*Chapter 1*

# *Introduction*

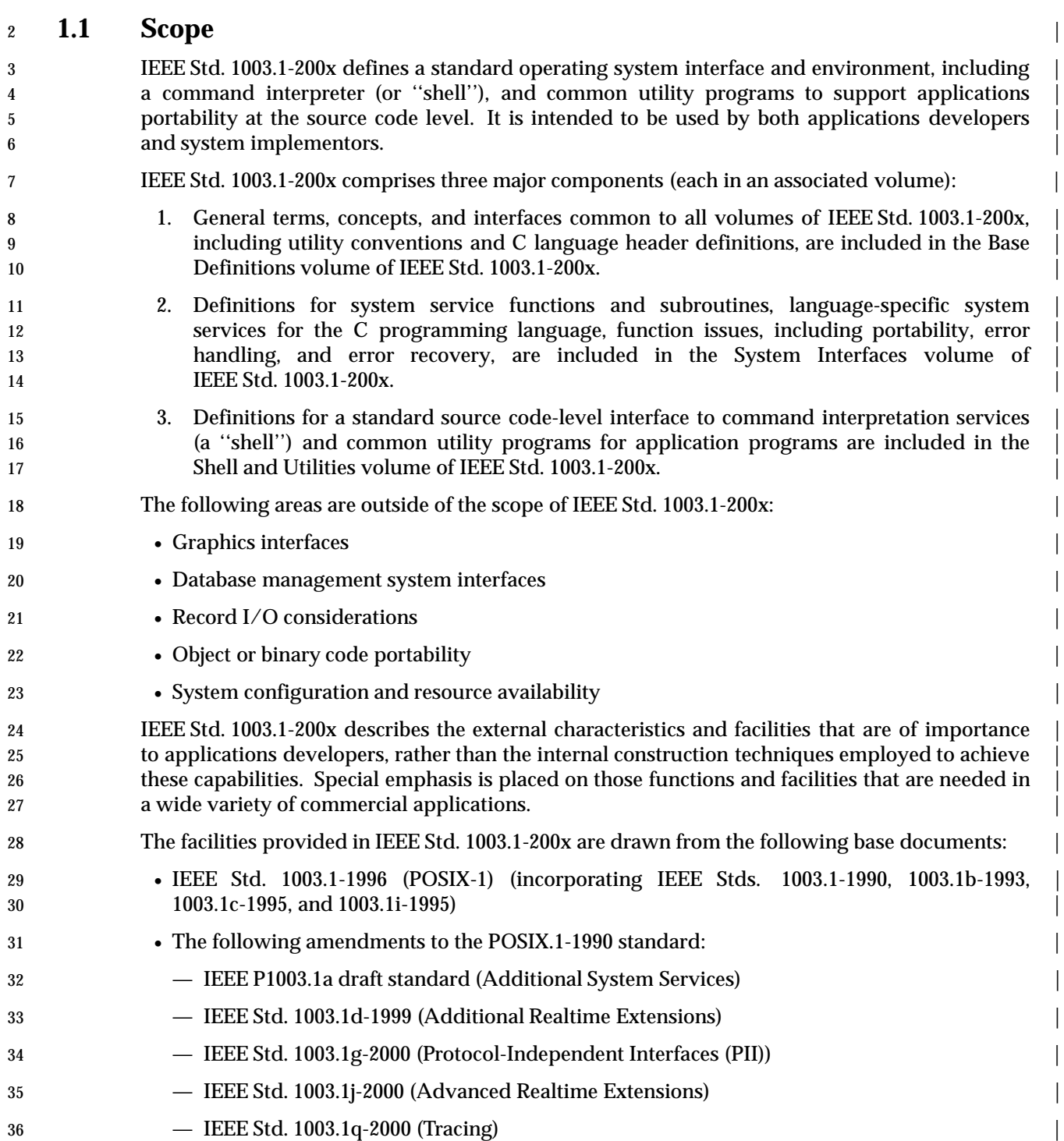

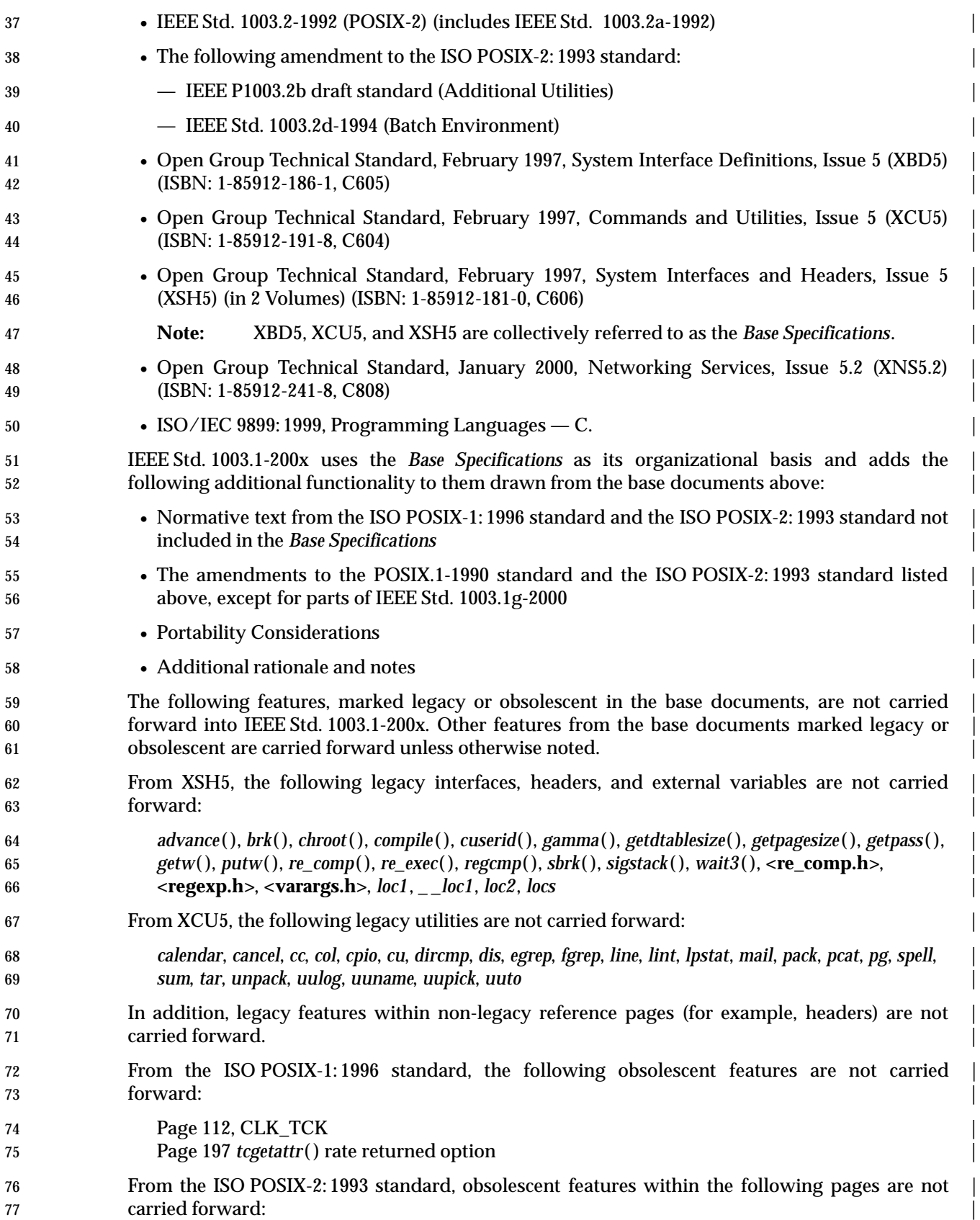

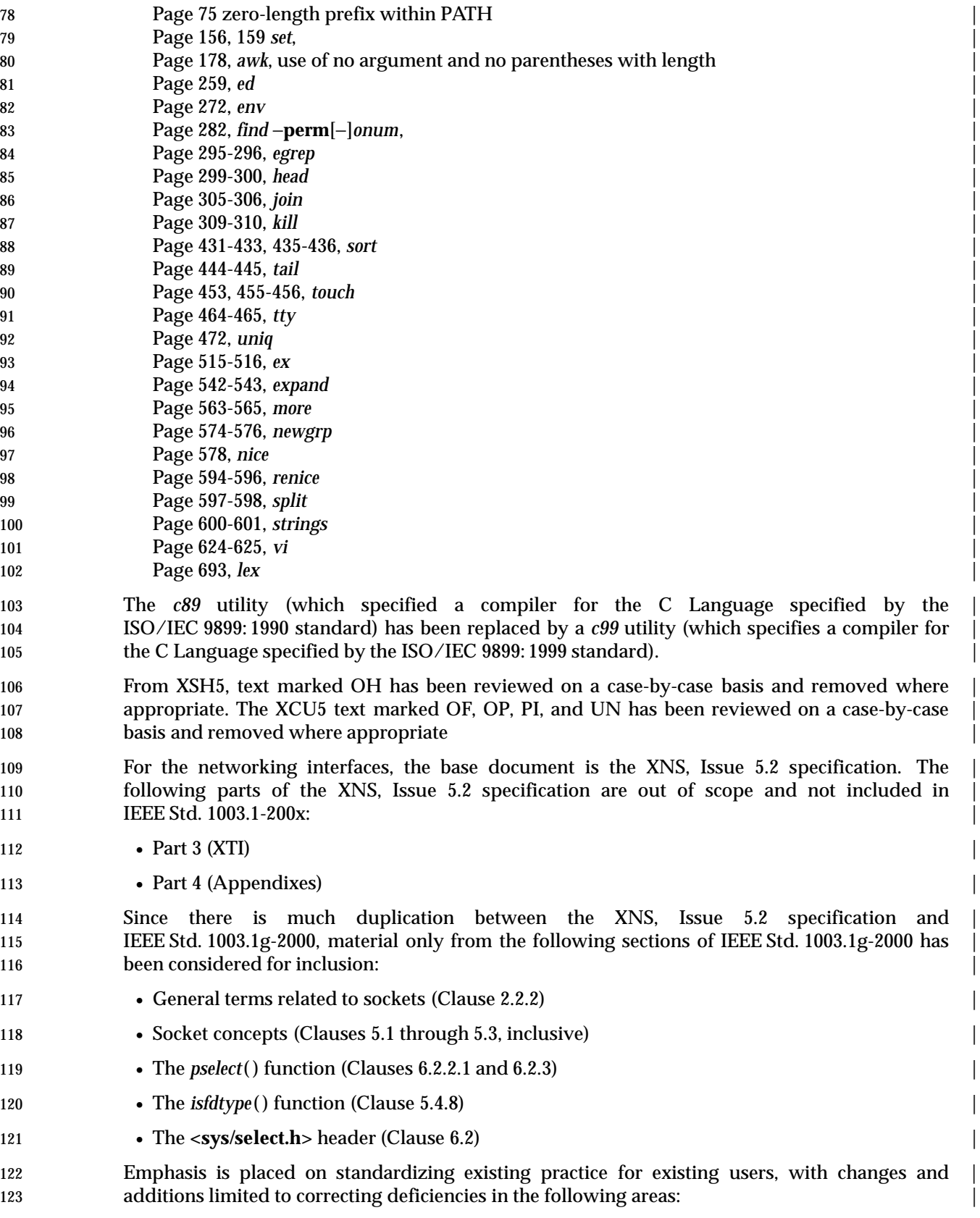

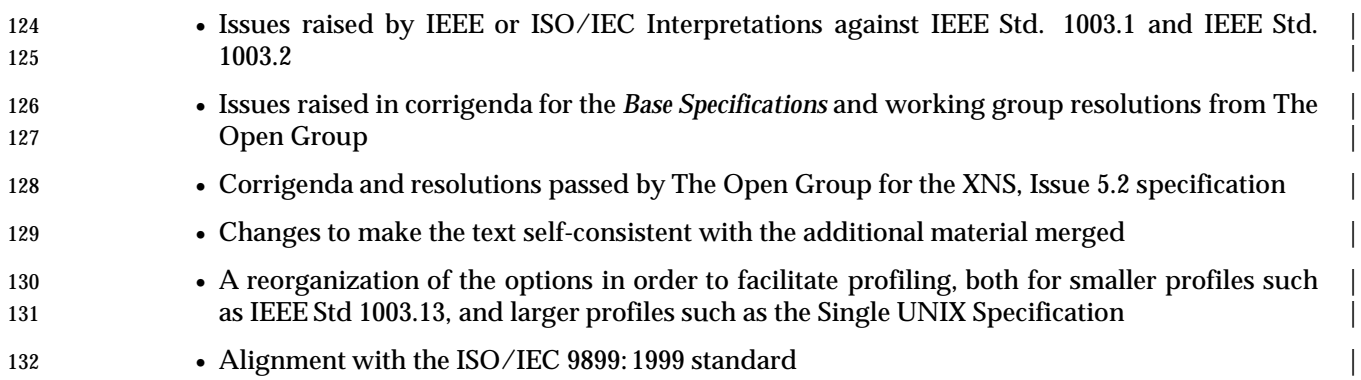

## 133 **1.2 Conformance**

134 Conformance requirements for IEEE Std. 1003.1-200x are defined in Chapter 2 (on page 19).

**1.3** Normative References

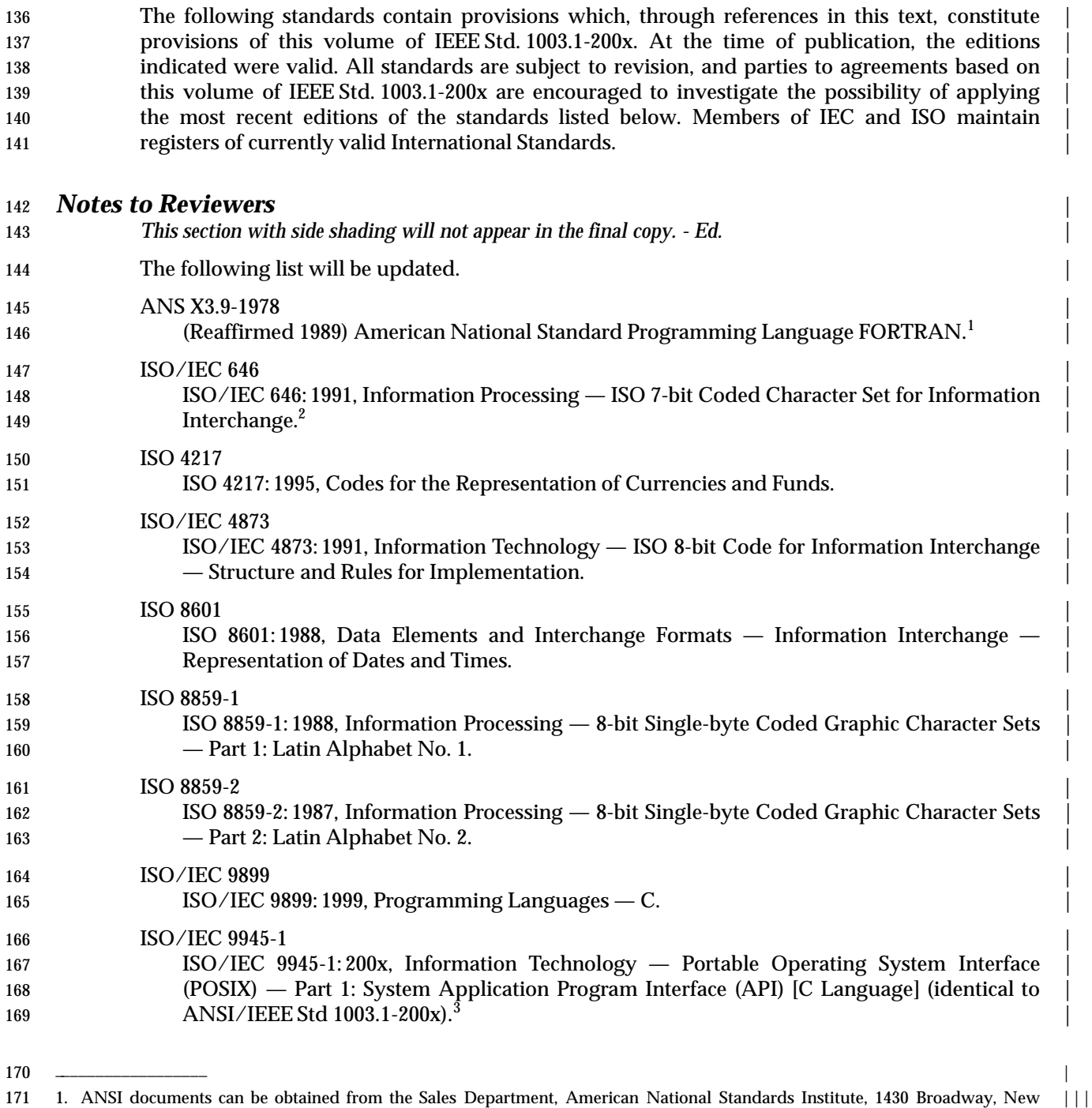

172 York, NY 10018, U.S.A. ||<br>| 172 York, NY 10018, U.S.A. |

173 2. ISO/IEC documents can be obtained from the ISO office: 1 Rue de Varembé, Case Postale 56, CH-1211, Genève 20, ||| 2. Switzerland/Suisse

||<br>174 Suitzerland/Suisse<br>174 Suidable from the IEEE Service Center, 445 Hoes Lane, P.O. Box 1331, Piscataway, NJ 08855-1331, U.S.A. Tel:<br>174 (1790) 678-IEEE or +1 (908) 981-1393. 175 3. This standard is available from the IEEE Service Center, 445 Hoes Lane, P.O. Box 1331, Piscataway, NJ 08855-1331, U.S.A. Tel: 1 (800) 678-IEEE or +1 (908) 981-1393. 1 (800) 678-IEEE or +1 (908) 981-1393.

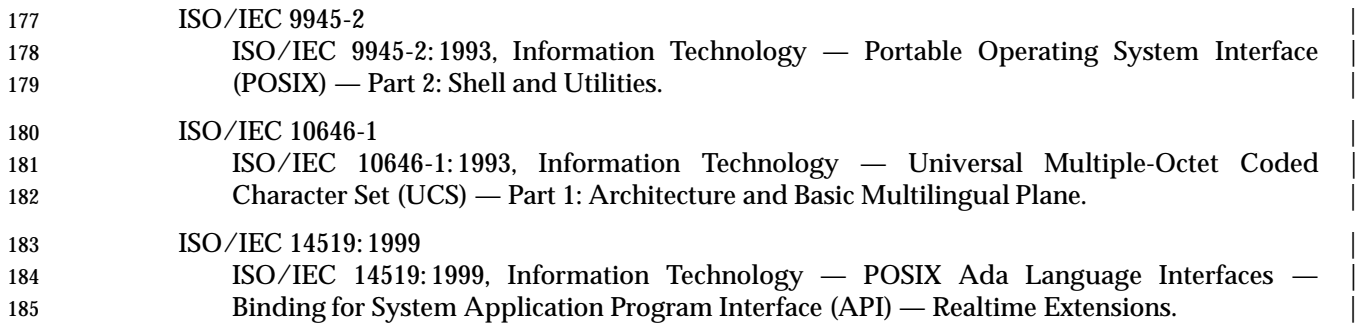

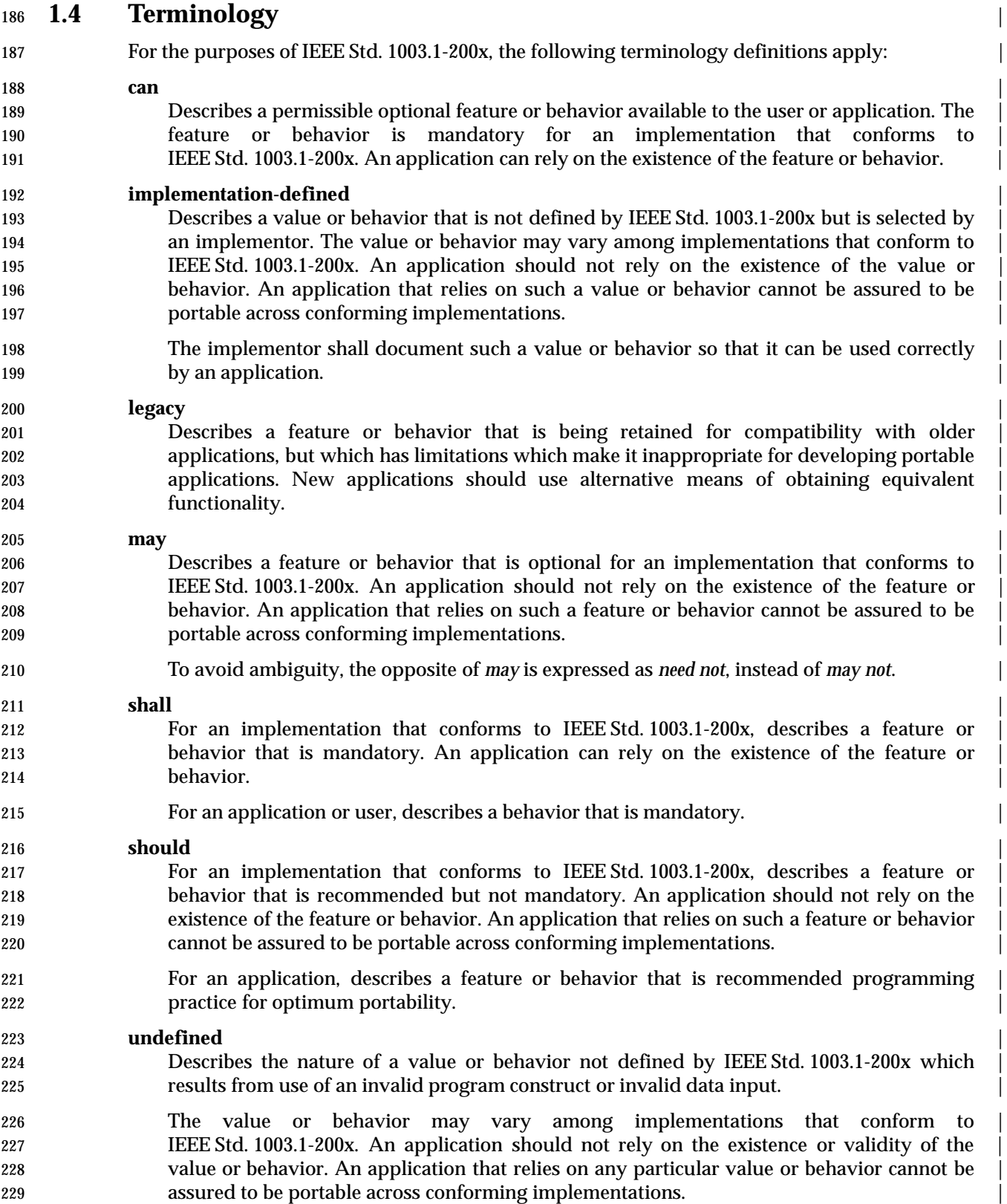

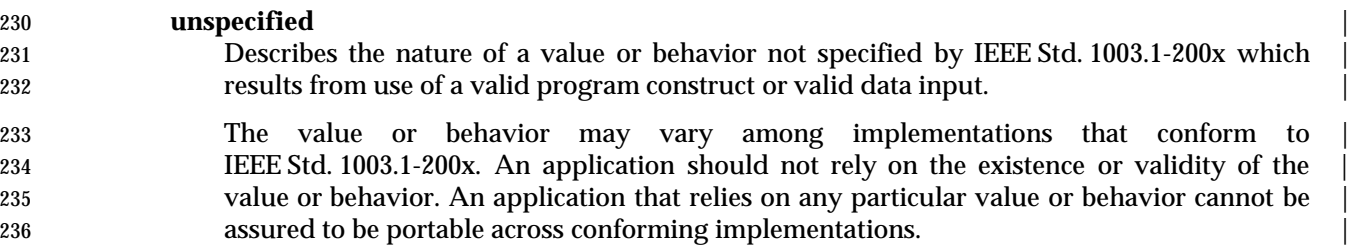

### **1.5 Portability** |

 Some of the utilities in the Shell and Utilities volume of IEEE Std. 1003.1-200x and functions in | the System Interfaces volume of IEEE Std. 1003.1-200x describe functionality that might not be | fully portable to systems meeting the requirements for POSIX conformance (see the Base | Definitions volume of IEEE Std. 1003.1-200x, Chapter 2, Conformance). |

 Where optional, enhanced, or reduced functionality is specified, the text is shaded and a code in | 243 the margin identifies the nature of the option, extension, or warning (see Section 1.5.1). For maximum portability, an application should avoid such functionality. |

 Unless the primary task of a utility is to produce textual material on its standard output, | application developers should not rely on the format or content of any such material that may be | produced. Where the primary task *is* to provide such material, but the output format is | incompletely specified, the description is marked with the OF margin code and shading. | Application developers are warned not to expect that the output of such an interface on one | system is any guide to its behavior on another system. |

- **1.5.1 Codes** |
- The codes and their meanings are as follows. See also Section 1.5.2 (on page 17). |
- ADV Advisory Information |
- The functionality described is optional. The functionality described is also an extension to the | **ISO C standard.**
- Where applicable, functions are marked with the ADV margin legend in the SYNOPSIS section. | Where additional semantics apply to a function, the material is identified by use of the ADV | margin legend. |
- AIO Asynchronous Input and Output |
- The functionality described is optional. The functionality described is also an extension to the | **ISO** C standard.
- Where applicable, functions are marked with the AIO margin legend in the SYNOPSIS section. | Where additional semantics apply to a function, the material is identified by use of the AIO | margin legend. |
- BAR Barriers |
- The functionality described is optional. The functionality described is also an extension to the | **ISO C standard.**
- Where applicable, functions are marked with the BAR margin legend in the SYNOPSIS section. | Where additional semantics apply to a function, the material is identified by use of the BAR | margin legend. |
- 271 BE Batch Environment Services and Utilities The functionality described is optional. |
- Where applicable, utilities are marked with the BE margin legend in the SYNOPSIS section. | Where additional semantics apply to a utility, the material is identified by use of the BE margin |  $_{275}$  legend.  $\qquad \qquad \mid$
- 276 CD C-Language Development Utilities The functionality described is optional. |
- Where applicable, utilities are marked with the CD margin legend in the SYNOPSIS section. | Where additional semantics apply to a utility, the material is identified by use of the CD margin | legend. |

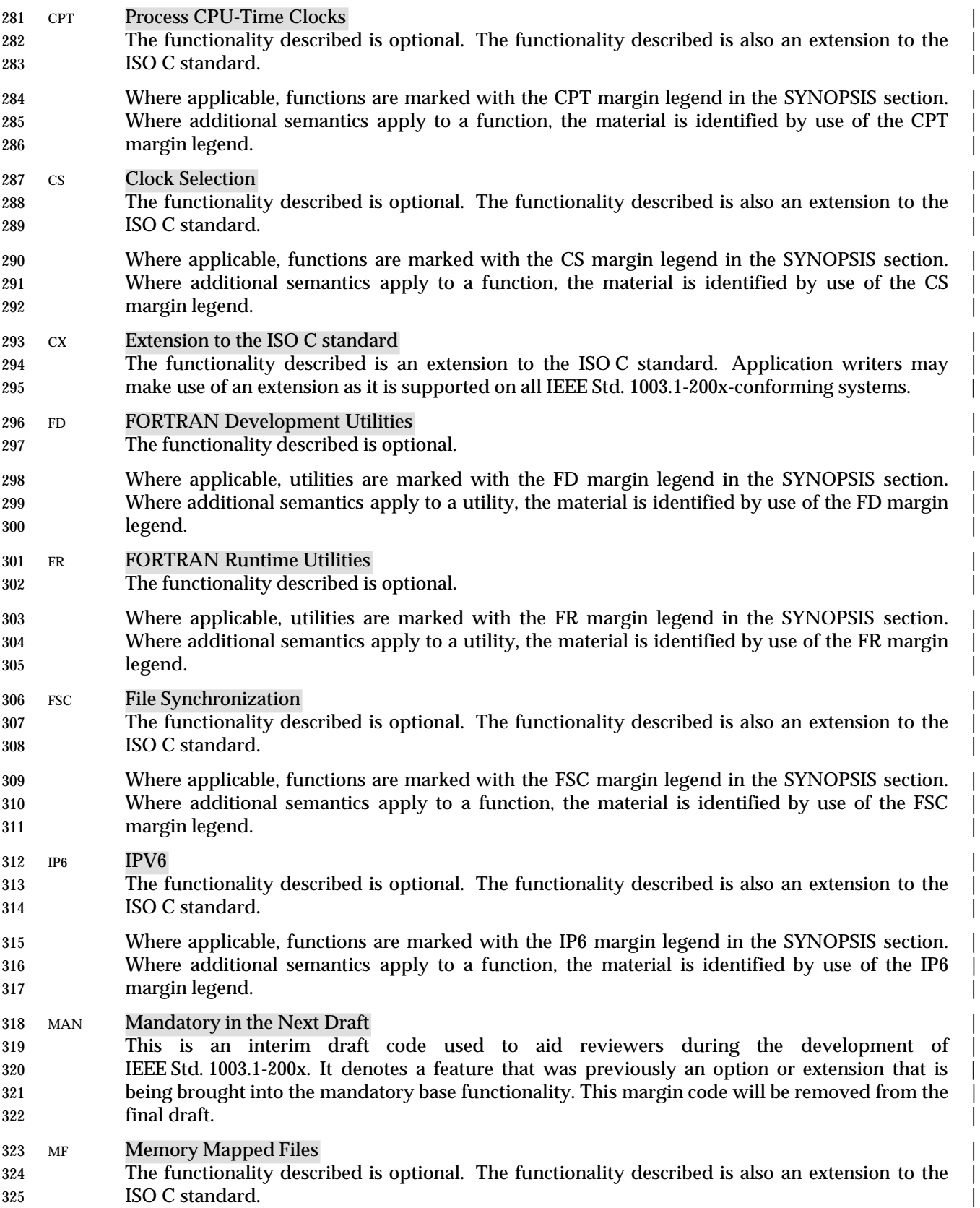

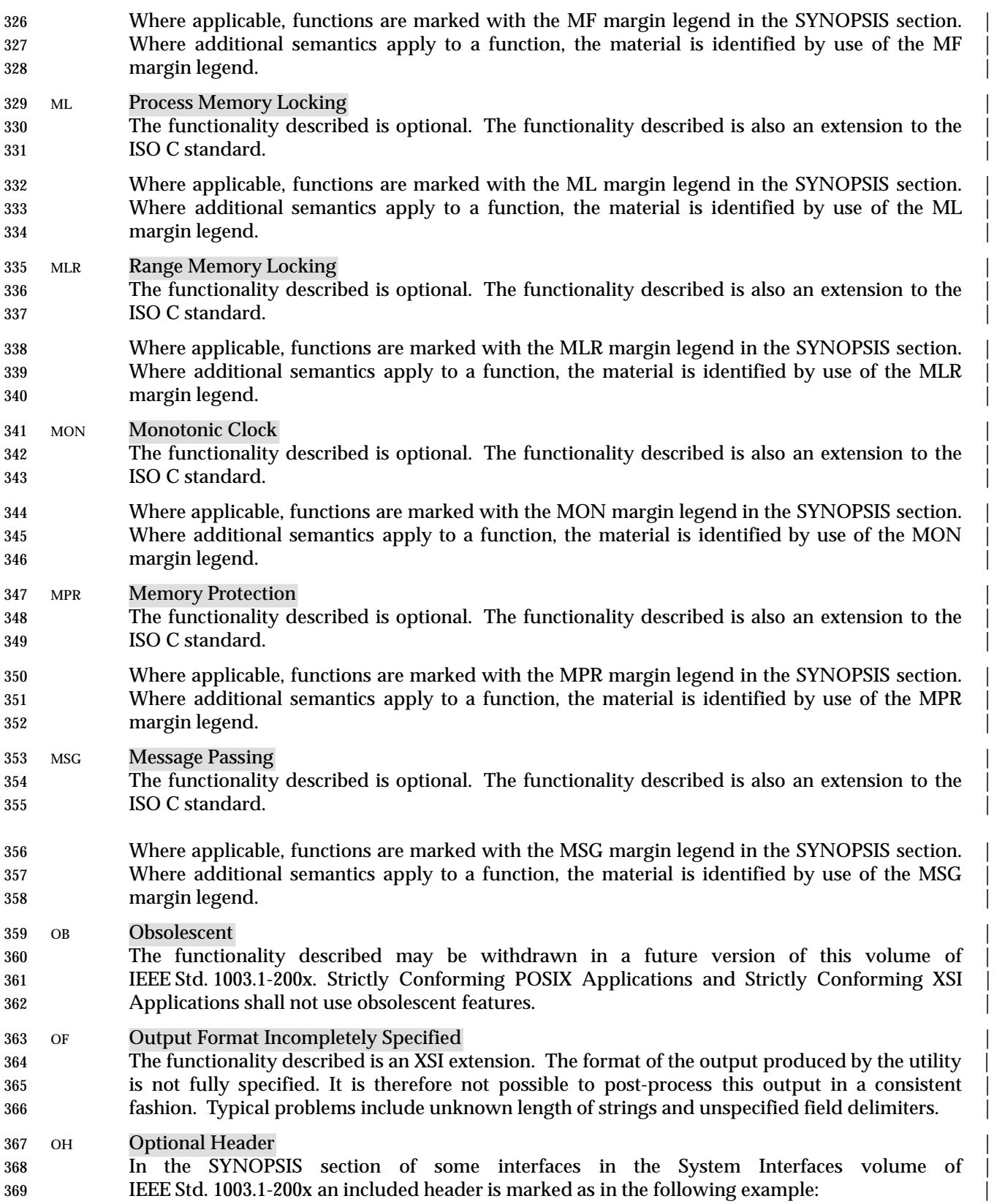

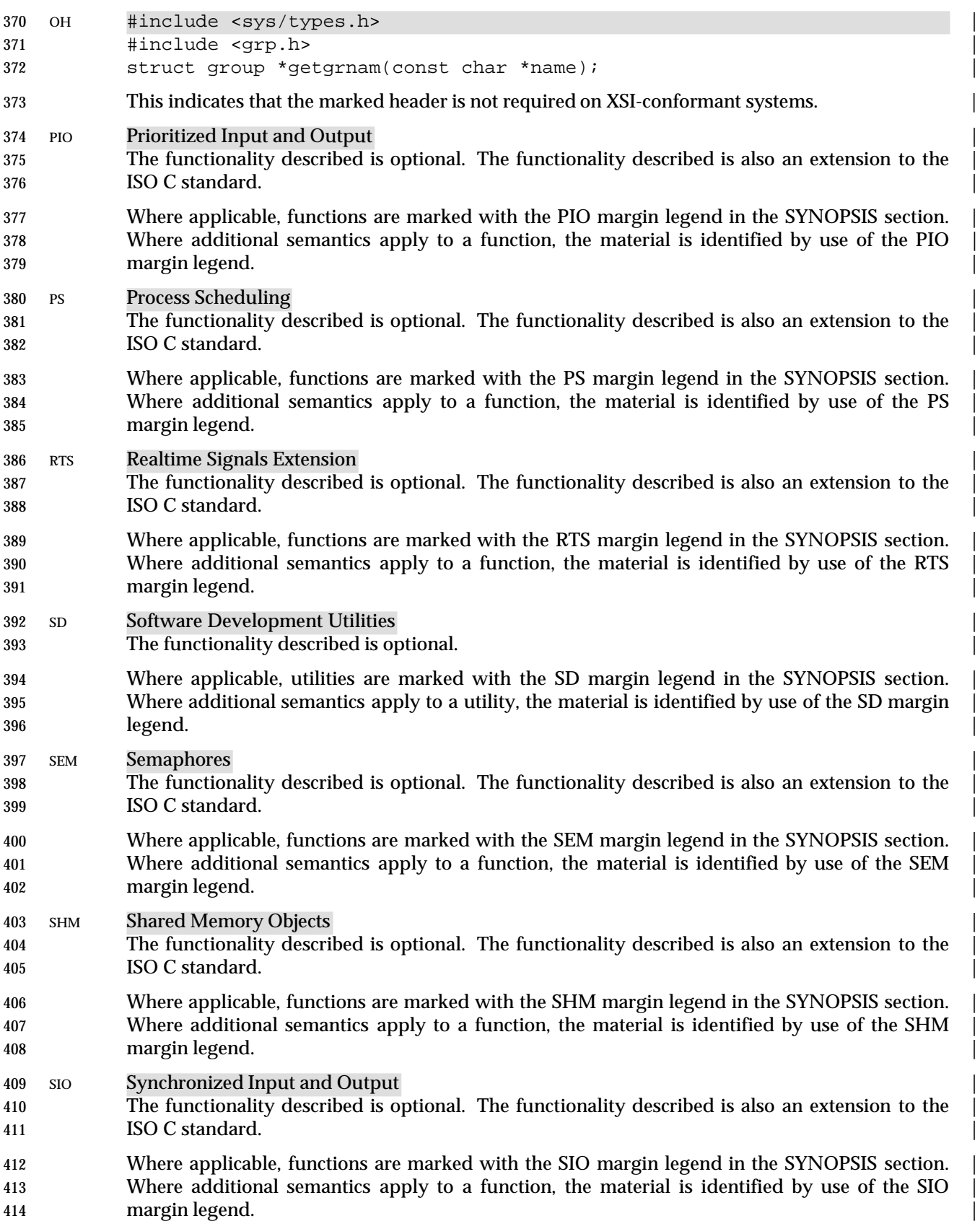

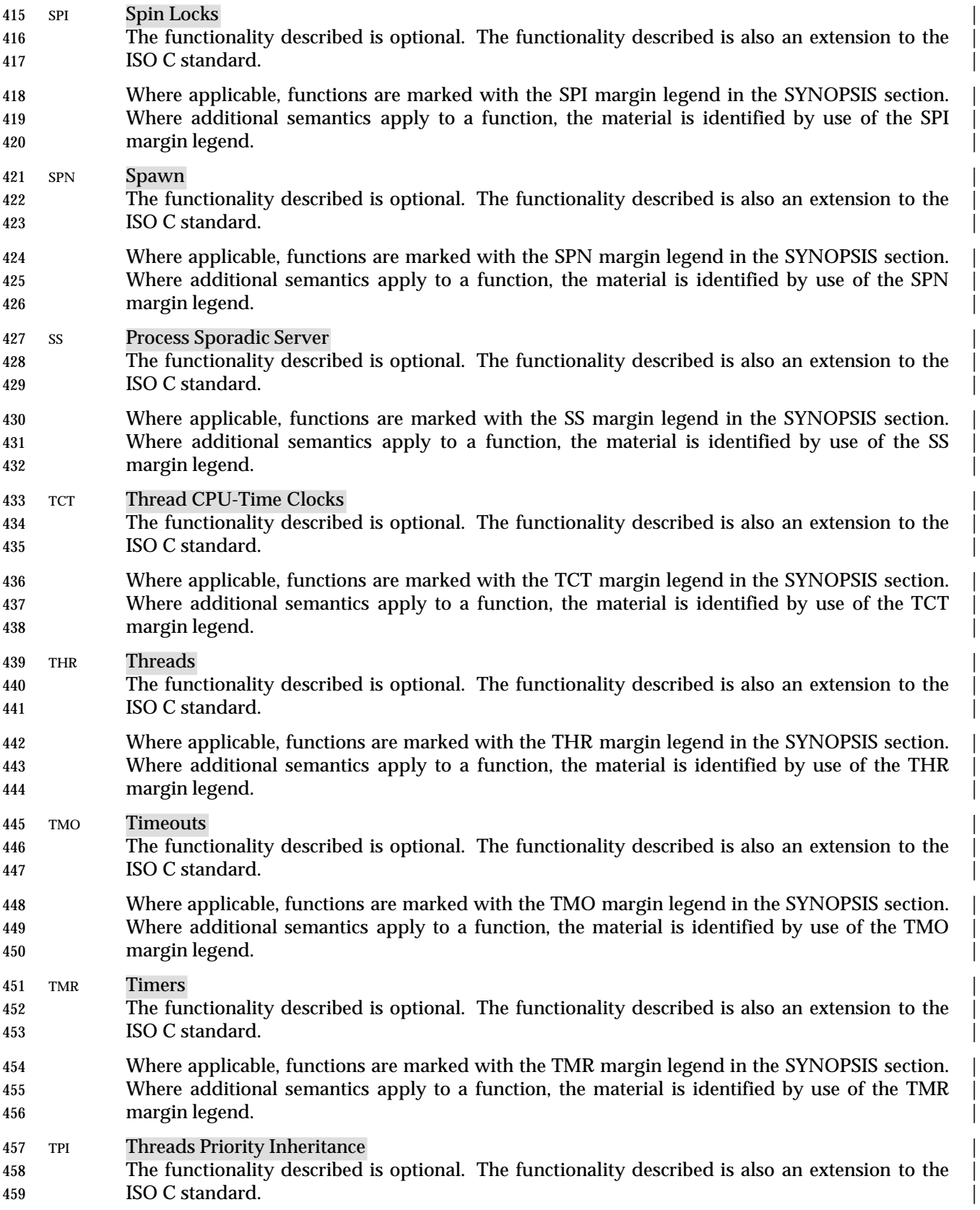

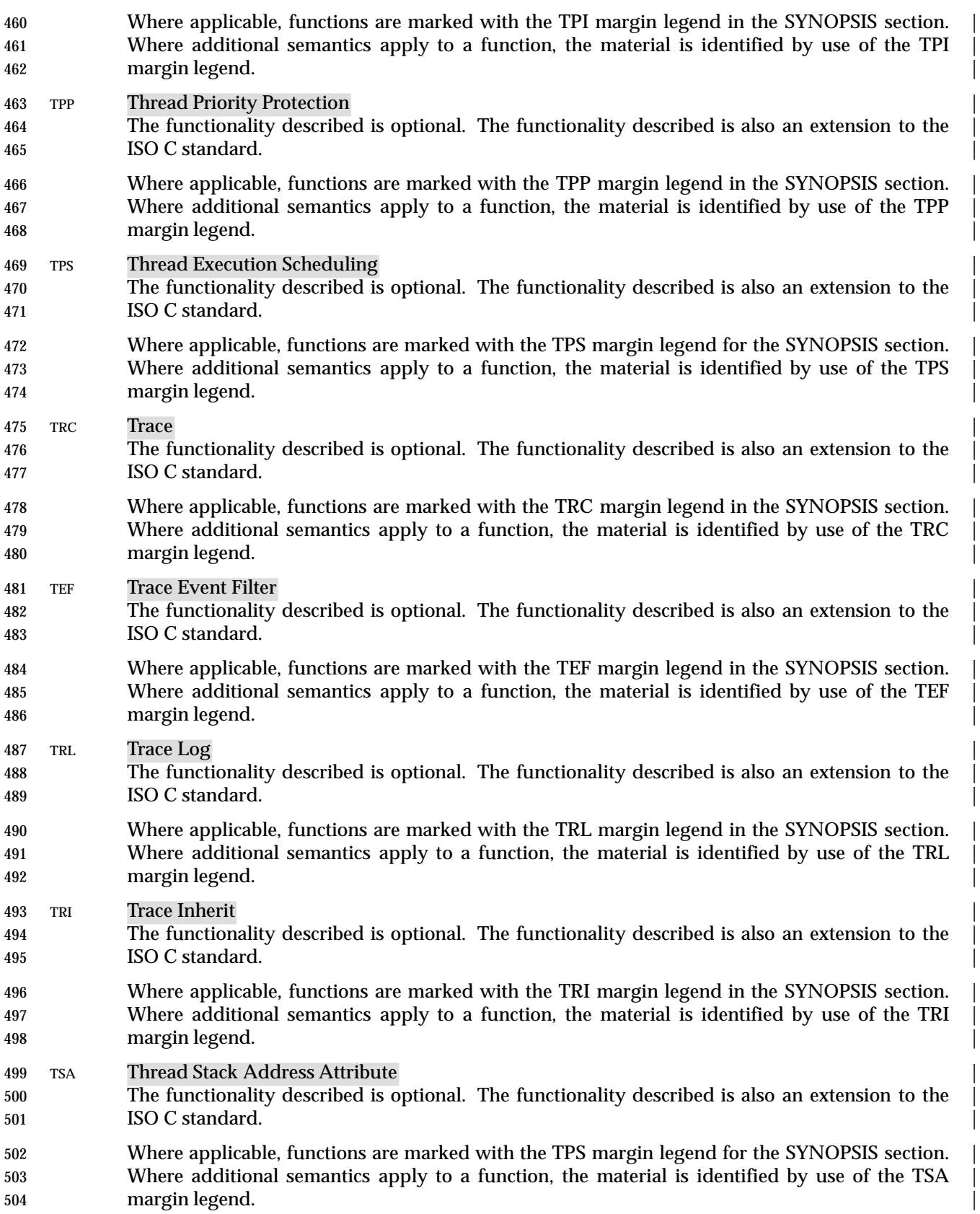

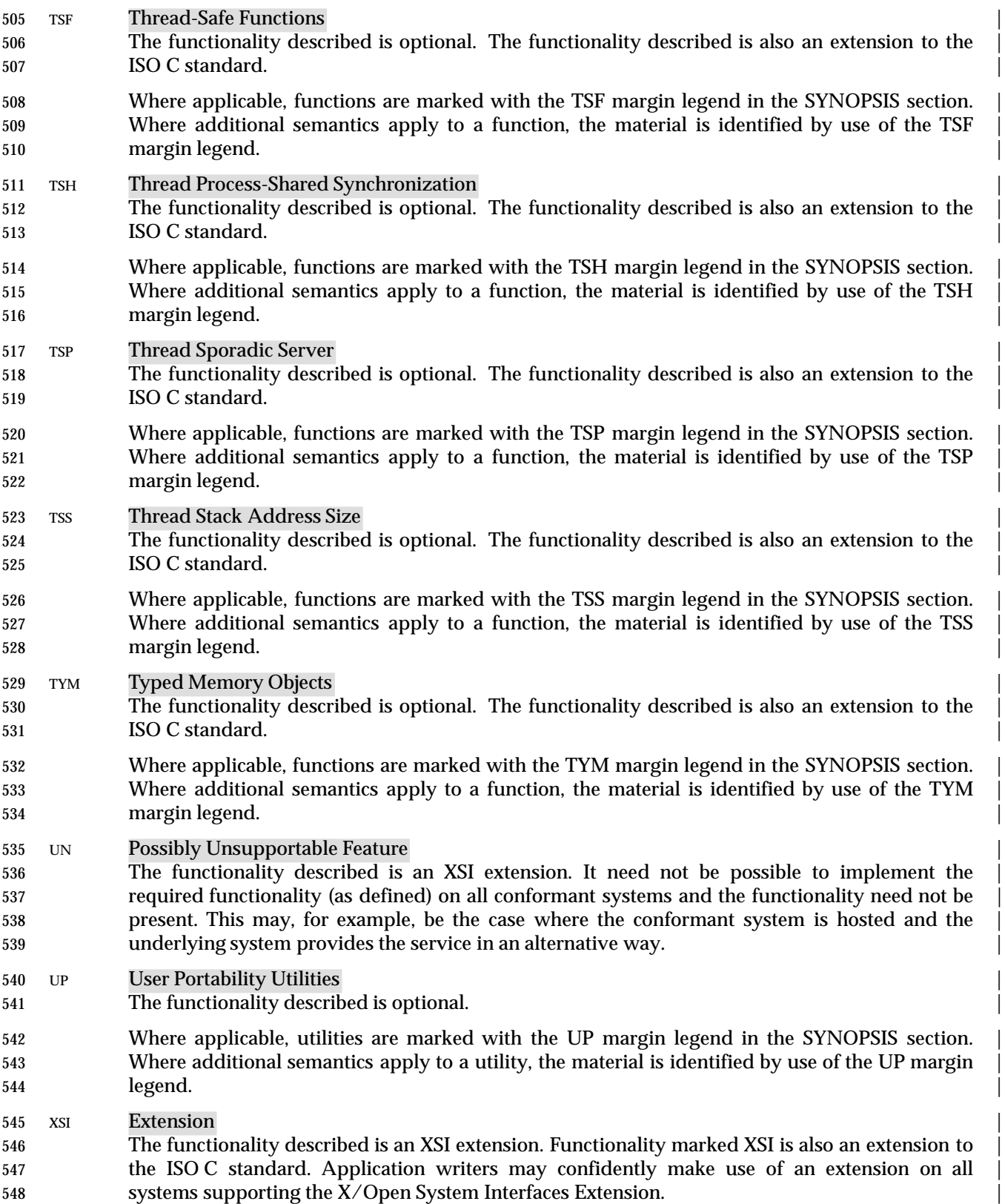

 If an entire SYNOPSIS section is shaded and marked with one XSI, all the functionality described | in that reference page is an extension. See Section 3.441 (on page 117). | 551 XSR XSI STREAMS The functionality described is optional. The functionality described is also an extension to the | ISO C standard. | Where applicable, functions are marked with the XSR margin legend in the SYNOPSIS section. | 555 Where additional semantics apply to a function, the material is identified by use of the XSR margin legend. | **1.5.2 Margin Code Notation** Some of the functionality described in IEEE Std. 1003.1-200x depends on support of more than one option, or independently may depend on several options. The following notation for margin codes is used to denote the following cases: 561 • A feature dependent on one or two options. In this case, margin codes have a <space> separator; for example: MF This feature requires support for only the Memory Mapped Files option. | MF SHM This feature requires support for both the Memory Mapped Files and the Shared Memory | 565 Objects options; that is, an application which uses this feature is portable only between implementations that provide both options. | • A feature dependent on either of the options denoted. In this case, margin codes have a '|' separator to denote the logical OR; for example: MF|SHM This feature is dependent on support for either the Memory Mapped Files option or the | 570 Shared Memory Objects option; that is, an application which uses this feature is portable 571 between implementations that provide any (or all) of the options. 572 • A feature dependent on more than two options. The following special notations are used: | code1 ADV (MF|SHM) This feature requires support of the Advisory Informtion option and either | the Memory Mapped Files or Shared Memory Objects option. | code2 MF|SHM|MPR This feature requires support of either the Memory Mapped Files, Shared | Memory Objects, or Memory Protection options. | Where large sections of text are dependent on support for an option, a lead-in text block is | provided and shaded accordingly; for example: | TRC This section describes extensions to support tracing of user applications. This functionality is | dependent on support of the Trace option (and the rest of this section is not further shaded for | 582 this option).

*Introduction*

#### **2.1 Implementation Conformance**

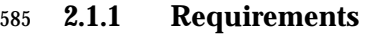

A *conforming implementation* shall meet all of the following criteria:

- 1. The system shall support all utilities, functions, and facilities defined within IEEE Std. 1003.1-200x that are required for POSIX conformance (see Section 2.1.3 (on page 20)). These interfaces shall support the functional behavior described herein.
- 2. The system may support one or more options as described under Section 2.1.5 (on page 25). When an implementation claims that an option is supported, all of its constituent parts shall be provided.
- 3. The system may support the X/Open System Interface Extension (XSI) as described under Section 2.1.4 (on page 23).
- 4. The system may provide additional utilities, functions, or facilities not required by IEEE Std. 1003.1-200x. Non-standard extensions of the utilities, functions, or facilities specified in IEEE Std. 1003.1-200x should be identified as such in the system documentation. Non-standard extensions, when used, may change the behavior of utilities, functions, or facilities defined by IEEE Std. 1003.1-200x. The conformance document shall define an environment in which an application can be run with the behavior specified by IEEE Std. 1003.1-200x. In no case shall such an environment require modification of a Strictly Conforming POSIX Application (see Section 2.2.1 (on page 38)).

#### **2.1.2 Documentation**

 A conformance document with the following information shall be available for an implementation claiming conformance to IEEE Std. 1003.1-200x. The conformance document shall have the same structure as IEEE Std. 1003.1-200x, with the information presented in the appropriate sections and subsections. Sections and subsections that consist solely of subordinate section titles, with no other information, are not required. The conformance document shall not contain information about extended facilities or capabilities outside the scope of IEEE Std. 1003.1-200x.

- The conformance document shall contain a statement that indicates the full name, number, and date of the standard that applies. The conformance document may also list international software standards that are available for use by a Conforming POSIX Application. Applicable characteristics where documentation is required by one of these standards, or by standards of government bodies, may also be included.
- The conformance document shall describe the limit values found in the headers **<limits.h>** (on page 281) and **<unistd.h>** (on page 437), stating values, the conditions under which those values may change, and the limits of such variations, if any.
- The conformance document shall describe the behavior of the implementation for all | implementation-defined features defined in IEEE Std. 1003.1-200x. This requirement shall be met | by listing these features and providing either a specific reference to the system documentation or providing full syntax and semantics of these features. When the value or behavior in the
- implementation is designed to be variable or customized on each instantiation of the system, the implementation provider shall document the nature and permissible ranges of this variation.
- The conformance document may specify the behavior of the implementation for those features where IEEE Std. 1003.1-200x states that implementations may vary or where features are identified as undefined or unspecified.
- The conformance document shall not contain documentation other than that specified in the preceding paragraph except where such documentation is specifically allowed or required by other provisions of IEEE Std. 1003.1-200x.
- The phrases ''shall document'' or ''shall be documented'' in IEEE Std. 1003.1-200x mean that documentation of the feature shall appear in the conformance document, as described previously, unless there is an explicit reference in the conformance document to show where the information can be found in the system documentation.
- The system documentation should also contain the information found in the conformance document.
- **2.1.3 POSIX Conformance**
- A conforming implementation shall meet the following criteria for POSIX conformance. |
- *2.1.3.1 POSIX System Interfaces*
- The system shall set the symbolic constant \_POSIX\_BASE to a value other than −1. |
- The system shall support the following symbolic constants, reflecting mandatory Profiling Option Groups for IEEE Std. 1003.1-200x (see Section 2.1.5 (on page 25)):
- \_POSIX\_C\_LANG\_SUPPORT
- 644 POSIX DEVICE IO
- \_POSIX\_DEVICE\_SPECIFIC
- \_POSIX\_FD\_MGMT
- 647 POSIX\_FIFO
- \_POSIX\_FILE\_ATTRIBUTES
- \_POSIX\_FILE\_SYSTEM
- \_POSIX\_JOB\_CONTROL
- \_POSIX\_MULTIPLE\_PROCESS
- 652 POSIX PIPE
- \_POSIX\_SIGNALS
- \_POSIX\_SINGLE\_PROCESS
- 655 POSIX SYSTEM DATABASE
- \_POSIX\_USER\_GROUPS
- \_POSIX\_NETWORKING
- The system may support one or more Profiling Option Groups (see Section 2.1.5.1 (on page 25)) denoted by the following symbolic constants:

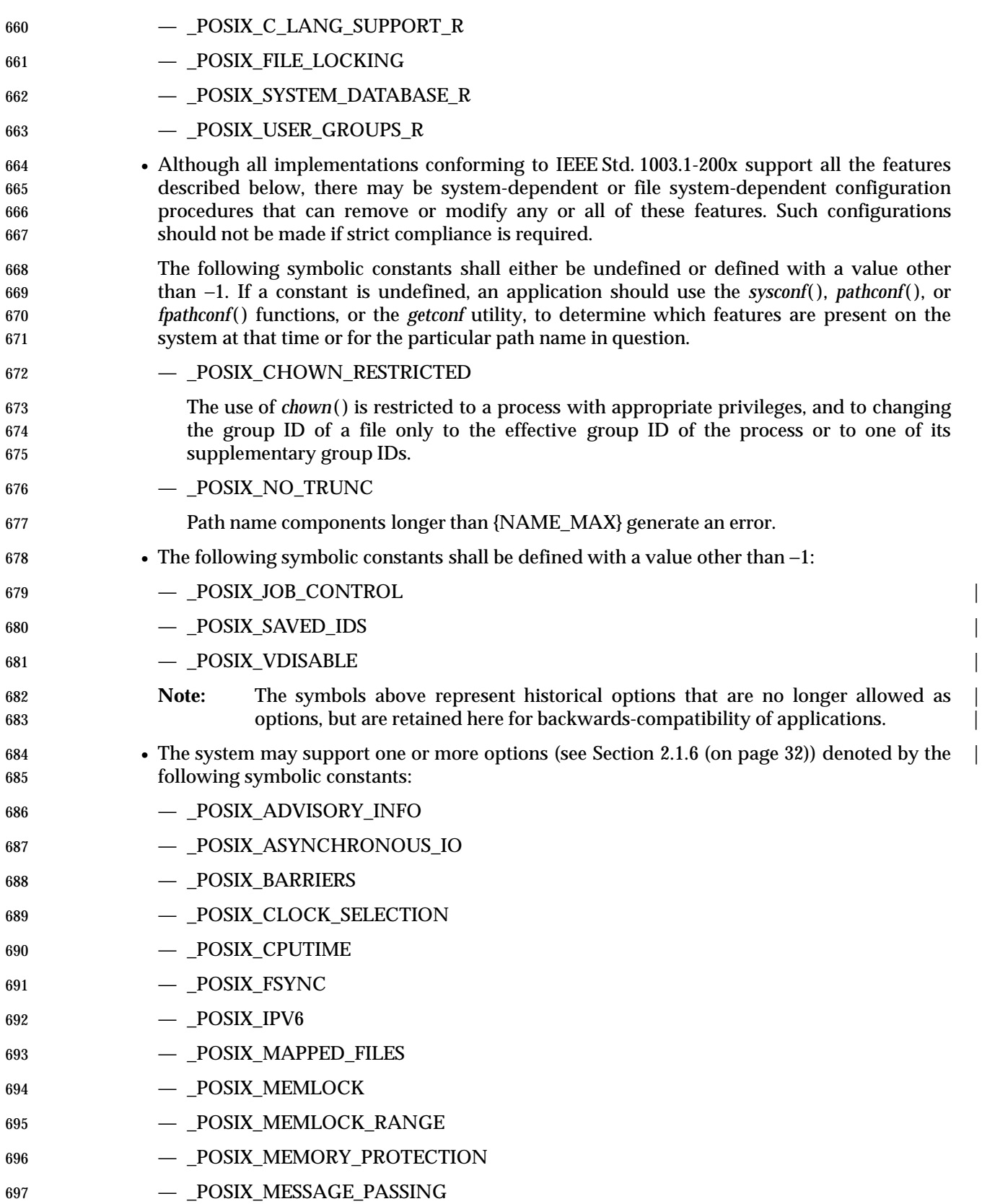

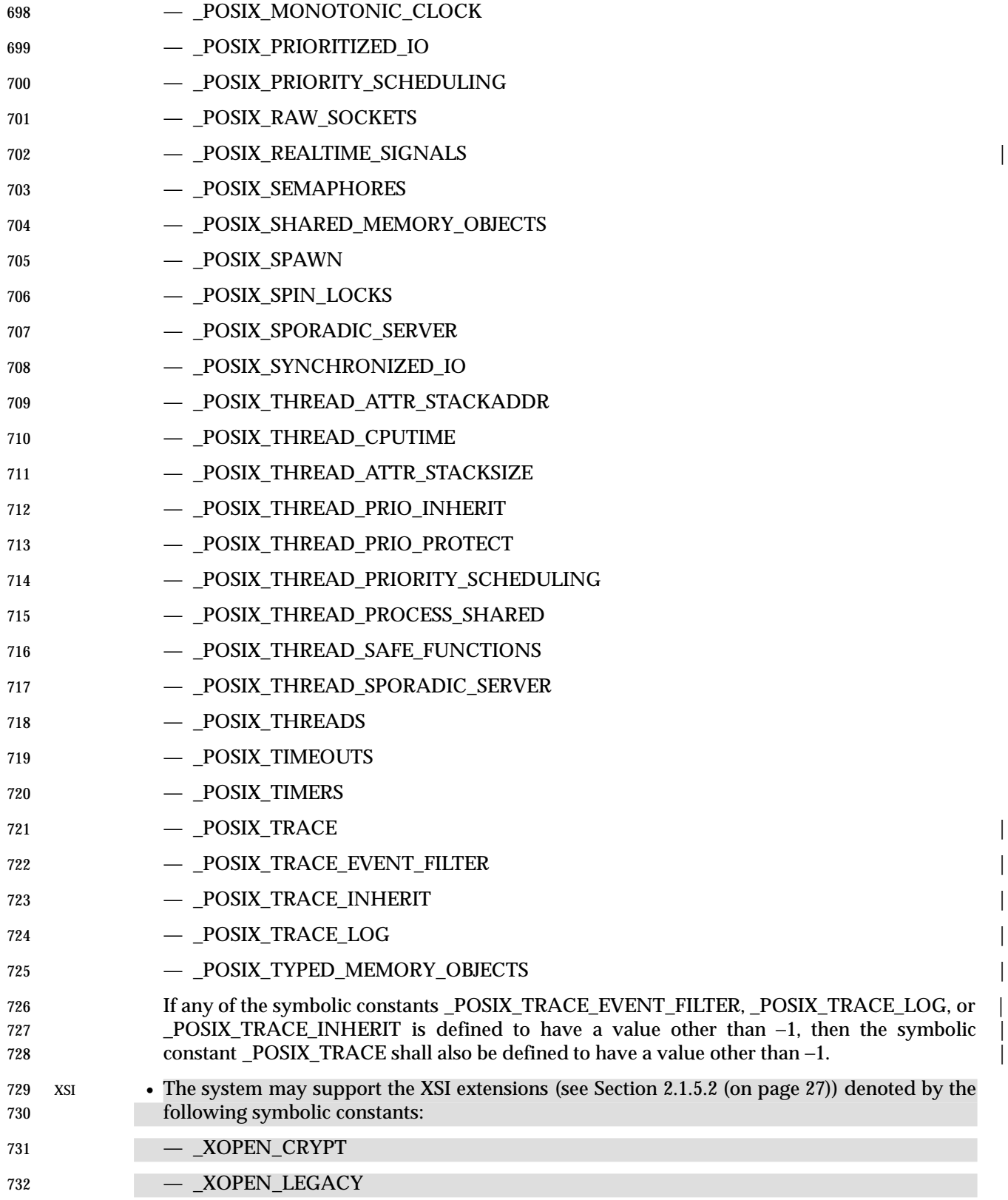

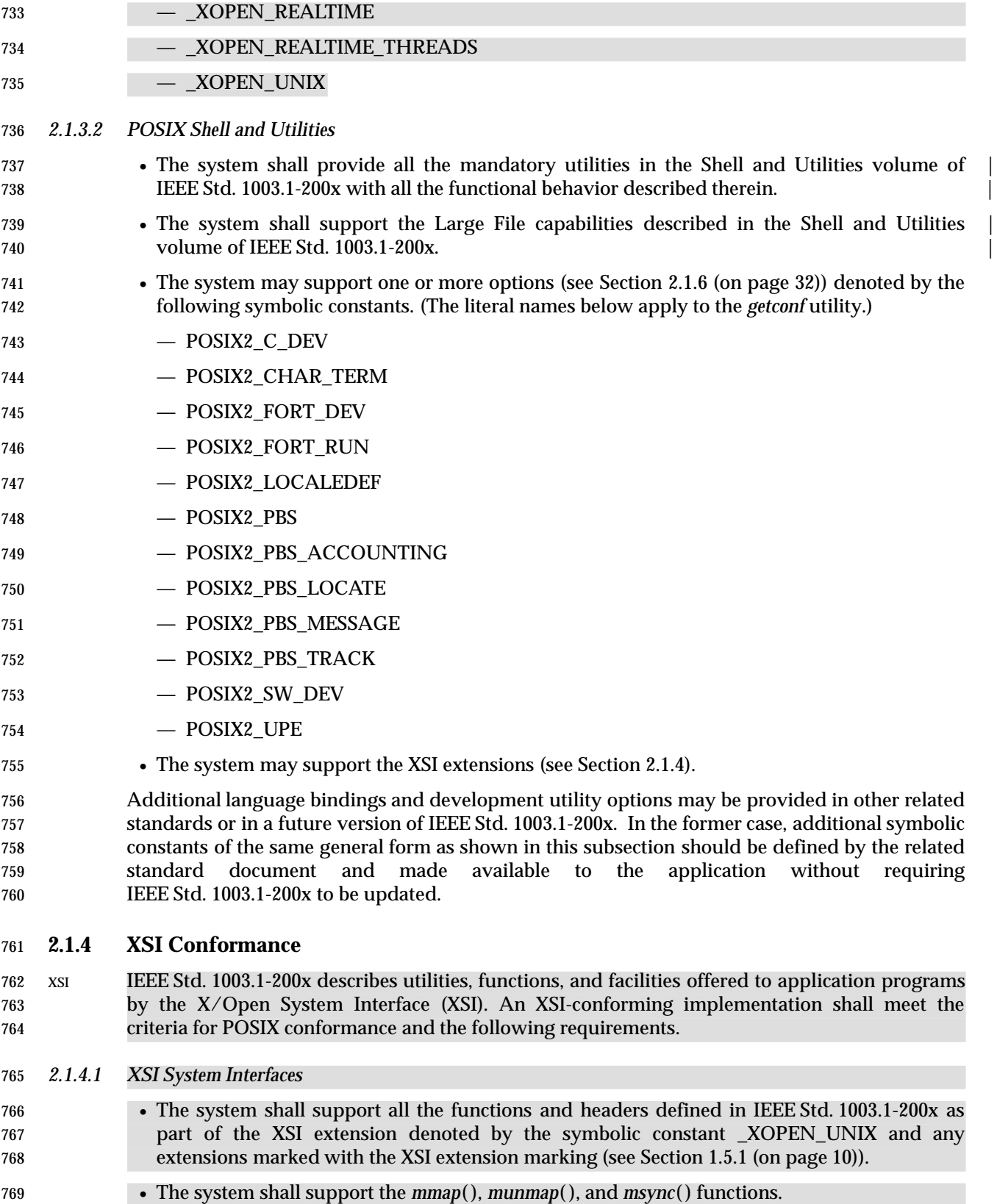

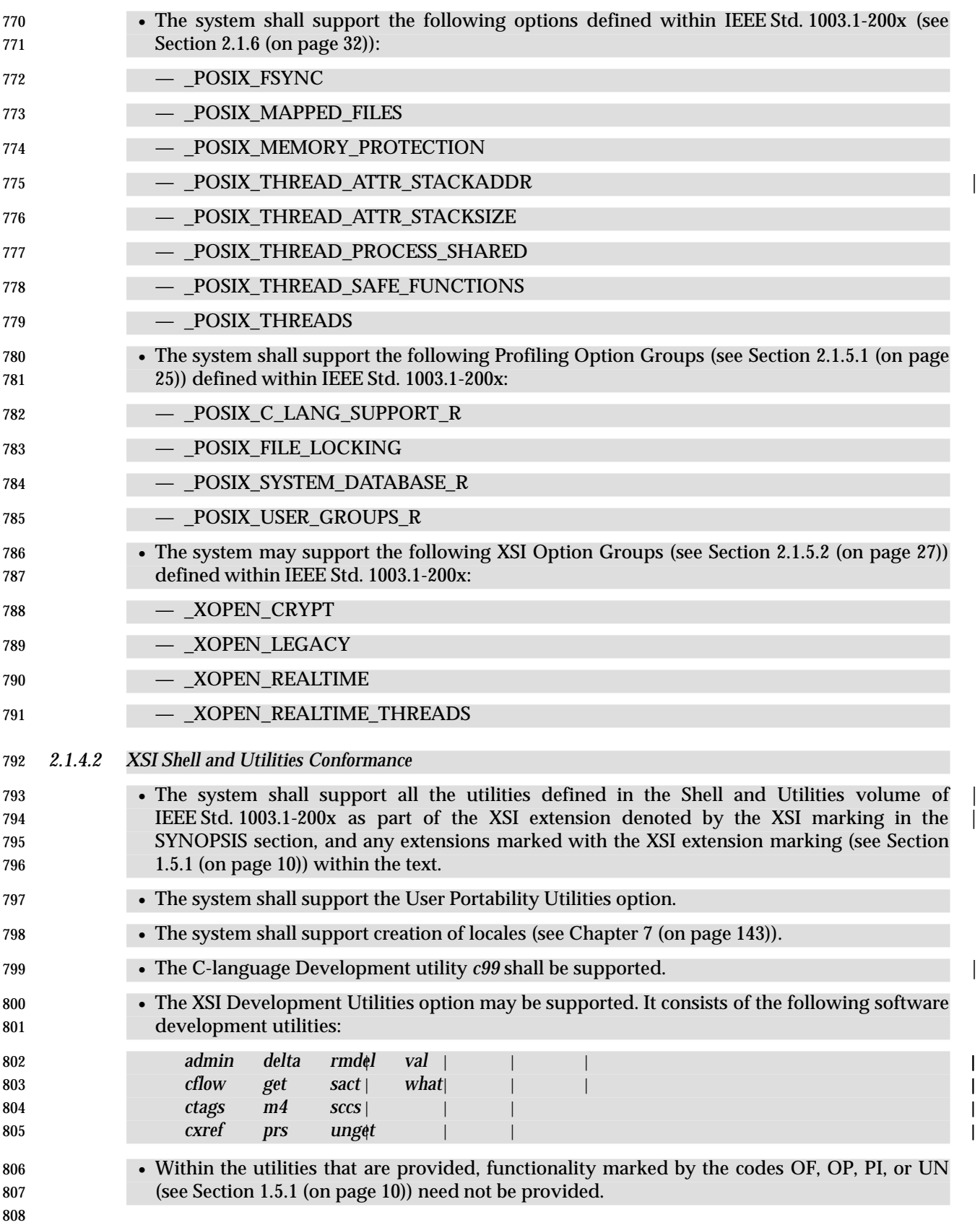

#### **2.1.5 Option Groups**

- An Option Group is a group of related functions or options defined within the System Interfaces volume of IEEE Std. 1003.1-200x.
- If an implementation supports an Option Group, then the system shall support the functional behavior described herein.
- 814 If an implementation does not support an Option Group, then the system need not support the functional behavior described herein.
- *2.1.5.1 Profiling Option Groups*

 The following Option Groups are defined to support profiling. These Option Groups allow profiles to subset the System Interfaces volume of IEEE Std. 1003.1-200x by defining sets of functions, denoted by the following symbolic constants:

820 POSIX C LANG SUPPORT: General C Library Support *abs*( ), *acos*( ), *asctime*( ), *asin*( ), *atan*( ), *atan2*( ), *atof*( ), *atoi*( ), *atol*( ), *bsearch*( ), *calloc* ( ), *ceil*( ), *cos*( ), *cosh*( ), *ctime*( ), *exp*( ), *fabs*( ), *floor*( ), *fmod*( ), *free*( ), *frexp*( ), *gmtime*( ), *idexp*( ), *isalnum*( ), *isalpha* ( ), *iscntrl*( ), *isdigit*( ), *isgraph*( ), *islower*( ), *isprint*( ), *ispunct*( ), *isspace*( ), *isupper*( ), *isxdigit*( ), *localtime*( ), *log*( ), *log10*( ), *longjmp*( ), *malloc* ( ), *mktime*( ), *modf*( ), *pow*( ), *qsort*( ), *rand*( ), *realloc* ( ), *setjmp*( ), *sin*( ), *sinh*( ), *sqrt*( ), *srand*( ), *strcat*( ), *strchr*( ), *strcmp*( ), *strcpy*( ), *strcspn*( ), *strlen*( ), *strncat*( ), *strncmp*( ), *strncpy*( ), *strpbkr*( ), *strrchr*( ), *strspn*( ), *strstr*( ), *strtok*( ), *tan*( ), *tanh*( ), *tolower*( ), *toupper*( ) \_POSIX\_C\_LANG\_SUPPORT\_R: Thread-Safe C-Language Support *asctime\_r*( ), *ctime\_r*( ), *gmtime\_r*( ), *localtime\_r*( ), *readdir\_r*( ), *rand\_r*( ), *strtok\_r*( ) \_POSIX\_DEVICE\_IO: Device Input and Output *close*( ), *clearerr*( ), *getc*( ), *getchar*( ), *gets*( ), *fclose*( ), *fdopen*( ), *feof*( ), *ferror*( ), *fflush*( ), *fgetc*( ), *fgets*( ), *fileno*( ), *fopen*( ), *fprintf*( ), *fputc*( ), *fputs*( ), *fread*( ), *freopen*( ), *fscanf*( ), *fwrite*( ), *open*( ), *perror*( ), *printf*( ), *putc*( ), *putchar*( ), *puts*( ), *read*( ), *sprintf*( ), *scanf*( ), *sscanf*( ), *setbuf*( ), *ungetc*( ), *write*( ) \_POSIX\_DEVICE\_SPECIFIC: General Terminal Interface *cfgetospeed*( ), *cfsetispeed*( ), *cfsetospeed*( ), *ctermid*( ), *isatty*( ), *tcgetattr*( ), *tcsetattr*( ), *tcsendbreak*( ), *tcdrain*( ), *tcflush*( ), *tcflow*( ), *ttyname*( ) \_POSIX\_DEVICE\_SPECIFIC\_R: Thread-Safe General Terminal Interface *ttyname\_r*( ) \_POSIX\_FD\_MGMT: File Descriptor *dup*( ), *dup2*( ), *fcntl*( ), *fseek*( ), *ftell*( ), *lseek*( ), *rewind*( ) \_POSIX\_FIFO: FIFO *mkfifo* ( ) **POSIX\_FILE\_ATTRIBUTES: File Attributes**  *chmod*( ), *chown*( ), *umask*( ) 846 POSIX\_FILE\_LOCKING: Thread-Safe Stdio Locking *flockfile*( ), *ftrylockfile*( ), *funlockfile*( ), *getc\_unlocked*( ), *getchar\_unlocked*( ), *putc\_unlocked*( ), *putchar\_unlocked*( ) 849 POSIX\_FILE\_SYSTEM: File System *access*( ), *chdir*( ), *closedir*( ), *creat*( ), *fpathconf*( ), *fstat*( ), *getcwd*( ), *link*( ), *mkdir*( ), *opendir*( ), *pathconf*( ), *readdir*( ), *remove*( ), *rename*( ), *rewinddir*( ), *rmdir*( ), *stat*( ), *tmpfile*( ), *tmpnam*( ),

*unlink*( ), *utime*( )

| 853 | POSIX JOB CONTROL: Job Control                                                                              |
|-----|----------------------------------------------------------------------------------------------------|
| 854 | $setpgid(), \text{tcgetpgrp}(), \text{tcsetpgrp}()$                                                         |
| 855 | _POSIX_MULTIPLE_PROCESS: Multiple Process                                                                   |
| 856 | _exit(), assert(), exit(), execl(), execle(), execlp(), execv(), execve(), execvp(), fork(), getenv(),      |
| 857 | getpid(), getppid(), setlocale(), sleep(), times(), wait(), waitpid()                                       |
| 858 | _POSIX_NETWORKING: Networking                                                                               |
| 859 | $accept(), bind(),connect(), endhostent(), endnetent(), endprotoent(), endservert(), getaddrinfo(),$        |
| 860 | gethostbyaddr(), gethostbyname(), gethostent(), gethostname(), getipnodebyaddr(),                           |
| 861 | getipnodebyname(), getnameinfo(), getnetbyaddr(), getnetbyname(), getnetent(), getpeername(),               |
| 862 | getprotobyname(), getprotobynumber(), getprotoent(), getservbyname(), getservbyport(),                      |
| 863 | getservent(), getsockname(), getsockopt(), htonl(), htons(), if_freenameindex(), if_indextoname(),          |
| 864 | $if\_nameindex(), if\_nametoindex(), met\_addr(), met\_naof(), met\_makeaddr(), \text{inet\_netof(),}$      |
| 865 | inet_network(), inet_ntoa(), listen(), ntohl(), ntohs(), recv(), recvfrom(), recvmsg(), send(),             |
| 866 | sendmsg(), sendto(), sethostent(), setnetent(), setprotoent(), setservent(), setsockopt(),                  |
| 867 | $shutdown(), \, socket(), \, socketpair()$                                                                  |
| 868 | _POSIX_PIPE: Pipe                                                                                           |
| 869 | pipe()                                                                                                    |
| 870 | _POSIX_SIGNALS: Signal                                                                                      |
| 871 | abort(), alarm(), kill(), pause(), sigaction(), sigaddset(), sigdelset(), sigemptyset(), sigfillset(),      |
| 872 | sigismember(), siglongjmp(), sigpending(), sigprocmask(), sigsuspend(), sigsetjmp()                         |
| 873 | _POSIX_SINGLE_PROCESS: Single Process                                                                       |
| 874 | sysconf(), time(), uname()                                                                                  |
| 875 | _POSIX_SYSTEM_DATABASE: System Database                                                                     |
| 876 | getgrgid(), getgrnam(), getpwnam(), getpwuid()                                                              |
| 877 | _POSIX_SYSTEM_DATABASE_R: Thread-Safe System Database                                                       |
| 878 | $getgrgid_r(), getgrnam_r(), getpwuid_r(), getpwnam_r()$                                                    |
| 879 | _POSIX_USER_GROUPS: User and Group                                                                          |
| 880 | geteuid(), getegid(), getgid(), getgroups(), getlogin(), getpgrp(), getuid(), setgid(), setsid(),           |
| 881 | setuid()                                                                                                    |
| 882 | _POSIX_USER_GROUPS_R: Thread-Safe User and Group                                                            |
| 883 | $getlogin_r()$                                                                                              |
| 884 | Many of these profiling option groups provide basic system functionality that other profiling               |
| 885 | option groups and options depend upon. <sup>4</sup> All of the mandatory profiling option groups (listed in |
| 886 | Section 2.1.3.1 (on page 20)) shall be supported by an implementation conforming to                         |
| 887 | IEEE Std. 1003.1-200x. If a profile of IEEE Std. 1003.1-200x does not require an implementation to          |
| 888 | provide all of the mandatory profiling option groups or does not require an implementation to               |
| 889 | provide an option or profiling option group that provides features required by another option or            |
| 890 | profiling option group, <sup>5</sup> the profile shall specify <sup>6</sup> all of the following:           |
| 891 |                                                                                                    |

<sup>892 4.</sup> As an example, the File System profiling option group provides underlying support for path name resolution and file creation which are needed by any interface in IEEE Std. 1003.1-200x that parses a path argument. If which are needed by any interface in IEEE Std. 1003.1-200x that parses a *path* argument. If a profile requires support for the Bystem profiling option group, the last argument of the File System profiling option group, th 894 Device Input and Output profiling option group but does not require support for the File System profiling option group, the <br>895 profile must specify how path name resolution is to behave in that profile, how the O\_CRE 895 profile must specify how path name resolution is to behave in that profile, how the O\_CREAT flag to *open*( ) is to be handled (and ||| 896 the use of the character 'a' in the *mode* argument of *fopen*() when a file name argument names a file that does not exist), and ||| 897 specify lots of other details.

<sup>898 5.</sup> As an example, IEEE Std. 1003.1-200x requires that implementations claiming to support the Range Memory Locking option also support the Process Memory Locking option. A profile could require that the Range Memory Lo 899 support the Process Memory Locking option. A profile could require that the Range Memory Locking option had to be supplied<br>800 without requiring that the Process Memory Locking option be supplied as long as the profile 900 without requiring that the Process Memory Locking option be supplied as long as the profile specifies everything an application ||| writer or system implementor would have to know to build an application or implementation conforming to the profile.  $||$ 

902 • Restricted or altered behavior of interfaces defined by IEEE Std. 1003.1-200x that may differ on an implementation of the profile | • Additional behaviors that may produce undefined or unspecified results | • Additional implementation-defined behavior that implementations shall be required to | document in the profile's conformance document | 907 if any of the above is a result of the profile not providing an interface required by IEEE Std. 1003.1-200x. | *2.1.5.2 XSI Option Groups* XSI The following Option Groups are defined to support the definition of XSI conformance within the System Interfaces volume of IEEE Std. 1003.1-200x: **Encryption** The Encryption Option Group is denoted by the symbolic constant \_XOPEN\_CRYPT. It includes the following functions: *crypt*( ), *encrypt*( ), *setkey*( ) | These functions are marked CRYPT. Due to U.S. Government export restrictions on the decoding algorithm, implementations are restricted in making these functions available. All the functions in the Encryption Option Group 919 may therefore return [ENOSYS] or, alternatively, *encrypt*() shall return [ENOSYS] for the decryption operation. An implementation that claims conformance to this Option Group shall set the symbolic constant \_XOPEN\_CRYPT to a value other than −1. **Realtime** The Realtime Option Group is denoted by the symbolic constant \_XOPEN\_REALTIME. This Option Group includes a set of realtime functions drawn from options within IEEE Std. 1003.1-200x (see Section 2.1.6 (on page 32)). Where entire functions are included in the Option Group, the NAME section is marked with REALTIME. Where additional semantics have been added to existing pages, the new material is identified by use of the appropriate margin legend for the underlying option defined within IEEE Std. 1003.1-200x. An implementation that claims conformance to this Option Group shall set the symbolic constant \_XOPEN\_REALTIME to a value other than −1. This Option Group consists of the set of the following options from within IEEE Std. 1003.1-200x 934 (see Section 2.1.6 (on page 32)):

\_\_\_\_\_\_\_\_\_\_\_\_\_\_\_\_\_\_\_\_\_\_\_\_\_\_\_\_\_\_\_\_\_\_\_\_\_\_\_\_\_\_\_\_\_\_\_\_\_\_\_\_\_\_\_\_\_\_\_\_\_\_\_\_\_\_\_\_\_\_\_\_\_\_\_\_\_\_\_\_\_\_\_\_\_\_\_\_\_\_\_\_\_\_\_\_\_\_\_\_\_\_\_\_\_\_\_\_\_\_\_\_\_\_\_ |

936 6. Note that the profile could just specify that any use of the features not specified by the profile would produce undefined or 937 unspecified results.

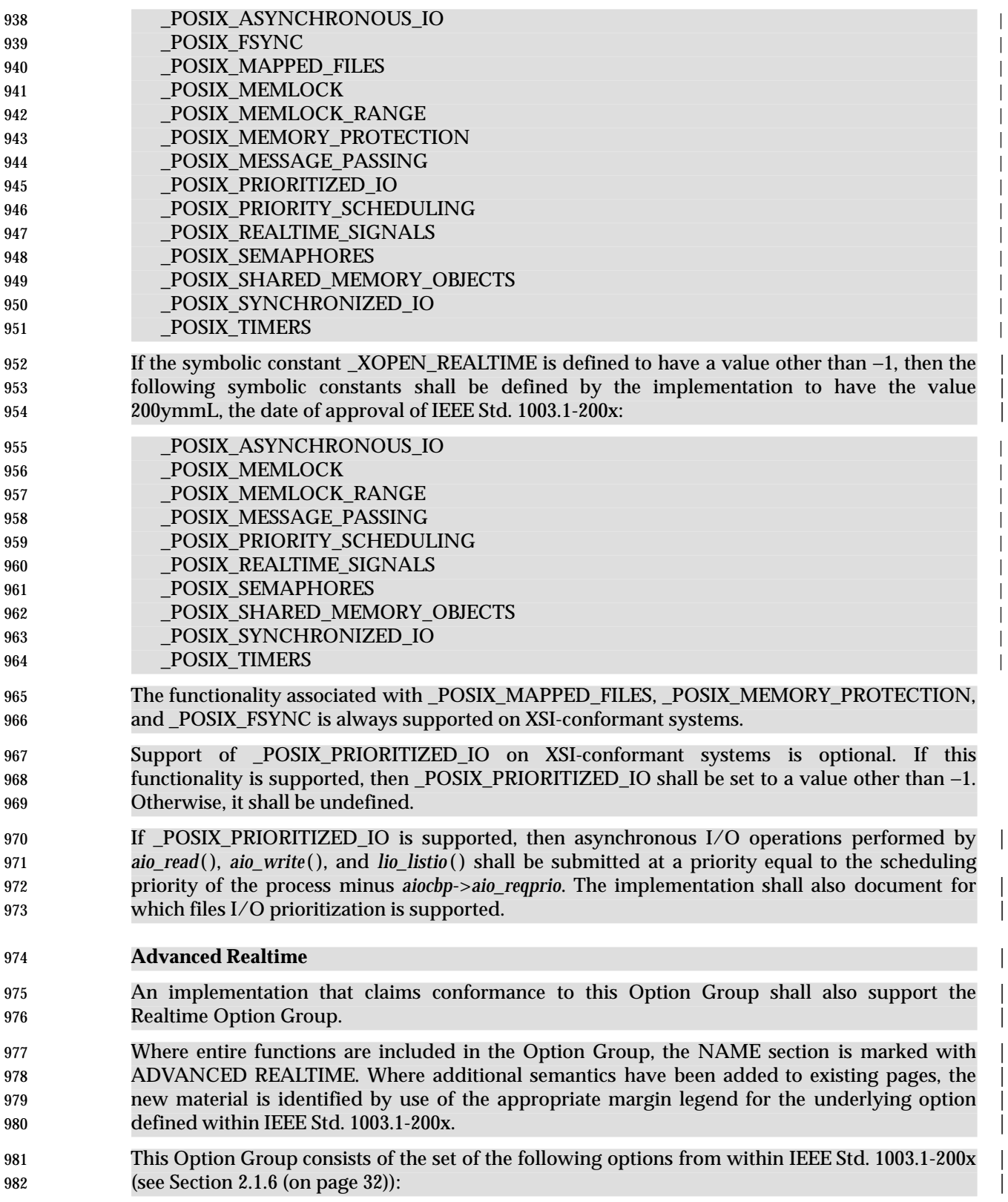

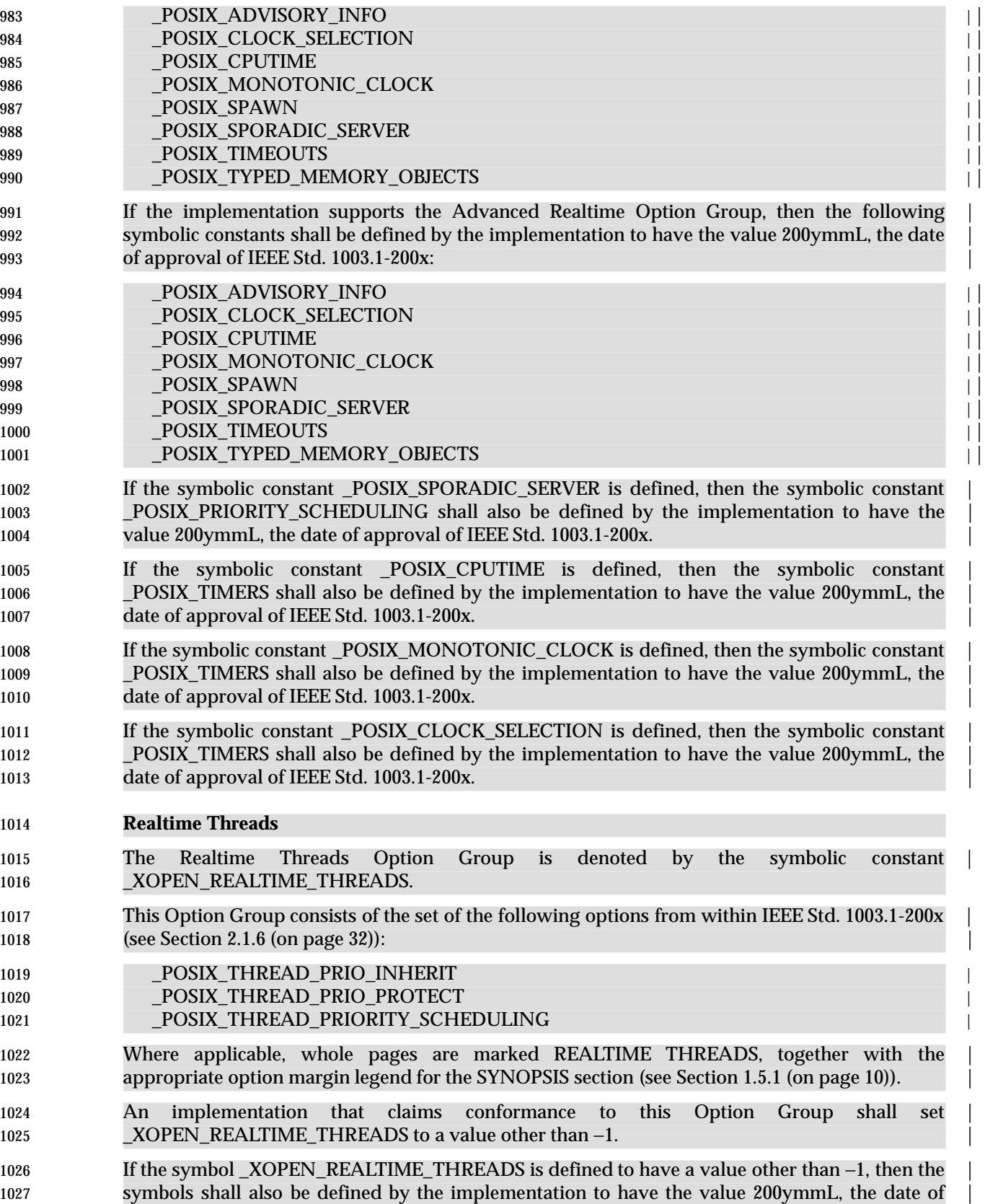

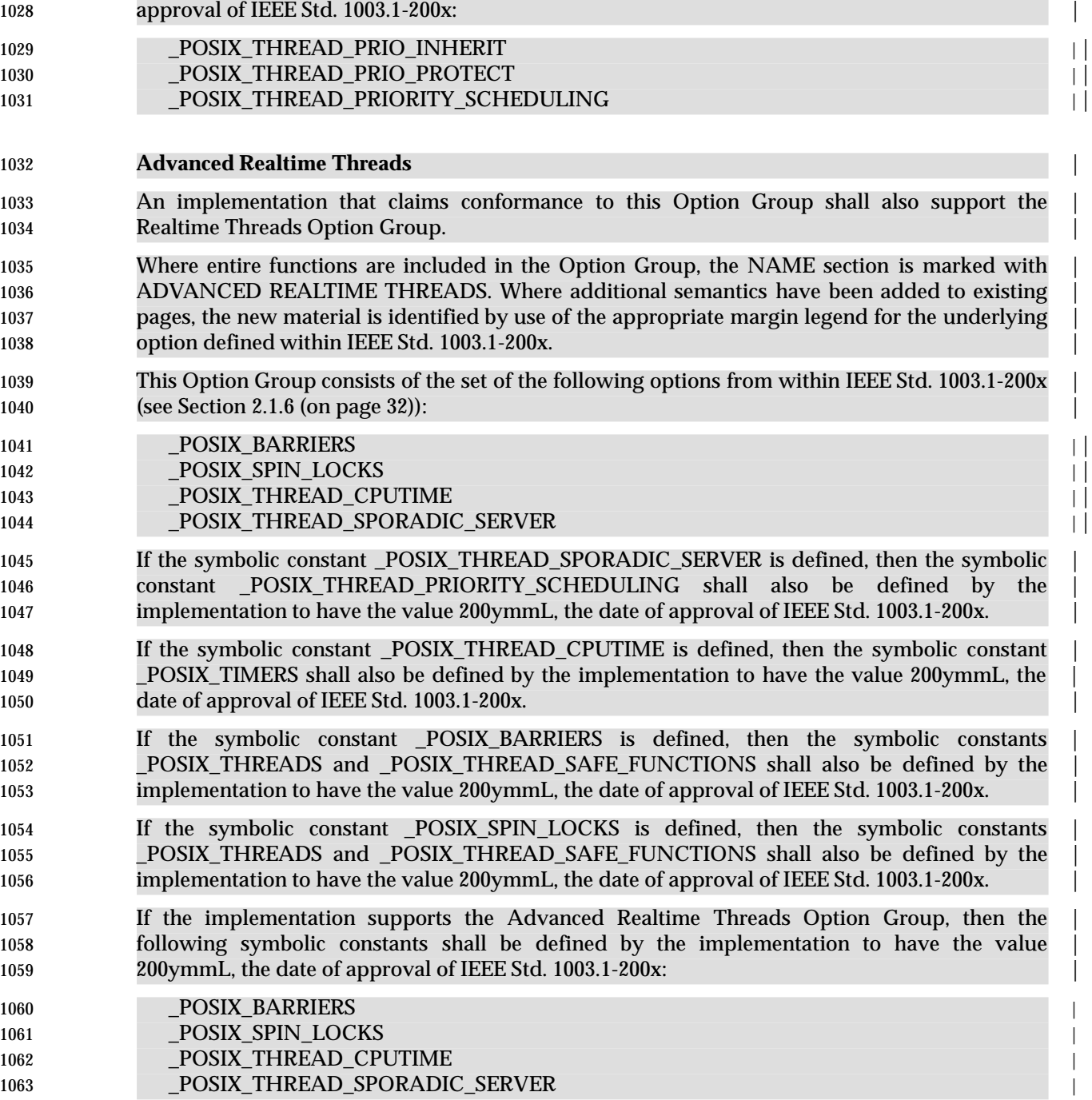

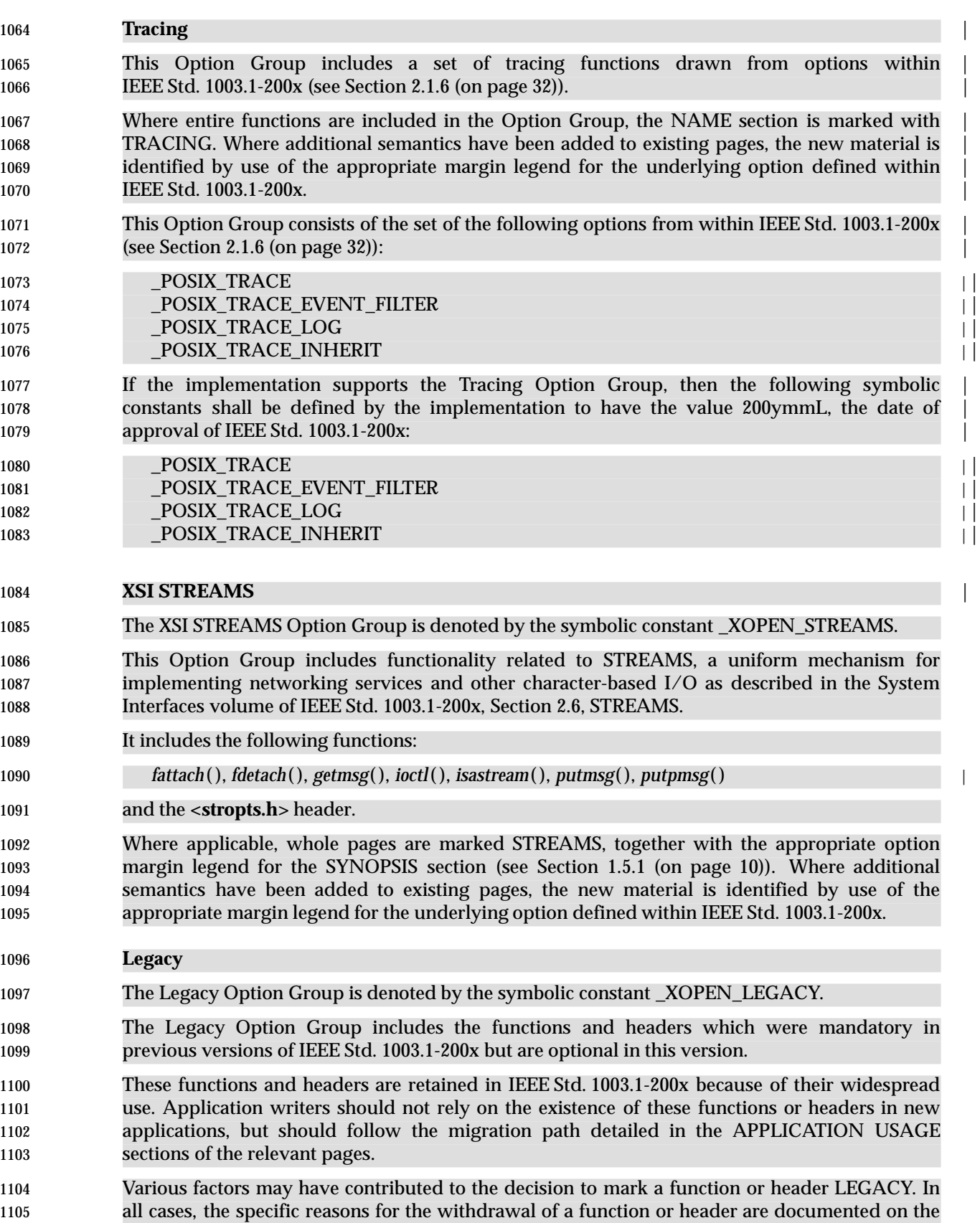

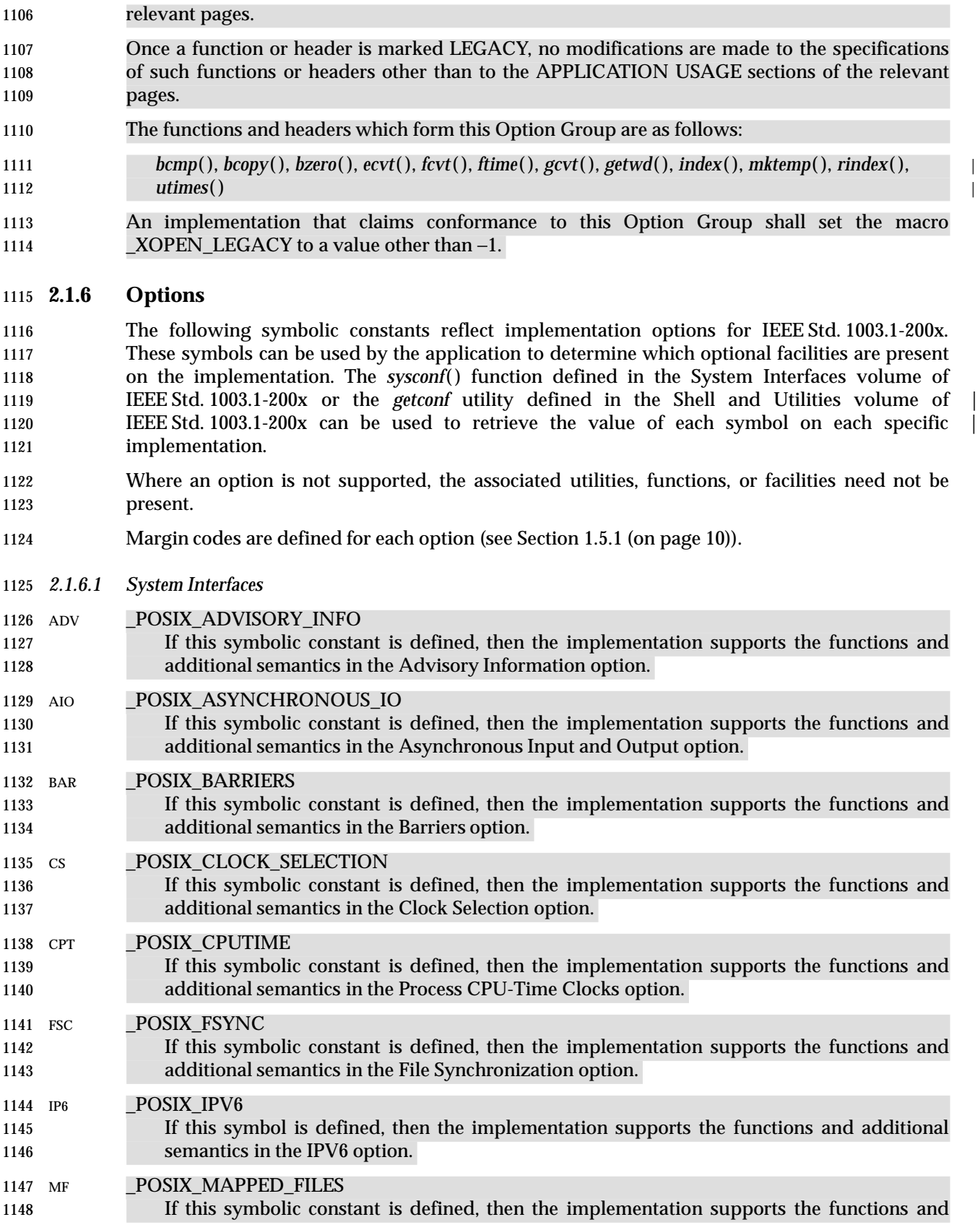

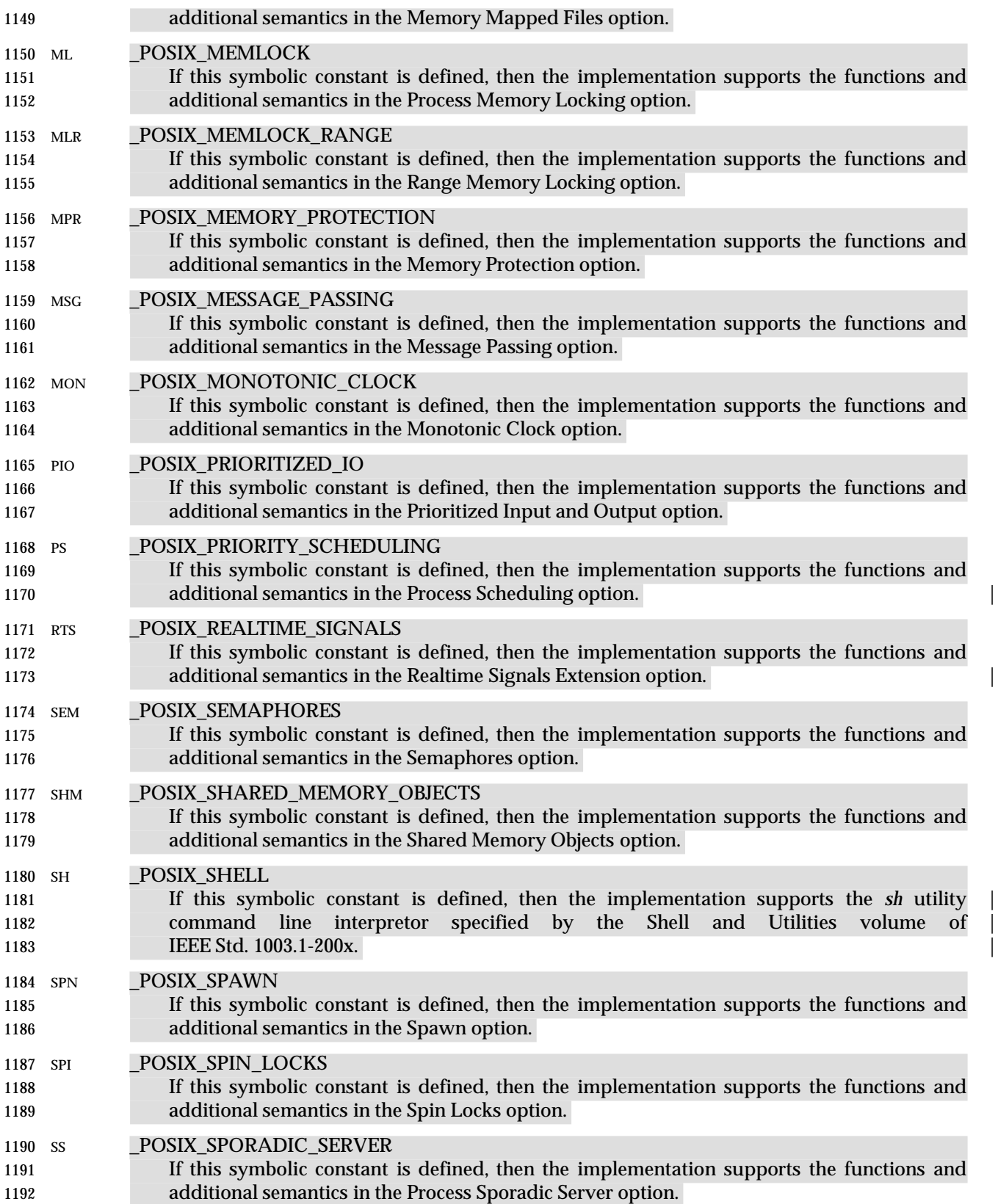

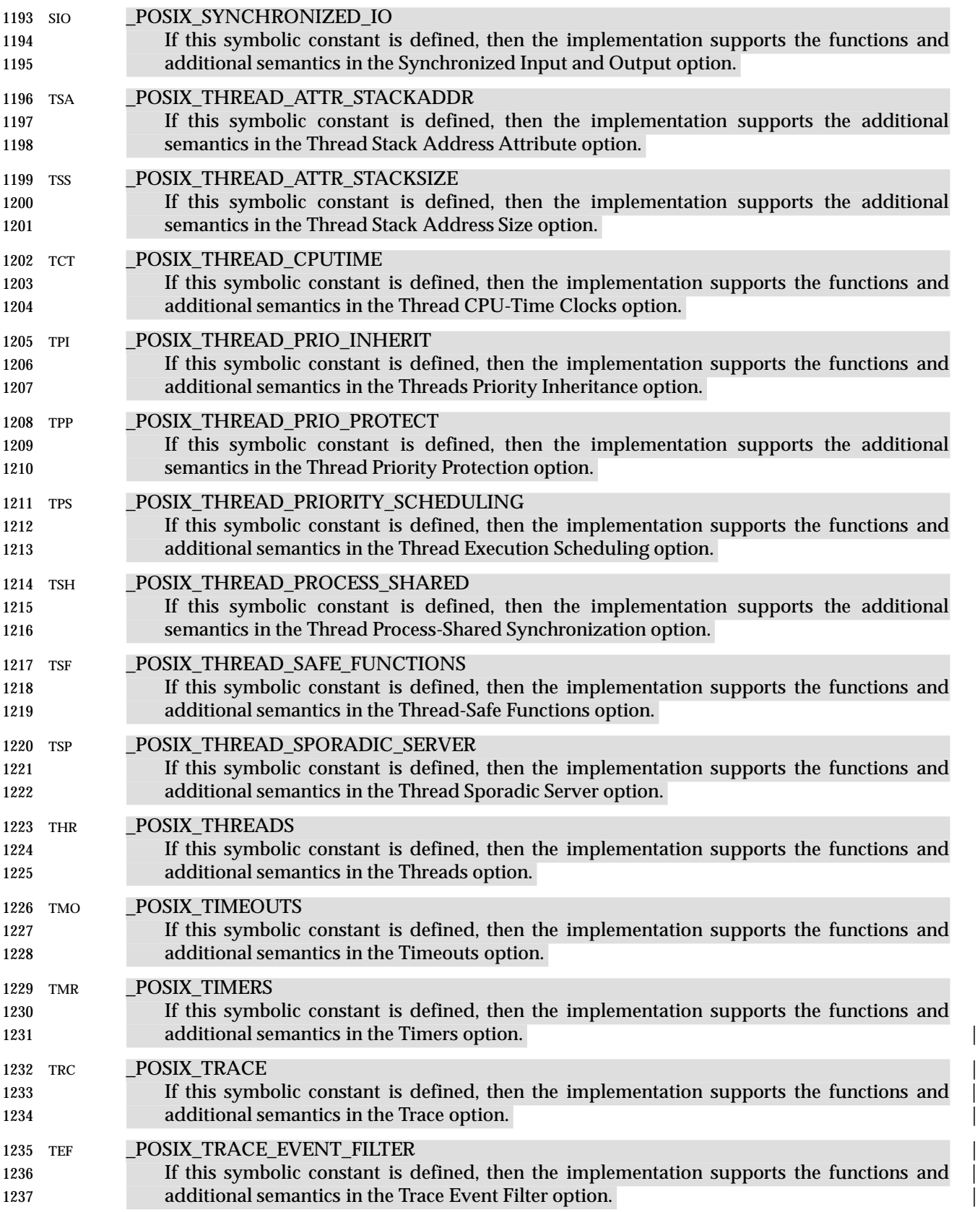

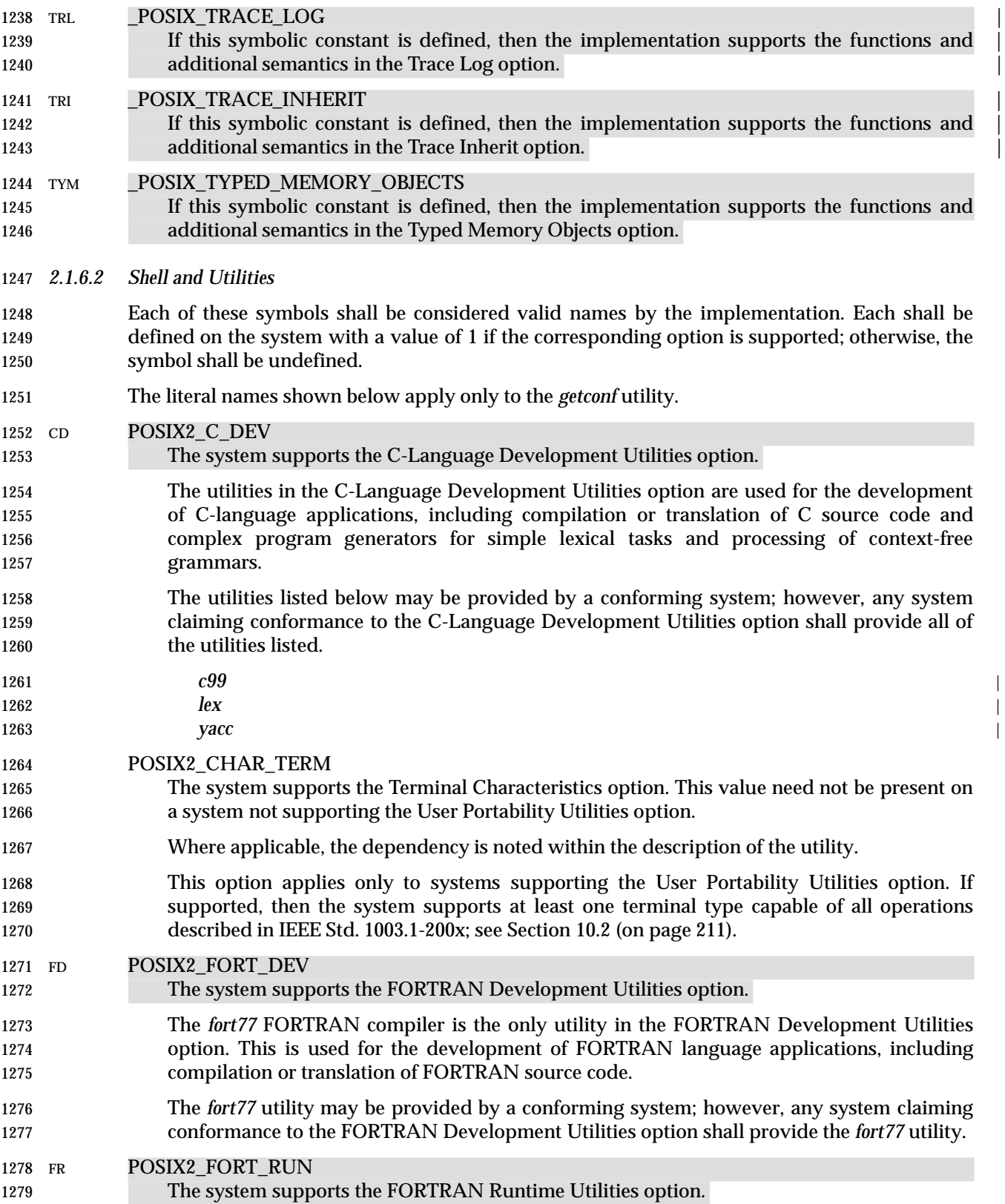

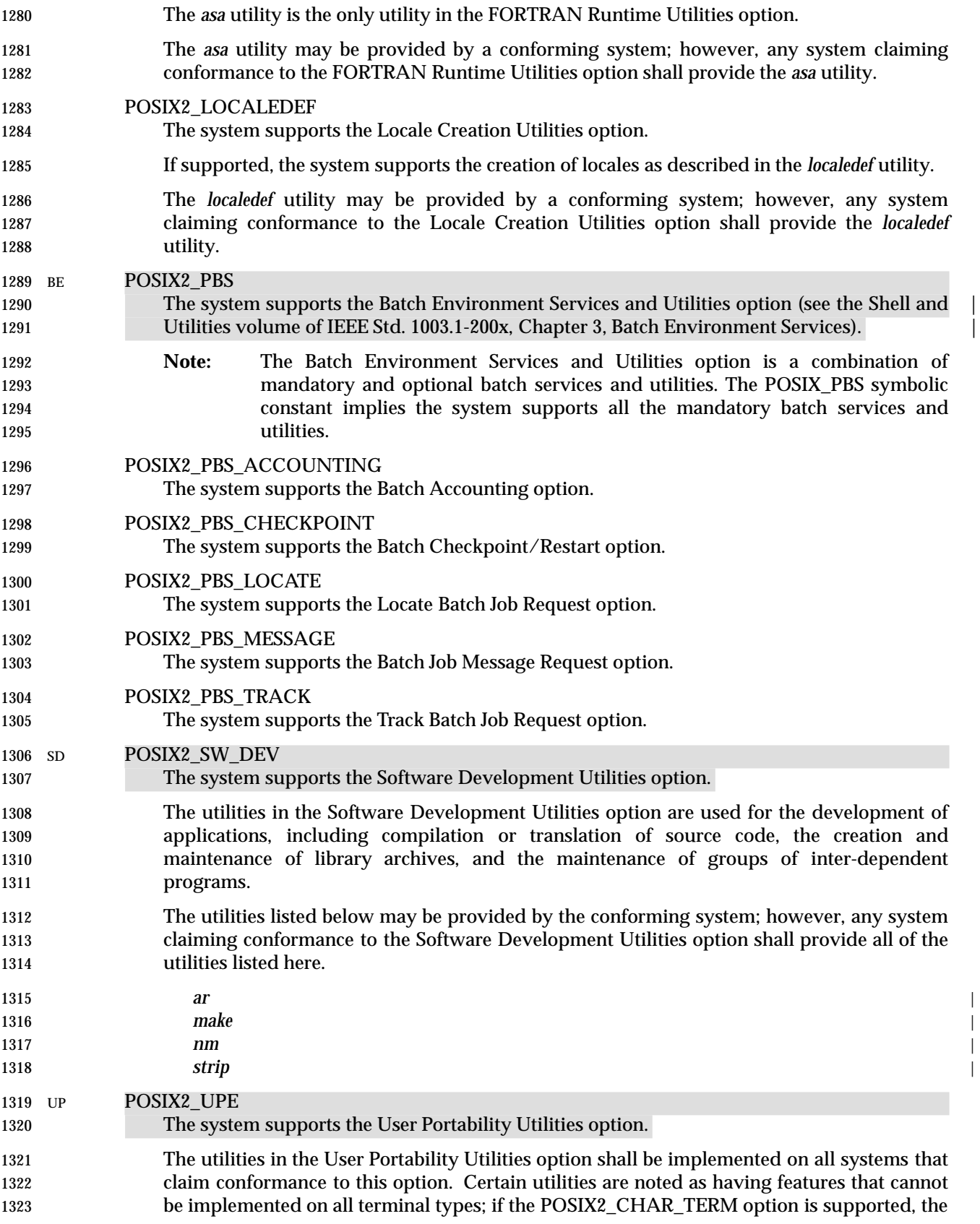
system shall support all such features on at least one terminal type; see Section 10.2 (on page 211).

 Some of the utilities are required only on systems that also support the Software Development Utilities option, or the character-at-a-time terminal option (see Section 10.2 (on page 211)); such utilities have this noted in their DESCRIPTION sections. All of the other utilities listed are required only on systems that claim conformance to the User Portability Utilities option.

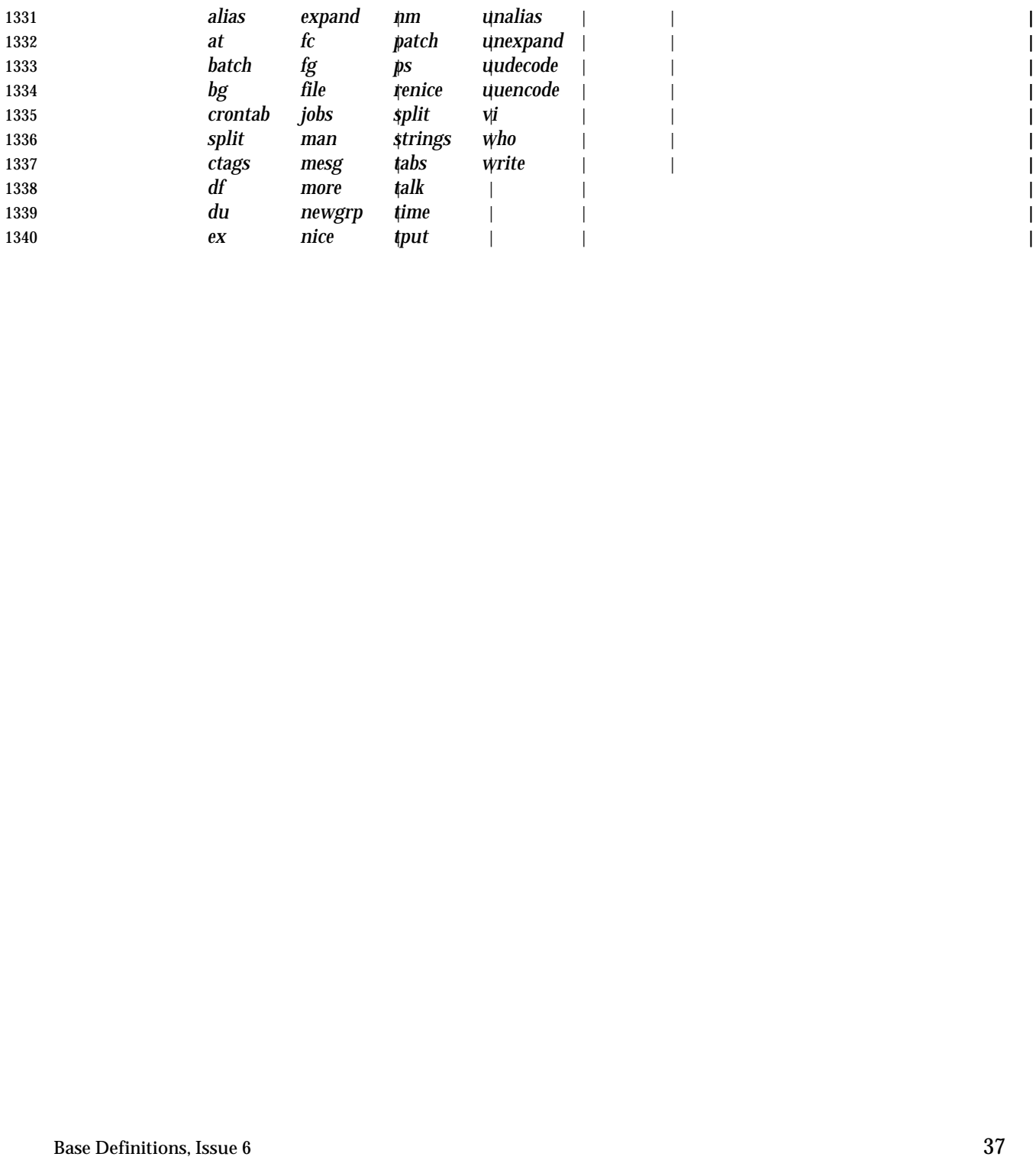

# **2.2 Application Conformance**

 All applications claiming conformance to IEEE Std. 1003.1-200x shall use only language- dependent services for the C programming language described in Section 2.3 (on page 40), shall | use only the utilities and facilities defined in the Shell and Utilities volume of | IEEE Std. 1003.1-200x, and shall fall within one of the following categories. |

#### **2.2.1 Strictly Conforming POSIX Application**

- A Strictly Conforming POSIX Application is an application that requires only the facilities described in IEEE Std. 1003.1-200x. Such an application:
- 1. Shall accept any implementation behavior that results from actions it takes in areas described in IEEE Std. 1003.1-200x as *implementation-defined* or *unspecified*, or where | IEEE Std. 1003.1-200x indicates that implementations may vary
- 2. Shall not perform any actions that are described as producing *undefined* results
- 3. For symbolic constants, shall accept any value in the range permitted by IEEE Std. 1003.1-200x, but shall not rely on any value in the range being greater than the minimums listed or being less than the maximums listed in IEEE Std. 1003.1-200x
- 4. Shall not use facilities designated as *obsolescent*
- 5. Is required to tolerate and permitted to adapt to the presence or absence of optional facilities whose availability is indicated by Section 2.1.3 (on page 20)
- 6. For the C programming language, shall not produce any output dependent on any behavior described in the ISO C standard as *unspecified*, *undefined*, or *implementation-* | *defined*, unless the System Interfaces volume of IEEE Std. 1003.1-200x specifies the behavior
- 7. For the C programming language, shall not exceed any minimum implementation limit defined in the ISO C standard, unless the System Interfaces volume of IEEE Std. 1003.1-200x specifies a higher minimum implementation limit
- 8. For the C programming language, shall define \_POSIX\_C\_SOURCE to be 200xxxL before any header is included
- Within IEEE Std. 1003.1-200x, any restrictions placed upon a Conforming POSIX Application shall restrict a Strictly Conforming POSIX Application.
- **2.2.2 Conforming POSIX Application**
- *2.2.2.1 ISO/IEC Conforming POSIX Application*
- An ISO/IEC Conforming POSIX Application is an application that uses only the facilities described in IEEE Std. 1003.1-200x and approved Conforming Language bindings for any ISO or IEC standard. Such an application shall include a statement of conformance that documents all options and limit dependencies, and all other ISO or IEC standards used.
- *2.2.2.2 <National Body> Conforming POSIX Application*
- A <National Body> Conforming POSIX Application differs from an ISO/IEC Conforming POSIX Application in that it also may use specific standards of a single ISO/IEC member body referred to here as <*National Body*>. Such an application shall include a statement of conformance that documents all options and limit dependencies, and all other <National Body> standards used.

### **2.2.3 Conforming POSIX Application Using Extensions**

 A Conforming POSIX Application Using Extensions is an application that differs from a Conforming POSIX Application only in that it uses non-standard facilities that are consistent with IEEE Std. 1003.1-200x. Such an application shall fully document its requirements for these extended facilities, in addition to the documentation required of a Conforming POSIX Application. A Conforming POSIX Application Using Extensions shall be either an ISO/IEC Conforming POSIX Application Using Extensions or a <National Body> Conforming POSIX Application Using Extensions (see Section 2.2.2.1 (on page 38) and Section 2.2.2.2 (on page 38)).

#### **2.2.4 Strictly Conforming XSI Application**

- A Strictly Conforming XSI Application is an application that requires only the facilities described in IEEE Std. 1003.1-200x. Such an application:
- 1. Shall accept any implementation behavior that results from actions it takes in areas described in IEEE Std. 1003.1-200x as *implementation-defined* or *unspecified*, or where | IEEE Std. 1003.1-200x indicates that implementations may vary
- 2. Shall not perform any actions that are described as producing *undefined* results
- 3. For symbolic constants, shall accept any value in the range permitted by IEEE Std. 1003.1-200x, but shall not rely on any value in the range being greater than the minimums listed or being less than the maximums listed
- 4. Shall not use facilities designated as *obsolescent*
- 5. Is required to tolerate and permitted to adapt to the presence or absence of optional facilities whose availability is indicated by Section 2.1.4 (on page 23)
- 6. For the C programming language, shall not produce any output dependent on any behavior described in the ISO C standard as *unspecified*, *undefined*, or *implementation-* | *defined*, unless the System Interfaces volume of IEEE Std. 1003.1-200x specifies the behavior |
- 7. For the C programming language, shall not exceed any minimum implementation limit defined in the ISO C standard, unless the System Interfaces volume of IEEE Std. 1003.1-200x specifies a higher minimum implementation limit
- 8. For the C programming language, shall define \_XOPEN\_SOURCE to be 600 before any header is included
- Within IEEE Std. 1003.1-200x, any restrictions placed upon a Conforming POSIX Application shall restrict a Strictly Conforming XSI Application.

#### **2.2.5 Conforming XSI Application Using Extensions**

 A Conforming XSI Application Using Extensions is an application that differs from a Strictly Conforming XSI Application only in that it uses non-standard facilities that are consistent with IEEE Std. 1003.1-200x. Such an application shall fully document its requirements for these extended facilities, in addition to the documentation required of a Strictly Conforming XSI Application.

|

# **2.3 Language-Dependent Services for the C Programming Language**

 Implementors seeking to claim conformance using the ISO C standard shall claim POSIX conformance as described in Section 2.1.3 (on page 20), C Language Binding (C Standard Language-Dependent System Support).

# **2.4 Other Language-Related Specifications**

 IEEE Std. 1003.1-200x is currently specified in terms of the shell command language and ISO C. Bindings to other programming languages are being developed.

 If conformance to IEEE Std. 1003.1-200x is claimed for implementation of any programming language, the implementation of that language shall support the use of external symbols distinct to at least 31 bytes in length in the source program text. (That is, identifiers that differ at or before the thirty-first byte shall be distinct.) If a national or international standard governing a language defines a maximum length that is less than this value, the language-defined maximum shall be supported. External symbols that differ only by case shall be distinct when the character set in use distinguishes uppercase and lowercase characters and the language permits (or requires) uppercase and lowercase characters to be distinct in external symbols.

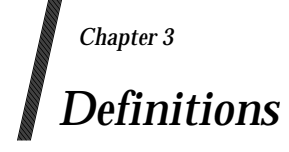

- 
- **3.1 Abortive Release**
- 

An abrupt termination of a network connection that may result in the loss of data.

# **3.2 Absolute Path Name**

- A path name beginning with a single or more than two slashes; see also Section 3.268 (on page 86).
- **Note:** Path Name Resolution is defined in detail in Section 4.9 (on page 123).
- **3.3 Access Mode**
- A particular form of access permitted to a file.

# **3.4 Additional File Access Control Mechanism**

- 1443 An implementation-defined mechanism that is layered upon the access control mechanisms defined here, but which do not grant permissions beyond those defined herein, although they | 1445 may further restrict them.
- **Note:** File Access Permissions are defined in detail in Section 4.3 (on page 121).

# **3.5 Address Space**

The memory locations that can be referenced by a process or the threads of a process.

# **3.6 Advisory Information**

 An interface that advises the implementation on (portable) application behavior so that it can | **optimize the system.** 

# **3.7 Affirmative Response**

- An input string that matches one of the responses acceptable to the *LC\_MESSAGES* category keyword **yesexpr**, matching an extended regular expression in the current locale.
- **Note:** The *LC\_MESSAGES* category is defined in detail in Section 7.3.6 (on page 174).

# **3.8 Alert**

 To cause the user's terminal to give some audible or visual indication that an error or some other event has occurred. When the standard output is directed to a terminal device, the method for alerting the terminal user is unspecified. When the standard output is not directed to a terminal device, the alert is accomplished by writing the <alert> character to standard output (unless the utility description indicates that the use of standard output produces undefined results in this case).

# **3.9 Alert Character (<alert>)**

 A character that in the output stream should cause a terminal to alert its user via a visual or 1465 audible notification. The  $\alpha$  -alert character is the character designated by ' $\alpha'$  in the C language. It is unspecified whether this character is the exact sequence transmitted to an output device by the system to accomplish the alert function.

# **3.10 Alias Name**

- In the shell command language, a word consisting solely of underscores, digits, and alphabetics 1470 from the portable character set and any of the following characters: '!', '%', ',', '@'. Implementations may allow other characters within alias names as an extension.
- **Note:** The Portable Character Set is defined in detail in Section 6.1 (on page 133).

# **3.11 Alignment**

 A requirement that objects of a particular type be located on storage boundaries with addresses that are particular multiples of a byte address

**Note:** See also the ISO C standard, § B3.

# **3.12 Alternate File Access Control Mechanism**

 An implementation-defined mechanism that is independent of the access control mechanisms | defined herein, and which if enabled on a file may either restrict or extend the permissions of a | given user. IEEE Std. 1003.1-200x defines when such mechanisms can be enabled and when they | **are disabled.**  $\qquad \qquad$ 

**Note:** File Access Permissions are defined in detail in Section 4.3 (on page 121).

# **3.13 Alternate Signal Stack**

 Memory associated with a thread, established upon request by the implementation for a thread, | separate from the thread signal stack, in which signal handlers responding to signals sent to that 1486 thread may be executed.

# **3.14 Ancillary Data**

 Protocol-specific, local system-specific, or optional information. The information can be both local or end-to-end significant, header information, part of a data portion, protocol-specific, and implementation or system-specific.

# **3.15 Angle Brackets**

 The characters '<' (left-angle-bracket) and '>' (right-angle-bracket). When used in the phrase ''enclosed in angle brackets'', the symbol '<' immediately precedes the object to be enclosed, and '>' immediately follows it. When describing these characters in the portable character set, the names <less-than-sign> and <greater-than-sign> are used.

# **3.16 Application**

A computer program that performs some desired function.

# **3.17 Application Address**

Endpoint address of a specific application.

# **3.18 Application Program Interface (API)**

The definition of syntax and semantics for providing computer system services.

#### **3.19 Appropriate Privileges**

 An implementation-defined means of associating privileges with a process with regard to the | function calls, function call options, and the commands that need special privileges. There may 1505 be zero or more such means. These means (or lack thereof) are described in the conformance document.

 **Note:** Function calls are defined in the System Interfaces volume of IEEE Std. 1003.1-200x, and commands are defined in the Shell and Utilities volume of IEEE Std. 1003.1-200x. |

#### **3.20 Argument**

 In the shell command language, a parameter passed to a utility as the equivalent of a single string in the *argv* array created by one of the *exec* functions. An argument is one of the options, option-arguments, or operands following the command name. **Note:** The Utility Argument Syntax is defined in detail in Section 12.1 (on page 227) and the | Shell and Utilities volume of IEEE Std. 1003.1-200x, Section 2.9.1.1, Command Search | **and Execution. and Execution and Execution and Execution and Execution and Execution and Execution and Execution and Execution and Execution and Execution and Execution and Execution and Exe**  In the C language, an expression in a function call expression or a sequence of preprocessing tokens in a function-like macro invocation.

#### **3.21 Arm (a Timer)**

 To start a timer measuring the passage of time, enabling notifying a process when the specified | 1520 time or time interval has passed.

#### **3.22 Assignment**

- 1522 NEW DEF REQUIRED.
- **Note:** Variable Assignment is defined in detail in Section 4.16 (on page 127). |

# **3.23 Asterisk**

1525 The character ' \*'.

# **3.24 Async-Cancel-Safe Function**

1527 A function that may be safely invoked by an application while the asynchronous form of cancelation is enabled. No function is async-cancel-safe unless explicitly described as such. |

# **3.25 Asynchronous Events**

Events that occur independently of the execution of the application.

# **3.26 Asynchronous Input and Output**

 A functionality enhancement to allow an application process to queue data input and output commands with asynchronous notification of completion. This facility includes in its scope the requirements of supercomputer applications.

# **3.27 Async-Signal-Safe Function**

 A function that may be invoked, without restriction, from signal-catching functions. No function is async-signal-safe unless explicitly described as such.

# **3.28 Asynchronously-Generated Signal**

 A signal that is not attributable to a specific thread. Examples are signals sent via *kill*( ), signals | sent from the keyboard, and signals delivered to process groups. Being asynchronous is a property of how the signal was generated and not a property of the signal number. All signals 1542 may be generated asynchronously.

**Note:** The *kill*() function is defined in detail in the System Interfaces volume of **IEEE Std. 1003.1-200x.** 

# **3.29 Asynchronous I/O Operation**

- 1546 An I/O operation that does not of itself cause the thread requesting the I/O to be blocked from further use of the processor.
- This implies that the process and the I/O operation may be running concurrently. |

# **3.30 Asynchronous I/O Completion**

 For an asynchronous read or write operation, when a corresponding synchronous read or write | would have completed and when any associated status fields have been updated. |

# **3.31 Authentication**

The process of validating a user or process to verify that the user or process is not a counterfeit.

# **3.32 Authorization**

- The process of verifying that a user or process has permission to use a resource in the manner requested.
- To ensure security, the user or process would also need to be authenticated before granting access.

### **3.33 Background Job**

See *Background Process Group* in Section 3.35.

### **3.34 Background Process**

A process that is a member of a background process group.

# **3.35 Background Process Group (or Background Job)**

 Any process group, other than a foreground process group, that is a member of a session that has established a connection with a controlling terminal.

# **3.36 Backquote**

The character ''', also known as a *grave accent*.

# **3.37 Backslash**

The character '\', also known as a *reverse solidus*.

# **3.38 Backspace Character (<backspace>)**

 A character that, in the output stream, should cause printing (or displaying) to occur one column position previous to the position about to be printed. If the position about to be printed is at the 1573 beginning of the current line, the behavior is unspecified. The <br/>backspace> character is the 1574 character designated by  $\wedge$  in the C language. It is unspecified whether this character is the exact sequence transmitted to an output device by the system to accomplish the backspace function. The <backspace> character defined here is not necessarily the ERASE special character.

**Note:** Special Characters are defined in detail in Section 11.1.9 (on page 217).

#### **3.39 Barrier**

 A synchronization object that allows multiple threads to synchronize at a particular point in | 1580 their execution.

#### **3.40 Base Character**

 One of the set of characters defined in the Latin alphabet. In Western European languages other than English, these characters are commonly used with diacritical marks (accents, cedilla, and so on) to extend the range of characters in an alphabet.

#### **3.41 Basename**

The final, or only, file name in a path name.

# **3.42 Basic Regular Expression (BRE)**

- A regular expression (see Section 3.318 (on page 95)) used by the majority of utilities that select strings from a set of character strings.
- **Note:** Basic Regular Expressions are described in detail in Section 9.3 (on page 198).

# **3.43 Batch Access List**

- A list of user IDs and group IDs of those users and groups authorized to place batch jobs in a | batch queue.
- A batch access list is associated with a batch queue. A batch server uses the batch access list of a batch queue as one of the criteria in deciding to put a batch job in a batch queue. |

#### **3.44 Batch Administrator**

1597 A person who is authorized to use all restricted batch services.

#### **3.45 Batch Client**

 A computational entity that utilizes batch services by making requests of batch servers. | Batch clients often provide the means by which users access batch services, although a batch server may act as a batch client by virtue of making requests of another batch server. |

#### **3.46 Batch Destination**

The batch server in a batch system to which a batch job should be sent for processing. |

 Acceptance of a batch job at a batch destination is the responsibility of a receiving batch server. A batch destination may consist of a batch server-specific portion, a network-wide portion, or both. The batch server-specific portion is referred to as the *batch queue*. The network-wide portion is referred to as a *batch server name*. |

#### **3.47 Batch Destination Identifier**

- A string that identifies a specific batch destination. | A string of characters in the portable character set used to specify a particular batch destination. |
- **Note:** The Portable Character Set is defined in detail in Section 6.1 (on page 133).

# **3.48 Batch Directive**

- A line from a file that is interpreted by the batch server. The line is usually in the form of a | comment and is an additional means of passing options to the *qsub* utility. |
- **Note:** The *qsub* utility is defined in detail in the Shell and Utilities volume of | **IEEE Std. 1003.1-200x.**

# **3.49 Batch Job**

A set of computational tasks for a computing system. |

Batch jobs are managed by batch servers.

 Once created, a batch job may be executing or pending execution. A batch job that is executing has an associated session leader (a process) that initiates and monitors the computational tasks 1622 of the batch job.

# **3.50 Batch Job Attribute**

- A named data type whose value affects the processing of a batch job. |
- The values of the attributes of a batch job affect the processing of that job by the batch server that manages the batch job.
- The attributes defined for a batch job are called the batch job attributes. |

# **3.51 Batch Job Identifier**

 A unique name for a batch job. A name that is unique among all other batch job identifiers in a | batch system and that identifies the batch server to which the batch job was originally 1631 submitted.  $\qquad \qquad$ 

# **3.52 Batch Job Name**

A label that is an attribute of a batch job. The batch job name is not necessarily unique. |

#### **3.53 Batch Job Owner**

 The *username*@*hostname* of the user submitting the batch job, where *username* is a user name (see | also Section 3.428 (on page 115)) and *hostname* is a network host name. |

# **3.54 Batch Job Priority**

An attribute used in selecting a batch job for execution. |

- A value specified by the user that may be used by an implementation to determine the order in which batch jobs are selected to be executed. Job priority has a numeric value in the range −1 024 to 1 023.
- **Note:** The batch job priority is not the execution priority (nice value) of the batch job.

# **3.55 Batch Job State**

**An attribute of a batch job.** 

 The state of a batch job determines the types of requests that the batch server that manages the batch job can accept for the batch job. Valid states include QUEUED, RUNNING, HELD, 1647 WAITING, EXITING, and TRANSITING.

# **3.56 Batch Name Service**

 A service that assigns batch names that are unique within the batch name space, and that can | translate a unique batch name into the location of the named batch entity. |

# **3.57 Batch Name Space**

The environment within which a batch name is known to be unique. |

# **3.58 Batch Node**

- A host containing part or all of a batch system. | A batch node is a host meeting at least one of the following conditions: • Capable of executing a batch client • Contains a routing batch queue
- Contains an execution batch queue

# **3.59 Batch Operator**

A person who is authorized to use some, but not all, restricted batch services. |

# **3.60 Batch Queue**

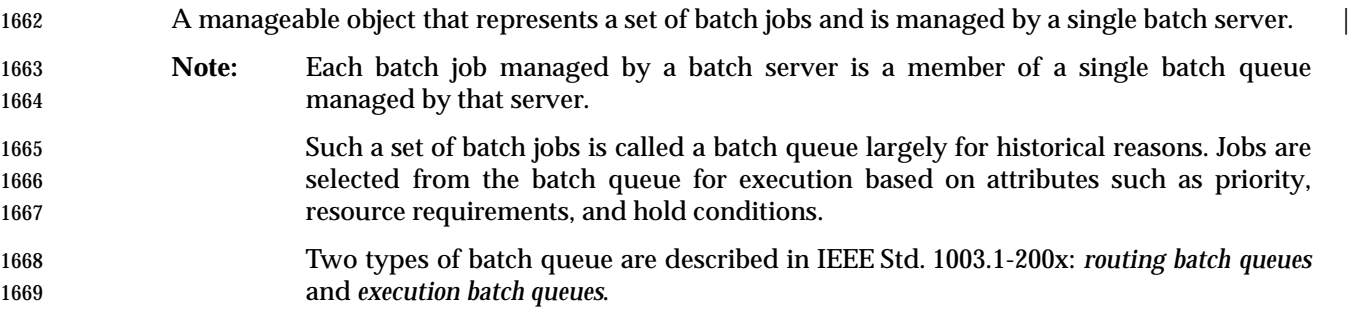

- **3.61 Batch Queue Attribute**
- A named data type whose value affects the processing of all batch jobs that are members of the | batch queue. A batch queue has attributes that affect the processing of batch jobs that are members of the batch queue.
- The attributes defined for a batch queue are called the batch batch queue attributes. |

# **3.62 Batch Queue Position**

The place a batch job occupies in a batch queue. |

 This place is relative to other batch jobs in the batch queue and defined in part by submission time and its priority; see also Section 3.63. |

# **3.63 Batch Queue Priority**

- The maximum job priority allowed for any batch job in a given batch queue. |
- 1682 The batch queue priority is set and may be changed by users with appropriate privilege. The priority is bounded in an implementation-defined manner. |

# **3.64 Batch Rerunability**

1685 An attribute of a batch job.

 If a batch job may be rerun from the beginning after an abnormal termination without affecting 1687 the validity of the results, the batch job is said to be rerunable.

### **3.65 Batch Restart**

 Resume the processing of a batch job from the point of the last checkpoint. Typically, this is done | 1690 if the batch job has been interrupted because of a system failure.

#### **3.66 Batch Server**

1692 A computational entity that provides batch services.

#### **3.67 Batch Server Name**

- 1694 A string that identifies a specific server in a network.
- A string of characters in the portable character set used to specify a particular server in a network. |
- **Note:** The Portable Character Set is defined in detail in Section 6.1 (on page 133).

#### **3.68 Batch Service**

Computational and organizational services performed by a batch system on behalf of batch jobs. |

- Batch services are of two types: *requested* and *deferred*. |
- **Note:** Batch Services are listed in the Shell and Utilities volume of IEEE Std. 1003.1-200x, | 1702 Table 3-5, Batch Services Summary.

#### **3.69 Batch Service Request**

- A solicitation of services from a batch client to a batch server. |
- A batch service request may entail the exchange of any number of messages between the batch client and the batch server.
- 1707 When naming specific types of service requests, the term request is qualified by the type of request, as in *Queue Batch Job Request* and *Delete Batch Job Request*. |

# <sup>1709</sup> **3.70 Batch Submission**

1710 The process by which a batch client requests that a batch server create a batch job via a *Queue Job* 1711 *Request* to perform a specified computational task. |

# <sup>1712</sup> **3.71 Batch System**

1713 A collection of one or more batch servers.

# <sup>1714</sup> **3.72 Batch Target User**

1715 The name of a user on the batch destination batch server. 1716 The target user is the user name under whose account the batch job is to execute on the 1717 destination batch server.

# <sup>1718</sup> **3.73 Batch User**

1719 A person who is authorized to make use of batch services.

# <sup>1720</sup> **3.74 Bind**

1721 Assign a network address to an endpoint.

# <sup>1722</sup> **3.75 Blank Character (<blank>)**

1723 One of the characters that belong to the **blank** character class as defined via the *LC\_CTYPE* 1724 category in the current locale. In the POSIX locale, a <blank> character is either a <tab> or a 1725 <space> character.

#### <sup>1726</sup> **3.76 Blank Line**

1727 A line consisting solely of zero or more <br/> <br/>handlers terminated by a <newline> character; 1728 see also Section 3.146 (on page 66).

# **3.77 Blocked Process (or Thread)**

 A process (or thread) that is waiting for some condition (other than the availability of a | processor) to be satisfied before it can continue execution.

# **3.78 Blocking**

Executing with O\_NONBLOCK not set; see also Section 3.242 (on page 82).

# **3.79 Block-Mode Terminal**

- A terminal device operating in a mode incapable of the character-at-a-time input and output operations described by some of the standard utilities.
- **Note:** Output Devices and Terminal Types are defined in detail in Section 10.2 (on page 211).

# **3.80 Block Special File**

 A file that refers to a device. A block special file is normally distinguished from a character special file by providing access to the device in a manner such that the hardware characteristics of the device are not visible.

#### **3.81 Braces**

 The characters '{' (left brace) and '}' (right brace), also known as *curly braces*. When used in 1745 the phrase "enclosed in (curly) braces" the symbol '{' immediately precedes the object to be 1746 enclosed, and ' $\cdot$ ' immediately follows it. When describing these characters in the portable character set, the names <left-brace> and <right-brace> are used.

#### **3.82 Brackets**

 The characters '[' (left-bracket) and ']' (right-bracket), also known as *square brackets*. When used in the phrase ''enclosed in (square) brackets'' the symbol '[' immediately precedes the | 1751 object to be enclosed, and ']' immediately follows it. When describing these characters in the portable character set, the names <left-square-bracket> and <right-square-bracket> are used.

### **3.83 Break Value**

1754 The address at which dynamic memory allocation starts.

#### **3.84 Broadcast**

 The transfer of data from one endpoint to several endpoints, as described in RFC 919 and RFC 922.

# **3.85 Built-In Utility (or Built-In)**

 A utility implemented within a shell. The utilities referred to as *special built-ins* have special qualities. Unless qualified, the term built-in includes the special built-in utilities. *Regular built-ins* | are not required to be actually built into the shell on the implementation, but they do have special command-search qualities.

 **Note:** Special Built-In Utilities are defined in detail in the Shell and Utilities volume of | **IEEE Std. 1003.1-200x, Section 2.15, Special Built-In Utilities.** 

1765 Regular Built-In Utilities are defined in detail in the Shell and Utilities volume of IEEE Std. 1003.1-200x, Section 2.9.1.1, Command Search and Execution. |

#### **3.86 Byte**

 An individually addressable unit of data storage that is equal to or larger than an octet, used to store a character or a portion of a character; see also Section 3.89 (on page 56). A byte is composed of a contiguous sequence of bits, the number of which is implementation-defined. The | least significant bit is called the *low-order* bit; the most significant is called the *high-order* bit. |

 **Note:** The definition of *byte* is actually from the ISO C standard. It has been reworded slightly to clarify its intent without introducing the ISO C standard terminology ''basic execution character set'', which is inapplicable to IEEE Std. 1003.1-200x. It deviates intentionally from the usage of *byte* in some international standards, where 1776 it is used as a synonym for *octet* (always eight bits). A byte may be larger than eight 1777 bits so that it can be an integral portion of larger data objects that are not evenly divisible by eight bits (such as a 36-bit word that contains four 9-bit bytes). |

# **3.87 Byte Input/Output Functions**

 The functions that perform byte-oriented input from streams or byte-oriented output to streams: *fgetc*( ), *fgets*( ), *fprintf*( ), *fputc*( ), *fputs*( ), *fread*( ), *fscanf*( ), *fwrite*( ), *getc*( ), *getchar*( ), *gets*( ), *printf*( ), *putc*( ), *putchar*( ), *puts*( ), *scanf*( ), *ungetc*( ), *vfprintf*( ), and *vprintf*( ).

 **Note:** Functions are defined in detail in the System Interfaces volume of **IEEE Std. 1003.1-200x.** 

# **3.88 Carriage-Return Character (<carriage-return>)**

1786 A character that in the output stream indicates that printing should start at the beginning of the 1787 same physical line in which the <carriage-return> character occurred. The <carriage-return> 1788 character is the character designated by  $\sqrt{r}$  in the C language. It is unspecified whether this character is the exact sequence transmitted to an output device by the system to accomplish the movement to the beginning of the line.

**3.89 Character**

A sequence of one or more bytes representing a single graphic symbol or control code.

- **Note:** This term corresponds to the ISO C standard term multi-byte character, where a | single-byte character is a special case of a multi-byte character. Unlike the usage in the ISO C standard, *character* here has no necessary relationship with storage space, and *byte* is used when storage space is discussed.
- See the definition of the Portable Character Set in Section 6.1 (on page 133) for a further explanation of the graphical representations of characters, or *glyphs*, as opposed to character encodings.

# **3.90 Character Array**

An array of elements of type **char**.

#### **3.91 Character Class**

- A named set of characters sharing an attribute associated with the name of the class. The classes and the characters that they contain are dependent on the value of the *LC\_CTYPE* category in the current locale.
- **Note:** The *LC\_CTYPE* category is defined in detail in Section 7.3.1 (on page 147).

# **3.92 Character Set**

A finite set of different characters used for the representation, organization, or control of data.

# **3.93 Character Special File**

- A file that refers to a device. One specific type of character special file is a terminal device file.
- **Note:** The General Terminal Interface is defined in detail in Chapter 11 (on page 213).

# **3.94 Character String**

A contiguous sequence of characters terminated by and including the first null byte.

#### **3.95 Child Process**

- A new process created (by *fork*( ) or *spawn*( )) by a given process. A child process remains the child of the creating process as long as both processes continue to exist.
- **Note:** The *fork*() and *spawn*() functions are defined in detail in the System Interfaces 1818 volume of IEEE Std. 1003.1-200x.

#### **3.96 Circumflex**

1820 The character '<sup>^</sup>'.

#### **3.97 Clock**

1822 A software or hardware object that can be used to measure the apparent or actual passage of time.

 The current value of the time measured by a clock can be queried and, possibly, set to a value 1825 within the legal range of the clock.

### **3.98 Clock Jump**

1827 The difference between two successive distinct values of a clock, as observed from the application via one of the ''get time'' operations. |

# **3.99 Clock Tick**

 An interval of time; an implementation-defined number of these occur each second. Clock ticks | are one of the units that may be used to express a value found in type **clock\_t**.

# **3.100 Coded Character Set**

 A set of unambiguous rules that establishes a character set and the one-to-one relationship between each character of the set and its bit representation.

#### **3.101 Codeset**

 The result of applying rules that map a numeric code value to each element of a character set. An element of a character set may be related to more than one numeric code value but the reverse is not true. However, for state-dependent encodings the relationship between numeric code values to elements of a character set may be further controlled by state information. The character set may contain fewer elements than the total number of possible numeric code values; that is, some code values may be unassigned.

**Note:** Character Encoding is defined in detail in Section 6.2 (on page 136).

# **3.102 Collating Element**

 The smallest entity used to determine the logical ordering of character or wide-character strings; see also Section 3.105 (on page 59). A collating element consists of either a single character, or | two or more characters collating as a single entity. The value of the *LC\_COLLATE* category in the | current locale determines the current set of collating elements.

# **3.103 Collating Element Order**

 The relative order of collating elements as determined by the setting of the *LC\_COLLATE* category in the current locale.

 The collating element order is used in range expressions in REs and is determined by the order in which collating elements are specified between **order\_start** and **order\_end** keywords in the *LC\_COLLATE* category.

# **3.104 Collation**

 The logical ordering of character or wide-character strings according to defined precedence rules. These rules identify a collation sequence between the collating elements, and such additional rules that can be used to order strings consisting of multiple collating elements.

# **3.105 Collation Sequence**

 The relative order of collating elements as determined by the setting of the *LC\_COLLATE* category in the current locale. The collation sequence is used for sorting and is determined from the collating weights assigned to each collating element. In the absence of weights, the collation sequence is also the collating element order.

 Multi-level sorting is accomplished by assigning elements one or more collation weights, up to the limit {COLL\_WEIGHTS\_MAX}. On each level, elements may be given the same weight (at the primary level, called an equivalence class; see also Section 3.152 (on page 66)) or be omitted from the sequence. Strings that collate equal using the first assigned weight (primary ordering) are then compared using the next assigned weight (secondary ordering), and so on.

**Note:** {COLL\_WEIGHTS\_MAX} is defined in detail in **<limits.h>**.

# **3.106 Column Position**

A unit of horizontal measure related to characters in a line.

 It is assumed that each character in a character set has an intrinsic column width independent of any output device. Each printable character in the portable character set has a column width of one. The standard utilities, when used as described in IEEE Std. 1003.1-200x, assume that all characters have integral column widths. The column width of a character is not necessarily related to the internal representation of the character (numbers of bits or bytes).

 The column position of a character in a line is defined as one plus the sum of the column widths of the preceding characters in the line. Column positions are numbered starting from 1.

# **3.107 Command**

- 1879 A directive to the shell to perform a particular task.
- **Note:** Shell Commands are defined in detail in the Shell and Utilities volume of IEEE Std. 1003.1-200x, Section 2.9, Shell Commands. |

# **3.108 Command Language Interpreter**

 An interface that interprets sequences of text input as commands. It may operate on an input stream or it may interactively prompt and read commands from a terminal. It is possible for applications to invoke utilities through a number of interfaces, which are collectively considered to act as command interpreters. The most obvious of these are the *sh* utility and the *system*( ) function, although *popen*( ) and the various forms of *exec* may also be considered to behave as interpreters.

- **Note:** The *sh* utility is defined in detail in the Shell and Utilities volume of | **IEEE Std. 1003.1-200x.**
- The *system*( ), *popen*( ), and *exec* functions are defined in detail in the System Interfaces volume of IEEE Std. 1003.1-200x.

# **3.109 Composite Graphic Symbol**

 A graphic symbol consisting of a combination of two or more other graphic symbols in a single character position, such as a diacritical mark and a base character.

# **3.110 Condition Variable**

 A synchronization object which allows a thread to suspend execution, repeatedly, until some | associated predicate becomes true. A thread whose execution is suspended on a condition 1899 variable is said to be blocked on the condition variable.

#### **3.111 Connection**

An association established between two or more endpoints for the transfer of data |

#### **3.112 Connection Mode**

The transfer of data in the context of a connection; see also Section 3.113.

#### **3.113 Connectionless Mode**

 The transfer of data other than in the context of a connection; see also Section 3.112 and Section 3.126 (on page 62).

# **3.114 Control Character**

 A character, other than a graphic character, that affects the recording, processing, transmission, or interpretation of text.

# **3.115 Control Operator**

 In the shell command language, a token that performs a control function. It is one of the following symbols:

& && ( ) ; ;; newline | || |

The end-of-input indicator used internally by the shell is also considered a control operator.

 **Note:** Token Recognition is defined in detail in the Shell and Utilities volume of | **IEEE Std. 1003.1-200x, Section 2.3, Token Recognition.** 

# **3.116 Controlling Process**

 The session leader that established the connection to the controlling terminal. If the terminal subsequently ceases to be a controlling terminal for this session, the session leader ceases to be | 1920 the controlling process.

# **3.117 Controlling Terminal**

- A terminal that is associated with a session. Each session may have at most one controlling terminal associated with it, and a controlling terminal is associated with exactly one session. Certain input sequences from the controlling terminal cause signals to be sent to all processes in the process group associated with the controlling terminal.
- **Note:** The General Terminal Interface is defined in detail in Chapter 11 (on page 213).

#### **3.118 Conversion Descriptor**

A per-process unique value used to identify an open codeset conversion. |

#### **3.119 Core File**

A file of unspecified format that may be generated when a process terminates abnormally. |

# **3.120 CPU Time (Execution Time)**

 The time spent executing a process or thread, including the time spent executing system services | on behalf of that process or thread. If the Threads option is supported, then the value of the CPU-time clock for a process is implementation-defined. With this definition the sum of all the | execution times of all the threads in a process might not equal the process execution time, even | in a single-threaded process, because implementations may differ in how they account for time | during context switches or for other reasons. |

# **3.121 CPU-Time Clock**

A clock that measures the execution time of a particular process or thread. |

#### **3.122 CPU-Time Timer**

1941 A timer attached to a CPU-time clock.

#### **3.123 Current Job** |

 In the context of job control, the job that will be used as the default for the *fg* or *bg* utilities. There | 1944 is at most one current job; see also Section 3.205 (on page 76).

#### **3.124 Current Working Directory**

See *Working Directory* in Section 3.438 (on page 117).

#### **3.125 Cursor Position**

The line and column position on the screen denoted by the terminal's cursor.

#### **3.126 Datagram**

A unit of data transferred from one endpoint to another in connectionless mode service.

# **3.127 Data Segment**

Memory associated with a process, that can contain dynamically allocated data. |

### **3.128 Deferred Batch Service**

 A service that is performed as a result of events that are asynchronous with respect to requests. | **Note:** Once a batch job has been created, it is subject to deferred services.

# **3.129 Device**

A computer peripheral or an object that appears to the application as such.

#### **3.130 Device ID**

A non-negative integer used to identify a device. |

#### **3.131 Directory**

 A file that contains directory entries. No two directory entries in the same directory have the | 1962 same name.  $\vert$ 

# **3.132 Directory Entry (or Link)**

 An object that associates a file name with a file. Several directory entries can associate names with the same file.

#### **3.133 Directory Stream**

 A sequence of all the directory entries in a particular directory. An open directory stream may be implemented using a file descriptor.

# **3.134 Disarm (a Timer)**

 To stop a timer from measuring the passage of time, disabling any future process notifications (until the timer is armed again).

# **3.135 Display**

 To output to the user's terminal. If the output is not directed to a terminal, the results are undefined. |

# **3.136 Dollar Sign**

1976 The character '\$'.

#### **3.137 Dot**

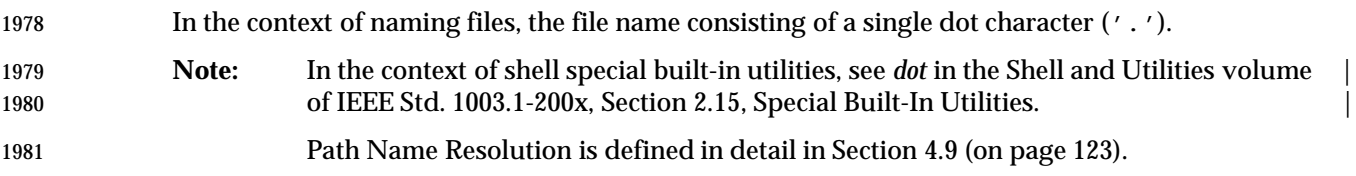

#### **3.138 Dot-Dot**

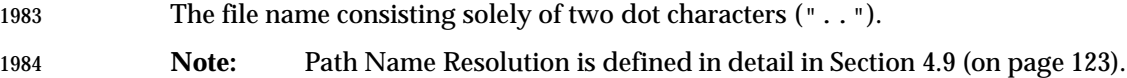

# **3.139 Double-Quote**

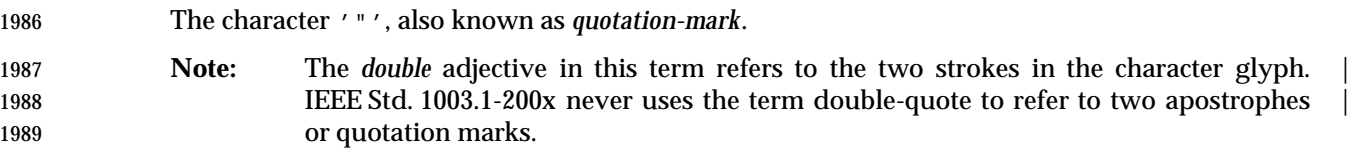

# **3.140 Downshifting**

 The conversion of an uppercase character that has a single-character lowercase representation into this lowercase representation.

# **3.141 Driver**

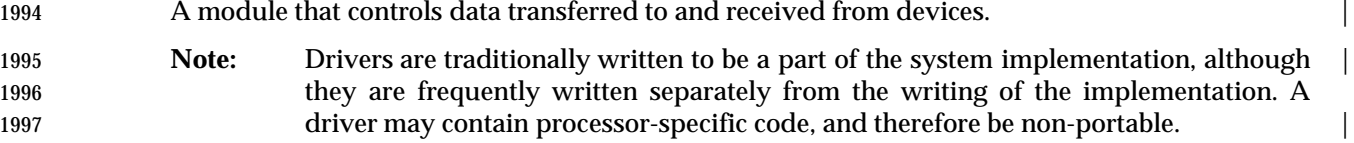

# **3.142 Effective Group ID**

1999 An attribute of a process that is used in determining various permissions, including file access permissions; see also Section 3.190 (on page 73). |

# **3.143 Effective User ID**

 An attribute of a process that is used in determining various permissions, including file access permissions; see also Section 3.427 (on page 115).

# **3.144 Eight-Bit Transparency**

 The ability of a software component to process 8-bit characters without modifying or utilizing any part of the character in a way that is inconsistent with the rules of the current coded character set.

# **3.145 Empty Directory**

 A directory that contains, at most, directory entries for dot and dot-dot, and has exactly one link to it in dot-dot. No other links to the directory may exist. It is unspecified whether an implementation can ever consider the root directory to be empty.

# **3.146 Empty Line**

A line consisting of only a <newline> character; see also Section 3.76 (on page 53).

# **3.147 Empty String (or Null String)**

A string whose first byte is a null byte.

# **3.148 Empty Wide-Character String**

A wide-character string whose first element is a null wide-character code.

# **3.149 Encoding Rule**

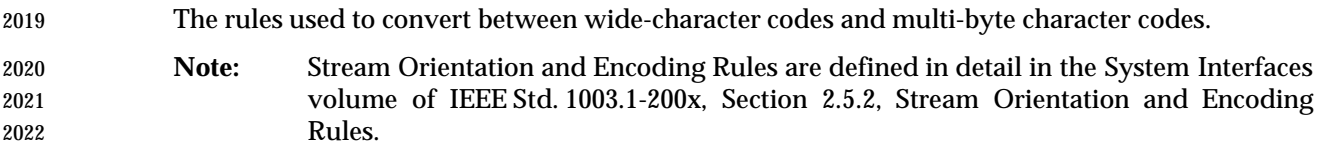

# **3.150 Entire Regular Expression**

- The concatenated set of one or more BREs or EREs that make up the pattern specified for string selection.
- **Note:** Regular Expressions are defined in detail in Chapter 9 (on page 195).

#### **3.151 Epoch**

 The time zero hours, zero minutes, zero seconds, on January 1, 1970 Coordinated Universal | Time. **Note:** See also Seconds Since the Epoch defined in Section 4.12 (on page 125). |

# **3.152 Equivalence Class**

A set of collating elements with the same primary collation weight.

- Elements in an equivalence class are typically elements that naturally group together, such as all accented letters based on the same base letter.
- The collation order of elements within an equivalence class is determined by the weights assigned on any subsequent levels after the primary weight.

# **3.153 Era**

An alternative method for counting and displaying years.

**Note:** The *LC\_TIME* category is defined in detail in Section 7.3.5 (on page 168).

# **3.154 Event Management**

 The mechanism that enables applications to register for and be made aware of external events such as data becoming available for reading.

# **3.155 Executable File**

 A regular file acceptable as a new process image file by the equivalent of the *exec* family of functions, and thus usable as one form of a utility. The standard utilities described as compilers can produce executable files, but other unspecified methods of producing executable files may also be provided. The internal format of an executable file is unspecified, but a conforming application cannot assume an executable file is a text file.

# **3.156 Execute**

 In the Shell and Utilities volume of IEEE Std. 1003.1-200x, to perform command search and | execution actions; see also Section 3.202 (on page 75). |

 **Note:** Command Search and Execution is defined in detail in the Shell and Utilities volume | of IEEE Std. 1003.1-200x, Section 2.9.1.1, Command Search and Execution. |

# **3.157 Execution Time**

See *CPU Time* in Section 3.120 (on page 62).

# **3.158 Execution Time Monitoring**

 A set of execution time monitoring primitives that allow online measuring of thread and process | execution times. |

# **3.159 Expand**

In the shell command language, when not qualified, the act of applying word expansions.

 **Note:** Work Expansions are defined in detail in the Shell and Utilities volume of | IEEE Std. 1003.1-200x, Section 2.6, Word Expansions. |

# **3.160 Extended Regular Expression (ERE)**

- A regular expression (see also Section 3.318 (on page 95)) that is an alternative to the Basic Regular Expression using a more extensive syntax, occasionally used by some utilities.
- **Note:** Extended Regular Expressions are described in detail in Section 9.4 (on page 203).

# **3.161 Extended Security Controls**

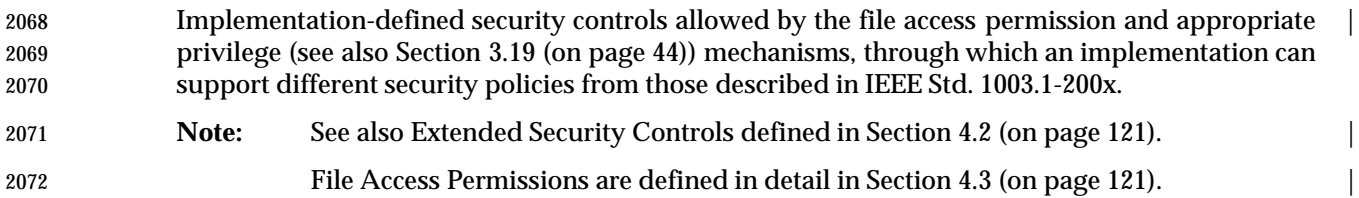

# **3.162 Feature Test Macro**

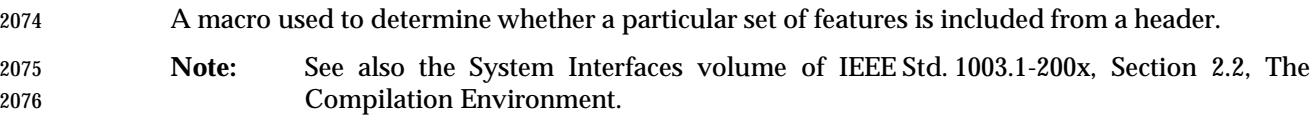

# **3.163 Field**

 In the shell command language, a unit of text that is the result of parameter expansion, arithmetic expansion, command substitution, or field splitting. During command processing, the resulting fields are used as the command name and its arguments.

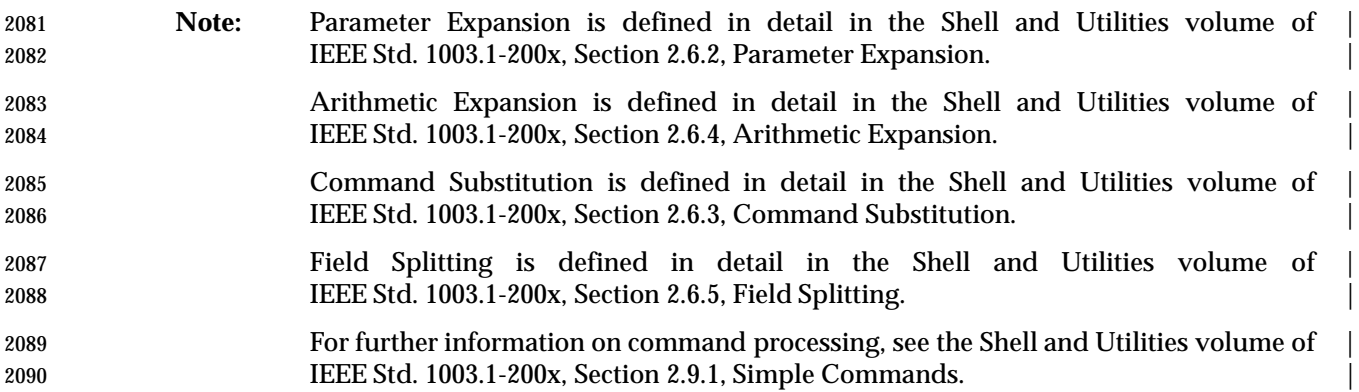

# **3.164 FIFO Special File (or FIFO)**

A type of file with the property that data written to such a file is read on a first-in-first-out basis.

 **Note:** Other characteristics of FIFOs are described in the System Interfaces volume of IEEE Std. 1003.1-200x, *lseek*( ), *open*( ), *read*( ), and *write*( ).

# **3.165 File**

 An object that can be written to, or read from, or both. A file has certain attributes, including access permissions and type. File types include regular file, character special file, block special file, FIFO special file, symbolic link, socket, and directory. Other types of files may be supported by the implementation.

# **3.166 File Description**

See *Open File Description* in Section 3.255 (on page 84).

# **3.167 File Descriptor**

 A per-process unique, non-negative integer used to identify an open file for the purpose of file access. The value of a file descriptor is from zero to {OPEN\_MAX}. A process can have no more than {OPEN\_MAX} file descriptors open simultaneously. File descriptors may also be used to | implement message catalog descriptors and directory streams; see also Section 3.255 (on page | 84).

**Note:** {OPEN\_MAX} is defined in detail in **<limits.h>**.

# **3.168 File Group Class**

 The property of a file indicating access permissions for a process related to the group identification of a process. A process is in the file group class of a file if the process is not in the file owner class and if the effective group ID or one of the supplementary group IDs of the process matches the group ID associated with the file. Other members of the class may be | **implementation-defined.** 

# **3.169 File Mode**

- An object containing the *file mode bits* and file type of a file.
- **Note:** File mode bits and file types are defined in detail in **<sys/stat.h>**.

# **3.170 File Mode Bits**

- A file's file permission bits, set-user-ID-on-execution bit (S\_ISUID), and set-group-ID-on-execution bit (S\_ISGID).
- **Note:** File Mode Bits are defined in detail in **<sys/stat.h>**.

# **3.171 File Name**

- A name consisting of 1 to {NAME\_MAX} bytes used to name a file. The characters composing the name may be selected from the set of all character values excluding the slash character and the null byte. The file names dot and dot-dot have special meaning. A file name is sometimes referred to as a *path name component*.
- **Note:** Path Name Resolution is defined in detail in Section 4.9 (on page 123).

# **3.172 File Name Portability**

 File names should be constructed from the portable file name character set because the use of other characters can be confusing or ambiguous in certain contexts. (For example, the use of a colon (':') in a path name could cause ambiguity if that path name were included in a *PATH* definition.)

# **3.173 File Offset**

 The byte position in the file where the next I/O operation begins. Each open file description associated with a regular file, block special file, or directory has a file offset. A character special file that does not refer to a terminal device may have a file offset. There is no file offset specified for a pipe or FIFO.

# **3.174 File Other Class**

 The property of a file indicating access permissions for a process related to the user and group identification of a process. A process is in the file other class of a file if the process is not in the file owner class or file group class.

# **3.175 File Owner Class**

 The property of a file indicating access permissions for a process related to the user identification of a process. A process is in the file owner class of a file if the effective user ID of the process matches the user ID of the file.

# **3.176 File Permission Bits**

 Information about a file that is used, along with other information, to determine whether a process has read, write, or execute/search permission to a file. The bits are divided into three parts: owner, group, and other. Each part is used with the corresponding file class of processes. These bits are contained in the file mode.

**Note:** File modes are defined in detail in **<sys/stat.h>**.

File Access Permissions are defined in detail in Section 4.3 (on page 121).

# **3.177 File Serial Number**

A per-file system unique identifier for a file.

#### **3.178 File System**

 A collection of files and certain of their attributes. It provides a name space for file serial numbers referring to those files.

# **3.179 File Type**

See *File* in Section 3.165 (on page 69).

# **3.180 Filter**

 A command whose operation consists of reading data from standard input or a list of input files and writing data to standard output. Typically, its function is to perform some transformation on the data stream.

# **3.181 First Open (of a File)**

When a process opens a file that is not currently an open file within any process.

# **3.182 Flow Control**

 The mechanism employed by a communications provider that constrains a sending entity to wait until the receiving entities can safely receive additional data without loss.

# **3.183 Foreground Job**

See *Foreground Process Group* in Section 3.185.

# **3.184 Foreground Process**

A process that is a member of a foreground process group.

# **3.185 Foreground Process Group (or Foreground Job)**

 A process group whose member processes have certain privileges, denied to processes in background process groups, when accessing their controlling terminal. Each session that has established a connection with a controlling terminal has at most one process group of the session as the foreground process group of that controlling terminal.

**Note:** The General Terminal Interface is defined in detail in Chapter 11.

# **3.186 Foreground Process Group ID**

The process group ID of the foreground process group.
## **3.187 Form-Feed Character (<form-feed>)**

 A character that in the output stream indicates that printing should start on the next page of an | 2183 output device. The  $\leq$  form-feed> character is the character designated by  $\wedge$  f  $\vee$  in the C language. If the <form-feed> character is not the first character of an output line, the result is unspecified. It is unspecified whether this character is the exact sequence transmitted to an output device by the system to accomplish the movement to the next page.

## **3.188 Graphic Character**

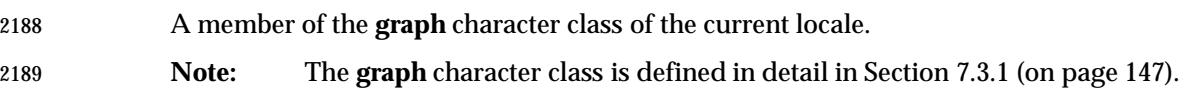

## **3.189 Group Database**

- A system database of implementation-defined format that contains at least the following | information for each group ID:
- Group name
- Numerical group ID
- List of users allowed in the group
- The list of users allowed in the group is used by the *newgrp* utility.
- **Note:** The *newgrp* utility is defined in detail in the Shell and Utilities volume of | IEEE Std. 1003.1-200x. |

#### **3.190 Group ID**

 A non-negative integer, which can be contained in an object of type **gid\_t**, that is used to identify a group of system users. Each system user is a member of at least one group. When the identity of a group is associated with a process, a group ID value is referred to as a real group ID, an effective group ID, one of the supplementary group IDs, or a saved set-group-ID.

#### **3.191 Group Name**

 A string that is used to identify a group; see also Section 3.189. To be portable across conforming | systems, the value is composed of characters from the portable file name character set. The | hyphen should not be used as the first character of a portable group name. |

## **3.192 Hard Limit**

 A system resource limitation that may be reset to a lesser or greater limit by a privileged process. | A non-privileged process is restricted to only lowering its hard limit. |

#### **3.193 Hard Link**

 The relationship between two directory entries that represent the same file; see also Section 3.132 (on page 63). The result of an execution of the *ln* utility (without the −**s** option) or the *link*() | function. This term is contrasted against symbolic link; see also Section 3.374 (on page 104). |

#### **3.194 Home Directory**

The directory specified by the *HOME* environment variable. |

#### **3.195 Host Byte Order**

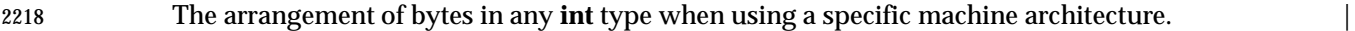

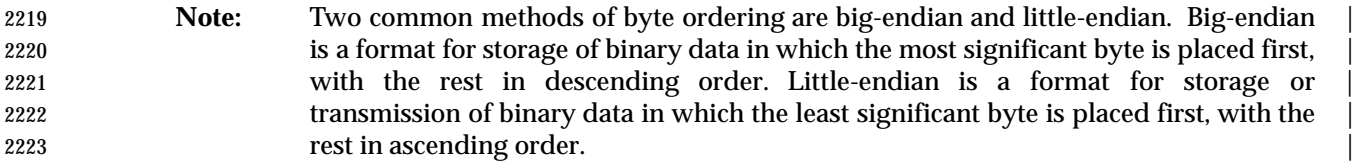

## **3.196 Incomplete Line**

A sequence of one or more non-<newline> characters at the end of the file.

## **3.197 Inf**

 A value representing infinity that can be stored in a floating type. Not all systems support the Inf value.

## **3.198 Instrumented Application** |

 An application that contains at least one call to the trace point function *posix\_trace\_event*( ). Each | process of an instrumented application has a mapping of trace event names to trace event type | 2232 identifiers. This mapping is used by the trace stream that is created for that process.

#### **3.199 Interactive Shell**

A processing mode of the shell that is suitable for direct user interaction.

#### **3.200 Internationalization**

 The provision within a computer program of the capability of making itself adaptable to the requirements of different native languages, local customs, and coded character sets.

#### **3.201 Interprocess Communication**

 A functionality enhancement to add a high-performance, deterministic interprocess communication facility for local communication.

#### **3.202 Invoke**

 To perform command search and execution actions, except that searching for shell functions and special built-in utilities is suppressed; see also Section 3.156 (on page 67). **Note:** Command Search and Execution is defined in detail in the Shell and Utilities volume |

of IEEE Std. 1003.1-200x, Section 2.9.1.1, Command Search and Execution. |

## **3.203 Job**

 A set of processes, comprising a shell pipeline, and any processes descended from it, that are all in the same process group.

 **Note:** See also the Shell and Utilities volume of IEEE Std. 1003.1-200x, Section 2.9.2, | Pipelines.

L

## **3.204 Job Control**

 A facility that allows users selectively to stop (suspend) the execution of processes and continue (resume) their execution at a later point. The user typically employs this facility via the interactive interface jointly supplied by the terminal I/O driver and a command interpreter.

## **3.205 Job Control Job ID**

 A handle that is used to refer to a job. The job control job ID can be any of the forms shown in the | following table:

 **Job Control** | \_\_\_\_\_\_\_\_\_\_\_\_\_\_\_\_\_\_\_\_\_\_\_\_\_\_\_\_\_\_\_\_\_\_\_\_\_\_\_\_\_\_\_\_\_\_\_\_\_\_\_ **Job ID Meaning** || and  $2261$  current job.  $\begin{array}{|c|c|c|c|c|c|c|c|}\n\hline\n& 2262 & & \mbox{\hspace{1cm}} & \mbox{\hspace{1cm}} & \mbox$ 

<br> $2266$   $2266$   $2266$   $2266$   $2266$   $2266$   $2266$   $2266$   $2266$   $2266$   $2266$   $2266$   $2266$   $2266$   $2266$   $2266$   $2266$   $2266$   $2266$   $2266$   $2266$   $2266$   $2266$   $2266$   $2266$   $2266$   $2266$   $2266$   $2266$   $2266$   $226$ 

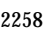

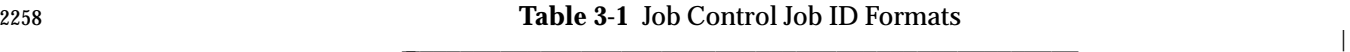

# **3.206 Last Close (of a File)**

**| %− Previous job.** %*n* Job number *n*. |

 $\vdash$ 

 $\overline{\phantom{a}}$ 

When a process closes a file, resulting in the file not being an open file within any process.

2265 and **String** Job whose command begins with *string*.

L

L

#### **3.207 Line**

2270 A sequence of zero or more non- $\alpha$ -newline characters plus a terminating  $\alpha$ -newline character.

#### **3.208 Linger**

 Wait for a period of time before terminating a connection, to allow outstanding data to be transferred.

## **3.209 Link**

See *Directory Entry* in Section 3.132 (on page 63). |

## **3.210 Link Count**

The number of directory entries that refer to a particular file.

## **3.211 Local Customs**

 The conventions of a geographical area or territory for such things as date, time, and currency formats.

## **3.212 Local Interprocess Communication (Local IPC)**

The transfer of data between processes in the same system.

#### **3.213 Locale**

- The definition of the subset of a user's environment that depends on language and cultural conventions.
- **Note:** Locales are defined in detail in Chapter 7 (on page 143).

#### **3.214 Localization**

 The process of establishing information within a computer system specific to the operation of particular native languages, local customs, and coded character sets.

#### **3.215 Login**

 The unspecified activity by which a user gains access to the system. Each login is associated with exactly one login name.

## **3.216 Login Name**

A user name that is associated with a login.

#### **3.217 Map**

 To create an association between a page-aligned range of the address space of a process and | some memory object, such that a reference to an address in that range of the address space results in a reference to the associated memory object. The mapped memory object is not necessarily memory-resident. |

## **3.218 Marked Message**

 A STREAMs message on which a certain flag is set. Marking a message gives the application | protocol-specific information. An application can use *ioctl*( ) to determine whether a given message is marked. |

 **Note:** The *ioctl*( ) function is defined in detail in the System Interfaces volume of IEEE Std. 1003.1-200x.

## **3.219 Matched**

- A state applying to a sequence of zero or more characters when the characters in the sequence correspond to a sequence of characters defined by a BRE or ERE pattern.
- **Note:** Regular Expressions are defined in detail in Chapter 9 (on page 195).

## **3.220 Memory Mapped Files and Shared Memory Objects**

 A performance improvement facility to allow for programs to access files as part of the address space and for separate application programs to have portions of their address space commonly accessible.

## **3.221 Memory Object**

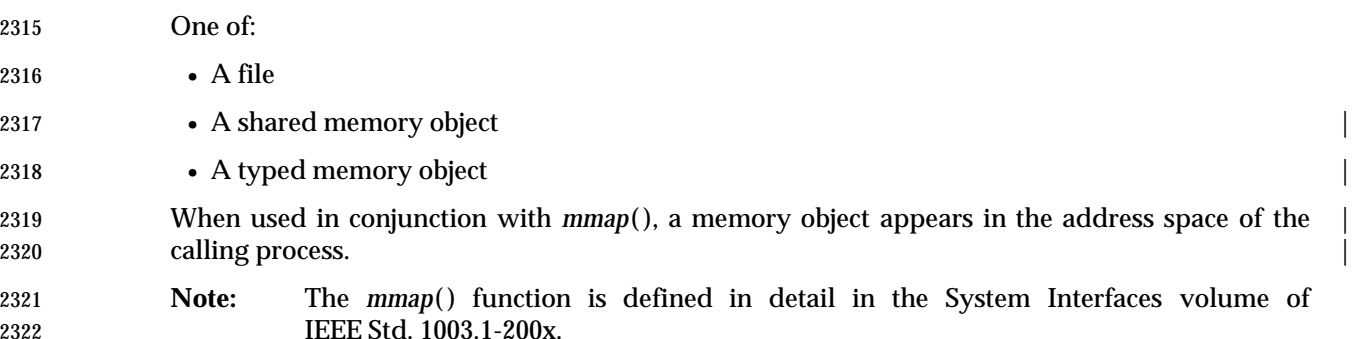

## **3.222 Memory-Resident**

 Managed by the implementation in such a way as to provide an upper bound on memory access times.

## **3.223 Message**

 In the context of programmatic message passing, information that can be transferred between | processes or threads by being added to and removed from a message queue. A message consists 2329 of a fixed-size message buffer.

## **3.224 Message Catalog**

 In the context of providing natural language messages to the user, a file or storage area | containing program messages, command prompts, and responses to prompts for a particular native language, territory, and codeset. |

## **3.225 Message Catalog Descriptor**

 In the context of providing natural language messages to the user, a per-process unique value | used to identify an open message catalog. A message catalog descriptor may be implemented using a file descriptor. |

#### **3.226 Message Queue**

 In the context of programmatic message passing, an object to which messages can be added and | removed. Messages may be removed in the order in which they were added or in priority order. |

#### **3.227 Mode**

- A collection of attributes that specifies a file's type and its access permissions.
- **Note:** File Access Permissions are defined in detail in Section 4.3 (on page 121).

#### **3.228 Monotonic Clock**

2345 A clock whose value cannot be set via *clock\_settime*() and which cannot have negative clock jumps.  $\qquad \qquad$ 

## **3.229 Mount Point**

- Either the system root directory or a directory for which the *st\_dev* field of structure **stat** differs from that of its parent directory.
- **Note:** The **stat** structure is defined in detail in **<sys/stat.h>**.

## **3.230 Multi-Character Collating Element**

 A sequence of two or more characters that collate as an entity. For example, in some coded character sets, an accented character is represented by a non-spacing accent, followed by the letter. Other examples are the Spanish elements *ch* and *ll*.

#### **3.231 Mutex**

 A synchronization object used to allow multiple threads to serialize their access to shared data. | The name derives from the capability it provides; namely, mutual-exclusion. The thread that has locked a mutex becomes its owner and remains the owner until that same thread unlocks the mutex.

#### **3.232 Name**

 In the shell command language, a word consisting solely of underscores, digits, and alphabetics from the portable character set. The first character of a name is not a digit. |

**Note:** The Portable Character Set is defined in detail in Section 6.1 (on page 133).

#### **3.233 Named STREAM**

 A STREAMS-based file descriptor that is attached to a name in the file system name space. All | subsequent operations on the named STREAM act on the STREAM that was associated with the file descriptor until the name is disassociated from the STREAM. |

## **3.234 NaN (Not a Number)**

 A value that can be stored in a floating type but that is not a valid floating point number. Not all systems support the NaN value.

## **3.235 Native Language**

 A computer user's spoken or written language, such as American English, British English, Danish, Dutch, French, German, Italian, Japanese, Norwegian, or Swedish.

## **3.236 Negative Response**

- An input string that matches one of the responses acceptable to the *LC\_MESSAGES* category keyword **noexpr**, matching an extended regular expression in the current locale.
- **Note:** The *LC\_MESSAGES* category is defined in detail in Section 7.3.6 (on page 174).

#### **3.237 Network**

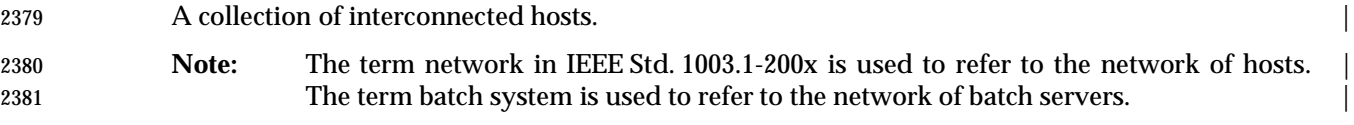

#### **3.238 Network Address**

 A network-visible identifier used to designate specific endpoints in a network. Specific | endpoints on host systems have addresses, and host systems may also have addresses. |

## **3.239 Network Byte Order**

 The way of representing any **int** type such that, when transmitted over a network via a network | 2387 endpoint, the **int** type is transmitted as an appropriate number of octets with the most significant octet first, followed by any other octets in descending order of significance. |

**Note:** This order is more commonly known as big-endian ordering. |

## **3.240 Newline Character (<newline>)**

 A character that in the output stream indicates that printing should start at the beginning of the | 2392 next line. The  $\epsilon$ -newline character is the character designated by  $\gamma \n\alpha'$  in the C language. It is unspecified whether this character is the exact sequence transmitted to an output device by the system to accomplish the movement to the next line.

## **3.241 Nice Value**

 A number used as advice to the system to alter process scheduling. Numerically smaller values give a process additional preference when scheduling a process to run. Numerically larger values reduce the preference and make a process less likely to run. Typically, a process with a smaller nice value runs to completion more quickly than an equivalent process with a higher nice value. The symbol {NZERO} specifies the default nice value of the system. |

## **3.242 Non-Blocking**

 A property of an open file description that causes it to either perform the requested action or | return an indication that the action could not be immediately performed, in either case returning | without delay (other than normal scheduling delays) from the call. |

 **Note:** The exact semantics are dependent on the type of file associated with the open file. | For data reads from devices such as ttys and FIFOs, a successful return usually | indicates that data sufficient to satisfy the read was immediately available. Similarly, | for writes, that space to perform (at least part of) the write was available, and for | networking not to await protocol events (for example, acknowledgements) to occur. |

## **3.243 Non-Spacing Characters**

 A character, such as a character representing a diacritical mark in the ISO/IEC 6937: 1994 standard coded character set, which is used in combination with other characters to form composite graphic symbols.

## **3.244 NUL**

A character with all bits set to zero.

## **3.245 Null Byte**

A byte with all bits set to zero.

#### **3.246 Null Pointer**

 The value that is obtained by converting the number 0 into a pointer; for example, (**void** \*) 0. The C language guarantees that this value does not match that of any legitimate pointer, so it is used by many functions that return pointers to indicate an error.

## **3.247 Null String**

See *Empty String* in Section 3.147 (on page 66).

## **3.248 Null Wide-Character Code**

A wide-character code with all bits set to zero.

## **3.249 Number Sign**

The character '#', also known as *hash sign*.

## **3.250 Object File**

 A regular file containing the output of a compiler, formatted as input to a linkage editor for linking with other object files into an executable form. The methods of linking are unspecified and may involve the dynamic linking of objects at runtime. The internal format of an object file is unspecified, but a conforming application cannot assume an object file is a text file.

#### **3.251 Octet**

Unit of data representation that consists of eight contiguous bits.

#### **3.252 Offset Maximum**

 An attribute of an open file description representing the largest value that can be used as a file | offset.

## **3.253 Opaque Address**

An address such that the entity making use of it requires no details about its contents or format.

## **3.254 Open File**

A file that is currently associated with a file descriptor.

## **3.255 Open File Description**

 A record of how a process or group of processes is accessing a file. Each file descriptor refers to | exactly one open file description, but an open file description can be referred to by more than | one file descriptor. A file offset, file status, and file access modes are attributes of an open file description.

#### **3.256 Operand**

- An argument to a command that is generally used as an object supplying information to a utility necessary to complete its processing. Operands generally follow the options in a command line.
- **Note:** Utility Argument Syntax is defined in detail in Section 12.1 (on page 227).

#### **3.257 Operator**

In the shell command language, either a control operator or a redirection operator.

#### **3.258 Option**

- An argument to a command that is generally used to specify changes in the utility's default behavior.
- **Note:** Utility Argument Syntax is defined in detail in Section 12.1 (on page 227).

## **3.259 Option-Argument**

- A parameter that follows certain options. In some cases an option-argument is included within the same argument string as the option—in most cases it is the next argument.
- **Note:** Utility Argument Syntax is defined in detail in Section 12.1 (on page 227).

#### **3.260 Orientation**

- A stream has one of three orientations: unoriented, byte-oriented, or wide-oriented.
- **Note:** For further information, see the System Interfaces volume of IEEE Std. 1003.1-200x, Section 2.5.2, Stream Orientation and Encoding Rules.

## **3.261 Orphaned Process Group**

 A process group in which the parent of every member is either itself a member of the group or is not a member of the group's session.

#### **3.262 Page**

- The granularity of process memory mapping or locking.
- Physical memory and memory objects can be mapped into the address space of a process on page boundaries and in integral multiples of pages. Process address space can be locked into memory (made memory-resident) on page boundaries and in integral multiples of pages.

#### **3.263 Page Size**

 The size, in bytes, of the system unit of memory allocation, protection, and mapping. On systems | that have segment rather than page-based memory architectures, the term page means a | segment.  $\qquad \qquad \Box$ 

#### **3.264 Parameter**

- In the shell command language, an entity that stores values. There are three types of parameters: variables (named parameters), positional parameters, and special parameters. Parameter expansion is accomplished by introducing a parameter with the '\$' character.
- **Note:** See also the Shell and Utilities volume of IEEE Std. 1003.1-200x, Section 2.5, | Parameters and Variables. |
- In the C language, an object declared as part of a function declaration or definition that acquires a value on entry to the function, or an identifier following the macro name in a function-like macro definition.

## **3.265 Parent Directory**

- When discussing a given directory, the directory that both contains a directory entry for the given directory and is represented by the path name dot-dot in the given directory.
- When discussing other types of files, a directory containing a directory entry for the file under discussion.
- This concept does not apply to dot and dot-dot.

#### **3.266 Parent Process**

The process which created (or inherited) the process under discussion.

#### **3.267 Parent Process ID**

 An attribute of a new process identifying the parent of the process. The parent process ID of a process is the process ID of its creator, for the lifetime of the creator. After the creator's lifetime has ended, the parent process ID is the process ID of an implementation-defined system process. |

#### **3.268 Path Name**

 A character string that is used to identify a file. In the context of IEEE Std. 1003.1-200x, a path | name consists of, at most, {PATH\_MAX} bytes, including the terminating null byte. It has an | optional beginning slash, followed by zero or more file names separated by slashes. A path name may optionally contain one or more trailing slashes. Multiple successive slashes are considered to be the same as one slash. |

**Note:** Path Name Resolution is defined in detail in Section 4.9 (on page 123).

#### **3.269 Path Name Component**

See *File Name* in Section 3.171 (on page 70).

#### **3.270 Path Prefix**

A path name, with an optional ending slash, that refers to a directory.

## **3.271 Pattern**

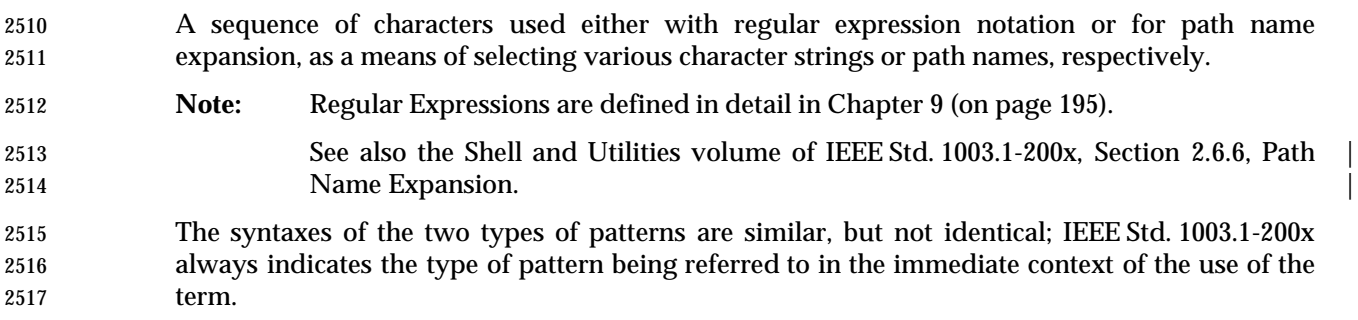

#### **3.272 Period**

 The character '.'. The term period is contrasted with dot (see also Section 3.137 (on page 64)), | which is used to describe a specific directory entry.

#### **3.273 Permissions**

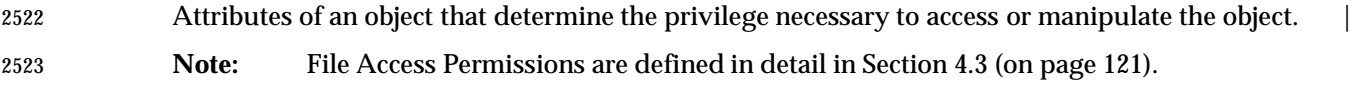

#### **3.274 Persistence**

- A mode for semaphores, shared memory, and message queues requiring that the object and its state (including data, if any) are preserved after the object is no longer referenced by any process.
- Persistence of an object does not imply that the state of the object is maintained across a system crash or a system reboot.

## **3.275 Pipe**

2530 An object accessed by one of the pair of file descriptors created by the *pipe*() function. Once created, the file descriptors can be used to manipulate it, and it behaves identically to a FIFO special file when accessed in this way. It has no name in the file hierarchy.

**Note:** The *pipe*() function is defined in detail in the System Interfaces volume of IEEE Std. 1003.1-200x.

## **3.276 Polling**

 A scheduling scheme whereby the local process periodically checks until the prespecified events (for example, read, write) have occurred.

## **3.277 Portable Character Set**

- The collection of characters that are required to be present in all locales supported by conforming systems.
- **Note:** The Portable Character Set is defined in detail in Section 6.1 (on page 133).
- This term is contrasted against the smaller *portable file name character set*; see also Section 3.278.

## **3.278 Portable File Name Character Set**

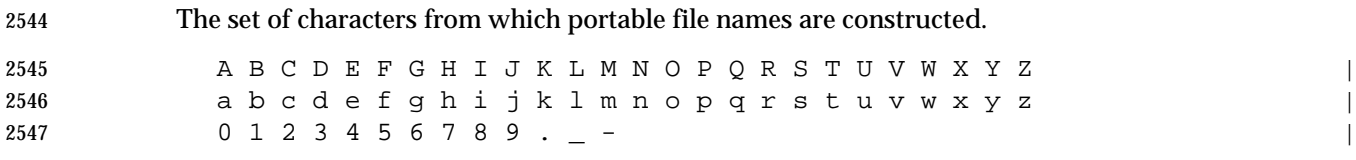

The last three characters are the period, underscore, and hyphen characters, respectively.

## **3.279 Positional Parameter**

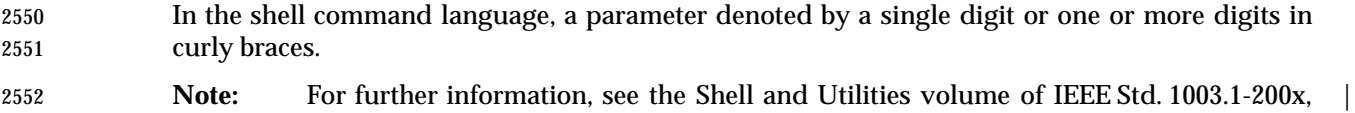

## **3.280 Preallocation**

The reservation of resources in a system for a particular use.

Section 2.5.1, Positional Parameters. |

 Preallocation does not imply that the resources are immediately allocated to that use, but merely indicates that they are guaranteed to be available in bounded time when needed.

## **3.281 Preempted Process (or Thread)**

 A running thread whose execution is suspended due to another thread becoming runnable at a 2560 higher priority.

#### **3.282 Previous Job** |

 In the context of job control, the job that will be used as the default for the *fg* or *bg* utilities if the | current job exits. There is at most one previous job; see also Section 3.205 (on page 76). |

#### **3.283 Printable Character**

 One of the characters included in the **print** character classification of the *LC\_CTYPE* category in the current locale.

**Note:** The *LC\_CTYPE* category is defined in detail in Section 7.3.1 (on page 147).

#### **3.284 Printable File**

 A text file consisting only of the characters included in the **print** and **space** character classifications of the *LC\_CTYPE* category and the <backspace> character, all in the current locale.

**Note:** The *LC\_CTYPE* category is defined in detail in Section 7.3.1 (on page 147).

#### **3.285 Priority**

 A non-negative integer associated with processes or threads whose value is constrained to a | range defined by the applicable scheduling policy. Numerically higher values represent higher priorities.  $\begin{array}{ccc} \hline \end{array}$ 

## **3.286 Priority Band**

 The queuing order applied to normal priority STREAMS messages. High priority STREAMS | messages are not grouped by priority bands. The only differentiation made by the STREAMS mechanism is between zero and non-zero bands, but specific protocol modules may differentiate between priority bands. |

## **3.287 Priority Inversion**

 A condition in which a thread that is not voluntarily suspended (waiting for an event or time delay) is not running while a lower priority thread is running. Such blocking of the higher priority thread is often caused by contention for a shared resource.

## **3.288 Priority Scheduling**

 A performance and determinism improvement facility to allow applications to determine the order in which threads that are ready to run are granted access to processor resources.

## **3.289 Priority-Based Scheduling**

 Scheduling in which the selection of a running thread is determined by the priorities of the | runnable processes or threads. |

#### **3.290 Privilege**

See *Appropriate Privileges* in Section 3.19 (on page 44).

#### **3.291 Process**

 An address space with one or more threads executing within that address space, and the required system resources for those threads.

 **Note:** Many of the system resources defined by IEEE Std. 1003.1-200x are shared among all of the threads within a process. These include the process ID, the parent process ID, process group ID, session membership, real, effective, and saved-set user ID, real, effective, and saved-set group ID, supplementary group IDs, current working directory, root directory, file mode creation mask, and file descriptors.

#### **3.292 Process Group**

 A collection of processes that permits the signaling of related processes. Each process in the system is a member of a process group that is identified by a process group ID. A newly created process joins the process group of its creator.

## **3.293 Process Group ID**

- The unique positive integer identifier representing a process group during its lifetime.
- **Note:** See also Process Group ID Reuse defined in Section 4.10 (on page 124).

## **3.294 Process Group Leader**

A process whose process ID is the same as its process group ID.

## **3.295 Process Group Lifetime**

 A period of time that begins when a process group is created and ends when the last remaining process in the group leaves the group, due either to the end of the last process' lifetime or to the last remaining process calling the *setsid*( ) or *setpgid*( ) functions.

 **Note:** The *setsid*( ) and *setpgid*( ) functions are defined in detail in the System Interfaces volume of IEEE Std. 1003.1-200x.

#### **3.296 Process ID**

- The unique positive integer identifier representing a process during its lifetime.
- **Note:** See also Process ID Reuse defined in Section 4.10 (on page 124).

## **3.297 Process Lifetime**

 The period of time that begins when a process is created and ends when its process ID is returned to the system. After a process is created with a *fork*( ) function, it is considered active. At least one thread of control and address space exist until it terminates. It then enters an inactive state where certain resources may be returned to the system, although some resources, such as the process ID, are still in use. When another process executes a *wait*( ), *waitid*( ), or | *waitpid*( ) function for an inactive process, the remaining resources are returned to the system. The last resource to be returned to the system is the process ID. At this time, the lifetime of the process ends.

 **Note:** The *fork*( ), *wait*( ), *waitid*( ), and *waitpid*( ) functions are defined in detail in the System Interfaces volume of IEEE Std. 1003.1-200x.

## **3.298 Process Memory Locking**

 A performance improvement facility to bind application programs into the high-performance random access memory of a computer system. This avoids potential latencies introduced by the operating system in storing parts of a program that were not recently referenced on secondary memory devices.

#### **3.299 Process Termination**

 There are two kinds of process termination: 2637 1. Normal termination occurs by a return from *main*() or when requested with the *exit*() or *\_exit*( ) functions. 2639 2639 2. Abnormal termination occurs when requested by the *abort*() function or when some signals are received. **Note:** The *\_exit*( ), *abort*( ), and *exit*( ) functions are defined in detail in the System Interfaces volume of IEEE Std. 1003.1-200x.

## **3.300 Process-To-Process Communication**

The transfer of data between processes.

#### **3.301 Process Virtual Time**

The measurement of time in units elapsed by the system clock while a process is executing. |

#### **3.302 Program**

 A prepared sequence of instructions to the system to accomplish a defined task. The term | program in IEEE Std. 1003.1-200x encompasses applications written in the Shell Command | Language, complex utility input languages (for example, *awk*, *lex*, *sed*, and so on), and high-level | languages.

#### **3.303 Protocol**

A set of semantic and syntactic rules for exchanging information.

## **3.304 Pseudo-Terminal**

 A pseudo-terminal provides the process with an interface that is identical to the terminal | subsystem. A pseudo-terminal is composed of two devices: the *master device* and a *slave device*. The slave device provides processes with an interface that is identical to the terminal interface, although there need not be hardware behind that interface. Anything written on the master device is presented to the slave as an input and anything written on the slave device is presented as an input on the master side. |

## **3.305 Radix Character**

The character that separates the integer part of a number from the fractional part.

## **3.306 Read-Only File System**

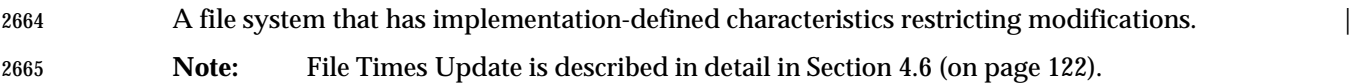

#### **3.307 Read-Write Lock**

- Multiple readers, single writer (read-write) locks allow many threads to have simultaneous | read-only access to data while allowing only one thread to have write access at any given time. They are typically used to protect data that is read-only more frequently than it is changed.
- Read-write locks can be used to synchronize threads in the current process and other processes if they are allocated in memory that is writable and shared among the cooperating processes and have been initialized for this behavior. |

## **3.308 Real Group ID**

 The attribute of a process that, at the time of process creation, identifies the group of the user who created the process; see also Section 3.190 (on page 73).

#### **3.309 Real Time**

 Time measured as total units elapsed by the system clock without regard to which thread is | executing.  $\qquad \qquad \mid$ 

#### **3.310 Realtime Signal Extension**

 A determinism improvement facility to enable asynchronous signal notifications to an | application to be queued without impacting compatibility with the existing signal functions. |

#### **3.311 Real User ID**

 The attribute of a process that, at the time of process creation, identifies the user who created the process; see also Section 3.427 (on page 115).

#### **3.312 Record**

A collection of related data units or words which is treated as a unit. |

#### **3.313 Redirection**

- In the shell command language, a method of associating files with the input or output of commands.
- **Note:** For further information, see the Shell and Utilities volume of IEEE Std. 1003.1-200x, | Section 2.7, Redirection. |

#### **3.314 Redirection Operator**

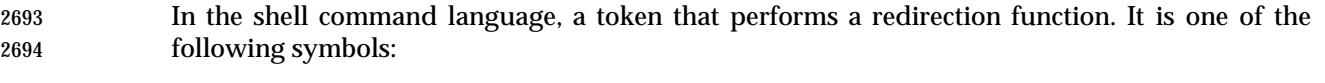

 $\langle$  >  $\rangle$   $\langle$   $\langle$   $\rangle$   $\langle$   $\langle$   $\rangle$   $\langle$   $\langle$   $\rangle$   $\langle$   $\langle$   $\rangle$   $\langle$   $\langle$   $\rangle$   $\langle$   $\langle$   $\rangle$   $\langle$   $\langle$   $\rangle$   $\langle$   $\langle$   $\rangle$   $\langle$   $\rangle$   $\langle$   $\langle$   $\rangle$   $\langle$   $\rangle$   $\langle$   $\langle$   $\rangle$   $\langle$   $\rangle$   $\langle$   $\rangle$   $\langle$   $\rangle$   $\langle$ 

#### **3.315 Reentrant Function**

 A function whose effect, when called by two or more threads, is guaranteed to be as if the threads each executed the function one after another in an undefined order, even if the actual execution is interleaved.

## **3.316 Referenced Shared Memory Object**

A shared memory object that is open or has one or more mappings defined on it.

## **3.317 Refresh**

To ensure that the information on the user's terminal screen is up-to-date.

## **3.318 Regular Expression**

 A pattern that selects specific strings from a set of character strings. **Note:** Regular Expressions are described in detail in Chapter 9 (on page 195).

## **3.319 Region**

 In the context of the address space of a process, a sequence of addresses. In the context of a file, a sequence of offsets.

## **3.320 Regular File**

 A file that is a randomly accessible sequence of bytes, with no further structure imposed by the system.

## **3.321 Relative Path Name**

- 2714 A path name not beginning with a slash.
- **Note:** Path Name Resolution is defined in detail in Section 4.9 (on page 123).

## **3.322 Relocatable File**

 A file holding code or data suitable for linking with other object files to create an executable or a shared object file.

## **3.323 Relocation**

 The process of connecting symbolic references with symbolic definitions. For example, when a program calls a function, the associated call instruction transfers control to the proper destination address at execution.

## **3.324 Requested Batch Service**

 A service that is either rejected or performed prior to a response from the service to the | requester. |

#### **3.325 (Time) Resolution**

The minimum time interval that a clock can measure or whose passage a timer can detect.

#### **3.326 Root Directory**

 A directory, associated with a process, that is used in path name resolution for path names that begin with a slash.

## **3.327 Runnable Process (or Thread)**

A thread that is capable of being a running thread, but for which no processor is available.

## **3.328 Running Process (or Thread)**

 A thread currently executing on a processor. On multi-processor systems there may be more than one such thread in a system at a time.

#### **3.329 Saved Resource Limits**

- An attribute of a process that provides some flexibility in the handling of unrepresentable | resource limits, as described in the *exec* family of functions and *setrlimit*( ). |
- **Note:** The *exec* and *setrlimit*( ) functions are defined in detail in the System Interfaces volume of IEEE Std. 1003.1-200x.

## **3.330 Saved Set-Group-ID**

- An attribute of a process that allows some flexibility in the assignment of the effective group ID attribute, as described in the *exec* family of functions and *setgid*( ).
- **Note:** The *exec* and *setgid*( ) functions are defined in detail in the System Interfaces volume of IEEE Std. 1003.1-200x.

## **3.331 Saved Set-User-ID**

- An attribute of a process that allows some flexibility in the assignment of the effective user ID attribute, as described in the *exec* family of functions and *setuid*( ).
- **Note:** The *exec* and *setuid*( ) functions are defined in detail in the System Interfaces volume of IEEE Std. 1003.1-200x.

## **3.332 Scheduling**

 The application of a policy to select a runnable process or thread to become a running process or thread, or to alter one or more of the thread lists.

## **3.333 Scheduling Allocation Domain**

The set of processors on which an individual thread can be scheduled at any given time.

## **3.334 Scheduling Contention Scope**

- A property of a thread that defines the set of threads against which that thread competes for | resources.
- For example, in a scheduling decision, threads sharing scheduling contention scope compete for processor resources. In IEEE Std. 1003.1-200x, a thread has scheduling contention scope of either 2761 PTHREAD\_SCOPE\_SYSTEM or PTHREAD\_SCOPE\_PROCESS.

## **3.335 Scheduling Policy**

 A set of rules that is used to determine the order of execution of processes or threads to achieve | some goal. |

**Note:** Scheduling Policy is defined in detail in Section 4.11 (on page 125). |

## **3.336 Screen**

 A rectangular region of columns and lines on a terminal display. A screen may be a portion of a physical display device or may occupy the entire physical area of the display device.

## **3.337 Scroll**

- To move the representation of data vertically or horizontally relative to the terminal screen. There are two types of scrolling:
- 2772 1. The cursor moves with the data.
- 2. The cursor remains stationary while the data moves.

#### **3.338 Semaphore**

- A minimum synchronization primitive to serve as a basis for more complex synchronization | mechanisms to be defined by the application program. |
- **Note:** Semaphores are defined in detail in Section 4.13 (on page 126). |

#### **3.339 Session**

 A collection of process groups established for job control purposes. Each process group is a member of a session. A process is considered to be a member of the session of which its process group is a member. A newly created process joins the session of its creator. A process can alter its session membership; see *setsid*( ). There can be multiple process groups in the same session.

 **Note:** The *setsid*( ) function is defined in detail in the System Interfaces volume of IEEE Std. 1003.1-200x.

## **3.340 Session Leader**

- A process that has created a session.
- **Note:** For further information, see the *setsid*( ) function defined in the System Interfaces volume of IEEE Std. 1003.1-200x.

#### **3.341 Session Lifetime**

 The period between when a session is created and the end of the lifetime of all the process groups that remain as members of the session.

## **3.342 Shared Memory Object**

 An object that represents memory that can be mapped concurrently into the address space of | 2794 more than one process.

#### **3.343 Shell**

 A program that interprets sequences of text input as commands. It may operate on an input stream or it may interactively prompt and read commands from a terminal.

#### **3.344 Shell, the**

The Shell Command Language Interpreter; a specific instance of a shell.

 **Note:** For further information, see the *sh* utility defined in the Shell and Utilities volume of | IEEE Std. 1003.1-200x. |

#### **3.345 Shell Script**

 A file containing shell commands. If the file is made executable, it can be executed by specifying its name as a simple command. Execution of a shell script causes a shell to execute the commands within the script. Alternatively, a shell can be requested to execute the commands in a shell script by specifying the name of the shell script as the operand to the *sh* utility. **Note:** Simple Commands are defined in detail in the Shell and Utilities volume of | IEEE Std. 1003.1-200x, Section 2.9.1, Simple Commands. |

 The *sh* utility is defined in detail in the Shell and Utilities volume of | IEEE Std. 1003.1-200x. |

#### **3.346 Signal**

 A mechanism by which a process or thread may be notified of, or affected by, an event occurring in the system. Examples of such events include hardware exceptions and specific actions by processes. The term signal is also used to refer to the event itself. |

## **3.347 Signal Stack**

 Memory established for a thread, in which signal handlers catching signals sent to that thread | **are executed.**  $\blacksquare$ 

## **3.348 Single-Quote**

The character ''', also known as *apostrophe*.

#### **3.349 Slash**

The character '/', also known as *solidus*.

#### **3.350 Socket**

 A file of a particular type that is used as a communications endpoint for process-to-process communication as described in the System Interfaces volume of IEEE Std. 1003.1-200x.

#### **3.351 Socket Address**

 An address associated with a socket or remote endpoint, including an address family identifier and addressing information specific to that address family. The address may include multiple parts, such as a network address associated with a host system and an identifier for a specific endpoint.

#### **3.352 Soft Limit**

 A resource limitation established for each process that the process may set to any value less than | or equal to the hard limit. |

#### **3.353 Source Code**

- When dealing with the Shell Command Language, input to the command language interpreter. | The term shell script is synonymous with this meaning. |
- When dealing with an ISO/IEC-conforming programming language, source code is input to a compiler conforming to that ISO/IEC standard.
- Source code also refers to the input statements prepared for the following standard utilities: *awk*, *bc*, *ed*, *lex*, *localedef*, *make*, *sed*, and *yacc*.
- Source code can also refer to a collection of sources meeting any or all of these meanings.
- **Note:** The *awk*, *bc*, *ed*, *lex*, *localedef*, *make*, *sed*, and *yacc* utilities are defined in detail in the | Shell and Utilities volume of IEEE Std. 1003.1-200x. |

## **3.354 Space Character (<space>)**

 The character defined in the portable character set as <space>. The <space> character is a member of the **space** character class of the current locale, but represents the single character, and not all of the possible members of the class; see also Section 3.433 (on page 116).

#### **3.355 Spawn**

2848 A process creation primitive useful for systems that have difficulty with *fork*() and as an efficient replacement for *fork*( )/*exec*. |

#### **3.356 Special Built-In**

See *Built-In Utility* in Section 3.85 (on page 55).

#### **3.357 Special Parameter**

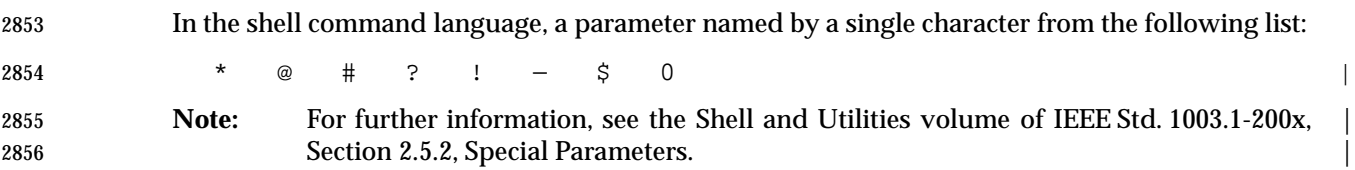

#### **3.358 Spin Lock**

A synchronization object used to allow multiple threads to serialize their access to shared data. |

#### **3.359 Sporadic Server**

 A scheduling policy for threads and processes that reserves a certain amount of execution | capacity for processing aperiodic events at a given priority level. |

#### **3.360 Standard Error**

An output stream usually intended to be used for diagnostic messages.

#### **3.361 Standard Input**

An input stream usually intended to be used for primary data input.

#### **3.362 Standard Output**

An output stream usually intended to be used for primary data output.

#### **3.363 Standard Utilities**

The utilities described in the Shell and Utilities volume of IEEE Std. 1003.1-200x. |

#### **3.364 Stream**

 Appearing in lowercase, a stream is a file access object that allows access to an ordered sequence of characters, as described by the ISO C standard. Such objects can be created by the *fdopen*( ), *fopen*( ), or *popen*( ) functions, and are associated with a file descriptor. A stream provides the additional services of user-selectable buffering and formatted input and output; see also Section 3.365. **Note:** For further information, see the System Interfaces volume of IEEE Std. 1003.1-200x, Section 2.5, Standard I/O Streams.

 The *fdopen*( ), *fopen*( ), or *popen*( ) functions are defined in detail in the System Interfaces volume of IEEE Std. 1003.1-200x.

#### **3.365 STREAM**

 Appearing in uppercase, STREAM refers to a full duplex connection between a process and an | open device or pseudo-device. It optionally includes one or more intermediate processing modules that are interposed between the process end of the STREAM and the device driver (or pseudo-device driver) end of the STREAM; see also Section 3.364. |

 **Note:** For further information, see the System Interfaces volume of IEEE Std. 1003.1-200x, Section 2.6, STREAMS.

#### **3.366 STREAM End**

 The STREAM end is the driver end of the STREAM and is also known as the downstream end of | 2889 the STREAM.

## **3.367 STREAM Head**

 The STREAM head is the beginning of the STREAM and is at the boundary between the system | and the application process. This is also known as the upstream end of the STREAM. |

## **3.368 STREAMS Multiplexor**

 A driver with multiple STREAMS connected to it. Multiplexing with STREAMS connected above | is referred to as N-to-1, or *upper multiplexing*. Multiplexing with STREAMS connected below is referred to as 1-to-N or *lower multiplexing*. |

#### **3.369 String**

A contiguous sequence of bytes terminated by and including the first null byte.

#### **3.370 Subshell**

 A shell execution environment, distinguished from the main or current shell execution environment.

 **Note:** For further information, see the Shell and Utilities volume of IEEE Std. 1003.1-200x, | Section 2.13, Shell Execution Environment. |

## **3.371 Successfully Transferred**

 For a write operation to a regular file, when the system ensures that all data written is readable on any subsequent open of the file (even one that follows a system or power failure) in the absence of a failure of the physical storage medium.

 For a read operation, when an image of the data on the physical storage medium is available to the requesting process.

## **3.372 Supplementary Group ID**

 An attribute of a process used in determining file access permissions. A process has up to {NGROUPS\_MAX} supplementary group IDs in addition to the effective group ID. The supplementary group IDs of a process are set to the supplementary group IDs of the parent process when the process is created. |

#### **3.373 Suspended Job**

 A job that has received a SIGSTOP, SIGTSTP, SIGTTIN, or SIGTTOU signal that caused the process group to stop. A suspended job is a background job, but a background job is not necessarily a suspended job.

#### **3.374 Symbolic Link**

 A type of file with the property that when the file is encountered during path name resolution, a string stored by the file is used to modify the path name resolution. The stored string has a length of {SYMLINK\_MAX} bytes or fewer.

**Note:** Path Name Resolution is defined in detail in Section 4.9 (on page 123).

## **3.375 Synchronized Input and Output**

 A determinism and robustness improvement mechanism to enhance the data input and output mechanisms, so that an application can ensure that the data being manipulated is physically present on secondary mass storage devices.

## **3.376 Synchronized I/O Completion**

 The state of an I/O operation that has either been successfully transferred or diagnosed as | unsuccessful. |

## **3.377 Synchronized I/O Data Integrity Completion**

 For read, when the operation has been completed or diagnosed if unsuccessful. The read is | complete only when an image of the data has been successfully transferred to the requesting process. If there were any pending write requests affecting the data to be read at the time that the synchronized read operation was requested, these write requests are successfully transferred | **prior to reading the data.** 

- For write, when the operation has been completed or diagnosed if unsuccessful. The write is complete only when the data specified in the write request is successfully transferred and all file system information required to retrieve the data is successfully transferred.
- File attributes that are not necessary for data retrieval (access time, modification time, status change time) need not be successfully transferred prior to returning to the calling process. |

## **3.378 Synchronized I/O File Integrity Completion**

 Identical to a synchronized I/O data integrity completion with the addition that all file attributes | relative to the I/O operation (including access time, modification time, status change time) are successfully transferred prior to returning to the calling process. |

## **3.379 Synchronized I/O Operation**

 An I/O operation performed on a file that provides the application assurance of the integrity of | its data and files. |

## **3.380 Synchronous I/O Operation**

 An I/O operation that causes the thread requesting the I/O to be blocked from further use of the processor until that I/O operation completes.

 **Note:** A synchronous I/O operation does not imply synchronized I/O data integrity completion or synchronized I/O file integrity completion.

## **3.381 Synchronously-Generated Signal**

A signal that is attributable to a specific thread.

 For example, a thread executing an illegal instruction or touching invalid memory causes a synchronously-generated signal. Being synchronous is a property of how the signal was generated and not a property of the signal number.

#### **3.382 System**

An implementation of IEEE Std. 1003.1-200x.

#### **3.383 System Crash**

 An interval initiated by an unspecified circumstance that causes all processes (possibly other than special system processes) to be terminated in an undefined manner, after which any changes to the state and contents of files created or written to by an application prior to the interval are undefined, except as required elsewhere in IEEE Std. 1003.1-200x.

working directory

## **3.384 System Console**

2967 An optional file that receives messages sent by *fmtmsg*() when the MM\_CONSOLE flag is set.

**Note:** The *fmtmsg*() function is defined in detail in the System Interfaces volume of IEEE Std. 1003.1-200x.

#### **3.385 System Databases**

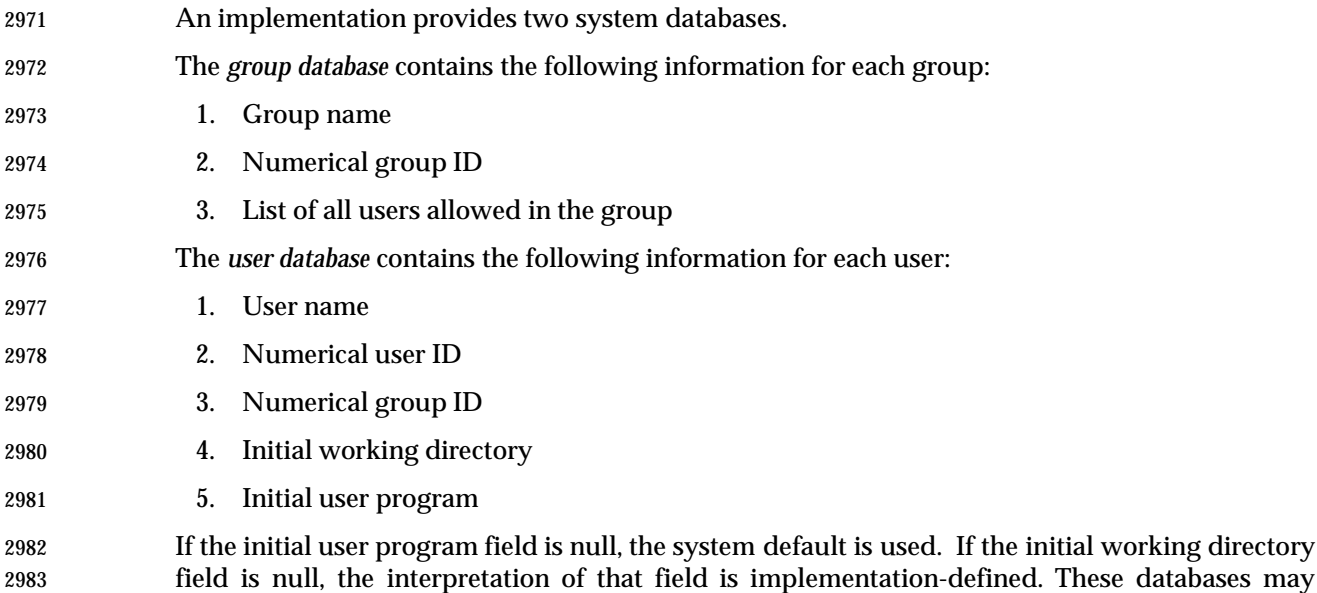

contain other fields that are unspecified by IEEE Std. 1003.1-200x. |

# **3.386 System Documentation**

 All documentation provided with an implementation except for the conformance document or | Conformance Statement Questionnaire (CSQ). Electronically distributed documents for an | implementation are considered part of the system documentation.

#### **3.387 System Process**

 An implementation-defined object, other than a process executing an application, that has a | process ID.

## **3.388 System Reboot**

 An implementation-defined sequence of events that may result in the loss of transitory data; that | is, data that is not saved in permanent storage. For example, message queues, shared memory, semaphores, and processes. |

## **3.389 System Trace Event** |

 A trace event that is generated by the implementation, in response either to a system-initiated | action or to an application-requested action, except for a call to *posix\_trace\_event*( ). When | supported by the implementation, a system-initiated action generates a process-independent | system trace event and an application-requested action generates a process-dependent system | trace event. For a system trace event not defined by IEEE Std. 1003.1-200x, the associated trace | event type identifier is derived from the implementation-defined name for this trace event, and | the associated data is of implementation-defined content and length. |

## **3.390 System-Wide**

 Pertaining to events occurring in all processes existing in an implementation at a given point in time.

## **3.391 Tab Character (<tab>)**

 A character that in the output stream indicates that printing or displaying should start at the 3009 next horizontal tabulation position on the current line. The  $\langle$ tab> character is the character 3010 designated by  $\forall t$  in the C language. If the current position is at or past the last defined horizontal tabulation position, the behavior is unspecified. It is unspecified whether this character is the exact sequence transmitted to an output device by the system to accomplish the tabulation.

## **3.392 Terminal (or Terminal Device)**

A character special file that obeys the specifications of the general terminal interface.

**Note:** The General Terminal Interface is defined in detail in Chapter 11 (on page 213).

## **3.393 Text Column**

 A roughly rectangular block of characters capable of being laid out side-by-side next to other text columns on an output page or terminal screen. The widths of text columns are measured in column positions.

## **3.394 Text File**

 A file that contains characters organized into one or more lines. The lines do not contain NUL | characters and none can exceed {LINE\_MAX} bytes in length, including the <newline> character. | Although IEEE Std. 1003.1-200x does not distinguish between text files and binary files (see the ISO C standard), many utilities only produce predictable or meaningful output when operating on text files. The standard utilities that have such restrictions always specify *text files* in their 3027 STDIN or INPUT FILES sections.

#### **3.395 Thread**

 A single flow of control within a process. Each thread has its own thread ID, scheduling priority | and policy, *errno* value, thread-specific key/value bindings, and the required system resources to support a flow of control. Anything whose address may be determined by a thread, including 3032 but not limited to static variables, storage obtained via *malloc* (), directly addressable storage obtained through implementation-defined functions, and automatic variables, are accessible to | all threads in the same process. |

 **Note:** The *malloc* ( ) function is defined in detail in the System Interfaces volume of IEEE Std. 1003.1-200x.

## **3.396 Thread ID**

 Each thread in a process is uniquely identified during its lifetime by a value of type **pthread\_t** | called a thread ID. |

## **3.397 Thread List**

- An ordered set of runnable threads that all have the same ordinal value for their priority. |
- The ordering of threads on the list is determined by a scheduling policy or policies. The set of thread lists includes all runnable threads in the system. |
# **3.398 Thread-Safe**

 A function that may be safely invoked concurrently by multiple threads. Each function defined | in the System Interfaces volume of IEEE Std. 1003.1-200x is thread-safe unless explicitly stated otherwise. Examples are any ''pure'' function, a function which holds a mutex locked while it is accessing static storage, or objects shared among threads. |

# **3.399 Thread-Specific Data Key**

 A process global handle of type **pthread\_key\_t** which is used for naming thread-specific data. | Although the same key value may be used by different threads, the values bound to the key by *pthread\_setspecific*( ) and accessed by *pthread\_getspecific*( ) are maintained on a per-thread basis and persist for the life of the calling thread. | **Note:** The *pthread\_getspecific*( ) and *pthread\_setspecific*( ) functions are defined in detail in the System Interfaces volume of IEEE Std. 1003.1-200x.

### **3.400 Tilde**

3057 The character '  $\tilde{\ }$ '.

### **3.401 Timeouts**

A method of limiting the length of time an interface will block; see also Section 3.77 (on page 54). |

#### **3.402 Timer**

 A mechanism that can notify a thread when the time as measured by a particular clock has | reached or passed a specified value, or when a specified amount of time has passed. |

#### **3.403 Timer Overrun**

 A condition that occurs each time a timer, for which there is already an expiration signal queued | to the process, expires. |

# **3.404 Token**

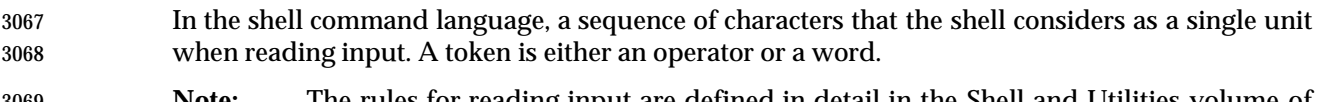

 **Note:** The rules for reading input are defined in detail in the Shell and Utilities volume of | IEEE Std. 1003.1-200x, Section 2.3, Token Recognition. |

# **3.405 Trace Analyzer Process** |

 A process that extracts trace events from a trace stream to retrieve information about the | behavior of an application. A trace controller process may also be a trace analyzer process. Trace | analysis can be done concurrently with the traced process or can be done off-line, in the same or | in a different platform. |

# **3.406 Trace Controller Process** |

 A process that creates a trace stream for tracing a process. Only the trace controller process has | control of the trace stream it has created. The control of the operation of a trace stream is done | using its corresponding trace stream identifier. The trace controller process is able to: |

- Initialize the attributes of a trace stream |
- Create the trace stream |
- Start and stop tracing |
- Know the mapping of the traced process |
- If the Trace Event Filter option is supported, filter the type of trace events to be recorded |
- Shut the trace stream down |

 A traced process may also be a trace controller process. Only the trace controller process can | control its trace stream(s). A trace stream created by a trace controller process is shut down if its | controller process terminates or executes another file. |

# **3.407 Trace Event** |

 A data object that represents an action executed by the system, and that is recorded in a trace | stream. Each trace event is of a particular trace event type, and is associated with a trace event | type identifier. The execution of a trace point generates a trace event if a trace stream has been | created and started for the process that executed the trace point and if the corresponding trace | event type identifier is not ignored by filtering. |

- A generated trace event should be recorded in a trace stream and optionally also in a trace log if | a trace log was associated with the trace stream. |
- The only case in which a generated trace event is not recorded in the trace stream is when no | resources are available for it in the trace stream. In this case, the trace event is lost. |
- The only two cases in which a generated trace event is not recorded in the trace log are when no | resources are available for it in the trace log or when a flush operation does not succeed. |
- A trace event recorded in an active trace stream may be retrieved by an application having the | appropriate privileges. |

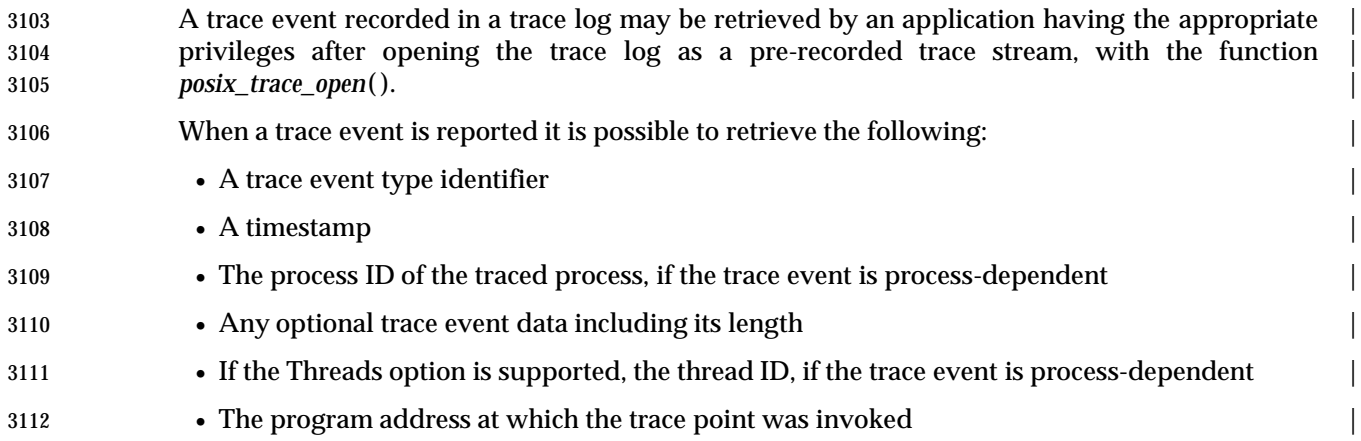

### **3.408 Trace Event Type** |

 A data object type that defines a class of trace event. A trace event type is identified on the one | hand by a trace event type name, also referenced as a trace event name, and on the other hand by | a trace event type identifier. A trace event name is a human-readable string. A trace event type | identifier is an opaque identifier used by the trace system. There is a one-to-one relationship | between trace event type identifiers and trace event names for a given trace stream and also for a | given traced process. The trace event type identifier is generated automatically from a trace | event name by the trace system either when a trace controller process invokes | *posix\_trace\_trid\_eventid\_open*( ) or when an instrumented application process invokes | *posix\_trace\_eventid\_open*( ). Trace event type identifiers are used to filter trace event types, to | allow interpretation of user data, and to identify the kind of trace point that generated a trace | event.

# **3.409 Trace Event Type Mapping** |

 A one-to-one mapping between trace event types and trace event names. One such mapping is | associated with each trace stream. An active trace stream is associated to a traced process, and | also to its children if the Trace Inherit option is supported and also the inheritance policy is set to | \_POSIX\_TRACE\_INHERIT. Therefore each traced process has a mapping of the trace event | names to trace event type identifiers that have been defined for that process. |

# **3.410 Trace Filter** |

 A filter that allows the trace controller process to specify those trace event types that are to be | ignored; that is, not generated. The operation of the filter is to filter out (ignore) selected trace | events. By default, no trace events are filtered. |

# **3.411 Trace Generation Version** |

 A data object that is an implementation-defined character string, generated by the trace system | and describing the origin and version of the trace system. |

# **3.412 Trace Log** |

 The flushed image of a trace stream, if the trace stream is created with a trace log. The trace log | is recorded when the *posix\_trace\_shutdown*( ) operation is invoked or during tracing, depending | on the tracing strategy which is defined by a log policy. After the trace stream has been shut | down, the trace information can be retrieved from the associated trace log using the same | interface used to retrieve information from an active trace stream. |

### **3.413 Trace Point** |

 An action that may cause a trace event to be generated. This may be an implementation-defined | action such as a context switch, or an application-programmed action such as a call to a specific | operating system service (for example, *fork*( )) or a call to *posix\_trace\_event*( ). |

# **3.414 Trace Stream** |

 An opaque object that contains trace events plus internal data needed to interpret those trace | events. The implementation and format of a trace stream are unspecified. A trace stream need | not be and generally is not persistent. A trace stream may be either active or pre-recorded: |

- 3152 An active trace stream is a trace stream that has been created and has not yet been shut down. It can be of one of the two following classes: |
- 1. An active trace stream without a trace log that was created with the *posix\_trace\_create*() | function |
- 2. If the Trace Log option is supported, an active trace stream with a trace log that was | created with the *posix\_trace\_create\_withlog*( ) function |
- A pre-recorded trace stream is a trace stream that was opened from a trace log object using | 3159 the *posix\_trace\_open*() function.
- An active trace stream can loop. This behavior means that when the resources allocated by the | trace system for the trace stream are exhausted, the trace system reuses the resources associated | with the oldest recorded trace events to record new trace events. |
- If the Trace Log option is supported, an active trace stream with a trace log can be flushed. This | operation causes the trace system to write trace events from the trace stream to the associated | trace log, following the defined policies or using an explicit function call. After this operation, | the trace system may reuse the resources associated with the flushed trace events. |

 An active trace stream with or without a trace log can be cleared. This operation causes all the | resources associated with this trace stream to be reinitialized. The trace stream behaves as if it | was returning from its creation, except that the mapping of trace event type identifiers to trace | event names is not cleared. If a trace log was associated with this trace stream, the trace log is | also reinitialized. |

# **3.415 Trace Stream Identifier** |

A handle to manage tracing operations in a trace stream. |

# **3.416 Trace System** |

 A system that allows both system and user trace events to be generated into a trace stream. | These trace events can be retrieved later. |

### **3.417 Traced Process** |

 A process for which at least one trace stream has been created. A traced process is also called a | target process. If the Trace Inherit option is supported and the trace stream's inheritance | attribute is \_POSIX\_TRACE\_INHERIT, the initial targeted traced process is traced together with | all of its future children. The *posix\_pid* member of each trace event in a trace stream is the | process ID of the traced process. |

### **3.418 Tracing Status of a Trace Stream** |

 A status that describes the state of an active trace stream. The tracing status of a trace stream can | be retrieved from the trace stream attributes. An active trace stream can be in one of two states: | running or suspended. |

# **3.419 Typed Memory Name Space**

 A system-wide name space that contains the names of the typed memory objects present in the | system. It is configurable for a given implementation. |

# **3.420 Typed Memory Object**

 A combination of a typed memory pool and a typed memory port. The entire contents of the | pool are accessible from the port. The typed memory object is identified through a name that | belongs to the typed memory name space. |

# **3.421 Typed Memory Pool**

 An extent of memory with the same operational characteristics. Typed memory pools may be | contained within each other. |

# **3.422 Typed Memory Port**

A hardware access path to one or more typed memory pools. |

### **3.423 Unbind**

Remove the association between a network address and an endpoint. |

### **3.424 Unit Data**

See *Datagram* in Section 3.126 (on page 62).

# **3.425 Upshifting**

 The conversion of a lowercase character that has a single-character uppercase representation into this uppercase representation.

#### **3.426 User Database**

- A system database of implementation-defined format that contains at least the following | information for each user ID:
- User name
- Numerical user ID
- Initial numerical group ID
- Initial working directory
- Initial user program
- The initial numerical group ID is used by the *newgrp* utility. Any other circumstances under which the initial values are operative are implementation-defined. |
- 3216 If the initial user program field is null, an implementation-defined program is used.
- 3217 If the initial working directory field is null, the interpretation of that field is implementation-defined.  $\qquad \qquad$

 **Note:** The *newgrp* utility is defined in detail in the Shell and Utilities volume of | IEEE Std. 1003.1-200x. |

## **3.427 User ID**

 A non-negative integer that is used to identify a system user. When the identity of a user is associated with a process, a user ID value is referred to as a real user ID, an effective user ID, or a saved set-user-ID.

# **3.428 User Name**

 A string that is used to identify a user; see also Section 3.426 (on page 114). To be portable across | systems conforming to IEEE Std. 1003.1-200x, the value is composed of characters from the | portable file name character set. The hyphen should not be used as the first character of a portable user name. |

#### **3.429 User Trace Event** |

 A trace event that is generated explicitly by the application as a result of a call to | *posix\_trace\_event*( ). |

#### **3.430 Utility**

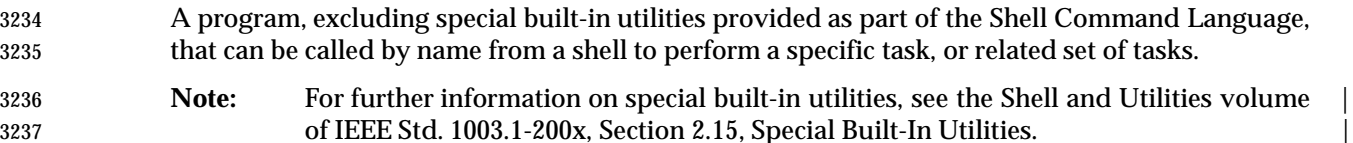

# **3.431 Variable**

In the shell command language, a named parameter.

 **Note:** For further information, see the Shell and Utilities volume of IEEE Std. 1003.1-200x, | Section 2.5, Parameters and Variables. |

# **3.432 Vertical-Tab Character (<vertical-tab>)**

 A character that in the output stream indicates that printing should start at the next vertical 3244 tabulation position. The <vertical-tab> character is the character designated by '\v' in the C language. If the current position is at or past the last defined vertical tabulation position, the behavior is unspecified. It is unspecified whether this character is the exact sequence transmitted to an output device by the system to accomplish the tabulation.

#### **3.433 White Space**

 A sequence of one or more characters that belong to the **space** character class as defined via the *LC\_CTYPE* category in the current locale.

 In the POSIX locale, white space consists of one or more <blank> characters (<space> and <tab> characters), <newline> characters, <carriage-return> characters, <form-feed> characters, and <vertical-tab> characters.

# **3.434 Wide-Character Code (C Language)**

An integer value corresponding to a single graphic symbol or control code.

**Note:** C Language Wide-Character Codes are defined in detail in Section 6.3 (on page 137).

### **3.435 Wide-Character Input/Output Functions**

 The functions that perform wide-oriented input from streams or wide-oriented output to streams: *fgetwc*( ), *fputwc*( ), *fputws*( ), *fwprintf*( ), *fwscanf*( ), *getwc*( ), *getwchar*( ), *getws*( ), *putwc*( ), *putwchar*( ), *ungetwc*( ), *vfwprintf*( ), *vwprintf*( ), *wprintf*( ), and *wscanf*( ).

 **Note:** These functions are defined in detail in the System Interfaces volume of IEEE Std. 1003.1-200x.

# **3.436 Wide-Character String**

 A contiguous sequence of wide-character codes terminated by and including the first null wide-character code.

 In the shell command language, a token other than an operator. In some cases a word is also a portion of a word token: in the various forms of parameter expansion, such as \${*name*−*word*}, and variable assignment, such as *name*=*word*, the word is the portion of the token depicted by *word*. The concept of a word is no longer applicable following word expansions—only fields remain.

 **Note:** For further information, see the Shell and Utilities volume of IEEE Std. 1003.1-200x, | Section 2.6.2, Parameter Expansion and the Shell and Utilities volume of | IEEE Std. 1003.1-200x, Section 2.6, Word Expansions. |

# **3.438 Working Directory (or Current Working Directory)**

 A directory, associated with a process, that is used in path name resolution for path names that do not begin with a slash.

# **3.439 Worldwide Portability Interface**

Functions for handling characters in a codeset-independent manner.

# **3.440 Write**

 To output characters to a file, such as standard output or standard error. Unless otherwise stated, standard output is the default output destination for all uses of the term write; see the | distinction between display and write in Section 3.135 (on page 64). |

# **3.441 XSI**

 The X/Open System Interface is the core application programming interface for C and *sh* programming for systems conforming to the Single UNIX Specification. This is a superset of the mandatory requirements for conformance to IEEE Std. 1003.1-200x. |

# **3.442 XSI-Conformant**

- A system which allows an application to be built using a set of services that are consistent across all systems that conform to IEEE Std. 1003.1-200x and that support the XSI extension.
- **Note:** See also Chapter 2 (on page 19).

#### **3.443 Zombie Process**

 A process that has terminated and that is deleted when its exit status has been reported to | another process which is waiting for that process to terminate. |

#### **3.444** ±**0**

 The algebraic sign provides additional information about any variable that has the value zero when the representation allows the sign to be determined.

#### **CHANGE HISTORY**

#### **Issue 4**

 Numerous changes and additions are made for alignment with the ISO C standard and the ISO POSIX-1 standard.

#### **Issue 4, Version 2**

 The following terms are added to support the adoption of additional traditional UNIX interfaces: *alternate signal stack*, *break value*, *data segment*, *driver*, *hard limit*, *host byte order*, *named STREAM*, *network byte order*, *network host database*, *network net database*, *network protocol database*, *network service database*, *pad*, *parent window*, *priority band*, *process virtual time*, *pseudo-terminal*, *real time*, *signal stack*, *socket*, *soft limit*, *STREAM* (second definition), *STREAM end*, *STREAM head*, *STREAMS multiplexor*, *symbolic link*, *system console*, and *timer*.

#### **Issue 5**

 Numerous terms are added to support adoption of the POSIX Threads Extension and the POSIX Realtime Extension.

#### **Issue 6**

- Additional terms are added to cover material from the ISO POSIX-1: 1996 standard and the ISO POSIX-2: 1993 standard not previously included.
- Various XSI-related terms are added.
- The following definitions are added for alignment with IEEE Std. 1003.1d-1999: Spawn, Timeouts, Execution Time Monitoring, Sporadic Server, Advisory Information, CPU Time, CPU-Time Clock, CPU-Time Timer, and Execution Time.
- The definition of Memory Object is modified to include typed memory objects for alignment with IEEE Std. 1003.1j-2000.
- **Definitions of Barrier, Clock Jump, Monotonic Clock, Read-Write Lock, Spin Lock,**  Typed Memory Name Space, Typed Memory Object, Typed Memory Pool, and Typed Memory Port are added for alignment with IEEE Std. 1003.1j-2000.
- The Read-Write Lock definition is moved under the RWL option for alignment with IEEE Std. 1003.1j-2000.

# <sup>3326</sup> *Notes to Reviewers*

- 3327 *This section with side shading will not appear in the final copy. Ed.*
- 3328 To be further expanded.

# *Chapter 4 General Concepts*

# **4.1 Concurrent Execution** |

 Functions that suspend the execution of the calling thread shall not cause the execution of other | threads to be indefinitely suspended. |

# **4.2 Extended Security Controls** |

 An implementation may provide implementation-defined extended security controls (see | Section 3.161 (on page 68)). These permit an implementation to provide security mechanisms to | implement different security policies than those described in IEEE Std. 1003.1-200x. These | mechanisms shall not alter or override the defined semantics of any of the interfaces in | IEEE Std. 1003.1-200x. |

# **4.3 File Access Permissions**

 The standard file access control mechanism uses the file permission bits, as described below. Implementations may provide *additional* or *alternate* file access control mechanisms, or both. An additional access control mechanism shall only further restrict the access permissions defined by | the file permission bits. An alternate file access control mechanism shall: | • Specify file permission bits for the file owner class, file group class, and file other class of that |

- file, corresponding to the access permissions.
- 3347 Be enabled only by explicit user action, on a per-file basis by the file owner or a user with the appropriate privilege.
- Be disabled for a file after the file permission bits are changed for that file with *chmod*( ). The | disabling of the alternate mechanism need not disable any additional mechanisms supported by an implementation.
- Whenever a process requests file access permission for read, write, or execute/search, if no additional mechanism denies access, access is determined as follows:
- If a process has the appropriate privilege:
- If read, write, or directory search permission is requested, access is granted.
- If execute permission is requested, access is granted if execute permission is granted to at least one user by the file permission bits or by an alternate access control mechanism; otherwise, access is denied.
- Otherwise:
- The file permission bits of a file contain read, write, and execute/search permissions for the file owner class, file group class, and file other class.
- Access is granted if an alternate access control mechanism is not enabled and the requested access permission bit is set for the class (file owner class, file group class, or file other class) to which the process belongs, or if an alternate access control mechanism is

enabled and it allows the requested access; otherwise, access is denied.

# **4.4 File Hierarchy** |

 Files in the system are organized in a hierarchical structure in which all of the non-terminal | nodes are directories and all of the terminal nodes are any other type of file. Because multiple | directory entries may refer to the same file, the hierarchy is properly described as a *directed* | *graph*. |

# **4.5 File Names**

 For a file name to be portable across implementations conforming to IEEE Std. 1003.1-200x, it shall consist only of the Portable File Name Character Set as defined in Section 3.278 (on page 88).

 The hyphen character shall not be used as the first character of a portable file name. Uppercase and lowercase letters retain their unique identities between conforming implementations. In the case of a portable path name, the slash character may also be used.

# **4.6 File Times Update**

 Each file has three distinct associated time values: *st\_atime*, *st\_mtime*, and *st\_ctime*. The *st\_atime* field is associated with the times that the file data is accessed; *st\_mtime* is associated with the times that the file data is modified; and *st\_ctime* is associated with the times that the file status is changed. These values are returned in the file characteristics structure, as described in **<sys/stat.h>**.

 Each function or utility in IEEE Std. 1003.1-200x that reads or writes data or changes file status indicates which of the appropriate time-related fields shall be ''marked for update''. If an implementation of such a function or utility marks for update a time-related field not specified by IEEE Std. 1003.1-200x, this shall be documented, except that any changes caused by path name resolution need not be documented. For the other functions or utilities in IEEE Std. 1003.1-200x (those that are not explicitly required to read or write file data or change file status, but that in some implementations happen to do so), the effect is unspecified.

 An implementation may update fields that are marked for update immediately, or it may update such fields periodically. At an update point in time, any marked fields are set to the current time and the update marks are cleared. All fields that are marked for update shall be updated when the file ceases to be open by any process, or when a *stat*( ), *fstat*( ), or *lstat*( ) is performed on the file. Other times at which updates are done are unspecified. Marks for update, and updates themselves, are not done for files on read-only file systems; see Section 3.306 (on page 93).

# **4.7 Measurement of Execution Time**

 The mechanism used to measure execution time shall be implementation-defined. The | implementation shall also define to whom the CPU time that is consumed by interrupt handlers | and system services on behalf of the operating system will be charged. See Section 3.120 (on | page 62).

# **4.8 Memory Synchronization** |

 Applications shall ensure that access to any memory location by more than one thread of control | (threads or processes) is restricted such that no thread of control can read or modify a memory | location while another thread of control may be modifying it. Such access is restricted using | functions that synchronize thread execution and also synchronize memory with respect to other | threads. The following functions synchronize memory with respect to other threads: |

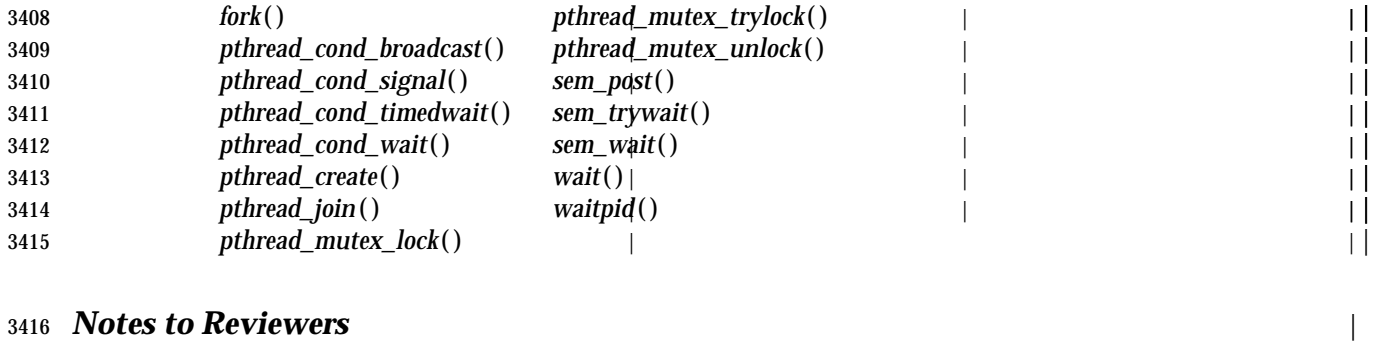

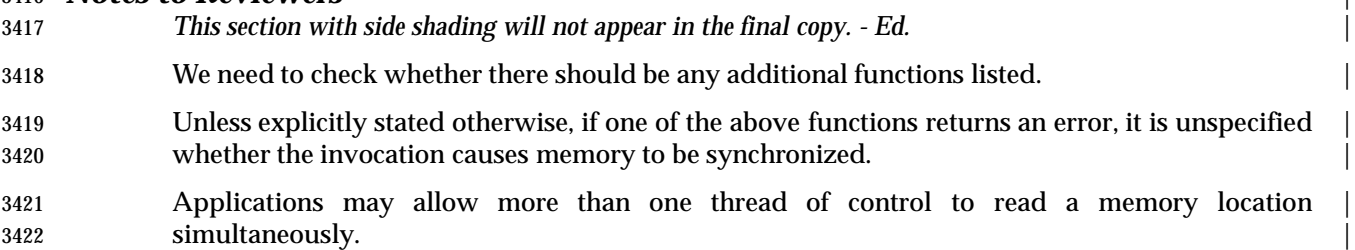

# **4.9 Path Name Resolution**

 Path name resolution is performed for a process to resolve a path name to a particular file in a file hierarchy. There may be multiple path names that resolve to the same file.

 Each file name in the path name is located in the directory specified by its predecessor (for example, in the path name fragment **a/b**, file **b** is located in directory **a**). Path name resolution fails if this cannot be accomplished. If the path name begins with a slash, the predecessor of the first file name in the path name is taken to be the root directory of the process (such path names are referred to as *absolute path names*). If the path name does not begin with a slash, the predecessor of the first file name of the path name is taken to be the current working directory of the process (such path names are referred to as *relative path names*).

 The interpretation of a path name component is dependent on the value of {NAME\_MAX} and | \_POSIX\_NO\_TRUNC associated with the path prefix of that component. If any path name | component is longer than {NAME\_MAX}, the implementation shall consider this an error. |

 A path name that contains at least one non-slash character and that ends with one or more trailing slashes shall be resolved as if a single dot character ('.') were appended to the path name.

 If a symbolic link is encountered during path name resolution, the behavior shall depend on whether the path name component is at the end of the path name and on the function being performed. If all of the following are true, then path name resolution is complete:

- 1. This is the last path name component of the path name.
- 2. The path name has no trailing slash.
- 3. The function is required to act on the symbolic link itself, or certain arguments direct that the function act on the symbolic link itself.

 In all other cases, the system shall prefix the remaining path name, if any, with the contents of the symbolic link. If the combined length exceeds {PATH\_MAX}, and the implementation considers this to be an error, *errno* shall be set to [ENAMETOOLONG] and an error indication shall be returned. Otherwise, the resolved path name shall be the resolution of the path name just created. If the resulting path name does not begin with a slash, the predecessor of the first file name of the path name is taken to be the directory containing the symbolic link.

- If the system detects a loop in the path name resolution process, it shall set *errno* to [ELOOP] and | return an error indication. The same may happen if during the resolution process more symbolic | links were followed than the implementation allows. This implementation-defined limit shall | not be smaller than {SYMLOOP\_MAX}. |
- The special file name dot refers to the directory specified by its predecessor. The special file | name dot-dot refers to the parent directory of its predecessor directory. As a special case, in the root directory, dot-dot may refer to the root directory itself.
- A path name consisting of a single slash resolves to the root directory of the process. A null path name shall not be successfully resolved. A path name that begins with two successive slashes | may be interpreted in an implementation-defined manner, although more than two leading | slashes shall be treated as a single slash. |

# **4.10 Process ID Reuse**

A process group ID shall not be reused by the system until the process group lifetime ends.

 A process ID shall not be reused by the system until the process lifetime ends. In addition, if there exists a process group whose process group ID is equal to that process ID, the process ID shall not be reused by the system until the process group lifetime ends. A process that is not a system process shall not have a process ID of 1. |

# **4.11 Scheduling Policy** |

 A scheduling policy affects process or thread ordering: | • When a process or thread is a running thread and it becomes a blocked thread | • When a process or thread is a running thread and it becomes a preempted thread | • When a process or thread is a blocked thread and it becomes a runnable thread | • When a running thread calls a function that can change the priority or scheduling policy of a | process or thread | • In other scheduling policy-defined circumstances |

 Conforming implementations are required to define the manner in which each of the scheduling | policies may modify the priorities or otherwise affect the ordering of processes or threads at | each of the occurrences listed above. Additionally, conforming implementations define in what | other circumstances and in what manner each scheduling policy may modify the priorities or | affect the ordering of processes or threads. |

# **4.12 Seconds Since the Epoch** |

 A value that approximates the number of seconds that have elapsed since the Epoch. A | Coordinated Universal Time name (specified in terms of seconds (*tm\_sec*), minutes (*tm\_min*), | hours (*tm\_hour*), days since January 1 of the year (*tm\_yday*), and calendar year minus 1900 | (*tm\_year*)) is related to a time represented as seconds since the Epoch, according to the | expression below. |

3488 If the year is <1970 or the value is negative, the relationship is undefined. If the year is  $\geq$ 1970 and the value is non-negative, the value is related to a Coordinated Universal Time name according | to the C-language expression, where *tm\_sec*, *tm\_min*, *tm\_hour*, *tm\_yday*, and *tm\_year* are all | **integer types:** 

```
3492 tm\_sec + tm\_min*60 + tm\_hour*3600 + tm\_yday*86400 +3493 (tm_year−70)*31536000 + ((tm_year−69)/4)*86400 −
3494 ((tm_year−1/100)*86400 + ((tm_year+299)/400)*86400 ||
```
Whether and how the implementation accounts for leap seconds is unspecified. |

 **Note:** The last term of the current expression adds in a day for every 4th year starting in | 1973. (January 1st of each year following a leap year starting with the first leap year | after 1970). The first term above subtracts a day every 100 years starting in 2001. The | last term above adds a day back in every 400 years starting in 2001. |

# **4.13 Semaphore** |

 A minimum synchronization primitive to serve as a basis for more complex synchronization | mechanisms to be defined by the application program. |

 For the semaphores associated with the Semaphores option, a semaphore is represented as a | shareable resource that has a non-negative integral value. When the value is zero, there is a | (possibly empty) set of threads awaiting the availability of the semaphore. |

 For the semaphores associated with the X/Open System Interface Extension (XSI), a semaphore is a positive integer (0 through 32767). The *semget*( ) function can be called to create a set or array | of semaphores. A semaphore set can contain one or more semaphores up to an implementation- | defined value. |

#### **Semaphore Lock Operation** |

 An operation that is applied to a semaphore. If, prior to the operation, the value of the | semaphore is zero, the semaphore lock operation shall cause the calling thread to be blocked and | added to the set of threads awaiting the semaphore; otherwise, the value is decremented. |

#### **Semaphore Unlock Operation** |

 An operation that is applied to a semaphore. If, prior to the operation, there are any threads in | the set of threads awaiting the semaphore, then some thread from that set shall be removed from | the set and becomes unblocked; otherwise, the semaphore value is incremented. |

### **4.14 Thread-Safety** |

Refer to the System Interfaces volume of IEEE Std. 1003.1-200x, Section 2.9, Threads. |

#### **4.15 Utility**

 A utility program shall be either an executable file, such as might be produced by a compiler or linker system from computer source code, or a file of shell source code, directly interpreted by the shell. The program may have been produced by the user, provided by the system implementor, or acquired from an independent distributor.

 The system may implement certain utilities as shell functions (see the Shell and Utilities volume | of IEEE Std. 1003.1-200x, Section 2.9.5, Function Definition Command) or built-in utilities, but | only an application that is aware of the command search order described in the Shell and | Utilities volume of IEEE Std. 1003.1-200x, Section 2.9.1.1, Command Search and Execution or of | performance characteristics can discern differences between the behavior of such a function or | built-in utility and that of an executable file. |

# **4.16 Variable Assignment** | In the shell command language, a word consisting of the following parts: | varname=value  $|$ 3534 When used in a context where assignment is defined to occur and at no other time, the *value*

(representing a word or field) shall be assigned as the value of the variable denoted by *varname*. |

 **Note:** For further information, see the Shell and Utilities volume of IEEE Std. 1003.1-200x, | Section 2.9.1, Simple Commands. |

 The *varname* and *value* parts meet the requirements for a name and a word, respectively, except | that they are delimited by the embedded unquoted equals-sign, in addition to other delimiters. |

- **Note:** Additional delimiters are described in the Shell and Utilities volume of | IEEE Std. 1003.1-200x, Section 2.3, Token Recognition. |
- When a variable assignment is done, the variable shall be created if it did not already exist. If | *value* is not specified, the variable shall be given a null value. |
- **Note:** An alternative form of variable assignment: |
- $symbola = value$
- (where *symbol* is a valid word delimited by an equals-sign, but not a valid name) | produces unspecified results. The form *symbol*=*value* is used by the KornShell | *name*[*expression*]=*value* syntax. |

|

*Chapter 5*

# *File Format Notation*

 The STDIN, STDOUT, STDERR, INPUT FILES, and OUTPUT FILES sections of the utility descriptions use a syntax to describe the data organization within the files, when that organization is not otherwise obvious. The syntax is similar to that used by the System Interfaces volume of IEEE Std. 1003.1-200x *printf*( ) function, as described in this chapter. When used in STDIN or INPUT FILES sections of the utility descriptions, this syntax describes the format that could have been used to write the text to be read, not a format that could be used by the System Interfaces volume of IEEE Std. 1003.1-200x *scanf*( ) function to read the input file. The description of an individual record is as follows: "<format>", **[**<arg1>, <arg2>,..., <argn>**]** | The *format* is a character string that contains three types of objects defined below: 1. *Characters* that are not *escape sequences* or *conversion specifications*, as described below, shall be copied to the output. 2. *Escape Sequences* represent non-graphic characters. 3. *Conversion Specifications* specify the output format of each argument; (see below). The following characters have the following special meaning in the format string: ' ' (An empty character position.) Represents one or more <blank> characters. ∆ Represents exactly one <space> character. Table 5-1 lists escape sequences and associated actions on display devices capable of the action.

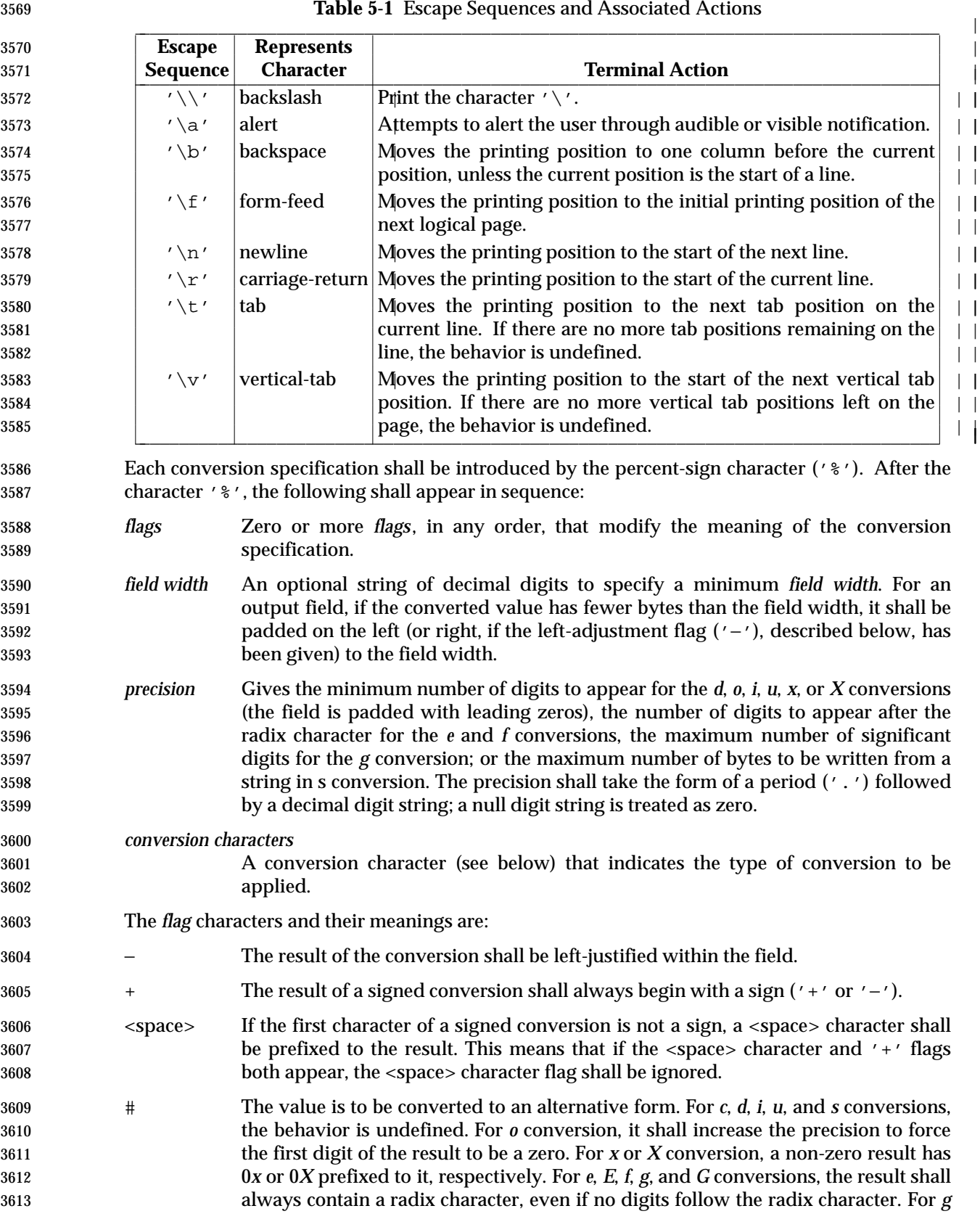

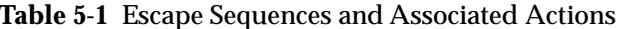

 and *G* conversions, trailing zeros shall not be removed from the result as they usually are.

 0 For *d*, *i*, *o*, *u*, *x*, *X*, *e*, *E*, *f*, *g*, and *G* conversions, leading zeros (following any indication of sign or base) shall be used to pad to the field width; no space padding is performed. If the '0' and '−' flags both appear, the '0' flag shall be ignored. For *d*, *i*, *o*, *u*, *x*, and *X* conversions, if a precision is specified, the '0' flag shall be ignored. For other conversions, the behavior is undefined.

 Each conversion character shall result in fetching zero or more arguments. The results are undefined if there are insufficient arguments for the format. If the format is exhausted while arguments remain, the excess arguments shall be ignored.

- The *conversion characters* and their meanings are:
- *d*,*i*,*o*,*u*,*x*,*X* The integer argument shall be written as signed decimal (*d* or *i*), unsigned octal (*o*), unsigned decimal (*u*), or unsigned hexadecimal notation (*x* and *X*). The *d* and *i* specifiers shall convert to signed decimal in the style [−]*dddd*. The *x* conversion shall use the numbers and letters *0123456789abcdef* and the *X* conversion shall use the numbers and letters *0123456789ABCDEF*. The *precision* component of the argument shall specify the minimum number of digits to appear. If the value being converted can be represented in fewer digits than the specified minimum, it shall be expanded with leading zeros. The default precision shall be 1. The result of converting a zero value with a precision of 0 shall be no characters. If both the field width and precision are omitted, the implementation may precede, follow, or precede and follow numeric arguments of types *d*, *i*, and *u* with <blank> characters; arguments of type *o* (octal) may be preceded with leading zeros.
- *f* The floating point number argument shall be written in decimal notation in the style [−]*ddd*.*ddd*, where the number of digits after the radix character (shown here as a decimal point) shall be equal to the *precision* specification. The *LC\_NUMERIC* locale category shall determine the radix character to use in this format. If the *precision* is omitted from the argument, six digits shall be written after the radix character; if the *precision* is explicitly 0, no radix character shall appear.
- *e*,*E* The floating point number argument shall be written in the style [−]*d*.*ddd*±*dd* (the symbol  $' \pm'$  indicates either a plus or minus sign), where there is one digit before the radix character (shown here as a decimal point) and the number of digits after it is equal to the precision. The *LC\_NUMERIC* locale category shall determine the radix character to use in this format. When the precision is missing, six digits shall be written after the radix character; if the precision is 0, no radix character shall appear. The *E* conversion character shall produce a number with *E* instead of *e* introducing the exponent. The exponent shall always contain at least two digits. However, if the value to be written requires an exponent greater than two digits, additional exponent digits shall be written as necessary.
- *g*,*G* The floating point number argument shall be written in style *f* or *e* (or in style *E* in the case of a *G* conversion character), with the precision specifying the number of significant digits. The style used depends on the value converted: style *e* (or *E*) shall be used only if the exponent resulting from the conversion is less than −4 or greater than or equal to the precision. Trailing zeros are removed from the result. A radix character shall appear only if it is followed by a digit.
- *c* The integer argument shall be converted to an **unsigned char** and the resulting byte shall be written.

|

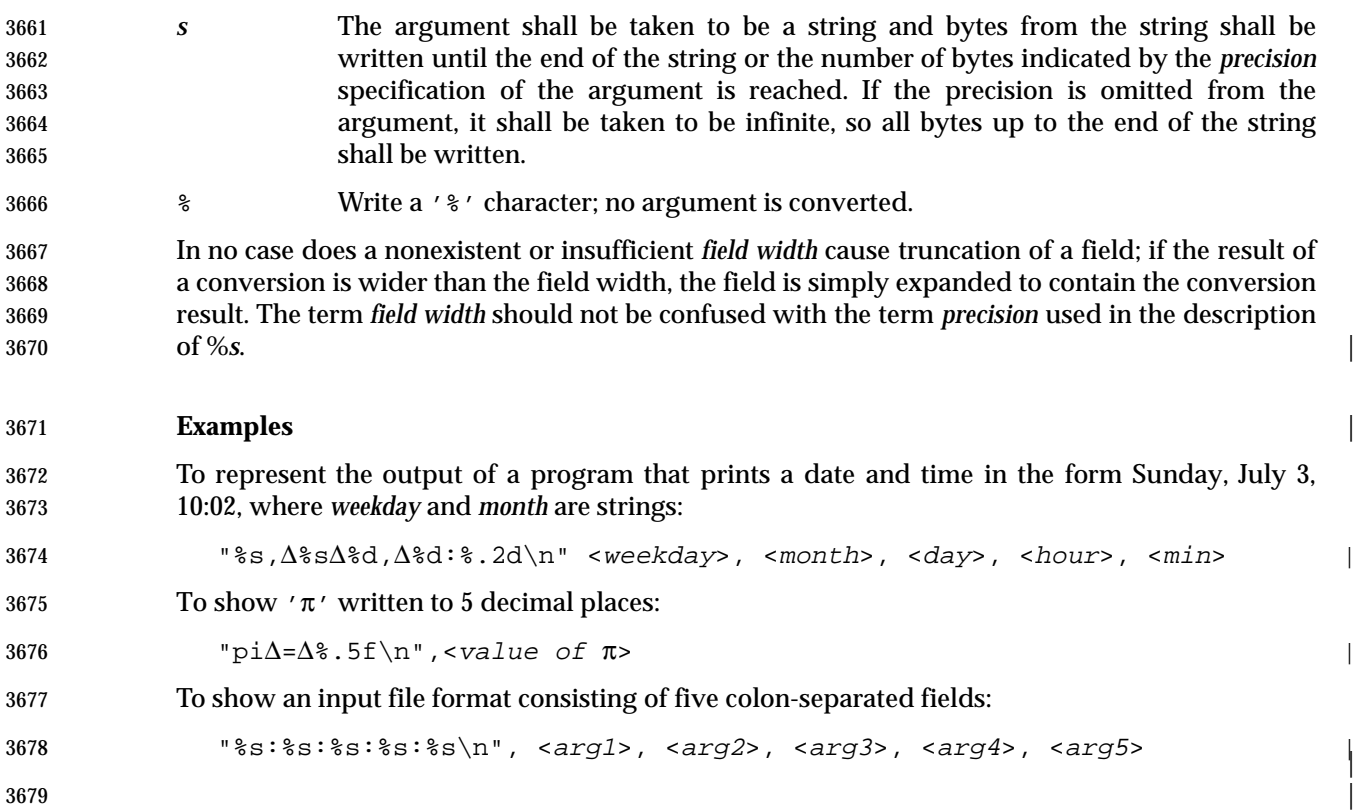

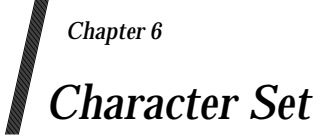

# **6.1 Portable Character Set**

 Conforming implementations shall support one or more coded character sets. Each supported locale shall include the *portable character set*, which is the set of symbolic names for characters in | Table 6-1. This is used to describe characters within the text of IEEE Std. 1003.1-200x. The first | eight entries in Table 6-1 are defined in the ISO/IEC 6429: 1992 standard and the rest of the | characters are defined in the ISO/IEC 10646-1: 1993 standard. |

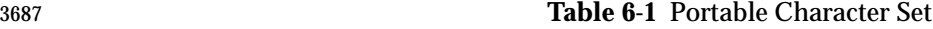

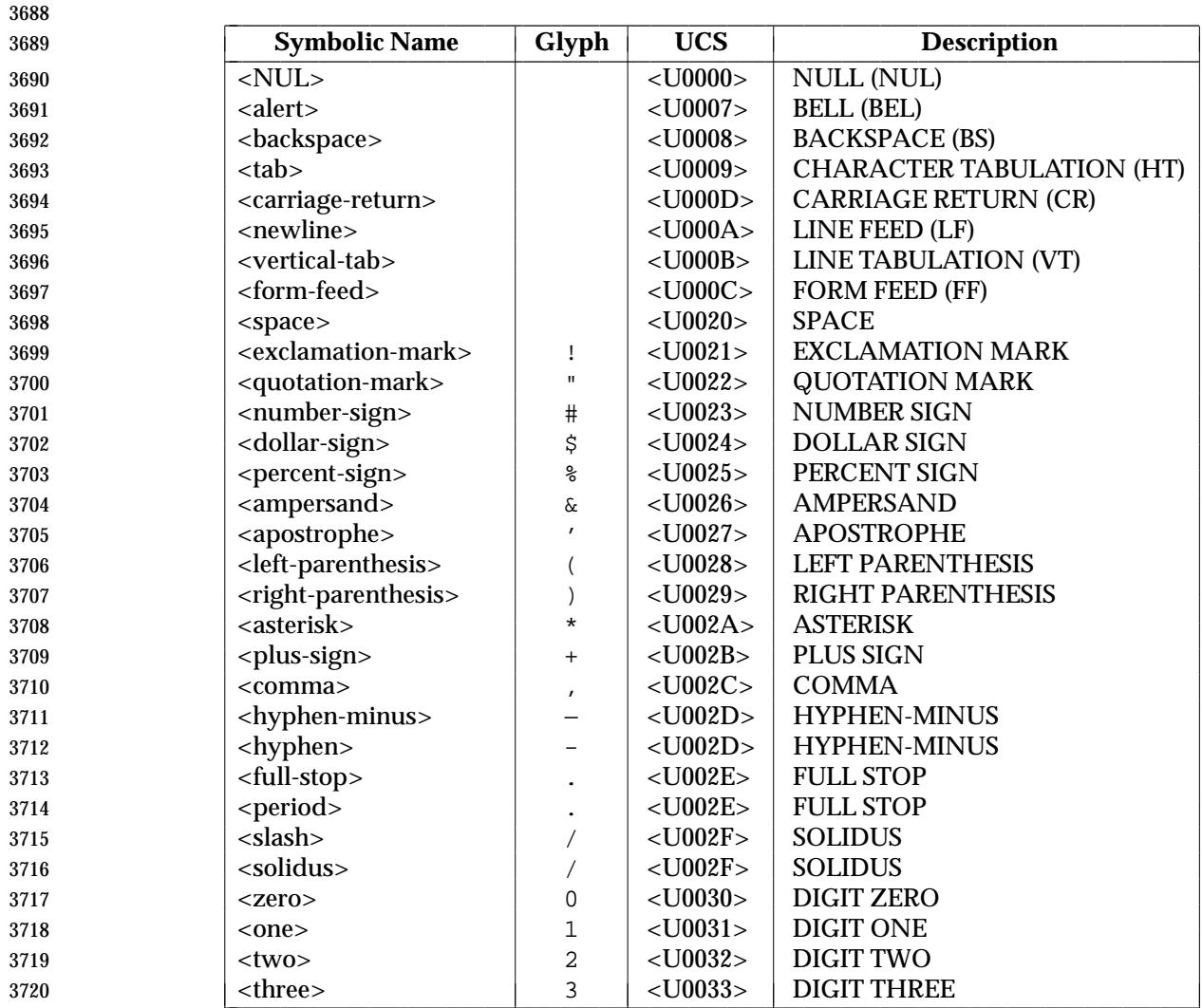

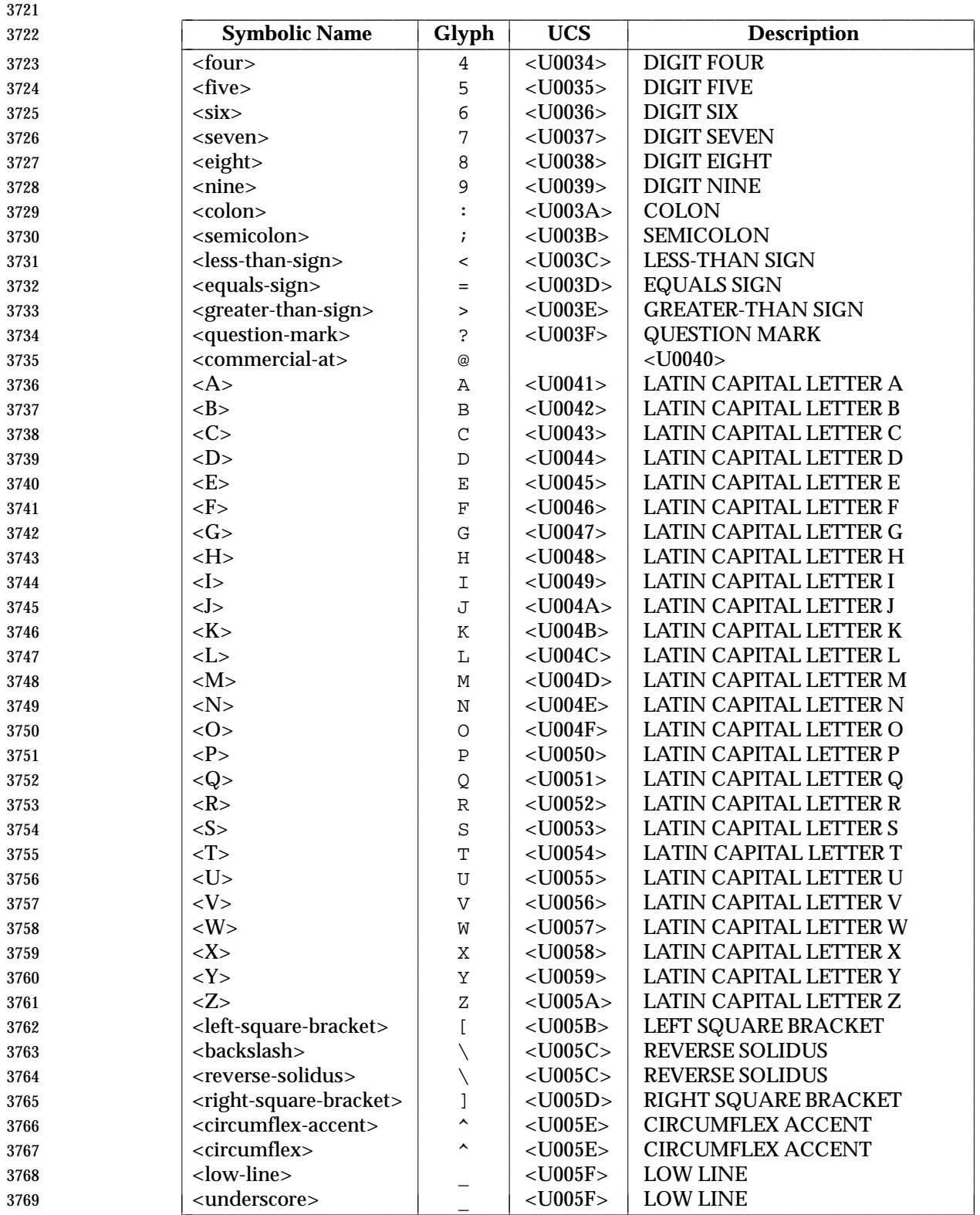

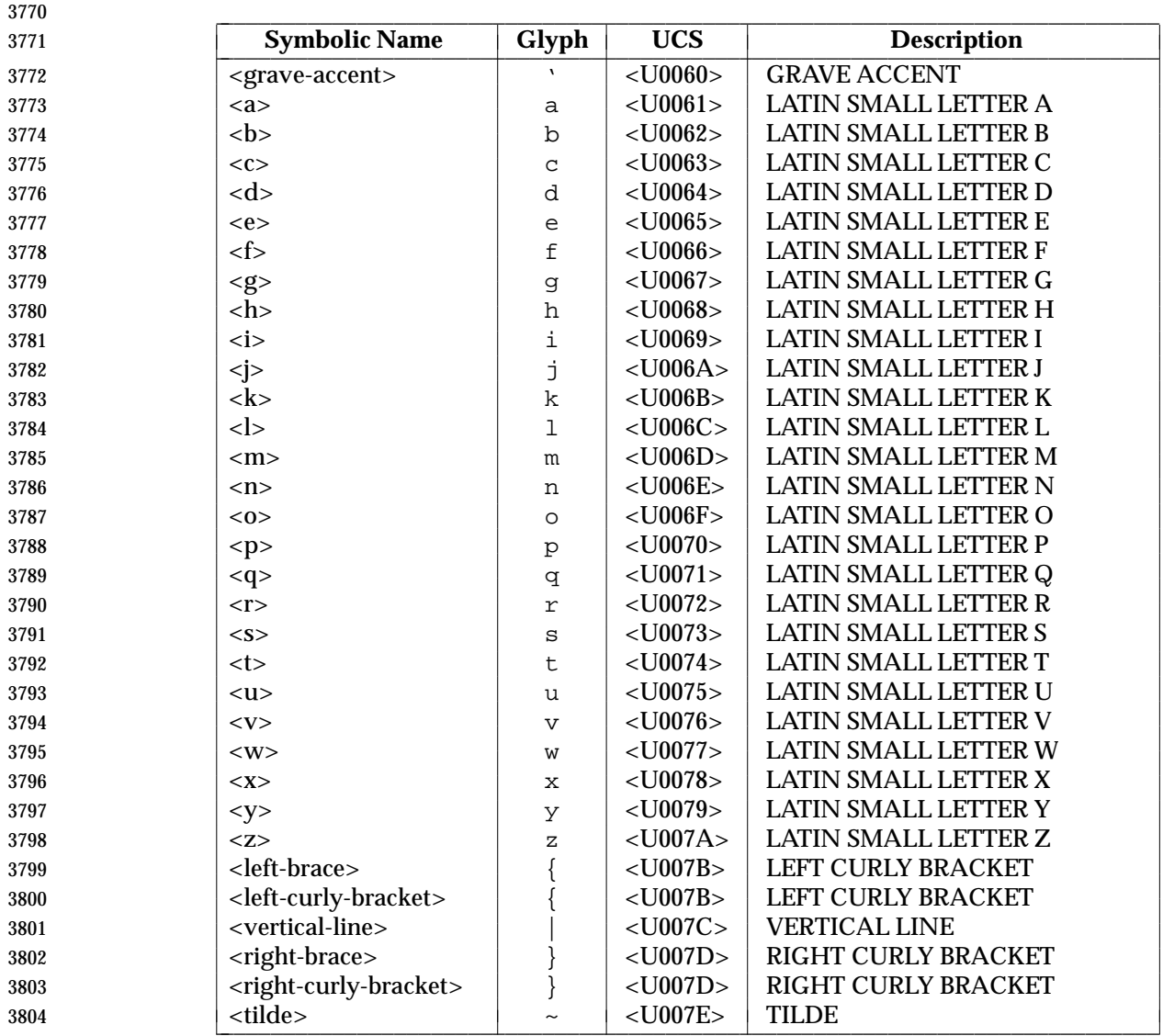

- IEEE Std. 1003.1-200x uses other character names than the above, but only in an informative | way; for example, in examples to illustrate the use of characters beyond the portable character | set with the facilities of IEEE Std. 1003.1-200x. |
- Table 6-1 (on page 133) defines the characters in the portable character set and the corresponding | symbolic character names used to identify each character in a character set description file. The table contains more than one symbolic character name for characters whose traditional name differs from the chosen name.
- IEEE Std. 1003.1-200x places only the following requirements on the encoded values of the characters in the portable character set:
- If the encoded values associated with each member of the portable character set are not invariant across all locales supported by the implementation, the results achieved by an application accessing those locales are unspecified.
- The encoded values associated with the digits 0 to 9 shall be such that the value of each character after 0 shall be one greater than the value of the previous character.
- A null character, NUL, which has all bits set to zero, shall be in the set of characters.
- The encoded values associated with the members of the portable character set are each represented in a single byte. Moreover, if the value is stored in an object of C-language type **char**, it is guaranteed to be positive (except the NUL, which is always zero).
- Conforming implementations shall support certain character and character set attributes, as defined in Section 7.2 (on page 144). |

# **6.2 Character Encoding**

 The POSIX locale contains the characters in Table 6-1 (on page 133), which have the properties listed in Section 7.3.1 (on page 147). Implementations may also add other characters. In other locales, the presence, meaning, and representation of any additional characters is locale-specific.

- In locales other than the POSIX locale, a character may have a state-dependent encoding. There are two types of these encodings:
- A single-shift encoding (where each character not in the initial shift state is preceded by a shift code) can be defined if each shift-code and character sequence is considered a multi- byte character. This is done using the concatenated-constant format in a character set description file, as described in Section 6.4 (on page 137). If the implementation supports a character encoding of this type, all of the standard utilities in the Shell and Utilities volume of | IEEE Std. 1003.1-200x support it. Use of a single-shift encoding with any of the functions in | the System Interfaces volume of IEEE Std. 1003.1-200x that do not specifically mention the effects of state-dependent encoding is implementation-defined. |
- A locking-shift encoding (where the state of the character is determined by a shift code that may affect more than the single character following it) cannot be defined with the current character set description file format. Use of a locking-shift encoding with any of the standard | utilities in the Shell and Utilities volume of IEEE Std. 1003.1-200x or with any of the functions | in the System Interfaces volume of IEEE Std. 1003.1-200x that do not specifically mention the | effects of state-dependent encoding is implementation-defined. |
- While in the initial shift state, all characters in the portable character set retain their usual interpretation and do not alter the shift state. The interpretation for subsequent bytes in the sequence is a function of the current shift state. A byte with all bits zero is interpreted as the null character independent of shift state. Thus a byte with all bits zero shall never occur in the second or subsequent bytes of a character.
- The maximum allowable number of bytes in a character in the current locale is indicated by {MB\_CUR\_MAX}, defined in the **<stdlib.h>** header and by the **<mb\_cur\_max>** value in a character set description file; see Section 6.4 (on page 137). The implementation's maximum number of bytes in a character is defined by the C-language macro {MB\_LEN\_MAX}. |

# **6.3 C Language Wide-Character Codes**

 In the shell, the standard utilities are written so that the encodings of characters are described by the locale's *LC\_CTYPE* definition (see Section 7.3.1 (on page 147)) and there is no differentiation between characters consisting of single octets (8-bit bytes), larger bytes, or multiple bytes. However, in the C language, a differentiation is made. To ease the handling of variable length characters, the C language has introduced the concept of wide-character codes.

 All wide-character codes in a given process consist of an equal number of bits. This is in contrast to characters, which can consist of a variable number of bytes. The byte or byte sequence that represents a character can also be represented as a wide-character code. Wide-character codes thus provide a uniform size for manipulating text data. A wide-character code having all bits zero is the null wide-character code (see Section 3.248 (on page 83)), and terminates wide- character strings (see Section 3.434 (on page 116)). The wide-character value for each member of the Portable Character Set equals its value when used as the lone character in an integer character constant. Wide-character codes for other characters are locale and implementation- | defined. State shift bytes do not have a wide-character code representation. |

# **6.4 Character Set Description File**

 Implementations shall provide a character set description file for at least one coded character set supported by the implementation. These files are referred to elsewhere in IEEE Std. 1003.1-200x as *charmap* files. It is implementation-defined whether or not users or applications can provide | additional character set description files.

 IEEE Std. 1003.1-200x does not require that multiple character sets or codesets be supported. Although multiple charmap files are supported, it is the responsibility of the implementation to provide the file or files; if only one is provided, only that one is accessible using the *localedef* utility's −**f** option. |

 Each character set description file, except those that use the ISO/IEC 10646-1: 1993 standard position values as the encoding values, shall define characteristics for the coded character set and the encoding for the characters specified in Table 6-1 (on page 133), and may define encoding for additional characters supported by the implementation. Other information about the coded character set may also be in the file. Coded character set character values shall be defined using symbolic character names followed by character encoding values.

3884 Each symbolic name specified in Table 6-1 (on page 133) shall be included in the file and shall be mapped to a unique encoding value (except for those symbolic names that are shown with | identical glyphs). If the control characters commonly associated with the symbolic names in the | following table are supported by the implementation, the symbolic names and their | corresponding encoding values shall be included in the file. Some of the encodings associated | with the symbolic names in this table may be the same as characters in the portable character set | table.  $\qquad \qquad \Box$ 

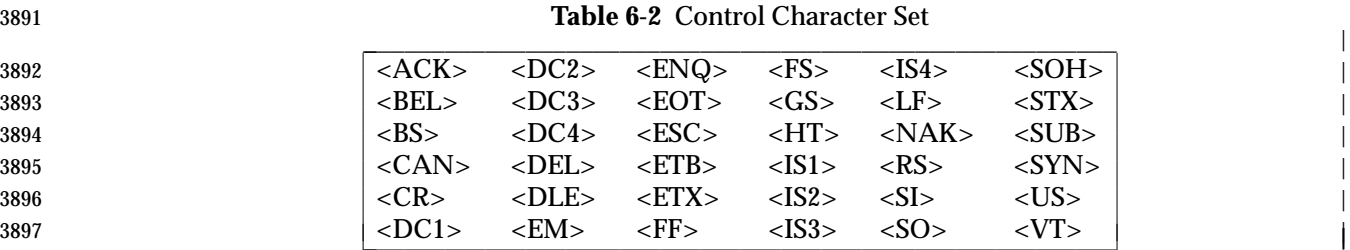

 The following declarations can precede the character definitions. Each consists of the symbol shown in the following list, starting in column 1, including the surrounding brackets, followed by one or more <blank> characters, followed by the value to be assigned to the symbol.

 **<code\_set\_name>** The name of the coded character set for which the character set description file is defined. The characters of the name shall be taken from the set of characters with visible glyphs defined in Table 6-1 (on page 133).

 **<mb\_cur\_max>** The maximum number of bytes in a multi-byte character. This defaults to 1.

- **<mb\_cur\_min>** An unsigned positive integer value that defines the minimum number of XSI bytes in a character for the encoded character set. On XSI-conformant systems, **<mb\_cur\_min>** shall always be 1. |
- **<escape\_char>** The escape character used to indicate that the characters following are interpreted in a special way, as defined later in this section. This defaults 3912 to backslash  $(\wedge)$ , which is the character glyph used in all the following text and examples, unless otherwise noted.
- **<comment\_char>** The character that, when placed in column 1 of a charmap line, is used to indicate that the line is to be ignored. The default character is the number sign ('#').

 The character set mapping definitions shall be all the lines immediately following an identifier line containing the string "CHARMAP" starting in column 1, and preceding a trailer line containing the string "END CHARMAP" starting in column 1. Empty lines and lines containing a **<comment\_char>** in the first column shall be ignored. Each non-comment line of the character set mapping definition (that is, between the "CHARMAP" and "END CHARMAP" lines of the file) shall be in either of two forms:

```
3923 "%s %s %s\n", <symbolic-name>, <encoding>, <comments> \Box
```
or:

```
3925 "%s...%s %s %s\n", <symbolic-name>, <symbolic-name>, |
3926 <encoding>, <comments>
```
 In the first format, the line in the character set mapping definition defines a single symbolic name and a corresponding encoding. A symbolic name is one or more characters from the set shown with visible glyphs in Table 6-1 (on page 133), enclosed between angle brackets. A character following an escape character is interpreted as itself; for example, the sequence "<\\\>>" represents the symbolic name "\>" enclosed between angle brackets.

 In the second format, the line in the character set mapping definition defines a range of one or more symbolic names. In this form, the symbolic names shall consist of zero or more non- numeric characters from the set shown with visible glyphs in Table 6-1 (on page 133), followed by an integer formed by one or more decimal digits. Both integers shall contain the same number of digits. The characters preceding the integer shall be identical in the two symbolic names, and the integer formed by the digits in the second symbolic name shall be equal to or greater than the integer formed by the digits in the first name. This shall be interpreted as a series of symbolic names formed from the common part and each of the integers between the first and the second integer, inclusive. As an example, <j0101>. . .<j0104> is interpreted as the symbolic names <j0101>, <j0102>, <j0103>, and <j0104>, in that order.

 A character set mapping definition line shall exist for all symbolic names specified in Table 6-1 (on page 133), and defines the coded character value that corresponds to the character glyph  indicated in the table, or the coded character value that corresponds to the control character symbolic name. If the control characters commonly associated with the symbolic names in Table 6-2 (on page 137) are supported by the implementation, the symbolic name and the corresponding encoding value shall be included in the file. Additional unique symbolic names may be included. A coded character value can be represented by more than one symbolic name.

 The encoding part is expressed as one (for single-byte character values) or more concatenated decimal, octal, or hexadecimal constants in the following formats:

```
3951 "%cd%u", <escape_char>, <decimal byte value> |
3952 "%cx%x", <escape_char>, <hexadecimal byte value>
3953 "%c%o", <escape_char>, <octal byte value>
```
 Decimal constants are represented by two or three decimal digits, preceded by the escape 3955 character and the lowercase letter 'd'; for example, "\d05", "\d97", or "\d143". Hexadecimal constants are represented by two hexadecimal digits, preceded by the escape 3957 character and the lowercase letter 'x'; for example, "\x05", "\x61", or "\x8f". Octal constants are represented by two or three octal digits, preceded by the escape character; for example, "\05", "\141", or "\217". In a portable charmap file, each constant represents an 8- bit byte. Implementations supporting other byte sizes may allow constants to represent values larger than those that can be represented in 8-bit bytes, and to allow additional digits in constants. When constants are concatenated for multi-byte character values, they shall be of the same type, and interpreted in byte order from first to last with the least significant byte of the multi-byte character specified by the last constant. The manner in which these constants are represented in the character stored in the system is implementation-defined. (This notation was | chosen for reasons of portability. There is no requirement that the internal representation in the computer memory be in this same order.) Omitting bytes from a multi-byte character definition produces undefined results.

 In lines defining ranges of symbolic names, the encoded value is the value for the first symbolic name in the range (the symbolic name preceding the ellipsis). Subsequent symbolic names defined by the range shall have encoding values in increasing order. For example, the line:

<j0101>...<j0104> \d129\d254

is interpreted as:

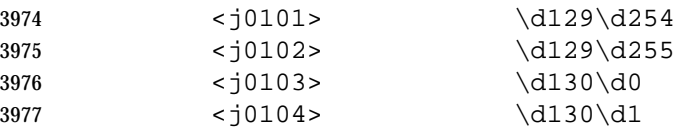

Note that this line is interpreted as the example even on systems with bytes larger than 8 bits.

 In lines defining ranges of symbolic names that also use the ISO/IEC 10646-1: 1993 standard position constant values, the conversion to the target codeset encoding value shall be performed before assignment of encoding values to symbolic names.

The comment is optional.

 The following declarations can follow the character set mapping definitions (after the "END CHARMAP" statement). Each shall consist of the keyword shown in the following list, starting in column 1, followed by the value(s) to be associated to the keyword, as defined below.

 **WIDTH** An unsigned positive integer value defining the column width (see Section 3.106 (on page 59)) for the printable characters in the coded character set specified in Table 6-1 (on page 133) and Table 6-2 (on page 137). |

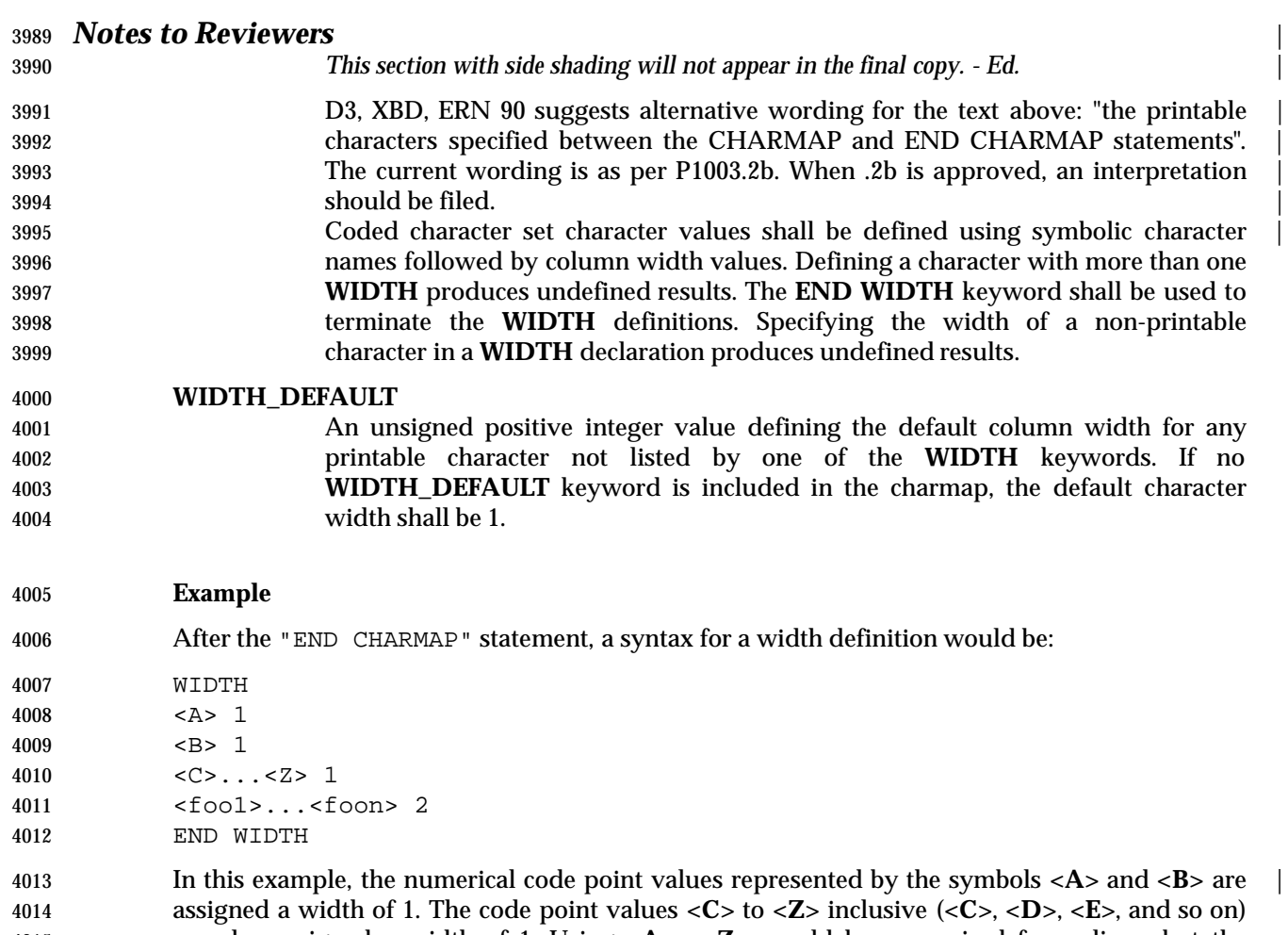

 are also assigned a width of 1. Using **<A>**...**<Z>** would have required fewer lines, but the alternative was shown to demonstrate flexibility. The keyword **WIDTH\_DEFAULT** could have been added as appropriate.

#### **6.4.1 State-Dependent Character Encodings**

 This section addresses the use of state-dependent character encodings (that is, those in which the encoding of a character is dependent on one or more shift codes that may precede it).

 A single-shift encoding (where each character not in the initial shift state is preceded by a shift code) can be defined in the charmap format if each shift-code/character sequence is considered a multi-byte character, defined using the concatenated-constant format described in Section 6.4 (on page 137). If the implementation supports a character encoding of this type, all of the standard utilities shall support it. A locking-shift encoding (where the state of the character is determined by a shift code that may affect more than the single character following it) could be defined with an extension to the charmap format described in Section 6.4 (on page 137). If the implementation supports a character encoding of this type, any of the standard utilities that describe character (*versus* byte) or text-file manipulation shall have the following characteristics:

 1. The utility shall process the statefully encoded data as a concatenation of state- independent characters. The presence of redundant locking shifts shall not affect the comparison of two statefully encoded strings.

4033 2. A utility that divides, truncates, or extracts substrings from statefully encoded data shall 4034 produce output that contains locking shifts at the beginning or end of the resulting data, if 4035 appropriate, to retain correct state information.

|

 $4036$ 

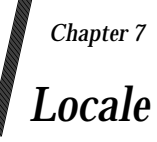

#### **7.1 General**

 A *locale* is the definition of the subset of a user's environment that depends on language and cultural conventions. It is made up from one or more categories. Each category is identified by its name and controls specific aspects of the behavior of components of the system. Category names correspond to the following environment variable names:

- *LC\_CTYPE* Character classification and case conversion.
- *LC\_COLLATE* Collation order.
- *LC\_TIME* Date and time formats.
- *LC\_NUMERIC* Numeric, non-monetary formatting.
- *LC\_MONETARY* Monetary formatting.

*LC\_MESSAGES* Formats of informative and diagnostic messages and interactive responses.

 The standard utilities in the Shell and Utilities volume of IEEE Std. 1003.1-200x shall base their | behavior on the current locale, as defined in the ENVIRONMENT VARIABLES section for each | utility. The behavior of some of the C-language functions defined in the System Interfaces volume of IEEE Std. 1003.1-200x shall also be modified based on the current locale, as defined by the last call to *setlocale*( ).

 Locales other than those supplied by the implementation can be created via the *localedef* utility, | provided that the \_POSIX2\_LOCALEDEF symbol is defined on the system. Even if *localedef* is not | provided, all implementations conforming to the System Interfaces volume of | IEEE Std. 1003.1-200x shall provide one or more locales that behave as described in this chapter. | The input to the utility is described in Section 7.3 (on page 145). The value that is used to specify | a locale when using environment variables shall be the string specified as the *name* operand to the *localedef* utility when the locale was created. The strings "C" and "POSIX" are reserved as identifiers for the POSIX locale (see Section 7.2 (on page 144)). When the value of a locale environment variable begins with a slash ('/'), it is interpreted as the path name of the locale definition; the type of file (regular, directory, and so on) used to store the locale definition is | implementation-defined. If the value does not begin with a slash, the mechanism used to locate | the locale is implementation-defined. |

 If different character sets are used by the locale categories, the results achieved by an application utilizing these categories are undefined. Likewise, if different codesets are used for the data being processed by interfaces whose behavior is dependent on the current locale, or the codeset is different from the codeset assumed when the locale was created, the result is also undefined.

 Applications can select the desired locale by invoking the *setlocale*( ) function (or equivalent) with the appropriate value. If the function is invoked with an empty string, such as:

setlocale(LC\_ALL, "");

 the value of the corresponding environment variable is used. If the environment variable is unset or is set to the empty string, the implementation shall set the appropriate environment as defined in Chapter 8 (on page 187). |

# **7.2 POSIX Locale**

 Conforming systems shall provide a *POSIX locale*, also known as the C locale. The behavior of standard utilities and functions in the POSIX locale shall be as if the locale was defined via the *localedef* utility with input data from the POSIX locale tables in Section 7.3 (on page 145).

 The tables in Section 7.3 (on page 145) describe the characteristics and behavior of the POSIX locale for data consisting entirely of characters from the portable character set and the control character set. For other characters, the behavior is unspecified. For C-language programs, the POSIX locale is the default locale when the *setlocale*( ) function is not called.

 The POSIX locale can be specified by assigning to the appropriate environment variables the values "C" or "POSIX".

 All implementations shall define a locale as the default locale, to be invoked when no environment variables are set, or set to the empty string. This default locale can be the POSIX locale or any other implementation-defined locale. Some implementations may provide facilities | for local installation administrators to set the default locale, customizing it for each location. IEEE Std. 1003.1-200x does not require such a facility. |
# **7.3 Locale Definition**

 The capability to specify additional locales to those provided by an implementation is optional, denoted by the \_POSIX2\_LOCALEDEF symbol. If the option is not supported, only implementation-supplied locales are available.

 Locales can be described with the file format presented in this section. The file format is that accepted by the *localedef* utility. For the purposes of this section, the file is referred to as the *locale definition file*, but no locales shall be affected by this file unless it is processed by *localedef* or some similar mechanism. Any requirements in this section imposed upon the utility shall apply to *localedef* or to any other similar utility used to install locale information using the locale definition file format described here.

- The locale definition file shall contain one or more locale category source definitions, and shall not contain more than one definition for the same locale category. If the file contains source definitions for more than one category, implementation-defined categories, if present, shall | appear after the categories defined by Section 7.1 (on page 143). A category source definition contains either the definition of a category or a **copy** directive. For a description of the **copy** directive, see *localedef*. In the event that some of the information for a locale category, as specified in this volume of IEEE Std. 1003.1-200x, is missing from the locale source definition, the behavior of that category, if it is referenced, is unspecified.
- A category source definition consists of a category header, a category body, and a category trailer. A category header consists of the character string naming of the category, beginning with the characters *LC\_*. The category trailer consists of the string "END", followed by one or more <blank> characters and the string used in the corresponding category header.
- The category body consists of one or more lines of text. Each line contains an identifier, optionally followed by one or more operands. Identifiers are either keywords, identifying a particular locale element, or collating elements. In addition to the keywords defined in this | volume of IEEE Std. 1003.1-200x, the source can contain implementation-defined keywords. | Each keyword within a locale has a unique name (that is, two categories cannot have a | commonly-named keyword); no keyword can start with the characters *LC\_*. Identifiers are separated from the operands by one or more <blank> characters.
- Operands shall be characters, collating elements, or strings of characters. Strings are enclosed in double-quotes. Literal double-quotes within strings are preceded by the <*escape character*>, described below. When a keyword is followed by more than one operand, the operands are separated by semicolons; <blank> characters are allowed both before and after a semicolon.
- The first category header in the file can be preceded by a line modifying the comment character. It shall have the following format, starting in column 1:
- "comment\_char %c\n", <comment character>
- The comment character defaults to the number sign ('#'). Blank lines and lines containing the <*comment character*> in the first position are ignored.
- The first category header in the file can be preceded by a line modifying the escape character to be used in the file. It shall have the following format, starting in column 1:
- "escape\_char %c\n", <escape character>
- The escape character defaults to backslash, which is the character used in all examples shown in this volume of IEEE Std. 1003.1-200x.
- A line can be continued by placing an escape character as the last character on the line; this continuation character is discarded from the input. Although the implementation need not accept any one portion of a continued line with a length exceeding {LINE\_MAX} bytes, it shall

 place no limits on the accumulated length of the continued line. Comment lines cannot be continued on a subsequent line using an escaped newline character.

 Individual characters, characters in strings, and collating elements shall be represented using symbolic names, as defined below. In addition, characters can be represented using the characters themselves or as octal, hexadecimal, or decimal constants. When non-symbolic notation is used, the resultant locale definitions are in many cases not portable between systems. The left angle bracket ('<') is a reserved symbol, denoting the start of a symbolic name; when used to represent itself it shall be preceded by the escape character. The following rules apply to character representation:

 1. A character can be represented via a symbolic name, enclosed within angle brackets '<' and '>'. The symbolic name, including the angle brackets, shall exactly match a symbolic name defined in the charmap file specified via the *localedef* −**f** option, and it shall be replaced by a character value determined from the value associated with the symbolic name in the charmap file. The use of a symbolic name not found in the charmap file shall constitute an error, unless the category is *LC\_CTYPE* or *LC\_COLLATE*, in which case it shall constitute a warning condition (see *localedef* for a description of action resulting from errors and warnings). The specification of a symbolic name in a **collating-element** or **collating-symbol** section that duplicates a symbolic name in the charmap file (if present) shall be an error. Use of the escape character or a right angle bracket within a symbolic name is invalid unless the character is preceded by the escape character.

For example:

<c>;<c−cedilla> "<M><a><y>"

 2. A character in the portable character set can be represented by the character itself, in which case the value of the character is implementation-defined. (Implementations may allow | other characters to be represented as themselves, but such locale definitions are not | portable.) Within a string, the double-quote character, the escape character, and the right angle bracket character shall be escaped (preceded by the escape character) to be interpreted as the character itself. Outside strings, the characters:

4165 , ; < > escape char

shall be escaped to be interpreted as the character itself.

For example:

4168 c  $\beta$  "May"

 3. A character can be represented as an octal constant. An octal constant is specified as the | escape character followed by two or three octal digits. Each constant represents a byte | value. Multi-byte values can be represented by concatenated constants specified in byte order with the last constant specifying the least significant byte of the character.

For example:

\143;\347;\143\150 "\115\141\171"

 4. A character can be represented as a hexadecimal constant. A hexadecimal constant shall be 4176 specified as the escape character followed by an  $'x'$  followed by two hexadecimal digits. Each constant shall represent a byte value. Multi-byte values can be represented by | concatenated constants specified in byte order with the last constant specifying the least | significant byte of the character. |

For example:

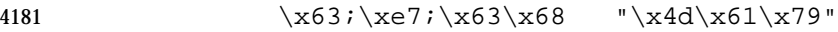

- 5. A character can be represented as a decimal constant. A decimal constant shall be specified as the escape character followed by a 'd' followed by two or three decimal digits. Each | constant represents a byte value. Multi-byte values can be represented by concatenated | constants specified in byte order with the last constant specifying the least significant byte of the character.
- For example:

\d99;\d231;\d99\d104 "\d77\d97\d121"

 Implementations supporting other byte sizes may allow constants to represent values larger | than those that can be represented in 8-bit bytes, and to allow additional digits in constants. |

 Implementations may accept single-digit octal, decimal, or hexadecimal constants following the | escape character. Only characters existing in the character set for which the locale definition is created can be specified, whether using symbolic names, the characters themselves, or octal, decimal, or hexadecimal constants. If a charmap file is present, only characters defined in the charmap can be specified using octal, decimal, or hexadecimal constants. Symbolic names not present in the charmap file can be specified and shall be ignored, as specified under item 1 above. The state of the state of the state of the state of the state of the state of the state of the state of the state of the state of the state of the state of the state of the state of the state of the state of the sta

# **7.3.1 LC\_CTYPE**

 The *LC\_CTYPE* category shall define character classification, case conversion, and other character attributes. In addition, a series of characters can be represented by three adjacent periods representing an ellipsis symbol ("..."). The ellipsis specification shall be interpreted as meaning that all values between the values preceding and following it represent valid characters. The ellipsis specification is valid only within a single encoded character set; that is, within a group of characters of the same size. An ellipsis shall be interpreted as including in the list all characters with an encoded value higher than the encoded value of the character preceding the ellipsis and lower than the encoded value of the character following the ellipsis.

For example:

4208  $\chi$ 30;...; \x39;

includes in the character class all characters with encoded values between the endpoints.

 The following keywords shall be recognized. In the descriptions, the term ''automatically included'' means that it shall not be an error either to include or omit any of the referenced characters; the implementation provides them if missing (even if the entire keyword is missing) and accepts them silently if present. When the implementation automatically includes a missing character, it shall have an encoded value dependent on the charmap file in effect (see the description of the *localedef* −**f** option); otherwise, it has a value derived from an implementation- | defined character mapping. |

- The character classes **digit**, **xdigit**, **lower**, **upper**, and **space** have a set of automatically included characters. These only need to be specified if the character values (that is, encoding) differ from the implementation default values. It is not possible to define a locale without these automatically included characters unless some implementation extension is used to prevent their inclusion. Such a definition would not be a proper superset of the C or POSIX locale and thus, it might not be possible for conforming applications to work properly.
- **copy** Specify the name of an existing locale to be used as the definition of this category. If this keyword is specified, no other keyword can be specified.

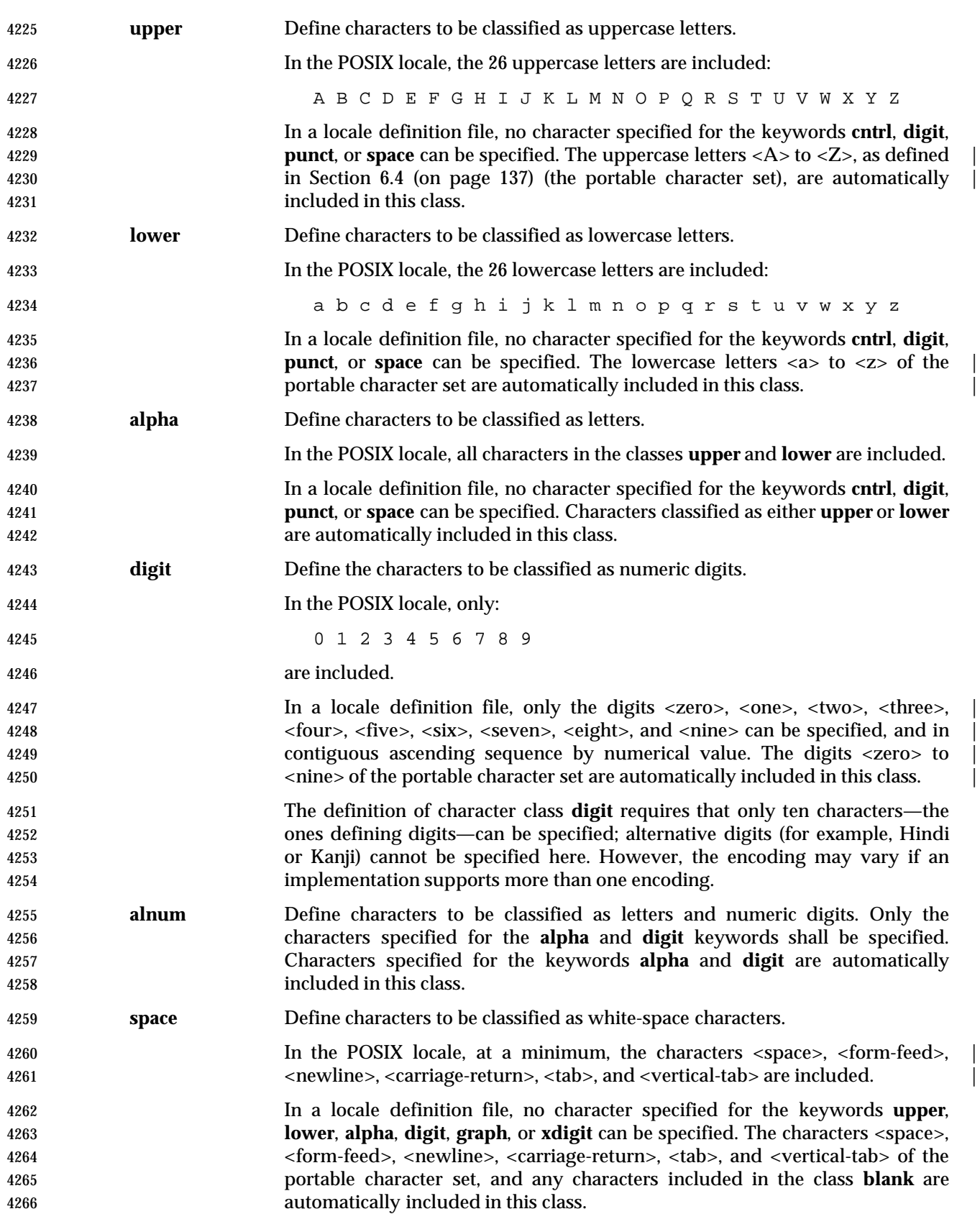

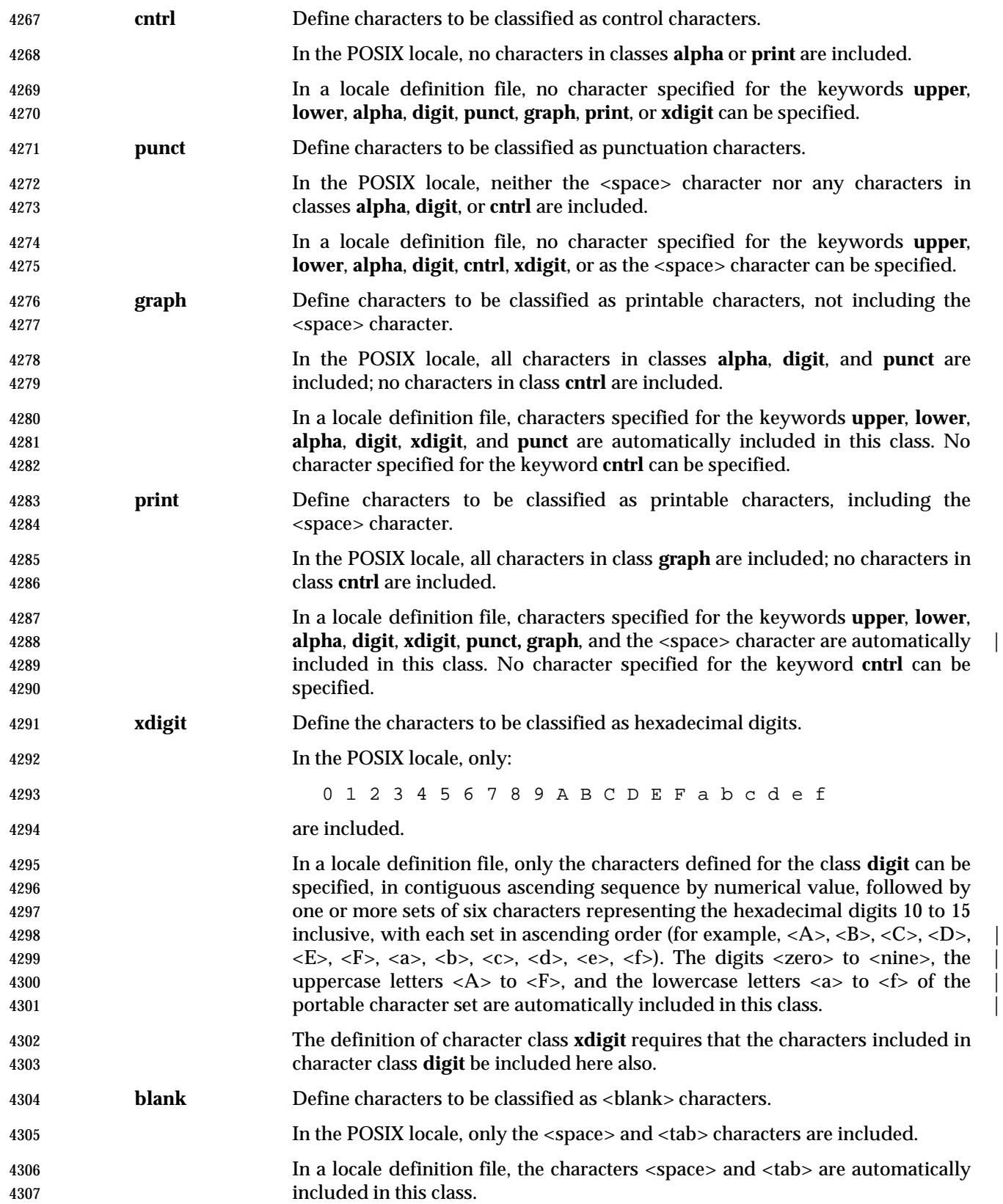

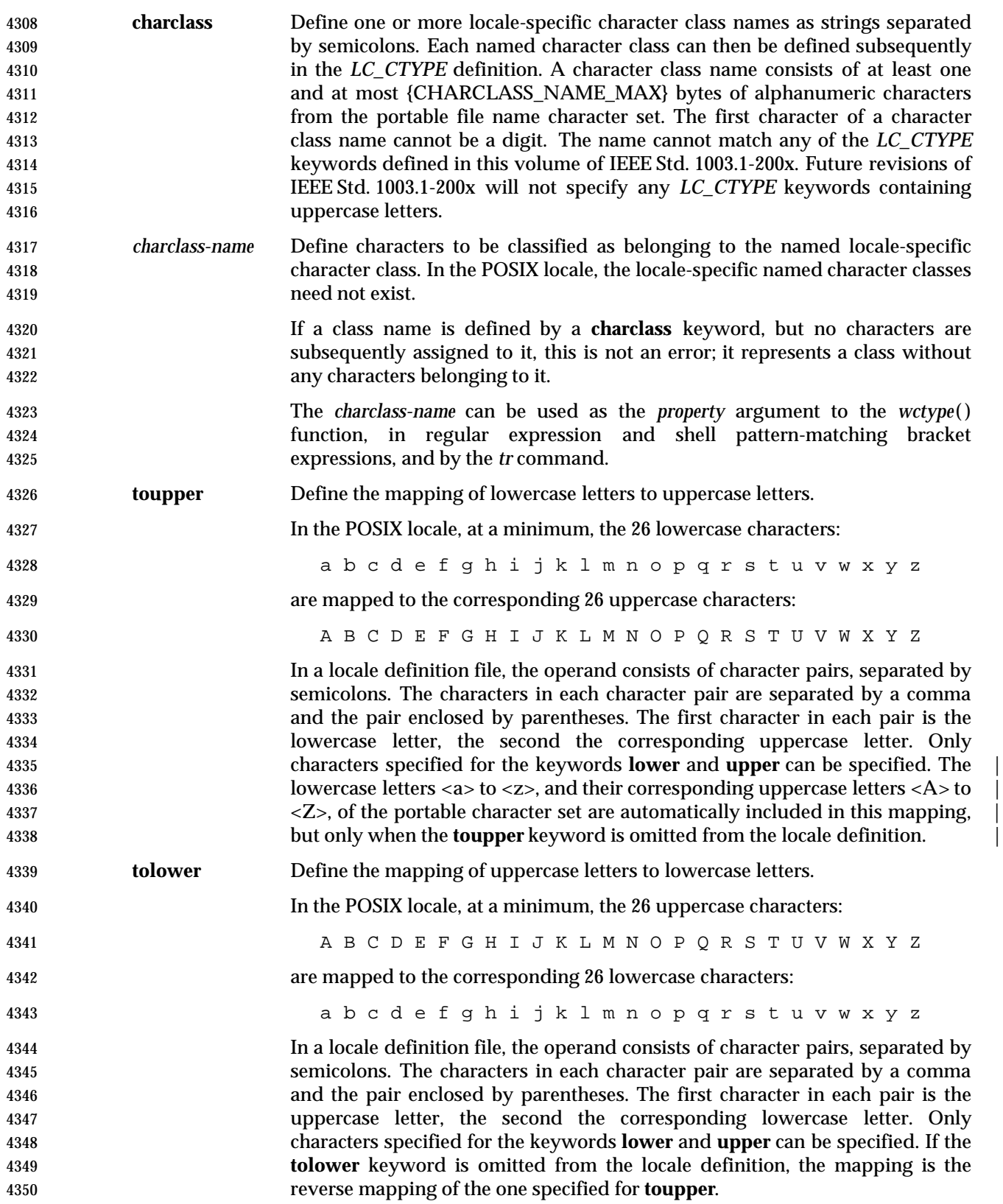

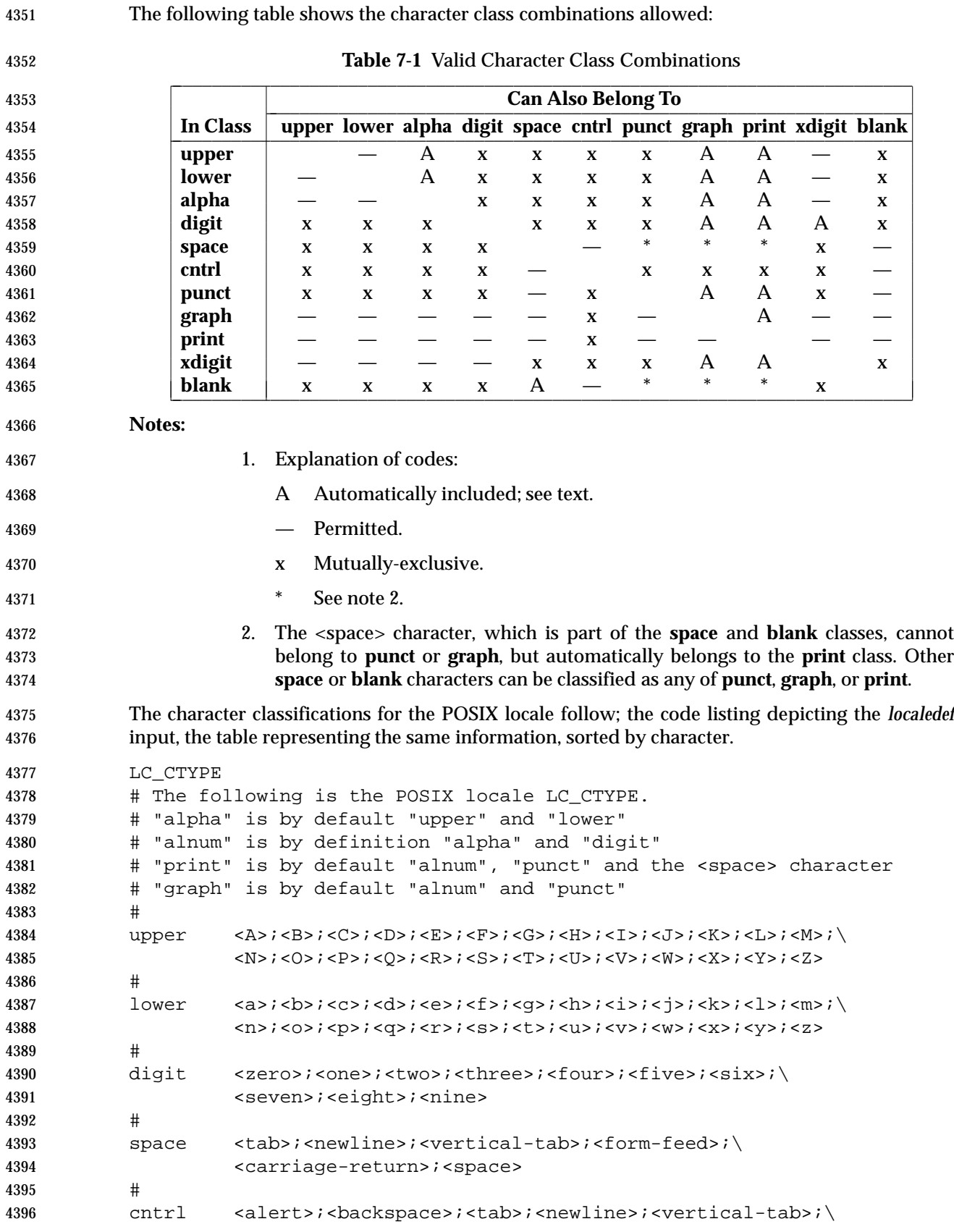

Base Definitions, Issue  $6 \t\t 151$ 

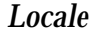

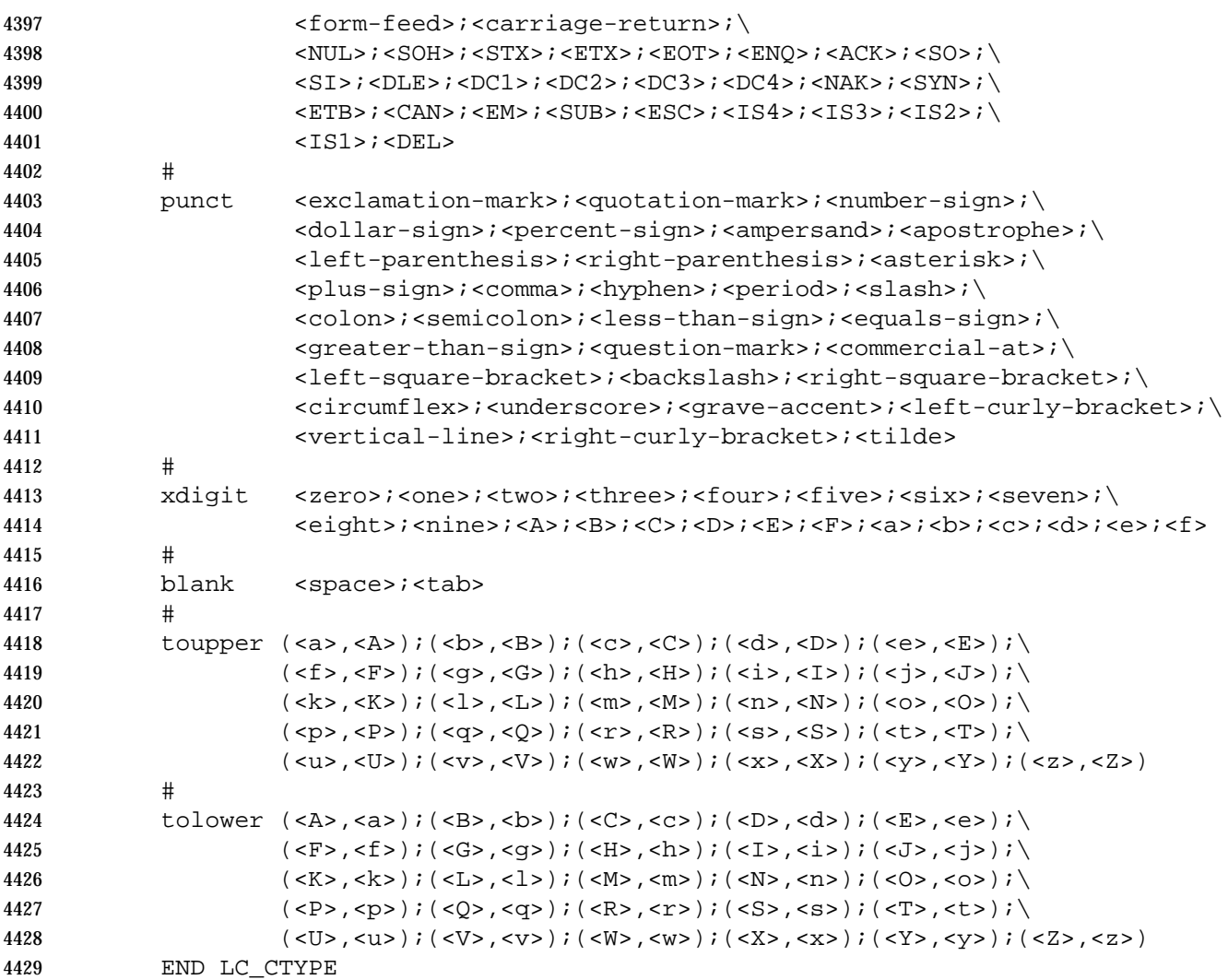

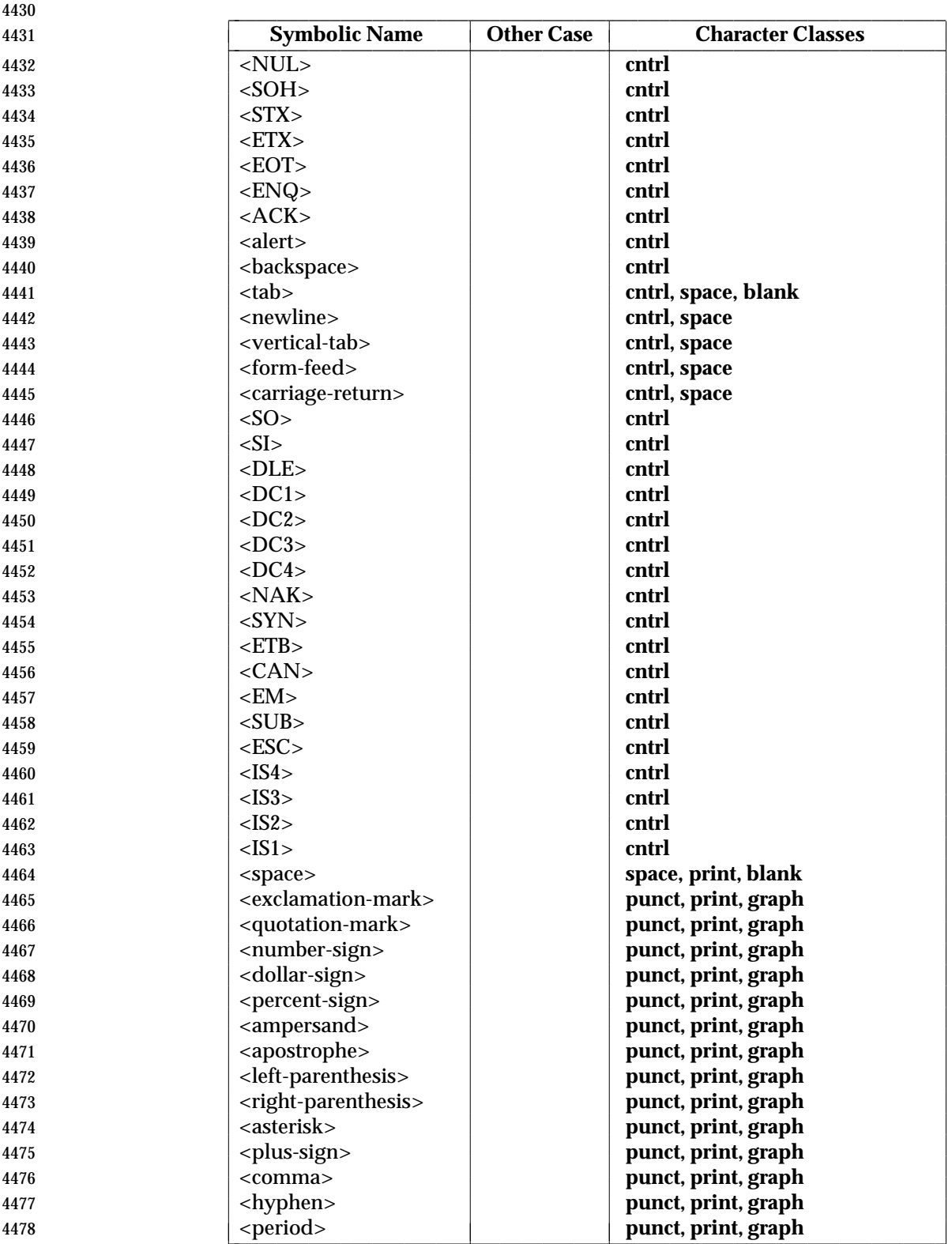

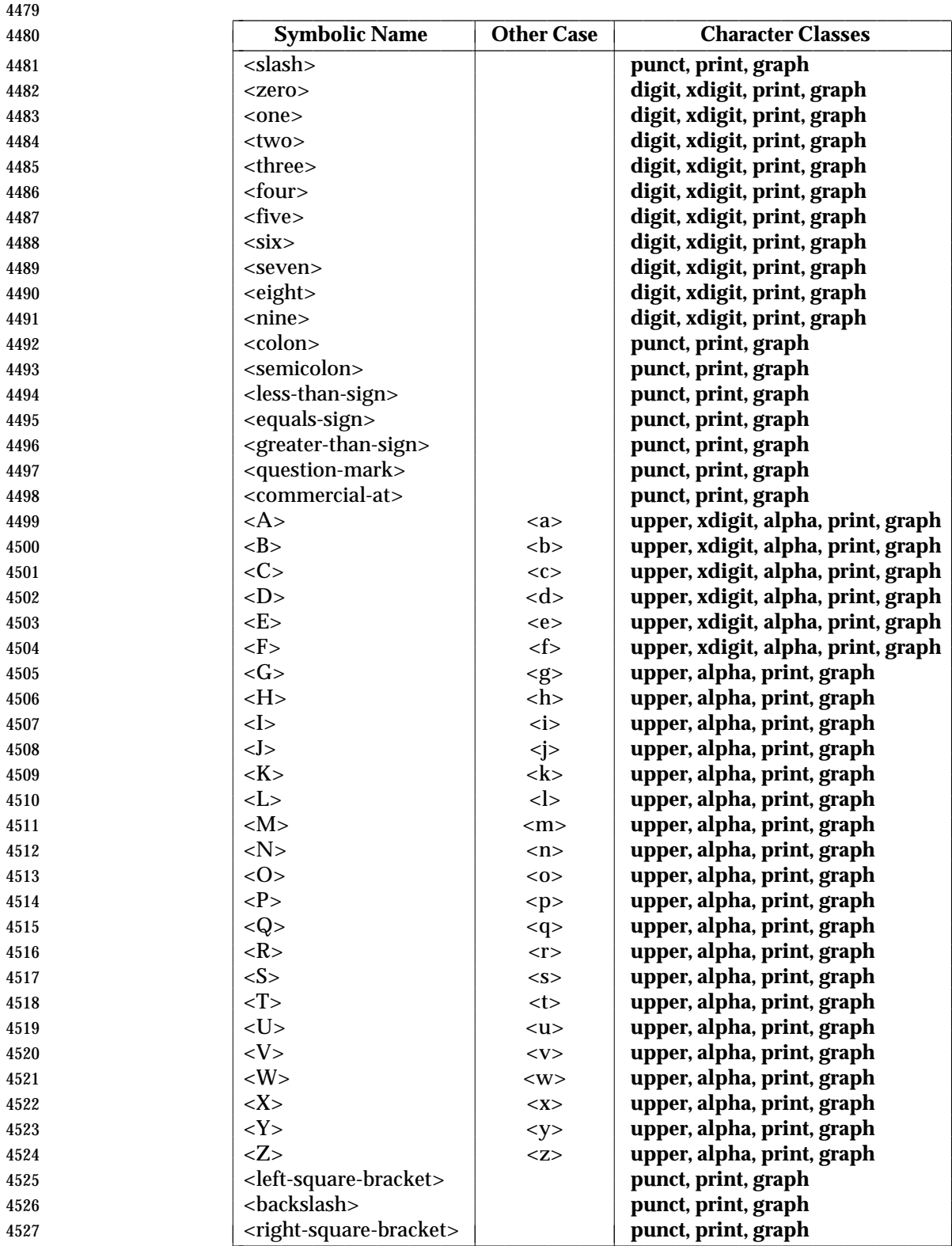

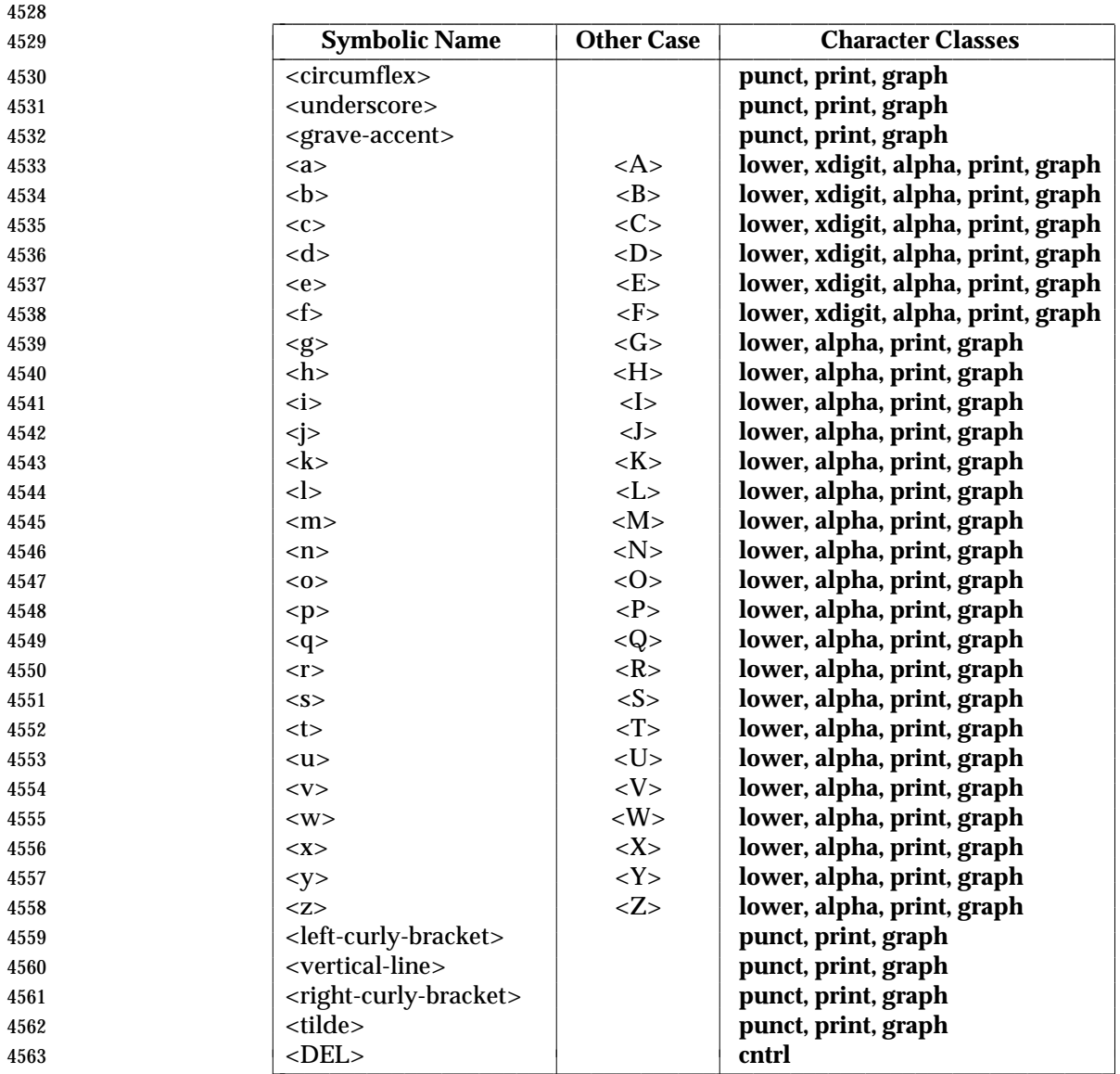

# **7.3.2 LC\_COLLATE**

 The *LC\_COLLATE* category provides a collation sequence definition for numerous utilities in the | Shell and Utilities volume of IEEE Std. 1003.1-200x (*sort*, *uniq*, and so on), regular expression | matching (see Chapter 9 (on page 195)) and the *strcoll*( ), *strxfrm*( ), *wcscoll*( ), and *wcsxfrm*( ) functions in the System Interfaces volume of IEEE Std. 1003.1-200x.

 A collation sequence definition shall define the relative order between collating elements (characters and multi-character collating elements) in the locale. This order is expressed in terms of collation values; that is, by assigning each element one or more collation values (also known as collation weights). This does not imply that implementations shall assign such values, but that ordering of strings using the resultant collation definition in the locale behaves as if such assignment is done and used in the collation process. At least the following capabilities are provided:

 1. **Multi-character collating elements**. Specification of multi-character collating elements (that is, sequences of two or more characters to be collated as an entity).

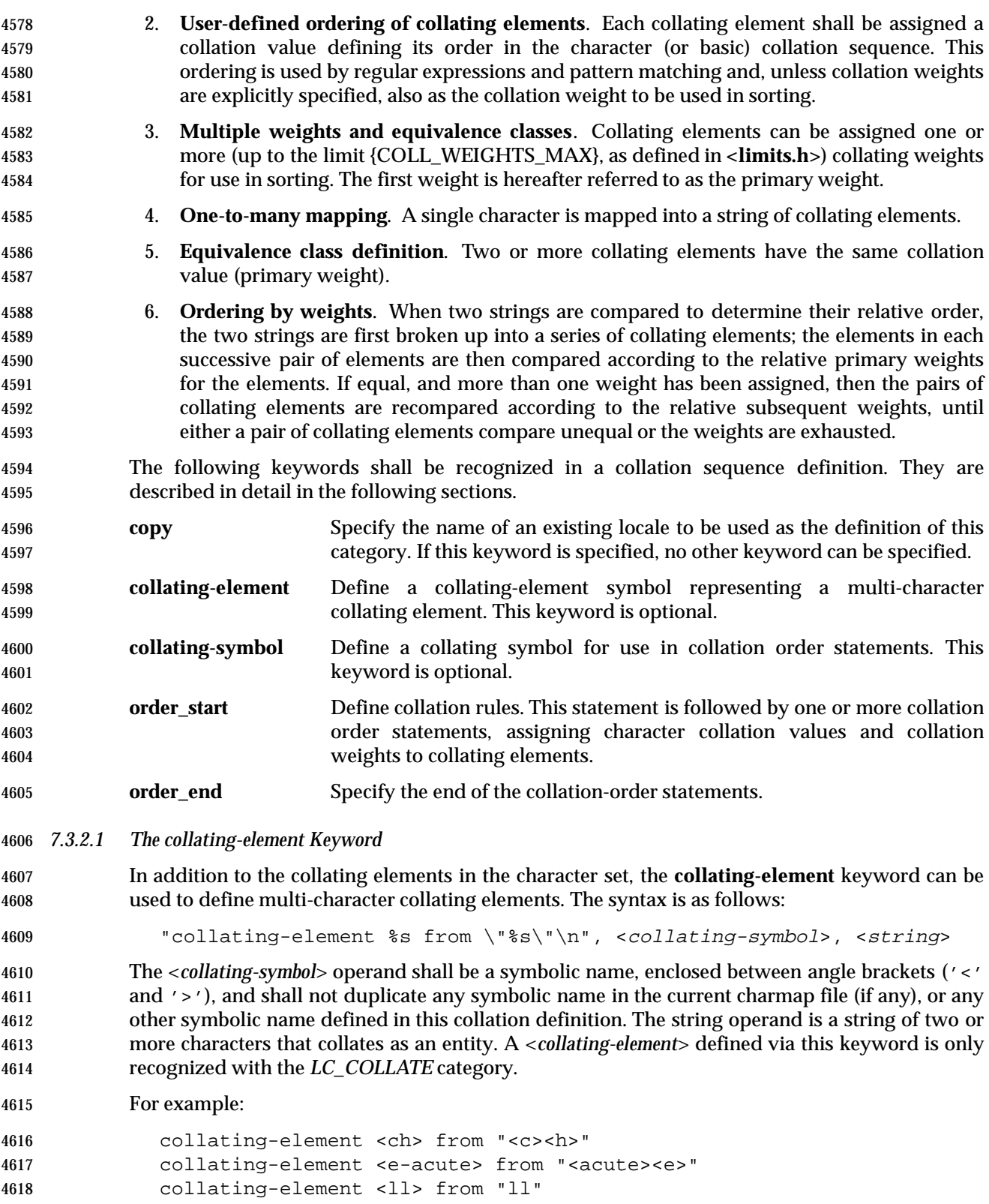

#### *7.3.2.2 The collating-symbol Keyword*

 This keyword can be used to define symbols for use in collation sequence statements; that is, between the **order\_start** and the **order\_end** keywords. The syntax is as follows:

"collating-symbol %s\n", <collating-symbol>

 The <*collating-symbol*> shall be a symbolic name, enclosed between angle brackets ('<' and '>'), and shall not duplicate any symbolic name in the current charmap file (if any), or any other symbolic name defined in this collation definition. A <*collating-symbol*> defined via this keyword is only recognized with the *LC\_COLLATE* category.

For example:

```
4628 collating-symbol <UPPER_CASE>
4629 collating-symbol <HIGH>
```
 The **collating-symbol** keyword defines a symbolic name that can be associated with a relative position in the character order sequence. While such a symbolic name does not represent any collating element, it can be used as a weight.

*7.3.2.3 The order\_start Keyword*

 The **order\_start** keyword shall precede collation order entries and also define the number of weights for this collation sequence definition and other collation rules.

The syntax of the **order\_start** keyword is as follows:

```
4637 "order_start %s;%s;...;%s\n", <sort-rules>, <sort-rules> ...
```
 The operands to the **order\_start** keyword are optional. If present, the operands define rules to be applied when strings are compared. The number of operands define how many weights each element is assigned; if no operands are present, one **forward** operand is assumed. If present, the first operand defines rules to be applied when comparing strings using the first (primary) weight; the second when comparing strings using the second weight, and so on. Operands shall be separated by semicolons (';'). Each operand shall consist of one or more collation directives, separated by commas (','). If the number of operands exceeds the {COLL\_WEIGHTS\_MAX} limit, the utility shall issue a warning message. The following directives shall be supported:

- **forward** Specifies that comparison operations for the weight level shall proceed from start of string towards the end of string.
- **backward** Specifies that comparison operations for the weight level shall proceed from end of string towards the beginning of string.
- **position** Specifies that comparison operations for the weight level shall consider the relative position of elements in the strings not subject to **IGNORE**. The string containing an element not subject to **IGNORE** after the fewest collating elements subject to **IGNORE** from the start of the compare collates first. If both strings contain a character not subject to **IGNORE** in the same relative position, the collating values assigned to the elements shall determine the ordering. In case of equality, subsequent characters not subject to **IGNORE** are considered in the same manner.
- The directives **forward** and **backward** are mutually-exclusive.
- For example:

```
4660 order_start forward;backward
```
If no operands are specified, a single **forward** operand shall be assumed.

 The character (and collating element) order is defined by the order in which characters and elements are specified between the **order\_start** and **order\_end** keywords. This character order is used in range expressions in regular expressions (see Chapter 9). Weights assigned to the characters and elements define the collation sequence; in the absence of weights, the character order is also the collation sequence.

 The **position** keyword provides the capability to consider, in a compare, the relative position of characters not subject to **IGNORE**. As an example, consider the two strings "o-ring" and "or-ing". Assuming the hyphen is subject to **IGNORE** on the first pass, the two strings compare equal, and the position of the hyphen is immaterial. On second pass, all characters except the hyphen are subject to **IGNORE**, and in the normal case the two strings would again compare equal. By taking position into account, the first collates before the second.

*7.3.2.4 Collation Order*

 The **order\_start** keyword shall be followed by collating identifier entries. The syntax for the collating element entries is as follows:

"%s %s;%s;...;%s\n", <collating-identifier>, <weight>, <weight>, ...

 Each *collating-identifier* shall consist of either a character (in any of the forms defined in Section 7.3 (on page 145)), a <*collating-element*>, a <*collating-symbol*>, an ellipsis, or the special symbol **UNDEFINED**. The order in which collating elements are specified determines the character order sequence, such that each collating element shall compare less than the elements following it.

- A <*collating-element*> shall be used to specify multi-character collating elements, and indicates that the character sequence specified via the <*collating-element*> is to be collated as a unit and in the relative order specified by its place.
- A <*collating-symbol*> can be used to define a position in the relative order for use in weights. No weights can be specified with a <*collating-symbol*>.
- The ellipsis symbol specifies that a sequence of characters collates according to their encoded character values. It shall be interpreted as indicating that all characters with a coded character set value higher than the value of the character in the preceding line, and lower than the coded character set value for the character in the following line, in the current coded character set, shall be placed in the character collation order between the previous and the following character in ascending order according to their coded character set values. An initial ellipsis shall be interpreted as if the preceding line specified the NUL character, and a trailing ellipsis as if the following line specified the highest coded character set value in the current coded character set. An ellipsis shall be treated as invalid if the preceding or following lines do not specify characters in the current coded character set. The use of the ellipsis symbol ties the definition to a specific coded character set and may preclude the definition from being portable between implementations.
- The symbol **UNDEFINED** shall be interpreted as including all coded character set values not specified explicitly or via the ellipsis symbol. Such characters shall be inserted in the character collation order at the point indicated by the symbol, and in ascending order according to their coded character set values. If no **UNDEFINED** symbol is specified, and the current coded character set contains characters not specified in this section, the utility shall issue a warning message and place such characters at the end of the character collation order.
- The optional operands for each collation-element shall be used to define the primary, secondary, or subsequent weights for the collating element. The first operand specifies the relative primary

 weight, the second the relative secondary weight, and so on. Two or more collation-elements can be assigned the same weight; they belong to the same *equivalence class* if they have the same primary weight. Collation shall behave as if, for each weight level, elements subject to **IGNORE** are removed, unless the **position** collation directive is specified for the corresponding level with the **order\_start** keyword. Then each successive pair of elements shall be compared according to the relative weights for the elements. If the two strings compare equal, the process is repeated **for the next weight level, up to the limit {COLL\_WEIGHTS\_MAX}.** 

 Weights shall be expressed as characters (in any of the forms specified in Section 7.3 (on page 145)), <*collating-symbol*>s, <*collating-element*>s, an ellipsis, or the special symbol **IGNORE**. A single character, a <*collating-symbol*>, or a <*collating-element*> shall represent the relative position in the character collating sequence of the character or symbol, rather than the character or characters themselves. Thus, rather than assigning absolute values to weights, a particular weight is expressed using the relative order value assigned to a collating element based on its order in the character collation sequence.

- One-to-many mapping is indicated by specifying two or more concatenated characters or symbolic names. For example, if the character <eszet> is given the string "<s><s>" as a weight, comparisons are performed as if all occurrences of the character <eszet> are replaced by "<s><s>" (assuming that "<s>" has the collating weight "<s>"). If it is necessary to define <eszet> and "<s><s>" as an equivalence class, then a collating element must be defined for the string "ss".
- All characters specified via an ellipsis shall by default be assigned unique weights, equal to the relative order of characters. Characters specified via an explicit or implicit **UNDEFINED** special symbol shall by default be assigned the same primary weight (that is, they belong to the same equivalence class). An ellipsis symbol as a weight shall be interpreted to mean that each character in the sequence has unique weights, equal to the relative order of their character in the character collation sequence. The use of the ellipsis as a weight shall be treated as an error if the collating element is neither an ellipsis nor the special symbol **UNDEFINED**.
- The special keyword **IGNORE** as a weight shall indicate that when strings are compared using the weights at the level where **IGNORE** is specified, the collating element shall be ignored; that is, as if the string did not contain the collating element. In regular expressions and pattern matching, all characters that are subject to **IGNORE** in their primary weight form an equivalence class.
- An empty operand shall be interpreted as the collating element itself.
- For example, the order statement:
- <a> <a>;<a>
- is equal to:
- <a>
- An ellipsis can be used as an operand if the collating element was an ellipsis, and shall be interpreted as the value of each character defined by the ellipsis.
- The collation order as defined in this section defines the interpretation of bracket expressions in regular expressions (see Section 9.3.5 (on page 199)).
- For example:

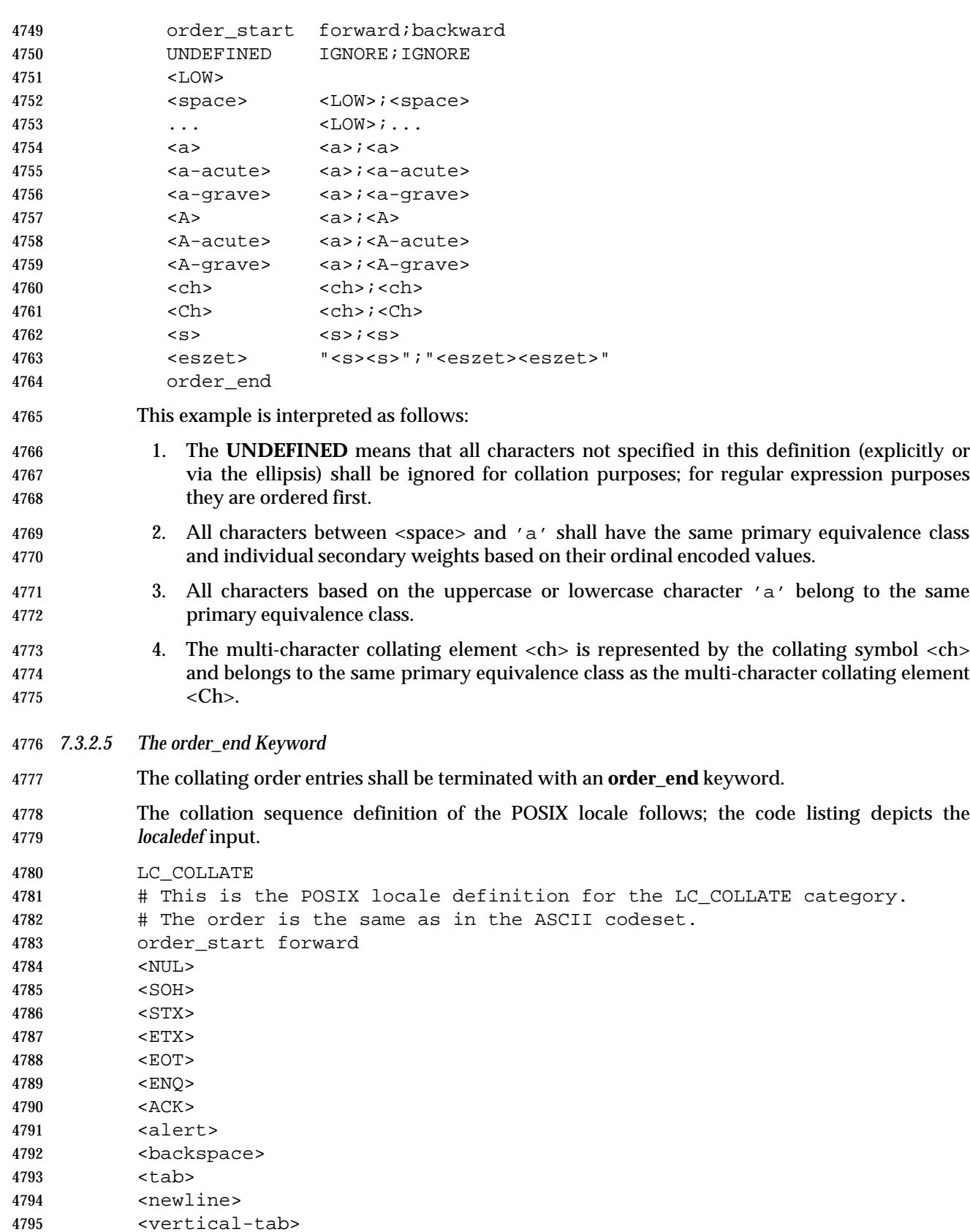

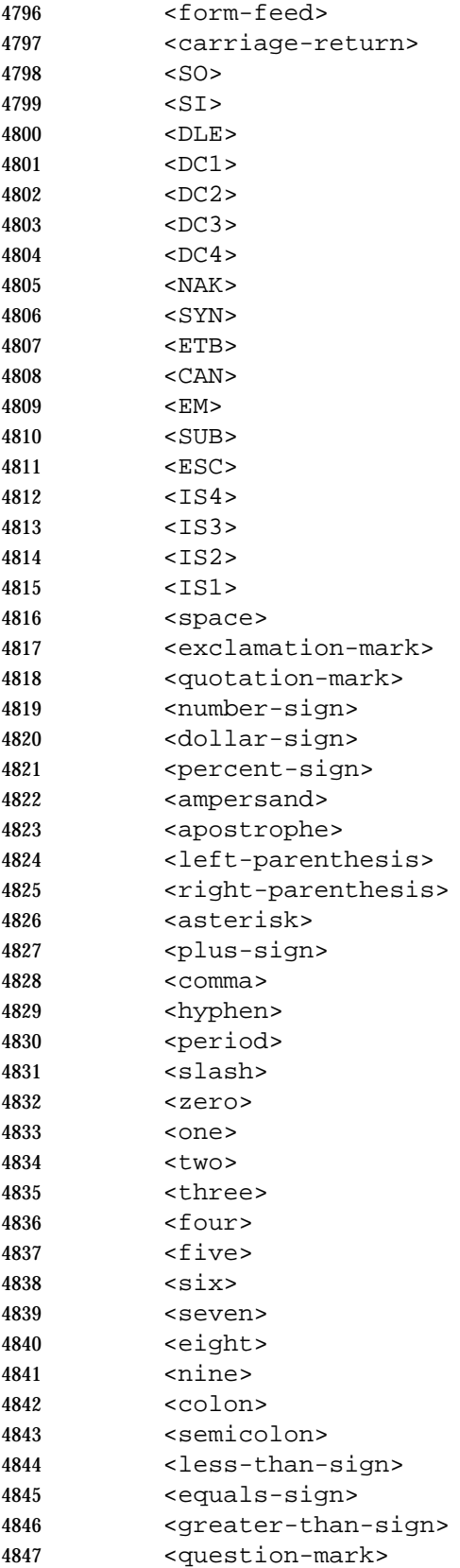

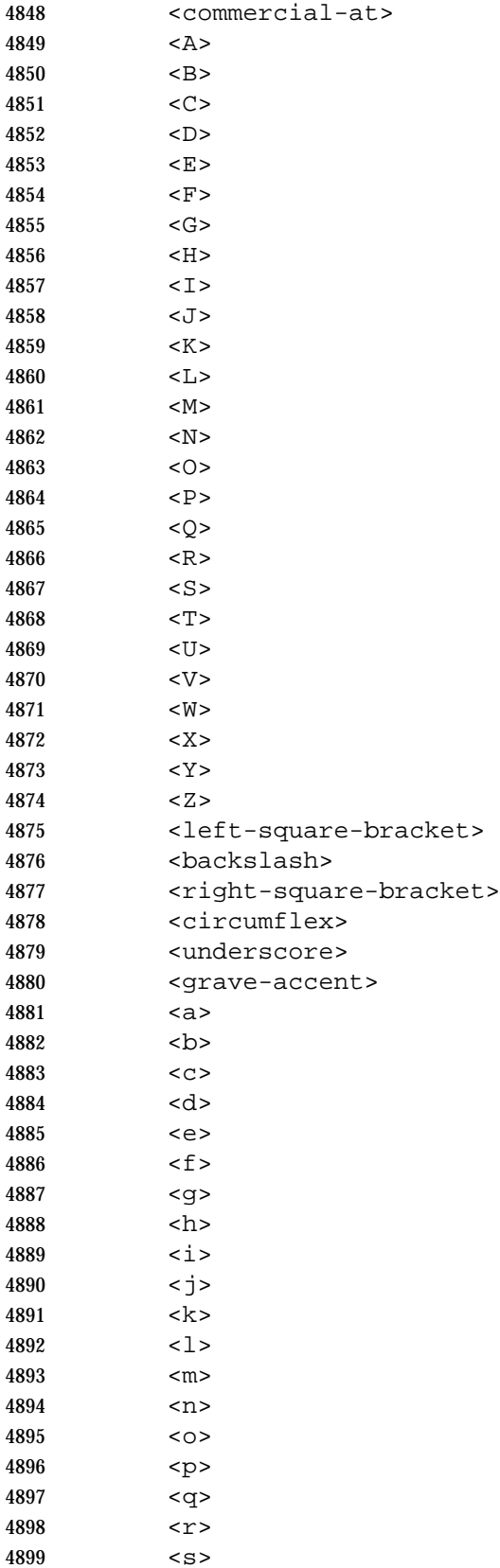

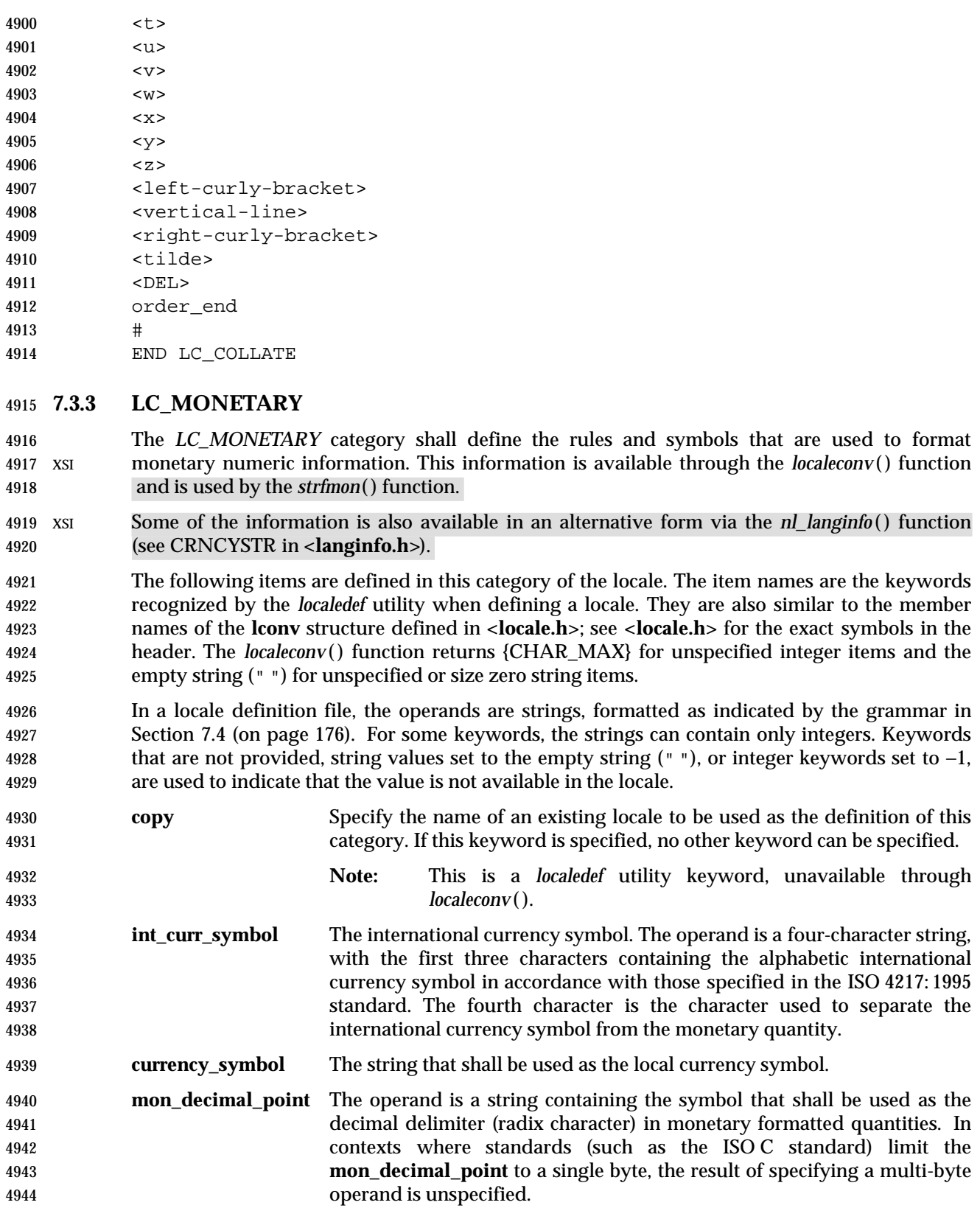

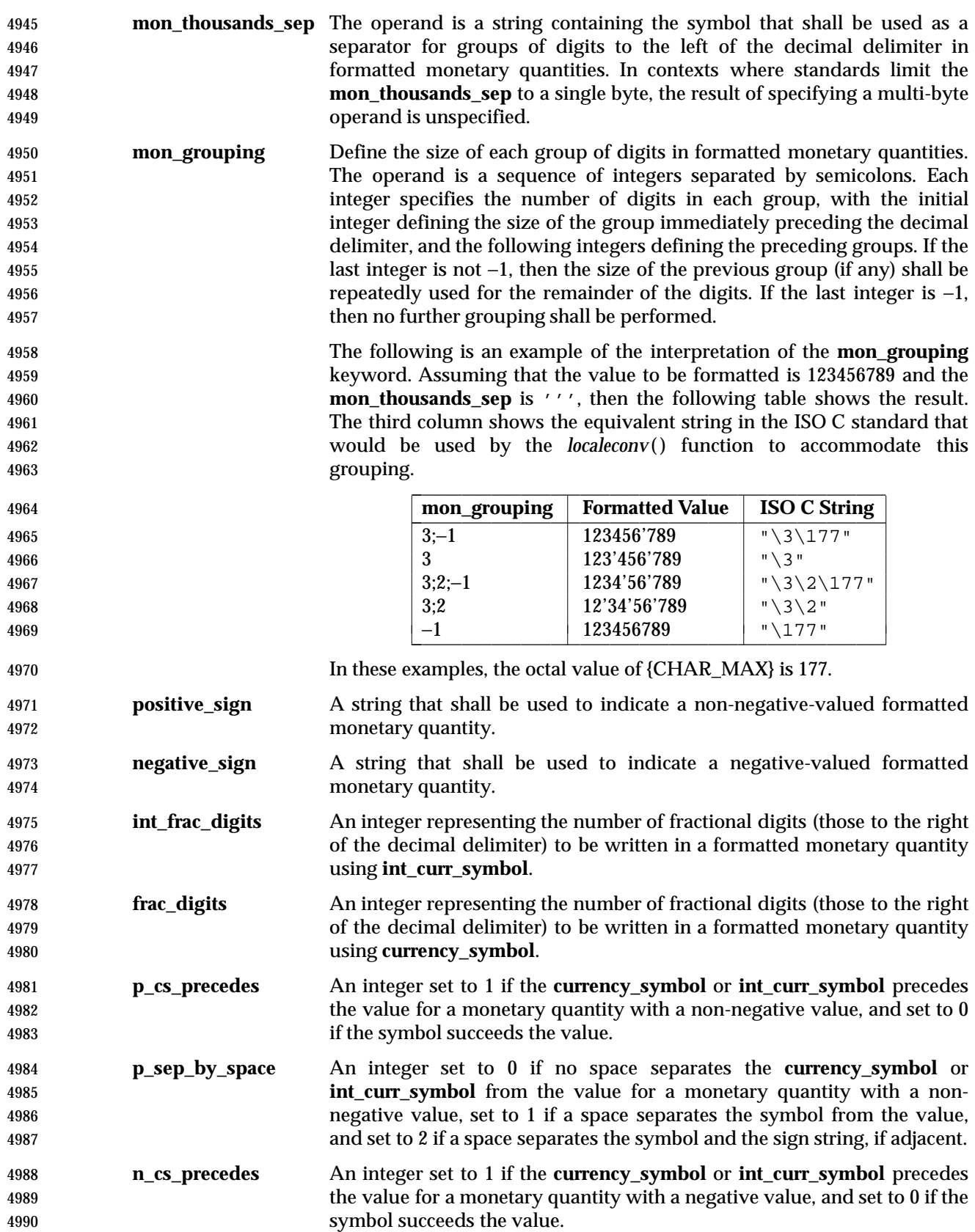

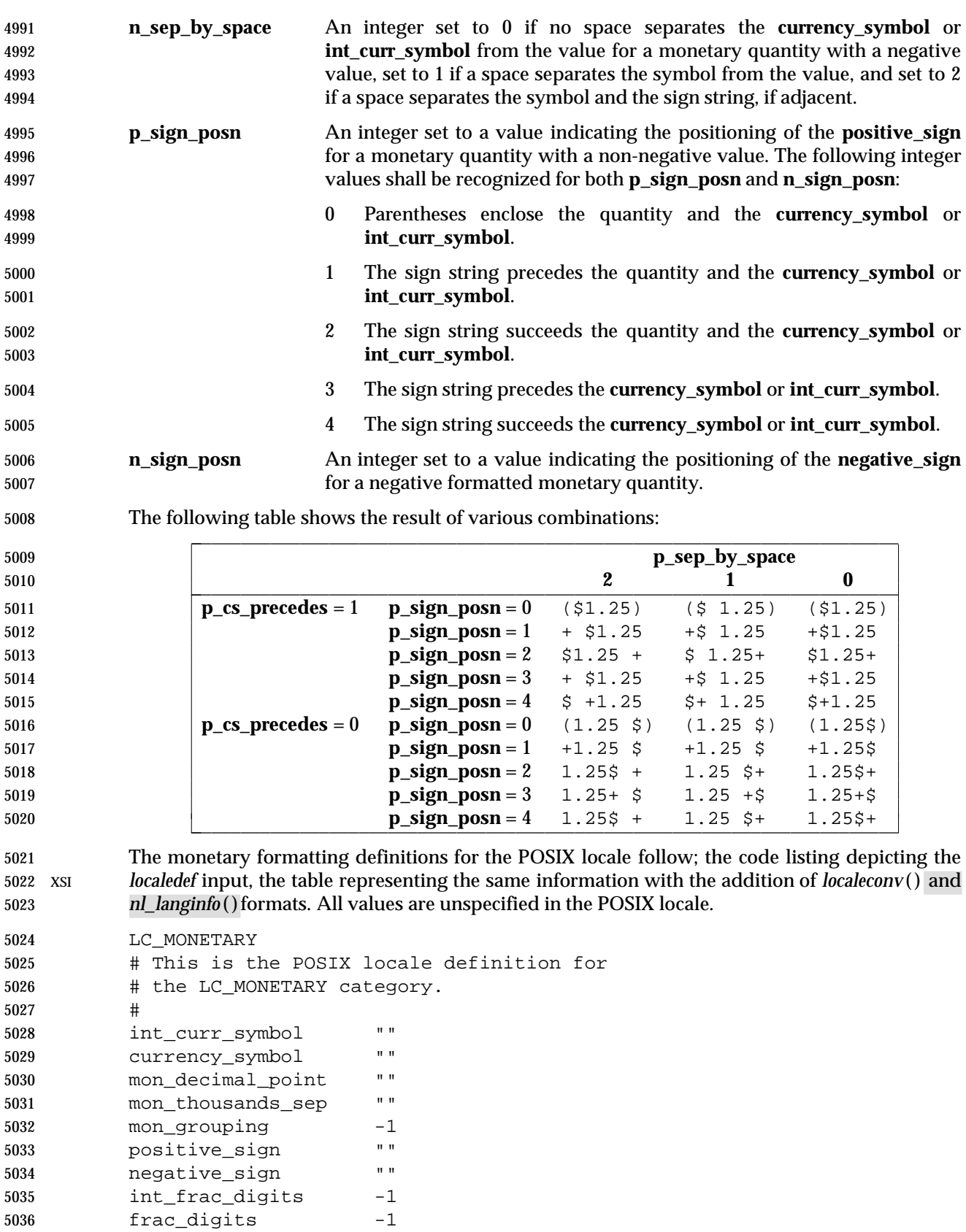

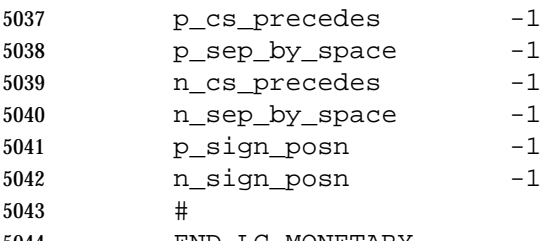

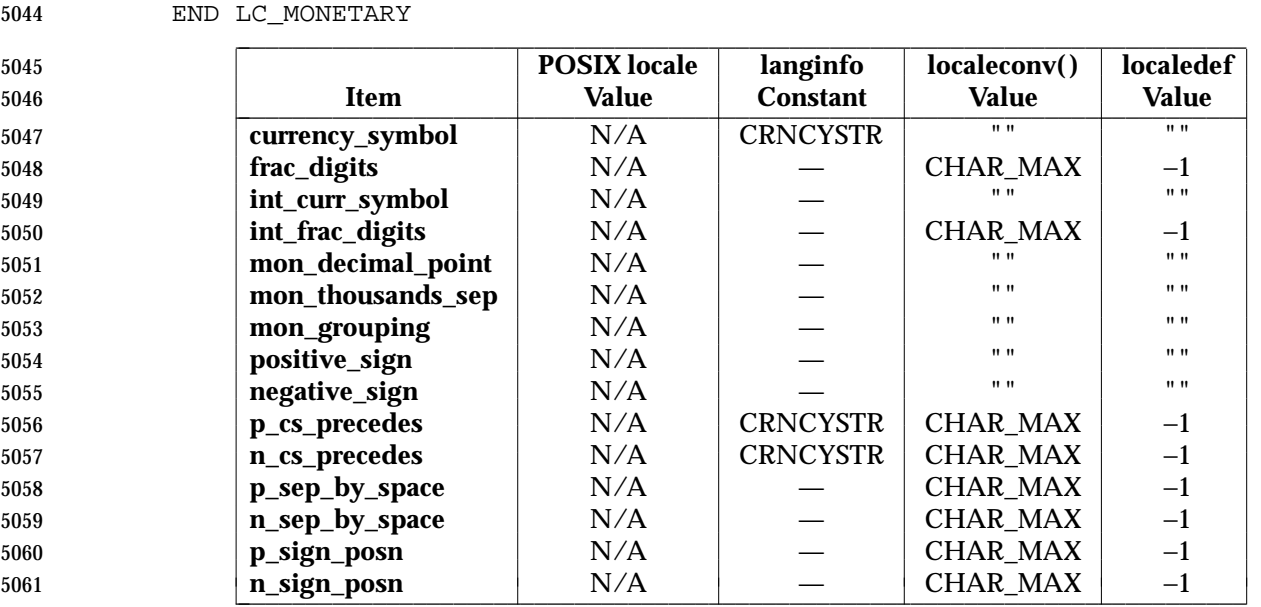

 XSI In the preceding table, the **langinfo Constant** column represents an XSI-conformant extension. The entry N/A indicates that the value is not available in the POSIX locale. |

#### **7.3.4 LC\_NUMERIC**

 The *LC\_NUMERIC* category shall define the rules and symbols that are used to format non-5066 xsi monetary numeric information. This information is available through the *localeconv*() function. 5067 Some of the information is also available in an alternative form via the *nl\_langinfo* ( ) function.

 The following items are defined in this category of the locale. The item names are the keywords recognized by the *localedef* utility when defining a locale. They are also similar to the member names of the **lconv** structure defined in **<locale.h>**; see **<locale.h>** for the exact symbols in the header. The *localeconv*( ) function returns {CHAR\_MAX} for unspecified integer items and the empty string (" ") for unspecified or size zero string items.

 In a locale definition file, the operands are strings, formatted as indicated by the grammar in Section 7.4 (on page 176). For some keywords, the strings can only contain integers. Keywords that are not provided, string values set to the empty string (" "), or integer keywords set to −1, shall be used to indicate that the value is not available in the locale. The following keywords shall be recognized:

- **copy** Specify the name of an existing locale to be used as the definition of this category. If this keyword is specified, no other keyword can be specified.
- **Note:** This is a *localedef* utility keyword, unavailable through *localeconv* ( ).
- **decimal\_point** The operand is a string containing the symbol that shall be used as the decimal delimiter (radix character) in numeric, non-monetary formatted quantities. This keyword cannot be omitted and cannot be set to the empty

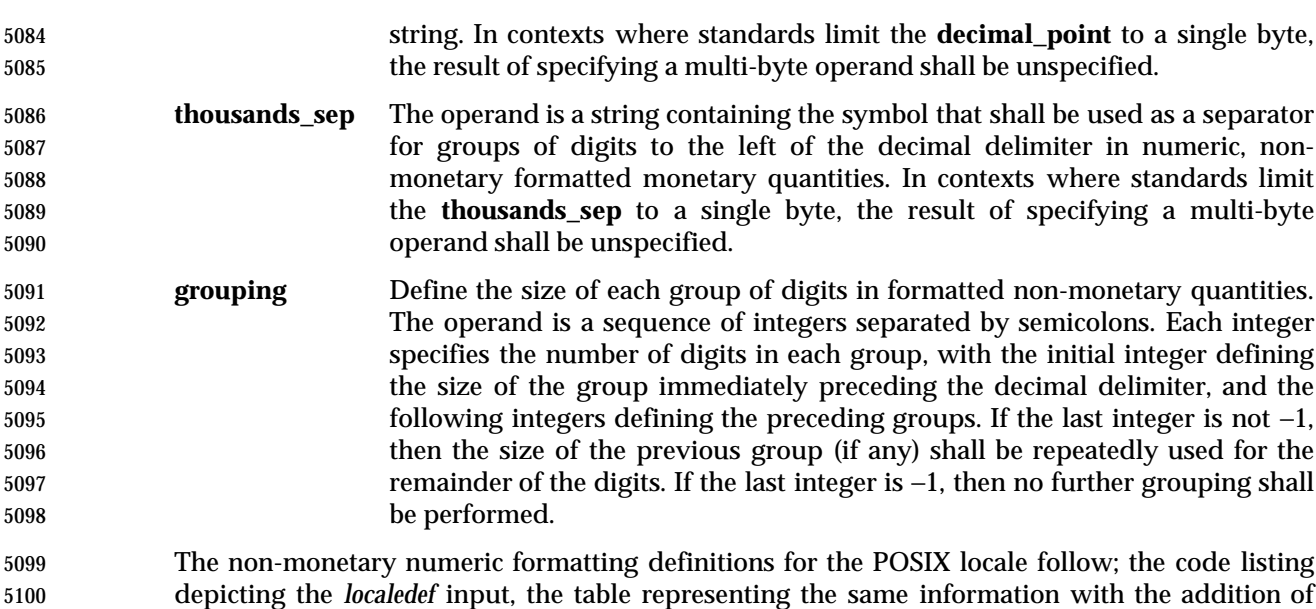

5101 xsi *localeconv*() values, and *nl\_langinfo*() constants.

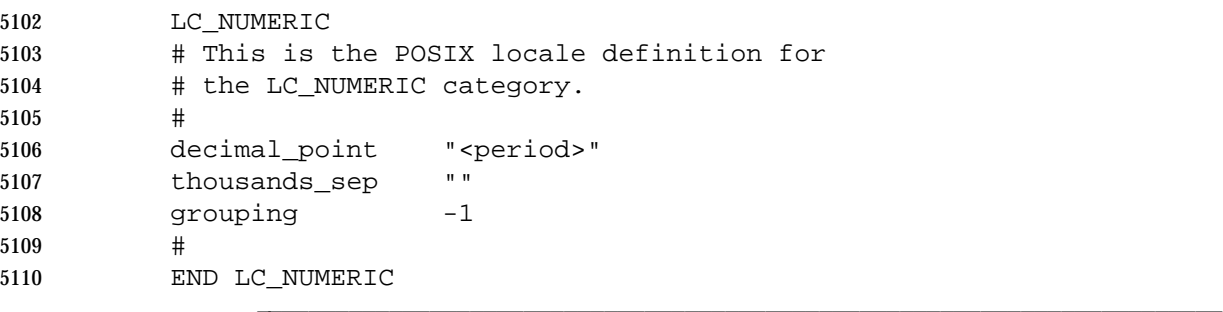

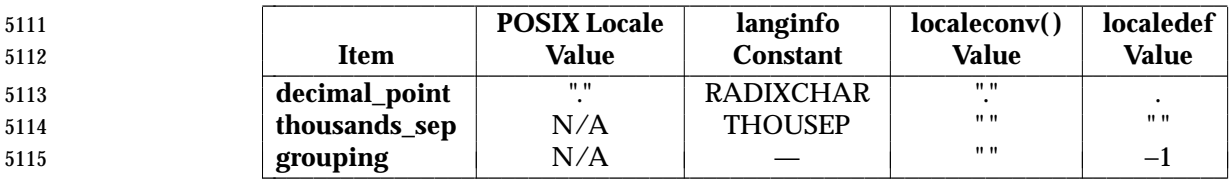

# *Notes to Reviewers*

```
5117 This section with side shading will not appear in the final copy. - Ed.
```
 D1, XBD, ERN 112 asked why the grouping in the POSIX locale is -1, but the grouping line in the POSIX Locale Value column of this table is N/A. The response from Gary Miller (via Mark Brown) was that they are saying the same thing; the -1 means that there is no grouping, therefore the grouping is not applicable.

```
5122 XSI In the preceding table, the langinfo Constant column represents an XSI-conforming extension.
5123 The entry N/A indicates that the value is not available in the POSIX locale. |
```
# **7.3.5 LC\_TIME**

 The *LC\_TIME* category shall define the interpretation of the field descriptors supported by the XSI *date* utility and affects the behavior of the *strftime*( ), *wcsftime*( ), *strptime*( ), and *nl\_langinfo* ( ) functions. Because the interfaces for C-language access and locale definition differ significantly, they are described separately.

- *7.3.5.1 LC\_TIME Locale Definition*
- For locale definition, the following mandatory keywords shall be recognized:
- **copy** Specify the name of an existing locale to be used as the definition of this category. If this keyword is specified, no other keyword can be specified.
- **abday** Define the abbreviated weekday names, corresponding to the %*a* field descriptor (conversion specification in the *strftime*( ), *wcsftime*( ), and *strptime*( ) functions). The operand consists of seven semicolon-separated strings, each surrounded by double-quotes. The first string shall be the abbreviated name of the day corresponding to Sunday, the second the abbreviated name of the day corresponding to Monday, and so on.
- **day** Define the full weekday names, corresponding to the %*A* field descriptor. The operand consists of seven semicolon-separated strings, each surrounded by double-quotes. The first string is the full name of the day corresponding to Sunday, the second the full name of the day corresponding to Monday, and so on.
- **abmon** Define the abbreviated month names, corresponding to the %*b* field descriptor. The operand consists of twelve semicolon-separated strings, each surrounded by double-quotes. The first string shall be the abbreviated name of the first month of the year (January), the second the abbreviated name of the second month, and so on.
- **mon** Define the full month names, corresponding to the %*B* field descriptor. The operand consists of twelve semicolon-separated strings, each surrounded by double-quotes. The first string shall be the full name of the first month of the year (January), the second the full name of the second month, and so on.
- **d\_t\_fmt** Define the appropriate date and time representation, corresponding to the %*c* field descriptor. The operand consists of a string, and can contain any combination of characters and field descriptors. In addition, the string can 5156 contain escape sequences defined in the table in Table 5-1 (on page 130) ( $\langle \rangle$ 5157  $\langle a', ' \b', ' \f', ' \n', ' \r', ' \t', ' \t', ' \v'.$
- **d\_fmt** Define the appropriate date representation, corresponding to the %*x* field descriptor. The operand consists of a string, and can contain any combination of characters and field descriptors. In addition, the string can contain escape sequences defined in the table in Table 5-1 (on page 130).
- **t\_fmt** Define the appropriate time representation, corresponding to the %*X* field descriptor. The operand consists of a string, and can contain any combination of characters and field descriptors. In addition, the string can contain escape sequences defined in the table in Table 5-1 (on page 130).
- **am\_pm** Define the appropriate representation of the *ante meridiem* and *post meridiem* strings, corresponding to the %*p* field descriptor. The operand consists of two strings, separated by a semicolon, each surrounded by double-quotes. The first string shall represent the *ante meridiem* designation, the last string the *post*

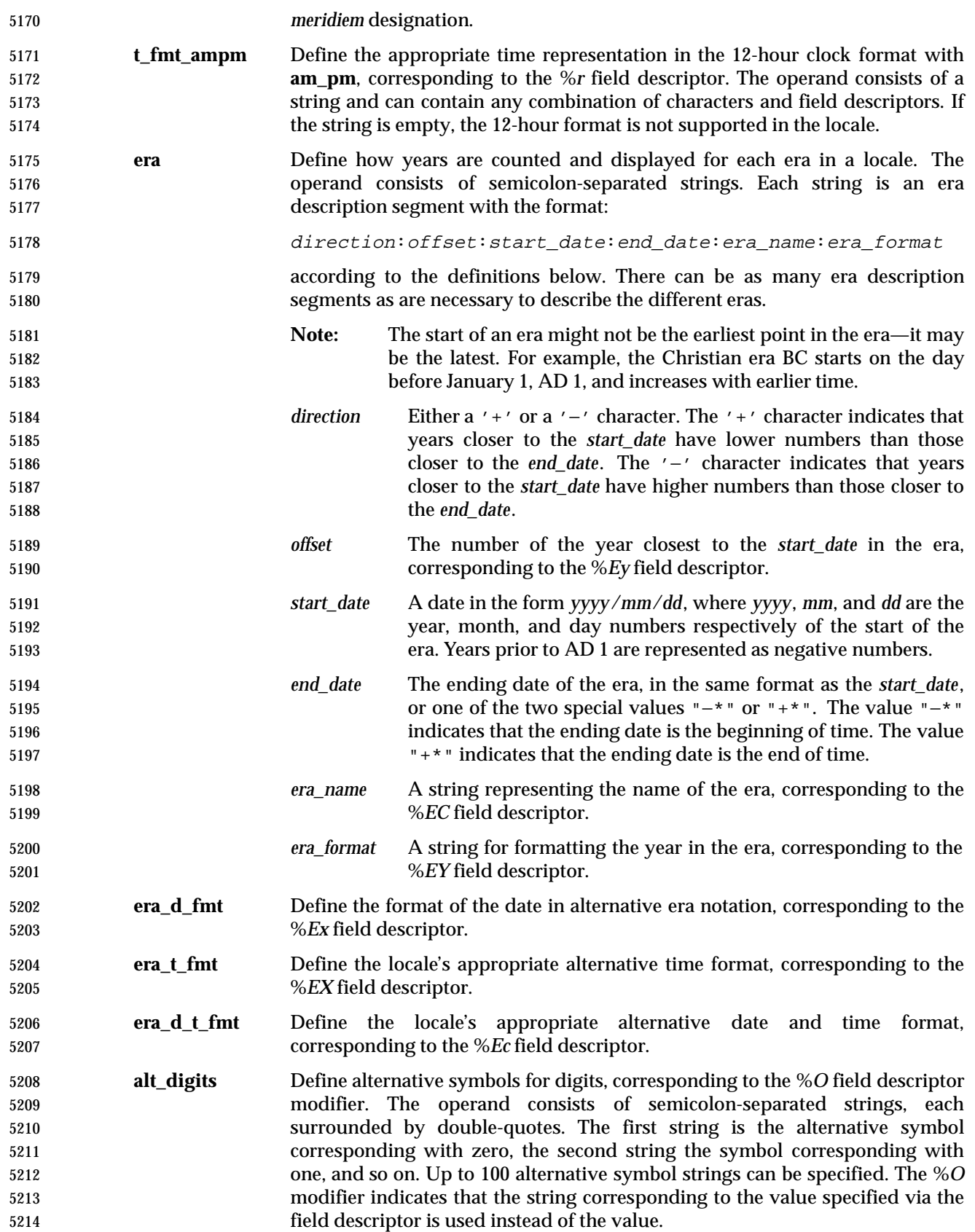

# *7.3.5.2 LC\_TIME C-Language Access*

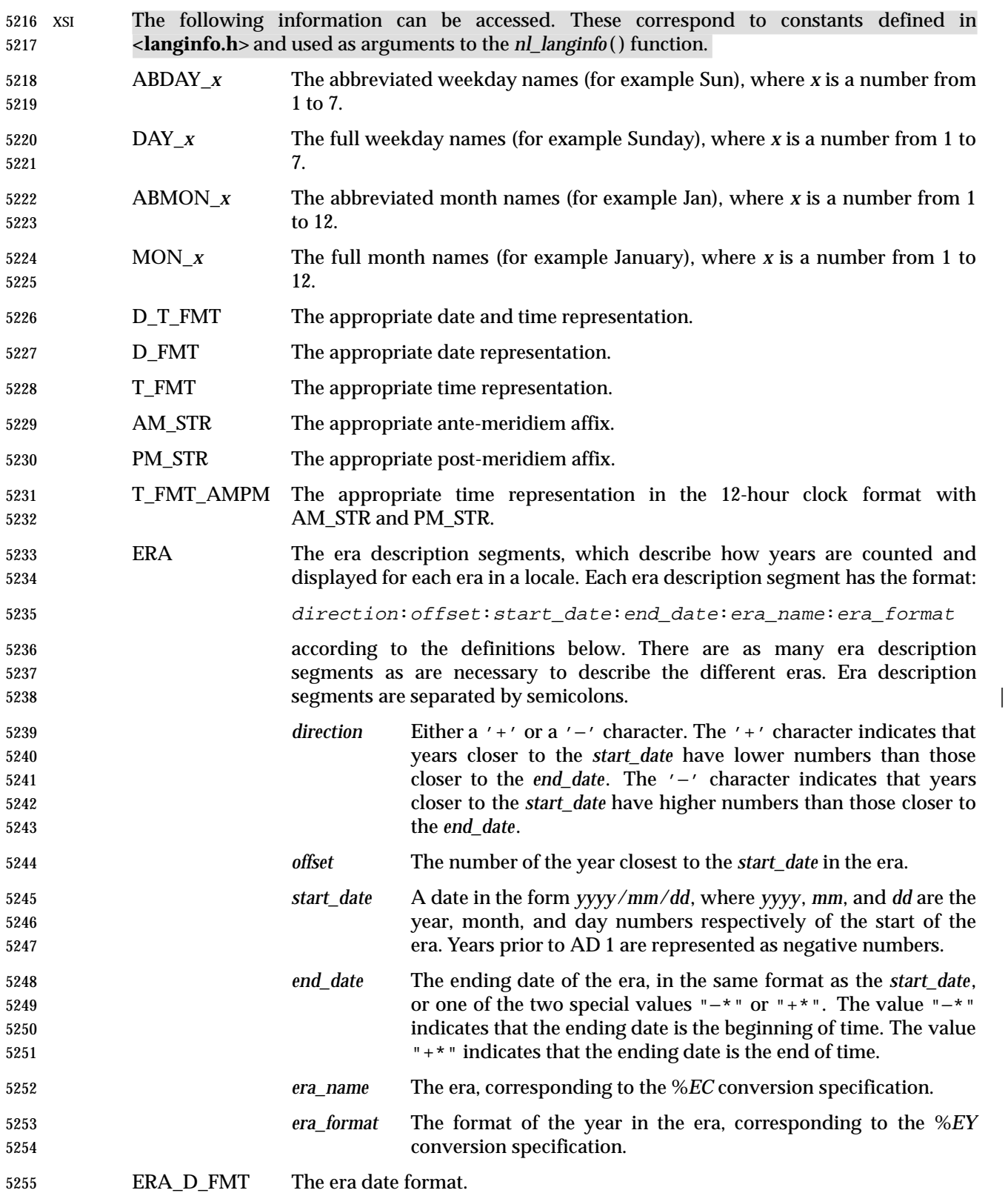

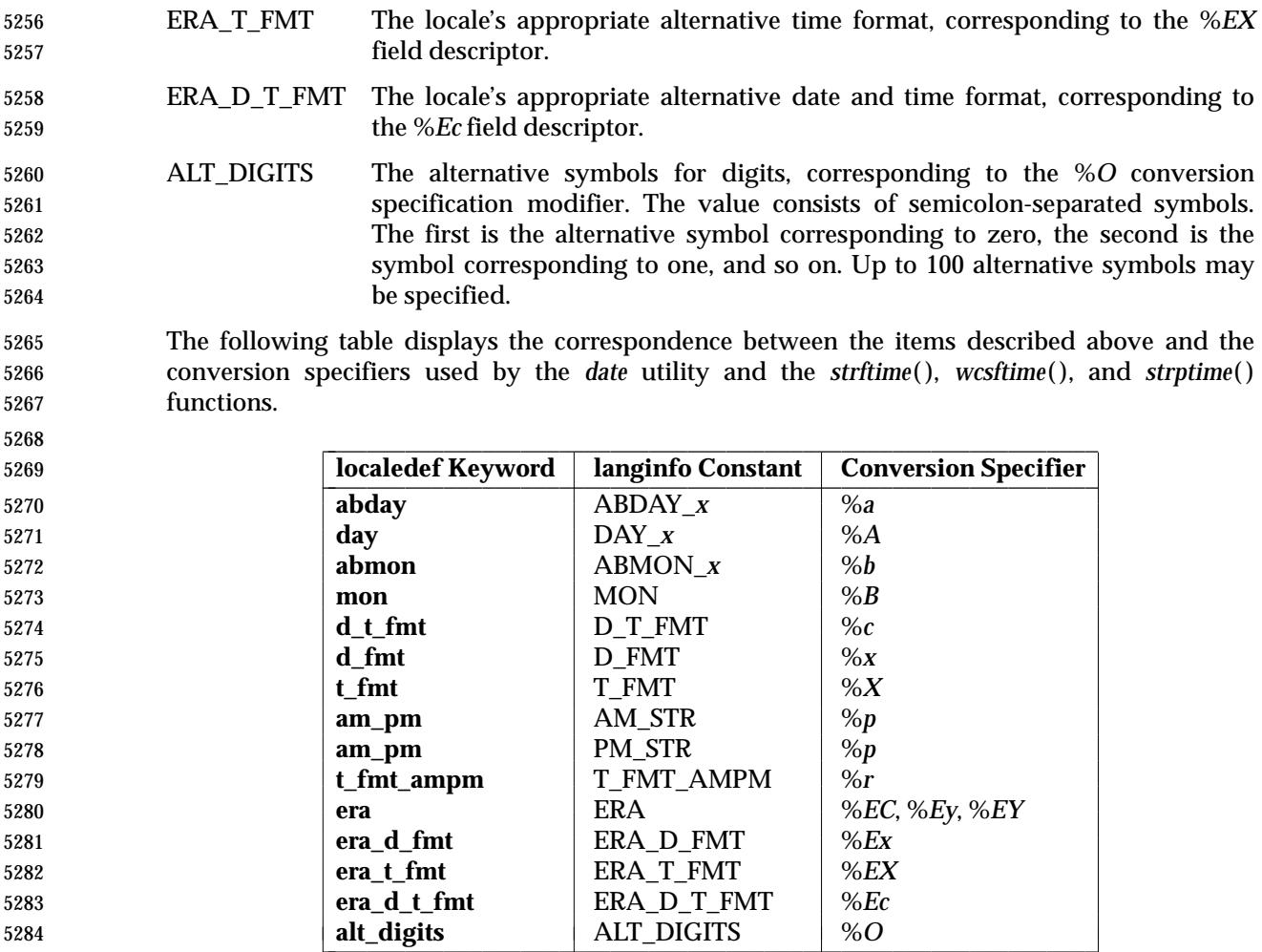

In the preceding table, the **langinfo Constant** column represents an XSI-conformant extension. |

#### *7.3.5.3 LC\_TIME General Information*

 The following is an example for Japan that supports the current plus last three Emperors and reverts to Western style numbering for years prior to the Meiji era. The example also allows for the custom of using a special name for the first year of an era instead of using 1. (The examples substitute romaji where kanji should be used.)

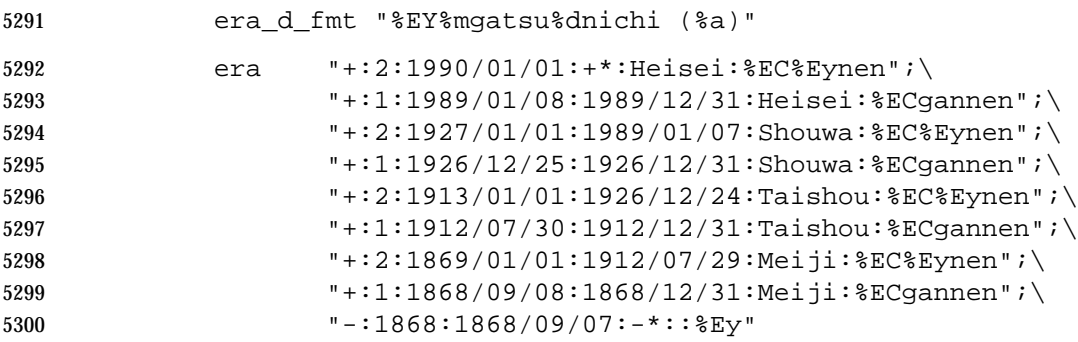

```
5301 Assuming that the current date is September 21, 1991, a request to date or strftime( ) would yield
5302 the following results:
5303 %Ec - Heisei3nen9gatsu21nichi (Sat) 14:39:26
5304 %EC - Heisei
5305 %Ex - Heisei3nen9gatsu21nichi (Sat)
5306 %Ey - 3
5307 %EY - Heisei3nen
5308 Example era definitions for the Republic of China:
5309 era "+:2:1913/01/01:+*:ChungHwaMingGuo:%EC%EyNen";\
5310 "+:1:1912/1/1:1912/12/31:ChungHwaMingGuo:%ECYuenNen";\
5311 "+:1:1911/12/31:-*:MingChien:%EC%EyNen"
5312 Example definitions for the Christian Era:
5313 era "+:0:0000/01/01:+*:AD:%EC %Ey";\
5314 "+:1:-0001/12/31:-*:BC:%Ey %EC"
5315 The LC_TIME category definition of the POSIX locale follows; the code listing depicts the
5316 XSI localedef input; the table depicts the langinfo items defined in this category.
5317 LC_TIME
5318 # This is the POSIX locale definition for
5319 # the LC_TIME category.
5320 #
5321 # Abbreviated weekday names (%a)
5322 abday "<S><u><n>";"<M><o><n>";"<T><u><e>";"<T><u><e>";"<W><e><d>";\
5323 "<T><h><u>";"<F><r><i>";"<S><a><t>"
5324 #
5325 # Full weekday names (%A)
5326 day \text{Cay} = \text{Cay} - \text{Cay} - \text5327 "<T><u><e><s><d><a><y>";"<W><e><d><n><e><s><d><a><y>";\
5328 "<T><h><u><r><s><d><a><y>";"<F><r><i><d><a><y>";\
5329 "<S><a><t><u><r><d><a><y>"
5330
5331 # Abbreviated month names (%b)
5332 abmon "<J><a><n>";"<F><e><b>";"<M><a><r>";\
5333 "<A><p><r>";"<M><a><y>";"<J><u><n>";\
5334 "<J><u><l>";"<A><u><g>";"<S><e><p>";\
5335 "<O><c><t>";"<N><o><v>";"<D><e><c>"
5336 #
5337 # Full month names (%B)
5338 mon "<J><a><n><u><a><r><y>";"<F><e><b><r><u><a><r><y>";\
5339 "<M><a><r><c><h>";"<A><p><r><i><l>";\
5340 "<M><a><y>";"<J><u><n><e>";\
5341 "<J><u><l><y>";"<A><u><g><u><s><t>";\
5342 "<S><e><p><t><e><m><b><e><r>";"<O><c><t><o><b><e><r>";\
5343 "<N><o><v><e><m><b><e><r>";"<D><e><c><e><m><b><e><r>"
5344 #
5345 # Equivalent of AM/PM (%p) "AM";"PM"
5346 am pm "<A><M>"; "<P><M>"
5347 #
5348 # Appropriate date and time representation (%c)
5349 # "%a %b %e %H:%M:%S %Y"
```
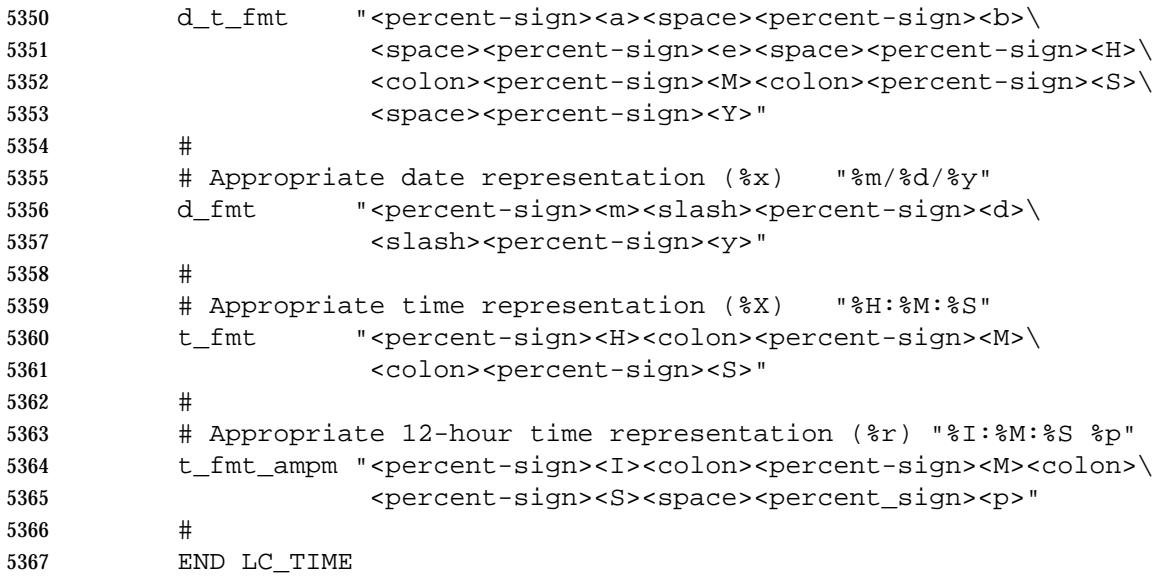

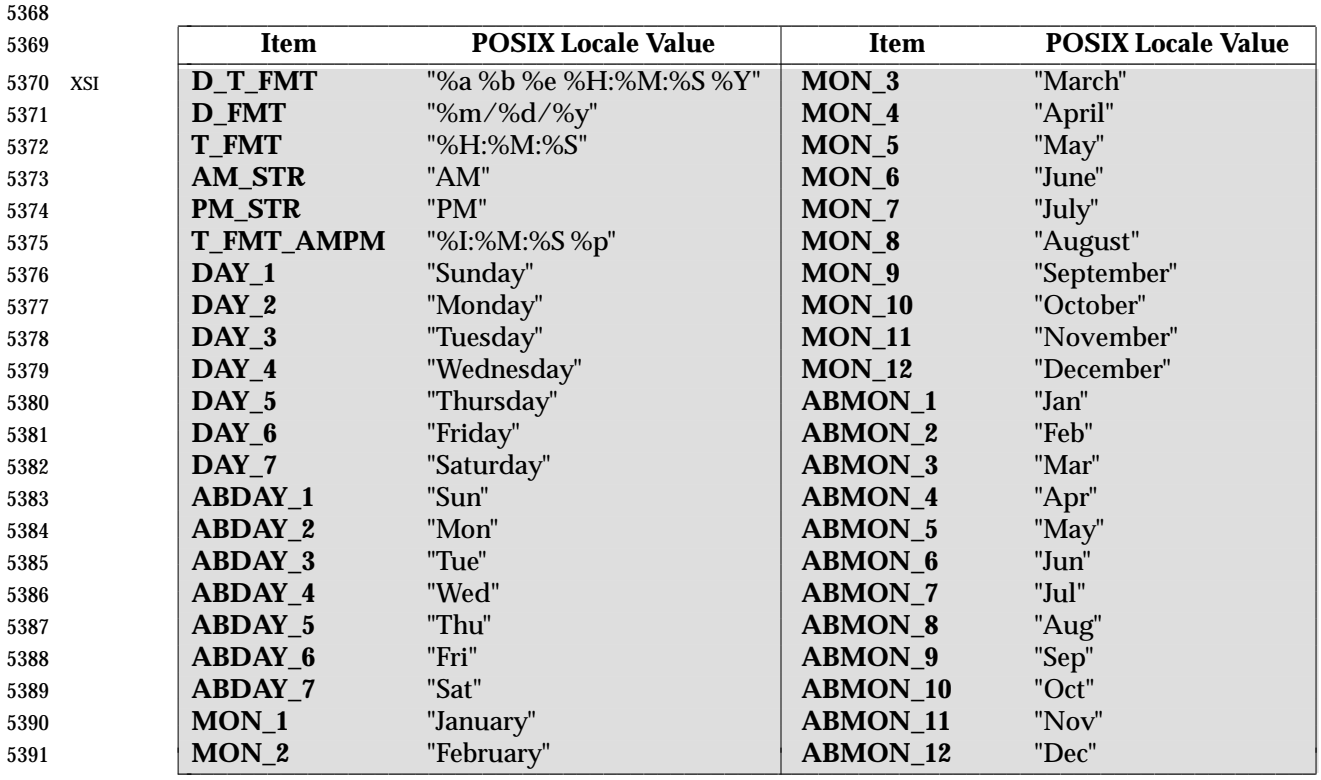

## **7.3.6 LC\_MESSAGES**

 The *LC\_MESSAGES* category shall define the format and values for affirmative and negative responses.

- XSI The message catalog used by the standard utilities and selected by the *catopen*( ) function shall be determined by the setting of *NLSPATH*; see Chapter 8 (on page 187). The *LC\_MESSAGES* category can be specified as part of an *NLSPATH* substitution field.
- XSI The following keywords shall be recognized as part of the locale definition file. The *nl\_langinfo* ( ) function accepts uppercase versions of the first four keywords.
- **copy** Specify the name of an existing locale to be used as the definition of this category. If this keyword is specified, no other keyword can be specified.
- **yesexpr** The operand consists of an extended regular expression (see Section 9.4 (on page 203)) that describes the acceptable affirmative response to a question expecting an affirmative or negative response.
- **noexpr** The operand consists of an extended regular expression that describes the acceptable negative response to a question expecting an affirmative or negative response.
- The format and values for affirmative and negative responses of the POSIX locale follow; the code listing depicting the *localedef* input, the table representing the same information with the 5410 xsi addition of *nl\_langinfo* () constants.
- LC\_MESSAGES # This is the POSIX locale definition for 5413 # the LC\_MESSAGES category. #

 $\overline{\phantom{a}}$  $\overline{\phantom{a}}$ 

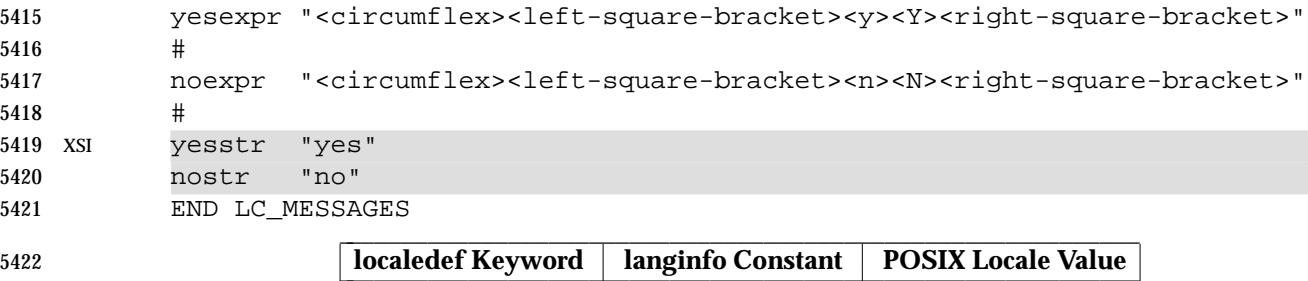

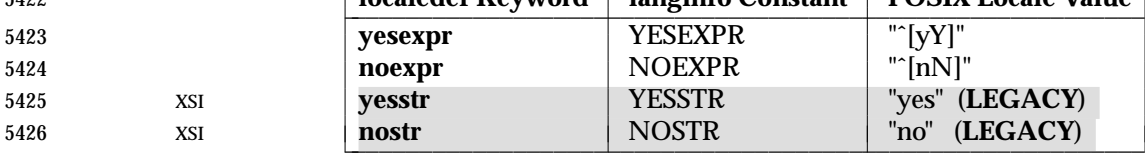

5427 *7.3.6.1 LC\_MESSAGES Application Usage*

 XSI The **yesstr** and **nostr** locale keywords and the YESSTR and NOSTR *langinfo* items were formerly used to match user affirmative and negative responses. In IEEE Std. 1003.1-200x, the **yesexpr**, **noexpr**, YESEXPR, and NOEXPR extended regular expressions have replaced them. However, they have been retained for backward compatibility to allow an application to include a sample desired response in a prompting message. They are marked LEGACY. Applications should use the general locale-based messaging facilities to issue such prompting messages.

# **7.4 Locale Definition Grammar**

 The grammar and lexical conventions in this section shall together describe the syntax for the locale definition source. The general conventions for this style of grammar are described in the | Shell and Utilities volume of IEEE Std. 1003.1-200x, Section 1.10, Grammar Conventions. The | grammar shall take precedence over the text in this chapter.

## **7.4.1 Locale Lexical Conventions**

- The lexical conventions for the locale definition grammar are described in this section.
- The following tokens shall be processed (in addition to those string constants shown in the grammar):

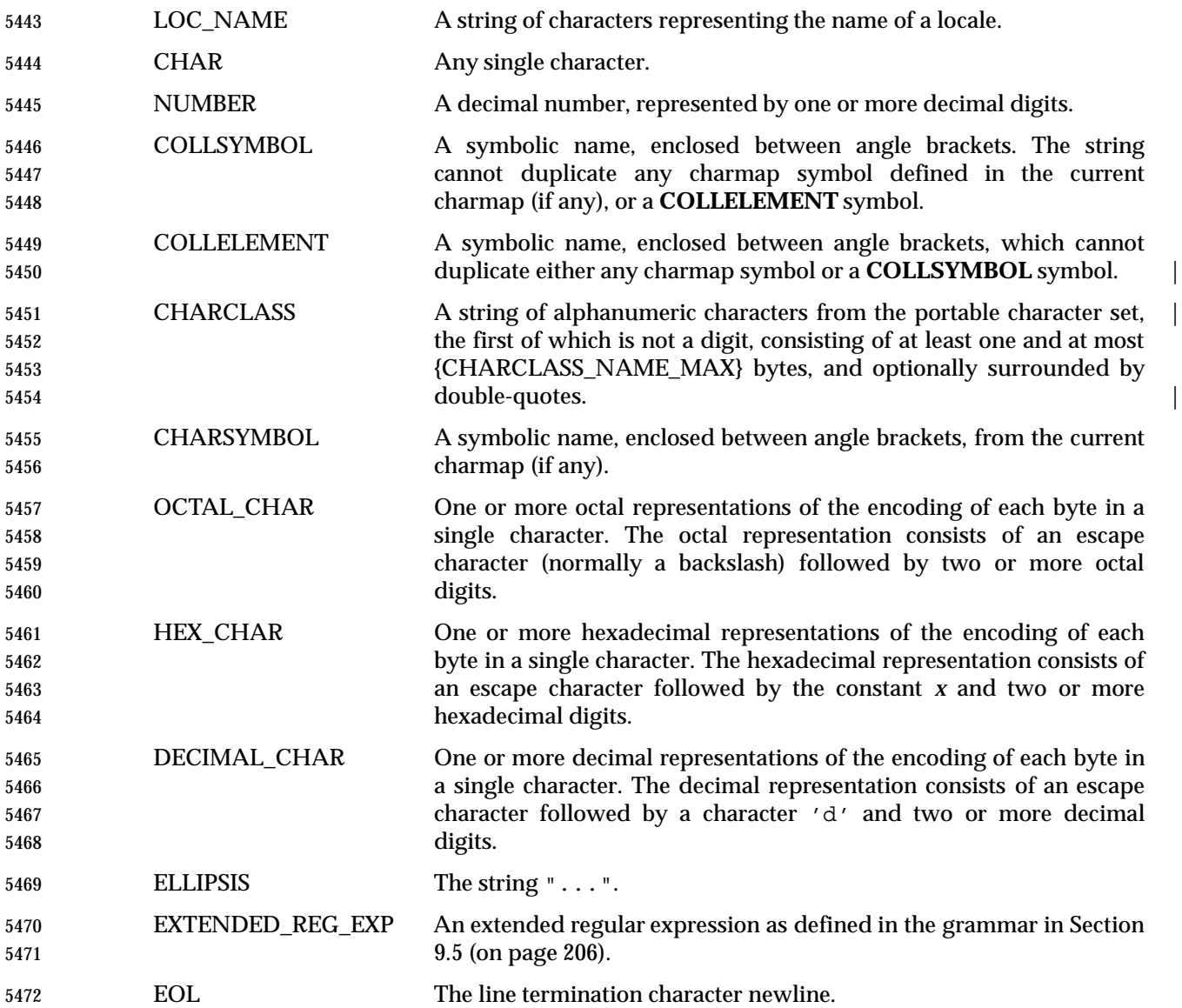

## **7.4.2 Locale Grammar**

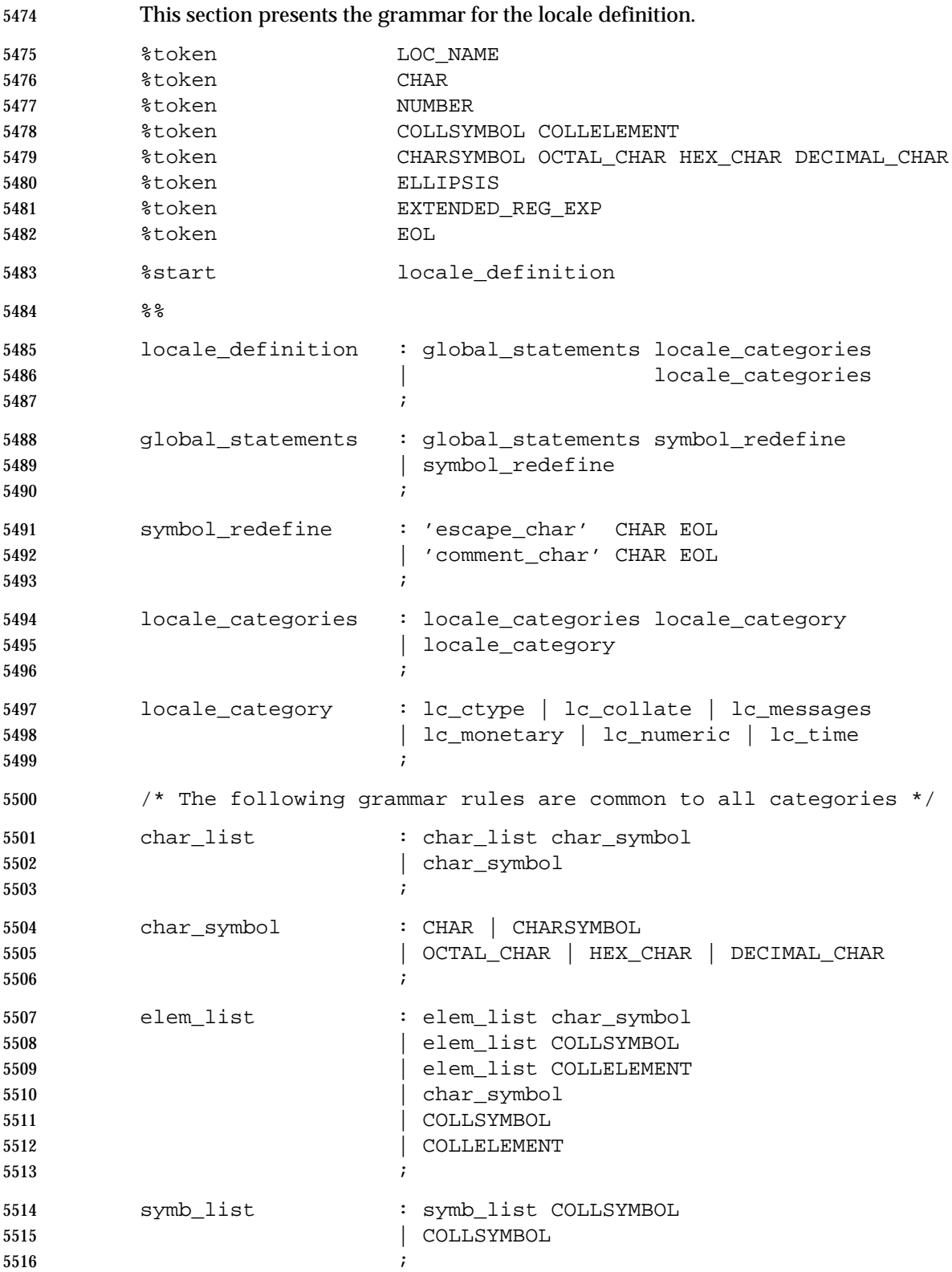

```
5517 locale_name : LOC_NAME
5518 | '"' LOC_NAME '"'
5519 \qquad \qquad5520 /* The following is the LC_CTYPE category grammar */
5521 lc_ctype : ctype_hdr ctype_keywords ctype_tlr
5522 | ctype_hdr 'copy' locale_name EOL ctype_tlr
5523 \qquad \qquad5524 ctype_hdr : 'LC_CTYPE' EOL
5525 \qquad \qquad \qquad5526 ctype_keywords : ctype_keywords ctype_keyword
5527 | ctype_keyword
5528 \qquad \qquad5529 ctype_keyword : charclass_keyword charclass_list EOL
5530 | charconv_keyword charconv_list EOL
5531 | 'charclass' charclass_namelist EOL
5532 \qquad \qquad5533 charclass_namelist : charclass_namelist ';' CHARCLASS
5534 | CHARCLASS
5535 \qquad \qquad \qquad5536 charclass_keyword : 'upper' | 'lower' | 'alpha' | 'digit'
5537 | 'punct' | 'xdigit' | 'space' | 'print'
5538 | 'graph' | 'blank' | 'cntrl' | 'alnum'
5539 | CHARCLASS
5540 ;
5541 charclass_list : charclass_list ';' char_symbol
5542 | charclass_list ';' ELLIPSIS ';' char_symbol
5543 | char symbol
5544 ;
5545 charconv_keyword : 'toupper'
5546 | 'tolower'
5547 \qquad \qquad5548 charconv_list : charconv_list ';' charconv_entry
5549 | charconv_entry
5550 \qquad \qquad5551 charconv_entry : '(' char_symbol ',' char_symbol ')'
5552 \qquad \qquad \qquad5553 ctype_tlr : 'END' 'LC_CTYPE' EOL
5554 \qquad \qquad \qquad5555 /* The following is the LC_COLLATE category grammar */
5556 lc_collate : collate_hdr collate_keywords collate_tlr
5557 | collate_hdr 'copy' locale_name EOL collate_tlr
5558 \qquad \qquad \qquad5559 collate_hdr : 'LC_COLLATE' EOL
5560 \qquad \qquad
```
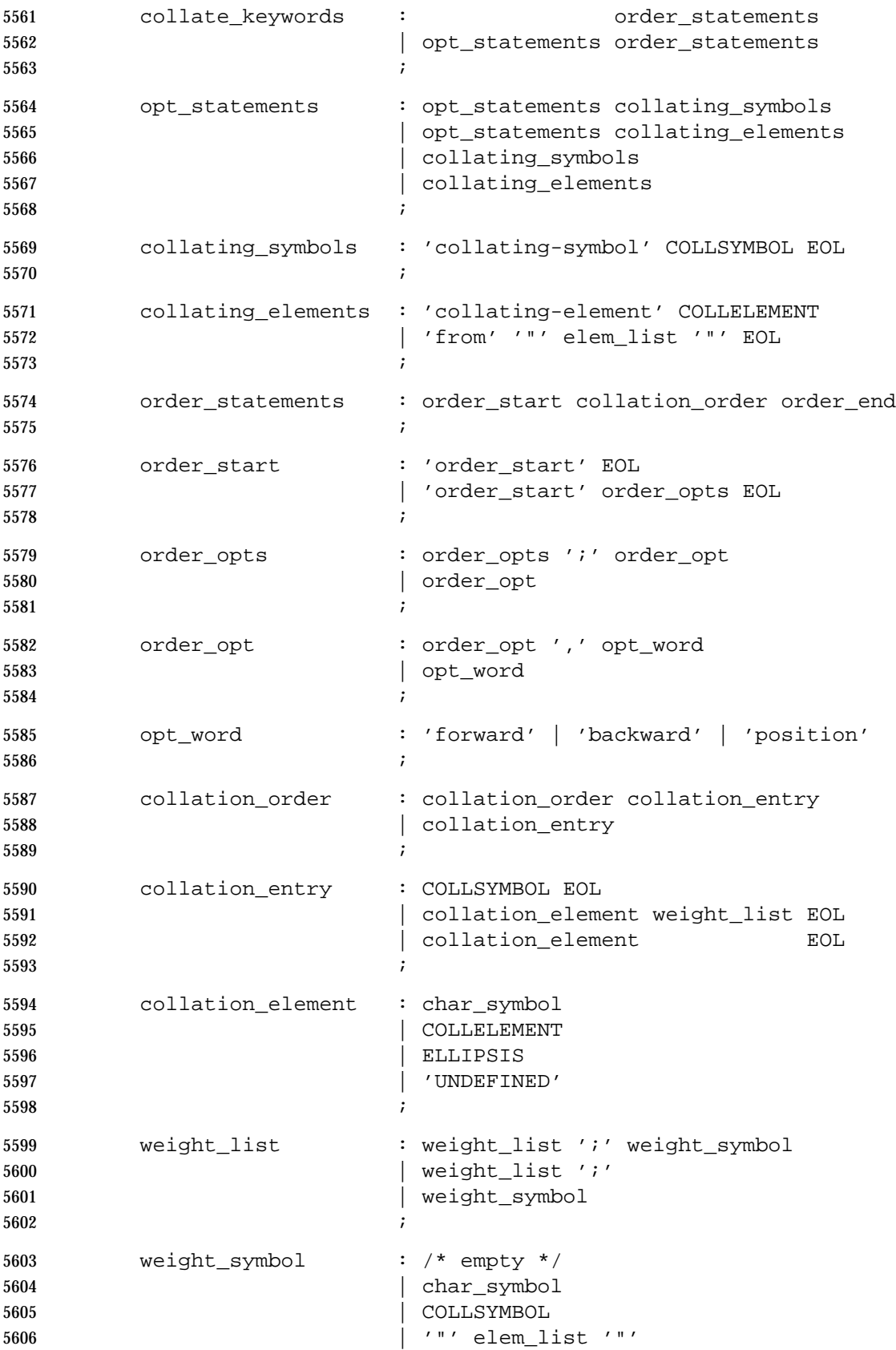

Base Definitions, Issue 6 179

```
5607 | '"' symb_list '"'
5608 | ELLIPSIS
5609 | 'IGNORE'
5610 \qquad \qquad5611 order_end : 'order_end' EOL
5612 \qquad \qquad5613 collate_tlr : 'END' 'LC_COLLATE' EOL
5614 ;
5615 \frac{1}{2} /* The following is the LC MESSAGES category grammar */
5616 lc_messages : messages_hdr messages_keywords messages_tlr
5617 | messages_hdr 'copy' locale_name EOL messages_tlr
5618 \qquad \qquad5619 messages_hdr : 'LC_MESSAGES' EOL
5620 \qquad \qquad5621 messages_keywords : messages_keywords messages_keyword
5622 | messages_keyword
5623 \qquad \qquad5624 messages_keyword : 'yesexpr' '"' EXTENDED_REG_EXP '"' EOL
5625 | 'noexpr' '"' EXTENDED_REG_EXP '"' EOL
5626 | 'yesstr' '"' char_list '"' EOL
5627 | 'nostr' '"' char_list '"' EOL
5628 \qquad \qquad5629 messages tlr : 'END' 'LC MESSAGES' EOL
5630 \qquad \qquad5631 /* The following is the LC_MONETARY category grammar */
5632 lc_monetary : monetary_hdr monetary_keywords monetary_tlr
5633 | monetary_hdr 'copy' locale_name EOL monetary_tlr
5634 \qquad \qquad \qquad5635 monetary_hdr : 'LC_MONETARY' EOL
5636 \qquad \qquad \qquad5637 monetary_keywords : monetary_keywords monetary_keyword
5638 | monetary_keyword
5639 \qquad \qquad \qquad5640 monetary_keyword : mon_keyword_string mon_string EOL
5641 | mon_keyword_char NUMBER EOL
5642 | mon_keyword_char '-1' EOL
5643 | mon_keyword_grouping mon_group_list EOL
5644 ;
5645 mon_keyword_string : 'int_curr_symbol' | 'currency_symbol'
5646 | 'mon_decimal_point' | 'mon_thousands_sep'
5647 | 'positive_sign' | 'negative_sign'
5648 \qquad \qquad \qquad5649 mon_string : '"' char_list '"'
5650 | '""'
5651 \qquad \qquad
```
```
5652 mon_keyword_char : 'int_frac_digits' | 'frac_digits'
5653 | 'p_cs_precedes' | 'p_sep_by_space'
5654 | 'n_cs_precedes' | 'n_sep_by_space'
5655 | 'p_sign_posn' | 'n_sign_posn'
5656 \qquad \qquad \qquad5657 mon_keyword_grouping : 'mon_grouping'
5658 \qquad \qquad \qquad5659 mon_group_list : NUMBER
5660 | mon_group_list ';' NUMBER
5661 ;
5662 monetary tlr : 'END' 'LC MONETARY' EOL
5663 \qquad \qquad \qquad5664 /* The following is the LC_NUMERIC category grammar */
5665 lc_numeric : numeric_hdr numeric_keywords numeric_tlr
5666 | numeric_hdr 'copy' locale_name EOL numeric_tlr
5667 \qquad \qquad \qquad5668 numeric hdr : 'LC_NUMERIC' EOL
5669 \qquad \qquad \qquad5670 numeric_keywords : numeric_keywords numeric_keyword
5671 | numeric_keyword
5672 \qquad \qquad5673 numeric_keyword : num_keyword_string num_string EOL
5674 | num_keyword_grouping num_group_list EOL
5675 \qquad \qquad \qquad5676 num_keyword_string : 'decimal_point'
5677 | 'thousands_sep'
5678 \qquad \qquad5679 num_string : '"' char_list '"'
5680 | '""''
5681 ;
5682 num_keyword_grouping: 'grouping'
5683 \qquad \qquad \qquad5684 num_group_list : NUMBER
5685 | num_group_list ';' NUMBER
5686 \qquad \qquad \qquad5687 numeric_tlr : 'END' 'LC_NUMERIC' EOL
5688 \qquad \qquad \qquad5689 /* The following is the LC_TIME category grammar */
5690 lc_time : time_hdr time_keywords time_tlr
5691 | time_hdr 'copy' locale_name EOL time_tlr
5692 \qquad \qquad5693 time_hdr : 'LC_TIME' EOL
5694 ;
```
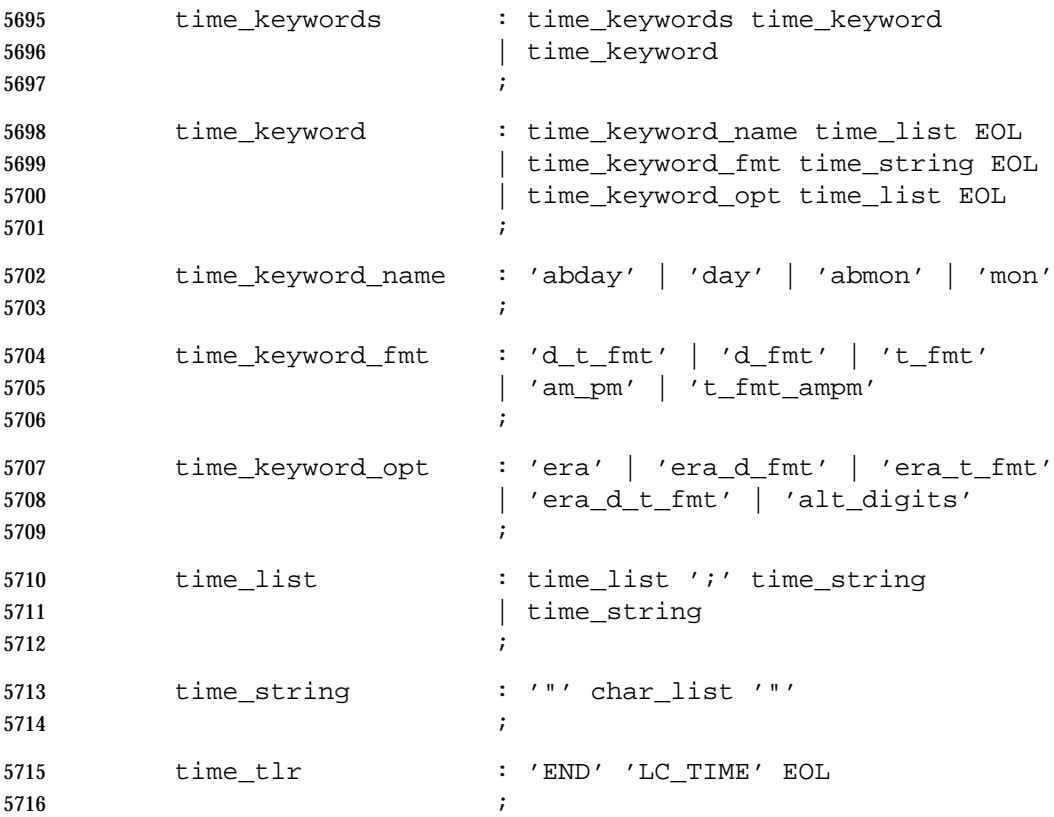

# **7.5 Locale Definition Example**

 The following is an example of a locale definition file that could be used as input to the *localedef* utility. It assumes that the utility is executed with the −**f** option, naming a *charmap* file with (at least) the following content:

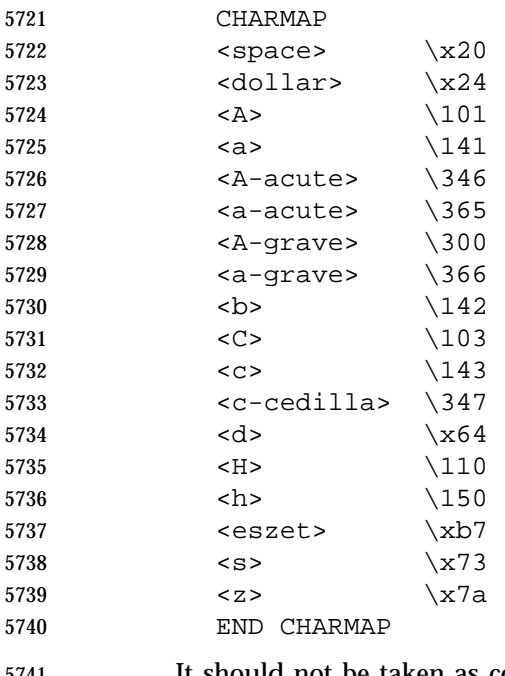

 It should not be taken as complete or to represent any actual locale, but only to illustrate the syntax.

 # LC\_CTYPE 5745 lower <a>;<b>;<c>;<c-cedilla>;<d>;...;<z> upper  $A:B:C:C;...:Z$ 5747 space \x20;\x09;\x0a;\x0b;\x0c;\x0d blank \040;\011 5749 toupper  $(a > , a > )$ ; (b, B); (c, C); (c, C); (d, D); (z, Z) END LC\_CTYPE # LC\_COLLATE # # The following example of collation is based on # Canadian standard Z243.4.1-1998, "Canadian Alphanumeric # Ordering Standard For Character sets of CSA Z234.4 Standard". # (Other parts of this example locale definition file do not # purport to relate to Canada, or to any other real culture.) # The proposed standard defines a 4-weight collation, such that # in the first pass, characters are compared without regard to # case or accents; in second pass, backwards compare without # regard to case; in the third pass, forward compare without # regard to diacriticals. In the 3 first passes, non-alphabetic # characters are ignored; in the fourth pass, only special # characters are considered, such that "The string that has a # special character in the lowest position comes first. If two

 # strings have a special character in the same position, the # collation value of the special character determines ordering. # # Only a subset of the character set is used here; mostly to 5771 # illustrate the set-up. # collating-symbol <NULL> collating-symbol <LOW\_VALUE> collating-symbol <LOWER-CASE> collating-symbol <SUBSCRIPT-LOWER> collating-symbol <SUPERSCRIPT-LOWER> collating-symbol <UPPER-CASE> collating-symbol <NO-ACCENT> collating-symbol <PECULIAR> collating-symbol <LIGATURE> collating-symbol <ACUTE> collating-symbol <GRAVE> # Further collating-symbols follow. # # Properly, the standard does not include any multi-character # collating elements; the one below is added for completeness. # 5789 collating element <ch> from "<c><h>" collating\_element <CH> from "<C><H>" collating\_element <Ch> from "<C><h>" # order\_start forward;backward;forward;forward,position # Collating symbols are specified first in the sequence to allocate 5796 # basic collation values to them, lower than that of any character. <NULL> 5798 <LOW VALUE> <LOWER-CASE> <SUBSCRIPT-LOWER> <SUPERSCRIPT-LOWER> <UPPER-CASE> <NO-ACCENT> <PECULIAR> <LIGATURE> <ACUTE> <GRAVE> <RING-ABOVE> <DIAERESIS> <TILDE> # Further collating symbols are given a basic collating value here. # 5813 # Here follow special characters. 5814 < space> IGNORE; IGNORE; IGNORE; < space> # Other special characters follow here. # 5817 # Here follow the regular characters. <a> <a>;<NO-ACCENT>;<LOWER-CASE>;IGNORE

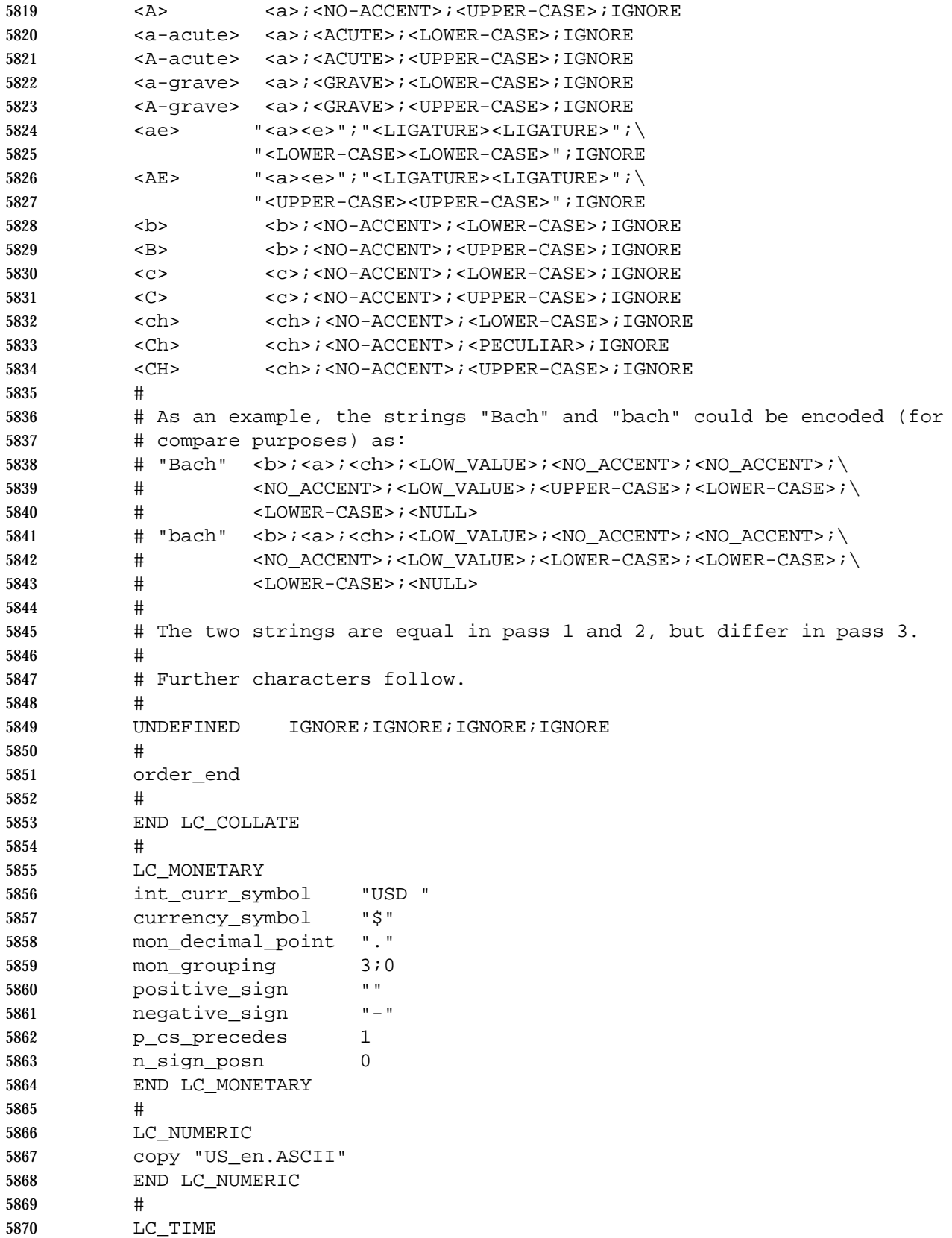

```
5871 abday "Sun";"Mon";"Tue";"Wed";"Thu";"Fri";"Sat"
5872 #
5873 day "Sunday"; "Monday"; "Tuesday"; "Wednesday"; \
5874 "Thursday";"Friday";"Saturday"
5875 #
5876 abmon "Jan";"Feb";"Mar";"Apr";"May";"Jun";\
5877 "Jul";"Aug";"Sep";"Oct";"Nov";"Dec"
5878 #
5879 mon "January"; "February"; "March"; "April";
5880 "May";"June";"July";"August";"September";
5881 "October";"November";"December"
5882 #
5883 d_t_fmt "%a %b %d %T %Z %Y\n"
5884 END LC_TIME
5885 #
5886 LC_MESSAGES
5887 yesexpr "ˆ([yY][[:alpha:]]*)|(OK)"
5888 #
5889 noexpr "ˆ[nN][[:alpha:]]*"
5890 END LC_MESSAGES |
```
*Chapter 8*

# *Environment Variables*

### **8.1 Environment Variable Definition**

 Environment variables defined in this chapter affect the operation of multiple utilities, functions, and applications. There are other environment variables that are of interest only to specific utilities. Environment variables that apply to a single utility only are defined as part of the utility description. See the ENVIRONMENT VARIABLES section of the utility descriptions in | the Shell and Utilities volume of IEEE Std. 1003.1-200x for information on environment variable | usage.

 The value of an environment variable is a string of characters. For a C-language program, an array of strings called the environment is made available when a process begins. The array is pointed to by the external variable *environ*, which is defined as:

extern char \*\*environ;

 These strings have the form *name*=*value*; *name*s do not contain the character '='. For values to be portable across systems conforming to IEEE Std. 1003.1-200x, the value shall be composed of characters from the portable character set (except NUL and as indicated below). There is no meaning associated with the order of strings in the environment. If more than one string in a process' environment has the same *name*, the consequences are undefined.

- Environment variable names used by the utilities in the Shell and Utilities volume of | IEEE Std. 1003.1-200x shall consist solely of uppercase letters, digits, and the '\_' (underscore) | from the characters defined in Table 6-1 (on page 133). Other characters may be permitted by an implementation; applications shall tolerate the presence of such names. Uppercase and lowercase letters retain their unique identities and are not folded together. The name space of environment variable names containing lowercase letters is reserved for applications. Applications can define any environment variables with names from this name space without modifying the behavior of the standard utilities.
- The *values* that the environment variables may be assigned are not restricted except that they are considered to end with a null byte and the total space used to store the environment and the arguments to the process is limited to {ARG\_MAX} bytes.
- Other *name*=*value* pairs may be placed in the environment by, for example, calling any of the XSI *setenv*( ), *unsetenv*( ), or *putenv*( ) functions, manipulating the *environ* variable, or by using *envp* arguments when creating a process; see *exec* in the System Interfaces volume of IEEE Std. 1003.1-200x.
- It is unwise to conflict with certain variables that are frequently exported by widely used command interpreters and applications:

L

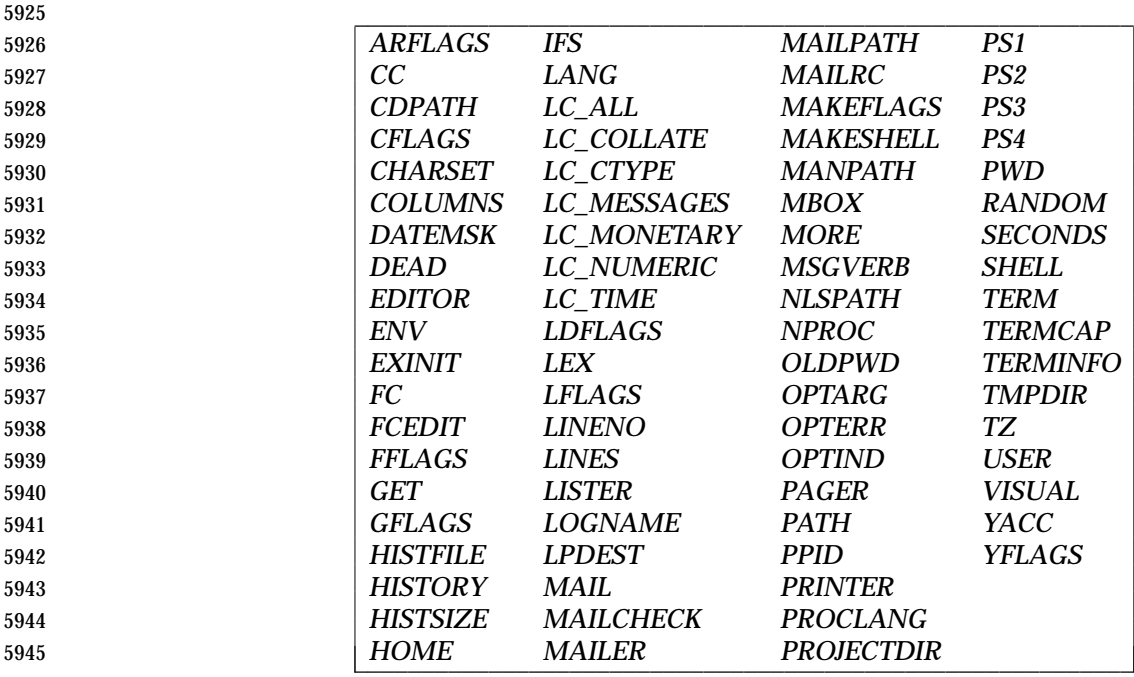

 If the variables in the following two sections are present in the environment during the execution of an application or utility, they are given the meaning described below. Some are placed into the environment by the implementation at the time the user logs in; all can be added or changed by the user or any ancestor of the current process. The implementation adds or changes environment variables named in IEEE Std. 1003.1-200x only as specified in IEEE Std. 1003.1-200x. If they are defined in the application's environment, the utilities in the | Shell and Utilities volume of IEEE Std. 1003.1-200x and the functions in the System Interfaces | volume of IEEE Std. 1003.1-200x assume they have the specified meaning. Conforming | applications shall not set these environment variables to have meanings other than as described. 5955 See *getenv*() and the Shell and Utilities volume of IEEE Std. 1003.1-200x, Section 2.13, Shell Execution Environment for methods of accessing these variables. |

# **8.2 Internationalization Variables**

- This section describes environment variables that are relevant to the operation of internationalized interfaces described in the System Interfaces volume of IEEE Std. 1003.1-200x and the Shell and Utilities volume of IEEE Std. 1003.1-200x. |
- Users may use the following environment variables to announce specific localization requirements to applications. Applications shall retrieve this information using the *setlocale*( ) function to initialize the correct behavior of the internationalized interfaces. The descriptions of the internationalization environment variables describe the resulting behavior only when the application locale is initialized in this way.
- *LANG* This variable shall determine the locale category for native language, local customs, and coded character set in the absence of the *LC\_ALL* and other *LC\_\** | (*LC\_COLLATE*, *LC\_CTYPE*, *LC\_MESSAGES*, *LC\_MONETARY*, *LC\_NUMERIC*, *LC\_TIME*) environment variables. This can be used by applications to determine the language to use for error messages and instructions, collating sequences, date formats, and so on.
- *LC\_ALL* This variable shall determine the values for all locale categories. The value of the *LC\_ALL* environment variable has precedence over any of the other environment variables starting with *LC\_*(*LC\_COLLATE*, *LC\_CTYPE*, *LC\_MESSAGES*, *LC\_MONETARY*, *LC\_NUMERIC*, *LC\_TIME*) and the *LANG* environment variable.
- *LC\_COLLATE* This variable shall determine the locale category for character collation. It determines collation information for regular expressions and sorting, including equivalence classes and multi-character collating elements, in various utilities and the *strcoll*( ) and *strxfrm*( ) functions. Additional semantics of this variable, if any, are implementation-defined. |
- *LC\_CTYPE* This variable shall determine the locale category for character handling functions, such as *tolower*( ), *toupper*( ), and *isalpha* ( ). This environment variable determines the interpretation of sequences of bytes of text data as characters (for example, single as opposed to multi-byte characters), the classification of characters (for example, alpha, digit, graph), and the behavior of character classes. Additional semantics of this variable, if any, are | implementation-defined. |
- *LC\_MESSAGES* This variable shall determine the locale category for processing affirmative and negative responses and the language and cultural conventions in which XSI messages should be written. It also affects the behavior of the *catopen*( ) function in determining the message catalog. Additional semantics of this variable, if any, are implementation-defined. The language and cultural | conventions of diagnostic and informative messages whose format is | unspecified by IEEE Std. 1003.1-200x should be affected by the setting of *LC\_MESSAGES*.
- *LC\_MONETARY* This variable shall determine the locale category for monetary-related numeric formatting information. Additional semantics of this variable, if any, are | implementation-defined. |
- *LC\_NUMERIC* This variable shall determine the locale category for numeric formatting (for example, thousands separator and radix character) information in various utilities as well as the formatted I/O operations in *printf*( ) and *scanf*( ) and the string conversion functions in *strtod*( ). Additional semantics of this variable, if any, are implementation-defined. |

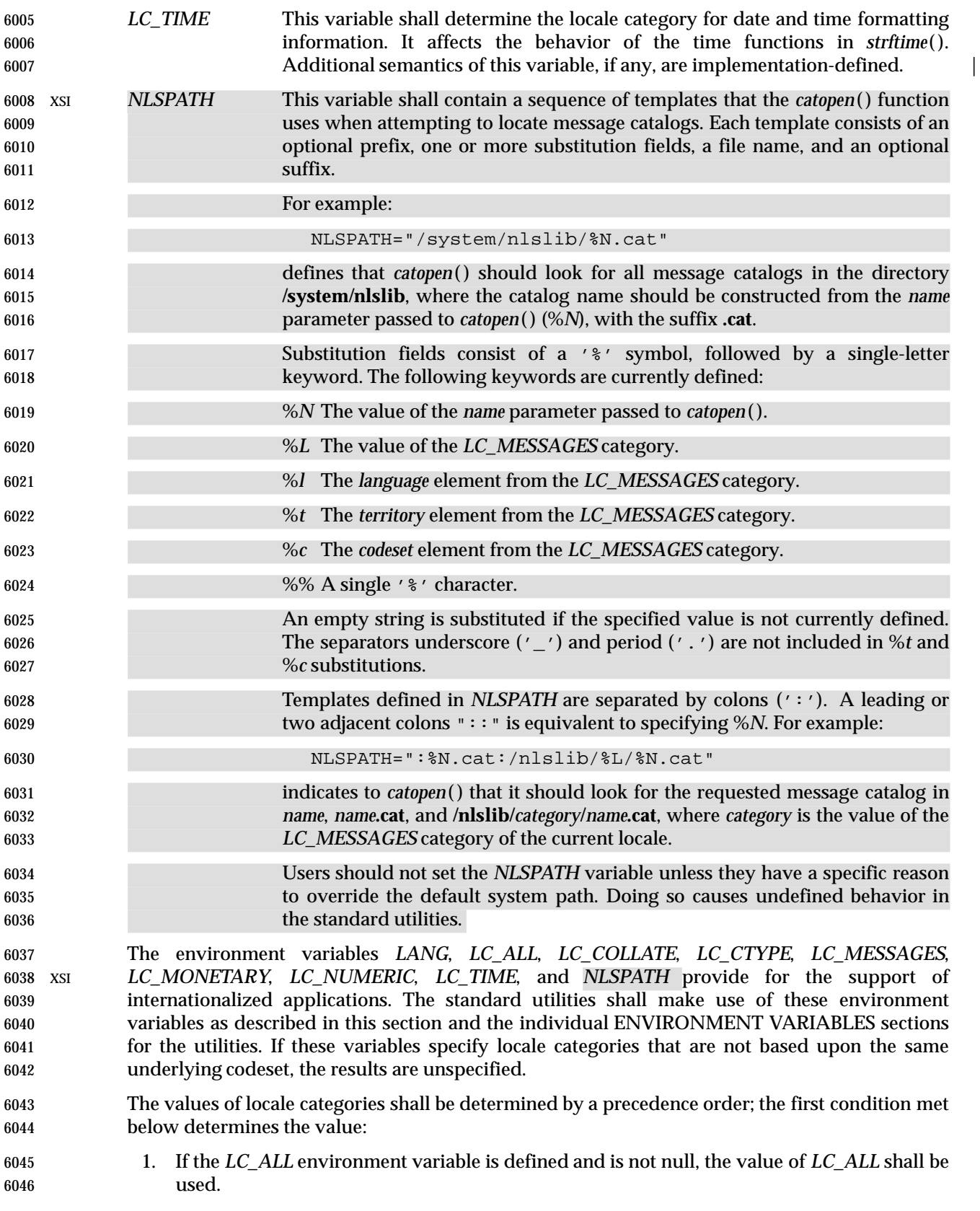

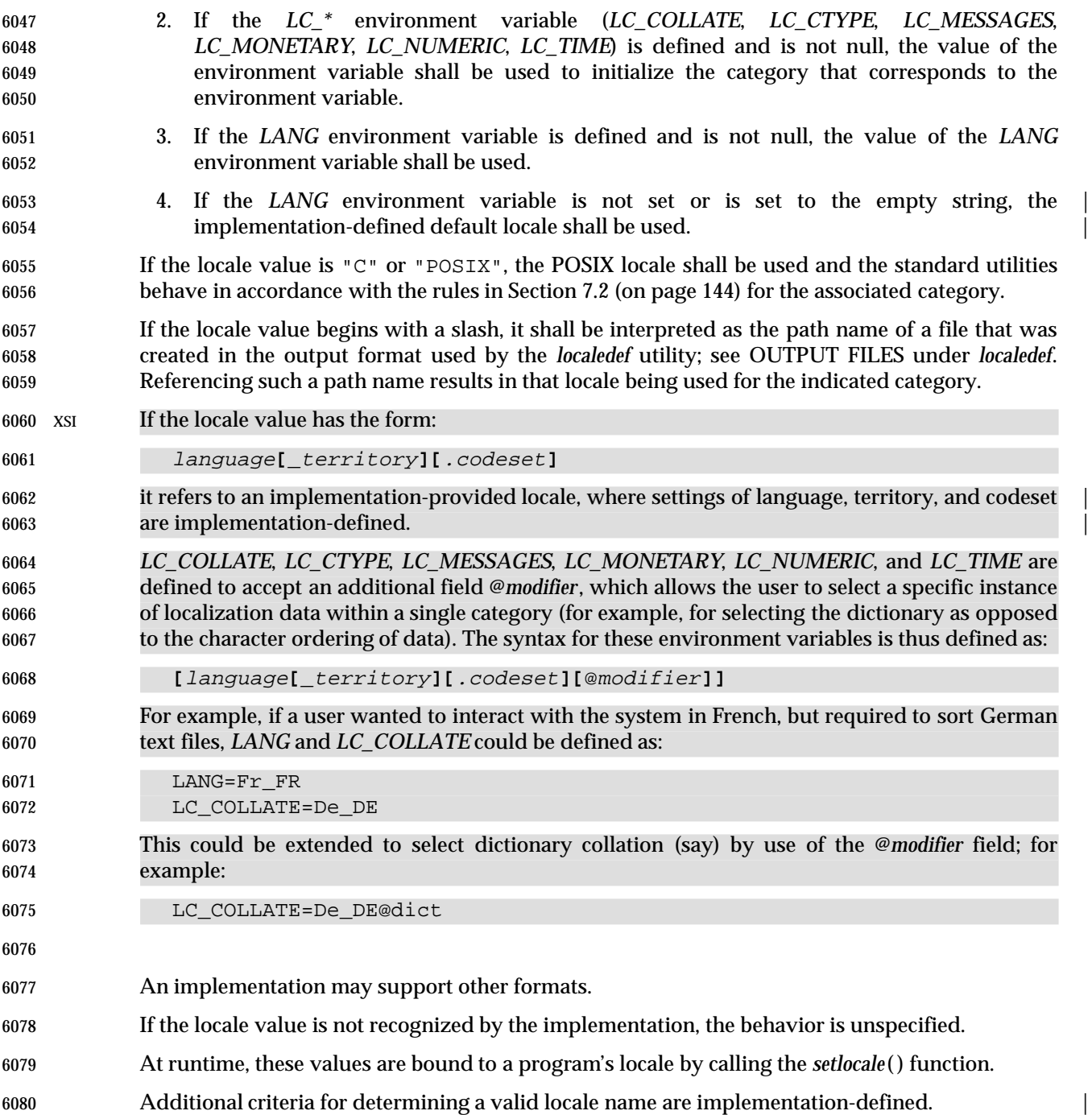

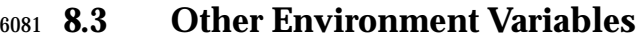

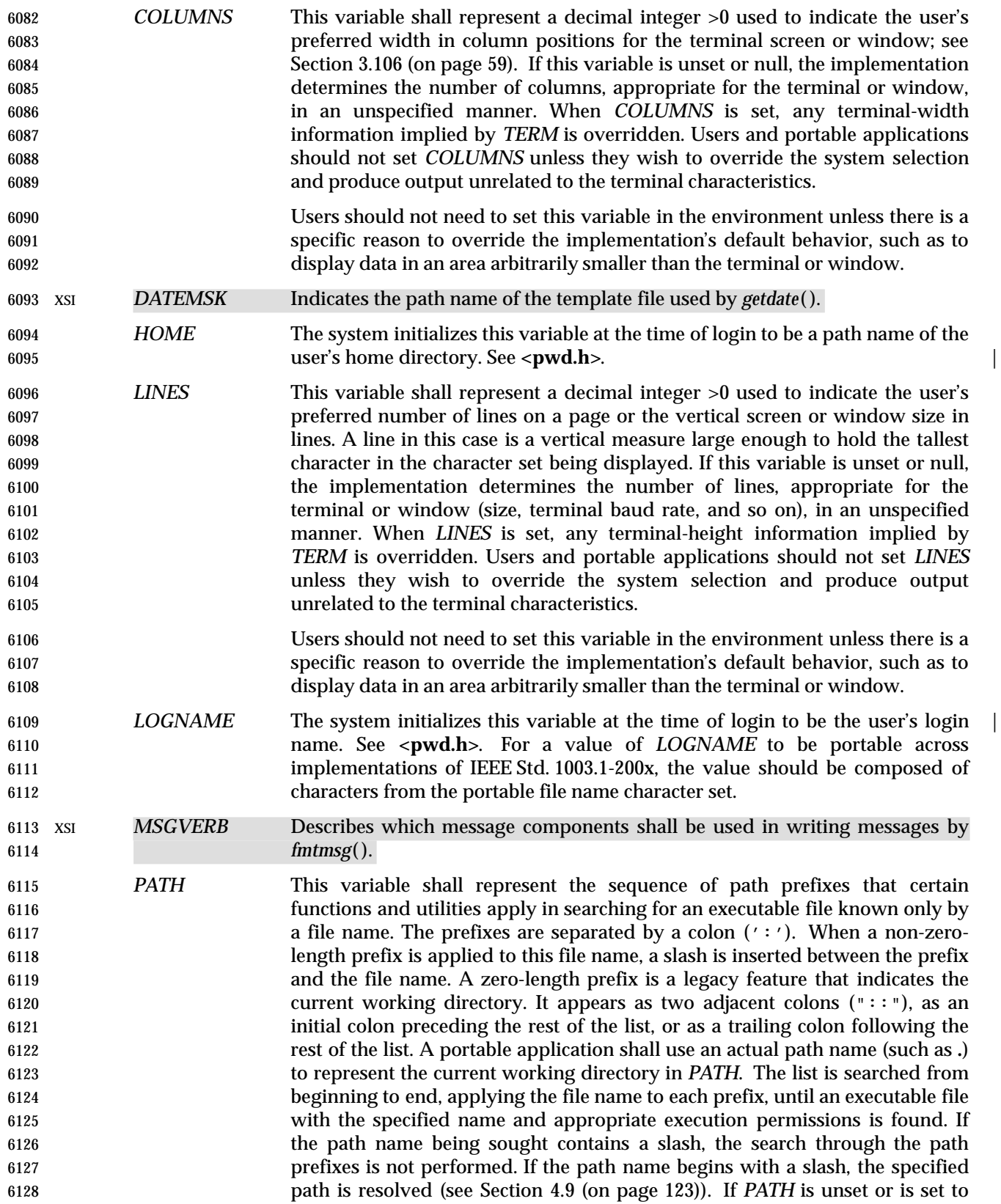

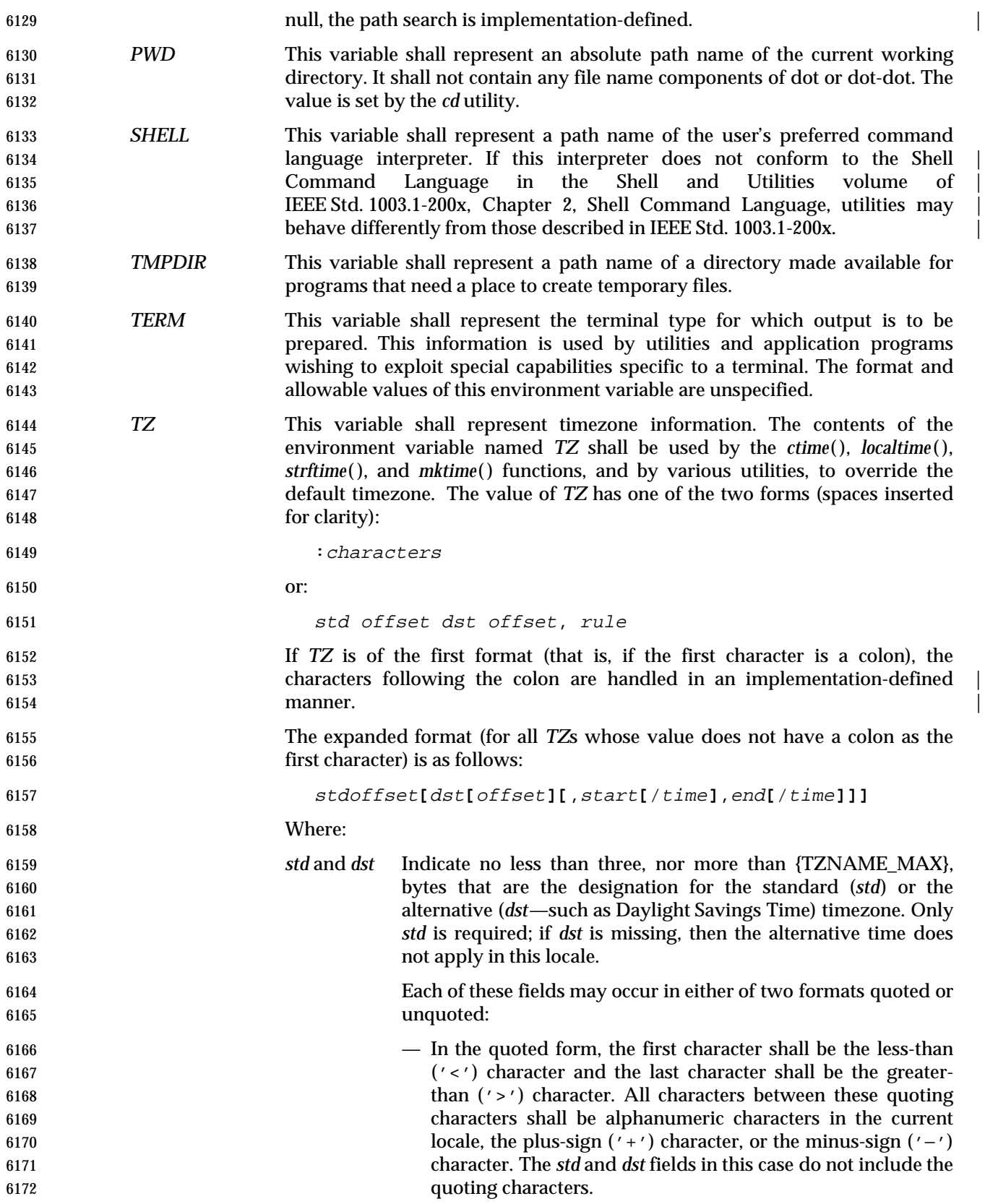

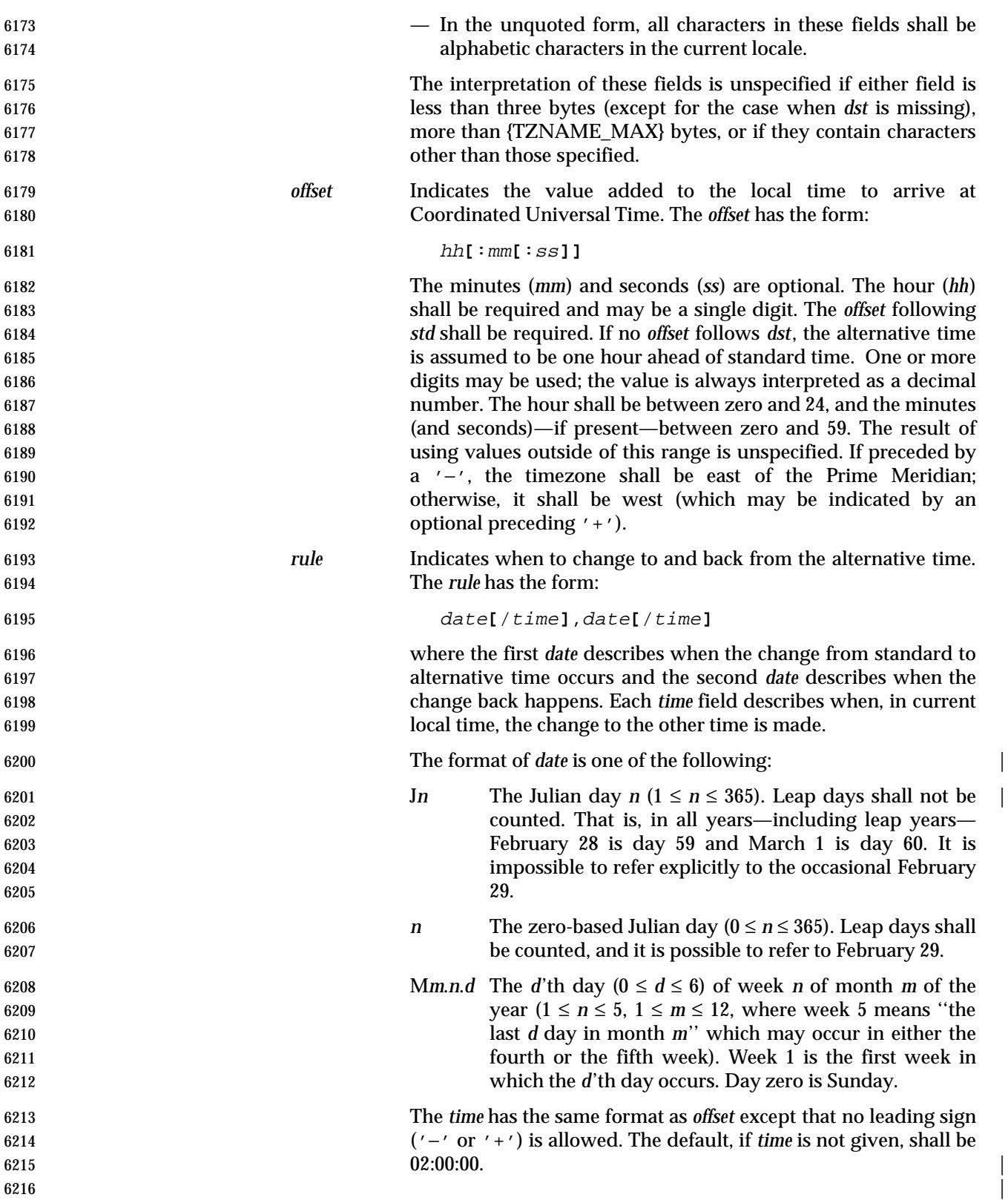

|

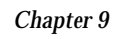

# *Regular Expressions*

 *Regular Expressions* (REs) provide a mechanism to select specific strings from a set of character strings.

 Regular expressions are a context-independent syntax that can represent a wide variety of character sets and character set orderings, where these character sets are interpreted according to the current locale. While many regular expressions can be interpreted differently depending on the current locale, many features, such as character class expressions, provide for contextual invariance across locales.

 The Basic Regular Expression (BRE) notation and construction rules in Section 9.3 (on page 198) shall apply to most utilities supporting regular expressions. Some utilities, instead, support the Extended Regular Expressions (ERE) described in Section 9.4 (on page 203); any exceptions for both cases are noted in the descriptions of the specific utilities using regular expressions. Both BREs and EREs are supported by the Regular Expression Matching interface in the System Interfaces volume of IEEE Std. 1003.1-200x under *regcomp*( ), *regexec*( ), and related functions. |

# **9.1 Regular Expression Definitions**

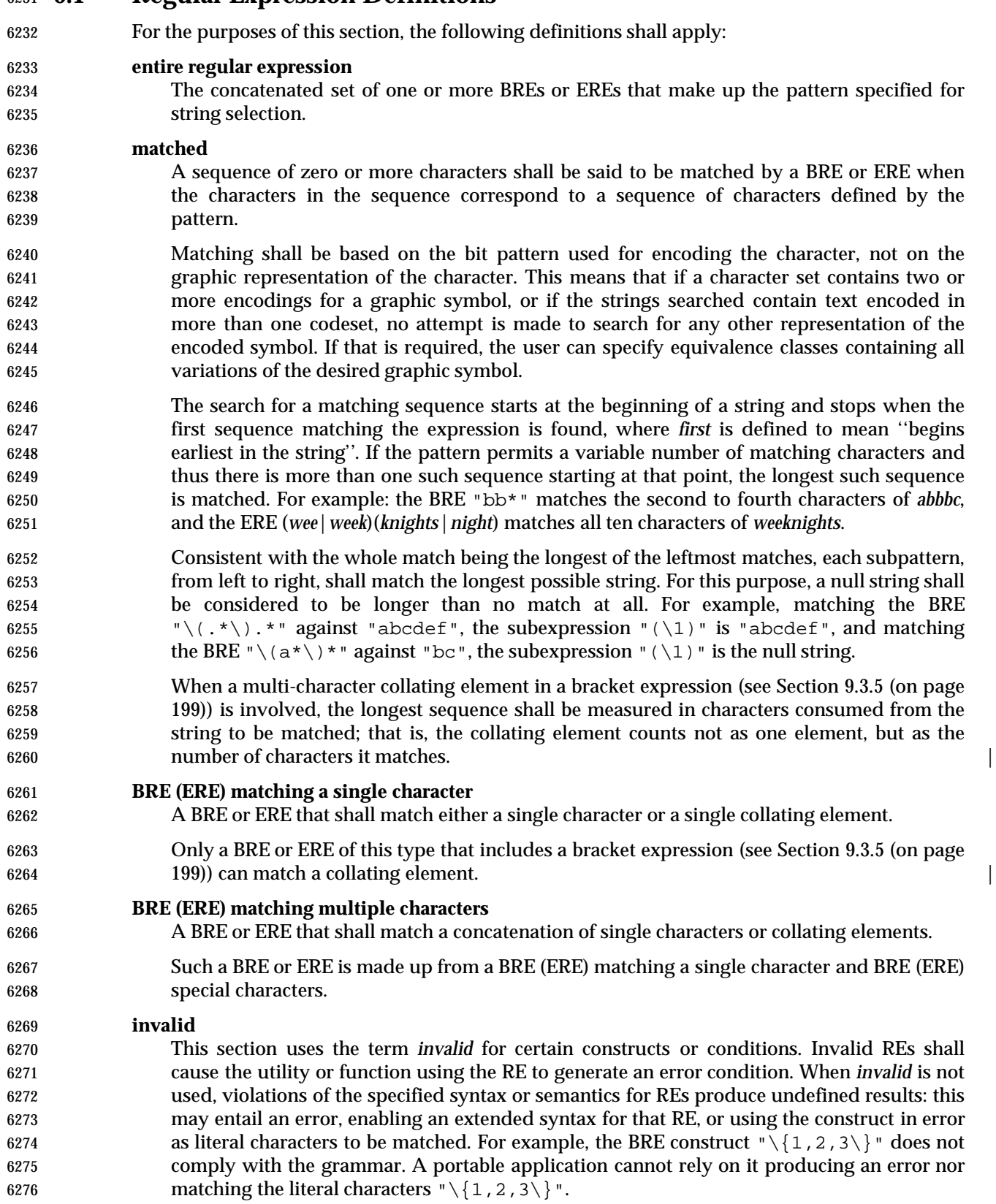

# **9.2 Regular Expression General Requirements**

The requirements in this section shall apply to both basic and extended regular expressions.

 The use of regular expressions is generally associated with text processing. REs (BREs and EREs) operate on text strings; that is, zero or more characters followed by an end-of-string delimiter (typically NUL). Some utilities employing regular expressions limit the processing to lines; that 6282 is, zero or more characters followed by a <newline> character. In the regular expression processing described in IEEE Std. 1003.1-200x, the <newline> character is regarded as an ordinary character and both a period and a non-matching list can match one. The Shell and | Utilities volume of IEEE Std. 1003.1-200x specifies within the individual descriptions of those | standard utilities employing regular expressions whether they permit matching of <newline> characters; if not stated otherwise, the use of literal <newline> characters or any escape sequence 6288 equivalent produces undefined results. Those utilities (like *grep*) that do not allow <newline> characters to match are responsible for eliminating any <newline> character from strings before 6290 matching against the RE. The *regcomp*() function in the System Interfaces volume of IEEE Std. 1003.1-200x, however, can provide support for such processing without violating the rules of this section.

- The interfaces specified in IEEE Std. 1003.1-200x do not permit the inclusion of a NUL character in an RE or in the string to be matched. If during the operation of a standard utility a NUL is included in the text designated to be matched, that NUL may designate the end of the text string for the purposes of matching.
- When a standard utility or function that uses regular expressions specifies that pattern matching shall be performed without regard to the case (uppercase or lowercase) of either data or patterns, then when each character in the string is matched against the pattern, not only the character, but also its case counterpart (if any), shall be matched. This definition of case- insensitive processing is intended to allow matching of multi-character collating elements as well as characters. For example, as each character in the string is matched using both its cases, the RE "[[.Ch.]]" when matched against the string "char", is in reality matched against "ch", "Ch", "cH", and "CH".
- The implementation shall support any regular expression that does not exceed 256 bytes in length. |

# **9.3 Basic Regular Expressions**

### **9.3.1 BREs Matching a Single Character or Collating Element**

 A BRE ordinary character, a special character preceded by a backslash or a period, shall match a single character. A bracket expression shall match a single character or a single collating element.

#### **9.3.2 BRE Ordinary Characters**

- An ordinary character is a BRE that matches itself: any character in the supported character set, except for the BRE special characters listed in Section 9.3.3.
- 6315 The interpretation of an ordinary character preceded by a backslash  $(\wedge \wedge)$  is undefined, except for:
- 6317 The characters ')', '(', '{', and '}'
- The digits 1 to 9 inclusive (see Section 9.3.6 (on page 201))
- A character inside a bracket expression

#### **9.3.3 BRE Special Characters**

 A *BRE special character* has special properties in certain contexts. Outside those contexts, or when preceded by a backslash, such a character is a BRE that matches the special character itself. The BRE special characters and the contexts in which they have their special meaning are as follows:

- 6324 . [\ The period, left-bracket, and backslash shall be special except when used in a bracket expression (see Section 9.3.5 (on page 199)). An expression containing a '[' that is not preceded by a backslash and is not part of a bracket expression produces undefined results.
- \* The asterisk shall be special except when used:
- In a bracket expression
- 6330 As the first character of an entire BRE (after an initial ' $\hat{ }$ ', if any)
- 6331 As the first character of a subexpression (after an initial '<sup> $\gamma$ </sup>', if any); see Section 9.3.6 (on page 201)
- ^ The circumflex shall be special when used as:
- An anchor (see Section 9.3.8 (on page 202))
- The first character of a bracket expression (see Section 9.3.5 (on page 199))
- $\frac{\text{S}}{\text{S}}$  The dollar sign shall be special when used as an anchor.

#### **9.3.4 Periods in BREs**

 A period ('.'), when used outside a bracket expression, is a BRE that shall match any character in the supported character set except NUL.

- **9.3.5 RE Bracket Expression**
- A bracket expression (an expression enclosed in square brackets, "[ ]") is an RE that matches a single collating element contained in the non-empty set of collating elements represented by the bracket expression.
- The following rules and definitions apply to bracket expressions:
- 1. A *bracket expression* is either a matching list expression or a non-matching list expression. It consists of one or more expressions: collating elements, collating symbols, equivalence classes, character classes, or range expressions. Portable applications shall not use range expressions, even though all implementations shall support them. The right-bracket (']') shall lose its special meaning and represents itself in a bracket expression if it occurs first in 6350 the list (after an initial circumflex  $(')$ ), if any). Otherwise, it shall terminate the bracket expression, unless it appears in a collating symbol (such as "[.].]") or is the ending right-bracket for a collating symbol, equivalence class, or character class. The special 6353 characters '.', '\*', '[', and '\' (period, asterisk, left-bracket, and backslash, respectively) shall lose their special meaning within a bracket expression.
- 6355 The character sequences " [. ", " [ = ", and " [: " (left-bracket followed by a period, equals- sign, or colon) shall be special inside a bracket expression and are used to delimit collating symbols, equivalence class expressions, and character class expressions. These symbols shall be followed by a valid expression and the matching terminating sequence ".]", 6359  $=$   $\cdot$ , or  $\cdot$   $\cdot$   $\cdot$   $\cdot$  as described in the following items.
- 2. A *matching list* expression specifies a list that shall match any one of the expressions represented in the list. The first character in the list shall not be the circumflex; for 6362 example, "[abc]" is an RE that matches any of the characters 'a', 'b', or 'c'.
- 3. A *non-matching list* expression begins with a circumflex ('ˆ'), and specifies a list that shall match any character or collating element except for the expressions represented in the list after the leading circumflex. For example, "[ˆabc]" is an RE that matches any character 6366 or collating element except the characters 'a', 'b', or 'c'. The circumflex shall have this special meaning only when it occurs first in the list, immediately following the left-bracket.
- 4. A *collating symbol* is a collating element enclosed within bracket-period ("[." and ".]") delimiters. Collating elements are defined as described in Section 7.3.2.4 (on page 158). Portable applications shall represent multi-character collating elements as collating symbols when it is necessary to distinguish them from a list of the individual characters that make up the multi-character collating element. For example, if the string "ch" is a collating element in the current collation sequence with the associated collating symbol <*ch*>, the expression "[[.ch.]]" shall be treated as an RE matching the character sequence 'ch', while "[ch]" shall be treated as an RE matching 'c' or 'h'. Collating symbols are recognized only inside bracket expressions. This implies that the RE 6377 " $[0.1]$  [.ch.]]\*c" shall match the first to fifth character in the string "chchch". If the string is not a collating element in the current collating sequence definition, or if the collating element has no characters associated with it (for example, see the symbol <HIGH> in the example collation definition shown in Section 7.3.2.2 (on page 157)), the symbol shall be treated as an invalid expression.
- 5. An *equivalence class expression* shall represent the set of collating elements belonging to an equivalence class, as described in Section 7.3.2.4 (on page 158). Only primary equivalence classes shall be recognized. The class shall be expressed by enclosing any one of the collating elements in the equivalence class within bracket-equal ("[=" and "=]") 6386 delimiters. For example, if 'a', 'a', and 'a' belong to the same equivalence class, then 6387 "[[=a=]b]", "[[=à=]b]", and "[[=â=]b]" are each equivalent to "[aàâb]". If the

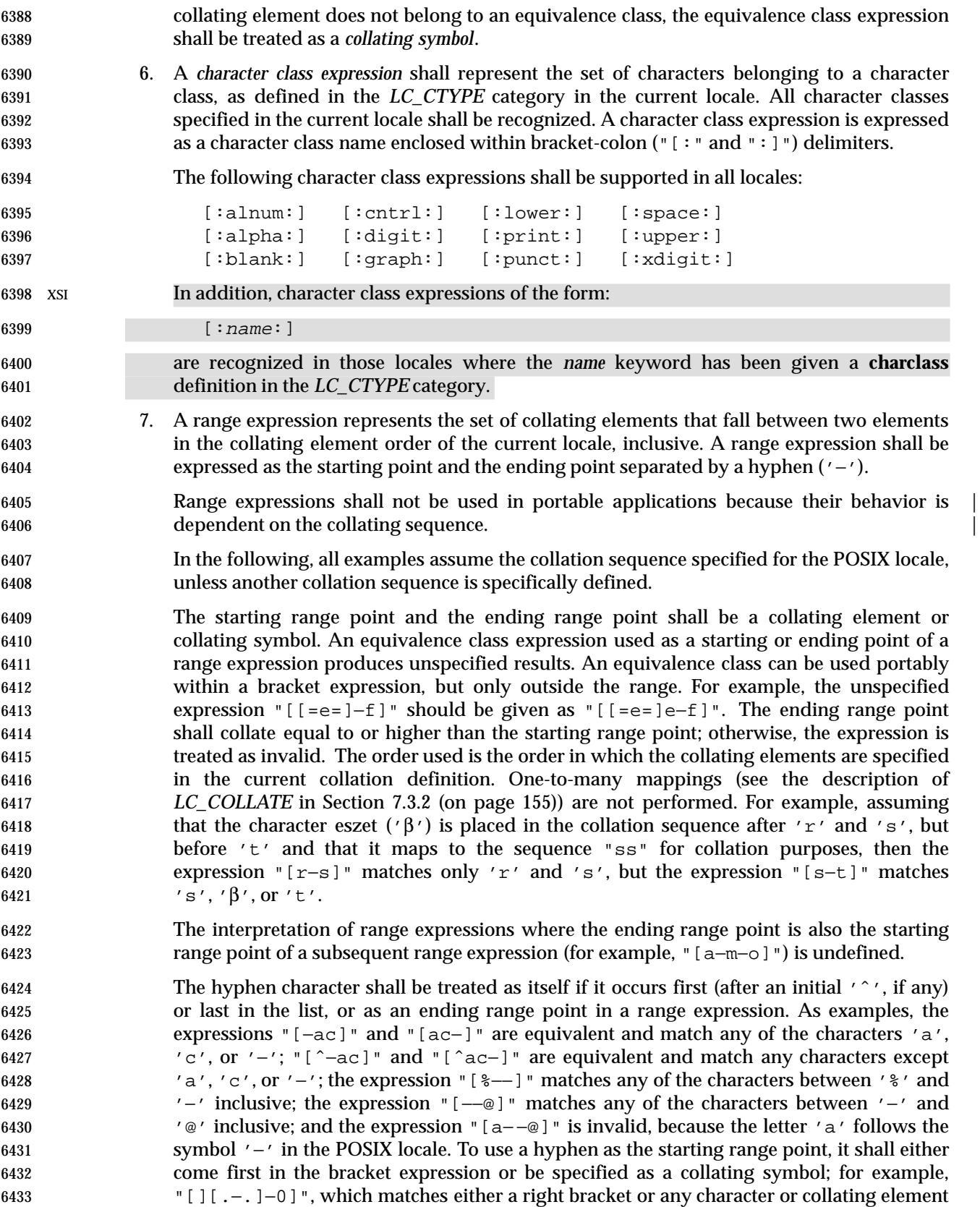

that collates between hyphen and 0, inclusive.

- If a bracket expression specifies both '−' and ']', the ']' shall be placed first (after the 6436  $\cdot$   $\cdot$ , if any) and the '−' last within the bracket expression.
- **9.3.6 BREs Matching Multiple Characters**
- The following rules can be used to construct BREs matching multiple characters from BREs matching a single character:
- 1. The concatenation of BREs shall match the concatenation of the strings matched by each component of the BRE.
- 2. A *subexpression* can be defined within a BRE by enclosing it between the character pairs 6443 " $\setminus$  and  $\setminus$ )". Such a subexpression shall match whatever it would have matched 6444 without the " $\setminus$  " and " $\setminus$ )", except that anchoring within subexpressions is optional behavior; see Section 9.3.8 (on page 202). Subexpressions can be arbitrarily nested.
- 3. The *back-reference* expression '\n' shall match the same (possibly empty) string of 6447 characters as was matched by a subexpression enclosed between " $\setminus$  " and " $\setminus$ " 6448 preceding the '\n'. The character 'n' shall be a digit from 1 through 9, specifying the *n*th subexpression (the one that begins with the *n*th "\(" from the beginning of the | 6450 **pattern and ends with the corresponding paired**  $\forall$   $\forall$   $\forall$ ). The expression is invalid if less 6451 than *n* subexpressions precede the '\n'. For example, the expression "\(.\*\)\1\$" matches a line consisting of two adjacent appearances of the same string, and the 6453 expression "\(a\) \*\1" fails to match 'a'. When the referenced subexpression matched more than one string, the back-referenced expression shall refer to the last matched string. If the subexpression referenced by the back-reference matches more than one string 6456 because of an asterisk  $('*)$  or an interval expression (see item (5)), the back-reference shall match the last (rightmost) of these strings.
- 4. When a BRE matching a single character, a subexpression, or a back-reference is followed 6459 by the special character asterisk  $(^{*}$ ), together with that asterisk it shall match what zero or more consecutive occurrences of the BRE would match. For example, "[ab]\*" and "[ab][ab]" are equivalent when matching the string "ab".
- 5. When a BRE matching a single character, a subexpression, or a back-reference is followed 6463 by an *interval expression* of the format  $\lceil \lfloor \frac{m}{m} \rfloor \rceil$ ,  $\lceil \lfloor \frac{m}{m}, \frac{m}{m} \rfloor \rceil$ , or  $\lceil \lfloor \frac{m}{m}, n \rfloor \rceil$ , together with that interval expression it shall match what repeated consecutive occurrences of the BRE would match. The values of *m* and *n* are decimal integers in the range 0 ≤*m*≤*n*≤{RE\_DUP\_MAX}, where *m* specifies the exact or minimum number of occurrences 6467 and *n* specifies the maximum number of occurrences. The expression  $\lceil \sqrt{m} \rceil$  shall match 6468 exactly *m* occurrences of the preceding BRE,  $\lceil \cdot \setminus \{m,\cdot \} \rceil$  shall match at least *m* occurrences, 6469 and  $\lceil \cdot \rceil \mathfrak{m}, n \rceil$  shall match any number of occurrences between *m* and *n*, inclusive.
- **For example, in the string "abababccccccd" the BRE "c\{3\}" is matched by** 6471 characters '7' to '9', the BRE " $\langle a\rangle \$ " is not matched at all, and the BRE 6472 "c\{1,3\}d" is matched by characters ten to thirteen.
- The behavior of multiple adjacent duplication symbols ('\*' and intervals) produces undefined results.
- A subexpression repeated by an asterisk ('\*') or an interval expression shall not match a null expression unless this is the only match for the repetition or it is necessary to satisfy the exact or minimum number of occurrences for the interval expression. |

#### **9.3.7 BRE Precedence**

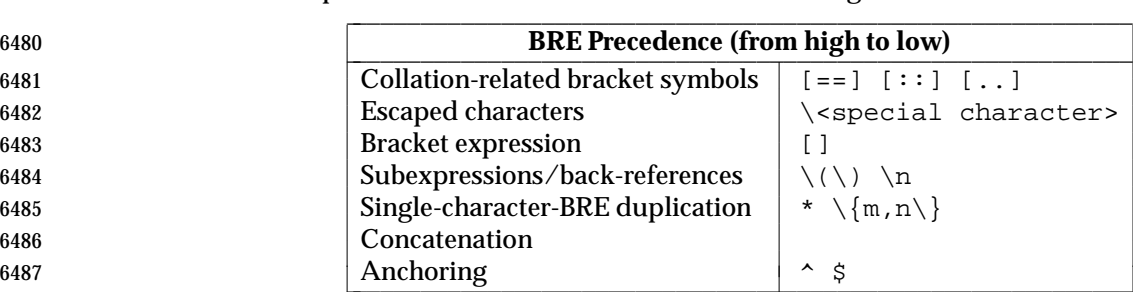

6479 The order of precedence shall be as shown in the following table:

#### **9.3.8 BRE Expression Anchoring**

 A BRE can be limited to matching strings that begin or end a line; this is called *anchoring*. The circumflex and dollar sign special characters shall be considered BRE anchors in the following contexts:

- 6492 1. A circumflex  $(2^2)^2$  shall be an anchor when used as the first character of an entire BRE. The implementation may treat the circumflex as an anchor when used as the first character of a subexpression. The circumflex shall anchor the expression (or optionally subexpression) to the beginning of a string; only sequences starting at the first character of a string shall be matched by the BRE. For example, the BRE "ˆab" matches "ab" in the 6497 string "abcdef", but fails to match in the string "cdefab". The BRE "\(^ab\)" may match the former string. A portable BRE shall escape a leading circumflex in a subexpression to match a literal circumflex.
- 6500 2. A dollar sign  $(3')$  shall be an anchor when used as the last character of an entire BRE. The implementation may treat a dollar sign as an anchor when used as the last character of a subexpression. The dollar sign shall anchor the expression (or optionally subexpression) to the end of the string being matched; the dollar sign can be said to match the end-of-string following the last character.
- 3. A BRE anchored by both 'ˆ' and '\$' shall match only an entire string. For example, the BRE "ˆabcdef\$" matches strings consisting only of "abcdef".

# **9.4 Extended Regular Expressions**

 The *extended regular expression* (ERE) notation and construction rules shall apply to utilities defined as using extended regular expressions; any exceptions to the following rules are noted in the descriptions of the specific utilities using EREs. |

#### **9.4.1 EREs Matching a Single Character or Collating Element**

 An ERE ordinary character, a special character preceded by a backslash, or a period shall match a single character. A bracket expression shall match a single character or a single collating element. An *ERE matching a single character* enclosed in parentheses shall match the same as the ERE without parentheses would have matched.

#### **9.4.2 ERE Ordinary Characters**

 An *ordinary character* is an ERE that matches itself. An ordinary character is any character in the supported character set, except for the ERE special characters listed in Section 9.4.3. The 6519 interpretation of an ordinary character preceded by a backslash  $(\wedge \wedge)$  is undefined.

#### **9.4.3 ERE Special Characters**

 An *ERE special character* has special properties in certain contexts. Outside those contexts, or when preceded by a backslash, such a character shall be an ERE that matches the special character itself. The extended regular expression special characters and the contexts in which they shall have their special meaning are as follows:

- .  $\left[\ \setminus\right($  The period, left-bracket, backslash, and left-parenthesis shall be special except when used in a bracket expression (see Section 9.3.5 (on page 199)). Outside a bracket expression, a left-parenthesis immediately followed by a right-parenthesis produces undefined results.
- ) The right-parenthesis shall be special when matched with a preceding left-parenthesis, both outside a bracket expression.
- $*$  + ? { The asterisk, plus-sign, question-mark, and left-brace shall be special except when used in a bracket expression (see Section 9.3.5 (on page 199)). Any of the following uses produce undefined results:
- If these characters appear first in an ERE, or immediately following a vertical-line, circumflex, or left-parenthesis
- If a left-brace is not part of a valid interval expression (see Section 9.4.6 (on page 204))
- | The vertical-line is special except when used in a bracket expression (see Section 9.3.5 (on page 199)). A vertical-line appearing first or last in an ERE, or immediately following a vertical-line or a left-parenthesis, or immediately preceding a right-parenthesis, produces undefined results.
- ^ The circumflex shall be special when used as:
- An anchor (see Section 9.4.9 (on page 205))
- The first character of a bracket expression (see Section 9.3.5 (on page 199))
- $\frac{\text{S}}{\text{S}}$  The dollar sign shall be special when used as an anchor.

### **9.4.4 Periods in EREs**

 A period ('.'), when used outside a bracket expression, is an ERE that shall match any character in the supported character set except NUL.

#### **9.4.5 ERE Bracket Expression**

 The rules for ERE Bracket Expressions are the same as for Basic Regular Expressions; see Section 9.3.5 (on page 199).

#### **9.4.6 EREs Matching Multiple Characters**

 The following rules shall be used to construct EREs matching multiple characters from EREs matching a single character:

- 1. A *concatenation of EREs* shall match the concatenation of the character sequences matched by each component of the ERE. A concatenation of EREs enclosed in parentheses shall match whatever the concatenation without the parentheses matches. For example, both the 6558 ERE "cd" and the ERE "(cd)" are matched by the third and fourth character of the string "abcdefabcdef".
- 2. When an ERE matching a single character or an ERE enclosed in parentheses is followed by the special character plus-sign  $('+')$ , together with that plus-sign it shall match what one or more consecutive occurrences of the ERE would match. For example, the ERE "b+(bc)" matches the fourth to seventh characters in the string "acabbbcde". And, 6564 "[ab]+" and "[ab][ab]\*" are equivalent.
- 3. When an ERE matching a single character or an ERE enclosed in parentheses is followed by the special character asterisk ('\*'), together with that asterisk it shall match what zero or more consecutive occurrences of the ERE would match. For example, the ERE "b\*c" 6568 matches the first character in the string "cabbbcde", and the ERE "b\*cd" matches the third to seventh characters in the string "cabbbcdebbbbbbcdbc". And, "[ab]\*" and 6570 [ab][ab] are equivalent when matching the string "ab".
- 4. When an ERE matching a single character or an ERE enclosed in parentheses is followed by the special character question-mark ('?'), together with that question-mark it shall match what zero or one consecutive occurrences of the ERE would match. For example, the ERE "b?c" matches the second character in the string "acabbbcde".
- 5. When an ERE matching a single character or an ERE enclosed in parentheses is followed by 6576 an *interval expression* of the format  $\lceil \{\mathfrak{m}\}\rceil$ ,  $\lceil \{\mathfrak{m},\mathfrak{m}\}\rceil$ , or  $\lceil \{\mathfrak{m},\mathfrak{m}\}\rceil$ , together with that interval expression it shall match what repeated consecutive occurrences of the ERE would match. The values of *m* and *n* are decimal integers in the range 0 ≤*m*≤*n*≤{RE\_DUP\_MAX}, where *m* specifies the exact or minimum number of occurrences and *n* specifies the maximum number of occurrences. The expression "{m}" matches exactly *m* occurrences 6581 of the preceding ERE,  $\lceil \mathfrak{m} \rceil$  matches at least *m* occurrences, and  $\lceil \mathfrak{m} \rceil$  matches any number of occurrences between *m* and *n*, inclusive.
- 6583 For example, in the string "abababccccccd" the ERE "c{3}" is matched by characters 6584 '7' to '9' and the ERE  $\sqrt{a}$  ab  $\sqrt{2}$ ,  $\sqrt{a}$  is matched by characters one to six.
- The behavior of multiple adjacent duplication symbols ('+', '\*', '?', and intervals) produces undefined results.
- An ERE matching a single character repeated by an '\*', '?', or an interval expression shall not match a null expression unless this is the only match for the repetition or it is necessary to satisfy the exact or minimum number of occurrences for the interval expression.

#### **9.4.7 ERE Alternation**

6591 Two EREs separated by the special character vertical-line  $('|')$  shall match a string that is 6592 matched by either. For example, the ERE "a((bc) |d)" matches the string "abc" and the string "ad". Single characters, or expressions matching single characters, separated by the vertical bar and enclosed in parentheses, shall be treated as an ERE matching a single character.

#### **9.4.8 ERE Precedence**

6596 The order of precedence shall be as shown in the following table:

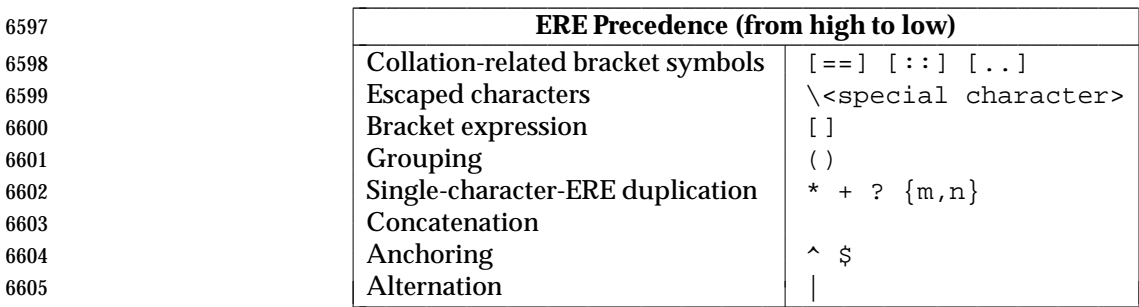

 For example, the ERE "abba|cde" matches either the string "abba" or the string "cde" (rather than the string "abbade" or "abbcde", because concatenation has a higher order of precedence than alternation).

#### **9.4.9 ERE Expression Anchoring**

 An ERE can be limited to matching strings that begin or end a line; this is called *anchoring*. The circumflex and dollar sign special characters shall be considered ERE anchors when used anywhere outside a bracket expression. This shall have the following effects:

- 1. A circumflex ('ˆ') outside a bracket expression shall anchor the expression or subexpression it begins to the beginning of a string; such an expression or subexpression can match only a sequence starting at the first character of a string. For example, the EREs "ˆab" and "(ˆab)" match "ab" in the string "abcdef", but fail to match in the string 6617 "cdefab", and the ERE "a^b" is valid, but can never match because the 'a' prevents the expression "ˆb" from matching starting at the first character.
- 2. A dollar sign ('\$') outside a bracket expression shall anchor the expression or subexpression it ends to the end of a string; such an expression or subexpression can match only a sequence ending at the last character of a string. For example, the EREs "ef\$" and "(ef\$)" match "ef" in the string "abcdef", but fail to match in the string 6623 "cdefab", and the ERE "e\$f" is valid, but can never match because the 'f' prevents the expression "e\$" from matching ending at the last character.

## **9.5 Regular Expression Grammar**

 Grammars describing the syntax of both basic and extended regular expressions are presented in this section. The grammar takes precedence over the text. See the Shell and Utilities volume of | IEEE Std. 1003.1-200x, Section 1.10, Grammar Conventions. |

#### **9.5.1 BRE/ERE Grammar Lexical Conventions**

- The lexical conventions for regular expressions are as described in this section.
- Except as noted, the longest possible token or delimiter beginning at a given point is recognized.
- The following tokens are processed (in addition to those string constants shown in the grammar):
- COLL\_ELEM Any single-character collating element, unless it is a META\_CHAR.
- BACKREF Applicable only to basic regular expressions. The character string **consisting of** '\' followed by a single-digit numeral, '1' to '9'.
- DUP\_COUNT Represents a numeric constant. It shall be an integer in the range 0  $\leq$ DUP\_COUNT  $\leq$ (RE\_DUP\_MAX). This token is only recognized when the context of the grammar requires it. At all other times, digits not 6640 **preceded by '**  $\setminus$  ' are treated as ORD\_CHAR.
- META\_CHAR One of the characters:
- ^ When found first in a bracket expression − When found anywhere but first (after an initial 'ˆ', if any) or last in a bracket expression, or as the ending range point in a range expression
- 6646 **I** When found anywhere but first (after an initial '<sup> $\gamma$ </sup>', if any) in a bracket expression
- L\_ANCHOR Applicable only to basic regular expressions. The character 'ˆ' when it appears as the first character of a basic regular expression and when not QUOTED\_CHAR. The 'ˆ' may be recognized as an anchor elsewhere; see Section 9.3.8 (on page 202).
- ORD\_CHAR A character, other than one of the special characters in SPEC\_CHAR.
- QUOTED\_CHAR In a BRE, one of the character sequences:
- $\setminus$   $\setminus$   $\setminus$

In an ERE, one of the character sequences:

 $\sim$  6656  $\qquad \qquad \backslash \hat{ } \qquad \backslash \; \qquad \backslash \; \qquad \backslash \; \qquad \backslash \; \qquad \backslash \; \qquad \backslash \; \qquad \backslash \; \qquad \backslash \; \mid$ 

- $\qquad \qquad \backslash * \qquad \backslash + \qquad \backslash ? \qquad \backslash \{ \qquad \backslash \backslash \}$  R\_ANCHOR (Applicable only to basic regular expressions.) The character '\$' when it appears as the last character of a basic regular expression and when not QUOTED\_CHAR. The '\$' may be recognized as an anchor elsewhere; see Section 9.3.8 (on page 202).
- SPEC\_CHAR For basic regular expressions, one of the following special characters: . Anywhere outside bracket expressions
- \ Anywhere outside bracket expressions

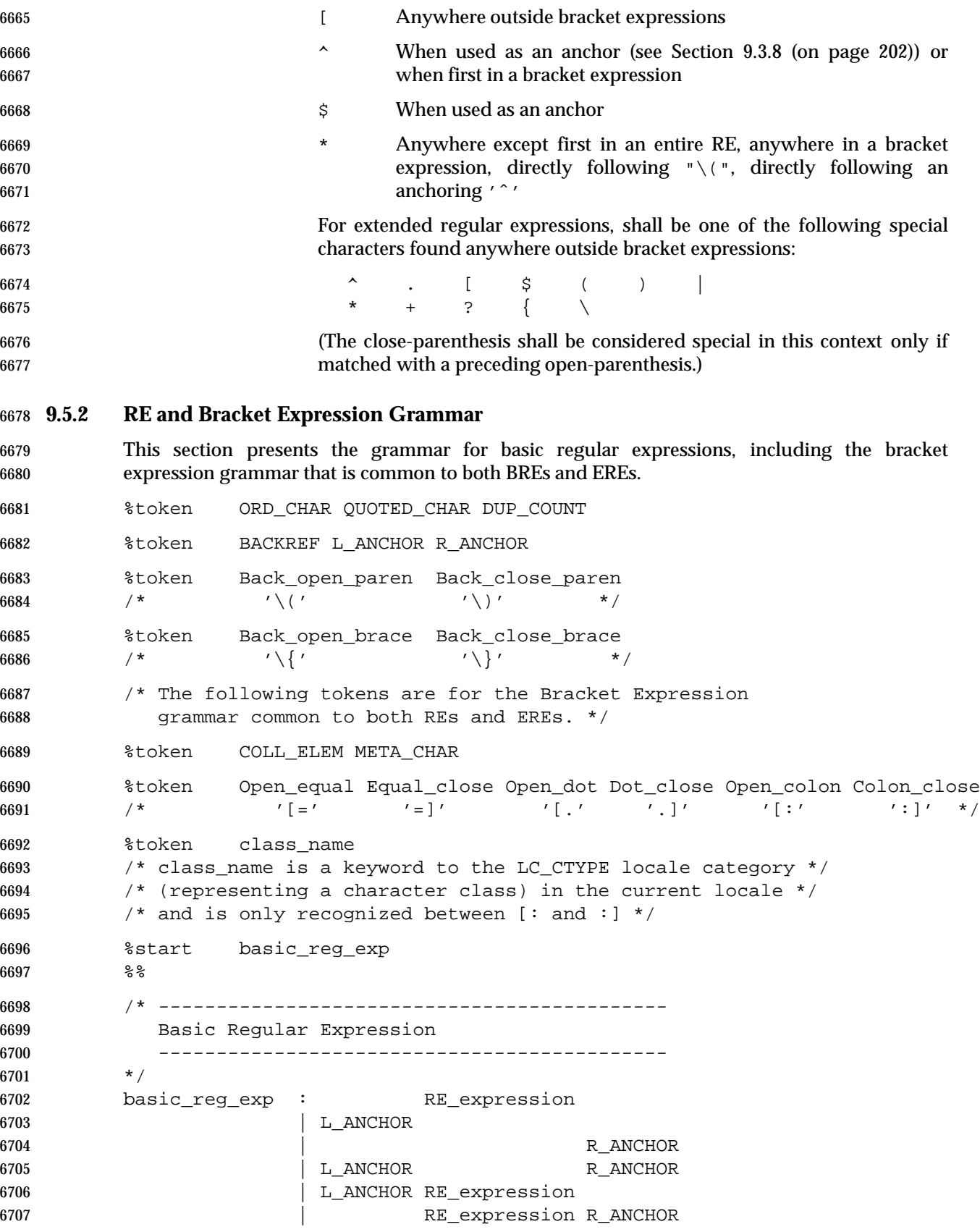

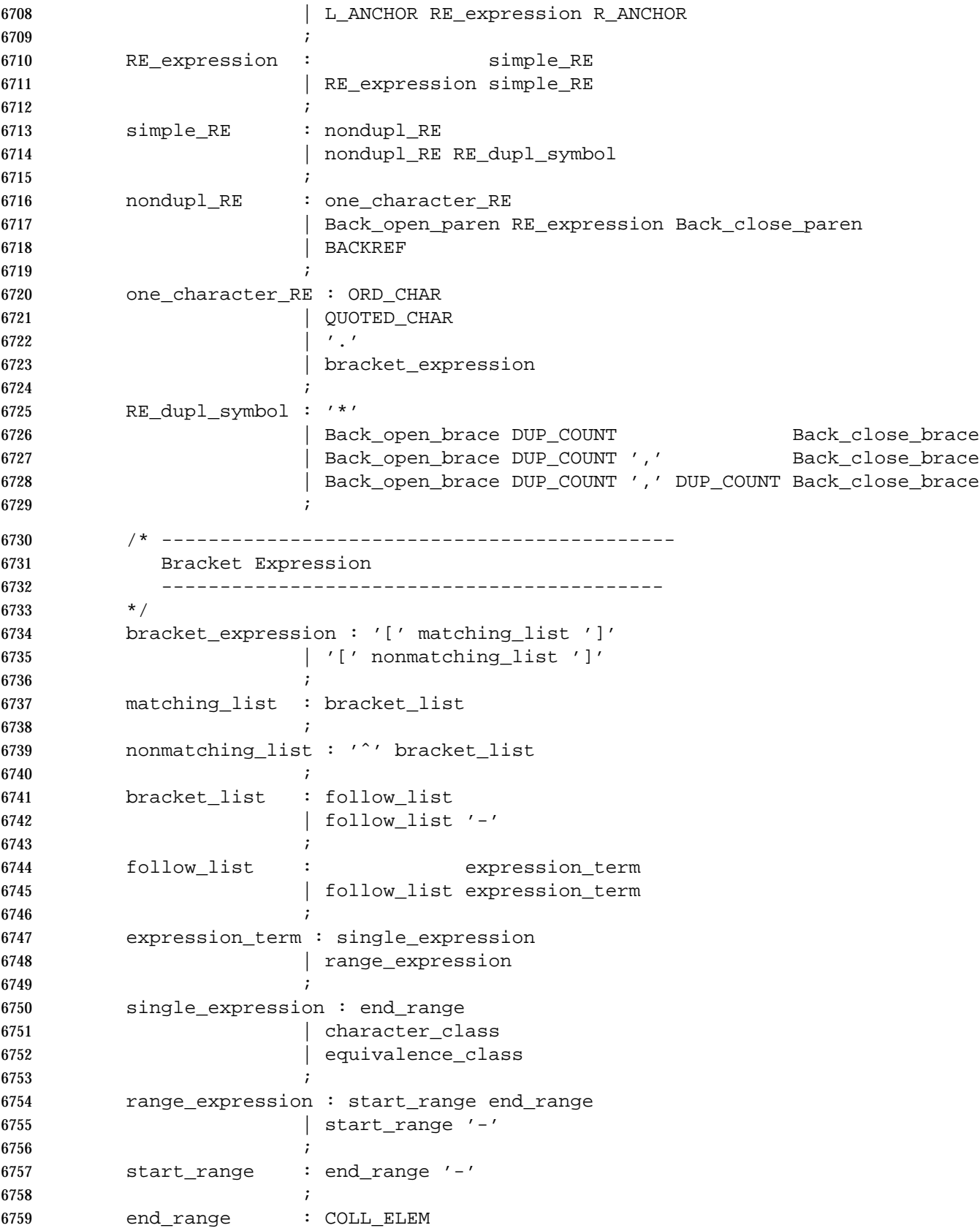

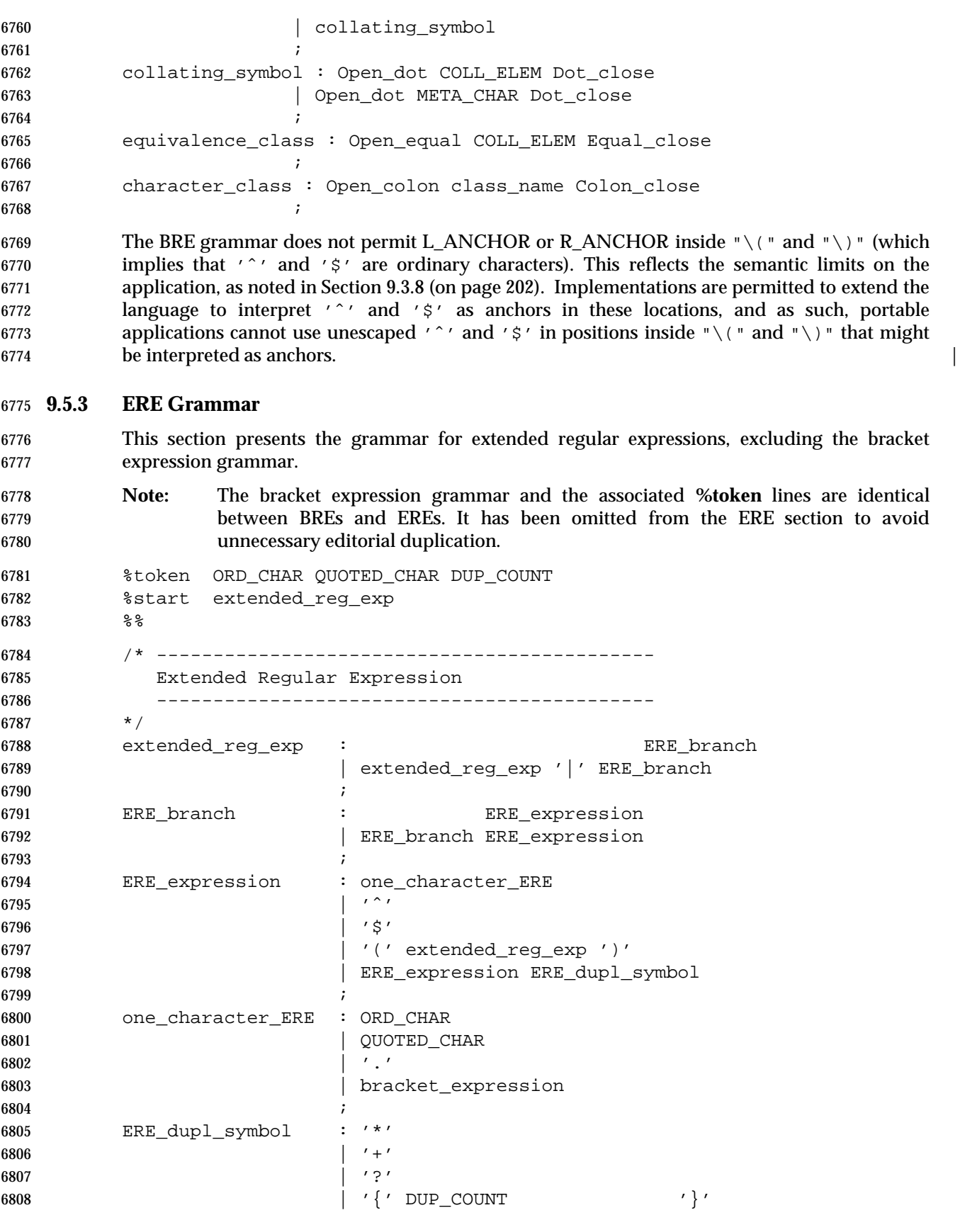

 $\,$   $\,$ 

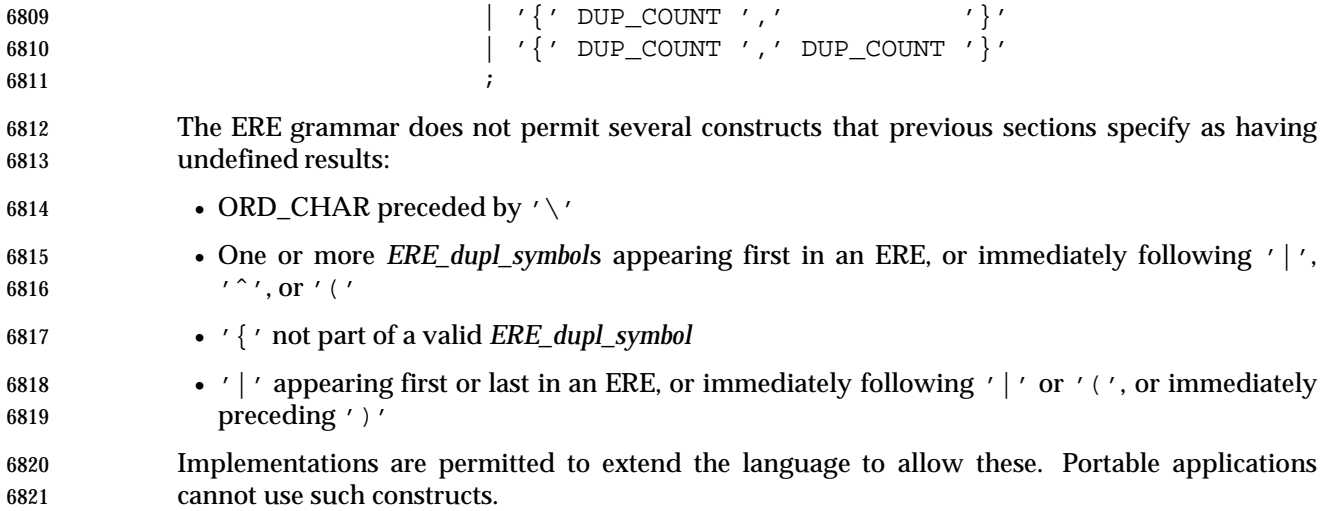

*Chapter 10*

# *Directory Structure and Devices*

# **10.1 Directory Structure and Files**

 The following directories shall exist on conforming systems and portable applications shall make use of them only as described. Portable applications shall not assume the ability to create files in any of these directories, unless specified below.

**/** The root directory.

**/dev** Contains **/dev/console**, **/dev/null**, and **/dev/tty**, described below. |

- The following directory shall exist on conforming systems and shall be used as described.
- **/tmp** A directory made available for programs that need a place to create temporary files. Applications are allowed to create files in this directory, but cannot assume that such files are preserved between invocations of the application. |
- The following files shall exist on conforming systems and shall be both readable and writable.
- **/dev/null** An infinite data source and data sink. Data written to **/dev/null** shall be discarded. Reads from **/dev/null** shall always return end-of-file (EOF).
- **/dev/tty** In each process, a synonym for the controlling terminal associated with the process group of that process, if any. It is useful for programs or shell procedures that wish to be sure of writing messages to or reading data from the terminal no matter how output has been redirected. It can also be used for programs that demand the name of a file for output, when typed output is desired and it is tiresome to find out what terminal is currently in use.
- The following file shall exist on conforming systems and need not be readable or writable: |
- **/dev/console** The **/dev/console** file is a generic name given to the system console. It is usually linked to a particular machine-dependent special file. It shall provide a basic I/O interface to the system console. |

# **10.2 Output Devices and Terminal Types**

 The utilities in the Shell and Utilities volume of IEEE Std. 1003.1-200x historically have been | implemented on a wide range of terminal types, but a conforming implementation need not | support all features of all utilities on every conceivable terminal. IEEE Std. 1003.1-200x states which features are optional for certain classes of terminals in the individual utility description sections. The implementation shall document which terminal types it supports and which of these features and utilities are not supported by each terminal.

- When a feature or utility is not supported on a specific terminal type, as allowed by IEEE Std. 1003.1-200x, and the implementation considers such a condition to be an error preventing use of the feature or utility, the implementation shall indicate such conditions through diagnostic messages or exit status values or both (as appropriate to the specific utility description) that inform the user that the terminal type lacks the appropriate capability.
- IEEE Std. 1003.1-200x uses a notational convention based on historical practice that identifies some of the control characters defined in Section 7.3.1 (on page 147) in a manner easily

 remembered by users on many terminals. The correspondence between this ''<control>-*char*'' notation and the actual control characters is shown in the following table. When IEEE Std. 1003.1-200x refers to a character by its <control>- *name*, it is referring to the actual | control character shown in the Value column of the table, which is not necessarily the exact | control key sequence on all terminals. Some terminals have keyboards that do not allow the | direct transmission of all the non-alphanumeric characters shown. In such cases, the system | documentation shall describe which data sequences transmitted by the terminal are interpreted | by the system as representing the special characters. |

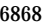

#### Table 10-1 Control Character Names

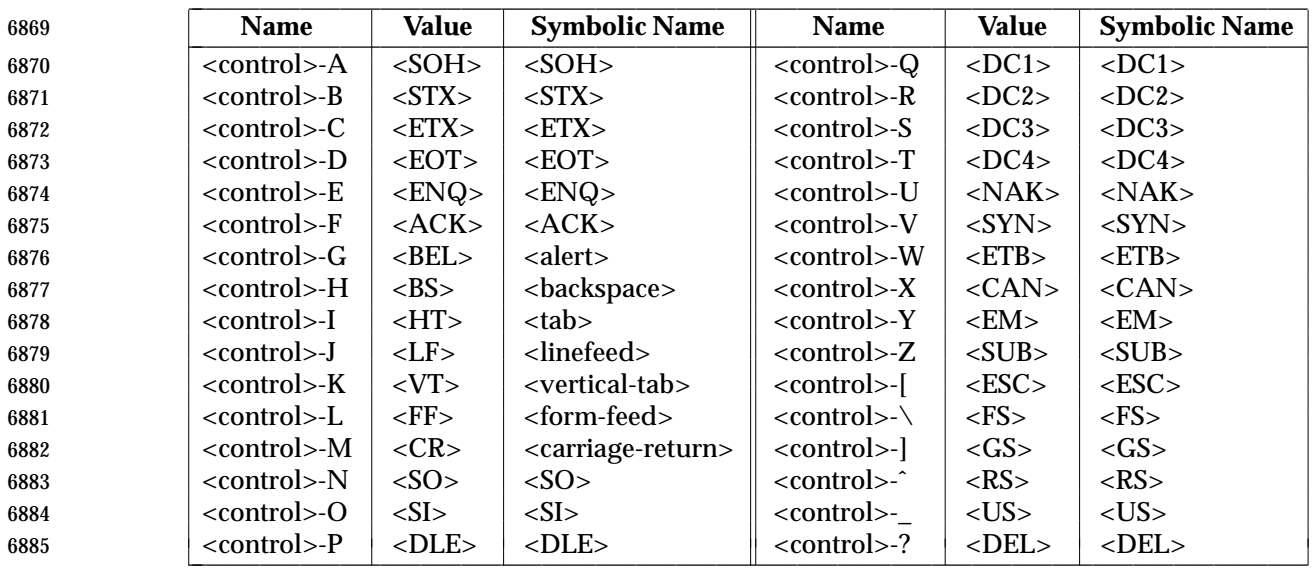

6886 **Note:** The notation uses uppercase letters for arbitrary editorial reasons. There is no <sup>6887</sup> implication that the keystrokes represent control-shift-letter sequences. <sup>|</sup>

# *General Terminal Interface*

 This chapter describes a general terminal interface that shall be provided. It shall be supported on any asynchronous communications ports if the implementation provides them. It is | 6891 implementation-defined whether it supports network connections or synchronous ports, or both.

# **11.1 Interface Characteristics**

*Chapter 11*

#### **11.1.1 Opening a Terminal Device File**

 When a terminal device file is opened, it normally causes the thread to wait until a connection is established. In practice, application programs seldom open these files; they are opened by special programs and become an application's standard input, output, and error files.

 As described in *open*( ), opening a terminal device file with the O\_NONBLOCK flag clear shall cause the thread to block until the terminal device is ready and available. If CLOCAL mode is not set, this means blocking until a connection is established. If CLOCAL mode is set in the terminal, or the O\_NONBLOCK flag is specified in the *open*( ), the *open*( ) function shall return a file descriptor without waiting for a connection to be established.

#### **11.1.2 Process Groups**

 A terminal may have a foreground process group associated with it. This foreground process group plays a special role in handling signal-generating input characters, as discussed in Section 11.1.9 (on page 217).

 A command interpreter process supporting job control can allocate the terminal to different jobs, or process groups, by placing related processes in a single process group and associating this process group with the terminal. A terminal's foreground process group may be set or examined by a process, assuming the permission requirements are met; see *tcgetpgrp*( ) and *tcsetpgrp*( ). The terminal interface aids in this allocation by restricting access to the terminal by processes that are not in the current process group; see Section 11.1.4 (on page 214).

 When there is no longer any process whose process ID or process group ID matches the process group ID of the foreground process group, the terminal shall have no foreground process group. It is unspecified whether the terminal has a foreground process group when there is a process whose process ID matches the foreground process ID, but whose process group ID does not. No actions defined in IEEE Std. 1003.1-200x, other than allocation of a controlling terminal or a successful call to *tcsetpgrp*( ), cause a process group to become the foreground process group of the terminal.

### **11.1.3 The Controlling Terminal**

 A terminal may belong to a process as its controlling terminal. Each process of a session that has a controlling terminal has the same controlling terminal. A terminal may be the controlling terminal for at most one session. The controlling terminal for a session is allocated by the session | leader in an implementation-defined manner. If a session leader has no controlling terminal, and | opens a terminal device file that is not already associated with a session without using the O\_NOCTTY option (see *open*( )), it is implementation-defined whether the terminal becomes the | controlling terminal of the session leader. If a process which is not a session leader opens a terminal file, or the O\_NOCTTY option is used on *open*( ), then that terminal shall not become the controlling terminal of the calling process. When a controlling terminal becomes associated with a session, its foreground process group shall be set to the process group of the session leader.

- The controlling terminal is inherited by a child process during a *fork*( ) function call. A process 6933 relinquishes its controlling terminal when it creates a new session with the *setsid*() function; other processes remaining in the old session that had this terminal as their controlling terminal continue to have it. Upon the close of the last file descriptor in the system (whether or not it is in the current session) associated with the controlling terminal, it is unspecified whether all processes that had that terminal as their controlling terminal cease to have any controlling terminal. Whether and how a session leader can reacquire a controlling terminal after the controlling terminal has been relinquished in this fashion is unspecified. A process does not relinquish its controlling terminal simply by closing all of its file descriptors associated with the controlling terminal if other processes continue to have it open.
- When a controlling process terminates, the controlling terminal is dissociated from the current session, allowing it to be acquired by a new session leader. Subsequent access to the terminal by other processes in the earlier session may be denied, with attempts to access the terminal treated as if a modem disconnect had been sensed.

### **11.1.4 Terminal Access Control**

 If a process is in the foreground process group of its controlling terminal, read operations shall be allowed, as described in Section 11.1.5 (on page 215). Any attempts by a process in a background process group to read from its controlling terminal cause its process group to be sent a SIGTTIN signal unless one of the following special cases applies: if the reading process is ignoring or blocking the SIGTTIN signal, or if the process group of the reading process is orphaned, the *read*( ) returns −1, with *errno* set to [EIO] and no signal is sent. The default action of the SIGTTIN signal is to stop the process to which it is sent. See **<signal.h>**.

 If a process is in the foreground process group of its controlling terminal, write operations shall be allowed as described in Section 11.1.8 (on page 217). Attempts by a process in a background process group to write to its controlling terminal shall cause the process group to be sent a SIGTTOU signal unless one of the following special cases applies: if TOSTOP is not set, or if TOSTOP is set and the process is ignoring or blocking the SIGTTOU signal, the process is allowed to write to the terminal and the SIGTTOU signal is not sent. If TOSTOP is set, and the process group of the writing process is orphaned, and the writing process is not ignoring or blocking the SIGTTOU signal, the *write*( ) returns −1, with *errno* set to [EIO] and no signal is sent.

 Certain calls that set terminal parameters are treated in the same fashion as *write*( ), except that TOSTOP is ignored; that is, the effect is identical to that of terminal writes when TOSTOP is set (see Section 11.2.5 (on page 223), *tcdrain*( ), *tcflow*( ), *tcflush*( ), *tcsendbreak*( ), *tcsetattr*( ), and | *tcsetpgrp*( )). |

### **11.1.5 Input Processing and Reading Data**

- A terminal device associated with a terminal device file may operate in full-duplex mode, so that data may arrive even while output is occurring. Each terminal device file has an *input queue*, associated with it, into which incoming data is stored by the system before being read by a process. The system may impose a limit, {MAX\_INPUT}, on the number of bytes that may be stored in the input queue. The behavior of the system when this limit is exceeded is | implementation-defined. |
- Two general kinds of input processing are available, determined by whether the terminal device file is in canonical mode or non-canonical mode. These modes are described in Section 11.1.6 and Section 11.1.7 (on page 216). Additionally, input characters are processed according to the **c\_iflag** (see Section 11.2.2 (on page 219)) and **c\_lflag** (see Section 11.2.5 (on page 223)) fields. Such processing can include *echoing*, which in general means transmitting input characters immediately back to the terminal when they are received from the terminal. This is useful for terminals that can operate in full-duplex mode.
- The manner in which data is provided to a process reading from a terminal device file is dependent on whether the terminal file is in canonical or non-canonical mode, and on whether or not the O\_NONBLOCK flag is set by *open*( ) or *fcntl*( ).
- If the O\_NONBLOCK flag is clear, then the read request shall be blocked until data is available or a signal has been received. If the O\_NONBLOCK flag is set, then the read request shall be completed, without blocking, in one of three ways:
- 1. If there is enough data available to satisfy the entire request, the *read*( ) shall complete successfully and shall return the number of bytes read.
- 2. If there is not enough data available to satisfy the entire request, the *read*( ) shall complete successfully, having read as much data as possible, and shall return the number of bytes it was able to read.
- 3. If there is no data available, the *read*( ) shall return −1, with *errno* set to [EAGAIN].

 When data is available depends on whether the input processing mode is canonical or non- canonical. The following sections, Section 11.1.6 and Section 11.1.7 (on page 216), describe each of these input processing modes.

### **11.1.6 Canonical Mode Input Processing**

- In canonical mode input processing, terminal input is processed in units of lines. A line is delimited by a newline character (NL), an end-of-file character (EOF), or an end-of-line (EOL) character. See Section 11.1.9 (on page 217) for more information on EOF and EOL. This means that a read request shall not return until an entire line has been typed or a signal has been received. Also, no matter how many bytes are requested in the *read*( ) call, at most one line shall be returned. It is not, however, necessary to read a whole line at once; any number of bytes, even one, may be requested in a *read*( ) without losing information.
- If {MAX\_CANON} is defined for this terminal device, it is a limit on the number of bytes in a line. The behavior of the system when this limit is exceeded is implementation-defined. If | {MAX\_CANON} is not defined, there is no such limit; see *pathconf*( ).
- Erase and kill processing occur when either of two special characters, the ERASE and KILL characters (see Section 11.1.9 (on page 217)), is received. This processing affects data in the input queue that has not yet been delimited by a newline (NL), EOF, or EOL character. This un- delimited data makes up the current line. The ERASE character deletes the last character in the current line, if there is one. The KILL character deletes all data in the current line, if there are any. The ERASE and KILL characters have no effect if there is no data in the current line. The ERASE

and KILL characters themselves are not placed in the input queue.

### **11.1.7 Non-Canonical Mode Input Processing**

 In non-canonical mode input processing, input bytes are not assembled into lines, and erase and kill processing do not occur. The values of the MIN and TIME members of the **c\_cc** array are used to determine how to process the bytes received. The IEEE Std. 1003.1-200x does not specify whether the setting of O\_NONBLOCK takes precedence over MIN or TIME settings. Therefore, if O\_NONBLOCK is set, *read*( ) may return immediately, regardless of the setting of MIN or TIME. Also, if no data is available, *read*( ) may either return 0, or return −1 with *errno* set to [EAGAIN].

 MIN represents the minimum number of bytes that should be received when the *read*( ) function returns successfully. TIME is a timer of 0.1 second granularity that is used to time out bursty and short-term data transmissions. If MIN is greater than {MAX\_INPUT}, the response to the request is undefined. The four possible values for MIN and TIME and their interactions are described below.

#### **Case A: MIN>0, TIME>0**

 In case A, TIME serves as an inter-byte timer and is activated after the first byte is received. Since | it is an inter-byte timer, it is reset after a byte is received. The interaction between MIN and TIME is as follows. As soon as one byte is received, the inter-byte timer is started. If MIN bytes are received before the inter-byte timer expires (remember that the timer is reset upon receipt of each byte), the read is satisfied. If the timer expires before MIN bytes are received, the characters received to that point are returned to the user. Note that if TIME expires at least one byte is returned because the timer would not have been enabled unless a byte was received. In this case (MIN>0, TIME>0) the read shall block until the MIN and TIME mechanisms are activated by the receipt of the first byte, or a signal is received. If the data is in the buffer at the time of the *read*( ), the result shall be as if the data has been received immediately after the *read*( ).

### **Case B: MIN>0, TIME=0**

 In case B, since the value of TIME is zero, the timer plays no role and only MIN is significant. A | pending read is not satisfied until MIN bytes are received (that is, the pending read shall block | until MIN bytes are received), or a signal is received. A program that uses case B to read record- | based terminal I/O may block indefinitely in the read operation. |

### **Case C: MIN=0, TIME>0**

 In case C, since MIN=0, TIME no longer represents an inter-byte timer. It now serves as a read | timer that is activated as soon as the *read*( ) function is processed. A read is satisfied as soon as a | single byte is received or the read timer expires. Note that in case C if the timer expires, no bytes | are returned. If the timer does not expire, the only way the read can be satisfied is if a byte is | received. If bytes are not received, the read shall not block indefinitely waiting for a byte; if no | 7048 byte is received within TIME<sup>\*</sup>0.1 seconds after the read is initiated, the *read*() returns a value of zero, having read no data. If the data is in the buffer at the time of the *read*( ), the timer shall be started as if the data has been received immediately after the *read*( ).
#### **Case D: MIN=0, TIME=0**

 The minimum of either the number of bytes requested or the number of bytes currently available shall be returned without waiting for more bytes to be input. If no characters are available, *read*( ) shall return a value of zero, having read no data.

#### **11.1.8 Writing Data and Output Processing**

 When a process writes one or more bytes to a terminal device file, they are processed according to the **c\_oflag** field (see Section 11.2.3 (on page 220)). The implementation may provide a 7058 buffering mechanism; as such, when a call to *write*() completes, all of the bytes written have been scheduled for transmission to the device, but the transmission has not necessarily 7060 completed. See *write*() for the effects of O\_NONBLOCK on *write*().

#### **11.1.9 Special Characters**

- Certain characters have special functions on input or output or both. These functions are summarized as follows:
- INTR Special character on input, which is recognized if the ISIG flag is set. Generates a SIGINT signal which is sent to all processes in the foreground process group for which the terminal is the controlling terminal. If ISIG is set, the INTR character is discarded when processed.
- QUIT Special character on input, which is recognized if the ISIG flag is set. Generates a SIGQUIT signal which is sent to all processes in the foreground process group for which the terminal is the controlling terminal. If ISIG is set, the QUIT character is discarded when processed.
- ERASE Special character on input, which is recognized if the ICANON flag is set. Erases the last character in the current line; see Section 11.1.6 (on page 215). It shall not erase beyond the start of a line, as delimited by an NL, EOF, or EOL character. If ICANON is set, the ERASE character is discarded when processed.
- KILL Special character on input, which is recognized if the ICANON flag is set. Deletes the entire line, as delimited by an NL, EOF, or EOL character. If ICANON is set, the KILL character is discarded when processed.
- EOF Special character on input, which is recognized if the ICANON flag is set. When received, all the bytes waiting to be read are immediately passed to the process without waiting for a newline, and the EOF is discarded. Thus, if there are no bytes waiting (that is, the EOF occurred at the beginning of a line), a byte count of zero shall be returned from the *read*( ), representing an end-of-file indication. If ICANON is set, the EOF character is discarded when processed.
- NL Special character on input, which is recognized if the ICANON flag is set. It is the line delimiter newline. It cannot be changed.
- EOL Special character on input, which is recognized if the ICANON flag is set. It is an additional line delimiter, like NL.
- SUSP If the ISIG flag is set, receipt of the SUSP character causes a SIGTSTP signal to be sent to all processes in the foreground process group for which the terminal is the controlling terminal, and the SUSP character is discarded when processed.
- STOP Special character on both input and output, which is recognized if the IXON (output control) or IXOFF (input control) flag is set. Can be used to suspend output temporarily. It is useful with CRT terminals to prevent output from disappearing
- before it can be read. If IXON is set, the STOP character is discarded when processed.
- START Special character on both input and output, which is recognized if the IXON (output control) or IXOFF (input control) flag is set. Can be used to resume output that has been suspended by a STOP character. If IXON is set, the START character is discarded when processed.
- CR Special character on input, which is recognized if the ICANON flag is set; it is the carriage-return character. When ICANON and ICRNL are set and IGNCR is not set, this character is translated into an NL, and has the same effect as an NL character.

 The NL and CR characters cannot be changed. It is implementation-defined whether the START | and STOP characters can be changed. The values for INTR, QUIT, ERASE, KILL, EOF, EOL, and | SUSP shall be changeable to suit individual tastes. Special character functions associated with changeable special control characters can be disabled individually.

- If two or more special characters have the same value, the function performed when that character is received is undefined.
- A special character is recognized not only by its value, but also by its context; for example, an implementation may support multi-byte sequences that have a meaning different from the meaning of the bytes when considered individually. Implementations may also support | additional single-byte functions. These implementation-defined multi-byte or single-byte | functions are recognized only if the IEXTEN flag is set; otherwise, data is received without interpretation, except as required to recognize the special characters defined in this section.
- 7115  $\,$  XSI If IEXTEN is set, the ERASE, KILL, and EOF characters can be escaped by a preceding '\' character, in which case no special function occurs.

#### **11.1.10 Modem Disconnect**

 If a modem disconnect is detected by the terminal interface for a controlling terminal, and if CLOCAL is not set in the **c\_cflag** field for the terminal (see Section 11.2.4 (on page 222)), the SIGHUP signal is sent to the controlling process for which the terminal is the controlling terminal. Unless other arrangements have been made, this causes the controlling process to terminate (see *exit*( )). Any subsequent read from the terminal device shall return the value of zero, indicating end-of-file; see *read*( ). Thus, processes that read a terminal file and test for end- of-file can terminate appropriately after a disconnect. If the EIO condition as specified in *read*( ) also exists, it is unspecified whether on EOF condition or the [EIO] is returned. Any subsequent *write*( ) to the terminal device returns −1, with *errno* set to [EIO], until the device is closed.

### **11.1.11 Closing a Terminal Device File**

 The last process to close a terminal device file shall cause any output to be sent to the device and any input to be discarded. If HUPCL is set in the control modes and the communications port supports a disconnect function, the terminal device shall perform a disconnect. |

## **11.2 Parameters that Can be Set**

### **11.2.1 The termios Structure**

 Routines that need to control certain terminal I/O characteristics shall do so by using the **termios** structure as defined in the **<termios.h>** header. The members of this structure include 7135 (but are not limited to):

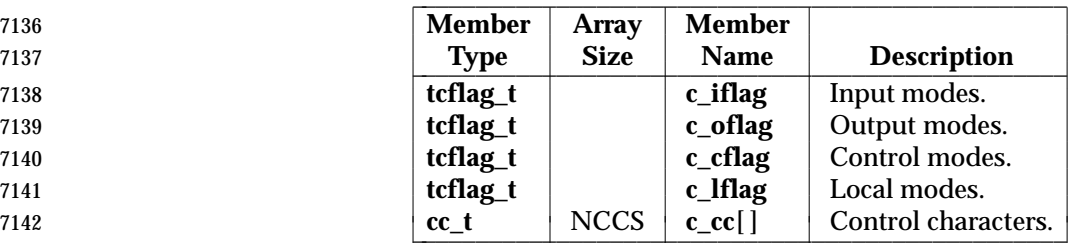

 The types **tcflag\_t** and **cc\_t** are defined in the **<termios.h>** header. They shall be unsigned | **integer types.** 

### **11.2.2 Input Modes**

 Values of the **c\_iflag** field describe the basic terminal input control, and are composed of the bitwise-inclusive OR of the masks shown, which shall be bitwise-distinct. The mask name symbols in this table are defined in **<termios.h>**:

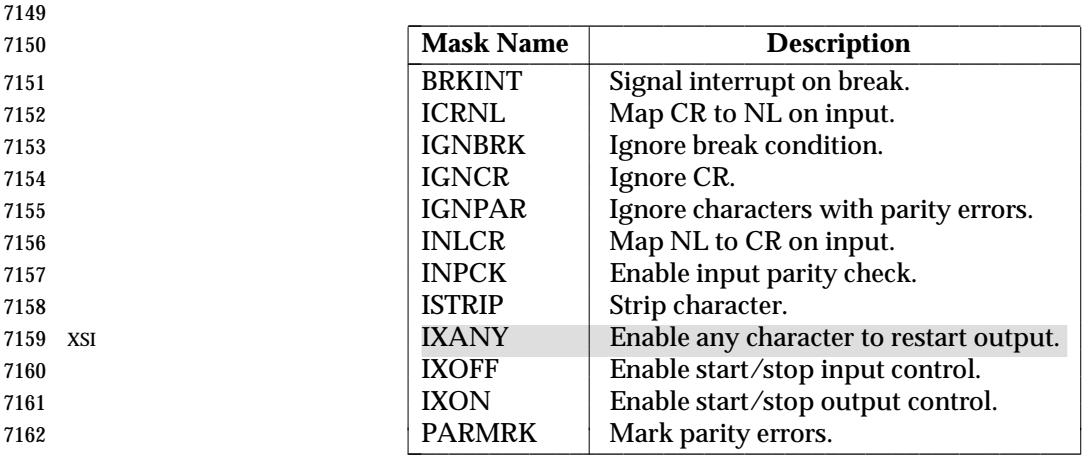

 In the context of asynchronous serial data transmission, a break condition is defined as a sequence of zero-valued bits that continues for more than the time to send one byte. The entire sequence of zero-valued bits is interpreted as a single break condition, even if it continues for a time equivalent to more than one byte. In contexts other than asynchronous serial data transmission, the definition of a break condition is implementation-defined. |

 If IGNBRK is set, a break condition detected on input is ignored; that is, not put on the input queue and therefore not read by any process. If IGNBRK is not set and BRKINT is set, the break condition shall flush the input and output queues, and if the terminal is the controlling terminal of a foreground process group, the break condition shall generate a single SIGINT signal to that foreground process group. If neither IGNBRK nor BRKINT is set, a break condition is read as a single 0x00, or if PARMRK is set, as 0xff 0x00 0x00.

If IGNPAR is set, a byte with a framing or parity error (other than break) is ignored.

 If PARMRK is set, and IGNPAR is not set, a byte with a framing or parity error (other than break) is given to the application as the three-byte sequence 0xff 0x00 X, where 0xff 0x00 is a two-byte flag preceding each sequence and X is the data of the byte received in error. To avoid ambiguity in this case, if ISTRIP is not set, a valid byte of 0xff is given to the application as 0xff 0xff. If neither PARMRK nor IGNPAR is set, a framing or parity error (other than break) is given to the application as a single byte 0x00.

 If INPCK is set, input parity checking is enabled. If INPCK is not set, input parity checking is disabled, allowing output parity generation without input parity errors. Note that whether input parity checking is enabled or disabled is independent of whether parity detection is enabled or disabled (see Section 11.2.4 (on page 222)). If parity detection is enabled but input parity checking is disabled, the hardware to which the terminal is connected shall recognize the parity bit, but the terminal special file shall not check whether or not this bit is correctly set.

- If ISTRIP is set, valid input bytes are first stripped to seven bits; otherwise, all eight bits are processed.
- If INLCR is set, a received NL character is translated into a CR character. If IGNCR is set, a received CR character is ignored (not read). If IGNCR is not set and ICRNL is set, a received CR character is translated into an NL character.
- XSI If IXANY is set, any input character shall restart output that has been suspended.
- If IXON is set, start/stop output control is enabled. A received STOP character shall suspend output and a received START character shall restart output. When IXON is set, START and STOP characters are not read, but merely perform flow control functions. When IXON is not set, the START and STOP characters are read.
- If IXOFF is set, start/stop input control is enabled. The system shall transmit STOP characters, which are intended to cause the terminal device to stop transmitting data, as needed to prevent the input queue from overflowing and causing implementation-defined behavior, and shall | transmit START characters, which are intended to cause the terminal device to resume transmitting data, as soon as the device can continue transmitting data without risk of overflowing the input queue. The precise conditions under which STOP and START characters are transmitted are implementation-defined. |
- The initial input control value after *open*( ) is implementation-defined. |

### **11.2.3 Output Modes**

 The **c\_oflag** field specifies the terminal interface's treatment of output, and is composed of the bitwise-inclusive OR of the masks shown, which shall be bitwise-distinct. The mask name symbols in this table are defined in **<termios.h>**:

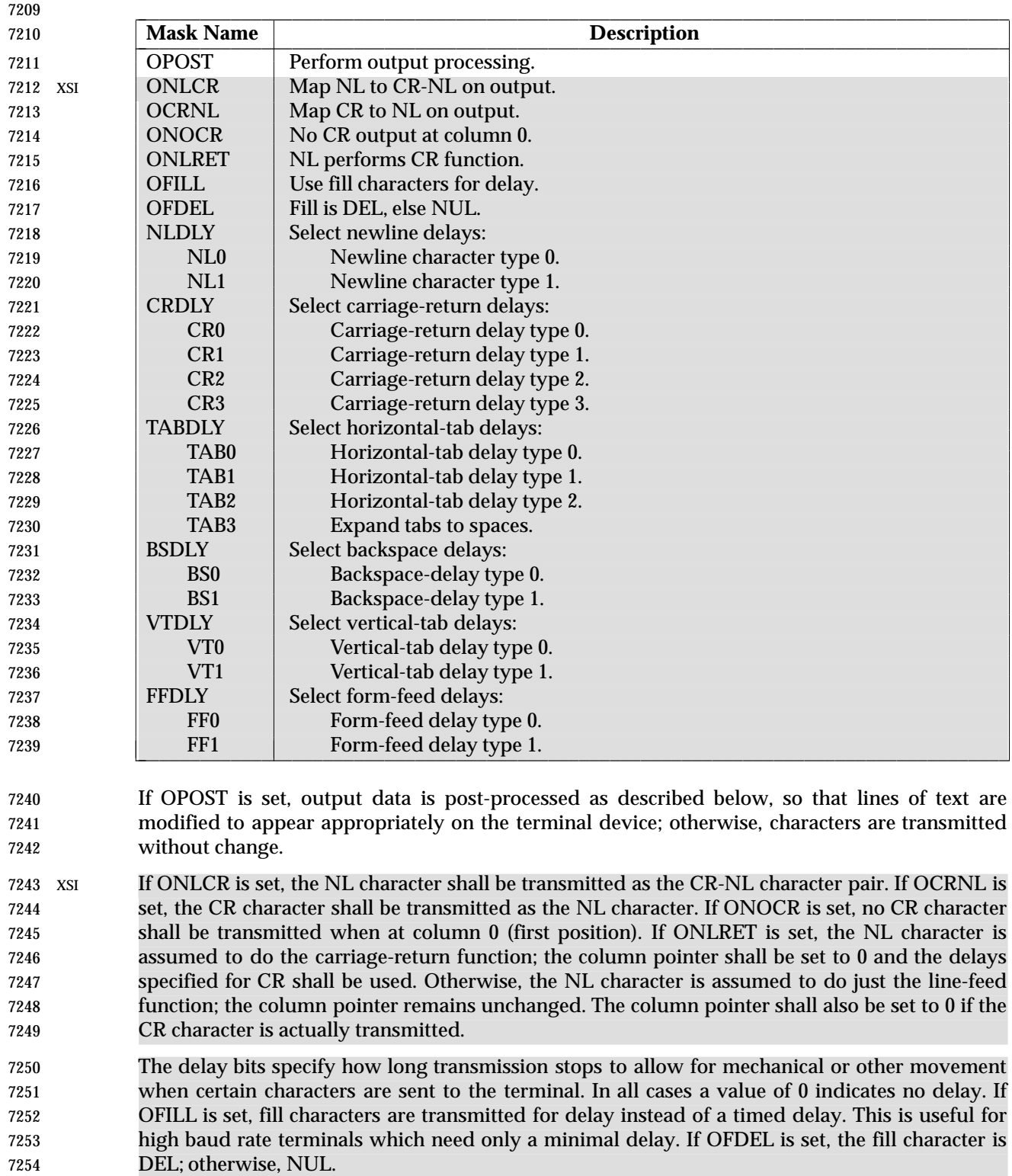

- If a form-feed or vertical-tab delay is specified, it lasts for about 2 seconds.
- New-line delay lasts about 0.10 seconds. If ONLRET is set, the carriage-return delays are used instead of the newline delays. If OFILL is set, two fill characters are transmitted.

 Carriage-return delay type 1 is dependent on the current column position, type 2 is about 0.10 seconds, and type 3 is about 0.15 seconds. If OFILL is set, delay type 1 transmits two fill characters, and type 2, four fill characters.

- Horizontal-tab delay type 1 is dependent on the current column position. Type 2 is about 0.10 seconds. Type 3 specifies that tabs shall be expanded into spaces. If OFILL is set, two fill characters are transmitted for any delay.
- Backspace delay lasts about 0.05 seconds. If OFILL is set, one fill character is transmitted.
- The actual delays depend on line speed and system load.
- The initial output control value after *open*( ) is implementation-defined. |

#### **11.2.4 Control Modes**

 The **c\_cflag** field describes the hardware control of the terminal, and is composed of the bitwise-inclusive OR of the masks shown, which shall be bitwise-distinct. The mask name symbols in this table are defined in **<termios.h>**; not all values specified are required to be 7271 supported by the underlying hardware:

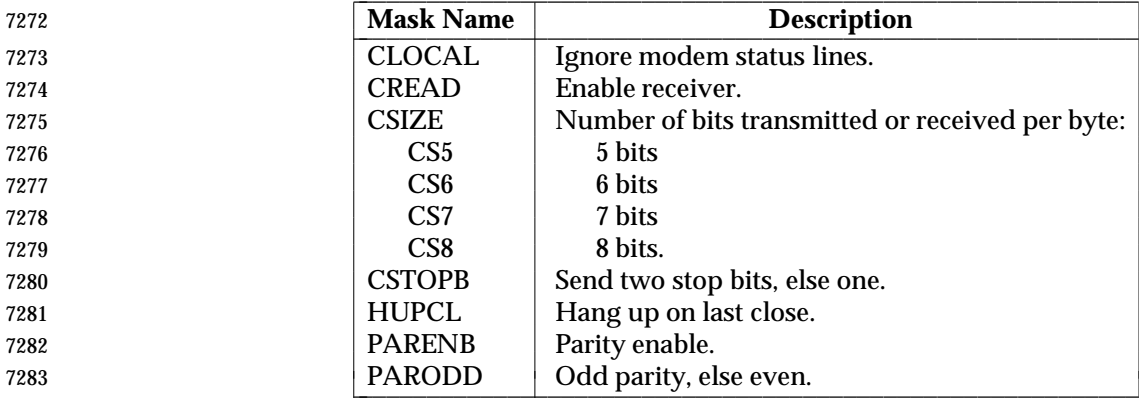

#### In addition, the input and output baud rates are stored in the **termios** structure. The following 7285 values are supported:

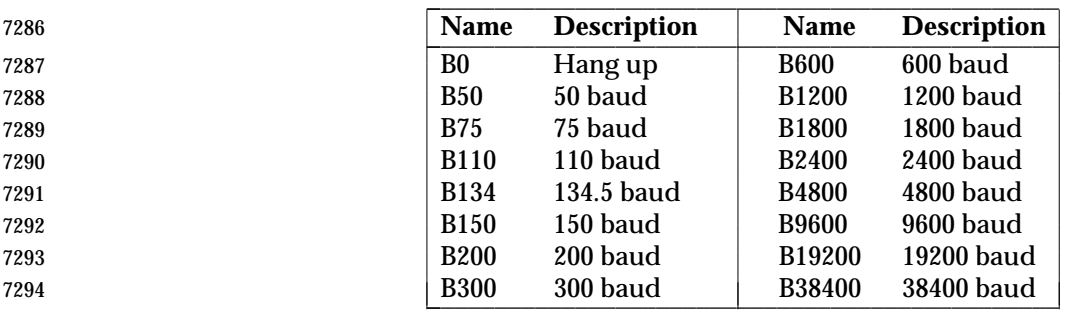

 The following functions are provided for getting and setting the values of the input and output baud rates in the **termios** structure: *cfgetispeed*( ), *cfgetospeed*( ), *cfsetispeed*( ), and *cfsetospeed*( ). The effects on the terminal device do not become effective and not all errors are detected until 7298 the *tcsetattr*() function is successfully called.

 The CSIZE bits specify the number of transmitted or received bits per byte. If ISTRIP is not set, the value of all the other bits is unspecified. If ISTRIP is set, the value of all but the 7 low-order bits is zero, but the value of any other bits beyond CSIZE is unspecified when read. CSIZE does not include the parity bit, if any. If CSTOPB is set, two stop bits are used; otherwise, one stop

- bit. For example, at 110 baud, two stop bits are normally used.
- If CREAD is set, the receiver is enabled; otherwise, no characters shall be received.
- If PARENB is set, parity generation and detection is enabled and a parity bit is added to each byte. If parity is enabled, PARODD specifies odd parity if set; otherwise, even parity is used.
- If HUPCL is set, the modem control lines for the port are lowered when the last process with the port open closes the port or the process terminates. The modem connection shall be broken.
- If CLOCAL is set, a connection does not depend on the state of the modem status lines. If CLOCAL is clear, the modem status lines shall be monitored.
- Under normal circumstances, a call to the *open*( ) function shall wait for the modem connection to complete. However, if the O\_NONBLOCK flag is set (see *open*( )) or if CLOCAL has been set, the *open*( ) function shall return immediately without waiting for the connection.
- If the object for which the control modes are set is not an asynchronous serial connection, some of the modes may be ignored; for example, if an attempt is made to set the baud rate on a network connection to a terminal on another host, the baud rate may or may not be set on the connection between that terminal and the machine to which it is directly connected.
- The initial hardware control value after *open*( ) is implementation-defined. |

### **11.2.5 Local Modes**

 The **c\_lflag** field of the argument structure is used to control various functions. It is composed of the bitwise-inclusive OR of the masks shown, which shall be bitwise-distinct. The mask name symbols in this table are defined in **<termios.h>**; not all values specified are required to be supported by the underlying hardware:

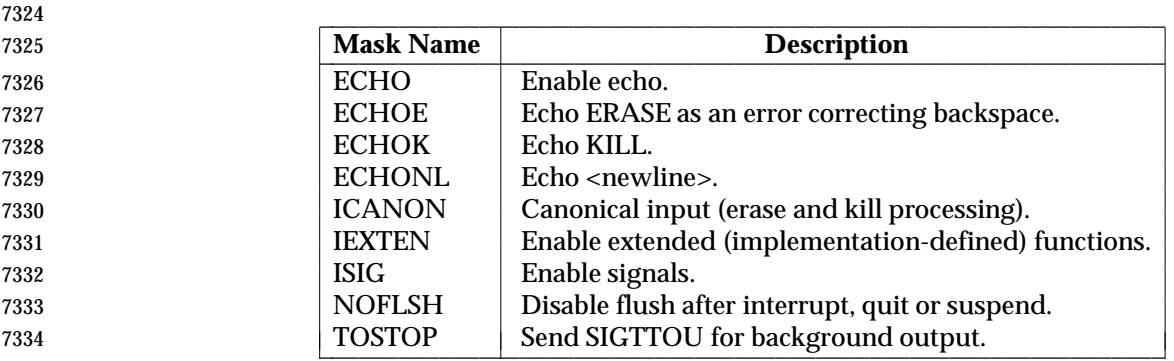

 If ECHO is set, input characters are echoed back to the terminal. If ECHO is clear, input characters are not echoed.

 If ECHOE and ICANON are set, the ERASE character shall cause the terminal to erase, if possible, the last character in the current line from the display. If there were no character to erase, an implementation might echo an indication that this was the case, or do nothing.

- If ECHOK and ICANON are set, the KILL character shall either cause the terminal to erase the line from the display or shall echoe the newline character after the KILL character.
- If ECHONL and ICANON are set, the newline character shall be echoed even if ECHO is not set.
- If ICANON is set, canonical processing is enabled. This enables the erase and kill edit functions, and the assembly of input characters into lines delimited by NL, EOF, and EOL, as described in Section 11.1.6 (on page 215).

 If ICANON is not set, read requests are satisfied directly from the input queue. A read shall not be satisfied until at least MIN bytes have been received or the timeout value TIME expired between bytes. The time value represents tenths of a second. See Section 11.1.7 (on page 216) for more details.

 If IEXTEN is set, implementation-defined functions are recognized from the input data. It is | implementation-defined how IEXTEN being set interacts with ICANON, ISIG, IXON, or IXOFF. | If IEXTEN is not set, implementation-defined functions shall not be recognized and the | corresponding input characters are processed as described for ICANON, ISIG, IXON, and IXOFF.

- If ISIG is set, each input character is checked against the special control characters INTR, QUIT, and SUSP. If an input character matches one of these control characters, the function associated with that character is performed. If ISIG is not set, no checking is done. Thus these special input functions are possible only if ISIG is set.
- If NOFLSH is set, the normal flush of the input and output queues associated with the INTR, QUIT, and SUSP characters shall not be done.
- If TOSTOP is set, the signal SIGTTOU is sent to the process group of a process that tries to write to its controlling terminal if it is not in the foreground process group for that terminal. This signal, by default, stops the members of the process group. Otherwise, the output generated by that process is output to the current output stream. Processes that are blocking or ignoring SIGTTOU signals are excepted and allowed to produce output, and the SIGTTOU signal is not sent.
- The initial local control value after *open*( ) is implementation-defined. |

### **11.2.6 Special Control Characters**

 The special control characters values are defined by the array **c\_cc**. The subscript name and description for each element in both canonical and non-canonical modes are as follows:

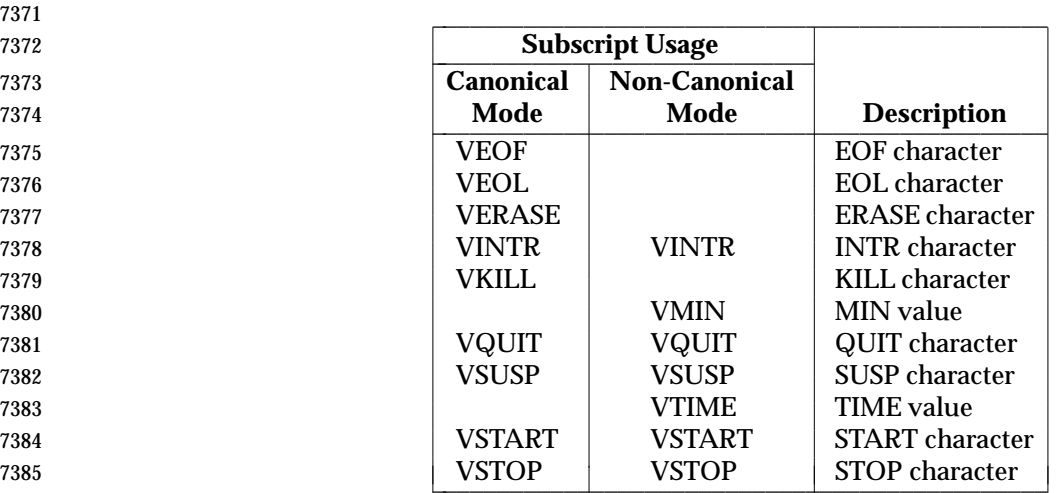

 The subscript values are unique, except that the VMIN and VTIME subscripts may have the same values as the VEOF and VEOL subscripts, respectively.

 Implementations that do not support changing the START and STOP characters may ignore the character values in the **c\_cc** array indexed by the VSTART and VSTOP subscripts when *tcsetattr*( ) is called, but shall return the value in use when *tcgetattr*( ) is called.

The initial values of all control characters are implementation-defined. |

 If the value of one of the changeable special control characters (see Section 11.1.9 (on page 217)) is \_POSIX\_VDISABLE, that function shall be disabled; that is, no input data is recognized as the disabled special character. If ICANON is not set, the value of \_POSIX\_VDISABLE has no special meaning for the VMIN and VTIME entries of the **c\_cc** array.

*Chapter 12 Utility Conventions*

### **12.1 Utility Argument Syntax**

 This section describes the argument syntax of the standard utilities and introduces terminology used throughout IEEE Std. 1003.1-200x for describing the arguments processed by the utilities.

 Within IEEE Std. 1003.1-200x, a special notation is used for describing the syntax of a utility's arguments. Unless otherwise noted, all utility descriptions use this notation, which is illustrated by this example (see the Shell and Utilities volume of IEEE Std. 1003.1-200x, Section 2.9.1, Simple | Commands): |

 utility\_name**[**−a**][**−b**][**−c option\_argument**] [**−d|−e**][**−foption\_argument**][**operand...**]**

 The notation used for the SYNOPSIS sections imposes requirements on the implementors of the standard utilities and provides a simple reference for the application developer or system user.

- 1. The utility in the example is named *utility\_name*. It is followed by *options*, *option- arguments*, and *operands*. The arguments that consist of hyphens and single letters or digits, such as 'a', are known as *options* (or, historically, *flags*). Certain options are followed by an *option-argument*, as shown with [−**c** *option\_argument*]. The arguments following the last options and option-arguments are named *operands*.
- 2. Option-arguments are sometimes shown separated from their options by <blank> characters, sometimes directly adjacent. This reflects the situation that in some cases an option-argument is included within the same argument string as the option; in most cases it is the next argument. The Utility Syntax Guidelines in Section 12.2 (on page 229) require that the option be a separate argument from its option-argument, but there are some exceptions in IEEE Std. 1003.1-200x to ensure continued operation of historical applications:
- a. If the SYNOPSIS of a standard utility shows a space character between an option and option-argument (as with [−**c** *option\_argument*] in the example), a portable application shall use separate arguments for that option and its option-argument.
- b. If a space character is not shown (as with [−**f***option\_argument*] in the example), a portable application shall place an option and its option-argument directly adjacent in the same argument string, without intervening <blank> characters.
- c. Notwithstanding the preceding requirements on portable applications, a conforming system shall permit, but shall not require, an application to specify options and option-arguments as separate arguments whether or not a space character is shown XSI on the synopsis line, except in those cases (marked with the XSI portability warning) where an option-argument is optional and no separation can be used.
- d. A standard utility may also be implemented to operate correctly when the required separation into multiple arguments is violated by a non-portable application.
- In summary, the following table shows allowable combinations:

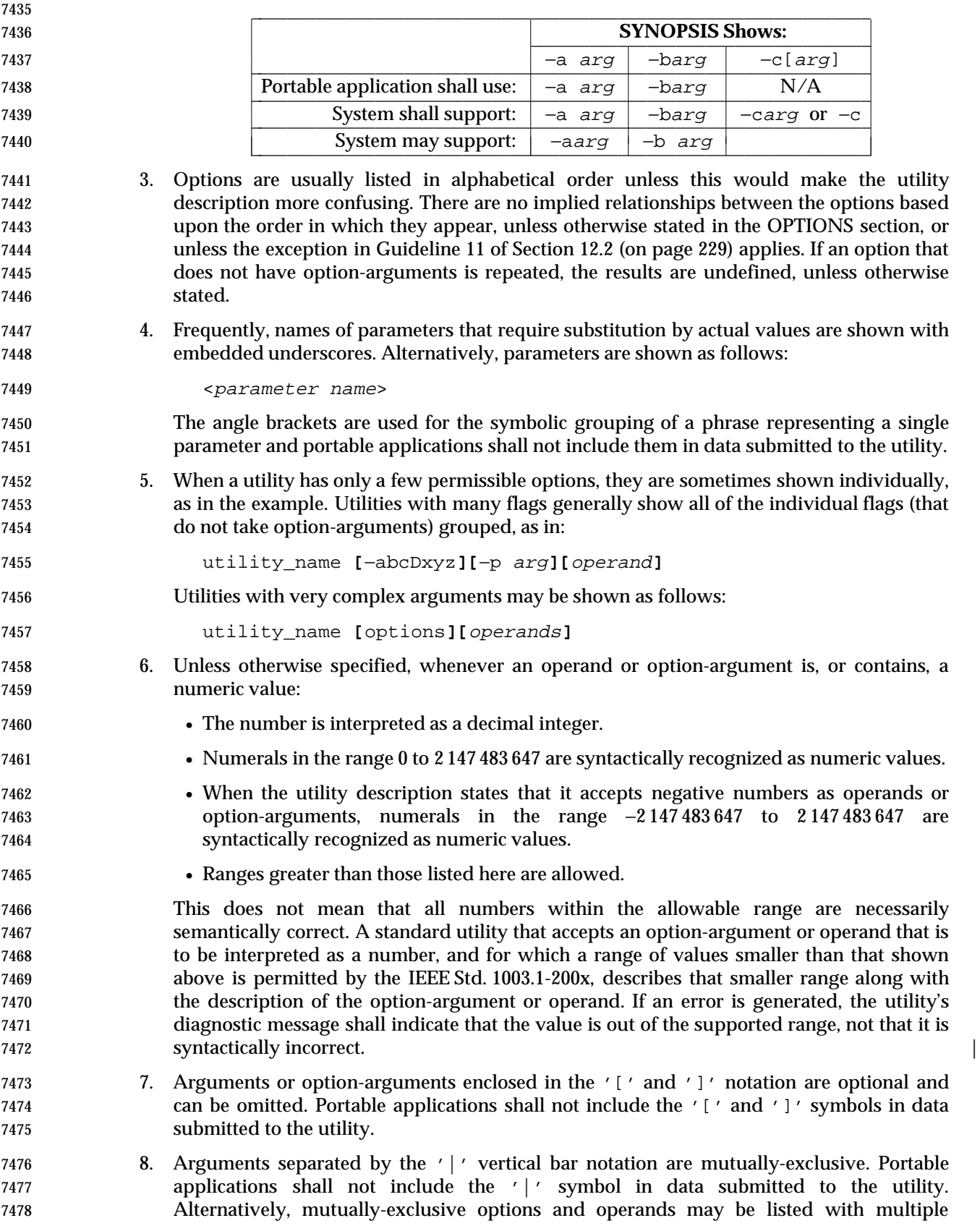

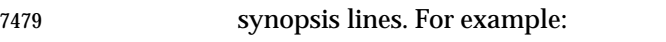

 utility\_name −d**[**−a**][**−c option\_argument**][**operand...**]** utility\_name**[**−a**][**−b**][**operand...**]**

 When multiple synopsis lines are given for a utility, it is an indication that the utility has mutually-exclusive arguments. These mutually-exclusive arguments alter the functionality of the utility so that only certain other arguments are valid in combination with one of the mutually-exclusive arguments. Only one of the mutually-exclusive arguments is allowed for invocation of the utility. Unless otherwise stated in an accompanying OPTIONS section, the relationships between arguments depicted in the SYNOPSIS sections are mandatory requirements placed on portable applications. The use of conflicting mutually- exclusive arguments produces undefined results, unless a utility description specifies otherwise. When an option is shown without the '[' and ']' brackets, it means that option is required for that version of the SYNOPSIS. However, it is not required to be the first argument, as shown in the example above, unless otherwise stated. |

- 9. Ellipses ("...") are used to denote that one or more occurrences of an option or operand are allowed. When an option or an operand followed by ellipses is enclosed in brackets, zero or more options or operands can be specified. The forms:
	-

 utility\_name −f option\_argument...**[**operand...**]** utility\_name **[**−g option\_argument**]**...**[**operand...**]**

- indicate that multiple occurrences of the option and its option-argument preceding the ellipses are valid, with semantics as indicated in the OPTIONS section of the utility. (See also Guideline 11 in Section 12.2.) In the first example, each option-argument requires a preceding −**f** and at least one −**f** *option\_argument* must be given. |
- 10. When the synopsis line is too long to be printed on a single line in the Shell and Utilities | volume of IEEE Std. 1003.1-200x, the indented lines following the initial line are | continuation lines. An actual use of the command would appear on a single logical line.

## **12.2 Utility Syntax Guidelines**

 The following guidelines are established for the naming of utilities and for the specification of options, option-arguments, and operands. The *getopt*( ) function in the System Interfaces volume of IEEE Std. 1003.1-200x assists utilities in handling options and operands that conform to these guidelines.

 Operands and option-arguments can contain characters not specified in the portable character set.

 The guidelines are intended to provide guidance to the authors of future utilities, such as those written specific to a local system or that are components of a larger application. Some of the standard utilities do not conform to all of these guidelines; in those cases, the OPTIONS sections describe the deviations.

- **Guideline 1:** Utility names should be between two and nine characters, inclusive.
- **Guideline 2:** Utility names should include lowercase letters (the **lower** character classification) and digits only from the portable character set. |
- **Guideline 3:** Each option name should be a single alphanumeric character (the **alnum** character classification) from the portable character set.

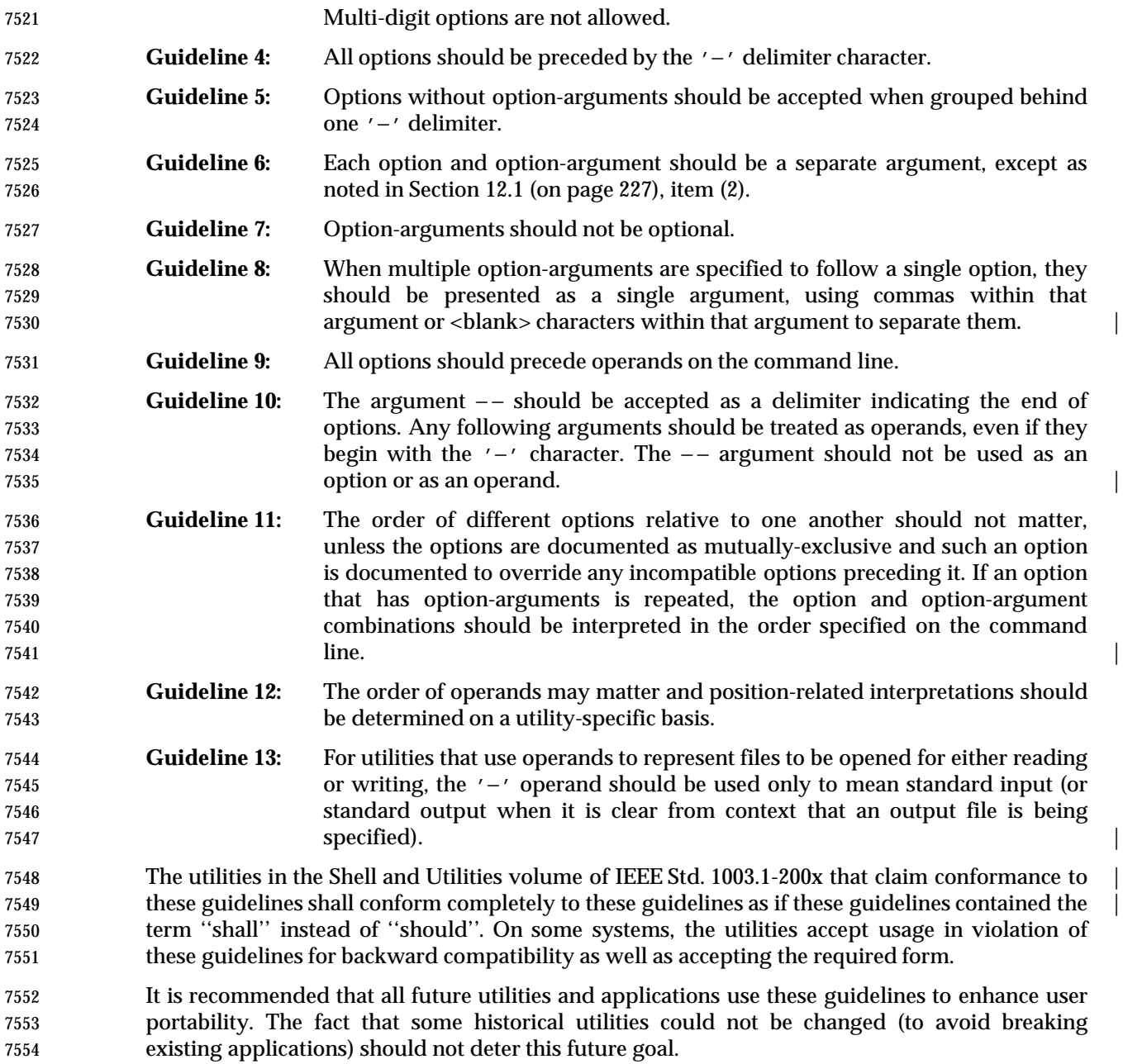

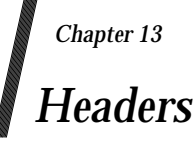

This chapter describes the contents of headers.

 Headers contain function prototypes, the definition of symbolic constants, common structures, preprocessor macros, and defined types. Each function in the System Interfaces volume of IEEE Std. 1003.1-200x specifies the headers that an application shall include in order to use that function. In most cases, only one header is required. These headers are present on an application | development system; they need not be present on the target execution system. |

### **13.1 Format of Entries**

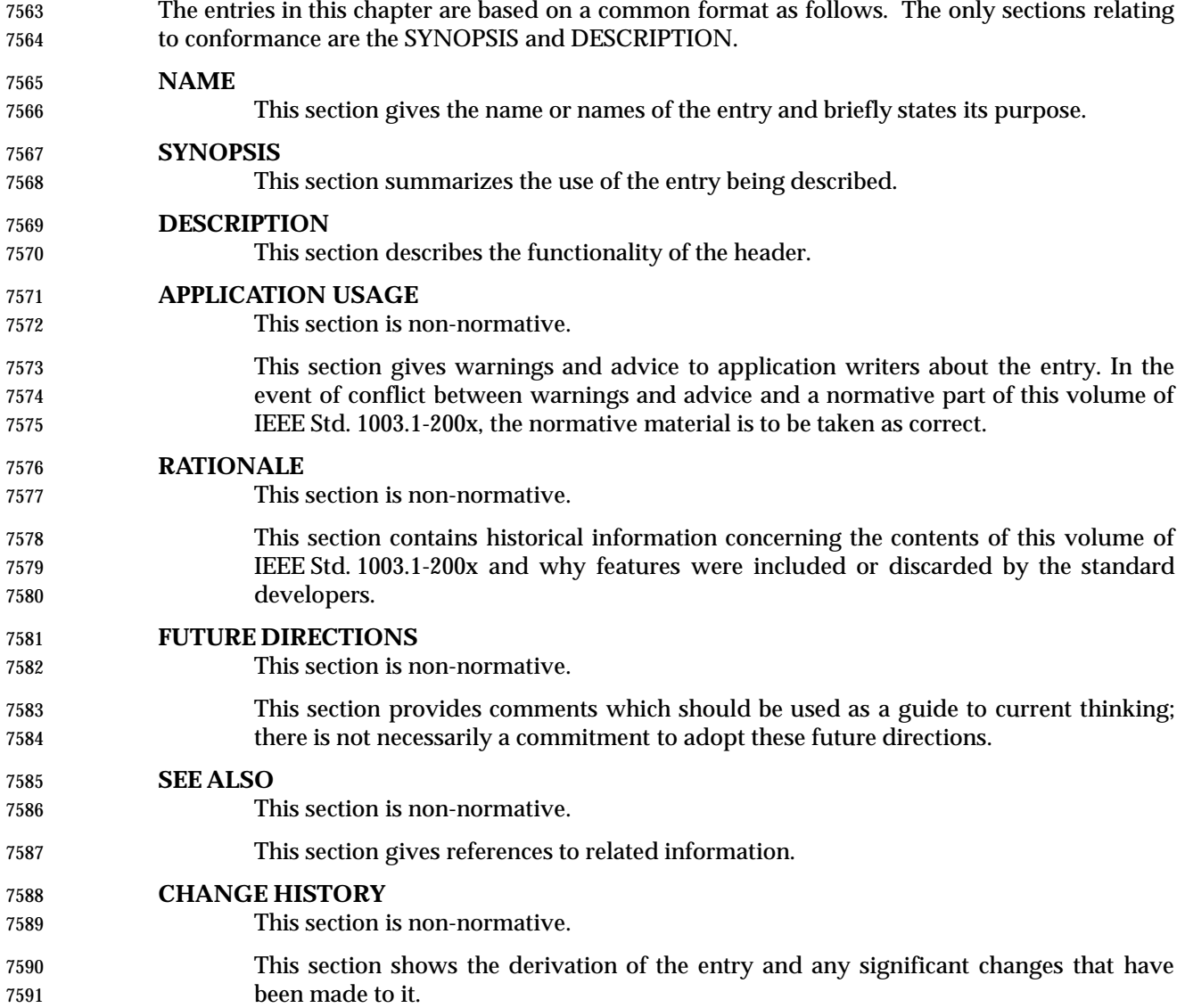

## **<aio.h>** *Headers*

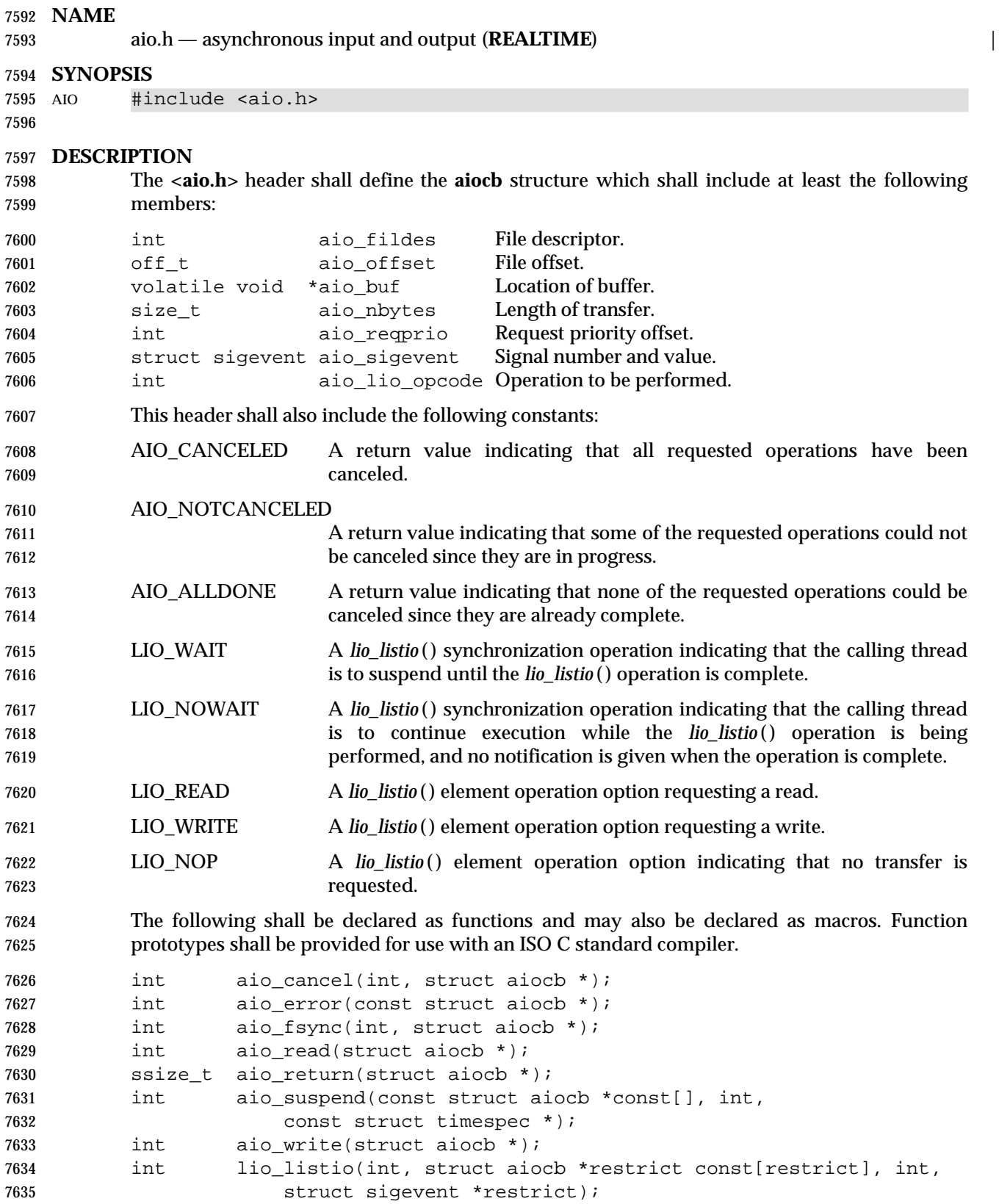

*Headers* <aio.h>

 Inclusion of the **<aio.h>** header may make visible symbols defined in the headers **<fcntl.h>**, **<signal.h>**, **<sys/types.h>**, and **<time.h>**.

 **APPLICATION USAGE** None. **RATIONALE** None. **FUTURE DIRECTIONS** None. **SEE ALSO <fcntl.h>**, **<signal.h>**, **<sys/types.h>**, **<time.h>**, the System Interfaces volume of IEEE Std. 1003.1-200x, *fsync*( ), *lseek*( ), *read*( ), *write*( ) **CHANGE HISTORY** First released in Issue 5. Included for alignment with the POSIX Realtime Extension. **Issue 6** The **<aio.h>** header is marked as part of the Asynchronous Input and Output option. | The description of the constants is expanded. | The **restrict** keyword is added to the prototype for *lio\_listio* ( ). |

# **<arpa/inet.h>** *Headers*

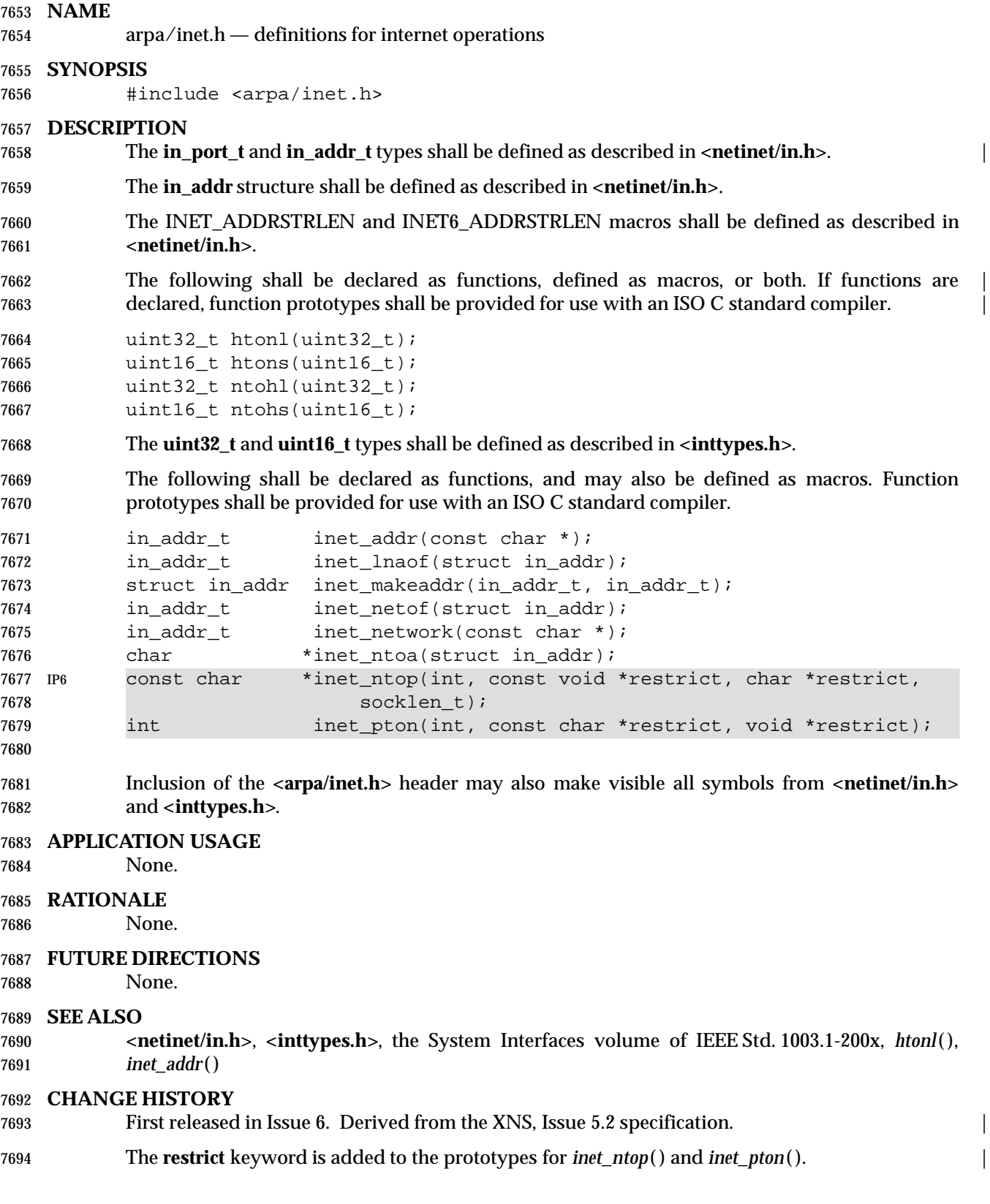

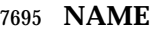

assert.h — verify program assertion

**SYNOPSIS**

#include <assert.h>

#### **DESCRIPTION**

- CX The functionality described on this reference page extends the ISO C standard. Applications shall define the appropriate feature test macro (see the System Interfaces volume of IEEE Std. 1003.1-200x, Section 2.2, The Compilation Environment) to enable the visibility of symbols in this header.
- The **<assert.h>** header shall define the *assert*( ) macro. It refers to the macro NDEBUG which is | not defined in the header. If NDEBUG is defined as a macro name before the inclusion of this | header, the *assert*( ) macro is defined simply as: |
- #define assert(ignore)((void) 0)
- Otherwise, the macro behaves as described in *assert*( ). |
- The *assert*( ) macro is redefined according to the current state of NDEBUG each time **<assert.h>** | is included.  $\begin{array}{ccc} \end{array}$
- The *assert*( ) macro is implemented as a macro, not as a function. If the macro definition is | suppressed in order to access an actual function, the behavior is undefined.

#### **APPLICATION USAGE**

None.

#### **RATIONALE**

None.

#### **FUTURE DIRECTIONS**

None.

#### **SEE ALSO**

The System Interfaces volume of IEEE Std. 1003.1-200x, *assert*( )

#### **CHANGE HISTORY**

First released in Issue 1. Derived from Issue 1 of the SVID. |

#### **Issue 6** |

 The definition of the *assert*( ) macro is changed for alignment with the ISO/IEC 9899: 1999 | standard.  $\Box$ 

# **<complex.h>** *Headers*

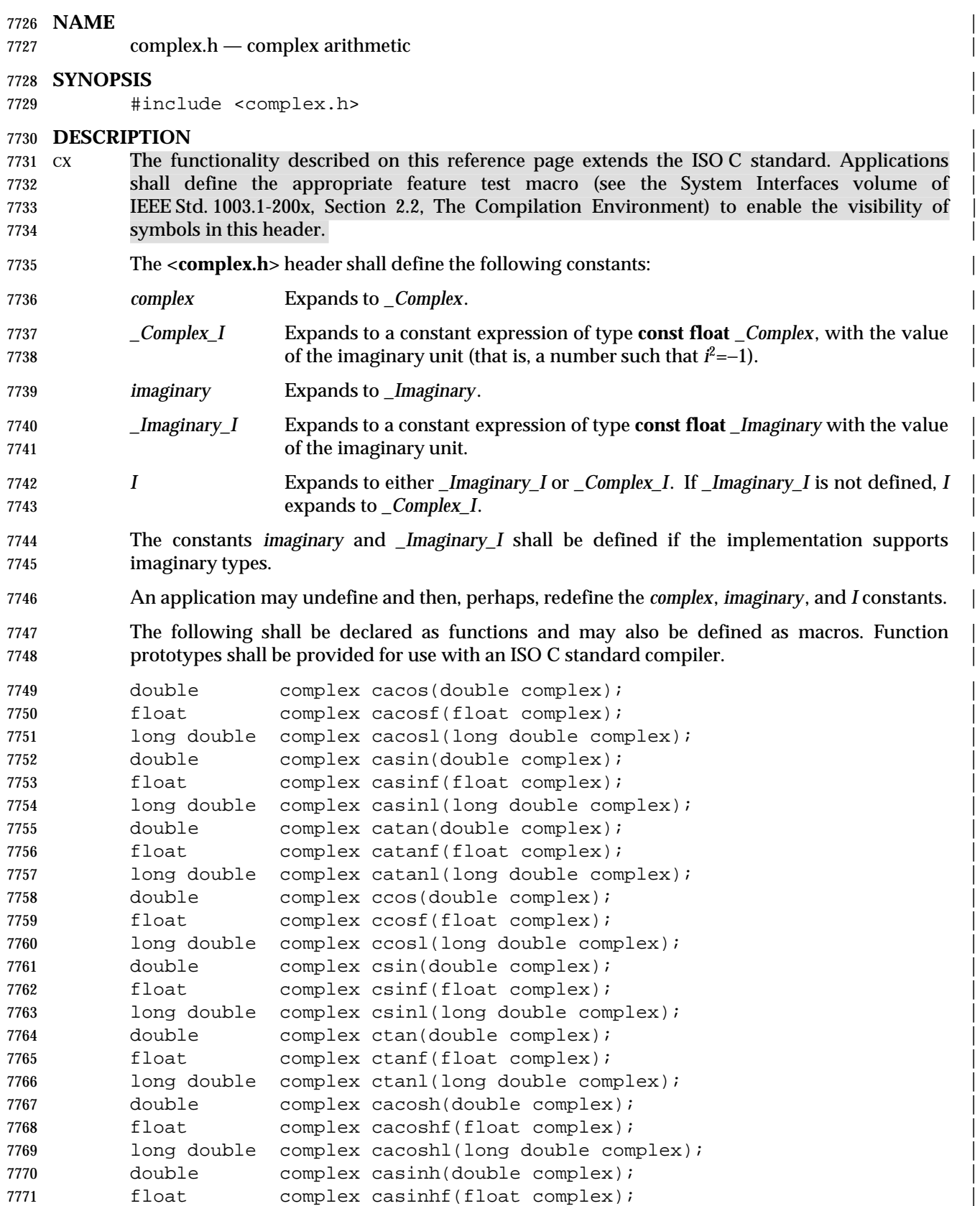

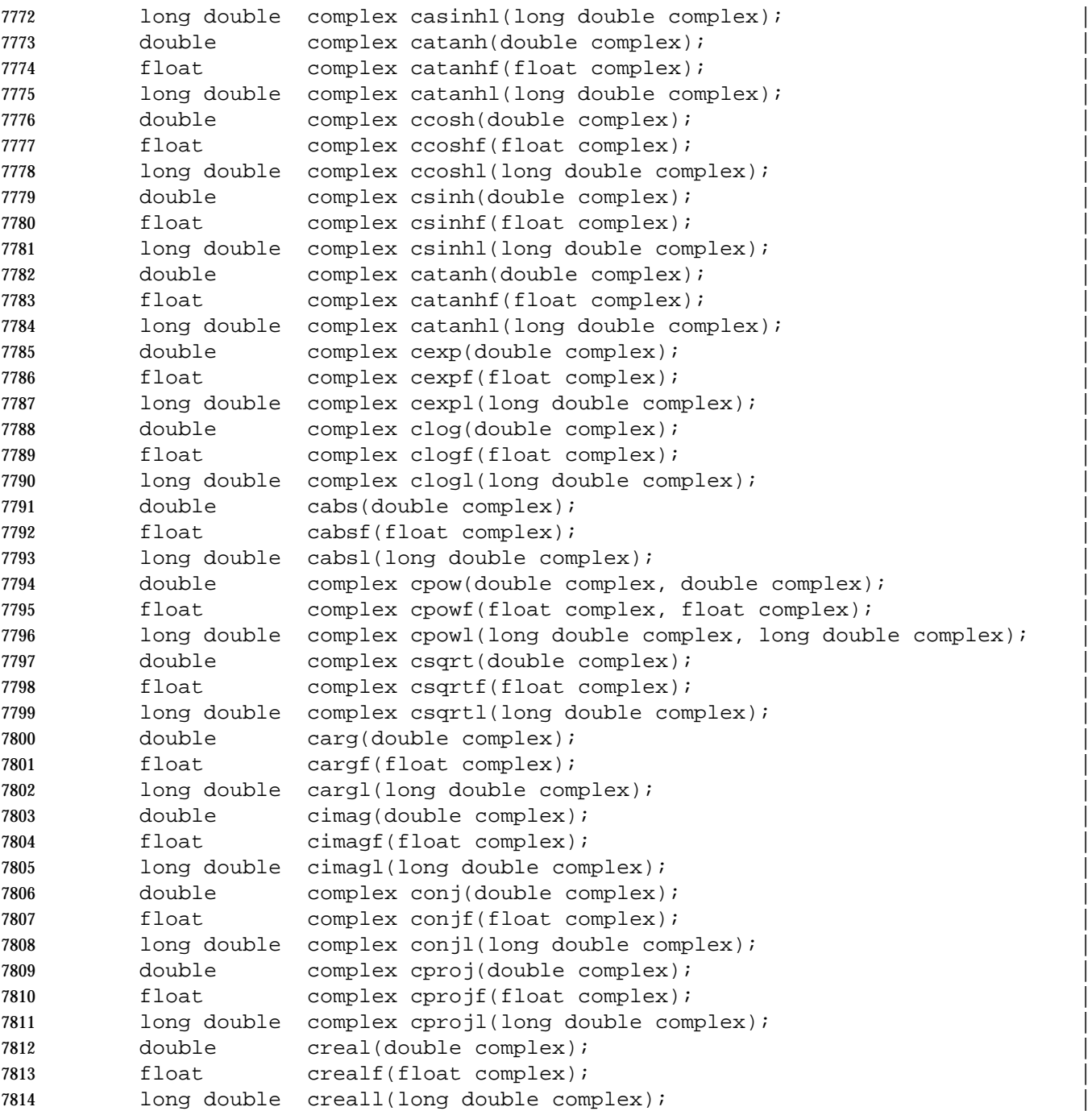

#### **APPLICATION USAGE** |

 Values are interpreted as radians, not degrees. An implementation may set *errno*, but is not | required to.

 Some of the complex arithmetic functions have branch cuts, across which the function is | discontinuous. For implementations with a signed zero (including all IEC 60559: 1989 standard | implementations), the sign of zero distinguishes one side of a cut from another so the function is | continuous (except for format limitations) as the cut is approached from either side. For | example, for the square root function, which has a branch cut along the negative real axis, the | top of the cut, with imaginary part  $+0$ , maps to the positive imaginary axis, and the bottom of the cut, with imaginary part −0, maps to the negative imaginary axis. |

- Implementations that do not support a signed zero cannot distinguish the sides of branch cuts. | These implementations shall map a cut so the function is continuous as the cut is approached | coming around the finite endpoint of the cut in a counter-clockwise direction. (Branch cuts for | the functions specified here have just one finite endpoint.) For example, for the square root | function, coming counter-clockwise around the finite endpoint of the cut along the negative real | axis approaches the cut from above, so the cut maps to the positive imaginary axis. |
- The usual mathematical formulas for complex multiply, divide, and absolute value are | problematic because of their treatment of infinities and because of undue overflow and | underflow. The CX\_LIMITED\_RANGE pragma can be used to inform the implementation that | (where the state is on) the usual mathematical formulas are acceptable. The pragma can occur | either outside external declarations or preceding all explicit declarations and statements inside a | compound statement. When outside external declarations, the pragma takes effect from its | occurrence until another CX\_LIMITED\_RANGE pragma is encountered, or until the end of the | translation unit. When inside a compound statement, the pragma takes effect from its | occurrence until another CX\_LIMITED\_RANGE pragma is encountered (including within a | nested compound statement), or until the end of the compound statement; at the end of a | compound statement the state for the pragma is restored to its condition just before the | compound statement. If this pragma is used in any other context, the behavior is undefined. The | default state for the pragma is off. |

#### **RATIONALE** |

 The choice of *I* instead of *i* for the imaginary unit concedes to the widespread use of the | identifier *i* for other purposes. The application can use a different identifier, say *j*, for the | imaginary unit by following the inclusion of the **<complex.h>** header with: |

- #undef I |
- #define j \_Imaginary\_I |

 An *I* suffix to designate imaginary constants is not required, as multiplication by *I* provides a | sufficiently convenient and more generally useful notation for imaginary terms. The | corresponding real type for the imaginary unit is **float**, so that use of *I* for algorithmic or | notational convenience will not result in widening types. |

- On systems with imaginary types, the application has the ability to control whether use of the | macro *I* introduces an imaginary type, by explicitly defining *I* to be *\_Imaginary\_I* or *\_Complex\_I*. | Disallowing imaginary types is useful for some applications intended to run on implementations | without support for such types. |
- The macro *\_Imaginary\_I* provides a test for whether imaginary types are supported. |

7859 The  $cis()$  function  $(cos(x) + I^*sin(x))$  was considered but rejected because its implementation is easy and straightforward, even though some implementations could compute sine and cosine | more efficiently in tandem. |

#### **FUTURE DIRECTIONS** |

 The following function names and the same names suffixed with *f* or *l* are reserved for future | use, and may be added to the declarations in the **<complex.h>** header. |

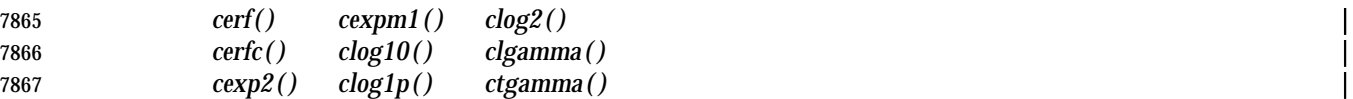

### **SEE ALSO** |

 The System Interfaces volume of IEEE Std. 1003.1-200x, *cabs*( ), *cacos*( ), *cacosh*( ), *carg*( ), *casin*( ), | *casinh*( ), *catan*( ), *catanh*( ), *ccos*( ), *ccosh*( ), *cexp*( ), *cimag*( ), *clog*( ), *conj*( ), *cpow*( ), *cproj*( ), *creal*( ), | *csin*( ), *csinh*( ), *csqrt*( ), *ctan*( ), *ctanh*() |

#### **CHANGE HISTORY** |

First released in Issue 6. Included for alignment with the ISO/IEC 9899: 1999 standard. |

## **<cpio.h>** *Headers*

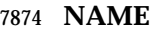

cpio.h — cpio archive values

#### **SYNOPSIS**

#### 7877 XSI #include <cpio.h>

#### **DESCRIPTION**

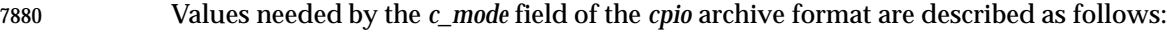

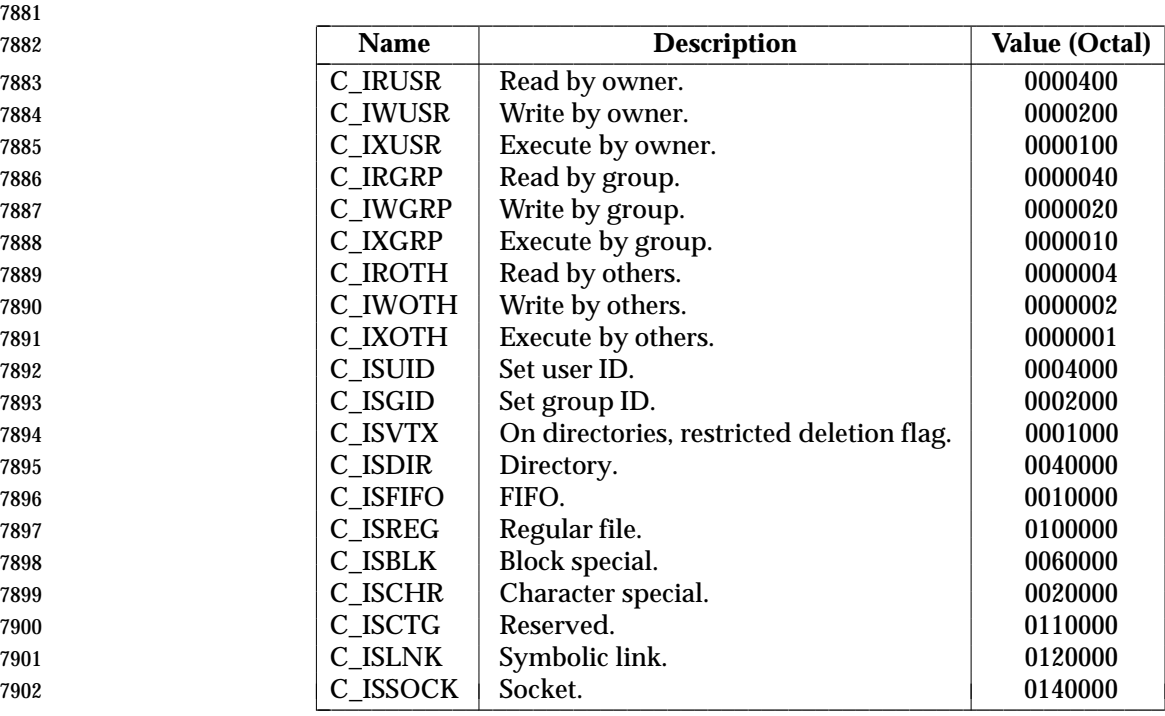

The header shall define the symbolic constant:

#### MAGIC "070707"

#### **APPLICATION USAGE**

None.

### **RATIONALE**

None.

#### **FUTURE DIRECTIONS**

- None.
- **SEE ALSO**

The Shell and Utilities volume of IEEE Std. 1003.1-200x, *pax* |

#### **CHANGE HISTORY**

 First released in Issue 3 of the Headers Interface, Issue 3 specification. Derived from the | POSIX.1-1988 standard. |

#### **Issue 4, Version 2**

 Descriptions for C\_ISLNK and C\_ISSOCK are provided; formerly, these were listed as ''Reserved''.

## 7919 **Issue 6** 7920 The SEE ALSO is updated to refer to *pax*, since the *cpio* utility is not included in the Shell and | 7921 Utilities volume of IEEE Std. 1003.1-200x. |

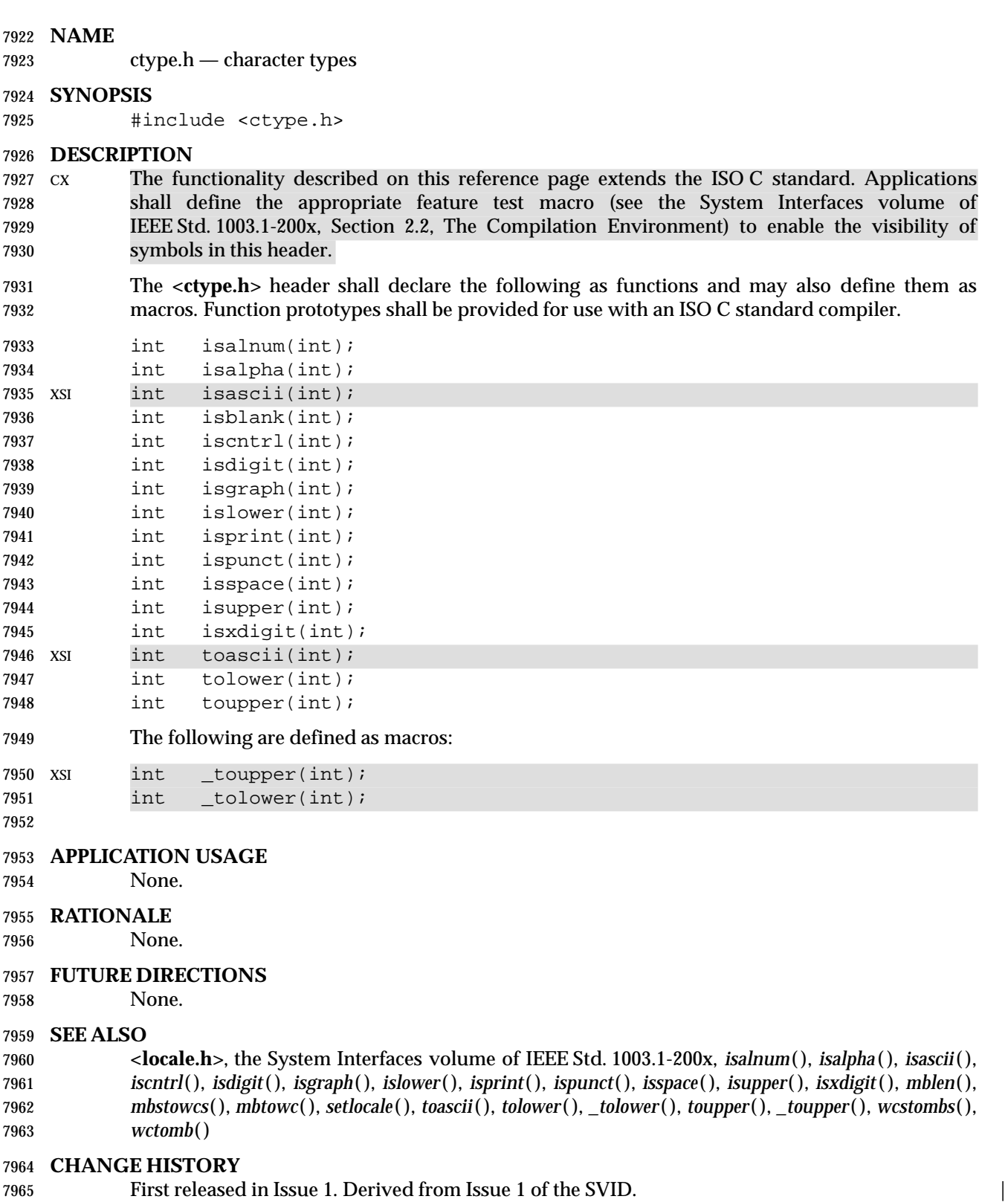

# *Headers* **<ctype.h>**

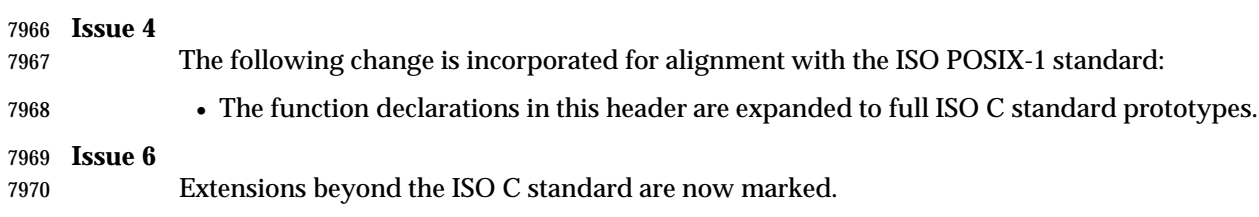

## **<dirent.h>** *Headers*

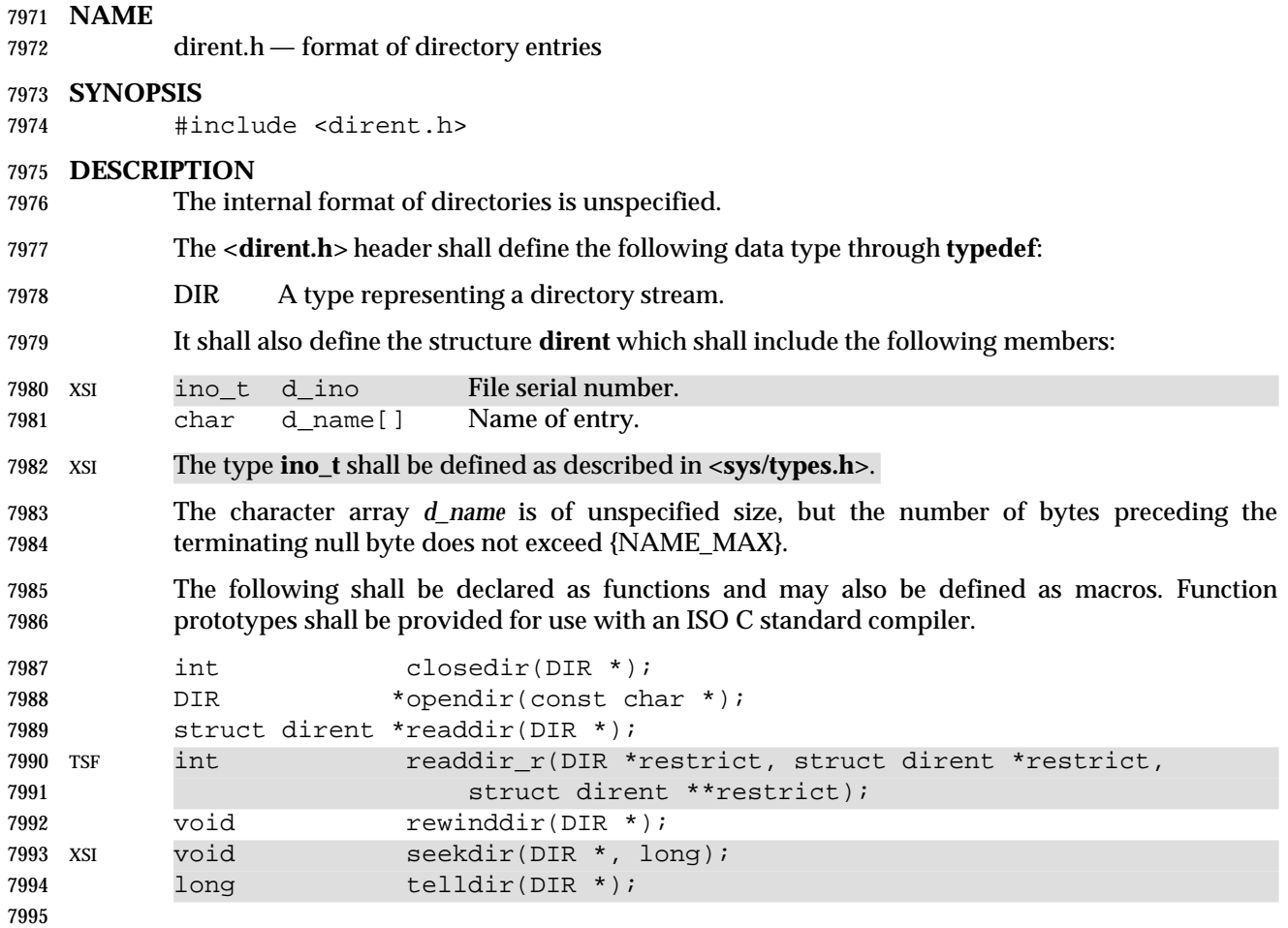

#### **APPLICATION USAGE**

None.

#### **RATIONALE**

 Information similar to that in the **<dirent.h>** header is contained in a file **<sys/dir.h>** in 4.2 BSD and 4.3 BSD. The equivalent in these implementations of **struct dirent** from this volume of IEEE Std. 1003.1-200x is **struct direct**. The file name was changed because the name **<sys/dir.h>** was also used in earlier implementations to refer to definitions related to the older access method; this produced name conflicts. The name of the structure was changed because this volume of IEEE Std. 1003.1-200x does not completely define what is in the structure, so it could be different on some implementations from **struct direct**.

- The name of an array of **char** of an unspecified size should not be used as an **lvalue**. Use of:
- sizeof(d\_name)
- is incorrect; use:
- strlen(d\_name)
- instead.

 The array of **char** *d\_name* is not a fixed size. Implementations may need to declare **struct dirent** with an array size for *d\_name* of 1, but the actual number of characters provided matches (or only slightly exceeds) the length of the file name. |

## *Headers* **<dirent.h>**

#### **FUTURE DIRECTIONS**

None.

#### **SEE ALSO**

 **<sys/types.h>**, the System Interfaces volume of IEEE Std. 1003.1-200x, *closedir*( ), *opendir*( ), *readdir*( ), *readdir\_r*( ), *rewinddir*( ), *seekdir*( ), *telldir*( )

#### **CHANGE HISTORY**

First released in Issue 2.

#### **Issue 4**

- Reference to type **ino\_t** is marked as an extension, as are references to the *seekdir*( ) and *telldir*( ) functions.
- The following changes are incorporated for alignment with the ISO POSIX-1 standard:
- 8025 The function declarations in this header are expanded to full ISO C standard prototypes.
- A statement is added to the DESCRIPTION indicating that the internal format of directories is unspecified. Also in the description of the *d\_name* field, the text is changed to indicate ''bytes'' rather than (possibly multi-byte) ''characters''.

#### **Issue 5**

The DESCRIPTION is updated for alignment with the POSIX Threads Extension.

#### **Issue 6**

- The Open Group corrigenda item U026/7 has been applied, correcting the prototype for *readdir\_r*( ). |
- The **restrict** keyword is added to the prototype for *readdir\_r*( ). |

# **<dlfcn.h>** *Headers*

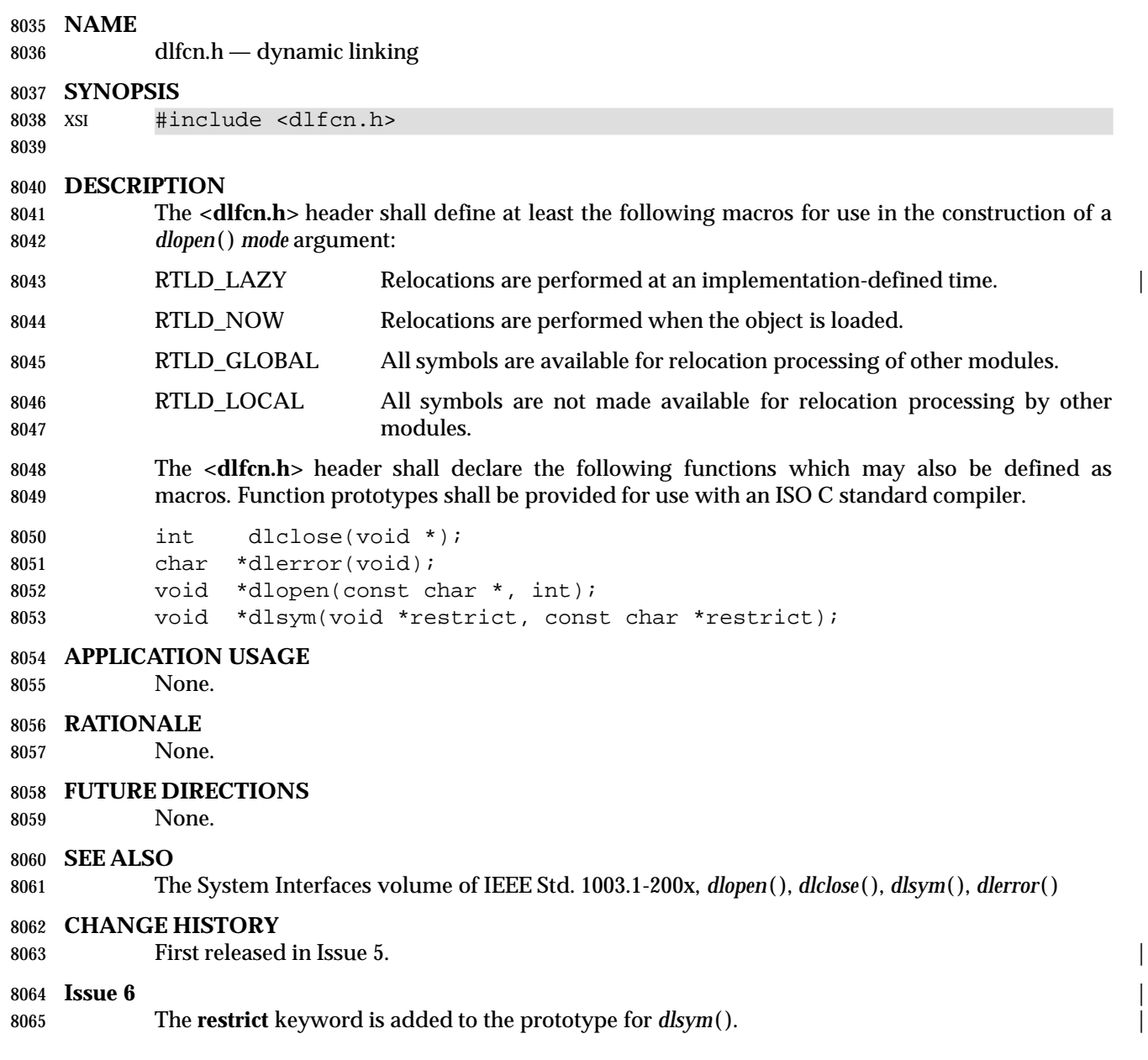

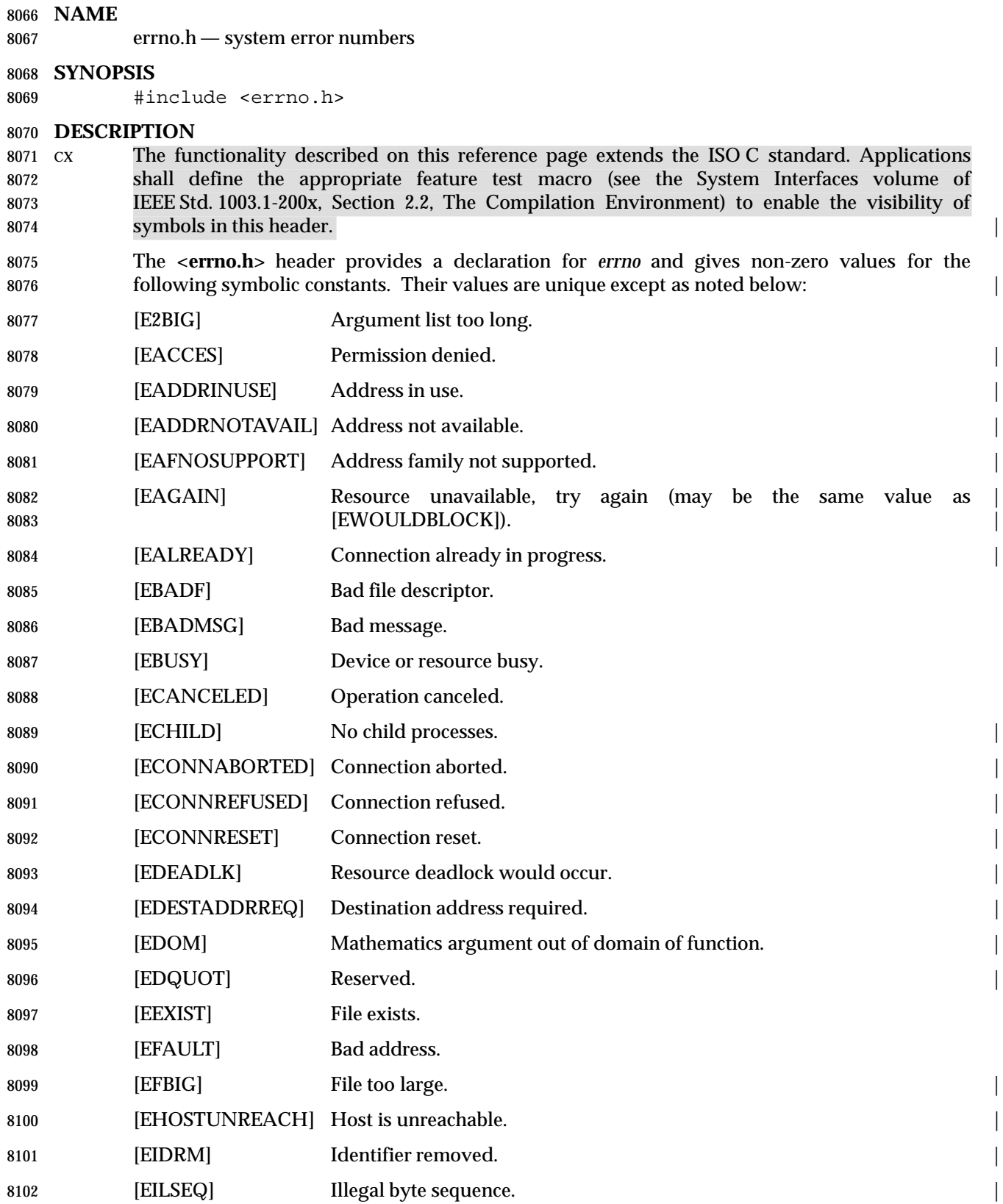

# **<errno.h>** *Headers*

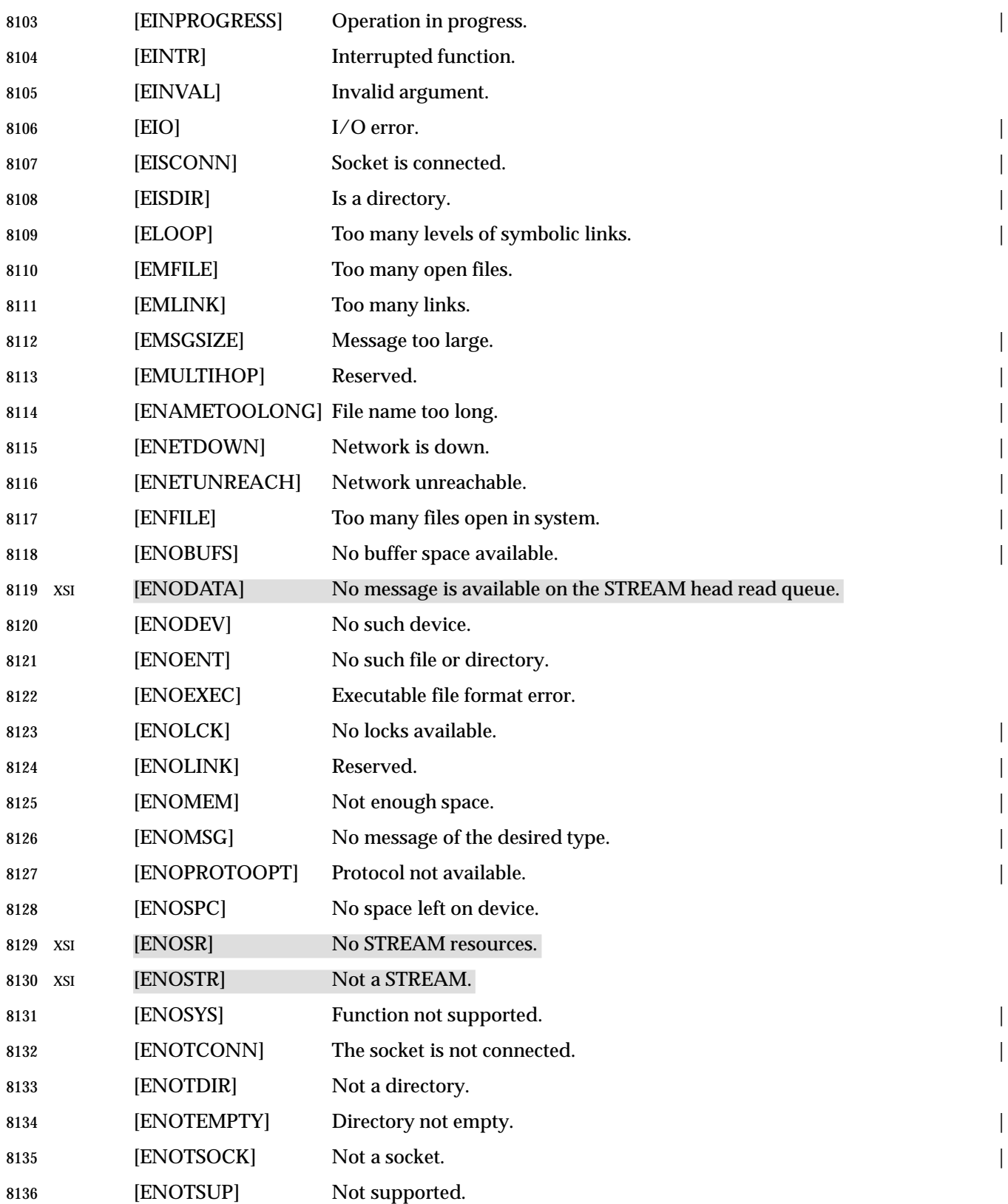

## *Headers* **<errno.h>**

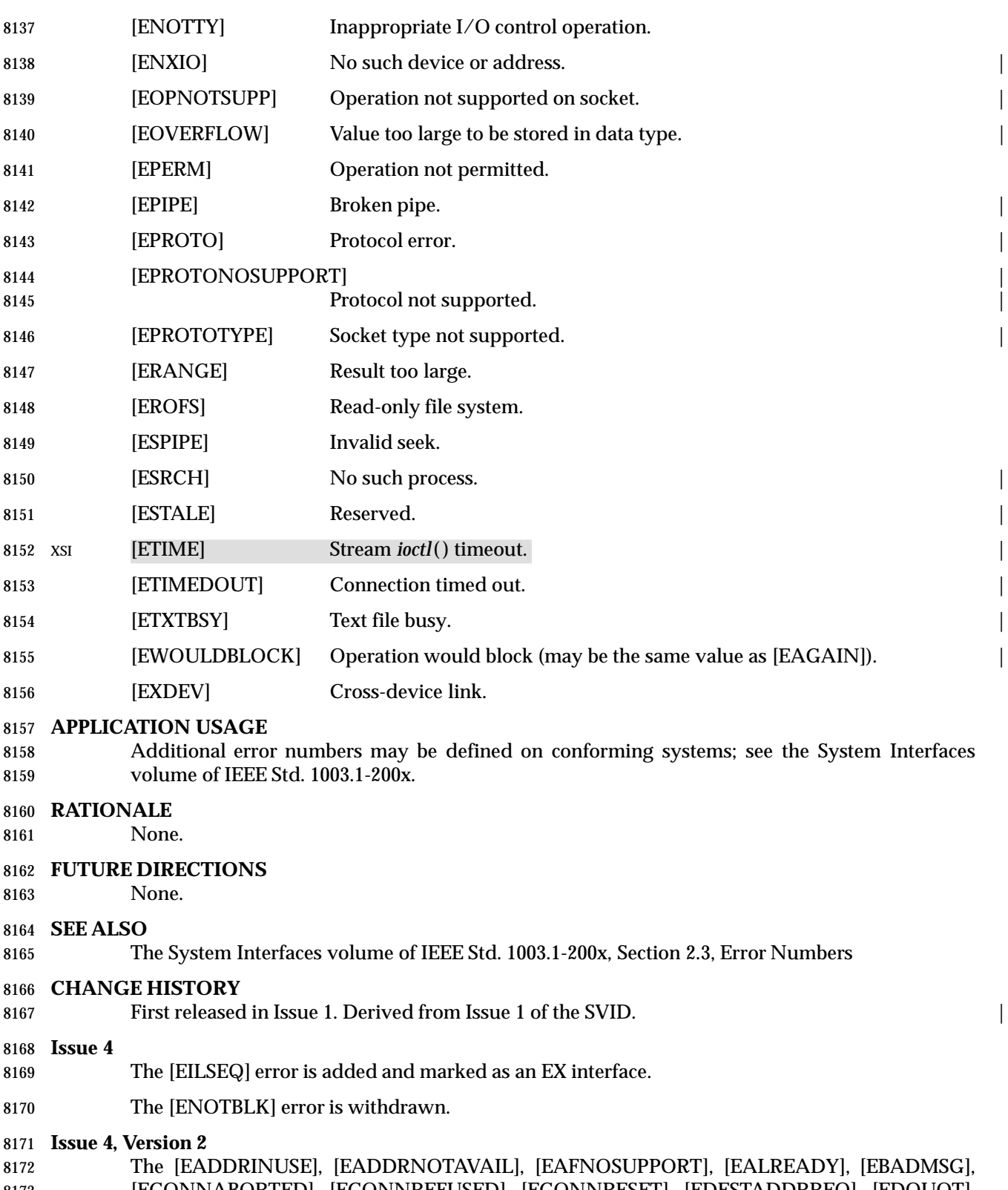

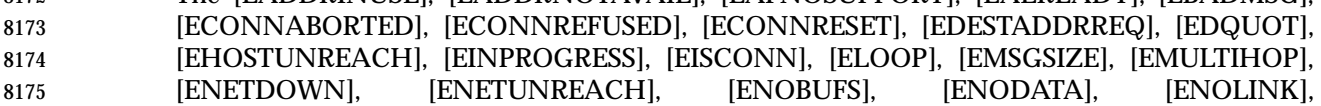

# **<errno.h>** *Headers*

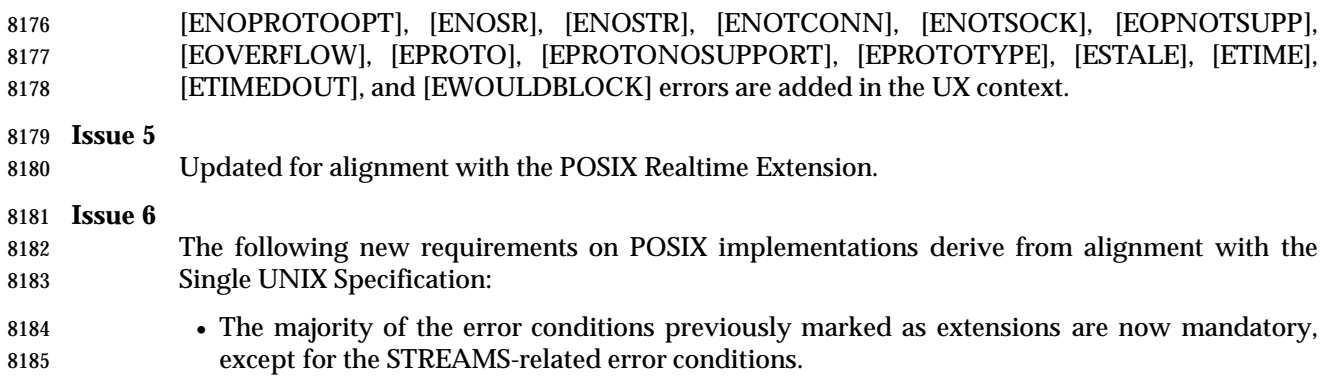

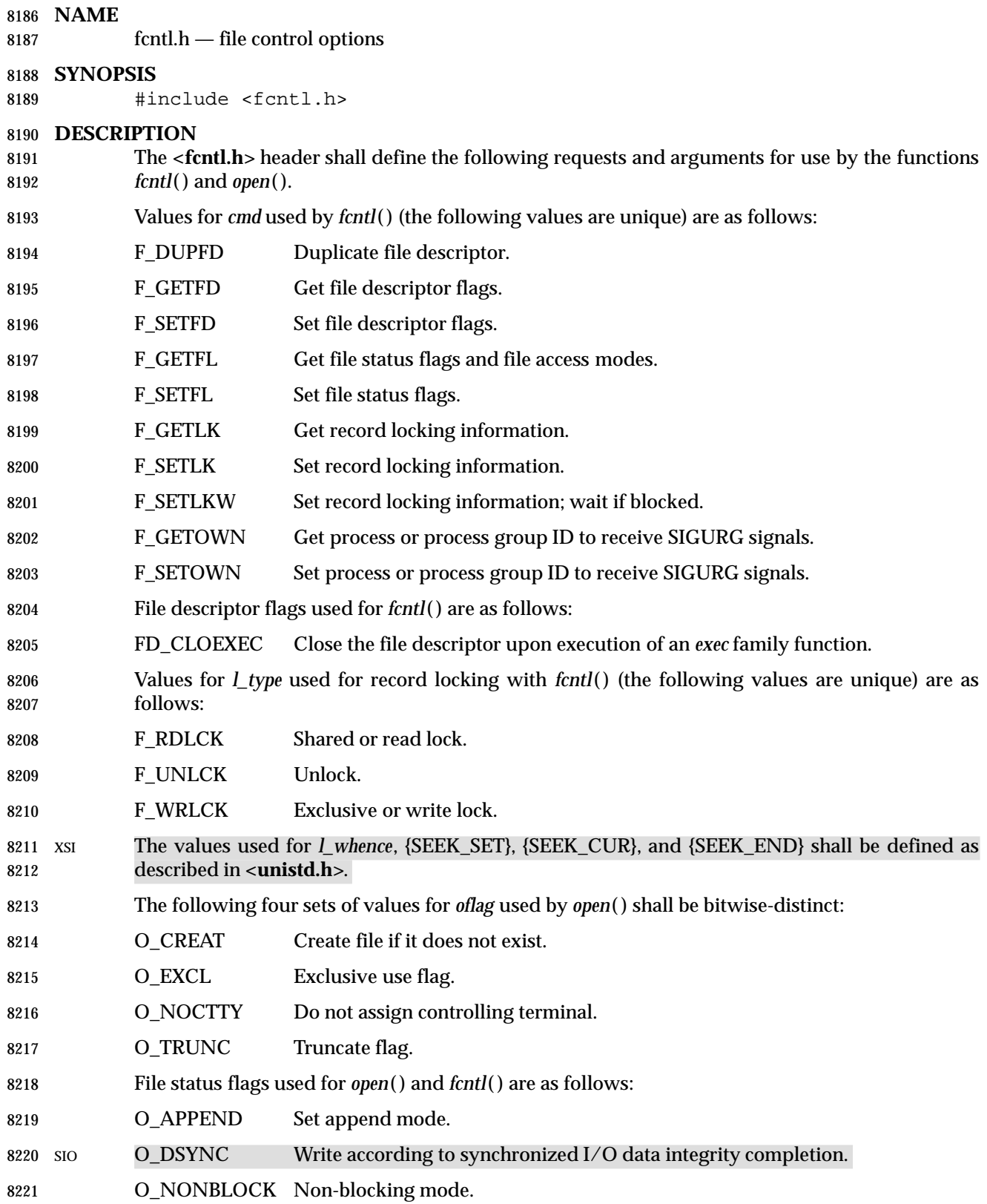

# **<fcntl.h>** *Headers*

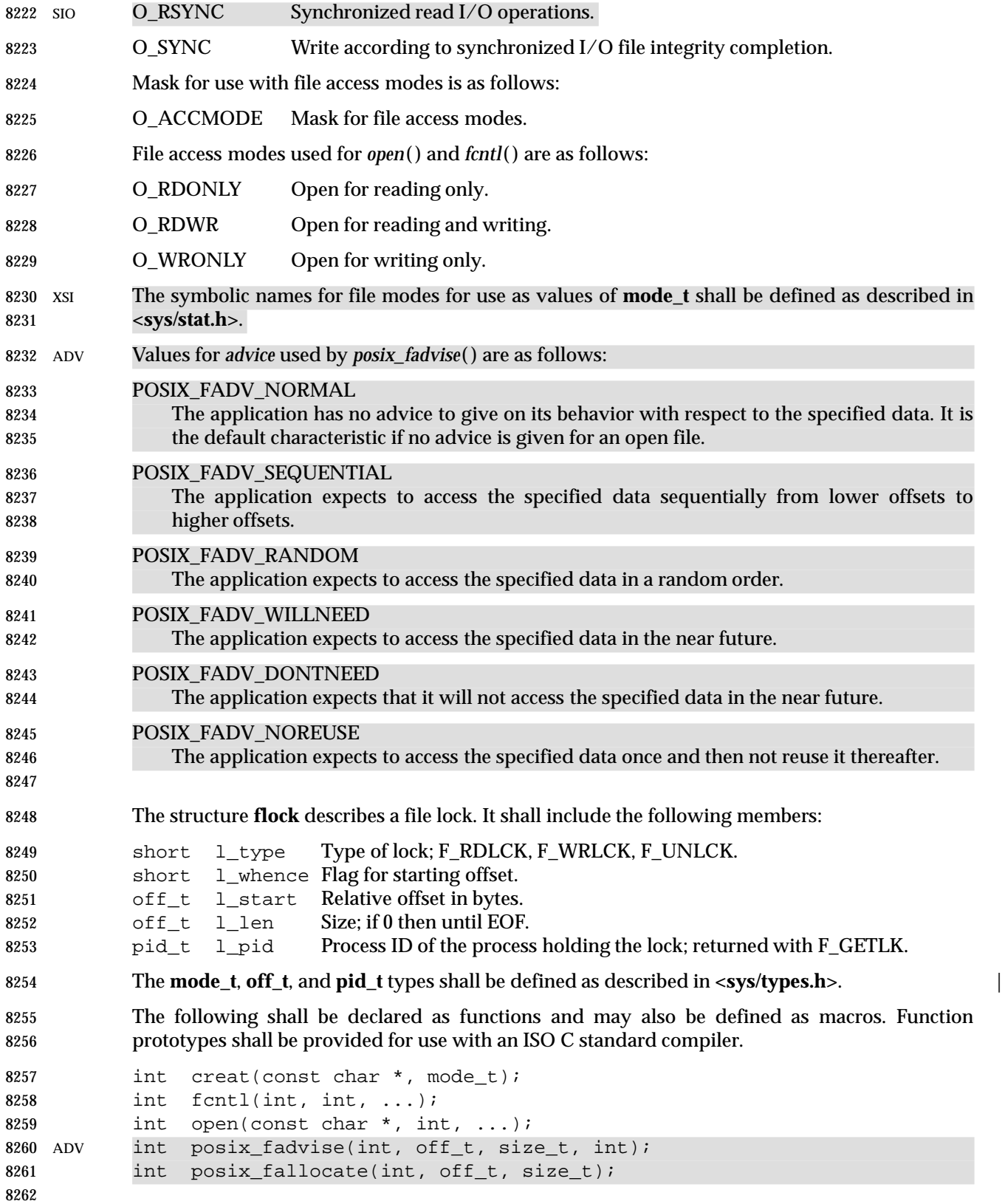
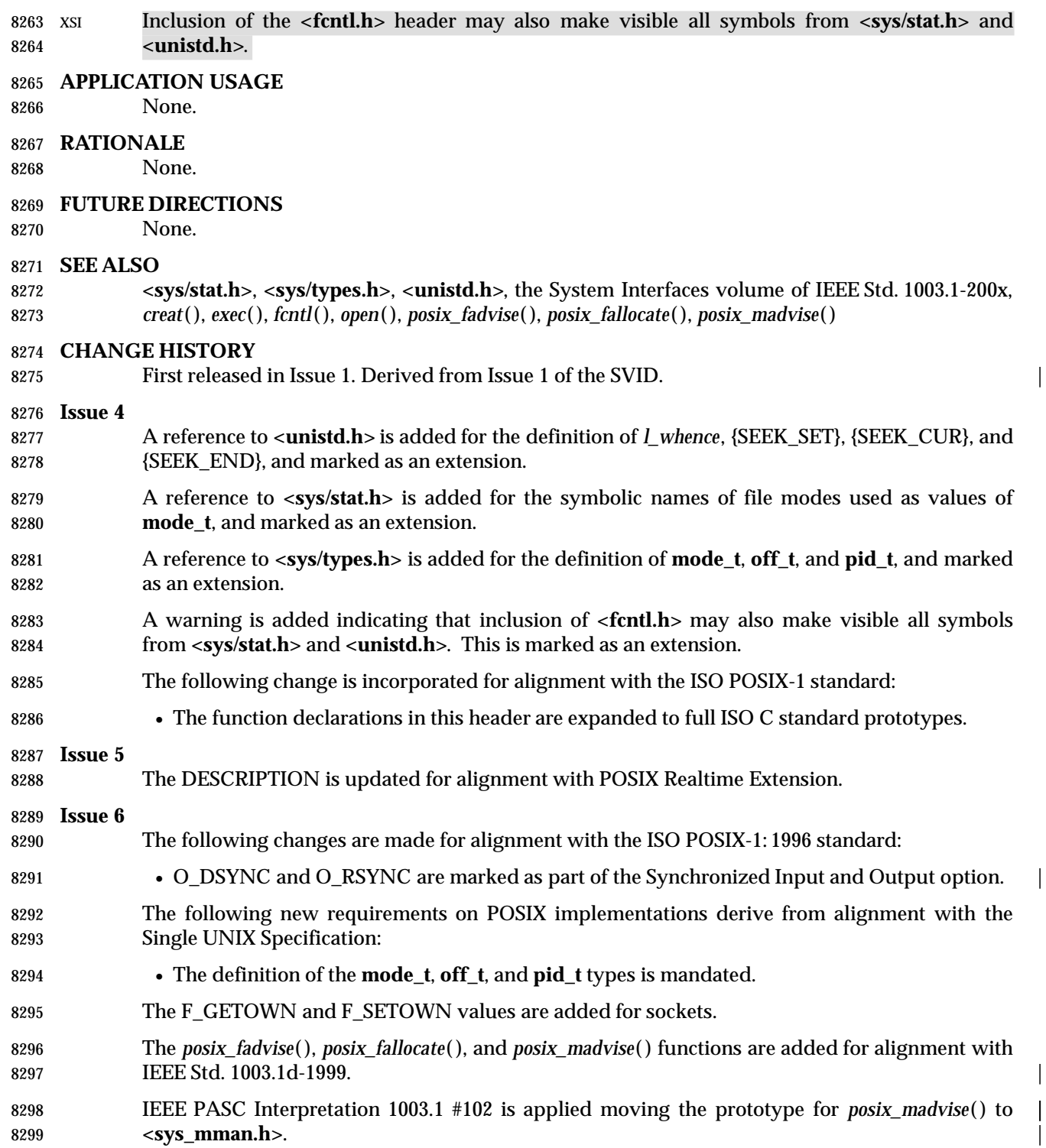

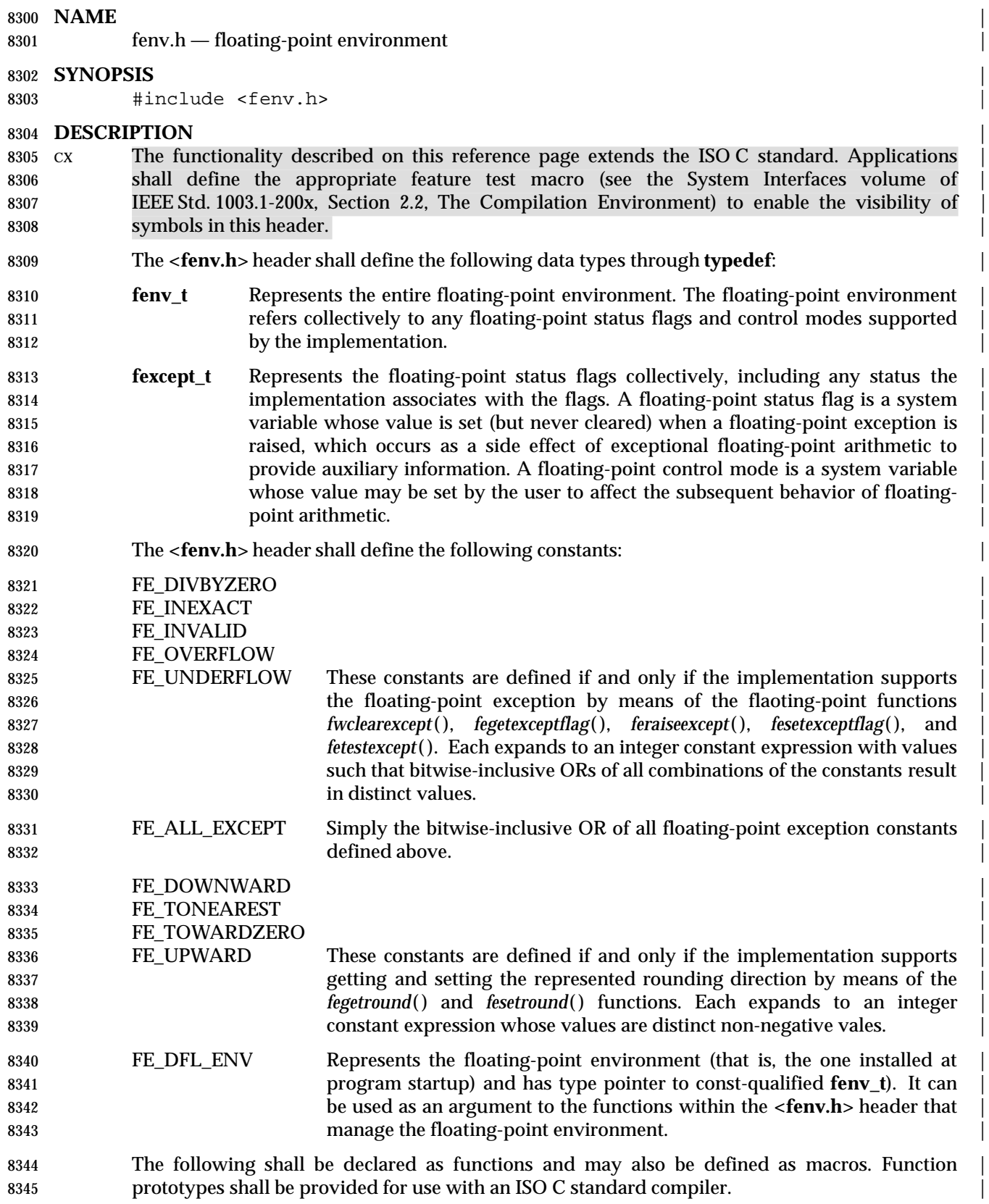

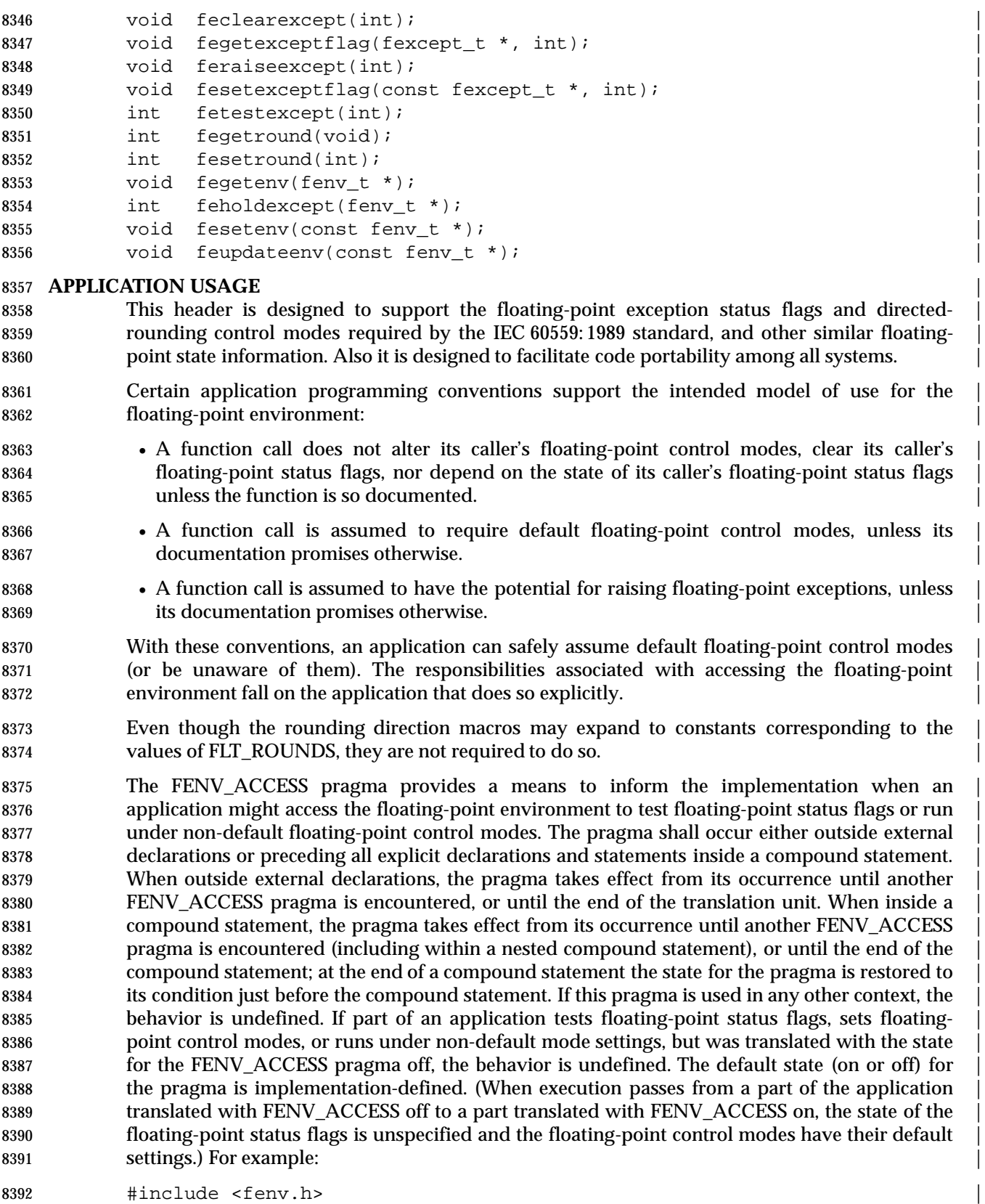

void f(double x) |

 { #pragma STDC FENV\_ACCESS ON | 8396 void g(double); 8397 void h(double);  $\frac{1}{2}$  ,  $\frac{1}{2}$  , 8399 g(x + 1); h(x + 1); /\* ... \*/  $\vert$ 8403 If the function  $g()$  might depend on status flags set as a side effect of the first  $x+1$ , or if the 8404 second  $x+1$  might depend on control modes set as a side effect of the call to function  $g($ ), then the application shall contain an appropriately placed invocation as follows: | #pragma STDC FENV\_ACCESS ON | **RATIONALE** | The floating-point environment as defined here includes only execution-time modes, not the | myriad of possible translation-time options that can affect an application's results. Each such | option's deviation from IEEE Std. 1003.1-200x should be well documented. | **Dynamic Versus Static Modes** | Dynamic modes are potentially problematic because: | 8413 1. The application may have to defend against undesirable mode settings, which impose intellectual as well as time and space overhead. | 8415 2. The translator may not know which mode settings will be in effect or which functions change them at execution time, which inhibits optimization. | The ISO/IEC 9899: 1999 standard addresses these problems without changing the dynamic | nature of the modes. | 8419 An alternate approach would have been to present a model of static modes with explicit utterances to the translator about what mode settings would be in effect. This would have | avoided any uncertainty due to the global nature of dynamic modes or the dependency on | unenforced conventions. However, some essentially dynamic mechanism still would have been | needed in order to allow functions to inherit (honor) their caller's modes. The IEC 60559: 1989 | standard requires dynamic rounding direction modes. For the many architectures that maintain | these modes in control registers, implementation of the static model would be more costly. Also, | standard C has no facility, other than pragmas, for supporting static modes. | 8427 An implementation on an architecture that provides only static control of modes (for example, through opword encodings) still could support the dynamic model, by generating multiple code | streams with tests of a private global variable containing the mode setting. Only modules under | an enabling FENV\_ACCESS pragma would need such special treatment. | **Translation** | 8432 An implementation is not required to provide a facility for altering the modes for translation- time arithmetic, or for making exception flags from the translation available to the executing | application. The language and library provide facilities to cause floating-point operations to be |

exceptions detected. The need does not seem sufficient to require similar facilities for translation. |

done at execution time when they can be subjected to varying dynamic modes and their |

### **The fexcept\_t Type** |

 **fexcept\_t** does not have to be an integer type. Its values must be obtained by a call to | *fegetexceptflag*(), and cannot be created by logical operations from the exception macros. An implementation might simply implement **fexcept\_** as an **int** and use the representations | reflected by the exception macros, but is not required to; other representations might contain | extra information about the exceptions. **fexcept\_t** might be a **struct** with a member for each | exception (that might hold the address of the first or last floating-point instruction that caused | that exception). The ISO/IEC 9899: 1999 standard makes no claims about the internals of an | **fexcept\_t**, and so the user cannot inspect it. |

### **Exception and Rounding Macros** |

 Unsupported macros are not defined in order to ensure that their use results in a translation | error. An application might explicitly define such macros to allow translation of code (perhaps | never executed) containing the macros. An unsupported exception macro should be defined to | 8450 be 0; for example:

**#ifndef FE\_INEXACT** 8452 #define FE\_INEXACT\_0 #endif |

so that a bitwise-inclusive OR of macros has a reasonable effect. |

### **Exceptions** |

 In previous drafts of IEEE Std. 1003.1-200x, several of the exception functions returned an **int** | indicating whether the *excepts* argument represented supported exceptions. This facility was | 8458 deemed unnecessary because:

- 8459 excepts &  $\tilde{F}$ FE\_ALL\_EXCEPT
- can be used to test invalidity of the *excepts* argument. |

### **Rounding Precision** |

 The IEC 60559: 1989 standard floating-point standard prescribes rounding precision modes (in | addition to the rounding direction modes covered by the functions in this reference page) as a | means for systems whose results are always double or extended to mimic systems that deliver | results to narrower formats. An implementation of C can meet this goal in any of the following | ways: |

- 8467 1. By supporting the evaluation method indicated by FLT\_EVAL\_METHOD equal to 0
- 2. By providing pragmas or compile options to shorten results by rounding to the | IEC 60559: 1989 standard single or double precision |
- 3. By providing functions to dynamically set and get rounding precision modes which | shorten results by rounding to the IEC 60559: 1989 standard single or double precision; | 8472 recommended are functions *fesetprec*() and *fegetprec*() and macros FE\_FLTPREC, FE\_DBLPREC, and FE\_LDBLPREC, analogous to the functions and macros for the | rounding direction modes |

 IEEE Std. 1003.1-200x does not include a portable interface for precision control because the | IEC 60559: 1989 standard floating-point standard is ambivalent on whether it intends for | **precision control to be dynamic (like the rounding direction modes) or static. Indeed, some**  floating-point architectures provide control modes suitable for a dynamic mechanism, and | others rely on instructions to deliver single and double-format results suitable only for a static | mechanism. |

### **FUTURE DIRECTIONS** |

8482 None.

### **SEE ALSO** |

 The System Interfaces volume of IEEE Std. 1003.1-200x, *feclearexcept*( ), *fegetenv*( ), | *fegetexceptflag*( ), *fegetround*( ), *feholdexcept*( ), *feraiseexcept*( ), *fesetenv*( ), *fesetexceptflag*( ), | *fesetround*( ), *fetestexcept*( ), *feupdateenv*() |

### **CHANGE HISTORY** |

First released in Issue 6. Included for alignment with the ISO/IEC 9899: 1999 standard. |

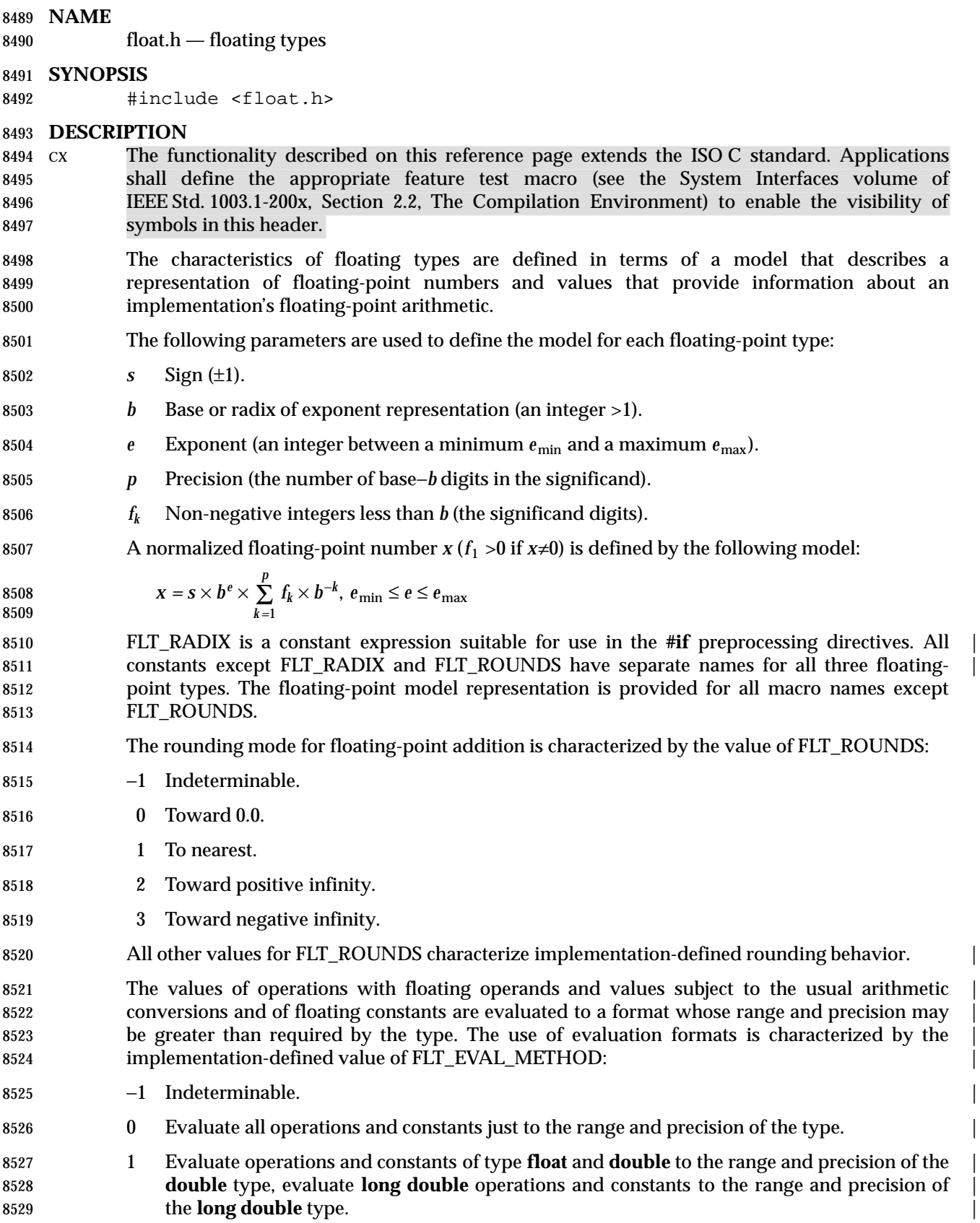

### **<float.h>** *Headers*

- 2 Evaluate all operations and constants to the range and precision of the **long double** type. |
- All other negative values for FLT\_EVAL\_METHOD characterize implementation-defined | behavior. |
- The macro names given in the following list are defined as expressions with values that are | equal or greater in magnitude (absolute value) to those shown, with the same sign.

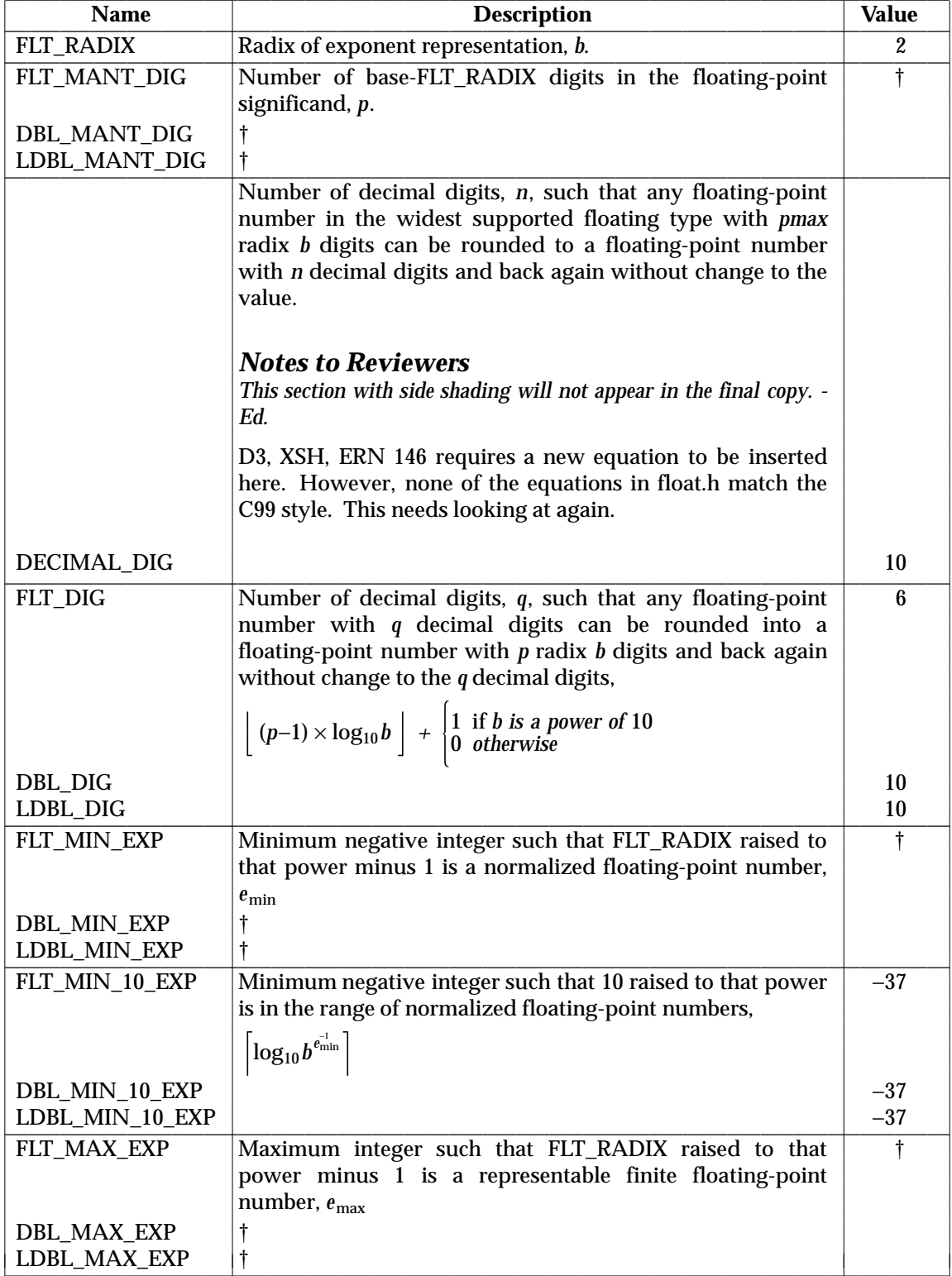

 $\_$  , and the state of the state of the state of the state of the state of the state of the state of the state of the state of the state of the state of the state of the state of the state of the state of the state of the

### **<float.h>** *Headers*

 $\overline{\phantom{a}}$  $\overline{\phantom{a}}$ 

 $\overline{\phantom{a}}$ L

 $\overline{\phantom{a}}$ 

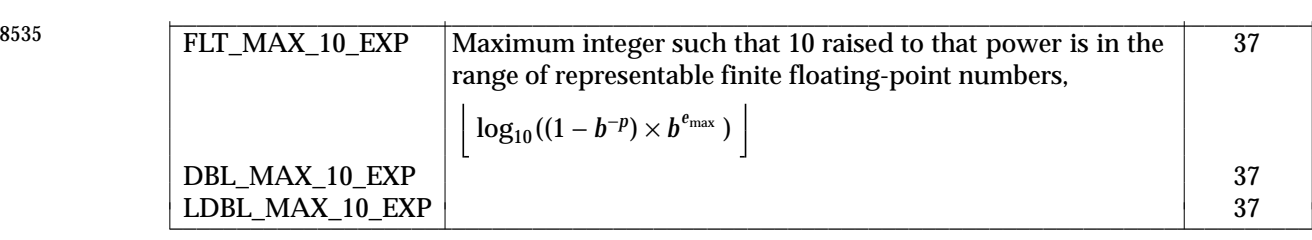

8536 † Implementation-defined values. |

8537 The macro names given in the following list are defined as expressions with values that are 8538 equal to or greater than those shown.

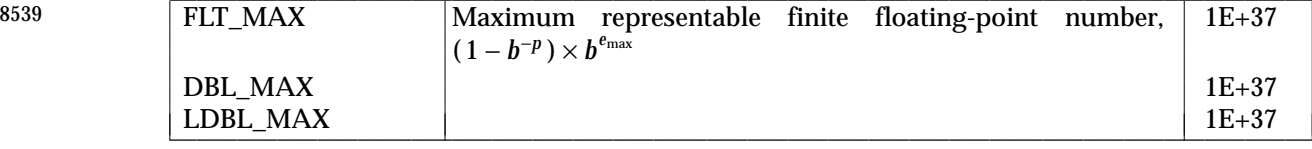

 $\_$  , and the state of the state of the state of the state of the state of the state of the state of the state of the state of the state of the state of the state of the state of the state of the state of the state of the

8540 The macro names given in the following list are defined as expressions with values that are 8541 equal to or less than those shown.

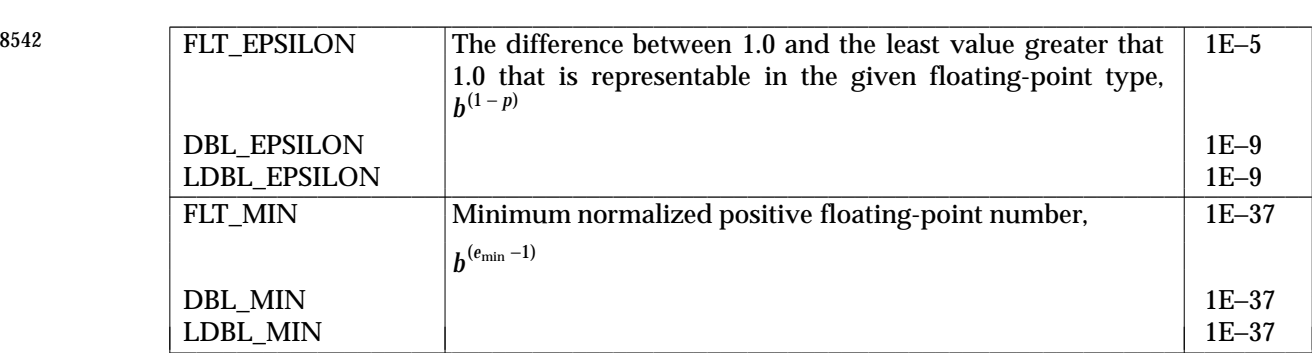

### 8543 **APPLICATION USAGE**

- 8544 None.
- 8545 **RATIONALE**
- 8546 None.
- 8547 **FUTURE DIRECTIONS**
- 8548 None.
- 8549 **SEE ALSO**
- 8550 None.

#### 8551 **CHANGE HISTORY**

8552 First released in Issue 4. Derived from the ISO C standard. |

8553 **Issue 6** | 8554 The description of the operations with floating-point values is updated for alignment with the | 8555 ISO/IEC 9899: 1999 standard. |

*Headers* **<fmtmsg.h>**

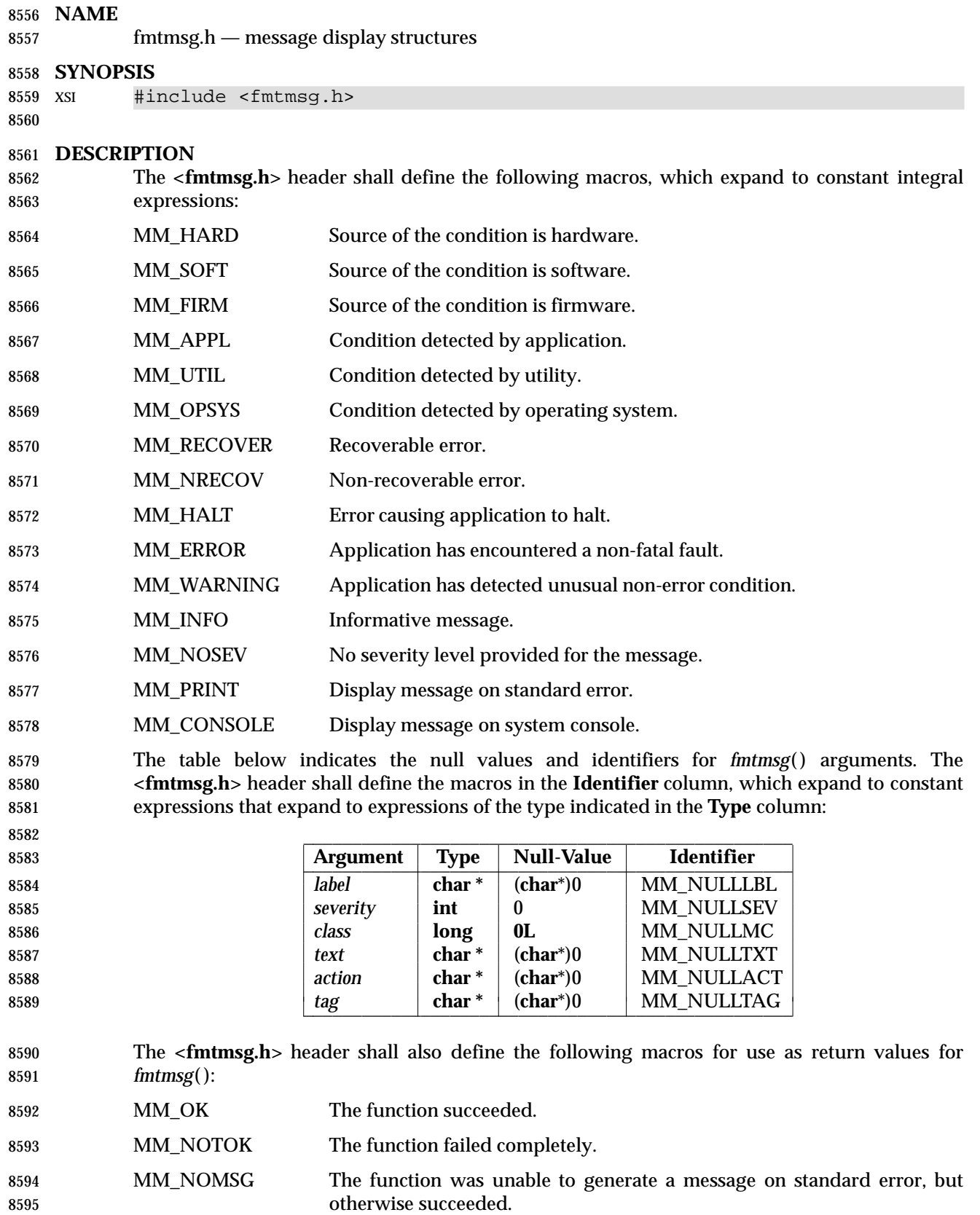

# **<fmtmsg.h>** *Headers*

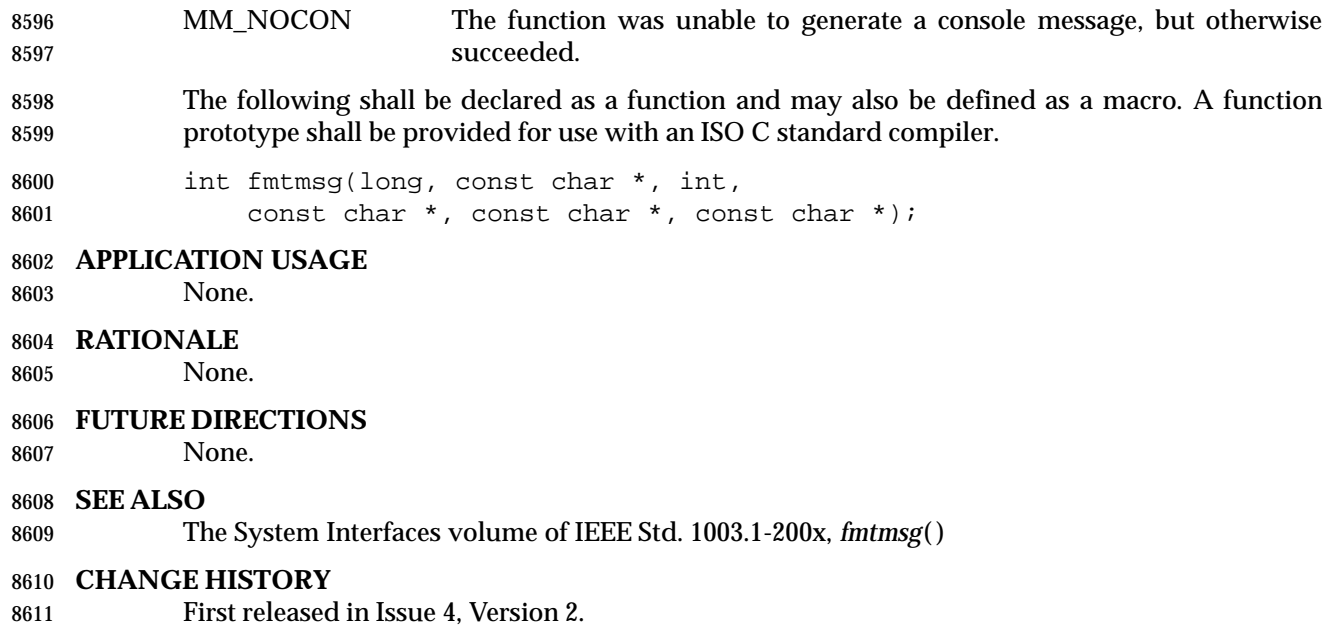

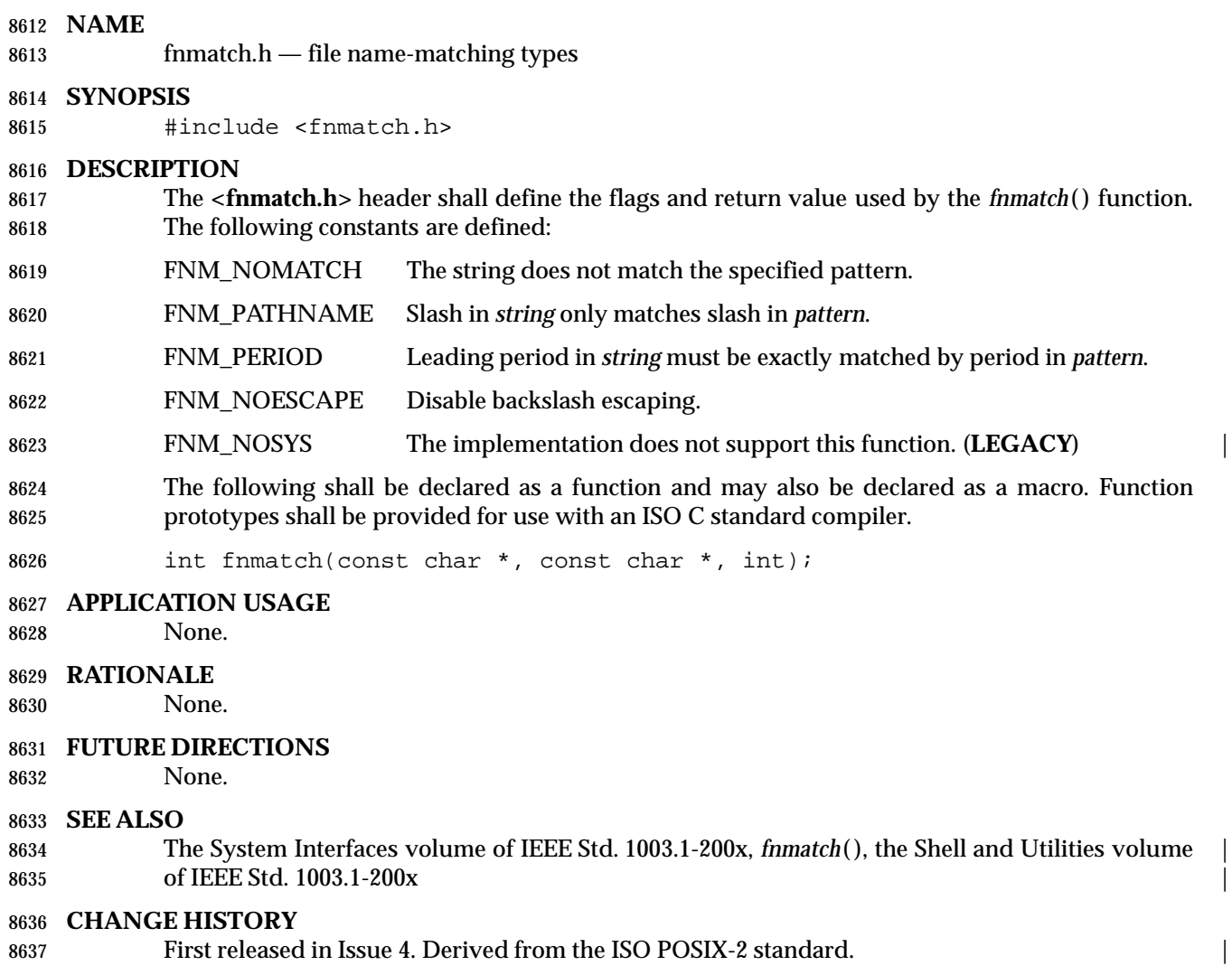

- 
- **Issue 6** | The constant FNM\_NOSYS is marked LEGACY.

## **<ftw.h>** *Headers*

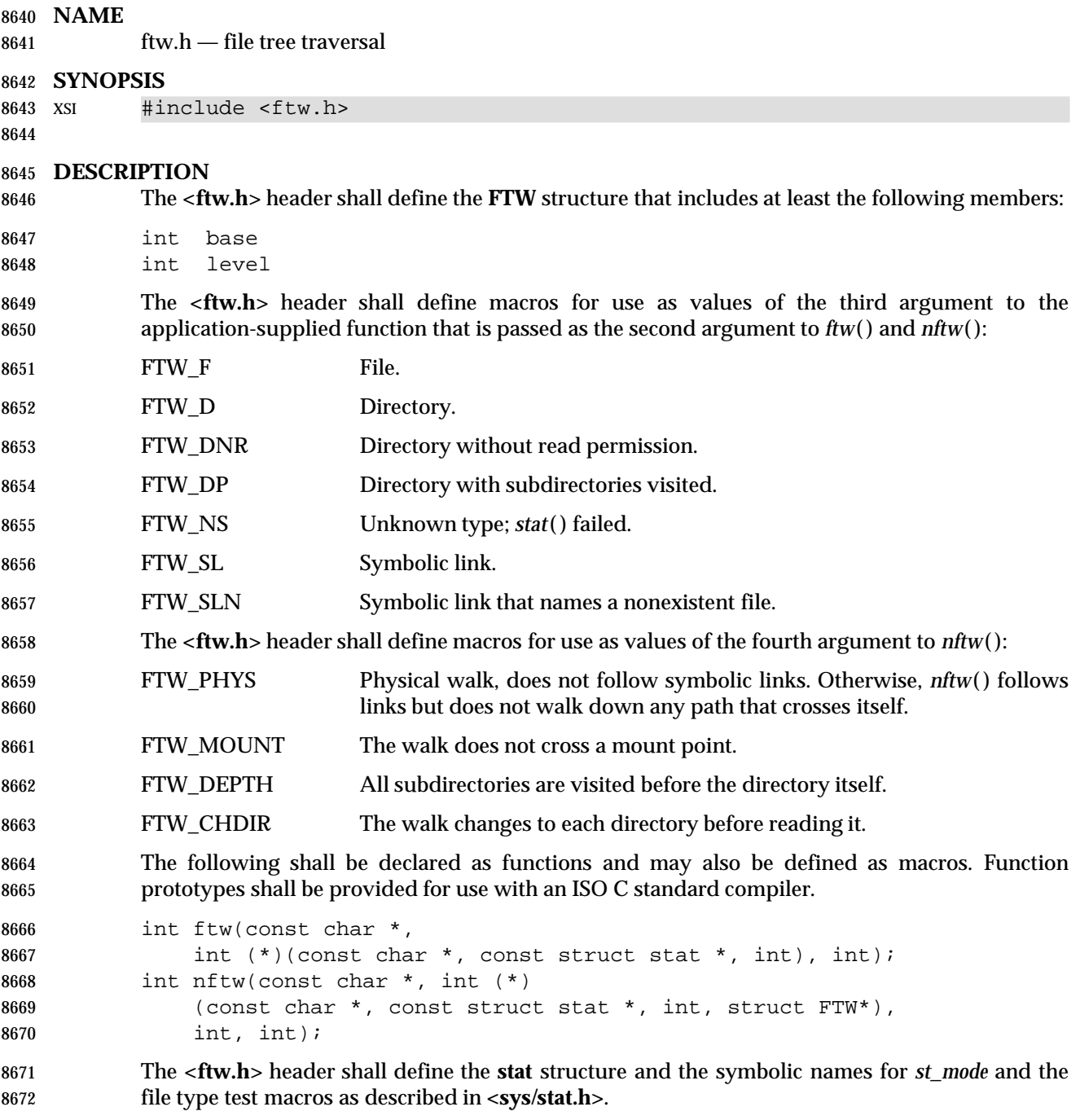

Inclusion of the **<ftw.h>** header may also make visible all symbols from **<sys/stat.h>**.

### *Headers* **<ftw.h>**

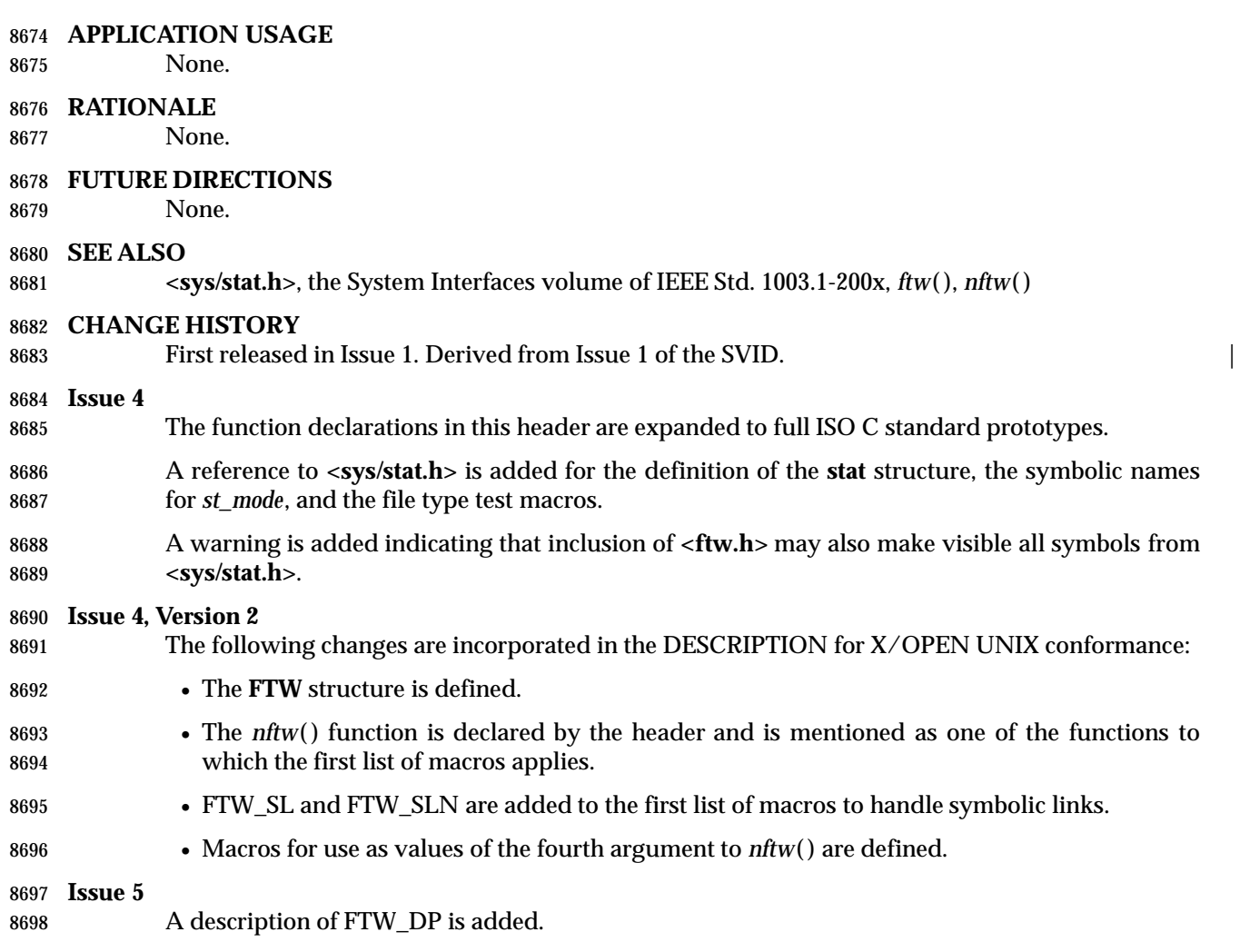

# **<glob.h>** *Headers*

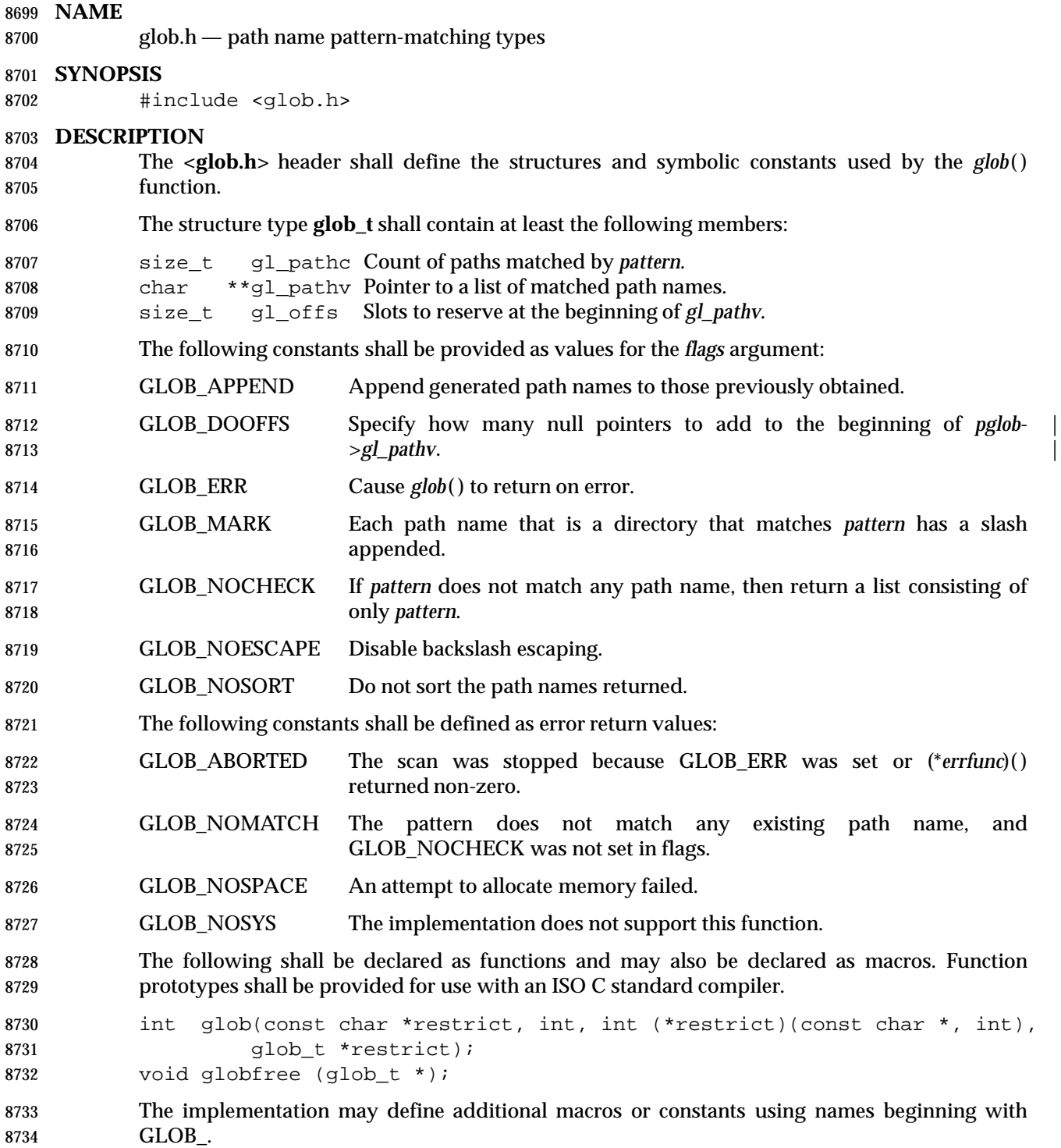

### *Headers* **<glob.h>**

### **APPLICATION USAGE**

None.

### **RATIONALE**

None.

### **FUTURE DIRECTIONS**

None.

### **SEE ALSO**

 The System Interfaces volume of IEEE Std. 1003.1-200x, *glob*( ), the Shell and Utilities volume of | IEEE Std. 1003.1-200x |

### **CHANGE HISTORY**

First released in Issue 4. Derived from the ISO POSIX-2 standard. |

### **Issue 6** |

The **restrict** keyword is added to the prototype for *glob*( ). |

**<grp.h>** *Headers*

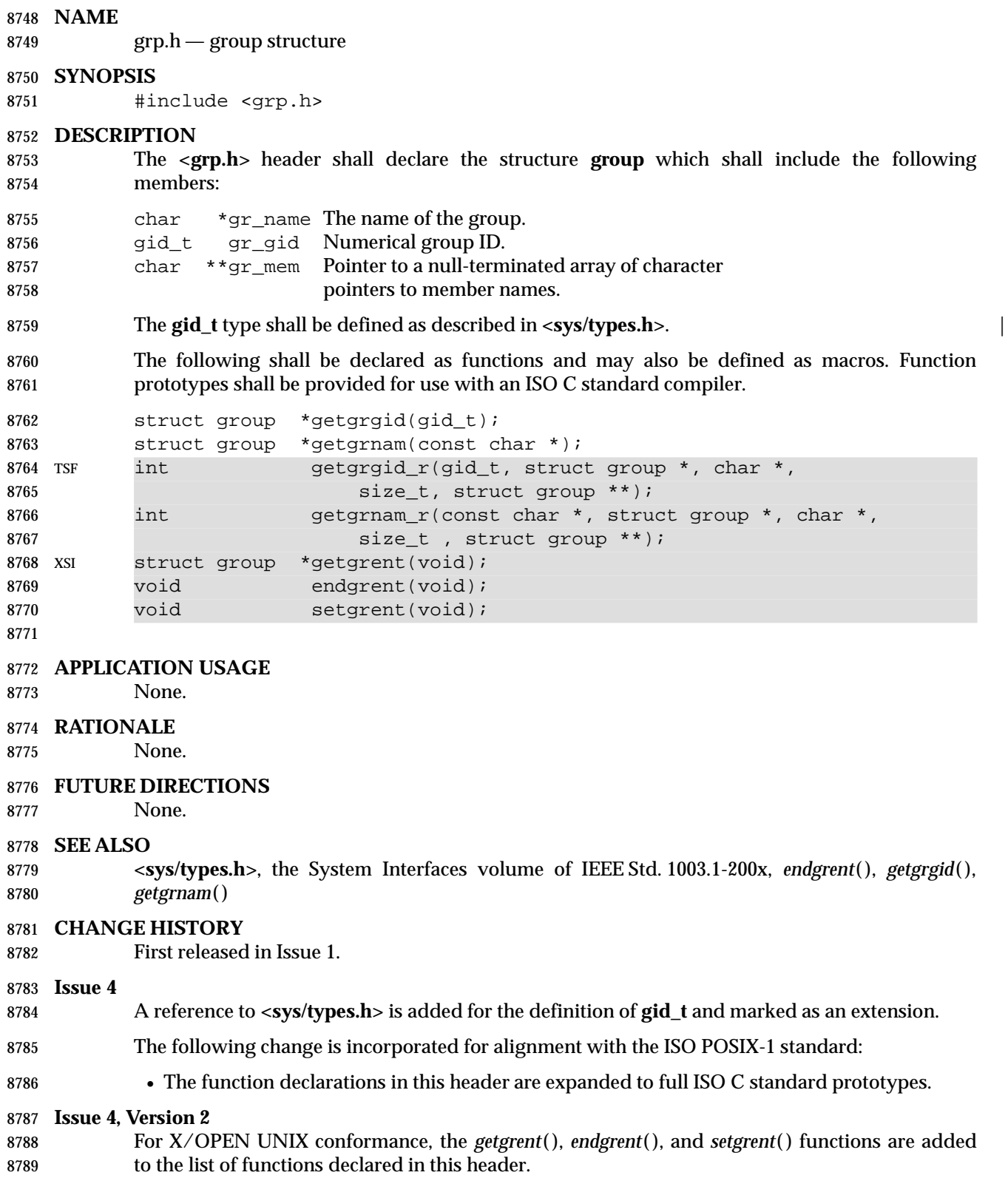

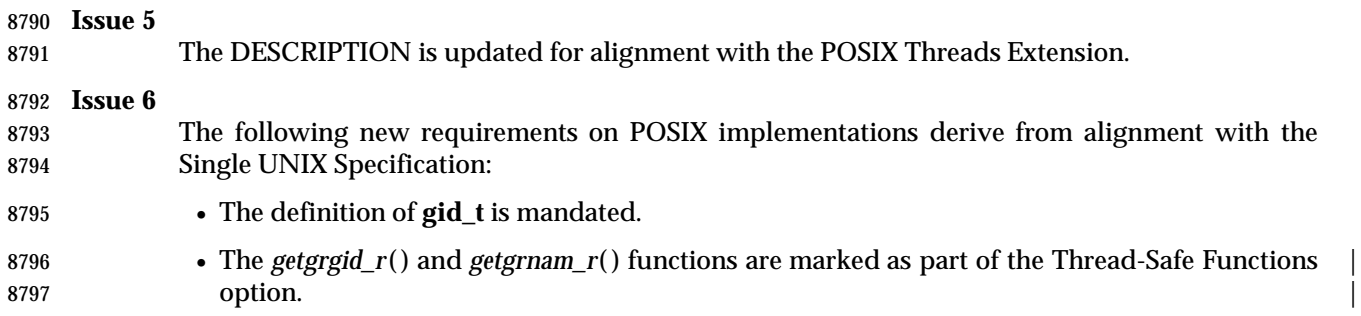

### **<iconv.h>** *Headers*

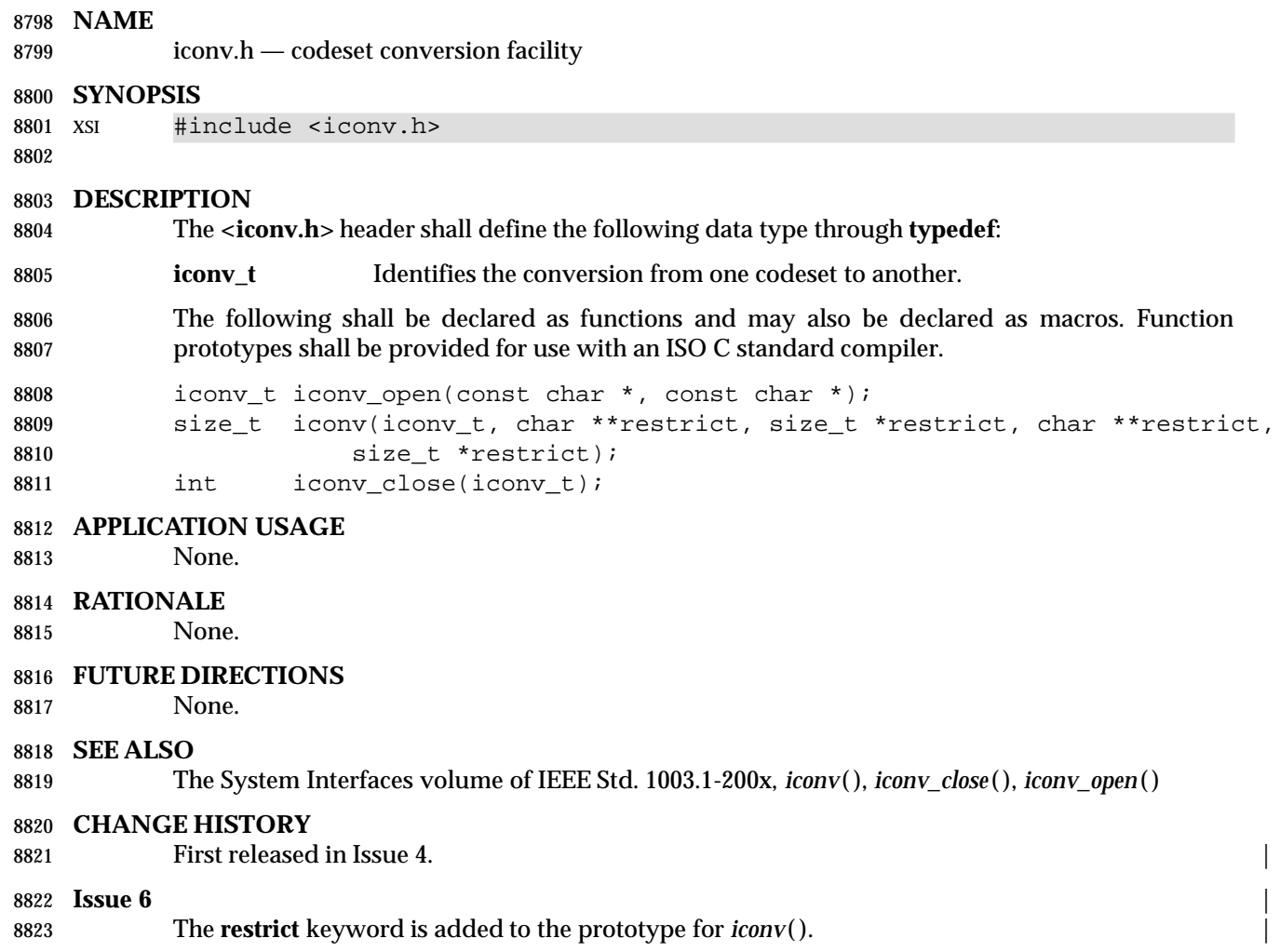

# *Headers* **<inttypes.h>**

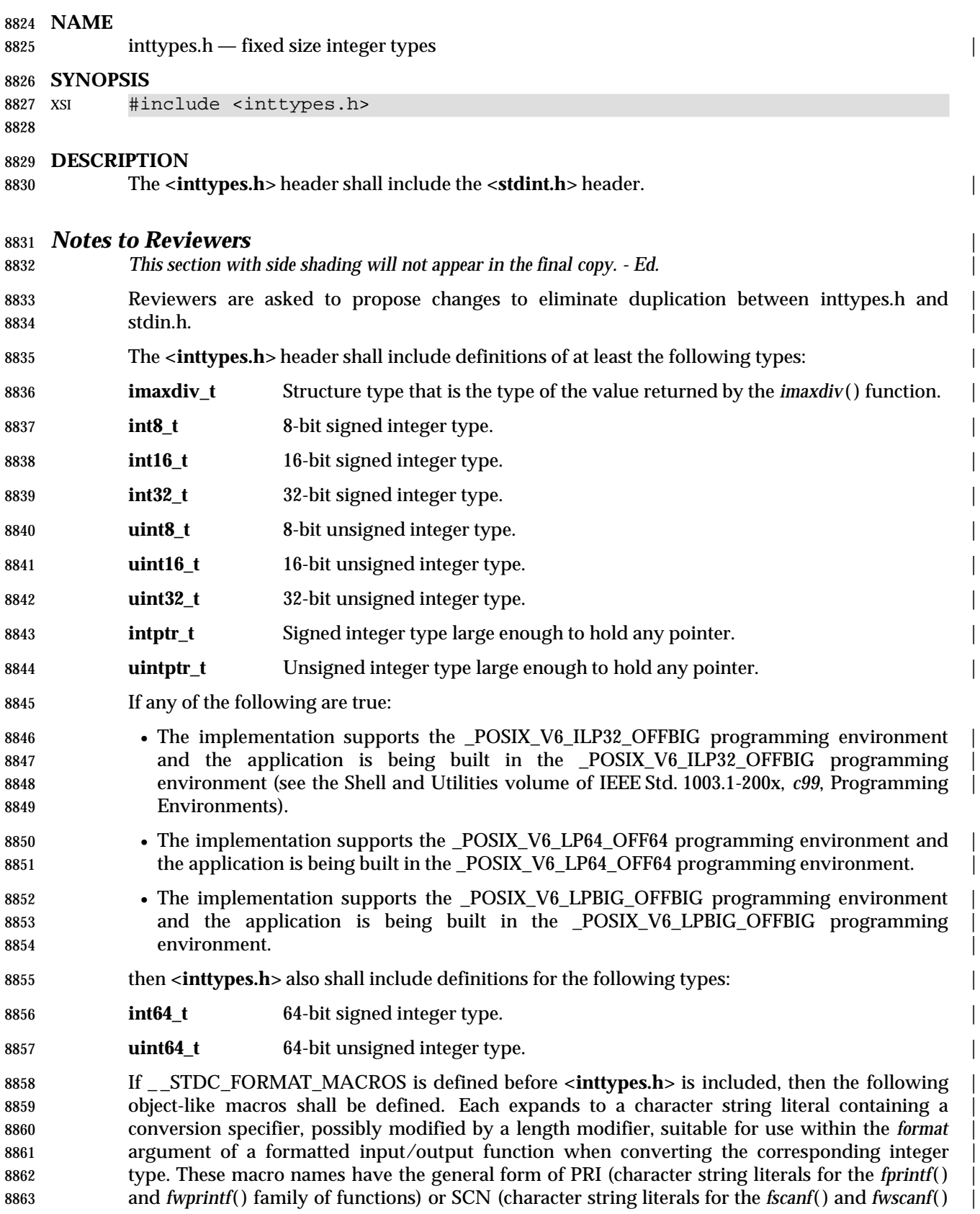

8864 family of functions), followed by the conversion specifier, followed by a name corresponding to | 8865 a similar type name in **<stdint.h>**. In these names, N represents the width of the type as 8866 described in *stdint.h*(). For example, *PRIdFAST32* can be used in a format string to print the 8867 value of an integer of type **int\_fast32\_t**. | 8868 The *fprintf*() macros for signed integers are: 8869 PRIdN PRIdLEASTN PRIdFASTN PRIdMAX PRIdPTR | 8870 PRIiN PRIiLEASTN PRIiFASTN PRIiMAX PRIiPTR | 8871 The *fprintf*() macros for unsigned integers are: 8872 PRIoN PRIoLEASTN PRIoFASTN PRIoMAX PRIoPTR | 8873 PRIuN PRIuLEASTN PRIuFASTN PRIuMAX PRIuPTR | 8874 PRIxN PRIxLEASTN PRIxFASTN PRIxMAX PRIxPTR | 8875 PRIXN PRIXLEASTN PRIXFASTN PRIXMAX PRIXPTR | 8876 The *fscanf*() macros for signed integers are: 8877 SCNdN SCNdLEASTN SCNdFASTN SCNdMAX SCNdPTR 8878 SCNiN SCNiLEASTN SCNiFASTN SCNiMAX SCNiPTR | 8879 The *fscanf*() macros for unsigned integers are: 8880 SCNoN SCNoLEASTN SCNoFASTN SCNoMAX SCNoPTR | 8881 SCNuN SCNuLEASTN SCNuFASTN SCNuMAX SCNuPTR | 8882 SCNxN SCNxLEASTN SCNxFASTN SCNxMAX SCNxPTR | 8883 For each type that the implementation provides in **<stdint.h>**, the corresponding *fprintf*() | 8884 macros shall be defined and the corresponding *fscanf*() macros shall be defined unless the 8885 implementation does not have a suitable fscanf length modifier for the type. | 8886 The following shall be declared as functions and may also be defined as macros. Function 8887 prototypes shall be provided for use with an ISO C standard compiler. | 8888 intmax t imaxabs(intmax t); 8889 imaxdiv\_t imaxdiv(intmax\_t, intmax\_t); 8890 intmax t strtoimax(const char \*restrict, char \*\*restrict, int); 8891 uintmax\_t strtoumax(const char \*restrict, char \*\*restrict, int); | 8892 intmax t wcstoimax(const wchar t \*restrict, wchar t \*\*restrict, int); 8893 uintmax\_t wcstoumax(const wchar\_t \*restrict, wchar\_t \*\*restrict, int); | 8894 **EXAMPLES** | 8895 #include <inttypes.h> 8896 #include <wchar.h> 8897 int main(void) | 8898 { | 8899 **uintmax**  $t$  i = UINTMAX MAX; // This type always exists. 8900 wprintf(L"The largest integer value is %020" | 8901 PRIXMAX " $\n\langle n^\nu, i \rangle$ ; 8902 return 0;  $\vert$ 

 $8903$  }

### *Headers discription discription discription* **<b>***discription discription discription discription*

### **APPLICATION USAGE** |

None.

### **RATIONALE**

8907 The *inttypes.h* header was derived from the header of the same name found on several existing 64-bit systems. The C Standard Committee debated other methods for specifying | integer sizes and other characteristics, but in the end decided to standardize existing practice | rather than innovate in this area. |

 The ISO/IEC 9899: 1990 standard specifies that the language should support four signed and | unsigned integer data types—**char**, **short**, **int**, and **long**—but places very little requirement on | their size other than that **int** and **short** be at least 16 bits and **long** be at least as long as **int** and | not smaller than 32 bits. For 16-bit systems, most implementations assign 8, 16, 16, and 32 bits to | **char**, **short**, **int**, and **long**, respectively. For 32-bit systems, the common practice is to assign 8, 16, | 32, and 32 bits to these types. This difference in **int** size can create some problems for users who | 8917 migrate from one system to another which assigns different sizes to integer types, because the ISO C standard integer promotion rule can produce silent changes unexpectedly. The need for | defining an extended integer type increased with the introduction of 64-bit systems. |

8920 The purpose of <inttypes.h> is to provide a set of integer types whose definitions are consistent across machines and independent of operating systems and other implementation | idiosyncrasies. It defines, via **typedef**, integer types of various sizes. Implementations are free to | **typedef** them as ISO C standard integer types or extensions that they support. Consistent use of | this header will greatly increase the portability of a users program across platforms. |

#### **FUTURE DIRECTIONS**

8926 Macro names beginning with PRI or SCN followed by any lowercase letter or 'X' may be added to the macros defined in the **<inttypes.h>** header. |

### **SEE ALSO**

The System Interfaces volume of IEEE Std. 1003.1-200x, *imaxdiv*() |

#### **CHANGE HISTORY**

First released in Issue 5.

#### **Issue 6**

- The Open Group Base Resolution bwg97-006 is applied. |
- 8934 This reference page is updated to align with the ISO/IEC 9899: 1999 standard.

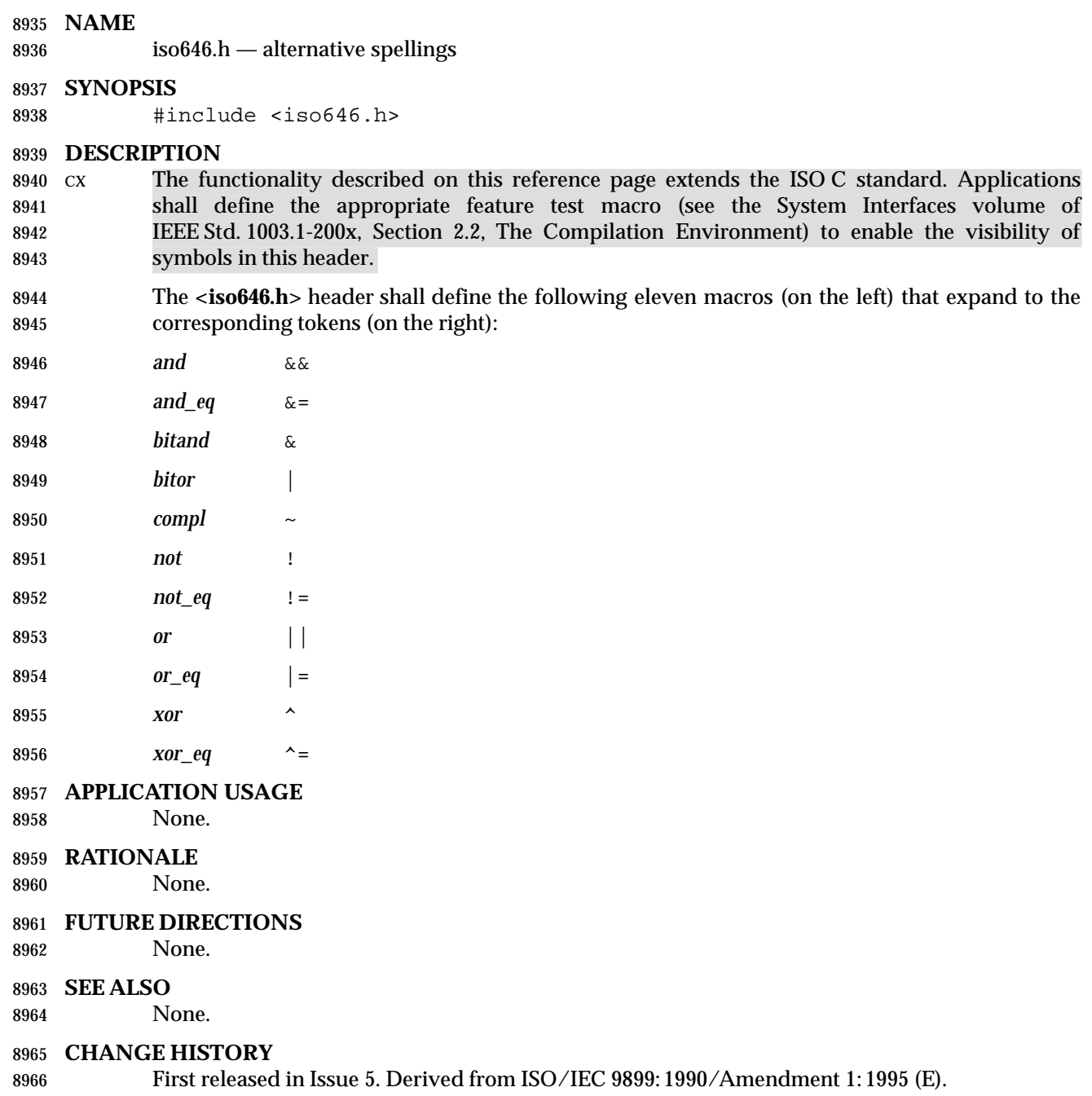

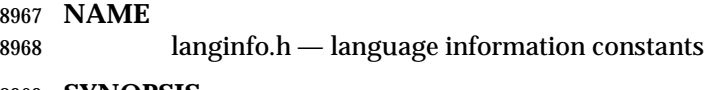

**SYNOPSIS**

8970 XSI #include <langinfo.h>

# **DESCRIPTION**

 The **<langinfo.h>** header contains the constants used to identify items of *langinfo* data (see *nl\_langinfo* ( )). The type of the constant, **nl\_item**, shall be defined as described in **<nl\_types.h>**.

 The following constants shall be defined. The entries under **Category** indicate in which *setlocale*( ) category each item is defined.

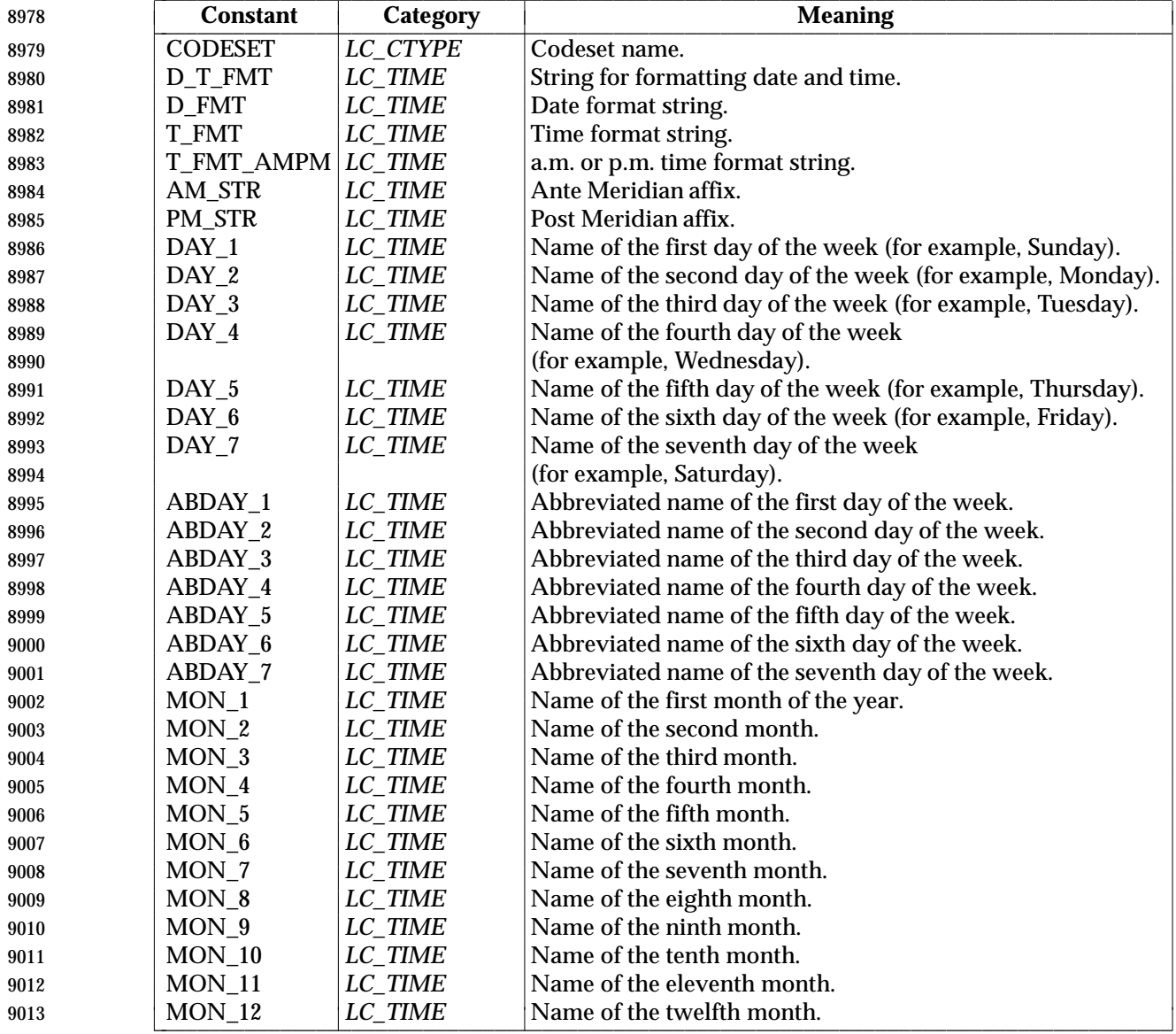

### **<langinfo.h>** *Headers*

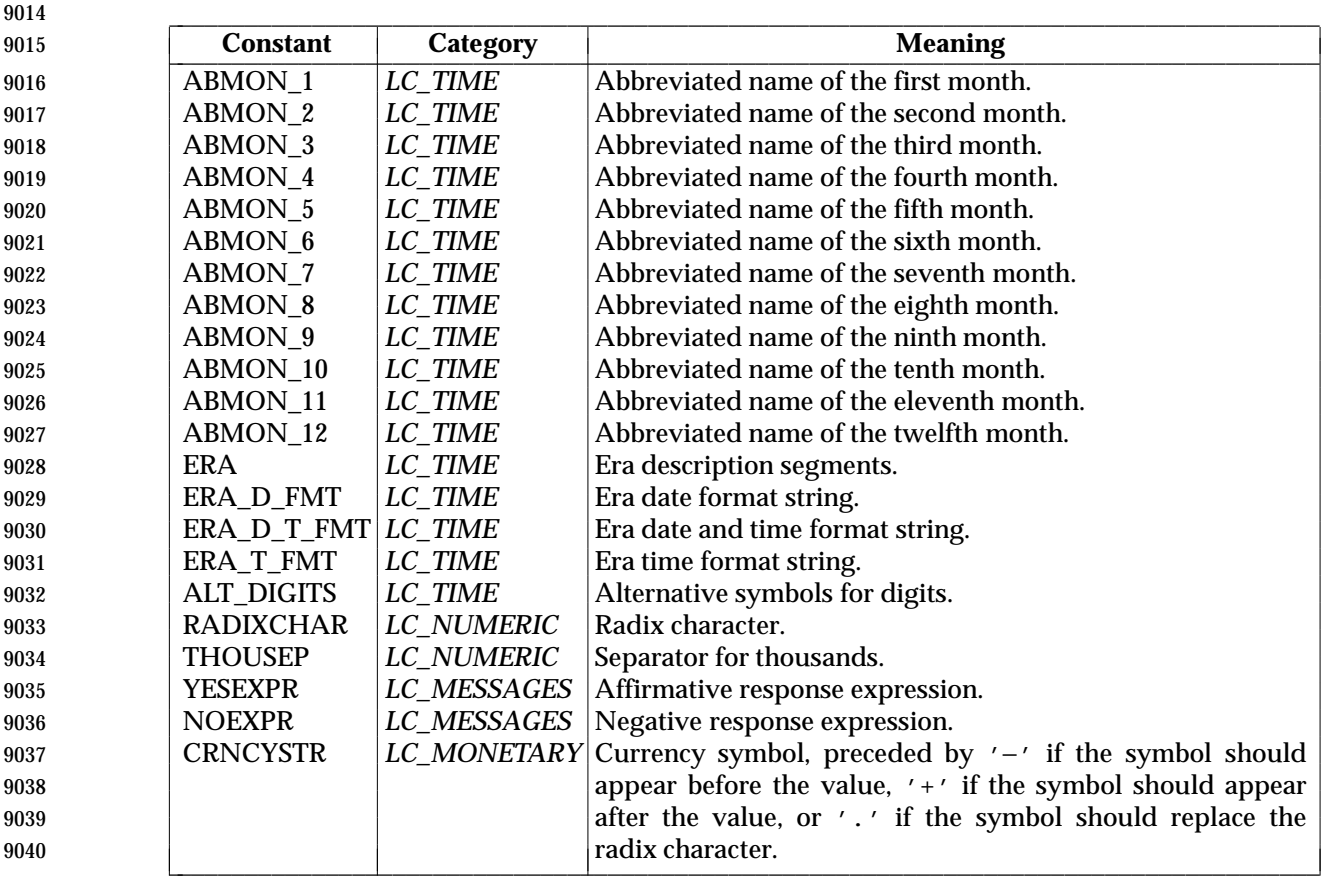

 If the locale's value for **p\_cs\_precedes** and **n\_cs\_precedes** does not match, the value of *nl\_langinfo*(CRNCYSTR) is unspecified.

- The following shall be declared as a function and may also be declared as a macro. Function prototypes shall be provided for use with an ISO C standard compiler.
- 9045 char \*nl\_langinfo(nl\_item);
- Inclusion of the **<langinfo.h>** header may also make visible all symbols from **<nl\_types.h>**.

### **APPLICATION USAGE**

 Wherever possible, users are advised to use functions compatible with those in the ISO C standard to access items of *langinfo* data. In particular, the *strftime*( ) function should be used to 9050 access date and time information defined in category *LC\_TIME*. The *localeconv*() function should be used to access information corresponding to RADIXCHAR, THOUSEP, and CRNCYSTR.

#### **RATIONALE**

None.

### **FUTURE DIRECTIONS**

None.

### **SEE ALSO**

9058 The System Interfaces volume of IEEE Std. 1003.1-200x, *nl\_langinfo* (), *localeconv* (), *strfmon*(), *strftime*( ), Chapter 7 (on page 143)

# *Headers* **<langinfo.h>**

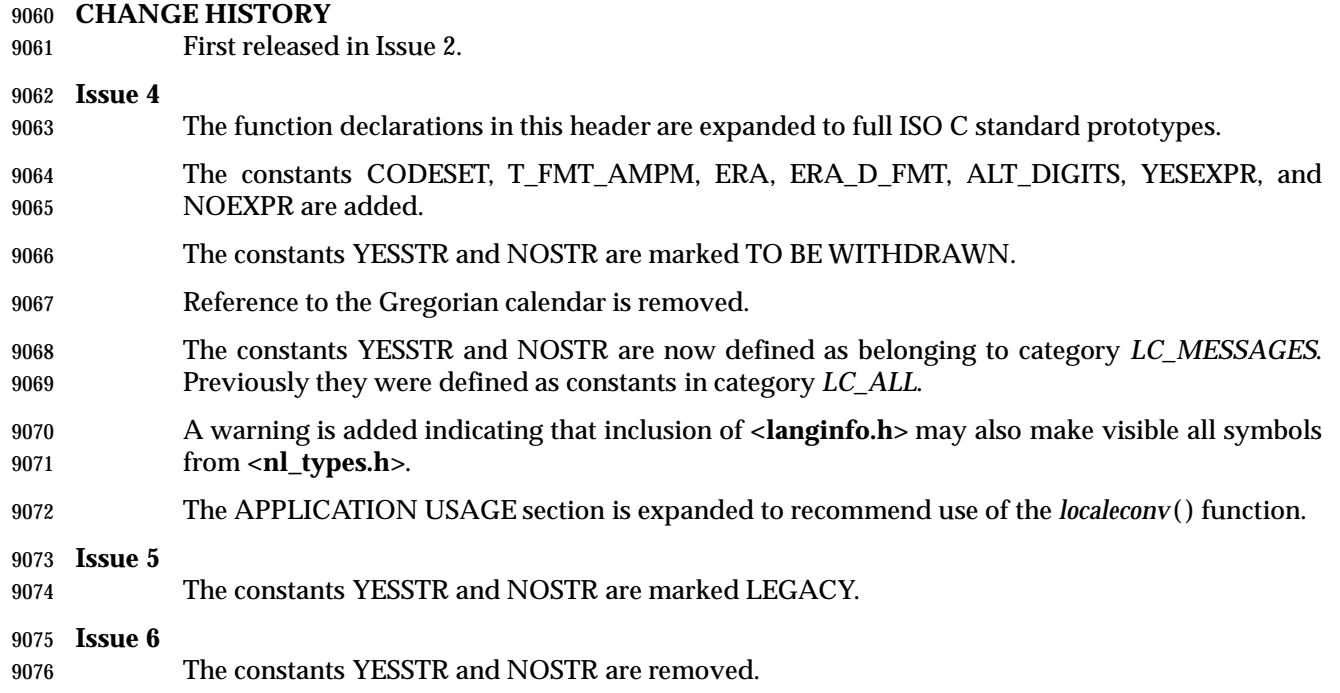

# **<libgen.h>** *Headers*

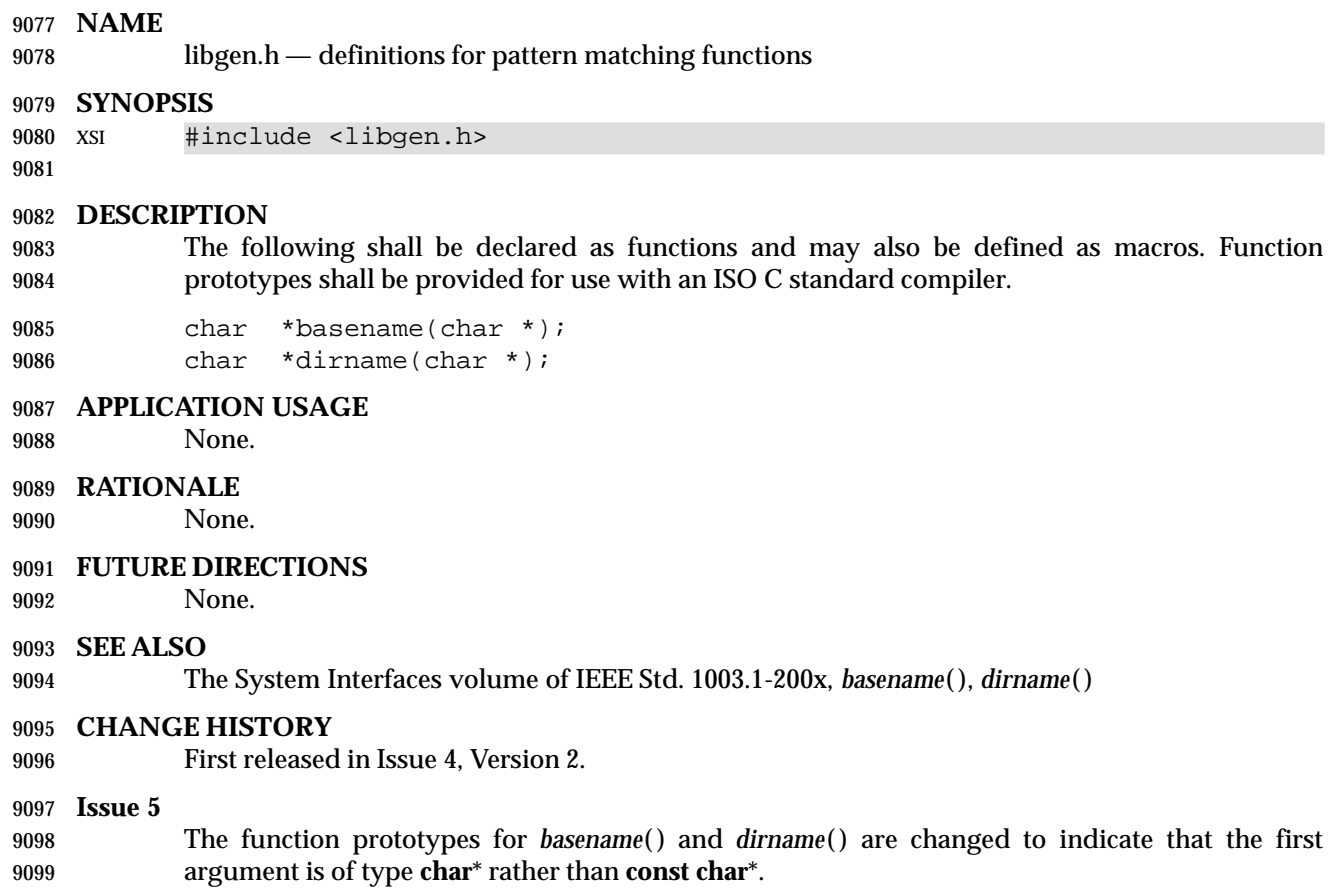

**NAME**

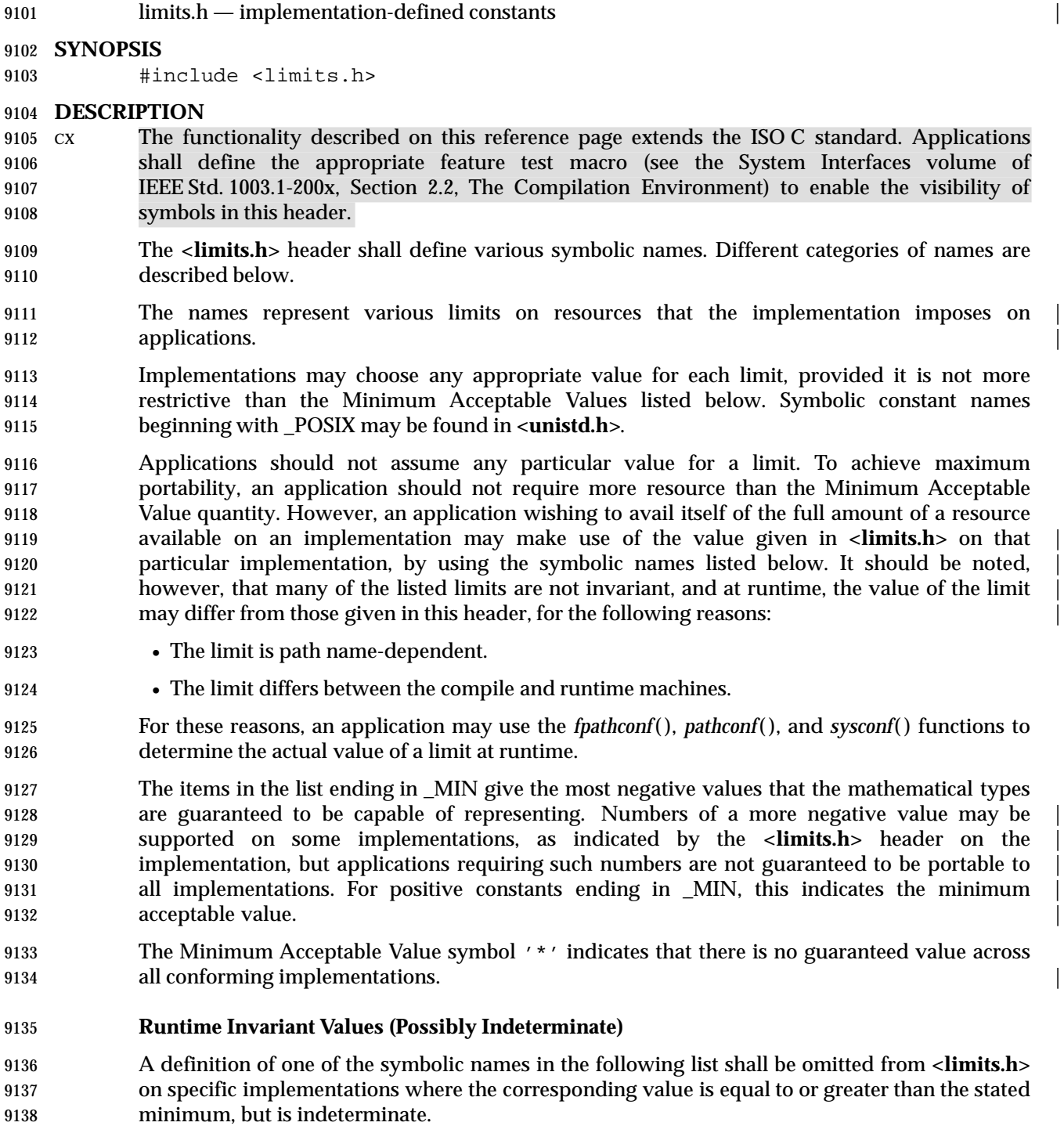

9139 This indetermination might depend on the amount of available memory space on a specific instance of a specific implementation. The actual value supported by a specific instance shall be | **provided by the** *sysconf*() function.

9142 AIO {AIO\_LISTIO\_MAX} Maximum number of I/O operations in a single list I/O call supported by the

# **<limits.h>** *Headers*

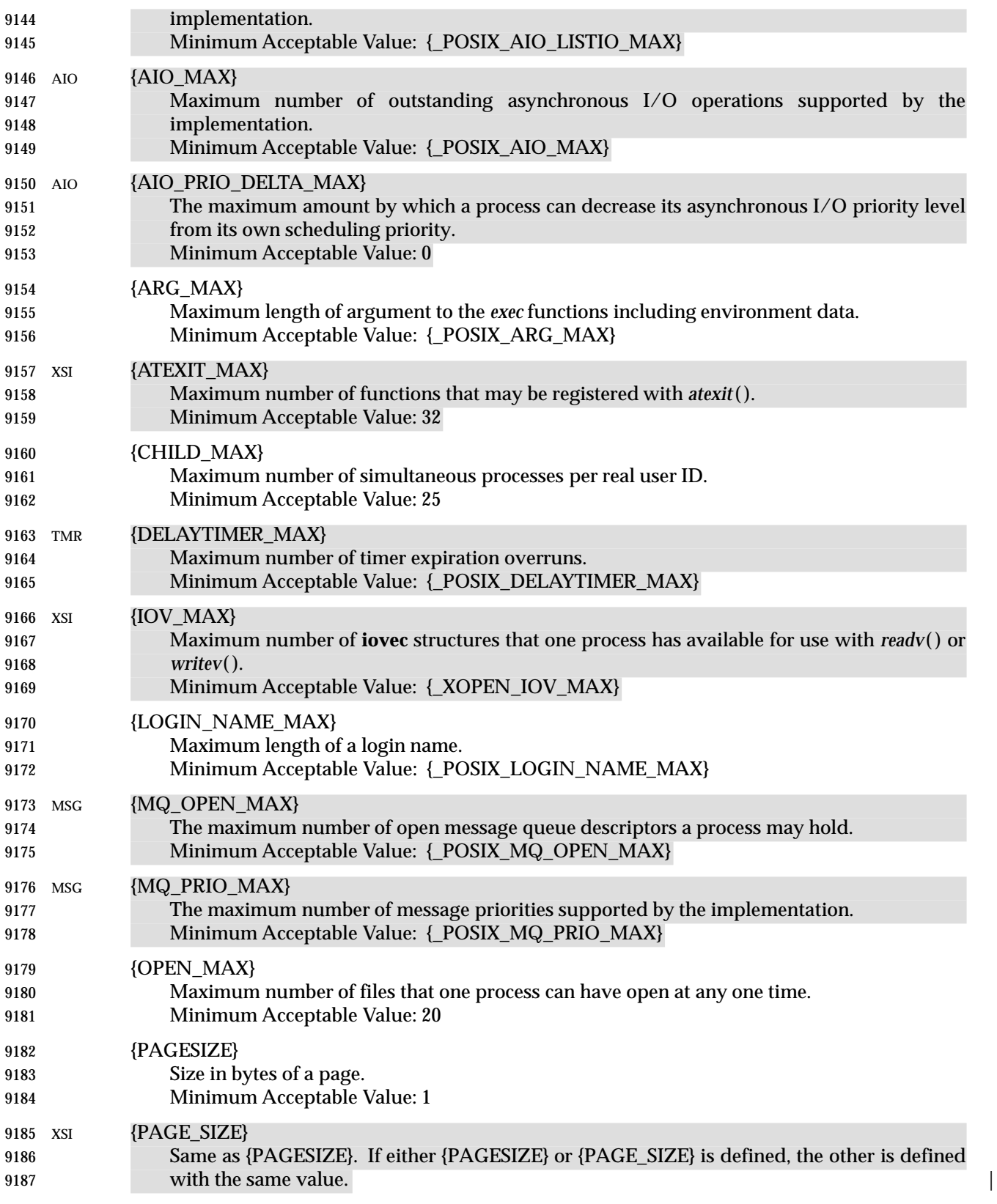

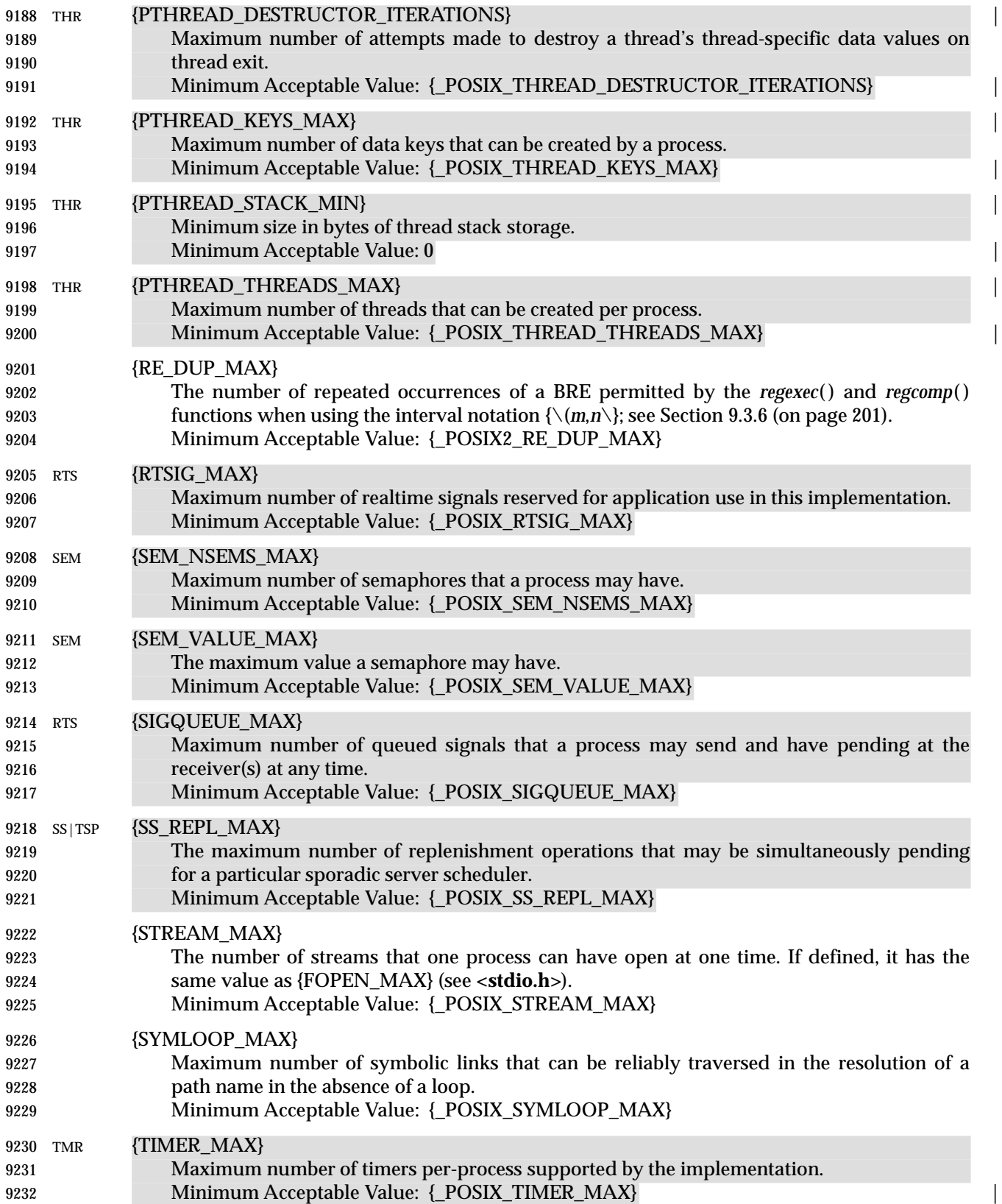

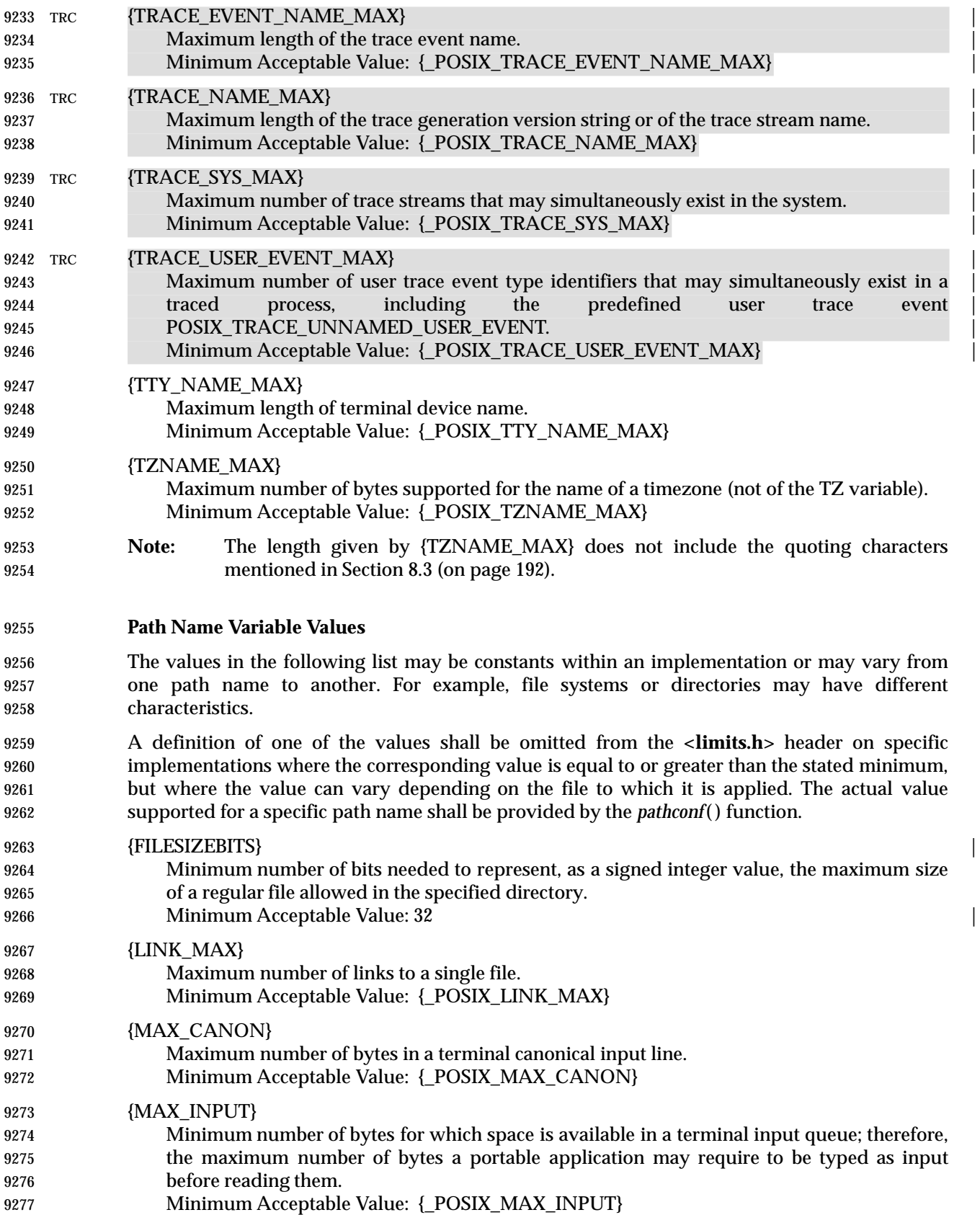

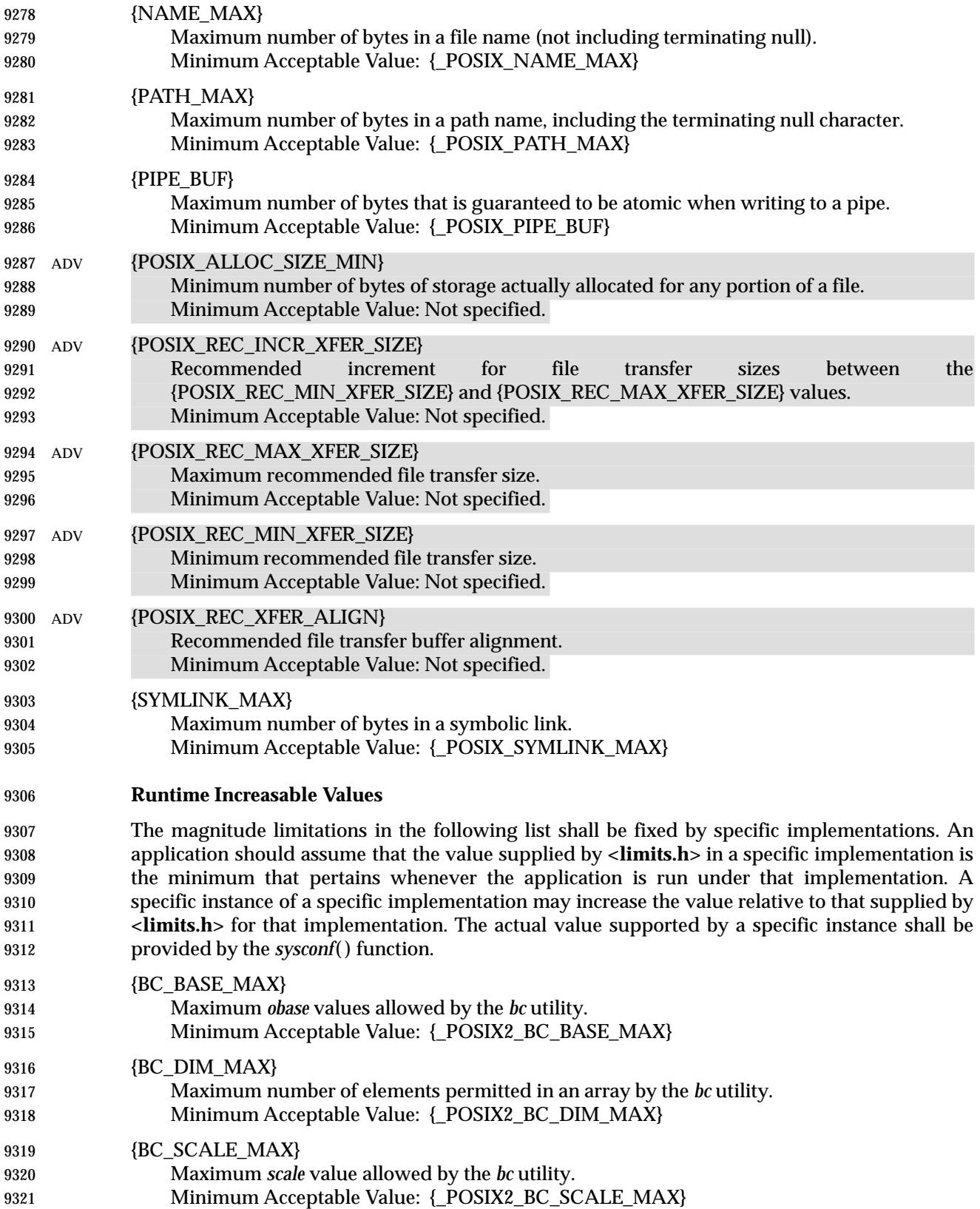

## **<limits.h>** *Headers*

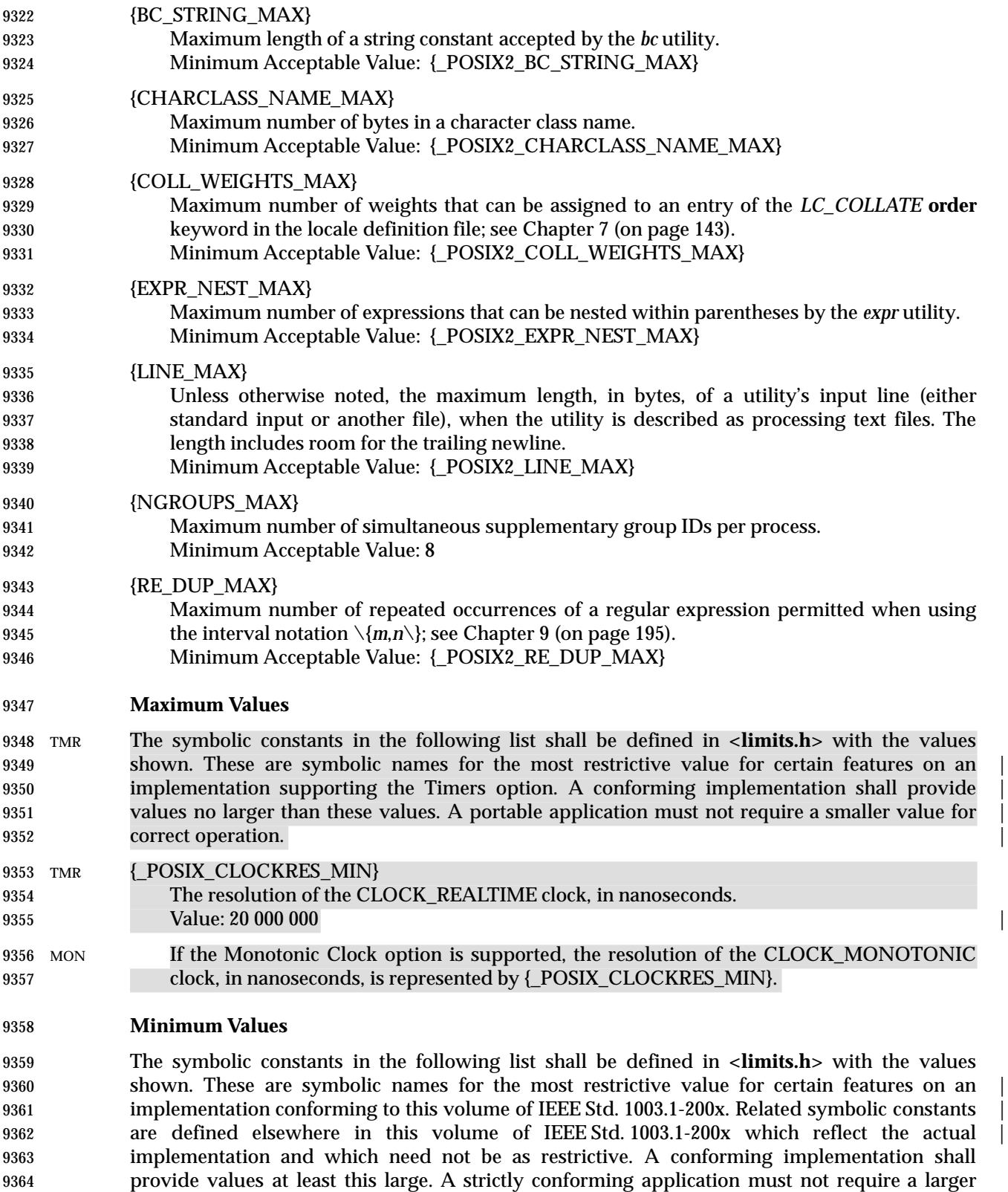

## *Headers* **<limits.h>**

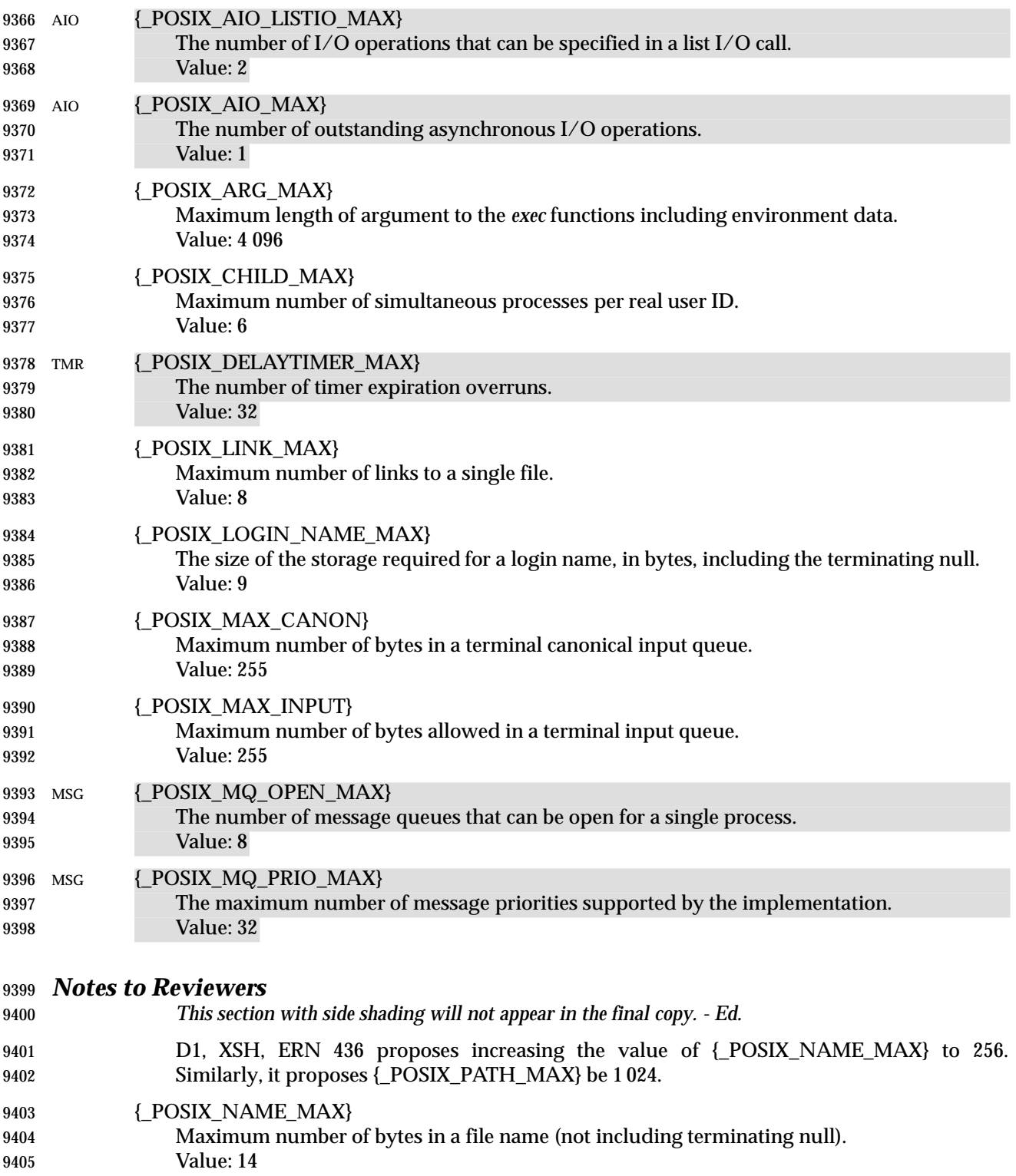

## **<limits.h>** *Headers*

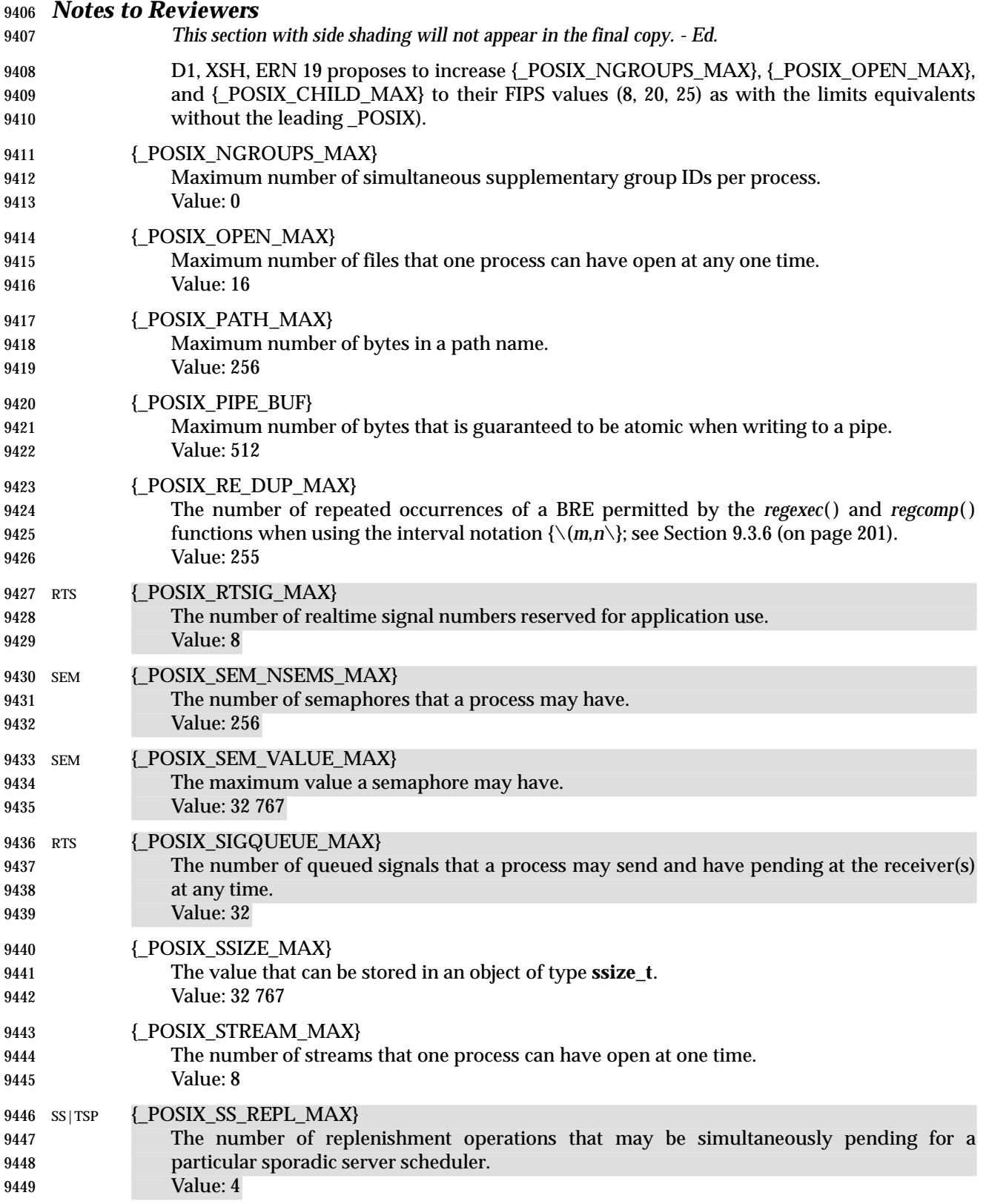
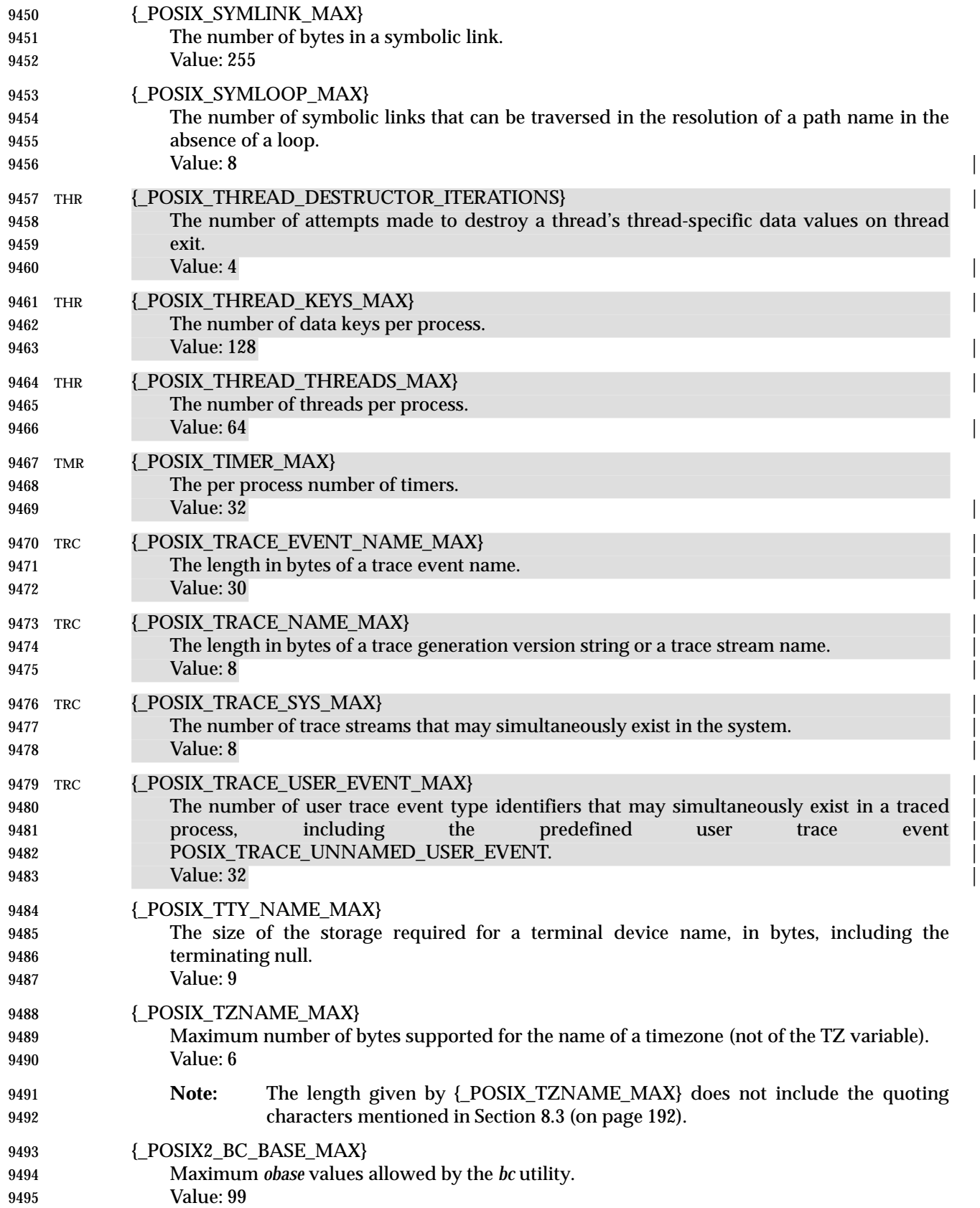

## **<limits.h>** *Headers*

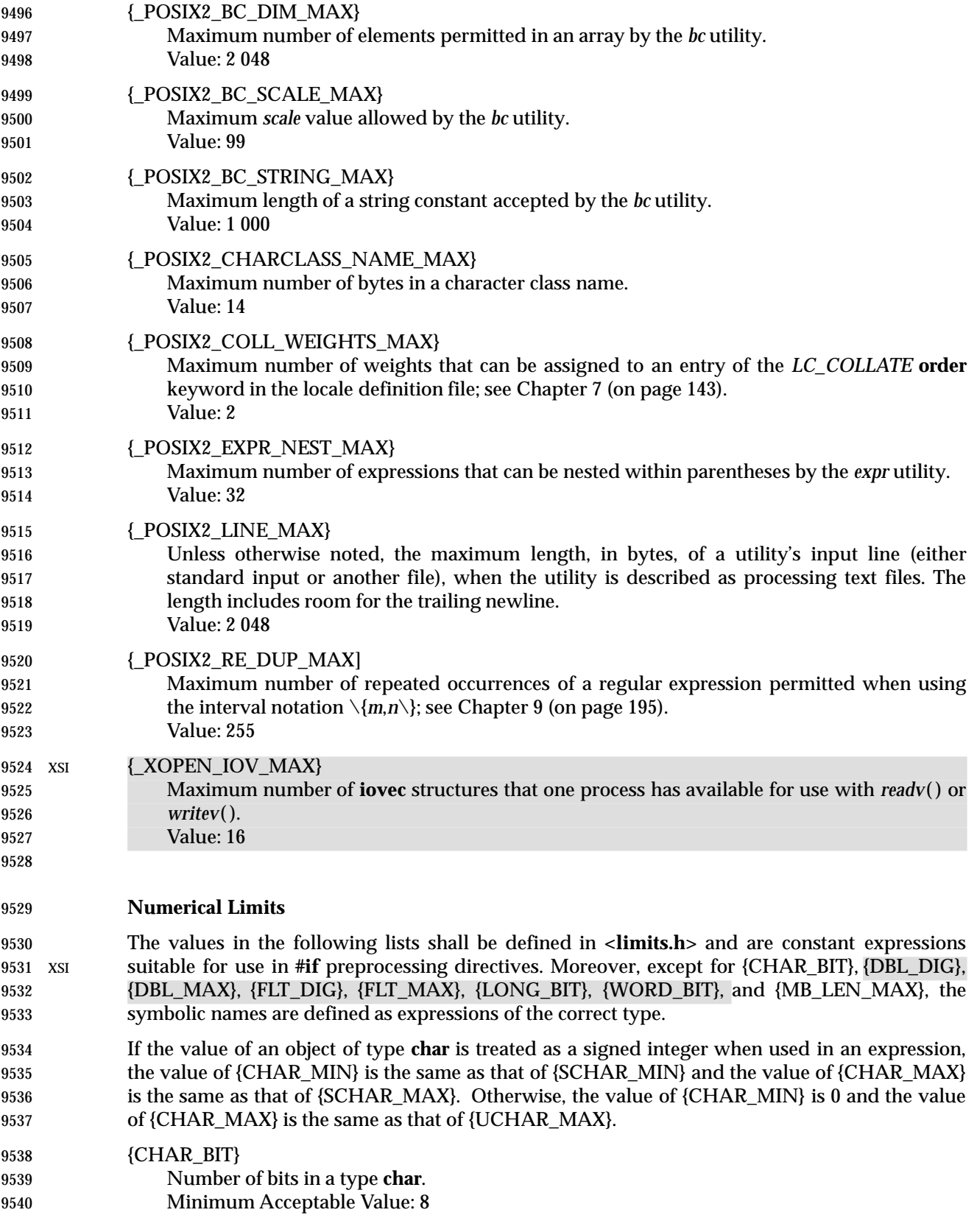

### *Headers* **<limits.h>**

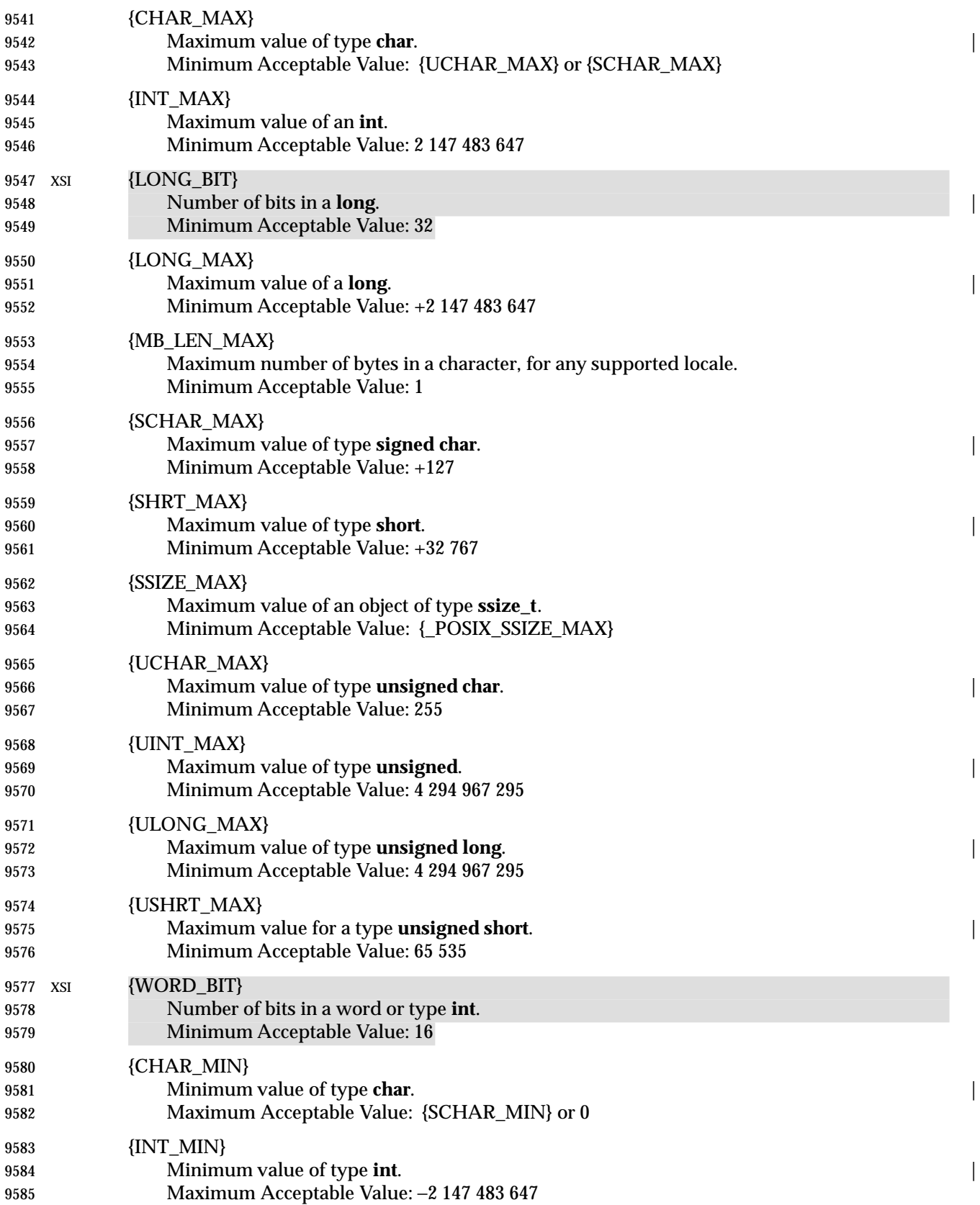

# **<limits.h>** *Headers*

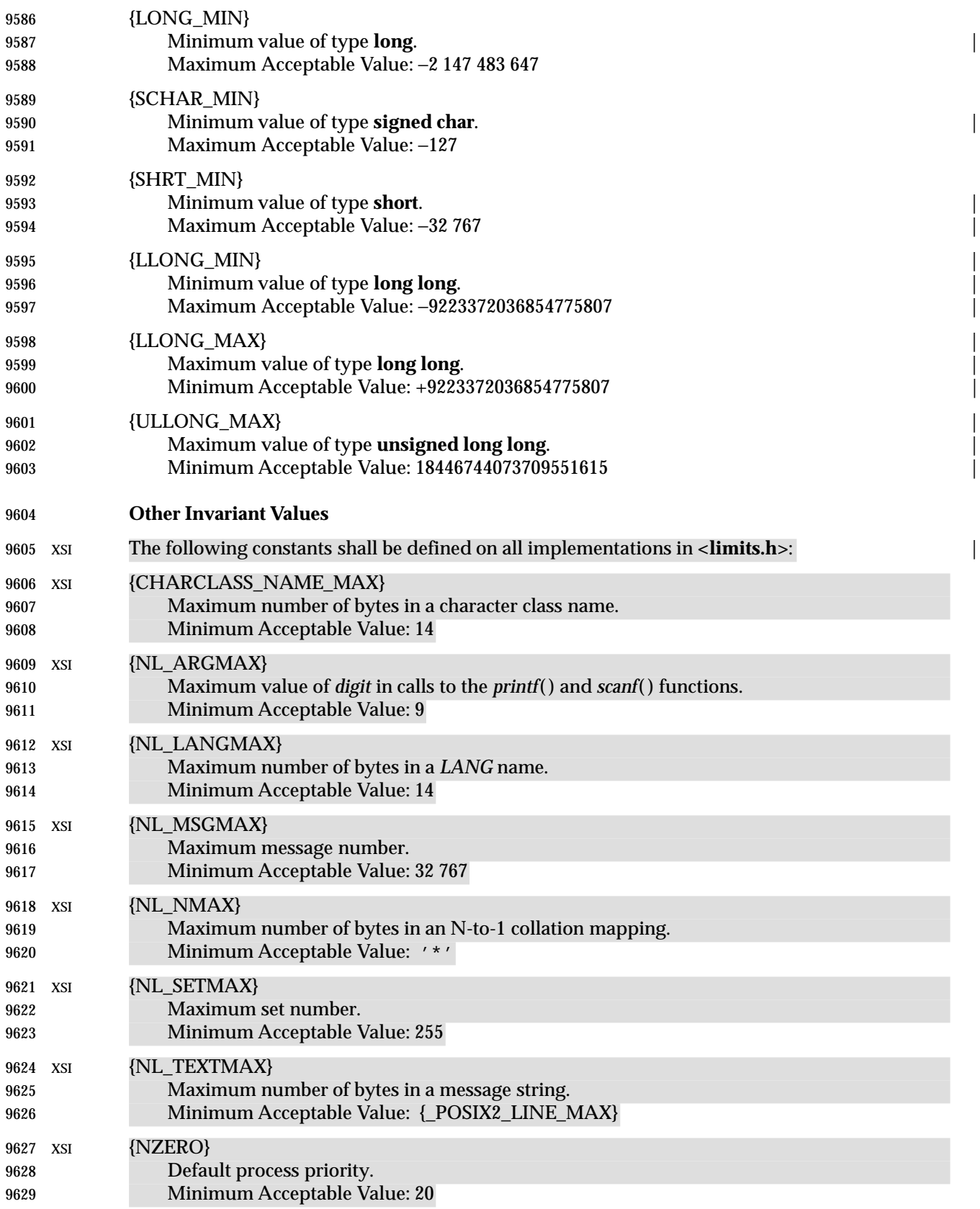

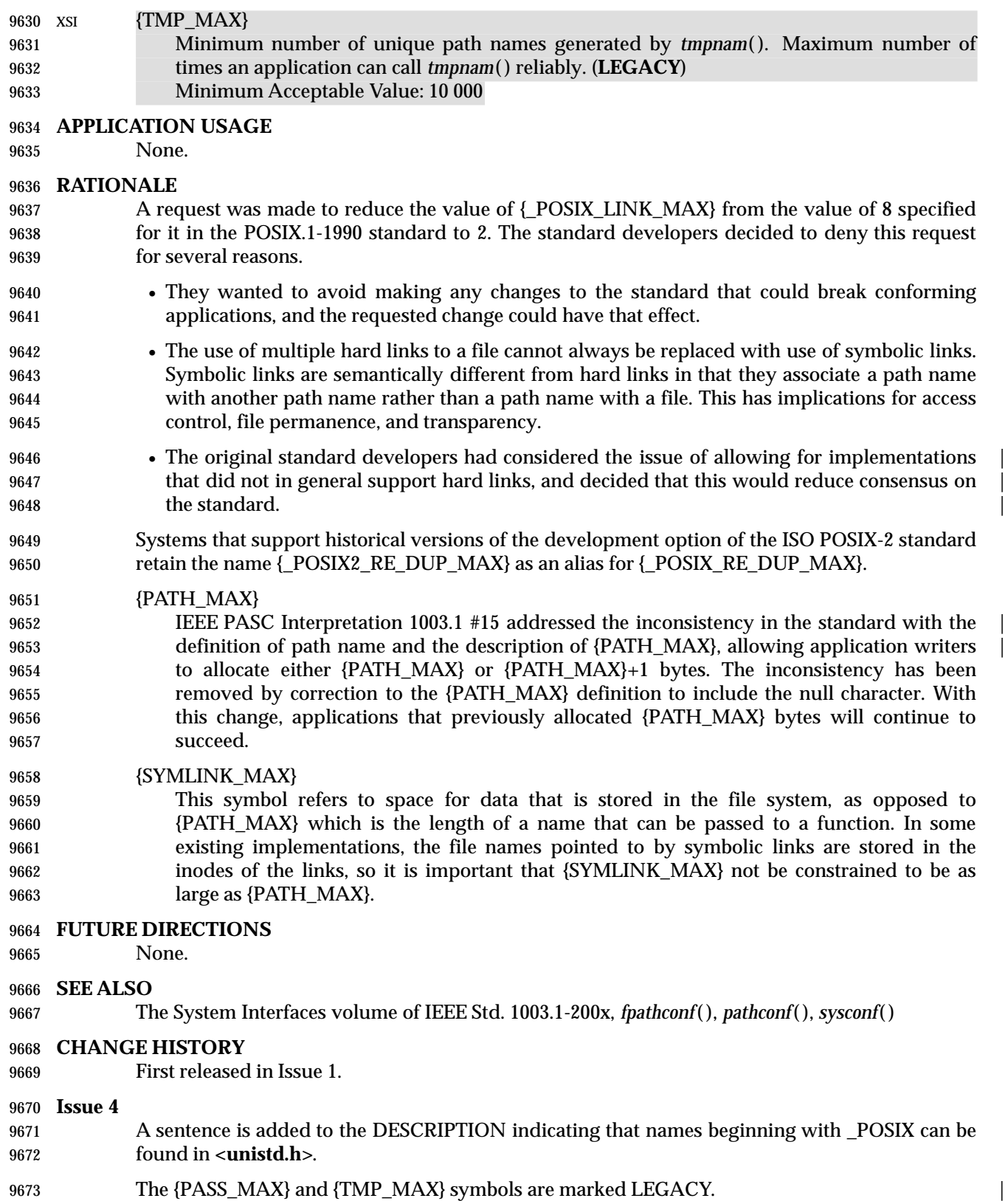

# **<limits.h>** *Headers*

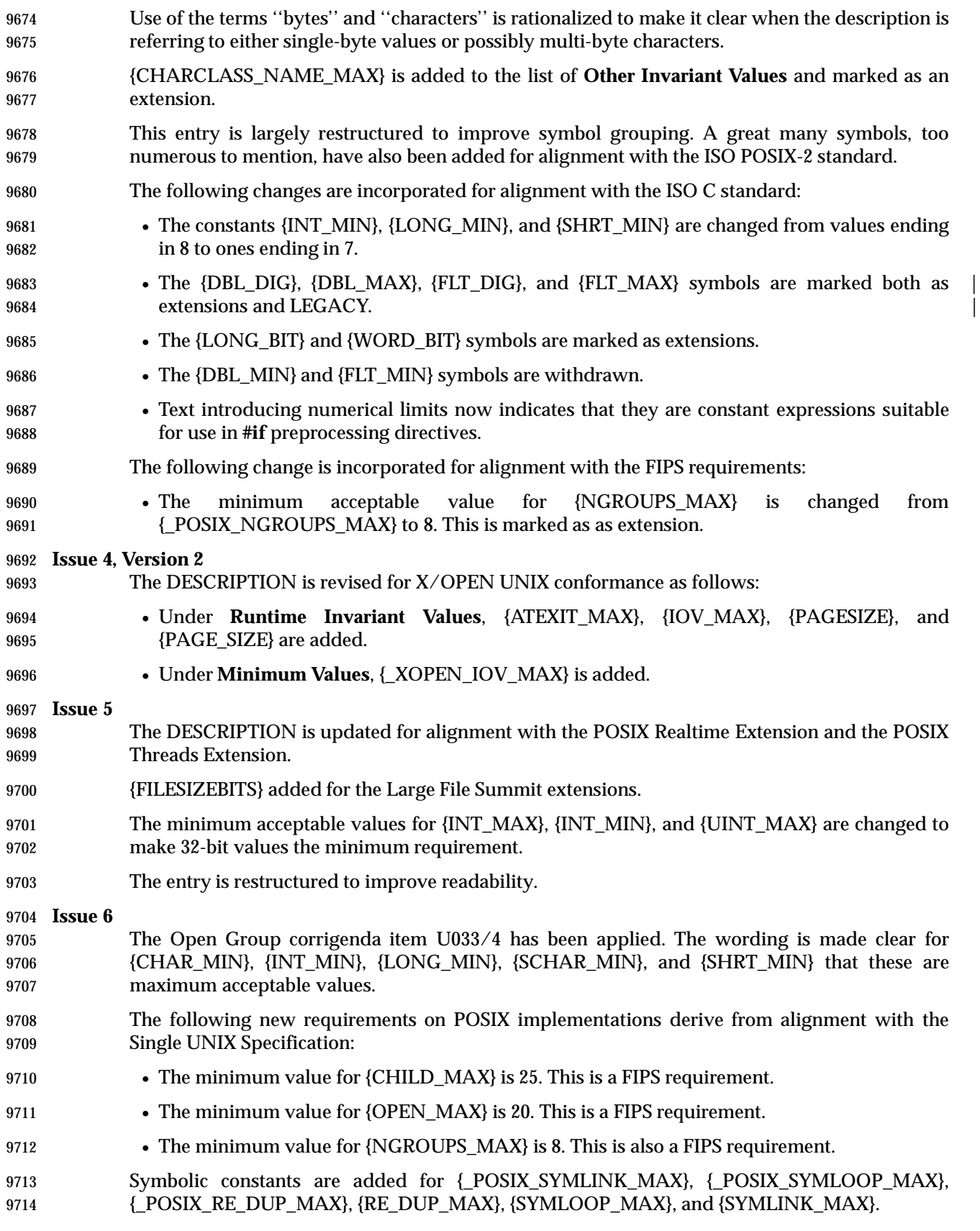

# *Headers* **<limits.h>**

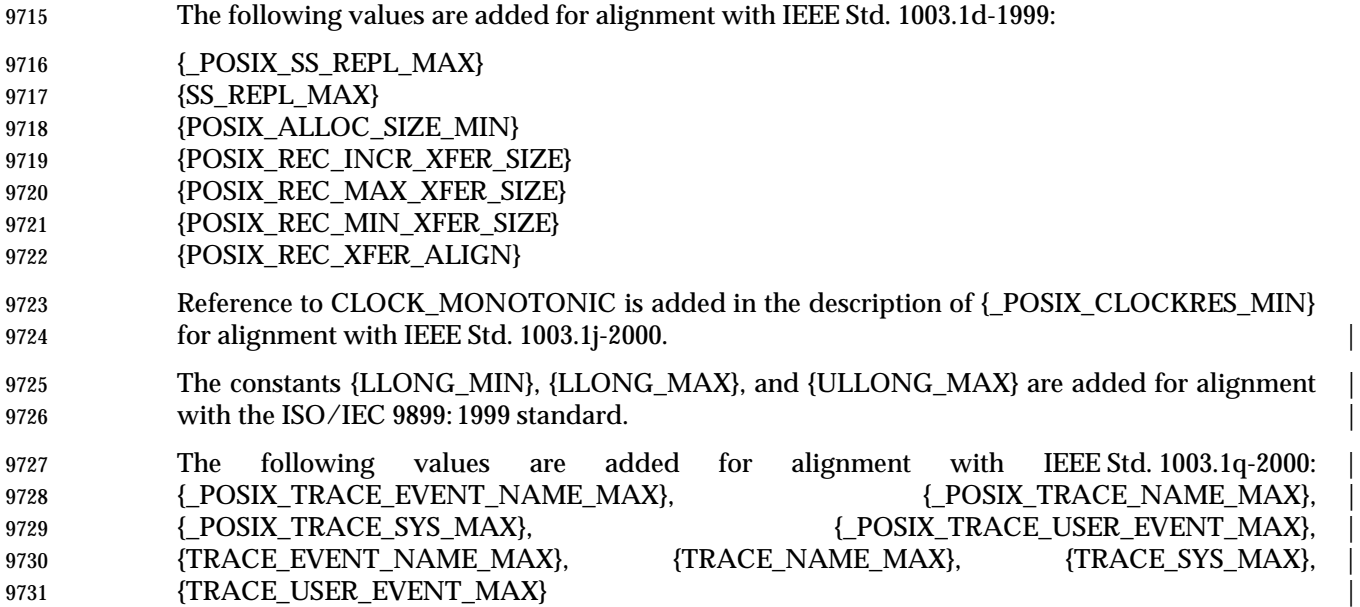

## **<locale.h>** *Headers*

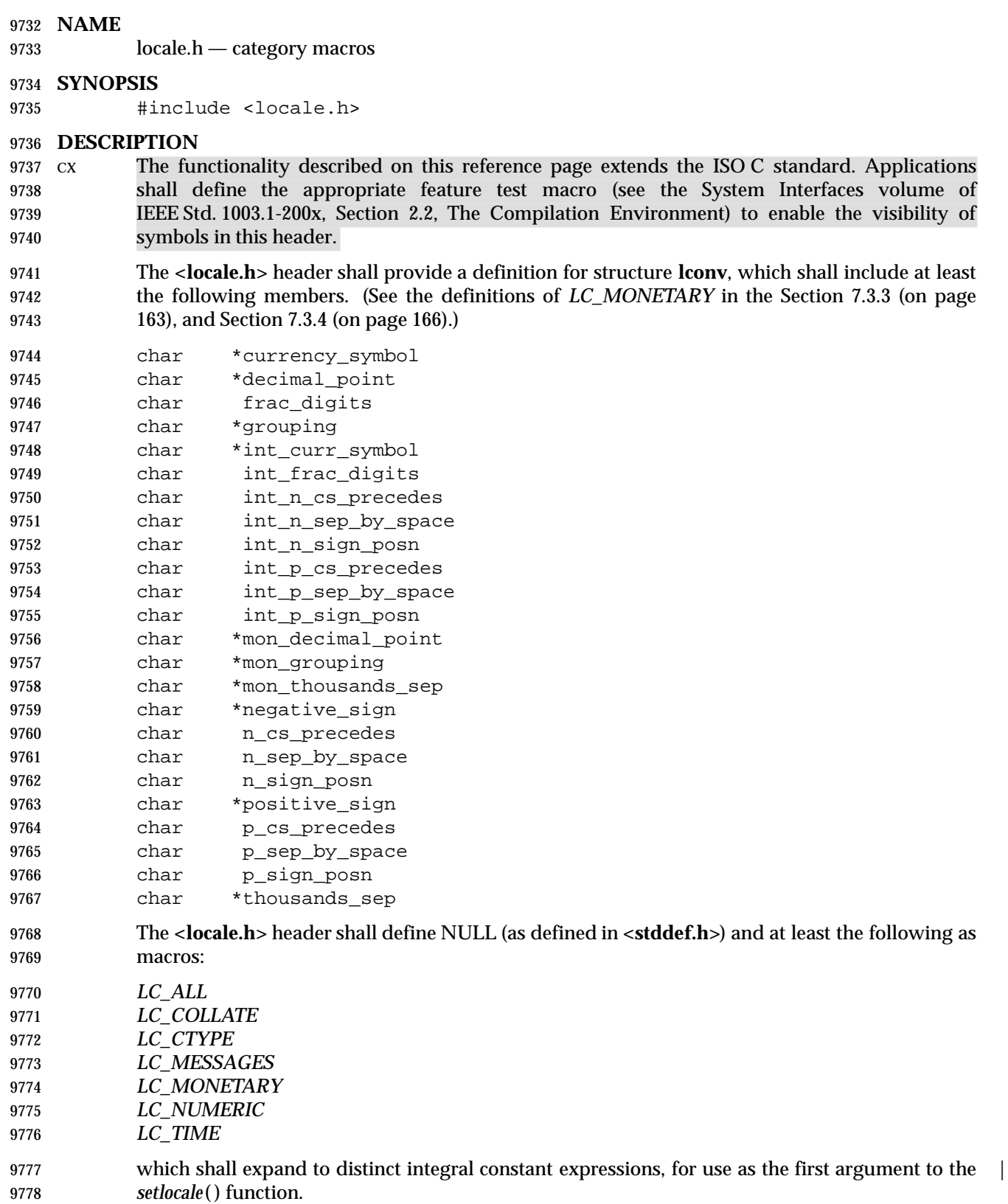

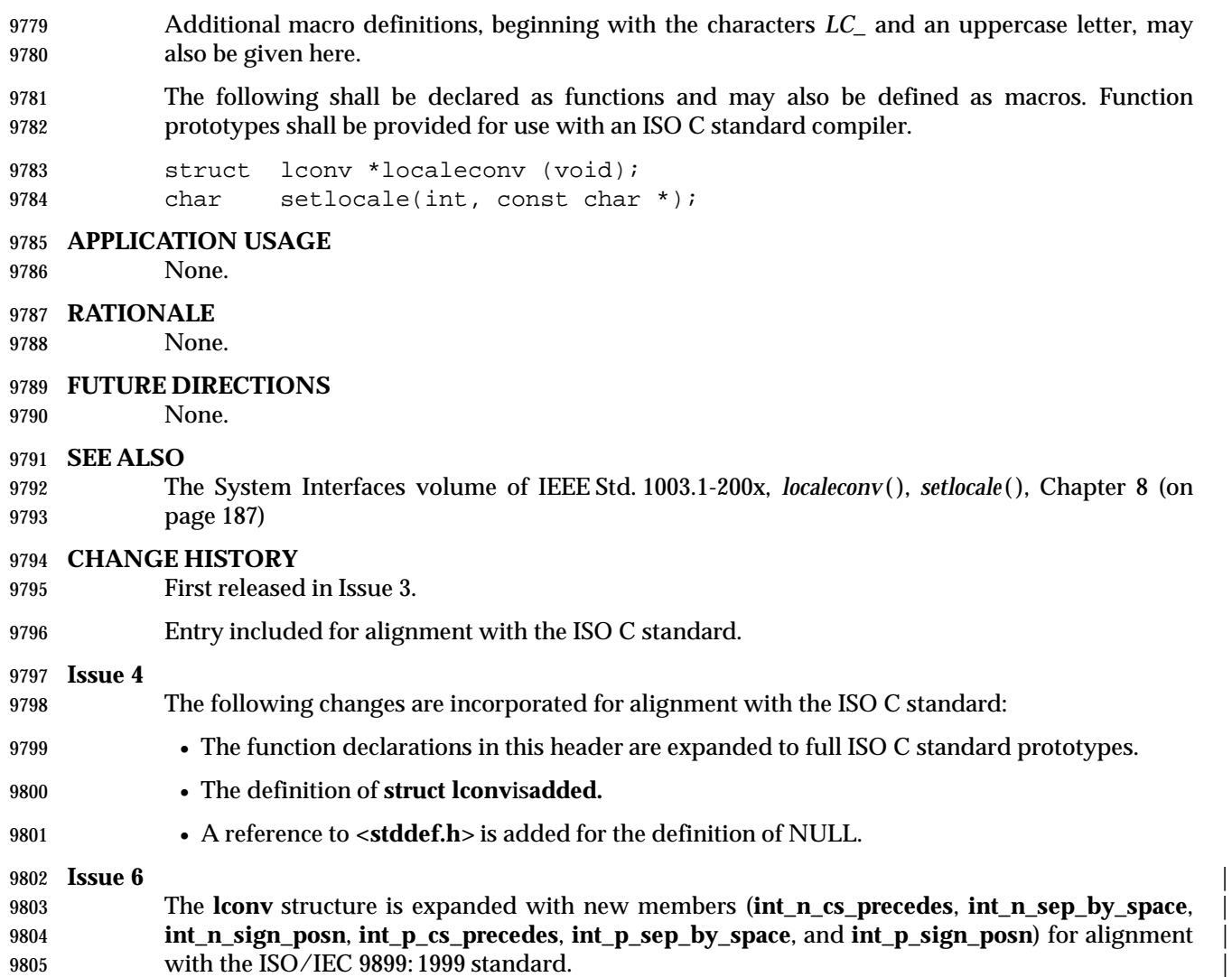

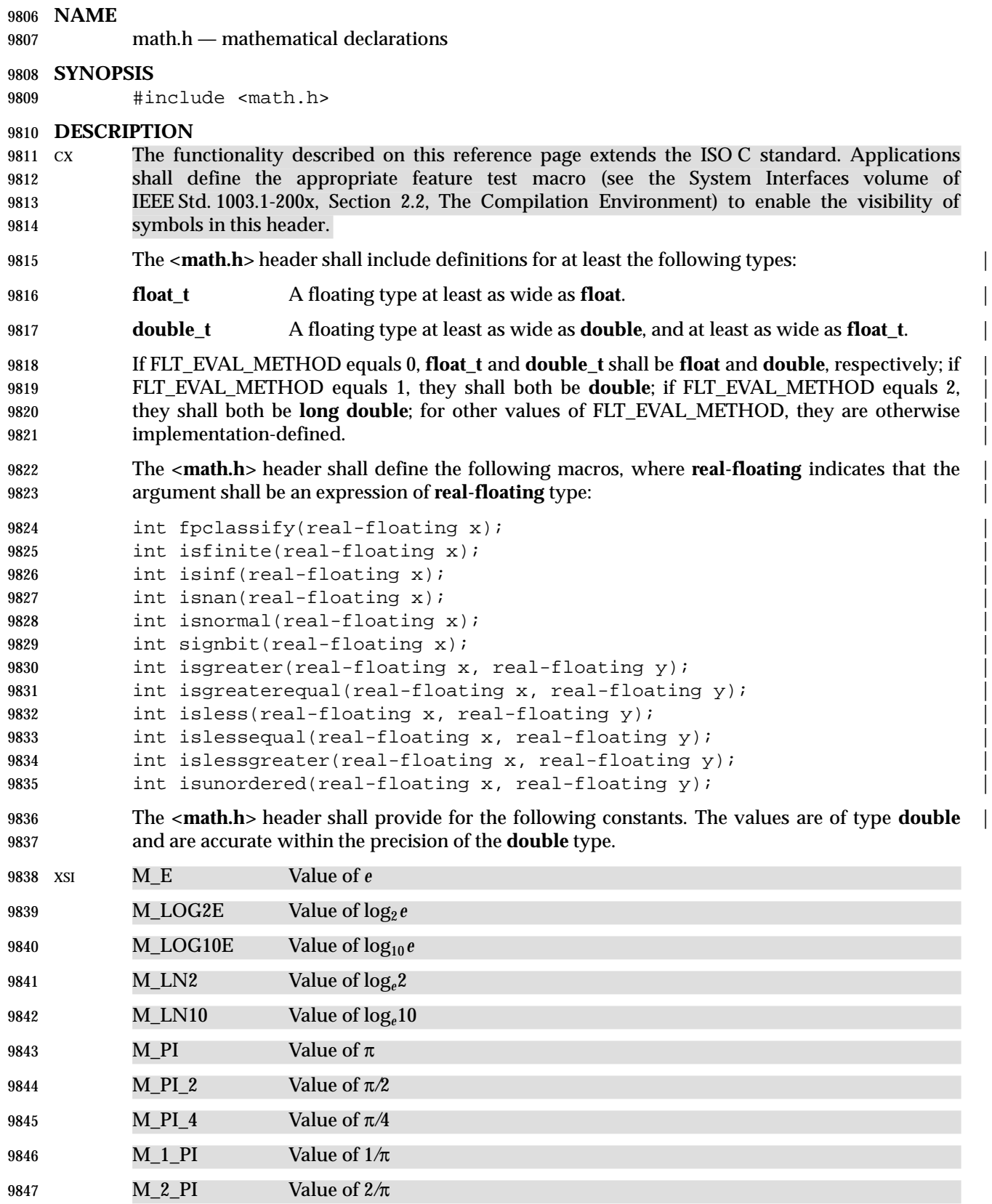

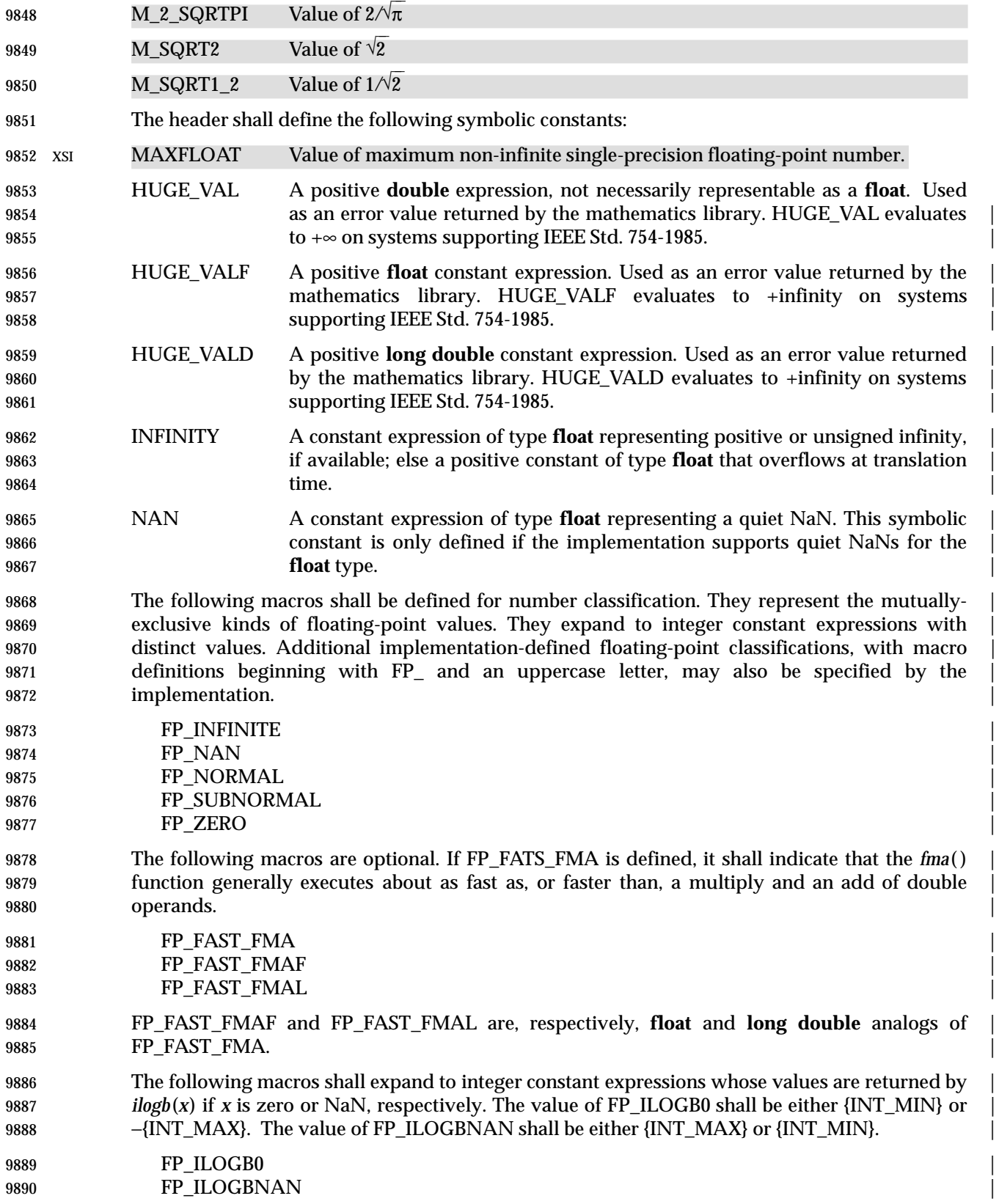

The following macros shall expand to the integer constants 1 and 2, respectively; |

9892 MATH\_ERRNO

9893 MATH\_ERREXCEPT

 The following macro shall expand to an expression that has type **int** and the value | MATH\_ERRNO, MATH\_ERREXCEPT, or the bitwise-inclusive OR of both. The value of | *math\_errhandling* is constant for the duration of the program. It is unspecified whether *math\_errhandling* is a macro or an identifier with external linkage. If a macro definition is | suppressed or a program defines an identifier with the name *math\_errhandling*, the behavior is | undefined. If the expression *math\_errhandling* & MATH\_ERREXCEPT can be non-zero, the | implementation shall define the macros FE\_DIVBYZERO, FE\_INVALID, and FE\_OVERFLOW in | **<fenv.h>**. |

*math\_errhandling* |

 The following shall be declared as functions and may also be defined as macros. Function | prototypes shall be provided for use with an ISO C standard compiler.

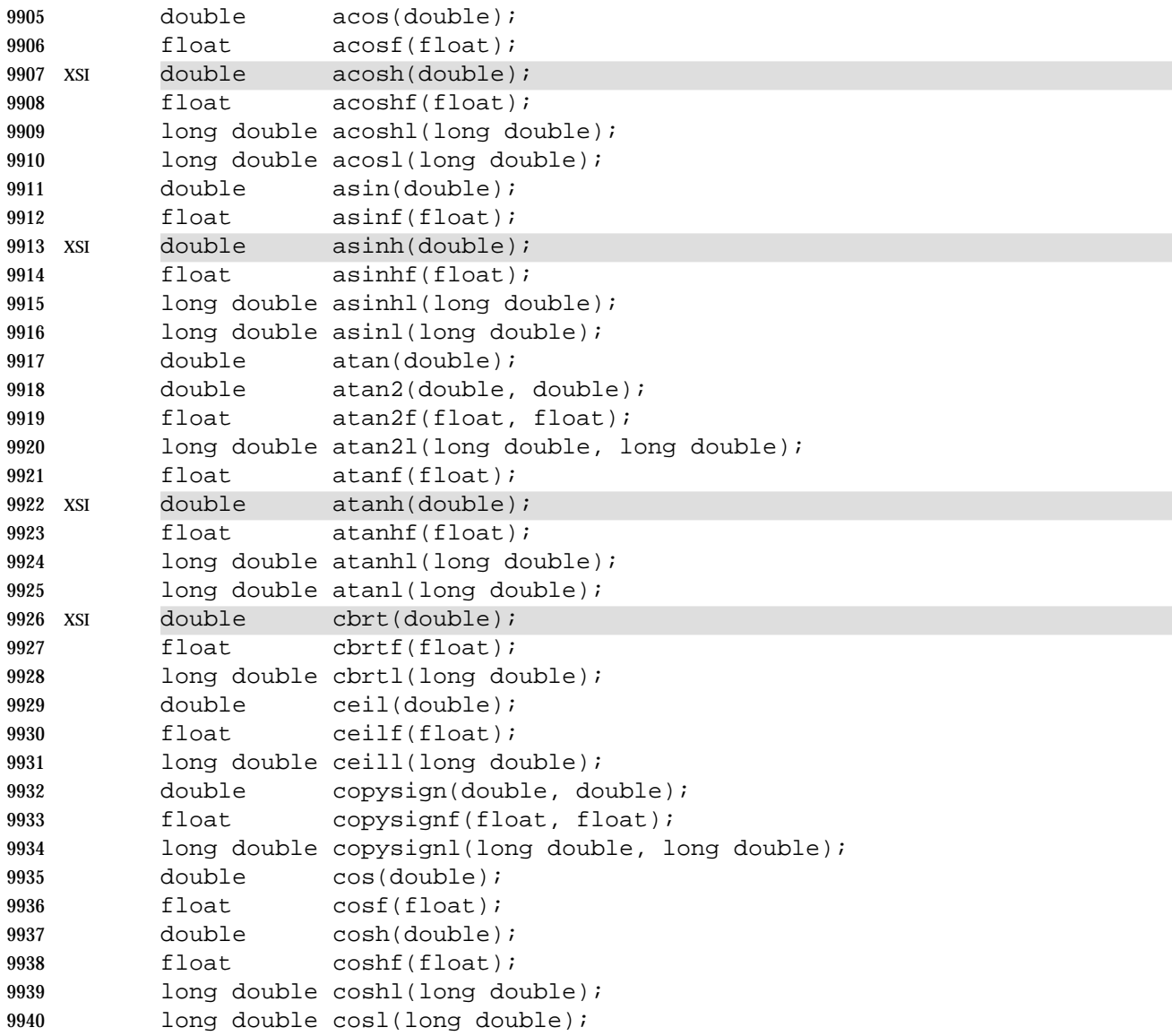

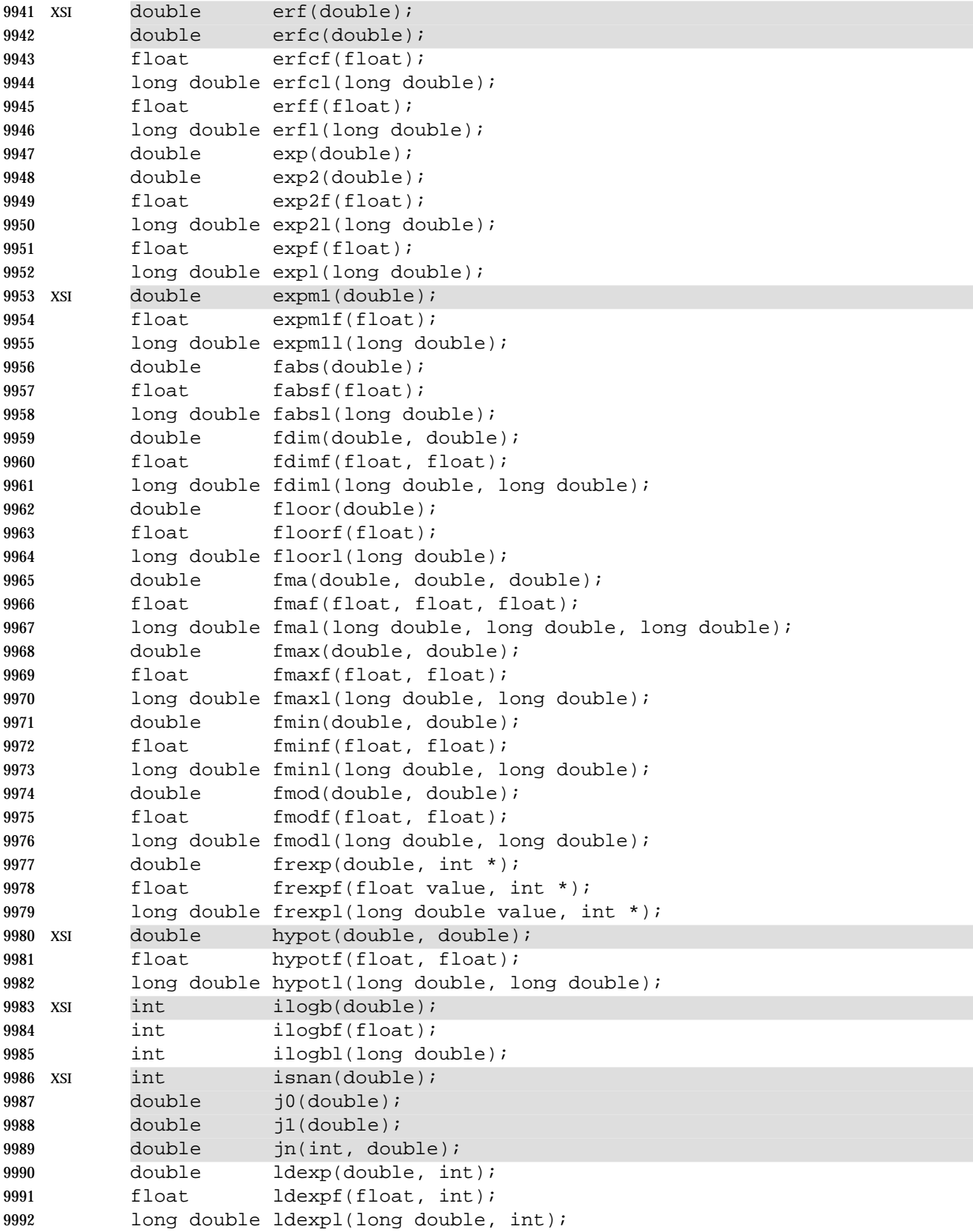

```
9993 XSI double lgamma(double);
9994 float lgammaf(float);
9995 long double lgammal(long double);
9996 double log(double);
9997 double log10(double);
9998 float log10f(float);
9999 long double log10l(long double);
10000 XSI double log1p(double);
10001 float log1pf(float);
10002 long double log1pl(long double);
10003 double log2(double);
10004 float log2f(float);
10005 long double log21(long double);
10006 XSI double logb(double);
10007 float logbf(float);
10008 long double logbl(long double);
10009 float logf(float);
10010 long double logl(long double);
10011 long long llrint(double);
10012 long long llrintf(float);
10013 long long llrintl(long double);
10014 long long llround(double);
10015 long long llroundf(float);
10016 long long llroundl(long double);
10017 long lrint(double);
10018 long lrintf(float);
10019 long lrintl(long double);
10020 long lround(double);
10021 long lroundf(float);
10022 long lroundl(long double);
10023 double modf(double, double *);
10024 float modff(float, float *);
10025 long double modfl(long double, long double *);
10026 double nan(const char *);
10027 float nanf(const char *);
10028 long double nanl(const char *);
10029 double nearbyint(double);
10030 float nearbyintf(float);
10031 long double nearbyintl(long double);
10032 XSI double nextafter(double, double);
10033 float nextafterf(float, float);
10034 long double nextafterl(long double, long double);
10035 double nexttoward(double, long double);
10036 float nexttowardf(float, long double);
10037 long double nexttowardl(long double, long double);
10038 double pow(double, double);
10039 float powf(float, float);
10040 long double powl(long double, long double);
10041 XSI double remainder(double, double);
10042 float remainderf(float, float);
10043 long double remainderl(long double, long double);
10044 double remquo(double, double, int *);
```
## *Headers* <math.h>

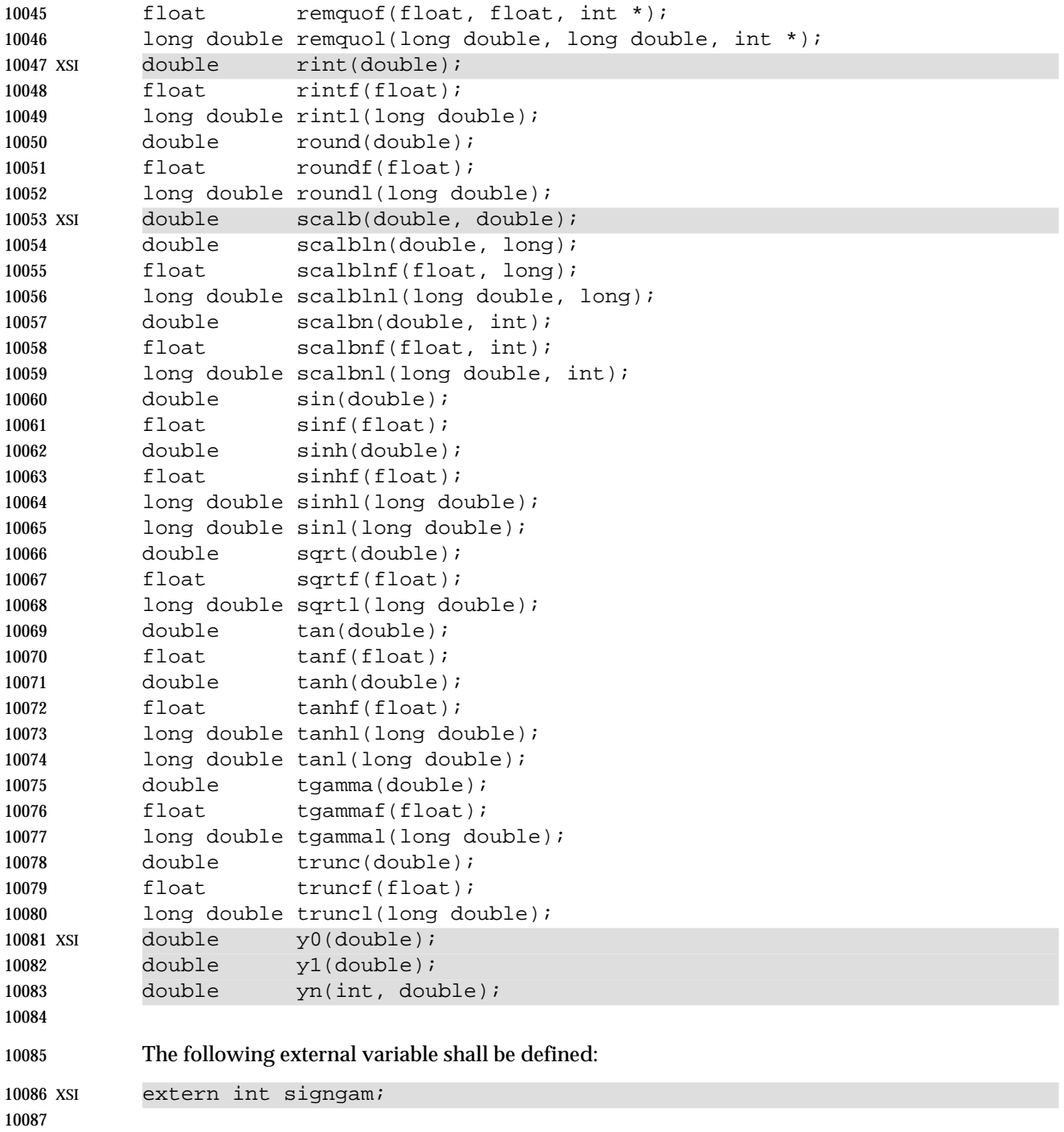

#### **APPLICATION USAGE**

 The FP\_CONTRACT pragma can be used to allow (if the state is on) or disallow (if the state is | off) the implementation to contract expressions. Each pragma can occur either outside external | declarations or preceding all explicit declarations and statements inside a compound statement. | When outside external declarations, the pragma takes effect from its occurrence until another | FP\_CONTRACT pragma is encountered, or until the end of the translation unit. When inside a | compound statement, the pragma takes effect from its occurrence until another FP\_CONTRACT | pragma is encountered (including within a nested compound statement), or until the end of the | compound statement; at the end of a compound statement the state for the pragma is restored to | its condition just before the compound statement. If this pragma is used in any other context, the | behavior is undefined. The default state (on or off) for the pragma is implementation-defined. |

#### **RATIONALE**

 Before the ISO/IEC 9899: 1999 standard, the math library was defined only for the floating type | **double**. All the names formed by appending ' f' or '1' to a name in <**math.h**> were reserved to allow for the definition of **float** and **long double** libraries; and the ISO/IEC 9899: 1999 | standard provides for all three versions of math functions. |

10104 The functions *ecvt*(), *fcvt*(), and *gcvt*() have been dropped from the ISO C standard since their 10105 capability is available through *sprintf*(). These are provided on XSI-conformant systems 10106 supporting the Legacy Option Group.

#### **FUTURE DIRECTIONS**

None.

#### **SEE ALSO**

 The System Interfaces volume of IEEE Std. 1003.1-200x, *acos*( ), *acosh*( ), *asin*( ), *atan*( ), *atan2*( ), *cbrt*( ), *ceil*( ), *cos*( ), *cosh*( ), *erf*( ), *exp*( ), *expm1*( ), *fabs*( ), *floor*( ), *fmod*( ), *frexp*( ), *hypot*( ), *ilogb*( ), *isnan*( ), *j0*( ), *ldexp*( ), *lgamma*( ), *log*( ), *log10*( ), *log1p*( ), *logb*( ), *modf*( ), *nextafter*( ), *pow*( ),

*remainder*( ), *rint*( ), *scalb*( ), *sin*( ), *sinh*( ), *sqrt*( ), *tan*( ), *tanh*( ), *y0*( )

#### **CHANGE HISTORY**

First released in Issue 1.

#### **Issue 4**

- The constants M\_E and MAXFLOAT are marked as extensions.
- The functions declared in this header are subdivided into those defined in the ISO C standard, and those defined only by The Open Group. Functions in the latter group are marked as extensions, as is the external variable *signgam*.
- The following changes are incorporated for alignment with the ISO C standard:
- The description of HUGE\_VAL is changed to indicate that this value is not necessarily representable as a **float**.
- The function declarations in this header are expanded to full ISO C standard prototypes.

**Issue 4, Version 2**

- The following change is incorporated for X/OPEN UNIX conformance:
- The *acosh*( ), *asinh*( ), *atanh*( ), *cbrt*( ), *expm1*( ), *ilogb*( ), *log1p*( ), *logb*( ), *nextafter*( ), *remainder*( ), *rint*( ), and *scalb*( ) functions are added to the list of functions declared in this header.

#### **Issue 6** |

This reference page is updated to align with the ISO/IEC 9899: 1999 standard. |

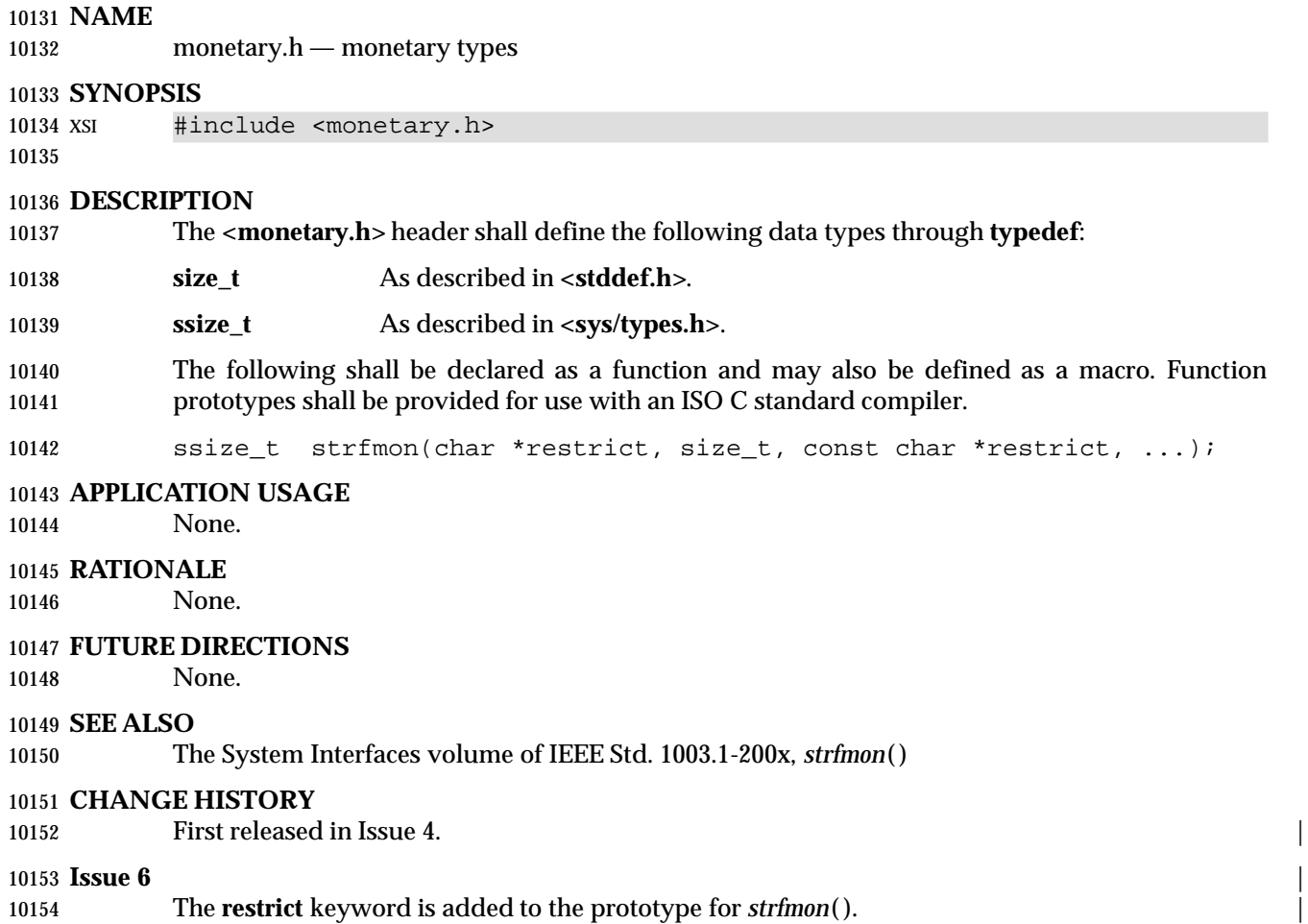

**NAME**

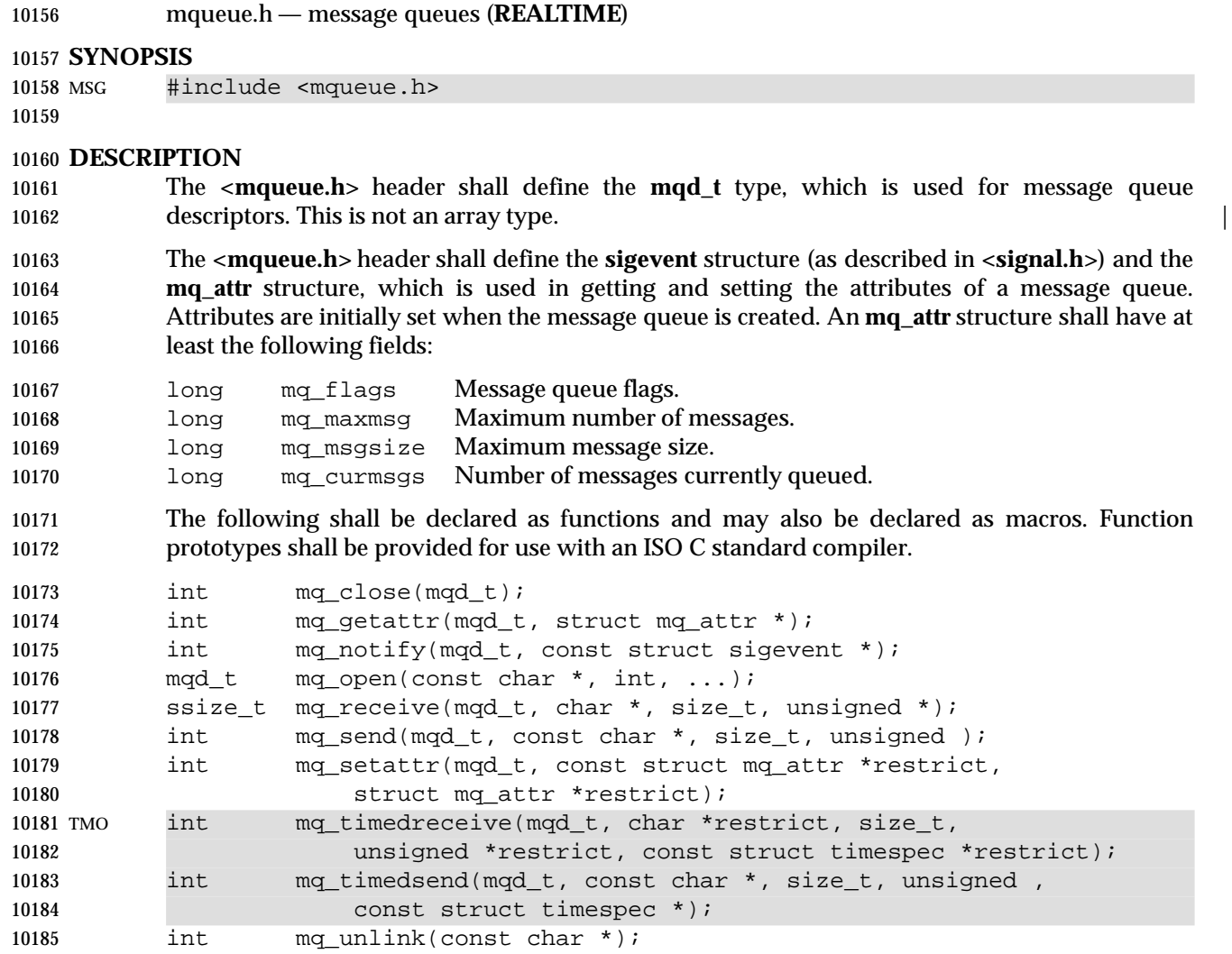

#### *Notes to Reviewers* |

 *This section with side shading will not appear in the final copy. - Ed.* | D3, XBD, ERN 163: The return type from mq\_timedreceive() should be ssize\_t and not int. An | interpretation should be filed against .1d to bring this change into scope. | Inclusion of the **<mqueue.h>** header may make visible symbols defined in the headers **<fcntl.h>**, | **<signal.h>**, **<sys/types.h>**, and **<time.h>**.

### *Headers <u>Headers</u> <i>CD*

### **APPLICATION USAGE**

None.

#### **RATIONALE** None.

#### **FUTURE DIRECTIONS**

None.

### **SEE ALSO**

 **<fcntl.h>**, **<signal.h>**, **<sys/types.h>**, **<time.h>**, the System Interfaces volume of IEEE Std. 1003.1-200x, *mq\_close*( ), *mq\_getattr*( ), *mq\_notify*( ), *mq\_open*( ), *mq\_receive*( ), *mq\_send*( ), *mq\_setattr*( ), *mq\_timedreceive*( ), *mq\_timedsend*( ), *mq\_unlink*( )

#### **CHANGE HISTORY**

First released in Issue 5. Included for alignment with the POSIX Realtime Extension.

### **Issue 6**

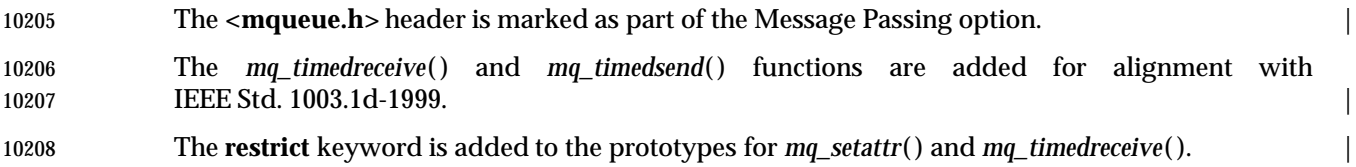

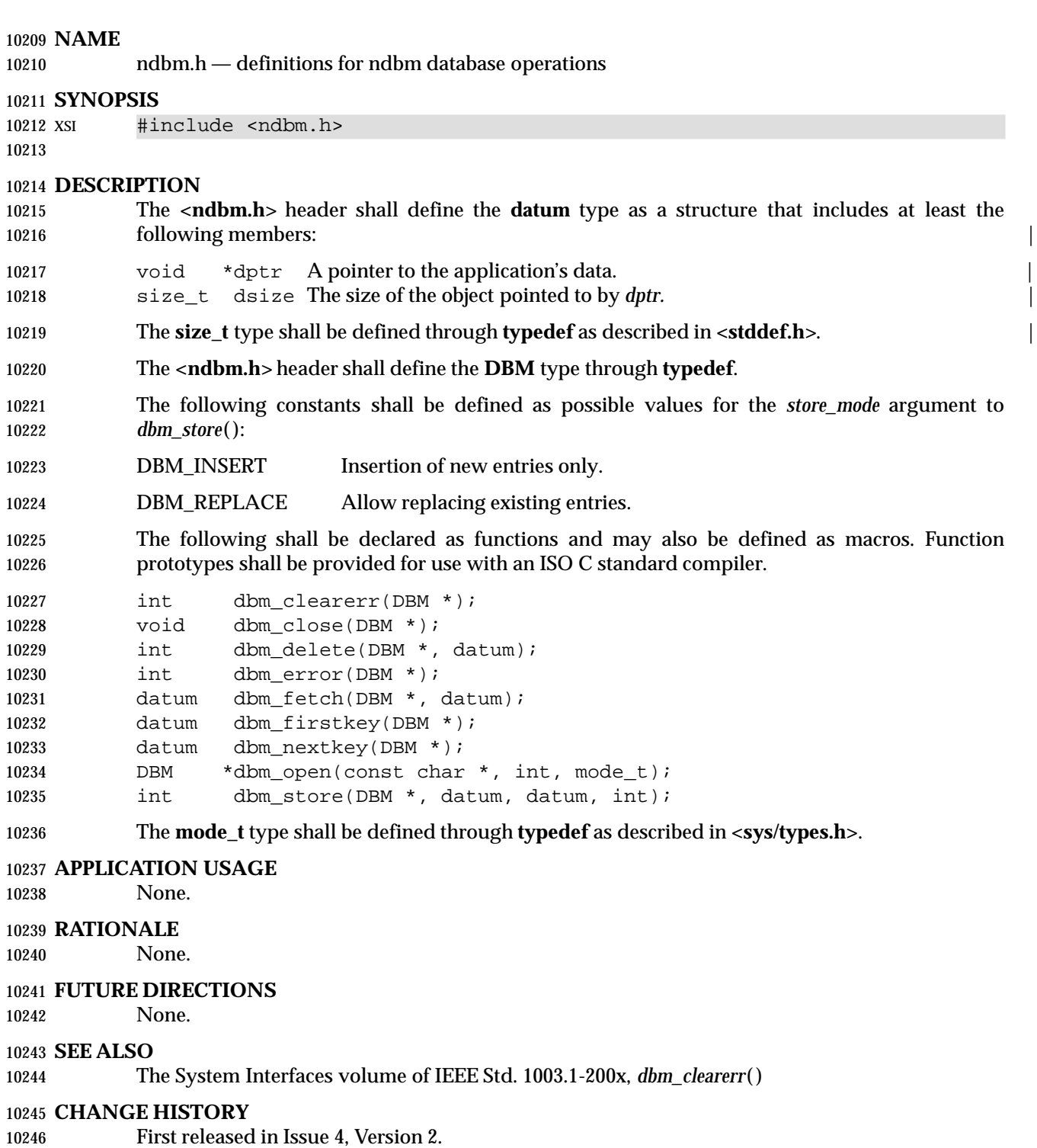

- **Issue 5**
- References to the definitions of **size\_t** and **mode\_t** are added to the DESCRIPTION.

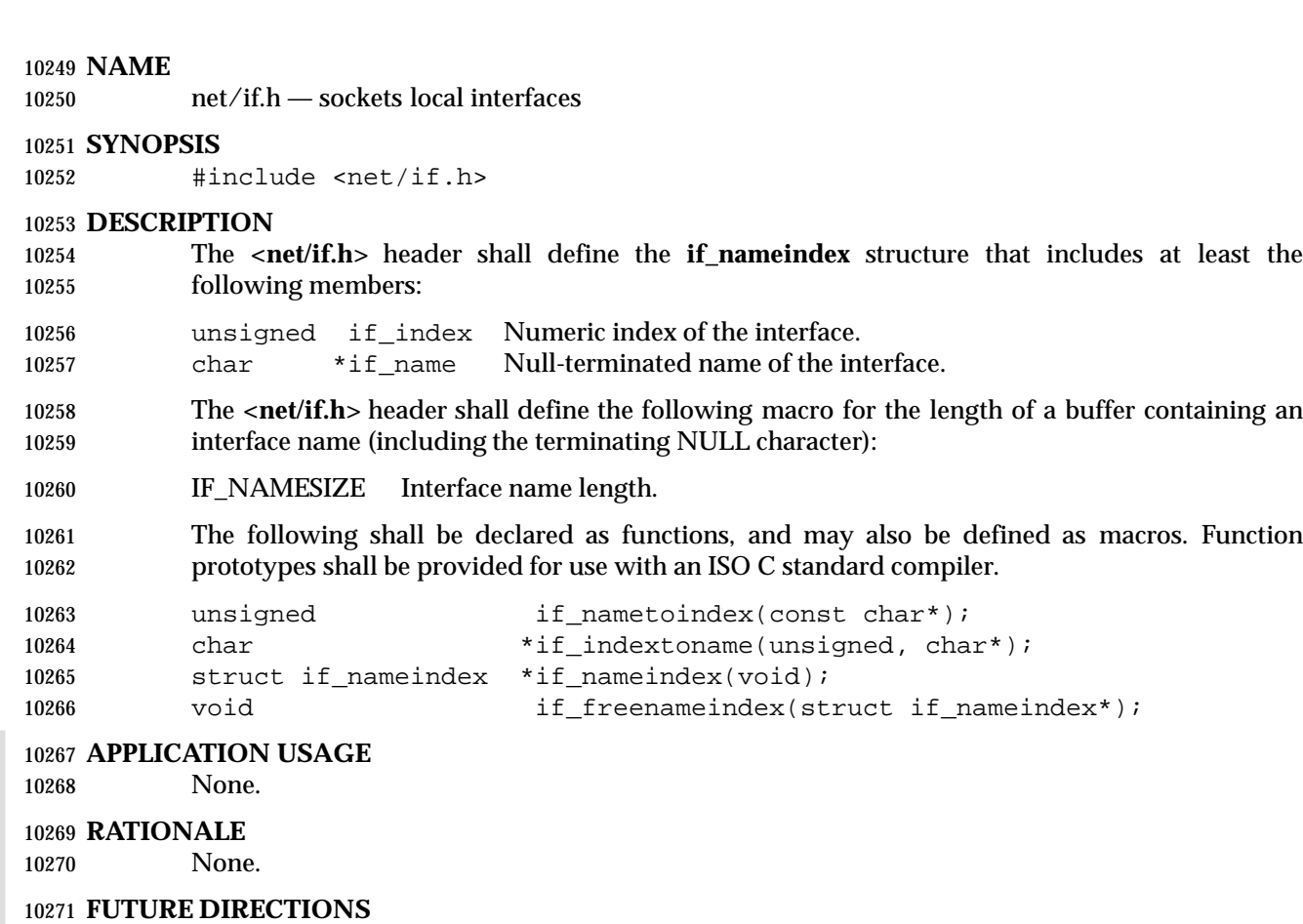

None.

#### **SEE ALSO**

 The System Interfaces volume of IEEE Std. 1003.1-200x, *if\_freenameindex*( ), *if\_indextoname*( ), *if\_nameindex*( ), *if\_nametoindex*( )

#### **CHANGE HISTORY**

First released in Issue 6. Derived from the XNS, Issue 5.2 specification. |

## **<netdb.h>** *Headers*

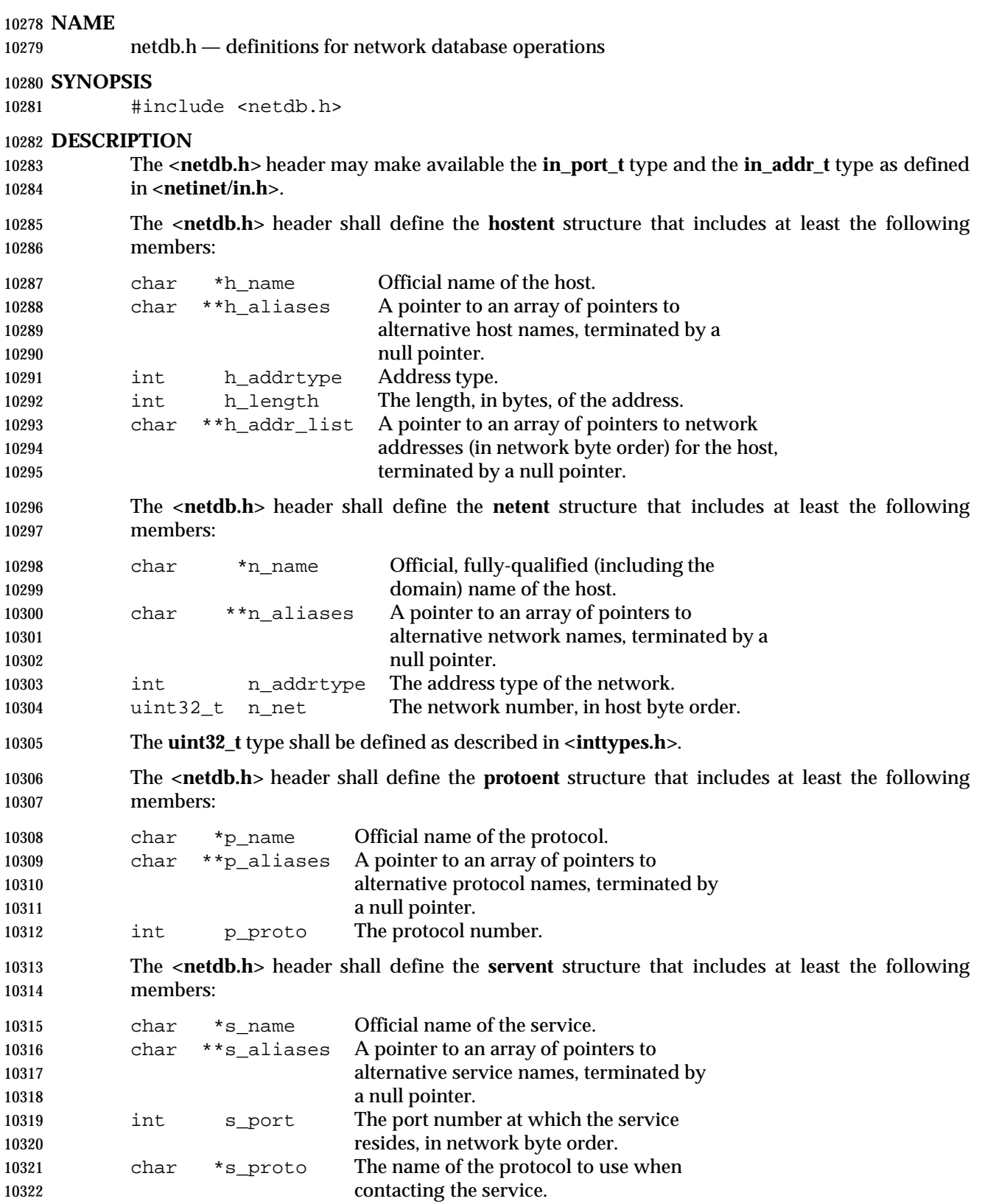

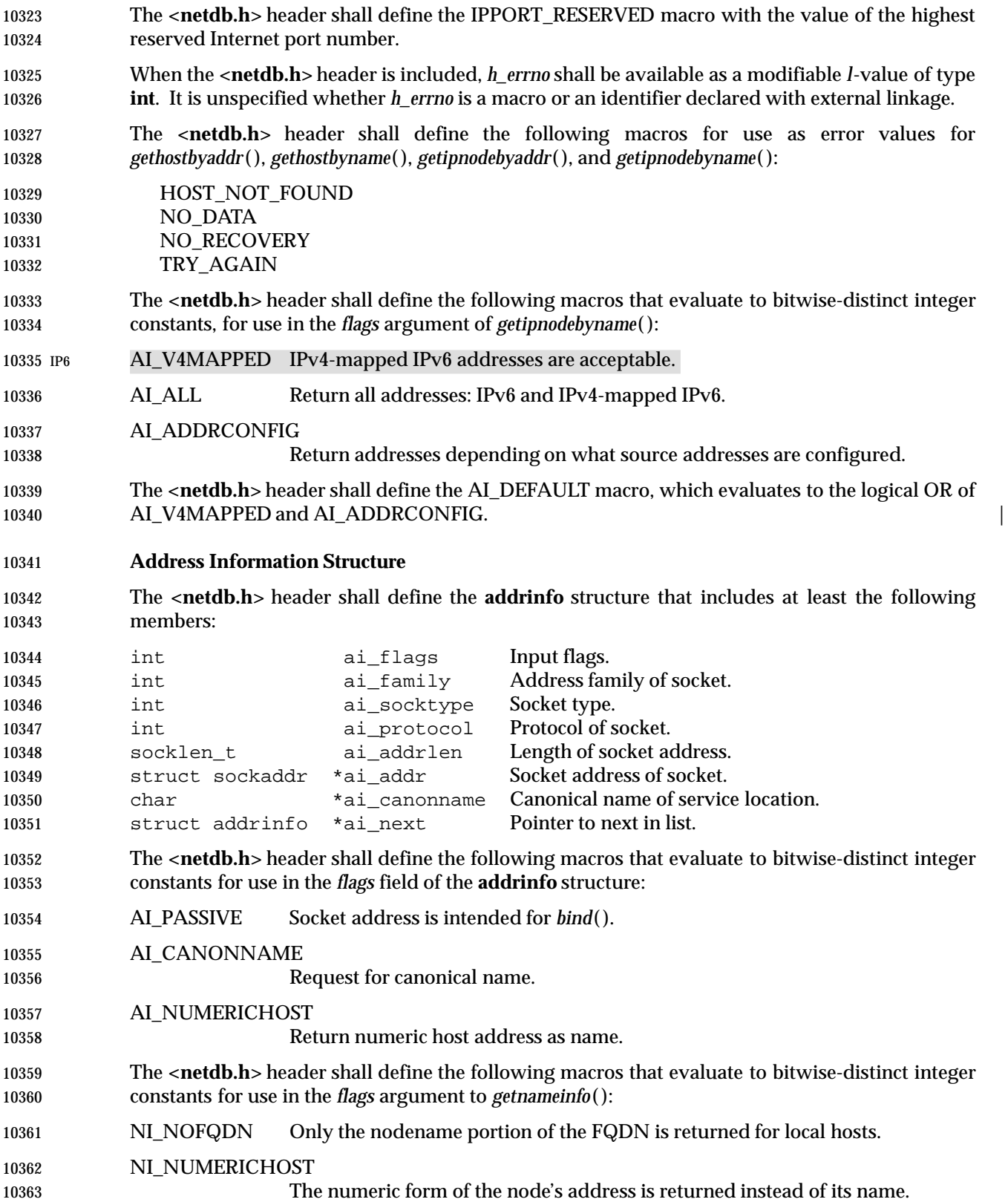

# **<netdb.h>** *Headers*

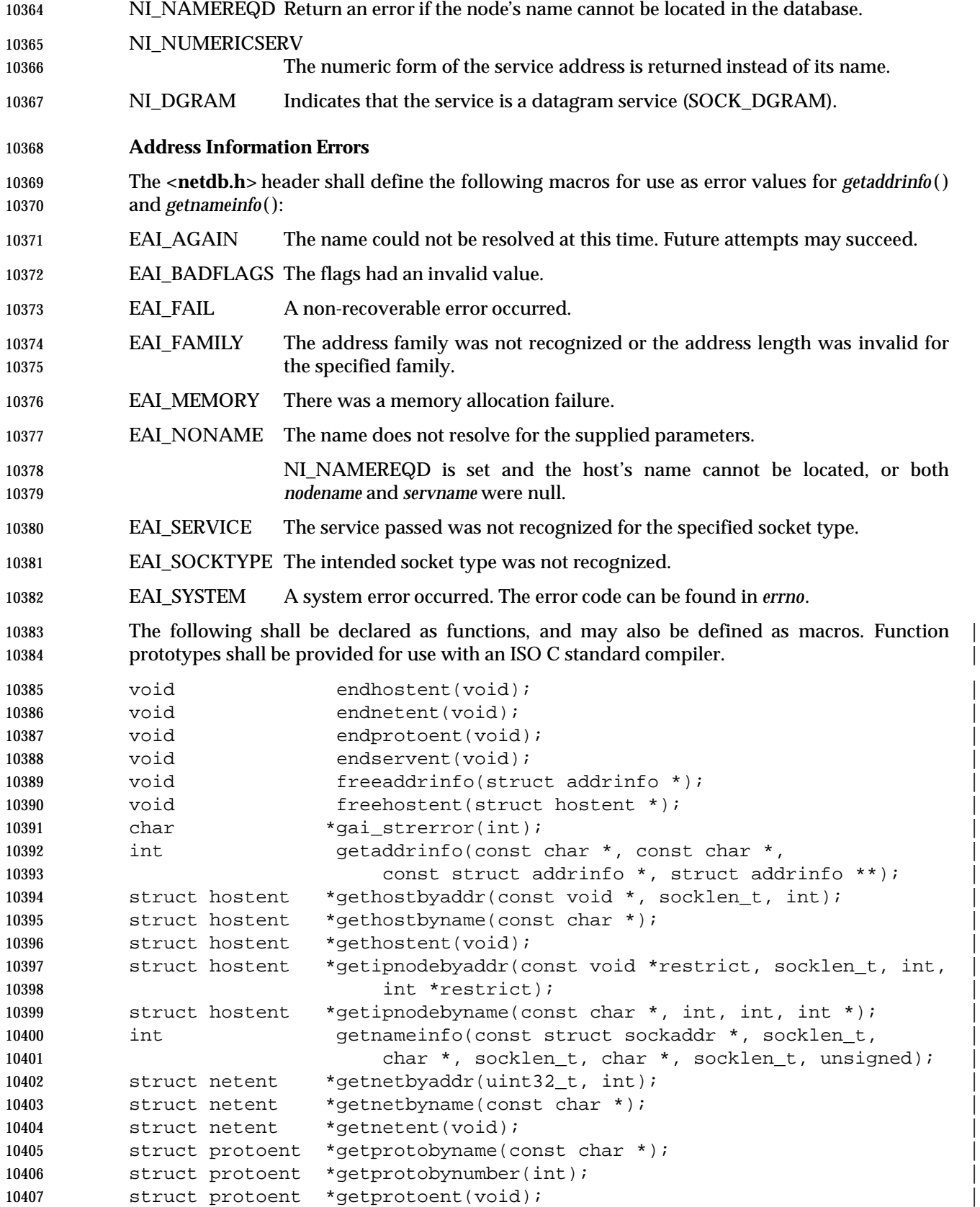

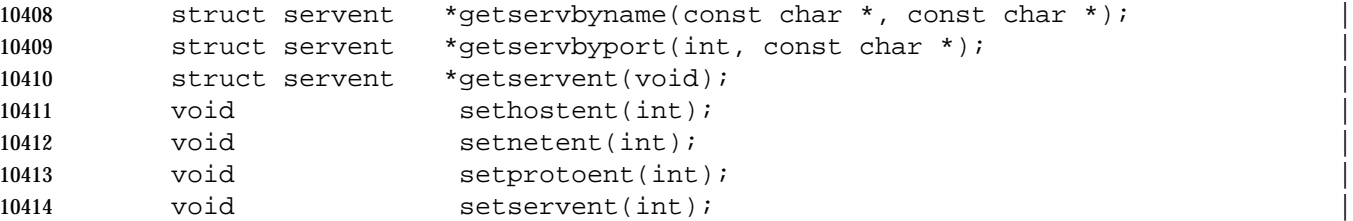

The type **socklen\_t** shall be defined through **typedef** as described in **<sys/socket.h>**. |

 Inclusion of the **<netdb.h>** header may also make visible all symbols from **<netinet/in.h>** and | **<inttypes.h>**. |

#### **APPLICATION USAGE**

None.

#### **RATIONALE**

None.

#### **FUTURE DIRECTIONS**

None.

#### **SEE ALSO**

 **<netinet/in.h>**, **<inttypes.h>**, **<sys/socket.h>**, the System Interfaces volume of | IEEE Std. 1003.1-200x, *bind*( ), *endhostent*( ), *endnetent*( ), *endprotoent*( ), *endservent*( ), *getaddrinfo* ( ), *getnameinfo*( )

#### **CHANGE HISTORY**

First released in Issue 6. Derived from the XNS, Issue 5.2 specification. |

The **restrict** keyword is added to the prototype for *getipnodebyaddr*( ). |

# **<netinet/in.h>** *Headers*

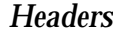

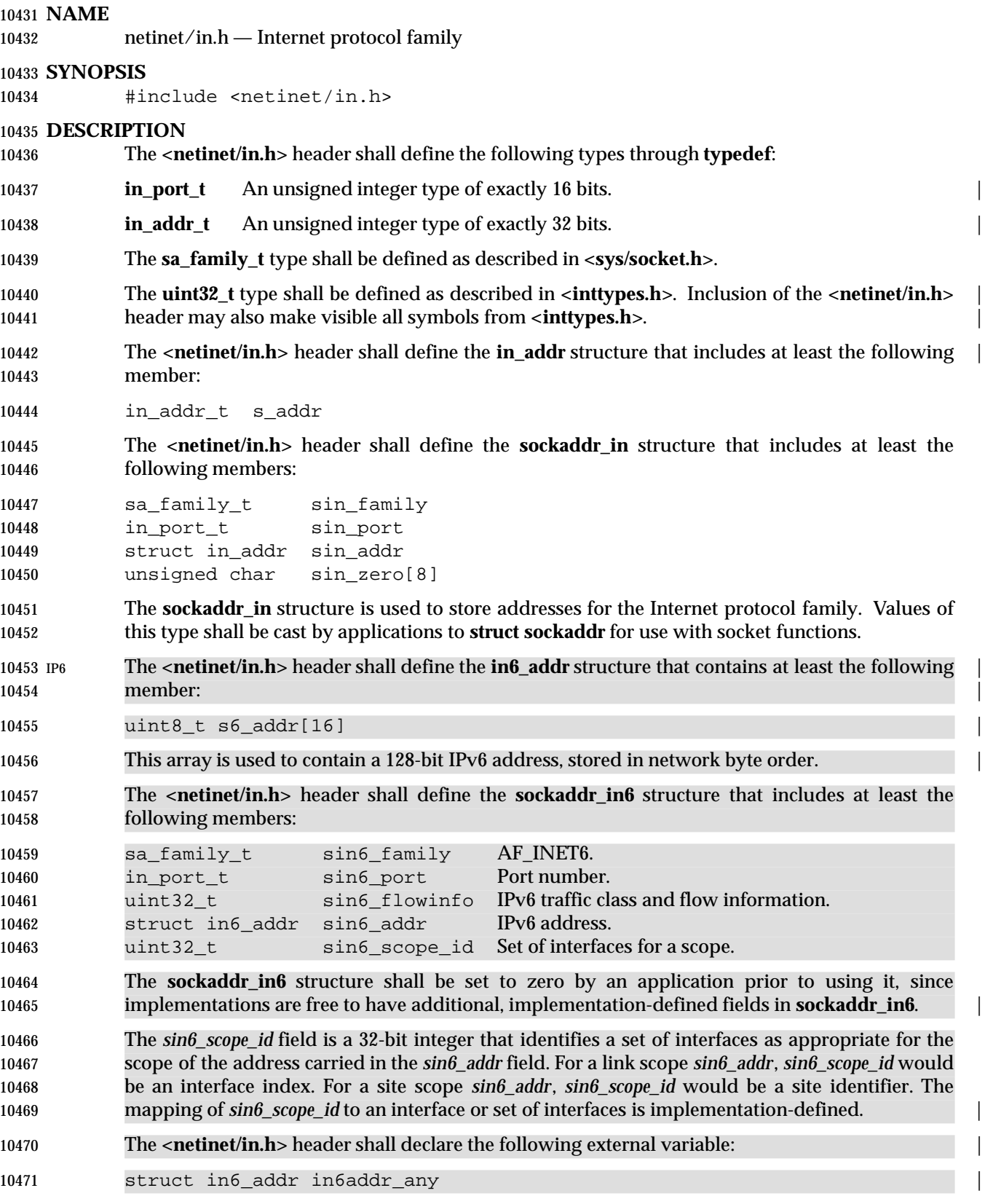

 This variable is initialized by the system to contain the wildcard IPv6 address. The | **<netinet/in.h>** header also defines the IN6ADDR\_ANY\_INIT macro. This macro must be | constant at compile time and can be used to initialize a variable of type **struct in6\_addr** to the | IPv6 wildcard address. The **<netinet/in.h>** header shall declare the following external variable: | struct in6\_addr in6addr\_loopback | This variable is initialized by the system to contain the loopback IPv6 address. The | **<netinet/in.h>** header also defines the IN6ADDR\_LOOPBACK\_INIT macro. This macro must be | constant at compile time and can be used to initialize a variable of type **struct in6\_addr** to the | IPv6 loopback address. The **<netinet/in.h>** header shall define the **ipv6\_mreq** structure that includes at least the | following members: struct in6\_addr ipv6mr\_multiaddr IPv6 multicast address. 10485 unsigned ipv6mr\_interface Interface index. The **<netinet/in.h>** header shall define the following macros for use as values of the *level* argument of *getsockopt*( ) and *setsockopt*( ): 10489 IPPROTO\_IP Internet protocol. 10490 IP6 IPPROTO\_IPV6 Internet Protocol Version 6. IPPROTO\_ICMP Control message protocol. **IPPROTO\_TCP** Transmission control protocol. IPPROTO\_UDP User datagram protocol. The **<netinet/in.h>** header shall define the following macros for use as destination addresses for *connect*( ), *sendmsg*( ), and *sendto*( ): 10496 INADDR ANY IPv4 local host address. INADDR\_BROADCAST IPv4 broadcast address. The **<netinet/in.h>** header shall define the following macro to help applications declare buffers of the proper size to store IPv4 addresses in string form: 10500 INET ADDRSTRLEN 16. The *htonl*( ), *htons*( ), *ntohl*( ), and *ntohs*( ) functions shall be available as defined in **<arpa/inet.h>**. Inclusion of the **<netinet/in.h>** header may also make visible all symbols from **<arpa/inet.h>**. IP6 The **<netinet/in.h>** header shall define the following macro to help applications declare buffers of the proper size to store IPv6 addresses in string form: INET6\_ADDRSTRLEN 46. The **<netinet/in.h>** header shall define the following macros, with distinct integral values, for use in the *option\_name* argument in the *getsockopt*( ) or *setsockopt*( ) functions at protocol level IPPROTO\_IPV6: IPV6\_JOIN\_GROUP Join a multicast group. IPV6\_LEAVE\_GROUP Quit a multicast group.

## **<netinet/in.h>** *Headers*

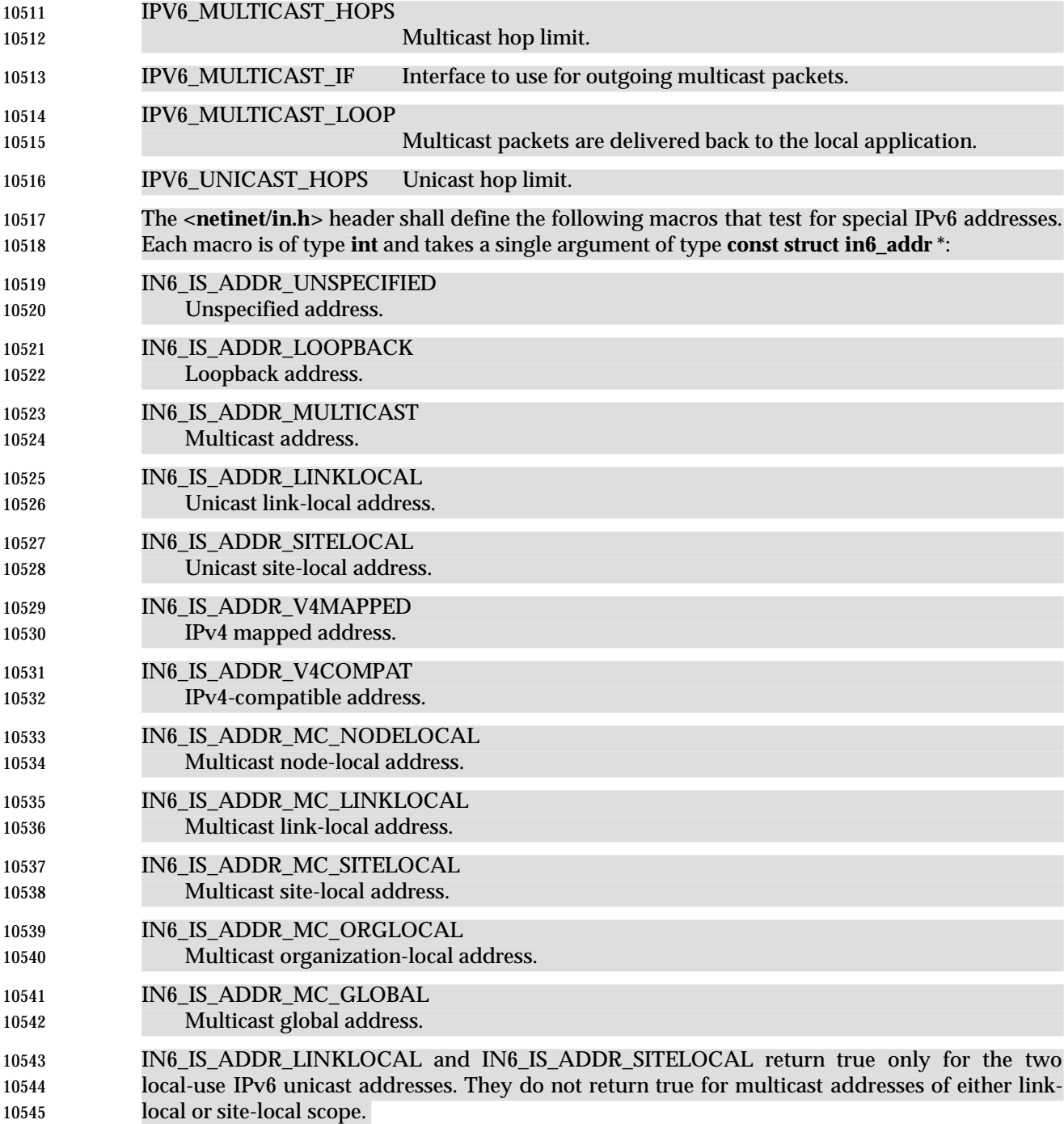

### *Headers <u>Headers</u> <u><b>*</u>

#### **APPLICATION USAGE**

None.

### **RATIONALE**

### None.

### **FUTURE DIRECTIONS**

None.

#### **SEE ALSO**

 **<arpa/inet.h>**, **<inttypes.h>**, **<sys/socket.h>**, the System Interfaces volume of | IEEE Std. 1003.1-200x, *connect*( ), *getsockopt*( ), *htonl*( ), *htons*( ), *ntohl*( ), *ntohs*( ), *sendmsg*( ), *sendto*( ), *setsockopt*( )

#### **CHANGE HISTORY**

First released in Issue 6. Derived from the XNS, Issue 5.2 specification. |

### **<netinet/tcp.h>** *Headers*

#### **NAME**

netinet/tcp.h — definitions for the Internet Transmission Control Protocol (TCP)

#### **SYNOPSIS**

#include <netinet/tcp.h>

#### **DESCRIPTION**

 The **<netinet/tcp.h>** header shall define the following macro for use as a socket option at the IPPROTO\_TCP level:

TCP\_NODELAY Avoid coalescing of small segments.

 The macro shall be defined in the header. The implementation need not allow the value of the option to be set via *setsockopt*( ) or retrieved via *getsockopt*( ).

#### **APPLICATION USAGE**

None.

#### **RATIONALE**

None.

#### **FUTURE DIRECTIONS**

None.

#### **SEE ALSO**

**<sys/socket.h>**, the System Interfaces volume of IEEE Std. 1003.1-200x, *getsockopt*( ), *setsockopt*( )

#### **CHANGE HISTORY**

First released in Issue 6. Derived from the XNS, Issue 5.2 specification. |

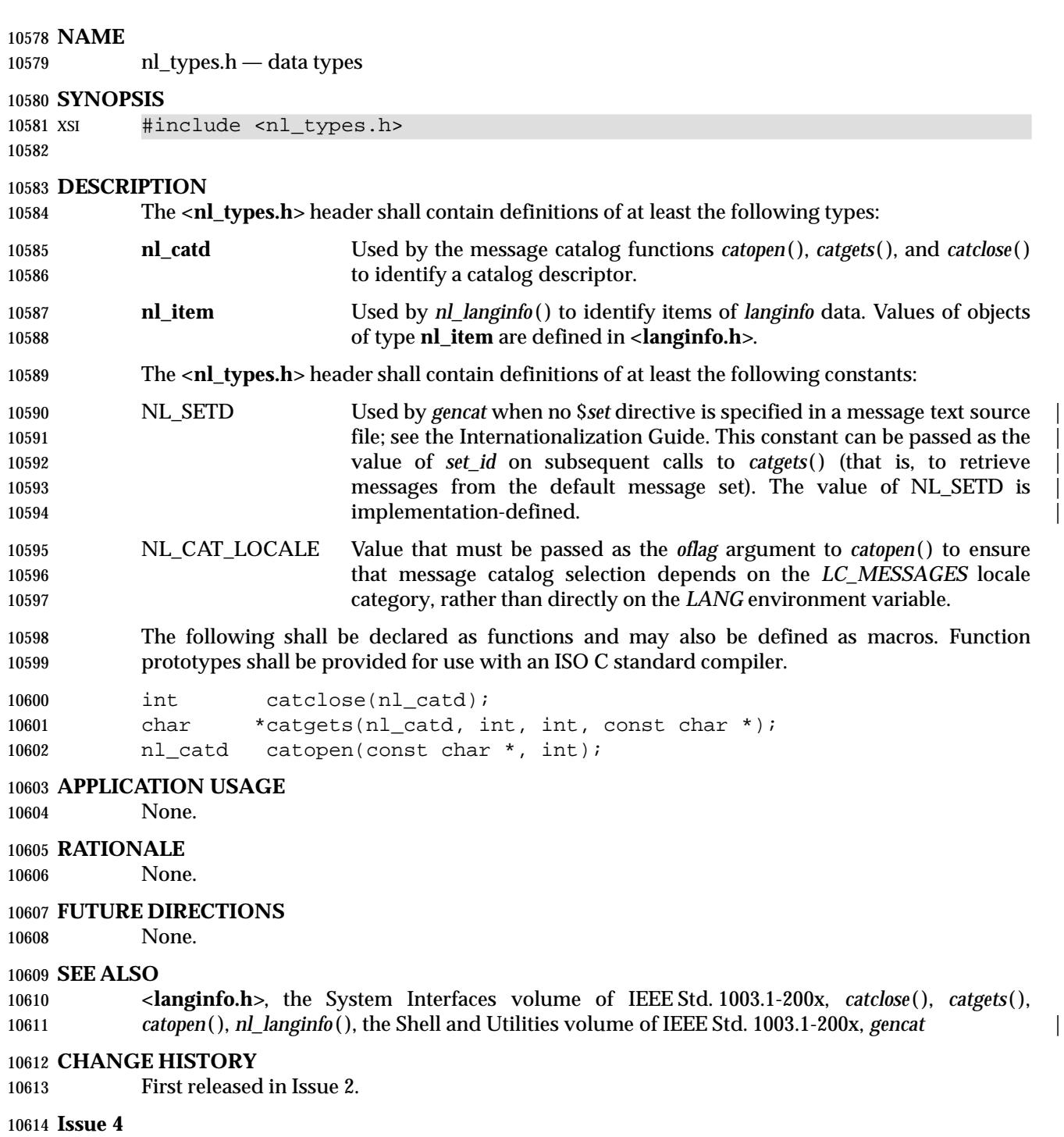

- The following change is incorporated for alignment with the ISO C standard:
- The function declarations in this header are expanded to full ISO C standard prototypes.

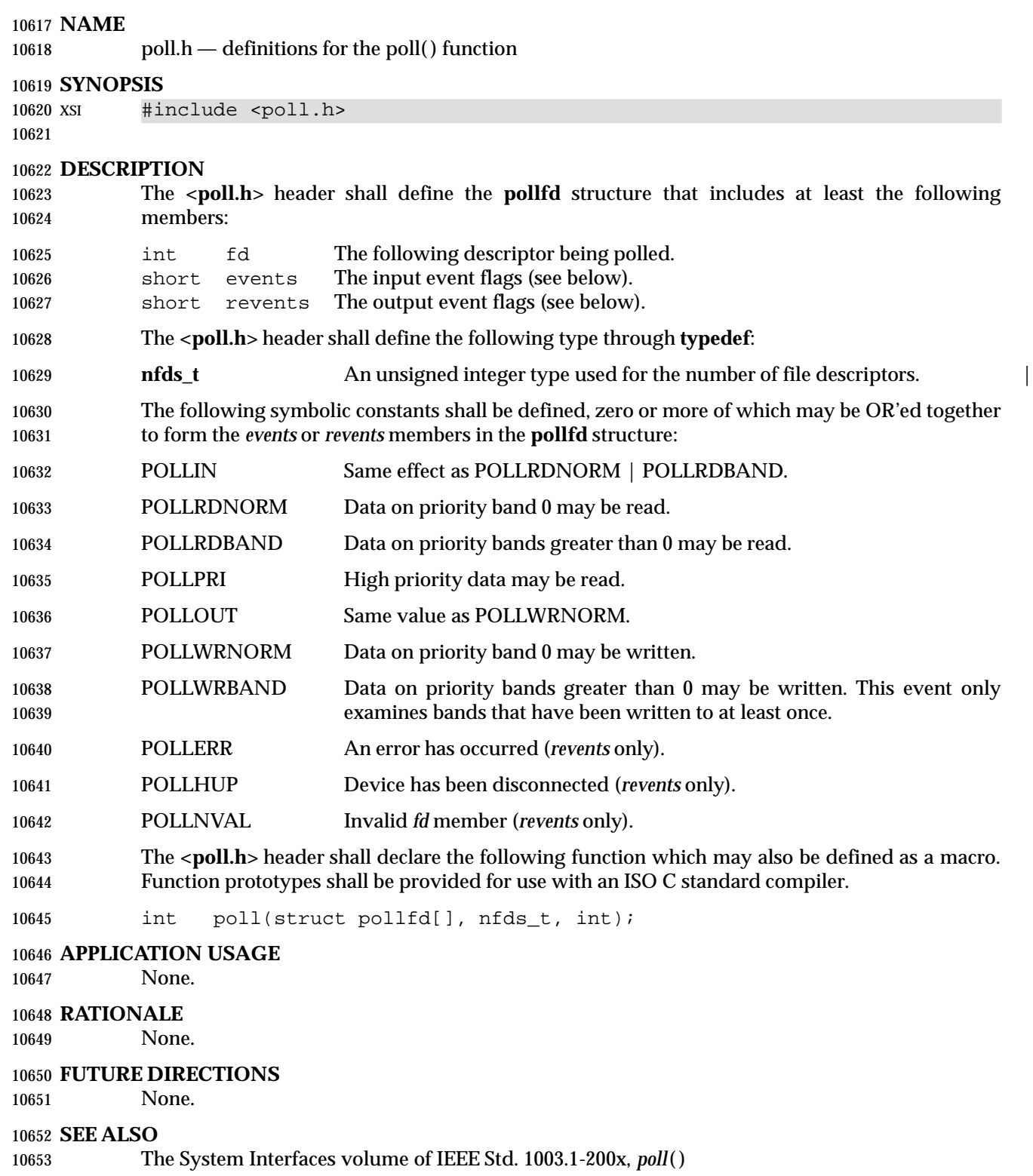

*Headers* <poll.h>

10654 **CHANGE HISTORY** First released in Issue 4, Version 2.

# **<pthread.h>** *Headers*

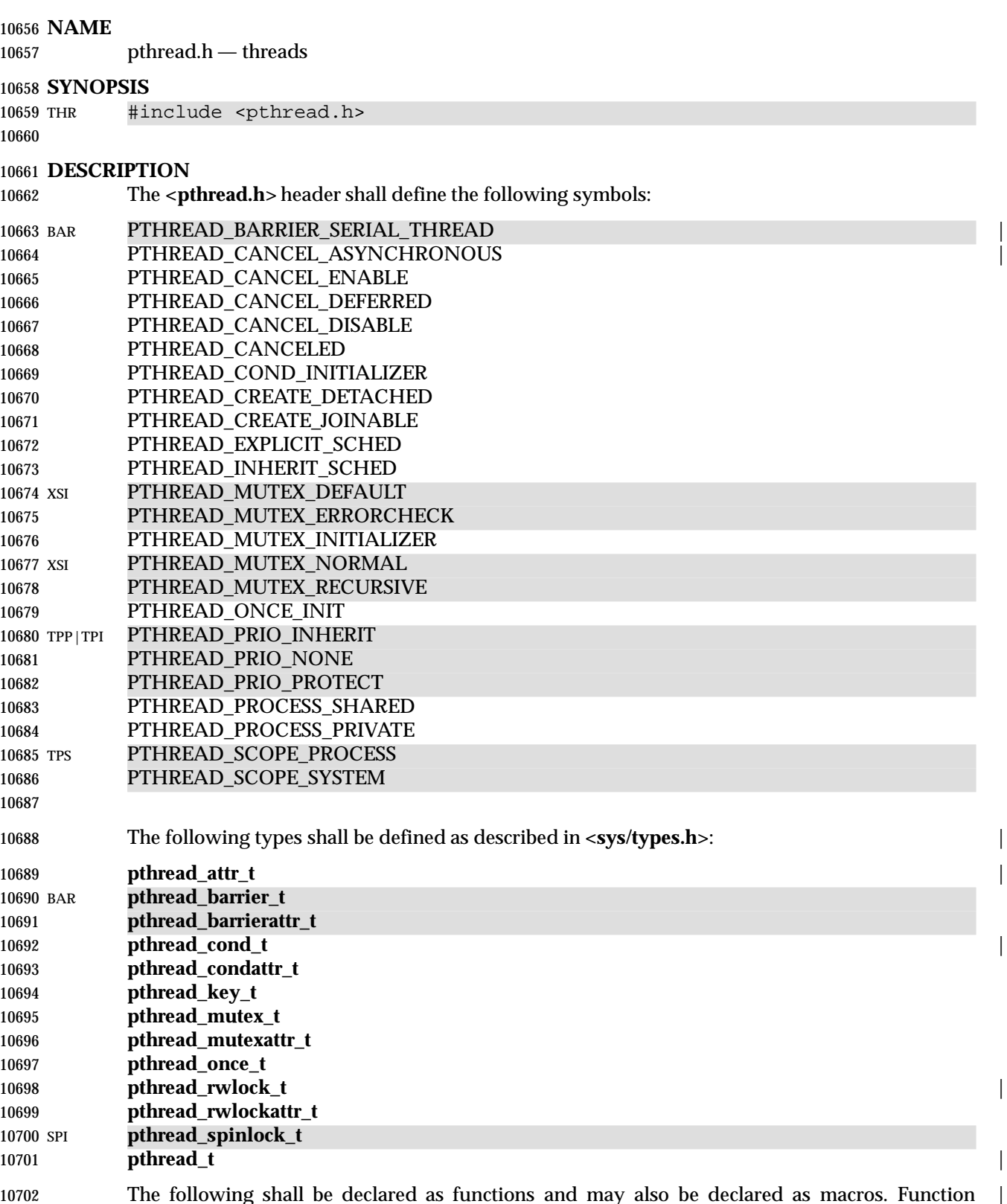

 The following shall be declared as functions and may also be declared as macros. Function | prototypes shall be provided for use with an ISO C standard compiler.

### *Headers <pthread.h>*

```
10704 int pthread_atfork(void (*)(void), void (*)(void),
10705 void(*)(void));
10706 int pthread_attr_destroy(pthread_attr_t *);
10707 int pthread_attr_getdetachstate(const pthread_attr_t *, int *);
10708 XSI int pthread_attr_getguardsize(const pthread_attr_t *restrict,
10709 size_t *restrict);
10710 TPS int pthread_attr_getinheritsched(const pthread_attr_t *restrict,
10711 int *restrict);
10712 int pthread_attr_getschedparam(const pthread_attr_t *restrict,
10713 struct sched param *restrict);
10714 TPS int pthread_attr_getschedpolicy(const pthread_attr_t *restrict,
10715 int *restrict);
10716 TPS int pthread_attr_getscope(const pthread_attr_t *restrict,
10717 int *restrict);
10718 TSA int pthread_attr_getstackaddr(const pthread_attr_t *restrict,
10719 void **restrict);
10720 int pthread_attr_getstacksize(const pthread_attr_t *restrict,
10721 size_t *restrict);
10722 int pthread_attr_init(pthread_attr_t *);
10723 int pthread attr setdetachstate(pthread attr t *, int);
10724 XSI int pthread_attr_setguardsize(pthread_attr_t *, size_t);
10725 TPS int pthread_attr_setinheritsched(pthread_attr_t *, int);
10726 int pthread_attr_setschedparam(pthread_attr_t *restrict,
10727 const struct sched_param *restrict);
10728 TPS int pthread_attr_setschedpolicy(pthread_attr_t *, int);
10729 int pthread_attr_setscope(pthread_attr_t *, int);
10730 TSA int pthread attr setstackaddr(pthread attr t *, void *);
10731 int pthread_attr_setstacksize(pthread_attr_t *, size_t);
10732 BAR int pthread_barrier_destroy(pthread_barrier_t *);
10733 int pthread_barrier_init(pthread_barrier_t *restrict,
10734 const pthread_barrierattr_t *restrict, unsigned);
10735 int pthread_barrier_wait(pthread_barrier_t *);
10736 int pthread_barrierattr_destroy(pthread_barrierattr_t *);
10737 int pthread_barrierattr_getpshared(const pthread_barrierattr_t *restrict,
10738 int *restrict);
10739 int pthread_barrierattr_init(pthread_barrierattr_t *);
10740 int pthread_barrierattr_setpshared(pthread_barrierattr_t *, int);
10741 int pthread_cancel(pthread_t);
10742 void pthread_cleanup_push(void (*)(void *), void *);
10743 void pthread_cleanup_pop(int);
10744 int pthread_cond_broadcast(pthread_cond_t *);
10745 int pthread cond destroy(pthread cond t *);
10746 int pthread_cond_init(pthread_cond_t *restrict,
10747 const pthread_condattr_t *restrict);
10748 int pthread_cond_signal(pthread_cond_t *);
10749 int pthread_cond_timedwait(pthread_cond_t *restrict,
10750 pthread_mutex_t *restrict, const struct timespec *restrict);
10751 int pthread_cond_wait(pthread_cond_t *restrict,
10752 pthread mutex t *restrict);
10753 int pthread_condattr_destroy(pthread_condattr_t *);
10754 CS int pthread_condattr_getclock(const pthread_condattr_t *restrict,
10755 clockid_t *restrict);
```
### **<pthread.h>** *Headers*

```
10756 int pthread_condattr_getpshared(const pthread_condattr_t *restrict,
10757 int *restrict);
10758 int pthread_condattr_init(pthread_condattr_t *);
10759 CS int pthread_condattr_setclock(pthread_condattr_t *, clockid_t);
10760 int pthread condattr setpshared(pthread condattr t *, int);
10761 int pthread_create(pthread_t *restrict, const pthread_attr_t *restrict,
10762 void *(*)(void *), void *);
10763 int pthread_detach(pthread_t);
10764 int pthread_equal(pthread_t, pthread_t);
10765 void pthread exit(void *);
10766 XSI int pthread getconcurrency(void);
10767 TCT int pthread_getcpuclockid(pthread_t, clockid_t *);
10768 TPS int pthread_getschedparam(pthread_t, int *restrict,
10769 struct sched param *restrict);
10770 void *pthread_getspecific(pthread_key_t);
10771 int pthread_join(pthread_t, void **);
10772 int pthread_key_create(pthread_key_t *, void (*)(void *));
10773 int pthread_key_delete(pthread_key_t);
10774 int pthread_kill(pthread_t, int);
10775 int pthread mutex destroy(pthread mutex t *);
10776 TPP int pthread_mutex_getprioceiling(const pthread_mutex_t *restrict,
10777 int *restrict);
10778 int pthread_mutex_init(pthread_mutex_t *restrict,
10779 const pthread_mutexattr_t *restrict);
10780 int pthread_mutex_lock(pthread_mutex_t *);
10781 TPP int pthread_mutex_setprioceiling(pthread_mutex_t *restrict, int,
10782 int *restrict);
10783 TMO int pthread_mutex_timedlock(pthread_mutex_t *,
10784 const struct timespec *);
10785 int pthread_mutex_trylock(pthread_mutex_t *);
10786 int pthread mutex unlock(pthread mutex t *);
10787 int pthread_mutexattr_destroy(pthread_mutexattr_t *);
10788 TPP|TPI int pthread_mutexattr_getprioceiling(const pthread_mutexattr_t *restrict,
10789 int *restrict);
10790 int pthread_mutexattr_getprotocol(const pthread_mutexattr_t *restrict,
10791 int *restrict);
10792 int pthread_mutexattr_getpshared(const pthread_mutexattr_t *restrict,
10793 int *restrict);
10794 XSI int pthread_mutexattr_gettype(const pthread_mutexattr_t *restrict,
10795 int *restrict);
10796 int pthread_mutexattr_init(pthread_mutexattr_t *);
10797 TPP|TPI int pthread mutexattr setprioceiling(pthread mutexattr t *, int);
10798 int pthread_mutexattr_setprotocol(pthread_mutexattr_t *, int);
10799 int pthread_mutexattr_setpshared(pthread_mutexattr_t *, int);
10800 XSI int pthread_mutexattr_settype(pthread_mutexattr_t *, int);
10801 int pthread_once(pthread_once_t *, void (*)(void));
10802 int pthread_rwlock_destroy(pthread_rwlock_t *);
10803 int pthread_rwlock_init(pthread_rwlock_t *restrict,
10804 const pthread rwlockattr t *restrict);
10805 int pthread_rwlock_rdlock(pthread_rwlock_t *);
10806 int pthread_rwlock_timedrdlock(pthread_rwlock_t *restrict,
10807 const struct timespec *restrict);
```
# *Headers <u>Headers</u> <i>Spinsed.h>*

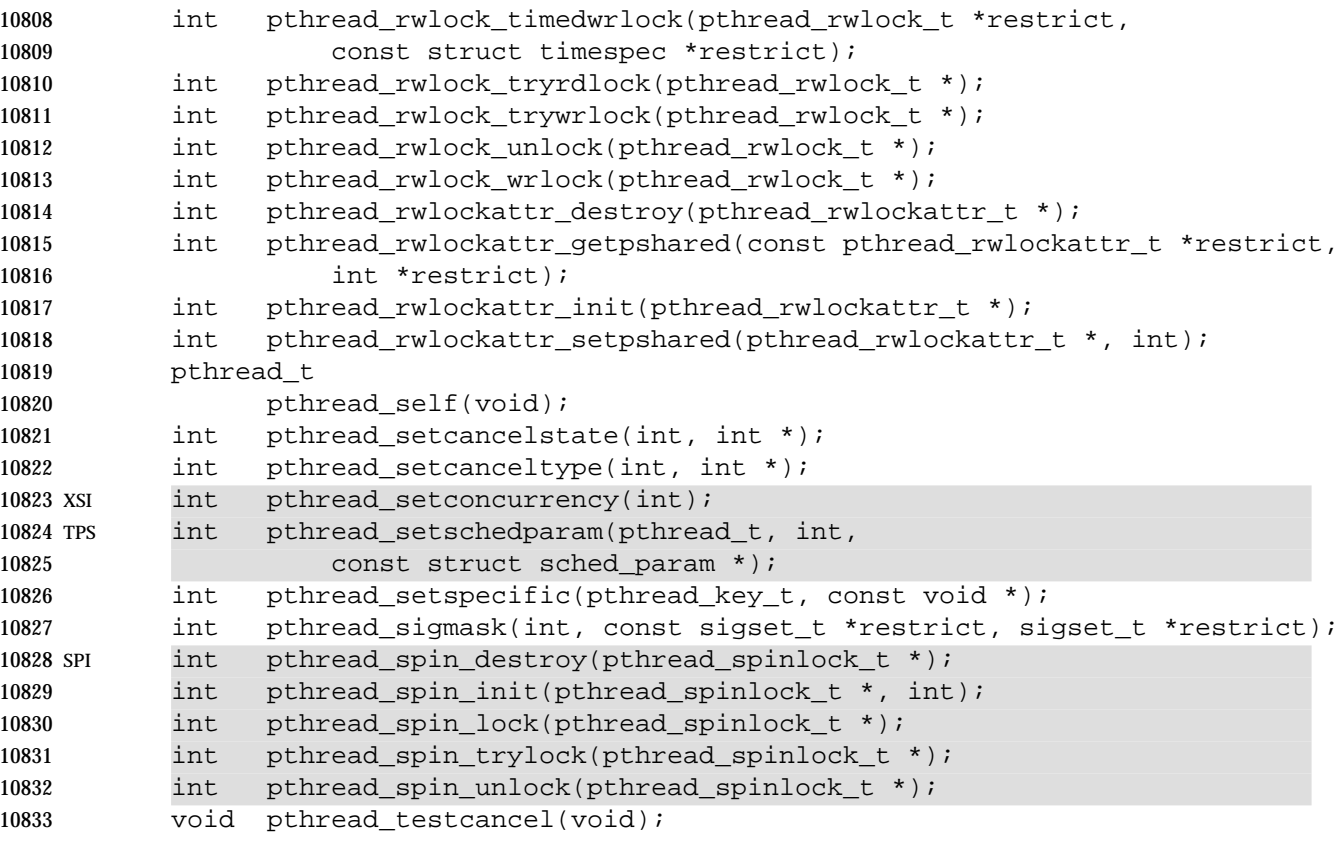

 XSI Inclusion of the **<pthread.h>** header shall make symbols defined in the headers **<sched.h>** and **<time.h>** visible.

# **APPLICATION USAGE**

 An interpretation request has been filed with IEEE PASC concerning requirements for visibility of symbols in this header.

## **RATIONALE**

None.

# **FUTURE DIRECTIONS**

None.

# **SEE ALSO**

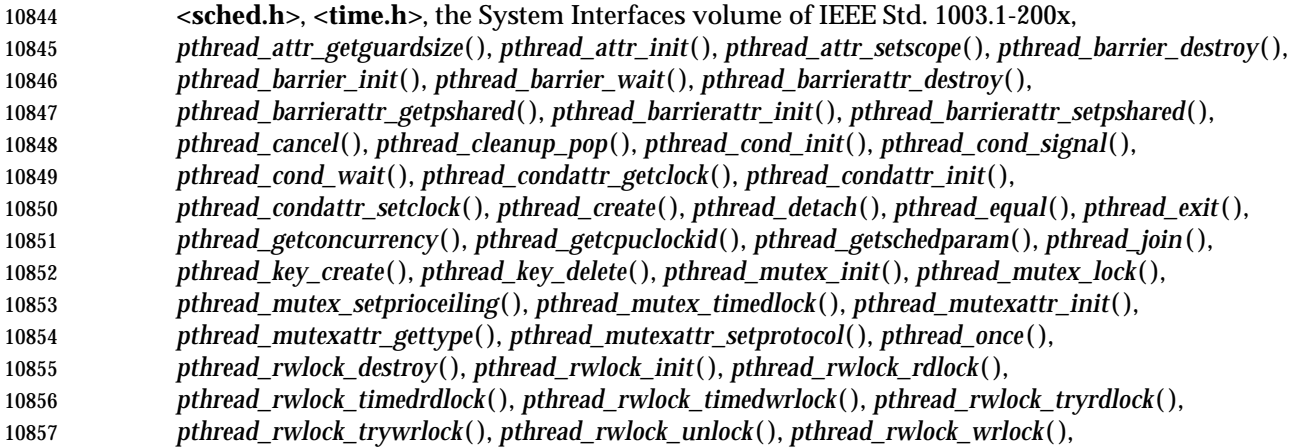

# **<pthread.h>** *Headers*

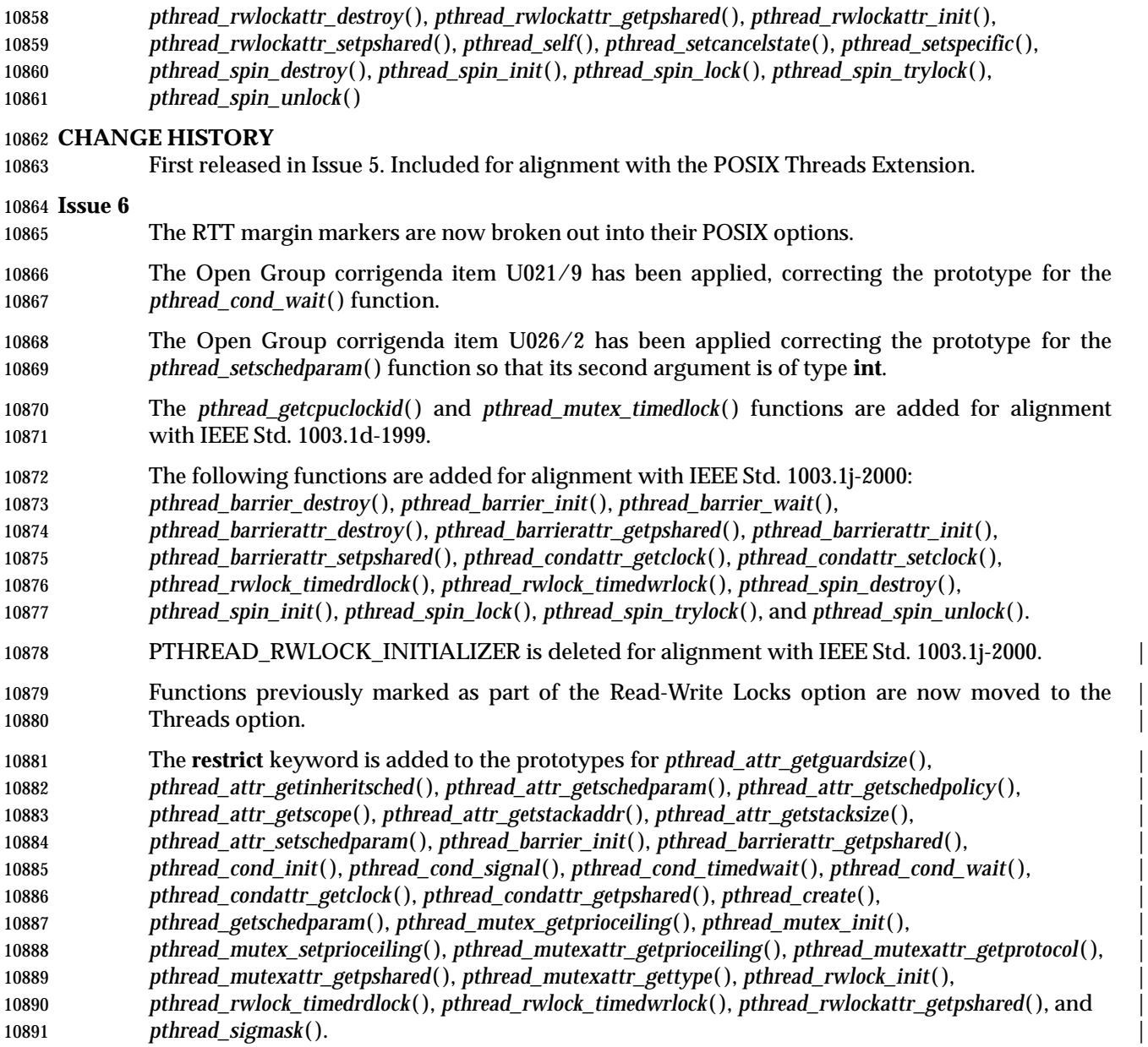

*Headers <u>Example 2008</u>* **<b>Example 2008 Example 2008 Example 2008 Example 2008 Example 2008 Example 2018** 

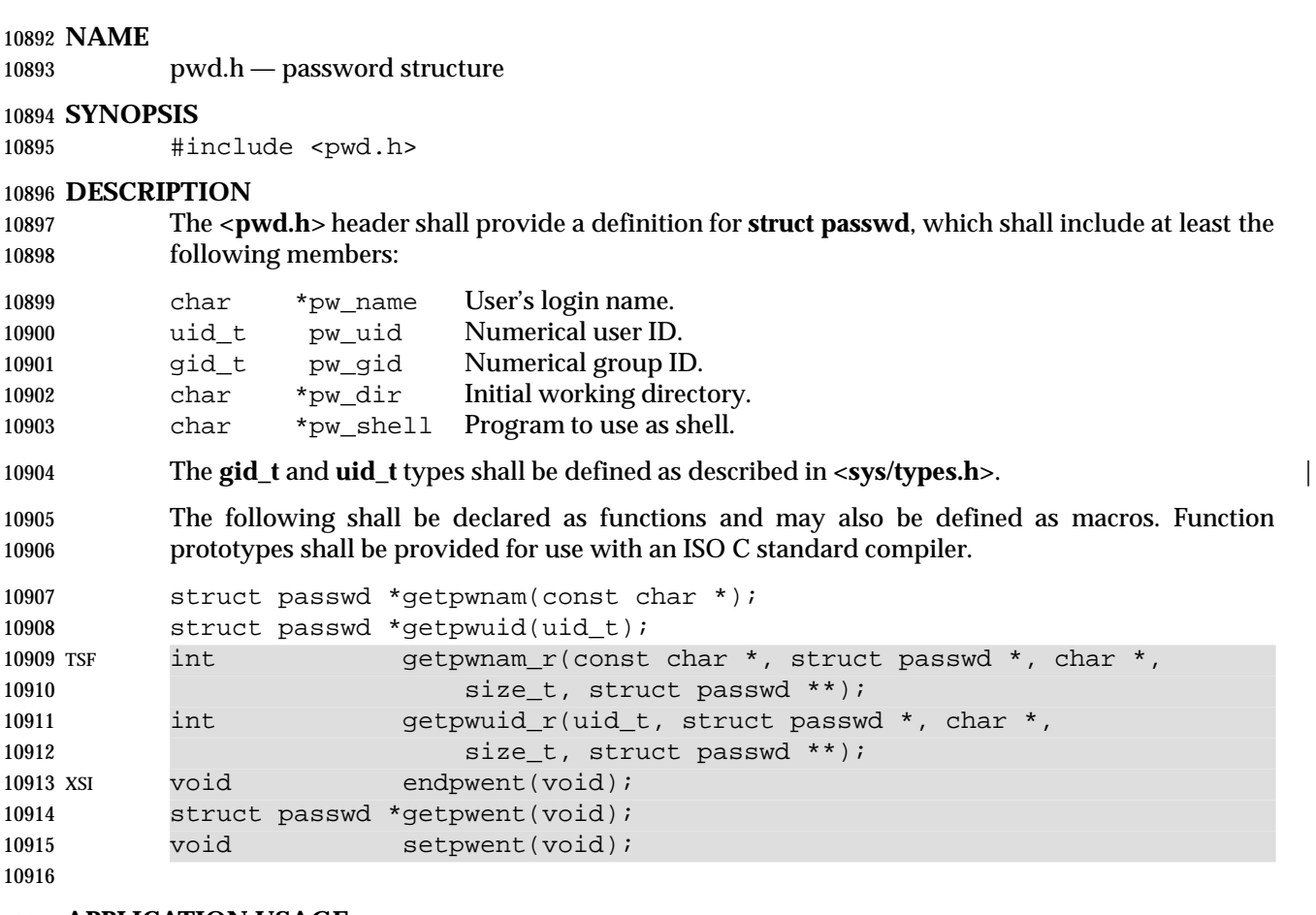

# **APPLICATION USAGE**

None.

# **RATIONALE**

None.

### **FUTURE DIRECTIONS**

None.

#### **SEE ALSO**

 **<sys/types.h>**, the System Interfaces volume of IEEE Std. 1003.1-200x, *endpwent*( ), *getpwnam*( ), *getpwuid*( )

#### **CHANGE HISTORY**

First released in Issue 1.

### **Issue 4**

- Reference to the **<sys/types.h>** header is added for the definitions of **gid\_t** and **uid\_t**. This is marked as an extension.
- The following change is incorporated for alignment with the ISO POSIX-1 standard:
- The function declarations in this header are expanded to full ISO C standard prototypes.

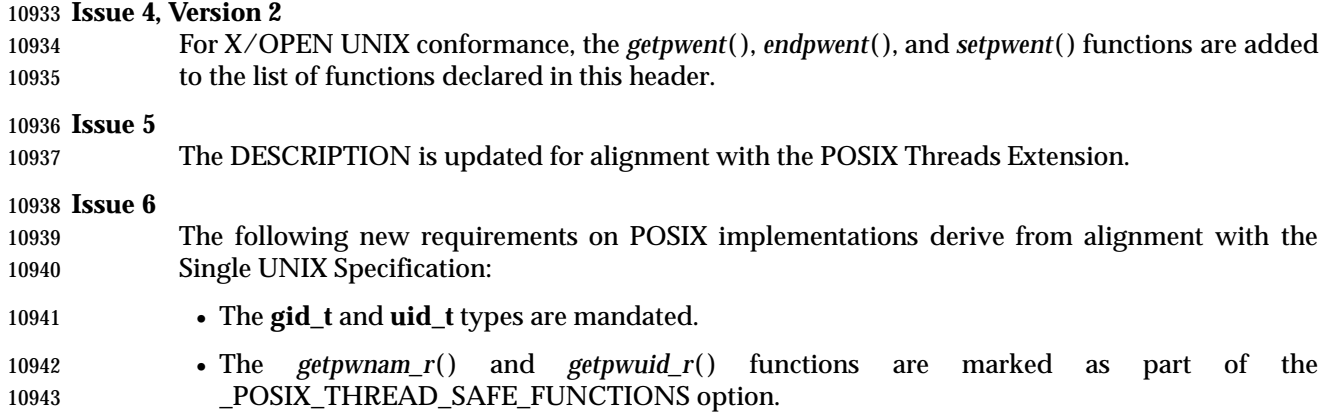

*Headers* <regex.h>

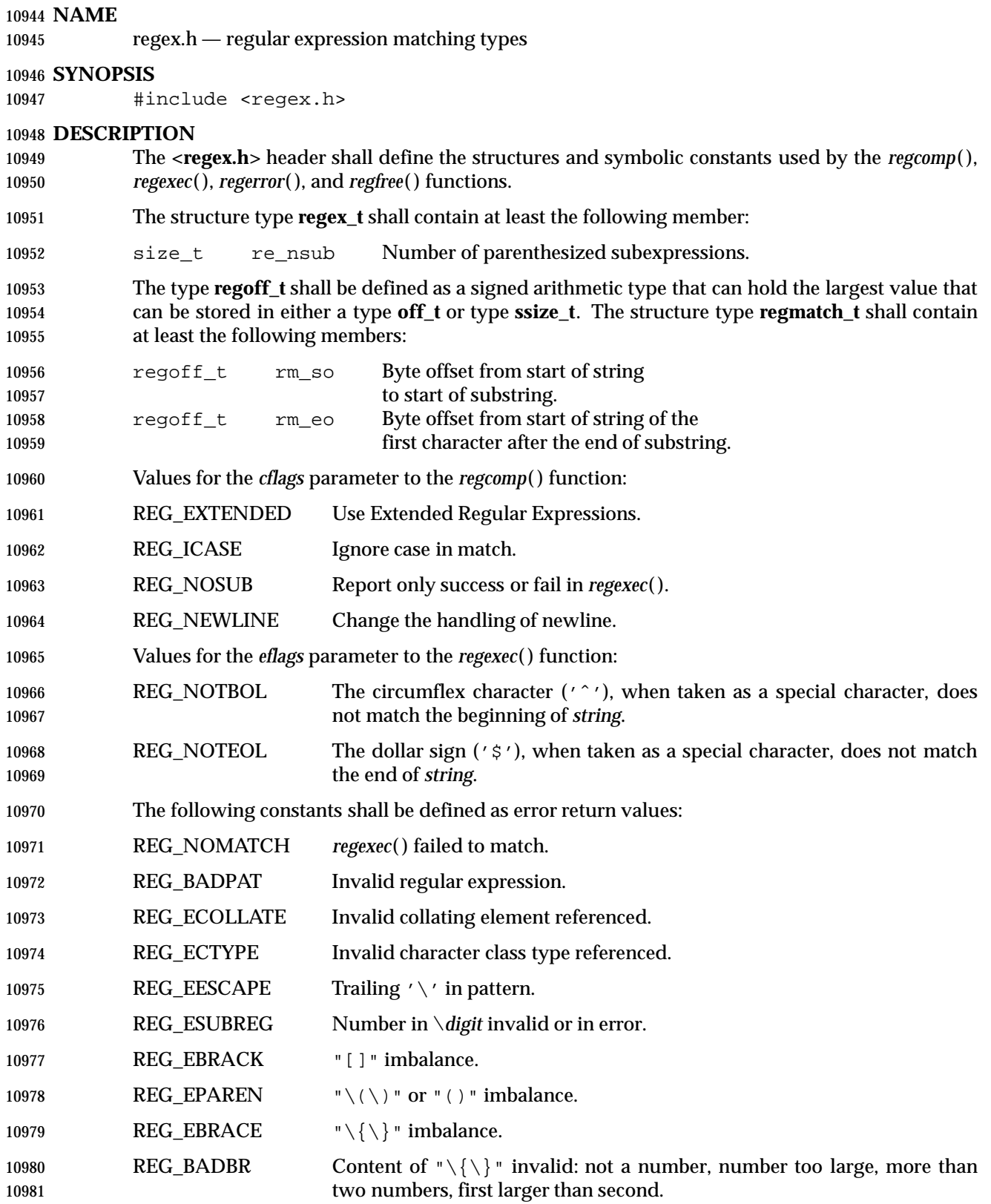

# **<regex.h>** *Headers*

REG\_ERANGE Invalid endpoint in range expression.

REG\_ESPACE Out of memory.

REG\_BADRPT '?', '\*', or '+' not preceded by valid regular expression.

REG\_ENOSYS The implementation does not support the function. (**LEGACY**) |

 The following shall be declared as functions and may also be declared as macros. Function prototypes shall be provided for use with an ISO C standard compiler.

 int regcomp(regex\_t \*restrict, const char \*restrict, int); size\_t regerror(int, const regex\_t \*restrict, char \*restrict, size\_t); int regexec(const regex\_t \*restrict, const char \*restrict, size\_t, 10991 regmatch\_t[restrict], int); void regfree(regex\_t \*);

 The implementation may define additional macros or constants using names beginning with REG\_.

### **APPLICATION USAGE**

None.

### **RATIONALE**

None.

#### **FUTURE DIRECTIONS**

None.

#### **SEE ALSO**

 The System Interfaces volume of IEEE Std. 1003.1-200x, *regcomp*( ), the Shell and Utilities volume | of IEEE Std. 1003.1-200x |

### **CHANGE HISTORY**

First released in Issue 4.

Originally derived from the ISO POSIX-2 standard. |

#### **Issue 6** |

- 11008 The REG\_ENOSYS constant is marked LEGACY.
- The **restrict** keyword is added to the prototypes for *regcomp*( ), *regerror*( ), and *regexec*( ). |

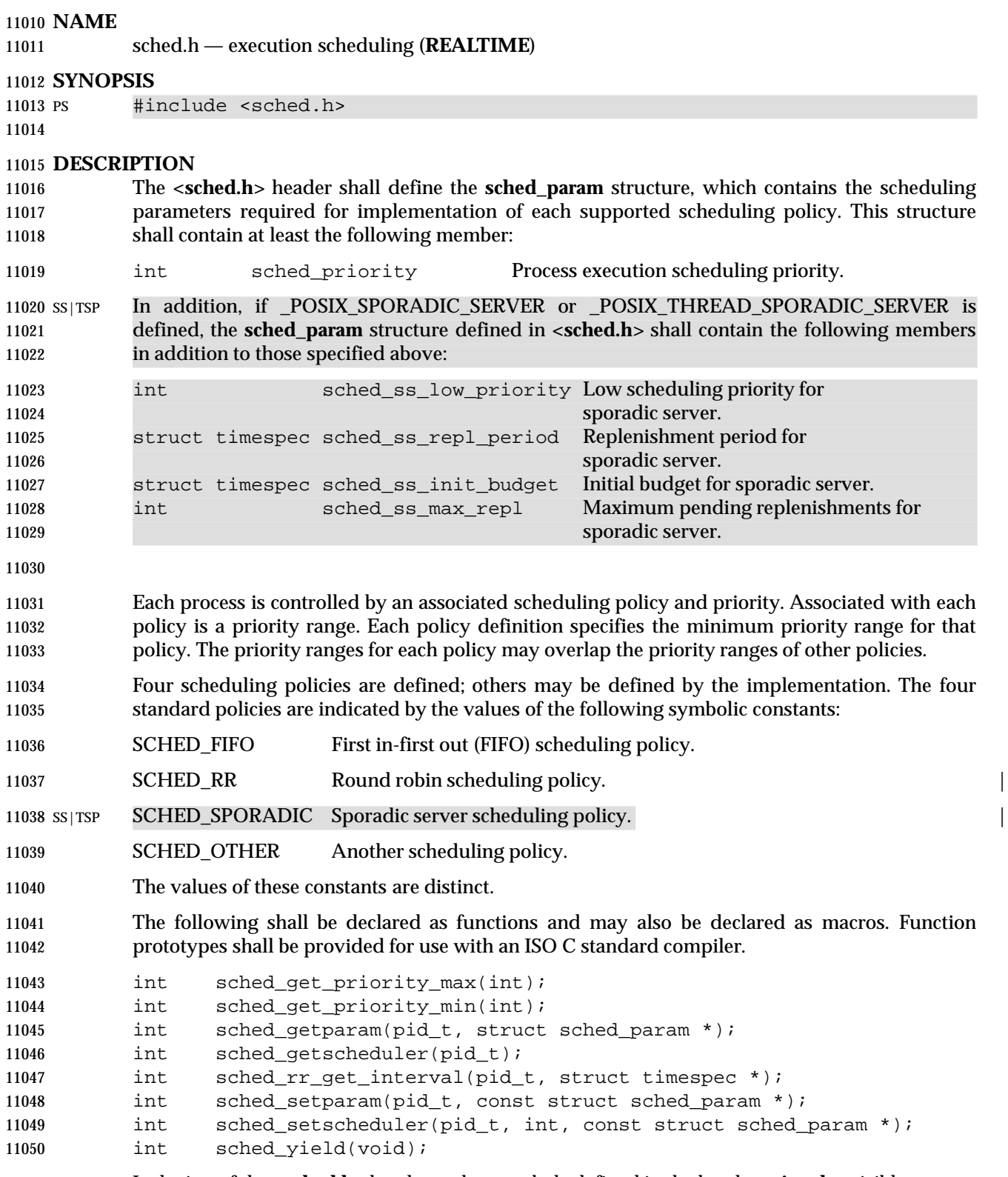

# **<sched.h>** *Headers*

# **APPLICATION USAGE**

None.

#### **RATIONALE** None.

# **FUTURE DIRECTIONS**

None.

# **SEE ALSO**

**<time.h>**

#### **CHANGE HISTORY**

First released in Issue 5. Included for alignment with the POSIX Realtime Extension.

#### **Issue 6**

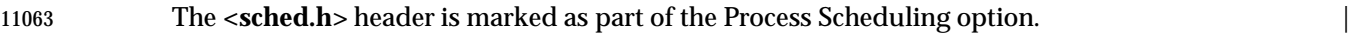

 Sporadic server members are added to the **sched\_param** structure, and the SCHED\_SPORADIC scheduling policy is added for alignment with IEEE Std. 1003.1d-1999. |

 IEEE PASC Interpretation 1003.1 #108 is applied, correcting the **sched\_param** structure whose | members *sched\_ss\_repl\_period* and *sched\_ss\_init\_budget* members should be type **struct timespec** | 11068 and not **timespec**.

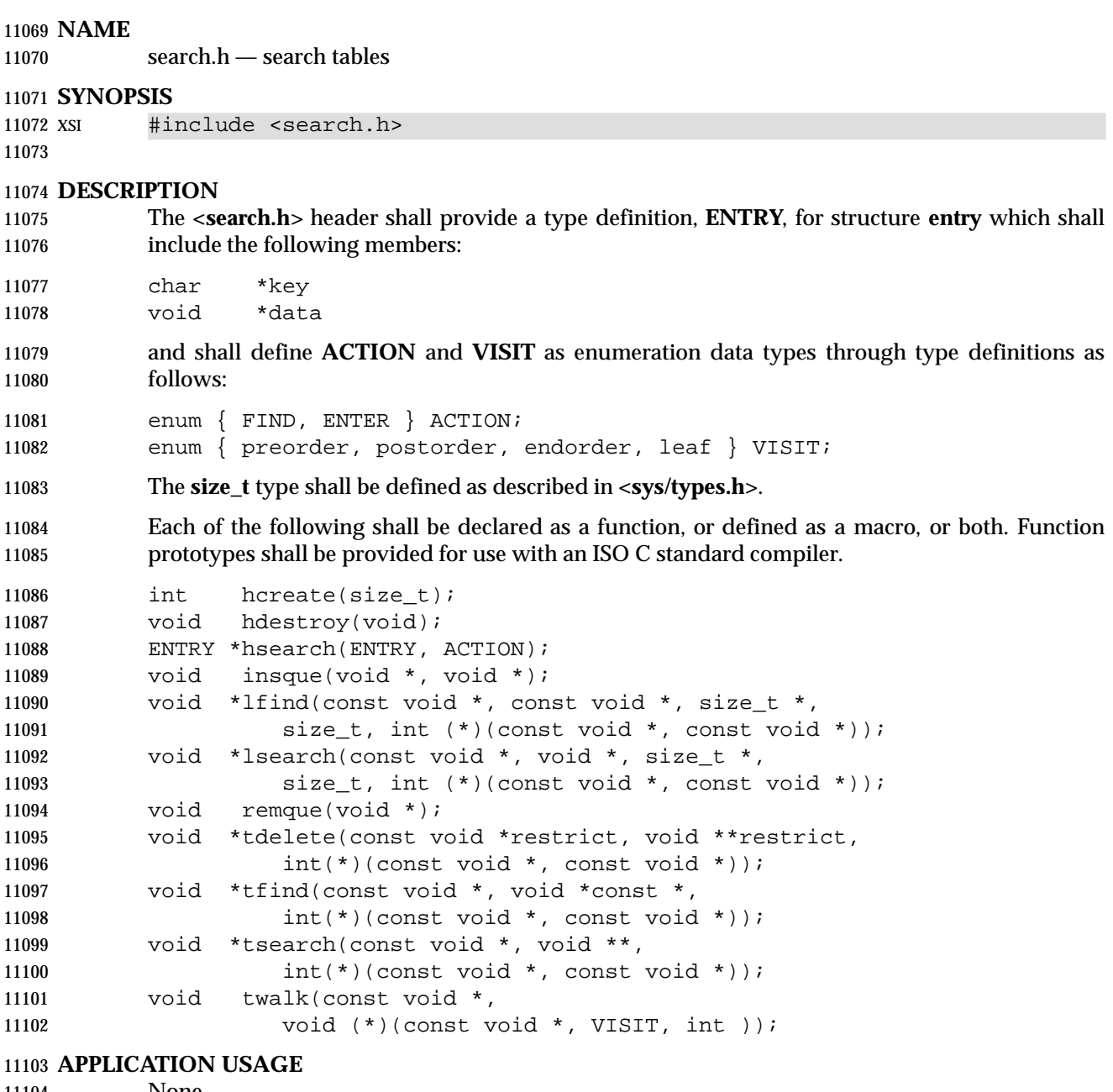

None.

# **RATIONALE**

None.

**FUTURE DIRECTIONS**

None.

# **SEE ALSO**

 **<sys/types.h>**, the System Interfaces volume of IEEE Std. 1003.1-200x, *hcreate*( ), *insque*( ), *lsearch*( ), *remque*( ), *tsearch*( )

# **<search.h>** *Headers*

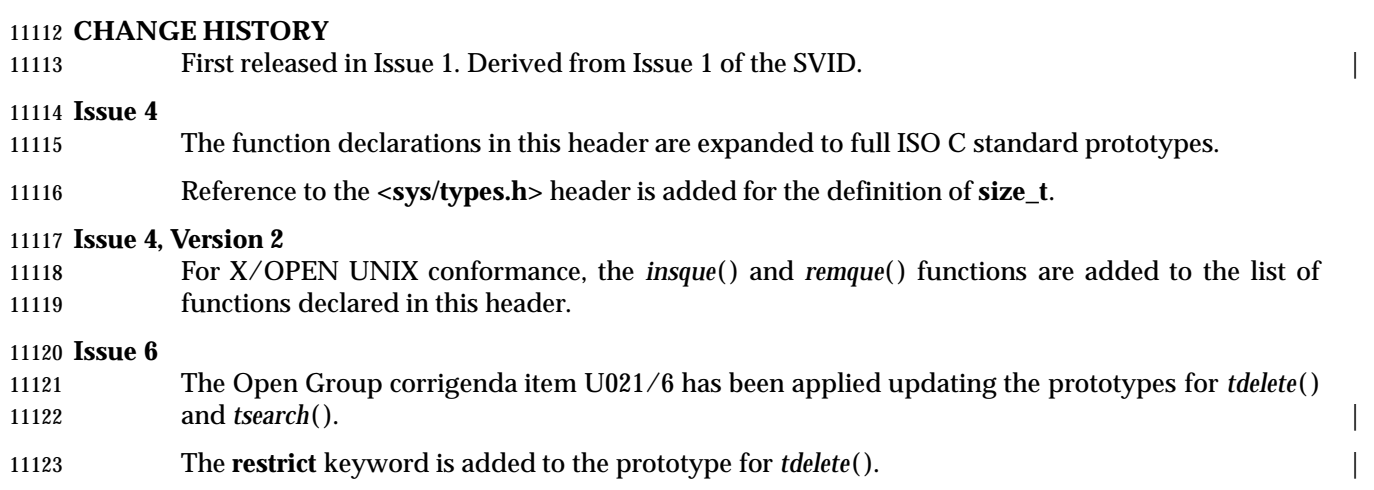

### **NAME**

semaphore.h — semaphores (**REALTIME**)

# **SYNOPSIS**

SEM #include <semaphore.h>

# **DESCRIPTION**

 The **<semaphore.h>** header shall define the **sem\_t** type, used in performing semaphore operations. The semaphore may be implemented using a file descriptor, in which case applications are able to open up at least a total of {OPEN\_MAX} files and semaphores. The symbol SEM\_FAILED shall be defined (see *sem\_open*( )).

 The following shall be declared as functions and may also be declared as macros. Function prototypes shall be provided for use with an ISO C standard compiler.

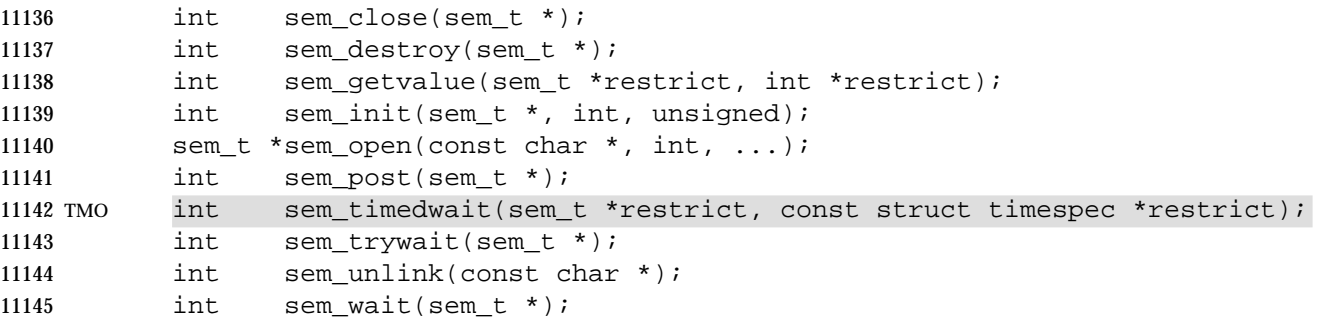

 Inclusion of the **<semaphore.h>** header may make visible symbols defined in the headers **<fcntl.h>** and **<sys/types.h>**.

# **APPLICATION USAGE**

None.

# **RATIONALE**

None.

# **FUTURE DIRECTIONS**

None.

# **SEE ALSO**

 **<fcntl.h>**, **<sys/types.h>**, the System Interfaces volume of IEEE Std. 1003.1-200x, *sem\_destroy*( ), *sem\_getvalue*( ), *sem\_init*( ), *sem\_open*( ), *sem\_post*( ), *sem\_timedwait*( ), *sem\_trywait*( ), *sem\_unlink*( ), *sem\_wait*( )

# **CHANGE HISTORY**

First released in Issue 5. Included for alignment with the POSIX Realtime Extension.

**Issue 6**

- The **<semaphore.h>** header is marked as part of the Semaphores option. |
- The Open Group corrigenda item U021/3 has been applied, adding a description of SEM\_FAILED.
- The *sem\_timedwait*( ) function is added for alignment with IEEE Std. 1003.1d-1999. |
- The **restrict** keyword is added to the prototypes for *sem\_getvalue*( ) and *sem\_timedwait*( ). |

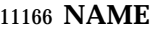

setjmp.h — stack environment declarations

# **SYNOPSIS**

#include <setjmp.h>

# **DESCRIPTION**

 CX The functionality described on this reference page extends the ISO C standard. Applications shall define the appropriate feature test macro (see the System Interfaces volume of IEEE Std. 1003.1-200x, Section 2.2, The Compilation Environment) to enable the visibility of symbols in this header.

 The **<setjmp.h>** header shall contain the type definitions for array types **jmp\_buf** and **sigjmp\_buf**.

 The following shall be declared as functions and may also be defined as macros. Function prototypes shall be provided for use with an ISO C standard compiler.

void longjmp(jmp\_buf, int);

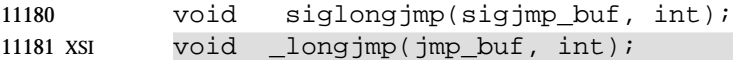

 Each of the following may be declared as a function, or defined as a macro, or both. Function prototypes shall be provided for use with an ISO C standard compiler.

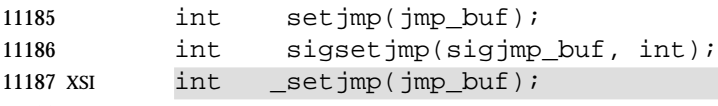

# **APPLICATION USAGE**

None.

# **RATIONALE**

None.

#### **FUTURE DIRECTIONS**

None.

#### **SEE ALSO**

 The System Interfaces volume of IEEE Std. 1003.1-200x, *longjmp*( ), *\_longjmp*( ), *setjmp*( ), *siglongjmp*( ), *sigsetjmp*( )

#### **CHANGE HISTORY**

First released in Issue 1.

# **Issue 4**

The following changes are incorporated for alignment with the ISO C standard:

- The function declarations in this header are expanded to full ISO C standard prototypes.
- The DESCRIPTION is changed to indicate that all functions in this header can also be declared as macros.
- The arguments **jmp\_buf** and **sigjmp\_buf** are specified as array types.

# 11206 **Issue 4, Version 2**

11207 For X/OPEN UNIX conformance, the *\_longjmp*() and \_setjmp() functions are added to the list of 11208 functions declared in this header.

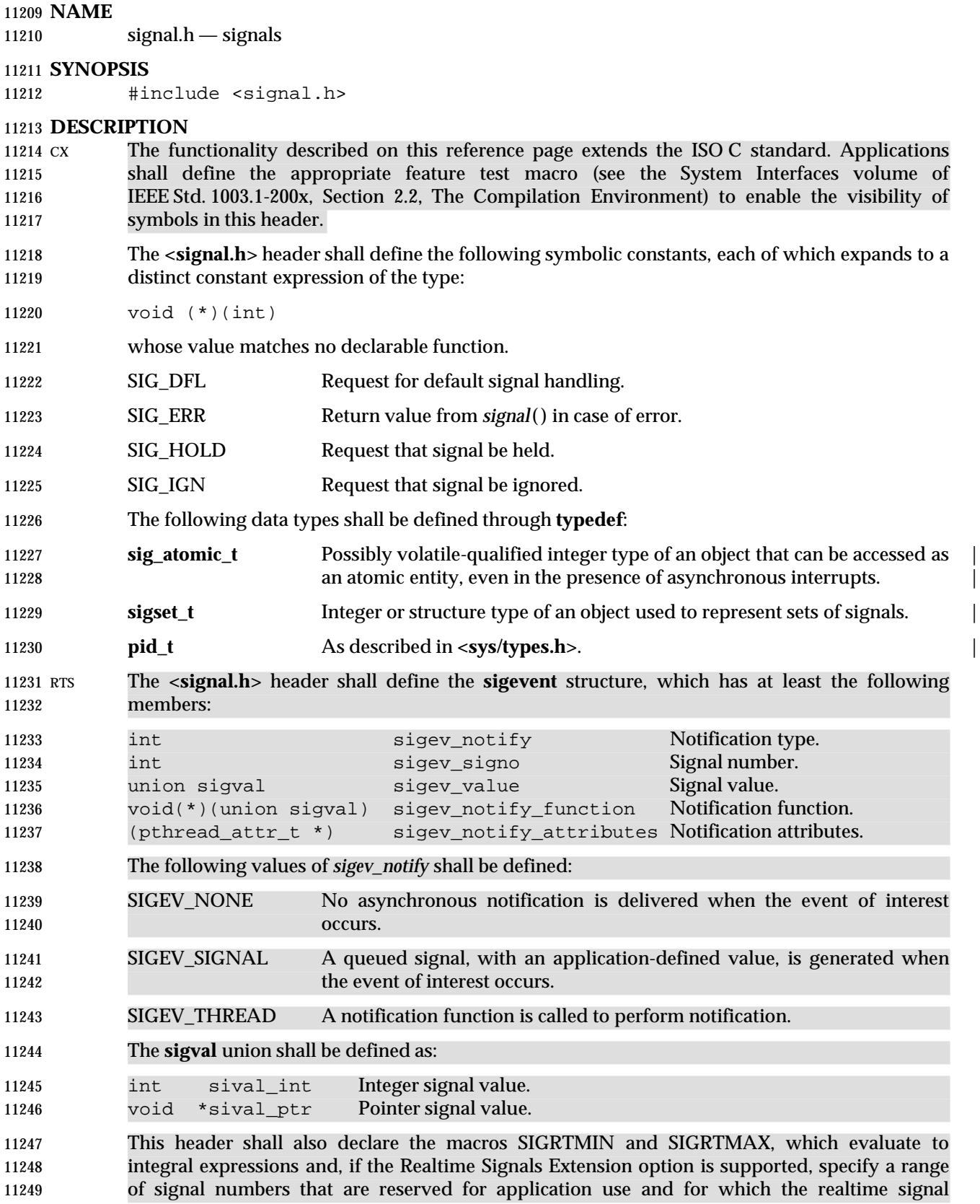

- behavior specified in this volume of IEEE Std. 1003.1-200x is supported. The signal numbers in this range do not overlap any of the signals specified in the following table.
- The range SIGRTMIN through SIGRTMAX inclusive shall include at least {RTSIG\_MAX} signal numbers.
- It is implementation-defined whether realtime signal behavior is supported for other signals. |

 This header also declares the constants that are used to refer to the signals that occur in the system. Signals defined here begin with the letters SIG. Each of the signals have distinct positive 11257 integral values. The value 0 is reserved for use as the null signal (see *kill*()). Additional implementation-defined signals may occur in the system. |

 The following signals shall be supported on all implementations (default actions are explained below the table):

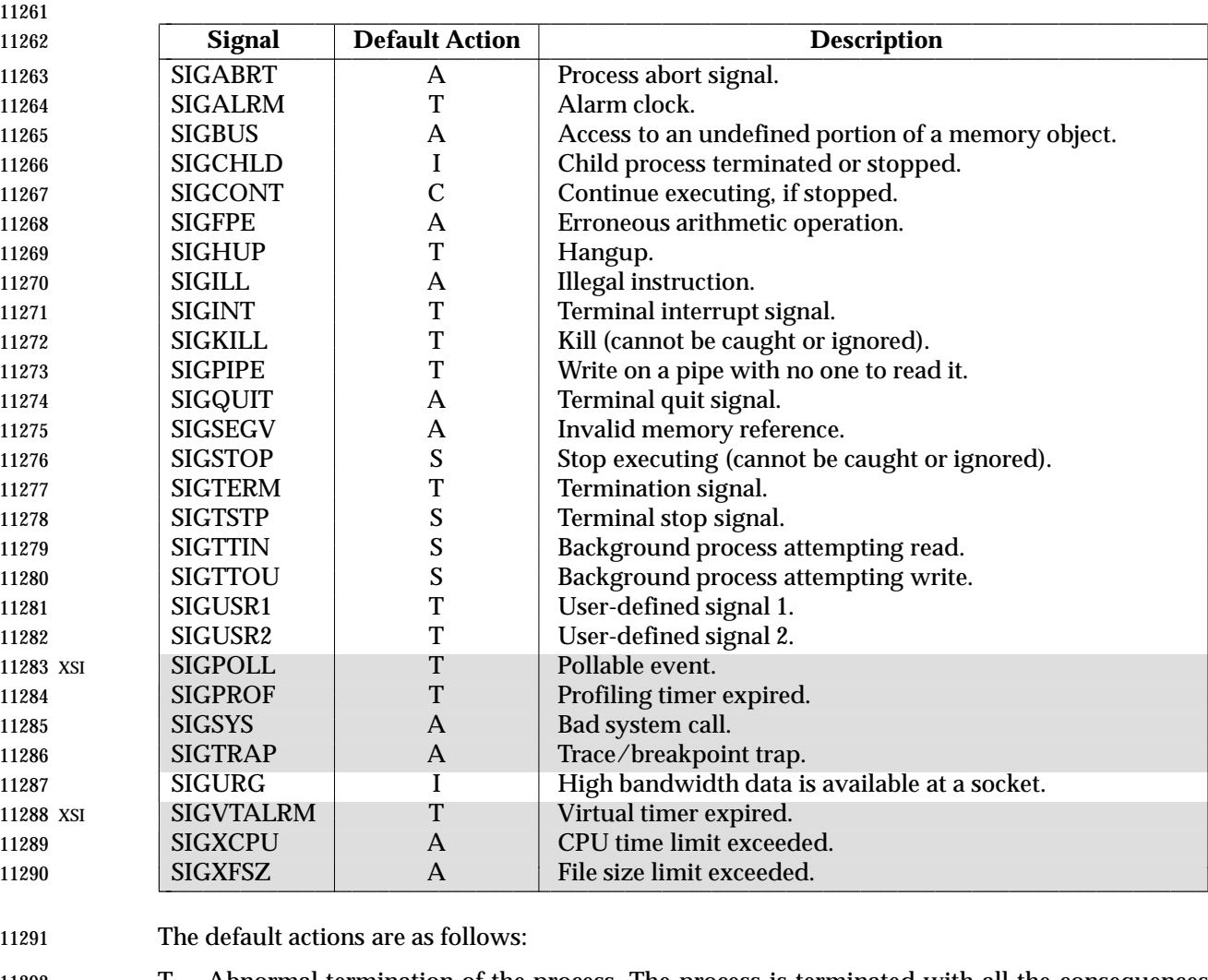

- T Abnormal termination of the process. The process is terminated with all the consequences | of *\_exit*( ) except that the status made available to *wait*( ) and *waitpid*( ) indicates abnormal 11294 termination by the specified signal. 11295 A Abnormal termination of the process.
- XSI Additionally, implementation-defined abnormal termination actions, such as creation of a | 11297 core file, may occur.

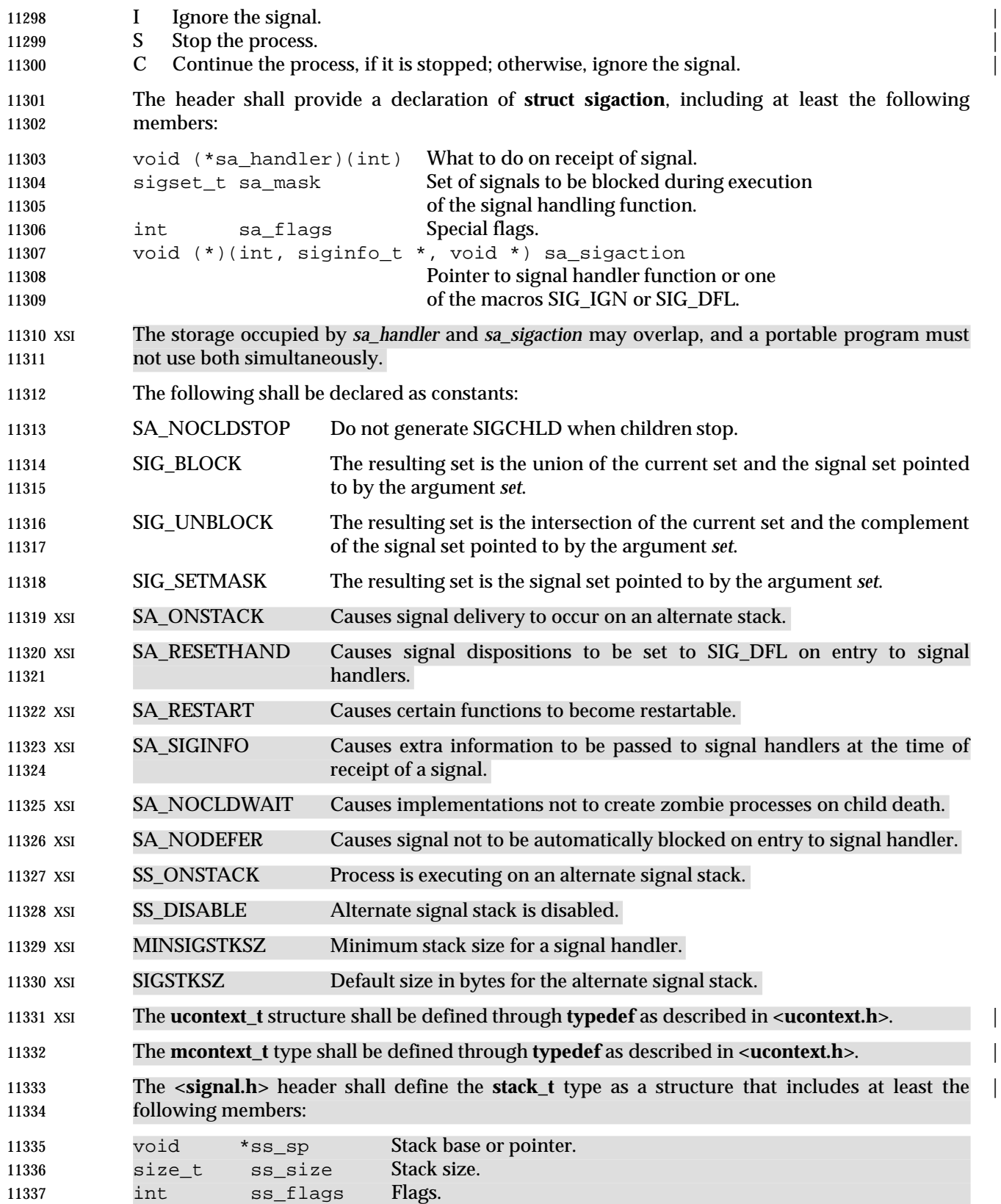

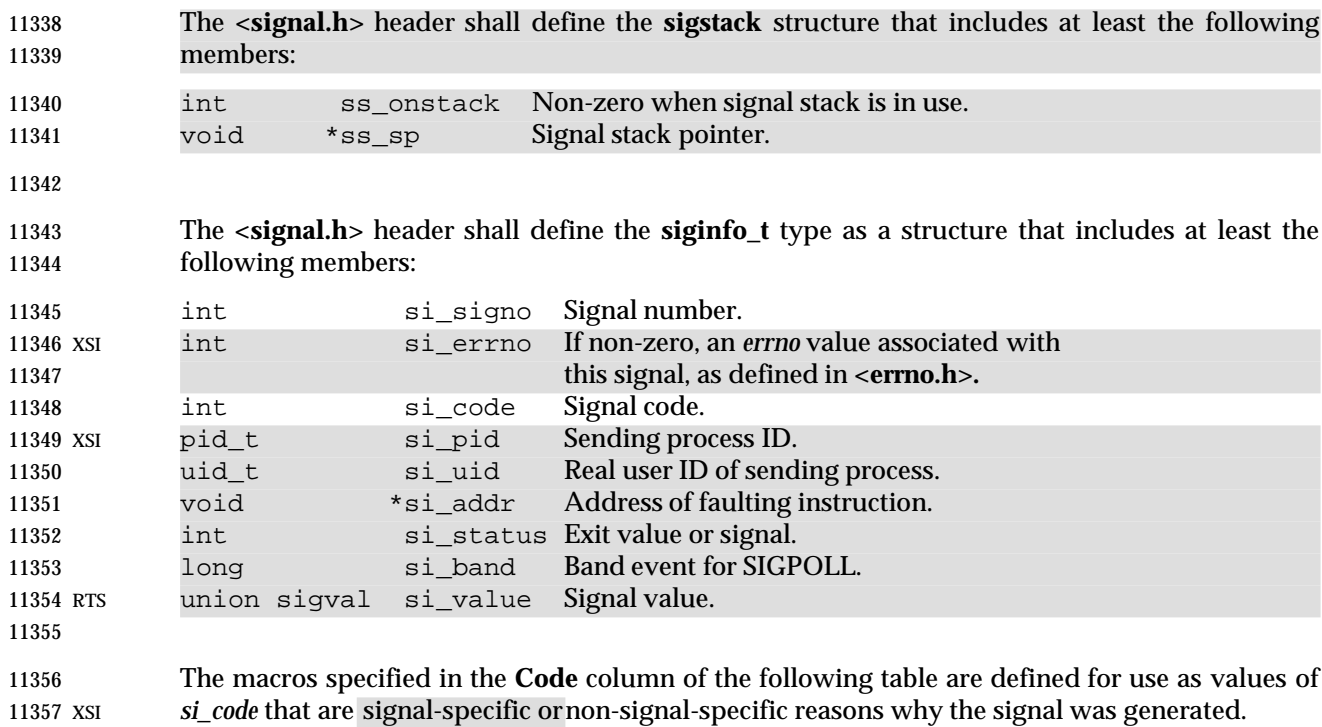

# **<signal.h>** *Headers*

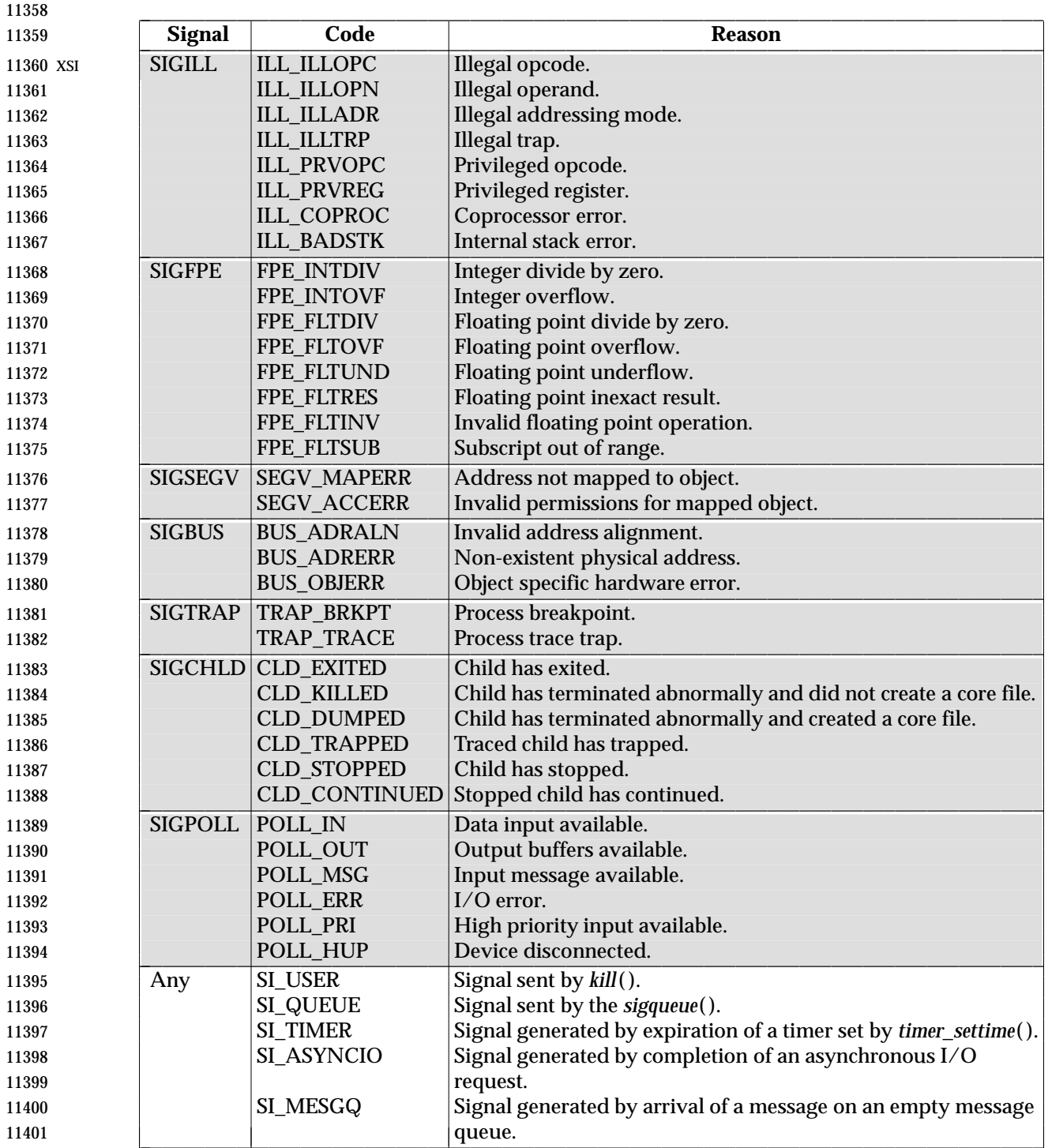

 XSI Implementations may support additional *si\_code* values not included in this list, may generate values included in this list under circumstances other than those described in this list, and may contain extensions or limitations that prevent some values from being generated. Implementations do not generate a different value from the ones described in this list for circumstances described in this list.

L L

L

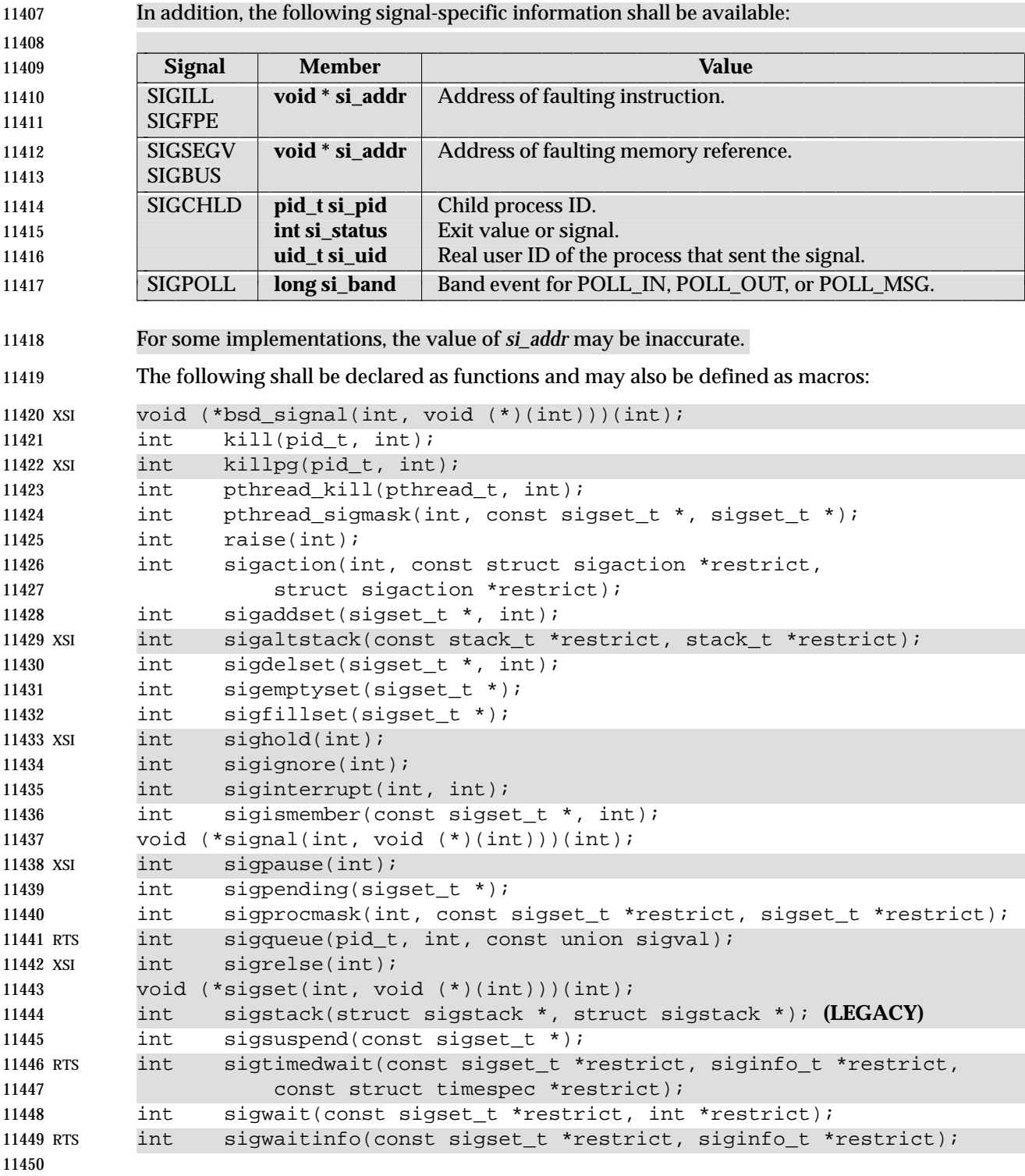

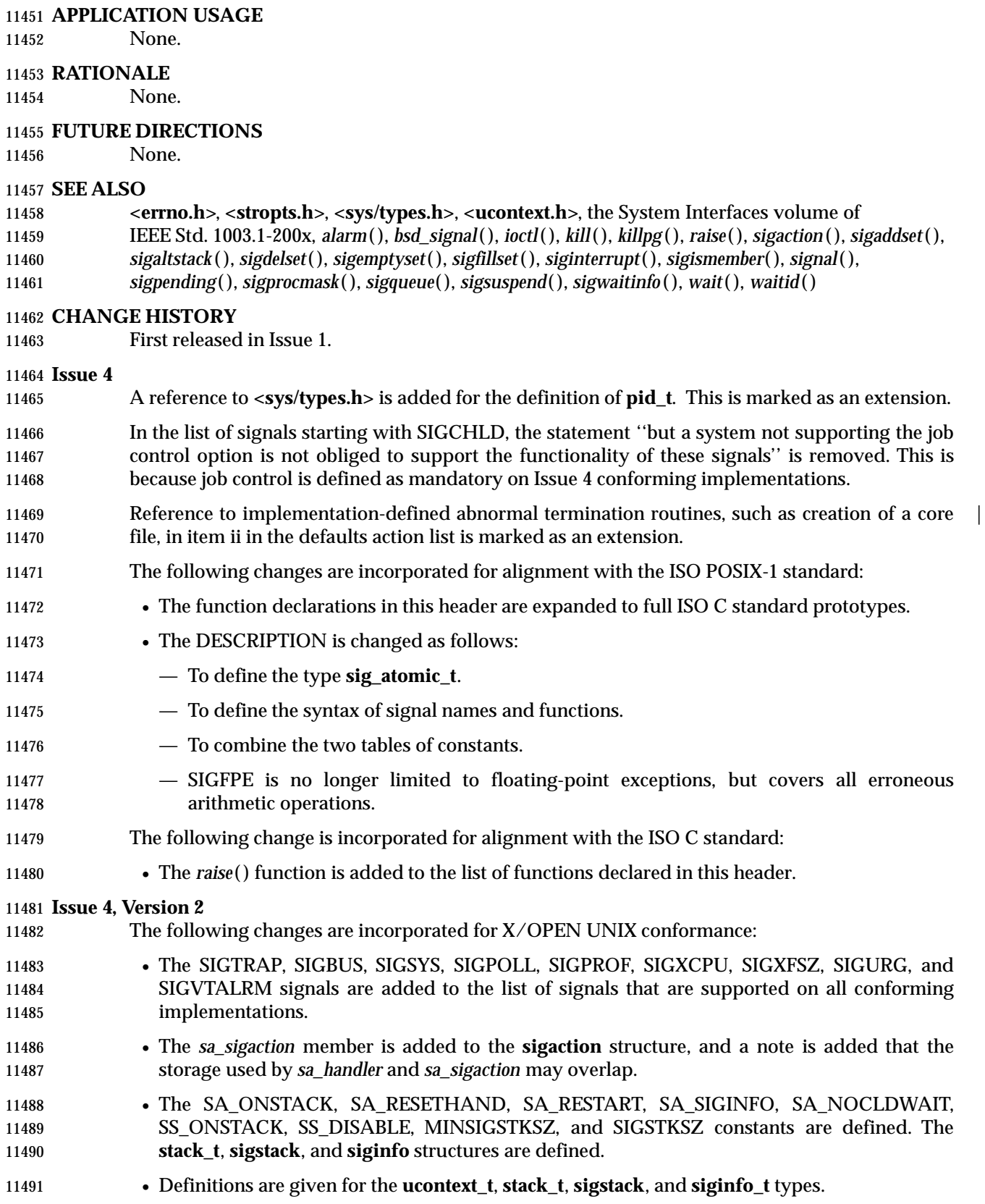

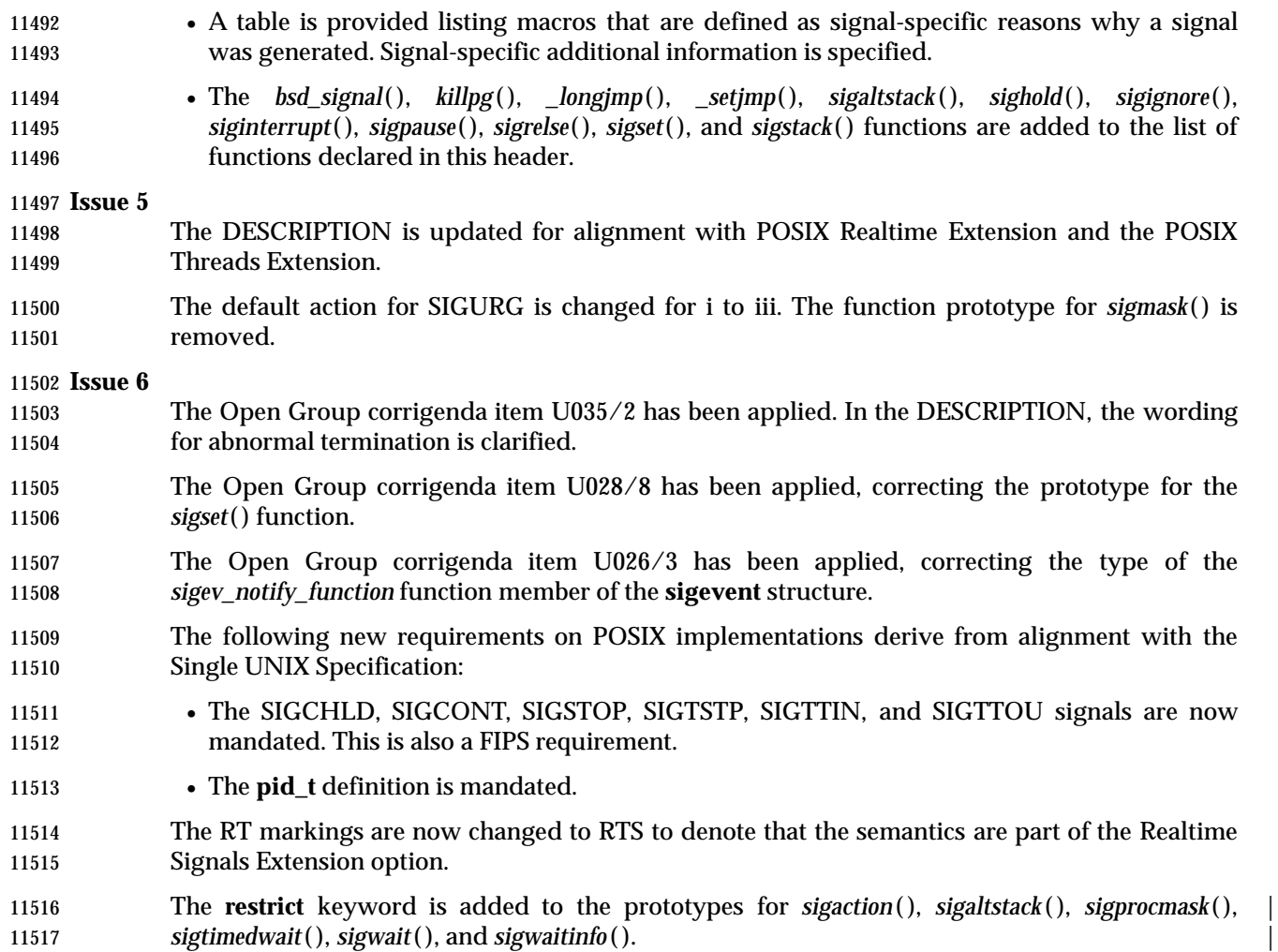

# **<spawn.h>** *Headers*

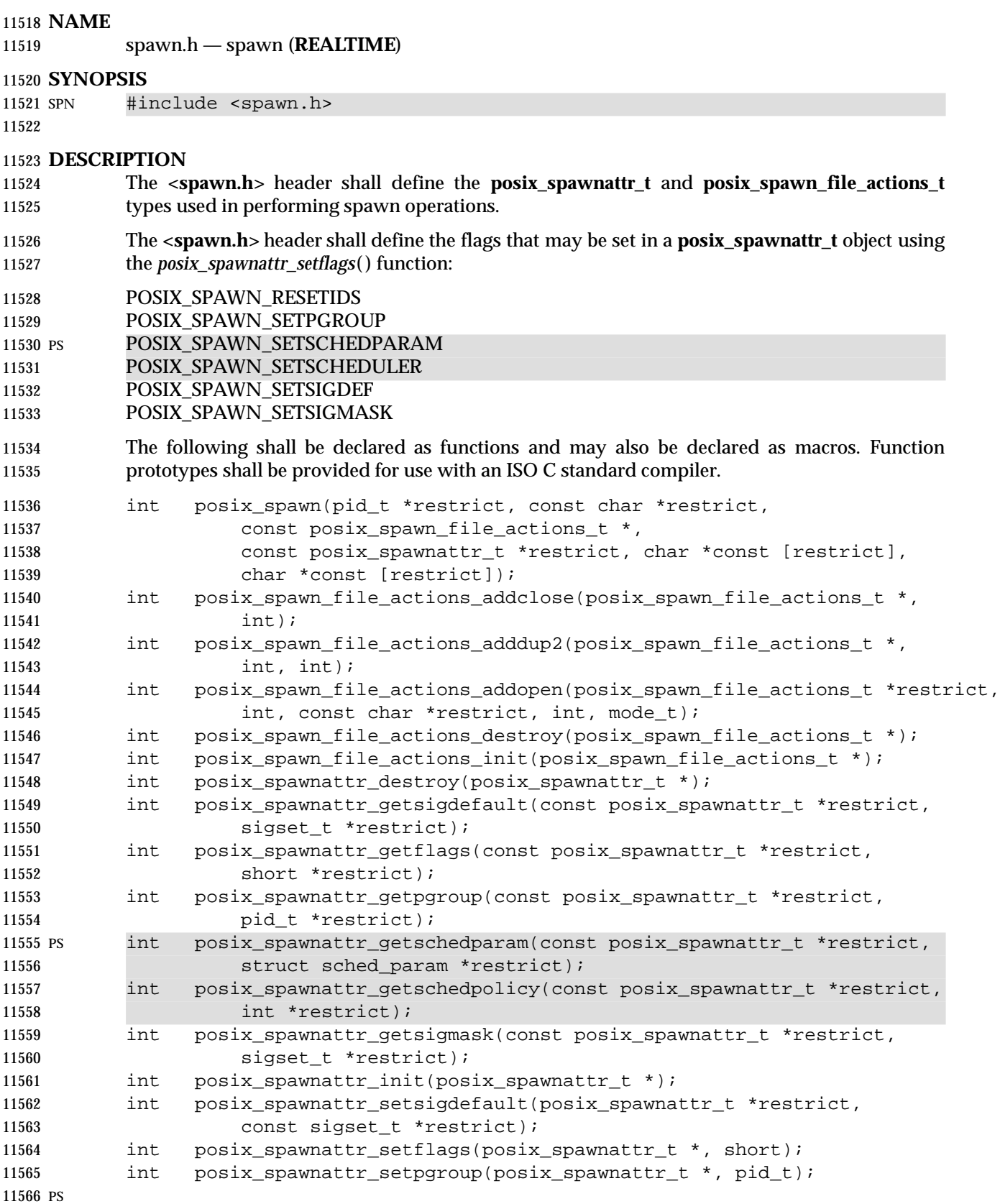

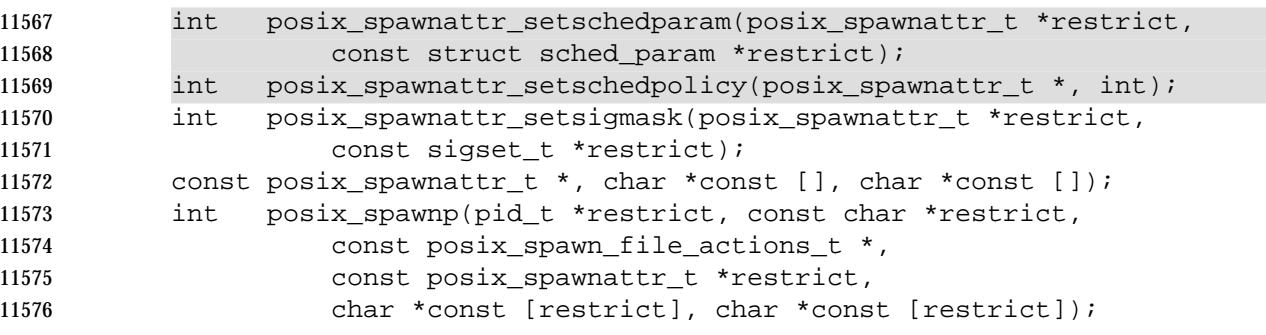

 Inclusion of the **<spawn.h>** header may make visible symbols defined in the **<sched.h>**, | **<signal.h>**, and **<sys/types.h>** headers. |

#### **APPLICATION USAGE**

None.

#### **RATIONALE**

None.

## **FUTURE DIRECTIONS**

None.

#### **SEE ALSO**

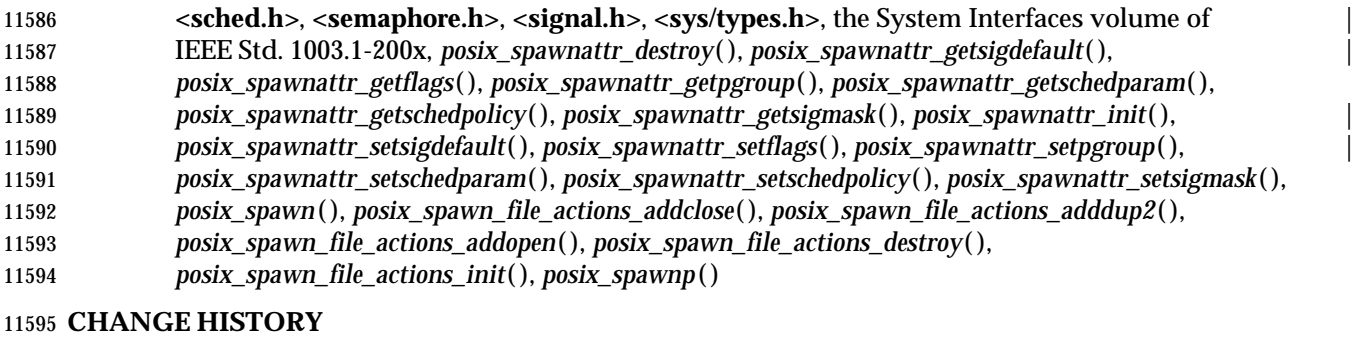

First released in Issue 6. Included for alignment with IEEE Std. 1003.1d-1999. |

11597 The **restrict** keyword is added to the prototypes for *posix\_spawn*(), *posix\_spawn\_file\_actions\_addopen*( ), *posix\_spawnattr\_getsigdefault*( ), *posix\_spawnattr\_getflags*( ), | *posix\_spawnattr\_getpgroup*( ), *posix\_spawnattr\_getschedparam*( ), *posix\_spawnattr\_getschedpolicy*( ), | *posix\_spawnattr\_getsigmask*( ), *posix\_spawnattr\_setsigdefault*( ), *posix\_spawnattr\_setschedparam*( ), | *posix\_spawnattr\_setsigmask*( ), and *posix\_spawnp*( ). |

**NAME**

stdarg.h — handle variable argument list

**SYNOPSIS**

#include <stdarg.h>

```
11606 void va_start(va_list ap, argN);
11607 void va_copy(va_list dest, va_list src);
11608 type va_arg(va_list ap, type);
```
11609 void va end(va list ap);

### **DESCRIPTION**

- CX The functionality described on this reference page extends the ISO C standard. Applications shall define the appropriate feature test macro (see the System Interfaces volume of IEEE Std. 1003.1-200x, Section 2.2, The Compilation Environment) to enable the visibility of symbols in this header.
- The **<stdarg.h>** header contains a set of macros which allows portable functions that accept variable argument lists to be written. Functions that have variable argument lists (such as *printf*()) but do not use these macros, are inherently non-portable, as different systems use different argument-passing conventions.
- The type **va\_list** is defined for variables used to traverse the list.
- The *va\_start*( ) macro is invoked to initialize *ap* to the beginning of the list before any calls to *va\_arg*( ).
- 11622 The *va\_copy*() macro initializes as a copy of *src*, as if the *va\_start*() macro had been applied to *dest* followed by the same sequence of uses of the *va\_arg*( ) macro as had previously been used to | 11624 reach the present state of *src*. Neither the *va\_copy*() nor *va\_start*() macro shall be invoked to reinitialize *dest* without an intervening invocation of the *va\_end*( ) macro for the same *dest*. |
- The object *ap* may be passed as an argument to another function; if that function invokes the | *va\_arg*() macro with parameter *ap*, the value of *ap* in the calling function is indeterminate and must be passed to the *va\_end*( ) macro prior to any further reference to *ap*. The parameter *argN* is the identifier of the rightmost parameter in the variable parameter list in the function definition (the one just before the . . .). If the parameter *argN* is declared with the **register** storage class, with a function type or array type, or with a type that is not compatible with the type that results after application of the default argument promotions, the behavior is undefined.
- The *va\_arg*( ) macro returns the next argument in the list pointed to by *ap*. Each invocation of *va\_arg*( ) modifies *ap* so that the values of successive arguments are returned in turn. The *type* parameter is the type the argument is expected to be. This is the type name specified such that the type of a pointer to an object that has the specified type can be obtained simply by suffixing a '\*' to type. Different types can be mixed, but it is up to the routine to know what type of argument is expected.
- 11639 The *va\_end*() macro is used to clean up; it invalidates *ap* for use (unless *va\_start*() or *va\_copy*() is invoked again).
- 11641 Each invocation of the *va\_start*() and *va\_copy*() macros shall be matched by a corresponding 11642 invocation of the *va\_end*() macro in the same function.
- 11643 Multiple traversals, each bracketed by *va\_start*()... *va\_end*(), are possible.

# *Headers* <stdarg.h>

#### **EXAMPLES**

This example is a possible implementation of *execl*( ):

```
11646 #include <stdarg.h>
11647 #define MAXARGS 31
11648 /*
11649 * execl is called by
11650 * execl(file, arg1, arg2, ..., (char *)(0));
11651 */
11652 int execl(const char *file, const char *args, ...)
11653 {
11654 va_list ap;
11655 char *array[MAXARGS];
11656 int argno = 0;
11657 va_start(ap, args);
11658 while (args != 0) {
11659 array[argno++] = args;
11660 \qquad \qquad \arg s = \text{va\_arg}(\text{ap}, \text{ const char}^*);
11661 }
11662 va_end(ap);
11663 return execv(file, array);
11664 }
```
#### **APPLICATION USAGE**

 It is up to the calling routine to communicate to the called routine how many arguments there are, since it is not always possible for the called routine to determine this in any other way. For example, *execl*( ) is passed a null pointer to signal the end of the list. The *printf*( ) function can tell how many arguments are there by the *format* argument.

#### **RATIONALE**

None.

**FUTURE DIRECTIONS**

None.

#### **SEE ALSO**

The System Interfaces volume of IEEE Std. 1003.1-200x, *exec*( ), *printf*( )

#### **CHANGE HISTORY**

First released in Issue 4. Derived from the ANSI C standard. |

|

#### **NAME** |

11679 stdbool.h — boolean type and values

#### **SYNOPSIS** |

11681 #include <stdbool.h>

#### **DESCRIPTION** |

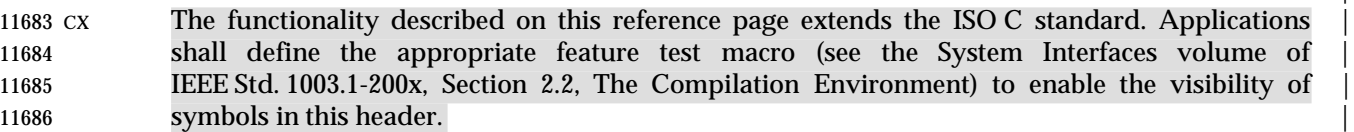

- The **<stdbool.h>** header shall define the following macros: |
- *bool* Expands to *\_Bool*. |
- *true* Expands to the integer constant 1. |
- *false* Expands to the integer constant 0. |
- *\_ \_bool\_true\_false\_are\_defined* | 11692 Expands to the integer constant 1.
- An application may undefine and then possibly redefine the macros *bool*, *true*, and *false*. |

### **APPLICATION USAGE** |

None.

### **RATIONALE**

None.

#### **FUTURE DIRECTIONS** |

 The ability to undefine and redefine the macros *bool*, *true*, and *false* is an obsolescent feature and | 11700 may be withdrawn in the future.

### **SEE ALSO** |

None.

#### **CHANGE HISTORY**

First released in Issue 6. Included for alignment with the ISO/IEC 9899: 1999 standard. |

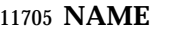

stddef.h — standard type definitions

#### **SYNOPSIS**

#include <stddef.h>

#### **DESCRIPTION**

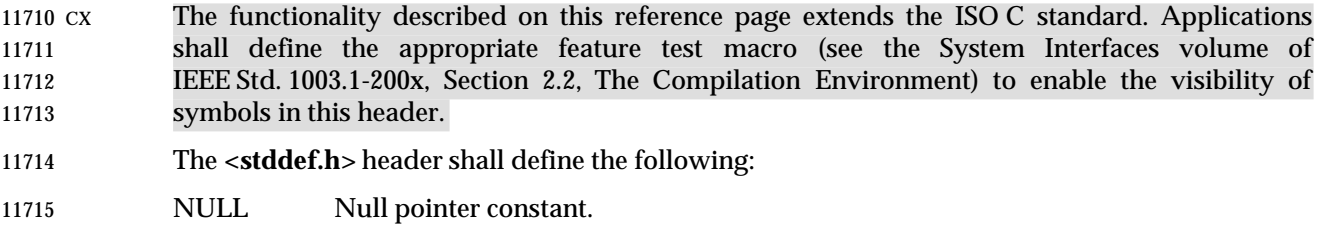

offsetof(*type*, *member-designator*)

- Integral constant expression of type **size\_t**, the value of which is the offset in bytes to the structure member (*member-designator*), from the beginning of its structure (*type*).
- The **<stddef.h>** header shall define through **typedef**:

**ptrdiff\_t** Signed integer type of the result of subtracting two pointers. |

- **wchar\_t** Integer type whose range of values can represent distinct wide-character codes for | all members of the largest character set specified among the locales supported by the compilation environment: the null character has the code value 0 and each member of the Portable Character Set has a code value equal to its value when used as the lone character in an integer character constant.
- **size\_t** Unsigned integer type of the result of the *sizeof* operator. |

#### **APPLICATION USAGE**

None.

### **RATIONALE**

None.

#### **FUTURE DIRECTIONS**

None.

# **SEE ALSO**

**<wchar.h>**, **<sys/types.h>**

#### **CHANGE HISTORY**

First released in Issue 4. Derived from the ANSI C standard. |

|

**NAME** |

stdint.h — integer types |

**SYNOPSIS** |

11741 #include <stdint.h>

# **DESCRIPTION** |

 CX The functionality described on this reference page extends the ISO C standard. Applications | shall define the appropriate feature test macro (see the System Interfaces volume of | IEEE Std. 1003.1-200x, Section 2.2, The Compilation Environment) to enable the visibility of | 11746 symbols in this header.

- 11747 The <**stdint.h**> header declares sets of integer types having specified widths, and defines corresponding sets of macros. It also defines macros that specify limits of integer types | corresponding to types defined in other standard headers. |
- Types are defined in the following categories: |
- Integer types having certain exact widths |
- Integer types having at least certain specified widths |
- Fastest integer types having at least certain specified widths |
- Integer types wide enough to hold pointers to objects |
- Integer types having greatest width |
- (Some of these types may denote the same type.) |
- Corresponding macros specify limits of the declared types and construct suitable constants. |

 For each type described herein that the implementation provides, the **<stdint.h>** header shall | declare that **typedef** name and define the associated macros. Conversely, for each type described | herein that the implementation does not provide, the **<stdint.h>** header shall not declare that | **typedef** name, nor shall it define the associated macros. An implementation shall provide those | types described as required, but need not provide any of the others (described as optional). |

- **Integer Types**
- When **typedef** names differing only in the absence or presence of the initial *u* are defined, they | 11765 shall denote corresponding signed and unsigned types as described in the ISO/IEC 9899:1999 standard, Section 6.2.5; an implementation providing one of these corresponding types shall also | 11767 provide the other.
- In the following descriptions, the symbol *N* represents an unsigned decimal integer with no | leading zeros (for example, 8 or 24, but not 04 or 048). |
- 11770 Exact-width integer types
- The **typedef** name **int***N***\_t** designates a signed integer type with width *N*, no padding bits, | and a two's-complement representation. Thus, **int8\_t** denotes a signed integer type with a | 11773 width of exactly 8 bits.
- The **typedef** name **uint***N***\_t** designates an unsigned integer type with width *N*. Thus, | **uint24\_t** denotes an unsigned integer type with a width of exactly 24 bits. |
- These types are optional. However, if an implementation provides integer types with widths | of 8, 16, 32, or 64 bits, it shall define the corresponding **typedef** names. |
- 11778 Minimum-width integer types

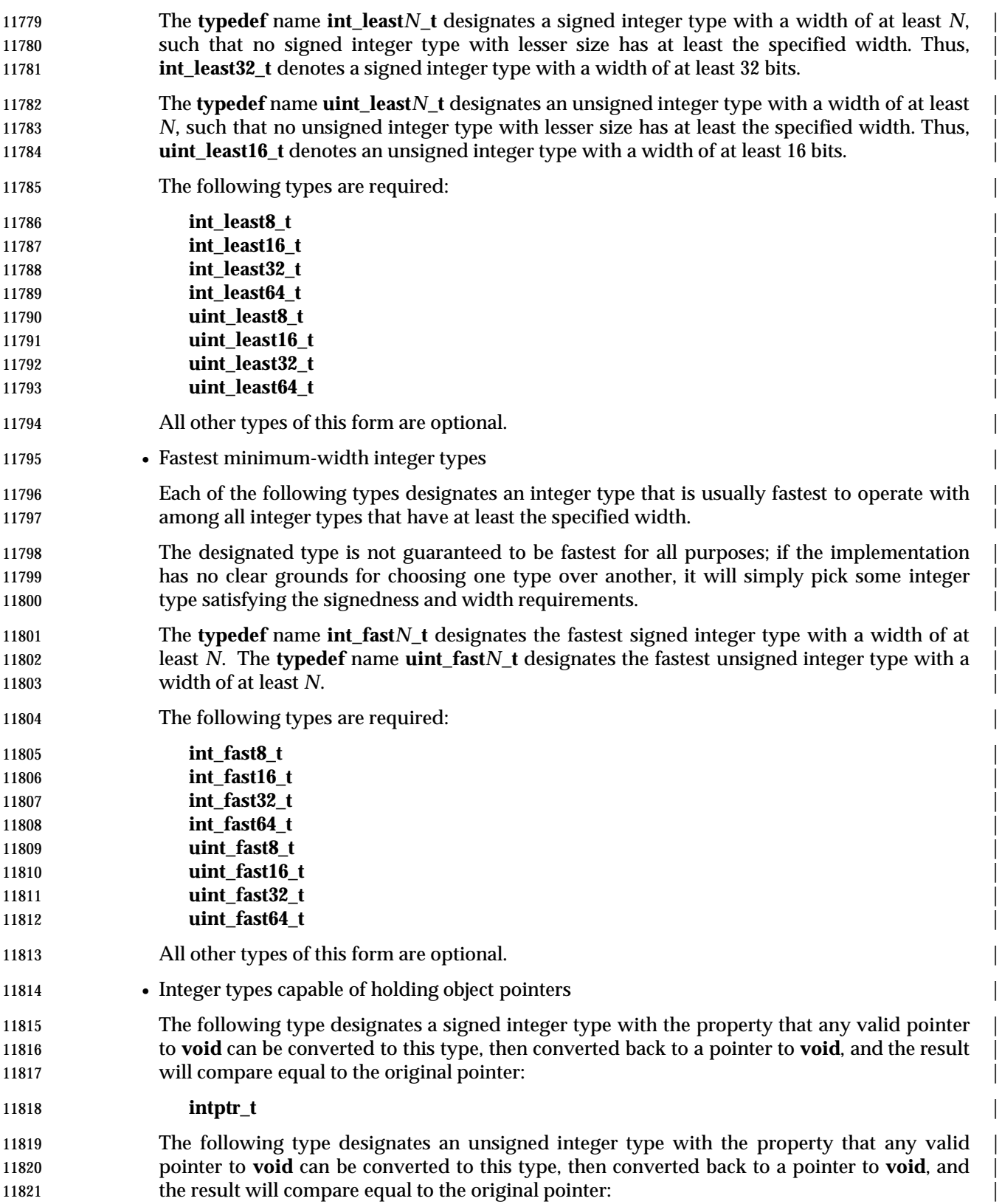

# **<stdint.h>** *Headers*

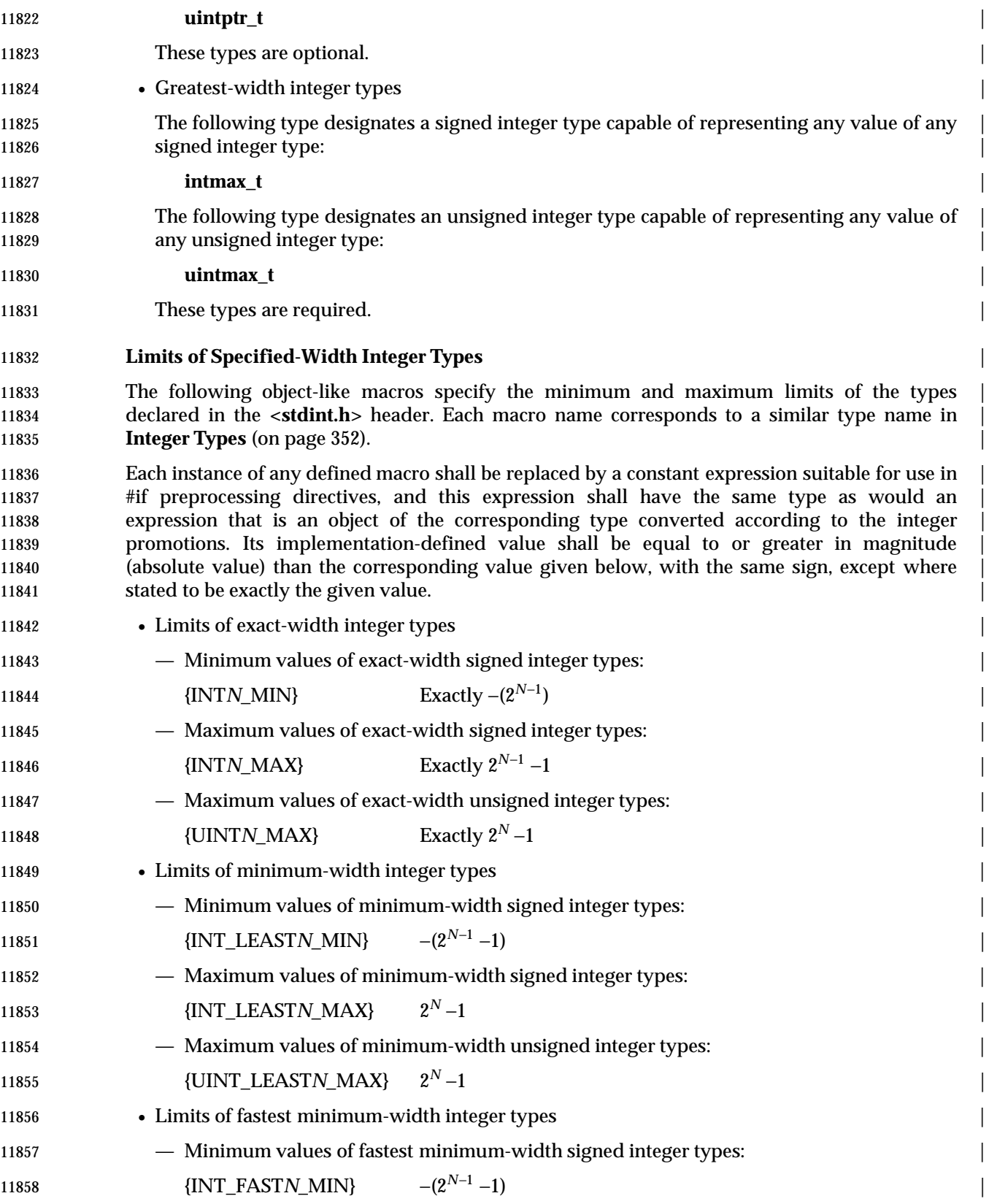

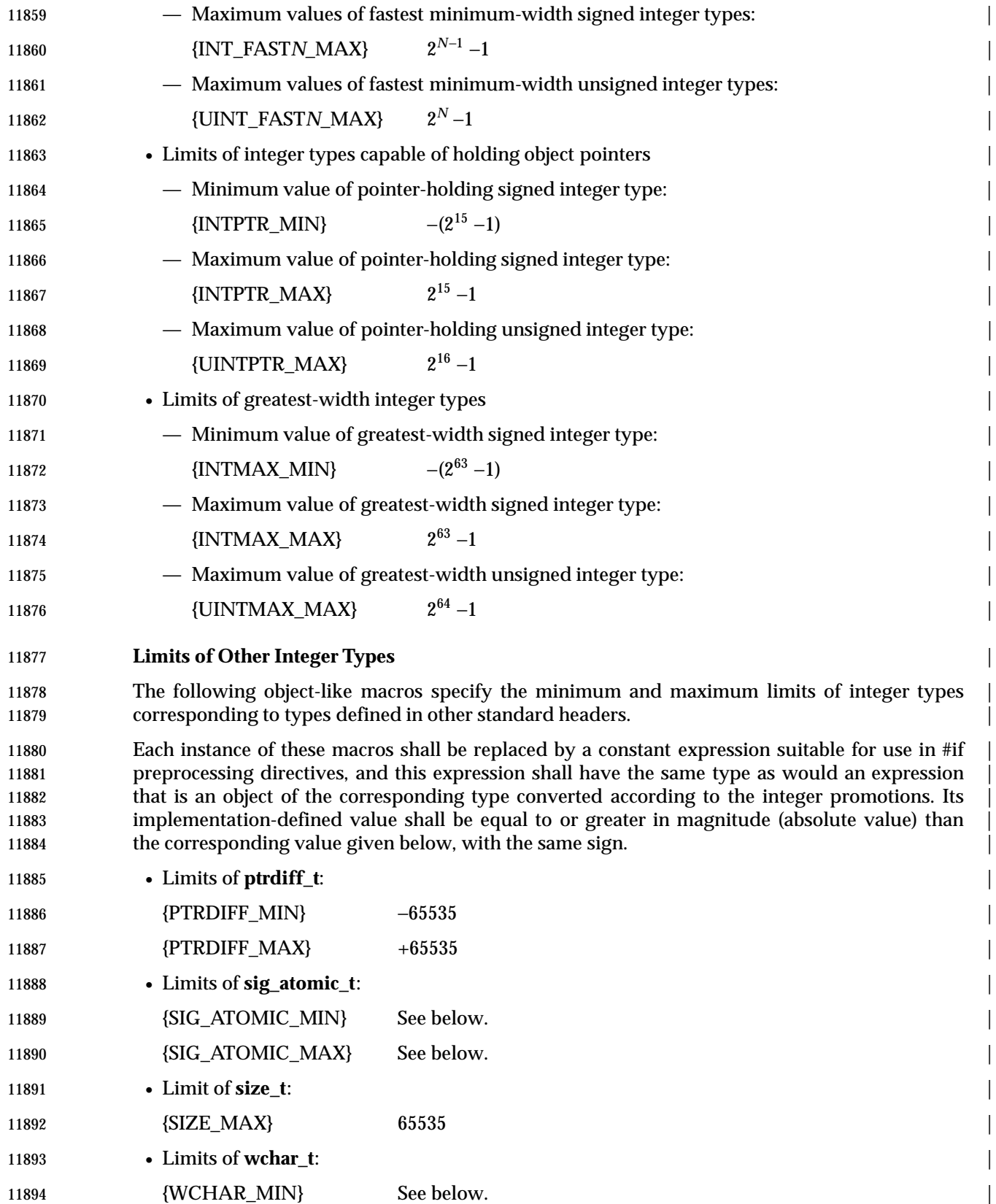

# **<stdint.h>** *Headers*

11895 {WCHAR\_MAX} See below. • Limits of **wint\_t**: | 11897 {WINT\_MIN} See below. 11898 [WINT\_MAX} See below. If **sig\_atomic\_t** (see the **<signal.h>** header) is defined as a signed integer type, the value of | {SIG\_ATOMIC\_MIN} shall be no greater than −127 and the value of {SIG\_ATOMIC\_MAX} shall | be no less than 127; otherwise, **sig\_atomic\_t** is defined as an unsigned integer type, and the | value of {SIG\_ATOMIC\_MIN} shall be 0 and the value of {SIG\_ATOMIC\_MAX} shall be no less | than 255. If **wchar\_t** (see the **<stddef.h>** header) is defined as a signed integer type, the value of | 11905 {WCHAR\_MIN} shall be no greater than −127 and the value of {WCHAR\_MAX} shall be no less 11906 than 127; otherwise, **wchar t** is defined as an unsigned integer type, and the value of {WCHAR\_MIN} shall be 0 and the value of {WCHAR\_MAX} shall be no less than 255. | If **wint\_t** (see the **<wchar.h>** header) is defined as a signed integer type, the value of | {WINT\_MIN} shall be no greater than −32767 and the value of {WINT\_MAX} shall be no less | than 32767; otherwise, **wint\_t** is defined as an unsigned integer type, and the value of | {WINT\_MIN} shall be 0 and the value of {WINT\_MAX} shall be no less than 65535. | **Macros for Integer Constants** | The following function-like macros expand to integer constants suitable for initializing objects | that have integer types corresponding to types defined in the **<stdint.h>** header. Each macro | name corresponds to a similar type name listed under *Minimum-width integer types* and *Greatest-* | *width integer types.*  The argument in any instance of these macros shall be a decimal, octal, or hexadecimal constant | with a value that does not exceed the limits for the corresponding type. | • Macros for minimum-width integer constants | Each of the following macros expands to an integer constant having the value specified by its | argument and a type with at least the specified width. | The macro *INTN\_C*(*value*) shall expand to a signed integer constant with the specified value | and type **int\_least***N***\_t**. The macro *UINTN\_C*(*value*) shall expand to an unsigned integer | 11924 constant with the specified value and type  $\text{uint}$  **least** $N$ **t**. For example, if  $\text{uint}$  **least64 t** is a name for the type **unsigned long long**, then *UINT64\_C*(0x123) might expand to the integer | constant 0x123ULL. | • Macros for greatest-width integer constants | The following macro expands to an integer constant having the value specified by its | argument and the type **intmax\_t**: | INTMAX\_C(*value*) | The following macro expands to an integer constant having the value specified by its | argument and the type **uintmax\_t**: | UINTMAX\_C(*value*) |

### **APPLICATION USAGE** |

None.

### **RATIONALE**

 The **<stdint.h>** header is a subset of the **<inttypes.h>** header more suitable for use in | 11938 freestanding environments, which might not support the formatted I/O functions. In some environments, if the formatted conversion support is not wanted, using this header instead of | the **<inttypes.h>** header avoids defining such a large number of macros. |

### **FUTURE DIRECTIONS** |

 **typedef** names beginning with **int** or **uint** and ending with \_t may be added to the types defined | in the **<stdint.h>** header. Macro names beginning with INT or UINT and ending with \_MAX, | \_MIN, or \_C may be added to the macros defined in the **<stdint.h>** header. |

#### **SEE ALSO** |

**<signal.h>**, **<stddef.h>**, **<wchar.h>**, **<inttypes.h>** |

### **CHANGE HISTORY** |

First released in Issue 6. Included for alignment with the ISO/IEC 9899: 1999 standard. |

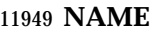

stdio.h — standard buffered input/output

 **SYNOPSIS** #include <stdio.h>

#### **DESCRIPTION**

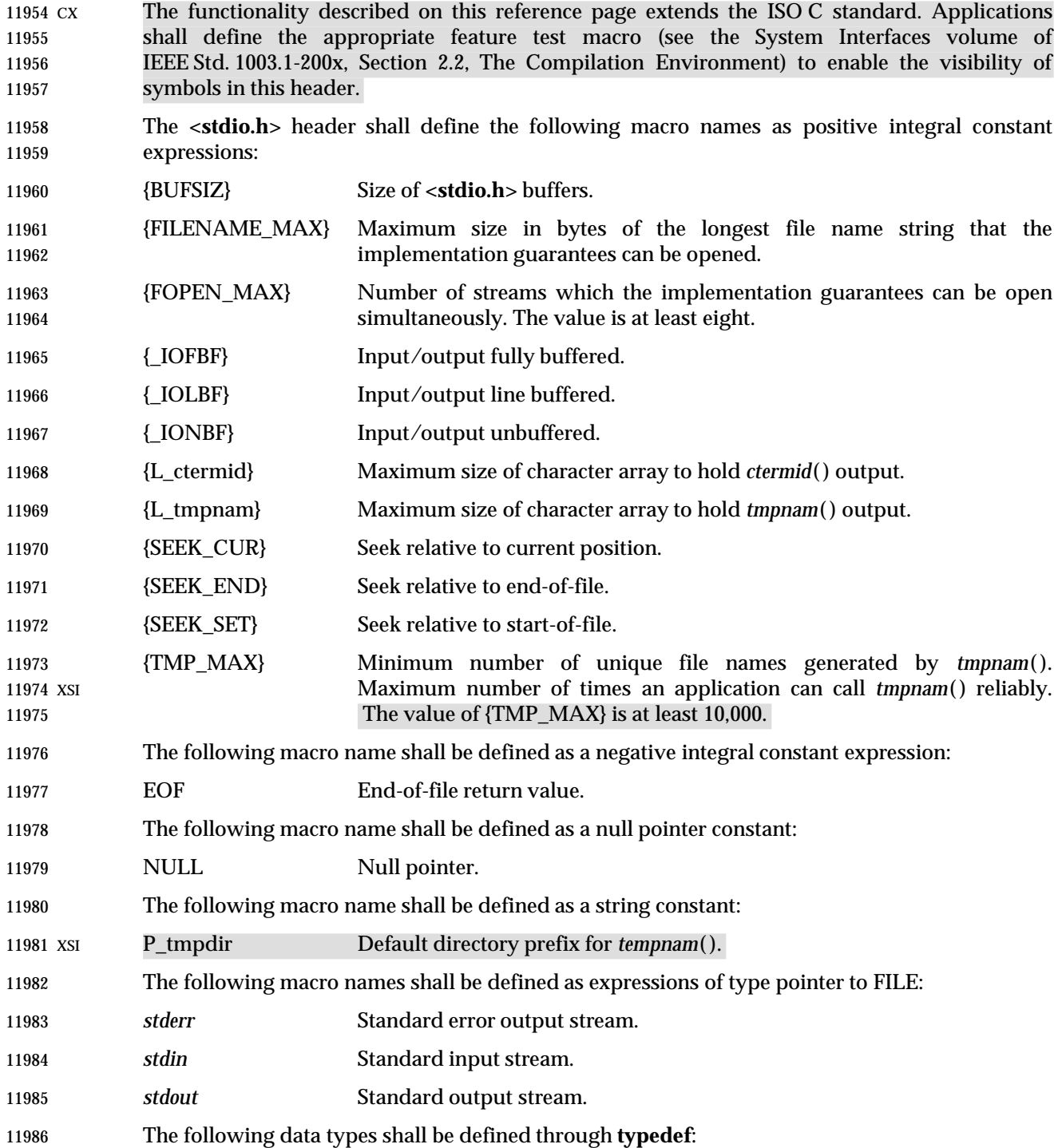

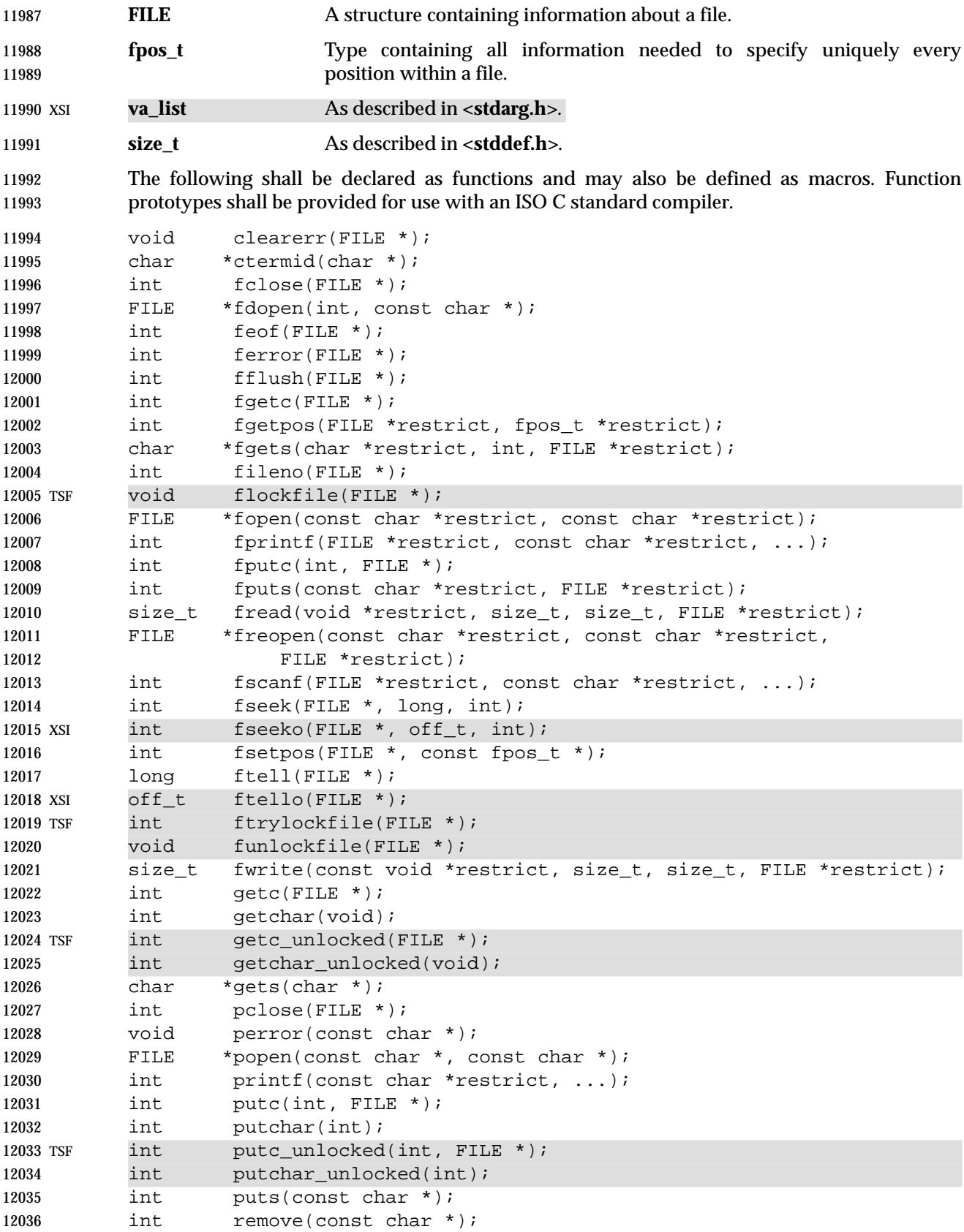

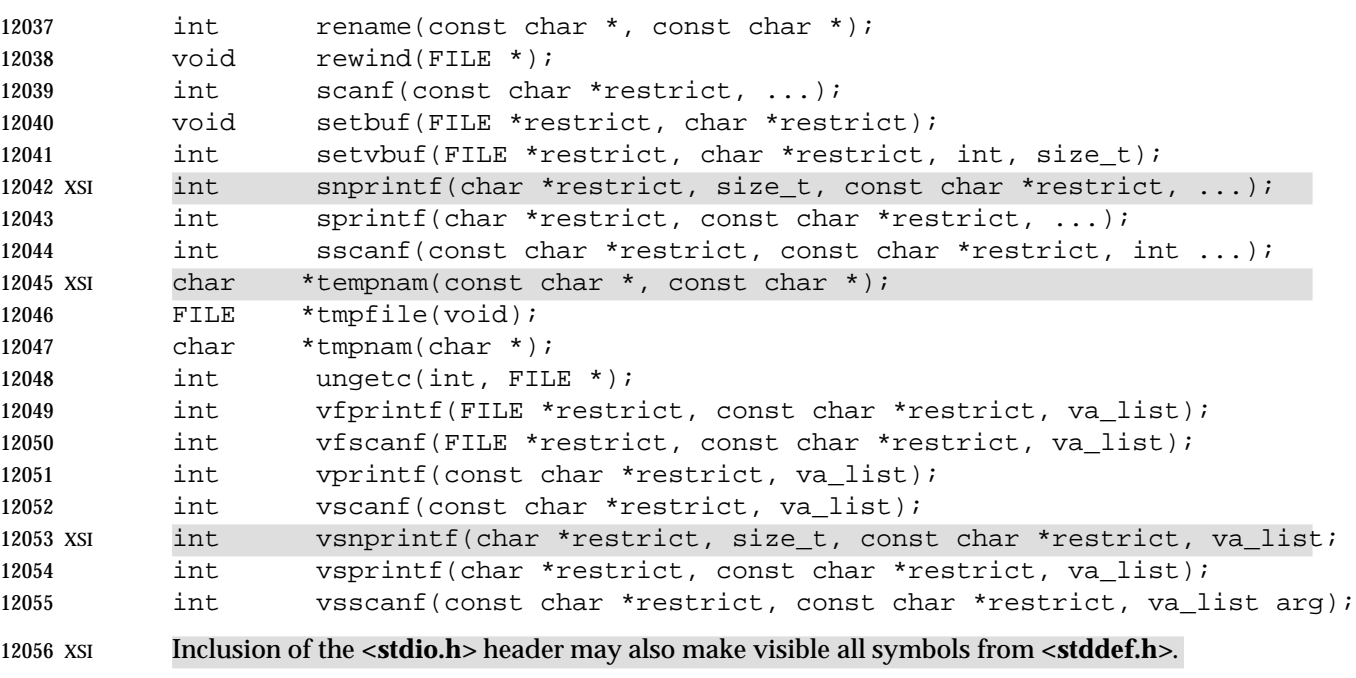

#### **APPLICATION USAGE**

None.

# **RATIONALE**

None.

### **FUTURE DIRECTIONS**

None.

#### **SEE ALSO**

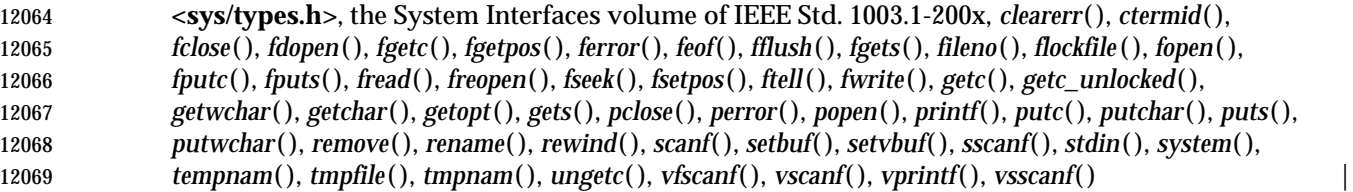

#### **CHANGE HISTORY**

First released in Issue 1. Derived from Issue 1 of the SVID. |

# **Issue 4**

- The constant {L\_cuserid} and the external variables *optarg*, *opterr*, *optind*, and *optopt* are marked | as extensions and TO BE WITHDRAWN.
- The minimum allowable value of {TMP\_MAX}, 10,000 on XSI-conformant systems, has been marked as an extension.
- The P\_tmpdir constant is moved from the APPLICATION USAGE section to the DESCRIPTION and marked as an extension. The remainder of the APPLICATION USAGE section is removed.
- References to the **va\_list** and **size\_t** types are added to the DESCRIPTION.
- Function declarations of the *cuserid*( ), *getopt*( ), and *tempnam*( ) functions and the **va\_list** type are marked as extensions.
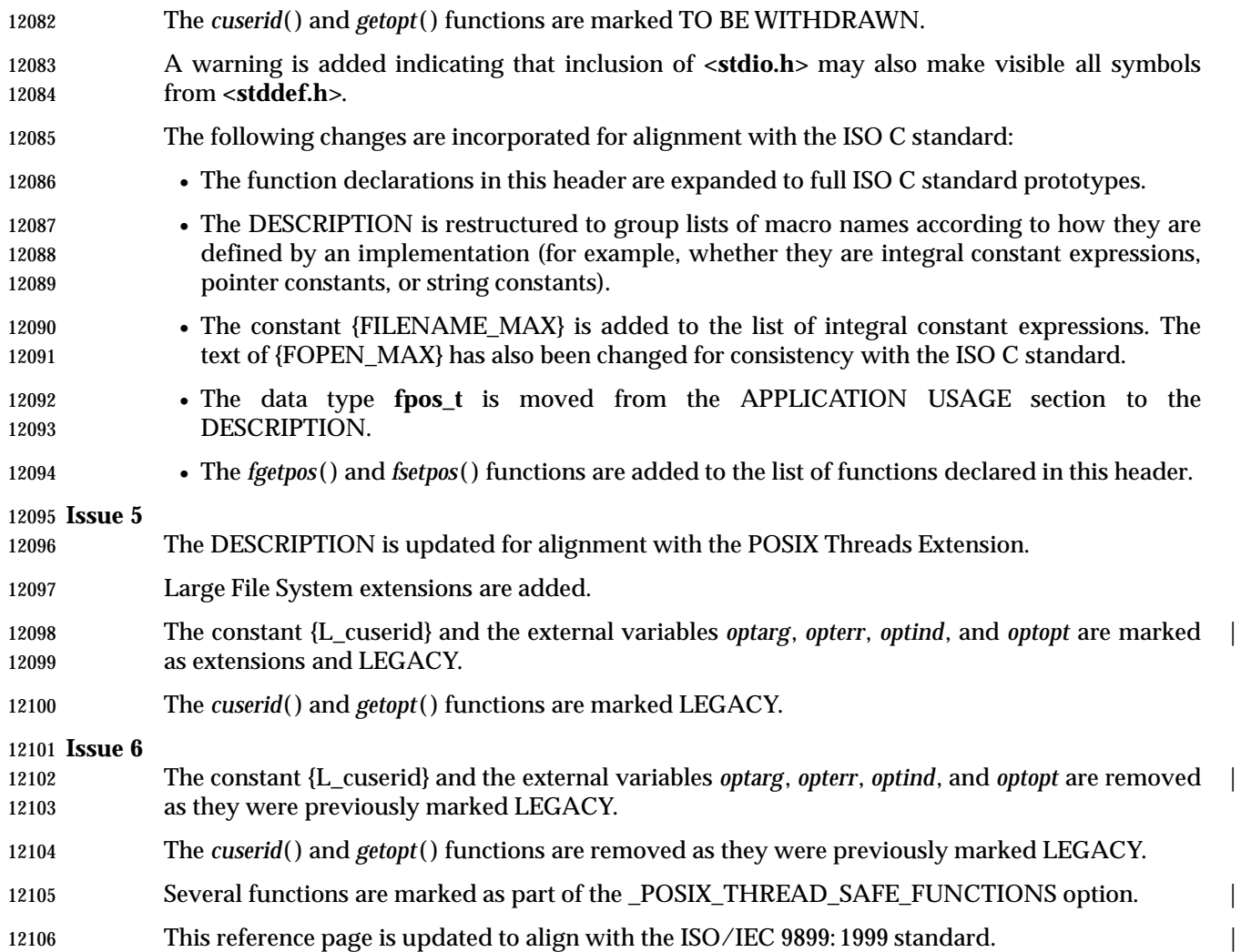

12108 stdlib.h — standard library definitions

**NAME**

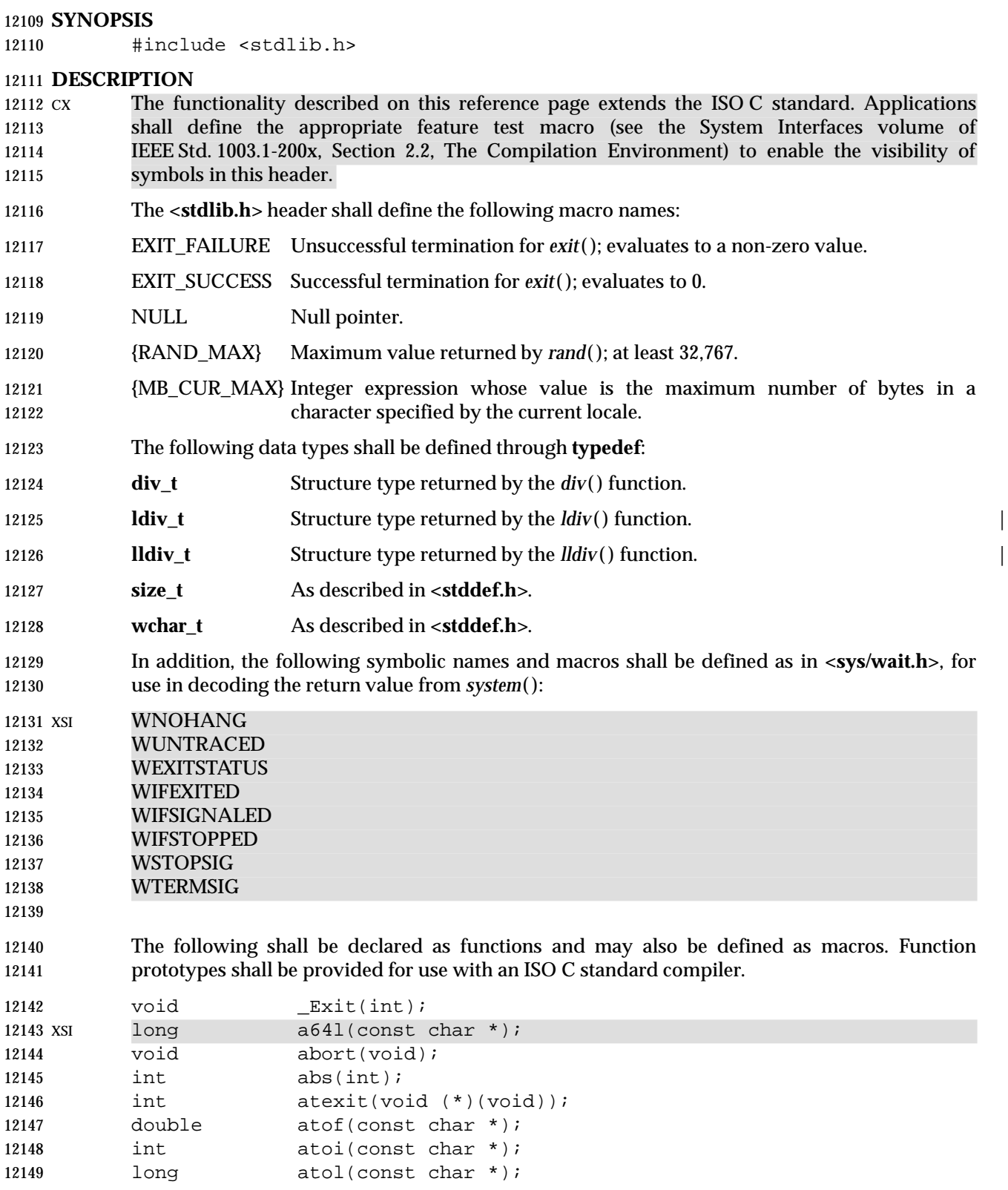

## *Headers* **<stdlib.h>**

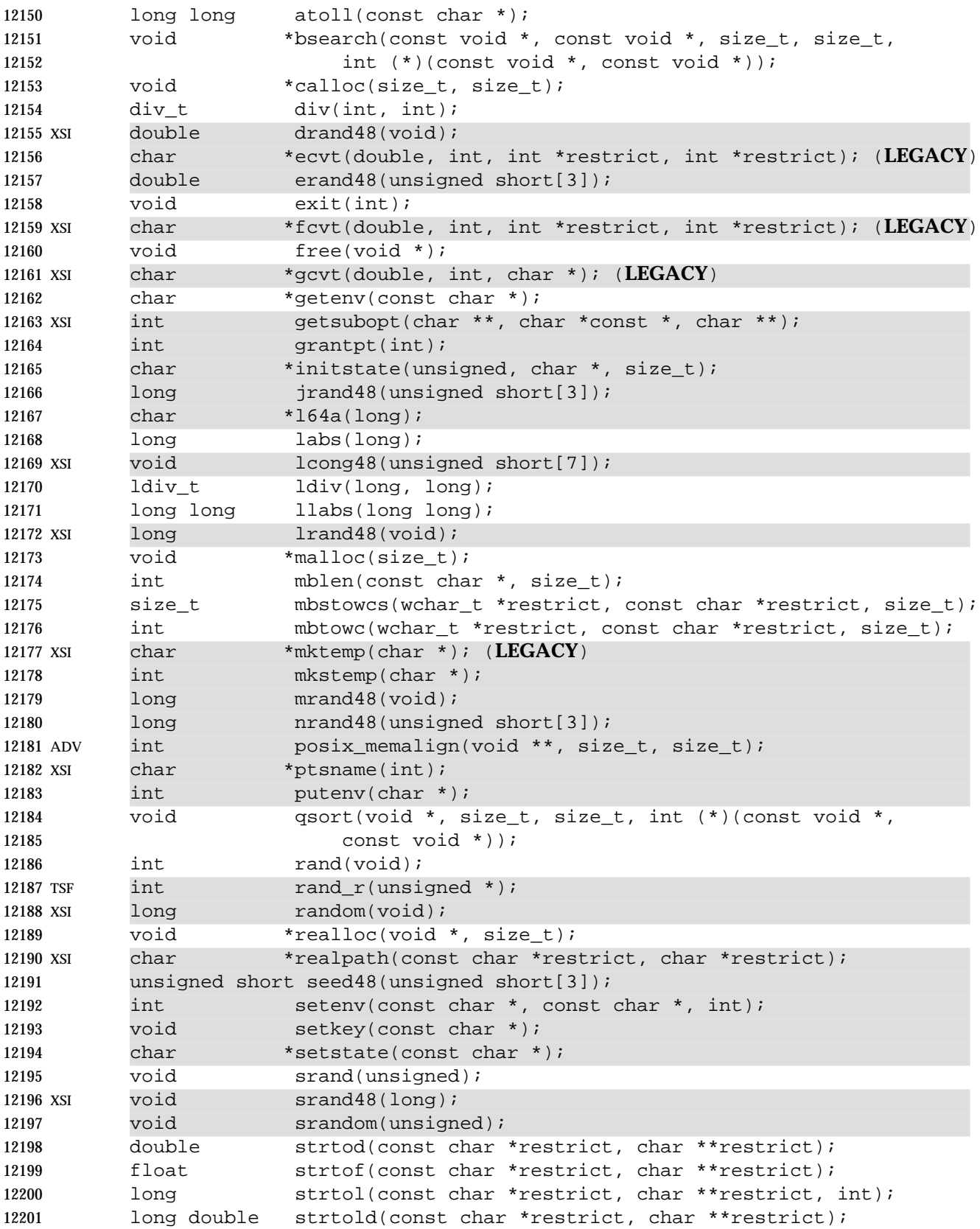

## **<stdlib.h>** *Headers*

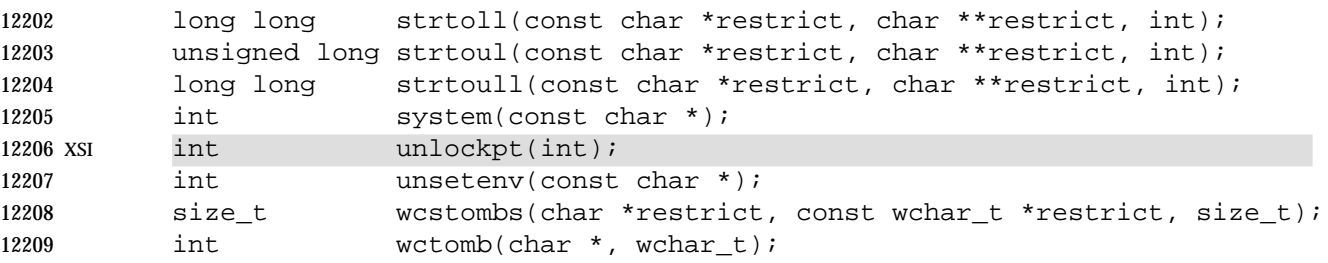

#### XSI Inclusion of the **<stdlib.h>** header may also make visible all symbols from **<stddef.h>**, **<limits.h>**, **<math.h>**, and **<sys/wait.h>**.

#### **APPLICATION USAGE**

None.

#### **RATIONALE**

None.

#### **FUTURE DIRECTIONS**

None.

#### **SEE ALSO**

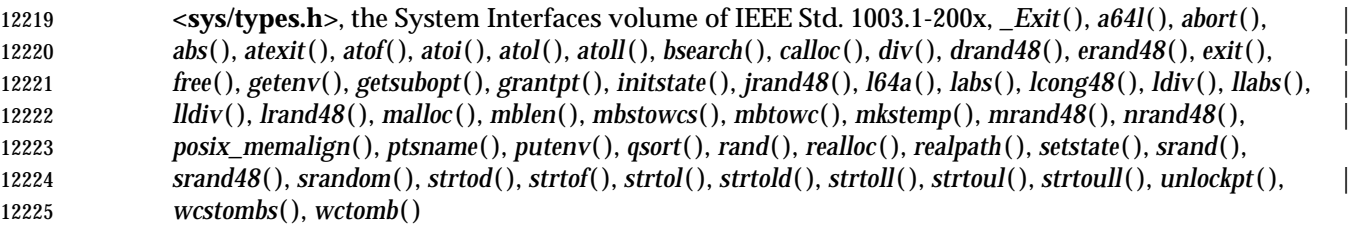

#### **CHANGE HISTORY**

First released in Issue 3.

## **Issue 4**

#### A reference is added to **<stddef.h>** and **<wchar.h>** for the definition of **size\_t**.

- A reference is added to **<sys/wait.h>** for definitions of the symbolic names and macros defined 12231 for decoding the return value from the *system*() function. This reference and the *symbolic* names and macros are marked as an extension.
- The names *drand48*( ), *erand48*( ), *jrand48*( ), *lcong48*( ), *lrand48*( ), *mrand48*( ), *nrand48*( ), *putenv*( ), *seed48*(), *setkey*(), and *srand48*() are added to the list of functions declared in this header and marked as extensions.
- A warning is added indicating that inclusion of **<stdlib.h>** may also make visible all symbols from **<stddef.h>**, **<limits.h>**, **<math.h>**, and **<sys/wait.h>**.
- The APPLICATION USAGE section is removed.
- The following changes are incorporated for alignment with the ISO C standard:
- 12240 The function declarations in this header are expanded to full ISO C standard prototypes.
- 12241 The maximum value of {RAND\_MAX} is defined.
- 12242 The name {MB\_CUR\_MAX} is added to the list of macro names defined in this header, while **div\_t** and **ldiv\_t** are added to the list of defined types.
- The names *atexit*( ), *div*( ), *labs*( ), *ldiv*( ), *mblen*( ), *mbstowcs*( ), *mbtowc*( ), *strtoul*( ), *wcstombs*( ), 12245 and *wctomb*() are added to the list of functions declared in this header.

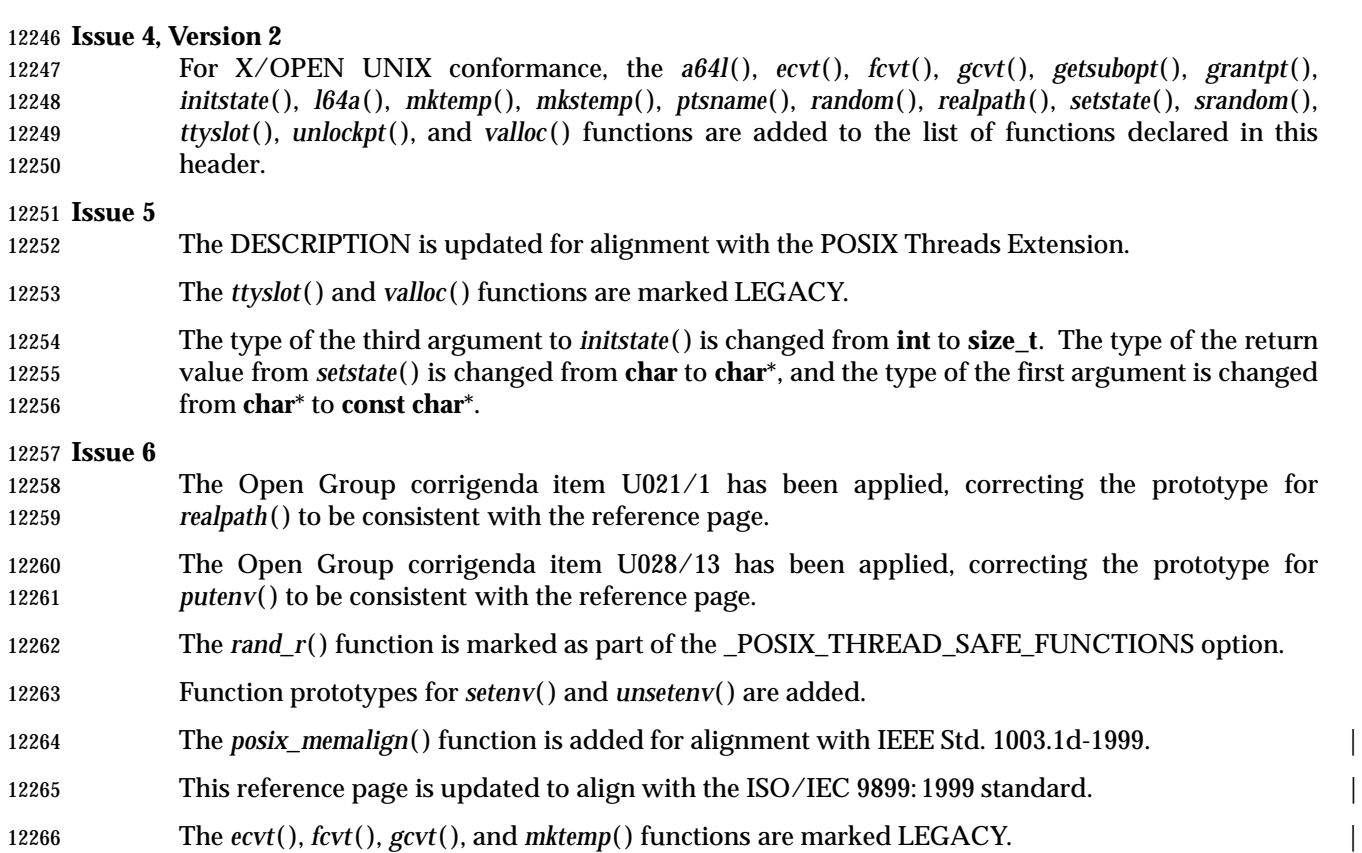

 **NAME** string.h — string operations **SYNOPSIS** #include <string.h> **DESCRIPTION** CX The functionality described on this reference page extends the ISO C standard. Applications shall define the appropriate feature test macro (see the System Interfaces volume of IEEE Std. 1003.1-200x, Section 2.2, The Compilation Environment) to enable the visibility of symbols in this header. The **<string.h>** header shall define the following: 12277 NULL Null pointer constant. **size\_t** As described in **<stddef.h>**. The following shall be declared as functions and may also be defined as macros. Function prototypes shall be provided for use with an ISO C standard compiler. 12281 XSI void \*memccpy(void \*restrict, const void \*restrict, int, size\_t); void \*memchr(const void \*, int, size\_t); int memcmp(const void \*, const void \*, size\_t); 12284 void \*memcpy(void \*restrict, const void \*restrict, size t); void \*memmove(void \*, const void \*, size\_t); void \*memset(void \*, int, size\_t); char \*strcat(char \*restrict, const char \*restrict); 12288 char \*strchr(const char \*, int); int strcmp(const char \*, const char \*); int strcoll(const char \*, const char \*); 12291 char \*strcpy(char \*restrict, const char \*restrict); size\_t strcspn(const char \*, const char \*); 12293 XSI char \*strdup(const char \*); 12294 char \*strerror(int); 12295 size t strlen(const char \*); 12296 char \*strncat(char \*restrict, const char \*restrict, size\_t); int strncmp(const char \*, const char \*, size\_t); 12298 char \*strncpy(char \*restrict, const char \*restrict, size\_t); char \*strpbrk(const char \*, const char \*); 12300 char \*strrchr(const char \*, int); 12301 size\_t strspn(const char \*, const char \*); 12302 char \*strstr(const char \*, const char \*); char \*strtok(char \*restrict, const char \*restrict); 12304 TSF char \*strtok\_r(char \*, const char \*, char \*\*); size\_t strxfrm(char \*restrict, const char \*restrict, size\_t); XSI Inclusion of the **<string.h>** header may also make visible all symbols from **<stddef.h>**.

# *Headers* **<string.h>**

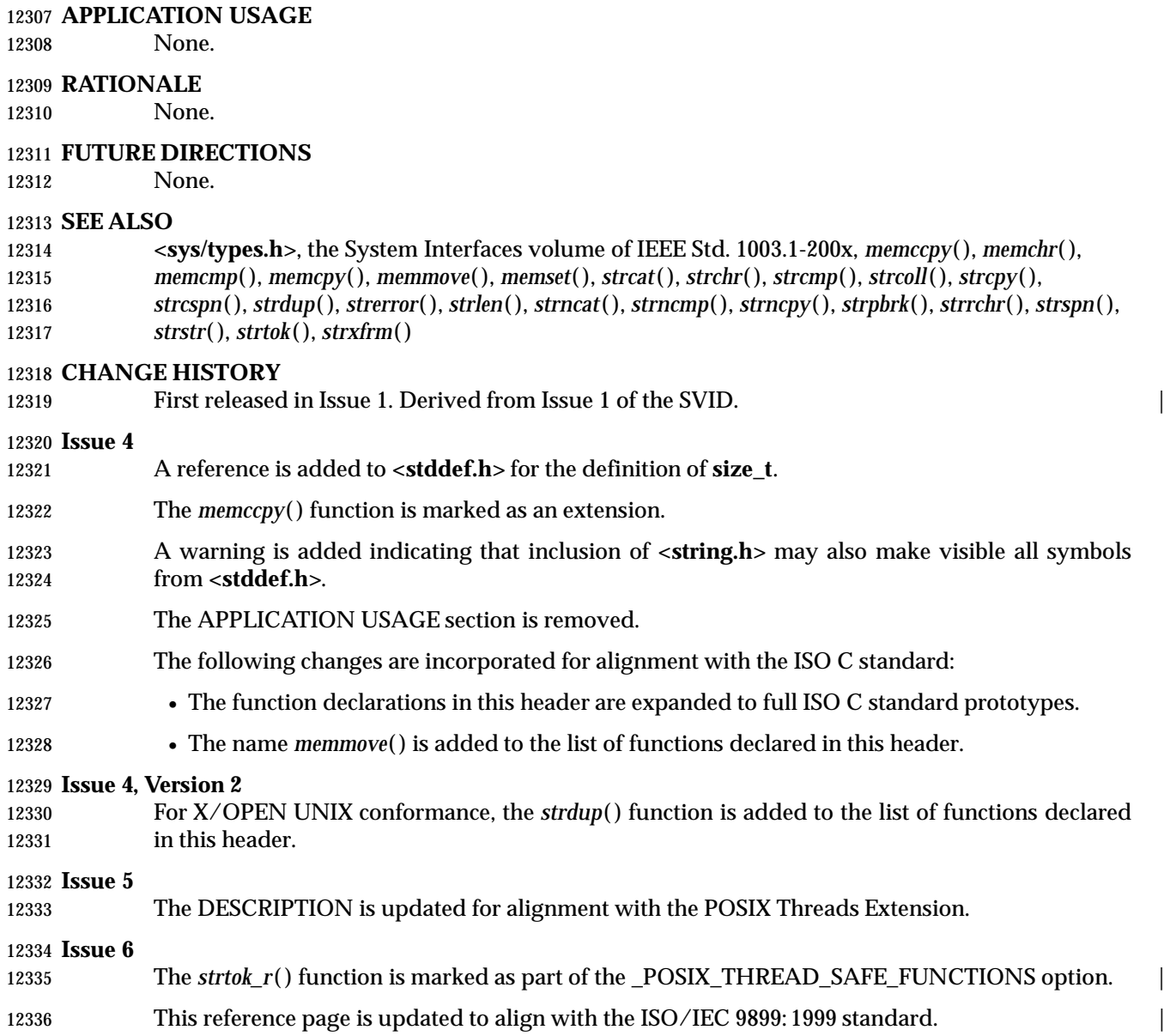

## **<strings.h>** *Headers*

**NAME**

strings.h — string operations

#### **SYNOPSIS**

XSI #include <strings.h>

#### **DESCRIPTION**

 The following shall be declared as functions and may also be defined as macros. Function prototypes shall be provided for use with an ISO C standard compiler.

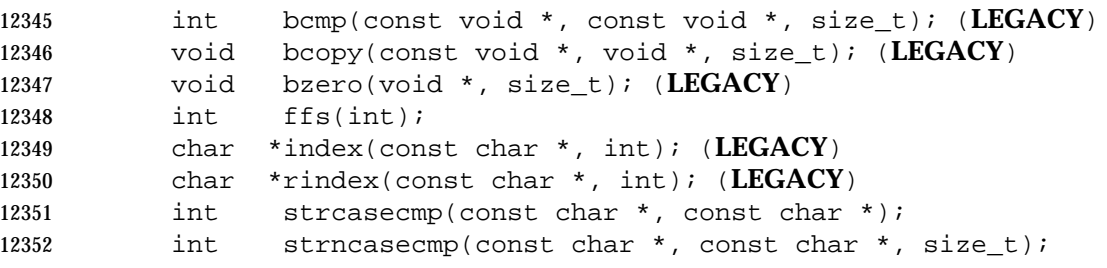

#### The **size\_t** type shall be defined through **typedef** as described in **<stddef.h>**.

#### **APPLICATION USAGE**

None.

#### **RATIONALE**

None.

#### **FUTURE DIRECTIONS**

#### None.

#### **SEE ALSO**

12361 <**stddef.h**>, the System Interfaces volume of IEEE Std. 1003.1-200x, ffs(), strcasecmp(), **strncasecmp**()

#### **CHANGE HISTORY**

First released in Issue 4, Version 2.

#### **Issue 6**

- The Open Group corrigenda item U021/2 has been applied, correcting the prototype for *index*( ) 12367 to be consistent with the reference page.
- The *bcmp*( ), *bcopy*( ), *bzero*( ), *index*( ), and *rindex*( ) functions are marked LEGACY. |

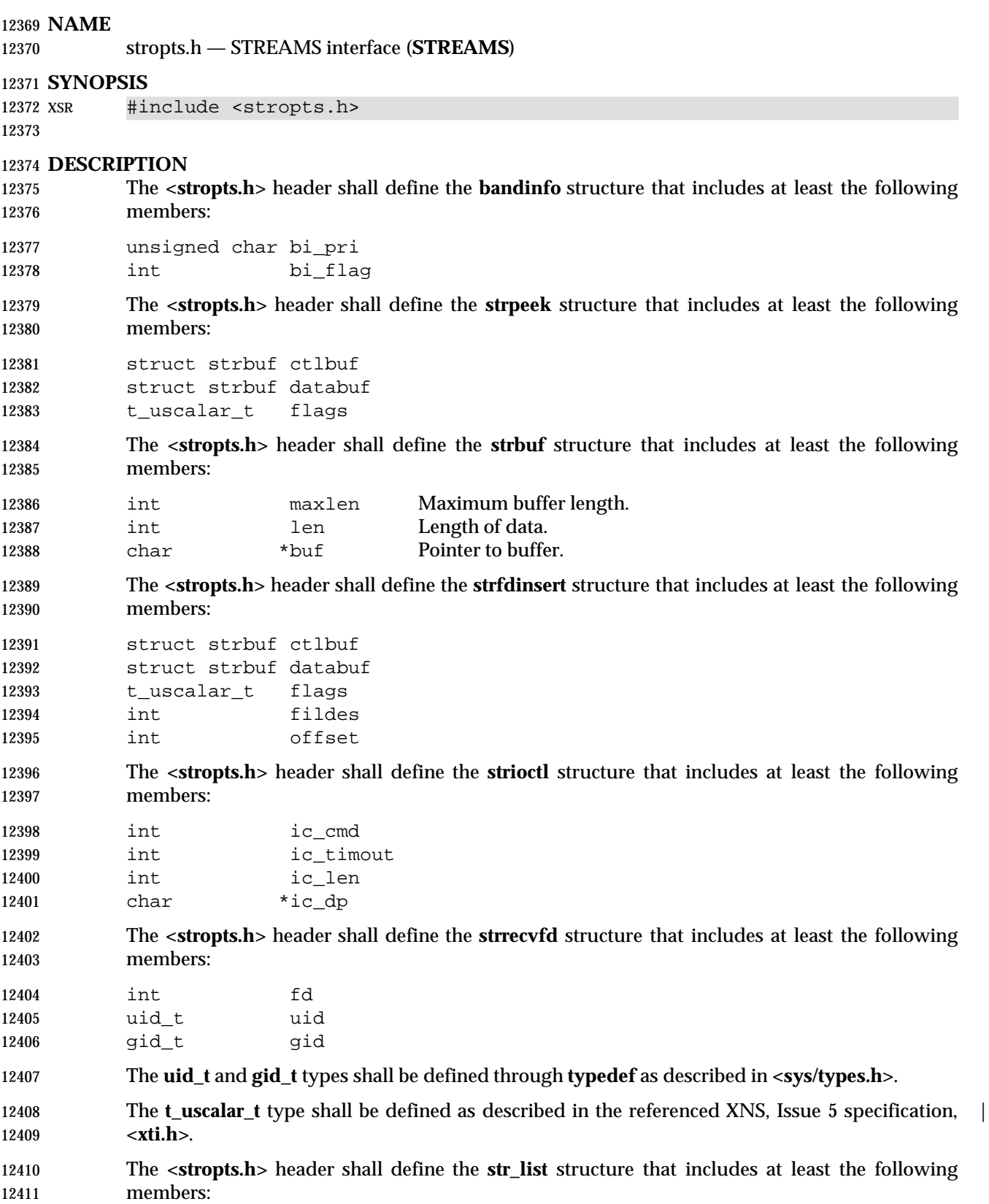

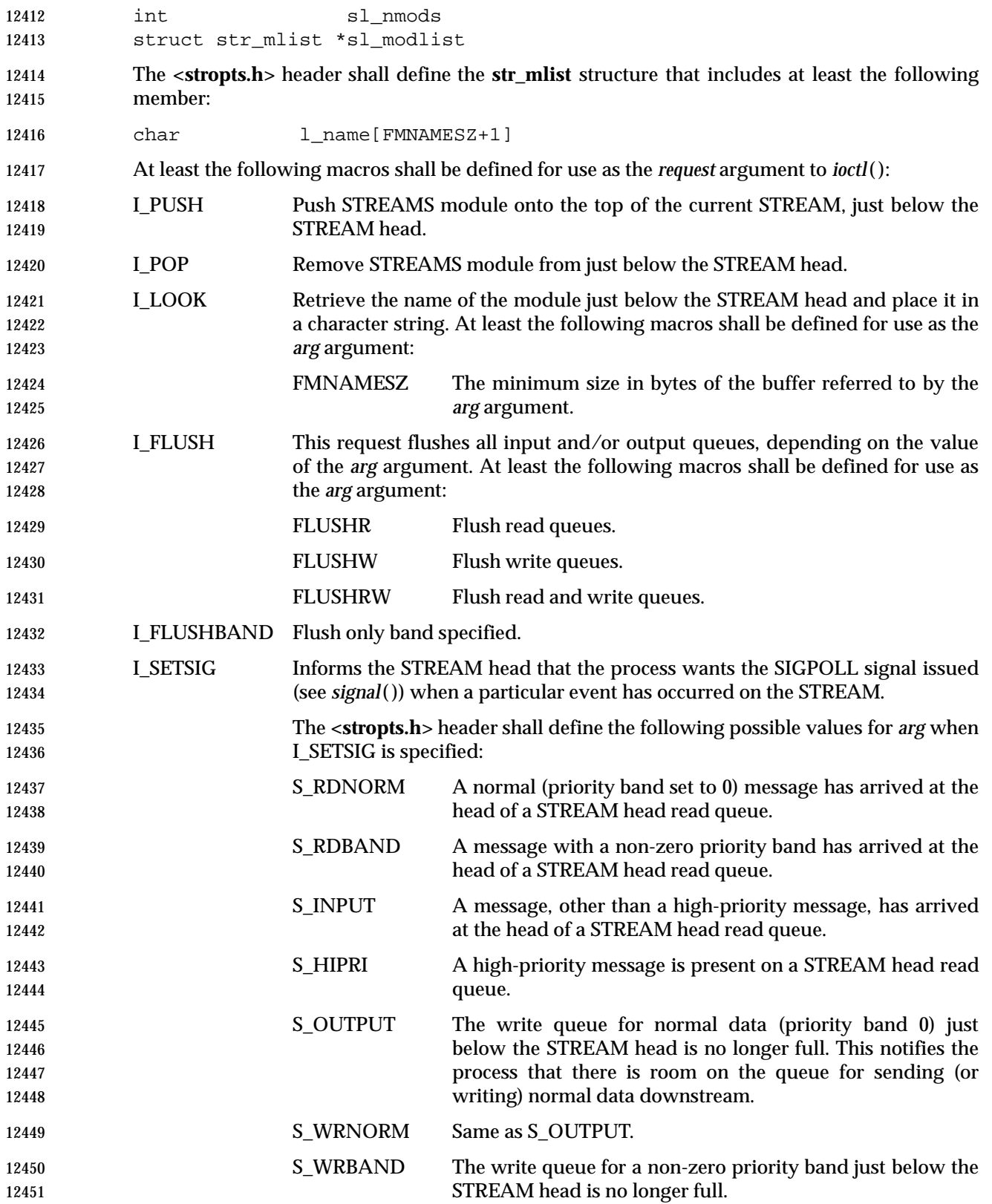

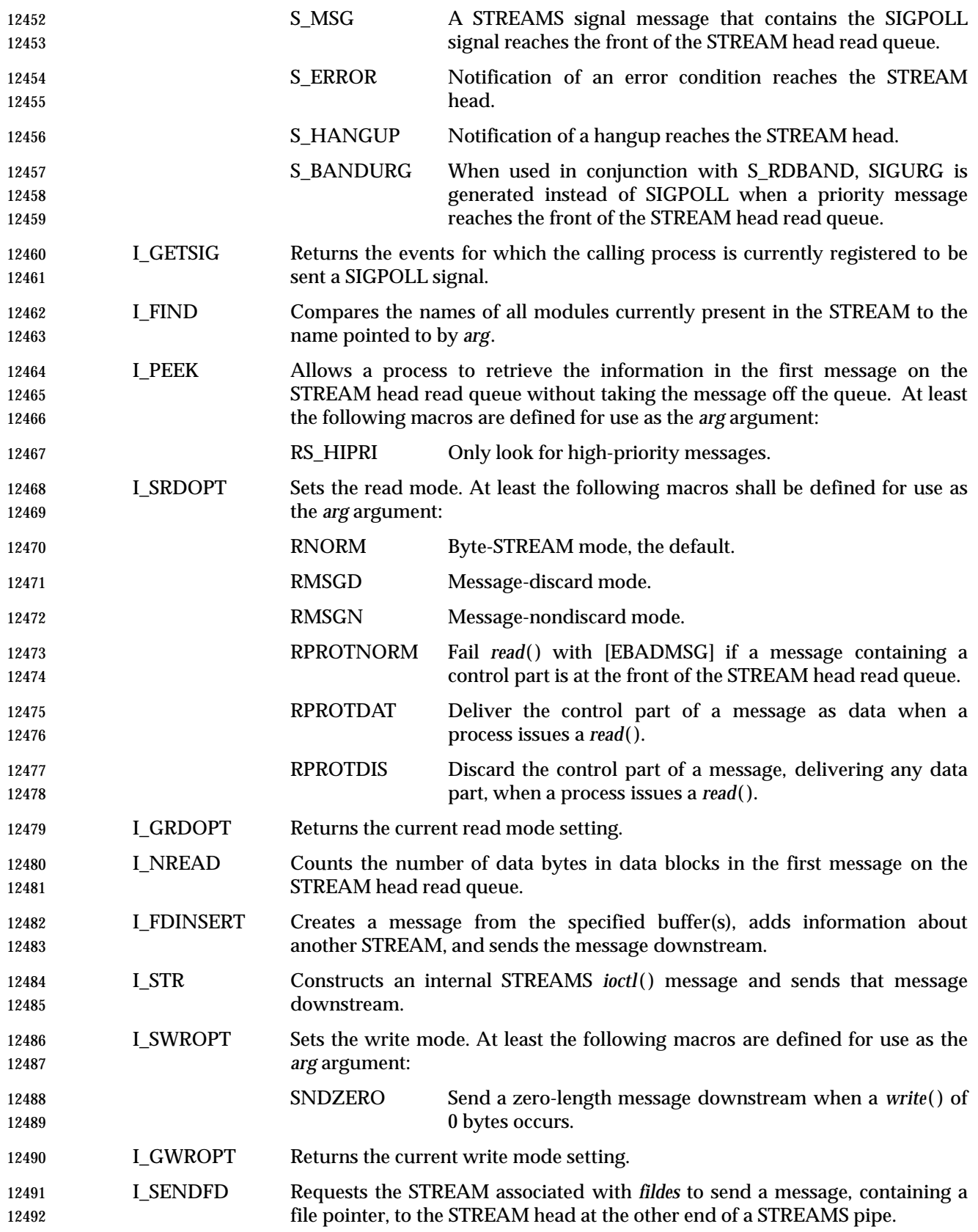

# **<stropts.h>** *Headers*

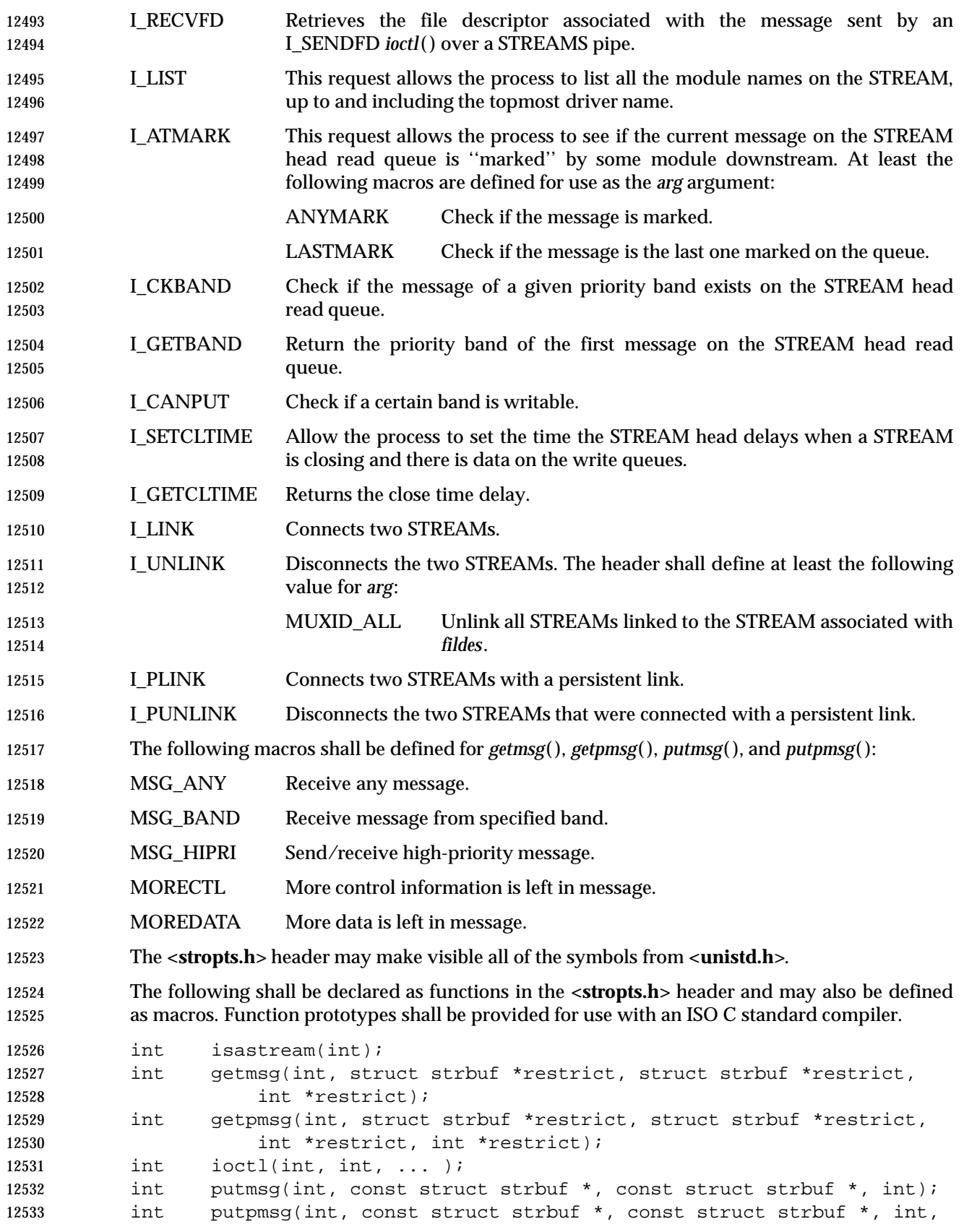

 int); int fattach(int, const char \*); int fdetach(const char \*);

#### **APPLICATION USAGE**

None.

#### **RATIONALE**

None.

#### **FUTURE DIRECTIONS**

None.

#### **SEE ALSO**

 **<sys/types.h>**, the System Interfaces volume of IEEE Std. 1003.1-200x, *close*( ), *fcntl*( ), *getmsg*( ), *ioctl*( ), *open*( ), *pipe*( ), *read*( ), *poll*( ), *putmsg*( ), *signal*( ), *write*( ) the XNS, Issue 5 specification, | **<xti.h>**

#### **CHANGE HISTORY**

First released in Issue 4, Version 2.

#### **Issue 5**

 The *flags* member of the **strpeek** and **strfdinsert** structures are changed from **type long** to **t\_uscalar\_t**.

#### **Issue 6**

This header is marked as part of the XSI STREAMS Option Group. |

The **restrict** keyword is added to the prototypes for *getmsg*( ) and *getpmsg*( ). |

# **<sys/ipc.h>** *Headers*

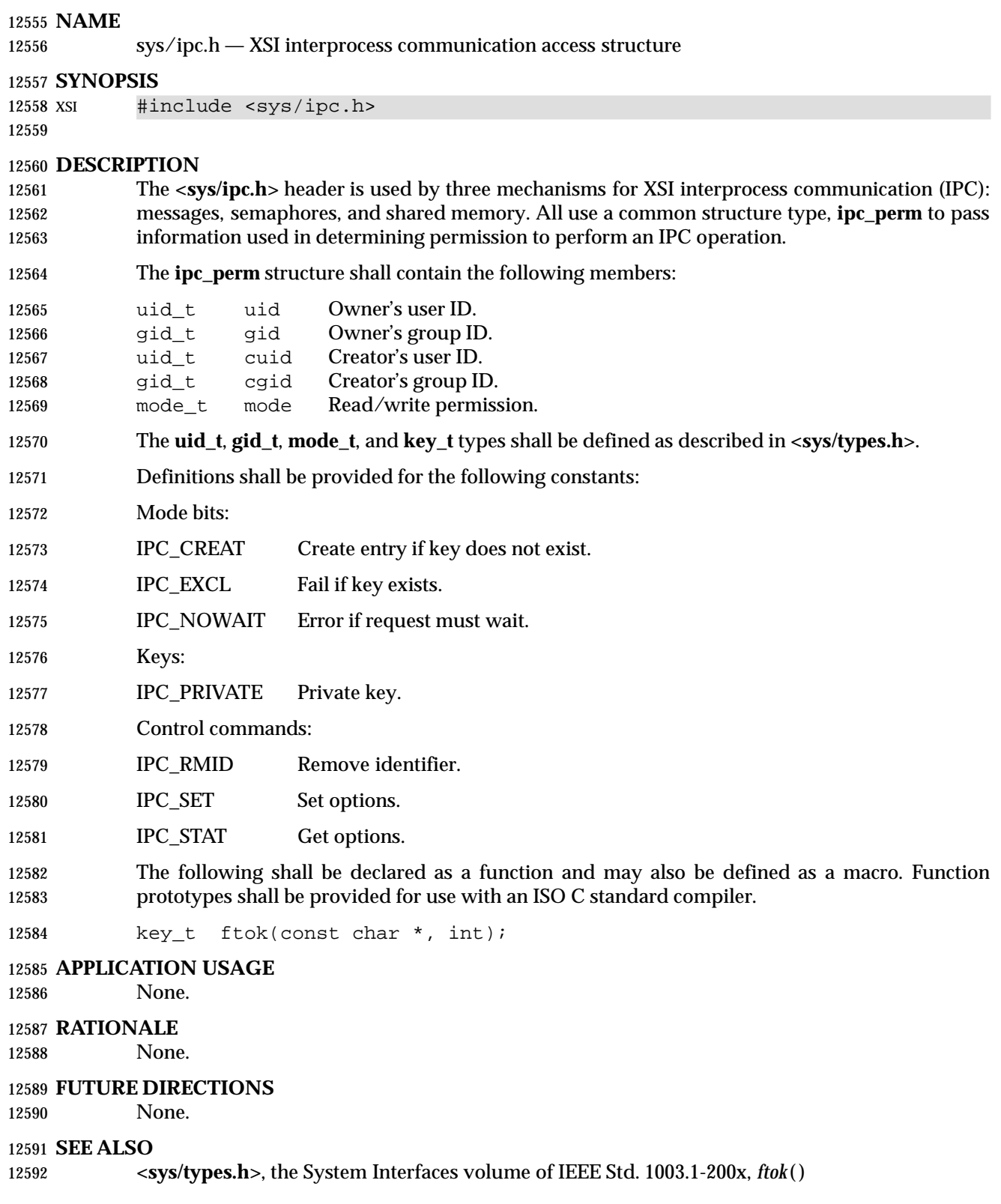

#### **CHANGE HISTORY**

12594 First released in Issue 2. Derived from System V Release 2.0.

#### **Issue 4**

- The DESCRIPTION is corrected to say that the header ''is used by three mechanisms . . .''.
- Reference to the **<sys/types.h>** header is added for the definitions of **uid\_t**, **gid\_t**, and **mode\_t**.

#### **Issue 4, Version 2**

 For X/OPEN UNIX conformance, the *ftok*( ) function is added to the list of functions declared in this header.

# **<sys/mman.h>** *Headers*

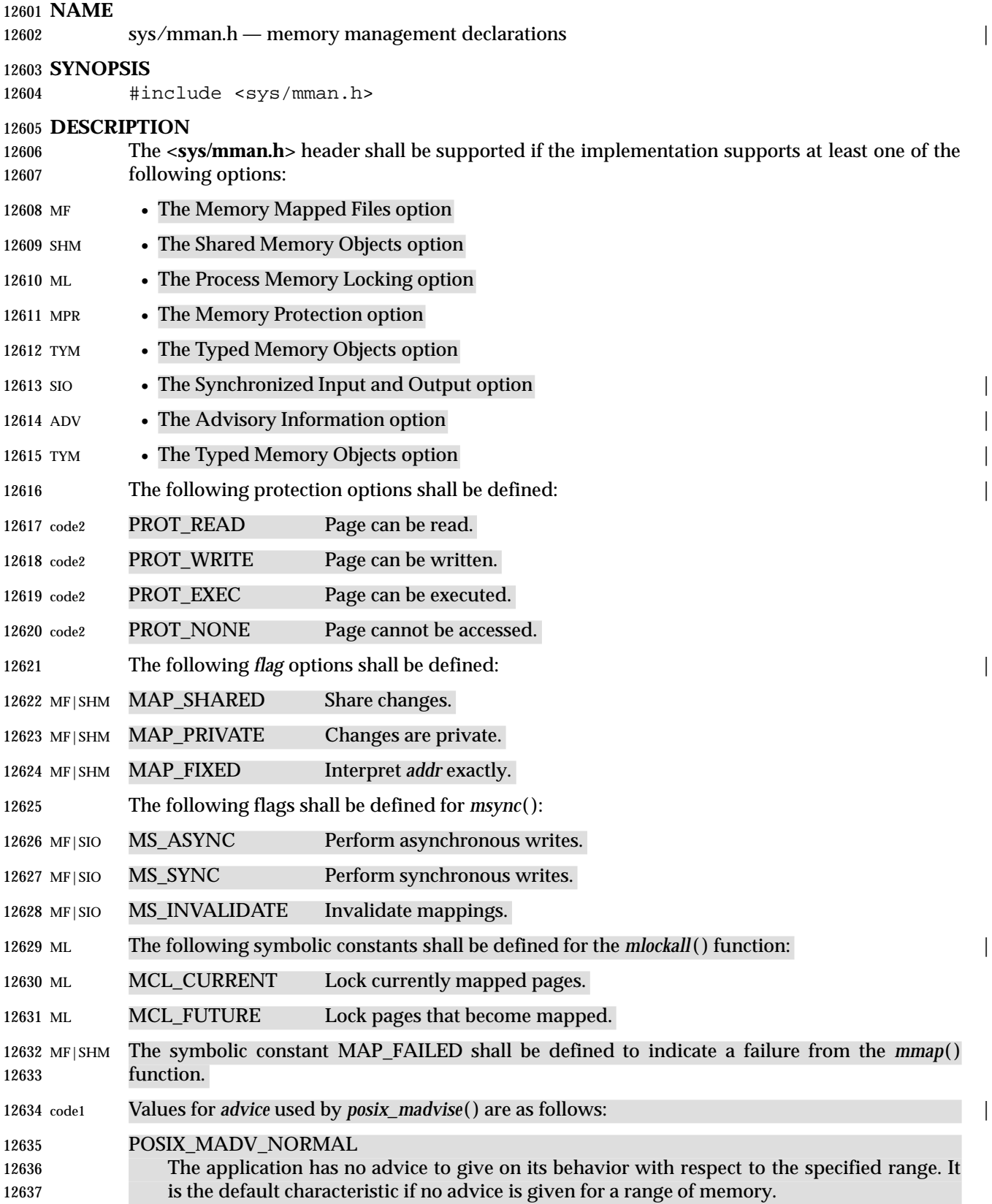

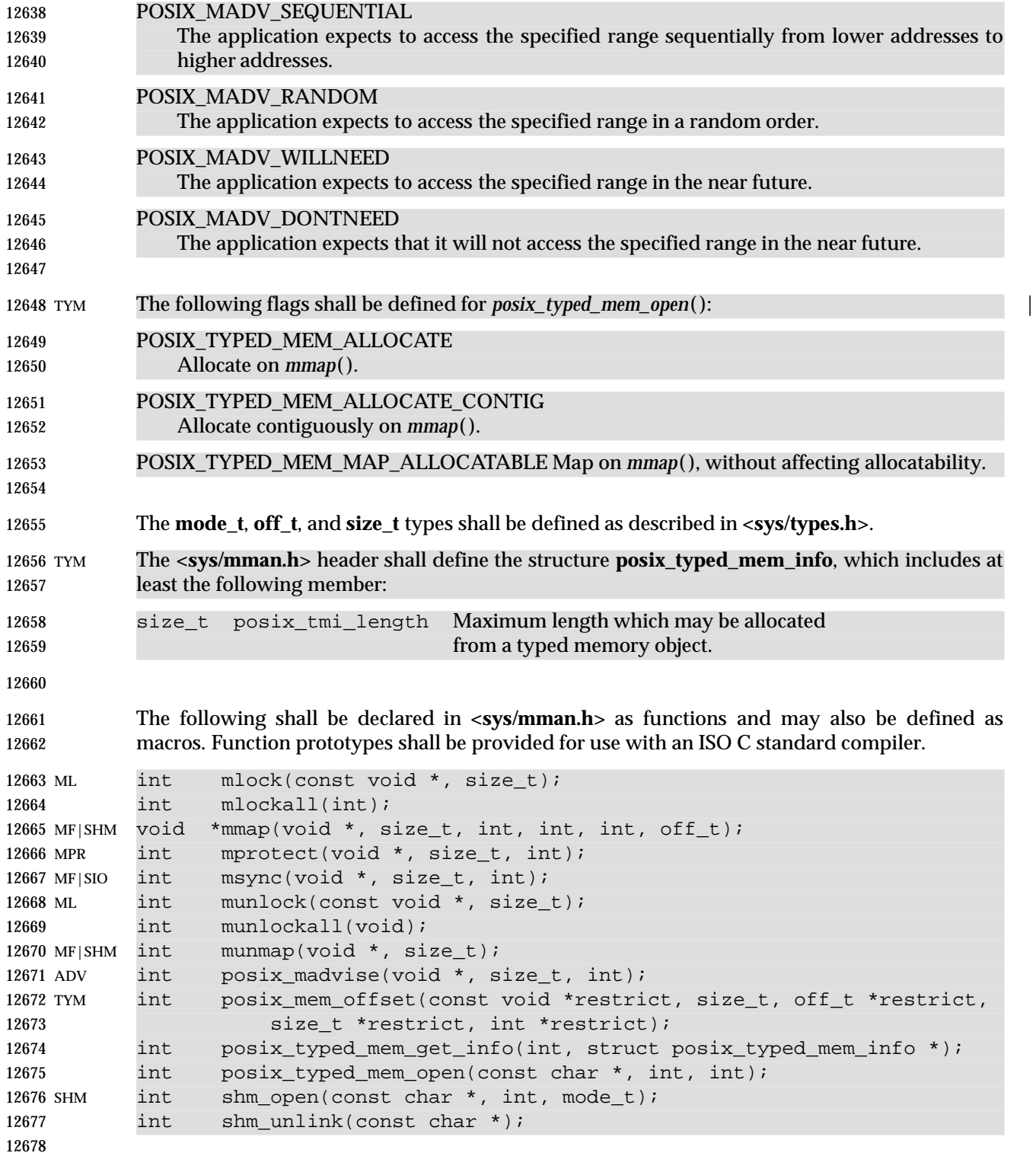

# **<sys/mman.h>** *Headers*

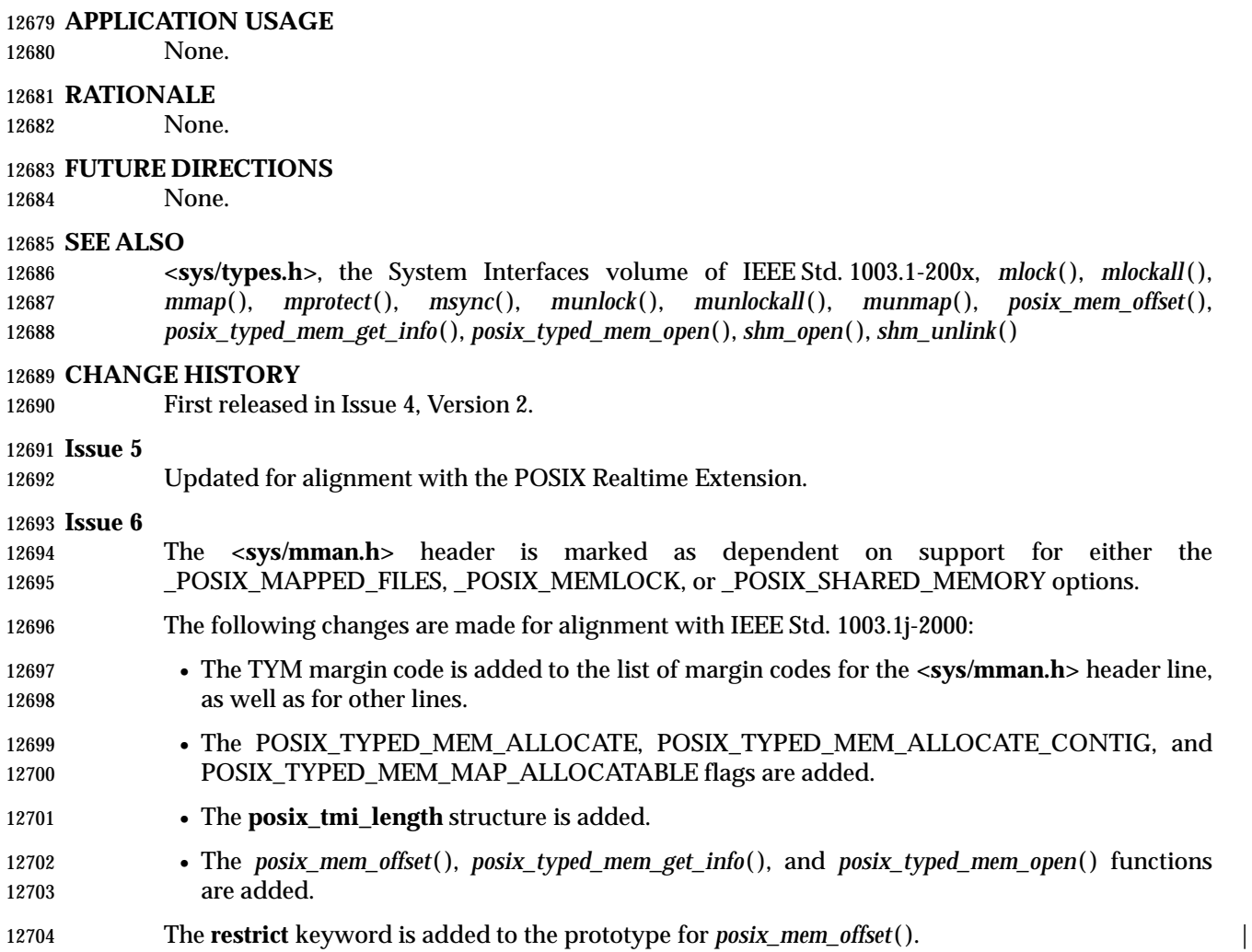

IEEE PASC Interpretation 1003.1 #102 is applied adding the prototype for *posix\_madvise*( ). |

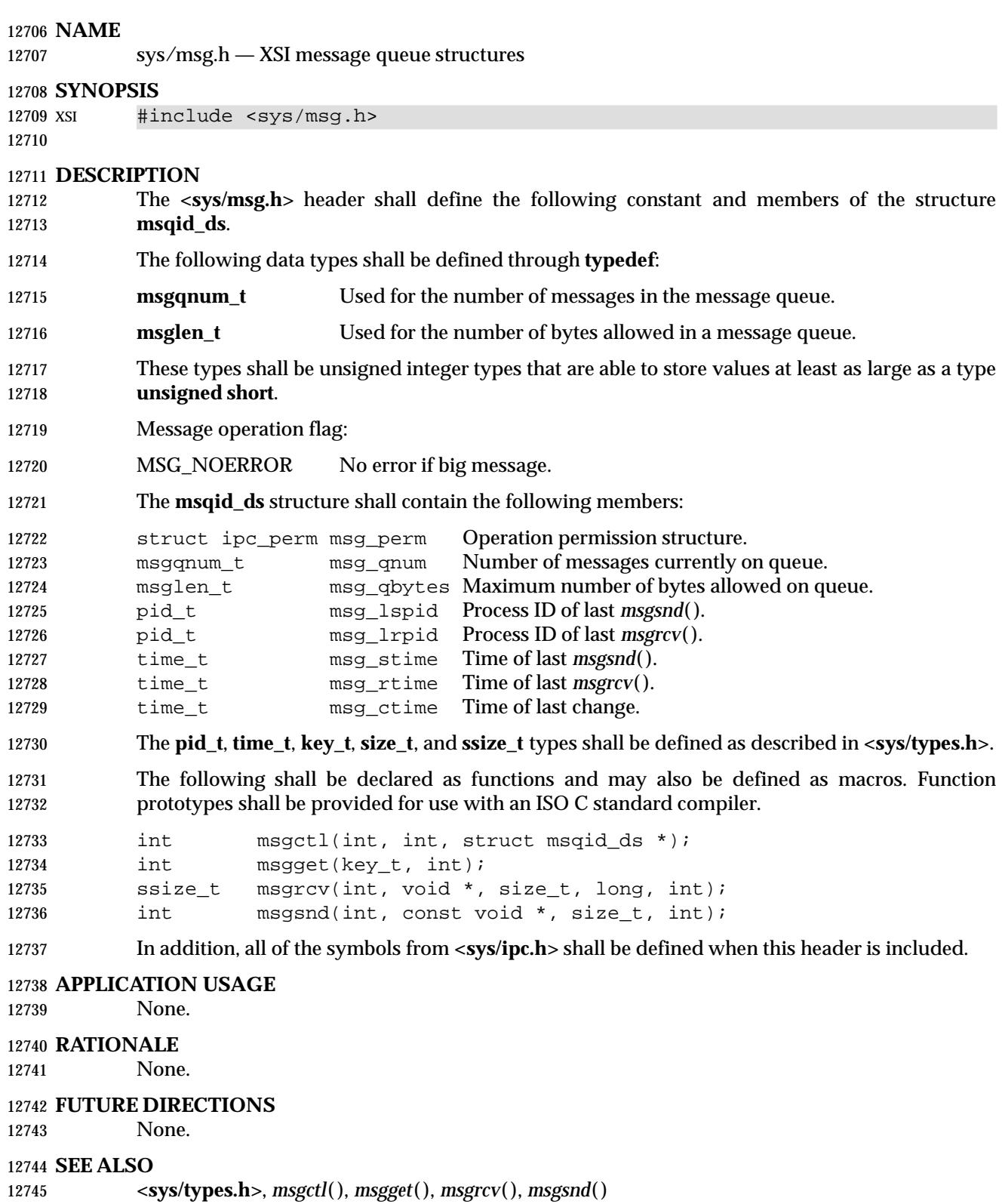

## **<sys/msg.h>** *Headers*

#### **CHANGE HISTORY**

12747 First released in Issue 2. Derived from System V Release 2.0. **Issue 4** The function declarations in this header are expanded to full ISO C standard prototypes. Reference to the **<sys/types.h>** header is added for the definitions of **pid\_t**, **time\_t**, **key\_t**, and **size\_t**. A statement is added indicating that all symbols in **<sys/ipc.h>** are defined when this header is included.

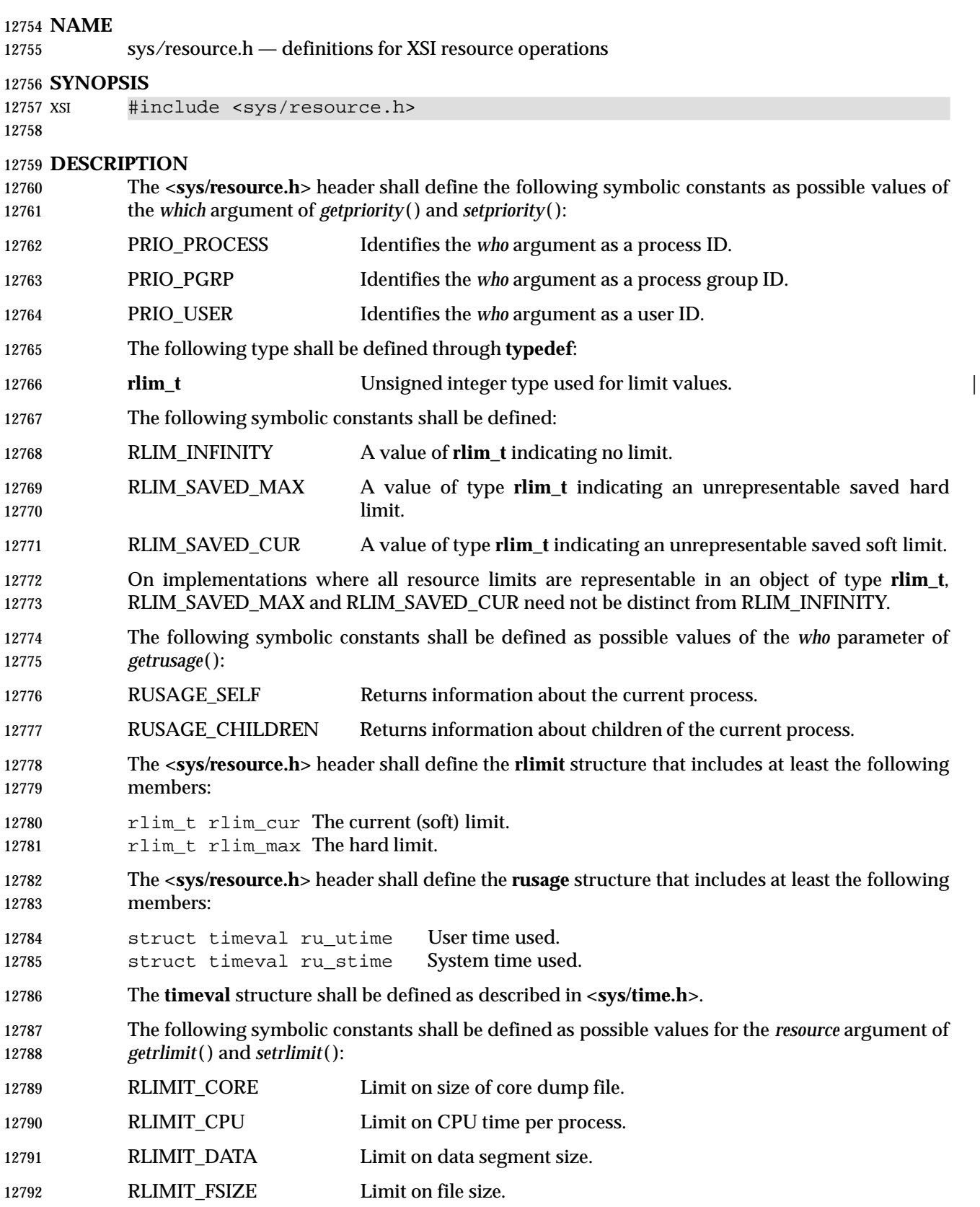

## **<sys/resource.h>** *Headers*

|

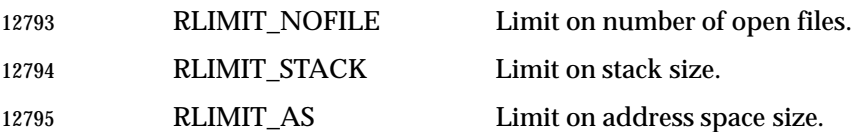

 The following are declared as functions and may also be defined as macros. Function prototypes shall be provided for use with an ISO C standard compiler.

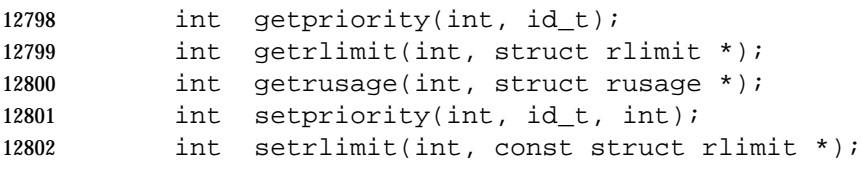

The **id\_t** type shall be defined through **typedef** as described in **<sys/types.h>**.

Inclusion of the **<sys/resource.h>** header may also make visible all symbols from **<sys/time.h>**.

#### **APPLICATION USAGE**

None.

### **RATIONALE**

None.

#### **FUTURE DIRECTIONS**

None.

#### **SEE ALSO**

 **<sys/time.h>**, **<sys/types.h>**, the System Interfaces volume of IEEE Std. 1003.1-200x, *getpriority*( ), *getrusage*( ), *getrlimit*( )

#### **CHANGE HISTORY**

First released in Issue 4, Version 2.

#### **Issue 5**

Large File System extensions are added.

# *Headers* **<sys/select.h>**

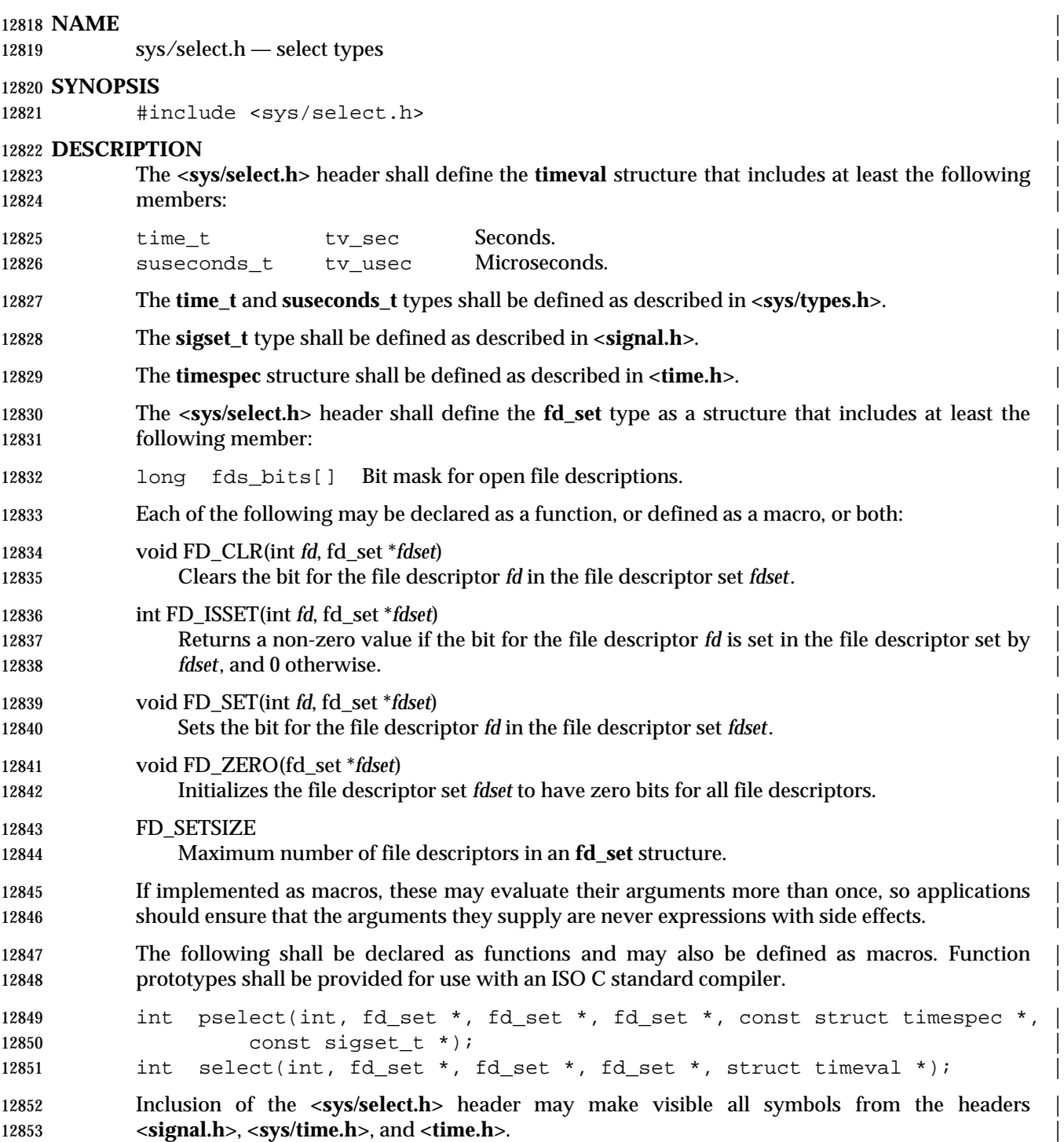

## **<sys/select.h>** *Headers*

#### **APPLICATION USAGE** |

None.

## **RATIONALE**

### None. **FUTURE DIRECTIONS** |

## None.

#### **SEE ALSO** |

 **<signal.h>**, **<sys/time.h>**, **<sys/types.h>**, **<time.h>**, the System Interfaces volume of | IEEE Std. 1003.1-200x, *pselect*( ), *select*() |

#### **CHANGE HISTORY**

First released in Issue 6. Derived from IEEE Std. 1003.1g-2000. |

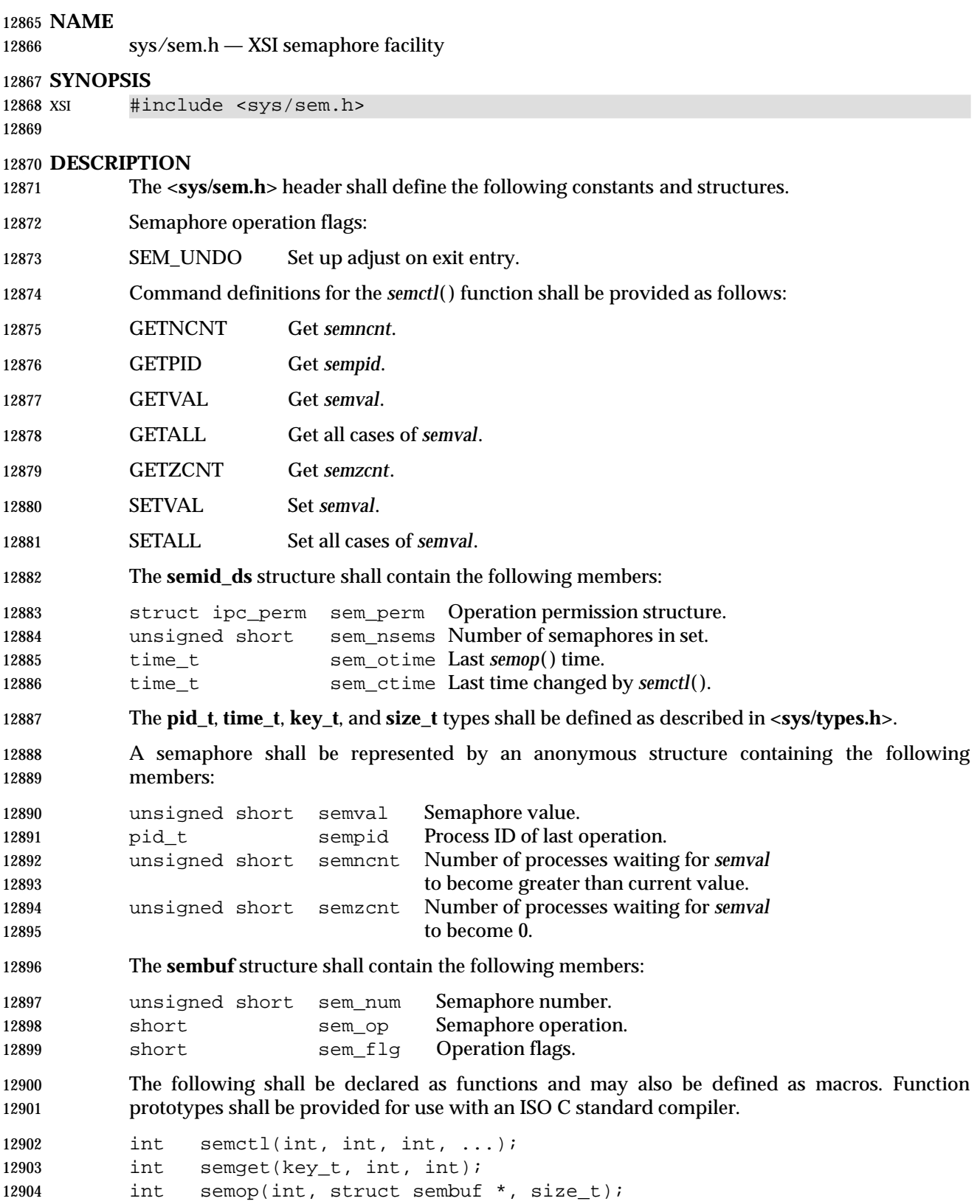

## **<sys/sem.h>** *Headers*

In addition, all of the symbols from **<sys/ipc.h>** shall be defined when this header is included.

### **APPLICATION USAGE**

None.

### **RATIONALE**

None.

#### **FUTURE DIRECTIONS**

None.

### **SEE ALSO**

**<sys/types.h>**, *semctl*( ), *semget*( ), *semop*( )

#### **CHANGE HISTORY**

12915 First released in Issue 2. Derived from System V Release 2.0.

#### **Issue 4**

- The function declarations in this header are expanded to full ISO C standard prototypes.
- Reference to the **<sys/types.h>** header is added for the definitions of **pid\_t**, **time\_t**, **key\_t**, and **size\_t**.
- A statement is added indicating that all symbols in **<sys/ipc.h>** are defined when this header is included.

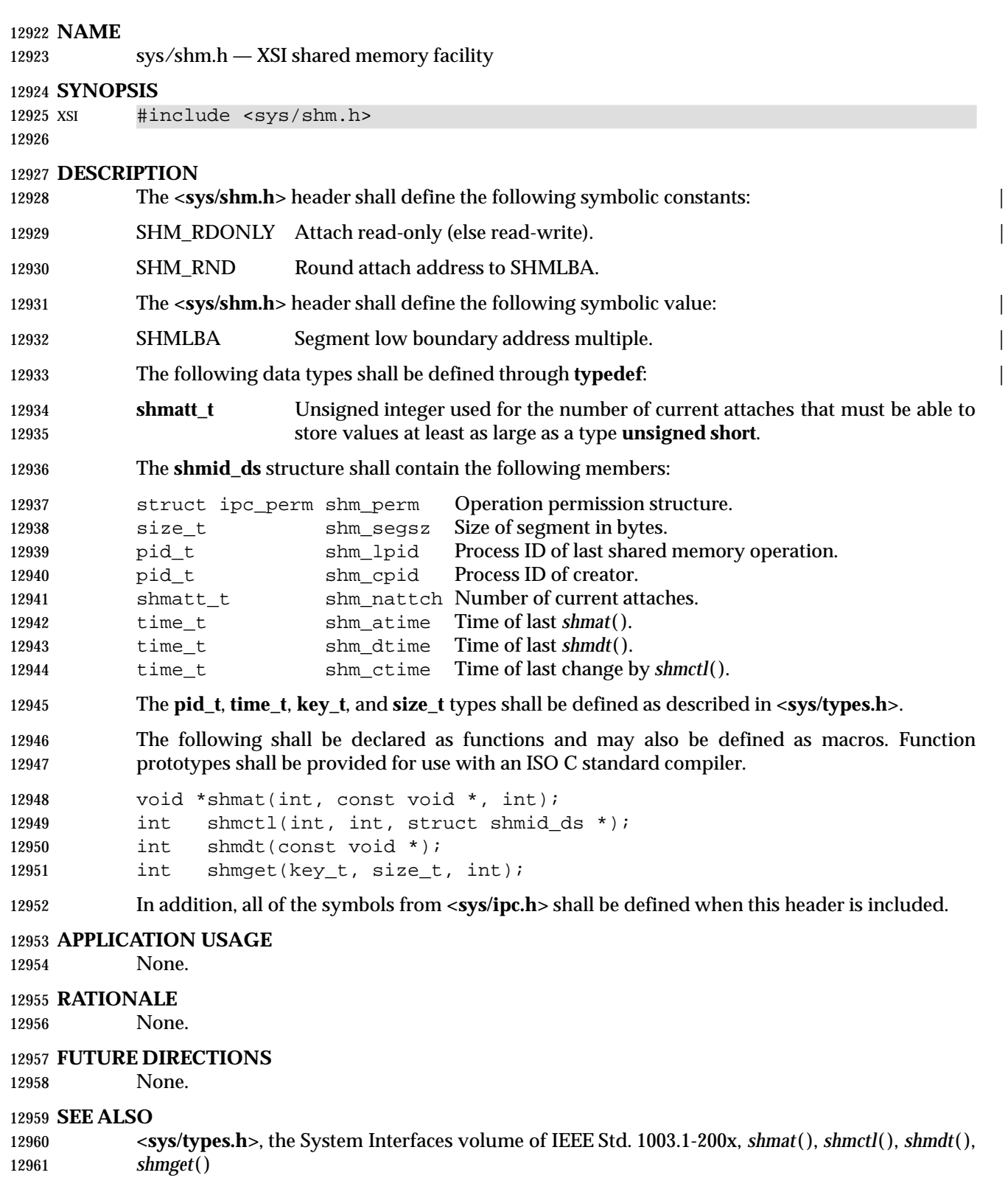

# **<sys/shm.h>** *Headers*

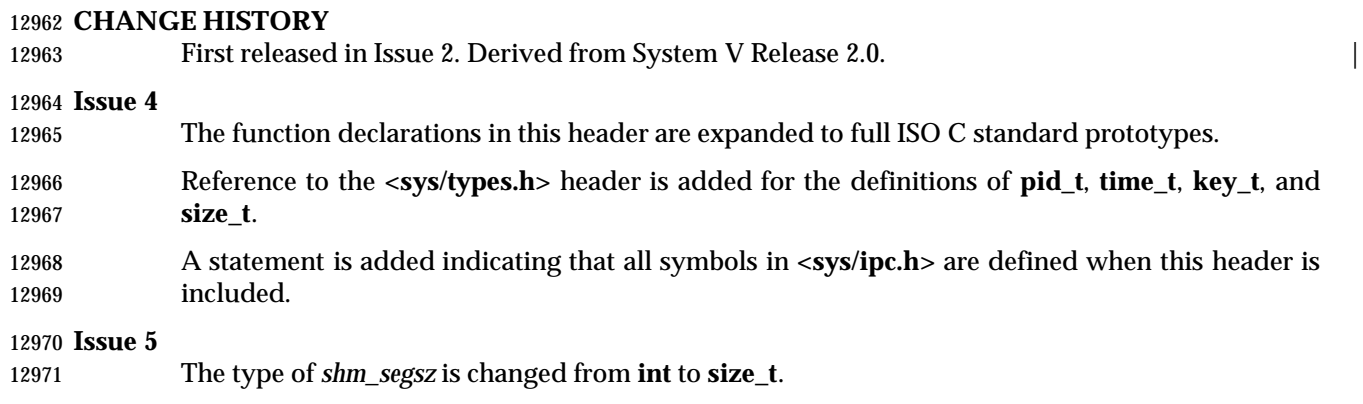

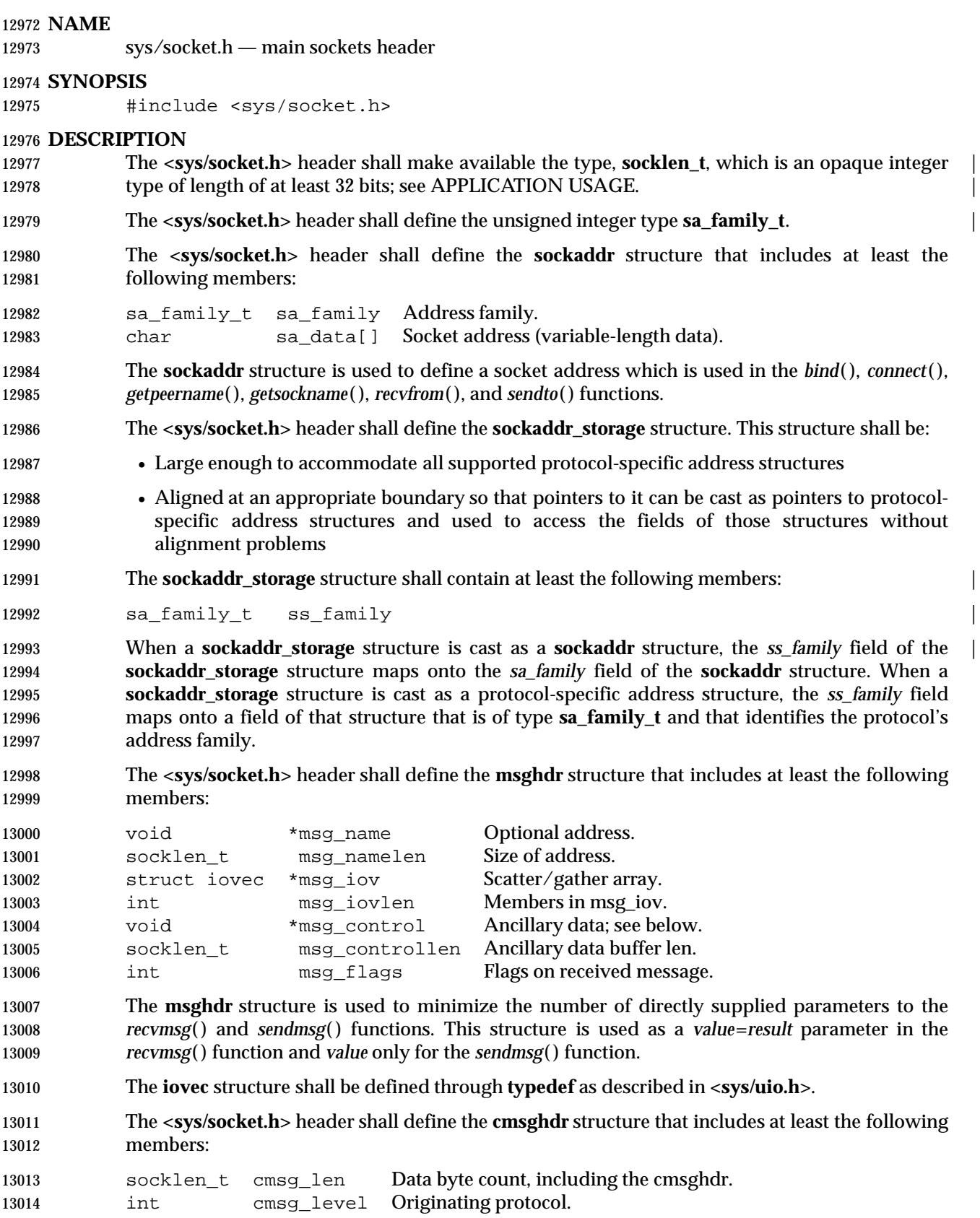

# **<sys/socket.h>** *Headers*

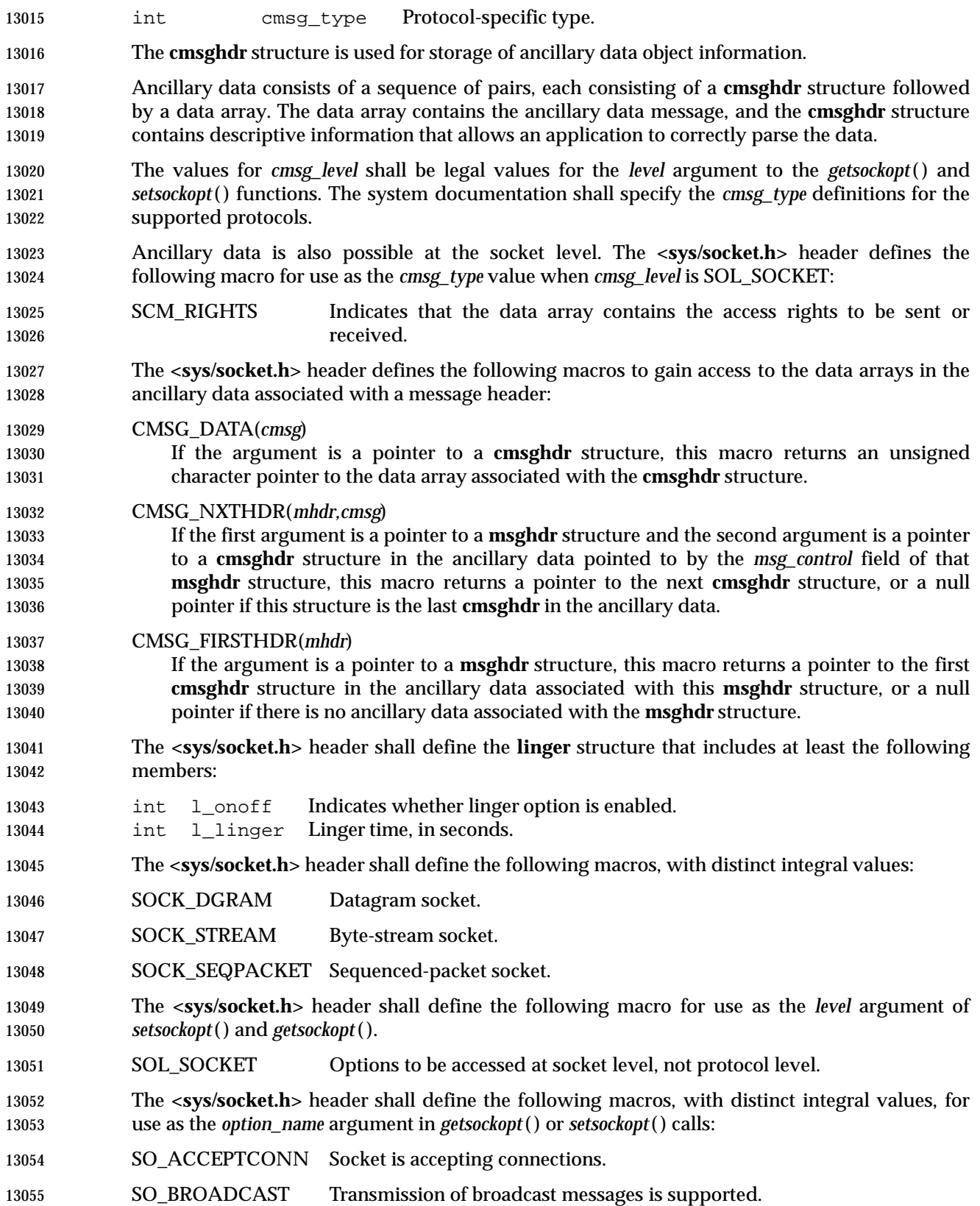

# *Headers* **<sys/socket.h>**

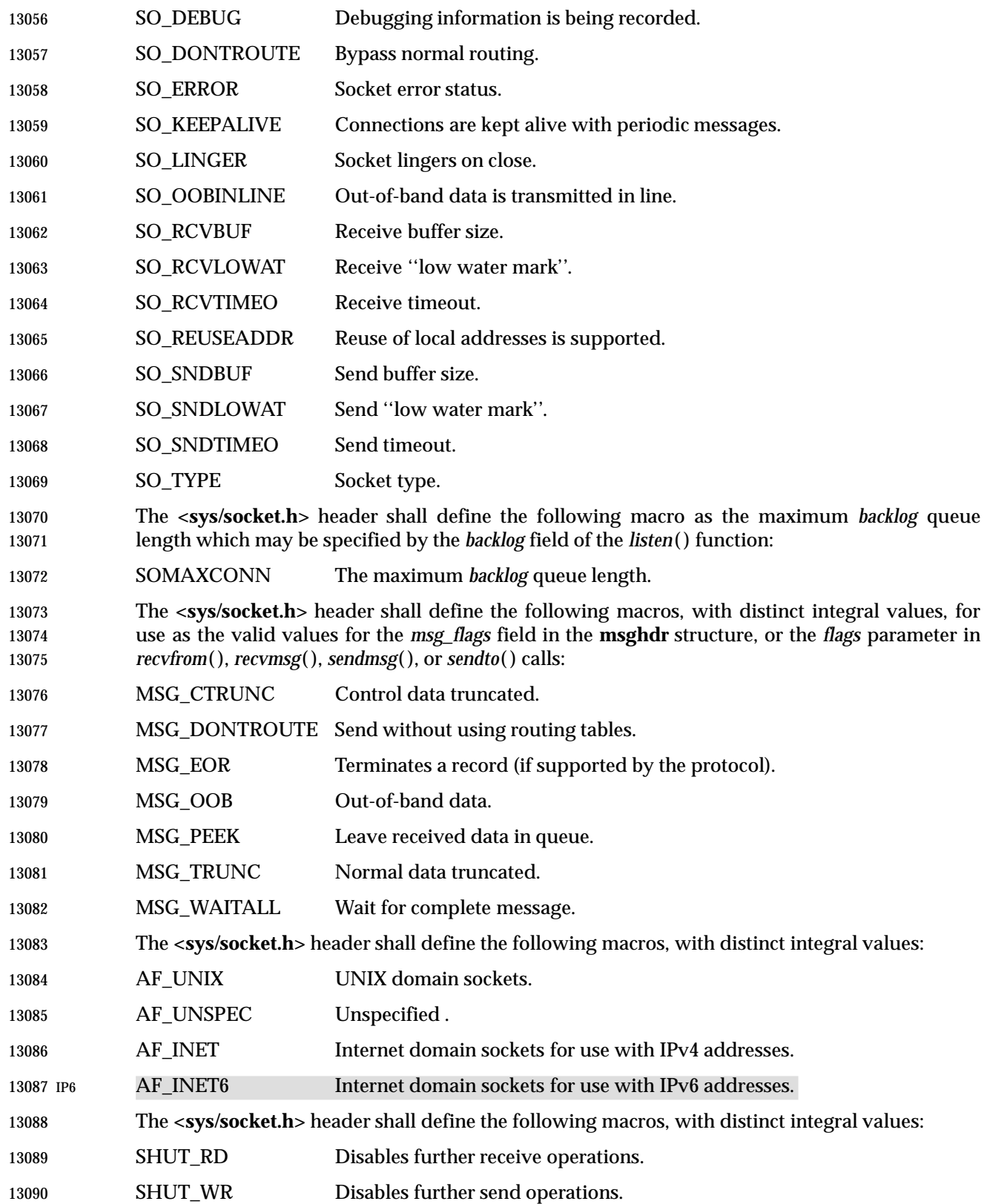

SHUT\_RDWR Disables further send and receive operations.

 The following are declared as functions, and may also be defined as macros. Function prototypes shall be provided for use with an ISO C standard compiler.

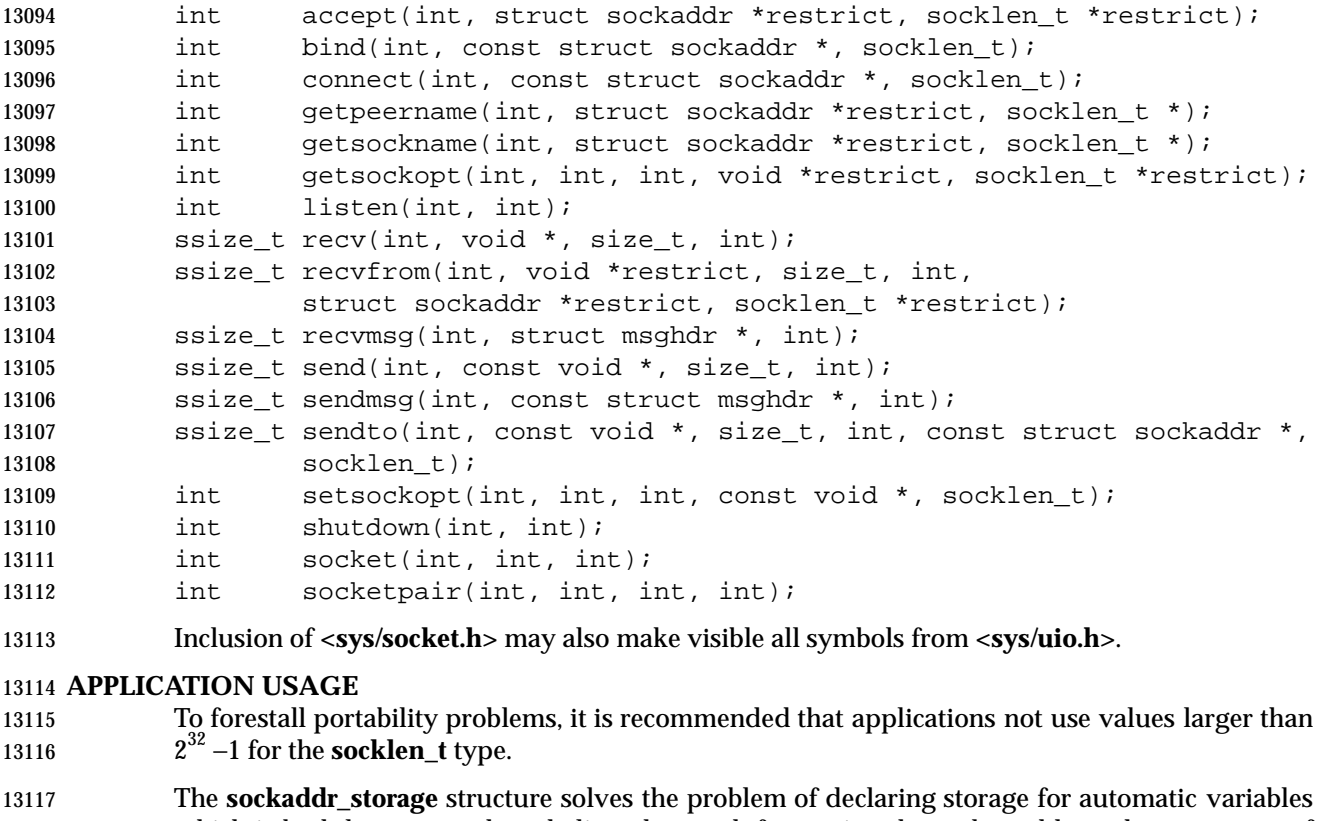

 which is both large enough and aligned enough for storing the socket address data structure of any family. For example, code with a file descriptor and without the context of the address family can pass a pointer to a variable of this type, where a pointer to a socket address structure is expected in calls such as *getpeername*( ), and determine the address family by accessing the received content after the call.

An example implementation design of such a data structure would be as follows:

```
13124 /*
13125 * Desired design of maximum size and alignment.<br>13126 */
13126
13127 #define _SS_MAXSIZE 128
13128 /* Implementation-defined maximum size. */
13129 #define _SS_ALIGNSIZE (sizeof(int64_t))
13130 /* Implementation-defined desired alignment. */
13131 /*
13132 * Definitions used for sockaddr_storage structure paddings design.
13133 */
13134 #define _SS_PAD1SIZE (_SS_ALIGNSIZE − sizeof(sa_family_t))
13135 #define SS_PAD2SIZE (_SS_MAXSIZE - (sizeof(sa_family_t)+
\_SS\_PAD1SIZE + _SS\_ALIGNSIZE))
13137 struct sockaddr_storage {
13138 sa_family_t ss_family; /* Address family. */
```
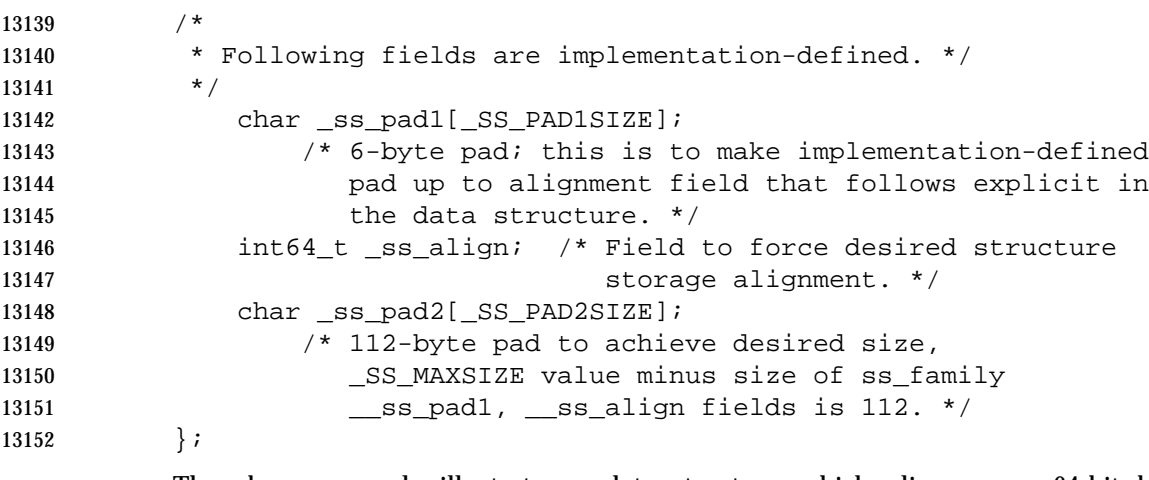

 The above example illustrates a data structure which aligns on a 64-bit boundary. An | implementation-defined field *\_ss\_align* along *\_ss\_pad1* is used to force a 64-bit alignment which | covers proper alignment good enough for needs of **sockaddr\_in6** (IPv6), **sockaddr\_in** (IPv4) address data structures. The size of padding fields *\_ss\_pad1* depends on the chosen alignment boundary. The size of padding field *\_ss\_pad2* depends on the value of overall size chosen for the total size of the structure. This size and alignment are represented in the above example by | implementation-defined (not required) constants \_SS\_MAXSIZE (chosen value 128) and | \_SS\_ALIGNMENT (with chosen value 8). Constants \_SS\_PAD1SIZE (derived value 6) and \_SS\_PAD2SIZE (derived value 112) are also for illustration and not required. The | implementation-defined definitions and structure field names above start with an underscore to | denote implementation private name space. Portable code is not expected to access or reference those fields or constants.

#### **RATIONALE**

None.

#### **FUTURE DIRECTIONS**

None.

#### **SEE ALSO**

 **<sys/uio.h>**, the System Interfaces volume of IEEE Std. 1003.1-200x, *accept*( ), *bind*( ), *connect*( ), *getpeername*( ), *getsockname*( ), *getsockopt*( ), *listen*( ), *recv*( ), *recvfrom*( ), *recvmsg*( ), *send*( ), *sendmsg***(),** *sendto***(),** *setsockopt***(),** *shutdown***(),** *socket***(),** *socketpair***()** 

#### **CHANGE HISTORY**

First released in Issue 6. Derived from the XNS, Issue 5.2 specification. |

 The **restrict** keyword is added to the prototypes for *accept*( ), *getpeername*( ), *getsockname*( ), | *getsockopt*(), and *recvfrom*().

# **<sys/stat.h>** *Headers*

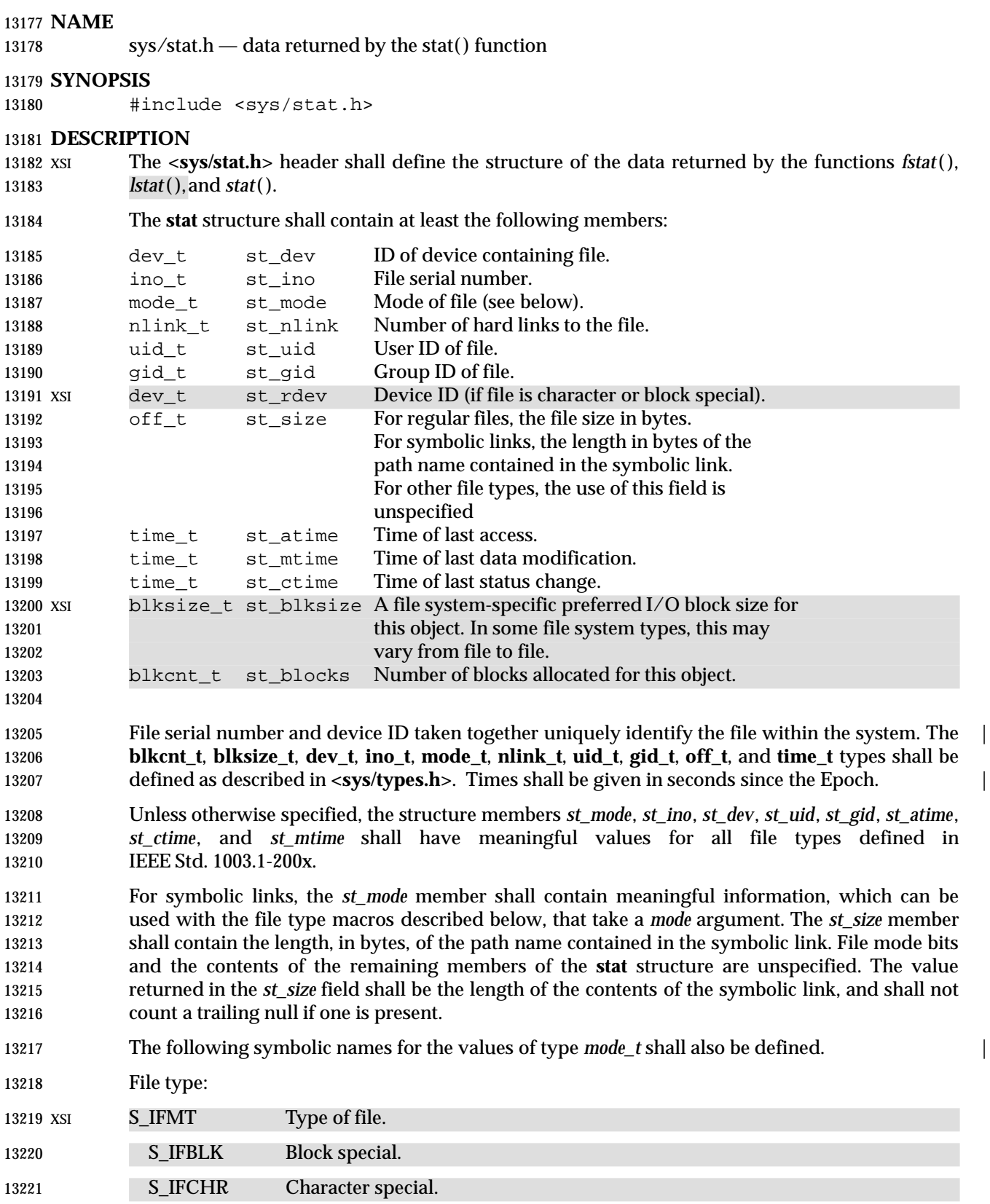

# *Headers* <sys/stat.h>

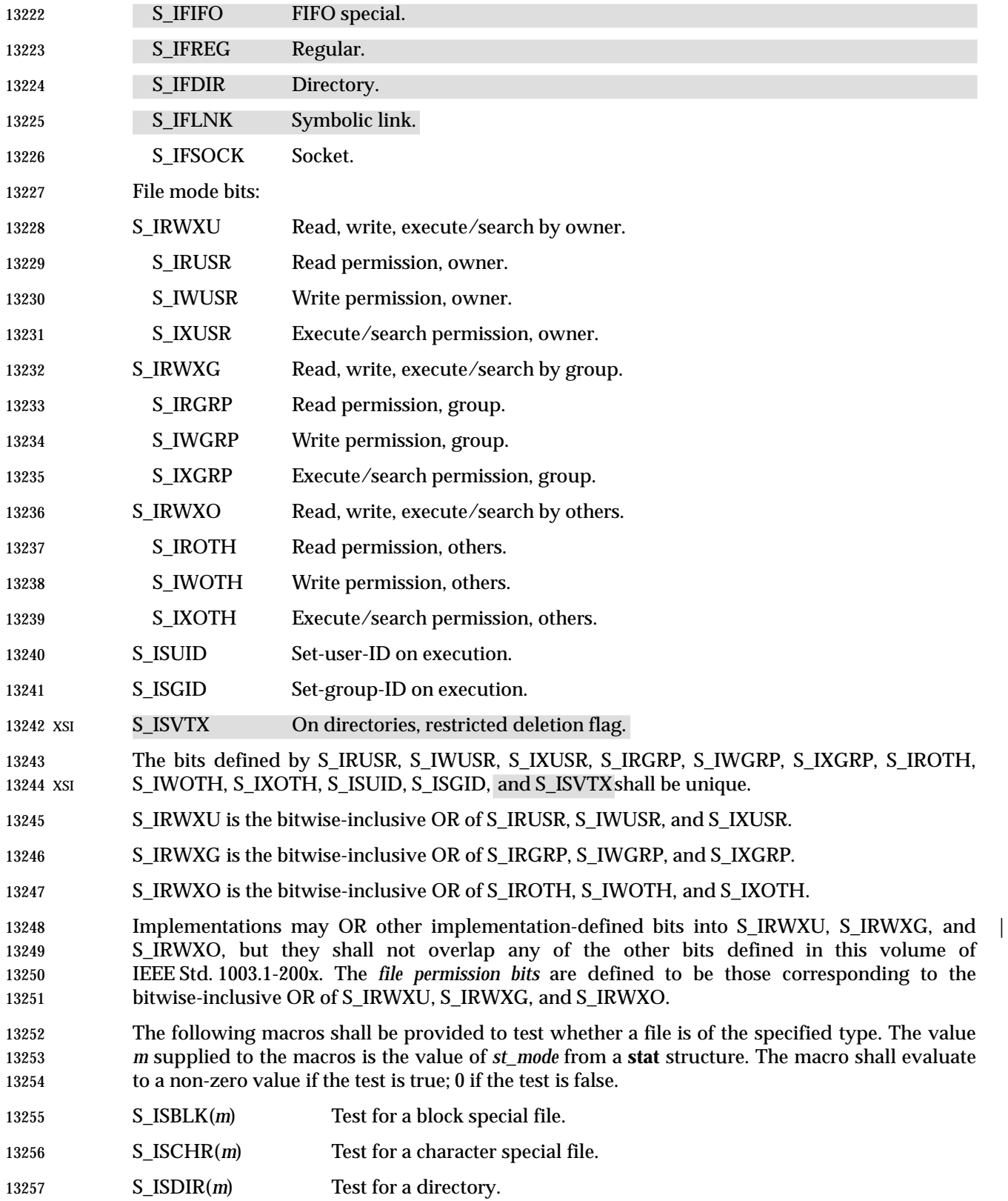

## **<sys/stat.h>** *Headers*

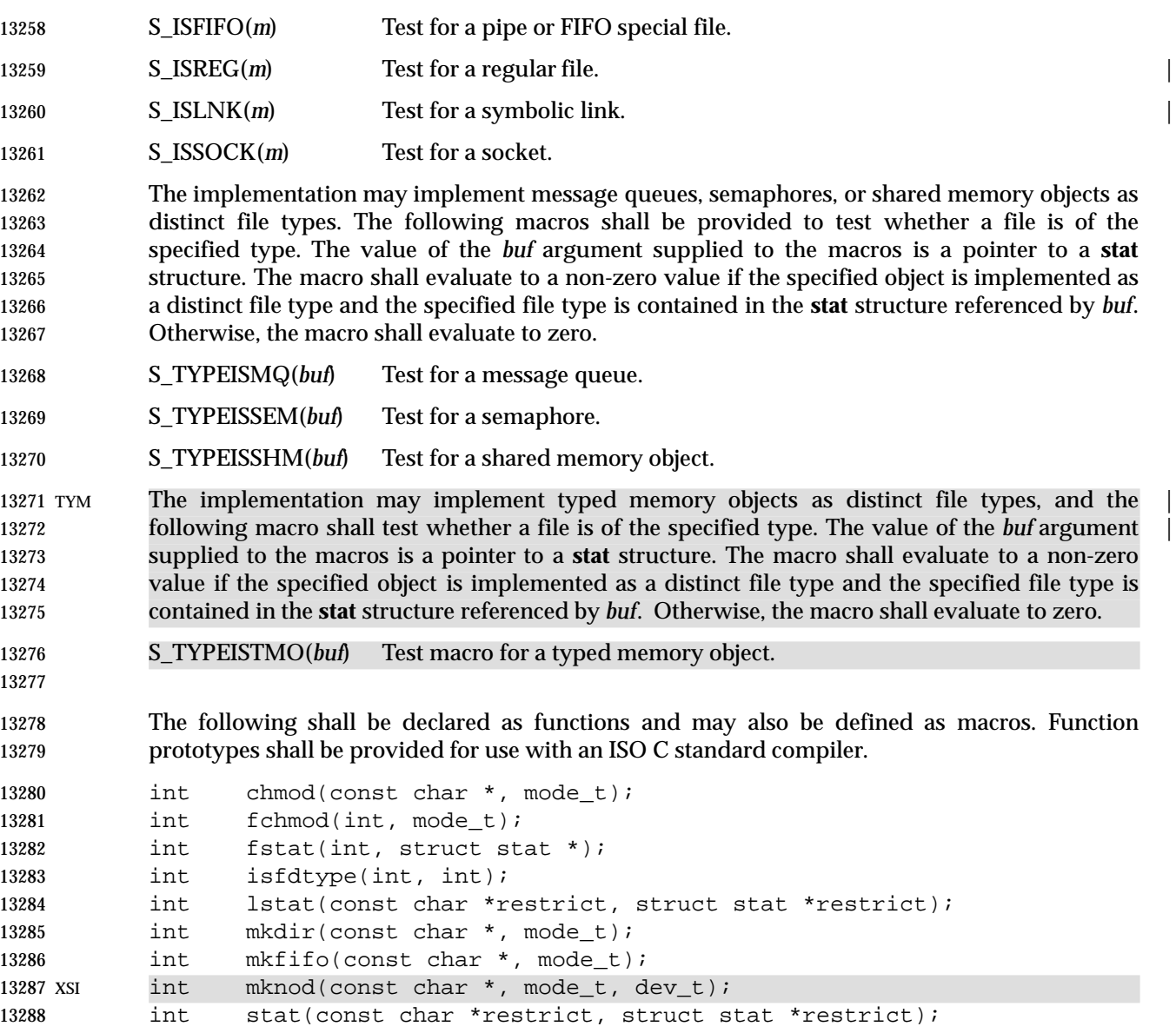

13289 mode\_t umask(mode\_t);

### **APPLICATION USAGE**

Use of the macros is recommended for determining the type of a file.

#### **RATIONALE**

- A conforming C-language application must include **<sys/stat.h>** for functions that have arguments or return values of type **mode\_t**, so that symbolic values for that type can be used. An alternative would be to require that these constants are also defined by including **<sys/types.h>**.
- The S\_ISUID and S\_ISGID bits may be cleared on any write, not just on *open*( ), as some historical implementations do it.
- System calls that update the time entry fields in the **stat** structure must be documented by the implementors. POSIX-conforming systems should not update the time entry fields for functions listed in the System Interfaces volume of IEEE Std. 1003.1-200x unless the standard requires that they do, except in the case of documented extensions to the standard.
Note that *st\_dev* must be unique within a Local Area Network (LAN) in a ''system'' made up of multiple computers' file systems connected by a LAN.

 Networked implementations of a POSIX-conforming system must guarantee that all files visible within the file tree (including parts of the tree that may be remotely mounted from other machines on the network) on each individual processor are uniquely identified by the combination of the *st\_ino* and *st\_dev* fields.

### **FUTURE DIRECTIONS**

None.

#### **SEE ALSO**

 **<sys/types.h>**, the System Interfaces volume of IEEE Std. 1003.1-200x, *chmod*( ), *fchmod*( ), *fstat*( ), *lstat*( ), *mkdir*( ), *mkfifo* ( ), *mknod*( ), *stat*( ), *umask*( )

#### **CHANGE HISTORY**

First released in Issue 1. Derived from Issue 1 of the SVID. |

#### **Issue 4**

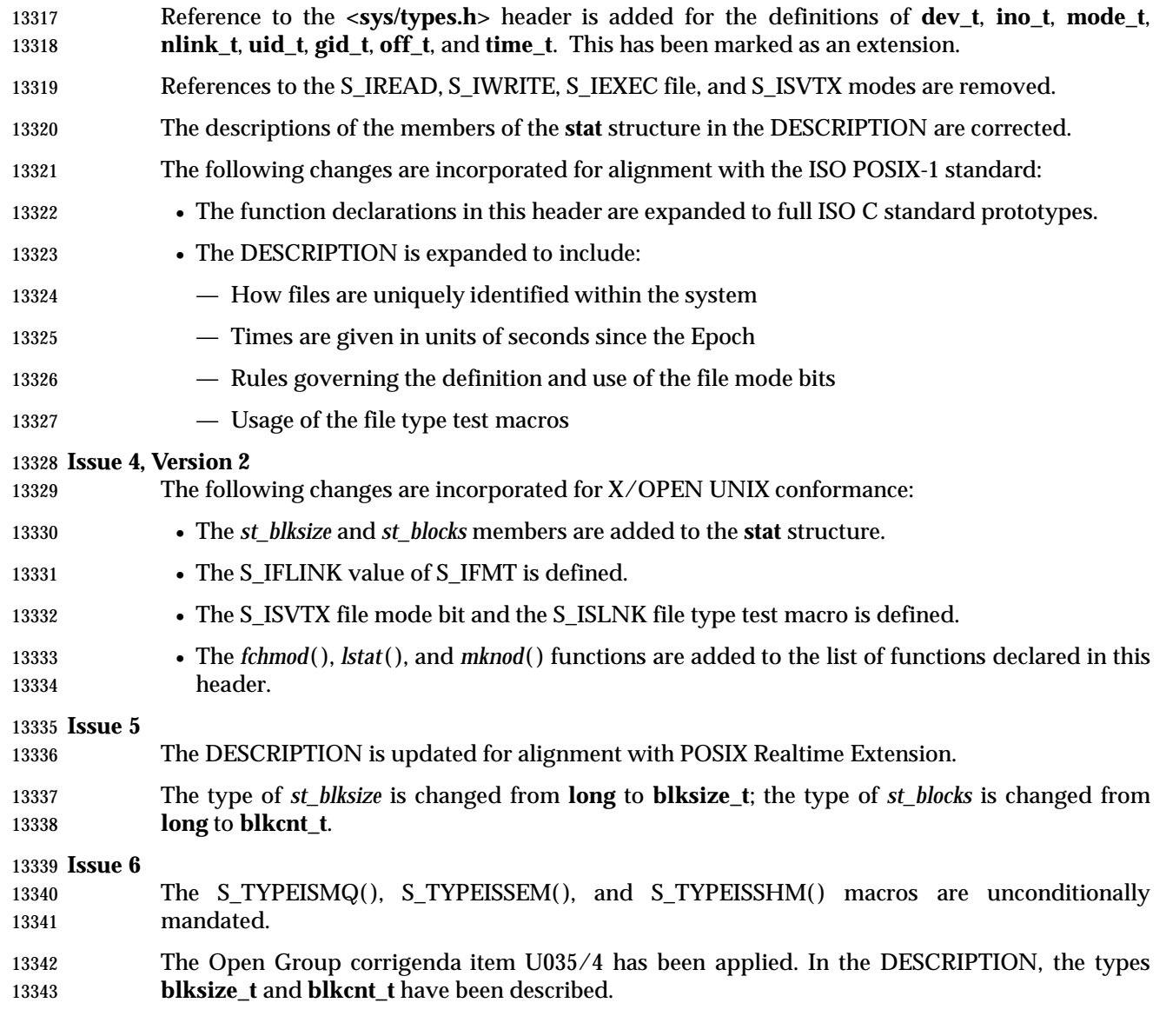

# **<sys/stat.h>** *Headers*

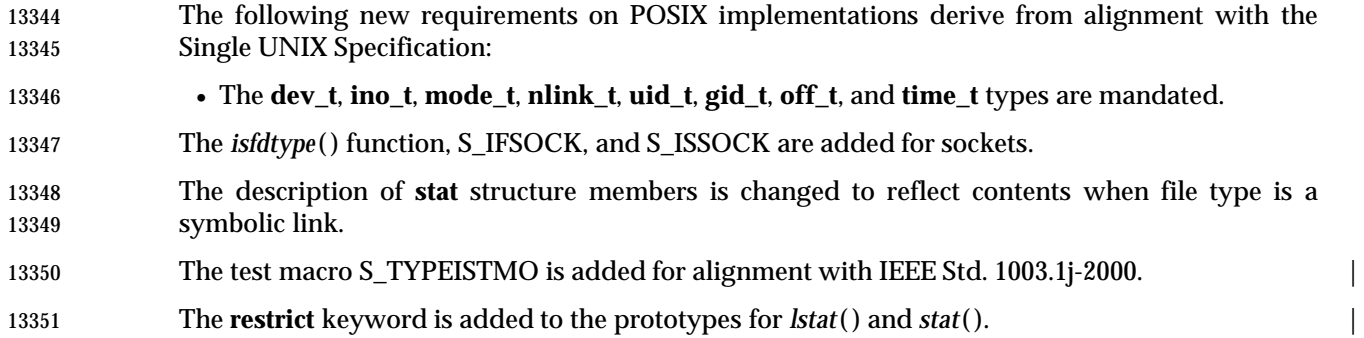

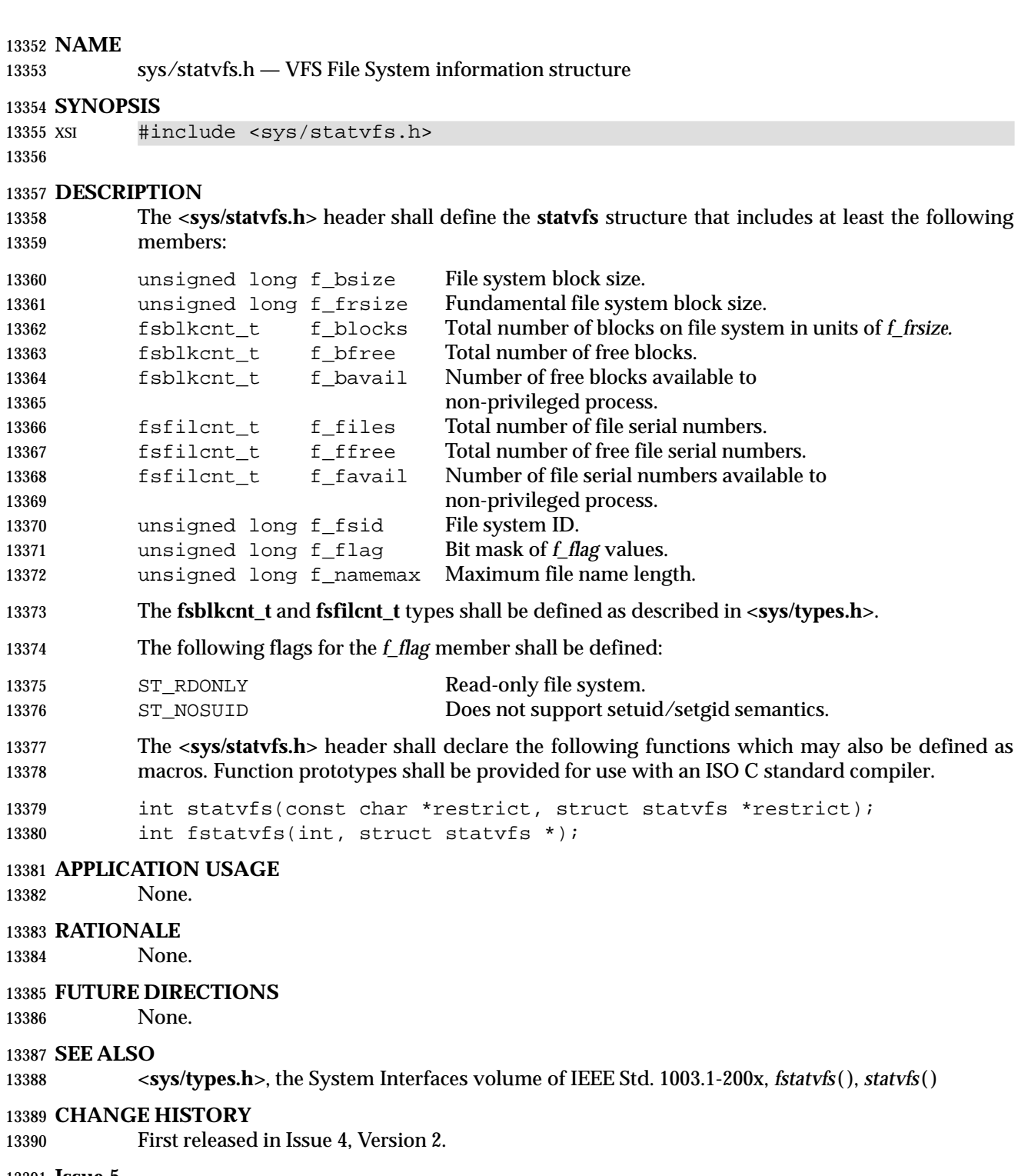

#### **Issue 5**

 The type of *f\_blocks*, *f\_bfree*, and *f\_bavail* is changed from **unsigned long** to **fsblkcnt\_t**; the type of *f\_files*, *f\_ffree*, and *f\_favail* is changed from **unsigned long** to **fsfilcnt\_t**.

# **<sys/statvfs.h>** *Headers*

### **Issue 6** The Open Group corrigenda item U035/5 has been applied. In the DESCRIPTION, the types **fsblkcnt\_t** and **fsfilcnt\_t** have been described. |

The **restrict** keyword is added to the prototype for *statvfs*( ). |

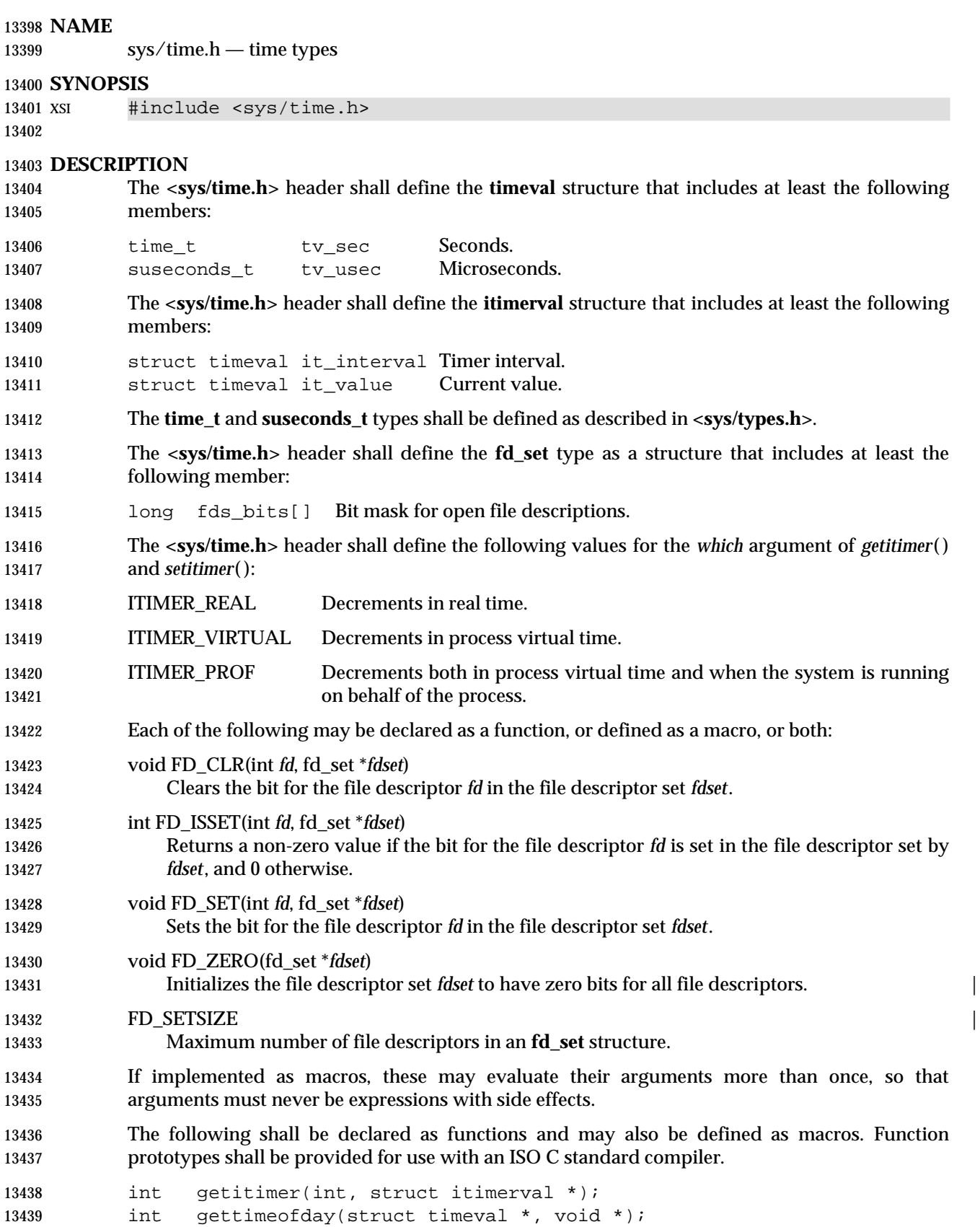

## **<sys/time.h>** *Headers*

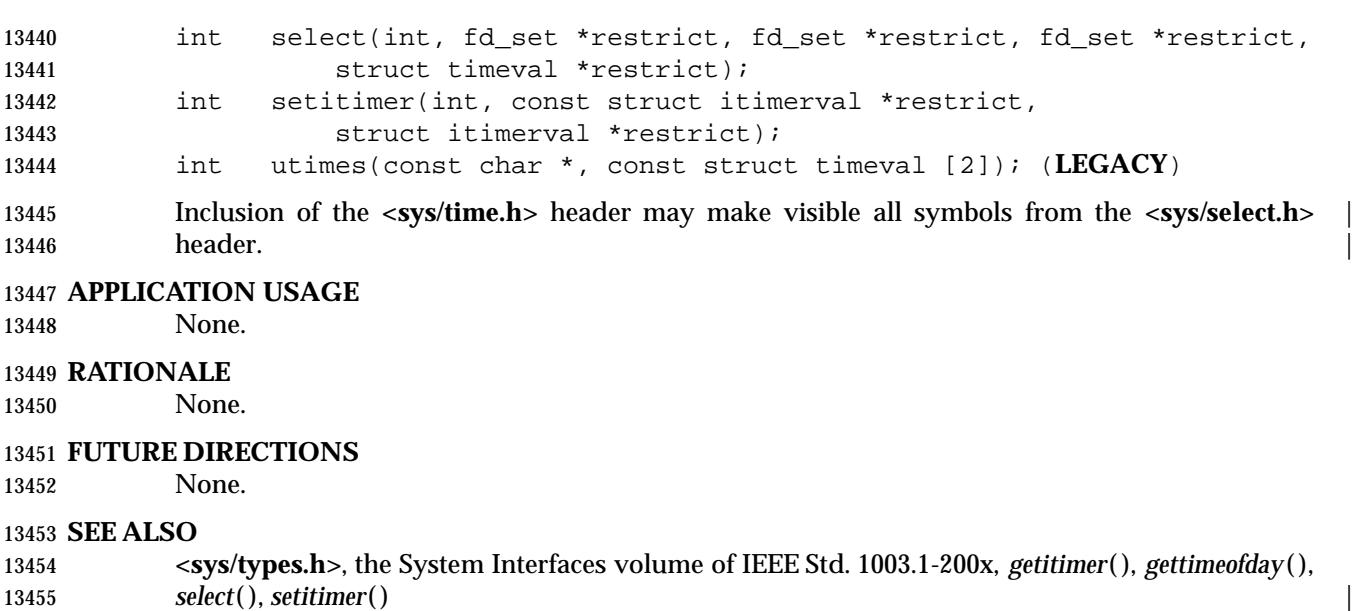

#### **CHANGE HISTORY**

First released in Issue 4, Version 2.

#### **Issue 5**

The type of *tv\_usec* is changed from **long** to **suseconds\_t**. |

#### **Issue 6** |

The **restrict** keyword is added to the prototypes for *select*( ) and *setitimer*( ). |

 The note is added that inclusion of this header may also make symbols visible from | **<sys\_socket.h>**. |

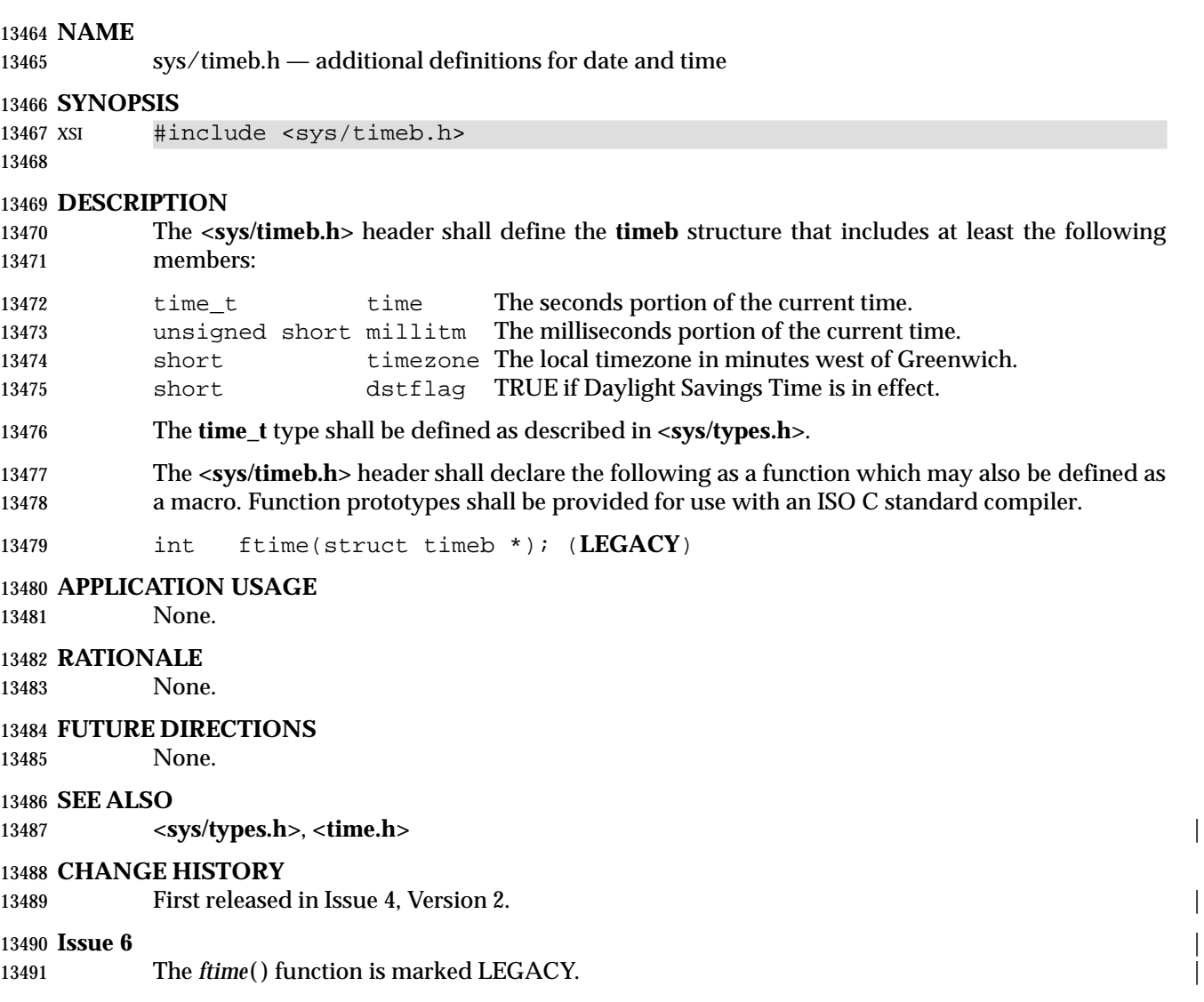

## **<sys/times.h>** *Headers*

#### **NAME**

sys/times.h — file access and modification times structure

#### **SYNOPSIS**

#include <sys/times.h>

#### **DESCRIPTION**

 The **<sys/times.h>** header shall define the structure **tms**, which is returned by *times*( ) and includes at least the following members:

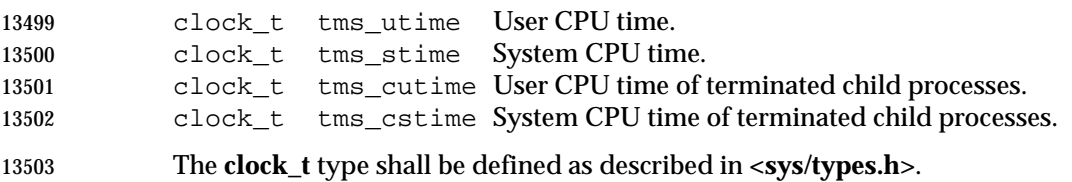

 The following shall be declared as a function and may also be defined as a macro. Function prototypes shall be provided for use with an ISO C standard compiler.

clock\_t times(struct tms \*);

#### **APPLICATION USAGE**

None.

#### **RATIONALE**

None.

#### **FUTURE DIRECTIONS**

None.

#### **SEE ALSO**

**<sys/types.h>**, the System Interfaces volume of IEEE Std. 1003.1-200x, *times*( )

#### **CHANGE HISTORY**

First released in Issue 1. Derived from Issue 1 of the SVID. |

#### **Issue 4**

- Reference to the **<sys/types.h>** header is added for the definitions of **clock\_t**.
- This issue states that the *times*( ) function can also be defined as a macro.
- The following change is incorporated for alignment with the ISO POSIX-1 standard:
- 13521 The function declarations in this header are expanded to full ISO C standard prototypes.

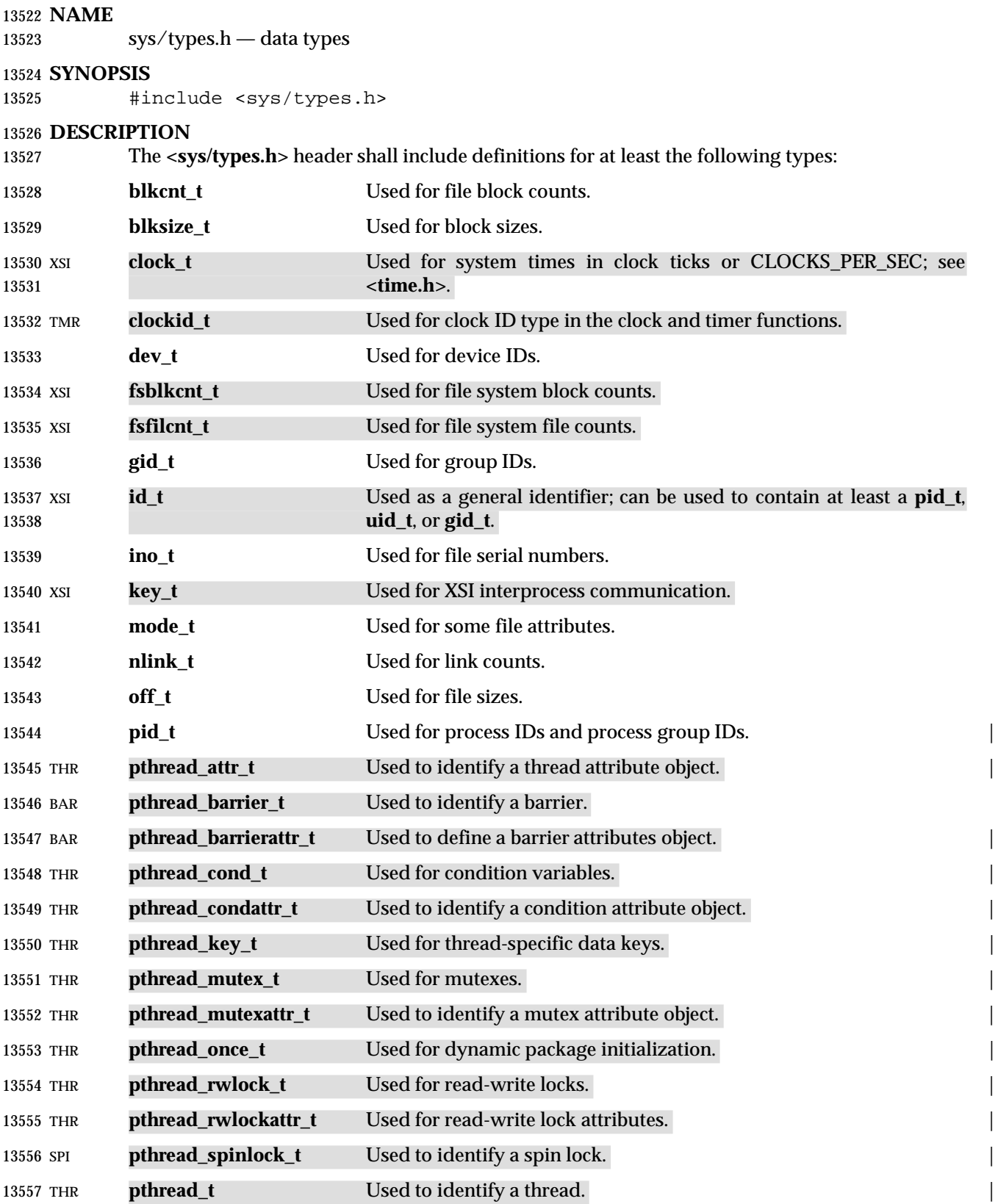

# **<sys/types.h>** *Headers*

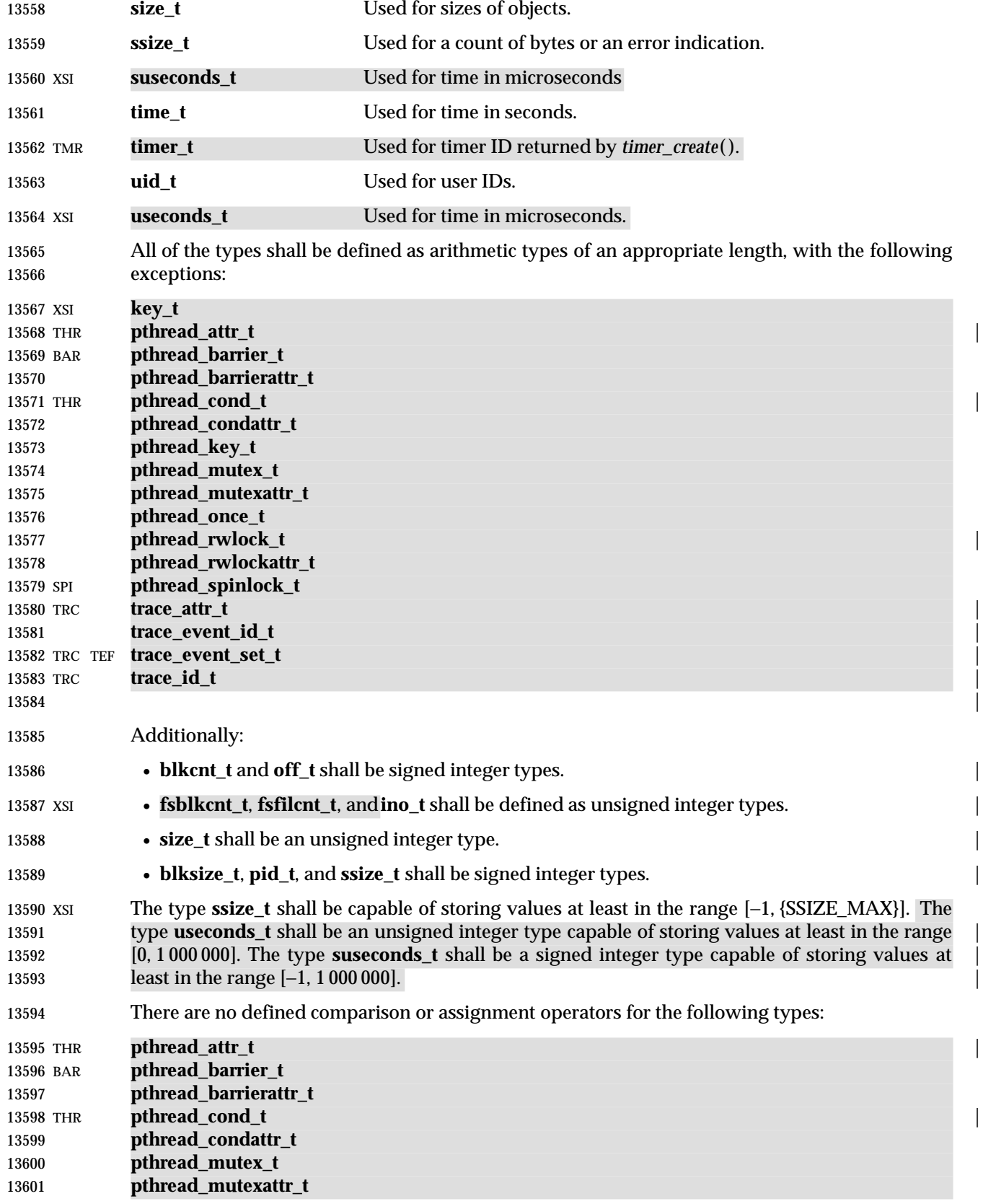

# *Headers* **<sys/types.h>**

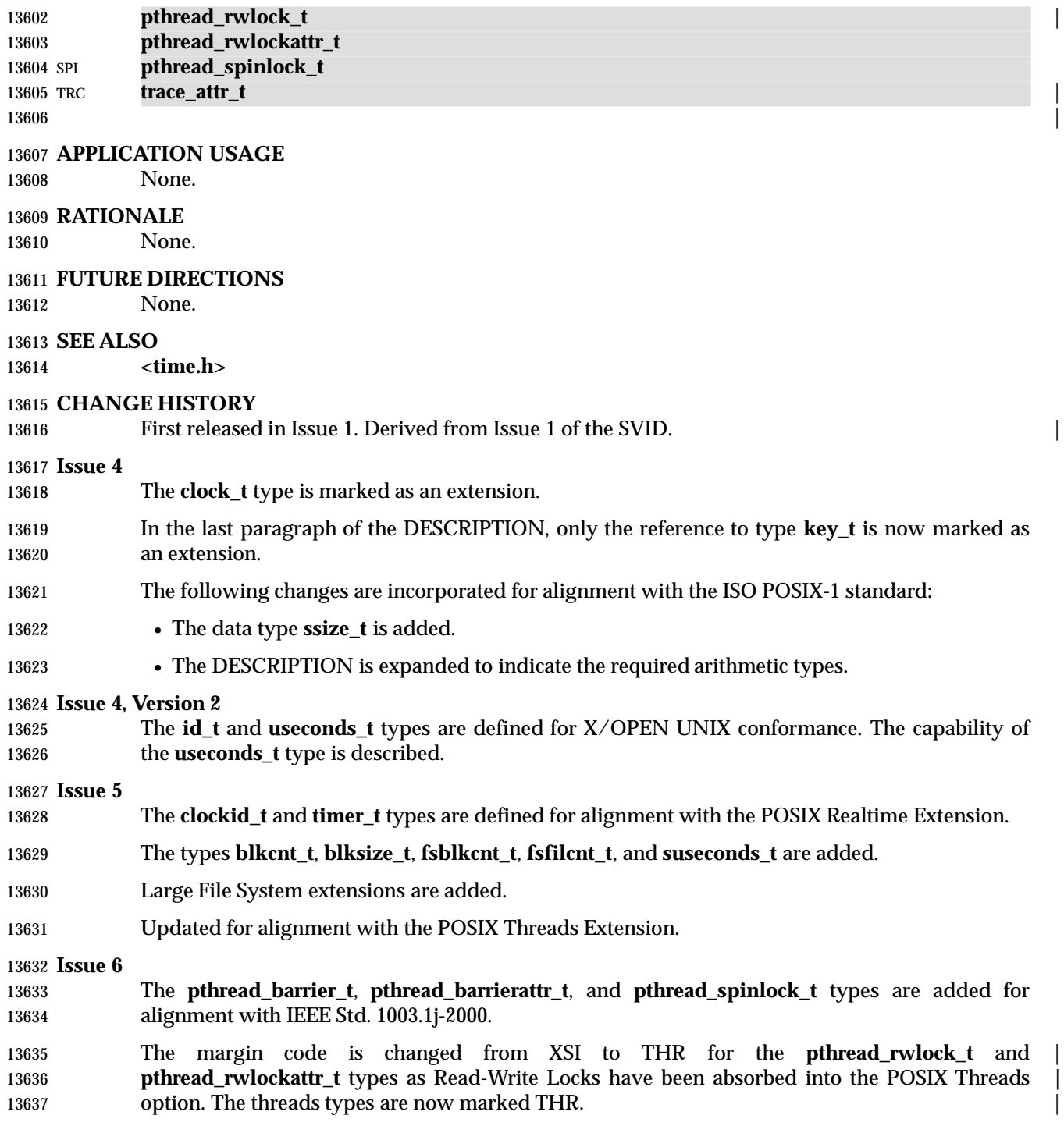

#### **NAME**

sys/uio.h — definitions for vector I/O operations

#### **SYNOPSIS**

XSI #include <sys/uio.h>

### 

#### **DESCRIPTION**

- The **<sys/uio.h>** header shall define the **iovec** structure that includes at least the following members:
- void \*iov\_base Base address of a memory region for input or output.
- size\_t iov\_len The size of the memory pointed to by *iov\_base.*
- The **<sys/uio.h>** header uses the **iovec** structure for scatter/gather I/O.
- The **ssize\_t** and **size\_t** types shall be defined as described in **<sys/types.h>**. |
- The following shall be declared as functions and may also be defined as macros. Function | prototypes shall be provided for use with an ISO C standard compiler.

 ssize\_t readv(int, const struct iovec \*, int); ssize\_t writev(int, const struct iovec \*, int);

#### **APPLICATION USAGE**

 The implementation can put a limit on the number of scatter/gather elements which can be | processed in one call. The symbol {IOV\_MAX} defined in **<limits.h>** should always be used to | learn about the limits instead of assuming a fixed value. |

#### **RATIONALE**

 Traditionally, the maximum number of scatter/gather elements the system can process in one | call were descibed by the symbolic value {UIO\_MAXIOV}. In IEEE Std. 1003.1-200x this value | was replaced by the constant {IOV\_MAX} which can be found in **<limits.h>**. |

### **FUTURE DIRECTIONS**

None.

#### **SEE ALSO**

**<limits.h>**, **<sys/types.h>**, the System Interfaces volume of IEEE Std. 1003.1-200x, *read*( ), *write*() |

#### **CHANGE HISTORY**

First released in Issue 4, Version 2.

#### **Issue 6**

Text referring to scatter/gather I/O is added to the DESCRIPTION.

#### **NAME**

sys/un.h — definitions for UNIX domain sockets

#### **SYNOPSIS**

#include <sys/un.h>

#### **DESCRIPTION**

 The **<sys/un.h>** header shall define the **sockaddr\_un** structure that includes at least the following members:

 sa\_family\_t sun\_family Address family. char sun\_path[] Socket path name.

 The **sockaddr\_un** structure is used to store addresses for UNIX domain sockets. Values of this type shall be cast by applications to **struct sockaddr** for use with socket functions.

The **sa\_family\_t** type shall be defined as described in **<sys/socket.h>**.

#### **APPLICATION USAGE**

- The size of *sun\_path* has intentionally been left undefined. This is because different implementations use different sizes. For example, BSD4.3 uses a size of 108, and BSD4.4 uses a size of 104. Since most implementations originate from BSD versions, the size is typically in the range 92 to 108.
- Applications should not assume a particular length for *sun\_path* or assume that it can hold 13688 POSIX\_PATH\_MAX characters (255).

#### **RATIONALE**

None.

#### **FUTURE DIRECTIONS**

None.

#### **SEE ALSO**

13694 <sys/socket.h>, the System Interfaces volume of IEEE Std. 1003.1-200x, *bind*(), *socket*(), *socketpair*( )

#### **CHANGE HISTORY**

First released in Issue 6. Derived from the XNS, Issue 5.2 specification. |

## **<sys/utsname.h>** *Headers*

#### **NAME**

sys/utsname.h — system name structure

#### **SYNOPSIS**

#include <sys/utsname.h>

#### **DESCRIPTION**

 The **<sys/utsname.h>** header shall define the structure **utsname** which shall include at least the following members:

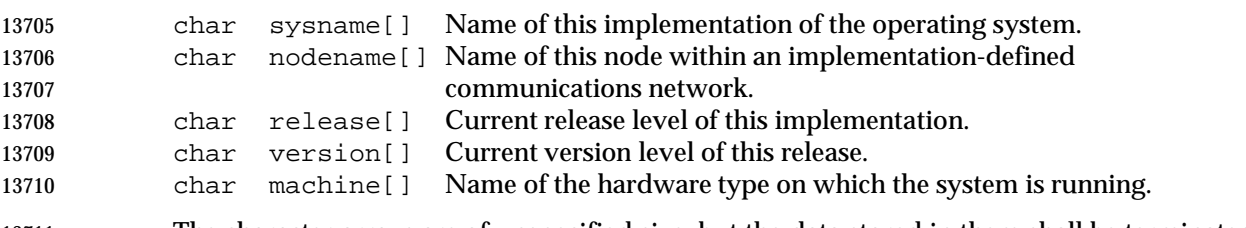

- The character arrays are of unspecified size, but the data stored in them shall be terminated by a null byte.
- The following shall be declared as a function and may also be defined as a macro:
- 13714 int uname(struct utsname \*);

#### **APPLICATION USAGE**

None.

#### **RATIONALE**

None.

#### **FUTURE DIRECTIONS**

None.

#### **SEE ALSO**

The System Interfaces volume of IEEE Std. 1003.1-200x, *uname*( )

#### **CHANGE HISTORY**

First released in Issue 1. Derived from Issue 1 of the SVID. |

#### **Issue 4**

- The word ''character'' is replaced with the word ''byte'' in the DESCRIPTION.
- The function in this header can now also be defined as a macro.
- The following change is incorporated for alignment with the ISO C standard:
- 13729 The function declarations in this header are expanded to full ISO C standard prototypes.

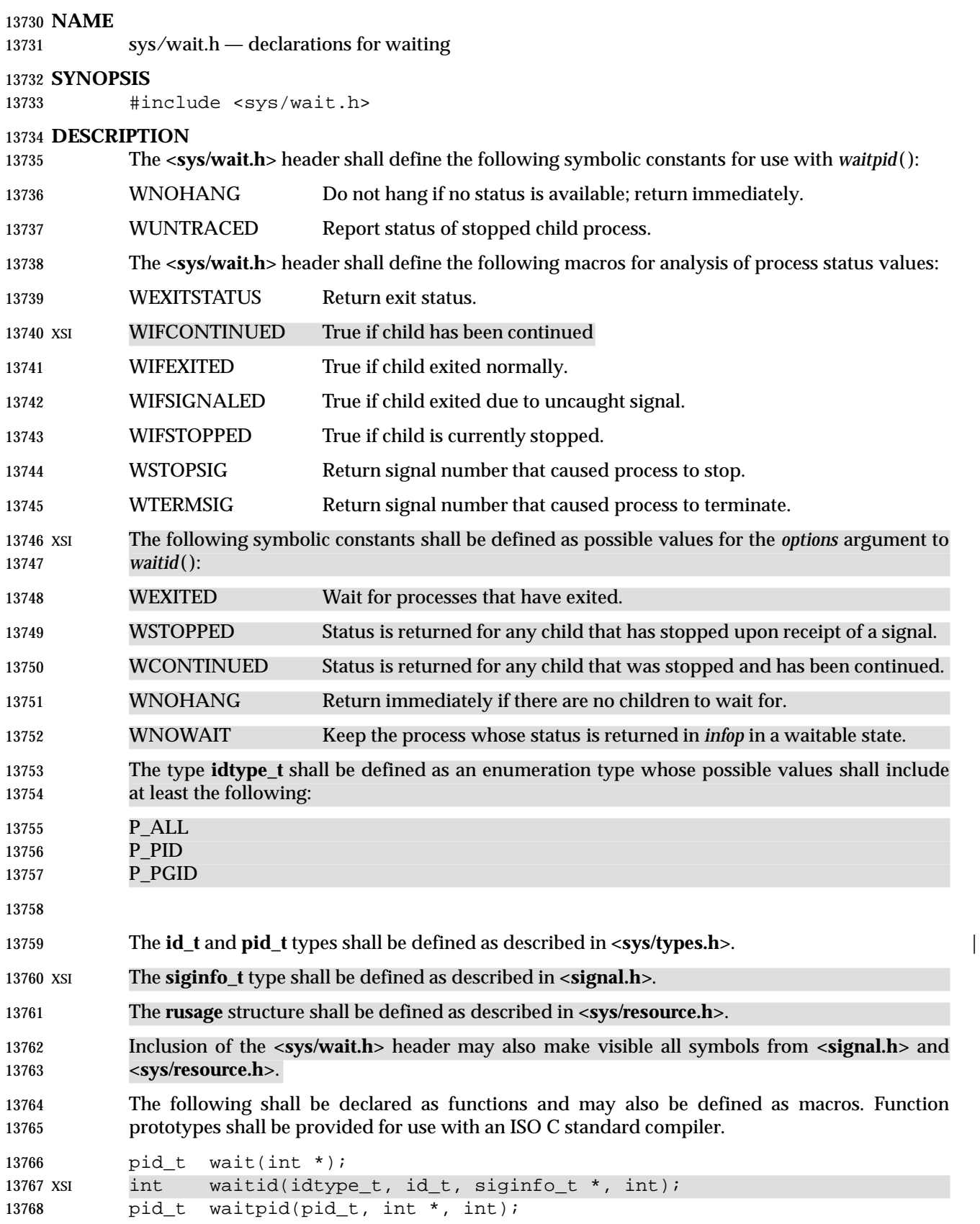

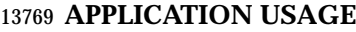

None.

#### **RATIONALE** None.

### **FUTURE DIRECTIONS**

None.

### **SEE ALSO**

 **<signal.h>**, **<sys/resource.h>**, **<sys/types.h>**, **<sys/wait.h>**, the System Interfaces volume of IEEE Std. 1003.1-200x, *wait*( ), *waitid*( )

#### **CHANGE HISTORY**

- First released in Issue 3.
- Entry included for alignment with the POSIX.1-1988 standard.

#### **Issue 4**

- Reference to the **<sys/types.h>** header is added for the definition of **pid\_t** and marked as an extension.
- The following change is incorporated for alignment with the ISO POSIX-1 standard:
- 13785 The function declarations in this header are expanded to full ISO C standard prototypes.

#### **Issue 4, Version 2**

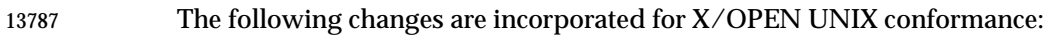

- The WIFCONTINUED macro, the list of symbolic constants for the *options* argument to *waitid*( ), and the description of the **idtype\_t** enumeration type are added.
- A statement is added indicated that inclusion of this header may also make visible constants from **<signal.h>** and **<sys/resource.h>**.
- 13792 The *wait3*() and *waitid*() functions are added to the list of functions declared in this header.

### **Issue 6** |

13794 The *wait3*() function is removed.

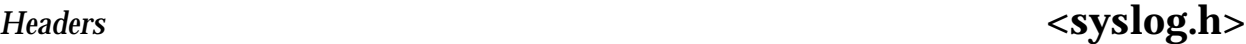

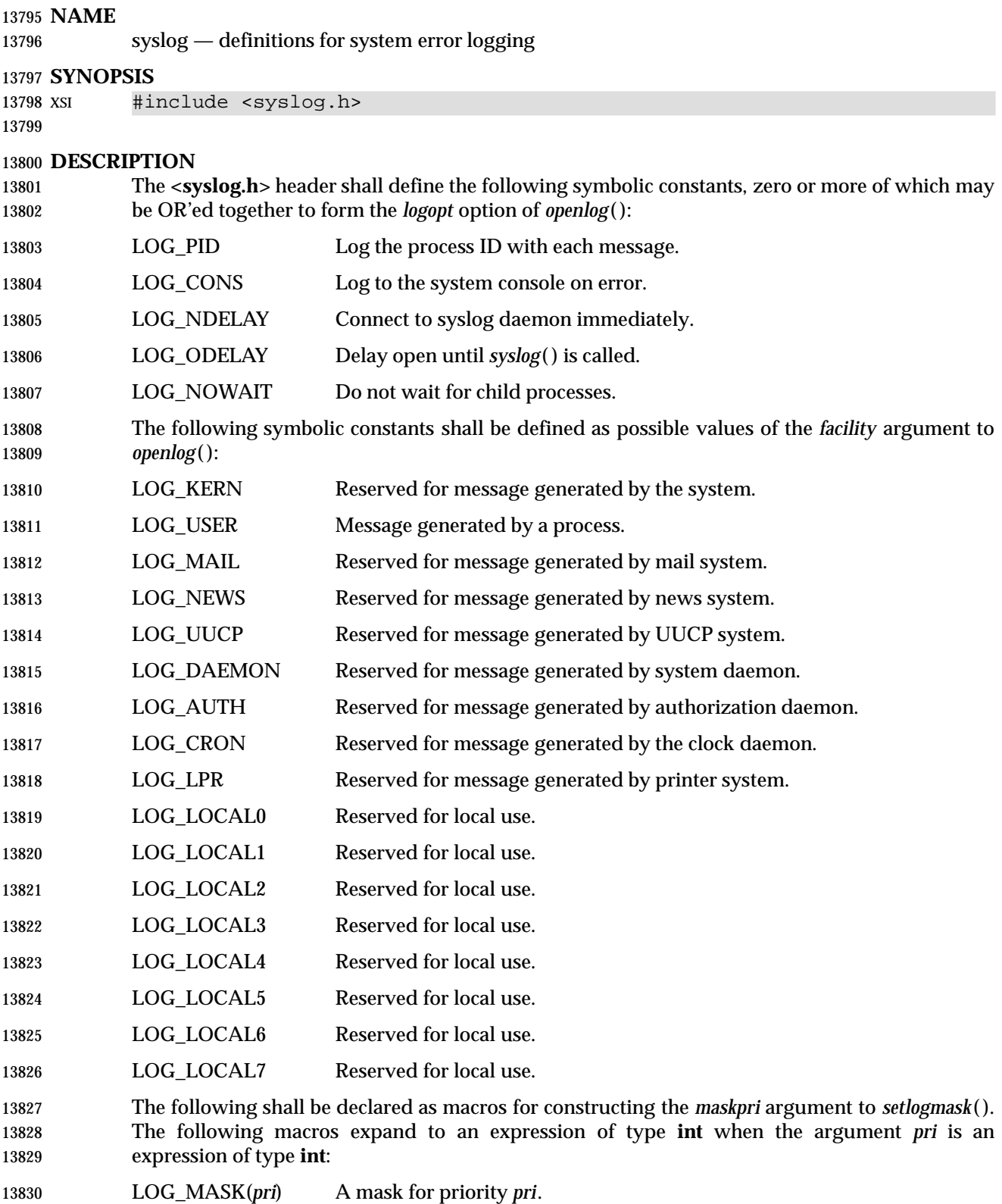

The following constants shall be defined as possible values for the *priority* argument of *syslog*( ):

# **<syslog.h>** *Headers*

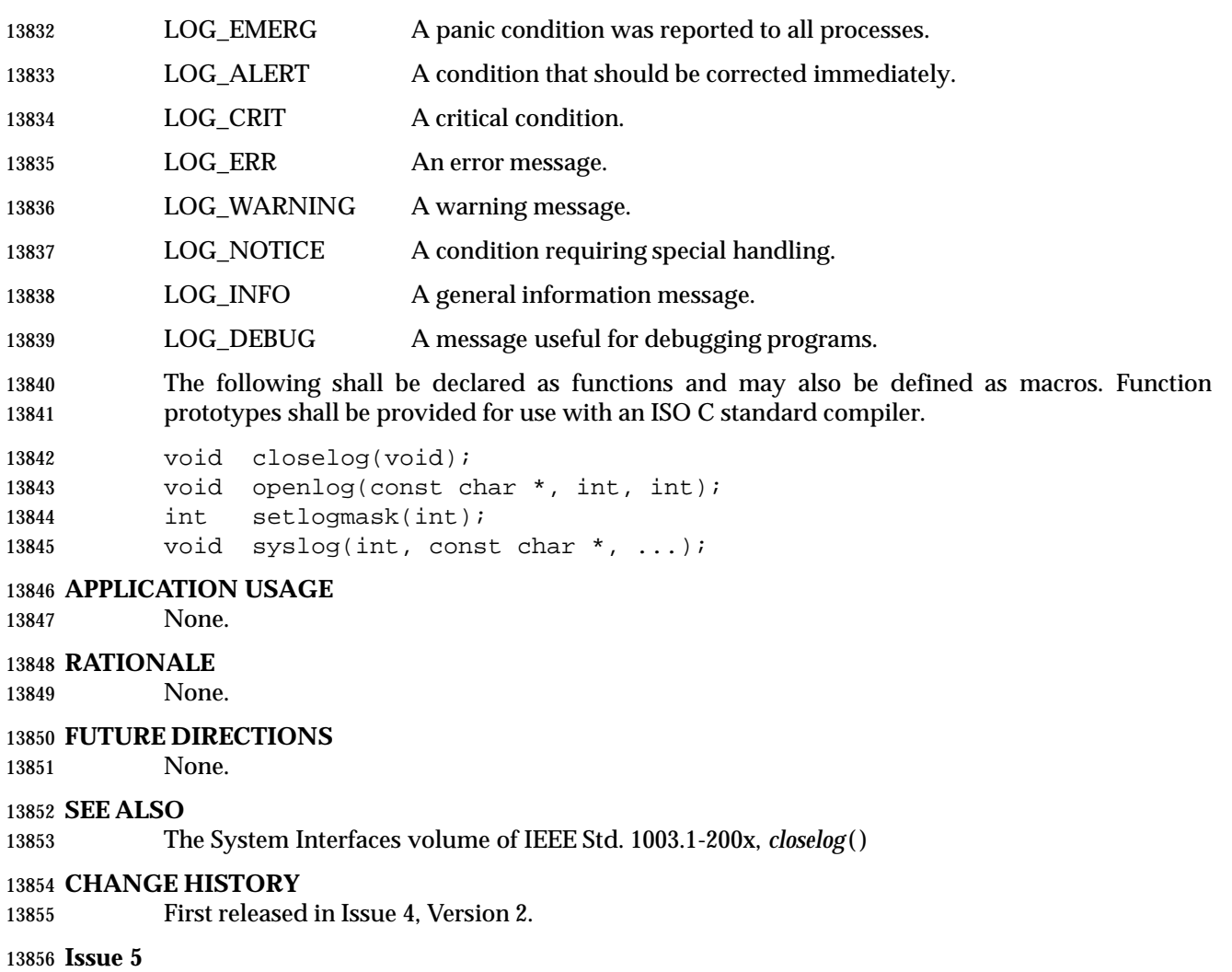

13857 Moved to X/Open UNIX to BASE.

L

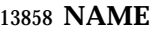

tar.h — extended tar definitions

#### **SYNOPSIS**

13861 #include <tar.h>

#### **DESCRIPTION**

### The **<tar.h>** header shall define header block definitions as follows.

General definitions:

**Name Description Value** 13867 | TMAGIC | "ustar" | ustar plus null byte. 13868 TMAGLEN 6 Length of the above. 13869 TVERSION "00" 00 without a null byte.<br>
13870 TVERSLEN 2 Length of the above. 13870 TVERSLEN 2 Length of the above. L L L  $\overline{\phantom{a}}$ L L

# *Typeflag* field definitions:

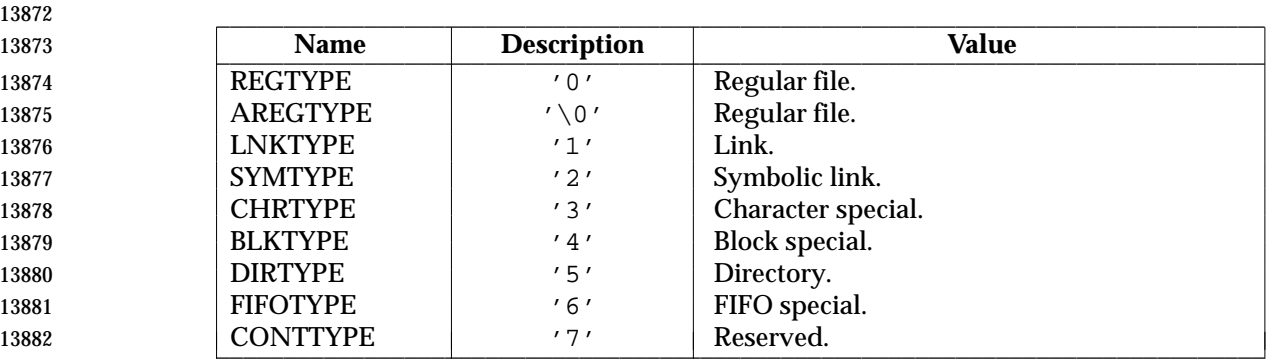

*Mode* field bit definitions (octal):

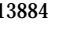

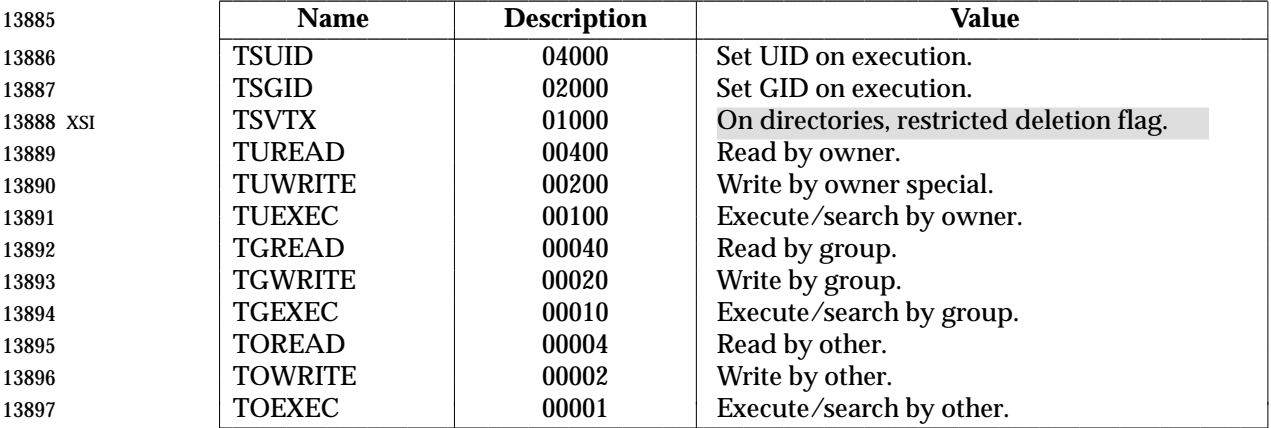

## **<tar.h>** *Headers*

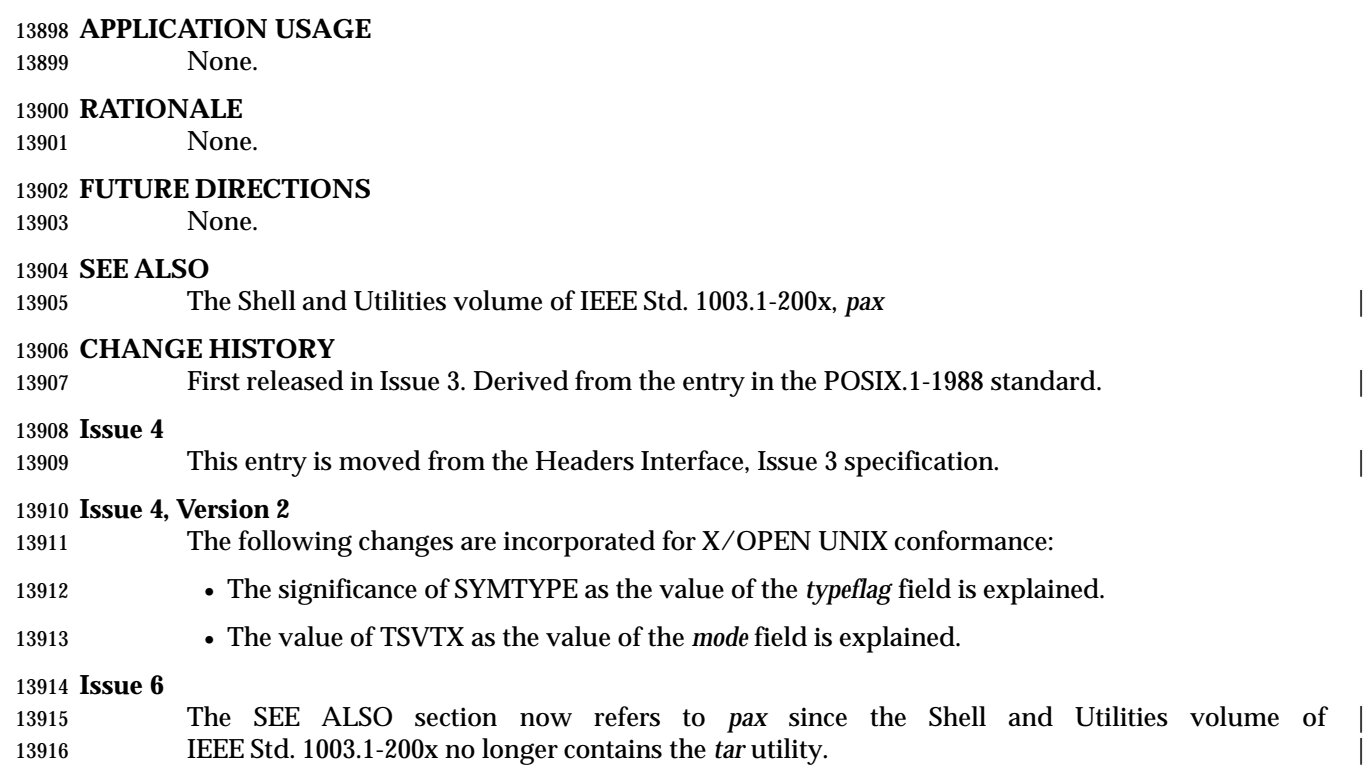

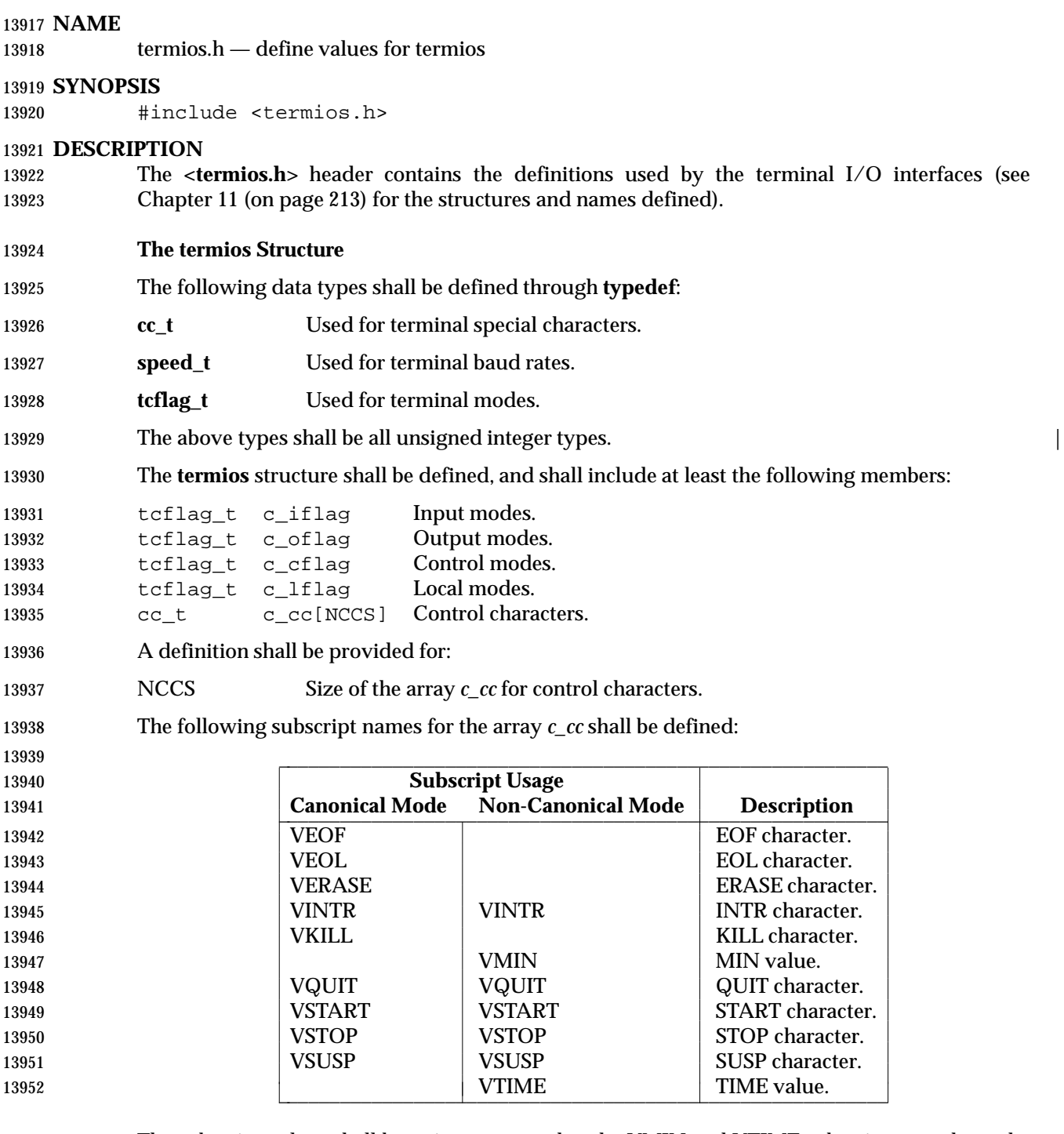

### 13953 The subscript values shall be unique, except that the VMIN and VTIME subscripts may have the same values as the VEOF and VEOL subscripts, respectively. same values as the VEOF and VEOL subscripts, respectively.

13955 The following flags shall be provided.

# **<termios.h>** *Headers*

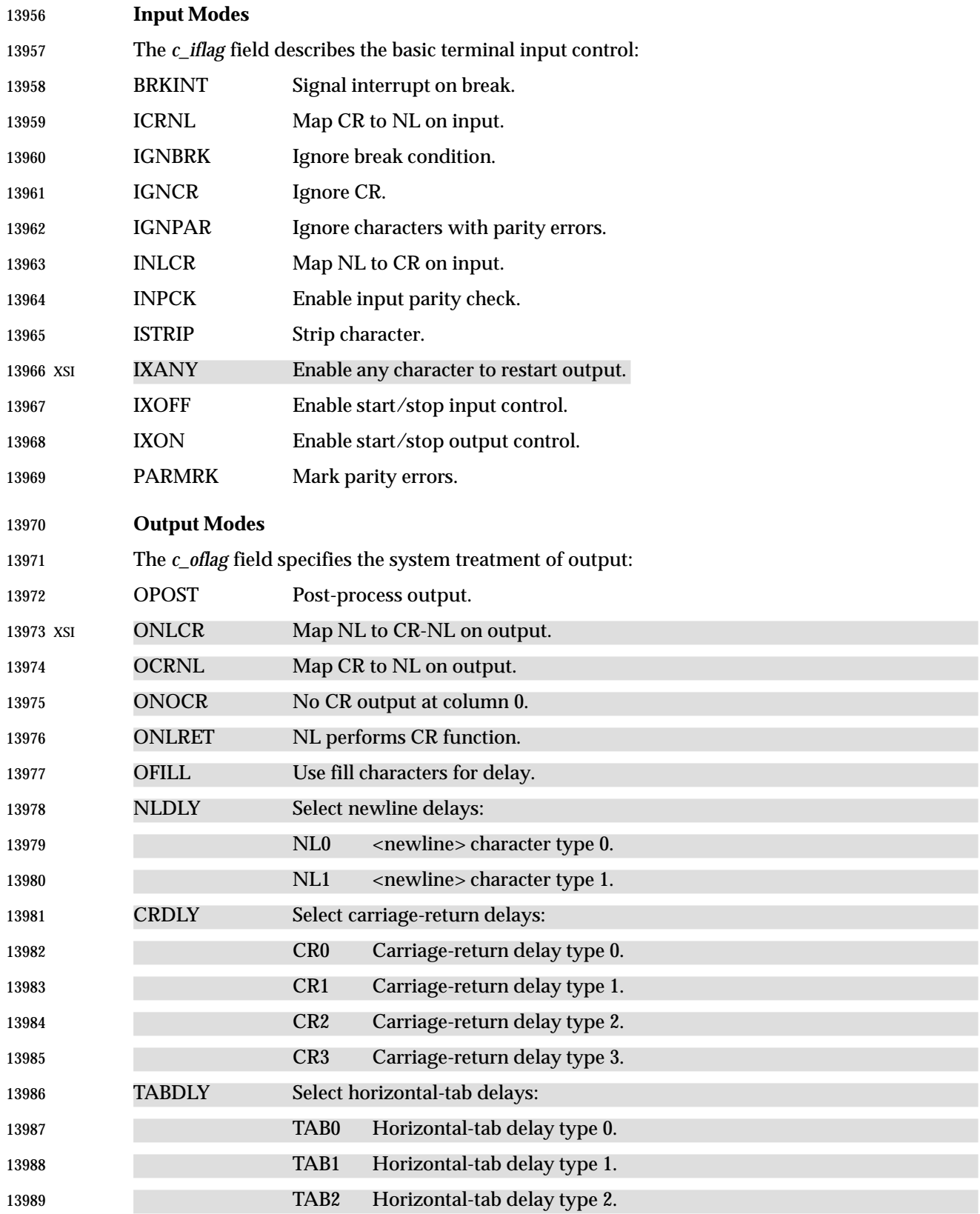

# *Headers* **<termios.h>**

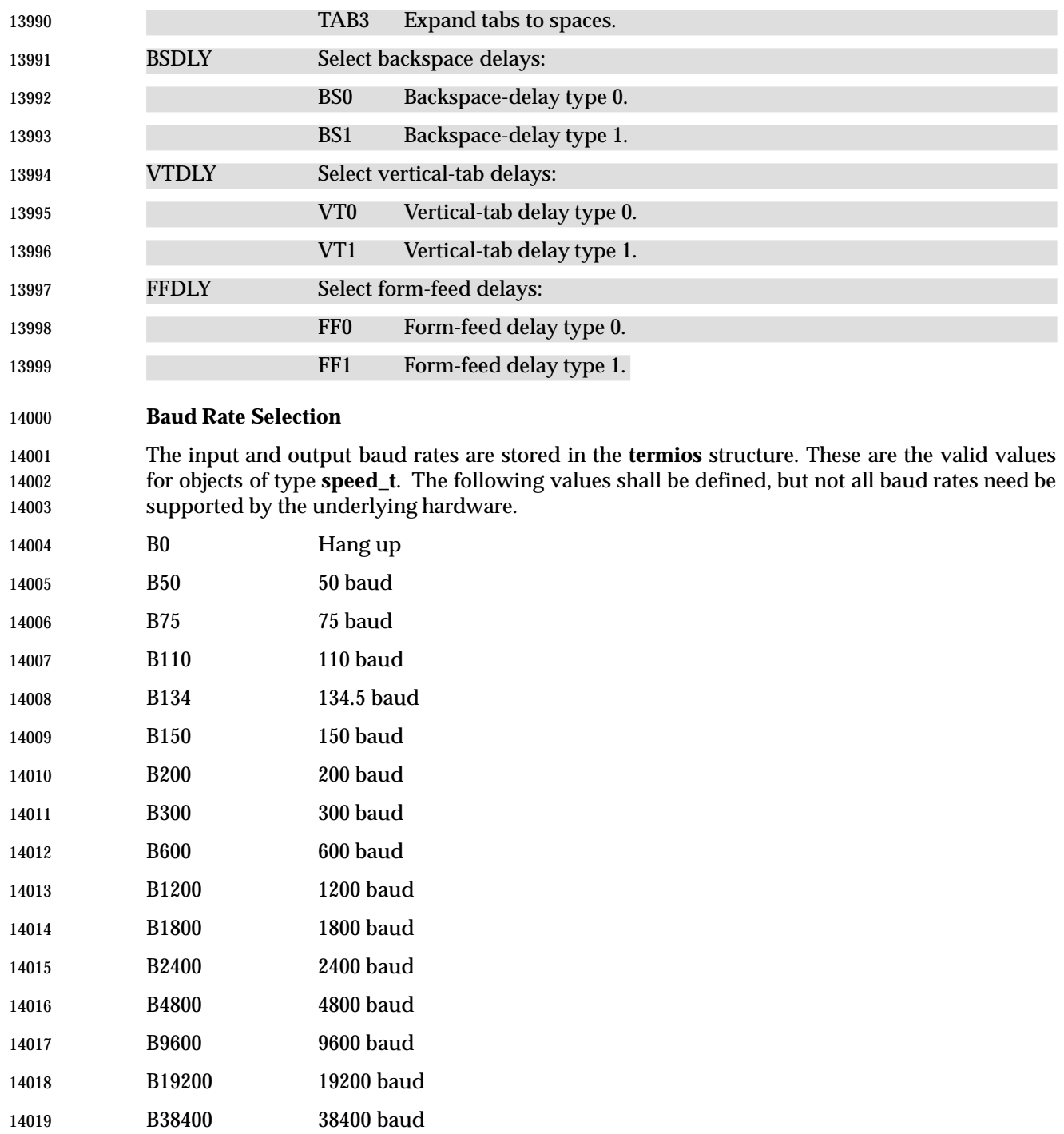

## **<termios.h>** *Headers*

### **Control Modes**

 The *c\_cflag* field describes the hardware control of the terminal; not all values specified are required to be supported by the underlying hardware:

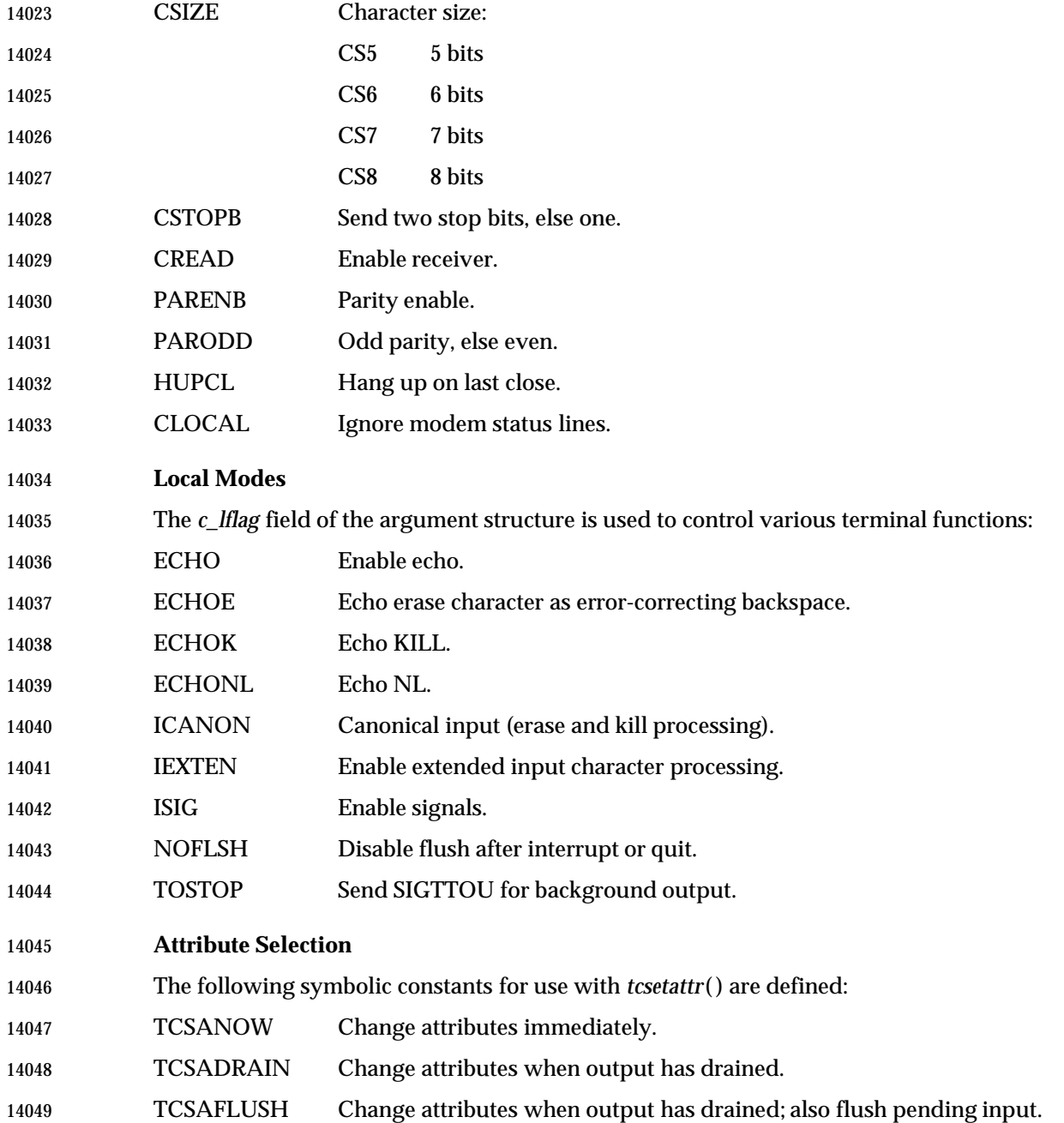

## *Headers* **<termios.h>**

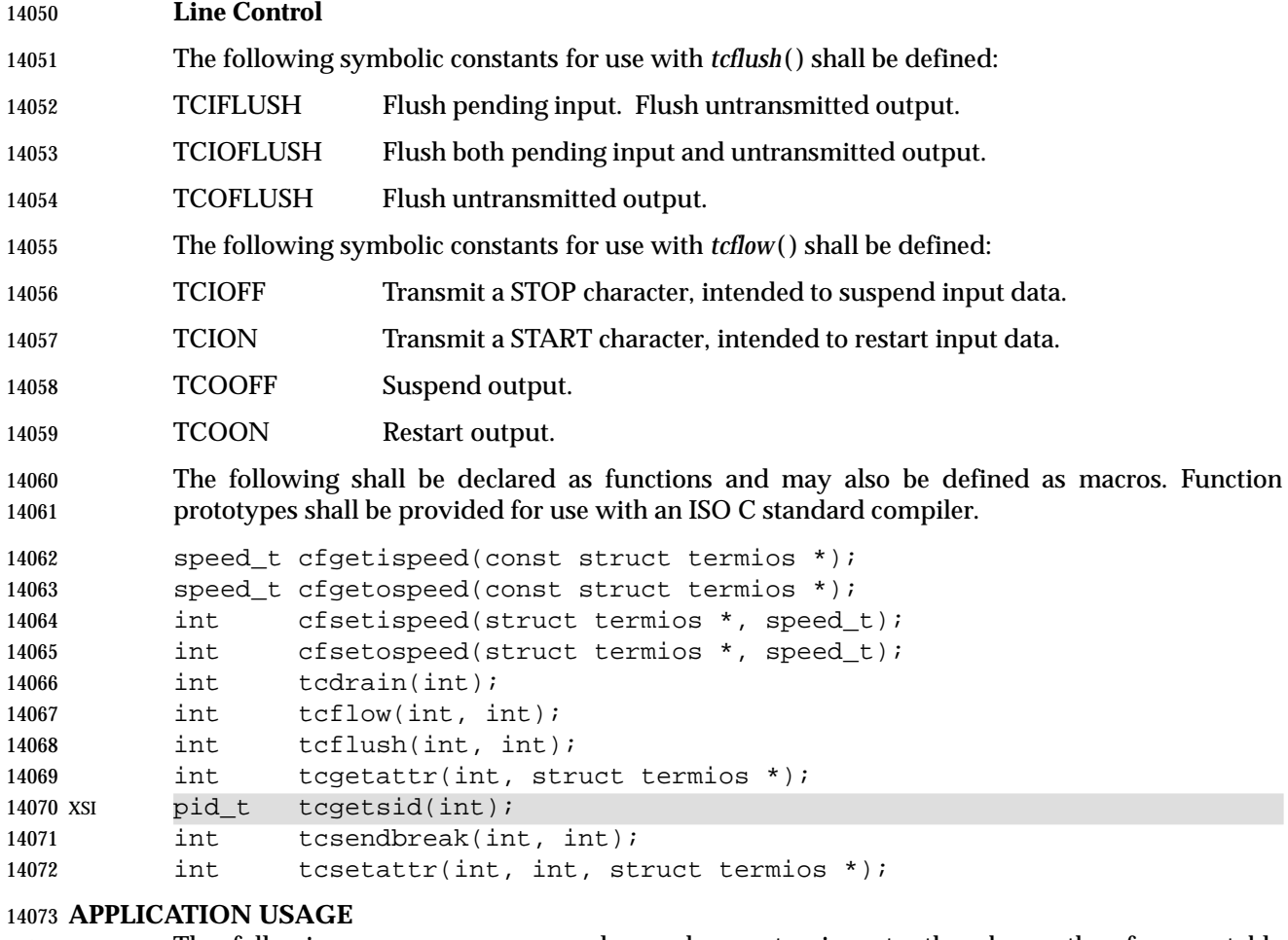

 The following names are commonly used as extensions to the above, therefore portable 14075 applications must not use them:

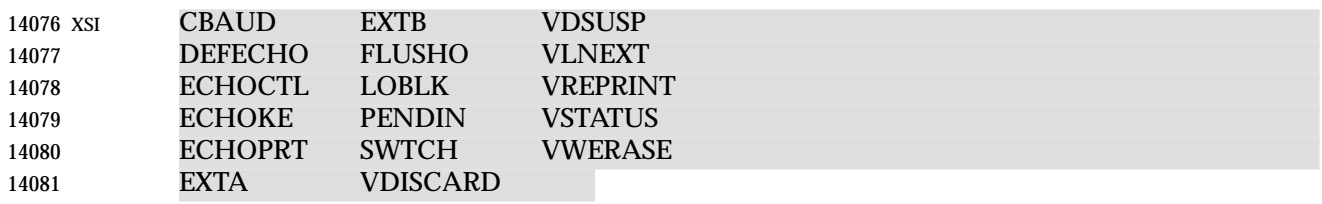

**Note:** These names are not used in IEEE Std. 1003.1-200x, but are reserved for historical use. |

#### **RATIONALE**

None.

#### **FUTURE DIRECTIONS**

None.

#### **SEE ALSO**

 The System Interfaces volume of IEEE Std. 1003.1-200x, *cfgetispeed*( ), *cfgetospeed*( ), *cfsetispeed*( ), *cfsetospeed*( ), *tcdrain*( ), *tcflow*( ), *tcflush*( ), *tcgetattr*( ), *tcgetsid*( ), *tcsendbreak*( ), *tcsetattr*( ), Chapter 11 (on page 213)

|

#### **CHANGE HISTORY**

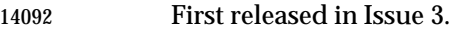

Entry included for alignment with the ISO POSIX-1 standard.

#### **Issue 4**

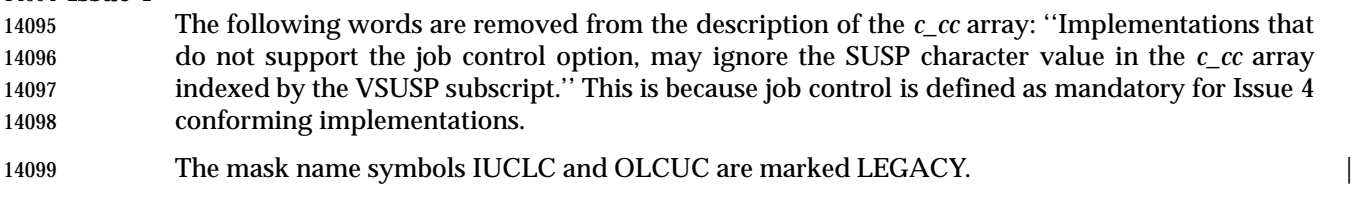

#### The following changes are incorporated for alignment with the ISO POSIX-1 standard:

- 14101 The function declarations in this header are expanded to full ISO C standard prototypes.
- Some minor rewording of the DESCRIPTION is done to align the text more exactly with the ISO POSIX-1 standard. No functional differences are implied by these changes.
- The list of mask name symbols for the *c\_oflag* field have all been marked as extensions, with the exception of OPOST.

#### **Issue 4, Version 2**

 For X/OPEN UNIX conformance, the *tcgetsid*( ) function is added to the list of functions declared in this header.

#### **Issue 6**

The LEGACY symbols IUCLC, ULCUC, and XCASE are removed.

#### **NAME** |

14112 tgmath.h — type-generic macros

**SYNOPSIS** |

14114 #include <tgmath.h>

#### **DESCRIPTION** |

- CX The functionality described on this reference page extends the ISO C standard. Applications | shall define the appropriate feature test macro (see the System Interfaces volume of | IEEE Std. 1003.1-200x, Section 2.2, The Compilation Environment) to enable the visibility of | 14119 symbols in this header.
- The **<tgmath.h>** header shall include the headers **<math.h>** and **<complex.h>** and shall define | 14121 several type-generic macros.

 Of the functions contained within the **<math.h>** and **<complex.h>** headers without an *f* (**float**) or | *l* (**long double**) suffix, several have one or more parameters whose corresponding real type is | **double**. For each such function, except *modf*( ), there shall be a corresponding type-generic | macro. The parameters whose corresponding real type is **double** in the function synopsis are | generic parameters. Use of the macro invokes a function whose corresponding real type and | type domain are determined by the arguments for the generic parameters. |

- Use of the macro invokes a function whose generic parameters have the corresponding real type | determined as follows: |
- First, if any argument for generic parameters has type **long double**, the type determined is | **long double**.
- Otherwise, if any argument for generic parameters has type **double** or is of integer type, the | type determined is **double**. |
- Otherwise, the type determined is **float**. |

14135 For each unsuffixed function in the  $\mathbf{c}$  **math.h**> header for which there is a function in the **<complex.h>** header with the same name except for a *c* prefix, the corresponding type-generic | 14137 macro (for both functions) has the same name as the function in the  $\epsilon$  **math.h**> header. The corresponding type-generic macro for *fabs*( ) and *cabs*( ) is *fabs*( ). |

## **<tgmath.h>** *Headers*

#### 14139 \_\_\_\_\_\_\_\_\_\_\_\_\_\_\_\_\_\_\_\_\_\_\_\_\_\_\_\_\_\_\_\_\_\_\_\_\_\_\_\_\_ | 14140 **<math.h> <complex.h> Type-Generic** | <sup>14141</sup> \_\_\_\_\_\_\_\_\_\_\_\_\_\_\_\_\_\_\_\_\_\_\_\_\_\_\_\_\_\_\_\_\_\_\_\_\_\_\_\_\_ **Function Function Macro** || 14142  $|acos()$   $|cacos()$   $|acos()$ 14143 **asin**( ) **casin**( ) **asin**( ) **asin**( ) **asin**( ) **asin 14143 assin 1** 14144 *atan*( ) *catan*( ) *atan*( ) atan( ) atan( ) atan( ) atan( ) atan( ) atan( ) atan( ) atan( ) atan( ) atan( ) atan( ) atan( ) atan( ) atan( ) atan( ) atan( ) atan( ) atan( ) atan( ) atan( ) atan( ) atan( ) atan( ) a 14145  $\vert \cosh() \vert \cosh() \vert \cosh()$ 14146 **asinh**( ) **casinh**( ) **asinh**( ) **asinh**( ) **asinh**( ) **asinh** ( ) **asinh** ( ) **asinh** ( ) **asinh** ( ) **asinh** ( ) **asinh** ( ) **asinh** ( ) **asinh** ( ) **asinh** ( ) **asinh** ( ) **asinh** ( ) **asinh** ( ) **asinh** ( ) **asi** 14147 **atanh**( ) **catanh**( ) **atanh**( ) **atanh**( ) **atanh** ( ) *atanh* ( ) *atanh* ( ) *atanh* ( ) *atanh* ( ) *atanh* ( ) *atanh* ( ) *atanh* ( ) *atanh* ( ) *atanh* ( ) *atanh* ( ) *atanh* ( ) *ata* 14148  $\cos()$   $\cos()$   $\cos()$   $\cos()$ 14149 *sin*( ) *csin*( ) *sin*() | 14150 *tan*( ) *ctan*( ) *tan*( ) *tan*( ) *tan*( ) 1 14151  $\cosh()$   $\cosh()$   $\cosh()$   $\sinh()$ 14152 **sinh**( ) **csinh**( ) **sinh**( ) **i sinh**( ) **i** 14153 **tanh**( ) ctanh( )  $\vert$  tanh( )  $\vert$  tanh( )  $\vert$  14153 **diameters** ) and 14153 14154  $\vert exp() \vert exp()$   $\vert exp()$   $\vert exp()$ 14155  $\log()$   $\log()$   $\log()$   $\log()$ 14156 *pow*() *cpow*() *pow*() *pow*() 1 14157 *sqrt***()** *csqrt***()** *sqrt***()** *sqrt***()** *csqrt***()** *csqrt***()** *sqrt***()** *csqrt***()** *csqrt***()** *csqrt***()** *csqrt***()** *csqrt***()** *contrary <b>csqrtantly csqrtantly csqrtantly csqrtantly csqrtantly* 14158  $fabs()$   $cabs()$   $fabs()$   $fabs()$   $fabs()$ L L  $\text{cusp}(L)$   $\text{cabs}(L)$   $\text{cabs}(L)$  $\vdash$  $\overline{\phantom{a}}$  $\overline{\phantom{a}}$  $\blacksquare$  $\overline{\phantom{a}}$

14159 If at least one argument for a generic parameter is complex, then use of the macro invokes a | 14160 complex function; otherwise, use of the macro invokes a real function. |

 $\overline{\phantom{a}}$ 

 $\overline{\phantom{a}}$ 

14161 For each unsuffixed function in the **<math.h>** header without a *c*-prefixed counterpart in the | 14162 **<complex.h>** header, the corresponding type-generic macro has the same name as the function. | 14163 These type-generic macros are:

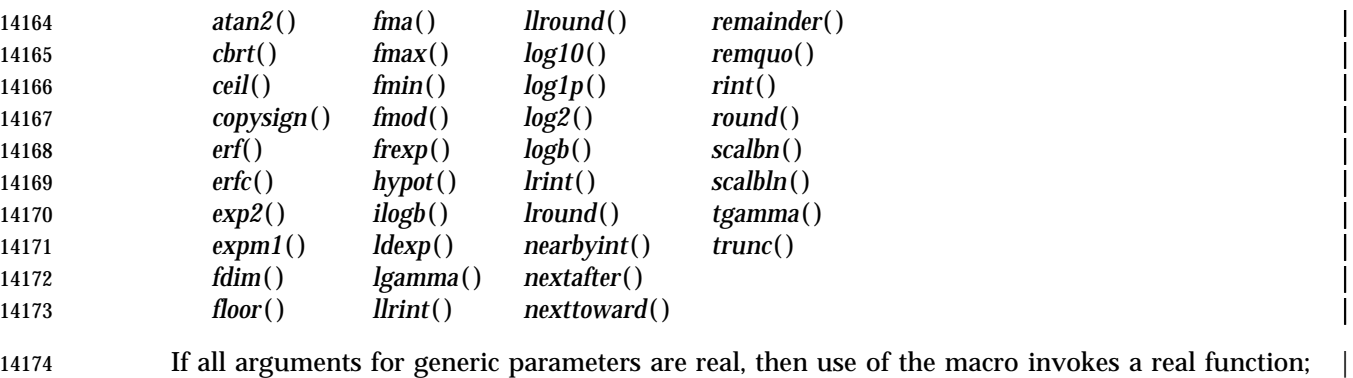

14175 otherwise, use of the macro results in undefined behavior. |

14176 For each unsuffixed function in the **<complex.h>** header that is not a *c*-prefixed counterpart to a | 14177 function in the <math.h> header, the corresponding type-generic macro has the same name as 14178 the function. These type-generic macros are:

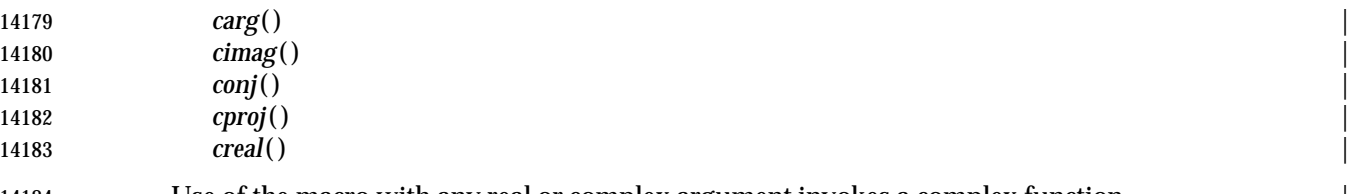

14184 Use of the macro with any real or complex argument invokes a complex function. |

#### 424 Technical Standard (2000) (Draft July 28, 2000)

## *Headers* **<tgmath.h>**

### **APPLICATION USAGE** |

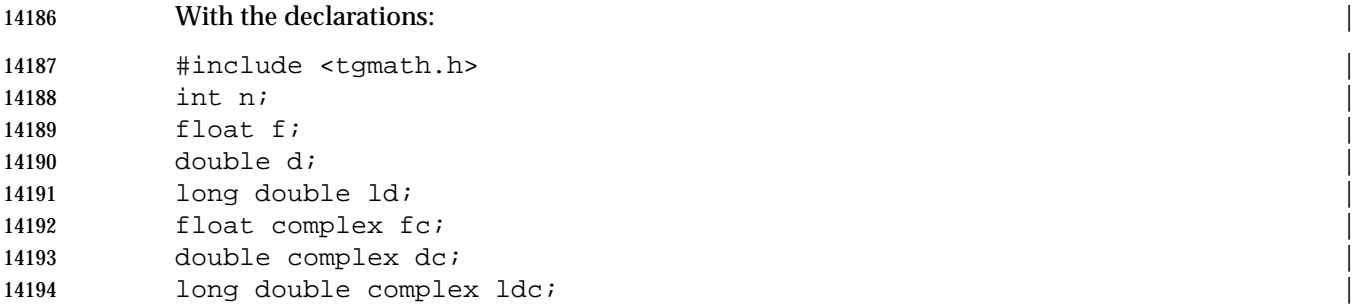

14195 functions invoked by use of type-generic macros are shown in the following table:

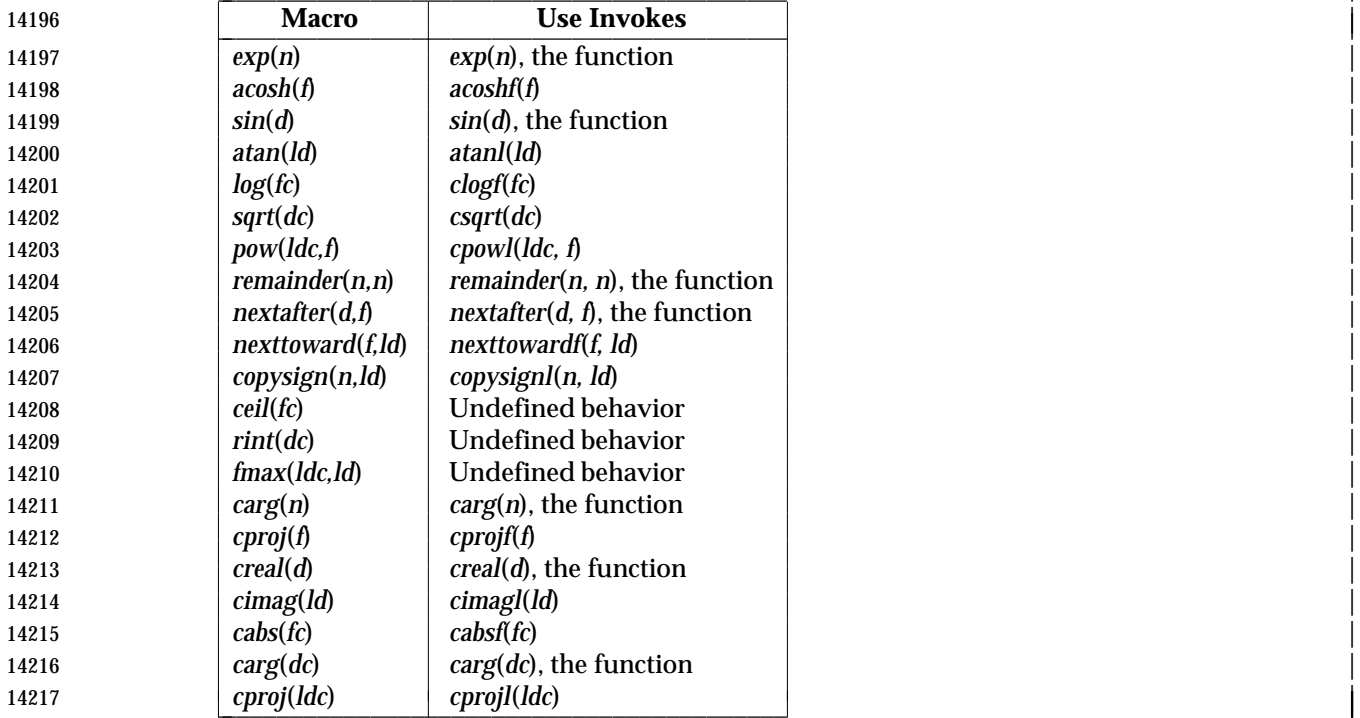

### **RATIONALE** |

 Type-generic macros allow calling a function whose type is determined by the argument type, as | 14220 is the case for C operators such as '+' and '\*'. For example, with a type-generic *cos*() macro, 14221 the expression  $cos((\textbf{float})x)$  will have type **float**. This feature enables writing more portably efficient code and alleviates need for awkward casting and suffixing in the process of porting or | adjusting precision. Generic math functions are a widely appreciated feature of Fortran. |

 $\overline{\phantom{a}}$ 

 $\overline{\phantom{a}}$ 

- The only arguments that affect the type resolution are the arguments corresponding to the | parameters that have type **double** in the synopsis. Hence the type of a type-generic call to | *nexttoward*( ), whose second parameter is **long double** in the synopsis, is determined solely by | 14227 the type of the first argument.
- The term ''type-generic'' was chosen over the proposed alternatives of intrinsic and overloading. | The term is more specific than intrinsic, which already is widely used with a more general | 14230 meaning, and reflects a closer match to Fortran's generic functions than to C++ overloading.
- The macros are placed in their own header in order not to silently break old programs that | include the **<math.h>** header; for example, with: |
- printf ("%e", sin(x)) |
- *modf*(**double**, **double**\*) is excluded because no way was seen to make it safe without | 14235 complicating the type resolution.
- The implementation might, as an extension, endow appropriate ones of the macros that | IEEE Std. 1003.1-200x specifies only for real arguments with the ability to invoke the complex | **functions.**
- IEEE Std. 1003.1-200x does not prescribe any particular implementation mechanism for generic | macros. It could be implemented simply with built-in macros. The generic macro for *sqrt*( ), for | example, could be implemented with: |
- 14242 #undef sqrt
- #define sqrt(x) \_\_BUILTIN\_GENERIC\_sqrt(x) |
- Generic macros are designed for a useful level of consistency with C++ overloaded math | functions. |
- 14246 The great majority of existing C programs are expected to be unaffected when the *stemath.h>*  header is included instead of the **<math.h>** or **<complex.h>** headers. Generic macros are similar | to the ISO/IEC 9899: 1999 standard library masking macros, though the semantic types of return | 14249 values differ.  $\Box$
- The ability to overload on integer as well as floating types would have been useful for some | functions; for example, *copysign*( ). Overloading with different numbers of arguments would | 14252 have allowed reusing names; for example, *remainder*() for *remquo*(). However, these facilities would have complicated the specification; and their natural consistent use, such as for a floating | *abs*() or a two-argument *atan*(), would have introduced further inconsistencies with the ISO/IEC 9899: 1999 standard for insufficient benefit. |
- The ISO C standard in no way limits the implementation's options for efficiency, including | **inlining library functions.**

#### **FUTURE DIRECTIONS** |

None.

#### **SEE ALSO** |

**Example 3.14261 Example 3.14261 Example 3.14261 Example 3.14261 Example 3.14261 Complex.h>**, the System Interfaces volume of IEEE Std. 1003.1-200x, *cabs*(), *fabs*(), *modf*( ) |

#### **CHANGE HISTORY**

First released in Issue 6. Included for alignment with the ISO/IEC 9899: 1999 standard. |

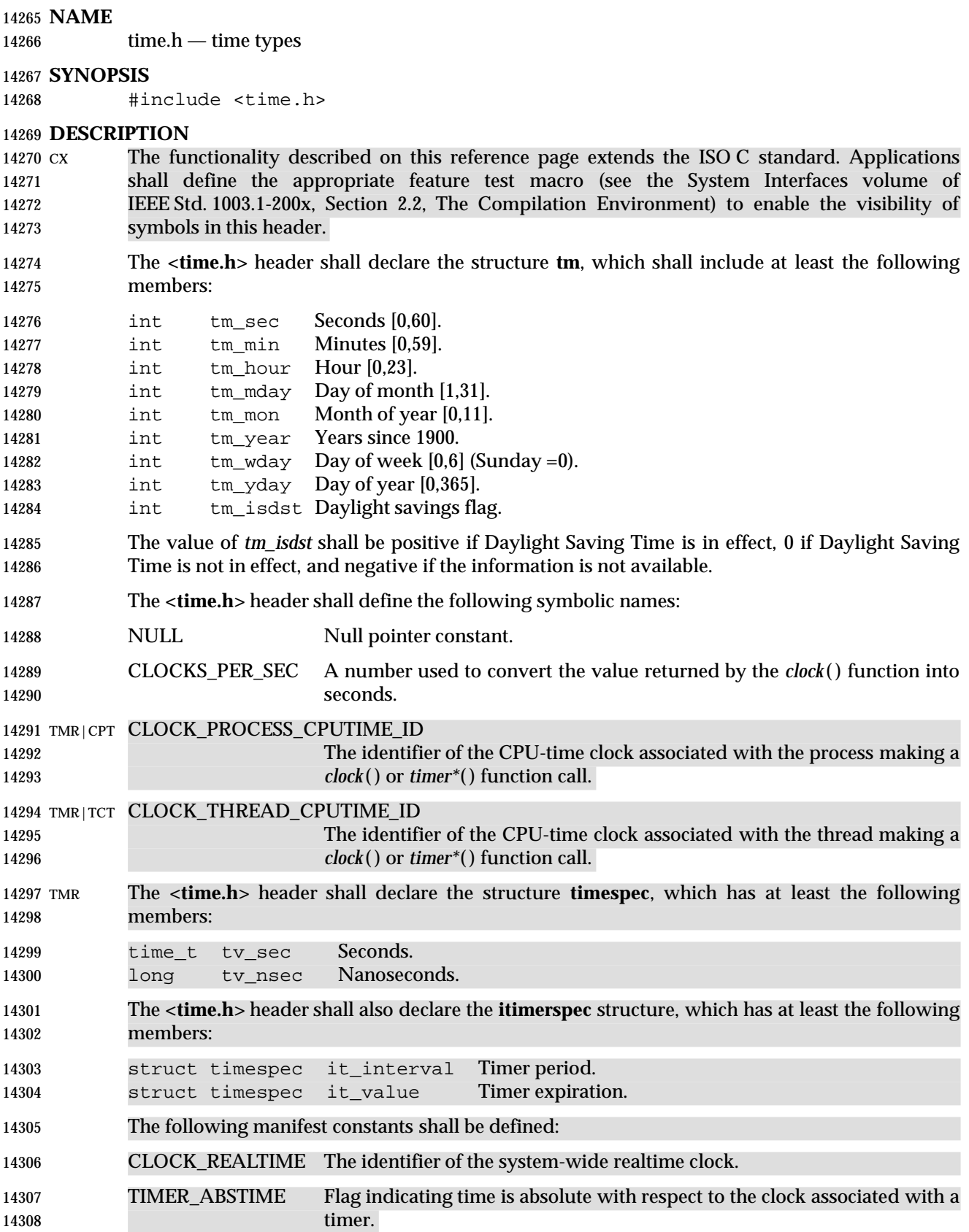

## **<time.h>** *Headers*

14309 MON CLOCK\_MONOTONIC 14310 The identifier for the system-wide monotonic clock, which is defined as a 14311 clock whose value cannot be set via *clock\_settime*( ) and which cannot 14312 have backward clock jumps. The maximum possible clock jump shall be | 14313 **implementation-defined.** 14314 TMR The **clock\_t**, **size\_t**, **time\_t**, **clockid\_t**, and **timer\_t** types shall be defined as described in 14315 **<sys/types.h>**. 14316 XSI Although the value of CLOCKS\_PER\_SEC is required to be 1 million on all XSI-conformant 14317 systems, it may be variable on other systems, and it should not be assumed that 14318 CLOCKS\_PER\_SEC is a compile-time constant. 14319 XSI The **<time.h>** header shall provide a declaration for *getdate\_err*. 14320 The following shall be declared as functions and may also be defined as macros. Function 14321 prototypes shall be provided for use with an ISO C standard compiler. 14322 char \*asctime(const struct tm \*); 14323 TSF char \*asctime\_r(const struct tm \*restrict, char \*restrict); 14324 clock t clock(void); 14325 CPT int clock\_getcpuclockid(pid\_t, clockid\_t \*); 14326 TMR int clock\_getres(clockid\_t, struct timespec \*); 14327 int clock gettime(clockid t, struct timespec \*); 14328 CS int clock\_nanosleep(clockid\_t, int, const struct timespec \*, 14329 struct timespec \*); 14330 TMR int clock\_settime(clockid\_t, const struct timespec \*); 14331 char \*ctime(const time t \*); 14332 TSF char \*ctime  $r$ (const time  $t$  \*, char \*); 14333 double difftime(time\_t, time\_t); 14334 XSI struct tm \*getdate(const char \*); 14335 struct tm \*gmtime(const time\_t \*); 14336 struct tm \*gmtime\_r(const time\_t \*restrict, struct tm \*restrict); 14337 struct tm \*localtime(const time t \*); 14338 TSF struct tm \*localtime\_r(const time\_t \*restrict, struct tm \*restrict); 14339 time\_t mktime(struct tm \*); 14340 TMR int nanosleep(const struct timespec \*, struct timespec \*); 14341 size\_t strftime(char \*restrict, size\_t, const char \*restrict, 14342 const struct tm \*restrict); 14343 XSI char \*strptime(const char \*restrict, const char \*restrict, 14344 **struct tm \*restrict**); 14345 time t time(time  $t$  \*); 14346 TMR int timer\_create(clockid\_t, struct sigevent \*restrict, 14347 timer\_t \*restrict); 14348 int timer\_delete(timer\_t); 14349 int timer gettime(timer t, struct itimerspec \*); 14350 int timer\_getoverrun(timer\_t); 14351 int timer\_settime(timer\_t, int, const struct itimerspec \*restrict, 14352 struct itimerspec \*restrict); 14353 void tzset(void); 14354 The following shall be declared as variables: 14355 XSI extern int daylight; 14356 extern long timezone; 14357 extern char \*tzname[];

#### **APPLICATION USAGE**

The range [0,61] for *tm\_sec* allows for the occasional leap second or double leap second.

*tm\_year* is a signed value; therefore, years before 1900 may be represented.

 To obtain the number of clock ticks per second returned by the *times*( ) function, applications should call *sysconf*(\_SC\_CLK\_TCK).

### **RATIONALE**

None.

#### **FUTURE DIRECTIONS**

None.

#### **SEE ALSO**

 **<sys/types.h>**, the System Interfaces volume of IEEE Std. 1003.1-200x, *asctime*( ), *clock*( ), *clock\_getcpuclockid*( ), *clock\_getres*( ), *clock\_nanosleep*( ), *ctime*( ), *difftime*( ), *getdate*( ), *gmtime*( ), *localtime*( ), *mktime*( ), *nanosleep*( ), *strftime*( ), *strptime*( ), *sysconf*( ), *time*( ), *timer\_create*( ), *timer\_delete*( ), *timer\_getoverrun*( ), *tzname*( ), *tzset*( ), *utime*( ), the Shell and Utilities volume of | IEEE Std. 1003.1-200x, *daylight*, *timezone* |

### **CHANGE HISTORY**

First released in Issue 1. Derived from Issue 1 of the SVID. |

#### **Issue 4**

- The symbolic name CLK\_TCK is marked as an extension and LEGACY. Warnings about its use are also added to the DESCRIPTION.
- Reference to the **<sys/types.h>** header is added for the definitions of **clock\_t**, **size\_t**, and **time\_t**.
- References to CLK\_TCK are changed to CLOCKS\_PER\_SEC in part of the DESCRIPTION. The fact that CLOCKS\_PER\_SEC is always one millionth of a second on XSI-conformant systems is also marked as an extension.
- External declarations for *daylight*, *timezone*, and *tzname* are added. The first two are marked as extensions.
- The *strptime*( ) function is added to the list of functions declared in this header.
- A note about the settings of *tm\_sec* is added to the APPLICATION USAGE section.
- The following changes are incorporated for alignment with the ISO C standard:
- The function declarations in this header are expanded to full ISO C standard prototypes.
- The range of *tm\_min* is changed from [0,61] to [0,59].
- Possible settings of *tm\_isdst* and their meanings are added.
- The *clock*( ) and *difftime*( ) functions are added to the list of functions declared in this header.

#### **Issue 4, Version 2**

- The following changes are incorporated for X/OPEN UNIX conformance:
- The **<time.h>** header provides a declaration for *getdate\_err*.
- The *getdate*( ) function is added to the list of functions declared in this header.

#### **Issue 5**

 The DESCRIPTION is updated for alignment with the POSIX Realtime Extension and the POSIX Threads Extension.

# **<time.h>** *Headers*

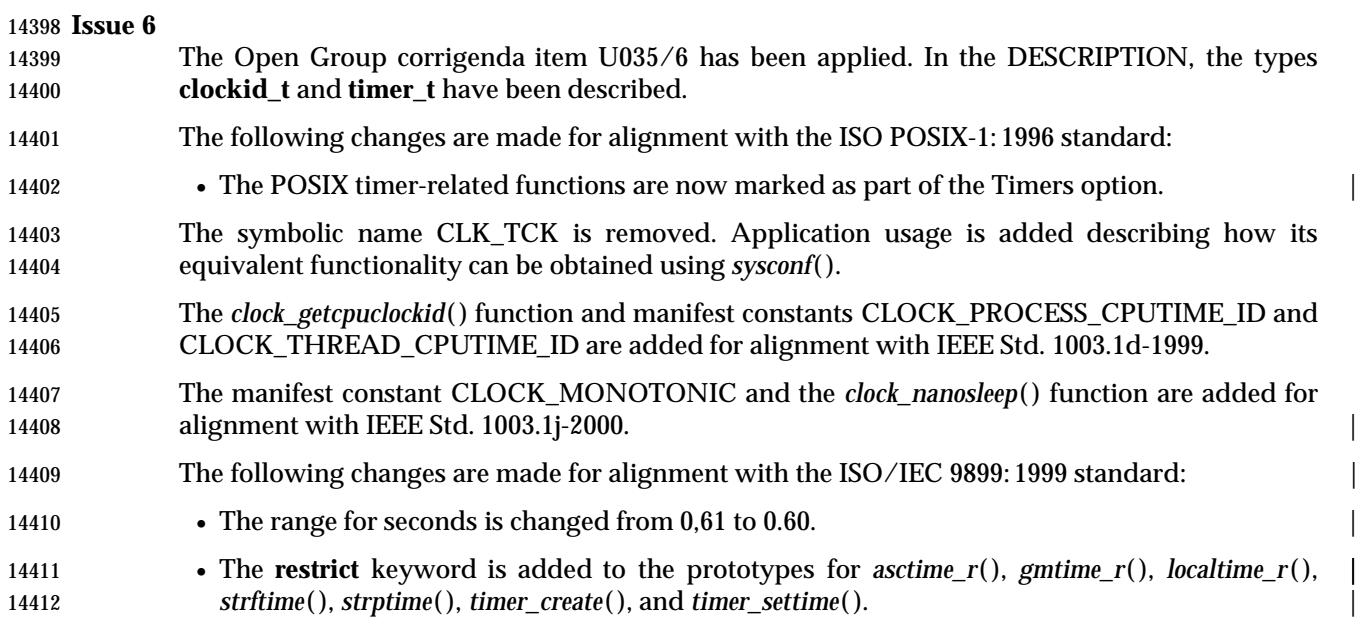

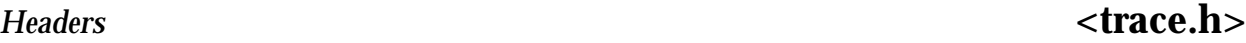

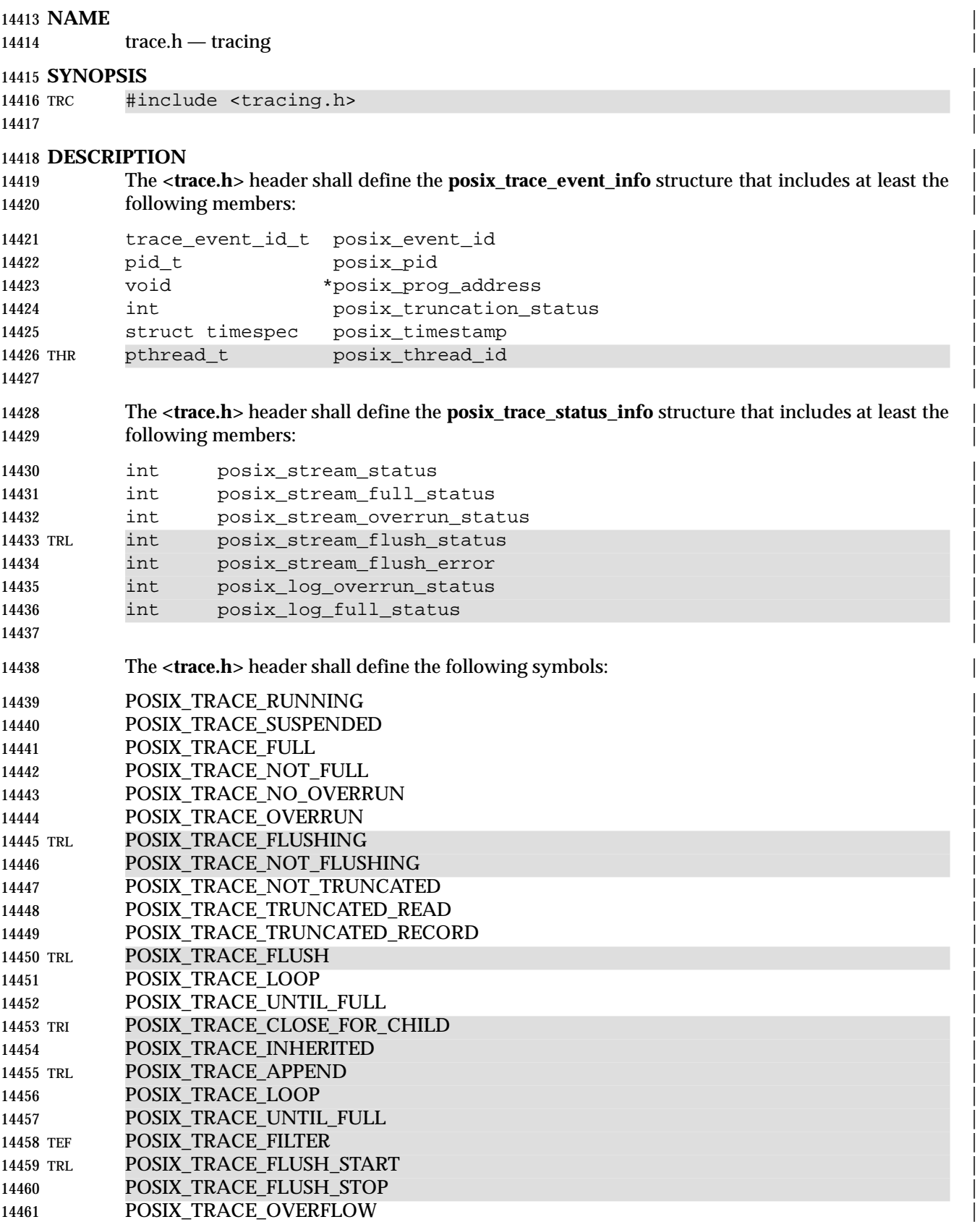

# **<trace.h>** *Headers*

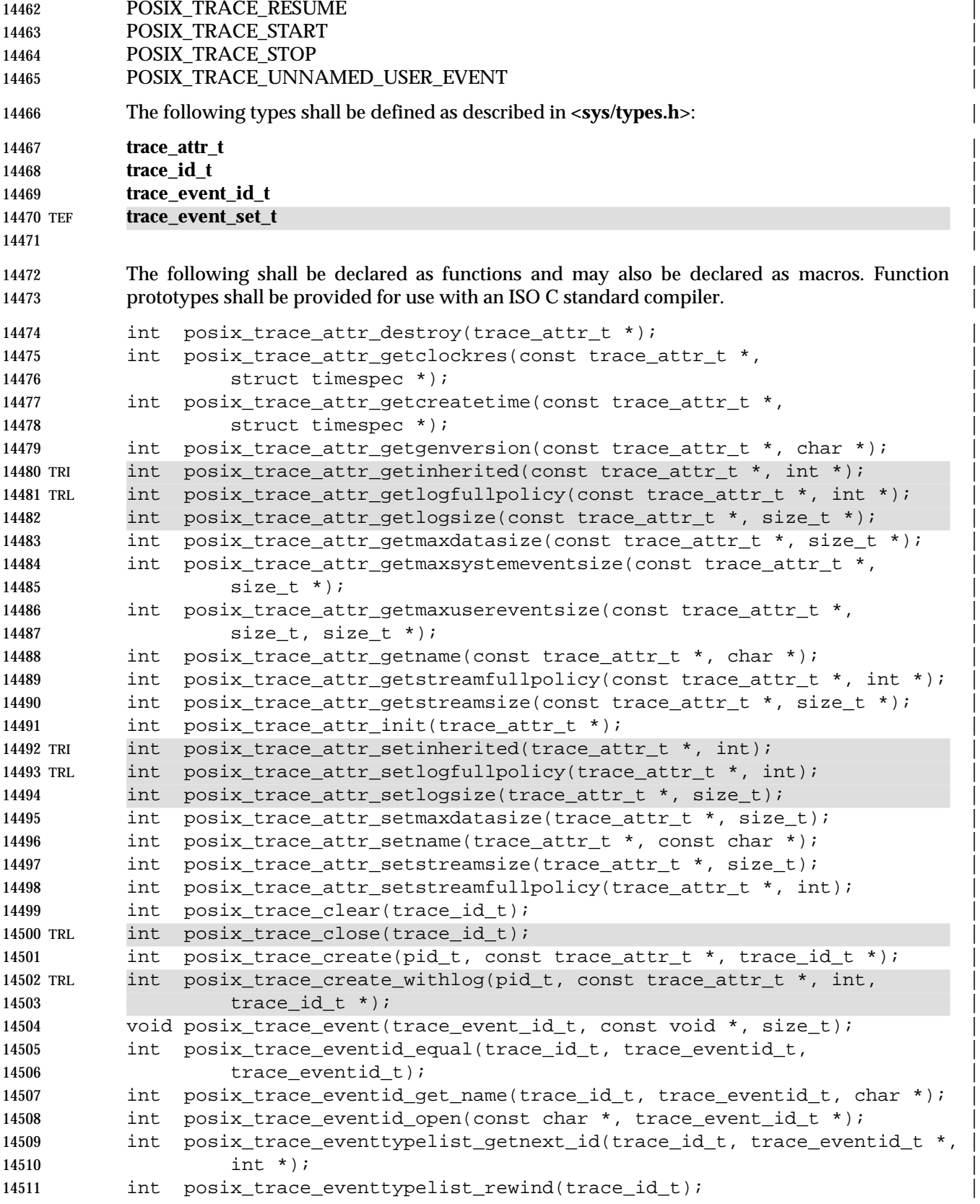
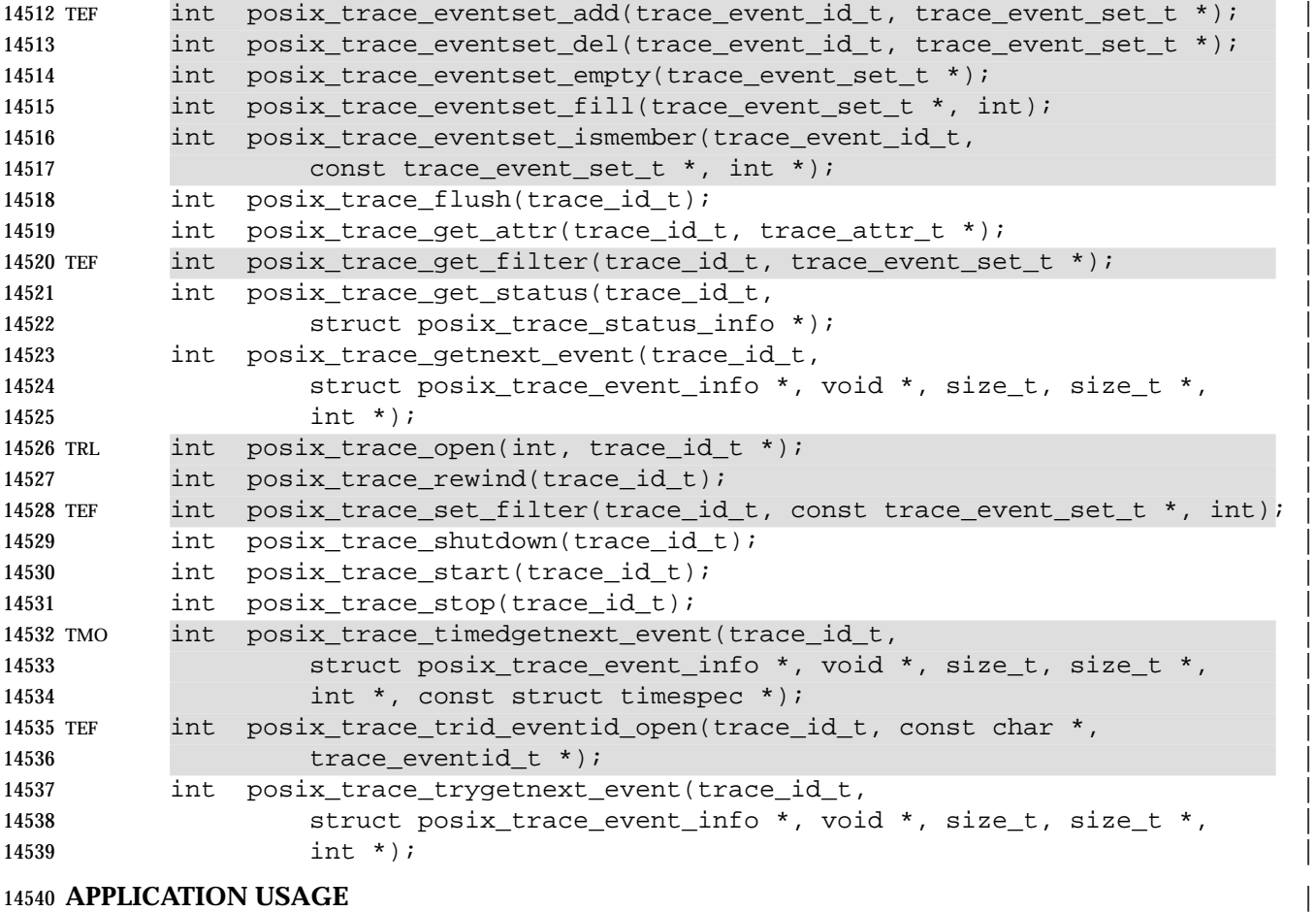

None.

# 14542 **RATIONALE**<br>14543 **None.**

None.

# 14544 **FUTURE DIRECTIONS**<br>14545 **None.**

None.

### **SEE ALSO** |

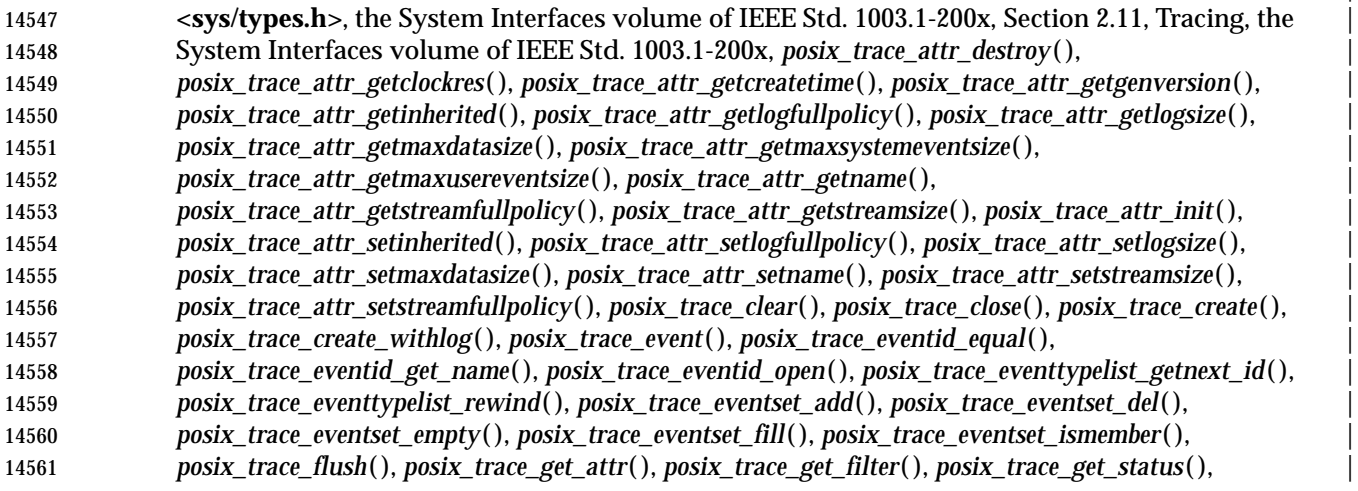

Base Definitions, Issue 6 433

### **<trace.h>** *Headers*

 *posix\_trace\_getnext\_event*( ), *posix\_trace\_open*( ), *posix\_trace\_rewind*( ), *posix\_trace\_set\_filter*( ), | *posix\_trace\_shutdown*( ), *posix\_trace\_start*( ), *posix\_trace\_stop*( ), *posix\_trace\_timedgetnext\_event*( ), | *posix\_trace\_trid\_eventid\_open*( ), *posix\_trace\_trygetnext\_event*() |

#### **CHANGE HISTORY And STATE ASSESSMENT OF A STATE AND THE STATE ASSESSMENT OF A STATE OF A STATE OF A STATE OF A STATE OF A STATE OF A STATE OF A STATE OF A STATE OF A STATE OF A STATE OF A STATE OF A STATE OF A STAT**

First released in Issue 6. Derived from IEEE Std. 1003.1q-2000. |

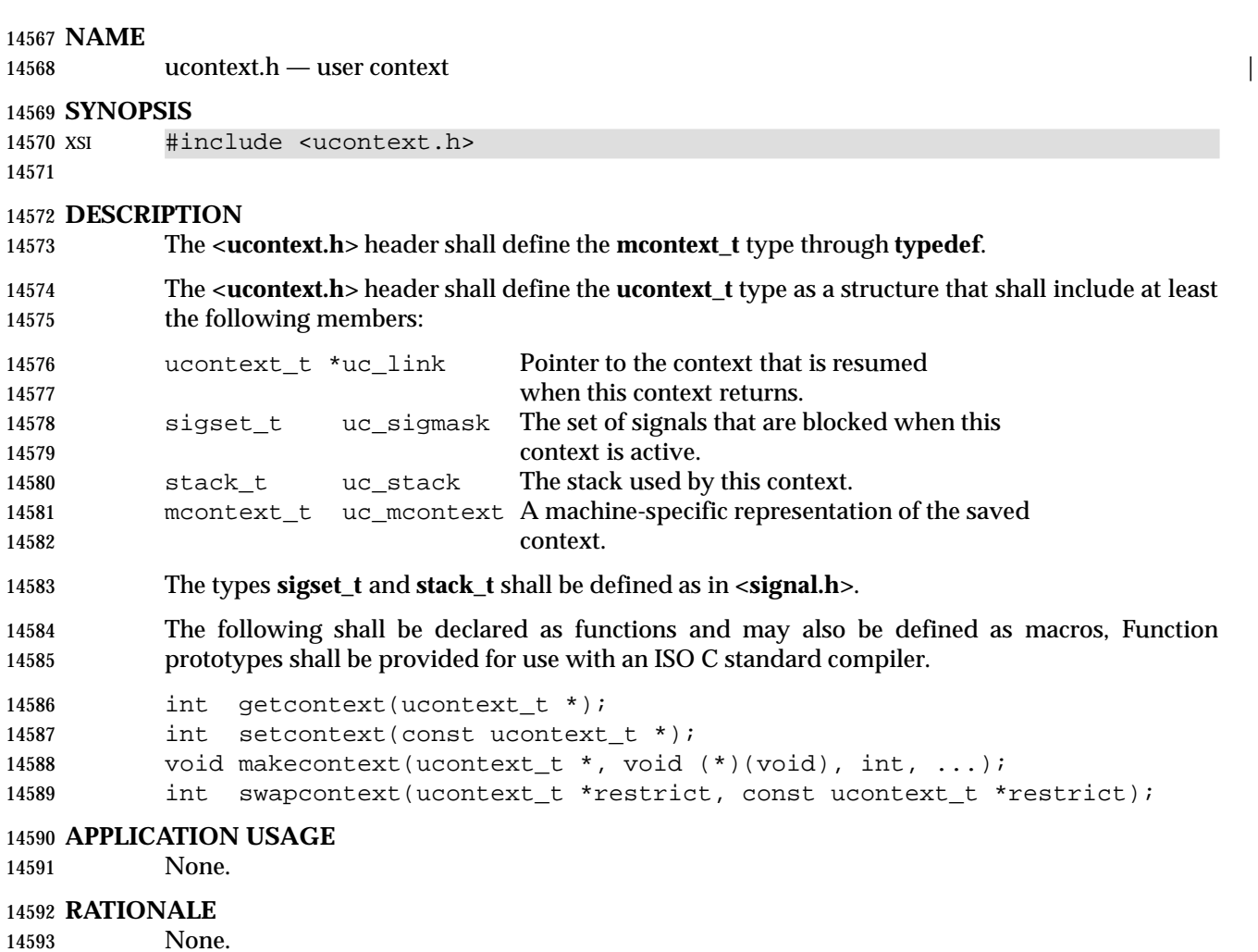

**FUTURE DIRECTIONS**

None.

#### **SEE ALSO**

 **<signal.h>**, the System Interfaces volume of IEEE Std. 1003.1-200x, *getcontext*( ), *makecontext*( ), *sigaction*( ), *sigprocmask*( ), *sigaltstack* ( )

### **CHANGE HISTORY**

First released in Issue 4, Version 2.

### **<ulimit.h>** *Headers*

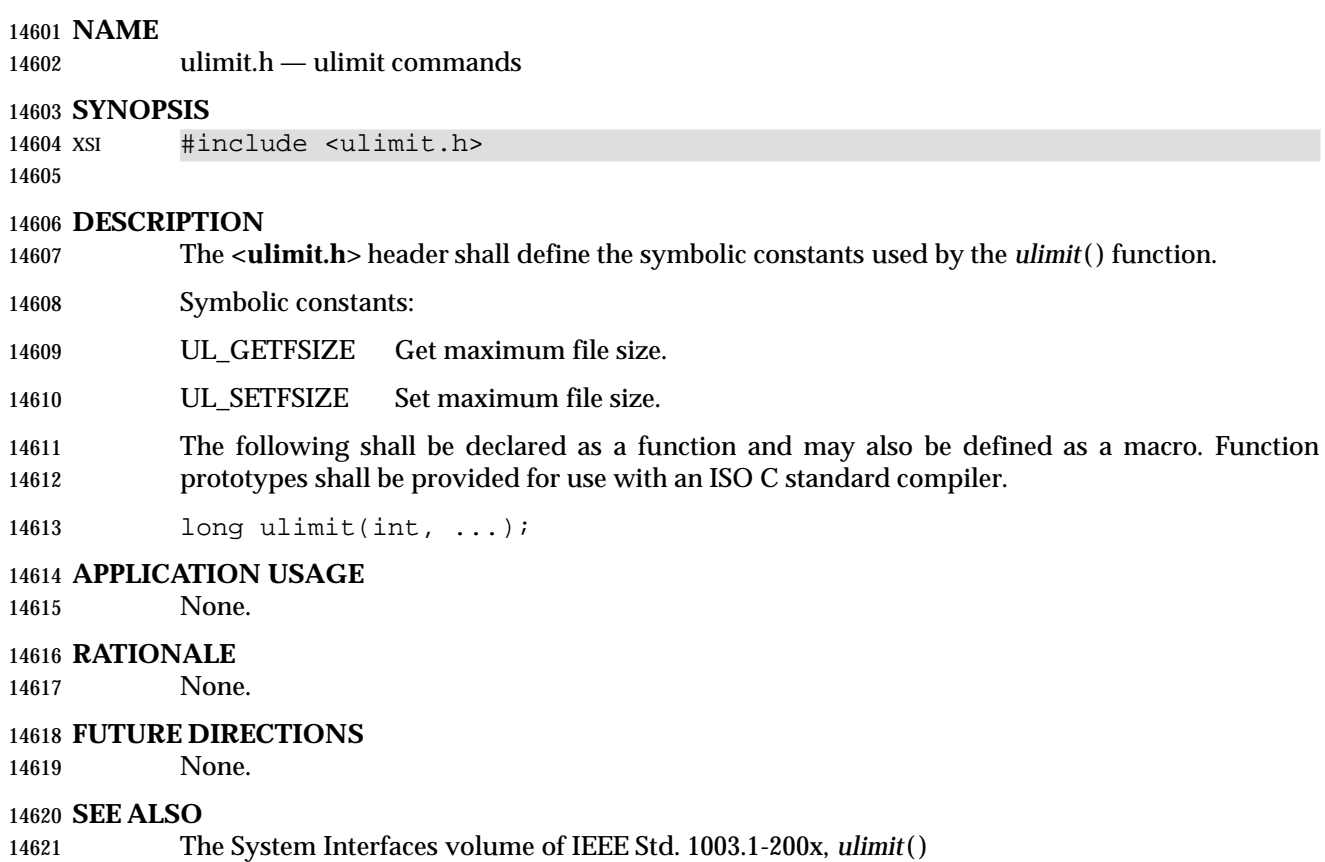

### **CHANGE HISTORY**

First released in Issue 3.

### **Issue 4**

The function declarations in this header are expanded to full ISO C standard prototypes.

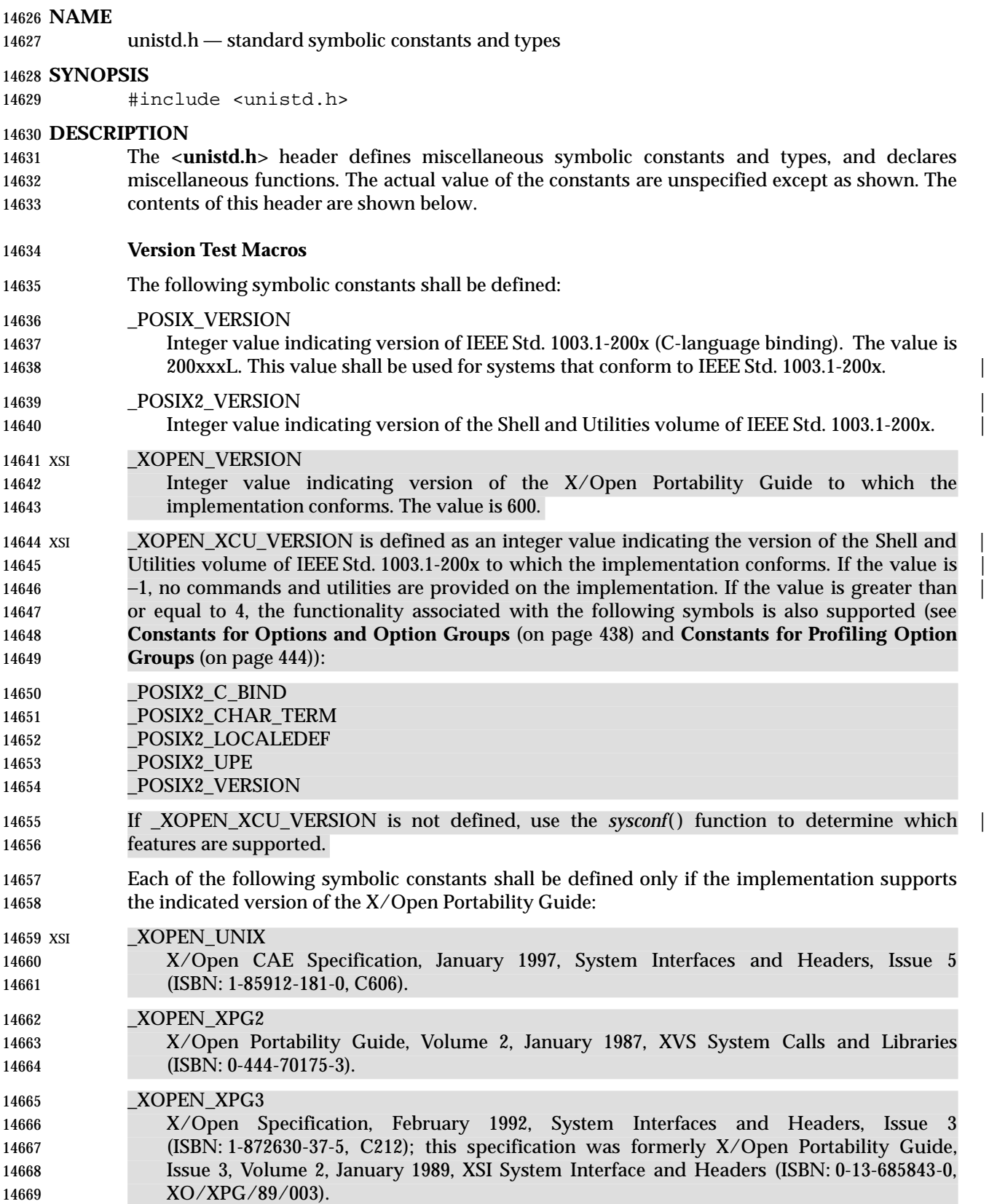

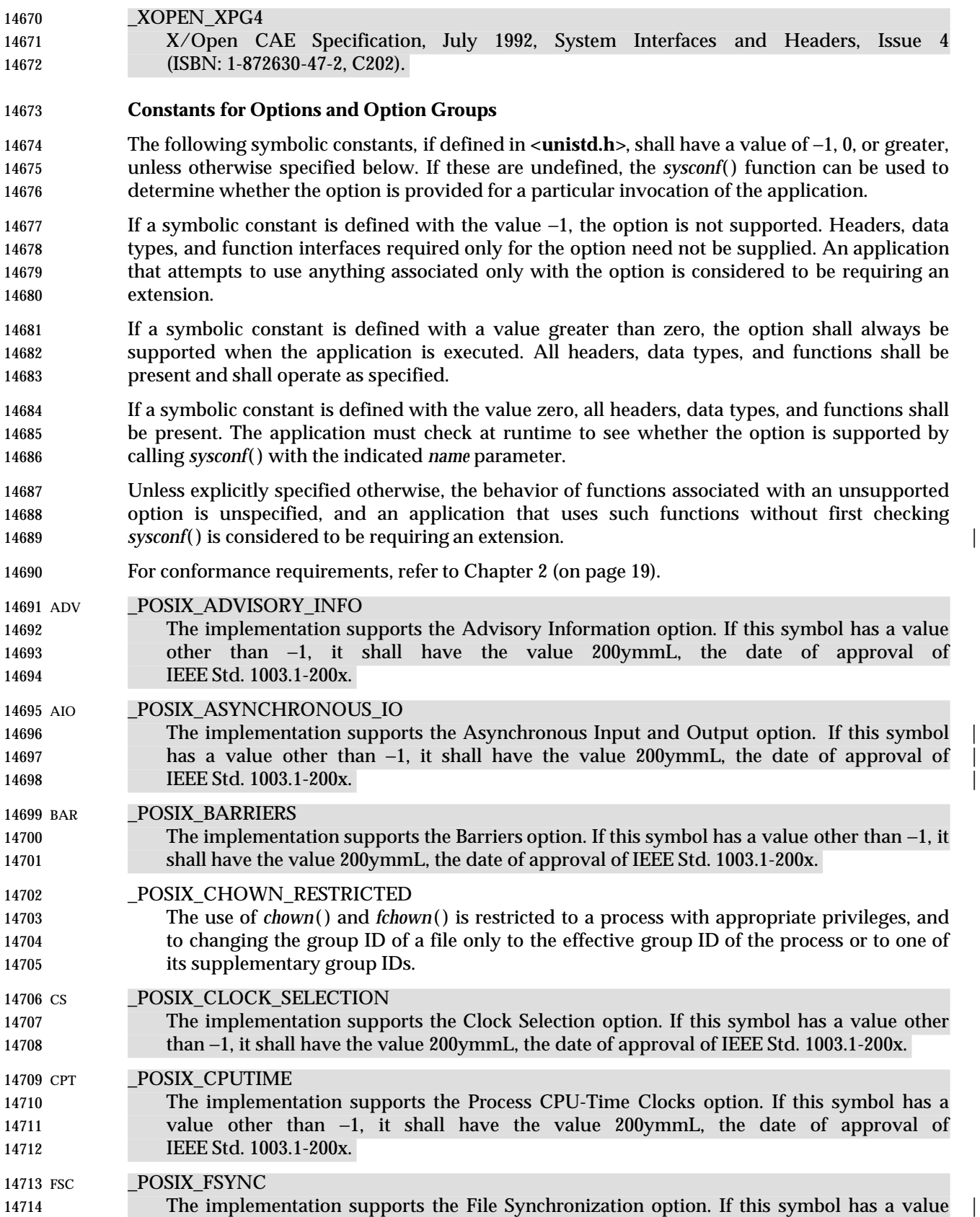

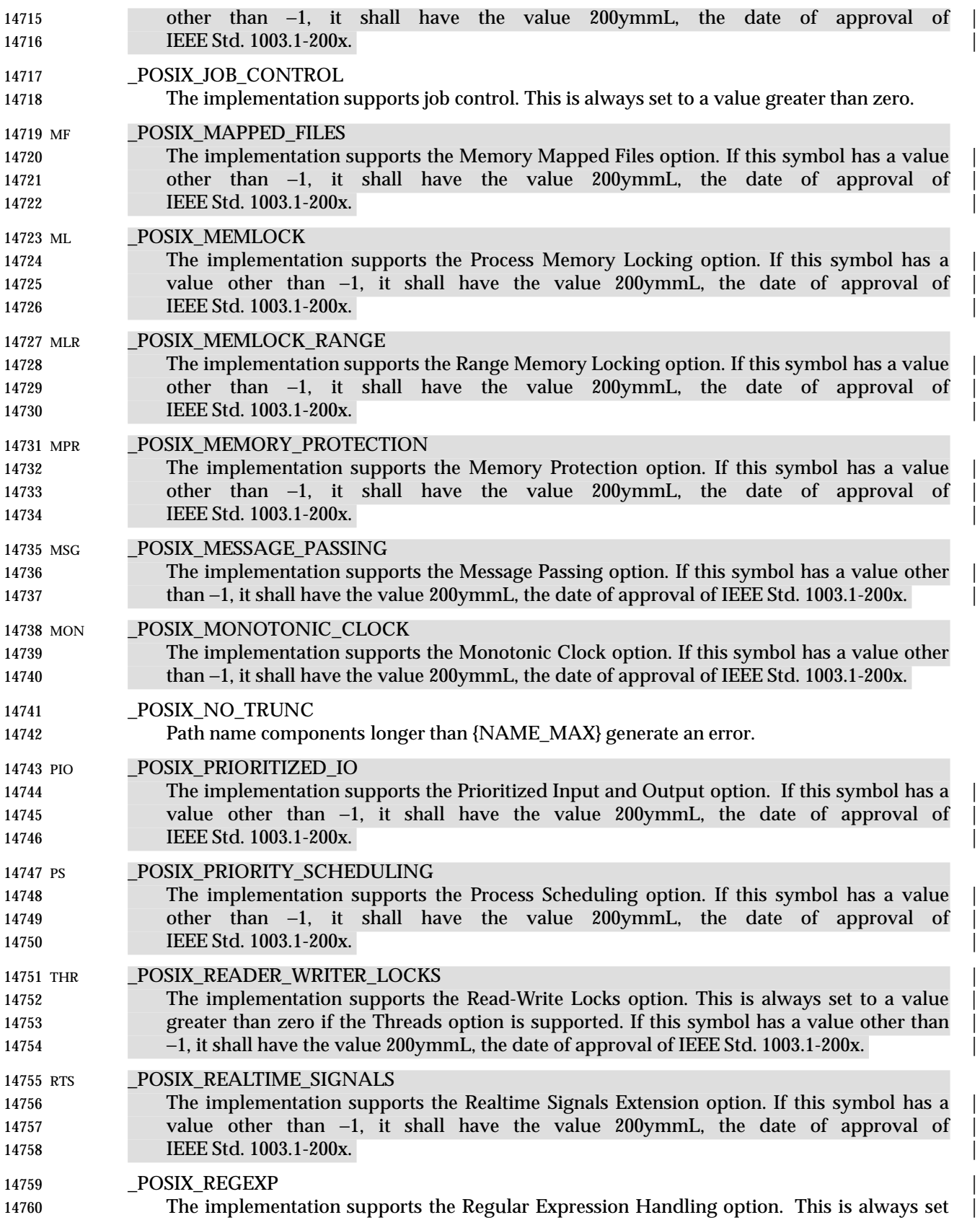

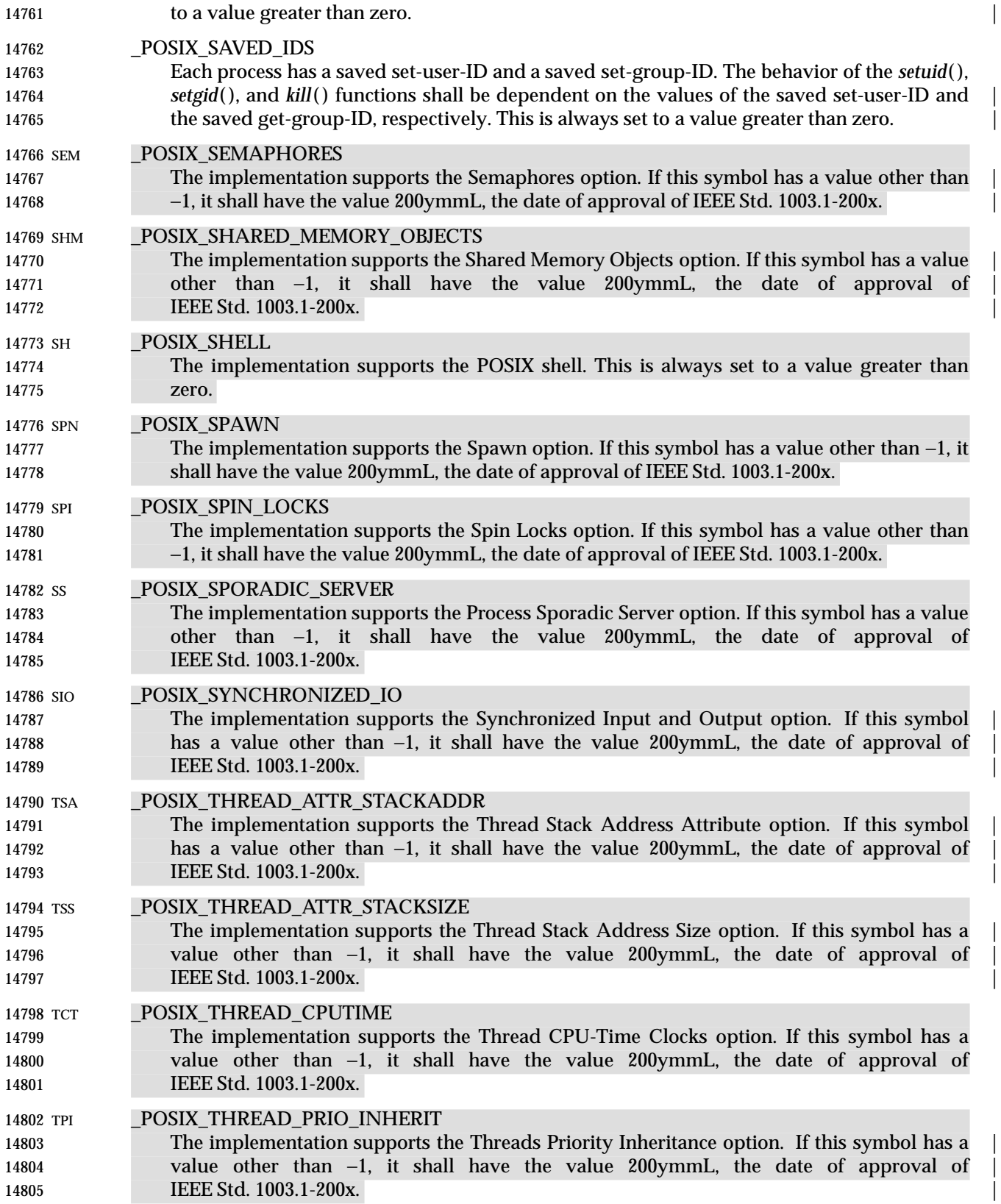

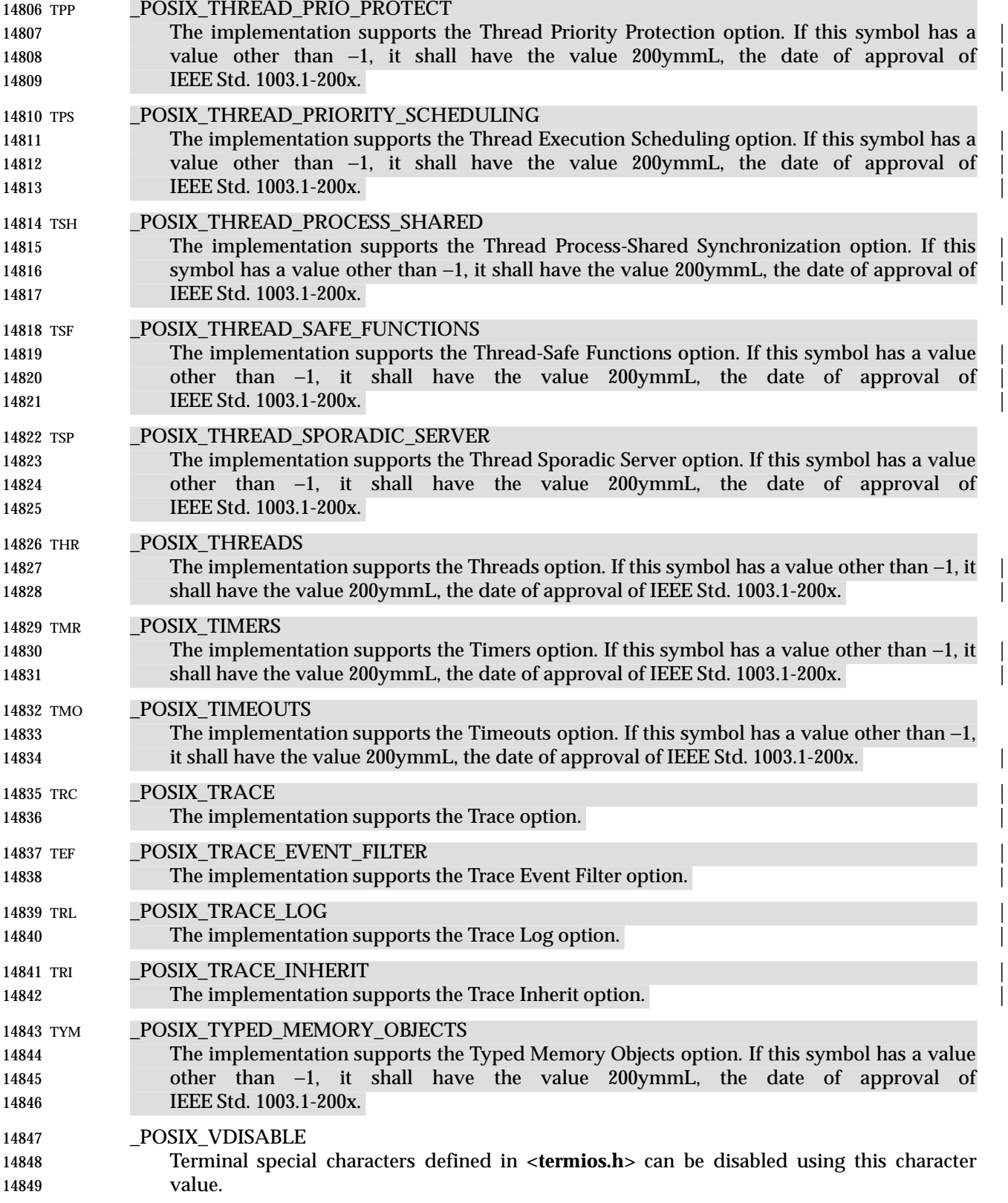

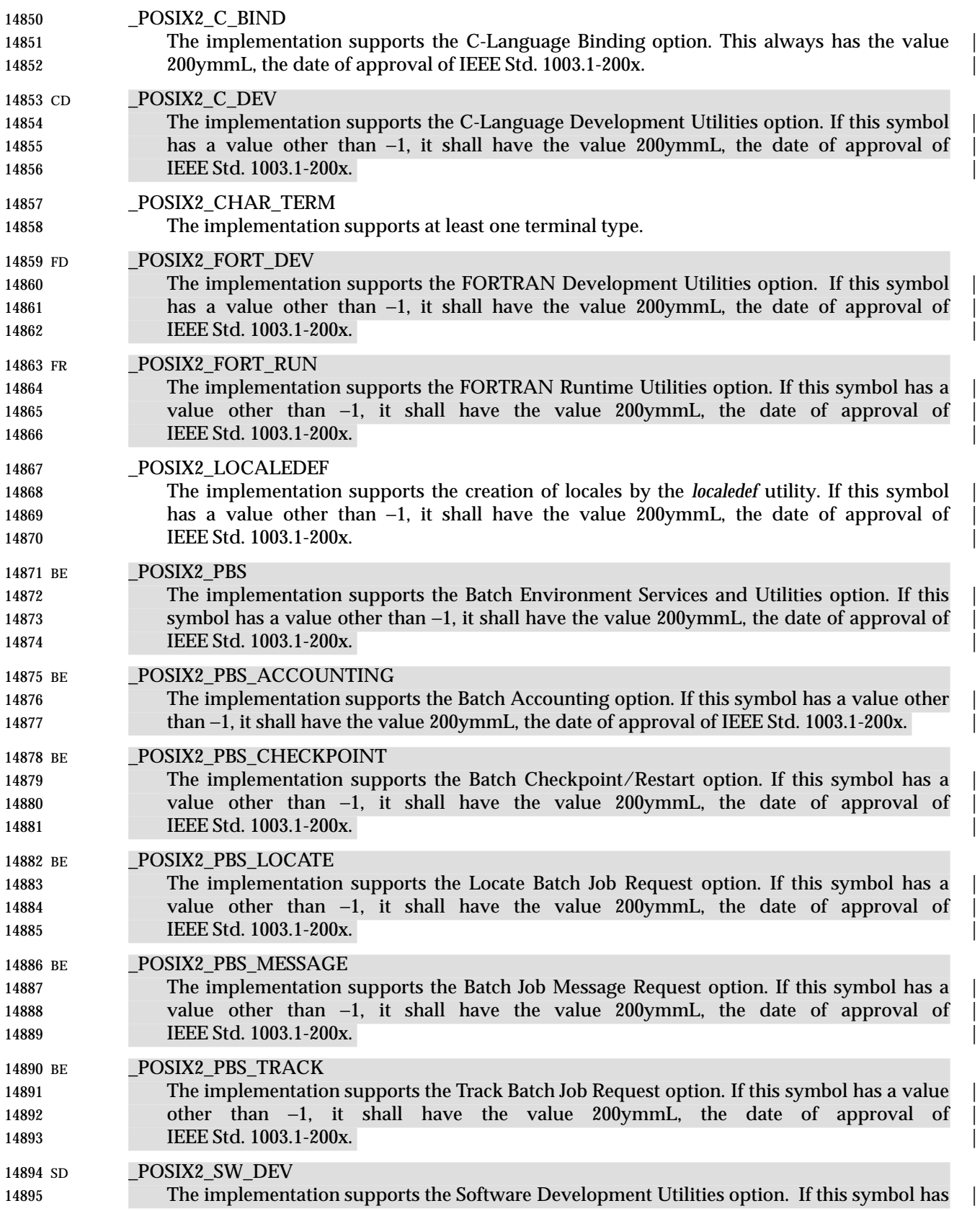

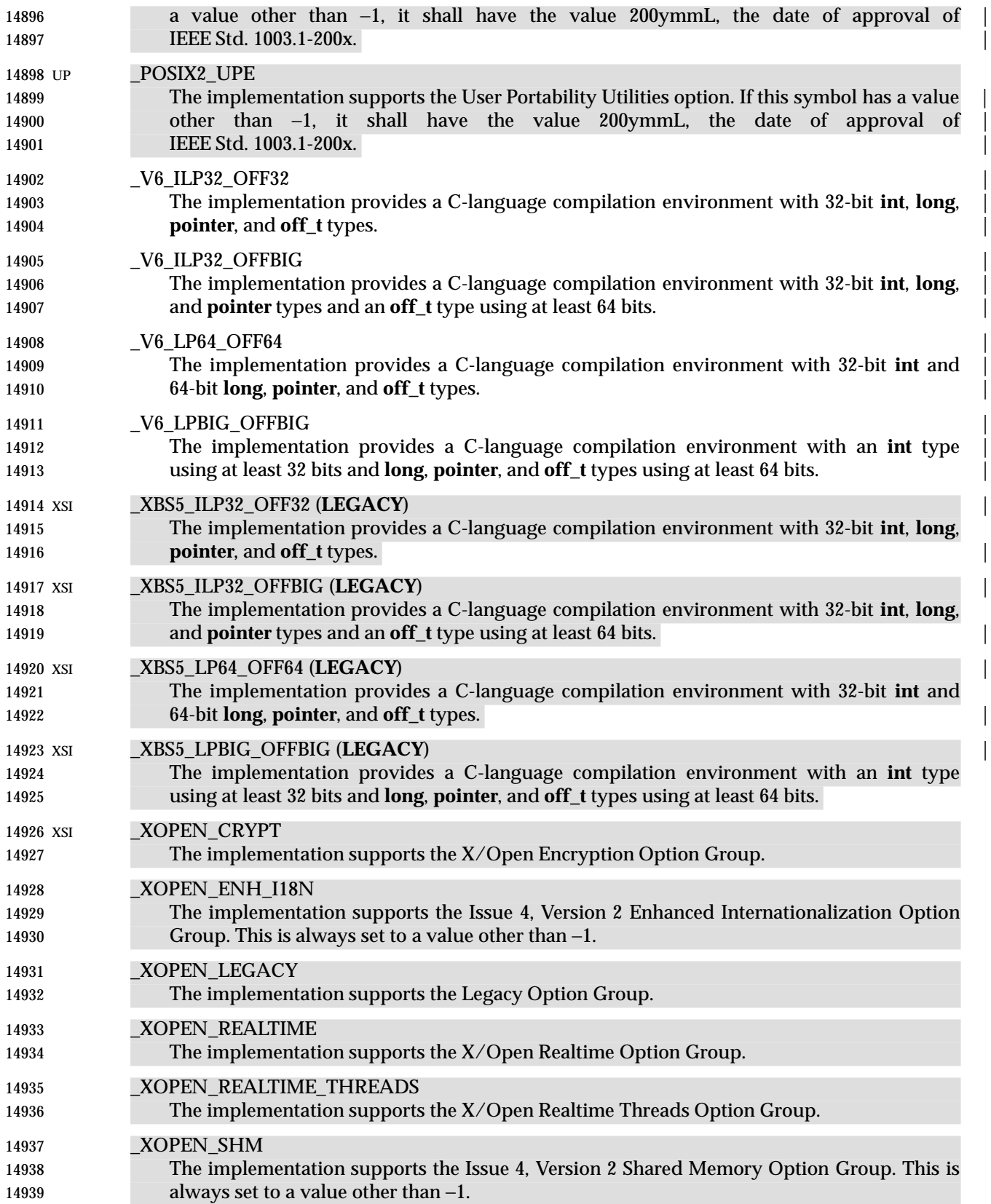

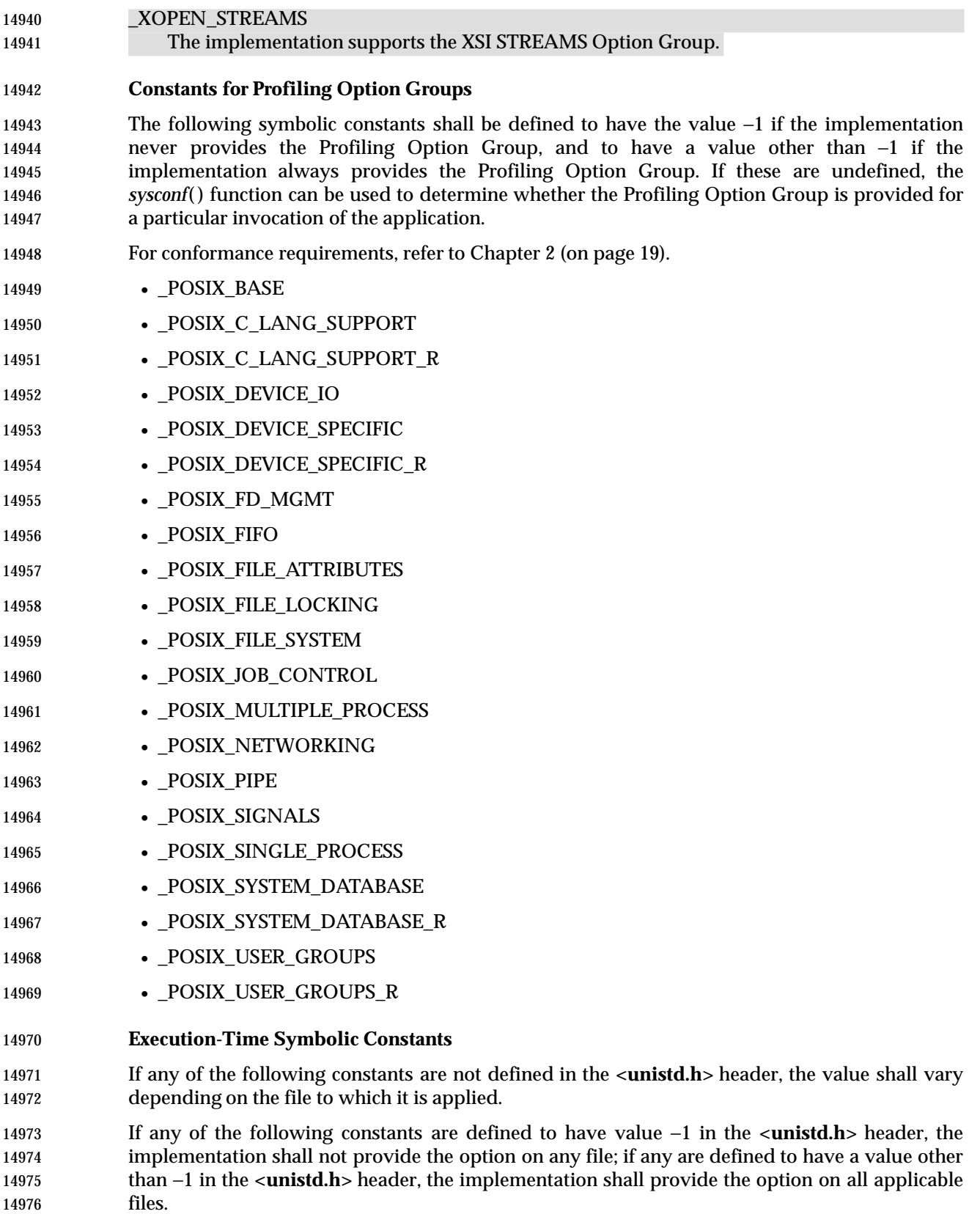

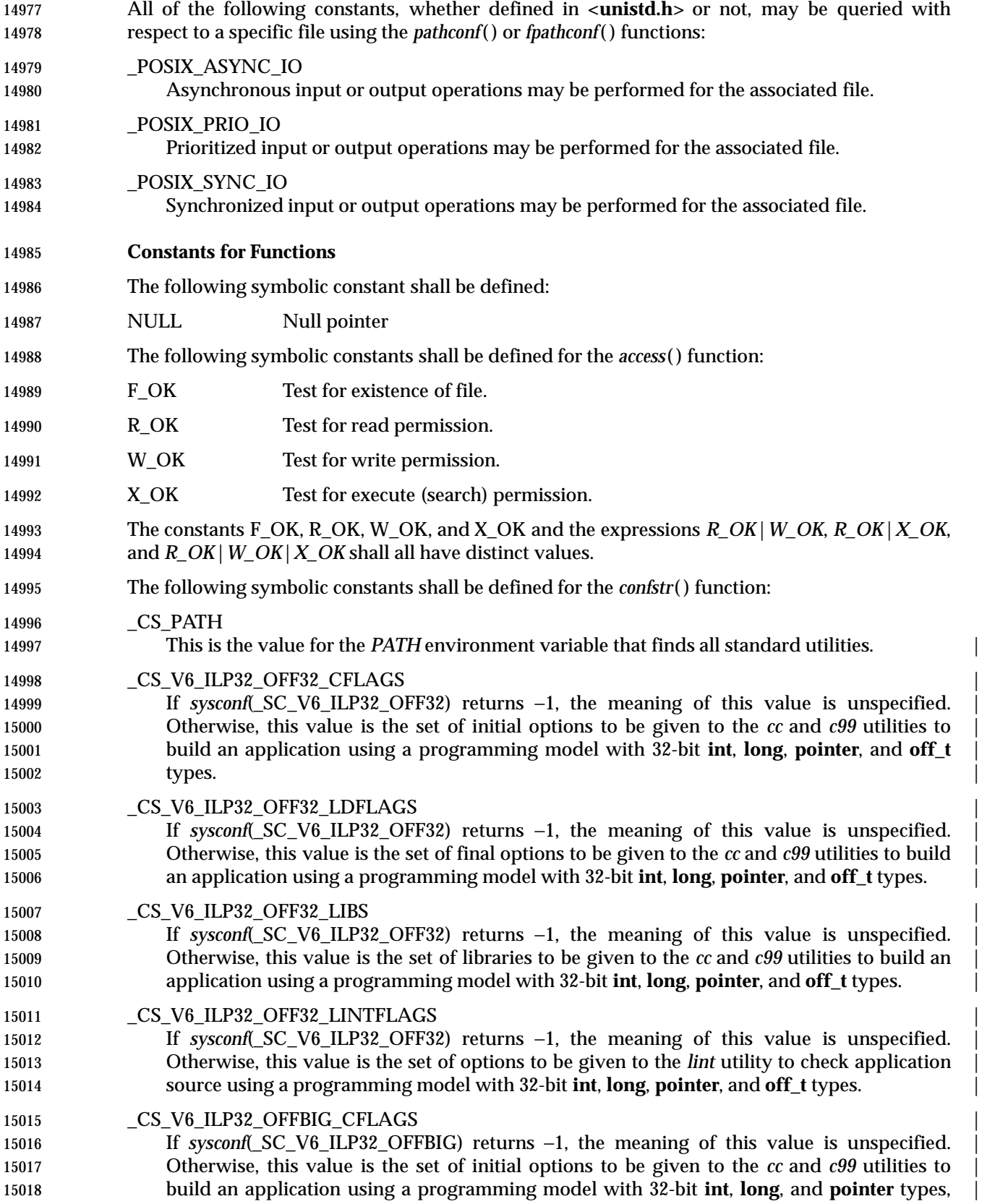

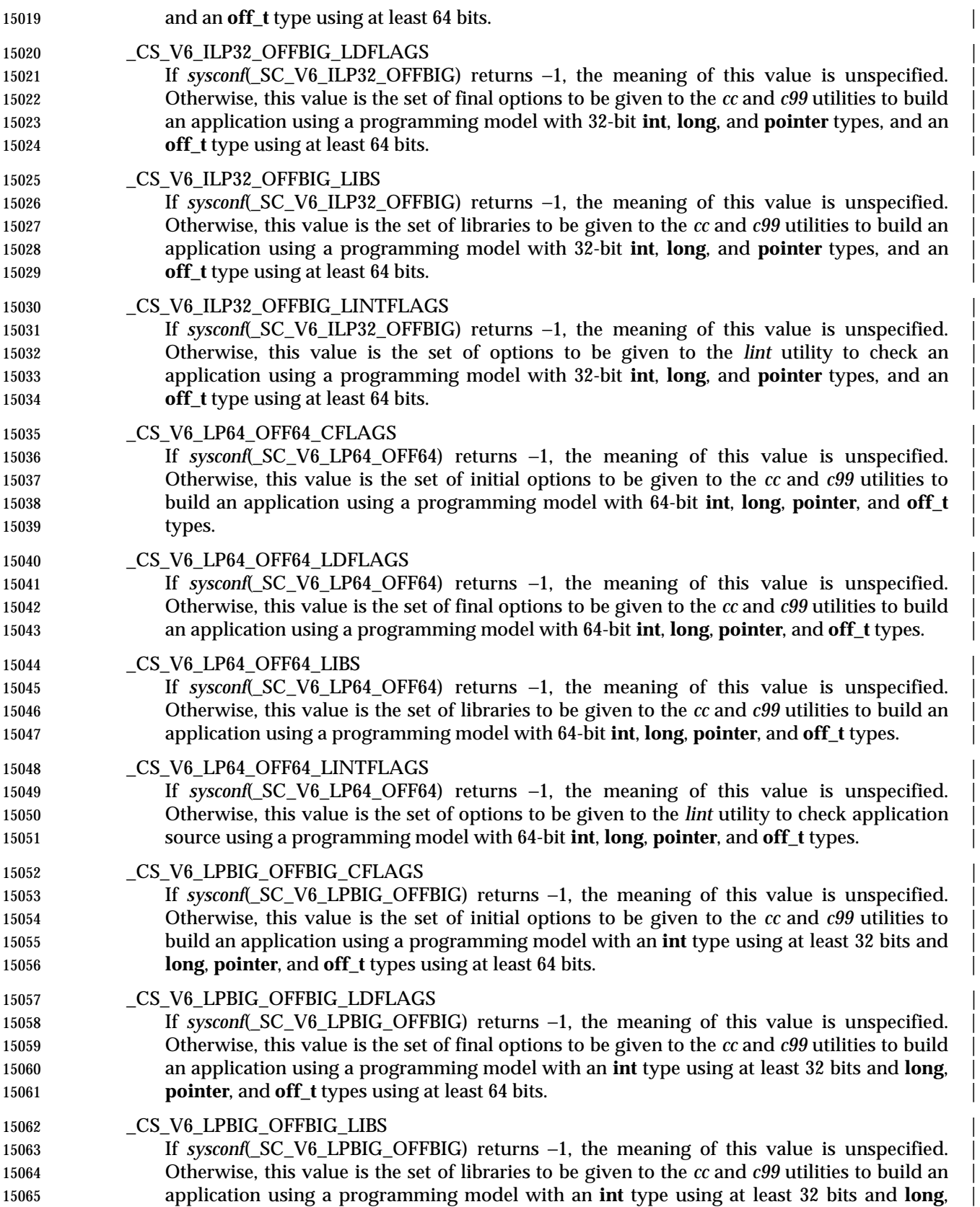

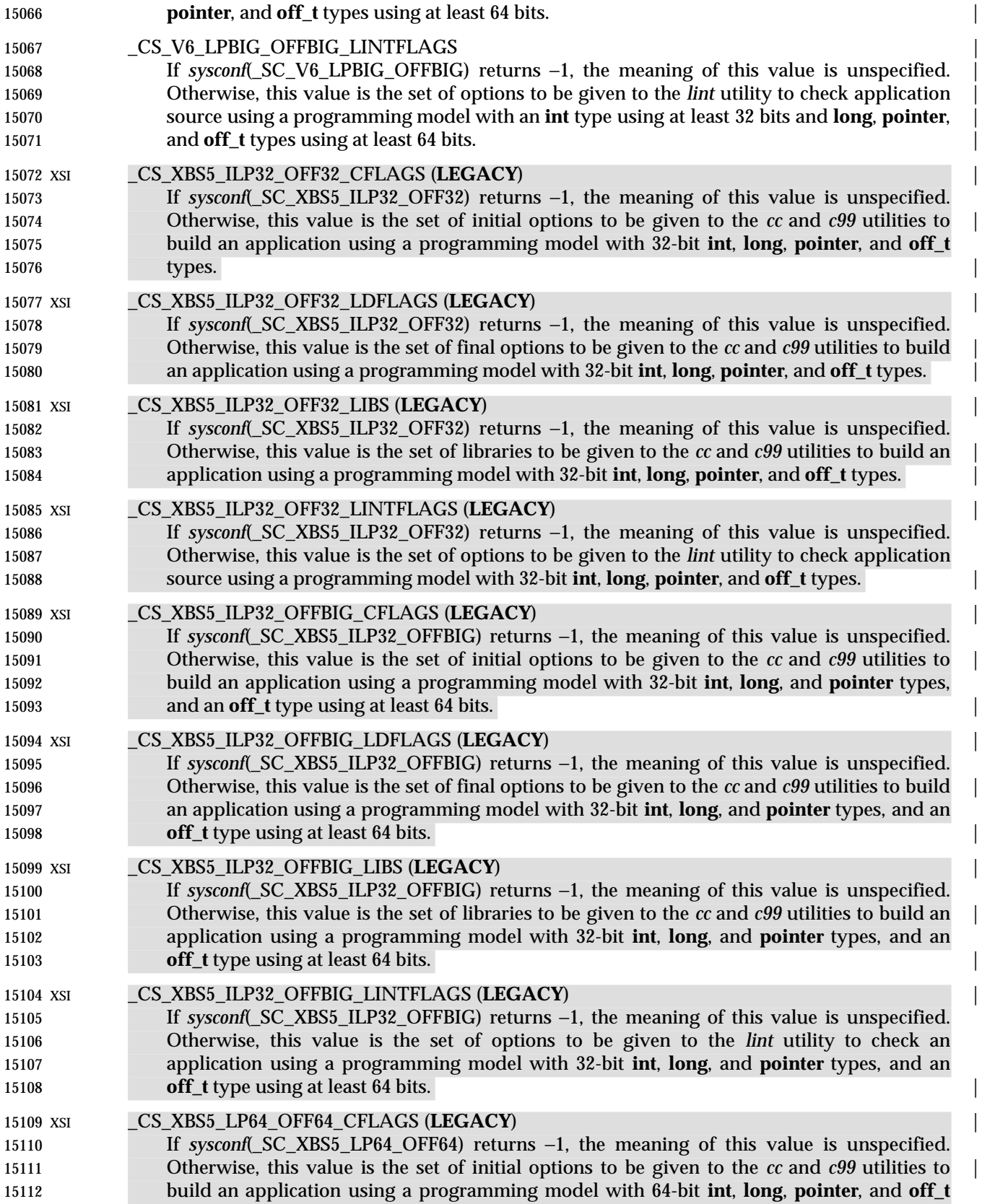

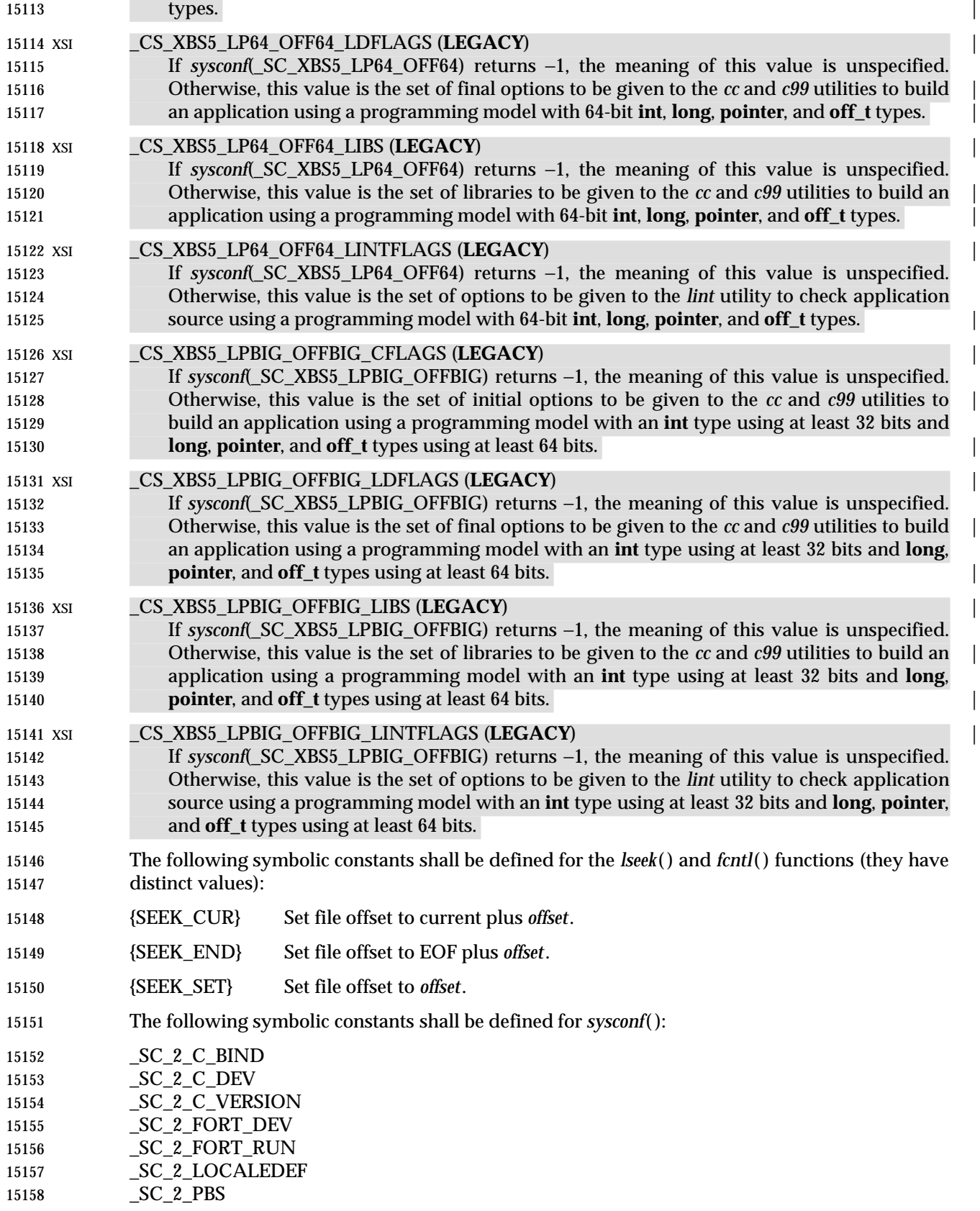

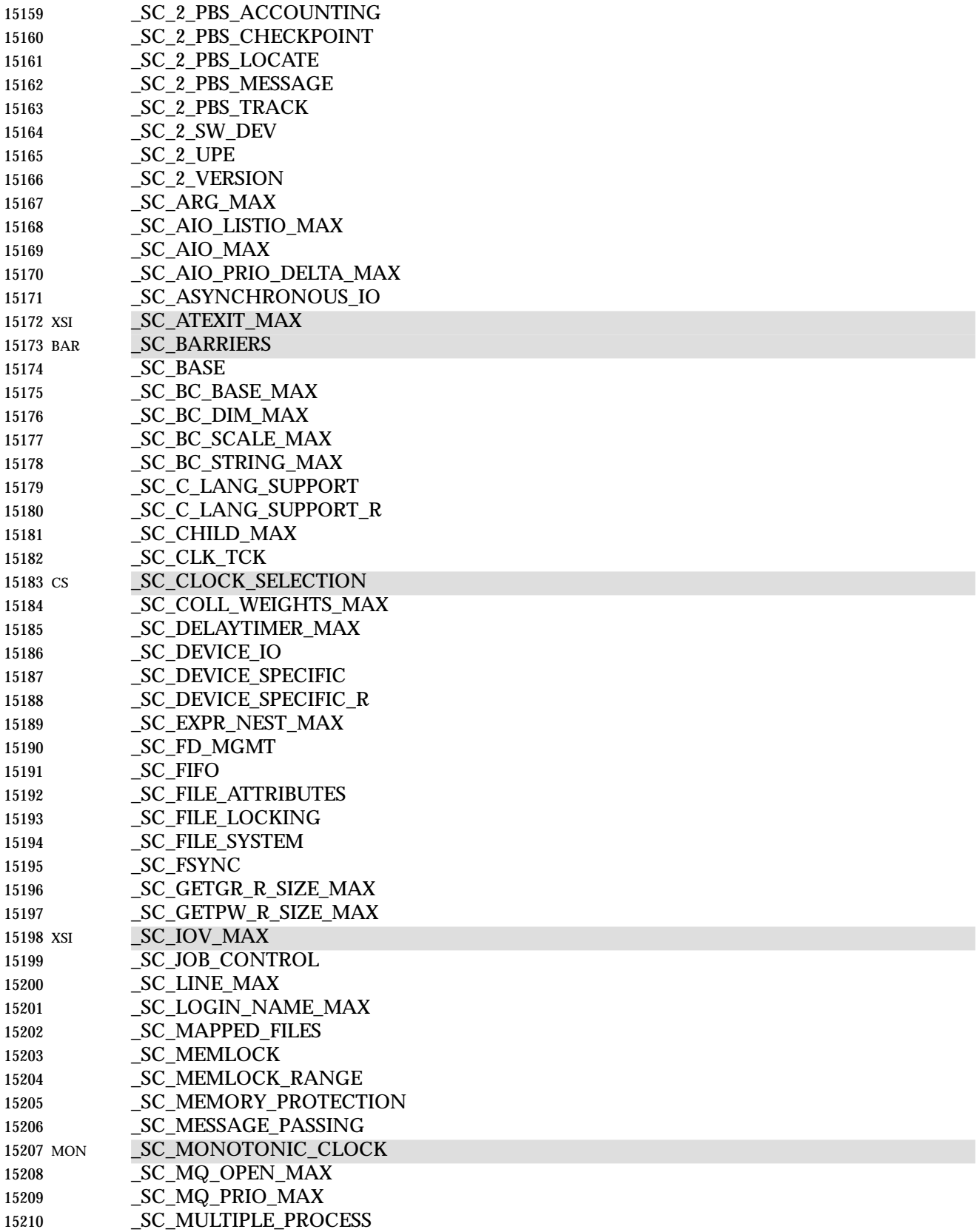

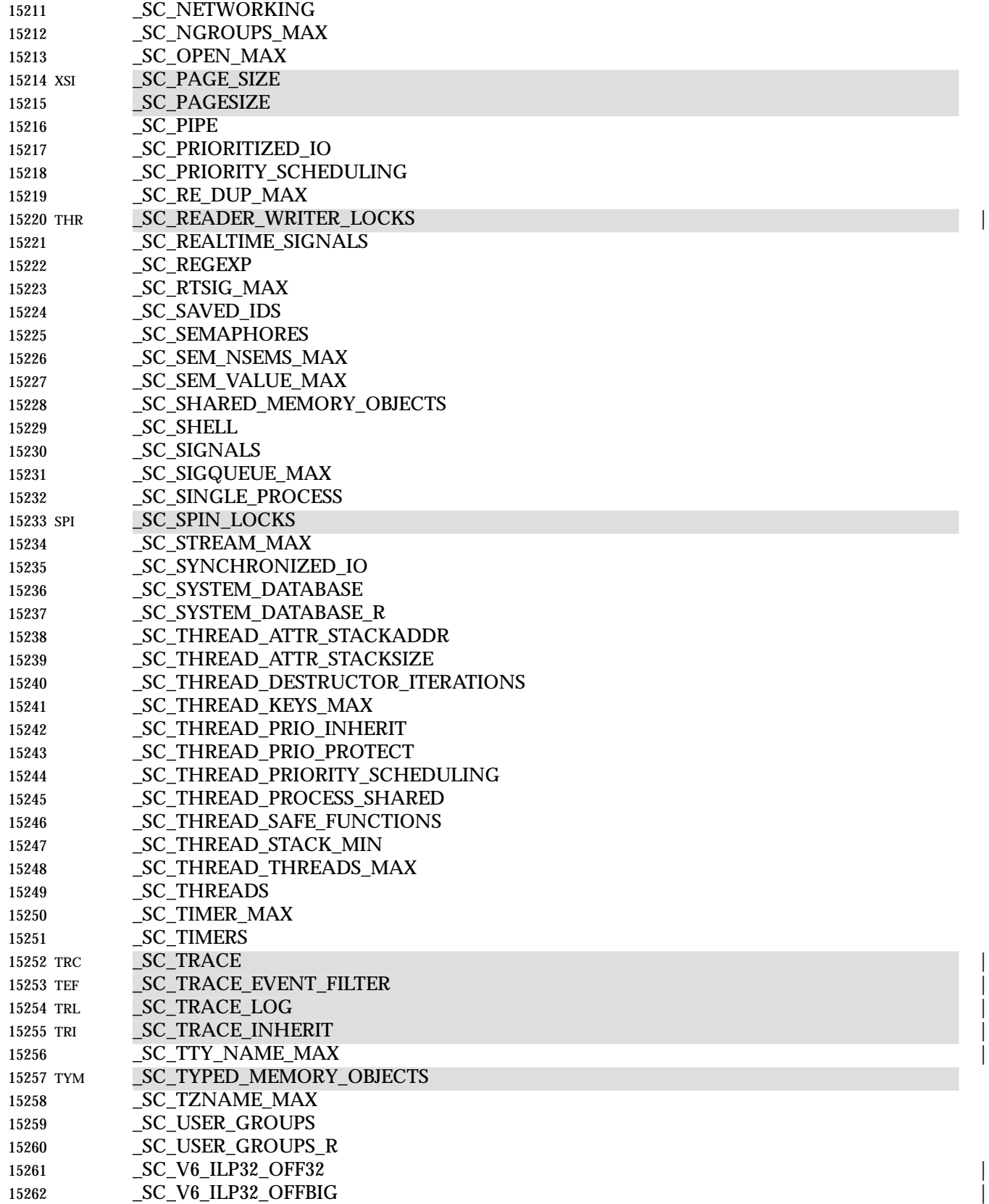

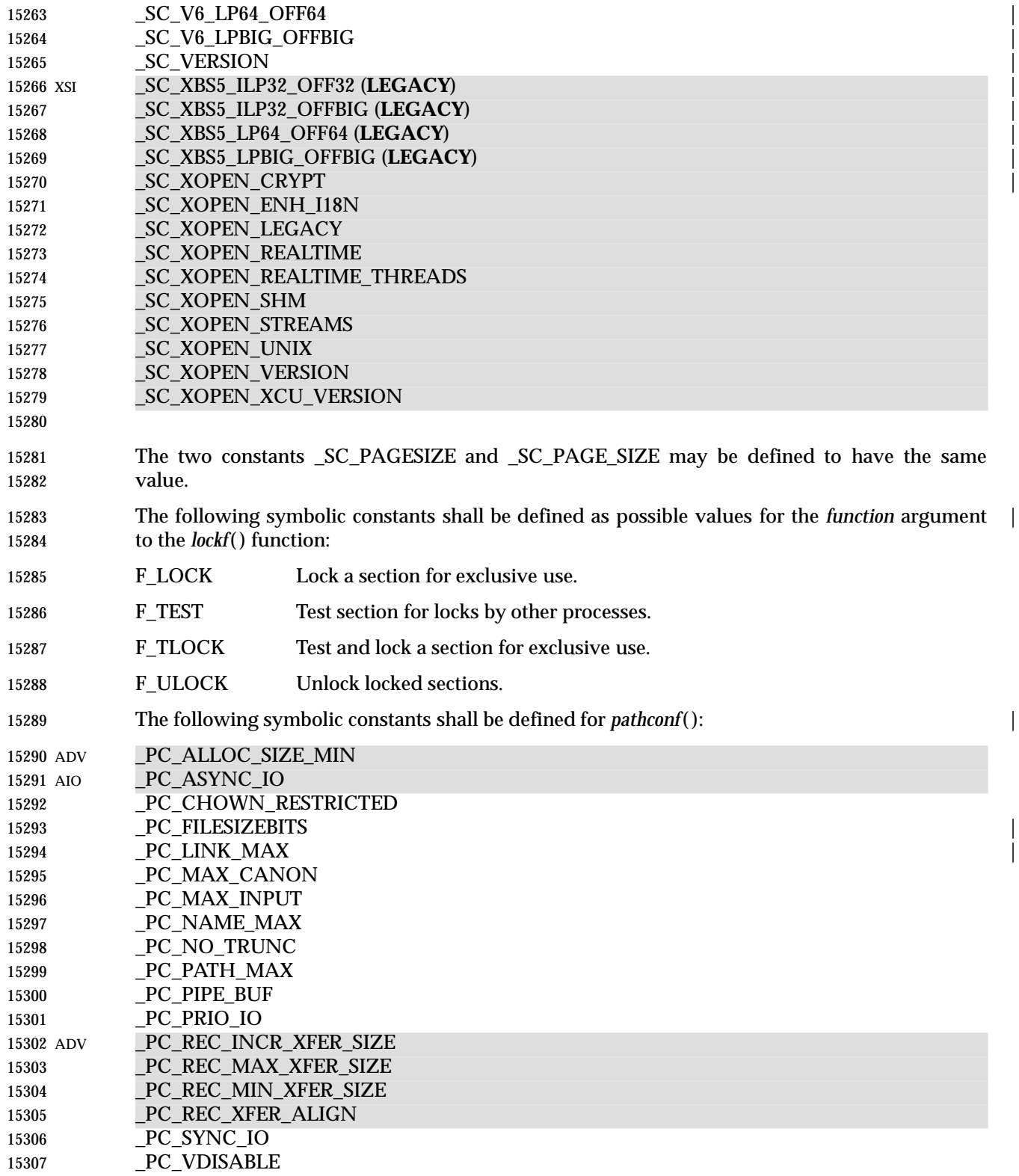

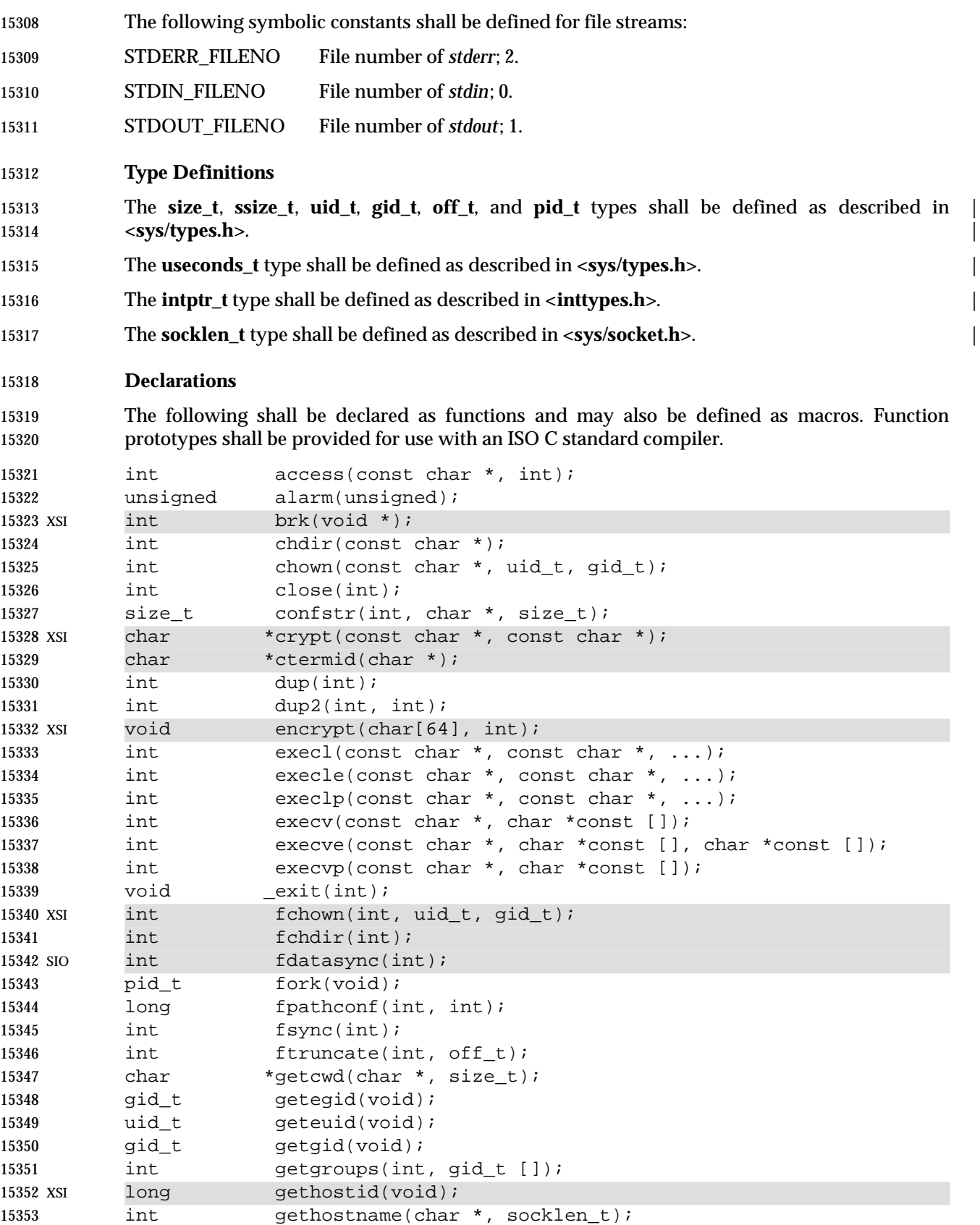

### *Headers* **<unistd.h>**

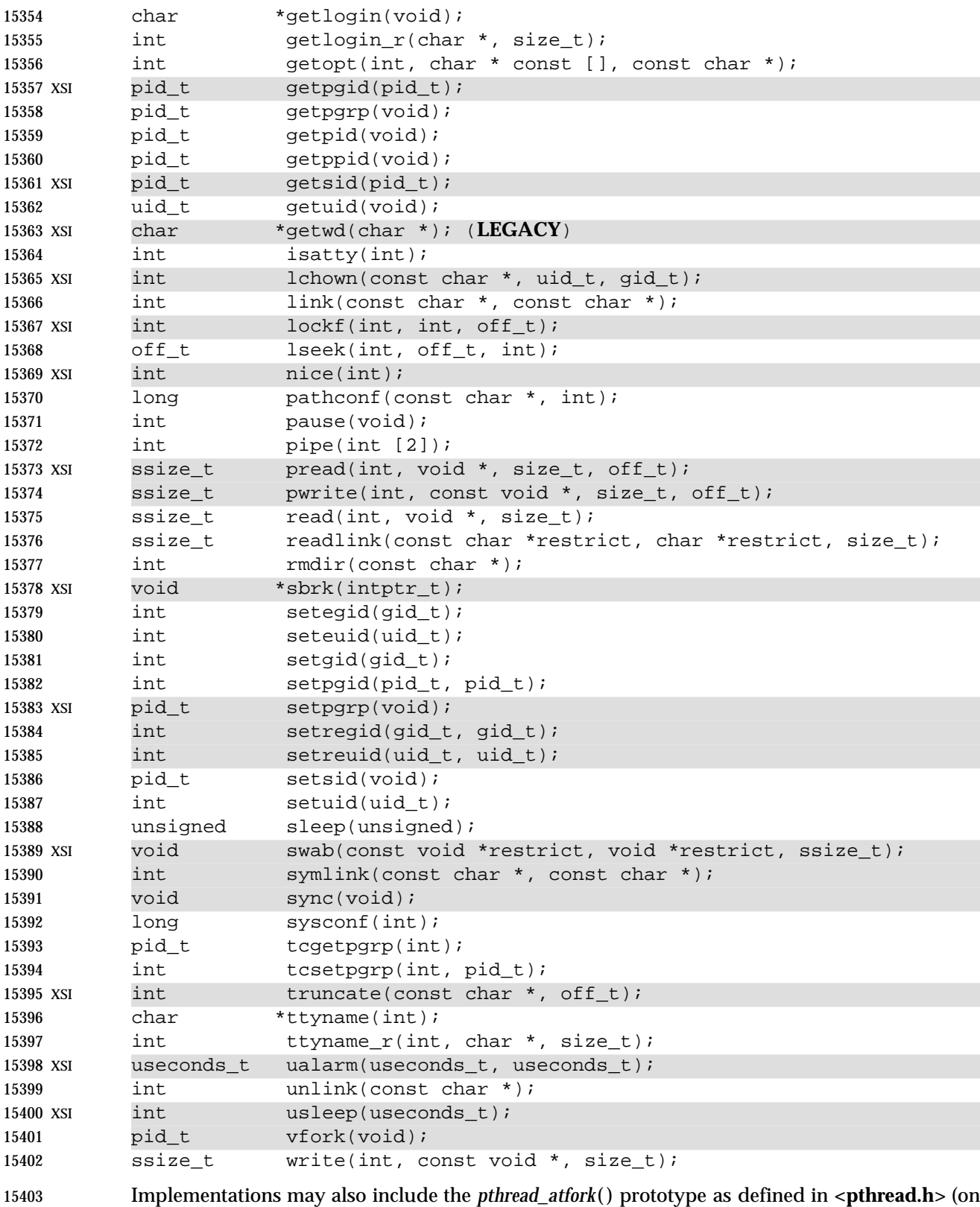

page 322).

The following external variables shall be declared:

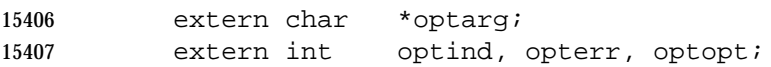

### **APPLICATION USAGE**

None.

#### **RATIONALE**

 As IEEE Std. 1003.1-200x evolved, certain options became sufficiently standardized that it was | concluded that simply requiring one of the option choices was simpler than retaining the option. | However, for backwards compatibility, the option flags (with required constant values) are | retained.

#### **Version Test Macros**

 The standard developers considered altering the definition of \_POSIX\_VERSION and removing \_SC\_VERSION from the specification of *sysconf*( ) since the utility to an application was deemed by some to be minimal, and since the implementation of the functionality is potentially problematic.

 Applications are allowed the ability to adapt to various versions of IEEE Std. 1003.1-200x at compile time by conditionally compiling different code depending on the value of \_POSIX\_VERSION. For example, an application which expects the semantics of the 15423 POSIX.1-1988 standard *cuserid*() but also wishes to compile and run on a system which conforms to the POSIX.1-1990 standard might be coded as in the following program fragment:

```
15425 #if _POSIX_VERSION == 198808L
15426 val = cuserid();
15427 #else
15428 {
15429 struct passwd *pwp;
15430 pwp = getpwuid(geteuid());
15431 val = pwp->pw name;
15432 }
```
#endif

 While POSIX does not make any attempt to define application binary interaction with the underlying operating system, the standard developers recognized that support for existing application binaries is a concern to manufacturers, application developers, and the users of implementations conforming to IEEE Std. 1003.1-200x. To that end, an application can query \_SC\_VERSION at runtime via *sysconf*( ) to determine whether the current version of the operating system supports the necessary functionality as in the following program fragment:

```
15440 if(sysconf(_SC_VERSION) != 200xxxL) {
15441 fprintf(stderr, "POSIX.1-1990 system required, terminating\n")
15442 exit(1);
15443 }
```
 While the above example does not provide the greatest degree of imaginable utility to the application developer or user, it is arguably better than a core dump or some other equally obscure result. (It is also possible for implementations to encode and recognize application | 15447 binaries compiled in various POSIX.1-conforming environments, and modify the semantics of the underlying system to conform to the expectations of the application.) For the reasons outlined in the preceding paragraphs, the standard developers elected to retain the 15450 POSIX\_VERSION and \_SC\_VERSION functionality.

- **Compile-Time Symbolic Constants for System-Wide Options**
- IEEE Std. 1003.1-200x now includes support in certain areas for the newly adopted policy governing options and stubs.

 This policy provides flexibility for implementations in how they support options. It also specifies how conforming applications can adapt to different implementations that support different sets of options. It allows the following:

- 1. If an implementation has no interest in supporting an option, it does not have to provide anything associated with that option beyond the announcement that it does not support it.
- 2. An implementation can support a partial or incompatible version of an option (as a non-standard extension) as long as it does not claim to support the option.
- 3. An application can determine whether the option is supported. A strictly conforming application must check this announcement mechanism before first using anything associated with the option.
- There is an important implication of this policy. IEEE Std. 1003.1-200x cannot dictate the behavior of interfaces associated with an option when the implementation does not claim to support the option. In particular, it cannot require that a function associated with an unsupported option will fail if it does not perform as specified. However, this policy does not prevent a standard from requiring certain functions to always be present, but that they shall always fail on some implementations. The *setpgid*( ) function in the POSIX.1-1990 standard, for example, is considered appropriate.
- The POSIX standards include various options, and the C language binding support for an option implies that the implementation must supply data types and function interfaces. An application must be able to discover whether the implementation supports each option.
- Any application must consider the following three cases for each option:
- 1. Option never supported.

 The implementation advertises at compile time that the option will never be supported. In this case, it is not necessary for the implementation to supply any of the data types or function interfaces that are provided only as part of the option. The implementation might provide data types and functions that are similar to those defined by IEEE Std. 1003.1-200x, but there is no guarantee for any particular behavior.

- 2. Option always supported.
- The implementation advertises at compile time that the option will always be supported. In this case, all data types and function interfaces shall be available and shall operate as specified.
- 3. Option might or might not be supported.

 Some implementations might not provide a mechanism to specify support of options at compile time. In addition, the implementation might be unable or unwilling to specify support or non-support at compile time. In either case, any application that might use the option at runtime must be able to compile and execute. The implementation must provide, at compile time, all data types and function interfaces that are necessary to allow this. In this situation, there must be a mechanism that allows the application to query, at runtime, whether the option is supported. If the application attempts to use the option when it is not supported, the result is unspecified unless explicitly specified otherwise in IEEE Std. 1003.1-200x.

### **FUTURE DIRECTIONS**

None.

### **SEE ALSO**

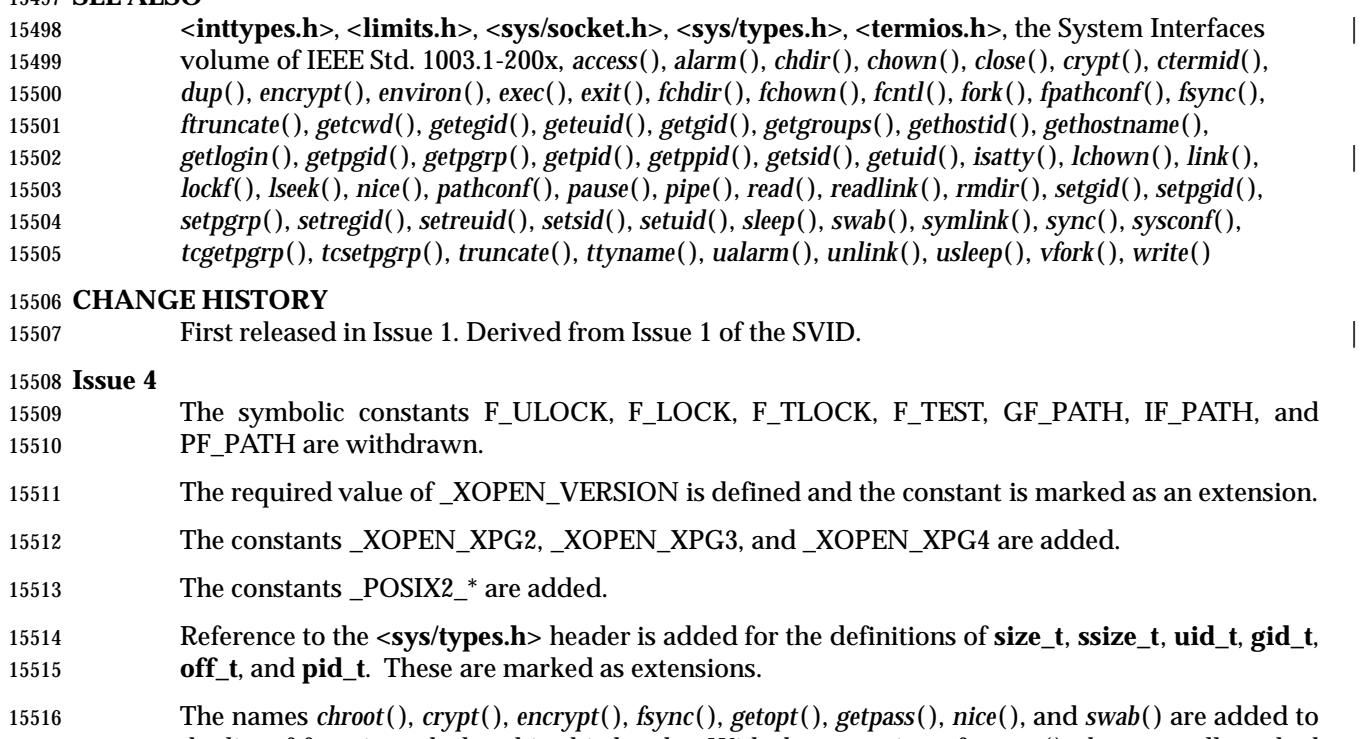

- the list of functions declared in this header. With the exception of *getopt*( ), these are all marked as extensions.
- The APPLICATION USAGE section is removed.
- The following changes are incorporated for alignment with the ISO POSIX-1 standard and the ISO POSIX-2 standard:
- The function declarations in this header are expanded to full ISO C standard prototypes.
- 15523 A large number of new constants are defined for the *sysconf*() function, including all those with prefixes \_SC\_2 and \_SC\_BC, plus:

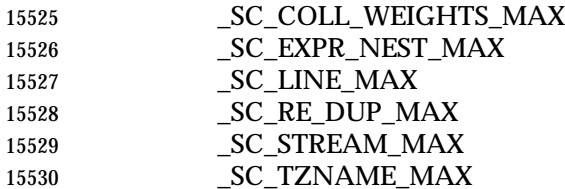

- 15531 The *confstr*() function is added to the list of functions declared in this header, complete with a new set of constants for alignment with the ISO POSIX-2 standard.
- The following change is incorporated for alignment with the FIPS requirements:
- The following symbolic constants are always defined:

### *Headers* **<unistd.h>**

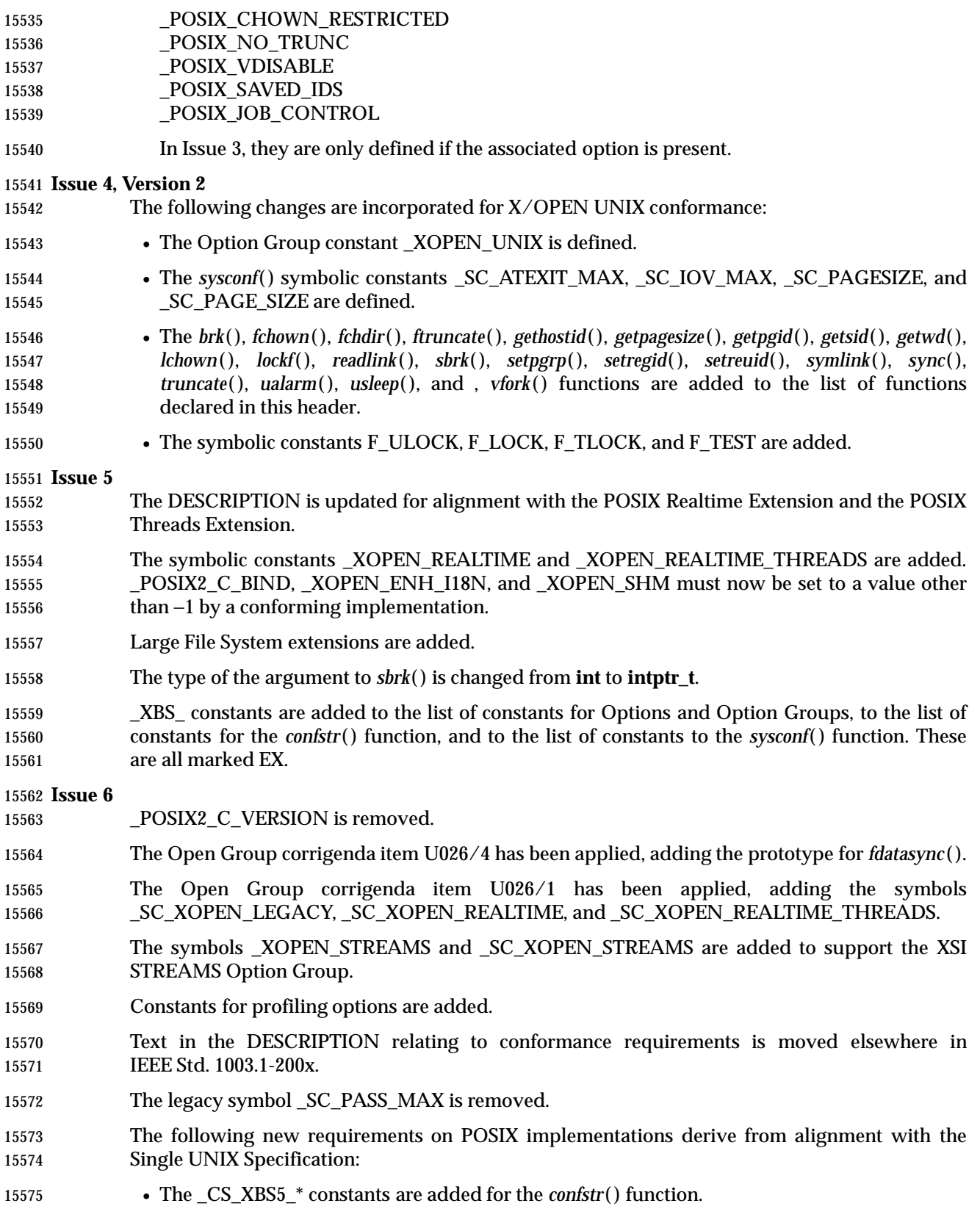

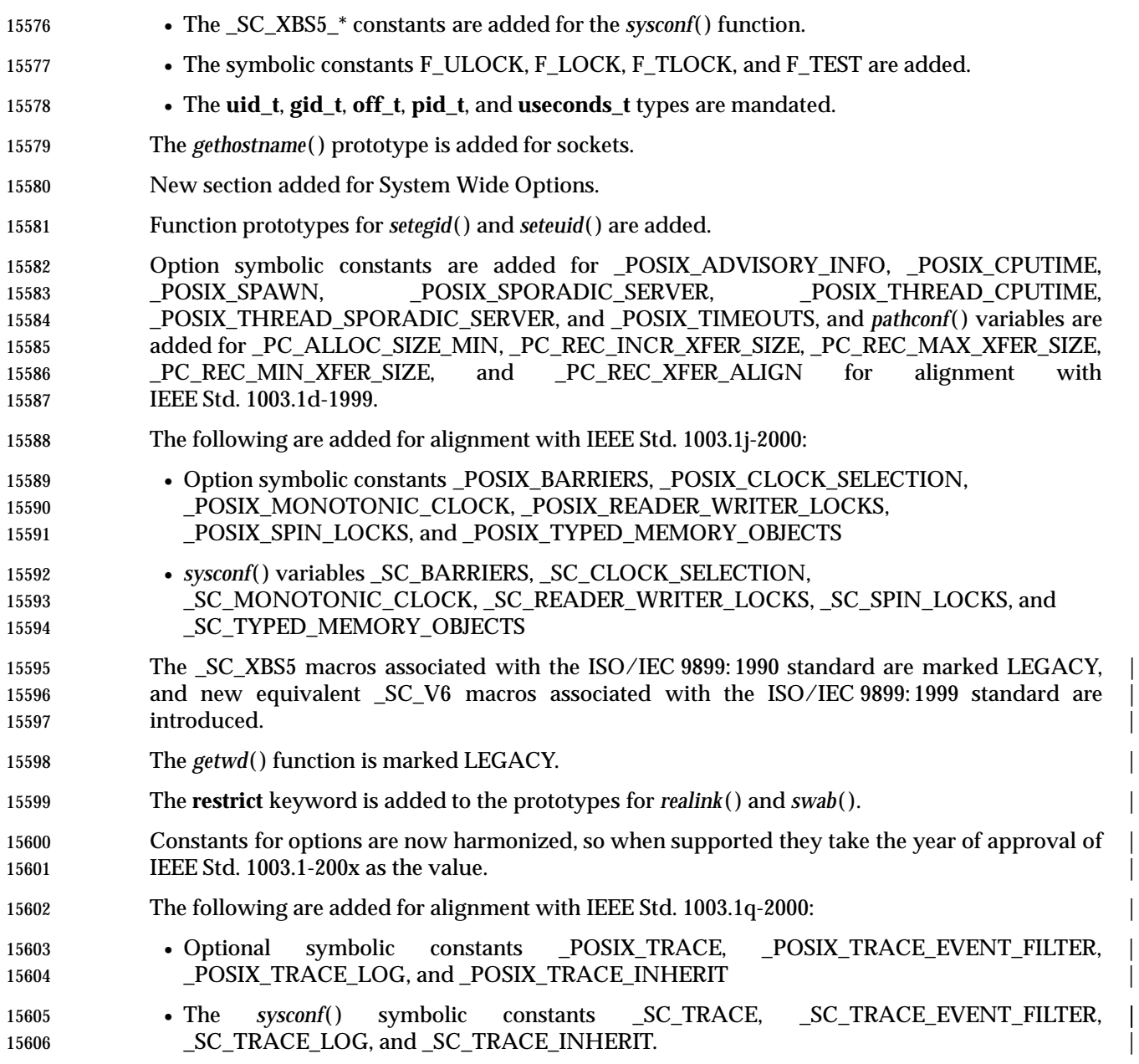

*Headers* **<utime.h>**

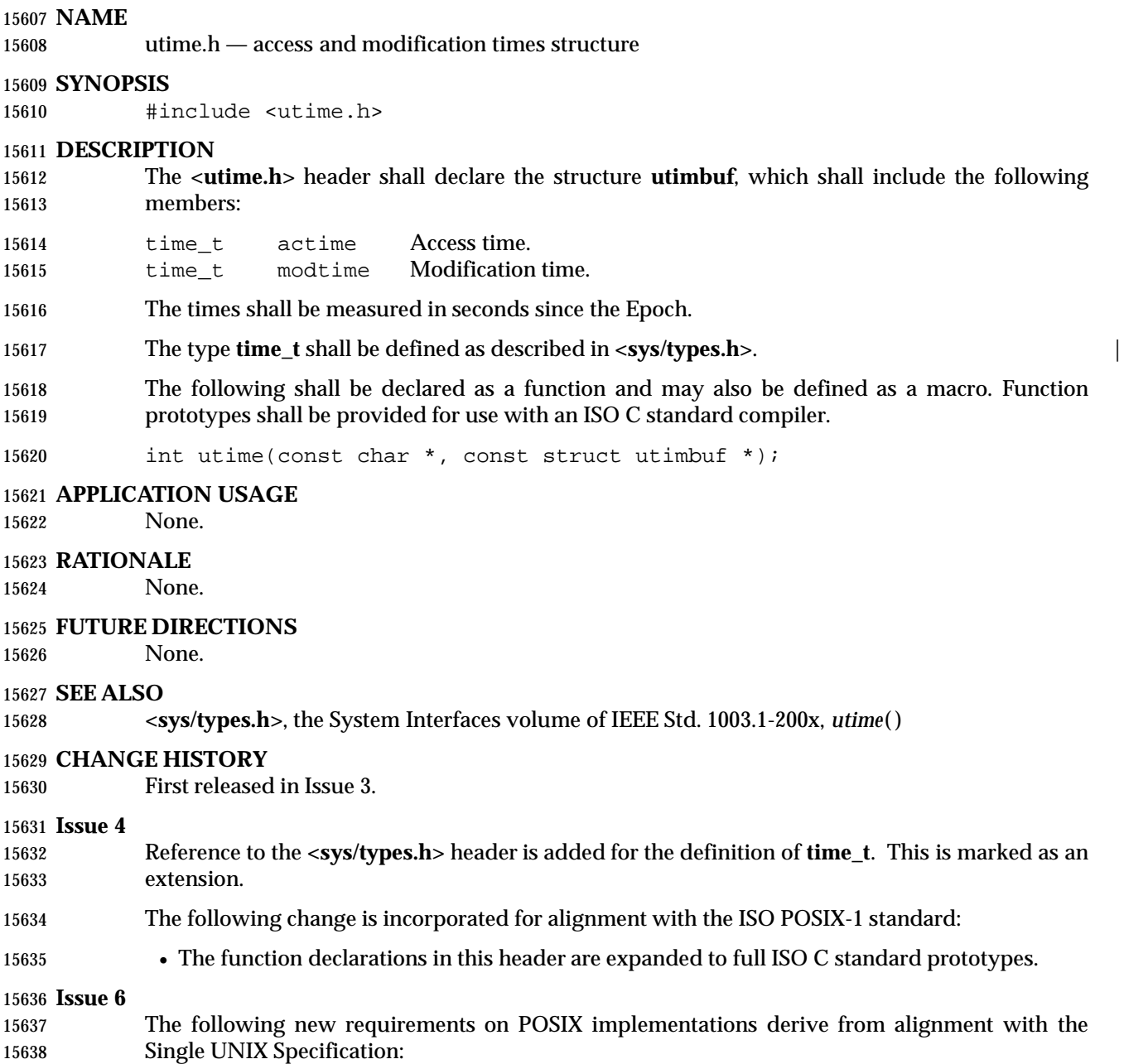

• The **time\_t** type is defined.

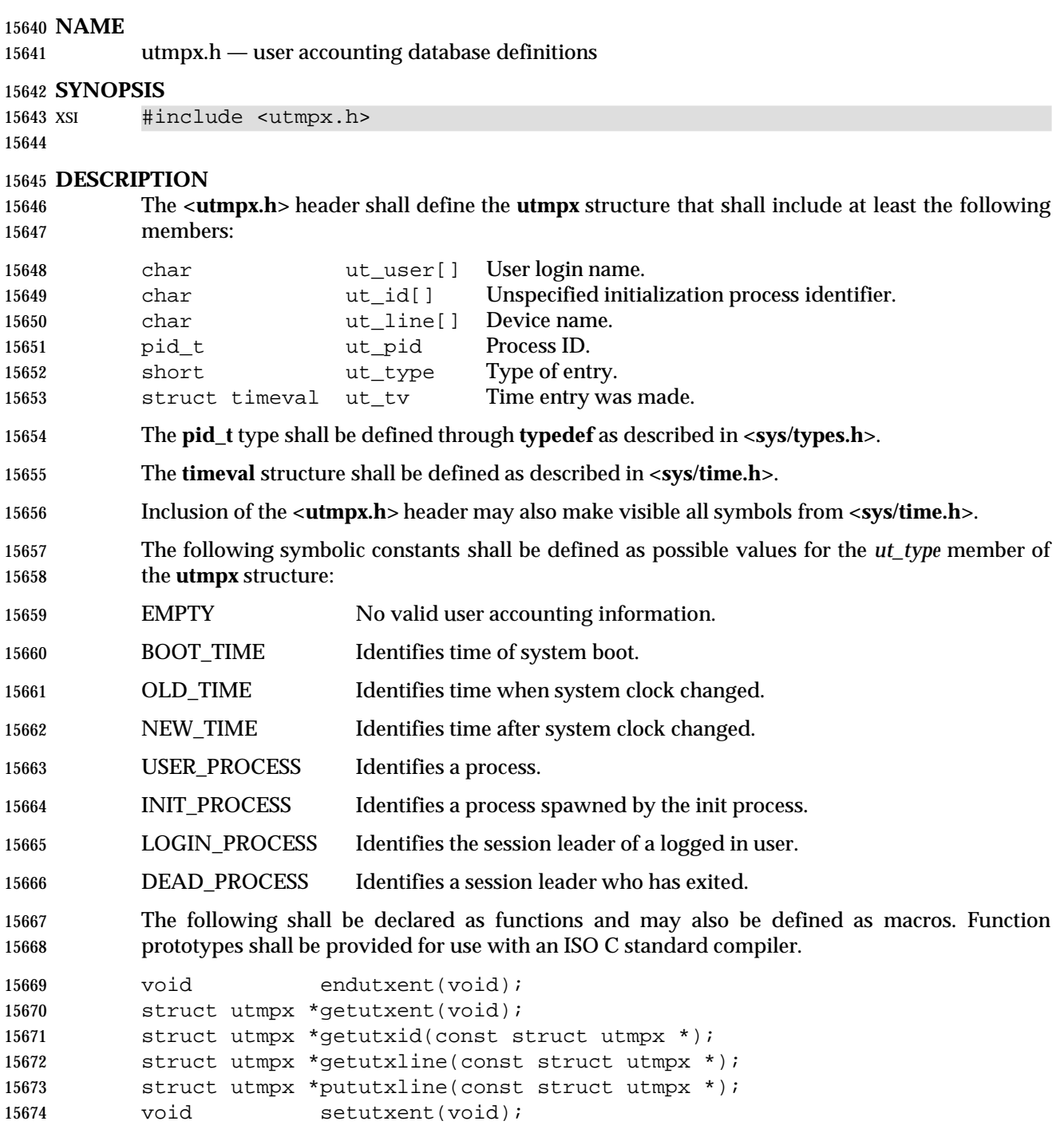

### *Headers* **<utmpx.h>**

### **APPLICATION USAGE**

None.

#### **RATIONALE** None.

### **FUTURE DIRECTIONS**

None.

### **SEE ALSO**

**<sys/time.h>**, **<sys/types.h>**, the System Interfaces volume of IEEE Std. 1003.1-200x, *endutxent*( )

### **CHANGE HISTORY**

First released in Issue 4, Version 2.

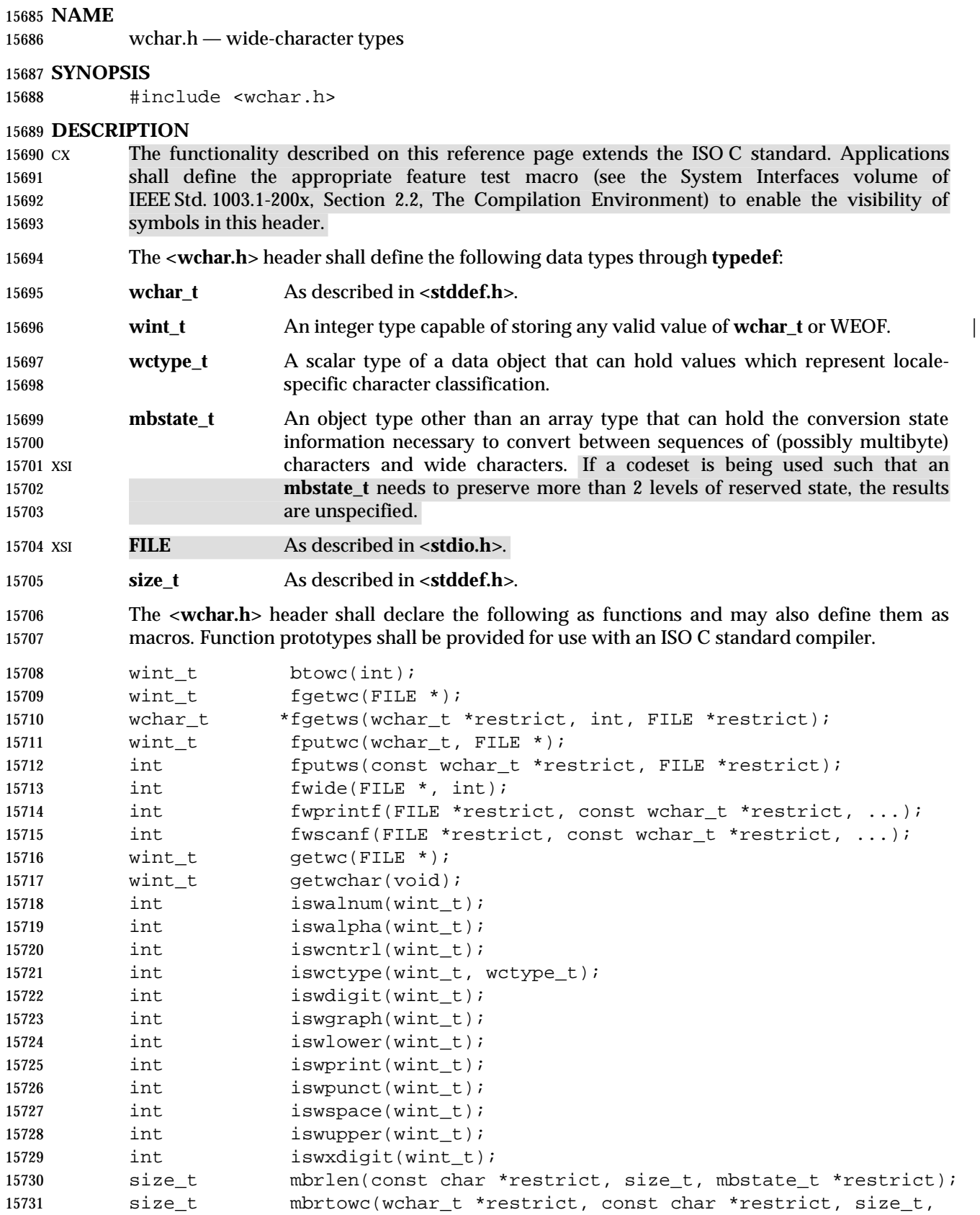

### *Headers* **<wchar.h>**

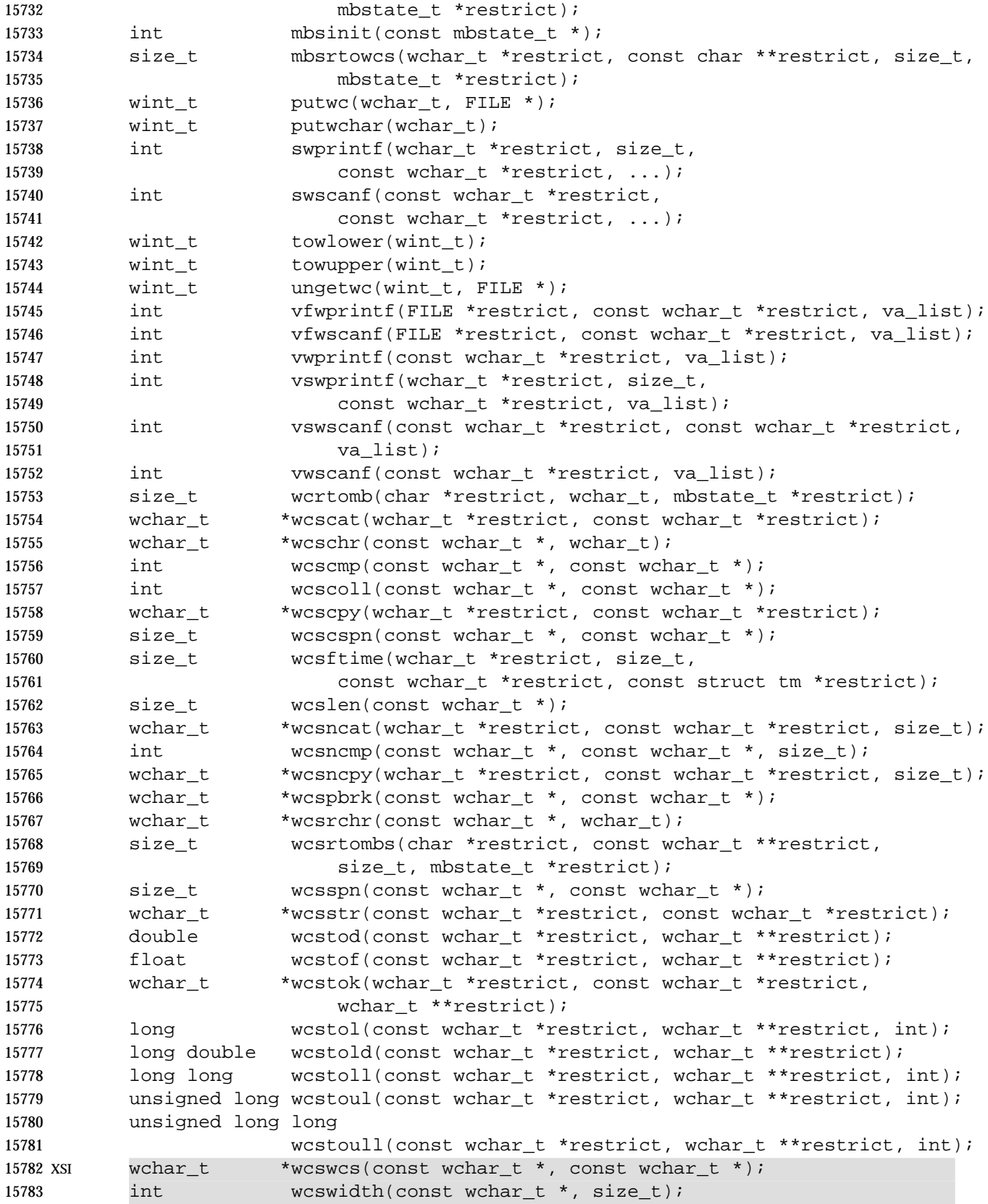

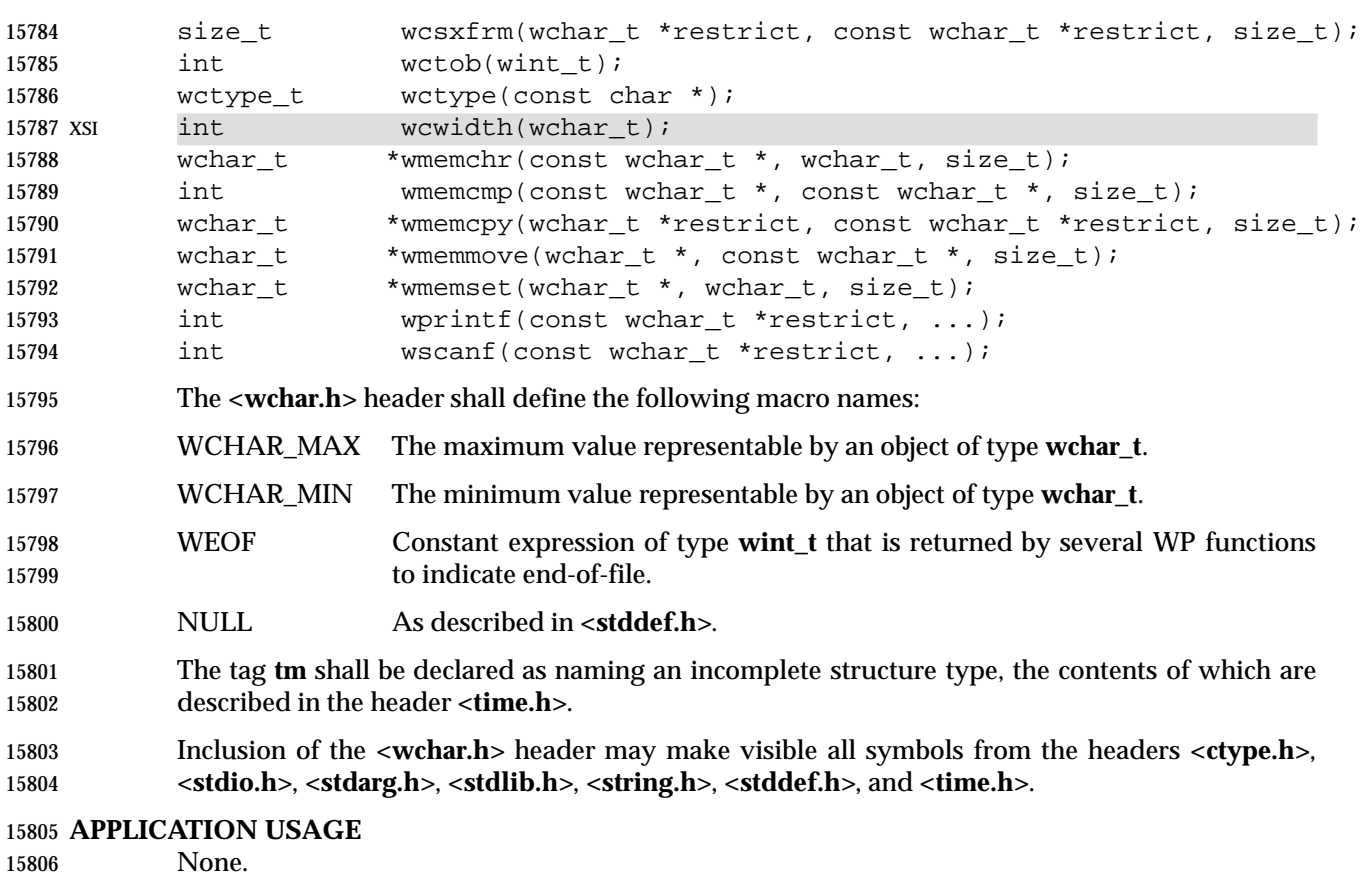

**RATIONALE**

None.

**FUTURE DIRECTIONS**

None.

#### **SEE ALSO**

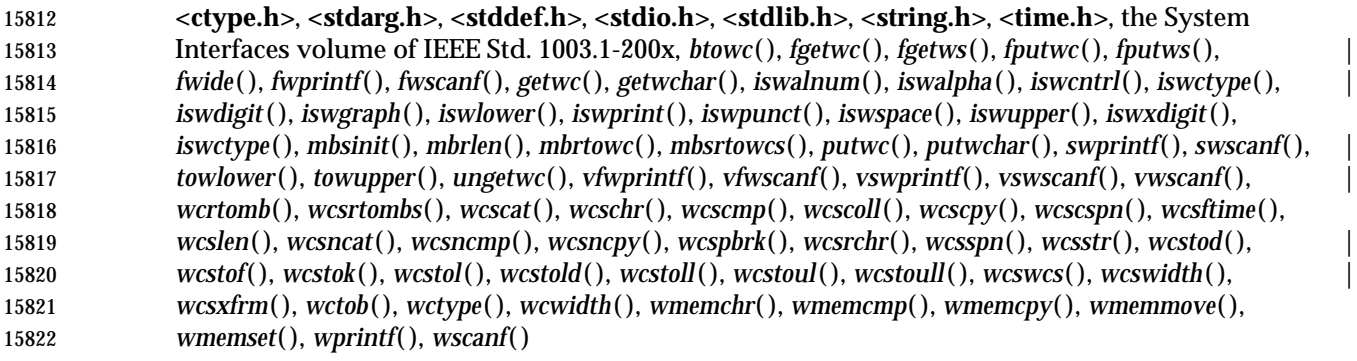

### **CHANGE HISTORY**

First released in Issue 4.

### **Issue 5**

Aligned with the ISO/IEC 9899: 1990/Amendment 1: 1995 (E).

 $\begin{bmatrix} 1 \\ 1 \\ 1 \\ 1 \end{bmatrix}$ 

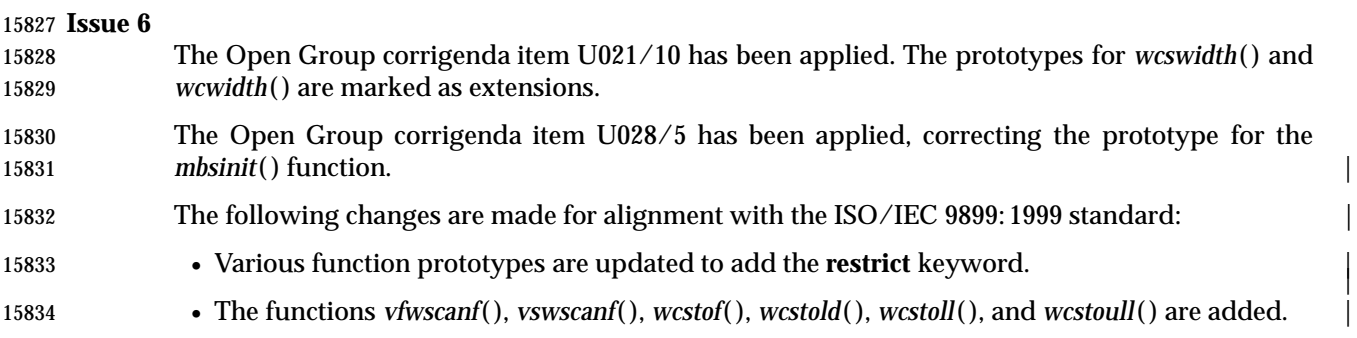

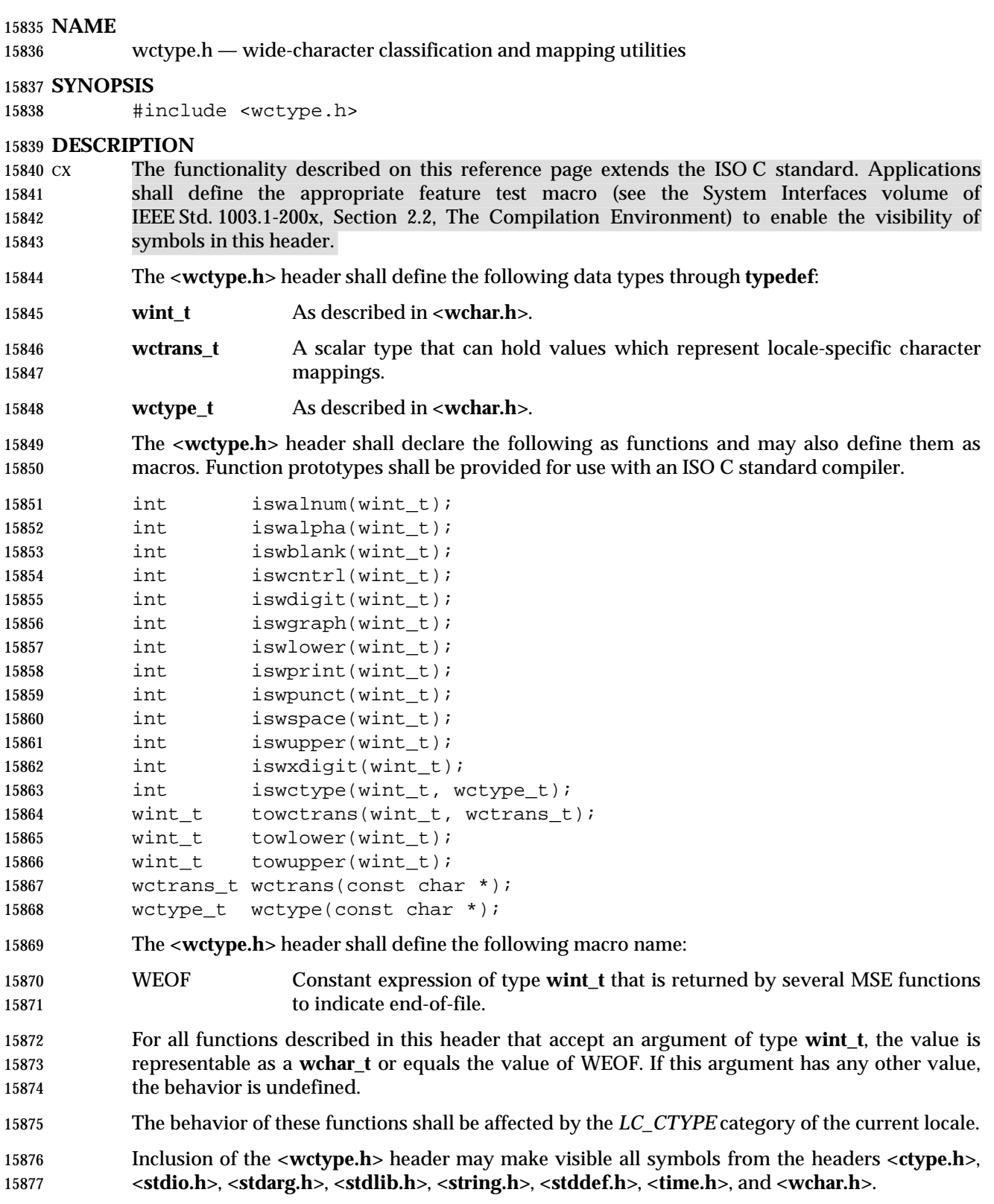

### **APPLICATION USAGE**

None.

#### **RATIONALE** None.

### **FUTURE DIRECTIONS**

None.

#### **SEE ALSO**

 **<locale.h>**, **<wchar.h>**, the System Interfaces volume of IEEE Std. 1003.1-200x, *iswalnum*( ), *iswalpha* ( ), *iswblank*( ), *iswcntrl*( ), *iswctype*( ), *iswdigit*( ), *iswgraph*( ), *iswlower*( ), *iswprint*( ), | *iswpunct*( ), *iswspace*( ), *iswupper*( ), *iswxdigit*( ), *setlocale*( ), *towctrans*( ), *towlower*( ), *towupper*( ), *wctrans*( ), *wctype*( )

### **CHANGE HISTORY**

```
15890 First released in Issue 5. Derived from the ISO/IEC 9899: 1990/Amendment 1: 1995 (E). |
```
#### **Issue 6** |

15892 The *iswblank*() function is added for alignment with the ISO/IEC 9899: 1999 standard.

## **<wordexp.h>** *Headers*

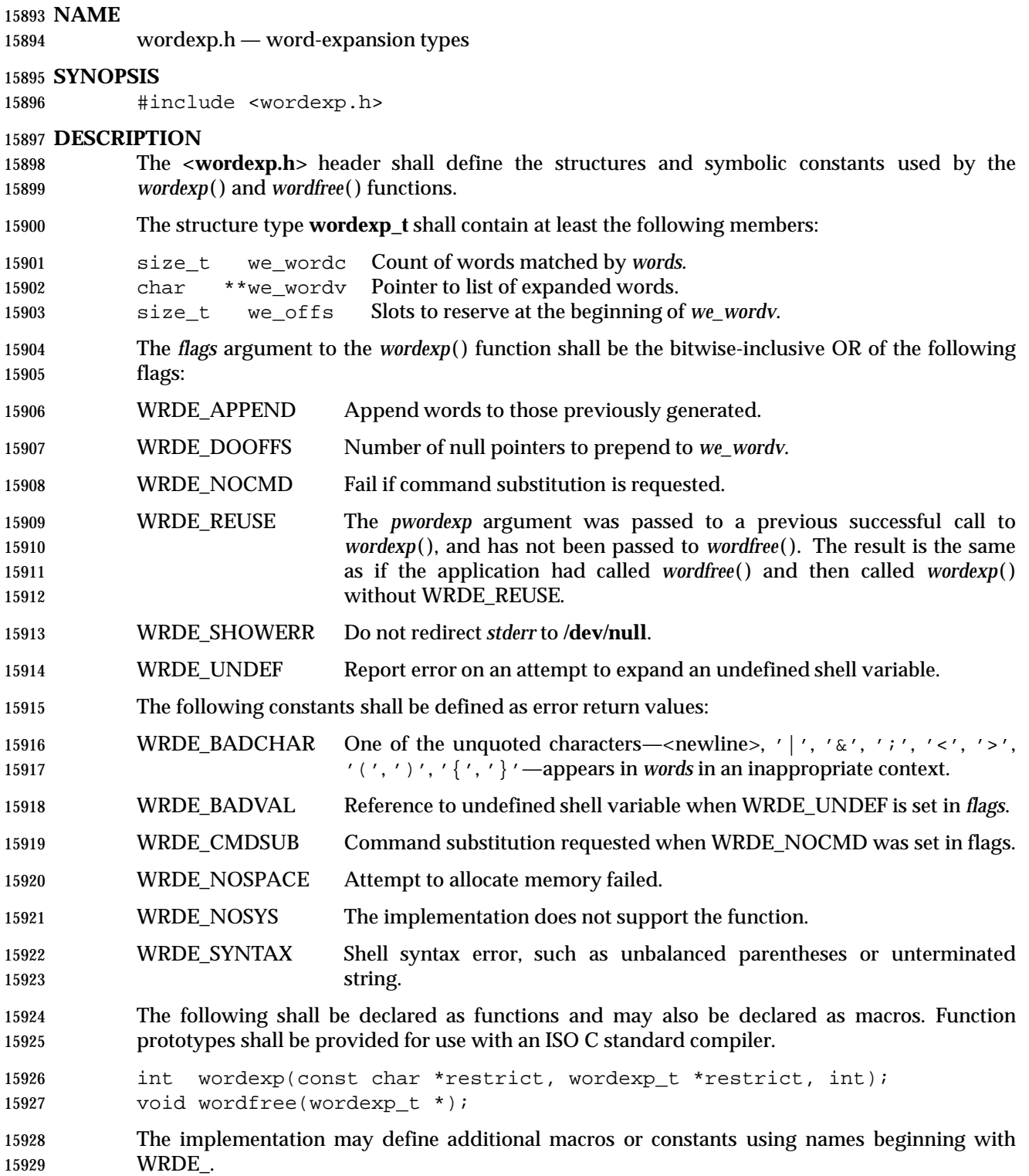
# *Headers <u>Wordexp.h></u>*

#### **APPLICATION USAGE**

None.

#### **RATIONALE** None.

# **FUTURE DIRECTIONS**

None.

#### **SEE ALSO**

 The System Interfaces volume of IEEE Std. 1003.1-200x, *wordexp*( ), the Shell and Utilities volume | of IEEE Std. 1003.1-200x |

#### **CHANGE HISTORY**

First released in Issue 4. Derived from the ISO POSIX-2 standard. |

#### **Issue 6** |

The **restrict** keyword is added to the prototype for *wordexp*( ). |

*Headers*

# $\int$  Index

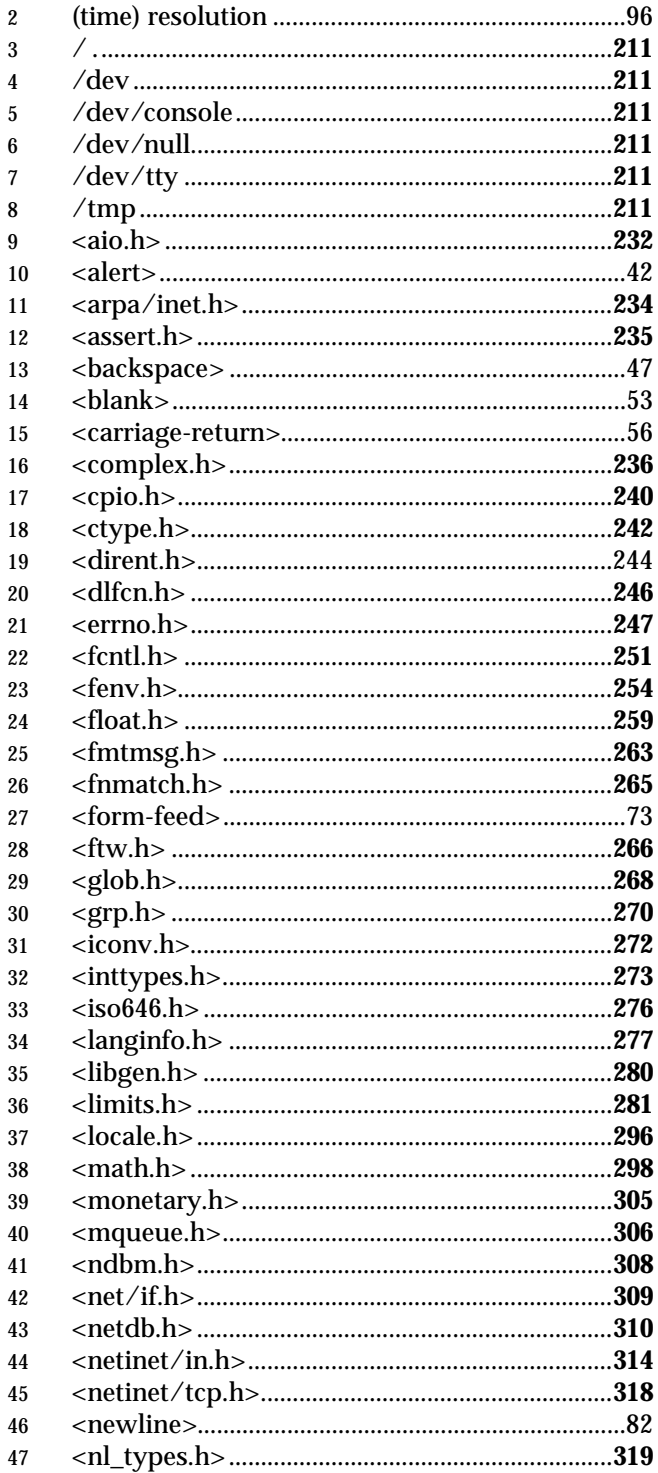

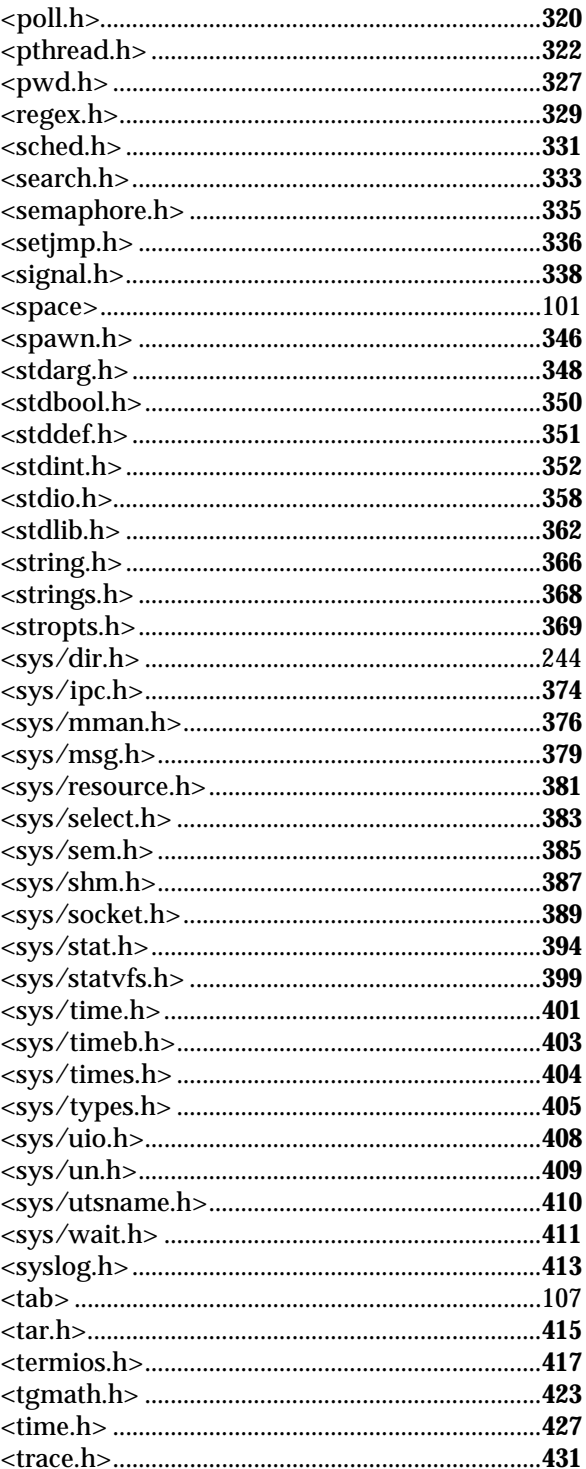

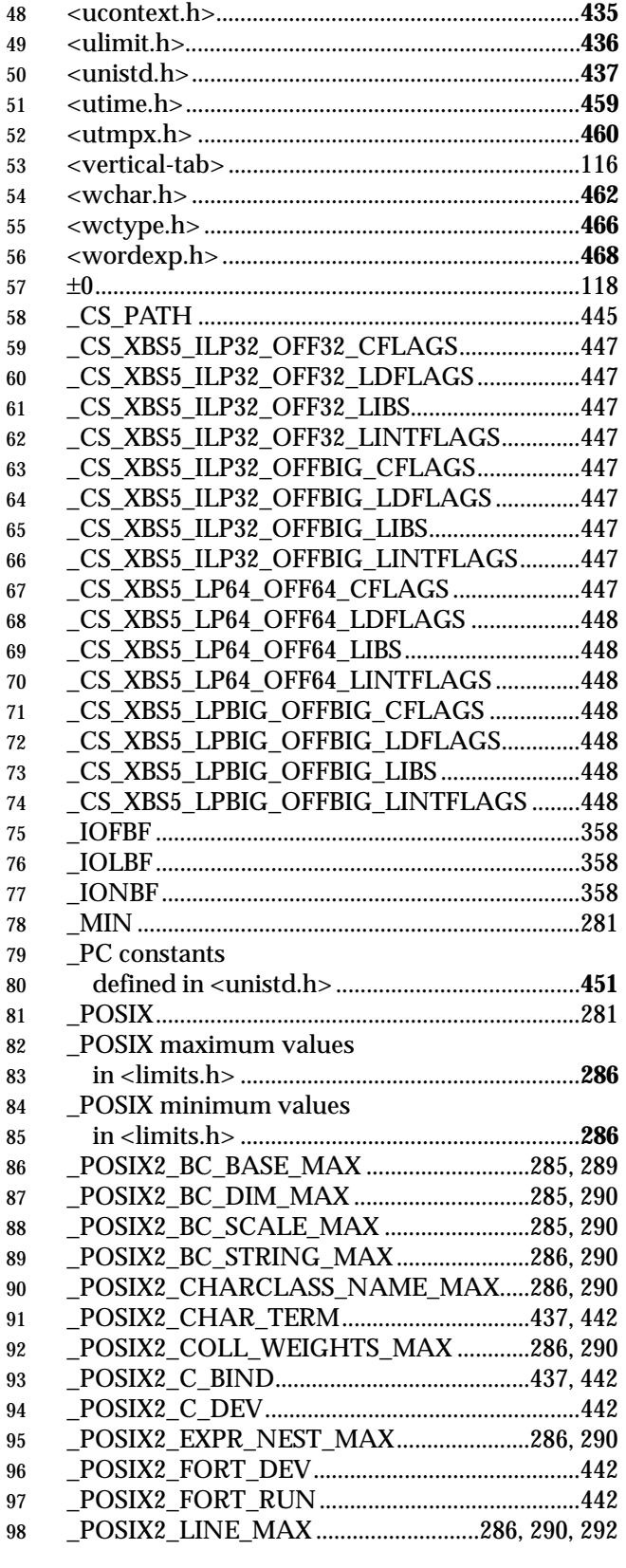

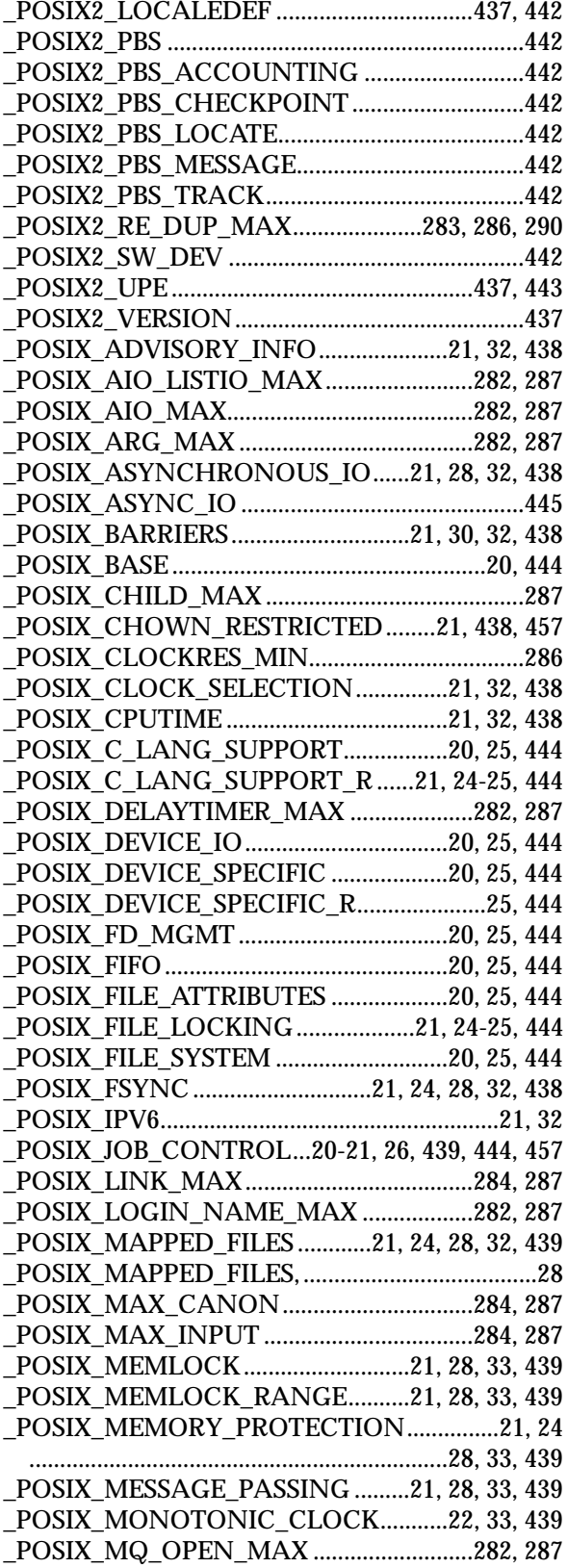

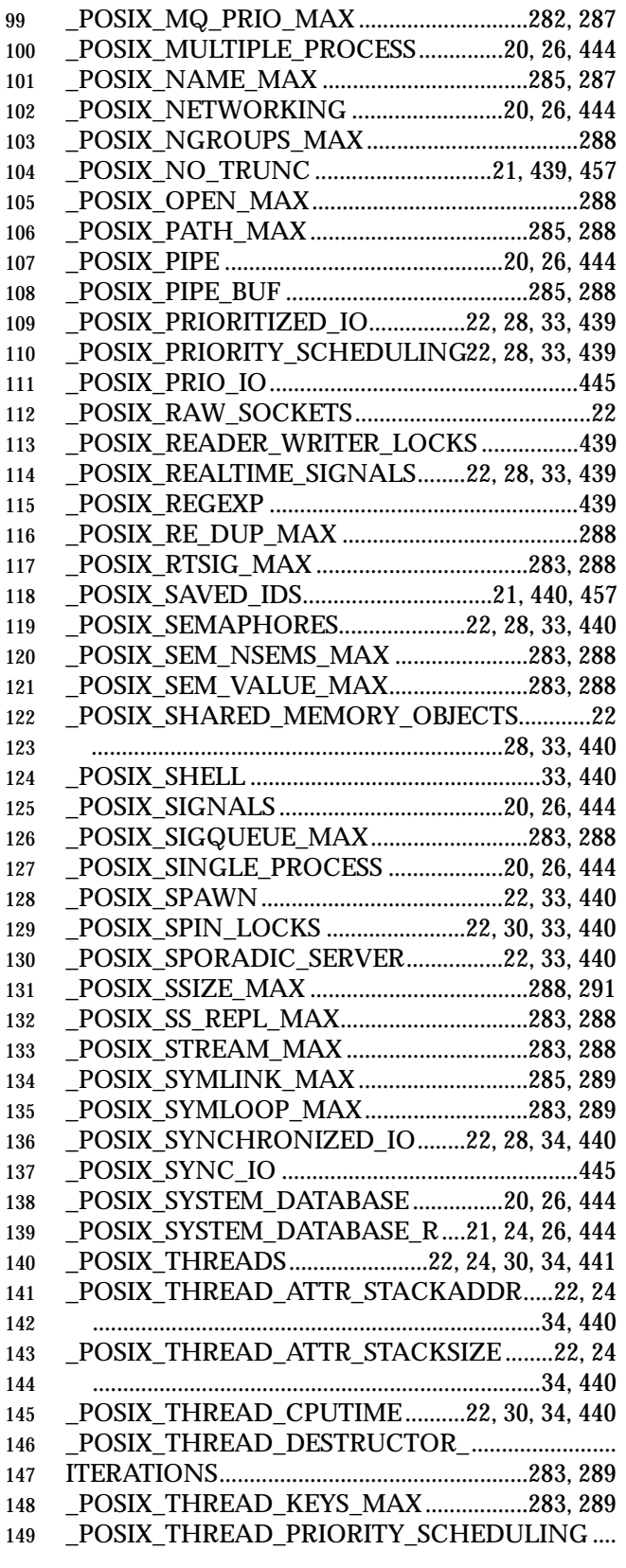

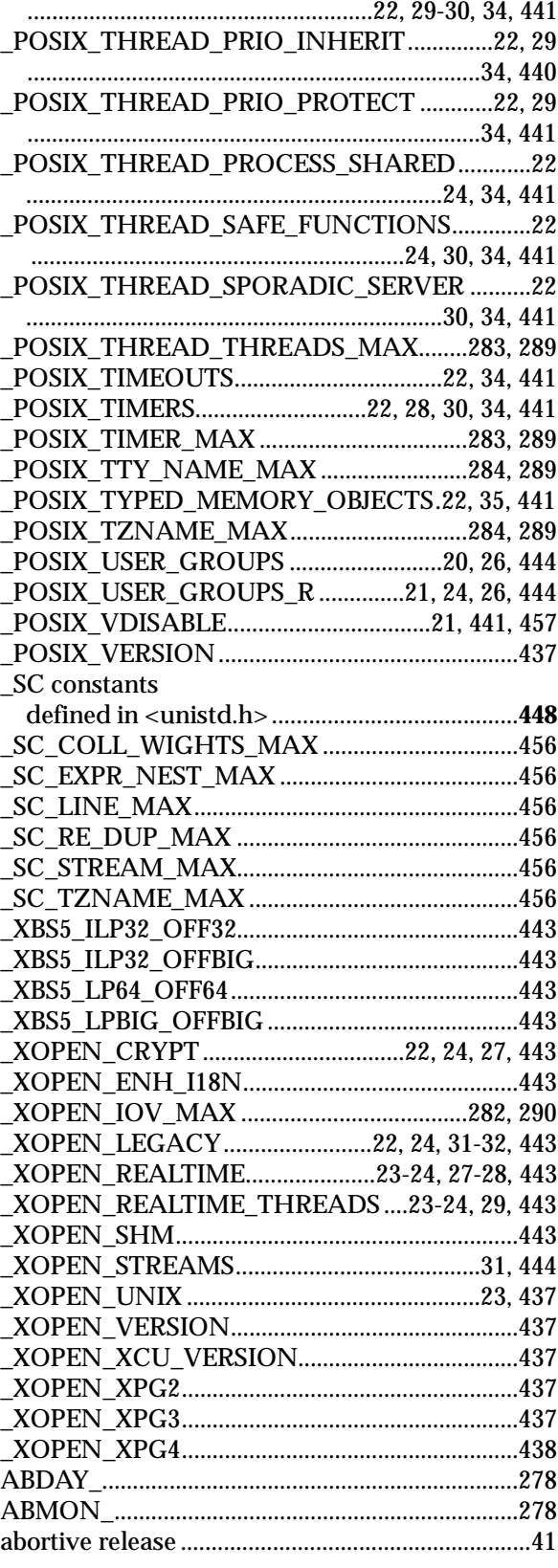

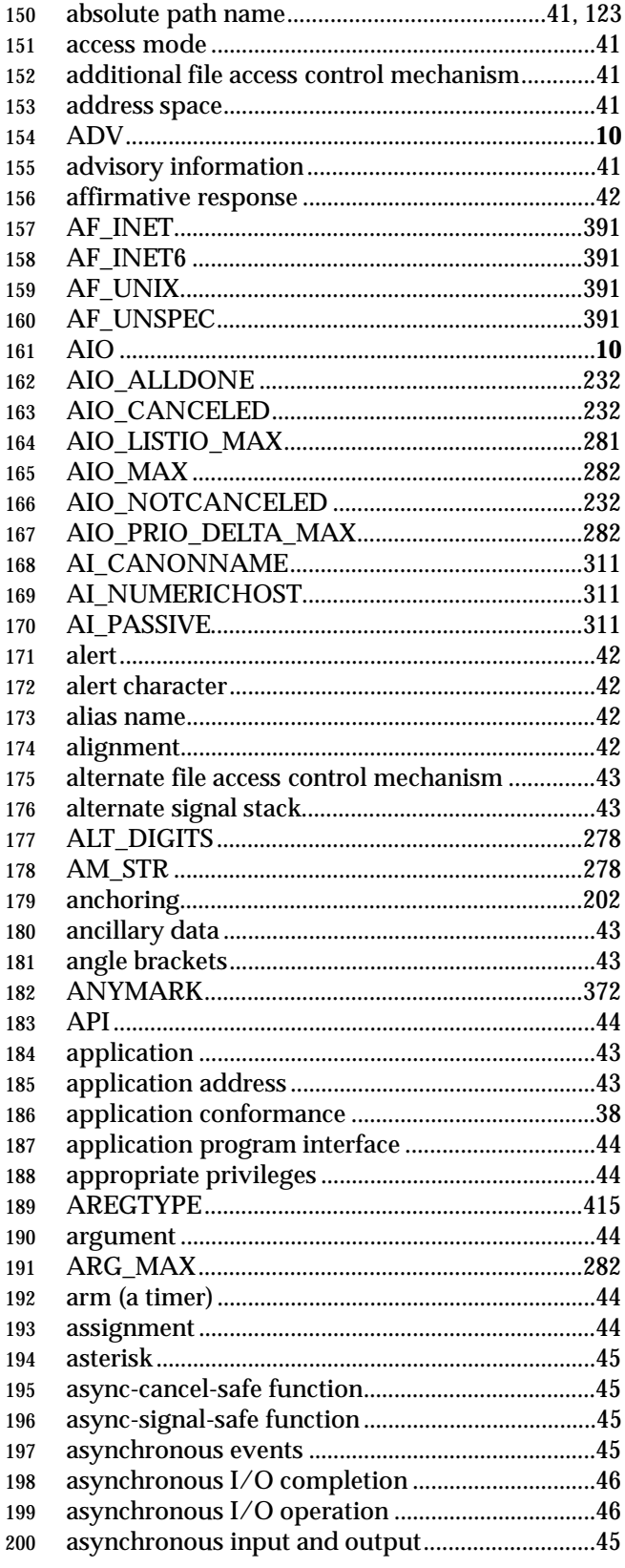

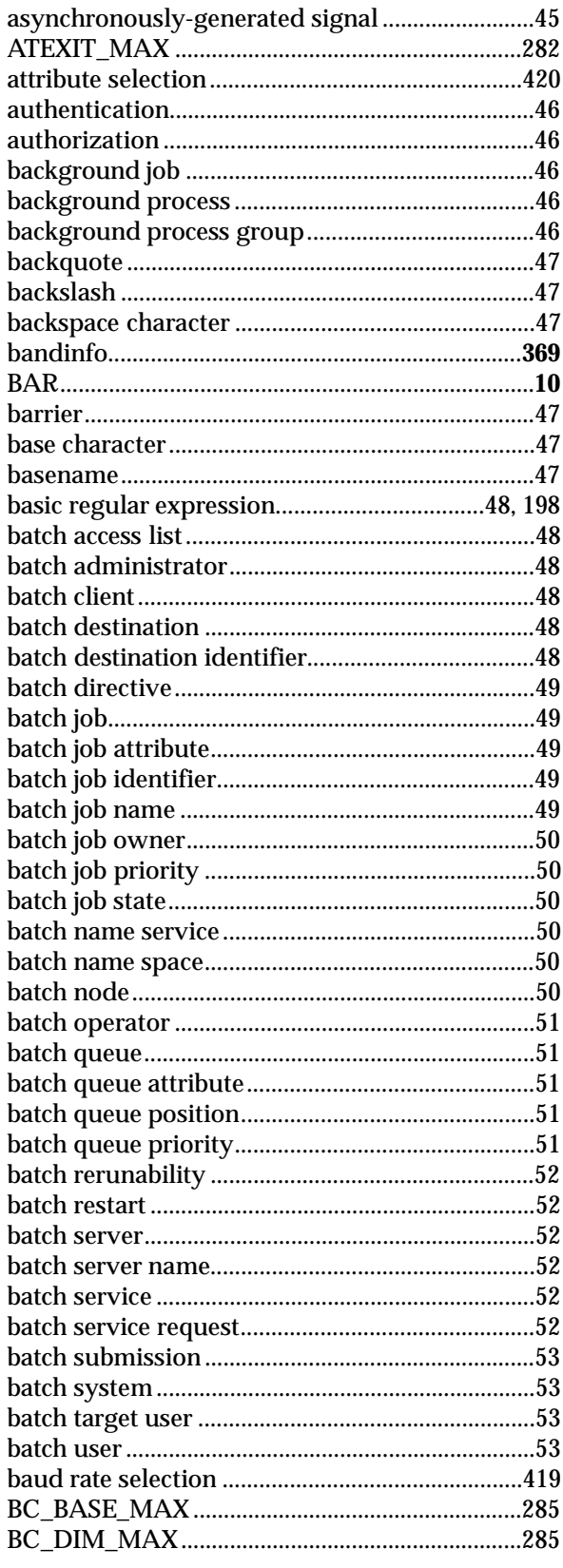

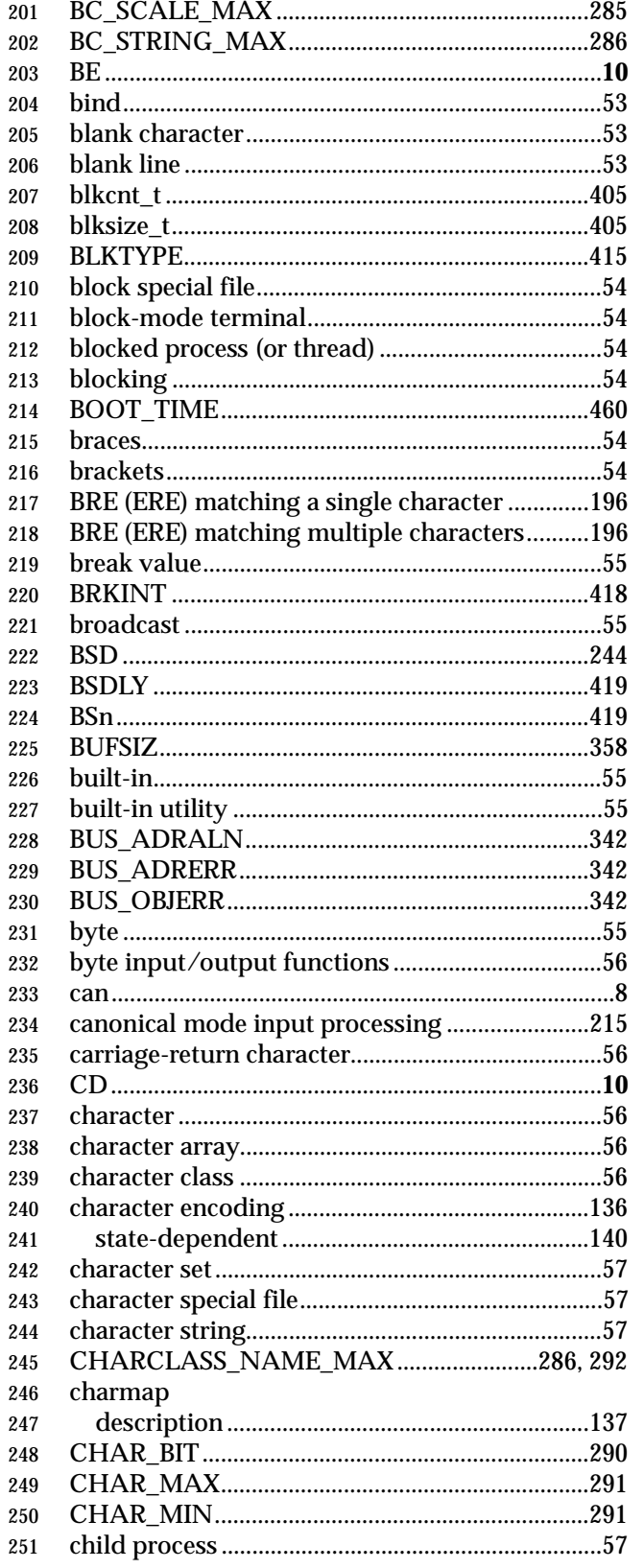

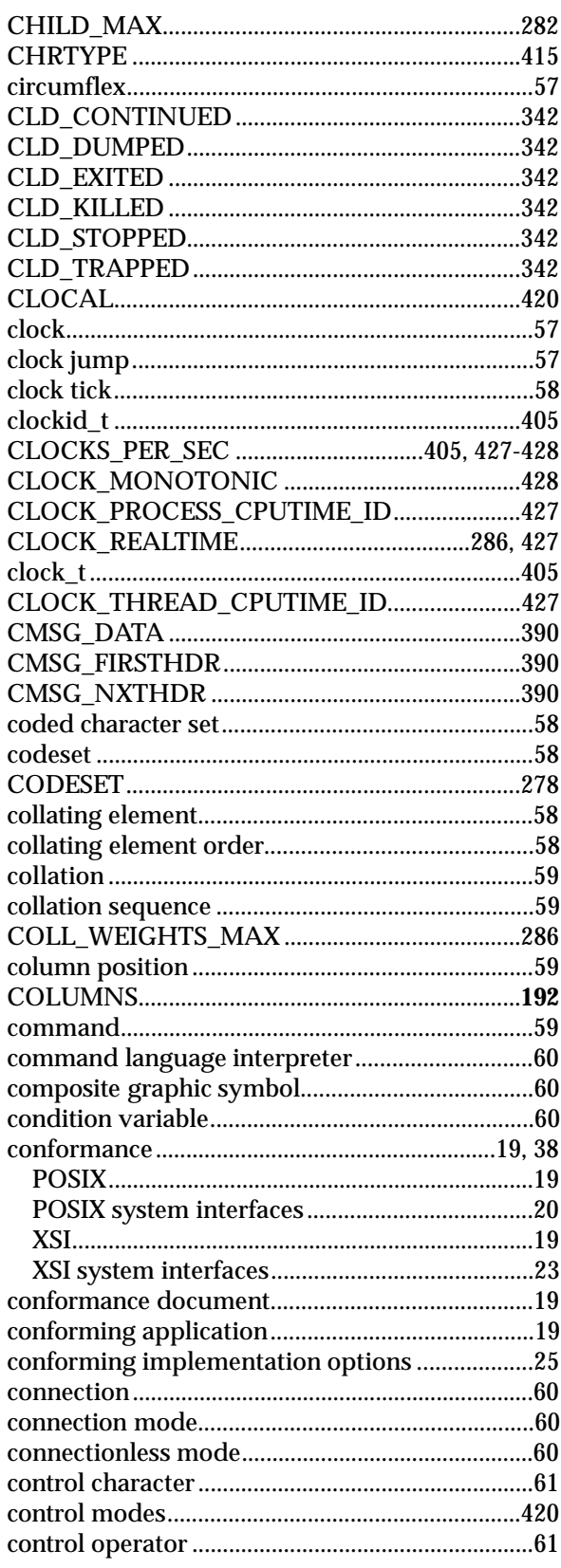

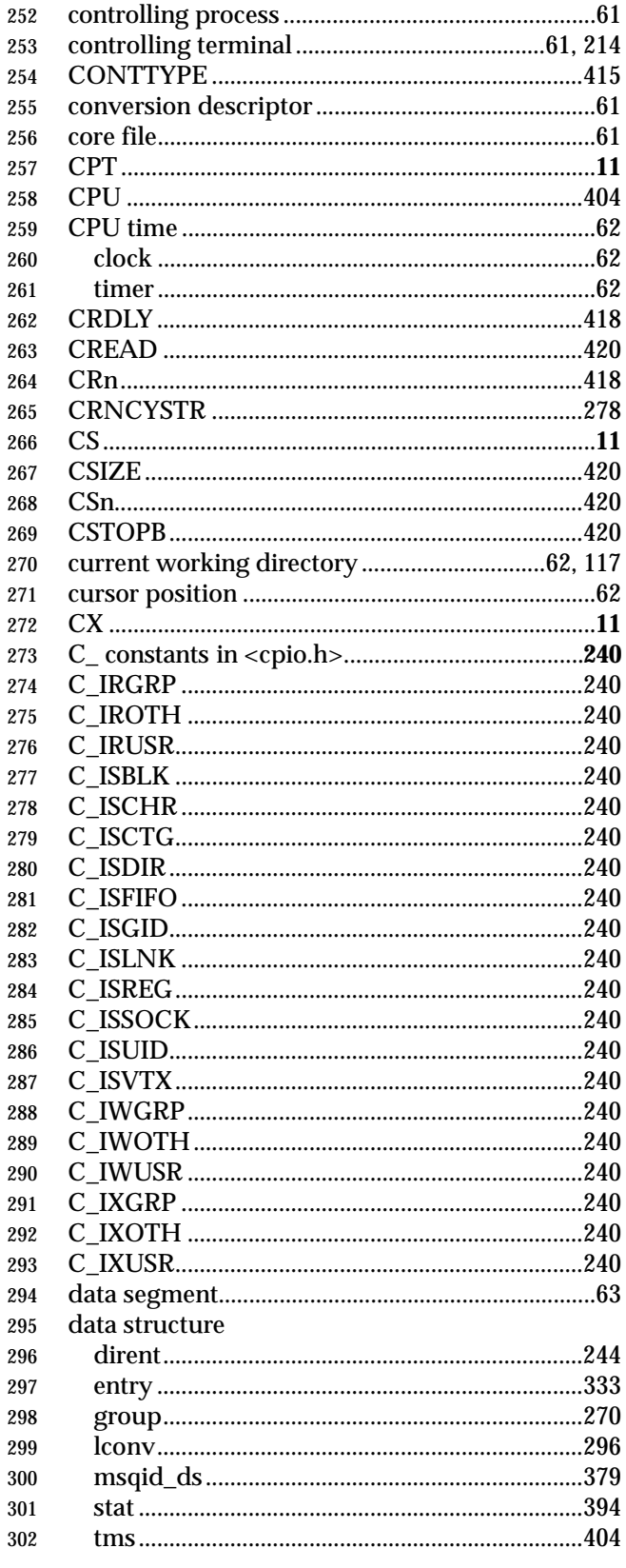

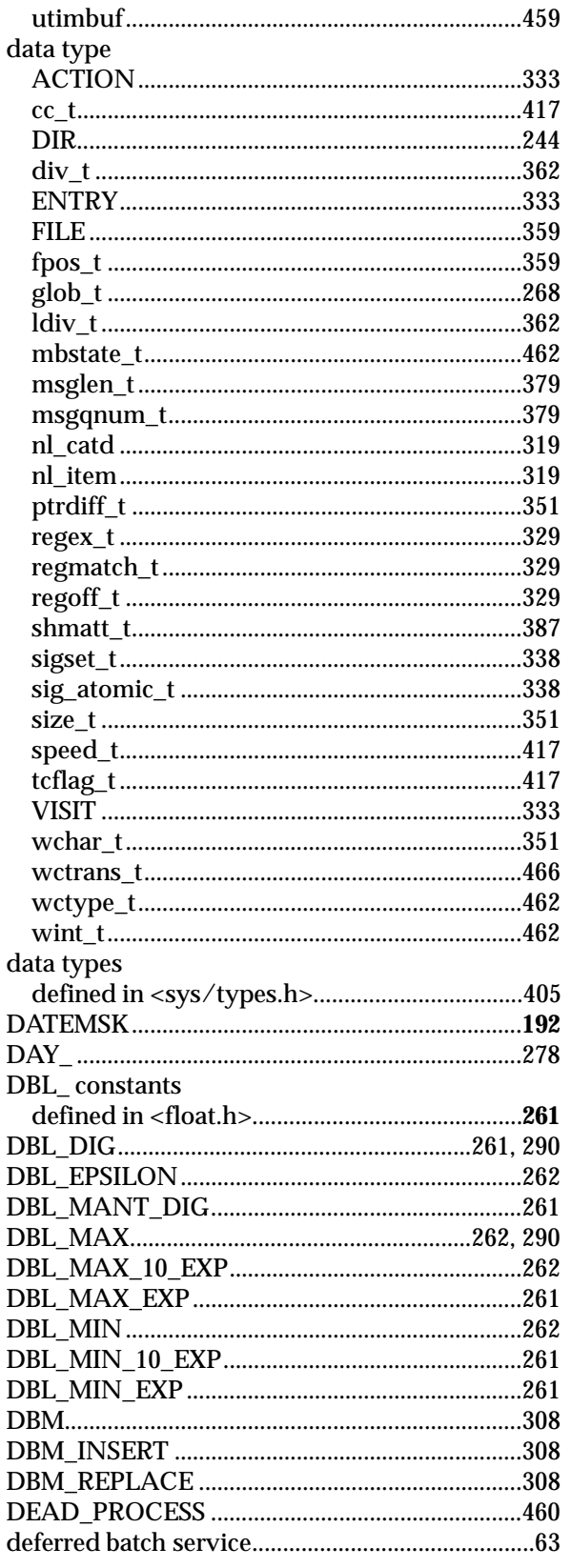

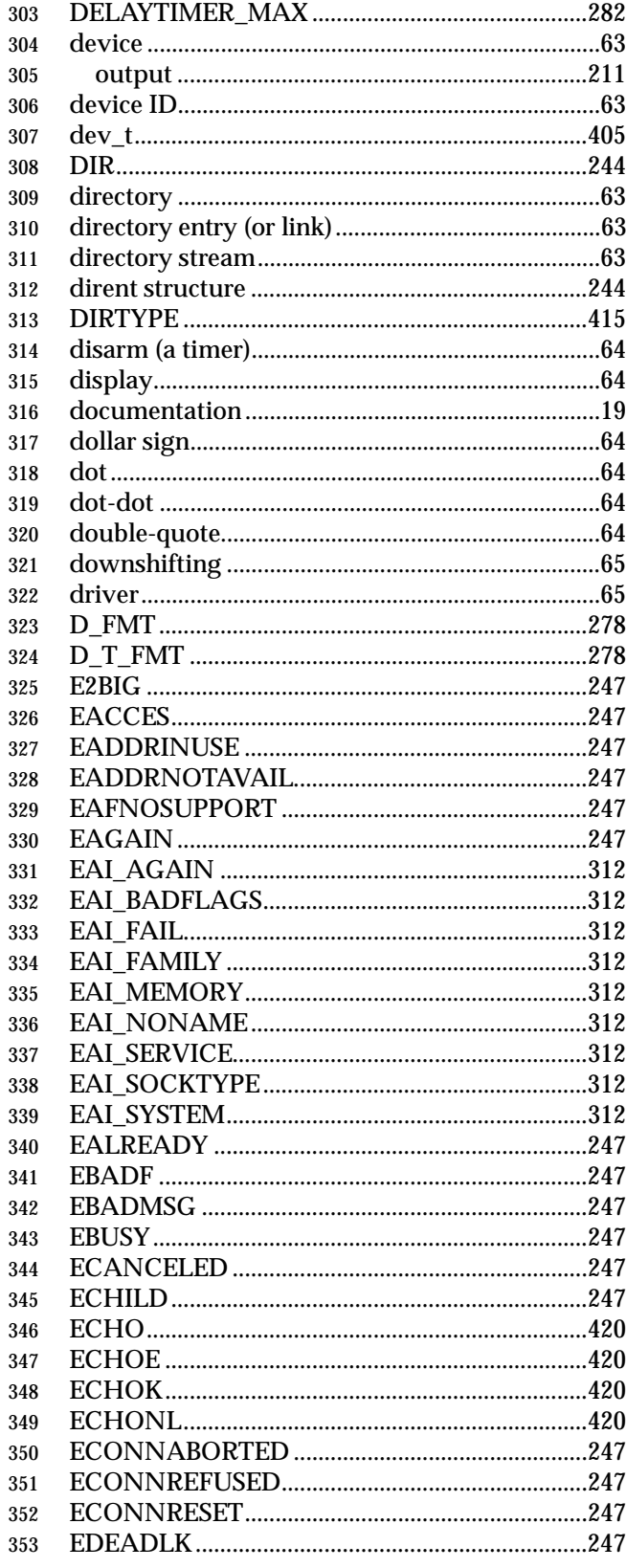

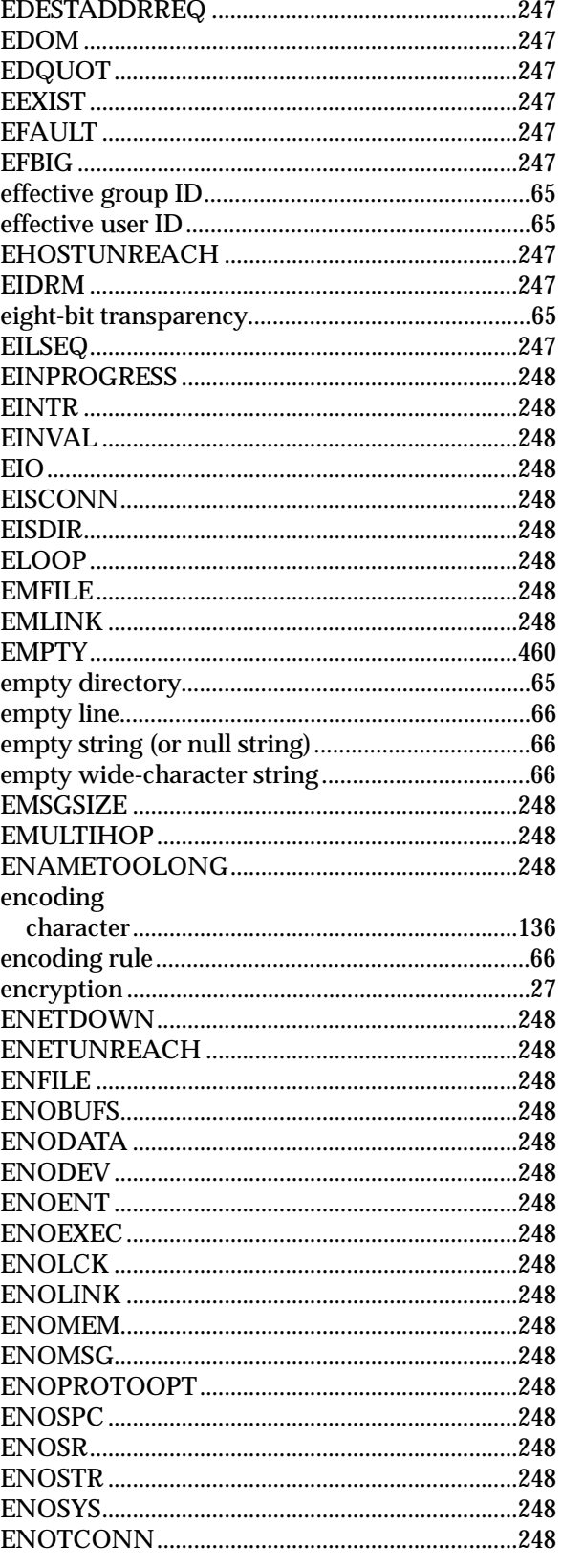

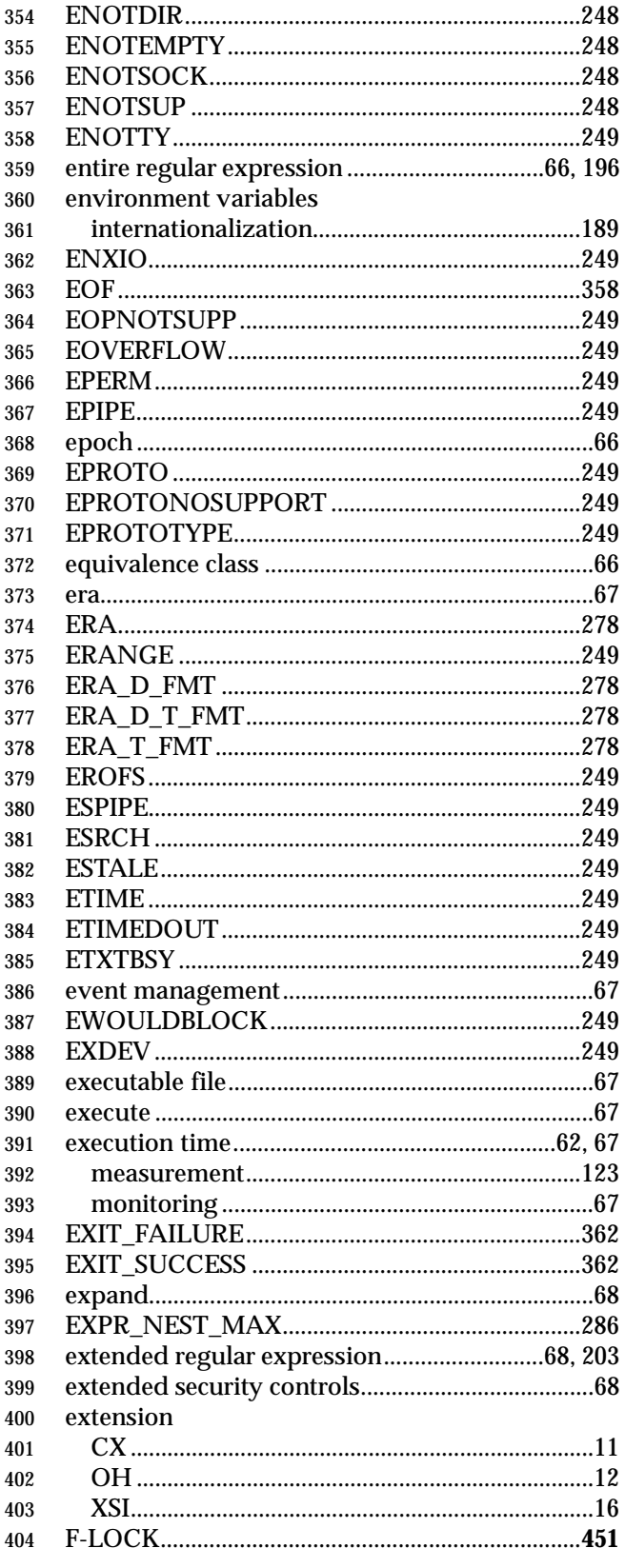

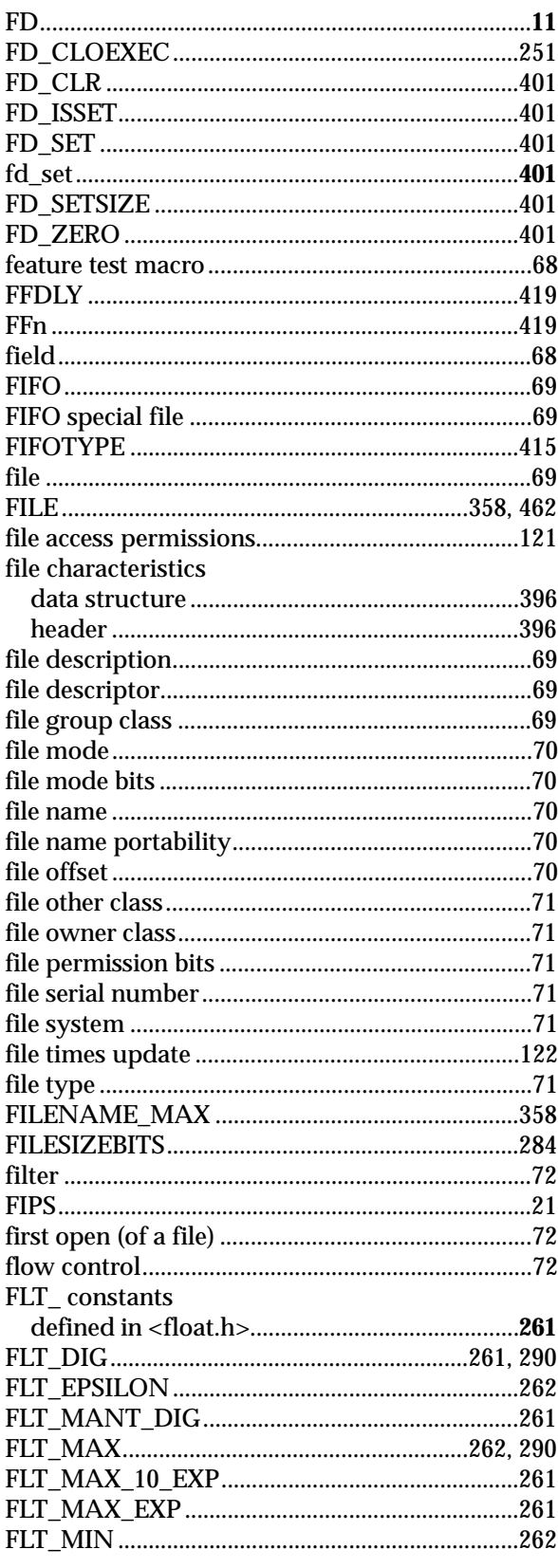

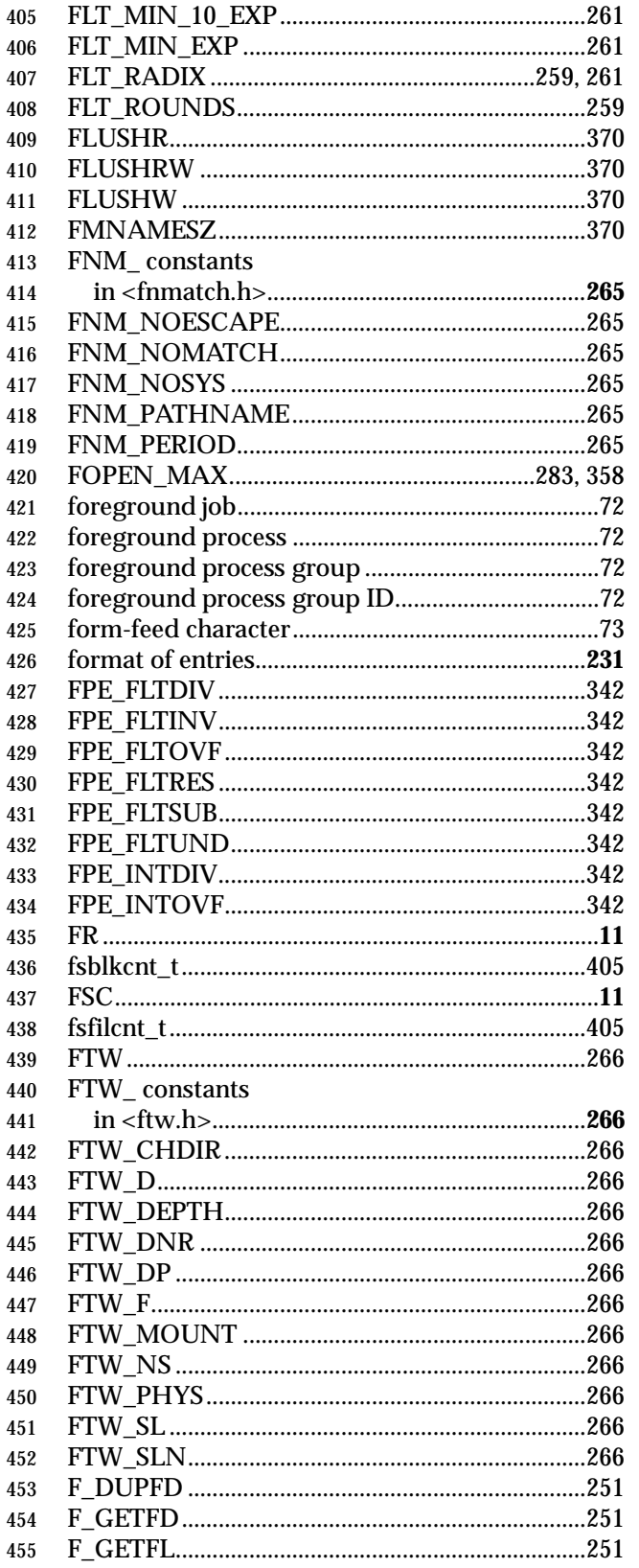

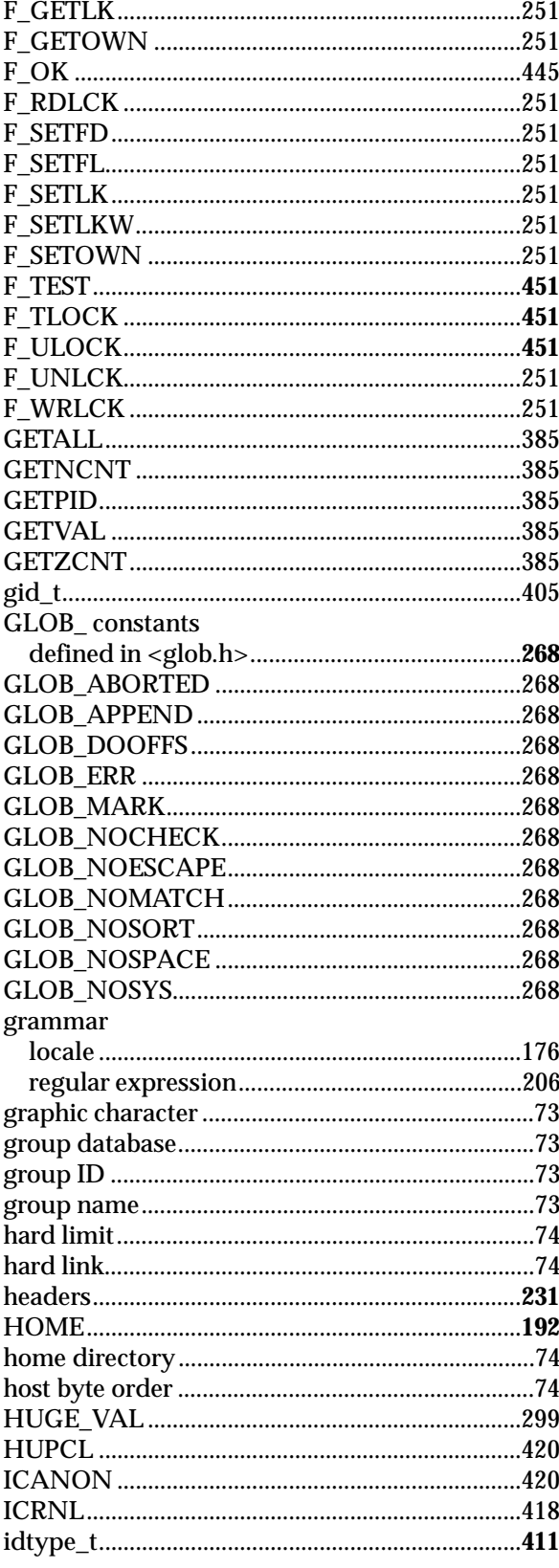

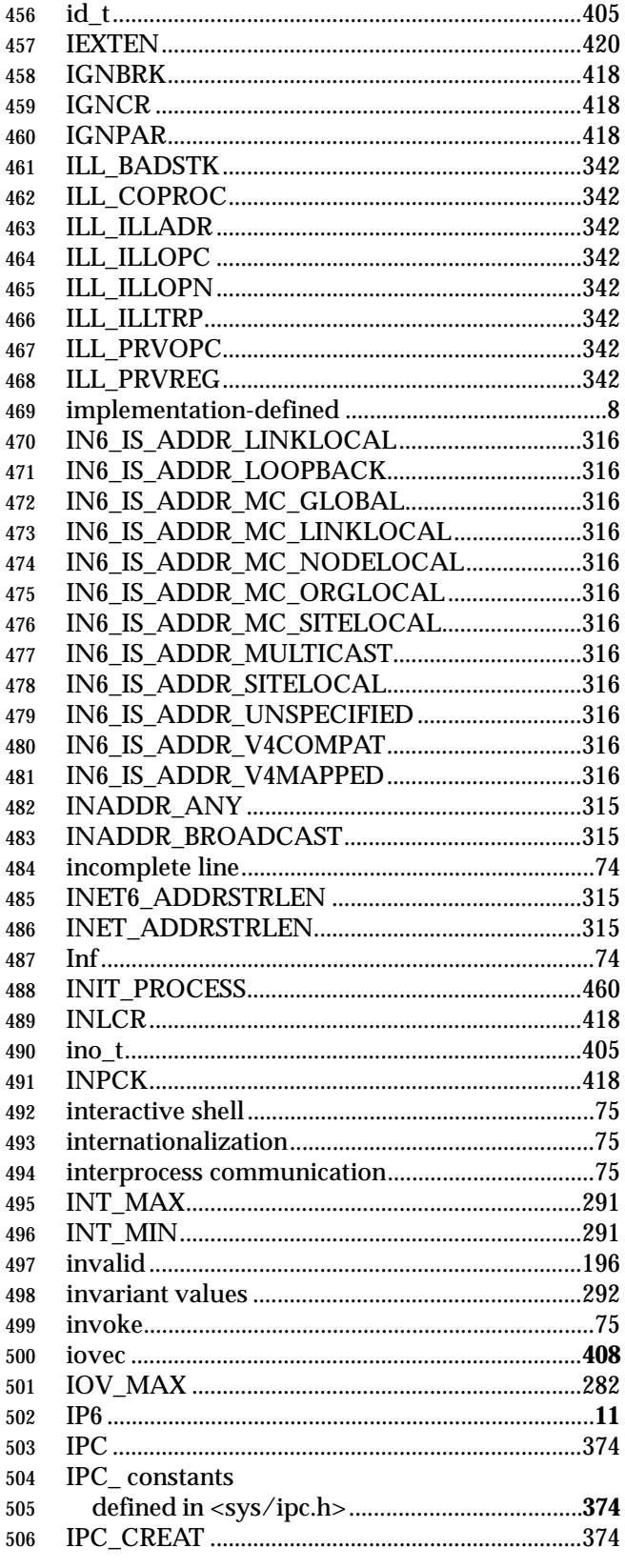

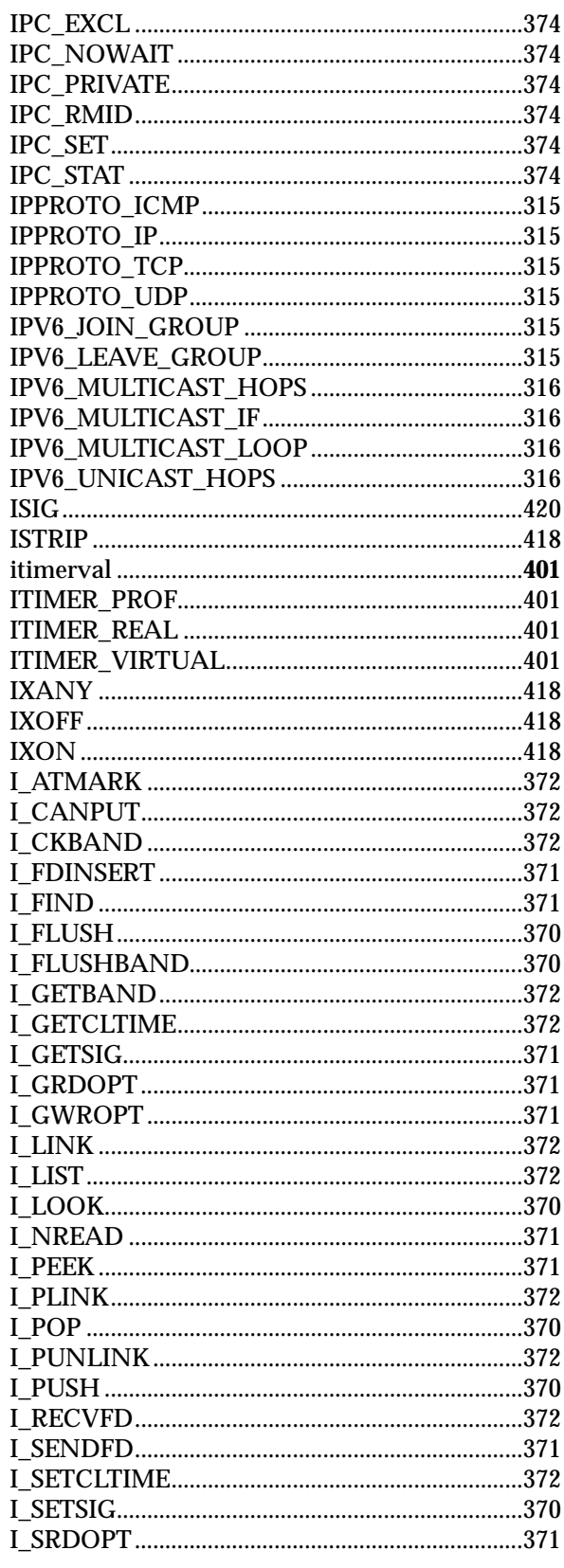

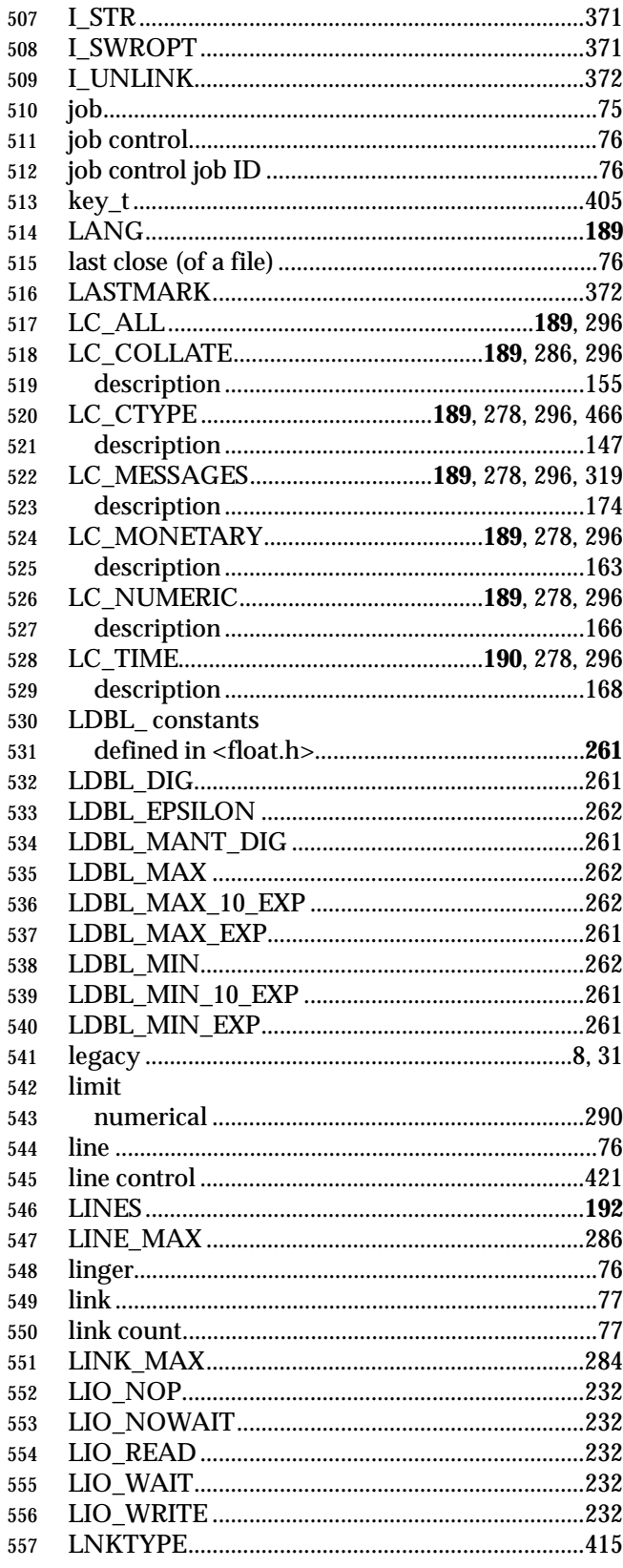

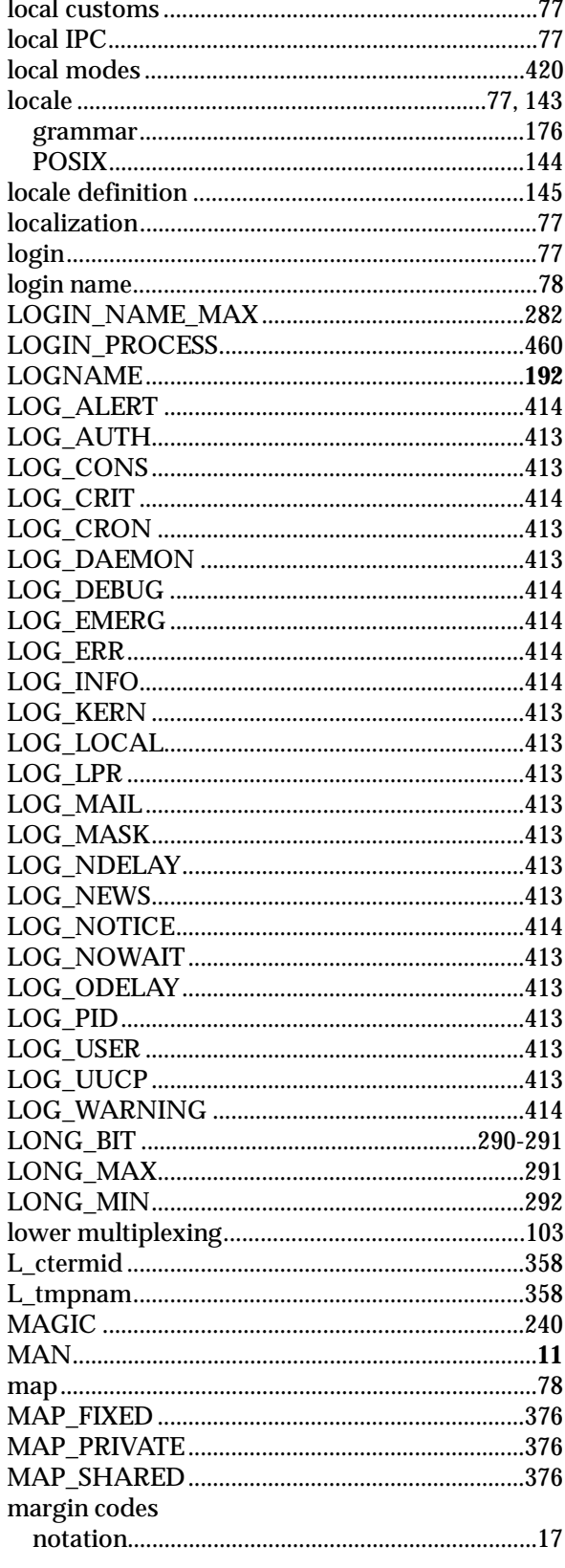

 $\ddot{\phantom{a}}$ 

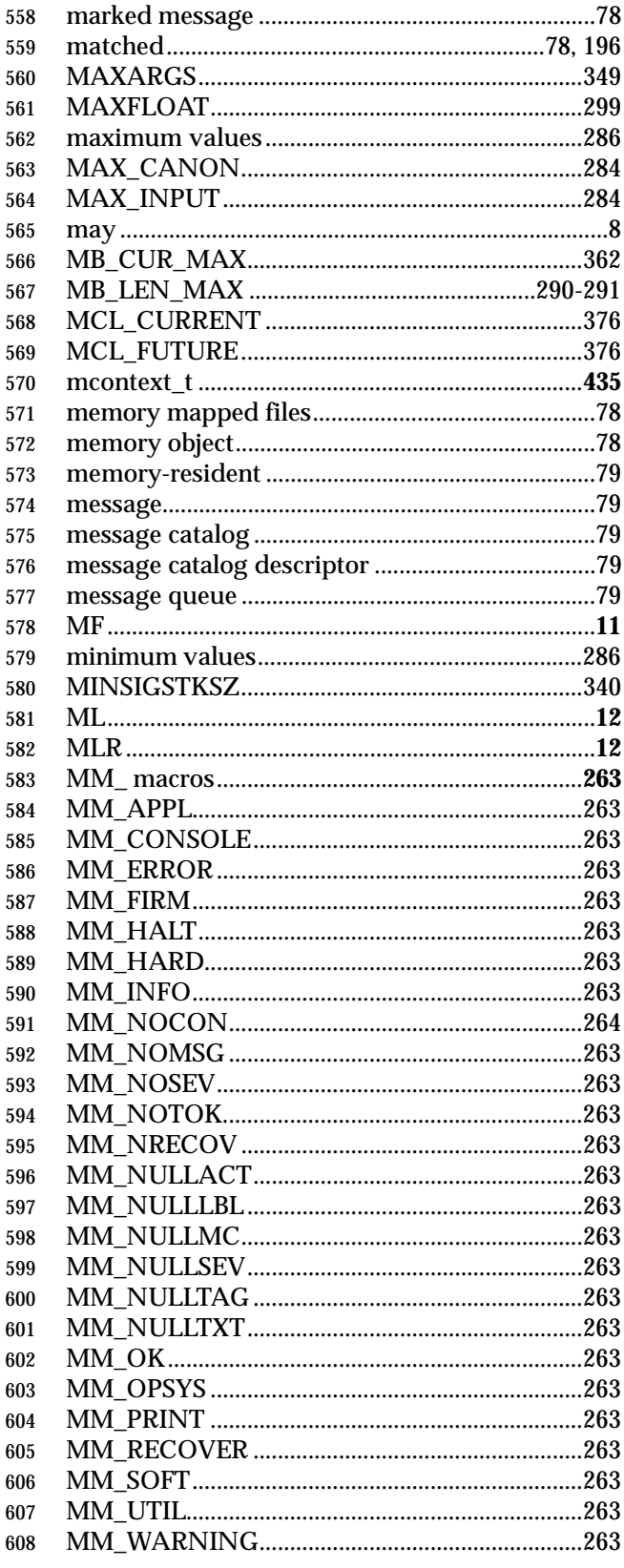

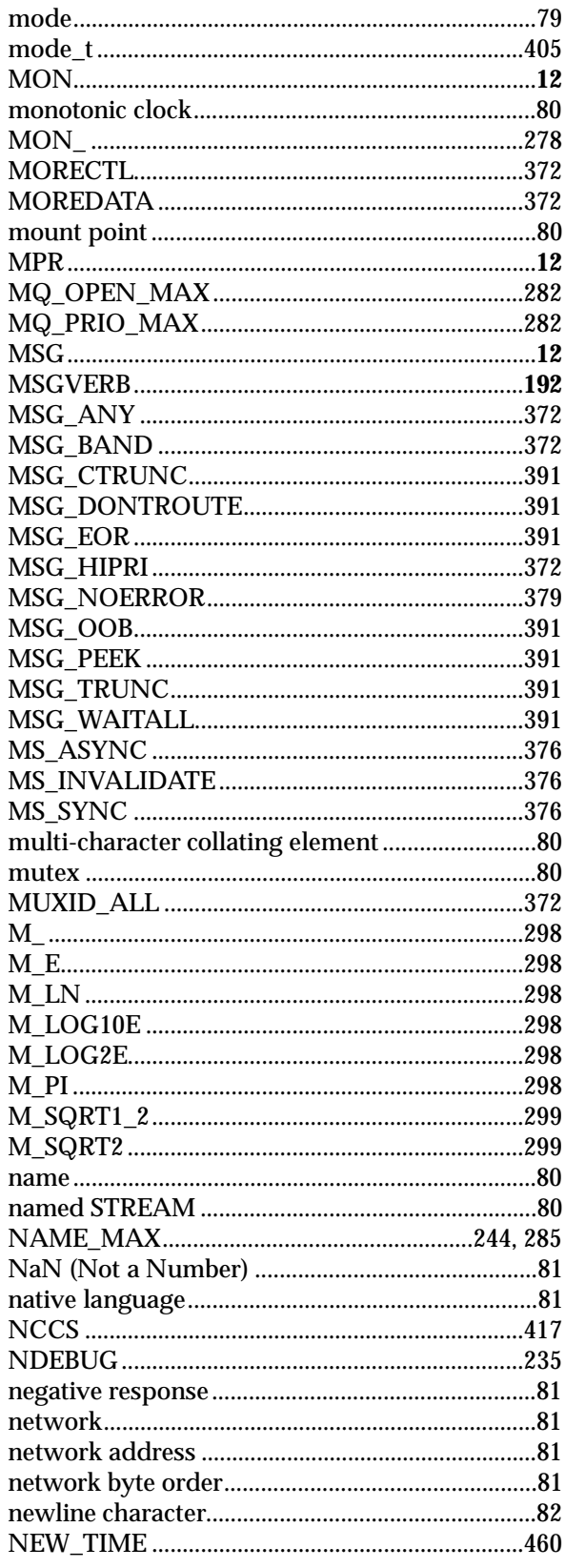

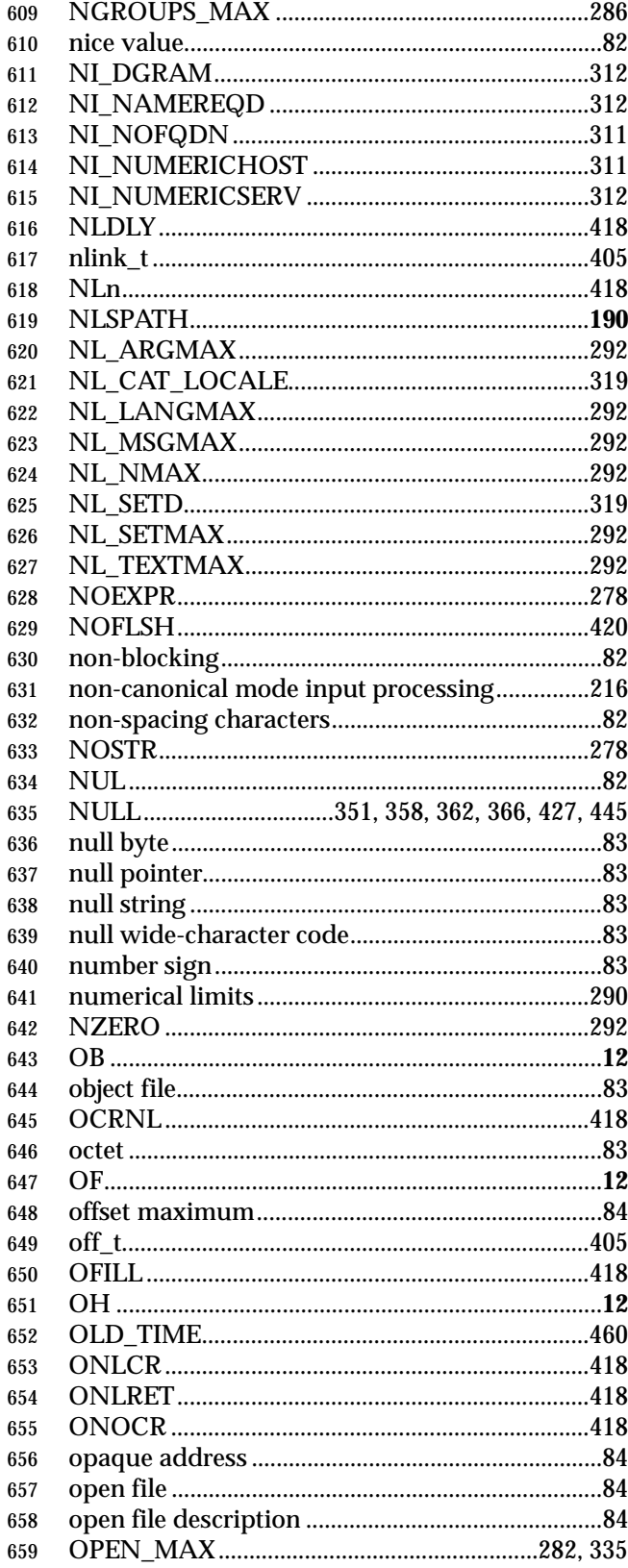

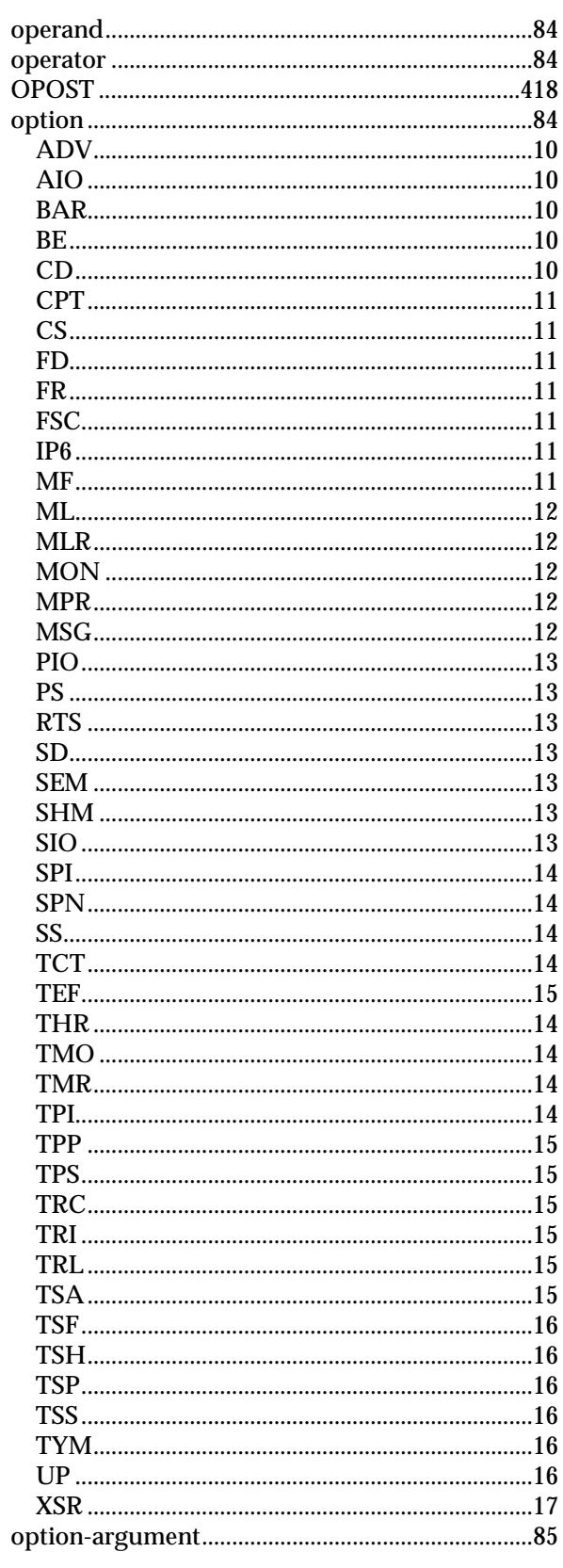

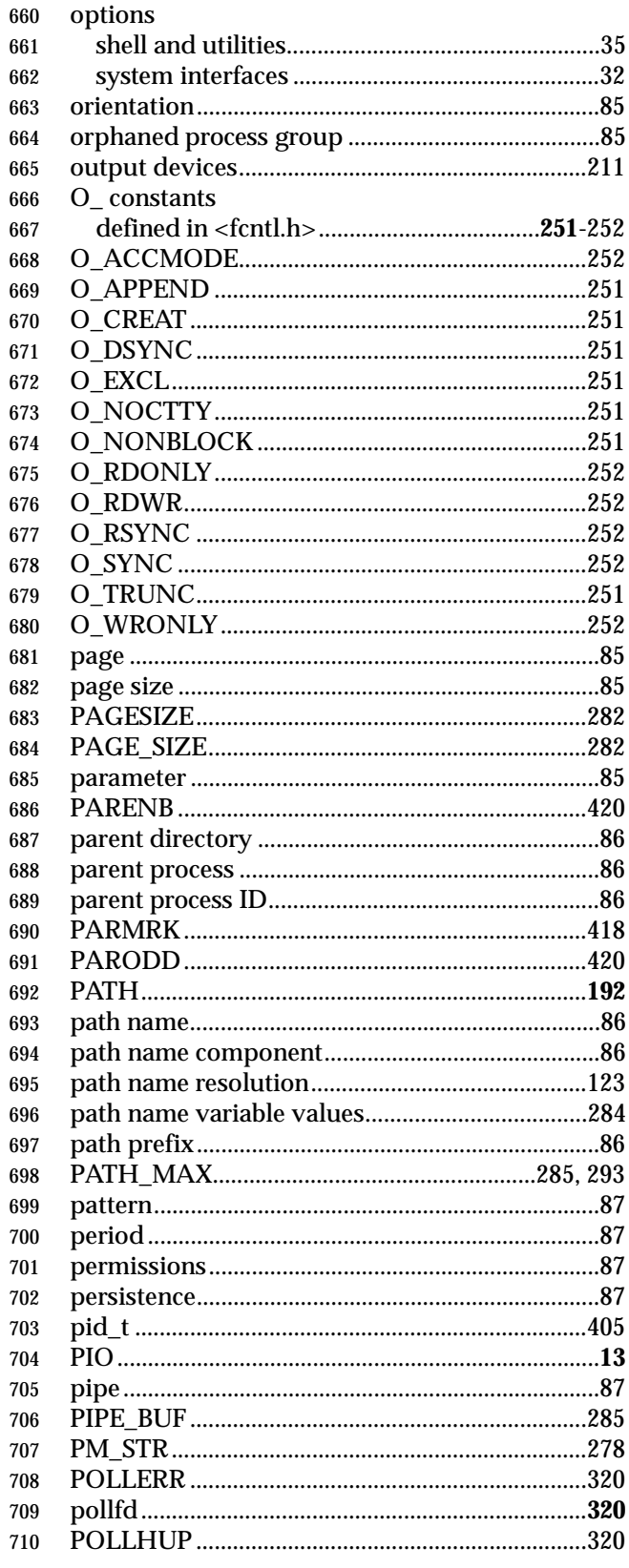

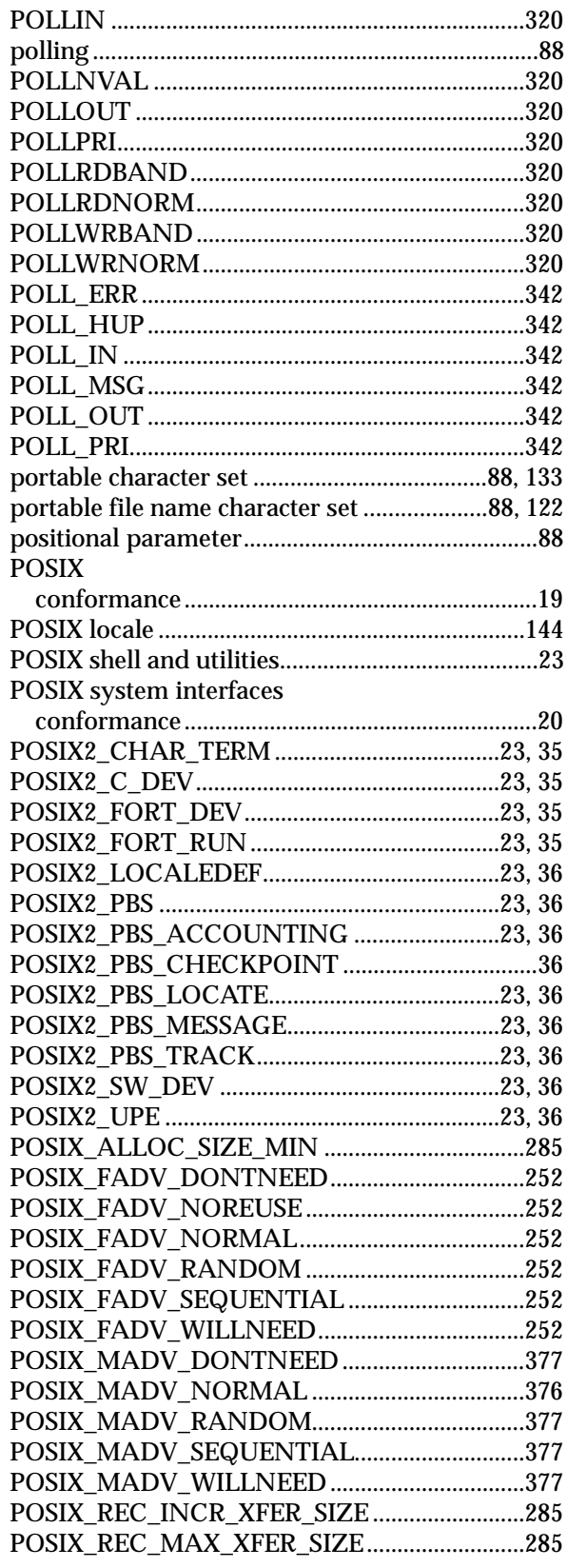

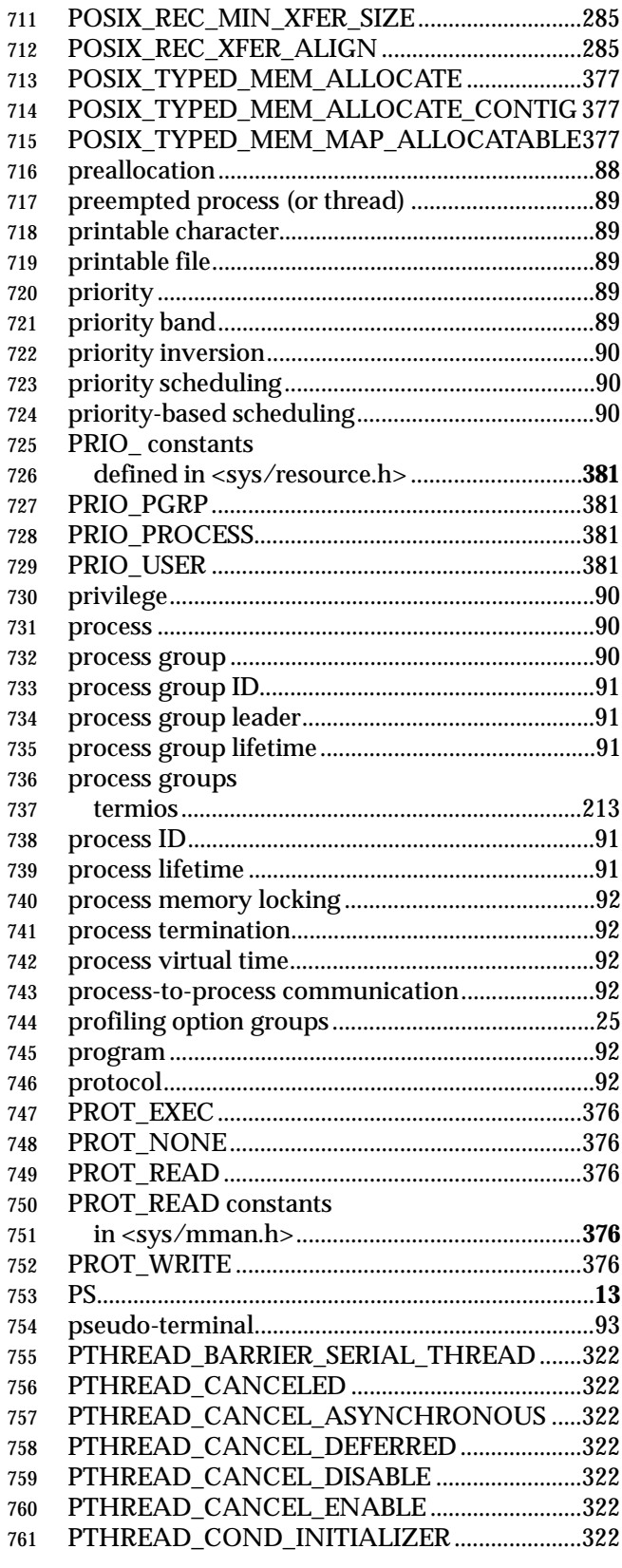

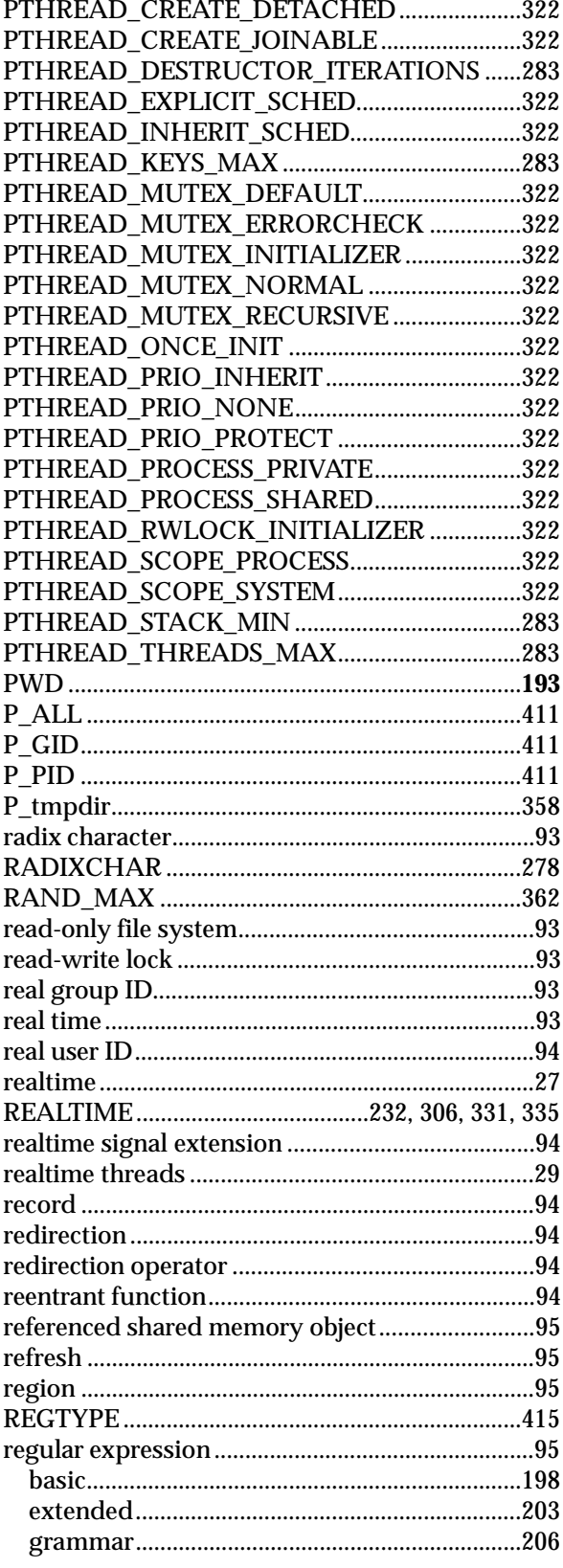

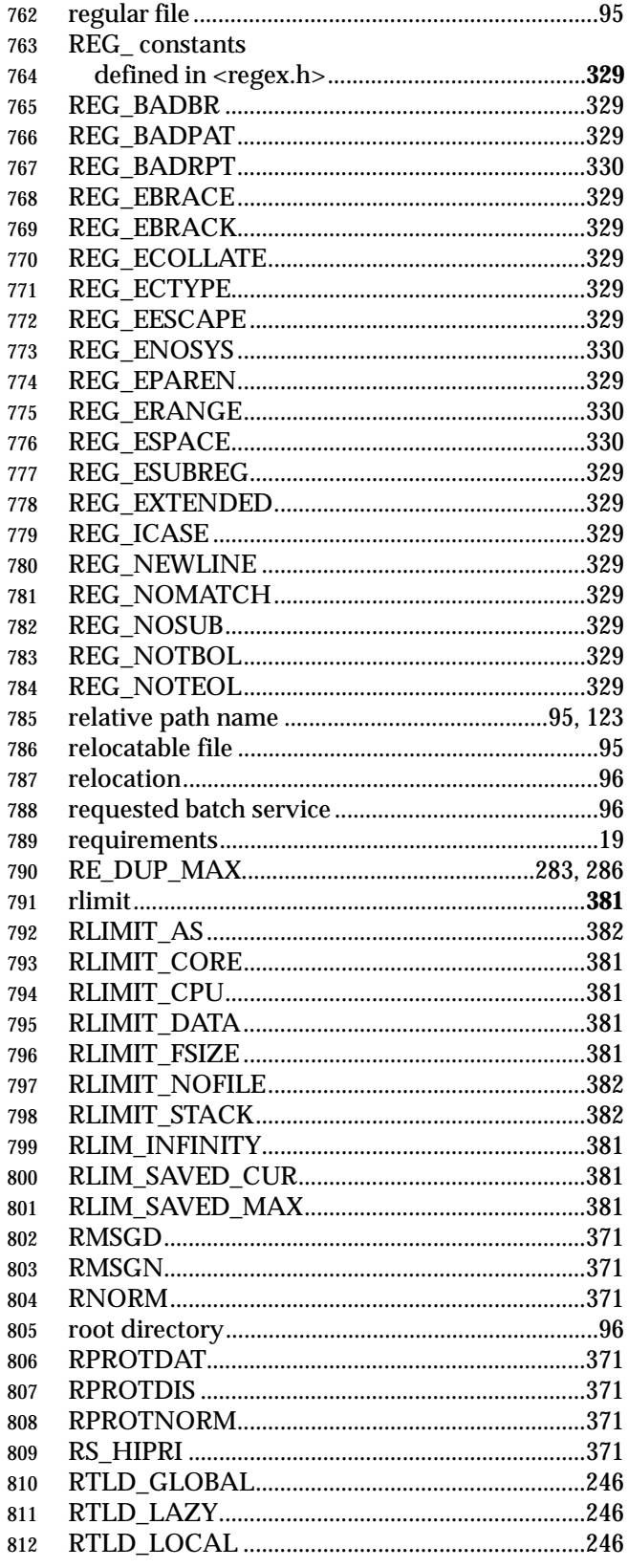

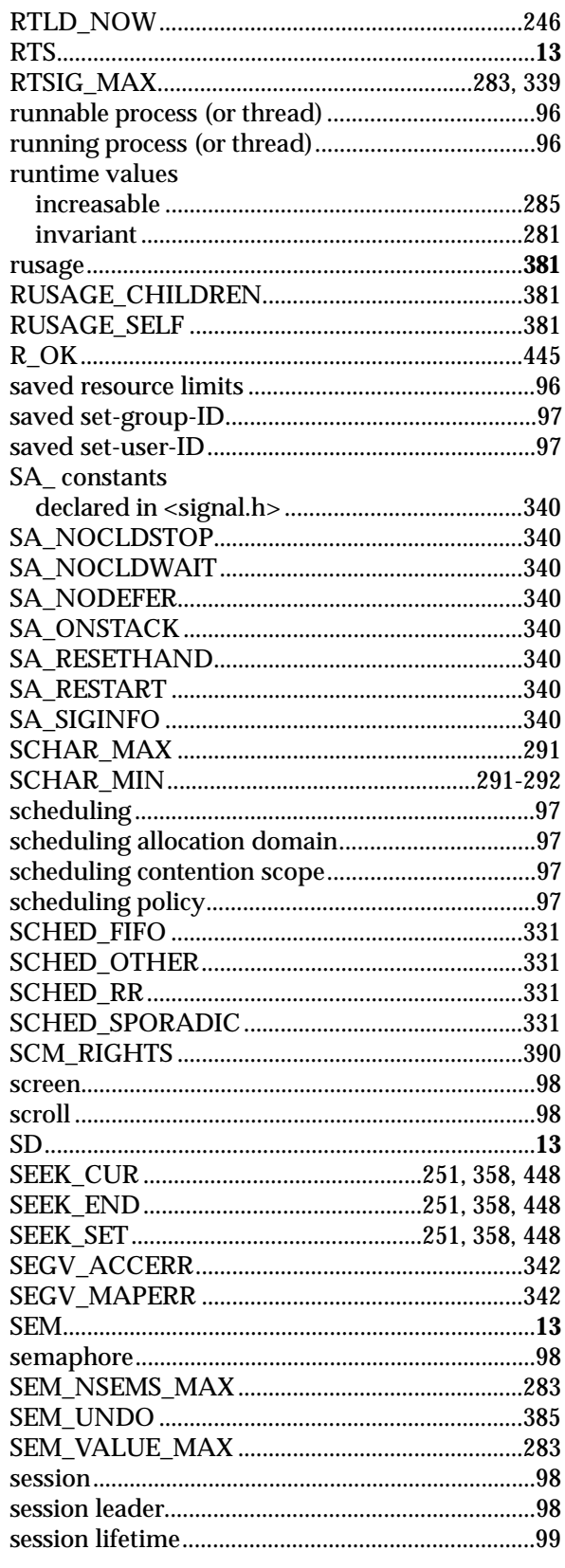

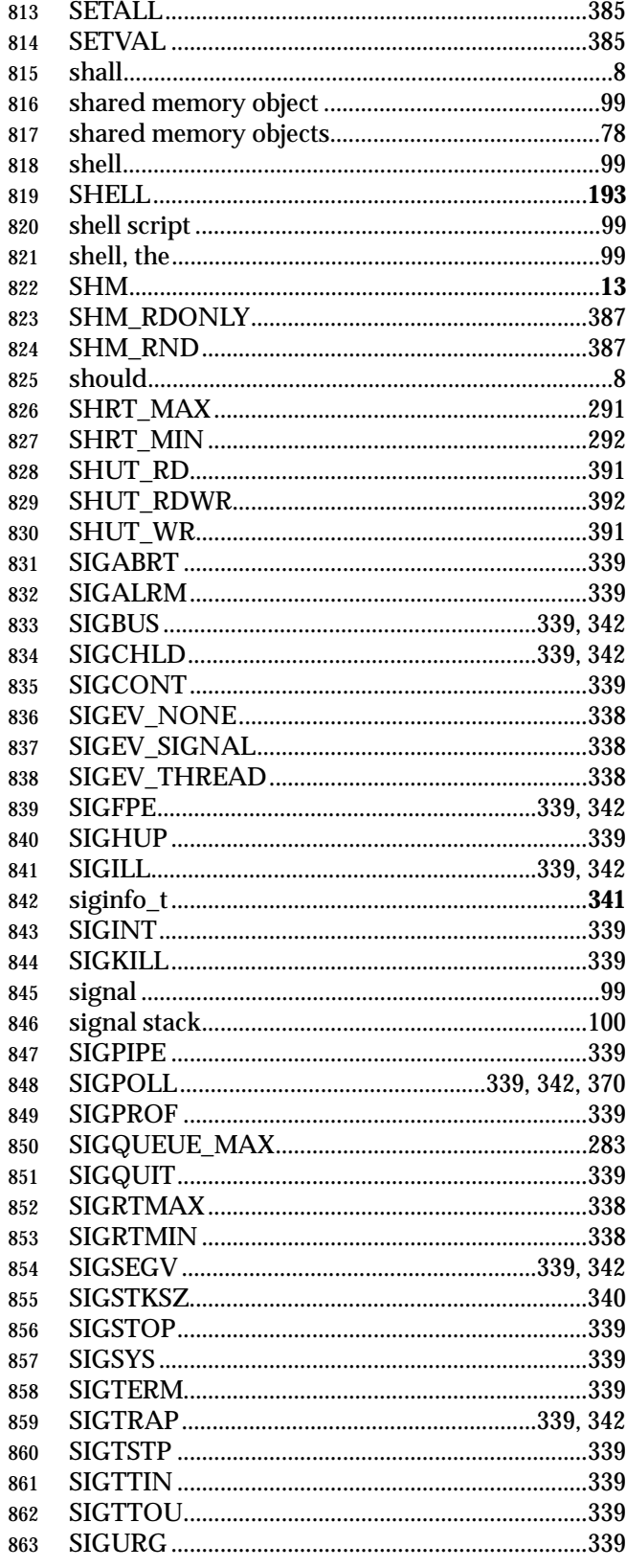

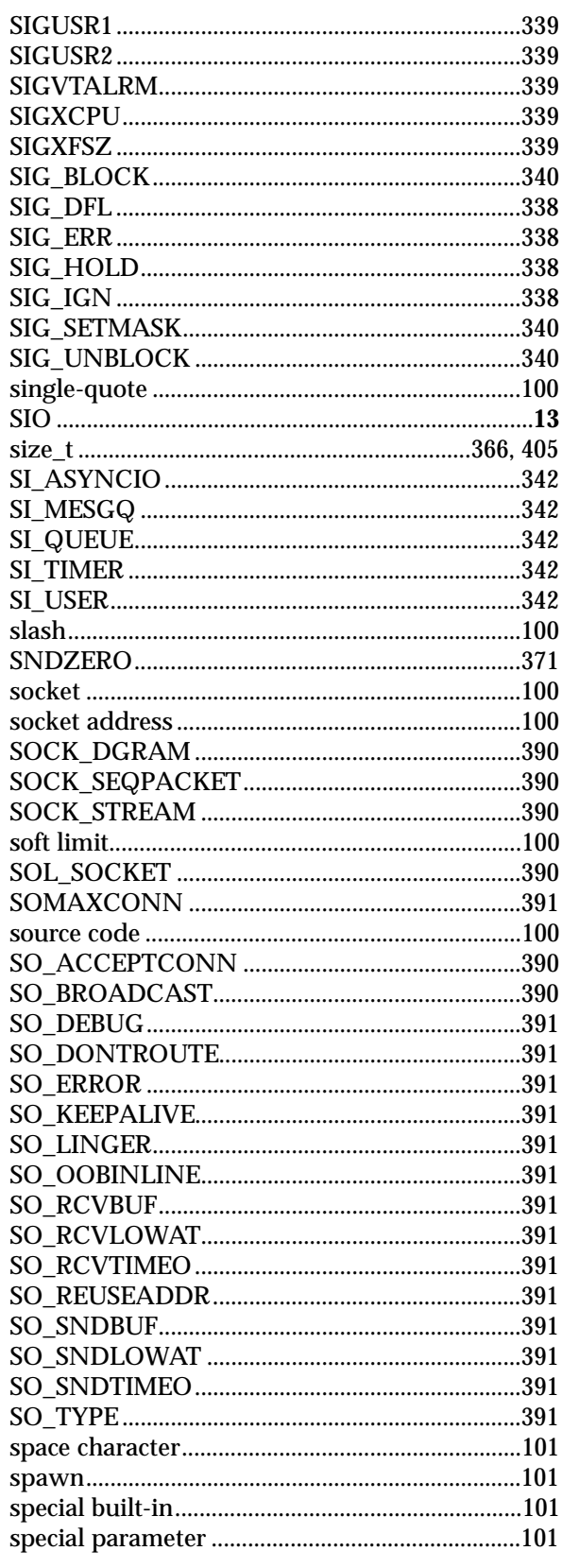

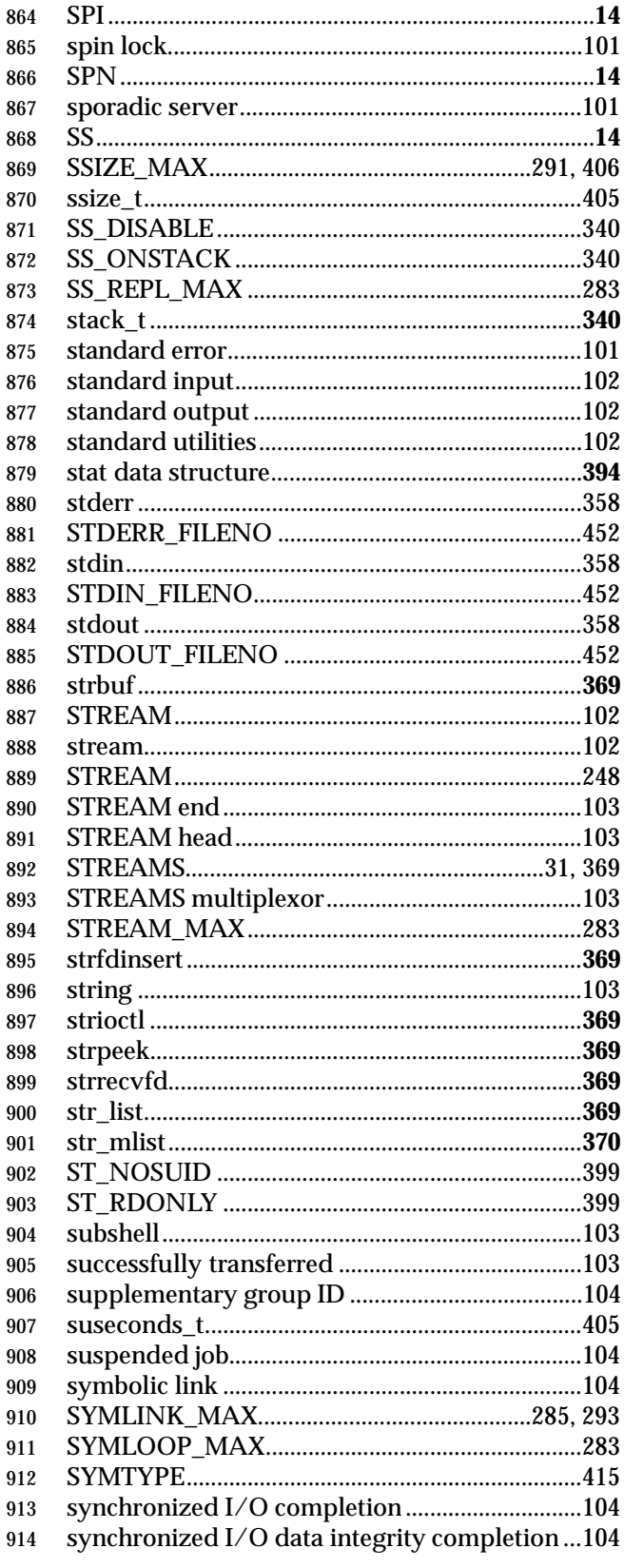

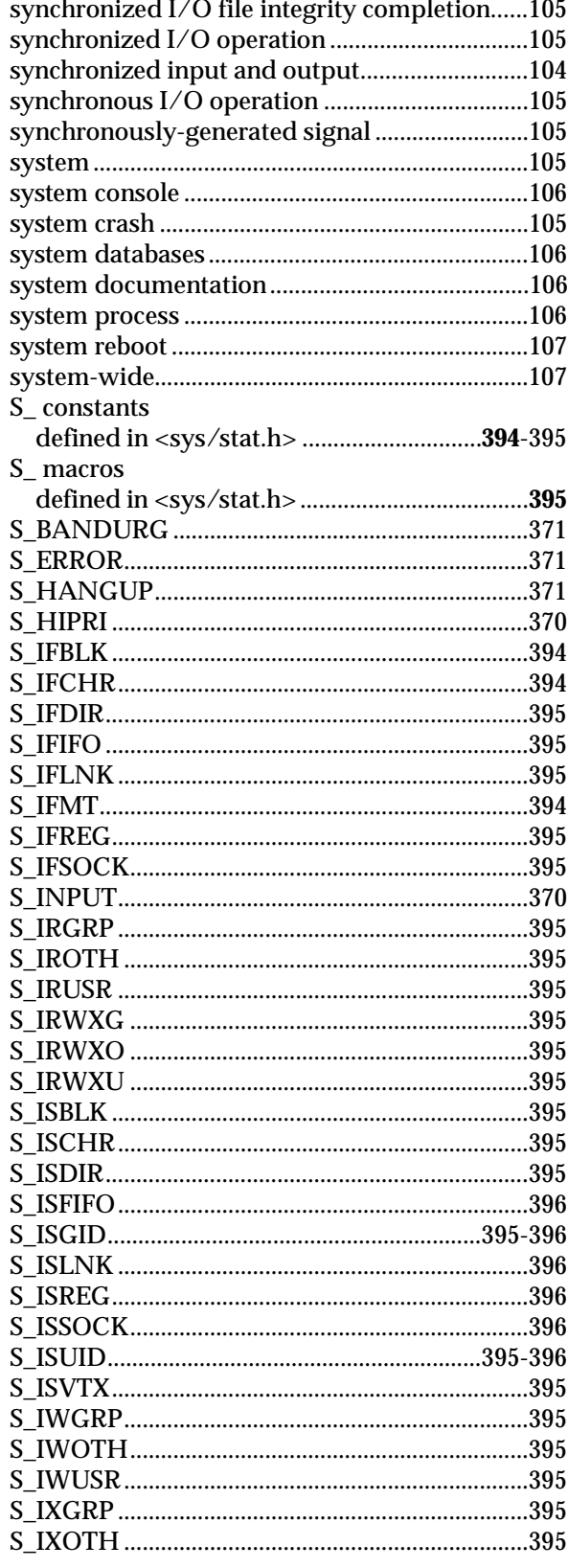

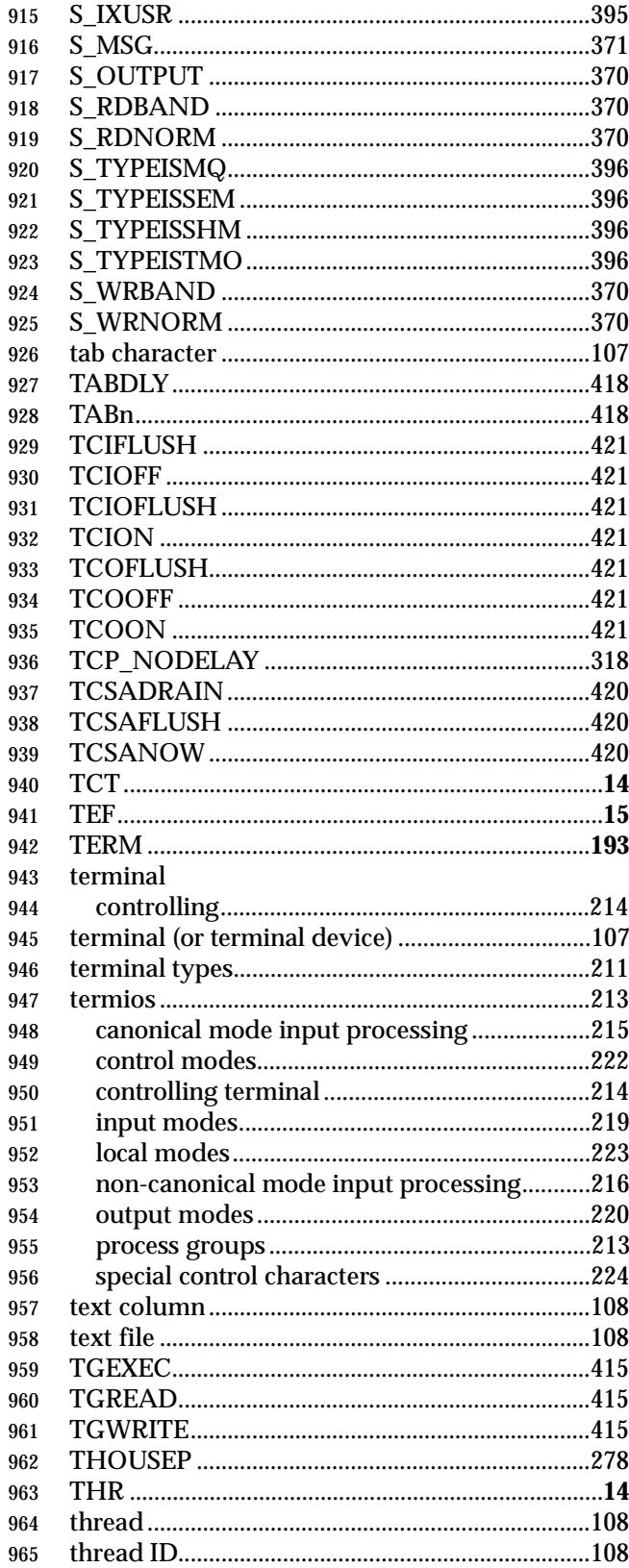

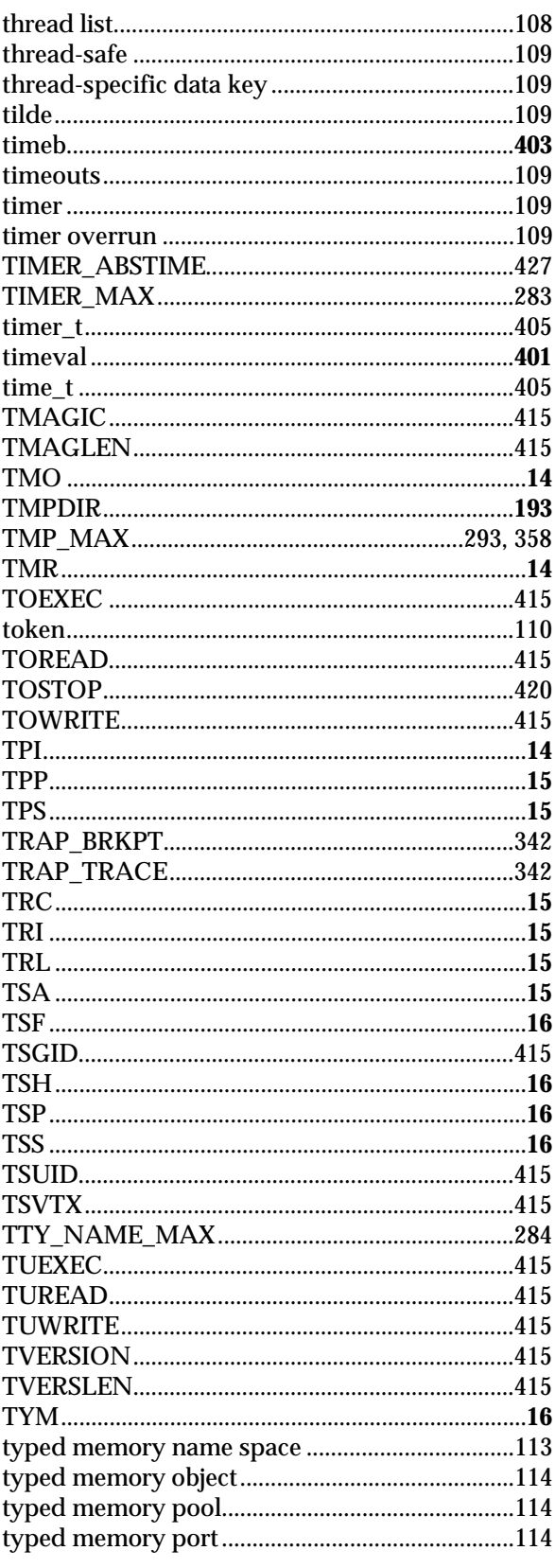

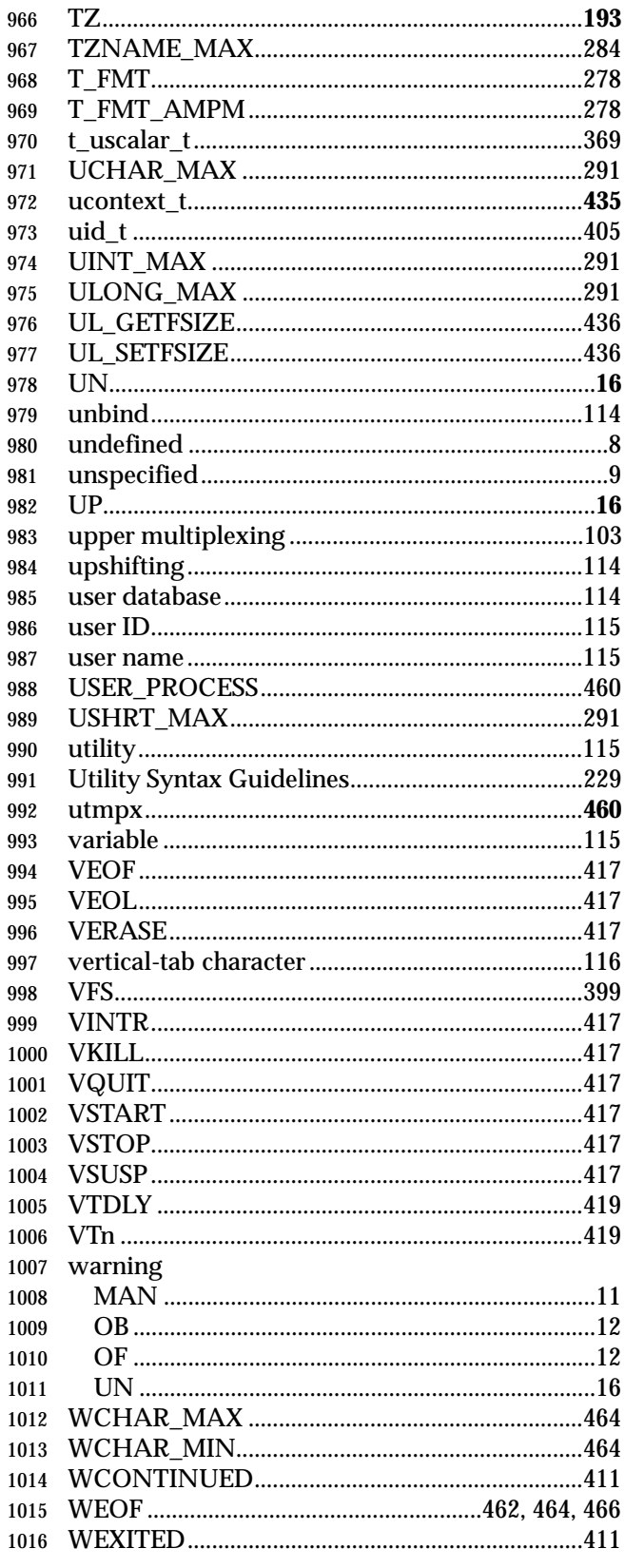

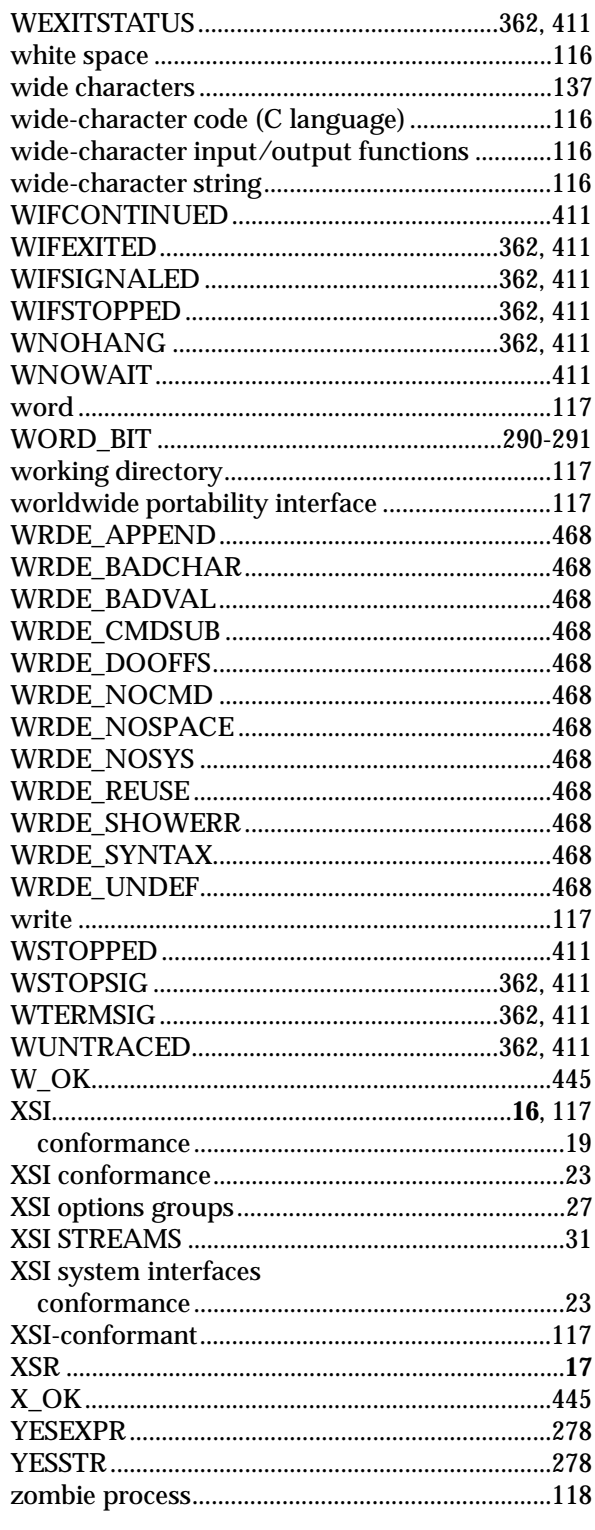

# *Chapter 1*  $\qquad \qquad$

# *Introduction*

#### **1.1 Scope**

 The scope of IEEE Std. 1003.1-200x is described in the Base Definitions volume of | IEEE Std. 1003.1-200x. |

#### **1.2 Conformance**

 Conformance requirements for IEEE Std. 1003.1-200x are defined in the Base Definitions volume | of IEEE Std. 1003.1-200x, Chapter 2, Conformance. |

#### **1.3 Normative References**

 Normative references for IEEE Std. 1003.1-200x are defined in the Base Definitions volume of | **IEEE Std. 1003.1-200x.** 

#### **1.4 Changes from Issue 4**

#### *Notes to Reviewers*

*This section with side shading will not appear in the final copy. - Ed.*

 The change history is subject to revision. The intent is to document changes from Issue 4 thru Issue 6, with the latest change history also documenting changes from the ISO POSIX-1: 1996 standard.

 The following sections describe changes made to this volume of IEEE Std. 1003.1-200x since Issue 4. The CHANGE HISTORY section for each entry details the technical changes that have been made to that entry since Issue 4. Changes made between Issue 2 and Issue 4 are not included.

**1.4.1 Changes from Issue 4 to Issue 4, Version 2**

 The following list summarizes the major changes that were made in this volume of IEEE Std. 1003.1-200x from Issue 4 to Issue 4, Version 2:

- The X/Open UNIX extension was added. This specifies the common core APIs of 4.3 Berkeley Software Distribution (BSD 4.3), the OSF AES, and SVID Issue 3.
- STREAMS were added as part of the X/Open UNIX extension.
- Existing Issue 4 functions were clarified as a result of industry feedback.

|

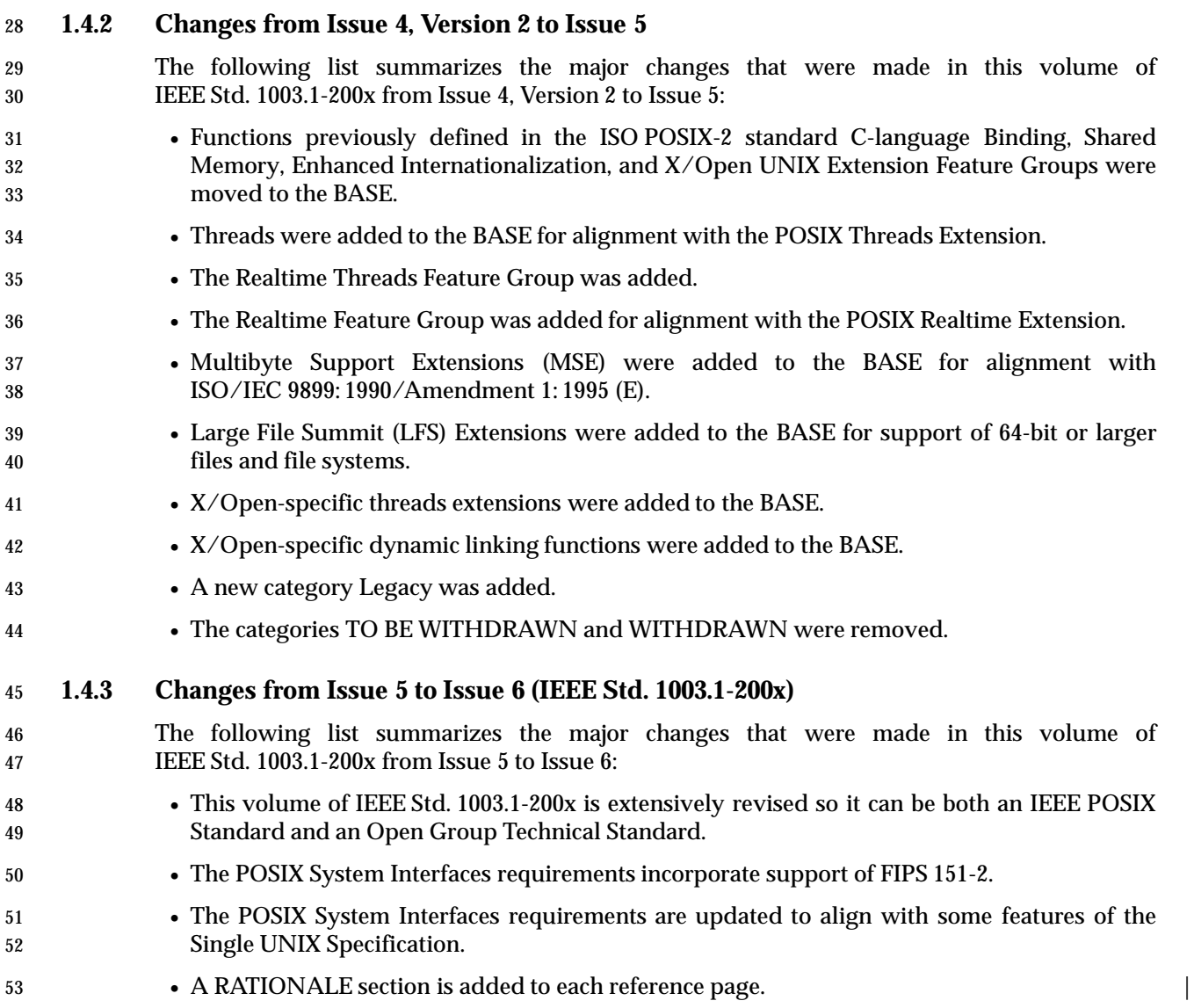

# <sup>54</sup> **1.5 New Features**

#### 55 **1.5.1 New Features in Issue 4, Version 2**

56 The functions, headers, and external variables first introduced in Issue 4, Version 2 are listed in 57 the table below.

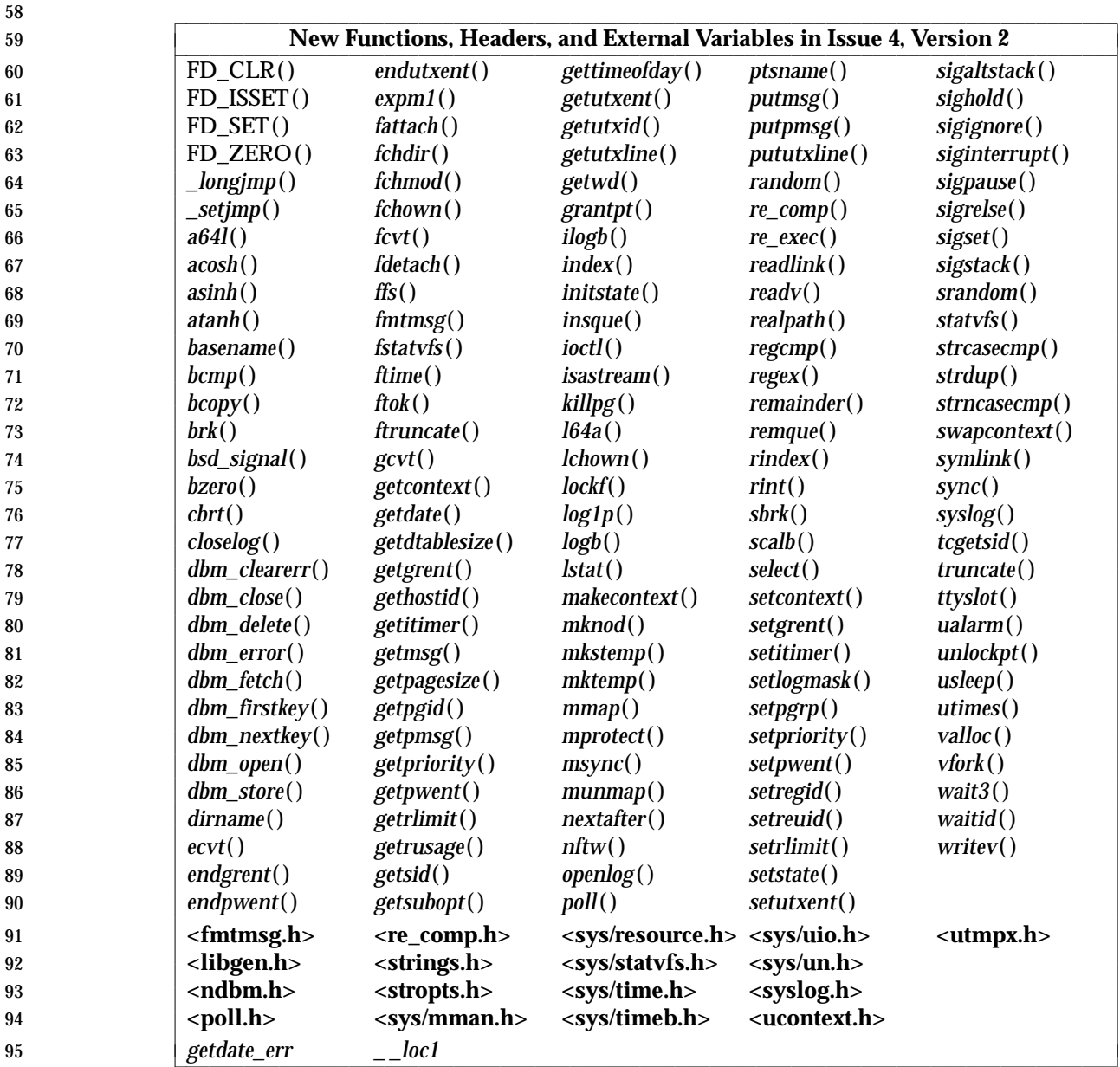

#### 96 **1.5.2 New Features in Issue 5**

97 The functions and headers first introduced in Issue 5 are listed in the table below.

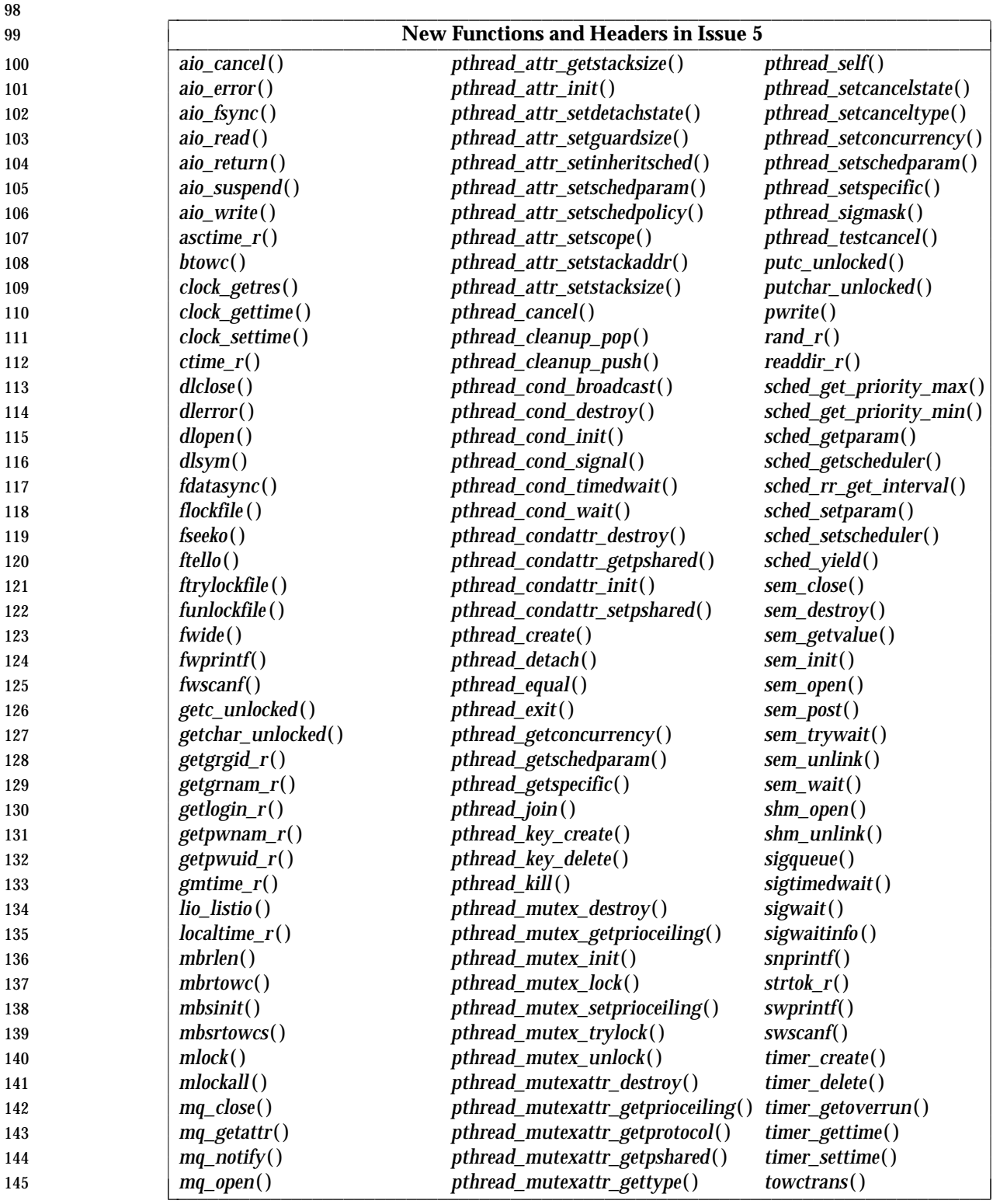

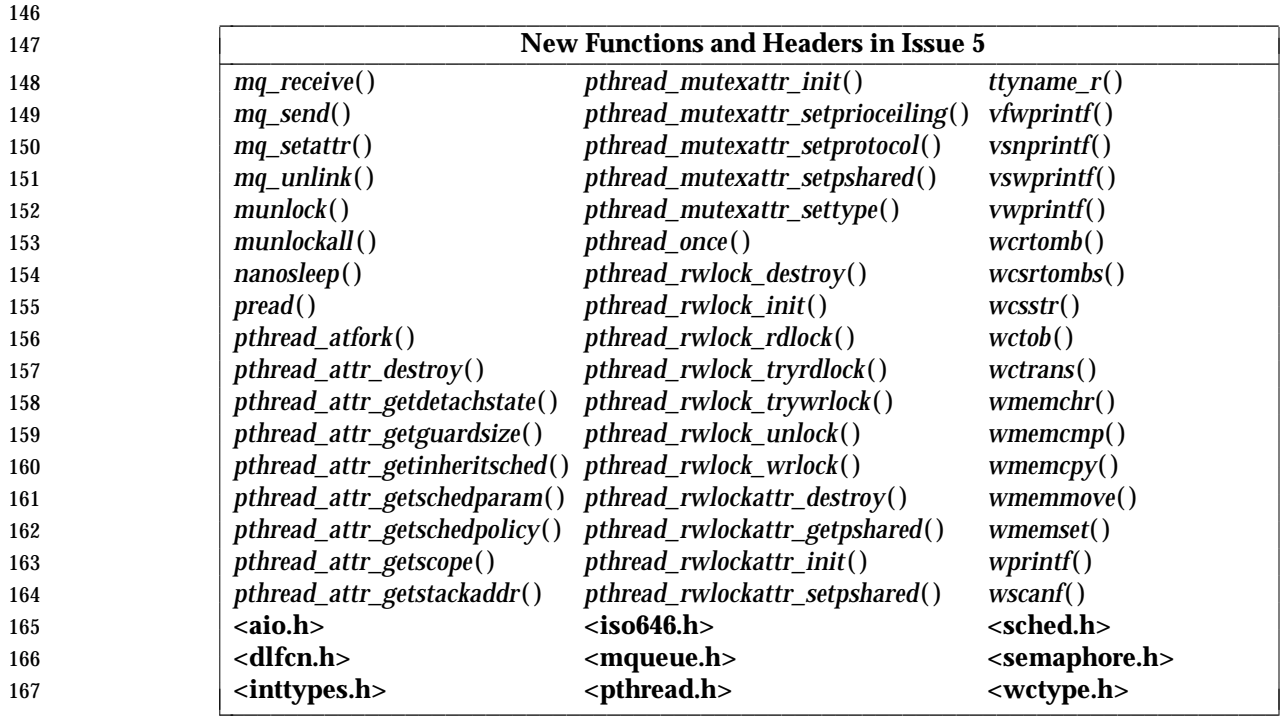

#### **1.5.3 New Features in Issue 6**

#### *Notes to Reviewers*

- *This section with side shading will not appear in the final copy. Ed.*
- A table listing new functions, headers, etc. since the ISO POSIX-1: 1996 standard will be added here in a future draft.

### **1.6 Terminology**

- This section appears in the Base Definitions volume of IEEE Std. 1003.1-200x, but is repeated here for convenience:
- For the purposes of IEEE Std. 1003.1-200x, the following terminology definitions apply:

**can**

 Describes a permissible optional feature or behavior available to the user or application. The feature or behavior is mandatory for an implementation that conforms to IEEE Std. 1003.1-200x. An application can rely on the existence of the feature or behavior.

#### **implementation-defined**

- Describes a value or behavior that is not defined by IEEE Std. 1003.1-200x but is selected by an implementor. The value or behavior may vary among implementations that conform to IEEE Std. 1003.1-200x. An application should not rely on the existence of the value or behavior. An application that relies on such a value or behavior cannot be assured to be portable across conforming implementations.
- The implementor shall document such a value or behavior so that it can be used correctly 188 by an application.

**legacy**

 Describes a feature or behavior that is being retained for compatibility with older applications, but which has limitations which make it inappropriate for developing portable applications. New applications should use alternative means of obtaining equivalent functionality.

**may**

- Describes a feature or behavior that is optional for an implementation that conforms to IEEE Std. 1003.1-200x. An application should not rely on the existence of the feature or behavior. An application that relies on such a feature or behavior cannot be assured to be portable across conforming implementations.
- To avoid ambiguity, the opposite of *may* is expressed as *need not*, instead of *may not*.

**shall**

- For an implementation that conforms to IEEE Std. 1003.1-200x, describes a feature or behavior that is mandatory. An application can rely on the existence of the feature or behavior.
- For an application or user, describes a behavior that is mandatory.

**should**

- For an implementation that conforms to IEEE Std. 1003.1-200x, describes a feature or behavior that is recommended but not mandatory. An application should not rely on the existence of the feature or behavior. An application that relies on such a feature or behavior cannot be assured to be portable across conforming implementations.
- For an application, describes a feature or behavior that is recommended programming practice for optimum portability.

#### **undefined**

- Describes the nature of a value or behavior not defined by IEEE Std. 1003.1-200x which results from use of an invalid program construct or invalid data input.
- The value or behavior may vary among implementations that conform to IEEE Std. 1003.1-200x. An application should not rely on the existence or validity of the value or behavior. An application that relies on any particular value or behavior cannot be

assured to be portable across conforming implementations.

## **unspecified** Describes the nature of a value or behavior not specified by IEEE Std. 1003.1-200x which results from use of a valid program construct or valid data input. The value or behavior may vary among implementations that conform to IEEE Std. 1003.1-200x. An application should not rely on the existence or validity of the

 value or behavior. An application that relies on any particular value or behavior cannot be assured to be portable across conforming implementations.

# <sup>226</sup> **1.7 Definitions**

227 Concepts and definitions are defined in the Base Definitions volume of IEEE Std. 1003.1-200x.

## **1.8 Relationship to Other Formal Standards**

- Great care has been taken to ensure that this volume of IEEE Std. 1003.1-200x is fully aligned with the following standards:
- ISO C (1999) ISO/IEC 9899: 1999, Programming Languages — C.

 Parts of the ISO/IEC 9899: 1999 standard (hereinafter referred to as the ISO C standard) are referenced to describe requirements also mandated by this volume of IEEE Std. 1003.1-200x. Some functions and headers included within this volume of IEEE Std. 1003.1-200x have a version in the ISO C standard; in this case CX markings are added as appropriate to show where the ISO C standard has been extended. Any conflict between this volume of IEEE Std. 1003.1-200x and the ISO C standard is unintentional.

 This volume of IEEE Std. 1003.1-200x also allows, but does not require, mathematics functions to support IEEE Std. 754-1985 and IEEE Std. 854-1987.

# **1.9 Portability**

 Some of the utilities in the Shell and Utilities volume of IEEE Std. 1003.1-200x and functions in the System Interfaces volume of IEEE Std. 1003.1-200x describe functionality that might not be fully portable to systems meeting the requirements for POSIX conformance (see the Base Definitions volume of IEEE Std. 1003.1-200x, Chapter 2, Conformance).

 Where optional, enhanced, or reduced functionality is specified, the text is shaded and a code in the margin identifies the nature of the option, extension, or warning (see Section 1.9.1). For maximum portability, an application should avoid such functionality.

#### **1.9.1 Codes**

 Margin codes and their meanings are listed in the Base Definitions volume of IEEE Std. 1003.1-200x, but are repeated here for convenience:

#### ADV Advisory Information

- The functionality described is optional. The functionality described is also an extension to the ISO C standard.
- Where applicable, functions are marked with the ADV margin legend in the SYNOPSIS section. Where additional semantics apply to a function, the material is identified by use of the ADV margin legend.
- AIO Asynchronous Input and Output
- The functionality described is optional. The functionality described is also an extension to the ISO C standard.
- Where applicable, functions are marked with the AIO margin legend in the SYNOPSIS section. Where additional semantics apply to a function, the material is identified by use of the AIO margin legend.

BAR Barriers

- The functionality described is optional. The functionality described is also an extension to the ISO C standard.
- Where applicable, functions are marked with the BAR margin legend in the SYNOPSIS section. Where additional semantics apply to a function, the material is identified by use of the BAR margin legend.
- BE Batch Environment Services and Utilities
- The functionality described is optional.
- Where applicable, utilities are marked with the BE margin legend in the SYNOPSIS section. Where additional semantics apply to a utility, the material is identified by use of the BE margin legend.

#### CD C-Language Development Utilities The functionality described is optional.

 Where applicable, utilities are marked with the CD margin legend in the SYNOPSIS section. Where additional semantics apply to a utility, the material is identified by use of the CD margin legend.

CPT Process CPU-Time Clocks

- The functionality described is optional. The functionality described is also an extension to the ISO C standard.
- Where applicable, functions are marked with the CPT margin legend in the SYNOPSIS section. Where additional semantics apply to a function, the material is identified by use of the CPT

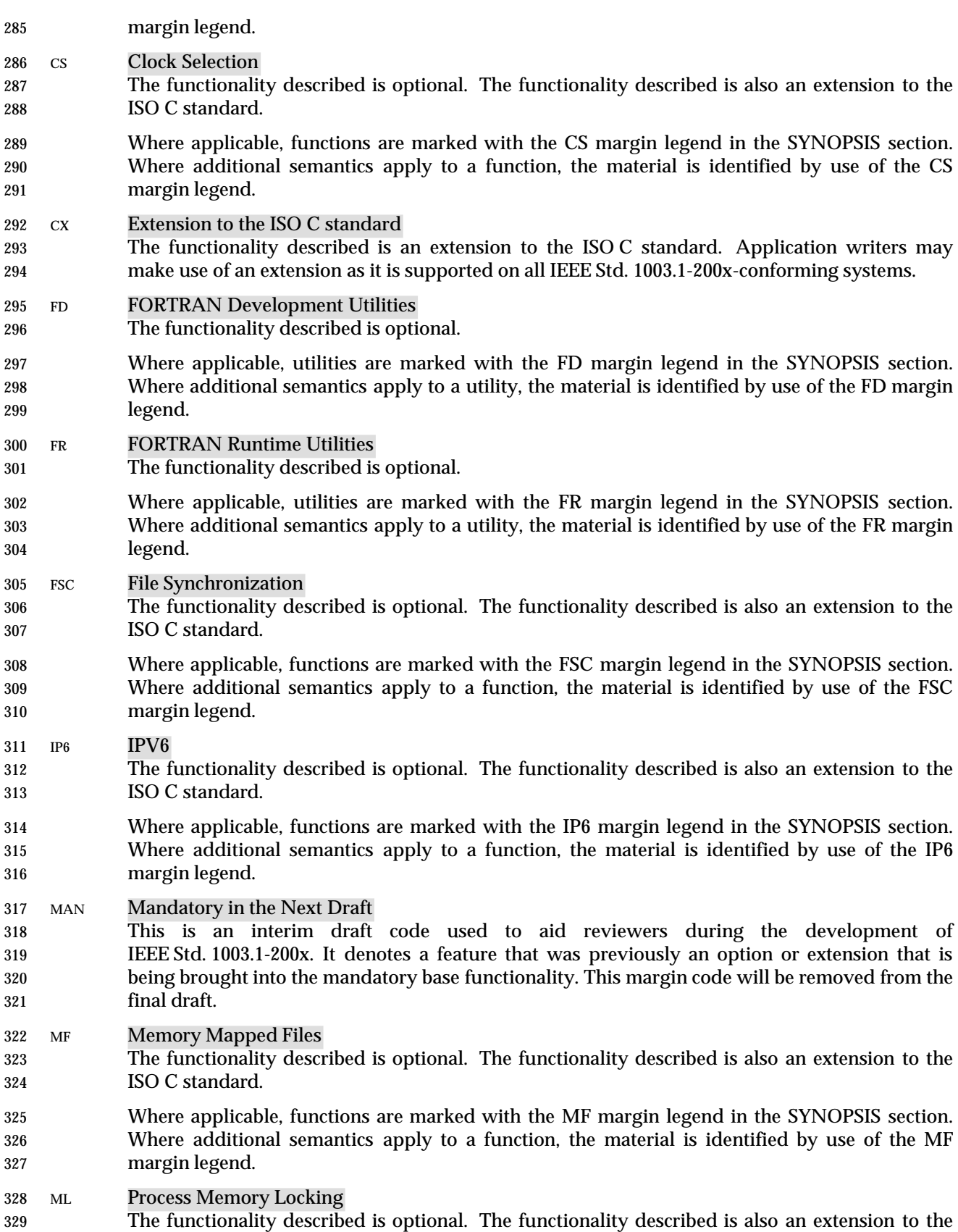

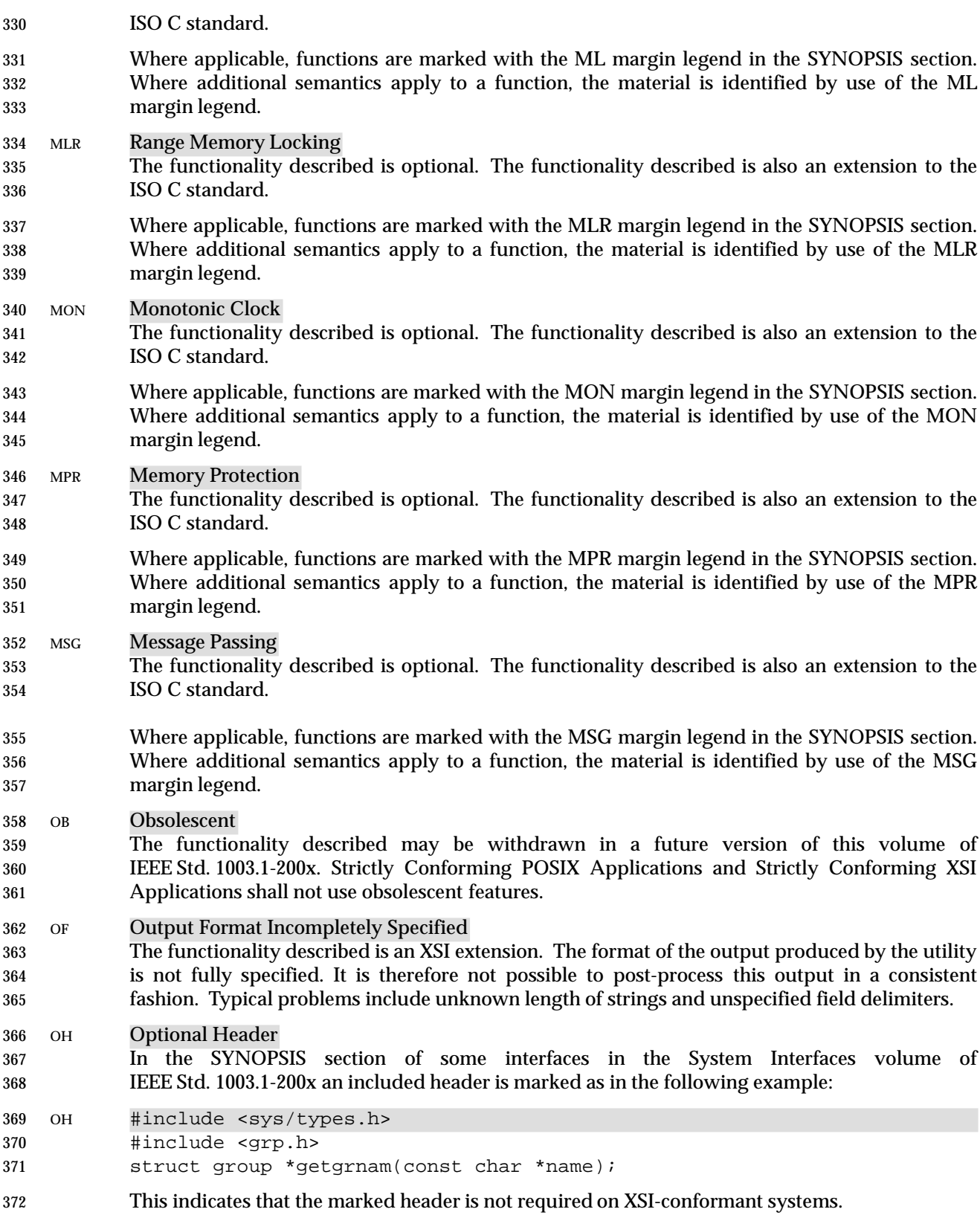

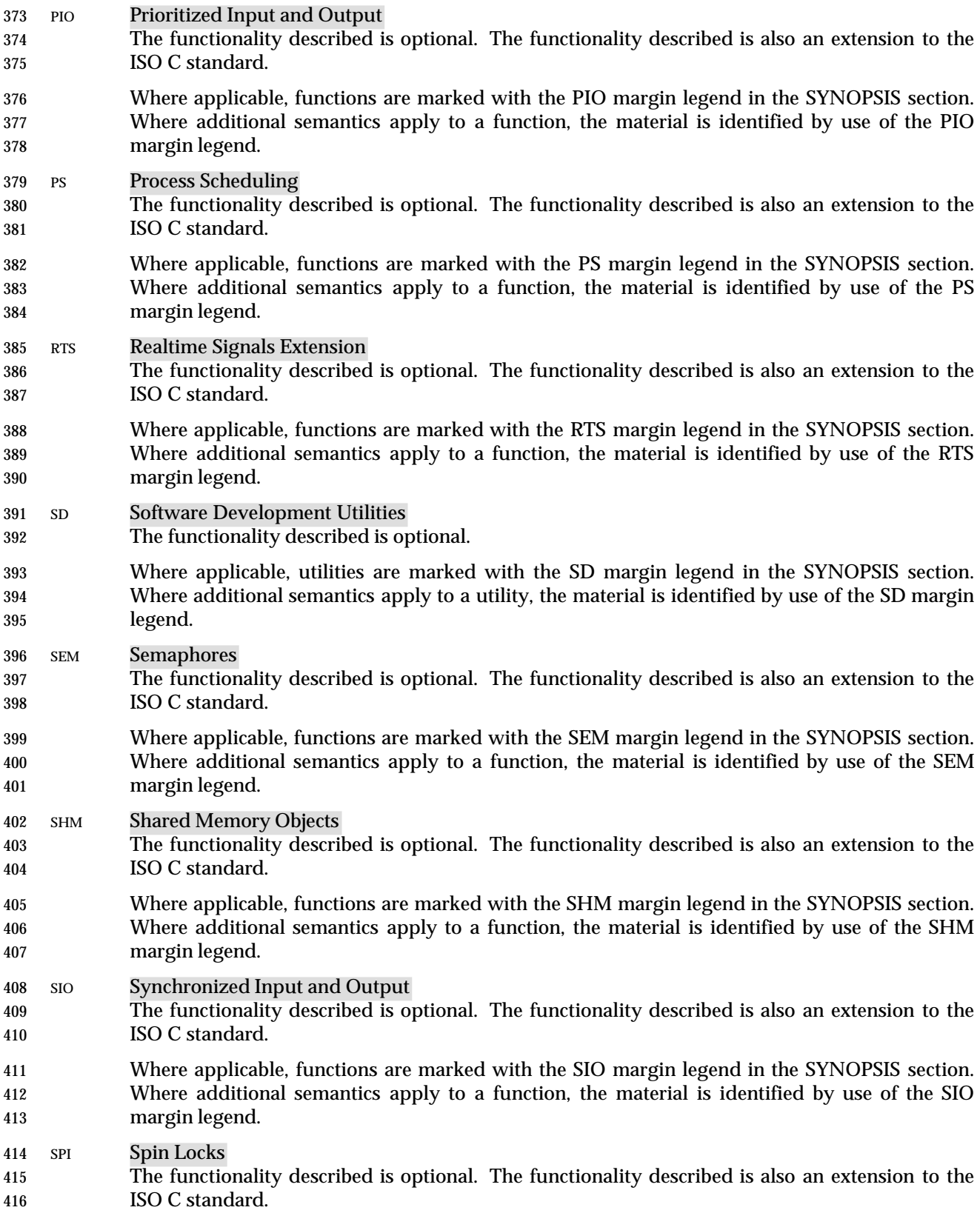
Where applicable, functions are marked with the SPI margin legend in the SYNOPSIS section. Where additional semantics apply to a function, the material is identified by use of the SPI margin legend. SPN Spawn The functionality described is optional. The functionality described is also an extension to the ISO C standard. Where applicable, functions are marked with the SPN margin legend in the SYNOPSIS section. Where additional semantics apply to a function, the material is identified by use of the SPN margin legend. SS Process Sporadic Server The functionality described is optional. The functionality described is also an extension to the ISO C standard. Where applicable, functions are marked with the SS margin legend in the SYNOPSIS section. Where additional semantics apply to a function, the material is identified by use of the SS margin legend. TCT Thread CPU-Time Clocks The functionality described is optional. The functionality described is also an extension to the ISO C standard. Where applicable, functions are marked with the TCT margin legend in the SYNOPSIS section. Where additional semantics apply to a function, the material is identified by use of the TCT margin legend. THR Threads The functionality described is optional. The functionality described is also an extension to the ISO C standard. Where applicable, functions are marked with the THR margin legend in the SYNOPSIS section. Where additional semantics apply to a function, the material is identified by use of the THR margin legend. TMO Timeouts The functionality described is optional. The functionality described is also an extension to the ISO C standard. Where applicable, functions are marked with the TMO margin legend in the SYNOPSIS section. Where additional semantics apply to a function, the material is identified by use of the TMO margin legend. TMR Timers The functionality described is optional. The functionality described is also an extension to the ISO C standard. Where applicable, functions are marked with the TMR margin legend in the SYNOPSIS section. Where additional semantics apply to a function, the material is identified by use of the TMR margin legend. TPI Threads Priority Inheritance The functionality described is optional. The functionality described is also an extension to the ISO C standard. Where applicable, functions are marked with the TPI margin legend in the SYNOPSIS section. Where additional semantics apply to a function, the material is identified by use of the TPI margin legend.

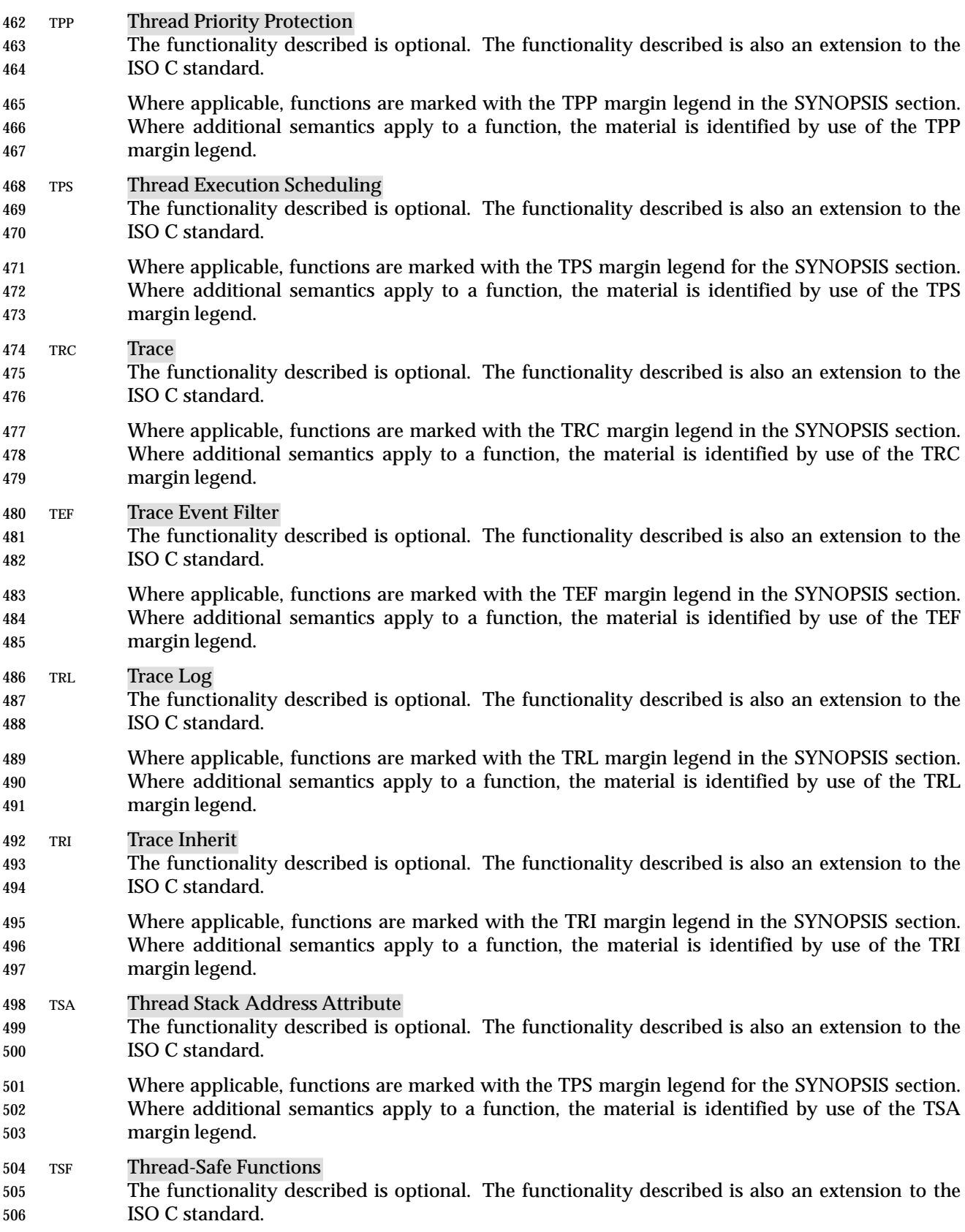

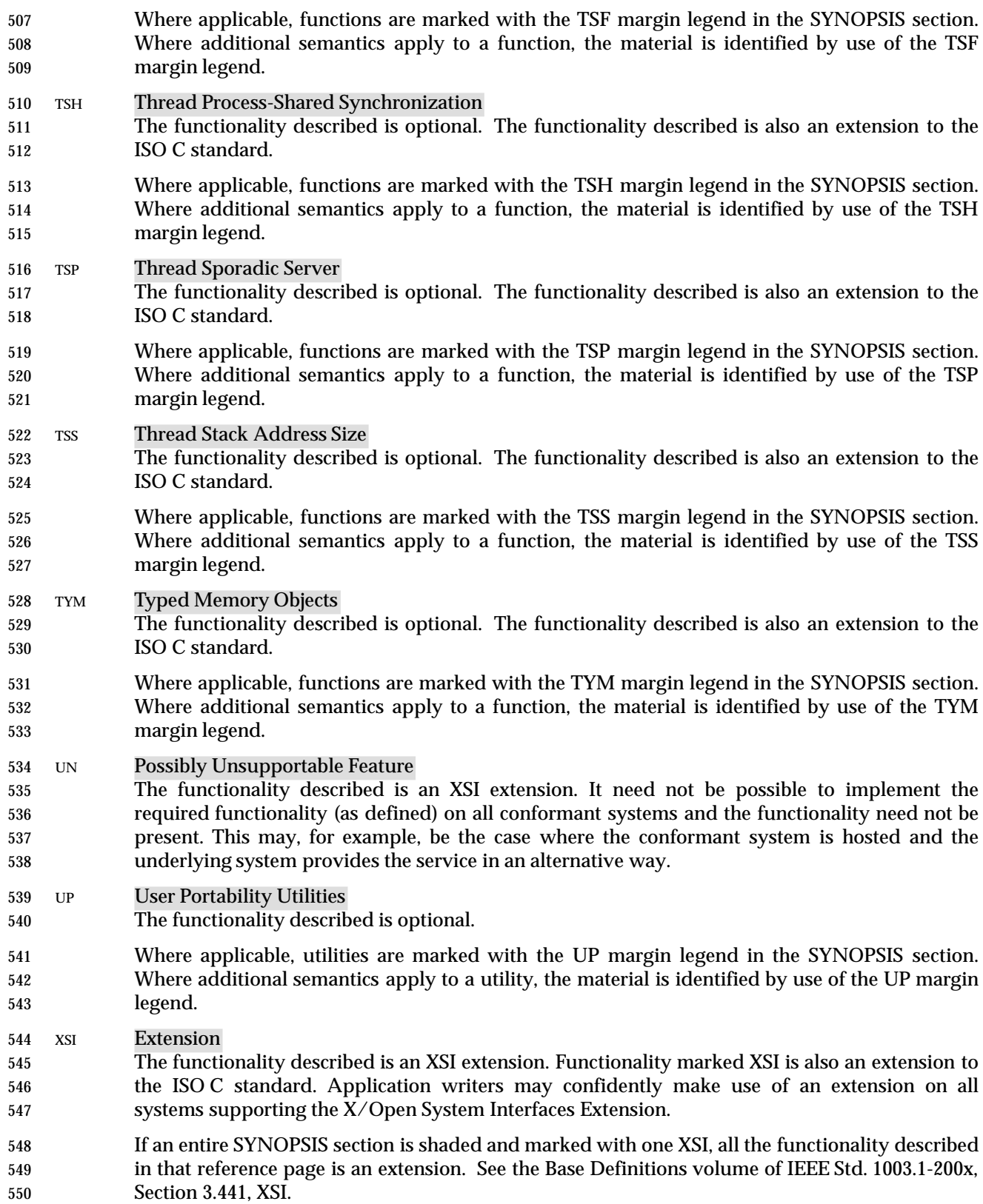

#### XSR XSI STREAMS

- The functionality described is optional. The functionality described is also an extension to the ISO C standard.
- Where applicable, functions are marked with the XSR margin legend in the SYNOPSIS section. Where additional semantics apply to a function, the material is identified by use of the XSR margin legend.

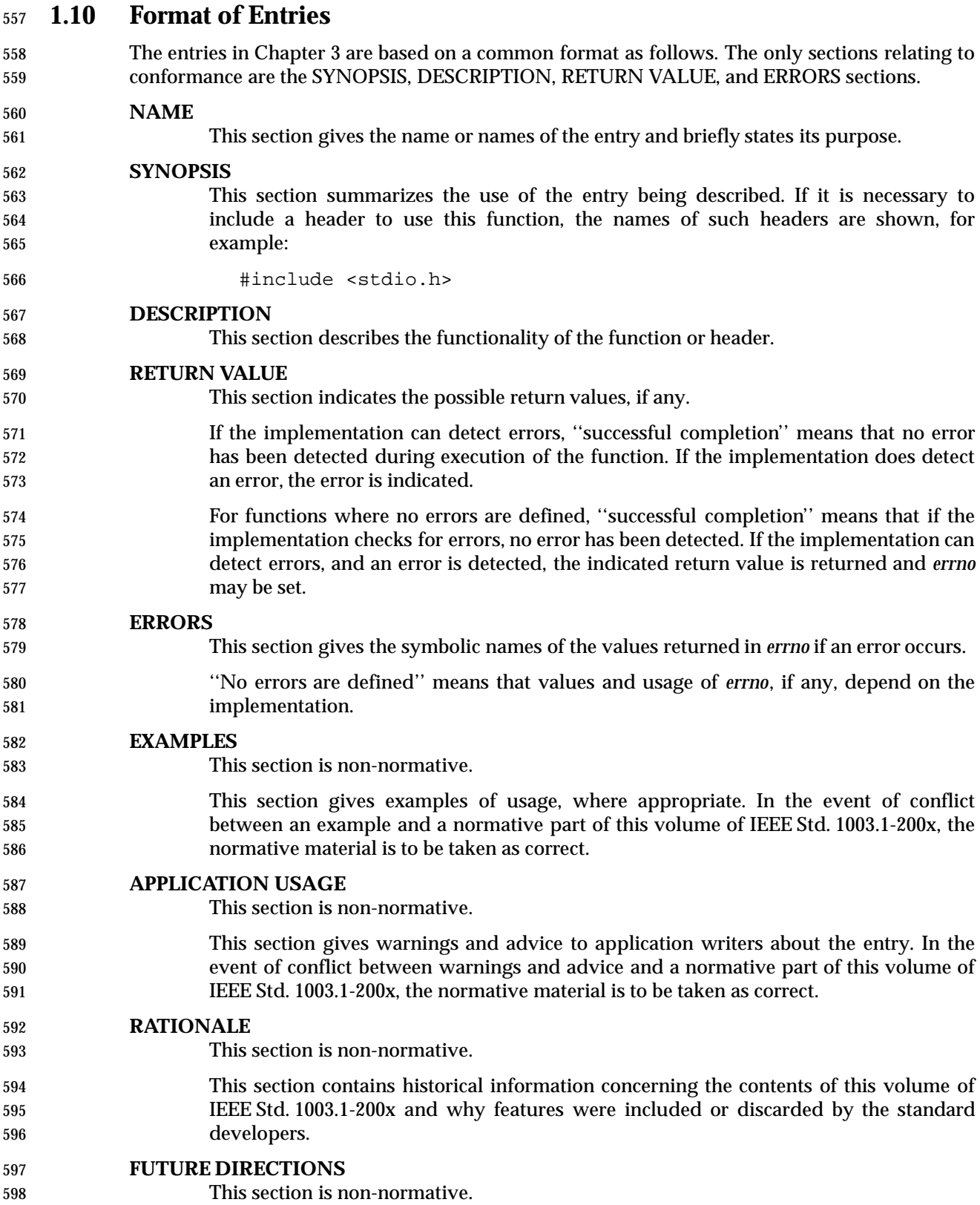

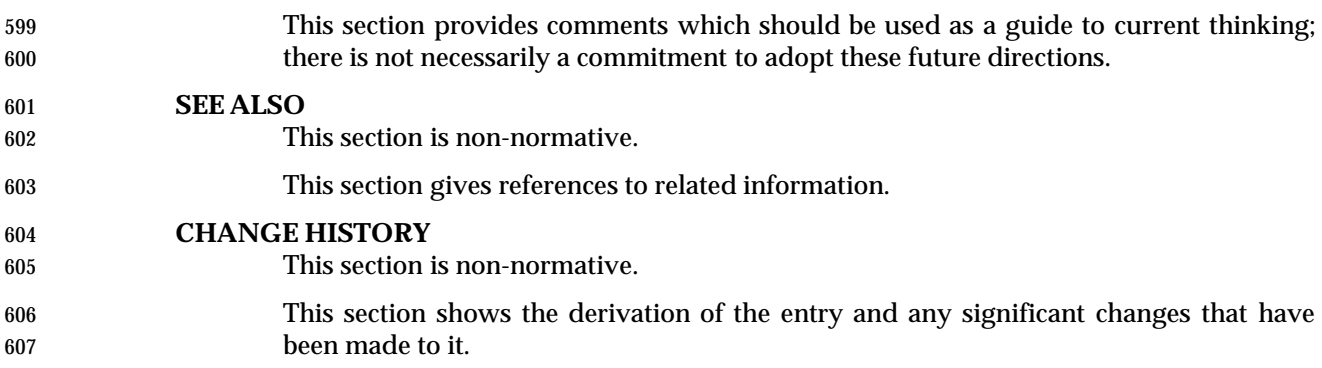

# *General Information*

*Chapter 2*

 This chapter covers information that is relevant to all the functions specified in Chapter 3 and the Base Definitions volume of IEEE Std. 1003.1-200x, Chapter 13, Headers.

# **2.1 Use and Implementation of Functions**

 Each of the following statements shall apply unless explicitly stated otherwise in the detailed descriptions that follow:

- 1. If an argument to a function has an invalid value (such as a value outside the domain of the function, or a pointer outside the address space of the program, or a null pointer), the behavior is undefined.
- 2. Any function declared in a header may also be implemented as a macro defined in the header, so a library function should not be declared explicitly if its header is included. Any macro definition of a function can be suppressed locally by enclosing the name of the function in parentheses, because the name is then not followed by the left parenthesis that indicates expansion of a macro function name. For the same syntactic reason, it is permitted to take the address of a library function even if it is also defined as a macro. The use of the C-language **#undef** construct to remove any such macro definition shall also ensure that an actual function is referred to.
- 3. Any invocation of a library function that is implemented as a macro shall expand to code that evaluates each of its arguments exactly once, fully protected by parentheses where necessary, so it is generally safe to use arbitrary expressions as arguments. Likewise, those function-like macros described in the following sections may be invoked in an expression anywhere a function with a compatible return type could be called.
- 4. Provided that a library function can be declared without reference to any type defined in a header, it is also permissible to declare the function, either explicitly or implicitly, and use it without including its associated header.
- 5. If a function that accepts a variable number of arguments is not declared (explicitly or by including its associated header), the behavior is undefined.

# **2.2 The Compilation Environment**

### **2.2.1 POSIX.1 Symbols**

 Certain symbols in this volume of IEEE Std. 1003.1-200x are defined in headers (see the Base Definitions volume of IEEE Std. 1003.1-200x, Chapter 13, Headers). Some of those headers could also define other symbols than those defined by this volume of IEEE Std. 1003.1-200x, potentially conflicting with symbols used by the application. Also, this volume of IEEE Std. 1003.1-200x defines symbols that are not permitted by other standards to appear in those headers without some control on the visibility of those symbols.

- Symbols called feature test macros are used to control the visibility of symbols that might be included in a header. Implementations, future versions of this volume of IEEE Std. 1003.1-200x, and other standards may define additional feature test macros.
- In the compilation of an application that **#define**s a feature test macro specified by IEEE Std. 1003.1-200x, no header defined by IEEE Std. 1003.1-200x shall be included prior to the definition of the feature test macro. This restriction also applies to any implementation- provided header in which these feature test macros are used. If the definition of the macro does not precede the **#include**, the result is undefined.
- Feature test macros shall begin with the underscore character ('\_').
- *2.2.1.1 The \_POSIX\_C\_SOURCE Feature Test Macro*
- 653 A POSIX-conforming application should ensure that the feature test macro \_POSIX\_C\_SOURCE is defined before inclusion of any header.
- When an application includes a header described by this volume of IEEE Std. 1003.1-200x, and when this feature test macro is defined to have at least the value 200xMML:
- 1. All symbols required by this volume of IEEE Std. 1003.1-200x to appear when the header is included shall be made visible.
- 2. Symbols that are explicitly permitted, but not required, by this volume of IEEE Std. 1003.1-200x to appear in that header (including those in reserved name spaces) may be made visible.
- 3. Additional symbols not required or explicitly permitted by this volume of IEEE Std. 1003.1-200x to be in that header shall not be made visible, except when enabled by another feature test macro or by having defined \_POSIX\_C\_SOURCE with a value larger than 200xxxL.
- Identifiers in this volume of IEEE Std. 1003.1-200x may only be undefined using the **#undef** directive as described in Section 2.1 (on page 511) or Section 2.2.2 (on page 513). These **#undef** directives shall follow all **#include** directives of any header in this volume of IEEE Std. 1003.1-200x.
- *2.2.1.2 The \_XOPEN\_SOURCE Feature Test Macro*
- 671 xsi An XSI-conforming application should ensure that the feature test macro  $XOPEN$  SOURCE is defined with the value 600 before inclusion of any header. This is needed to enable the functionality described in Section 2.2.1.1 and in addition to enable the X/Open System Interfaces Extension.
- Since this volume of IEEE Std. 1003.1-200x is aligned with the ISO C standard, and since all **functionality enabled by POSIX C** SOURCE set greater than zero and less than or equal to 200xxxL should be enabled by \_XOPEN\_SOURCE set equal to 600, there should be no need to

 define either \_POSIX\_SOURCE or \_POSIX\_C\_SOURCE if \_XOPEN\_SOURCE is so defined. Therefore, if \_XOPEN\_SOURCE is set equal to 600 and \_POSIX\_SOURCE is defined, or \_POSIX\_C\_SOURCE is set greater than zero and less than or equal to 200xxxL, the behavior is the same as if only \_XOPEN\_SOURCE is defined and set equal to 600. However, should \_POSIX\_C\_SOURCE be set to a value greater than 200xxxL, the behavior is undefined.

# **2.2.2 The Name Space**

 All identifiers in this volume of IEEE Std. 1003.1-200x, except *environ*, are defined in at least one of the headers, as shown in the Base Definitions volume of IEEE Std. 1003.1-200x, Chapter 13, XSI Headers. When \_XOPEN\_SOURCE or \_POSIX\_C\_SOURCE is defined, each header defines or declares some identifiers, potentially conflicting with identifiers used by the application. The set of identifiers visible to the application consists of precisely those identifiers from the header pages of the included headers, as well as additional identifiers reserved for the implementation. In addition, some headers may make visible identifiers from other headers as indicated on the relevant header pages.

 Implementations may also add members to a structure or union without controlling the visibility of those members with a feature test macro, as long as a user-defined macro with the same name cannot interfere with the correct interpretation of the program. The identifiers reserved for use by the implementation are described below:

- 1. Each identifier with external linkage described in the header section is reserved for use as an identifier with external linkage if the header is included.
- 2. Each macro name described in the header section is reserved for any use if the header is included.
- 3. Each identifier with file scope described in the header section is reserved for use as an identifier with file scope in the same name space if the header is included.

 The prefixes posix\_, POSIX\_, and \_POSIX\_ are reserved for use by IEEE Std. 1003.1-200x and other POSIX standards. Implementations may add symbols to the headers shown in the following table, provided the identifiers for those symbols begin with the corresponding reserved prefixes in the following table, and do not use the reserved prefixes posix\_, POSIX\_, or \_POSIX\_.

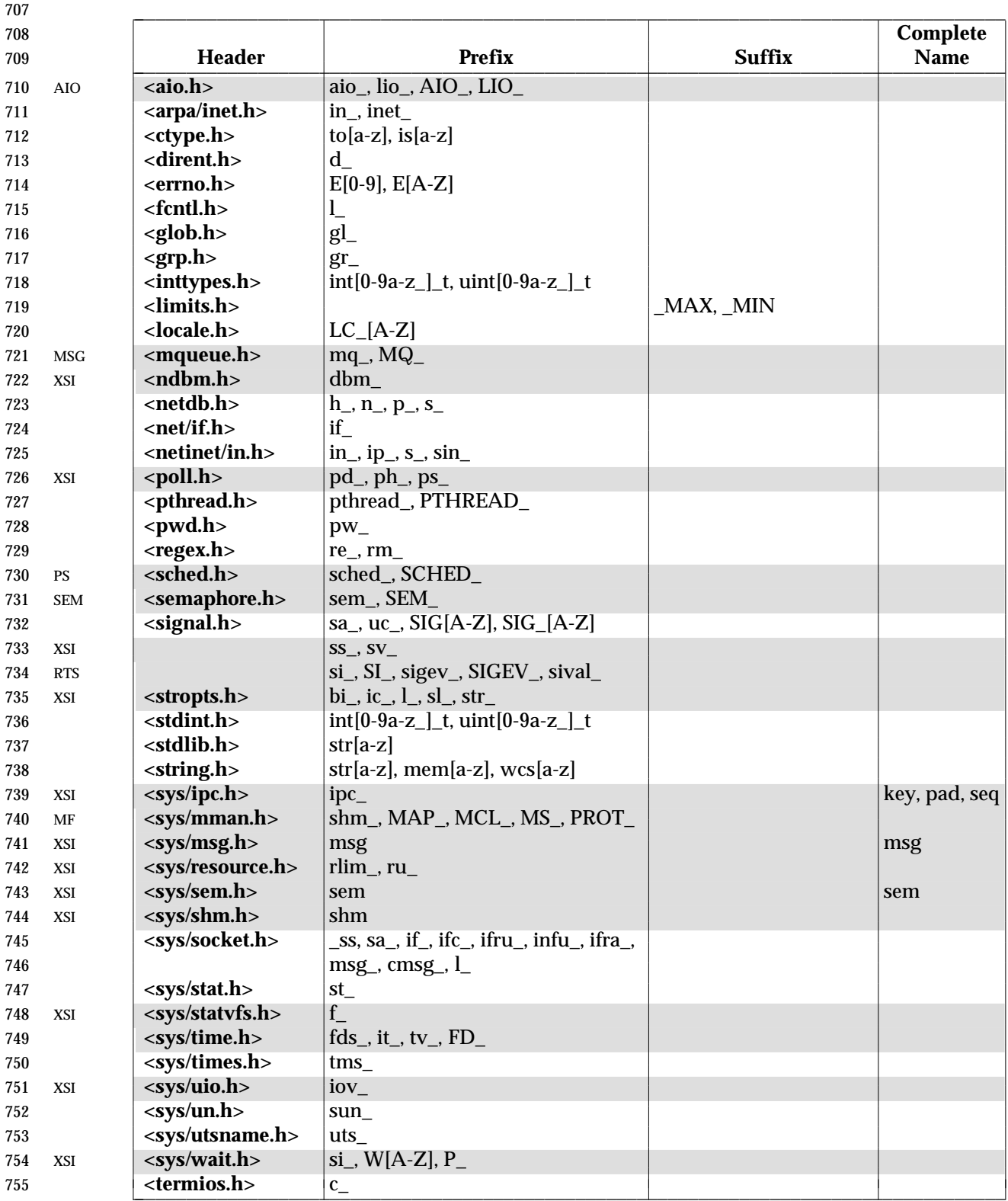

L

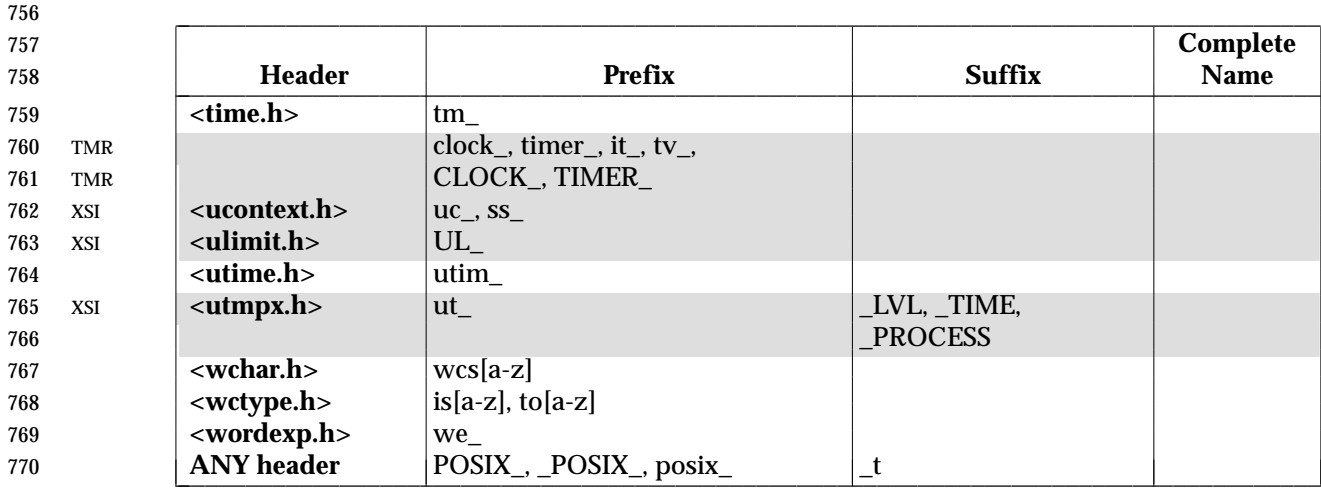

#### **Note:** The notation [A−Z] indicates any uppercase letter in the portable character set. The notation [a−z] indicates any lowercase letter in the portable character set. Commas and spaces in the lists of prefixes and complete names in the above table are not part of any prefix or complete name.

 If any header in the following table is included, macros with the prefixes shown may be defined. | After the last inclusion of a given header, an application may use identifiers with the corresponding prefixes for its own purpose, provided their use is preceded by an **#undef** of the corresponding macro.

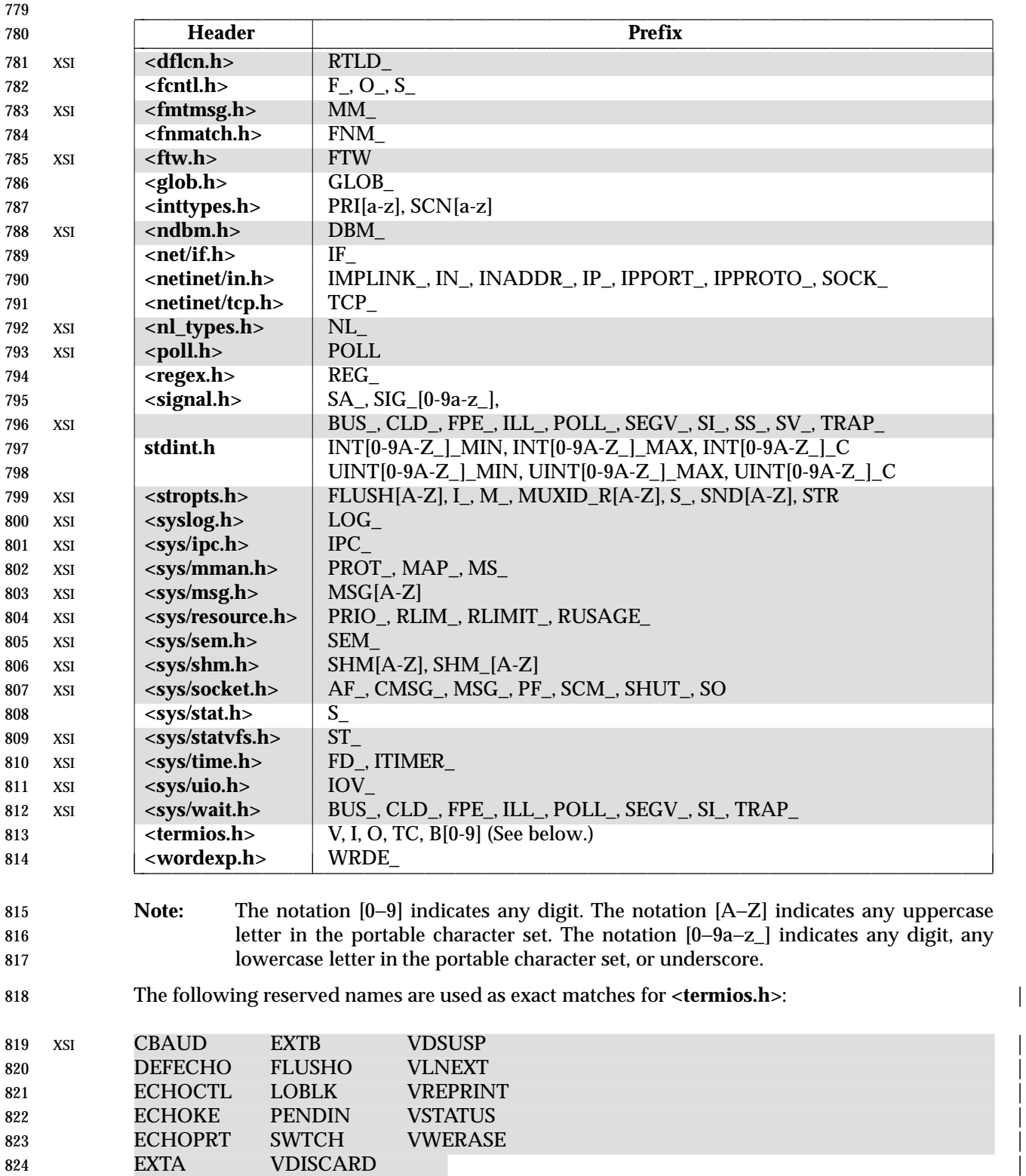

- 825 The following identifiers are reserved regardless of the inclusion of headers:
- 826 1. All identifiers that begin with an underscore and either an uppercase letter or another 827 underscore are always reserved for any use by the implementation.
- 828 2. All identifiers that begin with an underscore are always reserved for use as identifiers with 829 file scope in both the ordinary identifier and tag name spaces.
- 830 3. All identifiers in the table below are reserved for use as identifiers with external linkage. 831 Some of these identifiers do not appear in this volume of IEEE Std. 1003.1-200x, but are 832 reserved for future use by the ISO C standard. |

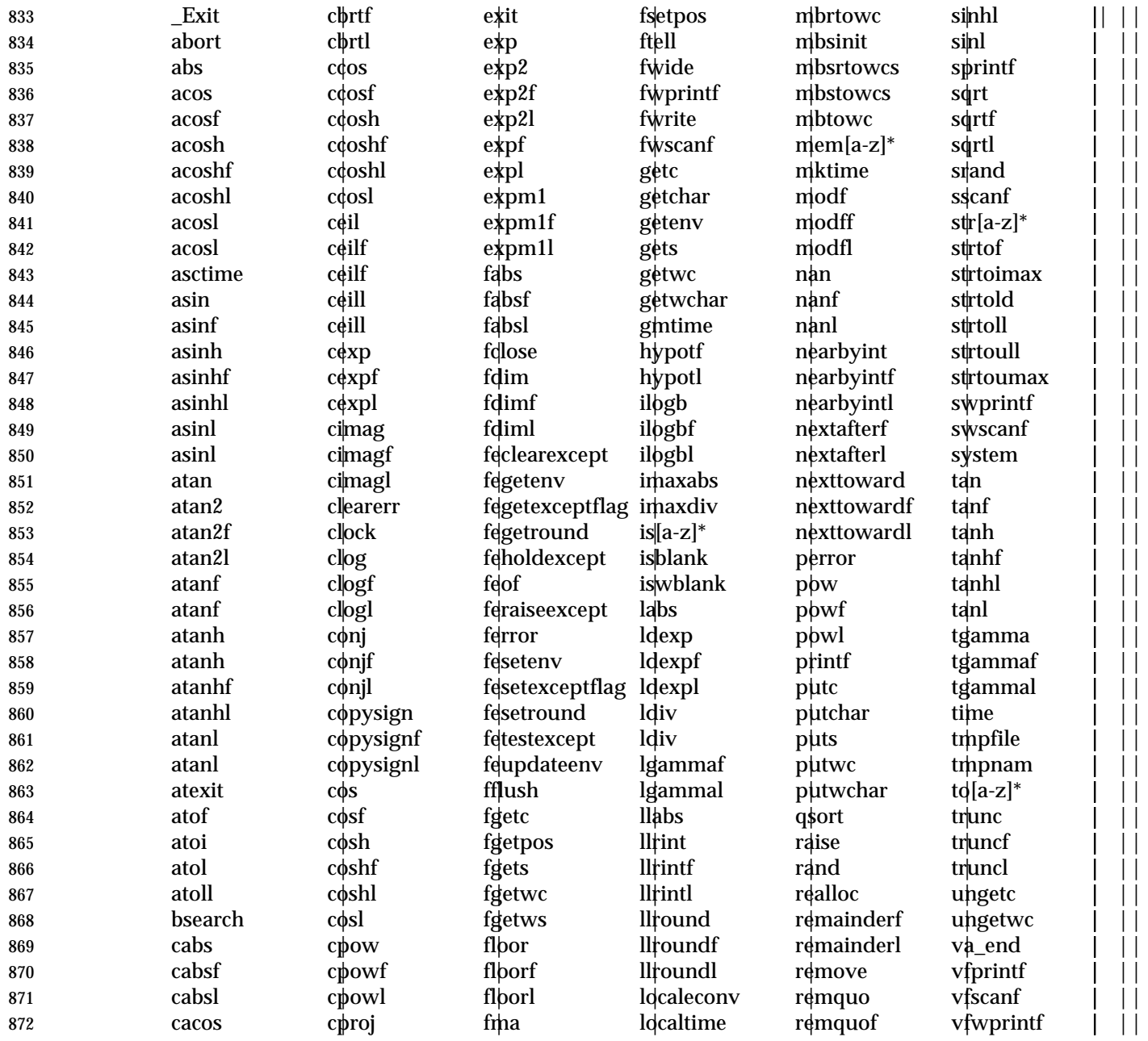

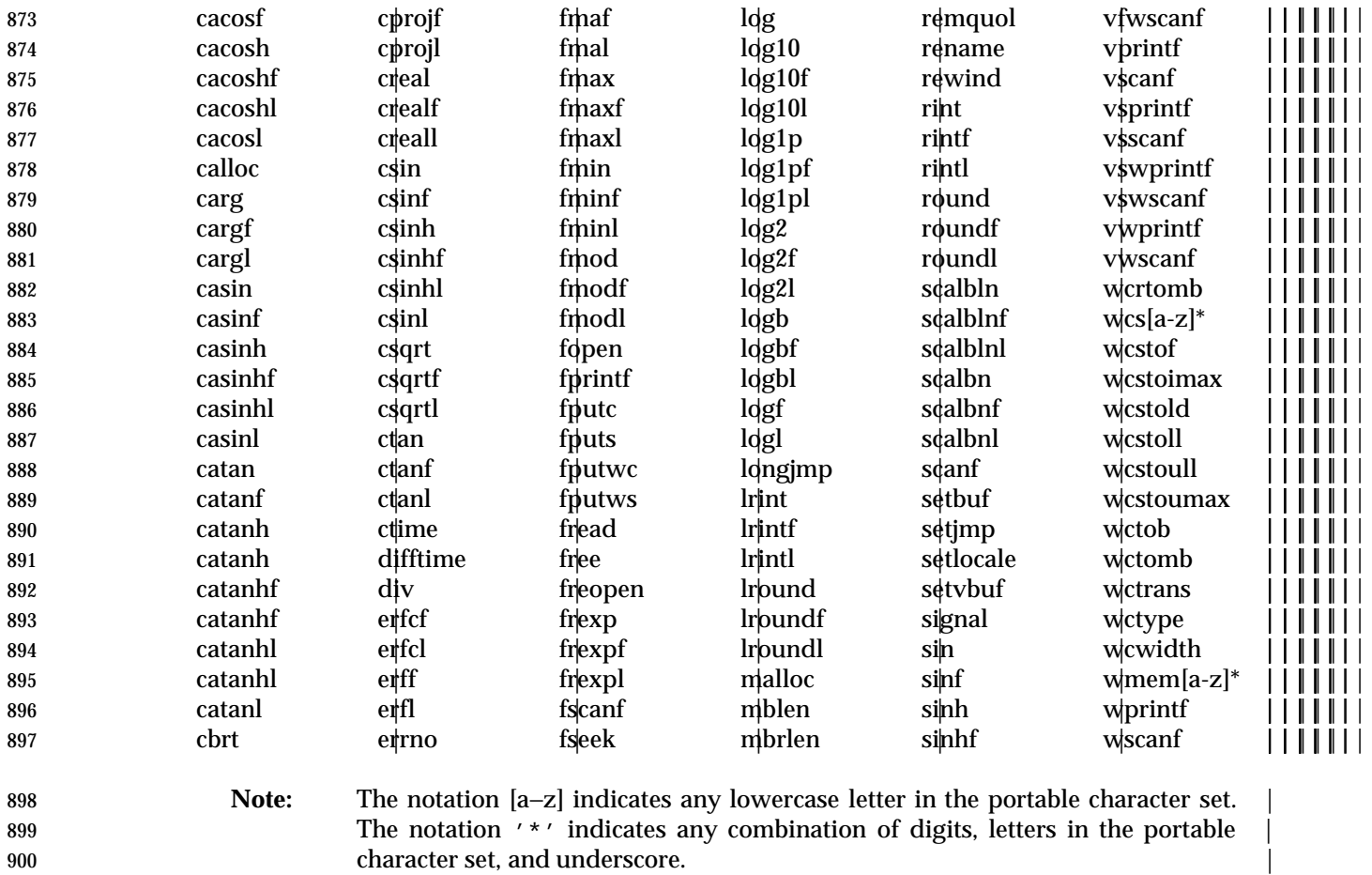

# 901 **Notes to Reviewers**<br>902 **This section**

This section with side shading will not appear in the final copy. - Ed.

903 The following table should be made complete by including everything not in the previous  $904$  table.

- 905 4. The following identifiers are also reserved for use as identifiers with external linkage:
- 

#### 906 **Table 2-1** XSI Identifiers |

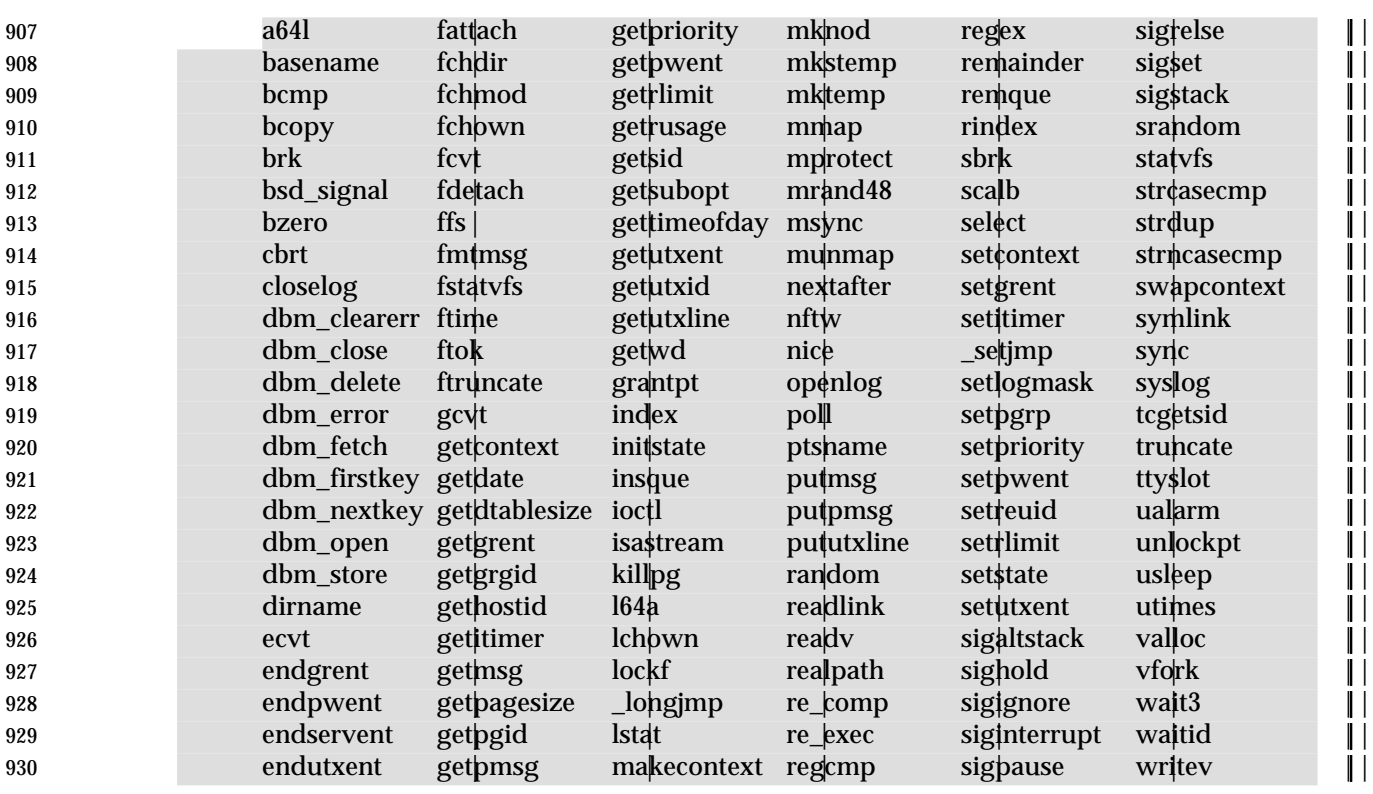

#### 931 **Table 2-2** Sockets Identifiers |

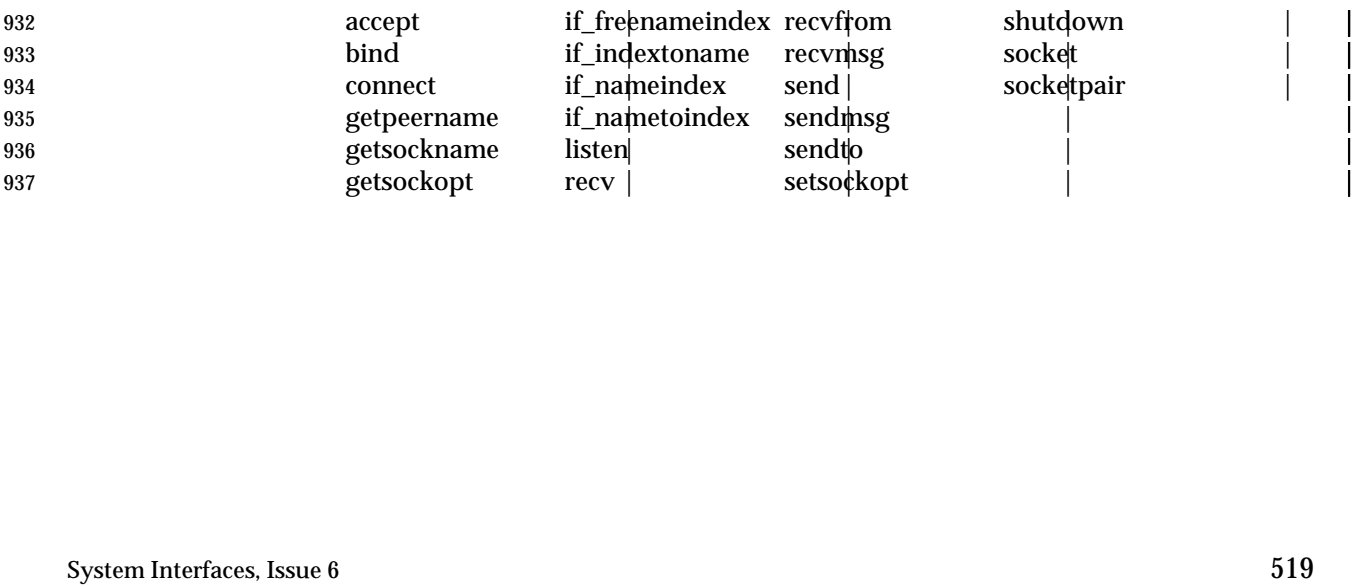

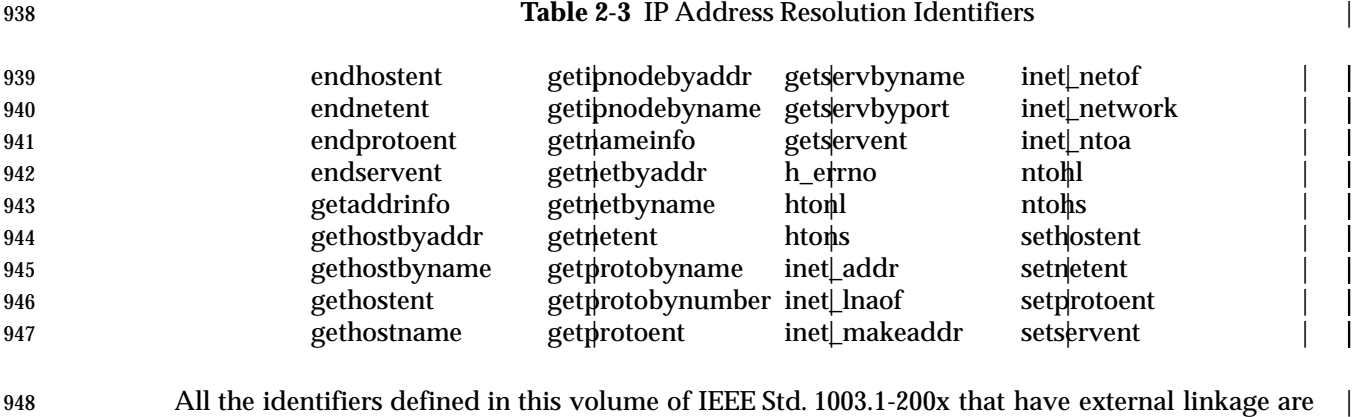

 gethostbyname | | gethostent | | 947 gethostname gethoroent inet\_makeaddr setservent

- always reserved for use as identifiers with external linkage. |
- No other identifiers are reserved. |
- Applications shall not declare or define identifiers with the same name as an identifier reserved | in the same context. Since macro names are replaced whenever found, independent of scope and | name space, macro names matching any of the reserved identifier names shall not be defined by | an application if any associated header is included. |
- Except that the effect of each inclusion of **<assert.h>** depends on the definition of NDEBUG, | headers may be included in any order, and each may be included more than once in a given scope, with no difference in effect from that of being included only once. |
- If used, the application shall ensure that a header is included outside of any external declaration or definition, and it shall be first included before the first reference to any type or macro it defines, or to any function or object it declares. However, if an identifier is declared or defined in more than one header, the second and subsequent associated headers may be included after the initial reference to the identifier. Prior to the inclusion of a header, the application shall not define any macros with names lexically identical to symbols defined by that header.

# **2.3 Error Numbers**

 Most functions can provide an error number. The means by which each function provides its error numbers is specified in its description.

 Some functions provide the error number in a variable accessed through the symbol *errno*. The symbol *errno*, defined by including the **<errno.h>** header, is a macro that expands to a | modifiable **lvalue** of type **int**. |

- The value of *errno* should only be examined when it is indicated to be valid by a function's return value. No function in this volume of IEEE Std. 1003.1-200x shall set *errno* to zero. For each thread | of a process, the value of *errno* shall not be affected by function calls or assignments to *errno* by | other threads.
- Some functions return an error number directly as the function value. These functions return a value of zero to indicate success.
- If more than one error occurs in processing a function call, any one of the possible errors may be returned, as the order of detection is undefined.
- Implementations may support additional errors not included in this list, may generate errors included in this list under circumstances other than those described here, or may contain extensions or limitations that shall prevent some errors from occurring. The ERRORS section on each page specifies whether an error shall be returned, or whether it may be returned. Implementations shall not generate a different error number from the ones described here for error conditions described in this volume of IEEE Std. 1003.1-200x, but may generate additional errors unless explicitly disallowed for a particular function.
- Each implementation shall document, in the conformance document, situations in which each of the optional conditions defined in IEEE Std. 1003.1-200x are detected. The conformance document may also contain statements that one or more of the optional error conditions are not ess that detected. In the contract of the contract of the contract of the contract of the contract of the contract of the contract of the contract of the contract of the contract of the contract of the contract of the cont
- 989 For functions under the Threads option for which [EINTR] is not listed as a possible error condition in this volume of IEEE Std. 1003.1-200x, an implementation shall not return an error code of [EINTR].
- The following symbolic names identify the possible error numbers, in the context of the functions specifically defined in this volume of IEEE Std. 1003.1-200x; these general descriptions are more precisely defined in the ERRORS sections of the functions that return them. Only these symbolic names should be used in programs, since the actual value of the error number is | unspecified. All values listed in this section shall be unique integer constant expressions with | type **int** suitable for use in **#if** preprocessing directives, except as noted below. The values for all | 998 these names shall be found in the **<errno.h>** header defined in the Base Definitions volume of IEEE Std. 1003.1-200x. The actual values are unspecified by this volume of IEEE Std. 1003.1-200x. |
- [E2BIG] Argument list too long. The sum of the number of bytes used by the new process image's argument list and environment list is greater than the system-imposed limit of {ARG\_MAX} bytes.
- or:
- Lack of space in an output buffer.
- or:
- Argument is greater than the system-imposed maximum.

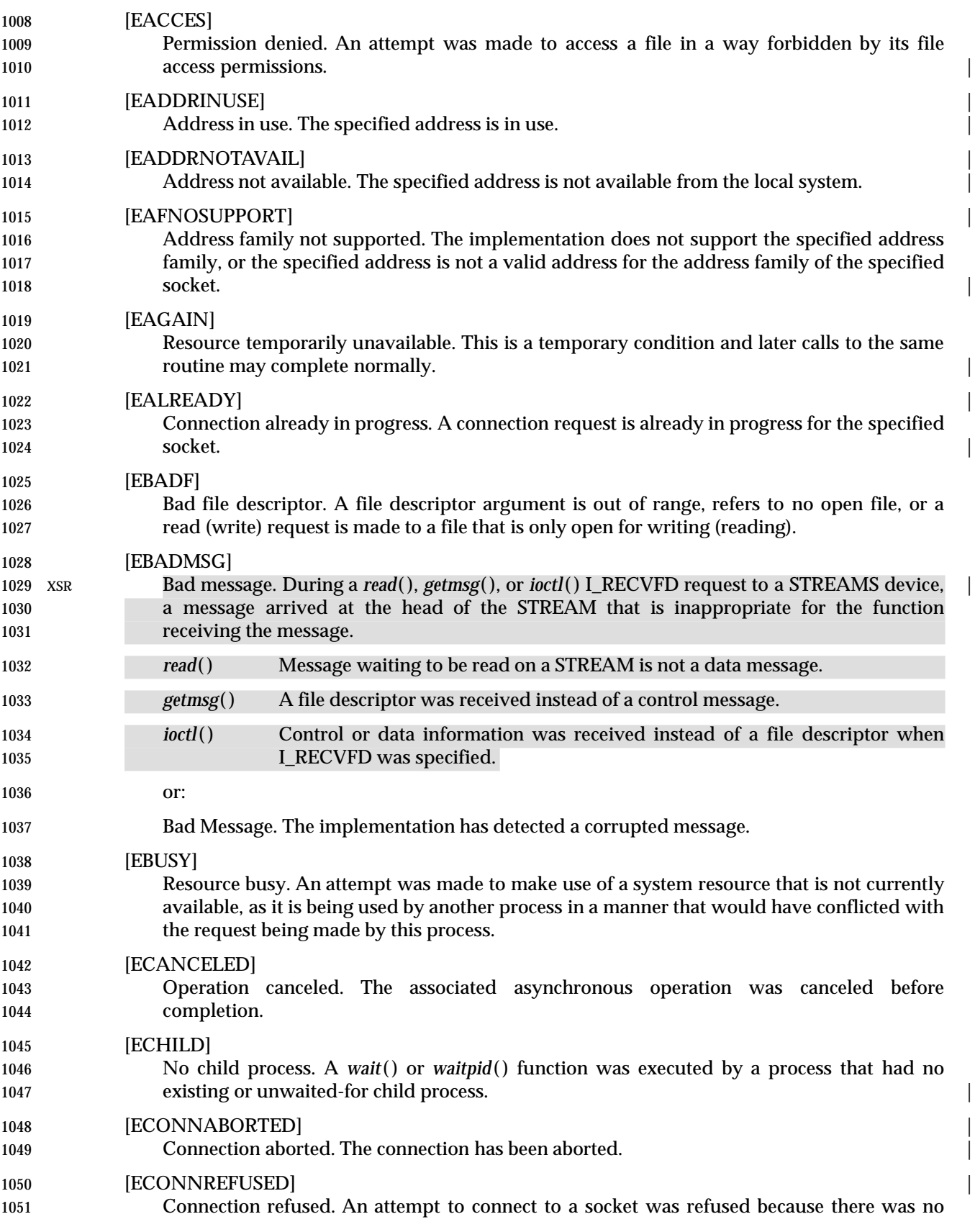

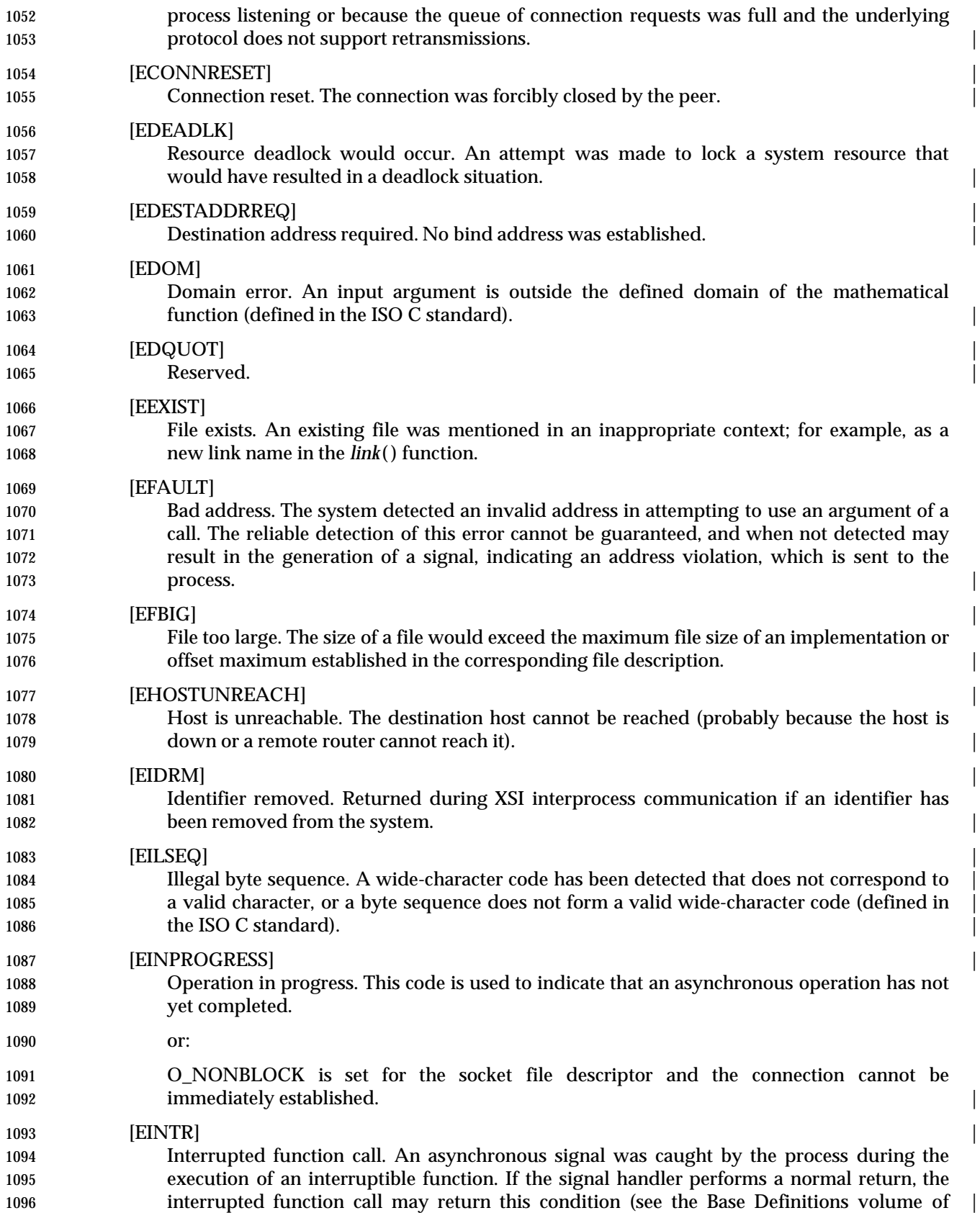

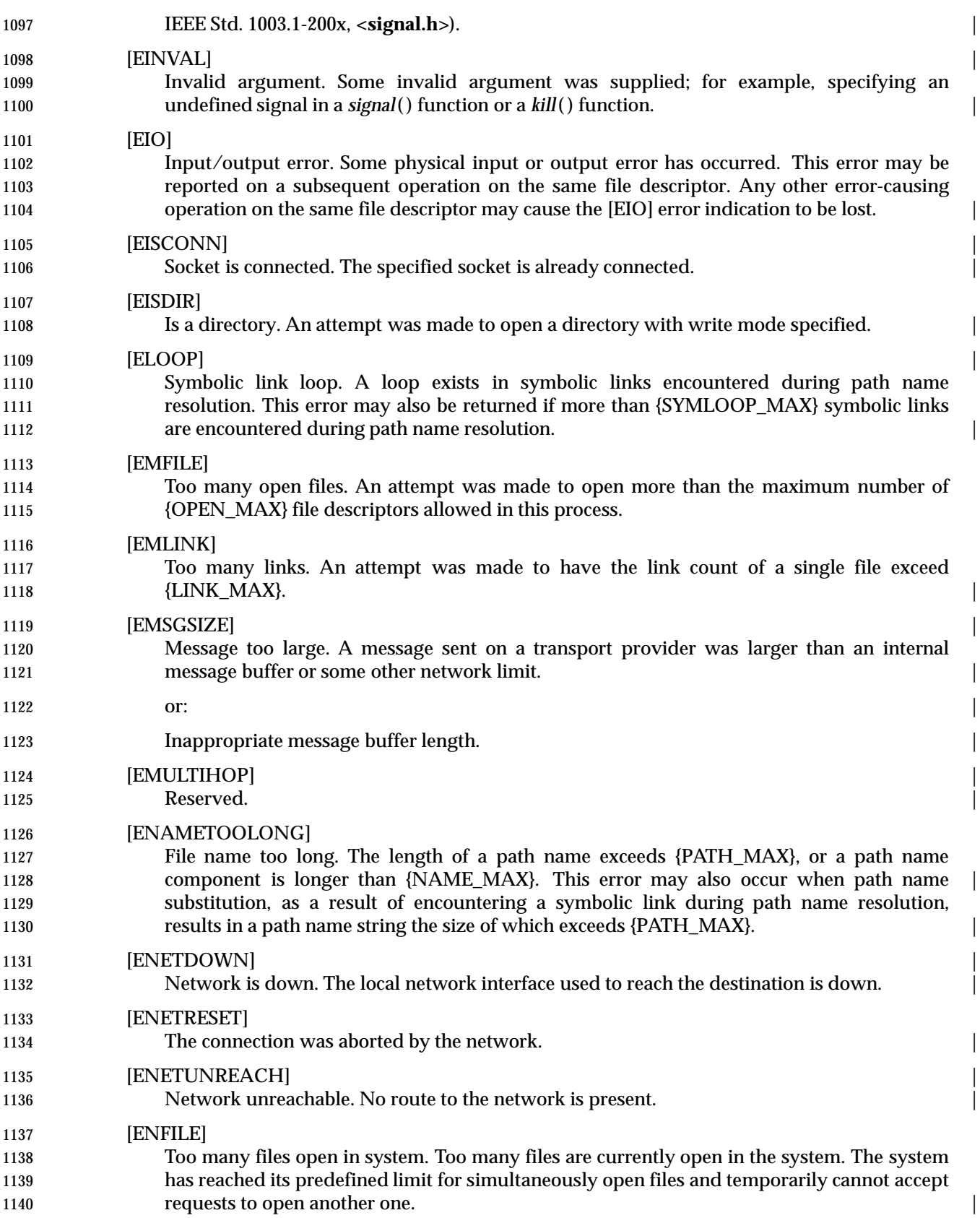

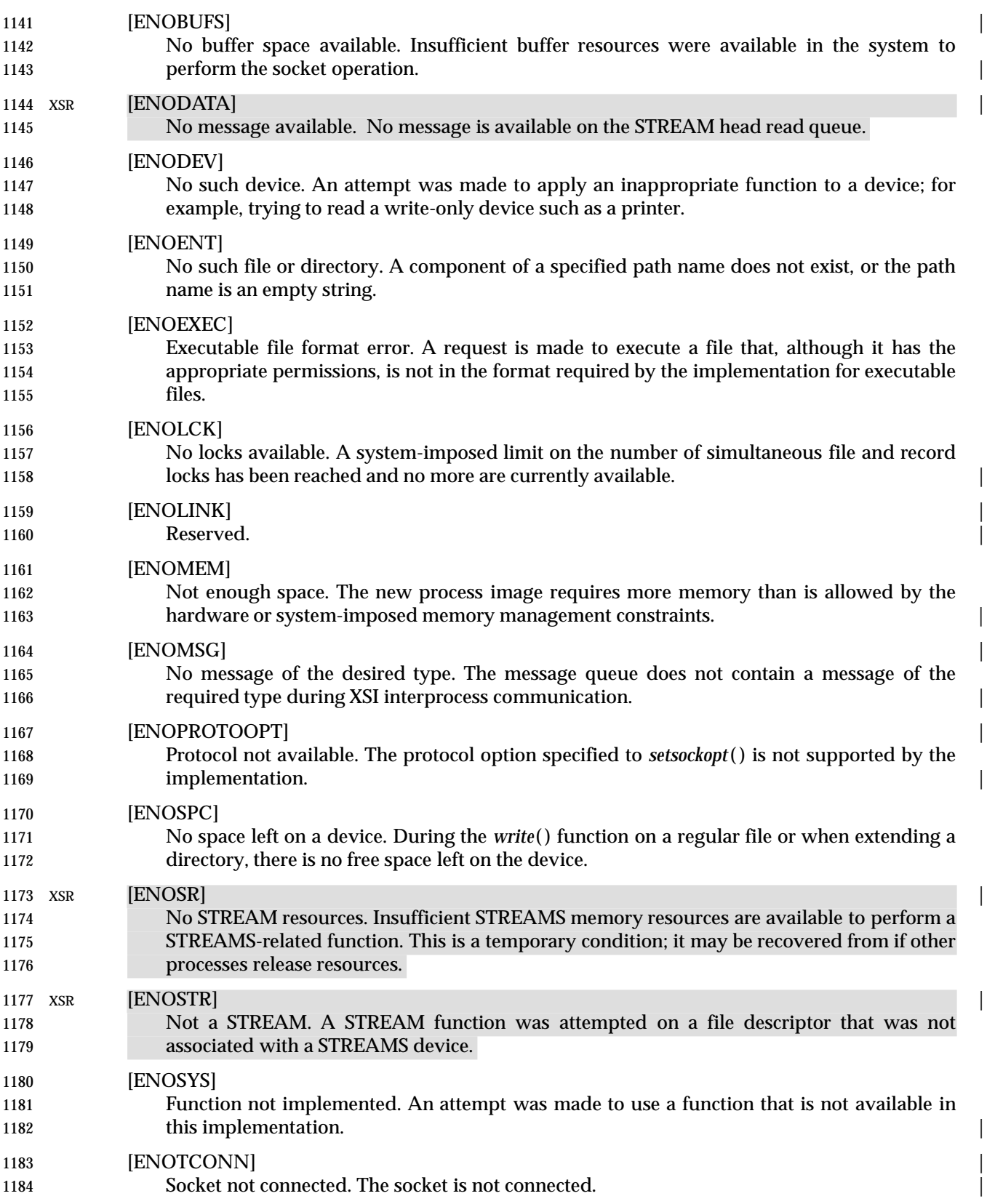

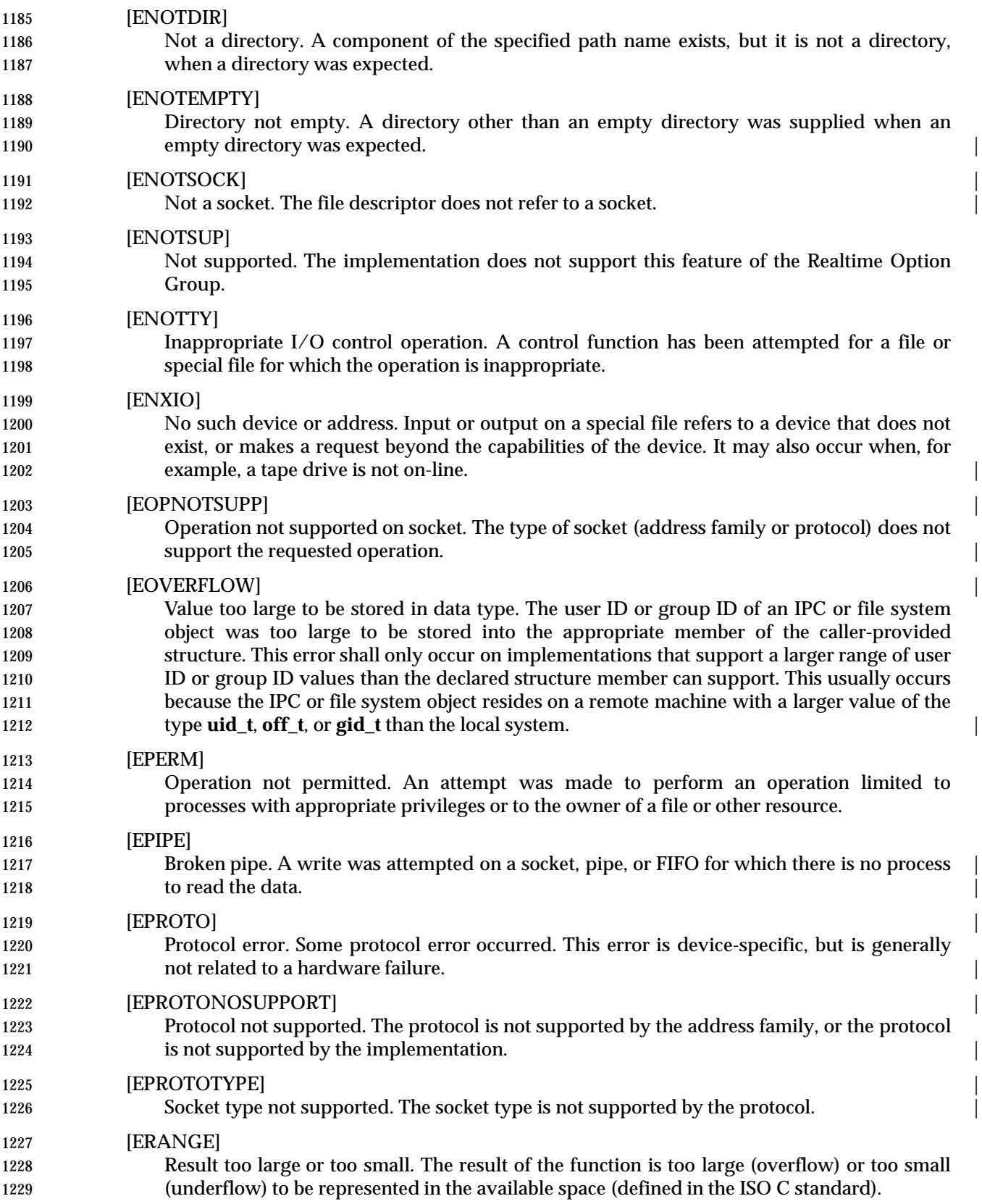

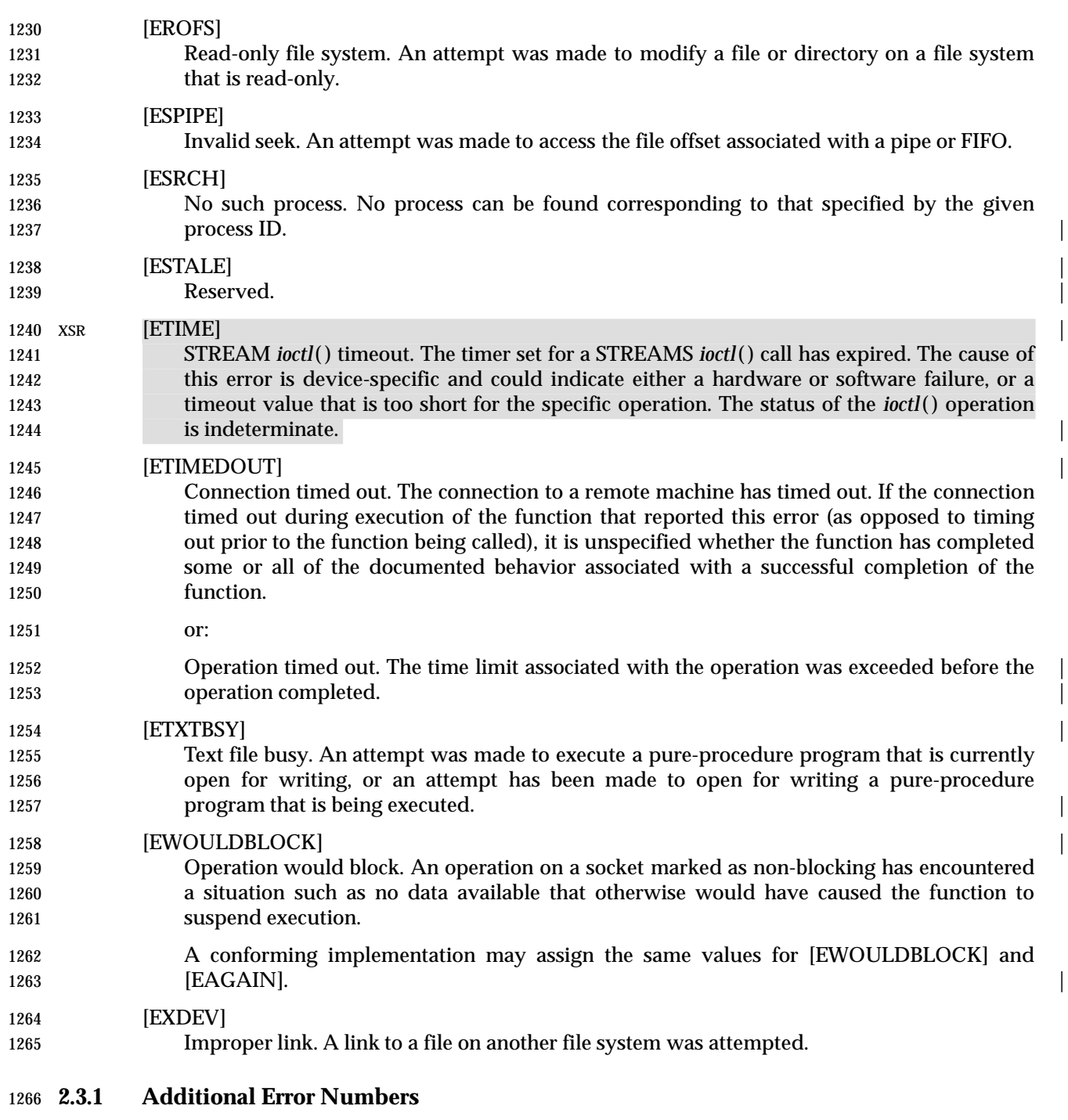

Additional implementation-defined error numbers may be defined in **<errno.h>**. |

# **2.4 Signal Concepts**

# **2.4.1 Signal Generation and Delivery**

 A signal is said to be *generated* for (or sent to) a process or thread when the event that causes the signal first occurs. Examples of such events include detection of hardware faults, timer RTS expiration, signals generated via the **sigevent** structure and terminal activity, as well as RTS invocations of *kill*( ) and *sigqueue*( ) functions. In some circumstances, the same event generates signals for multiple processes.

 At the time of generation, a determination is made whether the signal has been generated for the process or for a specific thread within the process. Signals which are generated by some action attributable to a particular thread, such as a hardware fault, are generated for the thread that caused the signal to be generated. Signals that are generated in association with a process ID or process group ID or an asynchronous event such as terminal activity are generated for the process.

- Each process has an action to be taken in response to each signal defined by the system (see Section 2.4.3 (on page 530)). A signal is said to be *delivered* to a process when the appropriate action for the process and signal is taken. A signal is said to be *accepted* by a process when the signal is selected and returned by one of the *sigwait*( ) functions.
- During the time between the generation of a signal and its delivery or acceptance, the signal is said to be *pending*. Ordinarily, this interval cannot be detected by an application. However, a signal can be *blocked* from delivery to a thread. If the action associated with a blocked signal is anything other than to ignore the signal, and if that signal is generated for the thread, the signal shall remain pending until it is unblocked, it is accepted when it is selected and returned by a call to the *sigwait*( ) function, or the action associated with it is set to ignore the signal. Signals generated for the process shall be delivered to exactly one of those threads within the process which is in a call to a *sigwait*( ) function selecting that signal or has not blocked delivery of the signal. If there are no threads in a call to a *sigwait*( ) function selecting that signal, and if all threads within the process block delivery of the signal, the signal shall remain pending on the process until a thread calls a *sigwait*( ) function selecting that signal, a thread unblocks delivery of the signal, or the action associated with the signal is set to ignore the signal. If the action associated with a blocked signal is to ignore the signal and if that signal is generated for the process, it is unspecified whether the signal is discarded immediately upon generation or remains pending.
- Each thread has a *signal mask* that defines the set of signals currently blocked from delivery to it. The signal mask for a thread is initialized from that of its parent or creating thread, or from the corresponding thread in the parent process if the thread was created as the result of a call to *fork*( ). The *sigaction*( ), *sigprocmask*( ), and *sigsuspend*( ) functions control the manipulation of the signal mask.
- The determination of which action is taken in response to a signal is made at the time the signal is delivered, allowing for any changes since the time of generation. This determination is independent of the means by which the signal was originally generated. If a subsequent occurrence of a pending signal is generated, it is implementation-defined as to whether the | RTS signal is delivered or accepted more than once in circumstances other than those in which | queuing is required under the Realtime Signals Extension option. The order in which multiple, | simultaneously pending signals outside the range SIGRTMIN to SIGRTMAX are delivered to or | **accepted by a process is unspecified.**
- When any stop signal (SIGSTOP, SIGTSTP, SIGTTIN, SIGTTOU) is generated for a process, any pending SIGCONT signals for that process shall be discarded. Conversely, when SIGCONT is generated for a process, all pending stop signals for that process shall be discarded. When

 SIGCONT is generated for a process that is stopped, the process shall be continued, even if the SIGCONT signal is blocked or ignored. If SIGCONT is blocked and not ignored, it shall remain pending until it is either unblocked or a stop signal is generated for the process.

 An implementation shall document any condition not specified by this volume of IEEE Std. 1003.1-200x under which the implementation generates signals. |

#### **2.4.2 Realtime Signal Generation and Delivery** |

 RTS This section describes extensions to support realtime signal generation and delivery. This | functionality is dependent on support of the Realtime Signals Extension option (and the rest of | 1324 this section is not further shaded for this option).

 Some signal-generating functions, such as high-resolution timer expiration, asynchronous I/O | 1326 completion, interprocess message arrival, and the *sigqueue*() function, support the specification of an application-defined value, either explicitly as a parameter to the function or in a **sigevent** structure parameter. The **sigevent** structure is defined in **<signal.h>** and shall contain at least | 1329 the following members:

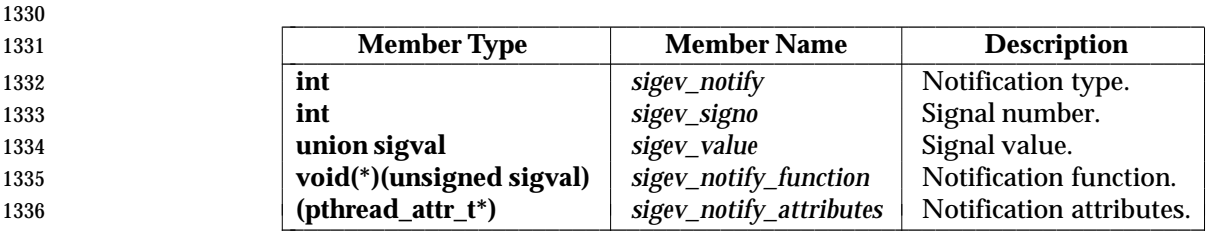

 The *sigev\_notify* member specifies the notification mechanism to use when an asynchronous event occurs. This volume of IEEE Std. 1003.1-200x defines the following values for the *sigev\_notify* member:

- SIGEV\_NONE No asynchronous notification shall be delivered when the event of interest occurs.
- SIGEV\_SIGNAL The signal specified in *sigev\_signo* shall be generated for the process when the event of interest occurs. If the implementation supports the Realtime Signals Extension option and if the SA\_SIGINFO flag is set for that signal number, then the signal shall be queued to the process and the value specified in *sigev\_value* shall be the *si\_value* component of the generated signal. If SA\_SIGINFO is not set for that signal number, it is unspecified whether the signal is queued and what value, if any, is sent.
- SIGEV\_THREAD A notification function shall be called to perform notification.
- An implementation may define additional notification mechanisms.

 The *sigev\_signo* member specifies the signal to be generated. The *sigev\_value* member is the application-defined value to be passed to the signal-catching function at the time of the signal delivery or to be returned at signal acceptance as the *si\_value* member of the **siginfo\_t** structure.

The **sigval** union is defined in **<signal.h>** and contains at least the following members:

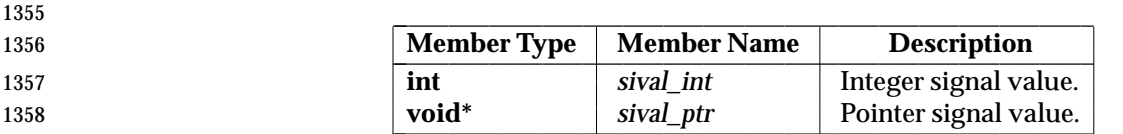

 The *sival\_int* member is used when the application-defined value is of type **int**; the *sival\_ptr* member is used when the application-defined value is a pointer.

1361 When a signal is generated by the *sigqueue*() function or any signal-generating function that supports the specification of an application-defined value, the signal shall be marked pending and, if the SA\_SIGINFO flag is set for that signal, the signal shall be queued to the process along with the application-specified signal value. Multiple occurrences of signals so generated are queued in FIFO order. It is unspecified whether signals so generated are queued when the SA\_SIGINFO flag is not set for that signal.

- Signals generated by the *kill*( ) function or other events that cause signals to occur, such as detection of hardware faults, *alarm*( ) timer expiration, or terminal activity, and for which the implementation does not support queuing, have no effect on signals already queued for the same signal number.
- When multiple unblocked signals, all in the range SIGRTMIN to SIGRTMAX, are pending, the behavior shall be as if the implementation delivers the pending unblocked signal with the lowest signal number within that range. No other ordering of signal delivery is specified.
- If, when a pending signal is delivered, there are additional signals queued to that signal number, the signal remains pending. Otherwise, the pending indication is reset.
- Multi-threaded programs can use an alternate event notification mechanism. When a notification is processed, and the *sigev\_notify* member of the **sigevent** structure has the value SIGEV\_THREAD, the function *sigev\_notify\_function* is called with parameter *sigev\_value*.

 The function shall be executed in an environment as if it were the *start\_routine* for a newly created thread with thread attributes specified by *sigev\_notify\_attributes*. If *sigev\_notify\_attributes* is NULL, the behavior shall be as if the thread were created with the *detachstate* attribute set to PTHREAD\_CREATE\_DETACHED. Supplying an attributes structure with a *detachstate* attribute of PTHREAD\_CREATE\_JOINABLE results in undefined behavior. The signal mask of this 1384 thread is implementation-defined.

# **2.4.3 Signal Actions**

 There are three types of action that can be associated with a signal: SIG\_DFL, SIG\_IGN, or a pointer to a function. Initially, all signals shall be set to SIG\_DFL or SIG\_IGN prior to entry of the *main*( ) routine (see the *exec* functions). The actions prescribed by these values are as follows:

- SIG\_DFL Signal-specific default action.
- The default actions for the signals defined in this volume of IEEE Std. 1003.1-200x RTS are specified under **<signal.h>**. If the Realtime Signals Extension option is supported, the default actions for the realtime signals in the range SIGRTMIN to SIGRTMAX are to terminate the process abnormally.
- If the default action is to stop the process, the execution of that process is temporarily suspended. When a process stops, a SIGCHLD signal shall be generated for its parent process, unless the parent process has set the SA\_NOCLDSTOP flag. While a process is stopped, any additional signals that are sent to the process shall not be delivered until the process is continued, except SIGKILL which always terminates the receiving process. A process that is a member of an orphaned process group shall not be allowed to stop in response to

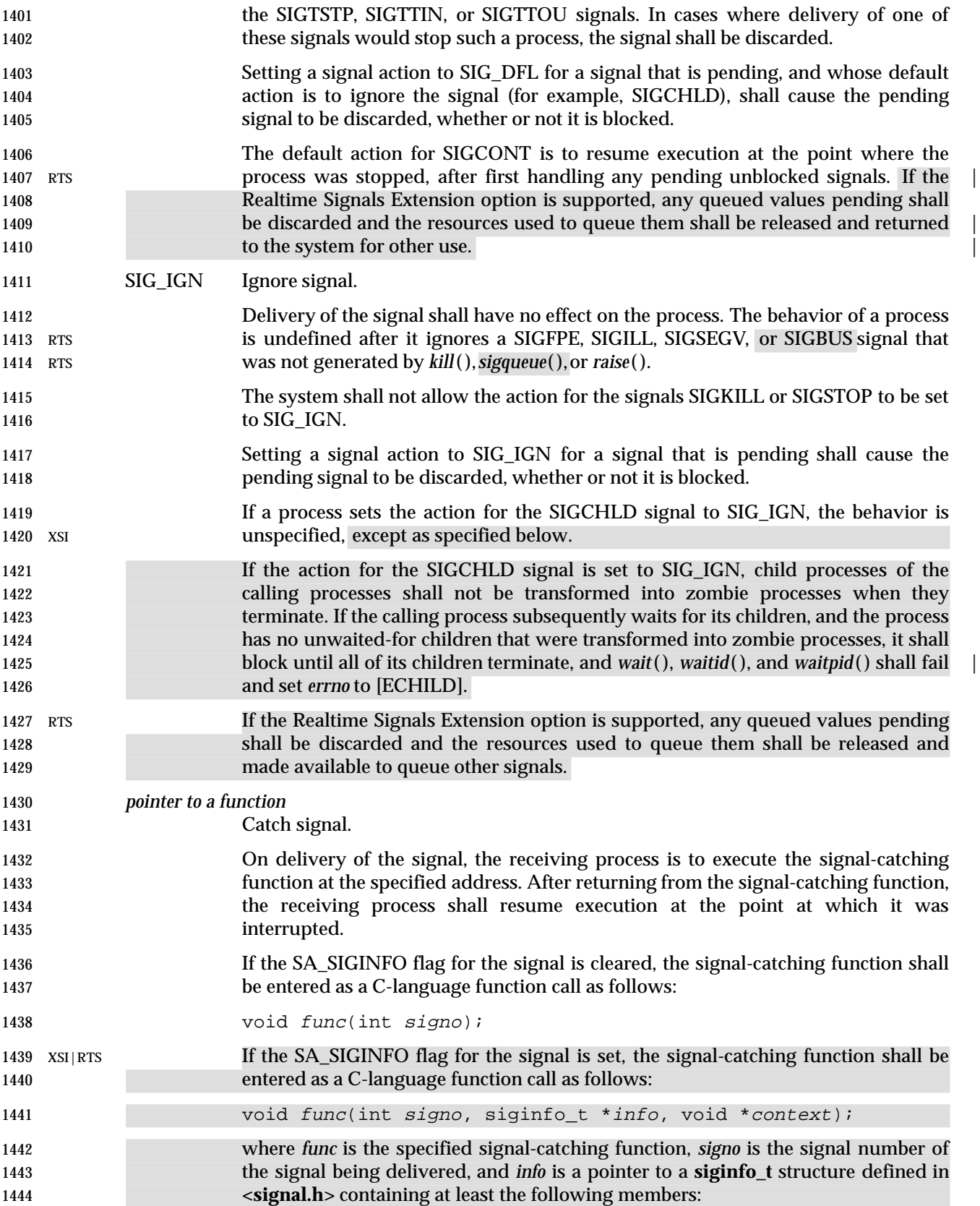

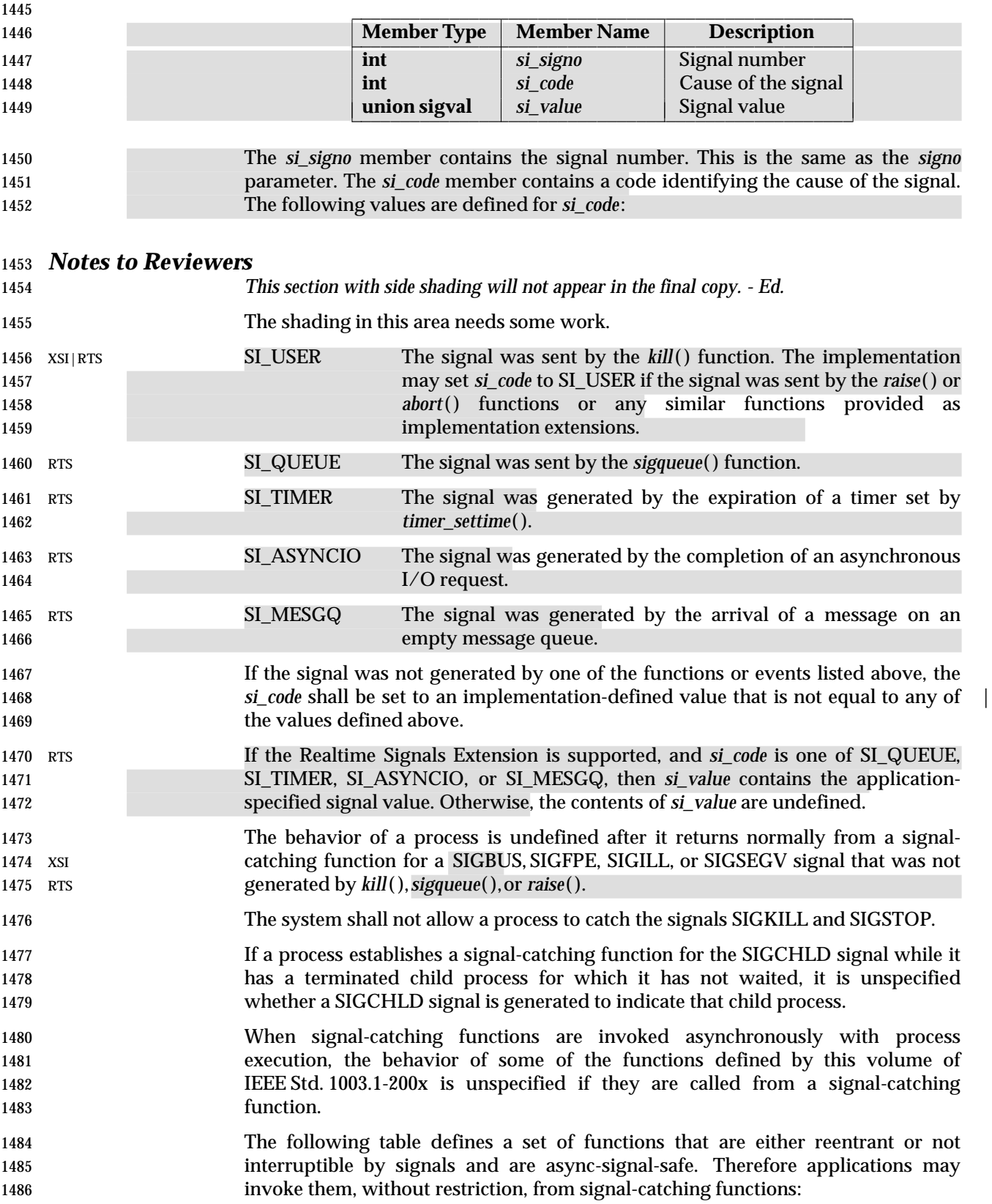

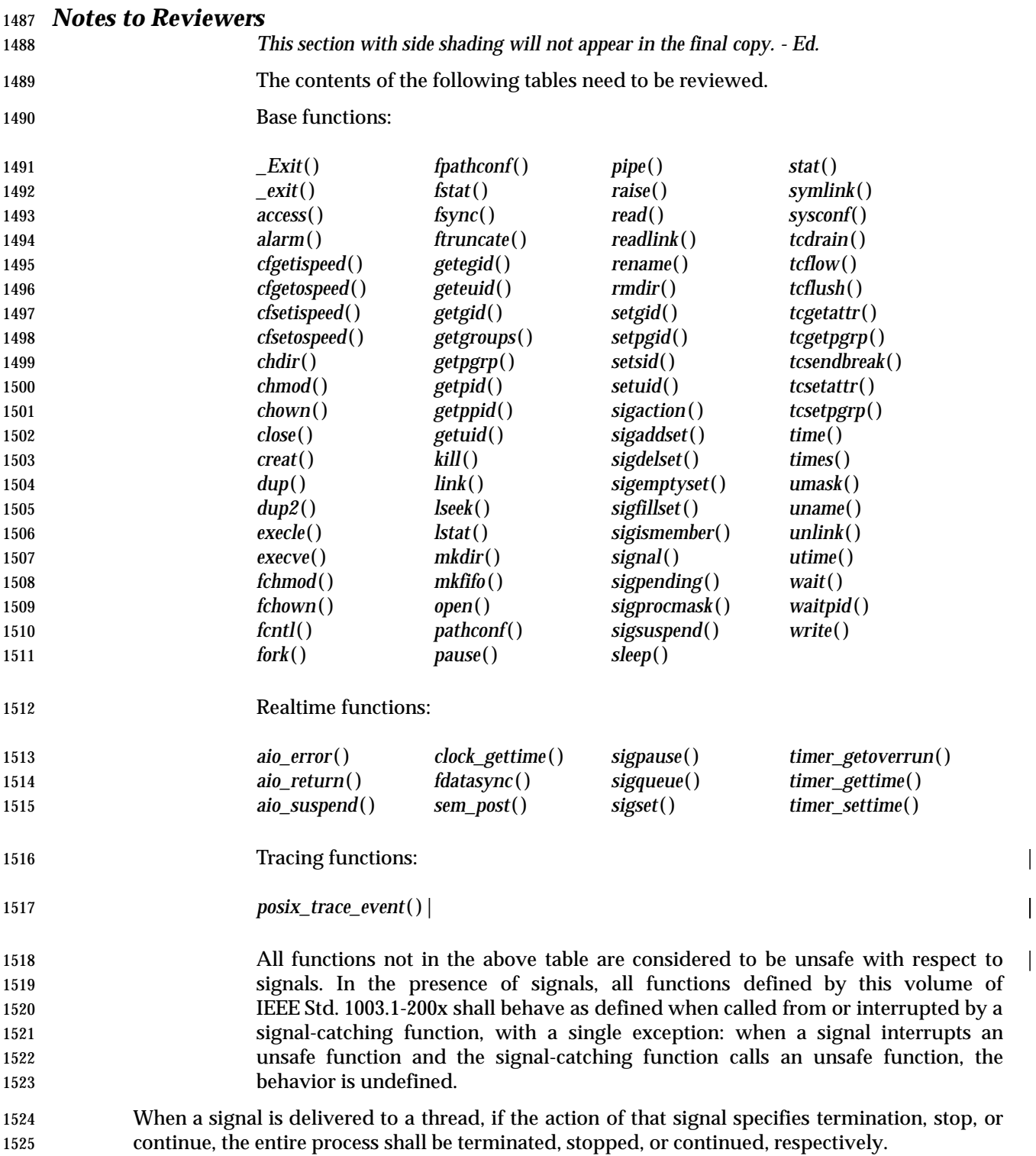

# **2.4.4 Signal Effects on Other Functions**

 Signals affect the behavior of certain functions defined by this volume of IEEE Std. 1003.1-200x if delivered to a process while it is executing such a function. If the action of the signal is to terminate the process, the process shall be terminated and the function shall not return. If the action of the signal is to stop the process, the process shall stop until continued or terminated. Generation of a SIGCONT signal for the process shall cause the process to be continued, and the original function shall continue at the point the process was stopped. If the action of the signal is to invoke a signal-catching function, the signal-catching function shall be invoked; in this case the original function is said to be *interrupted* by the signal. |

## **Notes to Reviewers**

- *This section with side shading will not appear in the final copy. Ed.* |
- D3, XSH, ERN 20 points out a discrepancy between the following sentence and the paragraph | above beginning "All functions not in the above ...". An interpretation will be filed. |

 If the signal-catching function executes a **return** statement, the behavior of the interrupted | function shall be as described individually for that function. Signals that are ignored shall not affect the behavior of any function; signals that are blocked shall not affect the behavior of any function until they are unblocked and then delivered, except as specified for the *sigpending*( ) and *sigwait*( ) functions.

# **2.5 Standard I/O Streams**

 A stream is associated with an external file (which may be a physical device) by *opening* a file, which may involve *creating* a new file. Creating an existing file causes its former contents to be discarded if necessary. If a file can support positioning requests, (such as a disk file, as opposed to a terminal), then a *file position indicator* associated with the stream is positioned at the start (byte number 0) of the file, unless the file is opened with append mode, in which case it is | implementation-defined whether the file position indicator is initially positioned at the | beginning or end of the file. The file position indicator is maintained by subsequent reads, writes, and positioning requests, to facilitate an orderly progression through the file. All input takes place as if bytes were read by successive calls to *fgetc*( ); all output takes place as if bytes were written by successive calls to *fputc*( ).

- When a stream is *unbuffered*, bytes are intended to appear from the source or at the destination as soon as possible; otherwise, bytes may be accumulated and transmitted as a block. When a stream is *fully buffered*, bytes are intended to be transmitted as a block when a buffer is filled. When a stream is *line buffered*, bytes are intended to be transmitted as a block when a newline byte is encountered. Furthermore, bytes are intended to be transmitted as a block when a buffer is filled, when input is requested on an unbuffered stream, or when input is requested on a line- buffered stream that requires the transmission of bytes. Support for these characteristics is | implementation-defined, and may be affected via *setbuf*( ) and *setvbuf*( ). |
- A file may be disassociated from a controlling stream by *closing* the file. Output streams are flushed (any unwritten buffer contents are transmitted) before the stream is disassociated from the file. The value of a pointer to a FILE object is indeterminate after the associated file is closed (including the standard streams).
- A file may be subsequently reopened, by the same or another program execution, and its contents reclaimed or modified (if it can be repositioned at its start). If the *main*( ) function returns to its original caller, or if the *exit*( ) function is called, all open files are closed (hence all output streams are flushed) before program termination. Other paths to program termination, such as calling *abort*( ), need not close all files properly.
- The address of the FILE object used to control a stream may be significant; a copy of a FILE object need not necessarily serve in place of the original.
- At program start-up, three streams are predefined and need not be opened explicitly: *standard* | *input* (for reading conventional input), *standard output* (for writing conventional output), and *standard error* (for writing diagnostic output). When opened, the standard error stream is not fully buffered; the standard input and standard output streams are fully buffered if and only if the stream can be determined not to refer to an interactive device.

## **2.5.1 Interaction of File Descriptors and Standard I/O Streams**

- CX This section describes the interaction of file descriptors and standard I/O streams. This | functionality is an extension to the ISO C standard (and the rest of this section is not further CX | shaded).
- An open file description may be accessed through a file descriptor, which is created using | functions such as *open*( ) or *pipe*( ), or through a stream, which is created using functions such as *fopen*( ) or *popen*( ). Either a file descriptor or a stream is called a *handle* on the open file | description to which it refers; an open file description may have several handles.
- Handles can be created or destroyed by explicit user action, without affecting the underlying open file description. Some of the ways to create them include *fcntl*( ), *dup*( ), *fdopen*( ), *fileno*( ), and *fork*( ). They can be destroyed by at least *fclose*( ), *close*( ), and the *exec* functions.
- A file descriptor that is never used in an operation that could affect the file offset (for example, *read*( ), *write*( ), or *lseek*( )) is not considered a handle for this discussion, but could give rise to one (for example, as a consequence of *fdopen*( ), *dup*( ), or *fork*( )). This exception does not include the | file descriptor underlying a stream, whether created with *fopen*( ) or *fdopen*( ), so long as it is not used directly by the application to affect the file offset. The *read*( ) and *write*( ) functions implicitly affect the file offset; *lseek*( ) explicitly affects it.
- The result of function calls involving any one handle (the *active handle*) is defined elsewhere in this volume of IEEE Std. 1003.1-200x, but if two or more handles are used, and any one of them is a stream, the application shall ensure that their actions are coordinated as described below. If this is not done, the result is undefined.
- A handle which is a stream is considered to be closed when either an *fclose*( ) or *freopen*( ) is executed on it (the result of *freopen*( ) is a new stream, which cannot be a handle on the same open file description as its previous value), or when the process owning that stream terminates 1603 with *exit*() or *abort*(). A file descriptor is closed by *close*(), *\_exit*(), or the *exec* functions when FD\_CLOEXEC is set on that file descriptor.
- For a handle to become the active handle, the application shall ensure that the actions below are performed between the last use of the handle (the current active handle) and the first use of the second handle (the future active handle). The second handle then becomes the active handle. All activity by the application affecting the file offset on the first handle shall be suspended until it again becomes the active file handle. (If a stream function has as an underlying function one that affects the file offset, the stream function shall be considered to affect the file offset.)
- The handles need not be in the same process for these rules to apply.
- Note that after a *fork*( ), two handles exist where one existed before. The application shall ensure that, if both handles can ever be accessed, they are both in a state where the other could become 1614 the active handle first. The application shall prepare for a *fork*() exactly as if it were a change of active handle. (If the only action performed by one of the processes is one of the *exec* functions or *\_exit*( ) (not *exit*( )), the handle is never accessed in that process.)
- For the first handle, the first applicable condition below applies. After the actions required below are taken, if the handle is still open, the application can close it.
- If it is a file descriptor, no action is required.
- If the only further action to be performed on any handle to this open file descriptor is to close it, no action need be taken.
- If it is a stream which is unbuffered, no action need be taken.
- If it is a stream which is line buffered, and the last byte written to the stream was a newline (that is, as if a:

1625 putc $(\prime \n\cdot)$ 

- was the most recent operation on that stream), no action need be taken.
- If it is a stream which is open for writing or appending (but not also open for reading), the application shall either perform an *fflush*( ), or the stream shall be closed.
- If the stream is open for reading and it is at the end of the file (*feof*( ) is true), no action need be taken.
- If the stream is open with a mode that allows reading and the underlying open file description refers to a device that is capable of seeking, the application shall either perform an *fflush*( ), or the stream shall be closed.
- Otherwise, the result is undefined.
- For the second handle:
- If any previous active handle has been used by a function that explicitly changed the file offset, except as required above for the first handle, the application shall perform an *lseek*( ) or *fseek*( ) (as appropriate to the type of handle) to an appropriate location.
- If the active handle ceases to be accessible before the requirements on the first handle, above, have been met, the state of the open file description becomes undefined. This might occur during **functions such as a** *fork*() or *\_exit*().
- The *exec* functions make inaccessible all streams that are open at the time they are called, independent of which streams or file descriptors may be available to the new process image.
- When these rules are followed, regardless of the sequence of handles used, implementations shall ensure that an application, even one consisting of several processes, shall yield correct results: no data shall be lost or duplicated when writing, and all data shall be written in order, | except as requested by seeks. It is implementation-defined whether, and under what conditions, | all input is seen exactly once.
- If the rules above are not followed, the result is unspecified.
- Each function that operates on a stream is said to have zero or more *underlying functions*. This means that the stream function shares certain traits with the underlying functions, but does not require that there be any relation between the implementations of the stream function and its underlying functions.

# **2.5.2 Stream Orientation and Encoding Rules**

- For conformance to the ISO/IEC 9899: 1999 standard, the definition of a stream includes an | *orientation*. After a stream is associated with an external file, but before any operations are performed on it, the stream is without orientation. Once a wide-character input/output function has been applied to a stream without orientation, the stream shall become *wide-oriented*. Similarly, once a byte input/output function has been applied to a stream without orientation, the stream shall become *byte-oriented*. Only a call to the *freopen*( ) function or the *fwide*( ) function can otherwise alter the orientation of a stream.
- A successful call to *freopen*( ) shall remove any orientation. The three predefined streams *standard input*, *standard output*, and *standard error* shall be unoriented at program start-up.
- Byte input/output functions cannot be applied to a wide-oriented stream, and wide-character input/output functions cannot be applied to a byte-oriented stream. The remaining stream operations shall not affect and shall not be affected by a stream's orientation, except for the following additional restrictions:
- Binary wide-oriented streams have the file positioning restrictions ascribed to both text and binary streams.
- For wide-oriented streams, after a successful call to a file-positioning function that leaves the file position indicator prior to the end-of-file, a wide-character output function can overwrite a partial character; any file contents beyond the byte(s) written are henceforth undefined.
- Each wide-oriented stream has an associated **mbstate\_t** object that stores the current parse state of the stream. A successful call to *fgetpos*( ) shall store a representation of the value of this **mbstate\_t** object as part of the value of the **fpos\_t** object. A later successful call to *fsetpos*( ) using the same stored **fpos\_t** value shall restore the value of the associated **mbstate\_t** object as well as the position within the controlled stream.
- Implementations that support multiple encoding rules associate an encoding rule with the stream. The encoding rule shall be determined by the setting of the *LC\_CTYPE* category in the current locale at the time when the stream becomes wide-oriented. If a wide-character input/output function is applied to a byte-oriented stream, the encoding rule used is undefined. As with the stream's orientation, the encoding rule associated with a stream cannot be changed once it has been set, except by a successful call to *freopen*( ) which clears the encoding rule and resets the orientation to unoriented.
- Although both text and binary wide-oriented streams are conceptually sequences of wide characters, the external file associated with a wide-oriented stream is a sequence of (possibly multibyte) characters generalized as follows:
- Multibyte encodings within files may contain embedded null bytes (unlike multibyte encodings valid for use internal to the program).
- A file need not begin nor end in the initial shift state.

 Moreover, the encodings used for characters may differ among files. Both the nature and choice of such encodings are implementation-defined. |

 The wide-character input functions read characters from the stream and convert them to wide characters as if they were read by successive calls to the *fgetwc*( ) function. Each conversion shall occur as if by a call to the *mbrtowc*( ) function, with the conversion state described by the stream's CX own **mbstate\_t** object, except the encoding rule associated with the stream is used instead of the encoding rule implied by the *LC\_CTYPE* category of the current locale.

 The wide-character output functions convert wide characters to (possibly multibyte) characters and write them to the stream as if they were written by successive calls to the *fputwc*( ) function. 1700 Each conversion shall occur as if by a call to the *wcrtomb*() function, with the conversion state CX described by the stream's own **mbstate\_t** object, except the encoding rule associated with the stream is used instead of the encoding rule implied by the *LC\_CTYPE* category of the current locale.

 An *encoding error* shall occur if the character sequence presented to the underlying *mbrtowc*( ) function does not form a valid (generalized) character, or if the code value passed to the underlying *wcrtomb*( ) function does not correspond to a valid (generalized) character. The wide-character input/output functions and the byte input/output functions store the value of the macro EILSEQ in *errno* if and only if an encoding error occurs.

# **2.6 STREAMS**

 XSR STREAMS functionality is provided on implementations supporting the XSI STREAMS Option | Group. This functionality is dependent on support of the XSI STREAMS option (and the rest of | 1712 this section is not further shaded for this option).

 STREAMS provides a uniform mechanism for implementing networking services and other | character-based I/O. The STREAMS function provides direct access to protocol modules. A STREAM is typically a full-duplex connection between a process and an open device or pseudo- device. However, since pipes may be STREAMS-based, a STREAM can be a full-duplex connection between two processes. The STREAM itself exists entirely within the implementation and provides a general character I/O function for processes. It optionally includes one or more intermediate processing modules that are interposed between the process end of the STREAM (STREAM head) and a device driver at the end of the STREAM (STREAM end).

 STREAMS I/O is based on messages. Messages flow in both directions in a STREAM. A given module need not understand and process every message in the STREAM, but every module in the STREAM handles every message. Each module accepts messages from one of its neighbor modules in the STREAM, and passes them to the other neighbor. For example, a line discipline module may transform the data. Data flow through the intermediate modules is bidirectional, with all modules handling, and optionally processing, all messages. There are three types of messages:

- *Data messages* containing actual data for input or output
- *Control data* containing instructions for the STREAMS modules and underlying implementation
- 1731 Other messages, which include file descriptors

 The function between the STREAM and the rest of the implementation is provided by a set of functions at the STREAM head. When a process calls *write*( ), *putmsg*( ), *putpmsg*( ), or *ioctl*( ), messages are sent down the STREAM, and *read*( ), *getmsg*( ), or *getpmsg*( ) accepts data from the STREAM and passes it to a process. Data intended for the device at the downstream end of the STREAM is packaged into messages and sent downstream, while data and signals from the device are composed into messages by the device driver and sent upstream to the STREAM head.

- When a STREAMS-based device is opened, a STREAM is created that contains two modules: the STREAM head module and the STREAM end (driver) module. If pipes are STREAMS-based in an implementation, when a pipe is created, two STREAMS are created, each containing a STREAM head module. Other modules are added to the STREAM using *ioctl*( ). New modules are ''pushed'' onto the STREAM one at a time in last-in, first-out (LIFO) style, as though the 1744 STREAM was a push-down stack.
- **Priority**

 Message types are classified according to their queuing priority and may be *normal* (non- | priority), *priority*, or *high-priority* messages. A message belongs to a particular priority band that determines its ordering when placed on a queue. Normal messages have a priority band of 0 and are always placed at the end of the queue following all other messages in the queue. High- priority messages are always placed at the head of a queue, but are discarded if there is already a high-priority message in the queue. Their priority band is ignored; they are high-priority by virtue of their type. Priority messages have a priority band greater than 0. Priority messages are always placed after any messages of the same or higher priority. High-priority and priority messages are used to send control and data information outside the normal flow of control. By convention, high-priority messages are not affected by flow control. Normal and priority 1756 messages have separate flow controls.

#### **Message Parts**

 A process may access STREAMS messages that contain a data part, control part, or both. The | data part is that information which is transmitted over the communication medium and the control information is used by the local STREAMS modules. The other types of messages are used between modules and are not accessible to processes. Messages containing only a data part are accessible via *putmsg*( ), *putpmsg*( ), *getmsg*( ), *getpmsg*( ), *read*( ), or *write*( ). Messages containing a control part with or without a data part are accessible via calls to *putmsg*( ), *putpmsg***()**, *getmsg*(), or *getpmsg*().

### **2.6.1 Accessing STREAMS**

- A process accesses STREAMS-based files using the standard functions *close*( ), *ioctl*( ), *getmsg*( ), | *getpmsg*( ), *open*( ), *pipe*( ), *poll*( ), *putmsg*( ), *putpmsg*( ), *read*( ), or *write*( ). Refer to the applicable function definitions for general properties and errors.
- Calls to *ioctl*( ) are used to perform control functions with the STREAMS-based device associated with the file descriptor *fildes*. The arguments *command* and *arg* are passed to the STREAMS file designated by *fildes* and are interpreted by the STREAM head. Certain combinations of these arguments may be passed to a module or driver in the STREAM.
- Since these STREAMS requests are a subset of *ioctl*( ), they are subject to the errors described there.
- STREAMS modules and drivers can detect errors, sending an error message to the STREAM head, thus causing subsequent functions to fail and set *errno* to the value specified in the message. In addition, STREAMS modules and drivers can elect to fail a particular *ioctl*( ) request alone by sending a negative acknowledgement message to the STREAM head. This causes just the pending *ioctl*( ) request to fail and set *errno* to the value specified in the message. |
# **2.7 XSI Interprocess Communication**

 XSI This section describes extensions to support interprocess communication. This functionality is | dependent on support of the XSI Extension (and the rest of this section is not further shaded for | 1783 this option). In this option of the set of the set of the set of the set of the set of the set of the set of the set of the set of the set of the set of the set of the set of the set of the set of the set of the set o

 The following message passing, semaphore, and shared memory services form an XSI | interprocess communication facility. Certain aspects of their operation are common, and are described below.

> *semctl*( ) *semget*( ) *semop*( ) *shmat*( )

*shmctl*( ) *shmdt*( ) *shmget*( )

> $\overline{\phantom{a}}$  $\overline{\phantom{a}}$

 $\overline{\phantom{a}}$ 

 \_\_\_\_\_\_\_\_\_\_\_\_\_\_\_\_\_\_\_\_\_\_\_\_\_\_\_\_\_\_\_\_ \_\_\_\_\_\_\_\_\_\_\_\_\_\_\_\_\_\_\_\_\_\_\_\_\_\_\_\_\_\_\_\_ **IPC Functions**

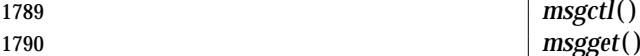

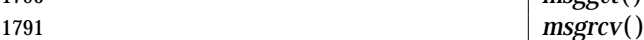

**msgsnd**() shmat()

 Another interprocess communication facility is provided by functions in the Realtime Option 1794 Group; see Section 2.8 (on page 543).

L

 $\blacksquare$  $\overline{\phantom{a}}$ 

### **2.7.1 IPC General Description**

 Each individual shared memory segment, message queue, and semaphore set is identified by a | unique positive integer, called respectively a shared memory identifier, *shmid*, a semaphore identifier, *semid*, and a message queue identifier, *msqid*. The identifiers are returned by calls to *shmget*( ), *semget*( ), and *msgget*( ), respectively.

 Associated with each identifier is a data structure which contains data related to the operations 1801 which may be or may have been performed; see the Base Definitions volume of IEEE Std. 1003.1-200x, **<sys/shm.h>**, **<sys/sem.h>**, and **<sys/msg.h>** for their descriptions. |

 Each of the data structures contains both ownership information and an **ipc\_perm** structure (see | the Base Definitions volume of IEEE Std. 1003.1-200x, **<sys/ipc.h>**) which are used in conjunction | to determine whether or not read/write (read/alter for semaphores) permissions should be granted to processes using the IPC facilities. The *mode* member of the **ipc\_perm** structure acts as a bit field which determines the permissions.

The values of the bits are given below in octal notation.

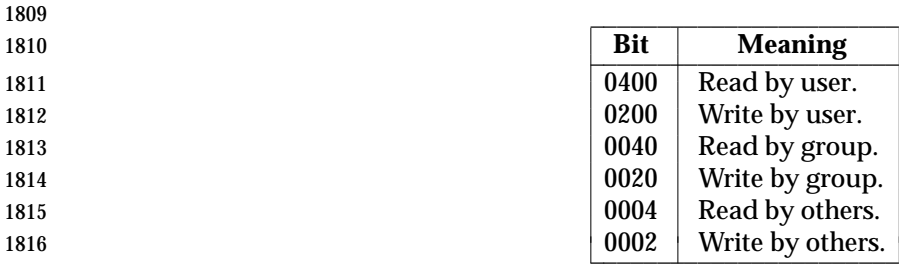

- The name of the **ipc\_perm** structure is *shm\_perm*, *sem\_perm*, or *msg\_perm*, depending on which service is being used. In each case, read and write/alter permissions are granted to a process if one or more of the following are true ("xxx" is replaced by *shm*, *sem*, or *msg*, as appropriate):
- The process has appropriate privileges.
- The effective user ID of the process matches *xxx\_perm.cuid* or *xxx\_perm.uid* in the data structure associated with the IPC identifier, and the appropriate bit of the *user* field in *xxx\_perm.mode* is set.
- The effective user ID of the process does not match *xxx\_perm.cuid* or *xxx\_perm.uid* but the effective group ID of the process matches *xxx\_perm.cgid* or *xxx\_perm.gid* in the data structure associated with the IPC identifier, and the appropriate bit of the *group* field in *xxx\_perm.mode* is set.
- The effective user ID of the process does not match *xxx\_perm.cuid* or *xxx\_perm.uid* and the effective group ID of the process does not match *xxx\_perm.cgid* or *xxx\_perm.gid* in the data structure associated with the IPC identifier, but the appropriate bit of the *other* field in *xxx\_perm.mode* is set.
- Otherwise, the permission is denied. |

### **2.8 Realtime**

 This section defines functions to support the source portability of applications with realtime | requirements. The presence of many of these functions is dependent on support for implementation options described in the text.

- The specific functional areas included in this section and their scope include the following. Full definitions of these terms can be found in the Base Definitions volume of IEEE Std. 1003.1-200x, | 1839 Chapter 3, Definitions.
- Semaphores
- Process Memory Locking
- Memory Mapped Files and Shared Memory Objects
- Priority Scheduling
- 1844 Realtime Signal Extension
- Timers
- Interprocess Communication
- Synchronized Input and Output
- Asynchronous Input and Output
- All the realtime functions defined in this volume of IEEE Std. 1003.1-200x are portable, although some of the numeric parameters used by an implementation may have hardware dependencies. |

#### **2.8.1 Realtime Signals** |

- 1852 RTS Realtime signal generation and delivery is dependent on support for the Realtime Signals Extension option.
- 1854 See Section 2.4.2 (on page 529).

#### **2.8.2 Asynchronous I/O**

- 1856 AIO The functionality described in this section is dependent on support of the Asynchronous Input 1857 and Output option (and the rest of this section is not further shaded for this option).
- An asynchronous I/O control block structure **aiocb** is used in many asynchronous I/O | functions. It is defined in the Base Definitions volume of IEEE Std. 1003.1-200x, **<aio.h>** and has | 1860 at least the following members:

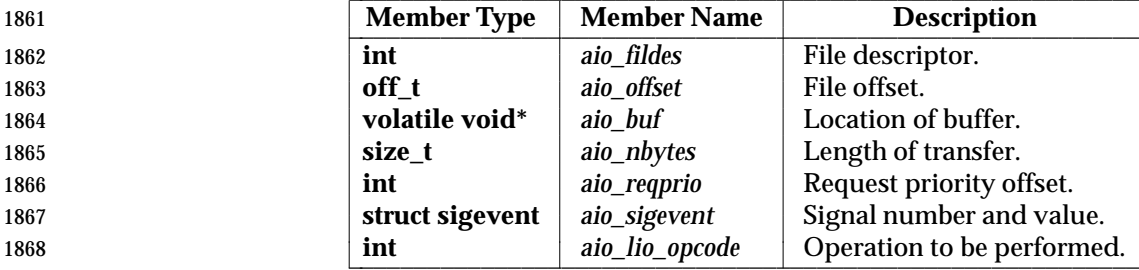

The *aio\_fildes* element is the file descriptor on which the asynchronous operation is performed.

 If O\_APPEND is not set for the file descriptor *aio\_fildes* and if *aio\_fildes* is associated with a | device that is capable of seeking, then the requested operation takes place at the absolute position in the file as given by *aio\_offset*, as if *lseek*( ) were called immediately prior to the  operation with an *offset* argument equal to *aio\_offset* and a *whence* argument equal to SEEK\_SET. If O\_APPEND is set for the file descriptor, or if *aio\_fildes* is associated with a device that is incapable of seeking, write operations append to the file in the same order as the calls were 1876 made, with the following exception: under implementation-defined circumstances, such as operation on a multiprocessor or when requests of differing priorities are submitted at the same time, the ordering restriction may be relaxed. After a successful call to enqueue an asynchronous I/O operation, the value of the file offset for the file is unspecified. The *aio\_nbytes* and *aio\_buf* elements are the same as the *nbyte* and *buf* arguments defined by *read*( ) and *write*( ), respectively.

- 1881 If POSIX\_PRIORITIZED\_IO and POSIX\_PRIORITY\_SCHEDULING are defined, then asynchronous I/O is queued in priority order, with the priority of each asynchronous operation based on the current scheduling priority of the calling process. The *aio\_reqprio* member can be used to lower (but not raise) the asynchronous I/O operation priority and is within the range zero through {AIO\_PRIO\_DELTA\_MAX}, inclusive. Unless both \_POSIX\_PRIORITIZED\_IO and \_POSIX\_PRIORITY\_SCHEDULING are defined, the order of processing asynchronous I/O 1887 requests is unspecified. When both POSIX\_PRIORITIZED\_IO and \_POSIX\_PRIORITY\_SCHEDULING are defined, the order of processing of requests submitted by processes whose schedulers are not SCHED\_FIFO, SCHED\_RR, or SCHED\_SPORADIC is unspecified. The priority of an asynchronous request is computed as (process scheduling priority) minus *aio\_reqprio* . The priority assigned to each asynchronous I/O request is an indication of the desired order of execution of the request relative to other asynchronous I/O requests for this file. If \_POSIX\_PRIORITIZED\_IO is defined, requests issued with the same priority to a character special file are processed by the underlying device in FIFO order; the order of processing of requests of the same priority issued to files that are not character special files is unspecified. Numerically higher priority values indicate requests of higher priority. The value of *aio\_reqprio* has no effect on process scheduling priority. When prioritized asynchronous I/O requests to the same file are blocked waiting for a resource required for that I/O operation, the higher-priority I/O requests shall be granted the resource before lower-priority I/O requests are granted the resource. The relative priority of asynchronous I/O and synchronous I/O is | implementation-defined. If \_POSIX\_PRIORITIZED\_IO is defined, the implementation shall | define for which files I/O prioritization is supported.
- The *aio\_sigevent* determines how the calling process shall be notified upon I/O completion, as specified in Section 2.4.1 (on page 528). If *aio\_sigevent.sigev\_notify* is SIGEV\_NONE, then no signal shall be posted upon I/O completion, but the error status for the operation and the return status for the operation shall be set appropriately.
- 1907 The *aio\_lio\_opcode* field is used only by the *lio\_listio* () call. The *lio\_listio* () call allows multiple asynchronous I/O operations to be submitted at a single time. The function takes as an argument an array of pointers to **aiocb** structures. Each **aiocb** structure indicates the operation to be performed (read or write) via the *aio\_lio\_opcode* field.
- The address of the **aiocb** structure is used as a handle for retrieving the error status and return status of the asynchronous operation while it is in progress.
- The **aiocb** structure and the data buffers associated with the asynchronous I/O operation are being used by the system for asynchronous I/O while, and only while, the error status of the asynchronous operation is equal to EINPROGRESS. Applications shall not modify the **aiocb** structure while the structure is being used by the system for asynchronous I/O.
- The return status of the asynchronous operation is the number of bytes transferred by the I/O operation. If the error status is set to indicate an error completion, then the return status is set to 1919 the return value that the corresponding *read*(), *write*(), or *fsync*() call would have returned. When the error status is not equal to EINPROGRESS, the return status shall reflect the return status of the corresponding synchronous operation.

#### **2.8.3 Memory Management**

#### *2.8.3.1* Memory Locking

 ML The functionality described in this section is dependent on support of the Process Memory | Locking option (and the rest of this section is not further shaded for this option). |

1926 Range memory locking operations are defined in terms of pages. Implementations may restrict 1927 the size and alignment of range lockings to be on page-size boundaries. The page size, in bytes, is the value of the configurable system variable {PAGESIZE}. If an implementation has no | restrictions on size or alignment, it may specify a 1-byte page size.

 Memory locking guarantees the residence of portions of the address space. It is | implementation-defined whether locking memory guarantees fixed translation between virtual | addresses (as seen by the process) and physical addresses. Per-process memory locks are not inherited across a *fork*( ), and all memory locks owned by a process are unlocked upon *exec* or process termination. Unmapping of an address range removes any memory locks established on 1935 that address range by this process.

*2.8.3.2 Memory Mapped Files* |

 MF The functionality described in this section is dependent on support of the Memory Mapped Files | option (and the rest of this section is not further shaded for this option). |

- Range memory mapping operations are defined in terms of pages. Implementations may | restrict the size and alignment of range mappings to be on page-size boundaries. The page size, | in bytes, is the value of the configurable system variable {PAGESIZE}. If an implementation has | no restrictions on size or alignment, it may specify a 1-byte page size. |
- Memory mapped files provide a mechanism that allows a process to access files by directly | incorporating file data into its address space. Once a file is mapped into a process address space, the data can be manipulated as memory. If more than one process maps a file, its contents are shared among them. If the mappings allow shared write access, then data written into the memory object through the address space of one process appears in the address spaces of all processes that similarly map the same portion of the memory object.
- SHM Shared memory objects are named regions of storage that may be independent of the file system and can be mapped into the address space of one or more processes to allow them to share the associated memory.
- SHM An *unlink*( ) of a file or *shm\_unlink*( ) of a shared memory object,while causing the removal of the name, does not unmap any mappings established for the object. Once the name has been removed, the contents of the memory object are preserved as long as it is referenced. The memory object remains referenced as long as a process has the memory object open or has some area of the memory object mapped. |
- *2.8.3.3 Memory Protection* |
- MPR MF The functionality described in this section is dependent on support of the Memory Protection | 1959 and Memory Mapped Files option (and the rest of this section is not further shaded for these options). |
- When an object is mapped, various application accesses to the mapped region may result in | signals. In this context, SIGBUS is used to indicate an error using the mapped object, and | SIGSEGV is used to indicate a protection violation or misuse of an address: |
- 1964 A mapping may be restricted to disallow some types of access.
- 1965 Write attempts to memory that was mapped without write access, or any access to memory mapped PROT\_NONE, shall result in a SIGSEGV signal. |
- 1967 References to unmapped addresses shall result in a SIGSEGV signal.
- Reference to whole pages within the mapping, but beyond the current length of the object, | 1969 shall result in a SIGBUS signal.
- 1970 The size of the object is unaffected by access beyond the end of the object (even if a SIGBUS is 1971 not generated).
- *2.8.3.4 Typed Memory Objects* |
- TYM The functionality described in this section is dependent on support of the Typed Memory | Objects option (and the rest of this section is not further shaded for this option). |

 Implementations may support the Typed Memory Objects option without supporting the | Memory Mapped Files option or the Shared Memory Objects option. Typed memory objects are implementation-configurable named storage pools accessible from one or more processors in a system, each via one or more ports, such as backplane buses, LANs, I/O channels, and so on. Each valid combination of a storage pool and a port is identified through a name that is defined at system configuration time, in an implementation-defined manner; the name may be | independent of the file system. Using this name, a typed memory object can be opened and | mapped into process address space. For a given storage pool and port, it is necessary to support both dynamic allocation from the pool as well as mapping at an application-supplied offset within the pool; when dynamic allocation has been performed, subsequent deallocation must be supported. Lastly, accessing typed memory objects from different ports requires a method for obtaining the offset and length of contiguous storage of a region of typed memory (dynamically allocated or not); this allows typed memory to be shared among processes and/or processors while being accessed from the desired port. |

### **2.8.4 Process Scheduling**

### **Scheduling Policies**

 PS The functionality described in this section is dependent on support of the Process Scheduling | option (and the rest of this section is not further shaded for this option). |

- The scheduling semantics described in this volume of IEEE Std. 1003.1-200x are defined in terms of a conceptual model that contains a set of thread lists. No implementation structures are necessarily implied by the use of this conceptual model. It is assumed that no time elapses during operations described using this model, and therefore no simultaneous operations are possible. This model discusses only processor scheduling for runnable threads, but it should be noted that greatly enhanced predictability of realtime applications result if the sequencing of other resources takes processor scheduling policy into account.
- There is, conceptually, one thread list for each priority. Any runnable thread may be on any thread list. Multiple scheduling policies shall be provided. Each non-empty thread list is ordered, contains a head as one end of its order, and a tail as the other. The purpose of a scheduling policy is to define the allowable operations on this set of lists (for example, moving threads between and within lists).
- Each process shall be controlled by an associated scheduling policy and priority. These parameters may be specified by explicit application execution of the *sched\_setscheduler*( ) or *sched\_setparam*( ) functions.

 Each thread shall be controlled by an associated scheduling policy and priority. These parameters may be specified by explicit application execution of the *pthread\_setschedparam*( ) function.

- Associated with each policy is a priority range. Each policy definition shall specify the minimum priority range for that policy. The priority ranges for each policy may but need not overlap the priority ranges of other policies.
- A conforming implementation shall select the thread that is defined as being at the head of the highest priority non-empty thread list to become a running thread, regardless of its associated policy. This thread is then removed from its thread list.
- Four scheduling policies are specifically required. Other implementation-defined scheduling | policies may be defined. The following symbols are defined in the Base Definitions volume of | IEEE Std. 1003.1-200x, **<sched.h>**: |
- SCHED\_FIFO First in, first out (FIFO) scheduling policy.
- 2021 SCHED\_RR Round robin scheduling policy.
- SS SCHED\_SPORADIC Sporadic server scheduling policy.
- SCHED\_OTHER Another scheduling policy.
- The values of these symbols shall be distinct.

#### **SCHED\_FIFO**

- Conforming implementations shall include a scheduling policy called the FIFO scheduling policy.
- Threads scheduled under this policy are chosen from a thread list that is ordered by the time its threads have been on the list without being executed; generally, the head of the list is the thread that has been on the list the longest time, and the tail is the thread that has been on the list the shortest time.
- Under the SCHED\_FIFO policy, the modification of the definitional thread lists is as follows:
- 1. When a running thread becomes a preempted thread, it becomes the head of the thread list for its priority.
- 2. When a blocked thread becomes a runnable thread, it becomes the tail of the thread list for its priority.
- 3. When a running thread calls the *sched\_setscheduler*( ) function, the process specified in the function call is modified to the specified policy and the priority specified by the *param* argument.
- 2040 4. When a running thread calls the *sched\_setparam*() function, the priority of the process specified in the function call is modified to the priority specified by the *param* argument.
- 5. When a running thread calls the *pthread\_setschedparam*( ) function, the thread specified in the function call is modified to the specified policy and the priority specified by the *param* argument.
- 6. If a thread whose policy or priority has been modified is a running thread or is runnable, it then becomes the tail of the thread list for its new priority.
- 7. When a running thread issues the *sched\_yield*( ) function, the thread becomes the tail of the thread list for its priority.

 8. At no other time is the position of a thread with this scheduling policy within the thread lists affected.

2051 For this policy, valid priorities shall be within the range returned by the *sched get priority max*() and *sched\_get\_priority\_min*( ) functions when SCHED\_FIFO is provided as the parameter. Conforming implementations shall provide a priority range of at least 32 priorities for this policy.

### **SCHED\_RR**

 Conforming implementations shall include a scheduling policy called the *round robin* scheduling policy. This policy is identical to the SCHED\_FIFO policy with the additional condition that when the implementation detects that a running thread has been executing as a running thread for a time period of the length returned by the *sched\_rr\_get\_interval*( ) function or longer, the thread shall become the tail of its thread list and the head of that thread list shall be removed and made a running thread.

- The effect of this policy is to ensure that if there are multiple SCHED\_RR threads at the same priority, one of them does not monopolize the processor. An application should not rely only on the use of SCHED\_RR to ensure application progress among multiple threads if the application includes threads using the SCHED\_FIFO policy at the same or higher priority levels or SCHED\_RR threads at a higher priority level.
- A thread under this policy that is preempted and subsequently resumes execution as a running thread completes the unexpired portion of its round robin interval time period.
- For this policy, valid priorities shall be within the range returned by the *sched\_get\_priority\_max*( ) 2070 and *sched\_get\_priority\_min*() functions when SCHED\_RR is provided as the parameter. Conforming implementations shall provide a priority range of at least 32 priorities for this policy.

### **SCHED\_SPORADIC**

- SS|TSP The functionality described in this section is dependent on support of the Process Sporadic | Server or Thread Sporadic Server options (and the rest of this section is not further shaded for | 2076 these options).
- 2077 If POSIX SPORADIC SERVER or POSIX THREAD SPORADIC SERVER is defined, the implementation shall include a scheduling policy identified by the value SCHED\_SPORADIC.
- The sporadic server policy is based primarily on two parameters: the *replenishment period* and the *available execution capacity*. The replenishment period is given by the *sched\_ss\_repl\_period* member of the **sched\_param** structure. The available execution capacity is initialized to the value given by the *sched\_ss\_init\_budget* member of the same parameter. The sporadic server policy is identical to the SCHED\_FIFO policy with some additional conditions that cause the thread's assigned priority to be switched between the values specified by the *sched\_priority* and *sched\_ss\_low\_priority* members of the **sched\_param** structure.
- The priority assigned to a thread using the sporadic server scheduling policy is determined in the following manner: if the available execution capacity is greater than zero and the number of pending replenishment operations is strictly less than *sched\_ss\_max\_repl*, the thread is assigned the priority specified by *sched\_priority*; otherwise, the assigned priority shall be *sched\_ss\_low\_priority*. If the value of *sched\_priority* is less than or equal to the value of *sched\_ss\_low\_priority*, the results are undefined. When active, the thread shall belong to the thread list corresponding to its assigned priority level, according to the mentioned priority assignment. The modification of the available execution capacity and, consequently of the assigned priority, is done as follows:

 1. When the thread at the head of the *sched\_priority* list becomes a running thread, its execution time shall be limited to at most its available execution capacity, plus the resolution of the execution time clock used for this scheduling policy. This resolution shall | be implementation-defined. | 2. Each time the thread is inserted at the tail of the list associated with *sched\_priority*— because as a blocked thread it became runnable with priority *sched\_priority* or because a replenishment operation was performed—the time at which this operation is done is posted as the *activation\_time*. 3. When the running thread with assigned priority equal to *sched\_priority* becomes a preempted thread, it becomes the head of the thread list for its priority, and the execution time consumed is subtracted from the available execution capacity. If the available execution capacity would become negative by this operation, it shall be set to zero. 4. When the running thread with assigned priority equal to *sched\_priority* becomes a blocked thread, the execution time consumed is subtracted from the available execution capacity, and a replenishment operation is scheduled, as described in 6 and 7. If the available | execution capacity would become negative by this operation, it shall be set to zero. | 5. When the running thread with assigned priority equal to *sched\_priority* reaches the limit imposed on its execution time, it becomes the tail of the thread list for *sched\_ss\_low\_priority*, the execution time consumed is subtracted from the available execution capacity (which becomes zero), and a replenishment operation is scheduled, as | 2115 described in 6 and 7. 6. Each time a replenishment operation is scheduled, the amount of execution capacity to be replenished, *replenish\_amount*, is set equal to the execution time consumed by the thread since the *activation\_time*. The replenishment is scheduled to occur at *activation\_time* plus *sched\_ss\_repl\_period*. If the scheduled time obtained is before the current time, the | replenishment operation is carried out immediately. Several replenishment operations may | be pending at the same time, each of which will be serviced at its respective scheduled | time. With the above rules, the number of replenishment operations simultaneously | pending for a given thread that is scheduled under the sporadic server policy shall not be | greater than *sched\_ss\_max\_repl*. | 7. A replenishment operation consists of adding the corresponding *replenish\_amount* to the | available execution capacity at the scheduled time. If, as a consequence of this operation, | the execution capacity would become larger than *sched\_ss\_initial\_budget*, it shall be | rounded down to a value equal to *sched\_ss\_initial\_budget*. Additionally, if the thread was | runnable or running, and had assigned priority equal to *sched\_ss\_low\_priority*, then it | becomes the tail of the thread list for *sched\_priority*. Execution time is defined in Section 2.2.2 (on page 513). For this policy, changing the value of a CPU-time clock via *clock\_settime*( ) shall have no effect on its behavior. For this policy, valid priorities shall be within the range returned by the *sched\_get\_priority\_min*( ) and *sched\_get\_priority\_max*( ) functions when SCHED\_SPORADIC is provided as the parameter. Conforming implementations shall provide a priority range of at least 32 distinct priorities for 2137 this policy. In this policy of the contract of the contract of the contract of the contract of the contract of the contract of the contract of the contract of the contract of the contract of the contract of the contra

#### **SCHED\_OTHER**

 Conforming implementations shall include one scheduling policy identified as SCHED\_OTHER (which may execute identically with either the FIFO or round robin scheduling policy). The effect of scheduling threads with the SCHED\_OTHER policy in a system in which other threads SS are executing under SCHED\_FIFO, SCHED\_RR, or SCHED\_SPORADIC is implementation- | defined.  $\qquad \qquad$ 

 This policy is defined to allow conforming applications to be able to indicate that they no longer need a realtime scheduling policy in a portable manner.

 For threads executing under this policy, the implementation shall use only priorities within the range returned by the *sched\_get\_priority\_max*( ) and *sched\_get\_priority\_min*( ) functions when SCHED\_OTHER is provided as the parameter.

#### **2.8.5 Clocks and Timers**

- TMR The functionality described in this section is dependent on support of the Timers option (and the | rest of this section is not further shaded for this option). |
- The **<time.h>** header defines the types and manifest constants used by the timing facility.

#### **Time Value Specification Structures**

 Many of the timing facility functions accept or return time value specifications. A time value structure **timespec** specifies a single time value and includes at least the following members:

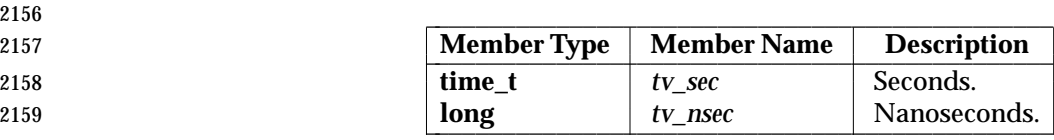

 The *tv\_nsec* member is only valid if greater than or equal to zero, and less than the number of nanoseconds in a second (1,000 million). The time interval described by this structure is (*tv\_sec* \* 2162  $10^9 + tv\_nsec$ ) nanoseconds.

 A time value structure **itimerspec** specifies an initial timer value and a repetition interval for use by the per-process timer functions. This structure includes at least the following members:

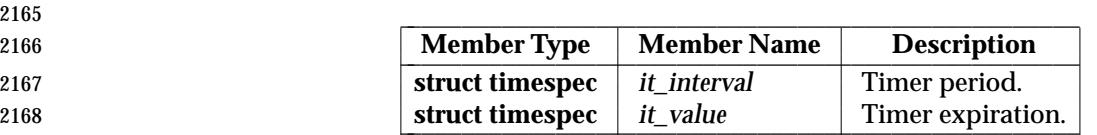

 If the value described by *it\_value* is non-zero, it indicates the time to or time of the next timer expiration (for relative and absolute timer values, respectively). If the value described by *it\_value* is zero, the timer shall be disarmed.

 If the value described by *it\_interval* is non-zero, it specifies an interval to be used in reloading the timer when it expires; that is, a periodic timer is specified. If the value described by *it\_interval* is zero, the timer is disarmed after its next expiration; that is, a one-shot timer is specified.

#### **Timer Event Notification Control Block**

 RTS Per-process timers may be created that notify the process of timer expirations by queuing a realtime extended signal. The **sigevent** structure, defined in the Base Definitions volume of | IEEE Std. 1003.1-200x, **<signal.h>**, is used in creating such a timer. The **sigevent** structure | contains the signal number and an application-specific data value to be used when notifying the calling process of timer expiration events.

#### **Manifest Constants**

 The following constants are defined in the Base Definitions volume of IEEE Std. 1003.1-200x, | **<time.h>**:

CLOCK\_REALTIME The identifier for the system-wide realtime clock.

 TIMER\_ABSTIME Flag indicating time is absolute with respect to the clock associated with a timer.

 MON CLOCK\_MONOTONIC The identifier for the system-wide monotonic clock, which is defined as a clock whose value cannot be set via *clock\_settime*( ) and which cannot have backward clock jumps. The maximum possible clock | **jump is implementation-defined.** 

 MON The maximum allowable resolution for the CLOCK\_REALTIME and the 2192 CLOCK\_MONOTONIC clocks and all time services based on these clocks is represented by {\_POSIX\_CLOCKRES\_MIN} and is defined as 20ms (1/50 of a second). Implementations may support smaller values of resolution for these clocks to provide finer granularity time bases. The actual resolution supported by an implementation for a specific clock is obtained using the *clock\_getres*( ) function. If the actual resolution supported for a time service based on one of these clocks differs from the resolution supported for that clock, the implementation shall document this difference.

- MON The minimum allowable maximum value for the CLOCK\_REALTIME and the 2200 CLOCK\_MONOTONIC clocks and all absolute time services based on them is the same as that defined by the ISO C standard for the **time\_t** type. If the maximum value supported by a time service based on one of these clocks differs from the maximum value supported by that clock, the implementation shall document this difference.
- **Execution Time Monitoring**

2205 CPT If POSIX CPUTIME is defined, process CPU-time clocks shall be supported in addition to the clocks described in **Manifest Constants**.

2207 TCT If \_POSIX\_THREAD\_CPUTIME is defined, thread CPU-time clocks shall be supported.

 CPT|TCT CPU-time clocks measure execution or CPU time, which is defined in the Base Definitions | volume of IEEE Std. 1003.1-200x, Section 3.120, CPU Time (Execution Time). The mechanism | used to measure execution time is described in the Base Definitions volume of | **IEEE Std. 1003.1-200x, Section 4.7, Measurement of Execution Time.** 

 CPT If \_POSIX\_CPUTIME is defined, the following constant of the type **clockid\_t** shall be defined in **<time.h>**:

- 2214 CLOCK PROCESS CPUTIME ID
- 2215 When this value of the type **clockid t** is used in a *clock*() or *timer*<sup>\*</sup>() function call, it is interpreted as the identifier of the CPU-time clock associated with the process making the function call.

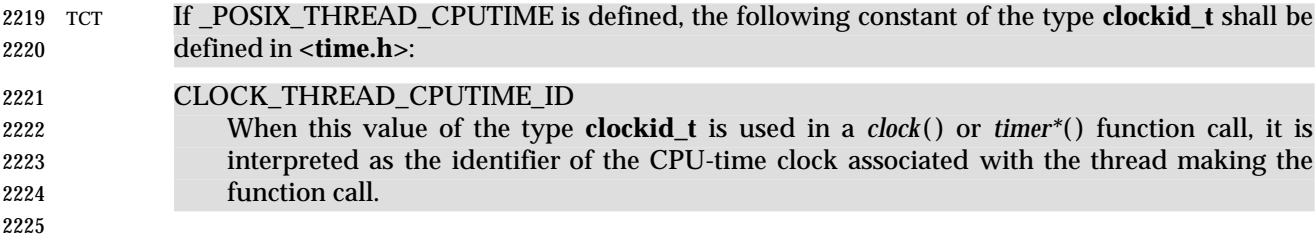

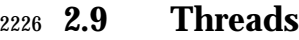

2227 THR The functionality described in this section is dependent on support of the Threads option (and 2228 the rest of this section is not further shaded for this option). |

2229 This section defines functionality to support multiple flows of control, called *threads*, within a | 2230 process. For the definition of *threads*, see the Base Definitions volume of IEEE Std. 1003.1-200x, | 2231 Section 3.395, Thread. |

- 2232 The specific functional areas covered by threads and their scope includes: |
- 2233 Thread management: the creation, control, and termination of multiple flows of control in the 2234 same process under the assumption of a common shared address space
- 2235 Synchronization primitives optimized for tightly coupled operation of multiple control flows 2236 in a common, shared address space |

#### 2237 **2.9.1 Thread-Safety**

2238 All functions defined by this volume of IEEE Std. 1003.1-200x shall be thread-safe, except that 2239 the following functions need not be thread-safe.

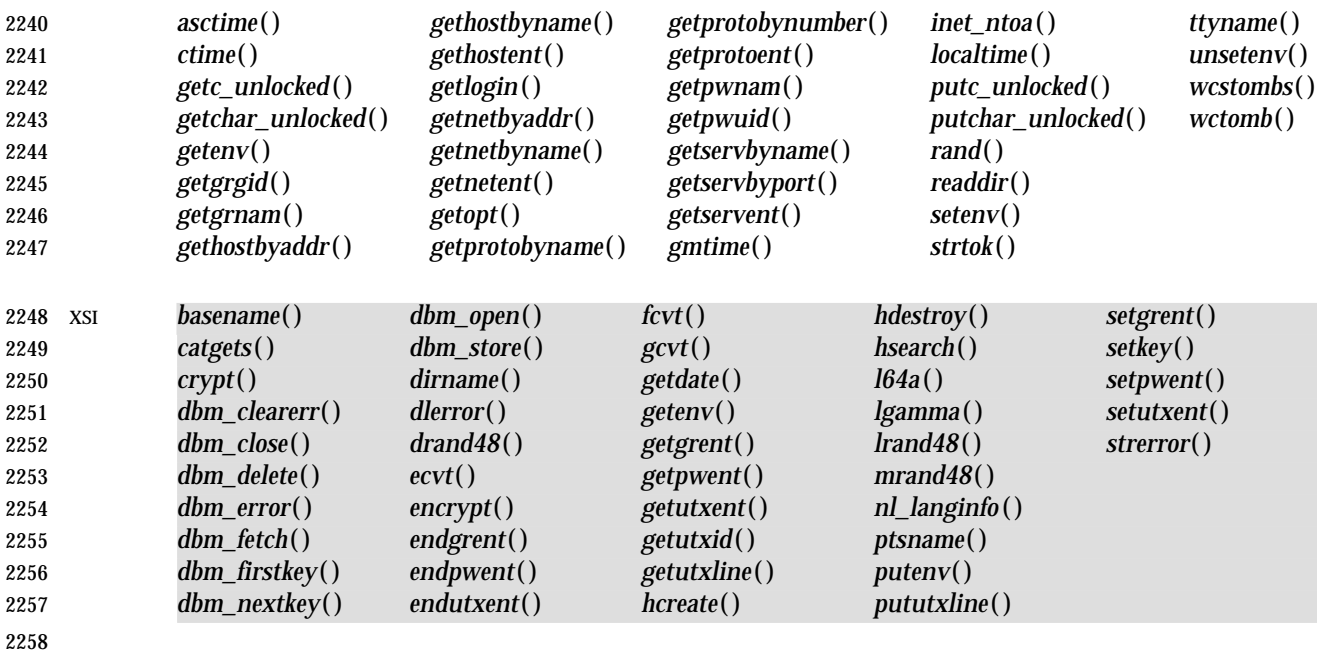

2259 The *read*( ) function need not be thread-safe when reading from a pipe, FIFO, socket, or terminal |  $2260$  device.

 **Note:** While a read from a pipe of {PIPE\_MAX}\*2 bytes may not generate a single atomic | and thread-safe stream of bytes, it should generate ''several'' (individually atomic) | thread-safe streams of bytes. Similiarly, while reading from a terminal device may | not generate a single atomic and thread-safe stream of bytes, it should generate some | finite number of (individually atomic) and thread-safe streams of bytes. That is, | concurrent calls to read for a pipe, FIFO, or terminal device are not allowed to result | 2267 in corrupting the stream of bytes or other internal data. However, *read*(), in these cases, is not required to return a single contiguous and atomic stream of bytes. |

- 2269 The *ctermid*() and *tmpnam*() functions need not be thread-safe if passed a NULL argument. The *wcrtomb*( ) and *wcsrtombs*( ) functions need not be thread-safe if passed a NULL *ps* argument.
- Implementations shall provide internal synchronization as necessary in order to satisfy this requirement.

#### **2.9.2 Thread IDs**

 Although implementations may have thread IDs that are unique in a system, applications should only assume that thread IDs are usable and unique within a single process. The effect of calling any of the functions defined in this volume of IEEE Std. 1003.1-200x and passing as an argument the thread ID of a thread from another process is unspecified. A conforming implementation is free to reuse a thread ID after the thread terminates if it was created with the *detachstate* attribute set to PTHREAD\_CREATE\_DETACHED or if *pthread\_detach*( ) or *pthread\_join*( ) has been called for that thread. If a thread is detached, its thread ID is invalid for use as an argument in a call to *pthread\_detach*( ) or *pthread\_join*( ). |

#### **2.9.3 Thread Mutexes**

 A thread that has blocked shall not prevent any unblocked thread that is eligible to use the same processing resources from eventually making forward progress in its execution. Eligibility for processing resources is determined by the scheduling policy.

- A thread becomes the owner of a mutex, *m*, when one of the following occurs:
- It returns successfully from *pthread\_mutex\_lock*( ) with *m* as the *mutex* argument.
- It returns successfully from *pthread\_mutex\_trylock*( ) with *m* as the *mutex* argument.
- TMO It returns successfully from *pthread\_mutex\_timedwait*( ) with *m* as the mutex argument. |
- 2290 It returns (successfully or not) from *pthread\_cond\_wait*() with *m* as the *mutex* argument (except as explicitly indicated otherwise for certain errors).
- It returns (successfully or not) from *pthread\_cond\_timedwait*( ) with *m* as the *mutex* argument (except as explicitly indicated otherwise for certain errors).
- The thread remains the owner of *m* until one of the following occurs:
- It executes *pthread\_mutex\_unlock*( ) with *m* as the *mutex* argument
- It blocks in a call to *pthread\_cond\_wait*( ) with *m* as the *mutex* argument.
- It blocks in a call to *pthread\_cond\_timedwait*( ) with *m* as the *mutex* argument.
- The implementation behaves as if at all times there is at most one owner of any mutex.

 A thread that becomes the owner of a mutex is said to have *acquired* the mutex and the mutex is said to have become *locked*; when a thread gives up ownership of a mutex it is said to have *released* the mutex and the mutex is said to have become *unlocked*. |

### **2.9.4 Thread Scheduling**

#### **Thread Scheduling Attributes**

- Thread scheduling attributes are dependent on support of the Thread Execution Scheduling option.
- In support of the scheduling function, threads have attributes which are accessed through the *pthread\_attr\_t* thread creation attributes object.
- The *contentionscope* attribute defines the scheduling contention scope of the thread to be either PTHREAD\_SCOPE\_PROCESS or PTHREAD\_SCOPE\_SYSTEM.
- The *inheritsched* attribute specifies whether a newly created thread is to inherit the scheduling attributes of the creating thread or to have its scheduling values set according to the other scheduling attributes in the *pthread\_attr\_t* object.
- The *schedpolicy* attribute defines the scheduling policy for the thread. The *schedparam* attribute defines the scheduling parameters for the thread. The interaction of threads having different policies within a process is described as part of the definition of those policies.
- If the Thread Execution Scheduling option is defined, and the *schedpolicy* attribute specifies one | of the priority-based policies defined under this option, the *schedparam* attribute contains the scheduling priority of the thread. A conforming implementation ensures that the priority value in *schedparam* is in the range associated with the scheduling policy when the thread attributes object is used to create a thread, or when the scheduling attributes of a thread are dynamically modified. The meaning of the priority value in *schedparam* is the same as that of *priority*.
- TSP If \_POSIX\_THREAD\_SPORADIC\_SERVER is defined, the *schedparam* attribute supports four new members that are used for the sporadic server scheduling policy. These members are *sched\_ss\_low\_priority*, *sched\_ss\_repl\_period*, *sched\_ss\_init\_budget*, and *sched\_ss\_max\_repl*. The meaning of these attributes is the same as in the definitions that appear under Section 2.8.4 (on page 546).
- When a process is created, its single thread has a scheduling policy and associated attributes equal to the process' policy and attributes. The default scheduling contention scope value is | 2329 implementation-defined. The default values of other scheduling attributes are implementation-defined.  $\qquad \qquad$

#### **Thread Scheduling Contention Scope**

- The scheduling contention scope of a thread defines the set of threads with which the thread competes for use of the processing resources. The scheduling operation selects at most one thread to execute on each processor at any point in time and the thread's scheduling attributes (for example, *priority*), whether under process scheduling contention scope or system scheduling contention scope, are the parameters used to determine the scheduling decision.
- The scheduling contention scope, in the context of scheduling a mixed scope environment, effects threads as follows:
- A thread created with PTHREAD\_SCOPE\_SYSTEM scheduling contention scope contends for resources with all other threads in the same scheduling allocation domain relative to their system scheduling attributes. The system scheduling attributes of a thread created with PTHREAD\_SCOPE\_SYSTEM scheduling contention scope are the scheduling attributes with which the thread was created. The system scheduling attributes of a thread created with PTHREAD\_SCOPE\_PROCESS scheduling contention scope are the implementation-defined | mapping into system attribute space of the scheduling attributes with which the thread was |
- 
- created.
- Threads created with PTHREAD\_SCOPE\_PROCESS scheduling contention scope contend directly with other threads within their process that were created with PTHREAD\_SCOPE\_PROCESS scheduling contention scope. The contention is resolved based on the threads' scheduling attributes and policies. It is unspecified how such threads are scheduled relative to threads in other processes or threads with PTHREAD\_SCOPE\_SYSTEM scheduling contention scope.
- Conforming implementations shall support the PTHREAD\_SCOPE\_PROCESS scheduling contention scope, the PTHREAD\_SCOPE\_SYSTEM scheduling contention scope, or both.

### **Scheduling Allocation Domain**

 Implementations shall support scheduling allocation domains containing one or more processors. It should be noted that the presence of multiple processors does not automatically indicate a scheduling allocation domain size greater than one. Conforming implementations on multiprocessors may map all or any subset of the CPUs to one or multiple scheduling allocation domains, and could define these scheduling allocation domains on a per-thread, per-process, or per-system basis, depending on the types of applications intended to be supported by the implementation. The scheduling allocation domain is independent of scheduling contention scope, as the scheduling contention scope merely defines the set of threads with which a thread contends for processor resources, while scheduling allocation domain defines the set of processors for which it contends. The semantics of how this contention is resolved among threads for processors is determined by the scheduling policies of the threads.

- The choice of scheduling allocation domain size and the level of application control over scheduling allocation domains is implementation-defined. Conforming implementations may | change the size of scheduling allocation domains and the binding of threads to scheduling | allocation domains at any time.
- For application threads with scheduling allocation domains of size equal to one, the scheduling rules defined for SCHED\_FIFO and SCHED\_RR shall be used; see **Scheduling Policies** (on page 546). All threads with system scheduling contention scope, regardless of the processes in which they reside, compete for the processor according to their priorities. Threads with process scheduling contention scope compete only with other threads with process scheduling contention scope within their process.
- For application threads with scheduling allocation domains of size greater than one, the rules TSP defined for SCHED\_FIFO, SCHED\_RR, and SCHED\_SPORADIC shall be used in an | implementation-defined manner. Each thread with system scheduling contention scope | competes for the processors in its scheduling allocation domain in an implementation-defined | manner according to its priority. Threads with process scheduling contention scope are | scheduled relative to other threads within the same scheduling contention scope in the process.
- TSP If \_POSIX\_THREAD\_SPORADIC\_SERVER is defined, the rules defined for SCHED\_SPORADIC in **Scheduling Policies** (on page 546) shall be used in an implementation-defined manner for | application threads whose scheduling allocation domain size is greater than one. |

#### **Scheduling Documentation**

 If \_POSIX\_PRIORITY\_SCHEDULING is defined, then any scheduling policies beyond 2388 TSP SCHED OTHER, SCHED FIFO, SCHED RR, and SCHED SPORADIC, as well as the effects of the scheduling policies indicated by these other values, and the attributes required in order to support such a policy, are implementation-defined. Furthermore, the implementation shall | document the effect of all processor scheduling allocation domain values supported for these policies.

#### **2.9.5 Thread Cancelation**

 The thread cancelation mechanism allows a thread to terminate the execution of any other thread in the process in a controlled manner. The target thread (that is, the one that is being canceled) is allowed to hold cancelation requests pending in a number of ways and to perform application-specific cleanup processing when the notice of cancelation is acted upon.

 Cancelation is controlled by the cancelation control functions. Each thread maintains its own cancelability state. Cancelation may only occur at cancelation points or when the thread is asynchronously cancelable.

 The thread cancelation mechanism described in this section depends upon programs having set *deferred cancelability* state, which is specified as the default. Applications shall also carefully follow static lexical scoping rules in their execution behavior. For example, use of *setjmp*( ), *return*, *goto*, and so on, to leave user-defined cancelation scopes without doing the necessary scope pop operation results in undefined behavior.

 Use of asynchronous cancelability while holding resources which potentially need to be released may result in resource loss. Similarly, cancelation scopes may only be safely manipulated (pushed and popped) when the thread is in the *deferred* or *disabled* cancelability states.

*2.9.5.1 Cancelability States*

 The cancelability state of a thread determines the action taken upon receipt of a cancelation request. The thread may control cancelation in a number of ways.

- Each thread maintains its own cancelability state, which may be encoded in two bits:
- 2413 1. Cancelability-Enable: When cancelability is PTHREAD\_CANCEL\_DISABLE (as defined in the Base Definitions volume of IEEE Std. 1003.1-200x, **<pthread.h>**), cancelation requests | against the target thread are held pending. By default, cancelability is set to PTHREAD\_CANCEL\_ENABLE (as defined in **<pthread.h>**).
- 2. Cancelability Type: When cancelability is enabled and the cancelability type is PTHREAD\_CANCEL\_ASYNCHRONOUS (as defined in **<pthread.h>**), new or pending cancelation requests may be acted upon at any time. When cancelability is enabled and the cancelability type is PTHREAD\_CANCEL\_DEFERRED (as defined in **<pthread.h>**), cancelation requests are held pending until a cancelation point (see below) is reached. If cancelability is disabled, the setting of the cancelability type has no immediate effect as all cancelation requests are held pending; however, once cancelability is enabled again the new type is in effect. The cancelability type is PTHREAD\_CANCEL\_DEFERRED in all newly created threads including the thread in which *main*( ) was first invoked.

#### 2426 *2.9.5.2 Cancelation Points*

#### 2427 Cancelation points occur when a thread is executing the following functions:

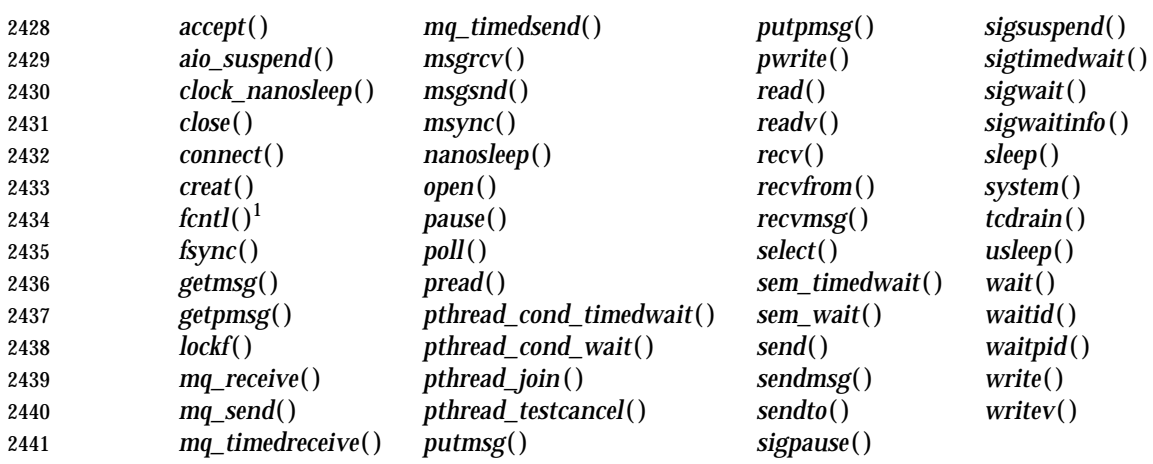

2442 \_\_\_\_\_\_\_\_\_\_\_\_\_\_\_\_\_\_

2443 1. When the cmd argument is F\_SETLKW.

2444 A cancelation point may also occur when a thread is executing the following functions:

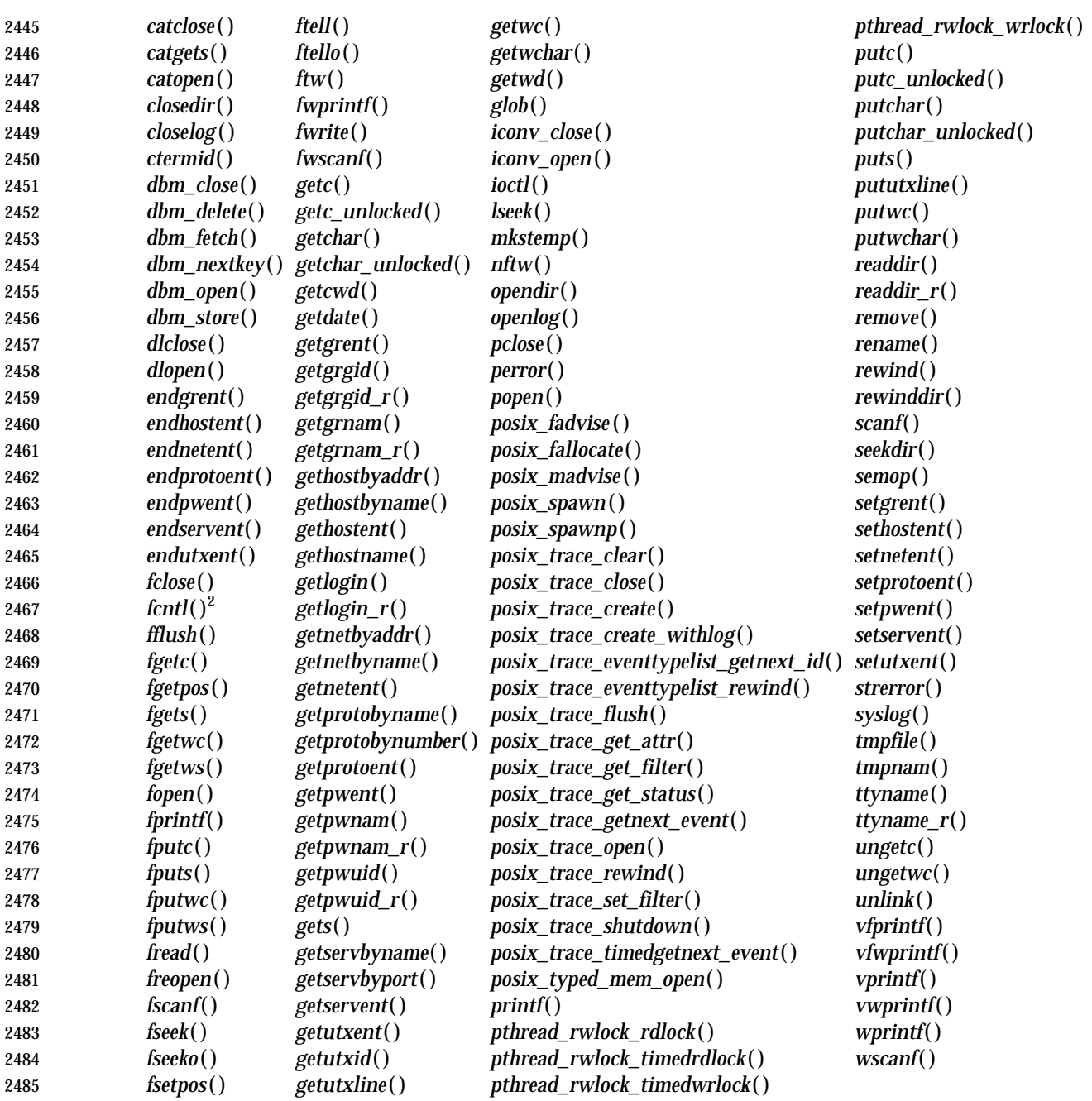

2486 An implementation shall not introduce cancelation points into any other functions specified in 2487 this volume of IEEE Std. 1003.1-200x.

2488 \_\_\_\_\_\_\_\_\_\_\_\_\_\_\_\_\_\_

2489 2. For any value of the cmd argument.

 The side effects of acting upon a cancelation request while suspended during a call of a function are the same as the side effects that may be seen in a single-threaded program when a call to a function is interrupted by a signal and the given function returns [EINTR]. Any such side effects occur before any cancelation cleanup handlers are called.

 Whenever a thread has cancelability enabled and a cancelation request has been made with that thread as the target and the thread calls *pthread\_testcancel*( ), then the cancelation request is acted upon before *pthread\_testcancel*( ) returns. If a thread has cancelability enabled and the thread has a cancelation request pending and the thread is suspended at a cancelation point waiting for an event to occur, then the cancelation request shall be acted upon. However, if the thread is suspended at a cancelation point and the event that it is waiting for occurs before the cancelation request is acted upon, it is unspecified whether the cancelation request is acted upon or whether the request remains pending and the thread resumes normal execution.

*2.9.5.3 Thread Cancelation Cleanup Handlers*

 Each thread maintains a list of cancelation cleanup handlers. The programmer uses the *pthread\_cleanup\_push*( ) and *pthread\_cleanup\_pop*( ) functions to place routines on and remove routines from this list.

 When a cancelation request is acted upon, the routines in the list are invoked one by one in LIFO sequence; that is, the last routine pushed onto the list (Last In) is the first to be invoked (First Out). The thread invokes the cancelation cleanup handler with cancelation disabled until the last cancelation cleanup handler returns. When the cancelation cleanup handler for a scope is invoked, the storage for that scope remains valid. If the last cancelation cleanup handler returns, thread execution is terminated and a status of PTHREAD\_CANCELED is made available to any threads joining with the target. The symbolic constant PTHREAD\_CANCELED expands to a constant expression of type (**void**\*) whose value matches no pointer to an object in memory nor the value NULL.

The cancelation cleanup handlers are also invoked when the thread calls *pthread\_exit*( ).

 A side effect of acting upon a cancelation request while in a condition variable wait is that the mutex is re-acquired before calling the first cancelation cleanup handler. In addition, the thread is no longer considered to be waiting for the condition and the thread shall not have consumed any pending condition signals on the condition.

- A cancelation cleanup handler cannot exit via *longjmp*( ) or *siglongjmp*( ).
- *2.9.5.4 Async-Cancel Safety*

 The *pthread\_cancel*( ), *pthread\_setcancelstate*( ), and *pthread\_setcanceltype*( ) functions are defined to be async-cancel safe.

No other functions in this volume of IEEE Std. 1003.1-200x are required to be async-cancel-safe.

## **2.9.6 Thread Read-Write Locks**

- Multiple readers, single writer (read-write) locks allow many threads to have simultaneous | read-only access to data while allowing only one thread to have exclusive write access at any given time. They are typically used to protect data that is read-only more frequently than it is changed.
- One or more readers acquire read access to the resource by performing a read lock operation on the associated read-write lock. A writer acquires exclusive write access by performing a write lock operation. Basically, all readers exclude any writers and a writer excludes all readers and any other writers.

 A thread that has blocked on a read-write lock (for example, has not yet returned from a *pthread\_rwlock\_rdlock*( ) or *pthread\_rwlock\_wrlock*( ) call) shall not prevent any unblocked thread that is eligible to use the same processing resources from eventually making forward progress in its execution. Eligibility for processing resources shall be determined by the scheduling policy.

 Read-write locks can be used to synchronize threads in the current process and other processes if they are allocated in memory that is writable and shared among the cooperating processes and have been initialized for this behavior. |

### **2.9.7 Thread Interactions with Regular File Operations**

 All of the functions *chmod*( ), *close*( ), *fchmod*( ), *fcntl*( ), *fstat*( ), *ftruncate*( ), *lseek*( ), *open*( ), *read*( ), *readlink*( ), *stat*( ), *symlink*( ), and *write*( ) shall be atomic with respect to each other in the effects specified in IEEE Std. 1003.1-200x when they operate on regular files. If two threads each call one of these functions, each call shall either see all of the specified effects of the other call, or none of them.

# **2.10 Sockets**

 A socket is an endpoint for communication using the facilities described in this section. A socket is created with a specific socket type, described in Section 2.10.6 (on page 563), and is associated with a specific protocol, detailed in Section 2.10.2. A socket is accessed via a file descriptor obtained when the socket is created.

### **2.10.1 Protocol Families**

 All network protocols are associated with a specific protocol family. A protocol family provides basic services to the protocol implementation to allow it to function within a specific network environment. These services may include packet fragmentation and reassembly, routing, addressing, and basic transport. A protocol family may support multiple methods of addressing. Each method represents an address family. A protocol family is normally comprised of a number of protocols, one per socket type. Each protocol is characterized by an abstract socket type. It is not required that a protocol family support all socket types. A protocol family may contain multiple protocols supporting the same socket abstraction.

 Section 2.10.17 (on page 569), Section 2.10.18 (on page 569), and Section 2.10.19 (on page 570), respectively, describe the use of sockets for local UNIX connections, for Internet protocols based on IPv4, and for Internet protocols based on IPv6.

### **2.10.2 Protocols**

 A protocol supports one of the socket abstractions detailed in Section 2.10.6 (on page 563). | Selecting a protocol involves specifying the protocol family, socket type, and protocol number to | 2567 the *socket*() function. Protocols normally accept only one type of address format, usually determined by the addressing structure inherent in the design of the protocol family/network | architecture. Certain semantics of the basic socket abstractions are protocol-specific. All | protocols are expected to support the basic model for their particular socket type, but may, in | addition, provide non-standard facilities or extensions to a mechanism. |

### **2.10.3 Addressing**

 Associated with each protocol family is at least one address family. An address family defines the format of a socket address. All network addresses are described using a general structure, called a **sockaddr**, as defined in the Base Definitions volume of IEEE Std. 1003.1-200x, | **<sys/socket.h>**. However, each address family imposes finer and more specific structure, generally defining a structure with fields specific to the address family. The field *sa\_family* in the **sockaddr** structure contains the address family identifier, specifying the format of the *sa\_data* area. The size of the *sa\_data* area is unspecified.

### **2.10.4 Routing**

 Sockets provides packet routing facilities. A routing information database is maintained, which is used in selecting the appropriate network interface when transmitting packets.

### **2.10.5 Interfaces**

 Each network interface in a system corresponds to a path through which messages can be sent and received. A network interface usually has a hardware device associated with it, though certain interfaces such as the loopback interface, do not.

### **2.10.6 Socket Types**

 A socket is created with a specific type, which defines the communication semantics and which allows the selection of an appropriate communication protocol. Three types are defined: SOCK\_STREAM, SOCK\_SEQPACKET, and SOCK\_DGRAM. Implementations may specify additional socket types.

- The SOCK\_STREAM socket type provides reliable, sequenced, full-duplex octet streams between the socket and a peer to which the socket is connected. A socket of type SOCK\_STREAM must be in a connected state before any data may be sent or received. Record boundaries are not maintained; data sent on a stream socket using output operations of one size may be received using input operations of smaller or larger sizes without loss of data. Data may be buffered; successful return from an output function does not imply that the data has been delivered to the peer or even transmitted from the local system. If data cannot be successfully transmitted within a given time then the connection is considered broken, and subsequent operations shall fail. A SIGPIPE signal is raised if a thread sends on a broken stream (one that is | no longer connected). Support for an out-of-band data transmission facility is protocol-specific. |
- The SOCK\_SEQPACKET socket type is similar to the SOCK\_STREAM type, and is also connection-oriented. The only difference between these types is that record boundaries are maintained using the SOCK\_SEQPACKET type. A record can be sent using one or more output operations and received using one or more input operations, but a single operation never transfers parts of more than one record. Record boundaries are visible to the receiver via the 2607 MSG\_EOR flag in the received message flags returned by the *recvmsg*() function. It is protocol-specific whether a maximum record size is imposed.
- The SOCK\_DGRAM socket type supports connectionless data transfer which is not necessarily acknowledged or reliable. Datagrams may be sent to a peer named in each output operation, and incoming datagrams may be received from multiple sources. The source address of each datagram is available when receiving the datagram. An application may also pre-specify a peer address, in which case calls to output functions shall send to the pre-specified peer. If a peer has been specified, only datagrams from that peer shall be received. A datagram must be sent in a single output operation, and must be received in a single input operation. The maximum size of a datagram is protocol-specific; with some protocols, the limit is implementation-defined. | Output datagrams may be buffered within the system; thus, a successful return from an output | function does not guarantee that a datagram is actually sent or received. However, implementations should attempt to detect any errors possible before the return of an output function, reporting any error by an unsuccessful return value.

## **2.10.7 Socket I/O Mode**

 The I/O mode of a socket is described by the O\_NONBLOCK file status flag which pertains to | the open file description for the socket. This flag is initially off when a socket is created, but may | be set and cleared by the use of the F\_SETFL command of the *fcntl*( ) function. |

 When the O\_NONBLOCK flag is set, functions that would normally block until they are complete either return immediately with an error, or they complete asynchronously to the execution of the calling process. Data transfer operations (the *read*( ), *write*( ), *send*( ), and *recv*() | functions) complete immediately, transfer only as much as is available, and then return without | blocking, or return an error indicating that no transfer could be made without blocking. The |  *connect*( ) function initiates a connection and returns without blocking when O\_NONBLOCK is set; it returns the error [EINPROGRESS] to indicate that the connection was initiated successfully, but that it has not yet completed. |

### **2.10.8 Socket Owner**

 The owner of a socket is unset when a socket is created. The owner may be set to a process ID or 2635 process group ID using the F\_SETOWN command of the *fcntl*() function.

### **2.10.9 Socket Queue Limits**

 The transmit and receive queue sizes for a socket are set when the socket is created. The default sizes used are both protocol-specific and implementation-defined. The sizes may be changed | 2639 using the *setsockopt*() function.

### **2.10.10 Pending Error**

 Errors may occur asynchronously, and be reported to the socket in response to input from the network protocol. The socket stores the pending error to be reported to a user of the socket at the next opportunity. The error is returned in response to a subsequent *send*( ), *recv*( ), or *getsockopt*( ) operation on the socket, and the pending error is then cleared.

### **2.10.11 Socket Receive Queue**

 A socket has a receive queue that buffers data when they are received by the system until they are removed by a receive call. Depending on the type of the socket and the communication provider, the receive queue may also contain ancillary data such as the addressing and other protocol data associated with the normal data in the queue, and may contain out-of-band or expedited data. The limit on the queue size includes any normal, out-of-band data, datagram source addresses, and ancillary data in the queue. The description in this section applies to all sockets, even though some elements cannot be present in some instances.

 The contents of a receive buffer are logically structured as a series of data segments with associated ancillary data and other information. A data segment may contain normal data or out-of-band data, but never both. A data segment may complete a record if the protocol supports records (always true for types SOCK\_SEQPACKET and SOCK\_DGRAM). A record may be stored as more than one segment; the complete record might never be present in the receive buffer at one time, as a portion might already have been returned to the application, and another portion might not yet have been received from the communications provider. A data segment may contain ancillary protocol data, which is logically associated with the segment. Ancillary data is received as if it were queued along with the first normal data octet in the segment (if any). A segment may contain ancillary data only, with no normal or out-of-band data. For the purposes of this section, a datagram is considered to be a data segment that terminates a record, and that includes a source address as a special type of ancillary data. Data segments are placed into the queue as data is delivered to the socket by the protocol. Normal data segments are placed at the end of the queue as they are delivered. If a new segment contains the same type of data as the preceding segment and includes no ancillary data, and if the preceding segment does not terminate a record, the segments are logically merged into a single segment.

 The receive queue is logically terminated if an end-of-file indication has been received or a connection has been terminated. A segment shall be considered to be terminated if another segment follows it in the queue, if the segment completes a record, or if an end-of-file or other connection termination has been reported. The last segment in the receive queue shall also be considered to be terminated while the socket has a pending error to be reported.

A receive operation shall never return data or ancillary data from more than one segment.

# **2.10.12 Socket Out-of-Band Data State**

 The handling of received out-of-band data is protocol-specific. Out-of-band data may be placed in the socket receive queue, either at the end of the queue or before all normal data in the queue. In this case, out-of-band data is returned to an application program by a normal receive call. Out-of-band data may also be queued separately rather than being placed in the socket receive queue, in which case it shall be returned only in response to a receive call that requests out-of- band data. It is protocol-specific whether an out-of-band data mark is placed in the receive queue to demarcate data preceding the out-of-band data and following the out-of-band data. An out-of-band data mark is logically an empty data segment that cannot be merged with other segments in the queue. An out-of-band data mark is never returned in response to an input operation. The *sockatmark* ( ) function can be used to test whether an out-of-band data mark is the first element in the queue. If an out-of-band data mark is the first element in the queue when an input function is called without the MSG\_PEEK option, the mark is removed from the queue and the following data (if any) are processed as if the mark had not been present.

## **2.10.13 Connection Indication Queue**

 Sockets that are used to accept incoming connections maintain a queue of outstanding connection indications. This queue is a list of connections that are awaiting acceptance by the application. See *listen*( ).

### **2.10.14 Signals**

- One category of event at the socket interface is the generation of signals. These signals report protocol events or process errors relating to the state of the socket. The generation or delivery of a signal does not change the state of the socket, although the generation of the signal may have been caused by a state change.
- The SIGPIPE signal shall be sent to a thread that attempts to send data on a socket that is no | longer able to send. In addition, the send operation fails with the error [EPIPE].

 If a socket has an owner, the SIGURG signal is sent to the owner of the socket when it is notified of expedited or out-of-band data. The socket state at this time is protocol-dependent, and the 2703 status of the socket is specified in Section 2.10.17 (on page 569), Section 2.10.18 (on page 569), and Section 2.10.19 (on page 570). Depending on the protocol, the expedited data may or may | not have arrived at the time of signal generation. |

### **2.10.15 Asynchronous Errors**

- If any of the following conditions occur asynchronously for a socket, the corresponding value listed below shall become the pending error for the socket:
- [ECONNABORTED]
- The connection was aborted locally.
- **ECONNREFUSED**
- For a connection-mode socket attempting a non-blocking connection, the attempt to connect was forcefully rejected. For a connectionless-mode socket, an attempt to deliver a datagram was forcefully rejected.
- [ECONNRESET]
- The peer has aborted the connection.

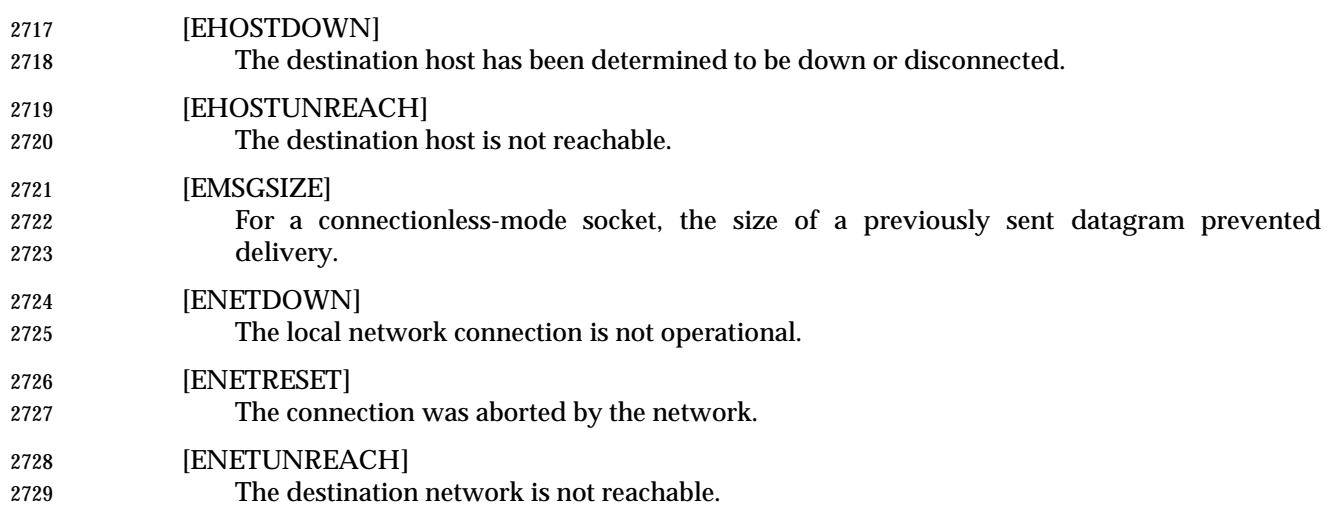

### **2.10.16 Use of Options**

 There are a number of socket options which either specialize the behavior of a socket or provide useful information. These options may be set at different protocol levels and are always present at the uppermost ''socket'' level.

 Socket options are manipulated by two functions, *getsockopt*( ) and *setsockopt*( ). These functions allow an application program to customize the behavior and characteristics of a socket to provide the desired effect.

 All of the options have default values. The type and meaning of these values is defined by the protocol level to which they apply. Instead of using the default values, an application program may choose to customize one or more of the options. However, in the bulk of cases, the default values are sufficient for the application.

 Some of the options are used to enable or disable certain behavior within the protocol modules (for example, turn on debugging) while others may be used to set protocol-specific information (for example, IP time-to-live on all the application's outgoing packets). As each of the options is introduced, its effect on the underlying protocol modules is described.

- Table 2-4 shows the value for the socket level.
- 

**Table 2-4** Value of Level for Socket Options

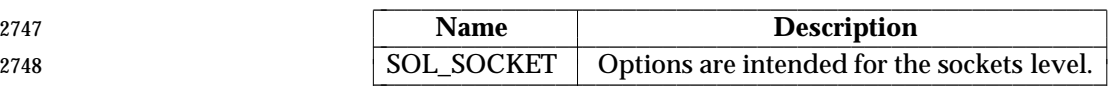

 Table 2-5 (on page 567) lists those options present at the socket level; that is, when the *level* parameter of the *getsockopt*( ) or *setsockopt*( ) function is SOL\_SOCKET, the types of the option value parameters associated with each option, and a brief synopsis of the meaning of the option value parameter. Unless otherwise noted, each may be examined with *getsockopt*( ) and set with *setsockopt*( ) on all types of socket.

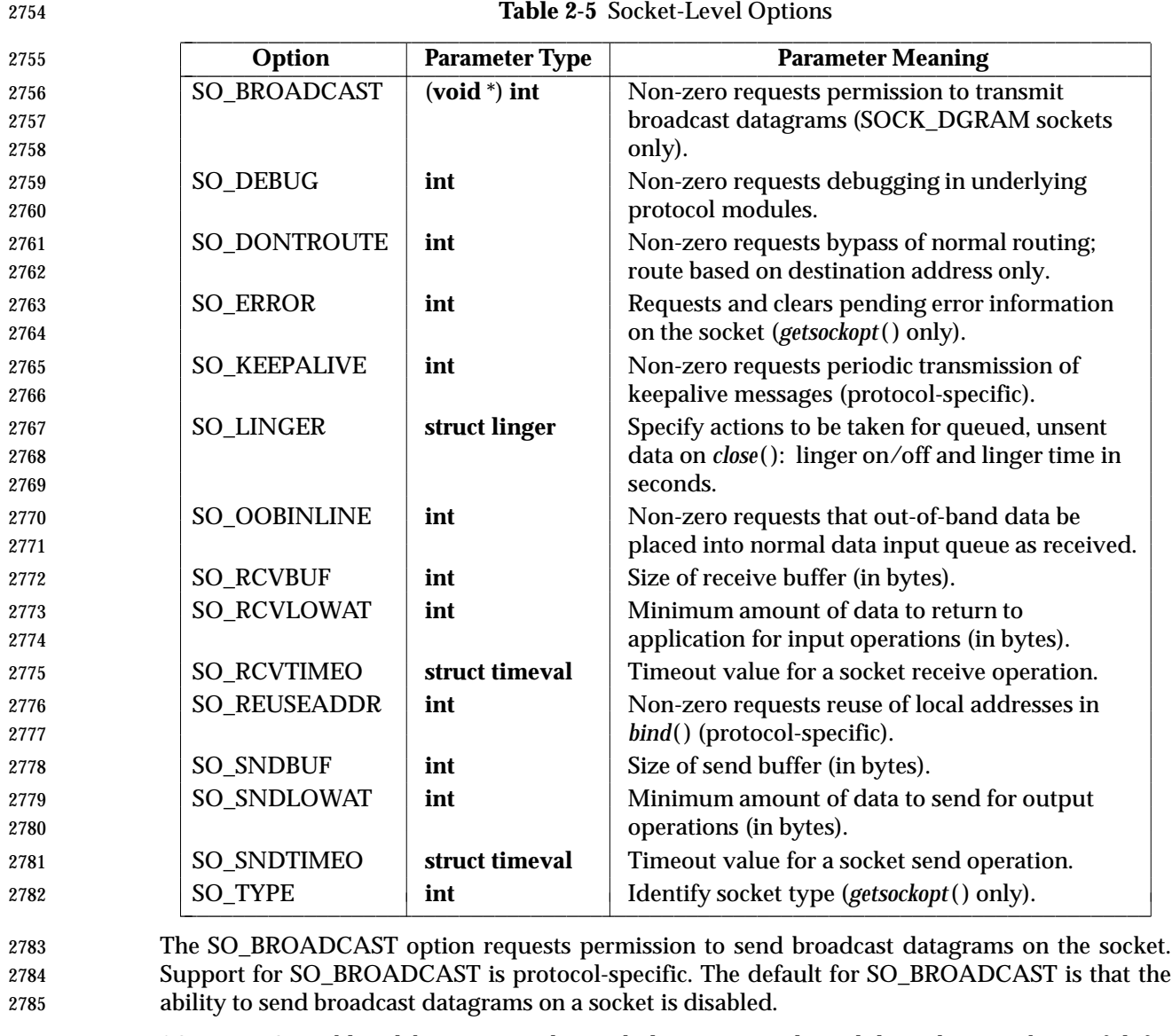

- SO\_DEBUG enables debugging in the underlying protocol modules. This can be useful for tracing the behavior of the underlying protocol modules during normal system operation. The semantics of the debug reports are implementation-defined. The default value for SO\_DEBUG is | **for debugging to be turned off.**
- SO\_DONTROUTE requests that outgoing messages bypass the standard routing facilities. The destination must be on a directly-connected network, and messages are directed to the appropriate network interface according to the destination address. It is protocol-specific whether this option has any effect and how the outgoing network interface is chosen. Support for this option with each protocol is implementation-defined. |
- SO\_ERROR is used only on *getsockopt*( ). When this option is specified, *getsockopt*( ) returns any pending error on the socket and clears the error status. It returns a value of 0 if there is no pending error. SO\_ERROR may be used to check for asynchronous errors on connected connectionless-mode sockets or for other types of asynchronous errors. SO\_ERROR has no default value.
- SO\_KEEPALIVE enables the periodic transmission of messages on a connected socket. The behavior of this option is protocol-specific. The default value for SO\_KEEPALIVE is zero, specifying that this capability is turned off.
- The SO\_LINGER option controls the action of the interface when unsent messages are queued on a socket and a *close*( ) is performed. The details of this option are protocol-specific. The default value for SO\_LINGER is zero, or off, for the *l\_onoff* element of the option value and zero seconds for the linger time specified by the *l\_linger* element.
- 2807 SO\_OOBINLINE is valid only on protocols that support out-of-band data. The SO\_OOBINLINE option requests that out-of-band data be placed in the normal data input queue as received; it is then accessible using the *read*( ) or *recv*( ) functions without the MSG\_OOB flag set. The default for SO\_OOBINLINE is off; that is, for out-of-band data not to be placed in the normal data input queue.
- SO\_RCVBUF requests that the buffer space allocated for receive operations on this socket be set to the value, in bytes, of the option value. Applications may wish to increase buffer size for high volume connections, or may decrease buffer size to limit the possible backlog of incoming data. The default value for the SO\_RCVBUF option value is implementation-defined, and may vary by | protocol. |
- The maximum value for the option for a socket may be obtained by the use of the *fpathconf*( ) function, using the value \_PC\_SOCK\_MAXBUF.
- SO\_RCVLOWAT sets the minimum number of bytes to process for socket input operations. In general, receive calls block until any (non-zero) amount of data is received, then return the smaller of the amount available or the amount requested. The default value for SO\_RCVLOWAT is 1, and does not affect the general case. If SO\_RCVLOWAT is set to a larger value, blocking receive calls normally wait until they have received the smaller of the low water mark value or the requested amount. Receive calls may still return less than the low water mark if an error occurs, a signal is caught, or the type of data next in the receive queue is different than that returned (for example, out-of-band data). As mentioned previously, the default value for SO\_RCVLOWAT is 1 byte. It is implementation-defined whether the SO\_RCVLOWAT option | can be set.
- SO\_RCVTIMEO is an option to set a timeout value for input operations. It accepts a **timeval** structure with the number of seconds and microseconds specifying the limit on how long to wait for an input operation to complete. If a receive operation has blocked for this much time without receiving additional data, it returns with a partial count or *errno* set to [EWOULDBLOCK] if no data were received. The default for this option is the value zero, which indicates that a receive operation will not timeout. It is implementation-defined whether the SO\_RCVTIMEO option can | be set.  $\qquad \qquad$
- SO\_REUSEADDR indicates that the rules used in validating addresses supplied in a *bind*( ) should allow reuse of local addresses. Operation of this option is protocol-specific. The default value for SO\_REUSEADDR is off; that is, reuse of local addresses is not permitted.
- SO\_SNDBUF requests that the buffer space allocated for send operations on this socket be set to the value, in bytes, of the option value. The default value for the SO\_SNDBUF option value is | implementation-defined, and may vary by protocol. The maximum value for the option for a | 2842 socket may be obtained by the use of the *fpathconf*() function, using the value **\_PC\_SOCK\_MAXBUF.**
- SO\_SNDLOWAT sets the minimum number of bytes to process for socket output operations. Most output operations process all of the data supplied by the call, delivering data to the protocol for transmission and blocking as necessary for flow control. Non-blocking output operations process as much data as permitted subject to flow control without blocking, but

 process no data if flow control does not allow the smaller of the send low water mark value or the entire request to be processed. A *select*( ) operation testing the ability to write to a socket returns true only if the send low water mark could be processed. The default value for | SO\_SNDLOWAT is implementation-defined and protocol-specific. It is implementation-defined | whether the SO\_SNDLOWAT option can be set. |

 SO\_SNDTIMEO is an option to set a timeout value for the amount of time that an output function shall block because flow control prevents data from being sent. As noted in Table 2-5 (on page 567), the option value is a **timeval** structure with the number of seconds and microseconds specifying the limit on how long to wait for an output operation to complete. If a send operation has blocked for this much time, it returns with a partial count or *errno* set to [EWOULDBLOCK] if no data were sent. The default for this option is the value zero, which indicates that a send operation will not timeout. It is implementation-defined whether the | SO\_SNDTIMEO option can be set. |

 SO\_TYPE is used only on *getsockopt*( ). When this option is specified, *getsockopt*( ) returns the type of the socket (for example, SOCK\_STREAM). This option is useful to servers that inherit sockets on start-up. SO\_TYPE has no default value.

### **2.10.17 Use of Sockets for Local UNIX Connections**

- Support for UNIX domain sockets is mandatory.
- UNIX domain sockets provide process-to-process communication in a single system.

#### *2.10.17.1 Headers*

 Symbolic constant AF\_UNIX is defined in the **<sys/socket.h>** header to identify the UNIX domain address family. The **<sys/un.h>** header contains other definitions used in connection with UNIX domain sockets. See the Base Definitions volume of IEEE Std. 1003.1-200x, Chapter | 13, Headers.

 The **sockaddr\_storage** structure defined in **<sys/socket.h>** is large enough to accommodate a **sockaddr\_un** structure (see the **<sys/un.h>** header defined in the Base Definitions volume of | IEEE Std. 1003.1-200x, Chapter 13, Headers) and is aligned at an appropriate boundary so that | pointers to it can be cast as pointers to **sockaddr\_un** structures and used to access the fields of those structures without alignment problems. When a **sockaddr\_storage** structure is cast as a **sockaddr\_un** structure, the *ss\_family* field maps onto the *sun\_family* field.

### **2.10.18 Use of Sockets over Internet Protocols Based on IPv4**

- Support for sockets over Internet protocols based on IPv4 is mandatory.
- *2.10.18.1 Headers*

 Symbolic constant AF\_INET is defined in the **<sys/socket.h>** header to identify the IPv4 Internet address family. The **<netinet/in.h>** header contains other definitions used in connection with IPv4 Internet sockets. See the Base Definitions volume of IEEE Std. 1003.1-200x, Chapter 13, | Headers. |

 The **sockaddr\_storage** structure defined in **<sys/socket.h>** is large enough to accommodate a **sockaddr\_in** structure (see the **<netinet/in.h>** header defined in the Base Definitions volume of | IEEE Std. 1003.1-200x, Chapter 13, Headers) and is aligned at an appropriate boundary so that | pointers to it can be cast as pointers to **sockaddr\_in** structures and used to access the fields of those structures without alignment problems. When a **sockaddr\_storage** structure is cast as a **sockaddr\_in** structure, the *ss\_family* field maps onto the *sin\_family* field.

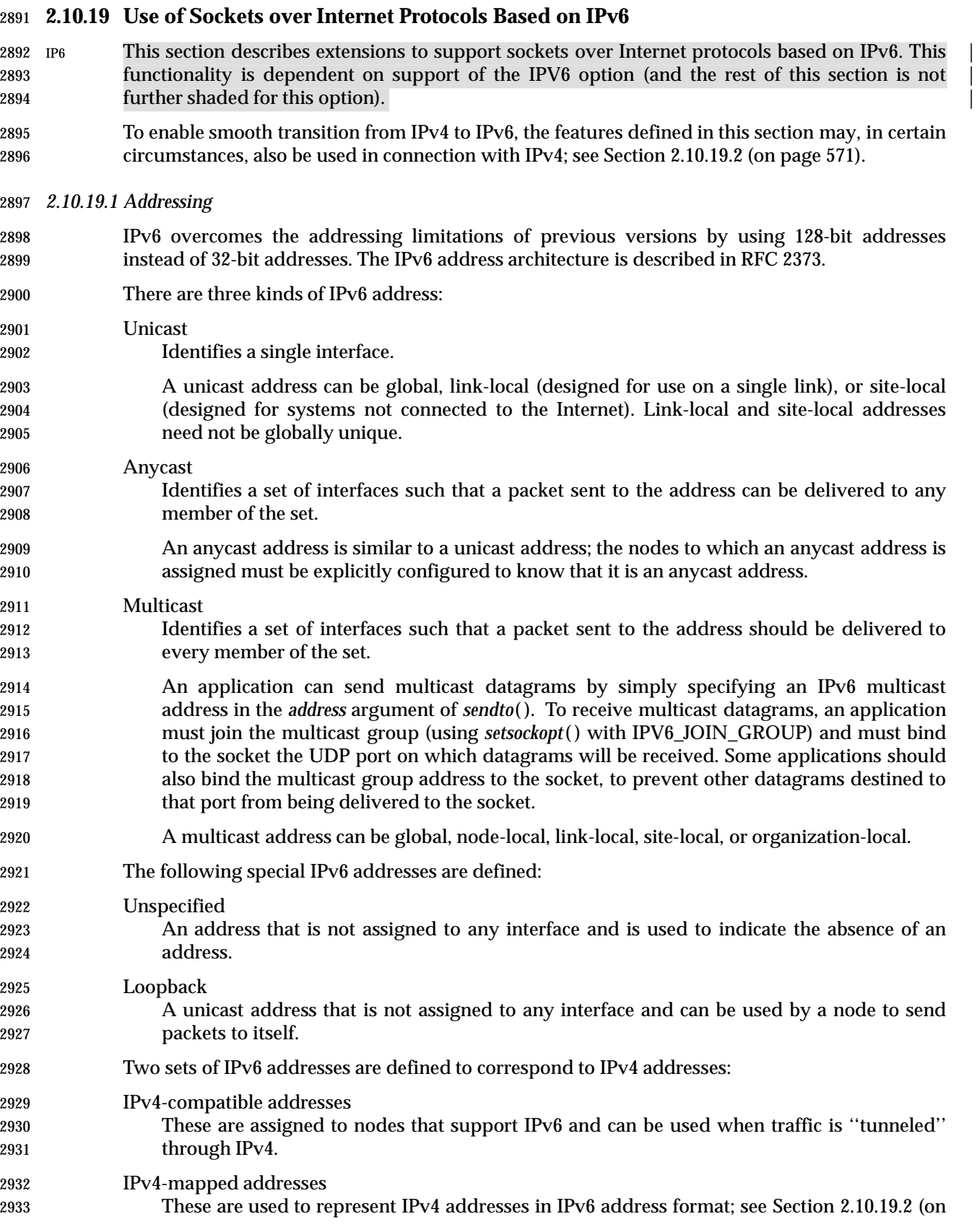

page 571).

 Note that the unspecified address and the loopback address must not be treated as IPv4- compatible addresses.

*2.10.19.2 Compatibility with IPv4*

 The API provides the ability for IPv6 applications to interoperate with applications using IPv4, by using IPv4-mapped IPv6 addresses. These addresses can be generated automatically by the *getipnodebyname*( ) function when the specified host has only IPv4 addresses (as described in *endhostent*( )).

 Applications may use AF\_INET6 sockets to open TCP connections to IPv4 nodes, or send UDP packets to IPv4 nodes, by simply encoding the destination's IPv4 address as an IPv4-mapped IPv6 address, and passing that address, within a **sockaddr\_in6** structure, in the *connect*( ), *sendto*() or *sendmsg*() function. When applications use AF\_INET6 sockets to accept TCP connections from IPv4 nodes, or receive UDP packets from IPv4 nodes, the system returns the peer's address to the application in the *accept*( ), *recvfrom*( ), *recvmsg*( ), or *getpeername*( ) function using a **sockaddr\_in6** structure encoded this way. If a node has an IPv4 address, then the implementation may allow applications to communicate using that address via an AF\_INET6 socket. In such a case, the address will be represented at the API by the corresponding IPv4- mapped IPv6 address. Also, the implementation may allow an AF\_INET6 socket bound to **in6addr\_any** to receive inbound connections and packets destined to one of the node's IPv4 addresses.

 An application may use AF\_INET6 sockets to bind to a node's IPv4 address by specifying the address as an IPv4-mapped IPv6 address in a **sockaddr\_in6** structure in the *bind*( ) function. For an AF\_INET6 socket bound to a node's IPv4 address, the system returns the address in the *getsockname*( ) function as an IPv4-mapped IPv6 address in a **sockaddr\_in6** structure.

*2.10.19.3 Interface Identification*

 Each local interface is assigned a unique positive integer as a numeric index. Indexes start at 1; zero is not used. There may be gaps so that there is no current interface for a particular positive index. Each interface also has a unique implementation-defined name. |

*2.10.19.4 Options*

 The following options apply at the IPPROTO\_IPV6 level: 2964 IPV6\_JOIN\_GROUP When set via *setsockopt*( ), it joins the application to a multicast group on an interface (identified by its index) and addressed by a given multicast address, enabling packets sent to that address to be read via the socket. If the interface index is specified as zero, the system selects the interface (for example, by looking up the address in a routing table and using the resulting interface). An attempt to read this option using *getsockopt*( ) results in an [EOPNOTSUPP] error. The value of this option is an **ipv6\_mreq** structure. 2972 IPV6 LEAVE GROUP When set via *setsockopt*( ), it removes the application from the multicast group on an interface (identified by its index) and addressed by a given multicast address. An attempt to read this option using *getsockopt*( ) results in an [EOPNOTSUPP] error.

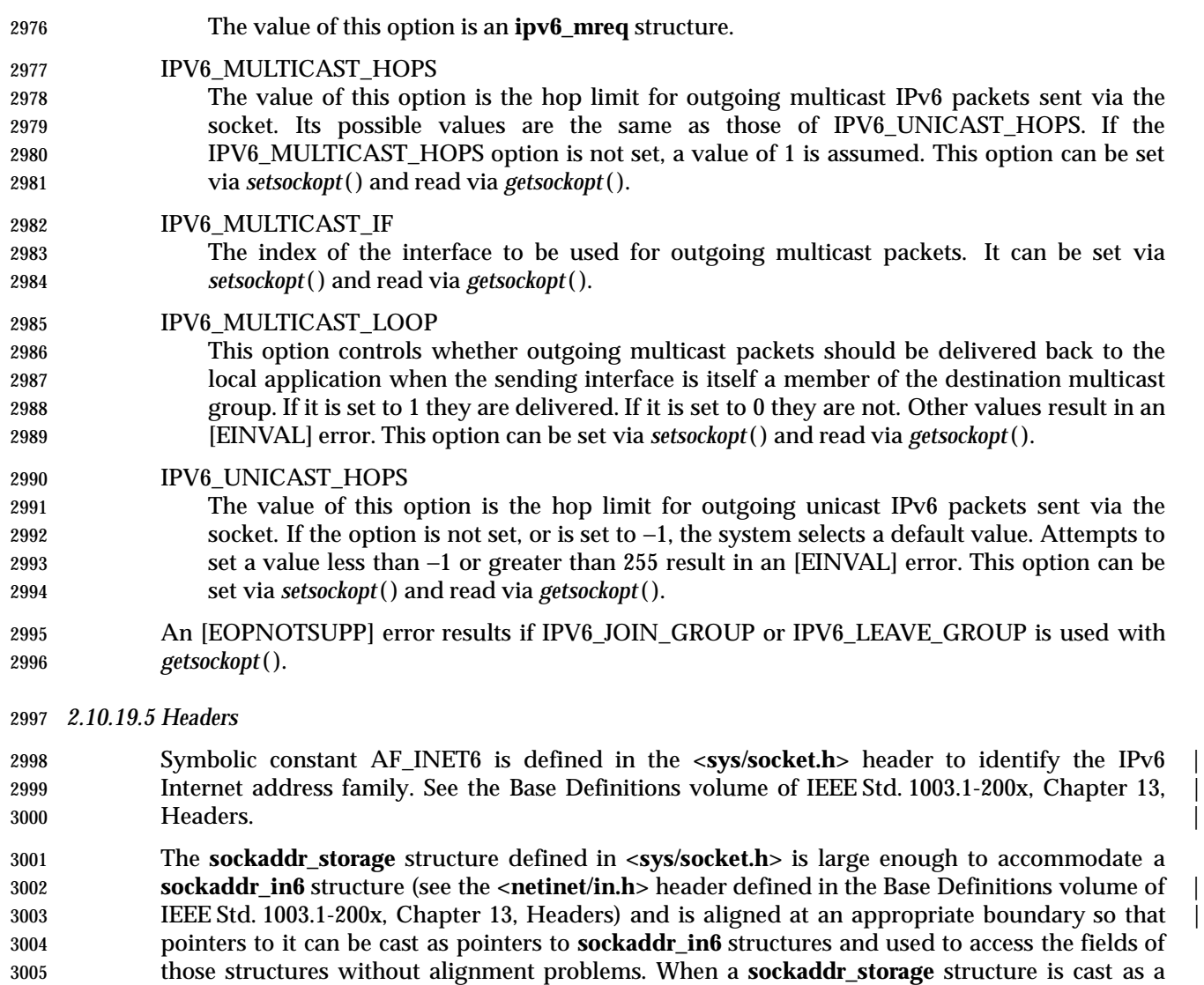

 The **<netinet/in.h>**, **<arpa/inet.h>**, and **<netdb.h>** headers contain other definitions used in connection with IPv6 Internet sockets; see the Base Definitions volume of IEEE Std. 1003.1-200x, | Chapter 13, Headers. |

**sockaddr\_in6** structure, the *ss\_family* field maps onto the *sin6\_family* field.

# **2.11 Tracing** |

 TRC This section describes extensions to support tracing of user applications. This functionality is | dependent on support of the Trace option (and the rest of this section is not further shaded for | 3013 this option). In this option of the set of the set of the set of the set of the set of the set of the set of the set of the set of the set of the set of the set of the set of the set of the set of the set of the set o

 The tracing facilities defined in IEEE Std. 1003.1-200x allow a process to select a set of trace event | types, to activate a trace stream of the selected trace events as they occur in the flow of | execution, and to retrieve the recorded trace events. |

 The tracing operation relies on three logically different components: the traced process, the | controller process, and the analyzer process. During the execution of the traced process, when a | trace point is reached, a trace event is recorded into the trace streams created for that process in | which the associated trace event type identifier is not being filtered out. The controller process | controls the operation of recording the trace events into the trace stream. It shall be able to: |

- Initialize the attributes of a trace stream |
- Create the trace stream (for a specified traced process) using those attributes |
- Start and stop tracing for the trace stream |
- Filter the type of trace events to be recorded, if the Trace Event Filter option is supported |
- Shut a trace stream down |
- These operations can be done for an active trace stream. The analyzer process retrieves the | traced events either at runtime, when the trace stream has not yet been shut down, but is still | recording trace events; or after opening a trace log that had been previously recorded and shut | down. These three logically different operations can be performed by the same process, or can be | distributed into different processes. |
- A trace stream identifier can be created by a call to *posix\_trace\_create*( ), | *posix\_trace\_create\_withlog*( ), or *posix\_trace\_open*( ). The *posix\_trace\_create*( ) and | *posix\_trace\_create\_withlog*( ) functions should be used by a controller process. The | *posix\_trace\_open*( ) should be used by an analyzer process. |
- The tracing functions can serve different purposes. One purpose is debugging the possibly pre- | instrumented code, while another is post-mortem fault analysis. These two potential uses differ | in that the first requires pre-filtering capabilities to avoid overwhelming the trace stream and | permits focusing on expected information; while the second needs comprehensive trace | capabilities in order to be able to record all types of information. |
- The events to be traced belong to two classes: |
- 1. User trace events (generated by the application instrumentation) |
- 2. System trace events (generated by the operating system) |
- The trace interface defines several system trace event types associated with control of and | operation of the trace stream. This small set of system trace events includes the minimum | required to interpret correctly the trace event information present in the stream. Other desirable | system trace events for some particular application profile may be implemented and are | encouraged; for example, process and thread scheduling, signal occurrence, and so on. |
- Each traced process shall have a mapping of the trace event names to trace event type identifiers | that have been defined for that process. Each active trace stream shall have a mapping that | incorporates all the trace event type identifiers predefined by the trace system plus all the | mappings of trace event names to trace event type identifiers of the processes that are being | traced into that trace stream. These mappings are defined from the instrumented application by |
- 3054 calling the *posix\_trace\_eventid\_open*() function and from the controller process by calling the *posix\_trace\_trid\_eventid\_open*( ) function. For a pre-recorded trace stream, the list of trace event | types is obtained from the pre-recorded trace log. |
- The *st\_ctime* and *st\_mtime* fields of a file associated with an active trace stream shall be marked | for update every time any of the tracing operations modifies that file. |
- The *st\_atime* field of a file associated with a trace stream shall be marked for update every time | any of the tracing operations causes data to be read from that file. |
- Results are undefined if the application performs any operation on a file descriptor associated | with an active or pre-recorded trace stream until *posix\_trace\_shutdown*( ) or *posix\_trace\_close*( ) is | called for that trace stream. |
- The main purpose of this option is to define a complete set of functions and concepts that allow | a portable application to be traced from birth to death, whatever its realtime constraints and | properties. |

### **2.11.1 Tracing Data Definitions** |

- *2.11.1.1 Structures* |
- The **<trace.h>** header shall define the *posix\_trace\_status\_info* and *posix\_trace\_event\_info* structures | described below. Implementations may add extensions to these structures. |

### **posix\_trace\_status\_info Structure** |

- To facilitate control of a trace stream, information about the current state of an active trace | stream can be obtained dynamically. This structure is returned by a call to the | *posix\_trace\_get\_status*( ) function. |
- The **posix\_trace\_status\_info** structure defined in **<trace.h>** shall contain at least the following | members:

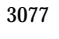

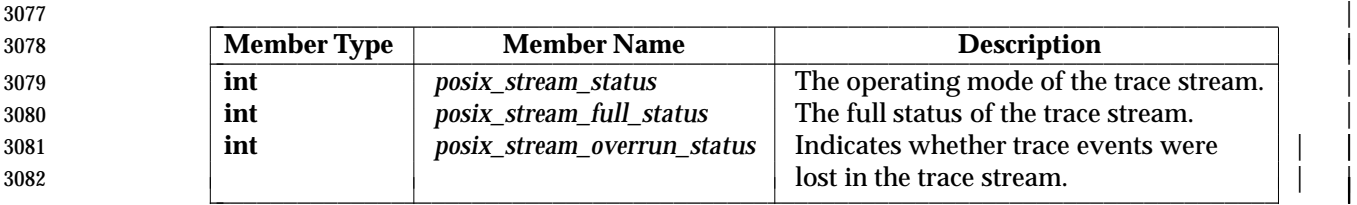

 If the Trace Log option is supported in addition to the Trace option, the **posix\_trace\_status\_info** | structure defined in **<trace.h>** shall contain at least the following additional members: |

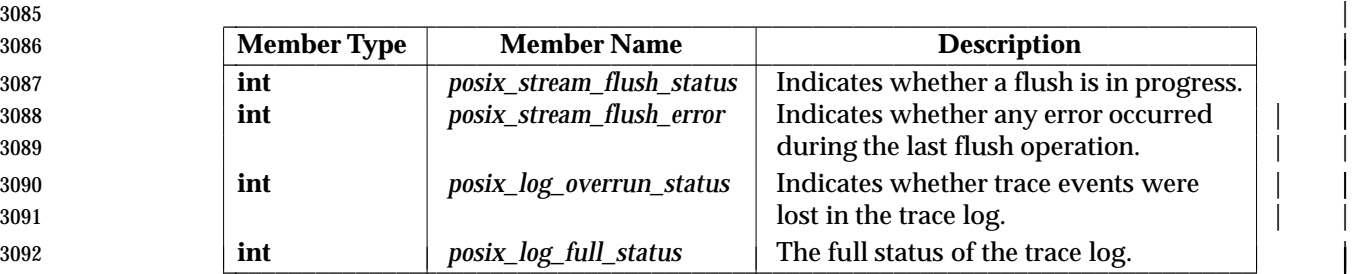

 The *posix\_stream\_status* member indicates the operating mode of the trace stream and shall have | one of the following values defined by manifest constants in the **<trace.h>** header: |

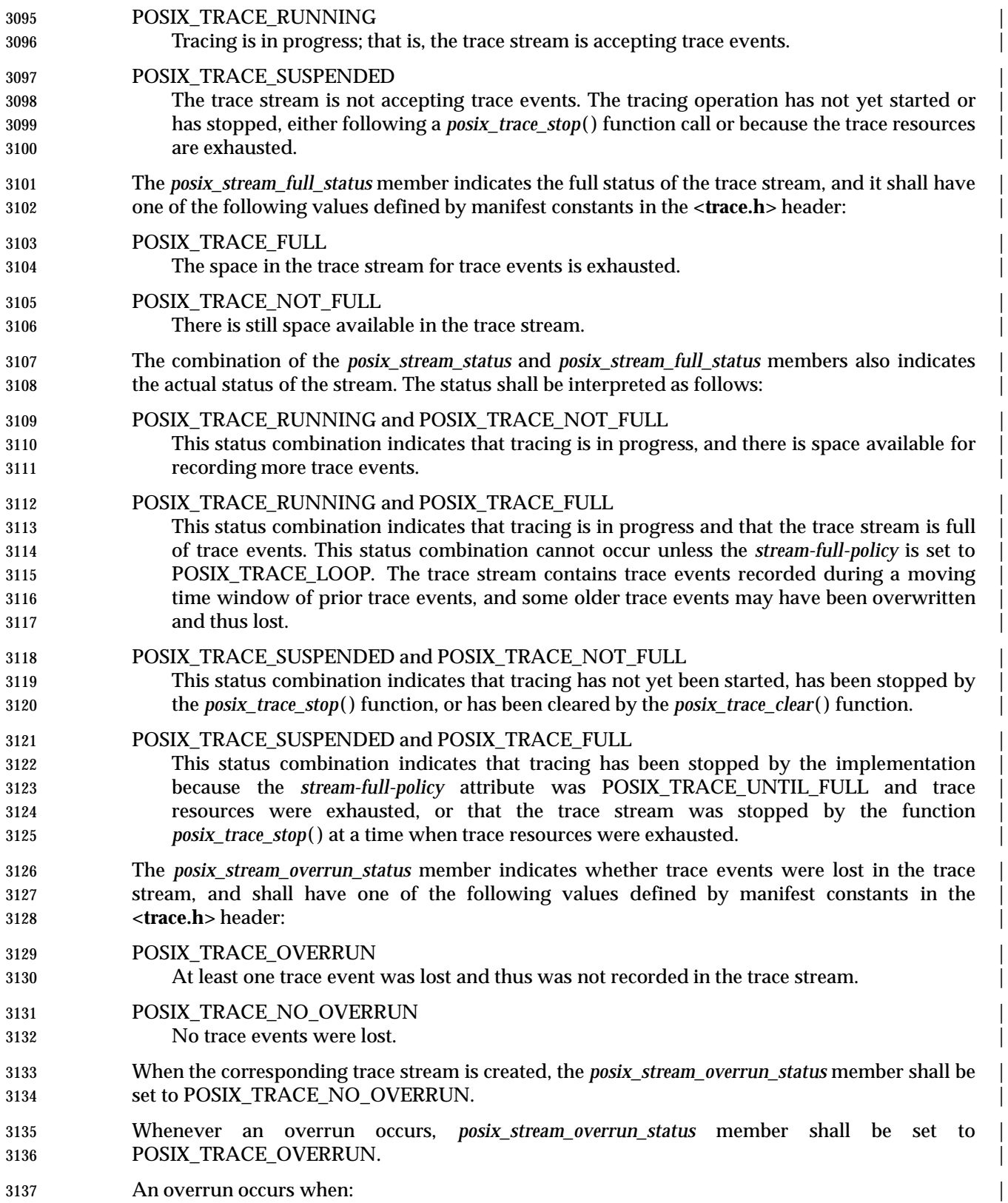

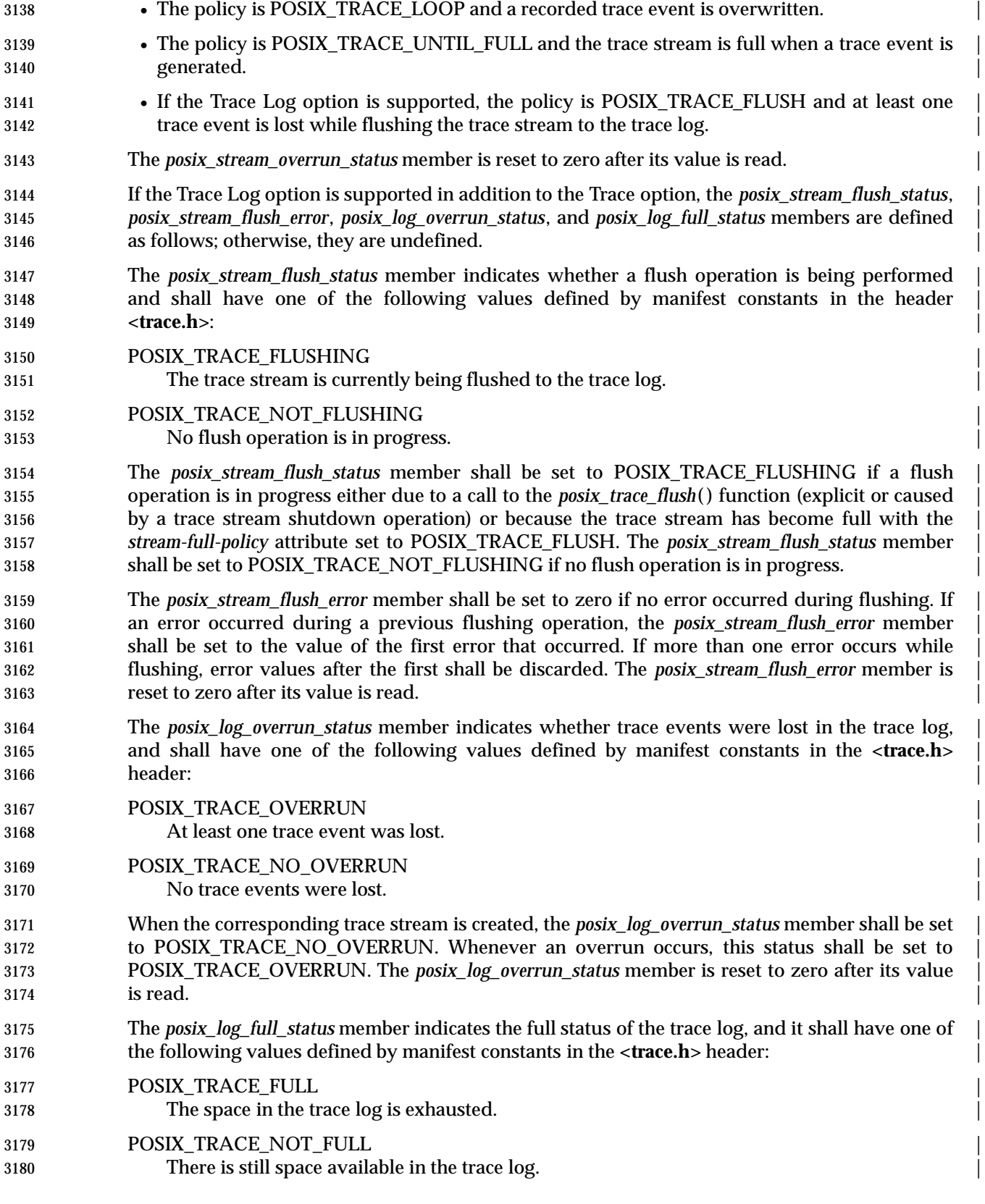
The *posix\_log\_full\_status* member is only meaningful if the *log-full-policy* attribute is either | POSIX\_TRACE\_UNTIL\_FULL or POSIX\_TRACE\_LOOP. |

 For an active trace stream without log, that is created by the *posix\_trace\_create*( ) function, the | *posix\_log\_overrun\_status* member shall be set to POSIX\_TRACE\_NO\_OVERRUN and the | *posix\_log\_full\_status* member shall be set to POSIX\_TRACE\_NOT\_FULL. |

### **posix\_trace\_event\_info Structure** |

 The trace event structure **posix\_trace\_event\_info** contains the information for one recorded | trace event. This structure is returned by the set of functions *posix\_trace\_getnext\_event*( ), | *posix\_trace\_timedgetnext\_event*( ), and *posix\_trace\_trygetnext\_event*( ). |

 The **posix\_trace\_event\_info** structure defined in **<trace.h>** shall contain at least the following | members: |

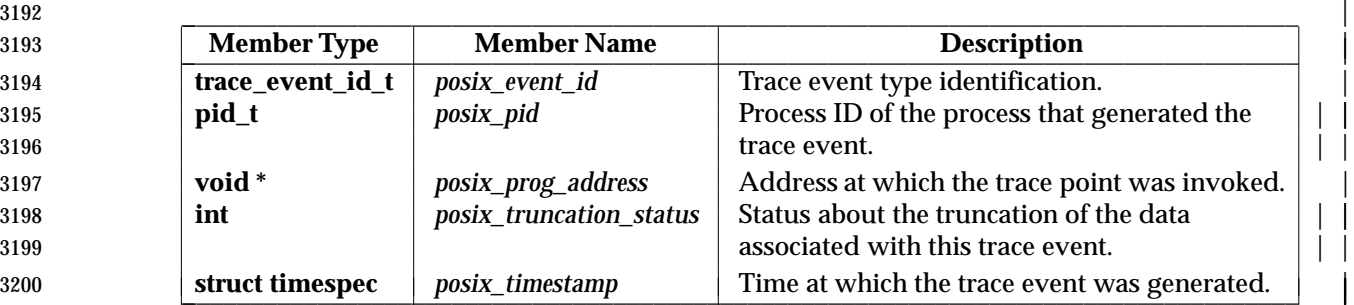

 In addition, if the Trace option and the Threads option are both supported, the | **posix\_trace\_event\_info** structure defined in **<trace.h>** shall contain the following additional | member: |

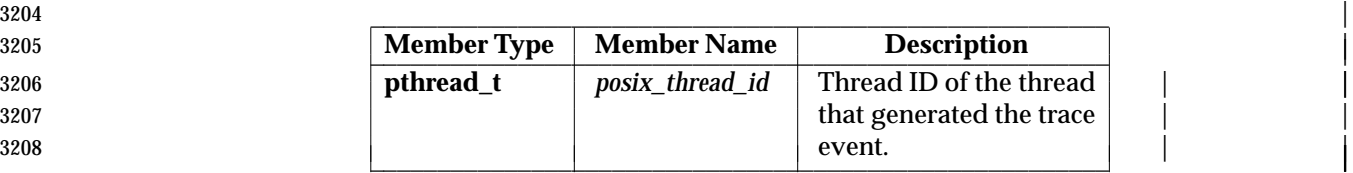

 The *posix\_event\_id* member represents the identification of the trace event type and its value is | not directly defined by the user. This identification is returned by a call to one of the following | functions: *posix\_trace\_trid\_eventid\_open*( ), *posix\_trace\_eventtypelist\_getnext\_id*( ), or | *posix\_trace\_eventid\_open*( ). The name of the trace event type can be obtained by calling | *posix\_trace\_eventid\_get\_name*( ). |

 The *posix\_pid* is the process identifier of the traced process which generated the trace event. If | the *posix\_event\_id* member is one of the implementation-defined system trace events and that | trace event is not associated with any process, the *posix\_pid* member shall be set to zero. |

 For a user trace event, the *posix\_prog\_address* member is the process mapped address of the point | at which the associated call to the *posix\_trace\_event*( ) function was made. For a system trace | event, if the trace event is caused by a system service explicitly called by the application, the | *posix\_prog\_address* member shall be the address of the process at the point where the call to that | system service was made. |

 The *posix\_truncation\_status* member defines whether the data associated with a trace event has | been truncated at the time the trace event was generated, or at the time the trace event was read | from the trace stream, or (if the Trace Log option is supported) from the trace log (see the *event* | argument from the *posix\_trace\_getnext\_event*( ) function). The *posix\_truncation\_status* member |

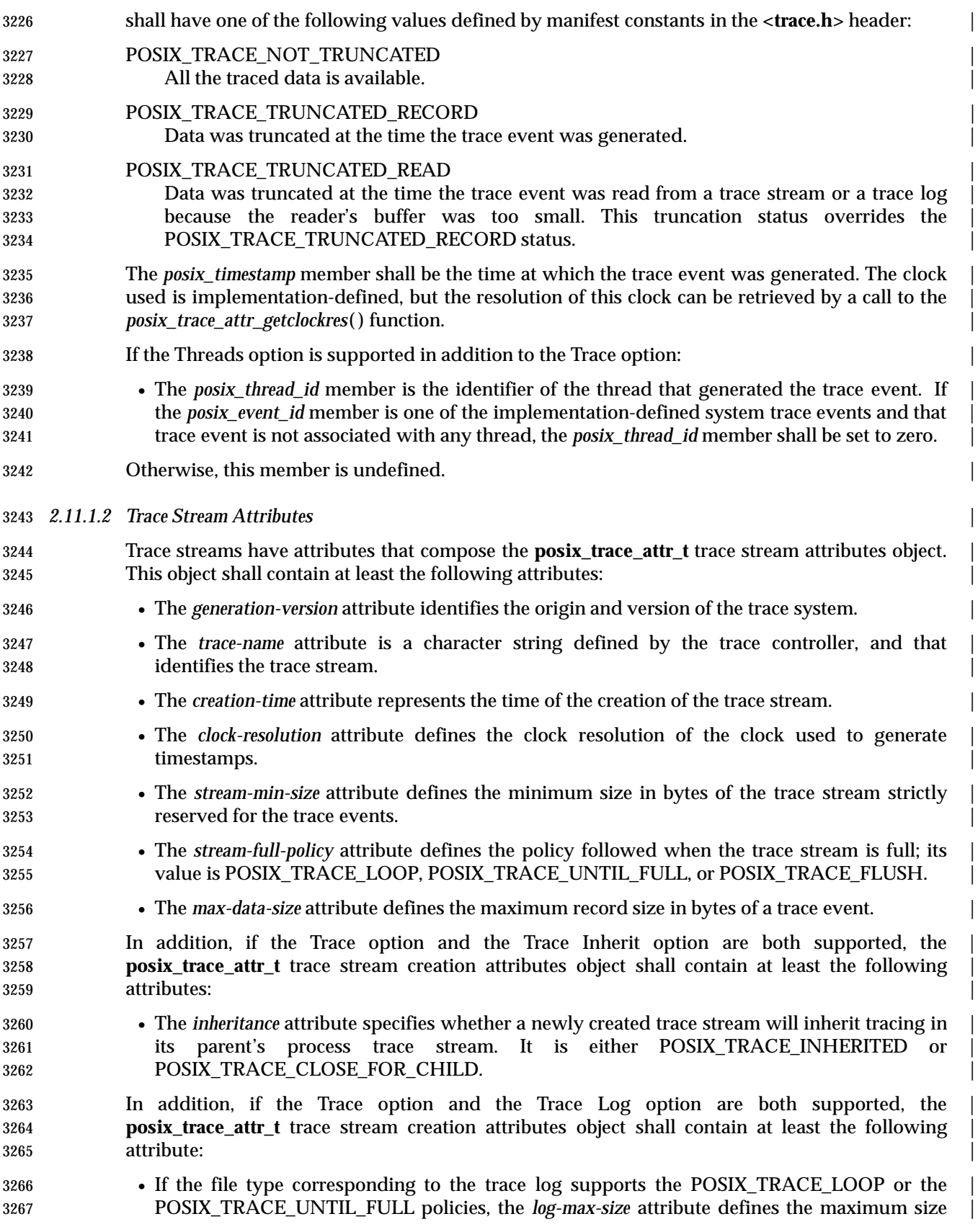

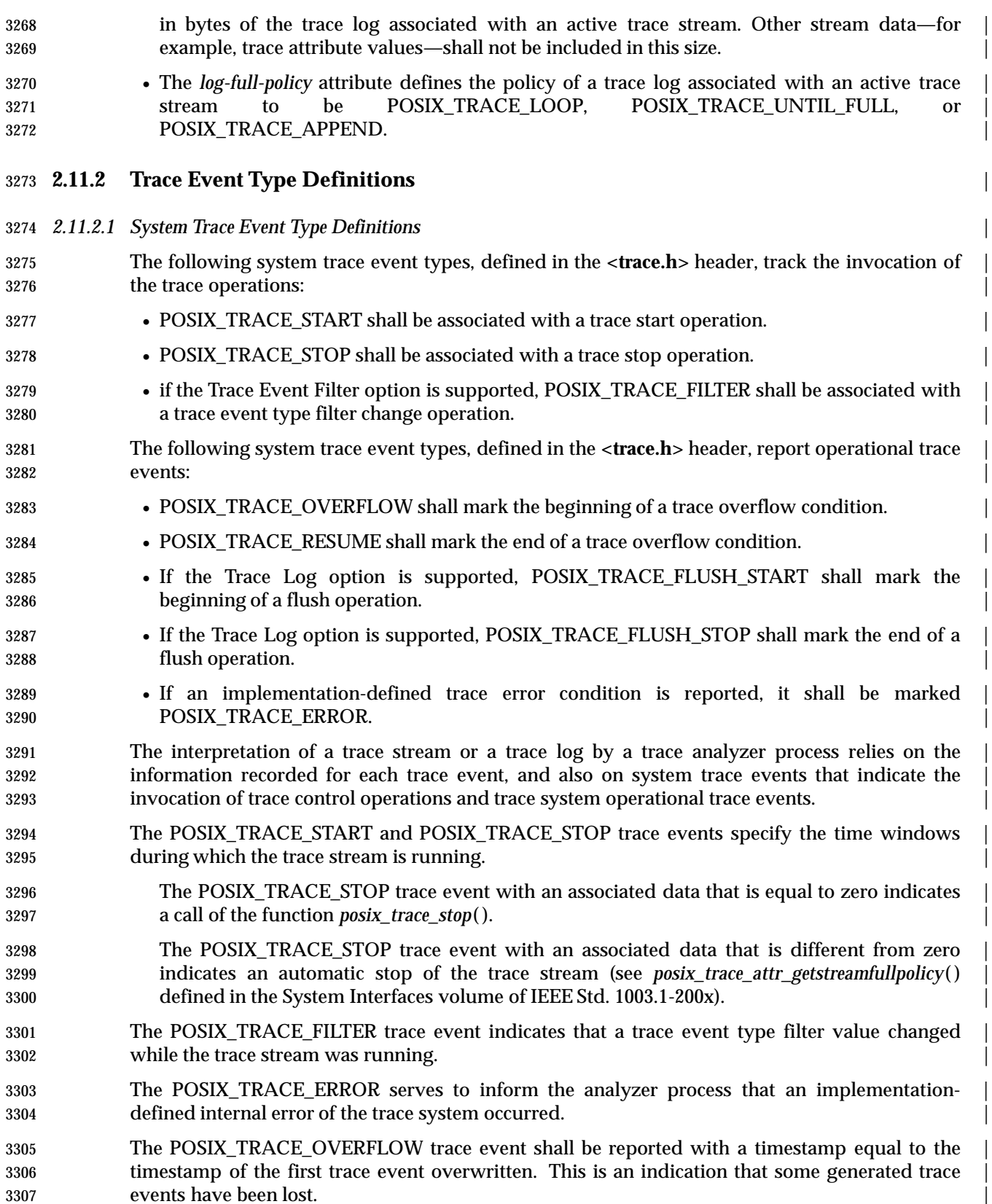

 The POSIX\_TRACE\_RESUME trace event shall be reported with a timestamp equal to the | timestamp of the first valid trace event reported after the overflow condition ends and shall be | reported before this first valid trace event. This is an indication that the trace system is reliably | recording trace events after an overflow condition. |

3312 Each of these trace event types is defined by a constant trace event name and a **trace\_event\_id\_t** | 3313 constant; trace event data is associated with some of these trace events. |

- 3314 If the Trace option is supported and the Trace Event Filter option and the Trace Log option are | 3315 not supported, the following predefined system trace events in Table 2-6 shall be defined:
- 

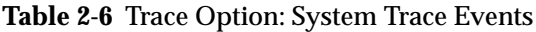

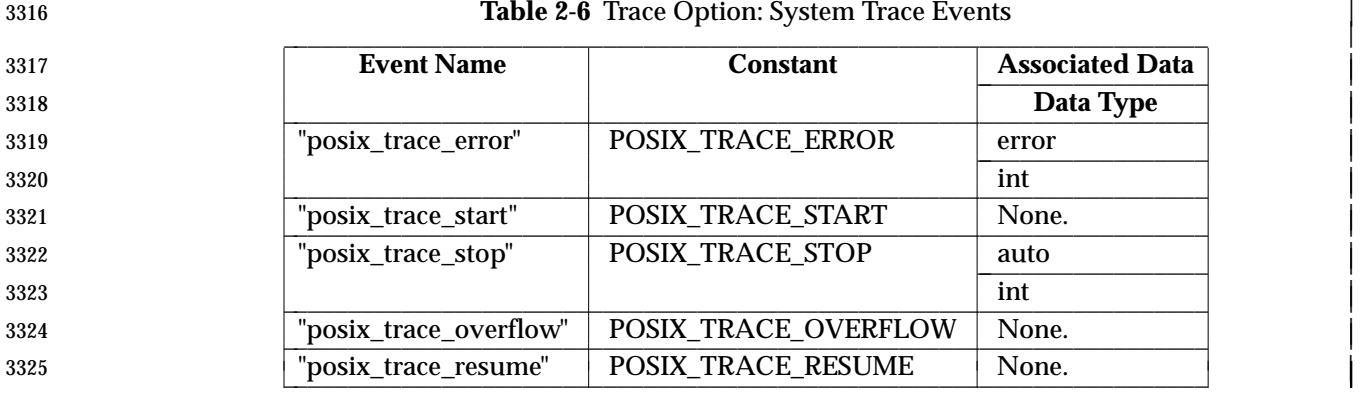

3326 If the Trace option and the Trace Event Filter option are both supported, and if the Trace Log | 3327 option is not supported, the following predefined system trace events in Table 2-7 shall be  $3328$  defined:  $\qquad \qquad$ 

3329 **Table 2-7** Trace and Trace Event Filter Options: System Trace Events

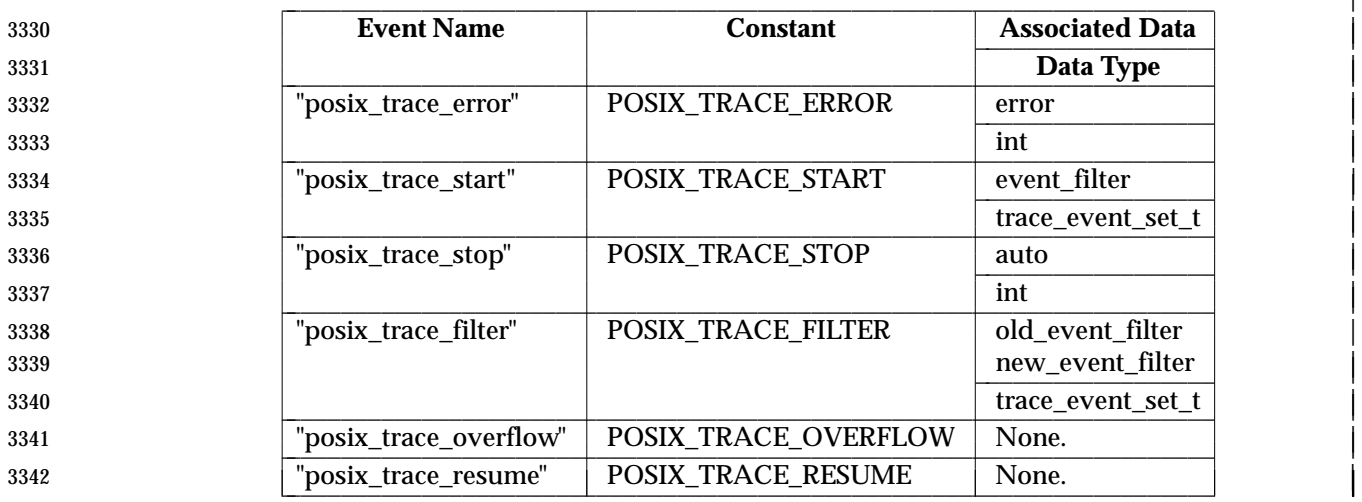

3343 If the Trace option and the Trace Log option are both supported, and if the Trace Event Filter | 3344 option is not supported, the following predefined system trace events in Table 2-8 (on page 581) | 3345 shall be defined: |

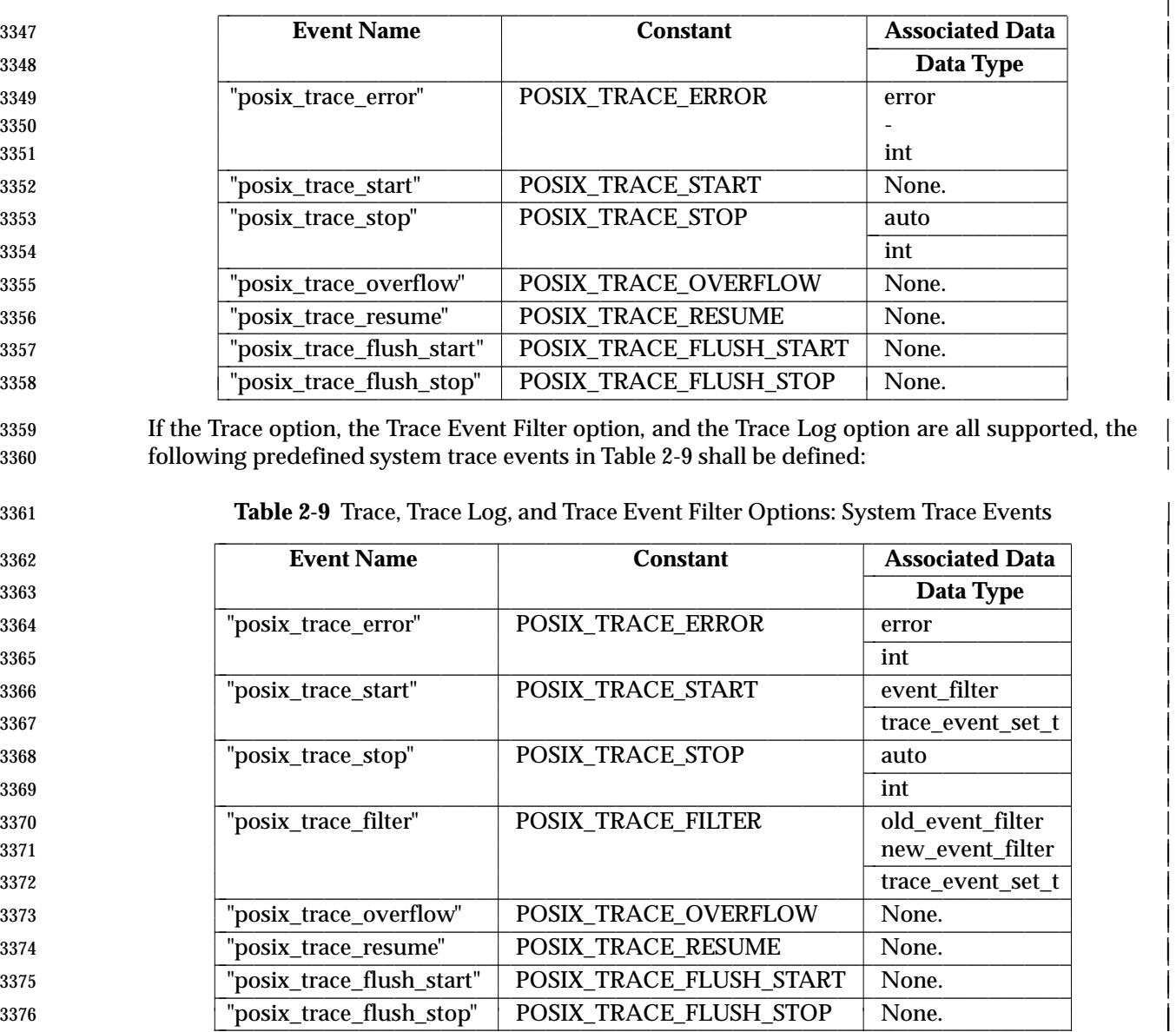

3346 **Table 2-8** Trace and Trace Log Options: System Trace Events

### 3377 *2.11.2.2 User Trace Event Type Definitions* |

 The user trace event POSIX\_TRACE\_UNNAMED\_USEREVENT shall be defined in the | **<trace.h>** header. If the limit of per-process user trace event names represented by | {TRACE\_USER\_EVENT\_MAX} has already been reached, this predefined user event shall be | 3381 returned when the application tries to register more events than allowed. The data associated with this trace event is application-defined. |

3383 The following predefined user trace event in Table 2-10 (on page 582) shall be defined: |

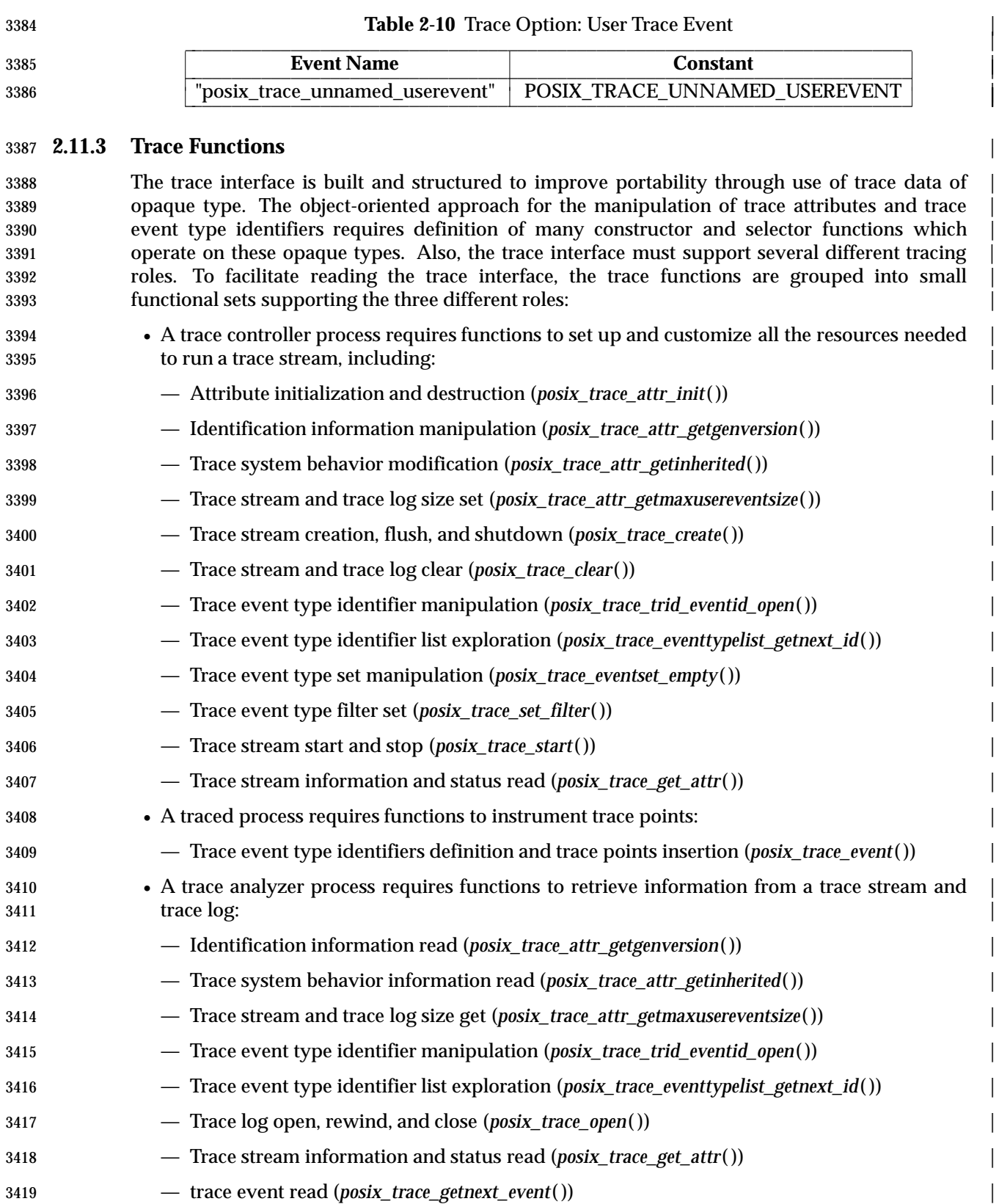

### **2.12 Data Types**

 All of the data types used by various functions are defined by the implementation. The following table describes some of these types. Other types referenced in the description of a function, not mentioned here, can be found in the appropriate header for that function.

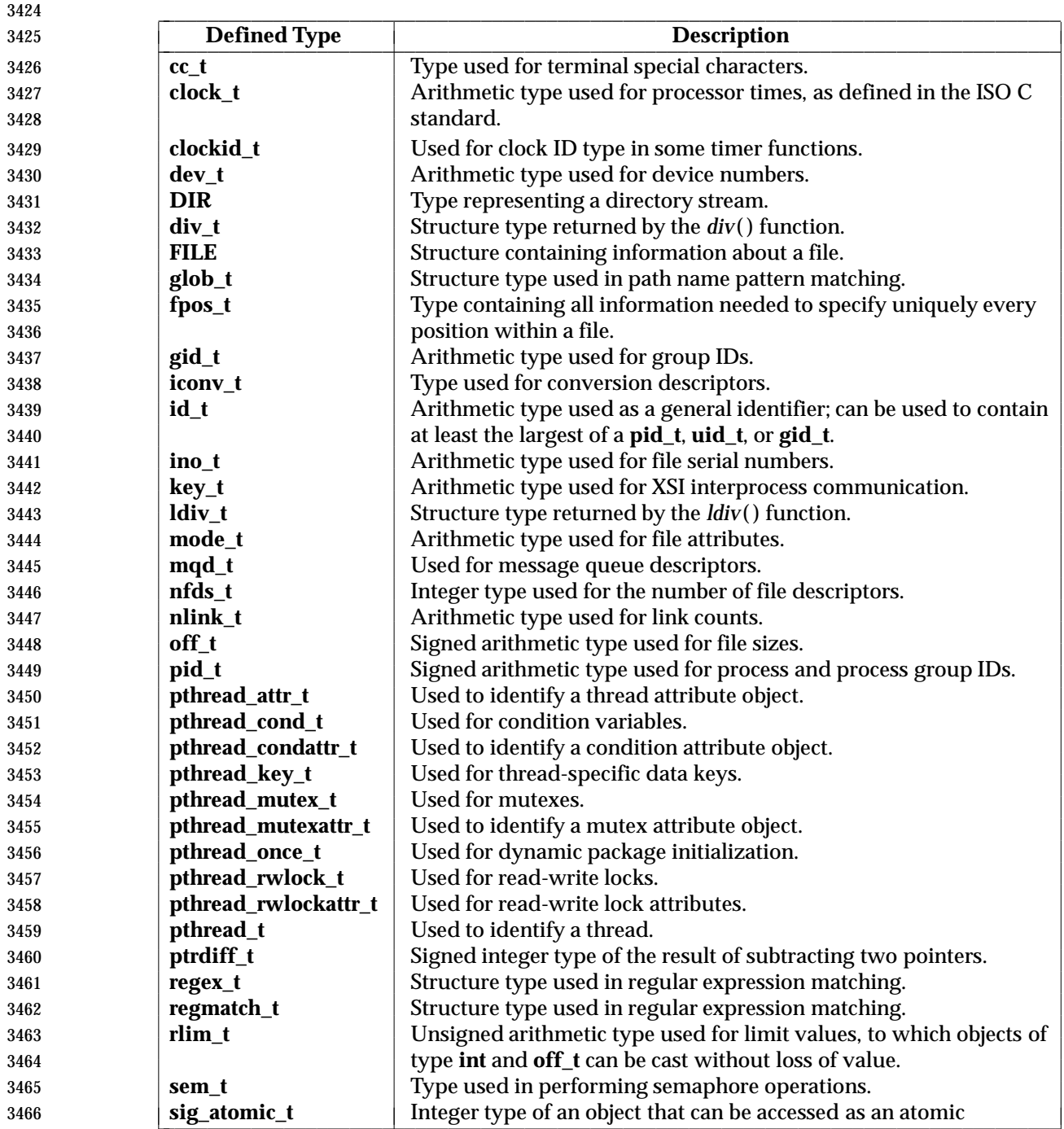

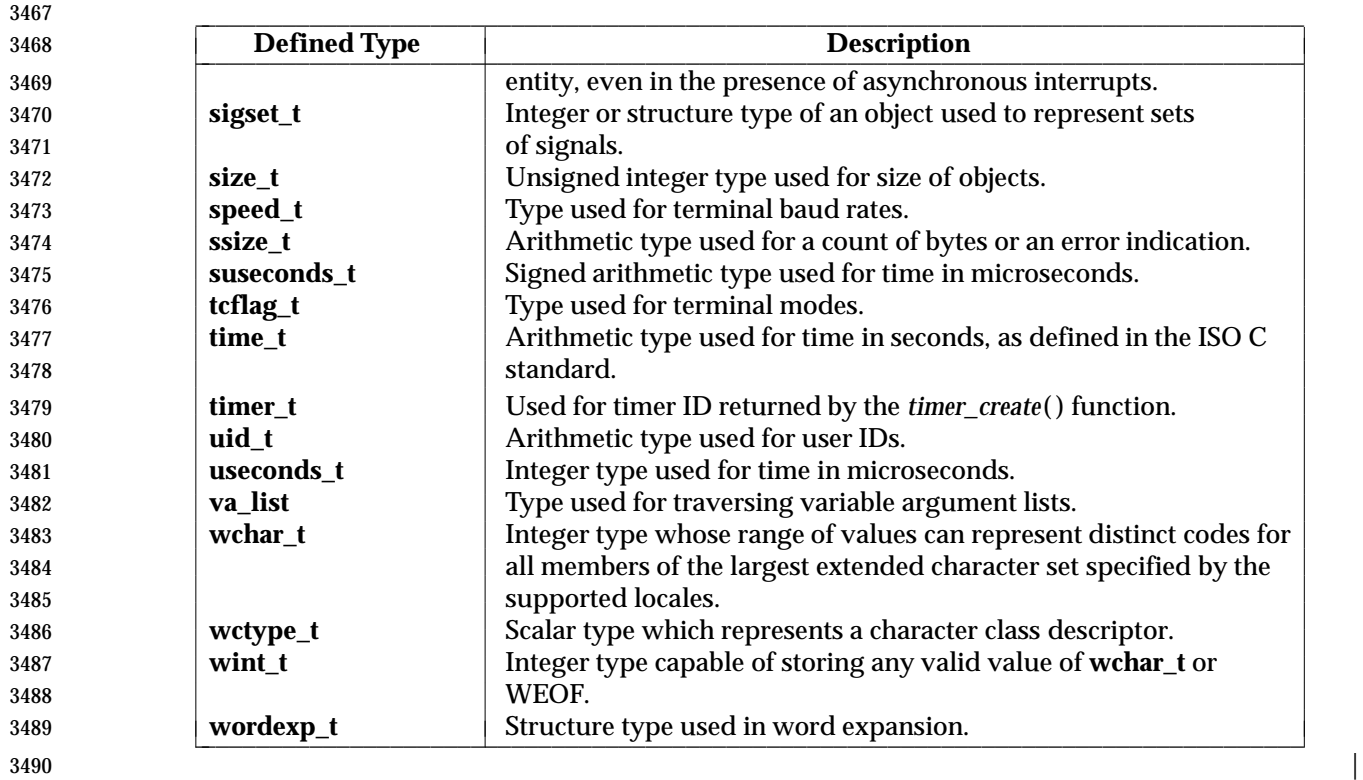

3491

# *System Interfaces*

*Chapter 3*

3492 This chapter describes the functions, macros, and external variables to support applications 3493 portability at the C-language source level.

## **FD\_CLR( )** *System Interfaces*

|

 **NAME** FD\_CLR — macros for synchronous I/O multiplexing **SYNOPSIS** #include <sys/time.h>

- FD\_CLR(int fd, fd\_set \*fdset);
- 3499 FD\_ISSET(int fd, fd\_set \*fdset); 3500 FD\_SET(int fd, fd\_set \*fdset);
- 3501 FD\_ZERO(fd\_set \*fdset);

### **DESCRIPTION**

Refer to *select*( ).

## *System Interfaces* **\_Exit( )**

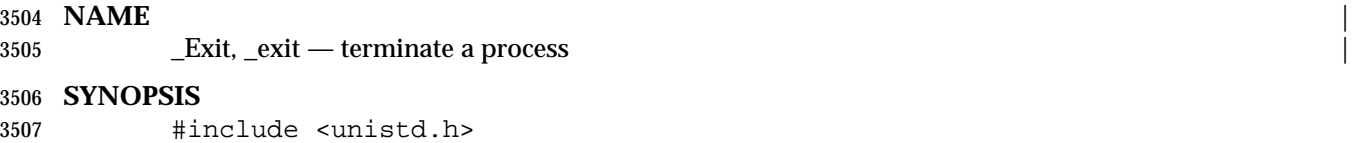

3508 void \_Exit(int status); 3509 void \_exit(int status);

### 3510 **DESCRIPTION**

3511 Refer to *exit*( ).

### **NAME**

\_longjmp, \_setjmp — non-local goto

### **SYNOPSIS**

XSI #include <setjmp.h>

 void \_longjmp(jmp\_buf env, int val); 3517 int \_setjmp(jmp\_buf env);

### **DESCRIPTION**

- The *\_longjmp*( ) and *\_setjmp*( ) functions are identical to *longjmp*( ) and *setjmp*( ), respectively, with the additional restriction that *\_longjmp*( ) and *\_setjmp*( ) do not manipulate the signal mask.
- If *\_longjmp*( ) is called even though *env* was never initialized by a call to *\_setjmp*( ), or when the last such call was in a function that has since returned, the results are undefined.

### **RETURN VALUE**

Refer to *longjmp*( ) and *setjmp*( ).

### **ERRORS**

No errors are defined.

### **EXAMPLES**

None.

### **APPLICATION USAGE**

- If *\_longjmp*( ) is executed and the environment in which *\_setjmp*( ) was executed no longer exists, 3532 errors can occur. The conditions under which the environment of the *\_setjmp*() no longer exists include exiting the function that contains the *\_setjmp*( ) call, and exiting an inner block with temporary storage. This condition might not be detectable, in which case the *\_longjmp*( ) occurs and, if the environment no longer exists, the contents of the temporary storage of an inner block are unpredictable. This condition might also cause unexpected process termination. If the function has returned, the results are undefined.
- Passing *longjmp*( ) a pointer to a buffer not created by *setjmp*( ), passing *\_longjmp*( ) a pointer to a buffer not created by *\_setjmp*( ), passing *siglongjmp*( ) a pointer to a buffer not created by *sigsetjmp*(), or passing any of these three functions a buffer that has been modified by the user can cause all the problems listed above, and more.
- The *\_longjmp*( ) and *\_setjmp*( ) functions are included to support programs written to historical system interfaces. New applications should use *siglongjmp*( ) and *sigsetjmp*( ) respectively.

### **RATIONALE**

None.

### **FUTURE DIRECTIONS**

The *\_longjmp*( ) and *\_setjmp*( ) functions may be marked LEGACY in a future version. |

### **SEE ALSO**

 *longjmp*( ), *setjmp*( ), *siglongjmp*( ), *sigsetjmp*( ), the Base Definitions volume of | IEEE Std. 1003.1-200x, **<setjmp.h>** |

### **CHANGE HISTORY**

First released in Issue 4, Version 2.

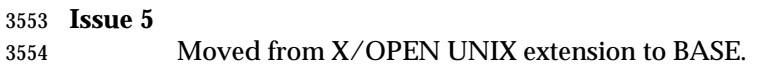

## *System Interfaces* **\_longjmp( )**

## **\_setjmp( )** *System Interfaces*

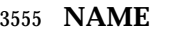

\_setjmp — set jump point for a non-local goto

### **SYNOPSIS**

XSI #include <setjmp.h>

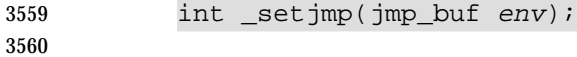

### **DESCRIPTION**

Refer to *\_longjmp*( ).

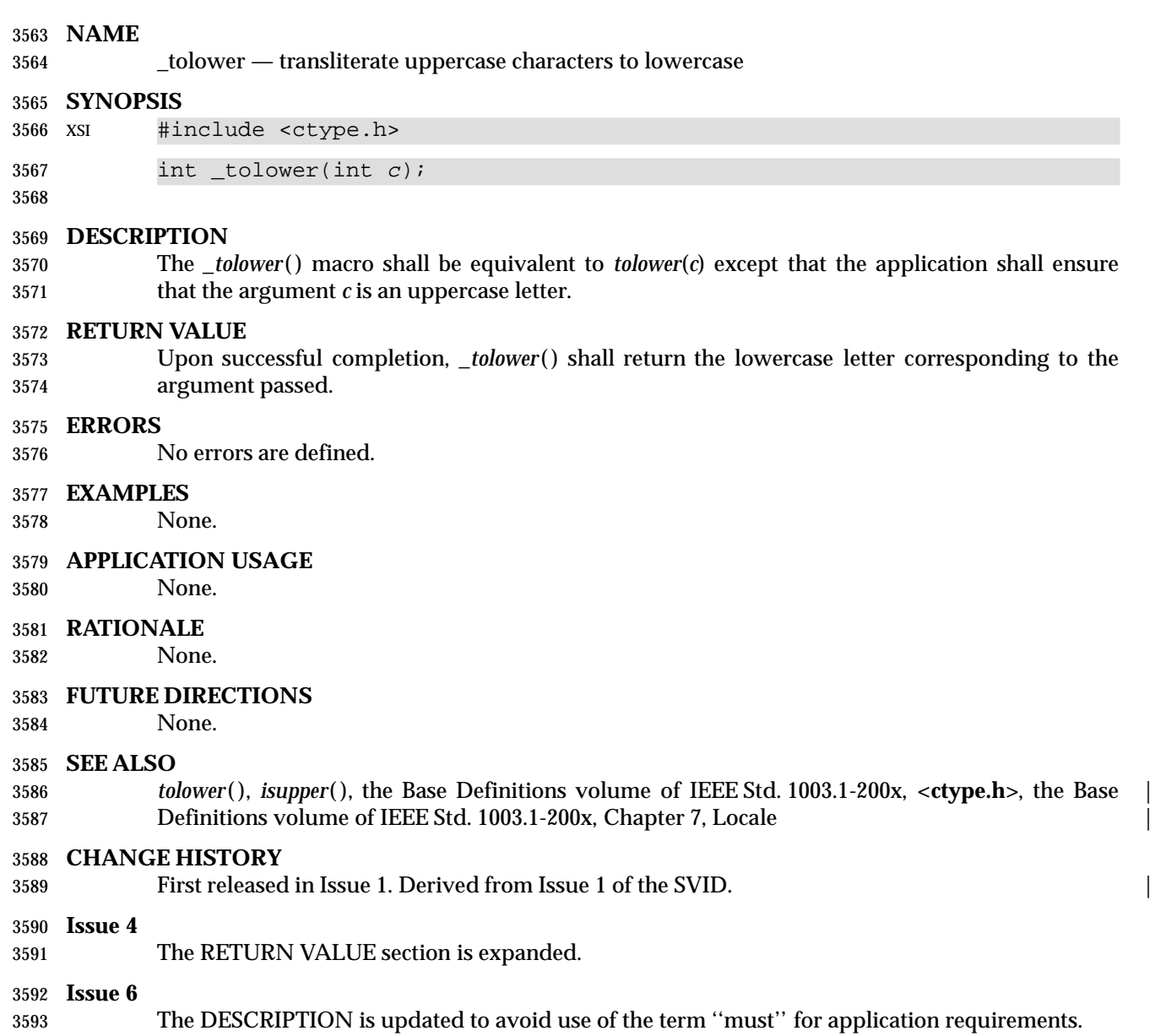

## **\_toupper( )** *System Interfaces*

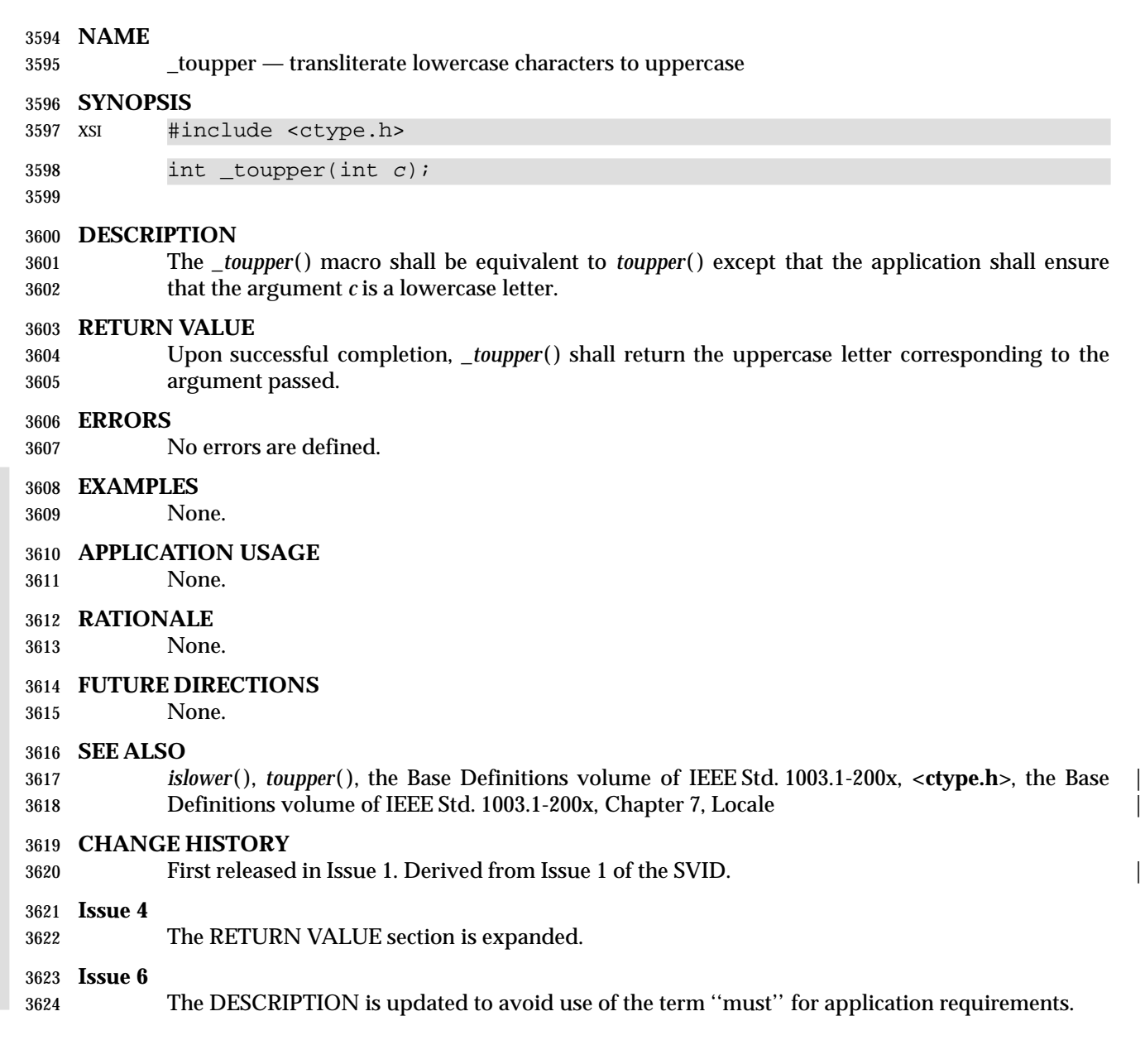

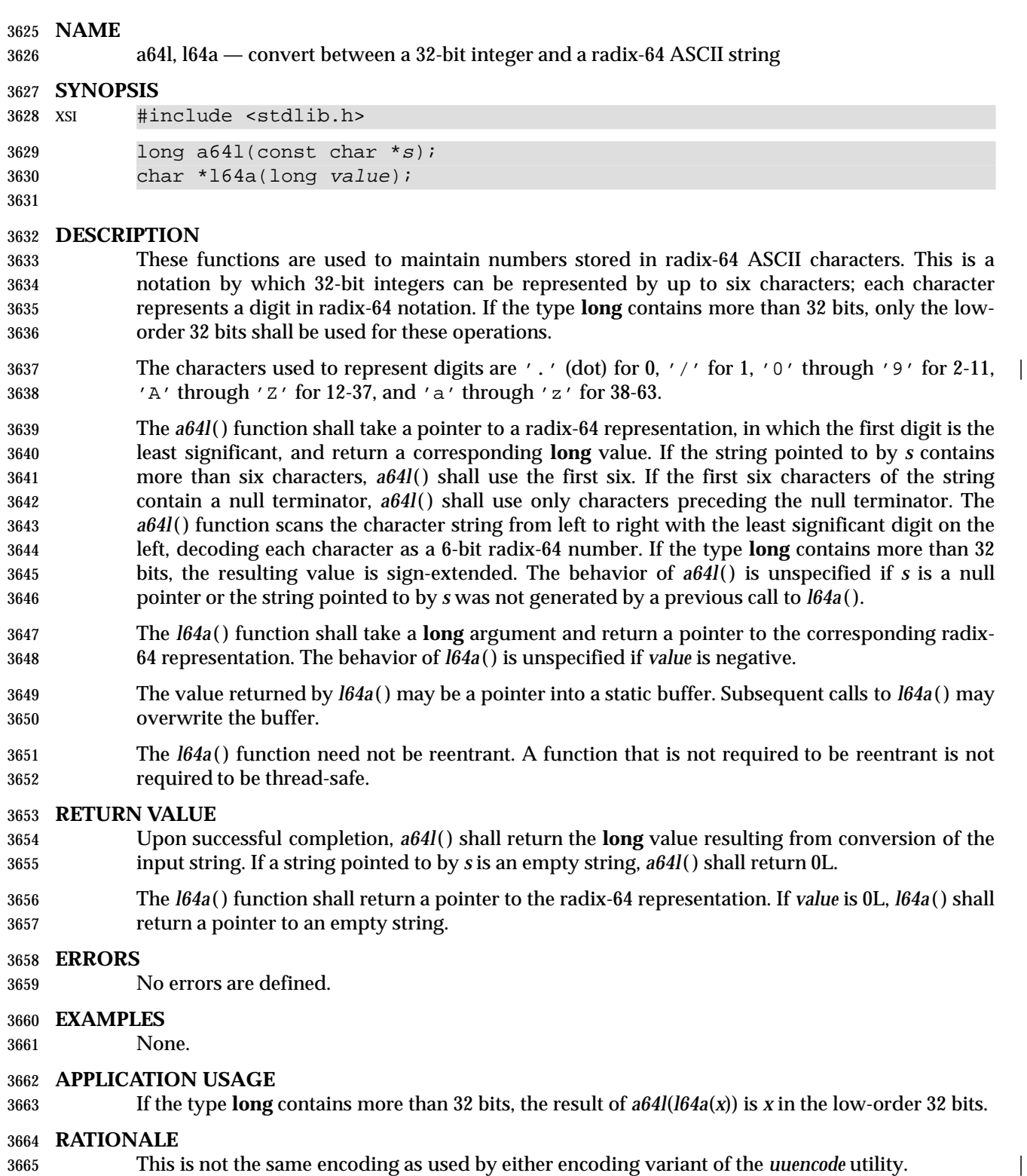

### **FUTURE DIRECTIONS**

None.

### **SEE ALSO**

 *strtoul*( ), the Base Definitions volume of IEEE Std. 1003.1-200x, **<stdlib.h>**, the Shell and Utilities | volume of IEEE Std. 1003.1-200x, *uuencode* |

### **CHANGE HISTORY**

First released in Issue 4, Version 2.

### **Issue 5**

- Moved from X/OPEN UNIX extension to BASE.
- Normative text previously in the APPLICATION USAGE section moved to the DESCRIPTION.
- A note indicating that these functions need not be reentrant is added to the DESCRIPTION.

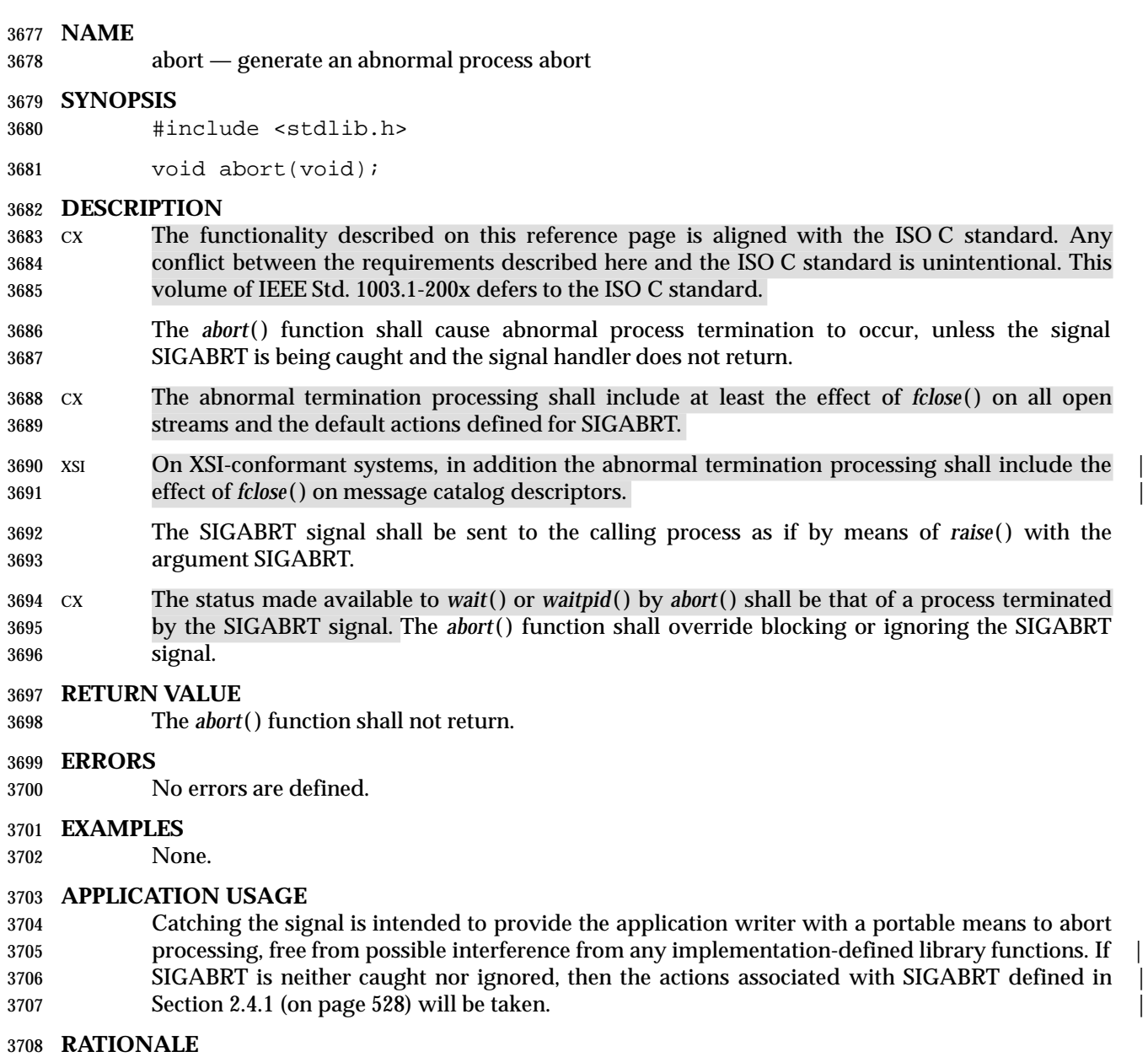

None.

### **FUTURE DIRECTIONS**

None.

### **SEE ALSO**

 *exit*( ), *kill*( ), *raise*( ), *signal*( ), *wait*( ), *waitpid*( ), the Base Definitions volume of | IEEE Std. 1003.1-200x, **<stdlib.h>** |

### **CHANGE HISTORY**

First released in Issue 1. Derived from Issue 1 of the SVID. |

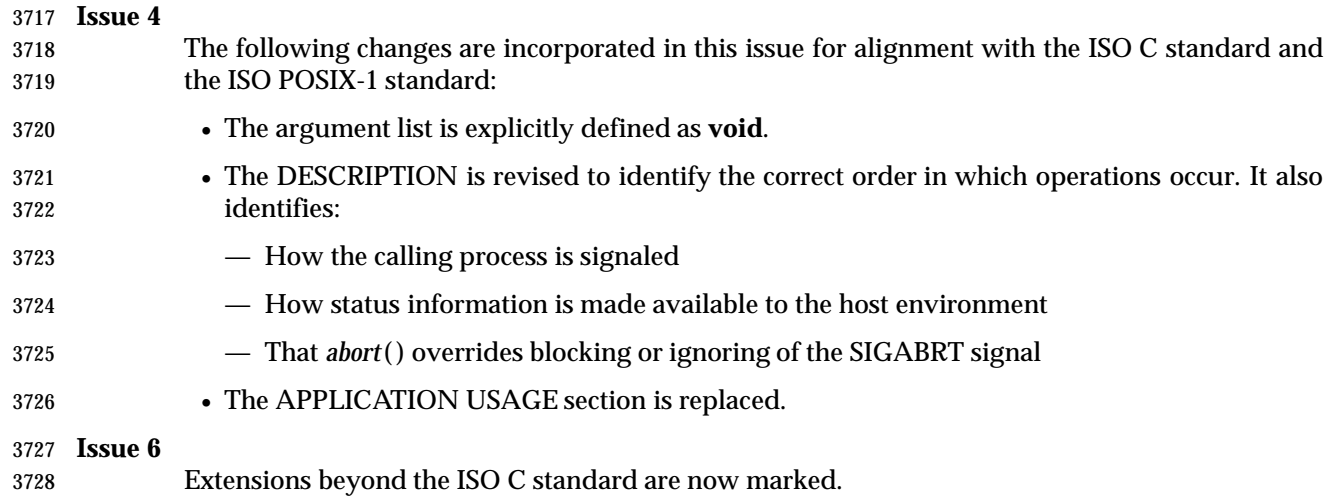

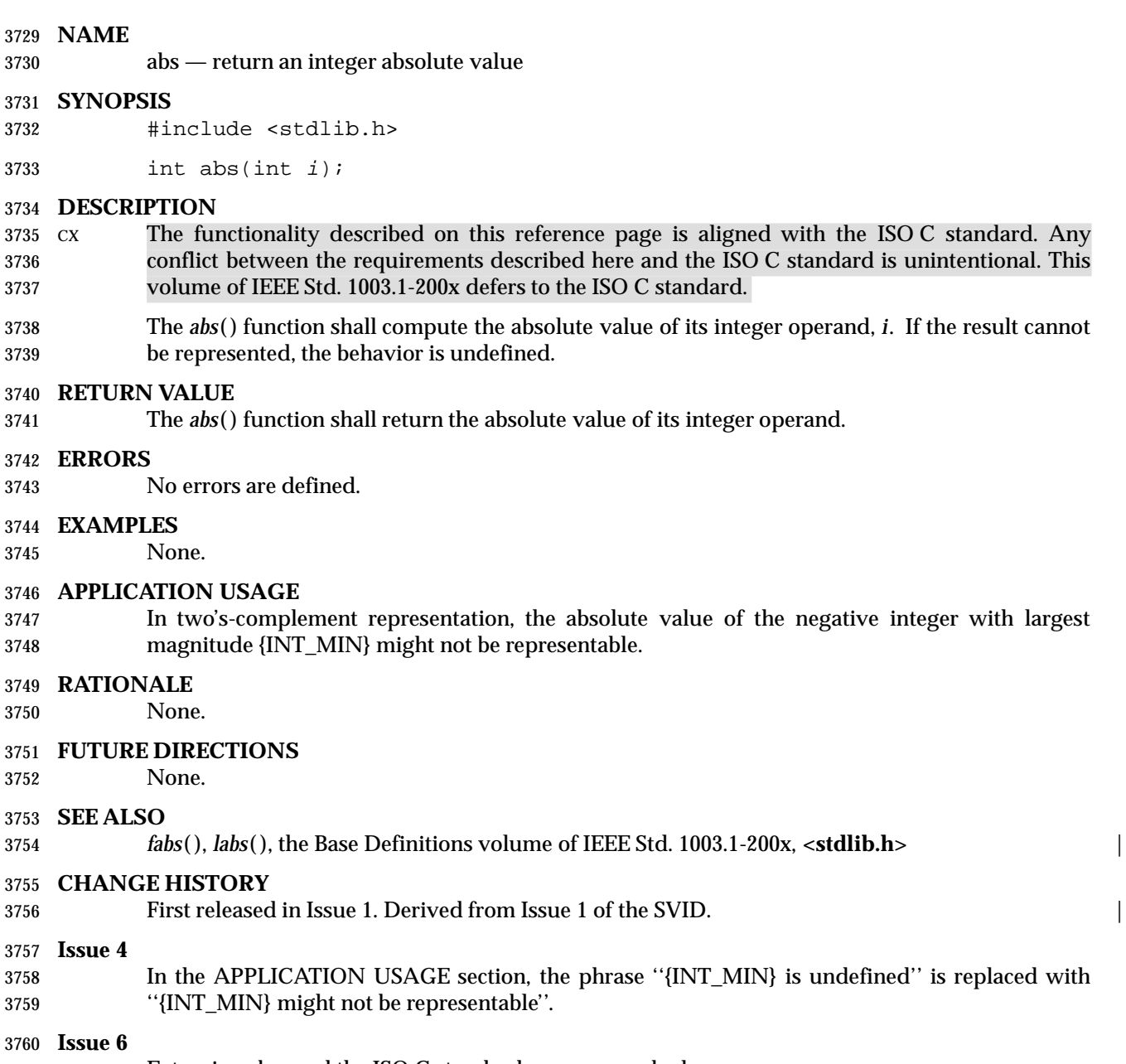

Extensions beyond the ISO C standard are now marked.

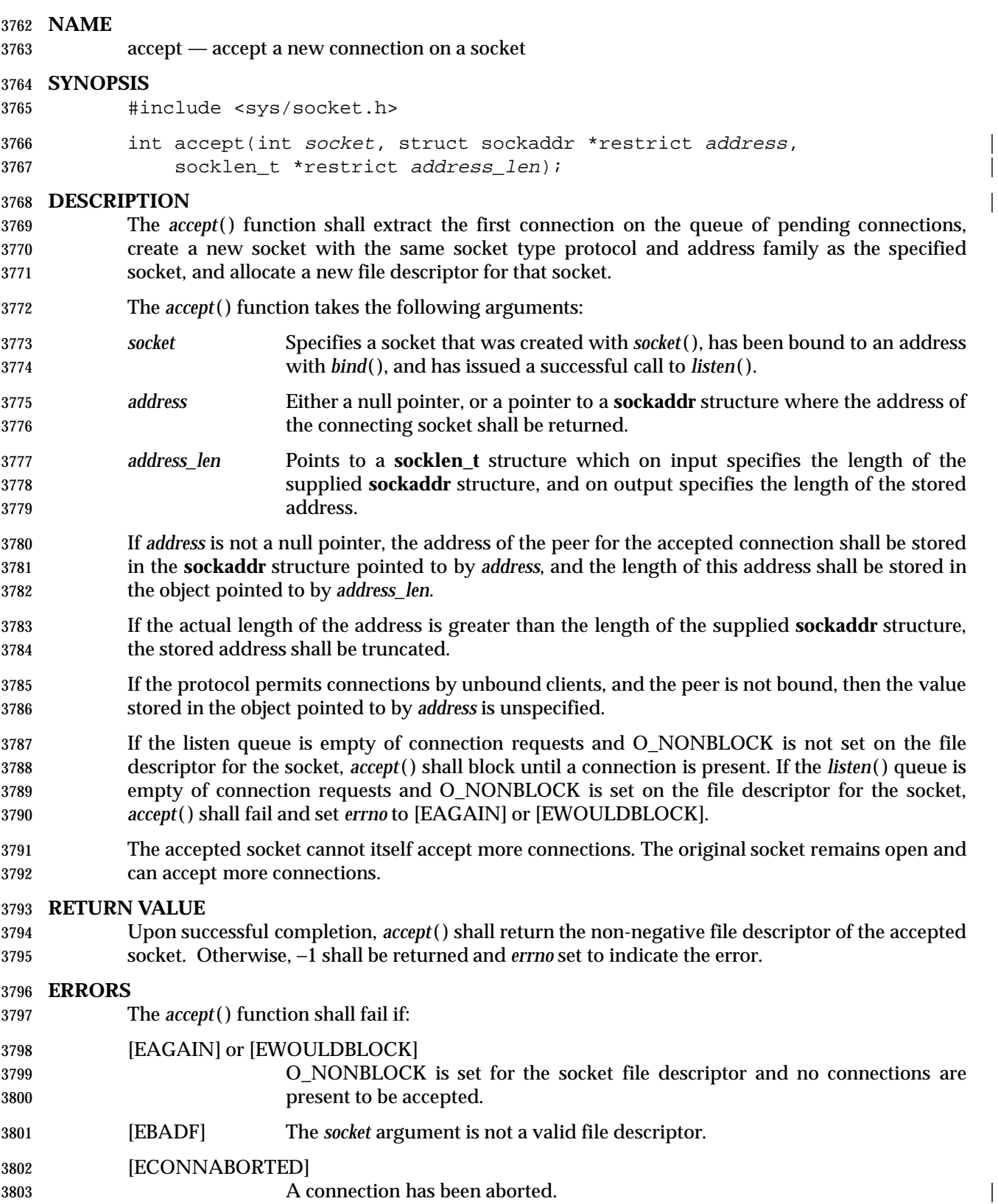

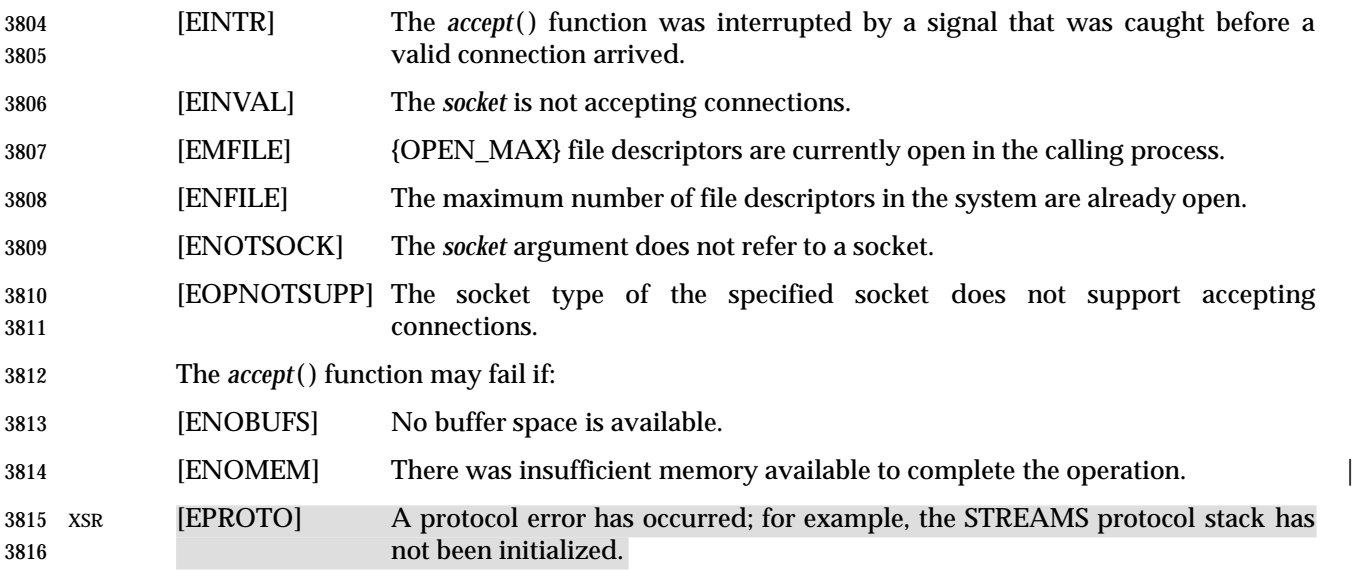

### **EXAMPLES**

None.

### **APPLICATION USAGE**

3820 When a connection is available, *select*() indicates that the file descriptor for the socket is ready for reading.

### **RATIONALE**

None.

### **FUTURE DIRECTIONS**

None.

### **SEE ALSO**

 *bind*( ), *connect*( ), *listen*( ), *socket*( ), the Base Definitions volume of IEEE Std. 1003.1-200x, | **<sys/socket.h>**

### **CHANGE HISTORY**

- First released in Issue 6. Derived from the XNS, Issue 5.2 specification. |
- 3831 The **restrict** keyword is added to the *accept*() prototype for alignment with the ISO/IEC 9899: 1999 standard. |

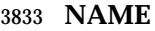

- access determine accessibility of a file
- **SYNOPSIS**
- #include <unistd.h>

int access(const char \*path, int amode);

### **DESCRIPTION**

 The *access*( ) function shall check the file named by the path name pointed to by the *path* argument for accessibility according to the bit pattern contained in *amode*, using the real user ID in place of the effective user ID and the real group ID in place of the effective group ID.

 The value of *amode* is either the bitwise-inclusive OR of the access permissions to be checked (R\_OK, W\_OK, X\_OK) or the existence test (F\_OK).

 If any access permissions are checked, each shall be checked individually, as described in the | Base Definitions volume of IEEE Std. 1003.1-200x, Chapter 3, Definitions. If the process has | appropriate privileges, an implementation may indicate success for X\_OK even if none of the execute file permission bits are set.

### **RETURN VALUE**

 If the requested access is permitted, *access*( ) succeeds and shall return 0; otherwise, −1 shall be returned and *errno* shall be set to indicate the error.

### **ERRORS**

The *access*( ) function shall fail if:

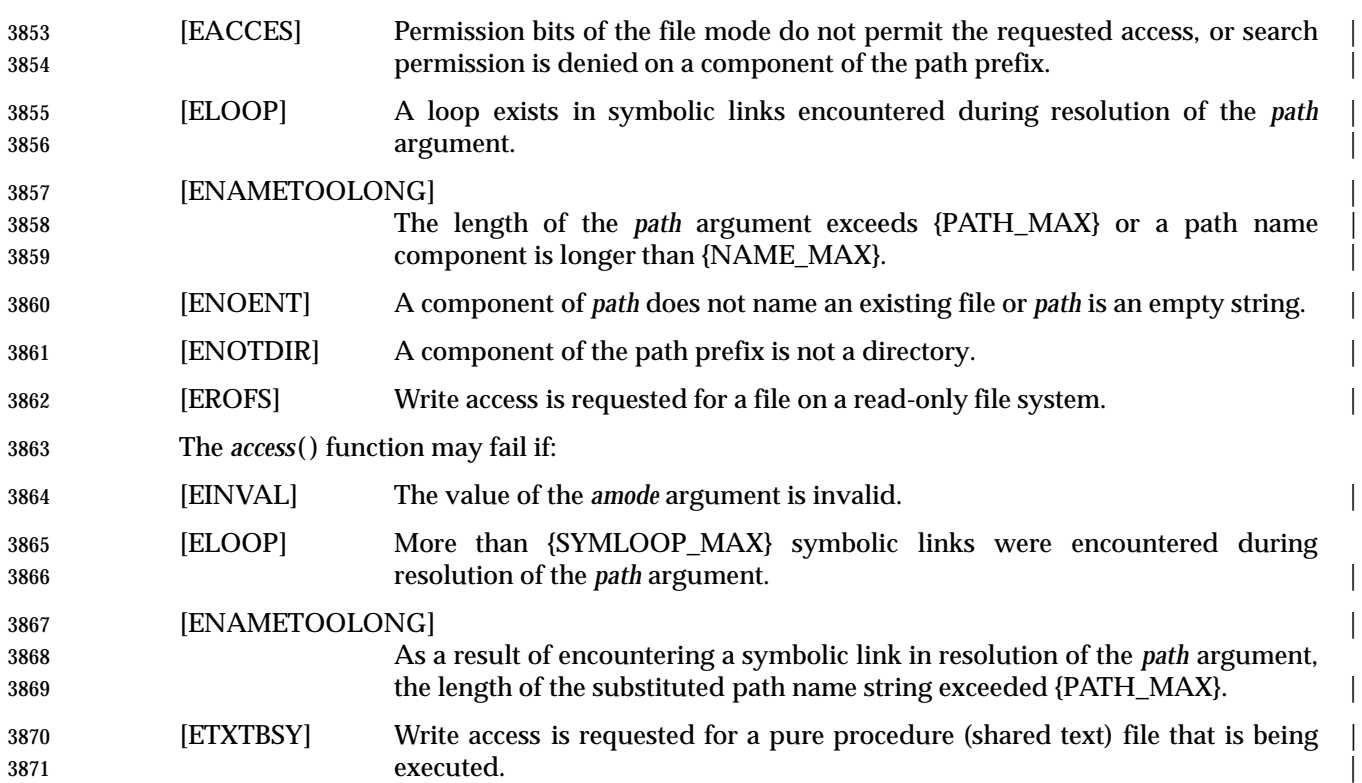

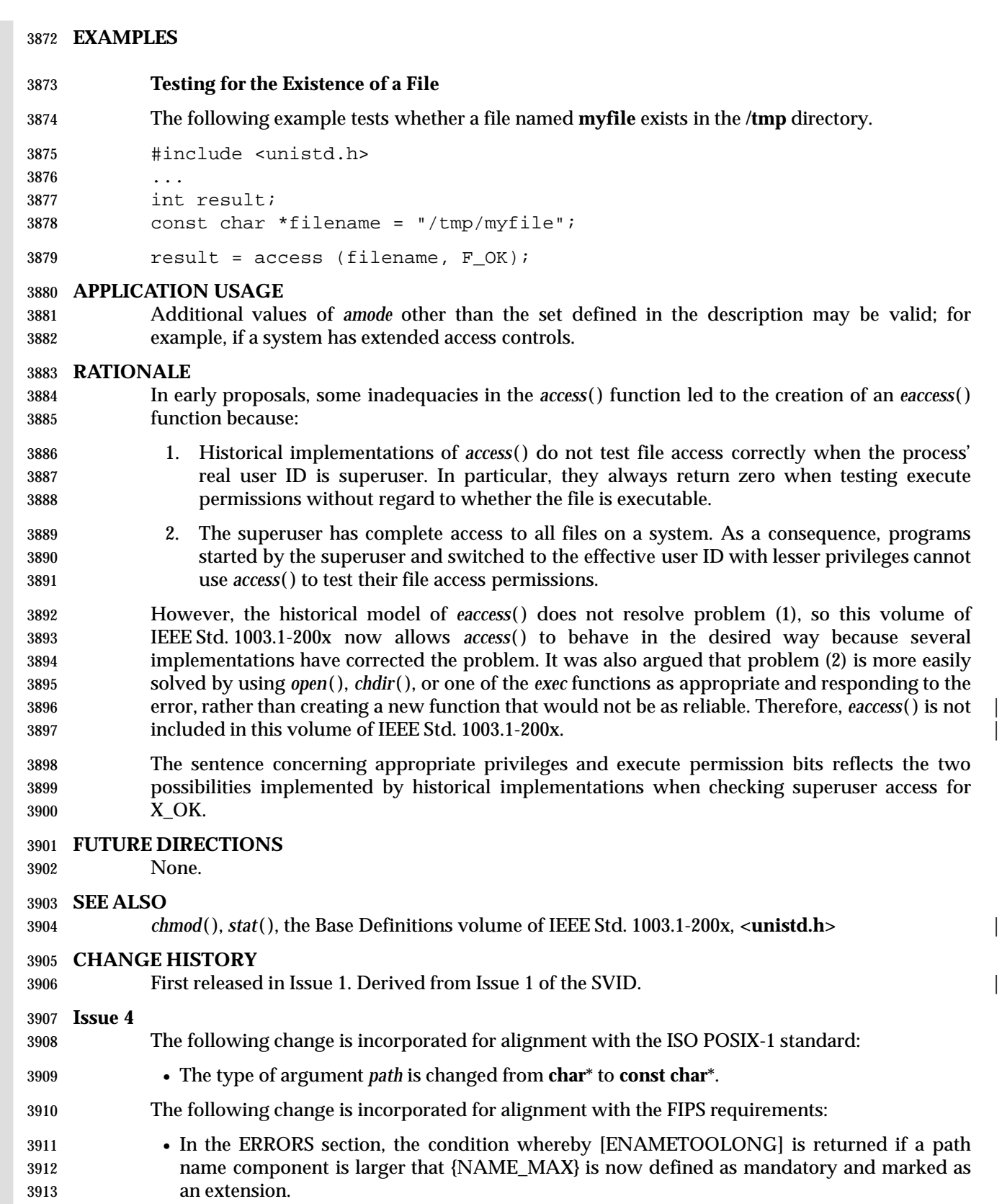

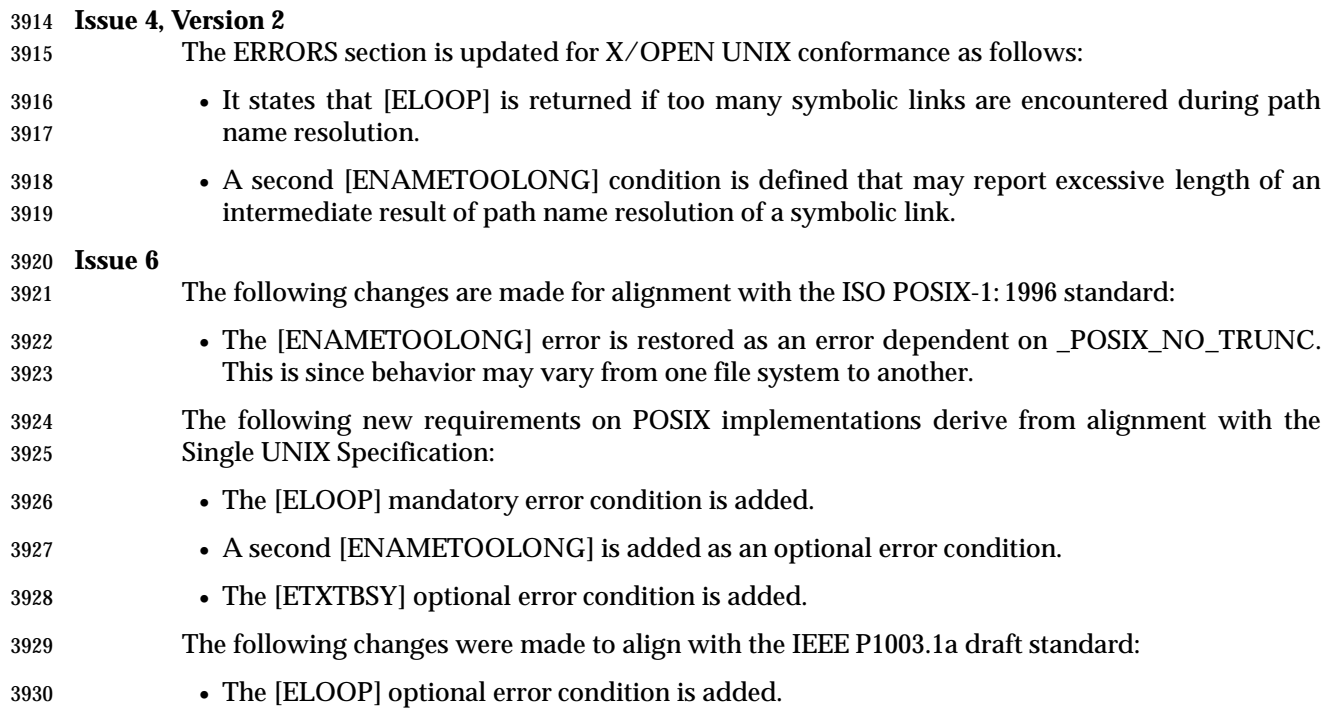

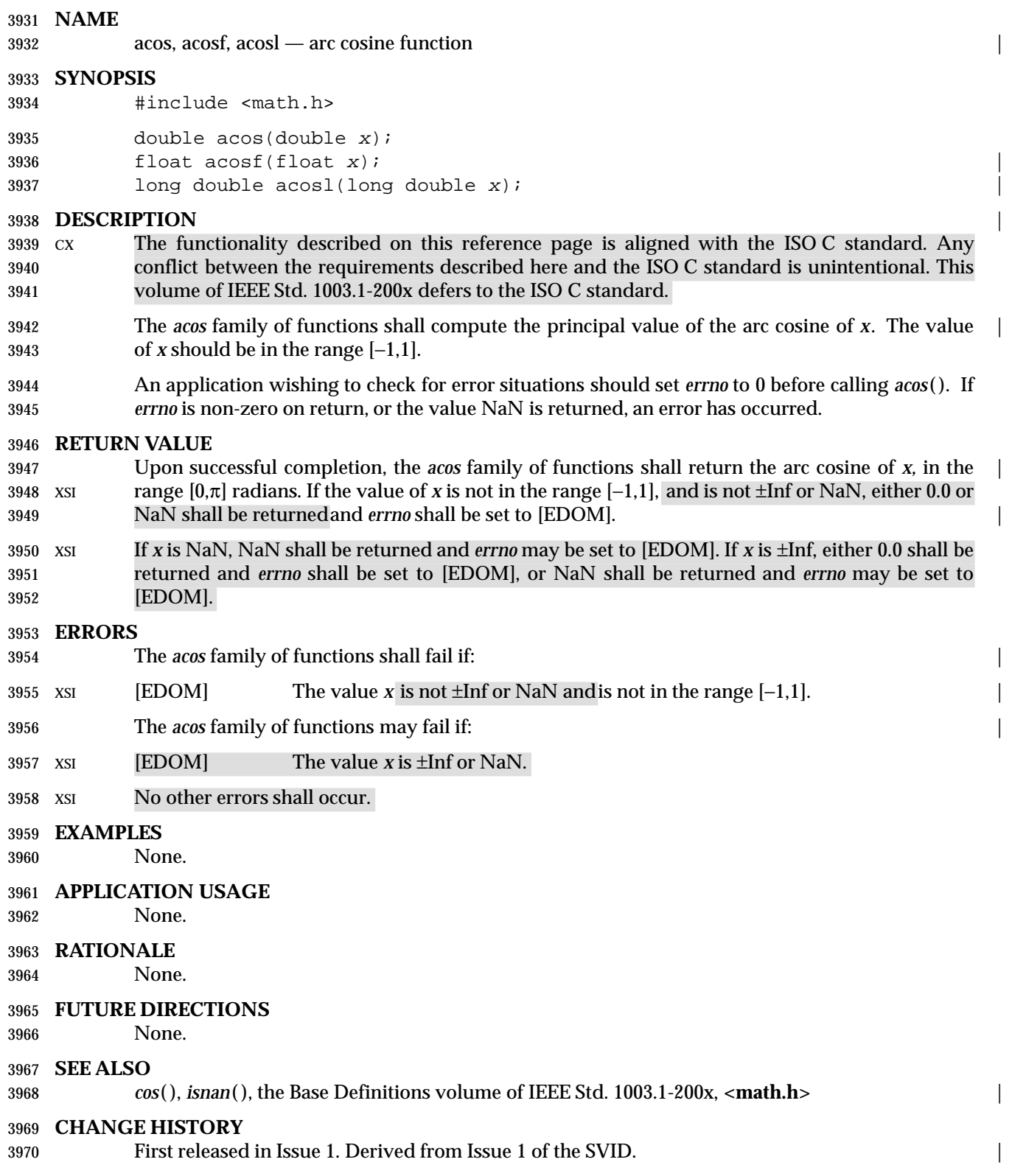

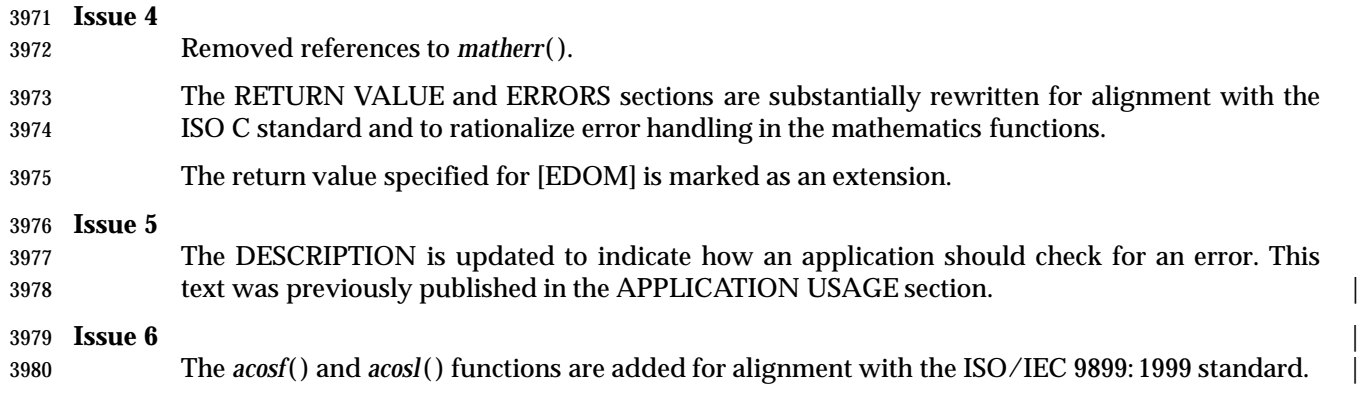

### **NAME**

acosh, acoshf, acoshl, asinh, asinfh, asinfl, atanh, atanhf, atanhl — inverse hyperbolic functions |

### **SYNOPSIS**

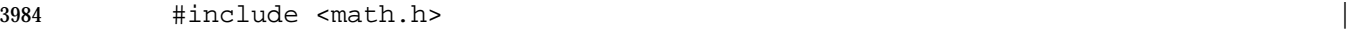

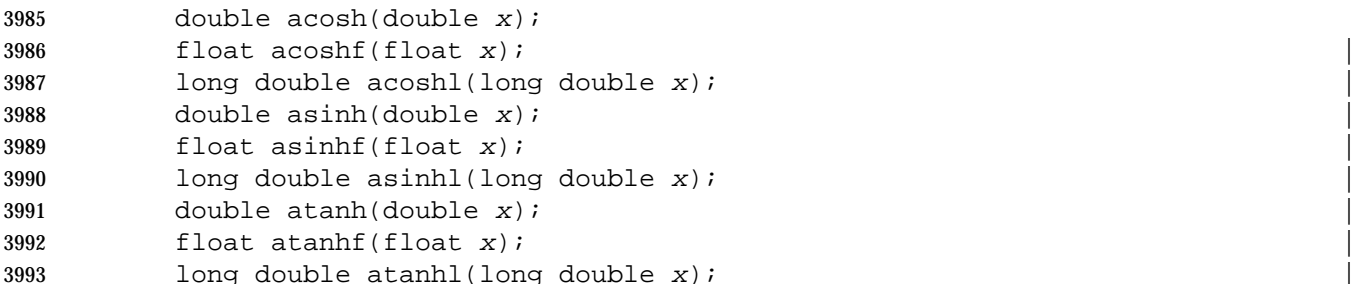

### **DESCRIPTION** |

 The *acosh*( ), *asinh*( ), and *atanh*( ) functions shall compute the inverse hyperbolic cosine, sine, and tangent of their argument, respectively.

### **RETURN VALUE**

- The *acosh*( ), *asinh*( ), and *atanh*( ) functions shall return the inverse hyperbolic cosine, sine, and tangent of their argument, respectively.
- The *acosh*( ), *acoshf*( ), and *acoshl*( ) functions shall return an implementation-defined value (NaN | or equivalent if available) and set *errno* to [EDOM] when its argument is less than 1.0. |
- The *atanh*( ), *atanhf*( ), and *atanhl*( ) functions shall return an implementation-defined value (NaN | or equivalent if available) and set *errno* to [EDOM] when its argument has absolute value greater | than 1.0.
- If *x* is NaN, the *asinh*( ), *acosh*( ), and *atanh*( ) functions shall return NaN and may set *errno* to [EDOM].

### **ERRORS**

- The *acosh*( ), *acoshf*( ), and *acoshl*( ) functions shall fail if: | [EDOM] The *x* argument is less than 1.0. The *atanh*( ), *atanhf*( ), and *atanhl*( ) functions shall fail if: | [EDOM] The *x* argument has an absolute value greater than 1.0. The *atanh*( ), *atanhf*( ), and *atanhl*( ) functions shall fail if: | [ERANGE] The *x* argument has an absolute value equal to 1.0 | The *asinh*( ), *acosh*( ), and *atanh*( ) functions may fail if:
- [EDOM] The value of *x* is NaN.

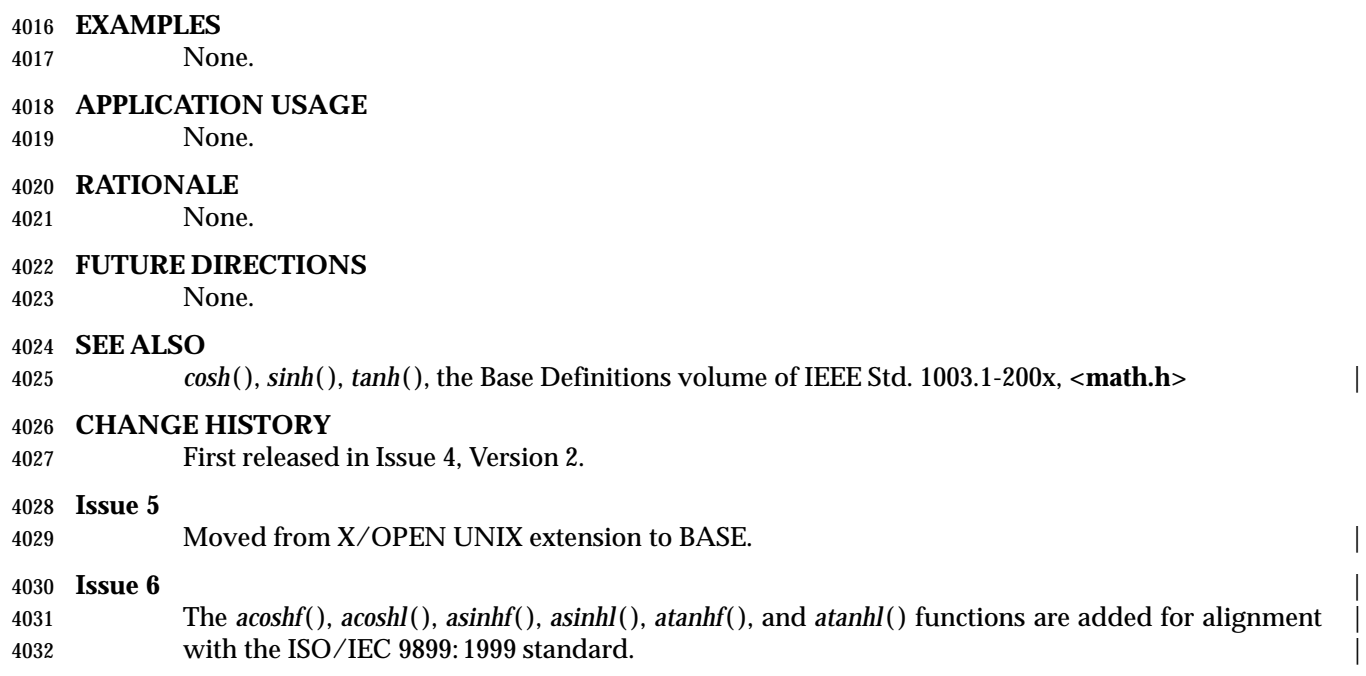

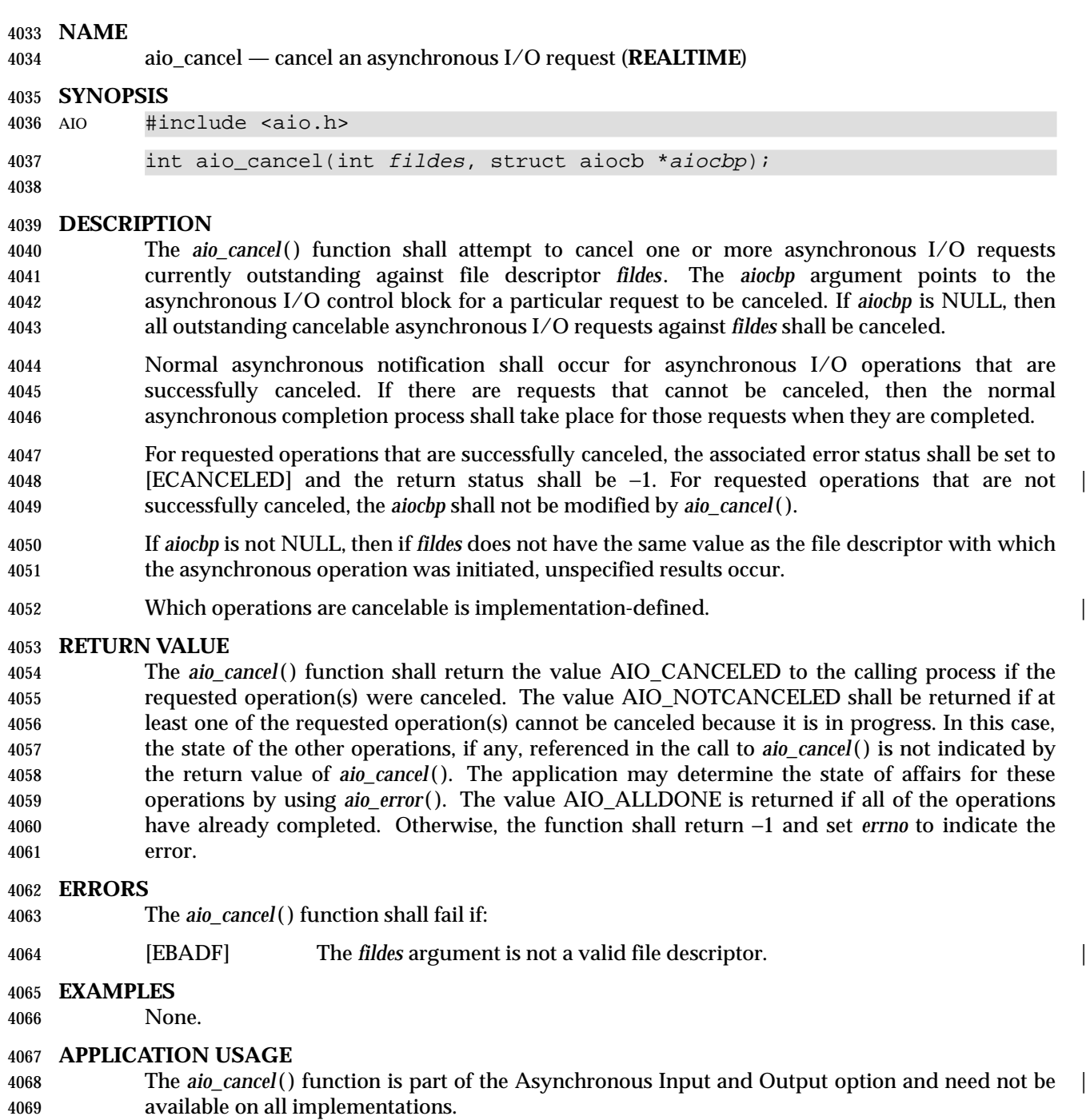

- **RATIONALE**
- None.
- **FUTURE DIRECTIONS**

None.

## **aio\_cancel( )** *System Interfaces*

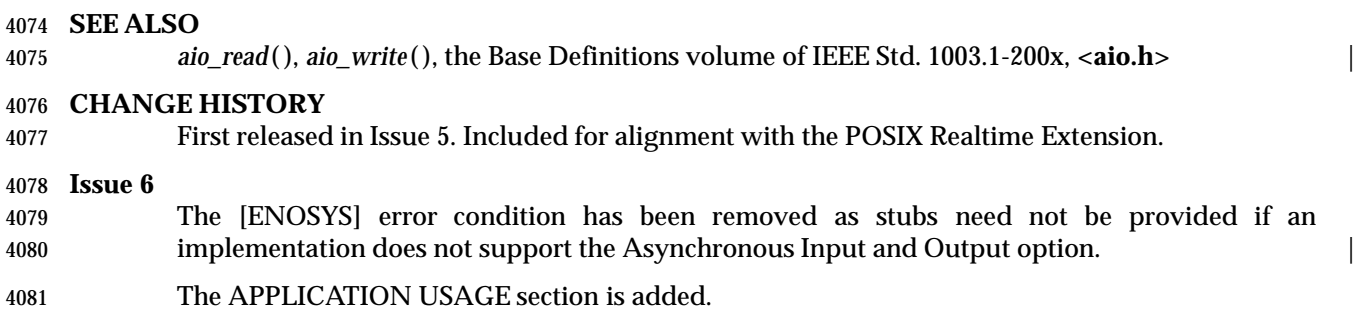

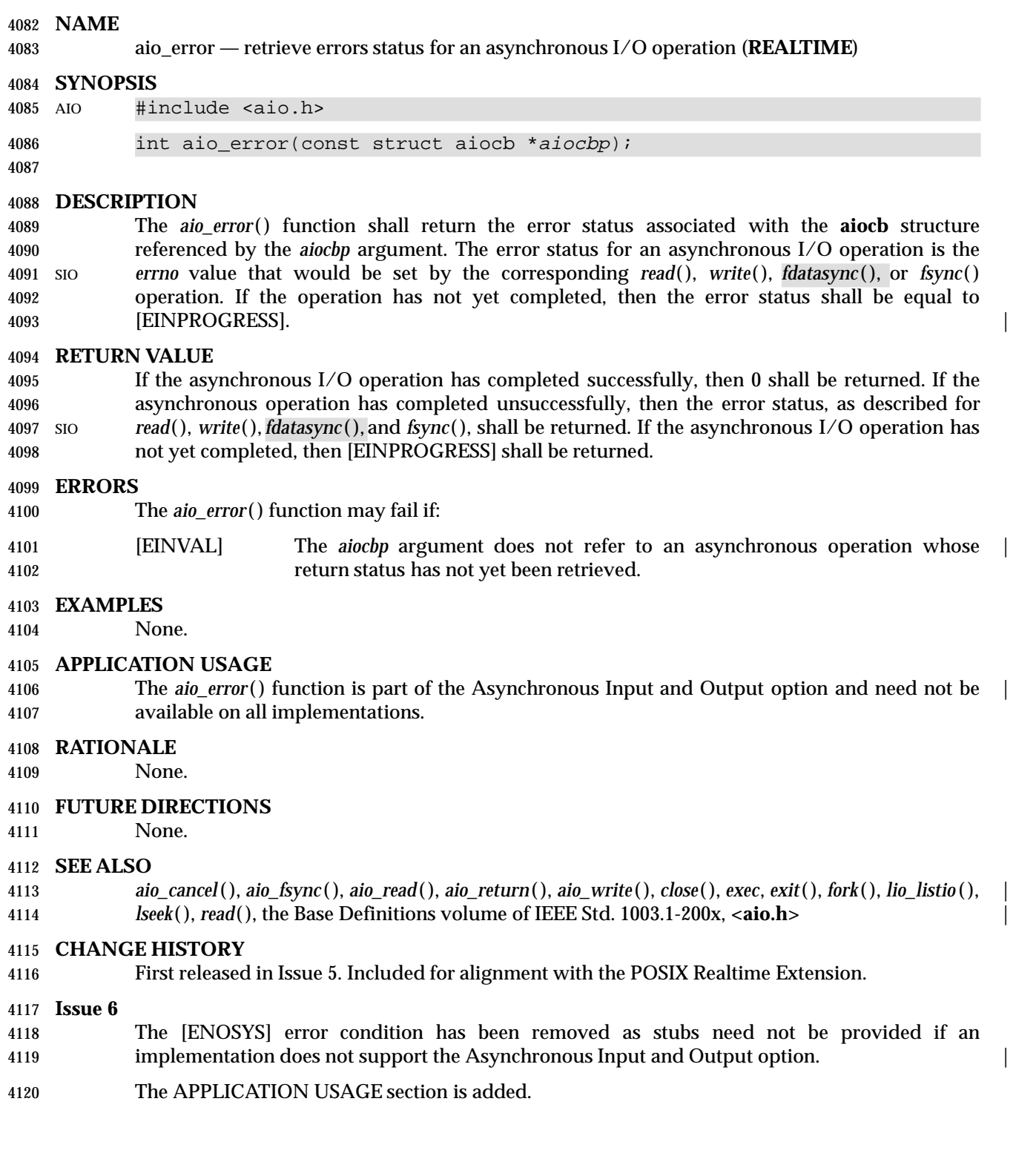

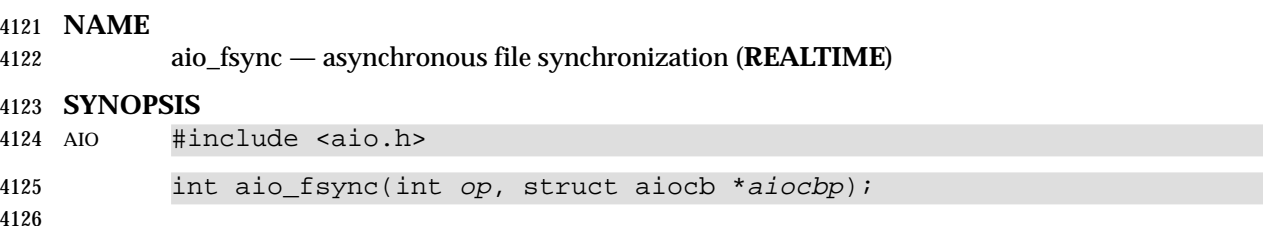

### **DESCRIPTION**

**NAME**

**SYNOPSIS**

 The *aio\_fsync* ( ) function asynchronously forces all I/O operations associated with the file indicated by the file descriptor *aio\_fildes* member of the **aiocb** structure referenced by the *aiocbp* argument and queued at the time of the call to *aio\_fsync* ( ) to the synchronized I/O completion state. The function call shall return when the synchronization request has been initiated or queued to the file or device (even when the data cannot be synchronized immediately).

- If *op* is O\_DSYNC, all currently queued I/O operations shall be completed as if by a call to *fdatasync* ( ); that is, as defined for synchronized I/O data integrity completion. If *op* is O\_SYNC, all currently queued I/O operations shall be completed as if by a call to *fsync*( ); that is, as defined for synchronized I/O file integrity completion. If the *aio\_fsync* ( ) function fails, or if the 4137 operation queued by *aio\_fsync*() fails, then, as for *fsync*() and *fdatasync*(), outstanding I/O operations are not guaranteed to have been completed.
- If *aio\_fsync* ( ) succeeds, then it is only the I/O that was queued at the time of the call to *aio\_fsync* ( ) that is guaranteed to be forced to the relevant completion state. The completion of subsequent I/O on the file descriptor is not guaranteed to be completed in a synchronized fashion.
- The *aiocbp* argument refers to an asynchronous I/O control block. The *aiocbp* value may be used as an argument to *aio\_error*( ) and *aio\_return*( ) in order to determine the error status and return status, respectively, of the asynchronous operation while it is proceeding. When the request is queued, the error status for the operation is [EINPROGRESS]. When all data has been | successfully transferred, the error status shall be reset to reflect the success or failure of the operation. If the operation does not complete successfully, the error status for the operation shall be set to indicate the error. The *aio\_sigevent* member determines the asynchronous notification to occur as specified in Section 2.4.1 (on page 528) when all operations have achieved synchronized I/O completion. All other members of the structure referenced by *aiocbp* are ignored. If the control block referenced by *aiocbp* becomes an illegal address prior to asynchronous I/O completion, then the behavior is undefined.
- If the *aio\_fsync* ( ) function fails or the *aiocbp* indicates an error condition, data is not guaranteed to have been successfully transferred.

### **RETURN VALUE**

 The *aio\_fsync* ( ) function shall return the value 0 to the calling process if the I/O operation is successfully queued; otherwise, the function shall return the value −1 and set *errno* to indicate the error.

### **ERRORS**

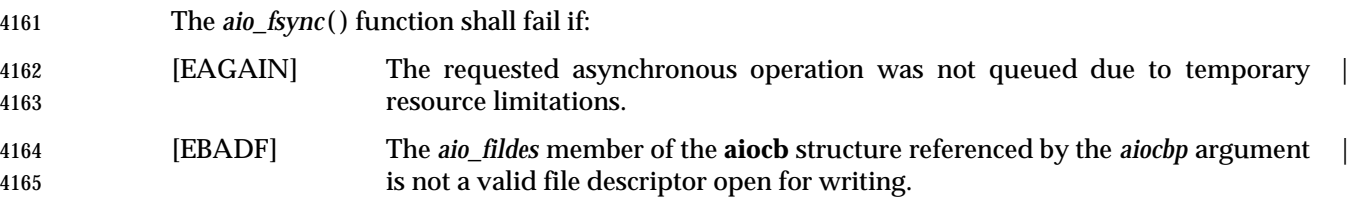

- [EINVAL] This implementation does not support synchronized I/O for this file. |
- [EINVAL] A value of *op* other than O\_DSYNC or O\_SYNC was specified.

 In the event that any of the queued I/O operations fail, *aio\_fsync* ( ) shall return the error condition defined for *read*( ) and *write*( ). The error is returned in the error status for the asynchronous *fsync*( ) operation, which can be retrieved using *aio\_error*( ).

### **EXAMPLES**

None.

### **APPLICATION USAGE**

 The *aio\_fsync* ( ) function is part of the Asynchronous Input and Output option and need not be | available on all implementations.

### **RATIONALE**

None.

### **FUTURE DIRECTIONS**

None.

### **SEE ALSO**

 *fcntl*( ), *fdatasync* ( ), *fsync*( ), *open*( ), *read*( ), *write*( ), the Base Definitions volume of | IEEE Std. 1003.1-200x, **<aio.h>** |

### **CHANGE HISTORY**

First released in Issue 5. Included for alignment with the POSIX Realtime Extension.

### **Issue 6**

- The [ENOSYS] error condition has been removed as stubs need not be provided if an implementation does not support the Asynchronous Input and Output option. |
- The APPLICATION USAGE section is added.

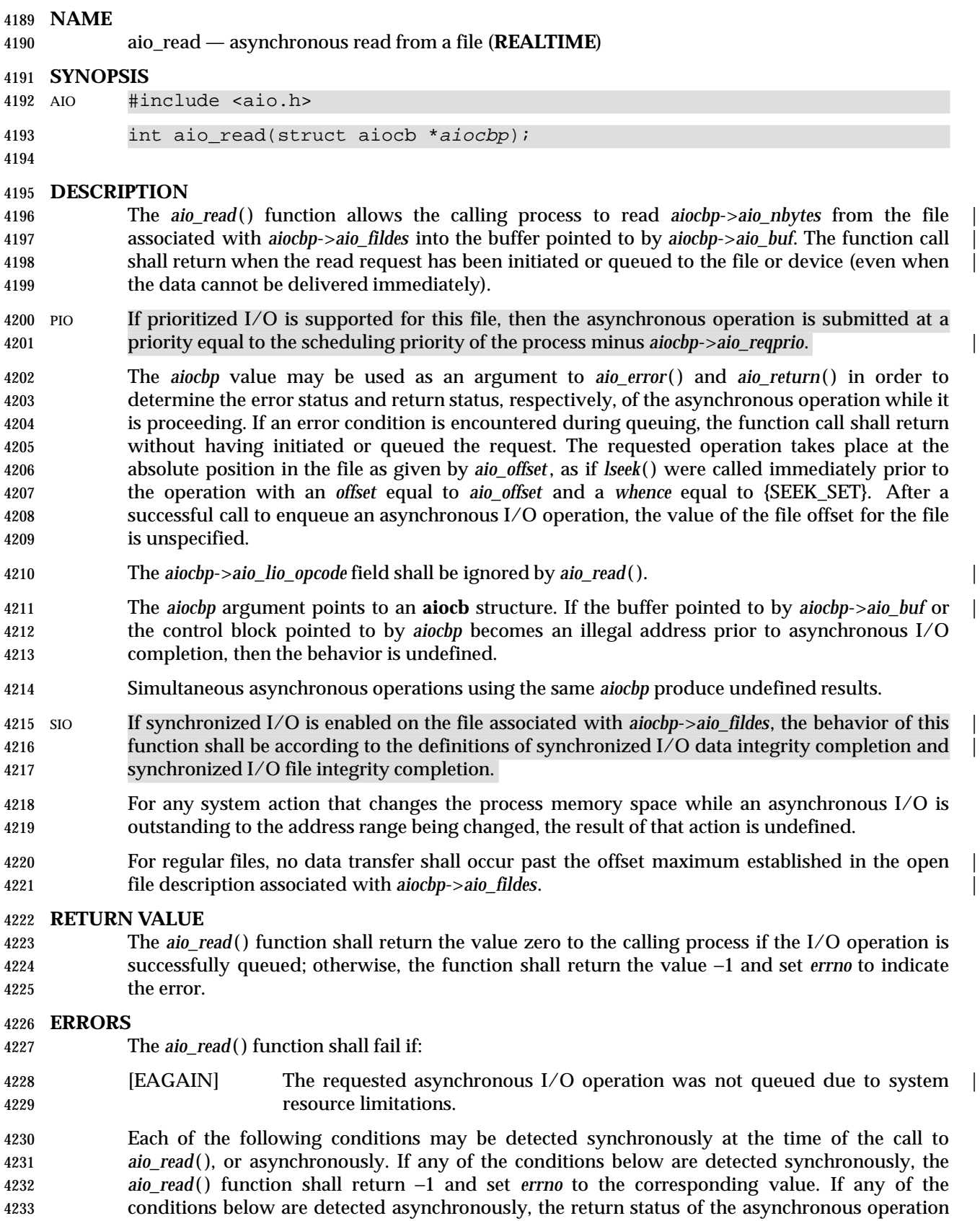
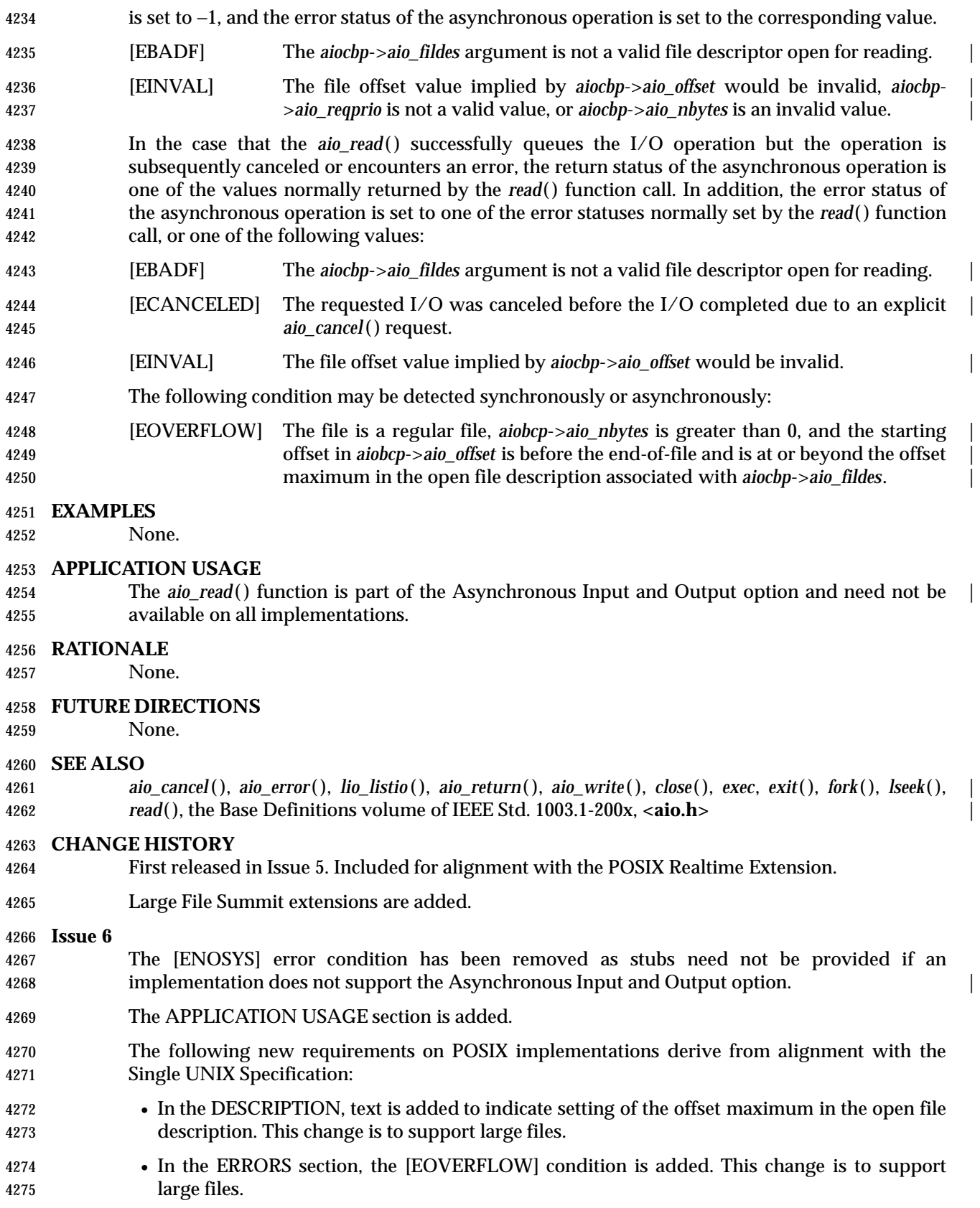

**aio\_read( )** *System Interfaces*

#### **NAME**

aio\_return — retrieve return status of an asynchronous I/O operation (**REALTIME**)

**SYNOPSIS**

AIO #include <aio.h>

4280 ssize\_t aio\_return(struct aiocb \*aiocbp);

**DESCRIPTION**

 The *aio\_return*( ) function shall return the return status associated with the **aiocb** structure referenced by the *aiocbp* argument. The return status for an asynchronous I/O operation is the value that would be returned by the corresponding *read*( ), *write*( ), or *fsync*( ) function call. If the 4286 error status for the operation is equal to [EINPROGRESS], then the return status for the 4287 operation is undefined. The *aio\_return*() function may be called exactly once to retrieve the return status of a given asynchronous operation; thereafter, if the same **aiocb** structure is used in a call to *aio\_return*( ) or *aio\_error*( ), an error may be returned. When the **aiocb** structure referred to by *aiocbp* is used to submit another asynchronous operation, then *aio\_return*( ) may be successfully used to retrieve the return status of that operation.

### **RETURN VALUE**

#### If the asynchronous I/O operation has completed, then the return status, as described for *read*( ), *write*( ), and *fsync*( ), shall be returned. If the asynchronous I/O operation has not yet completed, the results of *aio\_return*( ) are undefined.

#### **ERRORS**

The *aio\_return*( ) function may fail if:

 [EINVAL] The *aiocbp* argument does not refer to an asynchronous operation whose | return status has not yet been retrieved.

#### **EXAMPLES**

None.

#### **APPLICATION USAGE**

 The *aio\_return*( ) function is part of the Asynchronous Input and Output option and need not be | available on all implementations.

#### **RATIONALE**

None.

#### **FUTURE DIRECTIONS**

None.

#### **SEE ALSO**

 *aio\_cancel*( ), *aio\_error*( ), *aio\_fsync* ( ), *aio\_read*( ), *aio\_write*( ), *close*( ), *exec*, *exit*( ), *fork*( ), *lio\_listio* ( ), | *lseek*( ), *read*( ), the Base Definitions volume of IEEE Std. 1003.1-200x, **<aio.h>** |

#### **CHANGE HISTORY**

First released in Issue 5. Included for alignment with the POSIX Realtime Extension.

#### **Issue 6**

- The [ENOSYS] error condition has been removed as stubs need not be provided if an implementation does not support the Asynchronous Input and Output option. |
- The APPLICATION USAGE section is added.
- The [EINVAL] error condition is updated as a ''may fail''. This is for consistency with the DESCRIPTION.

# **aio\_suspend( )** *System Interfaces*

#### **NAME**

aio\_suspend — wait for an asynchronous I/O request (**REALTIME**)

#### **SYNOPSIS**

AIO #include <aio.h>

#### 4324 int aio\_suspend(const struct aiocb \* const *list*[], int nent, 4325 const struct timespec \*timeout);

## **DESCRIPTION**

 The *aio\_suspend*( ) function shall suspend the calling thread until at least one of the asynchronous I/O operations referenced by the *list* argument has completed, until a signal interrupts the function, or, if *timeout* is not NULL, until the time interval specified by *timeout* has passed. If any of the **aiocb** structures in the list correspond to completed asynchronous I/O operations (that is, the error status for the operation is not equal to [EINPROGRESS]) at the time of the call, the | function shall return without suspending the calling thread. The *list* argument is an array of pointers to asynchronous I/O control blocks. The *nent* argument indicates the number of elements in the array. Each **aiocb** structure pointed to has been used in initiating an asynchronous I/O request via *aio\_read*( ), *aio\_write*( ), or *lio\_listio* ( ). This array may contain NULL pointers, which are ignored. If this array contains pointers that refer to **aiocb** structures that have not been used in submitting asynchronous I/O, the effect is undefined.

 If the time interval indicated in the **timespec** structure pointed to by *timeout* passes before any of the I/O operations referenced by *list* are completed, then *aio\_suspend*( ) shall return with an MON error. If the Monotonic Clock option is supported, the clock that shall be used to measure this time interval shall be the CLOCK\_MONOTONIC clock.

### **RETURN VALUE**

- If the *aio\_suspend*( ) function returns after one or more asynchronous I/O operations have completed, the function shall return zero. Otherwise, the function shall return a value of −1 and set *errno* to indicate the error.
- The application may determine which asynchronous I/O completed by scanning the associated error and return status using *aio\_error*( ) and *aio\_return*( ), respectively.

### **ERRORS**

The *aio\_suspend*( ) function shall fail if:

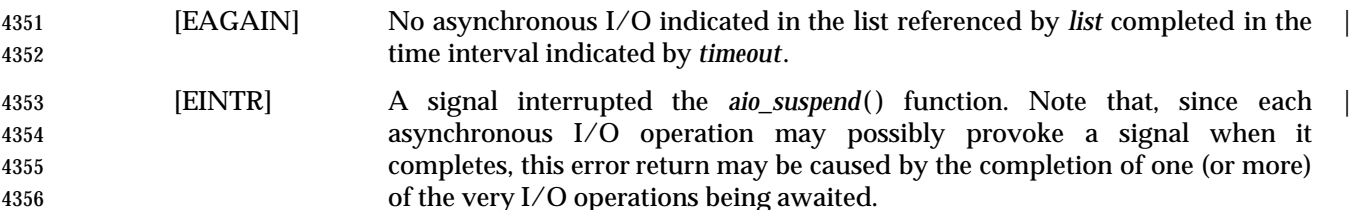

### **EXAMPLES**

None.

### **APPLICATION USAGE**

4360 The *aio\_suspend*() function is part of the Asynchronous Input and Output option and need not be available on all implementations.

### **RATIONALE**

None.

# *System Interfaces* **aio\_suspend( )**

### **FUTURE DIRECTIONS**

None.

#### **SEE ALSO**

*aio\_read*( ), *aio\_write*( ), *lio\_listio* ( ), the Base Definitions volume of IEEE Std. 1003.1-200x, **<aio.h>** |

#### **CHANGE HISTORY**

First released in Issue 5. Included for alignment with the POSIX Realtime Extension.

### **Issue 6**

 The [ENOSYS] error condition has been removed as stubs need not be provided if an implementation does not support the Asynchronous Input and Output option. |

- The APPLICATION USAGE section is added.
- The DESCRIPTION is updated for alignment with IEEE Std. 1003.1j-2000 by specifying that the CLOCK\_MONOTONIC clock, if supported, is used.

# **aio\_write( )** *System Interfaces*

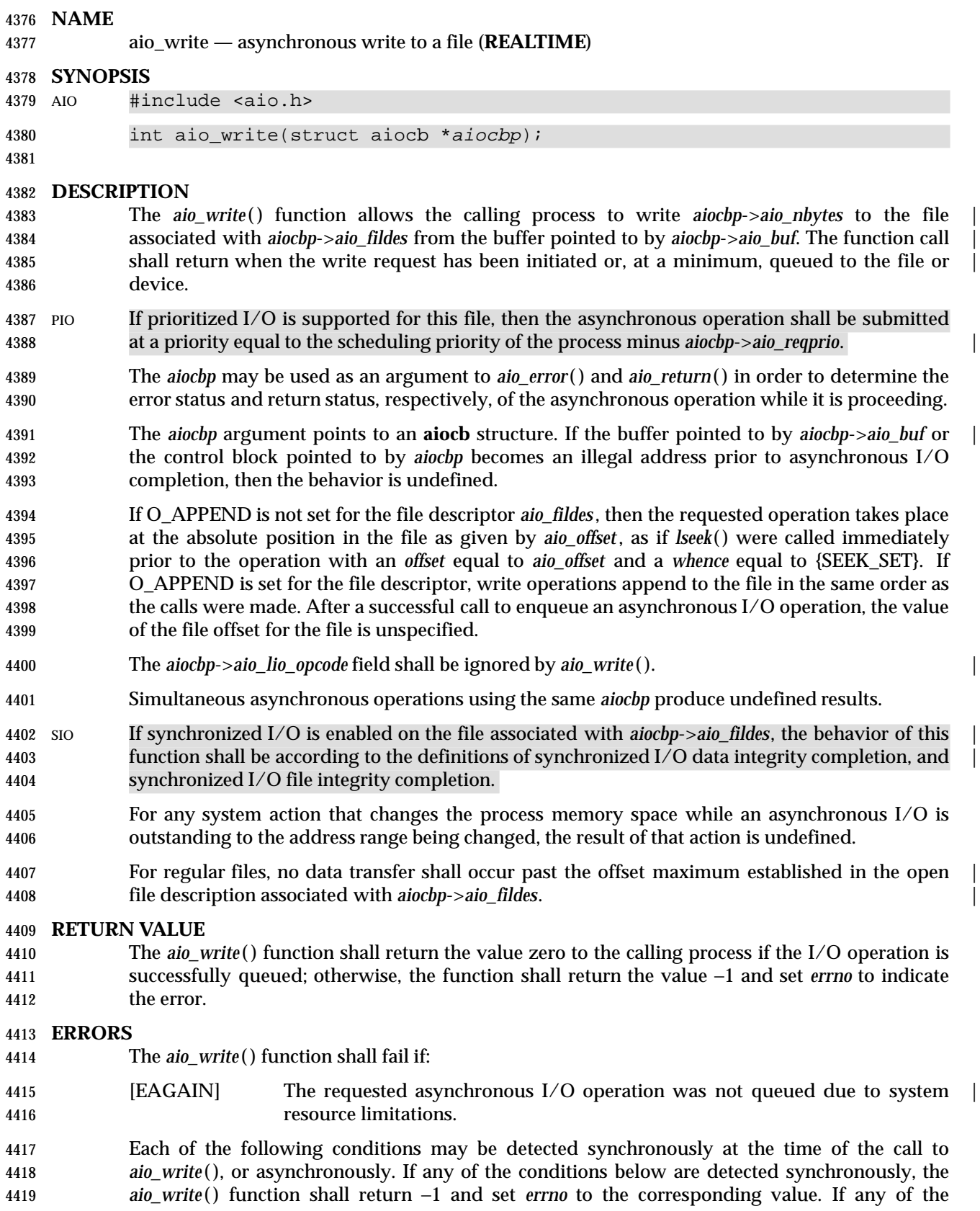

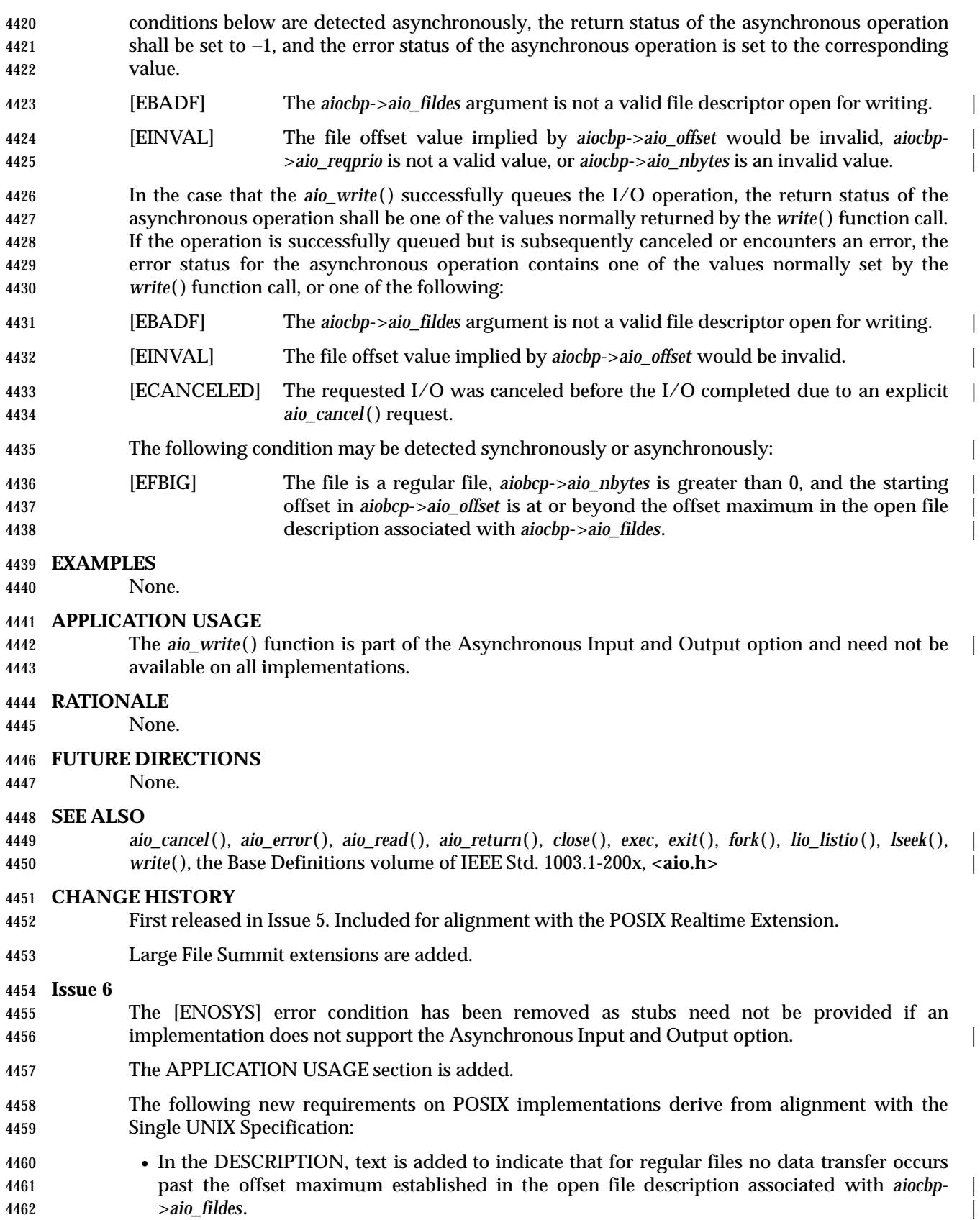

n.

 $\overline{\phantom{a}}$ 

4463 • The [EFBIG] error is added as part of the large file support extensions.

**NAME**

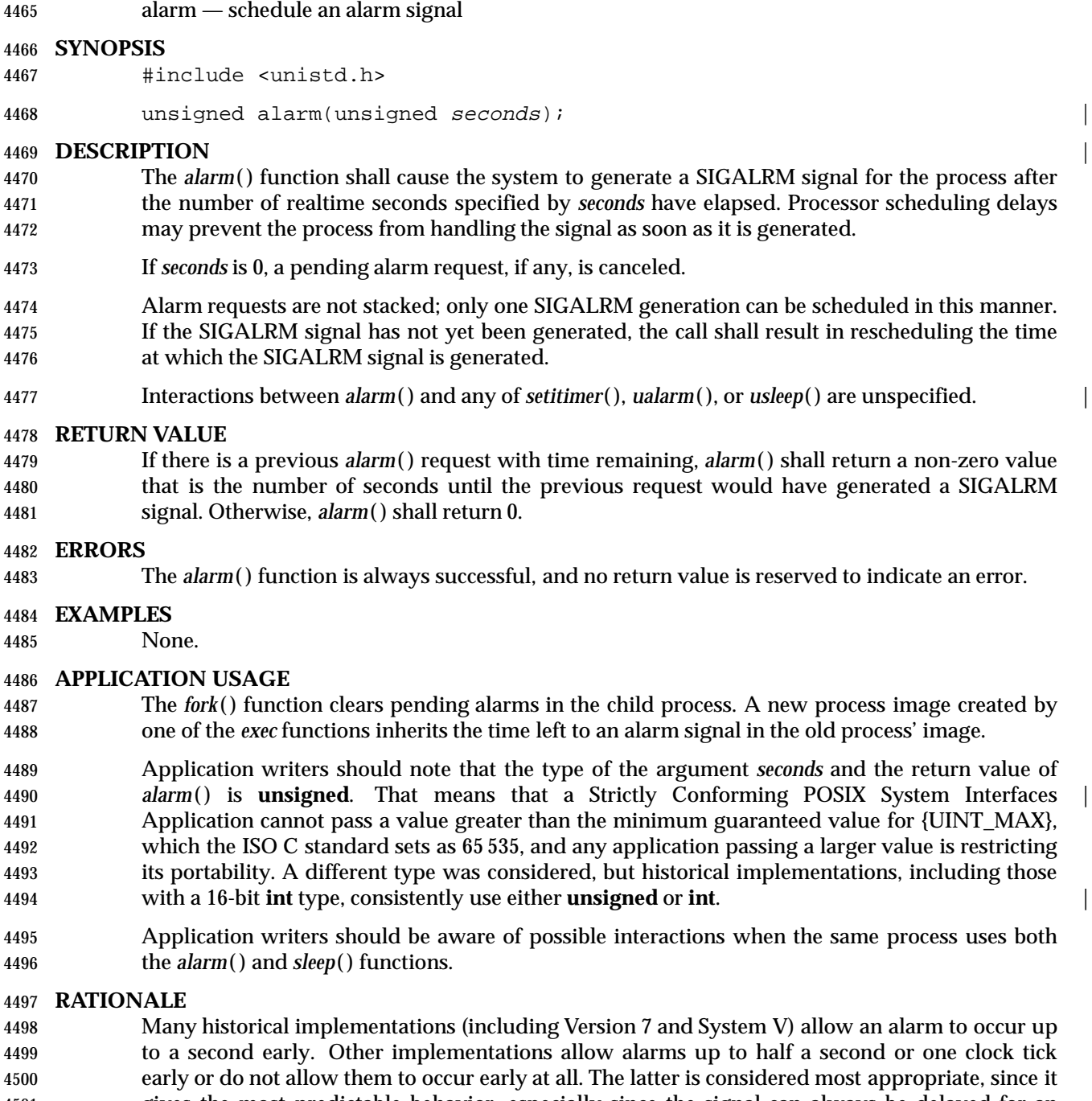

- gives the most predictable behavior, especially since the signal can always be delayed for an indefinite amount of time due to scheduling. Applications can thus choose the *seconds* argument as the minimum amount of time they wish to have elapse before the signal.
- The term *realtime* here and elsewhere (*sleep*( ), *times*( )) is intended to mean ''wall clock'' time as common English usage, and has nothing to do with ''realtime operating systems''. It is in contrast to *virtual time*, which could be misinterpreted if just *time* were used.
- In some implementations, including 4.3 BSD, very large values of the *seconds* argument are | silently rounded down to an implementation-defined maximum value. This maximum is large |

enough (on the order of several months) that the effect is not noticeable.

 There were two possible choices for alarm generation in multi-threaded applications: generation for the calling thread or generation for the process. The first option would not have been particularly useful since the alarm state is maintained on a per-process basis and the alarm that is established by the last invocation of *alarm*( ) is the only one that would be active.

 Furthermore, allowing generation of an asynchronous signal for a thread would have introduced an exception to the overall signal model. This requires a compelling reason in order to be justified.

#### **FUTURE DIRECTIONS**

None.

#### **SEE ALSO**

 *alarm*( ), *exec*, *fork*( ), *getitimer*( ), *pause*( ), *sigaction*( ), *sleep*( ), *ualarm*( ), *usleep*( ), the Base | Definitions volume of IEEE Std. 1003.1-200x, **<signal.h>**, **<unistd.h>** |

#### **CHANGE HISTORY**

First released in Issue 1. Derived from Issue 1 of the SVID. |

#### **Issue 4**

The **<unistd.h>** header is included in the SYNOPSIS section.

#### **Issue 4, Version 2**

 The DESCRIPTION is updated to indicate that interactions with the *setitimer*( ), *ualarm*( ), and *usleep*( ) functions are unspecified.

#### **Issue 6**

 The following new requirements on POSIX implementations derive from alignment with the Single UNIX Specification:

 • The DESCRIPTION is updated to indicate that interactions with the *setitimer*( ), *ualarm*( ), and *usleep*( ) functions are unspecified.

```
4534 NAME
4535 asctime, asctime_r — convert date and time to a string
4536 SYNOPSIS
4537 #include <time.h>
4538 char *asctime(const struct tm *timeptr);
4539 TSF char *asctime_r(const struct tm *restrict tm, char *restrict buf);
45404541 DESCRIPTION
4542 CX The functionality described on this reference page is aligned with the ISO C standard. Any
4543 conflict between the requirements described here and the ISO C standard is unintentional. This
4544 volume of IEEE Std. 1003.1-200x defers to the ISO C standard.
4545 The asctime( ) function shall convert the broken-down time in the structure pointed to by timeptr
4546 into a string in the form:
4547 Sun Sep 16 01:03:52 1973\n\0
4548 using the equivalent of the following algorithm:
4549 char *asctime(const struct tm *timeptr)
4550 {
4551 static char wday name[7][3] = {
4552 "Sun", "Mon", "Tue", "Wed", "Thu", "Fri", "Sat"
4553 };
4554 static char mon_name[12][3] = {
4555 "Jan", "Feb", "Mar", "Apr", "May", "Jun",
4556 "Jul", "Aug", "Sep", "Oct", "Nov", "Dec"
4557 };
4558 static char result[26];
4559 sprintf(result, "%.3s %.3s%3d %.2d:%.2d:%.2d %d\n",
4560 wday name[timeptr->tm wday],
4561 mon name[timeptr->tm_mon],
4562 timeptr->tm_mday, timeptr->tm_hour,
4563 timeptr->tm_min, timeptr->tm_sec,
4564 1900 + timeptr->tm_year);
4565 return result;
4566 }
4567 The tm structure is defined in the <time.h> header.
4568 CX The asctime( ), ctime( ), gmtime( ), and localtime( ) functions shall return values in one of two static
4569 objects: a broken-down time structure and an array of type char. Execution of any of the
4570 functions may overwrite the information returned in either of these objects by any of the other
4571 functions.
4572 The asctime( ) function need not be reentrant. A function that is not required to be reentrant is not
4573 required to be thread-safe.
4574 TSF The asctime_r( ) function shall convert the broken-down time in the structure pointed to by tm
4575 into a string (of the same form as that returned by asctime( )) that is placed in the user-supplied
4576 buffer pointed to by buf (which contains at least 26 bytes) and then return buf.
```
### **RETURN VALUE**

Upon successful completion, *asctime*( ) shall return a pointer to the string.

 TSF Upon successful completion, *asctime\_r*( ) shall return a pointer to a character string containing the date and time. This string is pointed to by the argument *buf*. If the function is unsuccessful, it shall return NULL.

### **ERRORS**

No errors are defined.

#### **EXAMPLES**

None.

### **APPLICATION USAGE**

- Values for the broken-down time structure can be obtained by calling *gmtime*( ) or *localtime*( ). This function is included for compatibility with older implementations, and does not support 4589 localized date and time formats. Applications should use *stritime*() to achieve maximum portability.
- The *asctime\_r*( ) function is thread-safe and shall return values in a user-supplied buffer instead of possibly using a static data area that may be overwritten by each call.

### **RATIONALE**

None.

### **FUTURE DIRECTIONS**

None.

### **SEE ALSO**

 *clock*( ), *ctime*( ), *difftime*( ), *gmtime*( ), *localtime*( ), *mktime*( ), *strftime*( ), *strptime*( ), *time*( ), *utime*( ), | the Base Definitions volume of IEEE Std. 1003.1-200x, **<time.h>** |

#### **CHANGE HISTORY**

First released in Issue 1. Derived from Issue 1 of the SVID. |

#### **Issue 4**

- The location of the **tm** structure is now defined.
- The APPLICATION USAGE section is expanded to describe the time-handling functions generally and to refer users to *strftime*( ), which is a locale-dependent time-handling function.
- The following change is incorporated for alignment with the ISO C standard:
- The type of argument *timeptr* is changed from **struct tm**\* to **const struct tm**\*.

#### **Issue 5**

- Normative text previously in the APPLICATION USAGE section is moved to the DESCRIPTION.
- The *asctime\_r*( ) function is included for alignment with the POSIX Threads Extension.
- A note indicating that the *asctime*( ) function need not be reentrant is added to the DESCRIPTION.

#### **Issue 6**

- The *asctime\_r*( ) function is marked as part of the Thread-Safe Functions option. |
- Extensions beyond the ISO C standard are now marked.
- The APPLICATION USAGE section is updated to include a note on the thread-safe function and its avoidance of possibly using a static data area.

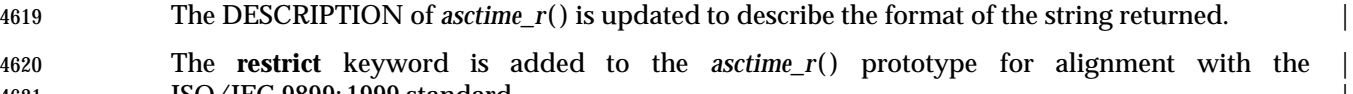

4621 **ISO/IEC 9899:1999** standard.

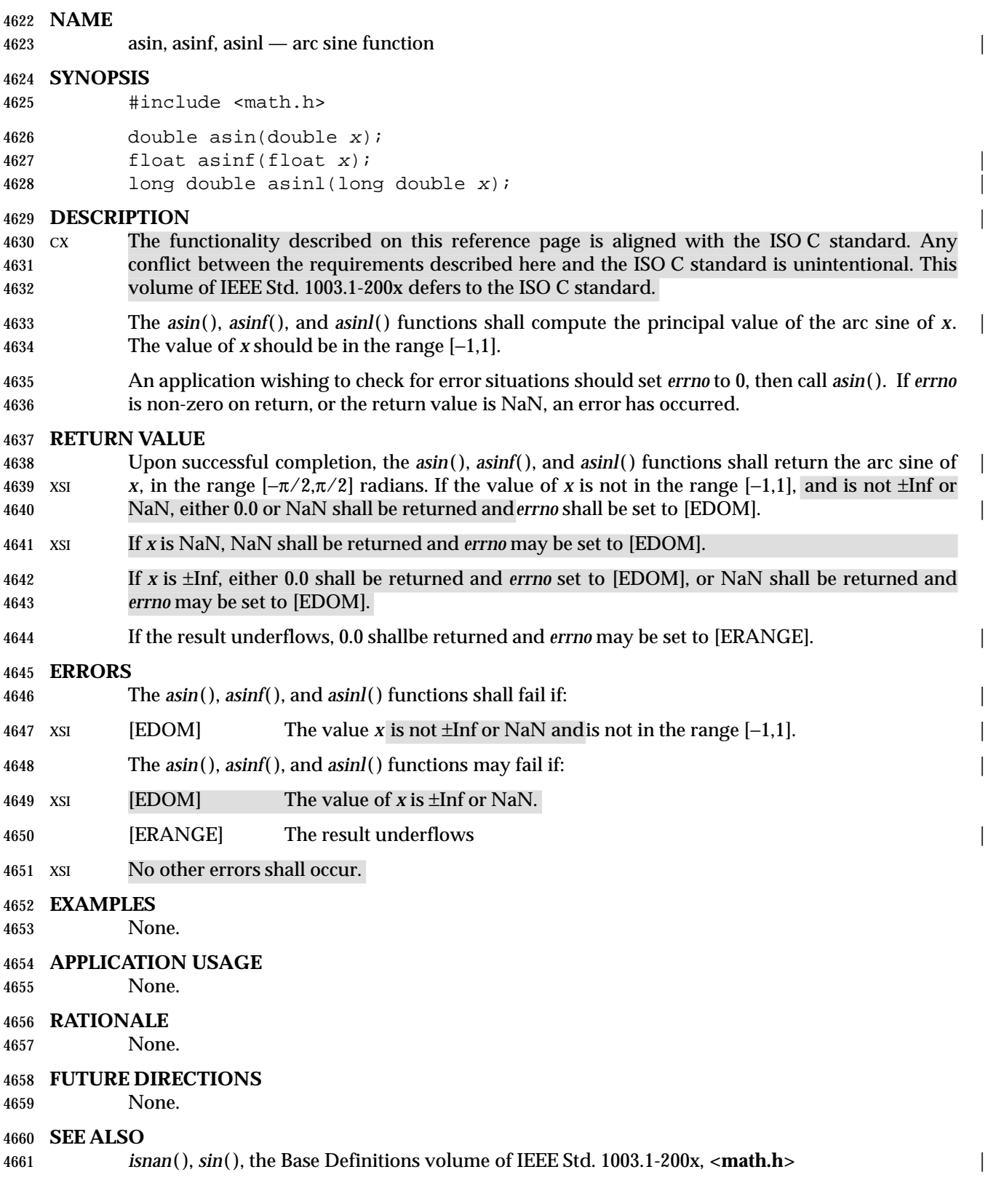

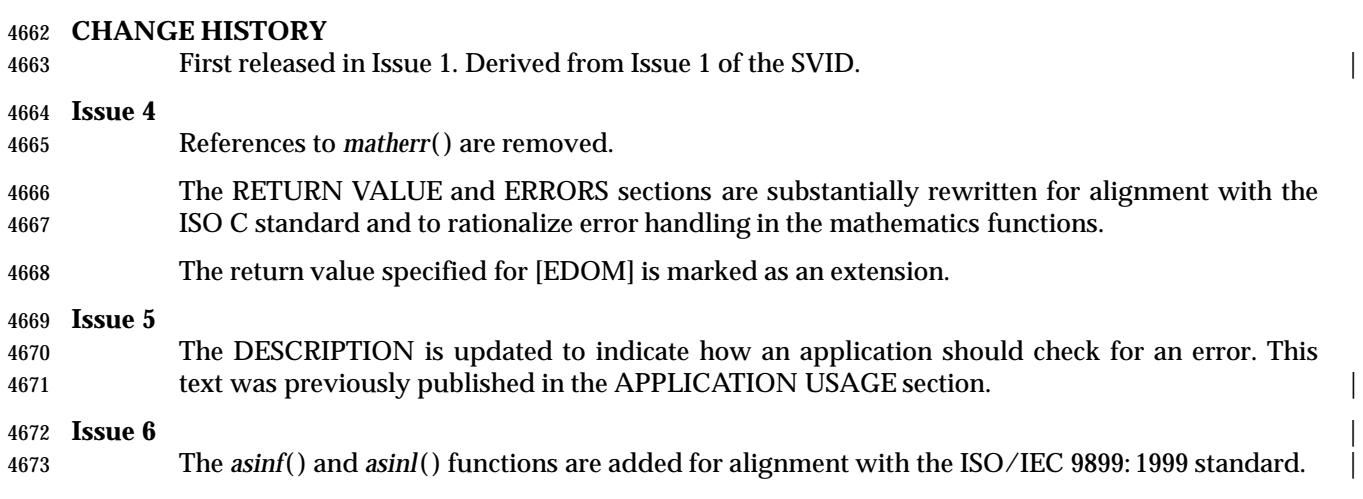

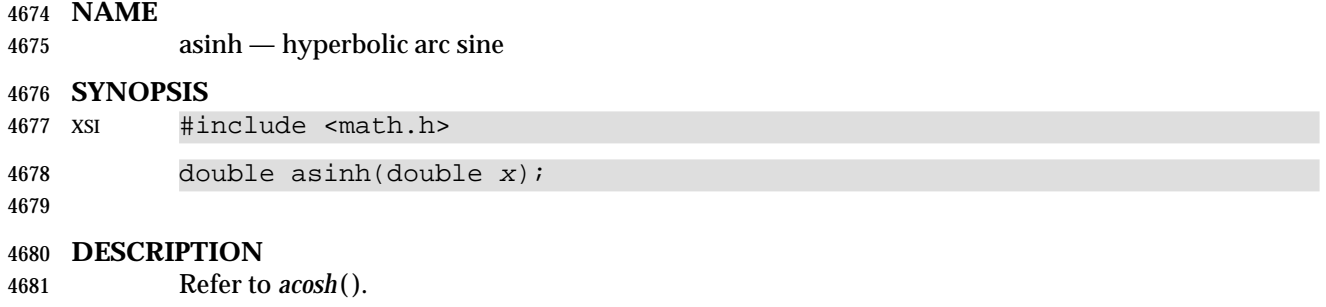

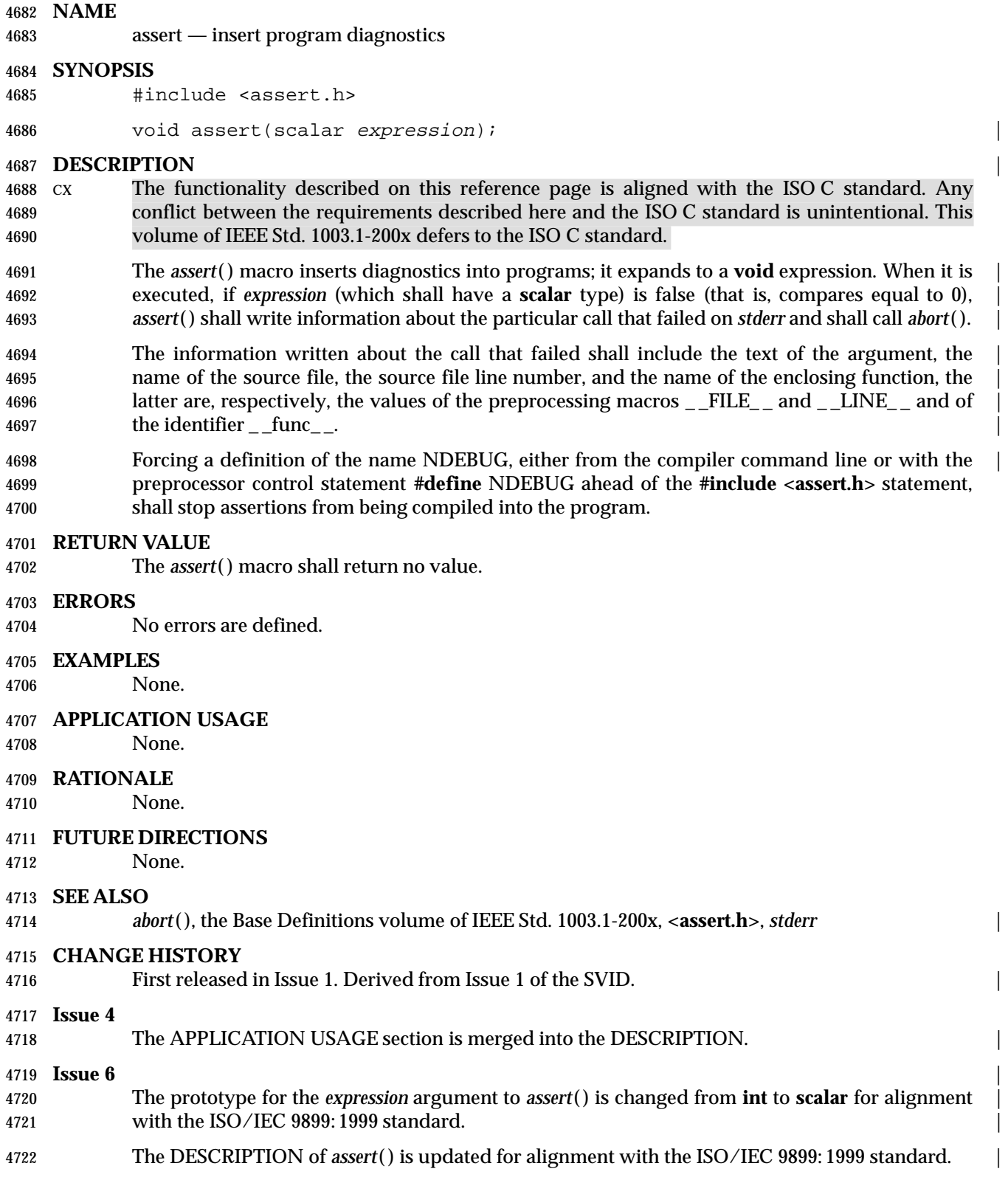

# **atan( )** *System Interfaces*

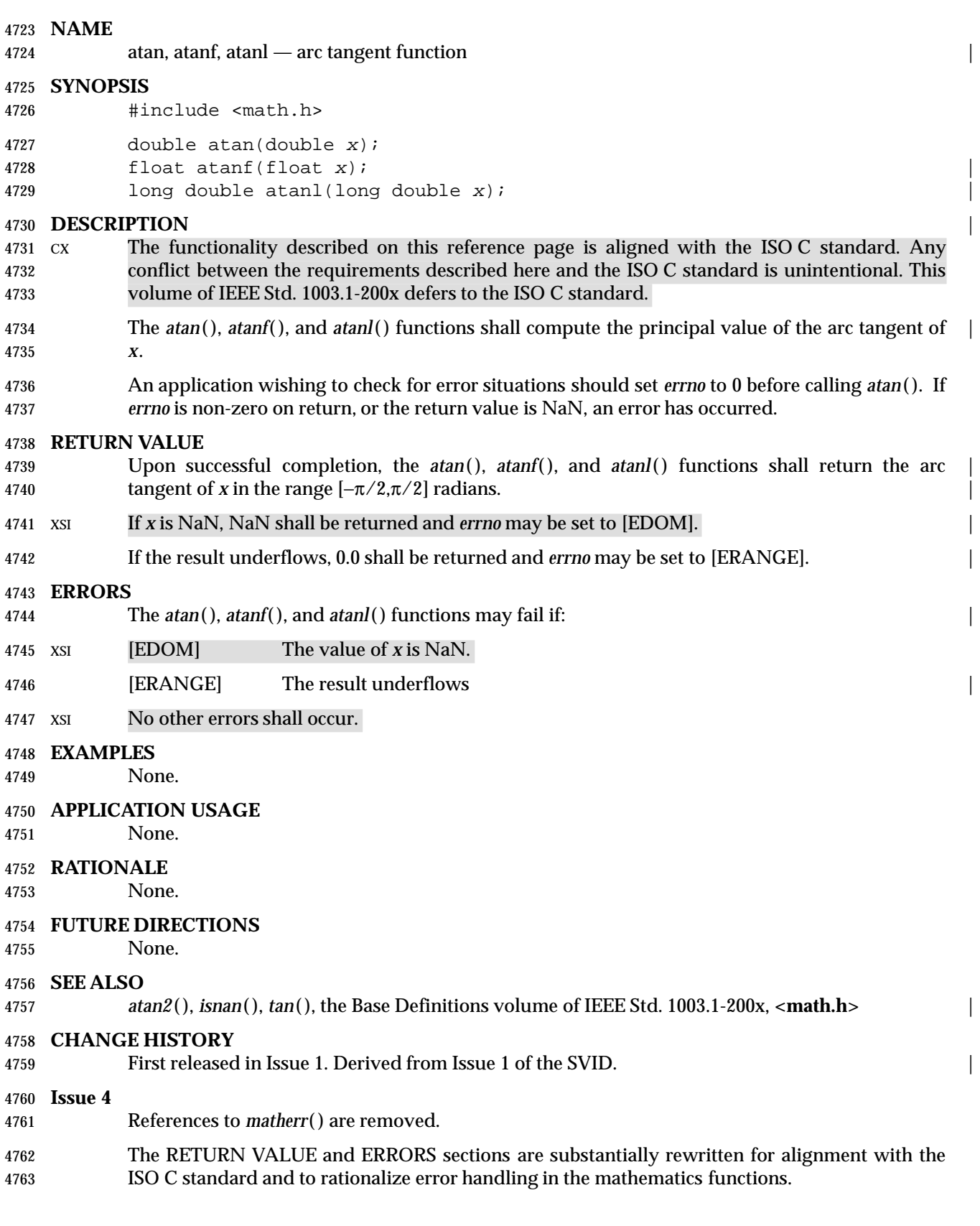

# **System Interfaces atan()**

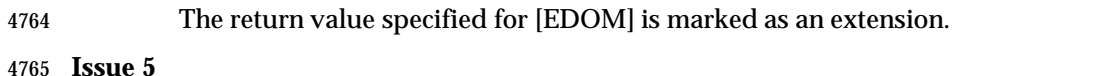

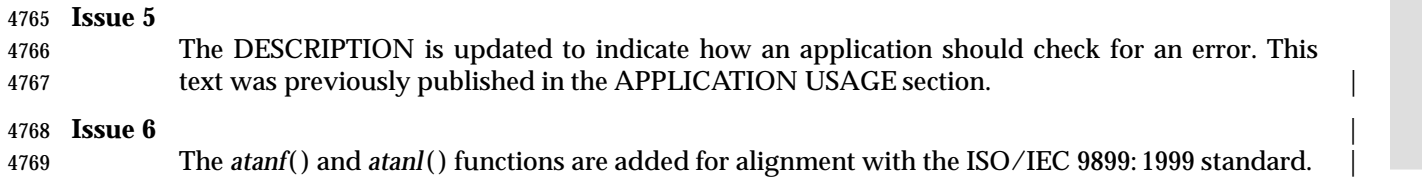

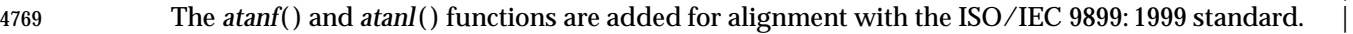

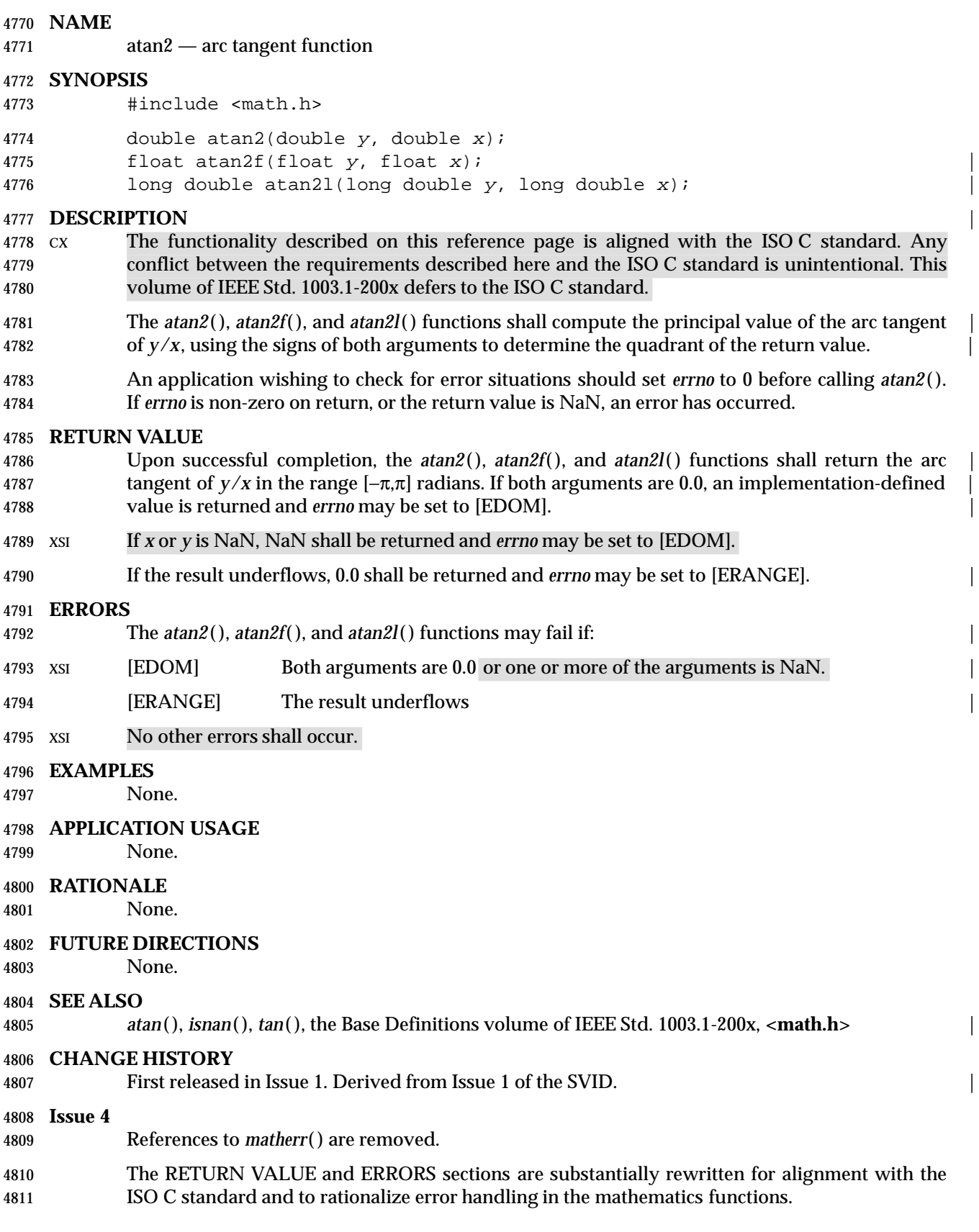

The return value specified for [EDOM] is marked as an extension.

**Issue 5**

 The DESCRIPTION is updated to indicate how an application should check for an error. This text was previously published in the APPLICATION USAGE section.

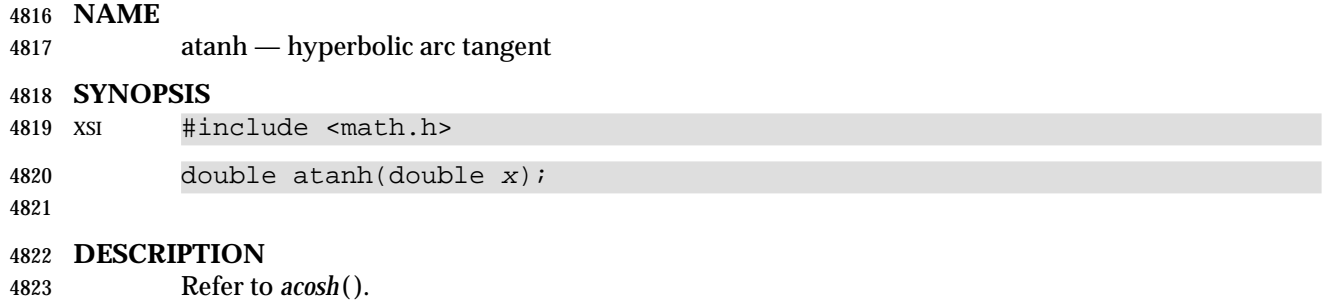

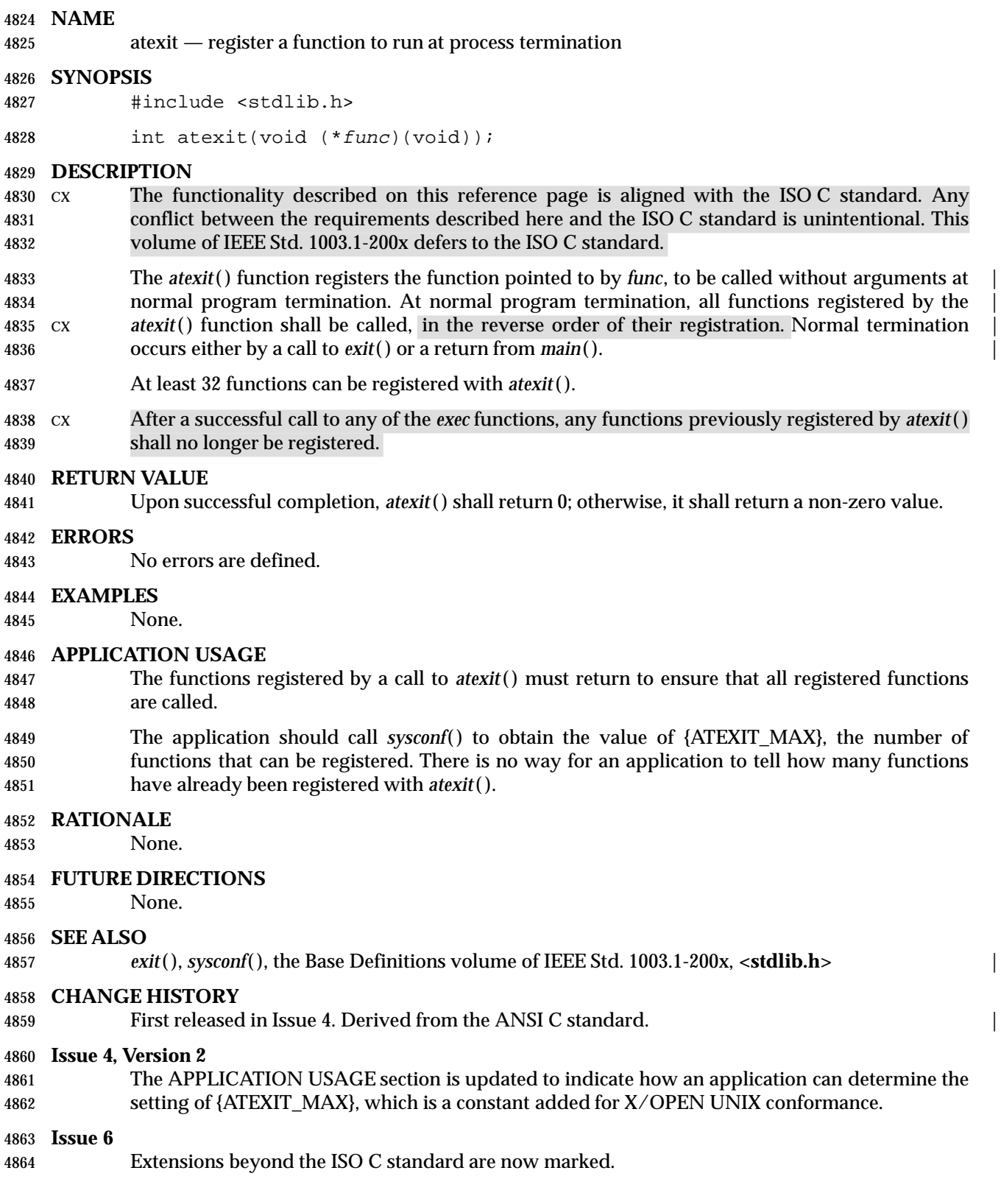

# **atof( )** *System Interfaces*

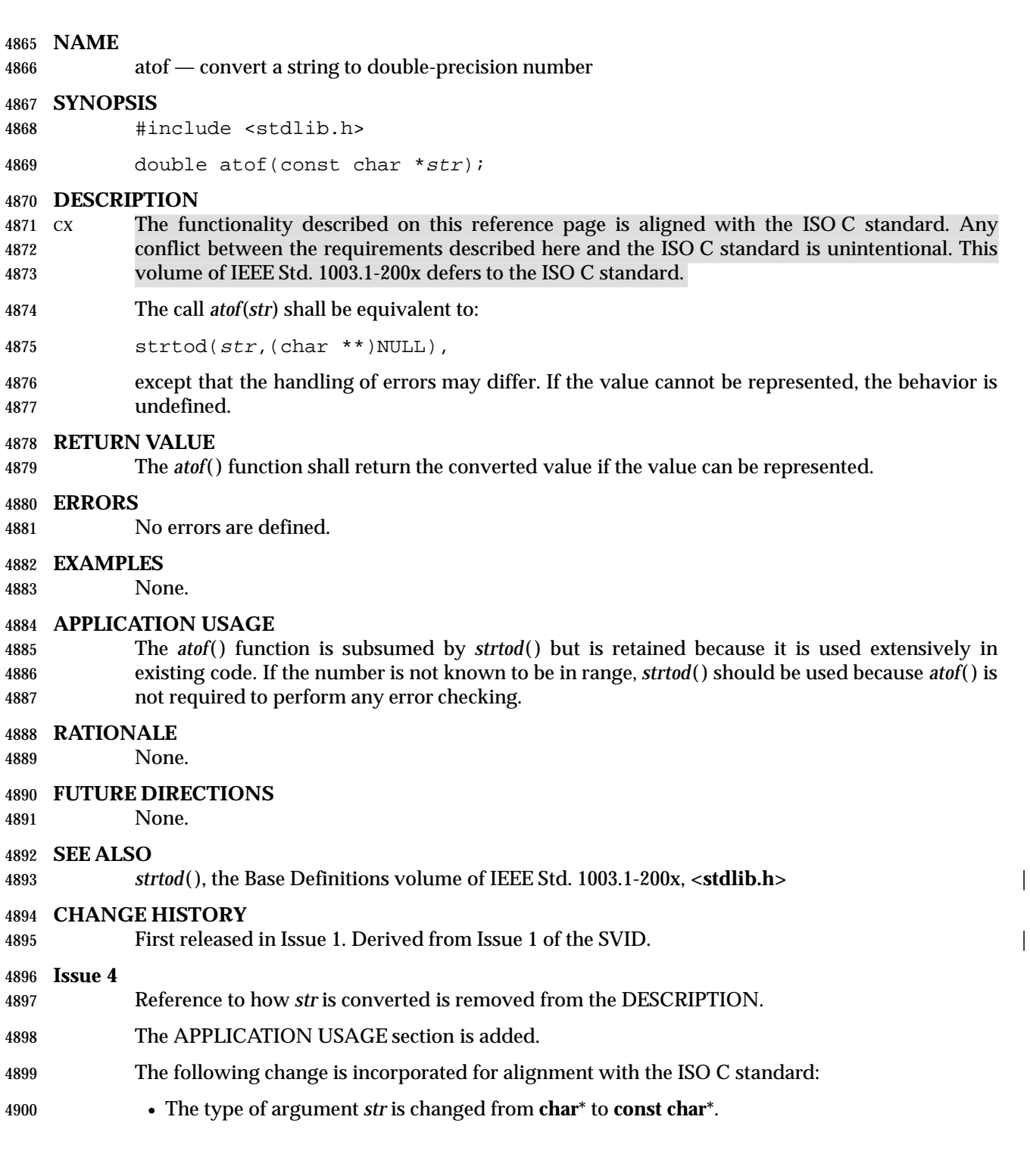

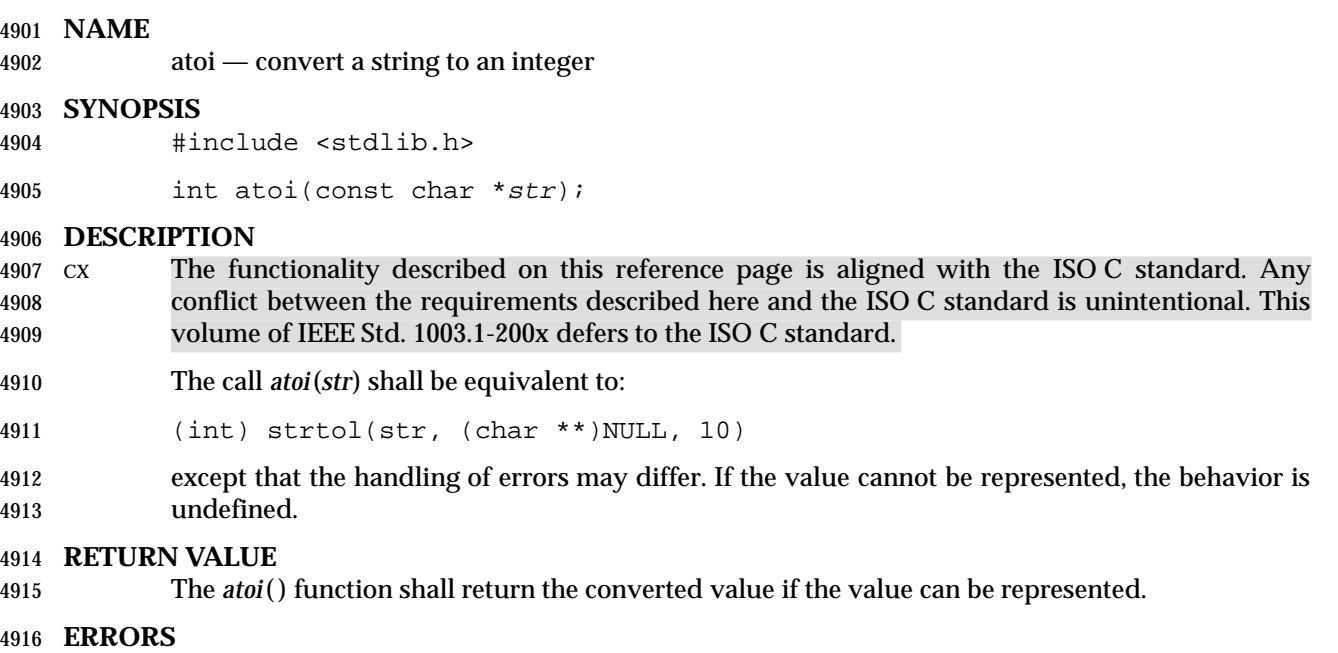

No errors are defined.

## **EXAMPLES**

## **Converting an Argument**

 The following example checks for proper usage of the program. If there is an argument and the decimal conversion of this argument (obtained using *atoi*( )) is greater than 0, then the program has a valid number of minutes to wait for an event.

```
4923 #include <stdlib.h>
4924 #include <stdio.h>
4925 ...
4926 int minutes_to_event;
4927 ...
4928 if (argc < 2 || ((minutes_to_event = atoi (argv[1]))) <= 0) {
4929 fprintf(stderr, "Usage: %s minutes\n", argv[0]); exit(1);
4930 }
4931 ...
```
### **APPLICATION USAGE**

 The *atoi*( ) function is subsumed by *strtol*( ) but is retained because it is used extensively in existing code. If the number is not known to be in range, *strtol*( ) should be used because *atoi*( ) is not required to perform any error checking.

### **RATIONALE**

None.

## **FUTURE DIRECTIONS**

None.

## **SEE ALSO**

*strtol*( ), the Base Definitions volume of IEEE Std. 1003.1-200x, **<stdlib.h>** |

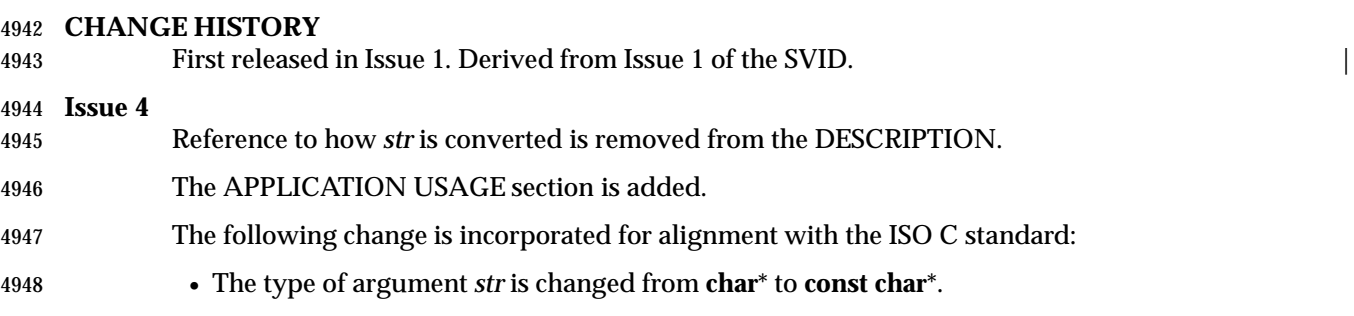

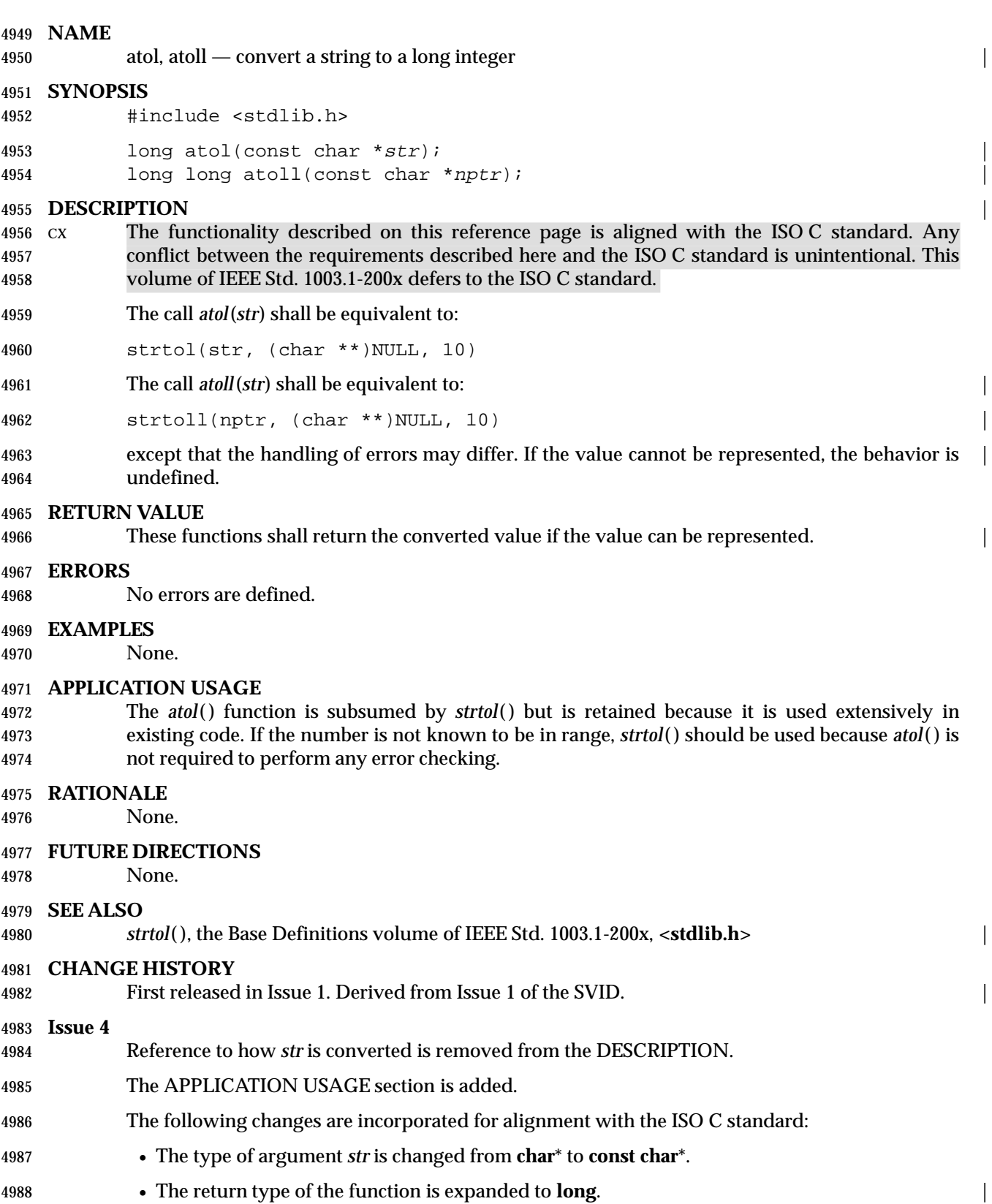

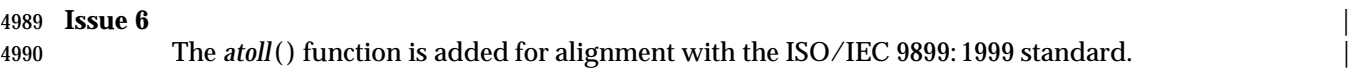

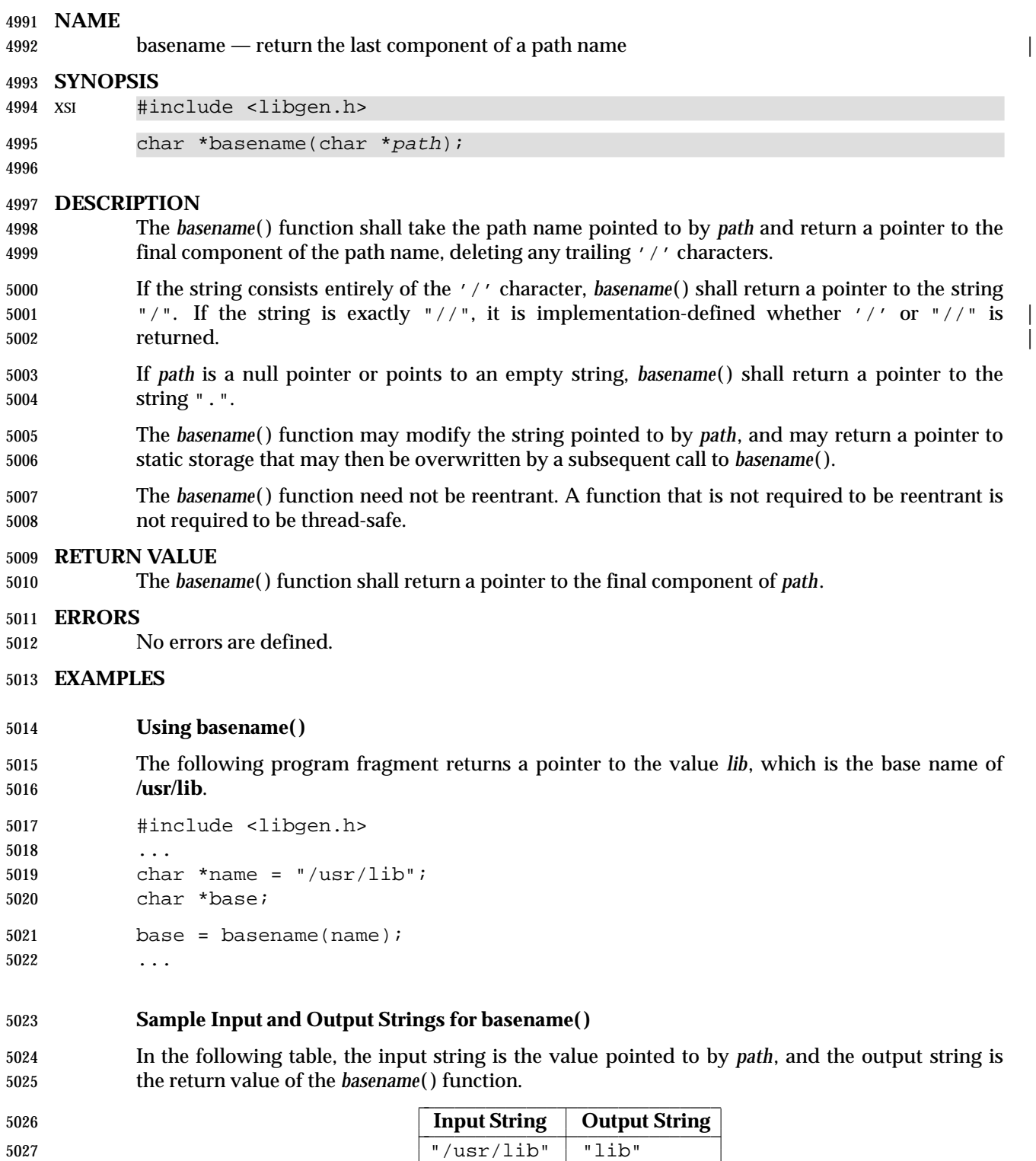

 $\left\| \begin{array}{cc} 0 & \text{if } & \text{if } & \text$ 

L

### **APPLICATION USAGE**

None.

## **RATIONALE**

None.

### **FUTURE DIRECTIONS**

None.

### **SEE ALSO**

 *dirname*( ), the Base Definitions volume of IEEE Std. 1003.1-200x, **<libgen.h>**, the Shell and | Utilities volume of IEEE Std. 1003.1-200x, *basename* |

### **CHANGE HISTORY**

First released in Issue 4, Version 2.

### **Issue 5**

- Moved from X/OPEN UNIX extension to BASE.
- Normative text previously in the APPLICATION USAGE section is moved to the DESCRIPTION.
- A note indicating that this function need not be reentrant is added to the DESCRIPTION.

**Issue 6**

In the DESCRIPTION, the note about reentrancy is expanded to cover thread-safety.

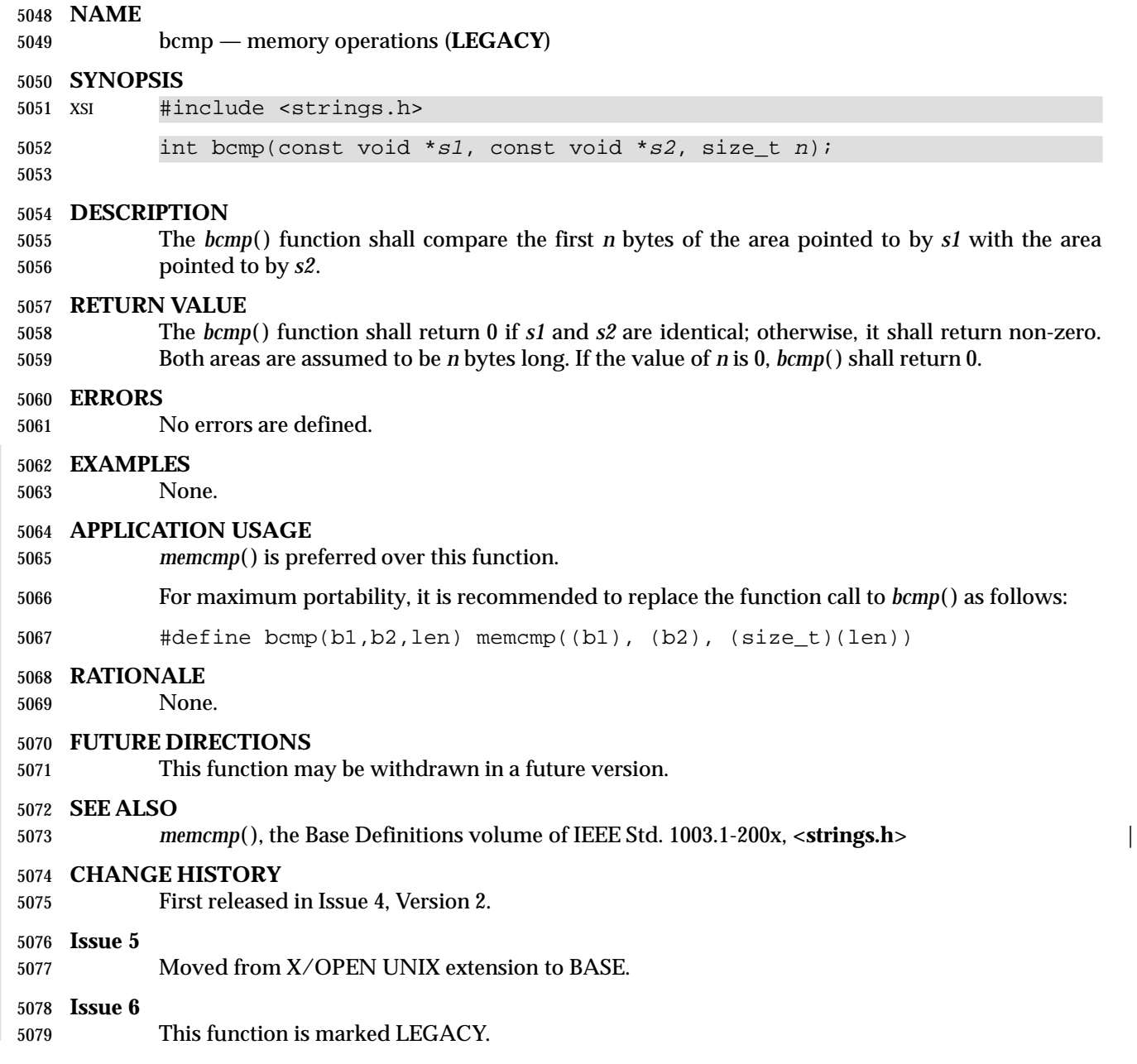

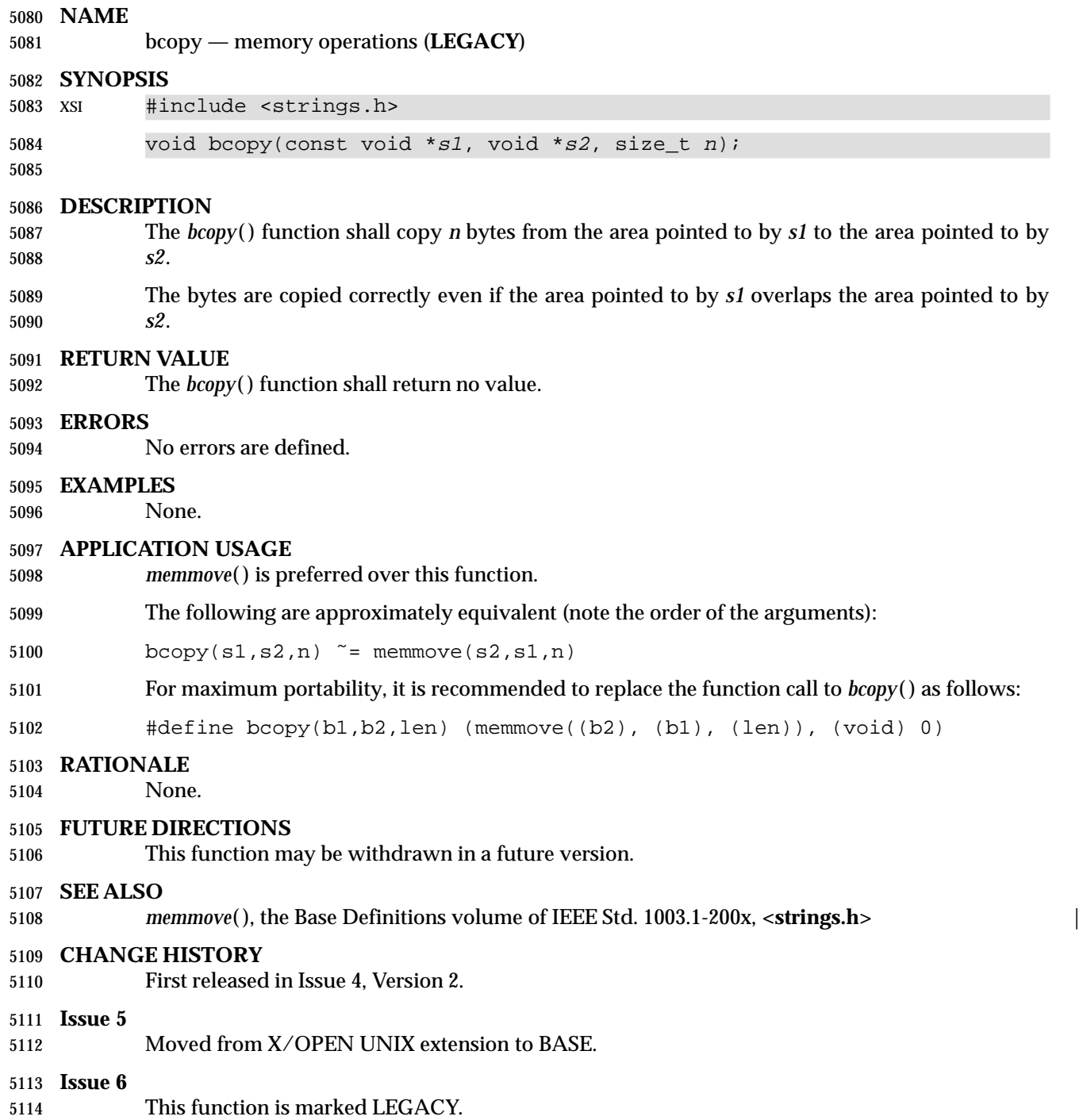

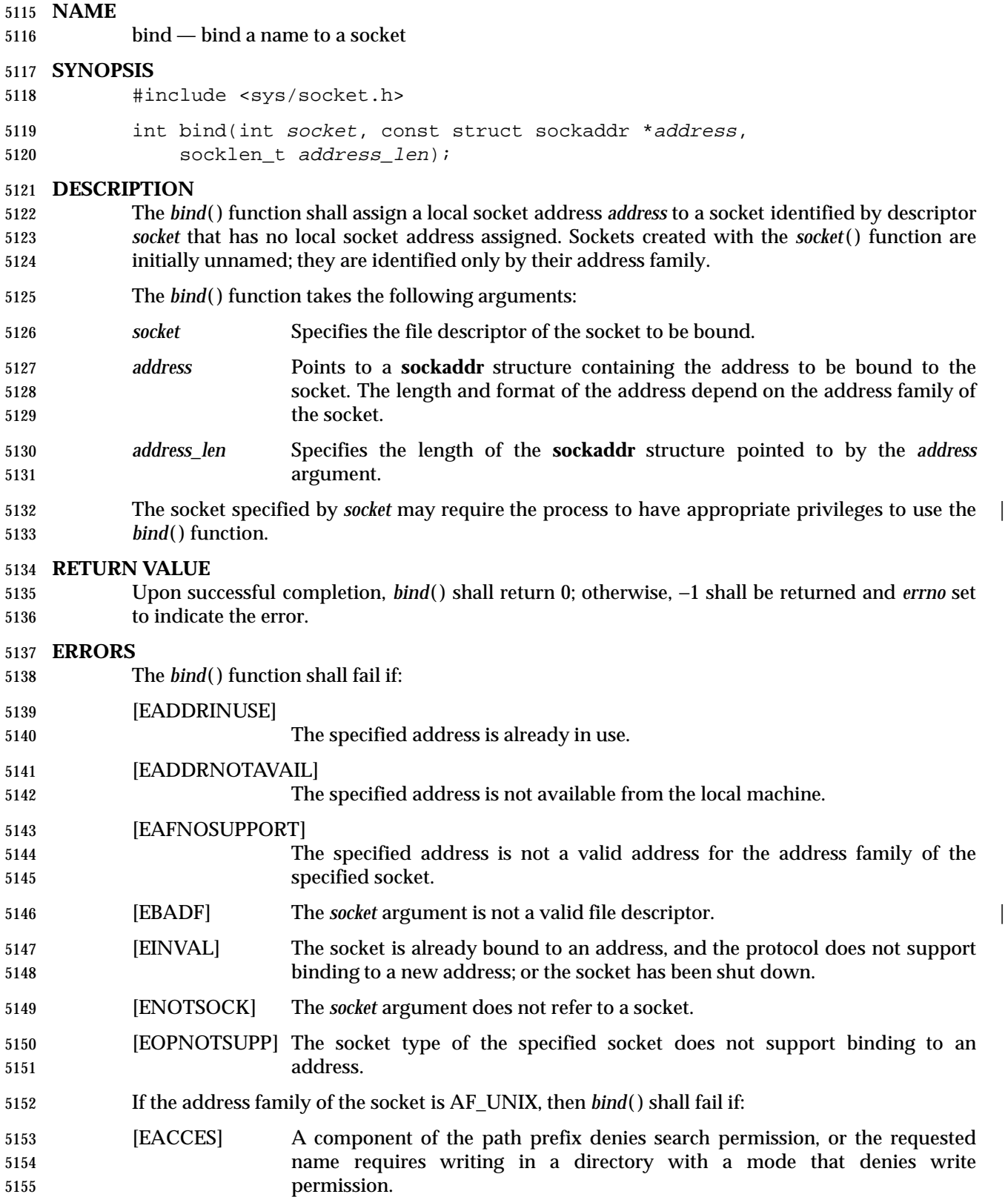

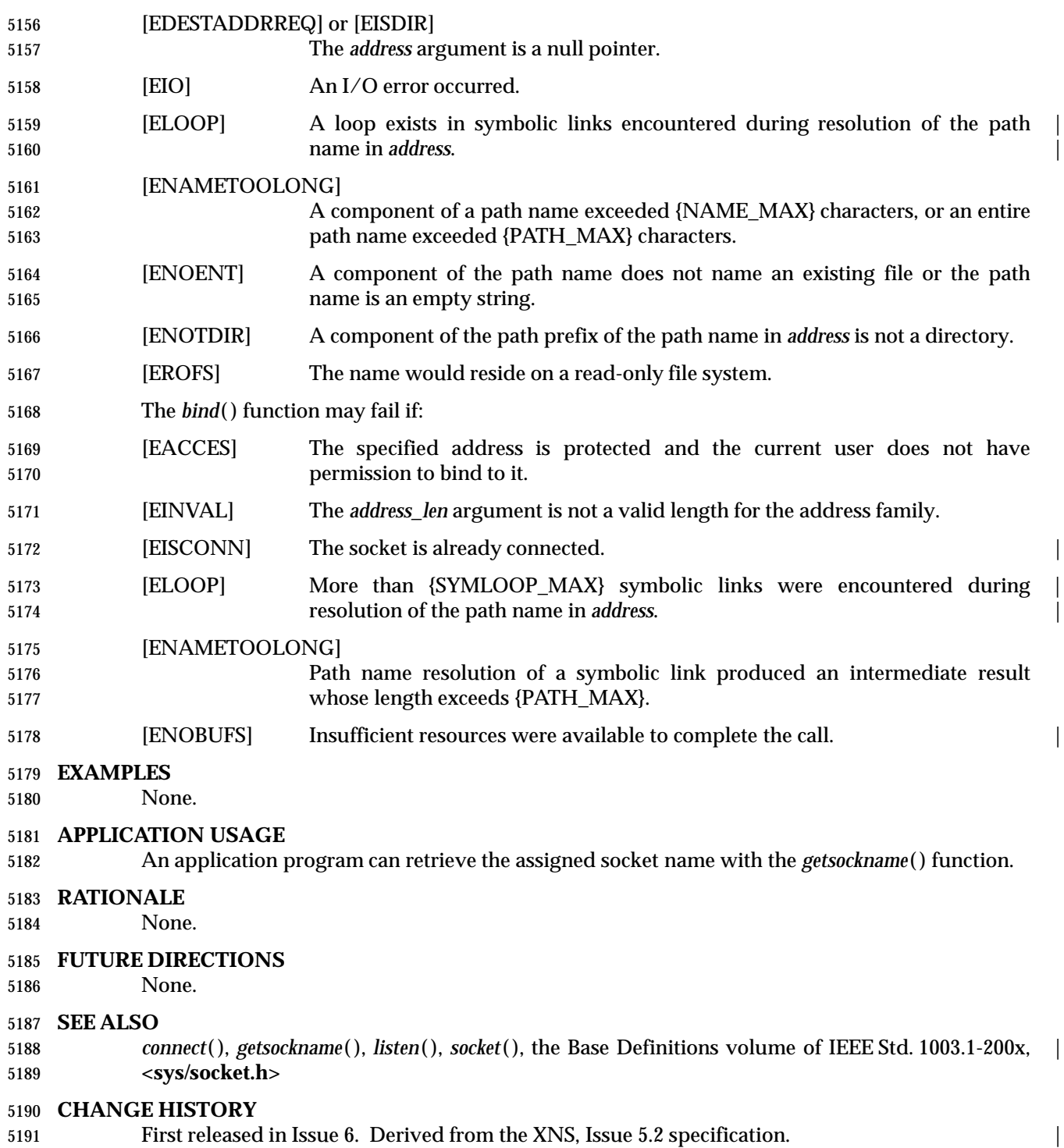

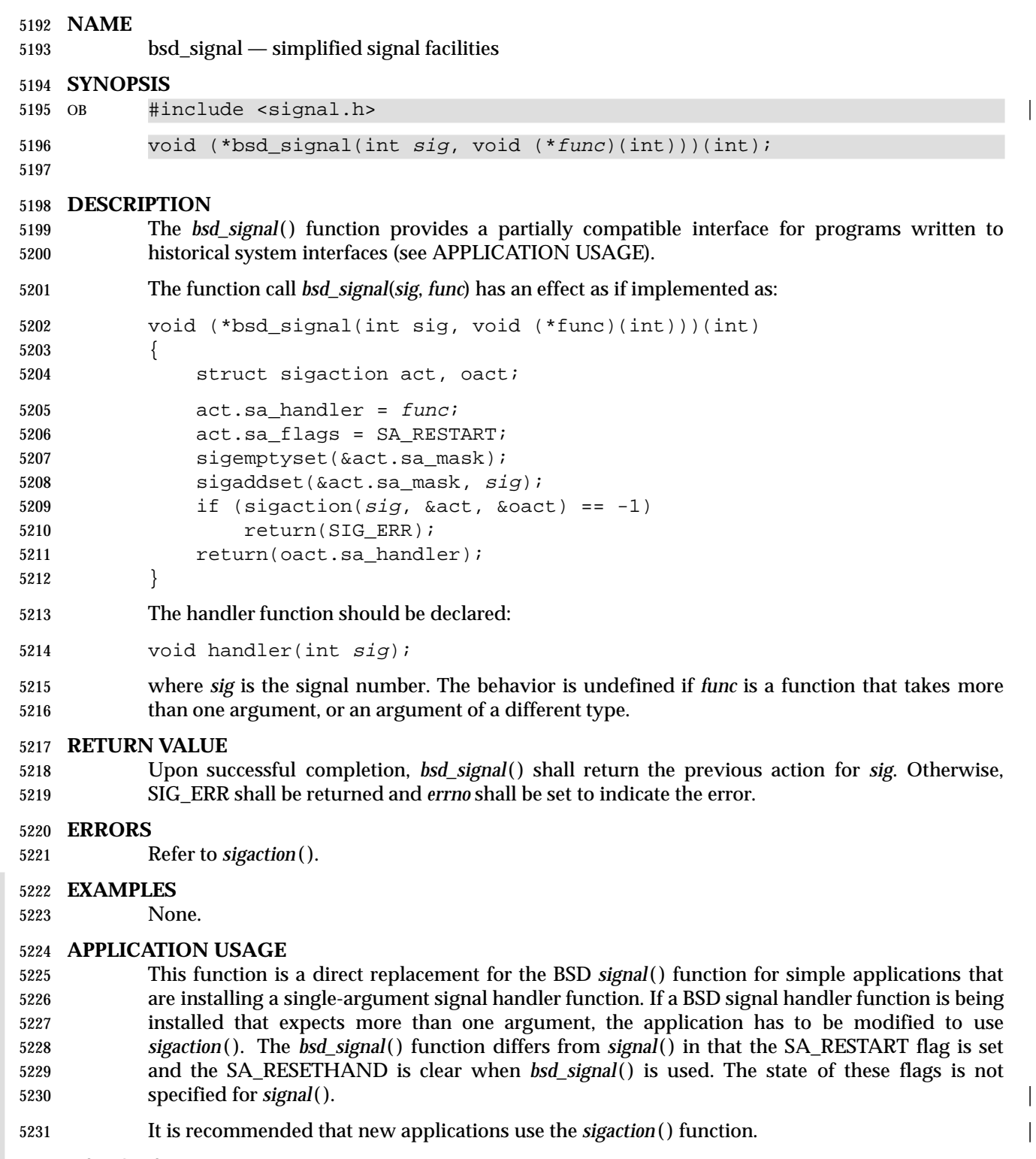

### **RATIONALE**

None.

# **bsd\_signal( )** *System Interfaces*

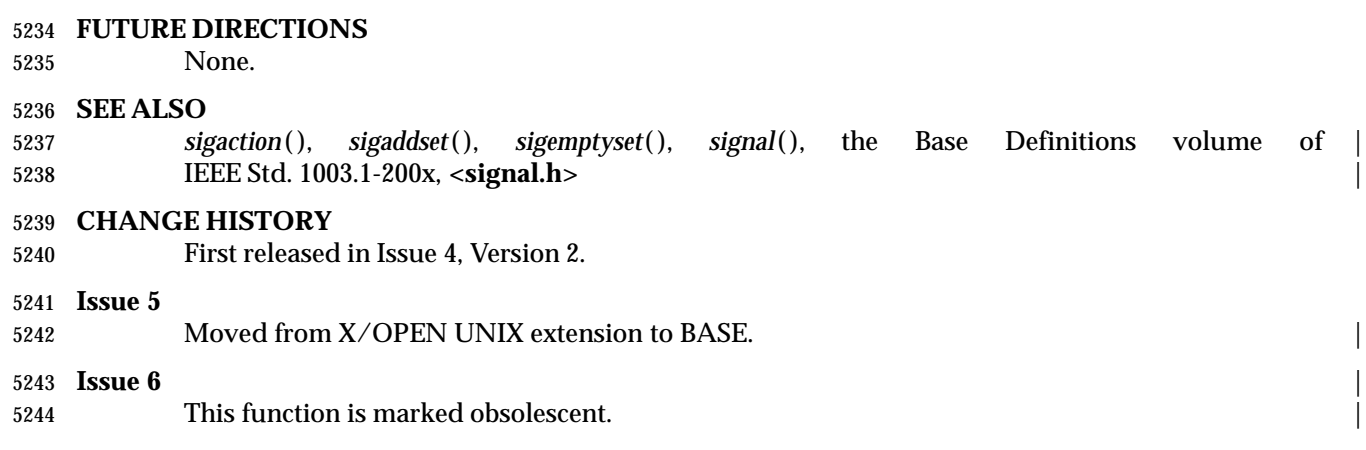
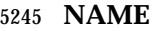

- bsearch binary search a sorted table
- **SYNOPSIS**
- #include <stdlib.h>

```
5249 void *bsearch(const void *key, const void *base, size_t nel,
5250 size_t width, int (*compar)(const void *, const void *));
```
# **DESCRIPTION**

- CX The functionality described on this reference page is aligned with the ISO C standard. Any conflict between the requirements described here and the ISO C standard is unintentional. This volume of IEEE Std. 1003.1-200x defers to the ISO C standard.
- 5255 The *bsearch*() function searches an array of *nel* objects, the initial element of which is pointed to by *base*, for an element that matches the object pointed to by *key*. The size of each element in the array is specified by *width*.
- The comparison function pointed to by *compar* is called with two arguments that point to the *key* object and to an array element, in that order.
- The application shall ensure that the function returns an integer less than, equal to, or greater than 0 if the *key* object is considered, respectively, to be less than, to match, or to be greater than the array element. The application shall ensure that the array consists of all the elements that compare less than, all the elements that compare equal to, and all the elements that compare greater than the *key* object, in that order.

## **RETURN VALUE**

 The *bsearch*( ) function shall return a pointer to a matching member of the array, or a null pointer if no match is found. If two or more members compare equal, which member is returned is unspecified.

## **ERRORS**

No errors are defined.

# **EXAMPLES**

- The example below searches a table containing pointers to nodes consisting of a string and its length. The table is ordered alphabetically on the string in the node pointed to by each entry.
- The code fragment below reads in strings and either finds the corresponding node and prints out the string and its length, or prints an error message.

```
5276 #include <stdio.h>
5277 #include <stdlib.h>
5278 #include <string.h>
5279 #define TABSIZE 1000
5280 struct node { /* These are stored in the table. */
5281 char *string;
5282 int length;
5283 } ;
5284 struct node table[TABSIZE]; /* Table to be searched. */
5285 .
5286
5287
5288 {
5289 struct node *node ptr, node;
5290 /* routine to compare 2 nodes */
```

```
5291 int node_compare(const void *, const void *);
5292 char str_space[20]; /* Space to read string into. */
5293 .
5294
5295 .
5296 node.string = str_space;
5297 while (scanf("%s", node.string) != EOF) {
5298 node_ptr = (struct node *)bsearch((void *)(&node),
5299 (void *)table, TABSIZE,
5300 sizeof(struct node), node_compare);
5301 if (node_ptr != NULL) {
5302 (void)printf("string = %20s, length = %d\n",
5303 node_ptr->string, node_ptr->length);
5304 } else {
5305 (void)printf("not found: %s\n", node.string);
5306 }
5307 }
5308 }
5309 /*
5310 This routine compares two nodes based on an
5311 alphabetical ordering of the string field.
5312 */
5313 int
5314 node_compare(const void *node1, const void *node2)
5315 {
5316 return strcoll(((const struct node *)node1)->string,
5317 ((const struct node *)node2)->string);
5318 }
5319 APPLICATION USAGE
5320 The pointers to the key and the element at the base of the table should be of type pointer-to-
5321 element.
5322 The comparison function need not compare every byte, so arbitrary data may be contained in
5323 the elements in addition to the values being compared.
5324 In practice, the array is usually sorted according to the comparison function.
5325 RATIONALE
5326 None.
5327 FUTURE DIRECTIONS
5328 None.
5329 SEE ALSO
5330 hcreate( ), lsearch( ), qsort( ), tsearch( ), the Base Definitions volume of IEEE Std. 1003.1-200x, |
5331 <stdlib.h>
5332 CHANGE HISTORY
5333 First released in Issue 1. Derived from Issue 1 of the SVID. |
5334 Issue 4
5335 Text indicating the need for various casts is removed from the APPLICATION USAGE section.
5336 The code in the EXAMPLES section is changed to use strcoll() instead of strcmp() in
5337 node_compare( ).
```
# *System Interfaces* **bsearch( )**

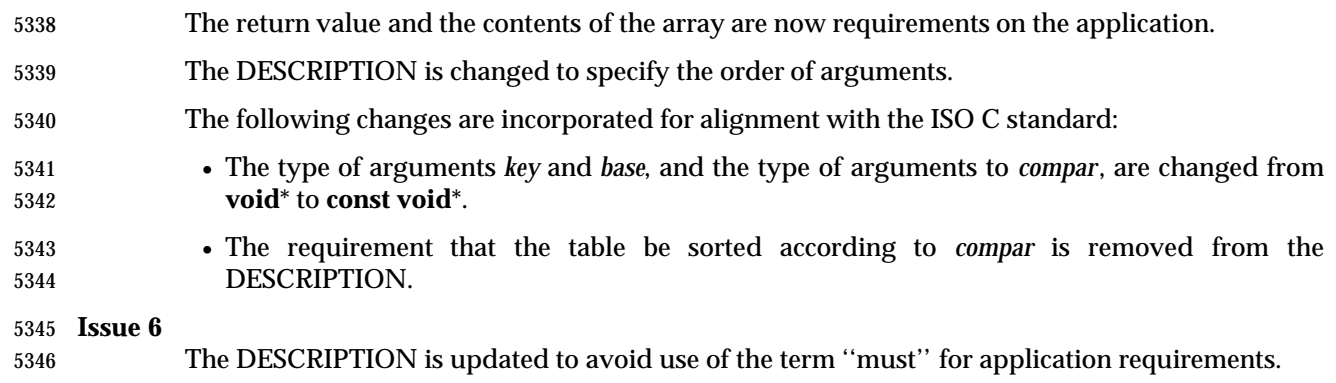

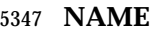

btowc — single-byte to wide-character conversion

# **SYNOPSIS**

 #include <stdio.h> #include <wchar.h>

5352 wint\_t btowc(int  $c$ );

# **DESCRIPTION**

- CX The functionality described on this reference page is aligned with the ISO C standard. Any conflict between the requirements described here and the ISO C standard is unintentional. This volume of IEEE Std. 1003.1-200x defers to the ISO C standard.
- The *btowc*( ) function shall determine whether *c* constitutes a valid (one-byte) character in the initial shift state.
- The behavior of this function shall be affected by the *LC\_CTYPE* category of the current locale.

# **RETURN VALUE**

 The *btowc*( ) function shall return WEOF if *c* has the value EOF or if **(unsigned char)** *c* does not constitute a valid (one-byte) character in the initial shift state. Otherwise, it shall return the wide-character representation of that character.

## **ERRORS**

No errors are defined.

# **EXAMPLES**

None.

# **APPLICATION USAGE**

None.

## **RATIONALE**

None.

## **FUTURE DIRECTIONS**

None.

## **SEE ALSO**

*wctob*( ), the Base Definitions volume of IEEE Std. 1003.1-200x, **<wchar.h>** |

# **CHANGE HISTORY**

 First released in Issue 5. Included for alignment with ISO/IEC 9899: 1990/Amendment 1: 1995 (E).

# *System Interfaces* **bzero( )**

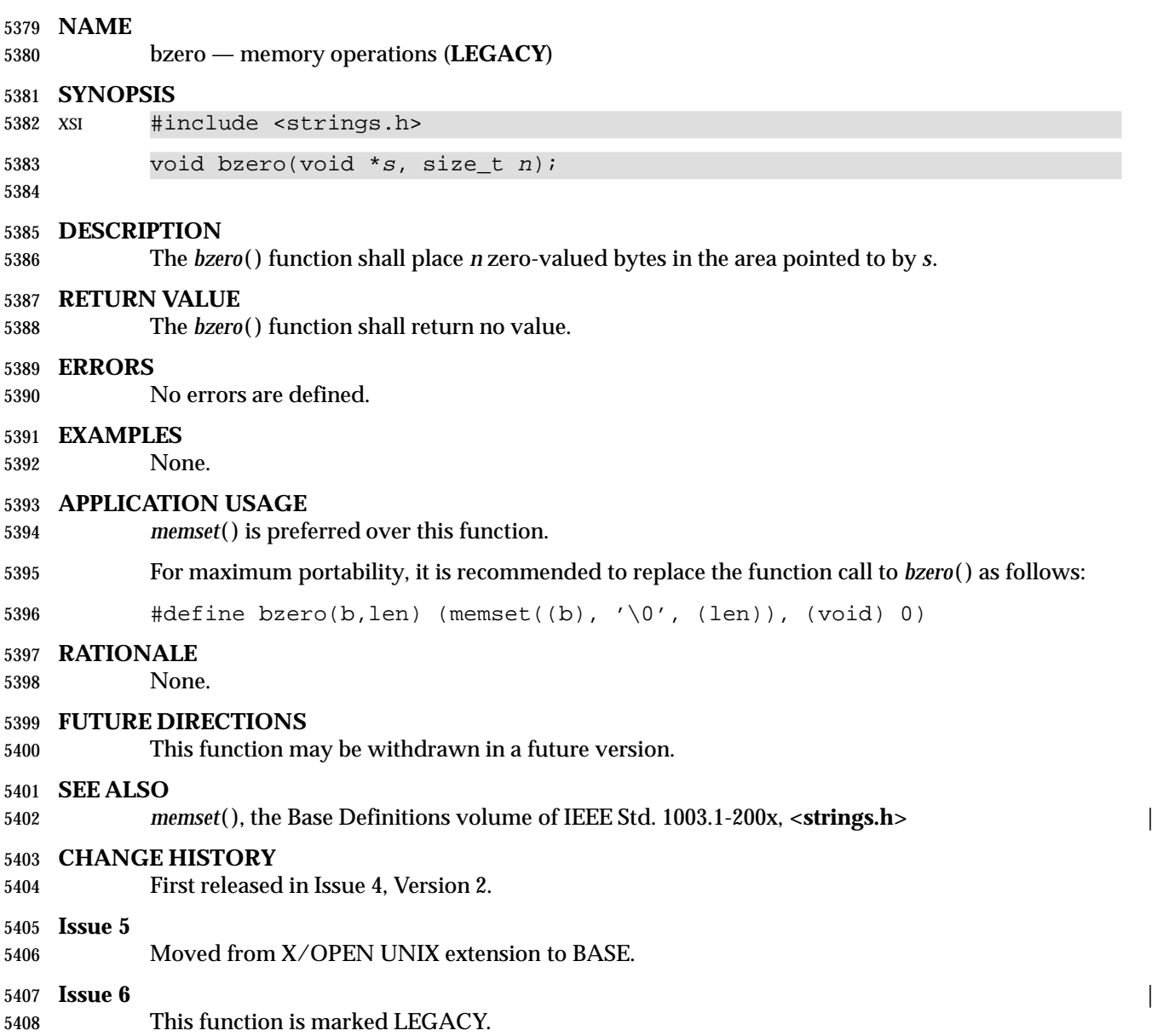

|

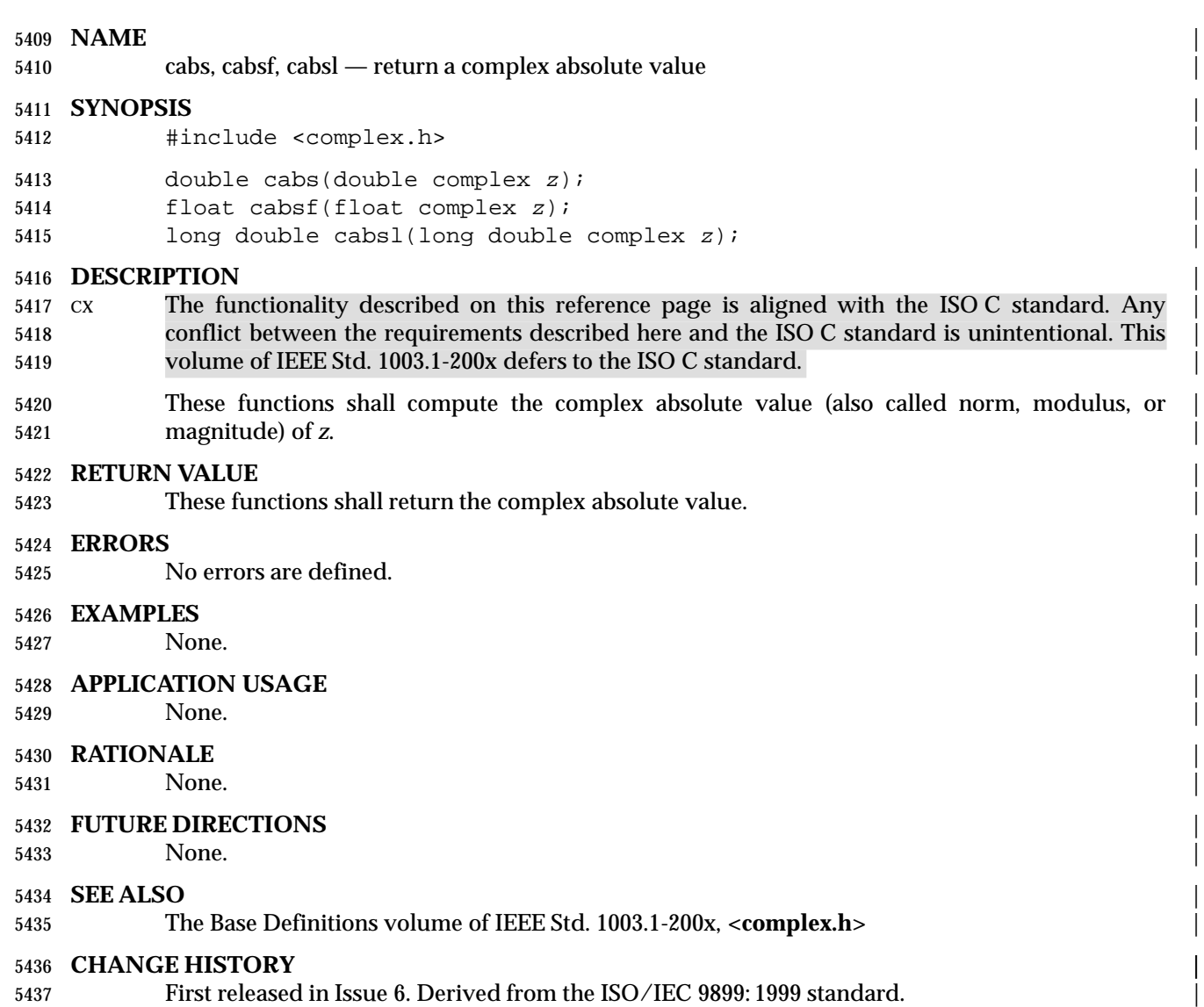

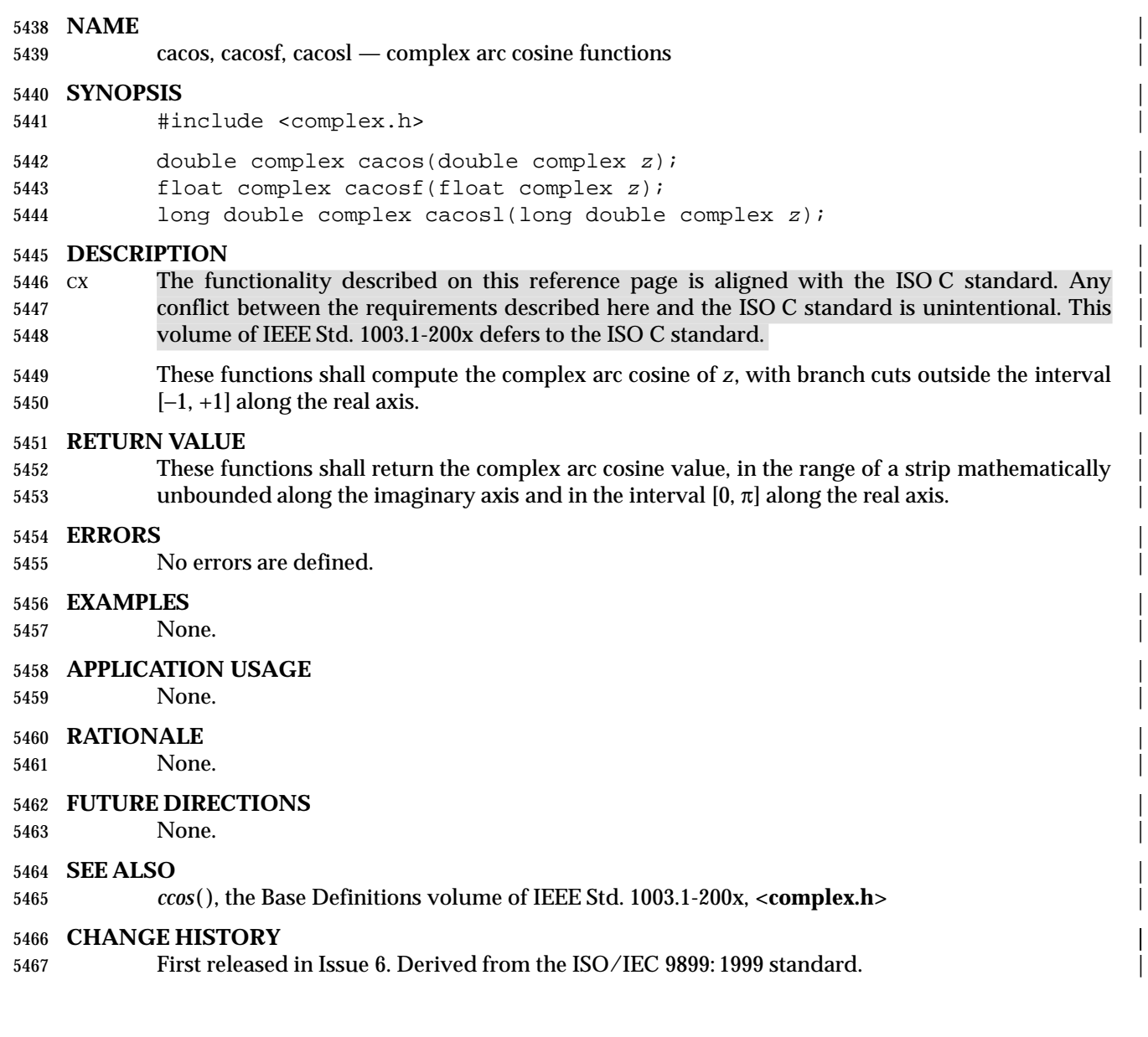

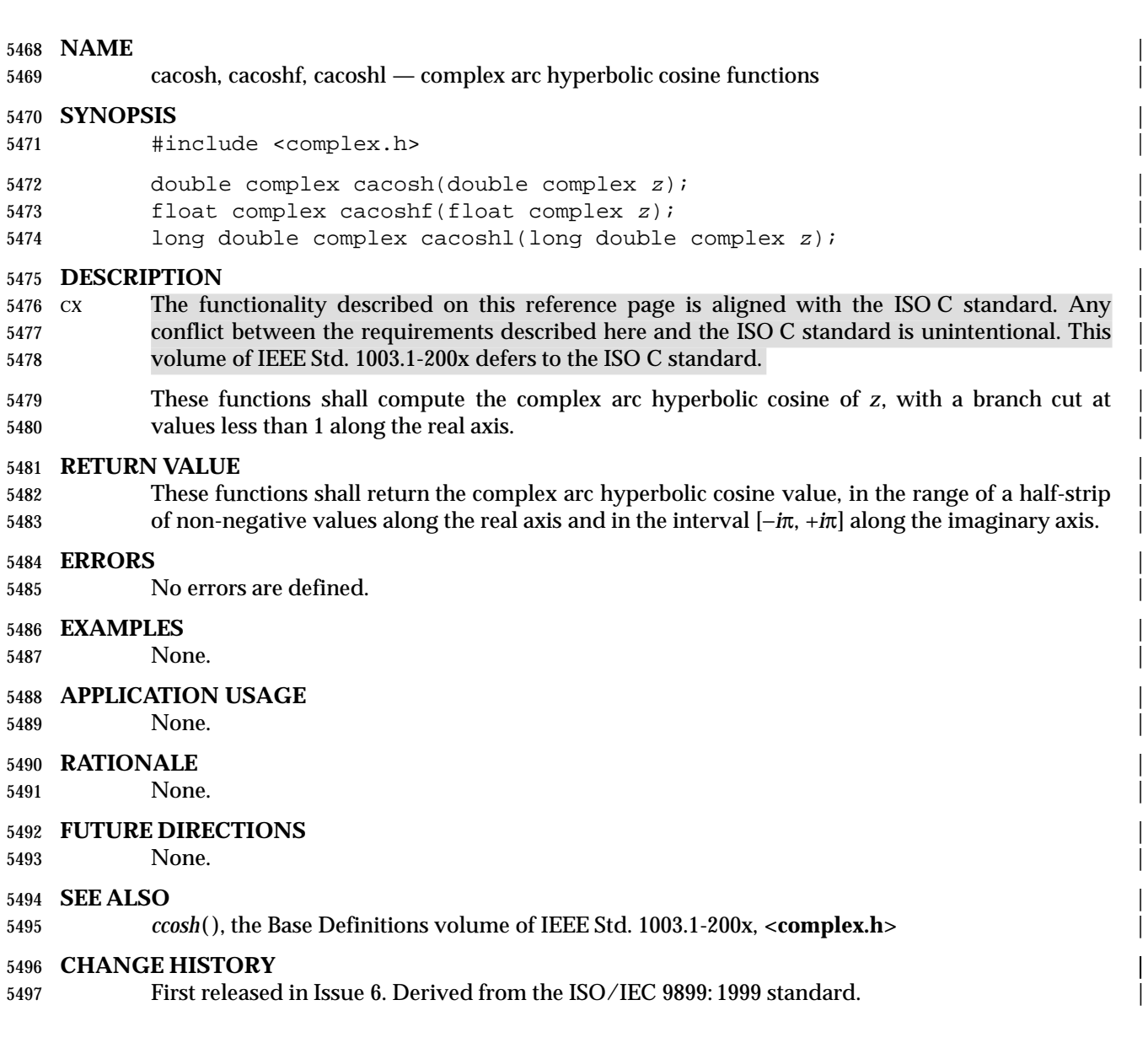

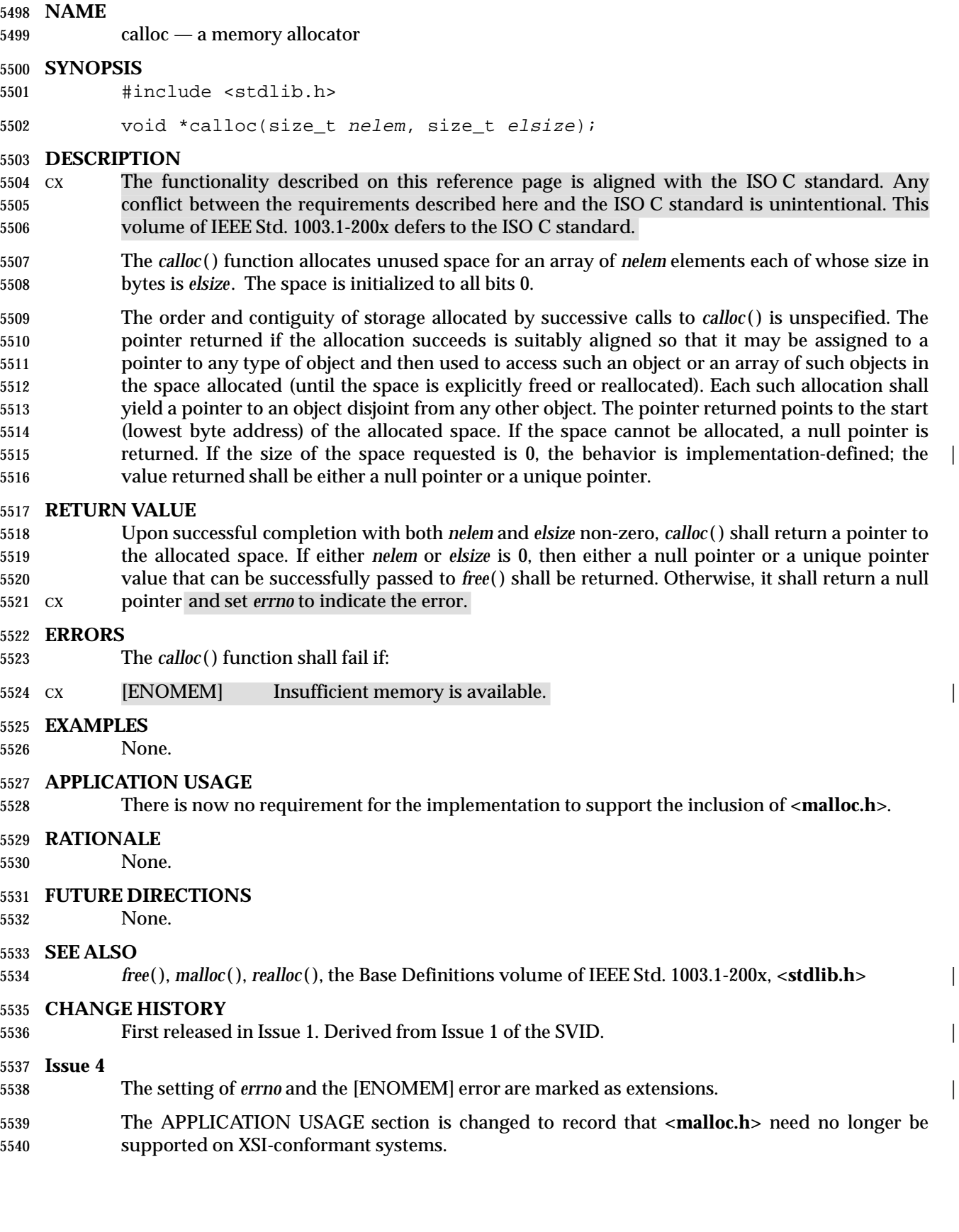

|

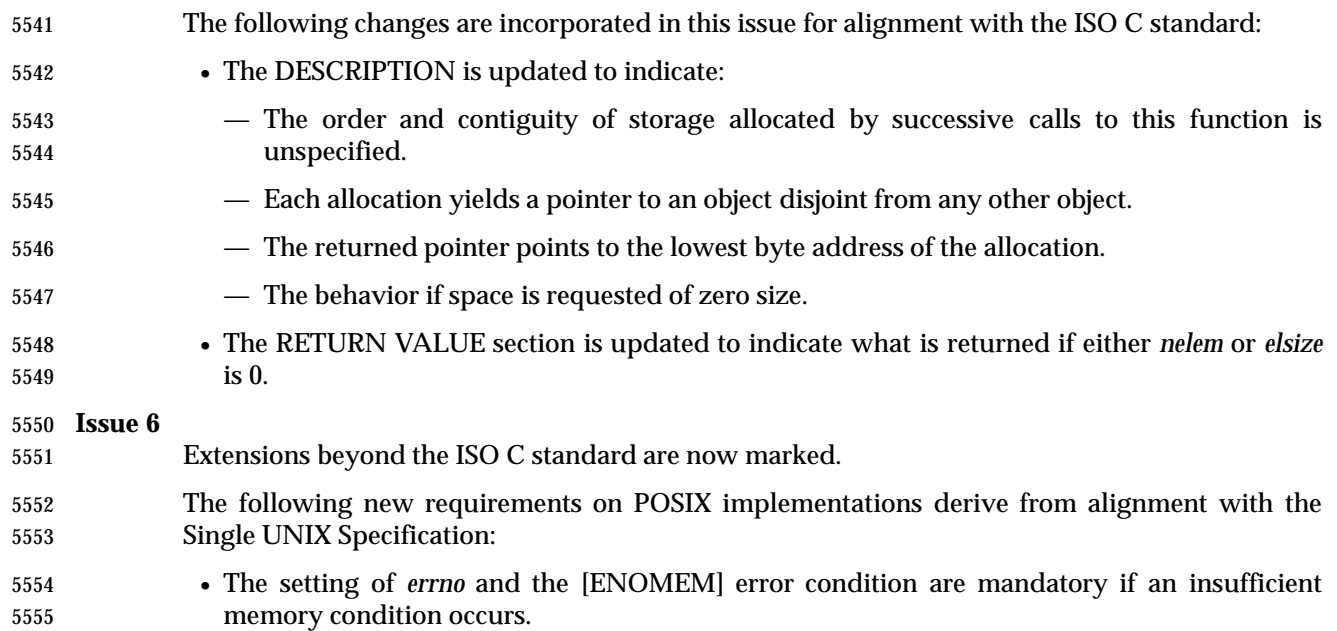

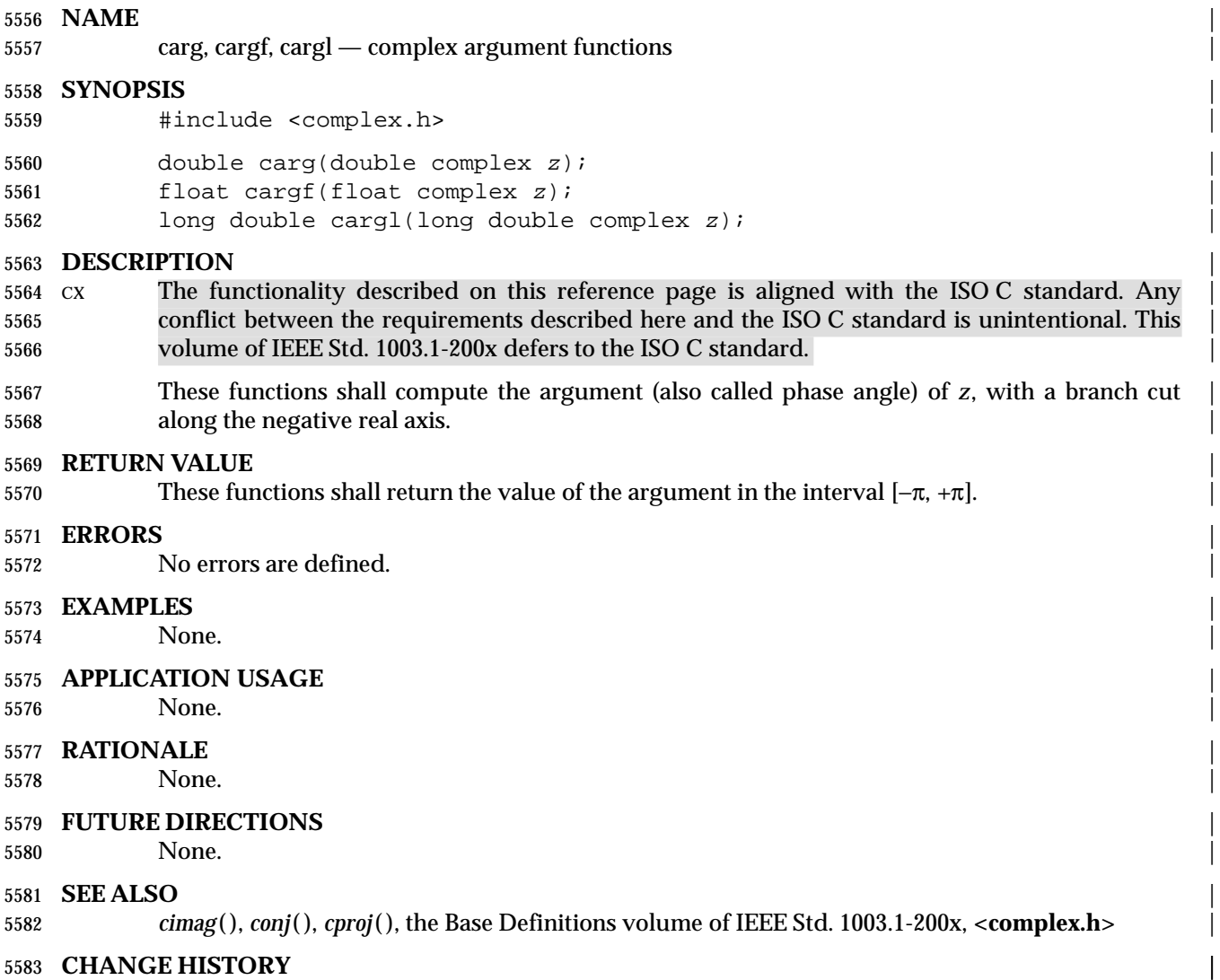

# **casin( )** *System Interfaces*

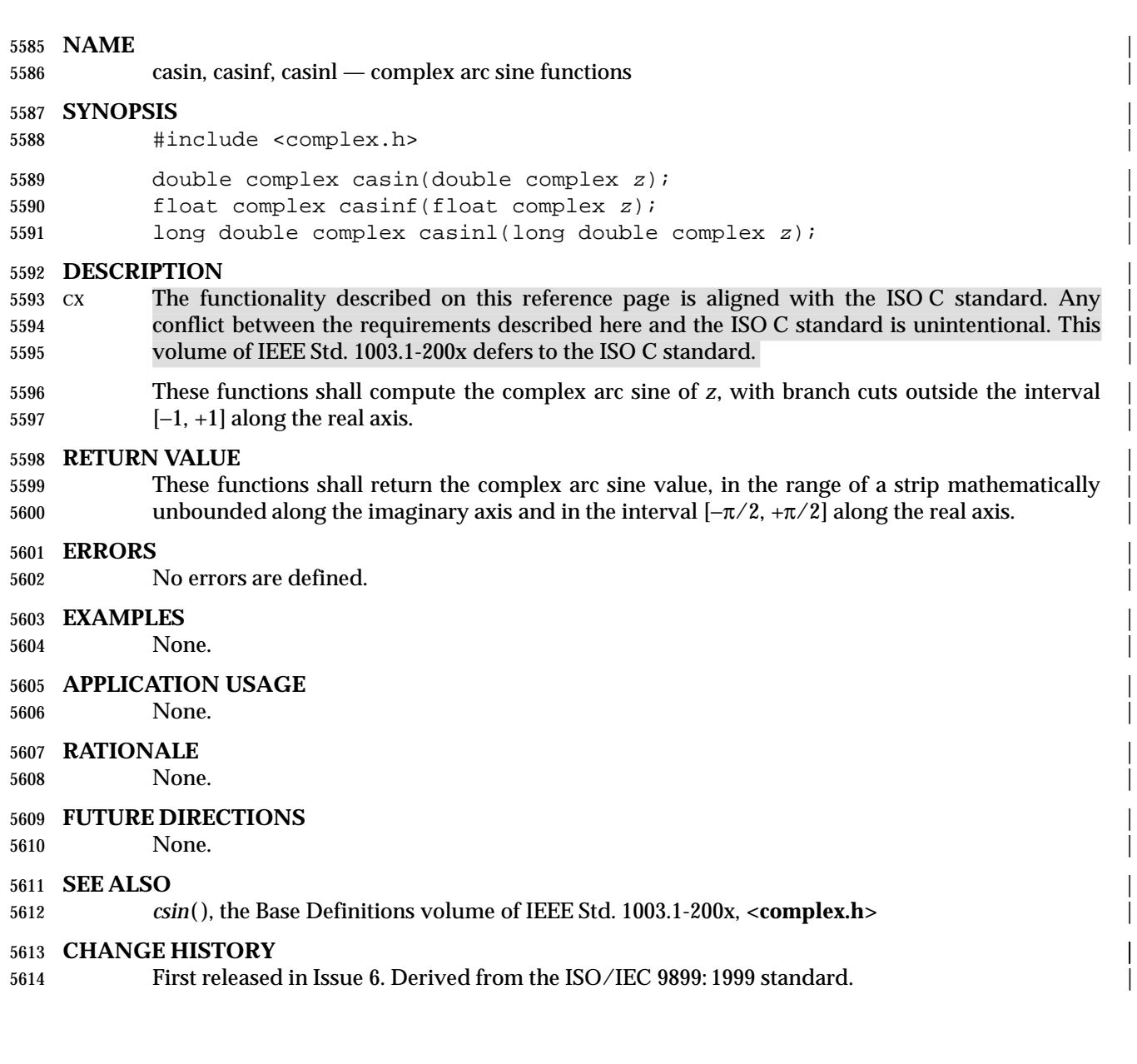

# **NAME**

casinh, casinhf, casinhl — complex arc hyperbolic sine functions |

## **SYNOPSIS** |

- 5618 #include <complex.h>
- double complex casinh(double complex <sup>z</sup>); |
- 5620 float complex casinhf(float complex z);
- 5621 long double complex casinhl(long double complex z);

# **DESCRIPTION** |

- CX The functionality described on this reference page is aligned with the ISO C standard. Any | conflict between the requirements described here and the ISO C standard is unintentional. This | volume of IEEE Std. 1003.1-200x defers to the ISO C standard. |
- These functions shall compute the complex arc hyperbolic sine of *z*, with branch cuts outside the | interval [−*i*, +*i*] along the imaginary axis. |

### **RETURN VALUE** |

 These functions shall return the complex arc hyperbolic sine value, in the range of a strip | mathematically unbounded along the real axis and in the interval [−*i*π/2, +*i*π/2] along the | imaginary axis. |

# **ERRORS** |

No errors are defined. |

# **EXAMPLES** |

None.  $\blacksquare$ 

## **APPLICATION USAGE** |

None.

### **RATIONALE** |

- None.
- **FUTURE DIRECTIONS** |

# None.

### **SEE ALSO** |

*csinh*( ), the Base Definitions volume of IEEE Std. 1003.1-200x, **<complex.h>** |

# **CHANGE HISTORY** |

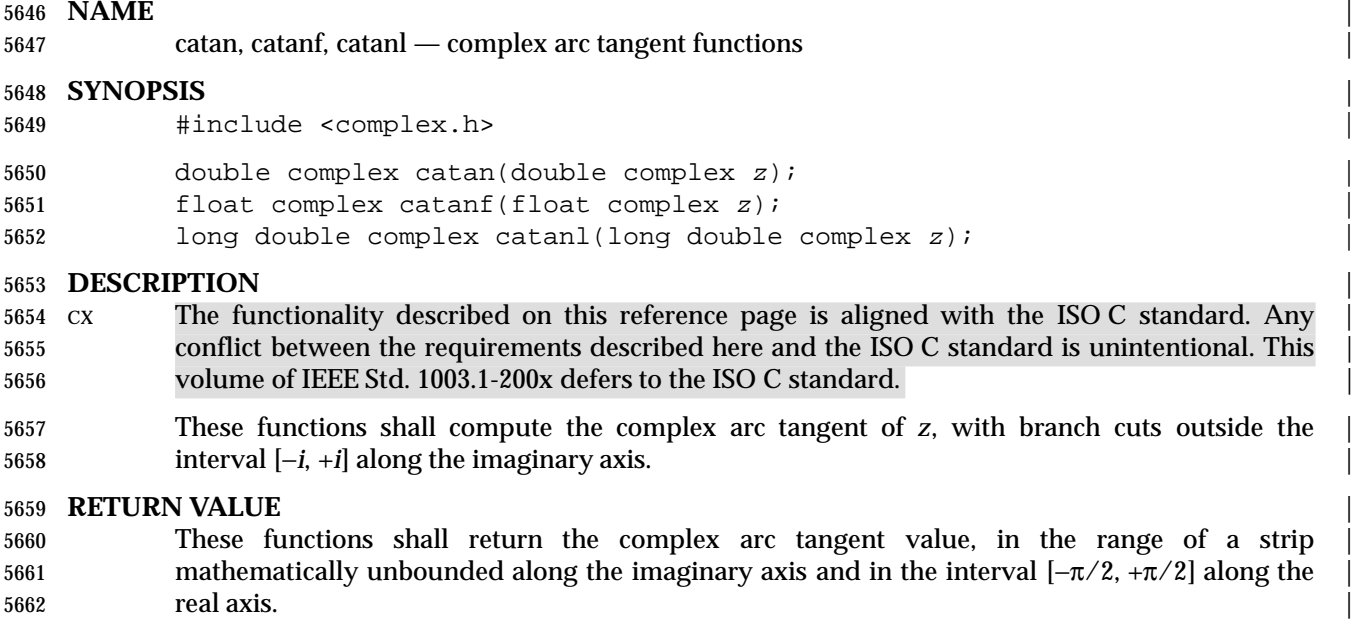

## **ERRORS** |

No errors are defined. |

# **EXAMPLES** |

None.

## **APPLICATION USAGE** |

None.

# **RATIONALE**

- None.
- **FUTURE DIRECTIONS** |

# None.

## **SEE ALSO** |

*ctan*( ), the Base Definitions volume of IEEE Std. 1003.1-200x, **<complex.h>** |

# **CHANGE HISTORY** |

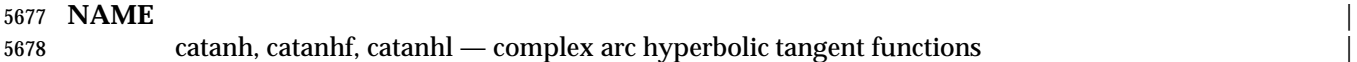

# **SYNOPSIS** |

5680 #include <complex.h>

double complex catanh(double complex <sup>z</sup>); |

float complex catanhf(float complex <sup>z</sup>); |

5683 long double complex catanhl(long double complex z);

# **DESCRIPTION** |

 CX The functionality described on this reference page is aligned with the ISO C standard. Any | 5686 conflict between the requirements described here and the ISO C standard is unintentional. This volume of IEEE Std. 1003.1-200x defers to the ISO C standard. |

 These functions shall compute the complex arc hyperbolic tangent of *z*, with branch cuts outside | 5689 the interval  $[-1, +1]$  along the real axis.

# **RETURN VALUE** |

 These functions shall return the complex arc hyperbolic tangent value, in the range of a strip | mathematically unbounded along the real axis and in the interval [−*i*π/2, +*i*π/2] along the | imaginary axis. |

# **ERRORS** |

No errors are defined. |

# **EXAMPLES** |

None.

# **APPLICATION USAGE** |

None.

# **RATIONALE** |

- None.
- **FUTURE DIRECTIONS** |

## None.

## **SEE ALSO** |

*ctanh*( ), the Base Definitions volume of IEEE Std. 1003.1-200x, **<complex.h>** |

# **CHANGE HISTORY** |

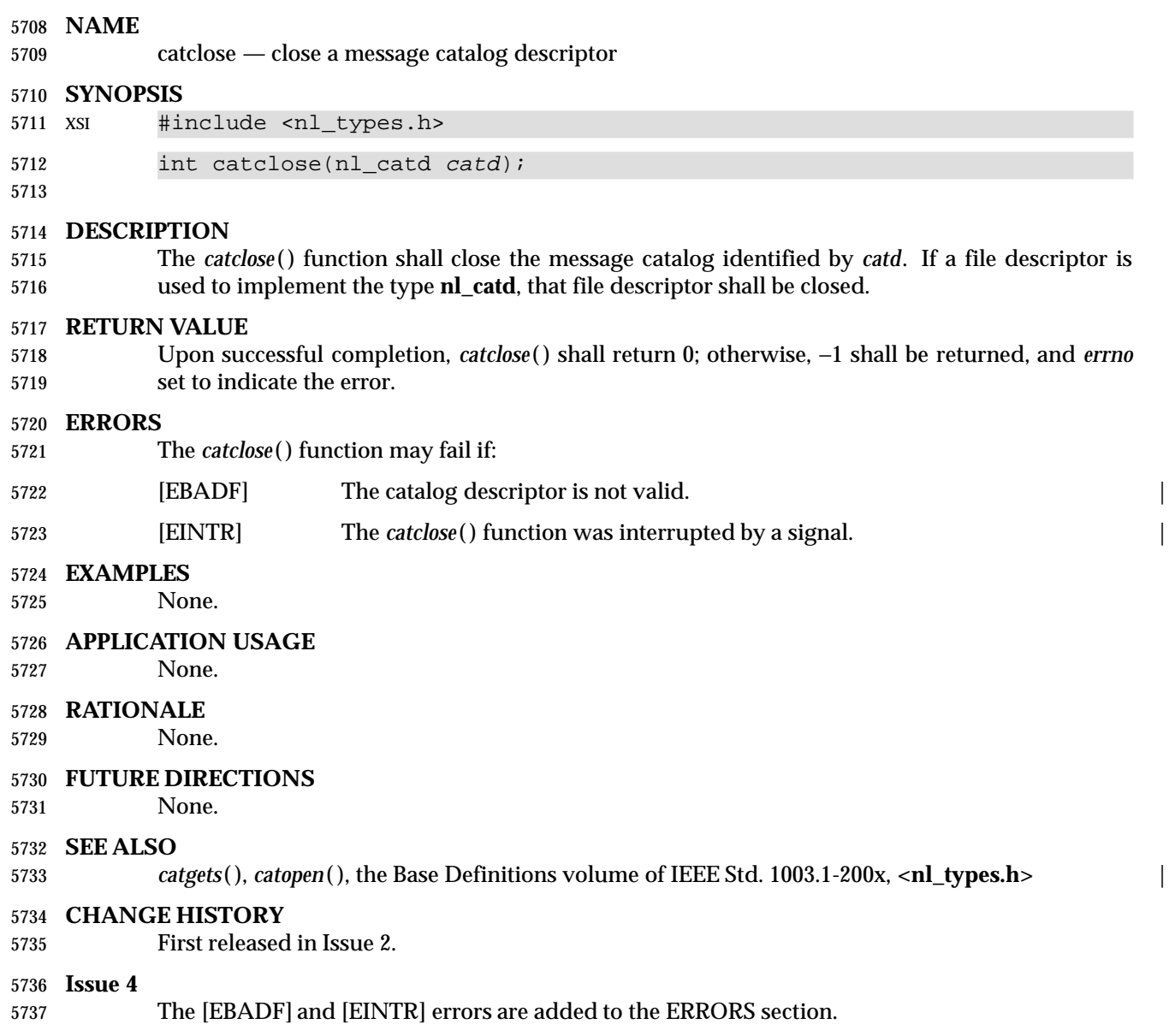

### **NAME**

catgets — read a program message

## **SYNOPSIS**

XSI #include <nl\_types.h>

5742 char \*catgets(nl\_catd catd, int set\_id, int msg\_id, const char \*s);

# **DESCRIPTION**

- The *catgets*( ) function attempts to read message *msg\_id*, in set *set\_id*, from the message catalog identified by *catd*. The *catd* argument is a message catalog descriptor returned from an earlier call to *catopen*( ). The *s* argument points to a default message string which shall be returned by *catgets*( ) if it cannot retrieve the identified message.
- The *catgets*( ) function need not be reentrant. A function that is not required to be reentrant is not required to be thread-safe.

## **RETURN VALUE**

 If the identified message is retrieved successfully, *catgets*( ) shall return a pointer to an internal buffer area containing the null-terminated message string. If the call is unsuccessful for any reason, *s* shall be returned and *errno* may be set to indicate the error.

## **ERRORS**

The *catgets*( ) function may fail if:

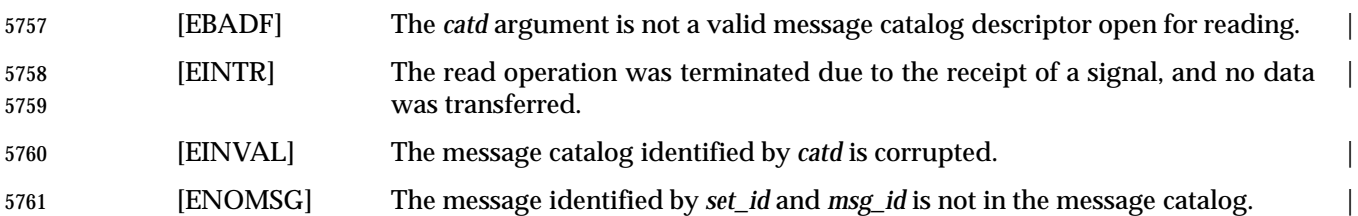

# **EXAMPLES**

None.

## **APPLICATION USAGE**

None.

## **RATIONALE**

None.

## **FUTURE DIRECTIONS**

None.

# **SEE ALSO**

*catclose*( ), *catopen*( ), the Base Definitions volume of IEEE Std. 1003.1-200x, **<nl\_types.h>** |

## **CHANGE HISTORY**

First released in Issue 2.

## **Issue 4**

- The type of argument *s* is changed from **char**\* to **const char**\*.
- The [EBADF] and [EINTR] errors are added to the ERRORS section.

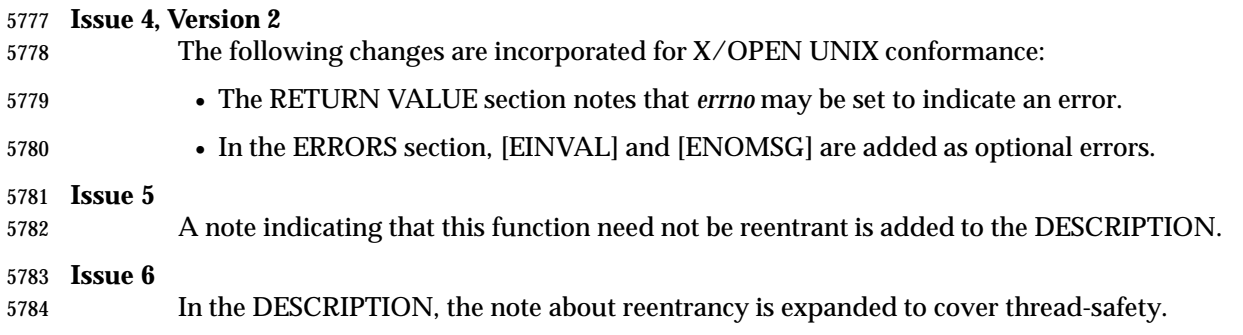

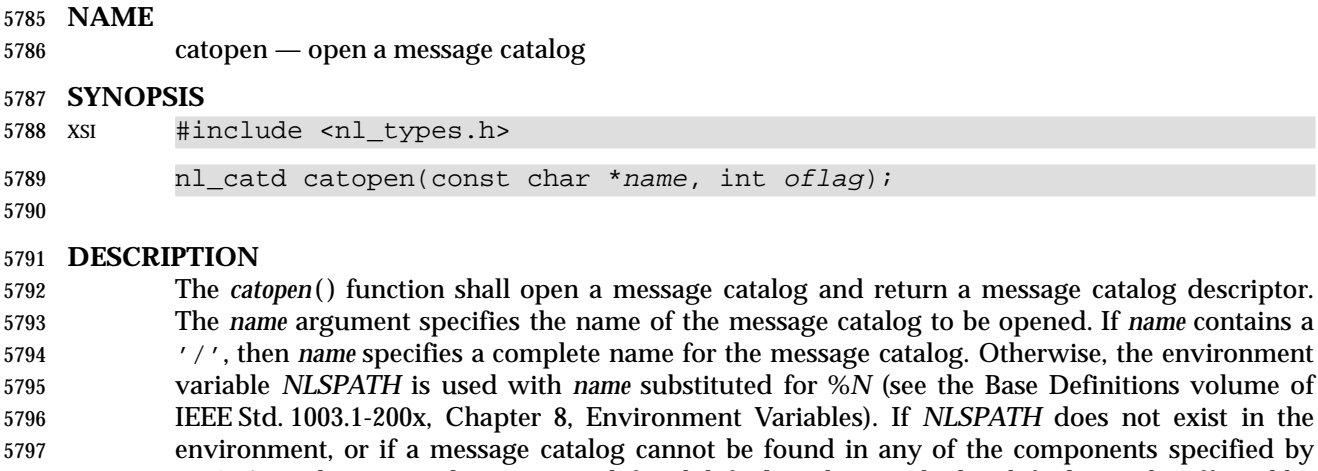

- *NLSPATH*, then an implementation-defined default path is used. This default may be affected by | the setting of *LC\_MESSAGES* if the value of *oflag* is NL\_CAT\_LOCALE, or the *LANG* environment variable if *oflag* is 0. A message catalog descriptor remains valid in a process until that process closes it, or a
- successful call to one of the *exec* functions. A change in the setting of the *LC\_MESSAGES* category may invalidate existing open catalogs.
- If a file descriptor is used to implement message catalog descriptors, the FD\_CLOEXEC flag shall be set; see **<fcntl.h>**.

 If the value of the *oflag* argument is 0, the *LANG* environment variable is used to locate the catalog without regard to the *LC\_MESSAGES* category. If the *oflag* argument is NL\_CAT\_LOCALE, the *LC\_MESSAGES* category is used to locate the message catalog (see the | Base Definitions volume of IEEE Std. 1003.1-200x, Section 8.2, Internationalization Variables). |

# **RETURN VALUE**

 Upon successful completion, *catopen*( ) shall return a message catalog descriptor for use on subsequent calls to *catgets*( ) and *catclose*( ). Otherwise, *catopen*( ) shall return (**nl\_catd**) −1 and set *errno* to indicate the error.

## **ERRORS**

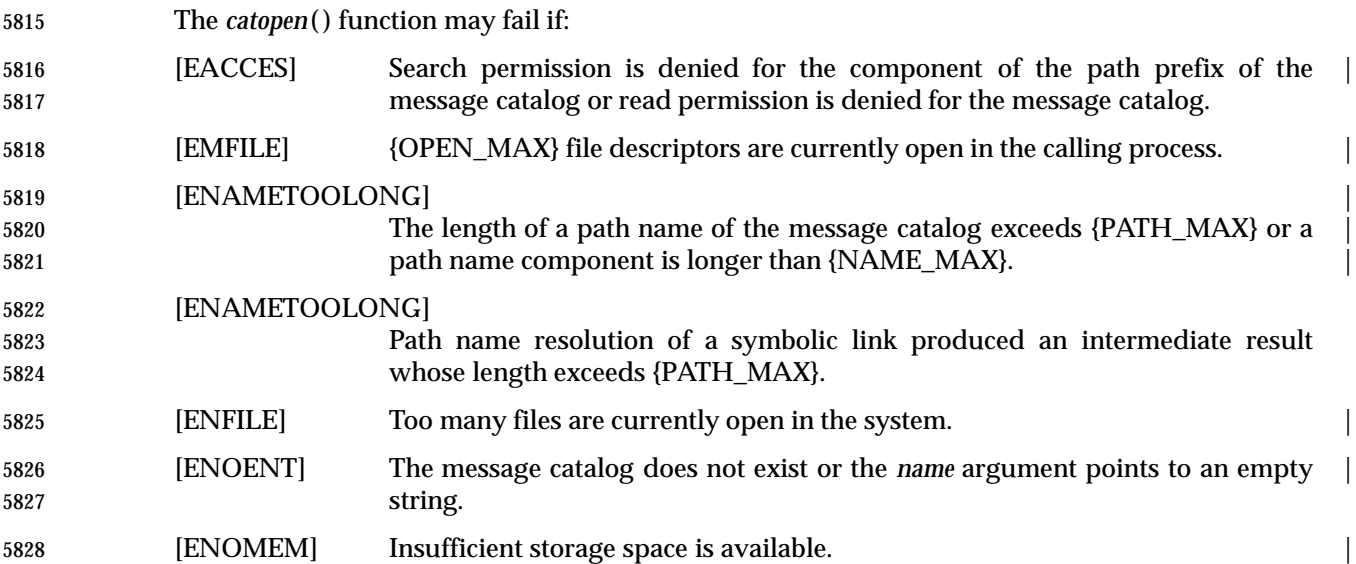

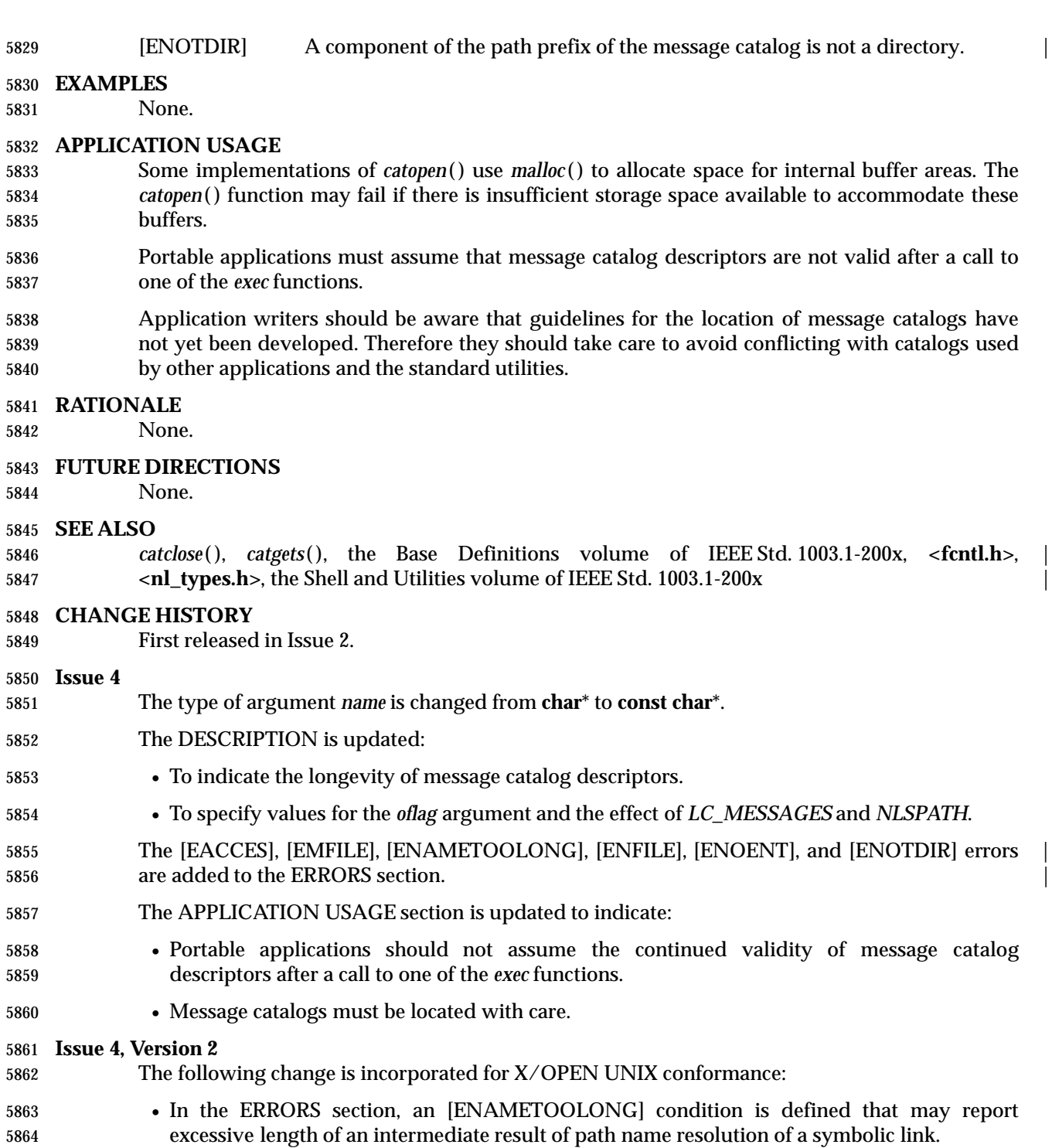

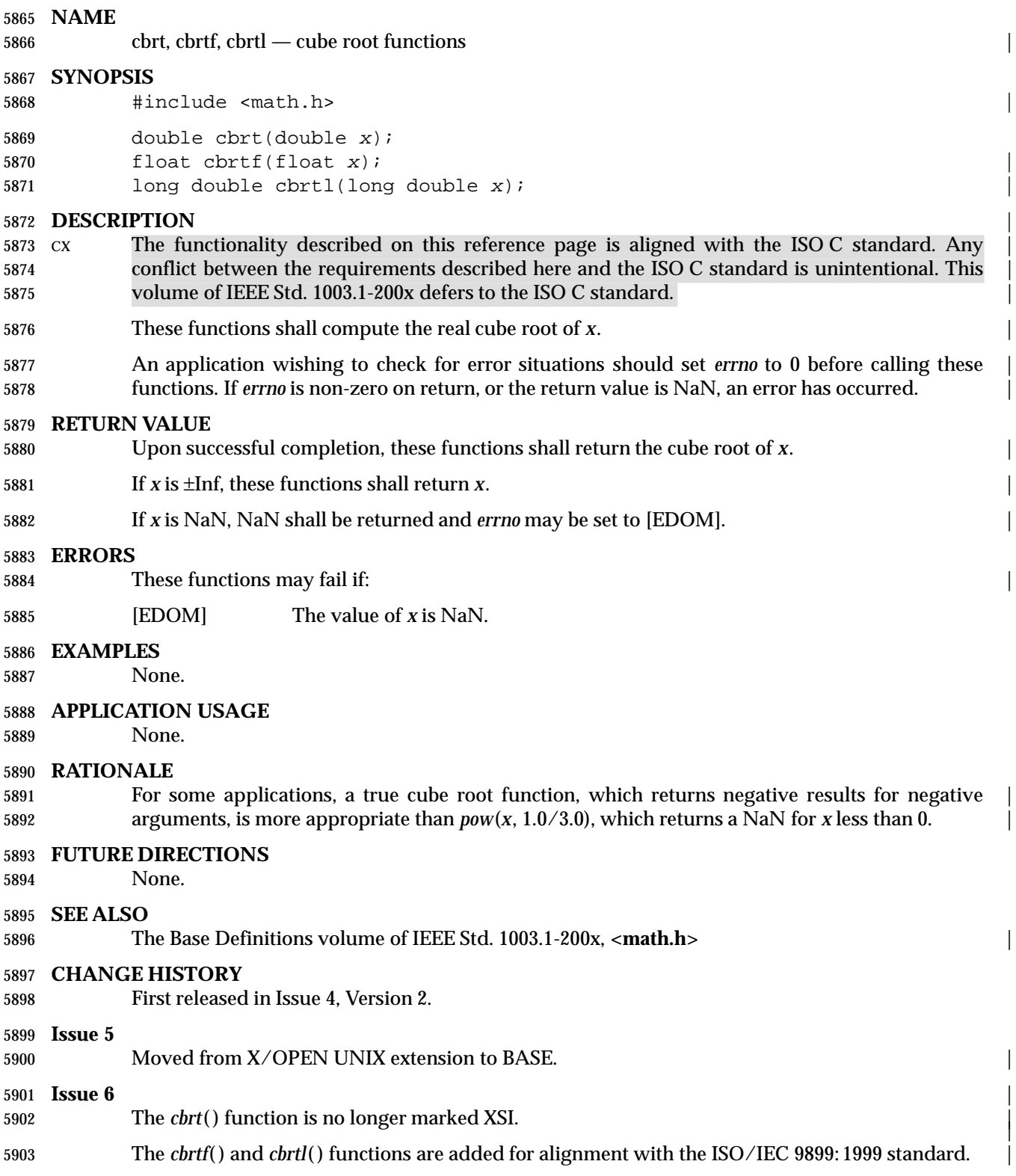

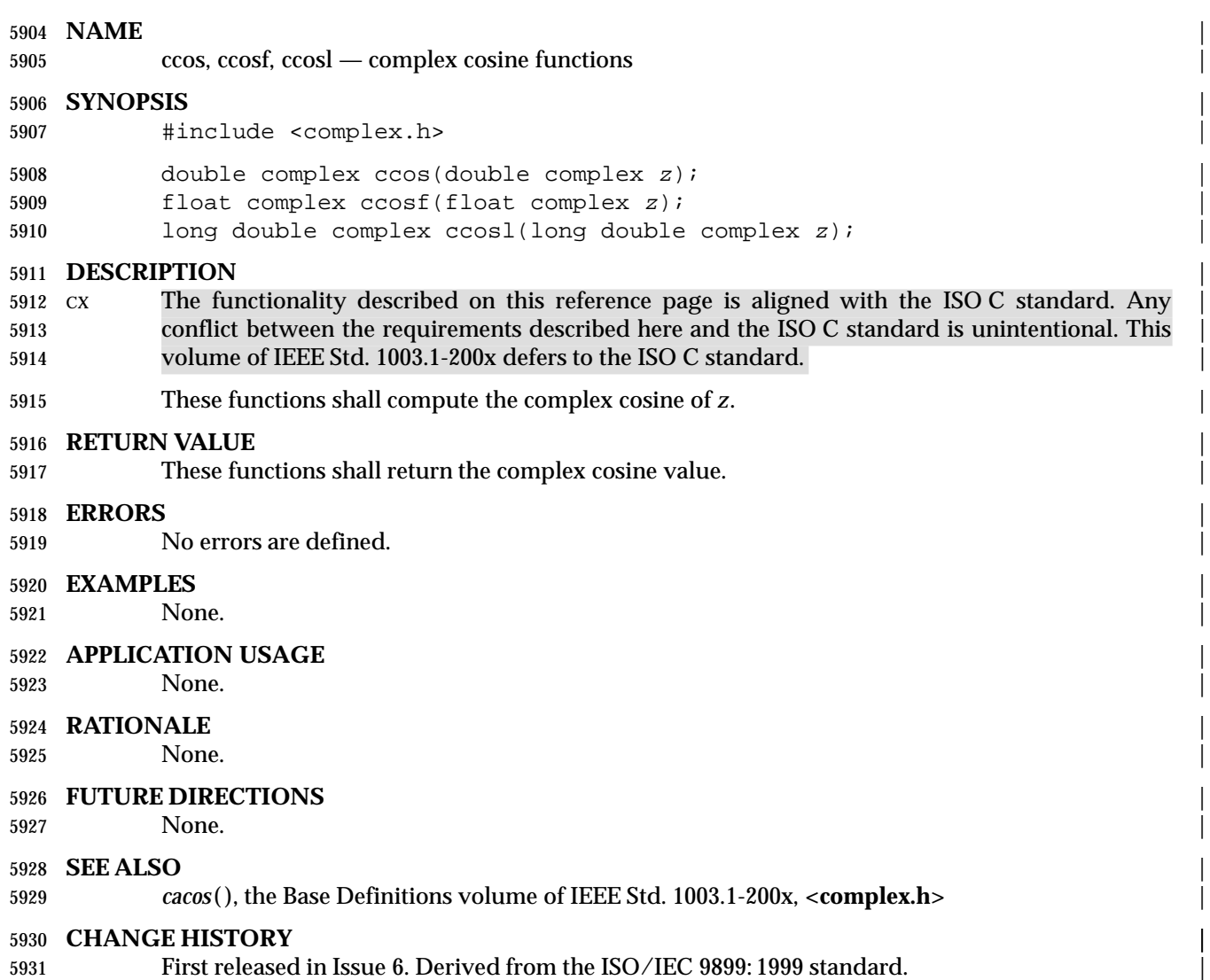

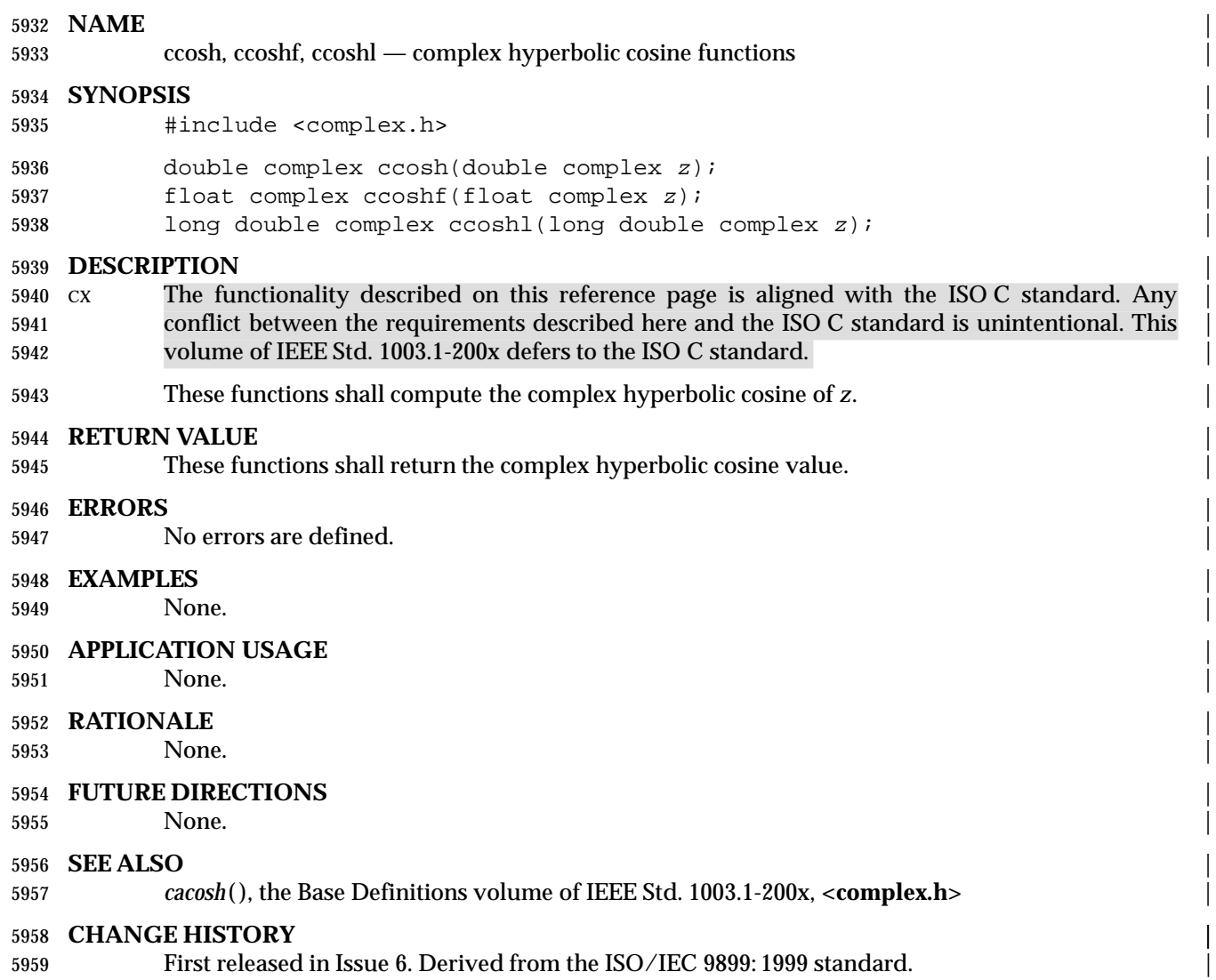

# **ceil( )** *System Interfaces*

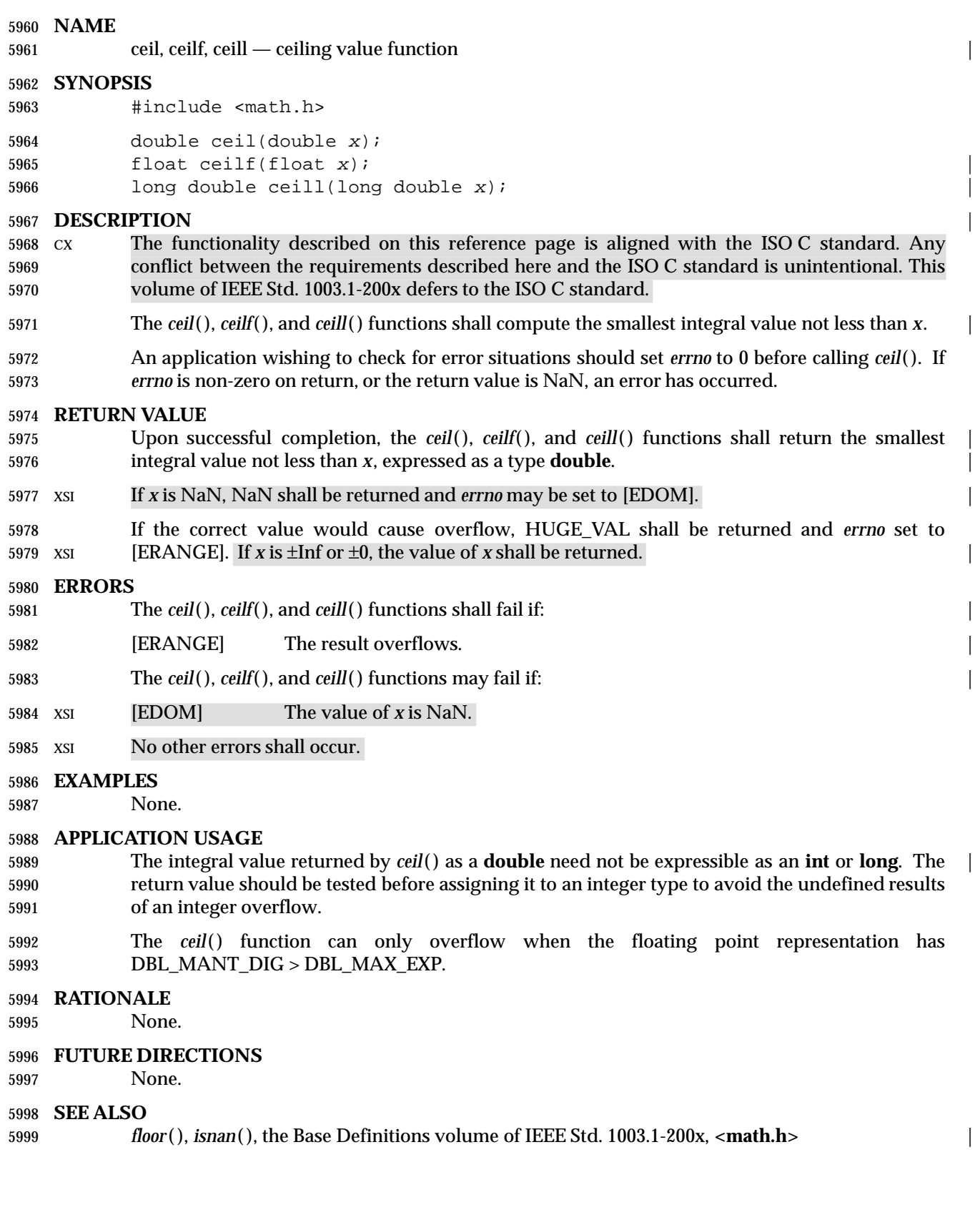

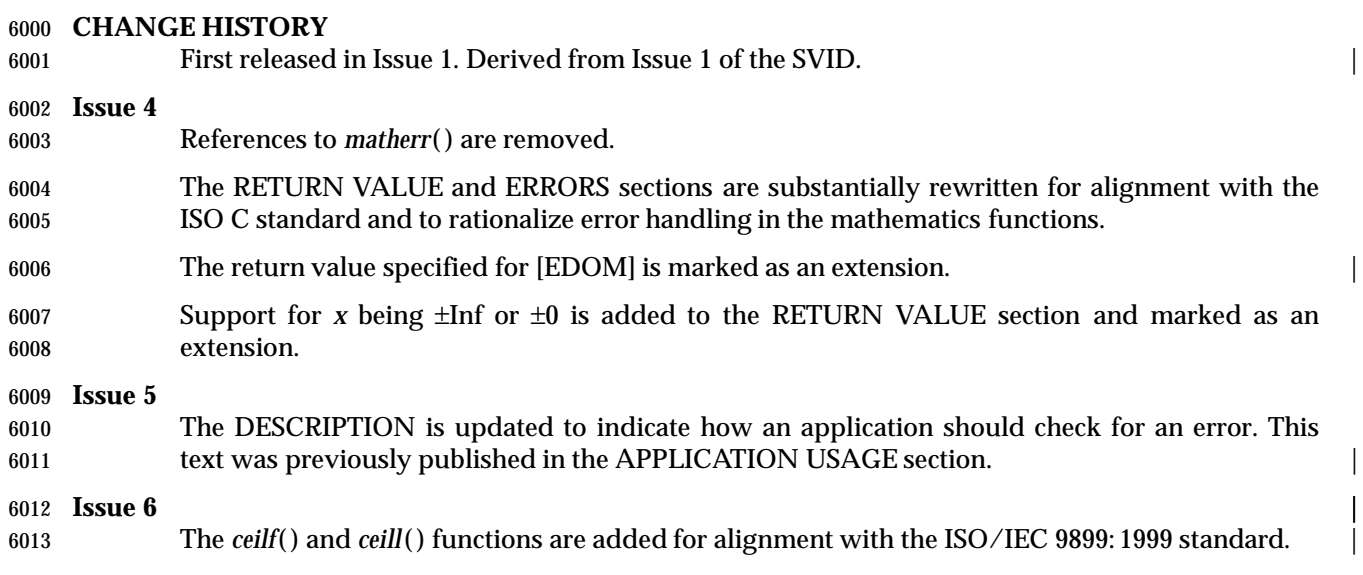

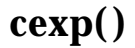

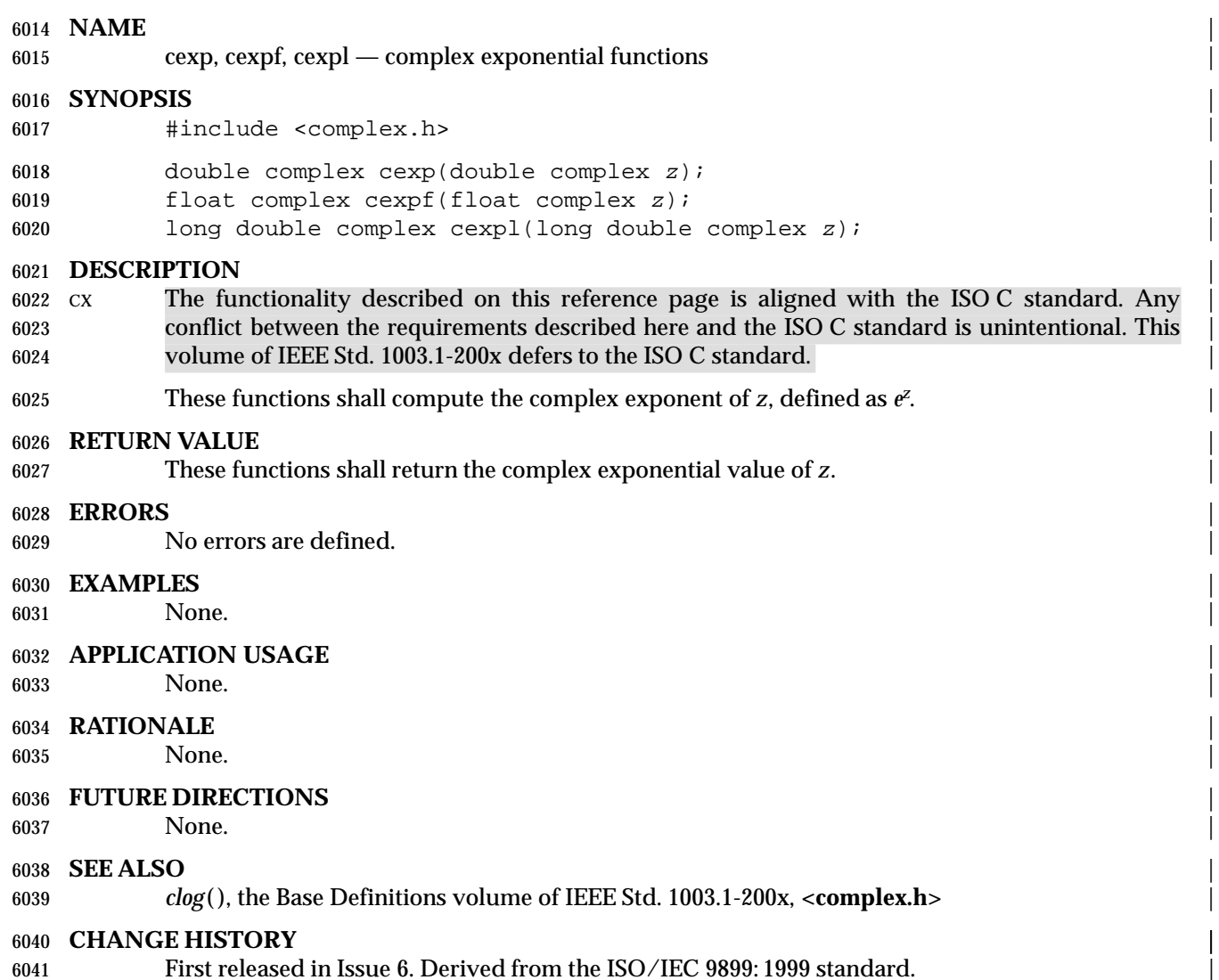

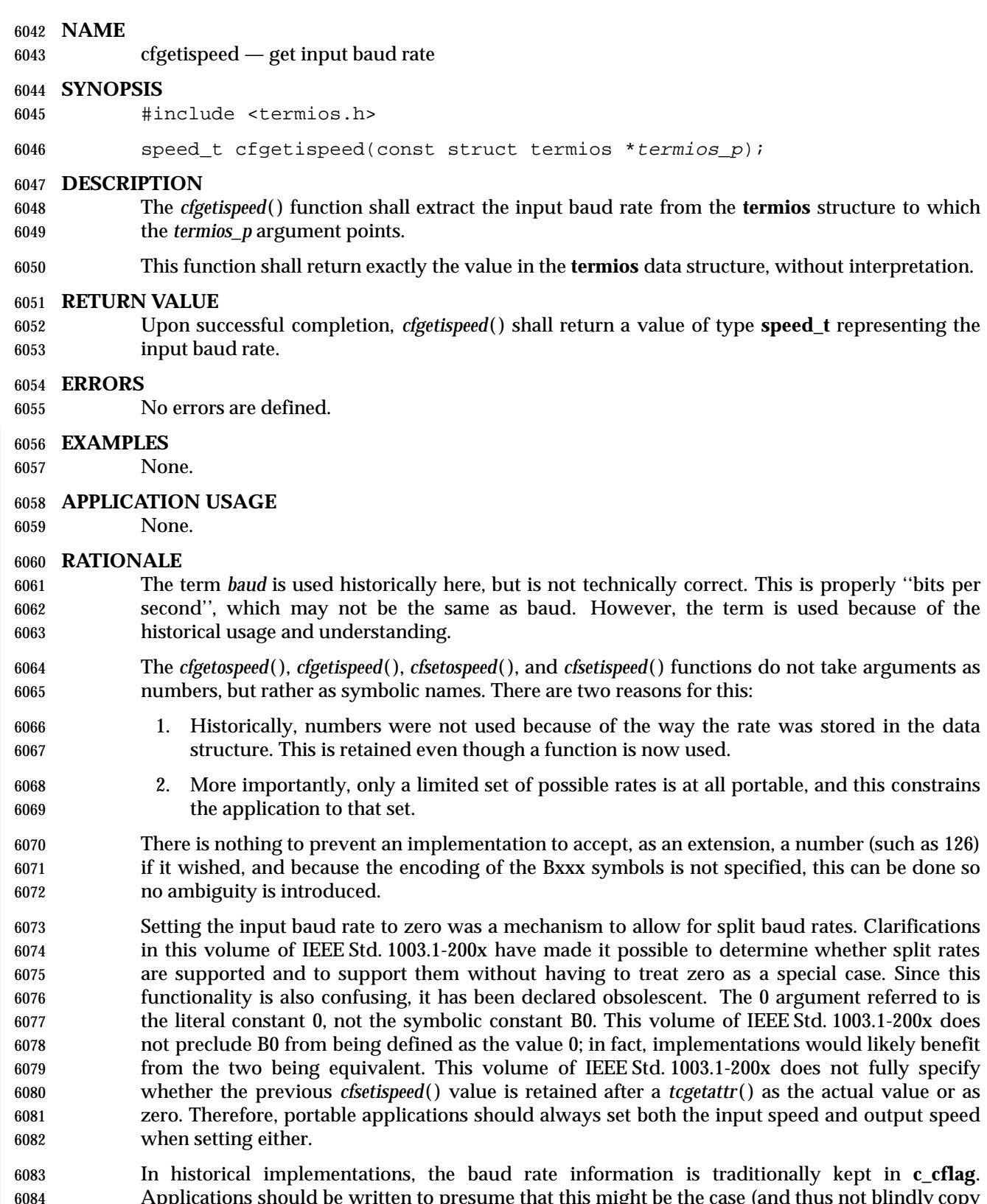

 Applications should be written to presume that this might be the case (and thus not blindly copy **c\_cflag**), but not to rely on it in case it is in some other field of the structure. Setting the **c\_cflag** field absolutely after setting a baud rate is a non-portable action because of this. In general, the

System Interfaces, Issue 6 675

# **cfgetispeed( )** *System Interfaces*

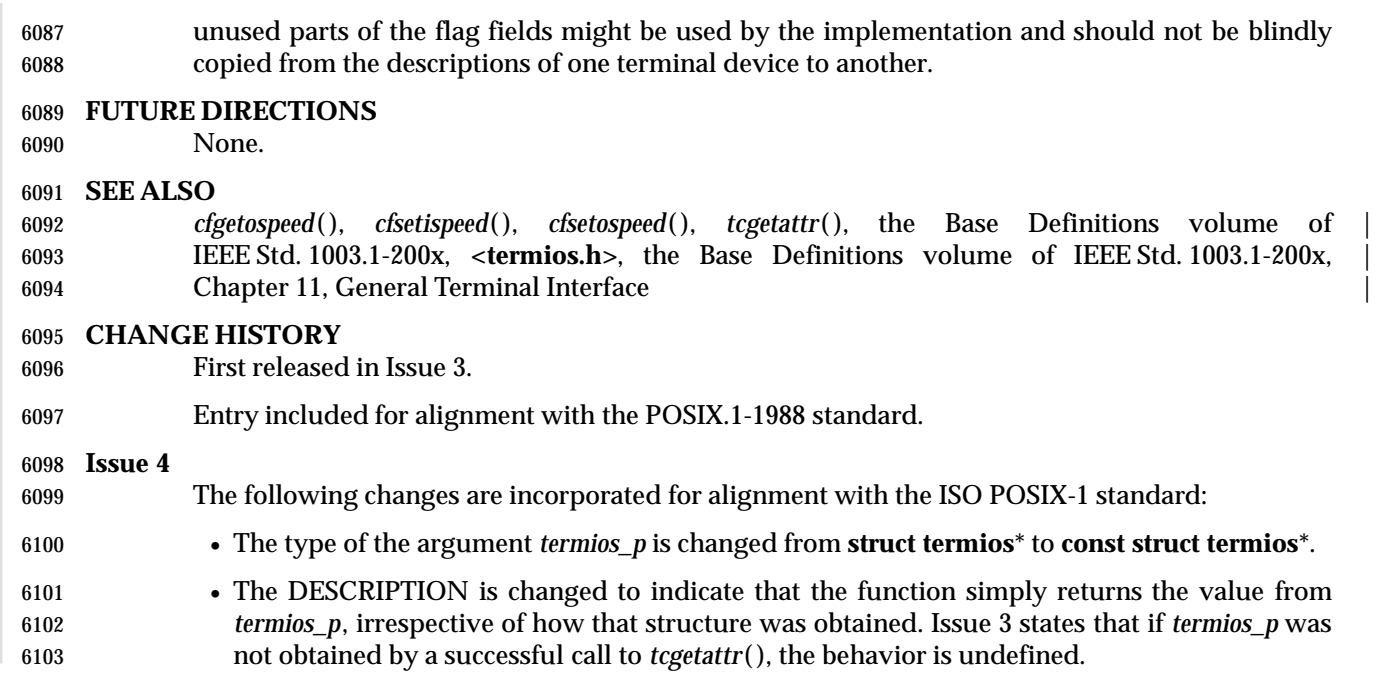

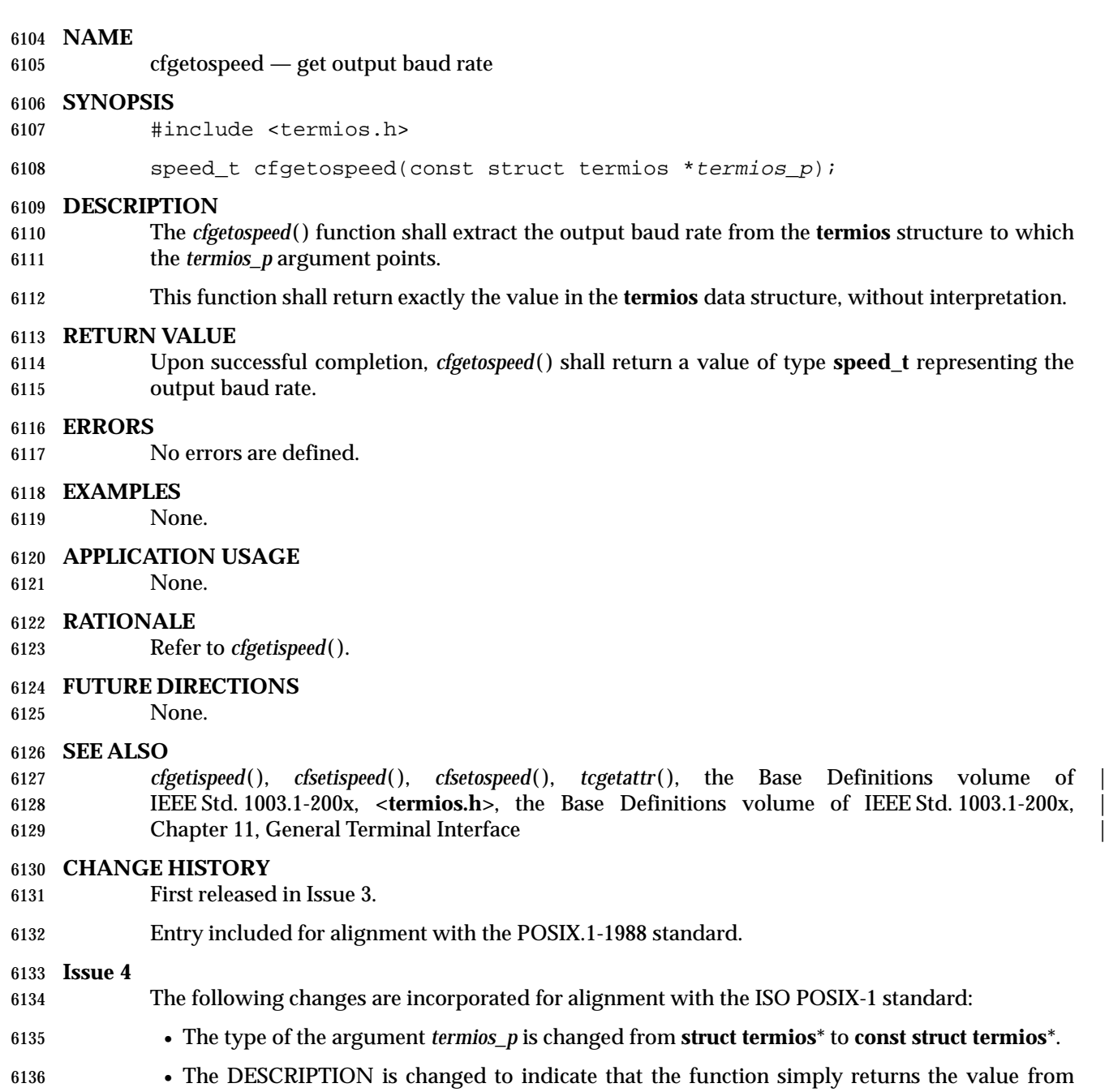

 *termios\_p*, irrespective of how that structure was obtained. Issue 3 states that if *termios\_p* was not obtained by a successful call to *tcgetattr*( ), the behavior is undefined.

# **cfsetispeed( )** *System Interfaces*

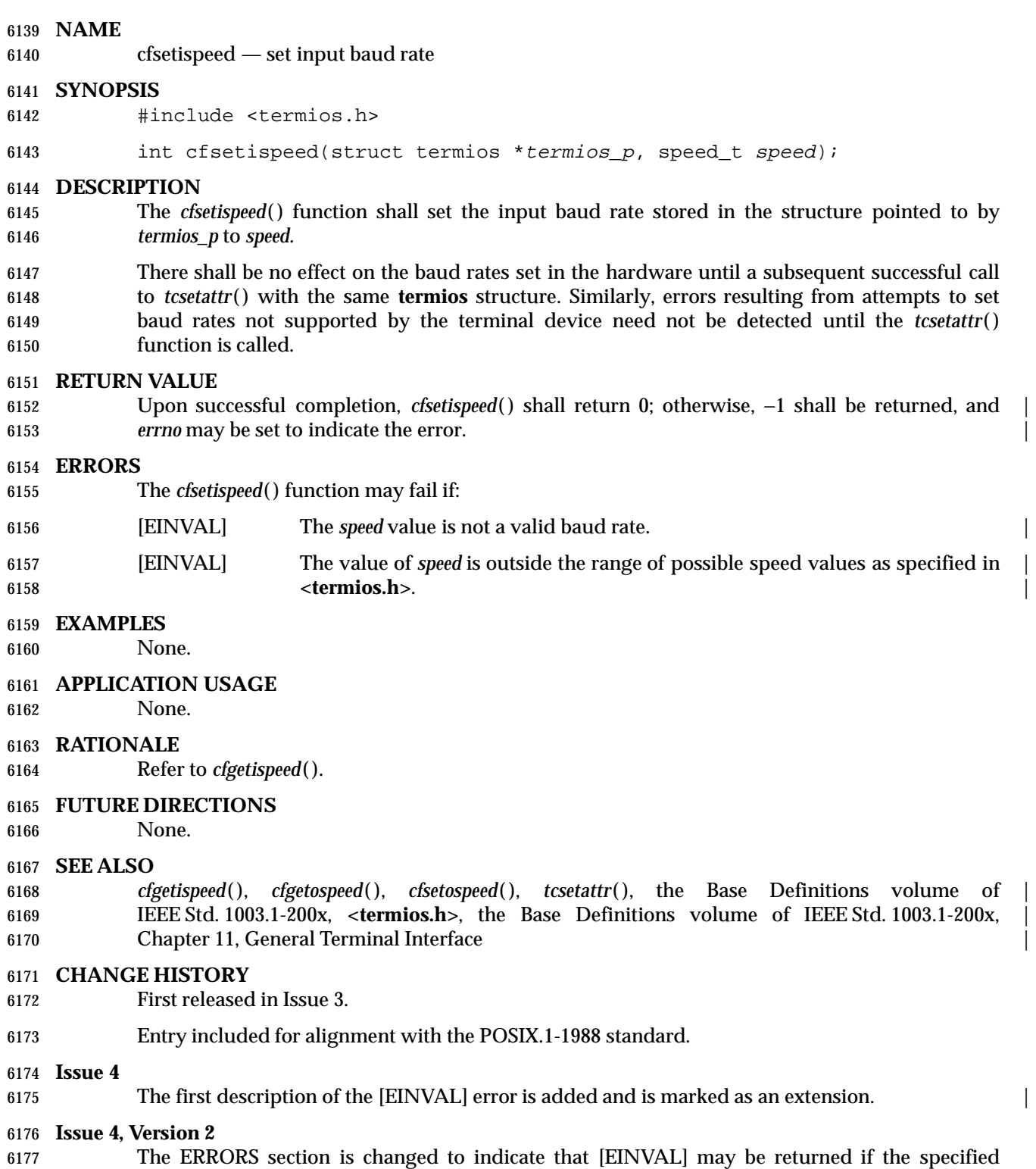

speed is outside the range of possible speed values given in **<termios.h>**.

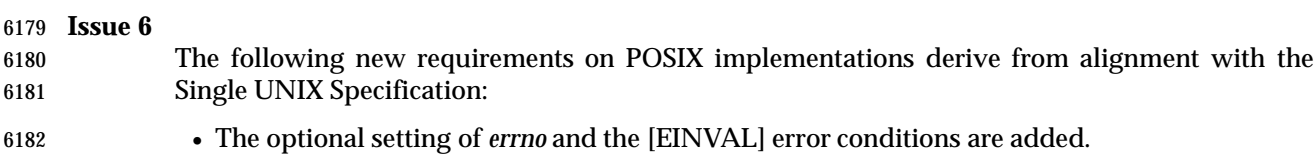

# **cfsetospeed( )** *System Interfaces*

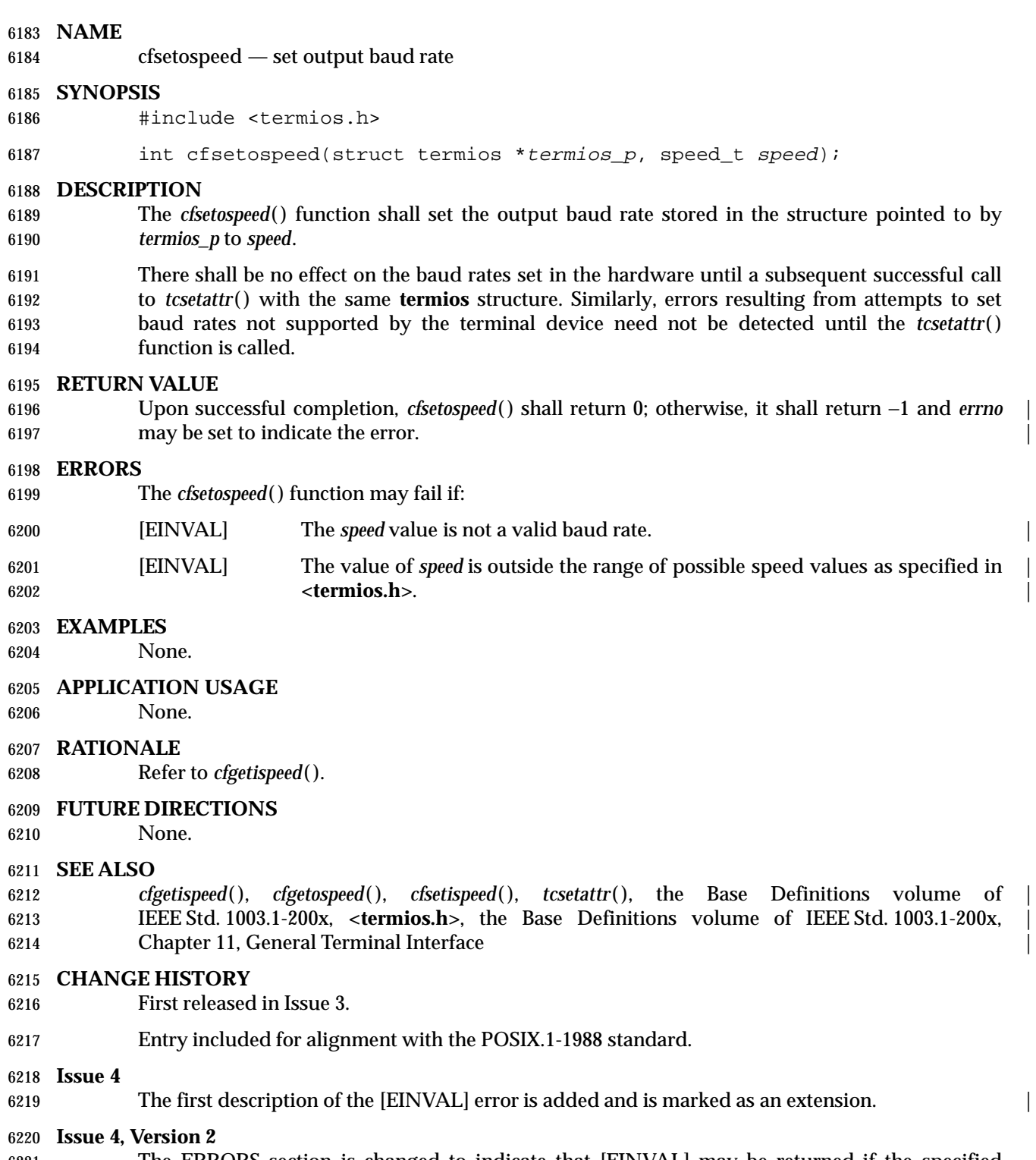

 The ERRORS section is changed to indicate that [EINVAL] may be returned if the specified speed is outside the range of possible speed values given in **<termios.h>**.

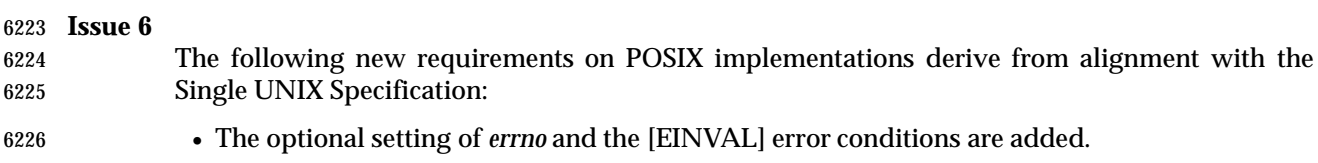

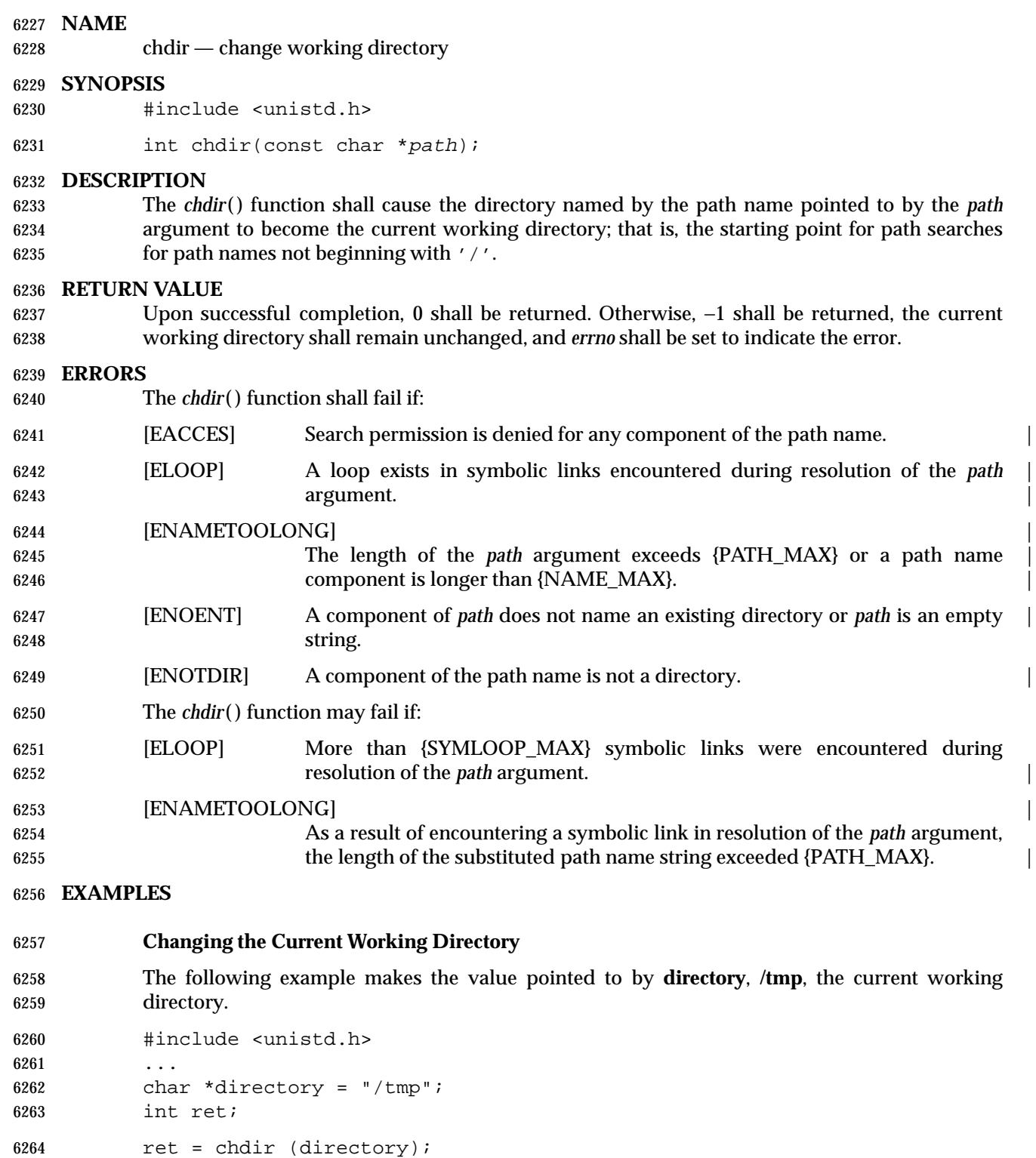

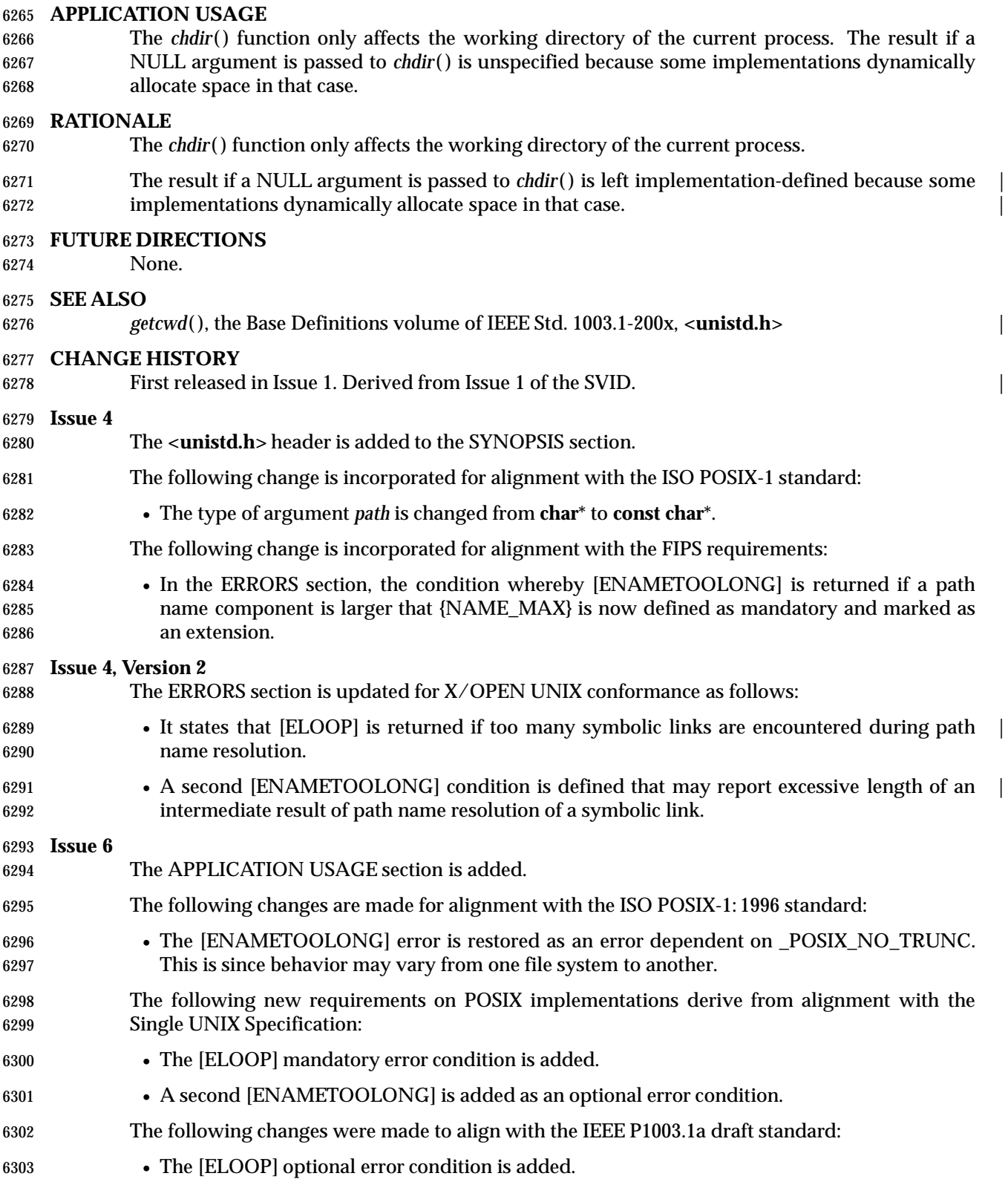

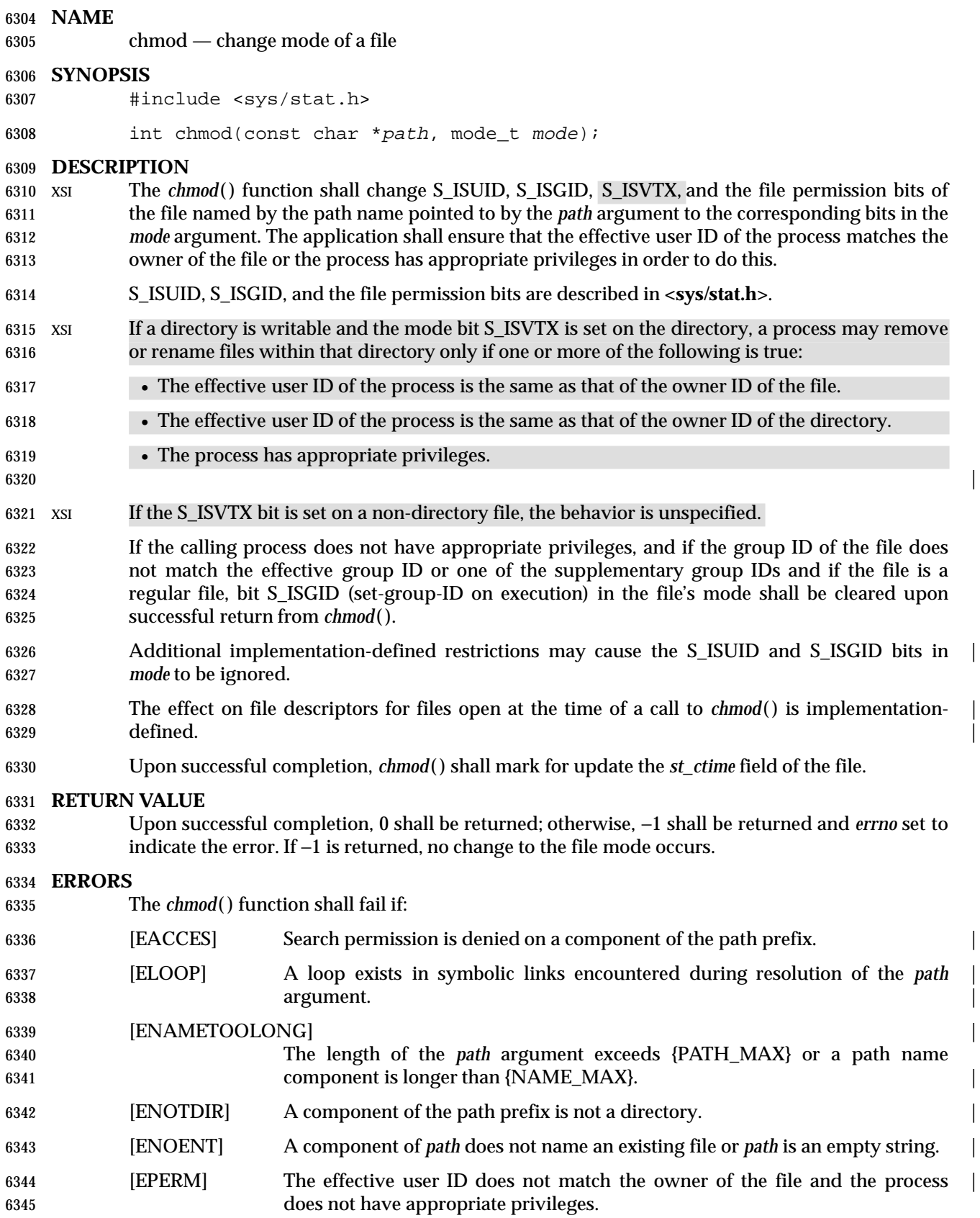
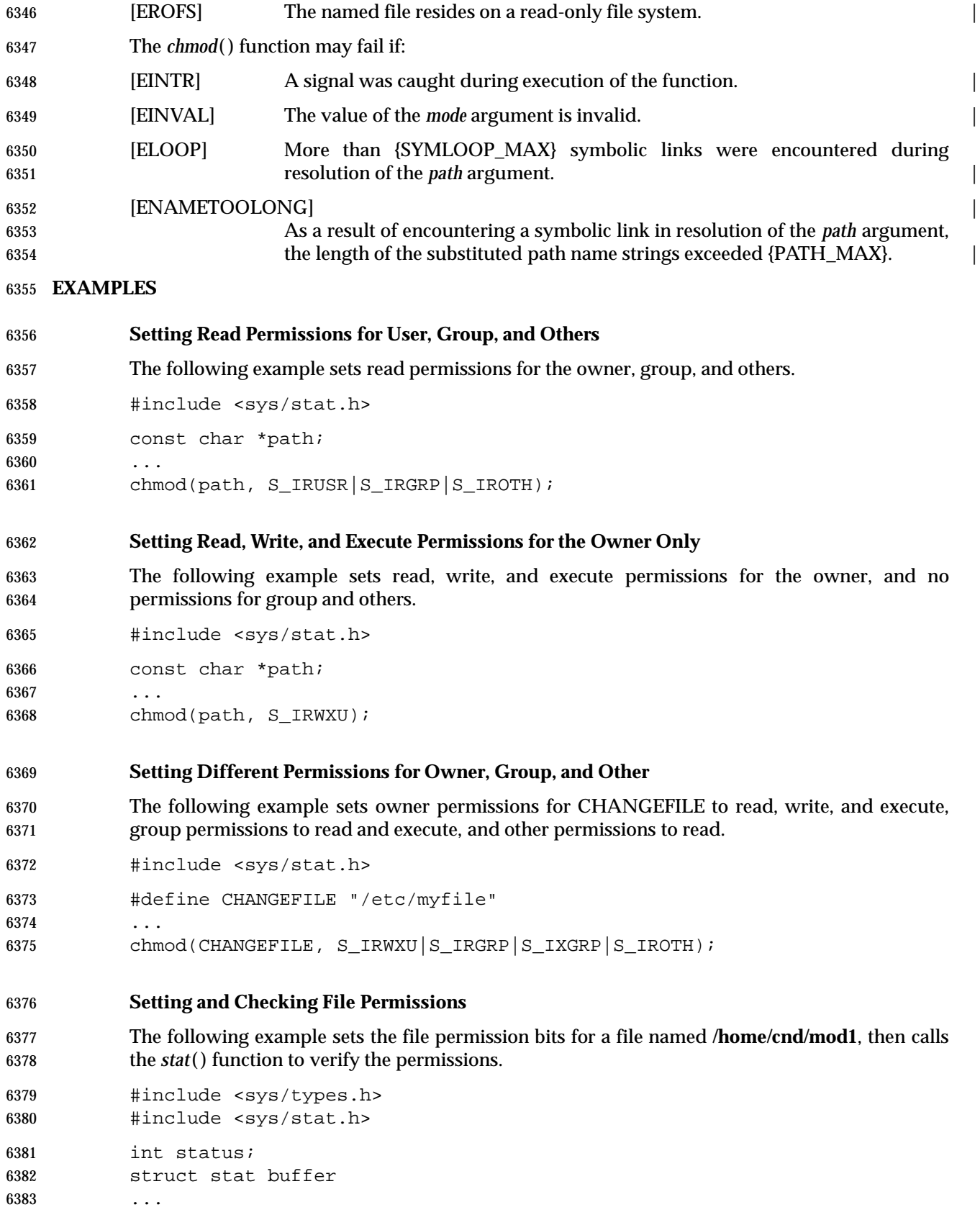

System Interfaces, Issue 6 685

 chmod("home/cnd/mod1", S\_IRWXU|S\_IRWXG|S\_IROTH|S\_IWOTH); status = stat("home/cnd/mod1", &buffer;);

### **APPLICATION USAGE**

 In order to ensure that the S\_ISUID and S\_ISGID bits are set, an application requiring this should use *stat*( ) after a successful *chmod*( ) to verify this.

 Any file descriptors currently open by any process on the file could possibly become invalid if | 6390 the mode of the file is changed to a value which would deny access to that process. One 6391 situation where this could occur is on a stateless file system. This behavior will not occur in a conforming environment. |

#### **RATIONALE**

 This volume of IEEE Std. 1003.1-200x specifies that the S\_ISGID bit is cleared by *chmod*( ) on a regular file under certain conditions. This is specified on the assumption that regular files may be executed, and the system should prevent users from making executable *setgid*( ) files perform with privileges that the caller does not have. On implementations that support execution of other file types, the S\_ISGID bit should be cleared for those file types under the same circumstances.

 Implementations that use the S\_ISUID bit to indicate some other function (for example, mandatory record locking) on non-executable files need not clear this bit on writing. They should clear the bit for executable files and any other cases where the bit grants special powers to processes that change the file contents. Similar comments apply to the S\_ISGID bit.

#### **FUTURE DIRECTIONS**

None.

#### **SEE ALSO**

 *chown*( ), *mkdir*( ), *mkfifo* ( ), *open*( ), *stat*( ), *statvfs*( ), the Base Definitions volume of | IEEE Std. 1003.1-200x, **<sys/stat.h>**, **<sys/types.h>** |

#### **CHANGE HISTORY**

First released in Issue 1. Derived from Issue 1 of the SVID. |

#### **Issue 4**

- The **<sys/types.h>** header is now marked as optional (OH); this header need not be included on XSI-conformant systems.
- The [EINVAL] error is marked as an extension.
- The following change is incorporated for alignment with the ISO POSIX-1 standard:
- The type of argument *path* is changed from **char**\* to **const char**\*.
- The following change is incorporated for alignment with the FIPS requirements:
- In the ERRORS section, the condition whereby [ENAMETOOLONG] is returned if a path name component is larger that {NAME\_MAX} is now defined as mandatory and marked as an extension.

### **Issue 4, Version 2**

- The following changes are incorporated for X/OPEN UNIX conformance:
- The DESCRIPTION is updated to describe X/OPEN UNIX functionality relating to permission checks applied when removing or renaming files in a directory having the 6425 S ISVTX bit set.
- In the ERRORS section, the condition whereby [ELOOP] is returned if too many symbolic links are encountered during path name resolution is defined as mandatory, and [EINTR] is

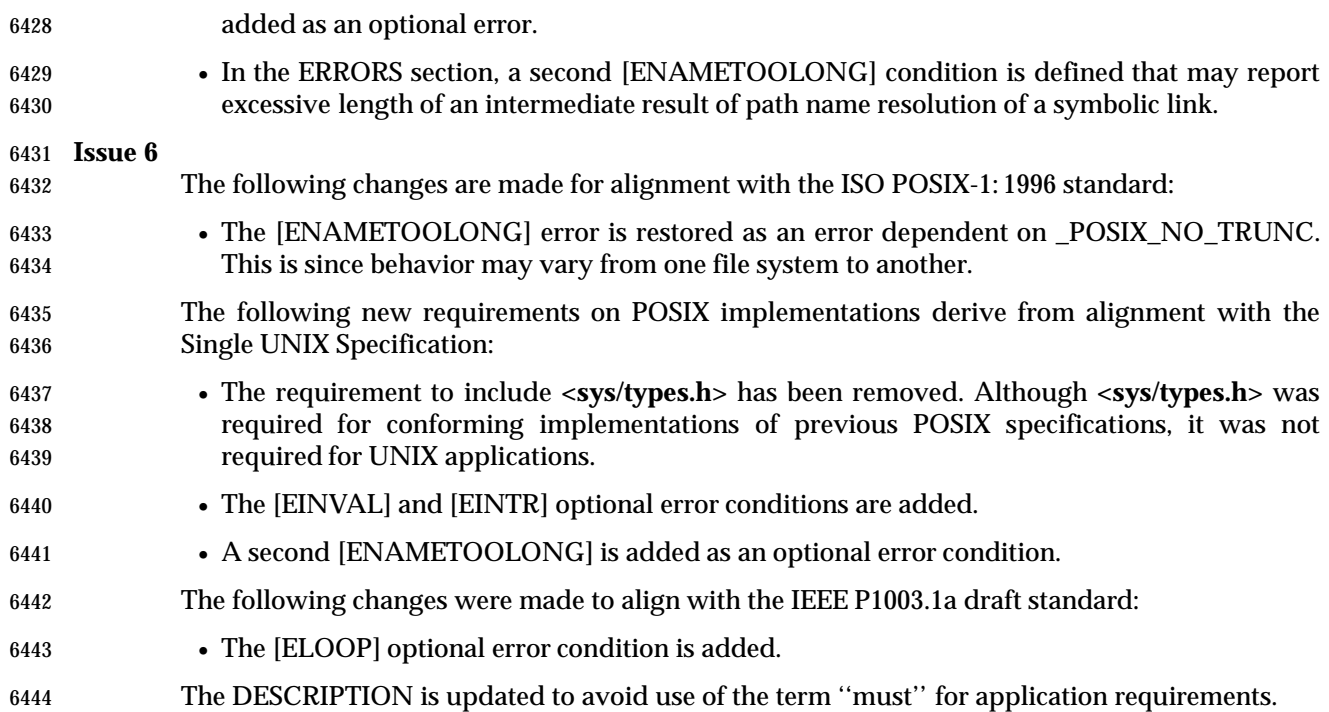

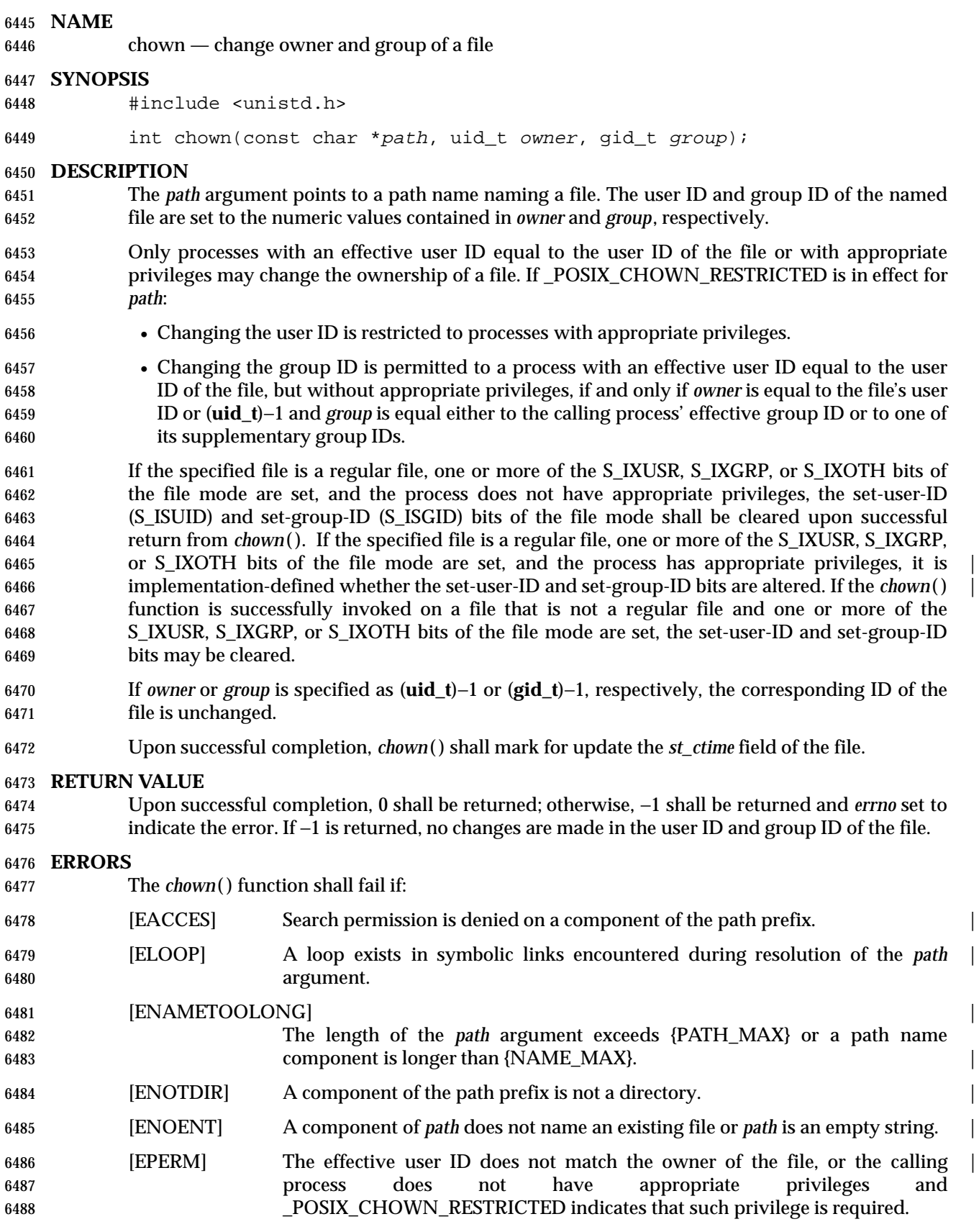

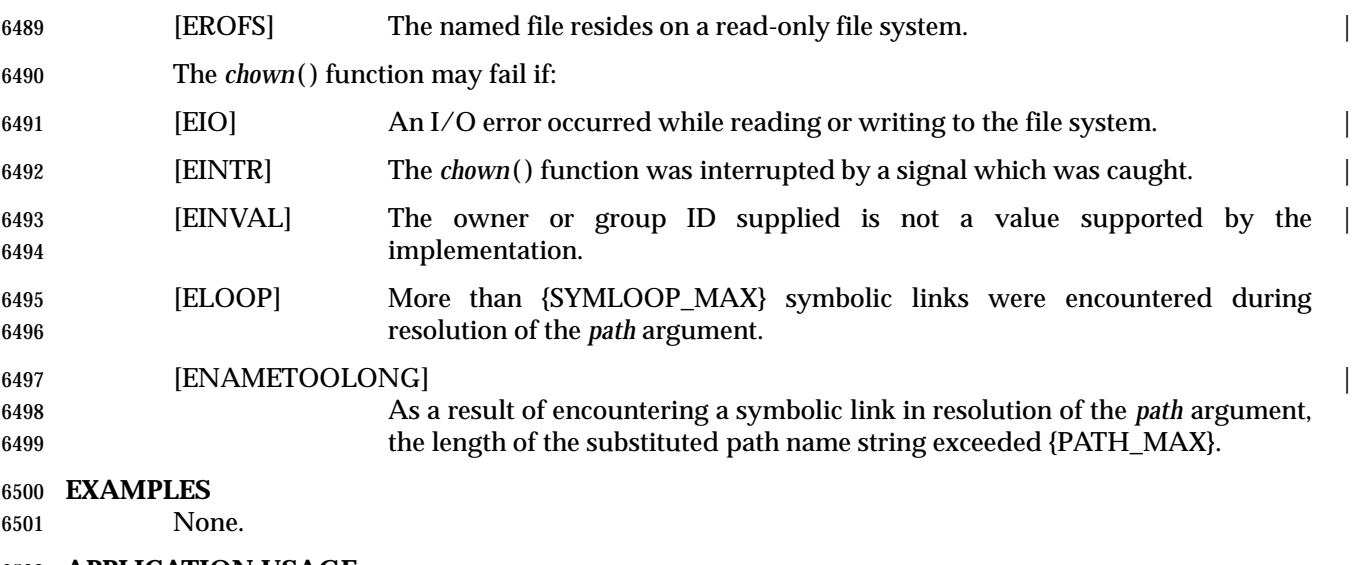

#### **APPLICATION USAGE**

6503 Although *chown*() can be used on some systems by the file owner to change the owner and group to any desired values, the only portable use of this function is to change the group of a file to the effective GID of the calling process or to a member of its group set.

#### **RATIONALE**

- System III and System V allow a user to give away files; that is, the owner of a file may change its user ID to anything. This is a serious problem for implementations that are intended to meet government security regulations. Version 7 and 4.3 BSD permit only the superuser to change the user ID of a file. Some government agencies (usually not ones concerned directly with security) find this limitation too confining. This volume of IEEE Std. 1003.1-200x uses *may* to permit secure implementations while not disallowing System V.
- System III and System V allow the owner of a file to change the group ID to anything. Version 7 permits only the superuser to change the group ID of a file. 4.3 BSD permits the owner to change the group ID of a file to its effective group ID or to any of the groups in the list of supplementary group IDs, but to no others.
- The POSIX.1-1990 standard requires that the *chown*( ) function invoked by a non-appropriate privileged process clear the S\_ISGID and the S\_ISUID bits for regular files, and permits them to be cleared for other types of files. This is so that changes in accessibility do not accidentally cause files to become security holes. Unfortunately, requiring these bits to be cleared on non- executable data files also clears the mandatory file locking bit (shared withwith S\_ISGID), which | is an extension on many implementations (it first appeared in System V). These bits should only be required to be cleared on regular files that have one or more of their execute bits set.

#### **FUTURE DIRECTIONS**

None.

#### **SEE ALSO**

 *chmod*( ), *pathconf*( ), the Base Definitions volume of IEEE Std. 1003.1-200x, **<sys/types.h>**, | **<unistd.h>**

#### **CHANGE HISTORY**

First released in Issue 1. Derived from Issue 1 of the SVID. |

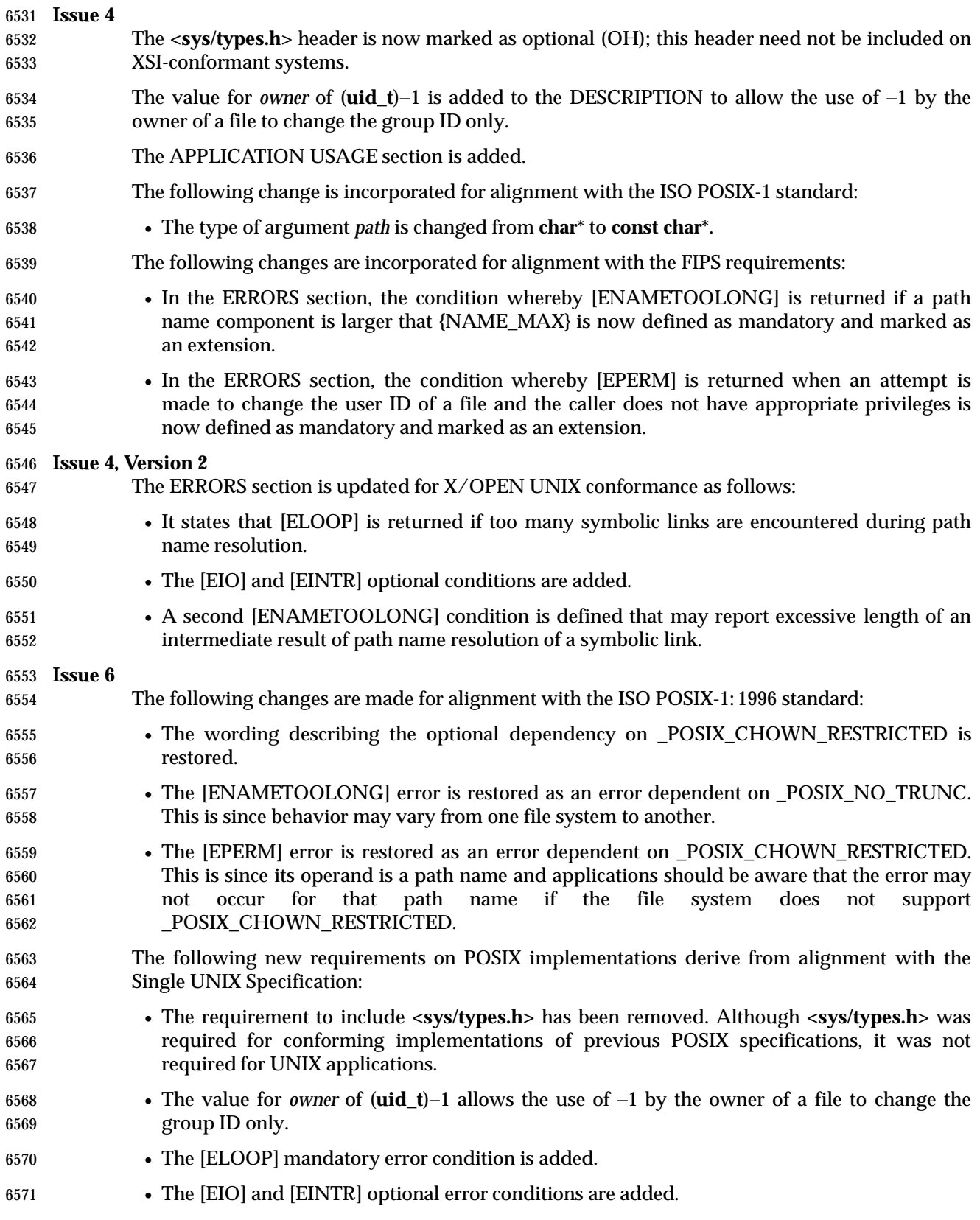

# *System Interfaces* **chown( )**

|

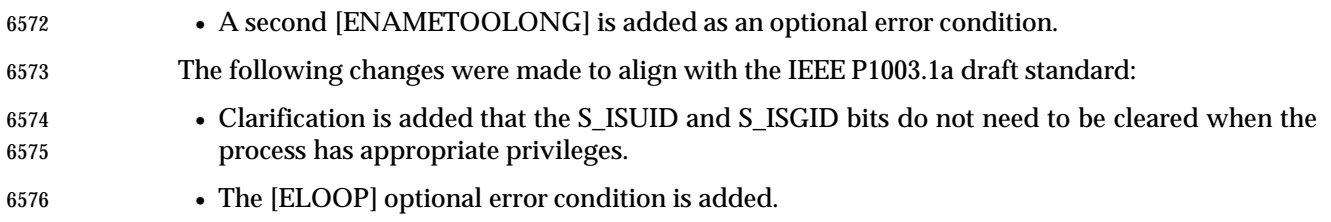

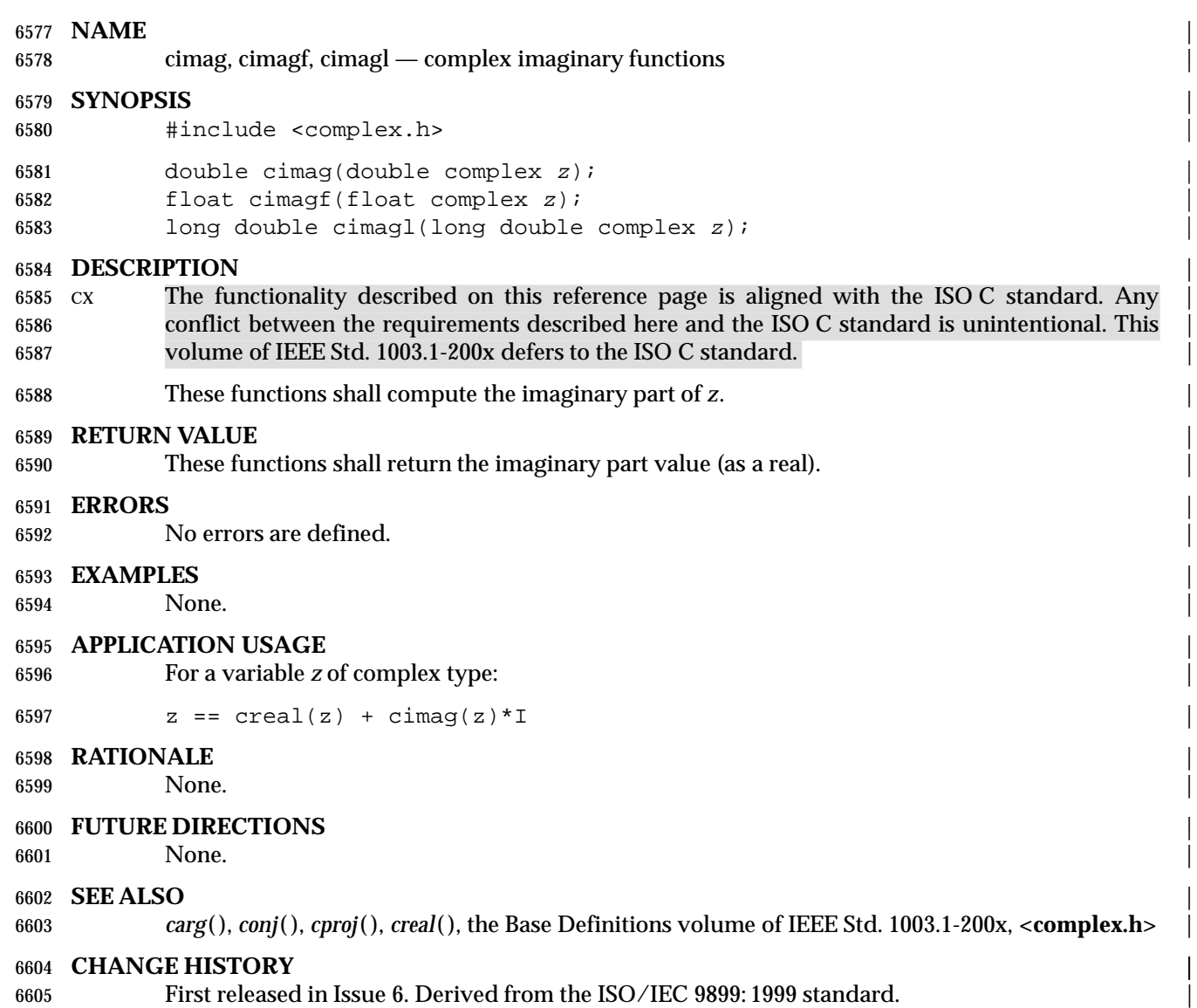

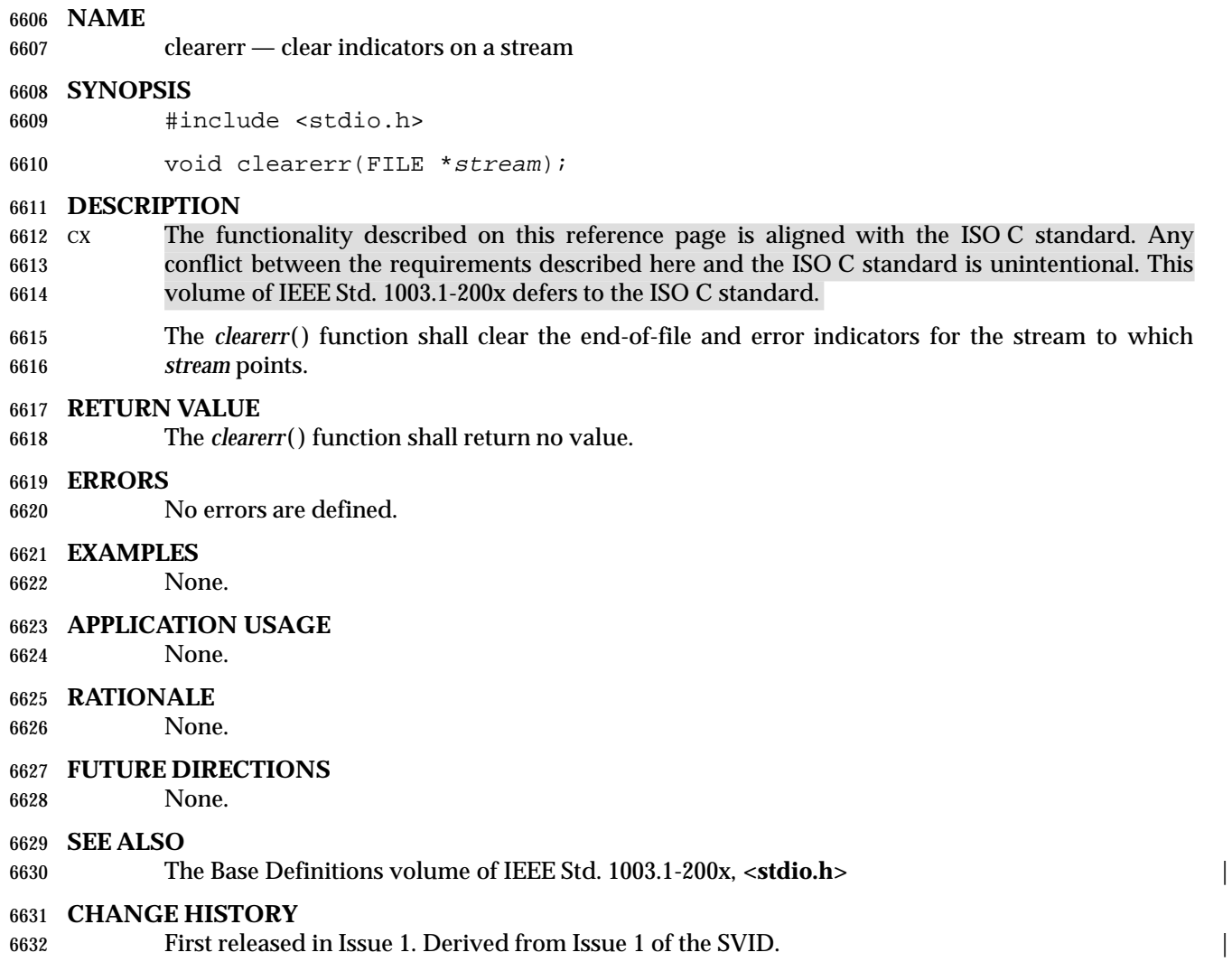

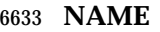

- clock report CPU time used
- **SYNOPSIS**
- #include <time.h>

clock\_t clock(void);

### **DESCRIPTION**

- CX The functionality described on this reference page is aligned with the ISO C standard. Any conflict between the requirements described here and the ISO C standard is unintentional. This volume of IEEE Std. 1003.1-200x defers to the ISO C standard.
- The *clock*( ) function shall return the implementation's best approximation to the processor time used by the process since the beginning of an implementation-defined time related only to the | process invocation. |

### **RETURN VALUE**

 To determine the time in seconds, the value returned by *clock*( ) should be divided by the value XSI of the macro CLOCKS\_PER\_SEC. CLOCKS\_PER\_SEC is defined to be one million in **<time.h>**. If the processor time used is not available or its value cannot be represented, the function shall return the value (**clock\_t**)−1.

### **ERRORS**

No errors are defined.

### **EXAMPLES**

None.

### **APPLICATION USAGE**

- In order to measure the time spent in a program, *clock*( ) should be called at the start of the program and its return value subtracted from the value returned by subsequent calls. The value returned by *clock*( ) is defined for compatibility across systems that have clocks with different resolutions. The resolution on any particular system need not be to microsecond accuracy.
- The value returned by *clock*( ) may wrap around on some systems. For example, on a machine with 32-bit values for **clock\_t**, it wraps after 2 147 seconds or 36 minutes.

### **RATIONALE**

None.

### **FUTURE DIRECTIONS**

None.

### **SEE ALSO**

 *asctime*( ), *ctime*( ), *difftime*( ), *gmtime*( ), *localtime*( ), *mktime*( ), *strftime*( ), *strptime*( ), *time*( ), *utime*( ), | the Base Definitions volume of IEEE Std. 1003.1-200x, **<time.h>** |

### **CHANGE HISTORY**

First released in Issue 1. Derived from Issue 1 of the SVID. |

### **Issue 4**

- Reference to the resolution of CLOCKS\_PER\_SEC is marked as an extension.
- The ERRORS section is added.
- Advice on how to calculate the time spent in a program is added to the APPLICATION USAGE section.
- The following changes are incorporated for alignment with the ISO C standard:

- The **<time.h>** header is added to the SYNOPSIS section.
- The DESCRIPTION and RETURN VALUE sections, though functionally equivalent to Issue 3, are rewritten for clarity and consistency with the ISO C standard. This issue also defines under what circumstances (**clock\_t**)−1 can be returned by the function.
- The function is no longer marked as an extension.

## **clock\_getcpuclockid( )** *System Interfaces*

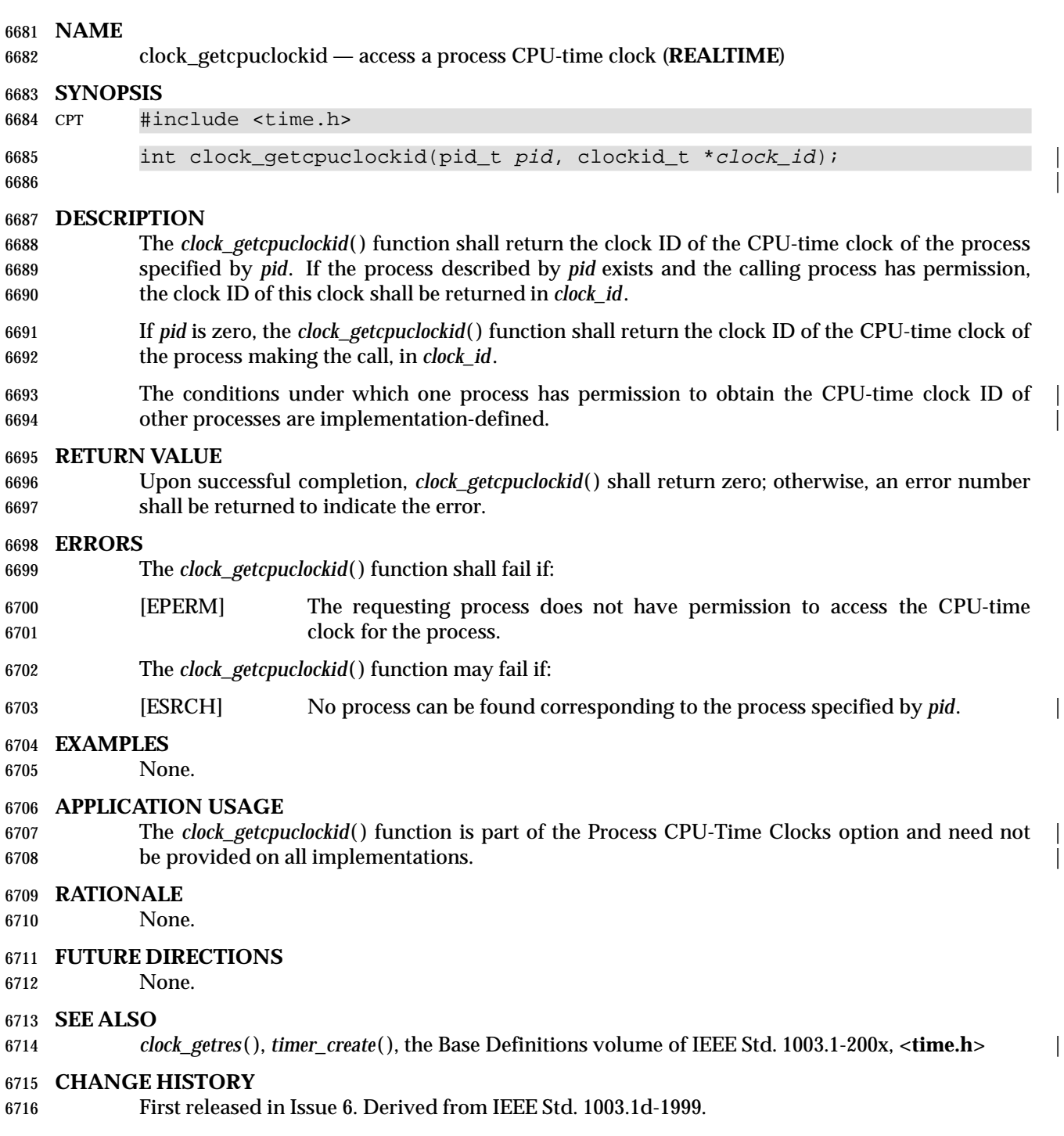

In the SYNOPSIS, the inclusion of **<sys/types.h>** is no longer required.

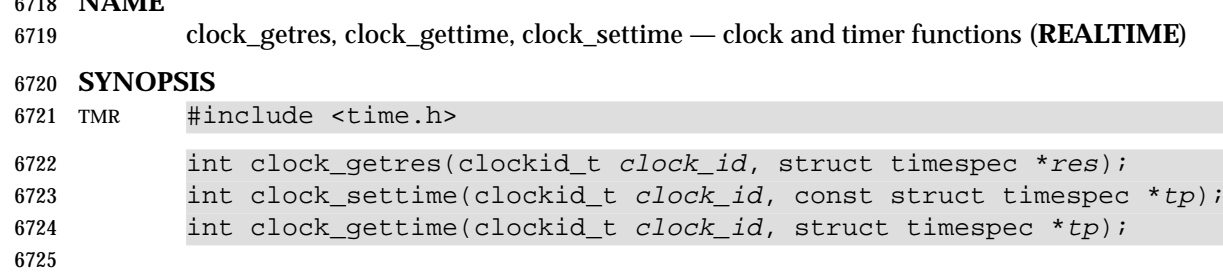

#### **DESCRIPTION**

**NAME**

- The resolution of any clock can be obtained by calling *clock\_getres*( ). Clock resolutions are | implementation-defined and cannot be set by a process. If the argument *res* is not NULL, the | resolution of the specified clock shall be stored in the location pointed to by *res*. If *res* is NULL, the clock resolution is not returned. If the *time* argument of *clock\_settime*( ) is not a multiple of *res*, then the value is truncated to a multiple of *res*.
- The *clock\_gettime*( ) function shall return the current value *tp* for the specified clock, *clock\_id* .
- The *clock\_settime*( ) function shall set the specified clock, *clock\_id* , to the value specified by *tp*. Time values that are between two consecutive non-negative integer multiples of the resolution of the specified clock are truncated down to the smaller multiple of the resolution.
- A clock may be system-wide (that is, visible to all processes) or per-process (measuring time that is meaningful only within a process). All implementations shall support a *clock\_id* of CLOCK\_REALTIME defined in **<time.h>**. This clock represents the realtime clock for the system. For this clock, the values returned by *clock\_gettime*( ) and specified by *clock\_settime*( ) represent the amount of time (in seconds and nanoseconds) since the Epoch. An implementation may also support additional clocks. The interpretation of time values for these clocks is unspecified.
- If the value of the CLOCK\_REALTIME clock is set via *clock\_settime*( ), the new value of the clock shall be used to determine the time of expiration for absolute time services based upon the CLOCK\_REALTIME clock. This applies to the time at which armed absolute timers expire. If the absolute time requested at the invocation of such a time service is before the new value of the clock, the time service shall expire immediately as if the clock had reached the requested time normally.
- Setting the value of the CLOCK\_REALTIME clock via *clock\_settime*( ) shall have no effect on threads that are blocked waiting for a relative time service based upon this clock, including the *nanosleep*( ) function; nor on the expiration of relative timers based upon this clock. Consequently, these time services shall expire when the requested relative interval elapses, independently of the new or old value of the clock.
- MON If the Monotonic Clock option is supported, all implementations shall support a *clock\_id* of CLOCK\_MONOTONIC defined in **<time.h>**. This clock represents the monotonic clock for the system. For this clock, the value returned by *clock\_gettime*( ) represents the amount of time (in seconds and nanoseconds) since an unspecified point in the past (for example, system start-up time, or the Epoch). This point does not change after system start-up time. The value of the CLOCK\_MONOTONIC clock cannot be set via *clock\_settime*( ). This function shall fail if it is invoked with a *clock\_id* argument of CLOCK\_MONOTONIC.
- The effect of setting a clock via *clock\_settime*( ) on armed per-process timers associated with a clock other than CLOCK\_REALTIME is implementation-defined. |
- CS If the value of the CLOCK\_REALTIME clock is set via *clock\_settime*( ), the new value of the clock shall be used to determine the time at which the system shall awaken a thread blocked on an

 absolute *clock\_nanosleep*( ) call based upon the CLOCK\_REALTIME clock. If the absolute time requested at the invocation of such a time service is before the new value of the clock, the call shall return immediately as if the clock had reached the requested time normally.

- Setting the value of the CLOCK\_REALTIME clock via *clock\_settime*( ) shall have no effect on any thread that is blocked on a relative *clock\_nanosleep*( ) call. Consequently, the call shall return when the requested relative interval elapses, independently of the new or old value of the clock.
- The appropriate privilege to set a particular clock is implementation-defined. |
- CPT If \_POSIX\_CPUTIME is defined, implementations shall support clock ID values obtained by invoking *clock\_getcpuclockid*( ), which represent the CPU-time clock of a given process. Implementations shall also support the special **clockid\_t** value CLOCK\_PROCESS\_CPUTIME\_ID, which represents the CPU-time clock of the calling process 6776 when invoking one of the *clock\_\**() or *timer\_\**() functions. For these clock IDs, the values returned by *clock\_gettime*( ) and specified by *clock\_settime*( ) represent the amount of execution time of the process associated with the clock. Changing the value of a CPU-time clock via *clock\_settime*( ) shall have no effect on the behavior of the sporadic server scheduling policy (see **Scheduling Policies** (on page 546)).
- 6781 TCT If \_POSIX\_THREAD\_CPUTIME is defined, implementations shall support clock ID values obtained by invoking *pthread\_getcpuclockid*( ), which represent the CPU-time clock of a given thread. Implementations shall also support the special **clockid\_t** value CLOCK\_THREAD\_CPUTIME\_ID, which represents the CPU-time clock of the calling thread 6785 when invoking one of the *clock\_\**() or *timer\_\**() functions. For these clock IDs, the values returned by *clock\_gettime*( ) and specified by *clock\_settime*( ) represent the amount of execution time of the thread associated with the clock. Changing the value of a CPU-time clock via *clock\_settime*( ) shall have no effect on the behavior of the sporadic server scheduling policy (see **Scheduling Policies** (on page 546)).

### **RETURN VALUE**

 A return value of 0 shall indicate that the call succeeded. A return value of −1 shall indicate that an error occurred, and *errno* shall be set to indicate the error.

### **ERRORS**

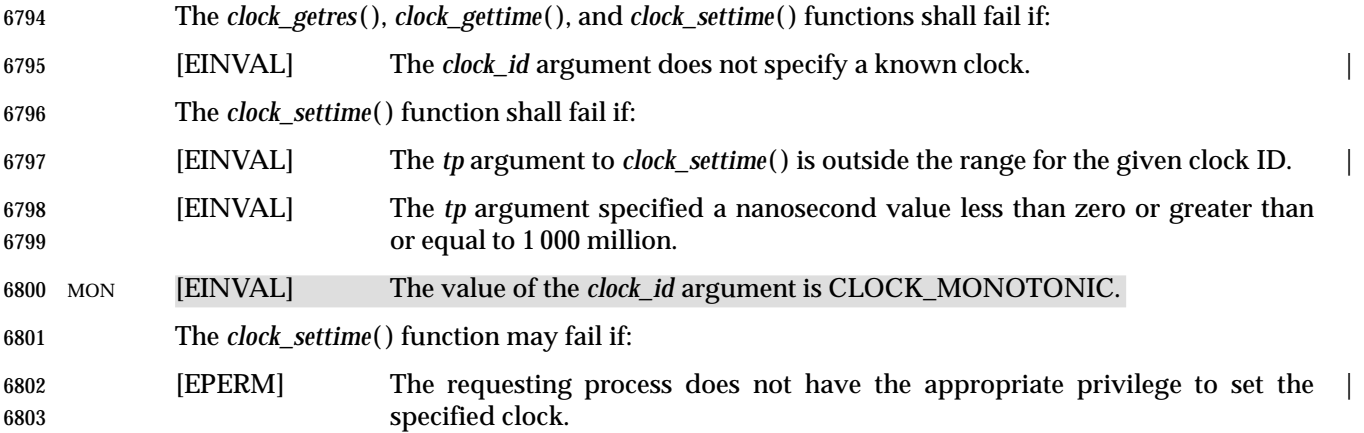

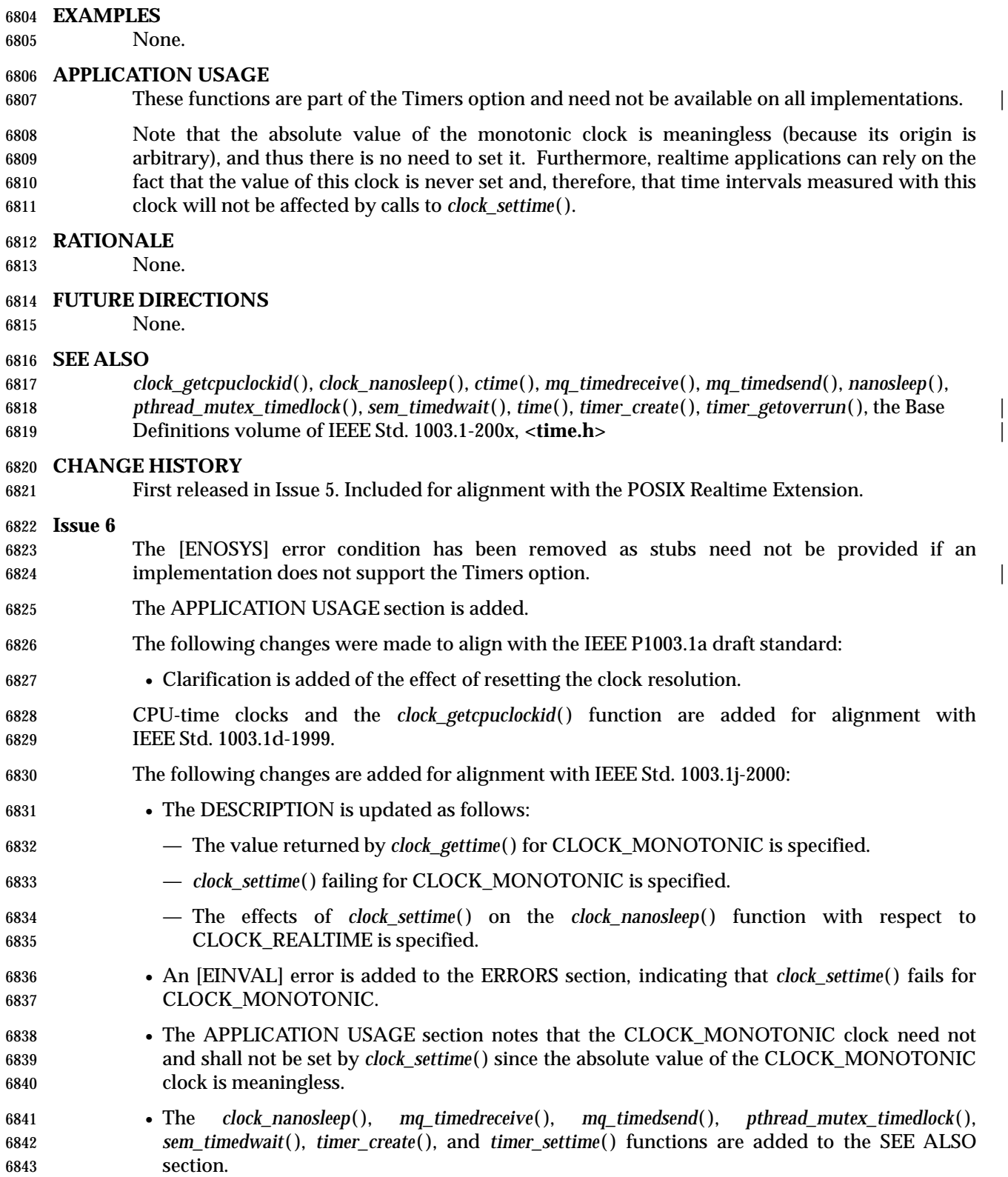

## **clock\_nanosleep( )** *System Interfaces*

#### **NAME**

clock\_nanosleep — high resolution sleep with specifiable clock

**SYNOPSIS**

CS #include <time.h>

```
6848 int clock_nanosleep(clockid_t clock_id, int flags,
```
const struct timespec \*rqtp, struct timespec \*rmtp);

#### **DESCRIPTION**

- If the flag TIMER\_ABSTIME is not set in the *flags* argument, the *clock\_nanosleep*( ) function shall cause the current thread to be suspended from execution until either the time interval specified by the *rqtp* argument has elapsed, or a signal is delivered to the calling thread and its action is to invoke a signal-catching function, or the process is terminated. The clock used to measure the time shall be the clock specified by *clock\_id* .
- If the flag TIMER\_ABSTIME is set in the *flags* argument, the *clock\_nanosleep*( ) function shall cause the current thread to be suspended from execution until either the time value of the clock specified by *clock\_id* reaches the absolute time specified by the *rqtp* argument, or a signal is delivered to the calling thread and its action is to invoke a signal-catching function, or the process is terminated. If, at the time of the call, the time value specified by *rqtp* is less than or equal to the time value of the specified clock, then *clock\_nanosleep*( ) shall return immediately and the calling process shall not be suspended.
- The suspension time caused by this function may be longer than requested because the argument value is rounded up to an integer multiple of the sleep resolution, or because of the scheduling of other activity by the system. But, except for the case of being interrupted by a signal, the suspension time for the relative *clock\_nanosleep*( ) function (that is, with the TIMER\_ABSTIME flag not set) shall not be less than the time interval specified by *rqtp*, as measured by the corresponding clock. The suspension for the absolute *clock\_nanosleep*( ) function (that is, with the TIMER\_ABSTIME flag set) shall be in effect at least until the value of the corresponding clock reaches the absolute time specified by *rqtp*, except for the case of being interrupted by a signal.
- The use of the *clock\_nanosleep*( ) function shall have no effect on the action or blockage of any signal.
- The *clock\_nanosleep*( ) function shall fail if the *clock\_id* argument refers to the CPU-time clock of the calling thread. It is unspecified if *clock\_id* values of other CPU-time clocks are allowed.

### **RETURN VALUE**

- If the *clock\_nanosleep*( ) function returns because the requested time has elapsed, its return value shall be zero.
- If the *clock\_nanosleep*( ) function returns because it has been interrupted by a signal, it shall return the corresponding error value. For the relative *clock\_nanosleep*( ) function, if the *rmtp* argument is non-NULL, the **timespec** structure referenced by it shall be updated to contain the amount of time remaining in the interval (the requested time minus the time actually slept). If the *rmtp* 6884 argument is NULL, the remaining time is not returned. The absolute *clock\_nanosleep*() function has no effect on the structure referenced by *rmtp*.
- If *clock\_nanosleep*( ) fails, it shall return the corresponding error value.

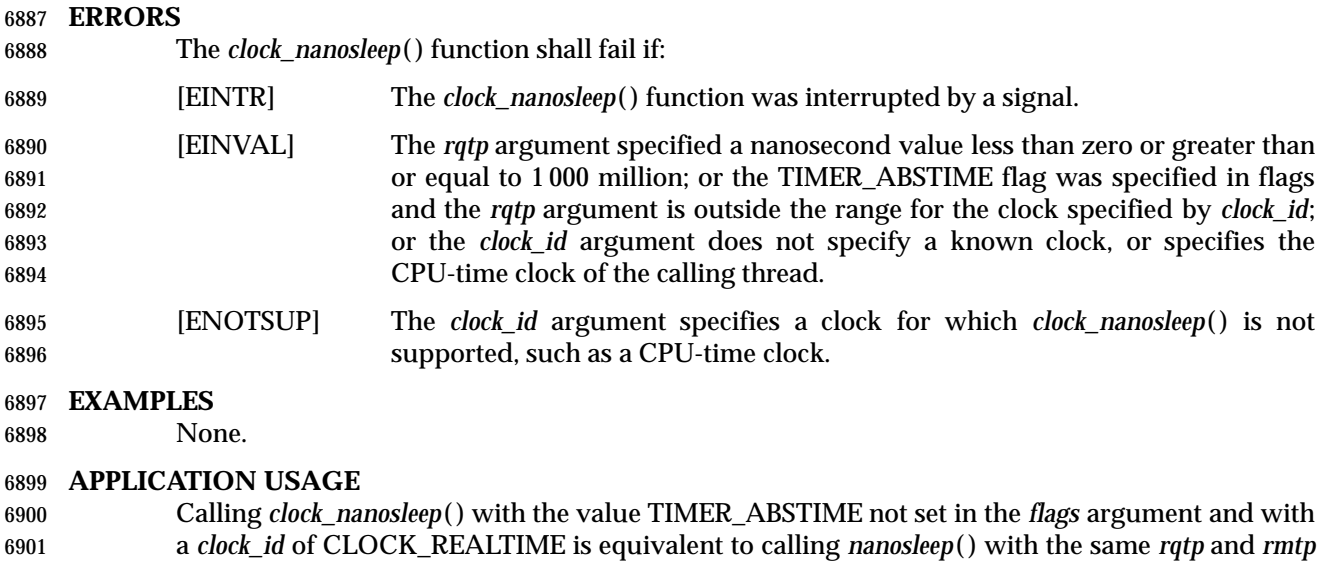

arguments.

#### **RATIONALE**

- The *nanosleep*( ) function specifies that the system-wide clock CLOCK\_REALTIME is used to measure the elapsed time for this time service. However, with the introduction of the monotonic clock CLOCK\_MONOTONIC a new relative sleep function is needed to allow an application to take advantage of the special characteristics of this clock.
- There are many applications in which a process needs to be suspended and then activated multiple times in a periodic way; for example, to poll the status of a non-interrupting device or to refresh a display device. For these cases, it is known that precise periodic activation cannot be **achieved with a relative** *sleep*() or *nanosleep*() function call. Suppose, for example, a periodic process that is activated at time *T*0, executes for a while, and then wants to suspend itself until time *T*0+*T*, the period being *T*. If this process wants to use the *nanosleep*( ) function, it must first call *clock\_gettime*( ) to get the current time, then calculate the difference between the current time and *T*0+*T* and, finally, call *nanosleep*( ) using the computed interval. However, the process could be preempted by a different process between the two function calls, and in this case the interval computed would be wrong; the process would wake up later than desired. This problem would not occur with the absolute *clock\_nanosleep*( ) function, since only one function call would be necessary to suspend the process until the desired time. In other cases, however, a relative sleep is needed, and that is why both functionalities are required.
- Although it is possible to implement periodic processes using the timers interface, this implementation would require the use of signals, and the reservation of some signal numbers. In this regard, the reasons for including an absolute version of the *clock\_nanosleep*( ) function in IEEE Std. 1003.1-200x are the same as for the inclusion of the relative *nanosleep*( ).
- It is also possible to implement precise periodic processes using *pthread\_cond\_timedwait*( ), in which an absolute timeout is specified that takes effect if the condition variable involved is never signaled. However, the use of this interface is unnatural, and involves performing other operations on mutexes and condition variables that imply an unnecessary overhead. Furthermore, *pthread\_cond\_timedwait*( ) is not available in implementations that do not support threads.
- Although the interface of the relative and absolute versions of the new high resolution sleep service is the same *clock\_nanosleep*( ) function, the *rmtp* argument is only used in the relative sleep. This argument is needed in the relative *clock\_nanosleep*( ) function to reissue the function

## **clock\_nanosleep( )** *System Interfaces*

|

 call if it is interrupted by a signal, but it is not needed in the absolute *clock\_nanosleep*( ) function call; if the call is interrupted by a signal, the absolute *clock\_nanosleep*( ) function can be invoked again with the same *rqtp* argument used in the interrupted call.

### **FUTURE DIRECTIONS**

None.

#### **SEE ALSO**

 *clock\_getres*( ), *nanosleep*( ), *pthread\_cond\_timedwait*( ), *sleep*( ), the Base Definitions volume of | IEEE Std. 1003.1-200x, **<time.h>** |

#### **CHANGE HISTORY**

First released in Issue 6. Derived from IEEE Std. 1003.1j-2000.

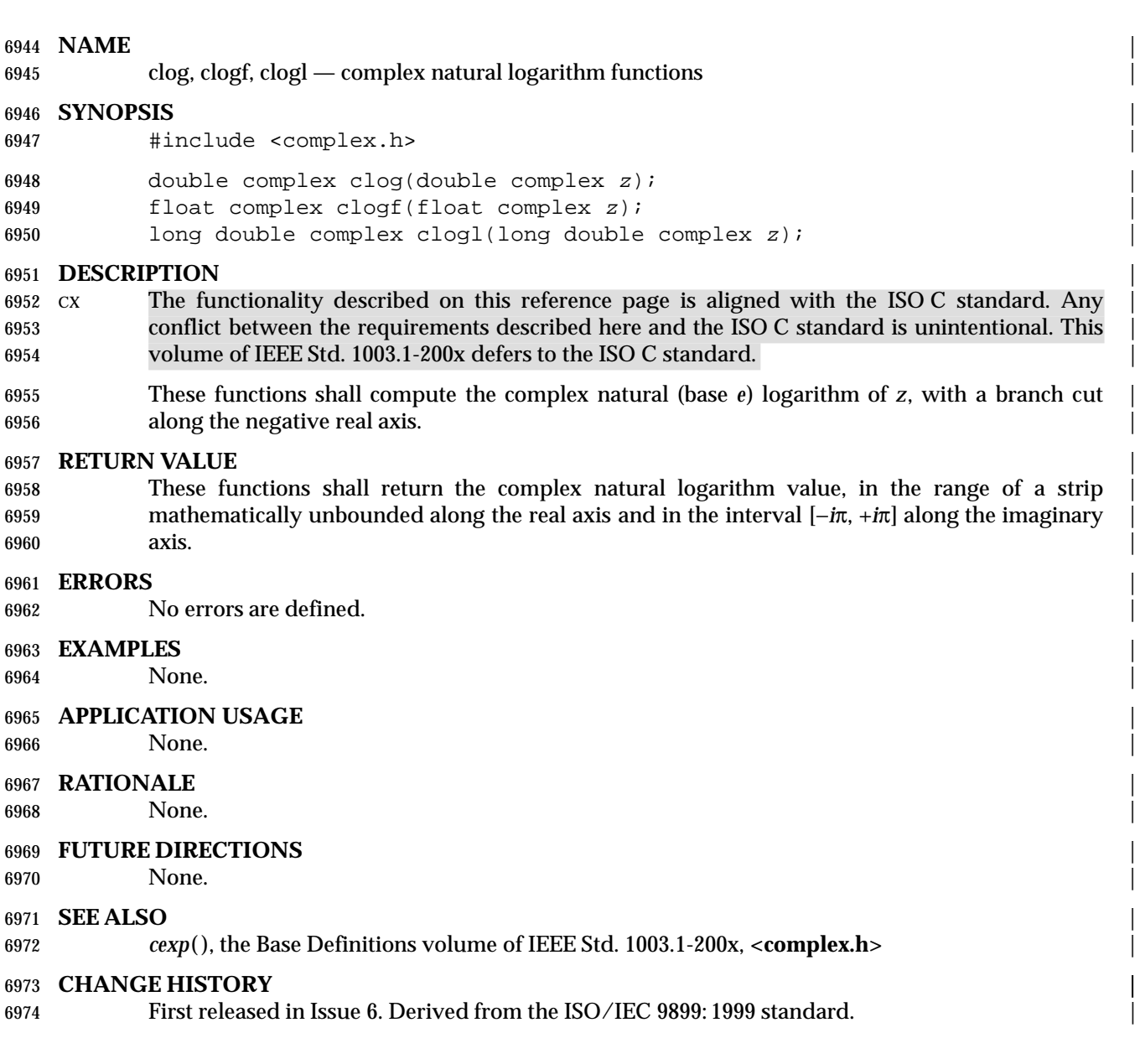

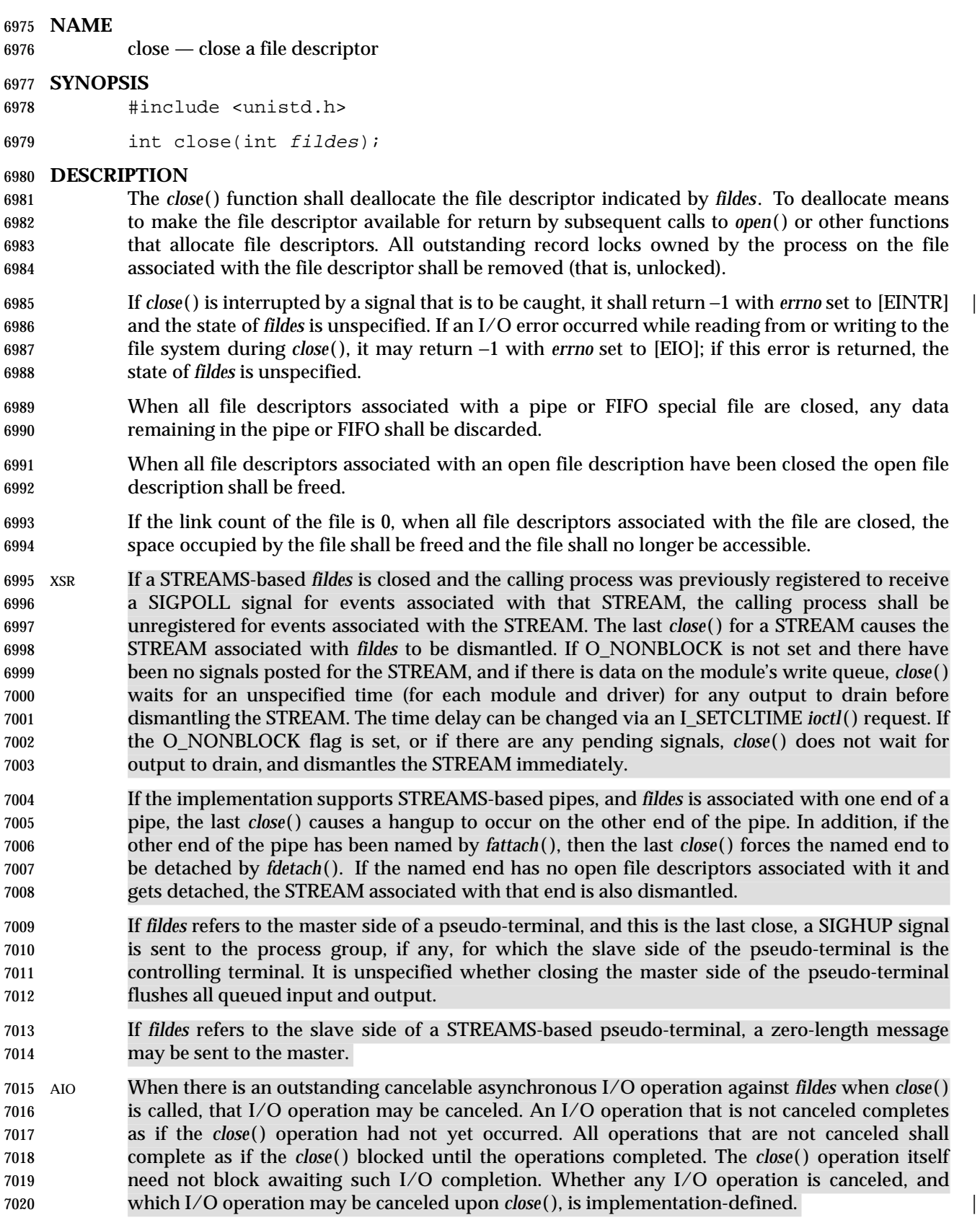

 MF|SHM If a shared memory object or a memory mapped file remains referenced at the last close (that is, a process has it mapped), then the entire contents of the memory object shall persist until the memory object becomes unreferenced. If this is the last close of a shared memory object or a memory mapped file and the close results in the memory object becoming unreferenced, and the memory object has been unlinked, then the memory object shall be removed. 7026 If fildes refers to a socket, *close*() shall cause the socket to be destroyed. If the socket is in connection-mode, and the SO\_LINGER option is set for the socket with non-zero linger time, and the socket has untransmitted data, then *close*( ) shall block for up to the current linger interval until all data is transmitted. **RETURN VALUE** Upon successful completion, 0 shall be returned; otherwise, −1 shall be returned and *errno* set to indicate the error. **ERRORS** The *close*( ) function shall fail if: [EBADF] The *fildes* argument is not a valid file descriptor. | [EINTR] The *close*( ) function was interrupted by a signal. | The *close*( ) function may fail if: [EIO] An I/O error occurred while reading from or writing to the file system. | **EXAMPLES Reassigning a File Descriptor** The following example closes the file descriptor associated with standard output for the current process, re-assigns standard output to a new file descriptor, and closes the original file descriptor to clean up. This example assumes that the file descriptor 0 (which is the descriptor | for standard input) is not closed. | #include <unistd.h> ... int pfd; ... close(1); dup(pfd); 7051 close(pfd); ... Incidentally, this is exactly what could be achieved using: | 7054 dup2(pfd, 1); close(pfd); **Closing a File Descriptor** | In the following example, *close*( ) is used to close a file descriptor after an unsuccessful attempt is made to associate that file descriptor with a stream. #include <stdio.h> #include <unistd.h> #include <stdlib.h>

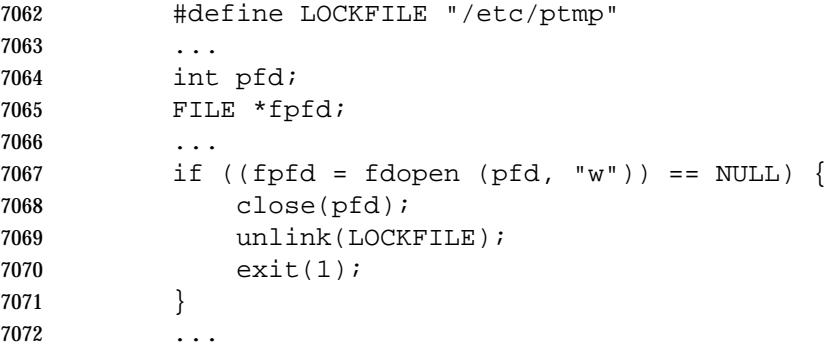

### **APPLICATION USAGE**

 An application that had used the *stdio* routine *fopen*( ) to open a file should use the corresponding *fclose*( ) routine rather than *close*( ). Once a file is closed, the file descriptor no longer exists, since the integer corresponding to it no longer refers to a file.

#### **RATIONALE**

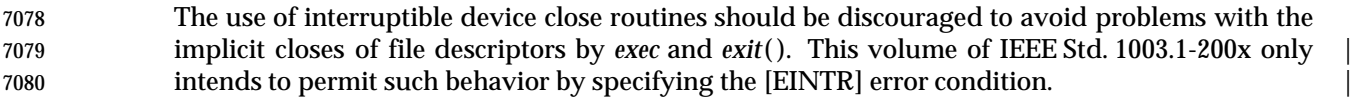

#### **FUTURE DIRECTIONS**

None.

#### **SEE ALSO**

 *fattach*( ), *fclose*( ), *fdetach*( ), *fopen*( ), *ioctl*( ), *open*( ), the Base Definitions volume of | IEEE Std. 1003.1-200x, **<unistd.h>**, Section 2.6 (on page 539) |

#### **CHANGE HISTORY**

First released in Issue 1. Derived from Issue 1 of the SVID. |

#### **Issue 4**

The **<unistd.h>** header is added to the SYNOPSIS section.

#### **Issue 4, Version 2**

- The following changes are incorporated for X/OPEN UNIX conformance:
- The DESCRIPTION is updated to describe the actions of closing a file descriptor referring to a STREAMS-based file or either side of a pseudo-terminal.
- The ERRORS section describes a condition under which the [EIO] error may be returned.

### **Issue 5**

The DESCRIPTION is updated for alignment with the POSIX Realtime Extension.

### **Issue 6**

- The DESCRIPTION related to a STREAMS-based file or pseudo-terminal is marked as part of the XSI STREAMS Option Group.
- The following new requirements on POSIX implementations derive from alignment with the Single UNIX Specification:
- The [EIO] error condition is added as an optional error.
- The DESCRIPTION is updated to describe the state of the *fildes* file descriptor as unspecified if an I/O error occurs and an [EIO] error condition is returned.
- Text referring to sockets is added to the DESCRIPTION.

7106 The DESCRIPTION is updated for alignment with IEEE Std. 1003.1j-2000 by specifying that 7107 shared memory objects and memory mapped files (and not typed memory objects) are the types 7108 of memory objects to which the paragraph on last closes applies.

# **closedir( )** *System Interfaces*

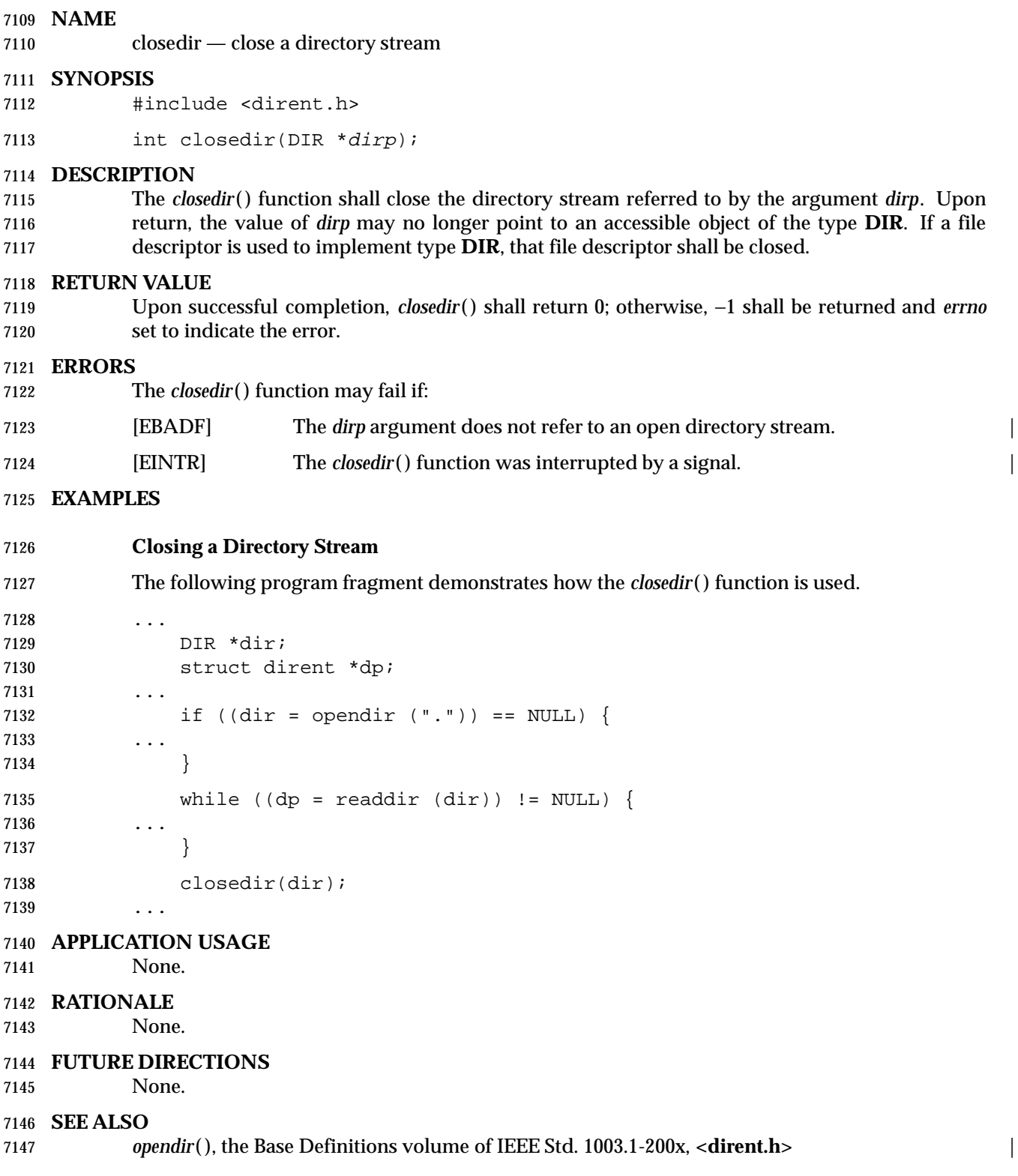

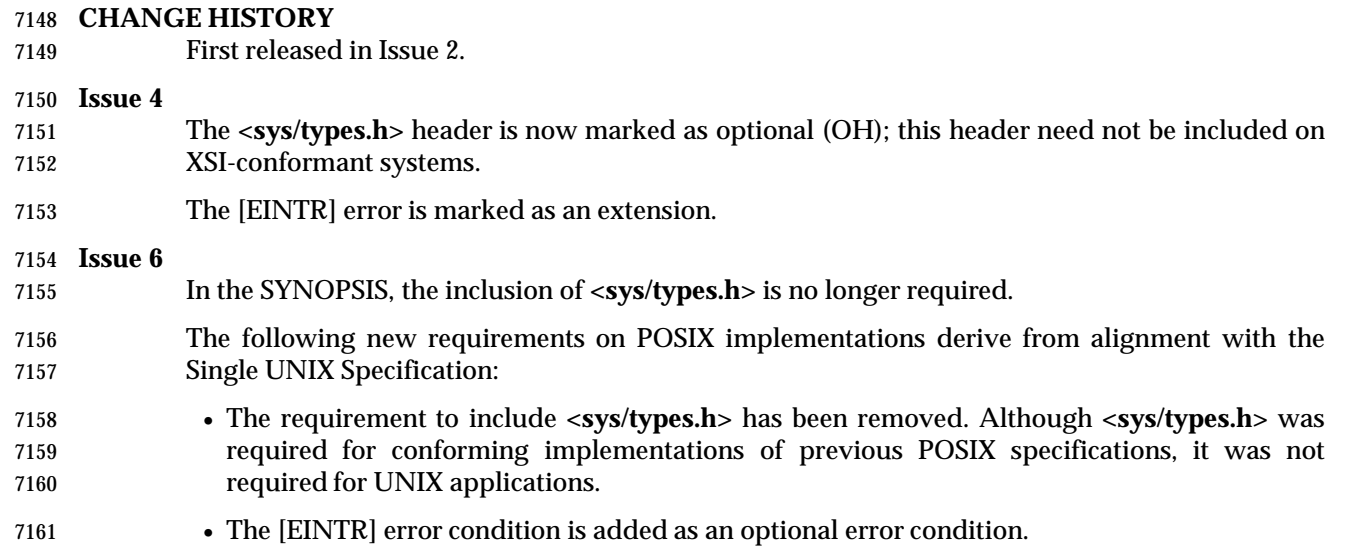

# **closelog( )** *System Interfaces*

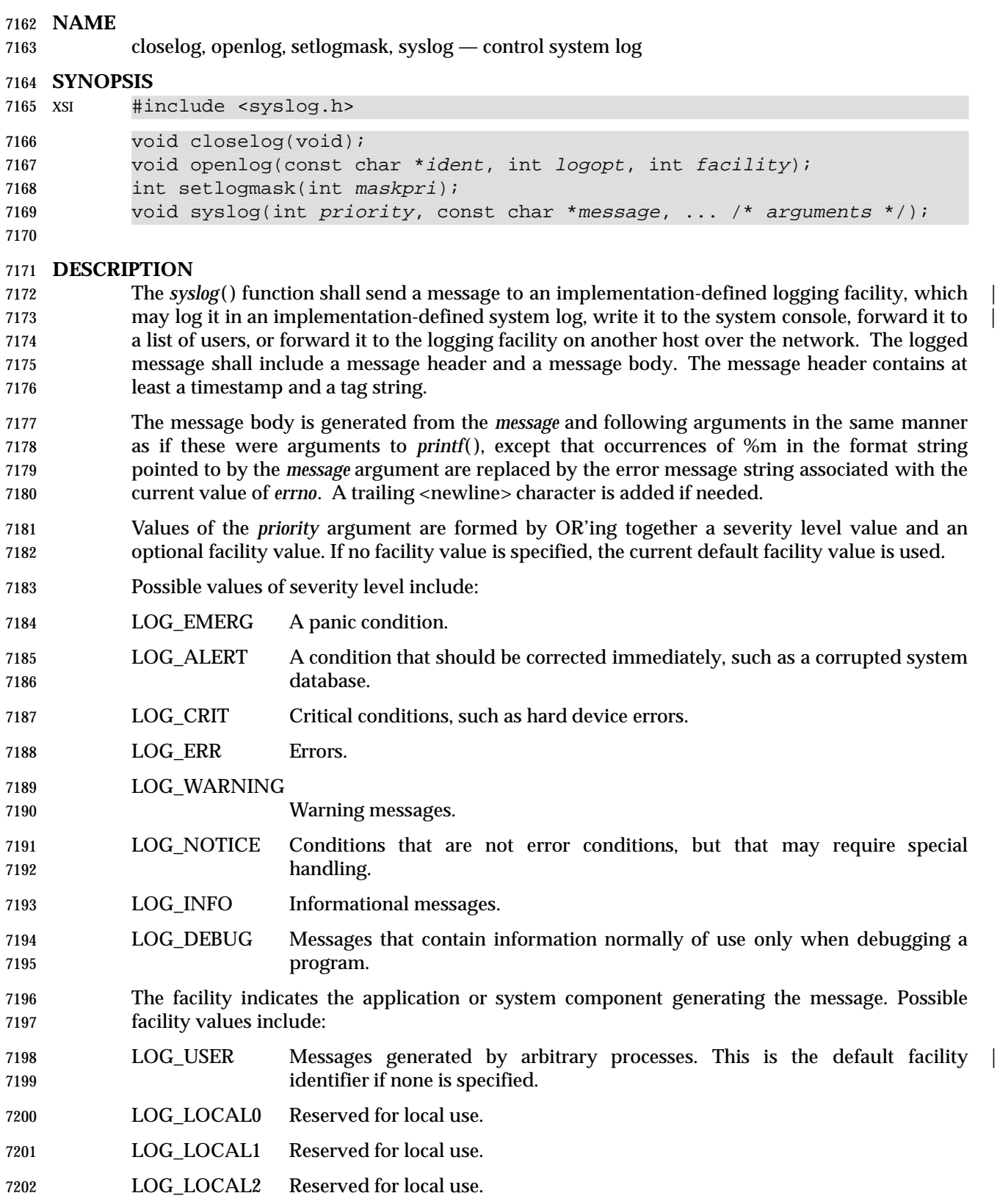

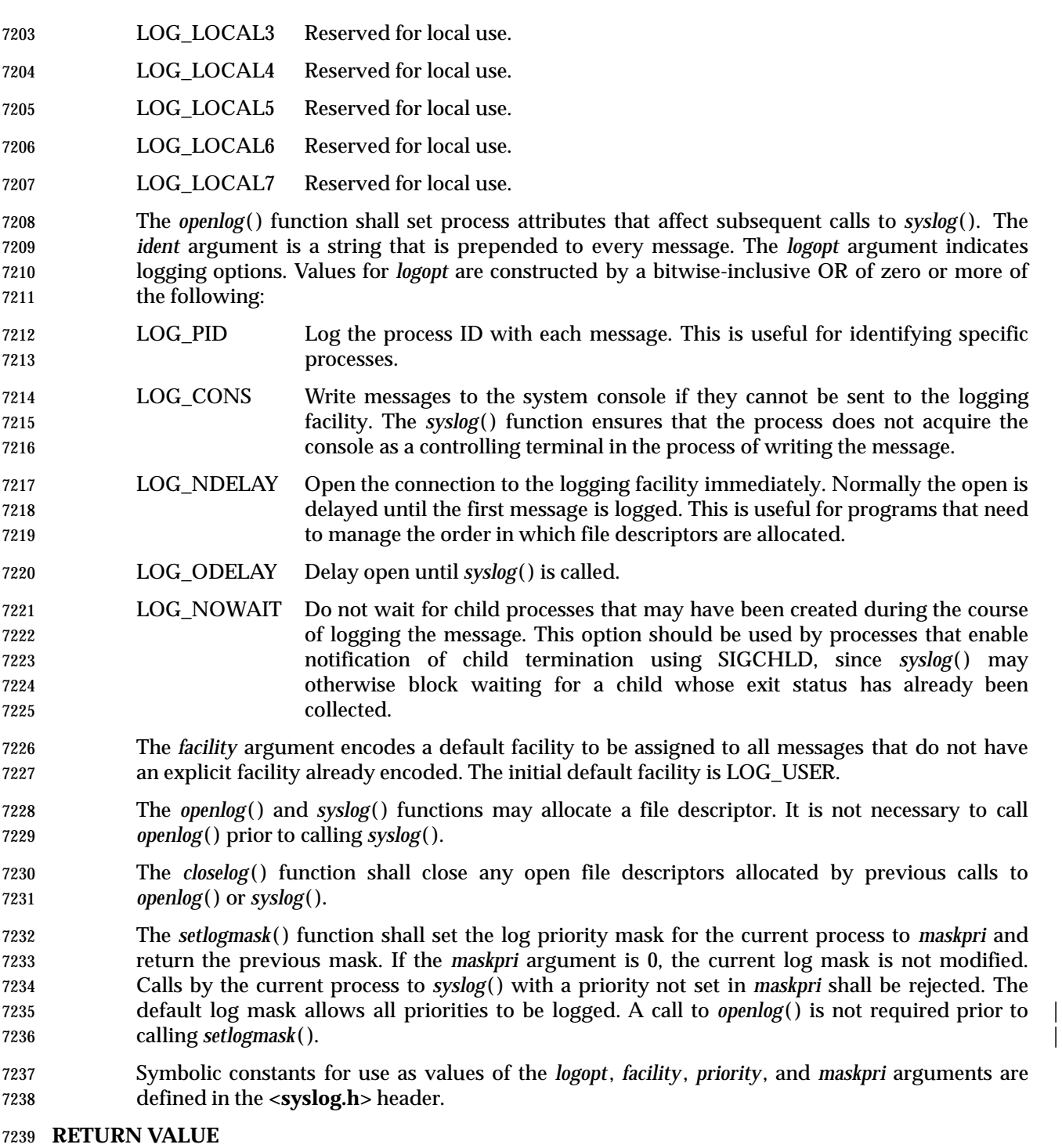

7240 The *setlogmask*() function shall return the previous log priority mask. The *closelog*(), *openlog*(), and *syslog*( ) functions shall return no value.

### **ERRORS**

No errors are defined.

### **EXAMPLES**

**Using openlog( )**

 The following example causes subsequent calls to *syslog*( ) to log the process ID with each message, and to write messages to the system console if they cannot be sent to the logging facility.

#include <syslog.h>

 char \*ident = "Process demo"; int logopt = LOG PID | LOG CONS; 7252 int facility = LOG\_USER; 7254 openlog(ident, logopt, facility);

### **Using setlogmask( )**

7256 The following example causes subsequent calls to *syslog*() to accept error messages or messages generated by arbitrary processes, and to reject all other messages. |

 #include <syslog.h> int result; int mask = LOG\_MASK (LOG\_ERR | LOG\_USER); ... 7262 result = setlogmask(mask);

### **Using syslog**

 The following example sends the message "This is a message" to the default logging facility, marking the message as an error message generated by random processes.

#include <syslog.h>

```
7267 char *message = "This is a message";
7268 int priority = LOG_ERR | LOG_USER;
7269
```
7270 syslog(priority, message);

### **APPLICATION USAGE**

None.

### **RATIONALE**

None.

### **FUTURE DIRECTIONS**

None.

```
7277 SEE ALSO
```
*printf*( ), the Base Definitions volume of IEEE Std. 1003.1-200x, **<syslog.h>** |

### **CHANGE HISTORY**

First released in Issue 4, Version 2.

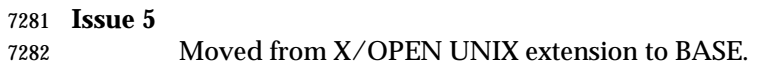

## **confstr( )** *System Interfaces*

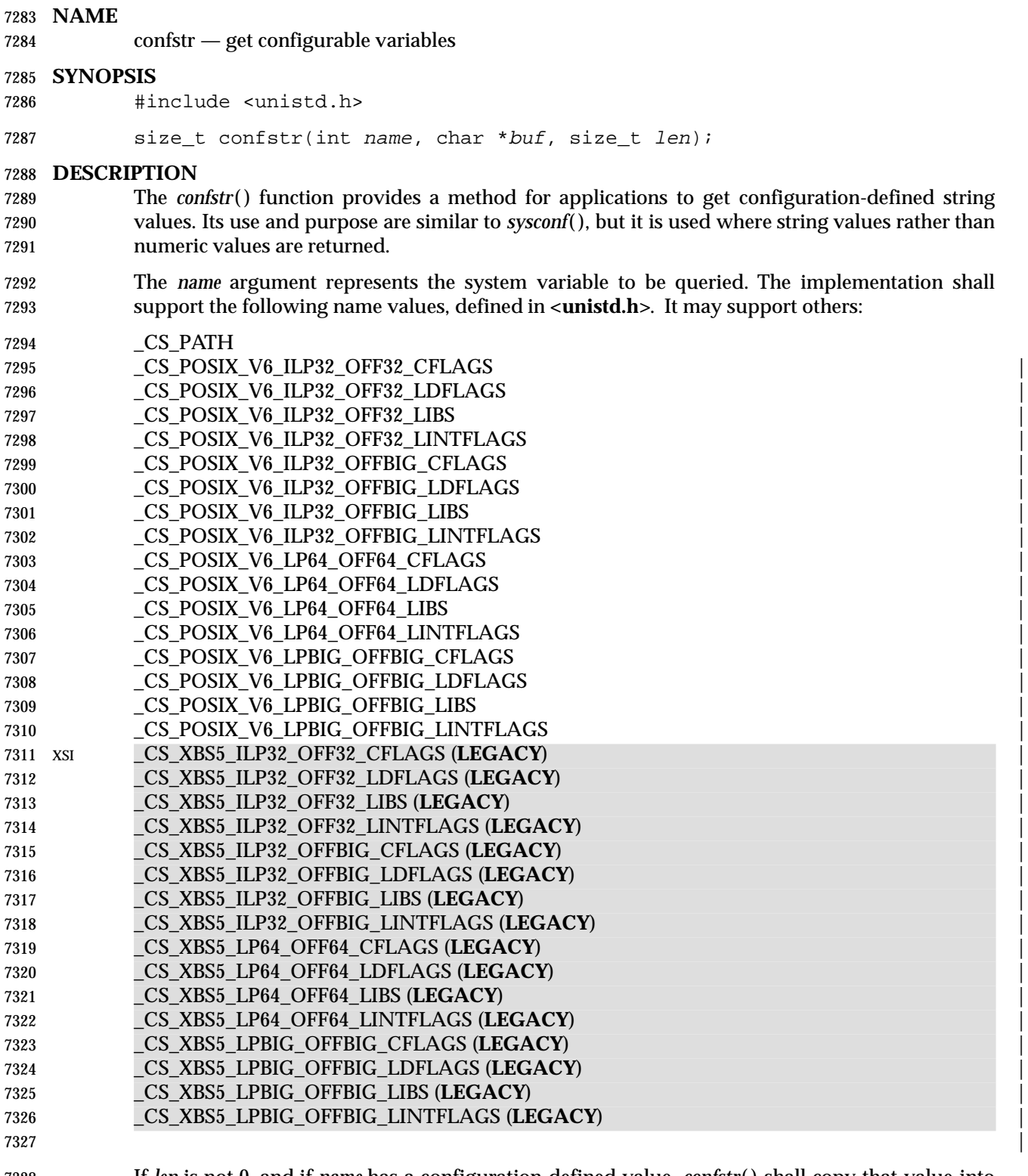

 If *len* is not 0, and if *name* has a configuration-defined value, *confstr*( ) shall copy that value into the *len*-byte buffer pointed to by *buf*. If the string to be returned is longer than *len* bytes, including the terminating null, then *confstr*( ) shall truncate the string to *len*−1 bytes and null-terminate the result. The application can detect that the string was truncated by comparing the

- value returned by *confstr*( ) with *len*.
- If *len* is 0 and *buf* is a null pointer, then *confstr*( ) shall still return the integer value as defined below, but shall not return a string. If *len* is 0 but *buf* is not a null pointer, the result is unspecified.
- If the implementation supports the Shell option, the string stored in *buf* after a call to: |
- 7337 confstr(CS\_PATH, buf, sizeof(buf))
- can be used as a value of the *PATH* environment variable that accesses all of the standard utilities of IEEE Std. 1003.1-200x, if the return value is less than or equal to *sizeof*(*buf*).

#### **RETURN VALUE**

- If *name* has a configuration-defined value, *confstr*( ) shall return the size of buffer that would be needed to hold the entire configuration-defined value including the terminating null. If this return value is greater than *len*, the string returned in *buf* is truncated.
- If *name* is invalid, *confstr*( ) shall return 0 and set *errno* to indicate the error.
- If *name* does not have a configuration-defined value, *confstr*( ) shall return 0 and leave *errno* unchanged.

#### **ERRORS**

The *confstr*( ) function shall fail if:

[EINVAL] The value of the *name* argument is invalid. |

#### **EXAMPLES**

None.

#### **APPLICATION USAGE**

 An application can distinguish between an invalid *name* parameter value and one that corresponds to a configurable variable that has no configuration-defined value by checking if *errno* is modified. This mirrors the behavior of *sysconf*( ).

 The original need for this function was to provide a way of finding the configuration-defined default value for the environment variable *PATH*. Since *PATH* can be modified by the user to include directories that could contain utilities replacing the standard utilities in the Shell and | Utilities volume of IEEE Std. 1003.1-200x, applications need a way to determine the system- | supplied *PATH* environment variable value that contains the correct search path for the standard utilities.

- An application could use:
- confstr(name, (char \*)NULL, (size\_t)0)

 to find out how big a buffer is needed for the string value; use *malloc* ( ) to allocate a buffer to hold the string; and call *confstr*( ) again to get the string. Alternately, it could allocate a fixed, static buffer that is big enough to hold most answers (perhaps 512 or 1 024 bytes), but then use *malloc* ( ) to allocate a larger buffer if it finds that this is too small.

#### **RATIONALE**

- Application developers can normally determine any configuration variable by means of reading from the stream opened by a call to:
- popen("command -p getconf variable", "r");
- The *confstr*( ) function with a *name* argument of \_CS\_PATH returns a string that can be used as a *PATH* environment variable setting that will reference the standard shell and utilities as | described in the Shell and Utilities volume of IEEE Std. 1003.1-200x. |

 The *confstr*( ) function copies the returned string into a buffer supplied by the application instead of returning a pointer to a string. This allows a cleaner function in some implementations (such as those with lightweight threads) and resolves questions about when the application must copy | the string returned. **FUTURE DIRECTIONS** None. **SEE ALSO** *pathconf*( ), *sysconf*( ), the Base Definitions volume of IEEE Std. 1003.1-200x, **<unistd.h>**, the Shell | and Utilities volume of IEEE Std. 1003.1-200x, *c99* | **CHANGE HISTORY** First released in Issue 4. Derived from the ISO POSIX-2 standard. | **Issue 5** A table indicating the permissible values of *name* are added to the DESCRIPTION. All those marked EX are new in this issue. **Issue 6** The Open Group corrigenda item U033/7 has been applied. The return value for the case returning the size of the buffer now explicitly states that this includes the terminating null. The following new requirements on POSIX implementations derive from alignment with the Single UNIX Specification: • The DESCRIPTION is updated with new arguments which can be used to determine configuration strings for C compiler flags, linker/loader flags, and libraries for each different supported programming environment. This is a change to support data size neutrality. The following changes were made to align with the IEEE P1003.1a draft standard: • The DESCRIPTION is updated to include text describing how \_CS\_PATH can be used to obtain a *PATH* to access the standard utilities. The macros associated with the *c89* programming models are marked LEGACY and new | equivalent macros associated with *c99* are introduced. |

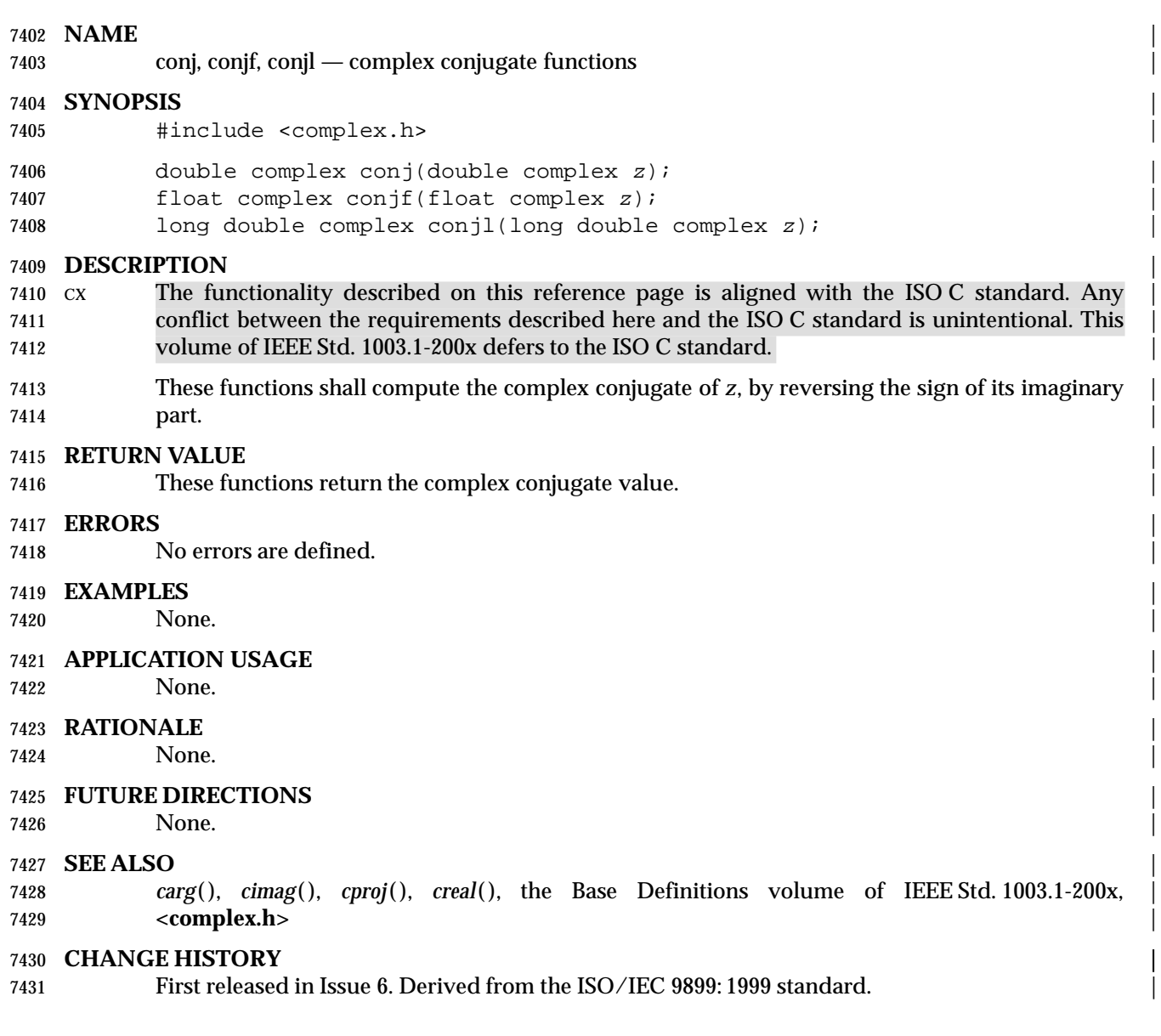

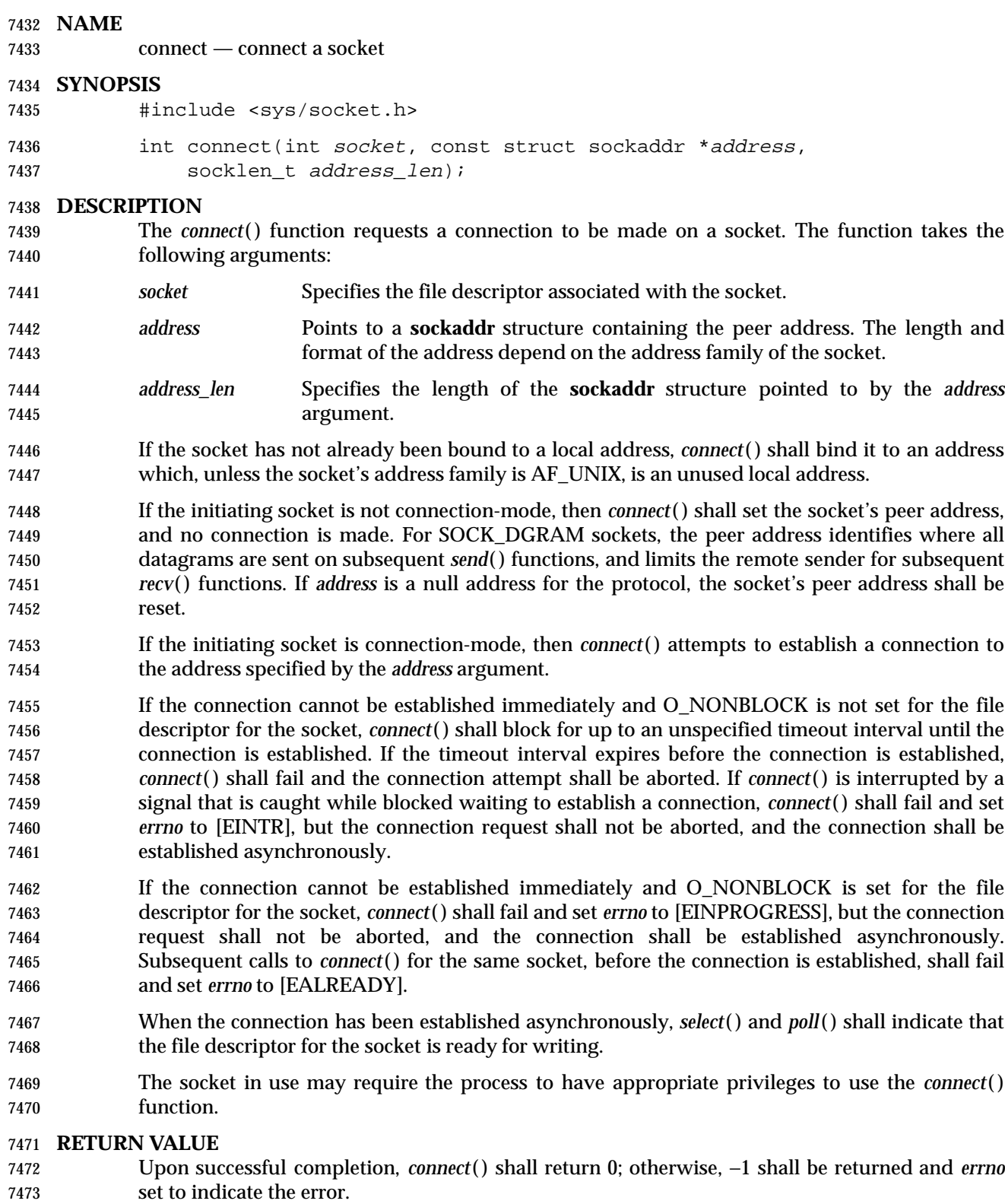

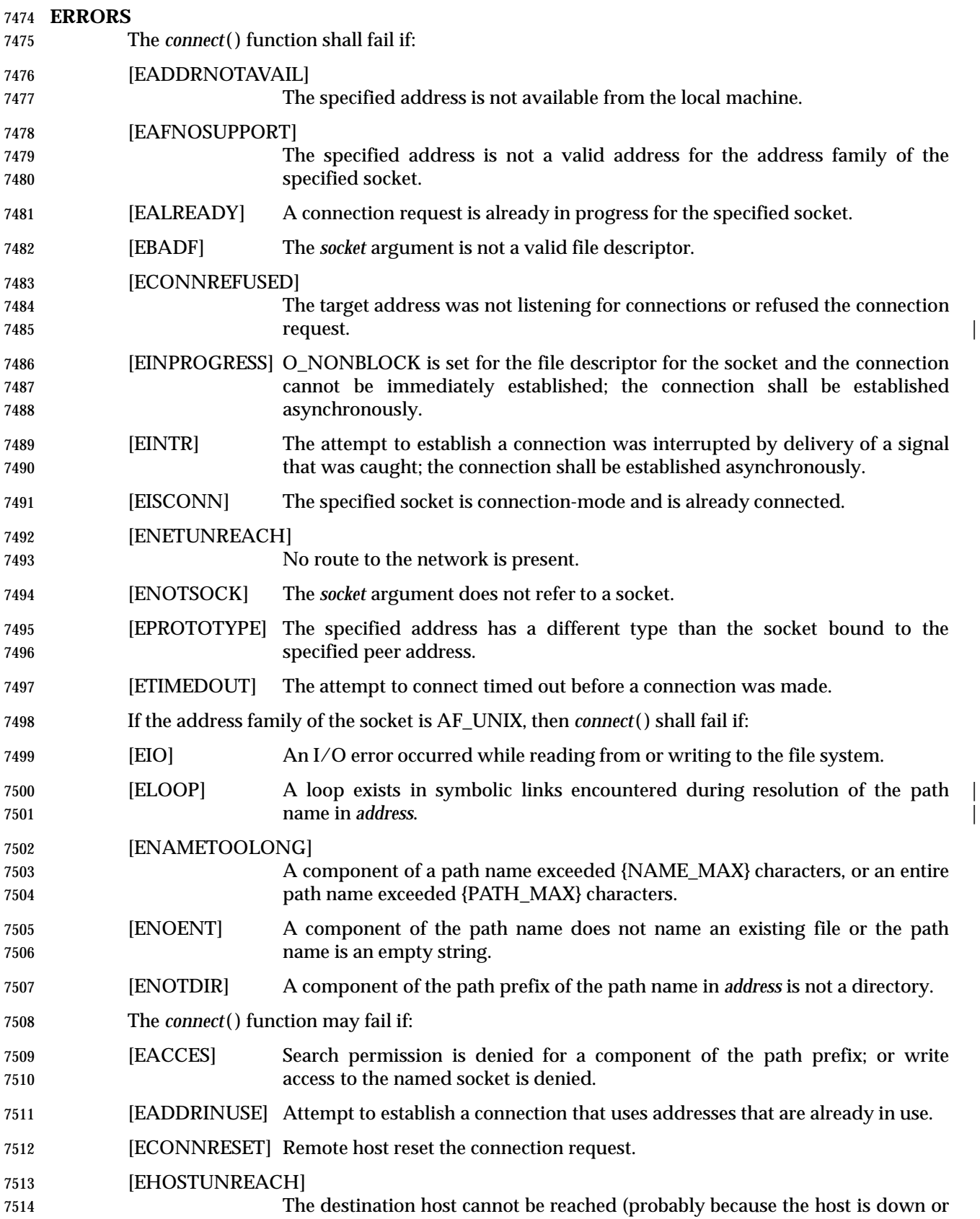

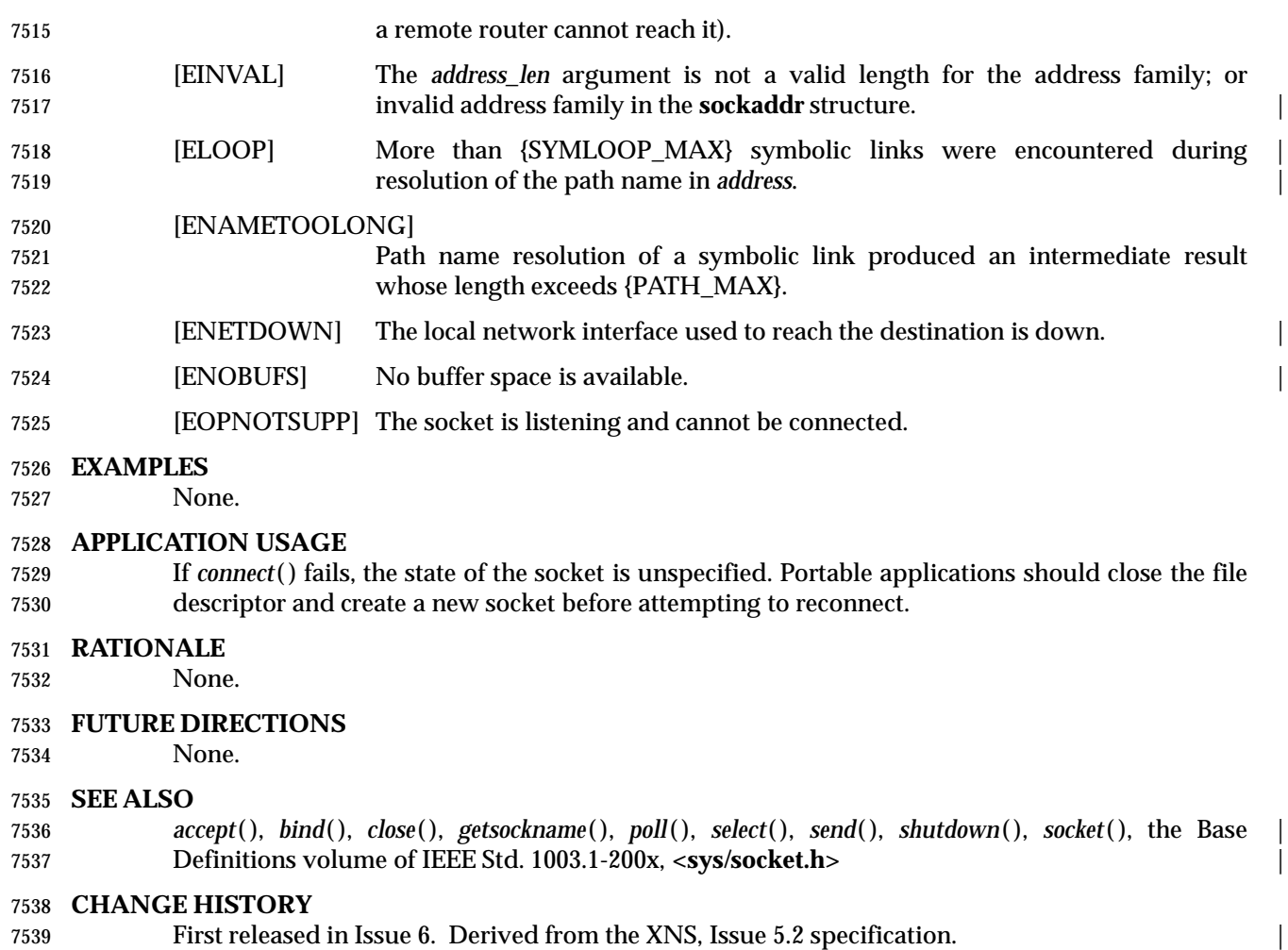

 The wording of the mandatory [ELOOP] error condition is updated, and a second optional | [ELOOP] error condition is added. |
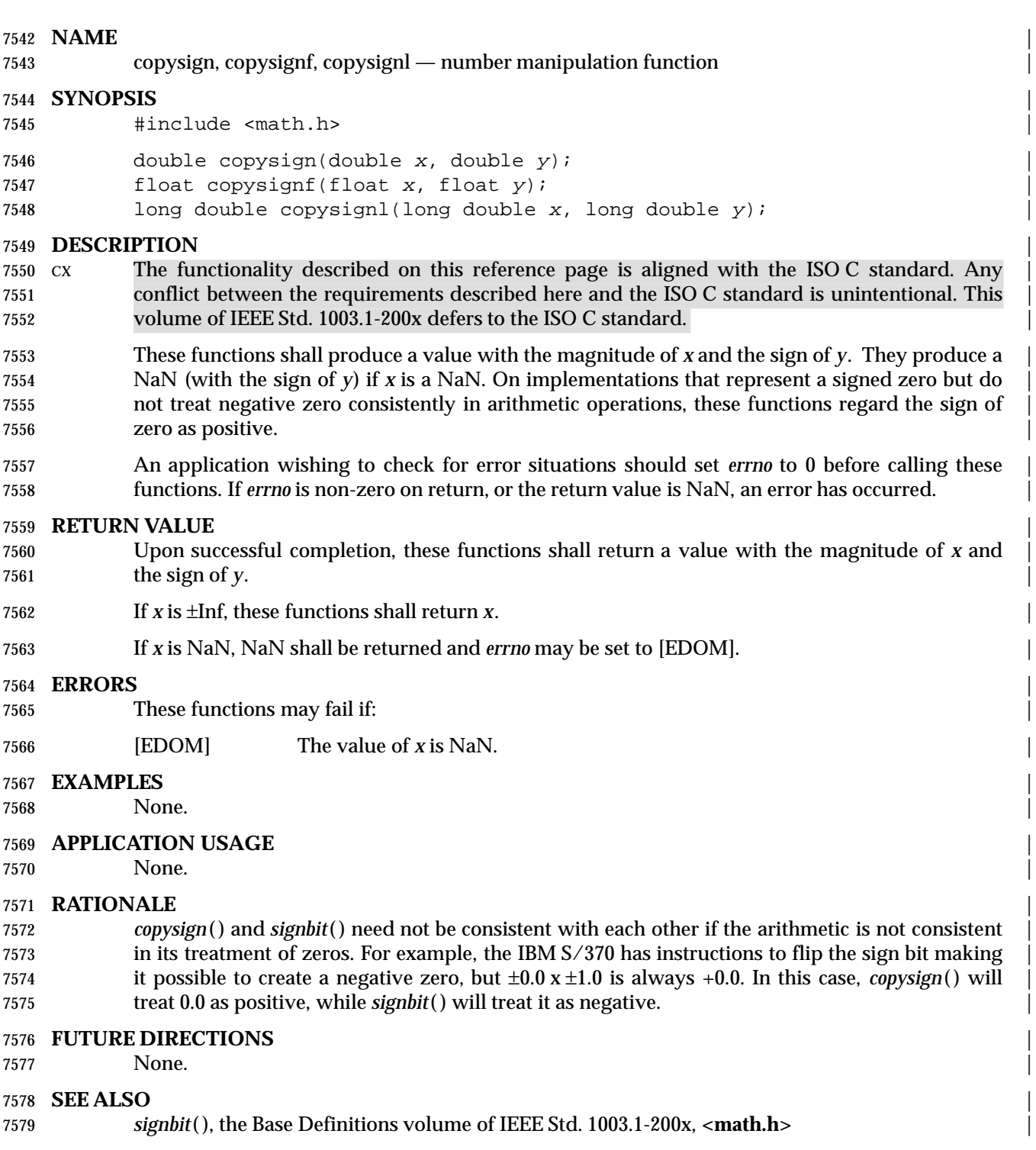

# **CHANGE HISTORY** |

First released in Issue 6. Derived from the ISO/IEC 9899: 1999 standard. |

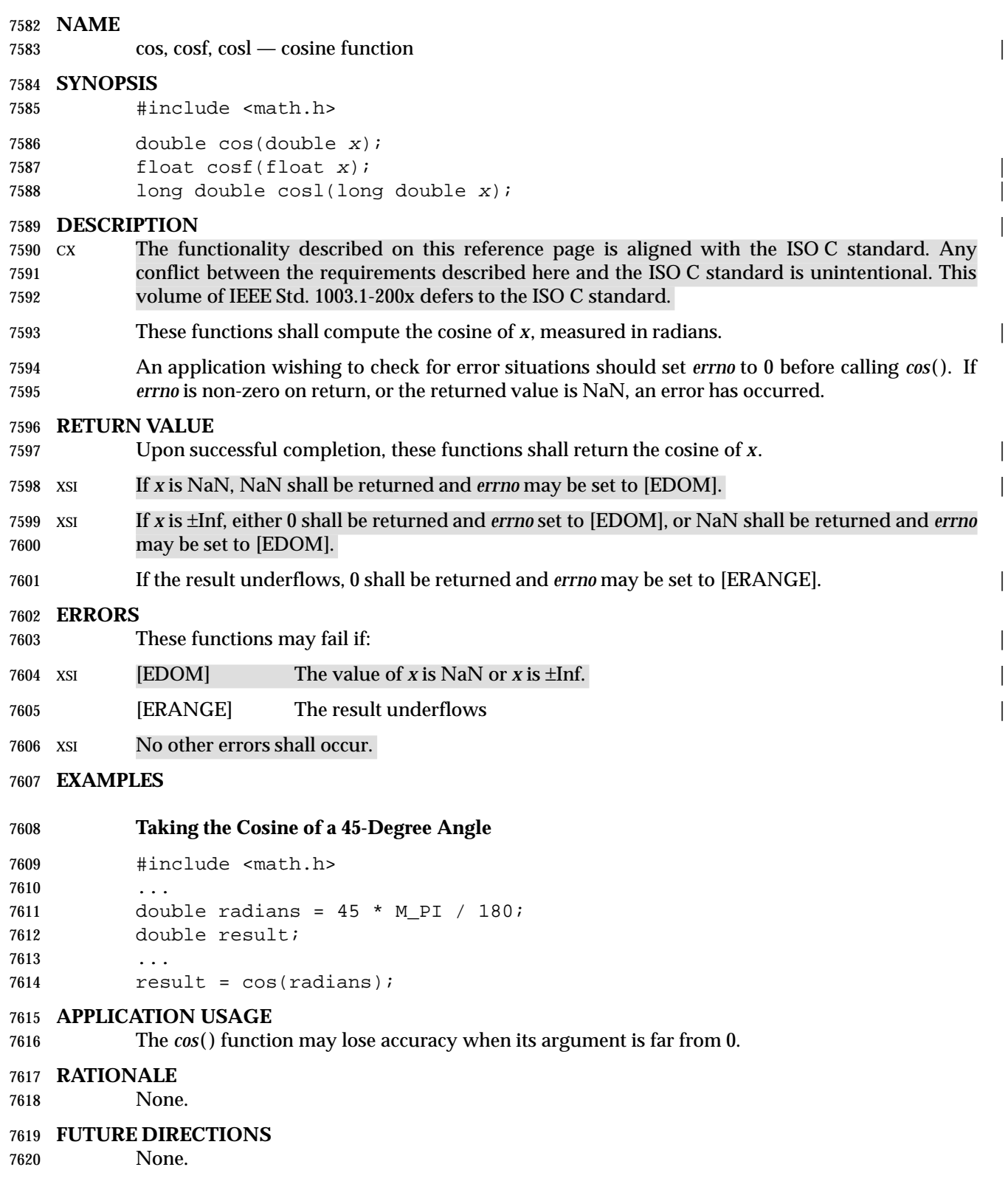

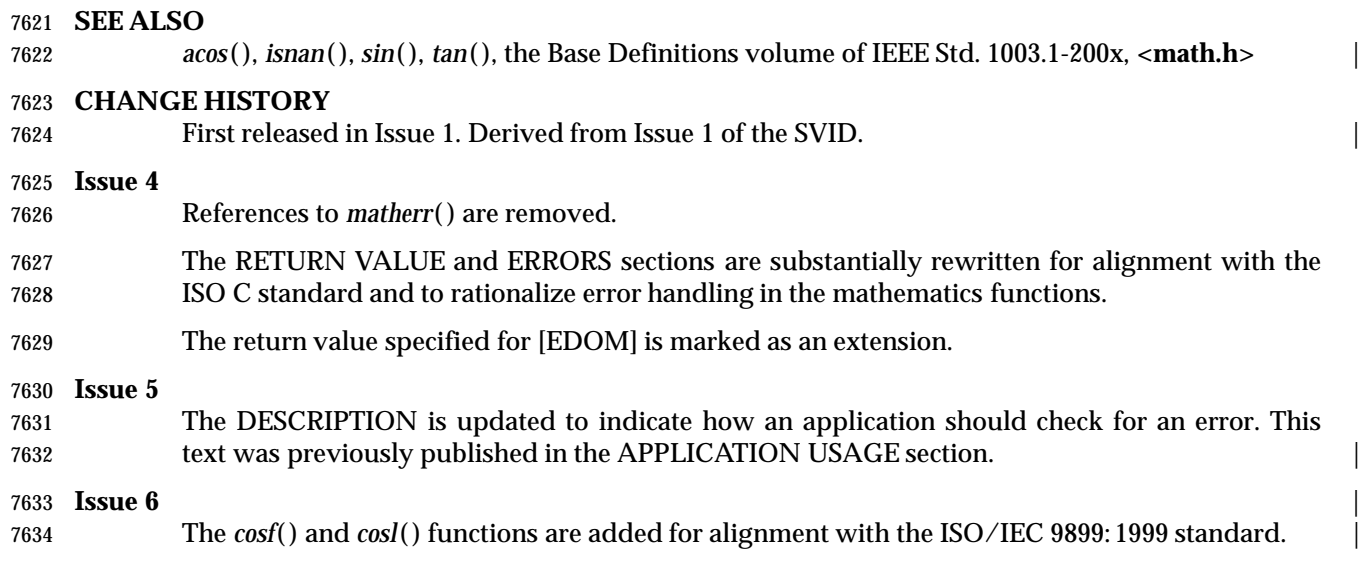

# **cosh( )** *System Interfaces*

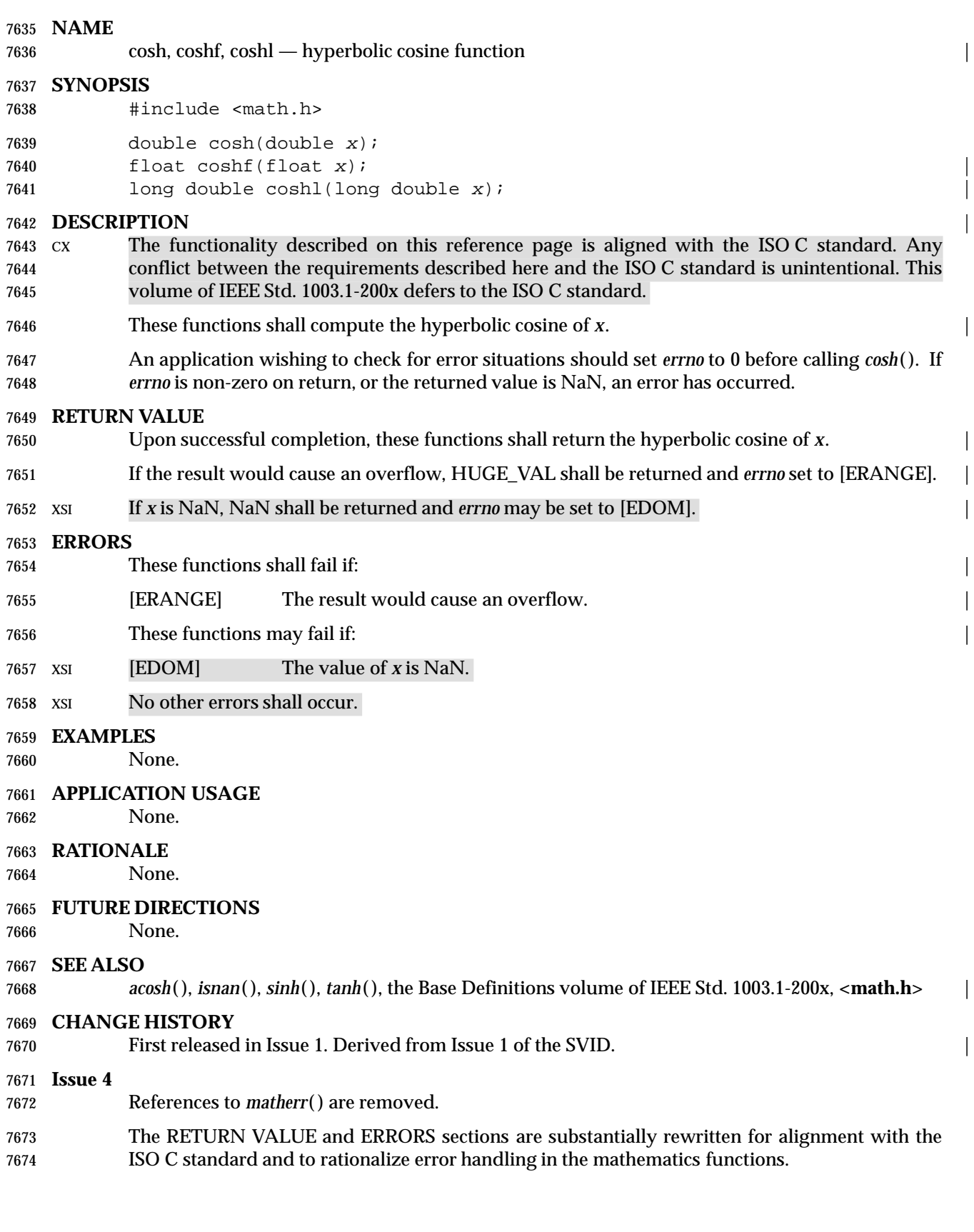

# *System Interfaces* **cosh( )**

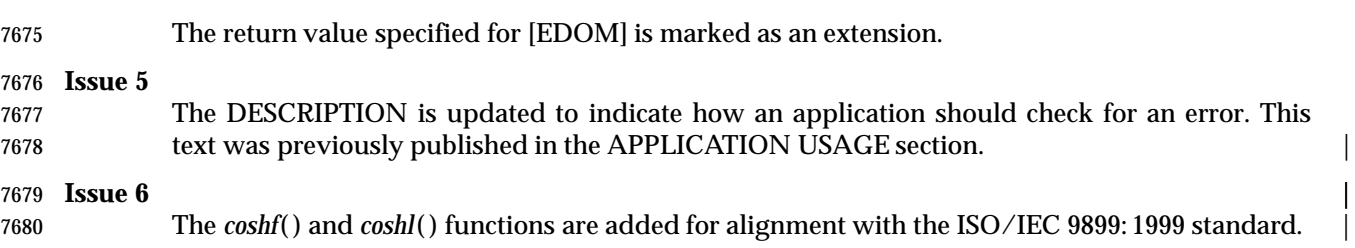

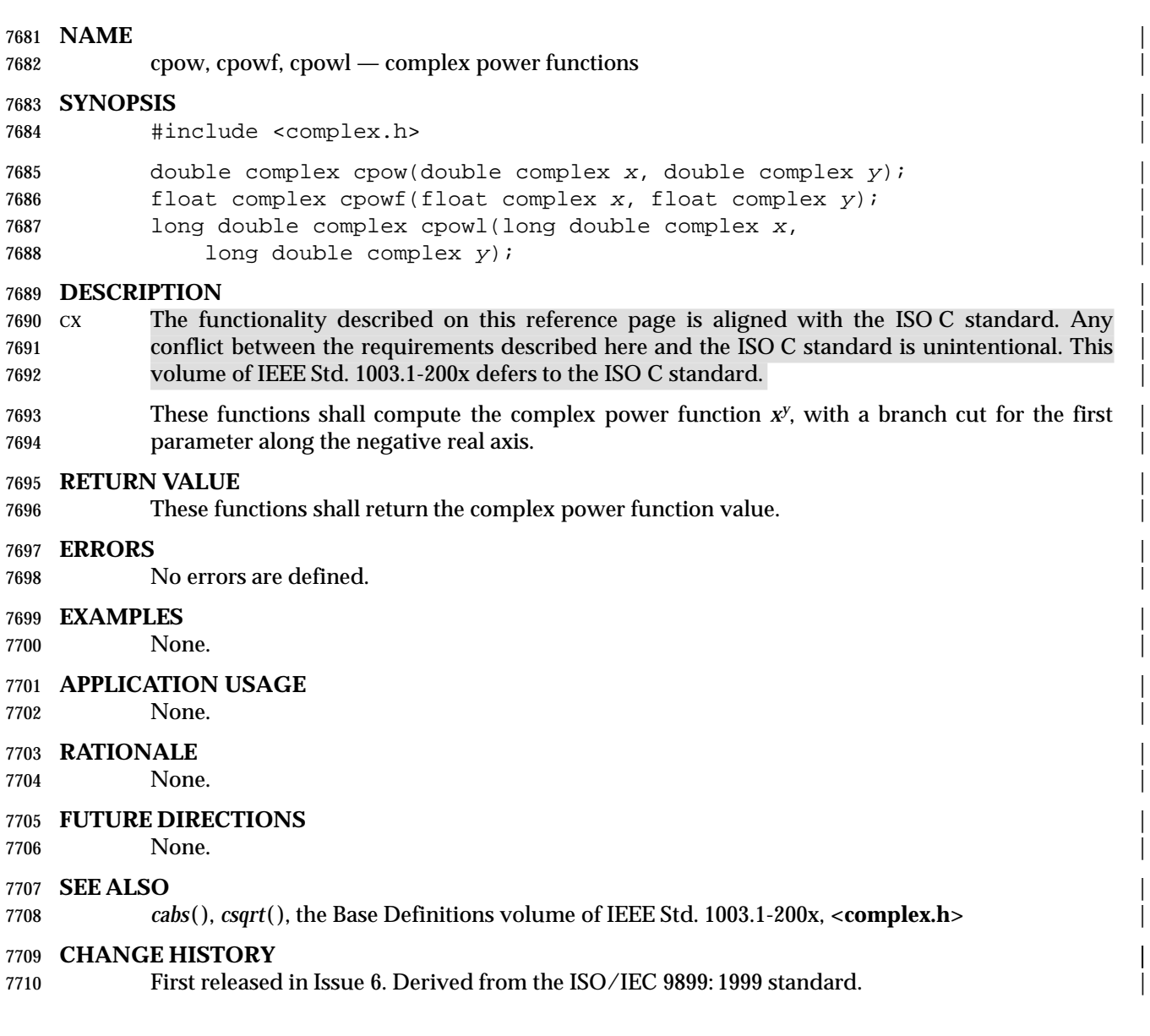

# **NAME** |

cproj, cprojf, cprojl — complex projection functions |

# **SYNOPSIS** |

#include <complex.h> |

```
7715 double complex cproj(double complex z);
```
7716 float complex cprojf(float complex z);

7717 long double complex cprojl(long double complex z);

## **DESCRIPTION** |

 CX The functionality described on this reference page is aligned with the ISO C standard. Any | conflict between the requirements described here and the ISO C standard is unintentional. This | volume of IEEE Std. 1003.1-200x defers to the ISO C standard. |

 These functions shall compute a projection of *z* onto the Riemann sphere: *z* projects to *z*, except | that all complex infinities (even those with one infinite part and one NaN part) project to | positive infinity on the real axis. If *z* has an infinite part, then *cproj*(*z*) is equivalent to: |

7725 INFINITY + I \* copysign(0.0, cimag(z))

# **RETURN VALUE** |

These functions shall return the value of the projection onto the Riemann sphere. |

# **ERRORS** |

No errors are defined. |

# **EXAMPLES** |

None.

# **APPLICATION USAGE** |

None.

# **RATIONALE** |

 Two topologies are commonly used in complex mathematics: the complex plane with its | continuum of infinities, and the Riemann sphere with its single infinity. The complex plane is | better suited for transcendental functions, the Riemann sphere for algebraic functions. The | complex types with their multiplicity of infinities provide a useful (though imperfect) model for | the complex plane. The *cproj*( ) function helps model the Riemann sphere by mapping all | infinities to one, and should be used just before any operation, especially comparisons, that | might give spurious results for any of the other infinities. Note that a complex value with one | infinite part and one NaN part is regarded as an infinity, not a NaN, because if one part is | infinite, the complex value is infinite independent of the value of the other part. For the same | 7744 reason, *cabs*() returns an infinity if its argument has an infinite part and a NaN part.

# **FUTURE DIRECTIONS** |

None.

# **SEE ALSO** |

 *carg*( ), *cimag*( ), *conj*( ), *creal*( ), the Base Definitions volume of IEEE Std. 1003.1-200x, | **<complex.h>** |

# **CHANGE HISTORY** |

First released in Issue 6. Derived from the ISO/IEC 9899: 1999 standard. |

# **creal( )** *System Interfaces*

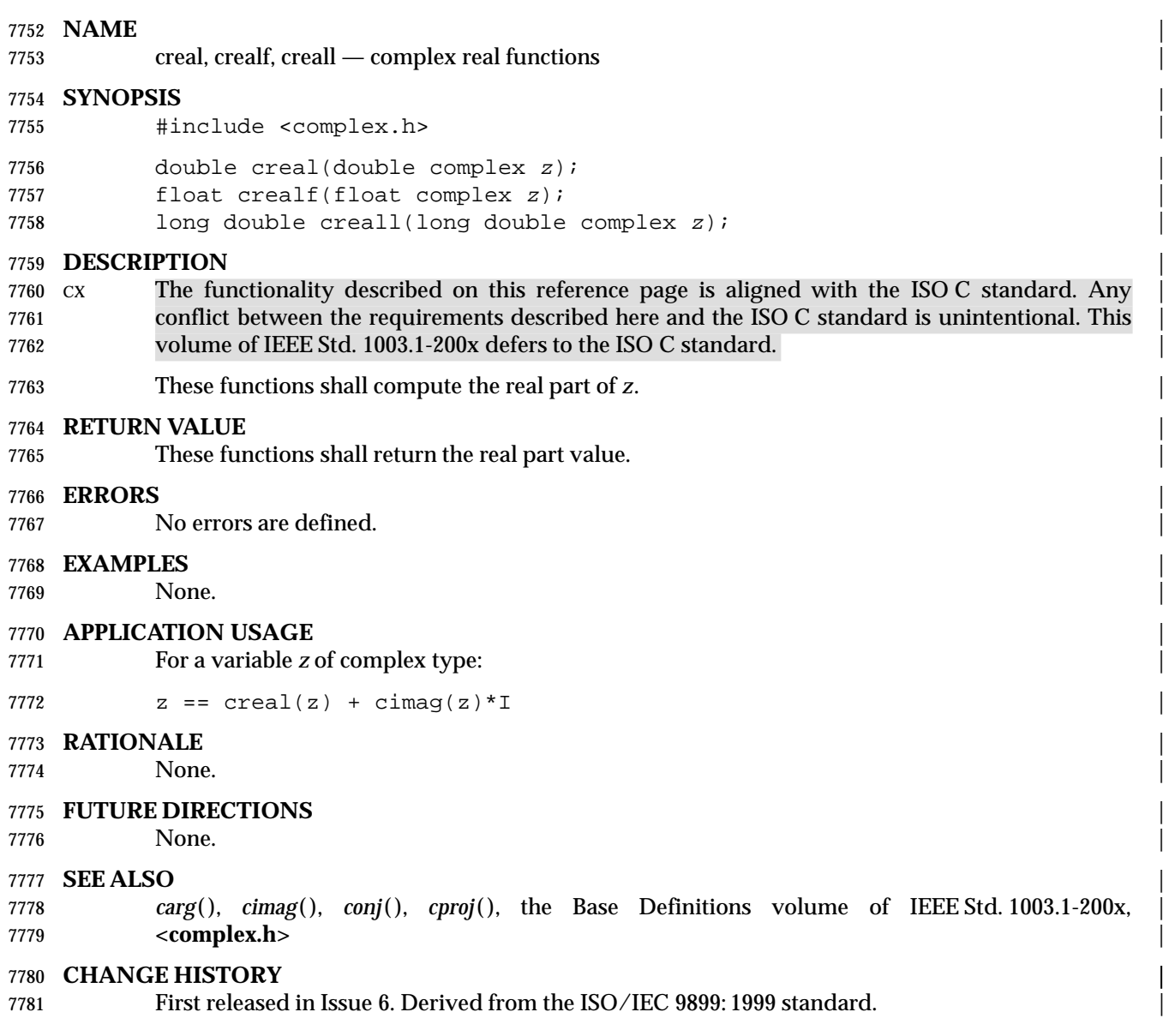

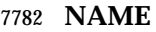

creat — create a new file or rewrite an existing one

### **SYNOPSIS**

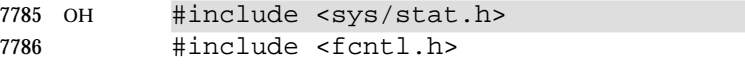

7787 int creat(const char \*path, mode\_t mode);

### **DESCRIPTION**

- The function call:
- creat(path, mode)
- is equivalent to:
- open(path, O\_WRONLY|O\_CREAT|O\_TRUNC, mode)

### **RETURN VALUE**

Refer to *open*( ).

### **ERRORS**

Refer to *open*( ).

### **EXAMPLES**

### **Creating a File**

 The following example creates the file **/tmp/file** with read and write permissions for the file owner and read permission for group and others. The resulting file descriptor is assigned to the *fd* variable.

#include <fcntl.h>

```
7803 ...
7804 int fd;
7805 mode_t mode = S_IRUSR | S_IWUSR | S_IRGRP | S_IROTH;
7806 char *filename = "/tmp/file";
7807 ...
7808 fd = creat(filename, mode);
7809 ...
```
# **APPLICATION USAGE**

None.

# **RATIONALE**

7813 The *creat*() function is redundant. Its services are also provided by the *open*() function. It has been included primarily for historical purposes since many existing applications depend on it. It is best considered a part of the C binding rather than a function that should be provided in other languages.

### **FUTURE DIRECTIONS**

```
7818 None.
```
### **SEE ALSO**

 *open*( ), the Base Definitions volume of IEEE Std. 1003.1-200x, **<fcntl.h>**, **<sys/stat.h>**, | **<sys/types.h>**

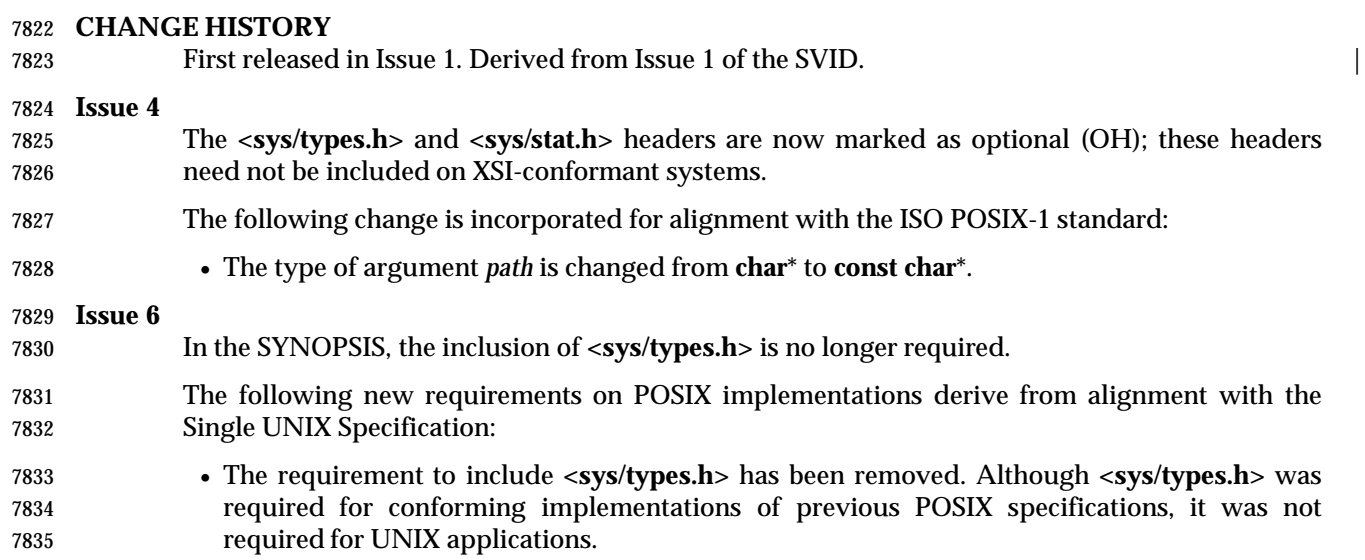

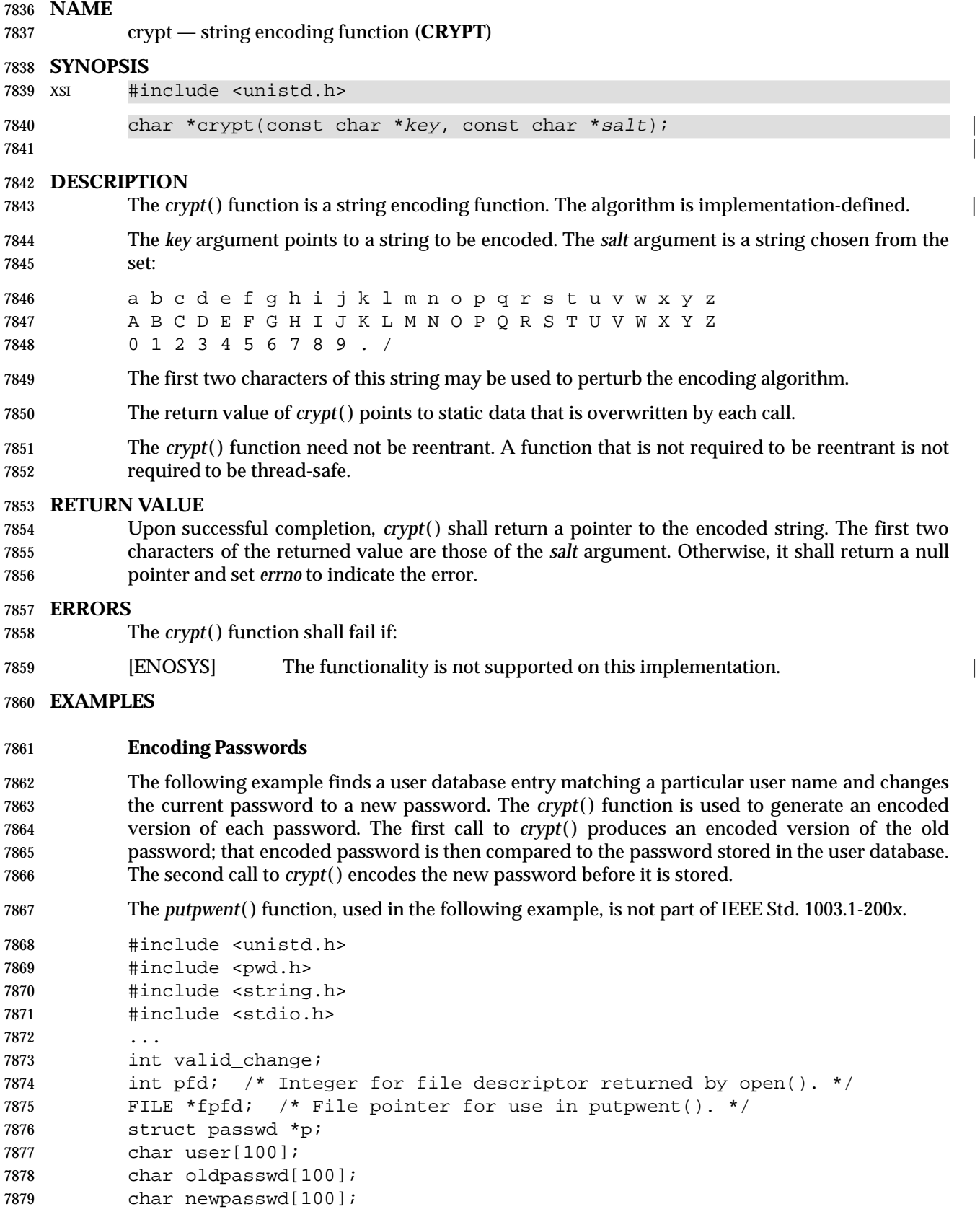

System Interfaces, Issue 6 731

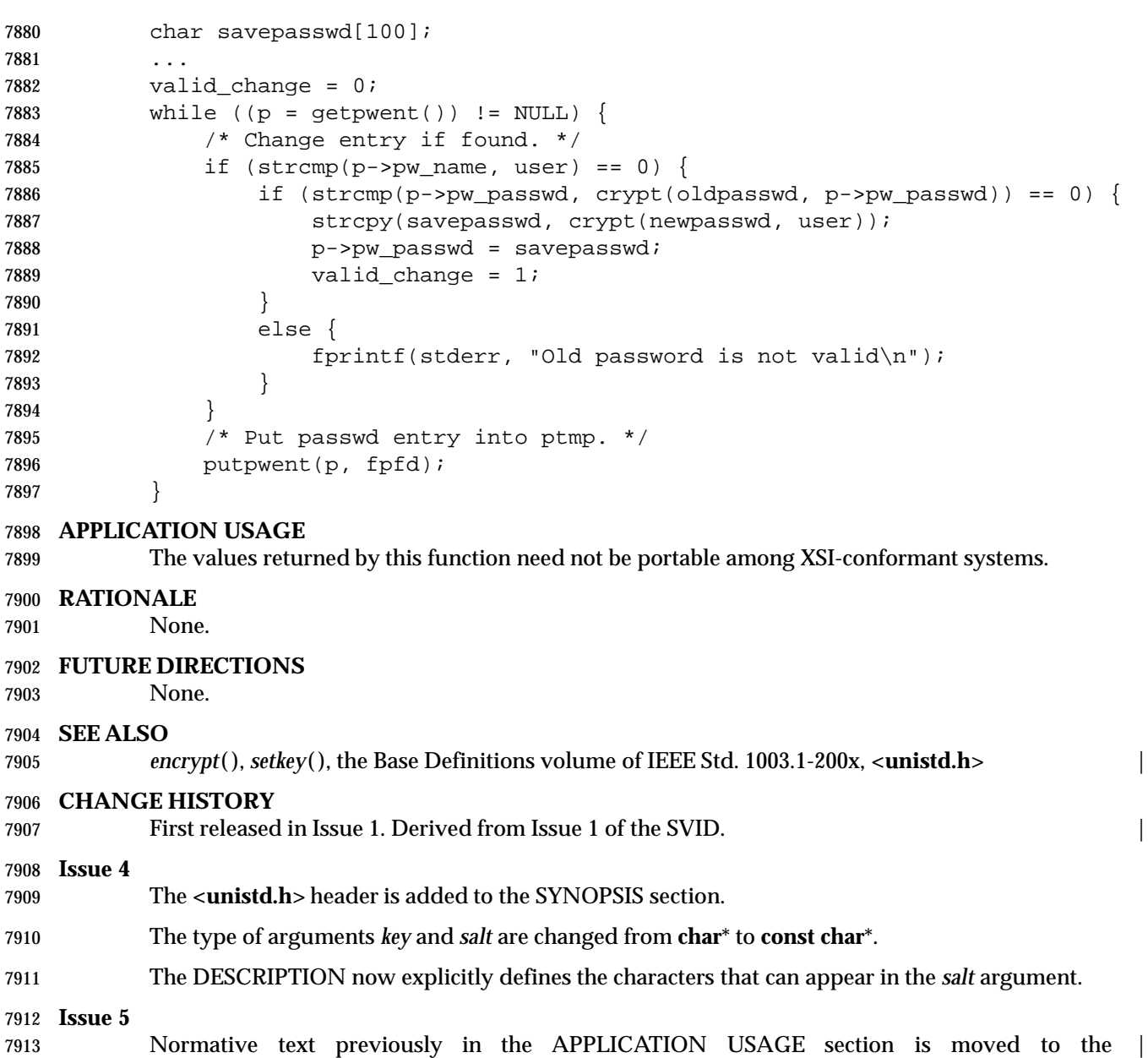

DESCRIPTION.

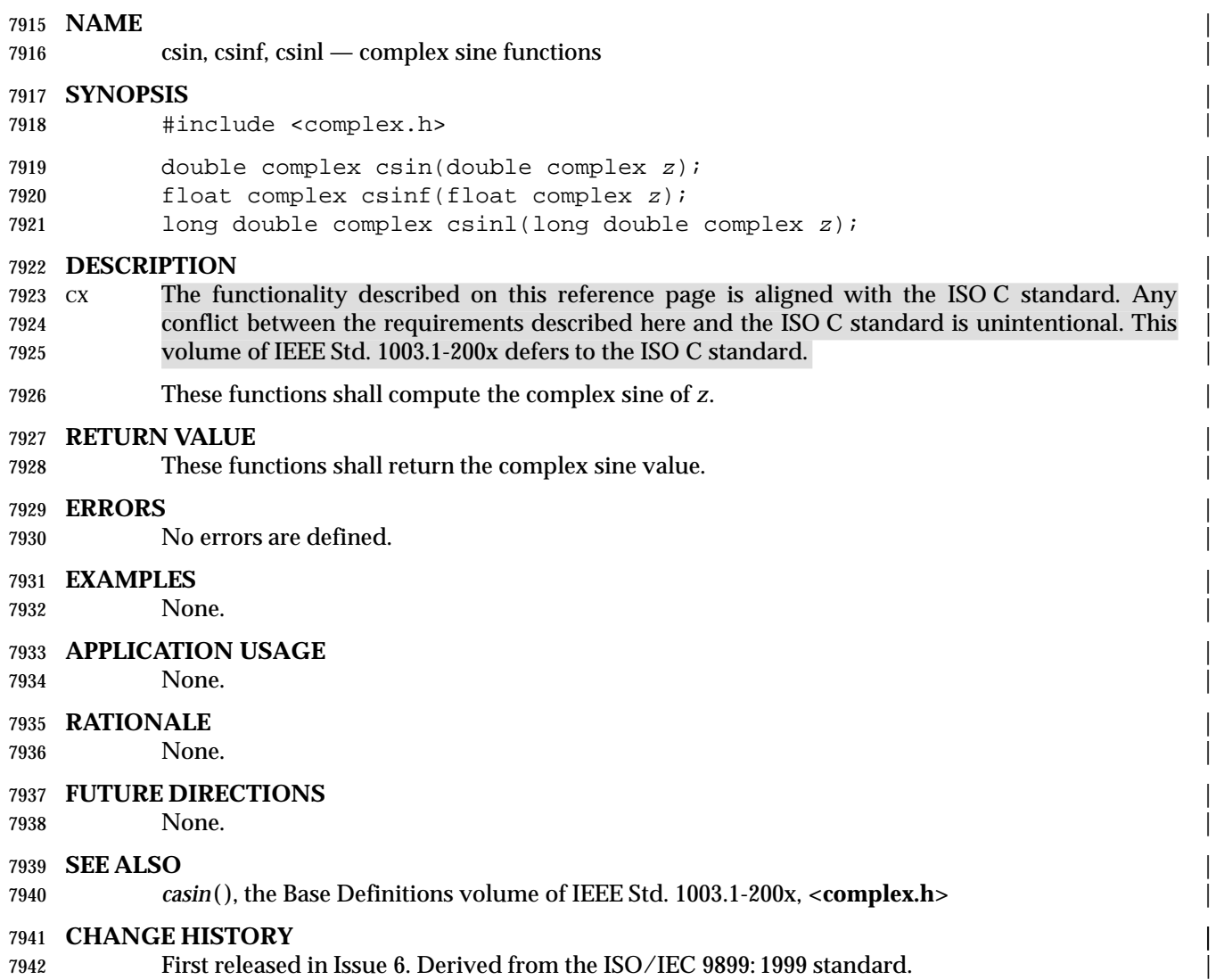

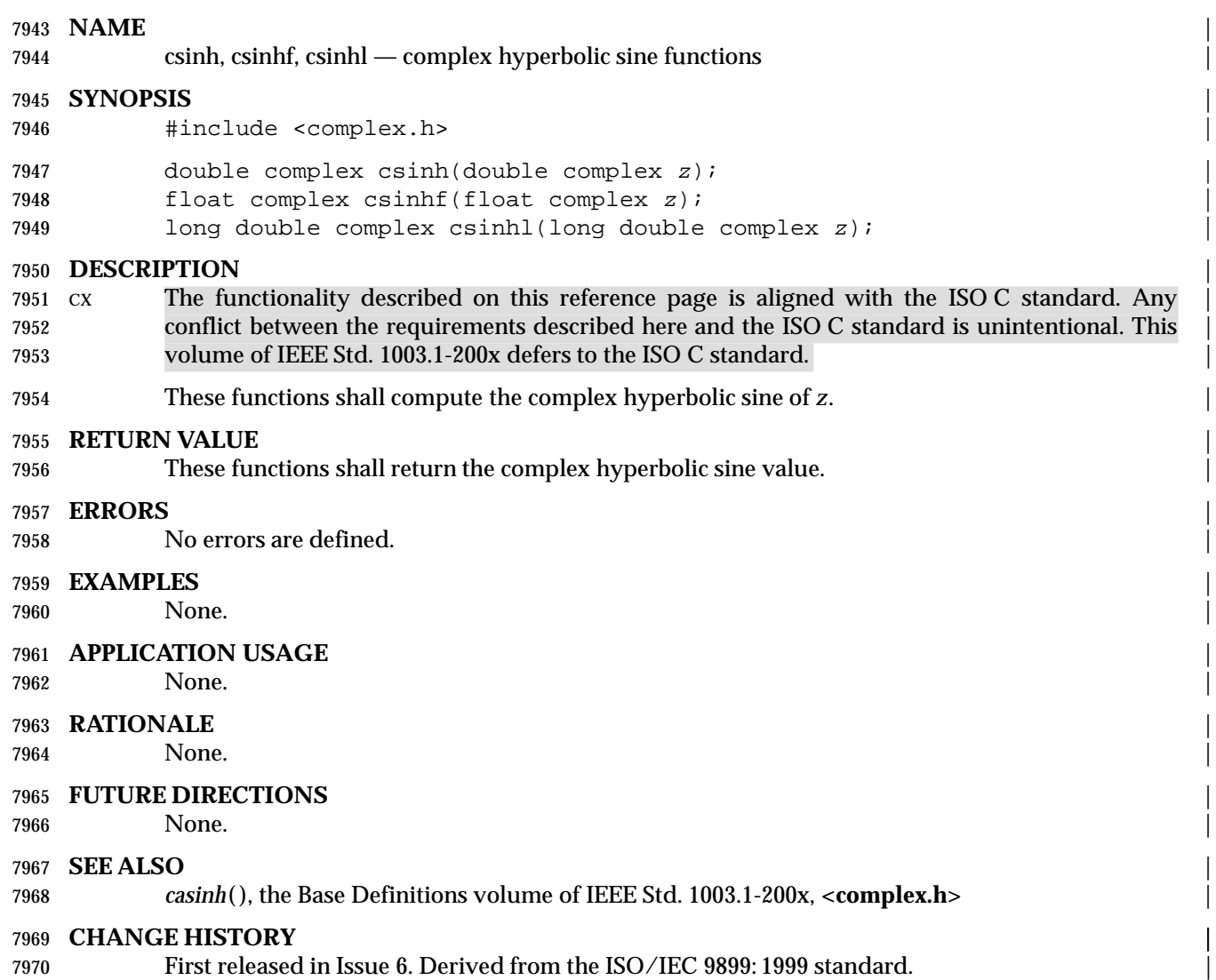

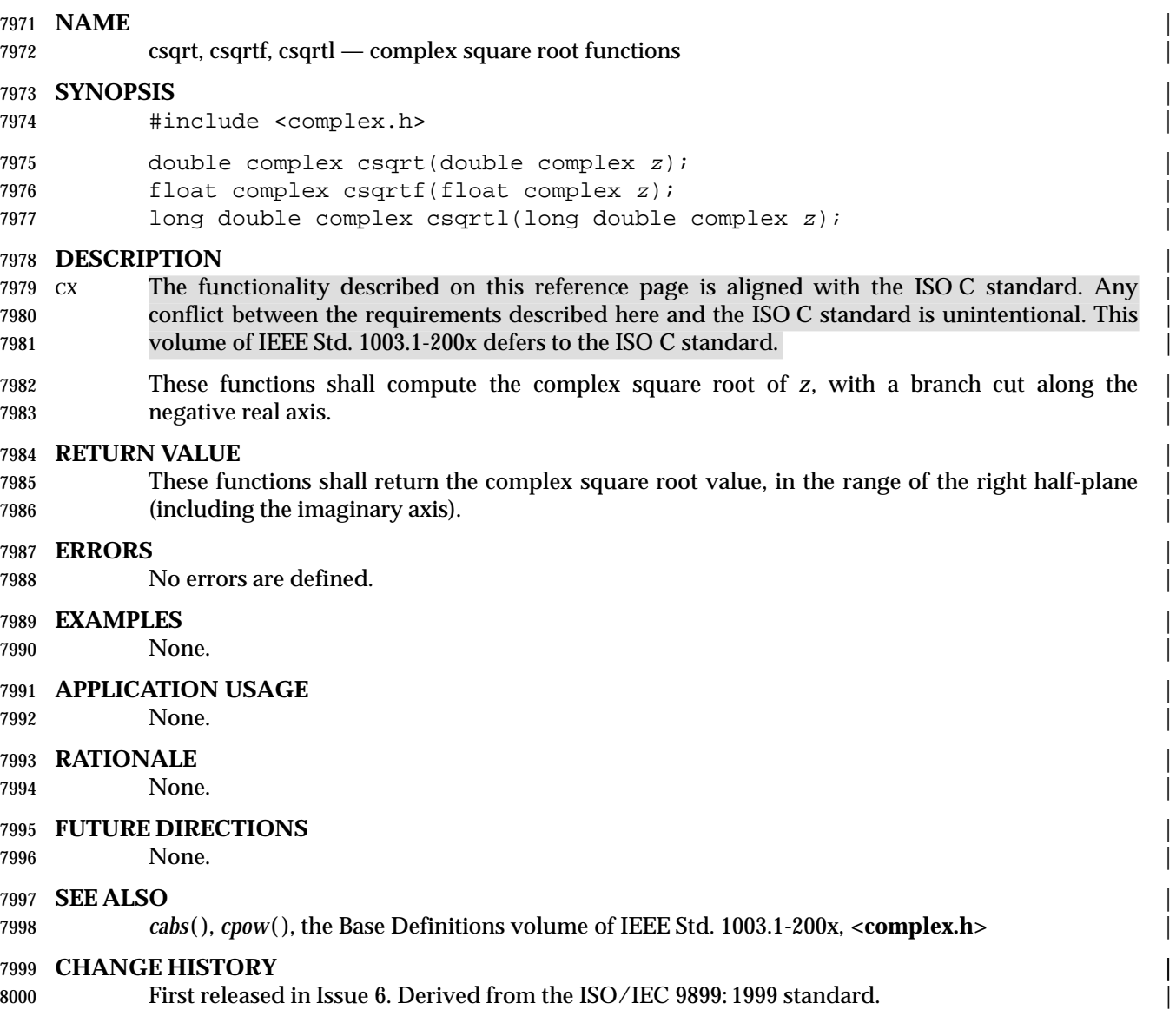

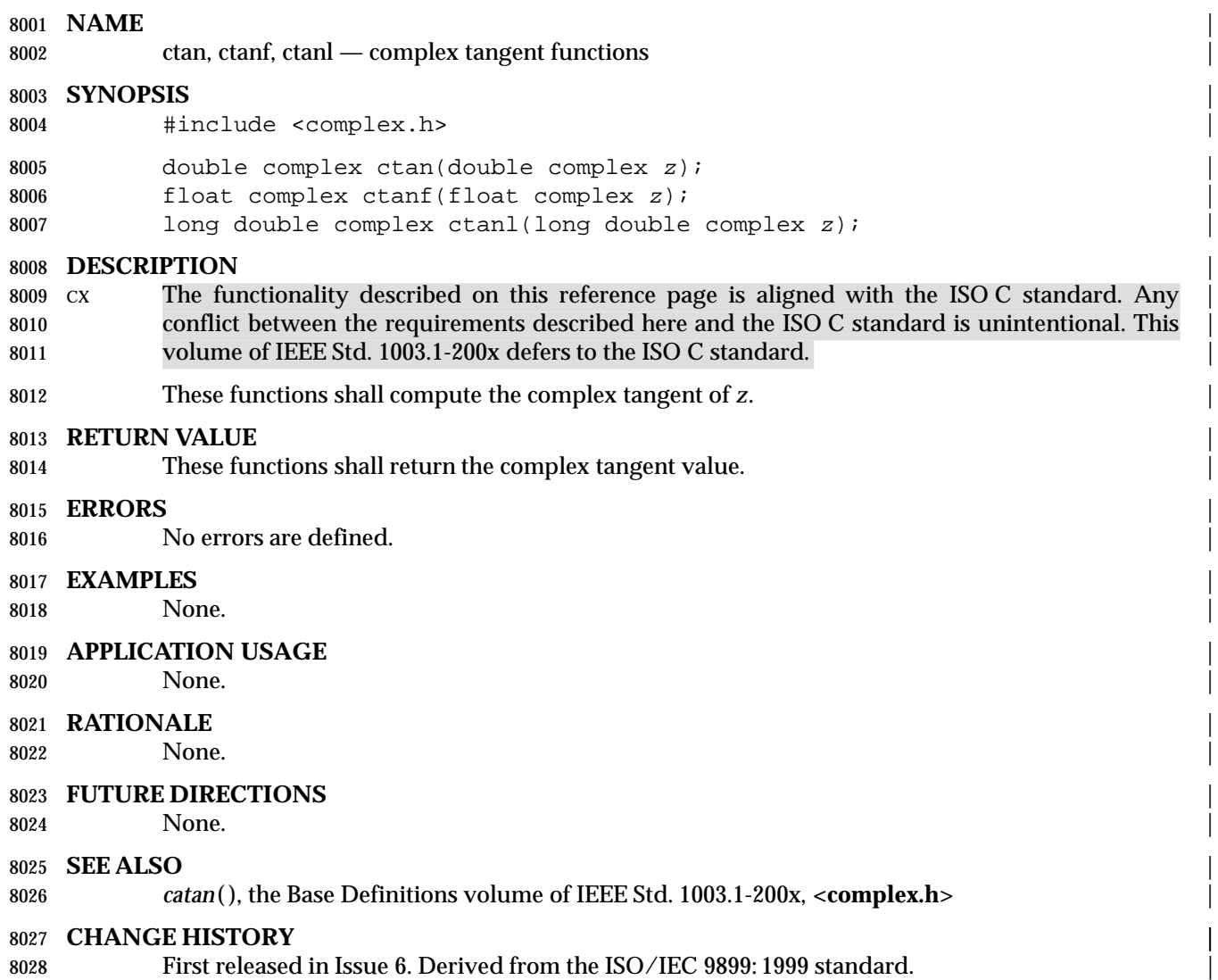

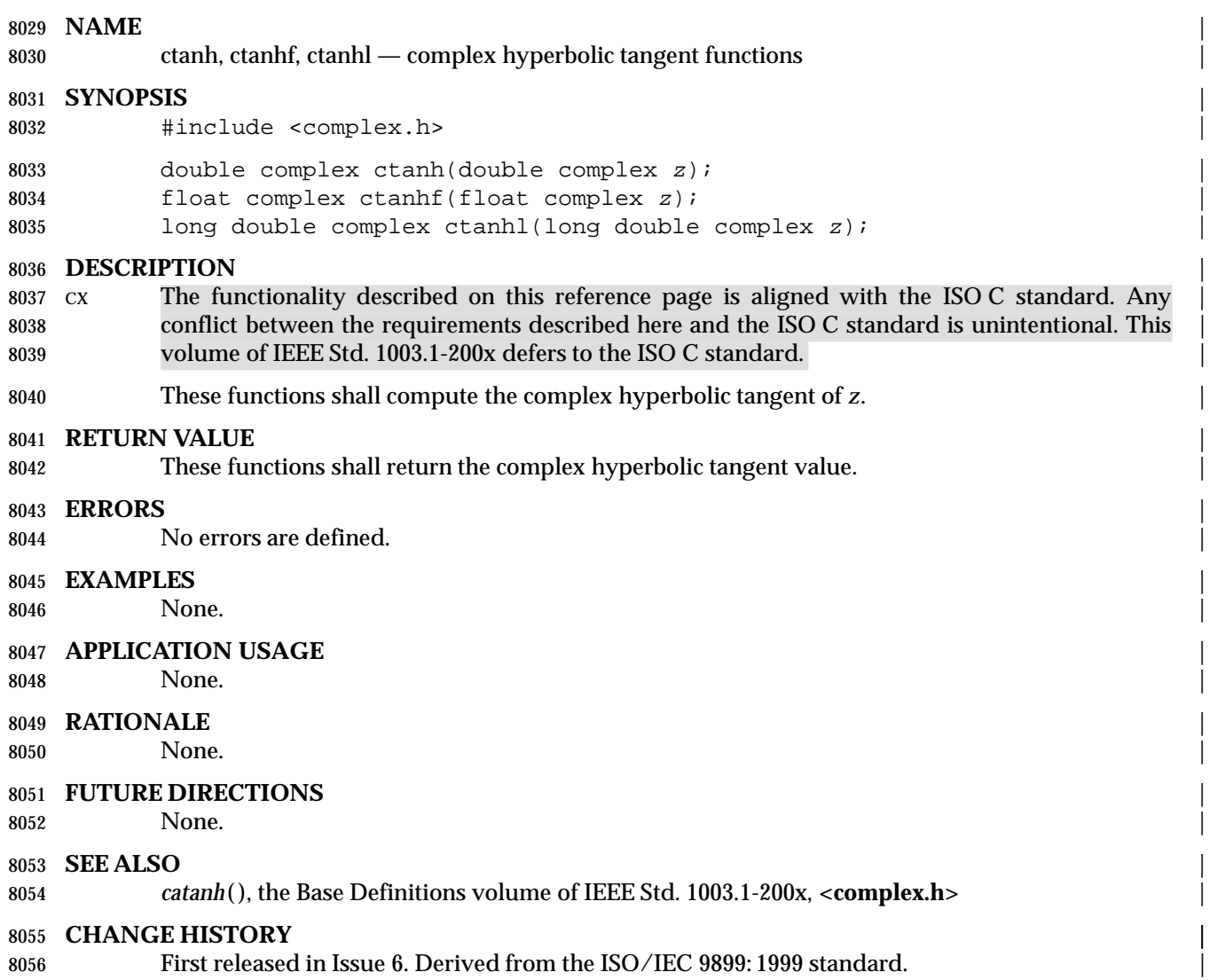

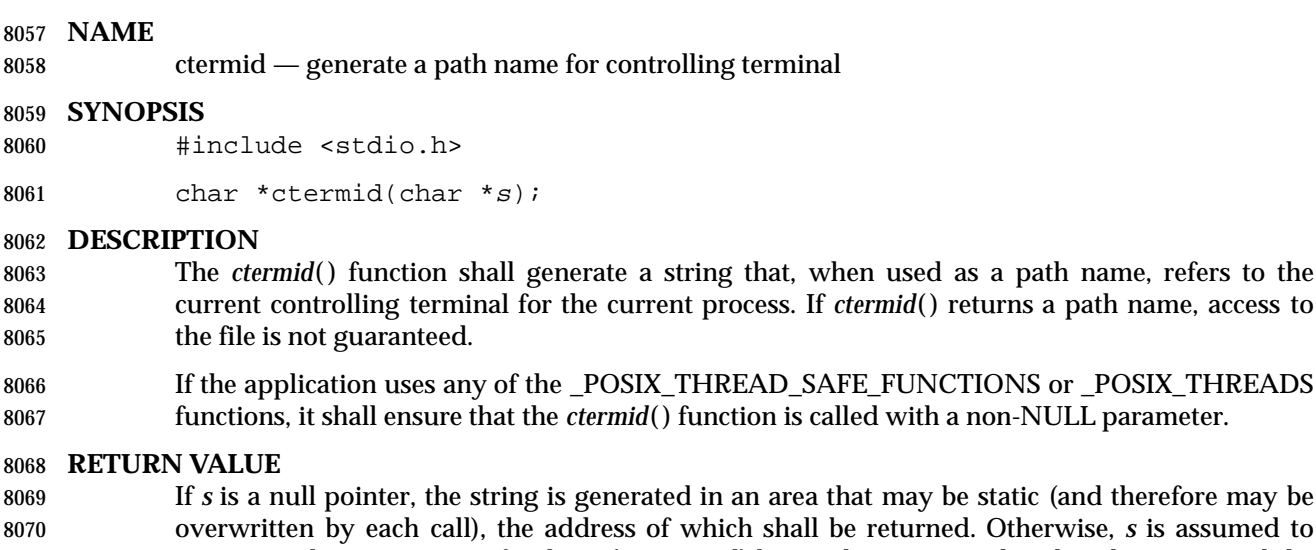

 overwritten by each call), the address of which shall be returned. Otherwise, *s* is assumed to | point to a character array of at least {L\_ctermid} bytes; the string is placed in this array and the | value of *s* shall be returned. The symbolic constant {L\_ctermid} is defined in **<stdio.h>**, and shall | have a value greater than 0.

8074 The *ctermid*() function shall return an empty string if the path name that would refer to the controlling terminal cannot be determined, or if the function is unsuccessful.

### **ERRORS**

No errors are defined.

### **EXAMPLES**

### **Determining the Controlling Terminal for the Current Process**

 The following example returns a pointer to a string that identifies the controlling terminal for the current process. The path name for the terminal is stored in the array pointed to by the *ptr* | argument, which has a size of {L\_ctermid} bytes, as indicated by the *term* argument. |

#include <stdio.h>

 ... char term[L\_ctermid]; char \*ptr;

ptr = ctermid(term);

### **APPLICATION USAGE**

8089 The difference between *ctermid*() and *ttyname*() is that *ttyname*() must be handed a file descriptor and return a path of the terminal associated with that file descriptor, while *ctermid*( ) 8091 returns a string (such as "/dev/tty") that refers to the current controlling terminal if used as a path name.

### **RATIONALE**

- {L\_ctermid} must be defined appropriately for a given implementation and must be greater than | zero so that array declarations using it are accepted by the compiler. The value includes the terminating null byte.
- Portable applications that use threads cannot call *ctermid*( ) with NULL as the parameter if either \_POSIX\_THREAD\_SAFE\_FUNCTIONS or \_POSIX\_THREADS is defined. If *s* is not NULL, the *ctermid*() function generates a string that, when used as a path name, refers to the current controlling terminal for the current process. If *s* is NULL, the return value of *ctermid*( ) is

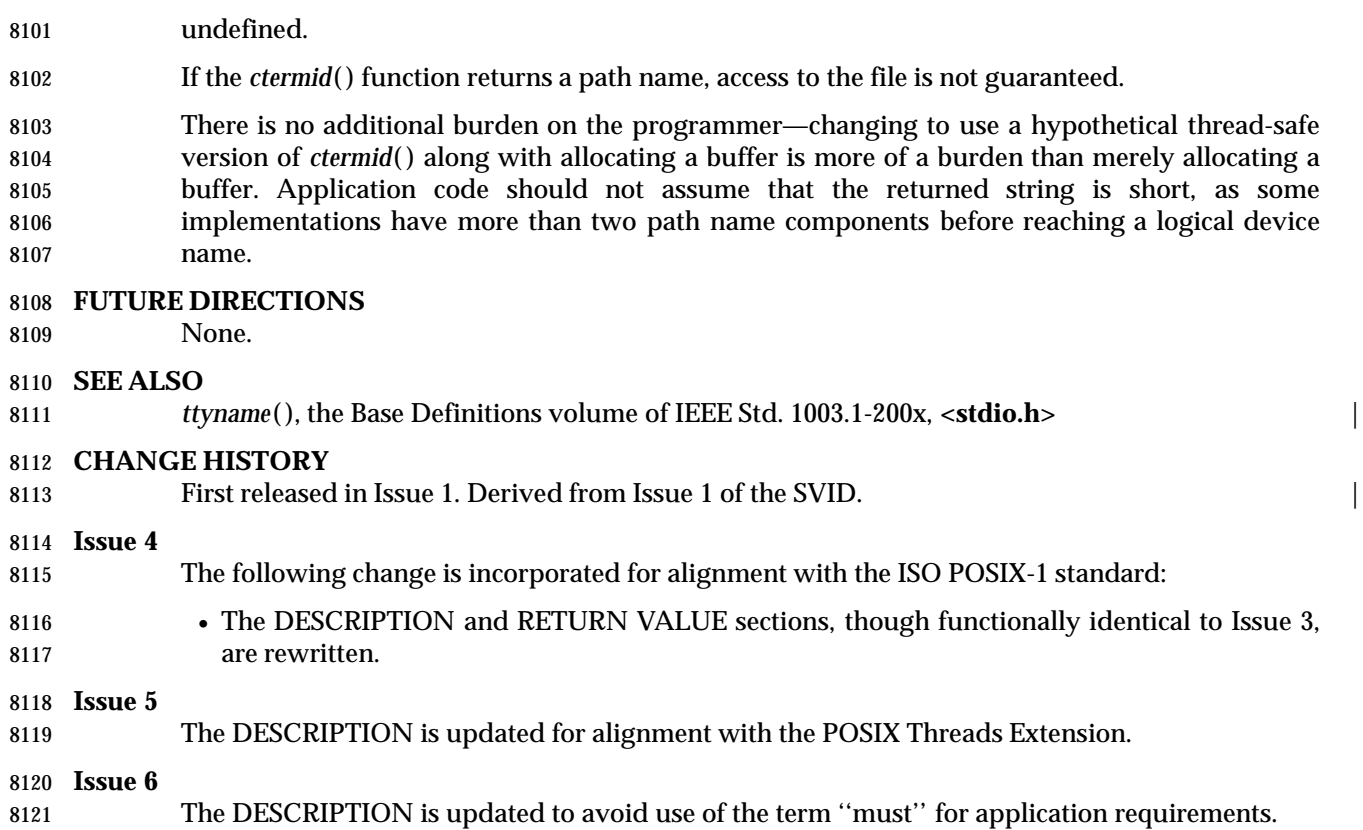

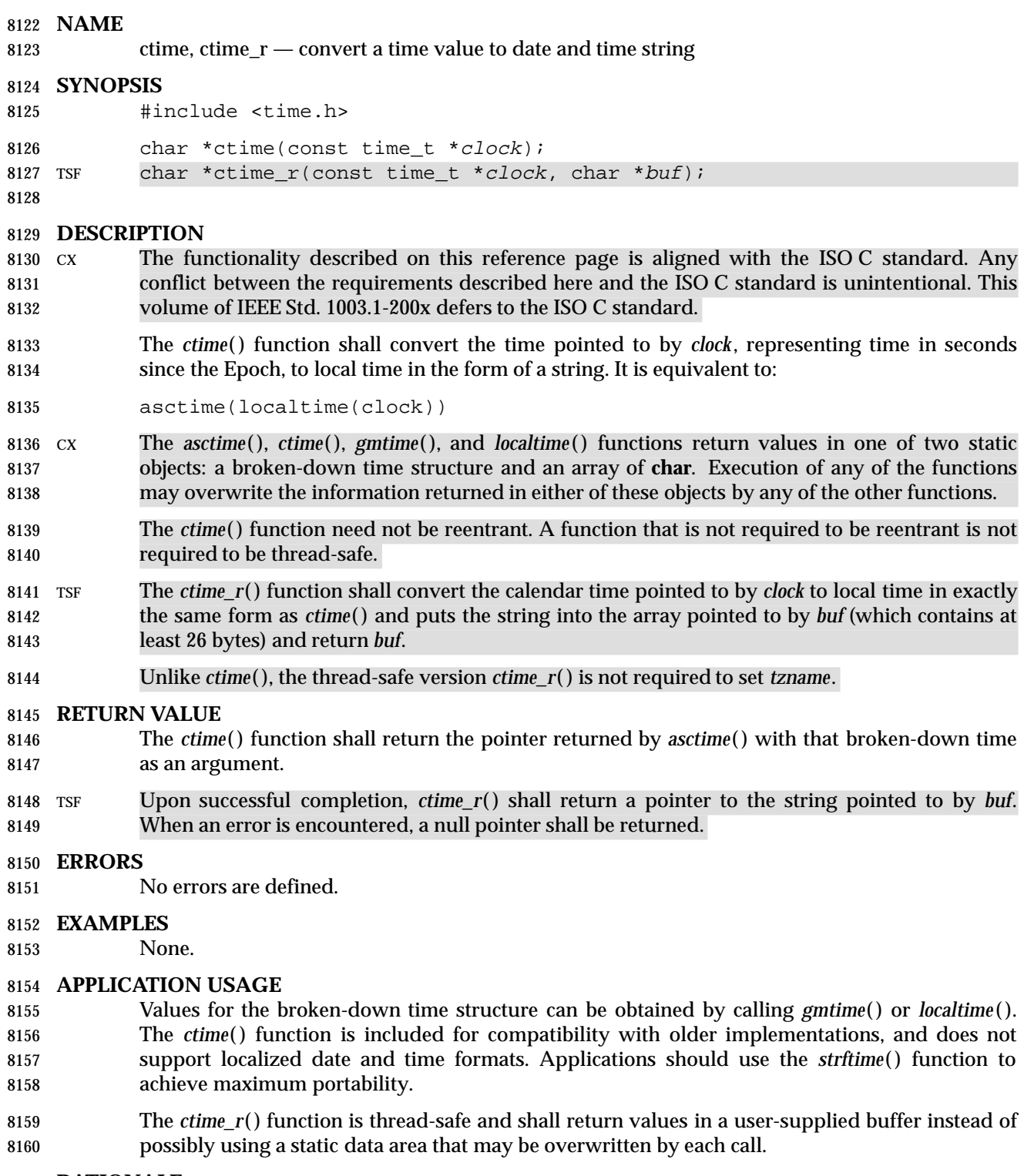

# **RATIONALE**

None.

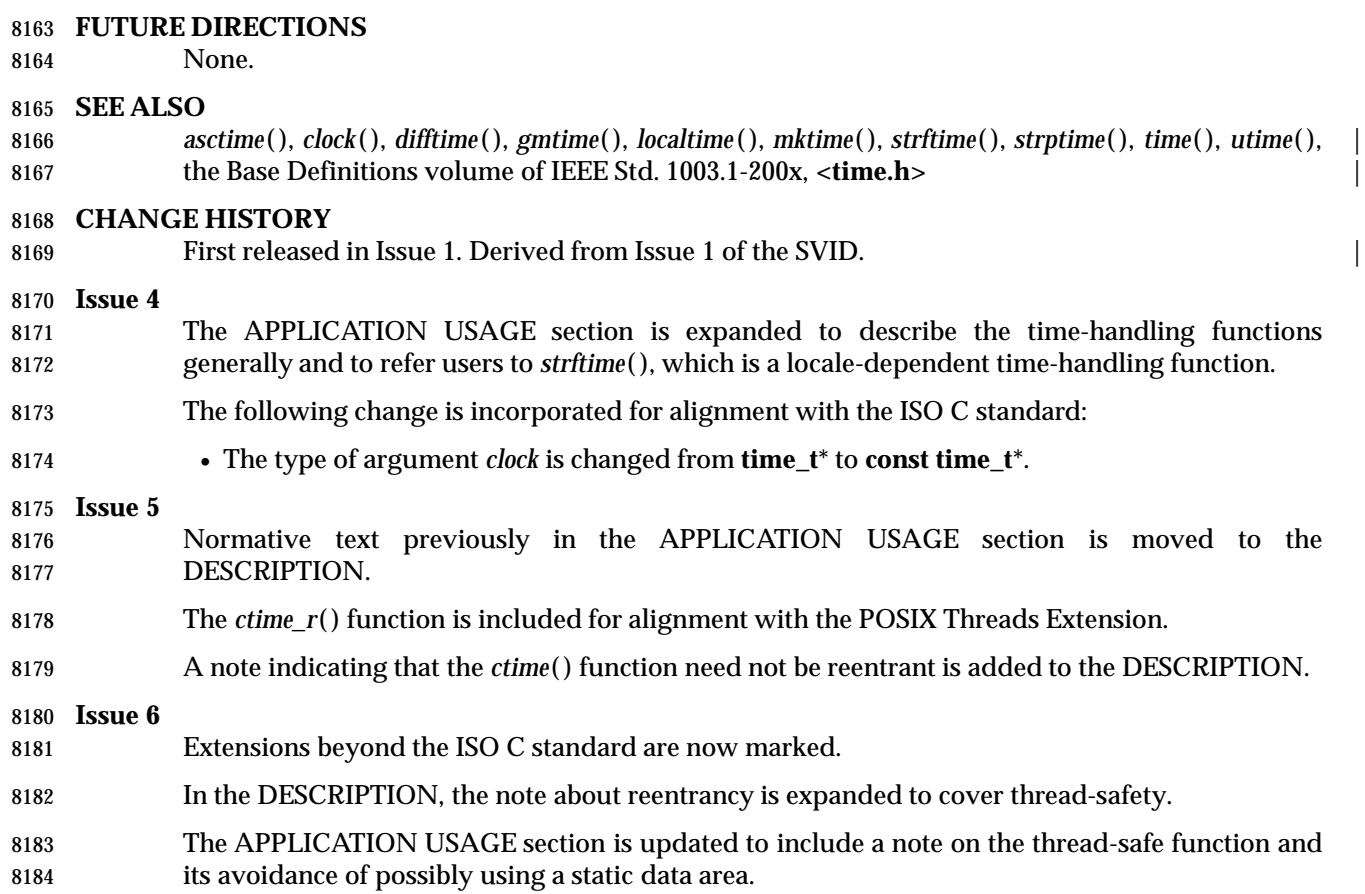

# **daylight** *System Interfaces*

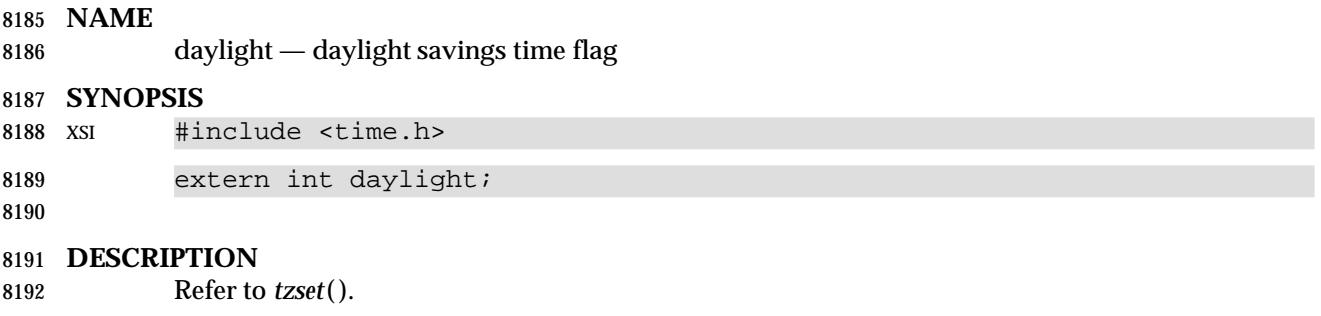

# **NAME**

 dbm\_clearerr, dbm\_close, dbm\_delete, dbm\_error, dbm\_fetch, dbm\_firstkey, dbm\_nextkey, dbm\_open, dbm\_store — database functions

## **SYNOPSIS**

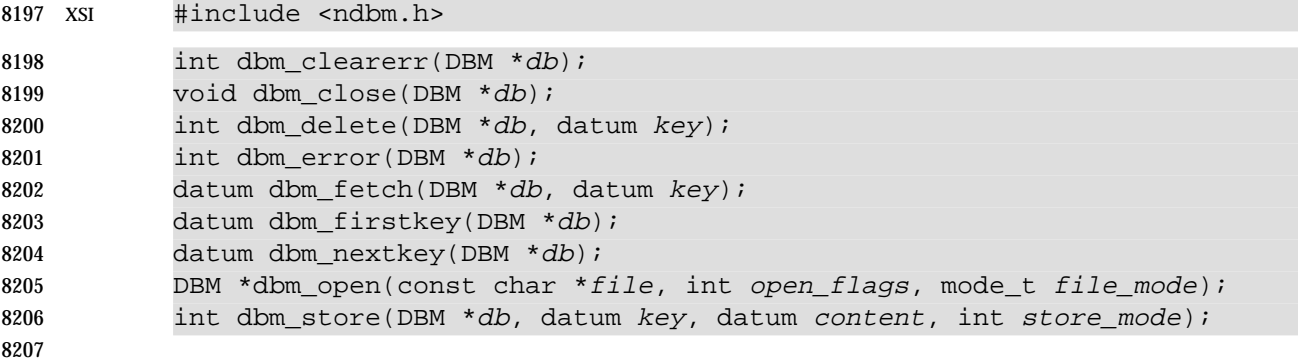

# **DESCRIPTION**

These functions create, access, and modify a database.

- A **datum** consists of at least two members, *dptr* and *dsize*. The *dptr* member points to an object that is *dsize* bytes in length. Arbitrary binary data, as well as character strings, may be stored in the object pointed to by *dptr*.
- The database is stored in two files. One file is a directory containing a bit map of keys and has **.dir** as its suffix. The second file contains all data and has **.pag** as its suffix.
- 8215 The *dbm\_open*() function shall open a database. The *file* argument to the function is the path name of the database. The function opens two files named *file***.dir** and *file***.pag**. The *open\_flags* argument has the same meaning as the *flags* argument of *open*( ) except that a database opened for write-only access opens the files for read and write access and the behavior of the O\_APPEND flag is unspecified. The *file\_mode* argument has the same meaning as the third argument of *open*( ).
- The *dbm\_close*( ) function shall close a database. The application shall ensure that argument *db* is a pointer to a **dbm** structure that has been returned from a call to *dbm\_open*( ).
- 8223 The *dbm\_fetch*() function shall read a record from a database. The argument *db* is a pointer to a database structure that has been returned from a call to *dbm\_open*( ). The argument *key* is a **datum** that has been initialized by the application to the value of the key that matches the key of the record the program is fetching.
- The *dbm\_store*( ) function shall write a record to a database. The argument *db* is a pointer to a database structure that has been returned from a call to *dbm\_open*( ). The argument *key* is a **datum** that has been initialized by the application to the value of the key that identifies (for subsequent reading, writing, or deleting) the record the application is writing. The argument *content* is a **datum** that has been initialized by the application to the value of the record the program is writing. The argument *store\_mode* controls whether *dbm\_store*( ) replaces any pre- existing record that has the same key that is specified by the *key* argument. The application shall set *store\_mode* to either DBM\_INSERT or DBM\_REPLACE. If the database contains a record that matches the *key* argument and *store\_mode* is DBM\_REPLACE, the existing record is replaced with the new record. If the database contains a record that matches the *key* argument and *store\_mode* is DBM\_INSERT, the existing record is left unchanged and the new record ignored. If the database does not contain a record that matches the *key* argument and *store\_mode* is either DBM\_INSERT or DBM\_REPLACE, the new record is inserted in the database.

8240 The application shall ensure that the sum of the sizes of a key/content pair does not exceed the internal block size. Moreover, the application shall ensure that all key/content pairs that hash | 8242 together fit on a single block. The *dbm\_store*() function shall return an error in the event that a disk block fills with inseparable data.

- The *dbm\_delete*( ) function shall delete a record and its key from the database. The argument *db* is a pointer to a database structure that has been returned from a call to *dbm\_open*( ). The argument *key* is a **datum** that has been initialized by the application to the value of the key that identifies the record the program is deleting.
- The *dbm\_firstkey*( ) function shall return the first key in the database. The argument *db* is a pointer to a database structure that has been returned from a call to *dbm\_open*( ).
- 8250 The *dbm\_nextkey*() function shall return the next key in the database. The argument *db* is a pointer to a database structure that has been returned from a call to *dbm\_open*( ). The application shall ensure that the *dbm\_firstkey*( ) function is called before calling *dbm\_nextkey*( ). Subsequent 8253 calls to *dbm\_nextkey*() return the next key until all of the keys in the database have been returned.
- 8255 The *dbm\_error*() function shall return the error condition of the database. The argument *db* is a pointer to a database structure that has been returned from a call to *dbm\_open*( ).
- The *dbm\_clearerr*( ) function shall clear the error condition of the database. The argument *db* is a pointer to a database structure that has been returned from a call to *dbm\_open*( ).
- These database functions shall support an internal block size large enough to support | key/content pairs of at least 1 023 bytes. |
- The *dptr* pointers returned by these functions may point into static storage that may be changed by subsequent calls.
- These functions need not be reentrant. A function that is not required to be reentrant is not required to be thread-safe.

# **RETURN VALUE**

- The *dbm\_store*( ) and *dbm\_delete*( ) functions shall return 0 when they succeed and a negative value when they fail.
- The *dbm\_store*( ) function shall return 1 if it is called with a *flags* value of DBM\_INSERT and the function finds an existing record with the same key.
- The *dbm\_error*( ) function shall return 0 if the error condition is not set and return a non-zero value if the error condition is set.
- The return value of *dbm\_clearerr*( ) is unspecified.
- The *dbm\_firstkey*( ) and *dbm\_nextkey*( ) functions shall return a key **datum**. When the end of the database is reached, the *dptr* member of the key is a null pointer. If an error is detected, the *dptr* member of the key shall be a null pointer and the error condition of the database shall be set.
- The *dbm\_fetch*( ) function shall return a content **datum**. If no record in the database matches the key or if an error condition has been detected in the database, the *dptr* member of the content shall be a null pointer.
- 8279 The *dbm\_open*() function shall return a pointer to a database structure. If an error is detected during the operation, *dbm\_open*( ) shall return a (**DBM**\*)0.

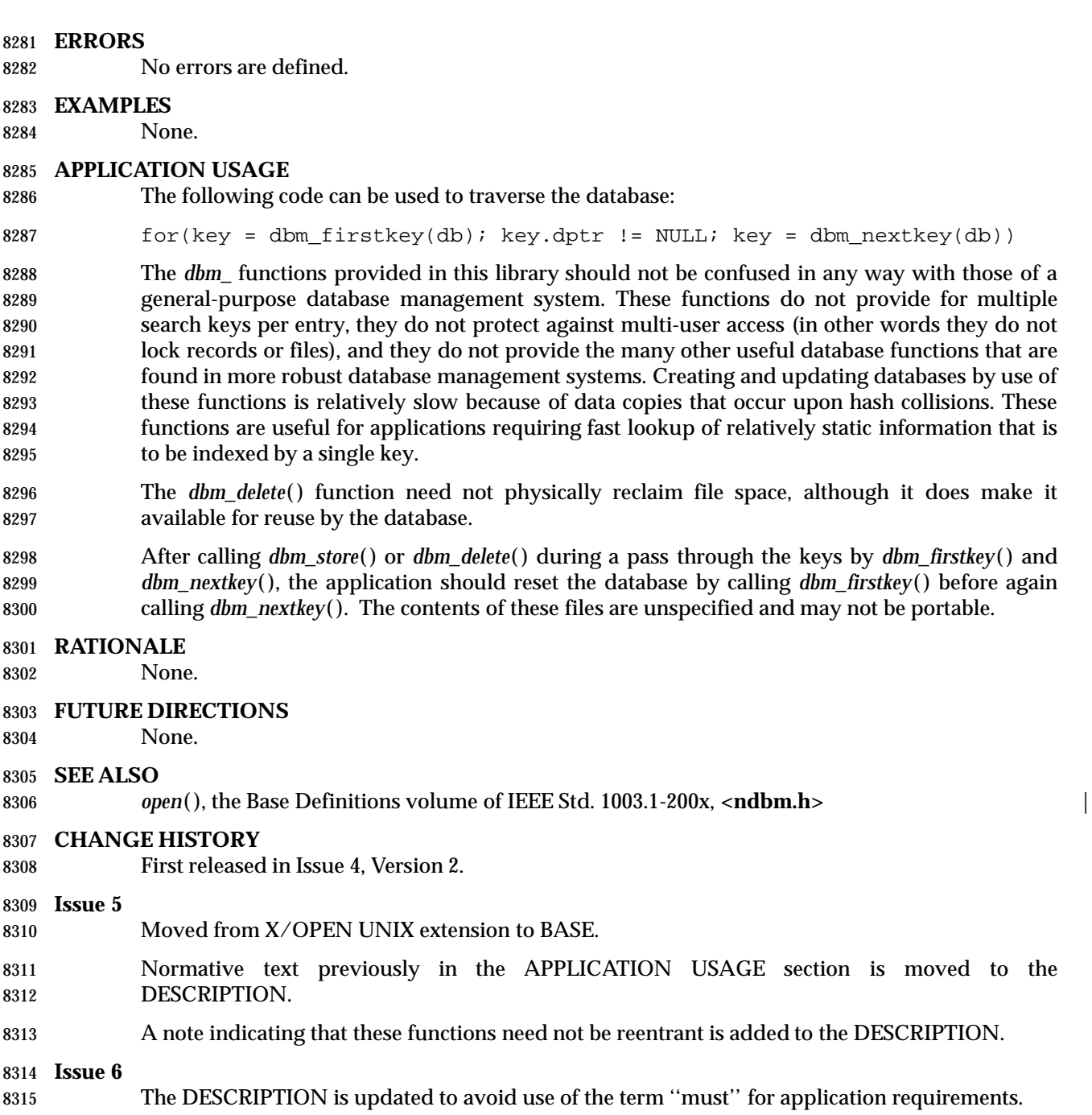

# **difftime( )** *System Interfaces*

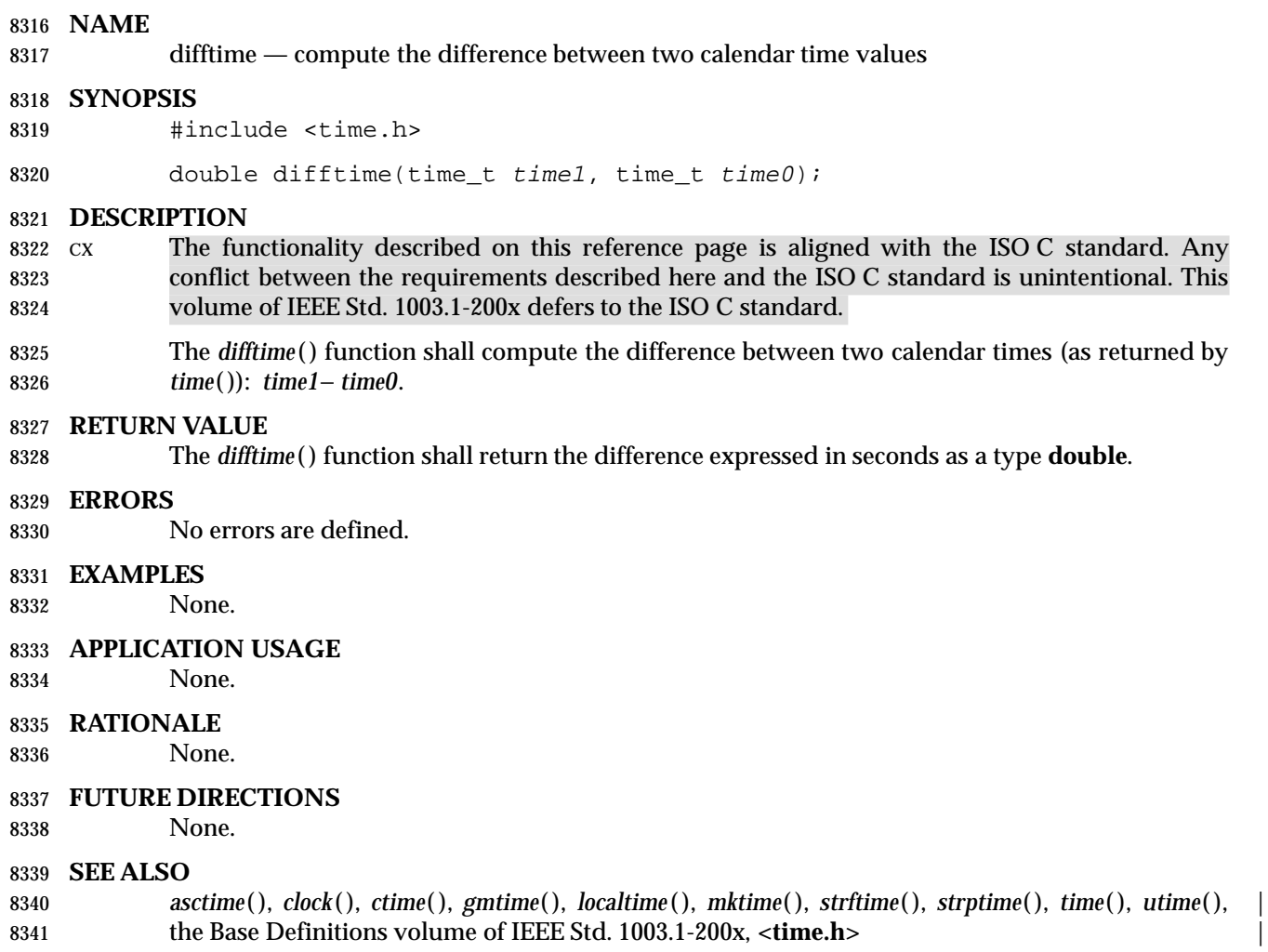

# **CHANGE HISTORY**

First released in Issue 4. Derived from the ISO C standard. |

# *System Interfaces* **dirname( )**

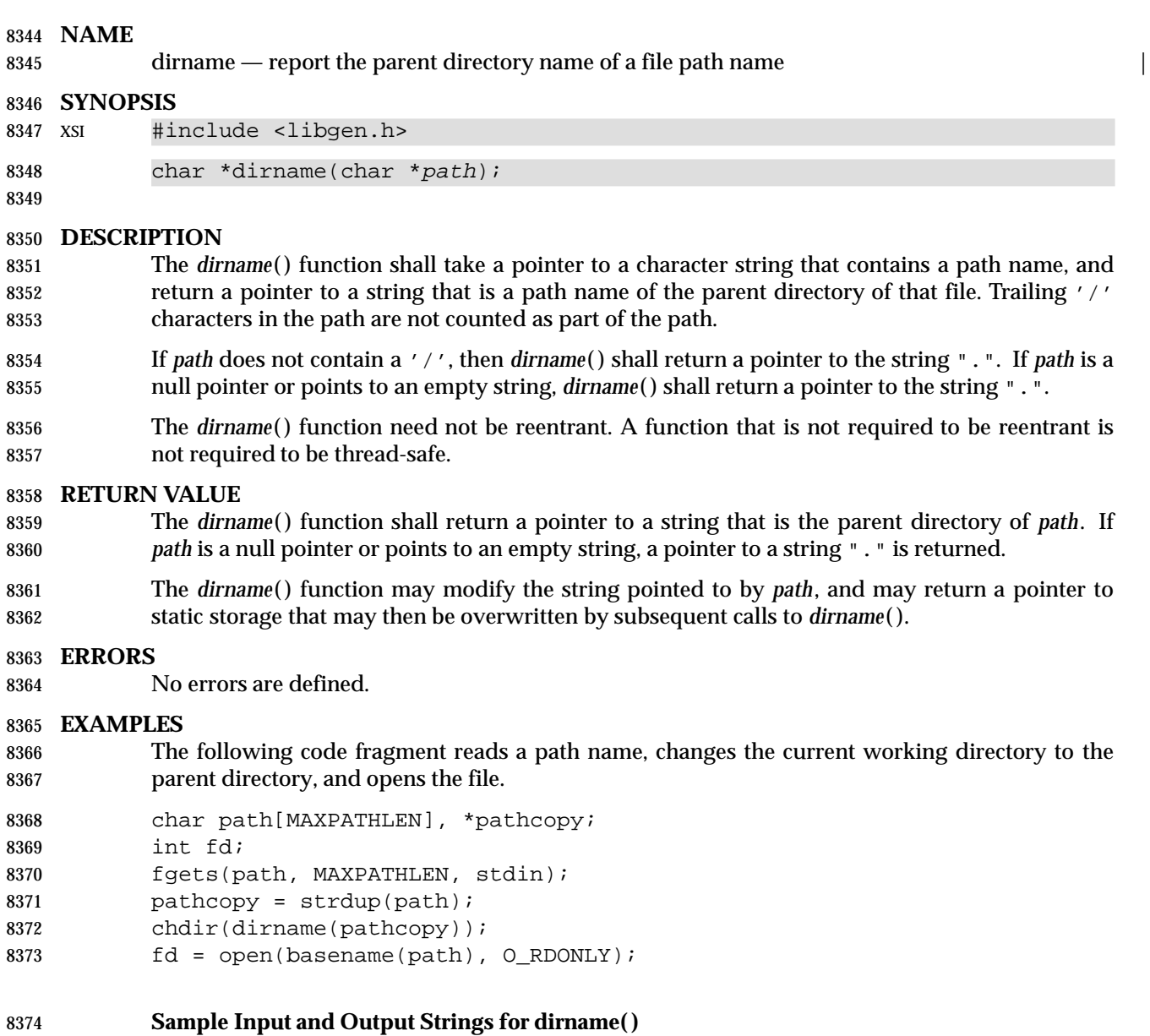

8375 In the following table, the input string is the value pointed to by *path*, and the output string is 8376 the return value of the *dirname*() function.

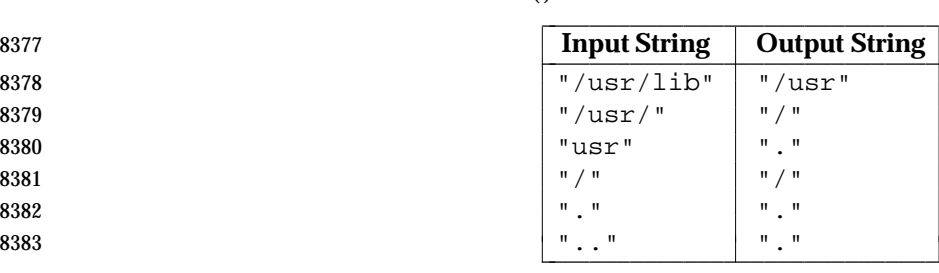

**Changing the Current Directory to the Parent Directory**

 The following program fragment reads a path name, changes the current working directory to the parent directory, and opens the file.

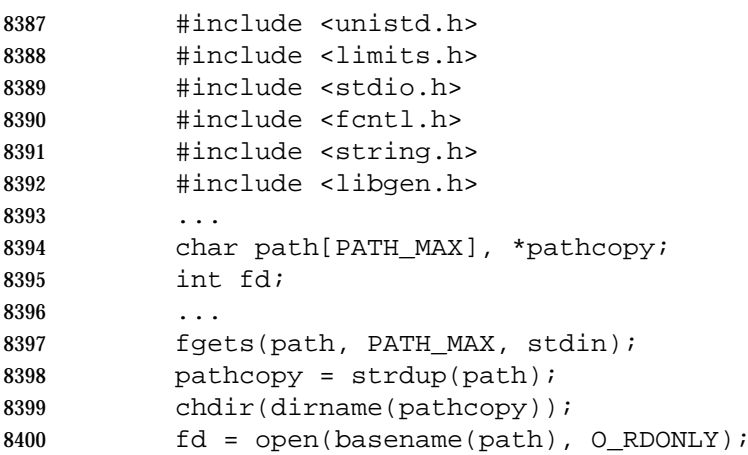

### **APPLICATION USAGE**

- The *dirname*( ) and *basename*( ) functions together yield a complete path name. The expression *dirname*(*path*) obtains the path name of the directory where *basename*(*path*) is found.
- Since the meaning of the leading "//" is implementation-defined, *dirname*("**//foo**) may return | 8405 either "//" or '/' (but nothing else).
- **RATIONALE**
- None.
- **FUTURE DIRECTIONS**
- None.
- **SEE ALSO**

*basename*( ), the Base Definitions volume of IEEE Std. 1003.1-200x, **<libgen.h>** |

### **CHANGE HISTORY**

First released in Issue 4, Version 2.

### **Issue 5**

Moved from X/OPEN UNIX extension to BASE.

 Normative text previously in the APPLICATION USAGE section is moved to the DESCRIPTION.

A note indicating that this function need not be reentrant is added to the DESCRIPTION.

**NAME**

**SYNOPSIS**

**ERRORS**

 **EXAMPLES** 

**CHANGE HISTORY**

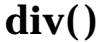

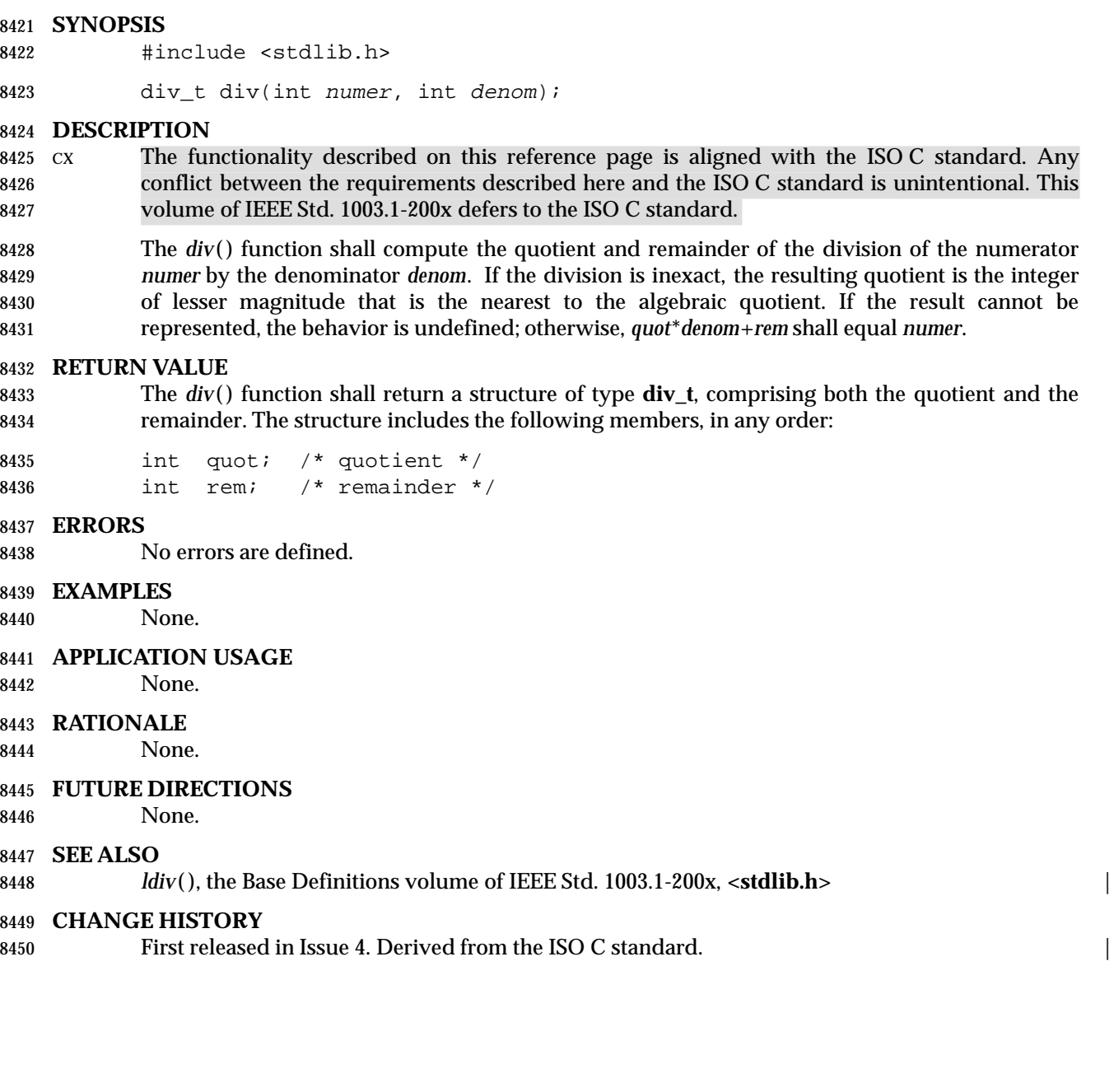

div — compute the quotient and remainder of an integer division

### **NAME**

dlclose — close a *dlopen*( ) object

**SYNOPSIS**

XSI #include <dlfcn.h>

int dlclose(void \*handle); |

# **DESCRIPTION**

 The *dlclose*( ) function is used to inform the system that the object referenced by a *handle* returned from a previous *dlopen*( ) invocation is no longer needed by the application.

 The use of *dlclose*( ) reflects a statement of intent on the part of the process, but does not create any requirement upon the implementation, such as removal of the code or symbols referenced by *handle*. Once an object has been closed using *dlclose*( ) an application should assume that its symbols are no longer available to *dlsym*( ). All objects loaded automatically as a result of invoking *dlopen*( ) on the referenced object are also closed if this is the last reference to it.

 Although a *dlclose*( ) operation is not required to remove structures from an address space, neither is an implementation prohibited from doing so. The only restriction on such a removal is that no object shall be removed to which references have been relocated, until or unless all such references are removed. For instance, an object that had been loaded with a *dlopen*( ) operation specifying the RTLD\_GLOBAL flag might provide a target for dynamic relocations performed in the processing of other objects—in such environments, an application may assume that no relocation, once made, shall be undone or remade unless the object requiring the relocation has itself been removed.

# **RETURN VALUE**

 If the referenced object was successfully closed, *dlclose*( ) shall return 0. If the object could not be closed, or if *handle* does not refer to an open object, *dlclose*( ) shall return a non-zero value. More detailed diagnostic information shall be available through *dlerror*( ).

# **ERRORS**

No errors are defined.

# **EXAMPLES**

The following example illustrates use of *dlopen*( ) and *dlclose*( ):

```
8481
8482 /* Open a dynamic library and then close it ... */
8483 #include <dlfcn.h>
8484 void *mylib;
8485 int eret;
8486 mylib = dlopen("mylib.so.1", RTLD_LAZY);
8487
8488 eret = dlclose(mylib);
8489 ...
```
# **APPLICATION USAGE**

 A portable application should employ a *handle* returned from a *dlopen*( ) invocation only within a given scope bracketed by the *dlopen*( ) and *dlclose*( ) operations. Implementations are free to use reference counting or other techniques such that multiple calls to *dlopen*( ) referencing the same object may return the same object for *handle*. Implementations are also free to reuse a *handle*. For these reasons, the value of a *handle* must be treated as an opaque object by the application, used only in calls to *dlsym*( ) and *dlclose*( ).

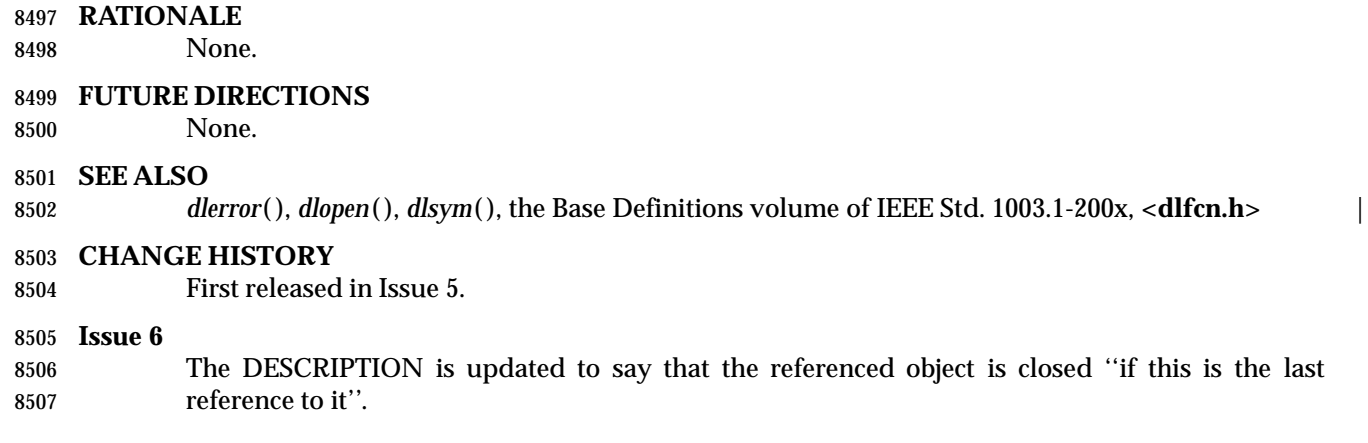

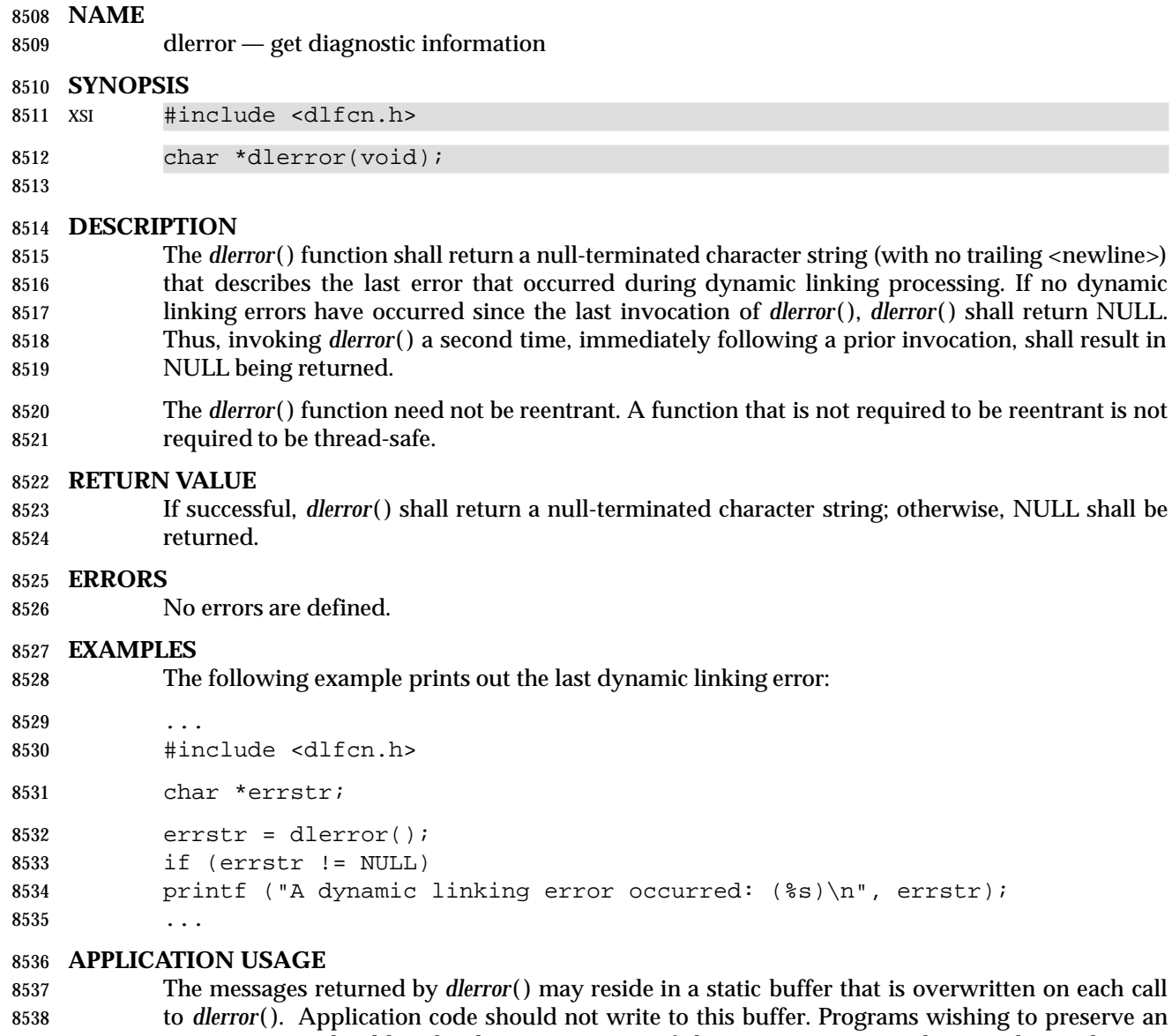

 error message should make their own copies of that message. Depending on the application environment with respect to asynchronous execution events, such as signals or other asynchronous computation sharing the address space, portable applications should use a critical section to retrieve the error pointer and buffer.

**RATIONALE**

```
8544 None.
```
**FUTURE DIRECTIONS**

```
8546 None.
```

```
8547 SEE ALSO
```

```
8548 dlclose( ), dlopen( ), dlsym( ), the Base Definitions volume of IEEE Std. 1003.1-200x, <dlfcn.h> |
```
### **CHANGE HISTORY**

First released in Issue 5.

**Issue 6**

In the DESCRIPTION the note about reentrancy and thread-safety is added.

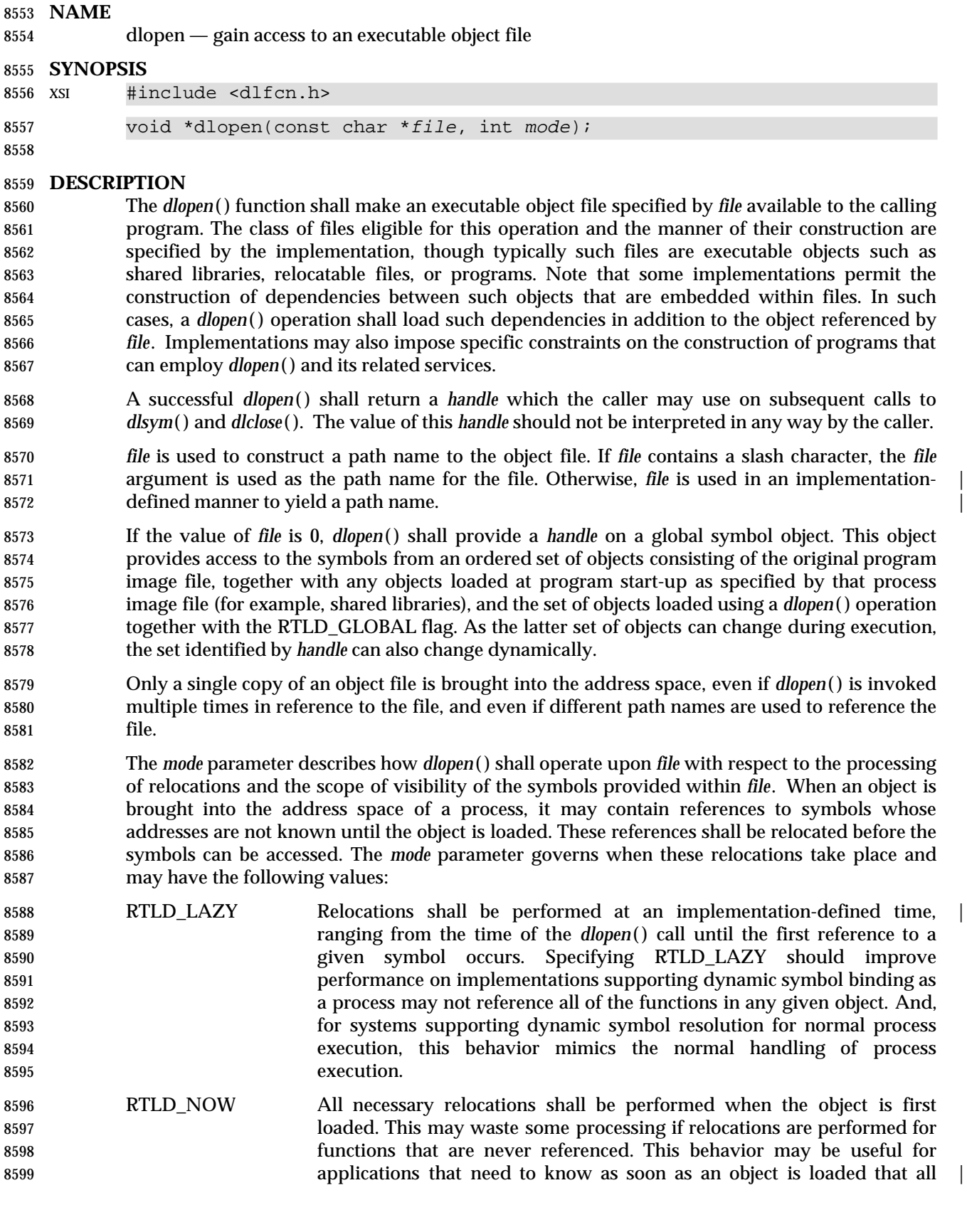

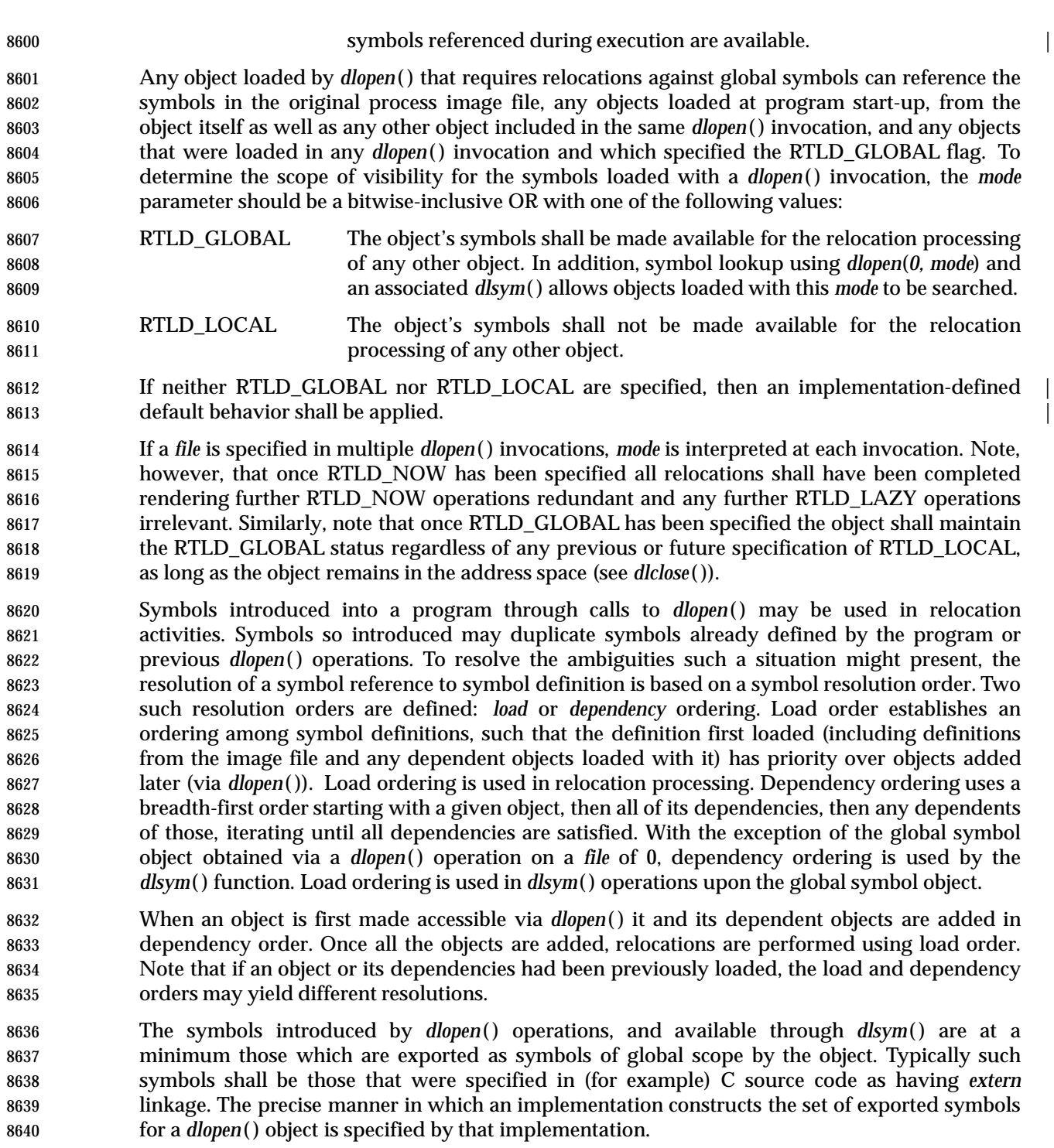

# **RETURN VALUE**

 If *file* cannot be found, cannot be opened for reading, is not of an appropriate object format for processing by *dlopen*( ), or if an error occurs during the process of loading *file* or relocating its symbolic references, *dlopen*( ) shall return NULL. More detailed diagnostic information shall be available through *dlerror*( ).

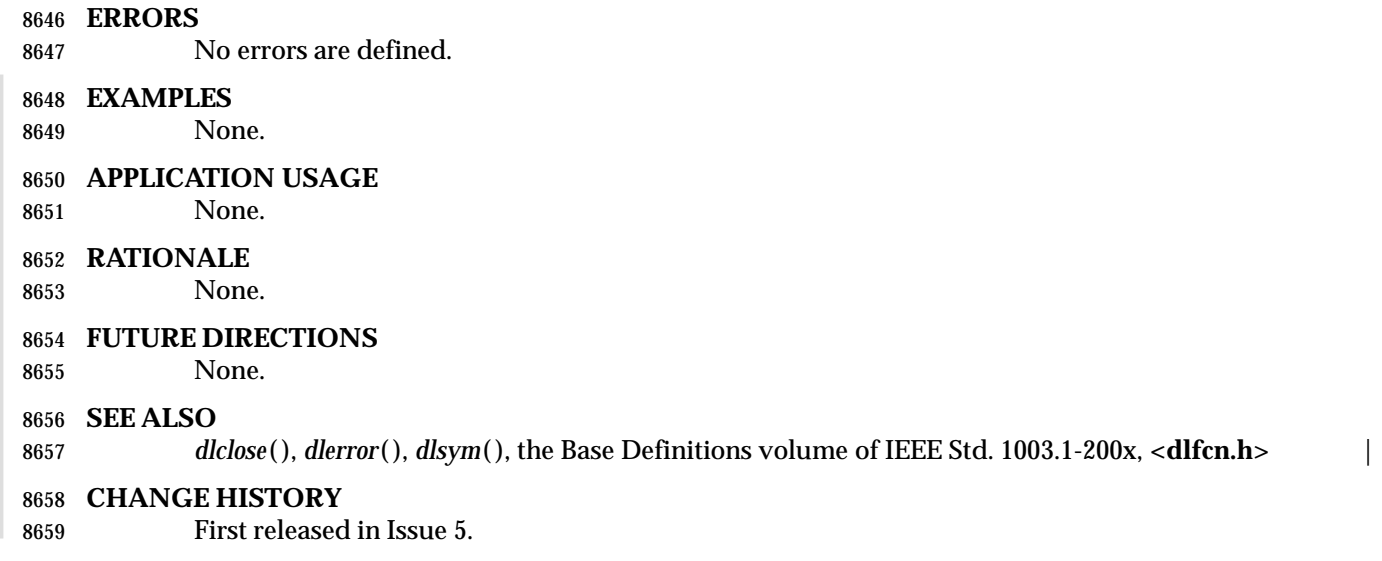
dlsym — obtain the address of a symbol from a *dlopen*( ) object

#### **SYNOPSIS**

XSI #include <dlfcn.h>

void \*dlsym(void \*restrict handle, const char \*restrict name); |

#### 

**DESCRIPTION**

 The *dlsym*( ) function allows a process to obtain the address of a symbol defined within an object made accessible through a *dlopen*( ) call. *handle* is the value returned from a call to *dlopen*( ) (and which has not since been released via a call to *dlclose*( )), and *name* is the symbol's name as a character string.

 The *dlsym*( ) function shall search for the named symbol in all objects loaded automatically as a result of loading the object referenced by *handle* (see *dlopen*( )). Load ordering is used in *dlsym*( ) operations upon the global symbol object. The symbol resolution algorithm used shall be dependency order as described in *dlopen*( ).

The RTLD\_NEXT flag is reserved for future use.

#### **RETURN VALUE**

 If *handle* does not refer to a valid object opened by *dlopen*( ), or if the named symbol cannot be found within any of the objects associated with *handle*, *dlsym*( ) shall return NULL. More detailed diagnostic information shall be available through *dlerror*( ).

#### **ERRORS**

No errors are defined.

#### **EXAMPLES**

8683 The following example shows how *dlopen*() and *dlsym*() can be used to access either function or data objects. For simplicity, error checking has been omitted.

```
8685 void *handle;
8686 int *iptr, (*fptr)(int);
```

```
8687 /* open the needed object */
```

```
8688 handle = dlopen("/usr/home/me/libfoo.so.1", RTLD_LAZY);
```

```
8689 /* find the address of function and data objects */
8690 fptr = (int (*)(int))dlsym(handle, "my function");
```
iptr = (int \*)dlsym(handle, "my\_object");

```
8692 /* invoke function, passing value of integer as a parameter */
```

```
8693 (*fptr)(*iptr);
```
# **APPLICATION USAGE**

 Special purpose values for *handle* are reserved for future use. These values and their meanings are:

 RTLD\_NEXT Specifies the next object after this one that defines *name*. *This one* refers to the object containing the invocation of *dlsym*( ). The *next* object is the one found upon the application of a load order symbol resolution algorithm (see *dlopen*( )). The next object is either one of global scope (because it was introduced as part of the original process image or because it was added with a *dlopen*( ) operation including the RTLD\_GLOBAL flag), or is an object that **was included in the same** *dlopen*() operation that loaded this one.

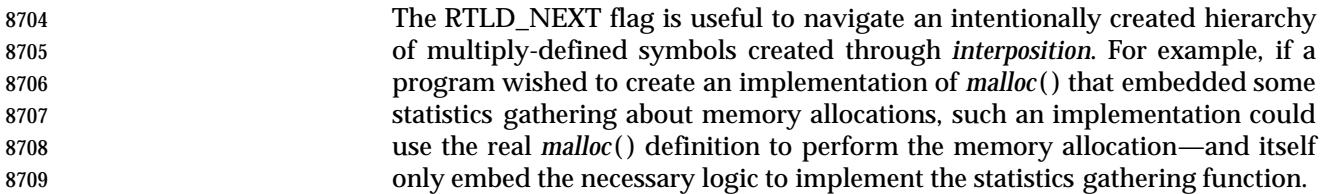

### **RATIONALE**

None.

#### **FUTURE DIRECTIONS**

None.

#### **SEE ALSO**

*dlclose*( ), *dlerror*( ), *dlopen*( ), the Base Definitions volume of IEEE Std. 1003.1-200x, **<dlfcn.h>** |

#### **CHANGE HISTORY**

First released in Issue 5. |

#### **Issue 6** |

8719 The **restrict** keyword is added to the *dlsym*() prototype for alignment with the ISO/IEC 9899: 1999 standard. |

 drand48, erand48, jrand48, lcong48, lrand48, mrand48, nrand48, seed48, srand48 — generate uniformly distributed pseudo-random numbers

## **SYNOPSIS**

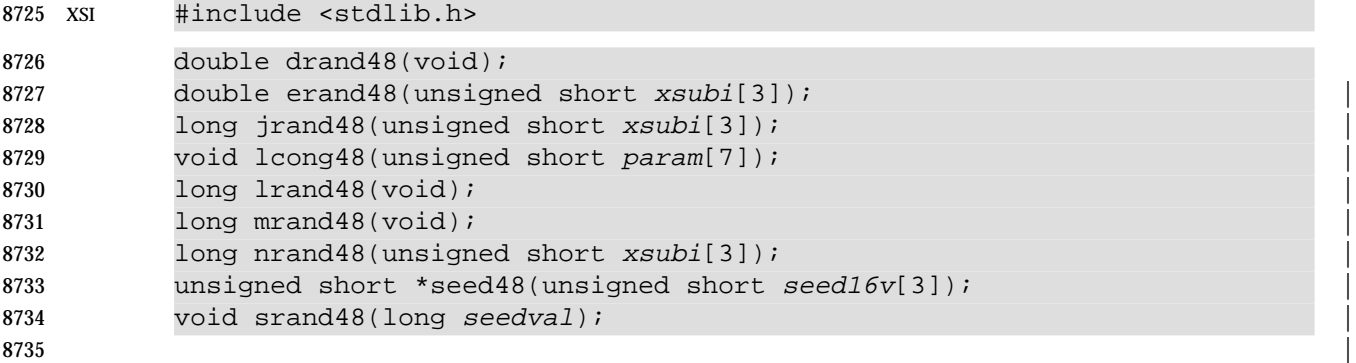

### **DESCRIPTION**

- This family of functions generates pseudo-random numbers using a linear congruential algorithm and 48-bit integer arithmetic.
- 8739 The *drand48*() and *erand48*() functions shall return non-negative, double-precision, floating-point values, uniformly distributed over the interval [0.0,1.0).
- 8741 The *lrand48*() and *nrand48*() functions shall return non-negative, long integers, uniformly 8742 distributed over the interval  $[0,2^{31})$ .
- 8743 The *mrand48*() and *jrand48*() functions shall return signed long integers uniformly distributed 8744 over the interval  $[-2^{31},2^{31})$ .

 The *srand48*( ), *seed48*( ), and *lcong48*( ) are initialization entry points, one of which should be invoked before either *drand48*( ), *lrand48*( ), or *mrand48*( ) is called. (Although it is not recommended practice, constant default initializer values shall be supplied automatically if *drand48*( ), *lrand48*( ), or *mrand48*( ) is called without a prior call to an initialization entry point.) The *erand48*( ), *nrand48*( ), and *jrand48*( ) functions do not require an initialization entry point to be called first.

 All the routines work by generating a sequence of 48-bit integer values, *Xi*, according to the linear congruential formula:

8753 
$$
X_{n+1} = (aX_n + c)_{\text{mod } m}
$$
  $n \ge 0$ 

8754 The parameter  $m = 2^{48}$ ; hence 48-bit integer arithmetic is performed. Unless *lcong48*() is invoked, the multiplier value *a* and the addend value *c* are given by:

$$
a = 5 \text{DEECE}66 \text{D}_{16} = 273673163155_{8}
$$

- 8757  $c = B_{16} = 13_8$
- The value returned by any of the *drand48*( ), *erand48*( ), *jrand48*( ), *lrand48*( ), *mrand48*( ), or 8759 *nrand48*() functions is computed by first generating the next 48-bit  $X_i$  in the sequence. Then the appropriate number of bits, according to the type of data item to be returned, are copied from the high-order (leftmost) bits of  $X_i$  and transformed into the returned value.
- The *drand48*( ), *lrand48*( ), and *mrand48*( ) functions store the last 48-bit *Xi* generated in an internal buffer; that is why the application shall ensure that these are initialized prior to being invoked. The *erand48*( ), *nrand48*( ), and *jrand48*( ) functions require the calling program to 8765 provide storage for the successive  $X_i$  values in the array specified as an argument when the

 functions are invoked. That is why these routines do not have to be initialized; the calling program merely has to place the desired initial value of  $X_i$  into the array and pass it as an argument. By using different arguments, *erand48*( ), *nrand48*( ), and *jrand48*( ) allow separate modules of a large program to generate several *independent* streams of pseudo-random numbers; that is, the sequence of numbers in each stream shall *not* depend upon how many times the routines are called to generate numbers for the other streams.

8772 The initializer function  $srand48()$  sets the high-order 32 bits of  $X_i$  to the low-order 32 bits 8773 contained in its argument. The low-order 16 bits of  $X_i$  are set to the arbitrary value 330 $E_{16}$ .

8774 The initializer function  $seed48()$  sets the value of  $X_i$  to the 48-bit value specified in the argument array. The low-order 16 bits of *Xi* are set to the low-order 16 bits of *seed16v*[*0*]. The mid-order 16 8776 bits of  $X_i$  are set to the low-order 16 bits of  $seed16v[1]$ . The high-order 16 bits of  $X_i$  are set to the 8777 low-order 16 bits of  $seed16v[2]$ . In addition, the previous value of  $X_i$  is copied into a 48-bit 8778 internal buffer, used only by *seed48*(), and a pointer to this buffer is the value returned by *seed48*(). This returned pointer, which can just be ignored if not needed, is useful if a program is to be restarted from a given point at some future time—use the pointer to get at and store the 8781 last  $X_i$  value, and then use this value to re-initialize via  $seed48()$  when the program is restarted.

8782 The initializer function  $\text{long48}()$  allows the user to specify the initial  $X_i$ , the multiplier value *a*, and the addend value *c.* Argument array elements *param*[*0-2*] specify *Xi*, *param*[*3-5*] specify the multiplier *a*, and *param*[*6*] specifies the 16-bit addend *c.* After *lcong48*( ) is called, a subsequent call to either *srand48*( ) or *seed48*( ) shall restore the standard multiplier and addend values, *a* and *c,* specified above.

 The *drand48*( ), *lrand48*( ), and *mrand48*( ) functions need not be reentrant. A function that is not required to be reentrant is not required to be thread-safe.

#### **RETURN VALUE**

As described in the DESCRIPTION above.

#### **ERRORS**

No errors are defined.

#### **EXAMPLES**

- None.
- **APPLICATION USAGE**
- None.

# **RATIONALE**

None.

#### **FUTURE DIRECTIONS**

None.

#### **SEE ALSO**

*rand*( ), the Base Definitions volume of IEEE Std. 1003.1-200x, **<stdlib.h>** |

# **CHANGE HISTORY**

First released in Issue 1. Derived from Issue 1 of the SVID. |

# **Issue 4**

- The type **long** is replaced by **long** and the type **unsigned short** is replaced by **unsigned short** in | the SYNOPSIS section.
- 8808 In the DESCRIPTION, the description of *srand48*() is amended to fix a limitation in Issue 3, 8809 which indicates that the high-order 32 bits of  $X_i$  are set to the  $\{Long\_BIT\}$  bits in the argument. Though unintentional, the implication of this statement is that {LONG\_BIT} would be 32 on all

# *System Interfaces* **drand48( )**

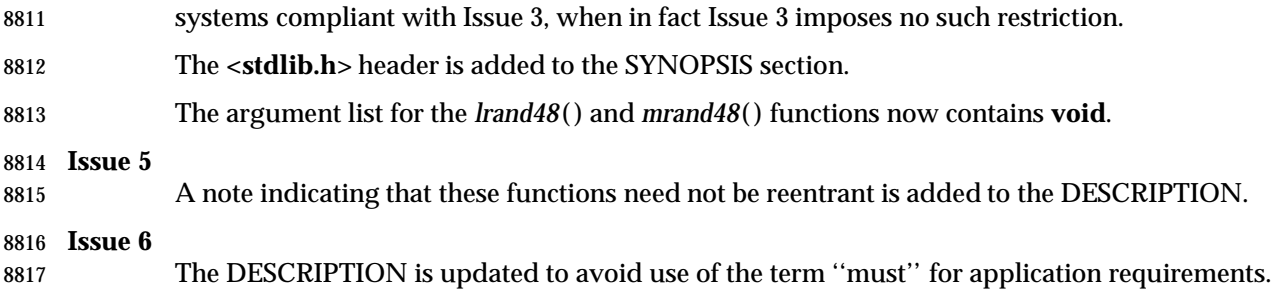

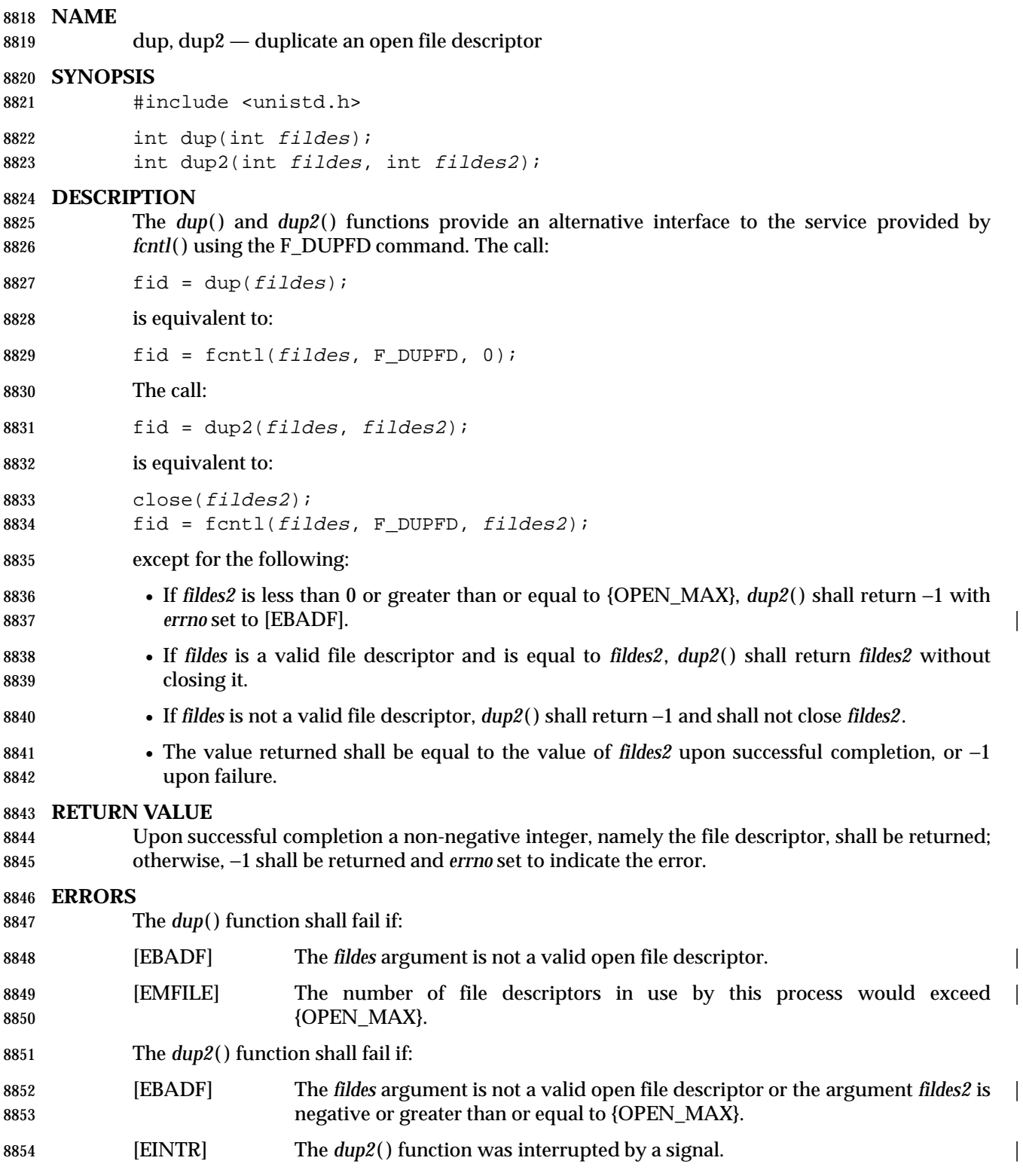

**Redirecting Standard Output to a File**

 The following example closes standard output for the current processes, re-assigns standard output to go to the file referenced by *pfd*, and closes the original file descriptor to clean up.

 #include <unistd.h> ... int pfd; ... close(1); dup(pfd); close(pfd);

...

**Redirecting Error Messages**

The following example redirects messages from *stderr* to *stdout*.

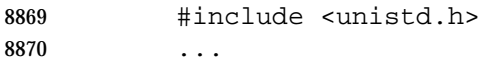

```
8871 dup2(1, 2);
8872 ...
```
### **APPLICATION USAGE**

None.

### **RATIONALE**

8876 The *dup*() and *dup2*() functions are redundant. Their services are also provided by the *fcntl*() function. They have been included in this volume of IEEE Std. 1003.1-200x primarily for historical reasons, since many existing applications use them.

8879 While the brief code segment shown is very similar in behavior to *dup2*(), a conforming implementation based on other functions defined in this volume of IEEE Std. 1003.1-200x is significantly more complex. Least obvious is the possible effect of a signal-catching function that could be invoked between steps and allocate or deallocate file descriptors. This could be avoided by blocking signals.

8884 The *dup2*() function is not marked obsolescent because it presents a type-safe version of functionality provided in a type-unsafe version by *fcntl*( ). It is used in the POSIX Ada binding.

8886 The *dup2*() function is not intended for use in critical regions as a synchronization mechanism.

- In the description of [EBADF], the case of *fildes* being out of range is covered by the given case of | *fildes* not being valid. The descriptions for *fildes* and *fildes2* are different because the only kind of invalidity that is relevant for *fildes2* is whether it is out of range; that is, it does not matter whether *fildes2* refers to an open file when the *dup2*( ) call is made.
- **FUTURE DIRECTIONS**

None.

- **SEE ALSO**
- *close*( ), *fcntl*( ), *open*( ), the Base Definitions volume of IEEE Std. 1003.1-200x, **<unistd.h>** |

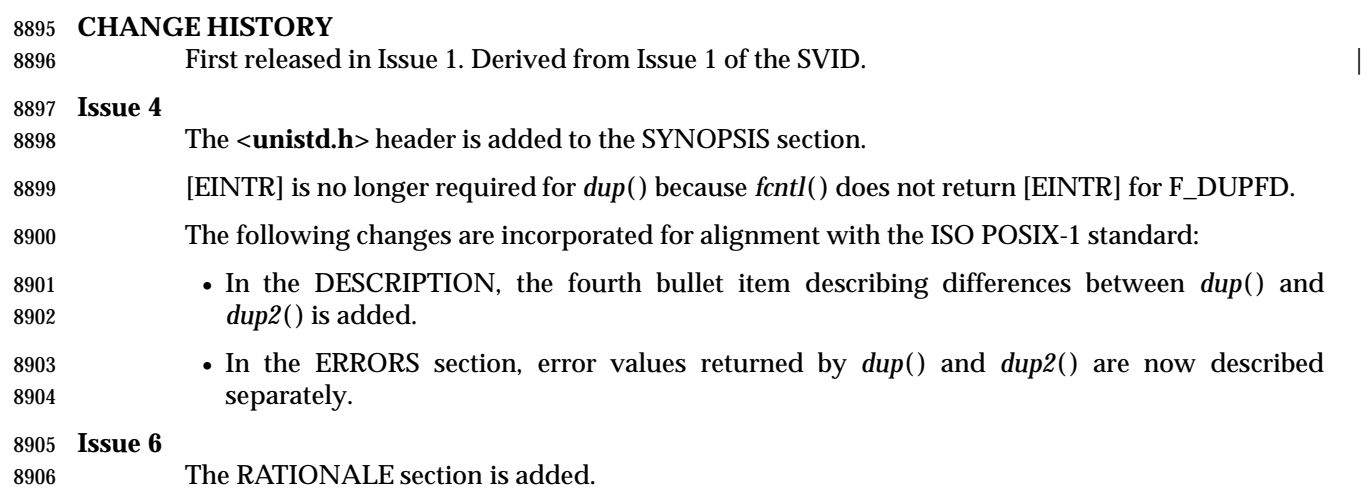

```
8908 ecvt, fcvt, gcvt — convert a floating-point number to a string (LEGACY)
```
**SYNOPSIS**

```
8910 XSI #include <stdlib.h>
```

```
8911 char *ecvt(double value, int ndigit, int *restrict decpt,
8912 int *restrict sign);
8913 char *fcvt(double value, int ndigit, int *restrict decpt,
8914 int *restrict sign);
8915 char *qcvt(double value, int ndigit, char *buf);
```
# **DESCRIPTION**

 The *ecvt*( ), *fcvt*( ), and *gcvt*( ) functions shall convert floating-point numbers to null-terminated strings.

 The *ecvt*( ) function shall convert *value* to a null-terminated string of *ndigit* digits (where *ndigit* is reduced to an unspecified limit determined by the precision of a **double**) and return a pointer to the string. The high-order digit is non-zero, unless the value is 0. The low-order digit is rounded. The position of the radix character relative to the beginning of the string is stored in the integer pointed to by *decpt* (negative means to the left of the returned digits). If *value* is zero, it is unspecified whether the integer pointed to by *decpt* would be 0 or 1. The radix character is not included in the returned string. If the sign of the result is negative, the integer pointed to by *sign* is non-zero; otherwise, it is 0.

- If the converted value is out of range or is not representable, the contents of the returned string are unspecified.
- The *fcvt*( ) function is identical to *ecvt*( ) except that *ndigit* specifies the number of digits desired after the radix character. The total number of digits in the result string is restricted to an unspecified limit as determined by the precision of a **double**.
- 8933 The *gcvt*() function shall convert *value* to a null-terminated string (similar to that of the %*g*  format of *printf*( )) in the array pointed to by *buf* and return *buf*. It produces *ndigit* significant digits (limited to an unspecified value determined by the precision of a **double**) in %*f* if possible, or %*e* (scientific notation) otherwise. A minus sign is included in the returned string if *value* is less than 0. A radix character is included in the returned string if *value* is not a whole number. Trailing zeros are suppressed where *value* is not a whole number. The radix character is determined by the current locale. If *setlocale*( ) has not been called successfully, the default locale, POSIX, is used. The default locale specifies a period ('.') as the radix character. The *LC\_NUMERIC* category determines the value of the radix character within the current locale.
- These functions need not be reentrant. A function that is not required to be reentrant is not required to be thread-safe.

# **RETURN VALUE**

- The *ecvt*( ) and *fcvt*( ) functions shall return a pointer to a null-terminated string of digits.
- The *gcvt*( ) function shall return *buf*.
- The return values from *ecvt*( ) and *fcvt*( ) may point to static data which may be overwritten by subsequent calls to these functions.

#### **ERRORS**

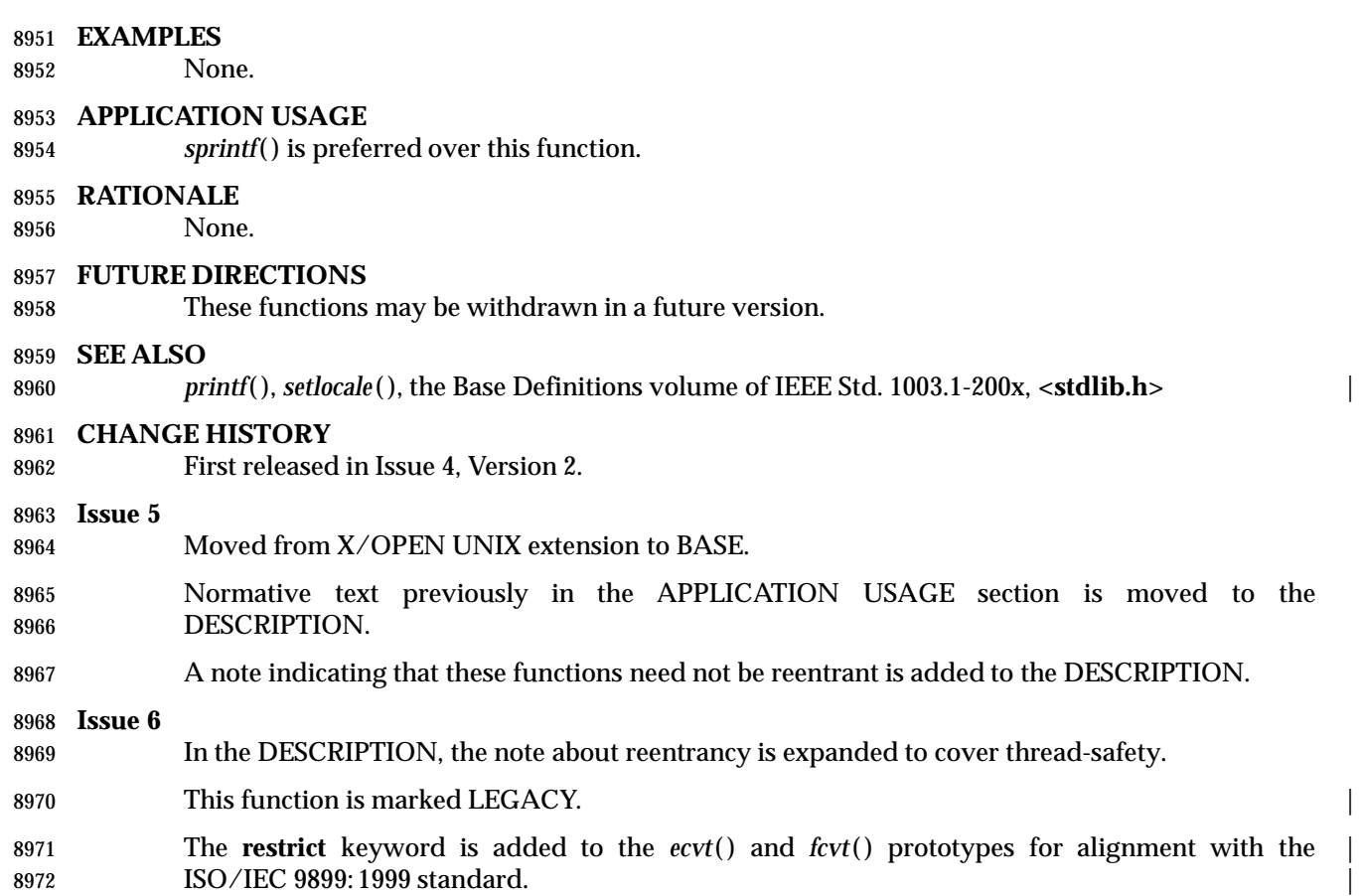

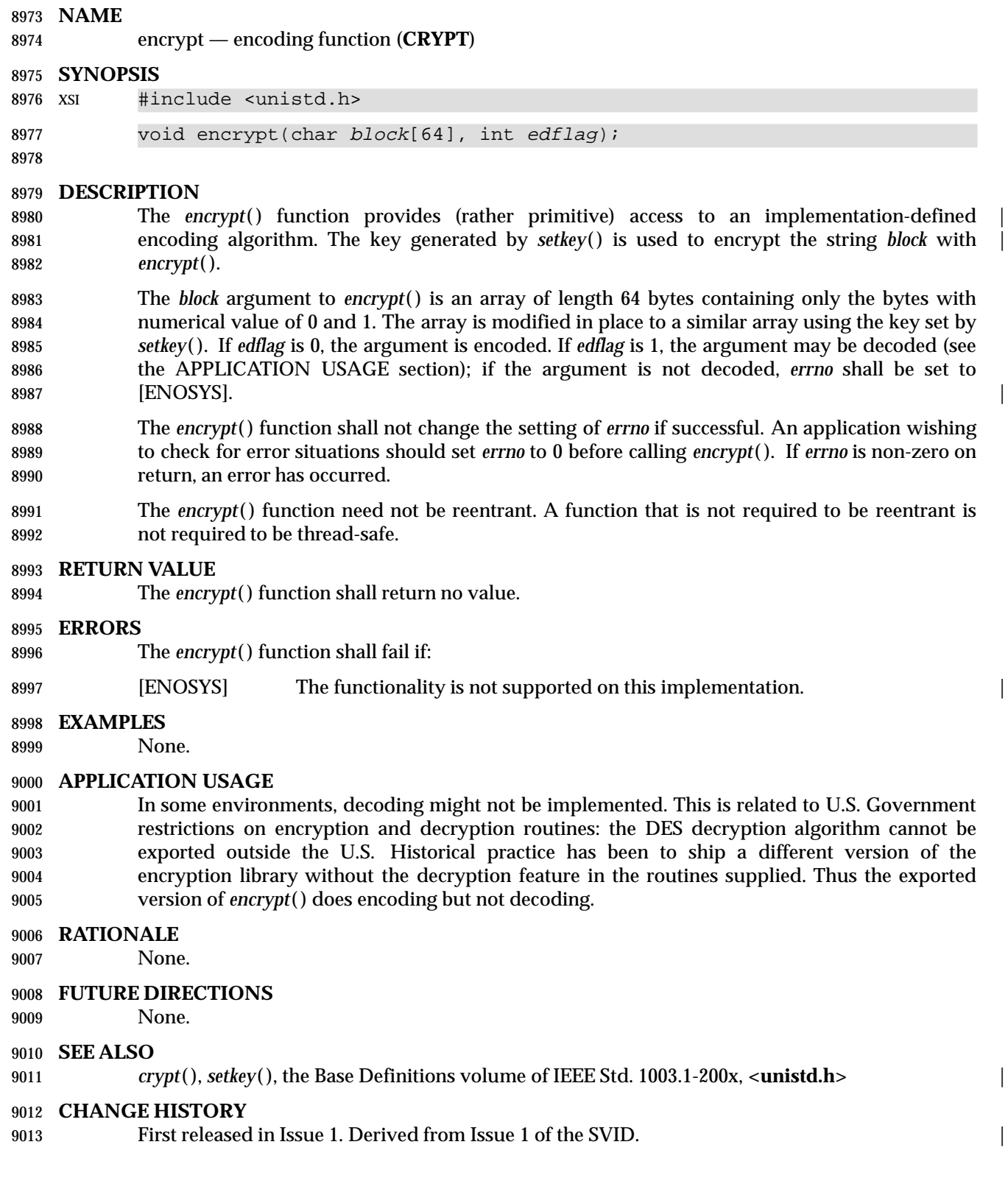

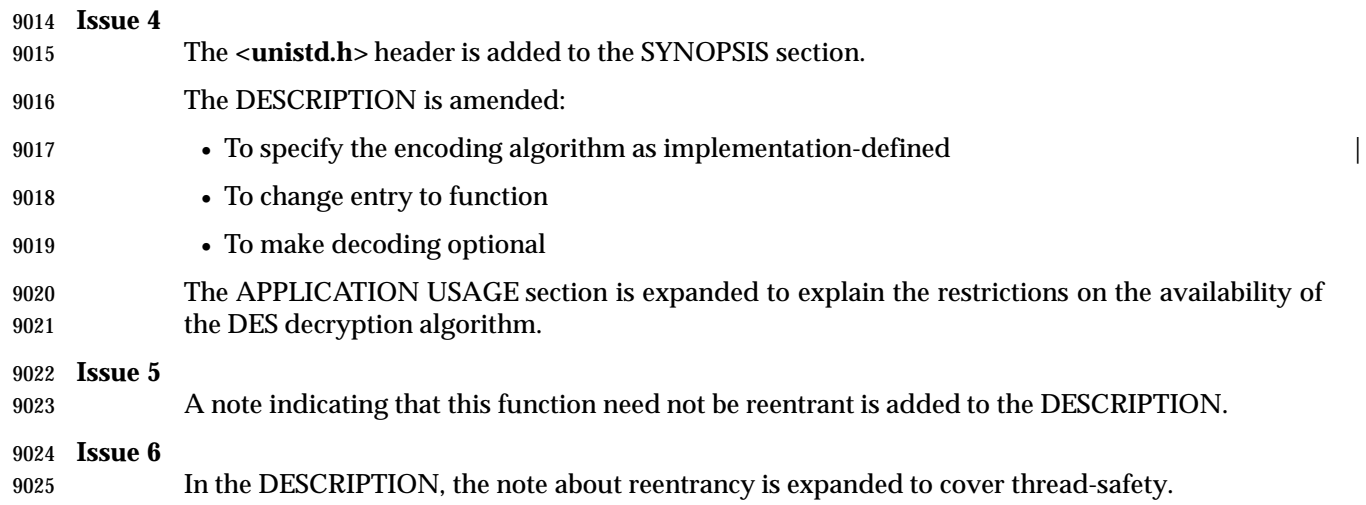

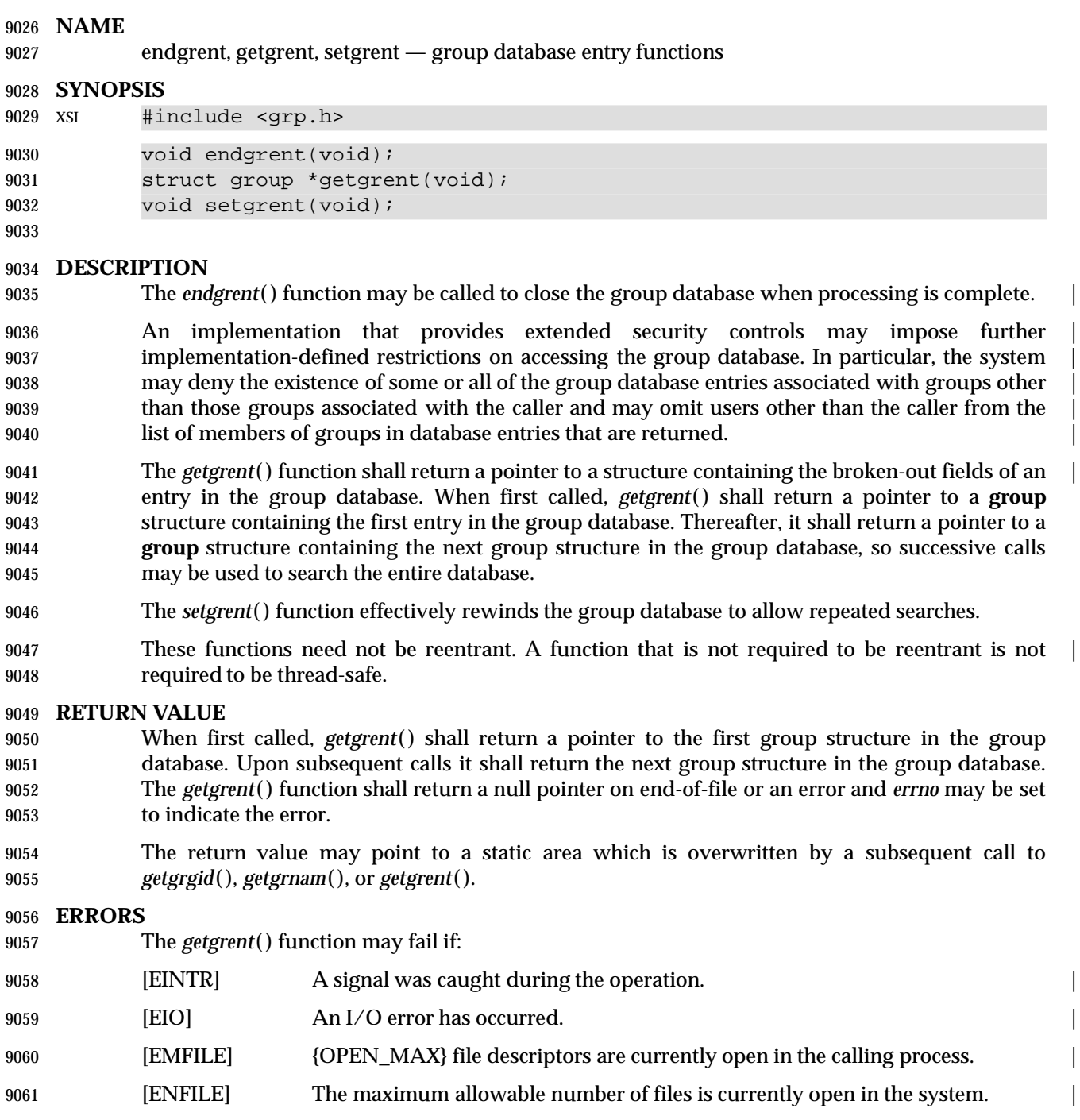

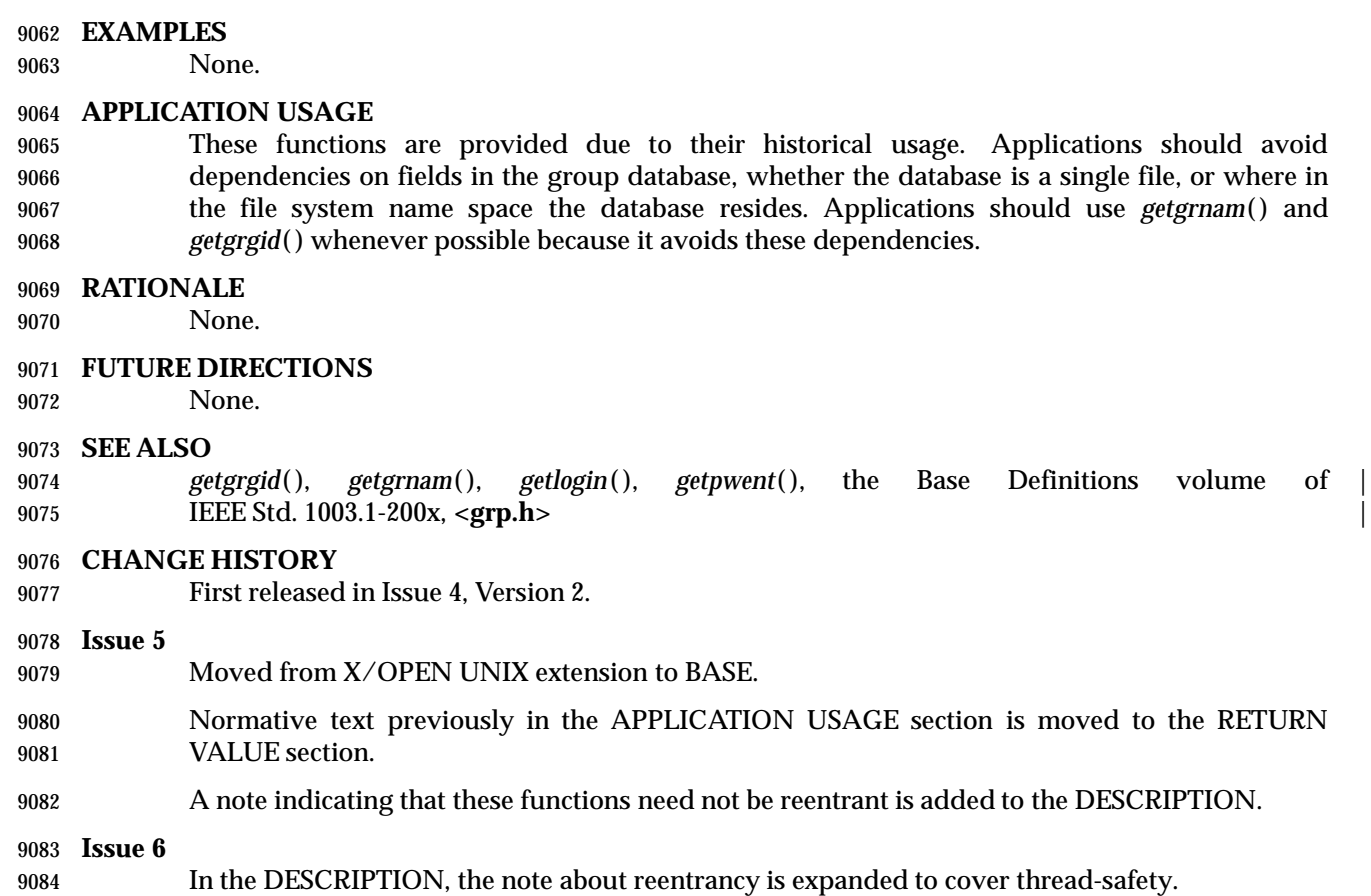

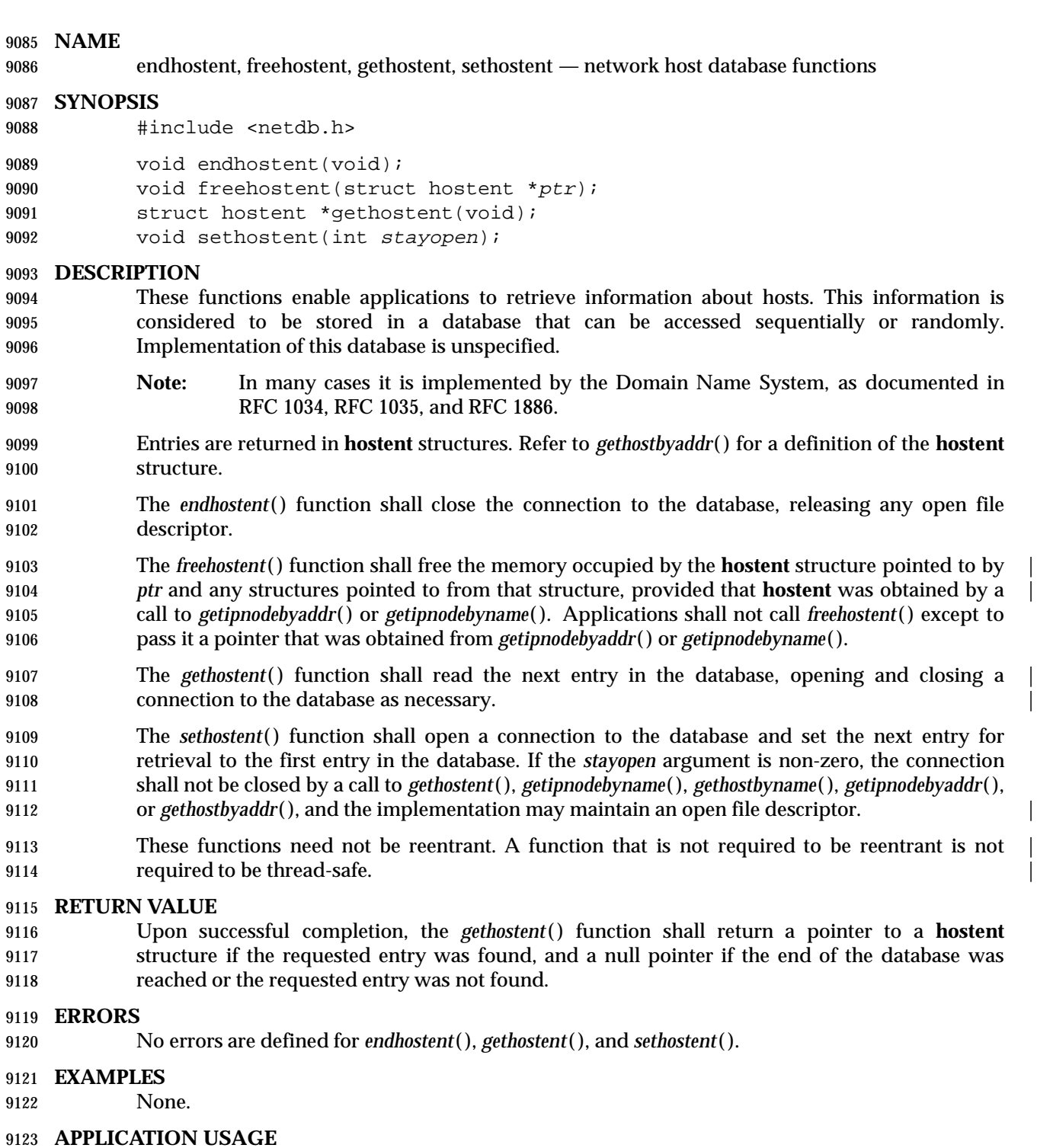

- The **hostent** structure returned by *getipnodebyaddr*( ) and *getipnodebyname*( ), and any structures pointed to from those structures, are dynamically allocated. Applications should call *freehostent*() to free the memory used by these structures.
- The *gethostent*( ) function may return pointers to static data, which may be overwritten by subsequent calls to any of these functions. Applications shall not call *freehostent*( ) for this area.

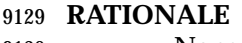

None.

# **FUTURE DIRECTIONS**

None.

# **SEE ALSO**

 *endservent*( ), *gethostbyaddr*( ), *gethostbyname*( ), *getipnodebyaddr*( ), *getipnodebyname*( ), the Base | Definitions volume of IEEE Std. 1003.1-200x, **<netdb.h>** |

### **CHANGE HISTORY**

endnetent, getnetbyaddr, getnetbyname, getnetent, setnetent — network database functions

#### **SYNOPSIS**

9141 #include <netdb.h>

```
9142 void endnetent(void);
```

```
9143 struct netent *getnetbyaddr(uint32_t net, int type);
9144 struct netent *getnetbyname(const char *name);
9145 struct netent *getnetent(void);
9146 void setnetent(int stayopen);
```
#### **DESCRIPTION**

- These functions enable applications to retrieve information about networks. This information is considered to be stored in a database that can be accessed sequentially or randomly. Implementation of this database is unspecified.
- The *endnetent*( ) function shall close the database, releasing any open file descriptor.
- The *getnetbyaddr*( ) function shall search the database from the beginning, and find the first entry for which the address family specified by *type* matches the *n\_addrtype* member and the network number *net* matches the *n\_net* member, opening a connection to the database if necessary. The *net* argument shall be the network number in host byte order.
- The *getnetbyname*( ) function shall search the database from the beginning and find the first entry for which the network name specified by *name* matches the *n\_name* member, opening and | closing a connection to the database as necessary. |
- The *getnetent*( ) function shall read the next entry of the database, opening a connection to the database if necessary.
- The *setnetent*( ) function shall open and rewind the database. If the *stayopen* argument is non- zero, the connection to the *net* database shall not be closed after each call to *getnetent*( ) (either directly, or indirectly through one of the other *getnet\**( ) functions), and the implementation may maintain an open file descriptor to the database.
- The *getnetbyaddr*( ), *getnetbyname*( ), and *getnetent*( ), functions shall each return a pointer to a **netent** structure, the members of which shall contain the fields of an entry in the network database. |
- These functions need not be reentrant. A function that is not required to be reentrant is not | 9169 required to be thread-safe.

#### **RETURN VALUE**

 Upon successful completion, *getnetbyaddr*( ), *getnetbyname*( ), and *getnetent*( ), shall return a pointer to a **netent** structure if the requested entry was found, and a null pointer if the end of the database was reached or the requested entry was not found. Otherwise, a null pointer shall be returned.

#### **ERRORS**

None.

#### **APPLICATION USAGE**

 The *getnetbyaddr*( ), *getnetbyname*( ), and *getnetent*( ), functions may return pointers to static data, which may be overwritten by subsequent calls to any of these functions.

### **RATIONALE**

None.

# **FUTURE DIRECTIONS**

None.

#### **SEE ALSO**

The Base Definitions volume of IEEE Std. 1003.1-200x, **<netdb.h>** |

### **CHANGE HISTORY**

 endprotoent, getprotobyname, getprotobynumber, getprotoent, setprotoent — network protocol database functions

#### **SYNOPSIS**

#include <netdb.h>

```
9195 void endprotoent(void);
```

```
9196 struct protoent *getprotobyname(const char *name);
9197 struct protoent *getprotobynumber(int proto);
9198 struct protoent *qetprotoent(void);
9199 void setprotoent(int stayopen);
```
#### **DESCRIPTION**

- These functions enable applications to retrieve information about protocols. This information is considered to be stored in a database that can be accessed sequentially or randomly. Implementation of this database is unspecified.
- 9204 The *endprotoent*() function shall close the connection to the database, releasing any open file descriptor.
- The *getprotobyname*( ) function shall search the database from the beginning and find the first entry for which the protocol name specified by *name* matches the *p\_name* member, opening a connection to the database if necessary.
- The *getprotobynumber*( ) function shall search the database from the beginning and find the first entry for which the protocol number specified by *proto* matches the *p\_proto* member, opening a | connection to the database if necessary.
- 9212 The *getprotoent* () function shall read the next entry of the database, opening and closing a connection to the database as necessary. |
- The *setprotoent*( ) function shall open a connection to the database, and set the next entry to the first entry. If the *stayopen* argument is non-zero, the connection to the network protocol database shall not be closed after each call to *getprotoent*( ) (either directly, or indirectly through one of the other *getproto\**( ) functions), and the implementation may maintain an open file descriptor for the database.
- The *getprotobyname*( ), *getprotobynumber*( ), and *getprotoent*( ), functions shall each return a pointer to a **protoent** structure, the members of which shall contain the fields of an entry in the network **protocol database.**
- These functions need not be reentrant. A function that is not required to be reentrant is not | 9223 required to be thread-safe.

# **RETURN VALUE**

 Upon successful completion, *getprotobyname*( ), *getprotobynumber*( ), and *getprotoent*( ) return a pointer to a **protoent** structure if the requested entry was found, and a null pointer if the end of the database was reached or the requested entry was not found. Otherwise, a null pointer is returned.

#### **ERRORS**

None.

#### **APPLICATION USAGE**

 The *getprotobyname*( ), *getprotobynumber*( ), and *getprotoent*( ) functions may return pointers to static data, which may be overwritten by subsequent calls to any of these functions.

### **RATIONALE**

None.

# **FUTURE DIRECTIONS**

None.

### **SEE ALSO**

9241 The Base Definitions volume of IEEE Std. 1003.1-200x, <netdb.h>

### **CHANGE HISTORY**

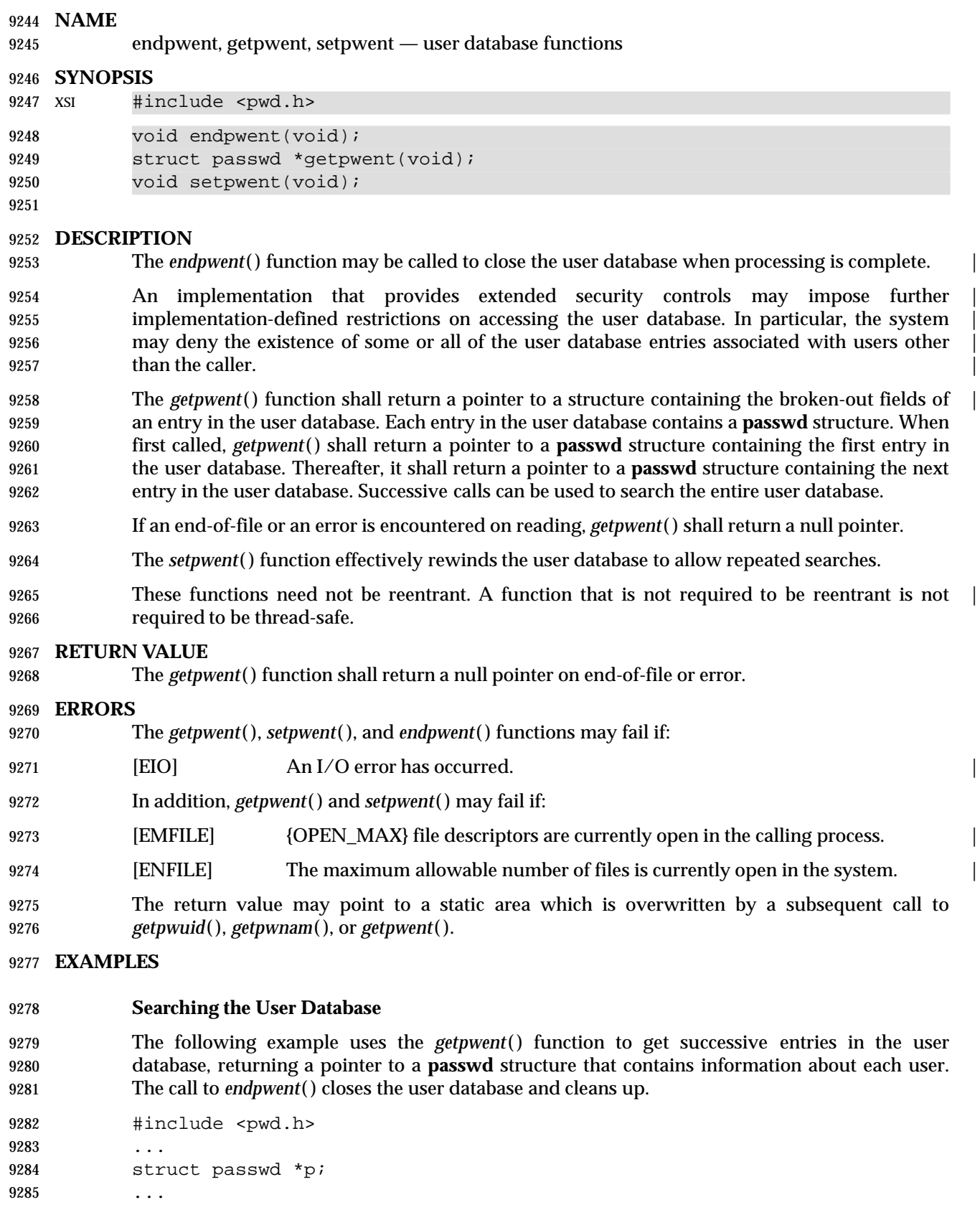

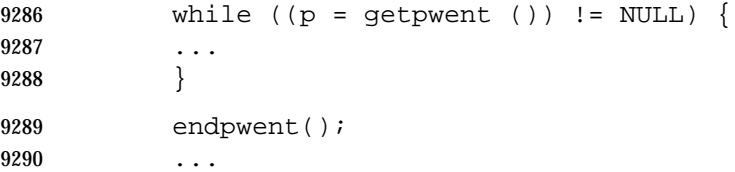

#### **APPLICATION USAGE**

 These functions are provided due to their historical usage. Applications should avoid dependencies on fields in the password database, whether the database is a single file, or where in the file system name space the database resides. Applications should use *getpwuid*( ) whenever possible because it avoids these dependencies.

#### **RATIONALE**

None.

### **FUTURE DIRECTIONS**

None.

## **SEE ALSO**

*endgrent*(), *getlogin*(), *getpwnam*(), *getpwuid*(), the Base Definitions volume of IEEE Std. 1003.1-200x, **<pwd.h>** |

### **CHANGE HISTORY**

First released in Issue 4, Version 2.

#### **Issue 5**

Moved from X/OPEN UNIX extension to BASE.

- Normative text previously in the APPLICATION USAGE section is moved to the RETURN VALUE section.
- A note indicating that these functions need not be reentrant is added to the DESCRIPTION.

**Issue 6**

In the DESCRIPTION, the note about reentrancy is expanded to cover thread-safety.

 endservent, getservbyname, getservbyport, getservent, setservent — network services database functions

#### **SYNOPSIS**

9316 #include <netdb.h>

```
9317 void endservent(void);
```

```
9318 struct servent *getservbyname(const char *name, const char *proto);
9319 struct servent *getservbyport(int port, const char *proto);
9320 struct servent *qetservent(void);
```
9321 void setservent(int stayopen);

### **DESCRIPTION**

- These functions enable applications to retrieve information about network services. This information is considered to be stored in a database that can be accessed sequentially or randomly. Implementation of this database is unspecified.
- The *endservent*( ) function shall close the database, releasing any open file descriptor.
- 9327 The *getservbyname*() function shall search the database from the beginning and find the first entry for which the service name specified by *name* matches the *s\_name* member and the protocol name specified by *proto* matches the *s\_proto* member, opening a connection to the database if necessary. If *proto* is a null pointer, any value of the *s\_proto* member shall be matched.
- The *getservbyport*( ) function shall search the database from the beginning and find the first entry for which the port specified by *port* matches the *s\_port* member and the protocol name specified by *proto* matches the *s\_proto* member, opening a connection to the database if necessary. If *proto* is a null pointer, any value of the *s\_proto* member shall be matched. The *port* argument shall be in network byte order.
- 9336 The *getservent*() function shall read the next entry of the database, opening and closing a connection to the database as necessary. |
- The *setservent*( ) function shall open a connection to the database, and set the next entry to the first entry. If the *stayopen* argument is non-zero, the *net* database shall not be closed after each call to the *getservent*( ) function (either directly, or indirectly through one of the other *getserv\**( ) functions), and the implementation may maintain an open file descriptor for the database.
- The *getservbyname*( ), *getservbyport*( ), and *getservent*( ) functions shall each return a pointer to a **servent** structure, the members of which shall contain the fields of an entry in the network 9344 services database.
- 9345 These functions need not be reentrant. A function that is not required to be reentrant is not 9346 required to be thread-safe.

# **RETURN VALUE**

 Upon successful completion, *getservbyname*( ), *getservbyport*( ), and *getservent*( ) return a pointer to a **servent** structure if the requested entry was found, and a null pointer if the end of the database was reached or the requested entry was not found. Otherwise, a null pointer is returned.

#### **ERRORS**

None.

#### **APPLICATION USAGE**

- The *port* argument of *getservbyport*( ) need not be compatible with the port values of all address families.
- The *getservbyname*( ), *getservbyport*( ), and *getservent*( ) functions may return pointers to static data, which may be overwritten by subsequent calls to any of these functions.

#### **RATIONALE**

None.

#### **FUTURE DIRECTIONS**

None.

#### **SEE ALSO**

*endhostent*(), *endprotoent*(), *htonl*(), *inet\_addr*(), the Base Definitions volume of IEEE Std. 1003.1-200x, **<netdb.h>** |

#### **CHANGE HISTORY**

#include <utmpx.h>

#### **NAME**

 endutxent, getutxent, getutxid, getutxline, pututxline, setutxent — user accounting database functions

#### **SYNOPSIS**

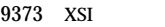

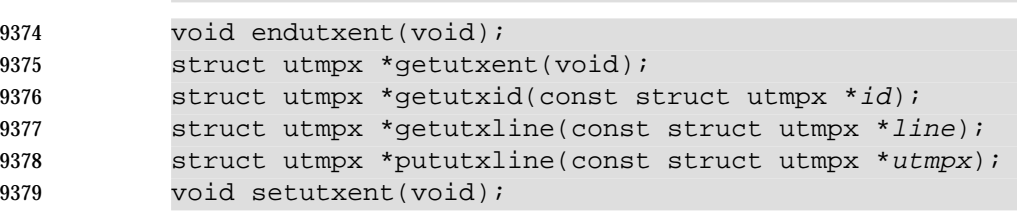

#### **DESCRIPTION**

- These functions provide access to the user accounting database.
- 9383 The *endutxent*() function closes the user accounting database.

 An implementation that provides extended security controls may impose further | implementation-defined restrictions on accessing the user accounting database. In particular, the | system may deny the existence of some or all of the user accounting database entries associated | with users other than the caller. |

- The *getutxent*( ) function reads in the next entry from the user accounting database. If the | database is not already open, it opens it. If it reaches the end of the database, it fails.
- The *getutxid*( ) function searches forward from the current point in the database. If the *ut\_type* value of the **utmpx** structure pointed to by *id* is BOOT\_TIME, OLD\_TIME, or NEW\_TIME, then it stops when it finds an entry with a matching *ut\_type* value. If the *ut\_type* value is INIT\_PROCESS, LOGIN\_PROCESS, USER\_PROCESS, or DEAD\_PROCESS, then it stops when it finds an entry whose type is one of these four and whose *ut\_id* member matches the *ut\_id* member of the **utmpx** structure pointed to by *id*. If the end of the database is reached without a 9396 match, *getutxid*() fails.
- The *getutxid*( ) or *getutxline*( ) function may cache data. For this reason, to use *getutxline*( ) to search for multiple occurrences, it is necessary to zero out the static data after each success, or *getutxline*( ) could just return a pointer to the same **utmpx** structure over and over again.
- There is one exception to the rule about removing the structure before further reads are done. The implicit read done by *pututxline*( ) (if it finds that it is not already at the correct place in the user accounting database) shall not modify the static structure returned by *getutxent*( ), *getutxid*( ), or *getutxline*( ), if the application has just modified this structure and passed the pointer back to *pututxline*( ).
- For all entries that match a request, the *ut\_type* member indicates the type of the entry. Other members of the entry shall contain meaningful data based on the value of the *ut\_type* member as follows:

# **endutxent( )** *System Interfaces*

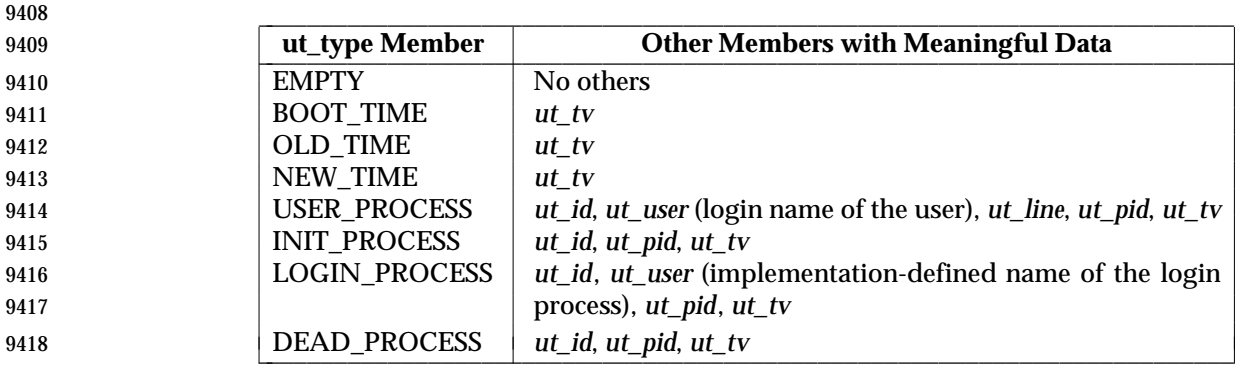

- The *getutxline*( ) function searches forward from the current point in the database until it finds an entry of the type LOGIN\_PROCESS or USER\_PROCESS which also has a *ut\_line* value matching that in the **utmpx** structure pointed to by *line*. If the end of the database is reached without a 9422 match, *getutxline*() fails.
- If the process has appropriate privileges, the *pututxline*( ) function writes out the structure into the user accounting database. It uses *getutxid*( ) to search for a record that satisfies the request. If this search succeeds, then the entry is replaced. Otherwise, a new entry is made at the end of the user accounting database.
- 9427 The *setutxent*() function resets the input to the beginning of the database. This should be done before each search for a new entry if it is desired that the entire database be examined.
- These functions need not be reentrant. A function that is not required to be reentrant is not | required to be thread-safe.

# **RETURN VALUE**

- Upon successful completion, *getutxent*( ), *getutxid*( ), and *getutxline*( ) shall return a pointer to a **utmpx** structure containing a copy of the requested entry in the user accounting database. Otherwise, a null pointer shall be returned.
- The return value may point to a static area which is overwritten by a subsequent call to *getutxid*( ) or *getutxline*( ).
- Upon successful completion, *pututxline*( ) shall return a pointer to a **utmpx** structure containing a copy of the entry added to the user accounting database. Otherwise, a null pointer shall be returned.
- 9440 The *endutxent*() and *setutxent*() functions shall return no value.

# **ERRORS**

- No errors are defined for the *endutxent*( ), *getutxent*( ), *getutxid*( ), *getutxline*( ), and *setutxent*( ) functions.
- 9444 The *pututxline*() function may fail if:
- [EPERM] The process does not have appropriate privileges. |

# *System Interfaces* **endutxent( )**

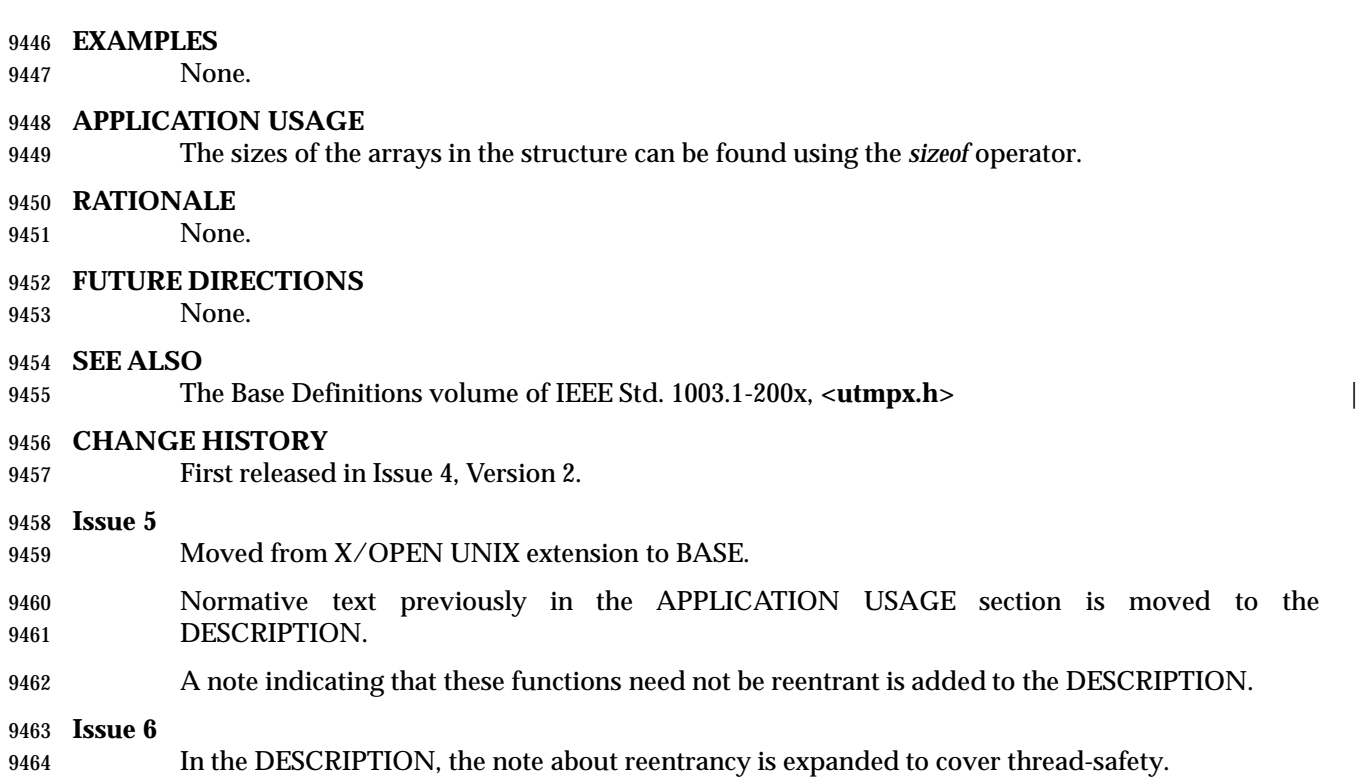

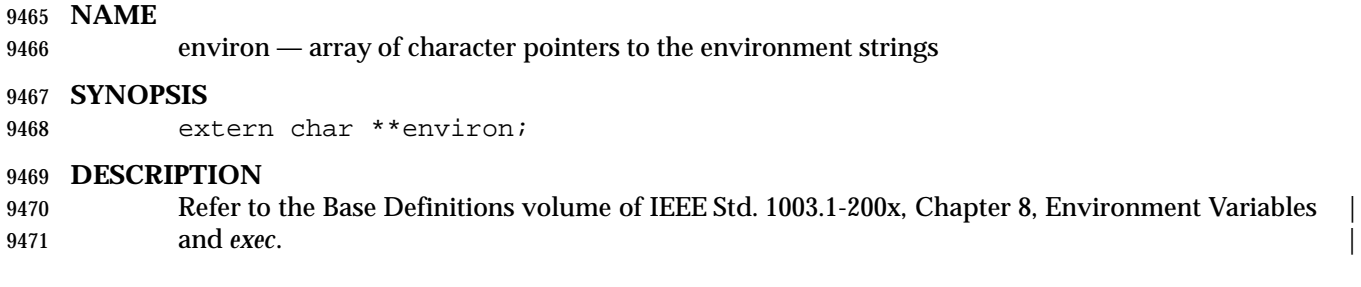

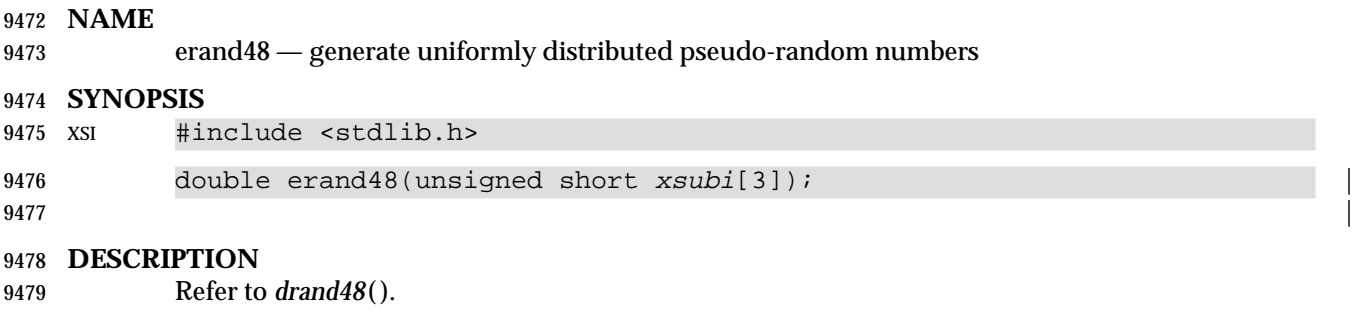

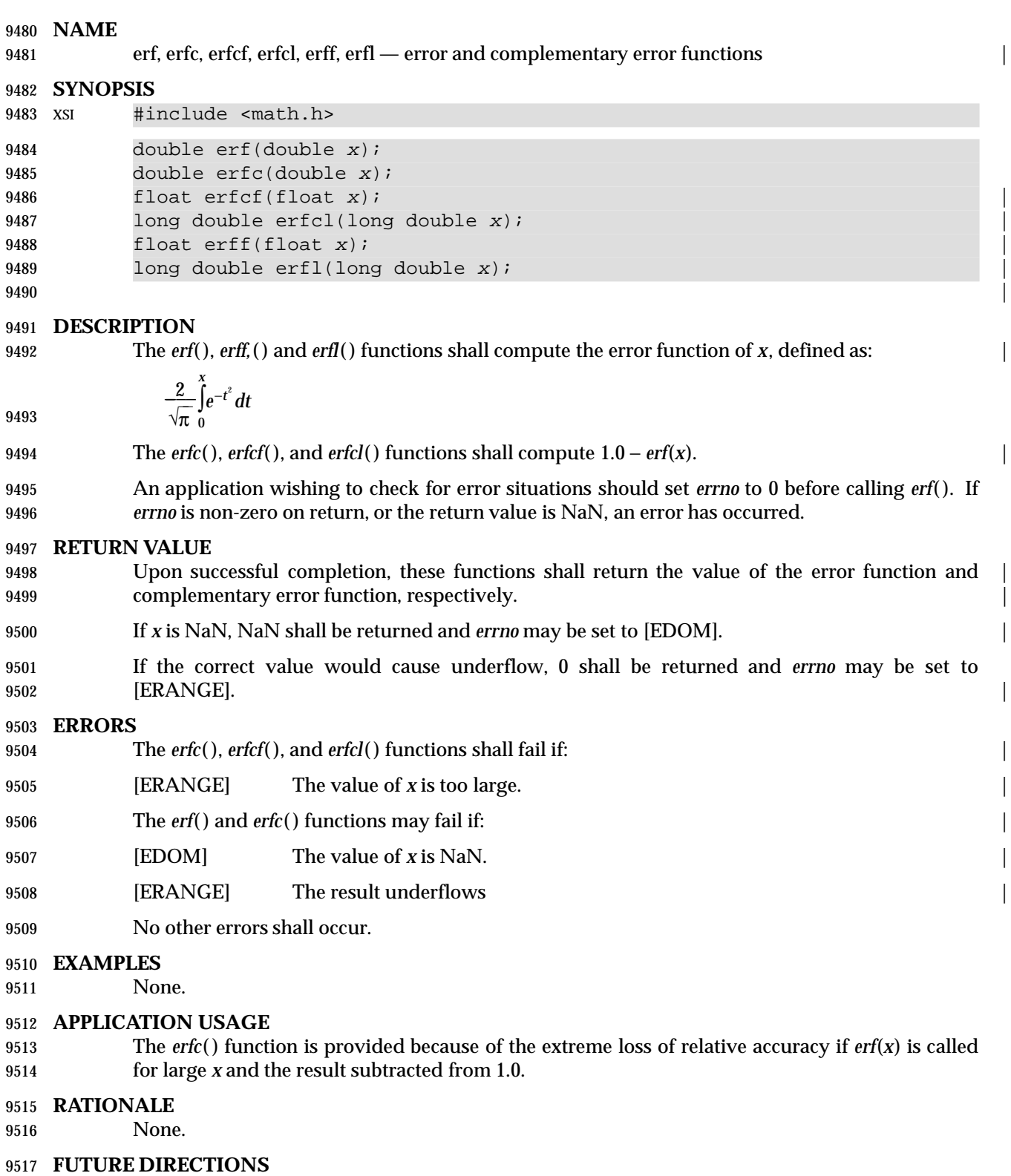

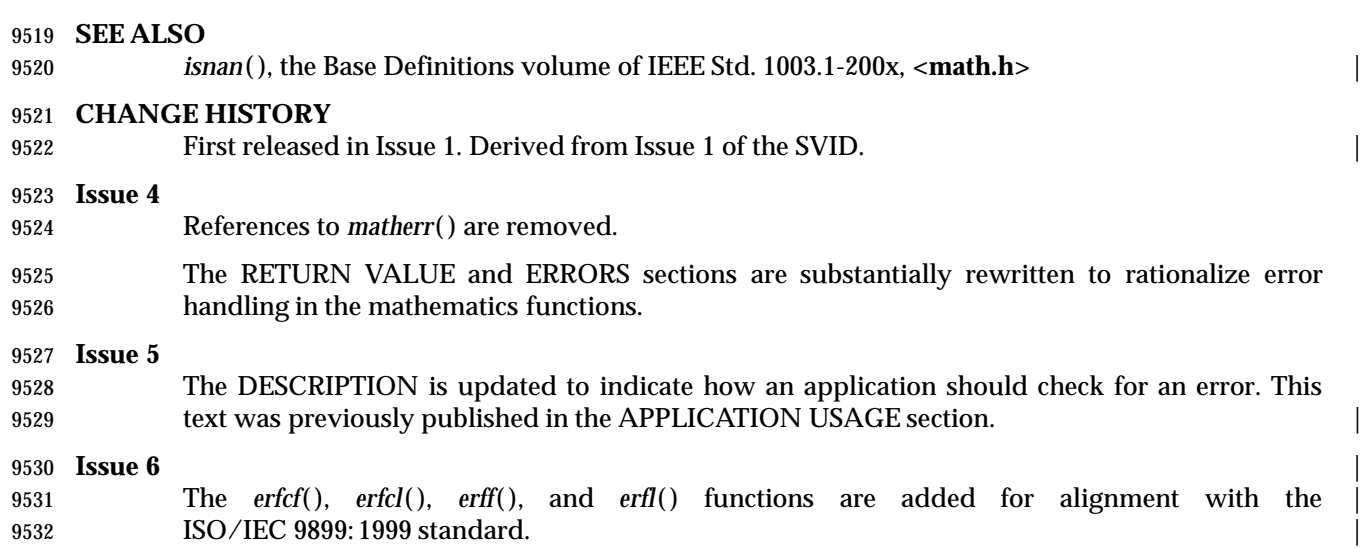

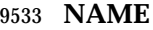

- errno error return value |
- **SYNOPSIS**
- #include <errno.h>

### **DESCRIPTION**

*errno* is used by many functions to return error values.

 Many functions provide an error number in *errno* which has type **int** and is defined in **<errno.h>**. The value of *errno* shall be defined only after a call to a function for which it is explicitly stated to be set and until it is changed by the next function call. The value of *errno* should only be examined when it is indicated to be valid by a function's return value. Programs should obtain the definition of *errno* by the inclusion of **<errno.h>**. No function in this volume of | IEEE Std. 1003.1-200x shall set *errno* to 0. |

- It is unspecified whether *errno* is a macro or an identifier declared with external linkage. If a macro definition is suppressed in order to access an actual object, or a program defines an identifier with the name *errno*, the behavior is undefined.
- The symbolic values stored in *errno* are documented in the ERRORS sections on all relevant pages.

### **RETURN VALUE**

None.

### **ERRORS**

None.

### **EXAMPLES**

None.

#### **APPLICATION USAGE**

- Previously both POSIX and X/Open documents were more restrictive than the ISO C standard in that they required *errno* to be defined as an external variable, whereas the ISO C standard required only that *errno* be defined as a modifiable **lvalue** with type **int**.
- A program that uses *errno* for error checking should set it to 0 before a function call, then inspect it before a subsequent function call.

#### **RATIONALE**

None.

#### **FUTURE DIRECTIONS**

None.

# **SEE ALSO**

#### Section 2.3, the Base Definitions volume of IEEE Std. 1003.1-200x, **<errno.h>** |

#### **CHANGE HISTORY**

First released in Issue 1. Derived from Issue 1 of the SVID. |

#### **Issue 4**

- The FUTURE DIRECTIONS section is deleted.
- The following changes are incorporated for alignment with the ISO C standard:
- The DESCRIPTION now guarantees that *errno* is set to 0 at program start-up, and that it is never reset to 0 by any XSI function.

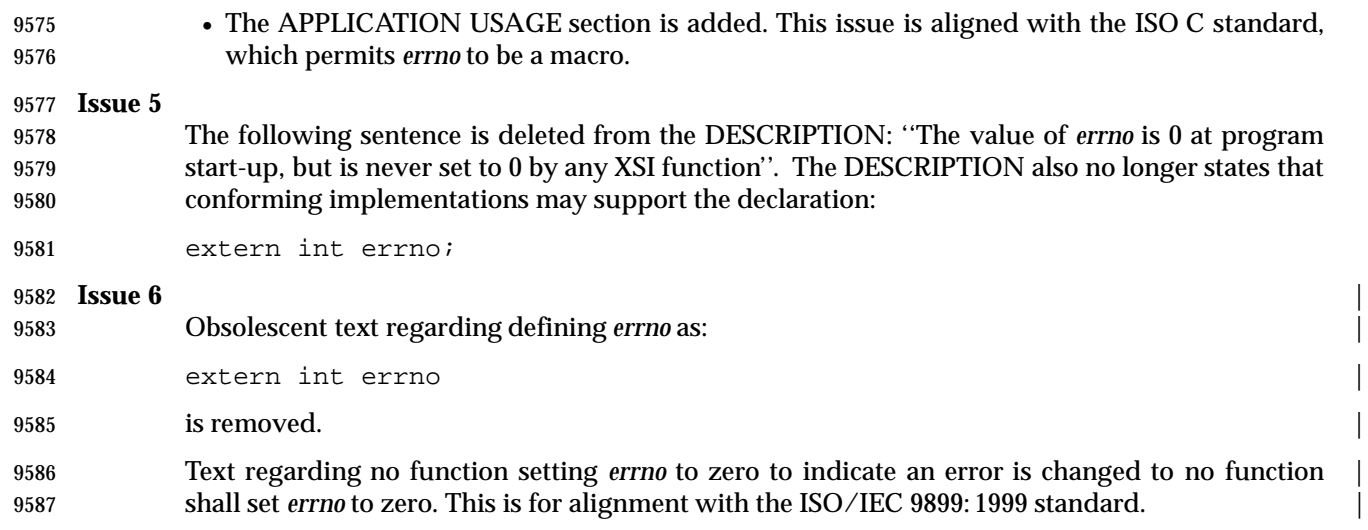

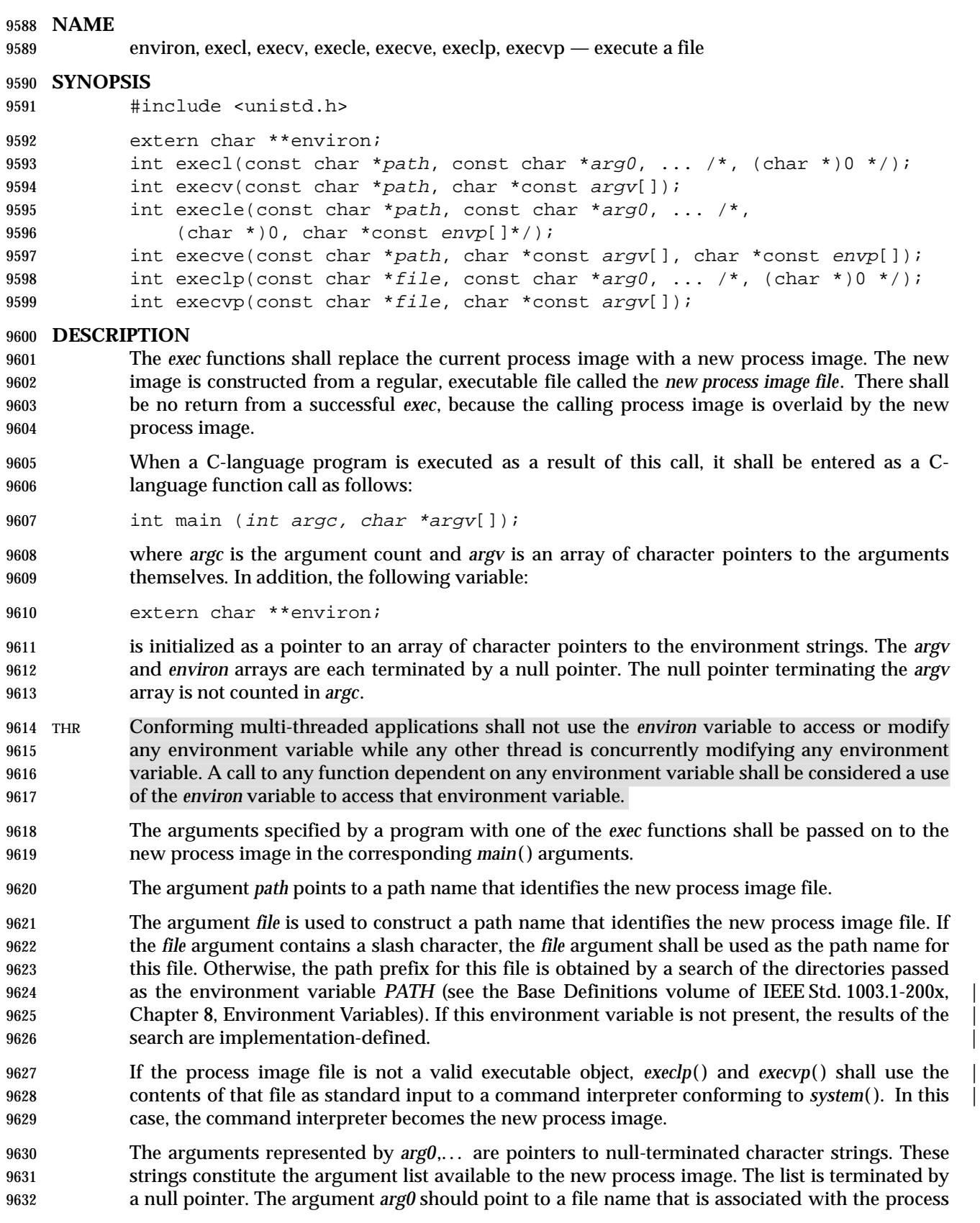

being started by one of the *exec* functions.

 The argument *argv* is an array of character pointers to null-terminated strings. The application shall ensure that the last member of this array is a null pointer. These strings constitute the argument list available to the new process image. The value in *argv*[0] should point to a file name that is associated with the process being started by one of the *exec* functions.

- The argument *envp* is an array of character pointers to null-terminated strings. These strings constitute the environment for the new process image. The *envp* array is terminated by a null pointer.
- For those forms not containing an *envp* pointer (*execl*( ), *execv*( ), *execlp*( ), and *execvp*( )), the environment for the new process image is taken from the external variable *environ* in the calling process.
- The number of bytes available for the new process' combined argument and environment lists is 9645 {ARG\_MAX}. It is implementation-defined whether null terminators, pointers, and/or any alignment bytes are included in this total.
- File descriptors open in the calling process image remain open in the new process image, except for those whose close-on-exec flag FD\_CLOEXEC is set. For those file descriptors that remain open, all attributes of the open file description remain unchanged. For any file descriptor that is closed for this reason, file locks are removed as a result of the close as described in *close*( ). Locks that are not removed by closing of file descriptors remain unchanged.
- Directory streams open in the calling process image shall be closed in the new process image.
- XSI The state of conversion descriptors and message catalog descriptors in the new process image is undefined. For the new process, the equivalent of:
- setlocale(LC\_ALL, "C")
- is executed at start-up.

 Signals set to the default action (SIG\_DFL) in the calling process image shall be set to the default action in the new process image. Signals set to be ignored (SIG\_IGN) by the calling process image shall be set to be ignored by the new process image. Signals set to be caught by the calling XSI process image shall be set to the default action in the new process image (see **<signal.h>**). After a successful call to any of the *exec* functions, alternate signal stacks are not preserved and the SA\_ONSTACK flag shall be cleared for all signals.

- After a successful call to any of the *exec* functions, any functions previously registered by *atexit*( ) are no longer registered.
- XSI If the ST\_NOSUID bit is set for the file system containing the new process image file, then the effective user ID, effective group ID, saved set-user-ID, and saved set-group-ID are unchanged in the new process image. Otherwise,if the set-user-ID mode bit of the new process image file is set, the effective user ID of the new process image is set to the user ID of the new process image file. Similarly, if the set-group-ID mode bit of the new process image file is set, the effective group ID of the new process image is set to the group ID of the new process image file. The real user ID, real group ID, and supplementary group IDs of the new process image remain the same as those of the calling process image. The effective user ID and effective group ID of the new process image shall be saved (as the saved set-user-ID and the saved set-group-ID) for use by *setuid*( ).

 XSI Any shared memory segments attached to the calling process image shall not be attached to the new process image.

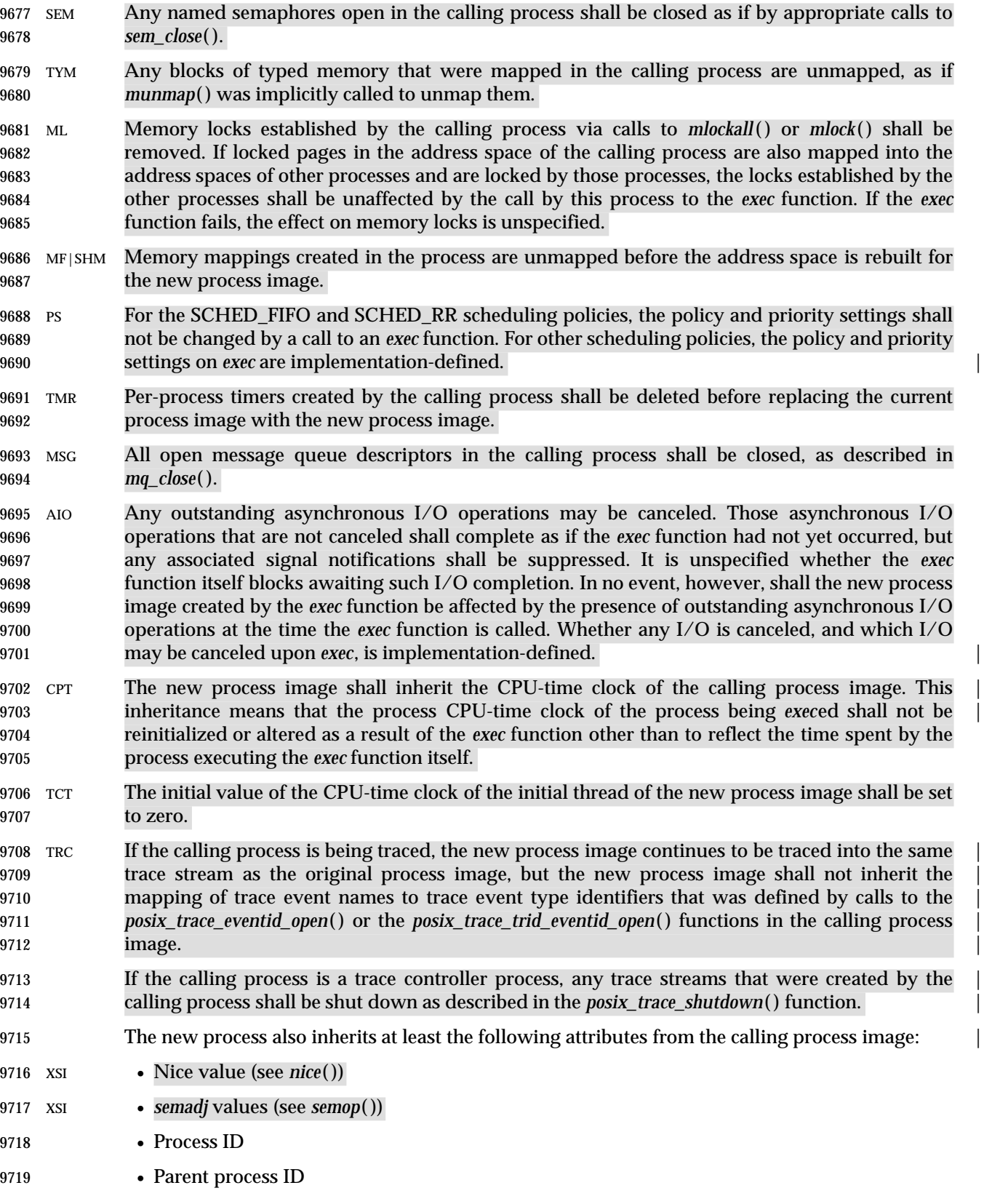
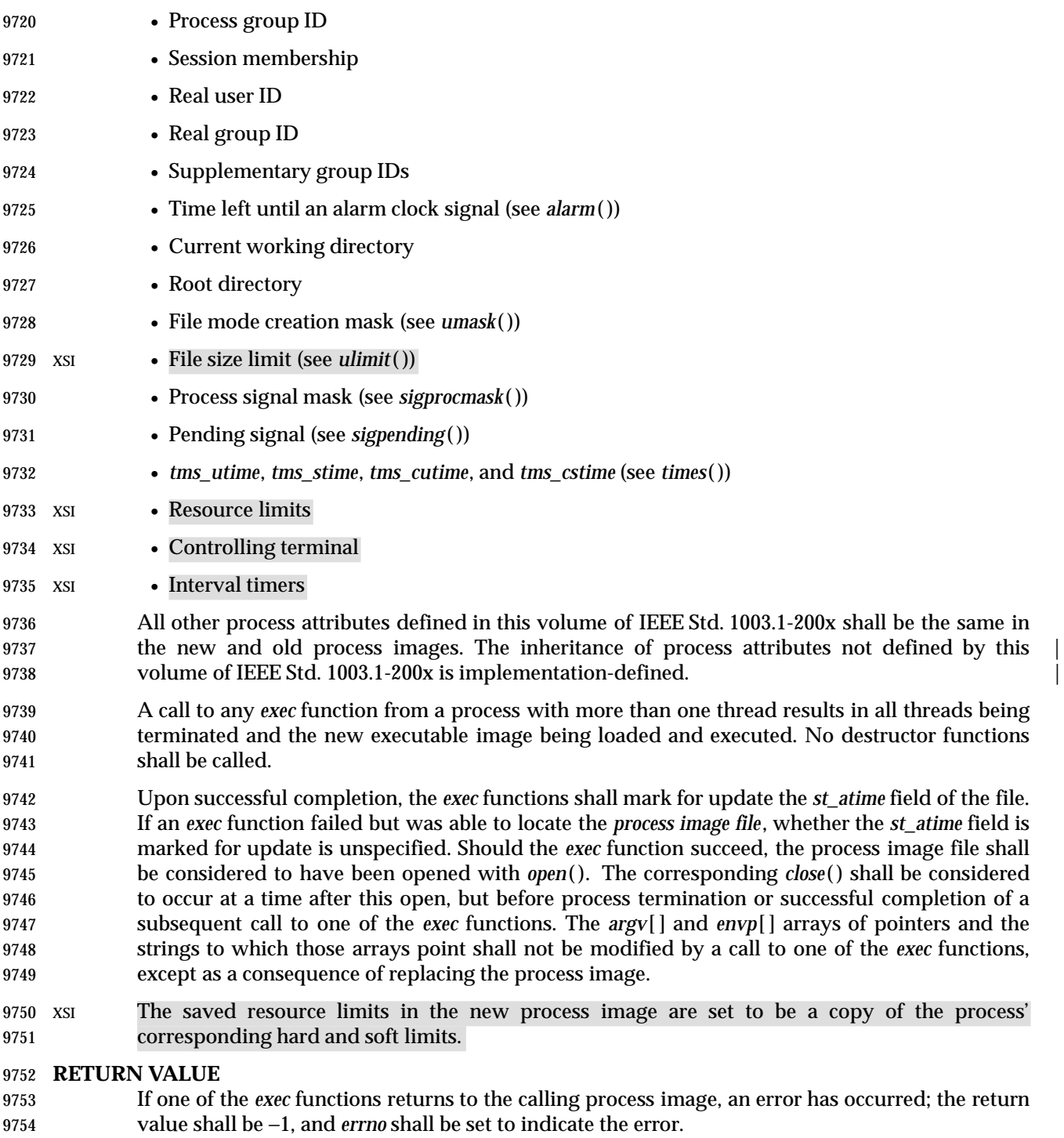

# **ERRORS**

- The *exec* functions shall fail if:
- 9757 [E2BIG] The number of bytes used by the new process image's argument list and | environment list is greater than the system-imposed limit of {ARG\_MAX} bytes.

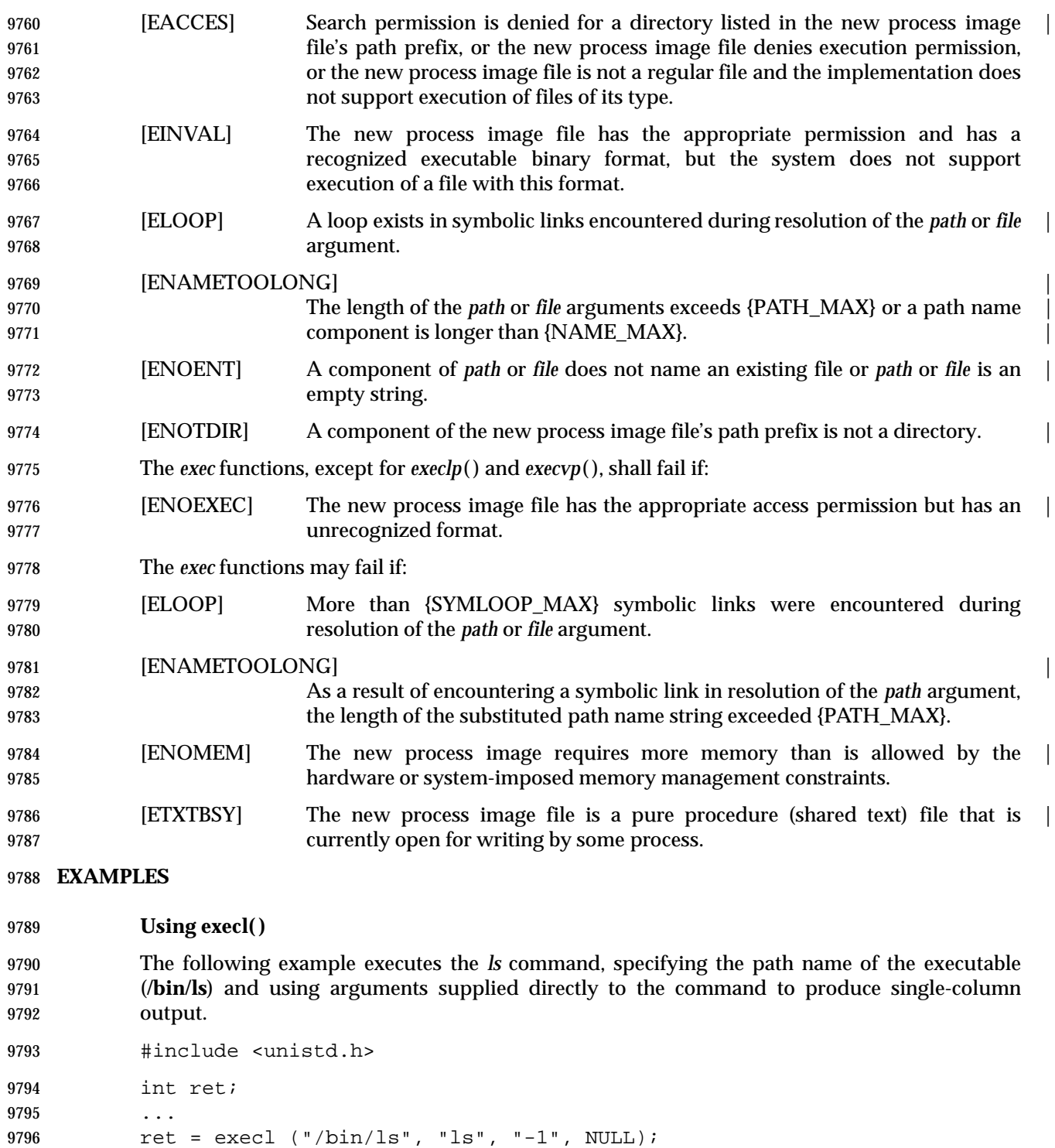

```
9797 Using execle( )
9798 The following example is similar to Using execl( ) (on page 794). In addition, it specifies the
9799 environment for the new process image using the env argument.
9800 #include <unistd.h>
9801 int ret;
9802 char *env[] = { "HOME=/usr/home", "LOGNAME=home", NULL};
9803 ...
9804 ret = execle ("/bin/ls", "ls", "-l", NULL, env);
9805 Using execlp( )
9806 The following example searches for the location of the ls command among the directories
9807 specified by the PATH environment variable.
9808 #include <unistd.h>
9809 int ret;
9810 ...
9811 ret = execlp ("ls", "ls", "-l", NULL);
9812 Using execv( )
9813 The following example passes arguments to the ls command in the cmd array.
9814 #include <unistd.h>
9815 int ret;
9816 char *cmd[] = { "ls", " - l", NULL };
9817 ...
9818 ret = execv ('/bin/ls", cmd);9819 Using execve( )
9820 The following example passes arguments to the ls command in the cmd array, and specifies the
9821 environment for the new process image using the env argument.
9822 #include <unistd.h>
9823 int ret;
9824 char *cmd[] = { "ls", "-l", NULL };
9825 char *env[] = { "HOME=/usr/home", "LOGNAME=home", NULL};
9826 ...
9827 ret = execve ("/bin/ls", cmd, env);
9828 Using execvp( )
9829 The following example searches for the location of the ls command among the directories
9830 specified by the PATH environment variable, and passes arguments to the ls command in the
9831 cmd array.
9832 #include <unistd.h>
9833 int ret;
9834 char * cmd[] = { "ls", "-l", NULL };
9835 ...
```
System Interfaces, Issue 6 795

9836 ret = execvp ("ls", cmd);

# **APPLICATION USAGE**

- As the state of conversion descriptors and message catalog descriptors in the new process image is undefined, portable applications should not rely on their use and should close them prior to calling one of the *exec* functions.
- 9841 Applications that require other than the default POSIX locale should call *setlocale*() with the appropriate parameters to establish the locale of the new process.
- The *environ* array should not be accessed directly by the application.

# **RATIONALE**

- Early proposals required that the value of *argc* passed to *main*( ) be ''one or greater''. This was driven by the same requirement in drafts of the ISO C standard. In fact, historical implementations have passed a value of zero when no arguments are supplied to the caller of the *exec* functions. This requirement was removed from the ISO C standard and subsequently removed from this volume of IEEE Std. 1003.1-200x as well. The wording, in particular the use of the word *should*, requires a Strictly Conforming POSIX Application to pass at least one argument to the *exec* function, thus guaranteeing that *argc* be one or greater when invoked by such an application. In fact, this is good practice, since many existing applications reference *argv*[0] without first checking the value of *argc*.
- The requirement on a Strictly Conforming POSIX Application also states that the value passed as the first argument be a file name associated with the process being started. Although some existing applications pass a path name rather than a file name in some circumstances, a file name is more generally useful, since the common usage of *argv*[0] is in printing diagnostics. In some cases the file name passed is not the actual file name of the file; for example, many implementations of the *login* utility use a convention of prefixing a hyphen ('−') to the actual file name, which indicates to the command interpreter being invoked that it is a ''login shell''.
- Some systems can *exec* shell scripts. |
- 9862 One common historical implementation is that the *execl*(*)*, *execv*(*)*, *execle*(*)*, and *execve*(*)*  functions return an [ENOEXEC] error for any file not recognizable as executable, including a 9864 shell script. When the *execlp*() and *execvp*() functions encounter such a file, they assume the file 9865 to be a shell script and invoke a known command interpreter to interpret such files. These 9866 implementations of *execvp*() and *execlp*() only give the [ENOEXEC] error in the rare case of a problem with the command interpreter's executable file. Because of these implementations, the [ENOEXEC] error is not mentioned for *execlp*( ) or *execvp*( ), although implementations can still give it.
- Another way that some historical implementations handle shell scripts is by recognizing the first two bytes of the file as the character string "#!" and using the remainder of the first line of the file as the name of the command interpreter to execute.
- Some implementations provide a third argument to *main*( ) called *envp*. This is defined as a pointer to the environment. The ISO C standard specifies invoking *main*( ) with two arguments, so implementations must support applications written this way. Since this volume of IEEE Std. 1003.1-200x defines the global variable *environ*, which is also provided by historical implementations and can be used anywhere that *envp* could be used, there is no functional need for the *envp* argument. Applications should use the *getenv*( ) function rather than accessing the environment directly via either *envp* or *environ*. Implementations are required to support the two-argument calling sequence, but this does not prohibit an implementation from supporting *envp* as an optional third argument.

*src***:**

 This volume of IEEE Std. 1003.1-200x specifies that signals set to SIG\_IGN remain set to SIG\_IGN, and that the process signal mask be unchanged across an *exec*. This is consistent with historical implementations, and it permits some useful functionality, such as the *nohup* command. However, it should be noted that many existing applications wrongly assume that they start with certain signals set to the default action and/or unblocked. In particular, applications written with a simpler signal model that does not include blocking of signals, such as the one in the ISO C standard, may not behave properly if invoked with some signals blocked. Therefore, it is best not to block or ignore signals across *exec*s without explicit reason to do so, and especially not to block signals across *exec*s of arbitrary (not closely co-operating) programs.

 The *exec* functions always save the value of the effective user ID and effective group ID of the process at the completion of the *exec*, whether or not the set-user-ID or the set-group-ID bit of the process image file is set.

 The statement about *argv*[ ] and *envp*[ ] being constants is included to make explicit to future writers of language bindings that these objects are completely constant. Due to a limitation of the ISO C standard, it is not possible to state that idea in standard C. Specifying two levels of *const*−*qualification* for the *argv*[ ] and *envp*[ ] parameters for the *exec* functions may seem to be the natural choice, given that these functions do not modify either the array of pointers or the characters to which the function points, but this would disallow existing correct code. Instead, only the array of pointers is noted as constant. The table of assignment compatibility for *dst*=*src*, 9901 derived from the ISO C standard summarizes the compatibility:

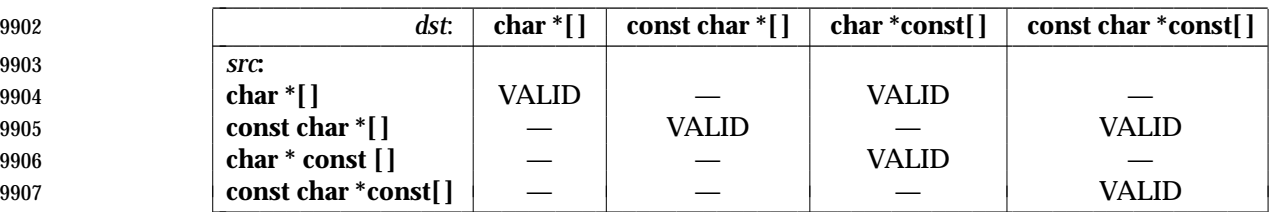

 Since all existing code has a source type matching the first row, the column that gives the most valid combinations is the third column. The only other possibility is the fourth column, but using it would require a cast on the *argv* or *envp* arguments. It is unfortunate that the fourth column cannot be used, because the declaration a non-expert would naturally use would be that in the second row.

 The ISO C standard and this volume of IEEE Std. 1003.1-200x do not conflict on the use of *environ*, but some historical implementations of *environ* may cause a conflict. As long as *environ* is treated in the same way as an entry point (for example, *fork*( )), it conforms to both standards. A library can contain *fork*( ), but if there is a user-provided *fork*( ), that *fork*( ) is given precedence and no problem ensues. The situation is similar for *environ*: the definition in this volume of IEEE Std. 1003.1-200x is to be used if there is no user-provided *environ* to take precedence. At least three implementations are known to exist that solve this problem.

- 9920 [E2BIG] The limit {ARG\_MAX} applies not just to the size of the argument list, but to the sum of that and the size of the environment list.
- [EFAULT] Some historical systems return [EFAULT] rather than [ENOEXEC] when the new process image file is corrupted. They are non-conforming.
- [EINVAL] This error condition was added to IEEE Std. 1003.1-200x to allow an implementation to detect executable files generated for different architectures, and indicate this situation to the application. Historical implementations of 9927 shells, *execvp*(), and *execlp*() that encounter an [ENOEXEC] error will execute a shell on the assumption that the file is a shell script. This will not produce the desired effect when the file is a valid executable for a different

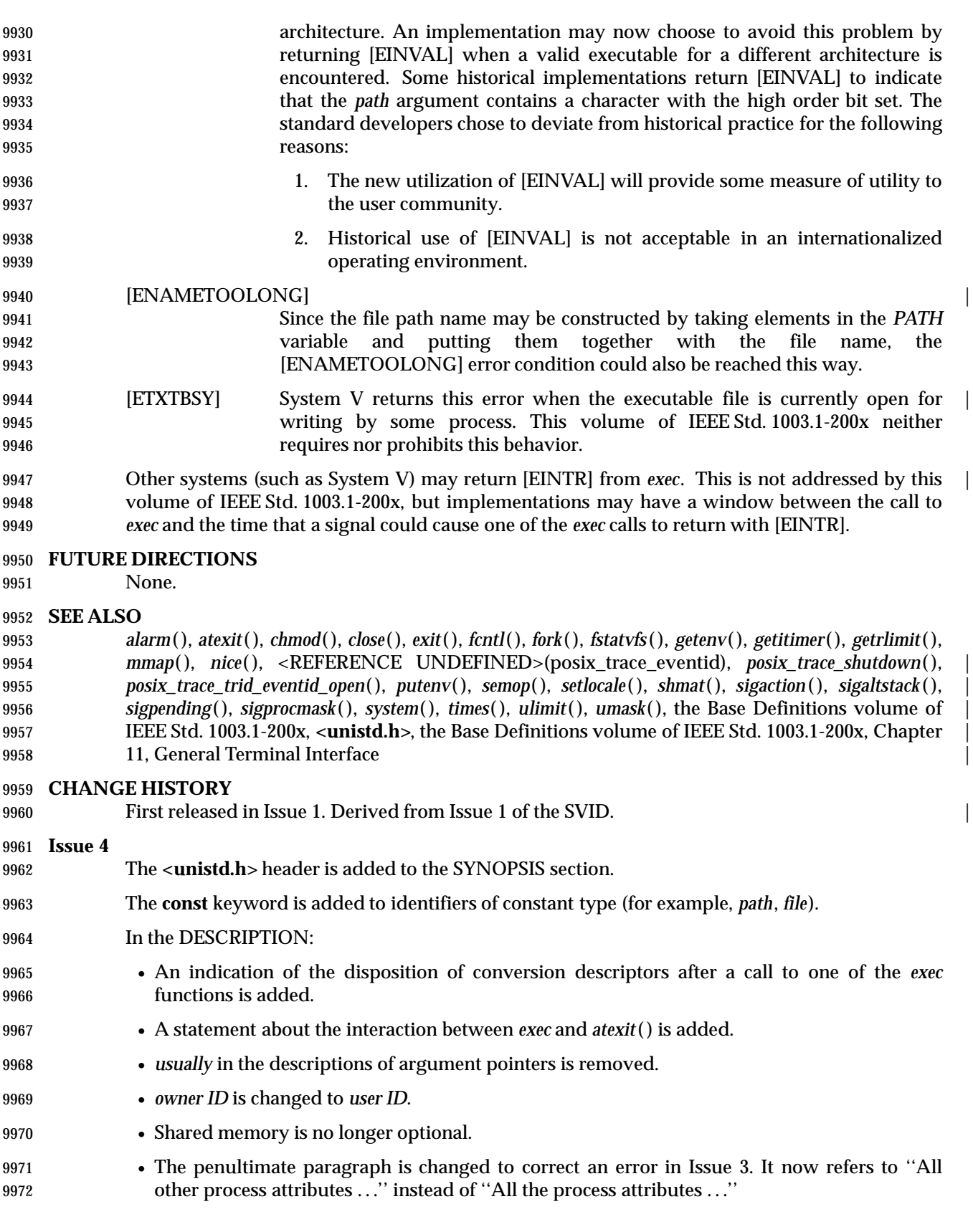

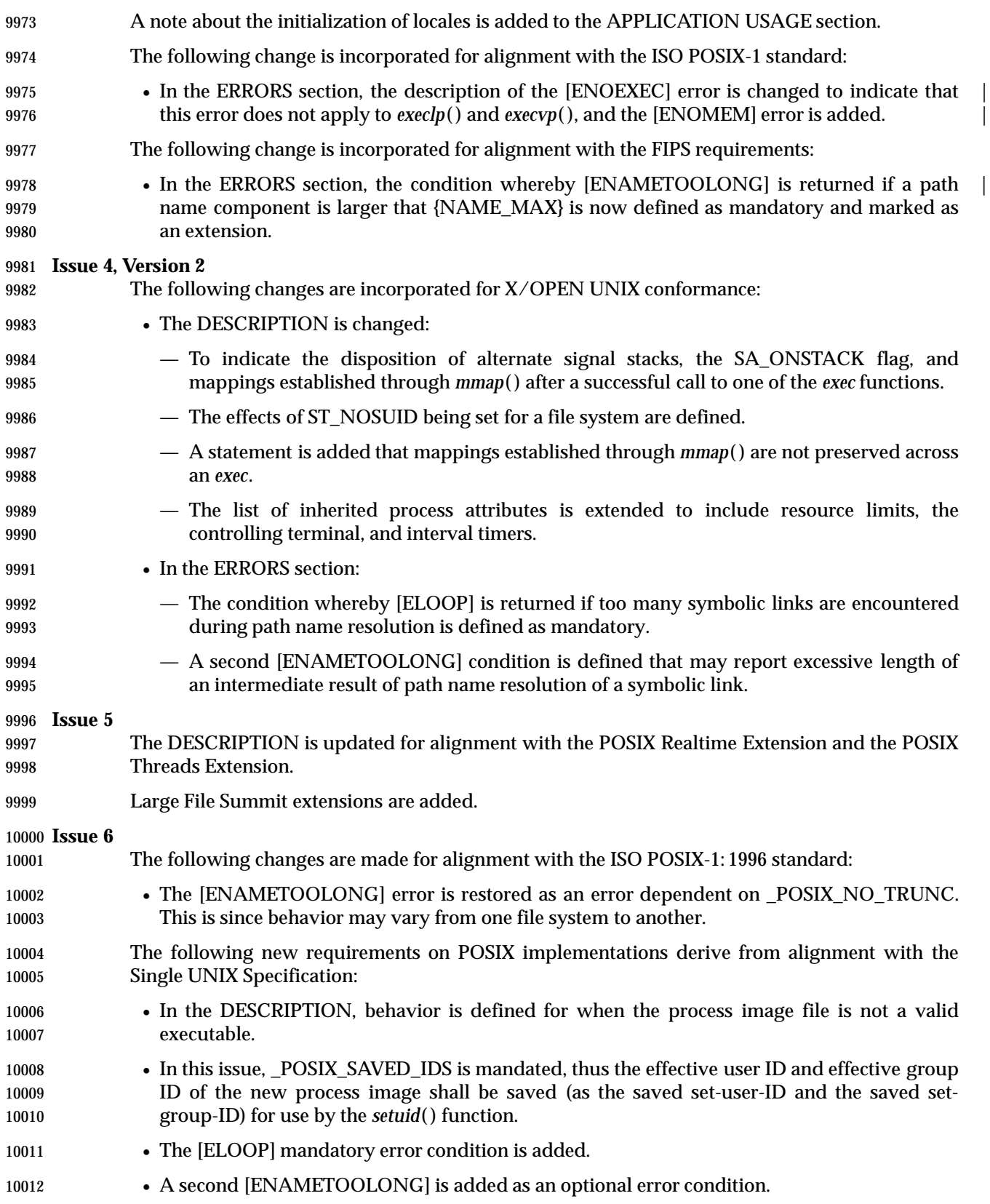

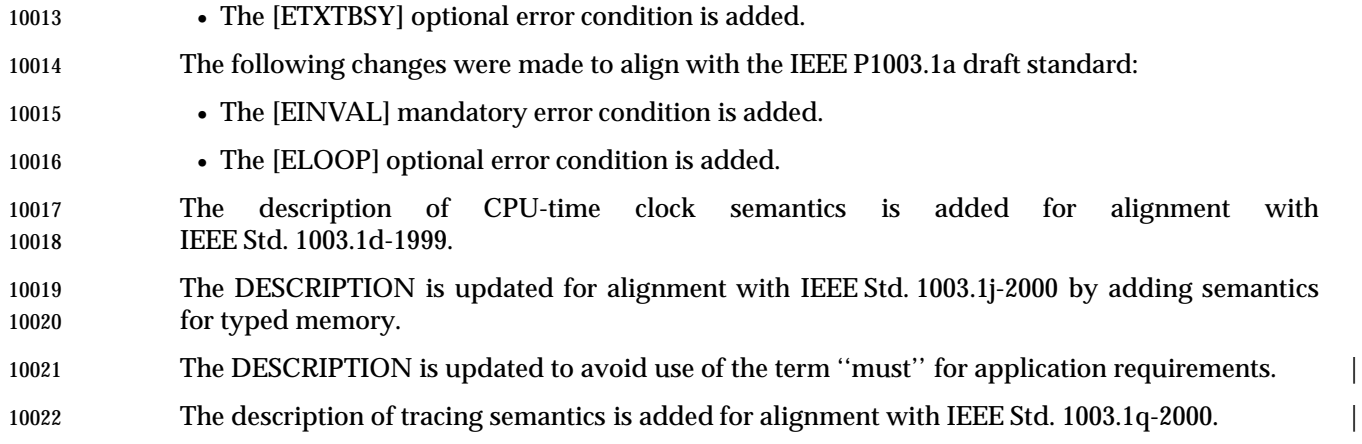

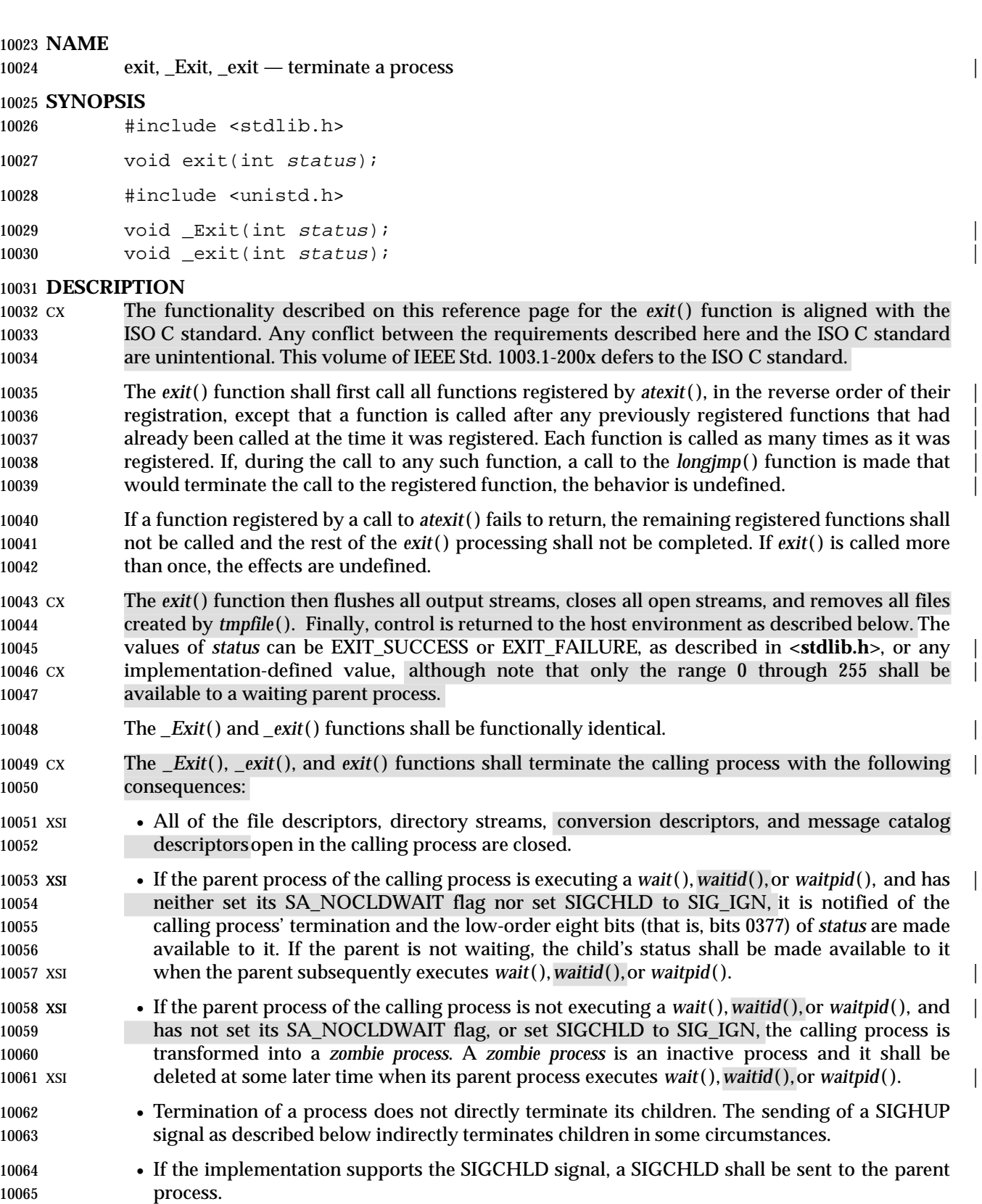

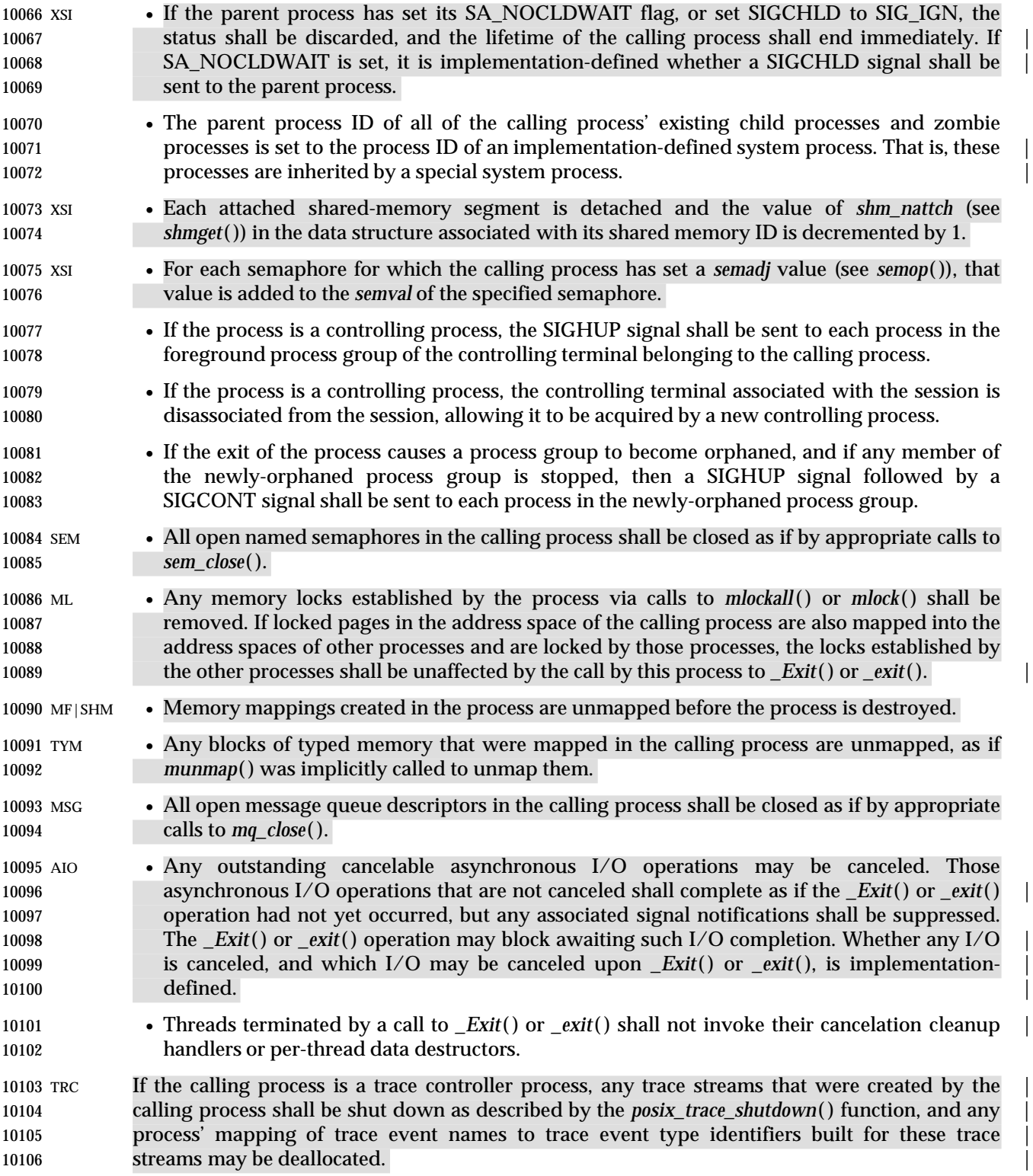

# **RETURN VALUE**

These functions do not return.

# **ERRORS**

No errors are defined.

# **EXAMPLES**

None.

# **APPLICATION USAGE**

10114 Normally applications should use *exit*() rather than *\_Exit*() or *\_exit*().

# **RATIONALE**

# **Process Termination**

 Early proposals drew a different distinction between normal and abnormal process termination. | Abnormal termination was caused only by certain signals and resulted in implementation- | defined ''actions'', as discussed below. Subsequent proposals distinguished three types of | termination: *normal termination* (as in the current specification), *simple abnormal termination*, and | *abnormal termination with actions*. Again the distinction between the two types of abnormal | termination was that they were caused by different signals and that implementation-defined | actions would result in the latter case. Given that these actions were completely | implementation-defined, the early proposals were only saying when the actions could occur and | how their occurrence could be detected, but not what they were. This was of little or no use to portable applications, and thus the distinction is not made in this volume **IEEE Std. 1003.1-200x.** 

- The implementation-defined actions usually include, in most historical implementations, the | creation of a file named **core** in the current working directory of the process. This file contains an image of the memory of the process, together with descriptive information about the process, perhaps sufficient to reconstruct the state of the process at the receipt of the signal.
- There is a potential security problem in creating a **core** file if the process was set-user-ID and the current user is not the owner of the program, if the process was set-group-ID and none of the user's groups match the group of the program, or if the user does not have permission to write in the current directory. In this situation, an implementation either should not create a **core** file or should make it unreadable by the user.
- Despite the silence of this volume of IEEE Std. 1003.1-200x on this feature, applications are advised not to create files named **core** because of potential conflicts in many implementations. Some historical implementations use a different name than **core** for the file, such as by appending the process ID to the file name.

# **Terminating a Process**

 It is important that the consequences of process termination as described occur regardless of whether the process called *\_exit*( ) (perhaps indirectly through *exit*( )) or instead was terminated due to a signal or for some other reason. Note that in the specific case of *exit*( ) this means that the *status* argument to *exit*( ) is treated the same as the *status* argument to *\_exit*( ).

 A language other than C may have other termination primitives than the C-language *exit*( ) function, and programs written in such a language should use its native termination primitives, 10148 but those should have as part of their function the behavior of *\_exit*() as described. Implementations in languages other than C are outside the scope of the present version of this volume of IEEE Std. 1003.1-200x, however.

 As required by the ISO C standard, using **return** from *main*( ) is equivalent to calling *exit*( ) with the same argument value. Also, reaching the end of the *main*( ) function is equivalent to using *exit*( ) with an unspecified value.

 A value of zero (or EXIT\_SUCCESS, which is required to be zero) for the argument *status* conventionally indicates successful termination. This corresponds to the specification for *exit*( ) in the ISO C standard. The convention is followed by utilities such as *make* and various shells, which interpret a zero status from a child process as success. For this reason, applications should not call *exit*(0) or *\_exit*(0) when they terminate unsuccessfully; for example, in signal-catching functions.

- Historically, the implementation-defined process that inherits children whose parents have | terminated without waiting on them is called *init* and has a process ID of 1.
- The sending of a SIGHUP to the foreground process group when a controlling process terminates corresponds to somewhat different historical implementations. In System V, the kernel sends a SIGHUP on termination of (essentially) a controlling process. In 4.2 BSD, the kernel does not send SIGHUP in a case like this, but the termination of a controlling process is usually noticed by a system daemon, which arranges to send a SIGHUP to the foreground 10167 process group with the *vhangup*() function. However, in 4.2 BSD, due to the behavior of the shells that support job control, the controlling process is usually a shell with no other processes in its process group. Thus, a change to make *\_exit*( ) behave this way in such systems should not cause problems with existing applications.
- The termination of a process may cause a process group to become orphaned in either of two ways. The connection of a process group to its parent(s) outside of the group depends on both the parents and their children. Thus, a process group may be orphaned by the termination of the last connecting parent process outside of the group or by the termination of the last direct descendant of the parent process(es). In either case, if the termination of a process causes a process group to become orphaned, processes within the group are disconnected from their job control shell, which no longer has any information on the existence of the process group. Stopped processes within the group would languish forever. In order to avoid this problem, newly orphaned process groups that contain stopped processes are sent a SIGHUP signal and a SIGCONT signal to indicate that they have been disconnected from their session. The SIGHUP signal causes the process group members to terminate unless they are catching or ignoring SIGHUP. Under most circumstances, all of the members of the process group are stopped if any of them are stopped.
- The action of sending a SIGHUP and a SIGCONT signal to members of a newly orphaned process group is similar to the action of 4.2 BSD, which sends SIGHUP and SIGCONT to each stopped child of an exiting process. If such children exit in response to the SIGHUP, any additional descendants receive similar treatment at that time. In this volume of IEEE Std. 1003.1-200x, the signals are sent to the entire process group at the same time. Also, in this volume of IEEE Std. 1003.1-200x, but not in 4.2 BSD, stopped processes may be orphaned, but may be members of a process group that is not orphaned; therefore, the action taken at *\_exit*( ) must consider processes other than child processes.
- It is possible for a process group to be orphaned by a call to *setpgid*( ) or *setsid*( ), as well as by process termination. This volume of IEEE Std. 1003.1-200x does not require sending SIGHUP and SIGCONT in those cases, because, unlike process termination, those cases are not caused accidentally by applications that are unaware of job control. An implementation can choose to send SIGHUP and SIGCONT in those cases as an extension; such an extension must be documented as required in **<signal.h>**. |
- 10198 The ISO/IEC 9899: 1999 standard adds the *\_Exit*() function that results in immediate program termination without triggering signals or *atexit*( )-registered functions. In IEEE Std. 1003.1-200x, |

10200 this is equivalent to the *\_exit*() function. **FUTURE DIRECTIONS** None. **SEE ALSO** *atexit*( ), *close*( ), *fclose*( ), *longjmp*( ), <REFERENCE UNDEFINED>(posix\_trace\_eventid), | *posix\_trace\_shutdown*( ), *posix\_trace\_trid\_eventid\_open*( ), *semop*( ), *shmget*( ), *sigaction*( ), *wait*( ), | *waitid*(), *waitpid*(), the Base Definitions volume of IEEE Std. 1003.1-200x, <stdlib.h>, <unistd.h> **CHANGE HISTORY** First released in Issue 1. Derived from Issue 1 of the SVID. | **Issue 4** The **<unistd.h>** header is added to the SYNOPSIS for *\_exit*( ). In the DESCRIPTION, text is added describing the behavior when a function registered by *atexit*( ) fails to return, and the consequences of calling *exit*( ) more than once. The phrase ''If the implementation supports job control'' is removed from the last bullet in the DESCRIPTION. This is because job control is now defined as mandatory for all conforming implementations. The following change is incorporated for alignment with the ISO C standard: 10217 • In the DESCRIPTION, interactions between *exit*() and *atexit*() are defined, and it is now stated explicitly that all files created by *tmpfile*( ) are removed. **Issue 4, Version 2** The following changes to the DESCRIPTION are incorporated for X/OPEN UNIX conformance: 10221 • References to the functions *wait3*(*)* and *waitid*(*)* are added in appropriate places throughout the text. • Interactions with the SA\_NOCLDWAIT flag and SIGCHLD signal are defined. • It is specified that each mapped memory object is unmapped. **Issue 5** The DESCRIPTION is updated for alignment with the POSIX Realtime Extension and the POSIX Threads Extension. Interactions with the SA\_NOCLDWAIT flag and SIGCHLD signal are further clarified. The values of *status* from *exit*( ) are better described. **Issue 6** Extensions beyond the ISO C standard are now marked. The DESCRIPTION is updated for alignment with IEEE Std. 1003.1j-2000 by adding semantics 10233 for typed memory. The following changes are made for alignment with the ISO/IEC 9899: 1999 standard: | 10235 • The *\_Exit*() function is included. 10236 • The DESCRIPTION is updated. The description of tracing semantics is added for alignment with IEEE Std. 1003.1q-2000. | 10238 References to the *wait3*() function are removed.

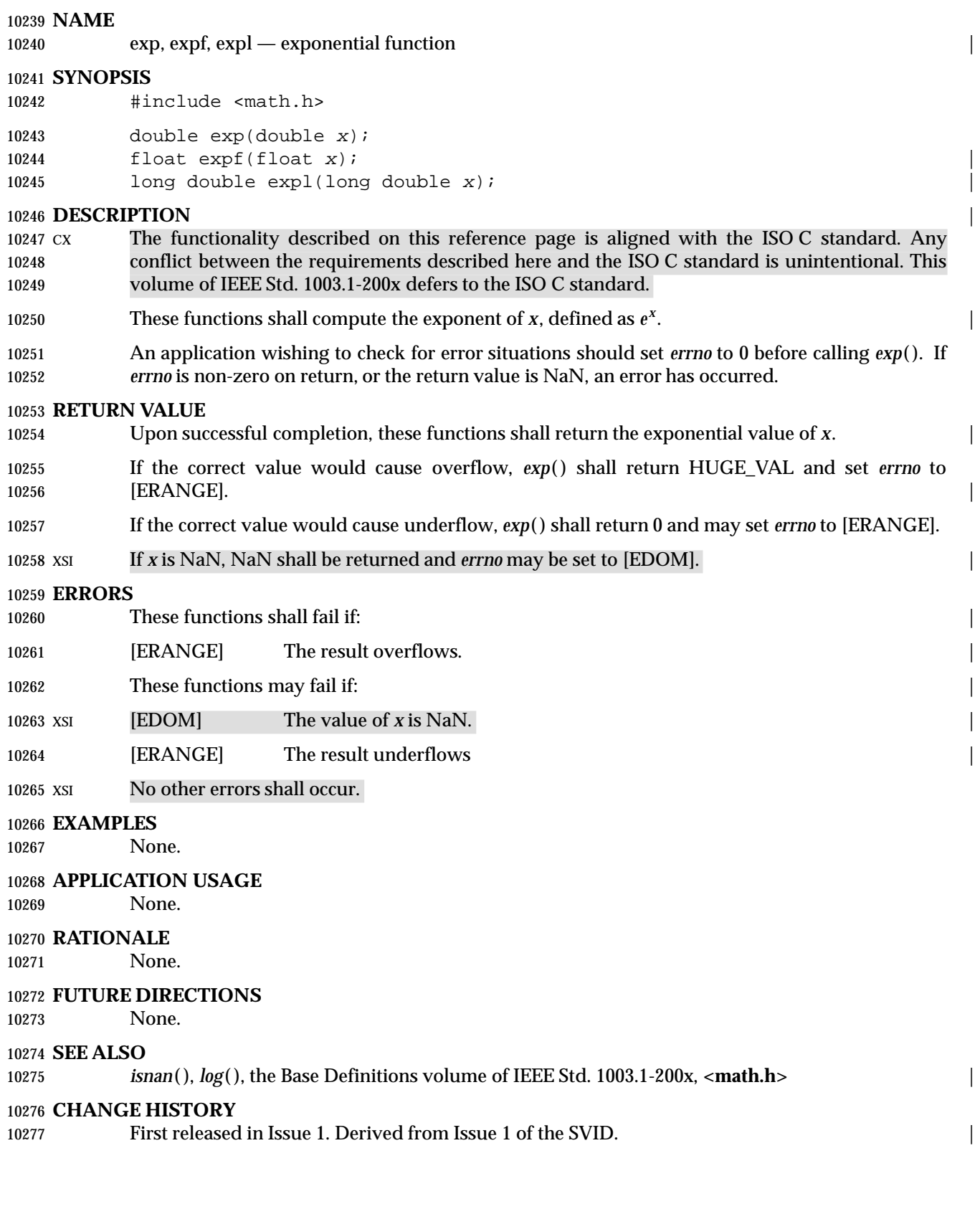

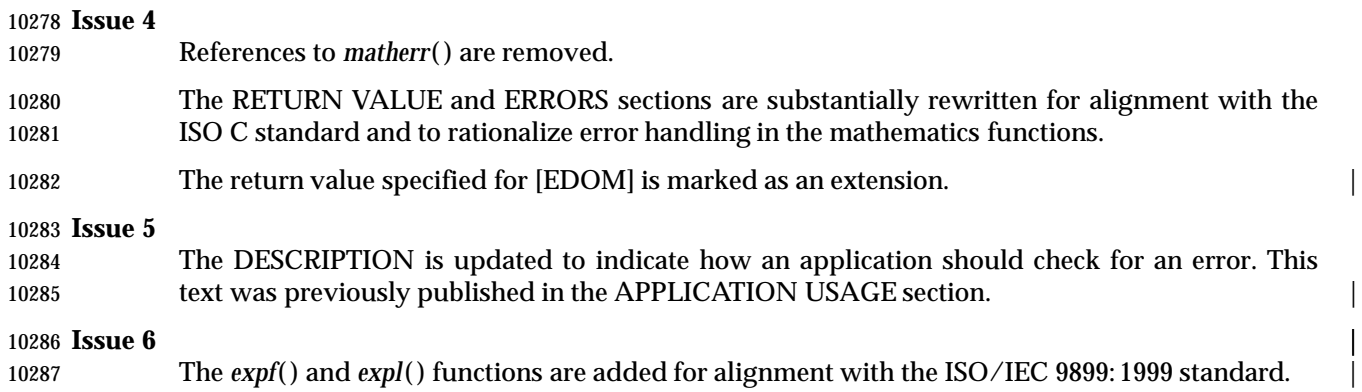

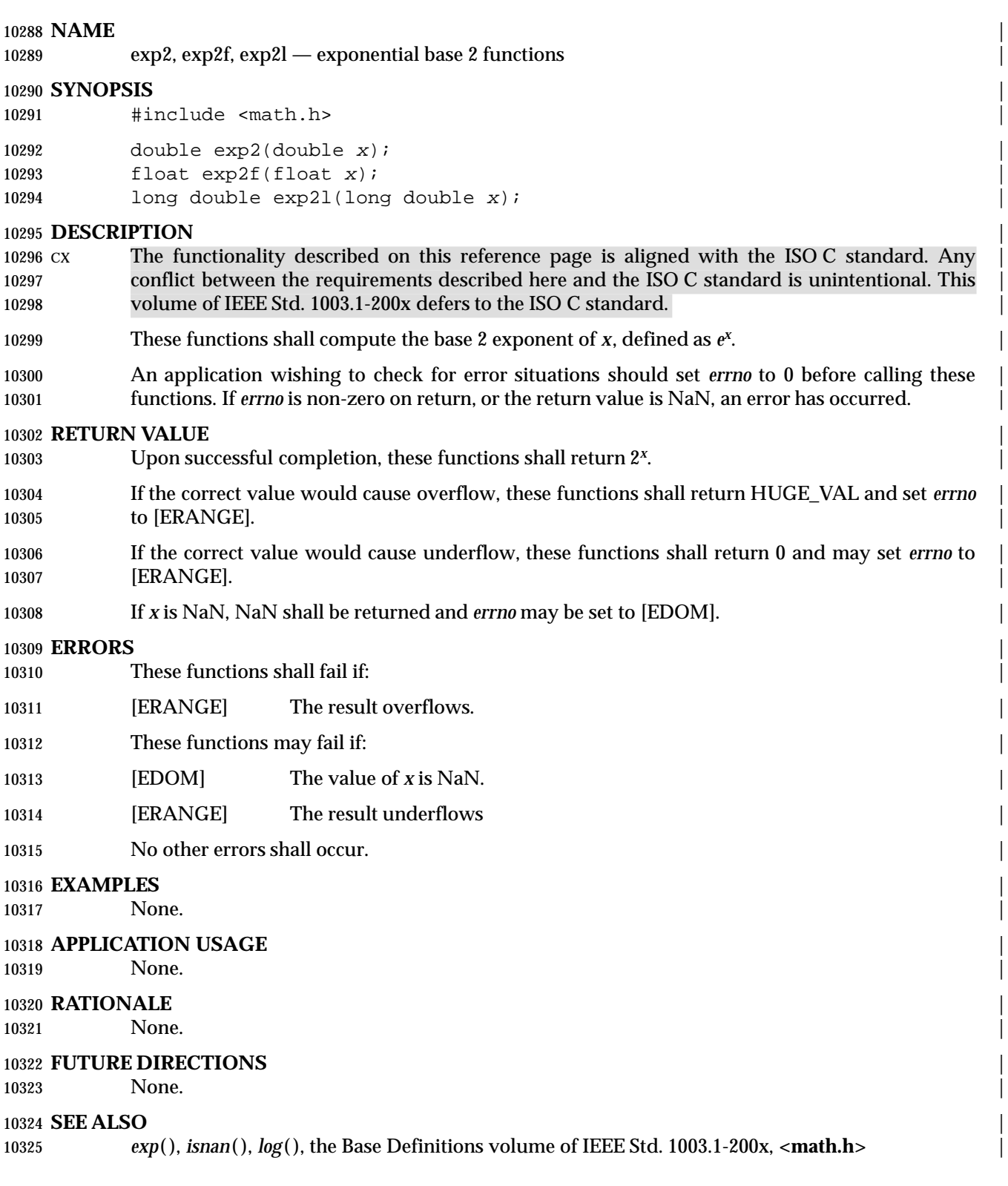

10326 **CHANGE HISTORY** | First released in Issue 6. Derived from the ISO/IEC 9899: 1999 standard.

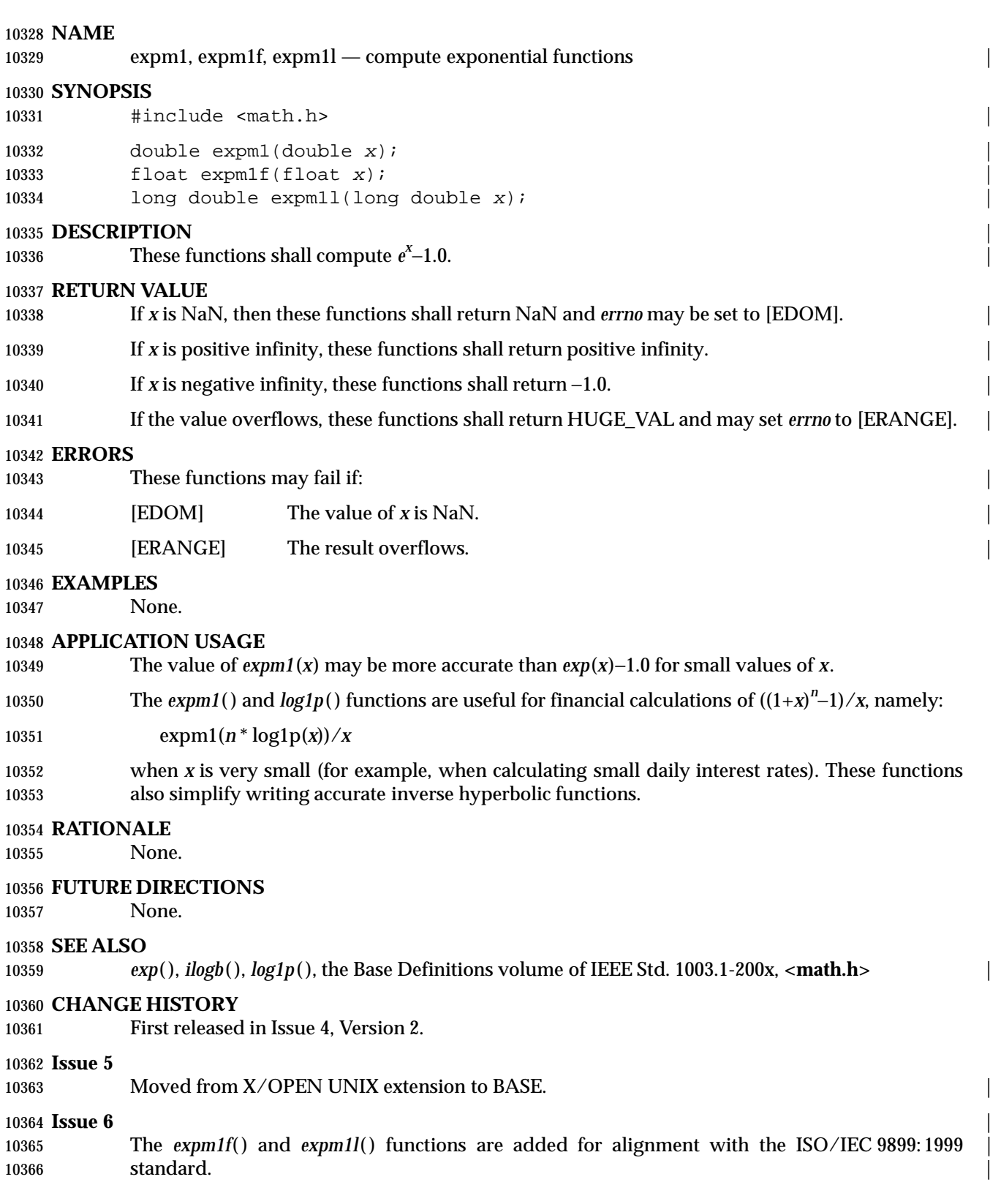

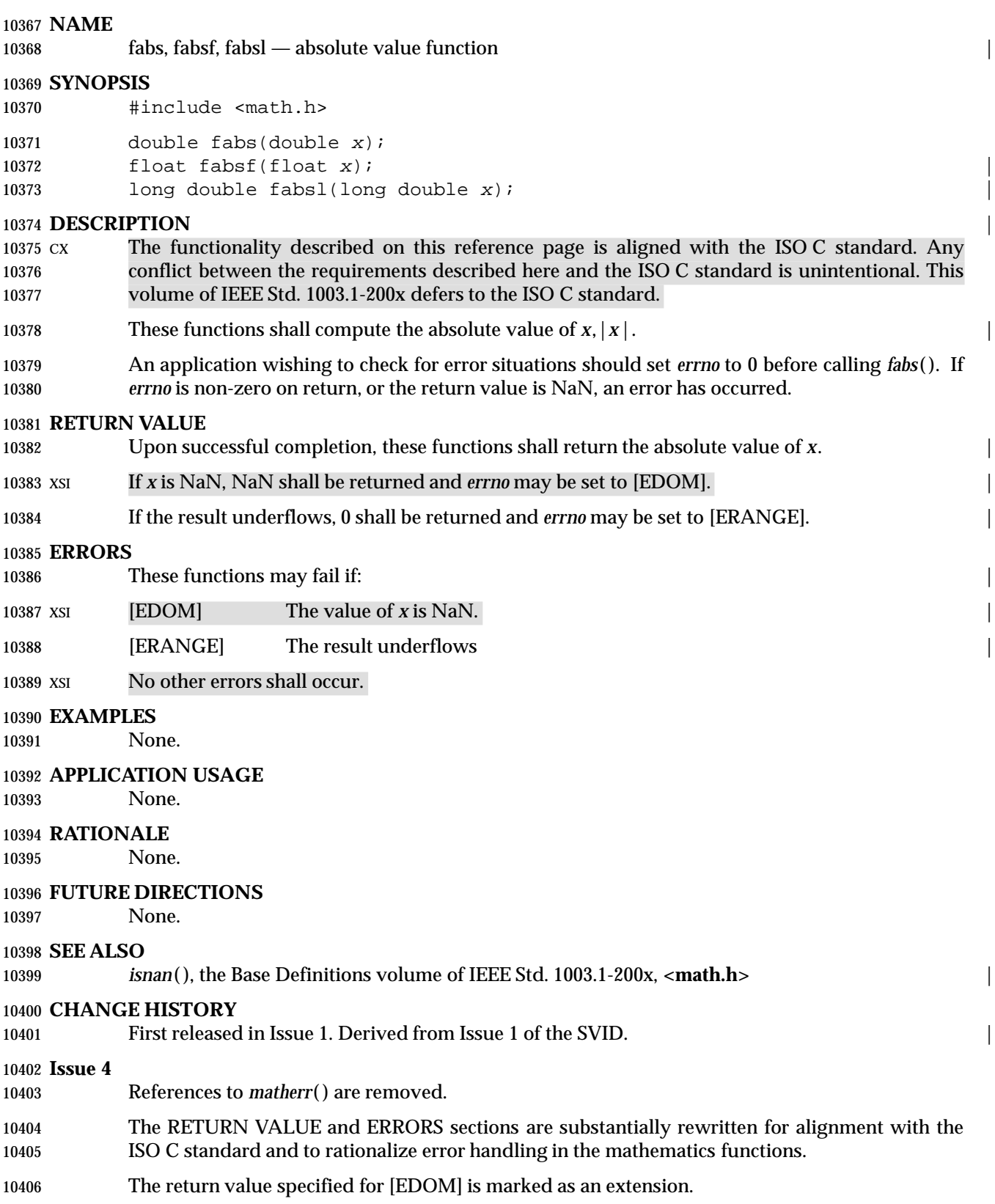

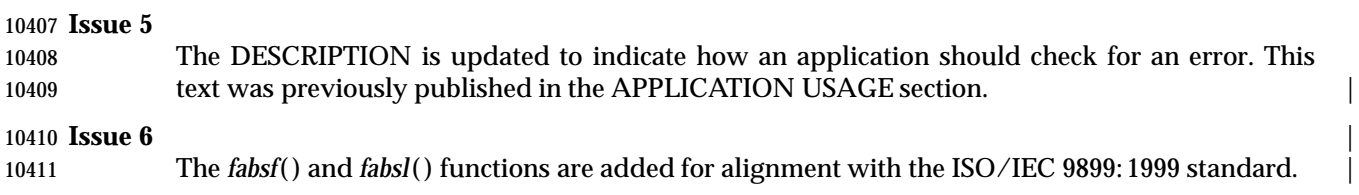

# **NAME**

 fattach — attach a STREAMS-based file descriptor to a file in the file system name space (**STREAMS**)

# **SYNOPSIS**

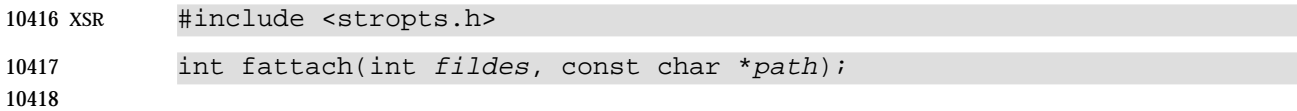

# **DESCRIPTION**

# *Notes to Reviewers*

*This section with side shading will not appear in the final copy. - Ed.*

 Re D1, XSH, ERN 111: if the original file had multiple links, the streams file still has only one? I presume that a stream is actually attached to an inode, not a file name. If so, there continue to exist multiple links to the object, even though it shows a link count of 1. If it associated the stream with a file name, then the following sentence is wrong.

 The *fattach*( ) function attaches a STREAMS-based file descriptor to a file, effectively associating a path name with *fildes*. The application shall ensure that the *fildes* argument is a valid open file descriptor associated with a STREAMS file. The *path* argument points to a path name of an existing file. The application shall ensure that the process has appropriate privileges, or is the owner of the file named by *path* and has write permission. A successful call to *fattach*( ) shall cause all path names that name the file named by *path* to name the STREAMS file associated with *fildes*, until the STREAMS file is detached from the file. A STREAMS file can be attached to more than one file and can have several path names associated with it.

 The attributes of the named STREAMS file shall be initialized as follows: the permissions, user ID, group ID, and times are set to those of the file named by *path*, the number of links is set to 1, and the size and device identifier are set to those of the STREAMS file associated with *fildes*. If any attributes of the named STREAMS file are subsequently changed (for example, by *chmod*( )), neither the attributes of the underlying file nor the attributes of the STREAMS file to which *fildes* refers shall be affected.

 File descriptors referring to the underlying file, opened prior to an *fattach*( ) call, shall continue to refer to the underlying file.

# **RETURN VALUE**

 Upon successful completion, *fattach*( ) shall return 0. Otherwise, −1 shall be returned and *errno* set to indicate the error.

# **ERRORS**

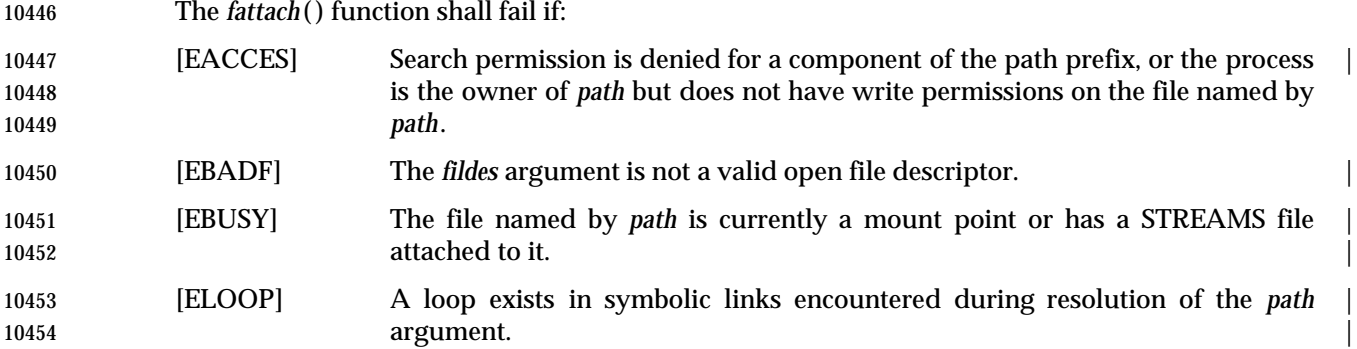

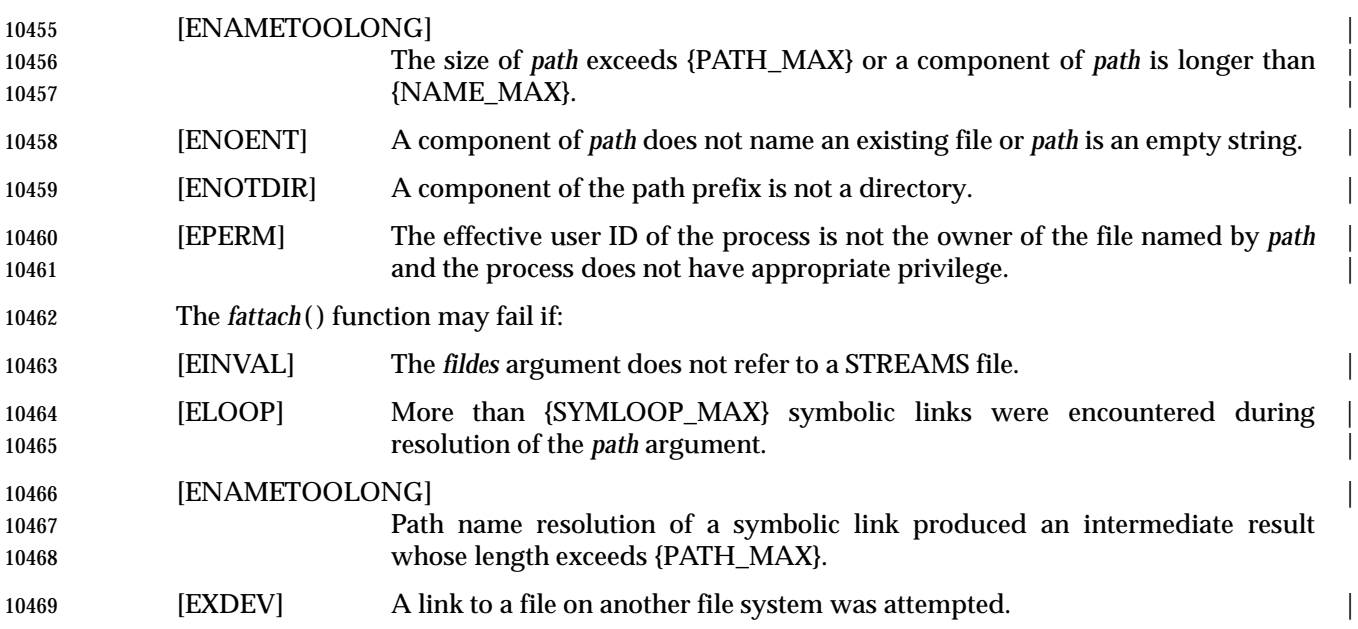

# **EXAMPLES**

# **Attaching a File Descriptor to a File**

 In the following example, *fd* refers to an open STREAMS file. The call to *fattach*( ) associates this STREAM with the file **/tmp/named-STREAM**, such that any future calls to open **/tmp/named- STREAM**, prior to breaking the attachment via a call to *fdetach*( ), will instead create a new file handle referring to the STREAMS file associated with *fd*.

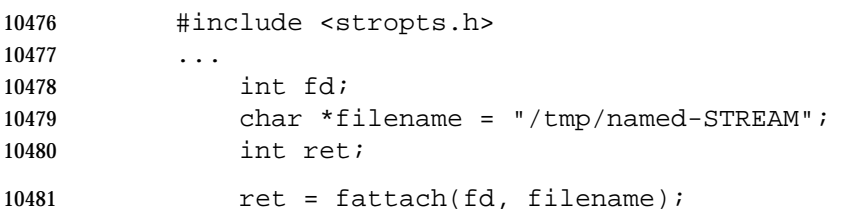

# **APPLICATION USAGE**

 The *fattach*( ) function behaves similarly to the traditional *mount*( ) function in the way a file is temporarily replaced by the root directory of the mounted file system. In the case of *fattach*( ), the replaced file need not be a directory and the replacing file is a STREAMS file.

### **RATIONALE**

None.

### **FUTURE DIRECTIONS**

None.

# **SEE ALSO**

*fdetach*( ), *isastream*( ), the Base Definitions volume of IEEE Std. 1003.1-200x, **<stropts.h>** |

### **CHANGE HISTORY**

First released in Issue 4, Version 2.

# *System Interfaces* **fattach( )**

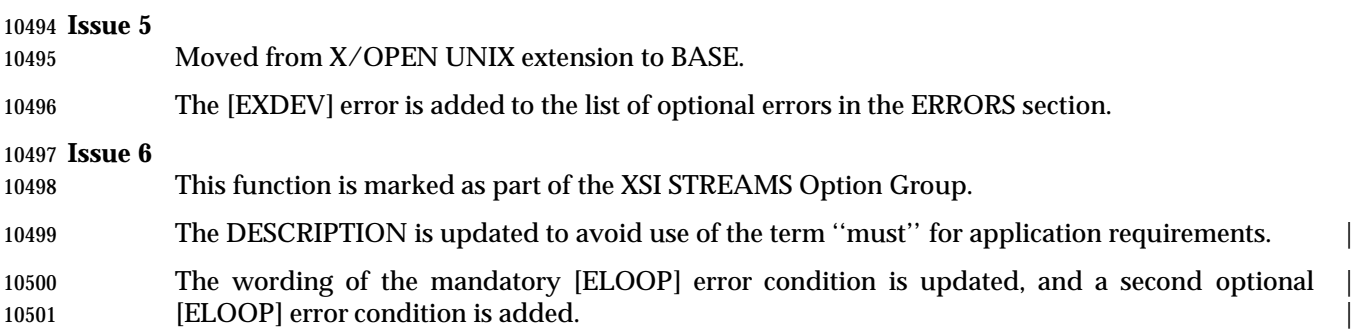

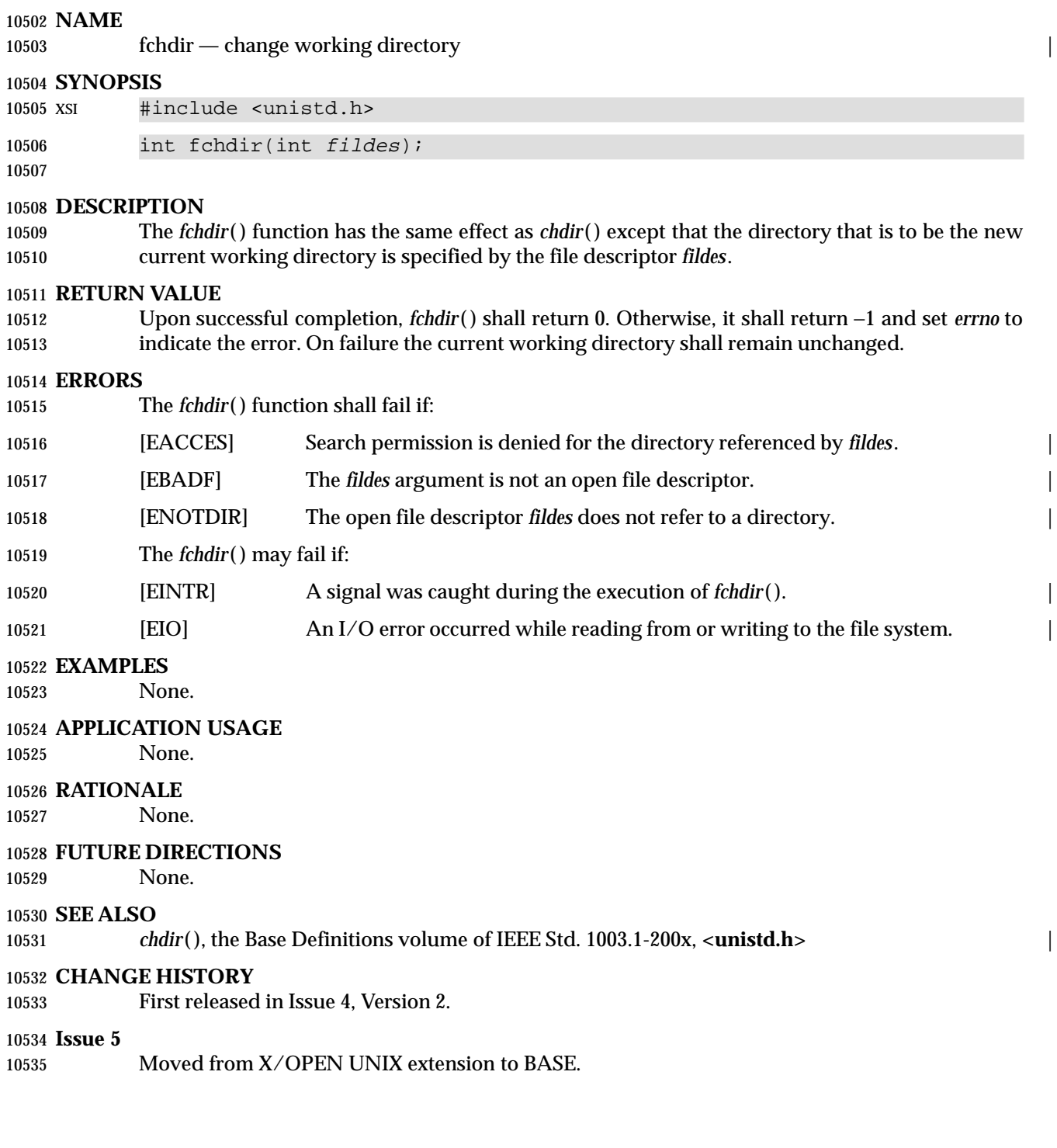

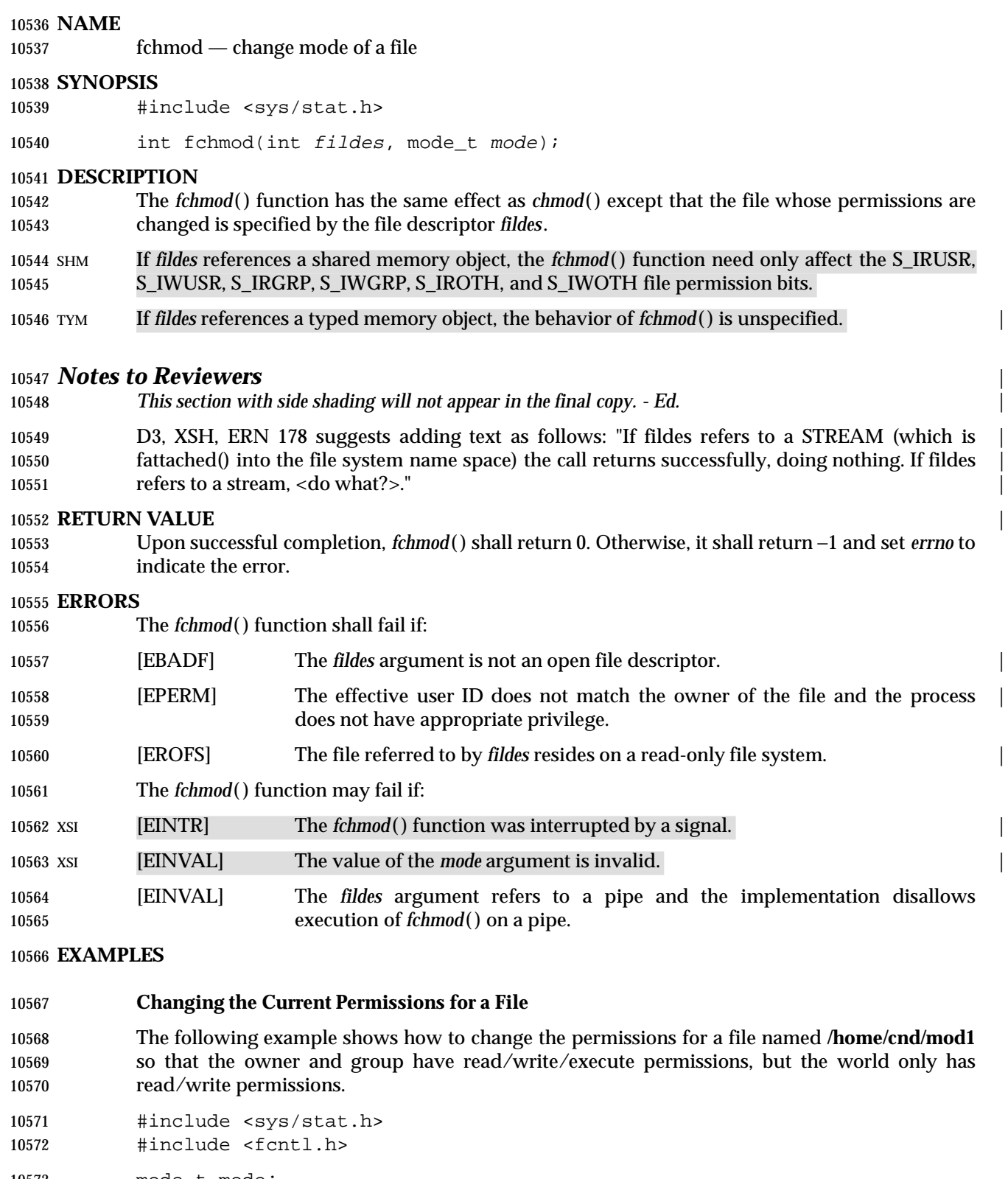

 mode\_t mode; int fildes;  $\ldots$ 

System Interfaces, Issue 6 817

 fildes = open("/home/cnd/mod1", O\_RDWR); fchmod(fildes, S\_IRWXU | S\_IRWXG | S\_IROTH | S\_IWOTH);

# **APPLICATION USAGE**

None.

# **RATIONALE**

None.

# **FUTURE DIRECTIONS**

None.

# **SEE ALSO**

 *chmod*( ), *chown*( ), *creat*( ), *fcntl*( ), *fstatvfs*( ), *mknod*( ), *open*( ), *read*( ), *stat*( ), *write*( ), the Base | Definitions volume of IEEE Std. 1003.1-200x, **<sys/stat.h>** |

# **CHANGE HISTORY**

First released in Issue 4, Version 2.

# **Issue 5**

# 10590 Moved from X/OPEN UNIX extension to BASE and aligned with *fchmod*() in the POSIX Realtime Extension. Specifically, the second paragraph of the DESCRIPTION is added and a second instance of [EINVAL] is defined in the list of optional errors.

### **Issue 6**

 The DESCRIPTION is updated for alignment with IEEE Std. 1003.1j-2000 by stating that *fchmod*( ) behavior is unspecified for typed memory objects.

# *System Interfaces* **fchown( )**

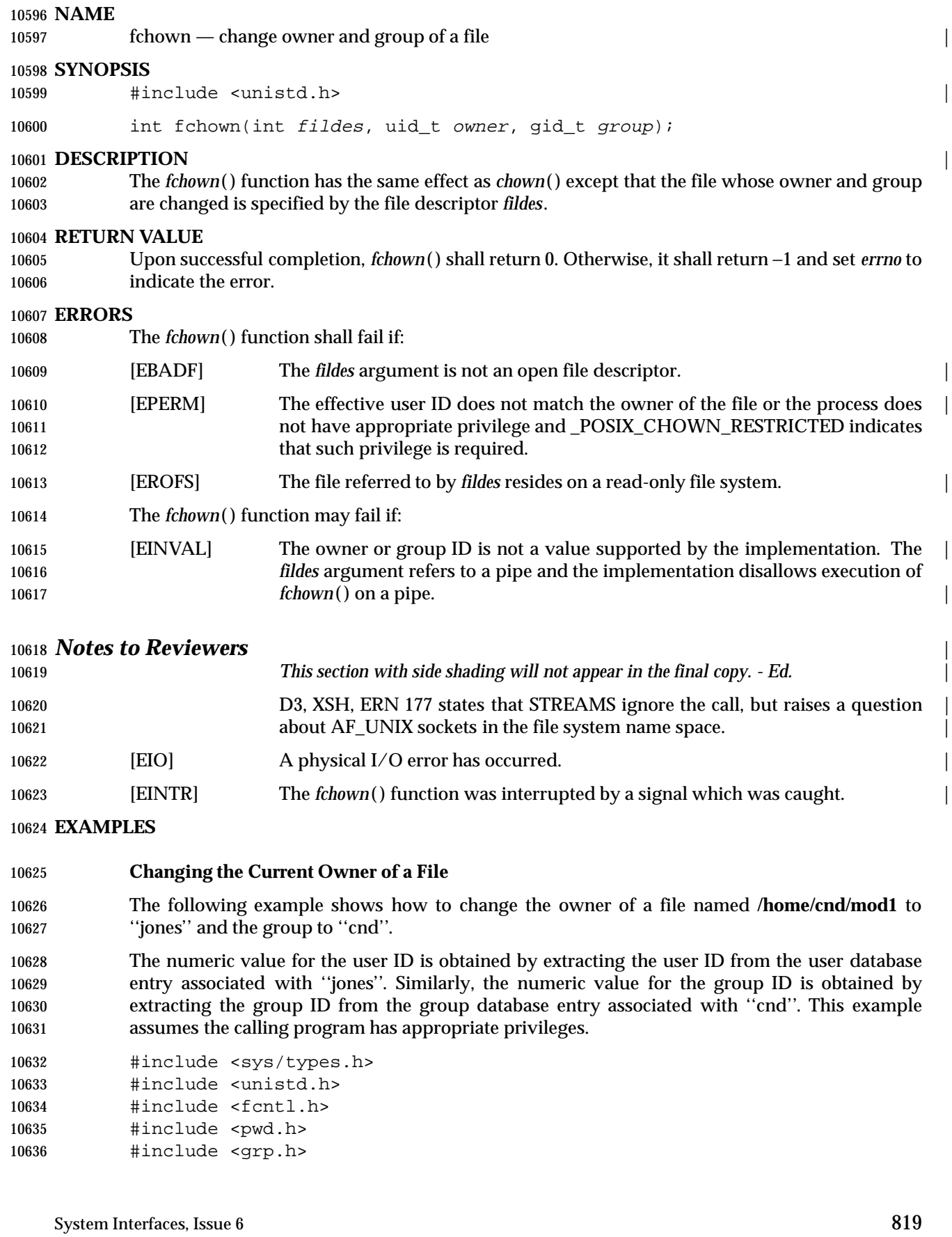

# **fchown( )** *System Interfaces*

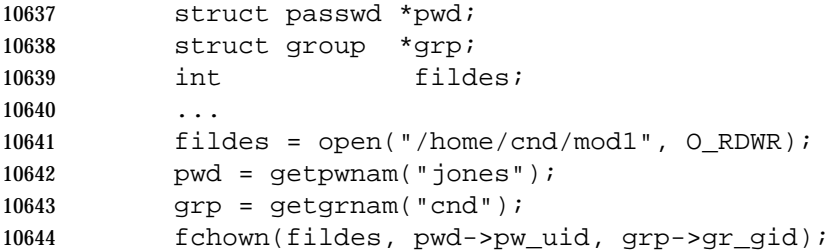

# **APPLICATION USAGE**

None.

# **RATIONALE**

None.

# **FUTURE DIRECTIONS**

None.

# **SEE ALSO**

*chown*( ), the Base Definitions volume of IEEE Std. 1003.1-200x, **<unistd.h>** |

# **CHANGE HISTORY**

First released in Issue 4, Version 2.

# **Issue 5**

Moved from X/OPEN UNIX extension to BASE.

# **Issue 6**

The following changes were made to align with the IEEE P1003.1a draft standard:

10659 • Clarification is added that a call to *fchown*() may not be allowed on a pipe.

10660 The *fchwon*() function is now defined as mandatory.

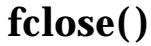

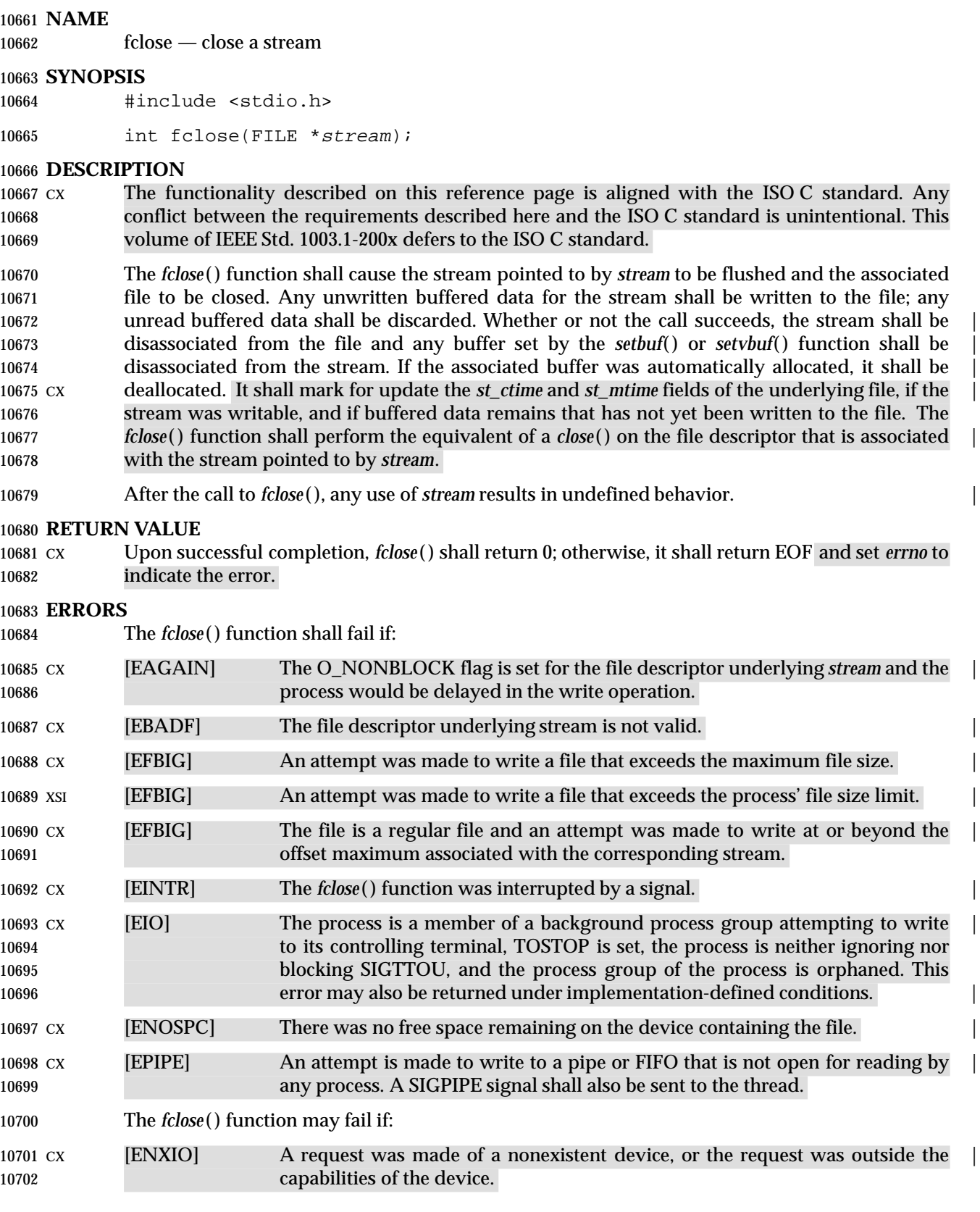

**fclose( )** *System Interfaces*

**EXAMPLES**

None.

 **APPLICATION USAGE** None.

**RATIONALE**

None.

**FUTURE DIRECTIONS**

None.

# **SEE ALSO**

 *close*( ), *fopen*( ), *getrlimit*( ), *ulimit*( ), the Base Definitions volume of IEEE Std. 1003.1-200x, | **<stdio.h>**

# **CHANGE HISTORY**

First released in Issue 1. Derived from Issue 1 of the SVID. |

# **Issue 4**

 The last sentence of the first paragraph in the DESCRIPTION is changed to say *close*( ) instead of *fclose*( ). This was an error in Issue 3.

10719 The following paragraph is withdrawn from the DESCRIPTION (by POSIX as well as  $X/Open$ ) because of the possibility of causing applications to malfunction, and the impossibility of implementing these mechanisms for pipes:

- If the file is not already at EOF, and the file is one capable of seeking, the file *offset* of the underlying open file description is adjusted so that the next operation on the open file description deals with the byte after the last one read from or written to the stream being closed.
- It is replaced with a statement that any subsequent use of *stream* is undefined.
- The [EFBIG] error is marked to indicate the extensions.

# **Issue 4, Version 2**

A cross-reference to *getrlimit*( ) is added.

### **Issue 5**

Large File Summit extensions are added.

## **Issue 6**

- Extensions beyond the ISO C standard are now marked.
- The following new requirements on POSIX implementations derive from alignment with the Single UNIX Specification:
- The [EFBIG] error is added as part of the large file support extensions.
- The [ENXIO] optional error condition is added.
- The DESCRIPTION is updated to note that the stream and any buffer are disassociated whether | 10739 or not the call succeeds. This is for alignment with the ISO/IEC 9899: 1999 standard.

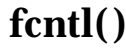

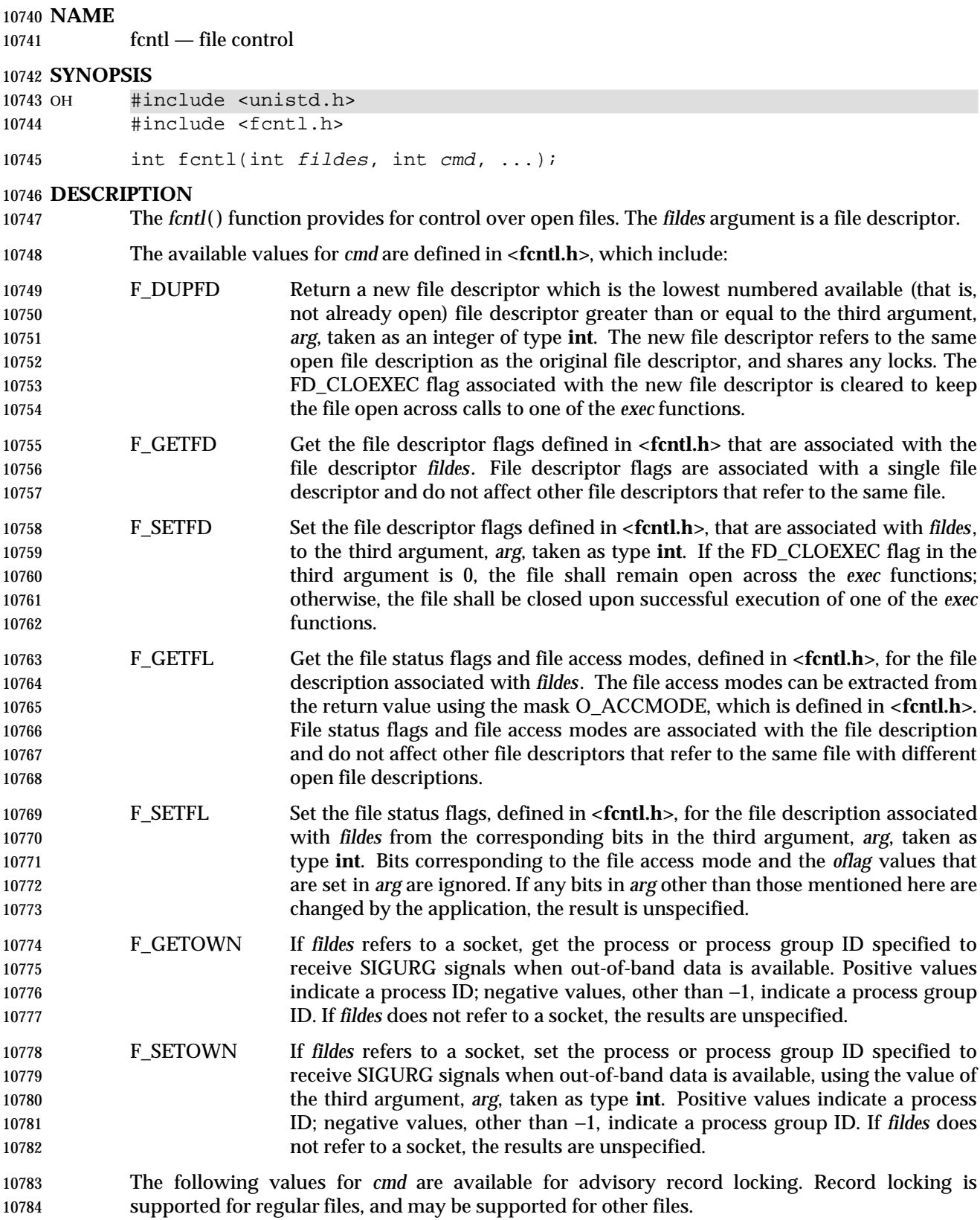

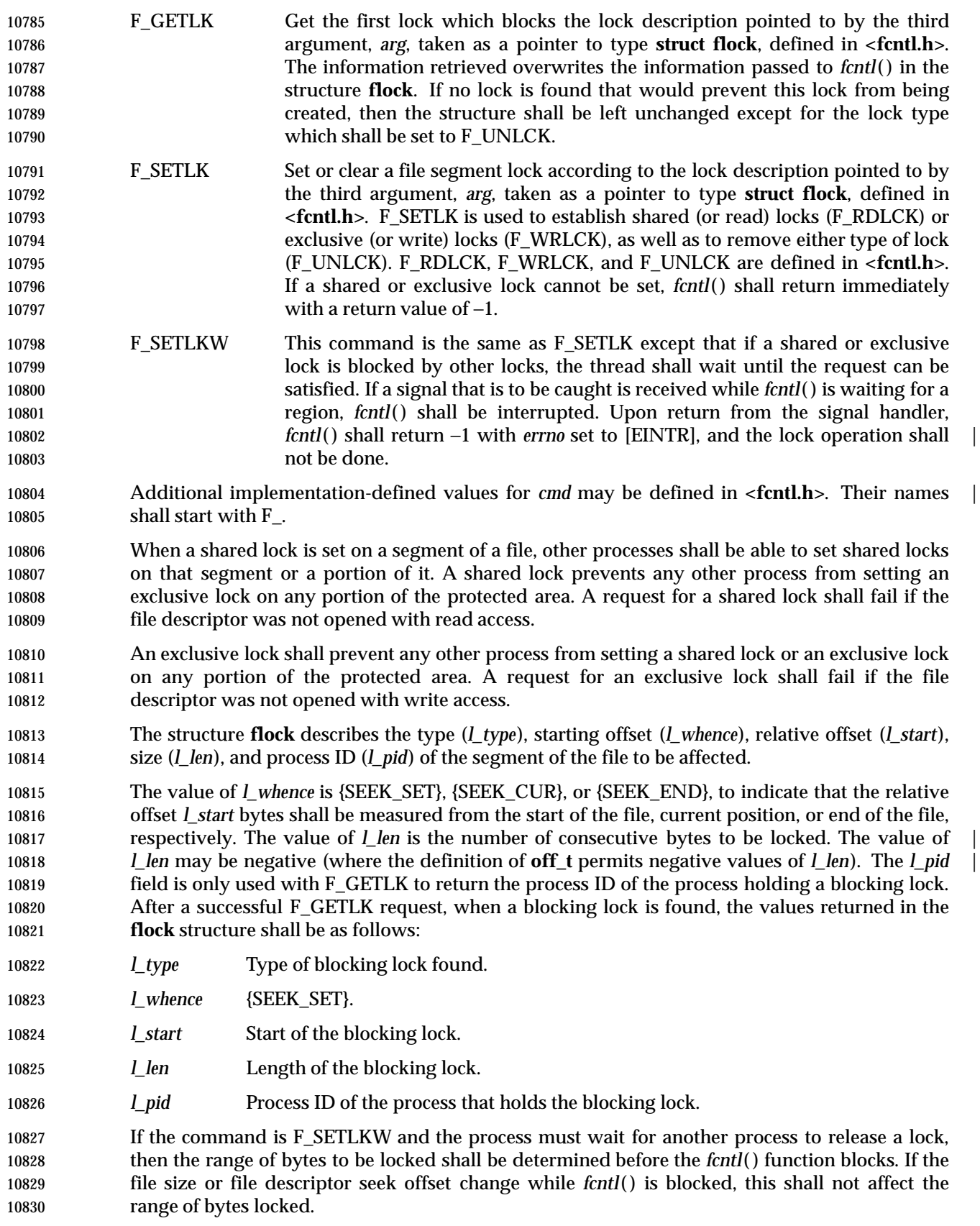

- If *l\_len* is positive, the area affected starts at *l\_start* and ends at *l\_start*+ *l\_len*−1. If *l\_len* is | negative, the area affected starts at *l\_start*+ *l\_len* and ends at *l\_start*−1. Locks may start and | extend beyond the current end of a file, but the application shall ensure that they are not negative relative to the beginning of the file. A lock shall be set to extend to the largest possible value of the file offset for that file by setting *l\_len* to 0. If such a lock also has *l\_start* set to 0 and *l\_whence* is set to {SEEK\_SET}, the whole file shall be locked.
- There shall be at most one type of lock set for each byte in the file. Before a successful return from an F\_SETLK or an F\_SETLKW request when the calling process has previously existing locks on bytes in the region specified by the request, the previous lock type for each byte in the specified region shall be replaced by the new lock type. As specified above under the descriptions of shared locks and exclusive locks, an F\_SETLK or an F\_SETLKW request (respectively) shall fail or block when another process has existing locks on bytes in the specified region and the type of any of those locks conflicts with the type specified in the request.
- All locks associated with a file for a given process shall be removed when a file descriptor for that file is closed by that process or the process holding that file descriptor terminates. Locks are not inherited by a child process.
- A potential for deadlock occurs if a process controlling a locked region is put to sleep by attempting to lock another process' locked region. If the system detects that sleeping until a locked region is unlocked would cause a deadlock, *fcntl*( ) shall fail with an [EDEADLK] error. |
- SHM When the file descriptor *fildes* refers to a shared memory object, the behavior of *fcntl*( ) shall be the same as for a regular file except the effect of the following values for the argument *cmd* shall be unspecified: F\_SETFL, F\_GETLK, F\_SETLK, and F\_SETLKW.
- TYM If *fildes* refers to a typed memory object, the result of the *fcntl*( ) function is unspecified.

 An unlock (F\_UNLCK) request in which *l\_len* is non-zero and the offset of the last byte of the | requested segment is the maximum value for an object of type **off\_t**, when the process has an existing lock in which *l\_len* is 0 and which includes the last byte of the requested segment, shall be treated as a request to unlock from the start of the requested segment with an *l\_len* equal to 0. Otherwise, an unlock (F\_UNLCK) request shall attempt to unlock only the requested segment. |

# **RETURN VALUE**

 Upon successful completion, the value returned shall depend on *cmd* as follows: F\_DUPFD A new file descriptor. F\_GETFD Value of flags defined in **<fcntl.h>**. The return value shall not be negative. F\_SETFD Value other than −1. F\_GETFL Value of file status flags and access modes. The return value is not negative. F\_SETFL Value other than −1. F\_GETLK Value other than −1. F\_SETLK Value other than −1. F\_SETLKW Value other than −1. F\_GETOWN Value of the socket owner process or process group; this will not be −1. 10870 F\_SETOWN Value other than −1. Otherwise, −1 shall be returned and *errno* set to indicate the error.

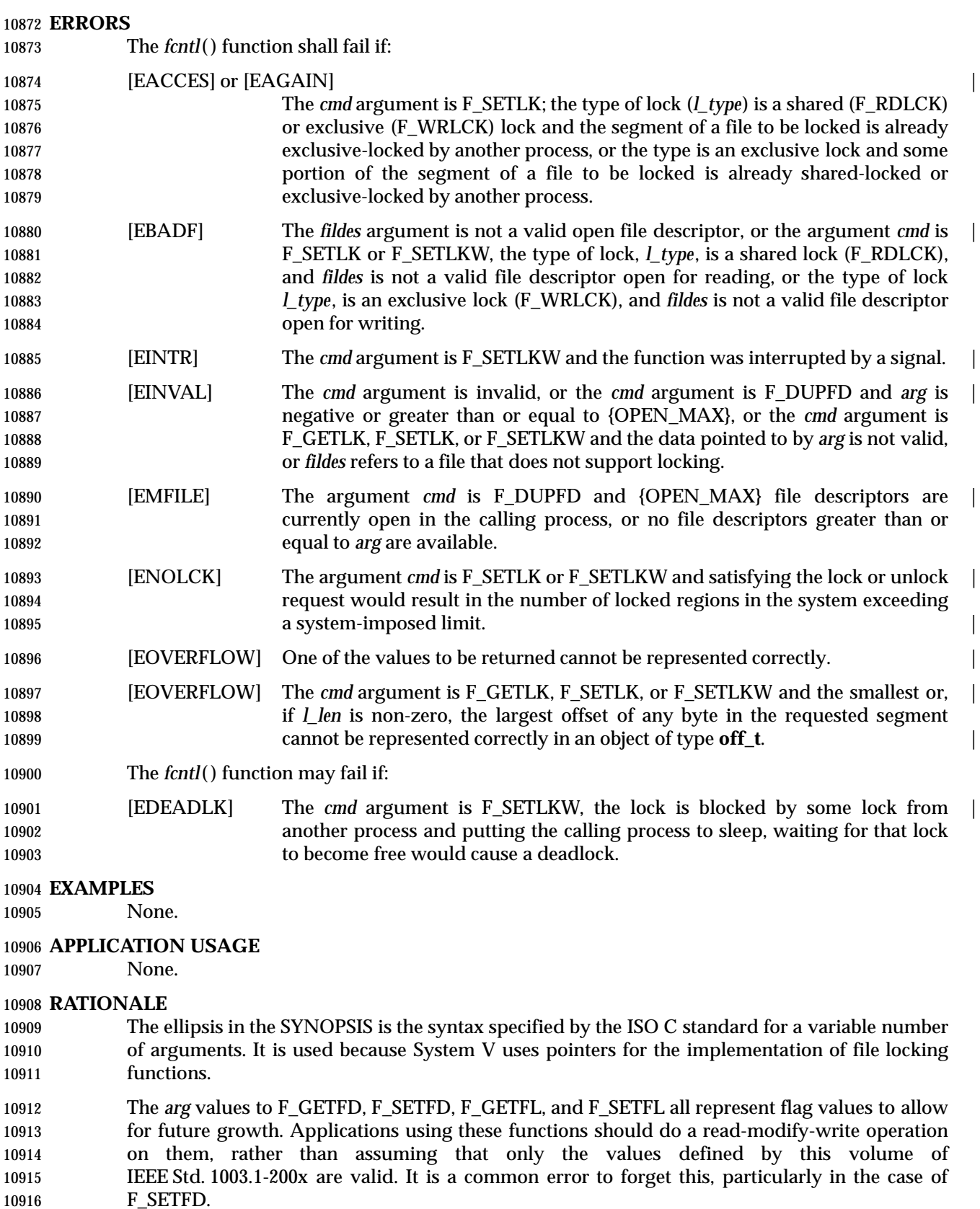

 This volume of IEEE Std. 1003.1-200x permits concurrent read and write access to file data using 10918 the *fcntl*() function; this is a change from the 1984 /usr/group standard and early proposals. Without concurrency controls, this feature may not be fully utilized without occasional loss of | data.  $\qquad \qquad$ 

 Data losses occur in several ways. One case occurs when several processes try to update the same record, without sequencing controls; several updates may occur in parallel and the last writer ''wins''. Another case is a bit-tree or other internal list-based database that is undergoing reorganization. Without exclusive use to the tree segment by the updating process, other reading processes chance getting lost in the database when the index blocks are split, condensed, inserted, or deleted. While *fcntl*( ) is useful for many applications, it is not intended to be overly general and does not handle the bit-tree example well.

- This facility is only required for regular files because it is not appropriate for many devices such as terminals and network connections.
- Since *fcntl*( ) works with ''any file descriptor associated with that file, however it is obtained'', 10931 the file descriptor may have been inherited through a *fork*() or *exec* operation and thus may affect a file that another process also has open.
- The use of the open file description to identify what to lock requires extra calls and presents problems if several processes are sharing an open file description, but there are too many implementations of the existing mechanism for this volume of IEEE Std. 1003.1-200x to use different specifications.
- Another consequence of this model is that closing any file descriptor for a given file (whether or not it is the same open file description that created the lock) causes the locks on that file to be relinquished for that process. Equivalently, any close for any file/process pair relinquishes the locks owned on that file for that process. But note that while an open file description may be shared through *fork*( ), locks are not inherited through *fork*( ). Yet locks may be inherited through one of the *exec* functions.
- The identification of a machine in a network environment is outside of the scope of this volume of IEEE Std. 1003.1-200x. Thus, an *l\_sysid* member, such as found in System V, is not included in the locking structure.
- Before successful return from an F\_SETLK or F\_SETLKW request, the previous lock type for each byte in the specified region shall be replaced by the new lock type. This can result in a previously locked region being split into smaller regions. If this would cause the number of regions being held by all processes in the system to exceed a system-imposed limit, the *fcntl*( ) function shall return −1 with *errno* set to [ENOLCK]. |
- 10951 Mandatory locking was a major feature of the 1984 /usr/group standard.

 For advisory file record locking to be effective, all processes that have access to a file must | cooperate and use the advisory mechanism before doing I/O on the file. Enforcement-mode | record locking is important when it cannot be assumed that all processes are cooperating. For | example, if one user uses an editor to update a file at the same time that a second user executes | another process that updates the same file and if only one of the two processes is using advisory | 10957 locking, the processes are not cooperating. Enforcement-mode record locking would protect against accidental collisions. |

 Secondly, advisory record locking requires a process using locking to bracket each I/O operation | with lock (or test) and unlock operations. With enforcement-mode file and record locking, a process can lock the file once and unlock when all I/O operations have been completed. Enforcement-mode record locking provides a base that can be enhanced; for example, with sharable locks. That is, the mechanism could be enhanced to allow a process to lock a file so

other processes could read it, but none of them could write it.

Mandatory locks were omitted for several reasons:

- 1. Mandatory lock setting was done by multiplexing the set-group-ID bit in most implementations; this was confusing, at best.
- 2. The relationship to file truncation as supported in 4.2 BSD was not well specified.
- 3. Any publicly readable file could be locked by anyone. Many historical implementations keep the password database in a publicly readable file. A malicious user could thus prohibit logins. Another possibility would be to hold open a long-distance telephone line.
- 4. Some demand-paged historical implementations offer memory mapped files, and enforcement cannot be done on that type of file.
- 10974 Since sleeping on a region is interrupted with any signal, *alarm*() may be used to provide a timeout facility in applications requiring it. This is useful in deadlock detection. Because implementation of full deadlock detection is not always feasible, the [EDEADLK] error was | made optional.

# **FUTURE DIRECTIONS**

None.

# **SEE ALSO**

 *close*( ), *exec*, *open*( ), *sigaction*( ), the Base Definitions volume of IEEE Std. 1003.1-200x, **<fcntl.h>**, | **<signal.h>**, **<unistd.h>**

# **CHANGE HISTORY**

First released in Issue 1. Derived from Issue 1 of the SVID. |

# **Issue 4**

- The **<sys/types.h>** and **<unistd.h>** headers are now marked as optional (OH); these headers do not need to be included on XSI-conformant systems.
- In the DESCRIPTION, sentences describing behavior when *l\_len* is negative are marked as an extension, and the description of locks is corrected to make it a requirement on the application.
- The following change is incorporated for alignment with the ISO POSIX-1 standard:
- In the DESCRIPTION, the meaning of a successful F\_SETLK or F\_SETLKW request is clarified, after a POSIX Request for Interpretation.

# **Issue 5**

- The DESCRIPTION is updated for alignment with the POSIX Realtime Extension and the POSIX Threads Extension.
- Large File Summit extensions are added.

**Issue 6**

In the SYNOPSIS, the inclusion of **<sys/types.h>** is no longer required.

- The following new requirements on POSIX implementations derive from alignment with the Single UNIX Specification:
- The requirement to include **<sys/types.h>** has been removed. Although **<sys/types.h>** was required for conforming implementations of previous POSIX specifications, it was not required for UNIX applications.
- In the DESCRIPTION, sentences describing behavior when *l\_len* is negative are now mandated, and the description of unlock (F\_UNLOCK) when *l\_len* is non-negative is mandated.
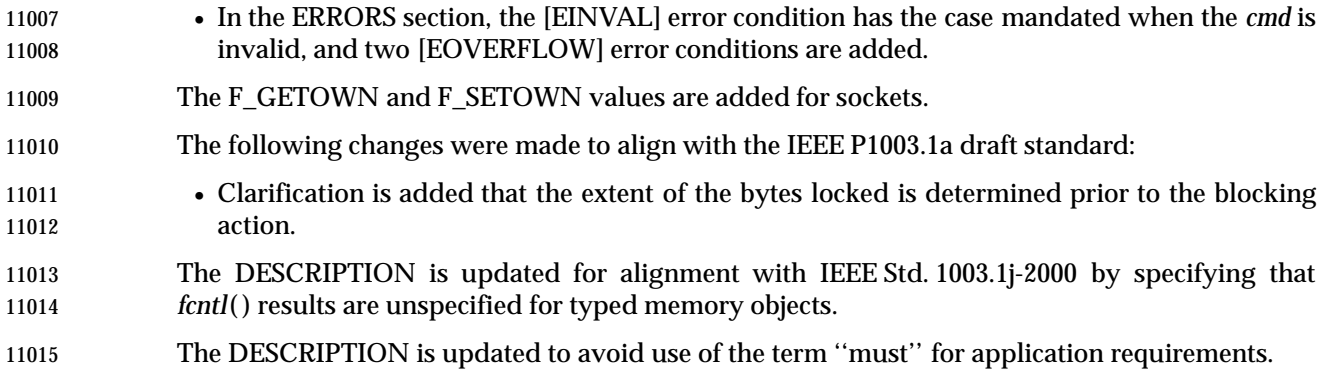

fcvt — convert a floating-point number to a string (**LEGACY**)

#### **SYNOPSIS**

11019 XSI #include <stdlib.h>

```
11020 char *fcvt(double value, int ndigit, int *restrict decpt, |
11021 int *restrict sign);
```
**DESCRIPTION**

Refer to *ecvt*( ).

fdatasync — synchronize the data of a file (**REALTIME**)

#### **SYNOPSIS**

SIO #include <unistd.h>

int fdatasync(int fildes);

#### **DESCRIPTION**

11032 The *fdatasync* () function shall force all currently queued I/O operations associated with the file indicated by file descriptor *fildes* to the synchronized I/O completion state.

 The functionality is as described for *fsync*( ) (with the symbol \_POSIX\_SYNCHRONIZED\_IO defined), with the exception that all I/O operations shall be completed as defined for synchronized I/O data integrity completion.

#### **RETURN VALUE**

 If successful, the *fdatasync* ( ) function shall return the value 0; otherwise, the function shall return the value −1 and set *errno* to indicate the error. If the *fdatasync* ( ) function fails, outstanding I/O operations are not guaranteed to have been completed.

#### **ERRORS**

11042 The *fdatasync* () function shall fail if:

[EBADF] The *fildes* argument is not a valid file descriptor open for writing. |

[EINVAL] This implementation does not support synchronized I/O for this file. |

 In the event that any of the queued I/O operations fail, *fdatasync* ( ) shall return the error conditions defined for *read*( ) and *write*( ).

#### **EXAMPLES**

None.

#### **APPLICATION USAGE**

None.

#### **RATIONALE**

None.

#### **FUTURE DIRECTIONS**

None.

#### **SEE ALSO**

*aio\_fsync*(), *fcntl*(), *fsync*(), *open*(), *read*(), *write*(), the Base Definitions volume of IEEE Std. 1003.1-200x, **<unistd.h>** |

#### **CHANGE HISTORY**

First released in Issue 5. Included for alignment with the POSIX Realtime Extension.

#### **Issue 6**

- The [ENOSYS] error condition has been removed as stubs need not be provided if an implementation does not support the Synchronized Input and Output option. |
- 11063 The *fdatasync* () function is marked as part of the Synchronized Input and Output option.

fdetach — detach a name from a STREAMS-based file descriptor (**STREAMS**)

#### **SYNOPSIS**

XSR #include <stropts.h>

int fdetach(const char \*path);

#### **DESCRIPTION**

 The *fdetach*( ) function detaches a STREAMS-based file from the file to which it was attached by a previous call to *fattach*( ). The *path* argument points to the path name of the attached STREAMS file. The application shall ensure that the process has appropriate privileges or be the owner of the file. A successful call to *fdetach*( ) shall cause all path names that named the attached STREAMS file to again name the file to which the STREAMS file was attached. All subsequent operations on *path* shall operate on the underlying file and not on the STREAMS file.

 All open file descriptions established while the STREAMS file was attached to the file referenced by *path* shall still refer to the STREAMS file after the *fdetach*( ) has taken effect.

 If there are no open file descriptors or other references to the STREAMS file, then a successful call to *fdetach*( ) shall have the same effect as performing the last *close*( ) on the attached file.

#### **RETURN VALUE**

 Upon successful completion, *fdetach*( ) shall return 0; otherwise, it shall return −1 and set *errno* to indicate the error.

#### **ERRORS**

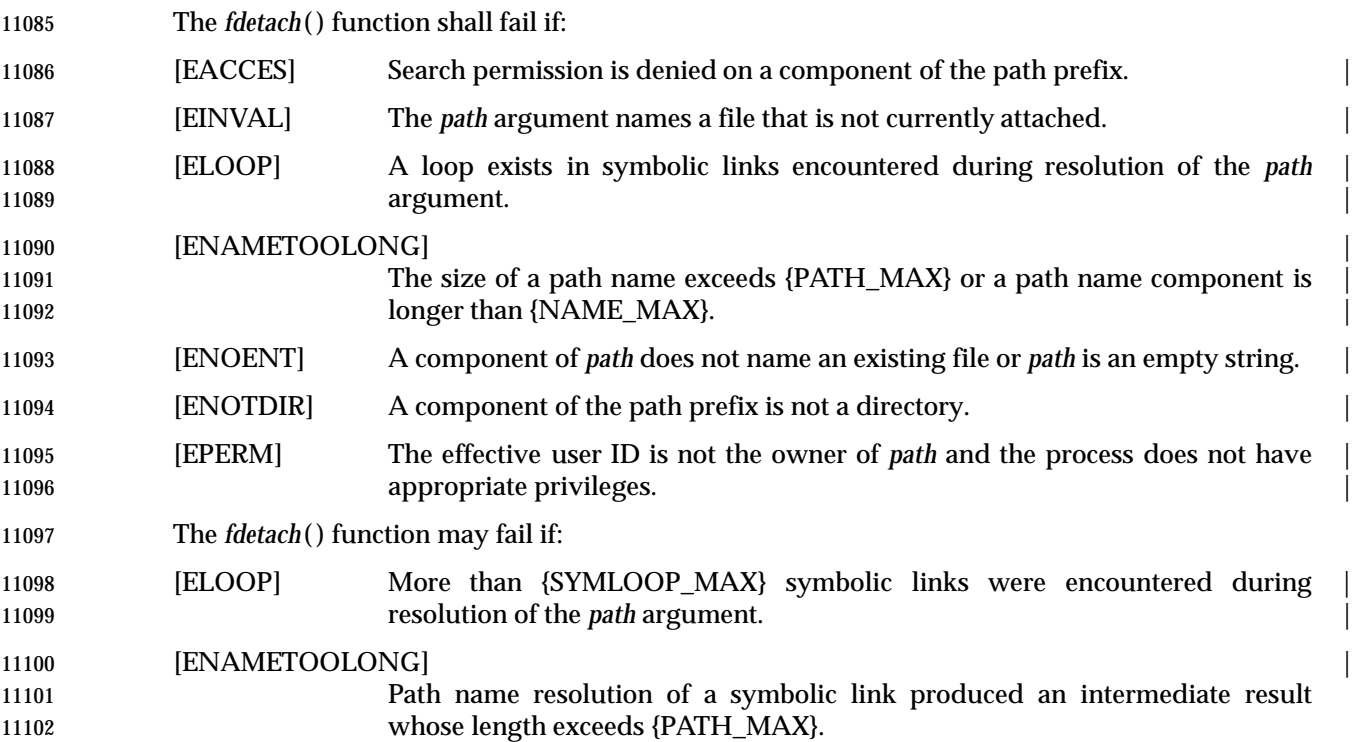

#### **EXAMPLES**

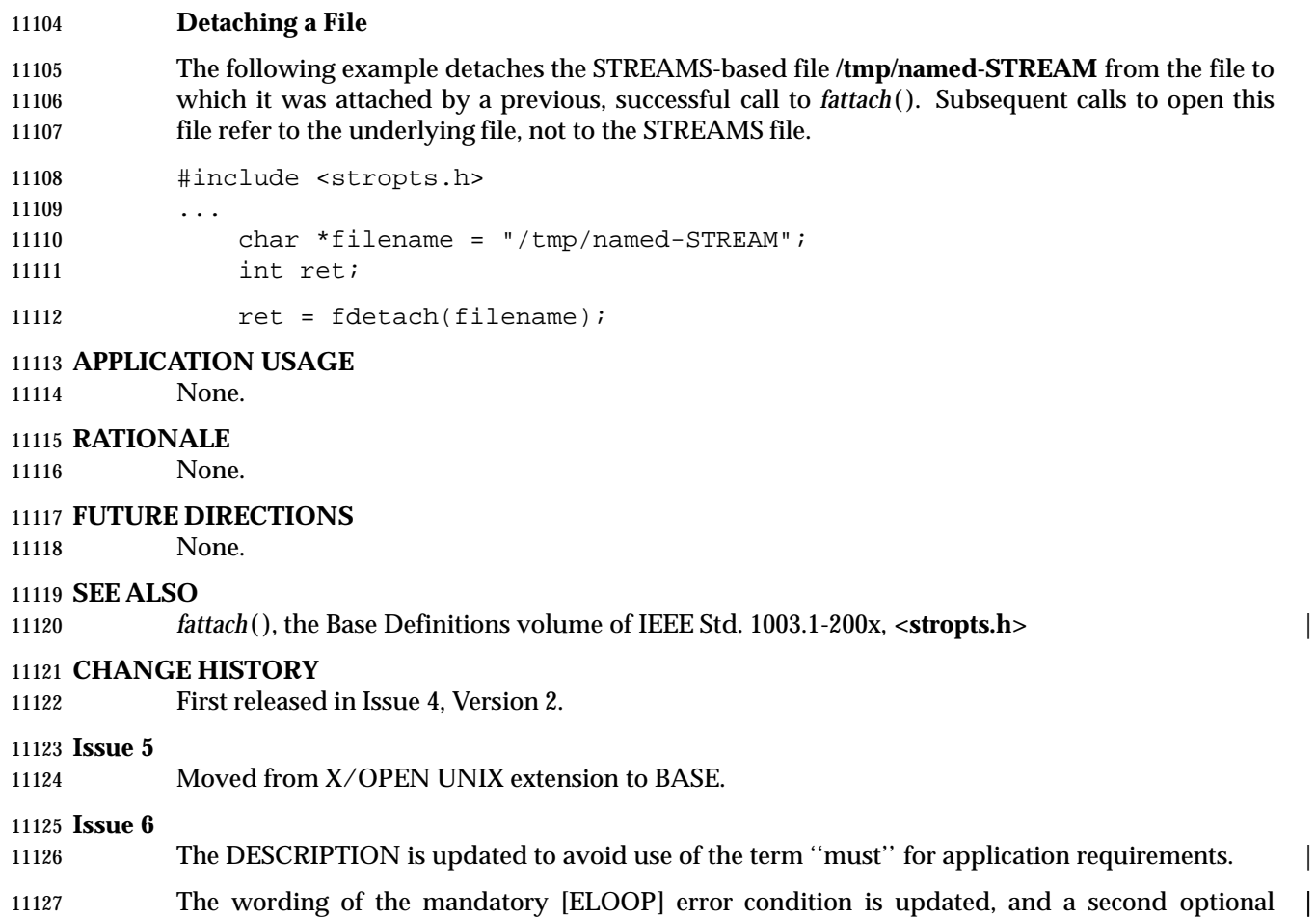

[ELOOP] error condition is added. |

#### **NAME** |

fdim, fdimf, fdiml — compute positive difference between two floating-point numbers |

#### **SYNOPSIS** |

- 11132 #include <math.h>
- 11133 double fdim(double  $x$ , double  $y$ ); 11134 float fdimf(float  $x$ , float  $y$ );

11135 long double fdiml(long double x, long double y);

### **DESCRIPTION** |

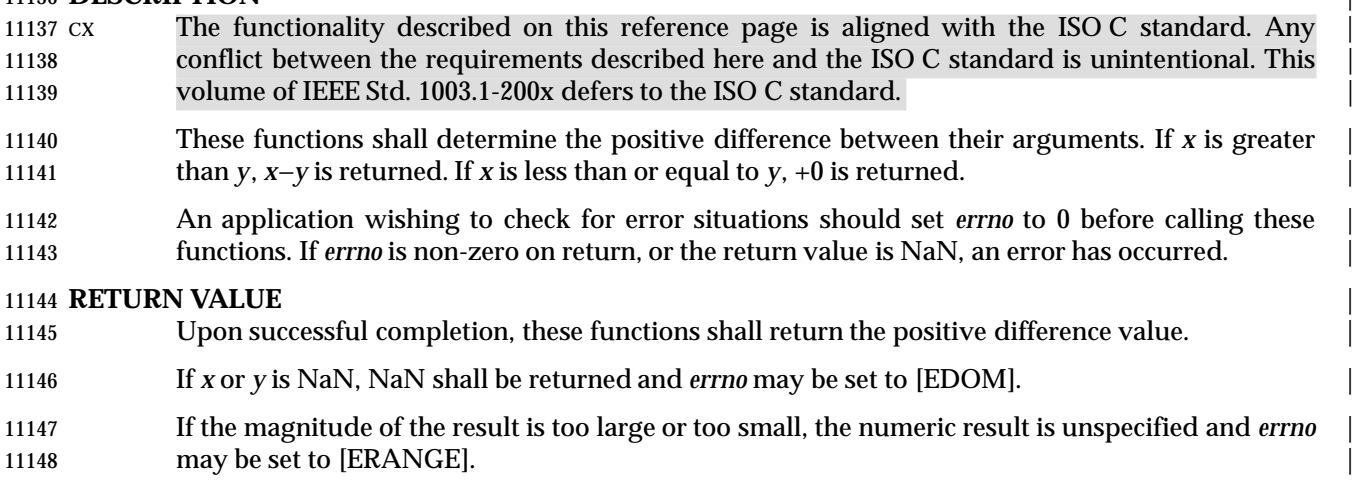

#### **ERRORS** |

11150 These functions may fail if:

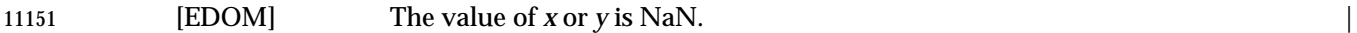

11152 [ERANGE] The magnitude of the result is too large or too small.

### **EXAMPLES** |

None.

### **APPLICATION USAGE** |

None.

## **RATIONALE**

None.

### **FUTURE DIRECTIONS** |

None.

### **SEE ALSO** |

*fmax*(), *fmin*(), the Base Definitions volume of IEEE Std. 1003.1-200x, <math.h>

#### **CHANGE HISTORY**

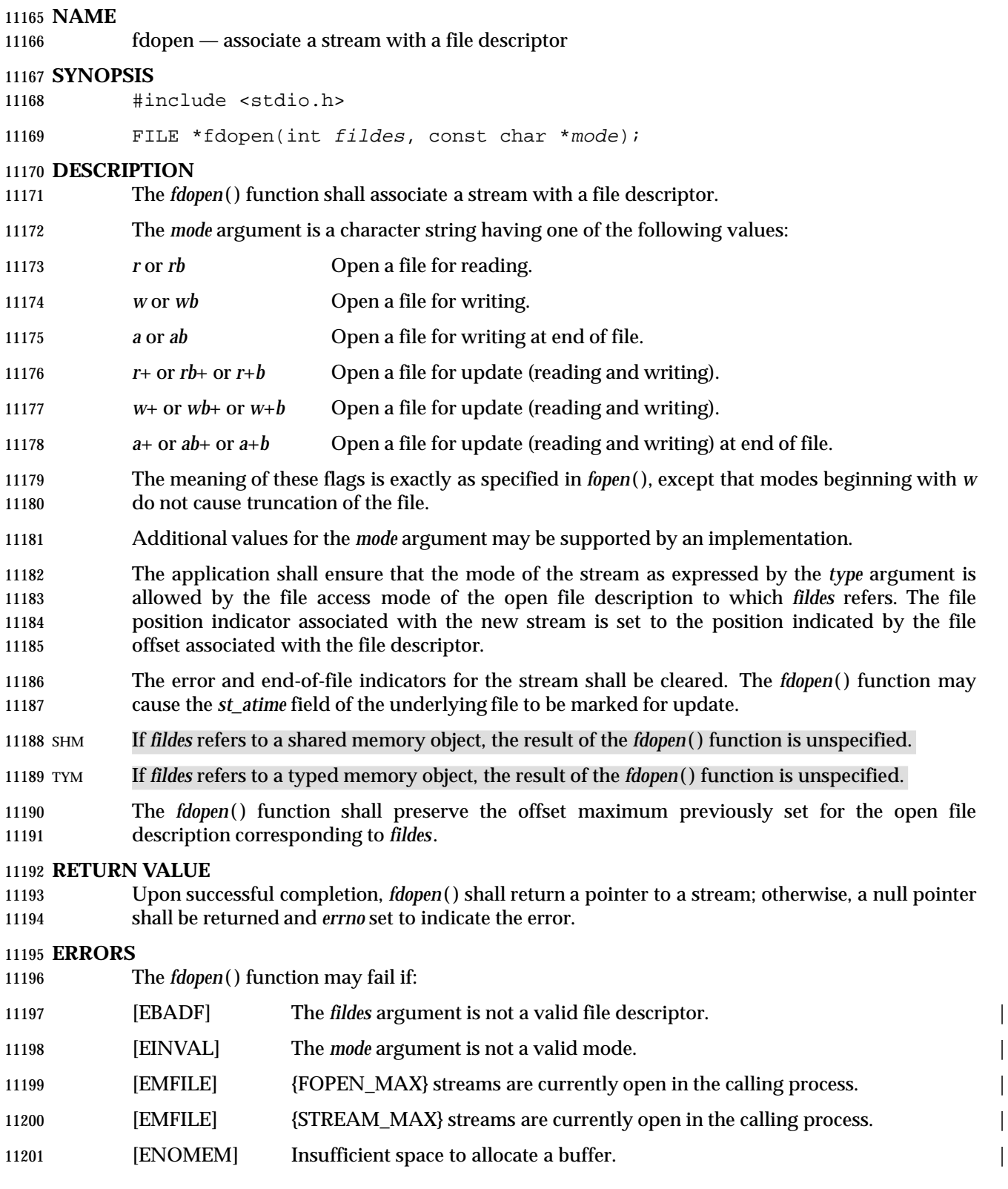

#### **EXAMPLES**

None.

#### **APPLICATION USAGE**

 File descriptors are obtained from calls like *open*( ), *dup*( ), *creat*( ), or *pipe*( ), which open files but do not return streams.

#### **RATIONALE**

11208 The file descriptor may have been obtained from *open*(), *creat*(), *pipe*(), *dup*(), or *fcntl*(); inherited through *fork*( ) or *exec*; or perhaps obtained by implementation-defined means, such as | 11210 the 4.3 BSD *socket*() call.

 The meanings of the *type* arguments of *fdopen*( ) and *fopen*( ) differ. With *fdopen*( ), open for write (*w* or *w+*) does not truncate, and append (*a* or *a+*) cannot create for writing. There is no need for *b* in the format due to the equivalence of binary and text files in this volume of IEEE Std. 1003.1-200x. Although not explicitly required by this volume of IEEE Std. 1003.1-200x, a good implementation of append (*a*) mode would cause the O\_APPEND flag to be set.

#### **FUTURE DIRECTIONS**

None.

#### **SEE ALSO**

 *fclose*( ), *fopen*( ), *open*( ), the Base Definitions volume of IEEE Std. 1003.1-200x, **<stdio.h>**, Section | 2.5.1 (on page 535)

#### **CHANGE HISTORY**

First released in Issue 1. Derived from Issue 1 of the SVID. |

#### **Issue 4**

- In the DESCRIPTION, the use and settings of the *mode* argument are changed to include binary streams and are marked as extensions.
- All errors identified in the ERRORS section are marked as extensions, and the [EMFILE] error is added.
- The APPLICATION USAGE section is added.
- The following change is incorporated for alignment with the ISO POSIX-1 standard:
- The type of argument *mode* is changed from **char**\* to **const char**\*.

#### **Issue 5**

- The DESCRIPTION is updated for alignment with the POSIX Realtime Extension.
- Large File Summit extensions are added.

#### **Issue 6**

- The following new requirements on POSIX implementations derive from alignment with the Single UNIX Specification:
- In the DESCRIPTION, the use and setting of the *mode* argument are changed to include binary streams.
- In the DESCRIPTION, text is added for large file support to indicate setting of the offset maximum in the open file description.
- All errors identified in the ERRORS section are added.
- 11242 In the DESCRIPTION, text is added that the *fdopen*() function may cause *st\_atime* to be updated.

|

The following changes were made to align with the IEEE P1003.1a draft standard:

 • Clarification is added that it is the responsibility of the application to ensure that the mode is compatible with the open file descriptor.

 The DESCRIPTION is updated for alignment with IEEE Std. 1003.1j-2000 by specifying that *fdopen*( ) results are unspecified for typed memory objects.

## **feclearexcept( )** *System Interfaces*

#### **NAME** |

feclearexcept — clear floating-point exception |

#### **SYNOPSIS** |

11252 #include <fenv.h>

11253 void feclearexcept(int excepts);

#### **DESCRIPTION** |

 CX The functionality described on this reference page is aligned with the ISO C standard. Any | 11256 conflict between the requirements described here and the ISO C standard is unintentional. This volume of IEEE Std. 1003.1-200x defers to the ISO C standard. |

11258 The *feclearexcept*() function shall clear the supported floating-point exceptions represented by *excepts*. |

#### **RETURN VALUE** |

None.

### **ERRORS** |

11263 No errors are defined.

### **EXAMPLES** |

None.

#### **APPLICATION USAGE** |

None.

### **RATIONALE**

None.

#### **FUTURE DIRECTIONS** |

None.

#### **SEE ALSO** |

 *fegetexceptflag*( ), *feraiseexcept*( ), *fesetexceptflag*( ), *fetestexcept*( ), the Base Definitions volume of | IEEE Std. 1003.1-200x, **<fenv.h>** |

#### **CHANGE HISTORY**

#### **NAME** |

fegetenv, fesetenv — get and set current floating-point environment |

#### **SYNOPSIS** |

11280 #include <fenv.h>

11281 void fegetenv(fenv\_t \*envp); 11282 void fesetenv(const fenv\_t \*envp);

#### **DESCRIPTION** |

- CX The functionality described on this reference page is aligned with the ISO C standard. Any | conflict between the requirements described here and the ISO C standard is unintentional. This | volume of IEEE Std. 1003.1-200x defers to the ISO C standard. |
- 11287 The *fegetenv*() function shall store the current floating-point environment in the object pointed to 11288 by *envp*.
- 11289 The *fesetenv*() function shall establish the floating-point environment represented by the object 11290 pointed to by *envp*. The argument *envp* shall point to an object set by a call to *fegetenv*() or *feholdexcept*(), or equal a floating-point environment macro. The *fesetenv*() function does not raise floating-point exceptions, but only installs the state of the floating-point status flags | represented through its argument. |

#### **RETURN VALUE** |

None.

#### **ERRORS** |

11297 No errors are defined.

#### **EXAMPLES** |

None.

#### **APPLICATION USAGE** |

None.

#### **RATIONALE**

None.

#### **FUTURE DIRECTIONS** |

None.

#### **SEE ALSO** |

*feholdexcept*( ), *feupdateenv*( ), the Base Definitions volume of IEEE Std. 1003.1-200x, **<fenv.h>** |

#### **CHANGE HISTORY** |

## **fegetexceptflag( )** *System Interfaces*

#### **NAME** |

fegetexceptflag, fesetexceptflag — get and set floating-point status flags |

#### **SYNOPSIS** |

11313 #include <fenv.h>

```
11314 void fegetexceptflag(fexcept_t *flagp, int excepts);
```
void fesetexceptflag(const fexcept\_t \*flagp, int excepts); |

### **DESCRIPTION** |

 CX The functionality described on this reference page is aligned with the ISO C standard. Any | conflict between the requirements described here and the ISO C standard is unintentional. This | volume of IEEE Std. 1003.1-200x defers to the ISO C standard. |

 The *fegetexceptflag*( ) function shall store an implementation-defined representation of the states | of the floating-point status flags indicated by the argument *excepts* in the object pointed to by the | 11322 argument *flagp*.

11323 The *fesetexceptflag*() function shall set the floating-point status flags indicated by the argument excepts to the states stored in the object pointed to by *flagp*. The value pointed to by *flagp* shall | 11325 have been set by a previous call to *fegetexceptflag*() whose second argument represented at least those floating-point exceptions represented by the argument *excepts*. This function does not | raise floating-point exceptions, but only sets the state of the flags. |

#### **RETURN VALUE** |

11329 None.

#### **ERRORS** |

11331 No errors are defined.

#### **EXAMPLES** |

None.

#### **APPLICATION USAGE** |

None.

#### **RATIONALE**

None.

#### **FUTURE DIRECTIONS** |

None.

#### **SEE ALSO** |

 *feclearexcept*( ), *feraiseexcept*( ), *fetestexcept*( ), the Base Definitions volume of IEEE Std. 1003.1-200x, | **<fenv.h>**  $\left| \begin{array}{ccc} \end{array} \right|$ 

#### **CHANGE HISTORY**

## *System Interfaces* **fegetround( )**

#### **NAME** |

fegetround, fesetround — get and set current rounding direction |

#### **SYNOPSIS** |

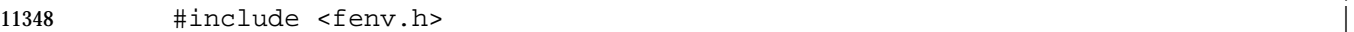

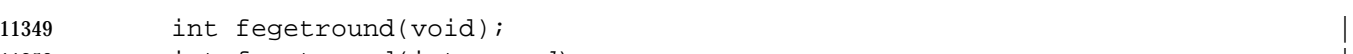

11350 int fesetround(int round);

#### **DESCRIPTION** |

 CX The functionality described on this reference page is aligned with the ISO C standard. Any | conflict between the requirements described here and the ISO C standard is unintentional. This | volume of IEEE Std. 1003.1-200x defers to the ISO C standard. |

11355 The *fegetround*() function shall get the current rounding direction.

11356 The *fesetround*() function shall establish the rounding direction represented by its argument *round*. If the argument is not equal to the value of a rounding direction macro, the rounding | direction is not changed. |

#### **RETURN VALUE** |

- The *fegetround*( ) function shall return the value of the rounding direction macro representing the | current rounding direction or a negative value if there is no such rounding direction macro or | 11362 the current rounding direction is not determinable.
- 11363 The *fesetround*() function shall return a zero value if and only if the argument is equal to a 11364 rounding direction macro (that is, if and only if the requested rounding direction was 11365 established).

#### **ERRORS** |

No errors are defined. |

#### **EXAMPLES** |

 The following example saves, sets, and restores the rounding direction, reporting an error and | aborting if setting the rounding direction fails: |

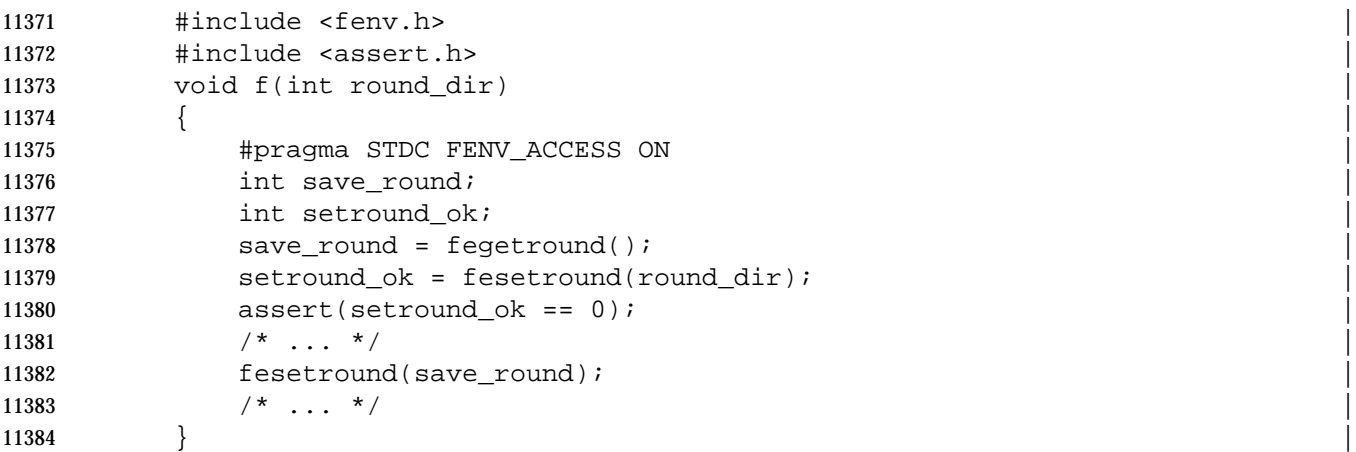

#### **APPLICATION USAGE** |

None.

#### **RATIONALE** |

None.

# **fegetround( )** *System Interfaces*

### **FUTURE DIRECTIONS** |

None.

11392 The Base Definitions volume of IEEE Std. 1003.1-200x, <fenv.h>

#### **CHANGE HISTORY** |

11391 **SEE ALSO**<br>
The Base Definitions volume of IEEE Std. 1003.1-200x, <**fenv.h**><br>
11393 **CHANGE HISTORY**<br>
First released in Issue 6. Derived from the ISO/IEC 9899:1999 standard. First released in Issue 6. Derived from the ISO/IEC 9899: 1999 standard. |

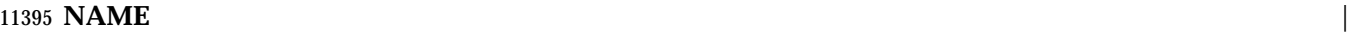

feholdexcept — save current floating-point environment |

#### **SYNOPSIS** |

11398 #include <fenv.h>

11399 int feholdexcept(fenv\_t \*envp);

#### **DESCRIPTION** |

 CX The functionality described on this reference page is aligned with the ISO C standard. Any | conflict between the requirements described here and the ISO C standard is unintentional. This | volume of IEEE Std. 1003.1-200x defers to the ISO C standard. |

11404 The *feholdexcept* () function shall save the current floating-point environment in the object pointed to by *envp*, clear the floating-point status flags, and then install a non-stop (continue on | floating-point exceptions) mode, if available, for all floating-point exceptions. |

#### **RETURN VALUE** |

11408 The *feholdexcept*() function shall return zero if and only if non-stop floating-point exception handling was successfully installed. |

#### **ERRORS** |

11411 No errors are defined.

#### **EXAMPLES** |

None.

#### **APPLICATION USAGE** |

None.

#### **RATIONALE** |

11417 The *feholdexcept*() function should be effective on typical IEC 60559:1989 standard implementations which have the default non-stop mode and at least one other mode for trap | 11419 handling or aborting. If the implementation provides only the non-stop mode, then installing the 11420 non-stop mode is trivial.

#### **FUTURE DIRECTIONS** |

11422 None.

#### **SEE ALSO** |

 *fegetenv*( ), *fesetenv*( ), *feupdateenv*( ), the Base Definitions volume of IEEE Std. 1003.1-200x, | **<fenv.h>**  $\left| \begin{array}{ccc} \end{array} \right|$ 

#### **CHANGE HISTORY** |

|

#### **NAME**

feof — test end-of-file indicator on a stream

#### **SYNOPSIS**

#include <stdio.h>

11432 int feof(FILE \*stream);

#### **DESCRIPTION**

 CX The functionality described on this reference page is aligned with the ISO C standard. Any conflict between the requirements described here and the ISO C standard is unintentional. This volume of IEEE Std. 1003.1-200x defers to the ISO C standard.

The *feof*( ) function shall test the end-of-file indicator for the stream pointed to by *stream*.

#### **RETURN VALUE**

The *feof*( ) function shall return non-zero if and only if the end-of-file indicator is set for *stream*.

#### **ERRORS**

No errors are defined.

#### **EXAMPLES**

None.

#### **APPLICATION USAGE**

None.

#### **RATIONALE**

None.

#### **FUTURE DIRECTIONS**

None.

#### **SEE ALSO**

*clearerr*( ), *ferror*( ), *fopen*( ), the Base Definitions volume of IEEE Std. 1003.1-200x, **<stdio.h>** |

#### **CHANGE HISTORY**

First released in Issue 1. Derived from Issue 1 of the SVID. |

#### **Issue 4**

 The ERRORS section is rewritten, such that no error return values are now defined for this function.

#### **NAME** |

feraiseexcept — raise floating-point exception |

#### **SYNOPSIS** |

11460 #include <fenv.h>

11461 void feraiseexcept(int excepts);

#### **DESCRIPTION** |

 CX The functionality described on this reference page is aligned with the ISO C standard. Any | conflict between the requirements described here and the ISO C standard is unintentional. This | volume of IEEE Std. 1003.1-200x defers to the ISO C standard. |

11466 The *feraiseexcept*() function shall raise the supported floating-point exceptions represented by the argument *excepts*. The order in which these floating-point exceptions are raised is | unspecified. Whether the *feraiseexcept*( ) function additionally raises the inexact floating-point | exception whenever it raises the overflow or underflow floating-point exception is | **implementation-defined.** 

#### **RETURN VALUE** |

None.

#### **ERRORS** |

11474 No errors are defined.

#### **EXAMPLES** |

None.

#### **APPLICATION USAGE** |

 The effect is intended to be similar to that of floating-point exceptions raised by arithmetic | operations. Hence, enabled traps for floating-point exceptions raised by this function are taken. |

#### **RATIONALE** |

 Raising overflow or underflow is allowed to also raise inexact because on some architectures the | only practical way to raise an exception is to execute an instruction that has the exception as a | side effect. The function is not restricted to accept only valid coincident expressions for atomic | operations, so the function can be used to raise exceptions accrued over several operations. |

#### **FUTURE DIRECTIONS** |

None.

#### **SEE ALSO** |

 *feclearexcept*( ), *fegetexceptflag*( ), *fesetexceptflag*( ), *fetestexcept*( ), the Base Definitions volume of | IEEE Std. 1003.1-200x, **<fenv.h>** |

#### **CHANGE HISTORY** |

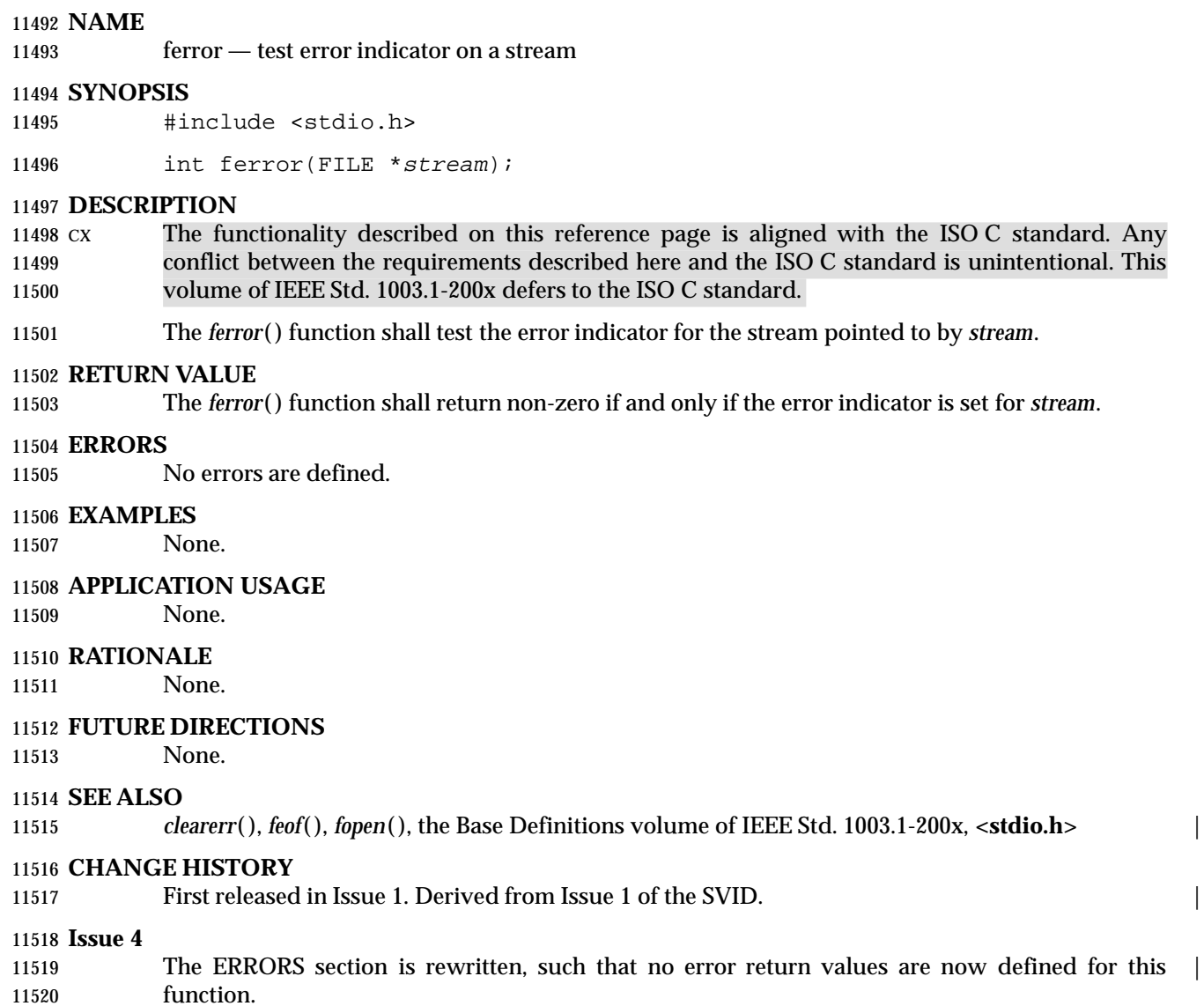

function.

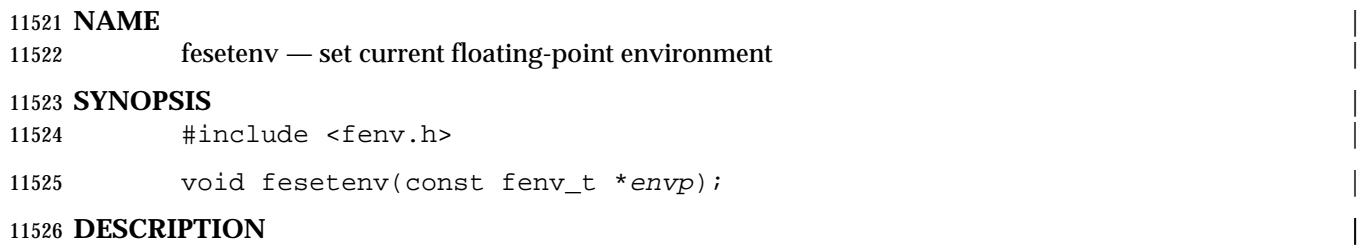

Refer to *fegetenv*( ). |

# **fesetexceptflag( )** *System Interfaces*

#### **NAME** |

fesetexceptflag — set floating-point status flags |

#### **SYNOPSIS** |

11531 #include <fenv.h>

### 11532 void fesetexceptflag(const fexcept\_t \*flagp, int excepts);

#### **DESCRIPTION** |

Refer to *fegetexceptflag*( ). |

# *System Interfaces* **fesetround( )**

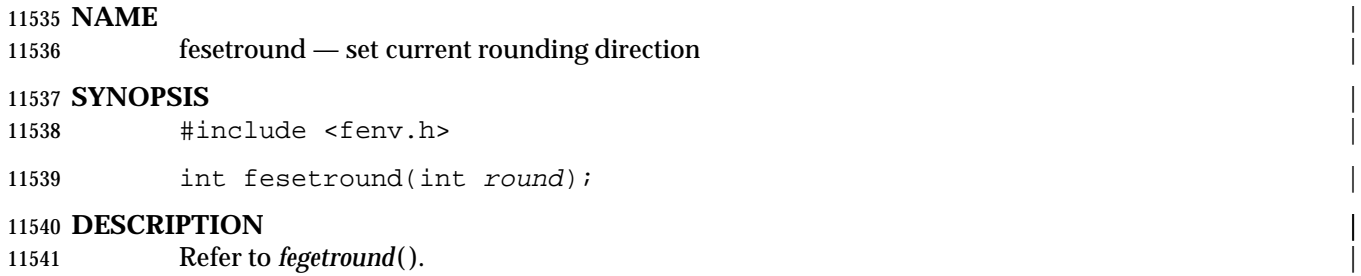

## **fetestexcept( )** *System Interfaces*

#### **NAME** |

fetestexcept — test floating-point exception flags |

#### **SYNOPSIS** |

11545 #include <fenv.h>

11546 int fetestexcept(int excepts);

#### **DESCRIPTION** |

 CX The functionality described on this reference page is aligned with the ISO C standard. Any | 11549 conflict between the requirements described here and the ISO C standard is unintentional. This volume of IEEE Std. 1003.1-200x defers to the ISO C standard. |

11551 The *fetestexcept*() function shall determine which of a specified subset of the floating-point exception flags are currently set. The *excepts* argument specifies the floating-point status flags to | be queried. |

#### **RETURN VALUE** |

 The *fetestexcept*( ) function shall return the value of the bitwise-inclusive OR of the floating-point | exception macros corresponding to the currently set floating-point exceptions included in | *excepts*. |

### **ERRORS** |

11559 No errors are defined.

#### **EXAMPLES** |

11561 The following example calls function  $f()$  if an invalid exception is set, and then function  $g()$  if an 11562 overflow exception is set:

11563 #include <fenv.h>

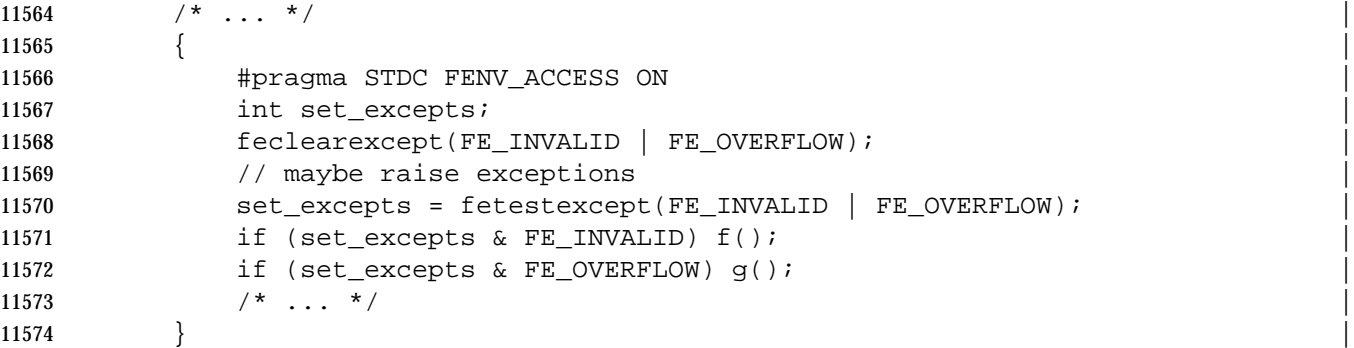

#### **APPLICATION USAGE** |

None.

### **RATIONALE**

None.

#### **FUTURE DIRECTIONS** |

```
11580 None.
```
#### **SEE ALSO** |

 *feclearexcept*( ), *fegetexceptflag*( ), *feraiseexcept*( ), the Base Definitions volume of | IEEE Std. 1003.1-200x, **<fenv.h>** |

# *System Interfaces* **fetestexcept( )**

11584 **CHANGE HISTORY** | 11585 First released in Issue 6. Derived from the ISO/IEC 9899: 1999 standard. |

## **feupdateenv( )** *System Interfaces*

#### **NAME** |

feupdateenv — update floating-point environment |

#### **SYNOPSIS** |

11589 #include <fenv.h>

11590 void feupdateenv(const fenv\_t \*envp);

#### **DESCRIPTION** |

 CX The functionality described on this reference page is aligned with the ISO C standard. Any | conflict between the requirements described here and the ISO C standard is unintentional. This | volume of IEEE Std. 1003.1-200x defers to the ISO C standard. |

11595 The *feupdateenv*() function shall save the currently raised floating-point exceptions in its automatic storage, install the floating-point environment represented by the object pointed to by | *envp*, and then raise the saved floating-point exceptions. The argument *envp* shall point to an | object set by a call to *feholdexcept*( ) or *fegetenv*( ), or equal a floating-point environment macro. |

#### **RETURN VALUE** |

None.

#### **ERRORS** |

11602 No errors are defined.

#### **EXAMPLES** |

 The following example shows sample code to hide spurious underflow floating-point | exceptions: |

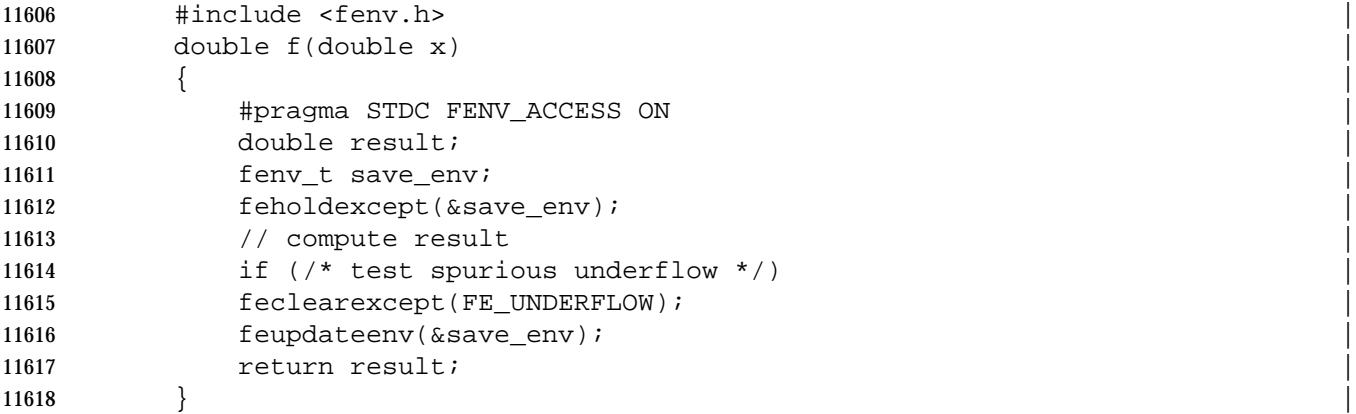

#### **APPLICATION USAGE** |

None.

#### **RATIONALE** |

11622 None.

#### **FUTURE DIRECTIONS** |

None.

#### **SEE ALSO** |

*fegetenv*( ), *feholdexcept*( ), the Base Definitions volume of IEEE Std. 1003.1-200x, **<fenv.h>** |

#### **CHANGE HISTORY** |

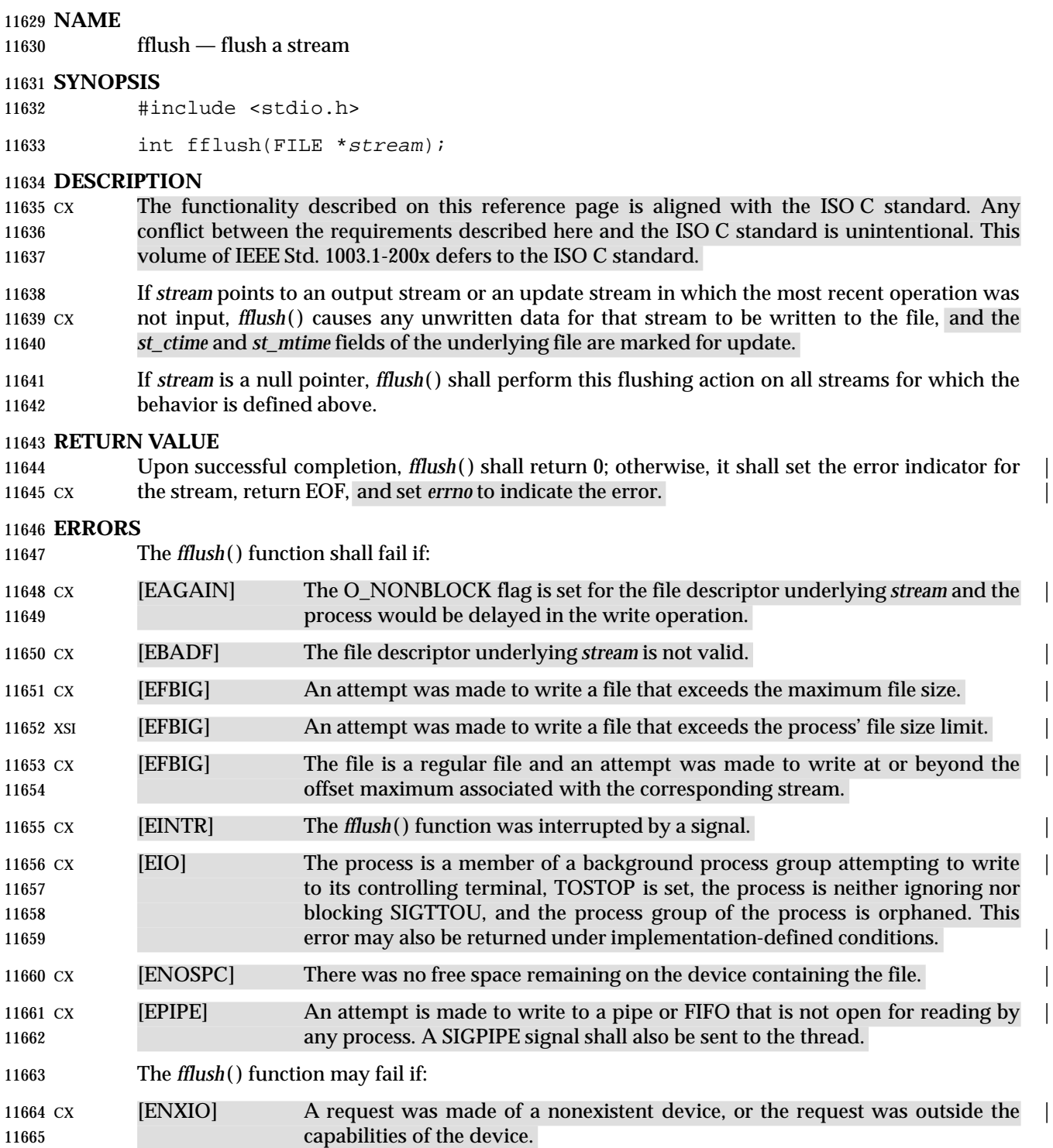

#### **EXAMPLES**

#### **Sending Prompts to Standard Output**

 The following example uses *printf*( ) calls to print a series of prompts for information the user must enter from standard input. The *fflush*( ) calls force the output to standard output. The *fflush*( ) function is used because standard output is usually buffered and the prompt may not immediately be printed on the output or terminal. The *gets*( ) calls read strings from standard input and place the results in variables, for use later in the program

```
11673 #include <stdio.h>
11674 ...
11675 char user[100];
11676 char oldpasswd[100];
11677 char newpasswd[100];
11678 ...
11679 printf("User name: ");
11680 fflush(stdout);
11681 gets(user);
11682 printf("Old password: ");
11683 fflush(stdout);
11684 gets(oldpasswd);
11685 printf("New password: ");
11686 fflush(stdout);
11687 gets(newpasswd);
```

```
11688 ...
```
#### **APPLICATION USAGE**

None.

#### **RATIONALE**

 Data buffered by the system may make determining the validity of the position of the current file descriptor impractical. Thus, enforcing the repositioning of the file descriptor after *fflush*( ) on streams open for *read*( ) is not mandated by IEEE Std. 1003.1-200x.

#### **FUTURE DIRECTIONS**

None.

#### **SEE ALSO**

```
11698 getrlimit( ), ulimit( ), the Base Definitions volume of IEEE Std. 1003.1-200x, <stdio.h> |
```
#### **CHANGE HISTORY**

First released in Issue 1. Derived from Issue 1 of the SVID. |

### **Issue 4**

```
11702 The following change is incorporated for alignment with the ISO C standard:
```
- The DESCRIPTION is changed to describe the behavior of *fflush*( ) if *stream* is a null pointer.
- The following changes are incorporated for alignment with the ISO POSIX-1 standard:
- The following two paragraphs are withdrawn from the DESCRIPTION (by POSIX as well as X/Open) because of the possibility of causing applications to malfunction, and the impossibility of implementing these mechanisms for pipes:

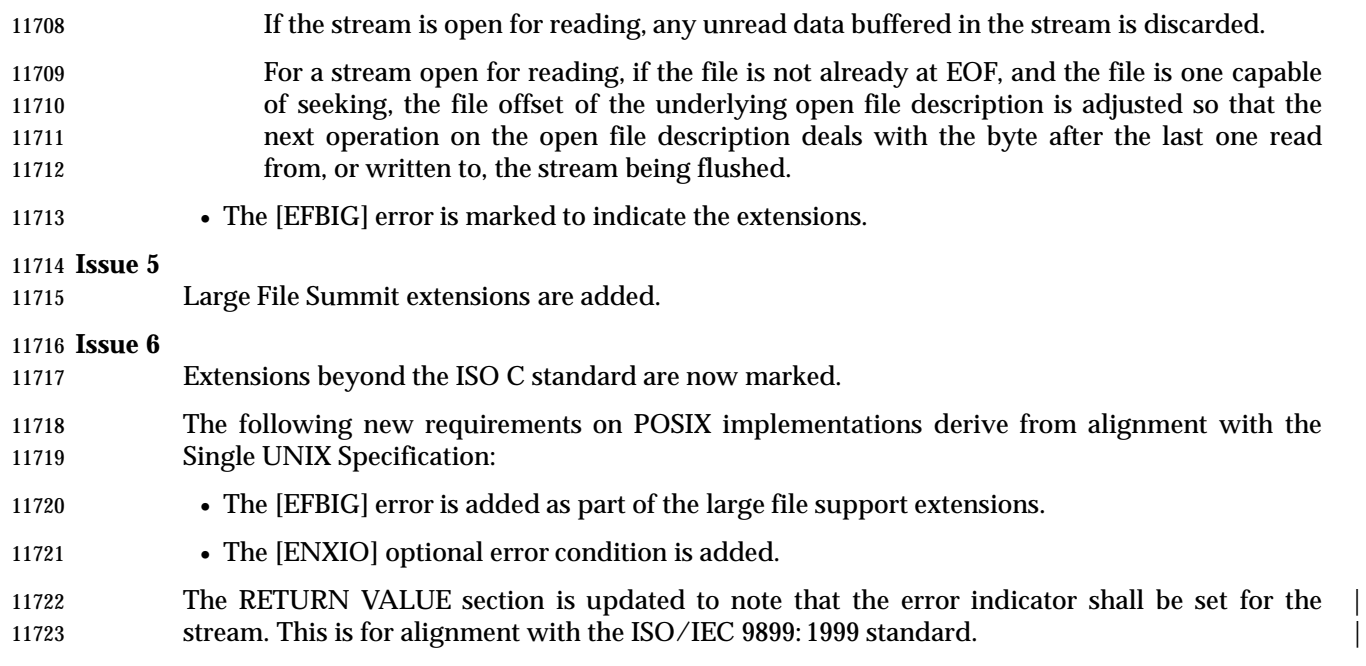

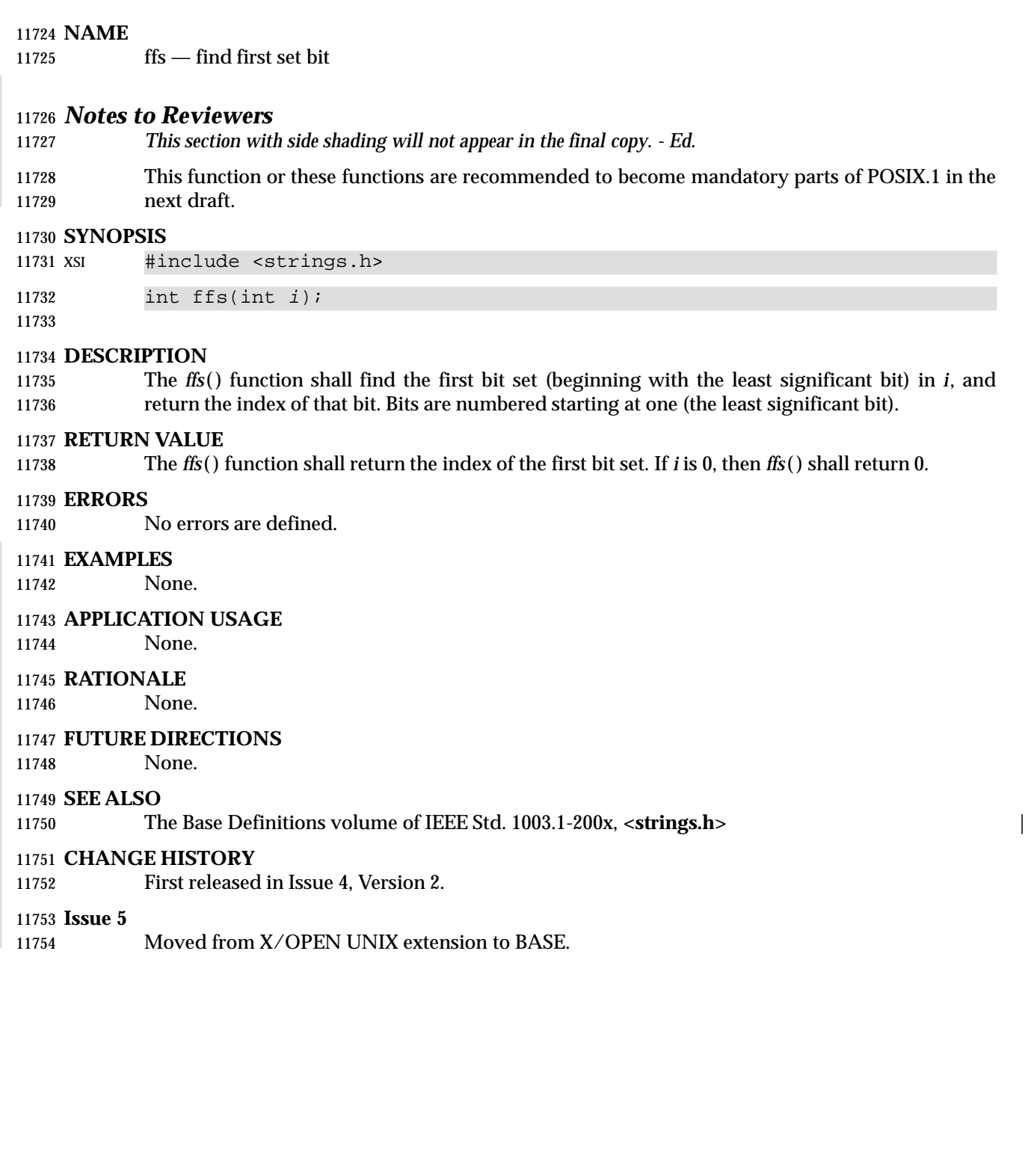

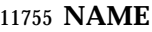

fgetc — get a byte from a stream

**SYNOPSIS**

#include <stdio.h>

11759 int fgetc(FILE \*stream);

#### **DESCRIPTION**

 CX The functionality described on this reference page is aligned with the ISO C standard. Any conflict between the requirements described here and the ISO C standard is unintentional. This volume of IEEE Std. 1003.1-200x defers to the ISO C standard.

11764 If the end-of-file indicator for the input stream pointed to by *stream* is not set and a next 11765 character is present, the *fgetc*() function obtains the next byte (if present) as an **unsigned char**  converted to an **int**, from the input stream pointed to by *stream*, and advances the associated file position indicator for the stream (if defined).

 CX The *fgetc*( ) function may mark the *st\_atime* field of the file associated with *stream* for update. The *st\_atime* field shall be marked for update by the first successful execution of *fgetc*( ), *fgets*( ), *fgetwc*( ), *fgetws*( ), *fread*( ), *fscanf*( ), *getc*( ), *getchar*( ), *gets*( ), or *scanf*( ) using *stream* that returns data not supplied by a prior call to *ungetc*( ) or *ungetwc*( ).

#### **RETURN VALUE**

 Upon successful completion, *fgetc*( ) shall return the next byte from the input stream pointed to by *stream*. If the end-of-file indicator for the stream is set, or if the stream is at end-of-file, the | end-of-file indicator for the stream shall be set and *fgetc*( ) shall return EOF. If a read error occurs, | CX the error indicator for the stream shall be set, *fgetc*( ) shall return EOF, and shall set *errno* to indicate the error.

#### **ERRORS**

The *fgetc*( ) function shall fail if data needs to be read and:

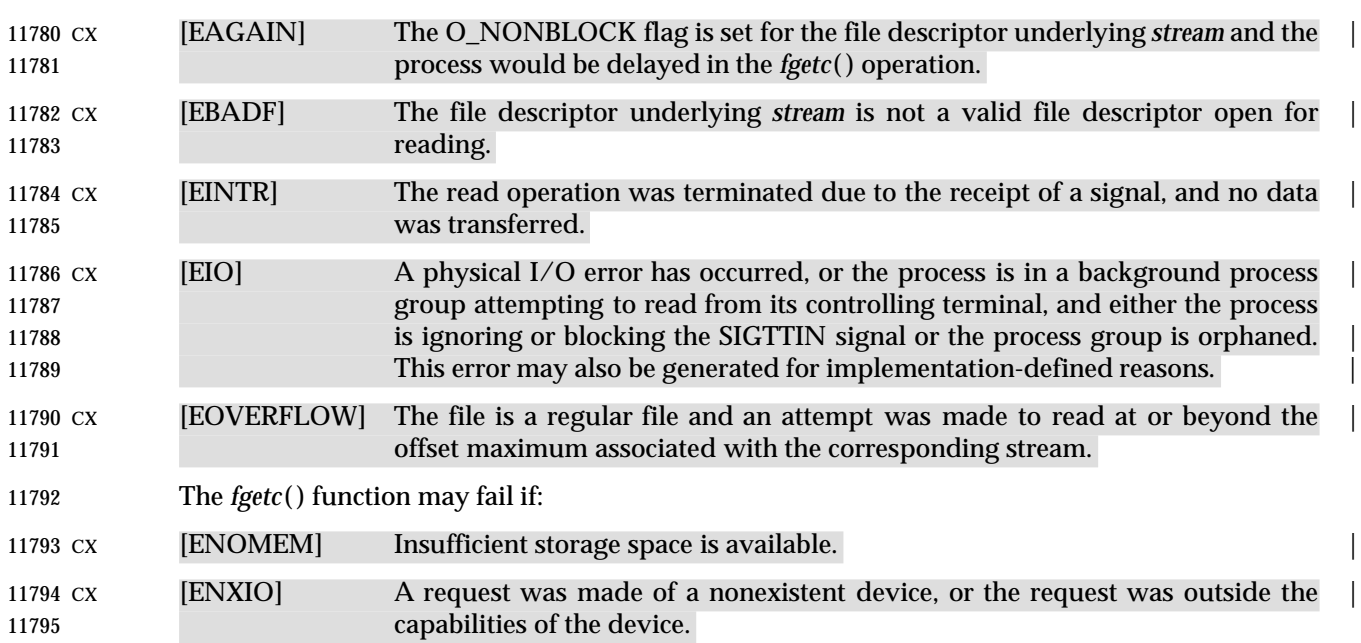

#### **EXAMPLES**

None.

#### **APPLICATION USAGE**

 If the integer value returned by *fgetc*( ) is stored into a variable of type **char** and then compared against the integer constant EOF, the comparison may never succeed, because sign-extension of a variable of type **char** on widening to integer is implementation-defined. |

 The *ferror*( ) or *feof*( ) functions must be used to distinguish between an error condition and an end-of-file condition.

#### **RATIONALE**

None.

- **FUTURE DIRECTIONS**
- None.

#### **SEE ALSO**

 *feof*( ), *ferror*( ), *fopen*( ), *getchar*( ), *getc*( ), the Base Definitions volume of IEEE Std. 1003.1-200x, | **<stdio.h>**

#### **CHANGE HISTORY**

First released in Issue 1. Derived from Issue 1 of the SVID. |

#### **Issue 4**

- 11814 In the DESCRIPTION:
- The text is changed to make it clear that the function returns a byte value.
- The list of functions that may cause the *st\_atime* field to be updated is revised.
- In the ERRORS section, text is added to indicate that error returns are only generated when data needs to be read into the stream buffer.
- Also in the ERRORS section, in previous issues generation of the [EIO] error depended on whether or not an implementation supported Job Control. This functionality is now defined as mandatory.
- The [ENXIO] and [ENOMEM] errors are marked as extensions.
- In the APPLICATION USAGE section, text is added to indicate how an application can distinguish between an error condition and an end-of-file condition.
- The description of [EINTR] is amended.

#### **Issue 4, Version 2**

 In the ERRORS section, the description of [EIO] is updated to include the case where a physical I/O error occurs.

#### **Issue 5**

Large File Summit extensions are added.

#### **Issue 6**

- Extensions beyond the ISO C standard are now marked.
- The following new requirements on POSIX implementations derive from alignment with the Single UNIX Specification:
- The [EIO] and [EOVERFLOW] mandatory error conditions are added.
- The [ENOMEM] and [ENXIO] optional error conditions are added.

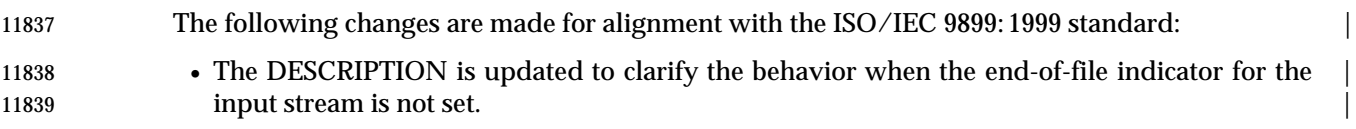

11840 • The RETURN VALUE section is updated to note that the error indicator shall be set for the  $\vert$ 11841 stream.

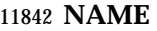

fgetpos — get current file position information

#### **SYNOPSIS**

#include <stdio.h>

```
11846 int fgetpos(FILE *restrict stream, fpos_t *restrict pos);
```
#### **DESCRIPTION** |

 CX The functionality described on this reference page is aligned with the ISO C standard. Any conflict between the requirements described here and the ISO C standard is unintentional. This volume of IEEE Std. 1003.1-200x defers to the ISO C standard.

11851 The *fgetpos*() function shall store the current value of the file position indicator for the stream pointed to by *stream* in the object pointed to by *pos*. The value stored contains unspecified information usable by *fsetpos*( ) for repositioning the stream to its position at the time of the call to *fgetpos*( ).

#### **RETURN VALUE**

 Upon successful completion, *fgetpos*( ) shall return 0; otherwise, it shall return a non-zero value and set *errno* to indicate the error.

#### **ERRORS**

- The *fgetpos*( ) function shall fail if:
- CX [EOVERFLOW] The current value of the file position cannot be represented correctly in an | object of type **fpos\_t**. 11862 The *fgetpos*() function may fail if:
- 
- CX [EBADF] The file descriptor underlying *stream* is not valid. |
- CX [ESPIPE] The file descriptor underlying *stream* is associated with a pipe, FIFO, or socket. |

#### **EXAMPLES**

None.

#### **APPLICATION USAGE**

None.

#### **RATIONALE**

None.

#### **FUTURE DIRECTIONS**

None.

#### **SEE ALSO**

 *fopen*( ), *ftell*( ), *rewind*( ), *ungetc*( ), the Base Definitions volume of IEEE Std. 1003.1-200x, | **<stdio.h>**

#### **CHANGE HISTORY**

First released in Issue 4. Derived from the ISO C standard. |

#### **Issue 5**

Large File Summit extensions are added.

#### **Issue 6**

- Extensions beyond the ISO C standard are now marked.
- The following new requirements on POSIX implementations derive from alignment with the Single UNIX Specification:

# *System Interfaces* **fgetpos( )**

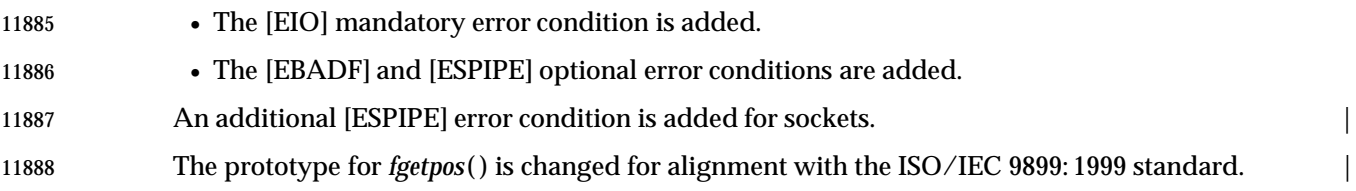

fgets — get a string from a stream

#### **SYNOPSIS**

#include <stdio.h>

11893 char \*fgets(char \*restrict s, int n, FILE \*restrict stream);

#### **DESCRIPTION** |

 CX The functionality described on this reference page is aligned with the ISO C standard. Any conflict between the requirements described here and the ISO C standard is unintentional. This volume of IEEE Std. 1003.1-200x defers to the ISO C standard.

 The *fgets*( ) function shall read bytes from *stream* into the array pointed to by *s*, until *n*−1 bytes are read, or a <newline> character is read and transferred to *s*, or an end-of-file condition is encountered. The string is then terminated with a null byte.

 CX The *fgets*( ) function may mark the *st\_atime* field of the file associated with *stream* for update. The *st\_atime* field shall be marked for update by the first successful execution of *fgetc*( ), *fgets*( ), *fgetwc*( ), *fgetws*( ), *fread*( ), *fscanf*( ), *getc*( ), *getchar*( ), *gets*( ), or *scanf*( ) using *stream* that returns data not supplied by a prior call to *ungetc*( ) or *ungetwc*( ).

#### **RETURN VALUE**

 Upon successful completion, *fgets*( ) shall return *s*. If the stream is at end-of-file, the end-of-file indicator for the stream shall be set and *fgets*( ) shall return a null pointer. If a read error occurs, CX the error indicator for the stream shall be set, *fgets*( ) shall return a null pointer, and shall set *errno* to indicate the error.

#### **ERRORS**

Refer to *fgetc*( ).

#### **EXAMPLES**

```
11913 Reading Input
```
 The following example uses *fgets*( ) to read each line of input. {LINE\_MAX}, which defines the maximum size of the input line, is defined in the **<limits.h>** header.

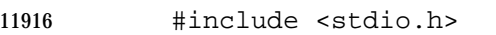

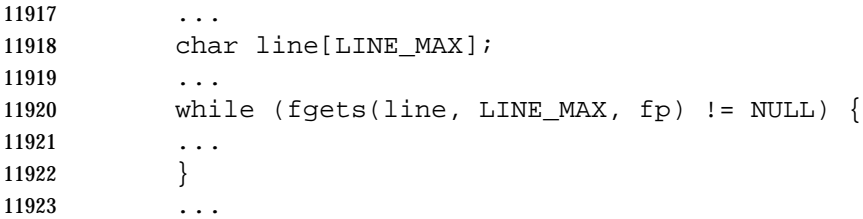

#### **APPLICATION USAGE**

None.

### **RATIONALE**

None.

### **FUTURE DIRECTIONS**

None.

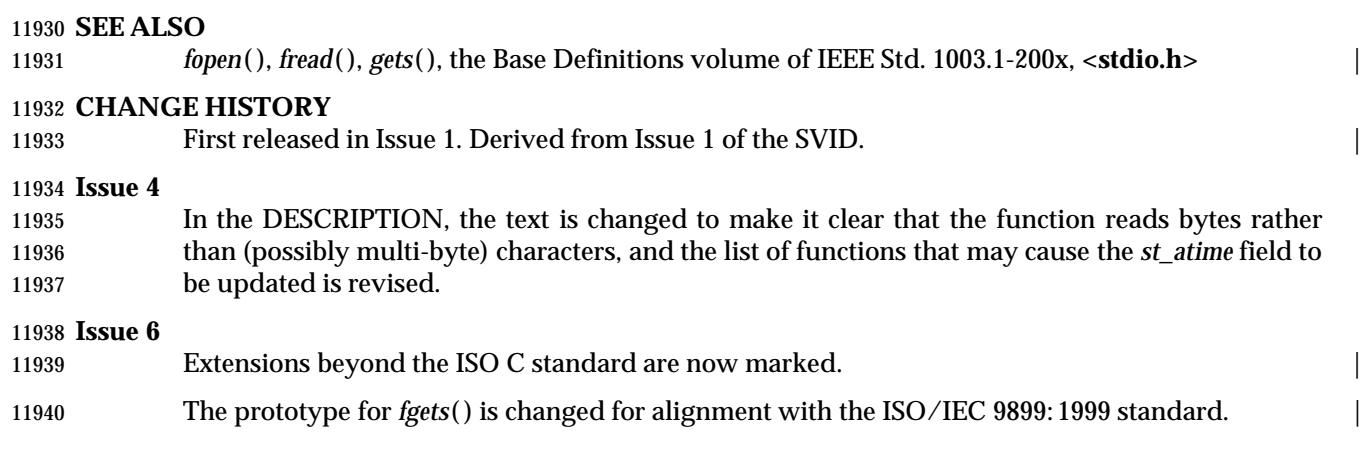

fgetwc — get a wide-character code from a stream

#### **SYNOPSIS**

 #include <stdio.h> #include <wchar.h>

wint\_t fgetwc(FILE \*stream);

#### **DESCRIPTION**

- CX The functionality described on this reference page is aligned with the ISO C standard. Any conflict between the requirements described here and the ISO C standard is unintentional. This volume of IEEE Std. 1003.1-200x defers to the ISO C standard.
- The *fgetwc*( ) function shall obtain the next character (if present) from the input stream pointed to by *stream*, convert that to the corresponding wide-character code, and advance the associated file position indicator for the stream (if defined).
- If an error occurs, the resulting value of the file position indicator for the stream is indeterminate.
- CX The *fgetwc*( ) function may mark the *st\_atime* field of the file associated with *stream* for update. The *st\_atime* field shall be marked for update by the first successful execution of *fgetc*( ), *fgets*( ), *fgetwc*( ), *fgetws*( ), *fread*( ), *fscanf*( ), *getc*( ), *getchar*( ), *gets*( ), or *scanf*( ) using *stream* that returns data not supplied by a prior call to *ungetc*( ) or *ungetwc*( ).

#### **RETURN VALUE**

 Upon successful completion, the *fgetwc*( ) function shall return the wide-character code of the character read from the input stream pointed to by *stream* converted to a type **wint\_t**. If the stream is at end-of-file, the end-of-file indicator for the stream shall be set and *fgetwc*( ) shall 11964 return WEOF. If a read error occurs, the error indicator for the stream shall be set, *fgetwc*() shall CX return WEOF, and shall set *errno* to indicate the error.

#### **ERRORS**

The *fgetwc*( ) function shall fail if data needs to be read and:

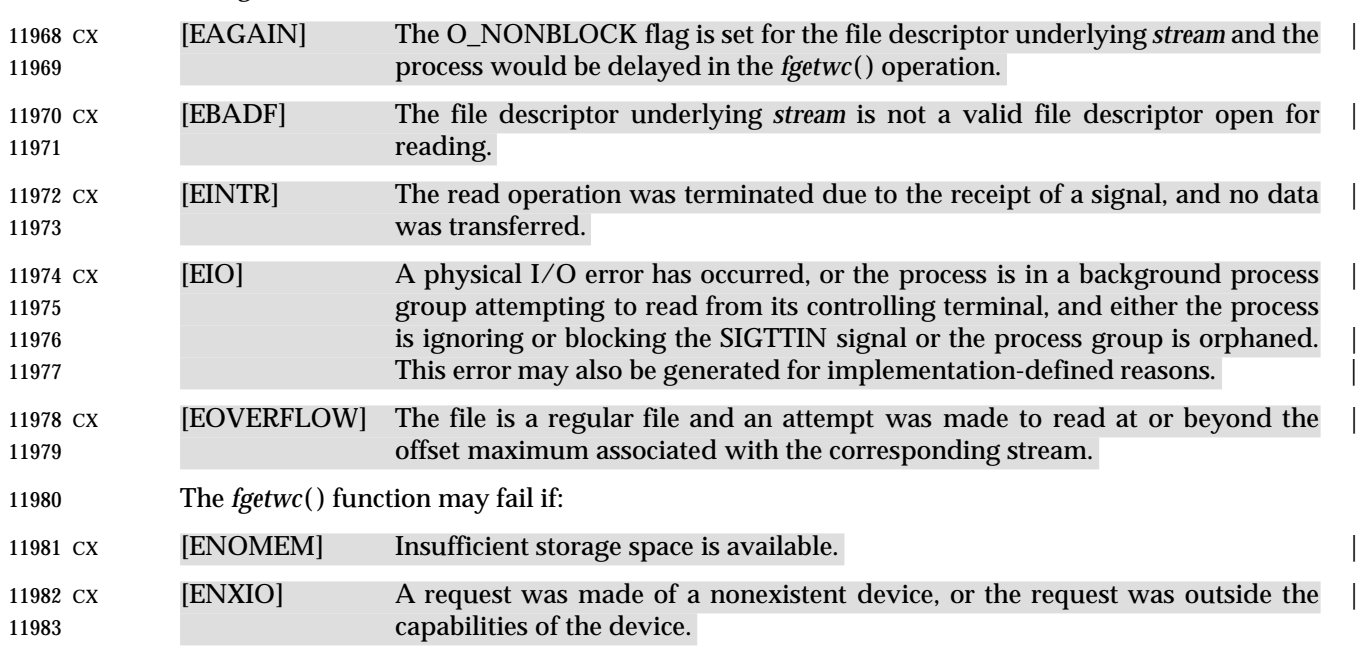
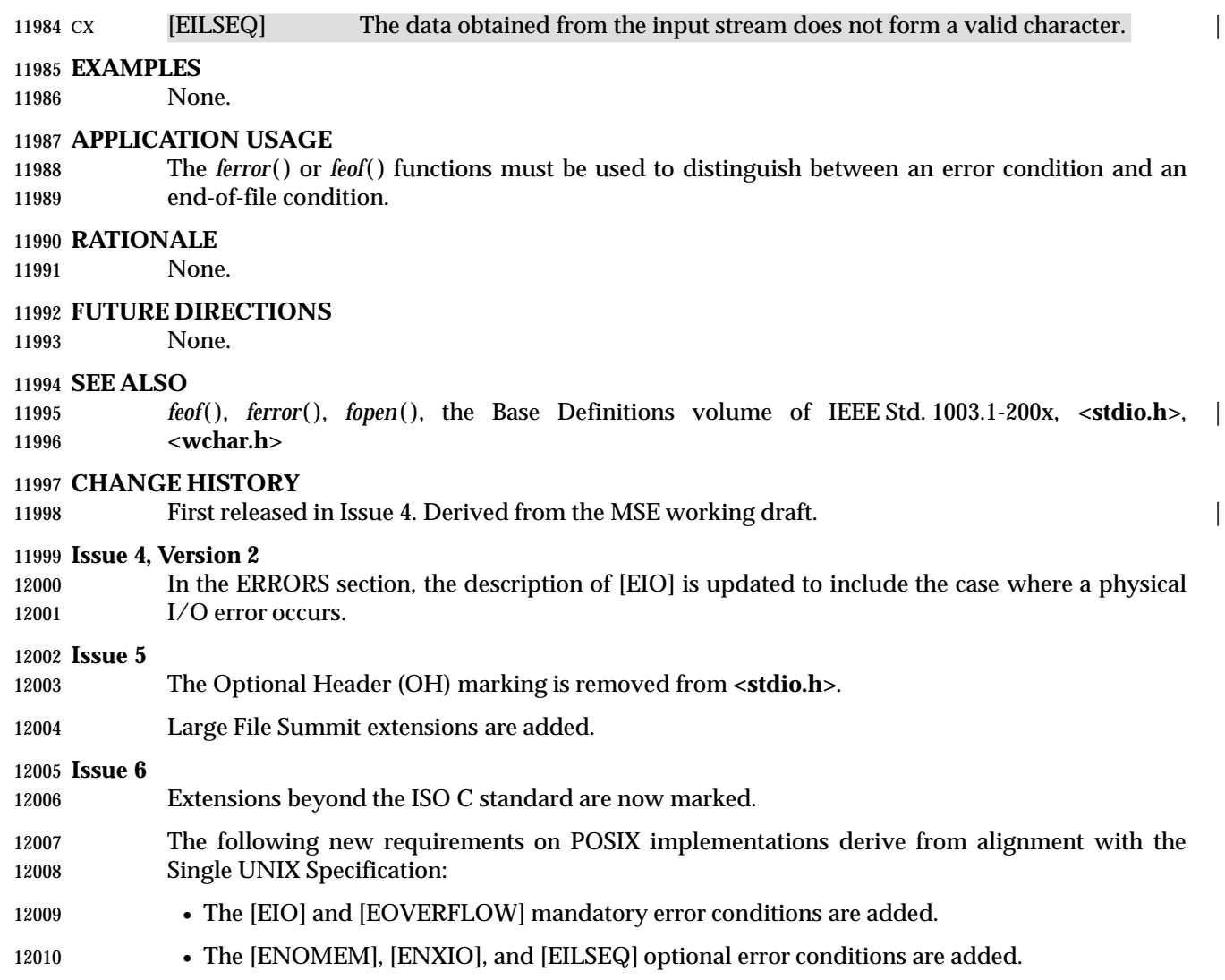

fgetws — get a wide-character string from a stream

### **SYNOPSIS**

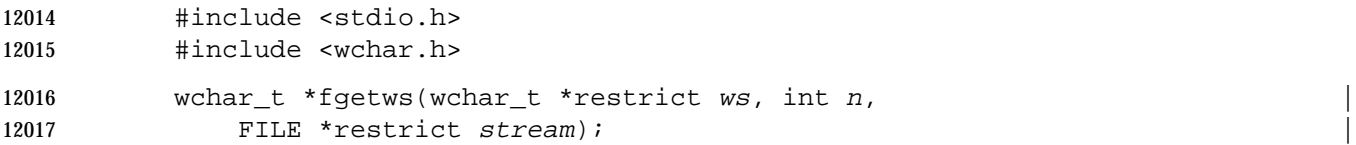

### **DESCRIPTION** |

- CX The functionality described on this reference page is aligned with the ISO C standard. Any conflict between the requirements described here and the ISO C standard is unintentional. This volume of IEEE Std. 1003.1-200x defers to the ISO C standard.
- The *fgetws*( ) function shall read characters from the *stream*, convert these to the corresponding wide-character codes, place them in the **wchar\_t** array pointed to by *ws*, until *n*−1 characters are read, or a <newline> character is read, converted, and transferred to *ws*, or an end-of-file condition is encountered. The wide-character string, *ws*, is then terminated with a null wide-character code.
- If an error occurs, the resulting value of the file position indicator for the stream is indeterminate.
- CX The *fgetws*( ) function may mark the *st\_atime* field of the file associated with *stream* for update. The *st\_atime* field shall be marked for update by the first successful execution of *fgetc*( ), *fgets*( ), *fgetwc*( ), *fgetws*( ), *fread*( ), *fscanf*( ), *getc*( ), *getchar*( ), *gets*( ), or *scanf*( ) using *stream* that returns data not supplied by a prior call to *ungetc*( ) or *ungetwc*( ).

### **RETURN VALUE**

 Upon successful completion, *fgetws*( ) shall return *ws*. If the stream is at end-of-file, the end-of- file indicator for the stream shall be set and *fgetws*( ) shall return a null pointer. If a read error 12036 cx occurs, the error indicator for the stream shall be set, *fgetws*() shall return a null pointer, and shall set *errno* to indicate the error.

### **ERRORS**

Refer to *fgetwc*( ).

### **EXAMPLES**

None.

### **APPLICATION USAGE**

None.

### **RATIONALE**

None.

**FUTURE DIRECTIONS**

None.

### **SEE ALSO**

*fopen*( ), *fread*( ), the Base Definitions volume of IEEE Std. 1003.1-200x, **<stdio.h>**, **<wchar.h>** |

### **CHANGE HISTORY**

12051 First released in Issue 4. Derived from the MSE working draft.

# *System Interfaces* **fgetws( )**

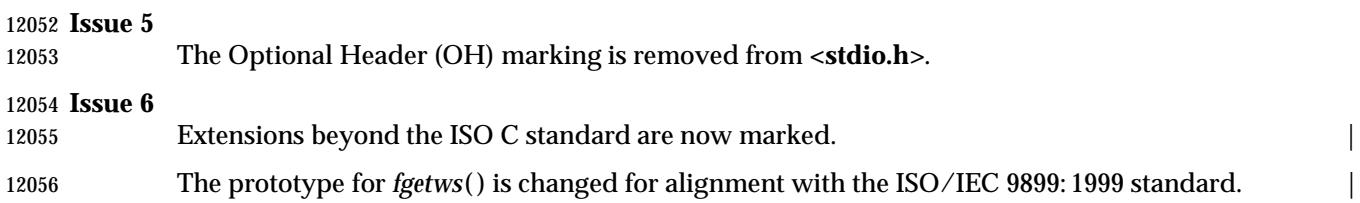

fileno — map a stream pointer to a file descriptor

### **SYNOPSIS**

#include <stdio.h>

12061 int fileno(FILE \*stream);

### **DESCRIPTION**

 The *fileno*( ) function shall return the integer file descriptor associated with the stream pointed to by *stream*.

### **RETURN VALUE**

 Upon successful completion, *fileno*( ) shall return the integer value of the file descriptor associated with *stream*. Otherwise, the value −1 shall be returned and *errno* set to indicate the error.

### **ERRORS**

12070 The *fileno*() function may fail if:

12071 [EBADF] The *stream* argument is not a valid stream.

### **EXAMPLES**

None.

### **APPLICATION USAGE**

None.

### **RATIONALE**

 Without some specification of which file descriptors are associated with these streams, it is impossible for an application to set up the streams for another application it starts with *fork*( ) and *exec*. In particular, it would not be possible to write a portable version of the *sh* command interpreter (although there may be other constraints that would prevent that portability).

### **FUTURE DIRECTIONS**

None.

### **SEE ALSO**

 *fdopen*( ), *fopen*( ), *stdin*, the Base Definitions volume of IEEE Std. 1003.1-200x, **<stdio.h>**, Section | 2.5.1 (on page 535)

### **CHANGE HISTORY**

First released in Issue 1. Derived from Issue 1 of the SVID. |

### **Issue 4**

The [EBADF] error is marked as an extension.

### **Issue 6**

- The following new requirements on POSIX implementations derive from alignment with the Single UNIX Specification:
- The [EBADF] optional error condition is added.

flockfile, ftrylockfile, funlockfile — stdio locking functions

### **SYNOPSIS**

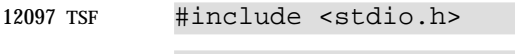

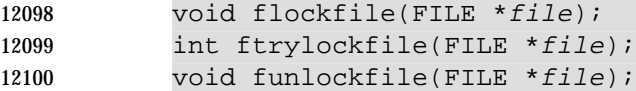

### **DESCRIPTION**

### The *flockfile*( ), *ftrylockfile*( ), and *funlockfile*( ) functions provide for explicit application-level locking of stdio (**FILE**\*) objects. These functions can be used by a thread to delineate a sequence of I/O statements that are executed as a unit.

The *flockfile*( ) function is used by a thread to acquire ownership of a (**FILE**\*) object.

 The *ftrylockfile*( ) function is used by a thread to acquire ownership of a (**FILE**\*) object if the object is available; *ftrylockfile*( ) is a non-blocking version of *flockfile*( ).

 The *funlockfile*( ) function is used to relinquish the ownership granted to the thread. The behavior is undefined if a thread other than the current owner calls the *funlockfile*( ) function.

 Logically, there is a lock count associated with each (**FILE**\*) object. This count is implicitly initialized to zero when the (**FILE**\*) object is created. The (**FILE**\*) object is unlocked when the count is zero. When the count is positive, a single thread owns the (**FILE**\*) object. When the *flockfile*( ) function is called, if the count is zero or if the count is positive and the caller owns the (**FILE**\*) object, the count is incremented. Otherwise, the calling thread is suspended, waiting for the count to return to zero. Each call to *funlockfile*( ) decrements the count. This allows matching calls to *flockfile*( ) (or successful calls to *ftrylockfile*( )) and *funlockfile*( ) to be nested.

 All functions that reference (**FILE**\*) objects shall behave as if they use *flockfile*( ) and *funlockfile*( ) internally to obtain ownership of these (**FILE**\*) objects.

### **RETURN VALUE**

 None for *flockfile*( ) and *funlockfile*( ). The *ftrylockfile*( ) function shall return zero for success and non-zero to indicate that the lock cannot be acquired.

### **ERRORS**

No errors are defined.

### **EXAMPLES**

None.

### **APPLICATION USAGE**

 Applications using these functions may be subject to priority inversion, as discussed in the Base | Definitions volume of IEEE Std. 1003.1-200x, Section 3.287, Priority Inversion. |

### **RATIONALE**

- 12131 The *flockfile* () and *funlockfile* () functions provide an orthogonal mutual exclusion lock for each **FILE**. The *ftrylockfile*() function provides a non-blocking attempt to acquire a file lock, analogous to *pthread\_mutex\_trylock*( ).
- These locks behave as if they are the same as those used internally by *stdio* for thread-safety. This both provides thread-safety of these functions without requiring a second level of internal locking and allows functions in *stdio* to be implemented in terms of other *stdio* functions.
- Application writers and implementors should be aware that there are potential deadlock problems on **FILE** objects. For example, the line-buffered flushing semantics of *stdio* (requested

 via {\_IOLBF}) require that certain input operations sometimes cause the buffered contents of | implementation-defined line-buffered output streams to be flushed. If two threads each hold the | lock on the other's **FILE**, deadlock ensues. This type of deadlock can be avoided by acquiring **FILE** locks in a consistent order. In particular, the line-buffered output stream deadlock can typically be avoided by acquiring locks on input streams before locks on output streams if a thread would be acquiring both.

 In summary, threads sharing *stdio* streams with other threads can use *flockfile*( ) and *funlockfile*( ) to cause sequences of I/O performed by a single thread to be kept bundled. The only case where the use of *flockfile*( ) and *funlockfile*( ) is required is to provide a scope protecting uses of the *\*\_unlocked*( ) functions/macros. This moves the cost/performance tradeoff to the optimal point.

### **FUTURE DIRECTIONS**

None.

### **SEE ALSO**

*getc\_unlocked*( ), *putc\_unlocked*( ), the Base Definitions volume of IEEE Std. 1003.1-200x, **<stdio.h>** |

### **CHANGE HISTORY**

First released in Issue 5. Included for alignment with the POSIX Threads Extension.

### **Issue 6**

These functions are marked as part of the Thread-Safe Functions option. |

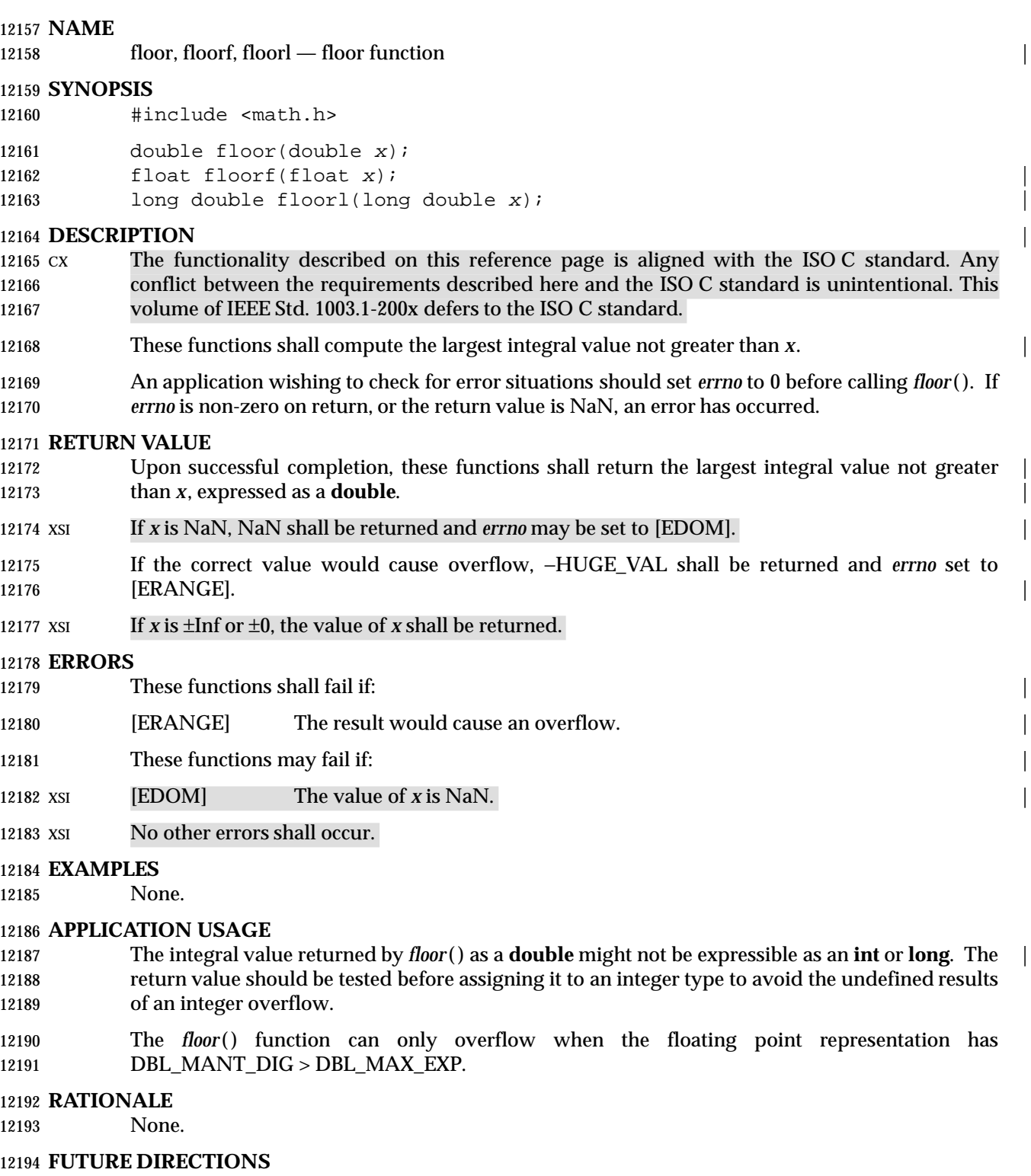

None.

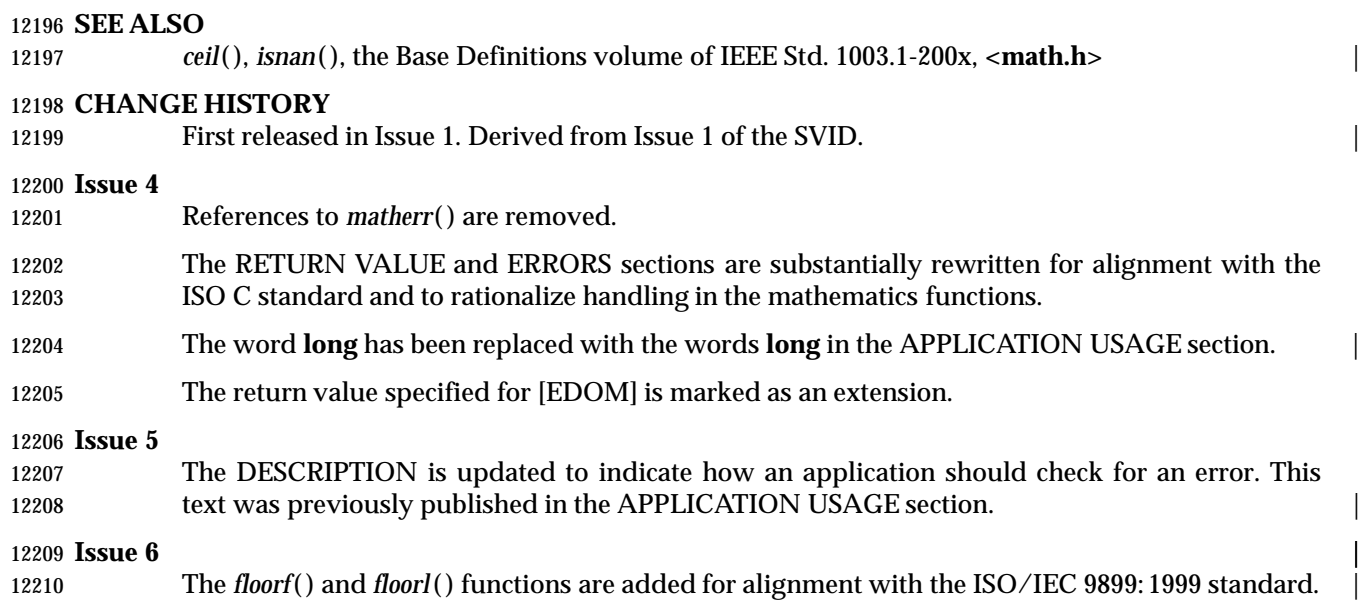

### **NAME** |

fma, fmaf, fmal — floating-point multiply-add |

### **SYNOPSIS** |

- 12214 #include <math.h>
- 12215 double fma(double x, double  $y$ , double  $z$ );
- 12216 float fmaf(float x, float  $y$ , float  $z$ );
- 12217 long double fmal(long double  $x$ , long double  $y$ , long double  $z$ );

### **DESCRIPTION** |

 CX The functionality described on this reference page is aligned with the ISO C standard. Any | 12220 conflict between the requirements described here and the ISO C standard is unintentional. This 12221 volume of IEEE Std. 1003.1-200x defers to the ISO C standard.

- 12222 These functions shall compute  $(x * y) + z$ , rounded as one ternary operation: they shall compute the value (as if) to infinite precision and round once to the result format, according to the | rounding mode characterized by the value of FLT\_ROUNDS. |
- An application wishing to check for error situations should set *errno* to 0 before calling these | functions. If *errno* is non-zero on return, or the return value is NaN, an error has occurred. |

### **RETURN VALUE** |

- 12228 Upon successful completion, these functions shall return  $(x * y) + z$ , rounded as one ternary operation. |
- If *x*, *y*, or *z* is NaN, NaN shall be returned and *errno* may be set to [EDOM]. |

### **ERRORS** |

12232 These functions may fail if:

**[EDOM]** The value of *x*, *y*, or *z* is NaN.

### **EXAMPLES** |

None.

### **APPLICATION USAGE** |

None.

### **RATIONALE** |

 In many cases, clever use of floating (*fused*) multiply-add leads to much improved code; but its | unexpected use by the compiler can undermine carefully written code. The FP\_CONTRACT | 12241 macro can be used to disallow use of floating multiply-add; and the *fma*() function guarantees its use where desired. Many current machines provide hardware floating multiply-add | instructions; software implementation can be used for others. |

### **FUTURE DIRECTIONS** |

None.

### **SEE ALSO** |

12247 The Base Definitions volume of IEEE Std. 1003.1-200x, <math.h>

### **CHANGE HISTORY**

First released in Issue 6. Derived from the ISO/IEC 9899: 1999 standard. |

fmax, fmaxf, fmaxl — determine maximum numeric value of two floating-point numbers |

### **SYNOPSIS** |

12253 #include <math.h>

12254 double  $fmax$  (double  $x$ , double  $y$ ); 12255 float fmaxf(float  $x$ , float  $y$ ); 12256 long double fmaxl(long double x, long double y);

### **DESCRIPTION** |

 CX The functionality described on this reference page is aligned with the ISO C standard. Any | 12259 conflict between the requirements described here and the ISO C standard is unintentional. This volume of IEEE Std. 1003.1-200x defers to the ISO C standard. |

 These functions shall determine the maximum numeric value of their arguments. NaN | 12262 arguments shall be treated as missing data: if one argument is a NaN and the other numeric, 12263 then the *fmax*(), *fmaxf*(), and *fmaxI*() functions shall choose the numeric value.

12264 An application wishing to check for error situations should set *errno* to 0 before calling these functions. If *errno* is non-zero on return, or the return value is NaN, an error has occurred. |

### **RETURN VALUE**

- Upon successful completion, these functions shall return the maximum numeric value of their | arguments. |
- If *x* and *y* are NaN, NaN shall be returned and *errno* may be set to [EDOM]. |

### **ERRORS** |

12271 These functions may fail if:

**[EDOM]** The value of *x* and *y* is NaN.

### **EXAMPLES** |

None.

### **APPLICATION USAGE** |

None.

### **RATIONALE** |

None.

## **12279 FUTURE DIRECTIONS**

None.

### **SEE ALSO** |

*fdim*(), *fmin*(), the Base Definitions volume of IEEE Std. 1003.1-200x, <math.h>

### **12283 CHANGE HISTORY**

First released in Issue 6. Derived from the ISO/IEC 9899: 1999 standard. |

fmin, fminf, fminl — determine minimum numeric value of two floating-point numbers |

### **SYNOPSIS** |

12288 #include <math.h>

12289 double fmin(double  $x$ , double  $y$ ); 12290 float fminf(float  $x$ , float  $y$ ); 12291 long double fminl(long double x, long double y);

### **DESCRIPTION** |

 CX The functionality described on this reference page is aligned with the ISO C standard. Any | 12294 conflict between the requirements described here and the ISO C standard is unintentional. This volume of IEEE Std. 1003.1-200x defers to the ISO C standard. |

 These functions shall determine the minimum numeric value of their arguments. NaN | 12297 arguments shall be treated as missing data: if one argument is a NaN and the other numeric, 12298 then these functions shall choose the numeric value.

 An application wishing to check for error situations should set *errno* to 0 before calling these | functions. If *errno* is non-zero on return, or the return value is NaN, an error has occurred. |

### **RETURN VALUE**

- Upon successful completion, these functions shall return the minimum numeric value of their | arguments. |
- If *x* and *y* are NaN, NaN shall be returned and *errno* may be set to [EDOM]. |

### **ERRORS** |

12306 These functions may fail if:

12307 [EDOM] The value of *x* and *y* is NaN.

### **EXAMPLES** |

None.

### **APPLICATION USAGE** |

None.

### **RATIONALE** |

None.

## **12314 FUTURE DIRECTIONS**

None.

### **SEE ALSO** |

*fdim*(), *fmax*(), the Base Definitions volume of IEEE Std. 1003.1-200x, <math.h>

### **CHANGE HISTORY**

First released in Issue 6. Derived from ISO/IEC 9899: 1999 standard. |

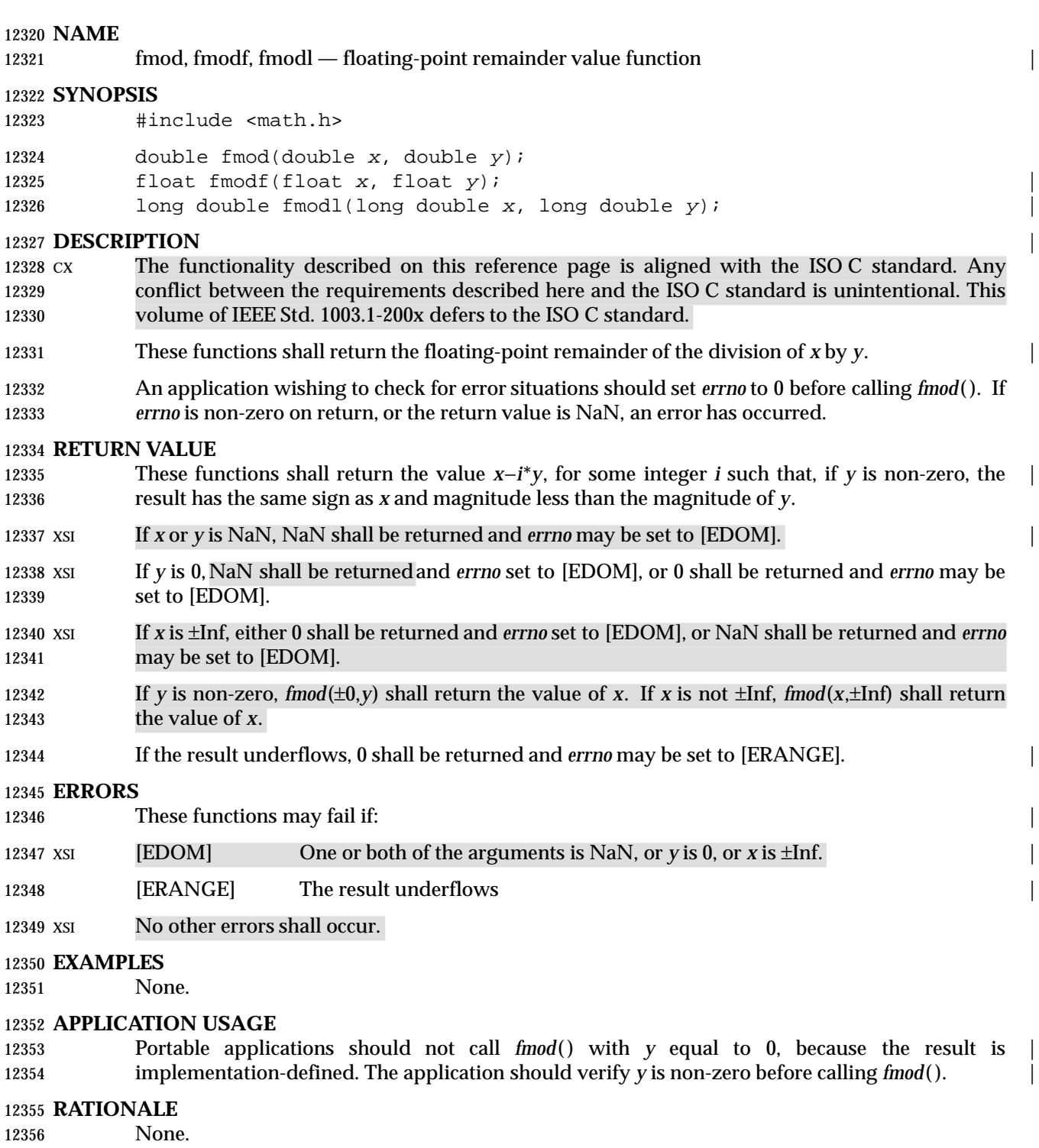

# **FUTURE DIRECTIONS**

None.

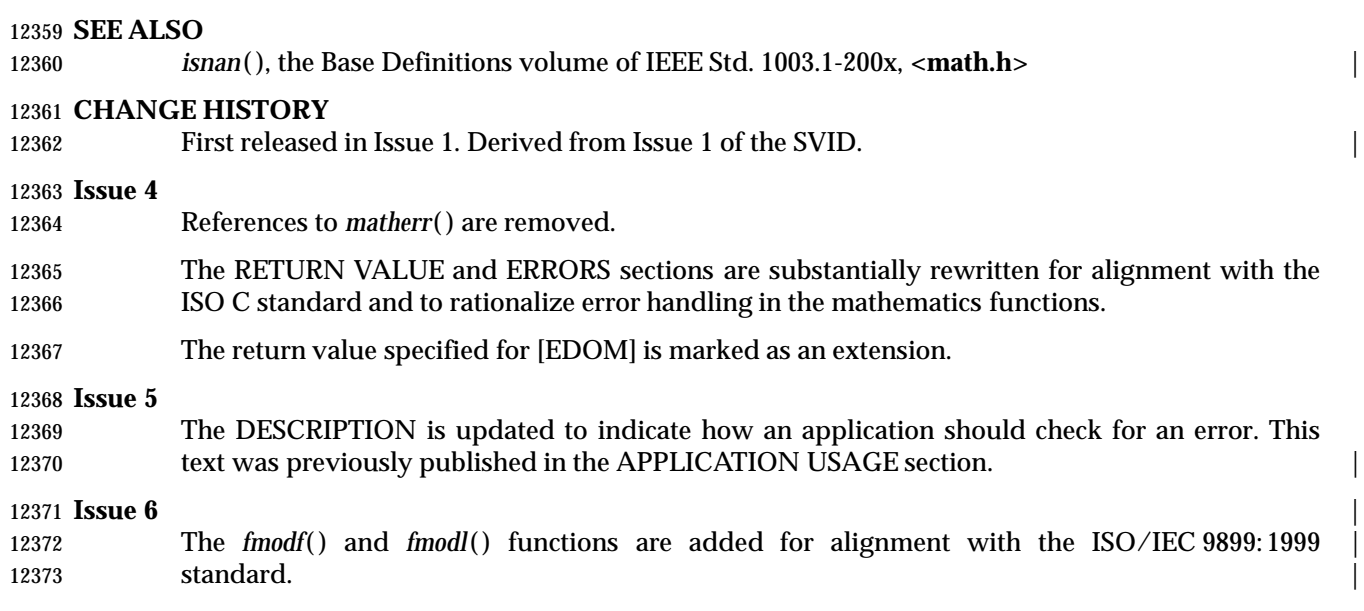

fmtmsg — display a message in the specified format on standard error and/or a system console

### **SYNOPSIS**

12377 XSI #include <fmtmsq.h>

 int fmtmsg(long classification, const char \*label, int severity, 12379 const char \*text, const char \*action, const char \*tag);

### **DESCRIPTION**

 The *fmtmsg*( ) function can be used to display messages in a specified format instead of the 12383 traditional *printf*() function.

12384 Based on a message's classification component, *fmtmsg*() writes a formatted message either to standard error, to the console, or to both.

 A formatted message consists of up to five components as defined below. The component *classification* is not part of a message displayed to the user, but defines the source of the message and directs the display of the formatted message.

 *classification* Contains identifiers from the following groups of major classifications and subclassifications. Any one identifier from a subclass may be used in combination with a single identifier from a different subclass. Two or more identifiers from the same subclass should not be used together, with the exception of identifiers from the display subclass. (Both display subclass identifiers may be used so that messages can be displayed to both standard error and the system console).

### **Major Classifications**

 Identifies the source of the condition. Identifiers are: MM\_HARD (hardware), MM\_SOFT (software), and MM\_FIRM (firmware).

### **Message Source Subclassifications**

 Identifies the type of software in which the problem is detected. Identifiers are: MM\_APPL (application), MM\_UTIL (utility), and 12402 MM\_OPSYS (operating system).

### **Display Subclassifications** Indicates where the message is to be displayed. Identifiers are: MM\_PRINT to display the message on the standard error stream, MM\_CONSOLE to display the message on the system console. One or both identifiers may be used.

# **Status Subclassifications**

 Indicates whether the application can recover from the condition. Identifiers are: MM\_RECOVER (recoverable) and MM\_NRECOV (non-12411 recoverable).

 An additional identifier, MM\_NULLMC, indicates that no classification component is supplied for the message.

### *label* Identifies the source of the message. The format is two fields separated by a colon. The first field is up to 10 bytes, the second is up to 14 bytes.

 *severity* Indicates the seriousness of the condition. Identifiers for the levels of *severity* are:

# *System Interfaces* **fmtmsg( )**

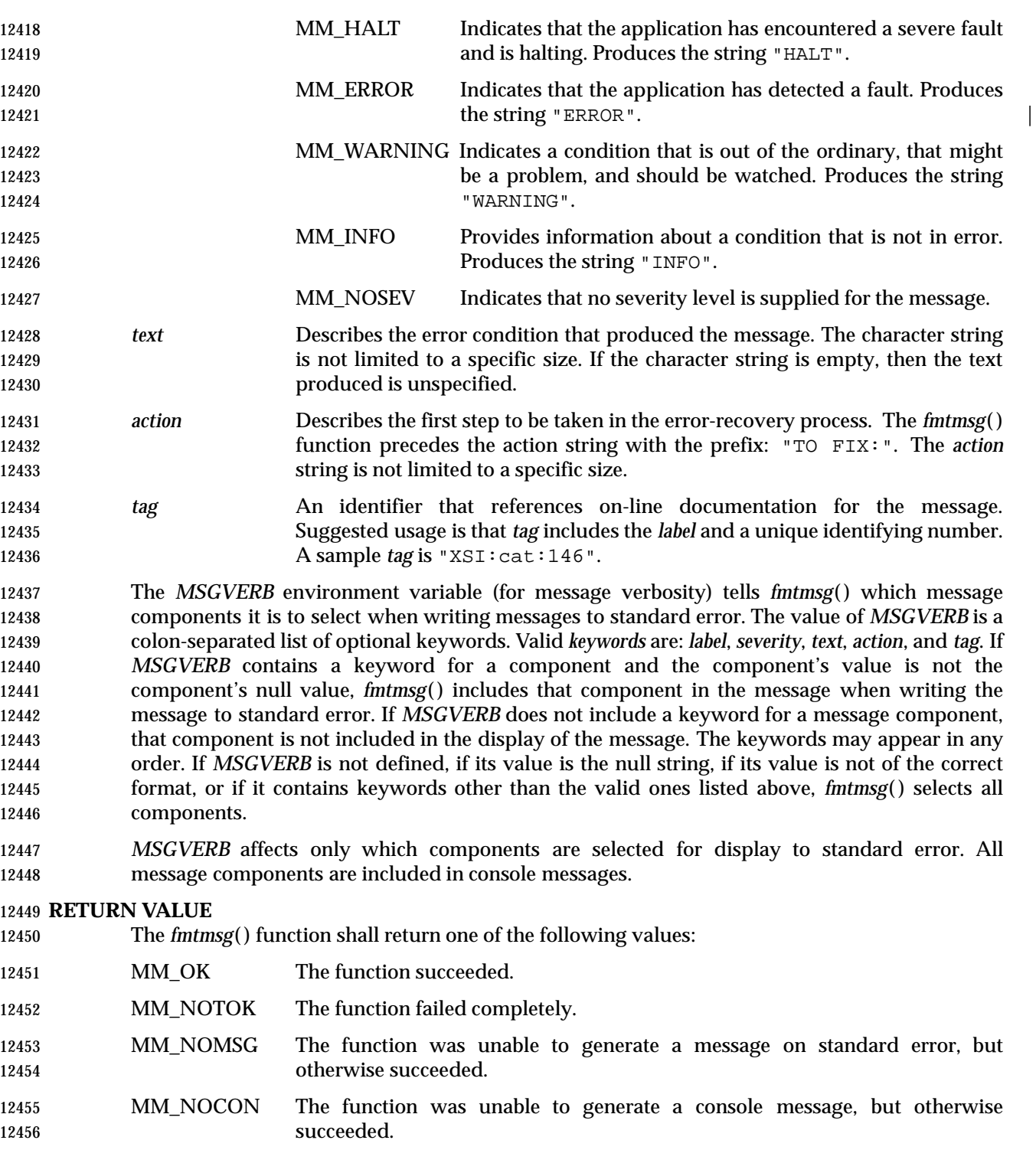

# **ERRORS**

None.

## **fmtmsg( )** *System Interfaces*

### **EXAMPLES**

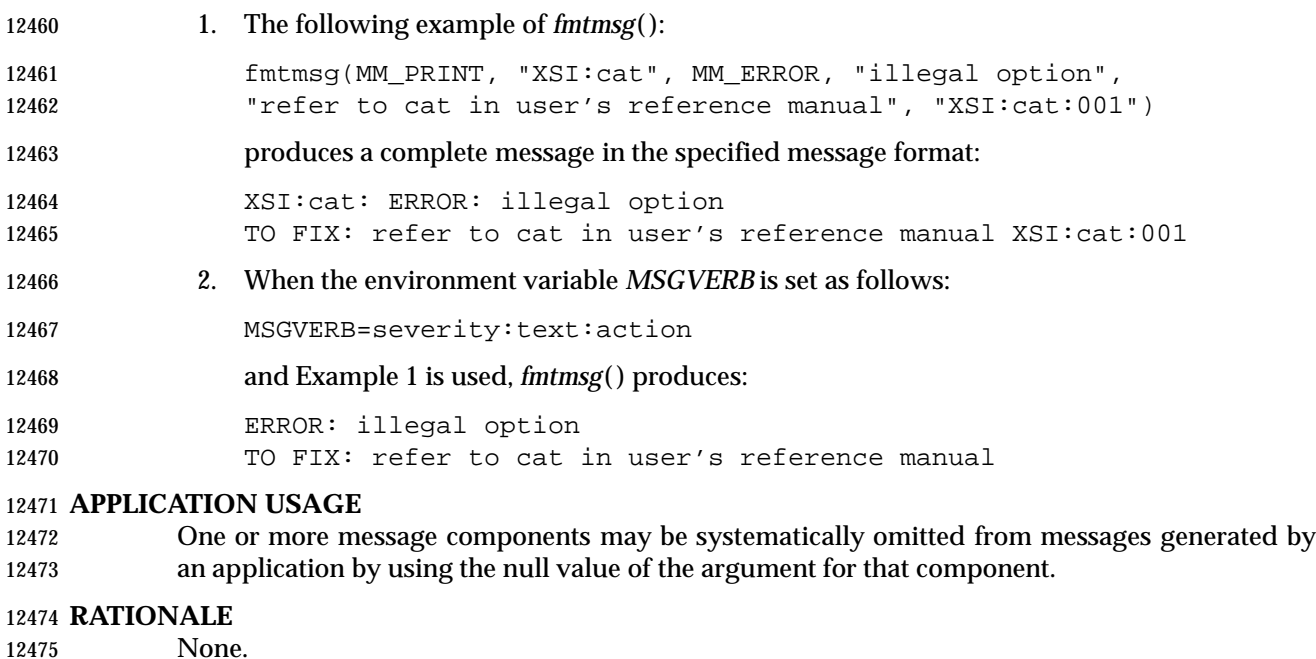

 **FUTURE DIRECTIONS** None.

### **SEE ALSO**

*printf*( ), the Base Definitions volume of IEEE Std. 1003.1-200x, **<fmtmsg.h>** |

### **CHANGE HISTORY**

First released in Issue 4, Version 2.

### **Issue 5**

Moved from X/OPEN UNIX extension to BASE.

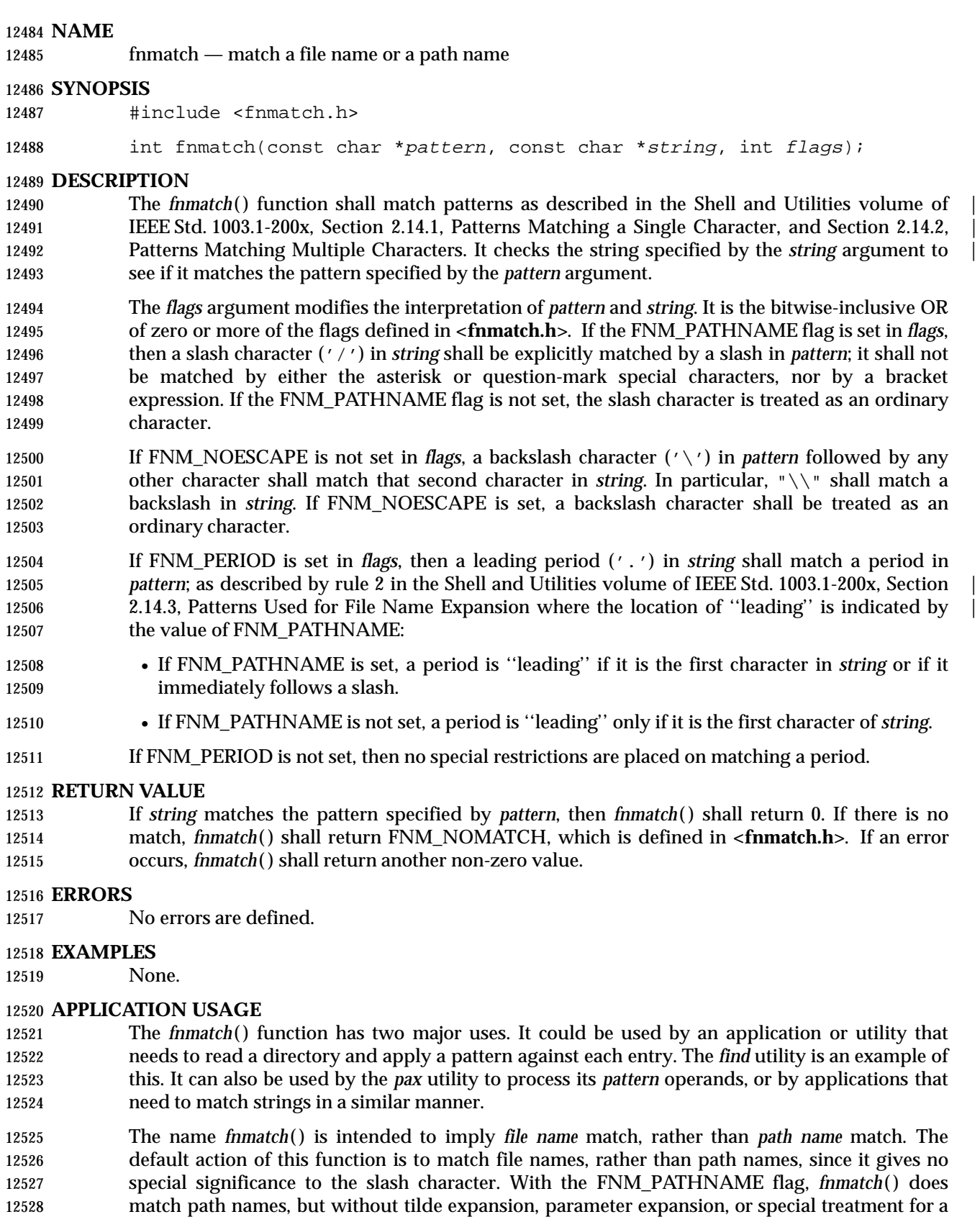

## **fnmatch( )** *System Interfaces*

period at the beginning of a file name.

### **RATIONALE**

12531 This function replaced the REG\_FILENAME flag of *regcomp*() in early proposals of this volume 12532 of IEEE Std. 1003.1-200x. It provides virtually the same functionality as the *regcomp*() and *regexec*() functions using the REG\_FILENAME and REG\_FSLASH flags (the REG\_FSLASH flag was proposed for *regcomp*( ), and would have had the opposite effect from FNM\_PATHNAME), but with a simpler function and less system overhead.

### **FUTURE DIRECTIONS**

None.

### **SEE ALSO**

 *glob*( ), *wordexp*( ), the Base Definitions volume of IEEE Std. 1003.1-200x, **<fnmatch.h>**, the Shell | and Utilities volume of IEEE Std. 1003.1-200x |

### **CHANGE HISTORY**

First released in Issue 4. Derived from the ISO POSIX-2 standard. |

### **Issue 5**

Moved from POSIX2 C-language Binding to BASE.

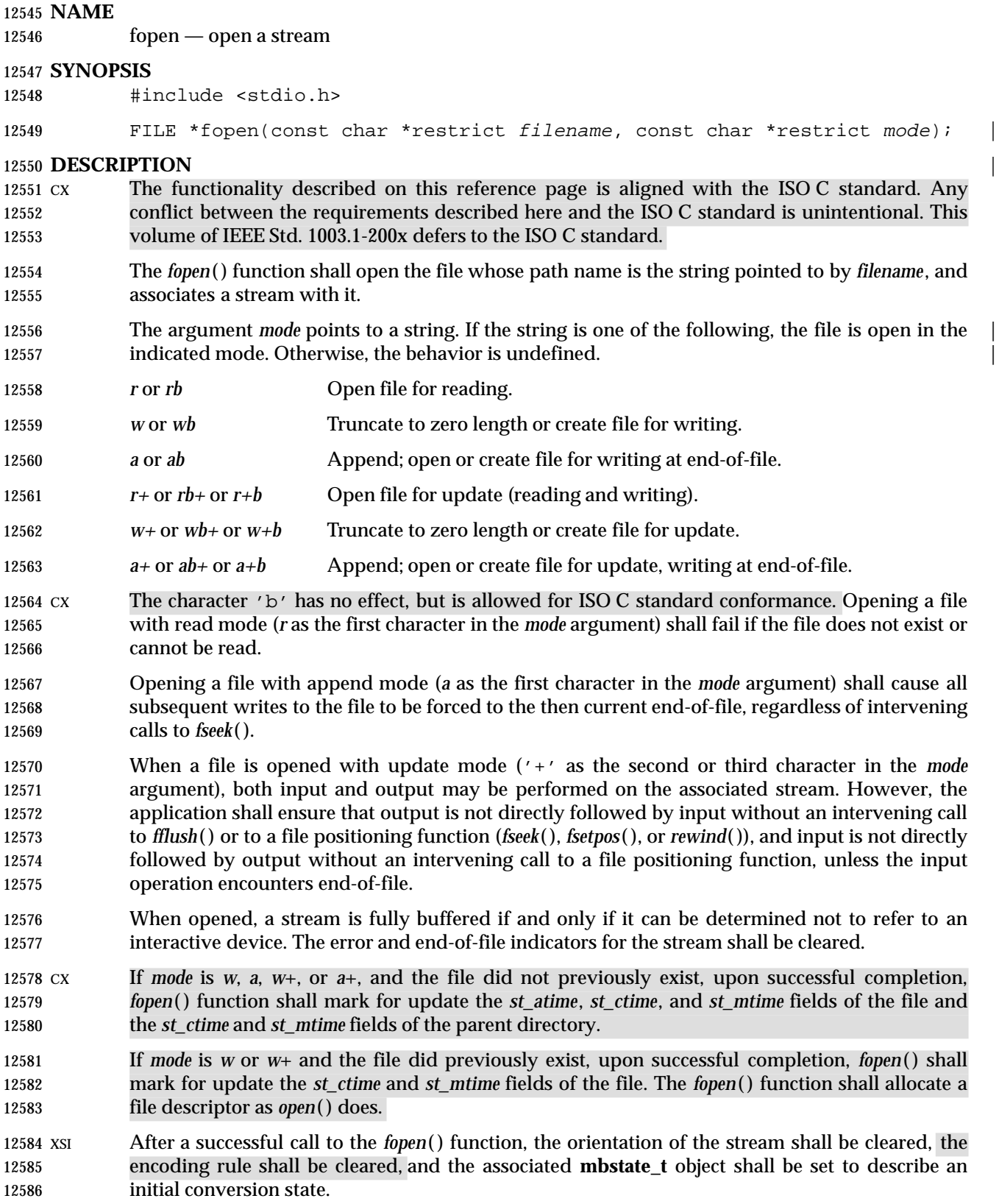

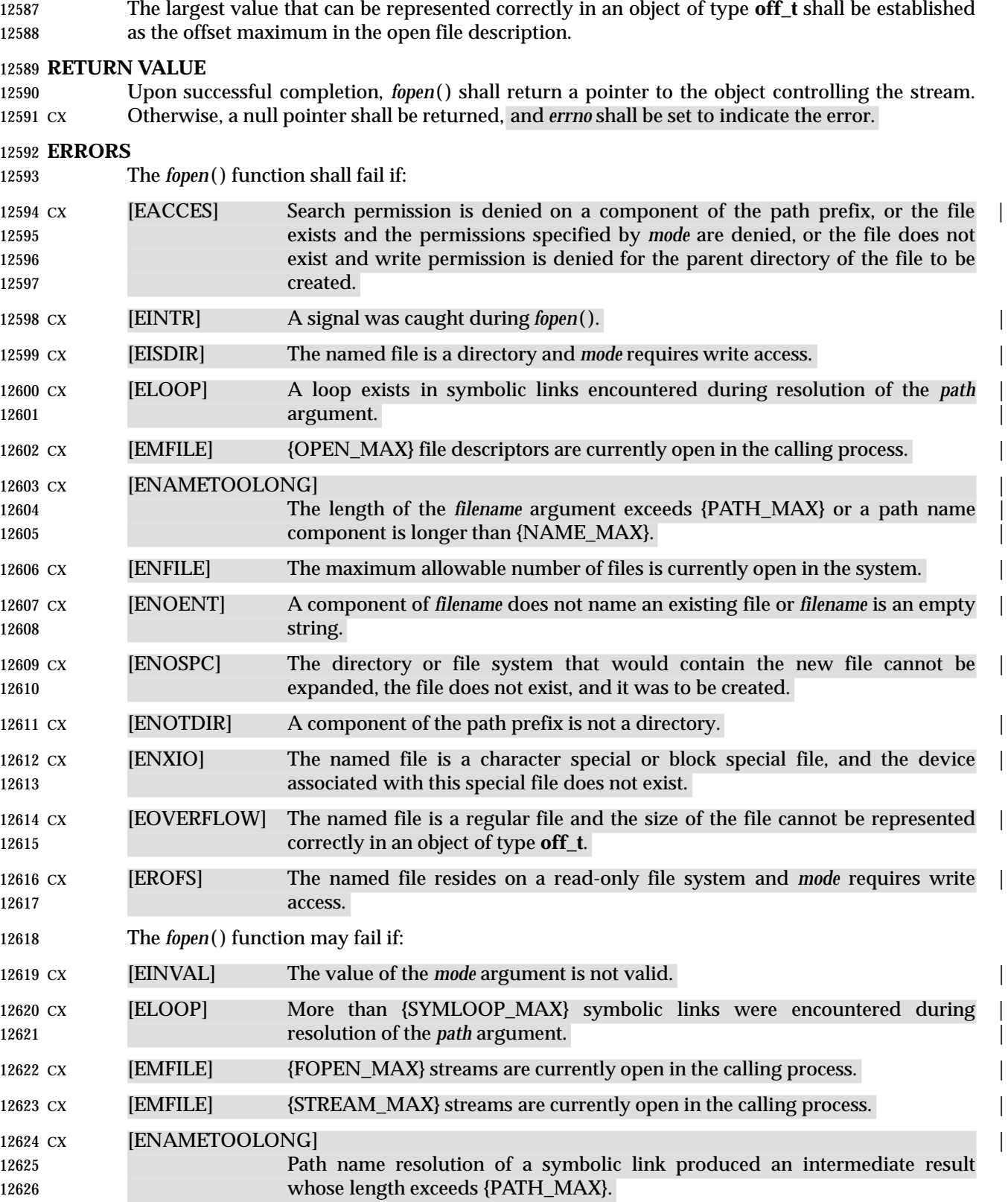

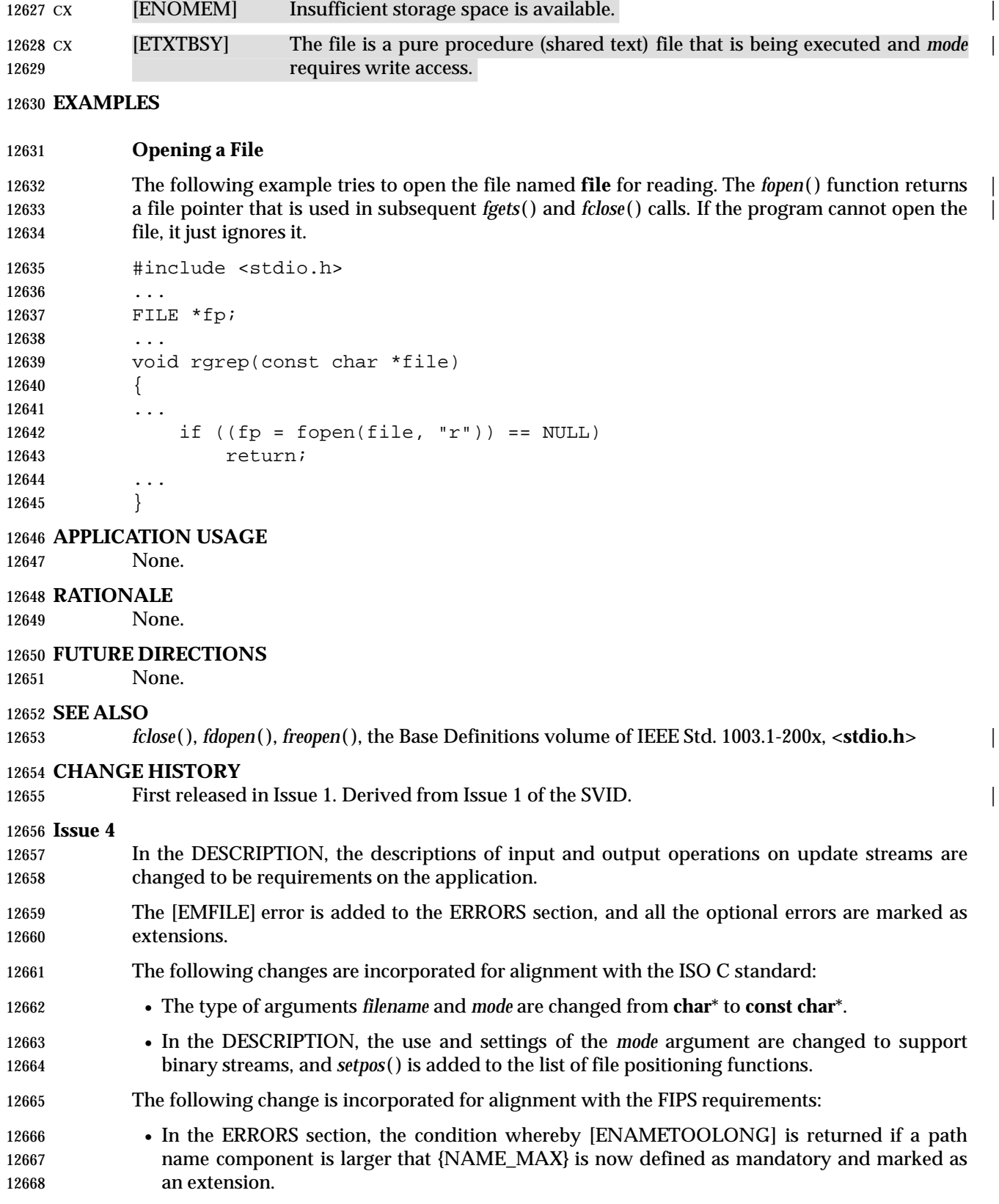

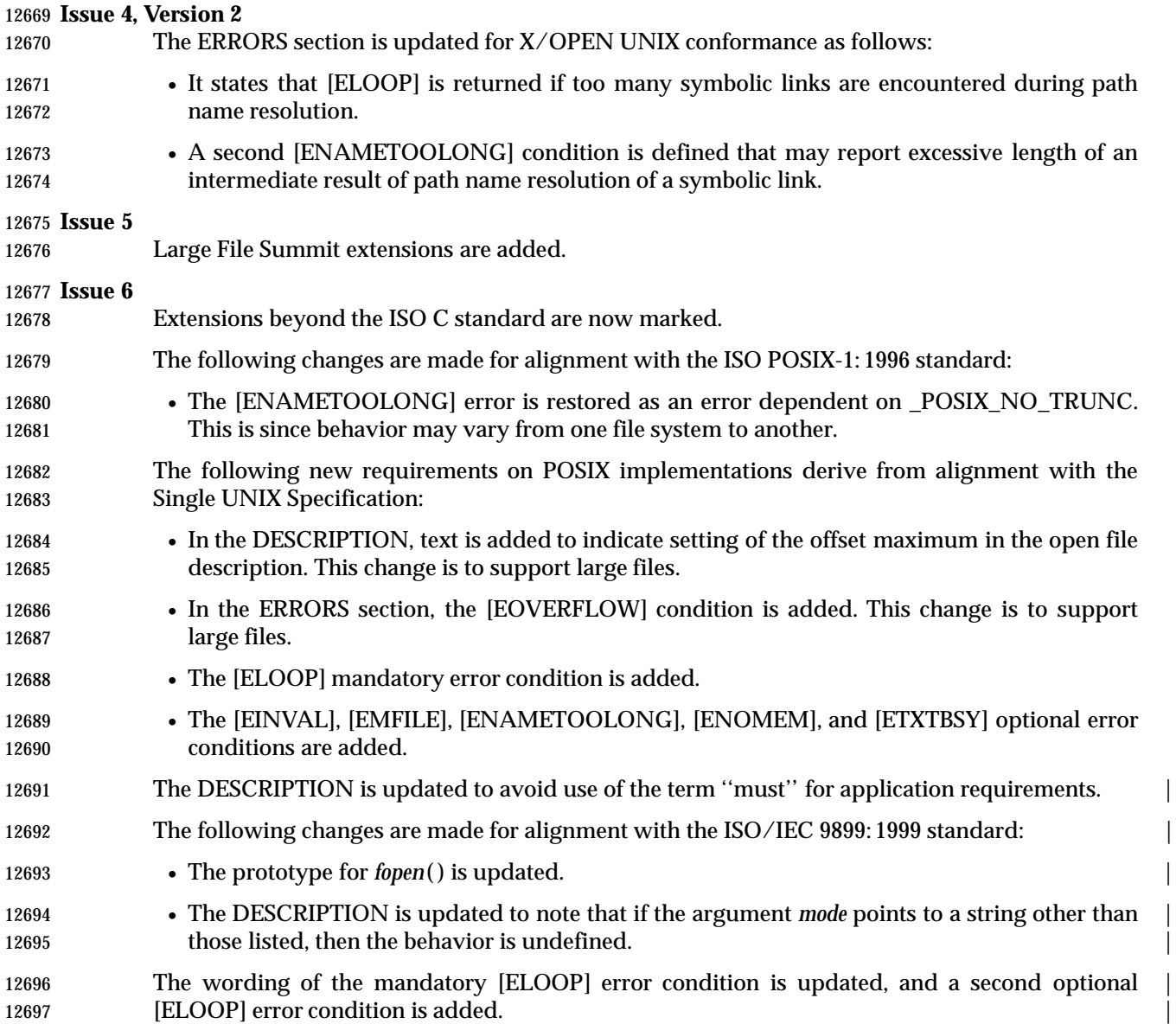

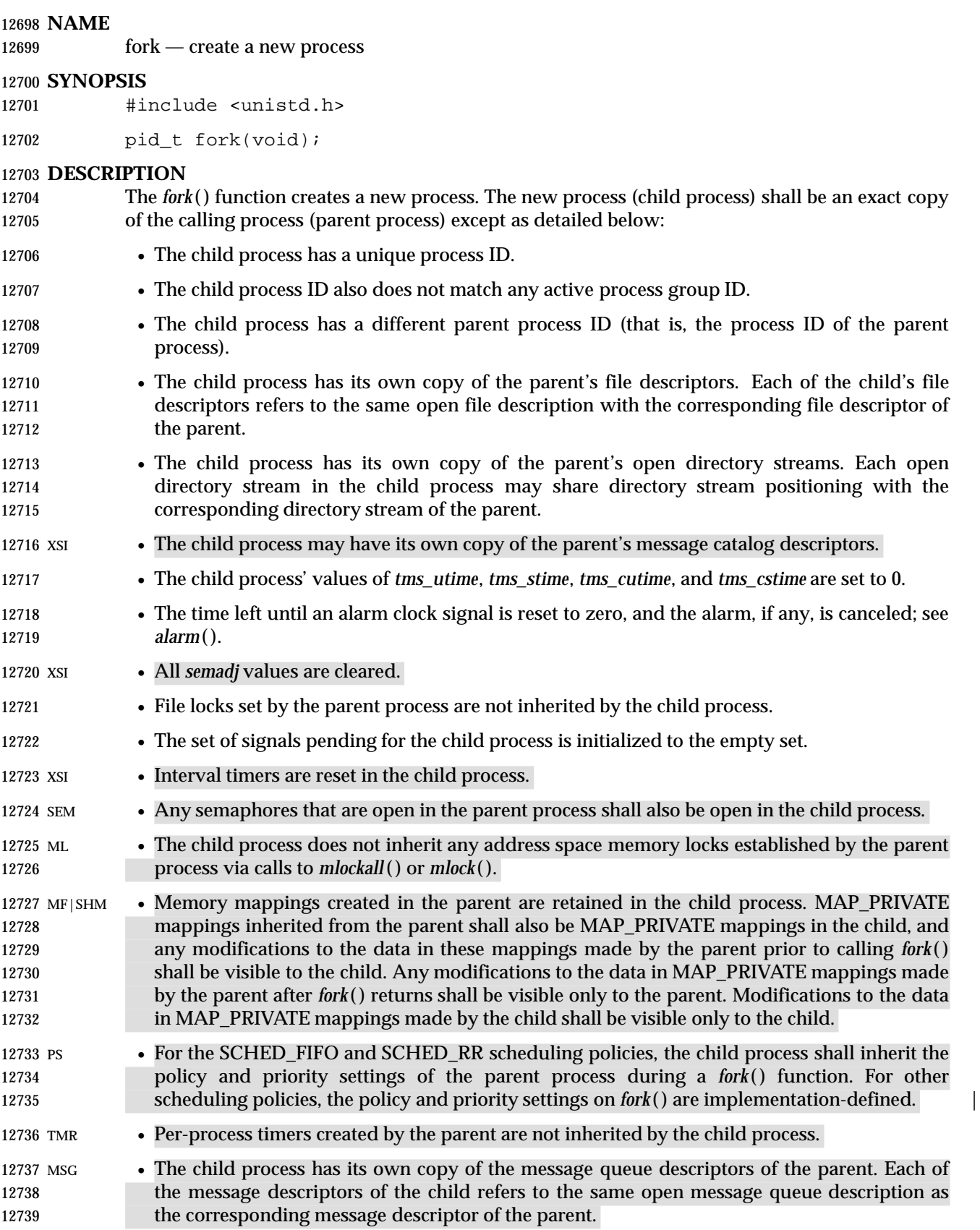

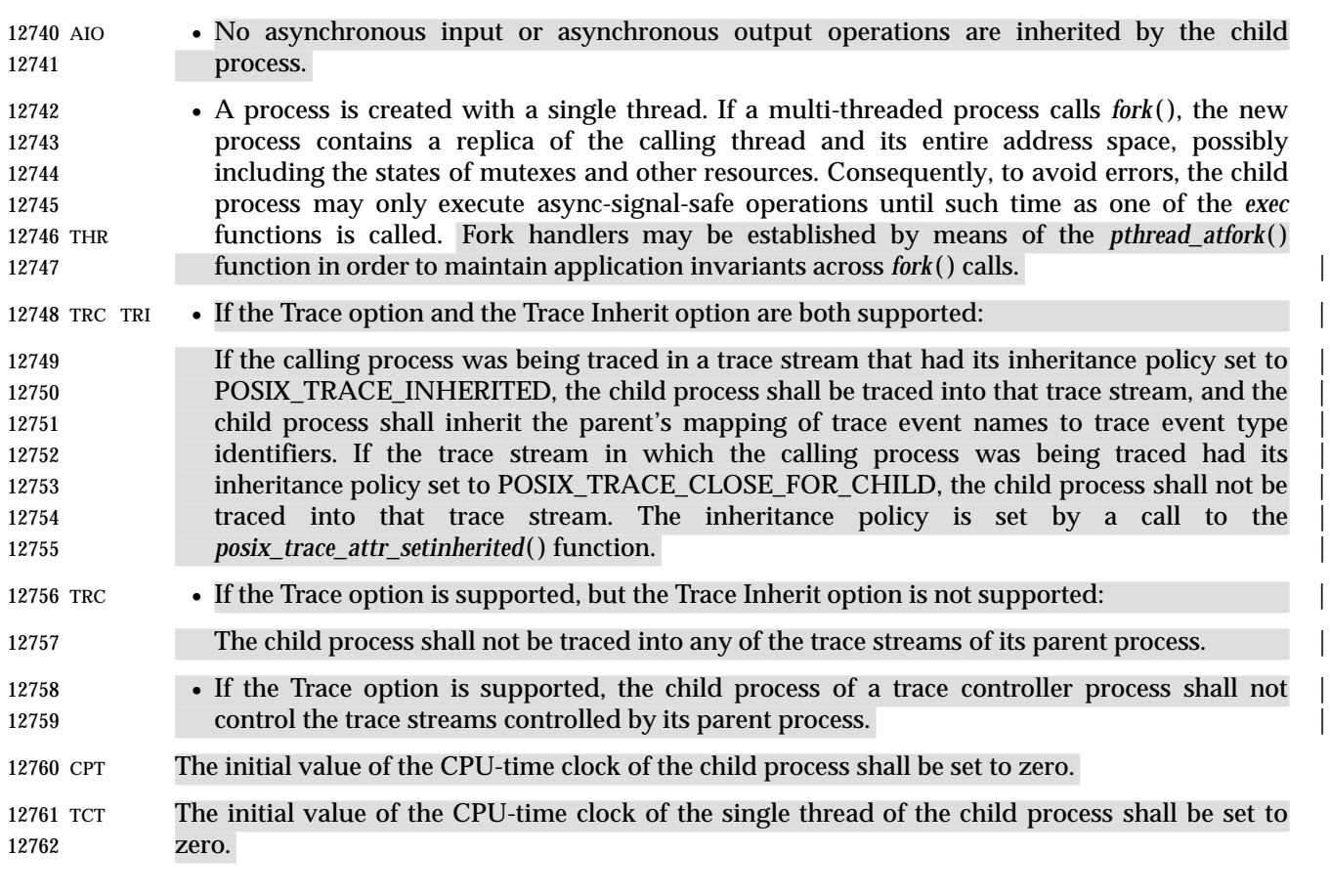

### *Notes to Reviewers*

*This section with side shading will not appear in the final copy. - Ed.*

- Check this text is correct after new addenda are rolled in. (Ref D1, XSH, ERN 126)
- For process characteristics not defined by this volume of IEEE Std. 1003.1-200x, their inheritance is not defined by this volume of IEEE Std. 1003.1-200x. Process characteristics defined by this volume of IEEE Std. 1003.1-200x have their inheritance explicitly defined.
- After *fork*( ), both the parent and the child processes are capable of executing independently before either one terminates.

### **RETURN VALUE**

12772 Upon successful completion, *fork*() shall return 0 to the child process and shall return the process ID of the child process to the parent process. Both processes shall continue to execute from the *fork*( ) function. Otherwise, −1 shall be returned to the parent process, no child process shall be created, and *errno* shall be set to indicate the error.

### **ERRORS**

12777 The *fork*() function shall fail if:

- [EAGAIN] The system lacked the necessary resources to create another process, or the | system-imposed limit on the total number of processes under execution 12780 system-wide or by a single user {CHILD\_MAX} would be exceeded.
- 12781 The *fork* () function may fail if:

12782 [ENOMEM] Insufficient storage space is available.

### **EXAMPLES**

None.

### **APPLICATION USAGE**

None.

### **RATIONALE**

 Many historical implementations have timing windows where a signal sent to a process group (for example, an interactive SIGINT) just prior to or during execution of *fork*( ) is delivered to the parent following the *fork*( ) but not to the child because the *fork*( ) code clears the child's set of pending signals. This volume of IEEE Std. 1003.1-200x does not require, or even permit, this behavior. However, it is pragmatic to expect that problems of this nature may continue to exist in implementations that appear to conform to this volume of IEEE Std. 1003.1-200x and pass available verification suites. This behavior is only a consequence of the implementation failing to make the interval between signal generation and delivery totally invisible. From the application's perspective, a *fork*( ) call should appear atomic. A signal that is generated prior to the *fork*( ) should be delivered prior to the *fork*( ). A signal sent to the process group after the *fork*( ) should be delivered to both parent and child. The implementation may actually initialize internal data structures corresponding to the child's set of pending signals to include signals sent to the process group during the *fork*( ). Since the *fork*( ) call can be considered as atomic from the application's perspective, the set would be initialized as empty and such signals would have arrived after the *fork*( ); see also **<signal.h>**.

- One approach that has been suggested to address the problem of signal inheritance across *fork*( ) is to add an [EINTR] error, which would be returned when a signal is detected during the call. | While this is preferable to losing signals, it was not considered an optimal solution. Although it is not recommended for this purpose, such an error would be an allowable extension for an implementation.
- The [ENOMEM] error value is reserved for those implementations that detect and distinguish | such a condition. This condition occurs when an implementation detects that there is not enough memory to create the process. This is intended to be returned when [EAGAIN] is inappropriate | because there can never be enough memory (either primary or secondary storage) to perform the 12812 operation. Because *fork*() duplicates an existing process, this must be a condition where there is sufficient memory for one such process, but not for two. Many historical implementations 12814 actually return [ENOMEM] due to temporary lack of memory, a case that is not generally distinct from [EAGAIN] from the perspective of a portable application.
- Part of the reason for including the optional error [ENOMEM] is because the SVID specifies it and it should be reserved for the error condition specified there. The condition is not applicable on many implementations.
- IEEE Std. 1003.1-1988 neglected to require concurrent execution of the parent and child of *fork*( ). | A system that single-threads processes was clearly not intended and is considered an unacceptable ''toy implementation'' of this volume of IEEE Std. 1003.1-200x. The only objection anticipated to the phrase ''executing independently'' is testability, but this assertion should be testable. Such tests require that both the parent and child can block on a detectable action of the other, such as a write to a pipe or a signal. An interactive exchange of such actions should be possible for the system to conform to the intent of this volume of IEEE Std. 1003.1-200x.
- The [EAGAIN] error exists to warn applications that such a condition might occur. Whether it occurs or not is not in any practical sense under the control of the application because the condition is usually a consequence of the user's use of the system, not of the application's code. Thus, no application can or should rely upon its occurrence under any circumstances, nor

- should the exact semantics of what concept of ''user'' is used be of concern to the application writer. Validation writers should be cognizant of this limitation.
- There are two reasons why POSIX programmers call *fork*( ). One reason is to create a new thread of control within the same program (which was originally only possible in POSIX by creating a new process); the other is to create a new process running a different program. In the latter case, the call to *fork*( ) is soon followed by a call to one of the *exec* functions.

 The general problem with making *fork*( ) work in a multi-threaded world is what to do with all of the threads. There are two alternatives. One is to copy all of the threads into the new process. This causes the programmer or implementation to deal with threads that are suspended on system calls or that might be about to execute system calls that should not be executed in the new process. The other alternative is to copy only the thread that calls *fork*( ). This creates the difficulty that the state of process-local resources is usually held in process memory. If a thread that is not calling *fork*( ) holds a resource, that resource is never released in the child process because the thread whose job it is to release the resource does not exist in the child process.

- When a programmer is writing a multi-threaded program, the first described use of *fork*( ), 12845 creating new threads in the same program, is provided by the *pthread\_create*() function. The *fork*( ) function is thus used only to run new programs, and the effects of calling functions that require certain resources between the call to *fork*( ) and the call to an *exec* function are undefined.
- The addition of the *forkall*( ) function to the standard was considered and rejected. The *forkall*() | function lets all the threads in the parent be duplicated in the child. This essentially duplicates the state of the parent in the child. This allows threads in the child to continue processing and 12851 allows locks and the state to be preserved without explicit *pthread\_atfork*() code. The calling process has to ensure that the threads processing state that is shared between the parent and child (that is, file descriptors or MAP\_SHARED memory) behaves properly after *forkall*( ). For example, if a thread is reading a file descriptor in the parent when *forkall*( ) is called, then two threads (one in the parent and one in the child) are reading the file descriptor after the *forkall*( ). If this is not desired behavior, the parent process has to synchronize with such threads before calling *forkall*( ).
- 12858 When *forkall* () is called, threads, other than the calling thread, that are in POSIX System Interfaces functions that can return with an [EINTR] error may have those functions return [EINTR] if the implementation cannot ensure that the function behaves correctly in the parent and child. In particular, *pthread\_cond\_wait*( ) and *pthread\_cond\_timedwait*( ) need to return in order to ensure that the condition has not changed. These functions can be awakened by a spurious condition wakeup rather than returning [EINTR].

### **FUTURE DIRECTIONS**

None.

### **SEE ALSO**

 *alarm*( ), *exec*, *fcntl*( ), *posix\_trace\_attr\_getinherited*( ), *posix\_trace\_trid\_eventid\_open*( ), *semop*( ), | *signal*( ), *times*( ), the Base Definitions volume of IEEE Std. 1003.1-200x, **<sys/types.h>**, | **<unistd.h>**

### **CHANGE HISTORY**

First released in Issue 1. Derived from Issue 1 of the SVID. |

### **Issue 4**

- The **<sys/types.h>** header is now marked as optional (OH); this header need not be included on XSI-conformant systems.
- The following changes are incorporated for alignment with the ISO POSIX-1 standard:

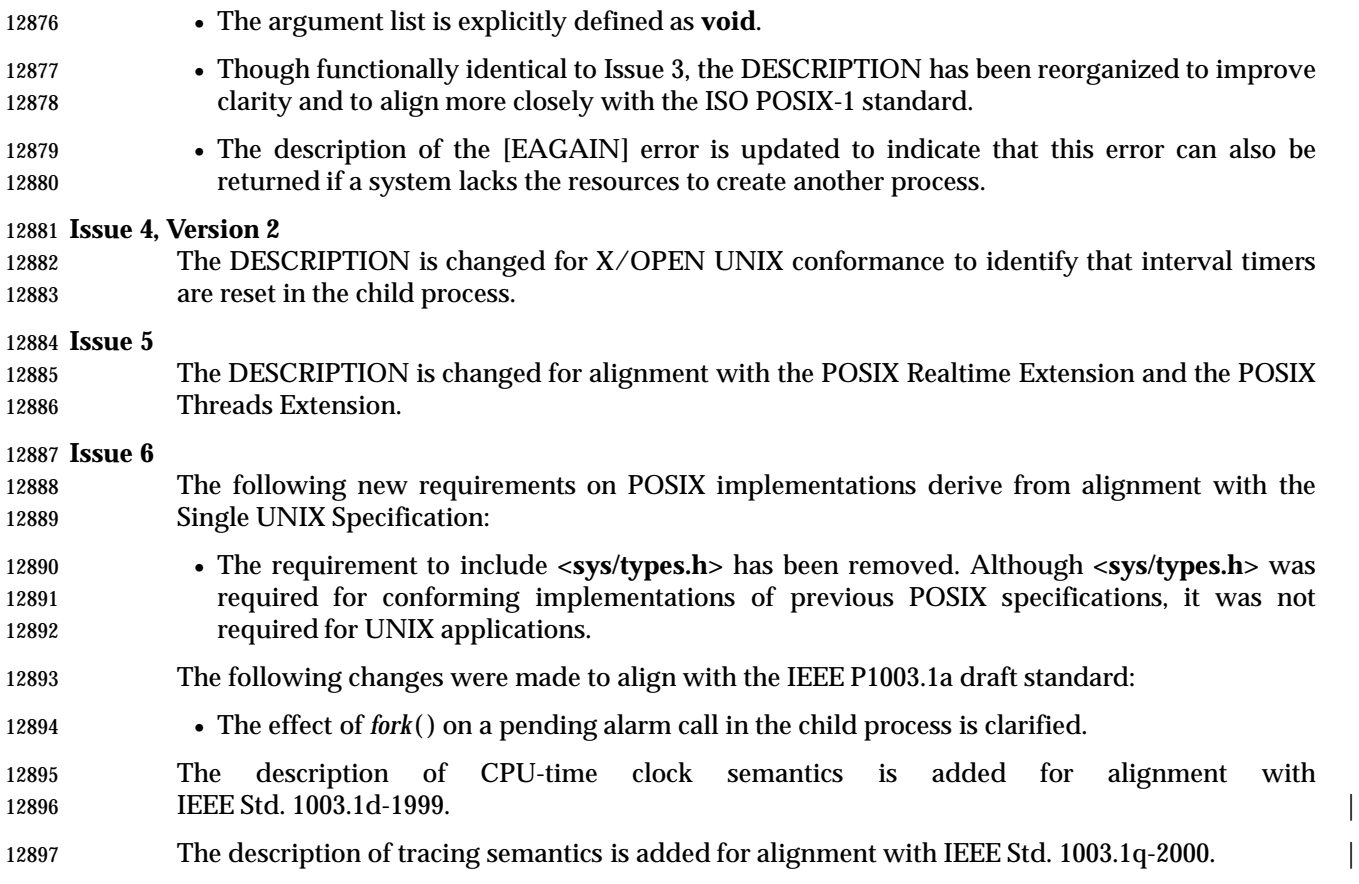

## **fpathconf( )** *System Interfaces*

### **NAME**

fpathconf, pathconf — get configurable path name variables

### **SYNOPSIS**

#include <unistd.h>

```
12902 long fpathconf(int fildes, int name);
```
12903 long pathconf(const char \*path, int name);

### **DESCRIPTION** |

- 12905 The *fpathconf*() and *pathconf*() functions provide a method for the application to determine the current value of a configurable limit or option (*variable*) that is associated with a file or directory.
- For *pathconf*( ), the *path* argument points to the path name of a file or directory.

For *fpathconf*( ), the *fildes* argument is an open file descriptor.

 The *name* argument represents the variable to be queried relative to that file or directory. Implementations shall support all of the variables listed in the following table and may support others. The variables in the following table come from **<limits.h>** or **<unistd.h>** and the symbolic constants, defined in **<unistd.h>**, are the corresponding values used for *name*. Support for some path name configuration variables is dependent on implementation options (see shading and margin codes in the table below). Where an implementation option is not supported, the variable need not be supported.

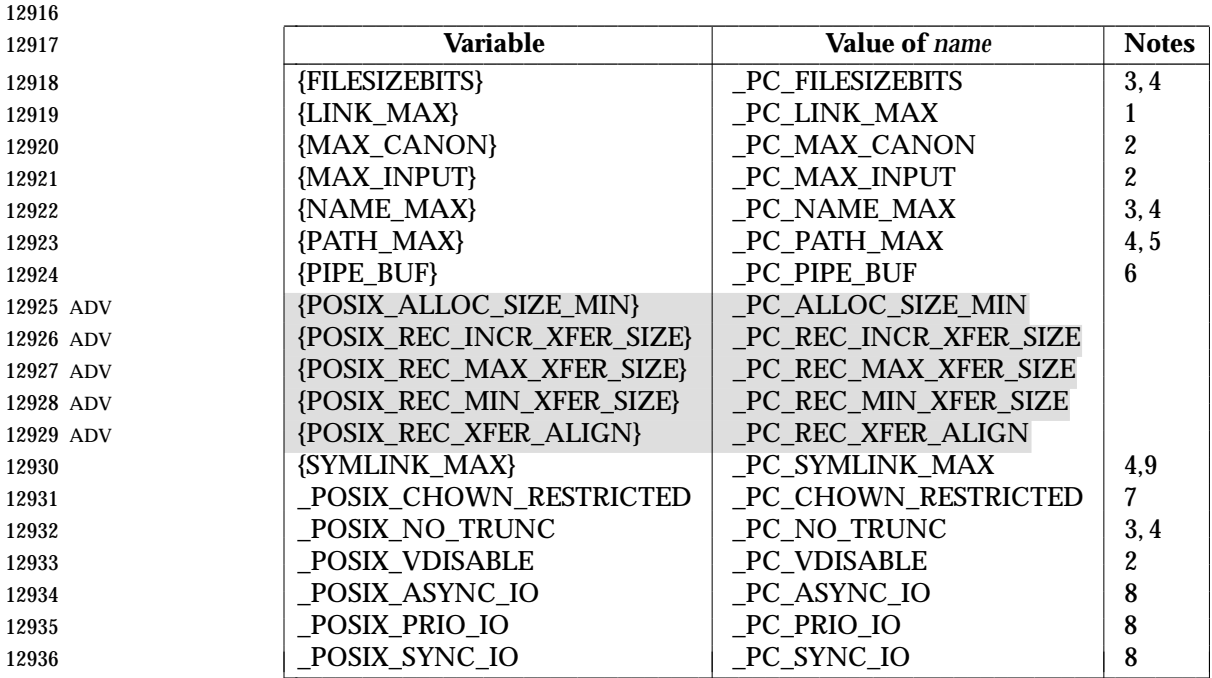

### **Notes:**

- 
- 
- 1. If *path* or *fildes* refers to a directory, the value returned applies to the directory itself.
- 2. If *path* or *fildes* does not refer to a terminal file, it is unspecified whether an implementation supports an association of the variable name with the specified file.

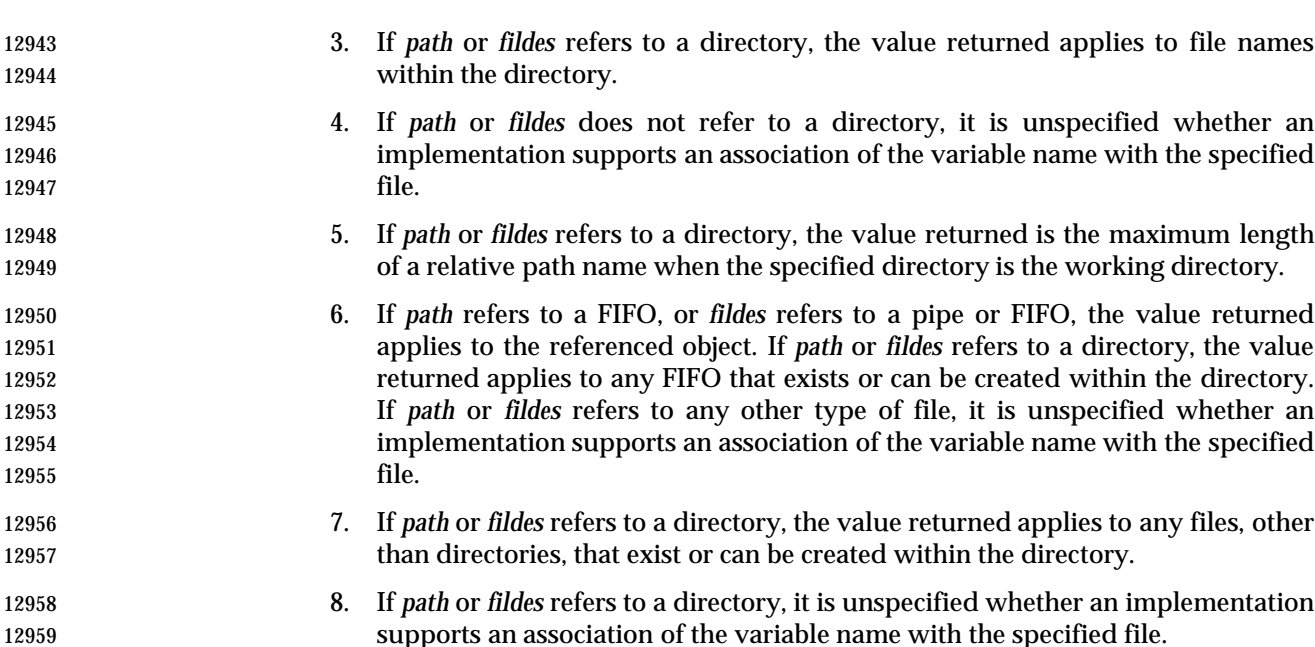

 9. If *path* or *fildes* refers to a directory, the value returned is the maximum length of the string that a symbolic link in that directory can contain.

### **RETURN VALUE**

 If *name* is an invalid value, both *pathconf*( ) and *fpathconf*( ) shall return −1 and set *errno* to indicate the error.

 If the variable corresponding to *name* has no limit for the *path* or file descriptor, both *pathconf*( ) and *fpathconf*( ) shall return −1 without changing *errno*. If the implementation needs to use *path* to determine the value of *name* and the implementation does not support the association of *name* with the file specified by *path*, or if the process did not have appropriate privileges to query the file specified by *path*, or *path* does not exist, *pathconf*( ) shall return −1 and set *errno* to indicate the error.

 If the implementation needs to use *fildes* to determine the value of *name* and the implementation does not support the association of *name* with the file specified by *fildes*, or if *fildes* is an invalid file descriptor, *fpathconf*( ) shall return −1 and set *errno* to indicate the error.

 Otherwise, *pathconf*( ) or *fpathconf*( ) shall return the current variable value for the file or directory without changing *errno*. The value returned shall not be more restrictive than the corresponding value available to the application when it was compiled with the implementation's **<limits.h>** or **<unistd.h>**.

### **ERRORS**

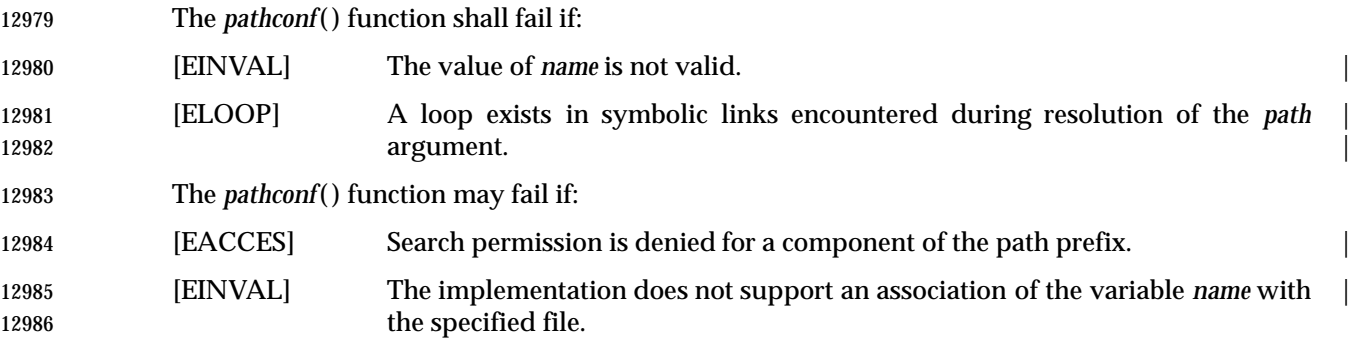

## **fpathconf( )** *System Interfaces*

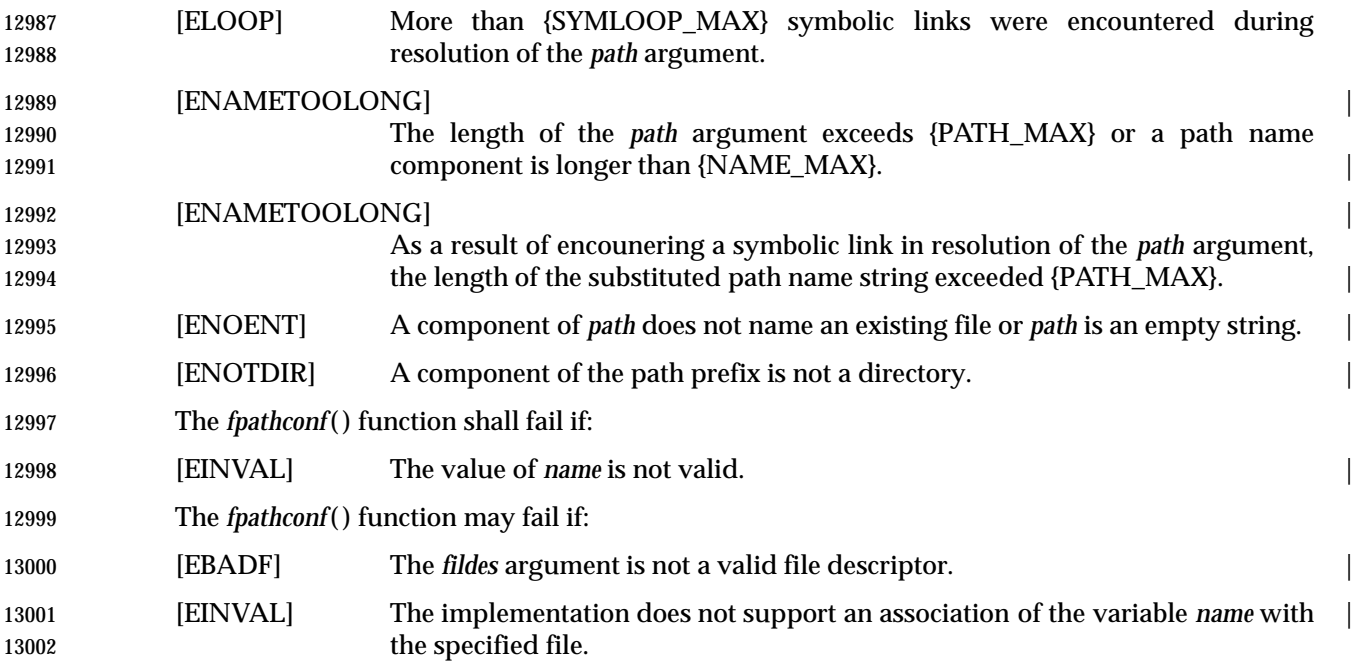

### **EXAMPLES**

None.

### **APPLICATION USAGE**

None.

### **RATIONALE**

- 13008 The *pathconf*() function was proposed immediately after the *sysconf*() function when it was realized that some configurable values may differ across file system, directory, or device boundaries.
- For example, {NAME\_MAX} frequently changes between System V and BSD-based file systems; System V uses a maximum of 14, BSD 255. On an implementation that provides both types of file systems, an application would be forced to limit all path name components to 14 bytes, as this would be the value specified in **<limits.h>** on such a system.
- Therefore, various useful values can be queried on any path name or file descriptor, assuming that the appropriate permissions are in place.
- The value returned for the variable {PATH\_MAX} indicates the longest relative path name that could be given if the specified directory is the process' current working directory. A process may not always be able to generate a name that long and use it if a subdirectory in the path name crosses into a more restrictive file system.
- The value returned for the variable \_POSIX\_CHOWN\_RESTRICTED also applies to directories that do not have file systems mounted on them. The value may change when crossing a mount point, so applications that need to know should check for each directory. (An even easier check is to try the *chown*( ) function and look for an error in case it happens.)
- Unlike the values returned by *sysconf*( ), the path name-oriented variables are potentially more volatile and are not guaranteed to remain constant throughout the process' lifetime. For 13027 example, in between two calls to *pathconf*(), the file system in question may have been unmounted and remounted with different characteristics.

 Also note that most of the errors are optional. If one of the variables always has the same value on an implementation, the implementation need not look at *path* or *fildes* to return that value and is, therefore, not required to detect any of the errors except the meaning of [EINVAL] that | indicates that the value of *name* is not valid for that variable.

- If the value of any of the limits are indeterminate (logically infinite), they are defined in **<limits.h>** and the *pathconf*( ) and *fpathconf*( ) functions return −1 without changing *errno*. This can be distinguished from the case of giving an unrecognized *name* argument because *errno* is set to [EINVAL] in this case.
- Since −1 is a valid return value for the *pathconf*( ) and *fpathconf*( ) functions, applications should set *errno* to zero before calling them and check *errno* only if the return value is −1.
- 13039 For the case of {SYMLINK\_MAX}, since both *pathconf*() and *open*() follow symbolic links, there is no way that *path* or *fildes* could refer to a symbolic link.

### **FUTURE DIRECTIONS**

None.

### **SEE ALSO**

 *confstr*( ), *sysconf*( ), the Base Definitions volume of IEEE Std. 1003.1-200x, **<limits.h>**, **<unistd.h>**, | the Shell and Utilities volume of IEEE Std. 1003.1-200x |

### **CHANGE HISTORY**

- First released in Issue 3.
- Entry included for alignment with the POSIX.1-1988 standard.

### **Issue 4**

### The *fpathconf*( ) function now has the full **long** return type in the SYNOPSIS section. |

- The following changes gave been made for alignment with the ISO POSIX-1 standard:
- The type of argument *path* is changed from **char**\* to **const char**\*. Also, the return value of both functions is changed from **long** to **long**. |
- In the DESCRIPTION, the words ''The behavior is undefined if'' have been replaced by ''it is unspecified whether an implementation supports an association of the variable name with the specified file'' in notes 2, 4, and 6.
- In the RETURN VALUE section, errors associated with the use of *path* and *fildes*, when an implementation does not support the requested association, are now specified separately.
- The requirement that *errno* be set to indicate the error is added.
- The following change is incorporated for alignment with the FIPS requirements:
- In the ERRORS section, the condition whereby [ENAMETOOLONG] is returned if a path name component is larger that {NAME\_MAX} is now defined as mandatory and marked as an extension.

### **Issue 4, Version 2**

- The ERRORS section is updated for X/OPEN UNIX conformance as follows:
- It states that [ELOOP] is returned if too many symbolic links are encountered during path name resolution.
- A second [ENAMETOOLONG] condition is defined that may report excessive length of an intermediate result of path name resolution of a symbolic link.

|

# **fpathconf( )** *System Interfaces*

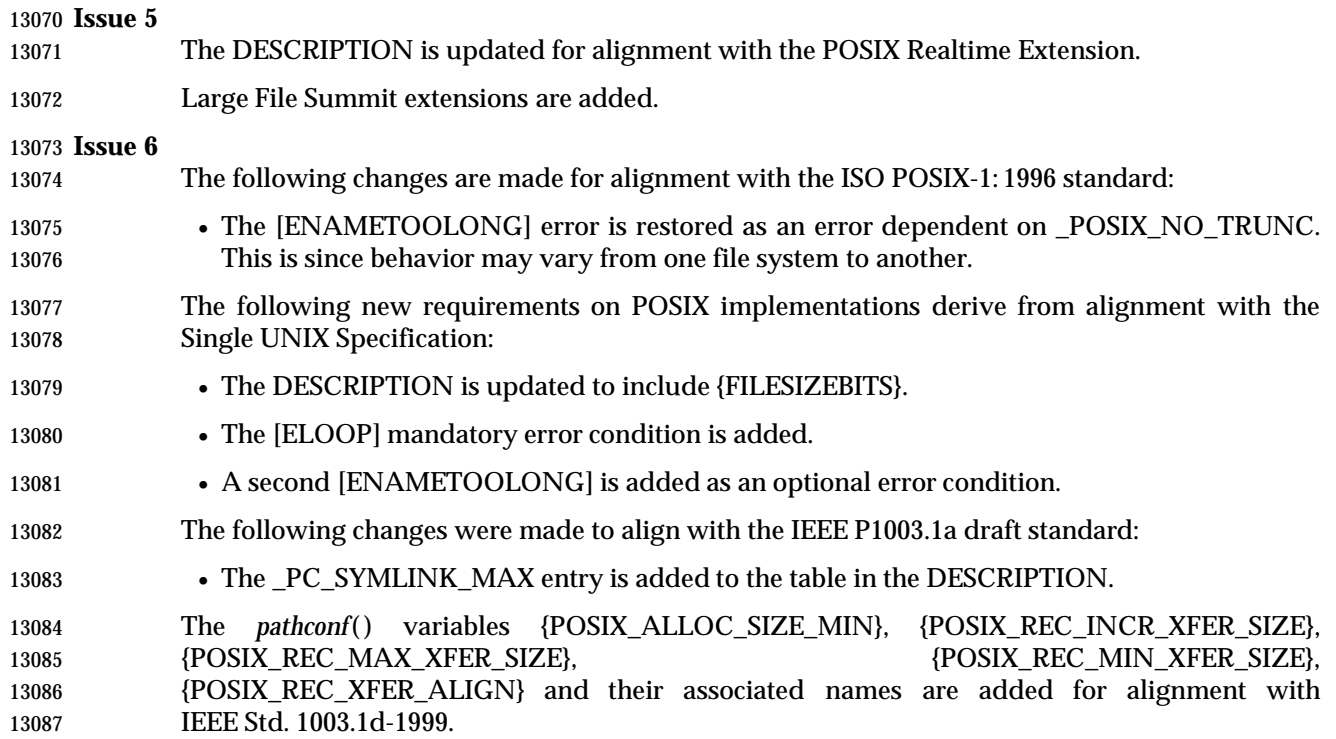

### $13088 \text{ NAME}$

13089 fpclassify — classify real floating type

### **SYNOPSIS** |

13091 #include <math.h>

13092 int fpclassify(real-floating  $x$ );

### **DESCRIPTION** |

 CX The functionality described on this reference page is aligned with the ISO C standard. Any | conflict between the requirements described here and the ISO C standard is unintentional. This | volume of IEEE Std. 1003.1-200x defers to the ISO C standard. |

13097 The *fpclassify*() macro shall classify its argument value as NaN, infinite, normal, subnormal, zero, or into another implementation-defined category. First, an argument represented in a | format wider than its semantic type is converted to its semantic type. Then classification is based | 13100 on the type of the argument.

### **RETURN VALUE** |

13102 The *fpclassify*() macro shall return the value of the number classification macro appropriate to 13103 the value of its argument.

### **ERRORS** |

13105 No errors are defined.

## **EXAMPLES** |

None.

### **APPLICATION USAGE** |

None.

### **RATIONALE** |

None.

### **FUTURE DIRECTIONS** |

None.

### **SEE ALSO** |

 *isfinite*( ), *isinf*( ), *isnan*( ), *isnormal*( ), *signbit*( ), the Base Definitions volume of | IEEE Std. 1003.1-200x, **<math.h>** |

### **13117 CHANGE HISTORY**

First released in Issue 6. Derived from the ISO/IEC 9899: 1999 standard. |

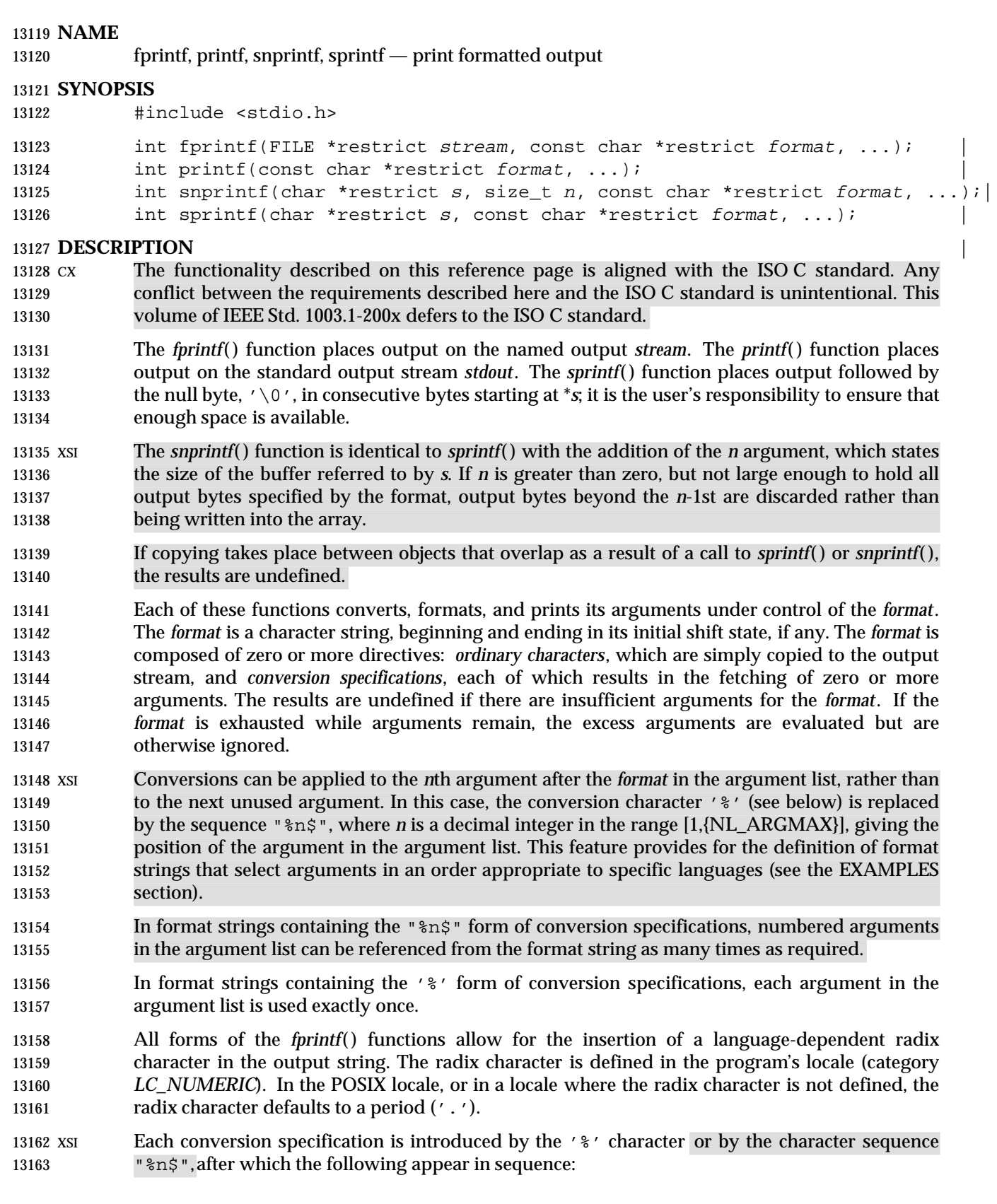

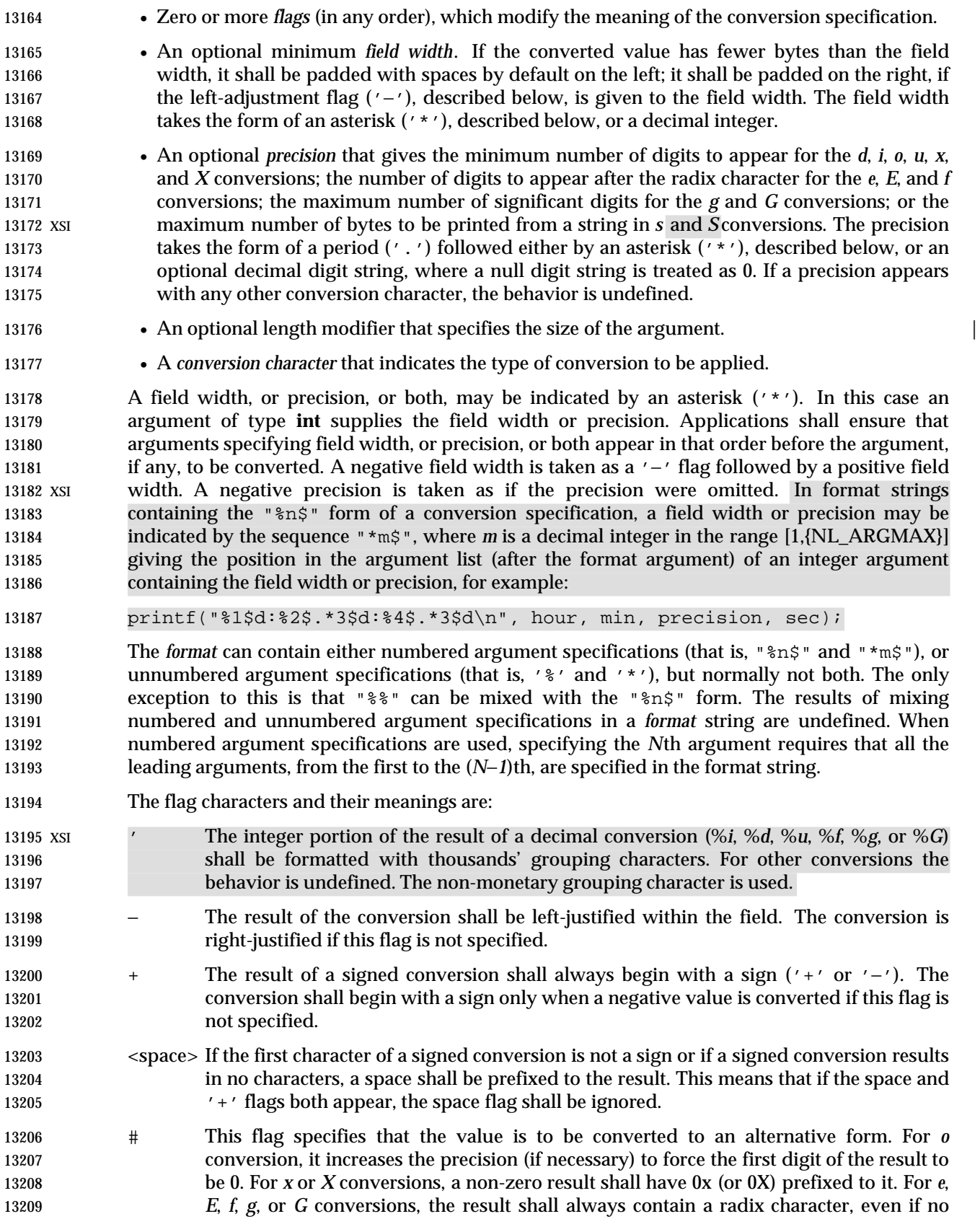

 digits follow the radix character. Without this flag, a radix character appears in the result of these conversions only if a digit follows it. For *g* and *G* conversions, trailing zeros shall *not* be removed from the result as they normally are. For other conversions, the behavior is undefined. 0 For *d*, *i*, *o*, *u*, *x*, *X*, *e*, *E*, *f*, *g*, and *G* conversions, leading zeros (following any indication of 13215 sign or base) are used to pad to the field width; no space padding is performed. If the '0' and '−' flags both appear, the '0' flag is ignored. For *d*, *i*, *o*, *u*, *x*, and *X* | 13217 xsi conversions, if a precision is specified, the '0' flag is ignored. If the '0' and '\'' flags both appear, the grouping characters are inserted before zero padding. For other 13219 conversions, the behavior is undefined. 13220 The length modifiers and their meanings are: *hh* Specifies that a following *d*, *i*, *o*, *u*, *x*, or *X* conversion specifier applies to a **signed char** | or **unsigned char** argument (the argument will have been promoted according to the | integer promotions, but its value shall be converted to **signed char** or **unsigned char** | before printing); or that a following *n* conversion specifier applies to a pointer to a | **signed char** argument. | *h* Specifies that a following *d*, *i*, *o*, *u*, *x*, or *X* conversion specifier applies to a **short** or | **unsigned short** argument (the argument will have been promoted according to the | integer promotions, but its value shall be converted to **short** or **unsigned short** before | printing); or that a following *n* conversion specifier applies to a pointer to a **short** | argument. | *l* (ell) Specifies that a following *d*, *i*, *o*, *u*, *x*, or *X* conversion specifier applies to a **long** or **unsigned long** argument; that a following *n* conversion specifier applies to a pointer to | a **long** argument; that a following *c* conversion specifier applies to a **wint\_t** argument; | that a following *s* conversion specifier applies to a pointer to a **wchar\_t** argument; or | has no effect on a following *a*, *A*, *e*, *E*, *f*, *F*, *g*, or *G* conversion specifier. | *ll* (ell-ell)Specifies that a following *d*, *i*, *o*, *u*, *x*, or *X* conversion specifier applies to a **long long** or | **unsigned long long** argument; or that a following *n* conversion specifier applies to a | **pointer to a long long** argument. *j* Specifies that a following *d*, *i*, *o*, *u*, *x*, or *X* conversion specifier applies to an **intmax\_t** or | **uintmax\_t** argument; or that a following *n* conversion specifier applies to a pointer to | an **intmax\_t** argument. | *z* Specifies that a following *d*, *i*, *o*, *u*, *x*, or *X* conversion specifier applies to a **size\_t** or the | corresponding signed integer type argument; or that a following *n* conversion specifier | applies to a pointer to a signed integer type corresponding to **size\_t** argument. | *t* Specifies that a following *d*, *i*, *o*, *u*, *x*, or *X* conversion specifier applies to a **ptrdiff\_t** or | **the corresponding unsigned** type argument; or that a following n conversion specifier applies to a pointer to a **ptrdiff\_t** argument. | *L* Specifies that a following *a*, *A*, *e*, *E*, *f*, *F*, *g*, or*G* conversion specifier applies to a **long** | **double** argument. If a length modifier appears with any conversion specifier other than as specified above, the | 13251 behavior is undefined. 13252 The conversion characters and their meanings are: *d*, *i* The **int** argument is converted to a signed decimal in the style **[**−**]***dddd*. The precision specifies the minimum number of digits to appear; if the value being converted can be represented in fewer digits, it shall be expanded with leading zeros. The default
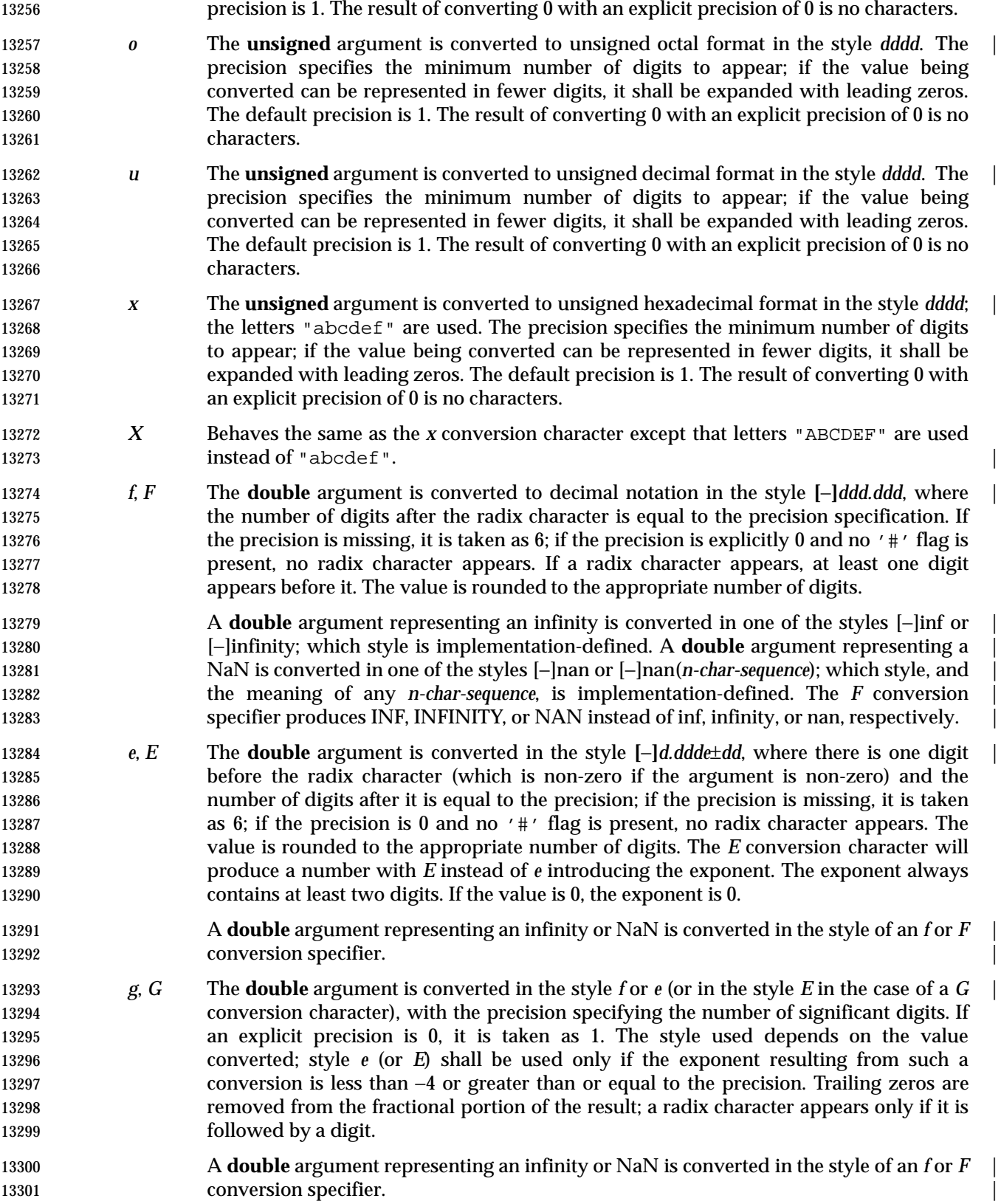

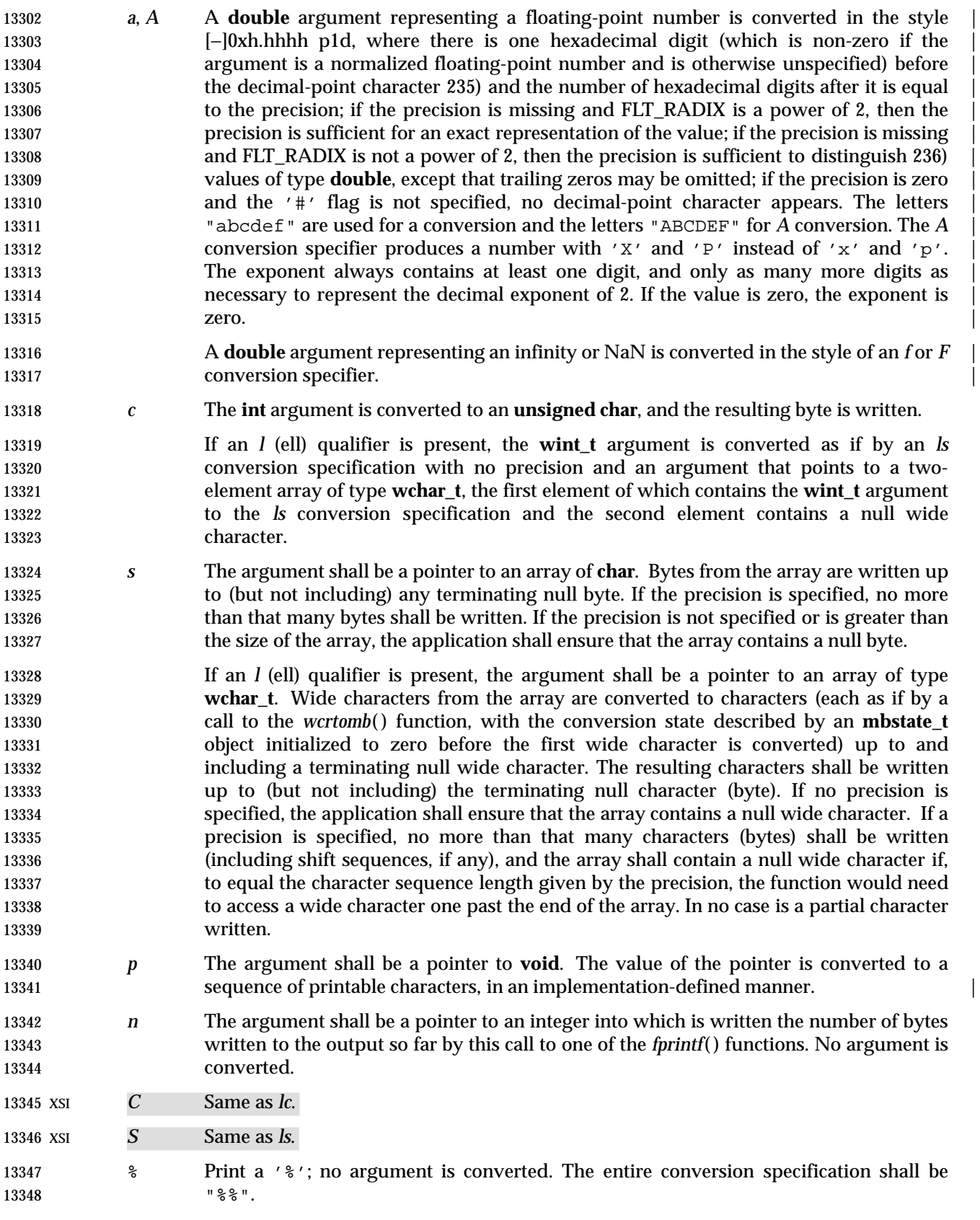

13349 If a conversion specification does not match one of the above forms, the behavior is undefined. If 13350 any argument is not the correct type for the corresponding conversion specification, the behavior is undefined. |

- In no case does a nonexistent or small field width cause truncation of a field; if the result of a conversion is wider than the field width, the field is simply expanded to contain the conversion result. Characters generated by *fprintf*( ) and *printf*( ) are printed as if *fputc*( ) had been called.
- For *a* and *A* conversions, if FLT\_RADIX is a power of 2, the value is correctly rounded to a | hexadecimal floating number with the given precision. |
- 13357 If FLT RADIX is not a power of 2, the result should be one of the two adjacent numbers in hexadecimal floating style with the given precision, with the extra stipulation that the error | should have a correct sign for the current rounding direction. |
- 13360 For *e*, *E*, *f*, *F*, *g*, and *G* conversions, if the number of significant decimal digits is at most DECIMAL\_DIG, then the result should be correctly rounded. If the number of significant | decimal digits is more than DECIMAL\_DIG but the source value is exactly representable with | DECIMAL\_DIG digits, then the result should be an exact representation with trailing zeros. | 13364 Otherwise, the source value is bounded by two adjacent decimal strings  $'L < U$ , both having DECIMAL\_DIG significant digits; the value of the resultant decimal string "D" should satisfy "L | 13366  $\leq$   $\geq$   $\leq$   $\leq$ 13367 rounding direction.
- CX The *st\_ctime* and *st\_mtime* fields of the file shall be marked for update between the call to a | successful execution of *fprintf*( ) or *printf*( ) and the next successful completion of a call to *fflush*( ) or *fclose*( ) on the same stream or a call to *exit*( ) or *abort*( ).

### **RETURN VALUE**

- Upon successful completion, the *fprintf*( ) and *printf*( ) functions shall return the number of bytes transmitted.
- Upon successful completion, the *sprintf*( ) function shall return the number of bytes written to *s*, excluding the terminating null byte.
- Upon successful completion, the *snprintf*( ) function shall return the number of bytes that would | 13377 be written to *s* had *n* been sufficiently large excluding the terminating null byte.
- If an output error was encountered, these functions shall return a negative value.
- If the value of *n* is zero on a call to *snprintf*( ), nothing shall be written, the number of bytes that | would have been written had *n* been sufficiently large excluding the terminating null shall be | returned, and *s* may be a null pointer. |

#### **ERRORS**

- For the conditions under which *fprintf*( ) and *printf*( ) fail and may fail, refer to *fputc*( ) or *fputwc*( ).
- In addition, all forms of *fprintf*( ) may fail if:
- XSI [EILSEQ] A wide-character code that does not correspond to a valid character has been | detected.
- 13388 XSI [EINVAL] There are insufficient arguments.
- 13389 The *printf*() and *fprintf*() functions may fail if:
- 13390 XSI [ENOMEM] Insufficient storage space is available.
- 13391 The *snprintf*() function shall fail if:

# **fprintf( )** *System Interfaces*

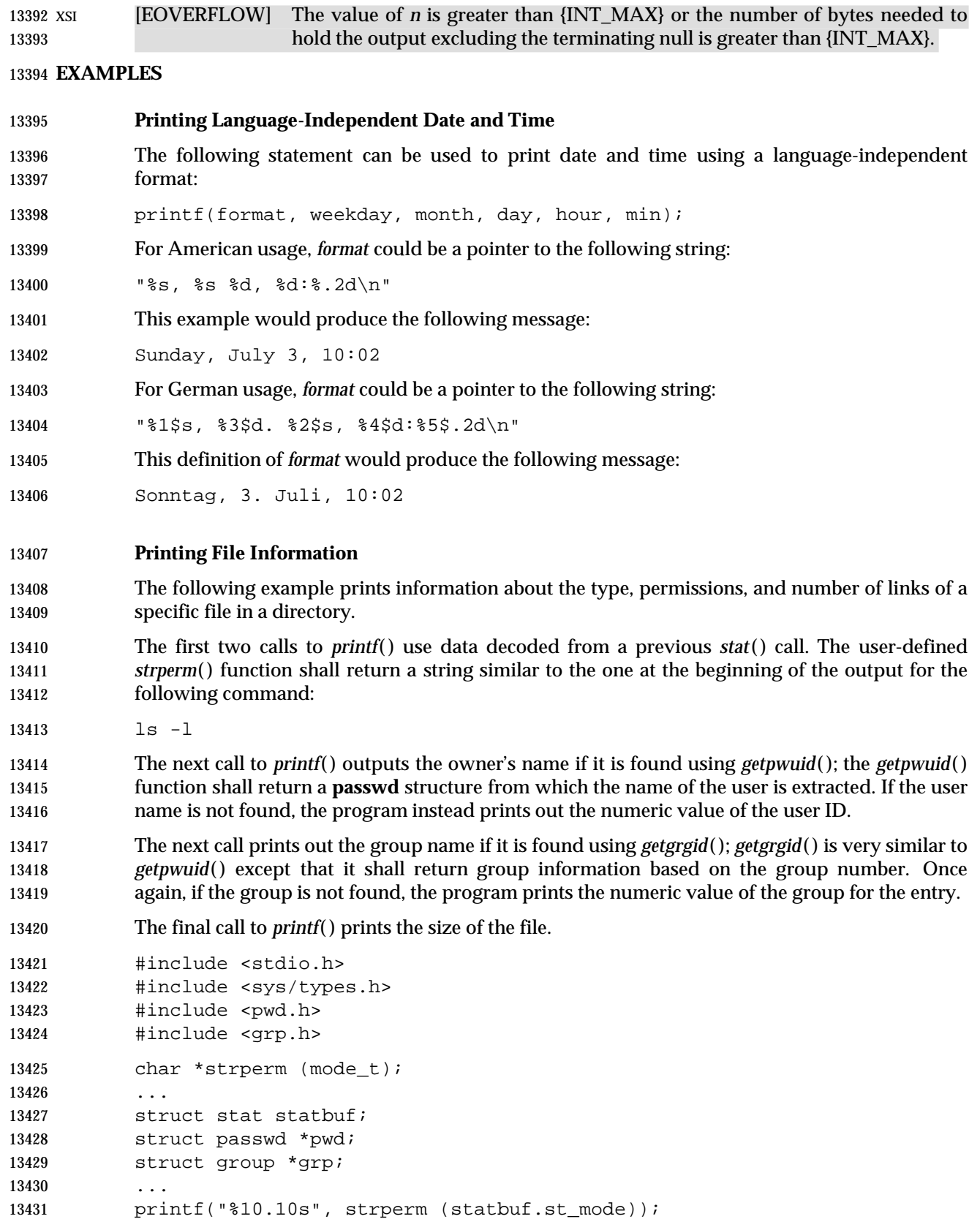

```
13432 printf("%4d", statbuf.st_nlink);
13433 if ((pwd = getpwuid(statbuf.st_uid)) != NULL)
13434 printf(" %-8.8s", pwd->pw name);
13435 else
13436 printf(" %−8ld", (long) statbuf.st_uid);
13437 if ((grp = getgrgid(statbuf.st_gid)) != NULL)
13438 printf(" %-8.8s", grp->gr_name);
13439 else
13440 printf(" %−8ld", (long) statbuf.st_gid);
13441 printf("%9jd", (intmax_t) statbuf.st_size);
13442 ...
```
**Printing a Localized Date String**

 The following example gets a localized date string. The *nl\_langinfo* ( ) function shall return the 13445 localized date string, which specifies the order and layout of the date. The *stritime*() function takes this information and, using the **tm** structure for values, places the date and time information into *datestring*. The *printf*( ) function then outputs *datestring* and the name of the entry.

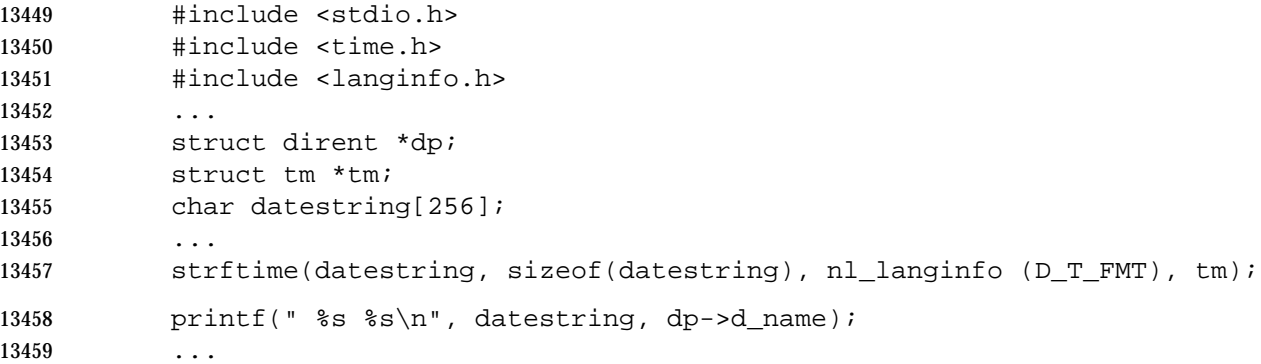

**Printing Error Information**

The following example uses *fprintf*( ) to write error information to stadard error.

 In the first group of calls, the program tries to open the password lock file named **LOCKFILE**. If 13463 the file already exists, this is an error, as indicated by the O\_EXCL flag on the *open*() function. If the call fails, the program assumes that someone else is updating the password file, and the program exits.

 The next group of calls saves a new password file as the current password file by creating a link between **LOCKFILE** and the new password file **PASSWDFILE**.

```
13468 #include <sys/types.h>
13469 #include <sys/stat.h>
13470 #include <fcntl.h>
13471 #include <stdio.h>
13472 #include <stdlib.h>
13473 #include <unistd.h>
13474 #include <string.h>
13475 #include <errno.h>
```

```
13476 #define LOCKFILE "/etc/ptmp"
13477 #define PASSWDFILE "/etc/passwd"
13478 ...
13479 int pfd;
13480 ...
13481 if ((pfd = open(LOCKFILE, O_WRONLY | O_CREAT | O_EXCL,
13482 S_IRUSR | S_IWUSR | S_IRGRP | S_IROTH)) == -1)
13483 {
13484 fprintf(stderr, "Cannot open /etc/ptmp. Try again later.\n");
13485 exit(1);
13486 }
13487 ...
13488 if (link(LOCKFILE,PASSWDFILE) == -1) {
13489 fprintf(stderr, "Link error: %s\n", strerror(errno));
13490 exit(1);
13491 }
13492 ...
13493 Printing Usage Information
13494 The following example checks to make sure the program has the necessary arguments, and uses
13495 fprintf( ) to print usage information if the expected number of arguments is not present.
13496 #include <stdio.h>
13497 #include <stdlib.h>
13498 ...
13499 char *Options = "hdbtl";
13500 ...
13501 if (argc < 2) {
13502 fprintf(stderr, "Usage: %s -%s <file\n", argv[0], Options); exit(1);
13503 }
13504 ...
13505 Formatting a Decimal String
13506 The following example prints a key and data pair on stdout. Note use of the '*' (asterisk) in the
13507 format string; this ensures the correct number of decimal places for the element based on the
13508 number of elements requested.
13509 #include <stdio.h>
13510 ...
13511 long i;
13512 char *keystr;
13513 int elementlen, len;
13514 ...
13515 while (len < elementlen) {
13516 ...
13517 printf("%s Element%0*ld\n", keystr, elementlen, i);
13518 ...
13519 }
```
#### **Creating a File Name**

 The following example creates a file name using information from a previous *getpwnam*( ) function that returned the HOME directory of the user.

```
13523 #include <stdio.h>
13524 #include <sys/types.h>
13525 #include <unistd.h>
13526 ...
13527 char filename[PATH_MAX+1];
13528 struct passwd *pw;
13529 ...
13530 sprintf(filename, "%s/%d.out", pw->pw_dir, getpid());
13531 ...
```
#### **Reporting an Event**

13533 The following example loops until an event has timed out. The *pause*() function waits forever unless it receives a signal. The *fprintf*( ) statement should never occur due to the possible return values of *pause*( ).

```
13536 #include <stdio.h>
13537 #include <unistd.h>
13538 #include <string.h>
13539 #include <errno.h>
13540
13541 while (!event_complete) {
13542 ...
13543 if (\text{pause}() != -1 || \text{errno} != \text{EINTR})13544 fprintf(stderr, "pause: unknown error: %s\n", strerror(errno));
13545 }
13546 ...
```
#### **Printing Monetary Information**

 The following example uses *strfmon*( ) to convert a number and store it as a formatted monetary string named *convbuf*. If the first number is printed, the program prints the format and the description; otherwise, it just prints the number.

```
13551 #include <monetary.h>
13552 #include <stdio.h>
13553 ...
13554 struct tblfmt {
13555 char *format;
13556 char *description;
13557 } ;
13558 struct tblfmt table[] = {
13559 { "%n", "default formatting" },
13560 { "%11n", "right align within an 11 character field" },
13561 { "%#5n", "aligned columns for values up to 99,999" },
13562 { "%=*#5n", "specify a fill character" },
13563 { "%=0#5n", "fill characters do not use grouping" },
13564 { "%ˆ#5n", "disable the grouping separator" },
13565 \{ "\hat{\cdot} "= \{ "\hat{\cdot} +5.0n", "round off to whole units" \},
```
System Interfaces, Issue 6 907

```
13566 { "%^#5.4n", "increase the precision" },
13567 { "%(#5n", "use an alternative pos/neg style" },
13568 \{ "%!(#5n", "disable the currency symbol" },
13569 } ;
13570 ...
13571 float input[3];
13572 int i, j;
13573 char convbuf[100];
13574 ...
13575 strfmon(convbuf, sizeof(convbuf), table[i].format, input[j]);
13576 if (j == 0) {
13577 printf("%s%s%s\n", table[i].format,
13578 convbuf, table[i].description);
13579 }
13580 else {
13581 printf("%s\n", convbuf);
13582 }
13583 ...
```
### **APPLICATION USAGE**

 If the application calling *fprintf*( ) has any objects of type **wint\_t** or **wchar\_t**, it must also include the **<wchar.h>** header to have these objects defined.

#### **RATIONALE**

None.

#### **FUTURE DIRECTIONS**

None.

## **SEE ALSO**

 *fputc*( ), *fscanf*( ), *setlocale*( ), *wcrtomb*( ), the Base Definitions volume of IEEE Std. 1003.1-200x, | **<stdio.h>**, **<wchar.h>**, the Base Definitions volume of IEEE Std. 1003.1-200x, Chapter 7, Locale |

#### **CHANGE HISTORY**

First released in Issue 1. Derived from Issue 1 of the SVID. |

#### **Issue 4**

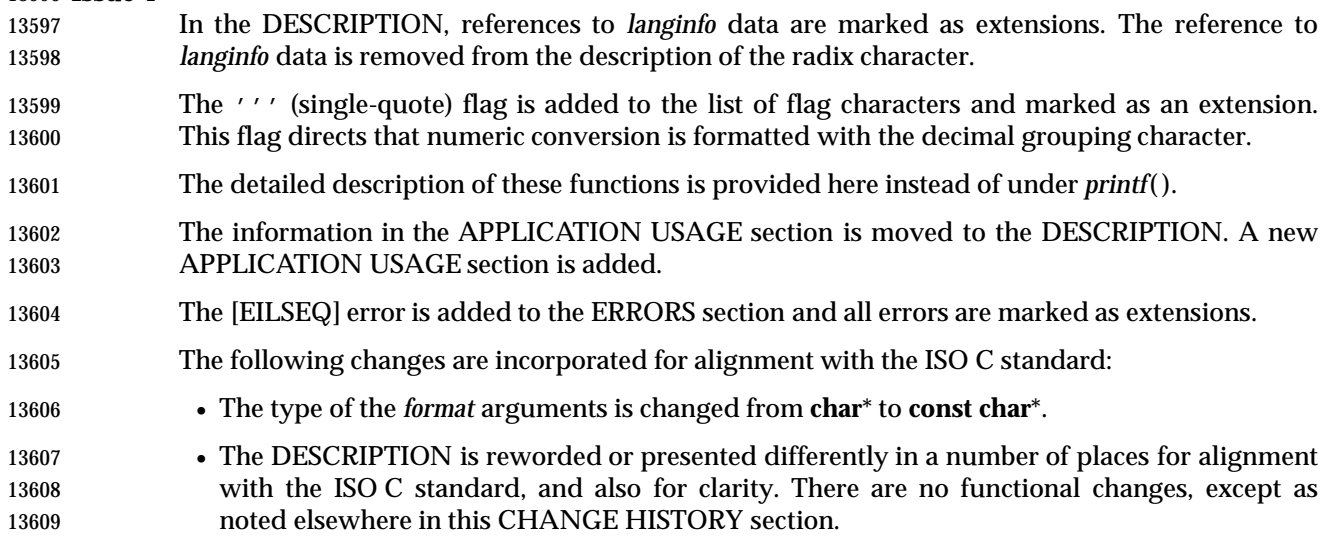

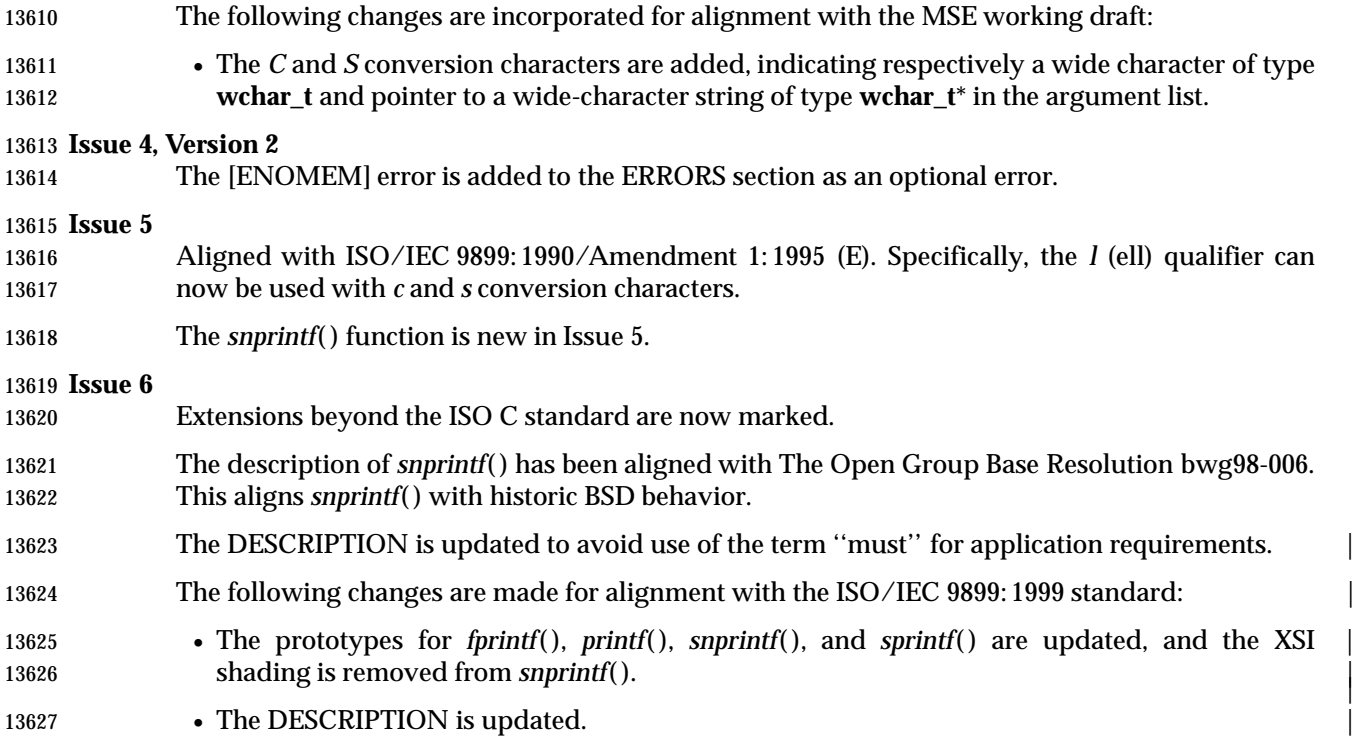

|

fputc — put a byte on a stream

**SYNOPSIS**

#include <stdio.h>

13632 int fputc(int c, FILE \*stream);

### **DESCRIPTION**

 CX The functionality described on this reference page is aligned with the ISO C standard. Any conflict between the requirements described here and the ISO C standard is unintentional. This volume of IEEE Std. 1003.1-200x defers to the ISO C standard.

 The *fputc*( ) function shall write the byte specified by *c* (converted to an **unsigned char**) to the output stream pointed to by *stream*, at the position indicated by the associated file-position indicator for the stream (if defined), and advances the indicator appropriately. If the file cannot support positioning requests, or if the stream was opened with append mode, the byte shall be appended to the output stream.

 CX The *st\_ctime* and *st\_mtime* fields of the file shall be marked for update between the successful execution of *fputc*( ) and the next successful completion of a call to *fflush*( ) or *fclose*( ) on the same 13644 stream or a call to *exit*() or *abort*().

### **RETURN VALUE**

 Upon successful completion, *fputc*( ) shall return the value it has written. Otherwise, it shall CX return EOF, the error indicator for the stream shall be set, and *errno* shall be set to indicate the error.

#### **ERRORS**

 The *fputc*( ) function shall fail if either the *stream* is unbuffered or the *stream*'s buffer needs to be flushed, and:

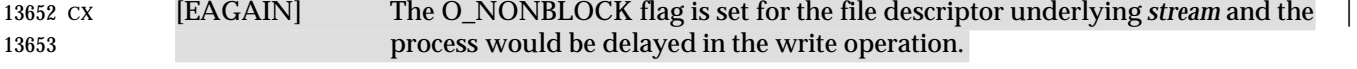

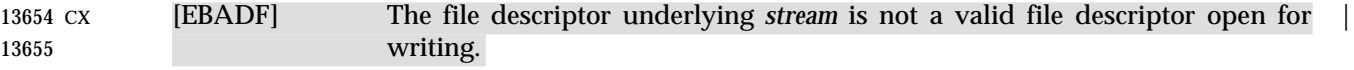

13656 CX [EFBIG] An attempt was made to write to a file that exceeds the maximum file size.

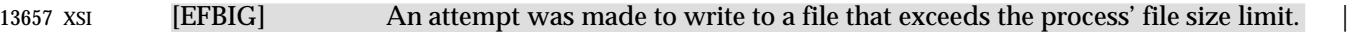

 CX [EFBIG] The file is a regular file and an attempt was made to write at or beyond the | offset maximum.

 CX [EINTR] The write operation was terminated due to the receipt of a signal, and no data | was transferred.

 CX [EIO] A physical I/O error has occurred, or the process is a member of a | background process group attempting to write to its controlling terminal, TOSTOP is set, the process is neither ignoring nor blocking SIGTTOU, and the process group of the process is orphaned. This error may also be returned under implementation-defined conditions. |

CX [ENOSPC] There was no free space remaining on the device containing the file. |

 CX [EPIPE] An attempt is made to write to a pipe or FIFO that is not open for reading by | any process. A SIGPIPE signal shall also be sent to the thread.

13670 The *fputc*() function may fail if:

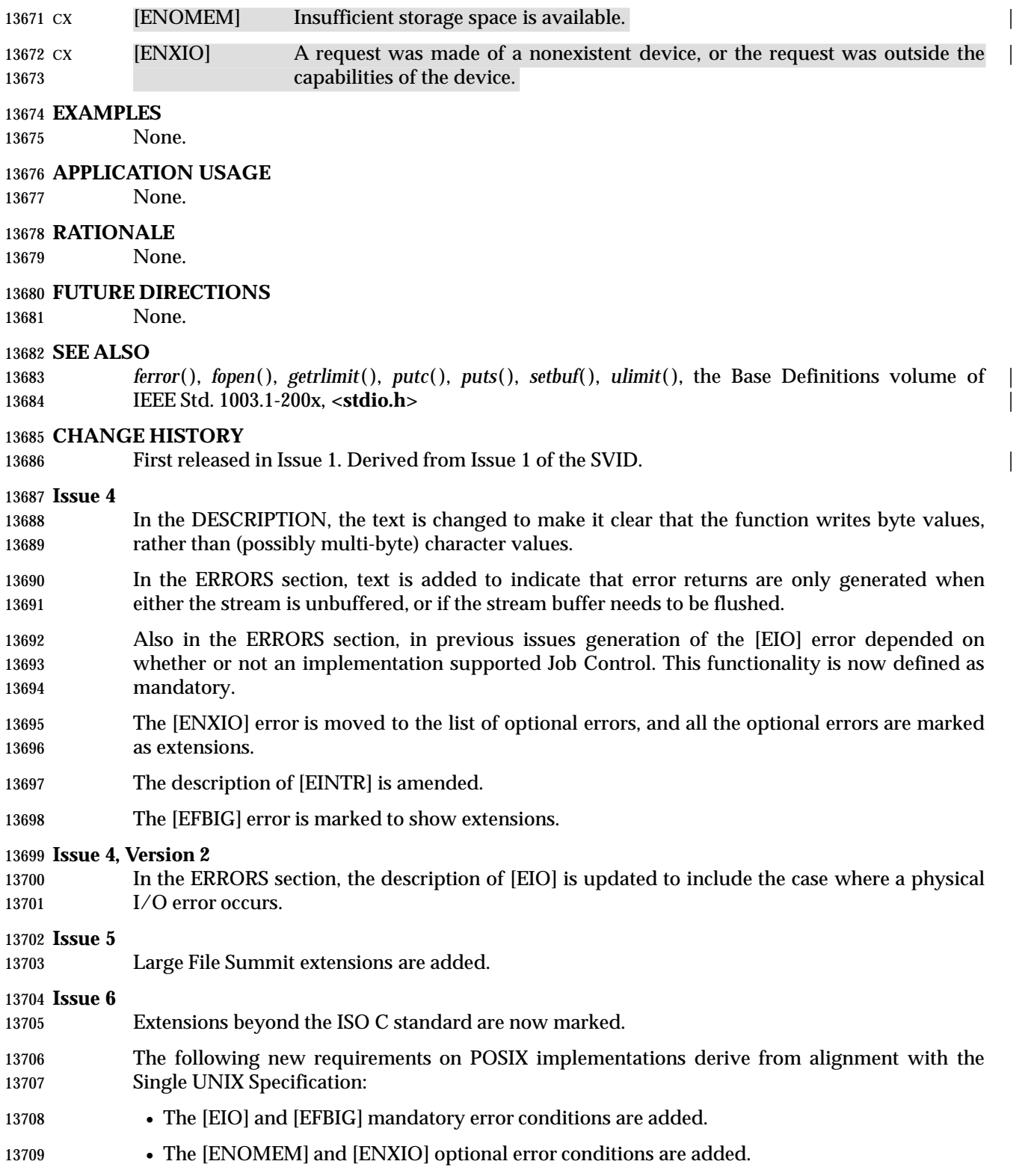

fputs — put a string on a stream

#### **SYNOPSIS**

#include <stdio.h>

```
13714 int fputs(const char *restrict s, FILE *restrict stream);
```
#### **DESCRIPTION** |

- CX The functionality described on this reference page is aligned with the ISO C standard. Any conflict between the requirements described here and the ISO C standard is unintentional. This volume of IEEE Std. 1003.1-200x defers to the ISO C standard.
- The *fputs*( ) function shall write the null-terminated string pointed to by *s* to the stream pointed to by *stream*. The terminating null byte shall not be written.
- CX The *st\_ctime* and *st\_mtime* fields of the file shall be marked for update between the successful execution of *fputs*( ) and the next successful completion of a call to *fflush*( ) or *fclose*( ) on the same 13723 stream or a call to *exit*() or *abort*().

### **RETURN VALUE**

 Upon successful completion, *fputs*( ) shall return a non-negative number. Otherwise, it shall CX return EOF, set an error indicator for the stream, and set *errno* to indicate the error.

#### **ERRORS**

Refer to *fputc*( ).

### **EXAMPLES**

### **Printing to Standard Output**

13731 The following example gets the current time, converts it to a string using *localtime*() and *asctime*( ), and prints it to standard output using *fputs*( ). It then prints the number of minutes to an event for which it is waiting.

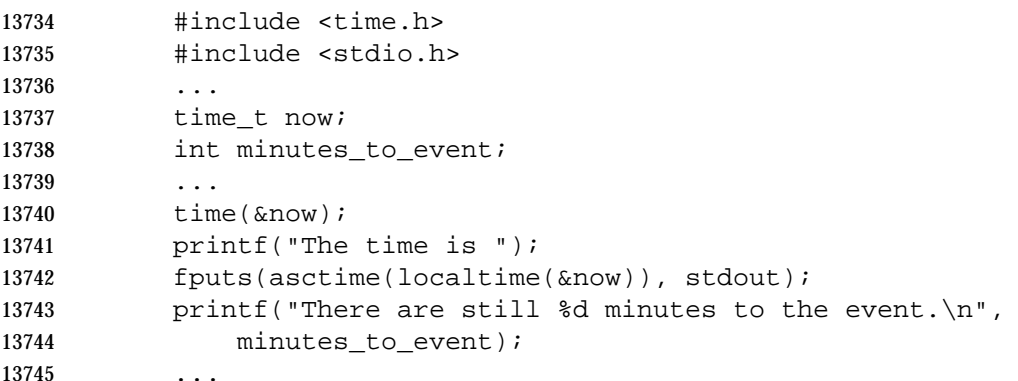

#### **APPLICATION USAGE**

13747 The *puts*() function appends a <newline> character while *fputs*() does not.

### **RATIONALE**

None.

### **FUTURE DIRECTIONS**

None.

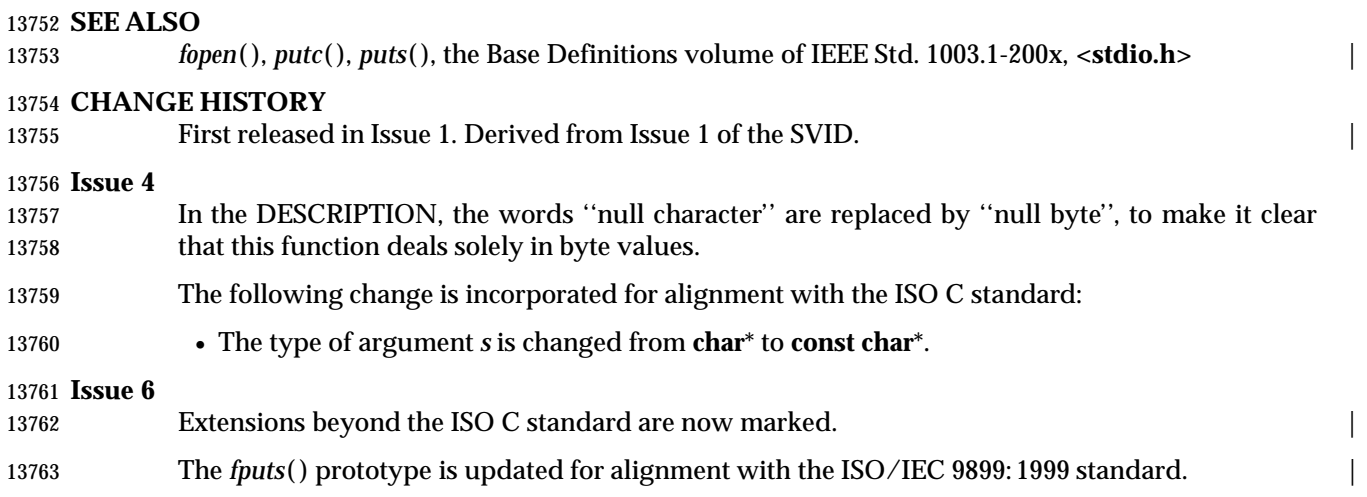

fputwc — put a wide-character code on a stream

### **SYNOPSIS**

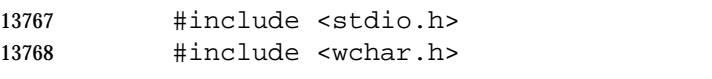

13769 wint\_t fputwc(wchar\_t wc, FILE \*stream);

### **DESCRIPTION**

 CX The functionality described on this reference page is aligned with the ISO C standard. Any conflict between the requirements described here and the ISO C standard is unintentional. This volume of IEEE Std. 1003.1-200x defers to the ISO C standard.

 The *fputwc*( ) function shall write the character corresponding to the wide-character code *wc* to the output stream pointed to by *stream*, at the position indicated by the associated file-position indicator for the stream (if defined), and advances the indicator appropriately. If the file cannot support positioning requests, or if the stream was opened with append mode, the character is 13778 appended to the output stream. If an error occurs while writing the character, the shift state of 13779 the output file is left in an undefined state.

 CX The *st\_ctime* and *st\_mtime* fields of the file shall be marked for update between the successful 13781 execution of *fputwc*() and the next successful completion of a call to *fflush*() or *fclose*() on the same stream or a call to *exit*( ) or *abort*( ).

### **RETURN VALUE**

 Upon successful completion, *fputwc*( ) shall return *wc*. Otherwise, it shall return WEOF, the error CX indicator for the stream shall be set set, and *errno* shall be set to indicate the error.

#### **ERRORS**

13787 The *fputwc*() function shall fail if either the stream is unbuffered or data in the *stream*'s buffer needs to be written, and:

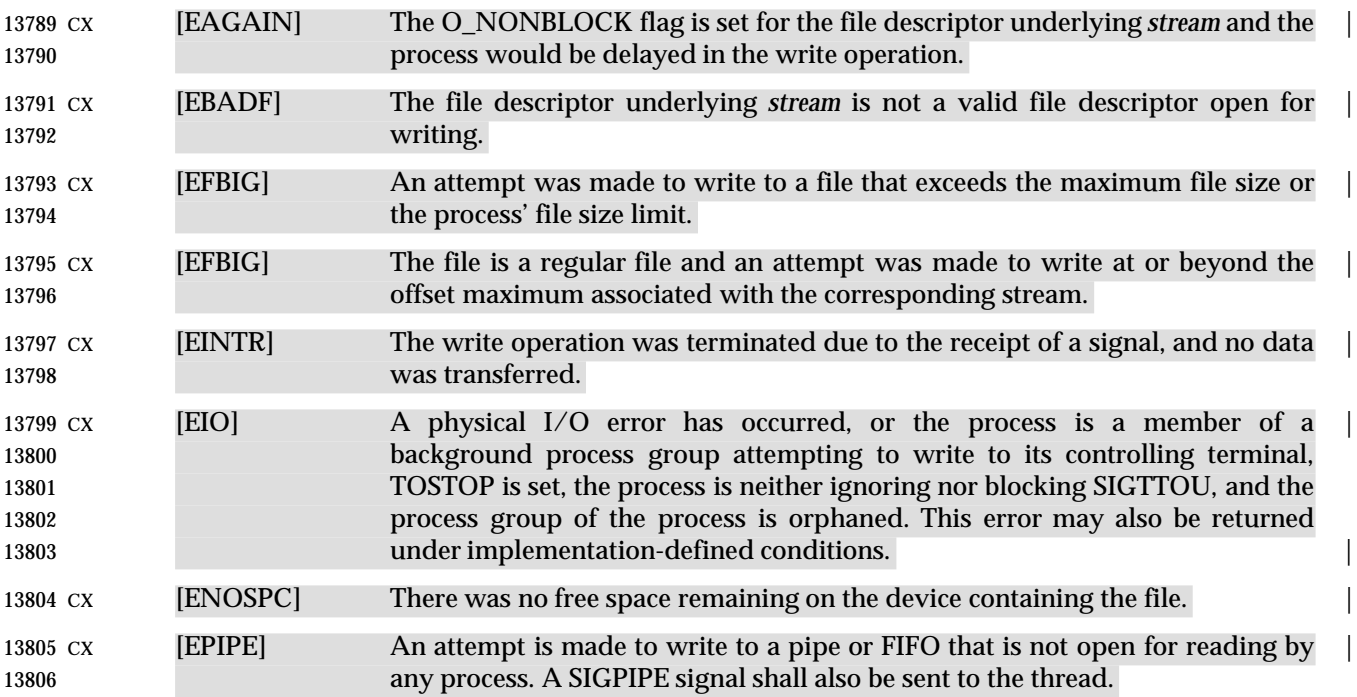

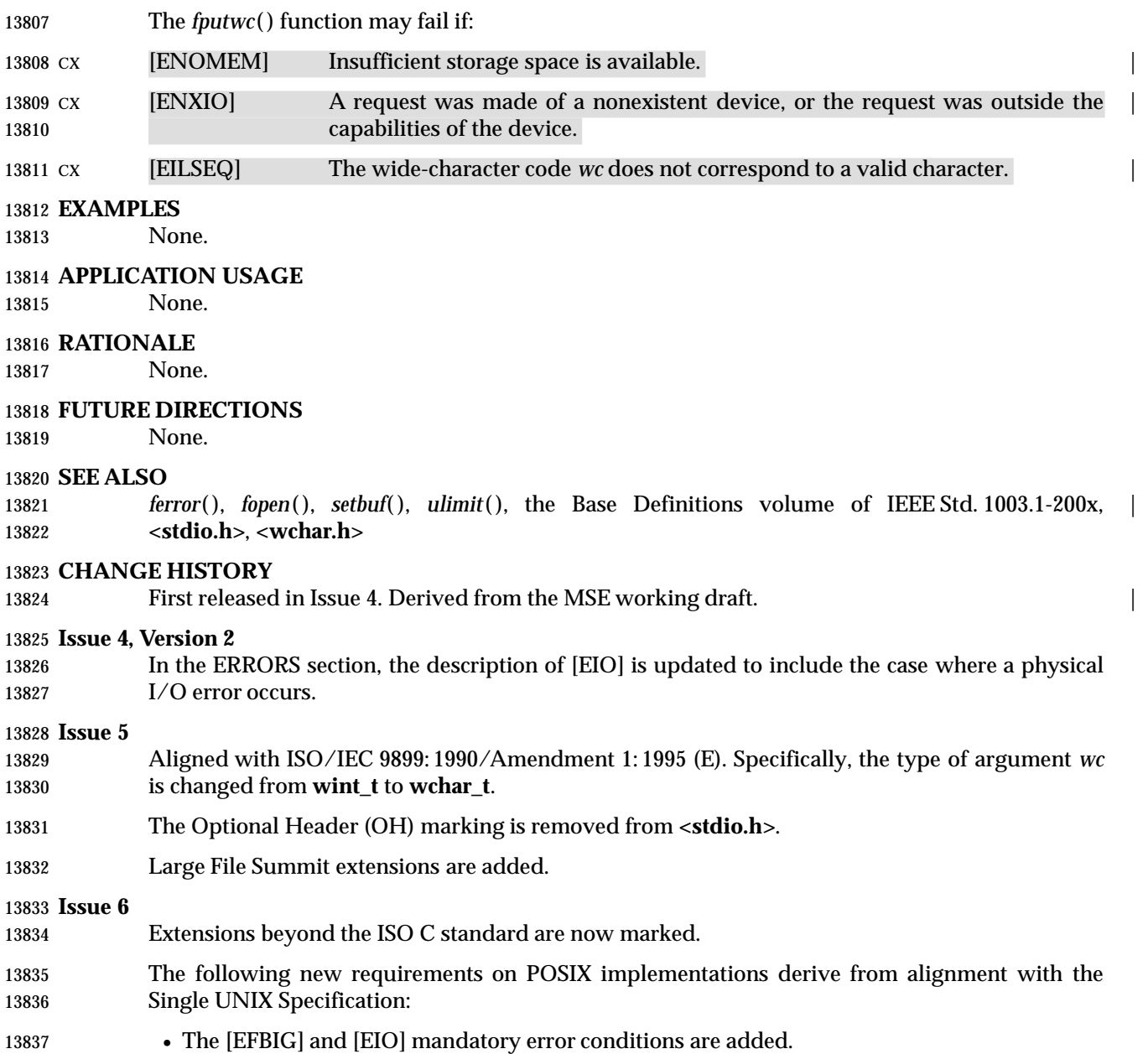

fputws — put a wide-character string on a stream

#### **SYNOPSIS**

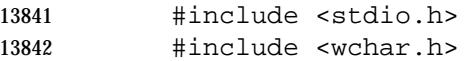

13843 int fputws(const wchar\_t \*restrict ws, FILE \*restrict stream);

#### **DESCRIPTION** |

 CX The functionality described on this reference page is aligned with the ISO C standard. Any conflict between the requirements described here and the ISO C standard is unintentional. This volume of IEEE Std. 1003.1-200x defers to the ISO C standard.

13848 The *fputws*() function shall write a character string corresponding to the (null-terminated) wide-character string pointed to by *ws* to the stream pointed to by *stream*. No character corresponding to the terminating null wide-character code shall be written.

 CX The *st\_ctime* and *st\_mtime* fields of the file shall be marked for update between the successful 13852 execution of *fputws*() and the next successful completion of a call to *fflush*() or *fclose*() on the same stream or a call to *exit*( ) or *abort*( ).

#### **RETURN VALUE**

 Upon successful completion, *fputws*( ) shall return a non-negative number. Otherwise, it shall CX return −1, set an error indicator for the stream, and set *errno* to indicate the error.

#### **ERRORS**

Refer to *fputwc*( ).

#### **EXAMPLES**

None.

#### **APPLICATION USAGE**

13862 The *fputws*() function does not append a <newline> character.

#### **RATIONALE**

None.

### **FUTURE DIRECTIONS**

None.

## **SEE ALSO**

*fopen*(), the Base Definitions volume of IEEE Std. 1003.1-200x, <**stdio.h**>, <**wchar.h**>

#### **CHANGE HISTORY**

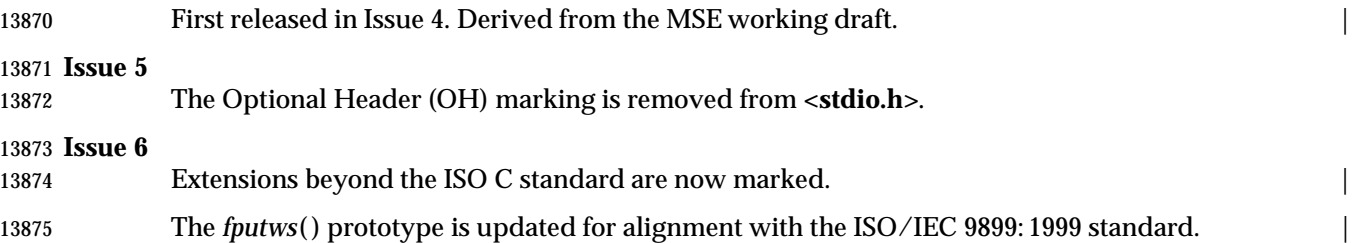

fread — binary input

#### **SYNOPSIS**

#include <stdio.h>

```
13880 size_t fread(void *restrict ptr, size_t size, size_t nitems,
13881 FILE *restrict stream);
```
#### **DESCRIPTION** |

 CX The functionality described on this reference page is aligned with the ISO C standard. Any conflict between the requirements described here and the ISO C standard is unintentional. This volume of IEEE Std. 1003.1-200x defers to the ISO C standard.

 The *fread*( ) function shall read into the array pointed to by *ptr* up to *nitems* members whose size is specified by *size* in bytes, from the stream pointed to by *stream*. For each object, size calls are | made to the *fgetc*( ) function and the results stored, in the order read, in an array of **unsigned** | **char** exactly overlaying the object. The file position indicator for the stream (if defined) is | advanced by the number of bytes successfully read. If an error occurs, the resulting value of the | 13891 file position indicator for the stream is indeterminate. If a partial member is read, its value is 13892 indeterminate.

 CX The *fread*( ) function may mark the *st\_atime* field of the file associated with *stream* for update. The *st\_atime* field shall be marked for update by the first successful execution of *fgetc*( ), *fgets*( ), *fgetwc*( ), *fgetws*( ), *fread*( ), *fscanf*( ), *getc*( ), *getchar*( ), *gets*( ), or *scanf*( ) using *stream* that returns data not supplied by a prior call to *ungetc*( ) or *ungetwc*( ).

### **RETURN VALUE**

 Upon successful completion, *fread*( ) shall return the number of members successfully read which is less than *nitems* only if a read error or end-of-file is encountered. If *size* or *nitems* is 0, *fread*() shall return 0 and the contents of the array and the state of the stream remain unchanged. CX Otherwise, if a read error occurs, the error indicator for the stream shall be set, and *errno* shall be set to indicate the error.

#### **ERRORS**

Refer to *fgetc*( ).

#### **EXAMPLES**

#### **Reading from a Stream**

The following example reads a single element from the *fp* stream into the array pointed to by *buf*.

```
13908 #include <stdio.h>
13909 ...
13910 size_t bytes_read;
13911 char buf[100];
13912 FILE *fp;
13913 ...
13914 bytes_read = fread(buf, sizeof(buf), 1, fp);
13915
```
#### **APPLICATION USAGE**

 The *ferror*( ) or *feof*( ) functions must be used to distinguish between an error condition and an end-of-file condition.

 Because of possible differences in member length and byte ordering, files written using *fwrite*( ) are application-dependent, and possibly cannot be read using *fread*( ) by a different application

# **fread( )** *System Interfaces*

|

or by the same application on a different processor.

### **RATIONALE**

None.

### **FUTURE DIRECTIONS**

None.

### **SEE ALSO**

 *feof*( ), *ferror*( ), *fgetc*( ), *fopen*( ), *getc*( ), *gets*( ), *scanf*( ), the Base Definitions volume of | IEEE Std. 1003.1-200x, **<stdio.h>** |

#### **CHANGE HISTORY**

First released in Issue 1. Derived from Issue 1 of the SVID. |

#### **Issue 4**

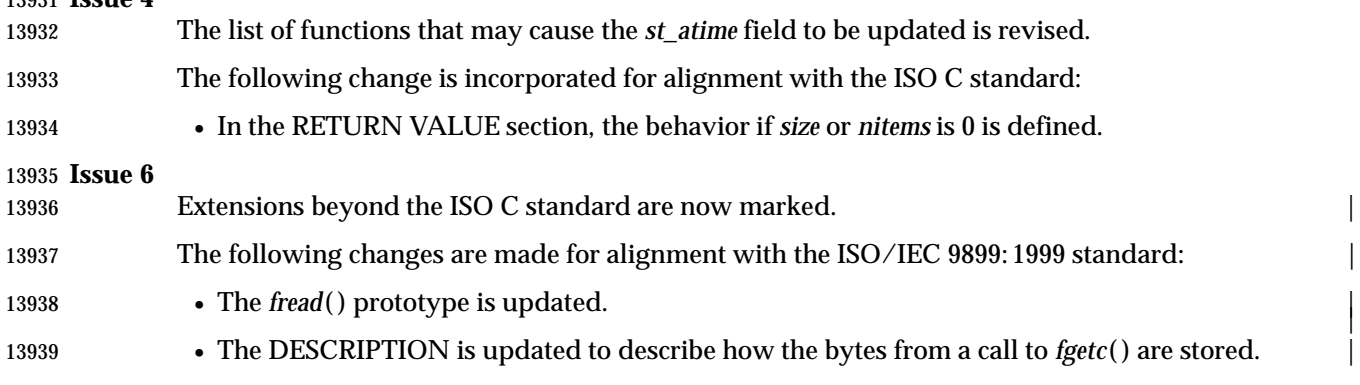

13941 free — free allocated memory

**NAME**

# **SYNOPSIS** #include <stdlib.h> 13944 void free(void \*ptr); **DESCRIPTION** CX The functionality described on this reference page is aligned with the ISO C standard. Any conflict between the requirements described here and the ISO C standard is unintentional. This volume of IEEE Std. 1003.1-200x defers to the ISO C standard. 13949 The *free*() function shall cause the space pointed to by *ptr* to be deallocated; that is, made available for further allocation. If *ptr* is a null pointer, no action shall occur. Otherwise, if the 13951 argument does not match a pointer earlier returned by the *calloc* (), *malloc* (), *posix\_memalign*(), or *realloc* () function, or if the space is deallocated by a call to *free*() or *realloc* (), the behavior is undefined. Any use of a pointer that refers to freed space results in undefined behavior. | **RETURN VALUE** The *free*( ) function shall return no value. **ERRORS** No errors are defined. **EXAMPLES** None. **APPLICATION USAGE** There is now no requirement for the implementation to support the inclusion of **<malloc.h>**. **RATIONALE** None. **FUTURE DIRECTIONS** None. **SEE ALSO** *calloc* (), *malloc* (), *realloc* (), the Base Definitions volume of IEEE Std. 1003.1-200x, <**stdlib.h**> **CHANGE HISTORY** First released in Issue 1. Derived from Issue 1 of the SVID. | **Issue 4**

- The APPLICATION USAGE section is changed to record that **<malloc.h>** need no longer be supported on XSI-conformant systems.
- The following change is incorporated for alignment with the ISO C standard:
- The DESCRIPTION now states that the behavior is undefined if any use is made of a pointer that refers to freed space. This was implied but not stated explicitly in Issue 3.

#### **Issue 4, Version 2**

 The DESCRIPTION is updated for X/OPEN UNIX conformance to indicate that the *free*( ) function can also be used to free memory allocated by *valloc* ( ).

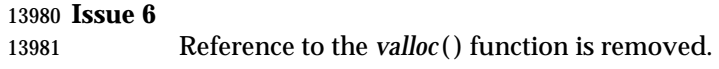

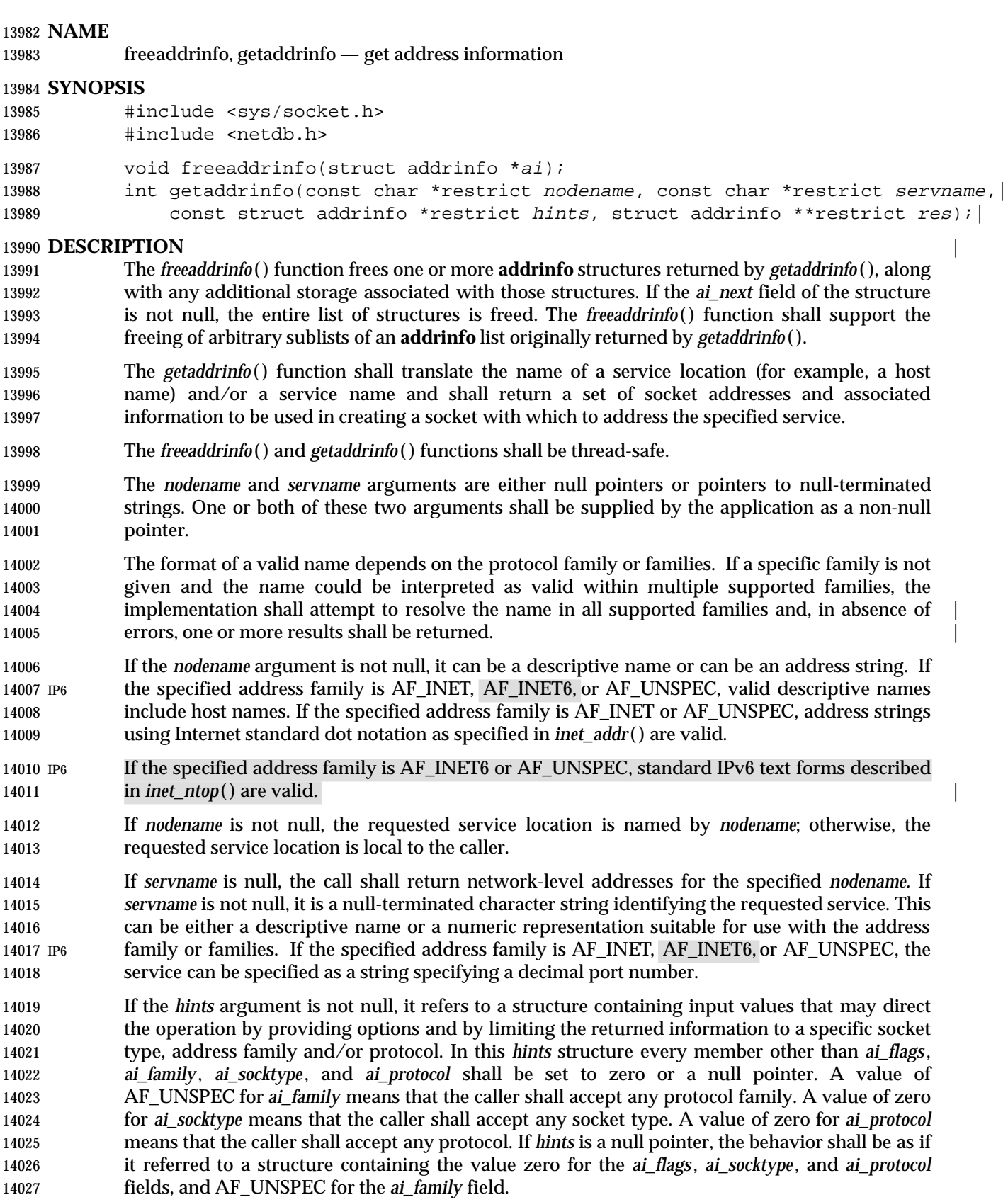

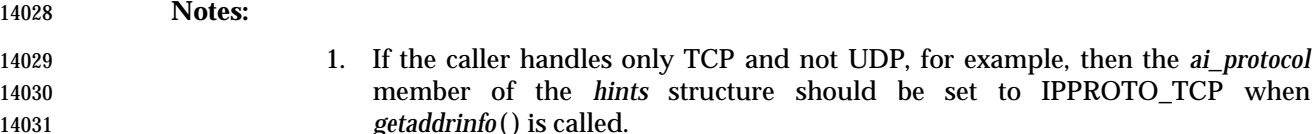

- 
- 2. If the caller handles only IPv4 and not IPv6, then the *ai\_family* member of the *hints* structure should be set to PF\_INET when *getaddrinfo* ( ) is called.

 The *ai\_flags* field to which the *hints* parameter points shall be set to zero or be the bitwise- inclusive OR of one or more of the values AI\_PASSIVE, AI\_CANONNAME, and AI\_NUMERICHOST.

- If the AI\_PASSIVE flag is specified, the returned address information shall be suitable for use in binding a socket for accepting incoming connections for the specified service. In this case, if the *nodename* argument is null, then the IP address portion of the socket address structure shall be set to INADDR\_ANY for an IPv4 address or IN6ADDR\_ANY\_INIT for an IPv6 address. If the AI\_PASSIVE flag is not specified, the returned address information shall be suitable for a call to *connect*( ) (for a connection-mode protocol) or for a call to *connect*( ), *sendto*( ), or *sendmsg*( ) (for a connectionless protocol). In this case, if the *nodename* argument is null, then the IP address portion of the socket address structure shall be set to the loopback address.
- If the AI\_CANONNAME flag is specified and the *nodename* argument is not null, the function attempts to determine the canonical name corresponding to *nodename* (for example, if *nodename* is an alias or shorthand notation for a complete name).
- If the AI\_NUMERICHOST flag is specified, then a non-null *nodename* string supplied shall be a numeric host address string. Otherwise, an [EAI\_NONAME] error is returned. This flag prevents any type of name resolution service (for example, the DNS) from being invoked.
- If the AI\_NUMERICSERV flag is specified, then a non-null *servname* string supplied shall be a numeric port string. Otherwise, an [EAI\_NONAME] error is returned. This flag prevents any type of name resolution service (for example, NIS+) from being invoked.
- The *ai\_socktype* field to which argument *hints* points specifies the socket type for the service, as defined in *socket*( ). If a specific socket type is not given (for example, a value of zero) and the service name could be interpreted as valid with multiple supported socket types, the implementation shall attempt to resolve the service name for all supported socket types and, in the absence of errors, all possible results shall be returned. A non-zero socket type value shall | limit the returned information to values with the specified socket type. |
- If the *ai\_family* field to which *hints* points has the value AF\_UNSPEC, addresses are returned for use with any protocol family that can be used with the specified *nodename* and/or *servname*. Otherwise, addresses are returned for use only with the specified protocol family. If *ai\_family* is not AF\_UNSPEC and *ai\_protocol* is not zero, then addresses are returned for use only with the specified protocol family and protocol; the value of *ai\_protocol* is interpreted as in a call to the *socket*( ) function with the corresponding values of *ai\_family* and *ai\_protocol* .

# **RETURN VALUE**

 A zero return value for *getaddrinfo* ( ) indicates successful completion; a non-zero return value indicates failure. The possible values for the failures are listed in the ERRORS section.

 Upon successful return of *getaddrinfo* ( ), the location to which *res* points refers to a linked list of **addrinfo** structures, each of which specifies a socket address and information for use in creating a socket with which to use that socket address. The list shall include at least one **addrinfo** structure. The *ai\_next* field of each structure contains a pointer to the next structure on the list, or a null pointer if it is the last structure on the list. Each structure on the list includes values for use with a call to the *socket*( ) function, and a socket address for use with the *connect*( ) function or, if 14075 the AI\_PASSIVE flag was specified, for use with the *bind*() function. The fields *ai\_family*, *ai\_socktype*, and *ai\_protocol* are usable as the arguments to the *socket*( ) function to create a socket suitable for use with the returned address. The fields *ai\_addr* and *ai\_addrlen* are usable as the arguments to the *connect*( ) or *bind*( ) functions with such a socket, according to the AI\_PASSIVE flag. If *nodename* is not null, and if requested by the AI\_CANONNAME flag, the *ai\_canonname* field of the first returned **addrinfo** structure points to a null-terminated string containing the canonical name corresponding to the input *nodename*; if the canonical name is not available, then *ai\_canonname* refers to the *nodename* argument or a string with the same contents. The contents of the *ai\_flags* field of the returned structures are undefined. All fields in socket address structures returned by *getaddrinfo* ( ) that are not filled in through an explicit argument (for example, *sin6\_flowinfo* and *sin\_zero*) shall be set to zero. **Note:** This makes it easier to compare socket address structures. **ERRORS** The *getaddrinfo* ( ) function shall fail and return the corresponding value if: | [EAI\_AGAIN] The name could not be resolved at this time. Future attempts may succeed. 14091 [EAI\_BADFLAGS] The *flags* parameter had an invalid value. [EAI\_FAIL] A non-recoverable error occurred when attempting to resolve the name. [EAI\_FAMILY] The address family was not recognized. [EAI\_MEMORY] There was a memory allocation failure when trying to allocate storage for the return value. [EAI\_NONAME] The name does not resolve for the supplied parameters. Neither *nodename* nor *servname* were supplied. At least one of these shall be supplied. [EAI\_SERVICE] The service passed was not recognized for the specified socket type. 14101 [EAI\_SOCKTYPE] The intended socket type was not recognized. [EAI\_SYSTEM] A system error occurred; the error code can be found in *errno*. **EXAMPLES** None. **APPLICATION USAGE** None. **RATIONALE** None. **FUTURE DIRECTIONS** None. **SEE ALSO**

 *connect*( ), *gethostbyname*( ), *getipnodebyname*( ), *getnameinfo*( ), *getservbyname*( ), *socket*( ), the Base | Definitions volume of IEEE Std. 1003.1-200x, **<netdb.h>**, **<sys/socket.h>** |

# **freeaddrinfo( )** *System Interfaces*

#### **CHANGE HISTORY**

First released in Issue 6. Derived from the XNS, Issue 5.2 specification. |

14117 The **restrict** keyword is added to the *getaddrinfo* () prototype for alignment with the **ISO/IEC 9899: 1999 standard.** 

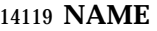

freehostent — network host database functions

## **SYNOPSIS**

#include <netdb.h>

#### 14123 void freehostent(struct hostent \*ptr);

#### **DESCRIPTION**

Refer to *endhostent*( ).

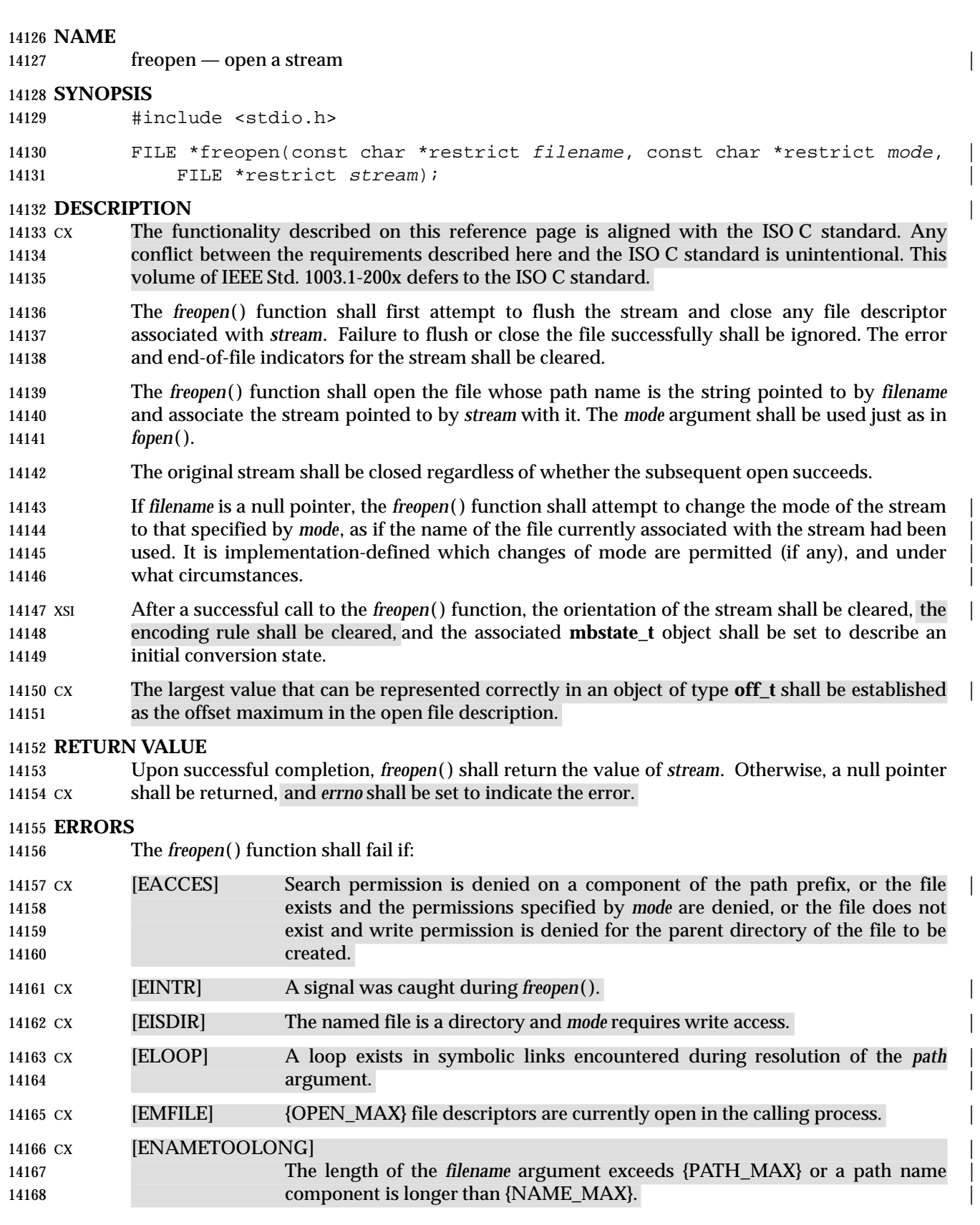

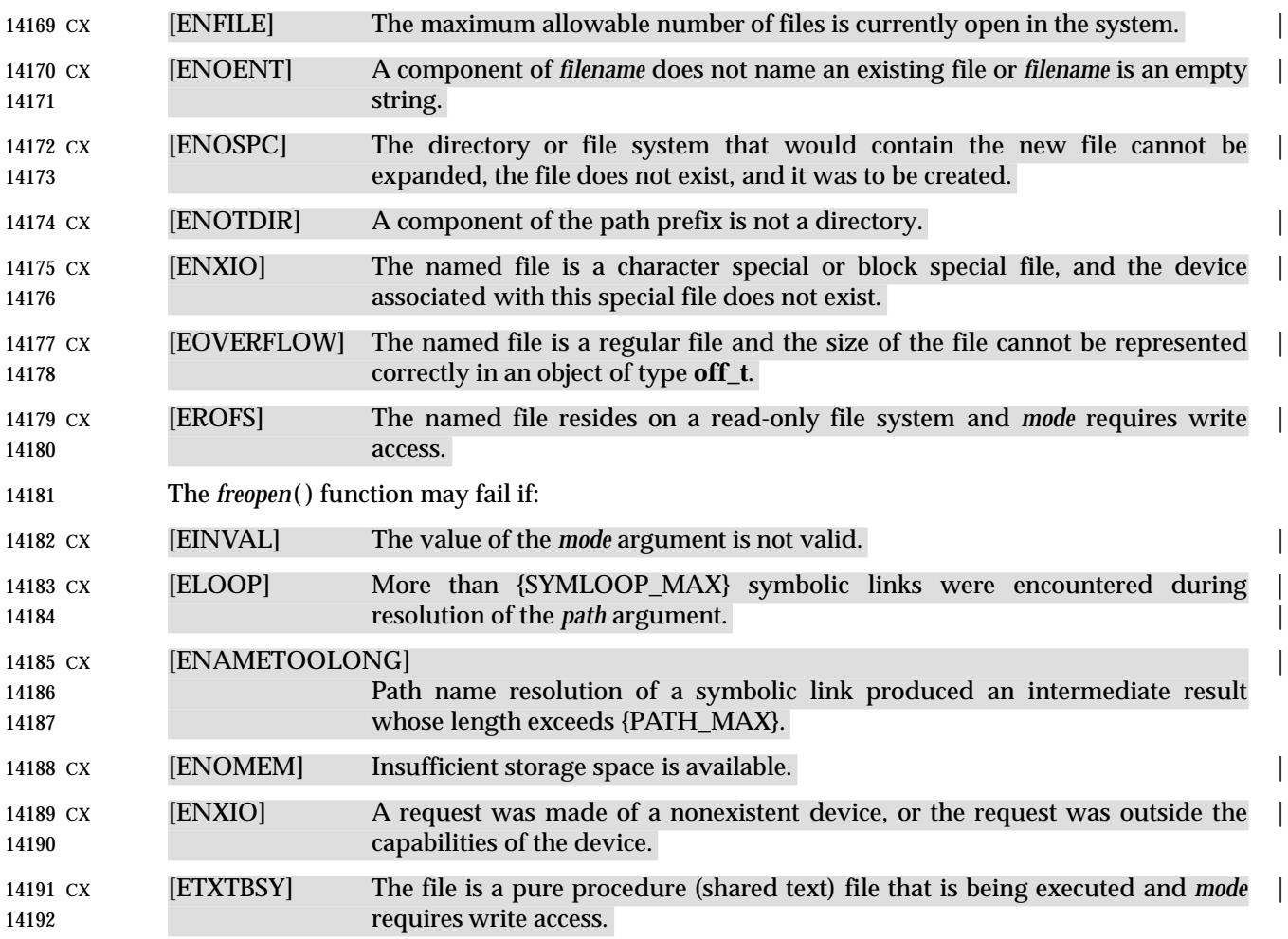

## **EXAMPLES**

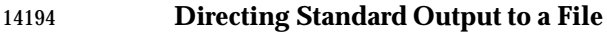

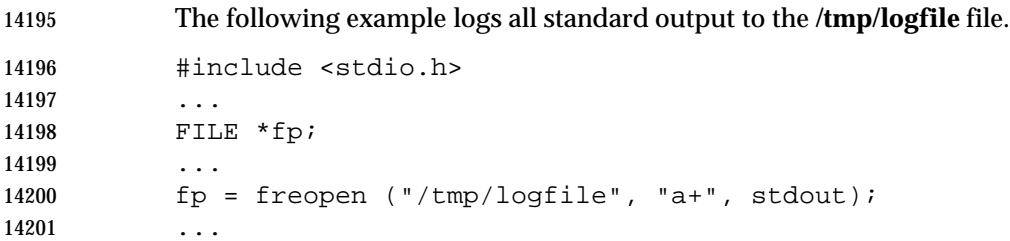

### **APPLICATION USAGE**

14203 The *freopen*() function is typically used to attach the preopened *streams* associated with *stdin*, *stdout*, and *stderr* to other files.

# **RATIONALE**

None.

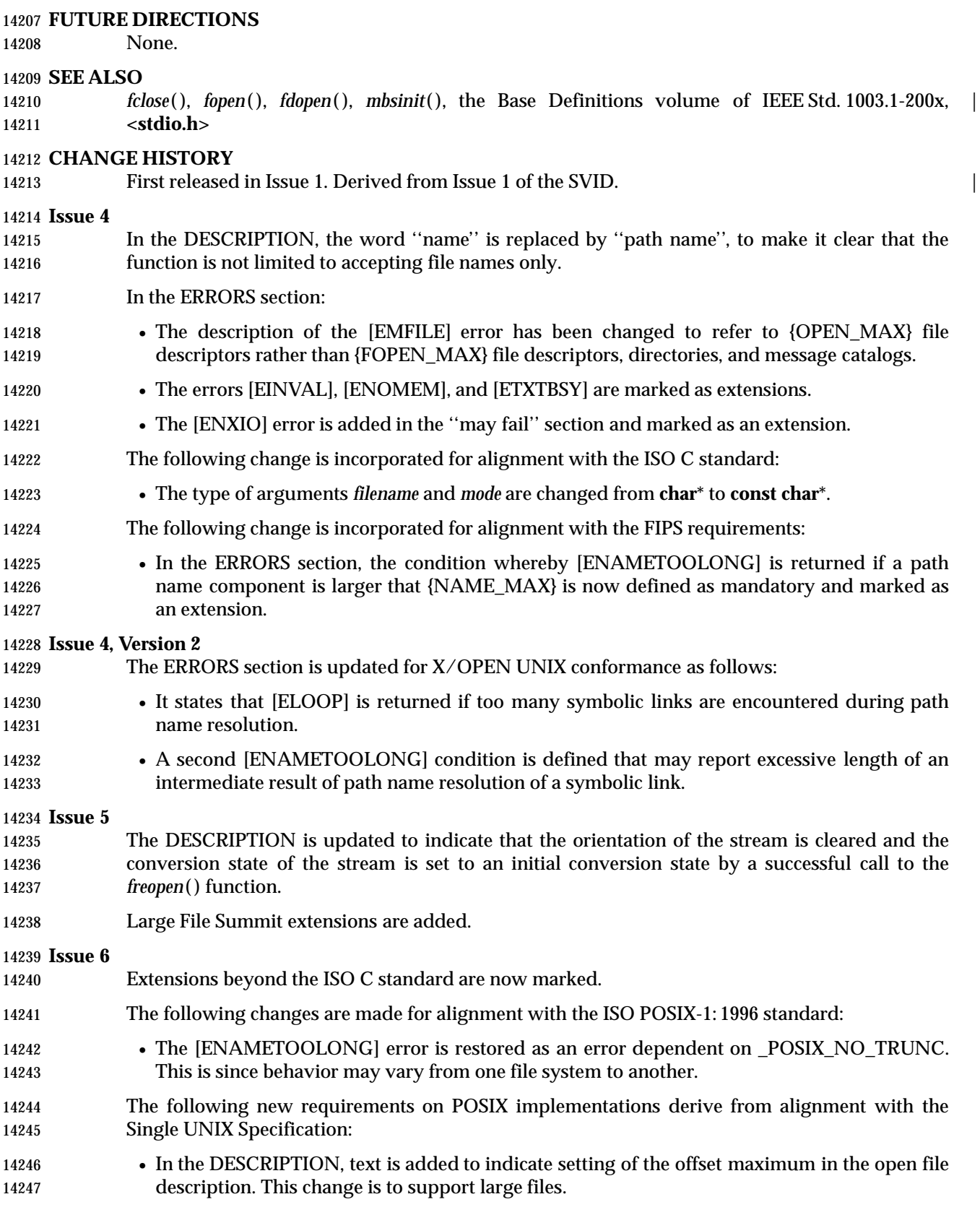

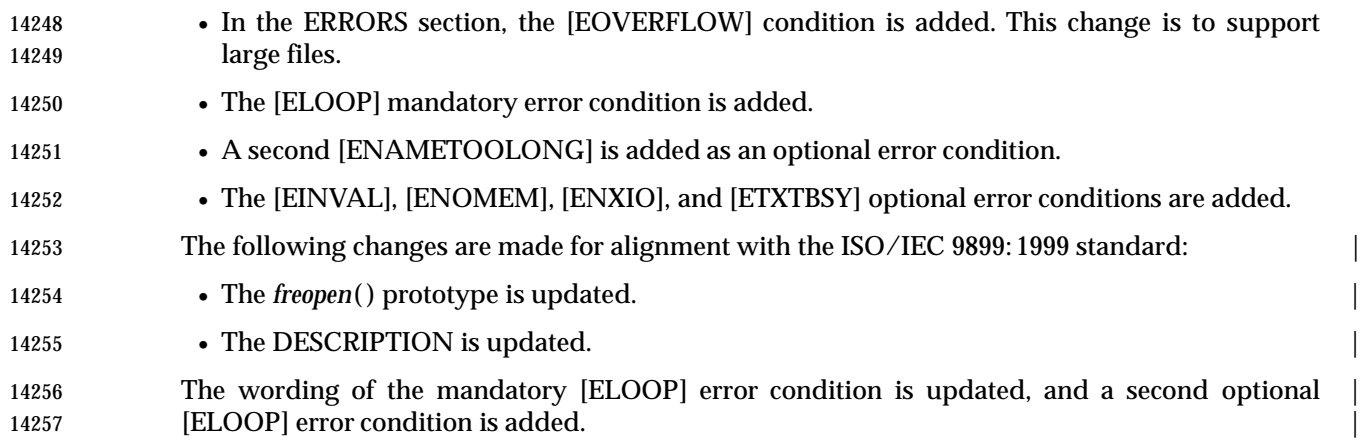

frexp, frexpf, frexpl — extract mantissa and exponent from a double precision number |

#### **SYNOPSIS**

- 14261 #include <math.h>
- 14262 double frexp(double num, int \*exp); 14263 float frexpf(float value, int \*exp);

14264 long double frexpl(long double value, int \*exp);

### **DESCRIPTION** |

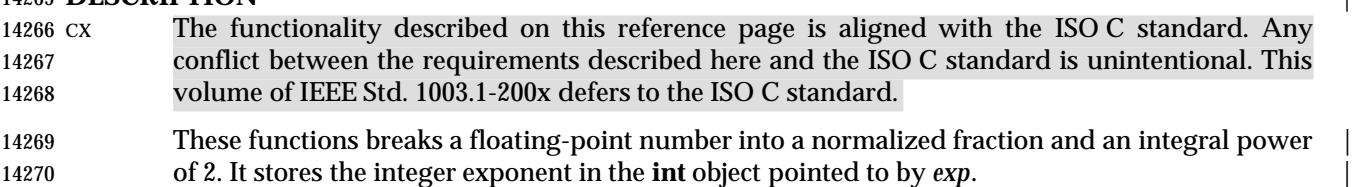

 An application wishing to check for error situations should set *errno* to 0 before calling *frexp*( ). If *errno* is non-zero on return, or the return value is NaN, an error has occurred.

#### **RETURN VALUE**

- 14274 These functions shall return the value *x*, such that *x* has a magnitude in the interval  $[\frac{1}{2}, 1)$  or 0, and *num* equals *x* times 2 raised to the power \**exp*. |
- If *num* is 0, both parts of the result shall be 0.
- XSI If *num* is NaN, NaN shall be returned, *errno* may be set to [EDOM], and the value of \**exp* shall be unspecified. |
- If *num* is ±Inf, *num* shall be returned, *errno* may be set to [EDOM], and the value of \**exp* shall be unspecified.

#### **ERRORS**

- 14282 These functions may fail if:
- 14283 XSI [EDOM] The value of *num* is NaN or  $\pm$ Inf.

XSI No other errors shall occur.

#### **EXAMPLES**

None.

#### **APPLICATION USAGE**

None.

### **RATIONALE**

None.

 **FUTURE DIRECTIONS** None.

# **SEE ALSO**

*isnan*(), *ldexp*(), *modf*(), the Base Definitions volume of IEEE Std. 1003.1-200x, <math.h>

### **CHANGE HISTORY**

First released in Issue 1. Derived from Issue 1 of the SVID. |

# **Issue 4** References to *matherr*( ) are removed.

 The name of the first argument is changed from *value* to *num*. The RETURN VALUE and ERRORS sections are substantially rewritten for alignment with the ISO C standard and to rationalize error handling in the mathematics functions. The return value specified for [EDOM] is marked as an extension. **Issue 5** The DESCRIPTION is updated to indicate how an application should check for an error. This text was previously published in the APPLICATION USAGE section. |

### **Issue 6** |

14307 The *frexpf*() and *frexpl*() functions are added for alignment with the ISO/IEC 9899:1999 standard. |

fscanf, scanf, sscanf — convert formatted input

#### **SYNOPSIS**

#include <stdio.h>

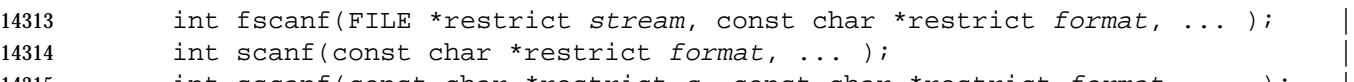

14315 int sscanf(const char \*restrict s, const char \*restrict format, ... );

#### **DESCRIPTION** |

- CX The functionality described on this reference page is aligned with the ISO C standard. Any conflict between the requirements described here and the ISO C standard is unintentional. This volume of IEEE Std. 1003.1-200x defers to the ISO C standard.
- The *fscanf*( ) function reads from the named input *stream*. The *scanf*( ) function reads from the standard input stream *stdin*. The *sscanf*( ) function reads from the string *s*. Each function reads bytes, interprets them according to a format, and stores the results in its arguments. Each expects, as arguments, a control string *format* described below, and a set of *pointer* arguments indicating where the converted input should be stored. The result is undefined if there are insufficient arguments for the format. If the format is exhausted while arguments remain, the excess arguments are evaluated but are otherwise ignored.
- XSI Conversions can be applied to the *n*th argument after the *format* in the argument list, rather than to the next unused argument. In this case, the conversion character '%' (see below) is replaced by the sequence "%n\$", where *n* is a decimal integer in the range [1,{NL\_ARGMAX}]. This feature provides for the definition of format strings that select arguments in an order appropriate to specific languages. In format strings containing the "%n\$" form of conversion specifications, it is unspecified whether numbered arguments in the argument list can be referenced from the format string more than once.
- The *format* can contain either form of a conversion specification—that is, '%' or "%n\$"—but the two forms cannot normally be mixed within a single *format* string. The only exception to this is 14336 that " $\frac{1}{2}$ " or " $\frac{1}{2}$ " can be mixed with the " $\frac{1}{2}$ " form.
- The *fscanf*( ) function in all its forms allows for detection of a language-dependent radix character in the input string. The radix character is defined in the program's locale (category *LC\_NUMERIC*). In the POSIX locale, or in a locale where the radix character is not defined, the radix character defaults to a period ('.').
- The format is a character string, beginning and ending in its initial shift state, if any, composed of zero or more directives. Each directive is composed of one of the following: one or more 14343 white-space characters (<space>, <tab>, <newline>, <vertical-tab>, or <form-feed> characters); an ordinary character (neither '%' nor a white-space character); or a conversion specification. XSI Each conversion specification is introduced by the character '%' or the character sequence "%n\$", after which the following appear in sequence:
- An optional assignment-suppressing character '\*'.
- An optional non-zero decimal integer that specifies the maximum field width.
- 14349 An option length modifier that specifies the size of the receiving object.
- A conversion character that specifies the type of conversion to be applied. The valid conversion characters are described below.

 The *fscanf*( ) functions execute each directive of the format in turn. If a directive fails, as detailed below, the function shall return. Failures are described as input failures (due to the unavailability of input bytes) or matching failures (due to inappropriate input).

 A directive composed of one or more white-space characters is executed by reading input until 14356 no more valid input can be read, or up to the first byte which is not a white-space character, which remains unread. |

 A directive that is an ordinary character is executed as follows: the next byte is read from the | input and compared with the byte that comprises the directive; if the comparison shows that they are not equivalent, the directive fails, and the differing and subsequent bytes remain | unread. Similarly, if end-of-file, an encoding error, or a read error prevents a character from | being read, the directive fails. |

 A directive that is a conversion specification defines a set of matching input sequences, as described below for each conversion character. A conversion specification is executed in the following steps:

 Input white-space characters (as specified by *isspace*( )) are skipped, unless the conversion specification includes a '[', *c*, *C*, or *n* conversion character.

 An item is read from the input, unless the conversion specification includes an *n* conversion character. An input item is defined as the longest sequence of input bytes (up to any specified maximum field width, which may be measured in characters or bytes dependent on the conversion character) which is an initial subsequence of a matching sequence. The first byte, if any, after the input item remains unread. If the length of the input item is 0, the execution of the conversion specification fails; this condition is a matching failure, unless end-of-file, an encoding error, or a read error prevented input from the stream, in which case it is an input failure.

 Except in the case of a '%' conversion character, the input item (or, in the case of a %*n* conversion specification, the count of input bytes) is converted to a type appropriate to the conversion character. If the input item is not a matching sequence, the execution of the conversion specification fails; this condition is a matching failure. Unless assignment suppression was indicated by a '\*', the result of the conversion is placed in the object pointed to by the first argument following the *format* argument that has not already received a XSI conversion result if the conversion specification is introduced by '%', or in the *n*th argument if introduced by the character sequence "%n\$". If this object does not have an appropriate type, or if the result of the conversion cannot be represented in the space provided, the behavior is undefined.

14385 The length modifiers and their meanings are:

- *hh* Specifies that a following *d*, *i*, *o*, *u*, *x*, *X*, or *n* conversion specifier applies to an argument | with type pointer to **signed char** or **unsigned char**. |
- *h* Specifies that a following *d*, *i*, *o*, *u*, *x*, *X*, or *n* conversion specifier applies to an argument | 14389 with type pointer to **short** or **unsigned short**.
- *l* (ell) Specifies that a following *d*, *i*, *o*, *u*, *x*, *X*, or *n* conversion specifier applies to an argument | with type pointer to **long** or **unsigned long**; that a following *a*, *A*, *e*, *E*, *f*, *F*, *g*, or *G* | conversion specifier applies to an argument with type pointer to **double**; or that a | following *c*, *s*, or '[' conversion specifier applies to an argument with type pointer to | **wchar\_t**. |
- *ll* (ell-ell)Specifies that a following *d*, *i*, *o*, *u*, *x*, *X*, or *n* conversion specifier applies to an argument | with type pointer to **long long** or **unsigned long long**. |
- *j* Specifies that a following *d*, *i*, *o*, *u*, *x*, *X*, or *n* conversion specifier applies to an argument | with type pointer to **intmax\_t** or **uintmax\_t**. |
- *z* Specifies that a following *d*, *i*, *o*, *u*, *x*, *X*, or *n* conversion specifier applies to an argument | with type pointer to **size\_t** or the corresponding signed integer type. |

 *t* Specifies that a following *d*, *i*, *o*, *u*, *x*, *X*, or *n* conversion specifier applies to an argument | with type pointer to **ptrdiff\_t** or the corresponding **unsigned** type. | *L* Specifies that a following *a*, *A*, *e*, *E*, *f*, *F*, *g*, or *G* conversion specifier applies to an | argument with type pointer to **long double**. | If a length modifier appears with any conversion specifier other than as specified above, the | 14406 behavior is undefined. The following conversion characters are valid: | *d* Matches an optionally signed decimal integer, whose format is the same as expected for the subject sequence of *strtol*( ) with the value 10 for the *base* argument. In the absence of a size modifier, the application shall ensure that the corresponding argument is a pointer to **int**. *i* Matches an optionally signed integer, whose format is the same as expected for the subject sequence of *strtol*( ) with 0 for the *base* argument. In the absence of a size modifier, the application shall ensure that the corresponding argument is a pointer to **int**. *o* Matches an optionally signed octal integer, whose format is the same as expected for the subject sequence of *strtoul*( ) with the value 8 for the *base* argument. In the absence of a size modifier, the application shall ensure that the corresponding argument is a pointer to **unsigned**. | *u* Matches an optionally signed decimal integer, whose format is the same as expected for the subject sequence of *strtoul*( ) with the value 10 for the *base* argument. In the absence of a size modifier, the application shall ensure that the corresponding argument is a pointer to **unsigned**. | *x* Matches an optionally signed hexadecimal integer, whose format is the same as expected for the subject sequence of *strtoul*( ) with the value 16 for the *base* argument. In the absence of a size modifier, the application shall ensure that the corresponding argument is a pointer to **unsigned**. | *a, e, f, g* Matches an optionally signed floating-point number, infinity, or NaN, whose format is 14429 the same as expected for the subject sequence of *strtod*(). In the absence of a size modifier, the application shall ensure that the corresponding argument is a pointer to **float**. **If the** *fprintf*() family of functions generates character string representations for infinity and NaN (a symbolic entity encoded in floating-point format) to support | IEEE Std. 754-1985, the *fscanf*( ) family of functions shall recognize them as input. | *s* Matches a sequence of bytes that are not white-space characters. The application shall ensure that the corresponding argument is a pointer to the initial byte of an array of **char**, **signed char**, or **unsigned char** large enough to accept the sequence and a terminating null character code, which shall be added automatically. If an *l* (ell) qualifier is present, the input is a sequence of characters that begins in the initial shift state. Each character is converted to a wide character as if by a call to the *mbrtowc*( ) function, with the conversion state described by an **mbstate\_t** object initialized to zero before the first character is converted. The application shall ensure that the corresponding argument is a pointer to an array of **wchar\_t** large enough to accept the sequence and the terminating null wide character, which shall be added automatically.

- [ Matches a non-empty sequence of bytes from a set of expected bytes (the *scanset*). The normal skip over white-space characters is suppressed in this case. The application shall ensure that the corresponding argument is a pointer to the initial byte of an array of **char**, **signed char**, or **unsigned char** large enough to accept the sequence and a terminating null byte, which shall be added automatically.
- If an *l* (ell) qualifier is present, the input is a sequence of characters that begins in the initial shift state. Each character in the sequence is converted to a wide character as if by a call to the *mbrtowc*( ) function, with the conversion state described by an **mbstate\_t** object initialized to zero before the first character is converted. The application shall ensure that the corresponding argument is a pointer to an array of **wchar\_t** large enough to accept the sequence and the terminating null wide character, which shall be added automatically.
- The conversion specification includes all subsequent bytes in the *format* string up to 14459 and including the matching right square bracket (' ]'). The bytes between the square brackets (the *scanlist*) comprise the scanset, unless the byte after the left square bracket 14461 is a circumflex  $(')^*$ , in which case the scanset contains all bytes that do not appear in the scanlist between the circumflex and the right square bracket. If the conversion 14463 specification begins with "[ ]" or "[^]", the right square bracket is included in the scanlist and the next right square bracket is the matching right square bracket that ends the conversion specification; otherwise, the first right square bracket is the one that ends the conversion specification. If a '−' is in the scanlist and is not the first character, 14467 nor the second where the first character is a '<sup> $\sim$ </sup>', nor the last character, the behavior is **implementation-defined.**
- *c* Matches a sequence of bytes of the number specified by the field width (1 if no field width is present in the conversion specification). The application shall ensure that the corresponding argument is a pointer to the initial byte of an array of **char**, **signed char**, or **unsigned char** large enough to accept the sequence. No null byte is added. The normal skip over white-space characters is suppressed in this case.
- If an *l* (ell) qualifier is present, the input is a sequence of characters that begins in the initial shift state. Each character in the sequence is converted to a wide character as if by a call to the *mbrtowc*( ) function, with the conversion state described by an **mbstate\_t** object initialized to zero before the first character is converted. The application shall ensure that the corresponding argument is a pointer to an array of **wchar\_t** large enough to accept the resulting sequence of wide characters. No null wide character is added.
- *p* Matches an implementation-defined set of sequences, which shall be the same as the set | of sequences that is produced by the %*p* conversion of the corresponding *fprintf*( ) functions. The application shall ensure that the corresponding argument is a pointer to a pointer to **void**. The interpretation of the input item is implementation-defined. If the | input item is a value converted earlier during the same program execution, the pointer that results shall compare equal to that value; otherwise, the behavior of the %*p* conversion is undefined.
- *n* No input is consumed. The application shall ensure that the corresponding argument is a pointer to the integer into which is to be written the number of bytes read from the input so far by this call to the *fscanf*( ) functions. Execution of a %*n* conversion specification does not increment the assignment count returned at the completion of execution of the function. No argument is converted, but one is consumed. If the | conversion specification includes an assignment-suppressing character or a field width, | 14494 the behavior is undefined.

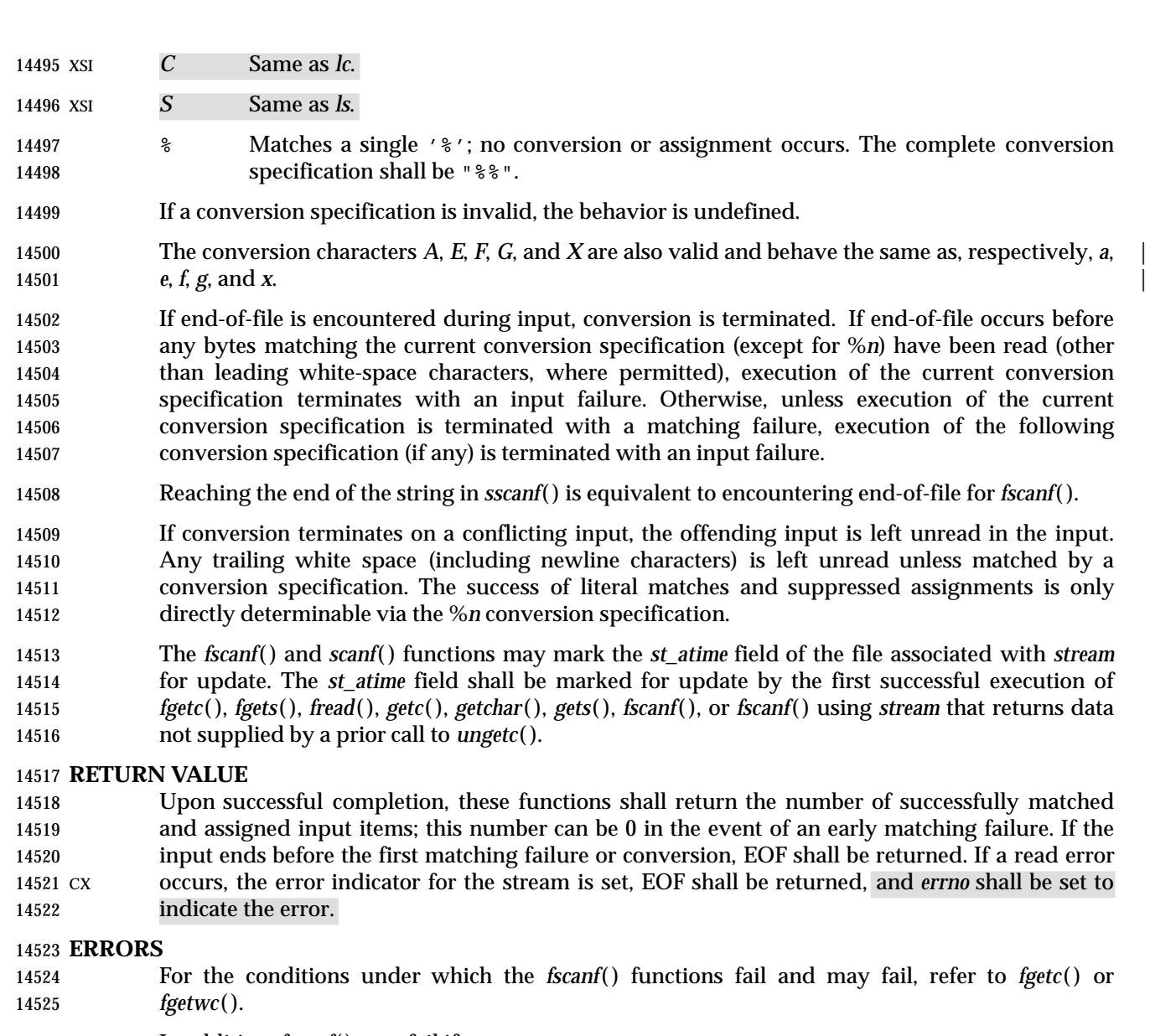

14526 In addition, *fscanf*() may fail if:

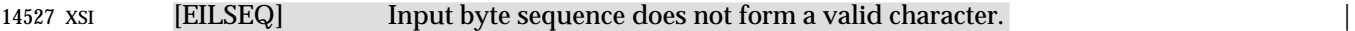

```
14528 XSI [EINVAL] There are insufficient arguments.
```
**EXAMPLES**

The call:

- 14531 int i, n; float x; char name[50]; n = scanf("%d%f%s", &i, &x, name);
- with the input line:
- 25 54.32E−1 Hamster
- assigns to *n* the value 3, to *i* the value 25, to *x* the value 5.432, and *name* contains the string "Hamster".
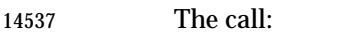

 int i; float x; char name[50]; (void) scanf("%2d%f%\*d %[0123456789]", &i, &x, name);

with input:

56789 0123 56a72

 assigns 56 to *i*, 789.0 to *x*, skips 0123, and places the string "56\0" in *name*. The next call to *getchar*( ) shall return the character 'a'.

### **Reading Data into an Array**

 The following call uses *fscanf*( ) to read three floating point numbers from standard input into the *input* array.

 float input[3]; fscanf (stdin, "%f %f %f", input, input+1, input+2);

### **APPLICATION USAGE**

 If the application calling *fscanf*( ) has any objects of type **wint\_t** or **wchar\_t**, it must also include the **<wchar.h>** header to have these objects defined.

### **RATIONALE**

None.

#### **FUTURE DIRECTIONS**

None.

#### **SEE ALSO**

 *getc*( ), *printf*( ), *setlocale*( ), *strtod*( ), *strtol*( ), *strtoul*( ), *wcrtomb*( ), the Base Definitions volume of | IEEE Std. 1003.1-200x, **<langinfo.h>**, **<stdio.h>**, **<wchar.h>**, the Base Definitions volume of | IEEE Std. 1003.1-200x, Chapter 7, Locale |

#### **CHANGE HISTORY**

First released in Issue 1. Derived from Issue 1 of the SVID. |

#### **Issue 4**

- Use of the terms ''byte'' and ''character'' is rationalized to make it clear when single-byte and multi-byte values can be used. Similarly, use of the terms ''conversion specification'' and ''conversion character'' is now more precise.
- Various errors are corrected. For example, the description of the *d* conversion character contained an erroneous reference to *strtod*( ) in Issue 3. This is replaced in this issue by reference to *strtol*( ).
- The DESCRIPTION is updated in a number of places to indicate further implications of the "%n\$" form of a conversion. All references to this functionality, which is not specified in the ISO C standard, are marked as extensions.
- The ERRORS section is changed to refer to the entries for *fgetc*( ) and *fgetwc*( ), the [EINVAL] error is marked as an extension, and the [EILSEQ] error is added and marked as an extension.
- The detailed description of this function including the CHANGE HISTORY section for *scanf*( ) is provided here instead of under *scanf*( ).
- The APPLICATION USAGE section is amended to record the need for **<sys/types.h>** or **<stddef.h>** if type **wchar\_t** is required.

|

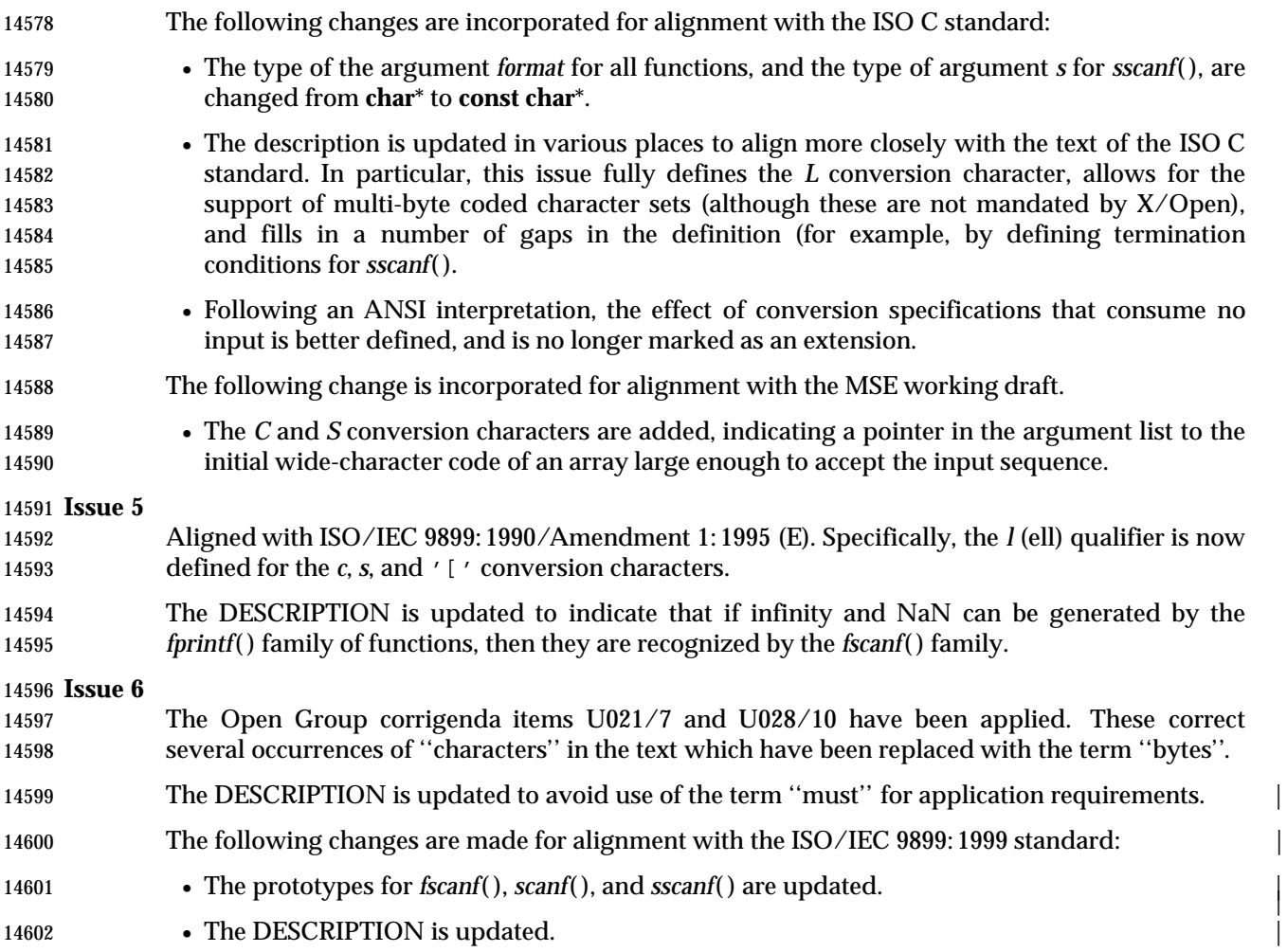

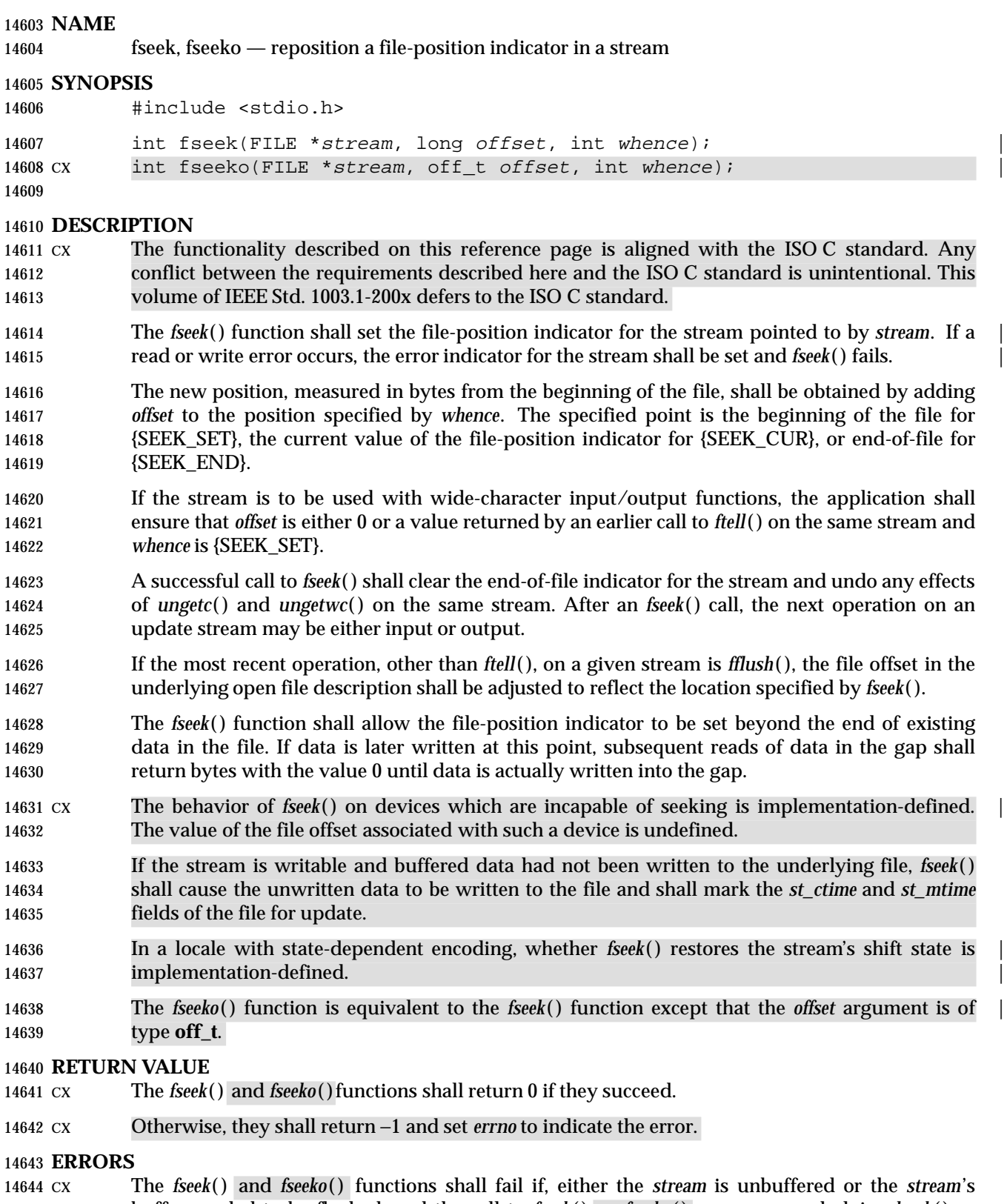

14645 cx buffer needed to be flushed, and the call to *fseek*() or *fseeko*() causes an underlying *lseek*() or 14646 *write*() to be invoked: write() to be invoked:

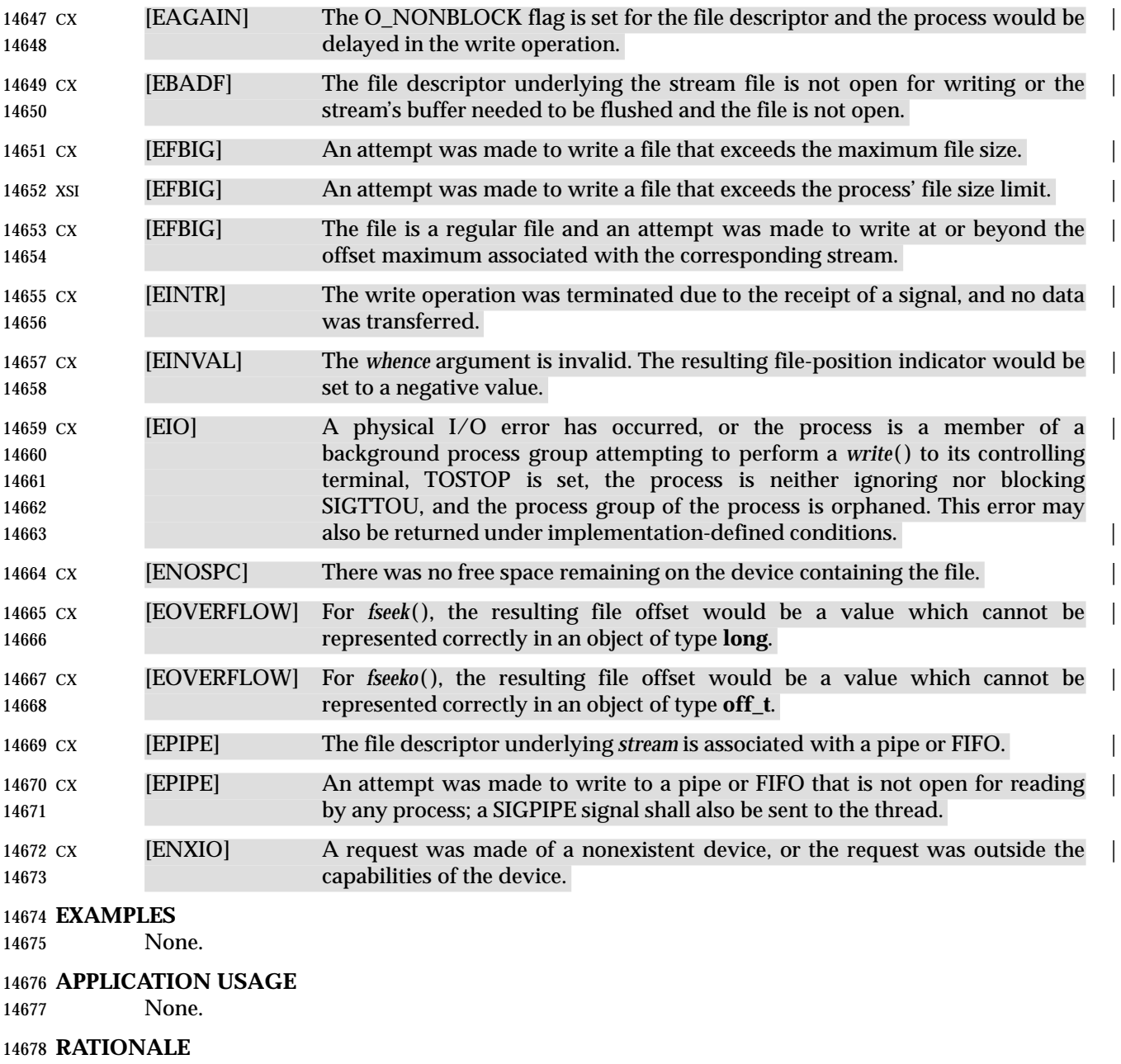

None.

# **FUTURE DIRECTIONS**

None.

### **SEE ALSO**

 *fopen*( ), *fsetpos*( ), *ftell*( ), *getrlimit*( ), *rewind*( ), *ulimit*( ), *ungetc*( ), the Base Definitions volume of | IEEE Std. 1003.1-200x, **<stdio.h>** |

# **CHANGE HISTORY**

First released in Issue 1. Derived from Issue 1 of the SVID. |

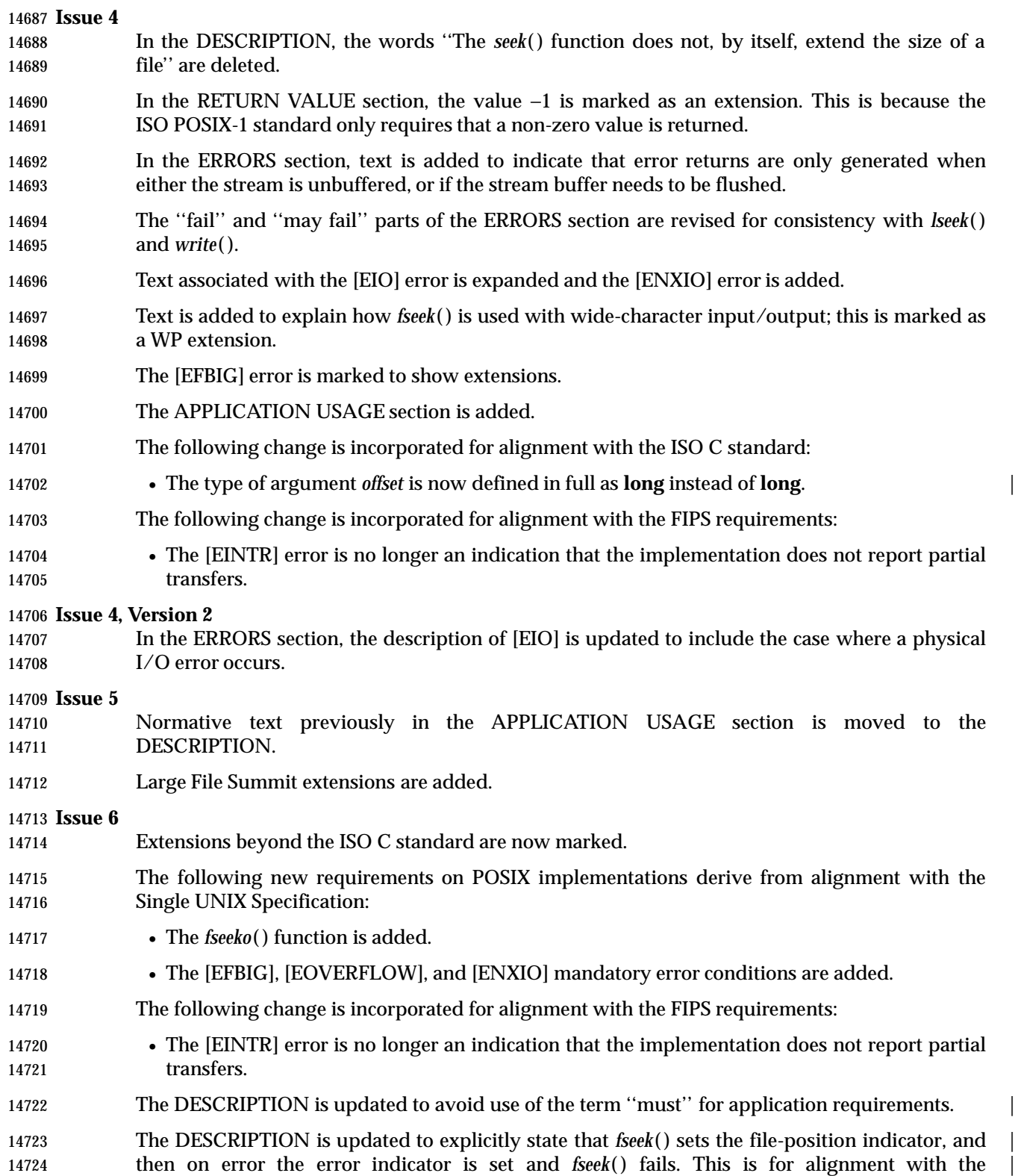

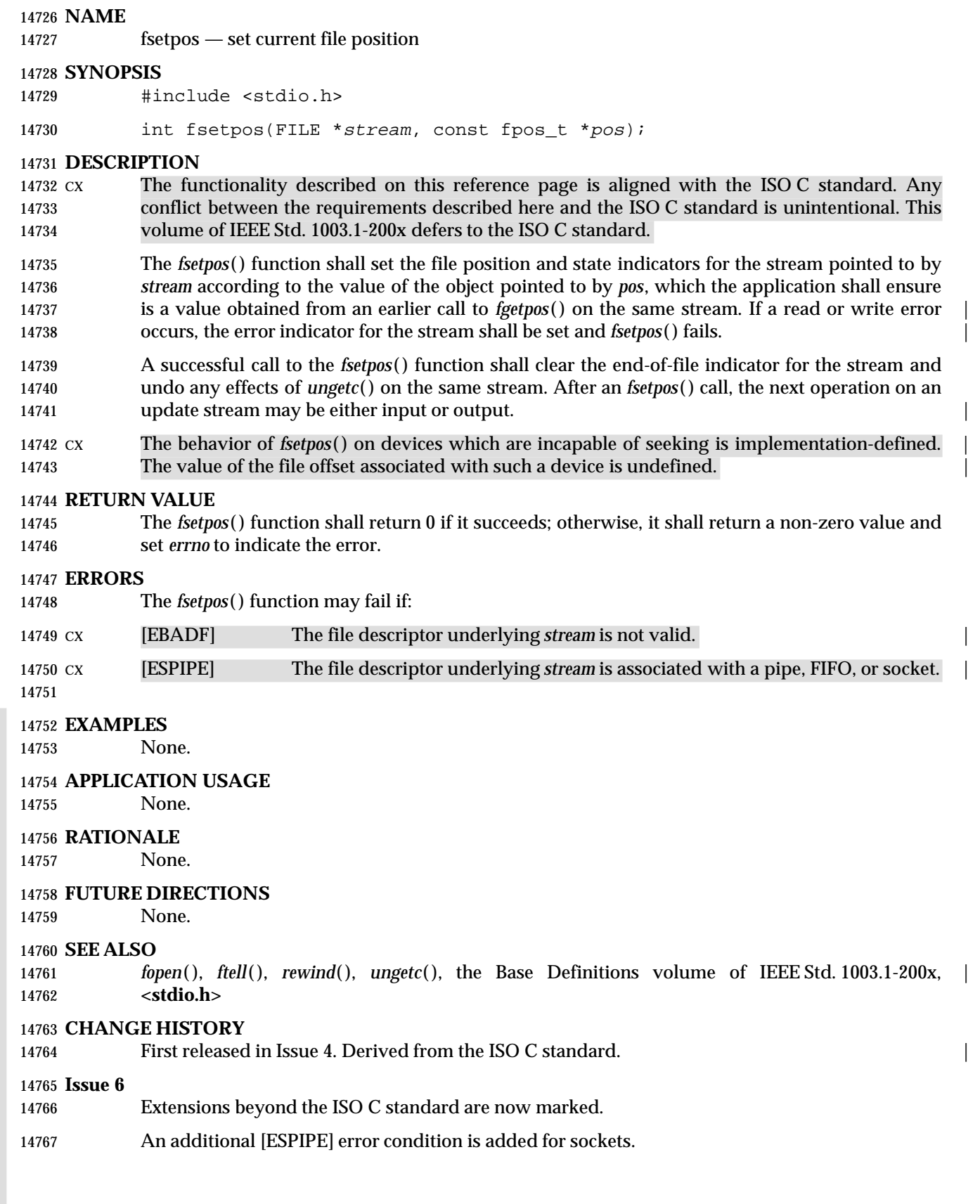

14768 The DESCRIPTION is updated to avoid use of the term ''must'' for application requirements. | 14769 The DESCRIPTION is updated to clarify that the error indicator is set for the stream on a read or | 14770 write error. This is for alignment with the ISO/IEC 9899: 1999 standard. |

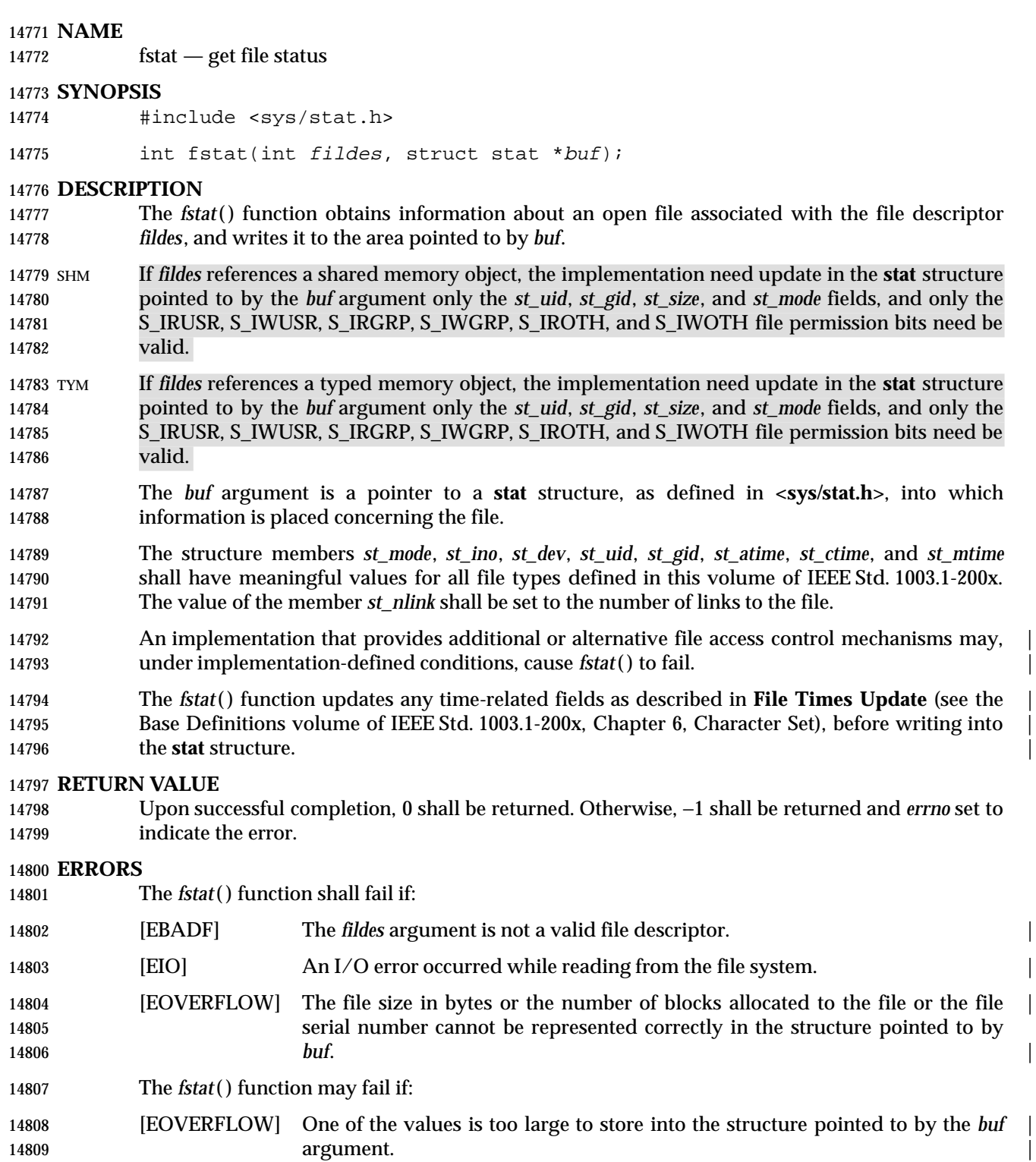

### **EXAMPLES**

**Obtaining File Status Information**

 The following example shows how to obtain file status information for a file named **/home/cnd/mod1**. The structure variable *buffer* is defined for the **stat** structure. The **/home/cnd/mod1** file is opened with read/write privileges and is passed to the open file descriptor *fildes*.

#include <sys/types.h>

#include <sys/stat.h>

#include <fcntl.h>

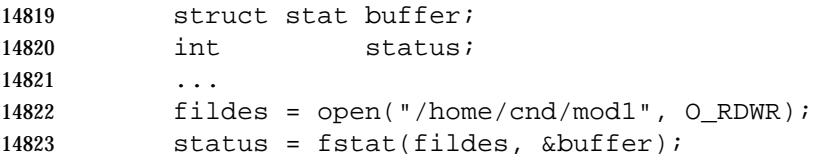

### **APPLICATION USAGE**

None.

#### **RATIONALE**

None.

#### **FUTURE DIRECTIONS**

None.

### **SEE ALSO**

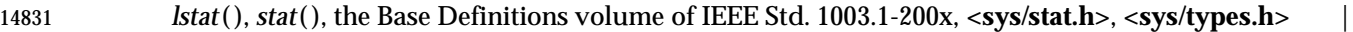

#### **CHANGE HISTORY**

First released in Issue 1. Derived from Issue 1 of the SVID. |

**Issue 4**

- The **<sys/types.h>** header is now marked as optional (OH); this header need not be included on XSI-conformant systems.
- The following changes are incorporated in the DESCRIPTION for alignment with the ISO POSIX-1 standard:
- A paragraph defining the contents of **stat** structure members is added.
- The words ''extended security controls'' are replaced by ''additional or alternative file access control mechanisms''.

#### **Issue 4, Version 2**

- The ERRORS section is updated for X/OPEN UNIX conformance as follows:
- The [EIO] error is added as a mandatory error indicated the occurrence of an I/O error.
- The [EOVERFLOW] error is added as an optional error indicating that one of the values is too large to store in the area pointed to by *buf*.

#### **Issue 5**

- The DESCRIPTION is updated for alignment with the POSIX Realtime Extension.
- Large File Summit extensions are added.

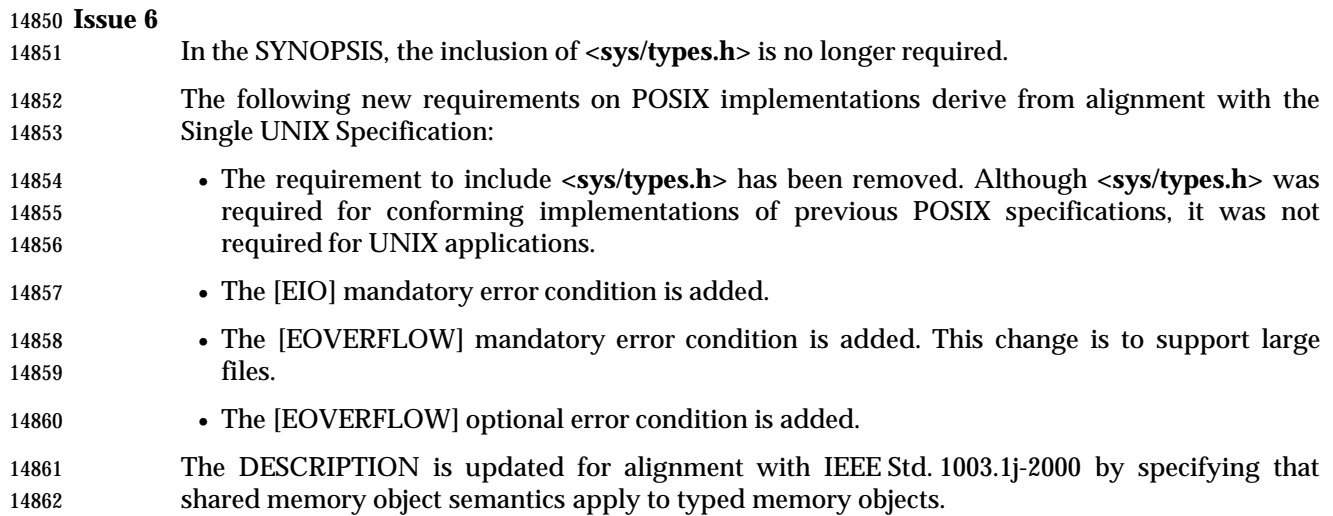

*System Interfaces* **fstatvfs( )**

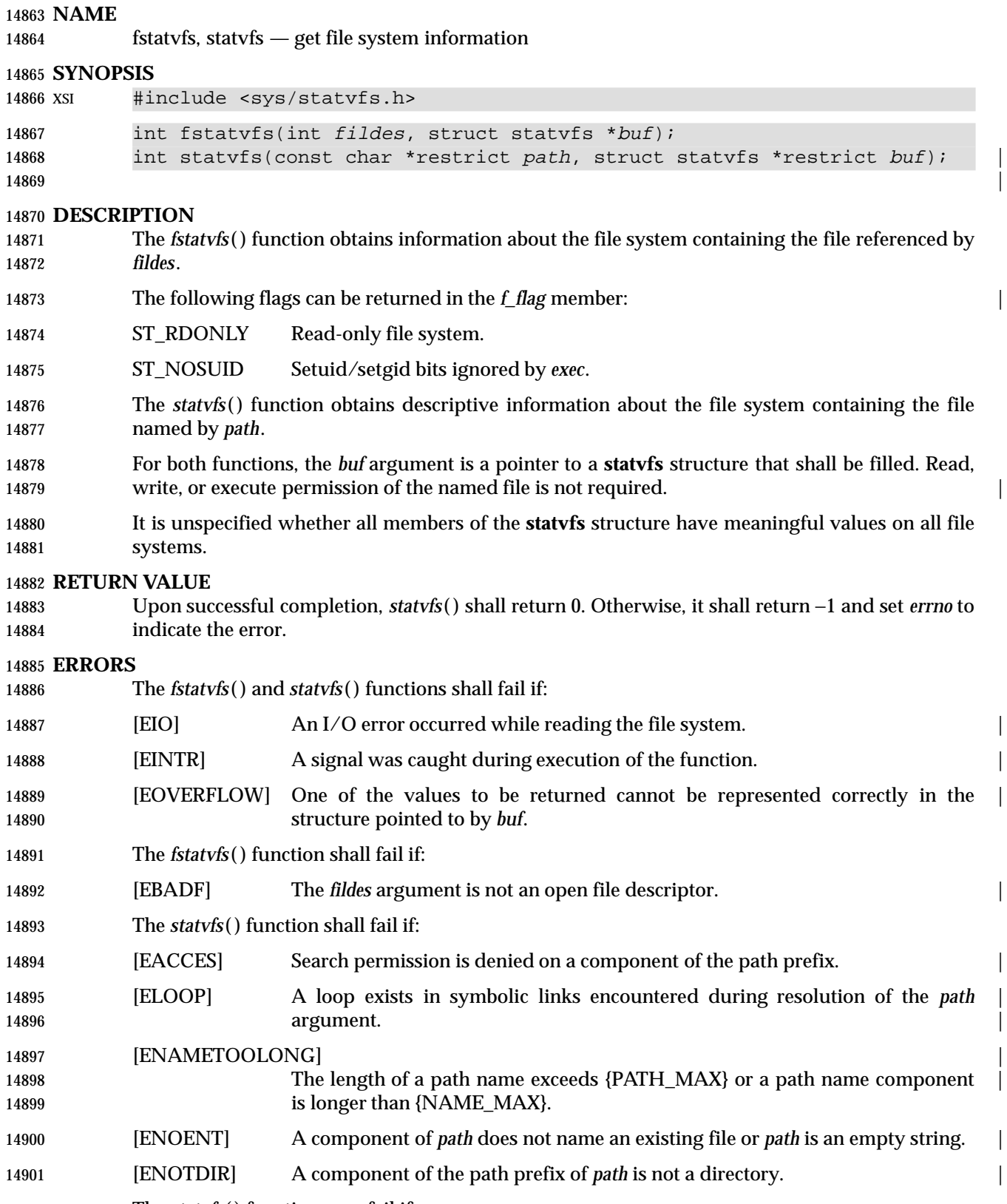

The *statvfs*( ) function may fail if:

System Interfaces, Issue 6 947

# **fstatvfs( )** *System Interfaces*

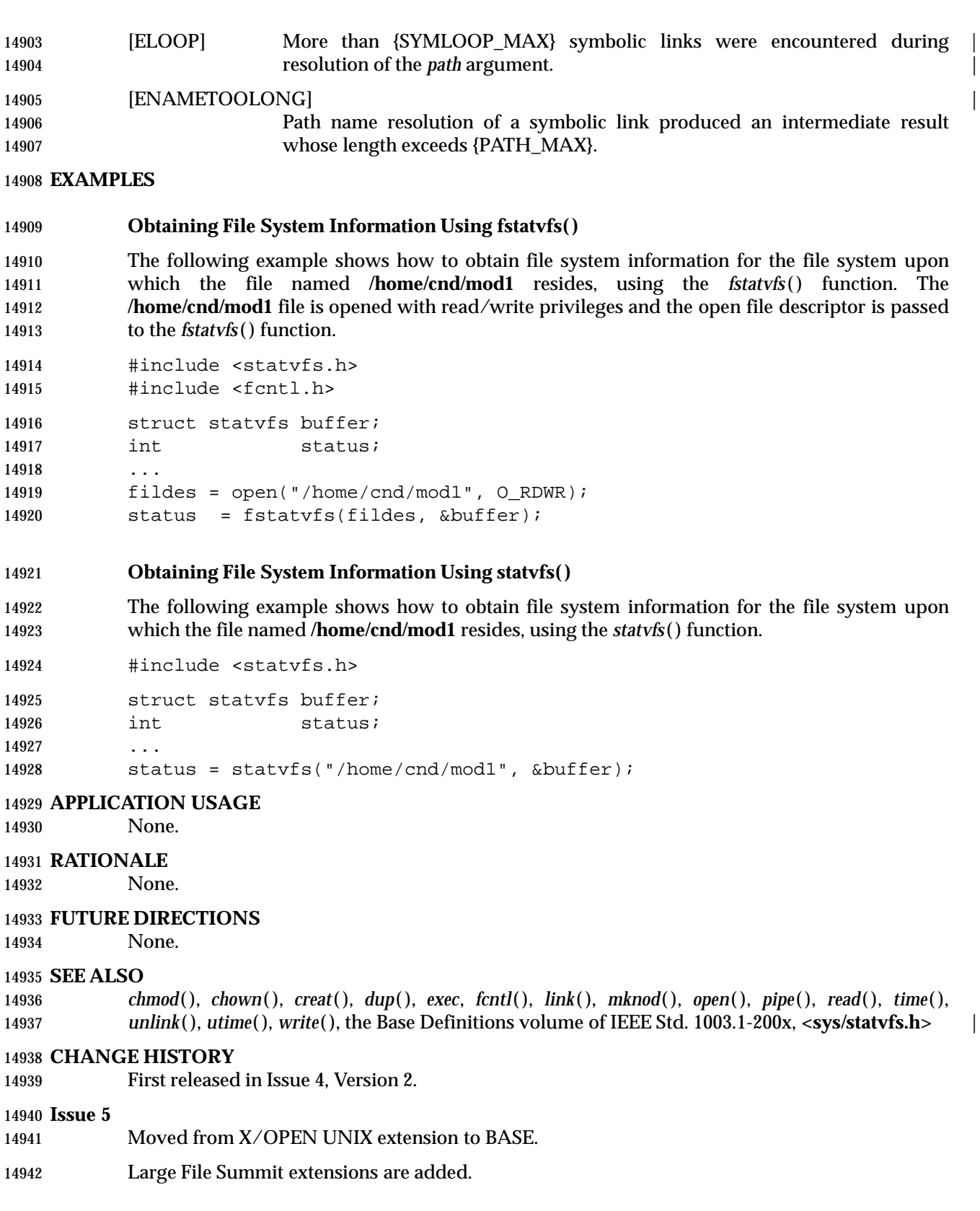

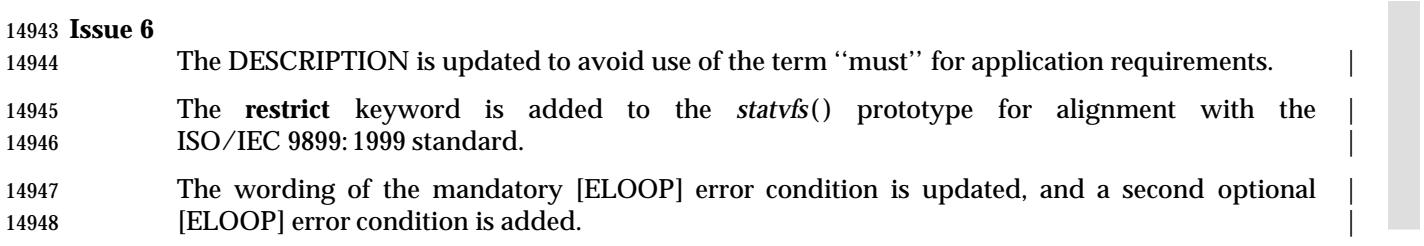

fsync — synchronize changes to a file

### **SYNOPSIS**

FSC #include <unistd.h>

14953 int fsync(int fildes);

### **DESCRIPTION**

 The *fsync*( ) function can be used by an application to indicate that all data for the open file description named by *fildes* is to be transferred to the storage device associated with the file described by *fildes* in an implementation-defined manner. The *fsync*( ) function shall not return | until the system has completed that action or until an error is detected.

 SIO If \_POSIX\_SYNCHRONIZED\_IO is defined, the *fsync*( ) function shall force all currently queued I/O operations associated with the file indicated by file descriptor *fildes* to the synchronized I/O completion state. All I/O operations shall be completed as defined for synchronized I/O file integrity completion.

# **RETURN VALUE**

 Upon successful completion, *fsync*( ) shall return 0. Otherwise, −1 shall be returned and *errno* set to indicate the error. If the *fsync*( ) function fails, outstanding I/O operations are not guaranteed to have been completed.

#### **ERRORS**

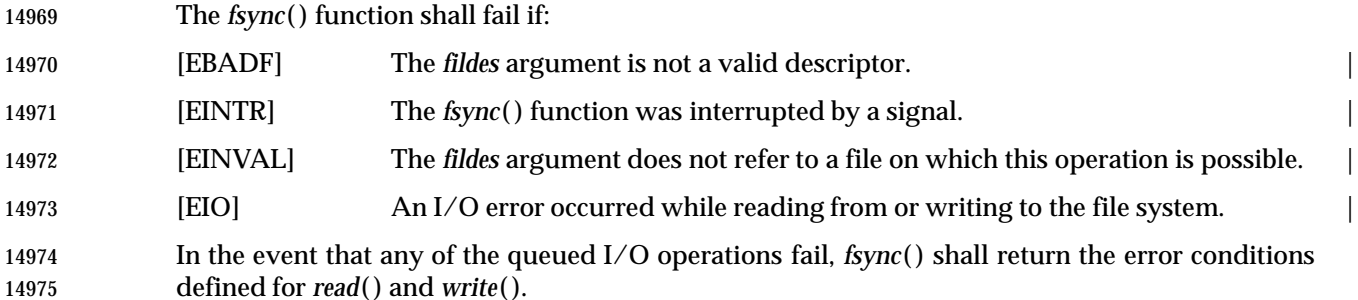

#### **EXAMPLES**

None.

# **APPLICATION USAGE**

 The *fsync*( ) function should be used by programs which require modifications to a file to be completed before continuing; for example, a program which contains a simple transaction facility might use it to ensure that all modifications to a file or files caused by a transaction are recorded.

# **RATIONALE**

 The *fsync*( ) function is intended to force a physical write of data from the buffer cache, and to assure that after a system crash or other failure that all data up to the time of the *fsync*( ) call is recorded on the disk. Since the concepts of ''buffer cache'', ''system crash'', ''physical write'', and ''non-volatile storage'' are not defined here, the wording has to be more abstract.

 If \_POSIX\_SYNCHRONIZED\_IO is not defined, the wording relies heavily on the conformance document to tell the user what can be expected from the system. It is explicitly intended that a null implementation is permitted. This could be valid in the case where the system cannot assure non-volatile storage under any circumstances or when the system is highly fault-tolerant and the 14992 functionality is not required. In the middle ground between these extremes, *fsync*() might or might not actually cause data to be written where it is safe from a power failure. The  conformance document should identify at least that one configuration exists (and how to obtain that configuration) where this can be assured for at least some files that the user can select to use for critical data. It is not intended that an exhaustive list is required, but rather sufficient information is provided to let the user determine that if he or she has critical data he or she can configure her system to allow it to be written to non-volatile storage.

 It is reasonable to assert that the key aspects of *fsync*( ) are unreasonable to test in a test suite. That does not make the function any less valuable, just more difficult to test. A formal conformance test should probably force a system crash (power shutdown) during the test for this condition, but it needs to be done in such a way that automated testing does not require this to be done except when a formal record of the results is being made. It would also not be unreasonable to omit testing for *fsync*( ), allowing it to be treated as a quality-of-implementation issue.

### **FUTURE DIRECTIONS**

None.

#### **SEE ALSO**

*sync*( ), the Base Definitions volume of IEEE Std. 1003.1-200x, **<unistd.h>** |

#### **CHANGE HISTORY**

First released in Issue 3.

#### **Issue 4**

- The **<unistd.h>** header is added to the SYNOPSIS section.
- In the APPLICATION USAGE section, the words ''require a file to be in a known state'' are replaced by ''require modifications to a file to be completed before continuing''.

#### **Issue 5**

 Aligned with *fsync*( ) in the POSIX Realtime Extension. Specifically, the DESCRIPTION and RETURN VALUE sections are much expanded, and the ERRORS section is updated to indicate 15019 that *fsync*() can return the error conditions defined for *read*() and *write*().

**Issue 6**

This function is marked as part of the File Synchronization option. |

- The following new requirements on POSIX implementations derive from alignment with the Single UNIX Specification:
- 15024 The [EINVAL] and [EIO] mandatory error conditions are added.

ftell, ftello — return a file offset in a stream

### **SYNOPSIS**

#include <stdio.h>

15029 long ftell(FILE \*stream);

15030 CX off\_t ftello(FILE \*stream);

### **DESCRIPTION**

- CX The functionality described on this reference page is aligned with the ISO C standard. Any conflict between the requirements described here and the ISO C standard is unintentional. This volume of IEEE Std. 1003.1-200x defers to the ISO C standard.
- The *ftell*( ) function shall obtain the current value of the file-position indicator for the stream pointed to by *stream*.

CX The *ftello* ( ) function is identical to *ftell*( ) except that the return value is of type **off\_t**.

### **RETURN VALUE**

- CX Upon successful completion, *ftell*( ) and *ftello* ( ) shall return the current value of the file-position indicator for the stream measured in bytes from the beginning of the file.
- CX Otherwise, *ftell*( ) and *ftello* ( ) shall return −1, cast to **long** and **off\_t** respectively, and set *errno* to indicate the error.

#### **ERRORS**

CX The *ftell*( ) and *ftello* ( )functions shall fail if:

- CX [EBADF] The file descriptor underlying *stream* is not an open file descriptor. | CX [EOVERFLOW] For *ftell*( ), the current file offset cannot be represented correctly in an object of | type **long**. 15049 CX [EOVERFLOW] For *ftello* (), the current file offset cannot be represented correctly in an object of type **off\_t**. CX [ESPIPE] The file descriptor underlying *stream* is associated with a pipe or FIFO. | 15052 The *ftell*() function may fail if:
- CX [ESPIPE] The file descriptor underlying *stream* is associated with a socket.

#### **EXAMPLES**

None.

#### **APPLICATION USAGE**

None.

#### **RATIONALE**

None.

#### **FUTURE DIRECTIONS**

None.

#### **SEE ALSO**

*fgetpos*( ), *fopen*( ), *fseek*( ), *lseek*( ), the Base Definitions volume of IEEE Std. 1003.1-200x, **<stdio.h>** |

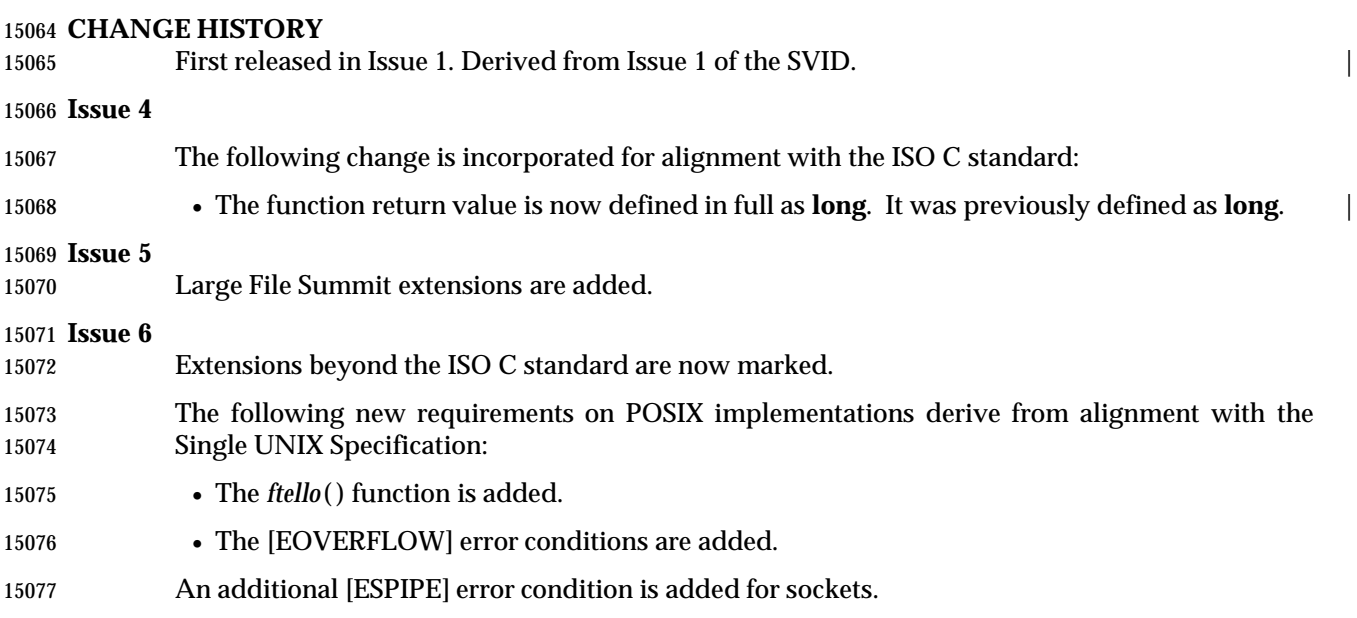

ftime — get date and time (**LEGACY**)

#### **SYNOPSIS**

XSI #include <sys/timeb.h>

15082 int ftime(struct timeb \*tp);

**DESCRIPTION**

 The *ftime*( ) function shall set the *time* and *millitm* members of the **timeb** structure pointed to by *tp* to contain the seconds and milliseconds portions, respectively, of the current time in seconds since the Epoch. The contents of the *timezone* and *dstflag* members of *tp* after a call to *ftime*( ) are unspecified.

 The system clock need not have millisecond granularity. Depending on any granularity (particularly a granularity of one) renders code non-portable.

#### **RETURN VALUE**

```
15092 Upon successful completion, the ftime( ) function shall return 0; otherwise, −1 shall be returned.
```
### **ERRORS**

No errors are defined.

#### **EXAMPLES**

#### **Getting the Current Time and Date**

 The following example shows how to get the current system time values using the *ftime*( ) function. The **timeb** structure pointed to by *tp* is filled with the current system time values for *time* and *millitm*.

```
15100 #include <sys/timeb.h>
```
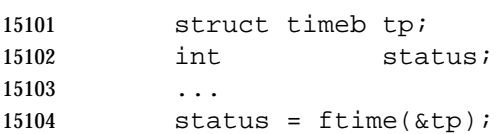

#### **APPLICATION USAGE**

15106 For applications portability, the *time*() function should be used to determine the current time instead of *ftime*( ).

#### **RATIONALE**

None.

# **FUTURE DIRECTIONS**

This function may be withdrawn in a future version.

#### **SEE ALSO**

 *ctime*( ), *gettimeofday*( ), *time*( ), the Base Definitions volume of IEEE Std. 1003.1-200x, | **<sys/timeb.h>**

### **CHANGE HISTORY**

First released in Issue 4, Version 2.

#### **Issue 5**

Moved from X/OPEN UNIX extension to BASE.

 Normative text previously in the APPLICATION USAGE section is moved to the DESCRIPTION.

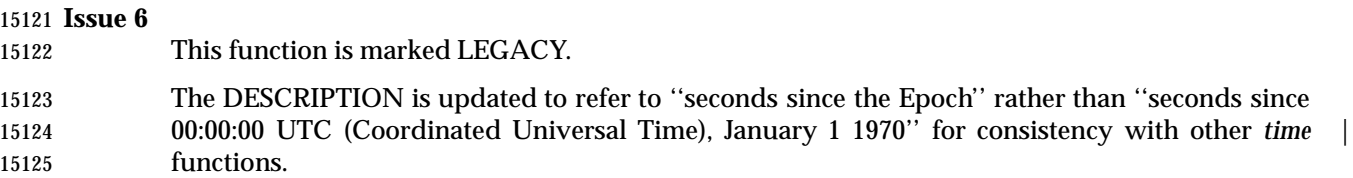

ftok — generate an IPC key

### **SYNOPSIS**

XSI #include <sys/ipc.h>

#### 15130 key\_t ftok(const char \*path, int id);

### **DESCRIPTION**

 The *ftok*( ) function shall return a key based on *path* and *id* that is usable in subsequent calls to *msgget*( ), *semget*( ), and *shmget*( ). The application shall ensure that the *path* argument is the path name of an existing file that the process is able to *stat*( ).

15136 The *ftok*() function shall return the same key value for all paths that name the same file, when called with the same *id* value, and return different key values when called with different *id* values or with paths that name different files existing on the same file system at the same time. It is unspecified whether *ftok*( ) shall return the same key value when called again after the file named by *path* is removed and recreated with the same name.

 Only the low order 8-bits of *id* are significant. The behavior of *ftok*( ) is unspecified if these bits are 0.

# **RETURN VALUE**

 Upon successful completion, *ftok*( ) shall return a key. Otherwise, *ftok*( ) shall return (**key\_t**)−1 and set *errno* to indicate the error.

#### **ERRORS**

15147 The *ftok*() function shall fail if:

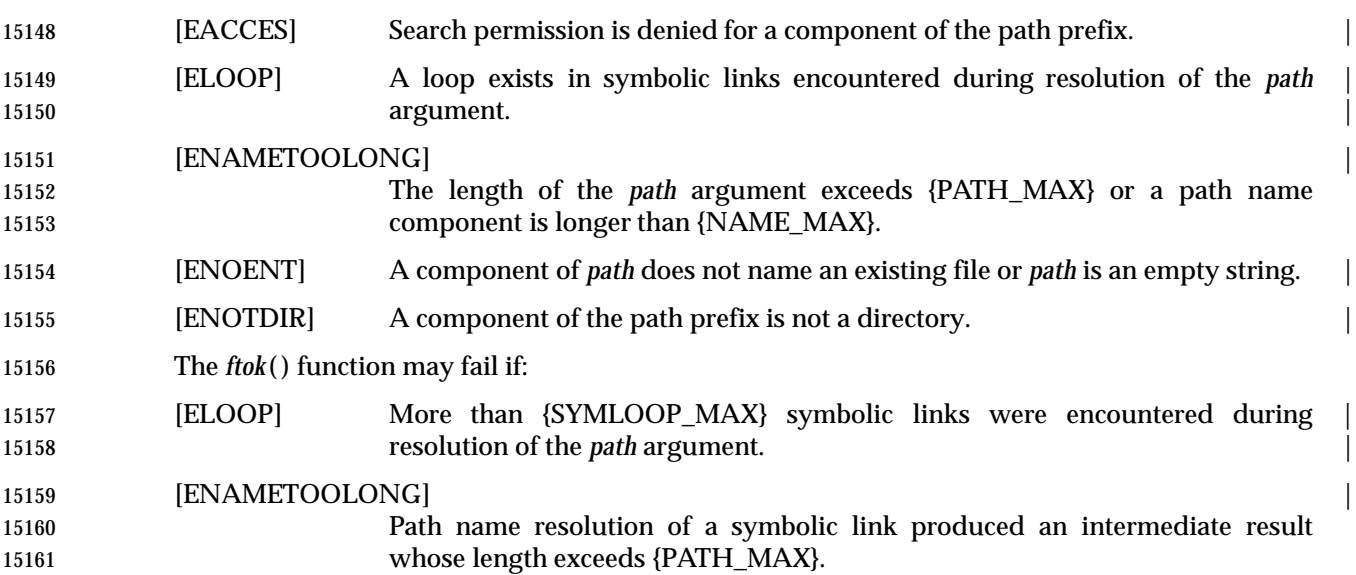

# **EXAMPLES**

**Getting an IPC Key**

 The following example gets a unique key that can be used by the IPC functions *semget*( ), *msgget*( ), and *shmget*( ). The key returned by *ftok*( ) for this example is based on the ID value *S* and the path name **/tmp**.

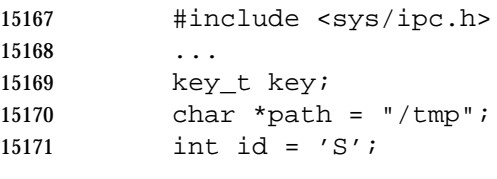

15172  $key = ftok(path, id);$ 

### **Saving an IPC Key**

 The following example gets a unique key based on the path name **/tmp** and the ID value *a*. It also assigns the value of the resulting key to the *semkey* variable so that it will be available to a later call to *semget*( ), *msgget*( ), or *shmget*( ).

 #include <sys/ipc.h> ... key\_t semkey; 15180 if  $((semkey = ftok("/tmp", 'a')) == (key_t) -1)$ 15181 perror("IPC error: ftok"); exit(1); }

# **APPLICATION USAGE**

For maximum portability, *id* should be a single-byte character.

#### **RATIONALE**

None.

#### **FUTURE DIRECTIONS**

None.

# **SEE ALSO**

*msgget*( ), *semget*( ), *shmget*( ), the Base Definitions volume of IEEE Std. 1003.1-200x, **<sys/ipc.h>** |

#### **CHANGE HISTORY**

First released in Issue 4, Version 2.

#### **Issue 5**

Moved from X/OPEN UNIX extension to BASE.

#### **Issue 6**

The DESCRIPTION is updated to avoid use of the term ''must'' for application requirements. |

 The wording of the mandatory [ELOOP] error condition is updated, and a second optional | 15198 [ELOOP] error condition is added.

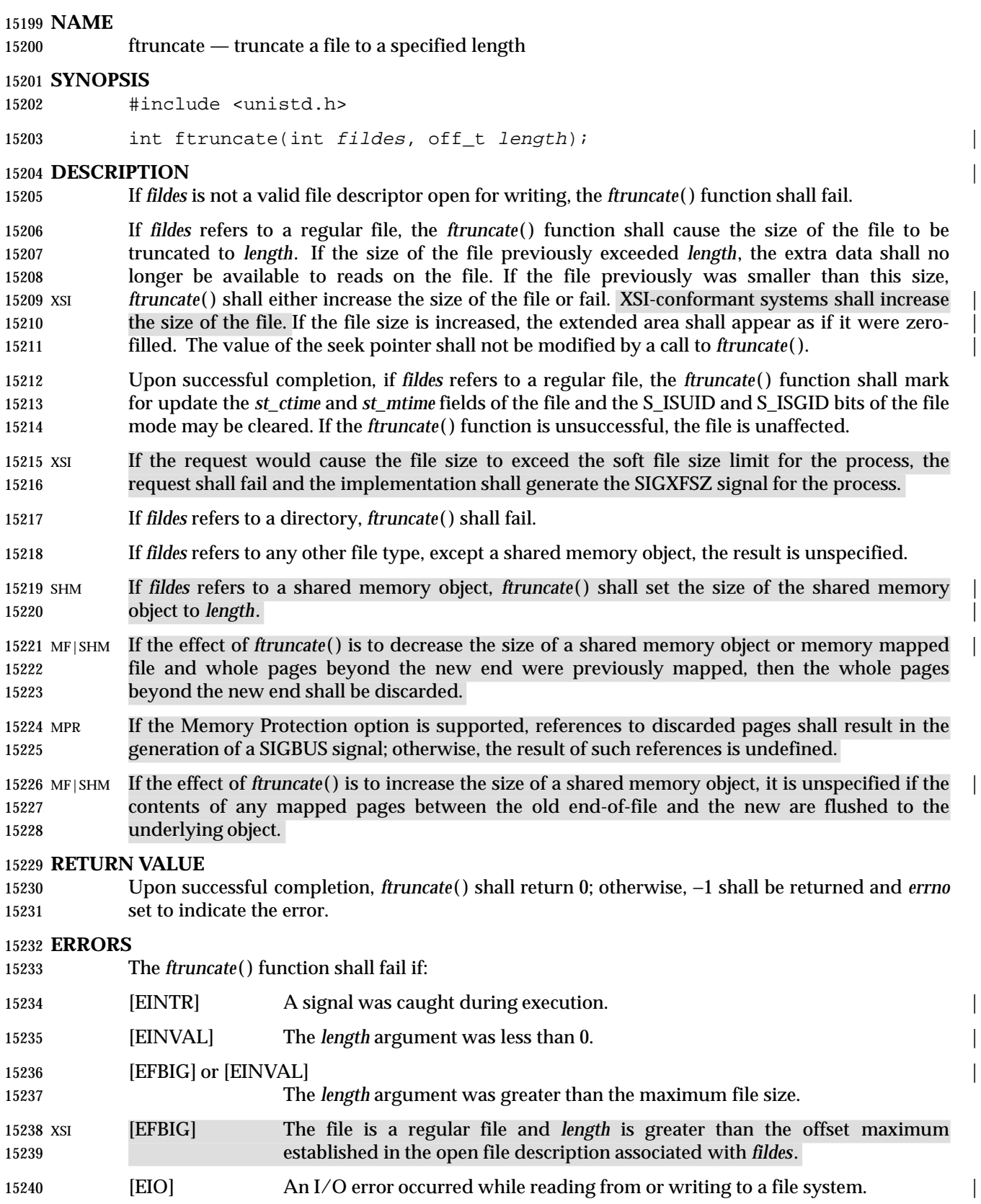

# *System Interfaces* **ftruncate( )**

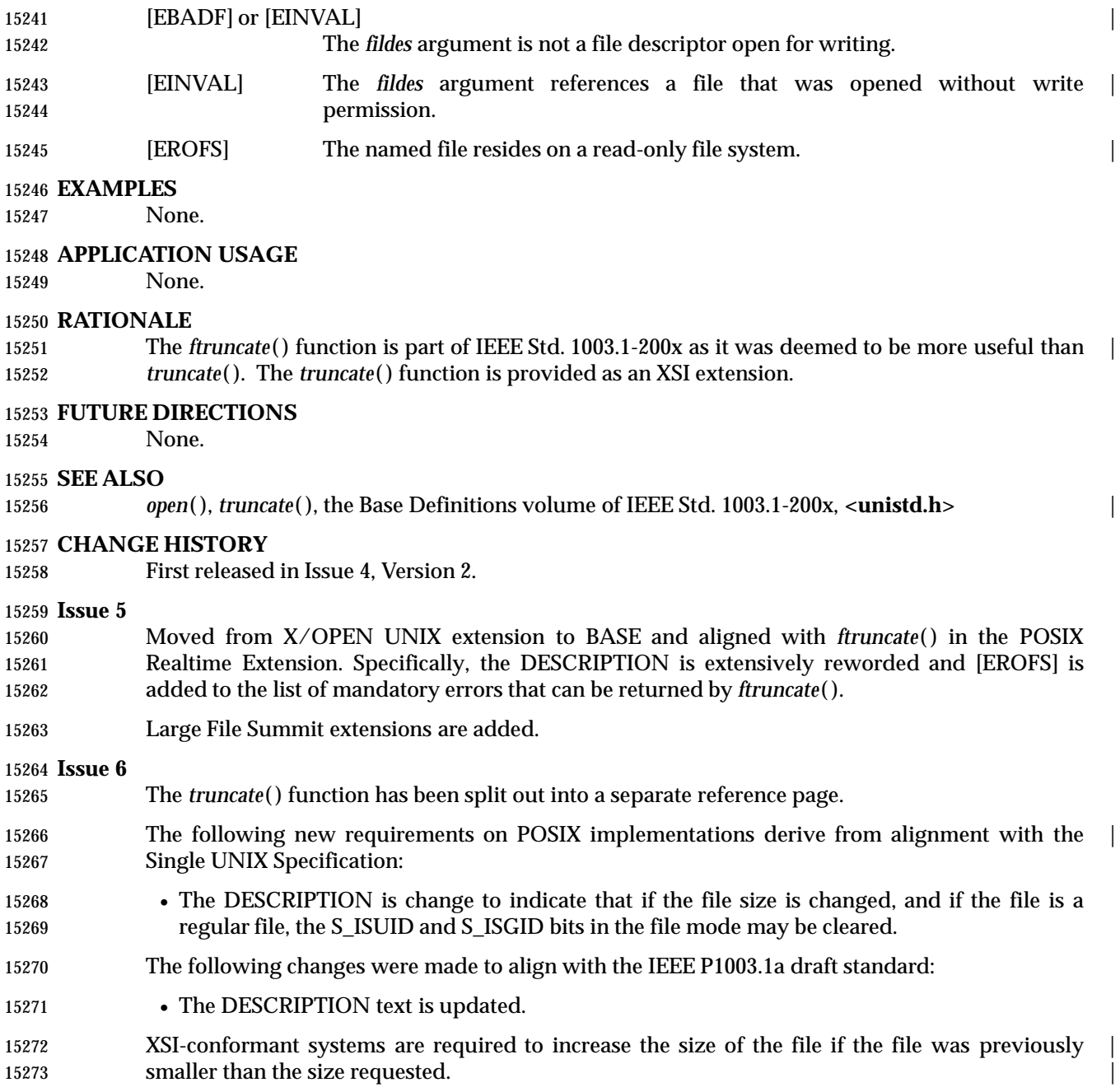

# **ftrylockfile( )** *System Interfaces*

### **NAME**

ftrylockfile — stdio locking functions

# **SYNOPSIS**

TSF #include <stdio.h>

int ftrylockfile(FILE \*file);

**DESCRIPTION**

Refer to *flockfile*( ).

ftw — traverse (walk) a file tree

**SYNOPSIS**

XSI #include <ftw.h>

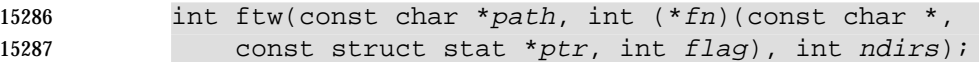

### **DESCRIPTION**

 The *ftw*( ) function recursively descends the directory hierarchy rooted in *path*. For each object in 15291 the hierarchy, *ftw*() shall call the function pointed to by *fn*, passing it a pointer to a null- terminated character string containing the name of the object, a pointer to a **stat** structure containing information about the object, and an integer. Possible values of the integer, defined 15294 in the <ftw.h> header, are:

- **FTW\_D** For a directory.
- FTW\_DNR For a directory that cannot be read.
- 15297 FTW\_F For a file.
- FTW\_SL For a symbolic link (but see also FTW\_NS below).
- FTW\_NS For an object other than a symbolic link on which *stat*( ) could not successfully be executed. If the object is a symbolic link and *stat*( ) failed, it is unspecified whether *ftw*() passes FTW\_SL or FTW\_NS to the user-supplied function.

 If the integer is FTW\_DNR, descendants of that directory shall not be processed. If the integer is FTW\_NS, the **stat** structure contains undefined values. An example of an object that would cause FTW\_NS to be passed to the function pointed to by *fn* would be a file in a directory with read but without execute (search) permission.

- The *ftw*( ) function shall visit a directory before visiting any of its descendants.
- The *ftw*( ) function shall use at most one file descriptor for each level in the tree.
- The argument *ndirs* should be in the range of 1 to {OPEN\_MAX}.
- The tree traversal shall continue until the tree is exhausted, an invocation of *fn* returns a non-zero value, or some error, other than [EACCES], is detected within *ftw*( ).

 The *ndirs* argument shall specify the maximum number of directory streams or file descriptors or both available for use by *ftw*( ) while traversing the tree. When *ftw*( ) returns it shall close any directory streams and file descriptors it uses not counting any opened by the application-supplied *fn* function.

#### **RETURN VALUE**

- If the tree is exhausted, *ftw*( ) shall return 0. If the function pointed to by *fn* returns a non-zero value, *ftw*( ) shall stop its tree traversal and return whatever value was returned by the function pointed to by *fn*. If *ftw*( ) detects an error, it shall return −1 and set *errno* to indicate the error.
- 15319 If *ftw*() encounters an error other than [EACCES] (see FTW\_DNR and FTW\_NS above), it shall return −1 and set *errno* to indicate the error. The external variable *errno* may contain any error value that is possible when a directory is opened or when one of the *stat* functions is executed on a directory or file.

#### **ERRORS**

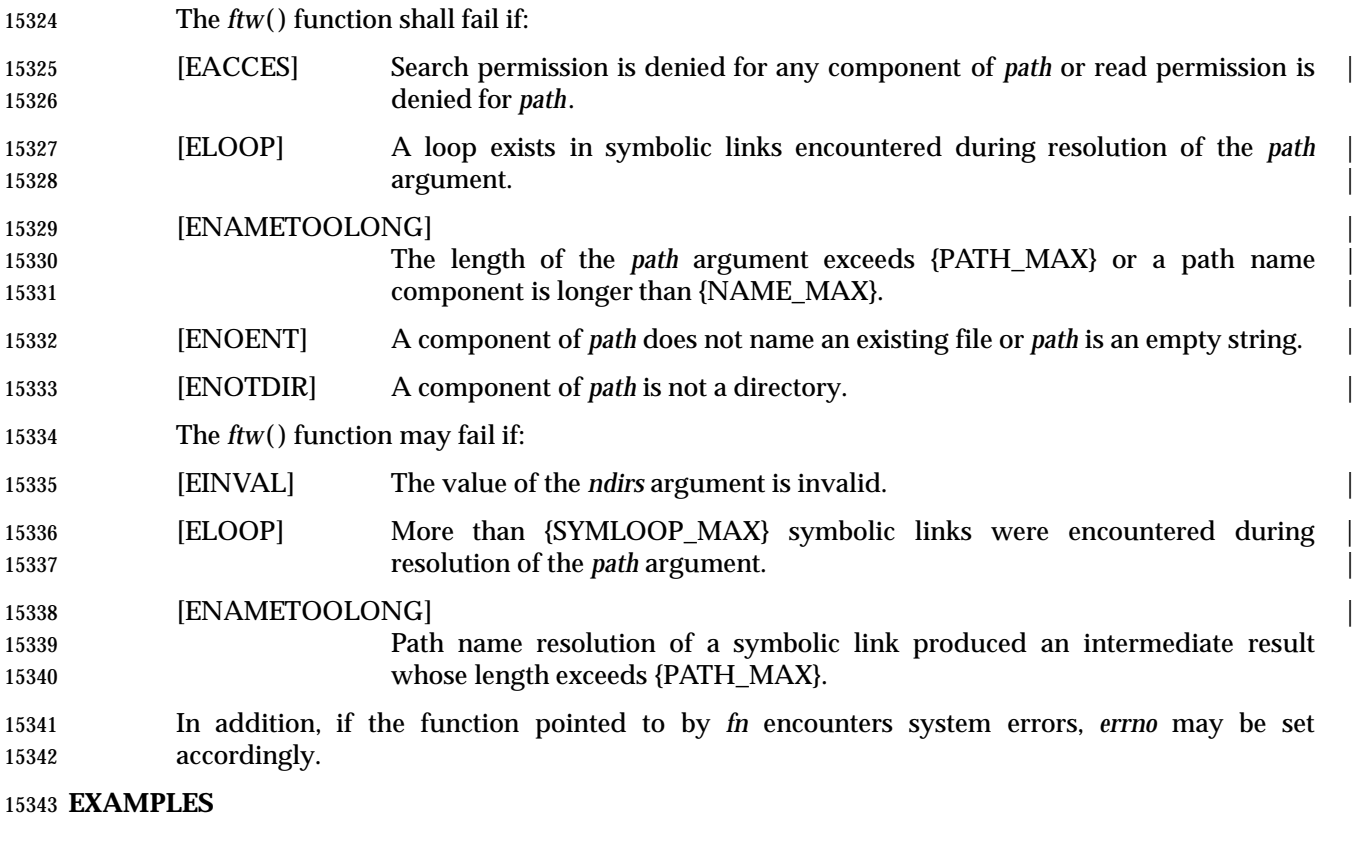

### **Walking a Directory Structure**

 The following example walks the current directory structure, calling the *fn* function for every | 15346 directory entry, using at most 10 file descriptors:

```
15347 #include <ftw.h>
15348
15349 if (ftw(".", fn, 10) != 0) {
15350 perror("ftw"); exit(2);
15351 }
```
# **APPLICATION USAGE**

15353 The *ftw*() function may allocate dynamic storage during its operation. If *ftw*() is forcibly terminated, such as by *longjmp*( ) or *siglongjmp*( ) being executed by the function pointed to by *fn* 15355 or an interrupt routine,  $f(w)$  does not have a chance to free that storage, so it remains permanently allocated. A safe way to handle interrupts is to store the fact that an interrupt has occurred, and arrange to have the function pointed to by *fn* return a non-zero value at its next invocation.

#### **RATIONALE**

None.

#### **FUTURE DIRECTIONS**

None.

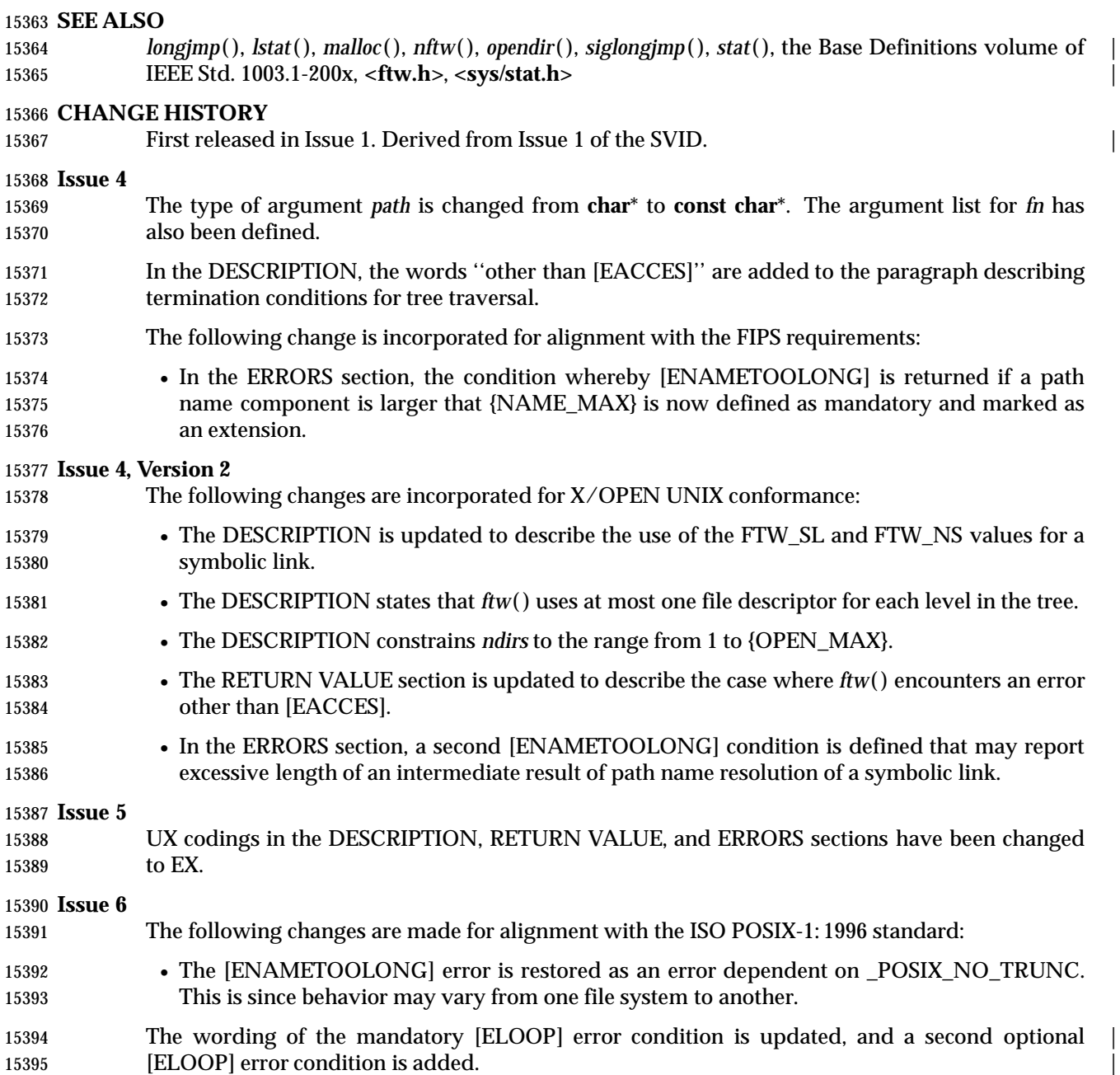

# **funlockfile( )** *System Interfaces*

### **NAME**

funlockfile — stdio locking functions

# **SYNOPSIS**

TSF #include <stdio.h>

15400 void funlockfile(FILE \*file);

**DESCRIPTION**

Refer to *flockfile* ().

fwide — set stream orientation

 #include <stdio.h> 15408 #include <wchar.h>

**NAME**

**SYNOPSIS**

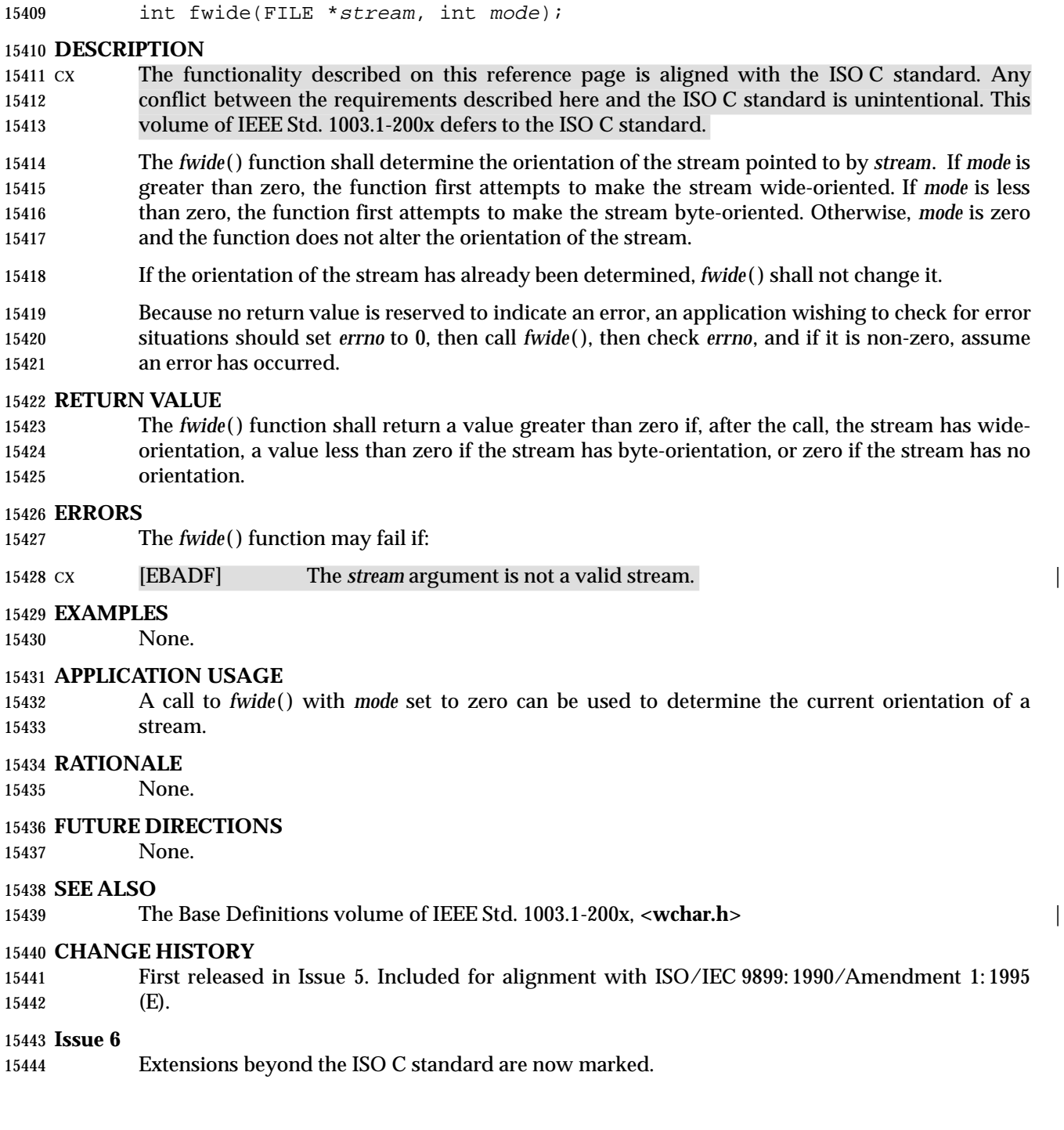

fwprintf, swprintf, wprintf — print formatted wide-character output

### **SYNOPSIS**

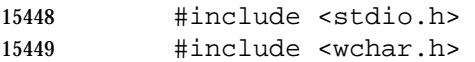

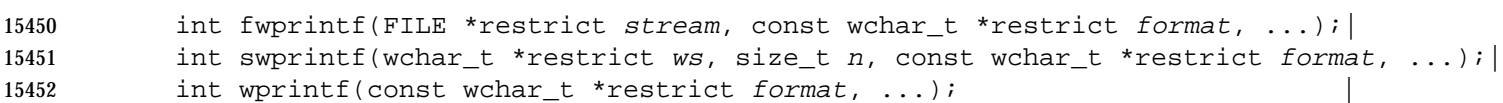

#### **DESCRIPTION** |

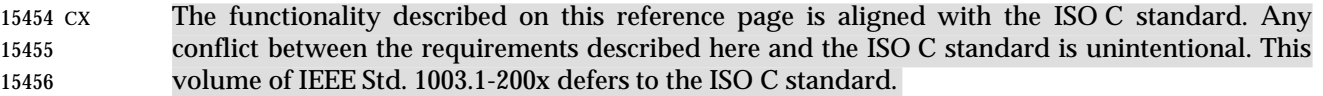

- The *fwprintf*( ) function places output on the named output *stream*. The *wprintf*( ) function places output on the standard output stream *stdout*. The *swprintf*( ) function places output followed by the null wide character in consecutive wide characters starting at \**ws*; no more than *n* wide | characters are written, including a terminating null wide character, which is always added (unless *n* is zero).
- Each of these functions converts, formats, and prints its arguments under control of the *format* wide-character string. The *format* is composed of zero or more directives: *ordinary wide- characters*, which are simply copied to the output stream, and *conversion specifications*, each of which results in the fetching of zero or more arguments. The results are undefined if there are insufficient arguments for the *format*. If the *format* is exhausted while arguments remain, the excess arguments are evaluated but are otherwise ignored.
- XSI Conversions can be applied to the *n*th argument after the *format* in the argument list, rather than to the next unused argument. In this case, the conversion wide character '%' (see below) is replaced by the sequence "%n\$", where *n* is a decimal integer in the range [1,{NL\_ARGMAX}], giving the position of the argument in the argument list. This feature provides for the definition of *format* wide-character strings that select arguments in an order appropriate to specific languages (see the EXAMPLES section).
- 15474 In *format* wide-character strings containing the " $\frac{1}{2}$ " form of conversion specifications, numbered arguments in the argument list can be referenced from the *format* wide-character string as many times as required.
- In *format* wide-character strings containing the '%' form of conversion specifications, each argument in the argument list is used exactly once.
- All forms of the *fwprintf*( ) function allow for the insertion of a locale-dependent radix character | in the output string, output as a wide-character value. The radix character is defined in the program's locale (category *LC\_NUMERIC*). In the POSIX locale, or in a locale where the radix character is not defined, the radix character defaults to a period ('.').
- XSI Each conversion specification is introduced by the '%' wide character or by the wide-character sequence "%n\$",after which the following appear in sequence:
- Zero or more *flags* (in any order), which modify the meaning of the conversion specification.
- An optional minimum *field width*. If the converted value has fewer wide characters than the field width, it shall be padded with spaces by default on the left; it shall be padded on the right, if the left-adjustment flag ('−'), described below, is given to the field width. The field width takes the form of an asterisk ('\*'), described below, or a decimal integer.
- An optional *precision* that gives the minimum number of digits to appear for the *d*, *i*, *o*, *u*, *x*, and *X* conversions; the number of digits to appear after the radix character for the *e*, *E*, and *f* conversions; the maximum number of significant digits for the *g* and *G* conversions; or the maximum number of wide characters to be printed from a string in *s* conversions. The precision takes the form of a period ('.') followed either by an asterisk ('\*'), described below, or an optional decimal digit string, where a null digit string is treated as 0. If a precision appears with any other conversion wide character, the behavior is undefined. • An optional length modifier that specifies the size of the argument. | • A *conversion wide character* that indicates the type of conversion to be applied. A field width, or precision, or both, may be indicated by an asterisk ('\*'). In this case an argument of type **int** supplies the field width or precision. The application shall ensure that arguments specifying field width, or precision, or both appear in that order before the argument, if any, to be converted. A negative field width is taken as a '−' flag followed by a positive field XSI width. A negative precision is taken as if the precision were omitted. In format wide-character strings containing the "%n\$" form of a conversion specification, a field width or precision may be indicated by the sequence "\*m\$", where *m* is a decimal integer in the range [1,{NL\_ARGMAX}] giving the position in the argument list (after the format argument) of an integer argument containing the field width or precision, for example: wprintf(L"%1\$d:%2\$.\*3\$d:%4\$.\*3\$d\n", hour, min, precision, sec); 15509 The *format* can contain either numbered argument specifications (that is, " $\frac{1}{2}$ " and " $\frac{1}{2}$ "), or unnumbered argument specifications (that is, '%' and '\*'), but normally not both. The only exception to this is that "%%" can be mixed with the "%n\$" form. The results of mixing numbered and unnumbered argument specifications in a *format* wide-character string are undefined. When numbered argument specifications are used, specifying the *N*th argument requires that all the leading arguments, from the first to the (*N*−1)th, are specified in the format wide-character string. The flag wide characters and their meanings are: XSI ' The integer portion of the result of a decimal conversion (%*i*, %*d*, %*u*, %*f*, %*g*, or %*G*) shall be formatted with thousands' grouping wide characters. For other conversions, the behavior is undefined. The numeric grouping wide character is used. | − The result of the conversion shall be left-justified within the field. The conversion shall be right-justified if this flag is not specified. + The result of a signed conversion shall always begin with a sign ('+' or '−'). The conversion shall begin with a sign only when a negative value is converted if this flag is not specified. <space> If the first wide character of a signed conversion is not a sign, or if a signed conversion results in no wide characters, a space shall be prefixed to the result. This means that if
- # This flag specifies that the value is to be converted to an alternative form. For *o* conversion, it increases the precision (if necessary) to force the first digit of the result to be 0. For *x* or *X* conversions, a non-zero result ahsll have 0*x* (or 0*X*) prefixed to it. For *e*, *E*, *f*, *g*, or *G* conversions, the result shall always contain a radix character, even if no digits follow it. Without this flag, a radix character appears in the result of these conversions only if a digit follows it. For *g* and *G* conversions, trailing zeros shall *not* be removed from the result as they normally are. For other conversions, the behavior is undefined.

the <space> and '+' flags both appear, the space flag shall be ignored.

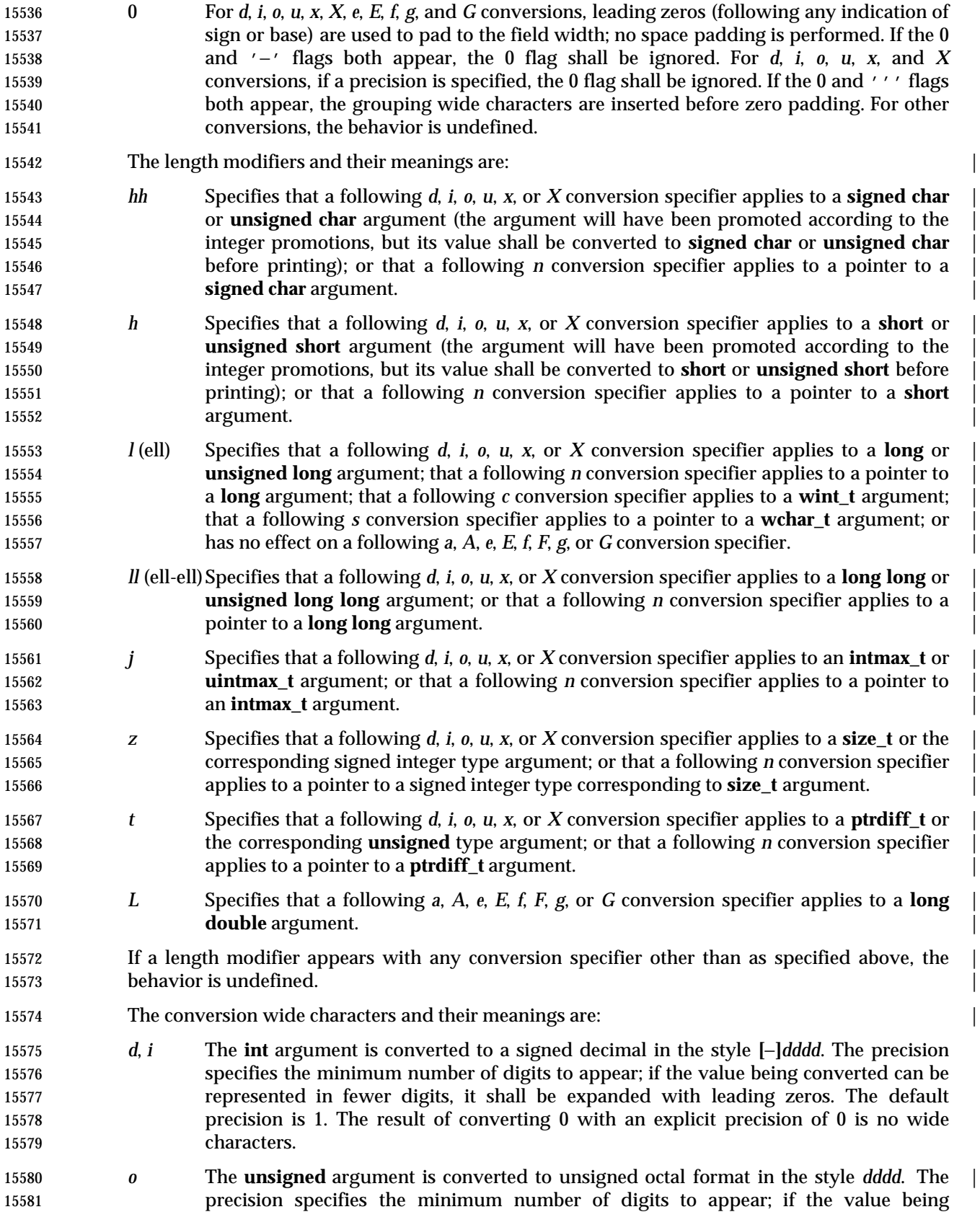

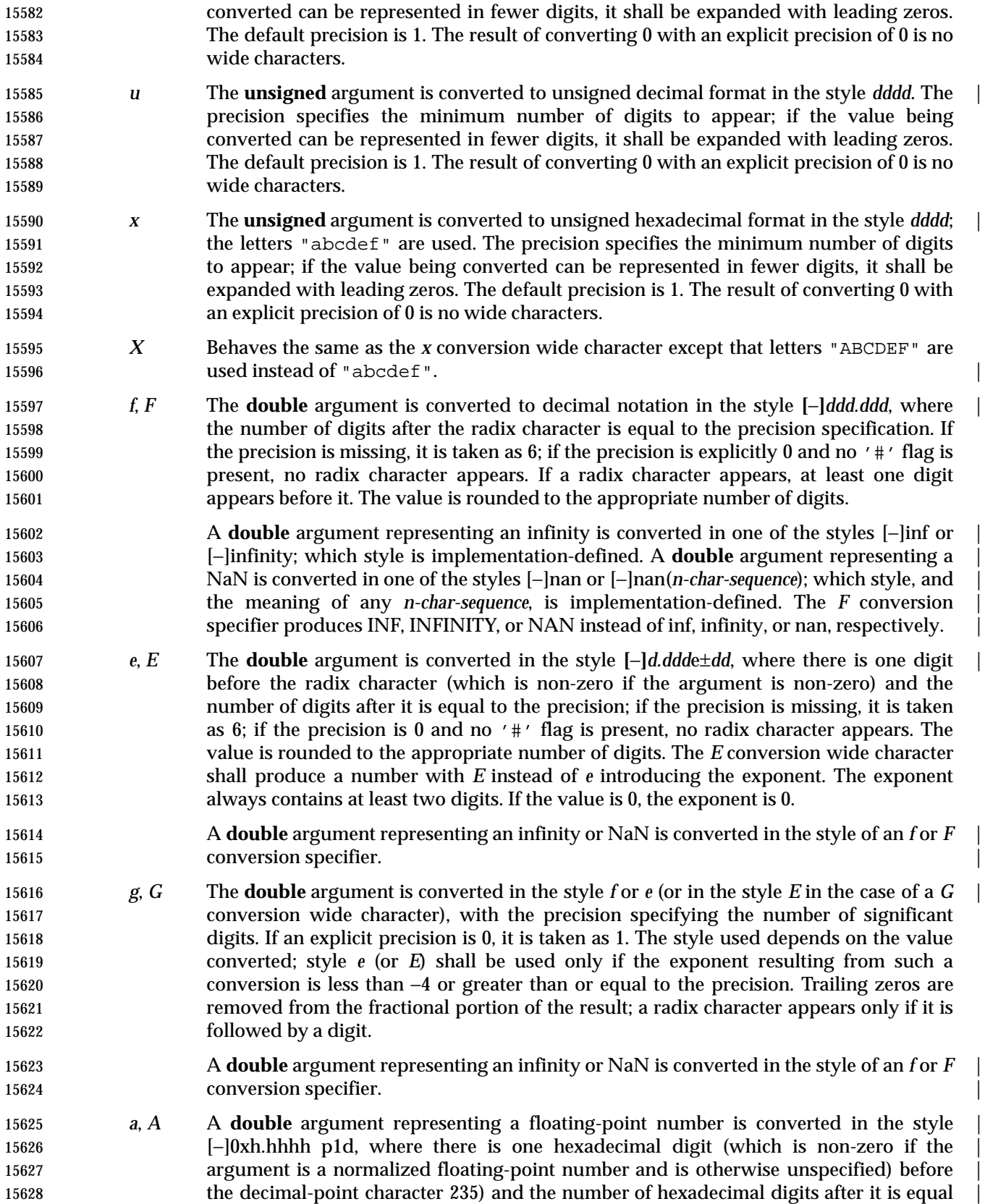

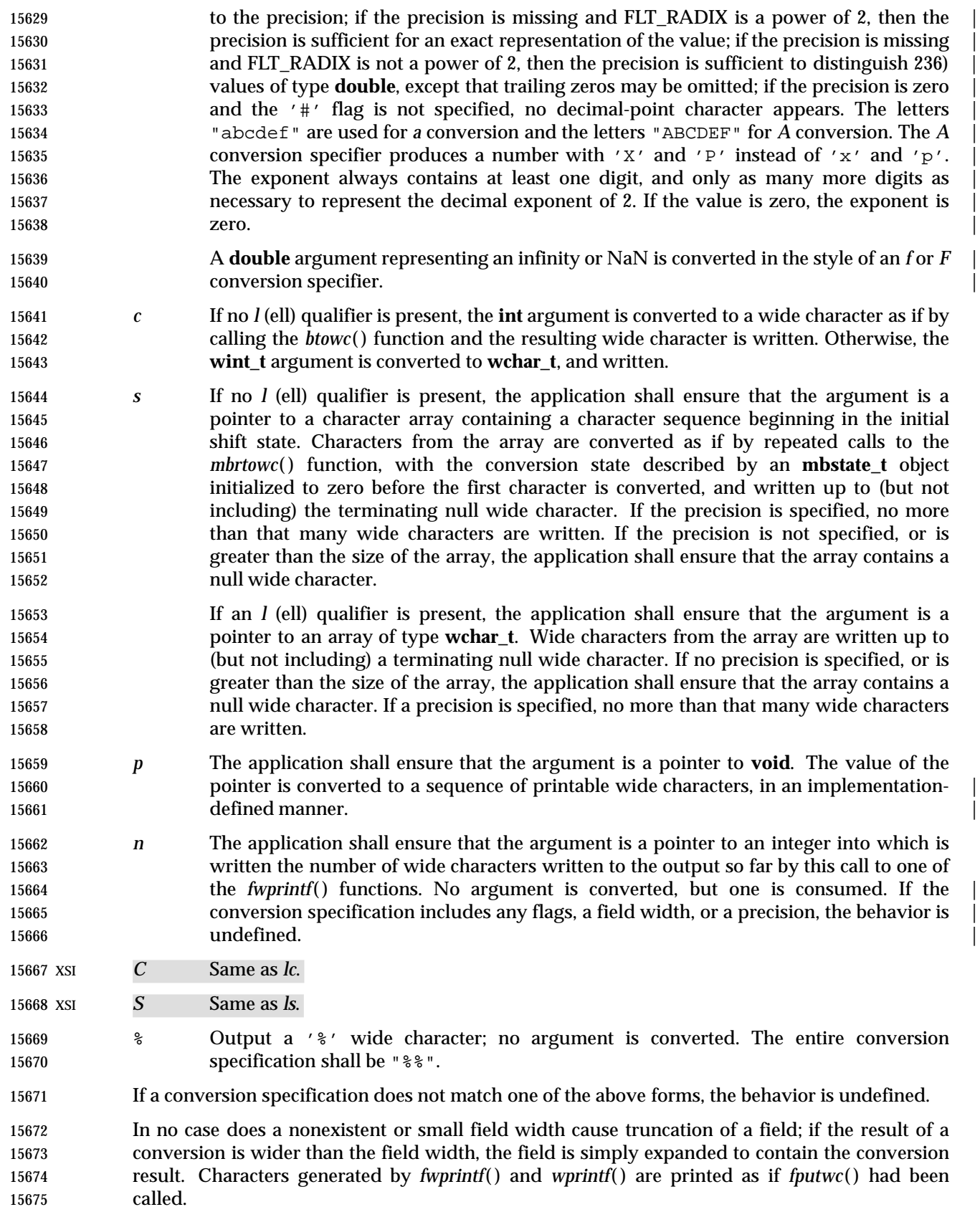

- For *a* and *A* conversions, if FLT\_RADIX is a power of 2, the value is correctly rounded to a | hexadecimal floating number with the given precision. | 15678 If FLT RADIX is not a power of 2, the result should be one of the two adjacent numbers in hexadecimal floating style with the given precision, with the extra stipulation that the error | should have a correct sign for the current rounding direction. | 15681 For *e*, *E*, *f*, *F*, *g*, and *G* conversions, if the number of significant decimal digits is at most DECIMAL\_DIG, then the result should be correctly rounded. If the number of significant | decimal digits is more than DECIMAL\_DIG but the source value is exactly representable with | DECIMAL\_DIG digits, then the result should be an exact representation with trailing zeros. | 15685 Otherwise, the source value is bounded by two adjacent decimal strings  $'L < U$ ", both having DECIMAL\_DIG significant digits; the value of the resultant decimal string "D" should satisfy "L | 15687  $\leq D \leq U$ ", with the extra stipulation that the error should have a correct sign for the current 15688 rounding direction. CX The *st\_ctime* and *st\_mtime* fields of the file shall be marked for update between the call to a | successful execution of *fwprintf*( ) or *wprintf*( ) and the next successful completion of a call to *fflush*( ) or *fclose*( ) on the same stream, or a call to *exit*( ) or *abort*( ). **RETURN VALUE** Upon successful completion, these functions shall return the number of wide characters transmitted, excluding the terminating null wide character in the case of *swprintf*( ), or a negative CX value if an output error was encountered, and set *errno* to indicate the error. If *n* or more wide characters were requested to be written, *swprintf*( ) shall return a negative CX value, and set *errno* to indicate the error. **ERRORS** For the conditions under which *fwprintf*( ) and *wprintf*( ) fail and may fail, refer to *fputwc*( ). In addition, all forms of *fwprintf*( ) may fail if: XSI [EILSEQ] A wide-character code that does not correspond to a valid character has been | detected. 15703 XSI [EINVAL] There are insufficient arguments. In addition, *wprintf*( ) and *fwprintf*( ) may fail if: 15705 XSI [ENOMEM] Insufficient storage space is available. **EXAMPLES** To print the language-independent date and time format, the following statement could be used: wprintf(format, weekday, month, day, hour, min); For American usage, *format* could be a pointer to the wide-character string: L"%s, %s %d, %d:%.2d\n" producing the message: Sunday, July 3, 10:02 whereas for German usage, *format* could be a pointer to the wide-character string: L"%1\$s, %3\$d. %2\$s, %4\$d:%5\$.2d\n" producing the message:
- Sonntag, 3. Juli, 10:02

|

# **APPLICATION USAGE**

None.

# **RATIONALE**

# None.

# **FUTURE DIRECTIONS**

None.

# **SEE ALSO**

 *btowc*( ), *fputwc*( ), *fwscanf*( ), *mbrtowc*( ), *setlocale*( ), the Base Definitions volume of | IEEE Std. 1003.1-200x, **<stdio.h>**, **<wchar.h>**, the Base Definitions volume of | IEEE Std. 1003.1-200x, Chapter 7, Locale |

#### **CHANGE HISTORY**

 First released in Issue 5. Included for alignment with ISO/IEC 9899: 1990/Amendment 1: 1995 (E).

#### **Issue 6**

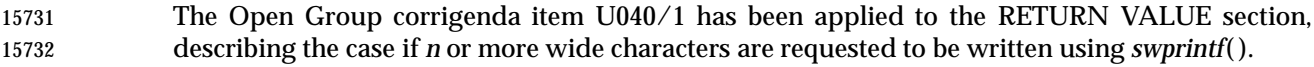

The DESCRIPTION is updated to avoid use of the term ''must'' for application requirements. |

- 15734 The following changes are made for alignment with the ISO/IEC 9899: 1999 standard:
- The prototypes for *fwprintf*( ), *swprintf*( ), and *wprintf*( ) are updated. |
- 15736 The DESCRIPTION is updated.
fwrite — binary output

### **SYNOPSIS**

#include <stdio.h>

```
15741 size_t fwrite(const void *restrict ptr, size_t size, size_t nitems,
15742 FILE *restrict stream);
```
### **DESCRIPTION** |

 CX The functionality described on this reference page is aligned with the ISO C standard. Any conflict between the requirements described here and the ISO C standard is unintentional. This volume of IEEE Std. 1003.1-200x defers to the ISO C standard.

 The *fwrite*( ) function shall write, from the array pointed to by *ptr*, up to *nitems* members whose size is specified by *size*, to the stream pointed to by *stream*. For each object, size calls are made to | 15749 the *fputc*() function, taking the values (in order) from an array of **unsigned char** exactly overlaying the object. The file-position indicator for the stream (if defined) shall be advanced by | 15751 the number of bytes successfully written. If an error occurs, the resulting value of the file-position indicator for the stream is indeterminate. |

 CX The *st\_ctime* and *st\_mtime* fields of the file shall be marked for update between the successful execution of *fwrite*( ) and the next successful completion of a call to *fflush*( ) or *fclose*( ) on the same stream, or a call to *exit*( ) or *abort*( ).

### **RETURN VALUE**

 The *fwrite*( ) function shall return the number of members successfully written, which may be less than *nitems* if a write error is encountered. If *size* or *nitems* is 0, *fwrite*( ) shall return 0 and the state of the stream remains unchanged. Otherwise, if a write error occurs, the error indicator for CX the stream shall be set, and *errno* shall be set to indicate the error.

### **ERRORS**

Refer to *fputc*( ).

### **EXAMPLES**

None.

### **APPLICATION USAGE**

 Because of possible differences in member length and byte ordering, files written using *fwrite*( ) are application-dependent, and possibly cannot be read using *fread*( ) by a different application or by the same application on a different processor.

### **RATIONALE**

None.

### **FUTURE DIRECTIONS**

None.

### **SEE ALSO**

 *ferror*( ), *fopen*( ), *printf*( ), *putc*( ), *puts*( ), *write*( ), the Base Definitions volume of | IEEE Std. 1003.1-200x, **<stdio.h>** |

### **CHANGE HISTORY**

First released in Issue 1. Derived from Issue 1 of the SVID. |

### **Issue 4**

 In the DESCRIPTION, the text is changed to make it clear that the function advances the file- position indicator by the number of bytes successfully written rather than the number of characters, which could include multi-byte sequences.

|

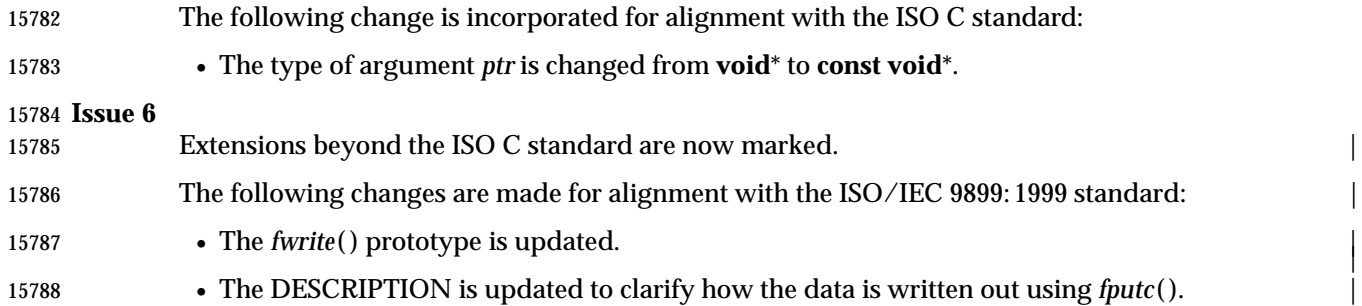

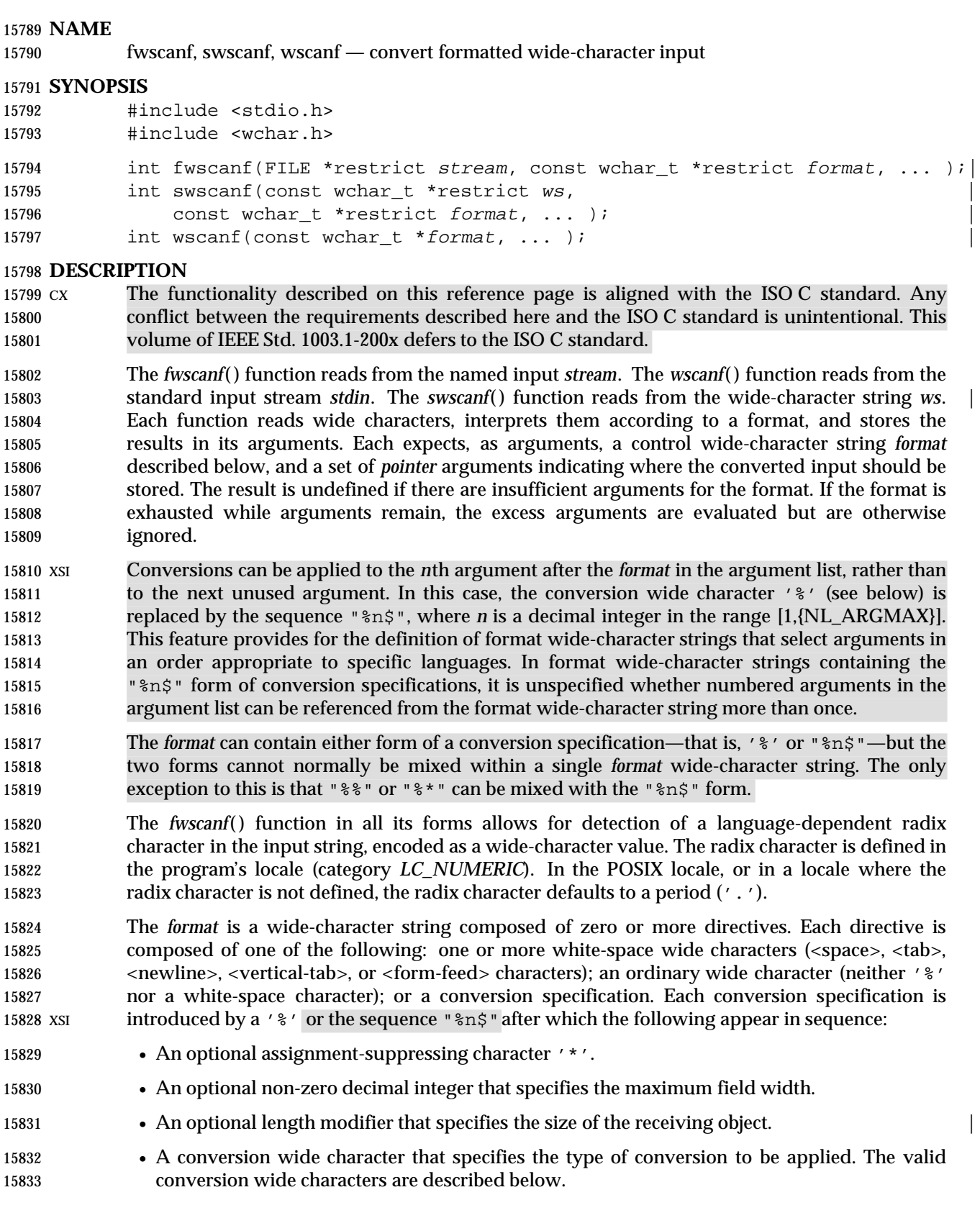

15834 The *fwscanf*() functions execute each directive of the format in turn. If a directive fails, as detailed below, the function shall return. Failures are described as input failures (due to the unavailability of input bytes) or matching failures (due to inappropriate input).

 A directive composed of one or more white-space wide characters is executed by reading input until no more valid input can be read, or up to the first wide character which is not a white-space wide character, which remains unread.

 A directive that is an ordinary wide character is executed as follows. The next wide character is read from the input and compared with the wide character that comprises the directive; if the comparison shows that they are not equivalent, the directive fails, and the differing and | subsequent wide characters remain unread. Similarly, if end-of-file, an encoding error, or a read | error prevents a wide character from being read, the directive fails. |

- A directive that is a conversion specification defines a set of matching input sequences, as described below for each conversion wide character. A conversion specification is executed in the following steps.
- Input white-space wide characters (as specified by *iswspace*( )) are skipped, unless the conversion specification includes a '[', *c*, or *n* conversion character.

 An item is read from the input, unless the conversion specification includes an *n* conversion wide character. An input item is defined as the longest sequence of input wide characters, not exceeding any specified field width, which is an initial subsequence of a matching sequence. The first wide character, if any, after the input item remains unread. If the length of the input item is 0, the execution of the conversion specification fails; this condition is a matching failure, unless end-of-file, an encoding error, or a read error prevented input from the stream, in which case it is an input failure.

 Except in the case of a '%' conversion wide character, the input item (or, in the case of a %*n* conversion specification, the count of input wide characters) is converted to a type appropriate to the conversion wide character. If the input item is not a matching sequence, the execution of the conversion specification fails; this condition is a matching failure. Unless assignment suppression was indicated by a '\*', the result of the conversion is placed in the object pointed to by the first argument following the *format* argument that has not already received a XSI conversion result if the conversion specification is introduced by '%', or in the *n*th argument if introduced by the wide-character sequence "%n\$". If this object does not have an appropriate type, or if the result of the conversion cannot be represented in the space provided, the behavior is undefined.

- 15867 The length modifiers and their meanings are:
- *hh* Specifies that a following *d*, *i*, *o*, *u*, *x*, *X*, or *n* conversion specifier applies to an argument | with type pointer to **signed char** or **unsigned char**. |
- *h* Specifies that a following *d*, *i*, *o*, *u*, *x*, *X*, or *n* conversion specifier applies to an argument | 15871 with type pointer to **short** or **unsigned short**.
- *l* (ell) Specifies that a following *d*, *i*, *o*, *u*, *x*, *X*, or *n* conversion specifier applies to an argument | with type pointer to **long** or **unsigned long**; that a following *a*, *A*, *e*, *E*, *f*, *F*, *g*, or *G* | conversion specifier applies to an argument with type pointer to **double**; or that a | following *c*, *s*, or '[' conversion specifier applies to an argument with type pointer to | **wchar\_t**. |
- *ll* (ell-ell)Specifies that a following *d*, *i*, *o*, *u*, *x*, *X*, or *n* conversion specifier applies to an argument | with type pointer to **long long** or **unsigned long long**. |

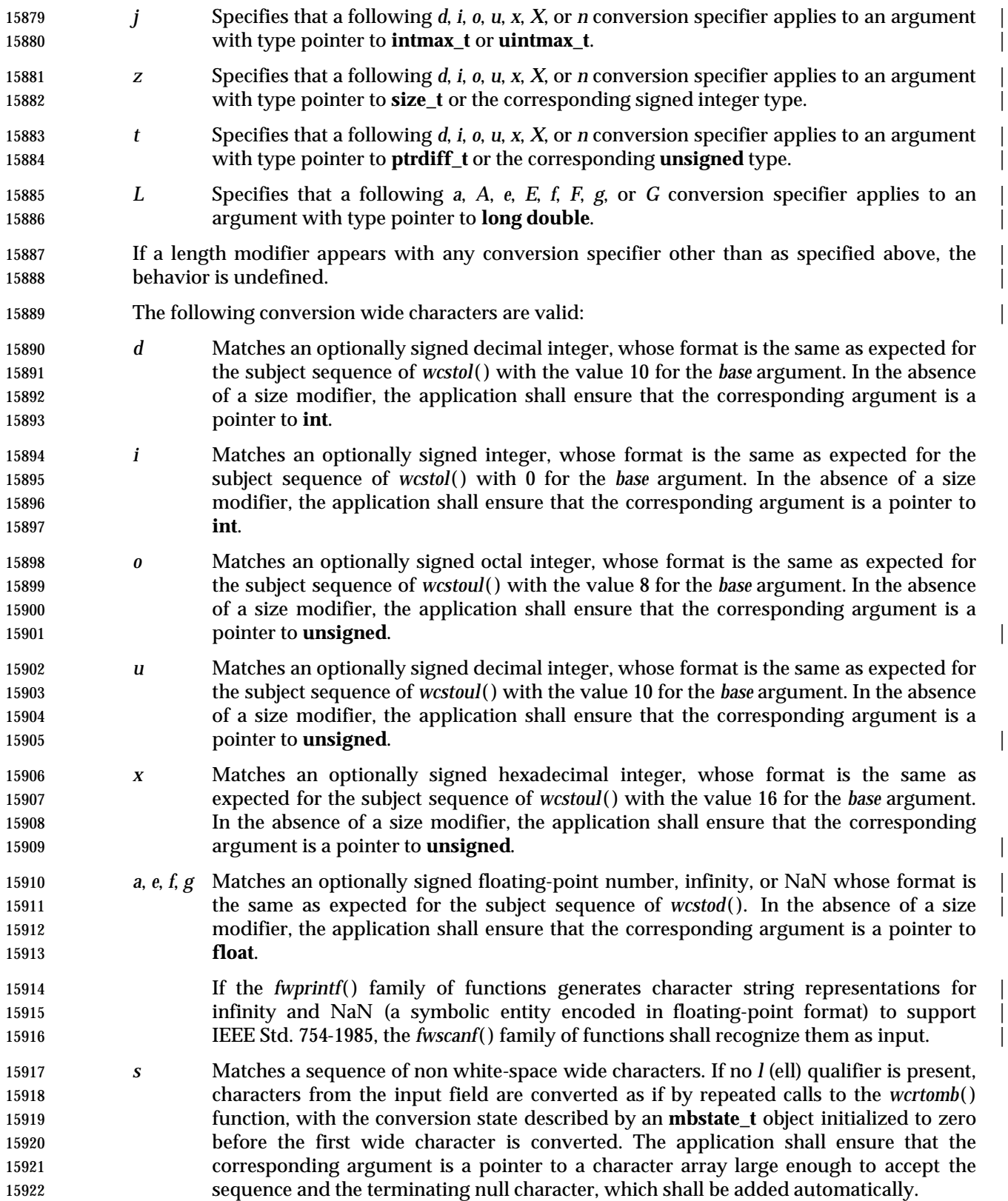

 Otherwise, the application shall ensure that the corresponding argument is a pointer to an array of **wchar\_t** large enough to accept the sequence and the terminating null wide character, which shall be added automatically. [ Matches a non-empty sequence of wide characters from a set of expected wide characters (the *scanset*). If no *l* (ell) qualifier is present, wide characters from the input field are converted as if by repeated calls to the *wcrtomb*( ) function, with the conversion state described by an **mbstate\_t** object initialized to zero before the first wide character is converted. The application shall ensure that the corresponding argument is a pointer to a character array large enough to accept the sequence and the terminating null character, which shall be added automatically. If an *l* (ell) qualifier is present, the application shall ensure that the corresponding argument is a pointer to an array of **wchar\_t** large enough to accept the sequence and the terminating null wide character, which shall be added automatically. The conversion specification includes all subsequent wide characters in the *format* string up to and including the matching right square bracket (']'). The wide characters between the square brackets (the *scanlist*) comprise the scanset, unless the wide character after the left square bracket is a circumflex ('ˆ'), in which case the scanset contains all wide characters that do not appear in the scanlist between the circumflex and the right square bracket. If the conversion specification begins with "[ ]" or "[ˆ]", the right square bracket is included in the scanlist and the next right square bracket is the matching right square bracket that ends the conversion specification; otherwise, the first right square bracket is the one that ends the conversion specification. If a '−' is in the scanlist and is not the first wide character, 15946 nor the second where the first wide character is a '<sup> $\gamma$ </sup>', nor the last wide character, the behavior is implementation-defined. | *c* Matches a sequence of wide characters of exactly the number specified by the field | width (1 if no field width is present in the conversion specification). | **If no** *l* (ell) length modifier is present, characters from the input field are converted as if 15951 by repeated calls to the *wcrtomb*() function, with the conversion state described by an **mbstate t** object initialized to zero before the first wide character is converted. The corresponding argument shall be a pointer to the initial element of a character array | large enough to accept the sequence. No null character is added. | If an *l* (ell) length modifier is present, the corresponding argument shall be a pointer to | the initial element of an array of **wchar\_t** large enough to accept the sequence. No null | 15957 wide character is added. Otherwise, the application shall ensure that the corresponding argument is a pointer to | an array of **wchar\_t** large enough to accept the sequence. No null wide character is added. *p* Matches an implementation-defined set of sequences, which shall be the same as the set | of sequences that is produced by the %*p* conversion of the corresponding *fwprintf*( ) functions. The application shall ensure that the corresponding argument is a pointer to a pointer to **void**. The interpretation of the input item is implementation-defined. If the | input item is a value converted earlier during the same program execution, the pointer that results shall compare equal to that value; otherwise, the behavior of the %*p* conversion is undefined. *n* No input is consumed. The application shall ensure that the corresponding argument is a pointer to the integer into which is to be written the number of wide characters read 15970 from the input so far by this call to the *fwscanf*() functions. Execution of a %*n* 

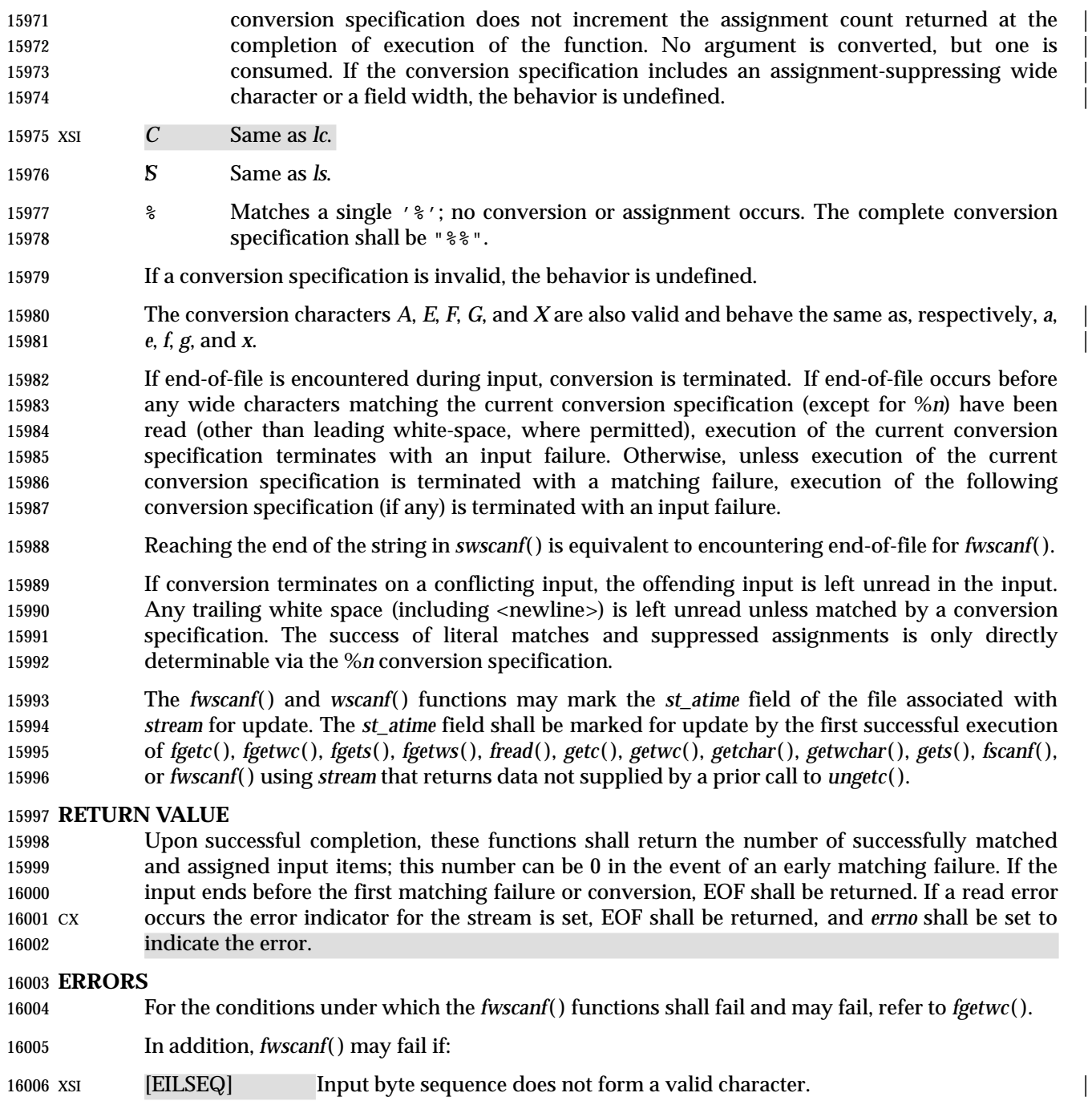

16007 XSI [EINVAL] There are insufficient arguments.

### **EXAMPLES**

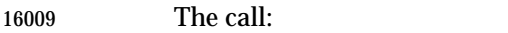

int i, n; float x; char name[50];

n = wscanf(L"%d%f%s", &i, &x, name);

with the input line:

25 54.32E−1 Hamster

 assigns to *n* the value 3, to *i* the value 25, to *x* the value 5.432, and *name* contains the string "Hamster".

The call:

16017 int i; float x; char name[50]; (void) wscanf(L"%2d%f%\*d %[0123456789]", &i, &x, name);

with input:

56789 0123 56a72

 assigns 56 to *i*, 789.0 to *x*, skip 0123, and place the string "56\0" in *name*. The next call to *getchar*() shall return the character 'a'.

### **APPLICATION USAGE**

 In format strings containing the '%' form of conversion specifications, each argument in the argument list is used exactly once.

### **RATIONALE**

None.

### **FUTURE DIRECTIONS**

None.

### **SEE ALSO**

 *getwc*( ), *fwprintf*( ), *setlocale*( ), *wcstod*( ), *wcstol*( ), *wcstoul*( ), *wcrtomb*( ), the Base Definitions | volume of IEEE Std. 1003.1-200x, **<langinfo.h>**, **<stdio.h>**, **<wchar.h>**, the Base Definitions | volume of IEEE Std. 1003.1-200x, Chapter 7, Locale |

### **CHANGE HISTORY**

 First released in Issue 5. Included for alignment with ISO/IEC 9899: 1990/Amendment 1: 1995 (E).

### **Issue 6**

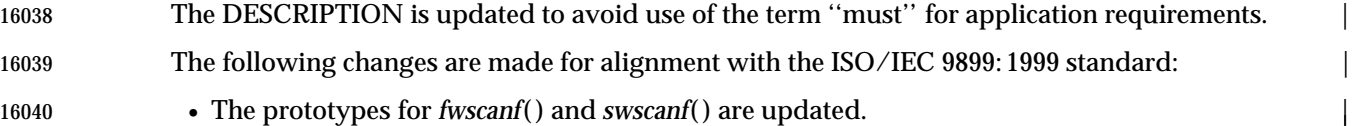

16041 • The DESCRIPTION is updated.

|

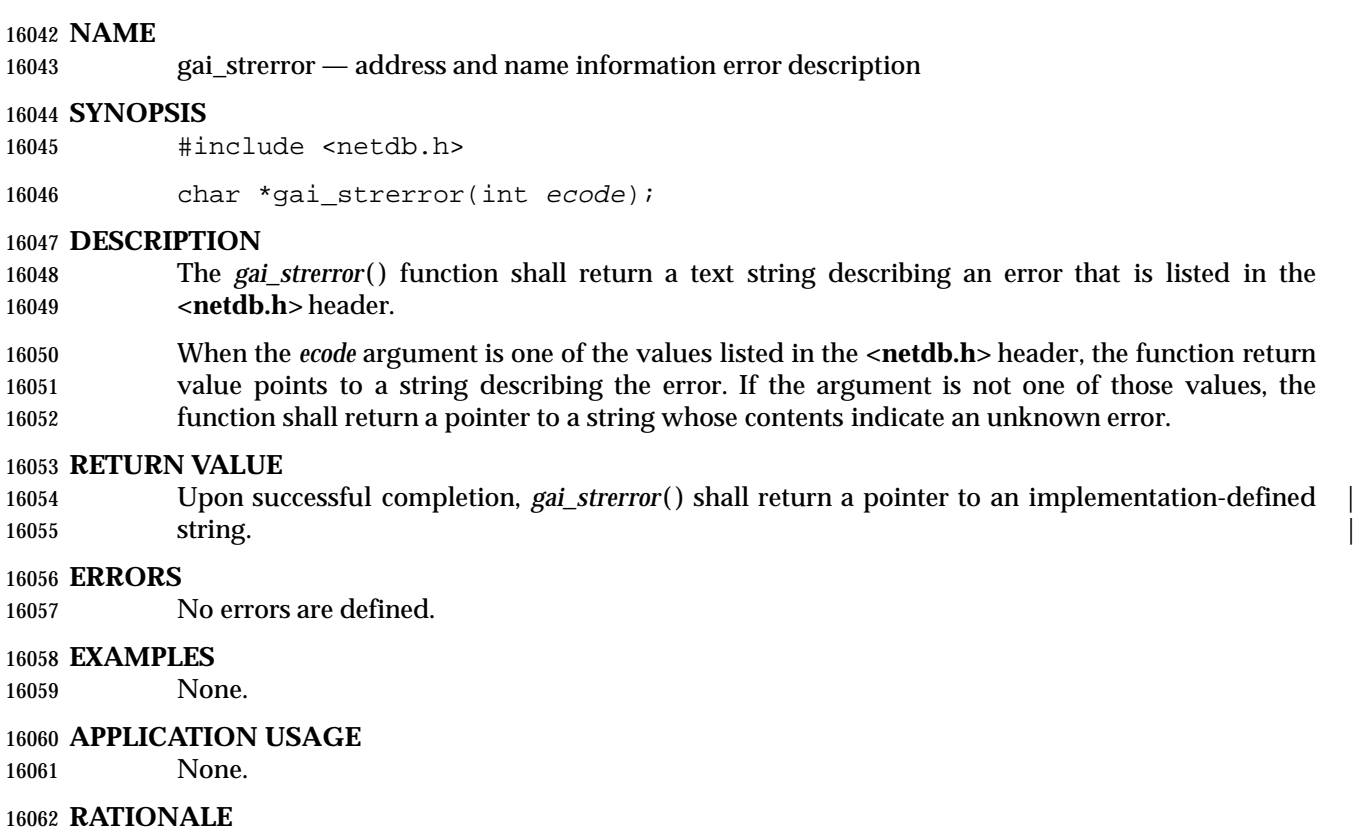

None.

**FUTURE DIRECTIONS**

None.

**SEE ALSO**

getaddrinfo(), the Base Definitions volume of IEEE Std. 1003.1-200x, <netdb.h>

### **CHANGE HISTORY**

First released in Issue 6. Derived from the XNS, Issue 5.2 specification. |

gcvt — convert a floating-point number to a string (**LEGACY**)

### **SYNOPSIS**

16073 XSI #include <stdlib.h>

char \*gcvt(double value, int ndigit, char \*buf);

### **DESCRIPTION**

Refer to *ecvt*( ).

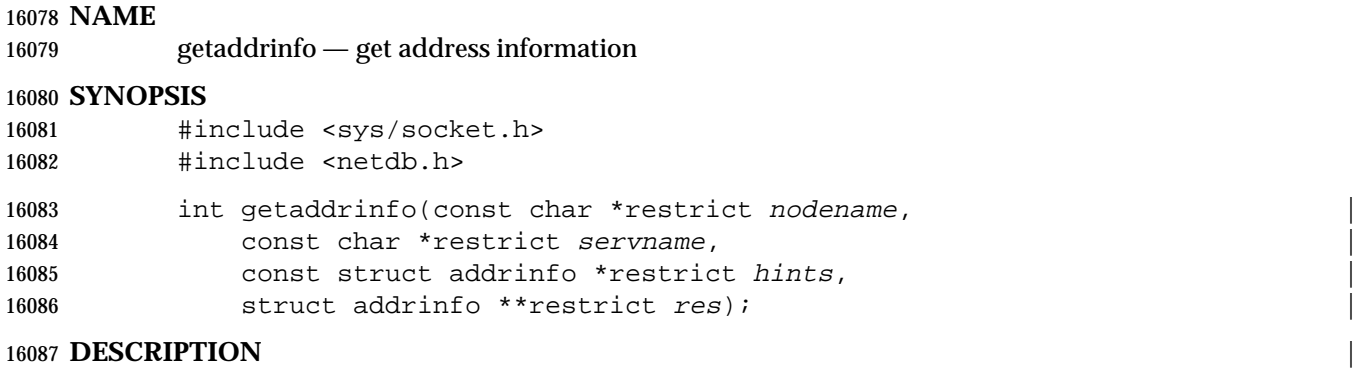

Refer to *freeaddrinfo*( ).

getc — get a byte from a stream

### **SYNOPSIS**

#include <stdio.h>

16093 int getc(FILE \*stream);

### **DESCRIPTION**

 CX The functionality described on this reference page is aligned with the ISO C standard. Any conflict between the requirements described here and the ISO C standard is unintentional. This volume of IEEE Std. 1003.1-200x defers to the ISO C standard.

 The *getc*( ) function shall be equivalent to *fgetc*( ), except that if it is implemented as a macro it may evaluate *stream* more than once, so the argument should never be an expression with side effects.

### **RETURN VALUE**

Refer to *fgetc*( ).

### **ERRORS**

Refer to *fgetc*( ).

### **EXAMPLES**

None.

### **APPLICATION USAGE**

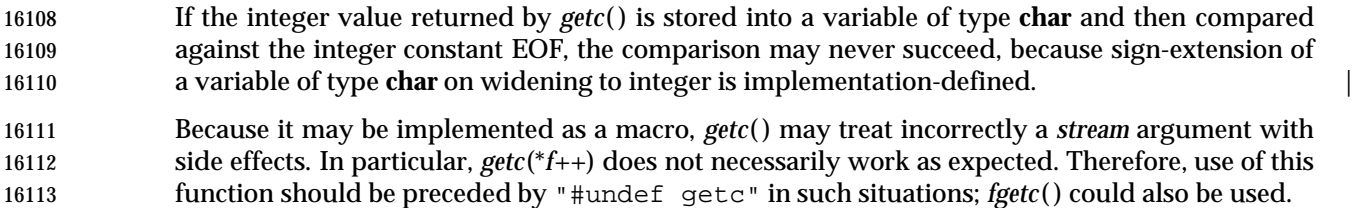

### **RATIONALE**

None.

### **FUTURE DIRECTIONS**

None.

### **SEE ALSO**

*fgetc*( ), the Base Definitions volume of IEEE Std. 1003.1-200x, **<stdio.h>** |

### **CHANGE HISTORY**

First released in Issue 1. Derived from Issue 1 of the SVID. |

### **Issue 4**

- The words ''a character variable'' are replaced by ''a variable of type **char**'', to emphasize the fact that this function deals with byte values.
- The APPLICATION USAGE section now states that the use of this function is not recommended.

 getc\_unlocked, getchar\_unlocked, putc\_unlocked, putchar\_unlocked — stdio with explicit client locking

### **SYNOPSIS**

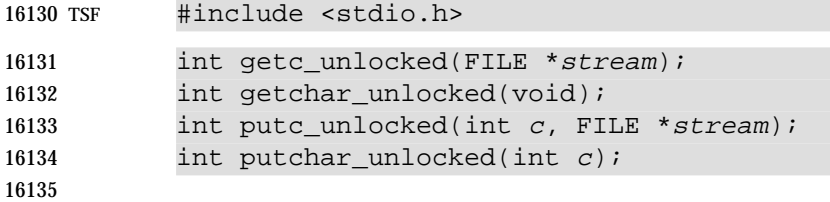

### **DESCRIPTION**

 Versions of the functions *getc*( ), *getchar*( ), *putc*( ), and *putchar*( ) respectively named *getc\_unlocked*( ), *getchar\_unlocked*( ), *putc\_unlocked*( ), and *putchar\_unlocked*( ) shall be provided which are functionally identical to the original versions, with the exception that they are not required to be implemented in a thread-safe manner. They may only safely be used within a scope protected by *flockfile*( ) (or *ftrylockfile*( )) and *funlockfile*( ). These functions may safely be used in a multi-threaded program if and only if they are called while the invoking thread owns the (**FILE**\*) object, as is the case after a successful call of the *flockfile*( ) or *ftrylockfile*( ) functions.

### **RETURN VALUE**

See *getc*( ), *getchar*( ), *putc*( ), and *putchar*( ).

### **ERRORS**

No errors are defined.

### **EXAMPLES**

None.

### **APPLICATION USAGE**

16151 Because they may be implemented as macros, *getc\_unlocked*() and *putc\_unlocked*() may treat incorrectly a stream argument with side effects. In particular, *getc\_unlocked*(\*f++) and *putc\_unlocked*(\*f++) do not necessarily work as expected. Therefore, use of these functions in such situations should be preceded by the following statement as appropriate:

#undef getc\_unlocked

#undef putc\_unlocked

### **RATIONALE**

 Some I/O functions are typically implemented as macros for performance reasons (for example, *putc*( ) and *getc*( )). For safety, they need to be synchronized, but it is often too expensive to synchronize on every character. Nevertheless, it was felt that the safety concerns were more important; consequently, the *getc*( ), *getchar*( ), *putc*( ), and *putchar*( ) functions are required to be thread-safe. However, unlocked versions are also provided with names that clearly indicate the unsafe nature of their operation but can be used to exploit their higher performance. These unlocked versions can be safely used only within explicitly locked program regions, using exported locking primitives. In particular, a sequence such as:

```
16166 flockfile(fileptr);
```

```
16167 putc_unlocked('1', fileptr);
```

```
16168 putc_unlocked('\n', fileptr);
```

```
16169 fprintf(fileptr, "Line 2\n");
```
- 16170 funlockfile(fileptr);
- is permissible, and results in the text sequence:

## **getc\_unlocked( )** *System Interfaces*

- 1
- Line 2

being printed without being interspersed with output from other threads.

 It would be wrong to have the standard names such as *getc*( ), *putc*( ), and so on, map to the ''faster, but unsafe'' rather than the ''slower, but safe'' versions. In either case, you would still want to inspect all uses of *getc*( ), *putc*( ), and so on, by hand when converting existing code. Choosing the safe bindings as the default, at least, results in correct code and maintains the ''atomicity at the function'' invariant. To do otherwise would introduce gratuitous synchronization errors into converted code. Other routines that modify the *stdio* (**FILE**\*) structures or buffers are also safely synchronized.

 Note that there is no need for functions of the form *getc\_locked*( ), *putc\_locked*( ), and so on, since this is the functionality of *getc*( ), *putc*( ), *et al*. It would be inappropriate to use a feature test macro to switch a macro definition of *getc*( ) between *getc\_locked*( ) and *getc\_unlocked*( ), since the ISO C standard requires an actual function to exist, a function whose behavior could not be changed by the feature test macro. Also, providing both the *xxx\_locked*( ) and *xxx\_unlocked*( ) forms leads to the confusion of whether the suffix describes the behavior of the function or the circumstances under which it should be used.

 Three additional routines, *flockfile*( ), *ftrylockfile*( ), and *funlockfile*( ) (which may be macros), are provided to allow the user to delineate a sequence of I/O statements that are executed synchronously.

16192 The *ungetc*() function is infrequently called relative to the other functions/macros so no unlocked variation is needed.

### **FUTURE DIRECTIONS**

None.

### **SEE ALSO**

 *getc*( ), *getchar*( ), *putc*( ), *putchar*( ), the Base Definitions volume of IEEE Std. 1003.1-200x, | **<stdio.h>**

### **CHANGE HISTORY**

First released in Issue 5. Included for alignment with the POSIX Threads Extension.

### **Issue 6**

These functions are marked as part of the Thread-Safe Functions option. |

 The Open Group corrigenda item U030/2 has been applied adding APPLICATION USAGE describing how applications should be written to avoid the case when the functions are

implemented as macros.

getchar — get a byte from a stdin stream

### **SYNOPSIS**

#include <stdio.h>

16210 int getchar(void);

### **DESCRIPTION**

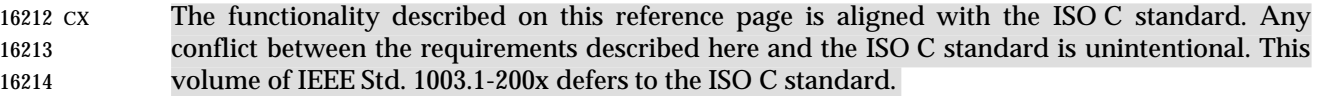

The *getchar*( ) function shall be equivalent to *getc*(*stdin*).

### **RETURN VALUE**

Refer to *fgetc*( ).

### **ERRORS**

Refer to *fgetc*( ).

### **EXAMPLES**

None.

### **APPLICATION USAGE**

 If the integer value returned by *getchar*( ) is stored into a variable of type **char** and then compared against the integer constant EOF, the comparison may never succeed, because sign-extension of a variable of type **char** on widening to integer is implementation-defined. |

### **RATIONALE**

None.

### **FUTURE DIRECTIONS**

None.

### **SEE ALSO**

*getc*( ), the Base Definitions volume of IEEE Std. 1003.1-200x, **<stdio.h>** |

### **CHANGE HISTORY**

First released in Issue 1. Derived from Issue 1 of the SVID. |

### **Issue 4**

- The words ''a character variable'' are replaced by ''a variable of type **char**'', to emphasize the fact that this function deals in byte values.
- The following change is incorporated for alignment with the ISO C standard:
- The argument list is explicitly defined as **void**.

## **getcontext( )** *System Interfaces*

### **NAME**

getcontext, setcontext — get and set current user context

### **SYNOPSIS**

XSI #include <ucontext.h>

```
16243 int getcontext(ucontext_t *ucp);
```

```
16244 int setcontext(const ucontext_t *ucp);
```
### **DESCRIPTION**

 The *getcontext*( ) function shall initialize the structure pointed to by *ucp* to the current user context of the calling thread. The **ucontext\_t** type that *ucp* points to defines the user context and includes the contents of the calling thread's machine registers, the signal mask, and the current execution stack.

 The *setcontext*( ) function shall restore the user context pointed to by *ucp*. A successful call to *setcontext*( ) shall not return; program execution resumes at the point specified by the *ucp* argument passed to *setcontext*( ). The *ucp* argument should be created either by a prior call to *getcontext*( ) or *makecontext*( ), or by being passed as an argument to a signal handler. If the *ucp* argument was created with *getcontext*( ), program execution continues as if the corresponding call of *getcontext*( ) had just returned. If the *ucp* argument was created with *makecontext*( ), program execution continues with the function passed to *makecontext*( ). When that function returns, the thread shall continue as if after a call to *setcontext*( ) with the *ucp* argument that was input to *makecontext*( ). If the *uc\_link* member of the **ucontext\_t** structure pointed to by the *ucp* argument is equal to 0, then this context is the main context, and the thread shall exit when this context returns. The effects of passing a *ucp* argument obtained from any other source are unspecified.

### **RETURN VALUE**

16264 Upon successful completion, *setcontext*() shall not return and *getcontext*() shall return 0; otherwise, a value of −1 shall be returned.

### **ERRORS**

No errors are defined.

### **EXAMPLES**

None.

### **APPLICATION USAGE**

 When a signal handler is executed, the current user context is saved and a new context is created. If the thread leaves the signal handler via *longjmp*( ), then it is unspecified whether the 16273 context at the time of the corresponding *setjmp*() call is restored and thus whether future calls to *getcontext*( ) provide an accurate representation of the current context, since the context restored 16275 by *longjmp*() does not necessarily contain all the information that *setcontext*() requires. Signal handlers should use *siglongjmp*( ) or *setcontext*( ) instead.

 Portable applications should not modify or access the *uc\_mcontext* member of **ucontext\_t**. A portable application cannot assume that context includes any process-wide static data, possibly including *errno*. Users manipulating contexts should take care to handle these explicitly when required.

Use of contexts to create alternate stacks is not defined by this volume of IEEE Std. 1003.1-200x.

## **RATIONALE**

None.

### **FUTURE DIRECTIONS**

None.

### **SEE ALSO**

 *bsd\_signal*( ), *makecontext*( ), *setjmp*( ), *sigaction*( ), *sigaltstack* ( ), *sigprocmask*( ), *sigsetjmp*( ), the Base | Definitions volume of IEEE Std. 1003.1-200x, **<ucontext.h>** |

### **CHANGE HISTORY**

First released in Issue 4, Version 2.

### **Issue 5**

Moved from X/OPEN UNIX extension to BASE.

 The following sentence was removed from the DESCRIPTION: ''If the *ucp* argument was passed to a signal handler, program execution continues with the program instruction following the instruction interrupted by the signal.''

getcwd — get the path name of the current working directory

### **SYNOPSIS**

#include <unistd.h>

16300 char \*getcwd(char \*buf, size\_t size);

### **DESCRIPTION**

16302 The *getcwd*() function shall place an absolute path name of the current working directory in the array pointed to by *buf*, and return *buf*. The path name copied to the array shall contain no components that are symbolic links. The *size* argument is the size in bytes of the character array pointed to by the *buf* argument. If *buf* is a null pointer, the behavior of *getcwd*( ) is unspecified. |

### **RETURN VALUE**

 Upon successful completion, *getcwd*( ) shall return the *buf* argument. Otherwise, *getcwd*( ) shall return a null pointer and set *errno* to indicate the error. The contents of the array pointed to by *buf* are then undefined.

### **ERRORS**

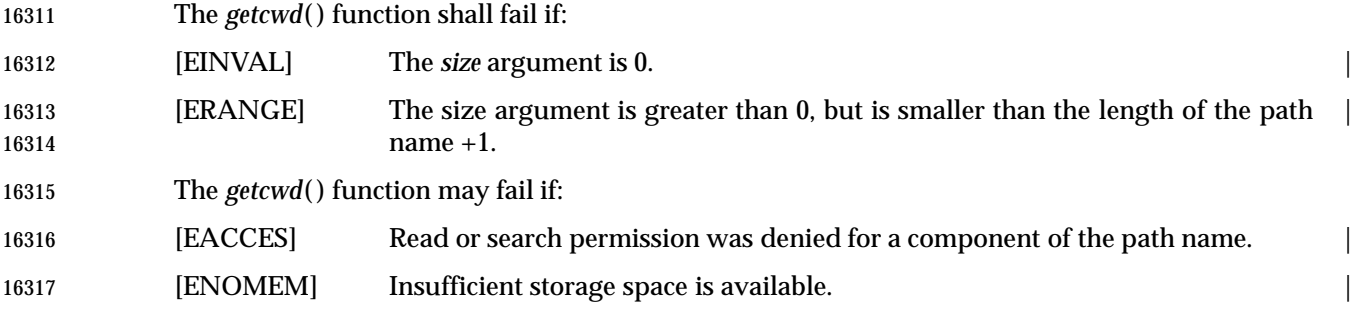

### **EXAMPLES**

### **Determining the Absolute Path Name of the Current Working Directory**

 The following example returns a pointer to an array that holds the absolute path name of the current working directory. The pointer is returned in the *ptr* variable, which points to the *buf* array where the path name is stored.

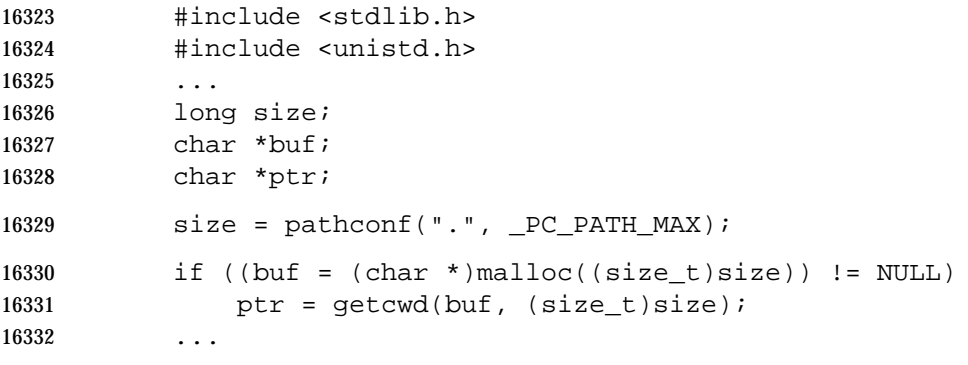

### **APPLICATION USAGE**

None.

### **RATIONALE**

 Since the maximum path name length is arbitrary unless {PATH\_MAX} is defined, an application generally cannot supply a *buf* with *size* {{PATH\_MAX} +1}.

 Having *getcwd*( ) take no arguments and instead use the *malloc* ( ) function to produce space for 16339 the returned argument was considered. The advantage is that *getcwd*() knows how big the working directory path name is and can allocate an appropriate amount of space. But the 16341 programmer would have to use the *free*() function to free the resulting object, or each use of 16342 getcwd() would further reduce the available memory. Also, *malloc*() and *free*() are used nowhere else in this volume of IEEE Std. 1003.1-200x. Finally, *getcwd*( ) is taken from the SVID where it has the two arguments used in this volume of IEEE Std. 1003.1-200x.

- The older function *getwd*( ) was rejected for use in this context because it had only a buffer argument and no *size* argument, and thus had no way to prevent overwriting the buffer, except to depend on the programmer to provide a large enough buffer.
- 16348 On some implementations, if *buf* is a null pointer, *getcwd*() may obtain *size* bytes of memory 16349 using  $malloc()$ . In this case, the pointer returned by  $getcwd()$  may be used as the argument in a subsequent call to *free*( ). Invoking *getcwd*( ) with *buf* as a null pointer is not recommended in | 16351 portable applications.

 If a program is operating in a directory where some (grand)parent directory does not permit reading, *getcwd*( ) may fail, as in most implementations it must read the directory to determine the name of the file. This can occur if search, but not read, permission is granted in an intermediate directory, or if the program is placed in that directory by some more privileged process (for example, login). Including the [EACCES] error condition makes the reporting of the | error consistent and warns the application writer that *getcwd*( ) can fail for reasons beyond the control of the application writer or user. Some implementations can avoid this occurrence (for example, by implementing *getcwd*( ) using *pwd*, where *pwd* is a set-user-root process), thus the error was made optional.

 Because this volume of IEEE Std. 1003.1-200x permits the addition of other errors, this would be a common addition and yet one that applications could not be expected to deal with without this addition.

### **FUTURE DIRECTIONS**

None.

### **SEE ALSO**

*malloc* ( ), the Base Definitions volume of IEEE Std. 1003.1-200x, **<unistd.h>** |

### **CHANGE HISTORY**

First released in Issue 1. Derived from Issue 1 of the SVID. |

### **Issue 4**

- The **<unistd.h>** header is added to the SYNOPSIS section.
- The [ENOMEM] error is marked as an extension.
- The words ''as this functionality may be subject to withdrawal'' have been deleted from the end of the last sentence in the APPLICATION USAGE section.
- The following change is incorporated for alignment with the ISO POSIX-1 standard:
- The DESCRIPTION is changed to indicate that the effects of passing a null pointer in *buf* are undefined.

### **Issue 6**

- The following new requirements on POSIX implementations derive from alignment with the Single UNIX Specification:
- The [ENOMEM] optional error condition is added.

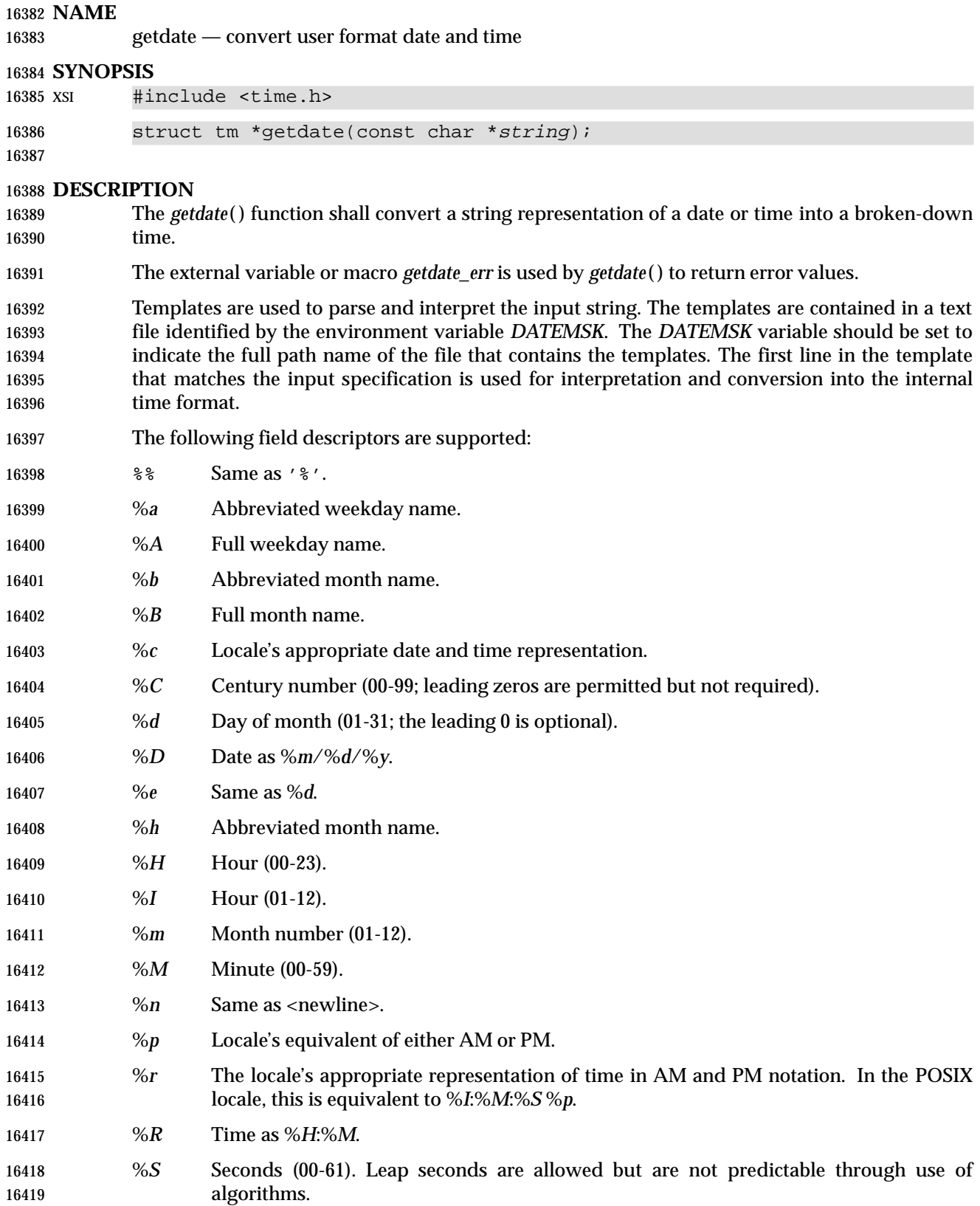

# **getdate( )** *System Interfaces*

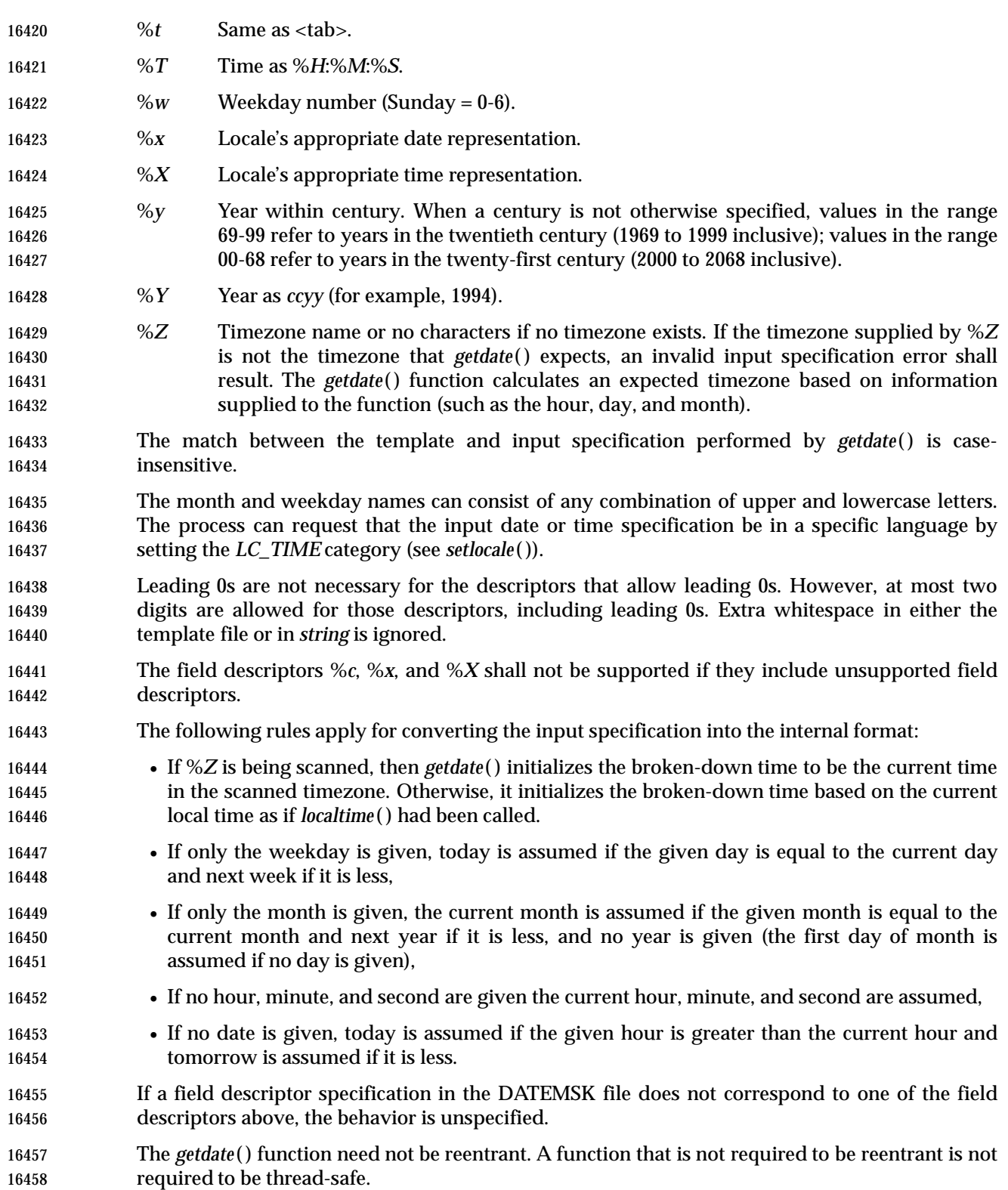

### **RETURN VALUE**

 Upon successful completion, *getdate*( ) shall return a pointer to a **struct tm**. Otherwise, it shall return a null pointer and set *getdate\_err* to indicate the error.

### **ERRORS**

 The *getdate*( ) function shall fail in the following cases, setting *getdate\_err* to the value shown in the list below. Any changes to *errno* are unspecified.

- 1. The *DATEMSK* environment variable is null or undefined.
- 2. The template file cannot be opened for reading.
- 3. Failed to get file status information.
- 4. The template file is not a regular file.
- 5. An I/O error is encountered while reading the template file.
- 6. Memory allocation failed (not enough memory available).
- 7. There is no line in the template that matches the input.
- 8. Invalid input specification. For example, February 31; or a time is specified that cannot be represented in a **time\_t** (representing the time in seconds since the Epoch).

### **EXAMPLES**

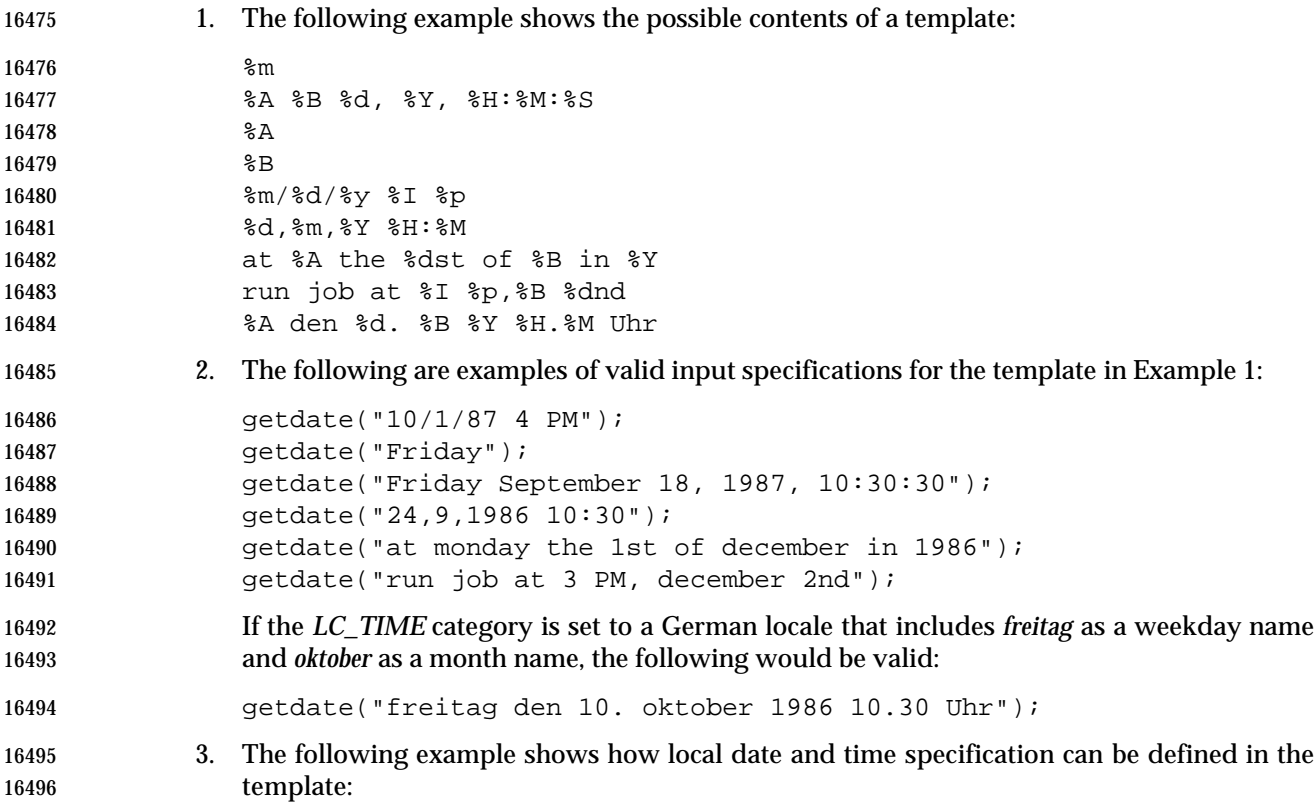

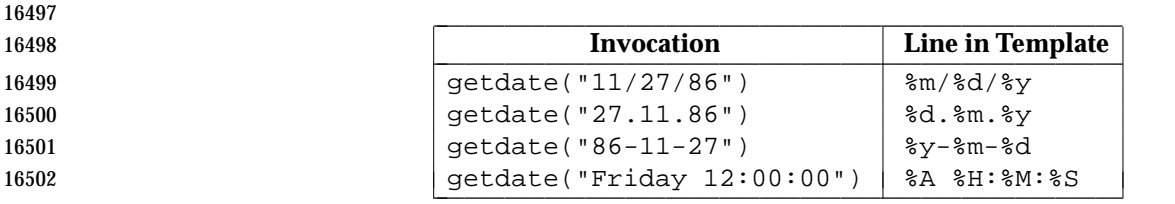

 4. The following examples help to illustrate the above rules assuming that the current date is Mon Sep 22 12:19:47 EDT 1986 and the *LC\_TIME* category is set to the default C locale:

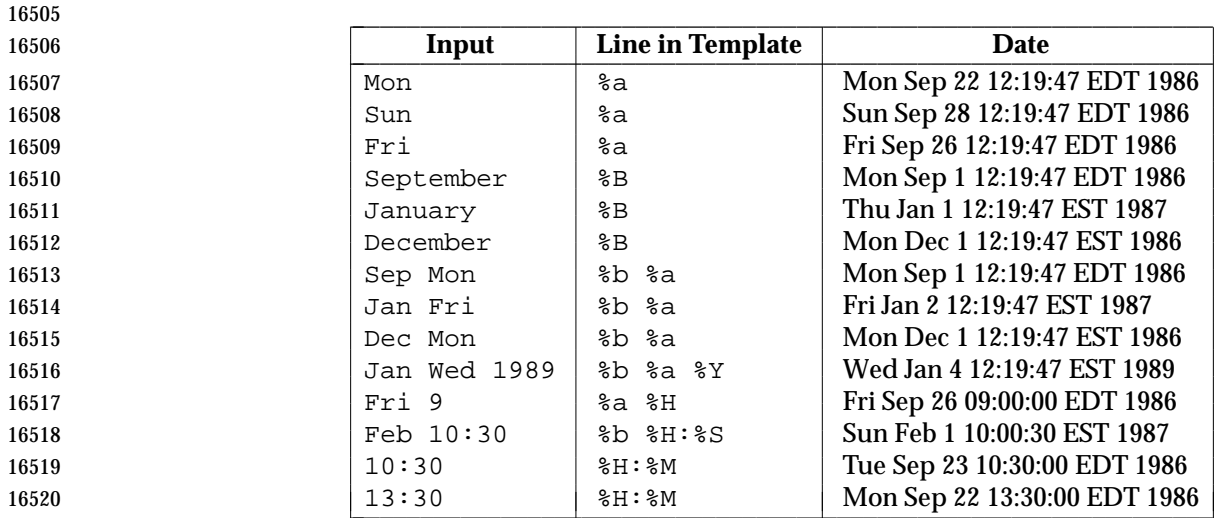

### **APPLICATION USAGE**

 Although historical versions of *getdate*( ) did not require that **<time.h>** declare the external variable *getdate\_err*, this volume of IEEE Std. 1003.1-200x does require it. The Open Group encourages applications to remove declarations of *getdate\_err* and instead incorporate the declaration by including **<time.h>**.

Applications should use %*Y* (4-digit years) in preference to %*y* (2-digit years).

### **RATIONALE**

None.

### **FUTURE DIRECTIONS**

None.

### **SEE ALSO**

 *ctime*( ), *localtime*( ), *setlocale*( ), *strftime*( ), *times*( ), the Base Definitions volume of | IEEE Std. 1003.1-200x, **<time.h>** |

### **CHANGE HISTORY**

First released in Issue 4, Version 2.

### **Issue 5**

- Moved from X/OPEN UNIX extension to BASE.
- The last paragraph of the DESCRIPTION is added.
- The %*C* specifier is added, and the exact meaning of the %*y* specifier is clarified in the DESCRIPTION.
- A note indicating that this function need not be reentrant is added to the DESCRIPTION.

The %*R* specifier is changed to follow historical practice.

**Issue 6**

 The DESCRIPTION is updated to refer to ''seconds since the Epoch'' rather than ''seconds since 00:00:00 UTC (Coordinated Universal Time), January 1 1970'' for consistency with other *time* | functions.

getegid — get the effective group ID

### **SYNOPSIS**

#include <unistd.h>

16551 gid\_t getegid(void);

### **DESCRIPTION**

The *getegid*( ) function shall return the effective group ID of the calling process.

### **RETURN VALUE**

The *getegid*( ) function is always successful and no return value is reserved to indicate an error.

### **ERRORS**

No errors are defined.

### **EXAMPLES**

None.

### **APPLICATION USAGE**

None.

### **RATIONALE**

None.

### **FUTURE DIRECTIONS**

None.

### **SEE ALSO**

 *geteuid*( ), *getgid*( ), *getuid*( ), *setegid*( ), *seteuid*( ), *setgid*( ), *setregid*( ), *setreuid*( ), *setuid*( ), the Base | Definitions volume of IEEE Std. 1003.1-200x, **<sys/types.h>**, **<unistd.h>** |

### **CHANGE HISTORY**

First released in Issue 1. Derived from Issue 1 of the SVID. |

### **Issue 4**

- The **<sys/types.h>** header is now marked as optional (OH); this header need not be included on XSI-conformant systems.
- The **<unistd.h>** header is added to the SYNOPSIS section.
- The following change is incorporated for alignment with the ISO POSIX-1 standard:
- The argument list is explicitly defined as **void**.

### **Issue 6**

### In the SYNOPSIS, the inclusion of **<sys/types.h>** is no longer required.

- The following new requirements on POSIX implementations derive from alignment with the Single UNIX Specification:
- The requirement to include **<sys/types.h>** has been removed. Although **<sys/types.h>** was required for conforming implementations of previous POSIX specifications, it was not required for UNIX applications.

getenv — get value of an environment variable

**SYNOPSIS**

#include <stdlib.h>

char \*getenv(const char \*name);

### **DESCRIPTION**

 CX The functionality described on this reference page is aligned with the ISO C standard. Any conflict between the requirements described here and the ISO C standard is unintentional. This volume of IEEE Std. 1003.1-200x defers to the ISO C standard.

16593 The *getenv*() function shall search the environment of the calling process (see the Base Definitions volume of IEEE Std. 1003.1-200x, Chapter 8, Environment Variables) for the | environment variable *name* if it exists and return a pointer to the value of the environment | variable. If the specified environment variable cannot be found, a null pointer shall be returned. The application shall ensure that it does not modify the string pointed to by the *getenv*( ) 16598 function. The string pointed to may be overwritten by a subsequent call to *getenv*(), *setenv*(), XSI *unsetenv*( ), or *putenv*( )but shall not be overwritten by a call to any other function in this volume of IEEE Std. 1003.1-200x.

 If the application modifies *environ* or the pointers to which it points, the behavior of *getenv*( ) is undefined.

 CX The *getenv*( ) function need not be reentrant. A function that is not required to be reentrant is not required to be thread-safe.

### **RETURN VALUE**

 Upon successful completion, *getenv*( ) shall return a pointer to a string containing the *value* for the specified *name*. If the specified name cannot be found in the environment of the calling process, a null pointer shall be returned.

16609 The return value from *getenv*() may point to static data which may be overwritten by XSI subsequent calls to *getenv*( ), *setenv*( ), *unsetenv*( ), or *putenv*( ).

### **ERRORS**

No errors are defined.

### **EXAMPLES**

### **Getting the Value of an Environment Variable**

The following example gets the value of the *HOME* environment variable.

```
16616 #include <stdlib.h>
```

```
16617 ...
16618 const char *name = "HOME";
16619 char *value;
```
16620 value = getenv(name);

**APPLICATION USAGE**

None.

### **RATIONALE**

16624 The *clearenv*() function was considered but rejected. The *putenv*() function has now been included for alignment with the Single UNIX Specification.

16626 The *getenv*() function is inherently not reentrant because it returns a value pointing to static data.

 Conforming applications are required not to modify *environ* directly, but to use only the functions described here to manipulate the process environment as an abstract object. Thus, the implementation of the environment access functions has complete control over the data structure used to represent the environment (subject to the requirement that *environ* be maintained as a list of strings with embedded equal signs for applications that wish to scan the environment). This constraint allows the implementation to properly manage the memory it allocates, either by using allocated storage for all variables (copying them on the first invocation of *setenv*( ) or *unsetenv*( )), or keeping track of which strings are currently in allocated space and which are not, via a separate table or some other means. This enables the implementation to free any allocated space used by strings (and perhaps the pointers to them) stored in *environ* when *unsetenv*() is called. A C runtime start-up procedure (that which invokes *main*() and perhaps initializes *environ*) can also initialize a flag indicating that none of the environment has yet been copied to allocated storage, or that the separate table has not yet been initialized.

- In fact, for higher performance of *getenv*( ), the implementation could also maintain a separate copy of the environment in a data structure that could be searched much more quickly (such as an indexed hash table, or a binary tree), and update both it and the linear list at *environ* when *setenv*( ) or *unsetenv*( ) is invoked.
- 16645 Performance of *getenv*() can be important for applications which have large numbers of environment variables. Typically, applications like this use the environment as a resource database of user-configurable parameters. The fact that these variables are in the user's shell environment usually means that any other program that uses environment variables (such as *ls*, which attempts to use *COLUMNS*, or really almost any utility (*LANG*, *LC\_ALL*, and so on) is similarly slowed down by the linear search through the variables.
- An implementation that maintains separate data structures, or even one that manages the memory it consumes, is not currently required as it was thought it would reduce consensus among implementors who do not want to change their historical implementations.
- The POSIX Threads Extension states that multi-threaded applications must not modify *environ* directly, and that IEEE Std. 1003.1-200x is providing functions which such applications can use in the future to manipulate the environment in a thread-safe manner. Thus, moving away from application use of *environ* is desirable from that standpoint as well.

### **FUTURE DIRECTIONS**

None.

### **SEE ALSO**

 *exec*, *putenv*( ), the Base Definitions volume of IEEE Std. 1003.1-200x, **<stdlib.h>**, the Base | Definitions volume of IEEE Std. 1003.1-200x, Chapter 8, Environment Variables |

### **CHANGE HISTORY**

First released in Issue 1. Derived from Issue 1 of the SVID. |

### **Issue 4**

- The DESCRIPTION is updated to indicate that the return string must not be modified by an 16667 application, may be overwritten by subsequent calls to *getenv*() or *putenv*(), and is not overwritten by calls to other XSI system interfaces.
- A reference to *putenv*( ) has also been added to the APPLICATION USAGE section.
- The following change is incorporated for alignment with the ISO POSIX-1 standard:

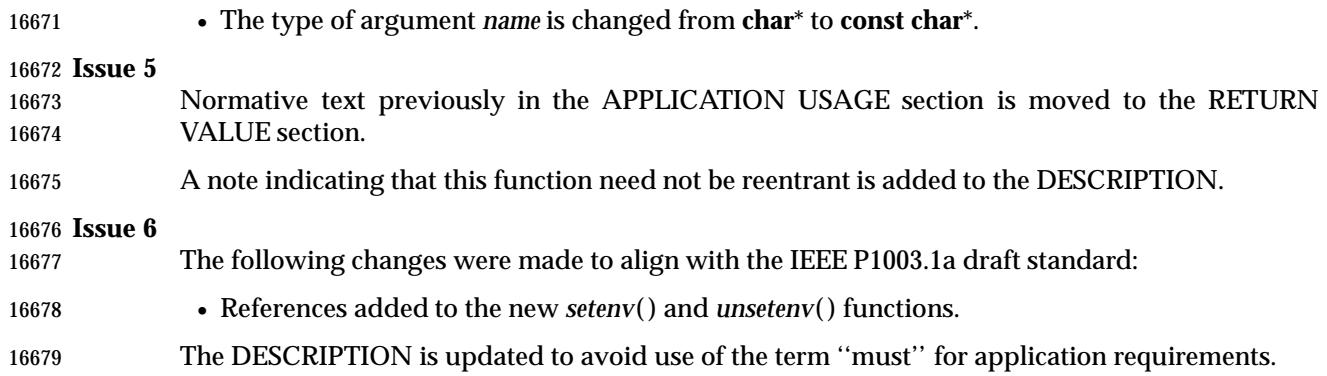

geteuid — get the effective user ID

### **SYNOPSIS**

#include <unistd.h>

uid\_t geteuid(void);

### **DESCRIPTION**

16686 The *geteuid*() function shall return the effective user ID of the calling process.

### **RETURN VALUE**

The *geteuid*( ) function is always successful and no return value is reserved to indicate an error.

### **ERRORS**

No errors are defined.

### **EXAMPLES**

None.

### **APPLICATION USAGE**

None.

## **RATIONALE**

None.

### **FUTURE DIRECTIONS**

None.

### **SEE ALSO**

 *getegid*( ), *getgid*( ), *getuid*( ), *setegid*( ), *seteuid*( ), *setgid*( ), *setregid*( ), *setreuid*( ), *setuid*( ), the Base | Definitions volume of IEEE Std. 1003.1-200x, **<sys/types.h>**, **<unistd.h>** |

### **CHANGE HISTORY**

First released in Issue 1. Derived from Issue 1 of the SVID. |

### **Issue 4**

- The **<sys/types.h>** header is now marked as optional (OH); this header need not be included on XSI-conformant systems.
- The **<unistd.h>** header is added to the SYNOPSIS section.
- The following change is incorporated for alignment with the ISO POSIX-1 standard:
- The argument list is explicitly defined as **void**.

### **Issue 6**

### In the SYNOPSIS, the inclusion of **<sys/types.h>** is no longer required.

- The following new requirements on POSIX implementations derive from alignment with the Single UNIX Specification:
- The requirement to include **<sys/types.h>** has been removed. Although **<sys/types.h>** was required for conforming implementations of previous POSIX specifications, it was not required for UNIX applications.

getgid — get the real group ID

### **SYNOPSIS**

#include <unistd.h>

16721 gid\_t getgid(void);

### **DESCRIPTION**

The *getgid*( ) function shall return the real group ID of the calling process.

### **RETURN VALUE**

The *getgid*( ) function is always successful and no return value is reserved to indicate an error.

### **ERRORS**

No errors are defined.

### **EXAMPLES**

None.

### **APPLICATION USAGE**

None.

### **RATIONALE**

None.

### **FUTURE DIRECTIONS**

None.

### **SEE ALSO**

 *getegid*( ), *geteuid*( ), *getuid*( ), *setegid*( ), *seteuid*( ), *setgid*( ), *setregid*( ), *setreuid*( ), *setuid*( ), the Base | Definitions volume of IEEE Std. 1003.1-200x, **<sys/types.h>**, **<unistd.h>** |

### **CHANGE HISTORY**

First released in Issue 1. Derived from Issue 1 of the SVID. |

### **Issue 4**

- The **<sys/types.h>** header is now marked as optional (OH); this header need not be included on XSI-conformant systems.
- The **<unistd.h>** header is added to the SYNOPSIS section.
- The following change is incorporated for alignment with the ISO POSIX-1 standard:
- The argument list is explicitly defined as **void**.

### **Issue 6**

### In the SYNOPSIS, the inclusion of **<sys/types.h>** is no longer required.

- The following new requirements on POSIX implementations derive from alignment with the Single UNIX Specification:
- The requirement to include **<sys/types.h>** has been removed. Although **<sys/types.h>** was required for conforming implementations of previous POSIX specifications, it was not required for UNIX applications.

## **getgrent( )** *System Interfaces*

### **NAME**

getgrent — get the group database entry

### **SYNOPSIS**

16757 XSI #include <grp.h>

struct group \*getgrent(void);

### **DESCRIPTION**

Refer to *endgrent*( ).

getgrgid, getgrgid\_r — get group database entry for a group ID

### **SYNOPSIS**

#include <grp.h>

```
16766 struct group *getgrgid(gid_t gid);
16767 TSF int getgrgid_r(gid_t gid, struct group *grp, char *buffer,
16768 size_t bufsize, struct group ** result);
```
### **DESCRIPTION**

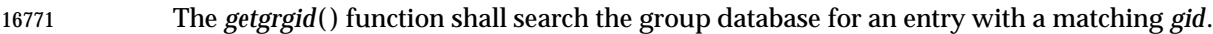

 The *getgrgid*( ) function need not be reentrant. A function that is not required to be reentrant is not required to be thread-safe.

 TSF The *getgrgid\_r*( ) function updates the **group** structure pointed to by *grp* and stores a pointer to that structure at the location pointed to by *result*. The structure contains an entry from the group database with a matching *gid*. Storage referenced by the group structure is allocated from the memory provided with the *buffer* parameter, which is *bufsize* characters in size. The 16778 maximum size needed for this buffer can be determined with the {\_SC\_GETGR\_R\_SIZE\_MAX} *sysconf*( ) parameter. A NULL pointer is returned at the location pointed to by *result* on error or if the requested entry is not found.

### **RETURN VALUE**

- Upon successful completion, *getgrgid*( ) shall return a pointer to a **struct group** with the structure defined in **<grp.h>** with a matching entry if one is found. The *getgrgid*( ) function shall return a 16784 null pointer if either the requested entry was not found, or an error occurred. On error, *errno* shall be set to indicate the error. |
- The return value may point to a static area which is overwritten by a subsequent call to *getgrent*( ), *getgrgid*( ), or *getgrnam*( ).

 TSF If successful, the *getgrgid\_r*( ) function shall return zero; otherwise, an error number shall be returned to indicate the error.

### **ERRORS**

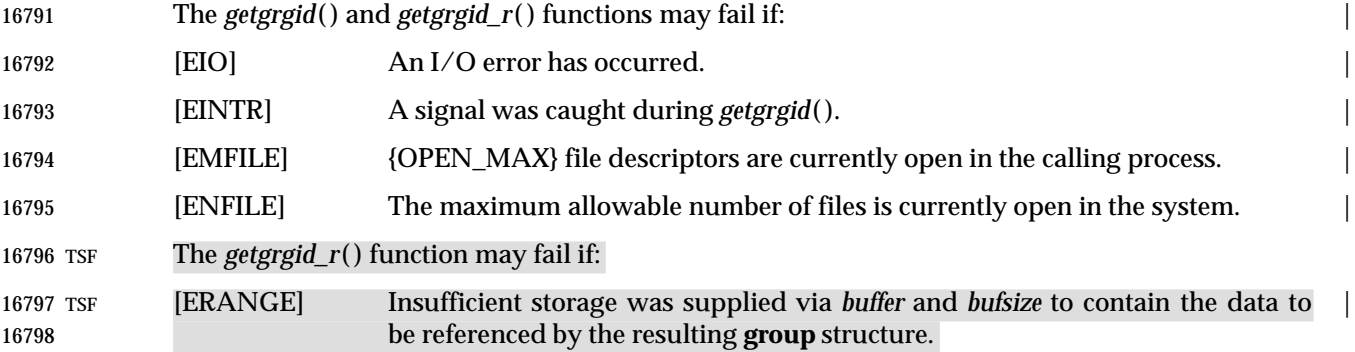

### **EXAMPLES**

### **Finding an Entry in the Group Database**

 The following example uses *getgrgid*( ) to search the group database for a group ID that was previously stored in a **stat** structure, then prints out the group name if it is found. If the group is not found, the program prints the numeric value of the group for the entry.

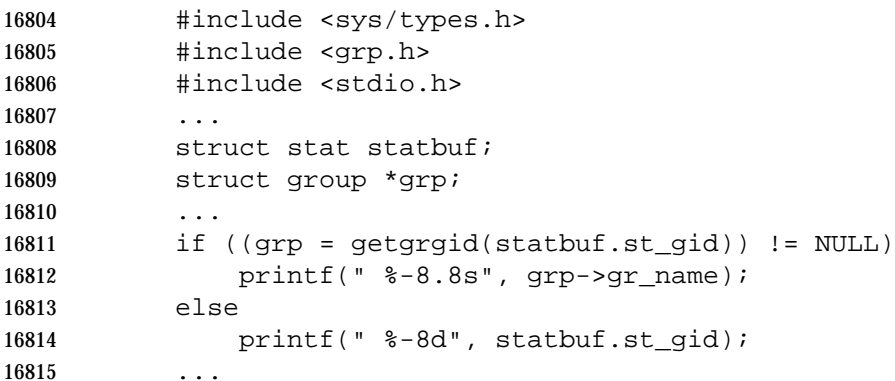

### **APPLICATION USAGE**

 Applications wishing to check for error situations should set *errno* to 0 before calling *getgrgid*( ). If *errno* is set on return, an error occurred.

 The *getgrgid\_r*( ) function is thread-safe and shall return values in a user-supplied buffer instead of possibly using a static data area that may be overwritten by each call.

### **RATIONALE**

None.

### **FUTURE DIRECTIONS**

None.

### **SEE ALSO**

 *endgrent*( ), *getgrnam*( ), the Base Definitions volume of IEEE Std. 1003.1-200x, **<grp.h>**, | **<limits.h>**, **<sys/types.h>**

### **CHANGE HISTORY**

First released in Issue 1. Derived from System V Release 2.0. |

### **Issue 4**

- The DESCRIPTION is clarified.
- In the RETURN VALUE section, the reference to the setting of *errno* is marked as an extension.
- The errors [EIO], [EINTR], [EMFILE], and [ENFILE] are marked as extensions.
- A note is added to the APPLICATION USAGE section advising how applications should check for errors.
- The **<sys/types.h>** header is added as optional (OH); this header need not be included on XSI-conformant systems.

### **Issue 5**

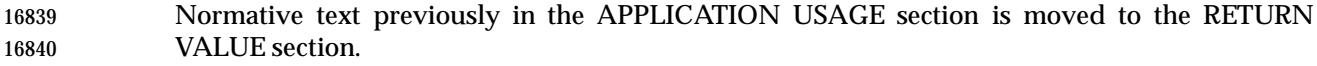

The *getgrgid\_r*( ) function is included for alignment with the POSIX Threads Extension.

# *System Interfaces* **getgrgid( )**

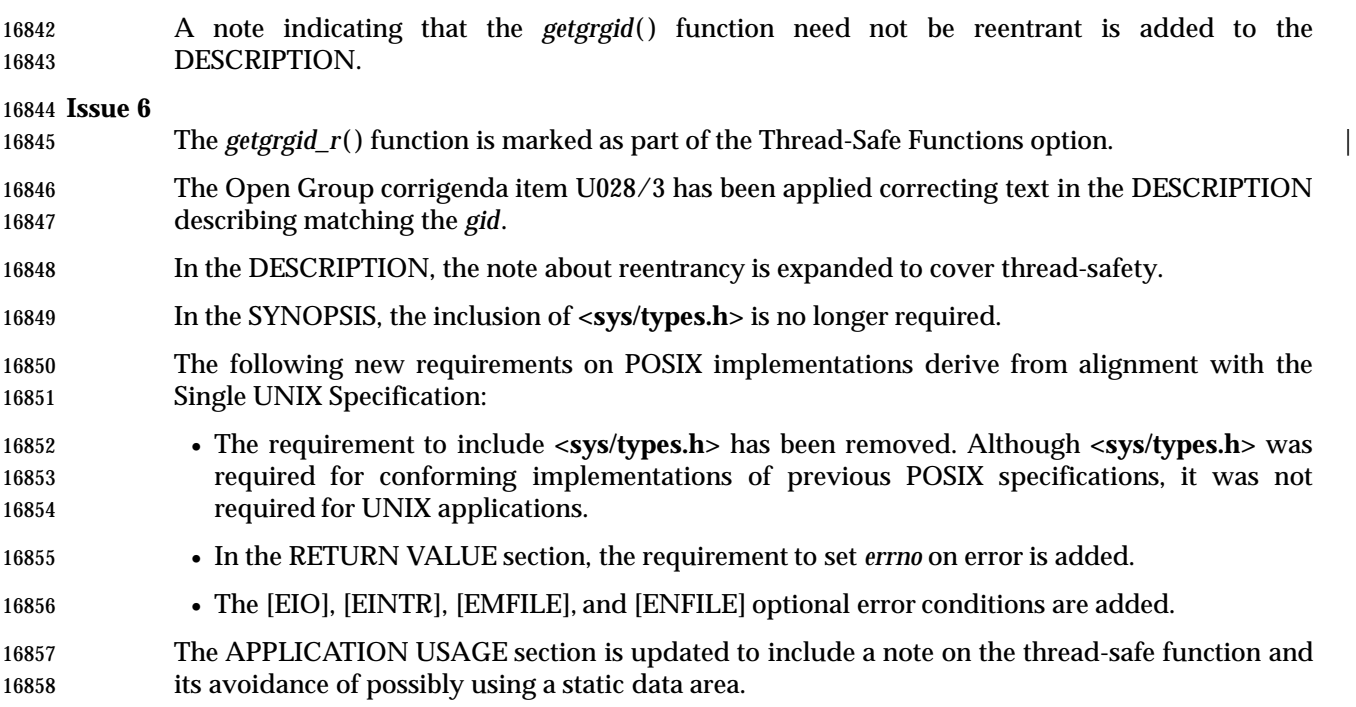

getgrnam, getgrnam\_r — search group database for a name

### **SYNOPSIS**

#include <grp.h>

 struct group \*getgrnam(const char \*name); 16864 TSF int getgrnam\_r(const char \*name, struct group \*grp, char \*buffer, 16865 size\_t bufsize, struct group \*\* result);

### **DESCRIPTION**

- The *getgrnam*( ) function shall search the group database for an entry with a matching *name*.
- 16869 The *getgrnam*() function need not be reentrant. A function that is not required to be reentrant is not required to be thread-safe.

 TSF The *getgrnam\_r*( ) function updates the **group** structure pointed to by *grp* and stores a pointer to that structure at the location pointed to by *result*. The structure contains an entry from the group database with a matching *gid* or *name*. Storage referenced by the group structure is allocated from the memory provided with the *buffer* parameter, which is *bufsize* characters in size. The maximum size needed for this buffer can be determined with the {\_SC\_GETGR\_R\_SIZE\_MAX} *sysconf*( ) parameter. A NULL pointer is returned at the location pointed to by *result* on error or if the requested entry is not found.

### **RETURN VALUE**

- 16879 The *getgrnam*() function shall return a pointer to a **struct group** with the structure defined in **<grp.h>** with a matching entry if one is found. The *getgrnam*( ) function shall return a null pointer if either the requested entry was not found, or an error occurred. On error, *errno* shall be | 16882 set to indicate the error.
- The return value may point to a static area which is overwritten by a subsequent call to *getgrent*( ), *getgrgid*( ), or *getgrnam*( ).
- TSF If successful, the *getgrnam\_r*( ) function shall return zero; otherwise, an error number shall be returned to indicate the error.

### **ERRORS**

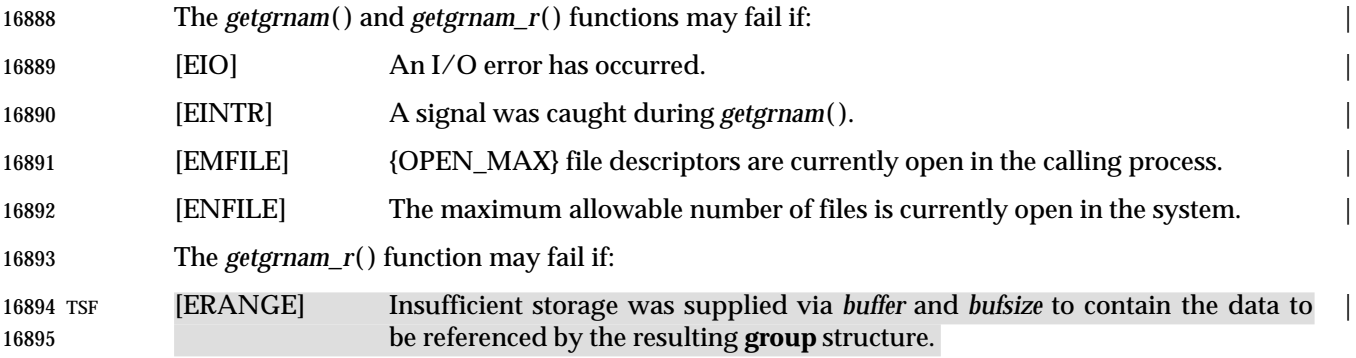
# *System Interfaces* **getgrnam( )**

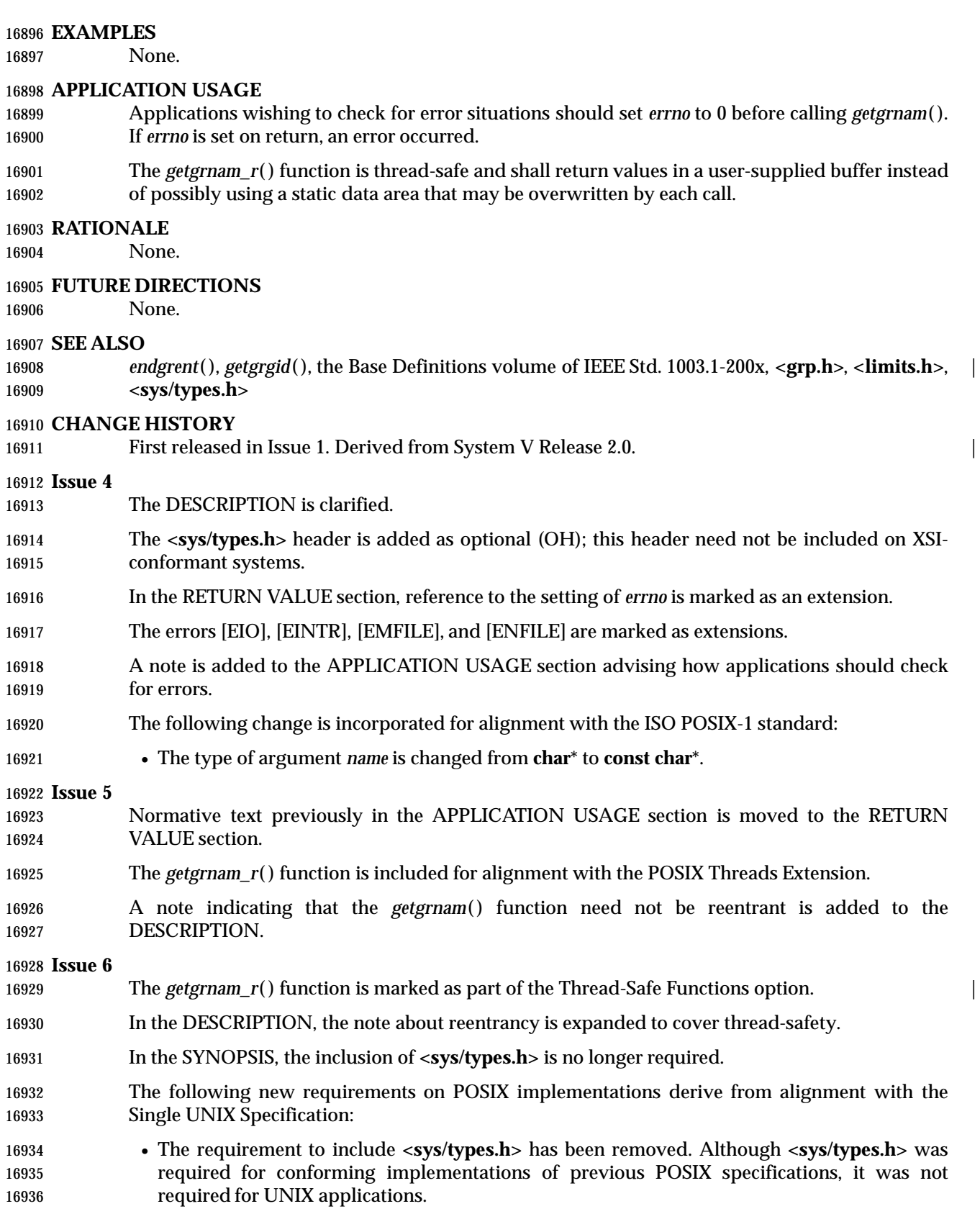

# **getgrnam( )** *System Interfaces*

 • In the RETURN VALUE section, the requirement to set *errno* on error is added. • The [EIO], [EINTR], [EMFILE], and [ENFILE] optional error conditions are added. The APPLICATION USAGE section is updated to include a note on the thread-safe function and its avoidance of possibly using a static data area.

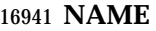

getgroups — get supplementary group IDs

# **SYNOPSIS**

#include <unistd.h>

```
16945 int getgroups(int gidsetsize, gid_t grouplist[]);
```
# **DESCRIPTION**

 The *getgroups*( ) function fills in the array *grouplist* with the current supplementary group IDs of 16948 the calling process. It is implementation-defined whether *getgroups*() also returns the effective group ID in the *grouplist* array.

 The *gidsetsize* argument specifies the number of elements in the array *grouplist*. The actual number of group IDs stored in the array is returned. The values of array entries with indices greater than or equal to the value returned are undefined.

 If *gidsetsize* is 0, *getgroups*( ) shall return the number of group IDs that it would otherwise return without modifying the array pointed to by *grouplist*.

 If the effective group ID of the process is returned with the supplementary group IDs, the value returned shall always be greater than or equal to one and less than or equal to the value of 16957 {NGROUPS\_MAX}+1.

## **RETURN VALUE**

 Upon successful completion, the number of supplementary group IDs shall be returned. A return value of −1 indicates failure and *errno* shall be set to indicate the error.

## **ERRORS**

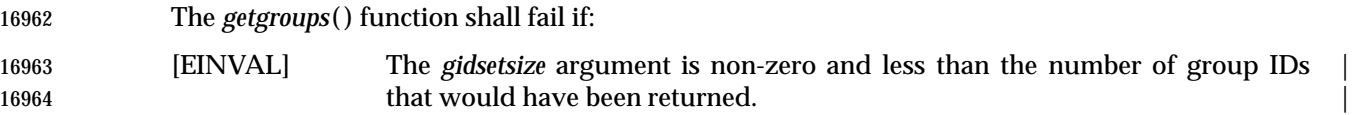

## **EXAMPLES**

# **Getting the Supplementary Group IDs of the Calling Process**

 The following example places the current supplementary group IDs of the calling process into the *group* array.

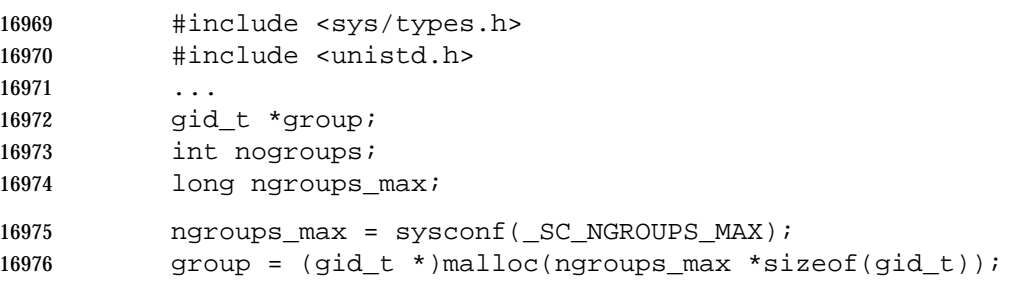

```
16977 ngroups = getgroups(ngroups_max, group);
```
# **APPLICATION USAGE**

None.

## **RATIONALE**

 The related function *setgroups*( ) is a privileged operation and therefore is not covered by this volume of IEEE Std. 1003.1-200x.

 As implied by the definition of supplementary groups, the effective group ID may appear in the array returned by *getgroups*( ) or it may be returned only by *getegid*( ). Duplication may exist, but 16985 the application needs to call *getegid*(*)* to be sure of getting all of the information. Various implementation variations and administrative sequences cause the set of groups appearing in the result of *getgroups*( ) to vary in order and as to whether the effective group ID is included, even when the set of groups is the same (in the mathematical sense of ''set''). (The history of a process and its parents could affect the details of result.)

 Applications writers should note that {NGROUPS\_MAX} is not necessarily a constant on all implementations.

# **FUTURE DIRECTIONS**

None.

# **SEE ALSO**

 *getegid*( ), *setgid*( ), the Base Definitions volume of IEEE Std. 1003.1-200x, **<sys/types.h>**, | **<unistd.h>**

# **CHANGE HISTORY**

- First released in Issue 3.
- Entry included for alignment with the POSIX.1-1988 standard.

## **Issue 4**

- The **<sys/types.h>** header is now marked as optional (OH); this header need not be included on XSI-conformant systems.
- The **<unistd.h>** header is added to the SYNOPSIS section.
- The following change is incorporated for alignment with the FIPS requirements:
- A return value of 0 is no longer permitted, because {NGROUPS\_MAX} cannot be 0.

#### **Issue 5**

 Normative text previously in the APPLICATION USAGE section is moved to the DESCRIPTION.

#### **Issue 6**

- In the SYNOPSIS, the inclusion of **<sys/types.h>** is no longer required.
- The following new requirements on POSIX implementations derive from alignment with the Single UNIX Specification:
- The requirement to include **<sys/types.h>** has been removed. Although **<sys/types.h>** was required for conforming implementations of previous POSIX specifications, it was not required for UNIX applications.
- A return value of 0 is not permitted, because {NGROUPS\_MAX} cannot be 0. This is a FIPS requirement.
- The following changes were made to align with the IEEE P1003.1a draft standard:
- Explanation added that the effective group ID may be included in the supplementary group list.

 gethostbyaddr (**LEGACY**), gethostbyname (**LEGACY**), getipnodebyaddr, getipnodebyname, — network host database functions

# **SYNOPSIS**

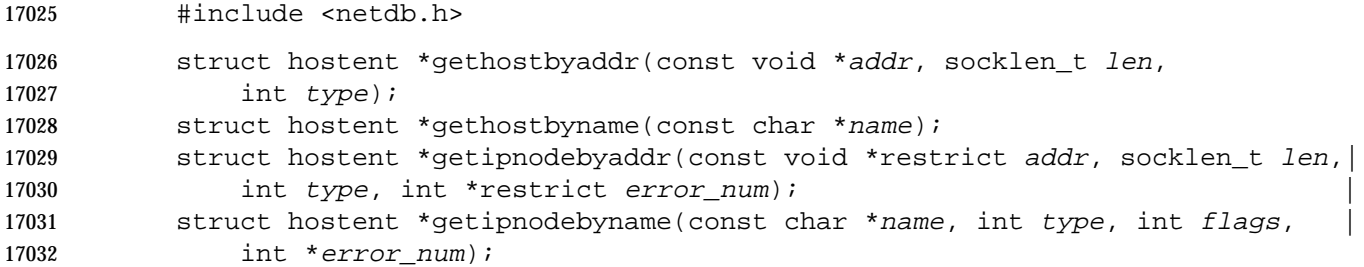

## **DESCRIPTION**

- These functions enable applications to retrieve information about hosts. This information is considered to be stored in a database that can be accessed sequentially or randomly. Implementation of this database is unspecified.
- **Note:** In many cases it is implemented by the Domain Name System, as documented in RFC 1034, RFC 1035, and RFC 1886.
- Entries are returned in **hostent** structures.
- The *gethostbyaddr*( ) function shall return an entry containing addresses of address family *type* for the host with address *addr*. *len* contains the length of the address pointed to by *addr*. The *gethostbyaddr*( ) function need not be reentrant. A function that is not required to be reentrant is not required to be thread-safe.
- 17044 The *gethostbyname*() function shall return an entry containing addresses of address family AF\_INET for the host with name *name*. The *gethostbyname*( ) function need not be reentrant. A function that is not required to be reentrant is not required to be thread-safe.
- The *getipnodebyaddr*( ) function shall return the entry containing addresses of address family *type* for the host with address *addr*, opening a connection to the database if necessary. The *len* argument contains the length of the address pointed to by *addr*. If an error occurs, the appropriate error code is returned in *error\_num*. The *getipnodebyaddr*( ) function is thread-safe.
- 17051 The *getipnodebyname*() function shall return the entry containing addresses of address family *type* for the host with name *name*, opening a connection to the database if necessary. The *flags* argument affects what information is returned. If an error occurs, the appropriate error code is returned in *error\_num*. The *getipnodebyname*( ) function is thread-safe.
- The *addr* argument of *gethostbyaddr*( ) or *getipnodebyaddr*( ) shall be an **in\_addr** structure when IP6 *type* is AF\_INET, and shall be an **in6\_addr** structure when *type* is AF\_INET6. It contains a binary format (that is, not null-terminated) address in network byte order. The *gethostbyaddr*( ) function is not guaranteed to return addresses of address families other than AF\_INET, even when such addresses exist in the database.
- If *gethostbyaddr*( ) or *getipnodebyaddr*( ) returns a record, then its *h\_addrtype* field is the same as the *type* argument that was passed to the function, and its *h\_addr\_list* field lists a single address that IP6 is a copy of the *addr* argument that was passed to the function. If *type* is AF\_INET6 and *addr* is an IPv4-mapped IPv6 address or an IPv4-compatible IPv6 address, then the *h\_name* and *h\_aliases* fields are those that would have been returned for address family AF\_INET and address equal to the last four bytes of *addr*.

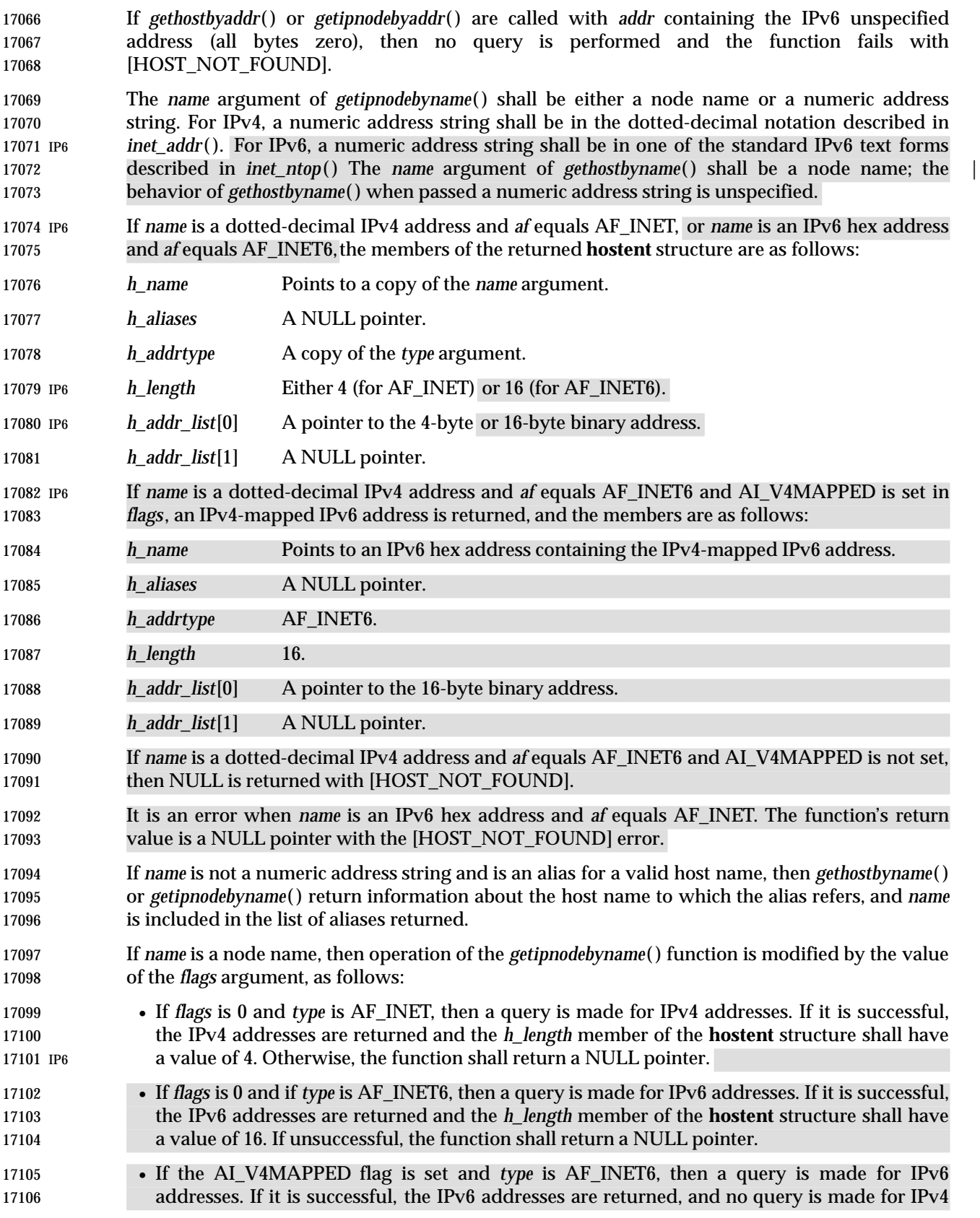

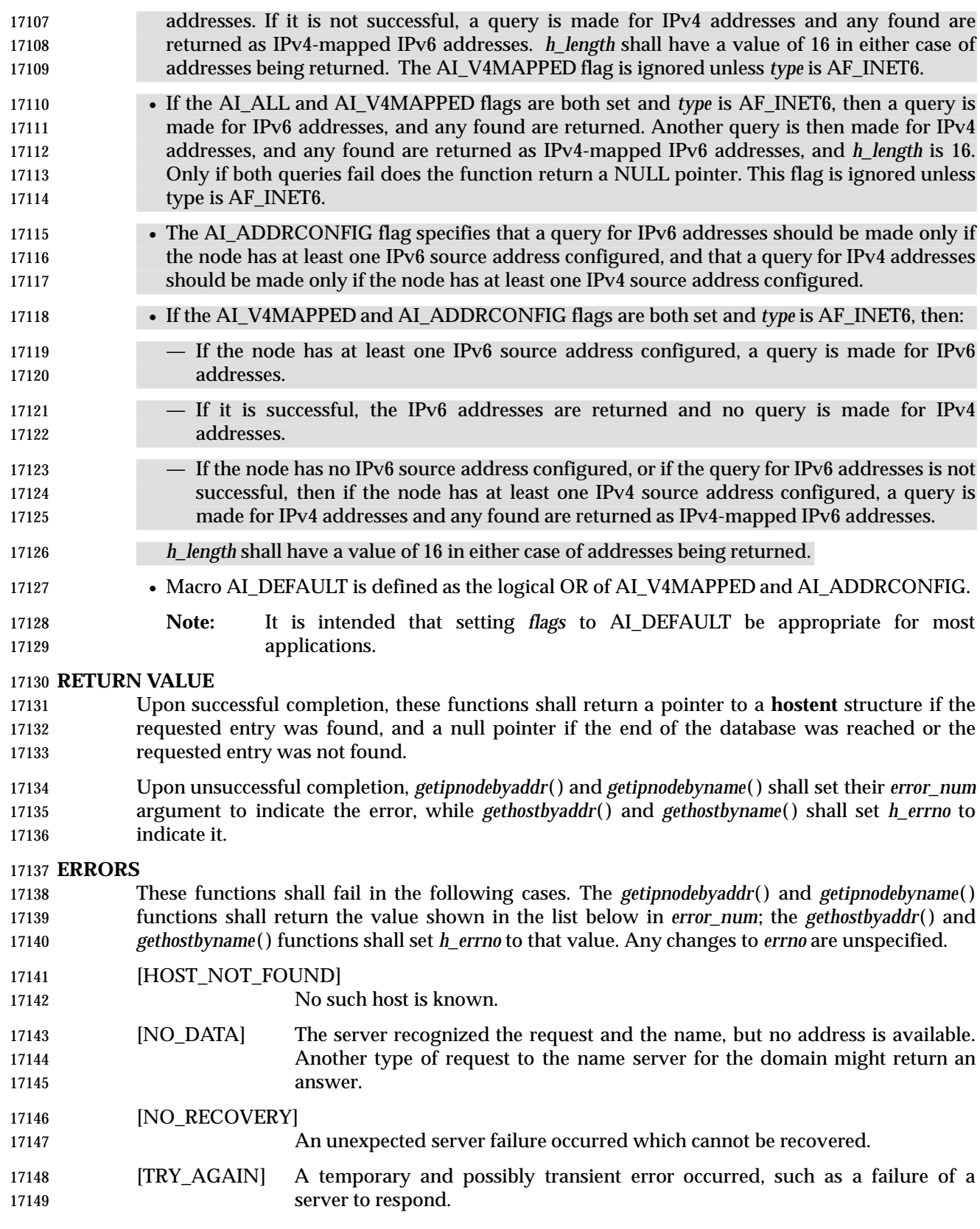

# **EXAMPLES**

None.

# **APPLICATION USAGE**

 The **hostent** structure returned by *getipnodebyaddr*( ) and *getipnodebyname*( ), and any structures pointed to from those structures, are dynamically allocated. Applications should call *freehostent*( ) to free the memory used by these structures.

- The *gethostbyaddr*( ), and *gethostbyname*( ) functions may return pointers to static data, which may be overwritten by subsequent calls to any of these functions. Applications shall not call *freehostent*() for this area.
- The *getipnodebyaddr*( ) function is preferred over the *gethostbyaddr*( ) function.
- The *getipnodebyname*( ) function is preferred over the *gethostbyname*( ) function.

**RATIONALE**

None.

## **FUTURE DIRECTIONS**

The *gethostbyaddr*( ) and *gethostbyname*( ) functions may be withdrawn in a future version.

## **SEE ALSO**

 *endhostent*( ), *freehostent*( ), *endservent*( ), *inet\_addr*( ), the Base Definitions volume of | IEEE Std. 1003.1-200x, **<netdb.h>** |

## **CHANGE HISTORY**

- First released in Issue 6. Derived from the XNS, Issue 5.2 specification. |
- The **restrict** keyword is added to the *getipnodebyaddr*( ) prototype for alignment with the | **ISO/IEC 9899: 1999 standard.**

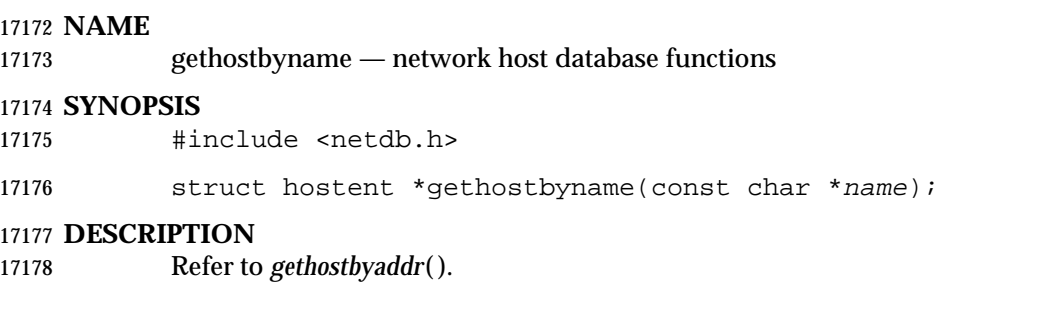

# **gethostent( )** *System Interfaces*

# **NAME**

gethostent — network host database functions

# **SYNOPSIS**

#include <netdb.h>

17183 struct hostent \*gethostent(void);

# **DESCRIPTION**

Refer to *endhostent*( ).

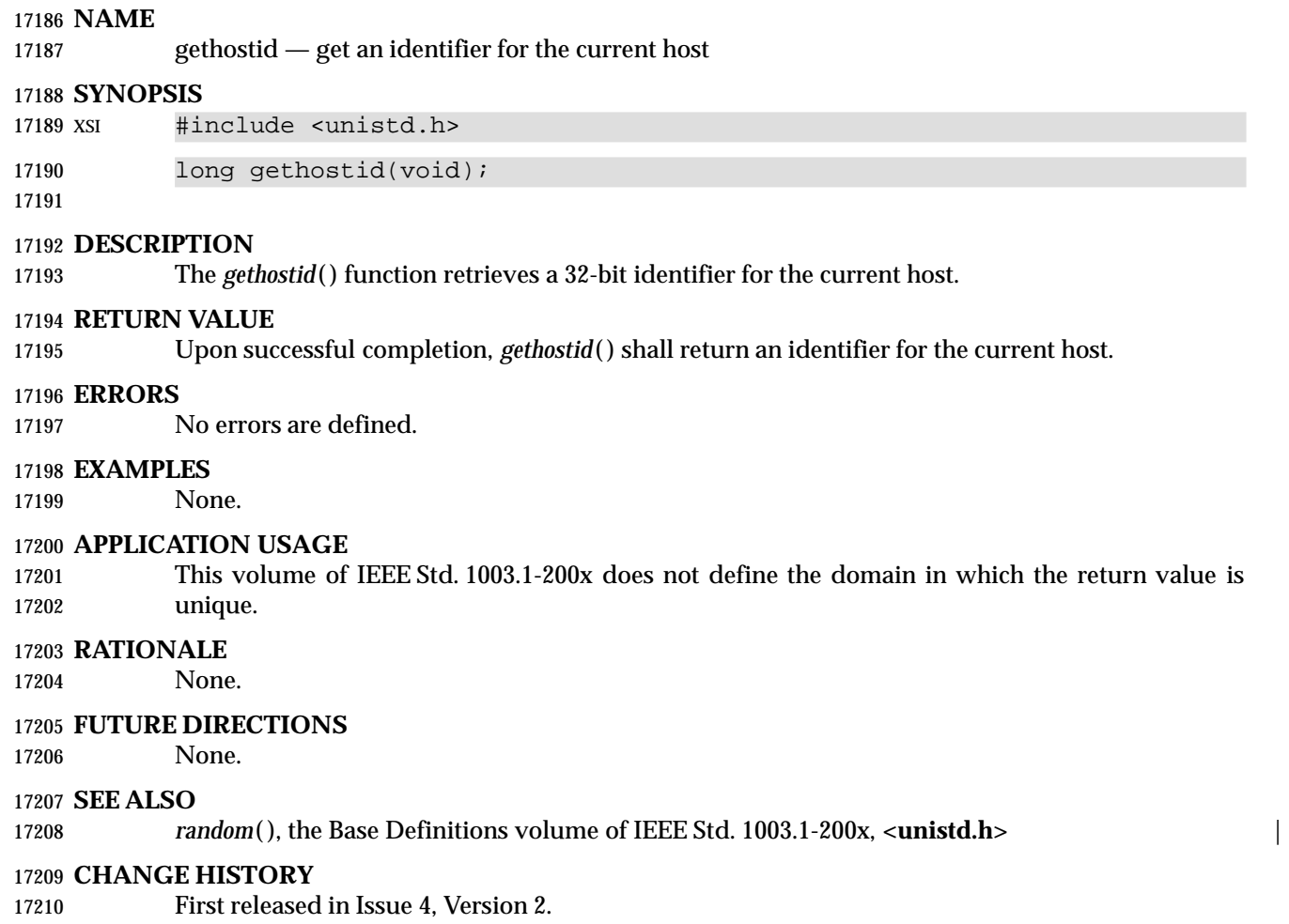

# **Issue 5**

Moved from X/OPEN UNIX extension to BASE.

gethostname — get name of current host

# **SYNOPSIS**

#include <unistd.h>

int gethostname(char \*name, socklen\_t namelen);

# **DESCRIPTION**

 The *gethostname*( ) function shall return the standard host name for the current machine. The *namelen* argument shall specify the size of the array pointed to by the *name* argument. The returned name shall be null-terminated, except that if *namelen* is an insufficient length to hold the host name, then the returned name shall be truncated and it is unspecified whether the returned name is null-terminated.

Host names are limited to 255 bytes.

# **RETURN VALUE**

Upon successful completion, 0 shall be returned; otherwise, −1 shall be returned.

# **ERRORS**

No errors are defined.

## **EXAMPLES**

None.

# **APPLICATION USAGE**

None.

# **RATIONALE**

None.

# **FUTURE DIRECTIONS**

None.

# **SEE ALSO**

*gethostid*(), *uname*(), the Base Definitions volume of IEEE Std. 1003.1-200x, <**unistd.h**>

## **CHANGE HISTORY**

First released in Issue 6. Derived from the XNS, Issue 5.2 specification. |

# **NAME** getipnodebyaddr — network host database functions **SYNOPSIS** #include <netdb.h> struct hostent \*getipnodebyaddr(const void \*restrict addr, socklen\_t len,| 17246 int type, int \*restrict error\_num); **DESCRIPTION** |

Refer to *gethostbyaddr*( ).

# **getipnodebyname( )** *System Interfaces*

#### **NAME**

getipnodebyname — network host database functions

## **SYNOPSIS**

#include <netdb.h>

- 17253 struct hostent \*getipnodebyname(const char \*name, int type, int flags,
- 17254 int \*error\_num);

## **DESCRIPTION**

Refer to *gethostbyaddr*( ).

# getitimer, setitimer — get or set value of interval timer **SYNOPSIS** XSI #include <sys/time.h> 17261 int getitimer(int which, struct itimerval \*value); 17262 int setitimer(int which, const struct itimerval \*restrict value, 17263 struct itimerval \*restrict ovalue); **DESCRIPTION** The *getitimer*( ) function shall store the current value of the timer specified by *which* into the structure pointed to by *value*. The *setitimer*( ) function shall set the timer specified by *which* to the value specified in the structure pointed to by *value*, and if *ovalue* is not a null pointer, stores the previous value of the timer in the structure pointed to by *ovalue*. A timer value is defined by the **itimerval** structure, specified in **<sys/time.h>**. If *it\_value* is non- zero, it shall indicate the time to the next timer expiration. If *it\_interval* is non-zero, it shall specify a value to be used in reloading *it\_value* when the timer expires. Setting *it\_value* to 0 shall disable a timer, regardless of the value of *it\_interval*. Setting *it\_interval* to 0 shall disable a timer after its next expiration (assuming *it\_value* is non-zero). Implementations may place limitations on the granularity of timer values. For each interval timer, if the requested timer value requires a finer granularity than the implementation supports, the actual timer value shall be rounded up to the next supported value. An XSI-conforming implementation provides each process with at least three interval timers, which are indicated by the *which* argument:

- ITIMER\_REAL Decrements in real time. A SIGALRM signal is delivered when this timer expires. ITIMER\_VIRTUAL Decrements in process virtual time. It runs only when the process is
- ITIMER\_PROF Decrements both in process virtual time and when the system is running on behalf of the process. It is designed to be used by interpreters in statistically profiling the execution of interpreted programs. Each time the ITIMER\_PROF timer expires, the SIGPROF signal is delivered.
- The interaction between *setitimer*( ) and any of *alarm*( ), *sleep*( ), or *usleep*( ) is unspecified.

executing. A SIGVTALRM signal is delivered when it expires.

# **RETURN VALUE**

 Upon successful completion, *getitimer*( ) or *setitimer*( ) shall return 0; otherwise, −1 shall be returned and *errno* set to indicate the error.

## **ERRORS**

- The *setitimer*( ) function shall fail if:
- [EINVAL] The *value* argument is not in canonical form. (In canonical form, the number of | microseconds is a non-negative integer less than 1,000,000 and the number of seconds is a non-negative integer.)
- The *getitimer*( ) and *setitimer*( ) functions may fail if:
- [EINVAL] The *which* argument is not recognized. |

### **EXAMPLES**

None.

#### **APPLICATION USAGE** None.

# **RATIONALE**

None.

# **FUTURE DIRECTIONS**

None.

# **SEE ALSO**

 *alarm*( ), *sleep*( ), *timer\_getoverrun*( ), *ualarm*( ), *usleep*( ), the Base Definitions volume of | IEEE Std. 1003.1-200x, **<signal.h>**, **<sys/time.h>** |

# **CHANGE HISTORY**

First released in Issue 4, Version 2.

# **Issue 5**

## 17313 Moved from X/OPEN UNIX extension to BASE.

## **Issue 6** |

17315 The **restrict** keyword is added to the *setitimer*() prototype for alignment with the **ISO/IEC 9899: 1999 standard.** 

getlogin, getlogin\_r — get login name

#### **SYNOPSIS**

#include <unistd.h>

17321 char \*getlogin(void);

## 17322 TSF int getlogin\_r(char \*name, size\_t namesize);

# **DESCRIPTION**

# The *getlogin*( ) function shall return a pointer to a string containing the user name associated by | 17326 the login activity with the controlling terminal of the current process. If *getlogin*() returns a non- null pointer, then that pointer points to the name that the user logged in under, even if there are several login names with the same user ID.

 The *getlogin*( ) function need not be reentrant. A function that is not required to be reentrant is not required to be thread-safe.

# 17331 TSF The *getlogin\_r*() function puts the name associated by the login activity with the controlling terminal of the current process in the character array pointed to by *name*. The array is *namesize* | characters long and should have space for the name and the terminating null character. The maximum size of the login name is {LOGIN\_NAME\_MAX}.

 If *getlogin\_r*( ) is successful, *name* points to the name the user used at login, even if there are several login names with the same user ID.

## **RETURN VALUE**

- Upon successful completion, *getlogin*( ) shall return a pointer to the login name or a null pointer if the user's login name cannot be found. Otherwise, it shall return a null pointer and set *errno* to | **indicate the error.**
- 17341 The return value from *getlogin*() may point to static data whose content is overwritten by each call.
- TSF If successful, the *getlogin\_r*( ) function shall return zero; otherwise, an error number shall be returned to indicate the error.

## **ERRORS**

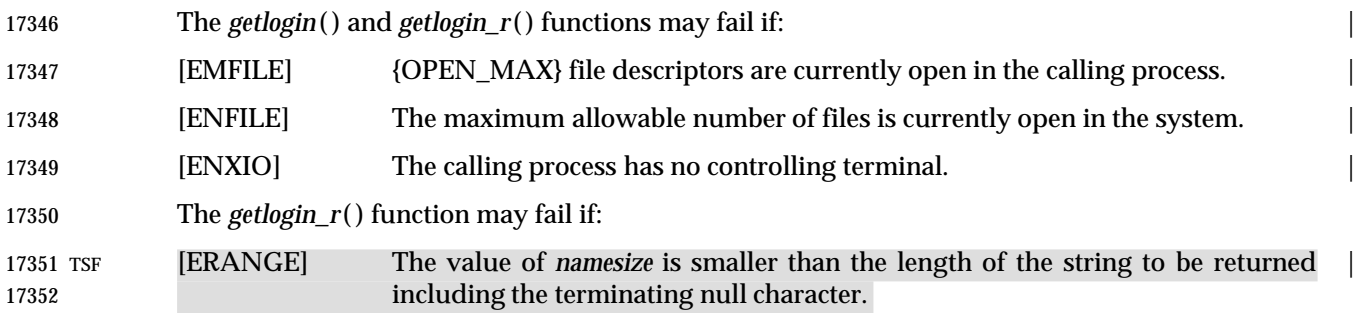

# **EXAMPLES**

# **Getting the User Login Name**

 The following example calls the *getlogin*( ) function to obtain the name of the user associated 17356 with the calling process, and passes this information to the *getpwnam*() function to get the associated user database information.

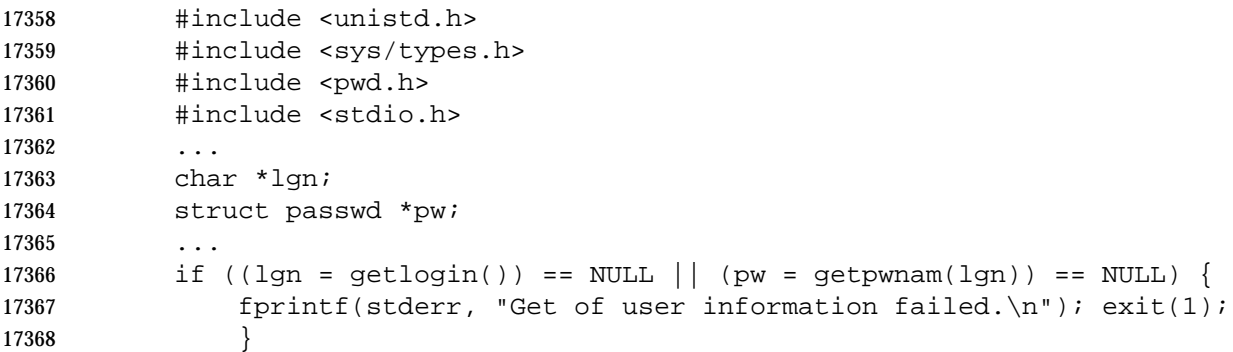

# **APPLICATION USAGE**

 Three names associated with the current process can be determined: *getpwuid*(*geteuid*( )) shall return the name associated with the effective user ID of the process; *getlogin*( ) shall return the name associated with the current login activity; and *getpwuid*(*getuid*( )) shall return the name associated with the real user ID of the process.

 The *getlogin\_r*( ) function is thread-safe and shall return values in a user-supplied buffer instead of possibly using a static data area that may be overwritten by each call.

# **RATIONALE**

 The *getlogin*( ) function returns a pointer to the user's login name. The same user ID may be shared by several login names. If it is desired to get the user database entry that is used during login, the result of *getlogin*( ) should be used to provide the argument to the *getpwnam*( ) function. (This might be used to determine the user's login shell, particularly where a single user has multiple login shells with distinct login names, but the same user ID.)

17382 The information provided by the *cuserid*() function, which was originally defined in the POSIX.1-1988 standard and subsequently removed, can be obtained by the following:

getpwuid(geteuid())

while the information provided by historical implementations of *cuserid*( ) can be obtained by:

getpwuid(getuid())

 The thread-safe version of this function places the user name in a user-supplied buffer and returns a non-zero value if it fails. The non-thread-safe version may return the name in a static data area that may be overwritten by each call.

## **FUTURE DIRECTIONS**

None.

# **SEE ALSO**

 *getpwnam*( ), *getpwuid*( ), *geteuid*( ), *getuid*( ), the Base Definitions volume of IEEE Std. 1003.1-200x, | **<limits.h>**, **<unistd.h>**

# *System Interfaces* **getlogin( )**

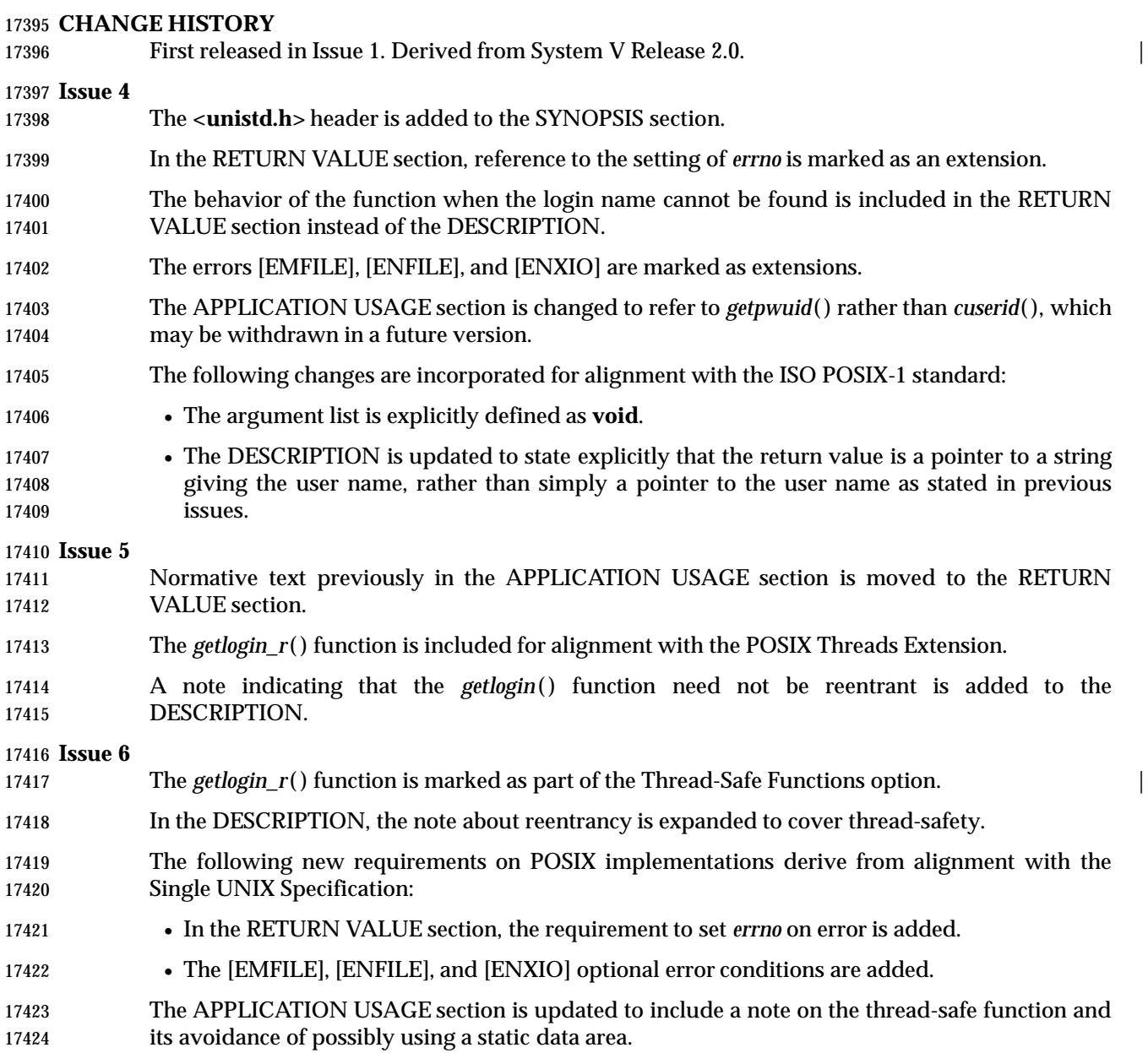

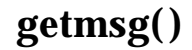

getmsg, getpmsg — receive next message from a STREAMS file (**STREAMS**)

## **SYNOPSIS**

XSR #include <stropts.h>

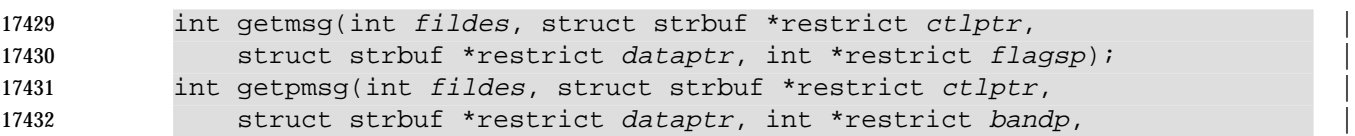

17433 int \*restrict flagsp);

# **DESCRIPTION**

- 17436 The *getmsg*() function shall retrieve the contents of a message located at the head of the STREAM head read queue associated with a STREAMS file and place the contents into one or more buffers. The message contains either a data part, a control part, or both. The data and control parts of the message are placed into separate buffers, as described below. The semantics of each part are defined by the originator of the message.
- The *getpmsg*( ) function does the same thing as *getmsg*( ), but provides finer control over the priority of the messages received. Except where noted, all requirements on *getmsg*( ) also pertain to *getpmsg*( ).
- The *fildes* argument specifies a file descriptor referencing a STREAMS-based file.
- The *ctlptr* and *dataptr* arguments each point to a **strbuf** structure, in which the *buf* member points to a buffer in which the data or control information is to be placed, and the *maxlen* member indicates the maximum number of bytes this buffer can hold. On return, the *len* member contains the number of bytes of data or control information actually received. The *len* member is set to 0 if there is a zero-length control or data part and *len* is set to −1 if no data or control information is present in the message.
- When *getmsg*( ) is called, *flagsp* should point to an integer that indicates the type of message the process is able to receive. This is described further below.
- The *ctlptr* argument is used to hold the control part of the message, and *dataptr* is used to hold the data part of the message. If *ctlptr* (or *dataptr*) is a null pointer or the *maxlen* member is −1, the control (or data) part of the message is not processed and is left on the STREAM head read queue, and if the *ctlptr* (or *dataptr*) is not a null pointer, *len* is set to −1. If the *maxlen* member is set to 0 and there is a zero-length control (or data) part, that zero-length part is removed from the read queue and *len* is set to 0. If the *maxlen* member is set to 0 and there are more than 0 bytes of control (or data) information, that information is left on the read queue and *len* is set to 0. If the *maxlen* member in *ctlptr* (or *dataptr*) is less than the control (or data) part of the message, *maxlen* bytes are retrieved. In this case, the remainder of the message is left on the STREAM head read queue and a non-zero return value is provided.
- By default, *getmsg*( ) processes the first available message on the STREAM head read queue. However, a process may choose to retrieve only high-priority messages by setting the integer pointed to by *flagsp* to RS\_HIPRI. In this case, *getmsg*( ) shall only process the next message if it is a high-priority message. When the integer pointed to by *flagsp* is 0, any message shall be retrieved. In this case, on return, the integer pointed to by *flagsp* is set to RS\_HIPRI if a high-priority message was retrieved, or 0 otherwise.
- For *getpmsg*( ), the flags are different. The *flagsp* argument points to a bitmask with the following mutually-exclusive flags defined: MSG\_HIPRI, MSG\_BAND, and MSG\_ANY. Like *getmsg*( ), *getpmsg*( ) processes the first available message on the STREAM head read queue. A process may

 choose to retrieve only high-priority messages by setting the integer pointed to by *flagsp* to MSG\_HIPRI and the integer pointed to by *bandp* to 0. In this case, *getpmsg*( ) shall only process the next message if it is a high-priority message. In a similar manner, a process may choose to retrieve a message from a particular priority band by setting the integer pointed to by *flagsp* to MSG\_BAND and the integer pointed to by *bandp* to the priority band of interest. In this case, 17477 getpmsg() shall only process the next message if it is in a priority band equal to, or greater than, the integer pointed to by *bandp*, or if it is a high-priority message. If a process just wants to get the first message off the queue, the integer pointed to by *flagsp* should be set to MSG\_ANY and the integer pointed to by *bandp* should be set to 0. On return, if the message retrieved was a high-priority message, the integer pointed to by *flagsp* is set to MSG\_HIPRI and the integer pointed to by *bandp* shall be set to 0. Otherwise, the integer pointed to by *flagsp* shall be set to MSG\_BAND and the integer pointed to by *bandp* shall be set to the priority band of the message.

17484 If O\_NONBLOCK is not set, *getmsg*() and *getpmsg*() shall block until a message of the type specified by *flagsp* is available at the front of the STREAM head read queue. If O\_NONBLOCK is set and a message of the specified type is not present at the front of the read queue, *getmsg*( ) and *getpmsg*( ) shall fail and set *errno* to [EAGAIN].

 If a hangup occurs on the STREAM from which messages are retrieved, *getmsg*( ) and *getpmsg*( ) continue to operate normally, as described above, until the STREAM head read queue is empty. Thereafter, they return 0 in the *len* members of *ctlptr* and *dataptr*.

# **RETURN VALUE**

- Upon successful completion, *getmsg*( ) and *getpmsg*( ) shall return a non-negative value. A value of 0 indicates that a full message was read successfully. A return value of MORECTL indicates that more control information is waiting for retrieval. A return value of MOREDATA indicates that more data is waiting for retrieval. A return value of the bitwise-logical OR of MORECTL and MOREDATA indicates that both types of information remain. Subsequent *getmsg*( ) and *getpmsg*( ) calls shall retrieve the remainder of the message. However, if a message of higher priority has come in on the STREAM head read queue, the next call to *getmsg*( ) or *getpmsg*( ) shall retrieve that higher-priority message before retrieving the remainder of the previous message.
- If the high priority control part of the message is consumed, the message shall be placed back on the queue as a normal message of band 0. Subsequent *getmsg*( ) and *getpmsg*( ) calls shall retrieve the remainder of the message. If, however, a priority message arrives or already exists on the 17504 STREAM head, the subsequent call to *getmsg*() or *getpmsg*() retrieves the higher-priority message before retrieving the remainder of the message that was put back.
- Upon failure, *getmsg*( ) and *getpmsg*( ) shall return −1 and set *errno* to indicate the error.

# **ERRORS**

17508 The *getmsg*() and *getpmsg*() functions shall fail if:

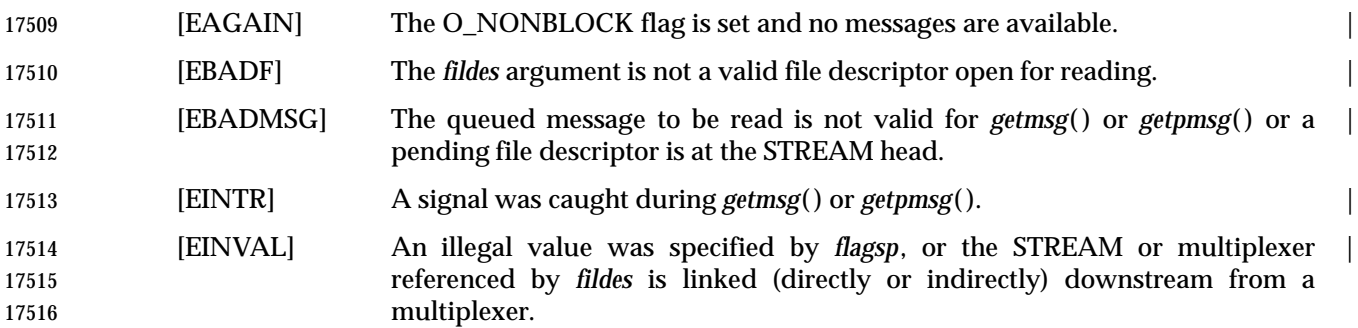

[ENOSTR] A STREAM is not associated with *fildes*. |

17518 In addition, *getmsg*() and *getpmsg*() shall fail if the STREAM head had processed an asynchronous error before the call. In this case, the value of *errno* does not reflect the result of *getmsg*( ) or *getpmsg*( ) but reflects the prior error.

# **EXAMPLES**

# **Getting Any Message**

 In the following example, the value of *fd* is assumed to refer to an open STREAMS file. The call to *getmsg*( ) retrieves any available message on the associated STREAM-head read queue, returning control and data information to the buffers pointed to by *ctrlbuf* and *databuf*, respectively.

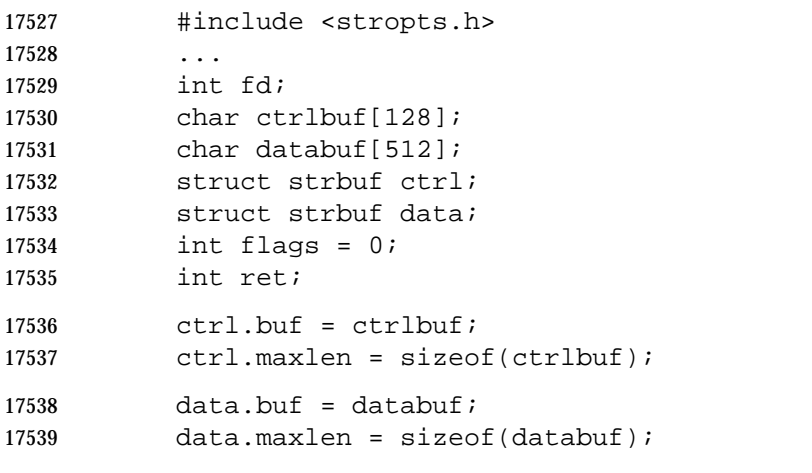

```
17540 ret = getmsg (fd, &ctrl, &data, &flags);
```
**Getting the First Message off the Queue**

 In the following example, the call to *getpmsg*( ) retrieves the first available message on the associated STREAM-head read queue.

```
17544 #include <stropts.h>
17545 ...
17546 int fd;
17547 char ctrlbuf[128];
17548 char databuf[512];
17549 struct strbuf ctrl;
17550 struct strbuf data;
17551 int band = 0;
17552 int flags = MSG_ANY;
17553 int ret;
17554 ctrl.buf = ctrlbuf;
17555 ctrl.maxlen = sizeof(ctrlbuf);
17556 data.buf = databuf;
17557 data.maxlen = sizeof(databuf);
17558 ret = getpmsg (fd, &ctrl, &data, &band, &flags);
```
# **APPLICATION USAGE**

None.

#### **RATIONALE** None.

# **FUTURE DIRECTIONS**

None.

# **SEE ALSO**

 *poll*( ), *putmsg*( ), *read*( ), *write*( ), the Base Definitions volume of IEEE Std. 1003.1-200x, | **<stropts.h>**, Section 2.6 (on page 539)

### **CHANGE HISTORY**

First released in Issue 4, Version 2.

#### **Issue 5**

Moved from X/OPEN UNIX extension to BASE.

 A paragraph regarding ''high-priority control parts of messages'' is added to the RETURN VALUE section.

#### **Issue 6**

This function is marked as part of the XSI STREAMS Option Group. |

17576 The **restrict** keyword is added to the *getmsg*() and *getpmsg*() prototypes for alignment with the ISO/IEC 9899: 1999 standard. |

# **getnameinfo( )** *System Interfaces*

getnameinfo — get name information

**NAME**

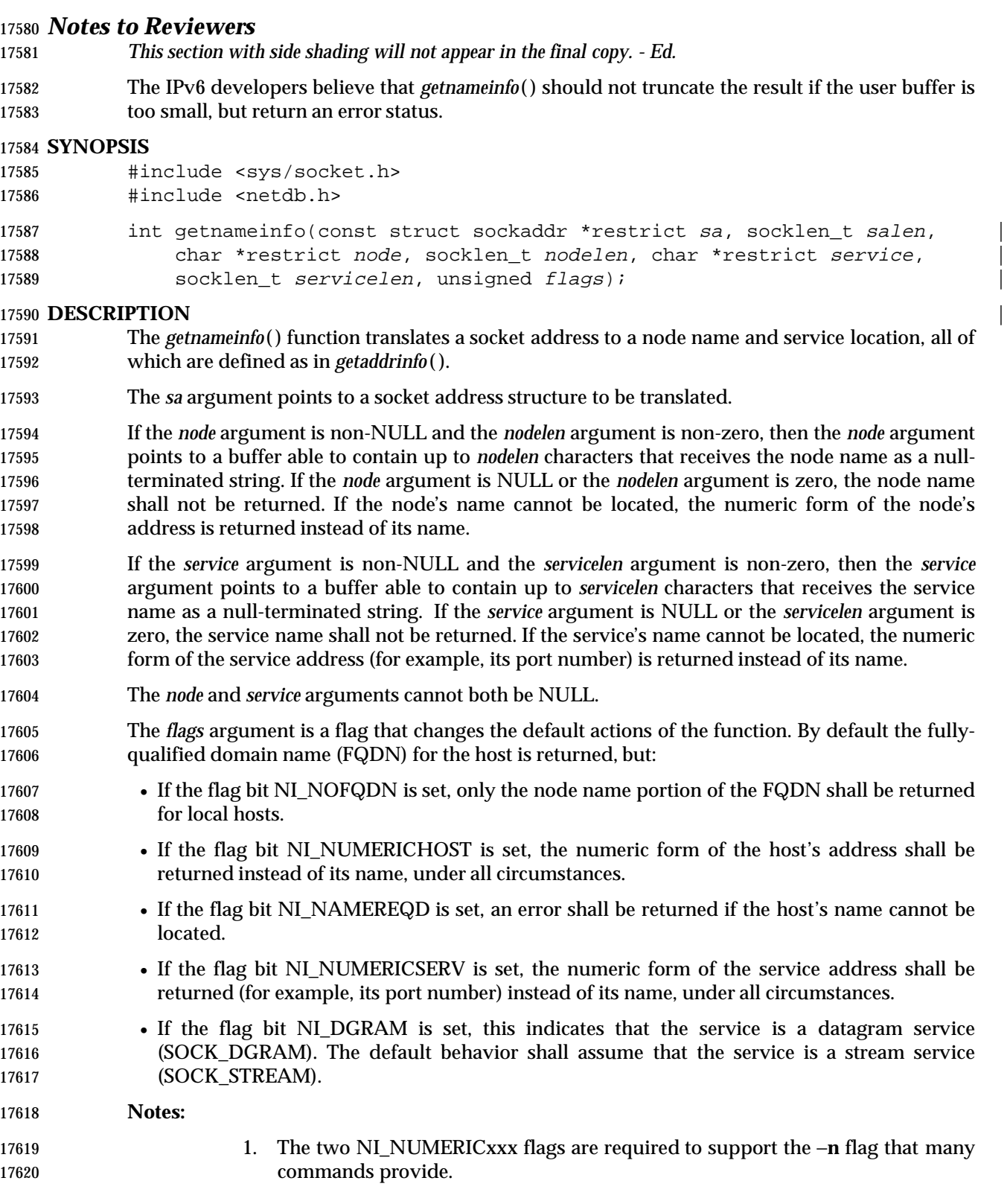

- 2. The NI\_DGRAM flag is required for the few AF\_INET and AF\_INET6 port numbers (for example, 512-514) that represent different services for UDP and TCP.
- The *getnameinfo*( ) function shall be thread-safe.

# **RETURN VALUE**

- A zero return value for *getnameinfo*( ) indicates successful completion; a non-zero return value indicates failure. The possible values for the failures are listed in the ERRORS section. |
- Upon successful completion, *getnameinfo*( ) shall return the *node* and *service* names, if requested, in the buffers provided. The returned names are always null-terminated strings, and may be truncated if the actual values are longer than can be stored in the buffers provided.

## **ERRORS**

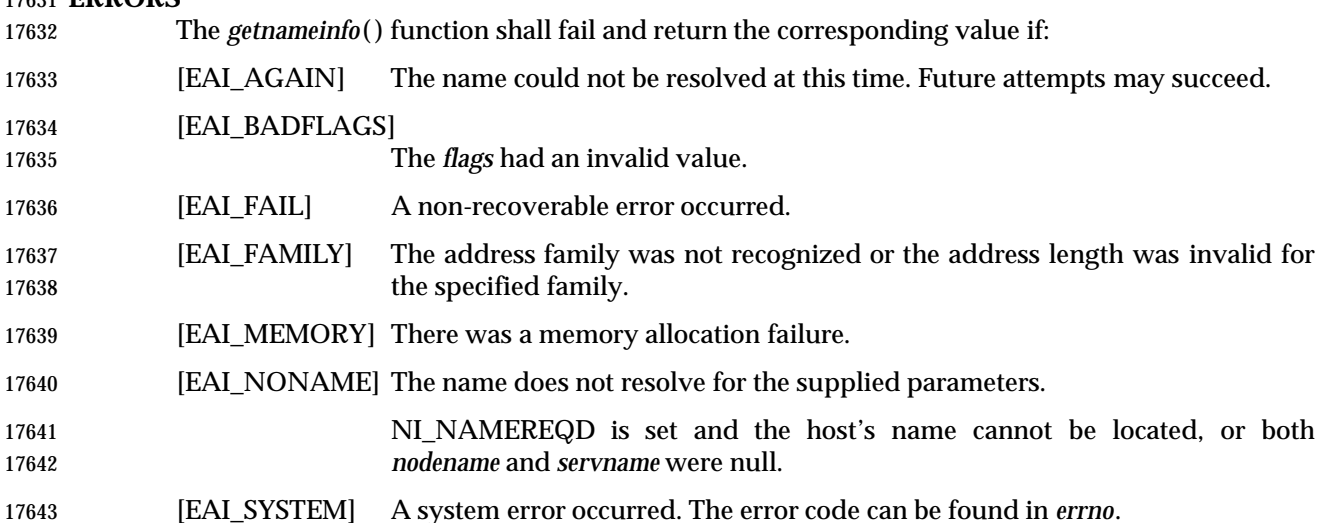

# **EXAMPLES**

None.

## **APPLICATION USAGE**

 If the returned values are to be used as part of any further name resolution (for example, passed to *getaddrinfo* ( )), applications shall either provide buffers large enough to store any result possible on the system or shall check for truncation and handle that case appropriately.

## **RATIONALE**

None.

## **FUTURE DIRECTIONS**

None.

## **SEE ALSO**

*getaddrinfo* (), *getservbyname* (), *getservbyport* (), *inet\_ntop* (), *socket* (), the Base Definitions volume of IEEE Std. 1003.1-200x, **<netdb.h>**, **<sys/socket.h>** |

## **CHANGE HISTORY**

- First released in Issue 6. Derived from the XNS, Issue 5.2 specification. |
- The **restrict** keyword is added to the *getnameinfo*( ) prototype for alignment with the | **ISO/IEC 9899: 1999 standard.**

# **getnetbyaddr( )** *System Interfaces*

# **NAME**

getnetbyaddr — network database functions

# **SYNOPSIS**

#include <netdb.h>

struct netent \*getnetbyaddr(uint32\_t net, int type);

## **DESCRIPTION**

Refer to *endnetent*( ).

getnetbyname — network database functions

#### **SYNOPSIS**

- 17671 #include <netdb.h>
- struct netent \*getnetbyname(const char \*name);

## **DESCRIPTION**

Refer to *endnetent*( ).

# **getnetent( )** *System Interfaces*

# **NAME**

getnetent — network database functions

# **SYNOPSIS**

#include <netdb.h>

17679 struct netent \*getnetent(void);

# **DESCRIPTION**

Refer to *endnetent*( ).

getopt, optarg, opterr, optind, optopt — command option parsing

#### **SYNOPSIS**

#include <unistd.h>

```
17686 int getopt(int argc, char * const argv[], const char *optstring);
17687 extern char *optarg;
```
extern int optind, opterr, optopt;

#### **DESCRIPTION**

- The *getopt*( ) function is a command-line parser that can be used by applications that follow Utility Syntax Guidelines 3, 4, 5, 6, 7, 9, and 10 in the Base Definitions volume of | IEEE Std. 1003.1-200x, Section 12.2, Utility Syntax Guidelines. The remaining guidelines are not | addressed by *getopt*( ) and are the responsibility of the application. |
- The parameters *argc* and *argv* are the argument count and argument array as passed to *main*( ) (see *exec*). The argument *optstring* is a string of recognized option characters; if a character is followed by a colon, the option takes an argument. All option characters allowed by Utility Syntax Guideline 3 are allowed in *optstring*. The implementation may accept other characters as an extension.
- The variable *optind* is the index of the next element of the *argv*[] vector to be processed. It is initialized to 1 by the system, and *getopt*( ) updates it when it finishes with each element of *argv*[ ]. When an element of *argv*[ ] contains multiple option characters, it is unspecified how *getopt*( ) determines which options have already been processed.
- The *getopt*( ) function shall return the next option character (if one is found) from *argv* that matches a character in *optstring*, if there is one that matches. If the option takes an argument, *getopt*( ) shall set the variable *optarg* to point to the option-argument as follows:
- 1. If the option was the last character in the string pointed to by an element of *argv*, then *optarg* contains the next element of *argv*, and *optind* is incremented by 2. If the resulting value of *optind* is greater than *argc*, this indicates a missing option-argument, and *getopt*( ) shall return an error indication.
- 2. Otherwise, *optarg* points to the string following the option character in that element of *argv*, and *optind* is incremented by 1.
- 17712 If, when *getopt*() is called:
- **argv**[optind] **is a null pointer**
- \*argv[optind] is not the character −
- argv[optind] points to the string "−"
- *getopt*( ) shall return −1 without changing *optind*. If:
- *argv*[optind] points to the string "−−"
- *getopt*( ) shall return −1 after incrementing *optind*.

 If *getopt*( ) encounters an option character that is not contained in *optstring*, it shall return the question-mark ('?') character. If it detects a missing option-argument, it shall return the colon character (':') if the first character of *optstring* was a colon, or a question-mark character ('?') otherwise. In either case, *getopt*( ) shall set the variable *optopt* to the option character that caused the error. If the application has not set the variable *opterr* to 0 and the first character of *optstring* is not a colon, *getopt*( ) shall also print a diagnostic message to *stderr* in the format specified for the *getopts* utility.

 The *getopt*( ) function need not be reentrant. A function that is not required to be reentrant is not 17727 required to be thread-safe.

# **RETURN VALUE**

The *getopt*( ) function shall return the next option character specified on the command line.

- A colon (':') shall be returned if *getopt*( ) detects a missing argument and the first character of *optstring* was a colon (':').
- A question mark ('?') shall be returned if *getopt*( ) encounters an option character not in 17733 optstring or detects a missing argument and the first character of *optstring* was not a colon (':').
- Otherwise, *getopt*( ) shall return −1 when all command line options are parsed.

## **ERRORS**

No errors are defined.

## **EXAMPLES**

**Parsing Command Line Options**

 The following code fragment shows how you might process the arguments for a utility that can take the mutually-exclusive options *a* and *b* and the options *f* and *o*, both of which require arguments:

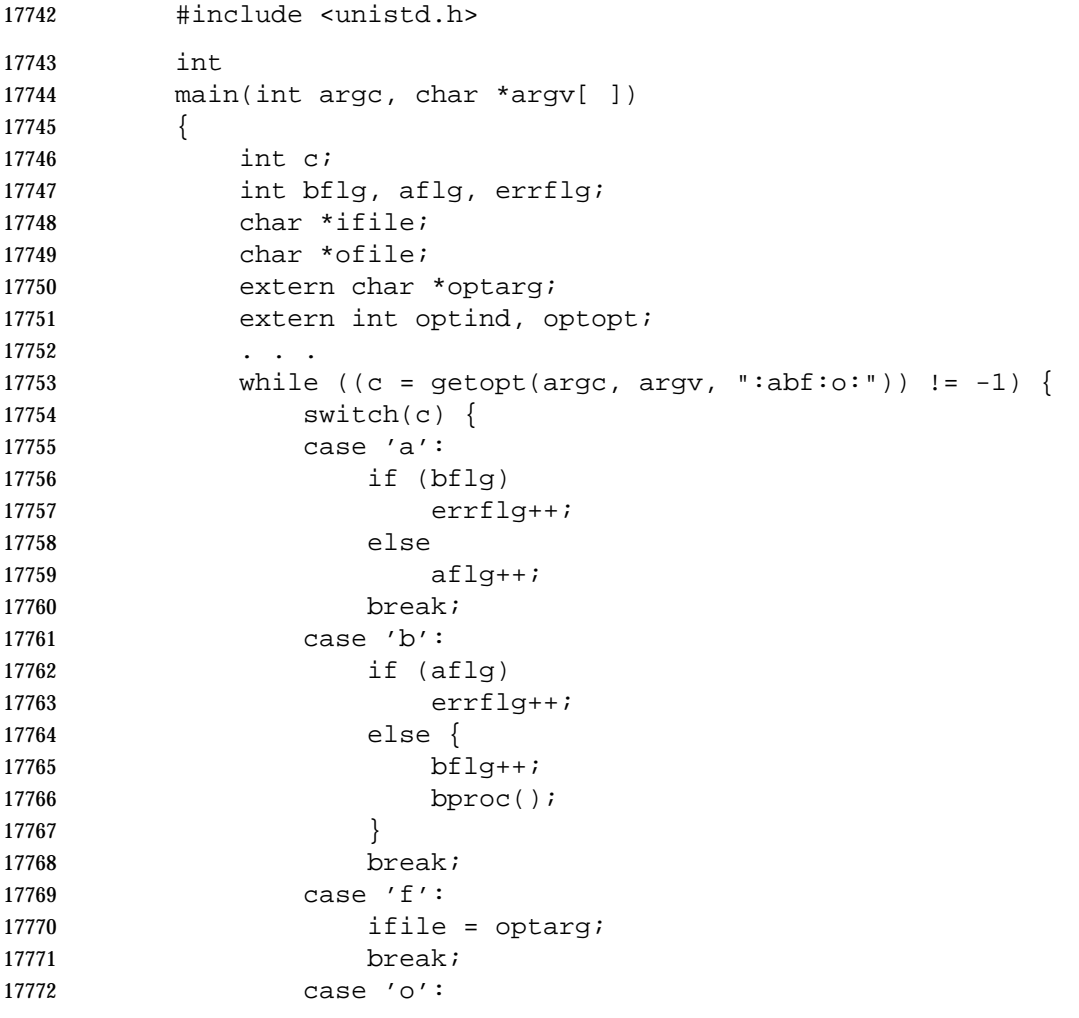

```
17773 ofile = optarg;
17774 break;
17775 case ':': \frac{1}{x} -f or -o without operand \frac{x}{x}17776 fprintf(stderr,
17777 1777 1777  1777  1777  1777  1777  1787  1898  1898  1787  1898  1898  1898  1899  1899  1899  1899  1899  1899  1899  1899  1899  1899  1899  1899  1899  1899  
17778 errflg++;
17779 break;
17780 case '?':
17781 fprintf(stderr,
17782 "Unrecognized option: -%c\n", optopt);
17783 errflg++;
17784 }
17785 }
17786 if (errflg) {
17787 fprintf(stderr, "usage: . . . ");
17788 exit(2);
17789 }
17790 for ( ; optind < argc; optind++) {
17791 if (access(argv[optind], R_OK)) {
17792 . . .
17793 }
17794 This code accepts any of the following as equivalent:
17795 cmd −ao arg path path
17796 cmd −a −o arg path path
17797 cmd −o arg −a path path
17798 cmd −a −o arg −− path path
17799 cmd −a −oarg path path
17800 cmd −aoarg path path
17801 Checking Options and Arguments
17802 The following example parses a set of command line options and prints messages to standard
17803 output for each option and argument that it encounters.
17804 #include <unistd.h>
17805 #include <stdio.h>
17806 ...
17807 int c;
17808 char *filename;
17809 extern char *optarg;
17810 extern int optind, optopt, opterr;
17811
17812 while ((c = getopt(argc, argv, ":abf:")) := -1) {
17813 switch(c) {
17814 case 'a':
17815 printf("a is set\n");
17816 break;
17817 case 'b':
17818 printf("b is set\n");
17819 break;
17820 case 'f':
17821 filename = optarg;
```
System Interfaces, Issue 6 1039

```
17822 printf("filename is %s\n", filename);
17823 break;
17824 case ':':
17825 printf("-%c without filename\n", optopt);
17826 break;
17827 case '?':
17828 printf("unknown arg %c\n", optopt);
17829 break;
17830 }
17831 }
```

```
17832 Selecting Options from the Command Line
```
 The following example selects the type of database routines the user wants to use based on the *Options* argument.

```
17835 #include <unistd.h>
17836 #include <string.h>
17837 ...
17838 char *Options = "hdbtl";
17839
17840 int dbtype, i;
17841 char c;
17842 char *st;
17843 ...
17844 dbtype = 0;
17845 while ((c = getopt(argc, argv, Options)) != -1) {
17846 if ((st = strchr(Options, c)) != NULL)17847 dbtype = st - Options;
17848 break;
17849 }
17850 }
```
# **APPLICATION USAGE**

 The *getopt*( ) function is only required to support option characters included in Utility Syntax Guideline 3. Many historical implementations of *getopt*( ) support other characters as options. This is an allowed extension, but applications that use extensions are not maximally portable. Note that support for multi-byte option characters is only possible when such characters can be represented as type **int**.

# **RATIONALE**

- The *optopt* variable represents historical practice and allows the application to obtain the identity of the invalid option.
- The description has been written to make it clear that *getopt*( ), like the *getopts* utility, deals with option-arguments whether separated from the option by <blank> characters or not. Note that the requirements on *getopt*( ) and *getopts* are more stringent than the Utility Syntax Guidelines.
- The *getopt*( ) function shall return −1, rather than EOF, so that **<stdio.h>** is not required.
- The special significance of a colon as the first character of *optstring* makes *getopt*( ) consistent with the *getopts* utility. It allows an application to make a distinction between a missing argument and an incorrect option letter without having to examine the option letter. It is true that a missing argument can only be detected in one case, but that is a case that has to be considered.

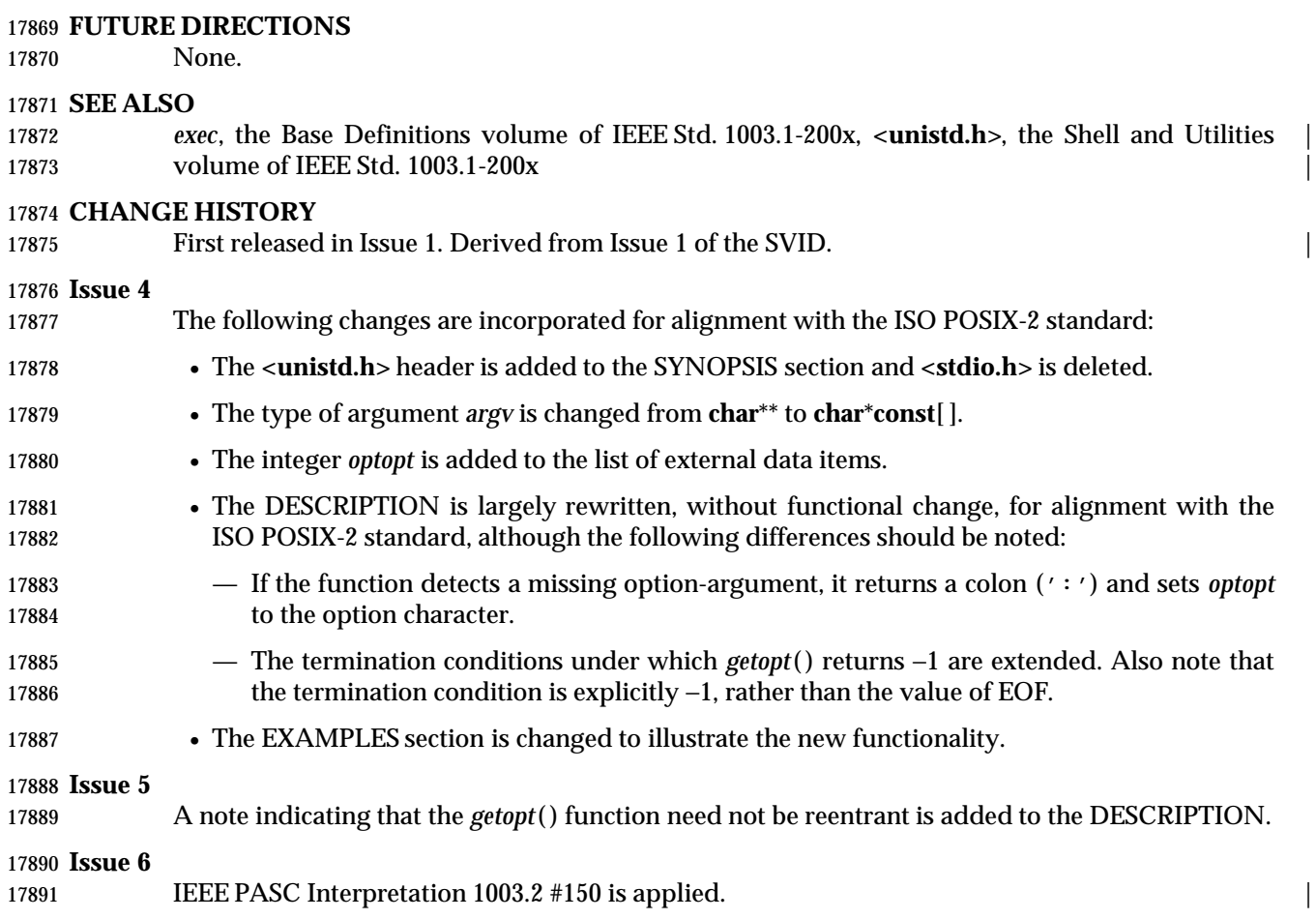

# **getpeername( )** *System Interfaces*

#### **NAME**

getpeername — get the name of the peer socket

#### **SYNOPSIS**

- #include <sys/socket.h>
- 17896 int getpeername(int socket, struct sockaddr \*restrict address, 17897 socklen\_t \*address\_len);

#### **DESCRIPTION**

- The *getpeername*( ) function shall retrieve the peer address of the specified socket, store this address in the **sockaddr** structure pointed to by the *address* argument, and store the length of this address in the object pointed to by the *address\_len* argument.
- If the actual length of the address is greater than the length of the supplied **sockaddr** structure, the stored address shall be truncated.
- If the protocol permits connections by unbound clients, and the peer is not bound, then the value stored in the object pointed to by *address* is unspecified.

#### **RETURN VALUE**

 Upon successful completion, 0 shall be returned. Otherwise, −1 shall be returned and *errno* set to indicate the error.

#### **ERRORS**

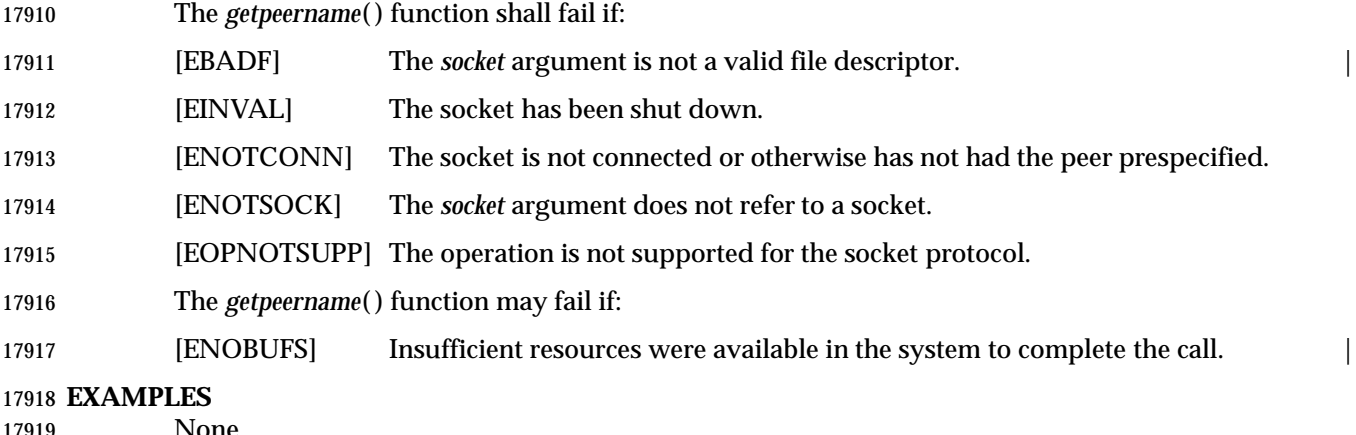

# None.

#### **APPLICATION USAGE**

None.

## **RATIONALE**

None.

 **FUTURE DIRECTIONS** None.

#### **SEE ALSO**

 *accept*( ), *bind*( ), *getsockname*( ), *socket*( ), the Base Definitions volume of IEEE Std. 1003.1-200x, | **<sys/socket.h>**

#### **CHANGE HISTORY**

- First released in Issue 6. Derived from the XNS, Issue 5.2 specification. |
- 17931 The **restrict** keyword is added to the *getpeername*() prototype for alignment with the **ISO/IEC 9899: 1999 standard.**

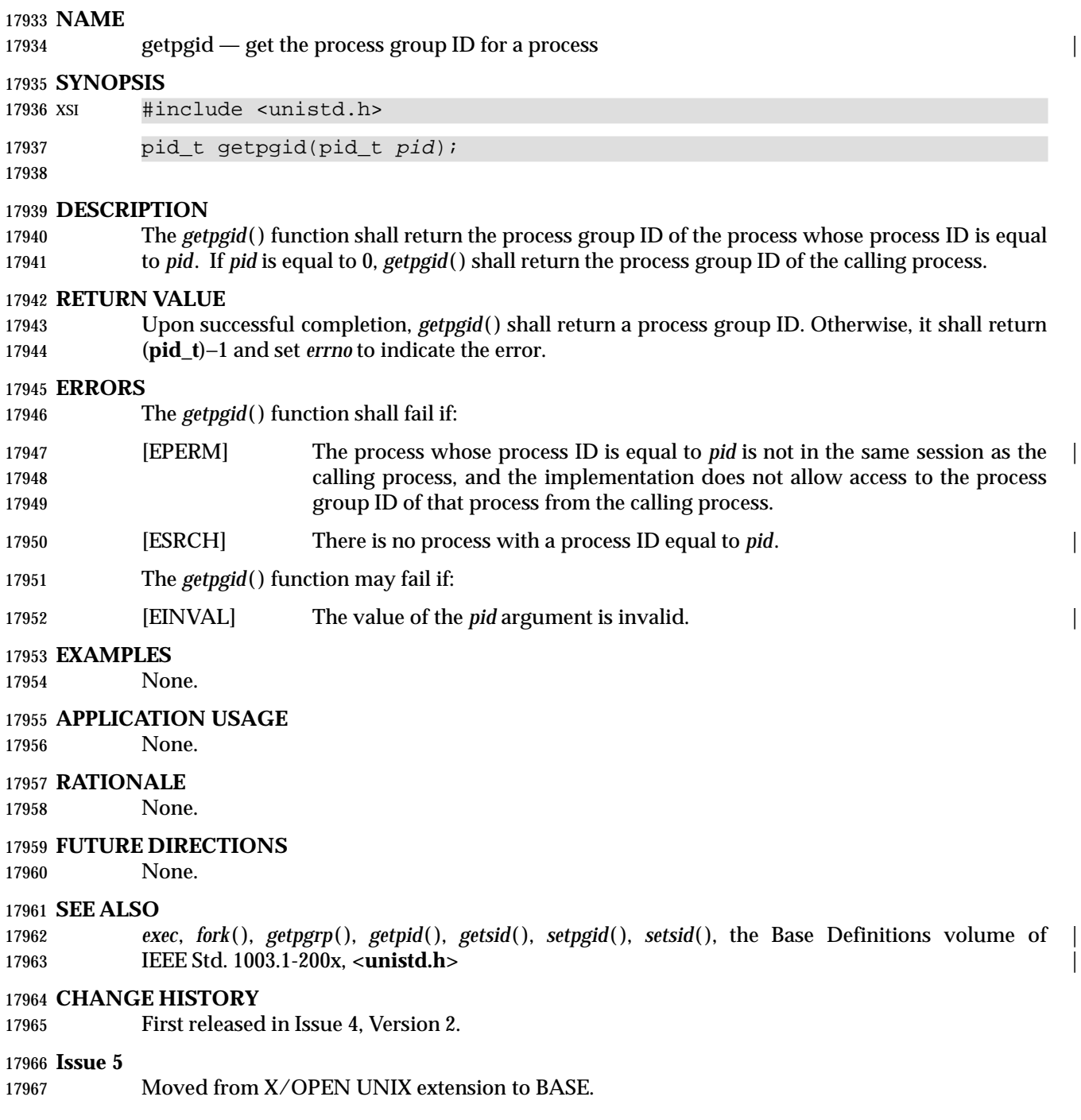

getpgrp — get the process group ID of the calling process

# **SYNOPSIS**

#include <unistd.h>

17972 pid\_t getpgrp(void);

# **DESCRIPTION**

The *getpgrp*( ) function shall return the process group ID of the calling process.

# **RETURN VALUE**

17976 The *getpgrp*() function is always successful and no return value is reserved to indicate an error.

## **ERRORS**

No errors are defined.

## **EXAMPLES**

None.

# **APPLICATION USAGE**

None.

# **RATIONALE**

 4.3 BSD provides a *getpgrp*( ) function that returns the process group ID for a specified process. Although this function is used to support job control, all known job control shells always specify 17986 the calling process with this function. Thus, the simpler System V *getpgrp*() suffices, and the 17987 added complexity of the 4.3 BSD *getpgrp*() has been omitted from this volume of IEEE Std. 1003.1-200x.

# **FUTURE DIRECTIONS**

None.

## **SEE ALSO**

 *exec*, *fork*( ), *getpgid*( ), *getpid*( ), *getppid*( ), *kill*( ), *setpgid*( ), *setsid*( ), the Base Definitions volume of | IEEE Std. 1003.1-200x, **<sys/types.h>**, **<unistd.h>** |

## **CHANGE HISTORY**

First released in Issue 1. Derived from Issue 1 of the SVID. |

## **Issue 4**

- The **<sys/types.h>** header is now marked as optional (OH); this header need not be included on XSI-conformant systems.
- The **<unistd.h>** header is added to the SYNOPSIS section.
- The following change is incorporated for alignment with the ISO POSIX-1 standard:
- The argument list is explicitly defined as **void**.

## **Issue 6**

- In the SYNOPSIS, the inclusion of **<sys/types.h>** is no longer required.
- The following new requirements on POSIX implementations derive from alignment with the Single UNIX Specification:
- The requirement to include **<sys/types.h>** has been removed. Although **<sys/types.h>** was required for conforming implementations of previous POSIX specifications, it was not required for UNIX applications.
getpid — get the process ID

#### **SYNOPSIS**

#include <unistd.h>

pid\_t getpid(void);

#### **DESCRIPTION**

The *getpid*( ) function shall return the process ID of the calling process.

#### **RETURN VALUE**

The *getpid*( ) function is always successful and no return value is reserved to indicate an error.

#### **ERRORS**

No errors are defined.

#### **EXAMPLES**

None.

#### **APPLICATION USAGE** None.

#### **RATIONALE** None.

# **FUTURE DIRECTIONS**

None.

#### **SEE ALSO**

 *exec*, *fork*( ), *getpgrp*( ), *getppid*( ), *kill*( ), *setpgid*( ), *setsid*( ), the Base Definitions volume of | IEEE Std. 1003.1-200x, **<sys/types.h>**, **<unistd.h>** |

#### **CHANGE HISTORY**

First released in Issue 1. Derived from Issue 1 of the SVID. |

#### **Issue 4**

- The **<sys/types.h>** header is now marked as optional (OH); this header need not be included on XSI-conformant systems.
- The **<unistd.h>** header is added to the SYNOPSIS section.
- The following change is incorporated for alignment with the ISO POSIX-1 standard:
- The argument list is explicitly defined as **void**.

#### **Issue 6**

# In the SYNOPSIS, the inclusion of **<sys/types.h>** is no longer required.

- The following new requirements on POSIX implementations derive from alignment with the Single UNIX Specification:
- The requirement to include **<sys/types.h>** has been removed. Although **<sys/types.h>** was required for conforming implementations of previous POSIX specifications, it was not required for UNIX applications.

# **getpmsg( )** *System Interfaces*

# **NAME**

getpmsg — receive next message from a STREAMS file

# **SYNOPSIS**

18049 XSI #include <stropts.h>

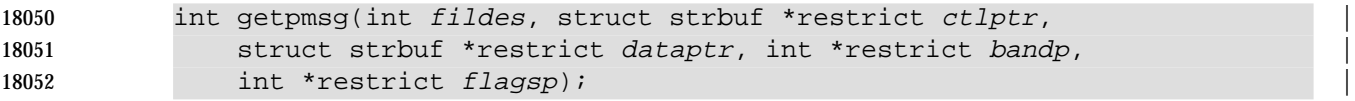

# 

**DESCRIPTION**

Refer to *getmsg*( ).

getppid — get the parent process ID

#### **SYNOPSIS**

#include <unistd.h>

pid\_t getppid(void);

#### **DESCRIPTION**

The *getppid*( ) function shall return the parent process ID of the calling process.

#### **RETURN VALUE**

The *getppid*( ) function is always successful and no return value is reserved to indicate an error.

#### **ERRORS**

No errors are defined.

#### **EXAMPLES**

None.

# **APPLICATION USAGE**

None.

# **RATIONALE**

None.

## **FUTURE DIRECTIONS**

None.

#### **SEE ALSO**

 *exec*, *fork*( ), *getpgid*( ), *getpgrp*( ), *getpid*( ), *kill*( ), *setpgid*( ), *setsid*( ), the Base Definitions volume of | IEEE Std. 1003.1-200x, **<sys/types.h>**, **<unistd.h>** |

#### **CHANGE HISTORY**

First released in Issue 1. Derived from Issue 1 of the SVID. |

#### **Issue 4**

 The **<sys/types.h>** header is now marked as optional (OH); this header need not be included on XSI-conformant systems.

- The **<unistd.h>** header is added to the SYNOPSIS section.
- The following change is incorporated for alignment with the ISO POSIX-1 standard:
- The argument list is explicitly defined as **void**.

#### **Issue 6**

# In the SYNOPSIS, the inclusion of **<sys/types.h>** is no longer required.

- The following new requirements on POSIX implementations derive from alignment with the Single UNIX Specification:
- The requirement to include **<sys/types.h>** has been removed. Although **<sys/types.h>** was required for conforming implementations of previous POSIX specifications, it was not required for UNIX applications.

# **getpriority( )** *System Interfaces*

**NAME**

getpriority, setpriority — get or set the nice value

**SYNOPSIS**

XSI #include <sys/resource.h>

18097 int getpriority(int which, id\_t who); int setpriority(int which, id\_t who, int value);

#### **DESCRIPTION**

- The *getpriority*( ) function obtains the nice value of a process, process group, or user. The *setpriority*( ) function sets the nice value of a process, process group, or user to *value*+ {NZERO}.
- Target processes are specified by the values of the *which* and *who* arguments. The *which* argument may be one of the following values: PRIO\_PROCESS, PRIO\_PGRP, or PRIO\_USER, indicating that the *who* argument is to be interpreted as a process ID, a process group ID, or an effective user ID, respectively. A 0 value for the *who* argument specifies the current process, process group, or user.
- 18108 The nice value set with *setpriority*() shall be applied to the process. If the process is multi-threaded, the nice value shall affect all system scope threads in the process.
- If more than one process is specified, *getpriority*( ) shall return value {NZERO} less than the 18111 lowest nice value pertaining to any of the specified processes, and *setpriority*() sets the nice values of all of the specified processes to *value*+ {NZERO}.
- The default nice value is {NZERO}; lower nice values cause more favorable scheduling. While the range of valid nice values is [0,{NZERO}\*2 −1], implementations may enforce more restrictive limits. If *value*+ {NZERO} is less than the system's lowest supported nice value, *setpriority*( ) sets the nice value to the lowest supported value; if *value*+ {NZERO} is greater than 18117 the system's highest supported nice value, *setpriority*() sets the nice value to the highest supported value.
- Only a process with appropriate privileges can lower its nice value.

18120 PS|TPS Any processes or threads using SCHED\_FIFO or SCHED\_RR are unaffected by a call to *setpriority*( ). This is not considered an error.

- The effect of changing the nice value may vary depending on the process-scheduling algorithm in effect.
- Because *getpriority*( ) can return the value −1 on successful completion, it is necessary to set *errno* to 0 prior to a call to *getpriority*( ). If *getpriority*( ) returns the value −1, then *errno* can be checked
- to see if an error occurred or if the value is a legitimate nice value.

#### **RETURN VALUE**

- Upon successful completion, *getpriority*( ) shall return an integer in the range from −{NZERO} to {NZERO}−1. Otherwise, −1 shall be returned and *errno* set to indicate the error.
- Upon successful completion, *setpriority*( ) shall return 0; otherwise, −1 shall be returned and *errno* set to indicate the error.

#### **ERRORS**

The *getpriority*( ) and *setpriority*( ) functions shall fail if:

 [ESRCH] No process could be located using the *which* and *who* argument values | specified.

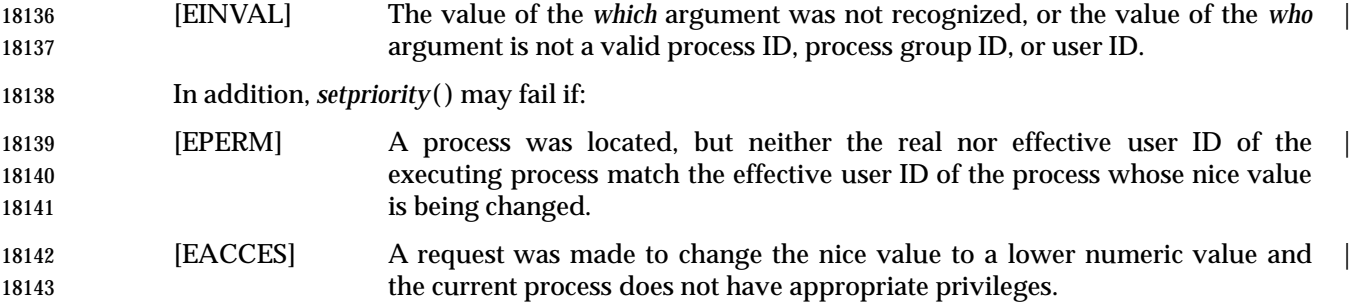

#### **EXAMPLES**

**Using getpriority( )**

 The following example returns the current scheduling priority for the process ID returned by the call to *getpid*( ).

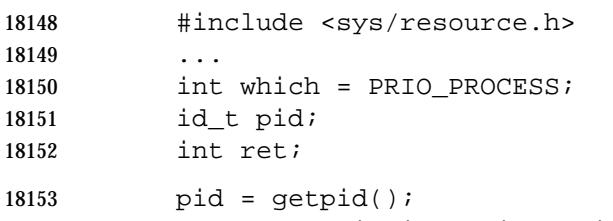

```
18154 ret = getpriority(which, pid);
```
#### **Using setpriority( )**

The following example sets the priority for the current process ID to −20.

```
18157 #include <sys/resource.h>
18158 ...
18159 int which = PRIO PROCESS;
18160 id_t pid;
18161 int priority = -20i18162 int ret;
18163 pid = getpid();
```

```
18164 ret = setpriority(which, pid, priority);
```
#### **APPLICATION USAGE**

 The *getpriority*( ) and *setpriority*( ) functions work with an offset nice value (nice value −{NZERO}). The nice value is in the range [0,2\*{NZERO} −1], while the return value for *getpriority*( ) and the third parameter for *setpriority*( ) are in the range [−{NZERO},{NZERO} −1].

#### **RATIONALE**

None.

#### **FUTURE DIRECTIONS**

None.

#### **SEE ALSO**

 *nice*( ), *sched\_get\_priority\_max*( ), *sched\_setscheduler*( ), the Base Definitions volume of | IEEE Std. 1003.1-200x, **<sys/resource.h>** |

# **getpriority( )** *System Interfaces*

### **CHANGE HISTORY**

First released in Issue 4, Version 2.

#### **Issue 5**

- Moved from X/OPEN UNIX extension to BASE.
- The DESCRIPTION is reworded in terms of the nice value rather than *priority* to avoid confusion with functionality in the POSIX Realtime Extension.

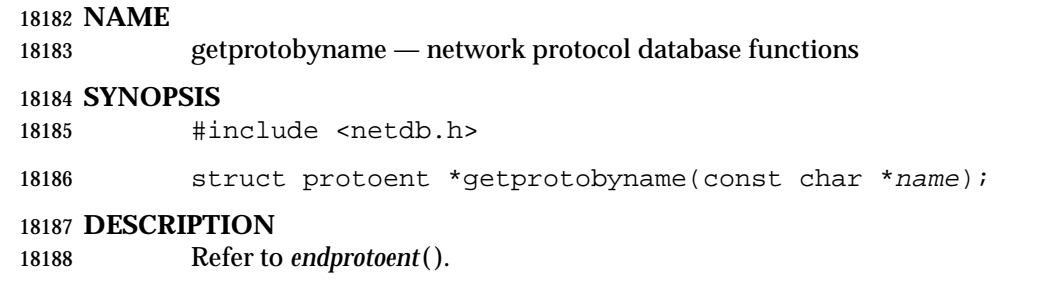

# **getprotobynumber( )** *System Interfaces*

# **NAME**

getprotobynumber — network protocol database functions

 **SYNOPSIS** #include <netdb.h>

struct protoent \*getprotobynumber(int proto);

# **DESCRIPTION**

Refer to *endprotoent*( ).

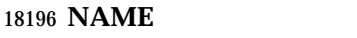

18197 getprotoent — network protocol database functions

### 18198 **SYNOPSIS**

18199 #include <netdb.h>

18200 struct protoent \*getprotoent(void);

# 18201 **DESCRIPTION**

18202 Refer to *endprotoent*( ).

# **getpwent( )** *System Interfaces*

# **NAME**

getpwent — get user database entry

# **SYNOPSIS**

18206 XSI #include <pwd.h>

struct passwd \*getpwent(void);

# **DESCRIPTION**

Refer to *endpwent*( ).

getpwnam, getpwnam\_r — search user database for a name

# **SYNOPSIS**

#include <pwd.h>

struct passwd \*getpwnam(const char \*name);

18216 TSF int getpwnam\_r(const char \*name, struct passwd \*pwd, char \*buffer,

18217 size\_t bufsize, struct passwd \*\* result); 

# **DESCRIPTION**

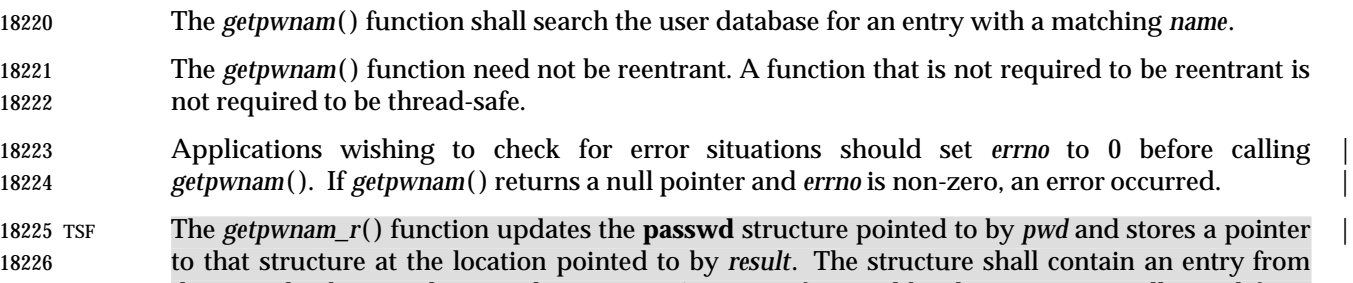

 the user database with a matching *name*. Storage referenced by the structure is allocated from the memory provided with the *buffer* parameter, which is *bufsize* characters in size. |

# *Notes to Reviewers* |

- *This section with side shading will not appear in the final copy. Ed.* |
- D3, XSH, ERN 301 says that the size above is in bytes, not characters, and proposes changing | 18232 "characters" to "bytes".
- The maximum size needed for this buffer can be determined with the | {\_SC\_GETPW\_R\_SIZE\_MAX} *sysconf*( ) parameter. A NULL pointer shall be returned at the location pointed to by *result* on error or if the requested entry is not found. |

#### **RETURN VALUE**

- The *getpwnam*( ) function shall return a pointer to a **struct passwd** with the structure as defined 18238 in <pwd.h> with a matching entry if found. A null pointer shall be returned if the requested 18239 entry is not found, or an error occurs. On error, *errno* shall be set to indicate the error.
- The return value may point to a static area which is overwritten by a subsequent call to *getpwent*( ), *getpwnam*( ), or *getpwuid*( ).
- TSF If successful, the *getpwnam\_r*( ) function shall return zero; otherwise, an error number shall be returned to indicate the error.

#### **ERRORS**

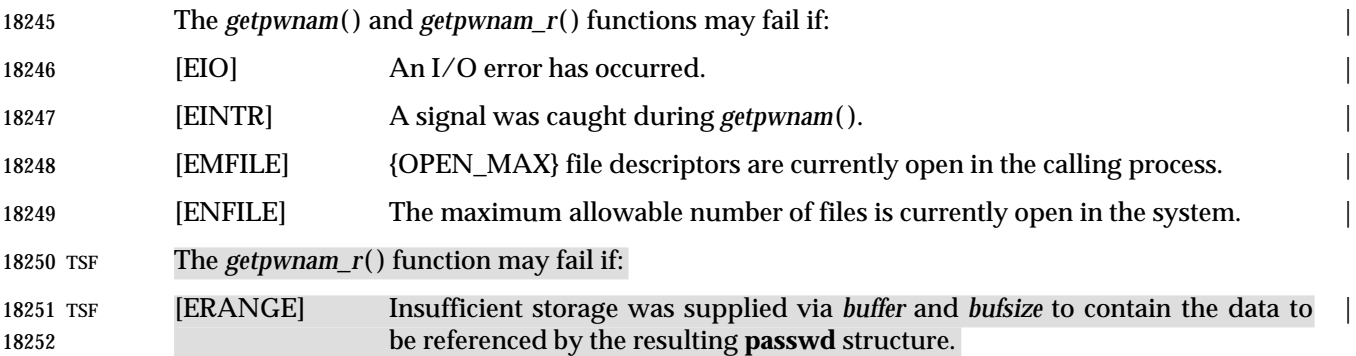

# **getpwnam( )** *System Interfaces*

# **EXAMPLES**

# **Getting an Entry for the Login Name**

 The following example uses the *getlogin*( ) function to return the name of the user who logged in; this information is passed to the *getpwnam*( ) function to get the user database entry for that user.

```
18257 #include <sys/types.h>
18258 #include <pwd.h>
18259 #include <unistd.h>
18260 #include <stdio.h>
18261 #include <stdlib.h>
18262 ...
18263 char *lgn;
18264 struct passwd *pw;
18265 ...
18266 if ((1gm = getlogin()) == NULL || (pw = getpwan(1gn)) == NULL {
18267 fprintf(stderr, "Get of user information failed.\n"); exit(1);
18268 }
18269 ...
```
#### **APPLICATION USAGE**

 Three names associated with the current process can be determined: *getpwuid*(*geteuid*( )) returns 18272 the name associated with the effective user ID of the process; *getlogin*() returns the name associated with the current login activity; and *getpwuid*(*getuid*( )) returns the name associated with the real user ID of the process.

 The *getpwnam\_r*( ) function is thread-safe and shall return values in a user-supplied buffer instead of possibly using a static data area that may be overwritten by each call.

#### **RATIONALE**

None.

#### **FUTURE DIRECTIONS**

None.

#### **SEE ALSO**

*getpwuid*(), the Base Definitions volume of IEEE Std. 1003.1-200x, <**limits.h**>, <**pwd.h**>, **<sys/types.h>**

#### **CHANGE HISTORY**

First released in Issue 1. Derived from System V Release 2.0. |

**Issue 4**

The DESCRIPTION is clarified.

- The **<sys/types.h>** header is now marked as optional (OH); this header need not be included on XSI-conformant systems.
- The last sentence in the RETURN VALUE section, indicating that *errno* is set on error, is marked as an extension.
- The errors [EIO], [EINTR], [EMFILE], and [ENFILE] are marked as extensions.
- The APPLICATION USAGE section is expanded to warn about possible reuses of the area used to pass the return value, and to indicate how applications should check for errors.
- The following change is incorporated for alignment with the ISO POSIX-1 standard:

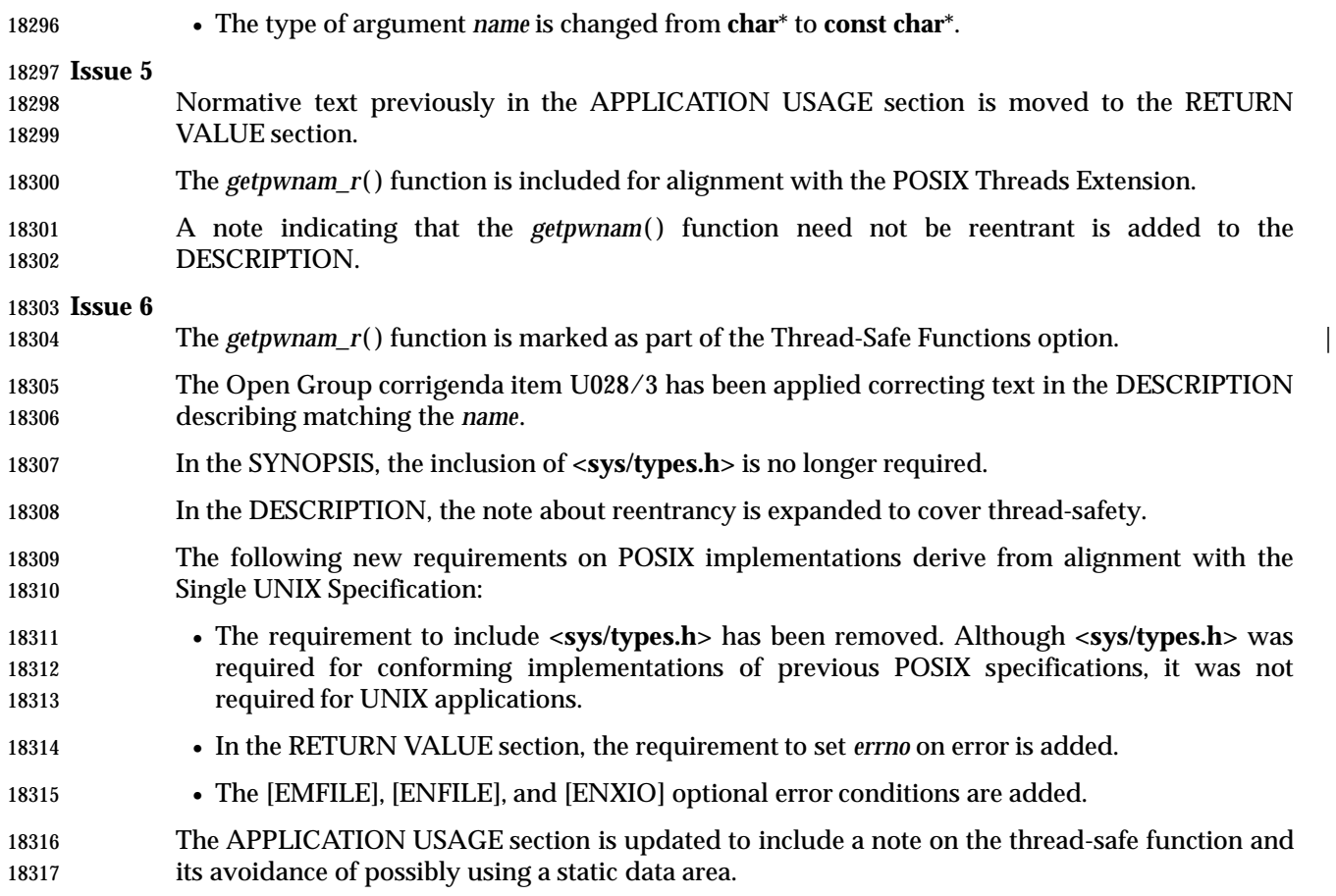

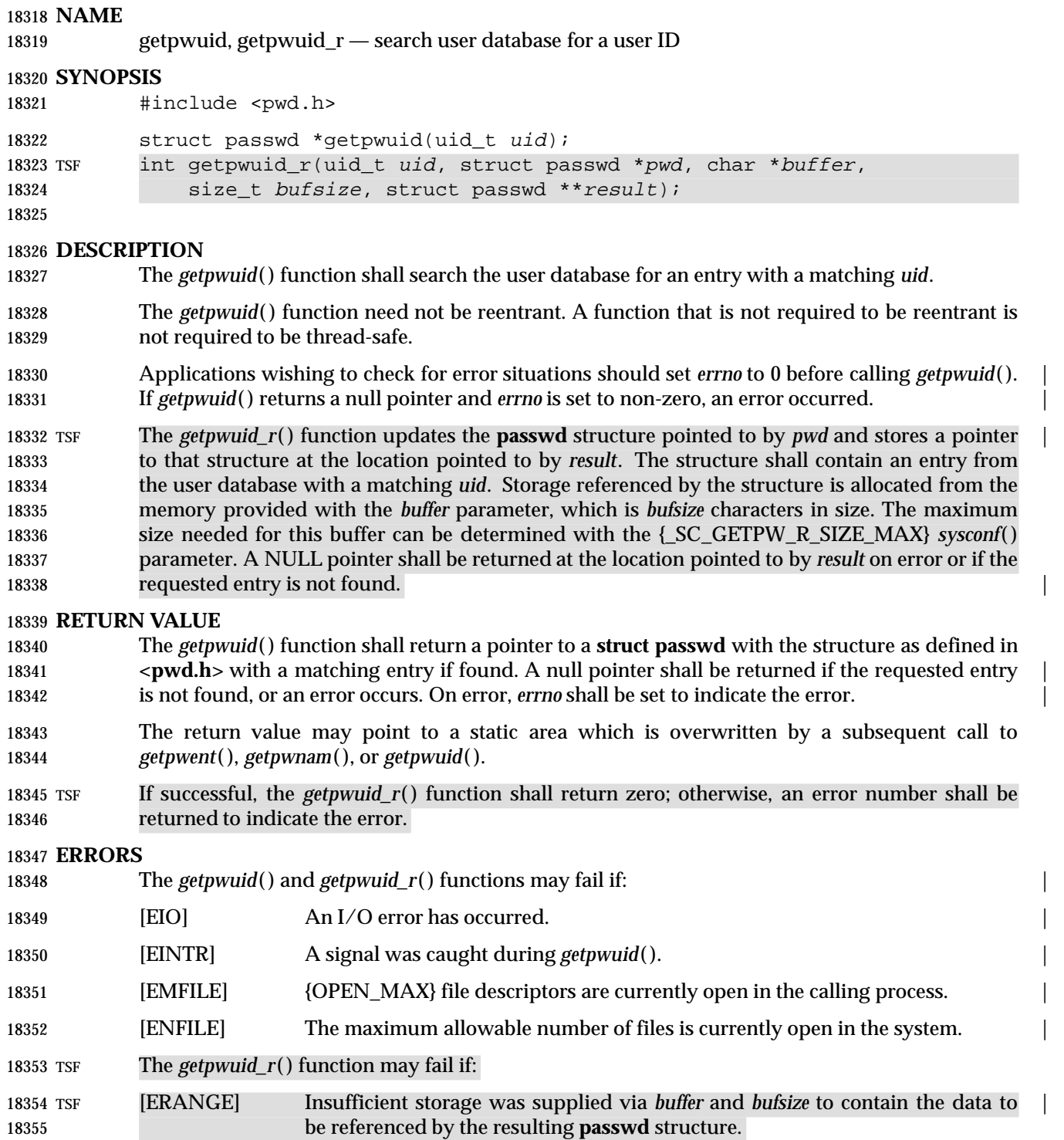

# **EXAMPLES**

# **Getting an Entry for the Root User**

The following example gets the user database entry for the user with user ID 0 (root).

 #include <sys/types.h> #include <pwd.h> 18361 ... 18362 uid t id =  $0;$ struct passwd \*pwd;

pwd = getpwuid(id);

# **Finding the Name for the Effective User ID**

 The following example defines *pws* as a pointer to a structure of type **passwd**, which is used to store the structure pointer returned by the call to the *getpwuid*( ) function. The *geteuid*( ) function shall return the effective user ID of the calling process; this is used as the search criteria for the *getpwuid*( ) function. The call to *getpwuid*( ) shall return a pointer to the structure containing that user ID value.

 #include <unistd.h> #include <sys/types.h> 18373 #include <pwd.h> ... struct passwd \*pws; 18376 pws = getpwuid(geteuid());

# **Finding an Entry in the User Database**

18378 The following example uses *getpwuid*() to search the user database for a user ID that was previously stored in a **stat** structure, then prints out the user name if it is found. If the user is not found, the program prints the numeric value of the user ID for the entry.

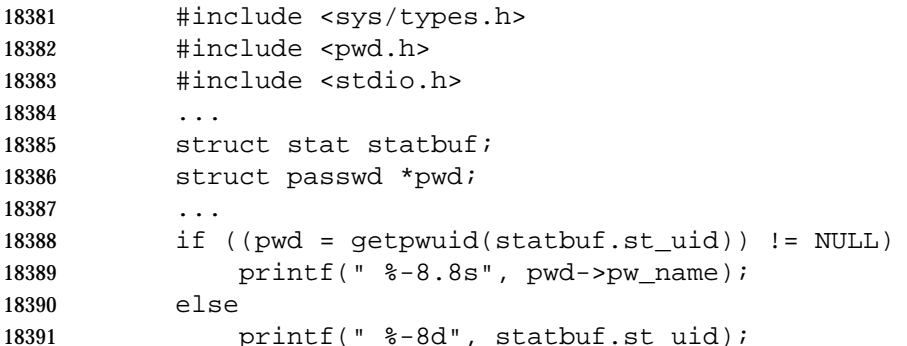

# **APPLICATION USAGE**

 Three names associated with the current process can be determined: *getpwuid*(*geteuid*( )) returns 18394 the name associated with the effective user ID of the process; *getlogin*() returns the name associated with the current login activity; and *getpwuid*(*getuid*( )) returns the name associated with the real user ID of the process.

 The *getpwuid\_r*( ) function is thread-safe and shall return values in a user-supplied buffer instead of possibly using a static data area that may be overwritten by each call.

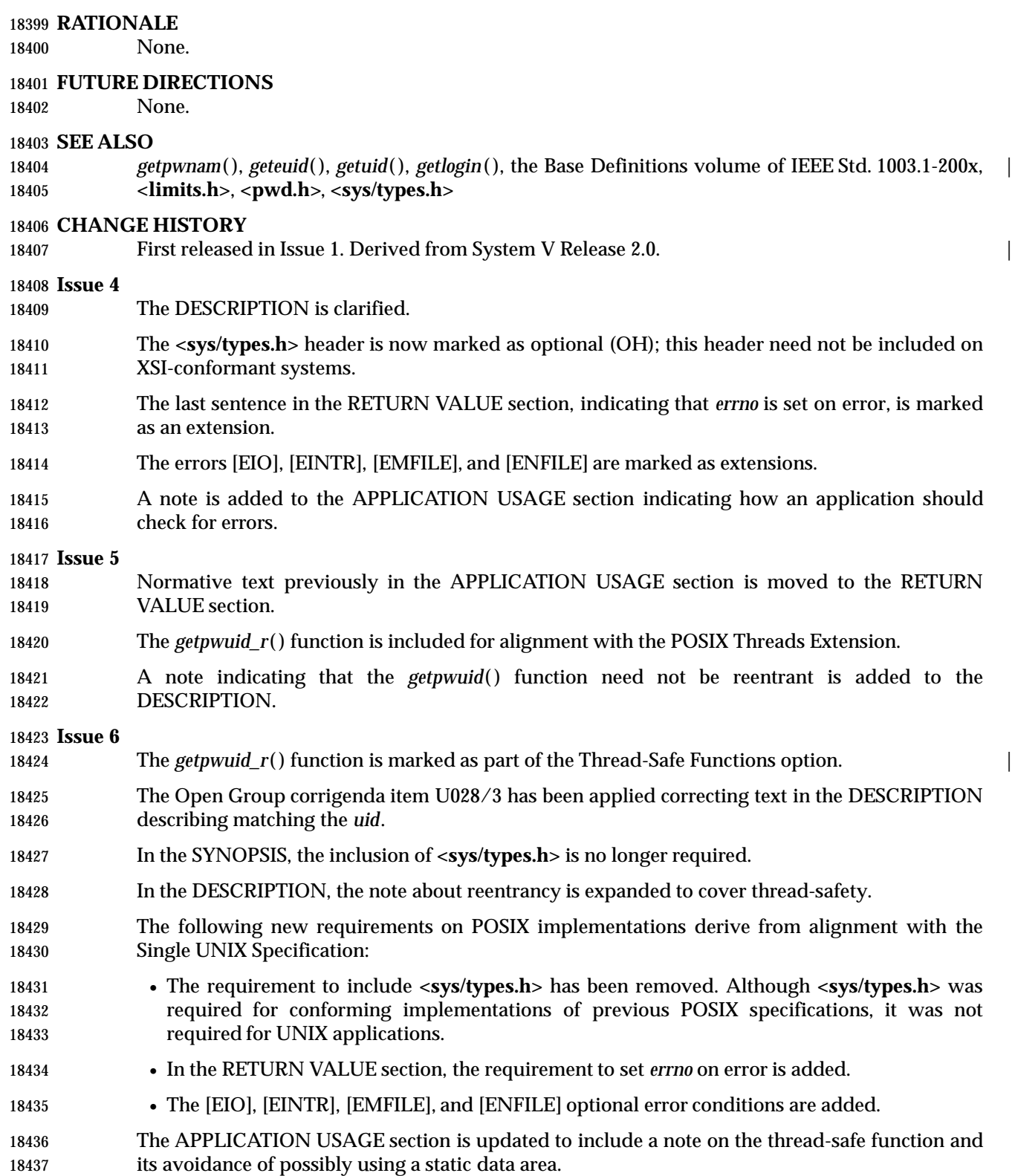

getrlimit, setrlimit — control maximum resource consumption

#### **SYNOPSIS**

```
18441 XSI #include <sys/resource.h>
```
18442 int getrlimit(int resource, struct rlimit \*rlp); 18443 int setrlimit(int resource, const struct rlimit  $*rlp$ );

#### **DESCRIPTION**

 Limits on the consumption of a variety of resources by the calling process may be obtained with *getrlimit*( ) and set with *setrlimit*( ).

18448 Each call to either *getrlimit*() or *setrlimit*() identifies a specific resource to be operated upon as well as a resource limit. A resource limit is represented by an **rlimit** structure. The *rlim\_cur* member specifies the current or soft limit and the *rlim\_max* member specifies the maximum or hard limit. Soft limits may be changed by a process to any value that is less than or equal to the hard limit. A process may (irreversibly) lower its hard limit to any value that is greater than or equal to the soft limit. Only a process with appropriate privileges can raise a hard limit. Both hard and soft limits can be changed in a single call to *setrlimit*( ) subject to the constraints described above.

 The value RLIM\_INFINITY, defined in **<sys/resource.h>**, shall be considered to be larger than any other limit value. If a call to *getrlimit*( ) returns RLIM\_INFINITY for a resource, it means the implementation shall not enforce limits on that resource. Specifying RLIM\_INFINITY as any resource limit value on a successful call to *setrlimit*( ) inhibits enforcement of that resource limit.

The following resources are defined:

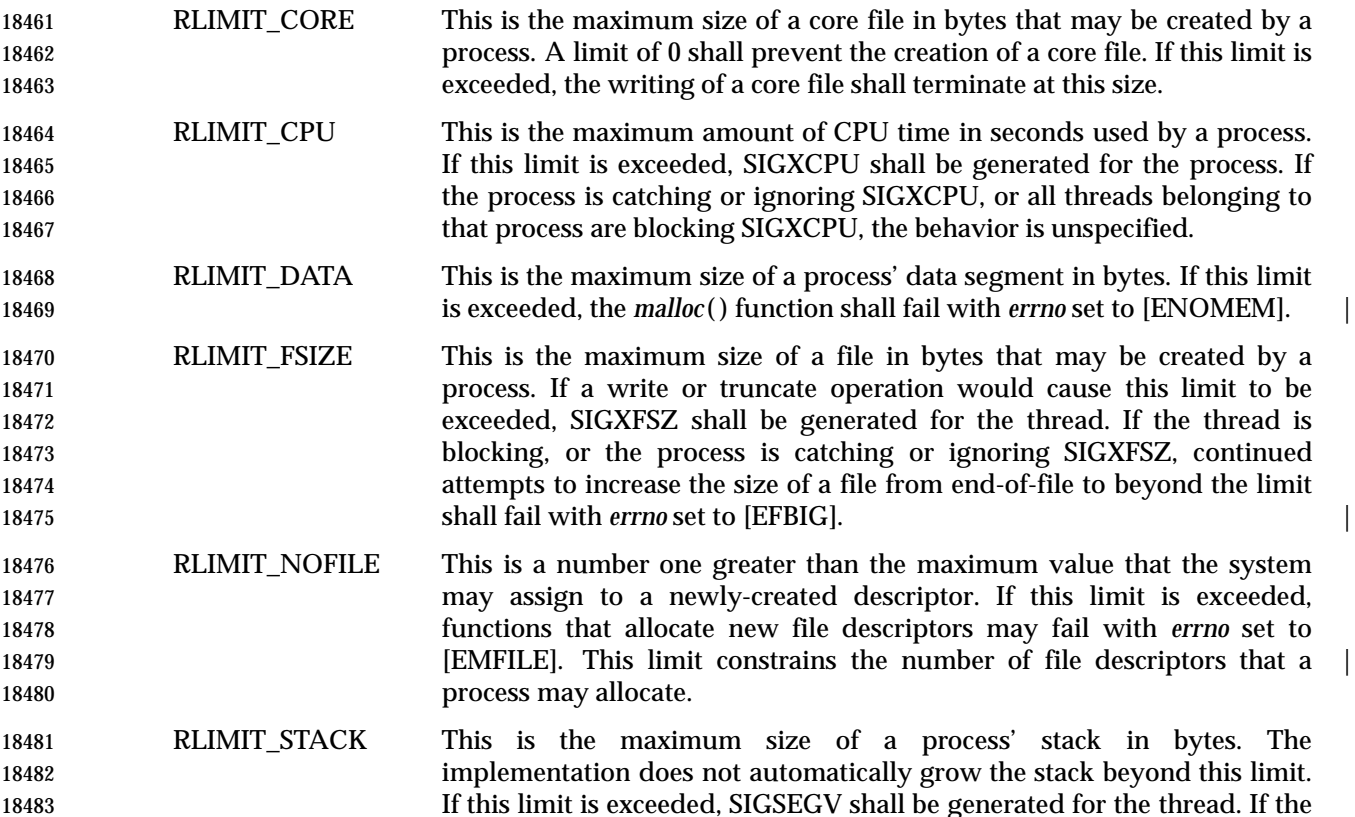

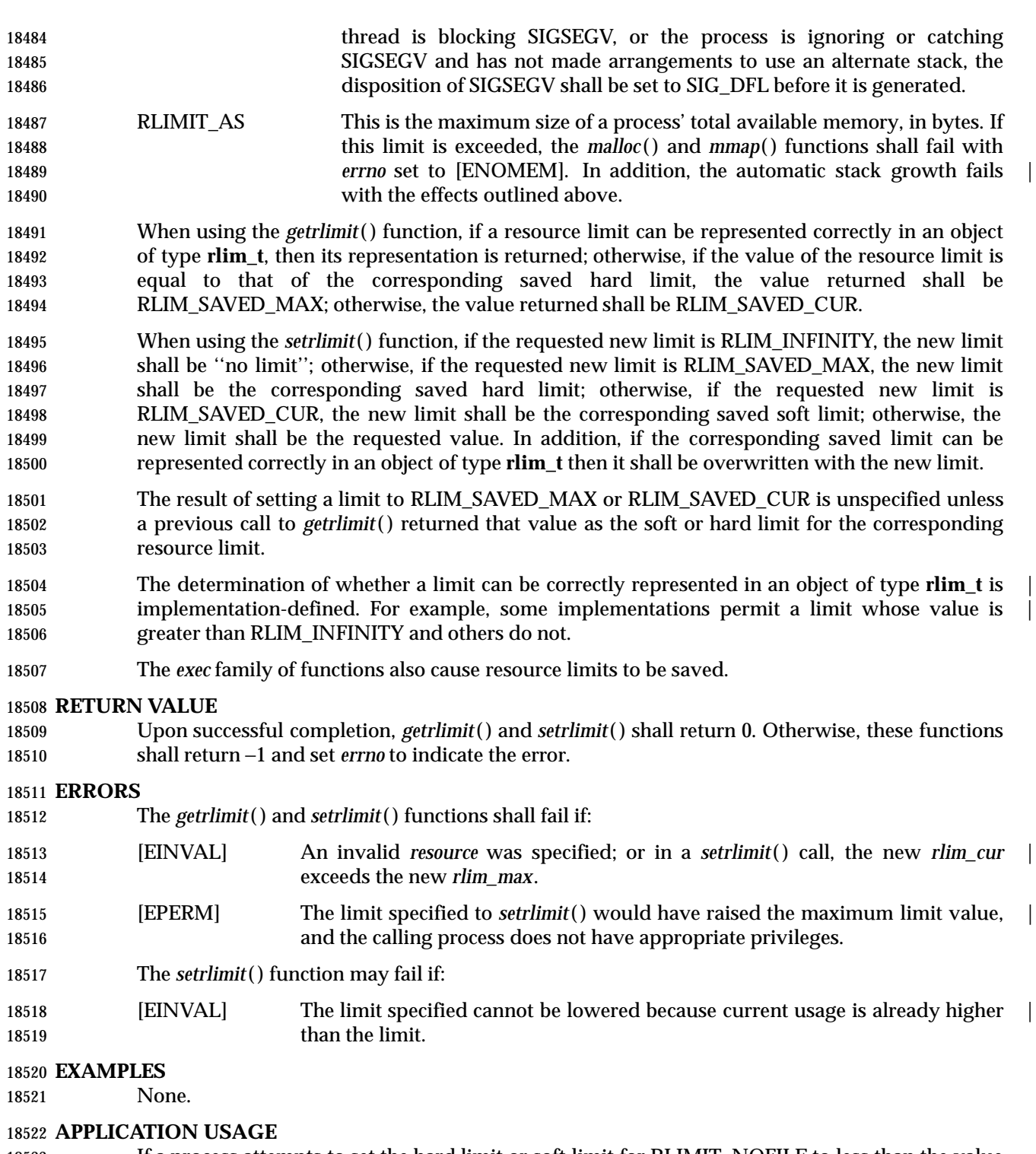

 If a process attempts to set the hard limit or soft limit for RLIMIT\_NOFILE to less than the value of {\_POSIX\_OPEN\_MAX} from **<limits.h>**, unexpected behavior may occur.

# *System Interfaces* **getrlimit( )**

# **RATIONALE**

None.

# **FUTURE DIRECTIONS**

None.

# **SEE ALSO**

 *exec*, *fork*( ), *malloc* ( ), *open*( ), *sigaltstack* ( ), *sysconf*( ), *ulimit*( ), the Base Definitions volume of | IEEE Std. 1003.1-200x, **<stropts.h>**, **<sys/resource.h>** |

#### **CHANGE HISTORY**

First released in Issue 4, Version 2.

#### **Issue 5**

- Moved from X/OPEN UNIX extension to BASE and an APPLICATION USAGE section is added.
- Large File Summit extensions are added.

getrusage — get information about resource utilization

#### **SYNOPSIS**

XSI #include <sys/resource.h>

18541 int getrusage(int who, struct rusage \*r\_usage);

### **DESCRIPTION**

18544 The *getrusage*() function provides measures of the resources used by the current process or its terminated and waited-for child processes. If the value of the *who* argument is RUSAGE\_SELF, information shall be returned about resources used by the current process. If the value of the *who* argument is RUSAGE\_CHILDREN, information shall be returned about resources used by the terminated and waited-for children of the current process. If the child is never waited for (for example, if the parent has SA\_NOCLDWAIT set or sets SIGCHLD to SIG\_IGN), the resource information for the child process is discarded and not included in the resource information provided by *getrusage*( ).

 The *r\_usage* argument is a pointer to an object of type **struct rusage** in which the returned information is stored.

#### **RETURN VALUE**

 Upon successful completion, *getrusage*( ) shall return 0; otherwise, −1 shall be returned and *errno* set to indicate the error.

#### **ERRORS**

The *getrusage*( ) function shall fail if:

[EINVAL] The value of the *who* argument is not valid. |

#### **EXAMPLES**

**Using getrusage( )**

The following example returns information about the resources used by the current process.

#include <sys/resource.h>

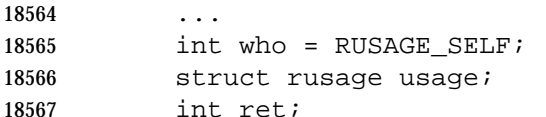

18568 ret = getrusage(who, &usage);

#### **APPLICATION USAGE**

None.

#### **RATIONALE**

None.

#### **FUTURE DIRECTIONS**

None.

#### **SEE ALSO**

 *exit*( ), *sigaction*( ), *time*( ), *times*( ), *wait*( ), the Base Definitions volume of IEEE Std. 1003.1-200x, | **<sys/resource.h>**

#### **CHANGE HISTORY**

First released in Issue 4, Version 2.

**Issue 5**

Moved from X/OPEN UNIX extension to BASE.

gets — get a string from a stdin stream

#### **SYNOPSIS**

#include <stdio.h>

18586 char \*gets(char \*s);

#### **DESCRIPTION**

 CX The functionality described on this reference page is aligned with the ISO C standard. Any conflict between the requirements described here and the ISO C standard is unintentional. This volume of IEEE Std. 1003.1-200x defers to the ISO C standard.

 The *gets*( ) function shall read bytes from the standard input stream, *stdin*, into the array pointed to by *s*, until a newline is read or an end-of-file condition is encountered. Any newline is discarded and a null byte is placed immediately after the last byte read into the array.

 CX The *gets*( ) function may mark the *st\_atime* field of the file associated with *stream* for update. The *st\_atime* field shall be marked for update by the first successful execution of *fgetc*( ), *fgets*( ), *fread*( ), *getc*( ), *getchar*( ), *gets*( ), *fscanf*( ), or *scanf*( ) using *stream* that returns data not supplied by a prior call to *ungetc*( ).

#### **RETURN VALUE**

 Upon successful completion, *gets*( ) shall return *s*. If the stream is at end-of-file, the end-of-file indicator for the stream shall be set and *gets*( ) shall return a null pointer. If a read error occurs, CX the error indicator for the stream shall be set, *gets*( ) shall return a null pointer and set *errno* to indicate the error.

#### **ERRORS**

Refer to *fgetc*( ).

### **EXAMPLES**

None.

#### **APPLICATION USAGE**

- Reading a line that overflows the array pointed to by *s* results in undefined behavior. The use of | *fgets*() is recommended.
- 18610 Since the user cannot specify the length of the buffer passed to *gets*(), use of this function is discouraged. The length of the string read is unlimited. It is possible to overflow this buffer in | such a way as to cause applications to fail, or possible system security violations. |
- It is recommended that the *fgets*( ) function should be used to read input lines. |

#### **RATIONALE**

None.

#### **FUTURE DIRECTIONS**

None.

#### **SEE ALSO**

*feof*( ), *ferror*( ), *fgets*( ), the Base Definitions volume of IEEE Std. 1003.1-200x, **<stdio.h>** |

### **CHANGE HISTORY**

First released in Issue 1. Derived from Issue 1 of the SVID. |

#### **Issue 4**

In the DESCRIPTION:

 • The text is changed to make it clear that the function reads bytes rather than (possibly multi-byte) characters.

18626 • The list of functions that may cause the *st\_atime* field to be updated is revised.

18627 **Issue 6** 18628 Extensions beyond the ISO C standard are now marked.

# **getservbyname( )** *System Interfaces*

# **NAME**

getservbyname — network services database functions

#### **SYNOPSIS**

18632 #include <netdb.h>

18633 struct servent \*getservbyname(const char \*name, const char \*proto);

### **DESCRIPTION**

Refer to *endservent*( ).

getservbyport — network services database functions

# **SYNOPSIS**

18639 #include <netdb.h>

struct servent \*getservbyport(int port, const char \*proto);

#### **DESCRIPTION**

Refer to *endservent*( ).

# **getservent( )** *System Interfaces*

# **NAME**

getservent — network services database functions

# **SYNOPSIS**

18646 #include <netdb.h>

18647 struct servent \*getservent(void);

## **DESCRIPTION**

Refer to *endservent*( ).

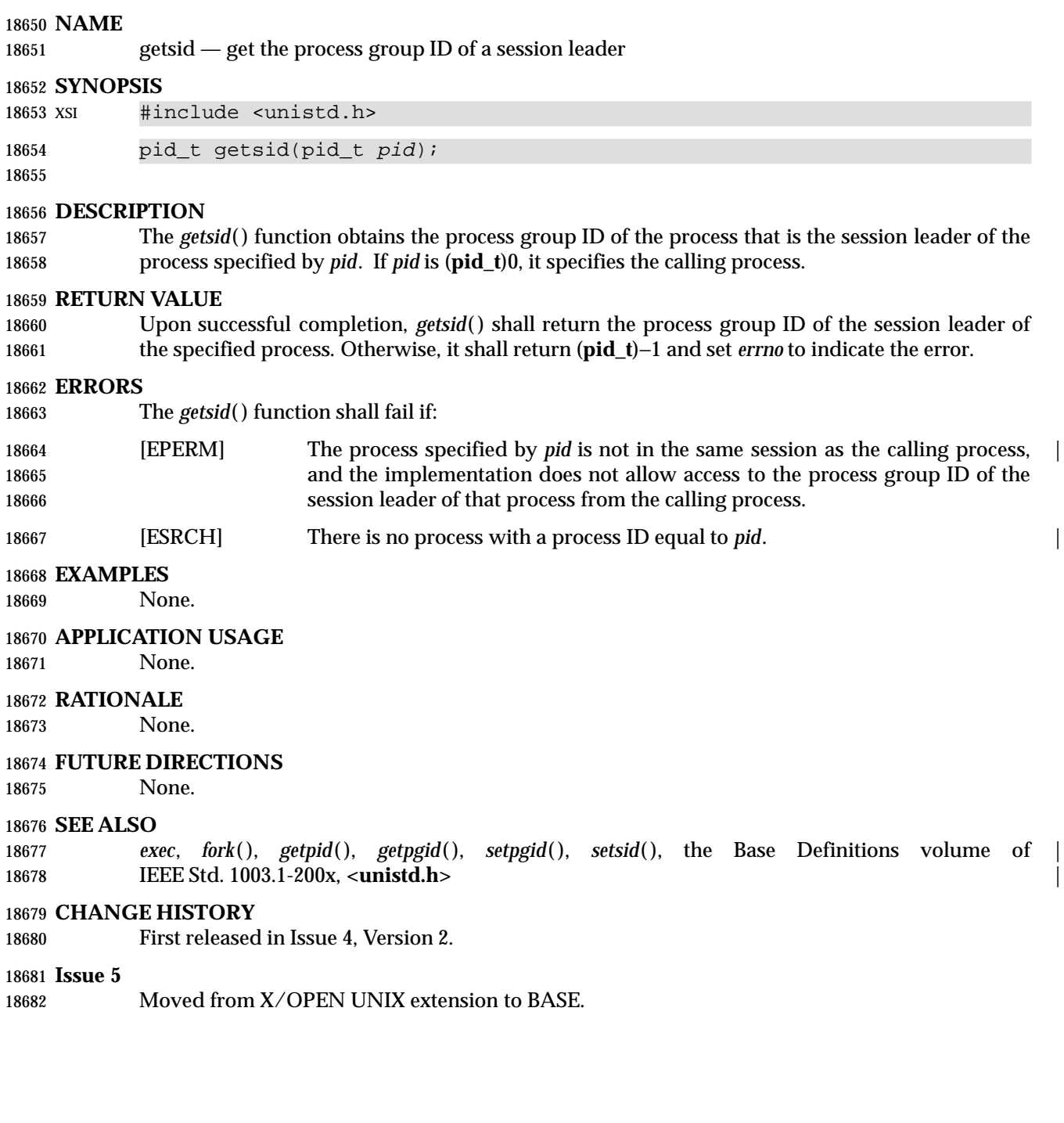

# **getsockname( )** *System Interfaces*

#### **NAME**

getsockname — get the socket name

#### **SYNOPSIS**

#include <sys/socket.h>

18687 int getsockname(int socket, struct sockaddr \*restrict address, 18688 socklen\_t \*address\_len);

#### **DESCRIPTION**

- 18690 The *getsockname*() function shall retrieve the locally-bound name of the specified socket, store this address in the **sockaddr** structure pointed to by the *address* argument, and store the length of this address in the object pointed to by the *address\_len* argument.
- If the actual length of the address is greater than the length of the supplied **sockaddr** structure, 18694 the stored address shall be truncated.
- If the socket has not been bound to a local name, the value stored in the object pointed to by *address* is unspecified.

#### **RETURN VALUE**

 Upon successful completion, 0 shall be returned, the *address* argument shall point to the address of the socket, and the *address\_len* argument shall point to the length of the address. Otherwise, −1 shall be returned and *errno* set to indicate the error.

#### **ERRORS**

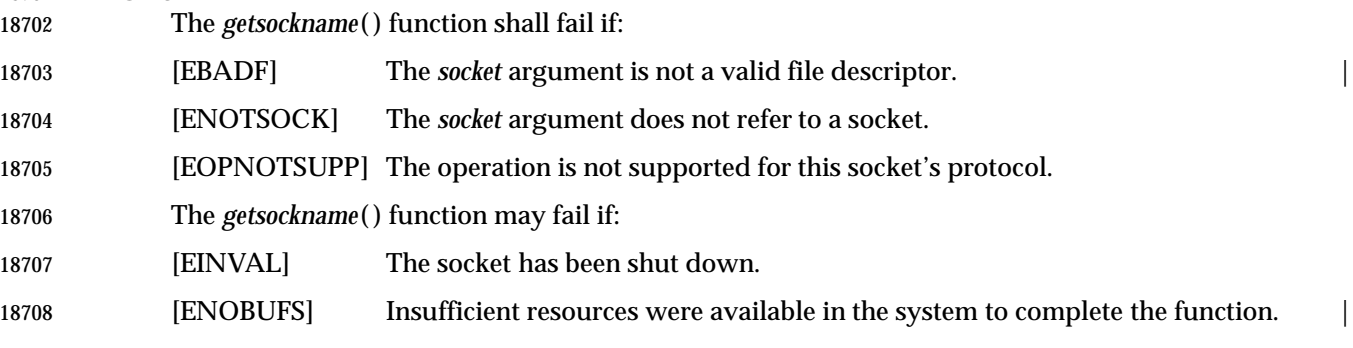

#### **EXAMPLES**

None.

# **APPLICATION USAGE**

None.

 **RATIONALE** None.

# **FUTURE DIRECTIONS**

None.

#### **SEE ALSO**

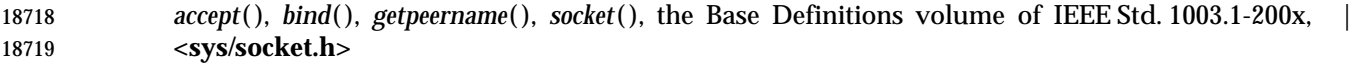

#### **CHANGE HISTORY**

First released in Issue 6. Derived from the XNS, Issue 5.2 specification. |

18722 The **restrict** keyword is added to the *getsockname*() prototype for alignment with the ISO/IEC 9899: 1999 standard. |

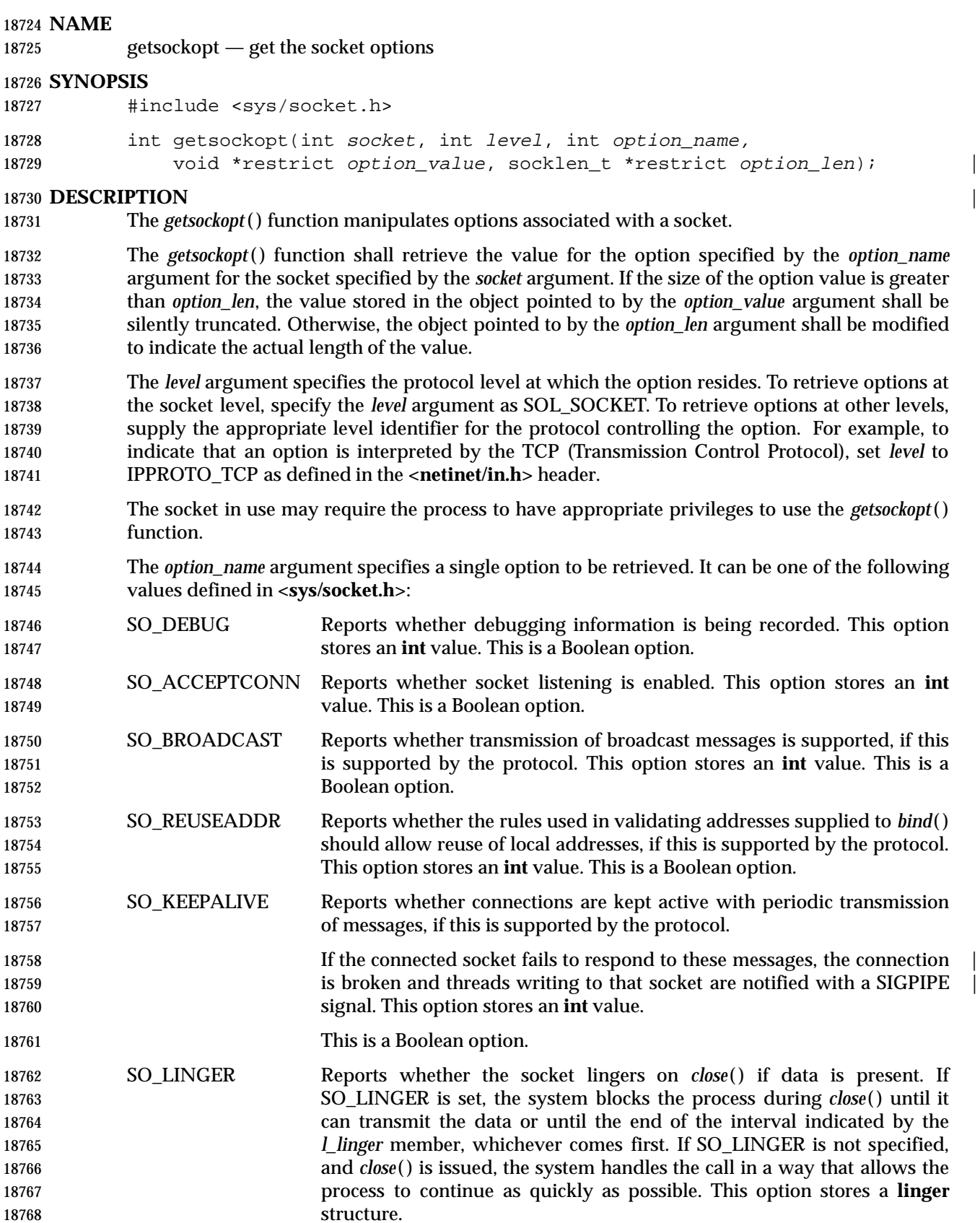

# **getsockopt( )** *System Interfaces*

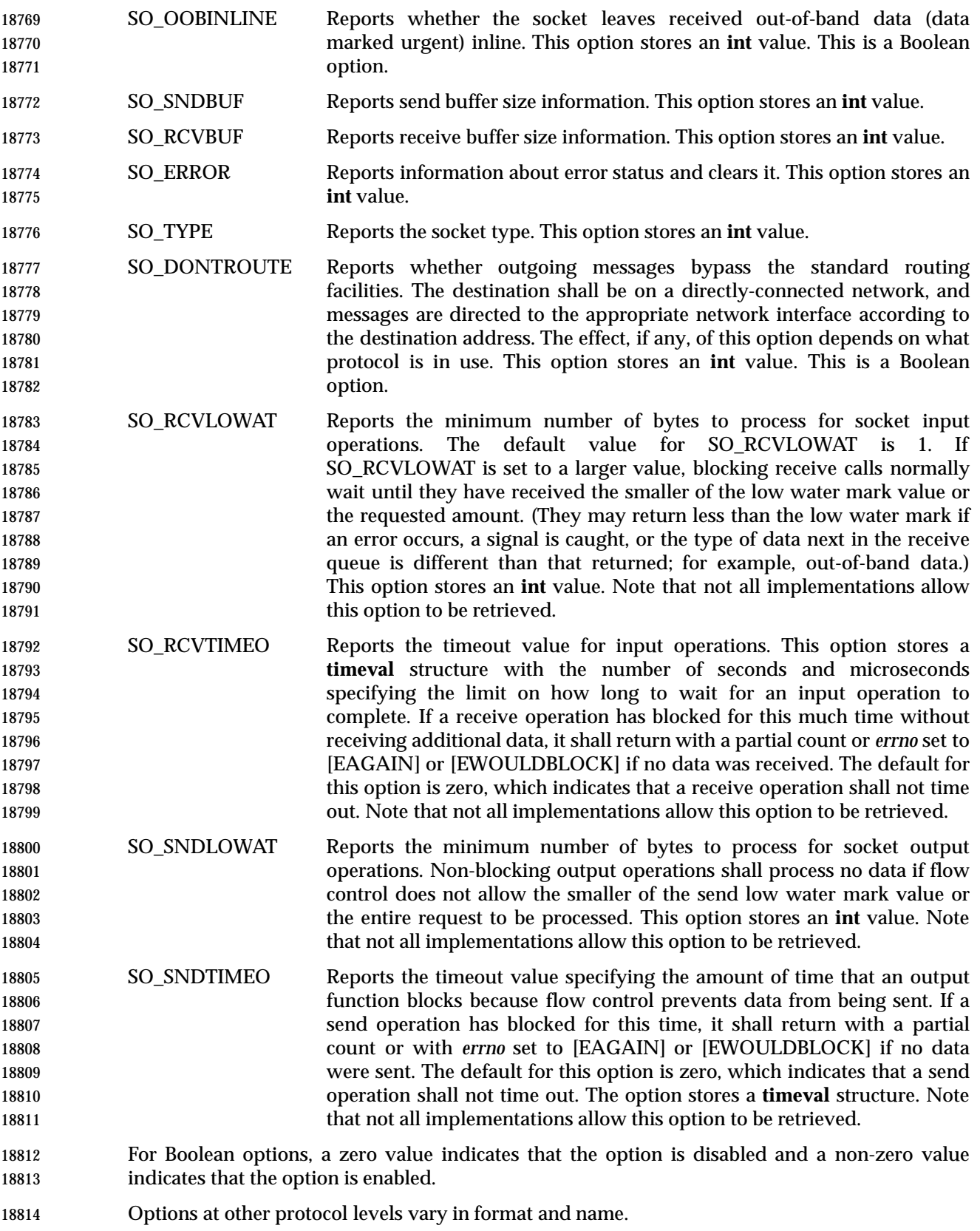

 The socket in use may require the process to have appropriate privileges to use the *getsockopt*( ) function.

# **RETURN VALUE**

 Upon successful completion, *getsockopt*( ) shall return 0; otherwise, −1 shall be returned and *errno* set to indicate the error.

### **ERRORS**

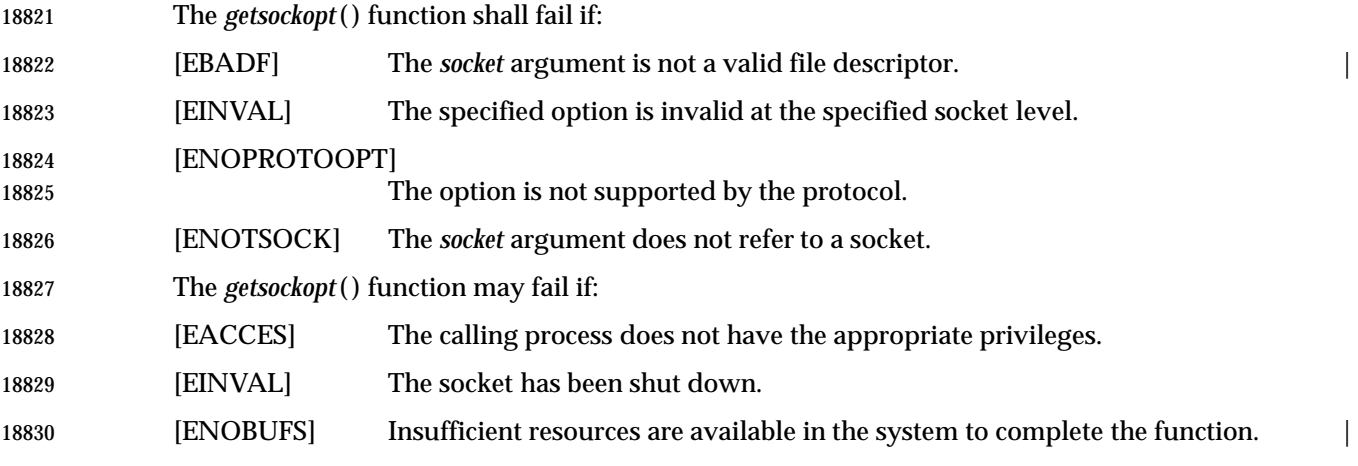

# **EXAMPLES**

None.

# **APPLICATION USAGE**

None.

#### **RATIONALE**

None.

# **FUTURE DIRECTIONS**

None.

#### **SEE ALSO**

 *bind*( ), *close*( ), *endprotoent*( ), *setsockopt*( ), *socket*( ), the Base Definitions volume of | IEEE Std. 1003.1-200x, **<sys/socket.h>**, **<netinet/in.h>** |

# **CHANGE HISTORY**

First released in Issue 6. Derived from the XNS, Issue 5.2 specification. |

18844 The **restrict** keyword is added to the *getsockopt*() prototype for alignment with the 18845 ISO/IEC 9899: 1999 standard.

**getsubopt( )** *System Interfaces*

#### **NAME**

getsubopt — parse suboption arguments from a string

#### **SYNOPSIS**

XSI #include <stdlib.h>

18850 int getsubopt(char \*\*optionp, char \* const \*tokens, char \*\*valuep);

## **DESCRIPTION**

 The *getsubopt*( ) function parses suboption arguments in a flag argument that was initially parsed by *getopt*( ). The application shall ensure that these suboption arguments are separated by commas and may consist of either a single token, or a token-value pair separated by an equal sign. Because commas delimit suboption arguments in the option string, they are not allowed to be part of the suboption arguments or the value of a suboption argument. Similarly, because the | equal sign separates a token from its value, undefined behavior will result if the application | passes a token that contains an equal sign. |

- The *getsubopt*( ) function takes the address of a pointer to the option argument string, a vector of possible tokens, and the address of a value string pointer. If the option argument string at \**optionp* contains only one suboption argument, *getsubopt*( ) updates \**optionp* to point to the null at the end of the string. Otherwise, it isolates the suboption argument by replacing the comma separator with a null, and updates \**optionp* to point to the start of the next suboption argument. If the suboption argument has an associated value, *getsubopt*( ) updates \**valuep* to point to the value's first character. Otherwise, it sets \**valuep* to a null pointer.
- The token vector is organized as a series of pointers to strings. The end of the token vector is identified by a null pointer.
- When *getsubopt*( ) returns, if \**valuep* is not a null pointer, then the suboption argument processed included a value. The calling program may use this information to determine whether the presence or lack of a value for this suboption is an error.
- Additionally, when *getsubopt*( ) fails to match the suboption argument with the tokens in the *tokens* array, the calling program should decide if this is an error, or if the unrecognized option should be passed on to another program.

#### **RETURN VALUE**

 The *getsubopt*( ) function shall return the index of the matched token string, or −1 if no token strings were matched.

#### **ERRORS**

No errors are defined.

#### **EXAMPLES**

 #include <stdio.h> #include <stdlib.h> int do\_all; const char \*type; int read\_size; int write\_size; int read\_only; enum { 18890 RO\_OPTION = 0, 18891 RW\_OPTION,

# *System Interfaces* **getsubopt( )**

```
18892 READ_SIZE_OPTION,
18893 WRITE_SIZE_OPTION
18894 } ;
18895 const char *mount_opts[] =
18896 {
18897 [RO_OPTION] = "ro",
18898 [RW\; OPTION] = "rw",18899 [READ_SIZE_OPTION] = "rsize",
18900 [WRITE SIZE OPTION] = "wsize",
18901 NULL
18902 } ;
18903 int
18904 main(int argc, char *argv[])
18905 {
18906 char *subopts, *value;
18907 int opt;
18908 while ((opt = getopt(argc, argv, "at:o:")) != -1)
18909 switch(opt)
18910 \{18911 case 'a':
18912 do_all = 1;
18913 break;
18914 case 't':
18915 type = optarg;
18916 break;
18917 case 'o':
18918 subopts = optarg;
18919 while (*subopts != ' ')
18920 switch(getsubopt(&subopts, mount_opts, &value))
18921 \{18922 case RO_OPTION:
18923 read_only = 1;
18924 break;
18925 case RW_OPTION:
18926 read_only = 0;
18927 break;
18928 case READ SIZE OPTION:
18929 if (value == NULL)
18930 abort();
18931 read_size = atoi(value);
18932 break;
18933 case WRITE_SIZE_OPTION:
18934 if (value == NULL)
18935 abort();
18936 write_size = atoi(value);
18937 break;
18938 default:
18939 /* Unknown suboption. */
18940 printf("Unknown suboption '%s'0, value);
18941 break;
18942 }
```

```
18943 break;
18944 default:
18945 abort();
18946 }
18947 /* Do the real work. */
18948 return 0;
18949 }
18950 Parsing Suboptions
18951 The following example uses the getsubopt( ) function to parse a value argument in the optarg
18952 external variable returned by a call to getopt( ).
18953 #include <stdlib.h>
18954 ...
18955 char *tokens[] = {\text{THOME}}", "PATH", "LOGNAME", (char *) NULL };
18956 char *value;
18957 int opt, index;
18958 while ((opt = getopt(argc, argv, "e:")) != -1)18959 switch(opt) {
18960 case 'e' :
18961 while ((index = getsubopt(&optarg, tokens, &value)) != -1) {
18962 switch(index) {
18963 ...
18964 }
18965 break;
18966 ...
18967 }
18968 }
18969 ...
18970 APPLICATION USAGE
18971 None.
18972 RATIONALE
18973 None.
18974 FUTURE DIRECTIONS
18975 None.
18976 SEE ALSO
18977 getopt( ), the Base Definitions volume of IEEE Std. 1003.1-200x, <stdlib.h> |
18978 CHANGE HISTORY
18979 First released in Issue 4, Version 2.
18980 Issue 5
18981 Moved from X/OPEN UNIX extension to BASE.
```
Technical Standard (2000) (Draft July 31, 2000)

gettimeofday — get the date and time

#### **SYNOPSIS**

XSI #include <sys/time.h>

18986 int gettimeofday(struct timeval \*restrict  $tp$ , void \* $tzp$ );

#### **DESCRIPTION**

 The *gettimeofday*( ) function obtains the current time, expressed as seconds and microseconds since the Epoch, and stores it in the **timeval** structure pointed to by *tp*. The resolution of the system clock is unspecified.

If *tzp* is not a null pointer, the behavior is unspecified.

#### **RETURN VALUE**

The *gettimeofday*( ) function shall return 0 and no value shall be reserved to indicate an error.

#### **ERRORS**

No errors are defined.

# **EXAMPLES**

None.

#### **APPLICATION USAGE**

None.

### **RATIONALE**

None.

#### **FUTURE DIRECTIONS**

None.

#### **SEE ALSO**

*ctime*( ), *ftime*( ), the Base Definitions volume of IEEE Std. 1003.1-200x, **<sys/time.h>** |

#### **CHANGE HISTORY**

First released in Issue 4, Version 2.

#### **Issue 5**

Moved from X/OPEN UNIX extension to BASE.

#### **Issue 6**

 The DESCRIPTION is updated to refer to ''seconds since the Epoch'' rather than ''seconds since 00:00:00 UTC (Coordinated Universal Time), January 1 1970'' for consistency with other *time* | functions.

getuid — get a real user ID

### **SYNOPSIS**

#include <unistd.h>

19019 uid\_t getuid(void);

## **DESCRIPTION** |

The *getuid*( ) function shall return the real user ID of the calling process.

# **RETURN VALUE**

The *getuid*( ) function is always successful and no return value is reserved to indicate the error.

#### **ERRORS**

No errors are defined.

### **EXAMPLES**

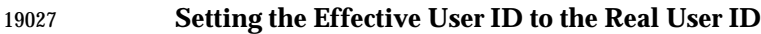

 The following example sets the effective user ID and the real user ID of the current process to the real user ID of the caller.

#include <unistd.h>

```
19031 #include <sys/types.h>
```
19032 .. setreuid(getuid(), getuid());

```
19034 ...
```
## **APPLICATION USAGE**

None.

# **RATIONALE**

None.

#### **FUTURE DIRECTIONS**

None.

#### **SEE ALSO**

 *getegid*( ), *geteuid*( ), *getgid*( ), *setegid*( ), *seteuid*( ), *setgid*( ), *setregid*( ), *setreuid*( ), *setuid*( ), the Base | Definitions volume of IEEE Std. 1003.1-200x, **<sys/types.h>**, **<unistd.h>** |

# **CHANGE HISTORY**

First released in Issue 1. Derived from Issue 1 of the SVID. |

**Issue 4**

- The **<sys/types.h>** header is now marked as optional (OH); this header need not be included on XSI-conformant systems.
- The **<unistd.h>** header is added to the SYNOPSIS section.
- The following change is incorporated for alignment with the ISO POSIX-1 standard:
- The argument list is explicitly defined as **void**.

#### **Issue 6**

- In the SYNOPSIS, the inclusion of **<sys/types.h>** is no longer required.
- The following new requirements on POSIX implementations derive from alignment with the Single UNIX Specification:
19056 • The requirement to include **<sys/types.h>** has been removed. Although **<sys/types.h>** was 19057 required for conforming implementations of previous POSIX specifications, it was not 19058 required for UNIX applications.

## **getutxent( )** *System Interfaces*

#### **NAME**

getutxent, getutxid, getutxline — get user accounting database entries

### **SYNOPSIS**

19062 XSI #include <utmpx.h>

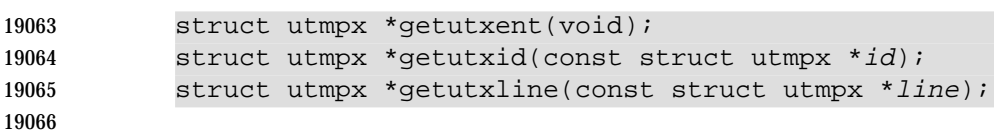

**DESCRIPTION**

Refer to *endutxent*( ).

getwc — get a wide character from a stream

#### **SYNOPSIS**

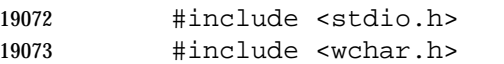

19074 wint\_t getwc(FILE \*stream);

#### **DESCRIPTION**

 CX The functionality described on this reference page is aligned with the ISO C standard. Any conflict between the requirements described here and the ISO C standard is unintentional. This volume of IEEE Std. 1003.1-200x defers to the ISO C standard.

 The *getwc*( ) function is equivalent to *fgetwc*( ), except that if it is implemented as a macro it may evaluate *stream* more than once, so the argument should never be an expression with side effects.

#### **RETURN VALUE**

Refer to *fgetwc*( ).

#### **ERRORS**

Refer to *fgetwc*( ).

#### **EXAMPLES**

None.

#### **APPLICATION USAGE**

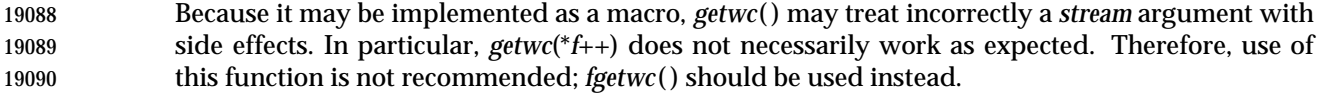

#### **RATIONALE**

None.

#### **FUTURE DIRECTIONS**

None.

#### **SEE ALSO**

*fgetwc*( ), the Base Definitions volume of IEEE Std. 1003.1-200x, **<stdio.h>**, **<wchar.h>** |

#### **CHANGE HISTORY**

 First released as a World-wide Portability Interface in Issue 4. Derived from the MSE working | draft.

#### **Issue 5**

```
19101 The Optional Header (OH) marking is removed from <stdio.h>.
```
## **getwchar( )** *System Interfaces*

#### **NAME**

getwchar — get a wide character from a stdin stream

#### **SYNOPSIS**

#include <wchar.h>

19106 wint\_t getwchar(void);

#### **DESCRIPTION**

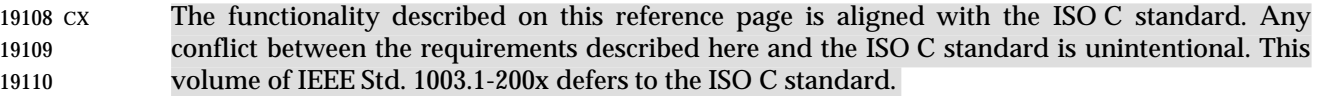

The *getwchar*( ) function is equivalent to *getwc*(*stdin*).

#### **RETURN VALUE**

Refer to *fgetwc*( ).

#### **ERRORS**

Refer to *fgetwc*( ).

#### **EXAMPLES**

None.

#### **APPLICATION USAGE**

 If the **wint\_t** value returned by *getwchar*( ) is stored into a variable of type **wchar\_t** and then compared against the **wint\_t** macro WEOF, the result may be incorrect. Only the **wint\_t** type is | guaranteed to be able to represent any wide character and WEOF. |

#### **RATIONALE**

None.

#### **FUTURE DIRECTIONS**

None.

#### **SEE ALSO**

*fgetwc*( ), *getwc*( ), the Base Definitions volume of IEEE Std. 1003.1-200x, **<wchar.h>** |

#### **CHANGE HISTORY**

 First released as a World-wide Portability Interface in Issue 4. Derived from the MSE working | draft.

getwd — get the current working directory path name (**LEGACY**)

#### **SYNOPSIS**

XSI #include <unistd.h>

19135 char \*getwd(char \*path\_name);

#### **DESCRIPTION**

 The *getwd*( ) function determines an absolute path name of the current working directory of the calling process, and copies that path name into the array pointed to by the *path\_name* argument.

 If the length of the path name of the current working directory is greater than ({PATH\_MAX}+1) including the null byte, *getwd*( ) shall fail and return a null pointer.

#### **RETURN VALUE**

 Upon successful completion, a pointer to the string containing the absolute path name of the current working directory shall be returned. Otherwise, *getwd*( ) shall return a null pointer and the contents of the array pointed to by *path\_name* are undefined.

#### **ERRORS**

No errors are defined.

#### **EXAMPLES**

None.

#### **APPLICATION USAGE**

 For applications portability, the *getcwd*( ) function should be used to determine the current working directory instead of *getwd*( ).

#### **RATIONALE**

 Since the user cannot specifyy the length of the buffer passed to *getwd*( ), use of this function is | discouraged. The length of a path name described in {PATH\_MAX} is file system-dependent and | may vary from one mount point to another, or might even be unlimited. It is possible to | overflow this buffer in such a way as to cause applications to fail, or possible system security | violations. |

19159 It is recommended that the *getcwd*() function should be used to determine the current working 19160 directory.  $\qquad \qquad$  directory.

#### **FUTURE DIRECTIONS**

This function may be withdrawn in a future version.

#### **SEE ALSO**

*getcwd*( ), the Base Definitions volume of IEEE Std. 1003.1-200x, **<unistd.h>** |

### **CHANGE HISTORY**

First released in Issue 4, Version 2.

#### **Issue 5**

Moved from X/OPEN UNIX extension to BASE.

#### **Issue 6**

This function is marked LEGACY.

glob, globfree — generate path names matching a pattern |

### **SYNOPSIS**

#include <glob.h>

```
19175 int glob(const char *restrict pattern, int flags,
19176 int(*retrict errfunc)(const char *retrict epath, int eerrno),
19177 glob_t *restrict pglob);
19178 void globfree(glob_t *pglob);
```
#### **DESCRIPTION**

19180 The *glob*() function is a path name generator that implements the rules defined in the Shell and Utilities volume of IEEE Std. 1003.1-200x, Section 2.14, Pattern Matching Notation, with optional | support for rule 3 in the Shell and Utilities volume of IEEE Std. 1003.1-200x, Section 2.14.3, | Patterns Used for File Name Expansion. |

The structure type **glob\_t** is defined in **<glob.h>** and includes at least the following members:

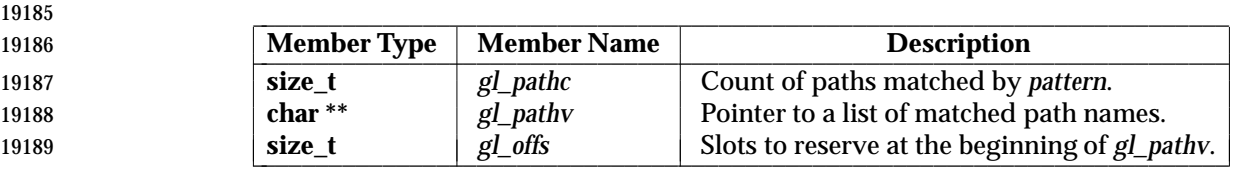

 The argument *pattern* is a pointer to a path name pattern to be expanded. The *glob*( ) function matches all accessible path names against this pattern and develops a list of all path names that match. In order to have access to a path name, *glob*( ) requires search permission on every component of a path except the last, and read permission on each directory of any file name component of *pattern* that contains any of the following special characters: '\*', '?', and '['.

- The *glob*( ) function stores the number of matched path names into *pglob*->*gl\_pathc* and a pointer | to a list of pointers to path names into *pglob*->*gl\_pathv*. The path names are in sort order as | defined by the current setting of the *LC\_COLLATE* category; see the Base Definitions volume of | IEEE Std. 1003.1-200x, Section 7.3.2, LC\_COLLATE . The first pointer after the last path name is a | null pointer. If the pattern does not match any path names, the returned number of matched 19200 paths is set to 0, and the contents of *pglob*->*gl\_pathv* are implementation-defined.
- 19201 It is the caller's responsibility to create the structure pointed to by *pglob*. The *glob*() function allocates other space as needed, including the memory pointed to by *gl\_pathv*. The *globfree*( ) function frees any space associated with *pglob* from a previous call to *glob*( ).
- The *flags* argument is used to control the behavior of *glob*( ). The value of *flags* is a bitwise-inclusive OR of zero or more of the following constants, which are defined in **<glob.h>**:

GLOB\_APPEND Append path names generated to the ones from a previous call to *glob*( ).

- GLOB\_DOOFFS Make use of *pglob*->*gl\_offs*. If this flag is set, *pglob*->*gl\_offs* is used to | 19208 specify how many null pointers to add to the beginning of *pglob*- >*gl\_pathv*. In other words, *pglob*->*gl\_pathv* shall point to *pglob*->*gl\_offs* null | 19210 **pointers, followed by** *pglob***->***gl\_pathc* **path name pointers, followed by a**  $\frac{1}{2}$ **null pointer.** The contract of the contract of the contract of the contract of the contract of the contract of the contract of the contract of the contract of the contract of the contract of the contract of the cont
- GLOB\_ERR Causes *glob*( ) to return when it encounters a directory that it cannot open **or read.** Ordinarily, *glob*() continues to find matches.
- GLOB\_MARK Each path name that is a directory that matches *pattern* has a slash appended.

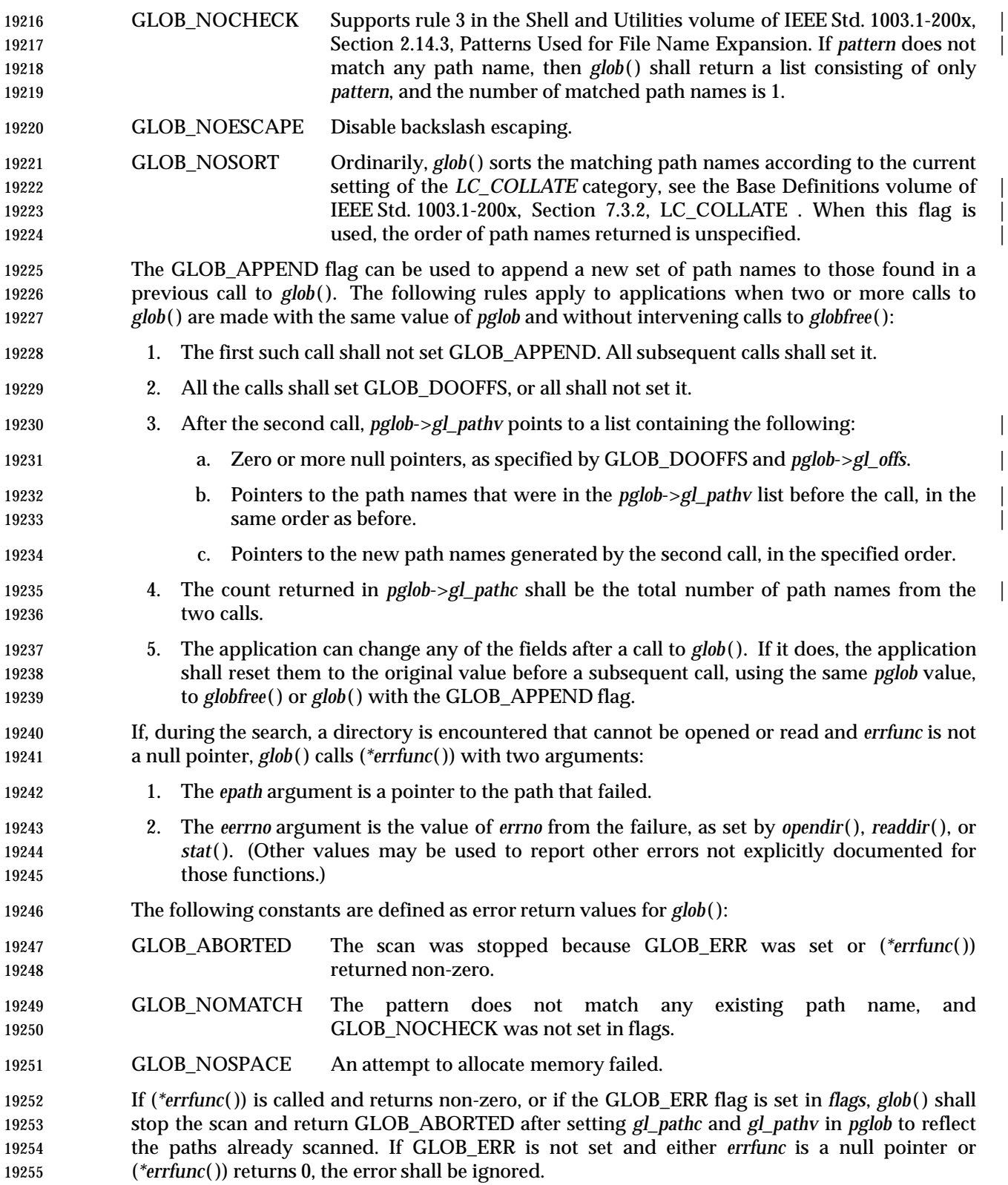

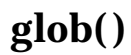

#### **RETURN VALUE**

 Upon successful completion, *glob*( ) shall return 0. The argument *pglob*->*gl\_pathc* shall return the | 19258 number of matched path names and the argument *pglob->gl\_pathv* shall contain a pointer to a null-terminated list of matched and sorted path names. However, if *pglob*->*gl\_pathc* is 0, the | content of *pglob*->*gl\_pathv* is undefined. |

The *globfree*( ) function shall return no value.

19262 If *glob*() terminates due to an error, it shall return one of the non-zero constants defined in **<glob.h>**. The arguments *pglob*->*gl\_pathc* and *pglob*->*gl\_pathv* are still set as defined above. |

#### **ERRORS**

No errors are defined.

#### **EXAMPLES**

 One use of the GLOB\_DOOFFS flag is by applications that build an argument list for use with *execv*( ), *execve*( ), or *execvp*( ). Suppose, for example, that an application wants to do the equivalent of:

- ls -l \*.c
- but for some reason:
- system("ls -l \*.c")

 is not acceptable. The application could obtain approximately the same result using the sequence:

```
19275 globbuf.gl_offs = 2;
19276 glob("*.c", GLOB_DOOFFS, NULL, &globbuf);
19277 qlobbuf.ql pathv[0] = "ls";
19278 globbuf.gl_pathv[1] = " - l";19279 execvp("ls", &globbuf.gl_pathv[0]);
```
- Using the same example:
- ls -l \*.c \*.h
- could be approximately simulated using GLOB\_APPEND as follows:

```
19283 globbuf.gl offs = 2;
19284 glob("*.c", GLOB_DOOFFS, NULL, &globbuf);
19285 glob("*.h", GLOB_DOOFFS|GLOB_APPEND, NULL, &globbuf);
19286 ...
```
#### **APPLICATION USAGE**

 This function is not provided for the purpose of enabling utilities to perform path name expansion on their arguments, as this operation is performed by the shell, and utilities are explicitly not expected to redo this. Instead, it is provided for applications that need to do path name expansion on strings obtained from other sources, such as a pattern typed by a user or read from a file.

If a utility needs to see if a path name matches a given pattern, it can use *fnmatch*( ).

 Note that *gl\_pathc* and *gl\_pathv* have meaning even if *glob*( ) fails. This allows *glob*( ) to report partial results in the event of an error. However, if *gl\_pathc* is 0, *gl\_pathv* is unspecified even if *glob*( ) did not return an error.

 The GLOB\_NOCHECK option could be used when an application wants to expand a path name if wildcards are specified, but wants to treat the pattern as just a string otherwise. The *sh* utility might use this for option-arguments, for example.

 The new path names generated by a subsequent call with GLOB\_APPEND are not sorted together with the previous path names. This mirrors the way that the shell handles path name expansion when multiple expansions are done on a command line.

Applications that need tilde and parameter expansion should use *wordexp*( ).

#### **RATIONALE**

It was claimed that the GLOB\_DOOFFS flag is unnecessary because it could be simulated using:

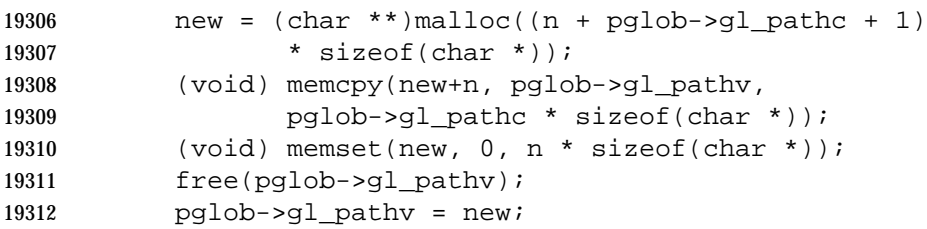

 However, this assumes that the memory pointed to by *gl\_pathv* is a block that was separately 19314 created using *malloc* (). This is not necessarily the case. An application should make no assumptions about how the memory referenced by fields in *pglob* was allocated. It might have been obtained from *malloc* ( ) in a large chunk and then carved up within *glob*( ), or it might have been created using a different memory allocator. It is not the intent of the standard developers to 19318 specify or imply how the memory used by *glob*() is managed.

 The GLOB\_APPEND flag would be used when an application wants to expand several different patterns into a single list.

#### **FUTURE DIRECTIONS**

None.

#### **SEE ALSO**

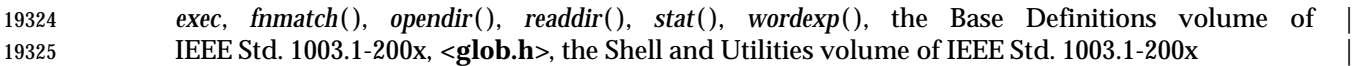

#### **CHANGE HISTORY**

First released in Issue 4. Derived from the ISO POSIX-2 standard. |

### **Issue 5**

Moved from POSIX2 C-language Binding to BASE.

#### **Issue 6**

The DESCRIPTION is updated to avoid use of the term ''must'' for application requirements. |

 The **restrict** keyword is added to the *glob*( ) prototype for alignment with the ISO/IEC 9899: 1999 | standard. |

gmtime, gmtime\_r — convert a time value to a broken-down UTC time

#### **SYNOPSIS**

#include <time.h>

19338 struct tm \*gmtime(const time\_t \*timer);

19339 TSF struct tm \*gmtime\_r(const time\_t \*restrict timer, struct tm \*restrict result);

#### **DESCRIPTION**

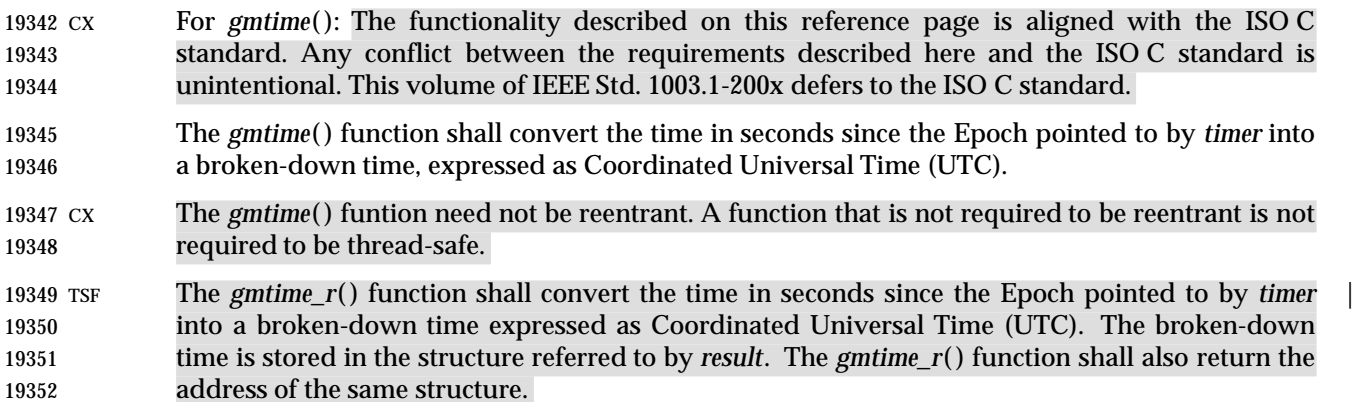

#### **RETURN VALUE**

- The *gmtime*( ) function shall return a pointer to a **struct tm**.
- TSF Upon successful completion, *gmtime\_r*( ) shall return the address of the structure pointed to by the argument *result*. If an error is detected, or UTC is not available, *gmtime\_r*( ) shall return a null pointer.

#### **ERRORS**

No errors are defined.

#### **EXAMPLES**

None.

#### **APPLICATION USAGE**

 The *asctime*( ), *ctime*( ), *gmtime*( ), and *localtime*( ) functions return values in one of two static objects: a broken-down time structure and an array of **char**. Execution of any of the functions may overwrite the information returned in either of these objects by any of the other functions.

 The *gmtime\_r*( ) function is thread-safe and shall return values in a user-supplied buffer instead of possibly using a static data area that may be overwritten by each call.

#### **RATIONALE**

None.

#### **FUTURE DIRECTIONS**

None.

### **SEE ALSO**

**asctime**(), *clock*(), *ctime*(), *difftime*(), *localtime*(), *mktime*(), *strftime*(), *strptime*(), *time*(), *utime*(), the Base Definitions volume of IEEE Std. 1003.1-200x, **<time.h>** |

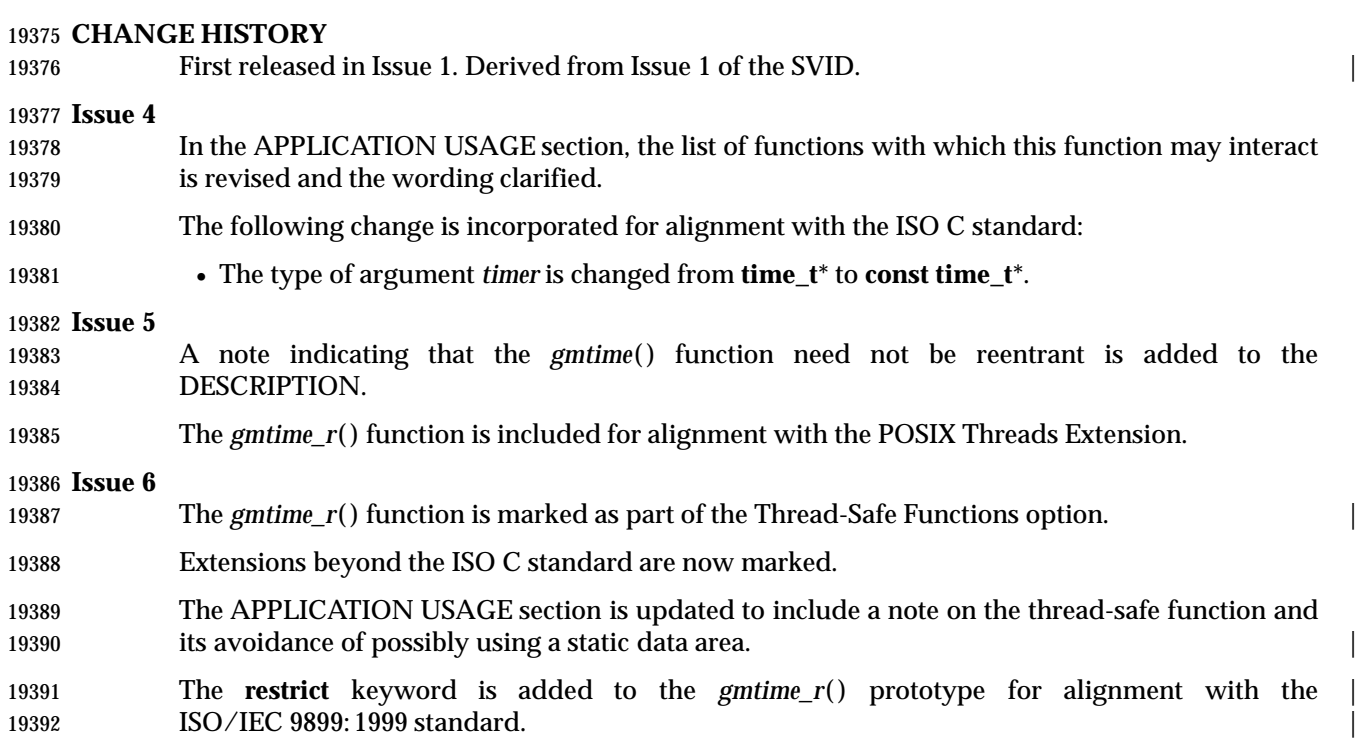

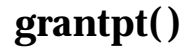

grantpt — grant access to the slave pseudo-terminal device

#### **SYNOPSIS**

XSI #include <stdlib.h>

19397 int grantpt(int fildes);

#### **DESCRIPTION**

 The *grantpt*( ) function shall change the mode and ownership of the slave pseudo-terminal device associated with its master pseudo-terminal counterpart. The *fildes* argument is a file descriptor that refers to a master pseudo-terminal device. The user ID of the slave shall be set to the real UID of the calling process and the group ID shall be set to an unspecified group ID. The permission mode of the slave pseudo-terminal shall be set to readable and writable by the owner, and writable by the group.

 The behavior of the *grantpt*( ) function is unspecified if the application has installed a signal handler to catch SIGCHLD signals.

#### **RETURN VALUE**

 Upon successful completion, *grantpt*( ) shall return 0; otherwise, it shall return −1 and set *errno* to indicate the error.

#### **ERRORS**

19412 The *grantpt*() function may fail if:

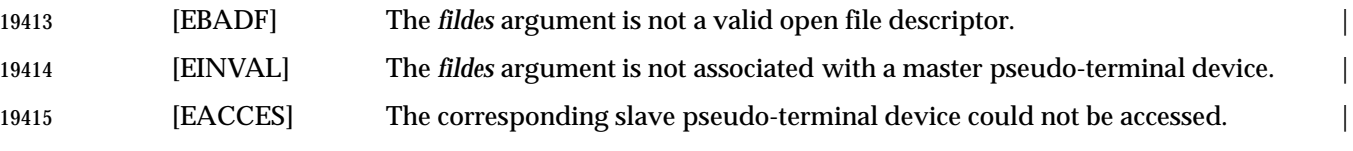

#### **EXAMPLES**

None.

#### **APPLICATION USAGE**

None.

#### **RATIONALE**

None.

#### **FUTURE DIRECTIONS** None.

#### **SEE ALSO**

*open*( ), *ptsname*( ), *unlockpt*( ), the Base Definitions volume of IEEE Std. 1003.1-200x, **<stdlib.h>** |

### **CHANGE HISTORY**

First released in Issue 4, Version 2.

#### **Issue 5**

- Moved from X/OPEN UNIX extension to BASE.
- The last paragraph of the DESCRIPTION is moved from the APPLICATION USAGE section in previous issues.

h\_errno — error return value for network database operations (**LEGACY**)

#### **SYNOPSIS**

#include <netdb.h>

#### **DESCRIPTION**

Note that this method of returning errors is used only in connection with legacy functions.

The **<netdb.h>** header provides a declaration of *h\_errno* as a modifiable *l*-value of type **int**.

 It is unspecified whether *h\_errno* is a macro or an identifier declared with external linkage. If a macro definition is suppressed in order to access an actual object, or a program defines an identifier with the name *h\_errno*, the behavior is undefined.

### **RETURN VALUE**

None.

#### **ERRORS**

No errors are defined.

#### **EXAMPLES**

None.

#### **APPLICATION USAGE**

 Applications should obtain the definition of *h\_errno* by the inclusion of the **<netdb.h>** header. The practice of defining *h\_errno* in a program as an **extern int** *h\_errno* is obsolescent.

#### **RATIONALE**

None.

#### **FUTURE DIRECTIONS**

*h\_errno* may be withdrawn in a future version.

#### **SEE ALSO**

*endhostent*( ), *errno*, the Base Definitions volume of IEEE Std. 1003.1-200x, **<netdb.h>** |

#### **CHANGE HISTORY**

First released in Issue 6. Derived from the XNS, Issue 5.2 specification. |

hcreate, hdestroy, hsearch — manage hash search table

#### **SYNOPSIS**

19462 XSI #include <search.h>

```
19463 int hcreate(size_t nel);
19464 void hdestroy(void);
19465 ENTRY *hsearch(ENTRY item, ACTION action);
19466
```
#### **DESCRIPTION**

The *hcreate*( ), *hdestroy*( ), and *hsearch*( ) functions manage hash search tables.

 The *hcreate*( ) function allocates sufficient space for the table, and the application shall ensure it is called before *hsearch*( ) is used. The *nel* argument is an estimate of the maximum number of entries that the table shall contain. This number may be adjusted upward by the algorithm in order to obtain certain mathematically favorable circumstances.

 The *hdestroy*( ) function disposes of the search table, and may be followed by another call to *hcreate*( ). After the call to *hdestroy*( ), the data can no longer be considered accessible.

 The *hsearch*( ) function is a hash-table search routine. It shall return a pointer into a hash table indicating the location at which an entry can be found. The *item* argument is a structure of type **ENTRY** (defined in the **<search.h>** header) containing two pointers: *item.key* points to the comparison key (a **char**\*), and *item.data* (a **void**\*) points to any other data to be associated with 19479 that key. The comparison function used by *hsearch*() is *strcmp*(). The *action* argument is a member of an enumeration type **ACTION** indicating the disposition of the entry if it cannot be found in the table. ENTER indicates that the item should be inserted in the table at an appropriate point. FIND indicates that no entry should be made. Unsuccessful resolution is indicated by the return of a null pointer.

 These functions need not be reentrant. A function that is not required to be reentrant is not required to be thread-safe.

#### **RETURN VALUE**

- The *hcreate*( ) function shall return 0 if it cannot allocate sufficient space for the table; otherwise, it shall return non-zero.
- 19489 The *hdestroy*() function shall return no value.
- The *hsearch*( ) function shall return a null pointer if either the action is FIND and the item could not be found or the action is ENTER and the table is full.

#### **ERRORS**

- The *hcreate*( ) and *hsearch*( ) functions may fail if:
- 19494 [ENOMEM] Insufficient storage space is available.

### **EXAMPLES**

 The following example reads in strings followed by two numbers and stores them in a hash table, discarding duplicates. It then reads in strings and finds the matching entry in the hash table and prints it out.

```
19499 #include <stdio.h>
19500 #include <search.h>
19501 #include <string.h>
19502 struct info \{ /* This is the info stored in the table */
19503 int age, room; /* other than the key. */
```

```
19504 } ;
19505 #define NUM_EMPL 5000 /* # of elements in search table. */
19506 int main(void)
19507 {
19508 char string_space[NUM_EMPL*20]; /* Space to store strings. */
19509 struct info info_space[NUM_EMPL]; /* Space to store employee info. */
19510 char *str_ptr = string_space; /* Next space in string_space. */
19511 struct info *info_ptr = info_space;
19512 19512 1961 /* Next space in info_space. */
19513 ENTRY item;
19514 ENTRY *found_item; /* Name to look for in table. */
19515 char name_to_find[30];
19516 int i = 0;
19517 /* Create table; no error checking is performed. */
19518 (void) hcreate(NUM_EMPL);
19519 while (scanf("%s%d%d", str_ptr, &info_ptr−>age,
19520 &info_ptr−>room) != EOF && i++ < NUM_EMPL) {
19521 /* Put information in structure, and structure in item. */
19522 item.key = str_ptr;
19523 item.data = info_ptr;
19524 str_ptr += strlen(str_ptr) + 1;
19525 info_ptr++;
19526 /* Put item into table. */
19527 (void) hsearch(item, ENTER);
19528 }
19529 /* Access table. */
19530 item.key = name_to_find;
19531 while (scanf("%s", item.key) != EOF) {
19532 if ((found_item = hsearch(item, FIND)) != NULL) {
19533 /* If item is in the table. */
19534 (void)printf("found %s, age = %d, room = %d\n",
19535 found item−>key,
19536 ((struct info *)found_item−>data)−>age,
19537 ((struct info *)found_item−>data)−>room);
19538 } else
19539 (void)printf("no such employee s\n", name_to_find);
19540 }
19541 return 0;
19542 }
```

```
19543 APPLICATION USAGE
```
The *hcreate*( ) and *hsearch*( ) functions may use *malloc* ( ) to allocate space.

### **RATIONALE**

None.

#### **FUTURE DIRECTIONS**

None.

#### **SEE ALSO**

 *bsearch*( ), *lsearch*( ), *malloc* ( ), *strcmp*( ), *tsearch*( ), the Base Definitions volume of | IEEE Std. 1003.1-200x, **<search.h>** |

#### **CHANGE HISTORY**

First released in Issue 1. Derived from Issue 1 of the SVID. |

#### **Issue 4**

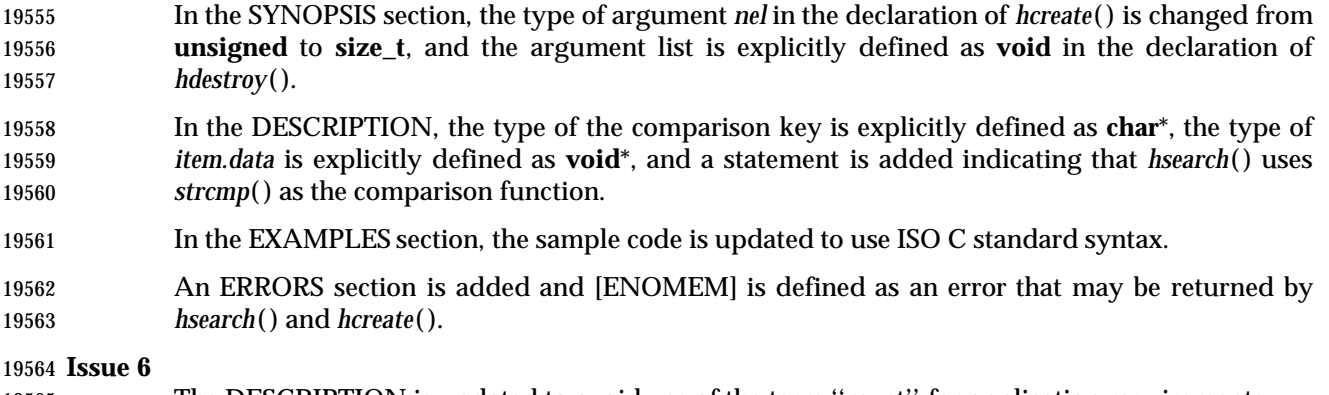

The DESCRIPTION is updated to avoid use of the term ''must'' for application requirements.

htonl, htons, ntohl, ntohs — convert values between host and network byte order

#### **SYNOPSIS**

#include <arpa/inet.h>

```
19570 uint32_t htonl(uint32_t hostlong);
19571 uint16_t htons(uint16_t hostshort);
19572 uint32_t ntohl(uint32_t netlong);
19573 uint16_t ntohs(uint16_t netshort);
```
#### **DESCRIPTION**

- These functions shall convert 16-bit and 32-bit quantities between network byte order and host byte order.
- On some implementations, these functions are defined as macros. |
- The **uint32\_t** and **uint16\_t** types shall be defined as described in **<inttypes.h>**. |

#### **RETURN VALUE**

- The *htonl*( ) and *htons*( ) functions shall return the argument value converted from host to network byte order.
- The *ntohl*( ) and *ntohs*( ) functions shall return the argument value converted from network to host byte order.

#### **ERRORS**

No errors are defined.

#### **EXAMPLES**

None.

#### **APPLICATION USAGE**

 These functions are most often used in conjunction with IPv4 addresses and ports as returned by *gethostent*( ) and *getservent*( ).

#### **RATIONALE**

None.

#### **FUTURE DIRECTIONS**

None.

#### **SEE ALSO**

 *endhostent*( ), *endservent*( ), the Base Definitions volume of IEEE Std. 1003.1-200x, **<inttypes.h>**, | **<arpa/inet.h>**

#### **CHANGE HISTORY**

First released in Issue 6. Derived from the XNS, Issue 5.2 specification. |

 **NAME** htons — convert values between host and network byte order **SYNOPSIS** #include <arpa/inet.h>

uint16\_t htons(uint16\_t hostshort);

### **DESCRIPTION**

Refer to *htonl*( ).

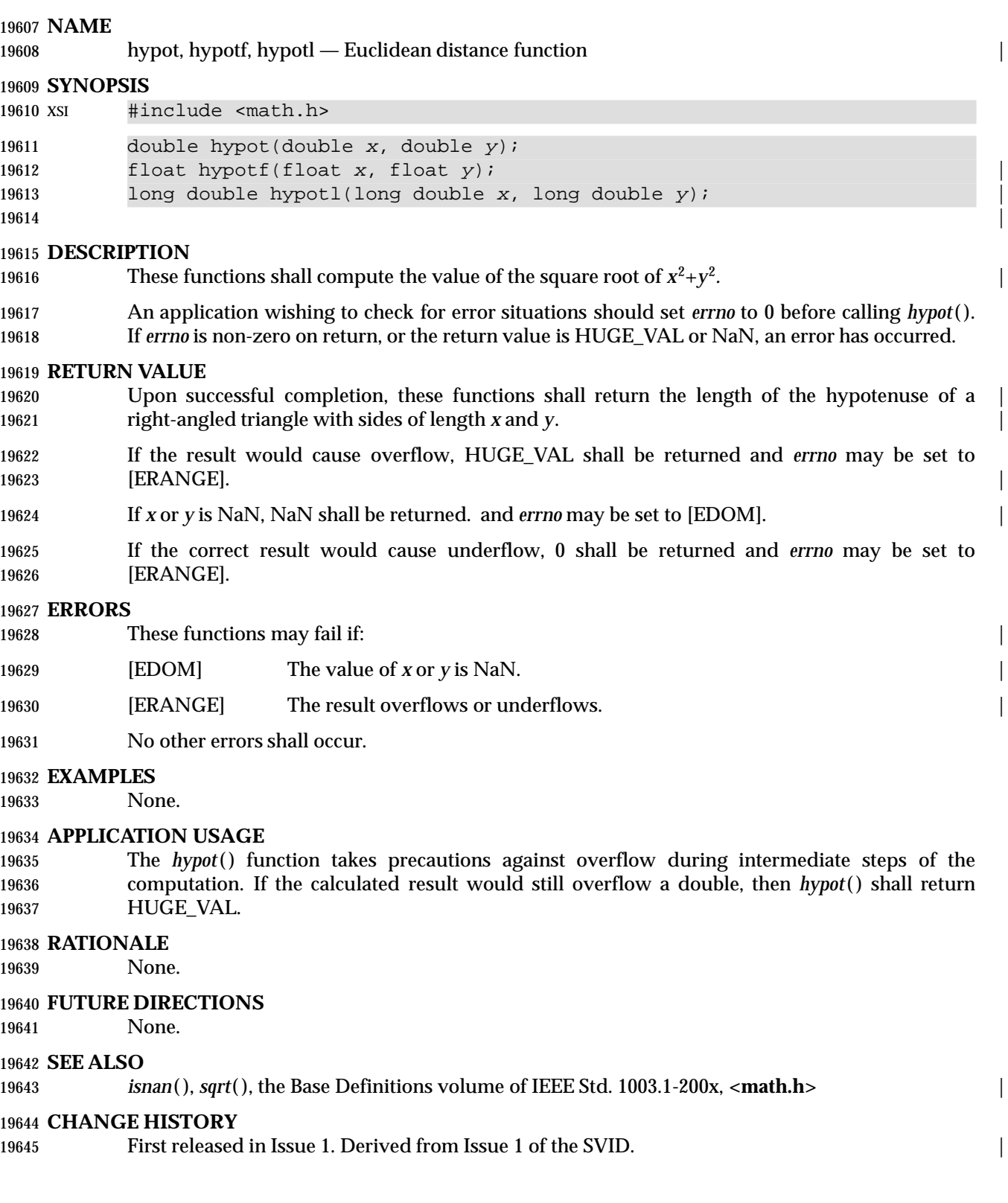

#### **Issue 4**

#### References to *matherr*( ) are removed.

 The RETURN VALUE and ERRORS sections are substantially rewritten to rationalize error handling in the mathematics functions.

#### **Issue 5**

 The DESCRIPTION is updated to indicate how an application should check for an error. This 19652 text was previously published in the APPLICATION USAGE section.

#### **Issue 6** |

19654 The *hypotf*() and *hypotl*() functions are added for alignment with the ISO/IEC 9899:1999 standard. |

iconv — codeset conversion function

**SYNOPSIS**

XSI #include <iconv.h>

```
19660 size_t iconv(iconv_t cd, char **restrict inbuf, |
19661 size t *restrict inbytesleft, char **restrict outbuf,
19662 size_t *restrict outbytesleft);
19663
```
#### **DESCRIPTION**

19665 The *iconv*() function shall convert the sequence of characters from one codeset, in the array specified by *inbuf*, into a sequence of corresponding characters in another codeset, in the array specified by *outbuf*. The codesets are those specified in the *iconv\_open*( ) call that returned the conversion descriptor, *cd*. The *inbuf* argument points to a variable that points to the first character in the input buffer and *inbytesleft* indicates the number of bytes to the end of the buffer to be converted. The *outbuf* argument points to a variable that points to the first available byte in the output buffer and *outbytesleft* indicates the number of the available bytes to the end of the buffer.

 For state-dependent encodings, the conversion descriptor *cd* is placed into its initial shift state by a call for which *inbuf* is a null pointer, or for which *inbuf* points to a null pointer. When *iconv*( ) is called in this way, and if *outbuf* is not a null pointer or a pointer to a null pointer, and *outbytesleft* 19676 points to a positive value, *iconv*() shall place, into the output buffer, the byte sequence to change the output buffer to its initial shift state. If the output buffer is not large enough to hold the entire reset sequence, *iconv*( ) shall fail and set *errno* to [E2BIG]. Subsequent calls with *inbuf* as | other than a null pointer or a pointer to a null pointer cause the conversion to take place from the current state of the conversion descriptor.

 If a sequence of input bytes does not form a valid character in the specified codeset, conversion stops after the previous successfully converted character. If the input buffer ends with an incomplete character or shift sequence, conversion stops after the previous successfully converted bytes. If the output buffer is not large enough to hold the entire converted input, conversion stops just prior to the input bytes that would cause the output buffer to overflow. The variable pointed to by *inbuf* is updated to point to the byte following the last byte successfully used in the conversion. The value pointed to by *inbytesleft* is decremented to reflect the number of bytes still not converted in the input buffer. The variable pointed to by *outbuf* is updated to point to the byte following the last byte of converted output data. The value pointed to by *outbytesleft* is decremented to reflect the number of bytes still available in the output buffer. For state-dependent encodings, the conversion descriptor is updated to reflect the shift state in effect at the end of the last successfully converted byte sequence.

19693 If *iconv*() encounters a character in the input buffer that is valid, but for which an identical 19694 character does not exist in the target codeset, *iconv*() performs an implementation-defined 19695 conversion on this character.

#### **RETURN VALUE**

19697 The *iconv*() function shall update the variables pointed to by the arguments to reflect the extent of the conversion and return the number of non-identical conversions performed. If the entire string in the input buffer is converted, the value pointed to by *inbytesleft* shall be 0. If the input conversion is stopped due to any conditions mentioned above, the value pointed to by *inbytesleft* shall be non-zero and *errno* shall be set to indicate the condition. If an error occurs *iconv*( ) shall return (**size\_t**)−1 and set *errno* to indicate the error.

#### **ERRORS**

19704 The *iconv*() function shall fail if:

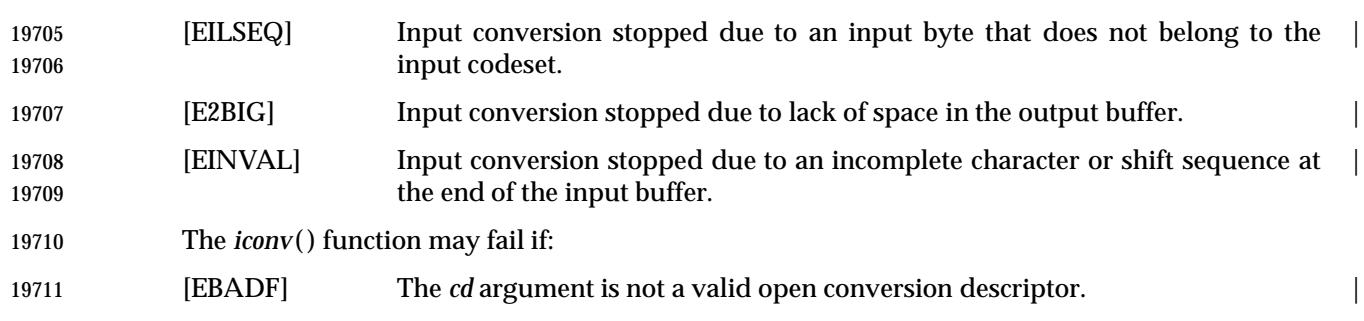

### **EXAMPLES**

None.

#### **APPLICATION USAGE**

 The *inbuf* argument indirectly points to the memory area which contains the conversion input data. The *outbuf* argument indirectly points to the memory area which is to contain the result of the conversion. The objects indirectly pointed to by *inbuf* and *outbuf* are not restricted to containing data that is directly representable in the ISO C standard language **char** data type. The type of *inbuf* and *outbuf*, **char**\*\*, does not imply that the objects pointed to are interpreted as null-terminated C strings or arrays of characters. Any interpretation of a byte sequence that represents a character in a given character set encoding scheme is done internally within the codeset converters. For example, the area pointed to indirectly by *inbuf* and/or *outbuf* can contain all zero octets that are not interpreted as string terminators but as coded character data according to the respective codeset encoding scheme. The type of the data (**char**, **short**, **long**, and | so on) read or stored in the objects is not specified, but may be inferred for both the input and output data by the converters determined by the *fromcode* and *tocode* arguments of *iconv\_open*( ).

 Regardless of the data type inferred by the converter, the size of the remaining space in both input and output objects (the *intbytesleft* and *outbytesleft* arguments) is always measured in bytes.

 For implementations that support the conversion of state-dependent encodings, the conversion descriptor must be able to accurately reflect the shift-state in effect at the end of the last successful conversion. It is not required that the conversion descriptor itself be updated, which would require it to be a pointer type. Thus, implementations are free to implement the descriptor as a handle (other than a pointer type) by which the conversion information can be accessed and updated.

#### **RATIONALE**

None.

#### **FUTURE DIRECTIONS**

None.

#### **SEE ALSO**

*iconv\_open*( ), *iconv\_close*( ), the Base Definitions volume of IEEE Std. 1003.1-200x, **<iconv.h>** |

#### **CHANGE HISTORY**

First released in Issue 4. Derived from the HP-UX Manual. |

#### **Issue 6**

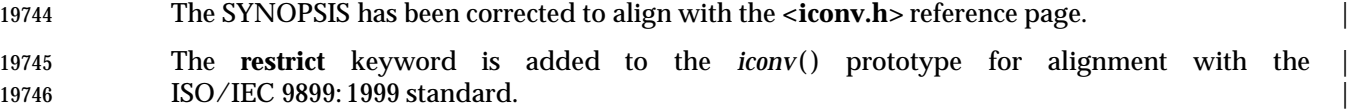

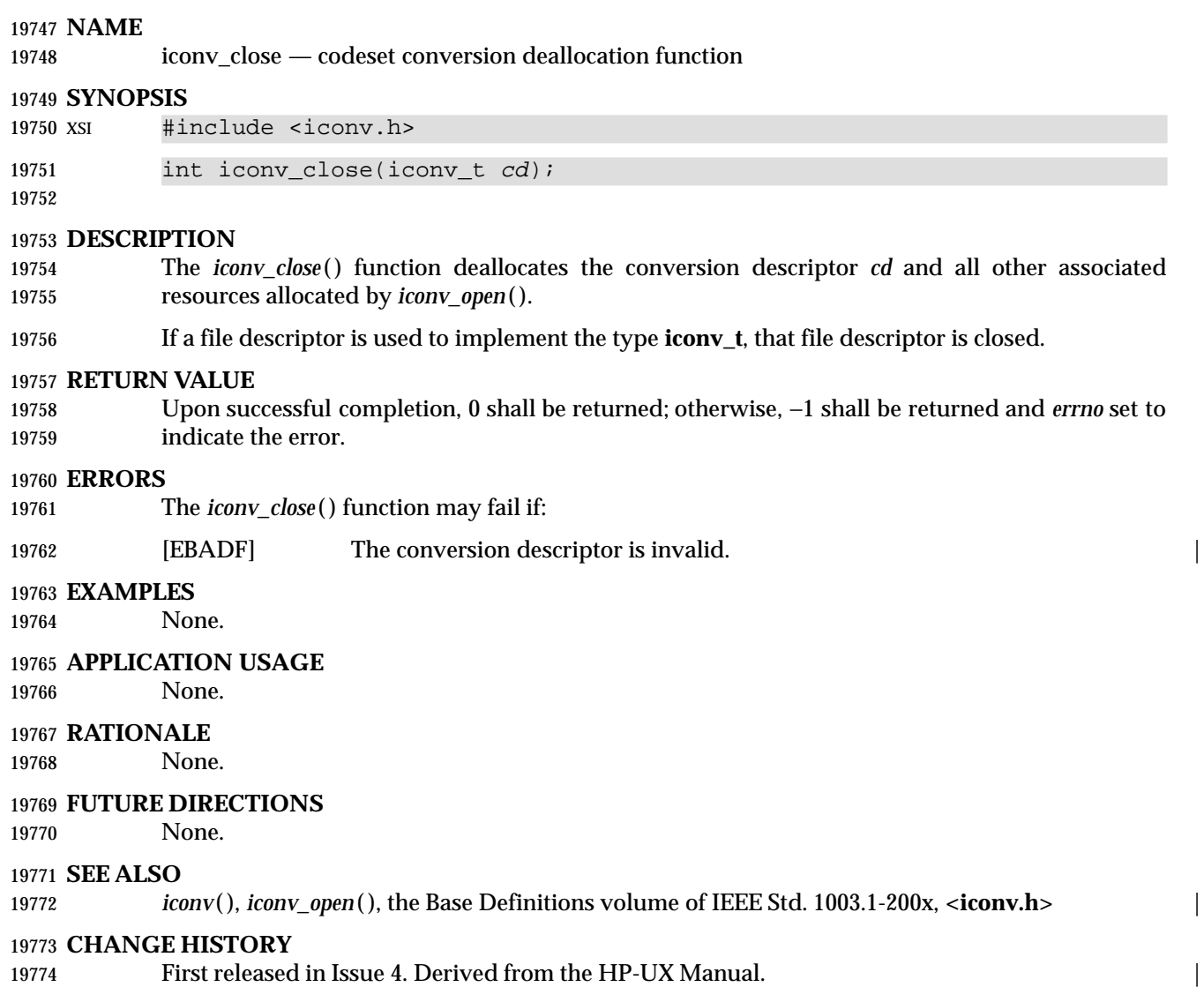

iconv\_open — codeset conversion allocation function

#### **SYNOPSIS**

19778 XSI #include <iconv.h>

iconv\_t iconv\_open(const char \*tocode, const char \*fromcode);

#### 

#### **DESCRIPTION**

- The *iconv\_open*( ) function shall return a conversion descriptor that describes a conversion from the codeset specified by the string pointed to by the *fromcode* argument to the codeset specified by the string pointed to by the *tocode* argument. For state-dependent encodings, the conversion descriptor is in a codeset-dependent initial shift state, ready for immediate use with *iconv*( ).
- Settings of *fromcode* and *tocode* and their permitted combinations are implementation-defined. |
- A conversion descriptor remains valid until it is closed by *iconv\_close*( ) or an implicit close. |
- If a file descriptor is used to implement conversion descriptors, the FD\_CLOEXEC flag shall be set; see **<fcntl.h>**.

#### **RETURN VALUE**

#### 19791 Upon successful completion, *iconv\_open*() shall return a conversion descriptor for use on subsequent calls to *iconv*( ). Otherwise, *iconv\_open*( ) shall return (**iconv\_t**)−1 and set *errno* to indicate the error.

#### **ERRORS**

19795 The *iconv\_open*() function may fail if:

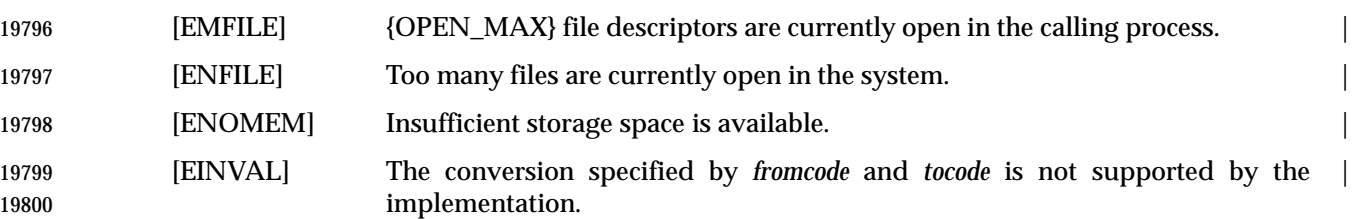

#### **EXAMPLES**

None.

### **APPLICATION USAGE**

19804 Some implementations of *iconv\_open*() use *malloc*() to allocate space for internal buffer areas. The *iconv\_open*( ) function may fail if there is insufficient storage space to accommodate these buffers.

 Portable applications must assume that conversion descriptors are not valid after a call to one of the *exec* functions.

#### **RATIONALE**

None.

### **FUTURE DIRECTIONS**

None.

#### **SEE ALSO**

*iconv*( ), *iconv\_close*( ), the Base Definitions volume of IEEE Std. 1003.1-200x, **<fcntl.h>**, **<iconv.h>** |

L

19815 **CHANGE HISTORY** First released in Issue 4. Derived from the HP-UX Manual.

## **if\_freenameindex( )** *System Interfaces*

#### **NAME**

if\_freenameindex — free memory allocated by *ifnameindex*( )

#### **SYNOPSIS**

#include <net/if.h>

void if\_freenameindex(struct if\_nameindex \*ptr);

#### **DESCRIPTION**

 The *if\_freenameindex*( ) function shall free the memory allocated by *if\_nameindex*. The *ptr* | argument shall be a pointer that was returned by *if\_nameindex*. After *if\_freenameindex*( ) has been | called, the application should not use the array of which *ptr* is the address.

#### **RETURN VALUE**

None.

#### **ERRORS**

19829 No errors are defined.

## **EXAMPLES**

None.

### **APPLICATION USAGE**

None.

#### **RATIONALE**

None.

#### **FUTURE DIRECTIONS**

None.

#### **SEE ALSO**

 *getsockopt*( ), *if\_indextoname*( ), *if\_nameindex*( ), *if\_nametoindex*( ), *setsockopt*( ), the Base Definitions | volume of IEEE Std. 1003.1-200x, **<net/if.h>** |

#### **CHANGE HISTORY**

First released in Issue 6. Derived from the XNS, Issue 5.2 specification. |

# *System Interfaces* **if\_indextoname( )**

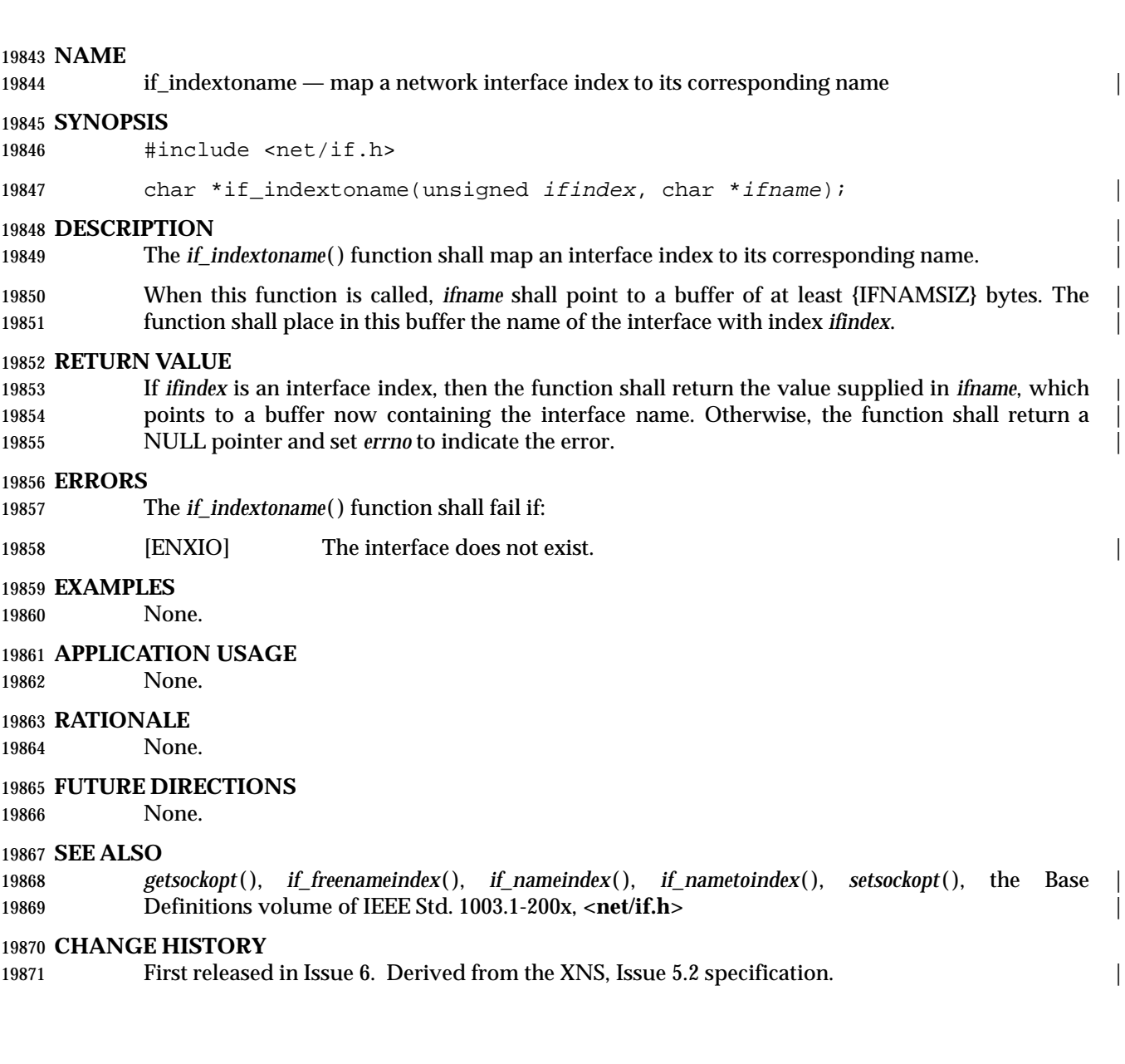

## **if\_nameindex( )** *System Interfaces*

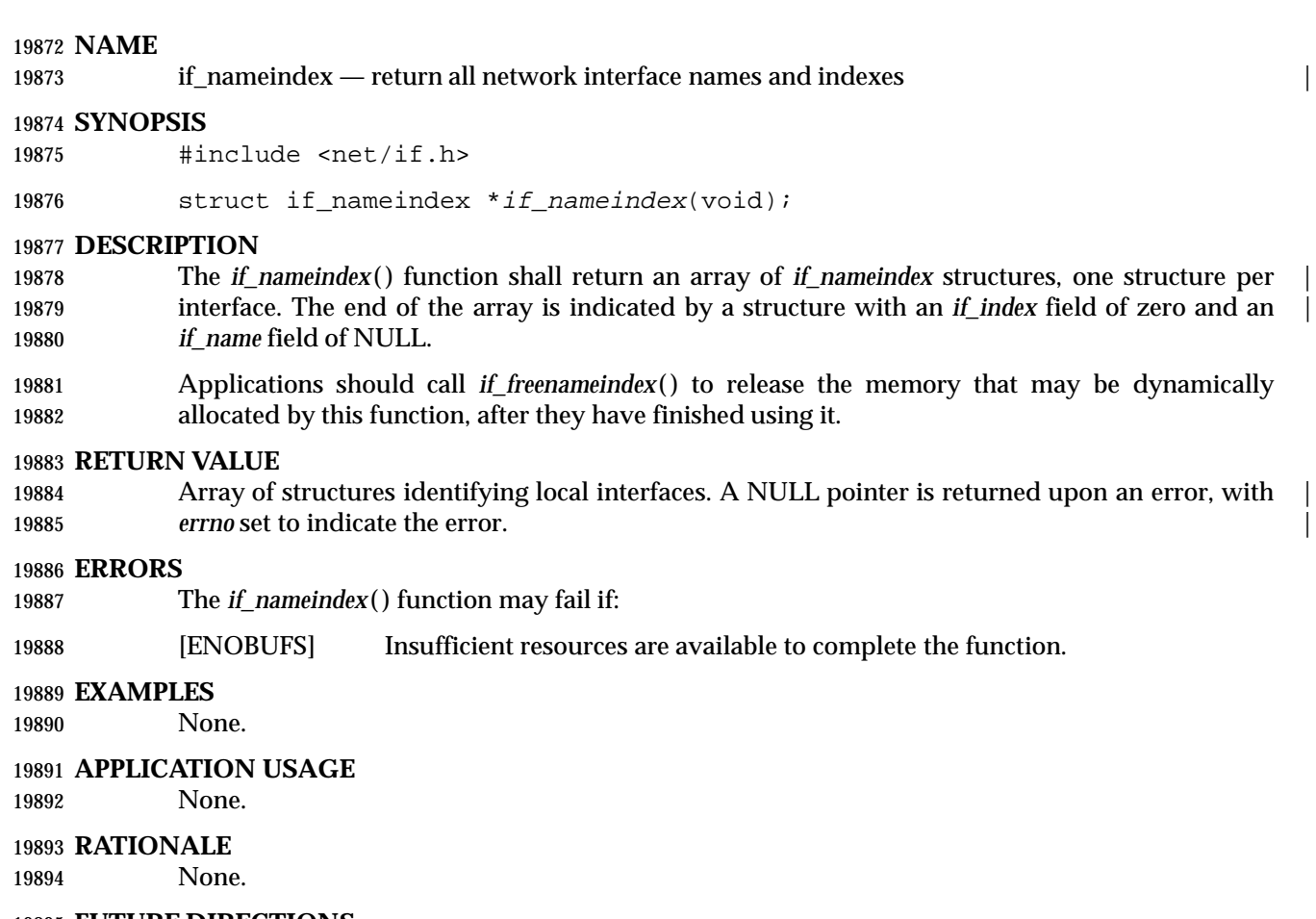

**FUTURE DIRECTIONS**

None.

### **SEE ALSO**

 *getsockopt*( ), *if\_freenameindex*( ), *if\_indextoname*( ), *if\_nametoindex*( ), *setsockopt*( ), the Base | Definitions volume of IEEE Std. 1003.1-200x, **<net/if.h>** |

### **CHANGE HISTORY**

First released in Issue 6. Derived from the XNS, Issue 5.2 specification. |

# *System Interfaces* **if\_nametoindex( )**

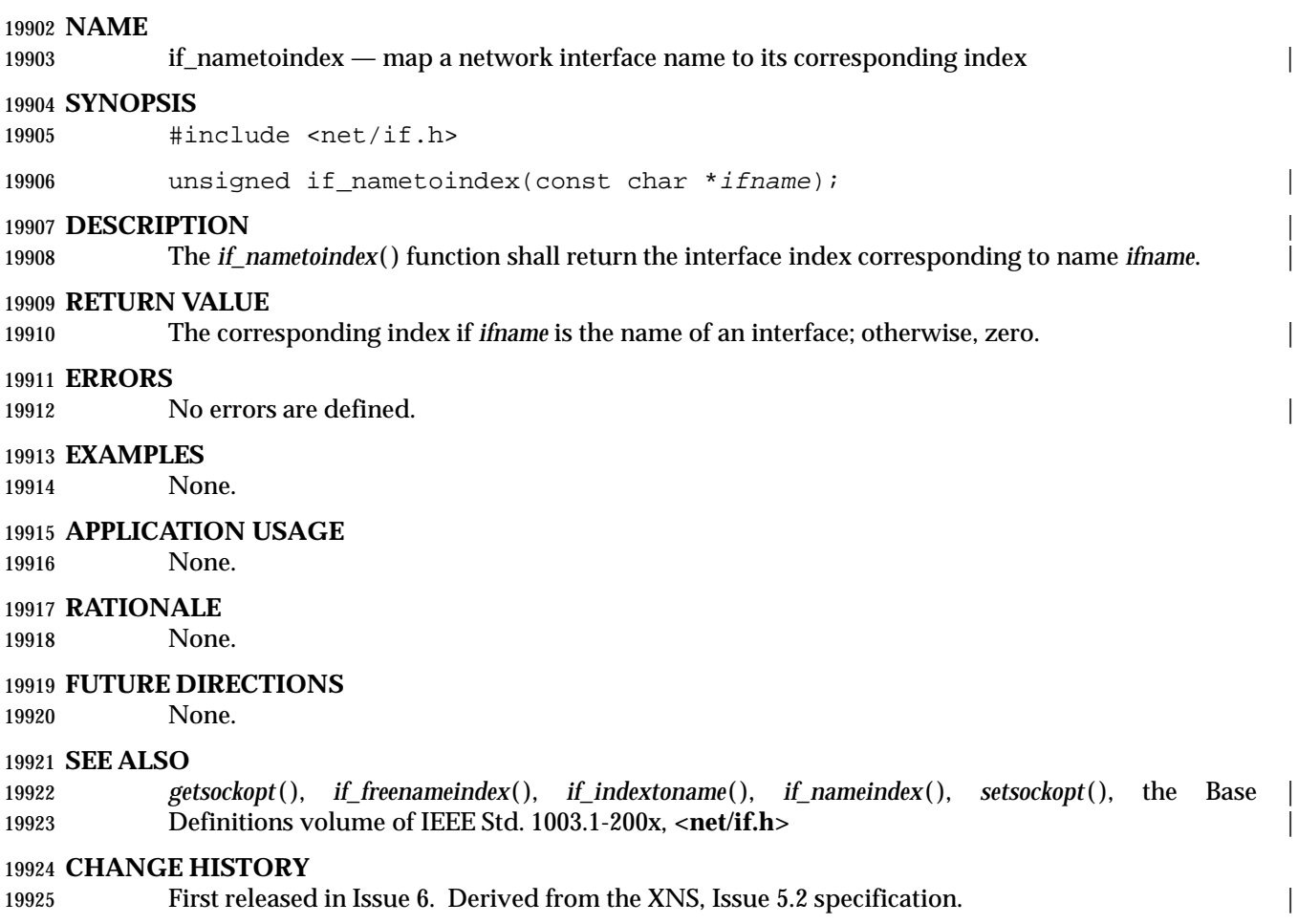

ilogb, ilogbf, ilogbl — return an unbiased exponent |

#### **SYNOPSIS**

**#include <math.h>** 

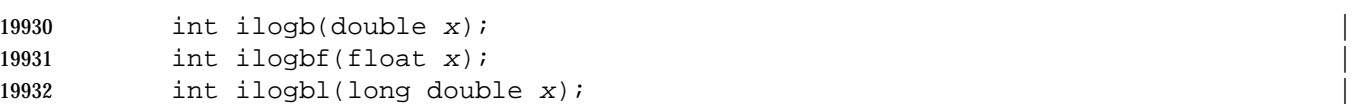

#### **DESCRIPTION** |

 These functions shall return the exponent part of *x*. Formally, the return value is the integral | 19935 part of  $log_r |x|$  as a signed integral value, for non-zero *x*, where *r* is the radix of the machine's floating point arithmetic, which is the value of FLT\_RADIX defined in **<float.h>**. |

#### **RETURN VALUE**

 Upon successful completion, these functions shall return the exponent part of *x* as a signed | **integer value.** 

 If *x* is zero, these functions shall return the value FP\_ILOGB0; if *x* is infinite, they shall return the | value {INT\_MAX}; if *x* is a NaN, they shall return the value FP\_ILOGBNAN; otherwise, they | 19942 shall be equivalent to calling the corresponding *logb*() function and casting the returned value to type **int**. |

#### **ERRORS**

19945 These functions may fail if:

19946 [ERANGE] The value of *x* is 0.

#### **EXAMPLES** |

None.

#### **APPLICATION USAGE**

None.

### **RATIONALE**

None.

#### **FUTURE DIRECTIONS**

None.

### **SEE ALSO**

*logb*( ), *scalb*( ), the Base Definitions volume of IEEE Std. 1003.1-200x, **<float.h>**, **<math.h>** |

### **CHANGE HISTORY**

First released in Issue 4, Version 2.

### **Issue 5**

19960 Moved from X/OPEN UNIX extension to BASE.

#### **Issue 6** |

19962 The *ilogbf*() and *ilogbl*() functions are added for alignment with the ISO/IEC 9899:1999 standard. |

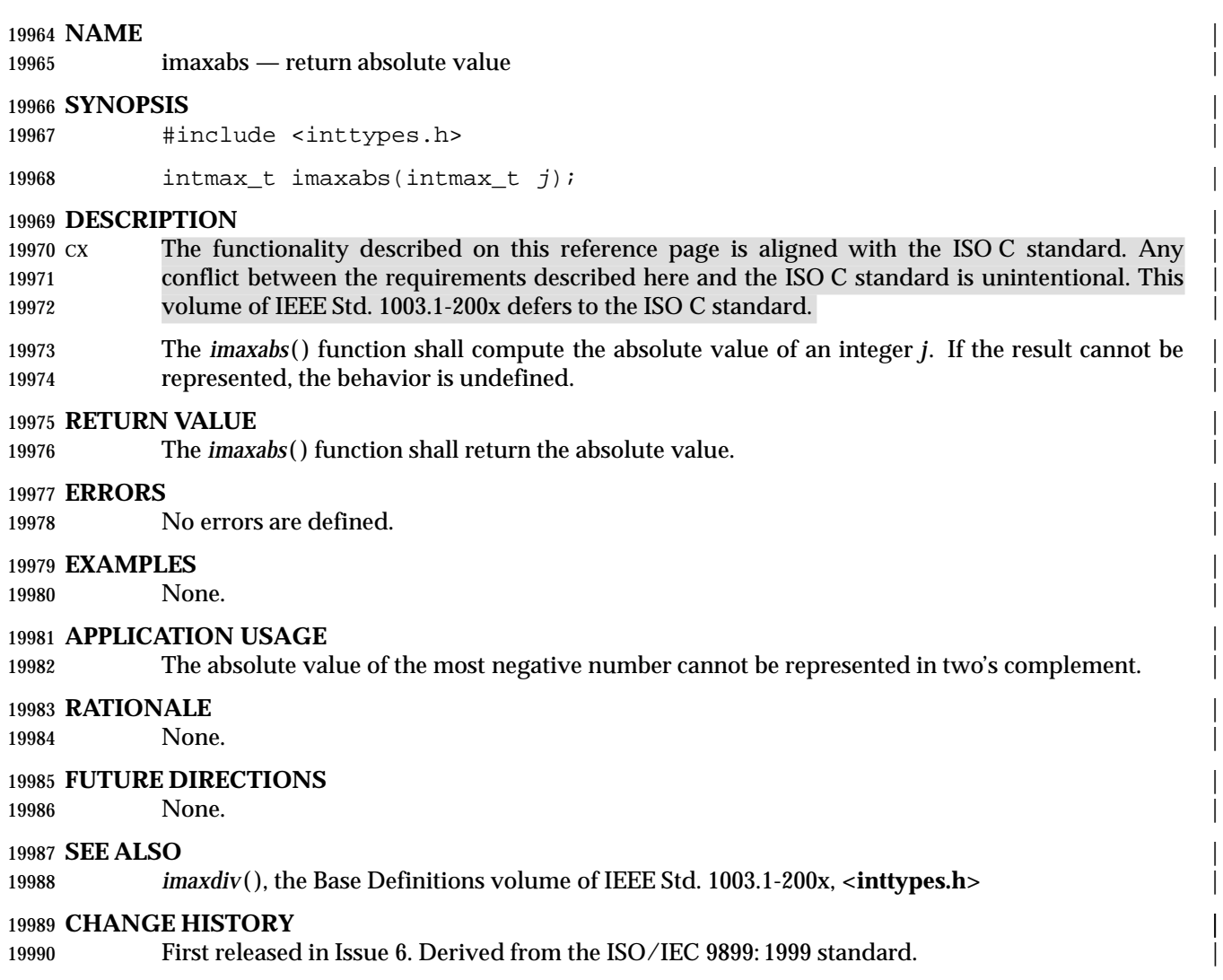

#### **NAME** |

imaxdiv — return quotient and remainder |

#### **SYNOPSIS** |

19994 #include <inttypes.h>

imaxdiv\_t imaxdiv(intmax\_t numer, intmax\_t denom); |

#### **DESCRIPTION** |

 CX The functionality described on this reference page is aligned with the ISO C standard. Any | conflict between the requirements described here and the ISO C standard is unintentional. This | volume of IEEE Std. 1003.1-200x defers to the ISO C standard. |

The *imaxdiv*( ) function shall compute *numer* / *denom* and *numer* % *denom* in a single operation. |

#### **RETURN VALUE** |

- The *imaxdiv*( ) function shall return a structure of type **imaxdiv\_t**, comprising both the quotient | and the remainder. The structure shall contain (in either order) the members *quot* (the quotient) | and *rem* (the remainder), each of which has type **intmax\_t**. |
- If either part of the result cannot be represented, the behavior is undefined. |

#### **ERRORS** |

No errors are defined. |

#### **EXAMPLES** |

None.

#### **APPLICATION USAGE** |

None.

#### **RATIONALE** |

None.

#### **FUTURE DIRECTIONS** |

None.

### **SEE ALSO** |

*imaxabs*( ), the Base Definitions volume of IEEE Std. 1003.1-200x, **<inttypes.h>** |

#### **CHANGE HISTORY** |

First released in Issue 6. Derived from the ISO/IEC 9899: 1999 standard. |

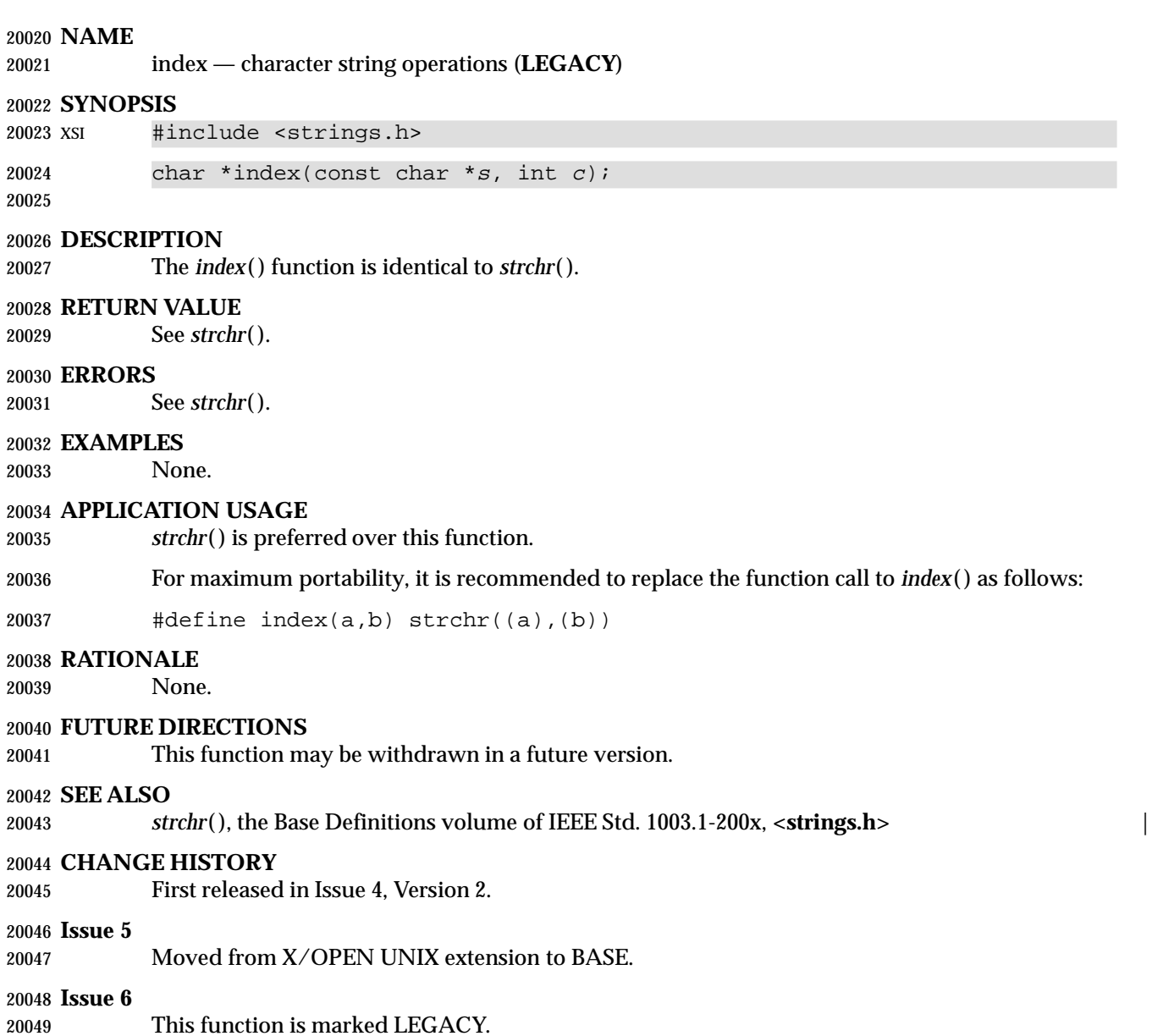

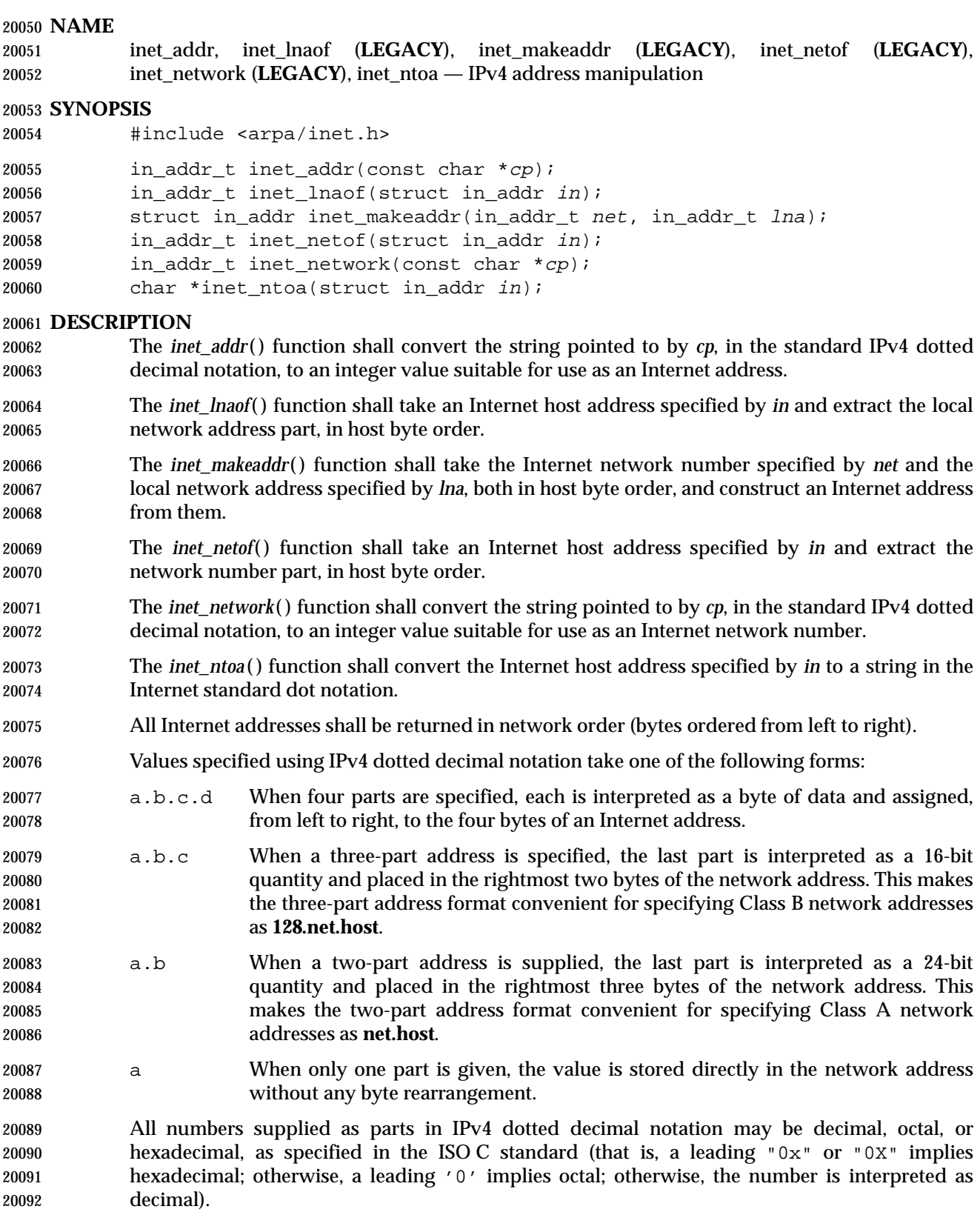

#### **RETURN VALUE**

- Upon successful completion, *inet\_addr*( ) shall return the Internet address. Otherwise, it shall return (**in\_addr\_t**)(−1).
- The *inet\_lnaof*( ) function shall return the local network address part.
- The *inet\_makeaddr*( ) function shall return the constructed Internet address.
- The *inet\_netof*( ) function shall return the network number.
- Upon successful completion, *inet\_network*( ) shall return the converted Internet network number. Otherwise, it shall return (**in\_addr\_t**)(−1).
- The *inet\_ntoa*( ) function shall return a pointer to the network address in Internet standard dot notation.

#### **ERRORS**

No errors are defined.

#### **EXAMPLES**

None.

#### **APPLICATION USAGE**

- The *inet\_lnaof*( ), *inet\_makeaddr*( ), *inet\_netof*( ), and *inet\_network*( ) functions are marked LEGACY and should not be used by new applications.
- The return value of *inet\_ntoa*( ) may point to static data that may be overwritten by subsequent calls to *inet\_ntoa*( ).

#### **RATIONALE**

None.

#### **FUTURE DIRECTIONS**

 The *inet\_lnaof*( ), *inet\_makeaddr*( ), *inet\_netof*( ), and *inet\_network*( ) functions may be withdrawn in | a future version. |

#### **SEE ALSO**

*endhostent*( ), *endnetent*( ), the Base Definitions volume of IEEE Std. 1003.1-200x, **<arpa/inet.h>** |

#### **CHANGE HISTORY**

First released in Issue 6. Derived from the XNS, Issue 5.2 specification. |

## **inet\_lnaof( )** *System Interfaces*

### **NAME**

inet\_lnaof — IPv4 address manipulation

#### **SYNOPSIS**

#include <arpa/inet.h>

20125 in\_addr\_t inet\_lnaof(struct in\_addr in);

#### **DESCRIPTION**

Refer to *inet\_addr*( ).
inet\_makeaddr — IPv4 address manipulation

#### **SYNOPSIS**

#include <arpa/inet.h>

struct in\_addr inet\_makeaddr(in\_addr\_t net, in\_addr\_t lna);

### **DESCRIPTION**

# **inet\_netof( )** *System Interfaces*

# **NAME**

inet\_netof — IPv4 address manipulation

### **SYNOPSIS**

- #include <arpa/inet.h>
- 20139 in\_addr\_t inet\_netof(struct in\_addr in);

# **DESCRIPTION**

inet\_network — IPv4 address manipulation

#### **SYNOPSIS**

#include <arpa/inet.h>

### 20146 in\_addr\_t inet\_network(const char \*cp);

### **DESCRIPTION**

# **inet\_ntoa( )** *System Interfaces*

**NAME**

inet\_ntoa — IPv4 address manipulation

# **SYNOPSIS**

#include <arpa/inet.h>

# 20153 char \*inet\_ntoa(struct in\_addr in);

# **DESCRIPTION**

inet\_ntop, inet\_pton — convert IPv4 and IPv6 addresses between binary and text form

#### **SYNOPSIS**

IP6 #include <arpa/inet.h>

```
20160 const char *inet_ntop(int af, const void *restrict src,
20161 char *restrict dst, socklen_t size);
20162 int inet_pton(int af, const char *restrict src, void *restrict dst);
20163 and \blacksquare
```
#### *Notes to Reviewers* |

*This section with side shading will not appear in the final copy. - Ed.* |

 D3, XSH, ERN 330 (AI 2000-05-024) To supply editing instructions regarding making these | functions mandatory and shading IPv6-specific information. |

#### **DESCRIPTION** |

- 20169 The *inet\_ntop*() function converts a numeric address into a text string suitable for presentation. The *af* argument specifies the family of the address. This can be AF\_INET or AF\_INET6. The *src* argument points to a buffer holding an IPv4 address if the *af* argument is AF\_INET, or an IPv6 address if the *af* argument is AF\_INET6. The *dst* argument points to a buffer where the function stores the resulting text string; it shall not be NULL. The *size* argument specifies the size of this buffer, which shall be large enough to hold the text string (INET\_ADDRSTRLEN characters for IPv4, INET6\_ADDRSTRLEN characters for IPv6).
- 20176 The *inet\_pton*() function converts an address in its standard text presentation form into its numeric binary form. The *af* argument specifies the family of the address. The AF\_INET and AF\_INET6 address families are supported. The *src* argument points to the string being passed in. The *dst* argument points to a buffer into which the function stores the numeric address; this shall be large enough to hold the numeric address (32 bits for AF\_INET, 128 bits for AF\_INET6).
- If the *af* argument of *inet\_pton*( ) is AF\_INET, the *src* string shall be in the standard IPv4 dotted-decimal form:
- ddd.ddd.ddd.ddd
- where "ddd" is a one to three digit decimal number between 0 and 255 (see *inet\_addr*( )). The *inet\_pton*( ) function does not accept other formats (such as the octal numbers, hexadecimal numbers, and fewer than four numbers that *inet\_addr*( ) accepts).
- If the *af* argument of *inet\_pton*( ) is AF\_INET6, the *src* string shall be in one of the following standard IPv6 text forms:
- 20189 1. The preferred form is  $x:x:x:x:x:x:x;$  where the 'x's are the hexadecimal values of the eight 16-bit pieces of the address. Leading zeros in individual fields can be omitted, but there shall be at least one numeral in every field.
- 20192 20192 2. A string of contiguous zero fields in the preferred form can be shown as  $"::"$ . The  $"::"$  can only appear once in an address. Unspecified addresses ("0:0:0:0:0:0:0:0") may 20194 be represented simply as ": : ".
- 3. A third form that is sometimes more convenient when dealing with a mixed environment 20196 of IPv4 and IPv6 nodes is  $x:x:x:x:x:d.d.d'$ , where the 'x's are the hexadecimal values of the six high-order 16-bit pieces of the address, and the 'd's are the decimal values of the four low-order 8-bit pieces of the address (standard IPv4 representation).

# **inet\_ntop( )** *System Interfaces*

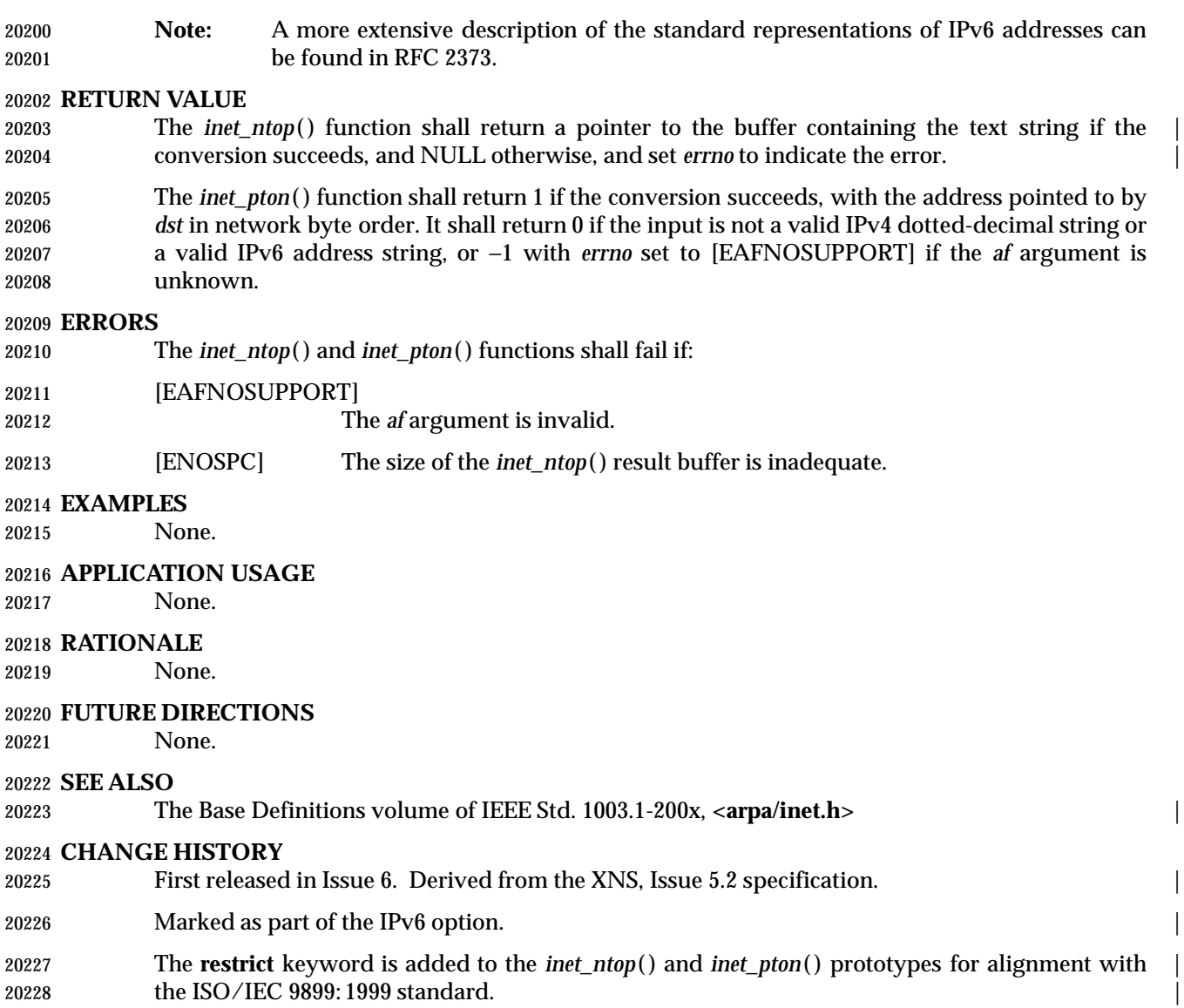

initstate, random, setstate, srandom — pseudorandom number functions

#### **SYNOPSIS**

XSI #include <stdlib.h>

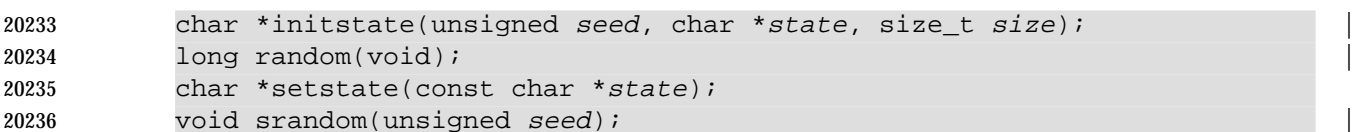

**DESCRIPTION**

- 20239 The *random*() function uses a non-linear additive feedback random-number generator employing a default state array size of 31 **long** integers to return successive pseudo-random | 20241 numbers in the range from  $\overline{0}$  to  $2^{31}-1$ . The period of this random-number generator is 20242 approximately 16 x ( $2^{31}-1$ ). The size of the state array determines the period of the random-number generator. Increasing the state array size increases the period.
- With 256 bytes of state information, the period of the random-number generator is greater than 269.
- Like *rand*( ), *random*( ) produces by default a sequence of numbers that can be duplicated by calling *srandom*( ) with 1 as the seed.
- The *srandom*( ) function initializes the current state array using the value of *seed*.
- The *initstate*( ) and *setstate*( ) functions handle restarting and changing random-number generators. The *initstate*( ) function allows a state array, pointed to by the *state* argument, to be initialized for future use. The *size* argument, which specifies the size in bytes of the state array, is used by *initstate*( ) to decide what type of random-number generator to use; the larger the state array, the more random the numbers. Values for the amount of state information are 8, 32, 64, 128, and 256 bytes. Other values greater than 8 bytes are rounded down to the nearest one of these values. If *initstate*( ) is called with 8≤*size*<32, then *random*( ) uses a simple linear congruential random number generator. The *seed* argument specifies a starting point for the random-number sequence and provides for restarting at the same point. The *initstate*( ) function shall return a pointer to the previous state information array.
- If *initstate*( ) has not been called, then *random*( ) behaves as though *initstate*( ) had been called with *seed*=1 and *size*=128.
- Once a state has been initialized, *setstate*( ) allows switching between state arrays. The array defined by the *state* argument is used for further random-number generation until *initstate*( ) is called or *setstate*( ) is called again. The *setstate*( ) function shall return a pointer to the previous state array.

### **RETURN VALUE**

- If *initstate*( ) is called with *size* less than 8, it shall return NULL.
- The *random*( ) function shall return the generated pseudo-random number.
- The *srandom*( ) function shall return no value.
- Upon successful completion, *initstate*( ) and *setstate*( ) shall return a pointer to the previous state array; otherwise, a null pointer shall be returned.

### **ERRORS**

No errors are defined.

**EXAMPLES**

# None.

# **APPLICATION USAGE**

After initialization, a state array can be restarted at a different point in one of two ways:

- 20277 1. The *initstate* () function can be used, with the desired seed, state array, and size of the array.
- 2. The *setstate*( ) function, with the desired state, can be used, followed by *srandom*( ) with the desired seed. The advantage of using both of these functions is that the size of the state array does not have to be saved once it is initialized.
- 20282 Although some implementations of *random*() have written messages to standard error, such implementations do not conform to this volume of IEEE Std. 1003.1-200x.
- Issue 5 restores the historical behavior of this function.
- Threaded applications should use *rand\_r*( ), *erand48*( ), *nrand48*( ), or *jrand48*( ) instead of *random*( ) when an independent random number sequence in multiple threads is required.

# **RATIONALE**

None.

# **FUTURE DIRECTIONS**

None.

# **SEE ALSO**

*drand48*( ), *rand*( ), the Base Definitions volume of IEEE Std. 1003.1-200x, **<stdlib.h>** |

### **CHANGE HISTORY**

First released in Issue 4, Version 2.

### **Issue 5**

Moved from X/OPEN UNIX extension to BASE.

 In the DESCRIPTION, the phrase ''values smaller than 8'' is replaced with ''values greater than or equal to 8, or less than 32'', ''*size*<8'' is replaced with ''8≤*size* <32'', and a new first paragraph is added to the RETURN VALUE section. A note is added to the APPLICATION USAGE indicating that these changes restore the historical behavior of the function.

**Issue 6**

In the DESCRIPTION, duplicate text ''For values greater than or equal to 8 . . .'' is removed.

insque, remque — insert or remove an element in a queue

#### **SYNOPSIS**

XSI #include <search.h>

```
20307 void insque(void *element, void *pred);
20308 void remque(void *element);
```
### **DESCRIPTION**

 The *insque*( ) and *remque*( ) functions manipulate queues built from doubly-linked lists. The queue can be either circular or linear. An application using *insque*( ) or *remque*( ) shall ensure it defines a structure in which the first two members of the structure are pointers to the same type of structure, and any further members are application-specific. The first member of the structure is a forward pointer to the next entry in the queue. The second member is a backward pointer to the previous entry in the queue. If the queue is linear, the queue is terminated with null pointers. The names of the structure and of the pointer members are not subject to any special restriction.

- The *insque*( ) function inserts the element pointed to by *element* into a queue immediately after the element pointed to by *pred*.
- The *remque*( ) function removes the element pointed to by *element* from a queue.
- If the queue is to be used as a linear list, invoking *insque*(&*element*, NULL), where *element* is the initial element of the queue, shall initialize the forward and backward pointers of *element* to null pointers.
- If the queue is to be used as a circular list, the application shall ensure it initializes the forward pointer and the backward pointer of the initial element of the queue to the element's own address.

### **RETURN VALUE**

The *insque*( ) and *remque*( ) functions do not return a value.

### **ERRORS**

No errors are defined.

### **EXAMPLES**

**Creating a Linear Linked List**

```
20334 The following example creates a linear linked list.
```

```
20335 #include <search.h>
20336 ...
20337 struct myque element1;
20338 struct myque element2;
20339 char *data1 = "DATA1";
20340 char *data2 = "DATA2";
20341
20342 element1.data = data1;
20343 element2.data = data2;
20344 insque (&element1, NULL);
20345 insque (&element2, &element1);
```
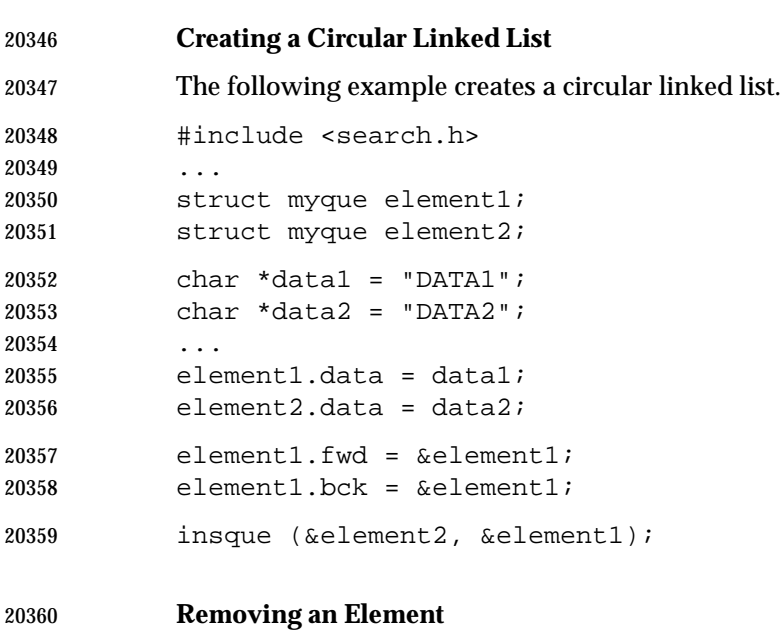

The following example removes the element pointed to by *element1*.

 #include <search.h> ... struct myque element1; ... remque (&element1);

# **APPLICATION USAGE**

 The historical implementations of these functions described the arguments as being of type **struct qelem**\* rather than as being of type **void**\* as defined here. In those implementations, **struct qelem** was commonly defined in **<search.h>** as:

```
20371 struct qelem {
20372 struct qelem *q_forw;
20373 struct qelem *q_back;
20374 } ;
```
 Applications using these functions, however, were never able to use this structure directly since it provided no room for the actual data contained in the elements. Most applications defined structures that contained the two pointers as the initial elements and also provided space for, or pointers to, the object's data. Applications that used these functions to update more than one type of table also had the problem of specifying two or more different structures with the same name, if they literally used **struct qelem** as specified.

 As described here, the implementations were actually expecting a structure type where the first two members were forward and backward pointers to structures. With C compilers that didn't provide function prototypes, applications used structures as specified in the DESCRIPTION above and the compiler did what the application expected.

 If this method had been carried forward with an ISO C standard compiler and the historical function prototype, most applications would have to be modified to cast pointers to the structures actually used to be pointers to **struct qelem** to avoid compilation warnings. By specifying **void**\* as the argument type, applications do not need to change (unless they specifically referenced **struct qelem** and depended on it being defined in **<search.h>**).

#### **RATIONALE** None.

# **FUTURE DIRECTIONS**

None.

# **SEE ALSO**

The Base Definitions volume of IEEE Std. 1003.1-200x, **<search.h>** |

# **CHANGE HISTORY**

First released in Issue 4, Version 2.

#### **Issue 5**

Moved from X/OPEN UNIX extension to BASE.

#### **Issue 6**

The DESCRIPTION is updated to avoid use of the term ''must'' for application requirements.

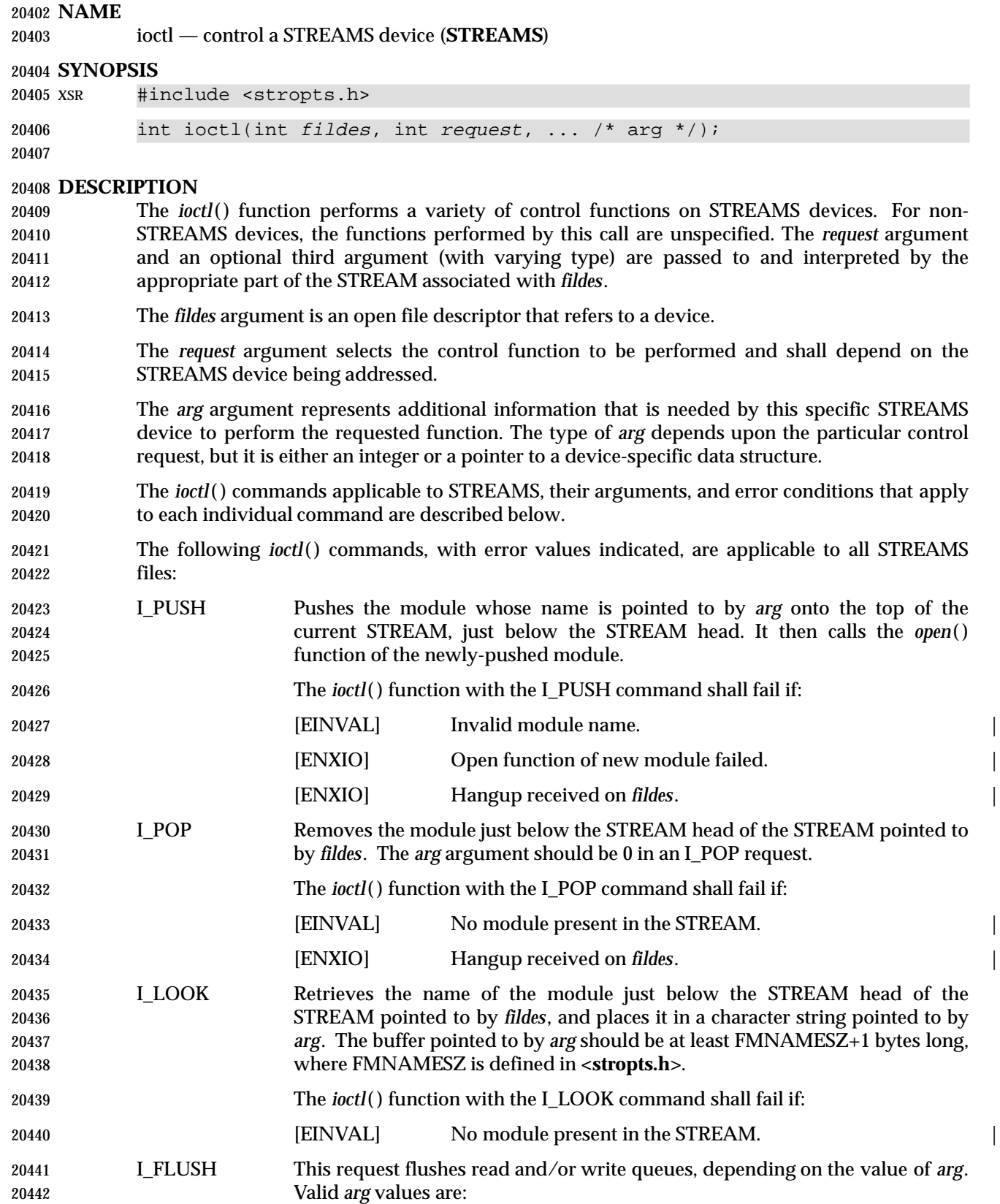

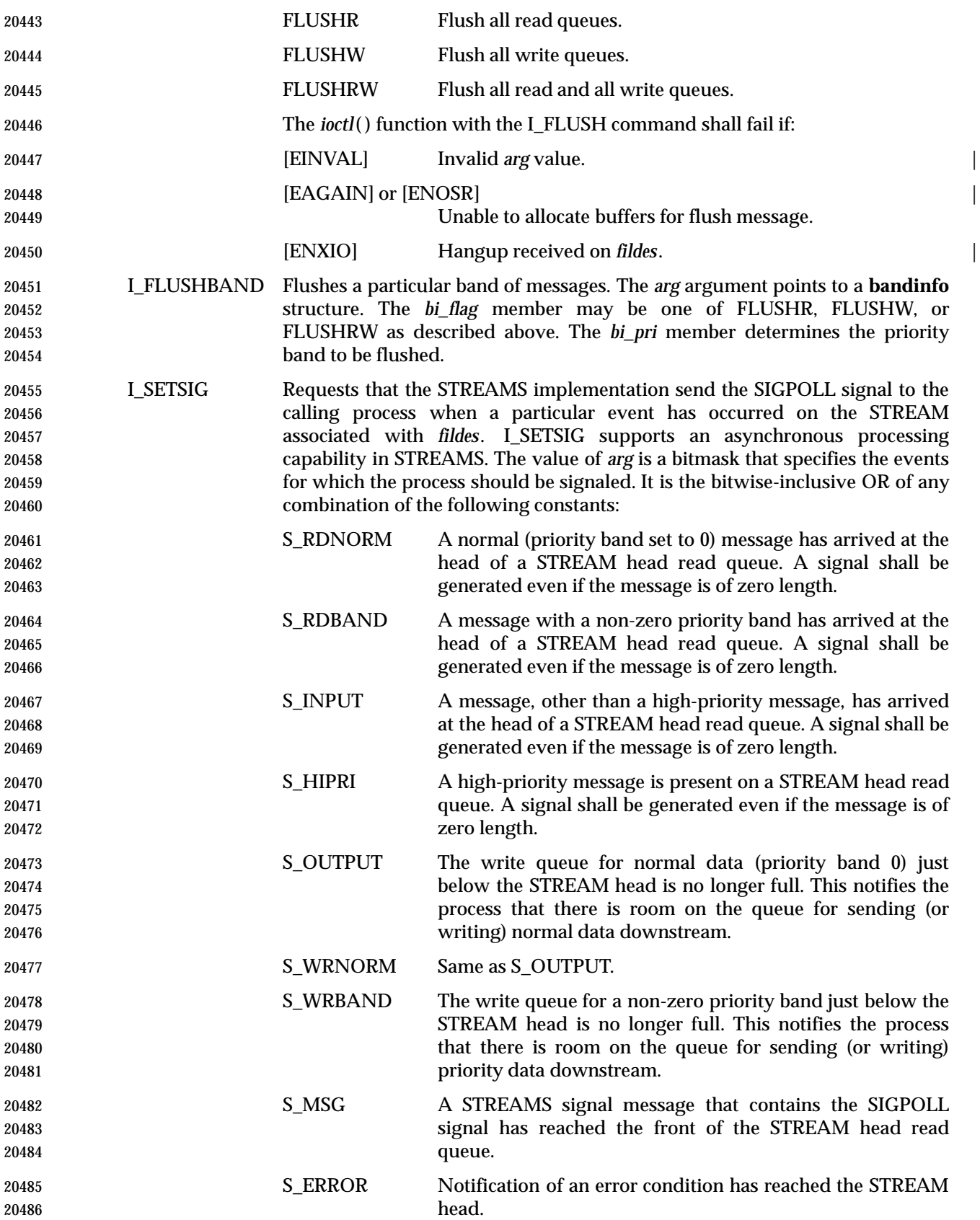

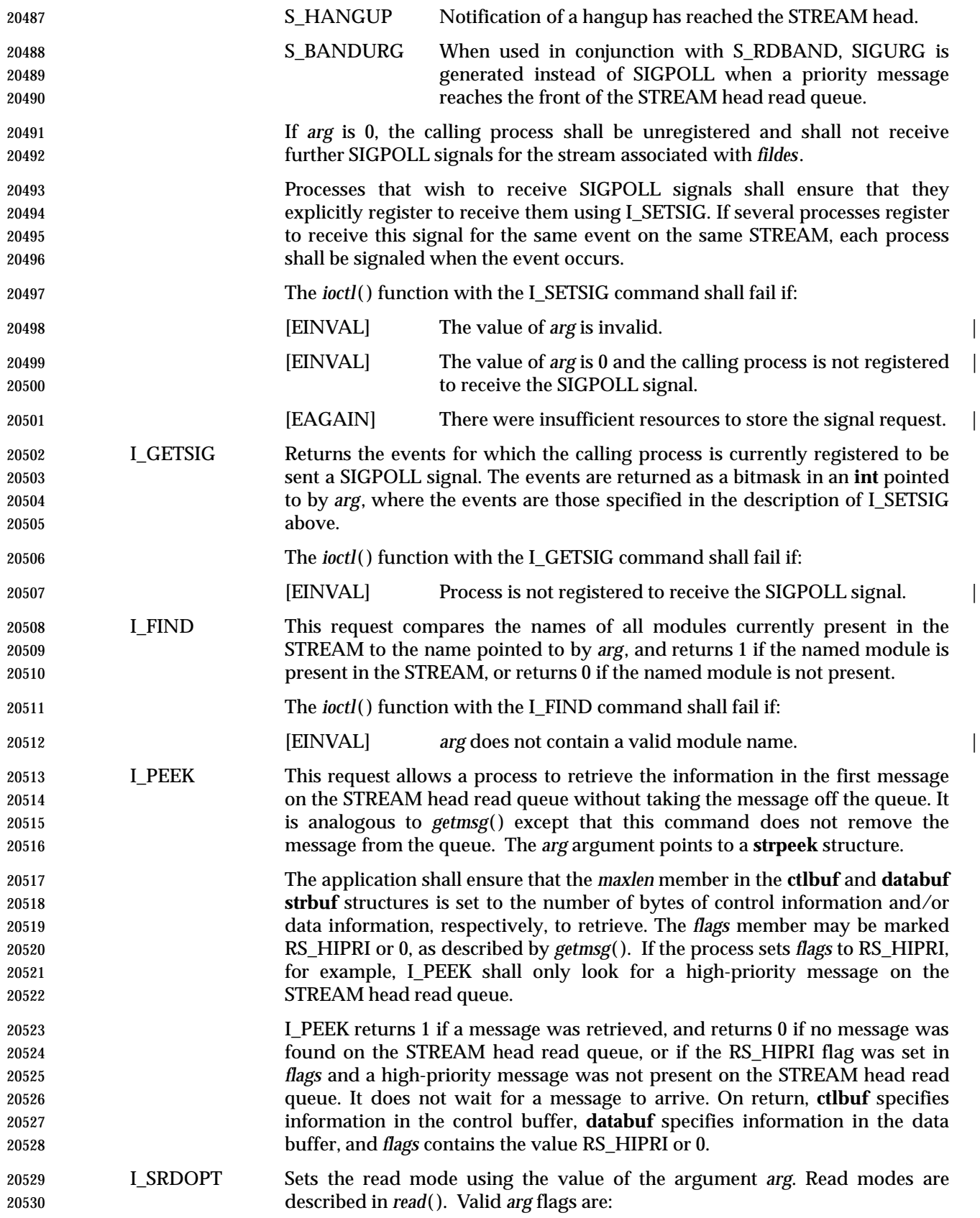

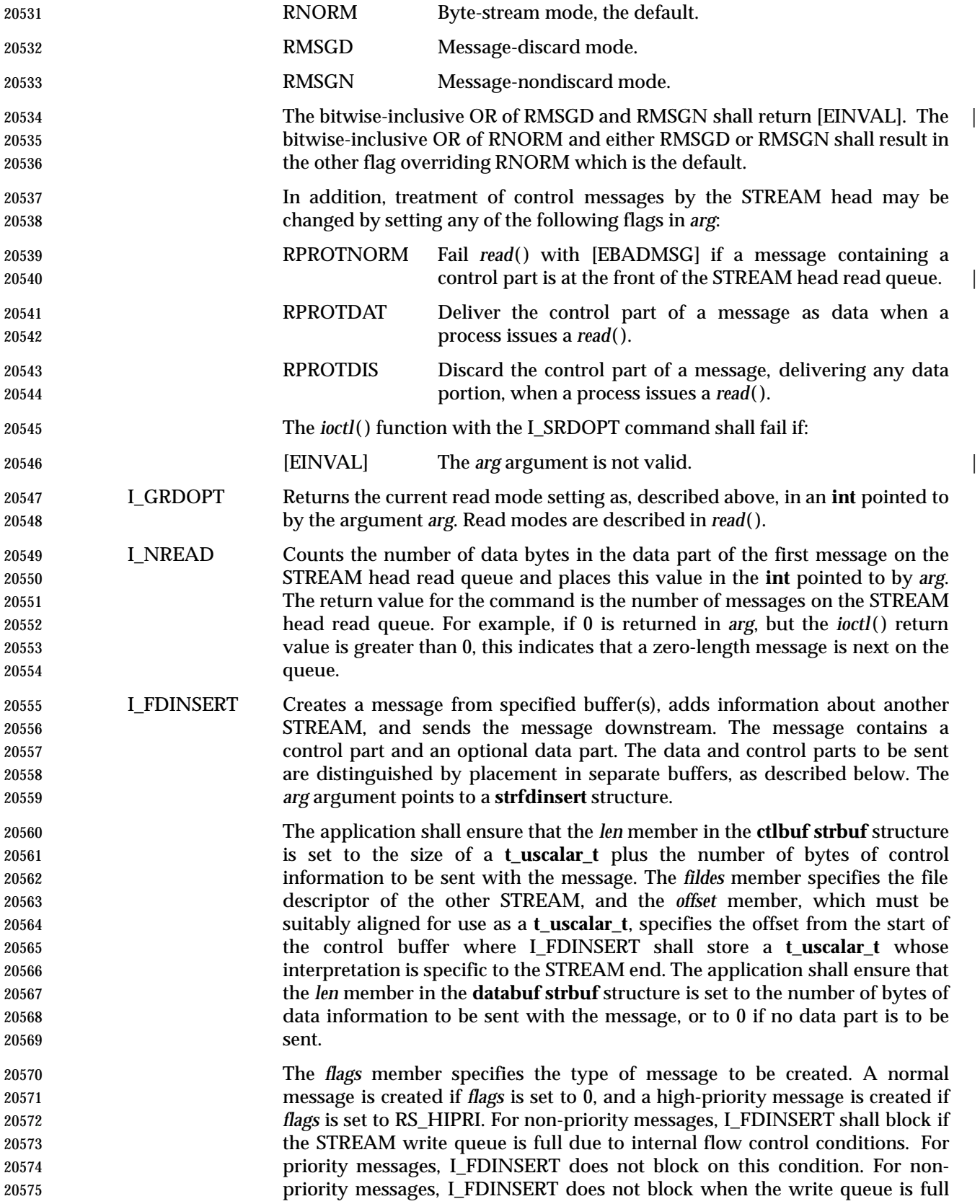

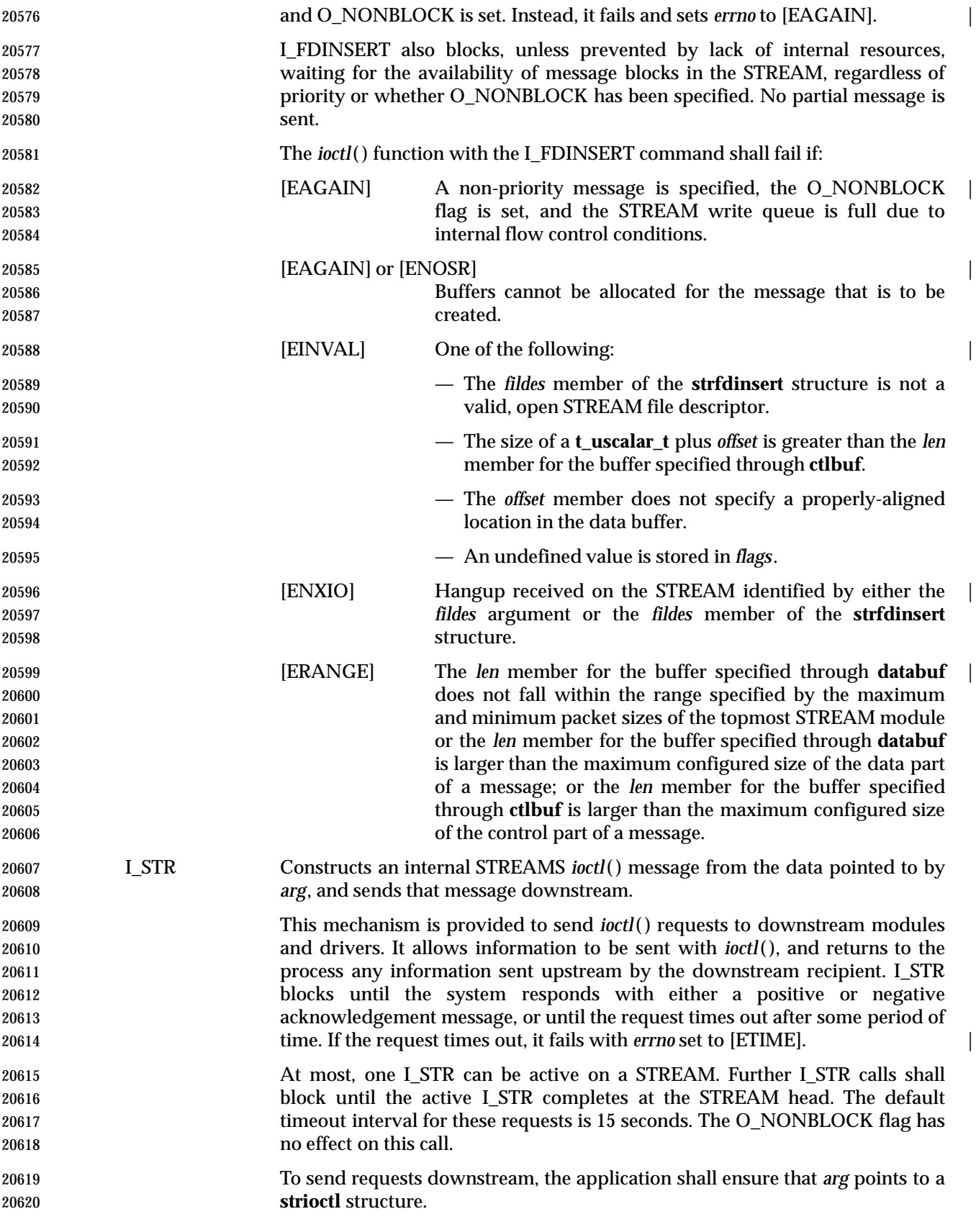

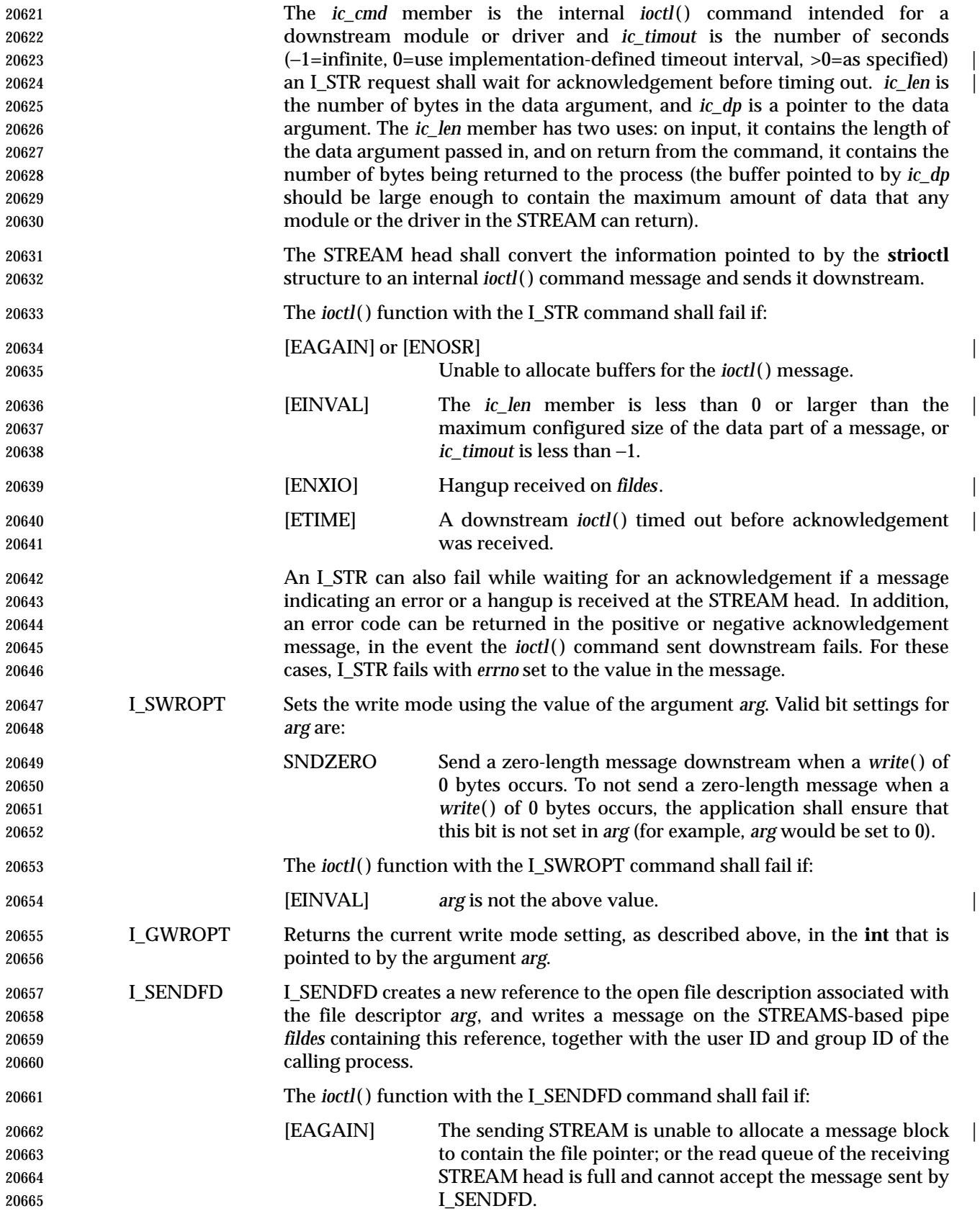

System Interfaces, Issue 6 1133

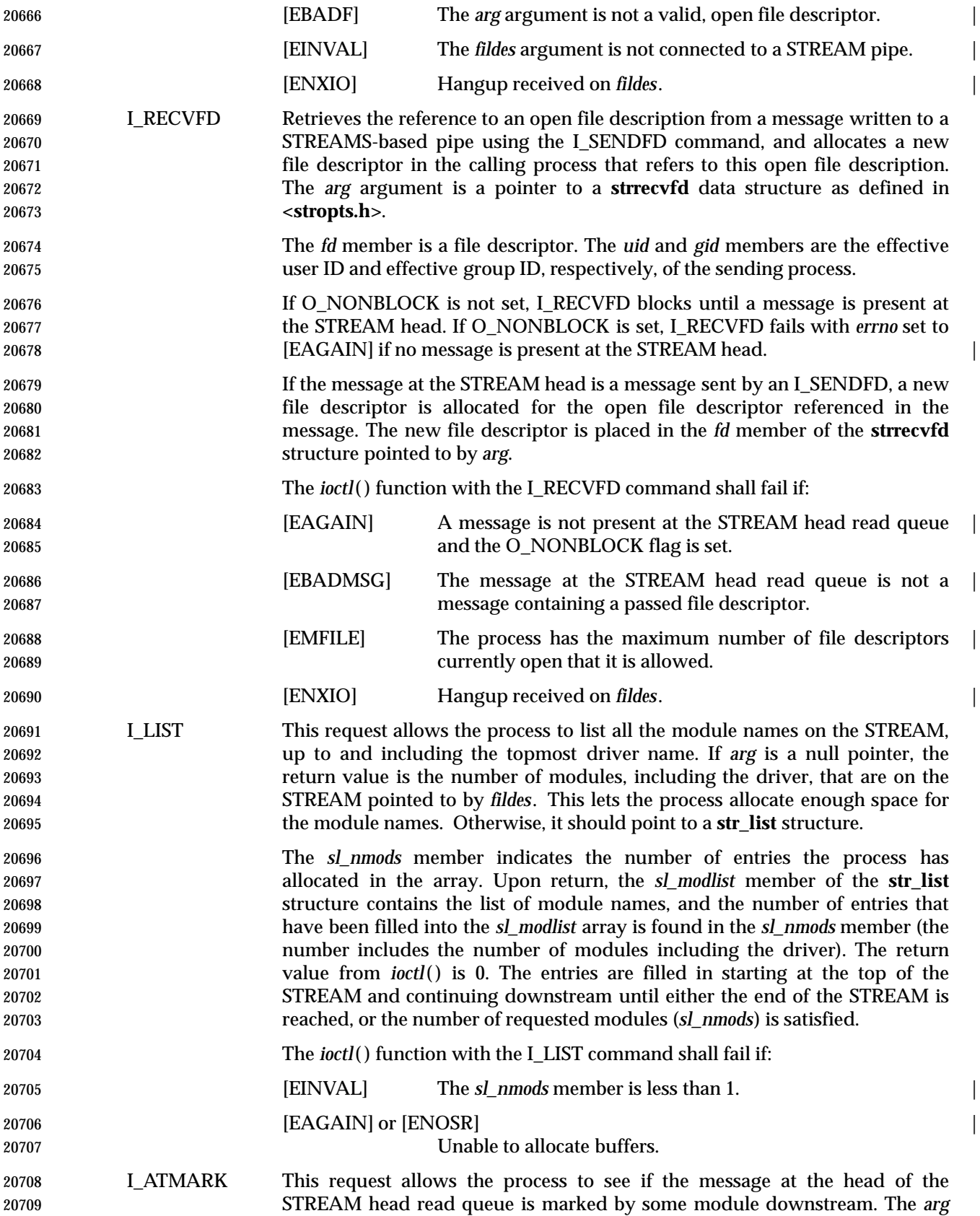

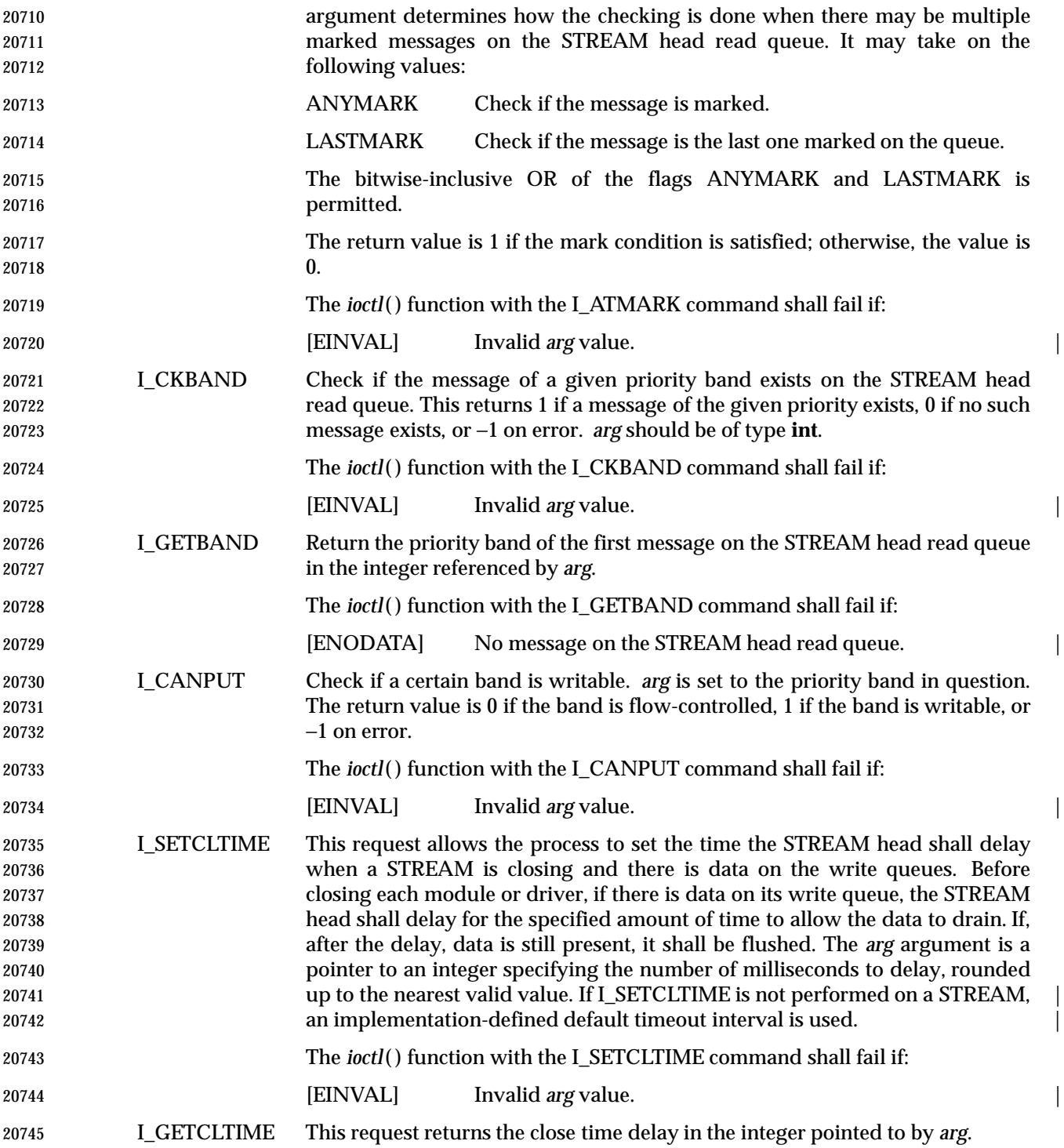

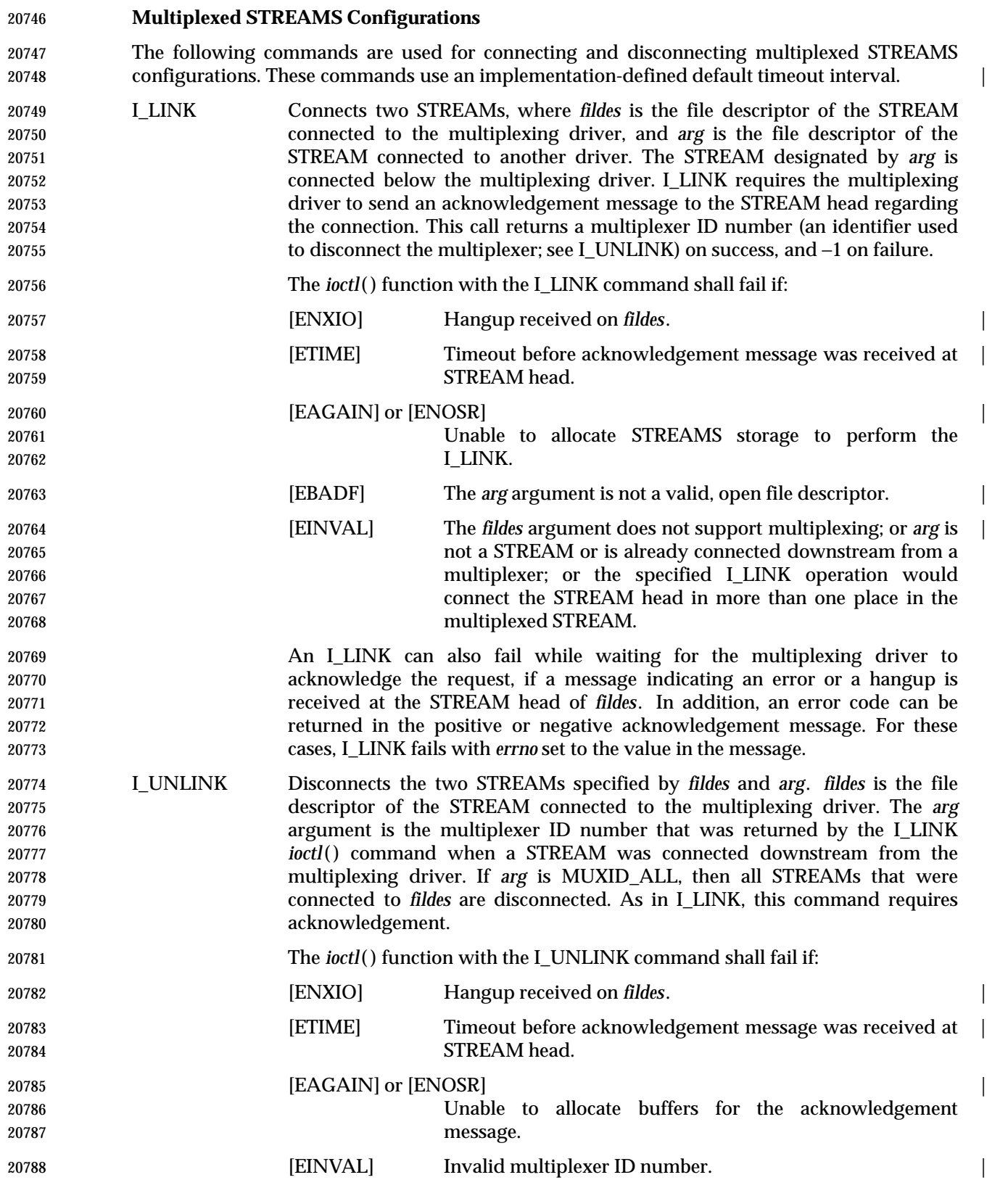

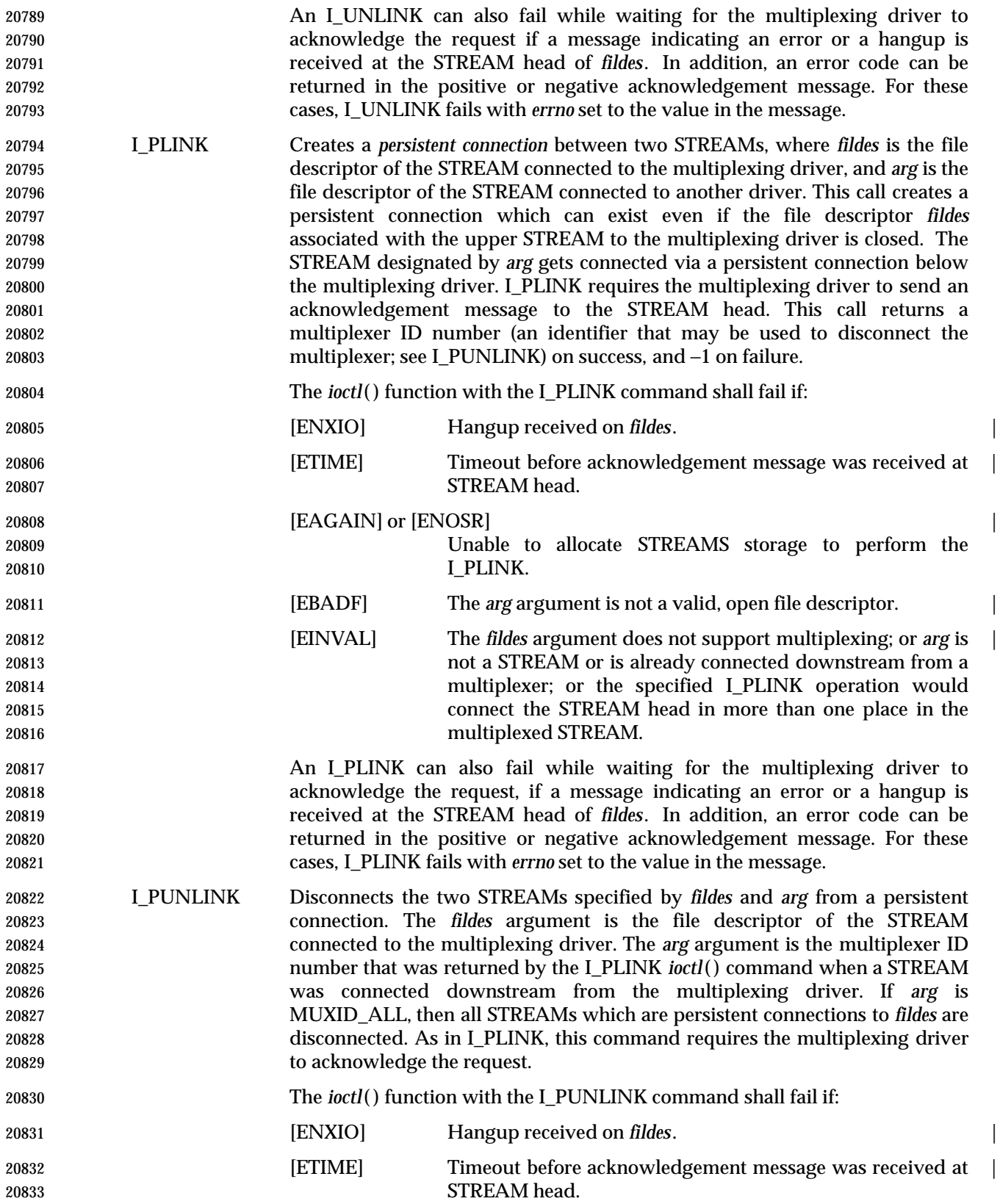

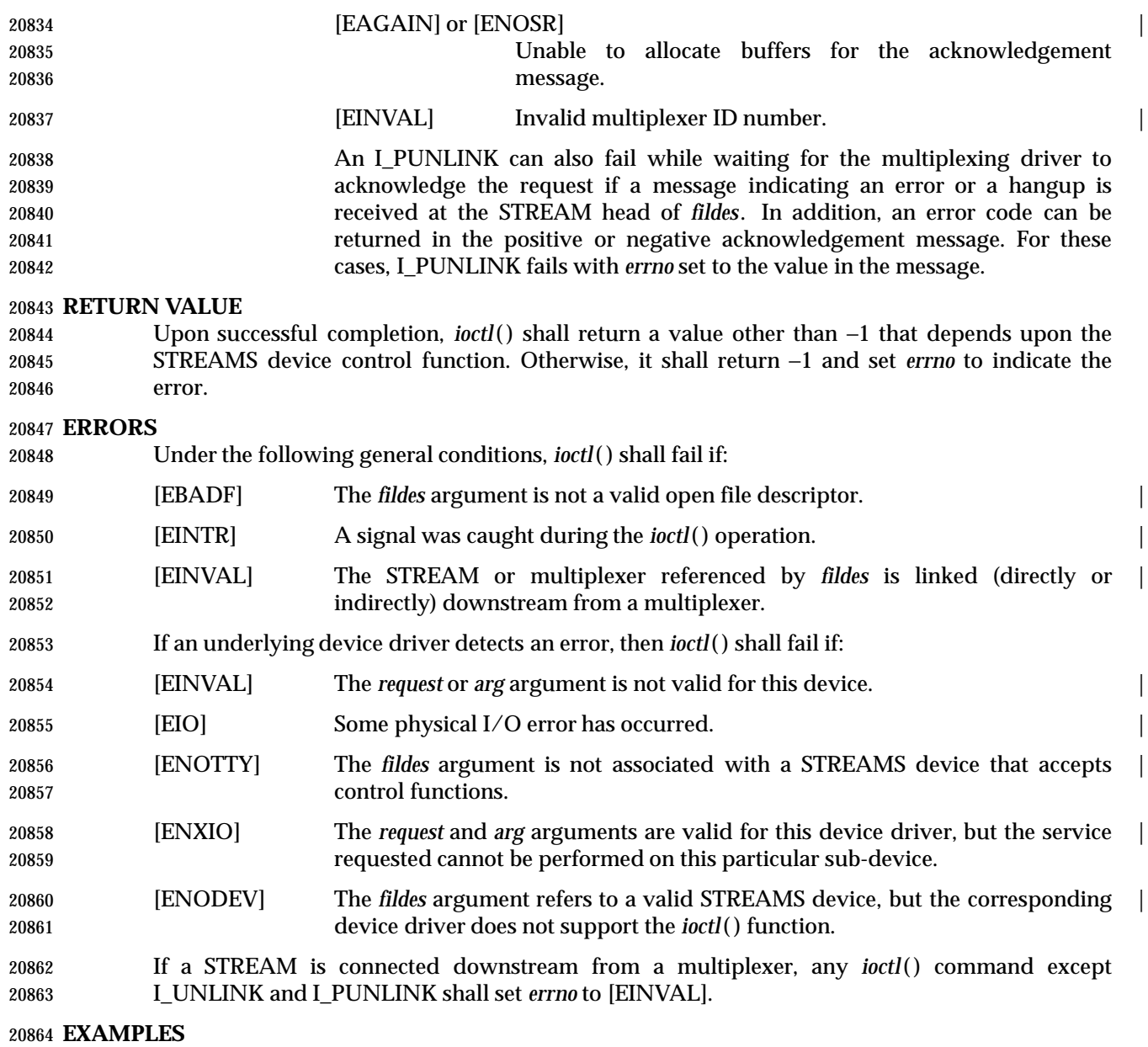

None.

# **APPLICATION USAGE**

The implementation-defined timeout interval for STREAMS has historically been 15 seconds. |

### **RATIONALE**

None.

# **FUTURE DIRECTIONS**

None.

# **SEE ALSO**

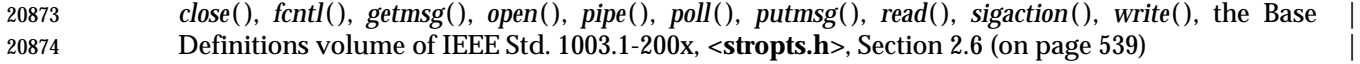

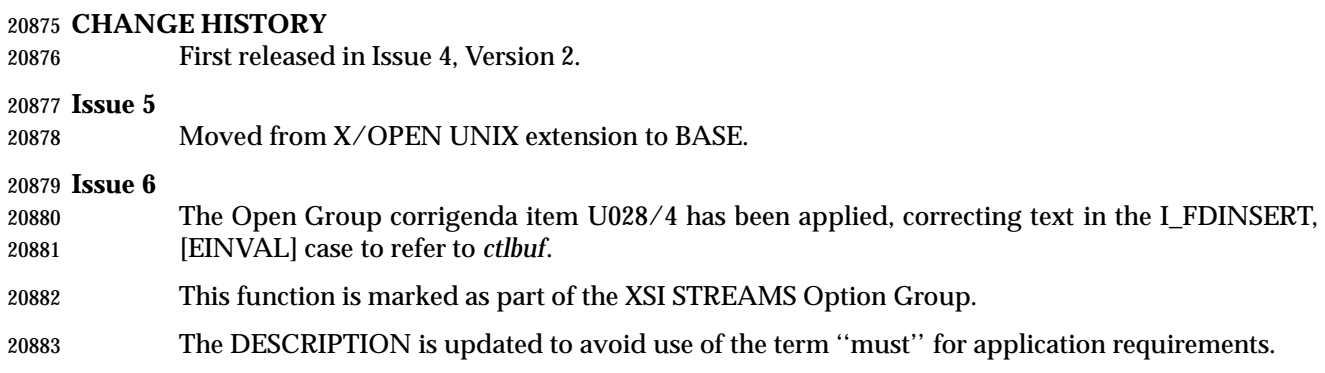

isalnum — test for an alphanumeric character

### **SYNOPSIS**

#include <ctype.h>

20888 int isalnum(int  $c$ );

### **DESCRIPTION**

- CX The functionality described on this reference page is aligned with the ISO C standard. Any conflict between the requirements described here and the ISO C standard is unintentional. This volume of IEEE Std. 1003.1-200x defers to the ISO C standard.
- The *isalnum*( ) function tests whether *c* is a character of class **alpha** or **digit** in the program's | current locale; see the Base Definitions volume of IEEE Std. 1003.1-200x, Chapter 7, Locale. |
- In all cases *c* is an **int**, the value of which the application shall ensure is representable as an **unsigned char** or equal to the value of the macro EOF. If the argument has any other value, the behavior is undefined.

### **RETURN VALUE**

 The *isalnum*( ) function shall return non-zero if *c* is an alphanumeric character; otherwise, it shall return 0.

#### **ERRORS**

No errors are defined.

### **EXAMPLES**

None.

#### **APPLICATION USAGE**

 To ensure applications portability, especially across natural languages, only this function and those listed in the SEE ALSO section should be used for character classification.

#### **RATIONALE**

None.

### **FUTURE DIRECTIONS**

None.

#### **SEE ALSO**

 *isalpha* ( ), *iscntrl*( ), *isdigit*( ), *isgraph*( ), *islower*( ), *isprint*( ), *ispunct*( ), *isspace*( ), *isupper*( ), *isxdigit*( ), *setlocale*( ), the Base Definitions volume of IEEE Std. 1003.1-200x, **<ctype.h>**, **<stdio.h>**, the Base | Definitions volume of IEEE Std. 1003.1-200x, Chapter 7, Locale |

### **CHANGE HISTORY**

First released in Issue 1. Derived from Issue 1 of the SVID. |

#### **Issue 4**

 The text of the DESCRIPTION and RETURN VALUE sections is revised, although there are no functional differences between this issue and Issue 3. Operation in the C locale is no longer described explicitly on this reference page.

#### **Issue 6**

The DESCRIPTION is updated to avoid use of the term ''must'' for application requirements.

isalpha — test for an alphabetic character

### **SYNOPSIS**

#include <ctype.h>

int isalpha(int <sup>c</sup>);

# **DESCRIPTION**

- CX The functionality described on this reference page is aligned with the ISO C standard. Any conflict between the requirements described here and the ISO C standard is unintentional. This volume of IEEE Std. 1003.1-200x defers to the ISO C standard.
- 20933 The *isalpha* () function shall test whether *c* is a character of class **alpha** in the program's current locale; see the Base Definitions volume of IEEE Std. 1003.1-200x, Chapter 7, Locale. |
- In all cases *c* is an **int**, the value of which the application shall ensure is representable as an **unsigned char** or equal to the value of the macro EOF. If the argument has any other value, the behavior is undefined.

# **RETURN VALUE**

 The *isalpha* ( ) function shall return non-zero if *c* is an alphabetic character; otherwise, it shall return 0.

### **ERRORS**

No errors are defined.

### **EXAMPLES**

None.

### **APPLICATION USAGE**

 To ensure applications portability, especially across natural languages, only this function and those listed in the SEE ALSO section should be used for character classification.

### **RATIONALE**

None.

### **FUTURE DIRECTIONS**

None.

### **SEE ALSO**

 *isalnum*( ), *iscntrl*( ), *isdigit*( ), *isgraph*( ), *islower*( ), *isprint*( ), *ispunct*( ), *isspace*( ), *isupper*( ), *isxdigit*( ), *setlocale*( ), the Base Definitions volume of IEEE Std. 1003.1-200x, **<ctype.h>**, **<stdio.h>**, | the Base Definitions volume of IEEE Std. 1003.1-200x, Chapter 7, Locale |

### **CHANGE HISTORY**

First released in Issue 1. Derived from Issue 1 of the SVID. |

#### **Issue 4**

 The text of the DESCRIPTION and RETURN VALUE sections is revised, although there are no functional differences between this issue and Issue 3. Operation in the C locale is no longer described explicitly on this reference page.

#### **Issue 6**

The DESCRIPTION is updated to avoid use of the term ''must'' for application requirements.

isascii — test for a 7-bit US-ASCII character

#### **SYNOPSIS**

XSI #include <ctype.h>

int isascii(int c);

# **DESCRIPTION**

The *isascii*( ) function tests whether *c* is a 7-bit US-ASCII character code.

The *isascii*( ) function is defined on all integer values.

#### **RETURN VALUE**

 The *isascii*( ) function shall return non-zero if *c* is a 7-bit US-ASCII character code between 0 and octal 0177 inclusive; otherwise, it shall return 0.

#### **ERRORS**

No errors are defined.

# **EXAMPLES**

None.

# **APPLICATION USAGE**

None.

#### **RATIONALE**

None.

# **FUTURE DIRECTIONS**

None.

### **SEE ALSO**

The Base Definitions volume of IEEE Std. 1003.1-200x, **<ctype.h>** |

### **CHANGE HISTORY**

First released in Issue 1. Derived from Issue 1 of the SVID. |

isastream — test a file descriptor (**STREAMS**)

#### **SYNOPSIS**

XSR #include <stropts.h>

int isastream(int fildes);

# **DESCRIPTION**

20997 The *isastream*() function shall test whether *fildes*, an open file descriptor, is associated with a STREAMS-based file.

### **RETURN VALUE**

 Upon successful completion, *isastream*( ) shall return 1 if *fildes* refers to a STREAMS-based file and 0 if not. Otherwise, *isastream*( ) shall return −1 and set *errno* to indicate the error.

### **ERRORS**

The *isastream*( ) function shall fail if:

[EBADF] The *fildes* argument is not a valid open file descriptor. |

# **EXAMPLES**

None.

### **APPLICATION USAGE**

None.

### **RATIONALE**

None.

# **FUTURE DIRECTIONS**

None.

# **SEE ALSO**

The Base Definitions volume of IEEE Std. 1003.1-200x, **<stropts.h>** |

# **CHANGE HISTORY**

First released in Issue 4, Version 2.

### **Issue 5**

Moved from X/OPEN UNIX extension to BASE.

isatty — test for a terminal device

#### **SYNOPSIS**

#include <unistd.h>

21023 int isatty(int fildes);

### **DESCRIPTION**

 The *isatty*( ) function shall test whether *fildes*, an open file descriptor, is associated with a terminal device.

#### **RETURN VALUE**

 The *isatty*( ) function shall return 1 if *fildes* is associated with a terminal; otherwise, it shall return | 0 and may set *errno* to indicate the error. |

#### **ERRORS**

21031 The *isatty*() function may fail if:

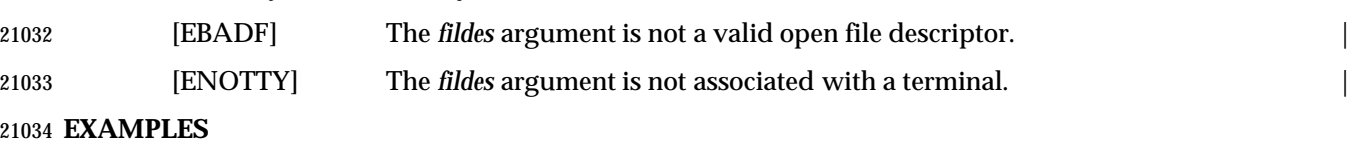

None.

#### **APPLICATION USAGE**

 The *isatty*( ) function does not necessarily indicate that a human being is available for interaction via *fildes*. It is quite possible that non-terminal devices are connected to the communications line.

# **RATIONALE**

None.

### **FUTURE DIRECTIONS**

None.

### **SEE ALSO**

The Base Definitions volume of IEEE Std. 1003.1-200x, **<unistd.h>** |

### **CHANGE HISTORY**

First released in Issue 1. Derived from Issue 1 of the SVID. |

### **Issue 4**

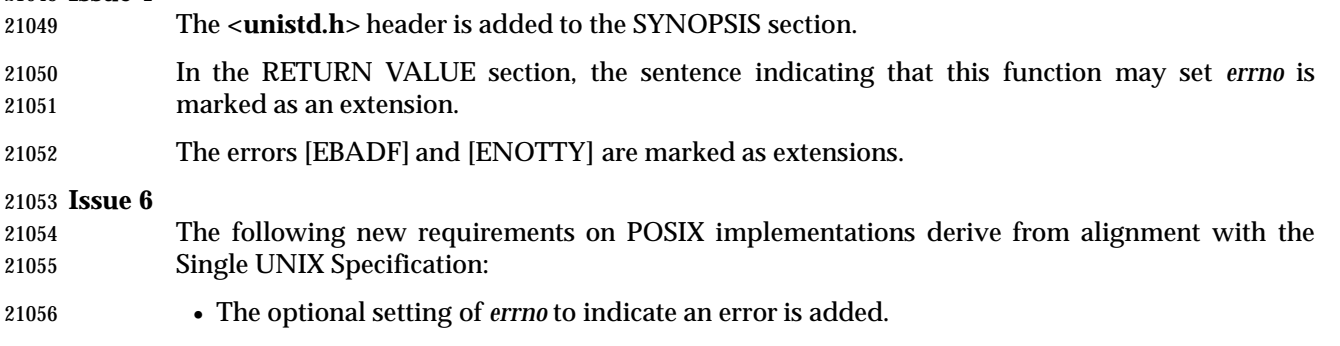

• The [EBADF] and [ENOTTY] optional error conditions are added.

|

## **NAME**  $\qquad \qquad$

isblank — test for a blank character |

#### **SYNOPSIS** |

21061 #include <ctype.h>

int isblank(int c);

### **DESCRIPTION** |

 CX The functionality described on this reference page is aligned with the ISO C standard. Any | conflict between the requirements described here and the ISO C standard is unintentional. This | volume of IEEE Std. 1003.1-200x defers to the ISO C standard. |

21067 The *isblank*() function shall test whether *c* is a character of class **blank** in the program's current locale; see the Base Definitions volume of IEEE Std. 1003.1-200x, Chapter 7, Locale. In all cases *c* | is a type **int**, the value of which the application shall ensure is a character representable as an | **unsigned char** or equal to the value of the macro EOF. If the argument has any other value, the | behavior is undefined. |

### **RETURN VALUE** |

21073 The *isblank*() function shall return non-zero if *c* is a <br/> <br/>dank> character; otherwise, it shall return 21074 0.

# **ERRORS** |

No errors are defined. |

#### **EXAMPLES** |

21078 None.  $\blacksquare$ 

### **APPLICATION USAGE** |

 To ensure applications portability, especially across natural languages, only this function and | those listed in the SEE ALSO section should be used for character classification. |

### **RATIONALE** |

21083 None.  $\blacksquare$ 

# **FUTURE DIRECTIONS** |

21085 None.  $\blacksquare$ 

### **SEE ALSO** |

 *isalnum*( ), *isalpha* ( ), *iscntrl*( ), *isdigit*( ), *isgraph*( ), *islower*( ), *isprint*( ), *ispunct*( ), *isspace*( ), *isupper*( ), | *isxdigit*( ), *setlocale*( ), the Base Definitions volume of IEEE Std. 1003.1-200x, **<ctype.h>** |

### **CHANGE HISTORY** |

First released in Issue 6. Derived from the ISO/IEC 9899: 1999 standard. |

# **SYNOPSIS**

#include <ctype.h>

21095 int iscntrl(int  $c$ );

# **DESCRIPTION**

- CX The functionality described on this reference page is aligned with the ISO C standard. Any conflict between the requirements described here and the ISO C standard is unintentional. This volume of IEEE Std. 1003.1-200x defers to the ISO C standard.
- The *iscntrl*( ) function shall test whether *c* is a character of class **cntrl** in the program's current | locale; see the Base Definitions volume of IEEE Std. 1003.1-200x, Chapter 7, Locale. |
- In all cases *c* is a type **int**, the value of which the application shall ensure is a character representable as an **unsigned char** or equal to the value of the macro EOF. If the argument has any other value, the behavior is undefined.

# **RETURN VALUE**

The *iscntrl*( ) function shall return non-zero if *c* is a control character; otherwise, it shall return 0.

# **ERRORS**

No errors are defined.

# **EXAMPLES**

None.

# **APPLICATION USAGE**

 To ensure applications portability, especially across natural languages, only this function and those listed in the SEE ALSO section should be used for character classification.

### **RATIONALE**

None.

### **FUTURE DIRECTIONS**

None.

# **SEE ALSO**

 *isalnum*( ), *isalpha* ( ), *isdigit*( ), *isgraph*( ), *islower*( ), *isprint*( ), *ispunct*( ), *isspace*( ), *isupper*( ), *isxdigit*( ), *setlocale*( ), the Base Definitions volume of IEEE Std. 1003.1-200x, **<ctype.h>**, the Base | Definitions volume of IEEE Std. 1003.1-200x, Chapter 7, Locale |

# **CHANGE HISTORY**

First released in Issue 1. Derived from Issue 1 of the SVID. |

### **Issue 4**

 The text of the DESCRIPTION and RETURN VALUE sections is revised, although there are no functional differences between this issue and Issue 3. Operation in the C locale is no longer described explicitly on this reference page.

### **Issue 6**

The DESCRIPTION is updated to avoid use of the term ''must'' for application requirements.

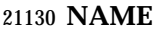

isdigit — test for a decimal digit

### **SYNOPSIS**

#include <ctype.h>

int isdigit(int c);

### **DESCRIPTION**

- CX The functionality described on this reference page is aligned with the ISO C standard. Any conflict between the requirements described here and the ISO C standard is unintentional. This volume of IEEE Std. 1003.1-200x defers to the ISO C standard.
- The *isdigit*( ) function shall test whether *c* is a character of class **digit** in the program's current | locale; see the Base Definitions volume of IEEE Std. 1003.1-200x, Chapter 7, Locale. |
- In all cases *c* is an **int**, the value of which the application shall ensure is a character representable as an **unsigned char** or equal to the value of the macro EOF. If the argument has any other value, the behavior is undefined.

# **RETURN VALUE**

The *isdigit*( ) function shall return non-zero if *c* is a decimal digit; otherwise, it shall return 0.

### **ERRORS**

No errors are defined.

#### **EXAMPLES**

None.

#### **APPLICATION USAGE**

 To ensure applications portability, especially across natural languages, only this function and those listed in the SEE ALSO section should be used for character classification.

### **RATIONALE**

None.

### **FUTURE DIRECTIONS**

None.

### **SEE ALSO**

 *isalnum*( ), *isalpha* ( ), *iscntrl*( ), *isgraph*( ), *islower*( ), *isprint*( ), *ispunct*( ), *isspace*( ), *isupper*( ), *isxdigit*( ), the Base Definitions volume of IEEE Std. 1003.1-200x, **<ctype.h>** |

### **CHANGE HISTORY**

First released in Issue 1. Derived from Issue 1 of the SVID. |

#### **Issue 4**

 The text of the DESCRIPTION is revised, although there are no functional differences between this issue and Issue 3.

#### **Issue 6**

The DESCRIPTION is updated to avoid use of the term ''must'' for application requirements.

# **isfdtype( )** *System Interfaces*

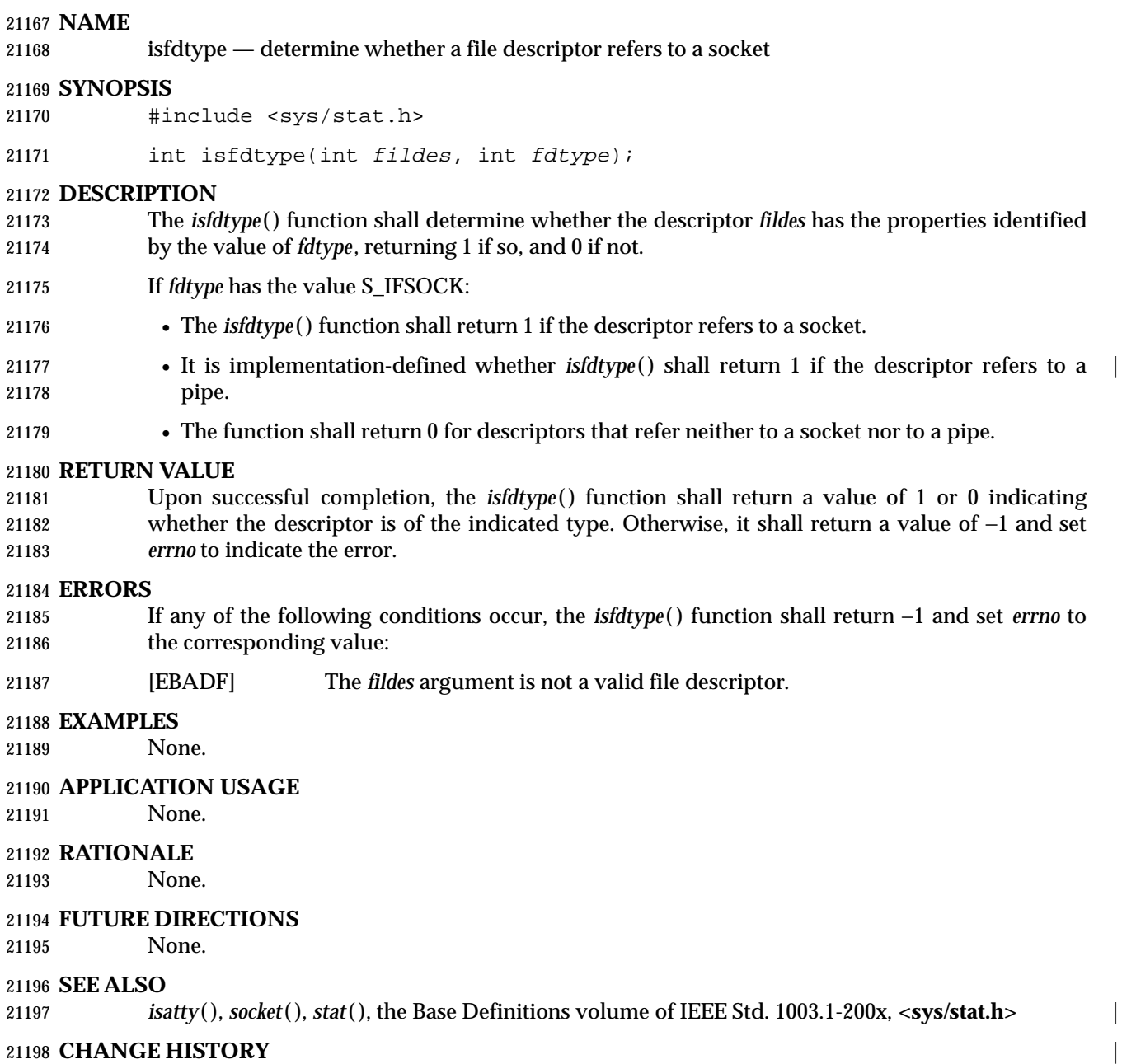

First released in Issue 6. Derived from IEEE Std. 1003.1g-2000. |

|

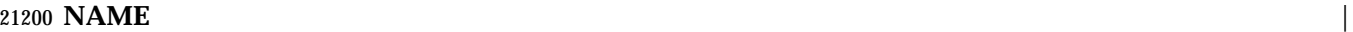

isfinite — test for finite value |

#### **SYNOPSIS** |

21203 #include <math.h>

int isfinite(real-floating x);

# **DESCRIPTION** |

 CX The functionality described on this reference page is aligned with the ISO C standard. Any | conflict between the requirements described here and the ISO C standard is unintentional. This | volume of IEEE Std. 1003.1-200x defers to the ISO C standard. |

 The *isfinite*( ) macro shall determine whether its argument has a finite value (zero, subnormal, or | normal, and not infinite or NaN). First, an argument represented in a format wider than its | semantic type is converted to its semantic type. Then determination is based on the type of the | argument.  $\Box$ 

# **RETURN VALUE** |

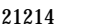

The *isfinite*() macro shall return a non-zero value if and only if its argument has a finite value.

# **ERRORS** |

No errors are defined. |

### **EXAMPLES** |

21218 None.  $\blacksquare$ 

# **APPLICATION USAGE** |

21220 None.  $\blacksquare$ 

### **RATIONALE** |

21222 None.  $\blacksquare$ 

### **FUTURE DIRECTIONS** |

21224 None.  $\blacksquare$ 

### **SEE ALSO** |

 *fpclassify*( ), *isinf*( ), *isnan*( ), *isnormal*( ), *signbit*( ), the Base Definitions volume of | IEEE Std. 1003.1-200x **<math.h>** |

### **CHANGE HISTORY** |

First released in Issue 6. Derived from the ISO/IEC 9899: 1999 standard. |

isgraph — test for a visible character

# **SYNOPSIS**

- #include <ctype.h>
- int isgraph(int c);

# **DESCRIPTION**

- CX The functionality described on this reference page is aligned with the ISO C standard. Any conflict between the requirements described here and the ISO C standard is unintentional. This volume of IEEE Std. 1003.1-200x defers to the ISO C standard.
- 21239 The *isgraph*() function shall test whether *c* is a character of class **graph** in the program's current locale; see the Base Definitions volume of IEEE Std. 1003.1-200x, Chapter 7, Locale. |
- In all cases *c* is an **int**, the value of which the application shall ensure is a character representable as an **unsigned char** or equal to the value of the macro EOF. If the argument has any other value, the behavior is undefined.

### **RETURN VALUE**

21245 The *isgraph*() function shall return non-zero if *c* is a character with a visible representation; otherwise, it shall return 0.

### **ERRORS**

No errors are defined.

# **EXAMPLES**

None.

# **APPLICATION USAGE**

 To ensure applications portability, especially across natural languages, only this function and those listed in the SEE ALSO section should be used for character classification.

### **RATIONALE**

None.

### **FUTURE DIRECTIONS**

None.

### **SEE ALSO**

 *isalnum*( ), *isalpha* ( ), *iscntrl*( ), *isdigit*( ), *islower*( ), *isprint*( ), *ispunct*( ), *isspace*( ), *isupper*( ), *isxdigit*( ), *setlocale*( ), the Base Definitions volume of IEEE Std. 1003.1-200x, **<ctype.h>**, the Base Definitions | volume of IEEE Std. 1003.1-200x, Chapter 7, Locale |

### **CHANGE HISTORY**

First released in Issue 1. Derived from Issue 1 of the SVID. |

### **Issue 4**

 The text of the DESCRIPTION and RETURN VALUE sections is revised, although there are no functional differences between this issue and Issue 3. Operation in the C locale is no longer described explicitly on this reference page.

### **Issue 6**

The DESCRIPTION is updated to avoid use of the term ''must'' for application requirements.

|

### **NAME** |

isgreater — test if x greater than y |

# **SYNOPSIS** |

- 21273 #include <math.h>
- int isgreater(real-floating <sup>x</sup>, real-floating <sup>y</sup>); |

# **DESCRIPTION** |

 CX The functionality described on this reference page is aligned with the ISO C standard. Any | conflict between the requirements described here and the ISO C standard is unintentional. This | volume of IEEE Std. 1003.1-200x defers to the ISO C standard. |

21279 The *isgreater*() macro shall determine whether its first argument is greater than its second 21280 argument. The value of *isgreater*(*x*, *y*) shall be equal to (*x*) > (*y*); however, unlike (*x*) > (*y*), *isgreater*(*x*, *y*) shall not raise the invalid floating-point exception when *x* and *y* are unordered. |

# **RETURN VALUE** |

21283 Upon successful completion, the *isgreater*() macro shall return the value of  $(x) > (y)$ .

If *x* or *y* is NaN, 0 shall be returned. |

# **ERRORS** |

No errors are defined. |

# **EXAMPLES** |

21288 None.  $\blacksquare$ 

# **APPLICATION USAGE** |

 The relational and equality operators support the usual mathematical relationships between | numeric values. For any ordered pair of numeric values, exactly one of the relationships (less, | greater, and equal) is true. Relational operators may raise the invalid floating-point exception | when argument values are NaNs. For a NaN and a numeric value, or for two NaNs, just the | unordered relationship is true. This macro is a quiet (non-floating-point exception raising) | version of a relational operator. It facilitates writing efficient code that accounts for NaNs | without suffering the invalid floating-point exception. In the SYNOPSIS section, **real-floating** | indicates that the argument shall be an expression of **real-floating** type. |

### **RATIONALE** |

None.

### **FUTURE DIRECTIONS** |

None.

### **SEE ALSO** |

 *isgreaterequal*( ), *isless*( ), *islessequal*( ), *islessgreater*( ), *isunordered*( ), the Base Definitions volume of | IEEE Std. 1003.1-200x **<math.h>** |

### **CHANGE HISTORY** |

First released in Issue 6. Derived from the ISO/IEC 9899: 1999 standard. |

# **isgreaterequal( )** *System Interfaces*

# **NAME** |

isgreaterequal — test if x greater than or equal to y |

# **SYNOPSIS** |

21310 #include <math.h>

```
21311 int isgreaterequal(real-floating x, real-floating y);
```
# **DESCRIPTION** |

 CX The functionality described on this reference page is aligned with the ISO C standard. Any | conflict between the requirements described here and the ISO C standard is unintentional. This | volume of IEEE Std. 1003.1-200x defers to the ISO C standard. |

 The *isgreaterequal*( ) macro shall determine whether its first argument is greater than or equal to | 21317 its second argument. The value of *isgreaterequal*( $x$ ,  $y$ ) shall be equal to ( $x$ ) >= ( $y$ ); however, unlike  $(x) \geq (y)$ , *isgreaterequal*(*x*, *y*) shall not raise the invalid floating-point exception when *x* and *y* are unordered. |

# **RETURN VALUE** |

21321 Upon successful completion, the *isgreaterequal*() macro shall return the value of  $(x)$  >=  $(y)$ .

If *x* or *y* is NaN, 0 shall be returned. |

# **ERRORS** |

No errors are defined. |

# **EXAMPLES** |

21326 None.  $\blacksquare$ 

# **APPLICATION USAGE** |

 The relational and equality operators support the usual mathematical relationships between | numeric values. For any ordered pair of numeric values, exactly one of the relationships (less, | greater, and equal) is true. Relational operators may raise the invalid floating-point exception | when argument values are NaNs. For a NaN and a numeric value, or for two NaNs, just the | unordered relationship is true. This macro is a quiet (non-floating-point exception raising) | version of a relational operator. It facilitates writing efficient code that accounts for NaNs | without suffering the invalid floating-point exception. In the SYNOPSIS section, **real-floating** | indicates that the argument shall be an expression of **real-floating** type. |

### **RATIONALE** |

21337 None.  $\blacksquare$ 

### **FUTURE DIRECTIONS** |

None.

### **SEE ALSO** |

 *isgreater*( ), *isless*( ), *islessequal*( ), *islessgreater*( ), *isunordered*( ), the Base Definitions volume of | IEEE Std. 1003.1-200x **<math.h>** |

### **CHANGE HISTORY** |

First released in Issue 6. Derived from the ISO/IEC 9899: 1999 standard. |
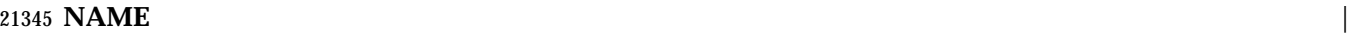

isinf — test for infinity |

### **SYNOPSIS** |

21348 #include <math.h>

21349 int isinf(real-floating x);

# **DESCRIPTION** |

 CX The functionality described on this reference page is aligned with the ISO C standard. Any | conflict between the requirements described here and the ISO C standard is unintentional. This | volume of IEEE Std. 1003.1-200x defers to the ISO C standard. |

21354 The *isinf*() macro shall determine whether its argument value is an infinity (positive or negative). First, an argument represented in a format wider than its semantic type is converted | to its semantic type. Then determination is based on the type of the argument. |

# **RETURN VALUE** |

The *isinf*( ) macro shall return a non-zero value if and only if its argument has an infinite value. |

# **ERRORS** |

No errors are defined. |

# **EXAMPLES** |

21362 None.  $\blacksquare$ 

# **APPLICATION USAGE** |

None.

# **RATIONALE** |

None.

# **FUTURE DIRECTIONS** |

21368 None.  $\blacksquare$ 

# **SEE ALSO** |

 *fpclassify*( ), *isfinite*( ), *isnan*( ), *isnormal*( ), *signbit*( ), the Base Definitions volume of | IEEE Std. 1003.1-200x **<math.h>** |

# **CHANGE HISTORY** |

**NAME** |

isless — test if x is less than y |

# **SYNOPSIS** |

21377 #include <math.h>

int isless(real-floating x, real-floating y);

# **DESCRIPTION** |

 CX The functionality described on this reference page is aligned with the ISO C standard. Any | conflict between the requirements described here and the ISO C standard is unintentional. This | volume of IEEE Std. 1003.1-200x defers to the ISO C standard. |

 The *isless*( ) macro shall determine whether its first argument is less than its second argument. | 21384 The value of *isless*(*x*, *y*) shall be equal to (*x*)  $\lt$  (*y*); however, unlike (*x*)  $\lt$  (*y*), *isless*(*x*, *y*) shall not raise the invalid floating-point exception when *x* and *y* are unordered. |

# **RETURN VALUE** |

21387 Upon successful completion, the *isless*() macro shall return the value of  $(x) < (y)$ .

If *x* or *y* is NaN, 0 shall be returned. |

# **ERRORS** |

No errors are defined. |

# **EXAMPLES** |

None.

# **APPLICATION USAGE** |

 The relational and equality operators support the usual mathematical relationships between | numeric values. For any ordered pair of numeric values, exactly one of the relationships (less, | greater, and equal) is true. Relational operators may raise the invalid floating-point exception | when argument values are NaNs. For a NaN and a numeric value, or for two NaNs, just the | unordered relationship is true. This macro is a quiet (non-floating-point exception raising) | version of a relational operator. It facilitates writing efficient code that accounts for NaNs | without suffering the invalid floating-point exception. In the SYNOPSIS section, **real-floating** | indicates that the argument shall be an expression of **real-floating** type. |

# **RATIONALE** |

None.

# **FUTURE DIRECTIONS** |

21405 None.  $\blacksquare$ 

# **SEE ALSO** |

 *isgreater*( ), *isgreaterequal*( ), *islessequal*( ), *islessgreater*( ), *isunordered*( ), the Base Definitions volume | of IEEE Std. 1003.1-200x, **<math.h>** |

# **CHANGE HISTORY** |

# **NAME** |

islessequal — test if x is less than or equal to y |

# **SYNOPSIS** |

21414 #include <math.h>

```
21415 int islessequal(real-floating x, real-floating y);
```
# **DESCRIPTION** |

 CX The functionality described on this reference page is aligned with the ISO C standard. Any | conflict between the requirements described here and the ISO C standard is unintentional. This | volume of IEEE Std. 1003.1-200x defers to the ISO C standard. |

21420 The *islessequal*() macro shall determine whether its first argument is less than or equal to its 21421 second argument. The value of *islessequal*(*x*, *y*) shall be equal to (*x*)  $\langle x | x | y \rangle$ ; however, unlike 21422  $(x) \leq (y)$ , *islessequal* $(x, y)$  shall not raise the invalid floating-point exception when *x* and *y* are unordered. |

# **RETURN VALUE** |

21425 Upon successful completion, the *islessequal*() macro shall return the value of  $(x) \leq (y)$ .

If *x* or *y* is NaN, 0 shall be returned. |

# **ERRORS** |

No errors are defined. |

# **EXAMPLES** |

None.

# **APPLICATION USAGE** |

 The relational and equality operators support the usual mathematical relationships between | numeric values. For any ordered pair of numeric values, exactly one of the relationships (less, | greater, and equal) is true. Relational operators may raise the invalid floating-point exception | when argument values are NaNs. For a NaN and a numeric value, or for two NaNs, just the | unordered relationship is true. This macro is a quiet (non-floating-point exception raising) | version of a relational operator. It facilitates writing efficient code that accounts for NaNs | without suffering the invalid floating-point exception. In the SYNOPSIS section, **real-floating** | indicates that the argument shall be an expression of **real-floating** type. |

# **RATIONALE** |

None.

# **FUTURE DIRECTIONS** |

21443 None.  $\blacksquare$ 

# **SEE ALSO** |

 *isgreater*( ), *isgreaterequal*( ), *isless*( ), *islessgreater*( ), *isunordered*( ), the Base Definitions volume of | IEEE Std. 1003.1-200x **<math.h>** |

# **CHANGE HISTORY** |

# 21449 **NAME**  $\blacksquare$

21450 islessgreater  $-$  test if x is less than or greater than  $y$ 

# **SYNOPSIS** |

- 21452 #include <math.h>
- 21453 int islessgreater(real-floating x, real-floating  $y$ );

# **DESCRIPTION** |

 CX The functionality described on this reference page is aligned with the ISO C standard. Any | conflict between the requirements described here and the ISO C standard is unintentional. This | volume of IEEE Std. 1003.1-200x defers to the ISO C standard. |

21458 The *islessgreater*() macro shall determine whether its first argument is less than or greater than 21459 its second argument. The *islessgreater* $(x, y)$  macro is similar to  $(x) < y$  |  $(x) > y$ ; however, *islessgreater*(*x*, *y*) shall not raise the invalid floating-point exception when *x* and *y* are unordered | (nor shall it evaluate *x* and *y* twice). |

# **RETURN VALUE** |

21463 Upon successful completion, the *islessgreater*() macro shall return the value of 21464  $(x) < (y) | (x) > (y).$ 

If *x* or *y* is NaN, 0 shall be returned. |

# **ERRORS** |

No errors are defined. |

# **EXAMPLES** |

None.

# **APPLICATION USAGE** |

 The relational and equality operators support the usual mathematical relationships between | numeric values. For any ordered pair of numeric values, exactly one of the relationships (less, | greater, and equal) is true. Relational operators may raise the invalid floating-point exception | when argument values are NaNs. For a NaN and a numeric value, or for two NaNs, just the | unordered relationship is true. This macro is a quiet (non-floating-point exception raising) | version of a relational operator. It facilitates writing efficient code that accounts for NaNs | without suffering the invalid floating-point exception. In the SYNOPSIS section, **real-floating** | indicates that the argument shall be an expression of **real-floating** type. |

# **RATIONALE** |

21480 None.  $\blacksquare$ 

# **FUTURE DIRECTIONS** |

21482 None.  $\blacksquare$ 

# **SEE ALSO** |

 *isgreater*( ), *isgreaterequal*( ), *isless*( ), *islessequal*( ), *isunordered*( ), the Base Definitions volume of | IEEE Std. 1003.1-200x **<math.h>** |

# **CHANGE HISTORY** |

islower — test for a lowercase letter

#### **SYNOPSIS**

- #include <ctype.h>
- 21492 int islower(int  $c$ );

# **DESCRIPTION**

- CX The functionality described on this reference page is aligned with the ISO C standard. Any conflict between the requirements described here and the ISO C standard is unintentional. This volume of IEEE Std. 1003.1-200x defers to the ISO C standard.
- 21497 The *islower*() function shall test whether *c* is a character of class **lower** in the program's current locale; see the Base Definitions volume of IEEE Std. 1003.1-200x, Chapter 7, Locale. |
- In all cases *c* is an **int**, the value of which the application shall ensure is a character representable as an **unsigned char** or equal to the value of the macro EOF. If the argument has any other value, the behavior is undefined.

# **RETURN VALUE**

The *islower*( ) function shall return non-zero if *c* is a lowercase letter; otherwise, it shall return 0.

#### **ERRORS**

No errors are defined.

# **EXAMPLES**

#### **Testing for a Lowercase Letter**

 The following example tests whether the value is a lowercase letter, based on the locale of the user, then uses it as part of a key value.

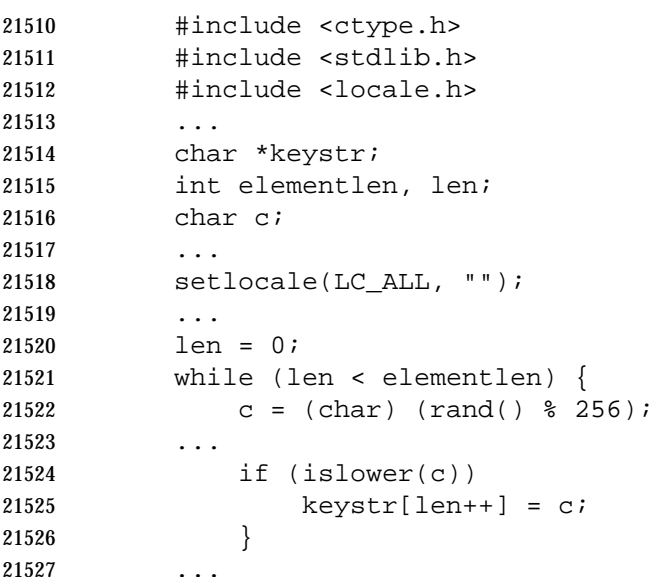

# **APPLICATION USAGE**

 To ensure applications portability, especially across natural languages, only this function and those listed in the SEE ALSO section should be used for character classification.

# **RATIONALE**

None.

# **FUTURE DIRECTIONS**

None.

# **SEE ALSO**

 *isalnum*( ), *isalpha* ( ), *iscntrl*( ), *isdigit*( ), *isgraph*( ), *isprint*( ), *ispunct*( ), *isspace*( ), *isupper*( ), *isxdigit*( ), *setlocale*( ), the Base Definitions volume of IEEE Std. 1003.1-200x, **<ctype.h>**, the Base | Definitions volume of IEEE Std. 1003.1-200x, Chapter 7, Locale |

# **CHANGE HISTORY**

First released in Issue 1. Derived from Issue 1 of the SVID. |

# **Issue 4**

 The text of the DESCRIPTION and RETURN VALUE sections is revised, although there are no functional differences between this issue and Issue 3. Operation in the C locale is no longer described explicitly on this reference page.

# **Issue 6**

The DESCRIPTION is updated to avoid use of the term ''must'' for application requirements.

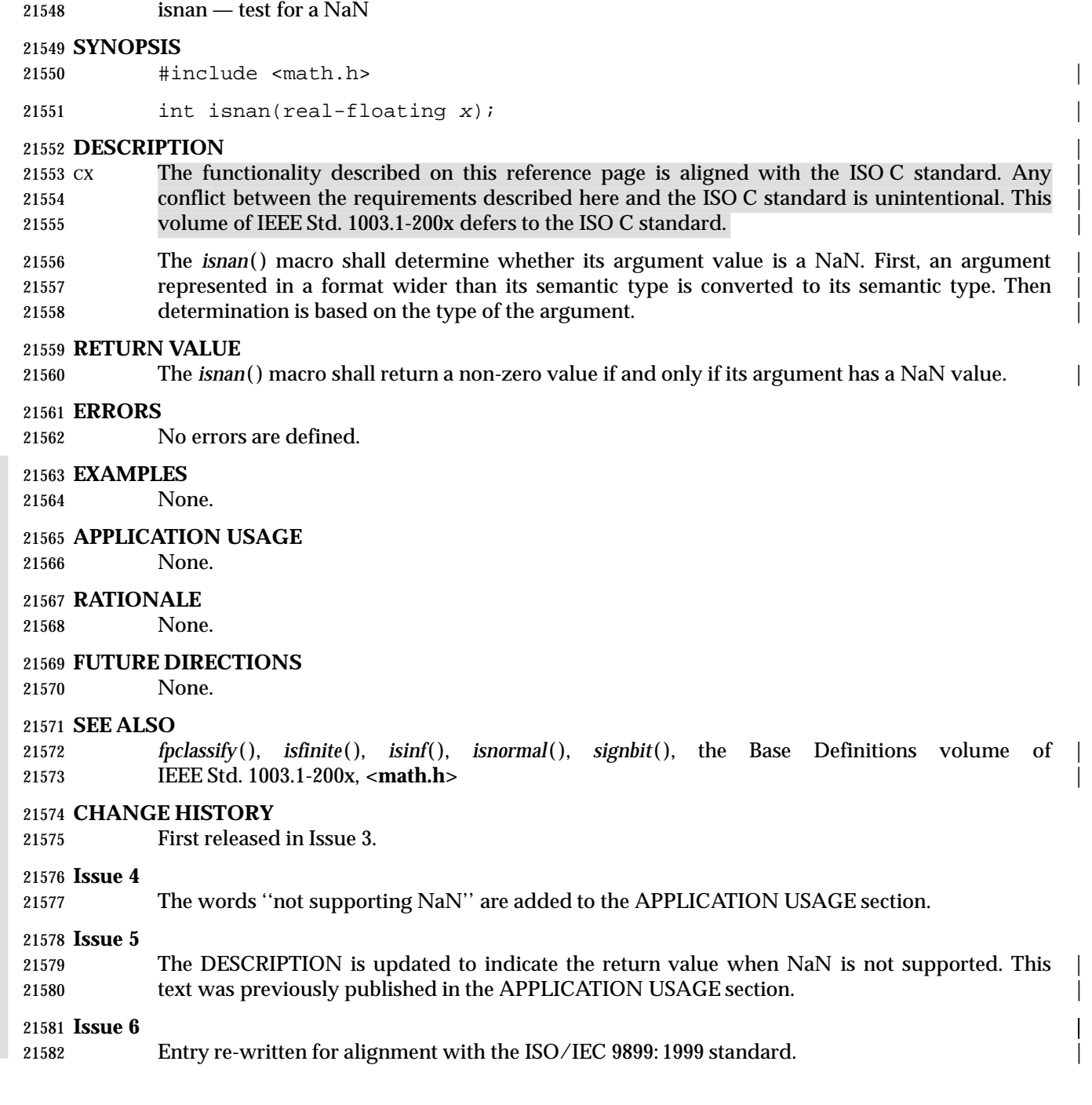

# **isnormal( )** *System Interfaces*

# **NAME**  $\qquad \qquad$

isnormal — test for a normal value |

# **SYNOPSIS** |

21586 #include <math.h>

21587 int isnormal(real-floating x);

# **DESCRIPTION** |

 CX The functionality described on this reference page is aligned with the ISO C standard. Any | conflict between the requirements described here and the ISO C standard is unintentional. This | volume of IEEE Std. 1003.1-200x defers to the ISO C standard. |

21592 The *isnormal*() macro shall determine whether its argument value is normal (neither zero, subnormal, infinite, nor NaN). First, an argument represented in a format wider than its | semantic type is converted to its semantic type. Then determination is based on the type of the | argument.  $\qquad \qquad \mid$ 

# **RETURN VALUE** |

21597 The *isnormal*() macro shall return a non-zero value if and only if its argument has a normal  $_{21598}$  value.

# **ERRORS** |

No errors are defined. |

 **EXAMPLES** | None.

# **APPLICATION USAGE** |

None.

# **RATIONALE** |

None.

# **FUTURE DIRECTIONS** |

21608 None.  $\blacksquare$ 

# **SEE ALSO** |

 *fpclassify*( ), *isfinite*( ), *isinf*( ), *isnan*( ), *signbit*( ), the Base Definitions volume of | IEEE Std. 1003.1-200x, **<math.h>** |

# **CHANGE HISTORY** |

isprint — test for a printing character

# **SYNOPSIS**

- #include <ctype.h>
- 21618 int isprint(int  $c$ );

# **DESCRIPTION**

- CX The functionality described on this reference page is aligned with the ISO C standard. Any conflict between the requirements described here and the ISO C standard is unintentional. This volume of IEEE Std. 1003.1-200x defers to the ISO C standard.
- 21623 The *isprint*() function shall test whether *c* is a character of class **print** in the program's current locale; see the Base Definitions volume of IEEE Std. 1003.1-200x, Chapter 7, Locale. |
- In all cases *c* is an **int**, the value of which the application shall ensure is a character representable as an **unsigned char** or equal to the value of the macro EOF. If the argument has any other value, the behavior is undefined.

# **RETURN VALUE**

The *isprint*( ) function shall return non-zero if *c* is a printing character; otherwise, it shall return 0.

# **ERRORS**

No errors are defined.

# **EXAMPLES**

None.

#### **APPLICATION USAGE**

 To ensure applications portability, especially across natural languages, only this function and those listed in the SEE ALSO section should be used for character classification.

# **RATIONALE**

None.

# **FUTURE DIRECTIONS**

None.

# **SEE ALSO**

 *isalnum*( ), *isalpha* ( ), *iscntrl*( ), *isdigit*( ), *isgraph*( ), *islower*( ), *ispunct*( ), *isspace*( ), *isupper*( ), *isxdigit*( ), *setlocale*( ), the Base Definitions volume of IEEE Std. 1003.1-200x, **<ctype.h>**, the Base | Definitions volume of IEEE Std. 1003.1-200x, Chapter 7, Locale |

# **CHANGE HISTORY**

First released in Issue 1. Derived from Issue 1 of the SVID. |

# **Issue 4**

 The text of the DESCRIPTION and RETURN VALUE sections is revised, although there are no functional differences between this issue and Issue 3. Operation in the C locale is no longer described explicitly on this reference page.

# **Issue 6**

The DESCRIPTION is updated to avoid use of the term ''must'' for application requirements.

ispunct — test for a punctuation character

# **SYNOPSIS**

#include <ctype.h>

21657 int ispunct(int  $c$ );

# **DESCRIPTION**

- CX The functionality described on this reference page is aligned with the ISO C standard. Any conflict between the requirements described here and the ISO C standard is unintentional. This volume of IEEE Std. 1003.1-200x defers to the ISO C standard.
- 21662 The *ispunct*() function shall test whether *c* is a character of class **punct** in the program's current locale; see the Base Definitions volume of IEEE Std. 1003.1-200x, Chapter 7, Locale. |
- In all cases *c* is an **int**, the value of which the application shall ensure is a character representable as an **unsigned char** or equal to the value of the macro EOF. If the argument has any other value, the behavior is undefined.

# **RETURN VALUE**

21668 The *ispunct*() function shall return non-zero if  $c$  is a punctuation character; otherwise, it shall return 0.

# **ERRORS**

No errors are defined.

# **EXAMPLES**

None.

# **APPLICATION USAGE**

 To ensure applications portability, especially across natural languages, only this function and those listed in the SEE ALSO section should be used for character classification.

# **RATIONALE**

None.

# **FUTURE DIRECTIONS**

None.

# **SEE ALSO**

 *isalnum*( ), *isalpha* ( ), *iscntrl*( ), *isdigit*( ), *isgraph*( ), *islower*( ), *isprint*( ), *isspace*( ), *isupper*( ), *isxdigit*( ), *setlocale*( ), the Base Definitions volume of IEEE Std. 1003.1-200x, **<ctype.h>**, the Base Definitions | volume of IEEE Std. 1003.1-200x, Chapter 7, Locale |

# **CHANGE HISTORY**

First released in Issue 1. Derived from Issue 1 of the SVID. |

#### **Issue 4**

 The text of the DESCRIPTION and RETURN VALUE sections is revised, although there are no functional differences between this issue and Issue 3. Operation in the C locale is no longer described explicitly on this reference page.

#### **Issue 6**

The DESCRIPTION is updated to avoid use of the term ''must'' for application requirements.

isspace — test for a white-space character

# **SYNOPSIS**

#include <ctype.h>

21697 int isspace(int c);

# **DESCRIPTION**

- CX The functionality described on this reference page is aligned with the ISO C standard. Any conflict between the requirements described here and the ISO C standard is unintentional. This volume of IEEE Std. 1003.1-200x defers to the ISO C standard.
- The *isspace*( ) function shall test whether *c* is a character of class **space** in the program's current | locale; see the Base Definitions volume of IEEE Std. 1003.1-200x, Chapter 7, Locale. |
- In all cases *c* is an **int**, the value of which the application shall ensure is a character representable as an **unsigned char** or equal to the value of the macro EOF. If the argument has any other value, the behavior is undefined.

# **RETURN VALUE**

 The *isspace*( ) function shall return non-zero if *c* is a white-space character; otherwise, it shall return 0.

# **ERRORS**

No errors are defined.

# **EXAMPLES**

None.

# **APPLICATION USAGE**

 To ensure applications portability, especially across natural languages, only this function and those listed in the SEE ALSO section should be used for character classification.

# **RATIONALE**

None.

# **FUTURE DIRECTIONS**

None.

# **SEE ALSO**

 *isalnum*( ), *isalpha* ( ), *iscntrl*( ), *isdigit*( ), *isgraph*( ), *islower*( ), *isprint*( ), *ispunct*( ), *isupper*( ), *isxdigit*( ), *setlocale*( ), the Base Definitions volume of IEEE Std. 1003.1-200x, **<ctype.h>**, the Base | Definitions volume of IEEE Std. 1003.1-200x, Chapter 7, Locale |

# **CHANGE HISTORY**

First released in Issue 1. Derived from Issue 1 of the SVID. |

#### **Issue 4**

 The text of the DESCRIPTION and RETURN VALUE sections is revised, although there are no functional differences between this issue and Issue 3. Operation in the C locale is no longer described explicitly on this reference page.

#### **Issue 6**

The DESCRIPTION is updated to avoid use of the term ''must'' for application requirements.

|

# **NAME** |

isunordered — test if arguments are unordered |

# **SYNOPSIS** |

- 21736 #include <math.h>
- int isunordered(real-floating <sup>x</sup>, real-floating <sup>y</sup>); |

# **DESCRIPTION** |

- CX The functionality described on this reference page is aligned with the ISO C standard. Any | conflict between the requirements described here and the ISO C standard is unintentional. This | volume of IEEE Std. 1003.1-200x defers to the ISO C standard. |
- The *isunordered*( ) macro shall determine whether its arguments are unordered. |

# **RETURN VALUE** |

- 21744 Upon successful completion, the *isunordered* () macro shall return 1 if its arguments are unordered, and 0 otherwise. |
- If *x* or *y* is NaN, 0 shall be returned. |

# **ERRORS** |

No errors are defined. |

# **EXAMPLES** |

21750 None.  $\blacksquare$ 

# **APPLICATION USAGE** |

 The relational and equality operators support the usual mathematical relationships between | numeric values. For any ordered pair of numeric values, exactly one of the relationships (less, | greater, and equal) is true. Relational operators may raise the invalid floating-point exception | when argument values are NaNs. For a NaN and a numeric value, or for two NaNs, just the | unordered relationship is true. This macro is a quiet (non-floating-point exception raising) | version of a relational operator. It facilitates writing efficient code that accounts for NaNs | without suffering the invalid floating-point exception. In the SYNOPSIS section, **real-floating** | indicates that the argument shall be an expression of **real-floating** type. |

# **RATIONALE** |

21761 None.  $\blacksquare$ 

# **FUTURE DIRECTIONS** |

21763 None.  $\blacksquare$ 

# **SEE ALSO** |

 *isgreater*( ), *isgreaterequal*( ), *isless*( ), *islessequal*( ), *islessgreater*( ), the Base Definitions volume of | IEEE Std. 1003.1-200x, **<math.h>** |

# **CHANGE HISTORY** |

isupper — test for an uppercase letter

# **SYNOPSIS**

- #include <ctype.h>
- int isupper(int c);

# **DESCRIPTION**

- CX The functionality described on this reference page is aligned with the ISO C standard. Any conflict between the requirements described here and the ISO C standard is unintentional. This volume of IEEE Std. 1003.1-200x defers to the ISO C standard.
- The *isupper*( ) function shall test whether *c* is a character of class **upper** in the program's current | locale; see the Base Definitions volume of IEEE Std. 1003.1-200x, Chapter 7, Locale. |
- In all cases *c* is an **int**, the value of which the application shall ensure is a character representable as an **unsigned char** or equal to the value of the macro EOF. If the argument has any other value, the behavior is undefined.

# **RETURN VALUE**

The *isupper*( ) function shall return non-zero if *c* is an uppercase letter; otherwise, it shall return 0.

# **ERRORS**

No errors are defined.

# **EXAMPLES**

None.

#### **APPLICATION USAGE**

 To ensure applications portability, especially across natural languages, only this function and those listed in the SEE ALSO section should be used for character classification.

# **RATIONALE**

None.

# **FUTURE DIRECTIONS**

None.

#### **SEE ALSO**

 *isalnum*( ), *isalpha* ( ), *iscntrl*( ), *isdigit*( ), *isgraph*( ), *islower*( ), *isprint*( ), *ispunct*( ), *isspace*( ), *isxdigit*( ), *setlocale*( ), the Base Definitions volume of IEEE Std. 1003.1-200x, **<ctype.h>**, the Base Definitions | volume of IEEE Std. 1003.1-200x, Chapter 7, Locale |

# **CHANGE HISTORY**

First released in Issue 1. Derived from Issue 1 of the SVID. |

# **Issue 4**

 The text of the DESCRIPTION and RETURN VALUE sections is revised, although there are no functional differences between this issue and Issue 3. Operation in the C locale is no longer described explicitly on this reference page.

# **Issue 6**

The DESCRIPTION is updated to avoid use of the term ''must'' for application requirements.

# **iswalnum( )** *System Interfaces*

# **NAME**

iswalnum — test for an alphanumeric wide-character code

# **SYNOPSIS**

#include <wctype.h>

21812 int iswalnum(wint\_t wc);

# **DESCRIPTION**

 CX The functionality described on this reference page is aligned with the ISO C standard. Any conflict between the requirements described here and the ISO C standard is unintentional. This volume of IEEE Std. 1003.1-200x defers to the ISO C standard.

 The *iswalnum*( ) function shall test whether *wc* is a wide-character code representing a character of class **alpha** or **digit** in the program's current locale; see the Base Definitions volume of | IEEE Std. 1003.1-200x, Chapter 7, Locale. |

 In all cases *wc* is a **wint\_t**, the value of which the application shall ensure is a wide-character code corresponding to a valid character in the current locale, or equal to the value of the macro WEOF. If the argument has any other value, the behavior is undefined.

# **RETURN VALUE**

 The *iswalnum*( ) function shall return non-zero if *wc* is an alphanumeric wide-character code; otherwise, it shall return 0.

#### **ERRORS**

No errors are defined.

#### **EXAMPLES**

None.

#### **APPLICATION USAGE**

 To ensure applications portability, especially across natural languages, only this function and those listed in the SEE ALSO section should be used for classification of wide-character codes.

# **RATIONALE**

None.

# **FUTURE DIRECTIONS**

None.

# **SEE ALSO**

 *iswalpha* ( ), *iswcntrl*( ), *iswctype*( ), *iswdigit*( ), *iswgraph*( ), *iswlower*( ), *iswprint*( ), *iswpunct*( ), *iswspace*( ), *iswupper*( ), *iswxdigit*( ), *setlocale*( ), the Base Definitions volume of | IEEE Std. 1003.1-200x, **<wctype.h>**, **<wchar.h>**, **<stdio.h>**, the Base Definitions volume of | IEEE Std. 1003.1-200x, Chapter 7, Locale |

# **CHANGE HISTORY**

First released as a World-wide Portability Interface in Issue 4.

# **Issue 5**

 The following change has been made in this issue for alignment with ISO/IEC 9899: 1990/Amendment 1: 1995 (E):

 • The SYNOPSIS has been changed to indicate that this function and associated data types are now made visible by inclusion of the **<wctype.h>** header rather than **<wchar.h>**.

# 21849 **Issue 6** The DESCRIPTION is updated to avoid use of the term "must" for application requirements.

# **iswalpha( )** *System Interfaces*

# **NAME**

iswalpha — test for an alphabetic wide-character code

### **SYNOPSIS**

#include <wctype.h>

int iswalpha(wint\_t wc);

### **DESCRIPTION**

 CX The functionality described on this reference page is aligned with the ISO C standard. Any conflict between the requirements described here and the ISO C standard is unintentional. This volume of IEEE Std. 1003.1-200x defers to the ISO C standard.

 The *iswalpha* ( ) function shall test whether *wc* is a wide-character code representing a character of class **alpha** in the program's current locale; see the Base Definitions volume of | IEEE Std. 1003.1-200x, Chapter 7, Locale. |

 In all cases *wc* is a **wint\_t**, the value of which the application shall ensure is a wide-character code corresponding to a valid character in the current locale, or equal to the value of the macro WEOF. If the argument has any other value, the behavior is undefined.

#### **RETURN VALUE**

 The *iswalpha* ( ) function shall return non-zero if *wc* is an alphabetic wide-character code; otherwise, it shall return 0.

#### **ERRORS**

No errors are defined.

#### **EXAMPLES**

None.

#### **APPLICATION USAGE**

 To ensure applications portability, especially across natural languages, only this function and those listed in the SEE ALSO section should be used for classification of wide-character codes.

# **RATIONALE**

None.

#### **FUTURE DIRECTIONS**

None.

# **SEE ALSO**

 *iswalnum*( ), *iswcntrl*( ), *iswctype*( ), *iswdigit*( ), *iswgraph*( ), *iswlower*( ), *iswprint*( ), *iswpunct*( ), *iswspace*( ), *iswupper*( ), *iswxdigit*( ), *setlocale*( ), the Base Definitions volume of | IEEE Std. 1003.1-200x, **<wctype.h>**, **<wchar.h>**, **<stdio.h>**, the Base Definitions volume of | IEEE Std. 1003.1-200x, Chapter 7, Locale |

# **CHANGE HISTORY**

First released in Issue 4.

#### **Issue 5**

 The following change has been made in this issue for alignment with ISO/IEC 9899: 1990/Amendment 1: 1995 (E):

 • The SYNOPSIS has been changed to indicate that this function and associated data types are now made visible by inclusion of the **<wctype.h>** header rather than **<wchar.h>**.

# *System Interfaces* **iswalpha( )**

|

# 21892 **Issue 6** The DESCRIPTION is updated to avoid use of the term "must" for application requirements.

# **NAME**  $\qquad \qquad$

iswblank — test for a blank wide-character code |

### **SYNOPSIS** |

#include <wctype.h> |

21898 int iswblank(wint\_t wc);

# **DESCRIPTION** |

 CX The functionality described on this reference page is aligned with the ISO C standard. Any | conflict between the requirements described here and the ISO C standard is unintentional. This | volume of IEEE Std. 1003.1-200x defers to the ISO C standard. |

 The *iswblank*( ) function shall test whether *wc* is a wide-character code representing a character of | class **blank** in the program's current locale; see the Base Definitions volume of | IEEE Std. 1003.1-200x, Chapter 7, Locale. In all cases, *wc* is a **wint\_t**, the value of which the | application shall ensure is a wide-character code corresponding to a valid character in the | current locale, or equal to the value of the macro WEOF. If the argument has any other value, the | behavior is undefined. |

# **RETURN VALUE** |

 The *iswblank*( ) function shall return non-zero if *wc* is a <blank> wide-character code; otherwise, | it shall return 0. |

# **ERRORS** |

No errors are defined. |

#### **EXAMPLES** |

None.

# **APPLICATION USAGE** |

 To ensure applications portability, especially across natural languages, only this function and | those listed in the SEE ALSO section should be used for classification of wide-character codes. |

# **RATIONALE** |

21920 None.  $\blacksquare$ 

# **FUTURE DIRECTIONS** |

21922 None.  $\blacksquare$ 

# **SEE ALSO** |

 *iswalnum*( ), *iswalpha* ( ), *iswcntrl*( ), *iswctype*( ), *iswdigit*( ), *iswgraph*( ), *iswlower*( ), *iswprint*( ), | *iswpunct*( ), *iswspace*( ), *iswupper*( ), *iswxdigit*( ), *setlocale*( ), the Base Definitions volume of | IEEE Std. 1003.1-200x, **<wchar.h>**, **<wctype.h>**, **<stdio.h>** |

# **CHANGE HISTORY** |

iswcntrl — test for a control wide-character code

### **SYNOPSIS**

#include <wctype.h>

int iswcntrl(wint\_t wc);

# **DESCRIPTION**

 CX The functionality described on this reference page is aligned with the ISO C standard. Any conflict between the requirements described here and the ISO C standard is unintentional. This volume of IEEE Std. 1003.1-200x defers to the ISO C standard.

 The *iswcntrl*( ) function shall test whether *wc* is a wide-character code representing a character of class **control** in the program's current locale; see the Base Definitions volume of | IEEE Std. 1003.1-200x, Chapter 7, Locale. |

 In all cases *wc* is a **wint\_t**, the value of which the application shall ensure is a wide-character code corresponding to a valid character in the current locale, or equal to the value of the macro WEOF. If the argument has any other value, the behavior is undefined.

# **RETURN VALUE**

 The *iswcntrl*( ) function shall return non-zero if *wc* is a control wide-character code; otherwise, it shall return 0.

#### **ERRORS**

No errors are defined.

#### **EXAMPLES**

None.

#### **APPLICATION USAGE**

 To ensure applications portability, especially across natural languages, only this function and those listed in the SEE ALSO section should be used for classification of wide-character codes.

# **RATIONALE**

None.

# **FUTURE DIRECTIONS**

None.

# **SEE ALSO**

 *iswalnum*( ), *iswalpha* ( ), *iswctype*( ), *iswdigit*( ), *iswgraph*( ), *iswlower*( ), *iswprint*( ), *iswpunct*( ), *iswspace*( ), *iswupper*( ), *iswxdigit*( ), *setlocale*( ), the Base Definitions volume of | IEEE Std. 1003.1-200x, **<wctype.h>**, **<wchar.h>**, the Base Definitions volume of | IEEE Std. 1003.1-200x, Chapter 7, Locale |

# **CHANGE HISTORY**

First released in Issue 4.

# **Issue 5**

 The following change has been made in this issue for alignment with ISO/IEC 9899: 1990/Amendment 1: 1995 (E):

 • The SYNOPSIS has been changed to indicate that this function and associated data types are now made visible by inclusion of the **<wctype.h>** header rather than **<wchar.h>**.

# **iswcntrl( )** *System Interfaces*

# 21970 **Issue 6** The DESCRIPTION is updated to avoid use of the term "must" for application requirements.

iswctype — test character for a specified class

#### **SYNOPSIS**

#include <wctype.h>

int iswctype(wint\_t wc, wctype\_t charclass);

# **DESCRIPTION**

 CX The functionality described on this reference page is aligned with the ISO C standard. Any conflict between the requirements described here and the ISO C standard is unintentional. This volume of IEEE Std. 1003.1-200x defers to the ISO C standard.

 The *iswctype*( ) function shall determine whether the wide-character code *wc* has the character class *charclass*, returning true or false. The *iswctype*( ) function is defined on WEOF and wide- character codes corresponding to the valid character encodings in the current locale. If the *wc* | argument is not in the domain of the function, the result is undefined. If the value of *charclass* is | invalid (that is, not obtained by a call to *wctype*( ) or *charclass* is invalidated by a subsequent call to *setlocale*( ) that has affected category *LC\_CTYPE*) the result is unspecified. |

#### **RETURN VALUE**

 The *iswctype*( ) function shall return non-zero (true) if and only if *wc* has the property described | CX by *charclass*. If *charclass* is 0, *iswctype*( ) shall return 0. |

#### **ERRORS**

No errors are defined.

### **EXAMPLES**

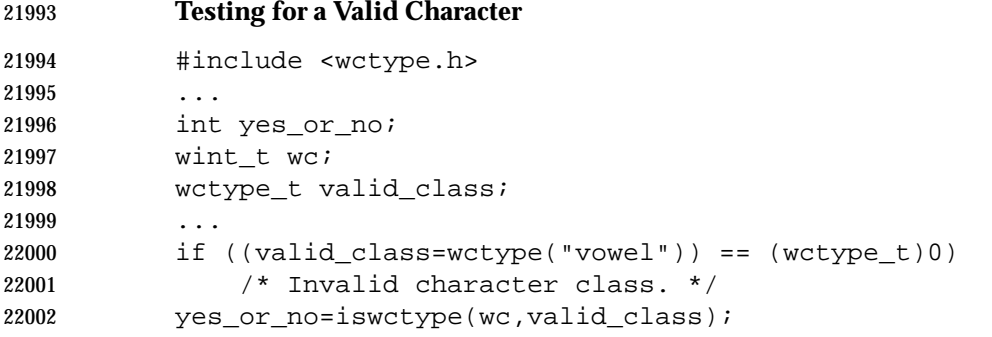

# **APPLICATION USAGE**

 The twelve strings "alnum", "alpha", "blank", "cntrl", "digit", "graph", "lower", "print", "punct", "space", "upper", and "xdigit" are reserved for the standard character classes. In the table below, the functions in the left column are equivalent to the functions in the right column.

```
22008 iswalnum(wc) iswctype(wc, wctype("alnum"))
22009 iswalpha(wc) iswctype(wc, wctype("alpha"))
22010 iswblank(wc) iswctype(wc, wctype("blank"))
22011 iswcntrl(wc) iswctype(wc, wctype("cntrl"))
22012 iswdigit(wc) iswctype(wc, wctype("digit"))
22013 iswgraph(wc) iswctype(wc, wctype("graph"))
22014 iswlower(wc) iswctype(wc, wctype("lower"))
22015 iswprint(wc) iswctype(wc, wctype("print"))
22016 iswpunct(wc) iswctype(wc, wctype("punct"))
22017 iswspace(wc) iswctype(wc, wctype("space"))
```
# **iswctype( )** *System Interfaces*

```
22018 iswupper(wc) iswctype(wc, wctype("upper"))
22019 iswxdigit(wc) iswctype(wc, wctype("xdigit"))
```
**RATIONALE** |

# None.

# **FUTURE DIRECTIONS**

None.

# **SEE ALSO**

 *iswalnum*( ), *iswalpha* ( ), *iswcntrl*( ), *iswdigit*( ), *iswgraph*( ), *iswlower*( ), *iswprint*( ), *iswpunct*( ), *iswspace*( ), *iswupper*( ), *iswxdigit*( ), *setlocale*( ), *wctype*( ), the Base Definitions volume of | IEEE Std. 1003.1-200x, **<wctype.h>**, **<wchar.h>** |

# **CHANGE HISTORY**

First released as World-wide Portability Interfaces in Issue 4.

#### **Issue 5**

 The following change has been made in this issue for alignment with ISO/IEC 9899: 1990/Amendment 1: 1995 (E):

 • The SYNOPSIS has been changed to indicate that this function and associated data types are now made visible by inclusion of the **<wctype.h>** header rather than **<wchar.h>**.

iswdigit — test for a decimal digit wide-character code

### **SYNOPSIS**

#include <wctype.h>

int iswdigit(wint\_t wc);

# **DESCRIPTION**

 CX The functionality described on this reference page is aligned with the ISO C standard. Any conflict between the requirements described here and the ISO C standard is unintentional. This volume of IEEE Std. 1003.1-200x defers to the ISO C standard.

 The *iswdigit*( ) function shall test whether *wc* is a wide-character code representing a character of 22045 class **digit** in the program's current locale; see the Base Definitions volume of IEEE Std. 1003.1-200x, Chapter 7, Locale. |

 In all cases *wc* is a **wint\_t**, the value of which the application shall ensure is a wide-character code corresponding to a valid character in the current locale, or equal to the value of the macro WEOF. If the argument has any other value, the behavior is undefined.

#### **RETURN VALUE**

 The *iswdigit*( ) function shall return non-zero if *wc* is a decimal digit wide-character code; otherwise, it shall return 0.

#### **ERRORS**

No errors are defined.

#### **EXAMPLES**

None.

#### **APPLICATION USAGE**

 To ensure applications portability, especially across natural languages, only this function and those listed in the SEE ALSO section should be used for classification of wide-character codes.

# **RATIONALE**

None.

# **FUTURE DIRECTIONS**

None.

# **SEE ALSO**

 *iswalnum*( ), *iswalpha* ( ), *iswcntrl*( ), *iswctype*( ), *iswgraph*( ), *iswlower*( ), *iswprint*( ), *iswpunct*( ), *iswspace*( ), *iswupper*( ), *iswxdigit*( ), *setlocale*( ), the Base Definitions volume of | IEEE Std. 1003.1-200x, **<wctype.h>**, **<wchar.h>** |

# **CHANGE HISTORY**

First released in Issue 4.

# **Issue 5**

 The following change has been made in this issue for alignment with ISO/IEC 9899: 1990/Amendment 1: 1995 (E):

 • The SYNOPSIS has been changed to indicate that this function and associated data types are now made visible by inclusion of the **<wctype.h>** header rather than **<wchar.h>**.

# **Issue 6**

The DESCRIPTION is updated to avoid use of the term ''must'' for application requirements.

# **iswgraph( )** *System Interfaces*

### **NAME**

iswgraph — test for a visible wide-character code

### **SYNOPSIS**

#include <wctype.h>

int iswgraph(wint\_t wc);

### **DESCRIPTION**

 CX The functionality described on this reference page is aligned with the ISO C standard. Any conflict between the requirements described here and the ISO C standard is unintentional. This volume of IEEE Std. 1003.1-200x defers to the ISO C standard.

 The *iswgraph*( ) function shall test whether *wc* is a wide-character code representing a character of class **graph** in the program's current locale; see the Base Definitions volume of | IEEE Std. 1003.1-200x, Chapter 7, Locale. |

 In all cases *wc* is a **wint\_t**, the value of which the application shall ensure is a wide-character code corresponding to a valid character in the current locale, or equal to the value of the macro WEOF. If the argument has any other value, the behavior is undefined.

#### **RETURN VALUE**

 The *iswgraph*( ) function shall return non-zero if *wc* is a wide-character code with a visible representation; otherwise, it shall return 0.

#### **ERRORS**

No errors are defined.

#### **EXAMPLES**

None.

#### **APPLICATION USAGE**

 To ensure applications portability, especially across natural languages, only this function and those listed in the SEE ALSO section should be used for classification of wide-character codes.

# **RATIONALE**

None.

#### **FUTURE DIRECTIONS**

None.

# **SEE ALSO**

 *iswalnum*( ), *iswalpha* ( ), *iswcntrl*( ), *iswctype*( ), *iswdigit*( ), *iswlower*( ), *iswprint*( ), *iswpunct*( ), *iswspace*( ), *iswupper*( ), *iswxdigit*( ), *setlocale*( ), the Base Definitions volume of | IEEE Std. 1003.1-200x, **<wctype.h>**, **<wchar.h>**, the Base Definitions volume of | IEEE Std. 1003.1-200x, Chapter 7, Locale |

# **CHANGE HISTORY**

First released in Issue 4.

#### **Issue 5**

 The following change has been made in this issue for alignment with ISO/IEC 9899: 1990/Amendment 1: 1995 (E):

 • The SYNOPSIS has been changed to indicate that this function and associated data types are now made visible by inclusion of the **<wctype.h>** header rather than **<wchar.h>**.

# 22118 **Issue 6** The DESCRIPTION is updated to avoid use of the term "must" for application requirements.

iswlower — test for a lowercase letter wide-character code

# **SYNOPSIS**

#include <wctype.h>

int iswlower(wint\_t wc);

# **DESCRIPTION**

22126 cx The functionality described on this reference page is aligned with the ISO C standard. Any conflict between the requirements described here and the ISO C standard is unintentional. This volume of IEEE Std. 1003.1-200x defers to the ISO C standard.

 The *iswlower*( ) function shall test whether *wc* is a wide-character code representing a character of class **lower** in the program's current locale; see the Base Definitions volume of | IEEE Std. 1003.1-200x, Chapter 7, Locale. |

 In all cases *wc* is a **wint\_t**, the value of which the application shall ensure is a wide-character code corresponding to a valid character in the current locale, or equal to the value of the macro WEOF. If the argument has any other value, the behavior is undefined.

# **RETURN VALUE**

 The *iswlower*( ) function shall return non-zero if *wc* is a lowercase letter wide-character code; otherwise, it shall return 0.

# **ERRORS**

No errors are defined.

# **EXAMPLES**

None.

# **APPLICATION USAGE**

 To ensure applications portability, especially across natural languages, only this function and those listed in the SEE ALSO section should be used for classification of wide-character codes.

# **RATIONALE**

None.

# **FUTURE DIRECTIONS**

None.

# **SEE ALSO**

 *iswalnum*( ), *iswalpha* ( ), *iswcntrl*( ), *iswctype*( ), *iswdigit*( ), *iswgraph*( ), *iswprint*( ), *iswpunct*( ), *iswspace*( ), *iswupper*( ), *iswxdigit*( ), *setlocale*( ), the Base Definitions volume of | IEEE Std. 1003.1-200x, **<wctype.h>**, **<wchar.h>**, the Base Definitions volume of | IEEE Std. 1003.1-200x, Chapter 7, Locale |

# **CHANGE HISTORY**

First released in Issue 4.

# **Issue 5**

 The following change has been made in this issue for alignment with ISO/IEC 9899: 1990/Amendment 1: 1995 (E):

 • The SYNOPSIS has been changed to indicate that this function and associated data types are now made visible by inclusion of the **<wctype.h>** header rather than **<wchar.h>**.

# 22161 **Issue 6** The DESCRIPTION is updated to avoid use of the term "must" for application requirements.

iswprint — test for a printing wide-character code

### **SYNOPSIS**

#include <wctype.h>

int iswprint(wint\_t wc);

### **DESCRIPTION**

 CX The functionality described on this reference page is aligned with the ISO C standard. Any conflict between the requirements described here and the ISO C standard is unintentional. This volume of IEEE Std. 1003.1-200x defers to the ISO C standard.

 The *iswprint*( ) function shall test whether *wc* is a wide-character code representing a character of class **print** in the program's current locale; see the Base Definitions volume of | IEEE Std. 1003.1-200x, Chapter 7, Locale. |

 In all cases *wc* is a **wint\_t**, the value of which the application shall ensure is a wide-character code corresponding to a valid character in the current locale, or equal to the value of the macro WEOF. If the argument has any other value, the behavior is undefined.

#### **RETURN VALUE**

 The *iswprint*( ) function shall return non-zero if *wc* is a printing wide-character code; otherwise, it shall return 0.

#### **ERRORS**

No errors are defined.

#### **EXAMPLES**

None.

#### **APPLICATION USAGE**

 To ensure applications portability, especially across natural languages, only this function and those listed in the SEE ALSO section should be used for classification of wide-character codes.

# **RATIONALE**

None.

#### **FUTURE DIRECTIONS**

None.

# **SEE ALSO**

 *iswalnum*( ), *iswalpha* ( ), *iswcntrl*( ), *iswctype*( ), *iswdigit*( ), *iswgraph*( ), *iswlower*( ), *iswpunct*( ), *iswspace*( ), *iswupper*( ), *iswxdigit*( ), *setlocale*( ), the Base Definitions volume of | IEEE Std. 1003.1-200x, **<wctype.h>**, **<wchar.h>**, the Base Definitions volume of | IEEE Std. 1003.1-200x, Chapter 7, Locale |

# **CHANGE HISTORY**

First released in Issue 4.

#### **Issue 5**

 The following change has been made in this issue for alignment with ISO/IEC 9899: 1990/Amendment 1: 1995 (E):

 • The SYNOPSIS has been changed to indicate that this function and associated data types are now made visible by inclusion of the **<wctype.h>** header rather than **<wchar.h>**.

iswpunct — test for a punctuation wide-character code

# **SYNOPSIS**

#include <wctype.h>

int iswpunct(wint\_t wc);

# **DESCRIPTION**

22212 cx The functionality described on this reference page is aligned with the ISO C standard. Any conflict between the requirements described here and the ISO C standard is unintentional. This volume of IEEE Std. 1003.1-200x defers to the ISO C standard.

 The *iswpunct*( ) function shall test whether *wc* is a wide-character code representing a character 22216 of class **punct** in the program's current locale; see the Base Definitions volume of IEEE Std. 1003.1-200x, Chapter 7, Locale. |

 In all cases *wc* is a **wint\_t**, the value of which the application shall ensure is a wide-character code corresponding to a valid character in the current locale, or equal to the value of the macro WEOF. If the argument has any other value, the behavior is undefined.

# **RETURN VALUE**

 The *iswpunct*( ) function shall return non-zero if *wc* is a punctuation wide-character code; otherwise, it shall return 0.

# **ERRORS**

No errors are defined.

#### **EXAMPLES**

None.

# **APPLICATION USAGE**

 To ensure applications portability, especially across natural languages, only this function and those listed in the SEE ALSO section should be used for classification of wide-character codes.

# **RATIONALE**

None.

# **FUTURE DIRECTIONS**

None.

# **SEE ALSO**

 *iswalnum*( ), *iswalpha* ( ), *iswcntrl*( ), *iswctype*( ), *iswdigit*( ), *iswgraph*( ), *iswlower*( ), *iswprint*( ), *iswspace*( ), *iswupper*( ), *iswxdigit*( ), *setlocale*( ), the Base Definitions volume of | IEEE Std. 1003.1-200x, **<wctype.h>**, **<wchar.h>**, the Base Definitions volume of | IEEE Std. 1003.1-200x, Chapter 7, Locale |

# **CHANGE HISTORY**

First released in Issue 4.

# **Issue 5**

 The following change has been made in this issue for alignment with ISO/IEC 9899: 1990/Amendment 1: 1995 (E):

 • The SYNOPSIS has been changed to indicate that this function and associated data types are now made visible by inclusion of the **<wctype.h>** header rather than **<wchar.h>**.

# 22247 **Issue 6** 22248 The DESCRIPTION is updated to avoid use of the term ''must'' for application requirements.

iswspace — test for a white-space wide-character code

# **SYNOPSIS**

#include <wctype.h>

int iswspace(wint\_t wc);

# **DESCRIPTION**

 CX The functionality described on this reference page is aligned with the ISO C standard. Any conflict between the requirements described here and the ISO C standard is unintentional. This volume of IEEE Std. 1003.1-200x defers to the ISO C standard.

 The *iswspace*( ) function shall test whether *wc* is a wide-character code representing a character of class **space** in the program's current locale; see the Base Definitions volume of | IEEE Std. 1003.1-200x, Chapter 7, Locale. |

 In all cases *wc* is a **wint\_t**, the value of which the application shall ensure is a wide-character code corresponding to a valid character in the current locale, or equal to the value of the macro WEOF. If the argument has any other value, the behavior is undefined.

# **RETURN VALUE**

 The *iswspace*( ) function shall return non-zero if *wc* is a white-space wide-character code; otherwise, it shall return 0.

#### **ERRORS**

No errors are defined.

### **EXAMPLES**

None.

#### **APPLICATION USAGE**

 To ensure applications portability, especially across natural languages, only this function and those listed in the SEE ALSO section should be used for classification of wide-character codes.

# **RATIONALE**

None.

# **FUTURE DIRECTIONS**

None.

# **SEE ALSO**

 *iswalnum*( ), *iswalpha* ( ), *iswcntrl*( ), *iswctype*( ), *iswdigit*( ), *iswgraph*( ), *iswlower*( ), *iswprint*( ), *iswpunct*( ), *iswupper*( ), *iswxdigit*( ), *setlocale*( ), the Base Definitions volume of | IEEE Std. 1003.1-200x, **<wctype.h>**, **<wchar.h>**, the Base Definitions volume of | IEEE Std. 1003.1-200x, Chapter 7, Locale |

# **CHANGE HISTORY**

First released in Issue 4.

# **Issue 5**

 The following change has been made in this issue for alignment with ISO/IEC 9899: 1990/Amendment 1: 1995 (E):

 • The SYNOPSIS has been changed to indicate that this function and associated data types are now made visible by inclusion of the **<wctype.h>** header rather than **<wchar.h>**.

# 22290 **Issue 6** 22291 The DESCRIPTION is updated to avoid use of the term ''must'' for application requirements.

iswupper — test for an uppercase letter wide-character code

# **SYNOPSIS**

#include <wctype.h>

int iswupper(wint\_t wc);

# **DESCRIPTION**

 CX The functionality described on this reference page is aligned with the ISO C standard. Any conflict between the requirements described here and the ISO C standard is unintentional. This volume of IEEE Std. 1003.1-200x defers to the ISO C standard.

 The *iswupper*( ) function shall test whether *wc* is a wide-character code representing a character of class **upper** in the program's current locale; see the Base Definitions volume of | IEEE Std. 1003.1-200x, Chapter 7, Locale. |

 In all cases *wc* is a **wint\_t**, the value of which the application shall ensure is a wide-character code corresponding to a valid character in the current locale, or equal to the value of the macro WEOF. If the argument has any other value, the behavior is undefined.

# **RETURN VALUE**

 The *iswupper*( ) function shall return non-zero if *wc* is an uppercase letter wide-character code; otherwise, it shall return 0.

#### **ERRORS**

No errors are defined.

#### **EXAMPLES**

None.

#### **APPLICATION USAGE**

 To ensure applications portability, especially across natural languages, only this function and those listed in the SEE ALSO section should be used for classification of wide-character codes.

# **RATIONALE**

None.

# **FUTURE DIRECTIONS**

None.

# **SEE ALSO**

 *iswalnum*( ), *iswalpha* ( ), *iswcntrl*( ), *iswctype*( ), *iswdigit*( ), *iswgraph*( ), *iswlower*( ), *iswprint*( ), *iswpunct*( ), *iswspace*( ), *iswxdigit*( ), *setlocale*( ), the Base Definitions volume of | IEEE Std. 1003.1-200x, **<wctype.h>**, **<wchar.h>**, the Base Definitions volume of | IEEE Std. 1003.1-200x, Chapter 7, Locale |

# **CHANGE HISTORY**

First released in Issue 4.

# **Issue 5**

 The following change has been made in this issue for alignment with ISO/IEC 9899: 1990/Amendment 1: 1995 (E):

 • The SYNOPSIS has been changed to indicate that this function and associated data types are now made visible by inclusion of the **<wctype.h>** header rather than **<wchar.h>**.

# 22333 **Issue 6** The DESCRIPTION is updated to avoid use of the term "must" for application requirements.

# **iswxdigit( )** *System Interfaces*

### **NAME**

iswxdigit — test for a hexadecimal digit wide-character code

# **SYNOPSIS**

#include <wctype.h>

int iswxdigit(wint\_t wc);

### **DESCRIPTION**

 CX The functionality described on this reference page is aligned with the ISO C standard. Any conflict between the requirements described here and the ISO C standard is unintentional. This volume of IEEE Std. 1003.1-200x defers to the ISO C standard.

 The *iswxdigit*( ) function shall test whether *wc* is a wide-character code representing a character 22345 of class **xdigit** in the program's current locale; see the Base Definitions volume of IEEE Std. 1003.1-200x, Chapter 7, Locale. |

 In all cases *wc* is a **wint\_t**, the value of which the application shall ensure is a wide-character code corresponding to a valid character in the current locale, or equal to the value of the macro WEOF. If the argument has any other value, the behavior is undefined.

#### **RETURN VALUE**

 The *iswxdigit*( ) function shall return non-zero if *wc* is a hexadecimal digit wide-character code; otherwise, it shall return 0.

#### **ERRORS**

No errors are defined.

#### **EXAMPLES**

None.

#### **APPLICATION USAGE**

 To ensure applications portability, especially across natural languages, only this function and those listed in the SEE ALSO section should be used for classification of wide-character codes.

# **RATIONALE**

None.

#### **FUTURE DIRECTIONS**

None.

# **SEE ALSO**

 *iswalnum*( ), *iswalpha* ( ), *iswcntrl*( ), *iswctype*( ), *iswdigit*( ), *iswgraph*( ), *iswlower*( ), *iswprint*( ), *iswpunct*( ), *iswspace*( ), *iswupper*( ), *setlocale*( ), the Base Definitions volume of | IEEE Std. 1003.1-200x, **<wctype.h>**, **<wchar.h>** |

# **CHANGE HISTORY**

First released in Issue 4.

#### **Issue 5**

 The following change has been made in this issue for alignment with ISO/IEC 9899: 1990/Amendment 1: 1995 (E):

 • The SYNOPSIS has been changed to indicate that this function and associated data types are now made visible by inclusion of the **<wctype.h>** header rather than **<wchar.h>**.

#### **Issue 6**

The DESCRIPTION is updated to avoid use of the term ''must'' for application requirements.
isxdigit — test for a hexadecimal digit

## **SYNOPSIS**

- #include <ctype.h>
- 22381 int isxdigit(int c);

# **DESCRIPTION**

- CX The functionality described on this reference page is aligned with the ISO C standard. Any conflict between the requirements described here and the ISO C standard is unintentional. This volume of IEEE Std. 1003.1-200x defers to the ISO C standard.
- The *isxdigit*( ) function shall test whether *c* is a character of class **xdigit** in the program's current | locale; see the Base Definitions volume of IEEE Std. 1003.1-200x, Chapter 7, Locale. |
- In all cases *c* is an **int**, the value of which the application shall ensure is a character representable as an **unsigned char** or equal to the value of the macro EOF. If the argument has any other value, the behavior is undefined.

# **RETURN VALUE**

 The *isxdigit*( ) function shall return non-zero if *c* is a hexadecimal digit; otherwise, it shall return 0.

### **ERRORS**

No errors are defined.

### **EXAMPLES**

None.

### **APPLICATION USAGE**

 To ensure applications portability, especially across natural languages, only this function and those listed in the SEE ALSO section should be used for character classification.

### **RATIONALE**

None.

### **FUTURE DIRECTIONS**

None.

### **SEE ALSO**

 *isalnum*( ), *isalpha* ( ), *iscntrl*( ), *isdigit*( ), *isgraph*( ), *islower*( ), *isprint*( ), *ispunct*( ), *isspace*( ), *isupper*( ), | the Base Definitions volume of IEEE Std. 1003.1-200x, **<ctype.h>** |

### **CHANGE HISTORY**

First released in Issue 1. Derived from Issue 1 of the SVID. |

# **Issue 4**

 The text of the DESCRIPTION is revised, although there are no functional differences between this issue and Issue 3.

### **Issue 6**

The DESCRIPTION is updated to avoid use of the term ''must'' for application requirements.

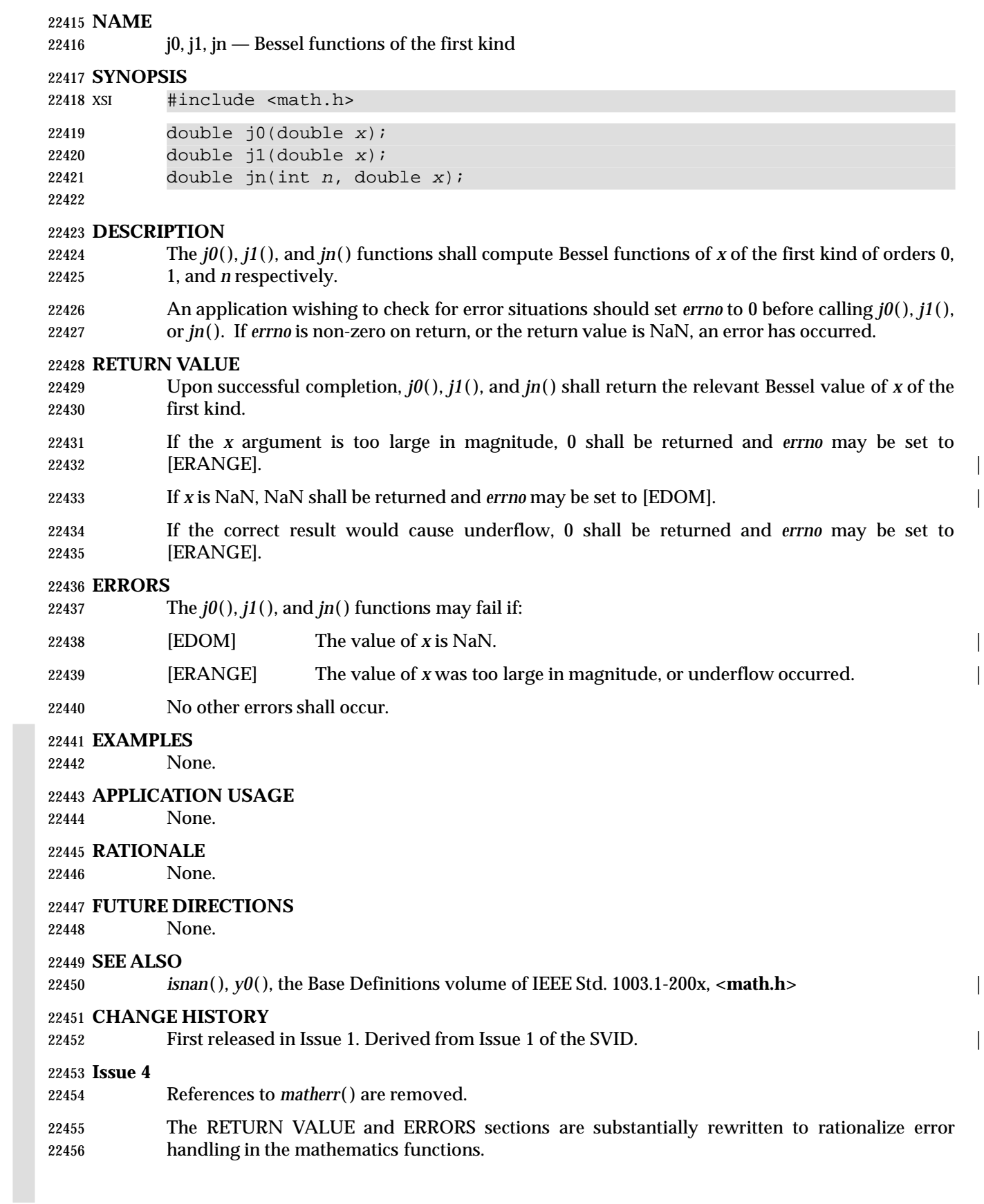

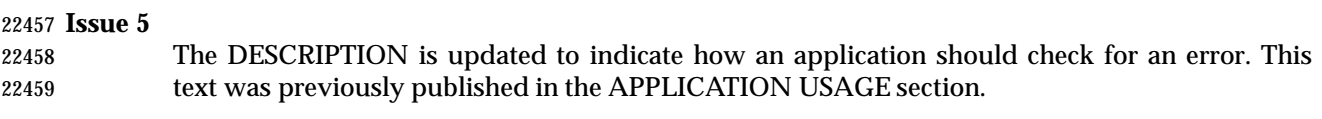

# **jrand48( )** *System Interfaces*

### **NAME**

jrand48 — generate a uniformly distributed pseudo-random long signed integer

# **SYNOPSIS**

XSI #include <stdlib.h>

long jrand48(unsigned short xsubi[3]); |

**DESCRIPTION**

Refer to *drand48*( ).

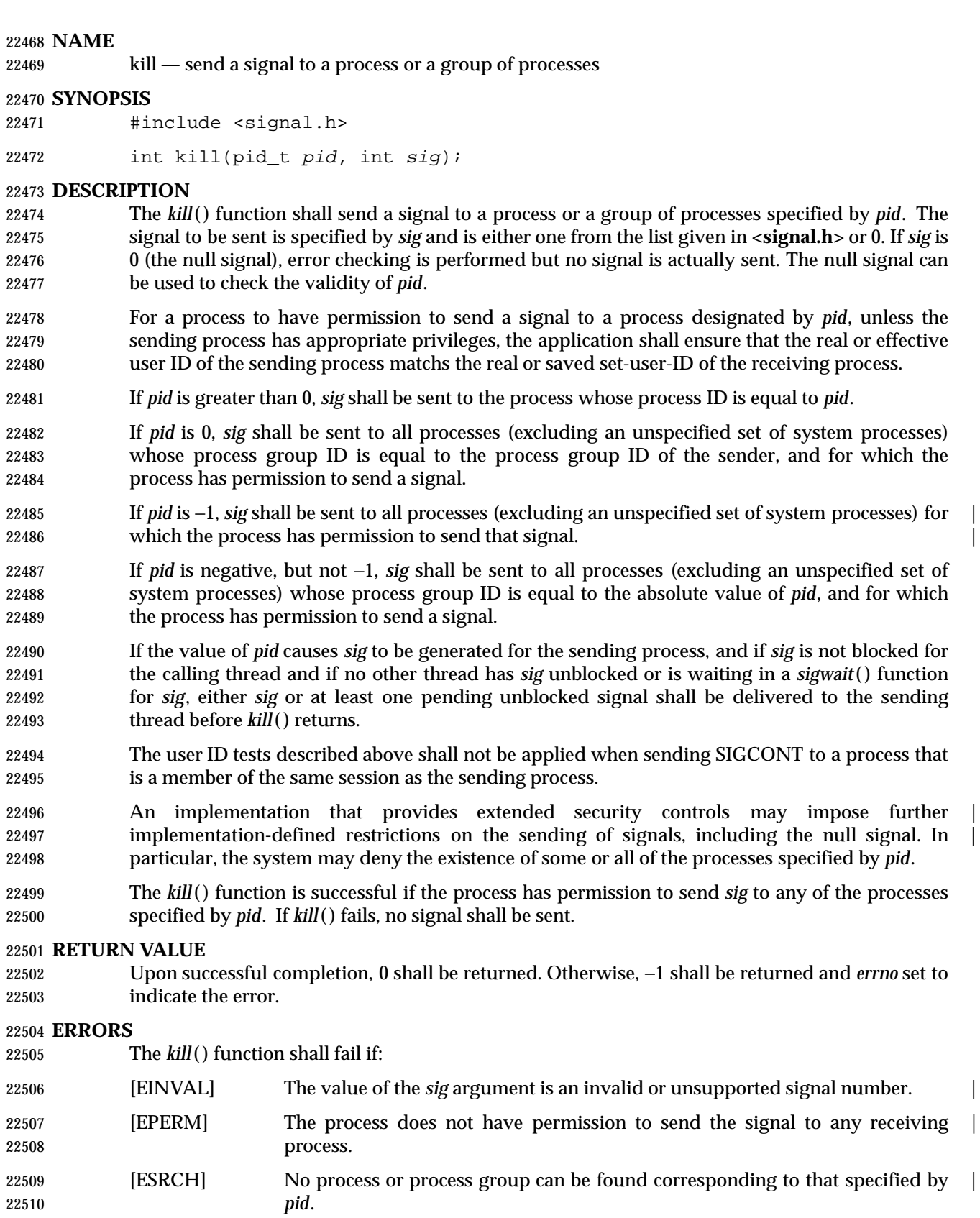

**EXAMPLES**

None.

## **APPLICATION USAGE**

None.

# **RATIONALE**

 The semantics for permission checking for *kill*( ) differed between System V and most other implementations, such as Version 7 or 4.3 BSD. The semantics chosen for this volume of IEEE Std. 1003.1-200x agree with System V. Specifically, a set-user-ID process cannot protect itself against signals (or at least not against SIGKILL) unless it changes its real user ID. This choice allows the user who starts an application to send it signals even if it changes its effective user ID. The other semantics give more power to an application that wants to protect itself from the user who ran it.

 Some implementations provide semantic extensions to the *kill*( ) function when the absolute value of *pid* is greater than some maximum, or otherwise special, value. Negative values are a 22525 flag to *kill*(). Since most implementations return [ESRCH] in this case, this behavior is not included in this volume of IEEE Std. 1003.1-200x, although a conforming implementation could provide such an extension.

- The implementation-defined processes to which a signal cannot be sent may include the | scheduler or *init*.
- There was initially strong sentiment to specify that, if *pid* specifies that a signal be sent to the calling process and that signal is not blocked, that signal would be delivered before *kill*( ) returns. This would permit a process to call *kill*( ) and be guaranteed that the call never return. However, historical implementations that provide only the *signal*( ) function make only the weaker guarantee in this volume of IEEE Std. 1003.1-200x, because they only deliver one signal each time a process enters the kernel. Modifications to such implementations to support the *sigaction*( ) function generally require entry to the kernel following return from a signal-catching function, in order to restore the signal mask. Such modifications have the effect of satisfying the stronger requirement, at least when *sigaction*( ) is used, but not necessarily when *signal*( ) is used. The developers of this volume of IEEE Std. 1003.1-200x considered making the stronger requirement except when *signal*( ) is used, but felt this would be unnecessarily complex. Implementors are encouraged to meet the stronger requirement whenever possible. In practice, the weaker requirement is the same, except in the rare case when two signals arrive during a very short window. This reasoning also applies to a similar requirement for *sigprocmask*( ).
- In 4.2 BSD, the SIGCONT signal can be sent to any descendant process regardless of user-ID security checks. This allows a job control shell to continue a job even if processes in the job have altered their user IDs (as in the *su* command). In keeping with the addition of the concept of sessions, similar functionality is provided by allowing the SIGCONT signal to be sent to any process in the same session regardless of user ID security checks. This is less restrictive than BSD in the sense that ancestor processes (in the same session) can now be the recipient. It is more restrictive than BSD in the sense that descendant processes that form new sessions are now subject to the user ID checks. A similar relaxation of security is not necessary for the other job control signals since those signals are typically sent by the terminal driver in recognition of special characters being typed; the terminal driver bypasses all security checks.

 In secure implementations, a process may be restricted from sending a signal to a process having a different security label. In order to prevent the existence or nonexistence of a process from being used as a covert channel, such processes should appear nonexistent to the sender; that is, [ESRCH] should be returned, rather than [EPERM], if *pid* refers only to such processes. |

 Existing implementations vary on the result of a *kill*( ) with *pid* indicating an inactive process (a terminated process that has not been waited for by its parent). Some indicate success on such a call (subject to permission checking), while others give an error of [ESRCH]. Since the definition of process lifetime in this volume of IEEE Std. 1003.1-200x covers inactive processes, the [ESRCH] error as described is inappropriate in this case. In particular, this means that an application cannot have a parent process check for termination of a particular child with *kill*( ). (Usually this is done with the null signal; this can be done reliably with *waitpid*( ).)

 There is some belief that the name *kill*( ) is misleading, since the function is not always intended to cause process termination. However, the name is common to all historical implementations, and any change would be in conflict with the goal of minimal changes to existing application code.

### **FUTURE DIRECTIONS**

None.

### **SEE ALSO**

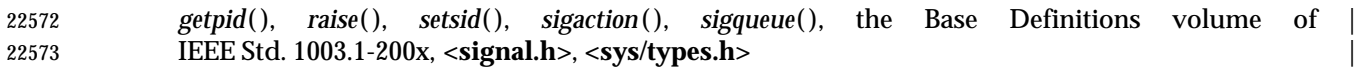

### **CHANGE HISTORY**

First released in Issue 1. Derived from Issue 1 of the SVID. |

### **Issue 4**

- The **<sys/types.h>** header is now marked as optional (OH); this header need not be included on XSI-conformant systems.
- The DESCRIPTION is clarified in various places.
- The following change is incorporated for alignment with the FIPS requirements:
- In the DESCRIPTION, the second paragraph is reworded to indicate that the saved set-user- ID of the calling process is checked in place of its effective user ID. This functionality is marked as an extension.

### **Issue 5**

The DESCRIPTION is updated for alignment with POSIX Threads Extension.

### **Issue 6**

- In the SYNOPSIS, the inclusion of **<sys/types.h>** is no longer required.
- The following new requirements on POSIX implementations derive from alignment with the Single UNIX Specification:
- In the DESCRIPTION, the second paragraph is reworded to indicate that the saved set-user- ID of the calling process is checked in place of its effective user ID. This is a FIPS requirement.
- The requirement to include **<sys/types.h>** has been removed. Although **<sys/types.h>** was required for conforming implementations of previous POSIX specifications, it was not required for UNIX applications.
- The behavior when *pid* is −1 is now specified. It was previously explicitly unspecified in the POSIX.1-1988 standard.
- The DESCRIPTION is updated to avoid use of the term ''must'' for application requirements.

killpg — send a signal to a process group

### **SYNOPSIS**

XSI #include <signal.h>

int killpg(pid\_t pgrp, int sig);

# **DESCRIPTION**

The *killpg*( ) function shall send the signal specified by *sig* to the process group specified by *pgrp*.

 If *pgrp* is greater than 1, *killpg*(*pgrp*, *sig*) shall be equivalent to *kill*(−*pgrp*, *sig*). If *pgrp* is less than or 22608 equal to 1, the behavior of *killpg*() is undefined.

### **RETURN VALUE**

Refer to *kill*( ).

### **ERRORS**

Refer to *kill*( ).

# **EXAMPLES**

None.

# **APPLICATION USAGE**

None.

### **RATIONALE**

None.

# **FUTURE DIRECTIONS**

None.

# **SEE ALSO**

 *getpgid*( ), *getpid*( ), *kill*( ), *raise*( ), the Base Definitions volume of IEEE Std. 1003.1-200x, | **<signal.h>**

### **CHANGE HISTORY**

First released in Issue 4, Version 2.

### **Issue 5**

Moved from X/OPEN UNIX extension to BASE.

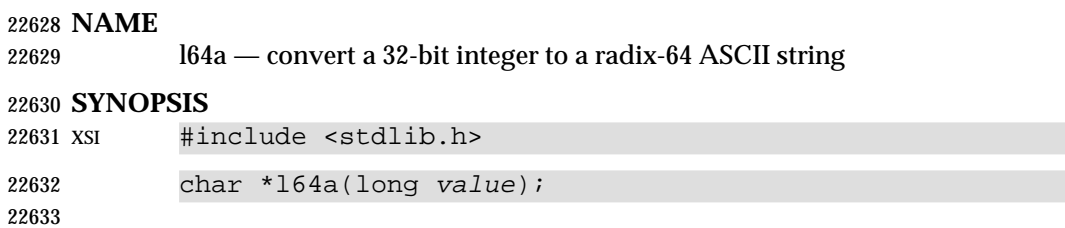

# **DESCRIPTION**

Refer to *a64l*( ).

labs, llabs — return a long integer absolute value |

# **SYNOPSIS**

#include <stdlib.h>

 long labs(long *i*); 22641 long long llabs(long long i);

# **DESCRIPTION** |

- 22643 cx The functionality described on this reference page is aligned with the ISO C standard. Any conflict between the requirements described here and the ISO C standard is unintentional. This volume of IEEE Std. 1003.1-200x defers to the ISO C standard.
- These functions shall compute the absolute value of the **long** integer operand, *i*. If the result | cannot be represented, the behavior is undefined.

# **RETURN VALUE**

These functions shall return the absolute value of the **long** integer operand. |

# **ERRORS**

No errors are defined.

### **EXAMPLES**

None.

# **APPLICATION USAGE**

None.

# **RATIONALE**

None.

# **FUTURE DIRECTIONS**

None.

# **SEE ALSO**

*abs*( ), the Base Definitions volume of IEEE Std. 1003.1-200x, **<stdlib.h>** |

### **CHANGE HISTORY**

First released in Issue 4. Derived from the ISO C standard. |

# **Issue 6** |

22665 The *llabs*() function is added for alignment with the ISO/IEC 9899: 1999 standard.

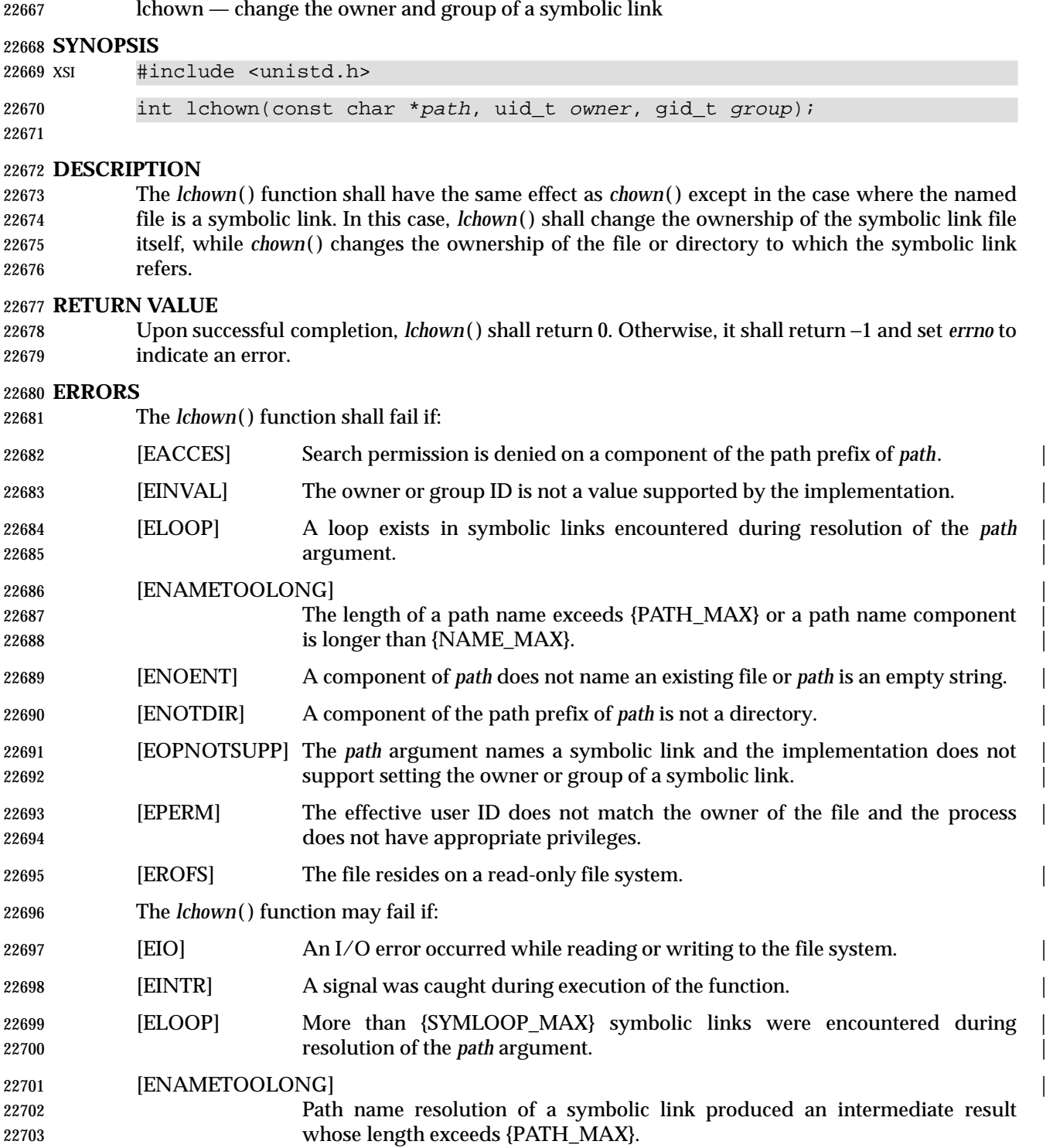

# **EXAMPLES**

## **Changing the Current Owner of a File**

 The following example shows how to change the ownership of the symbolic link named **/modules/pass1** to the user ID associated with ''jones'' and the group ID associated with ''cnd''.

22708 The numeric value for the user ID is obtained by using the *getpwnam*() function. The numeric 22709 value for the group ID is obtained by using the *getgrnam*() function.

```
22710 #include <sys/types.h>
22711 #include <unistd.h>
22712 #include <pwd.h>
22713 #include <grp.h>
22714 struct passwd *pwd;
22715 struct group *grp;
22716 char *path = "/modules/pass1";
22717
22718 pwd = getpwnam("jones");
22719 grp = getgrnam("cnd");
22720 lchown(path, pwd->pw_uid, grp->gr_gid);
```
### **APPLICATION USAGE**

None.

# **RATIONALE**

None.

### **FUTURE DIRECTIONS**

None.

### **SEE ALSO**

*chown*( ), *symlink*( ), the Base Definitions volume of IEEE Std. 1003.1-200x, **<unistd.h>** |

### **CHANGE HISTORY**

First released in Issue 4, Version 2.

### **Issue 5**

Moved from  $X/OPEN$  UNIX extension to BASE.

### **Issue 6** |

 The wording of the mandatory [ELOOP] error condition is updated, and a second optional | [ELOOP] error condition is added. |

lcong48 — seed a uniformly distributed pseudo-random signed long integer generator

## **SYNOPSIS**

XSI #include <stdlib.h>

22740 void lcong48(unsigned short param[7]);

**DESCRIPTION**

Refer to *drand48*( ).

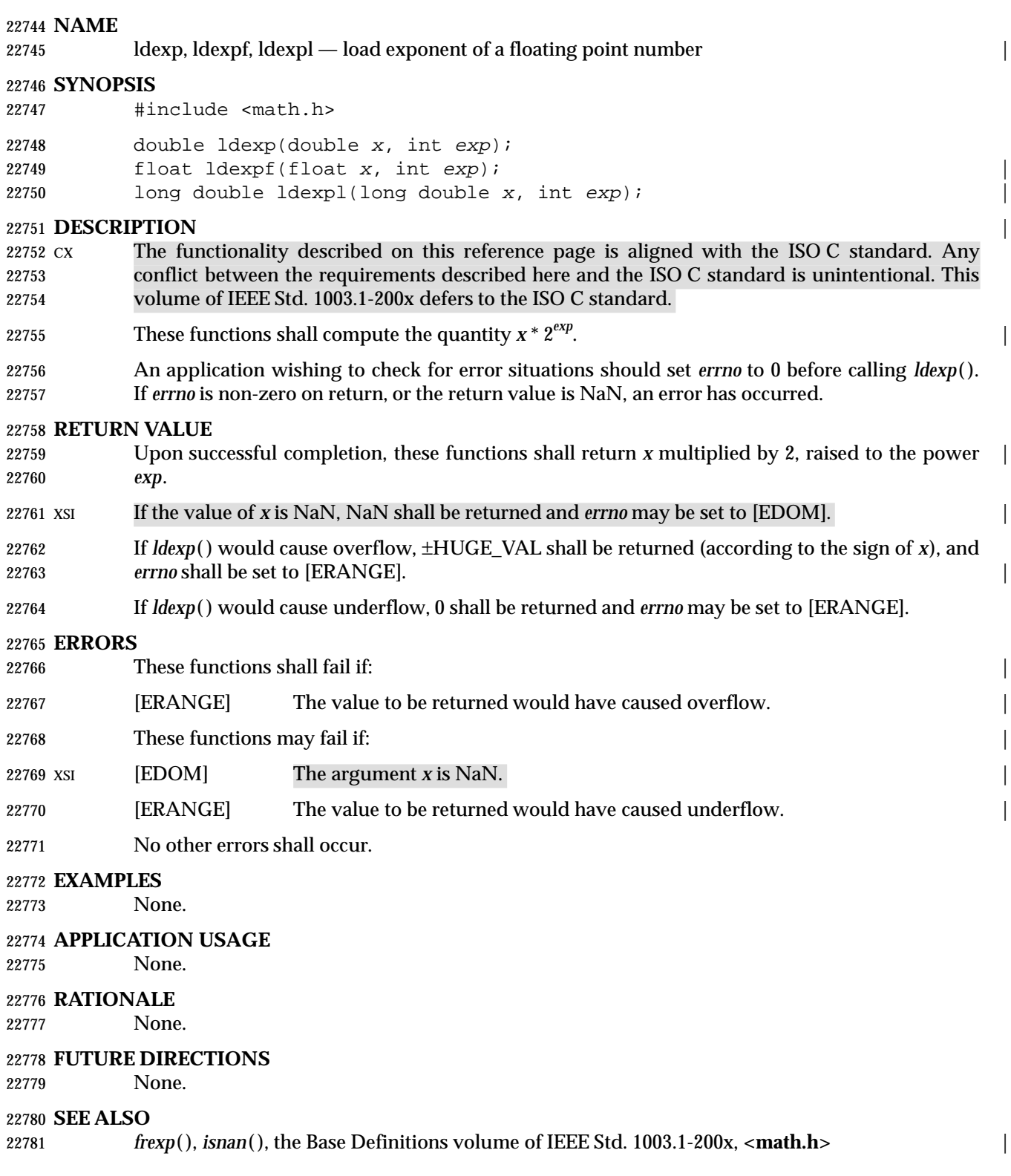

### **CHANGE HISTORY**

First released in Issue 1. Derived from Issue 1 of the SVID. |

### **Issue 4**

22785 References to *matherr*() are removed.

- The RETURN VALUE and ERRORS sections are substantially rewritten for alignment with the ISO C standard and to rationalize error handling in the mathematics functions.
- The return value specified for [EDOM] is marked as an extension.

### **Issue 5**

 The DESCRIPTION is updated to indicate how an application should check for an error. This 22791 text was previously published in the APPLICATION USAGE section.

# **Issue 6** |

22793 The *ldexpf*() and *ldexpl*() functions are added for alignment with the ISO/IEC 9899:1999 standard.

ldiv, lldiv — compute quotient and remainder of a long division |

# **SYNOPSIS**

#include <stdlib.h>

ldiv\_t ldiv(long numer, long denom); |

# lldiv\_t lldiv(long long numer, long long denom); |

# **DESCRIPTION** |

 CX The functionality described on this reference page is aligned with the ISO C standard. Any conflict between the requirements described here and the ISO C standard is unintentional. This volume of IEEE Std. 1003.1-200x defers to the ISO C standard.

 These functions shall compute the quotient and remainder of the division of the numerator | *numer* by the denominator *denom*. If the division is inexact, the resulting quotient is the **long** | integer of lesser magnitude that is the nearest to the algebraic quotient. If the result cannot be | represented, the behavior is undefined; otherwise, *quot* \* *denom*+*rem* shall equal *numer*. |

# **RETURN VALUE**

 These functions shall return a structure of type **ldiv\_t**, comprising both the quotient and the | 22811 remainder. The structure includes the following members, in any order:

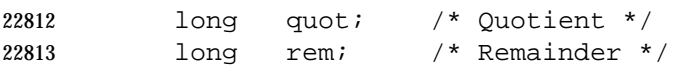

### **ERRORS**

No errors are defined.

### **EXAMPLES**

None.

## **APPLICATION USAGE**

None.

# **RATIONALE**

None.

# **FUTURE DIRECTIONS**

None.

# **SEE ALSO**

*div*( ), the Base Definitions volume of IEEE Std. 1003.1-200x, **<stdlib.h>** |

# **CHANGE HISTORY**

First released in Issue 4. Derived from the ISO C standard. |

### **Issue 6** |

22829 The *lldiv*() function is added for alignment with the ISO/IEC 9899: 1999 standard.

lfind — find entry in a linear search table

### **SYNOPSIS**

XSI #include <search.h>

```
22834 void *lfind(const void *key, const void *base, size_t *nelp,
22835 size_t width, int (*compar)(const void *, const void *));
```
**DESCRIPTION**

Refer to *lsearch*( ).

lgamma, lgammaf, lgammal — log gamma function |

# **SYNOPSIS**

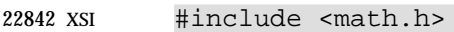

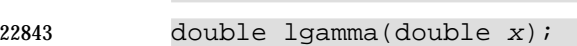

```
22844 float lgammaf(float x);
```

```
22845 long double lgammal(long double x);
22846 extern int signgam;
```
# **DESCRIPTION**

22849 These functions function shall compute  $log_e$  $\Gamma(x)$  where  $\Gamma(x)$  is defined as  $\int e^{-t} t^{x-1} dt$ . The sign of | 0 ∞ 22851  $\Gamma(x)$  is returned in the external integer *signgam*. The argument *x* need not be a non-positive 22852 integer  $(\Gamma(x))$  is defined over the reals, except the non-positive integers). An application wishing to check for error situations should set *errno* to 0 before calling *lgamma*( ). If *errno* is non-zero on return, or the return value is NaN, an error has occurred. These functions need not be reentrant. A function that is not required to be reentrant is not | required to be thread-safe.

# **RETURN VALUE**

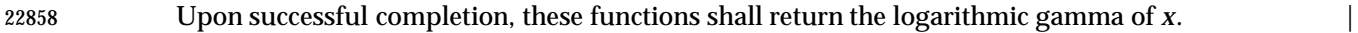

- If *x* is NaN, NaN shall be returned and *errno* may be set to [EDOM]. |
- If *x* is a non-positive integer, either HUGE\_VAL or NaN shall be returned and *errno* may be set to | 22861 [ERANGE].
- If the correct value would cause overflow, *lgamma*( ) shall return HUGE\_VAL and may set *errno* to [ERANGE]. |
- If the correct value would cause underflow, *lgamma*( ) shall return 0 and may set *errno* to [ERANGE].

# **ERRORS**

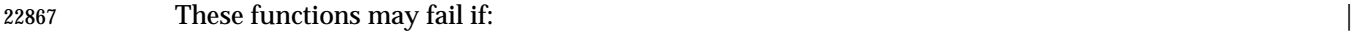

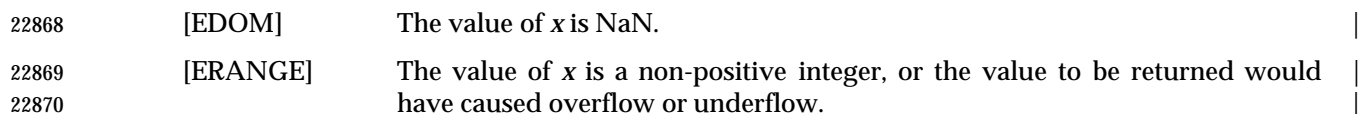

No other errors shall occur.

# **EXAMPLES**

None.

# **APPLICATION USAGE**

None.

# **RATIONALE**

None.

### **FUTURE DIRECTIONS**

None.

# *System Interfaces* **lgamma( )**

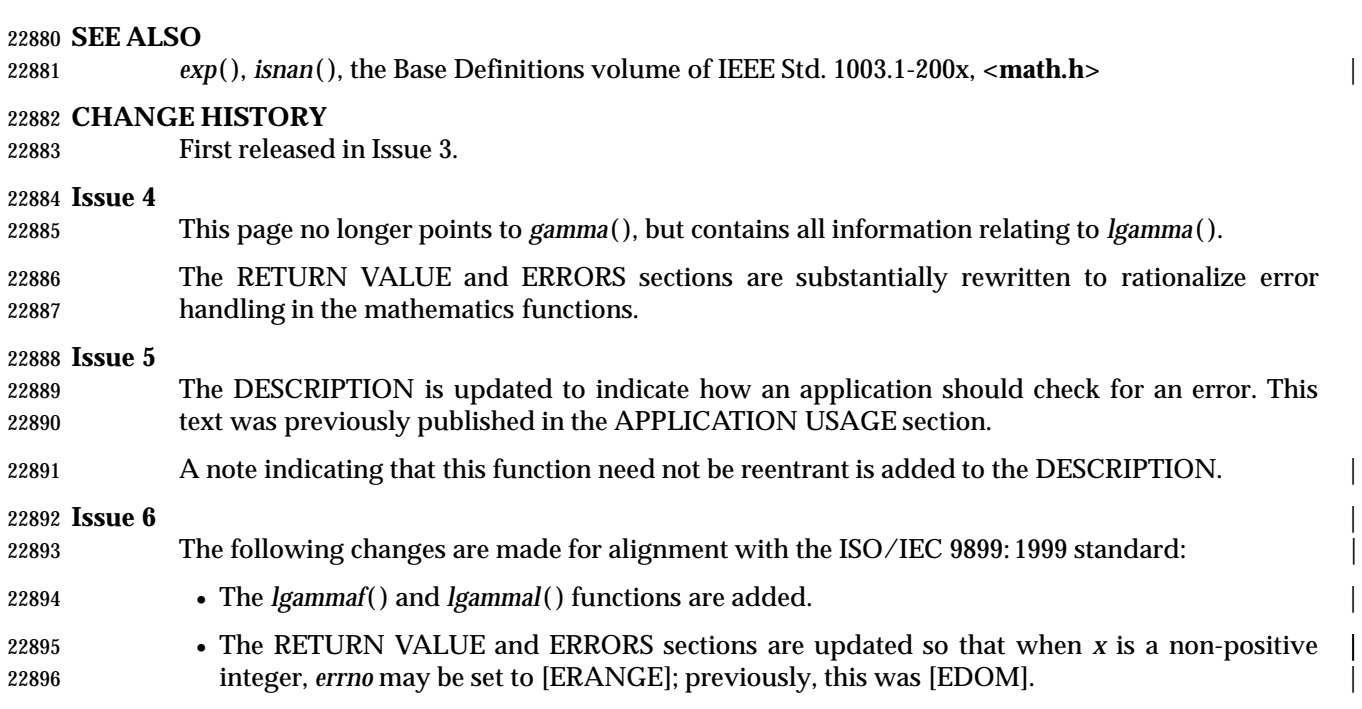

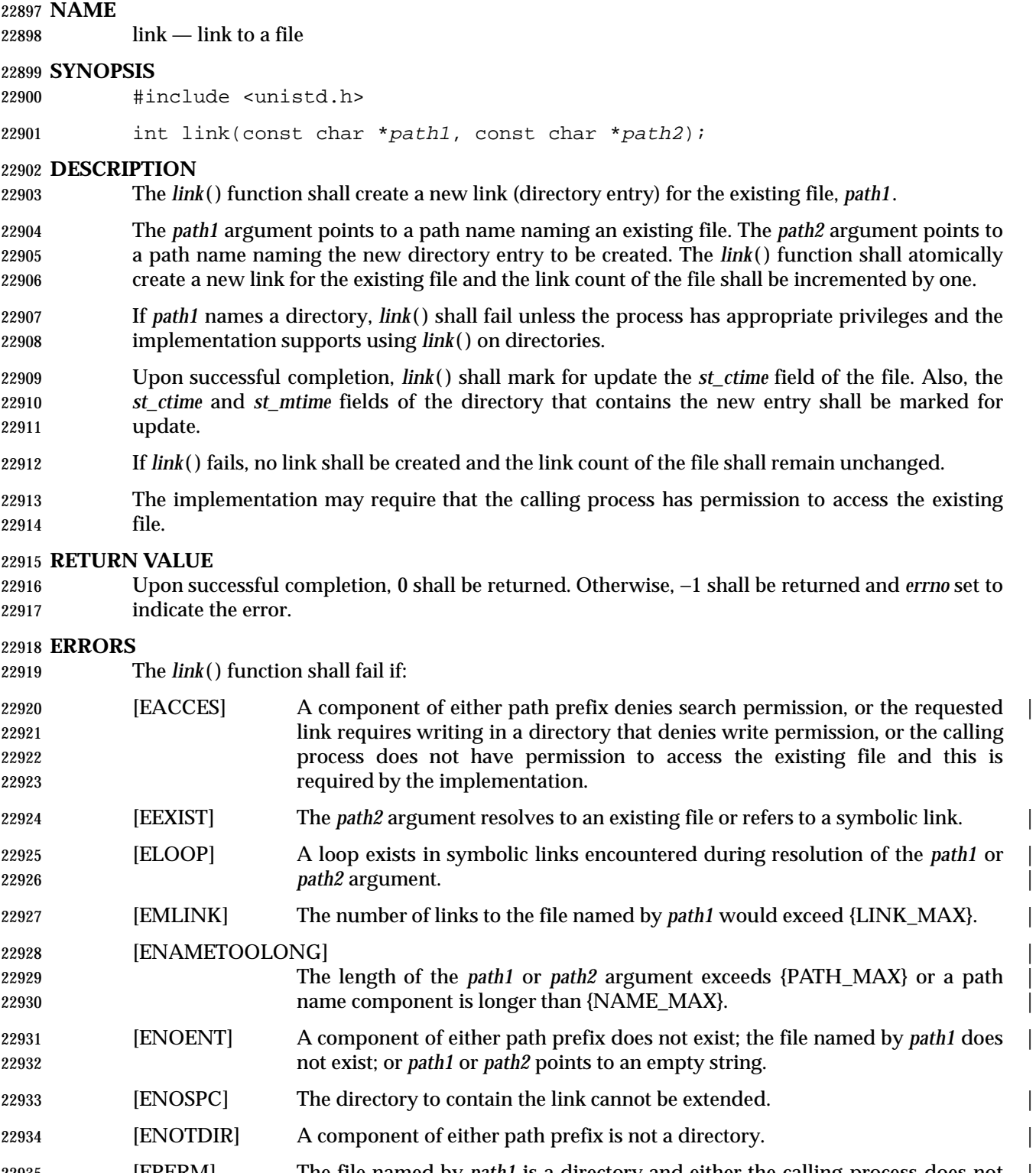

 [EPERM] The file named by *path1* is a directory and either the calling process does not | have appropriate privileges or the implementation prohibits using *link*( ) on directories.

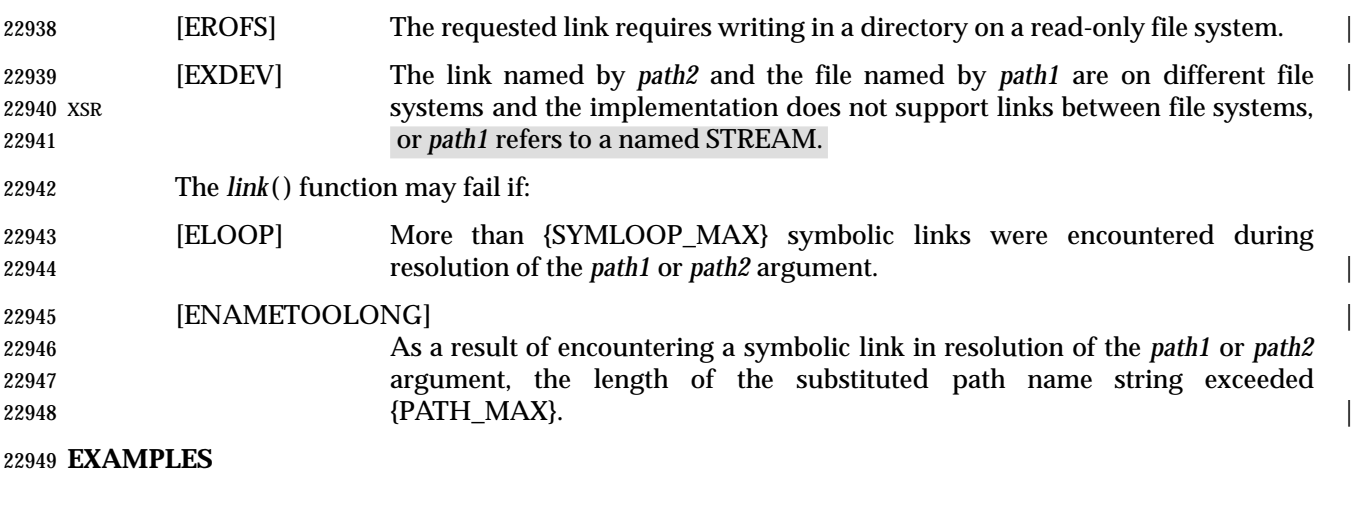

**Creating a Link to a File**

 The following example shows how to create a link to a file named **/home/cnd/mod1** by creating a new directory entry named **/modules/pass1**.

#include <unistd.h>

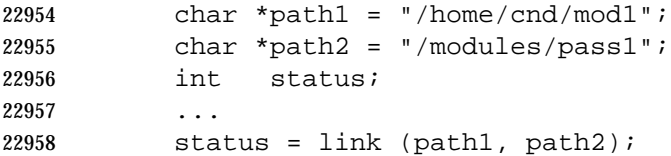

**Creating a Link to a File Within a Program**

 In the following program example, the *link*( ) function is used to link the **/etc/passwd** file (defined as **PASSWDFILE**) to a file named **/etc/opasswd** (defined as **SAVEFILE**), which is used to save the current password file. Then, after removing the current password file (defined as **PASSWDFILE**), the new password file is saved as the current password file using the *link*( ) function again.

#include <unistd.h>

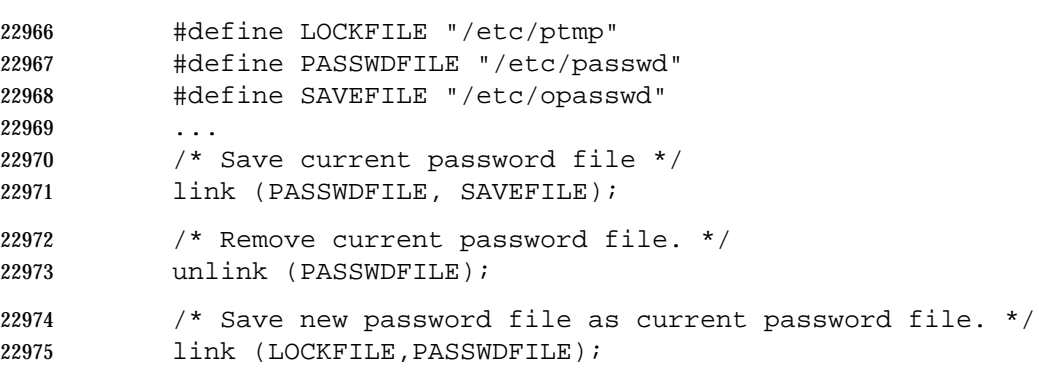

### **APPLICATION USAGE**

Some implementations do allow links between file systems.

# **RATIONALE**

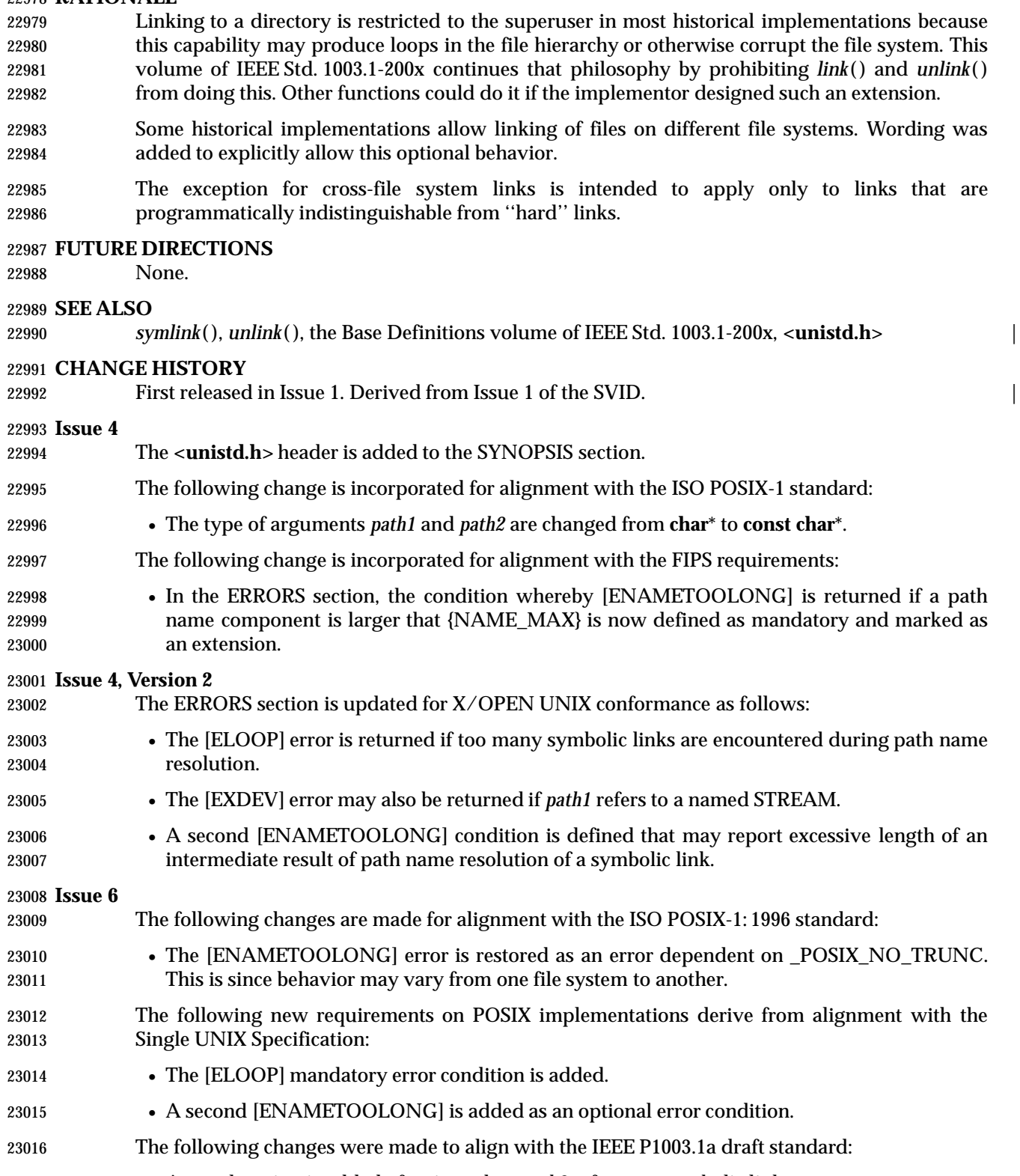

23018 • The [ELOOP] optional error condition is added.

lio\_listio — list directed I/O (**REALTIME**)

**SYNOPSIS**

AIO #include <aio.h>

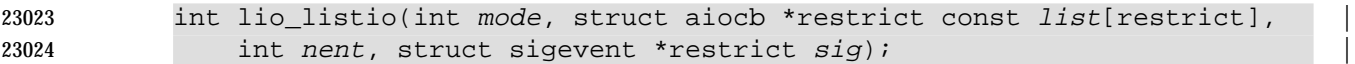

# **DESCRIPTION**

- 23027 The *lio\_listio* () function allows the calling process to initiate a list of I/O requests with a single function call.
- The *mode* argument takes one of the values LIO\_WAIT or LIO\_NOWAIT declared in **<aio.h>** and determines whether the function returns when the I/O operations have been completed, or as soon as the operations have been queued. If the *mode* argument is LIO\_WAIT, the function waits until all I/O is complete and the *sig* argument is ignored.
- If the *mode* argument is LIO\_NOWAIT, the function shall return immediately, and asynchronous notification shall occur, according to the *sig* argument, when all the I/O operations complete. If *sig* is NULL, then no asynchronous notification shall occur. If *sig* is not NULL, asynchronous notification occurs as specified in Section 2.4.1 (on page 528) when all the requests in *list* have completed.
- The I/O requests enumerated by *list* are submitted in an unspecified order.
- The *list* argument is an array of pointers to **aiocb** structures. The array contains *nent* elements. The array may contain NULL elements, which shall be ignored.
- The *aio\_lio\_opcode* field of each **aiocb** structure specifies the operation to be performed. The supported operations are LIO\_READ, LIO\_WRITE, and LIO\_NOP; these symbols are defined in **<aio.h>**. The LIO\_NOP operation causes the list entry to be ignored. If the *aio\_lio\_opcode* element is equal to LIO\_READ, then an I/O operation is submitted as if by a call to *aio\_read*( ) with the *aiocbp* equal to the address of the **aiocb** structure. If the *aio\_lio\_opcode* element is equal to LIO\_WRITE, then an I/O operation is submitted as if by a call to *aio\_write*( ) with the *aiocbp* equal to the address of the **aiocb** structure.
- The *aio\_fildes* member specifies the file descriptor on which the operation is to be performed.
- The *aio\_buf* member specifies the address of the buffer to or from which the data is transferred.
- The *aio\_nbytes* member specifies the number of bytes of data to be transferred.
- The members of the **aiocb** structure further describe the I/O operation to be performed, in a manner identical to that of the corresponding **aiocb** structure when used by the *aio\_read*( ) and *aio\_write*( ) functions.
- The *nent* argument specifies how many elements are members of the list; that is, the length of the array.
- The behavior of this function is altered according to the definitions of synchronized I/O data integrity completion and synchronized I/O file integrity completion if synchronized I/O is enabled on the file associated with *aio\_fildes*.
- For regular files, no data transfer shall occur past the offset maximum established in the open | file description associated with *aiocbp*->*aio\_fildes*. |

# **RETURN VALUE**

- If the *mode* argument has the value LIO\_NOWAIT, the *lio\_listio* ( ) function shall return the value zero if the I/O operations are successfully queued; otherwise, the function shall return the value −1 and set *errno* to indicate the error.
- If the *mode* argument has the value LIO\_WAIT, the *lio\_listio* ( ) function shall return the value zero when all the indicated I/O has completed successfully. Otherwise, *lio\_listio* ( ) shall return a value of −1 and set *errno* to indicate the error.
- 23068 In either case, the return value only indicates the success or failure of the *lio\_listio* () call itself, not the status of the individual I/O requests. In some cases one or more of the I/O requests contained in the list may fail. Failure of an individual request does not prevent completion of any other individual request. To determine the outcome of each I/O request, the application shall examine the error status associated with each **aiocb** control block. The error statuses so returned are identical to those returned as the result of an *aio\_read*( ) or *aio\_write*( ) function.

## **ERRORS**

23075 The *lio\_listio* () function shall fail if:

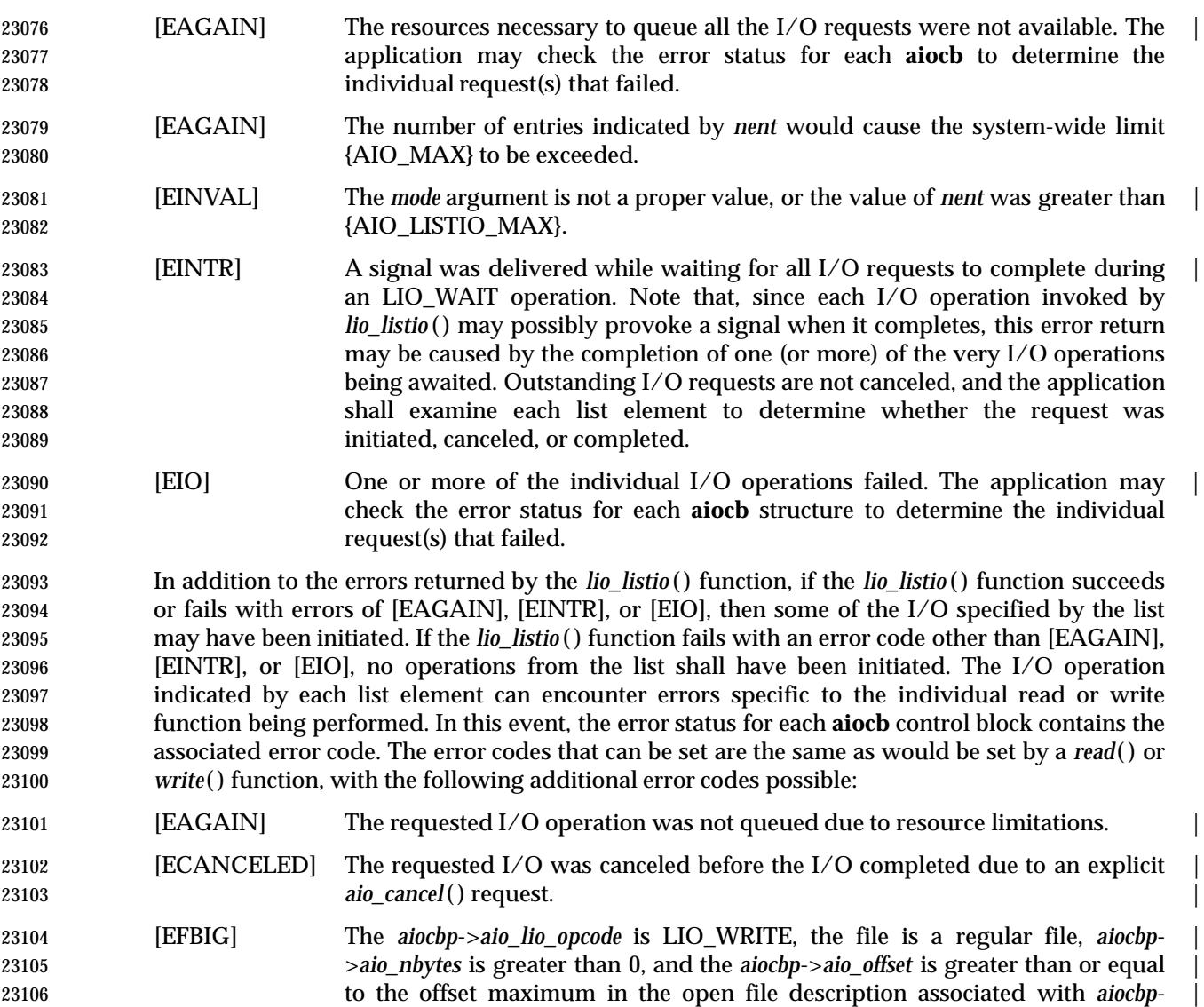

 $> aio\_fildes.$ 

[EINPROGRESS] The requested I/O is in progress. |

 [EOVERFLOW] The *aiocbp*->*aio\_lio\_opcode* is LIO\_READ, the file is a regular file, *aiocbp*- | >*aio\_nbytes* is greater than 0, and the *aiocbp*->*aio\_offset* is before the end-of-file | and is greater than or equal to the offset maximum in the open file description | associated with *aiocbp*->*aio\_fildes*. |

# **EXAMPLES**

None.

# **APPLICATION USAGE**

None.

# **RATIONALE**

 Although it may appear that there are inconsistencies in the specified circumstances for error codes, the [EIO] error condition applies when any circumstance relating to an individual | operation makes that operation fail. This might be due to a badly formulated request (for example, the *aio\_lio\_opcode* field is invalid, and *aio\_error*( ) returns [EINVAL]) or might arise from | application behavior (for example, the file descriptor is closed before the operation is initiated, 23123 and *aio\_error*() returns [EBADF]).

 The limitation on the set of error codes returned when operations from the list shall have been initiated enables applications to know when operations have been started and whether *aio\_error*( ) is valid for a specific operation.

# **FUTURE DIRECTIONS**

None.

# **SEE ALSO**

 *aio\_read*( ), *aio\_write*( ), *aio\_error*( ), *aio\_return*( ), *aio\_cancel*( ), *close*( ), *exec*, *exit*( ), *fork*( ), *lseek*( ), | *read*( ), the Base Definitions volume of IEEE Std. 1003.1-200x, **<aio.h>** |

# **CHANGE HISTORY**

First released in Issue 5. Included for alignment with the POSIX Realtime Extension.

Large File Summit extensions are added.

### **Issue 6**

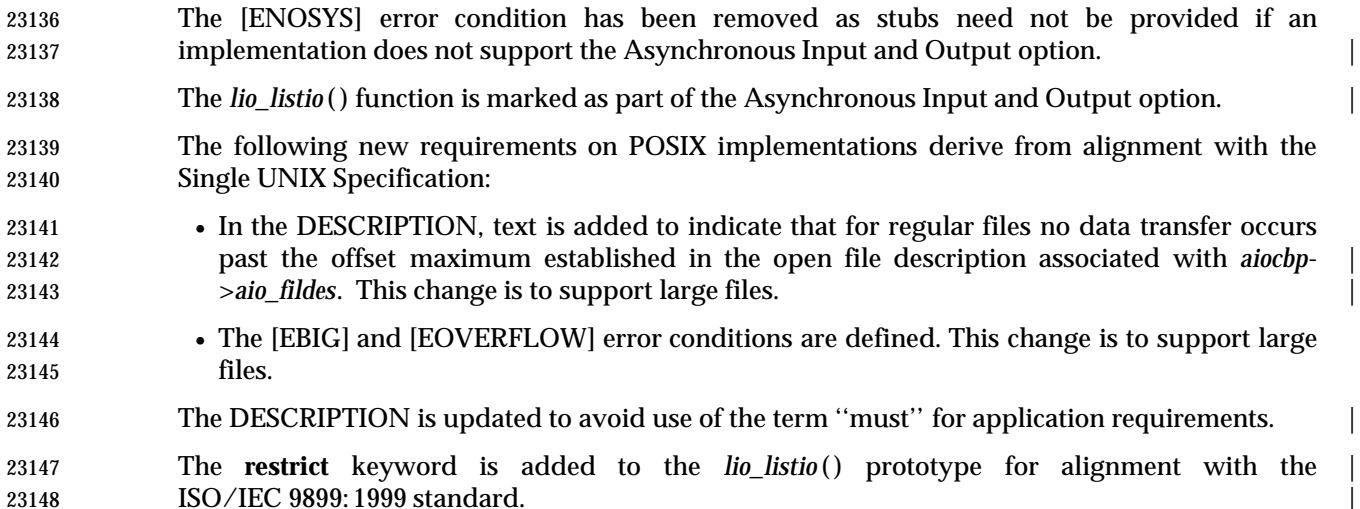

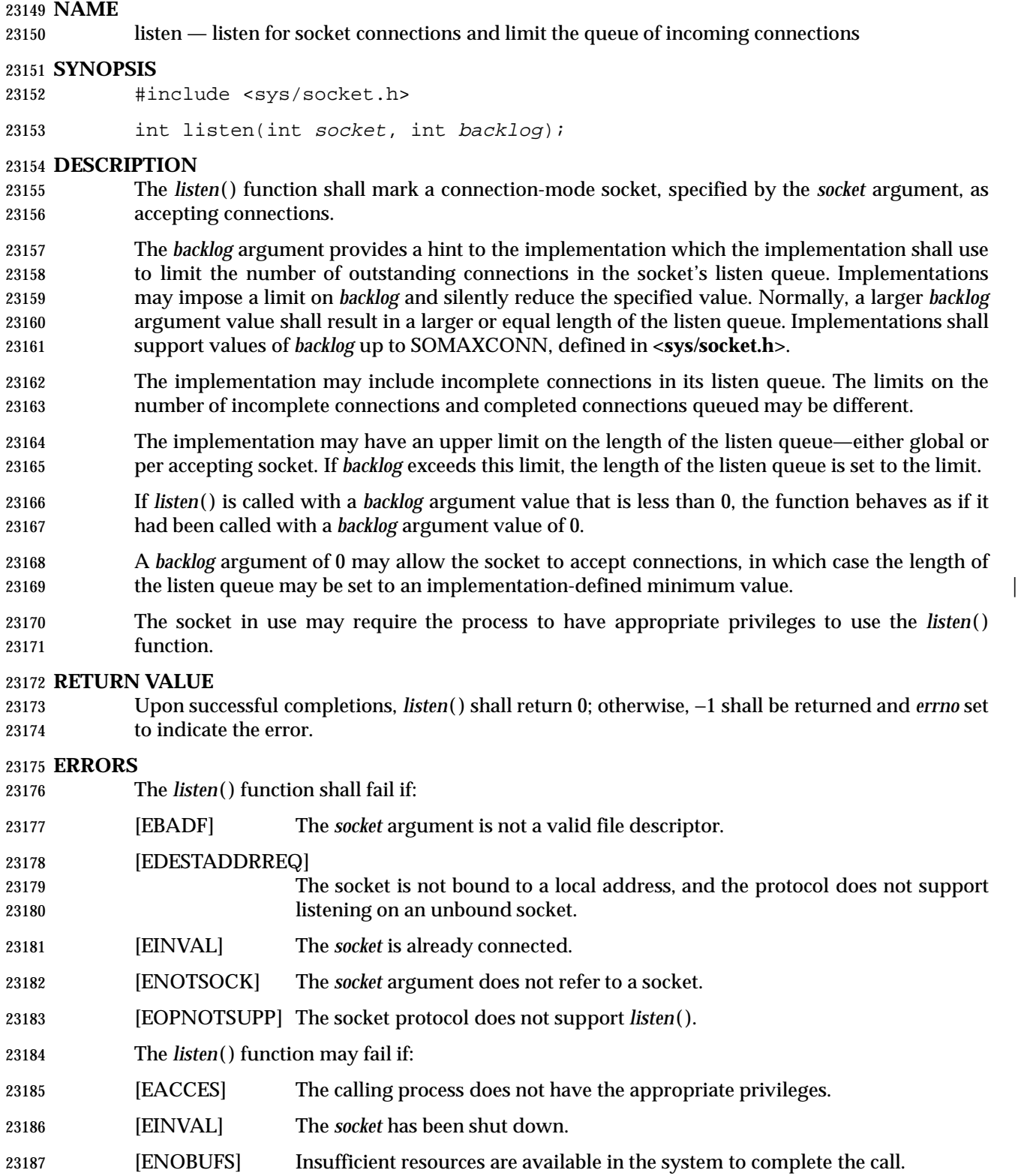

|

# **EXAMPLES**

None.

### **APPLICATION USAGE** None.

# **RATIONALE**

None.

# **FUTURE DIRECTIONS**

None.

# **SEE ALSO**

*accept*( ), *connect*( ), *socket*( ), the Base Definitions volume of IEEE Std. 1003.1-200x, **<sys/socket.h>** |

# **CHANGE HISTORY**

First released in Issue 6. Derived from the XNS, Issue 5.2 specification. |

 The DESCRIPTION is updated to describe the relationship of SOMAXCONN and the *backlog* argument.

# **NAME** |

 llrint, llrintf, llrintl, lrint, lrintf, lrinfl — round to nearest integer value using current rounding | direction  $\Box$ 

### **SYNOPSIS** |

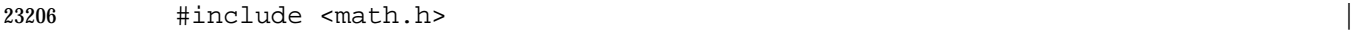

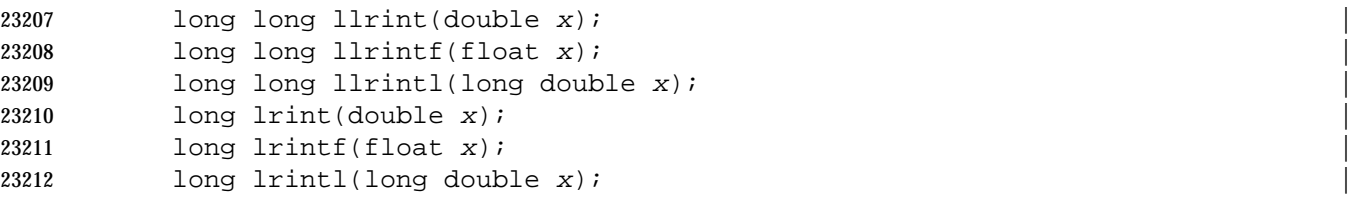

### **DESCRIPTION** |

- 23214 CX The functionality described on this reference page is aligned with the ISO C standard. Any conflict between the requirements described here and the ISO C standard is unintentional. This | volume of IEEE Std. 1003.1-200x defers to the ISO C standard. |
- These functions shall round their argument to the nearest integer value, rounding according to | 23218 the current rounding direction.
- An application wishing to check for error situations should set *errno* to 0 before calling these | functions. If *errno* is non-zero on return, an error has occurred. |

### **RETURN VALUE** |

- Upon successful completion, these functions shall return the rounded integer value. |
- If the rounded value is outside the range of the return type, the numeric result is unspecified. |
- If the magnitude of *x* is too large, the numeric result is unspecified and *errno* may be set to | 23225 [ERANGE].

# **ERRORS** |

23227 These functions may fail if:

[ERANGE] The magnitude of *x* is too large. |

### **EXAMPLES** |

None.

### **APPLICATION USAGE** |

None.

### **RATIONALE** |

None.

# **FUTURE DIRECTIONS** |

None.

**SEE ALSO** |

The Base Definitions volume of IEEE Std. 1003.1-200x, **<math.h>** |

### **CHANGE HISTORY** |

First released in Issue 6. Derived from the ISO/IEC 9899: 1999 standard. |

# **NAME** |

llround, llroundf, llroundl, lround, lroundf, lroundl — round to nearest integer value |

# **SYNOPSIS** |

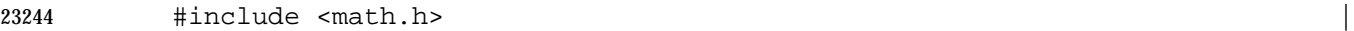

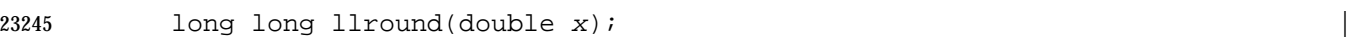

23246 long long llroundf(float x);

```
23247 long long llroundl(long double x);
```
long lround(double x);

long lroundf(float x);

23250 long lroundl(long double x);

# **DESCRIPTION** |

- 23252 cx The functionality described on this reference page is aligned with the ISO C standard. Any conflict between the requirements described here and the ISO C standard is unintentional. This | volume of IEEE Std. 1003.1-200x defers to the ISO C standard. |
- These functions shall round their argument to the nearest integer value, rounding halfway cases | away from zero, regardless of the current rounding direction. |
- An application wishing to check for error situations should set *errno* to 0 before calling these | functions. If *errno* is non-zero on return, an error has occurred. |

# **RETURN VALUE** |

- Upon successful completion, these functions shall return the rounded integer value. |
- If the rounded value is outside the range of the return type, the numeric result is unspecified. |
- If the magnitude of *x* is too large, the numeric result is unspecified and *errno* may be set to | **[ERANGE]**.

# **ERRORS** |

23265 These functions may fail if:

[ERANGE] The magnitude of *x* is too large. |

### **EXAMPLES** |

None.

# **APPLICATION USAGE** |

None.

# **RATIONALE** |

None.

# **FUTURE DIRECTIONS** |

None.

## **SEE ALSO** |

23276 The Base Definitions volume of IEEE Std. 1003.1-200x, <math.h>

### **CHANGE HISTORY** |

First released in Issue 6. Derived from the ISO/IEC 9899: 1999 standard. |

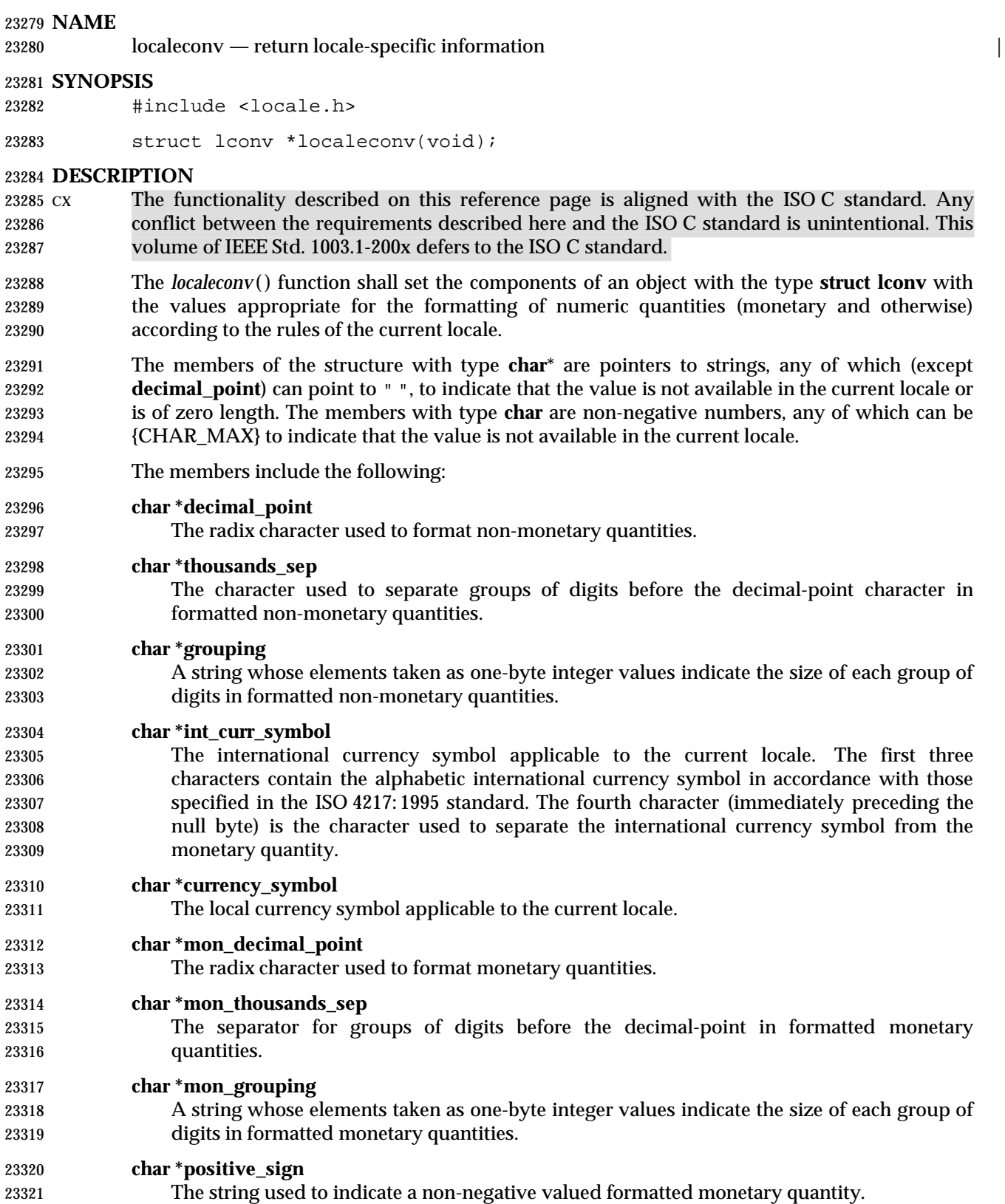

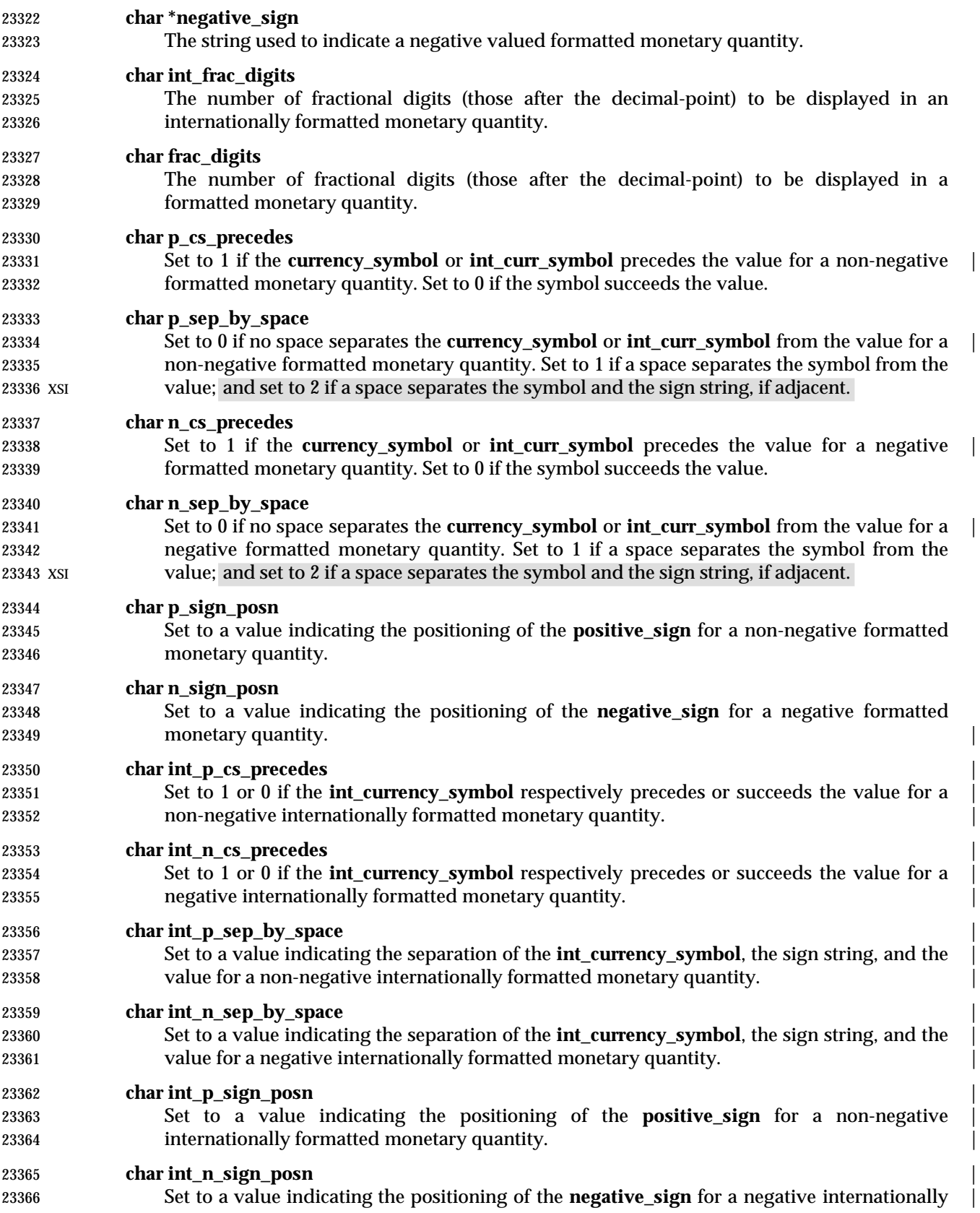

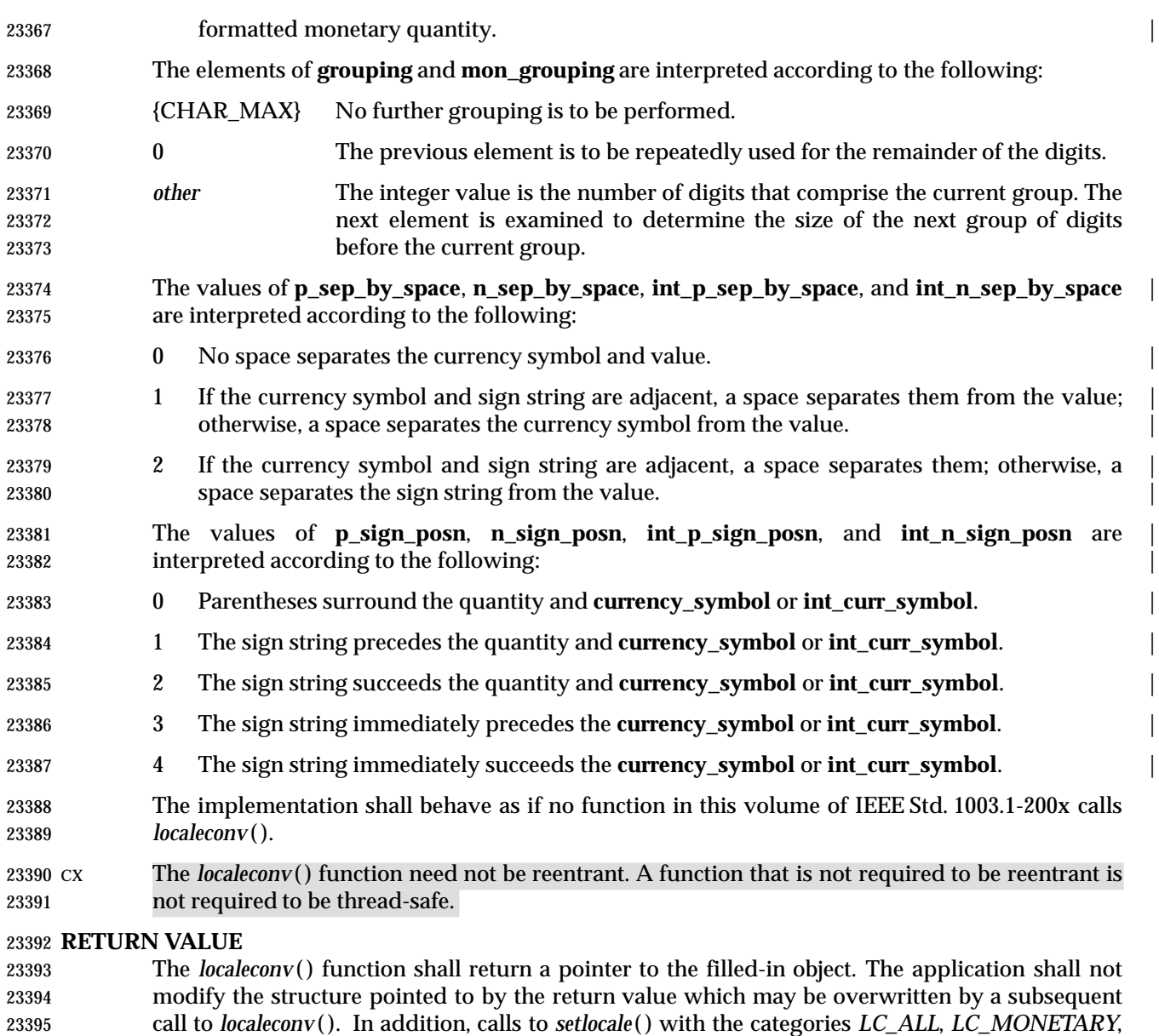

**ERRORS**

No errors are defined.

or *LC\_NUMERIC* may overwrite the contents of the structure.

### **EXAMPLES**

None.

### **APPLICATION USAGE**

 The following table illustrates the rules which may be used by four countries to format monetary quantities.

# **localeconv( )** *System Interfaces*

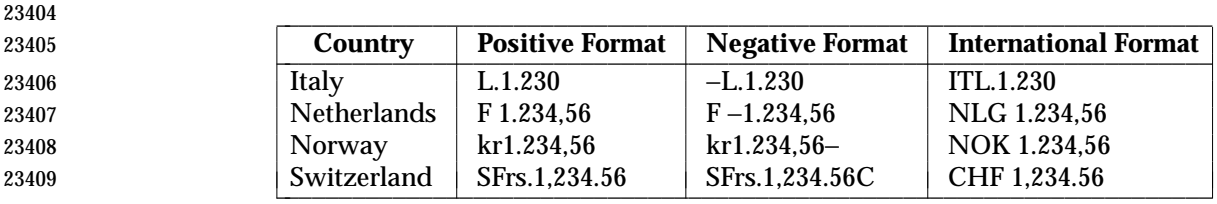

 For these four countries, the respective values for the monetary members of the structure 23411 returned by *localeconv*() are:

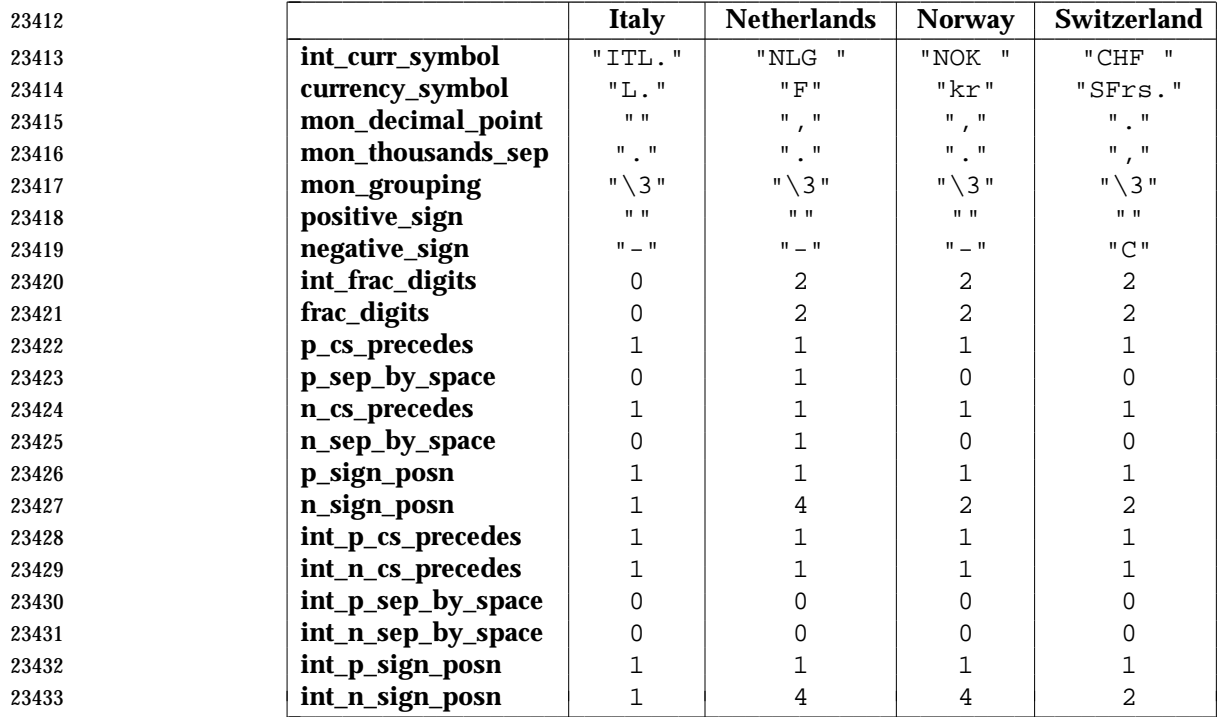

# **RATIONALE**

None.

# **FUTURE DIRECTIONS**

None.

### **SEE ALSO**

 *isalpha* ( ), *isascii*( ), *nl\_langinfo* ( ), *printf*( ), *scanf*( ), *setlocale*( ), *strcat*( ), *strchr*( ), *strcmp*( ), *strcoll*( ), *strcpy*( ), *strftime*( ), *strlen*( ), *strpbrk*( ), *strspn*( ), *strtok*( ), *strxfrm*( ), *strtod*( ), the Base Definitions | volume of IEEE Std. 1003.1-200x, **<langinfo.h>**, **<locale.h>** |

### **CHANGE HISTORY**

First released in Issue 4. Derived from the ANSI C standard. |

### **Issue 6**

- A note indicating that this function need not be reentrant is added to the DESCRIPTION.
- The RETURN VALUE section is rewritten to avoid use of the term ''must''. |
- This reference page is updated for alignment with the ISO/IEC 9899: 1999 standard. |

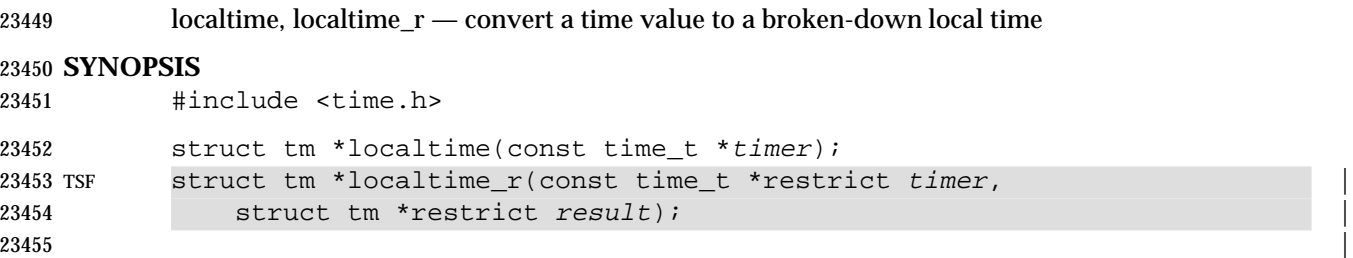

# **DESCRIPTION**

**NAME**

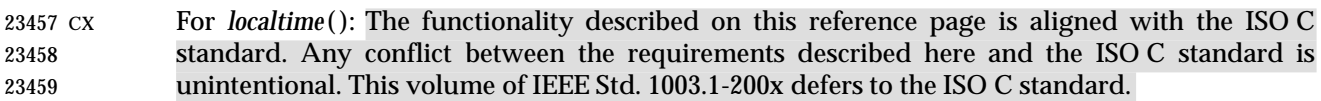

 The *localtime*( ) function shall convert the time in seconds since the Epoch pointed to by *timer* into a broken-down time, expressed as a local time. The function corrects for the timezone and 23462 any seasonal time adjustments. Local timezone information is used as though *localtime*() calls *tzset*( ).

- CX The *localtime*( ) function need not be reentrant. A function that is not required to be reentrant is not required to be thread-safe.
- TSF The *localtime\_r*( ) function shall convert the time in seconds since the Epoch pointed to by *timer* | into a broken-down time stored in the structure to which *result* points. The *localtime\_r*( ) function shall also return a pointer to that same structure.
- Unlike *localtime*( ), the reentrant version is not required to set *tzname*.

### **RETURN VALUE**

- The *localtime*( ) function shall return a pointer to the broken-down time structure.
- TSF Upon successful completion, *localtime\_r*( ) shall return a pointer to the structure pointed to by the argument *result*.

### **ERRORS**

No errors are defined.

### **EXAMPLES**

### **Getting the Local Date and Time**

23478 The following example uses the *time*() function to calculate the time elapsed, in seconds, since January 1, 1970 0:00 UTC (the Epoch), *localtime*( ) to convert that value to a broken-down time, and *asctime*( ) to convert the broken-down time values into a printable string.

```
23481 #include <stdio.h>
23482 #include <time.h>
23483 main()
23484 {
23485 time_t result;
23486 result = time(NULL);
23487 printf("%s%ld secs since the Epoch\n",
23488 asctime(localtime(&result)),
23489 (long)result);
23490 return(0);
23491 }
```
System Interfaces, Issue 6 1223

# **localtime( )** *System Interfaces*

This example writes the current time to *stdout* in a form like this:

```
23493 Wed Jun 26 10:32:15 1996
23494 835810335 secs since the Epoch
```
# **Getting the Modification Time for a File**

 The following example gets the modification time for a file. The *localtime*( ) function converts the **time\_t** value of the last modification date, obtained by a previous call to *stat*( ), into a **tm** structure that contains the year, month, day, and so on.

 #include <time.h> ... 23501 struct stat statbuf; ... tm = localtime(&statbuf.st\_mtime); ...

# **Timing an Event**

23506 The following example gets the current time, converts it to a string using *localtime*() and *asctime*( ), and prints it to standard output using *fputs*( ). It then prints the number of minutes to an event being timed.

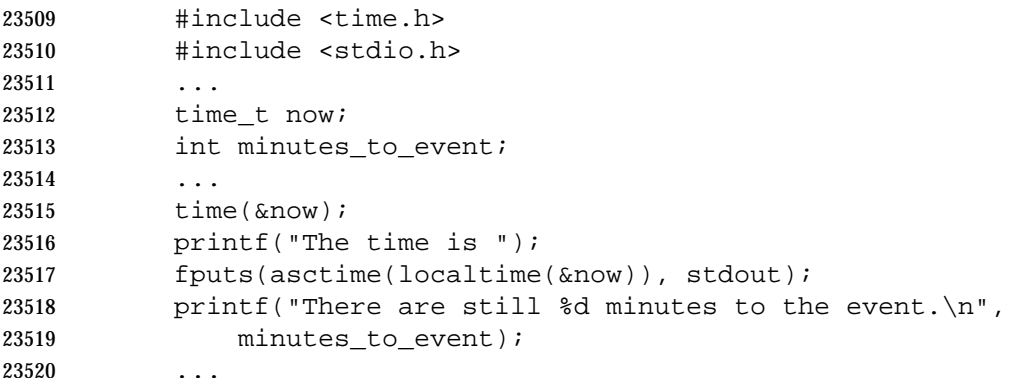

### **APPLICATION USAGE**

- The *asctime*( ), *ctime*( ), *getdate*( ), *gettimeofday*( ), *gmtime*( ), and *localtime*( ) functions return values in one of two static objects: a broken-down time structure and an array of **char**. Execution of any of the functions may overwrite the information returned in either of these objects by any of the other functions.
- The *localtime\_r*( ) function is thread-safe and shall return values in a user-supplied buffer instead of possibly using a static data area that may be overwritten by each call.

### **RATIONALE**

None.

## **FUTURE DIRECTIONS**

None.

### **SEE ALSO**

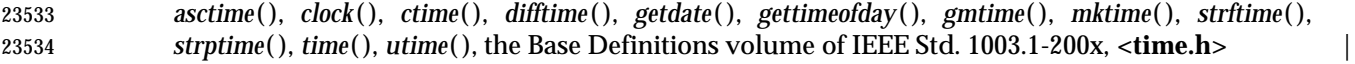
# *System Interfaces* **localtime( )**

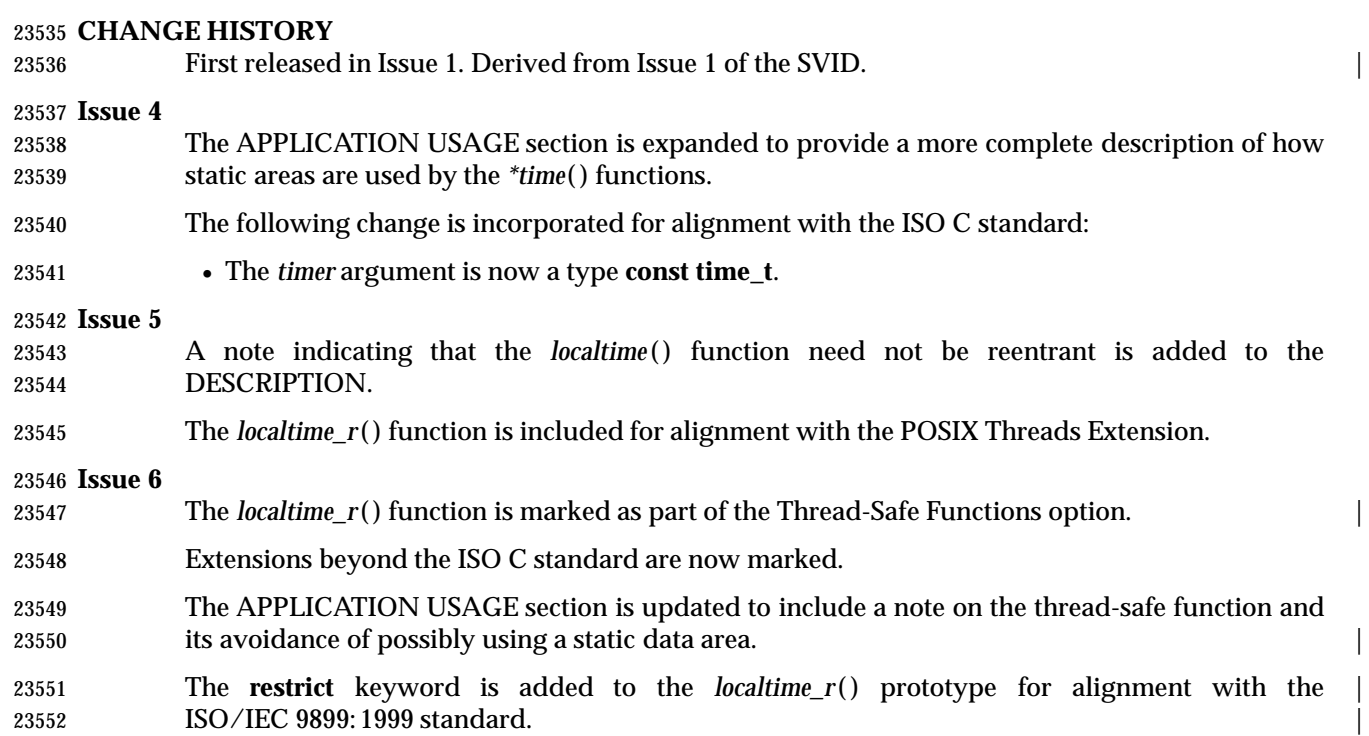

lockf — record locking on files

### **SYNOPSIS**

XSI #include <unistd.h>

### 23557 int lockf(int fildes, int function, off\_t size);

### **DESCRIPTION**

23560 The *lockf*() function allows sections of a file to be locked with advisory-mode locks. Calls to *lockf*( ) from other threads which attempt to lock the locked file section shall either return an error value or block until the section becomes unlocked. All the locks for a process are removed when the process terminates. Record locking with *lockf*( ) is supported for regular files and may be supported for other files.

 The *fildes* argument is an open file descriptor. The application shall ensure that the file descriptor has been opened with write-only permission (O\_WRONLY) or with read/write permission (O\_RDWR) to establish a lock with this function.

 The *function* argument is a control value which specifies the action to be taken. The permissible values for *function* are defined in **<unistd.h>** as follows:

- 
- 

\_\_\_\_\_\_\_\_\_\_\_\_\_\_\_\_\_\_\_\_\_\_\_\_\_\_\_\_\_\_\_\_\_\_\_\_\_\_\_\_\_\_\_\_\_\_\_\_\_\_\_ **Function Description**

- **F** ULOCK Unlock locked sections.  $\blacksquare$
- F\_LOCK Lock a section for exclusive use. **F\_TLOCK** Test and lock a section for exclusive use. **E**TEST Test a section for locks by other processes.
- F\_TEST detects if a lock by another process is present on the specified section.

L

- F\_LOCK and F\_TLOCK both lock a section of a file if the section is available.
- 23578 F\_ULOCK removes locks from a section of the file.

l

- The *size* argument is the number of contiguous bytes to be locked or unlocked. The section to be locked or unlocked starts at the current offset in the file and extends forward for a positive size or backward for a negative size (the preceding bytes up to but not including the current offset). If *size* is 0, the section from the current offset through the largest possible file offset is locked (that is, from the current offset through the present or any future end-of-file). An area need not be allocated to the file to be locked because locks may exist past the end-of-file.
- The sections locked with F\_LOCK or F\_TLOCK may, in whole or in part, contain or be contained by a previously locked section for the same process. When this occurs, or if adjacent locked sections would occur, the sections are combined into a single locked section. If the request would cause the number of locks to exceed a system-imposed limit, the request shall fail.
- 23589 FLOCK and FTLOCK requests differ only by the action taken if the section is not available. F\_LOCK blocks the calling thread until the section is available. F\_TLOCK makes the function fail if the section is already locked by another process.
- File locks are released on first close by the locking process of any file descriptor for the file.
- F\_ULOCK requests may release (wholly or in part) one or more locked sections controlled by the process. Locked sections shall be unlocked starting at the current file offset through *size* bytes or to the end-of-file if *size* is (**off\_t**)0. When all of a locked section is not released (that is, when the beginning or end of the area to be unlocked falls within a locked section), the remaining portions of that section are still locked by the process. Releasing the center portion of a locked section

L L

L

 shall cause the remaining locked beginning and end portions to become two separate locked sections. If the request would cause the number of locks in the system to exceed a system-imposed limit, the request shall fail.

 A potential for deadlock occurs if the threads of a process controlling a locked section are blocked by accessing another process' locked section. If the system detects that deadlock would 23603 occur, *lockf*() shall fail with an [EDEADLK] error.

- The interaction between *fcntl*( ) and *lockf*( ) locks is unspecified.
- Blocking on a section is interrupted by any signal.
- An F\_ULOCK request in which *size* is non-zero and the offset of the last byte of the requested section is the maximum value for an object of type **off\_t**, when the process has an existing lock in which *size* is 0 and which includes the last byte of the requested section, shall be treated as a request to unlock from the start of the requested section with a size equal to 0. Otherwise, an F\_ULOCK request shall attempt to unlock only the requested section.
- Attempting to lock a section of a file that is associated with a buffered stream produces unspecified results.

### **RETURN VALUE**

 Upon successful completion, *lockf*( ) shall return 0. Otherwise, it shall return −1, set *errno* to indicate an error, and existing locks shall not be changed.

### **ERRORS**

23617 The *lockf*() function shall fail if:

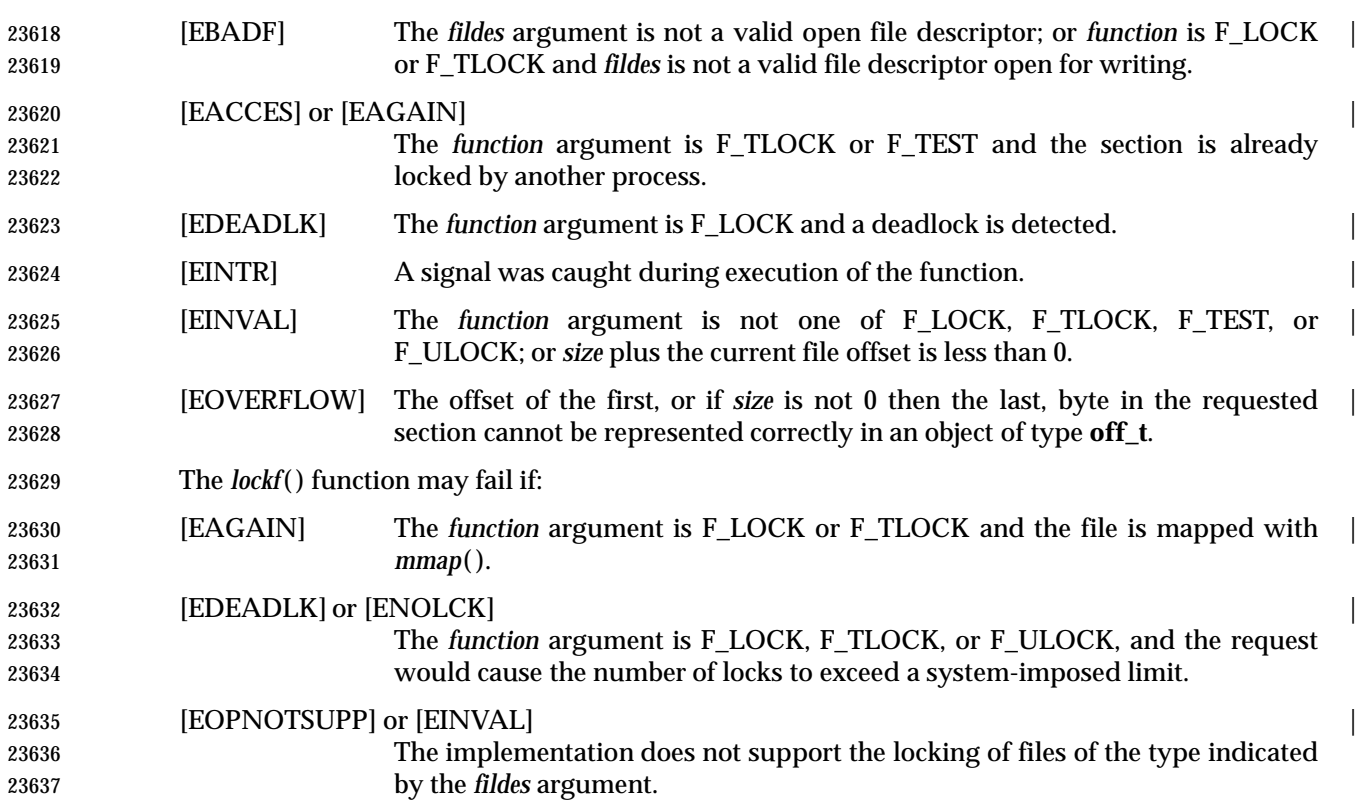

### **EXAMPLES**

### **Locking a Portion of a File**

 In the following example, a file named **/home/cnd/mod1** is being modified. Other processes that use locking are prevented from changing it during this process. Only the first 10,000 bytes are locked, and the lock call fails if another process has any part of this area locked already.

#include <fcntl.h>

 #include <unistd.h> int fildes; int status; **...**  fildes = open("/home/cnd/mod1", O\_RDWR); status = lockf(fildes, F\_TLOCK, (off\_t)10000);

### **APPLICATION USAGE**

 Record-locking should not be used in combination with the *fopen*( ), *fread*( ), *fwrite*( ), and other *stdio* functions. Instead, the more primitive, non-buffered functions (such as *open*( )) should be used. Unexpected results may occur in processes that do buffering in the user address space. The process may later read/write data which is/was locked. The *stdio* functions are the most common source of unexpected buffering.

The *alarm*( ) function may be used to provide a timeout facility in applications requiring it.

**RATIONALE**

None.

### **FUTURE DIRECTIONS**

None.

### **SEE ALSO**

 *alarm*( ), *chmod*( ), *close*( ), *creat*( ), *fcntl*( ), *fopen*( ), *mmap*( ), *open*( ), *read*( ), *write*( ), the Base | Definitions volume of IEEE Std. 1003.1-200x, **<unistd.h>** |

### **CHANGE HISTORY**

First released in Issue 4, Version 2.

### **Issue 5**

- Moved from X/OPEN UNIX extension to BASE.
- Large File Summit extensions are added. In particular, the description of [EINVAL] is clarified and moved from optional to mandatory status.
- A note is added to the DESCRIPTION indicating the effects of attempting to lock a section of a file that is associated with a buffered stream.

### **Issue 6**

The DESCRIPTION is updated to avoid use of the term ''must'' for application requirements.

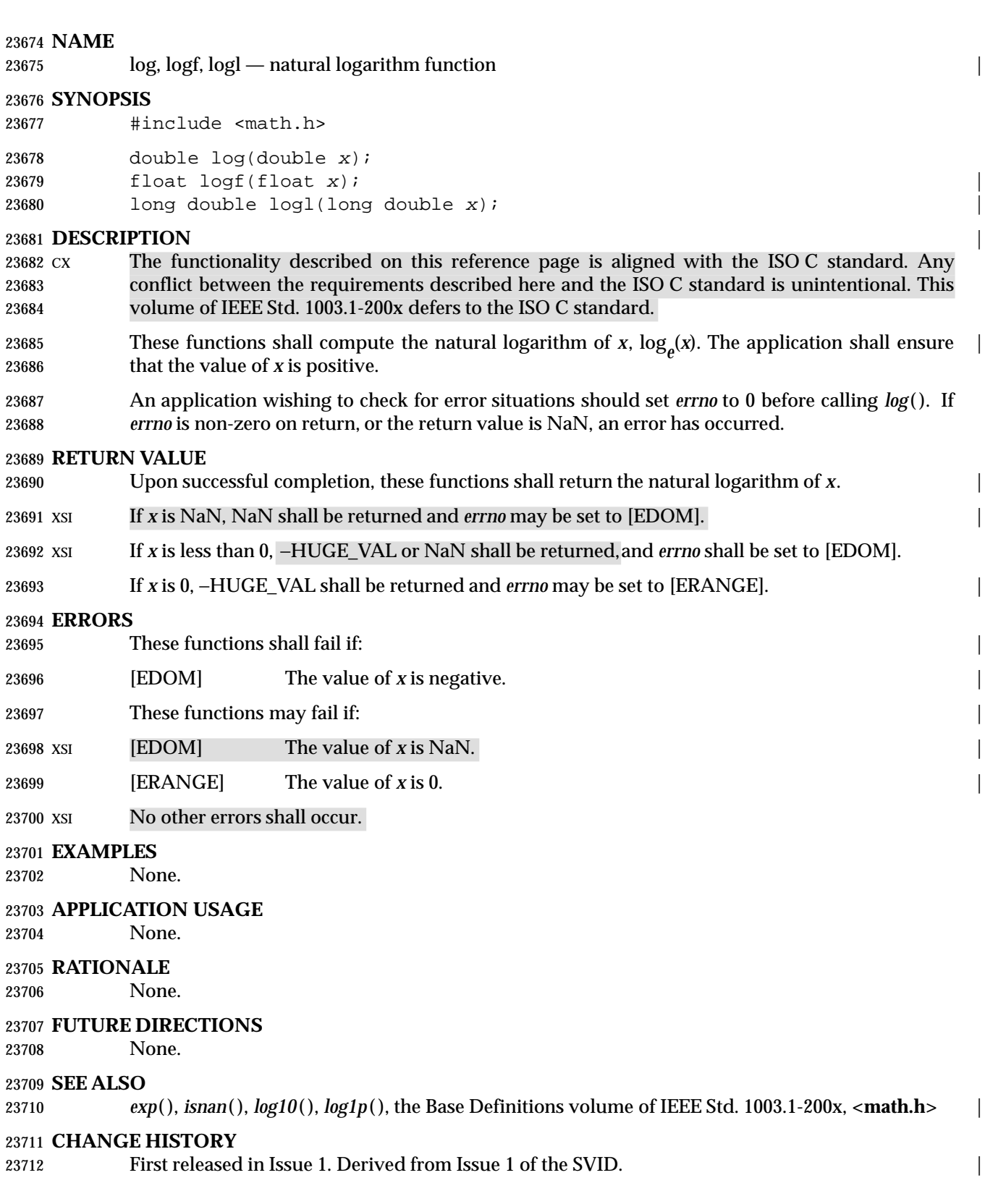

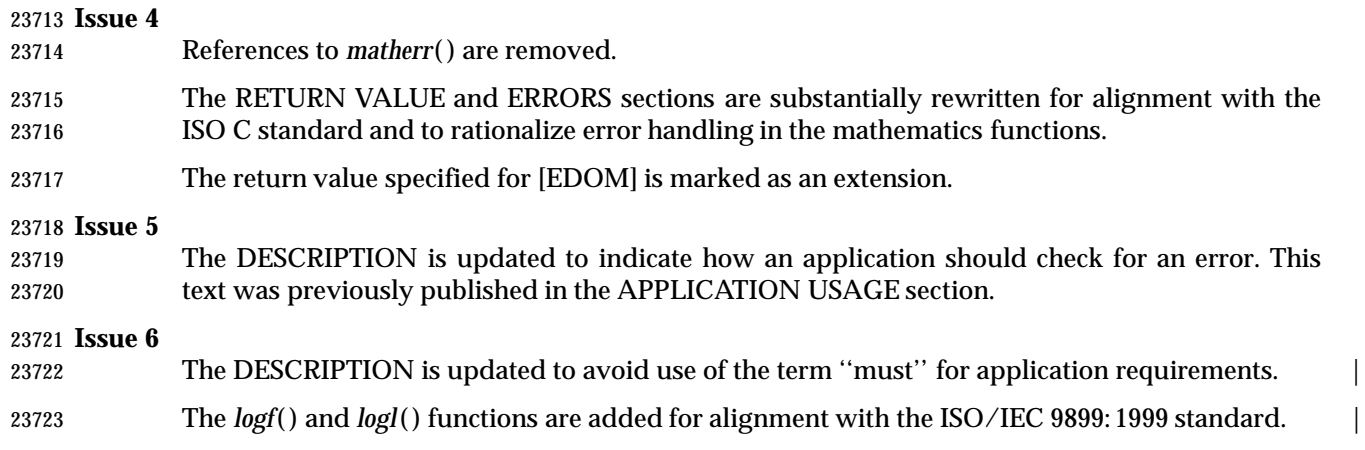

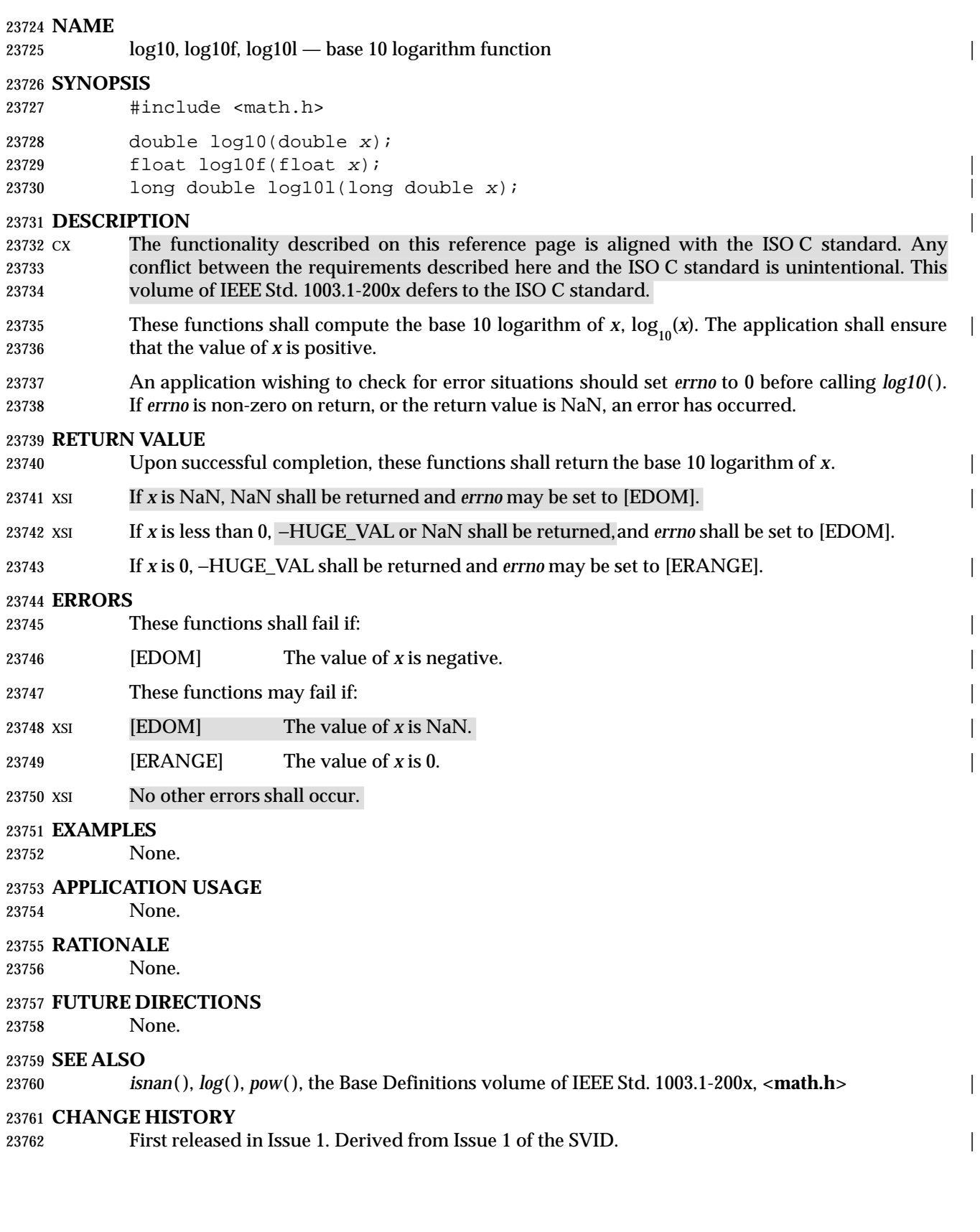

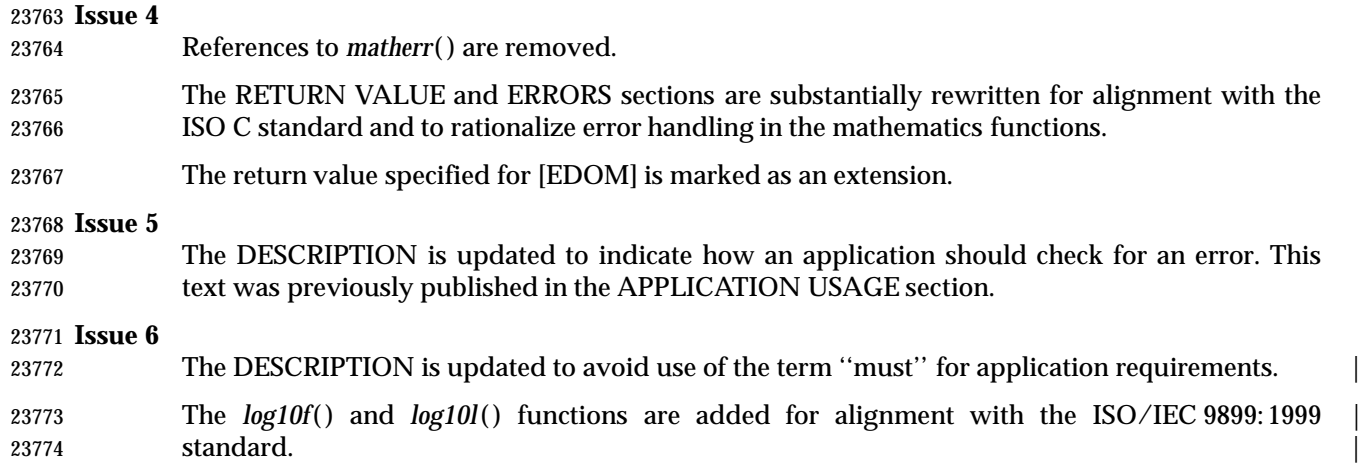

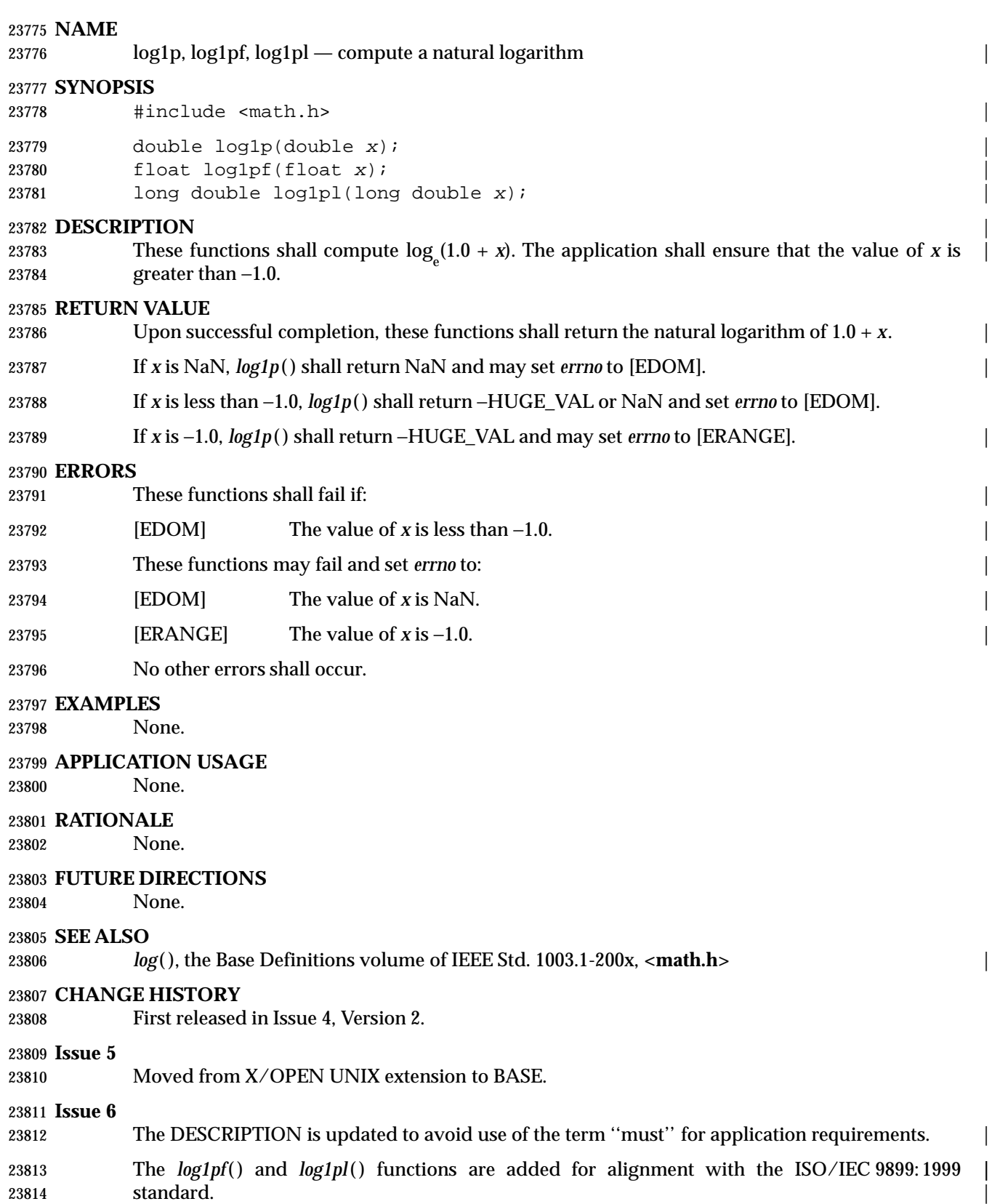

### 23815 **NAME**  $\qquad \qquad$

log2, log2f, log2l — compute base 2 logarithm functions |

### **SYNOPSIS** |

- 23818 #include <math.h>
- double  $log2$ (double x);
- float  $log2f(fload x);$
- long double log2l(long double <sup>x</sup>); |

## **DESCRIPTION** |

- CX The functionality described on this reference page is aligned with the ISO C standard. Any | conflict between the requirements described here and the ISO C standard is unintentional. This | volume of IEEE Std. 1003.1-200x defers to the ISO C standard. |
- 23826 These functions shall compute the base 2 logarithm of *x*,  $log_2(x)$ . The application shall ensure <br>23827 that the value of *x* is positive. that the value of *x* is positive.
- An application wishing to check for error situations should set *errno* to 0 before calling these | functions. If *errno* is non-zero on return, or the return value is NaN, an error has occurred. |

## **RETURN VALUE** |

- Upon successful completion, these functions shall return the base 2 logarithm of *x*. |
- If *x* is NaN, these functions shall return NaN and may set *errno* to [EDOM]. |
- If *x* is less than 0, these functions shall return −HUGE\_VAL or NaN and set *errno* to [EDOM]. |
- If *x* is 0, these functions shall return −HUGE\_VAL and may set *errno* to [ERANGE]. |

## **ERRORS** |

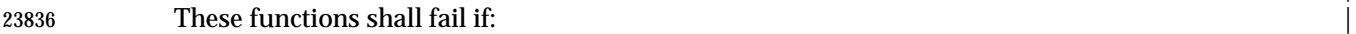

- [EDOM] The value of *x* is less than 0. |
- 23838 These functions may fail if:
- **[EDOM]** The value of *x* is NaN.
- **[ERANGE]** The value of *x* is 0.
- 23841 No other errors shall occur.

### **EXAMPLES** |

None.

## **APPLICATION USAGE** |

None.

## **RATIONALE** |

None.

### **FUTURE DIRECTIONS** |

None.

## **SEE ALSO** |

*log*( ), the Base Definitions volume of IEEE Std. 1003.1-200x, **<math.h>** |

### **CHANGE HISTORY** |

First released in Issue 6. Derived from the ISO/IEC 9899: 1999 standard. |

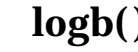

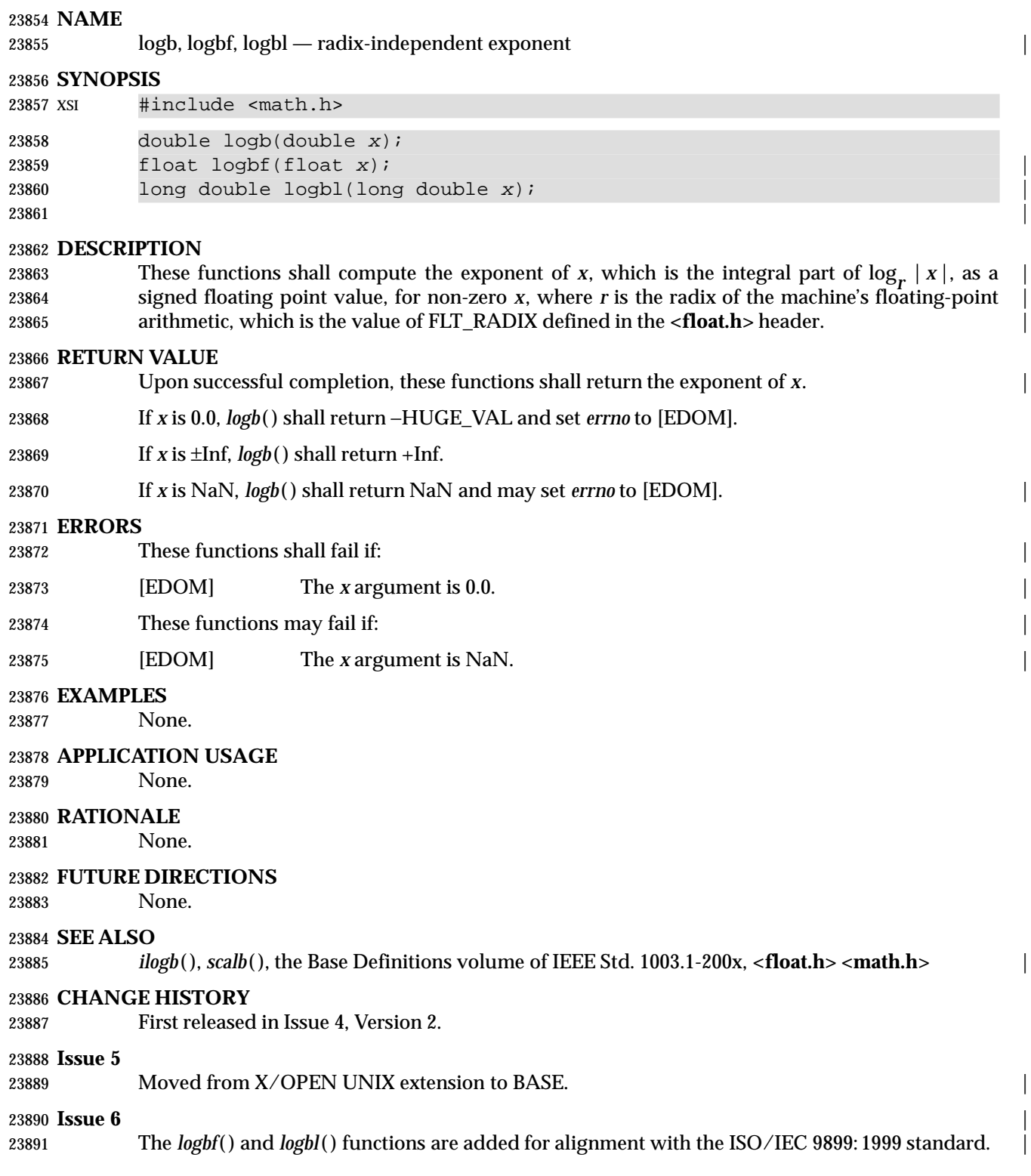

longjmp — non-local goto

**SYNOPSIS**

#include <setjmp.h>

void longjmp(jmp\_buf env, int val);

**DESCRIPTION**

 CX The functionality described on this reference page is aligned with the ISO C standard. Any conflict between the requirements described here and the ISO C standard is unintentional. This volume of IEEE Std. 1003.1-200x defers to the ISO C standard.

23901 The *longjmp*() function shall restore the environment saved by the most recent invocation of *setjmp*() in the same thread, with the corresponding **jmp\_buf** argument. If there is no such 23903 invocation, or if the function containing the invocation of the *setjmp*() macro has terminated 23904 execution in the interim, or if the invocation of *setjmp*() was within the scope of an identifier with variably modified type and execution has left that scope in the interim, the behavior is | 23906 cx undefined. It is unspecified whether *longjmp*() restores the signal mask, leaves the signal mask 23907 unchanged, or restores it to its value at the time *setjmp*() was called.

- 23908 All accessible objects have values as of the time *longjmp*() was called, and all other components of the abstract machine have state (for example, floating-point status flags and open files), | except that the values of objects of automatic storage duration are indeterminate if they meet all | 23911 the following conditions:
- <sup>23912</sup> They are local to the function containing the corresponding *setjmp*() invocation.
- They do not have volatile-qualified type.
- 23914 They are changed between the *setjmp*() invocation and *longjmp*() call.

### As it bypasses the usual function call and return mechanisms, *longjmp*( ) shall execute correctly 23916 in contexts of interrupts, signals, and any of their associated functions. However, if *longjmp*() is invoked from a nested signal handler (that is, from a function invoked as a result of a signal raised during the handling of another signal), the behavior is undefined.

 CX The effect of a call to *longjmp*( ) where initialization of the **jmp\_buf** structure was not performed in the calling thread is undefined.

### **RETURN VALUE**

23922 After *longjmp*() is completed, program execution continues as if the corresponding invocation of *setjmp*() had just returned the value specified by *val*. The *longjmp*() function shall not cause *setjmp*( ) to return 0; if *val* is 0, *setjmp*( ) shall return 1.

### **ERRORS**

No errors are defined.

### **EXAMPLES**

None.

### **APPLICATION USAGE**

 Applications whose behavior depends on the value of the signal mask should not use *longjmp*( ) 23931 and *setjmp*(), since their effect on the signal mask is unspecified, but should instead use the *siglongjmp*( ) and *sigsetjmp*( ) functions (which can save and restore the signal mask under application control).

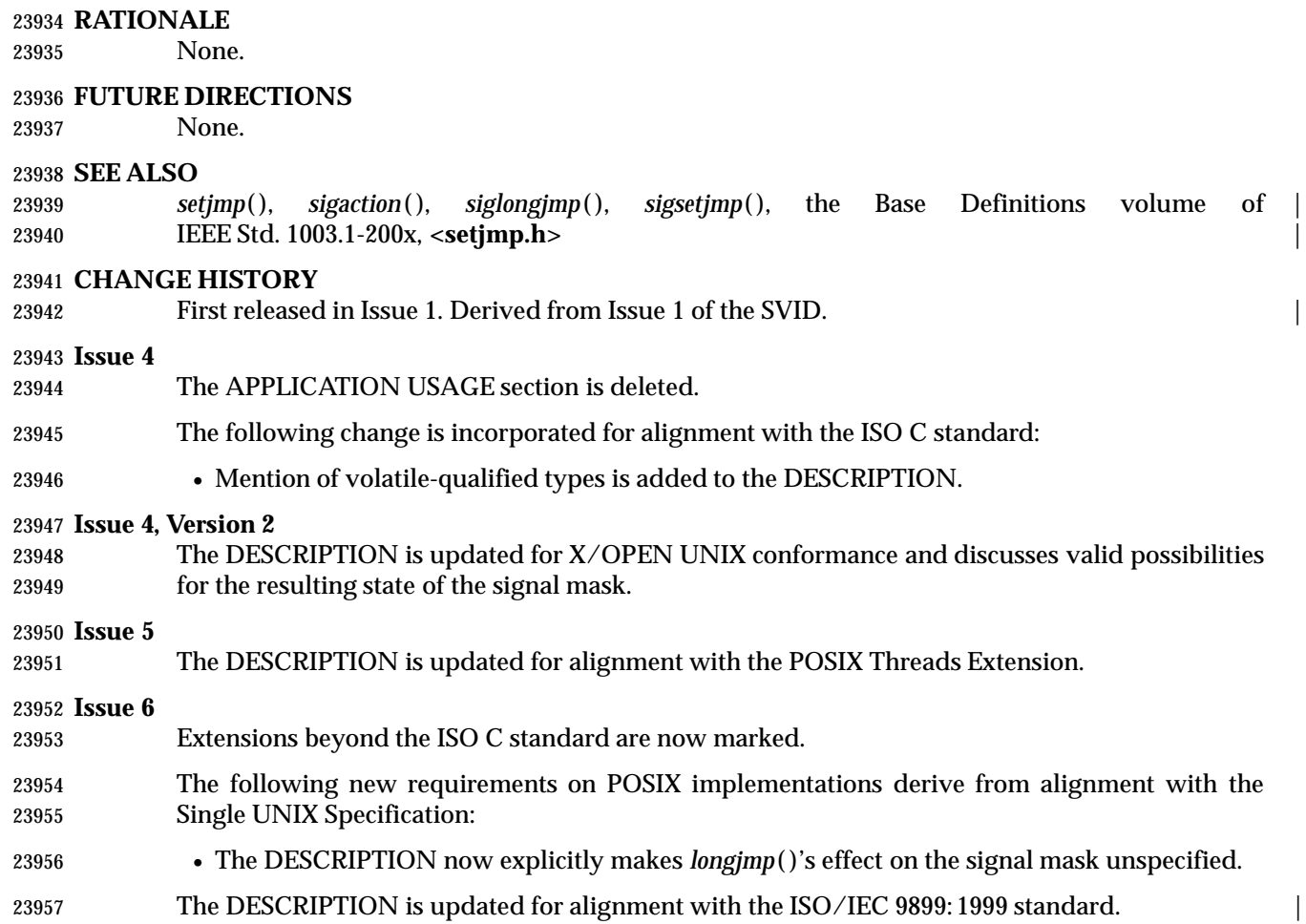

# **lrand48( )** *System Interfaces*

### **NAME**

lrand48 — generate uniformly distributed pseudo-random non-negative long integers

### **SYNOPSIS**

XSI #include <stdlib.h>

long lrand48(void); |

 $\hspace{0.5cm}$   $\hspace{0.5cm}$   $\hspace{0.5cm$ 

**DESCRIPTION**

Refer to *drand48*( ).

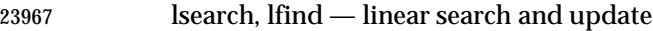

### **SYNOPSIS**

XSI #include <search.h>

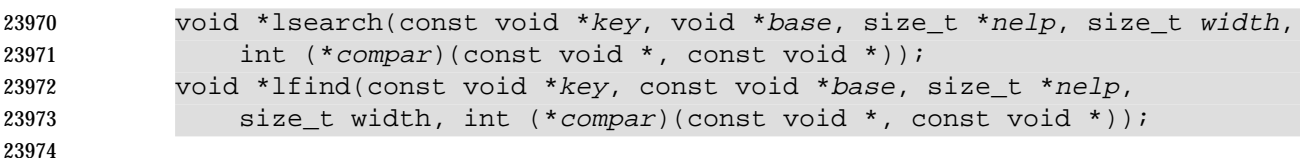

### **DESCRIPTION**

23976 The *lsearch*() function is a linear search routine. It returns a pointer into the table for the matching entry. If the entry does not occur, it is added at the end of the table. The *key* argument points to the entry to be sought in the table. The *base* argument points to the first element in the table. The *width* argument is the size of an element in bytes. The *nelp* argument points to an integer containing the current number of elements in the table. The integer to which *nelp* points is incremented if the entry is added to the table. The *compar* argument points to a comparison function which the application shall supply (for example, *strcmp*( )). It is called with two arguments that point to the elements being compared. The application shall ensure that the function returns 0 if the elements are equal, and non-zero otherwise.

 The *lfind*( ) function is the same as *lsearch*( ) except that if the entry is not found, it is not added to the table. Instead, a null pointer is returned.

### **RETURN VALUE**

 If the searched for entry is found, both *lsearch*( ) and *lfind*( ) shall return a pointer to it. Otherwise, *lfind*( ) shall return a null pointer and *lsearch*( ) shall return a pointer to the newly added element.

Both functions shall return a null pointer in case of error.

### **ERRORS**

No errors are defined.

### **EXAMPLES**

### **Storing Strings in a Table**

 This fragment reads in less than or equal to TABSIZE strings of length less than or equal to ELSIZE and stores them in a table, eliminating duplicates.

```
23997 #include <stdio.h>
23998 #include <string.h>
23999 #include <search.h>
24000 #define TABSIZE 50
24001 #define ELSIZE 120
24002 ...
24003 char line[ELSIZE], tab[TABSIZE][ELSIZE];
24004 size_t nel = 0;
24005 ...
24006 while (fgets(line, ELSIZE, stdin) != NULL && nel < TABSIZE)
24007 (void) lsearch(line, tab, &nel,
24008 ELSIZE, (int (*)(const void *, const void *)) strcmp);
24009 ...
```
System Interfaces, Issue 6 1239

## **Finding a Matching Entry**

The following example finds any line that reads "This is a test.".

```
24012 #include <search.h>
24013 #include <string.h>
```

```
24014 ...
24015 char line[ELSIZE], tab[TABSIZE][ELSIZE];
24016 size_t nel = 0;
24017 char *findline;
24018 void *entry;
```
24019  $\qquad \qquad$  findline = "This is a test. \n";

```
24020 entry = lfind(findline, tab, &nel, ELSIZE, (
24021 int (*)(const void *, const void *)) strcmp);
```
### **APPLICATION USAGE**

```
24023 The comparison function need not compare every byte, so arbitrary data may be contained in
24024 the elements in addition to the values being compared.
```
Undefined results can occur if there is not enough room in the table to add a new item.

### **RATIONALE**

None.

### **FUTURE DIRECTIONS**

None.

### **SEE ALSO**

*hcreate*( ), *tsearch*( ), the Base Definitions volume of IEEE Std. 1003.1-200x, **<search.h>** |

### **CHANGE HISTORY**

First released in Issue 1. Derived from Issue 1 of the SVID. |

### **Issue 4**

 In the SYNOPSIS section, the type of argument *key* in the declaration of *lsearch*( ) is changed from **void**\* to **const void**\*, the type arguments *key* and *base* have been changed from **void**\* to **const void**\* in the declaration of *lfind*( ), and the arguments to *compar* are defined for both functions.

In the EXAMPLES section, the sample code is updated to use ISO C standard syntax.

 Warnings about the casting of various arguments are removed from the APPLICATION USAGE section, as casting requirements are now clear from the function definitions.

### **Issue 6**

```
24042 The DESCRIPTION is updated to avoid use of the term ''must'' for application requirements.
```
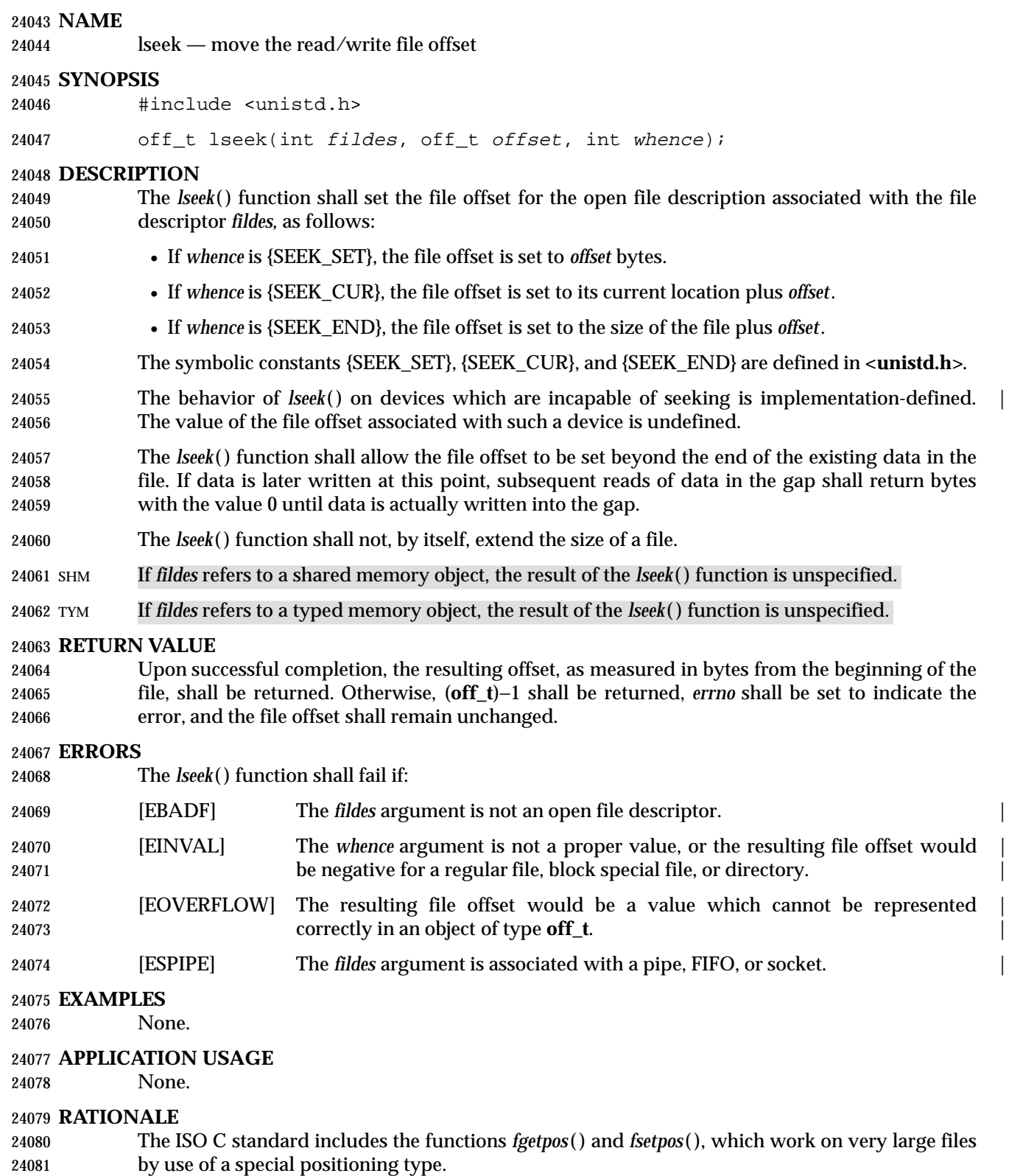

24082 Although *lseek*() may position the file offset beyond the end of the file, this function does not itself extend the size of the file. While the only function in this volume of IEEE Std. 1003.1-200x

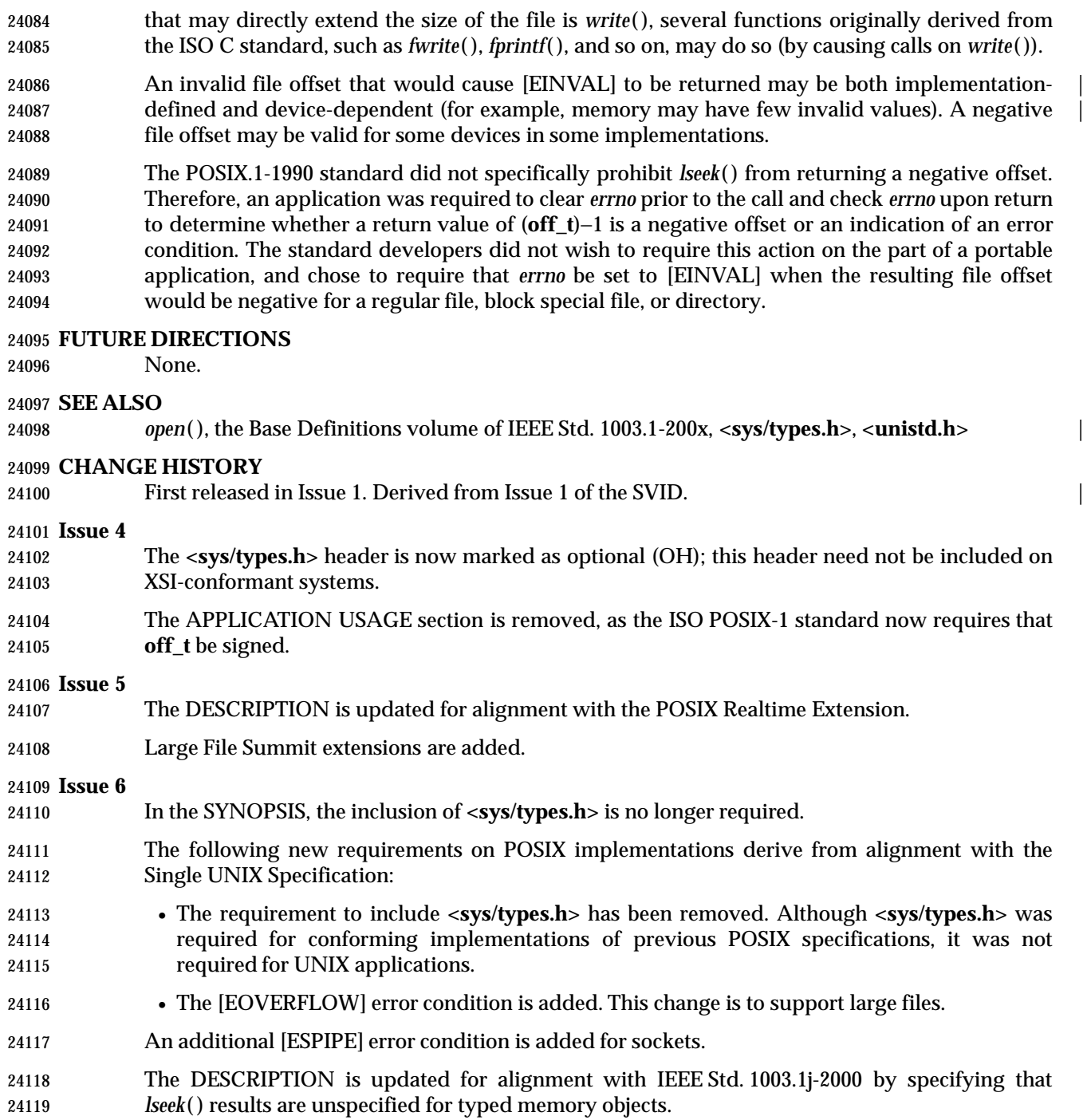

lstat — get symbolic link status

### **SYNOPSIS**

#include <sys/stat.h>

### int lstat(const char \*restrict path, struct stat \*restrict buf); |

### **DESCRIPTION** |

 The *lstat*( ) function shall have the same effect as *stat*( ), except when *path* refers to a symbolic 24127 link. In that case *lstat*() shall return information about the link, while *stat*() shall return information about the file the link references.

 For symbolic links, the *st\_mode* member shall contain meaningful information when used with the file type macros, and the *st\_size* member shall contain the length of the path name contained in the symbolic link. File mode bits and the contents of the remaining members of the **stat** structure are unspecified. The value returned in the *st\_size* member is the length of the contents of the symbolic link, and does not count any trailing null.

### **RETURN VALUE**

 Upon successful completion, *lstat*( ) shall return 0. Otherwise, it shall return −1 and set *errno* to indicate the error.

### **ERRORS**

The *lstat*( ) function shall fail if:

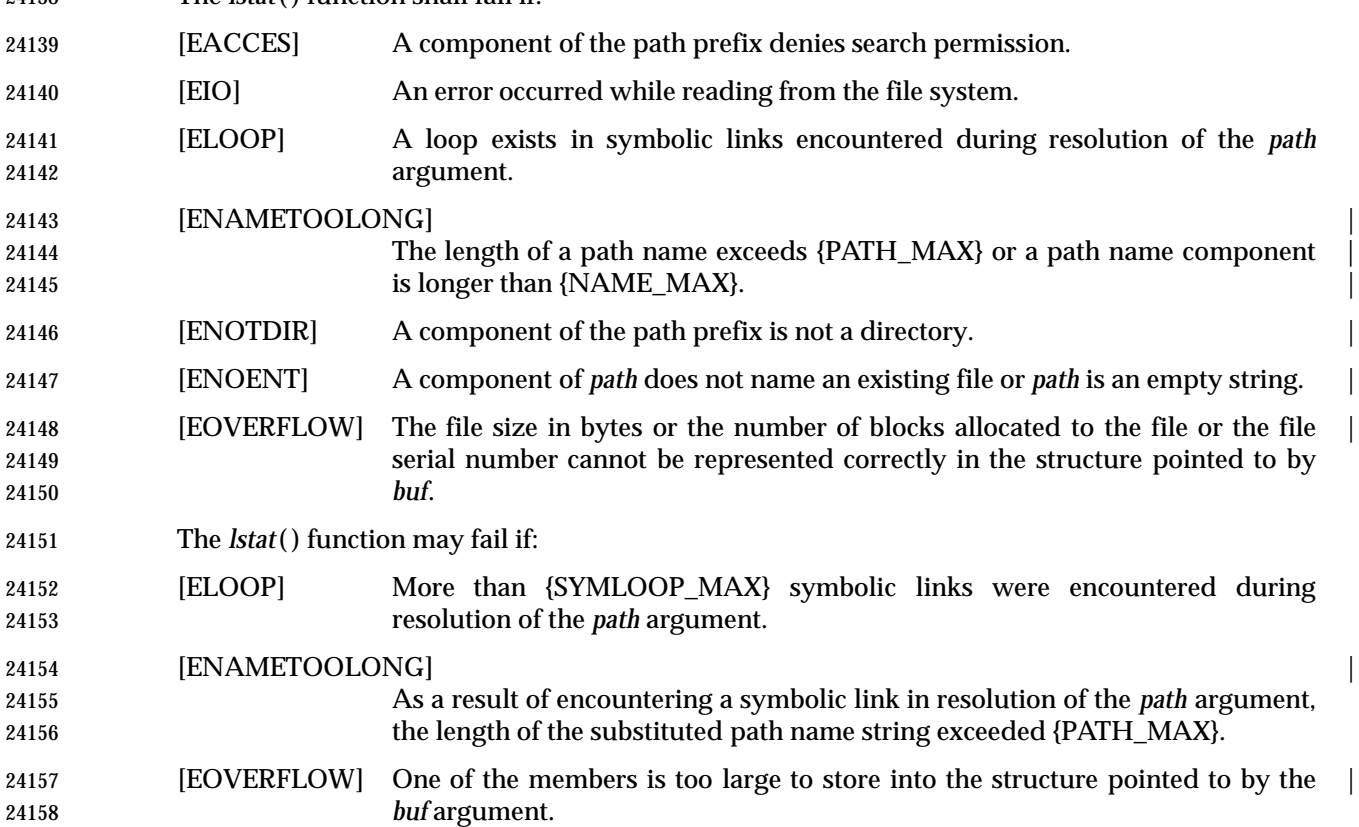

## **EXAMPLES**

### **Obtaining Symbolic Link Status Information**

 The following example shows how to obtain status information for a symbolic link named **/modules/pass1**. The structure variable *buffer* is defined for the **stat** structure. If the *path* argument specified the file name for the file pointed to by the symbolic link (**/home/cnd/mod1**), the results of calling the function would be the same as those returned by a call to the *stat*( ) function.

#include <sys/stat.h>

 struct stat buffer; int status; status = lstat("/modules/pass1", &buffer);

### **APPLICATION USAGE**

None.

### **RATIONALE**

24174 The *lstat* () function is not required to update the time-related fields if the named file is not a symbolic link. While the *st\_uid*, *st\_gid*, *st\_atime*, *st\_mtime*, and *st\_ctime* members of the **stat** structure may apply to a symbolic link, they are not required to do so. No functions in IEEE Std. 1003.1-200x are required to maintain any of these time fields.

### **FUTURE DIRECTIONS**

None.

### **SEE ALSO**

 *fstat*( ), *readlink*( ), *stat*( ), *symlink*( ), the Base Definitions volume of IEEE Std. 1003.1-200x, | **<sys/stat.h>**

### **CHANGE HISTORY**

First released in Issue 4, Version 2.

### **Issue 5**

- Moved from X/OPEN UNIX extension to BASE.
- Large File Summit extensions are added.

### **Issue 6**

The following changes were made to align with the IEEE P1003.1a draft standard:

- This function is now mandatory.
- The [ELOOP] optional error condition is added.
- The **restrict** keyword is added to the *lstat*( ) prototype for alignment with the ISO/IEC 9899: 1999 | standard. |

makecontext, swapcontext — manipulate user contexts

### **SYNOPSIS**

XSI #include <ucontext.h>

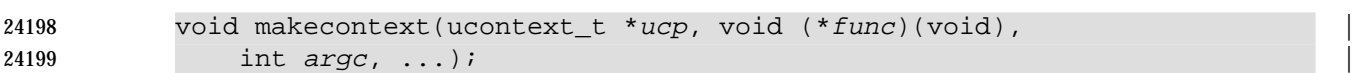

```
24200 int swapcontext(ucontext_t *restrict oucp, |
```
24201 const ucontext t \*restrict ucp);

```
24202
```
**DESCRIPTION**

- The *makecontext*( ) function shall modify the context specified by *ucp*, which has been initialized using *getcontext*( ). When this context is resumed using *swapcontext*( ) or *setcontext*( ), program execution shall continue by calling *func*, passing it the arguments that follow *argc* in the *makecontext*( ) call.
- Before a call is made to *makecontext*( ), the application shall ensure that the context being modified has a stack allocated for it. The application shall ensure that the value of *argc* matches the number of integer arguments passed to *func*; otherwise, the behavior is undefined.
- The *uc\_link* member is used to determine the context that shall be resumed when the context being modified by *makecontext*( ) returns. The application shall ensure that the *uc\_link* member is initialized prior to the call to *makecontext*( ).
- The *swapcontext*( ) function shall save the current context in the context structure pointed to by *oucp* and shall set the context to the context structure pointed to by *ucp*.

### **RETURN VALUE**

 Upon successful completion, *swapcontext*( ) shall return 0. Otherwise, −1 shall be returned and *errno* set to indicate the error.

### **ERRORS**

The *swapcontext*( ) function shall fail if:

[ENOMEM] The *ucp* argument does not have enough stack left to complete the operation. |

### **EXAMPLES**

None.

## **APPLICATION USAGE**

None.

### **RATIONALE** None.

## **FUTURE DIRECTIONS**

None.

### **SEE ALSO**

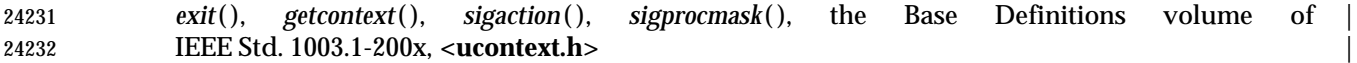

### **CHANGE HISTORY**

First released in Issue 4, Version 2.

# **makecontext( )** *System Interfaces*

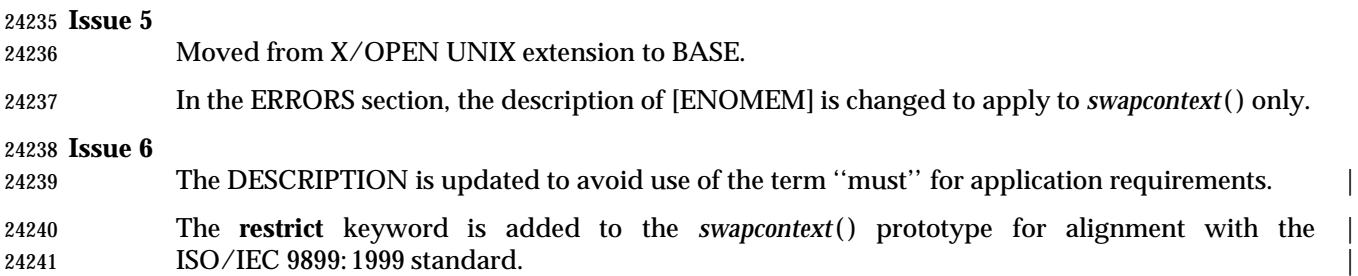

malloc — a memory allocator

### **SYNOPSIS**

#include <stdlib.h>

void \*malloc(size\_t size);

### **DESCRIPTION**

 CX The functionality described on this reference page is aligned with the ISO C standard. Any conflict between the requirements described here and the ISO C standard is unintentional. This volume of IEEE Std. 1003.1-200x defers to the ISO C standard.

24251 The *malloc* () function shall allocate unused space for an object whose size in bytes is specified by *size* and whose value is indeterminate.

 The order and contiguity of storage allocated by successive calls to *malloc* ( ) is unspecified. The | pointer returned if the allocation succeeds shall be suitably aligned so that it may be assigned to | a pointer to any type of object and then used to access such an object in the space allocated (until | the space is explicitly freed or reallocated). Each such allocation shall yield a pointer to an object disjoint from any other object. The pointer returned points to the start (lowest byte address) of the allocated space. If the space cannot be allocated, a null pointer shall be returned. If the size of | the space requested is 0, the behavior is implementation-defined; the value returned shall be | either a null pointer or a unique pointer. |

### **RETURN VALUE**

 Upon successful completion with *size* not equal to 0, *malloc* ( ) shall return a pointer to the allocated space. If *size* is 0, either a null pointer or a unique pointer that can be successfully CX passed to *free*( ) shall be returned. Otherwise, it shall return a null pointer and set *errno* to indicate the error.

### **ERRORS**

The *malloc*() function shall fail if:

CX [ENOMEM] Insufficient storage space is available. |

### **EXAMPLES**

None.

### **APPLICATION USAGE**

None.

### **RATIONALE**

None.

### **FUTURE DIRECTIONS**

None.

### **SEE ALSO**

*calloc* ( ), *free*( ), *realloc* ( ), the Base Definitions volume of IEEE Std. 1003.1-200x, **<stdlib.h>** |

### **CHANGE HISTORY**

First released in Issue 1. Derived from Issue 1 of the SVID. |

### **Issue 4**

The setting of *errno* and the [ENOMEM] error are marked as extensions.

 The APPLICATION USAGE section is changed to record that **<malloc.h>** need no longer be supported on XSI-conformant systems.

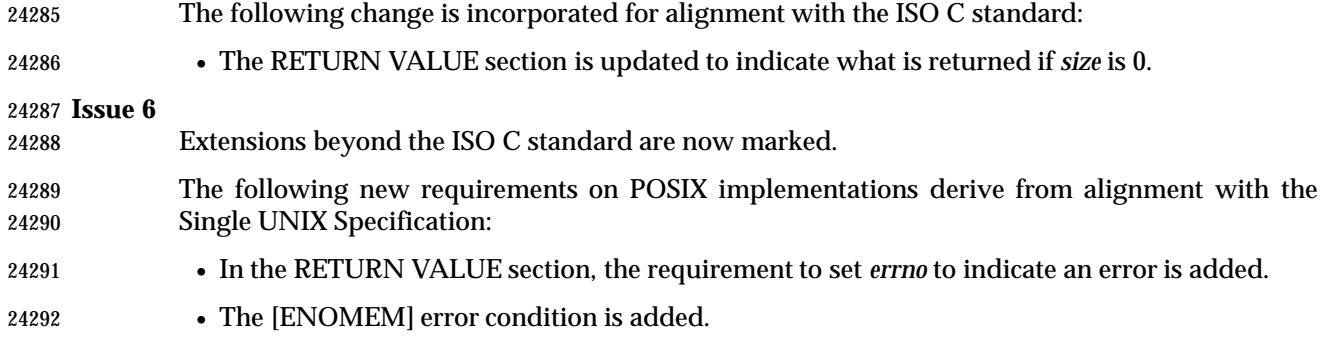

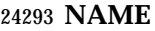

mblen — get number of bytes in a character

### **SYNOPSIS**

#include <stdlib.h>

24297 int mblen(const char  $*$ s, size\_t n);

### **DESCRIPTION**

 CX The functionality described on this reference page is aligned with the ISO C standard. Any conflict between the requirements described here and the ISO C standard is unintentional. This volume of IEEE Std. 1003.1-200x defers to the ISO C standard.

 If *s* is not a null pointer, *mblen*( ) determines the number of bytes constituting the character pointed to by *s*. Except that the shift state of *mbtowc*( ) is not affected, it is equivalent to:

24304 mbtowc((wchar\_t \*)0,  $s$ ,  $n$ );

 The implementation shall behave as if no function defined in this volume of IEEE Std. 1003.1-200x calls *mblen*( ).

 The behavior of this function is affected by the *LC\_CTYPE* category of the current locale. For a state-dependent encoding, this function is placed into its initial state by a call for which its character pointer argument, *s*, is a null pointer. Subsequent calls with *s* as other than a null pointer cause the internal state of the function to be altered as necessary. A call with *s* as a null pointer causes this function to return a non-zero value if encodings have state dependency, and 0 otherwise. If the implementation employs special bytes to change the shift state, these bytes do not produce separate wide-character codes, but are grouped with an adjacent character. Changing the *LC\_CTYPE* category causes the shift state of this function to be indeterminate.

### **RETURN VALUE**

 If *s* is a null pointer, *mblen*( ) shall return a non-zero or 0 value, if character encodings, respectively, do or do not have state-dependent encodings. If *s* is not a null pointer, *mblen*( ) shall either return 0 (if *s* points to the null byte), or return the number of bytes that constitute the character (if the next *n* or fewer bytes form a valid character), or return −1 (if they do not form a CX valid character) and may set *errno* to indicate the error. In no case shall the value returned be greater than *n* or the value of the {MB\_CUR\_MAX} macro.

### **ERRORS**

The *mblen*( ) function may fail if:

24324 XSI [EILSEQ] Invalid character sequence is detected.

### **EXAMPLES**

None.

## **APPLICATION USAGE**

None.

### **RATIONALE**

None.

### **FUTURE DIRECTIONS**

None.

### **SEE ALSO**

 *mbtowc*( ), *mbstowcs*( ), *wctomb*( ), *wcstombs*( ), the Base Definitions volume of | IEEE Std. 1003.1-200x, **<stdlib.h>** |

24336 **CHANGE HISTORY** First released in Issue 4. Aligned with the ISO C standard.

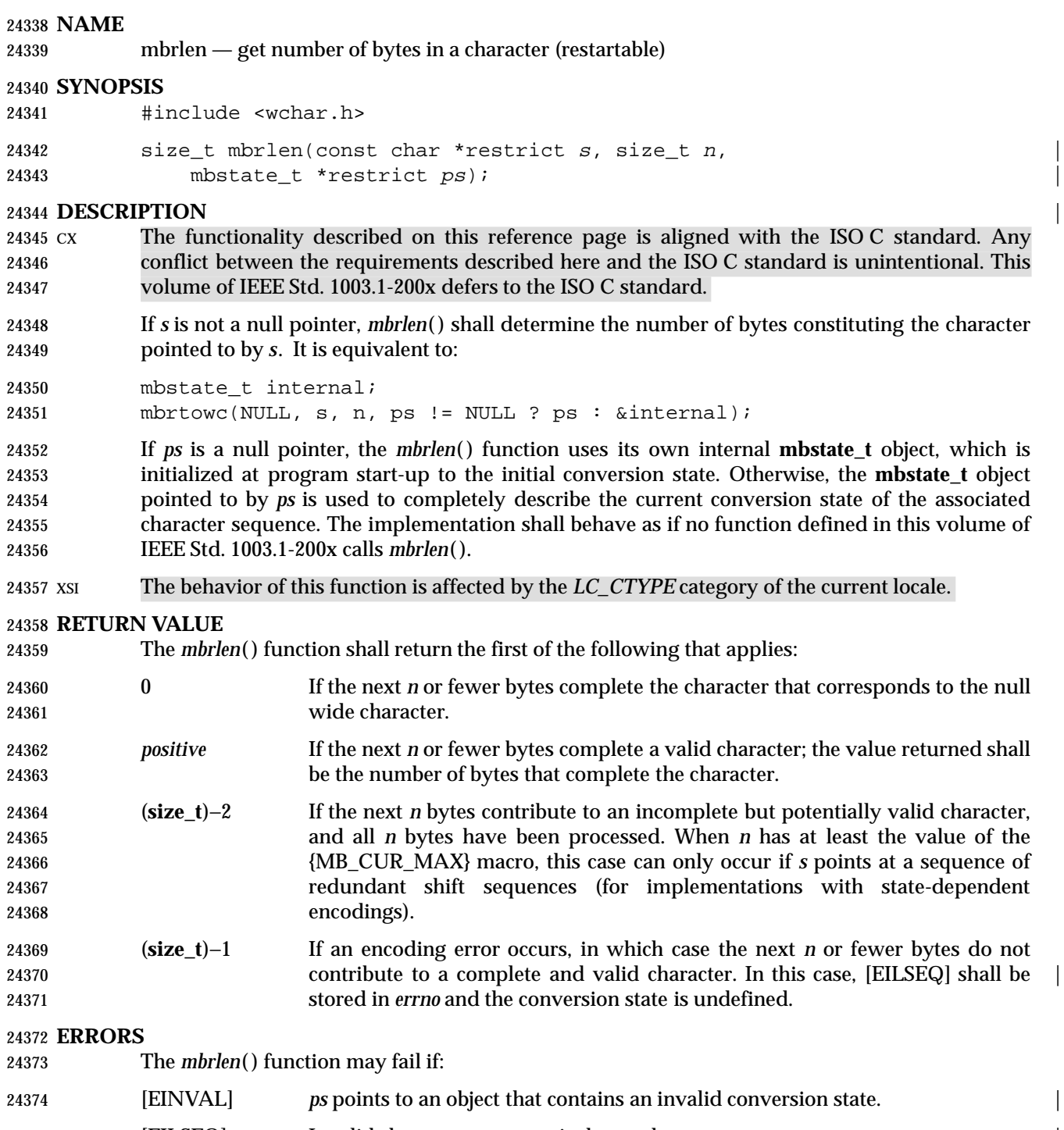

[EILSEQ] Invalid character sequence is detected. |

## **EXAMPLES**

None.

### **APPLICATION USAGE** None.

# **RATIONALE**

None.

### **FUTURE DIRECTIONS**

None.

### **SEE ALSO**

*mbsinit*( ), *mbrtowc*( ), the Base Definitions volume of IEEE Std. 1003.1-200x, **<wchar.h>** |

### **CHANGE HISTORY**

 First released in Issue 5. Included for alignment with ISO/IEC 9899: 1990/Amendment 1: 1995 24388 (E).

**Issue 6** |

24390 The *mbrlen*() prototype is updated for alignment with the ISO/IEC 9899: 1999 standard.

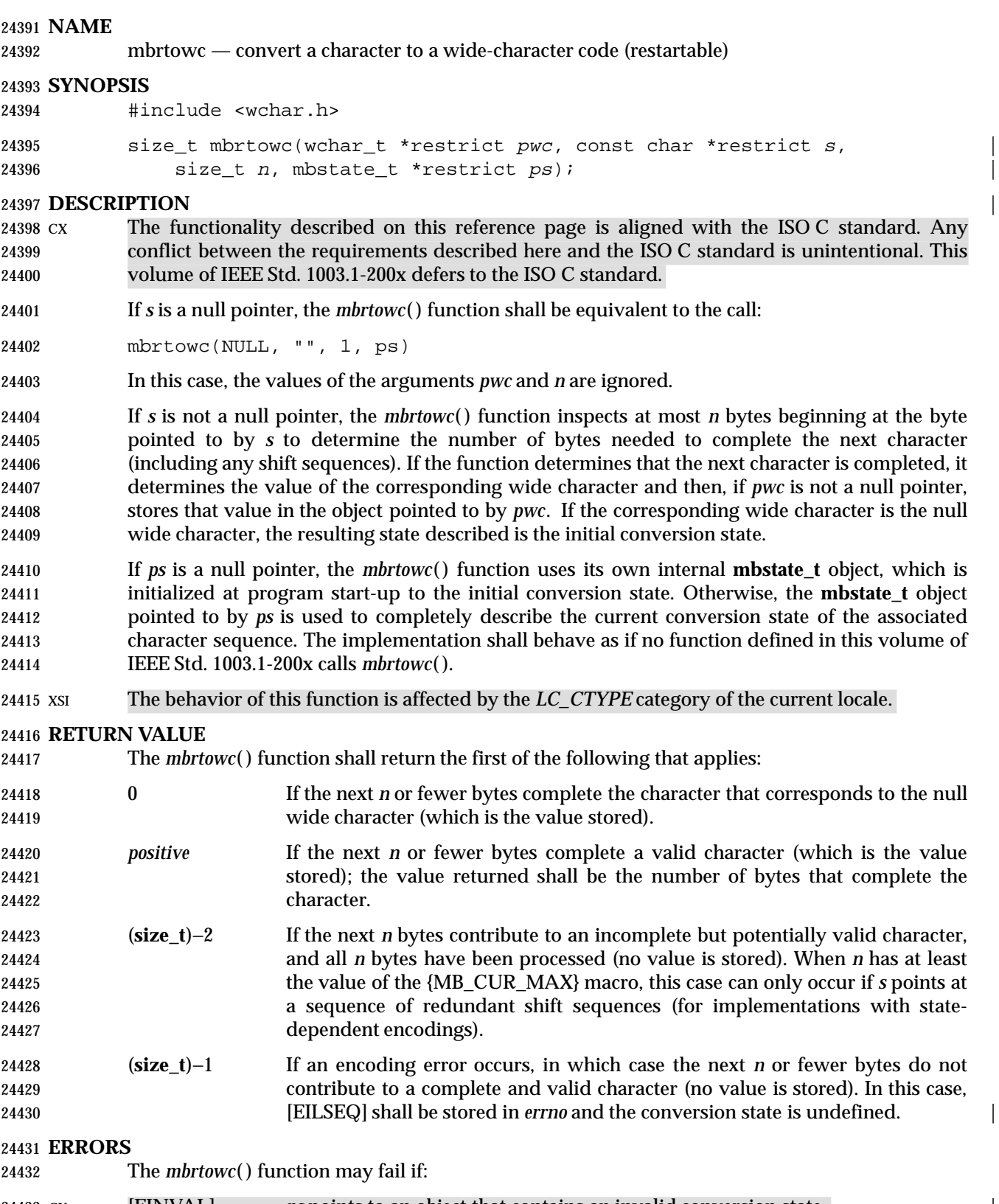

# **mbrtowc( )** *System Interfaces*

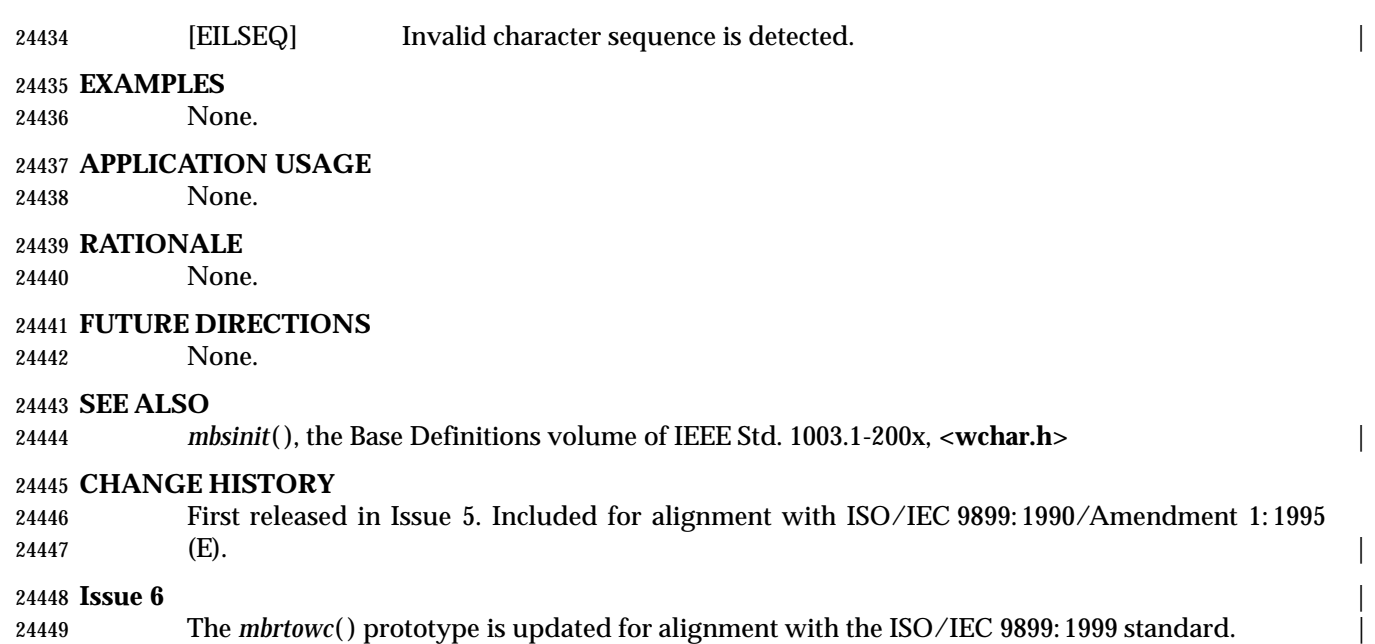

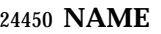

mbsinit — determine conversion object status

### **SYNOPSIS**

#include <wchar.h>

24454 int mbsinit(const mbstate\_t \*ps);

### **DESCRIPTION**

- CX The functionality described on this reference page is aligned with the ISO C standard. Any conflict between the requirements described here and the ISO C standard is unintentional. This volume of IEEE Std. 1003.1-200x defers to the ISO C standard.
- If *ps* is not a null pointer, the *mbsinit*( ) function shall determine whether the object pointed to by *ps* describes an initial conversion state.

### **RETURN VALUE**

- The *mbsinit*( ) function shall return non-zero if *ps* is a null pointer, or if the pointed-to object describes an initial conversion state; otherwise, it shall return zero.
- If an **mbstate\_t** object is altered by any of the functions described as ''restartable'', and is then used with a different character sequence, or in the other conversion direction, or with a different *LC\_CTYPE* category setting than on earlier function calls, the behavior is undefined.

### **ERRORS**

No errors are defined.

### **EXAMPLES**

None.

### **APPLICATION USAGE**

- The **mbstate\_t** object is used to describe the current conversion state from a particular character sequence to a wide-character sequence (or *vice versa*) under the rules of a particular setting of the *LC\_CTYPE* category of the current locale.
- The initial conversion state corresponds, for a conversion in either direction, to the beginning of a new character sequence in the initial shift state. A zero valued **mbstate\_t** object is at least one way to describe an initial conversion state. A zero valued **mbstate\_t** object can be used to initiate conversion involving any character sequence, in any *LC\_CTYPE* category setting.

### **RATIONALE**

None.

### **FUTURE DIRECTIONS**

None.

### **SEE ALSO**

 *mbrlen*( ), *mbrtowc*( ), *wcrtomb*( ), *mbsrtowcs*( ), *wcsrtombs*( ), the Base Definitions volume of | IEEE Std. 1003.1-200x, **<wchar.h>** |

### **CHANGE HISTORY**

 First released in Issue 5. Included for alignment with ISO/IEC 9899: 1990/Amendment 1: 1995 (E).

mbsrtowcs — convert a character string to a wide-character string (restartable)

### **SYNOPSIS**

#include <wchar.h>

24493 size\_t mbsrtowcs(wchar\_t \*restrict dst, const char \*\*restrict src, size\_t len, mbstate\_t \*restrict ps); |

### **DESCRIPTION** |

 CX The functionality described on this reference page is aligned with the ISO C standard. Any conflict between the requirements described here and the ISO C standard is unintentional. This volume of IEEE Std. 1003.1-200x defers to the ISO C standard.

 The *mbsrtowcs*( ) function shall convert a sequence of characters, beginning in the conversion state described by the object pointed to by *ps*, from the array indirectly pointed to by *src* into a sequence of corresponding wide characters. If *dst* is not a null pointer, the converted characters are stored into the array pointed to by *dst*. Conversion continues up to and including a terminating null character, which is also stored. Conversion stops early in either of the following cases:

- A sequence of bytes is encountered that does not form a valid character.
- *len* codes have been stored into the array pointed to by *dst* (and *dst* is not a null pointer).
- Each conversion takes place as if by a call to the *mbrtowc*( ) function.

 If *dst* is not a null pointer, the pointer object pointed to by *src* is assigned either a null pointer (if conversion stopped due to reaching a terminating null character) or the address just past the last character converted (if any). If conversion stopped due to reaching a terminating null character, and if *dst* is not a null pointer, the resulting state described is the initial conversion state.

 If *ps* is a null pointer, the *mbsrtowcs*( ) function uses its own internal **mbstate\_t** object, which is initialized at program start-up to the initial conversion state. Otherwise, the **mbstate\_t** object pointed to by *ps* is used to completely describe the current conversion state of the associated character sequence. The implementation behaves as if no function defined in this volume of IEEE Std. 1003.1-200x calls *mbsrtowcs*( ).

XSI The behavior of this function shall be affected by the *LC\_CTYPE* category of the current locale.

### **RETURN VALUE**

 If the input conversion encounters a sequence of bytes that do not form a valid character, an encoding error occurs. In this case, the *mbsrtowcs*( ) function stores the value of the macro [EILSEQ] in *errno* and shall return (**size\_t**)−1; the conversion state is undefined. Otherwise, it | shall return the number of characters successfully converted, not including the terminating null (if any).

### **ERRORS**

The *mbsrtowcs*( ) function may fail if:

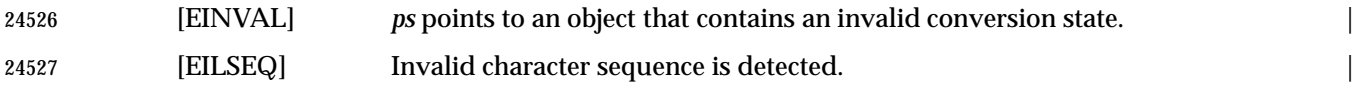

## *System Interfaces* **mbsrtowcs( )**

## **EXAMPLES**

None.

### **APPLICATION USAGE** None.

## **RATIONALE**

# None.

**FUTURE DIRECTIONS**

None.

### **SEE ALSO**

*mbsinit*( ), *mbrtowc*( ), the Base Definitions volume of IEEE Std. 1003.1-200x, **<wchar.h>** |

### **CHANGE HISTORY**

 First released in Issue 5. Included for alignment with ISO/IEC 9899: 1990/Amendment 1: 1995 24540 (E).

**Issue 6** |

24542 The *mbsrtowcs*() prototype is updated for alignment with the ISO/IEC 9899: 1999 standard.

mbstowcs — convert a character string to a wide-character string

### **SYNOPSIS**

#include <stdlib.h>

```
24547 size_t mbstowcs(wchar_t *restrict pwcs, const char *restrict s, |
```
24548 size\_t n);  $\left|$ 

### **DESCRIPTION** |

- CX The functionality described on this reference page is aligned with the ISO C standard. Any conflict between the requirements described here and the ISO C standard is unintentional. This volume of IEEE Std. 1003.1-200x defers to the ISO C standard.
- 24553 The *mbstowcs*() function shall convert a sequence of characters that begins in the initial shift state from the array pointed to by *s* into a sequence of corresponding wide-character codes and stores not more than *n* wide-character codes into the array pointed to by *pwcs*. No characters that follow a null byte (which is converted into a wide-character code with value 0) shall be examined or converted. Each character is converted as if by a call to *mbtowc*( ), except that the shift state of *mbtowc*( ) is not affected.
- No more than *n* elements shall be modified in the array pointed to by *pwcs*. If copying takes place between objects that overlap, the behavior is undefined.
- XSI The behavior of this function shall be affected by the *LC\_CTYPE* category of the current locale. If *pwcs* is a null pointer, *mbstowcs*( ) shall return the length required to convert the entire array regardless of the value of *n*, but no values are stored.

### **RETURN VALUE**

 CX If an invalid character is encountered, *mbstowcs*( ) shall return (**size\_t**)−1 and may set *errno* to indicate the error. Otherwise, *mbstowcs*( ) shall return the number of the array elements modified (or required if *pwcs* is null), not including a terminating 0 code, if any. The array shall not be zero-terminated if the value returned is *n*.

### **ERRORS**

The *mbstowcs*( ) function may fail if:

### 24571 XSI [EILSEQ] Invalid byte sequence is detected.

### **EXAMPLES**

None.

## **APPLICATION USAGE**

None.

### **RATIONALE**

None.

### **FUTURE DIRECTIONS**

None.

### **SEE ALSO**

 *mblen*( ), *mbtowc*( ), *wctomb*( ), *wcstombs*( ), the Base Definitions volume of IEEE Std. 1003.1-200x, | **<stdlib.h>**

### **CHANGE HISTORY**

First released in Issue 4. Aligned with the ISO C standard. |

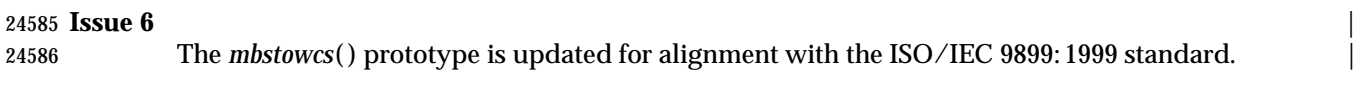

mbtowc — convert a character to a wide-character code

**SYNOPSIS**

#include <stdlib.h>

```
24591 int mbtowc(wchar_t *restrict pwc, const char *restrict s, size_t n);
```
### **DESCRIPTION** |

 CX The functionality described on this reference page is aligned with the ISO C standard. Any conflict between the requirements described here and the ISO C standard is unintentional. This volume of IEEE Std. 1003.1-200x defers to the ISO C standard.

 If *s* is not a null pointer, *mbtowc*( ) shall determine the number of the bytes that constitute the character pointed to by *s*. It then determines the wide-character code for the value of type **wchar\_t** that corresponds to that character. (The value of the wide-character code corresponding to the null byte is 0.) If the character is valid and *pwc* is not a null pointer, *mbtowc*( ) stores the wide-character code in the object pointed to by *pwc*.

 The behavior of this function is affected by the *LC\_CTYPE* category of the current locale. For a state-dependent encoding, this function is placed into its initial state by a call for which its character pointer argument, *s*, is a null pointer. Subsequent calls with *s* as other than a null pointer cause the internal state of the function to be altered as necessary. A call with *s* as a null pointer causes this function to return a non-zero value if encodings have state dependency, and 0 otherwise. If the implementation employs special bytes to change the shift state, these bytes do not produce separate wide-character codes, but are grouped with an adjacent character. Changing the *LC\_CTYPE* category causes the shift state of this function to be indeterminate. At most *n* bytes of the array pointed to by *s* shall be examined.

 The implementation shall behave as if no function defined in this volume of IEEE Std. 1003.1-200x calls *mbtowc*( ).

### **RETURN VALUE**

 If *s* is a null pointer, *mbtowc*( ) shall return a non-zero or 0 value, if character encodings, respectively, do or do not have state-dependent encodings. If *s* is not a null pointer, *mbtowc*( ) shall either return 0 (if *s* points to the null byte), or return the number of bytes that constitute the CX converted character (if the next *n* or fewer bytes form a valid character), or return −1 and may set *errno* to indicate the error(if they do not form a valid character).

In no case shall the value returned be greater than *n* or the value of the {MB\_CUR\_MAX} macro.

### **ERRORS**

- The *mbtowc*( ) function may fail if:
- 24621 XSI [EILSEQ] Invalid character sequence is detected.

### **EXAMPLES**

None.

### **APPLICATION USAGE**

None.

### **RATIONALE**

None.

### **FUTURE DIRECTIONS**

None.
### **SEE ALSO**

 *mblen*( ), *mbstowcs*( ), *wctomb*( ), *wcstombs*( ), the Base Definitions volume of IEEE Std. 1003.1-200x, | **<stdlib.h>**

# **CHANGE HISTORY**

First released in Issue 4. Aligned with the ISO C standard. |

### **Issue 6** |

The *mbtowc*( ) prototype is updated for alignment with the ISO/IEC 9899: 1999 standard. |

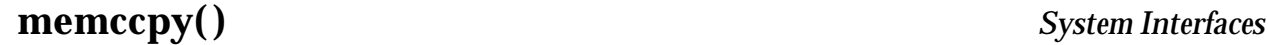

memccpy — copy bytes in memory

#### **SYNOPSIS**

XSI #include <string.h>

24641 void \*memccpy(void \*restrict s1, const void \*restrict s2,

 int c, size\_t n); 

# **DESCRIPTION**

24645 The *memccpy*() function shall copy bytes from memory area *s2* into *s1*, stopping after the first occurrence of byte *c* (converted to an **unsigned char**) is copied, or after *n* bytes are copied, whichever comes first. If copying takes place between objects that overlap, the behavior is undefined.

# **RETURN VALUE**

24650 The *memccpy*() function shall return a pointer to the byte after the copy of *c* in *s1*, or a null pointer if *c* was not found in the first *n* bytes of *s2*.

# **ERRORS**

No errors are defined.

# **EXAMPLES**

None.

# **APPLICATION USAGE**

24657 The *memccpy*() function does not check for the overflow of the receiving memory area.

# **RATIONALE**

None.

# **FUTURE DIRECTIONS**

None.

# **SEE ALSO**

The Base Definitions volume of IEEE Std. 1003.1-200x, **<string.h>** |

# **CHANGE HISTORY**

First released in Issue 1. Derived from Issue 1 of the SVID. |

# **Issue 4**

- The type of argument *s2* is changed from **void**\* to **const void**\*.
- Reference to use of the **<memory.h>** header is removed from the APPLICATION USAGE section.
- The FUTURE DIRECTIONS section is removed. |

# **Issue 6** |

 The **restrict** keyword is added to the *memccpy*( ) prototype for alignment with the | ISO/IEC 9899: 1999 standard. |

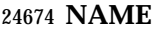

memchr — find byte in memory

#### **SYNOPSIS**

#include <string.h>

24678 void \*memchr(const void \*s, int c, size\_t n);

### **DESCRIPTION**

 CX The functionality described on this reference page is aligned with the ISO C standard. Any conflict between the requirements described here and the ISO C standard is unintentional. This volume of IEEE Std. 1003.1-200x defers to the ISO C standard.

 The *memchr*( ) function shall locate the first occurrence of *c* (converted to an **unsigned char**) in the initial *n* bytes (each interpreted as **unsigned char**) of the object pointed to by *s*.

#### **RETURN VALUE**

 The *memchr*( ) function shall return a pointer to the located byte, or a null pointer if the byte does not occur in the object.

#### **ERRORS**

No errors are defined.

#### **EXAMPLES**

None.

#### **APPLICATION USAGE**

None.

# **RATIONALE**

None.

# **FUTURE DIRECTIONS**

None.

### **SEE ALSO**

The Base Definitions volume of IEEE Std. 1003.1-200x, **<string.h>** |

### **CHANGE HISTORY**

First released in Issue 1. Derived from Issue 1 of the SVID. |

#### **Issue 4**

- The APPLICATION USAGE section is removed.
- The following changes are incorporated for alignment with the ISO C standard:
- The function is no longer marked as an extension.
- The type of argument *s* is changed from **void**\* to **const void**\*.

memcmp — compare bytes in memory

# **SYNOPSIS**

- #include <string.h>
- 24711 int memcmp(const void  $*sl$ , const void  $*sl$ , size\_t n);

# **DESCRIPTION**

- CX The functionality described on this reference page is aligned with the ISO C standard. Any conflict between the requirements described here and the ISO C standard is unintentional. This volume of IEEE Std. 1003.1-200x defers to the ISO C standard.
- The *memcmp*( ) function shall compare the first *n* bytes (each interpreted as **unsigned char**) of the object pointed to by *s1* to the first *n* bytes of the object pointed to by *s2*.
- The sign of a non-zero return value shall be determined by the sign of the difference between the values of the first pair of bytes (both interpreted as type **unsigned char**) that differ in the objects being compared.

# **RETURN VALUE**

24722 The *memcmp*() function shall return an integer greater than, equal to, or less than 0, if the object pointed to by *s1* is greater than, equal to, or less than the object pointed to by *s2*, respectively.

# **ERRORS**

No errors are defined.

# **EXAMPLES**

None.

# **APPLICATION USAGE**

None.

### **RATIONALE**

None.

### **FUTURE DIRECTIONS**

None.

### **SEE ALSO**

The Base Definitions volume of IEEE Std. 1003.1-200x, **<string.h>** |

# **CHANGE HISTORY**

First released in Issue 1. Derived from Issue 1 of the SVID. |

### **Issue 4**

- The RETURN VALUE section is clarified.
- The APPLICATION USAGE section is removed.
- The following changes are incorporated for alignment with the ISO C standard:
- The function is no longer marked as an extension.
- The type of arguments *s1* and *s2* are changed from **void**\* to **const void**\*.

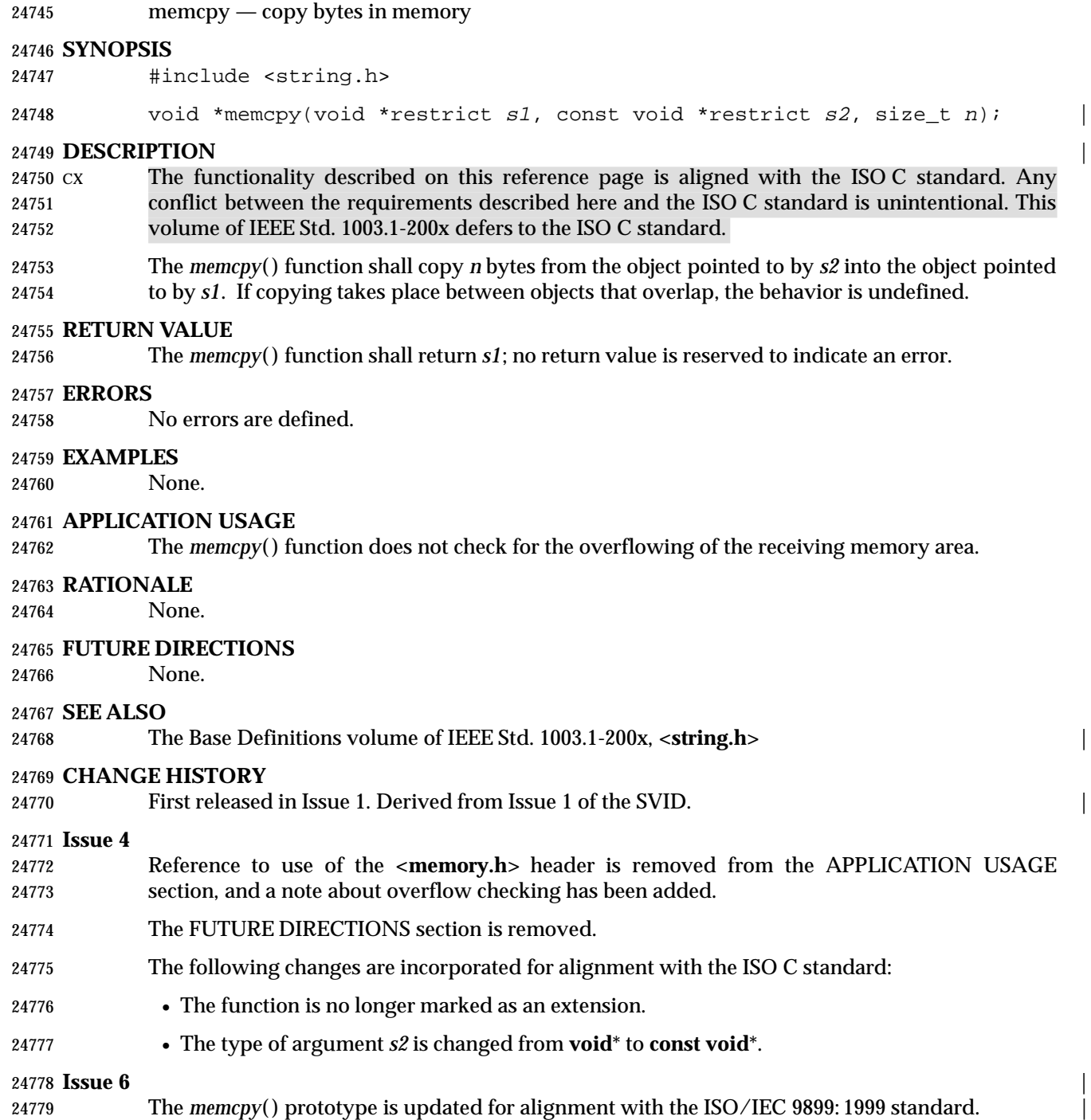

memmove — copy bytes in memory with overlapping areas

# **SYNOPSIS**

#include <string.h>

24784 void \*memmove(void \*s1, const void \*s2, size\_t n);

# **DESCRIPTION**

 CX The functionality described on this reference page is aligned with the ISO C standard. Any conflict between the requirements described here and the ISO C standard is unintentional. This volume of IEEE Std. 1003.1-200x defers to the ISO C standard.

 The *memmove*( ) function shall copy *n* bytes from the object pointed to by *s2* into the object pointed to by *s1*. Copying takes place as if the *n* bytes from the object pointed to by *s2* are first copied into a temporary array of *n* bytes that does not overlap the objects pointed to by *s1* and *s2*, and then the *n* bytes from the temporary array are copied into the object pointed to by *s1*.

# **RETURN VALUE**

The *memmove*( ) function shall return *s1*; no return value is reserved to indicate an error.

# **ERRORS**

No errors are defined.

### **EXAMPLES**

None.

# **APPLICATION USAGE**

None.

# **RATIONALE**

None.

### **FUTURE DIRECTIONS**

None.

### **SEE ALSO**

The Base Definitions volume of IEEE Std. 1003.1-200x, **<string.h>** |

### **CHANGE HISTORY**

First released in Issue 4. Derived from the ANSI C standard. |

 $m$ emset — set bytes in memory

**NAME**

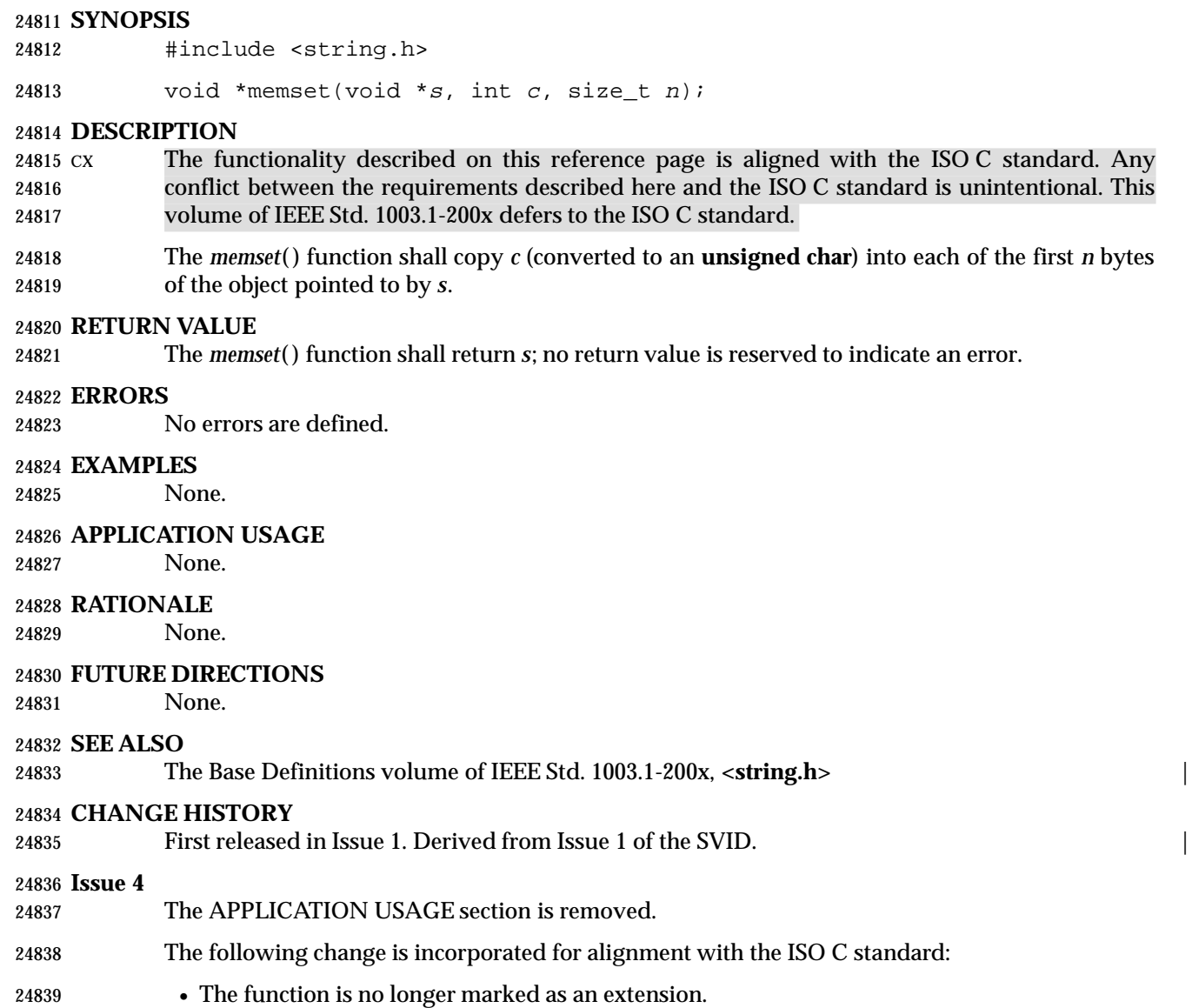

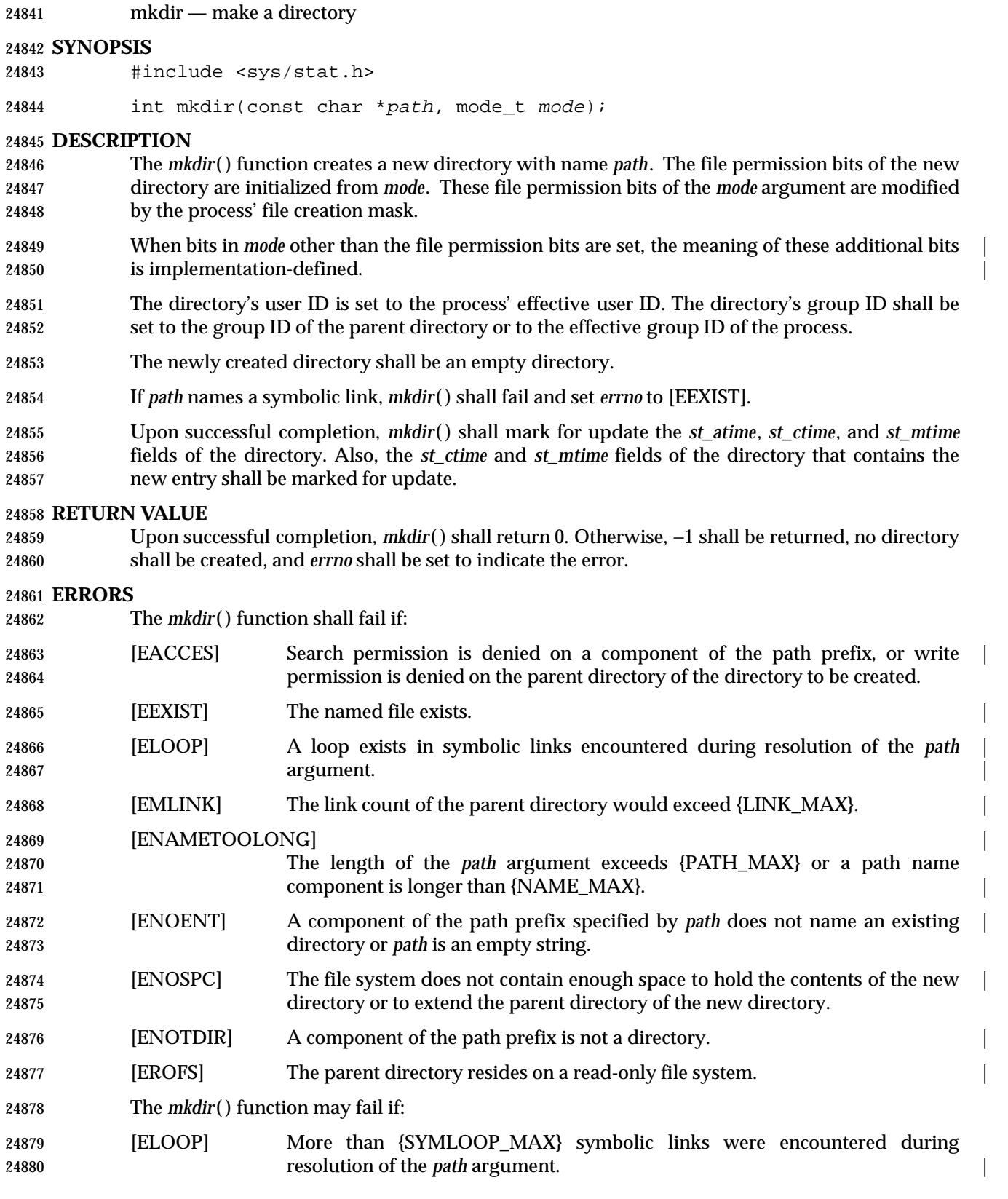

 [ENAMETOOLONG] | As a result of encountering a symbolic link in resolution of the *path* argument, the length of the substituted path name string exceeded {PATH\_MAX}. | **EXAMPLES Creating a Directory** The following example shows how to create a directory named **/home/cnd/mod1**, with read/write/search permissions for owner and group, and with read/search permissions for others. #include <sys/types.h> #include <sys/stat.h> int status; ... status = mkdir("/home/cnd/mod1", S\_IRWXU | S\_IRWXG | S\_IROTH | S\_IXOTH); **APPLICATION USAGE** None. **RATIONALE** The *mkdir*( ) function originated in 4.2 BSD and was added to System V in Release 3.0. 4.3 BSD detects [ENAMETOOLONG]. | See *getgroups*( ) about the group of a newly created directory. **FUTURE DIRECTIONS** None. **SEE ALSO** *umask*( ), the Base Definitions volume of IEEE Std. 1003.1-200x, **<sys/stat.h>**, **<sys/types.h>** | **CHANGE HISTORY** First released in Issue 3. Entry included for alignment with the POSIX.1-1988 standard. **Issue 4** The **<sys/types.h>** header is now marked as optional (OH); this header need not be included on XSI-conformant systems. The following change is incorporated for alignment with the ISO POSIX-1 standard: • The type of argument *path* is changed from **char**\* to **const char**\*. The following changes are incorporated for alignment with the FIPS requirements: • In the ERRORS section, the condition whereby [ENAMETOOLONG] is returned if a path name component is larger than {NAME\_MAX} is now defined as mandatory and marked as an extension. **Issue 4, Version 2** The ERRORS section is updated for X/OPEN UNIX conformance as follows: • It states that [ELOOP] is returned if too many symbolic links are encountered during path name resolution. • A second [ENAMETOOLONG] condition is defined that may report excessive length of an intermediate result of path name resolution of a symbolic link.

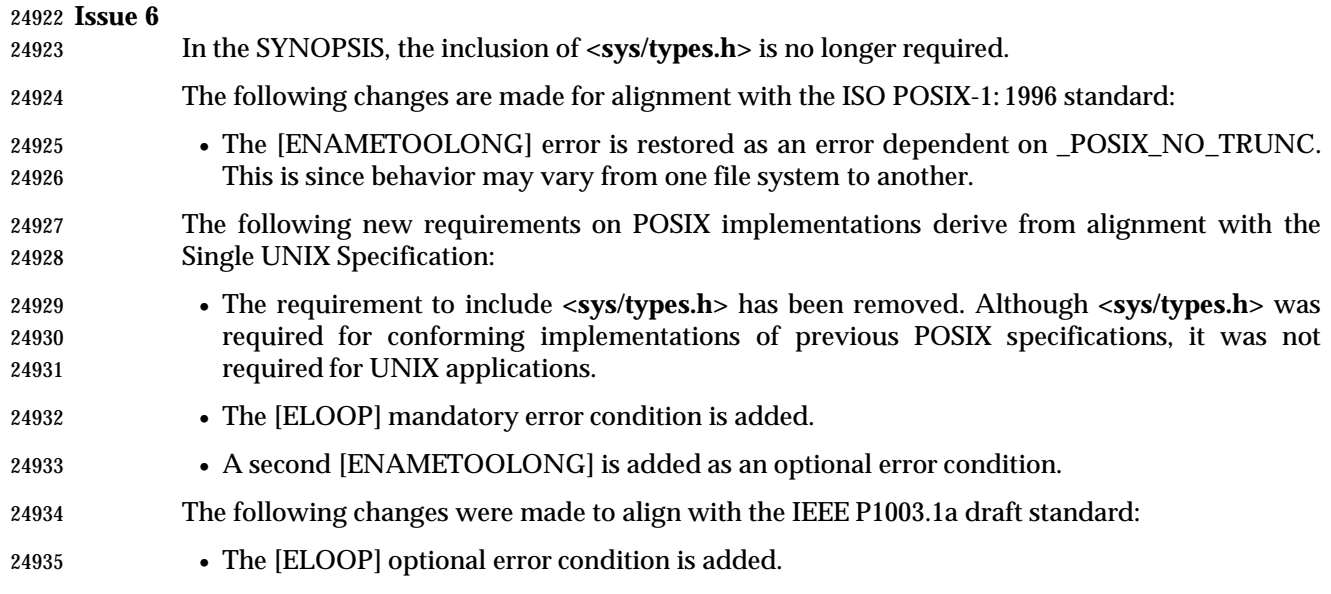

mkfifo — make a FIFO special file

**NAME**

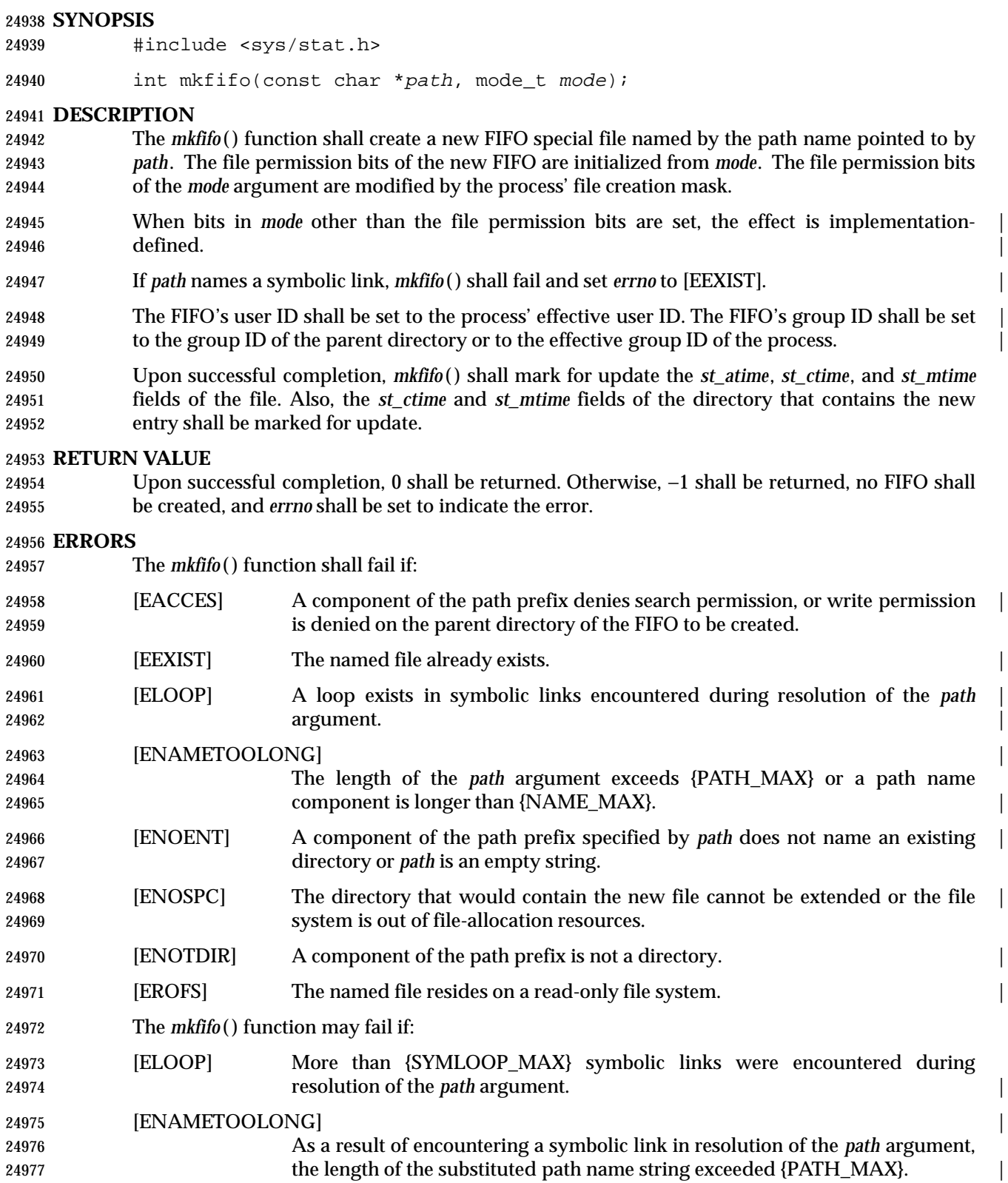

# **EXAMPLES**

### **Creating a FIFO File**

 The following example shows how to create a FIFO file named **/home/cnd/mod\_done**, with read/write permissions for owner, and with read permissions for group and others.

```
24982 #include <sys/types.h>
```

```
24983 #include <sys/stat.h>
```

```
24984 int status;
24985 ...
24986 status = mkfifo("/home/cnd/mod_done", S_IWUSR | S_IRUSR |
24987 S_IRGRP | S_IROTH);
```
# **APPLICATION USAGE**

None.

# **RATIONALE**

 The syntax of this function is intended to maintain compatibility with historical implementations of *mknod*( ). The latter function was included in the 1984 /usr/group standard 24993 but only for use in creating FIFO special files. The *mknod*() function was originally excluded 24994 from the POSIX.1-1988 standard as implementation-defined and replaced by *mkdir*() and *mkfifo* (). The *mknod* () function is now included for alignment with the Single UNIX Specification.

See *getgroups*( ) about the group of a newly created FIFO.

# **FUTURE DIRECTIONS**

```
24999 None.
```

```
25000 SEE ALSO
```

```
25001 umask( ), the Base Definitions volume of IEEE Std. 1003.1-200x, <sys/stat.h>, <sys/types.h> |
```
# **CHANGE HISTORY**

- First released in Issue 3.
- Entry included for alignment with the POSIX.1-1988 standard.

### **Issue 4**

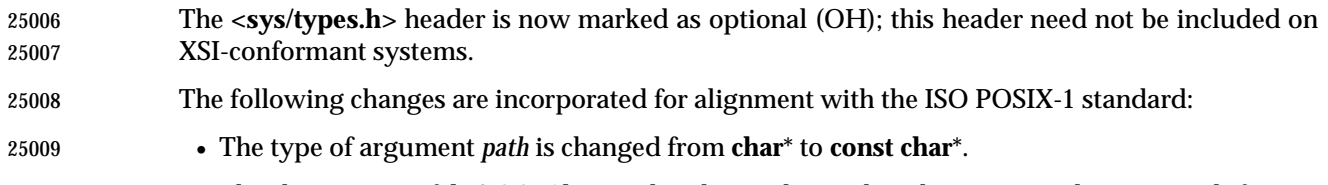

- The description of [EACCES] is updated to indicate that this error is also returned if write permission is denied to the parent directory.
- The following changes are incorporated for alignment with the FIPS requirements:
- In the ERRORS section, the condition whereby [ENAMETOOLONG] is returned if a path name component is larger that {NAME\_MAX} is now defined as mandatory and marked as an extension.

# **Issue 4, Version 2**

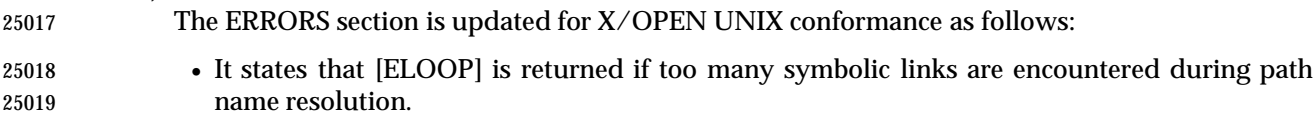

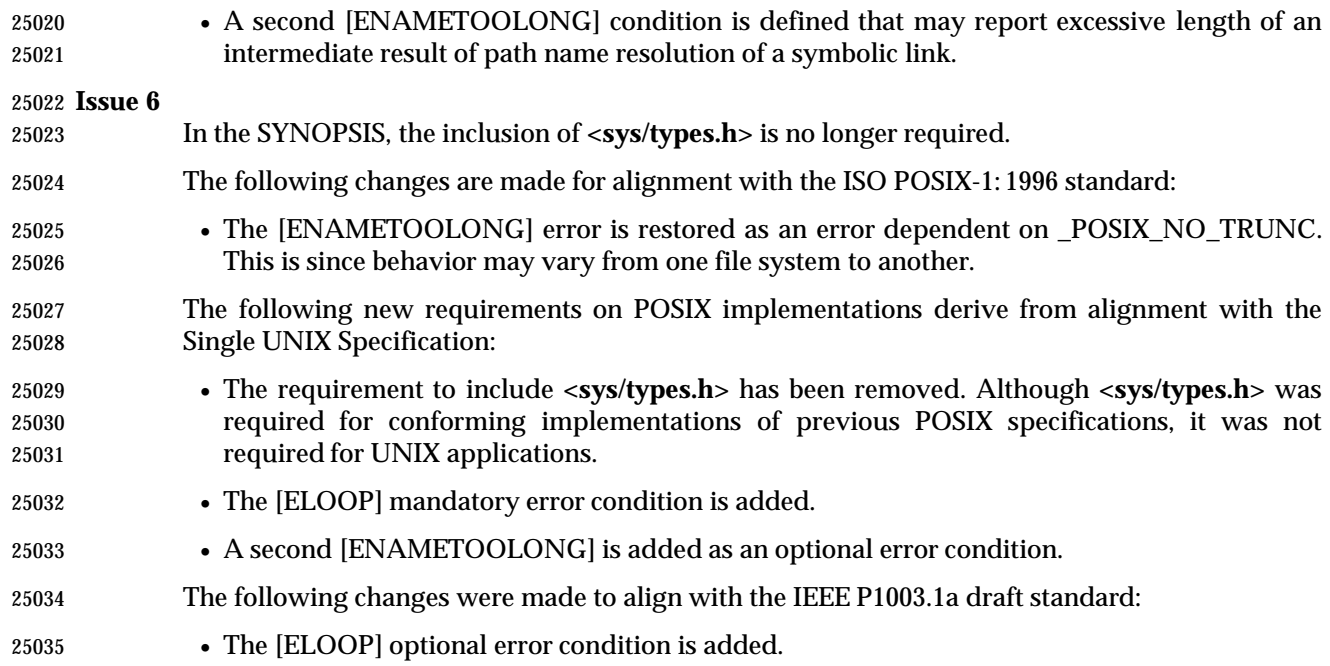

mknod — make a directory, a special or regular file

#### **SYNOPSIS**

XSI #include <sys/stat.h>

int mknod(const char \*path, mode\_t mode, dev\_t dev);

### 

**DESCRIPTION**

25043 The *mknod*() function shall create a new file named by the path name to which the argument *path* points.

 The file type for *path* is OR'ed into the *mode* argument, and the application shall select one of the following symbolic constants:

\_\_\_\_\_\_\_\_\_\_\_\_\_\_\_\_\_\_\_\_\_\_\_\_\_\_\_\_\_\_\_\_\_\_\_\_\_\_\_\_\_\_ **Name Description**

25049 S\_IFIFO FIFO-special 25050 S\_IFCHR Character-special (non-portable) 25051 S\_IFDIR Directory (non-portable) 25052 S\_IFBLK Block-special (non-portable) 25053 25053 S\_IFREG Regular (non-portable) L L L L L

 The only portable use of *mknod*( ) is to create a FIFO-special file. If *mode* is not S\_IFIFO or *dev* is not 0, the behavior of *mknod*( ) is unspecified.

 The permissions for the new file are OR'ed into the *mode* argument, and may be selected from any combination of the following symbolic constants:

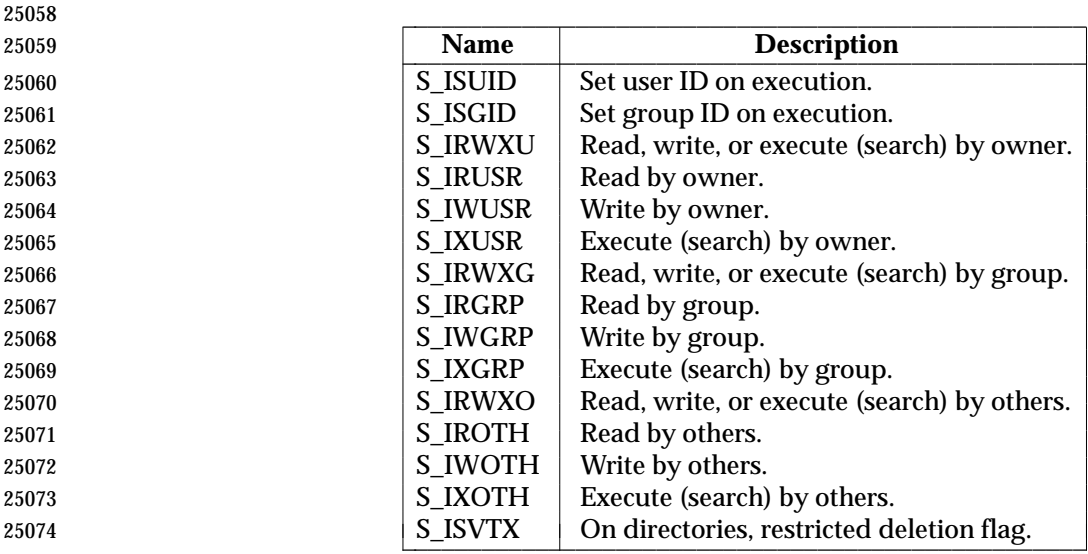

 The user ID of the file is initialized to the effective user ID of the process. The group ID of the file is initialized to either the effective group ID of the process or the group ID of the parent directory.

 The owner, group, and other permission bits of *mode* are modified by the file mode creation 25079 mask of the process. The *mknod*() function clears each bit whose corresponding bit in the file mode creation mask of the process is set.

 If *path* names a symbolic link, *mknod*( ) shall fail and set *errno* to [EEXIST]. | Upon successful completion, *mknod*( ) shall mark for update the *st\_atime*, *st\_ctime*, and *st\_mtime* | fields of the file. Also, the *st\_ctime* and *st\_mtime* fields of the directory that contains the new entry shall be marked for update. 25085 Only a process with appropriate privileges may invoke *mknod*() for file types other than FIFO- special. **RETURN VALUE** 25088 Upon successful completion, *mknod*() shall return 0. Otherwise, it shall return −1, the new file shall not be created, and *errno* shall be set to indicate the error. **ERRORS** 25091 The *mknod*() function shall fail if: [EACCES] A component of the path prefix denies search permission, or write permission | is denied on the parent directory. | 25094 [EEXIST] The named file exists. [EINVAL] An invalid argument exists. | [EIO] An I/O error occurred while accessing the file system. | [ELOOP] A loop exists in symbolic links encountered during resolution of the *path* | argument.  $\blacksquare$  [ENAMETOOLONG] | The length of a path name exceeds {PATH\_MAX} or a path name component | 25101 is longer than {NAME\_MAX}. [ENOENT] A component of the path prefix specified by *path* does not name an existing | directory or *path* is an empty string. | [ENOSPC] The directory that would contain the new file cannot be extended or the file | system is out of file allocation resources. | [ENOTDIR] A component of the path prefix is not a directory. | [EPERM] The invoking process does not have appropriate privileges and the file type is | 25108 not FIFO-special. [EROFS] The directory in which the file is to be created is located on a read-only file | system. 25111 The *mknod*() function may fail if: [ELOOP] More than {SYMLOOP\_MAX} symbolic links were encountered during | resolution of the *path* argument. | [ENAMETOOLONG] | Path name resolution of a symbolic link produced an intermediate result whose length exceeds {PATH\_MAX}.

# **EXAMPLES**

# **Creating a FIFO Special File**

 The following example shows how to create a FIFO special file named **/home/cnd/mod\_done**, with read/write permissions for owner, and with read permissions for group and others.

#include <sys/types.h>

```
25122 #include <sys/stat.h>
25123 dev_t dev;
25124 int status;
25125
25126 status = mknod("/home/cnd/mod_done", S_IFIFO | S_IWUSR |
25127 S_IRUSR | S_IRGRP | S_IROTH, dev);
```
### **APPLICATION USAGE**

```
25129 mkfifo ( ) is preferred over this function for making FIFO special files.
```
### **RATIONALE**

None.

#### **FUTURE DIRECTIONS**

None.

#### **SEE ALSO**

 *chmod*( ), *creat*( ), *exec*, *mkdir*( ), *mkfifo* ( ), *open*( ), *stat*( ), *umask*( ), the Base Definitions volume of | IEEE Std. 1003.1-200x, **<sys/stat.h>** |

#### **CHANGE HISTORY**

First released in Issue 4, Version 2.

### **Issue 5**

Moved from X/OPEN UNIX extension to BASE.

**Issue 6**

The DESCRIPTION is updated to avoid use of the term ''must'' for application requirements. |

 The wording of the mandatory [ELOOP] error condition is updated, and a second optional | [ELOOP] error condition is added. |

mkstemp — make a unique file name

#### **SYNOPSIS**

XSI #include <stdlib.h>

int mkstemp(char \*template);

# **DESCRIPTION**

 The *mkstemp*( ) function shall replace the contents of the string pointed to by *template* by a unique file name, and return a file descriptor for the file open for reading and writing. The function thus prevents any possible race condition between testing whether the file exists and opening it for 25155 use. The string in *template* should look like a file name with six trailing *Xs*; *mkstemp*() replaces each *X* with a character from the portable file name character set. The characters are chosen such that the resulting name does not duplicate the name of an existing file at the time of a call to *mkstemp*( ).

### **RETURN VALUE**

 Upon successful completion, *mkstemp*( ) shall return an open file descriptor. Otherwise, −1 shall be returned if no suitable file could be created.

### **ERRORS**

No errors are defined.

### **EXAMPLES**

### **Generating a File Name**

 The following example creates a file with a 10-character name beginning with the characters "file" and opens the file for reading and writing. The value returned as the value of *fd* is a file descriptor that identifies the file.

#include <stdlib.h>

...

```
25171 char *template = "/tmp/fileXXXXXX";
25172 int fd;
```
fd = mkstemp(template);

### **APPLICATION USAGE**

It is possible to run out of letters.

25176 The *mkstemp*() function need not check to determine whether the file name part of *template* exceeds the maximum allowable file name length.

### **RATIONALE**

None.

### **FUTURE DIRECTIONS**

None.

### **SEE ALSO**

 *getpid*( ), *open*( ), *tmpfile*( ), *tmpnam*( ), the Base Definitions volume of IEEE Std. 1003.1-200x, | **<stdlib.h>**

# **mkstemp( )** *System Interfaces*

# **CHANGE HISTORY**

First released in Issue 4, Version 2.

**Issue 5**

Moved from X/OPEN UNIX extension to BASE.

mktemp — make a unique file name (**LEGACY**)

#### **SYNOPSIS**

XSI #include <stdlib.h>

char \*mktemp(char \*template);

#### 

**DESCRIPTION**

 The *mktemp*( ) function shall replace the contents of the string pointed to by *template* by a unique file name and return *template*. The application shall initialize *template* to be a file name with six trailing *X*s; *mktemp*( ) shall replace each *X* with a single byte character from the portable file name character set.

#### **RETURN VALUE**

25201 The *mktemp*() function shall return the pointer *template*. If a unique name cannot be created, *template* shall point to a null string.

#### **ERRORS**

No errors are defined.

#### **EXAMPLES**

#### **Generating a File Name**

 The following example replaces the contents of the "template" string with a 10-character file name beginning with the characters "file" and returns a pointer to the "template" string that contains the new file name.

#include <stdlib.h>

 ... char \*template = "/tmp/fileXXXXXX"; char \*ptr;

ptr = mktemp(template);

### **APPLICATION USAGE**

 Between the time a path name is created and the file opened, it is possible for some other process to create a file with the same name. The *mkstemp*( ) function avoids this problem and is preferred over this function.

#### **RATIONALE**

None.

### **FUTURE DIRECTIONS**

This function may be withdrawn in a future version.

#### **SEE ALSO**

*mkstemp*( ), *tmpfile*( ), *tmpnam*( ), the Base Definitions volume of IEEE Std. 1003.1-200x, **<stdlib.h>** |

### **CHANGE HISTORY**

First released in Issue 4, Version 2.

### **Issue 5**

Moved from X/OPEN UNIX extension to BASE.

# **mktemp( )** *System Interfaces*

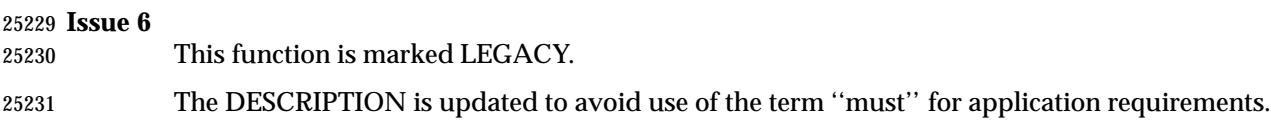

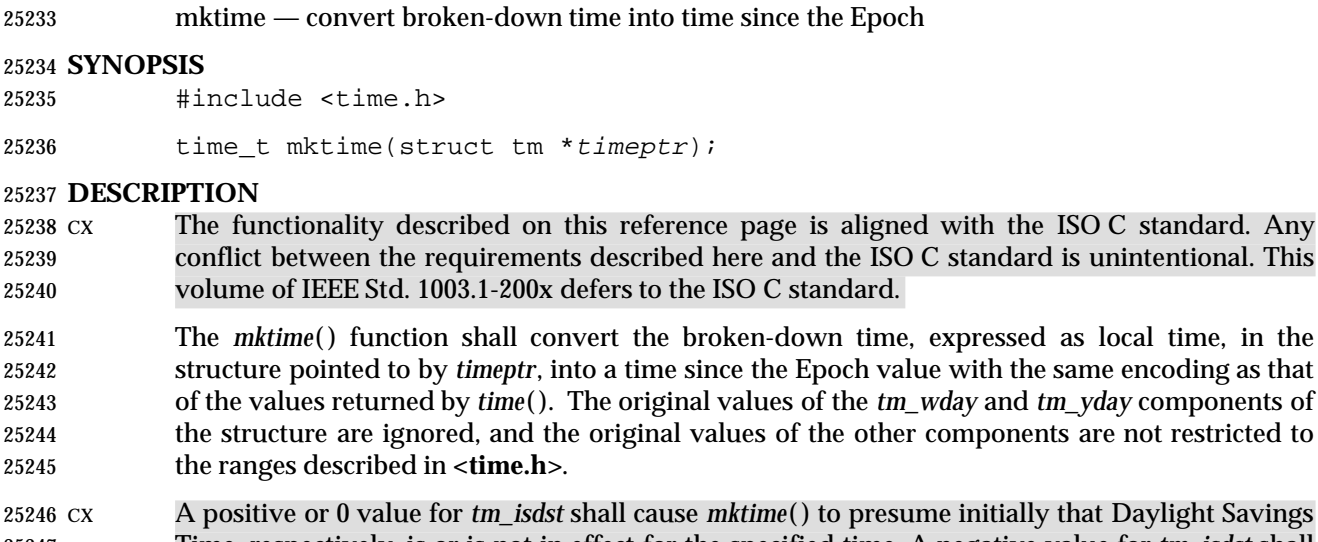

 CX A positive or 0 value for *tm\_isdst* shall cause *mktime*( ) to presume initially that Daylight Savings Time, respectively, is or is not in effect for the specified time. A negative value for *tm\_isdst* shall 25248 cause *mktime*() to attempt to determine whether Daylight Saving Time is in effect for the specified time.

Local timezone information shall be set as though *mktime*( ) called *tzset*( ).

 Upon successful completion, the values of the *tm\_wday* and *tm\_yday* components of the structure shall be set appropriately, and the other components are set to represent the specified time since the Epoch, but with their values forced to the ranges indicated in the **<time.h>** entry; the final value of *tm\_mday* shall not be set until *tm\_mon* and *tm\_year* are determined.

### **RETURN VALUE**

25256 The *mktime*() function shall return the specified time since the Epoch encoded as a value of type **time\_t**. If the time since the Epoch cannot be represented, the function shall return the value (**time\_t**)−1.

### **ERRORS**

No errors are defined.

### **EXAMPLES**

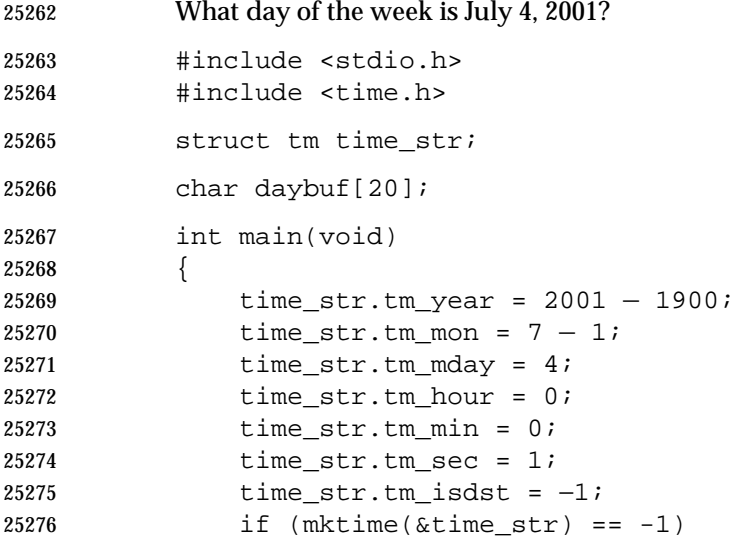

```
25277 (void)puts("-unknown-");
25278 else {
25279 (void)strftime(daybuf, sizeof(daybuf), "%A", &time_str);
25280 (void)puts(daybuf);
25281 }
25282 return 0;
25283 }
```
**APPLICATION USAGE**

None.

# **RATIONALE**

None.

# **FUTURE DIRECTIONS**

None.

# **SEE ALSO**

 *asctime*( ), *clock*( ), *ctime*( ), *difftime*( ), *gmtime*( ), *localtime*( ), *strftime*( ), *strptime*( ), *time*( ), *utime*( ), | the Base Definitions volume of IEEE Std. 1003.1-200x, **<time.h>** |

# **CHANGE HISTORY**

First released in Issue 3.

Entry included for alignment with the POSIX.1-1988 standard and the ANSI C standard.

#### **Issue 4**

- In the DESCRIPTION, a paragraph is added indicating the possible settings of *tm\_isdst*, and reference to setting of *tm\_sec* for leap seconds or double leap seconds is removed (although this functionality is still supported).
- In the EXAMPLES section, the sample code is updated to use ISO C standard syntax.

### **Issue 6**

Extensions beyond the ISO C standard are now marked.

mlock, munlock — lock or unlock a range of process address space (**REALTIME**)

### **SYNOPSIS**

MLR #include <sys/mman.h>

```
25307 int mlock(const void * addr, size_t len);
25308 int munlock(const void * addr, size_t len);
```
# **DESCRIPTION**

- The *mlock*( ) function shall cause those whole pages containing any part of the address space of the process starting at address *addr* and continuing for *len* bytes to be memory-resident until unlocked or until the process exits or *exec*s another process image. The implementation may require that *addr* be a multiple of {PAGESIZE}.
- The *munlock*( ) function shall unlock those whole pages containing any part of the address space of the process starting at address *addr* and continuing for *len* bytes, regardless of how many times *mlock*( ) has been called by the process for any of the pages in the specified range. The implementation may require that *addr* be a multiple of the {PAGESIZE}.
- If any of the pages in the range specified to a call to *munlock*( ) are also mapped into the address spaces of other processes, any locks established on those pages by another process are unaffected by the call of this process to *munlock*( ). If any of the pages in the range specified by a call to *munlock*( ) are also mapped into other portions of the address space of the calling process outside the range specified, any locks established on those pages via the other mappings are also unaffected by this call.
- Upon successful return from *mlock*( ), pages in the specified range shall be locked and memory- resident. Upon successful return from *munlock*( ), pages in the specified range shall be unlocked with respect to the address space of the process. Memory residency of unlocked pages is unspecified.
- The appropriate privilege is required to lock process memory with *mlock*( ).

# **RETURN VALUE**

25331 Upon successful completion, the *mlock*() and *munlock*() functions shall return a value of zero. Otherwise, no change is made to any locks in the address space of the process, and the function shall return a value of −1 and set *errno* to indicate the error.

### **ERRORS**

The *mlock*( ) and *munlock*( ) functions shall fail if:

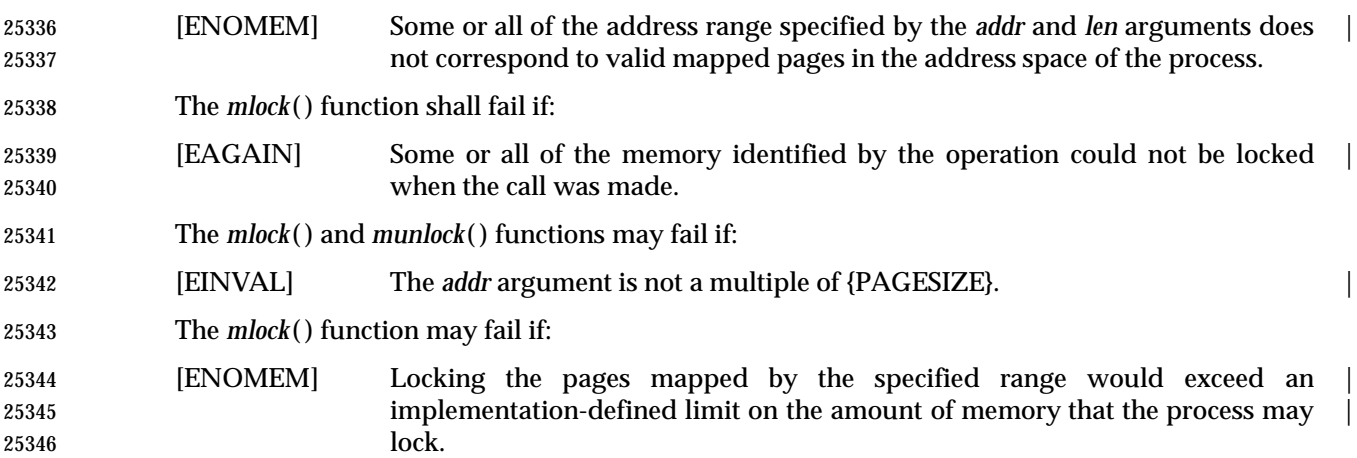

 [EPERM] The calling process does not have the appropriate privilege to perform the | requested operation. **EXAMPLES** None. **APPLICATION USAGE** None. **RATIONALE** None. **FUTURE DIRECTIONS** None. **SEE ALSO** *exec*, *exit*( ), *fork*( ), *mlockall*( ), *munmap*( ), the Base Definitions volume of IEEE Std. 1003.1-200x, | **<sys/mman.h> CHANGE HISTORY** First released in Issue 5. Included for alignment with the POSIX Realtime Extension. **Issue 6** The *mlock*( ) and *munlock*( ) functions are marked as part of the Range Memory Locking option. | The [ENOSYS] error condition has been removed as stubs need not be provided if an implementation does not support the Range Memory Locking option. |

mlockall, munlockall — lock/unlock the address space of a process (**REALTIME**)

#### **SYNOPSIS**

ML #include <sys/mman.h>

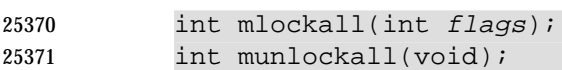

### **DESCRIPTION**

 The *mlockall*( ) function shall cause all of the pages mapped by the address space of a process to be memory-resident until unlocked or until the process exits or *exec*s another process image. The *flags* argument determines whether the pages to be locked are those currently mapped by the address space of the process, those that are mapped in the future, or both. The *flags* argument is constructed from the bitwise-inclusive OR of one or more of the following symbolic constants, defined in **<sys/mman.h>**:

MCL\_CURRENT Lock all of the pages currently mapped into the address space of the process.

 MCL\_FUTURE Lock all of the pages that become mapped into the address space of the process in the future, when those mappings are established.

 If MCL\_FUTURE is specified, and the automatic locking of future mappings eventually causes the amount of locked memory to exceed the amount of available physical memory or any other | implementation-defined limit, the behavior is implementation-defined. The manner in which the | implementation informs the application of these situations is also implementation-defined. |

 The *munlockall*( ) function unlocks all currently mapped pages of the address space of the process. Any pages that become mapped into the address space of the process after a call to *munlockall*() shall not be locked, unless there is an intervening call to *mlockall*() specifying MCL\_FUTURE or a subsequent call to *mlockall*( ) specifying MCL\_CURRENT. If pages mapped into the address space of the process are also mapped into the address spaces of other processes and are locked by those processes, the locks established by the other processes are unaffected by a call by this process to *munlockall*( ).

 Upon successful return from the *mlockall*( ) function that specifies MCL\_CURRENT, all currently mapped pages of the process' address space shall be memory-resident and locked. Upon return from the *munlockall*( ) function, all currently mapped pages of the process' address space shall be unlocked with respect to the process' address space. The memory residency of unlocked pages is unspecified.

The appropriate privilege is required to lock process memory with *mlockall*( ).

### **RETURN VALUE**

- Upon successful completion, the *mlockall*( ) function shall return a value of zero. Otherwise, no additional memory shall be locked, and the function shall return a value of −1 and set *errno* to indicate the error. The effect of failure of *mlockall*( ) on previously existing locks in the address space is unspecified.
- If it is supported by the implementation, the *munlockall*( ) function shall always return a value of zero. Otherwise, the function shall return a value of −1 and set *errno* to indicate the error.

### **ERRORS**

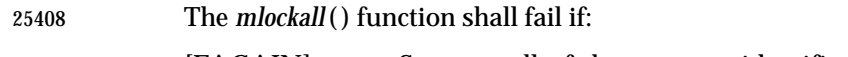

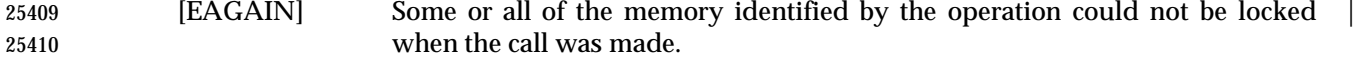

# **mlockall( )** *System Interfaces*

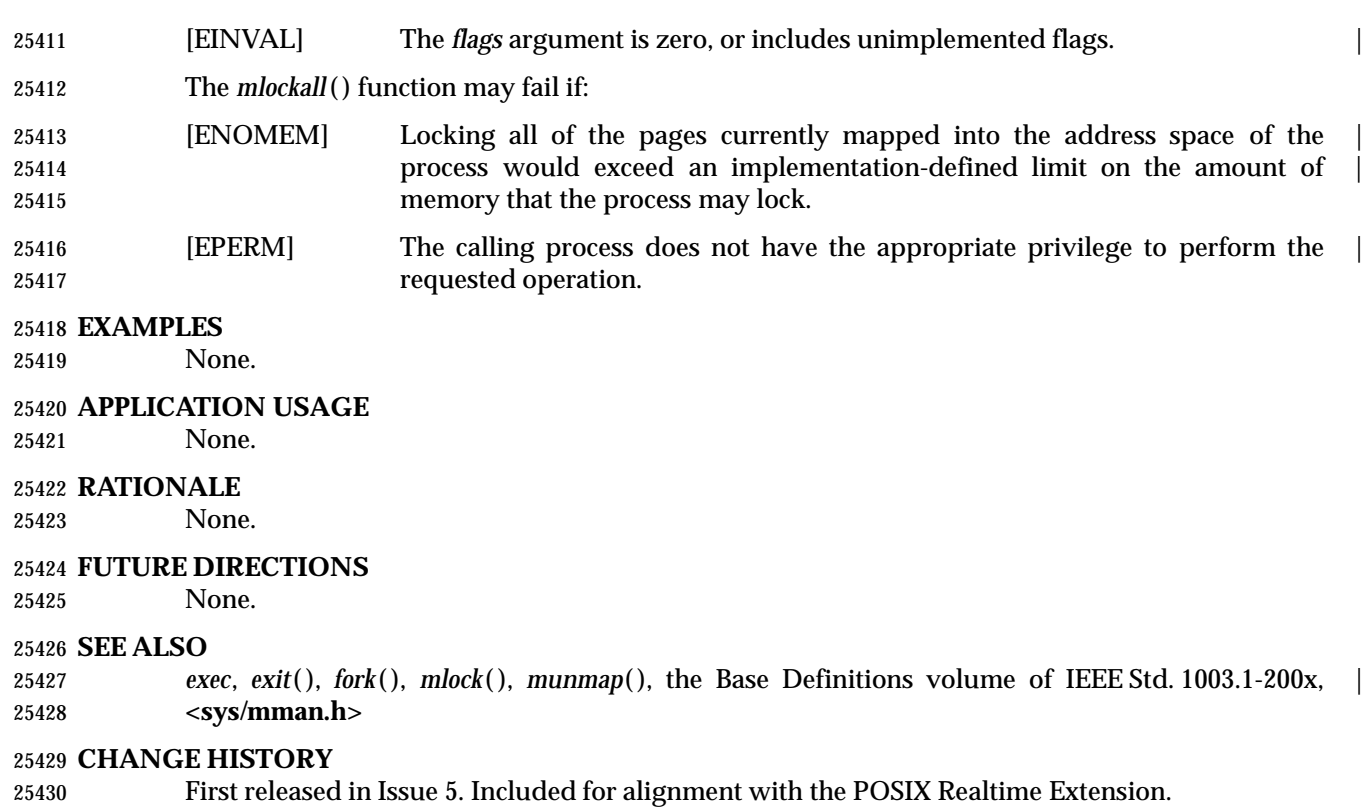

#### **Issue 6**

25432 The *mlockall*() and *munlockall*() functions are marked as part of the Process Memory Locking option. | The [ENOSYS] error condition has been removed as stubs need not be provided if an implementation does not support the Process Memory Locking option. |

mmap — map pages of memory

#### **SYNOPSIS**

MF|SHM #include <sys/mman.h>

 void \*mmap(void \*addr, size\_t len, int prot, int flags, 25441 int fildes, off\_t off);

# 

### **DESCRIPTION**

 The *mmap*( ) function shall establish a mapping between a process' address space and a file, | TYM shared memory object, or typed memory object. The format of the call is as follows: |

```
25446 pa=mmap(addr, len, prot, flags, fildes, off);
```
25447 The *mmap*() function establishes a mapping between the address space of the process at an address *pa* for *len* bytes to the memory object represented by the file descriptor *fildes* at offset *off* for *len* bytes. The value of *pa* is an implementation-defined function of the parameter *addr* and | the values of *flags*, further described below. A successful *mmap*( ) call shall return *pa* as its result. The address range starting at *pa* and continuing for *len* bytes shall be legitimate for the possible (not necessarily current) address space of the process. The range of bytes starting at *off* and continuing for *len* bytes shall be legitimate for the possible (not necessarily current) offsets in the | TYM file, shared memory object, or typed memory object represented by *fildes*. |

 TYM If *fildes* represents a typed memory object opened with either the POSIX\_TYPED\_MEM\_ALLOCATE flag or the POSIX\_TYPED\_MEM\_ALLOCATE\_CONTIG flag, the memory object to be mapped shall be that portion of the typed memory object allocated by the implementation as specified below. In this case, if *off* is non-zero, the behavior of *mmap*( ) is undefined. If *fildes* refers to a valid typed memory object that is not accessible from the calling 25460 process, *mmap*() shall fail.

25461 The mapping established by  $mmap()$  replaces any previous mappings for those whole pages containing any part of the address space of the process starting at *pa* and continuing for *len* bytes.

 If the size of the mapped file changes after the call to *mmap*( ) as a result of some other operation on the mapped file, the effect of references to portions of the mapped region that correspond to added or removed portions of the file is unspecified.

 TYM The *mmap*( ) function is supported for regular files, shared memory objects, and typed memory | objects. Support for any other type of file is unspecified. |

 The parameter *prot* determines whether read, write, execute, or some combination of accesses are permitted to the data being mapped. The *prot* should be either PROT\_NONE or the bitwise- inclusive OR of one or more of the other flags in the following table, defined in the header **<sys/mman.h>**.

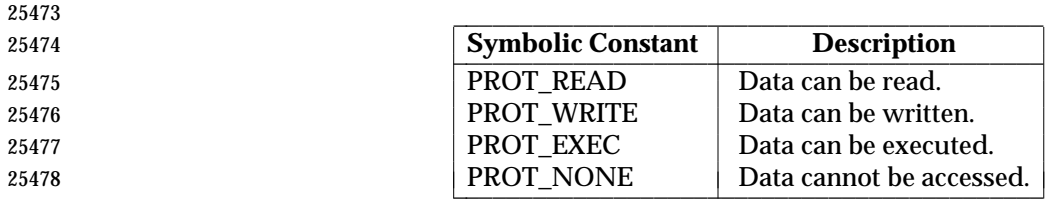

 If an implementation cannot support the combination of access types specified by *prot*, the call MPR to *mmap*( ) fails. An implementation may permit accesses other than those specified by *prot*; | 25481 however, if the Memory Protection option is supported, the implementation shall not permit a |  write to succeed where PROT\_WRITE has not been set or shall not permit any access where | PROT\_NONE alone has been set. The implementation shall support at least the following values | of *prot*: PROT\_NONE, PROT\_READ, PROT\_WRITE, and the bitwise-inclusive OR of PROT\_READ and PROT\_WRITE. If the Memory Protection option is not supported, the result of | any access that conflicts with the specified protection is undefined. The file descriptor *fildes* shall | have been opened with read permission, regardless of the protection options specified. If PROT\_WRITE is specified, the application shall ensure that it has opened the file descriptor *fildes* with write permission unless MAP\_PRIVATE is specified in the *flags* parameter as described below.

- The parameter *flags* provides other information about the handling of the mapped data. The value of *flags* is the bitwise-inclusive OR of these options, defined in **<sys/mman.h>**:
- 
- 
- 

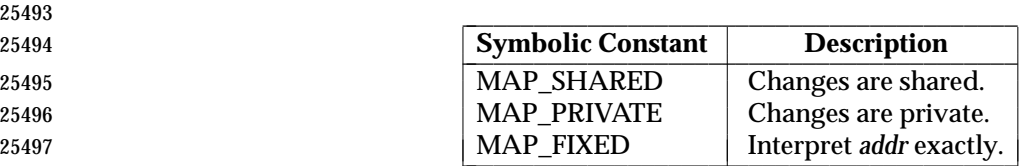

 Implementations that do not support the Memory Mapped Files option are not required to | 25499 XSI support MAP\_PRIVATE. It is implementation-defined whether MAP\_FIXED shall be supported. 25500 MAP\_FIXED shall be supported on XSI-conformant systems.

- MAP\_SHARED and MAP\_PRIVATE describe the disposition of write references to the memory object. If MAP\_SHARED is specified, write references change the underlying object. If MAP\_PRIVATE is specified, modifications to the mapped data by the calling process shall be visible only to the calling process and shall not change the underlying object. It is unspecified whether modifications to the underlying object done after the MAP\_PRIVATE mapping is established are visible through the MAP\_PRIVATE mapping. Either MAP\_SHARED or MAP\_PRIVATE can be specified, but not both. The mapping type is retained across *fork*( ).
- TYM When *fildes* represents a typed memory object opened with either the POSIX\_TYPED\_MEM\_ALLOCATE flag or the POSIX\_TYPED\_MEM\_ALLOCATE\_CONTIG flag, *mmap*( ) shall, if there are enough resources available, map *len* bytes allocated from the corresponding typed memory object which were not previously allocated to any process in any processor that may access that typed memory object. If there are not enough resources available, the function shall fail. If *fildes* represents a typed memory object opened with the POSIX\_TYPED\_MEM\_ALLOCATE\_CONTIG flag, these allocated bytes shall be contiguous within the typed memory object. If *fildes* represents a typed memory object opened with the POSIX\_TYPED\_MEM\_ALLOCATE flag, these allocated bytes may be composed of non- contiguous fragments within the typed memory object. If *fildes* represents a typed memory object opened with neither the POSIX\_TYPED\_MEM\_ALLOCATE\_CONTIG flag nor the POSIX\_TYPED\_MEM\_ALLOCATE flag, *len* bytes starting at offset *off* within the typed memory object are mapped, exactly as when mapping a file or shared memory object. In this case, if two processes map an area of typed memory using the same *off* and *len* values and using file descriptors that refer to the same memory pool (either from the same port or from a different port), both processes shall map the same region of storage.
- When MAP\_FIXED is set in the *flags* argument, the implementation is informed that the value of *pa* shall be *addr*, exactly. If MAP\_FIXED is set, *mmap*( ) may return MAP\_FAILED and set *errno* to | [EINVAL]. If a MAP\_FIXED request is successful, the mapping established by *mmap*( ) replaces any previous mappings for the process' pages in the range [*pa*,*pa*+*len*). |
- When MAP\_FIXED is not set, the implementation uses *addr* in an implementation-defined | manner to arrive at *pa*. The *pa* so chosen shall be an area of the address space that the |

 implementation deems suitable for a mapping of *len* bytes to the file. All implementations interpret an *addr* value of 0 as granting the implementation complete freedom in selecting *pa*, subject to constraints described below. A non-zero value of *addr* is taken to be a suggestion of a process address near which the mapping should be placed. When the implementation selects a value for *pa*, it never places a mapping at address 0, nor does it replace any extant mapping.

 The *off* argument is constrained to be aligned and sized according to the value returned by | *sysconf*() when passed \_SC\_PAGESIZE or \_SC\_PAGE\_SIZE. When MAP\_FIXED is specified, the application shall ensure that the argument *addr* also meets these constraints. The implementation performs mapping operations over whole pages. Thus, while the argument *len* need not meet a size or alignment constraint, the implementation shall include, in any mapping operation, any partial page specified by the range [*pa*,*pa*+*len*). |

 The system shall always zero-fill any partial page at the end of an object. Further, the system | shall never write out any modified portions of the last page of an object which are beyond its | MPR end. References within the address range starting at *pa* and continuing for *len* bytes to whole | pages following the end of an object shall result in delivery of a SIGBUS signal. |

- An implementation may generate SIGBUS signals when a reference would cause an error in the | mapped object, such as out-of-space condition. |
- The *mmap*( ) function adds an extra reference to the file associated with the file descriptor *fildes* | which is not removed by a subsequent *close*( ) on that file descriptor. This reference is removed when there are no more mappings to the file. |
- The *st\_atime* field of the mapped file may be marked for update at any time between the *mmap*( ) call and the corresponding *munmap*( ) call. The initial read or write reference to a mapped region shall cause the file's *st\_atime* field to be marked for update if it has not already been marked for update.
- The *st\_ctime* and *st\_mtime* fields of a file that is mapped with MAP\_SHARED and PROT\_WRITE shall be marked for update at some point in the interval between a write reference to the mapped region and the next call to *msync*( ) with MS\_ASYNC or MS\_SYNC for that portion of the file by any process. If there is no such call and if the underlying file is modified as a result of a write reference, then these fields shall be marked for update at some time after the write reference.
- There may be implementation-defined limits on the number of memory regions that can be | mapped (per process or per system). |
- XSI If such a limit is imposed, whether the number of memory regions that can be mapped by a process is decreased by the use of *shmat*( ) is implementation-defined. |
- 25564 If *mmap*() fails for reasons other than [EBADF], [EINVAL], or [ENOTSUP], some of the mappings in the address range starting at *addr* and continuing for *len* bytes may have been unmapped.

# **RETURN VALUE**

 Upon successful completion, the *mmap*( ) function shall return the address at which the mapping was placed (*pa*); otherwise, it shall return a value of MAP\_FAILED and set *errno* to indicate the error. The symbol MAP\_FAILED is defined in the header **<sys/mman.h>**. No successful return from *mmap*( ) shall return the value MAP\_FAILED.

### **ERRORS**

The *mmap*( ) function shall fail if:

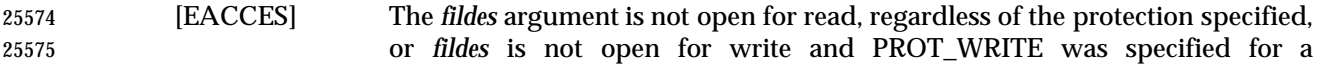

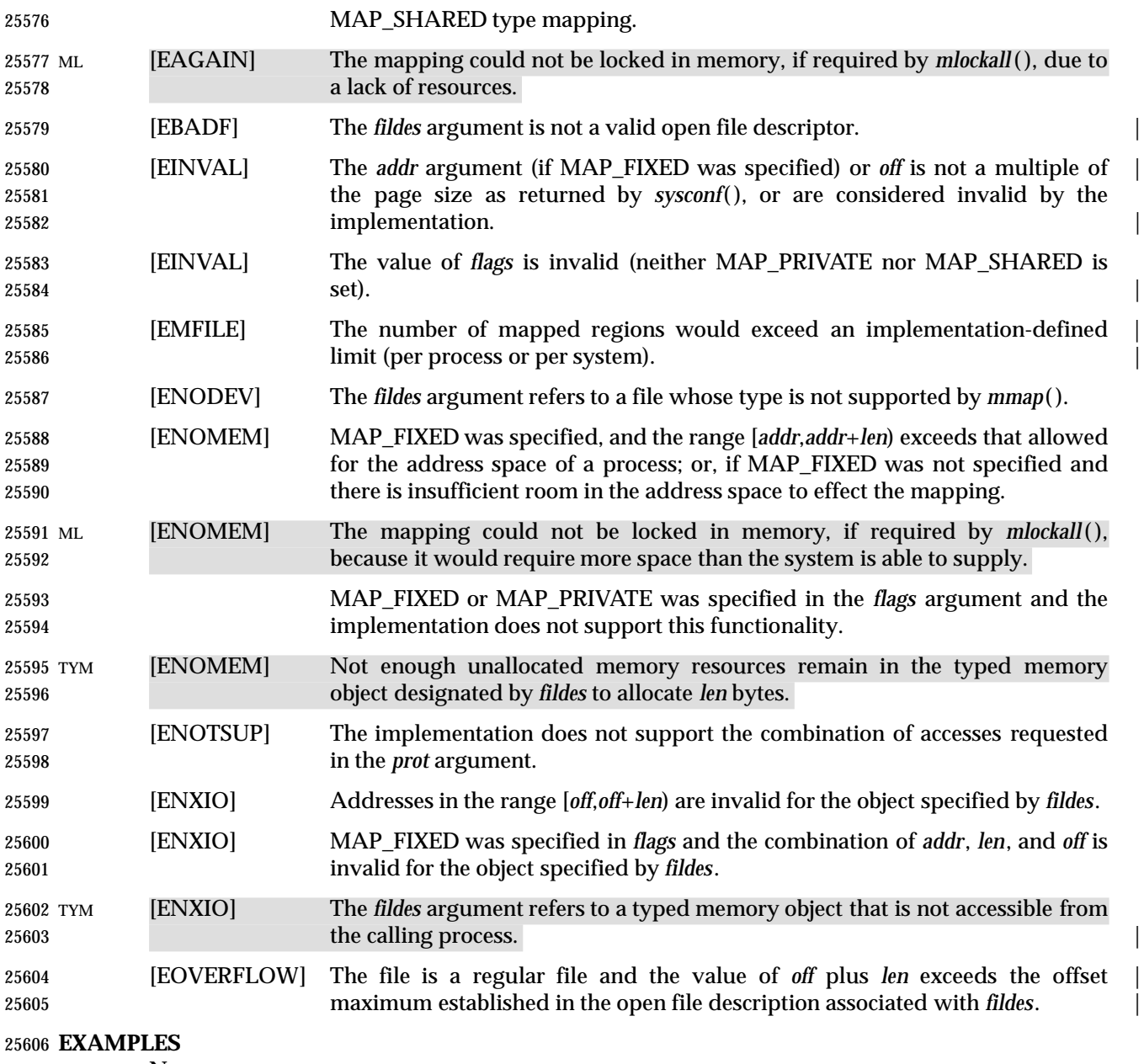

None.

### **APPLICATION USAGE**

- 25609 Use of *mmap*() may reduce the amount of memory available to other memory allocation functions.
- 25611 Use of MAP\_FIXED may result in unspecified behavior in further use of *malloc*() and *shmat*(). The use of MAP\_FIXED is discouraged, as it may prevent an implementation from making the most effective use of resources.
- 25614 The application must ensure correct synchronization when using  $mmap()$  in conjunction with any other file access method, such as *read*( ) and *write*( ), standard input/output, and *shmat*( ).
- 25616 The *mmap*() function allows access to resources via address space manipulations, instead of *read*( )/*write*( ). Once a file is mapped, all a process has to do to access it is use the data at the

 address to which the file was mapped. So, using pseudo-code to illustrate the way in which an existing program might be changed to use *mmap*( ), the following:

```
25620 fildes = open(\ldots)25621 lseek(fildes, some_offset)
25622 read(fildes, buf, len)
25623 /* Use data in buf. */
```
becomes:

 fildes = open $(\ldots)$  address = mmap(0, len, PROT\_READ, MAP\_PRIVATE, fildes, some\_offset) /\* Use data at address. \*/

 The [EINVAL] error above is marked EX because it is defined as an optional error in the POSIX Realtime Extension.

# **RATIONALE**

- 25631 After considering several other alternatives, it was decided to adopt the *mmap*() definition found in SVR4 for mapping memory objects into process address spaces. The SVR4 definition is minimal, in that it describes only what has been built, and what appears to be necessary for a general and portable mapping facility.
- 25635 Note that while *mmap*() was first designed for mapping files, it is actually a general-purpose mapping facility. It can be used to map any appropriate object, such as memory, files, devices, and so on, into the address space of a process.
- When a mapping is established, it is possible that the implementation may need to map more than is requested into the address space of the process because of hardware requirements. An application, however, cannot count on this behavior. Implementations that do not use a paged architecture may simply allocate a common memory region and return the address of it; such implementations probably do not allocate any more than is necessary. References past the end of the requested area are unspecified.
- If an application requests a mapping that would overlay existing mappings in the process, it might be desirable that an implementation detect this and inform the application. However, the default, portable (not MAP\_FIXED) operation does not overlay existing mappings. On the other hand, if the program specifies a fixed address mapping (which requires some implementation knowledge to determine a suitable address, if the function is supported at all), then the program is presumed to be successfully managing its own address space and should be trusted when it asks to map over existing data structures. Furthermore, it is also desirable to make as few system calls as possible, and it might be considered onerous to require an *munmap*( ) before an *mmap*( ) to the same address range. This volume of IEEE Std. 1003.1-200x specifies that the new mappings replace any existing mappings, following existing practice in this regard.
- It is not expected, when the Memory Protection option is supported, that all hardware implementations are able to support all combinations of permissions at all addresses. When this option is supported, implementations are required to disallow write access to mappings without write permission and to disallow access to mappings without any access permission. Other than these restrictions, implementations may allow access types other than those requested by the application. For example, if the application requests only PROT\_WRITE, the implementation 25660 may also allow read access. A call to *mmap*() fails if the implementation cannot support allowing all the access requested by the application. For example, some implementations cannot support a request for both write access and execute access simultaneously. All implementations supporting the Memory Protection option must support requests for no access, read access, write access, and both read and write access. Strictly conforming code must only rely on the required checks. These restrictions allow for portability across a wide range of hardware.

 The MAP\_FIXED address treatment is likely to fail for non-page-aligned values and for certain architecture-dependent address ranges. Conforming implementations cannot count on being able to choose address values for MAP\_FIXED without utilizing non-portable, implementation- | defined knowledge. Nonetheless, MAP\_FIXED is provided as a standard interface conforming to | existing practice for utilizing such knowledge when it is available.

 Similarly, in order to allow implementations that do not support virtual addresses, support for directly specifying any mapping addresses via MAP\_FIXED is not required and thus a conforming application may not count on it.

 The MAP\_PRIVATE function can be implemented efficiently when memory protection hardware is available. When such hardware is not available, implementations can implement such ''mappings'' by simply making a real copy of the relevant data into process private memory, though this tends to behave similarly to *read*( ).

 The function has been defined to allow for many different models of using shared memory. However, all uses are not equally portable across all machine architectures. In particular, the *mmap*( ) function allows the system as well as the application to specify the address at which to map a specific region of a memory object. The most portable way to use the function is always to let the system choose the address, specifying NULL as the value for the argument *addr* and not to specify MAP\_FIXED.

 If it is intended that a particular region of a memory object be mapped at the same address in a group of processes (on machines where this is even possible), then MAP\_FIXED can be used to pass in the desired mapping address. The system can still be used to choose the desired address if the first such mapping is made without specifying MAP\_FIXED, and then the resulting mapping address can be passed to subsequent processes for them to pass in via MAP\_FIXED. The availability of a specific address range cannot be guaranteed, in general.

 The *mmap*( ) function can be used to map a region of memory that is larger than the current size of the object. Memory access within the mapping but beyond the current end of the underlying objects may result in SIGBUS signals being sent to the process. The reason for this is that the size of the object can be manipulated by other processes and can change at any moment. The implementation should tell the application that a memory reference is outside the object where this can be detected; otherwise, written data may be lost and read data may not reflect actual data in the object.

- Note that references beyond the end of the object do not extend the object as the new end cannot be determined precisely by most virtual memory hardware. Instead, the size can be directly manipulated by *ftruncate*( ).
- Process memory locking does apply to shared memory regions, and the MEMLOCK\_FUTURE argument to *memlockall*( ) can be relied upon to cause new shared memory regions to be automatically locked.
- Existing implementations of *mmap*( ) return the value −1 when unsuccessful. Since the casting of this value to type **void**\* cannot be guaranteed by the ISO C standard to be distinct from a successful value, this volume of IEEE Std. 1003.1-200x defines the symbol MAP\_FAILED, which a conforming implementation does not return as the result of a successful call.

# **FUTURE DIRECTIONS**

None.

### **SEE ALSO**

 *exec*, *fcntl*( ), *fork*( ), *lockf*( ), *msync*( ), *munmap*( ), *mprotect*( ), *posix\_typed\_mem\_open*( ), *shmat*( ), *sysconf*( ), the Base Definitions volume of IEEE Std. 1003.1-200x, **<sys/mman.h>** |

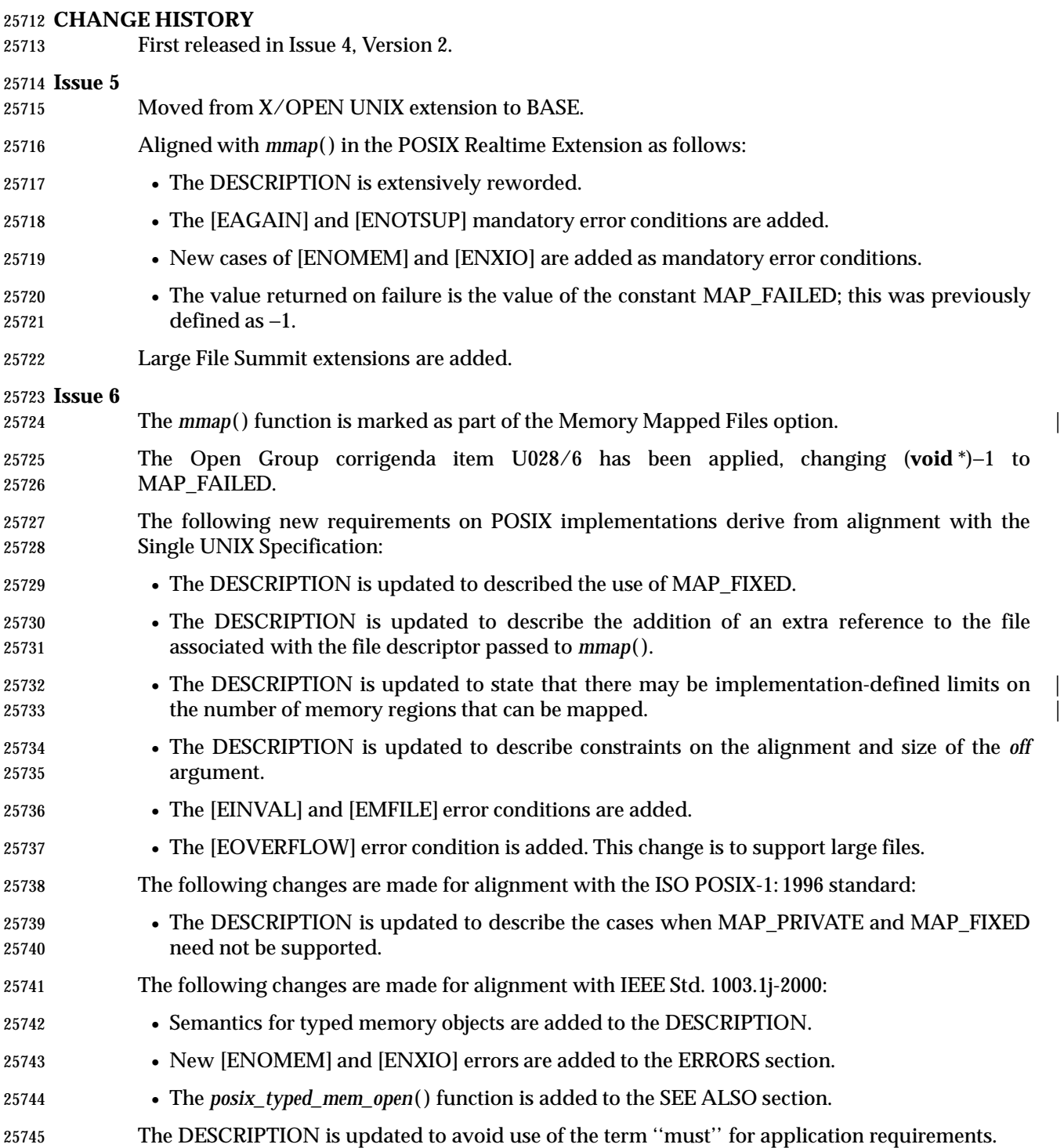

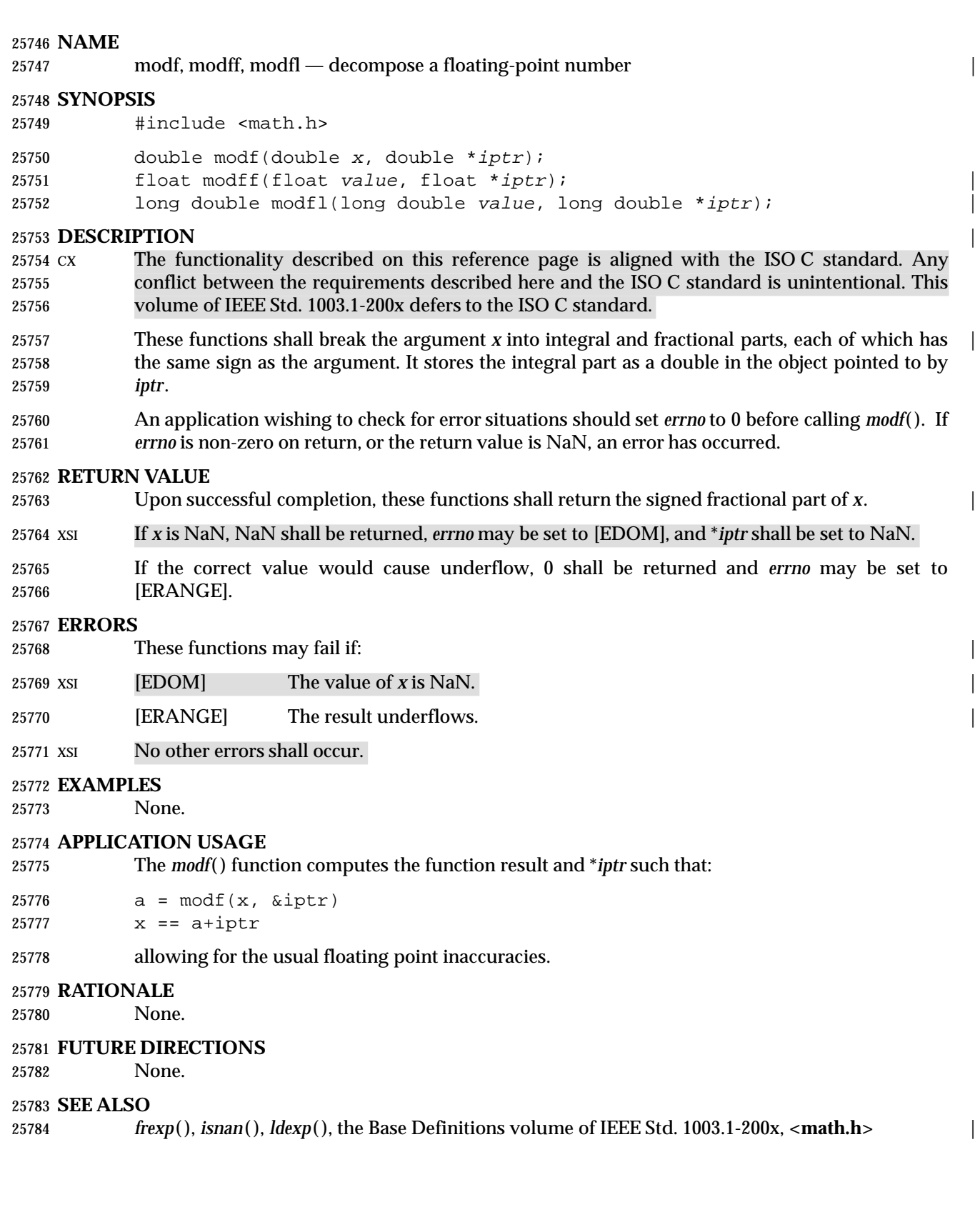

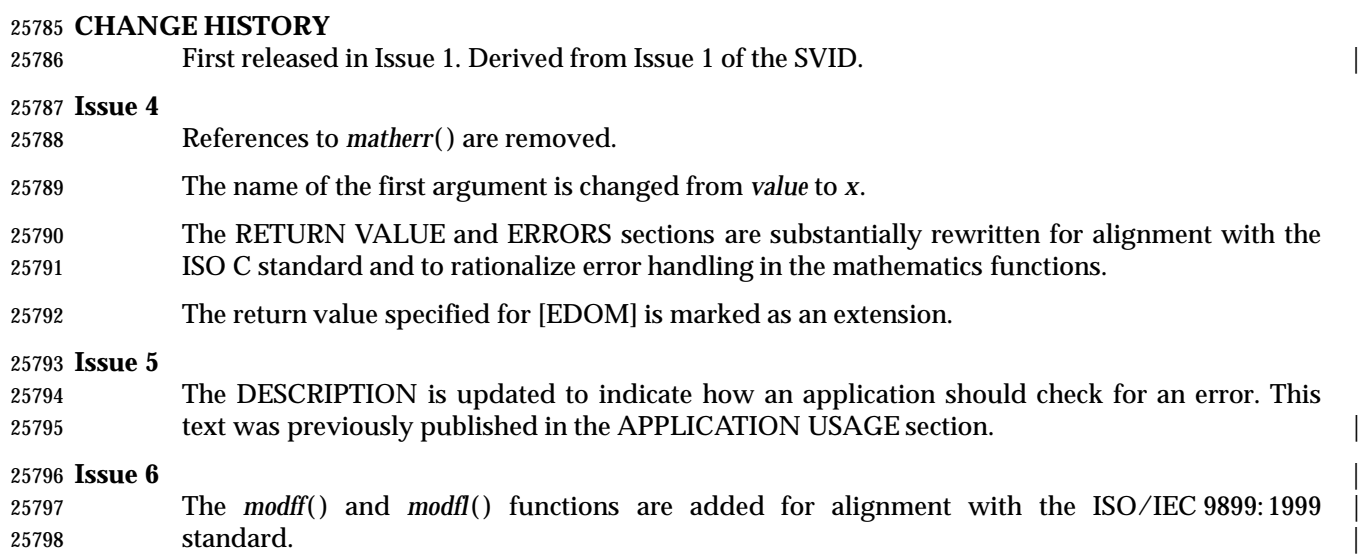

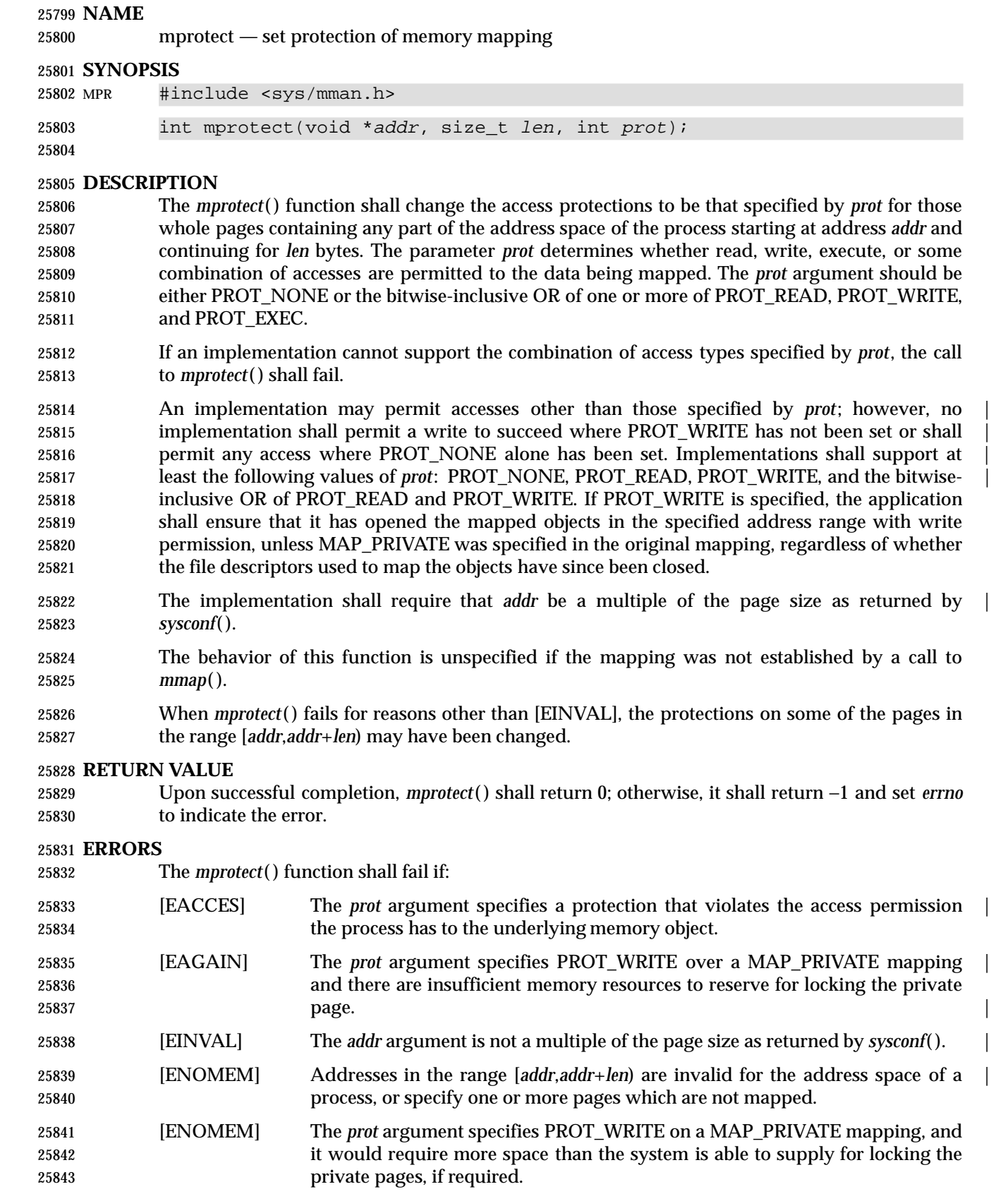
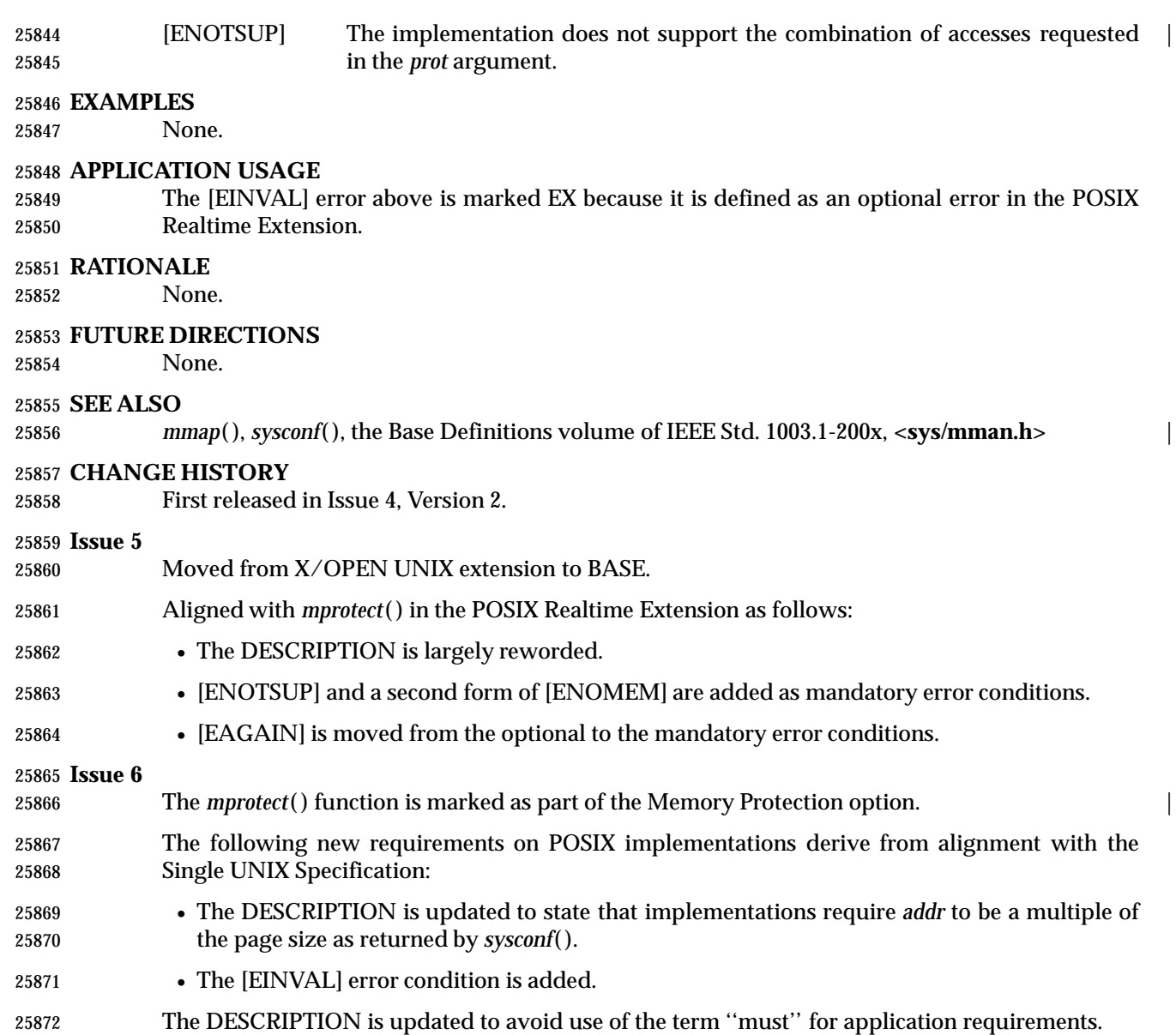

## **mq\_close( )** *System Interfaces*

#### **NAME**

mq\_close — close a message queue (**REALTIME**)

#### **SYNOPSIS**

MSG #include <mqueue.h>

int mq\_close(mqd\_t mqdes);

#### **DESCRIPTION**

25880 The *mq\_close*() function shall remove the association between the message queue descriptor, *mqdes*, and its message queue. The results of using this message queue descriptor after successful return from this *mq\_close*( ), and until the return of this message queue descriptor from a subsequent *mq\_open*( ), are undefined.

 If the process has successfully attached a notification request to the message queue via this *mqdes*, this attachment shall be removed, and the message queue is available for another process to attach for notification.

#### **RETURN VALUE**

 Upon successful completion, the *mq\_close*( ) function shall return a value of zero; otherwise, the function shall return a value of −1 and set *errno* to indicate the error.

#### **ERRORS**

The *mq\_close*( ) function shall fail if:

[EBADF] The *mqdes* argument is not a valid message queue descriptor. |

#### **EXAMPLES**

None.

#### **APPLICATION USAGE**

None.

#### **RATIONALE**

None.

#### **FUTURE DIRECTIONS**

None.

#### **SEE ALSO**

 *mq\_open*( ), *mq\_unlink*( ), *msgctl*( ), *msgget*( ), *msgrcv*( ), *msgsnd*( ), the Base Definitions volume of | IEEE Std. 1003.1-200x, **<mqueue.h>** |

#### **CHANGE HISTORY**

First released in Issue 5. Included for alignment with the POSIX Realtime Extension.

#### **Issue 6**

25907 The *mq\_close*() function is marked as part of the Message Passing option.

 The [ENOSYS] error condition has been removed as stubs need not be provided if an implementation does not support the Message Passing option. |

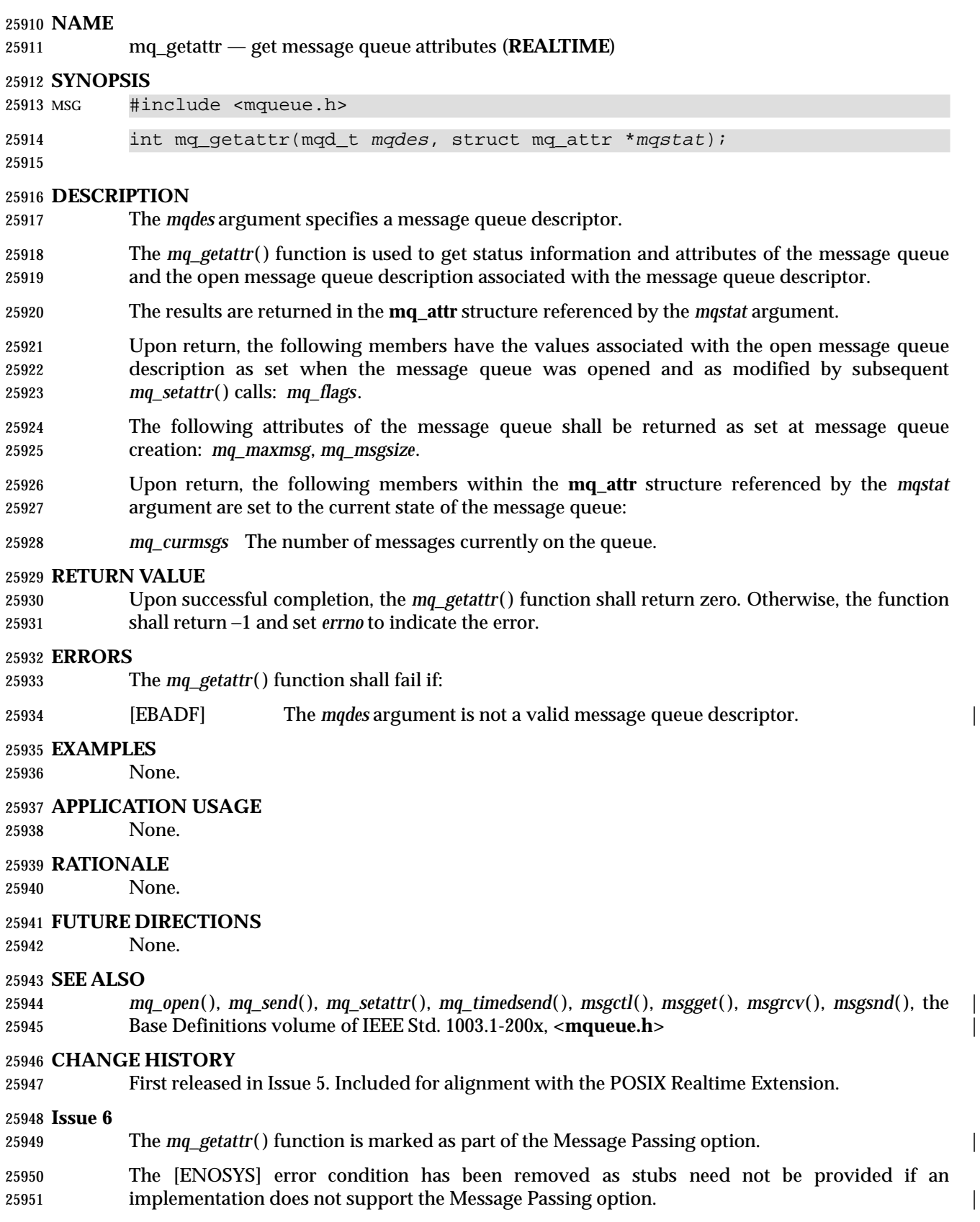

25952 The  $mq\_timedsend()$  function is added to the SEE ALSO section for alignment with 125953 IEEE Std. 1003.1d-1999.

#### **NAME**

mq\_notify — notify process that a message is available (**REALTIME**)

#### **SYNOPSIS**

MSG #include <mqueue.h>

int mq\_notify(mqd\_t mqdes, const struct sigevent \*notification);

## **DESCRIPTION**

 If the argument *notification* is not NULL, this function registers the calling process to be notified of message arrival at an empty message queue associated with the specified message queue descriptor, *mqdes*. The notification specified by the *notification* argument shall be sent to the process when the message queue transitions from empty to non-empty. At any time, only one process may be registered for notification by a message queue. If the calling process or any other process has already registered for notification of message arrival at the specified message queue, subsequent attempts to register for that message queue fail.

- If *notification* is NULL and the process is currently registered for notification by the specified message queue, the existing registration is removed.
- When the notification is sent to the registered process, its registration shall be removed. The message queue shall then be available for registration.
- If a process has registered for notification of message arrival at a message queue and some thread is blocked in *mq\_receive*( ) waiting to receive a message when a message arrives at the queue, the arriving message satisfies the appropriate *mq\_receive*( ). The resulting behavior is as if the message queue remains empty, and no notification is sent.

#### **RETURN VALUE**

 Upon successful completion, the *mq\_notify*( ) function shall return a value of zero; otherwise, the function shall return a value of −1 and set *errno* to indicate the error.

#### **ERRORS**

The *mq\_notify*( ) function shall fail if:

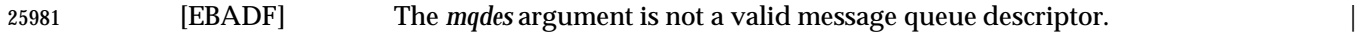

[EBUSY] A process is already registered for notification by the message queue. |

#### **EXAMPLES**

None.

#### **APPLICATION USAGE**

None.

### **RATIONALE**

None.

### **FUTURE DIRECTIONS**

None.

#### **SEE ALSO**

 *mq\_open*( ), *mq\_send*( ), *mq\_timedsend*( ), *msgctl*( ), *msgget*( ), *msgrcv*( ), *msgsnd*( ), the Base | Definitions volume of IEEE Std. 1003.1-200x, **<mqueue.h>** |

#### **CHANGE HISTORY**

First released in Issue 5. Included for alignment with the POSIX Realtime Extension.

# **mq\_notify( )** *System Interfaces*

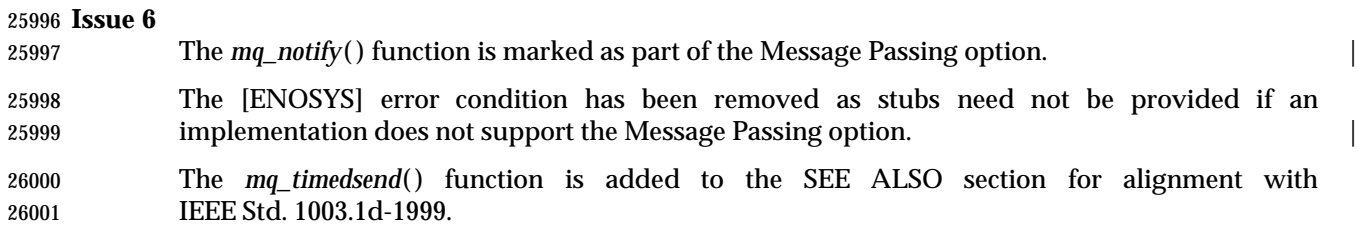

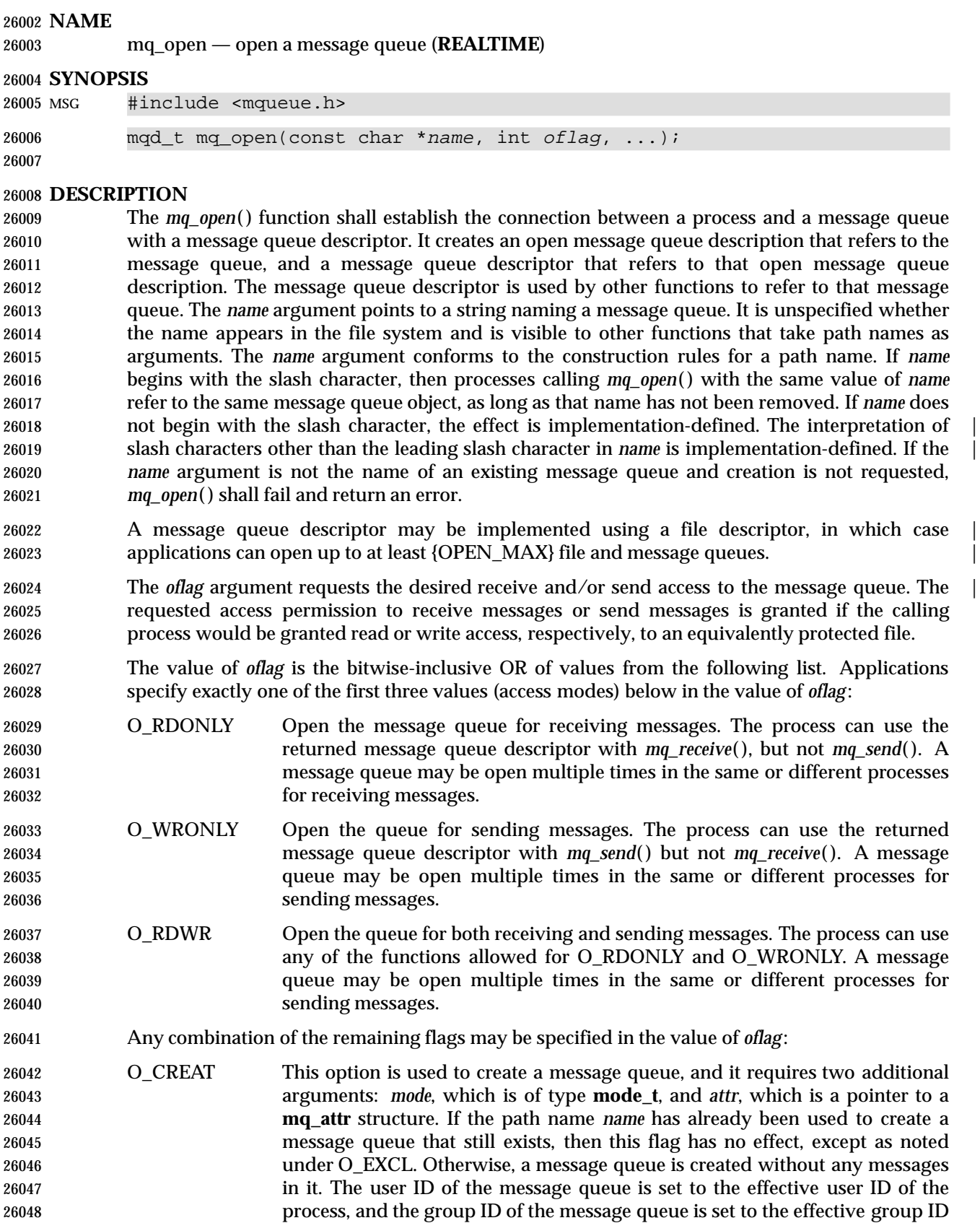

System Interfaces, Issue 6 1303

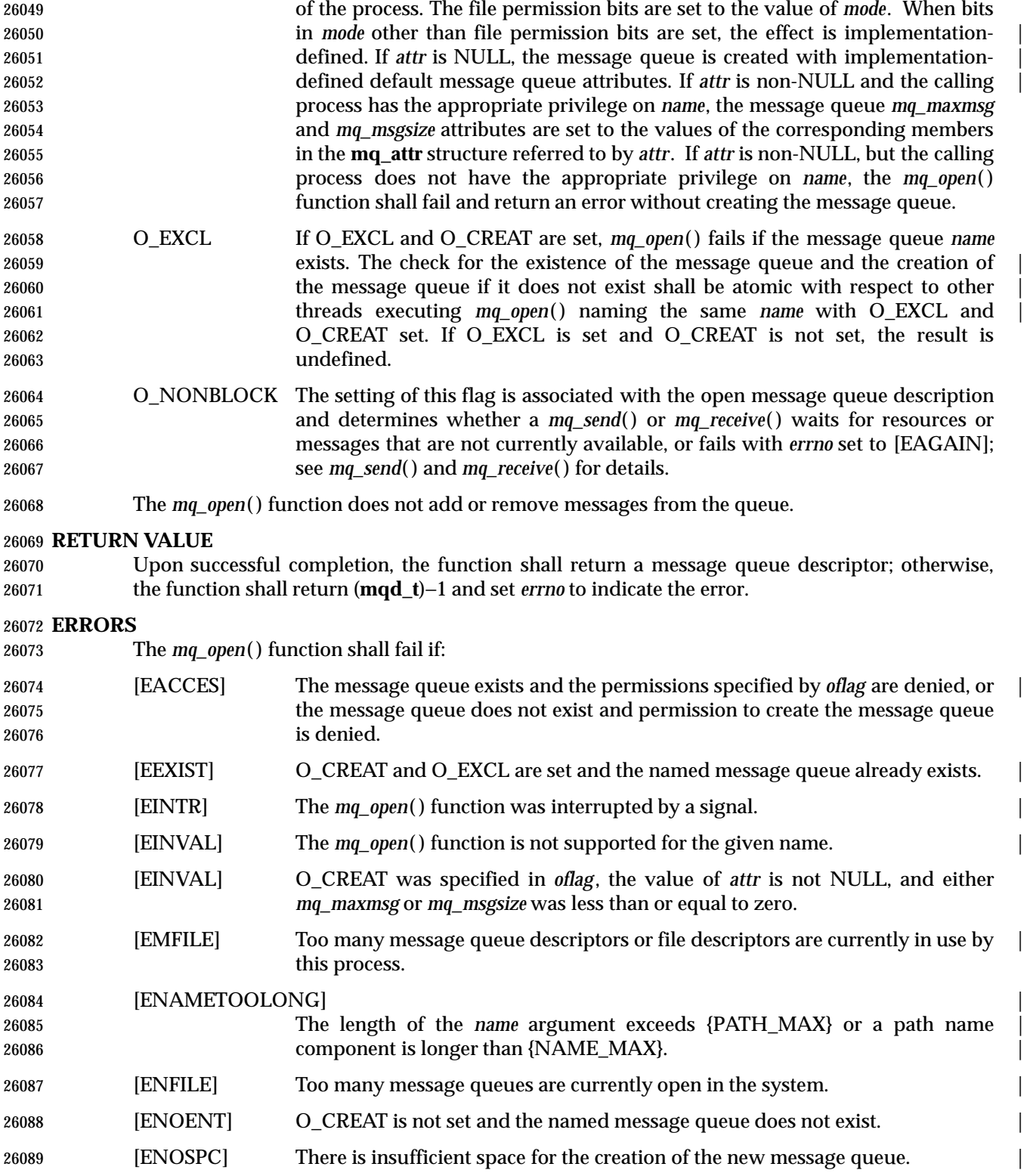

**EXAMPLES**

None.

 **APPLICATION USAGE** None.

**RATIONALE**

None.

**FUTURE DIRECTIONS**

None.

#### **SEE ALSO**

 *mq\_close*( ), *mq\_getattr*( ), *mq\_receive*( ), *mq\_send*( ), *mq\_setattr*( ), *mq\_timedreceive*( ), *mq\_timedsend*( ), *mq\_unlink*( ), *msgctl*( ), *msgget*( ), *msgrcv*( ), *msgsnd*( ), the Base Definitions volume of | IEEE Std. 1003.1-200x, **<mqueue.h>** |

#### **CHANGE HISTORY**

First released in Issue 5. Included for alignment with the POSIX Realtime Extension.

#### **Issue 6**

The *mq\_open*( ) function is marked as part of the Message Passing option. |

- The [ENOSYS] error condition has been removed as stubs need not be provided if an implementation does not support the Message Passing option. |
- The *mq\_timedreceive*( ) and *mq\_timedsend*( ) functions are added to the SEE ALSO section for alignment with IEEE Std. 1003.1d-1999. |

The DESCRIPTION of O\_EXCL is updated in response to IEEE PASC Interpretation 1003.1c #48. |

## **mq\_receive( )** *System Interfaces*

#### **NAME**

mq\_receive, mq\_timedreceive — receive a message from a message queue (**REALTIME**)

#### **SYNOPSIS**

```
26114 MSG #include <mqueue.h>
```

```
26115 ssize_t mq_receive(mqd_t mqdes, char *msg_ptr, size_t msg_len,
```

```
26116 unsigned *msg_prio);
```

```
26117 and \blacksquare
```
MSG TMO #include <mqueue.h>

```
26119 #include <time.h>
```

```
26120 ssize_t mq_timedreceive(mqd_t mqdes, char *restrict msg_ptr,
26121 size_t msg_len, unsigned *restrict msg_prio, |
26122 const struct timespec *restrict abs_timeout); |
```
|  $26123$  |  $\blacksquare$ 

#### **DESCRIPTION** |

 The *mq\_receive*( ) function is used to receive the oldest of the highest priority message(s) from the message queue specified by *mqdes*. If the size of the buffer in bytes, specified by the *msg\_len* argument, is less than the *mq\_msgsize* attribute of the message queue, the function shall fail and return an error. Otherwise, the selected message is removed from the queue and copied to the buffer pointed to by the *msg\_ptr* argument.

If the value of *msg\_len* is greater than {SSIZE\_MAX}, the result is implementation-defined. |

 If the argument *msg\_prio* is not NULL, the priority of the selected message is stored in the location referenced by *msg\_prio*.

 If the specified message queue is empty and O\_NONBLOCK is not set in the message queue description associated with *mqdes*, *mq\_receive*( ) blocks until a message is enqueued on the message queue or until *mq\_receive*( ) is interrupted by a signal. If more than one thread is waiting to receive a message when a message arrives at an empty queue and the Priority Scheduling option is supported, then the thread of highest priority that has been waiting the longest shall be selected to receive the message. Otherwise, it is unspecified which waiting thread receives the message. If the specified message queue is empty and O\_NONBLOCK is set in the message queue description associated with *mqdes*, no message is removed from the queue, and *mq\_receive*( ) shall return an error.

- TMO The *mq\_timedreceive*( ) function is used to receive the oldest of the highest priority messages from the message queue specified by *mqdes* as in the *mq\_receive*( ) function. However, if O\_NONBLOCK was not specified when the message queue was opened via the *mq\_open*( ) function, and no message exists on the queue to satisfy the receive, the wait for such a message will be terminated when the specified timeout expires. If O\_NONBLOCK is set, this function shall behave identically to *mq\_receive*( ).
- The timeout expires when the absolute time specified by *abs\_timeout* passes, as measured by the clock on which timeouts are based (that is, when the value of that clock equals or exceeds *abs\_timeout*), or if the absolute time specified by *abs\_timeout* has already been passed at the time of the call. If the Timers option is supported, the timeout is based on the CLOCK\_REALTIME clock; if the Timers option is not supported, the timeout is based on the system clock as returned 26153 by the *time*() function. The resolution of the timeout is the resolution of the clock on which it is based. The *timespec* argument is defined as a structure in the **<time.h>** header.
- Under no circumstance shall the operation fail with a timeout if a message can be removed from the message queue immediately. The validity of the *abs\_timeout* parameter need not be checked if a message can be removed from the message queue immediately.

#### **RETURN VALUE**

 TMO Upon successful completion, the *mq\_receive*( ) and *mq\_timedreceive*( ) functions shall return the length of the selected message in bytes and the message shall be removed from the queue. Otherwise, no message shall be removed from the queue, the functions shall return a value of −1, and set *errno* to indicate the error.

#### **ERRORS**

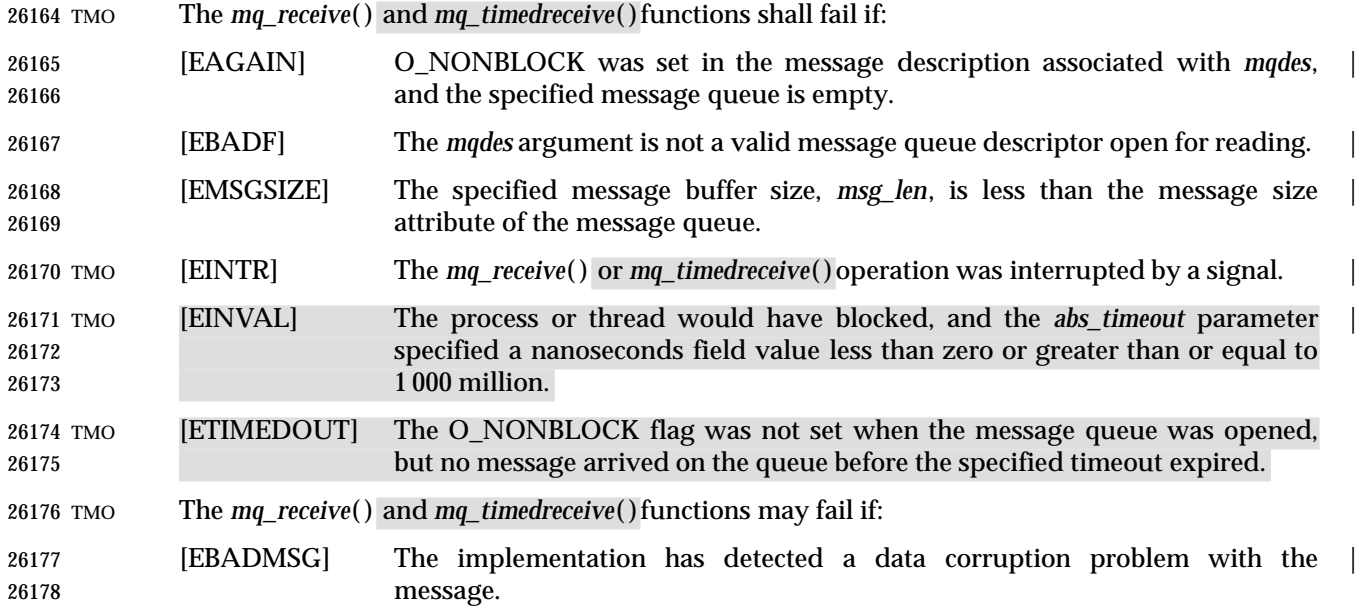

#### **EXAMPLES**

None.

### **APPLICATION USAGE**

None.

#### **RATIONALE**

None.

#### **FUTURE DIRECTIONS**

None.

#### **SEE ALSO**

 *mq\_open*( ), *mq\_send*( ), *mq\_timedsend*( ), *msgctl*( ), *msgget*( ), *msgrcv*( ), *msgsnd*( ), *time*( ), the Base | Definitions volume of IEEE Std. 1003.1-200x, **<mqueue.h>**, **<time.h>** |

#### **CHANGE HISTORY**

First released in Issue 5. Included for alignment with the POSIX Realtime Extension.

#### **Issue 6**

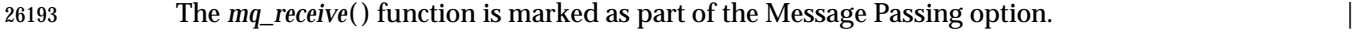

- The Open Group corrigenda item U021/4 has been applied. The DESCRIPTION is changed to refer to *msg\_len* rather than *maxsize*.
- The [ENOSYS] error condition has been removed as stubs need not be provided if an implementation does not support the Message Passing option. |
- The following new requirements on POSIX implementations derive from alignment with the Single UNIX Specification:

# **mq\_receive( )** *System Interfaces*

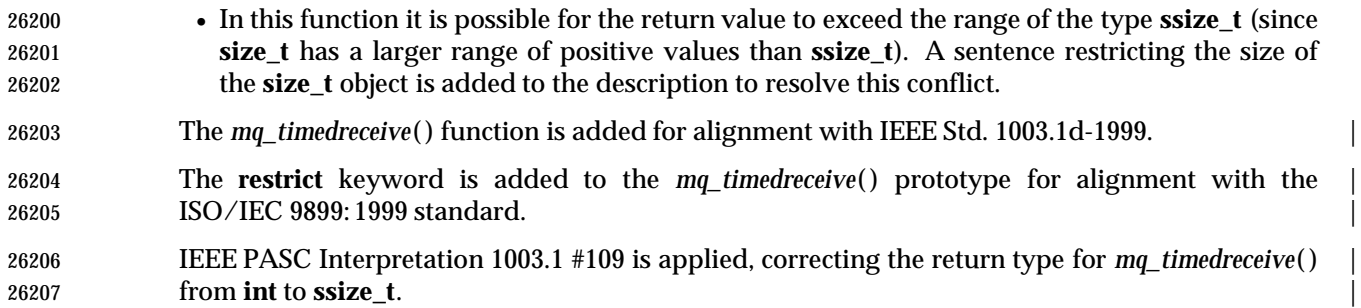

#### **NAME**

mq\_send, mq\_timedsend — send a message to a message queue (**REALTIME**)

#### **SYNOPSIS**

MSG #include <mqueue.h>

```
26212 int mq_send(mqd_t mqdes, const char *msg_ptr, size_t msg_len,
```

```
26213 unsigned msg prio);
```

```
26214 \Box
```
MSG TMO #include <mqueue.h>

#include <time.h>

```
26217 int mq_timedsend(mqd_t mqdes, const char *msg_ptr, size_t msg_len,
```
26218 unsigned msg\_prio, const struct timespec \*abs\_timeout);  $\hspace{0.5cm}$   $\hspace{0.5cm}$   $\hspace{0.5cm$ 

### **DESCRIPTION**

- The *mq\_send*( ) function shall add the message pointed to by the argument *msg\_ptr* to the message queue specified by *mqdes*. The *msg\_len* argument specifies the length of the message in bytes pointed to by *msg\_ptr*. The value of *msg\_len* is less than or equal to the *mq\_msgsize* attribute of the message queue, or *mq\_send*( ) shall fail.
- If the specified message queue is not full, *mq\_send*( ) behaves as if the message shall be inserted into the message queue at the position indicated by the *msg\_prio* argument. A message with a larger numeric value of *msg\_prio* shall be inserted before messages with lower values of *msg\_prio*. A message shall be inserted after other messages in the queue, if any, with equal *msg\_prio*. The value of *msg\_prio* shall be less than {MQ\_PRIO\_MAX}.
- If the specified message queue is full and O\_NONBLOCK is not set in the message queue description associated with *mqdes*, *mq\_send*( ) shall block until space becomes available to enqueue the message, or until *mq\_send*( ) is interrupted by a signal. If more than one thread is waiting to send when space becomes available in the message queue and the Priority Scheduling option is supported, then the thread of the highest priority that has been waiting the longest shall be unblocked to send its message. Otherwise, it is unspecified which waiting thread is unblocked. If the specified message queue is full and O\_NONBLOCK is set in the message queue description associated with *mqdes*, the message shall not be queued and *mq\_send*( ) shall return an error.
- TMO The *mq\_timedsend*( ) function adds a message to the message queue specified by *mqdes* in the manner defined for the *mq\_send*( ) function. However, if the specified message queue is full and O\_NONBLOCK is not set in the message queue description associated with *mqdes*, the wait for sufficient room in the queue shall be terminated when the specified timeout expires. If O\_NONBLOCK is set in the message queue description, this function shall behave identically to *mq\_send*( ).
- The timeout expires when the absolute time specified by *abs\_timeout* passes, as measured by the clock on which timeouts are based (that is, when the value of that clock equals or exceeds *abs\_timeout*), or if the absolute time specified by *abs\_timeout* has already been passed at the time of the call. If the Timers option is supported, the timeout is based on the CLOCK\_REALTIME clock; if the Timers option is not supported, the timeout is based on the system clock as returned by the *time*( ) function. The resolution of the timeout is the resolution of the clock on which it is based. The *timespec* argument is defined as a structure in the **<time.h>** header.
- Under no circumstance shall the operation fail with a timeout if there is sufficient room in the queue to add the message immediately. The validity of the *abs\_timeout* parameter need not be checked when there is sufficient room in the queue.

#### **RETURN VALUE**

 TMO Upon successful completion, the *mq\_send*( ) and *mq\_timedsend*( ) functions shall return a value of zero. Otherwise, no message shall be enqueued, the functions shall return −1, and *errno* shall be set to indicate the error.

#### **ERRORS**

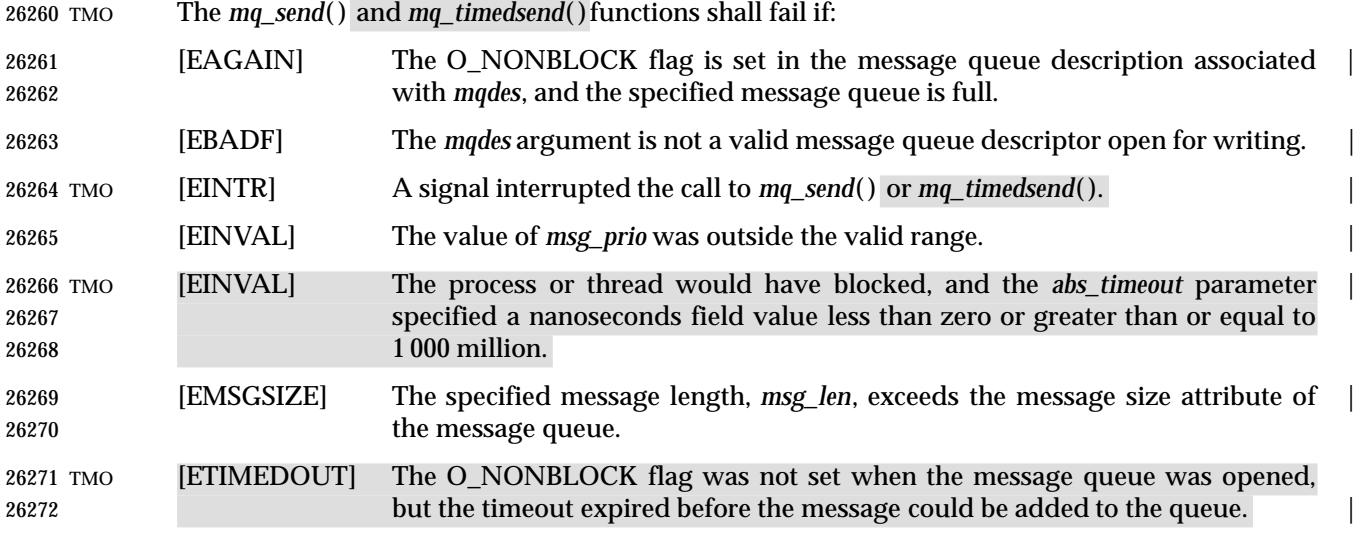

#### **EXAMPLES**

None.

#### **APPLICATION USAGE**

 The value of the symbol {MQ\_PRIO\_MAX} limits the number of priority levels supported by the application. Message priorities range from 0 to {MQ\_PRIO\_MAX}−1.

### **RATIONALE**

None.

#### **FUTURE DIRECTIONS**

None.

#### **SEE ALSO**

 *mq\_open*( ), *mq\_receive*( ), *mq\_setattr*( ), *mq\_timedreceive*( ), *time*( ), the Base Definitions volume of | IEEE Std. 1003.1-200x, **<mqueue.h>**, **<time.h>** |

### **CHANGE HISTORY**

First released in Issue 5. Included for alignment with the POSIX Realtime Extension.

#### **Issue 6**

The *mq\_send*( ) function is marked as part of the Message Passing option. |

- The [ENOSYS] error condition has been removed as stubs need not be provided if an implementation does not support the Message Passing option. |
- The *mq\_timedsend*( ) function is added for alignment with IEEE Std. 1003.1d-1999.

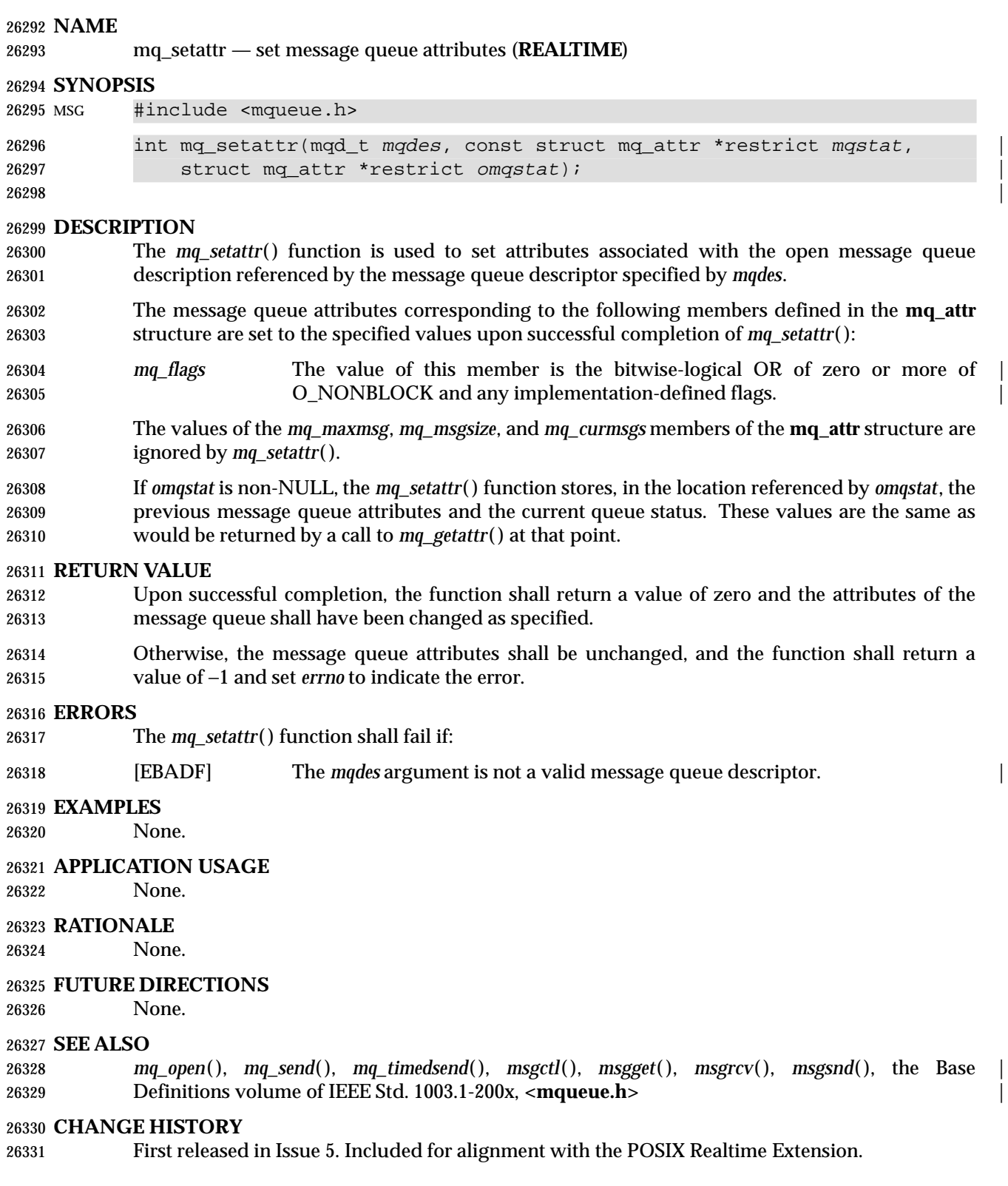

# **mq\_setattr( )** *System Interfaces*

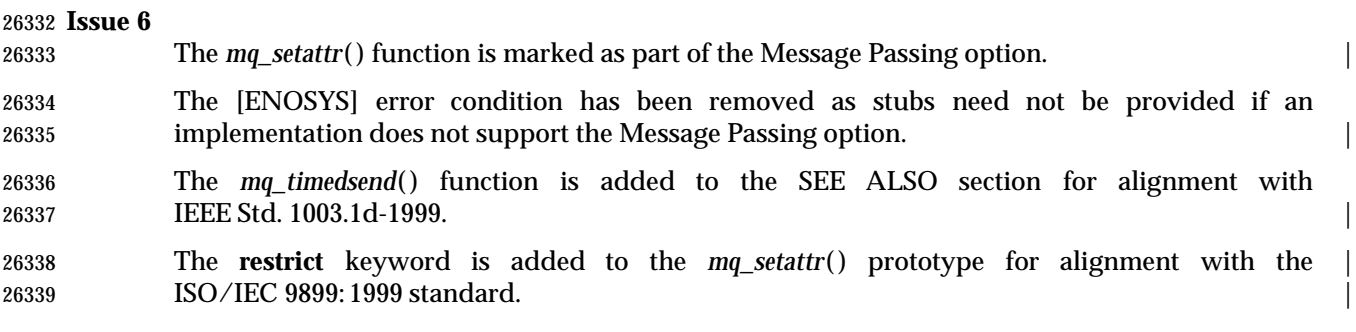

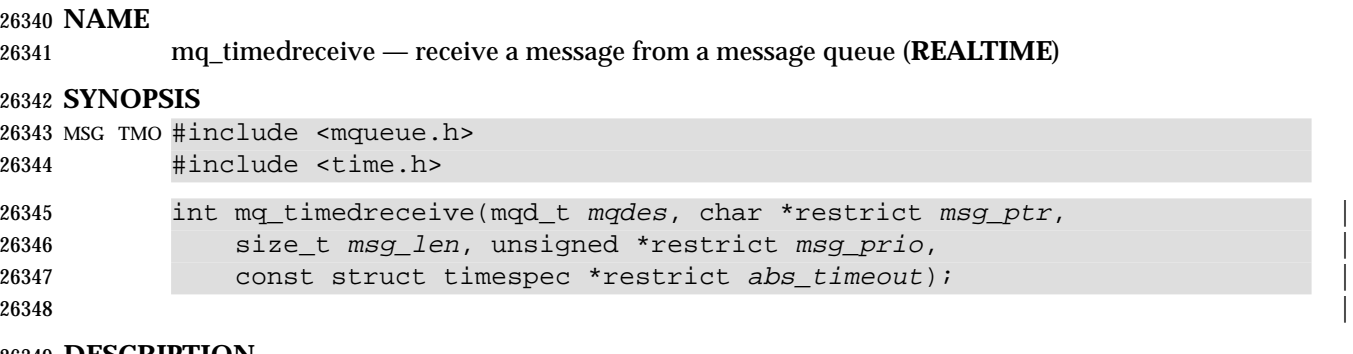

**DESCRIPTION**

Refer to *mq\_receive*( ).

# **mq\_timedsend( )** *System Interfaces*

### **NAME**

mq\_timedsend — send a message to a message queue (**REALTIME**)

### **SYNOPSIS**

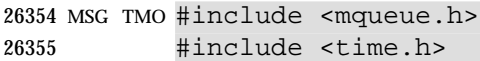

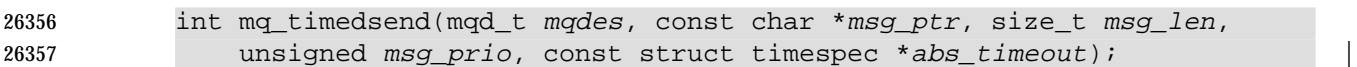

|  $\blacksquare$ 

**DESCRIPTION**

Refer to *mq\_send*( ).

#### **NAME**

mq\_unlink — remove a message queue (**REALTIME**)

#### **SYNOPSIS**

MSG #include <mqueue.h>

int mq\_unlink(const char \*name);

#### **DESCRIPTION**

 The *mq\_unlink*( ) function shall remove the message queue named by the path name *name*. After 26369 a successful call to *mq\_unlink*() with *name*, a call to *mq\_open*() with *name* fails if the flag O\_CREAT is not set in *flags*. If one or more processes have the message queue open when *mq\_unlink*() is called, destruction of the message queue is postponed until all references to the message queue have been closed. |

 Calls to *mq\_open*( ) to recreate the message queue may fail until the message queue is actually | removed. However, the *mq\_unlink*( ) call need not block until all references have been closed; it may return immediately.

#### **RETURN VALUE**

 Upon successful completion, the function shall return a value of zero. Otherwise, the named message queue shall be unchanged by this function call, and the function shall return a value of −1 and set *errno* to indicate the error.

#### **ERRORS**

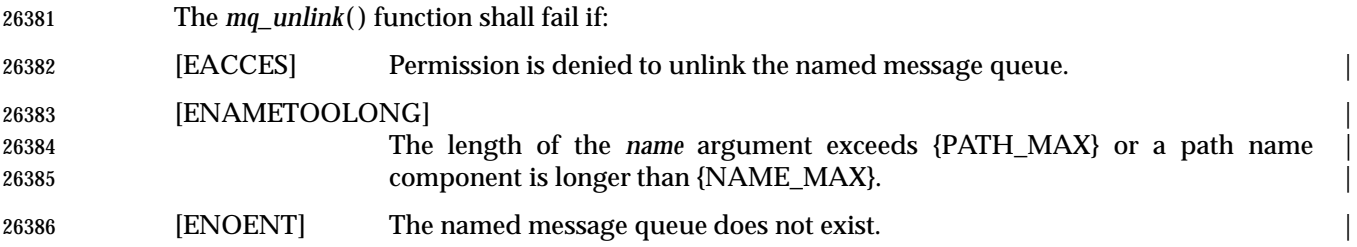

#### **EXAMPLES**

None.

#### **APPLICATION USAGE**

None.

#### **RATIONALE**

None.

#### **FUTURE DIRECTIONS**

None.

#### **SEE ALSO**

 *mq\_close*( ), *mq\_open*( ), *msgctl*( ), *msgget*( ), *msgrcv*( ), *msgsnd*( ), the Base Definitions volume of | IEEE Std. 1003.1-200x, **<mqueue.h>** |

#### **CHANGE HISTORY**

First released in Issue 5. Included for alignment with the POSIX Realtime Extension.

#### **Issue 6**

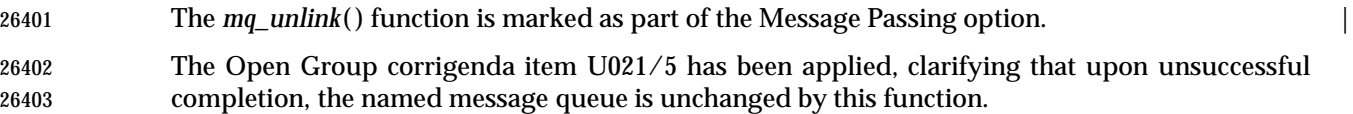

## **mq\_unlink( )** *System Interfaces*

 The [ENOSYS] error condition has been removed as stubs need not be provided if an implementation does not support the Message Passing option. |

## **NAME** mrand48 — generate uniformly distributed pseudo-random signed long integers **SYNOPSIS**

XSI #include <stdlib.h>

long mrand48(void); |

  $\Box$ **DESCRIPTION**

Refer to *drand48*( ).

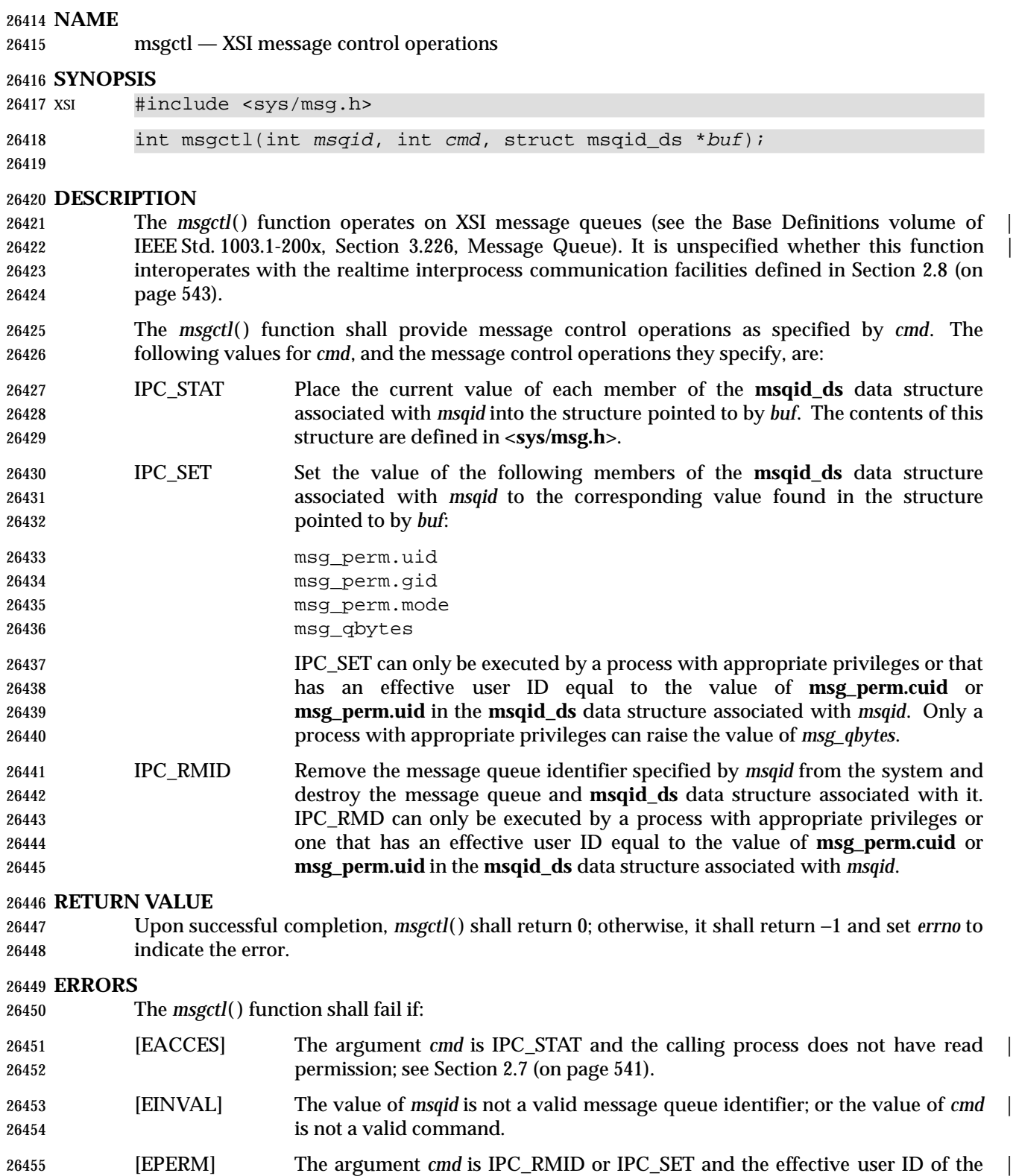

 calling process is not equal to that of a process with appropriate privileges and it is not equal to the value of **msg\_perm.cuid** or **msg\_perm.uid** in the data structure associated with *msqid*.

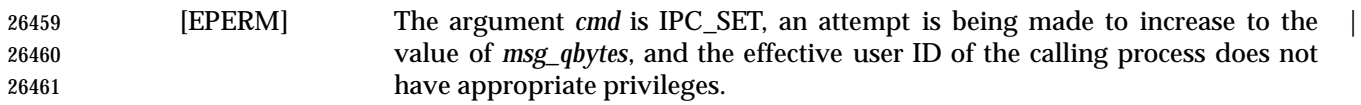

#### **EXAMPLES**

None.

#### **APPLICATION USAGE**

 The POSIX Realtime Extension defines alternative interfaces for interprocess communication (IPC). Application developers who need to use IPC should design their applications so that modules using the IPC routines described in Section 2.7 (on page 541) can be easily modified to use the alternative interfaces.

#### **RATIONALE**

None.

#### **FUTURE DIRECTIONS**

None.

#### **SEE ALSO**

 *mq\_close*( ), *mq\_getattr*( ), *mq\_notify*( ), *mq\_open*( ), *mq\_receive*( ), *mq\_send*( ), *mq\_setattr*( ), *mq\_unlink*( ), *msgget*( ), *msgrcv*( ), *msgsnd*( ), the Base Definitions volume of IEEE Std. 1003.1-200x, | **<sys/msg.h>**, Section 2.7 (on page 541)

#### **CHANGE HISTORY**

First released in Issue 2. Derived from Issue 2 of the SVID. |

#### **Issue 4**

The function is no longer marked as OPTIONAL FUNCTIONALITY.

Inclusion of the **<sys/types.h>** and **<sys/ipc.h>** headers is removed from the SYNOPSIS section.

 A FUTURE DIRECTIONS section is added warning application developers about migration to IEEE 1003.4 interfaces for interprocess communication.

The [ENOSYS] error is removed from the ERRORS section.

#### **Issue 5**

 The note about use of POSIX Realtime Extension IPC routines has been moved from FUTURE DIRECTIONS to a new APPLICATION USAGE section.

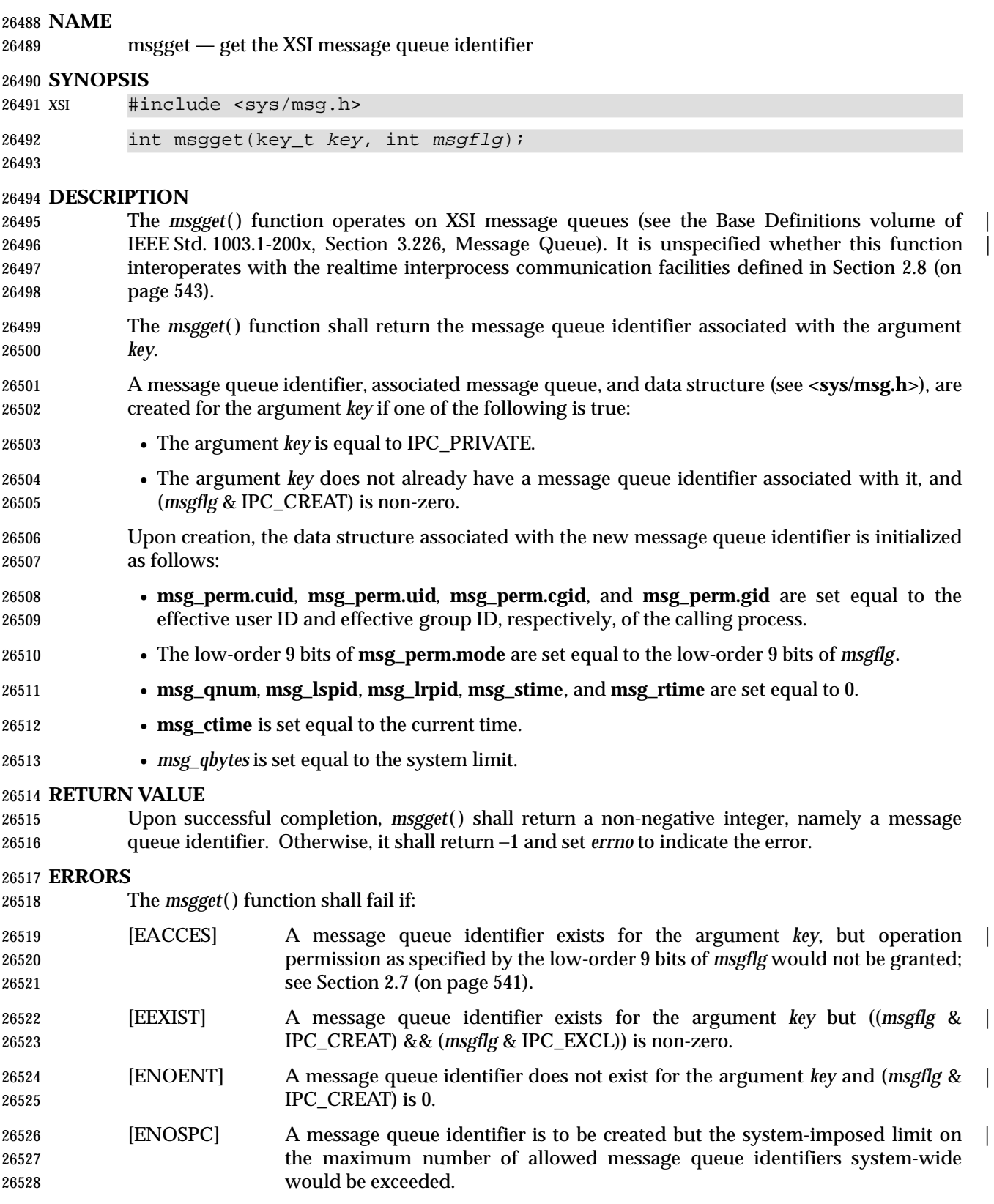

**EXAMPLES**

None.

#### **APPLICATION USAGE**

 The POSIX Realtime Extension defines alternative interfaces for interprocess communication (IPC). Application developers who need to use IPC should design their applications so that modules using the IPC routines described in Section 2.7 (on page 541) can be easily modified to use the alternative interfaces.

### **RATIONALE**

None.

#### **FUTURE DIRECTIONS**

None.

### **SEE ALSO**

 *mq\_close*( ), *mq\_getattr*( ), *mq\_notify*( ), *mq\_open*( ), *mq\_receive*( ), *mq\_send*( ), *mq\_setattr*( ), *mq\_unlink*( ), *msgctl*( ), *msgrcv*( ), *msgsnd*( ), the Base Definitions volume of IEEE Std. 1003.1-200x, | **<sys/msg.h>**, Section 2.7 (on page 541)

#### **CHANGE HISTORY**

First released in Issue 2. Derived from Issue 2 of the SVID. |

#### **Issue 4**

- The function is no longer marked as OPTIONAL FUNCTIONALITY.
- Inclusion of the **<sys/types.h>** and **<sys/ipc.h>** headers is removed from the SYNOPSIS section.
- The [ENOSYS] error is removed from the ERRORS section.

#### **Issue 5**

 The note about use of POSIX Realtime Extension IPC routines has been moved from FUTURE DIRECTIONS to a new APPLICATION USAGE section.

#### **NAME**

msgrcv — XSI message receive operation

#### **SYNOPSIS**

XSI #include <sys/msg.h>

```
26557 ssize_t msgrcv(int msqid, void *msgp, size_t msgsz, long msgtyp, |
26558 int msgf1q;
```
### **DESCRIPTION**

- 26561 The *msgrcv*() function operates on XSI message queues (see the Base Definitions volume of IEEE Std. 1003.1-200x, Section 3.226, Message Queue). It is unspecified whether this function | interoperates with the realtime interprocess communication facilities defined in Section 2.8 (on page 543).
- 26565 The *msgrcv*() function shall read a message from the queue associated with the message queue identifier specified by *msqid* and place it in the user-defined buffer pointed to by *msgp*.
- The application shall ensure that the argument *msgp* points to a user-defined buffer that contains first a field of type **long** specifying the type of the message, and then a data portion that holds | the data bytes of the message. The structure below is an example of what this user-defined buffer might look like:

```
26571 struct mymsg {
26572 long mtype; /* Message type. */
26573 char mtext[1]; /* Message text. */
26574 }
26575 The structure member mtype is the received message's type as specified by the sending process.
26576 The structure member mtext is the text of the message.
26577 The argument msgsz specifies the size in bytes of mtext. The received message is truncated to
26578 msgsz bytes if it is larger than msgsz and (msgflg & MSG_NOERROR) is non-zero. The truncated
26579 part of the message is lost and no indication of the truncation is given to the calling process.
26580 If the value of msgsz is greater than {SSIZE_MAX}, the result is implementation-defined. |
26581 The argument msgtyp specifies the type of message requested as follows:
26582 • If msgtyp is 0, the first message on the queue is received.
26583 • If msgtyp is greater than 0, the first message of type msgtyp is received.
26584 • If msgtyp is less than 0, the first message of the lowest type that is less than or equal to the
26585 absolute value of msgtyp is received.
26586 The argument msgflg specifies the action to be taken if a message of the desired type is not on the
26587 queue. These are as follows:
26588 • If (msgflg & IPC_NOWAIT) is non-zero, the calling thread shall return immediately with a
26589 return value of −1 and errno set to [ENOMSG].
26590 • If (msgflg & IPC_NOWAIT) is 0, the calling thread shall suspend execution until one of the
26591 following occurs:
26592 — A message of the desired type is placed on the queue.
26593 — The message queue identifier msqid is removed from the system; when this occurs, errno
26594 shall be set equal to [EIDRM] and −1 shall be returned.
```
- The calling thread receives a signal that is to be caught; in this case a message is not received and the calling thread resumes execution in the manner prescribed in *sigaction*( ).
- Upon successful completion, the following actions are taken with respect to the data structure associated with *msqid*:
- **msg\_qnum** is decremented by 1.
- **msg\_lrpid** is set equal to the process ID of the calling process.
- **msg\_rtime** is set equal to the current time.

#### **RETURN VALUE**

 Upon successful completion, *msgrcv*( ) shall return a value equal to the number of bytes actually placed into the buffer *mtext*. Otherwise, no message shall be received, *msgrcv*( ) shall return (**ssize\_t**)−1, and *errno* shall be set to indicate the error.

#### **ERRORS**

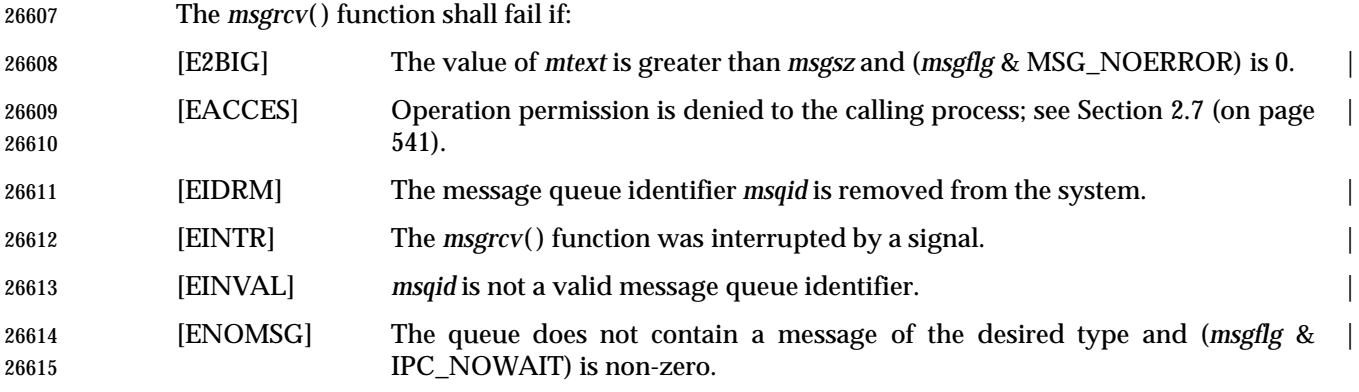

#### **EXAMPLES**

#### **Receiving a Message**

 The following example receives the first message on the queue (based on the value of the *msgtype* argument, 0). The queue is identified by the *msqid* argument (assuming that the value has previously been set). This call specifies that an error should be reported if no message is available, but not if the message is too large. The message size is calculated directly using the *sizeof* operator.

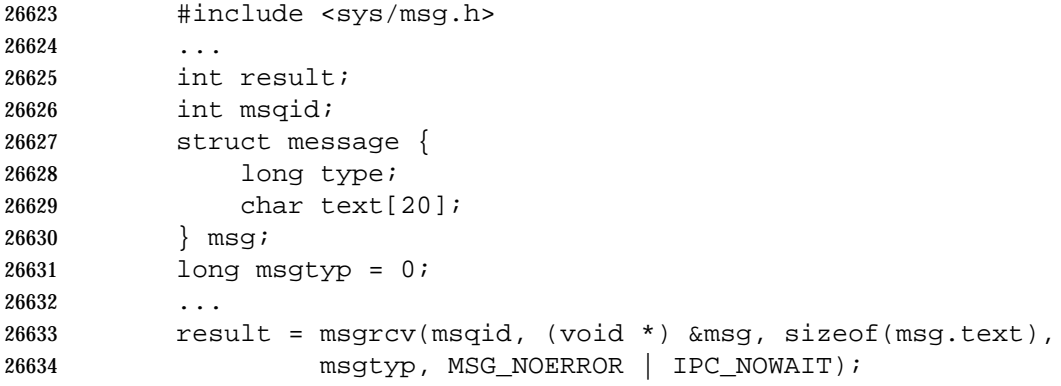

#### **APPLICATION USAGE**

 The POSIX Realtime Extension defines alternative interfaces for interprocess communication (IPC). Application developers who need to use IPC should design their applications so that modules using the IPC routines described in Section 2.7 (on page 541) can be easily modified to use the alternative interfaces.

#### **RATIONALE**

None.

#### **FUTURE DIRECTIONS**

None.

#### **SEE ALSO**

 *mq\_close*( ), *mq\_getattr*( ), *mq\_notify*( ), *mq\_open*( ), *mq\_receive*( ), *mq\_send*( ), *mq\_setattr*( ), *mq\_unlink*( ), *msgctl*( ), *msgget*( ), *msgsnd*( ), *sigaction*( ), the Base Definitions volume of | IEEE Std. 1003.1-200x, **<sys/msg.h>**, Section 2.7 (on page 541) |

#### **CHANGE HISTORY**

First released in Issue 2. Derived from Issue 2 of the SVID. |

#### **Issue 4**

- The function is no longer marked as OPTIONAL FUNCTIONALITY.
- Inclusion of the **<sys/types.h>** and **<sys/ipc.h>** headers is removed from the SYNOPSIS section.
- The [ENOSYS] error is removed from the ERRORS section.
- A FUTURE DIRECTIONS section is added warning application developers about migration to IEEE 1003.4 interfaces for interprocess communication.

#### **Issue 5**

- The type of the return value is changed from **int** to **ssize\_t**, and a warning is added to the DESCRIPTION about values of *msgsz* larger the {SSIZE\_MAX}.
- The note about use of POSIX Realtime Extension IPC routines has been moved from FUTURE DIRECTIONS to the APPLICATION USAGE section.

**Issue 6**

The DESCRIPTION is updated to avoid use of the term ''must'' for application requirements.

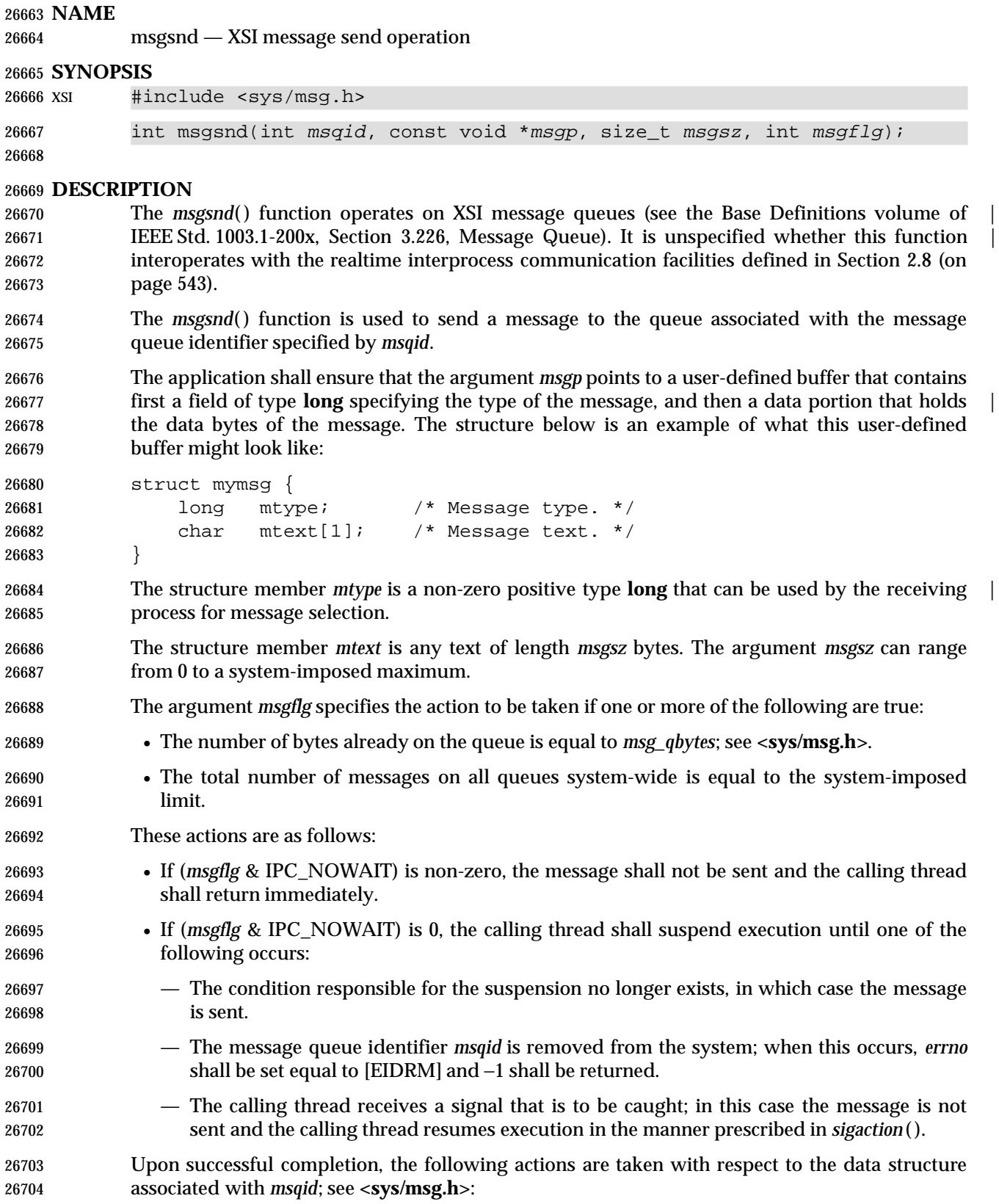

- **msg\_qnum** is incremented by 1.
- **msg\_lspid** is set equal to the process ID of the calling process.
- **msg\_stime** is set equal to the current time.

#### **RETURN VALUE**

26709 Upon successful completion, *msgsnd*() shall return 0; otherwise, no message shall be sent, *msgsnd*( ) shall return −1, and *errno* shall be set to indicate the error.

#### **ERRORS**

26712 The *msgsnd*() function shall fail if:

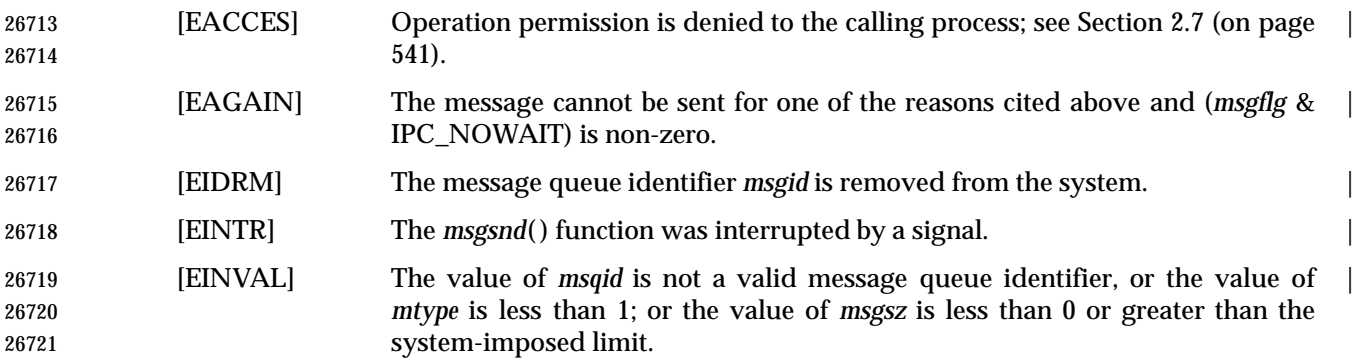

#### **EXAMPLES**

#### **Sending a Message**

 The following example sends a message to the queue identified by the *msqid* argument (assuming that value has previously been set). This call specifies that an error should be reported if no message is available. The message size is calculated directly using the *sizeof* operator.

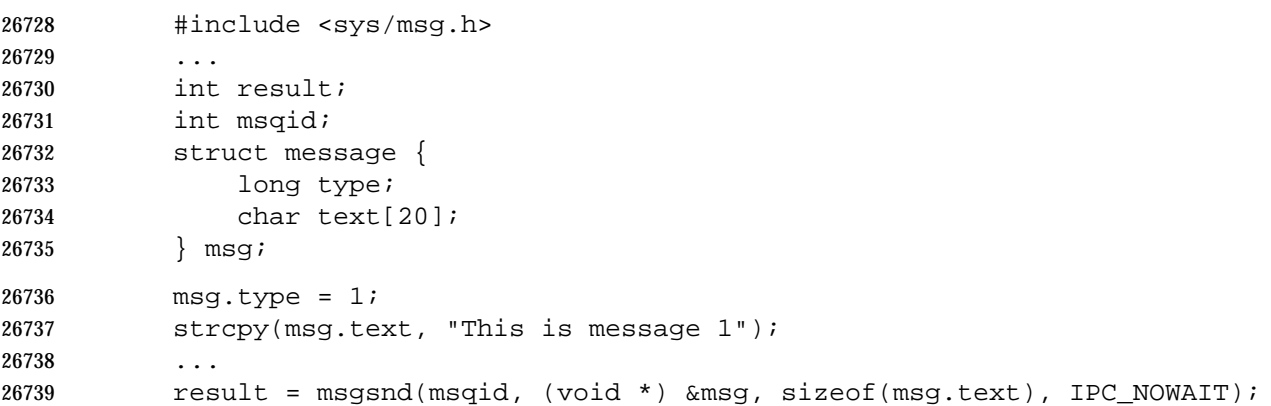

#### **APPLICATION USAGE**

 The POSIX Realtime Extension defines alternative interfaces for interprocess communication (IPC). Application developers who need to use IPC should design their applications so that modules using the IPC routines described in Section 2.7 (on page 541) can be easily modified to use the alternative interfaces.

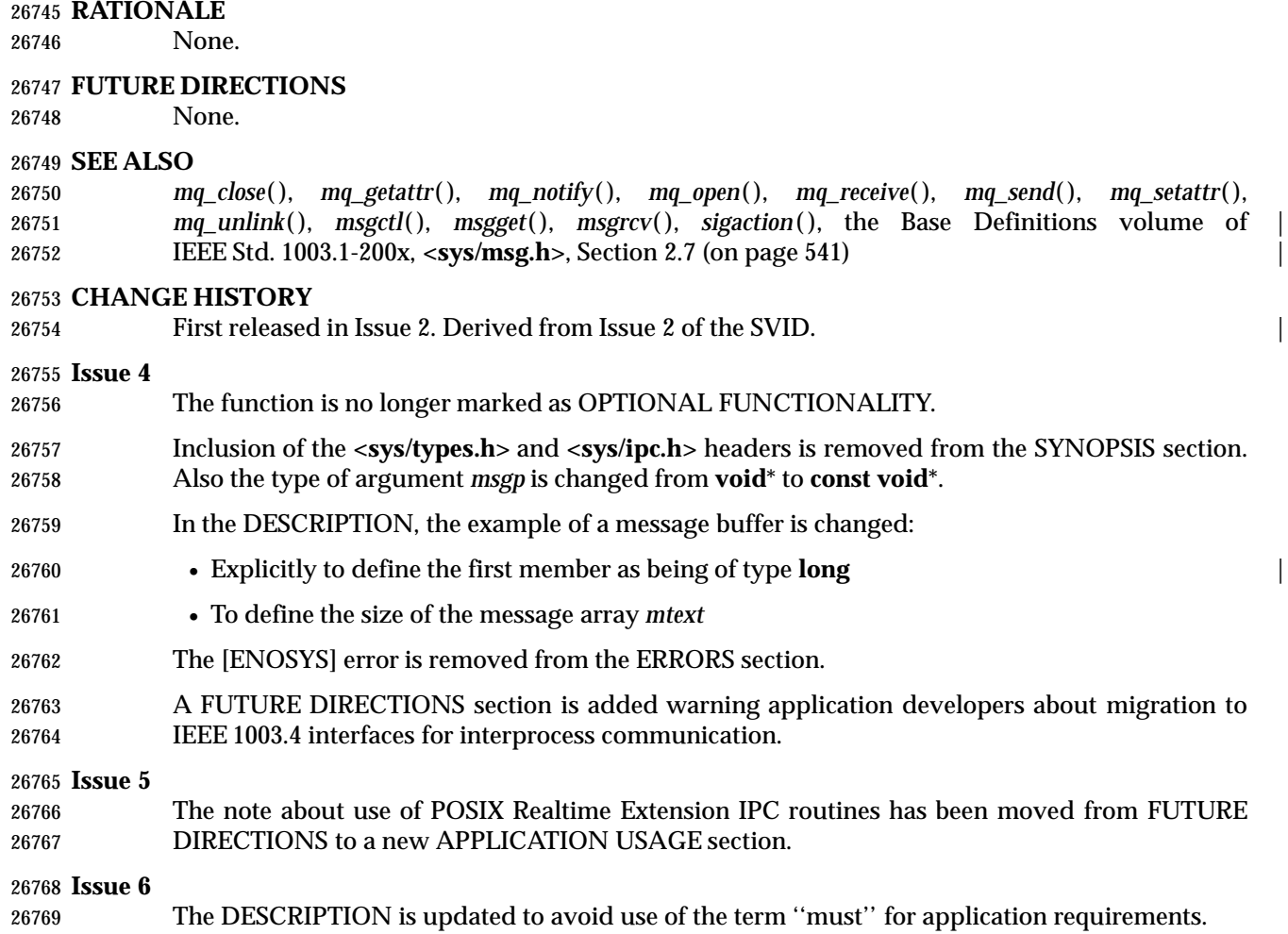

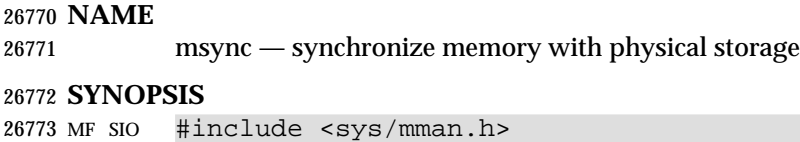

int msync(void \*addr, size\_t len, int flags);

#### **DESCRIPTION**

 The *msync*( ) function shall write all modified data to permanent storage locations, if any, in those whole pages containing any part of the address space of the process starting at address *addr* and continuing for *len* bytes. If no such storage exists, *msync*( ) need not have any effect. If requested, the *msync*( ) function then invalidates cached copies of data.

 The implementation shall require that *addr* be a multiple of the page size as returned by | *sysconf*( ).

 For mappings to files, the *msync*( ) function ensures that all write operations are completed as defined for synchronized I/O data integrity completion. It is unspecified whether the 26785 implementation also writes out other file attributes. When the *msync*() function is called on MAP\_PRIVATE mappings, any modified data shall not be written to the underlying object and shall not cause such data to be made visible to other processes. It is unspecified whether data in SHM|TYM MAP\_PRIVATE mappings has any permanent storage locations. The effect of *msync*( ) on a shared memory object or a typed memory object is unspecified. The behavior of this function is | unspecified if the mapping was not established by a call to *mmap*( ). |

 The *flags* argument is constructed from the bitwise-inclusive OR of one or more of the following flags defined in the header **<sys/mman.h>**:

 \_\_\_\_\_\_\_\_\_\_\_\_\_\_\_\_\_\_\_\_\_\_\_\_\_\_\_\_\_\_\_\_\_\_\_\_\_\_\_\_\_\_\_\_\_\_\_\_\_ **Symbolic Constant Description** 26795 MS\_ASYNC Perform asynchronous writes. MS\_SYNC Perform synchronous writes. **MS\_INVALIDATE** Invalidate cached data. L  $\blacksquare$  $\overline{\phantom{a}}$ L

 When MS\_ASYNC is specified, *msync*( ) shall return immediately once all the write operations are initiated or queued for servicing; when MS\_SYNC is specified, *msync*( ) shall not return until all write operations are completed as defined for synchronized I/O data integrity completion. Either MS\_ASYNC or MS\_SYNC is specified, but not both.

 When MS\_INVALIDATE is specified, *msync*( ) invalidates all cached copies of mapped data that are inconsistent with the permanent storage locations such that subsequent references shall obtain data that was consistent with the permanent storage locations sometime between the call to *msync*( ) and the first subsequent memory reference to the data.

26806 If *msync*() causes any write to a file, the file's *st\_ctime* and *st\_mtime* fields shall be marked for update.

#### **RETURN VALUE**

 Upon successful completion, *msync*( ) shall return 0; otherwise, it shall return −1 and set *errno* to indicate the error.

#### **ERRORS**

The *msync*( ) function shall fail if:

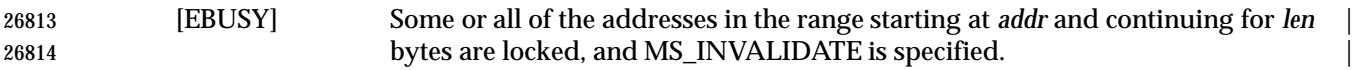

 $\overline{\phantom{a}}$ 

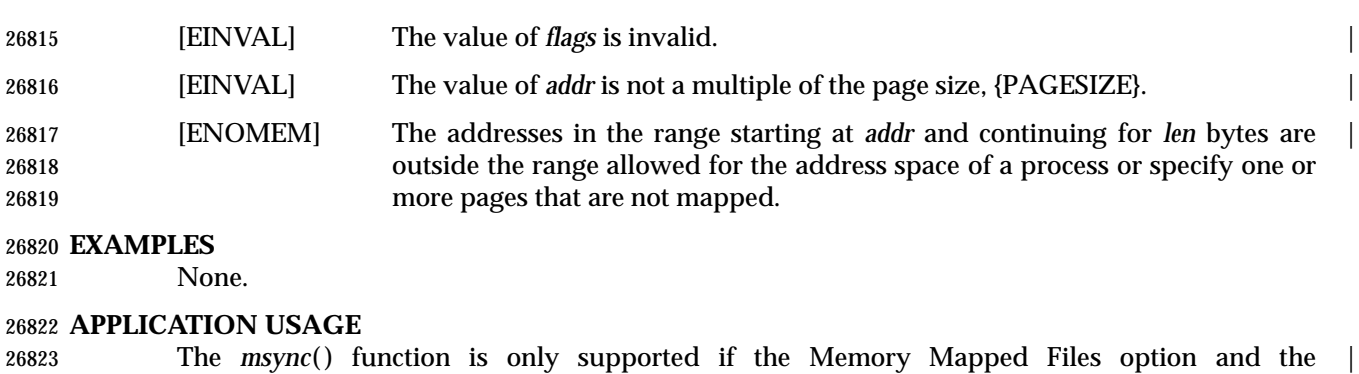

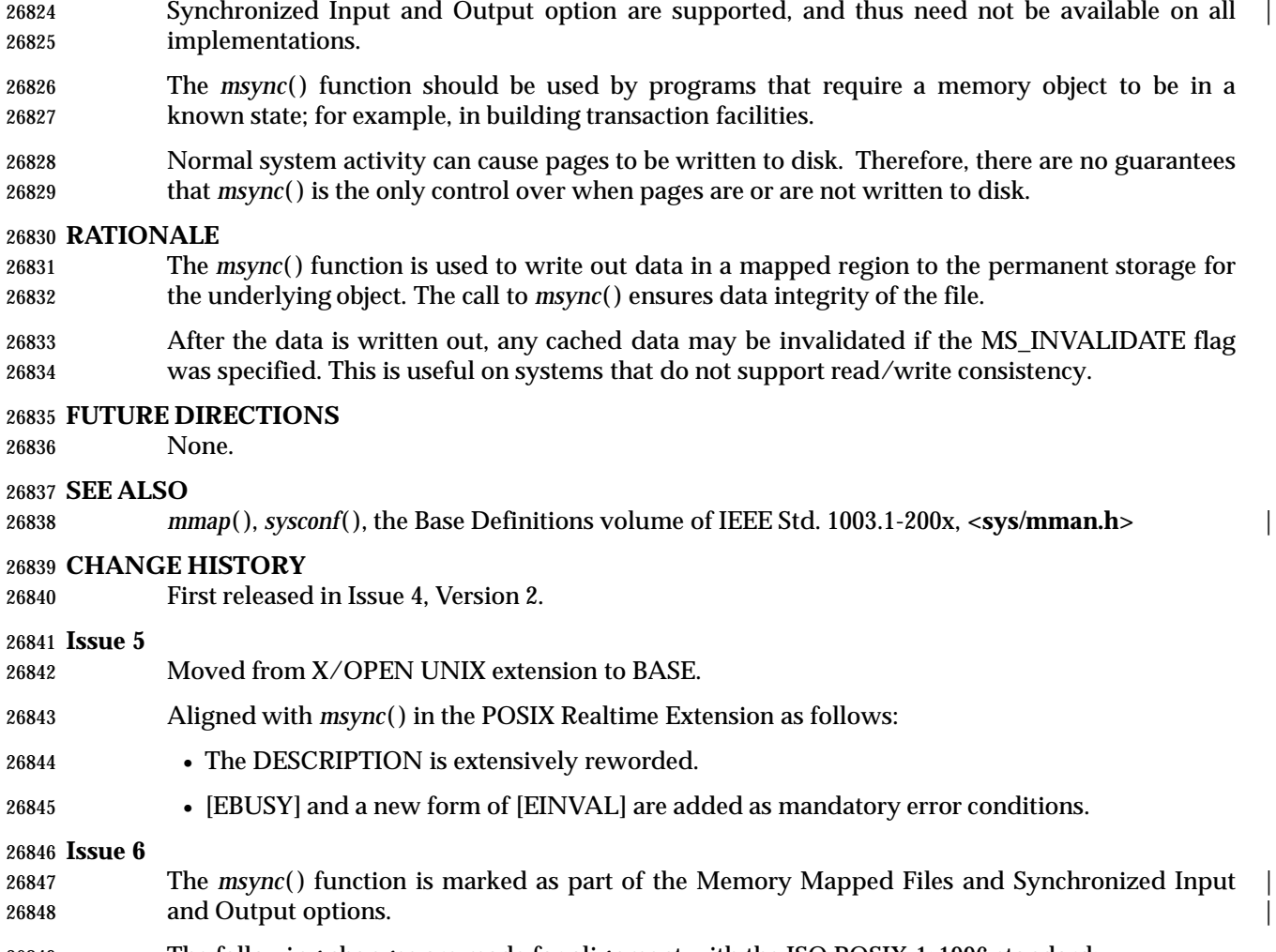

- The following changes are made for alignment with the ISO POSIX-1: 1996 standard:
- The [EBUSY] mandatory error condition is added.
- The following new requirements on POSIX implementations derive from alignment with the Single UNIX Specification:
- The DESCRIPTION is updated to state that implementations require *addr* to be a multiple of the page size.
- The second [EINVAL] error condition is made mandatory.

26856 The DESCRIPTION is updated for alignment with IEEE Std. 1003.1j-2000 by adding reference to typed memory objects.

#### **NAME**

munlock — unlock a range of process address space

#### **SYNOPSIS**

MLR #include <sys/mman.h>

int munlock(const void \* addr, size\_t len);

**DESCRIPTION**

Refer to *mlock*().

# **munlockall( )** *System Interfaces*

### **NAME**

munlockall — unlock the address space of a process

#### **SYNOPSIS**

ML #include <sys/mman.h>

26870 int munlockall(void);

## **DESCRIPTION**

Refer to *mlockall*( ).
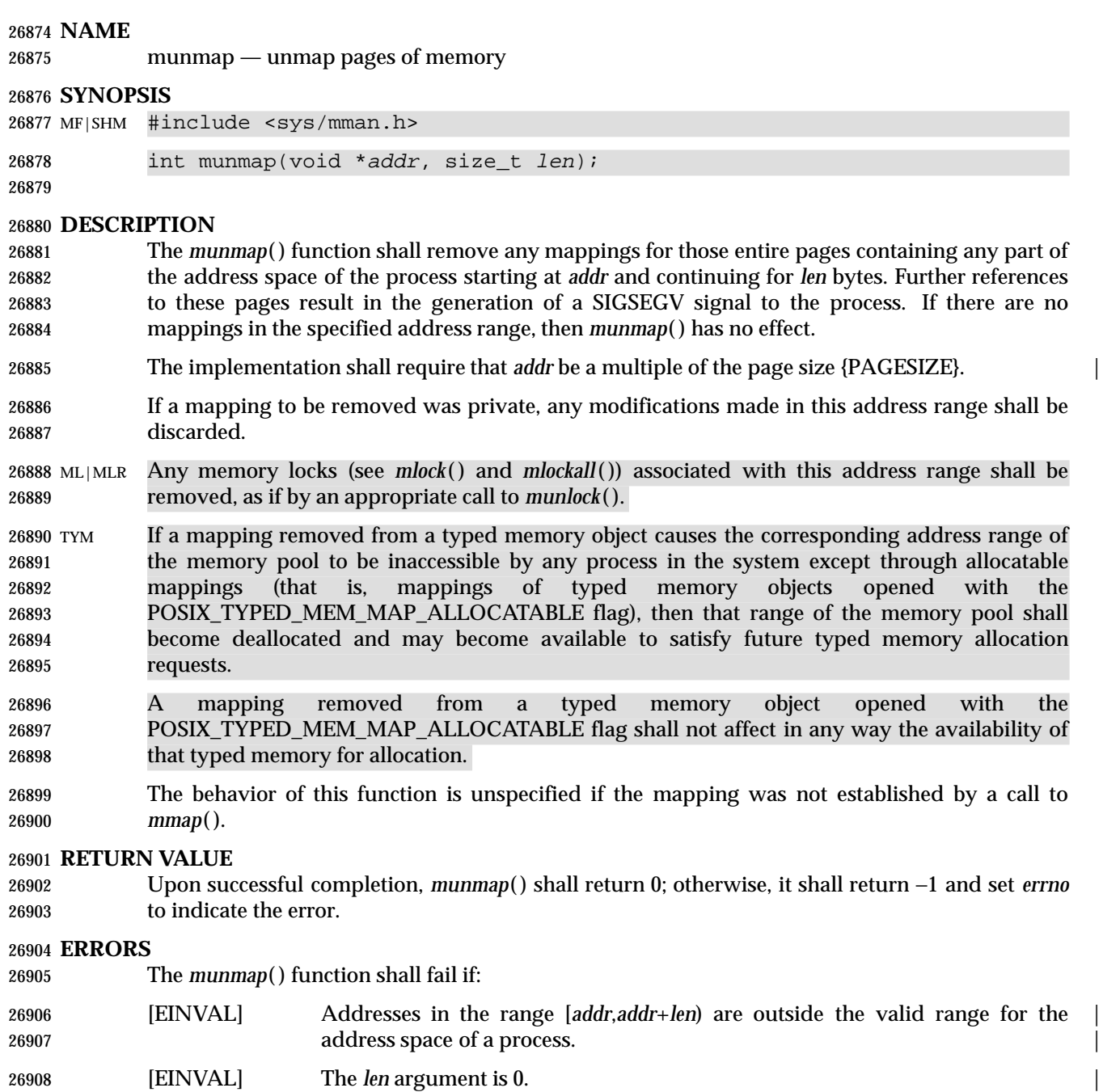

[EINVAL] The *addr* argument is not a multiple of the page size as returned by *sysconf*( ). |

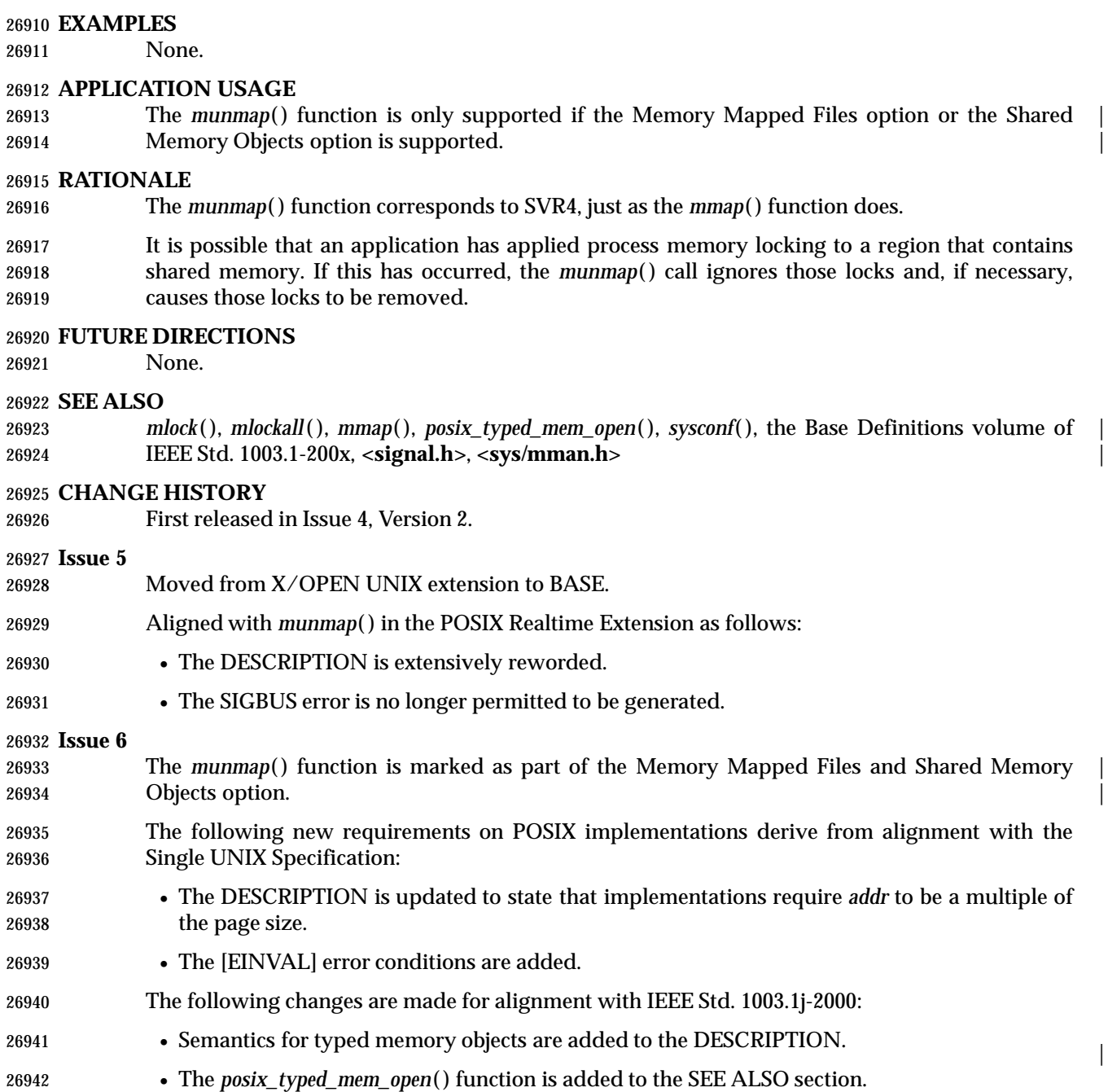

 $26943 \text{ } \textbf{NAME}$  |

nan, nanf, nanl — return quiet NaN |

#### **SYNOPSIS** |

#include <math.h> |

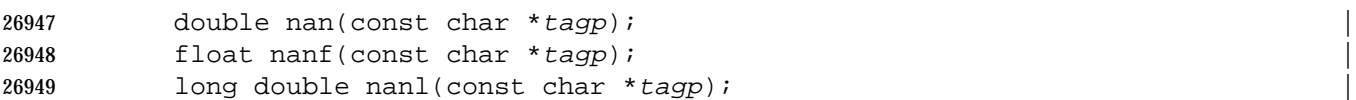

#### **DESCRIPTION** |

 CX The functionality described on this reference page is aligned with the ISO C standard. Any | conflict between the requirements described here and the ISO C standard is unintentional. This | volume of IEEE Std. 1003.1-200x defers to the ISO C standard. |

The function call *nan*("*n-char-sequence*") shall be equivalent to: |

26955  $strod('NAN(n-char-sequence)'', (char **) NULL);$ 

The function call *nan*(" ") shall be equivalent to: |

strtod("NAN()", (char \*\*) NULL) |

 If *tagp* does not point to an *n*-**char** sequence or an empty string, the function call shall be | 26959 equivalent to:

- strtod("NAN", (char \*\*) NULL) |
- Function calls to *nanf*( ) and *nanl*( ) are equivalent to the corresponding function calls to *strtof*() | and *strtold*( ). |

#### **RETURN VALUE** |

These functions shall return a quiet NaN, if available, with content indicated through *tagp*. |

If the implementation does not support quiet NaNs, these functions shall return zero. |

#### **ERRORS** |

No errors are defined. |

#### **EXAMPLES** |

None.  $\blacksquare$ 

#### **APPLICATION USAGE** |

None.

#### **RATIONALE** |

None.  $\Box$ 

#### **FUTURE DIRECTIONS** |

None.

### **SEE ALSO** |

*strtod*(), <REFERENCE UNDEFINED>(strtold), the Base Definitions volume of IEEE Std. 1003.1-200x, **<math.h>** |

#### **CHANGE HISTORY** |

First released in Issue 6. Derived from the ISO/IEC 9899: 1999 standard. |

#### **NAME**

nanosleep — high resolution sleep (**REALTIME**)

#### **SYNOPSIS**

TMR #include <time.h>

26985 int nanosleep(const struct timespec \*rqtp, struct timespec \*rmtp);

#### **DESCRIPTION**

26988 The *nanosleep*() function shall cause the current thread to be suspended from execution until either the time interval specified by the *rqtp* argument has elapsed or a signal is delivered to the calling thread, and its action is to invoke a signal-catching function or to terminate the process. The suspension time may be longer than requested because the argument value is rounded up to an integer multiple of the sleep resolution or because of the scheduling of other activity by the system. But, except for the case of being interrupted by a signal, the suspension time shall not be less than the time specified by *rqtp*, as measured by the system clock, CLOCK\_REALTIME.

The use of the *nanosleep*( ) function has no effect on the action or blockage of any signal.

#### **RETURN VALUE**

- If the *nanosleep*( ) function returns because the requested time has elapsed, its return value shall be zero.
- If the *nanosleep*( ) function returns because it has been interrupted by a signal, the function shall return a value of −1 and set *errno* to indicate the interruption. If the *rmtp* argument is non-NULL, the **timespec** structure referenced by it is updated to contain the amount of time remaining in the interval (the requested time minus the time actually slept). If the *rmtp* argument is NULL, the remaining time is not returned.
- If *nanosleep*( ) fails, it shall return a value of −1 and set *errno* to indicate the error.

#### **ERRORS**

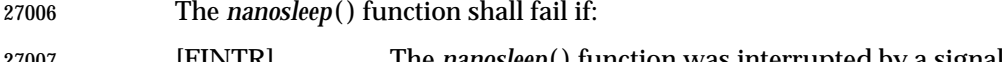

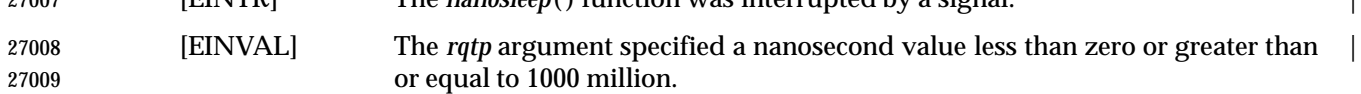

#### **EXAMPLES**

None.

#### **APPLICATION USAGE**

None.

#### **RATIONALE**

 It is common to suspend execution of a process for an interval in order to poll the status of a non-interrupting function. A large number of actual needs can be met with a simple extension to *sleep*() that provides finer resolution.

 In the POSIX.1-1990 standard and SVR4, it is possible to implement such a routine, but the frequency of wakeup is limited by the resolution of the *alarm*( ) and *sleep*( ) functions. In 4.3 BSD, it is possible to write such a routine using no static storage and reserving no system facilities. 27021 Although it is possible to write a function with similar functionality to *sleep*() using the remainder of the timers function, such a function requires the use of signals and the reservation of some signal number. This volume of IEEE Std. 1003.1-200x requires that *nanosleep*( ) be non-intrusive of the signals function.

|

27025 The *nanosleep*() function shall return a value of 0 on success and −1 on failure or if interrupted. This latter case is different from *sleep*( ). This was done because the remaining time is returned via an argument structure pointer, *rmtp*, instead of as the return value.

#### **FUTURE DIRECTIONS**

None.

#### **SEE ALSO**

*sleep*( ), the Base Definitions volume of IEEE Std. 1003.1-200x, **<time.h>** |

#### **CHANGE HISTORY**

First released in Issue 5. Included for alignment with the POSIX Realtime Extension.

#### **Issue 6**

27035 The *nanosleep*() function is marked as part of the Timers option.

 The [ENOSYS] error condition has been removed as stubs need not be provided if an implementation does not support the Timers option. |

# **nearbyint( )** *System Interfaces*

#### **NAME** |

nearbyint, nearbyintf, nearbyintl — floating-point rounding functions |

#### **SYNOPSIS** |

27041 #include <math.h>

```
27042 double nearbyint(double x);
27043 float nearbyintf(float x);
27044 long double nearbyintl(long double x); |
```
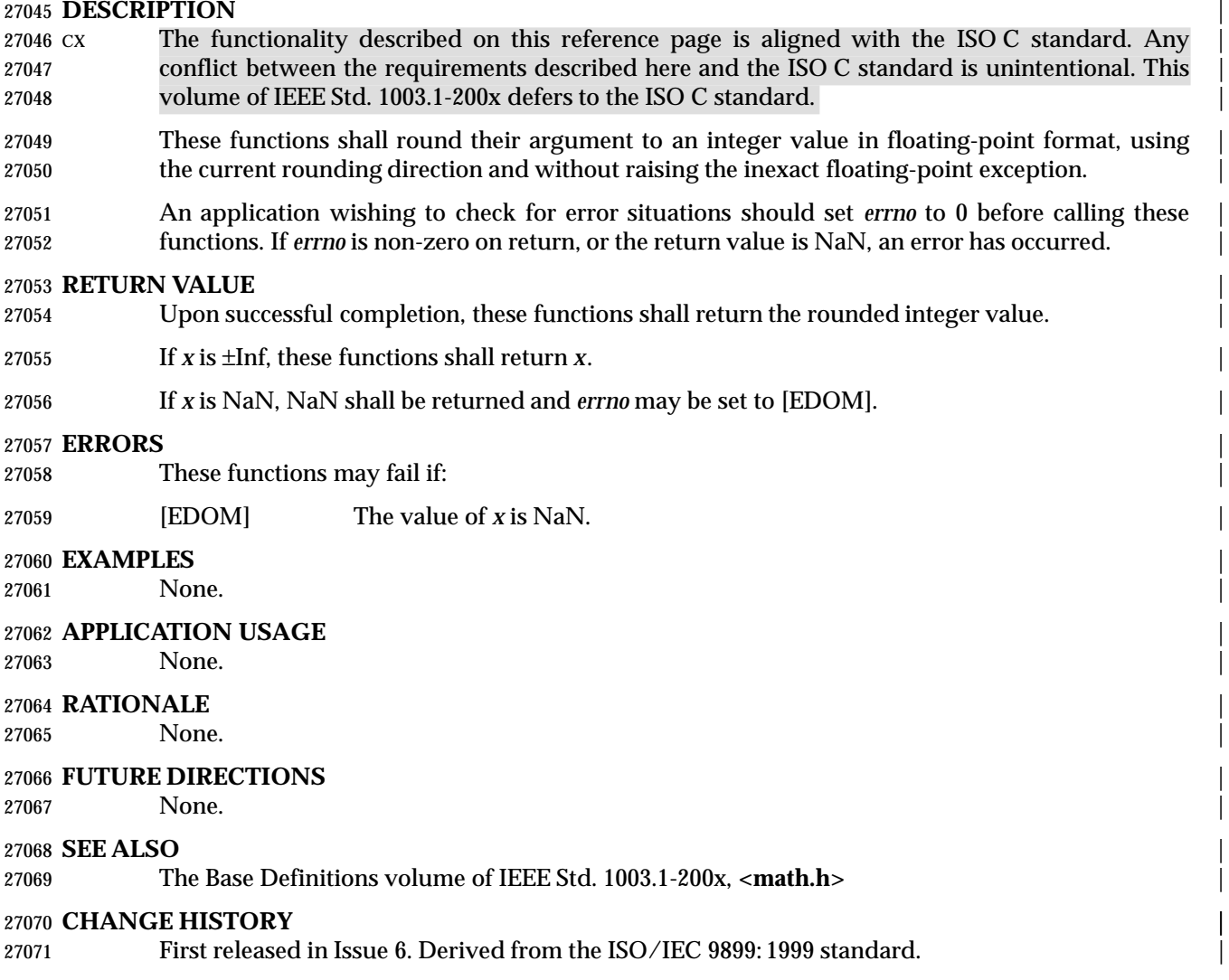

#### **NAME**

 nextafter, nextafterf, nextafterl, nexttoward, nexttowardf, nexttowardl — next representable | double-precision floating-point number

#### **SYNOPSIS**

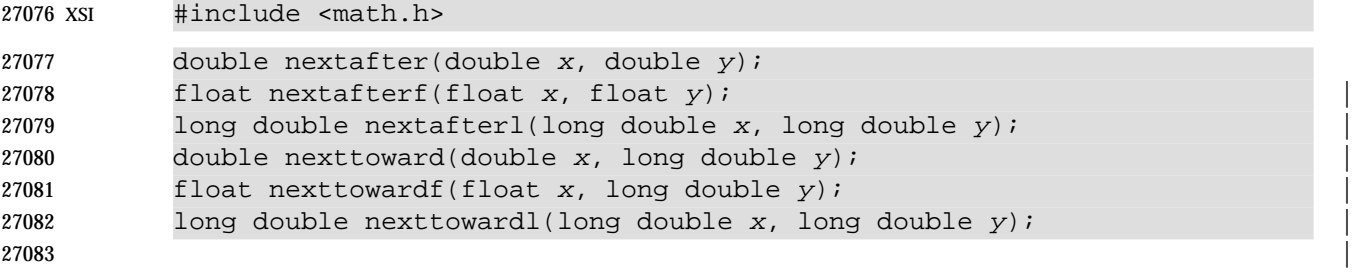

#### **DESCRIPTION**

- CX The functionality described on this reference page is aligned with the ISO C standard. Any | conflict between the requirements described here and the ISO C standard is unintentional. This | volume of IEEE Std. 1003.1-200x defers to the ISO C standard. |
- The *nextafter*( ), *nextafterf*( ), and *nextafterl*( ) functions shall compute the next representable | double-precision floating-point value following *x* in the direction of *y .* Thus, if *y* is less than *x*, | *nextafter*( ) returns the largest representable floating-point number less than *x*. The *nextafter*( ), | *nextafterf*( ), and *nextafterl*( ) functions shall return *y* if *x* equals *y*. |
- The *nexttoward*( ), *nexttowardf*( ), and *nexttowardl*( ) functions are equivalent to the corresponding | *nextafter*() functions, except that the second parameter has type **long double** and the functions return *y* converted to the type of the function if *x* equals *y*. |
- An application wishing to check for error situations should set *errno* to 0 before calling | *nextafter*( ). If *errno* is non-zero on return, or the value NaN is returned, an error has occurred.

### **RETURN VALUE**

- These functions shall return the next representable double-precision floating-point value | following *x* in the direction of *y*. The *nextafter*( ), *nextafterf*( ), and *nextafterl*( ) functions shall | return *y* if *x* equals *y*. |
- If *x* or *y* is NaN, then *nextafter*( ) shall return NaN and may set *errno* to [EDOM]. |
- If *x* is finite and the correct function value would overflow, HUGE\_VAL shall be returned and *errno* set to [ERANGE]. |

#### **ERRORS**

- 27105 These functions shall fail if:
- 27106 [ERANGE] The correct value would overflow.
- 27107 These functions may fail if:
- [EDOM] The *x* or *y* argument is NaN. |

## **EXAMPLES**

None.

#### **APPLICATION USAGE** None.

# **RATIONALE**

None.

### **FUTURE DIRECTIONS**

None.

#### **SEE ALSO**

27118 The Base Definitions volume of IEEE Std. 1003.1-200x, <math.h>

#### **CHANGE HISTORY**

First released in Issue 4, Version 2.

#### **Issue 5**

27122 Moved from X/OPEN UNIX extension to BASE.

### **Issue 6** |

 The *nextafterf*( ), *nextafterl*( ), *nexttoward*( ), *nexttowardf*( ), *nexttowardl*( ) functions are added for | alignment with the ISO/IEC 9899: 1999 standard. |

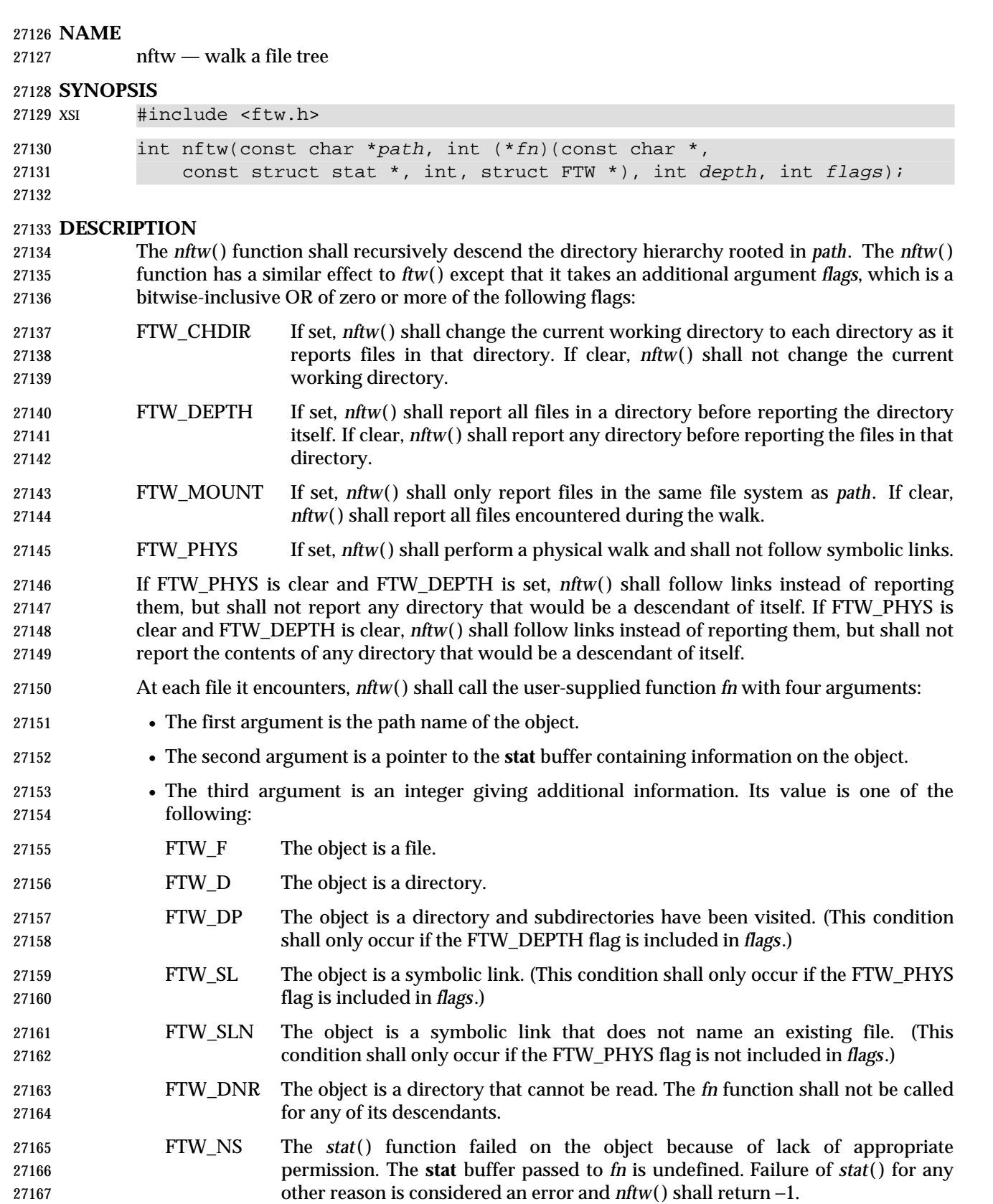

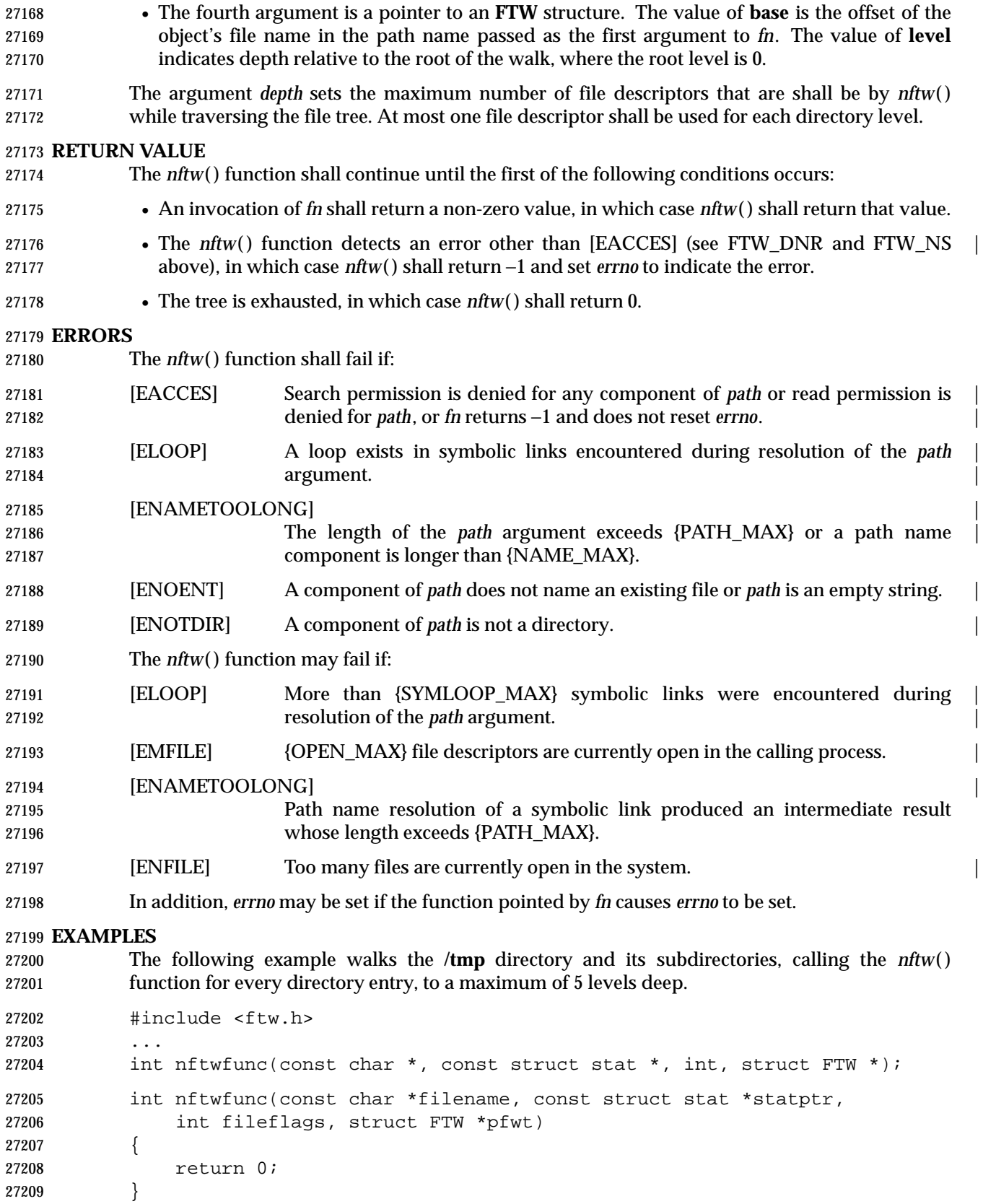

 ... char \*startpath = "/tmp"; int depth = 5; int flags = FTW\_CHDIR | FTW\_DEPTH | FTW\_MOUNT; int ret;

27215 ret = nftw(startpath, nftwfunc, depth, flags);

#### **APPLICATION USAGE**

None.

#### **RATIONALE**

None.

#### **FUTURE DIRECTIONS**

None.

#### **SEE ALSO**

*lstat*( ), *opendir*( ), *readdir*( ), *stat*( ), the Base Definitions volume of IEEE Std. 1003.1-200x, **<ftw.h>** |

#### **CHANGE HISTORY**

First released in Issue 4, Version 2.

#### **Issue 5**

Moved from X/OPEN UNIX extension to BASE.

In the DESCRIPTION, the definition of the *depth* argument is clarified.

#### **Issue 6**

The Open Group Base Resolution bwg97-003 is applied. |

 The wording of the mandatory [ELOOP] error condition is updated, and a second optional | [ELOOP] error condition is added. |

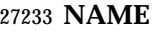

nice — change the nice value of a process

#### **SYNOPSIS**

XSI #include <unistd.h>

int nice(int incr);

**DESCRIPTION**

- The *nice*( ) function shall add the value of *incr* to the nice value of the calling process. A process' nice value is a non-negative number for which a more positive value results in less favorable scheduling.
- A maximum nice value of 2\*{NZERO}−1 and a minimum nice value of 0 are imposed by the system. Requests for values above or below these limits result in the nice value being set to the corresponding limit. Only a process with appropriate privileges can lower the nice value.
- 27246 PS|TPS Calling the *nice*() function has no effect on the priority of processes or threads with policy SCHED\_FIFO or SCHED\_RR. The effect on processes or threads with other scheduling policies is implementation-defined. |
- The nice value set with *nice*( ) shall be applied to the process. If the process is multi-threaded, the nice value shall affect all system scope threads in the process.
- As −1 is a permissible return value in a successful situation, an application wishing to check for error situations should set *errno* to 0, then call *nice*( ), and if it returns −1, check to see if *errno* is non-zero.

#### **RETURN VALUE**

 Upon successful completion, *nice*( ) shall return the new nice value −{NZERO}. Otherwise, −1 shall be returned, the process' nice value shall not be changed, and *errno* shall be set to indicate the error.

#### **ERRORS**

- The *nice*( ) function shall fail if:
- [EPERM] The *incr* argument is negative and the calling process does not have | appropriate privileges.

#### **EXAMPLES**

### **Changing the Nice Value**

- The following example adds the value of the *incr* argument, −20, to the nice value of the calling process.
- #include <unistd.h>

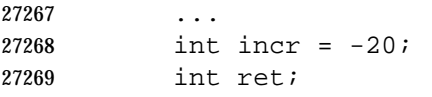

ret = nice(incr);

### **APPLICATION USAGE**

None.

**RATIONALE**

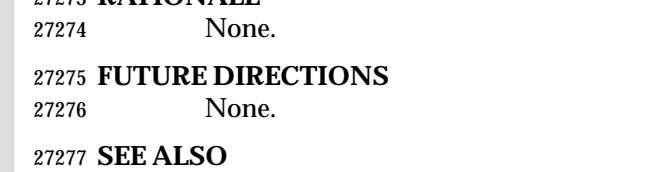

The Base Definitions volume of IEEE Std. 1003.1-200x, **<limits.h>**, **<unistd.h>** |

#### **CHANGE HISTORY**

First released in Issue 1. Derived from Issue 1 of the SVID. |

#### **Issue 4**

The **<unistd.h>** header is added to the SYNOPSIS section.

 A statement is added to the DESCRIPTION indicating that the nice value can only be lowered by a process with appropriate privileges.

#### **Issue 4, Version 2**

 The RETURN VALUE section is updated for X/OPEN UNIX conformance to define that the process' nice value is not changed if an error is detected.

#### **Issue 5**

 A statement is added to the description indicating the effects of this function on the different scheduling policies and multi-threaded processes.

# **nl\_langinfo( )** *System Interfaces*

#### **NAME**

nl\_langinfo — language information

#### **SYNOPSIS**

XSI #include <langinfo.h>

#### char \*nl\_langinfo(nl\_item item);

### **DESCRIPTION**

27298 The *nl\_langinfo* () function shall return a pointer to a string containing information relevant to the particular language or cultural area defined in the program's locale (see **<langinfo.h>**). The manifest constant names and values of *item* are defined in **<langinfo.h>**. For example:

nl\_langinfo(ABDAY\_1)

 would return a pointer to the string "Dom" if the identified language was Portuguese, and "Sun" if the identified language was English.

 Calls to *setlocale*( ) with a category corresponding to the category of *item* (see **<langinfo.h>**), or to the category *LC\_ALL*, may overwrite the array pointed to by the return value.

 The *nl\_langinfo* ( ) function need not be reentrant. A function that is not required to be reentrant is not required to be thread-safe.

#### **RETURN VALUE**

- In a locale where *langinfo* data is not defined, *nl\_langinfo* ( ) shall return a pointer to the corresponding string in the POSIX locale. In all locales, *nl\_langinfo* ( ) shall return a pointer to an empty string if *item* contains an invalid setting.
- This pointer may point to static data that may be overwritten on the next call.

#### **ERRORS**

No errors are defined.

### **EXAMPLES**

### **Getting Date and Time Formatting Information**

 The following example returns a pointer to a string containing date and time formatting information, as defined in the *LC\_TIME* category of the current locale.

 #include <time.h> #include <langinfo.h> ... strftime(datestring, sizeof(datestring), nl\_langinfo(D\_T\_FMT), tm); ...

### **APPLICATION USAGE**

 The array pointed to by the return value should not be modified by the program, but may be modified by further calls to *nl\_langinfo* ( ).

#### **RATIONALE**

None.

#### **FUTURE DIRECTIONS**

None.

# **SEE ALSO**

 *setlocale*( ), the Base Definitions volume of IEEE Std. 1003.1-200x, **<langinfo.h>**, **<nl\_types.h>**, the | Base Definitions volume of IEEE Std. 1003.1-200x, Chapter 7, Locale |

#### **CHANGE HISTORY**

First released in Issue 2.

#### **Issue 4**

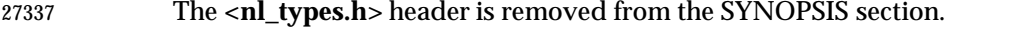

**Issue 5**

- The last paragraph of the DESCRIPTION is moved from the APPLICATION USAGE section.
- A note indicating that this function need not be reentrant is added to the DESCRIPTION.

# **nrand48( )** *System Interfaces*

#### **NAME**

nrand48 — generate uniformly distributed pseudo-random non-negative long integers

#### **SYNOPSIS**

XSI #include <stdlib.h>

27345 long nrand48(unsigned short xsubi[3]);

 $\blacksquare$ 

 **DESCRIPTION** Refer to *drand48*( ).

## **NAME** ntohl — convert values between host and network byte order **SYNOPSIS**

#include <arpa/inet.h>

uint32\_t ntohl(uint32\_t netlong);

#### **DESCRIPTION**

Refer to *htonl*( ).

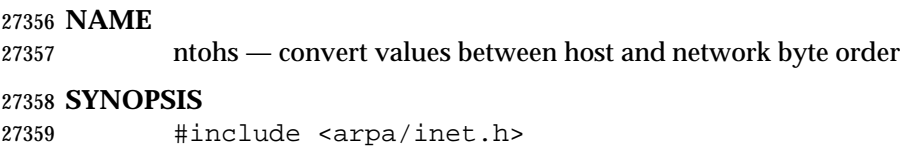

uint16\_t ntohs(uint16\_t netshort);

### **DESCRIPTION**

Refer to *htonl*( ).

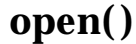

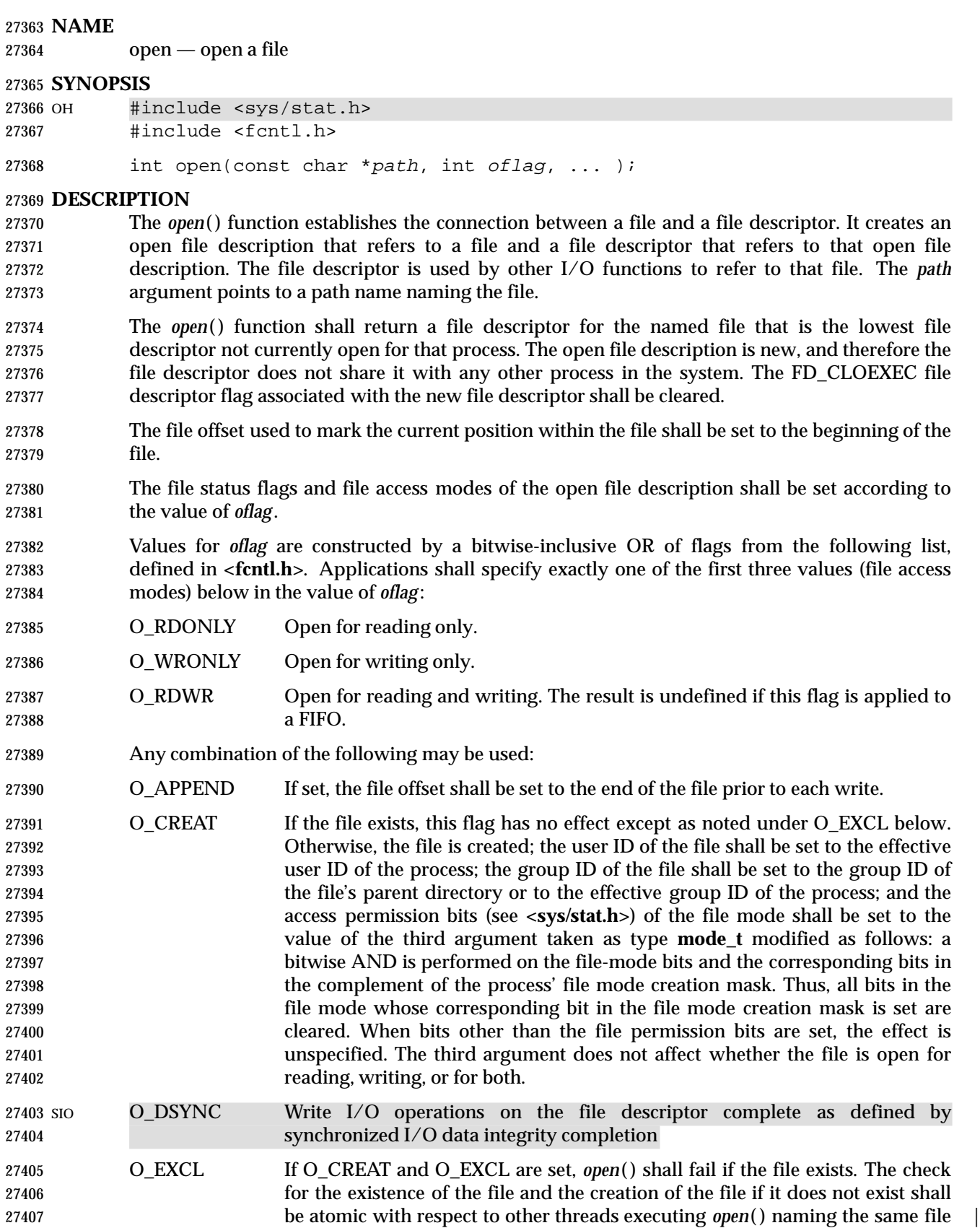

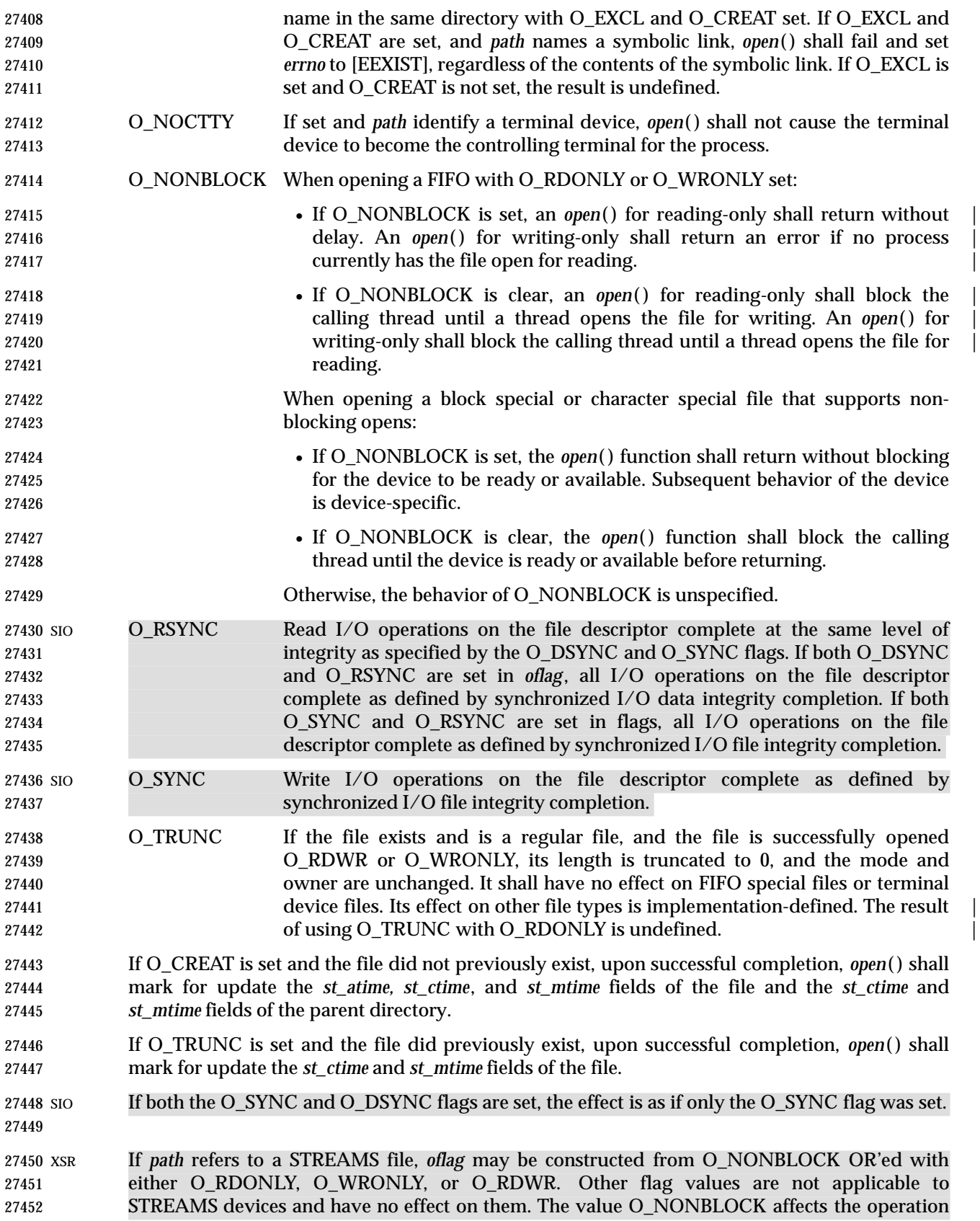

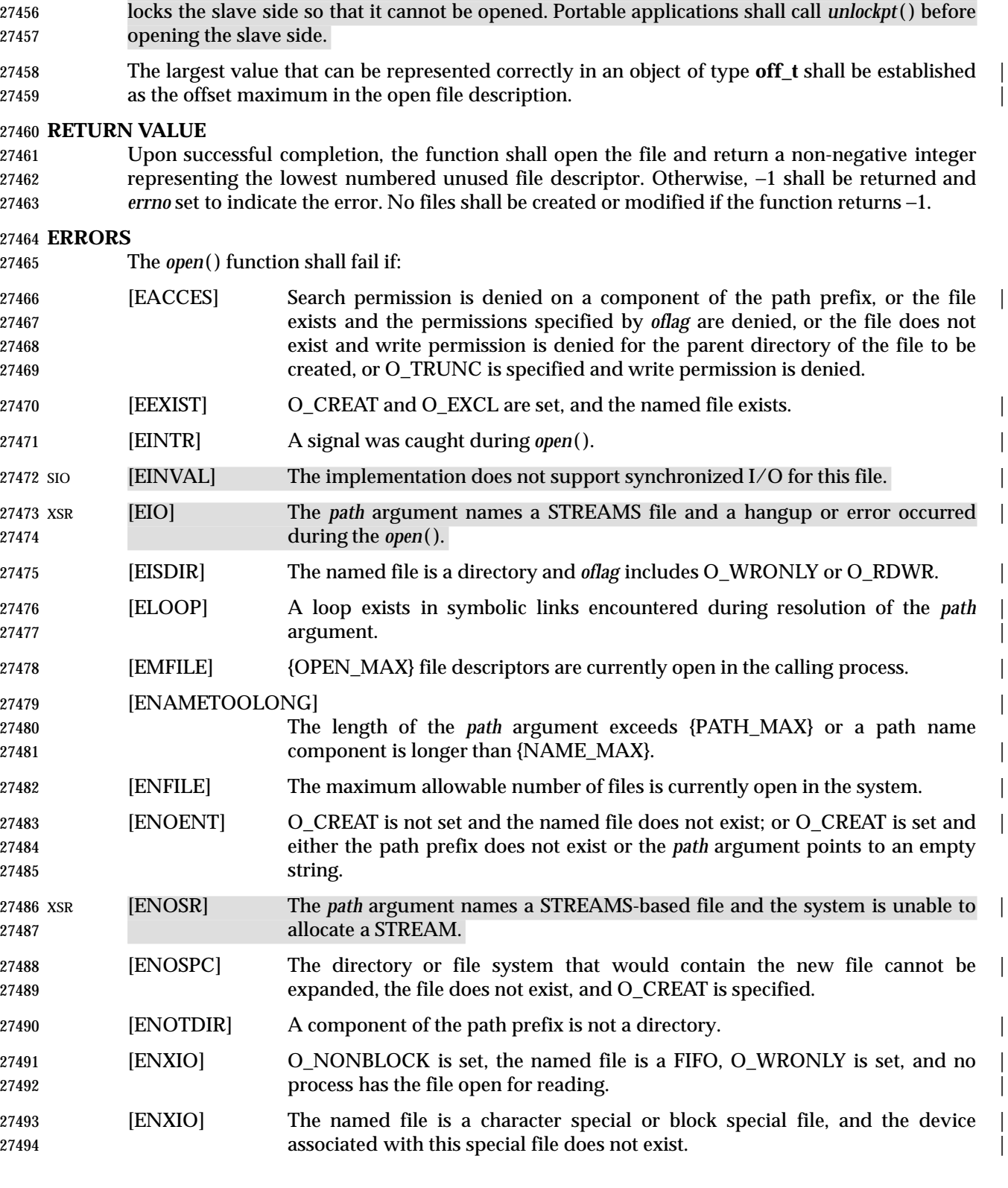

of STREAMS drivers and certain functions applied to file descriptors associated with STREAMS

If *path* names the master side of a pseudo-terminal device, then it is unspecified whether *open*( )

files. For STREAMS drivers, the implementation of O\_NONBLOCK is device-specific.

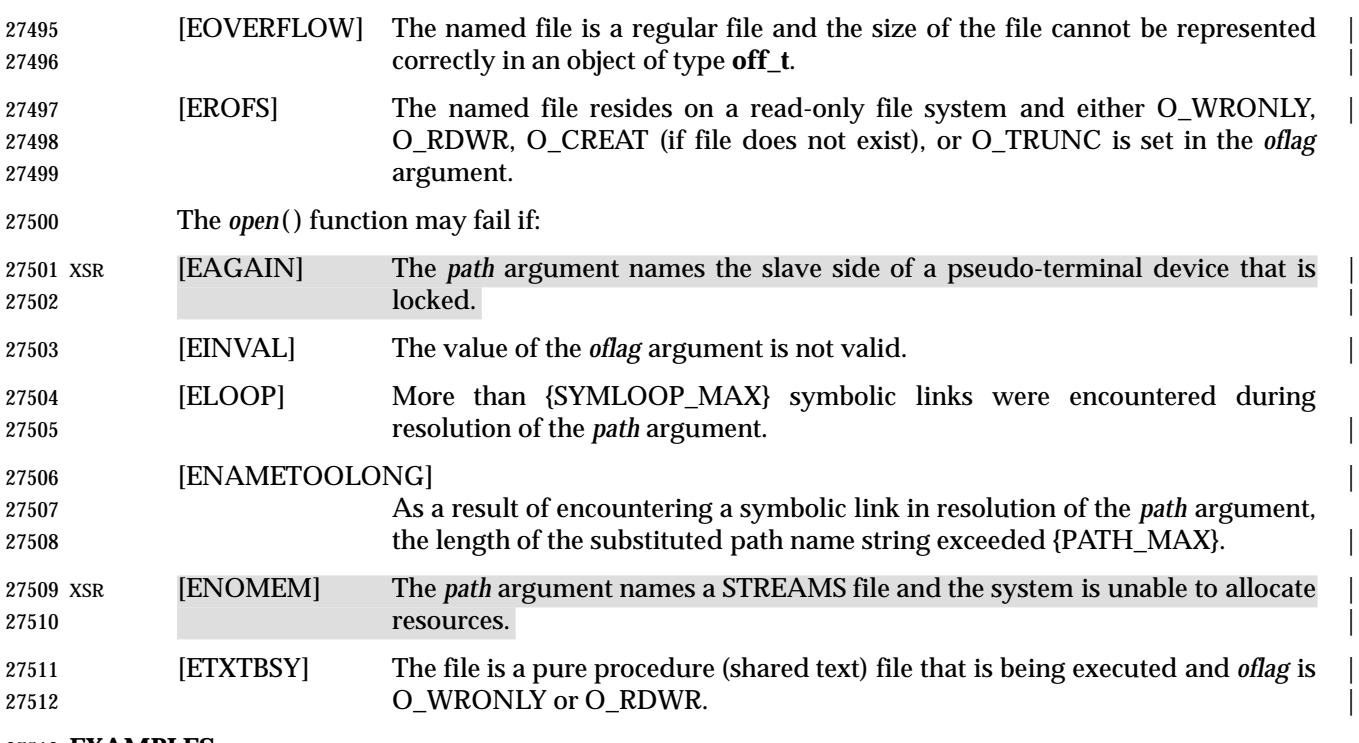

#### **EXAMPLES**

#### **Opening a File for Writing by the Owner**

 The following example opens the file **/tmp/file**, either by creating it (if it does not already exist), or by truncating its length to 0 (if it does exist). In the former case, if the call creates a new file, the access permission bits in the file mode of the file are set to permit reading and writing by the owner, and to permit reading only by group members and others.

27519 If the call to *open*() is successful, the file is opened for writing.

 #include <fcntl.h> ... int fd; mode\_t mode = S\_IRUSR | S\_IWUSR | S\_IRGRP | S\_IROTH; char \*filename = "/tmp/file"; ... fd = open(filename, O\_WRONLY | O\_CREAT | O\_TRUNC, mode); ...

**Opening a File Using an Existence Check**

 The following example uses the *open*( ) function to try to create the **LOCKFILE** file and open it for writing. Because the *open*( ) function specifies the O\_EXCL flag, the call fails if the file already exists. In that case, the program assumes that someone else is updating the password file and exits.

 #include <fcntl.h> #include <stdio.h> #include <stdlib.h>

```
27536 #define LOCKFILE "/etc/ptmp"
27537
27538 int pfd; /* Integer for file descriptor returned by open() call. */
27539 ...
27540 if ((pfd = open(LOCKFILE, O WRONLY | O CREAT | O EXCL,
27541 S_IRUSR | S_IWUSR | S_IRGRP | S_IROTH)) == -1)
27542 {
27543 fprintf(stderr, "Cannot open /etc/ptmp. Try again later.\n");
27544 exit(1);
27545 }
27546 ...
27547 Opening a File for Writing
27548 The following example opens a file for writing, creating the file if it does not already exist. If the
27549 file does exist, the system truncates the file to zero bytes.
27550 #include <fcntl.h>
27551 #include <stdio.h>
27552 #include <stdlib.h>
27553 #define LOCKFILE "/etc/ptmp"
27554 ...
27555 int pfd;
27556 char filename[PATH_MAX+1];
27557 ...
27558 if ((pfd = open(filename, O_WRONLY | O_CREAT | O_TRUNC,
27559 SURUSR | SUNUSR | SURGRP | SUROTH)) == -1)
27560 {
27561 perror("Cannot open output file\n"); exit(1);
27562 }
27563 ...
```
#### **APPLICATION USAGE**

None.

#### **RATIONALE**

 Except as specified in this volume of IEEE Std. 1003.1-200x, the flags allowed in *oflag* are not mutually-exclusive and any number of them may be used simultaneously.

- Some implementations permit opening FIFOs with O\_RDWR. Since FIFOs could be implemented in other ways, and since two file descriptors can be used to the same effect, this possibility is left as undefined.
- See *getgroups*( ) about the group of a newly created file.
- The use of *open*( ) to create a regular file is preferable to the use of *creat*( ), because the latter is redundant and included only for historical reasons.
- The use of the O\_TRUNC flag on FIFOs and directories (pipes cannot be *open*( )-ed) must be permissible without unexpected side effects (for example, *creat*( ) on a FIFO must not remove data). Because terminal special files might have type-ahead data stored in the buffer, O\_TRUNC should not affect their content, particularly if a program that normally opens a regular file should open the current controlling terminal instead. Other file types, particularly | implementation-defined ones, are left implementation-defined. |

 IEEE Std. 1003.1-200x permits [EACCES] to be returned for conditions other than those explicitly | listed.  $\qquad \qquad$ 

 The O\_NOCTTY flag was added to allow applications to avoid unintentionally acquiring a controlling terminal as a side effect of opening a terminal file. This volume of IEEE Std. 1003.1-200x does not specify how a controlling terminal is acquired, but it allows an implementation to provide this on *open*( ) if the O\_NOCTTY flag is not set and other conditions specified in the Base Definitions volume of IEEE Std. 1003.1-200x, Chapter 11, General Terminal | Interface are met. The O\_NOCTTY flag is an effective no-op if the file being opened is not a | terminal device.

 In historical implementations the value of O\_RDONLY is zero. Because of that, it is not possible to detect the presence of O\_RDONLY and another option. Future implementations should encode O\_RDONLY and O\_WRONLY as bit flags so that:

O RDONLY | O WRONLY == O RDWR

 In general, the *open*( ) function follows the symbolic link if *path* names a symbolic link. However, 27595 the *open*() function, when called with O\_CREAT and O\_EXCL, is required to fail with [EEXIST] if *path* names an existing symbolic link, even if the symbolic link refers to a nonexistent file. This behavior is required so that privileged applications can create a new file in a known location without the possibility that a symbolic link might cause the file to be created in a different location.

 For example, a privileged application that must create a file with a predictable name in a user- writable directory, such as the user's home directory, could be compromised if the user creates a symbolic link with that name that refers to a nonexistent file in a system directory. If the user can influence the contents of a file, the user could compromise the system by creating a new system configuration or spool file that would then be interpreted by the system. The test for a symbolic link which refers to a nonexisting file must be atomic with the creation of a new file.

## **FUTURE DIRECTIONS**

None.

### **SEE ALSO**

 *chmod*( ), *close*( ), *creat*( ), *dup*( ), *fcntl*( ), *lseek*( ), *read*( ), *umask*( ), *unlockpt*( ), *write*( ), the Base | Definitions volume of IEEE Std. 1003.1-200x, **<fcntl.h>**, **<sys/stat.h>**, **<sys/types.h>** |

## **CHANGE HISTORY**

First released in Issue 1. Derived from Issue 1 of the SVID. |

### **Issue 4**

- The **<sys/types.h>** and **<sys/stat.h>** headers are now marked as optional (OH); these headers do not need to be included on XSI-conformant systems.
- O\_NDELAY is removed from the list of *oflag* values (this flag was marked WITHDRAWN in Issue 3).
- The [ENXIO] error (for the condition where the file is a character or block special file and the associated device does not exist) and the [EINVAL] error are marked as extensions.
- The following changes are incorporated for alignment with the ISO POSIX-1 standard:
- The type of argument *path* is changed from **char**\* to **const char**\*.
- Various wording changes are made to the DESCRIPTION to improve clarity and to align the text with the ISO POSIX-1 standard.
- The following changes are incorporated for alignment with the FIPS requirements:

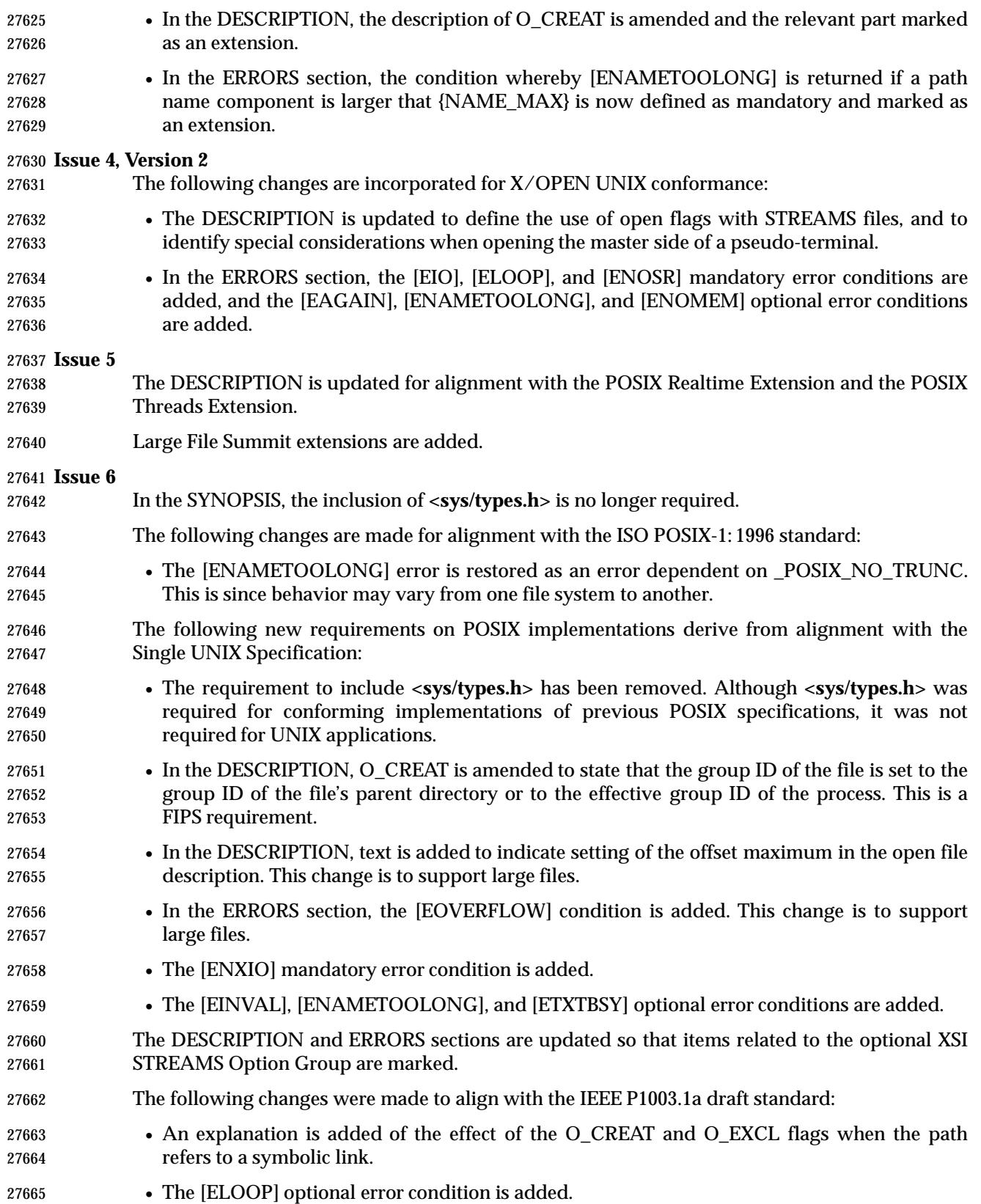

27666 The DESCRIPTION is updated to avoid use of the term ''must'' for application requirements. | 27667 The DESCRIPTION of O\_EXCL is updated in response to IEEE PASC Interpretation 1003.1c #48.

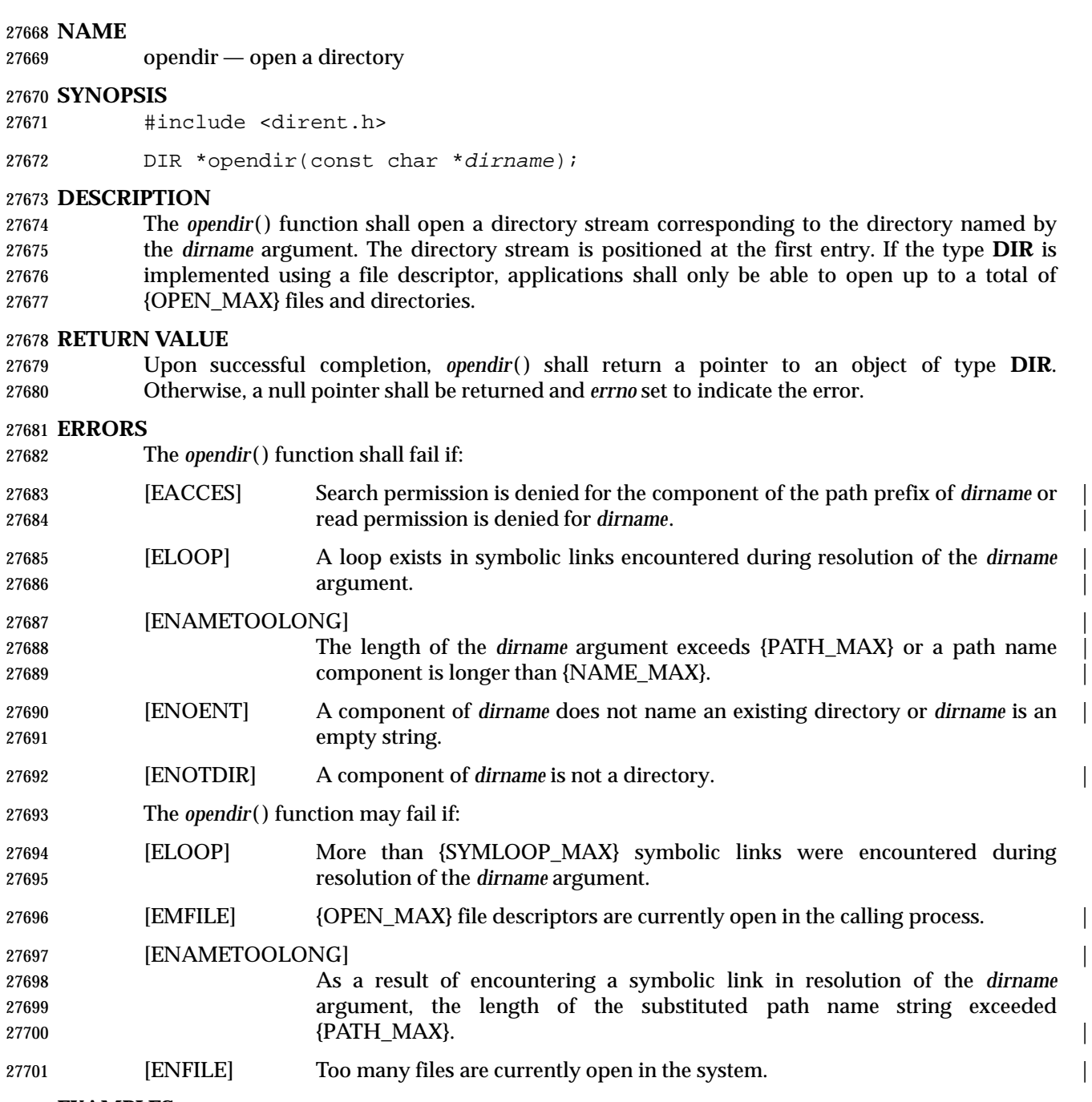

**EXAMPLES**

## **Open a Directory Stream**

The following program fragment demonstrates how the *opendir*( ) function is used.

```
27705 #include <sys/types.h>
27706 #include <dirent.h>
27707 #include <libgen.h>
27708 ...
27709 DIR *dir;
27710 struct dirent *dp;
27711 ...
27712 if ((dir = opendir (".")) == NULL) {
27713 perror ("Cannot open .");
27714 exit (1);
27715 }
27716 while ((dp = readdir (dir)) != NULL) {
27717
```
#### **APPLICATION USAGE**

 The *opendir*( ) function should be used in conjunction with *readdir*( ), *closedir*( ), and *rewinddir*( ) to examine the contents of the directory (see the EXAMPLES section in *readdir*( )). This method is recommended for portability.

#### **RATIONALE**

 Based on historical implementations, the rules about file descriptors apply to directory streams as well. However, this volume of IEEE Std. 1003.1-200x does not mandate that the directory stream be implemented using file descriptors. The description of *closedir*( ) clarifies that if a file | descriptor is used for the directory stream, it is mandatory that *closedir*( ) deallocate the file descriptor. When a file descriptor is used to implement the directory stream, it behaves as if the FD\_CLOEXEC had been set for the file descriptor.

 The directory entries for dot and dot-dot are optional. This volume of IEEE Std. 1003.1-200x does | not provide a way to test *a priori* for their existence because an application that is portable must be written to look for (and usually ignore) those entries. Writing code that presumes that they are the first two entries does not always work, as many implementations permit them to be other than the first two entries, with a ''normal'' entry preceding them. There is negligible value in providing a way to determine what the implementation does because the code to deal with dot and dot-dot must be written in any case and because such a flag would add to the list of those flags (which has proven in itself to be objectionable) and might be abused.

 Since the structure and buffer allocation, if any, for directory operations are defined by the implementation, this volume of IEEE Std. 1003.1-200x imposes no portability requirements for erroneous program constructs, erroneous data, or the use of indeterminate values such as the use or referencing of a *dirp* value or a **dirent** structure value after a directory stream has been closed or after a *fork*( ) or one of the *exec* function calls. |

### **FUTURE DIRECTIONS**

None.

#### **SEE ALSO**

 *closedir*( ), *lstat*( ), *readdir*( ), *rewinddir*( ), *symlink*( ), the Base Definitions volume of | IEEE Std. 1003.1-200x, **<dirent.h>**, **<limits.h>**, **<sys/types.h>** |

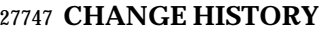

First released in Issue 2.

# **Issue 4** The **<sys/types.h>** header is now marked as optional (OH); this header need not be included on XSI-conformant systems. In the DESCRIPTION, the following sentence is moved to the Base Definitions volume of | IEEE Std. 1003.1-200x: ''The type **DIR**, which is defined in **<dirent.h>**, represents a *directory* | *stream*, which is an ordered sequence of all directory entries in a particular directory.'' The following changes are incorporated for alignment with the ISO POSIX-1 standard: • The type of argument *dirname* is changed from **char**\* to **const char**\*. • The generation of an [ENOENT] error when *dirname* points to an empty string is made | mandatory. The following change is incorporated for alignment with the FIPS requirements: 27760 • In the ERRORS section, the condition whereby [ENAMETOOLONG] is returned if a path name component is larger that {NAME\_MAX} is now defined as mandatory and marked as an extension. **Issue 4, Version 2** The ERRORS section is updated for X/OPEN UNIX conformance as follows: • It states that [ELOOP] is returned if too many symbolic links are encountered during path name resolution. • A second [ENAMETOOLONG] condition is defined that may report excessive length of an intermediate result of path name resolution of a symbolic link. **Issue 6** In the SYNOPSIS, the inclusion of **<sys/types.h>** is no longer required. The following changes are made for alignment with the ISO POSIX-1: 1996 standard: • The [ENAMETOOLONG] error is restored as an error dependent on \_POSIX\_NO\_TRUNC. This is since behavior may vary from one file system to another. The following new requirements on POSIX implementations derive from alignment with the Single UNIX Specification: • The requirement to include **<sys/types.h>** has been removed. Although **<sys/types.h>** was required for conforming implementations of previous POSIX specifications, it was not required for UNIX applications. • The [ELOOP] mandatory error condition is added. • A second [ENAMETOOLONG] is added as an optional error condition. The following changes were made to align with the IEEE P1003.1a draft standard: • The [ELOOP] optional error condition is added.

# **openlog( )** *System Interfaces*

#### **NAME**

openlog — open a connection to the logging facility

#### **SYNOPSIS**

XSI #include <syslog.h>

void openlog(const char \*ident, int logopt, int facility);

### **DESCRIPTION**

Refer to *closelog*( ).

 **NAME** optarg, opterr, optind, optopt — options parsing variables **SYNOPSIS**

#include <unistd.h>

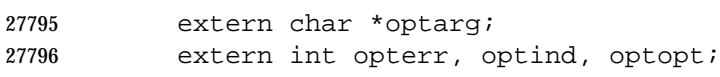

#### **DESCRIPTION**

Refer to *getopt*( ).

# **pathconf( )** *System Interfaces*

### **NAME**

pathconf — get configurable path name variables

#### **SYNOPSIS**

#include <unistd.h>

long pathconf(const char \*path, int name); |

#### **DESCRIPTION** |

Refer to *fpathconf*( ).

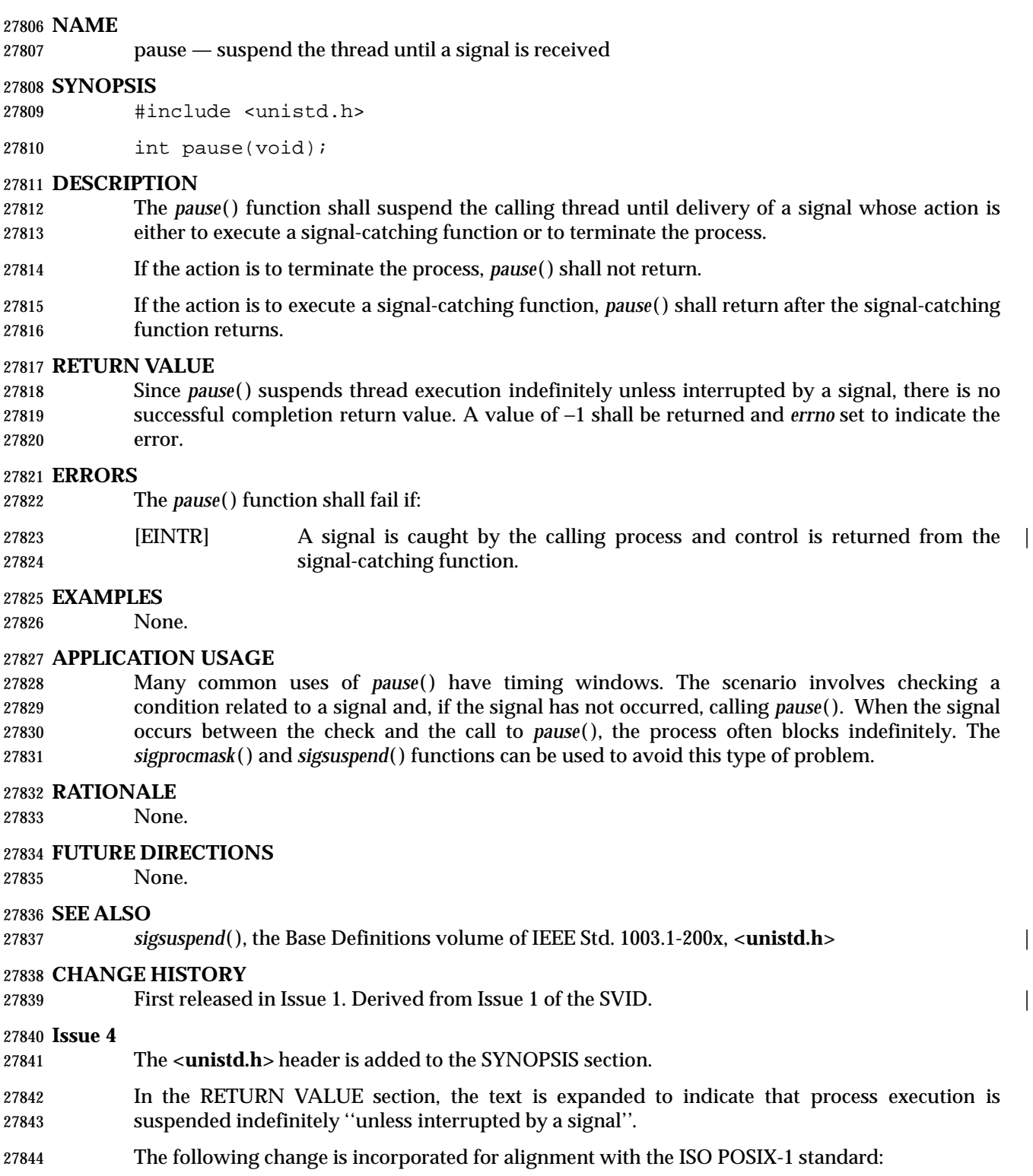

• The argument list is explicitly defined as **void**.

**Issue 5**

The DESCRIPTION is updated for alignment with the POSIX Threads Extension.

**Issue 6**

The APPLICATION USAGE section is added.

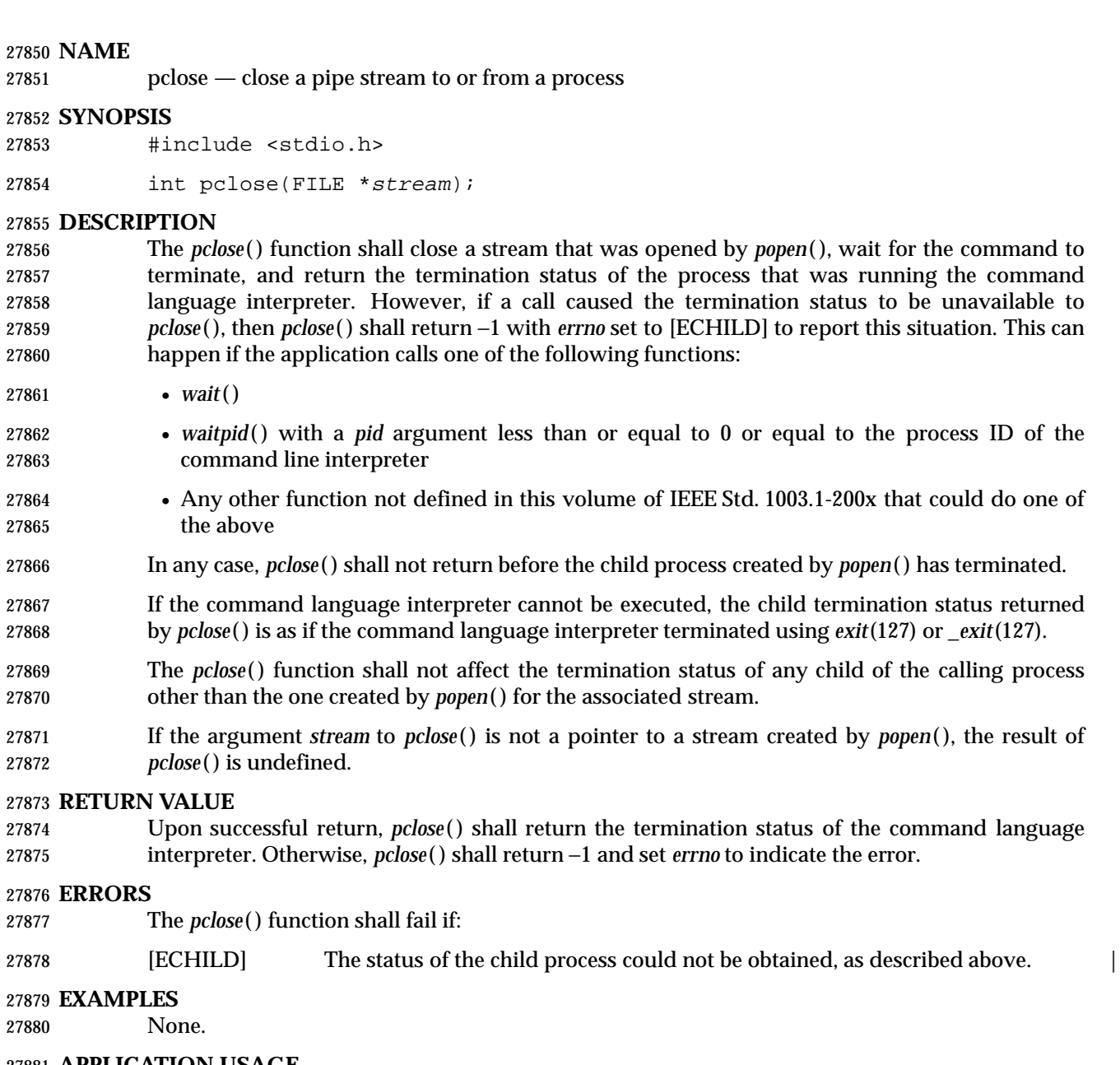

## **APPLICATION USAGE**

None.

## **RATIONALE**

27884 There is a requirement that *pclose*() not return before the child process terminates. This is intended to disallow implementations that return [EINTR] if a signal is received while waiting. 27886 If *pclose*() returned before the child terminated, there would be no way for the application to discover which child used to be associated with the stream, and it could not do the cleanup itself.

 If the stream pointed to by *stream* was not created by *popen*( ), historical implementations of *pclose*( ) return −1 without setting *errno*. To avoid requiring *pclose*( ) to set *errno* in this case, IEEE Std. 1003.1-200x makes the behavior unspecified. An application should not use *pclose*( ) to close any stream that was not created by *popen*( ).

 Some historical implementations of *pclose*( ) either block or ignore the signals SIGINT, SIGQUIT, and SIGHUP while waiting for the child process to terminate. Since this behavior is not described for the *pclose*( ) function in IEEE Std. 1003.1-200x, such implementations are not conforming. Also, some historical implementations return [EINTR] if a signal is received, even though the child process has not terminated. Such implementations are also considered non- conforming. Consider, for example, an application that uses: popen("command", "r") to start *command*, which is part of the same application. The parent writes a prompt to its standard output (presumably the terminal) and then reads from the stream. The child reads the | response from the user, does some transformation on the response (path name expansion, | perhaps) and writes the result to its standard output. The parent process reads the result from the pipe, does something with it, and prints another prompt. The cycle repeats. Assuming that both processes do appropriate buffer flushing, this would be expected to work. | To conform to IEEE Std. 1003.1-200x, *pclose*( ) must use *waitpid*( ), or some similar function, | instead of *wait*( ). The code sample below illustrates how the *pclose*( ) function might be implemented on a system conforming to IEEE Std. 1003.1-200x. int pclose(FILE \*stream) { int stat; pid\_t pid; pid = <pid for process created for stream by popen()> 27916 (void) fclose(stream); 27917 while (waitpid(pid,  $\&$ stat, 0) == -1) { if (errno != EINTR){ stat =  $-1;$  break; } } return(stat); } **FUTURE DIRECTIONS** None. **SEE ALSO** *fork*( ), *popen*( ), *waitpid*( ), the Base Definitions volume of IEEE Std. 1003.1-200x, **<stdio.h>** | **CHANGE HISTORY** First released in Issue 1. Derived from Issue 1 of the SVID. | **Issue 4** The following changes are incorporated for alignment with the ISO POSIX-2 standard:

- The function is no longer marked as an extension.
- The simple DESCRIPTION given in Issue 3 is replaced with a more complete description in 27935 this issue. In particular, interactions between this function and *wait*() and *waitpid*() are defined.
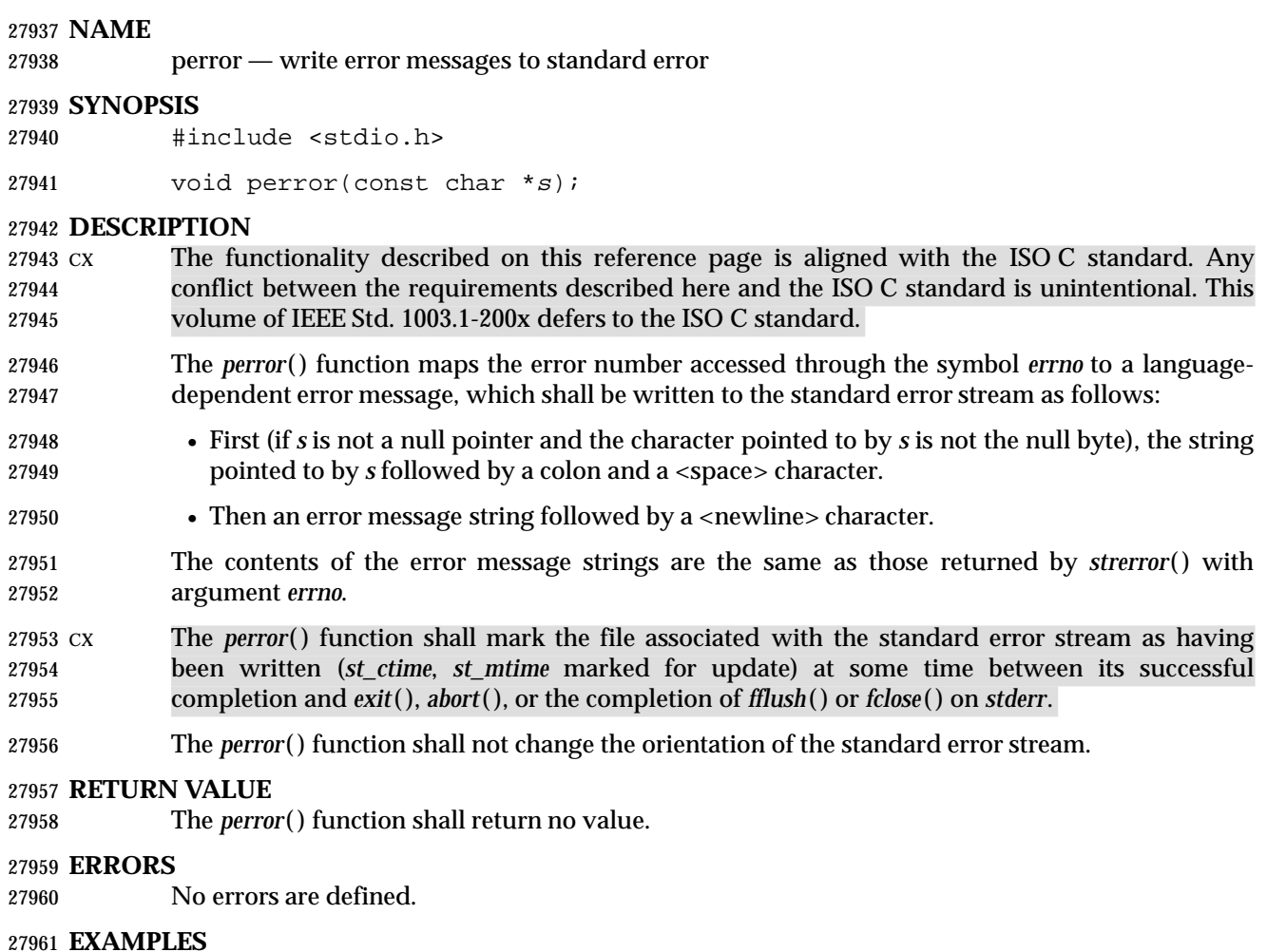

**Printing an Error Message for a Function**

 The following example replaces *bufptr* with a buffer that is the necessary size. If an error occurs, the *perror*( ) function prints a message and the program exits.

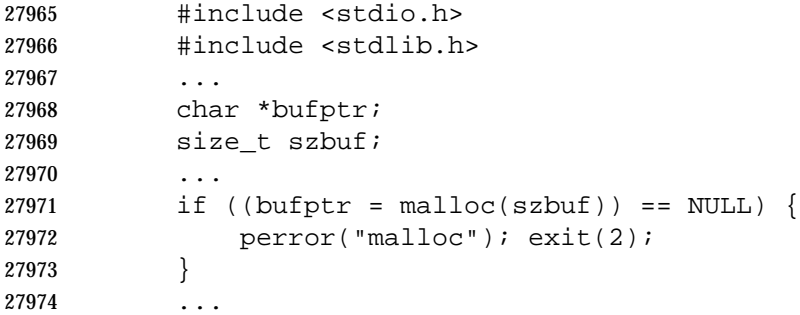

# **APPLICATION USAGE**

None.

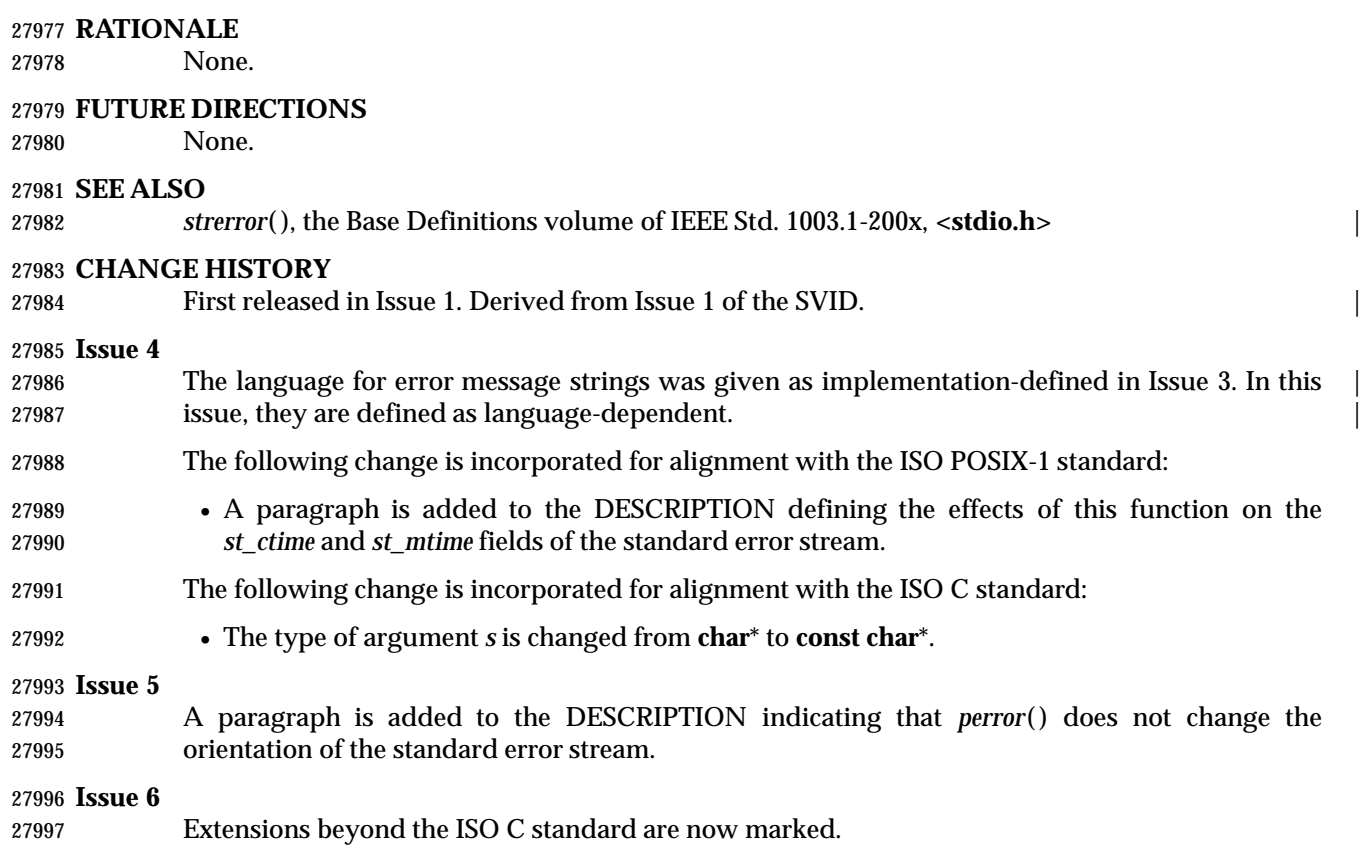

**NAME**

pipe — create an interprocess channel

**SYNOPSIS**

#include <unistd.h>

28002 int pipe(int fildes[2]);

# **DESCRIPTION**

28004 The *pipe*() function shall create a pipe and place two file descriptors, one each into the arguments *fildes*[0] and *fildes*[1], that refer to the open file descriptions for the read and write ends of the pipe. Their integer values shall be the two lowest available at the time of the *pipe*( ) call. The O\_NONBLOCK and FD\_CLOEXEC flags shall be clear on both file descriptors. (The *fcntl*( ) function can be used to set both these flags.)

 Data can be written to the file descriptor *fildes*[1] and read from the file descriptor *fildes*[0]. A read on the file descriptor *fildes*[0] shall access data written to the file descriptor *fildes*[1] on a | first-in-first-out basis. It is unspecified whether *fildes*[0] is also open for writing and whether | *fildes*[1] is also open for reading. |

 A process has the pipe open for reading (correspondingly writing) if it has a file descriptor open that refers to the read end, *fildes*[0] (write end, *fildes*[1]).

 Upon successful completion, *pipe*( ) shall mark for update the *st\_atime*, *st\_ctime*, and *st\_mtime* fields of the pipe.

### **RETURN VALUE**

 Upon successful completion, 0 shall be returned; otherwise, −1 shall be returned and *errno* set to indicate the error.

### **ERRORS**

28021 The *pipe*() function shall fail if:

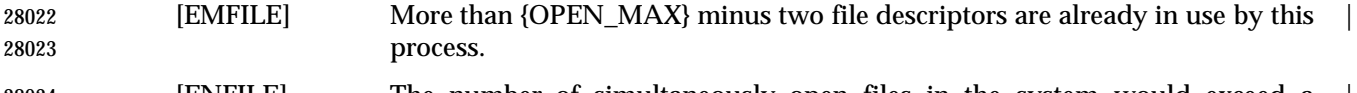

 [ENFILE] The number of simultaneously open files in the system would exceed a | system-imposed limit.

#### **EXAMPLES**

None.

# **APPLICATION USAGE**

None.

# **RATIONALE**

 The wording carefully avoids using the verb ''to open'' in order to avoid any implication of use of *open*( ); see also *write*( ).

#### **FUTURE DIRECTIONS**

None.

# **SEE ALSO**

 *fcntl*( ), *read*( ), *write*( ), the Base Definitions volume of IEEE Std. 1003.1-200x, **<fcntl.h>**, | **<unistd.h>**

# **CHANGE HISTORY**

First released in Issue 1. Derived from Issue 1 of the SVID. |

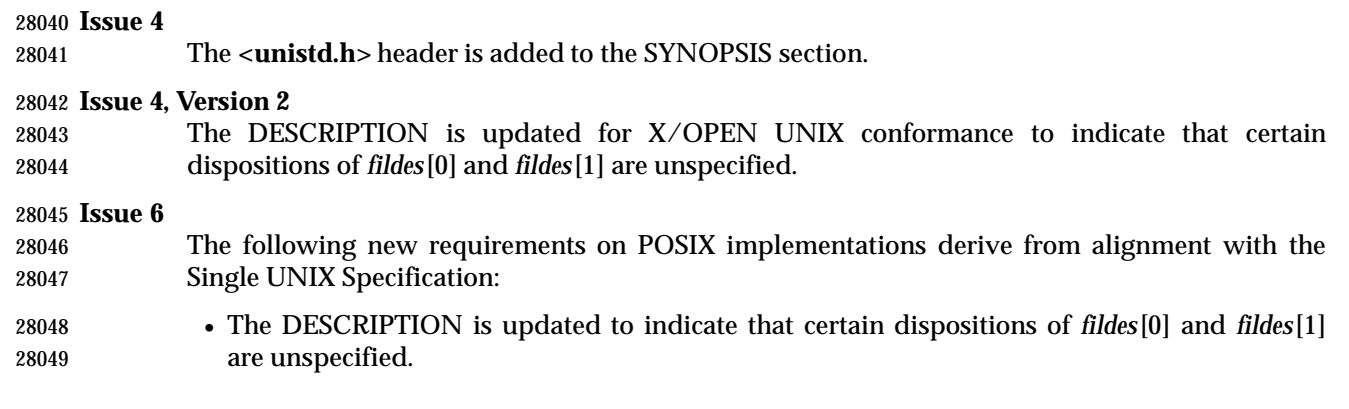

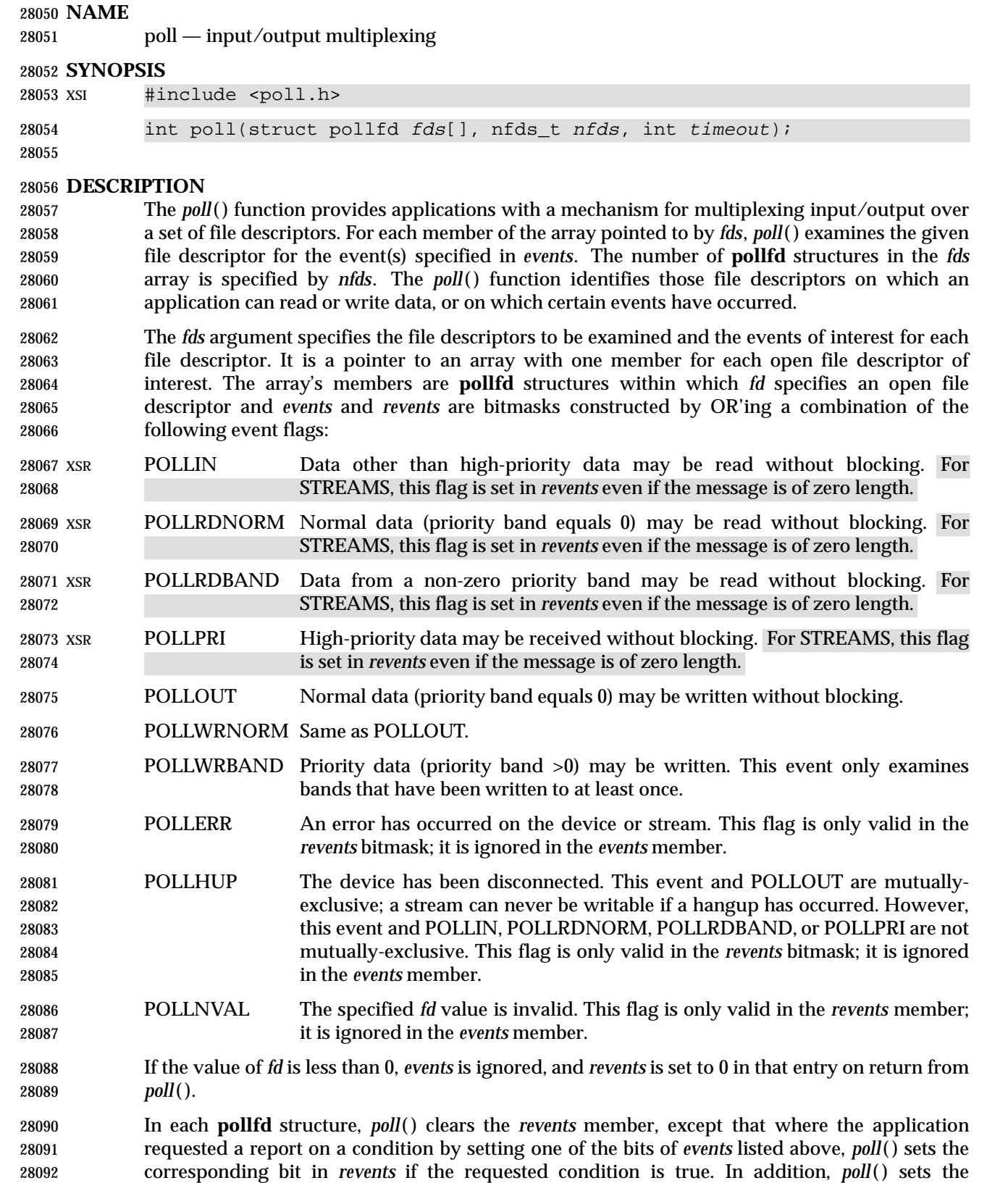

POLLHUP, POLLERR, and POLLNVAL flag in *revents* if the condition is true, even if the

System Interfaces, Issue 6 1373

application did not set the corresponding bit in *events*.

28095 If none of the defined events have occurred on any selected file descriptor, *poll*() waits at least *timeout* milliseconds for an event to occur on any of the selected file descriptors. If the value of *timeout* is 0, *poll*( ) shall return immediately. If the value of *timeout* is −1, *poll*( ) shall block until a requested event occurs or until the call is interrupted.

 Implementations may place limitations on the granularity of timeout intervals. If the requested timeout interval requires a finer granularity than the implementation supports, the actual timeout interval shall be rounded up to the next supported value.

28102 The *poll*() function is not affected by the O\_NONBLOCK flag.

28103 XSR The *poll*() function supports regular files, terminal and pseudo-terminal devices, STREAMS- based files,FIFOs, pipes, and sockets. The behavior of *poll*( ) on elements of *fds* that refer to other | types of file is unspecified.

- Regular files always poll TRUE for reading and writing.
- 28107 The *poll*() function supports sockets.

 A file descriptor for a socket that is listening for connections shall indicate that it is ready for reading, once connections are available. A file descriptor for a socket that is connecting asynchronously shall indicate that it is ready for writing, once a connection has been established.

# **RETURN VALUE**

 Upon successful completion, *poll*( ) shall return a non-negative value. A positive value indicates the total number of file descriptors that have been selected (that is, file descriptors for which the *revents* member is non-zero). A value of 0 indicates that the call timed out and no file descriptors have been selected. Upon failure, *poll*( ) shall return −1 and set *errno* to indicate the error.

#### **ERRORS**

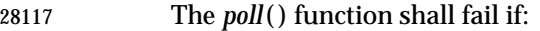

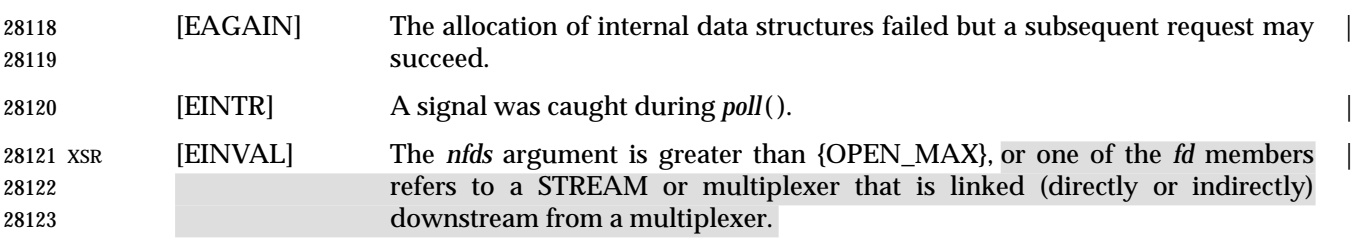

#### **EXAMPLES**

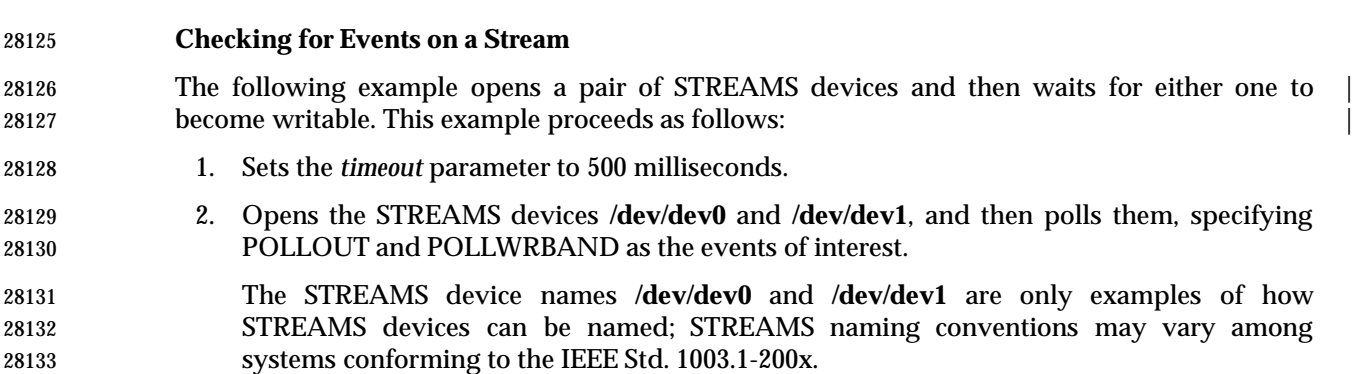

 3. Uses the *ret* variable to determine whether an event has occurred on either of the two STREAMS. The *poll*( ) function is given 500 milliseconds to wait for an event to occur (if it

```
28136 has not occurred prior to the poll() call).
28137 4. Checks the returned value of ret. If a positive value is returned, one of the following can
28138 be done:
28139 a. Priority data can be written to the open STREAM on priority bands greater than 0,
28140 because the POLLWRBAND event occurred on the open STREAM (fds[0] or fds[1]).
28141 b. Data can be written to the open STREAM on priority-band 0, because the POLLOUT
28142 event occurred on the open STREAM (fds[0] or fds[1]).
28143 5. If the returned value is not a positive value, permission to write data to the open STREAM
28144 (on any priority band) is denied.
28145 6. If the POLLHUP event occurs on the open STREAM (fds[0] or fds[1]), the device on the
28146 open STREAM has disconnected.
28147 #include <stropts.h>
28148 #include <poll.h>
28149
28150 struct pollfd fds[2];
28151 int timeout_msecs = 500;
28152 int ret;
28153 int i;
28154 /* Open STREAMS device. */
28155 fds[0].fd = open("/dev/dev0", ...);
28156 fds[1].fd = open("/dev/dev1", ...);
28157 fds[0].events = POLLOUT | POLLWRBAND;
28158 fds[1].events = POLLOUT | POLLWRBAND;
28159 ret = \text{poll(fds, 2, timeout_msecs)};
28160 if (ret > 0) {
28161 /* An event on one of the fds has occurred. */
28162 for (i=0; i<2; i++) {
28163 if (fds[i].revents & POLLWRBAND) {
28164 /* Priority data may be written on device number i. */
28165 ...
28166 }
28167 if (fds[i].revents & POLLOUT) {
28168 /* Data may be written on device number i. */
28169 ...
28170 }
28171 if (fds[i].revents & POLLHUP) {
28172 /* A hangup has occurred on device number i. */
28173 ...
28174 }
28175 }
28176 }
28177 APPLICATION USAGE
```
None.

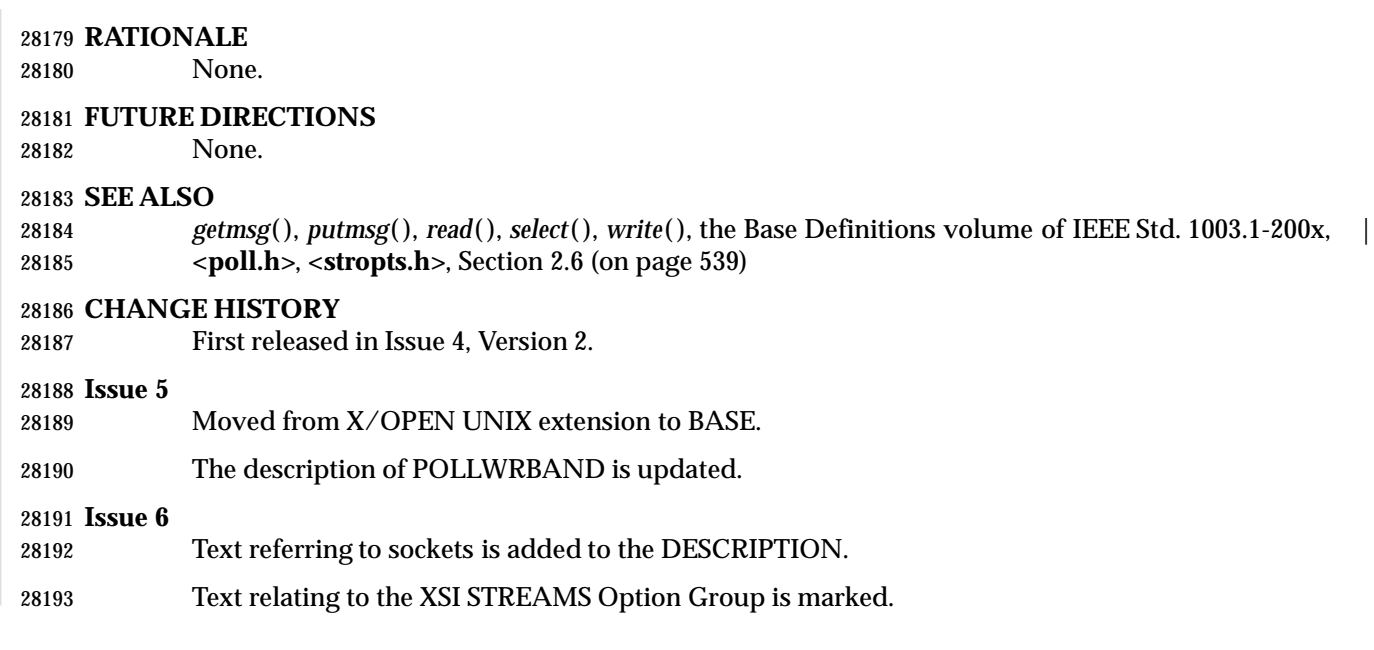

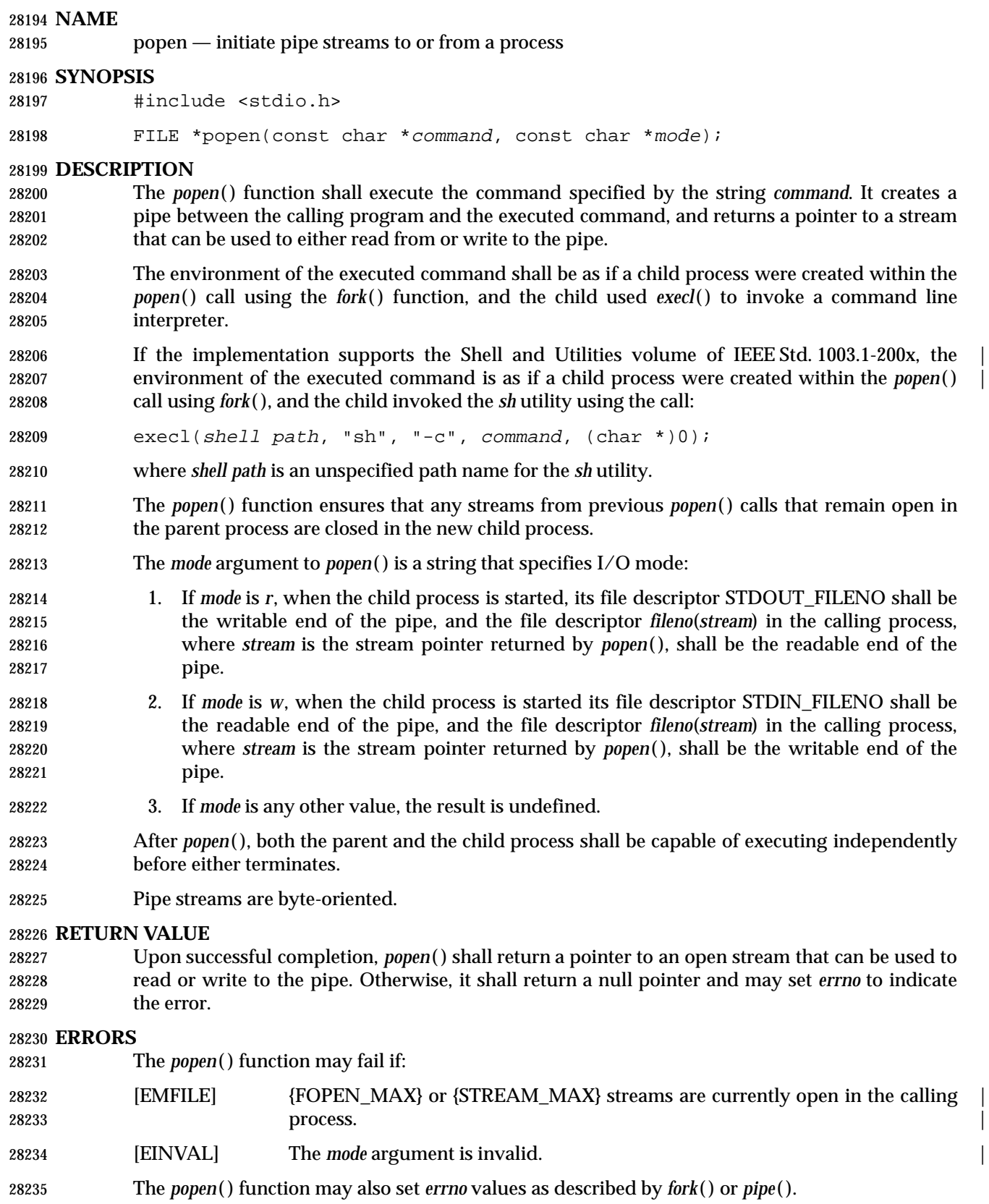

# **EXAMPLES**

None.

# **APPLICATION USAGE**

 Because open files are shared, a mode *r* command can be used as an input filter and a mode *w* command as an output filter.

 Buffered reading before opening an input filter may leave the standard input of that filter mispositioned. Similar problems with an output filter may be prevented by careful buffer flushing; for example, with *fflush*( ).

A stream opened by *popen*( ) should be closed by *pclose*( ).

 The behavior of *popen*( ) is specified for values of *mode* of *r* and *w*. Other modes such as *rb* and *wb* might be supported by specific implementations, but these would not be portable features. Note that historical implementations of *popen*( ) only check to see if the first character of *mode* is *r*. Thus, a *mode* of *robert the robot* would be treated as *mode r*, and a *mode* of *anything else* would be treated as *mode w*.

- If the application calls *waitpid*( ) or *waitid*( ) with a *pid* argument greater than 0, and it still has a stream that was called with *popen*( ) open, it must ensure that *pid* does not refer to the process started by *popen*( ).
- To determine whether or not the environment specified in the Shell and Utilities volume of | IEEE Std. 1003.1-200x is present, use the function call: |
- sysconf(\_SC\_2\_VERSION)
- (See *sysconf*( )).

# **RATIONALE**

 The *popen*( ) function should not be used by programs that have set user (or group) ID privileges. The *fork*( ) and *exec* family of functions (except *execlp*( ) and *execvp*( )), should be used instead. This prevents any unforeseen manipulation of the environment of the user that could cause execution of commands not anticipated by the calling program.

 If the original and *popen*( )ed processes both intend to read or write or read and write a common | file, and either will be using FILE-type C functions (*fread*( ), *fwrite*( ), and so on), the rules for | sharing file handles must be observed (see Section 2.5.1 (on page 535)). |

- Because open files are shared, a mode *r* argument can be used as an input filter and a mode *w* | 28266 argument as an output filter.
- The behavior of *popen*( ) is specified for modes of *r* and *w*. Other modes such as *rb* and *wb* might | be supported by specific implementations, but these would not be portable features. Note that 28269 historical implementations of *popen*() only check to see if the first character of mode is 'r'. Thus, a mode of *robert the robot* would be treated as mode *r*, and a mode of *anything else* would be | 28271 treated as mode *w*.
- If the application calls *waitpid*( ) with a *pid* argument greater than zero, and it still has a *popen*( )ed stream open, it must ensure that *pid* does not refer to the process started by *popen*( ).

# **FUTURE DIRECTIONS**

None.

# **SEE ALSO**

 *pclose*( ), *pipe*( ), *sysconf*( ), *system*( ), the Base Definitions volume of IEEE Std. 1003.1-200x, | **<stdio.h>**, the Shell and Utilities volume of IEEE Std. 1003.1-200x |

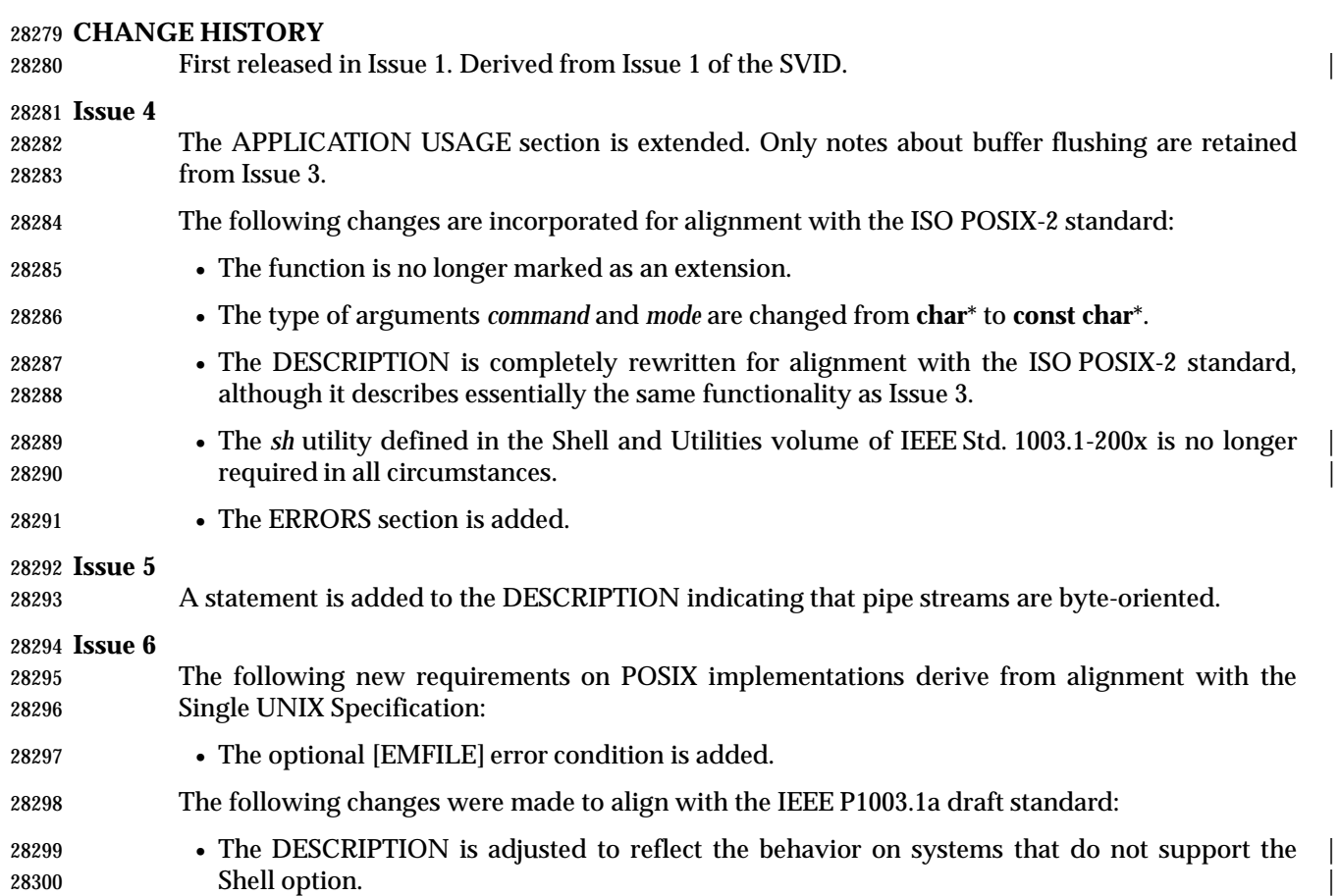

# **posix\_fadvise( )** *System Interfaces*

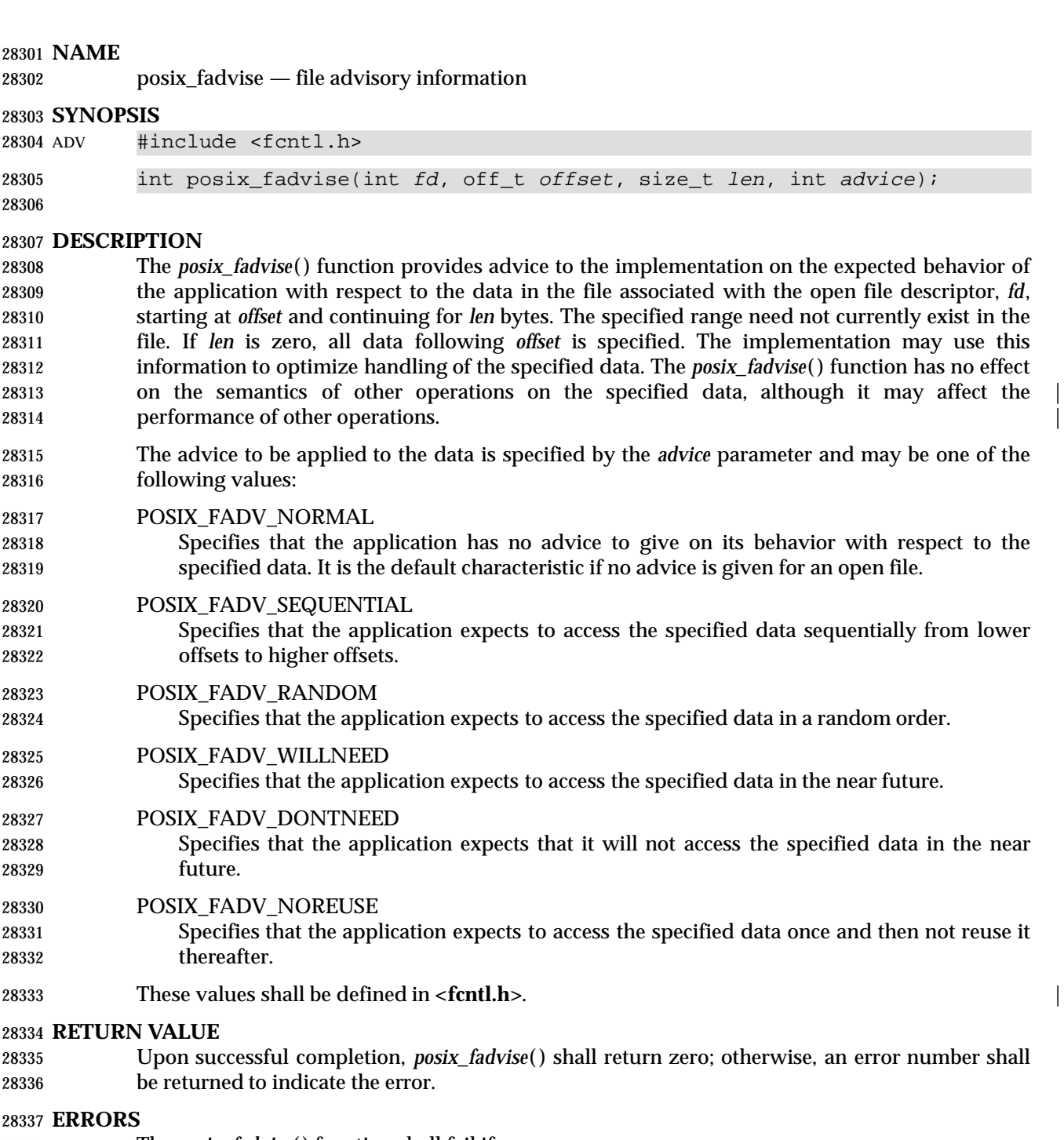

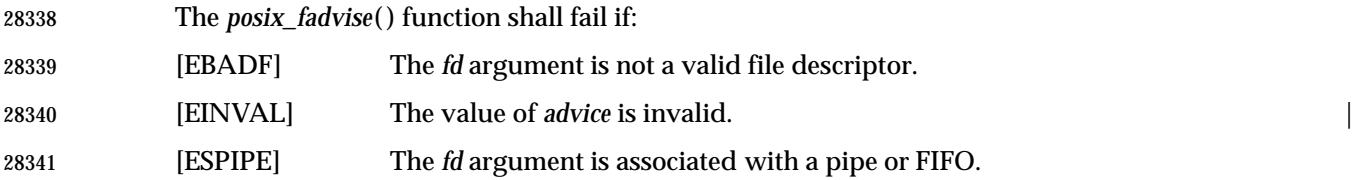

Technical Standard (2000) (Draft July 31, 2000)

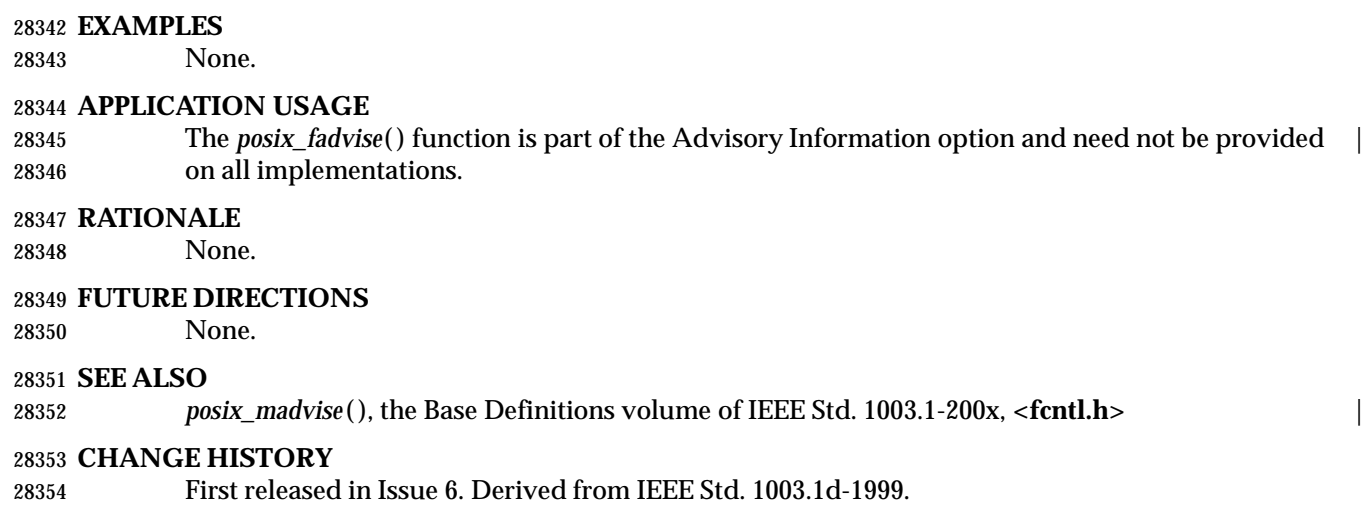

In the SYNOPSIS, the inclusion of **<sys/types.h>** is no longer required.

# **posix\_fallocate( )** *System Interfaces*

### **NAME**

posix\_fallocate — file space control

### **SYNOPSIS**

ADV #include <fcntl.h>

28360 int posix\_fallocate(int fd, off\_t offset, size\_t len);

# **DESCRIPTION**

- The *posix\_fallocate*( ) function ensures that any required storage for regular file data starting at *offset* and continuing for *len* bytes is allocated on the file system storage media. If *posix\_fallocate*( ) returns successfully, subsequent writes to the specified file data shall not fail due to the lack of free space on the file system storage media.
- If the *offset*+*len* is beyond the current file size, then *posix\_fallocate*( ) shall adjust the file size to *offset*+*len*. Otherwise, the file size shall not be changed.
- 28369 It is implementation-defined whether a previous *posix\_fadvise*() call influences allocation strategy.
- Space allocated via *posix\_fallocate*( ) shall be freed by a successful call to *creat*( ) or *open*( ) that truncates the size of the file. Space allocated via *posix\_fallocate*( ) may be freed by a successful call to *ftruncate*( ) that reduces the file size to a size smaller than *offset*+*len*.

# **RETURN VALUE**

 Upon successful completion, *posix\_fallocate*( ) shall return zero; otherwise, an error number shall be returned to indicate the error.

# **ERRORS**

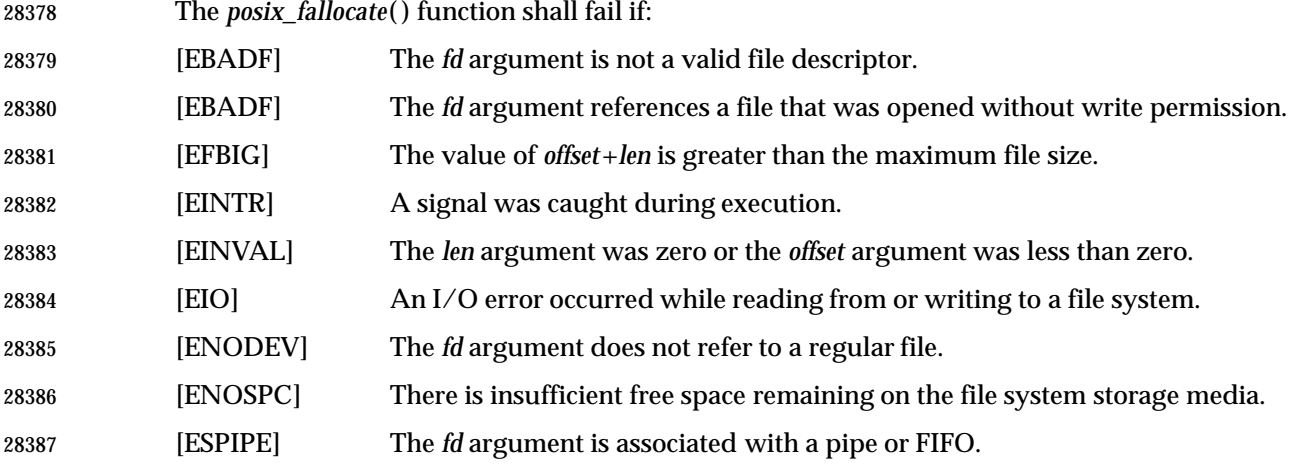

# **EXAMPLES**

None.

# **APPLICATION USAGE**

 The *posix\_fallocate*( ) function is part of the Advisory Information option and need not be | provided on all implementations.

# **RATIONALE**

None.

# **FUTURE DIRECTIONS**

None.

# **SEE ALSO**

 *creat*( ), *ftruncate*( ), *open*( ), *unlink*( ), the Base Definitions volume of IEEE Std. 1003.1-200x, | **<fcntl.h>**

# **CHANGE HISTORY**

- First released in Issue 6. Derived from IEEE Std. 1003.1d-1999.
- In the SYNOPSIS, the inclusion of **<sys/types.h>** is no longer required.

# **posix\_madvise( )** *System Interfaces*

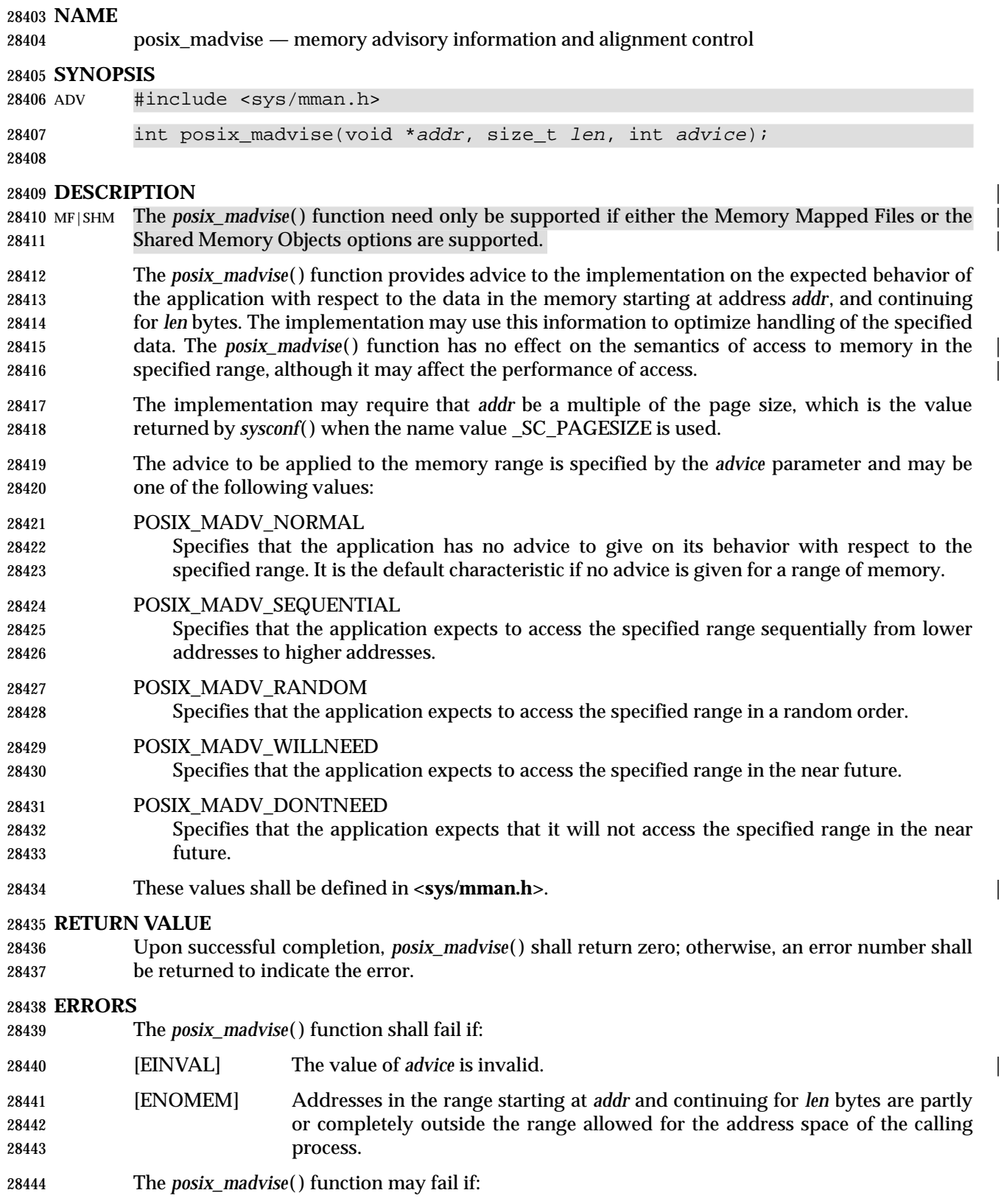

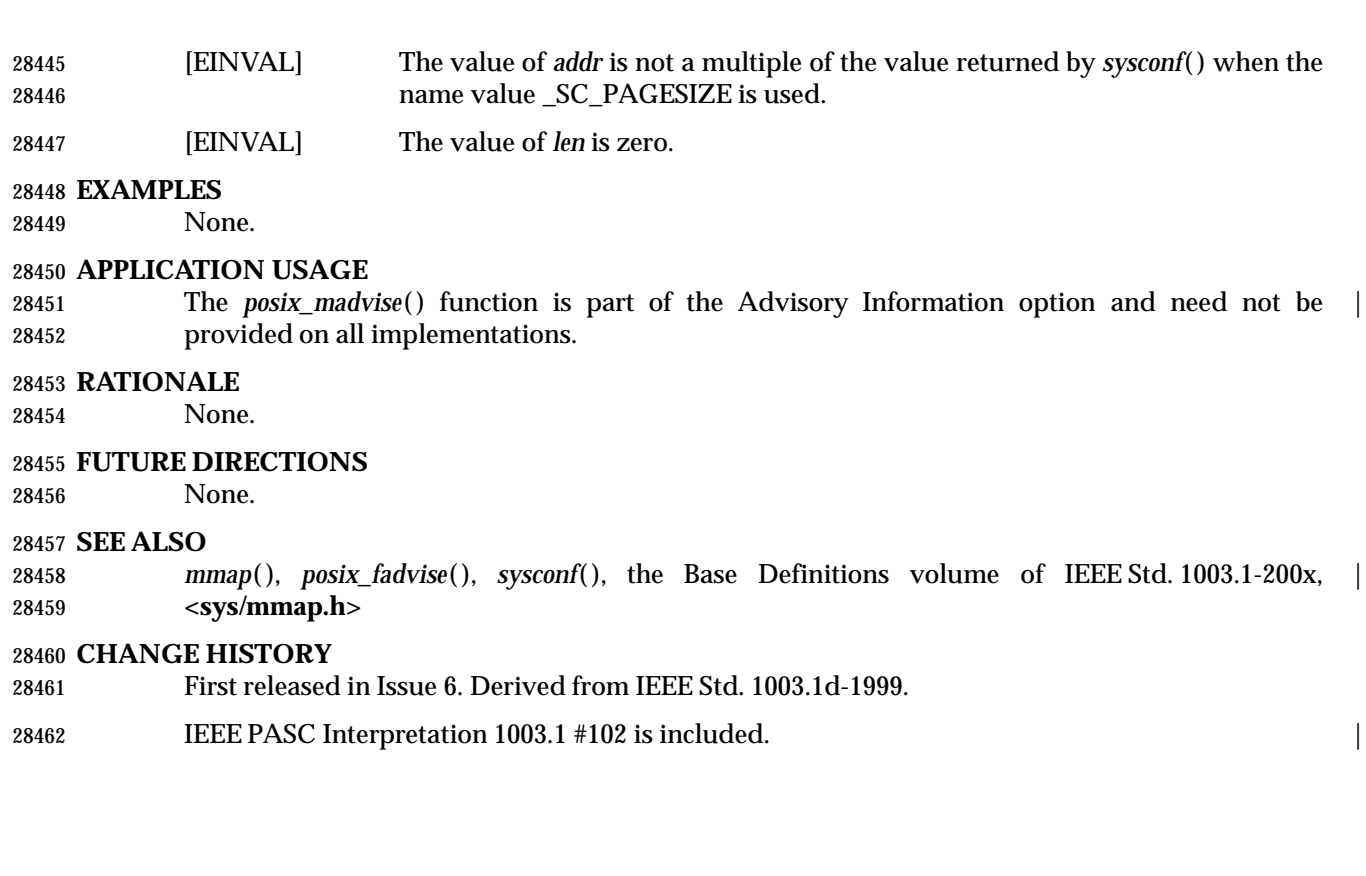

# **posix\_mem\_offset( )** *System Interfaces*

#### **NAME**

posix\_mem\_offset — find offset and length of a mapped typed memory block

**SYNOPSIS**

TYM #include <sys/mman.h>

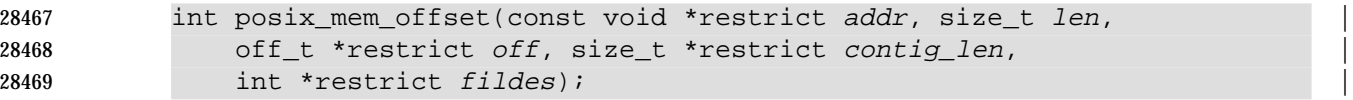

# **DESCRIPTION**

 The *posix\_mem\_offset*( ) function returns in the variable pointed to by *off* a value that identifies the offset (or location), within a memory object, of the memory block currently mapped at *addr*. The function shall return in the variable pointed to by *fildes*, the descriptor used (via *mmap*( )) to establish the mapping which contains *addr*. If that descriptor was closed since the mapping was established, the returned value of *fildes* shall be −1. The *len* argument specifies the length of the block of the memory object the user wishes the offset for; upon return, the value pointed to by *contig\_len* shall equal either *len*, or the length of the largest contiguous block of the memory object that is currently mapped to the calling process starting at *addr*, whichever is smaller.

 If the memory object mapped at *addr* is a typed memory object, then if the *off* and *contig\_len* values obtained by calling *posix\_mem\_offset*( ) are used in a call to *mmap*( ) with a file descriptor that refers to the same memory pool as *fildes* (either through the same port or through a different port), and that was opened with neither the POSIX\_TYPED\_MEM\_ALLOCATE nor the POSIX\_TYPED\_MEM\_ALLOCATE\_CONTIG flag, the typed memory area that is mapped shall be exactly the same area that was mapped at *addr* in the address space of the process that called *posix\_mem\_offset*( ).

 If the memory object specified by *fildes* is not a typed memory object, then the behavior of this function is implementation-defined. |

#### **RETURN VALUE**

 Upon successful completion, the *posix\_mem\_offset*( ) function shall return zero; otherwise, the corresponding error status value shall be returned.

# **ERRORS**

The *posix\_mem\_offset*( ) function shall fail if:

- [EACCES] The process has not mapped a memory object supported by this function at the given address *addr*.
- This function shall not return an error code of [EINTR]. |

# **EXAMPLES**

None.

**APPLICATION USAGE**

None.

# **RATIONALE**

None.

**FUTURE DIRECTIONS**

None.

# **SEE ALSO**

 *mmap*( ), *posix\_typed\_mem\_open*( ), the Base Definitions volume of IEEE Std. 1003.1-200x, | **<sys/mman.h>**

# **CHANGE HISTORY**

First released in Issue 6. Derived from IEEE Std. 1003.1j-2000.

# **posix\_memalign( )** *System Interfaces*

### **NAME**

posix\_memalign — aligned memory allocation

### **SYNOPSIS**

ADV #include <stdlib.h>

int posix\_memalign(void \*\*memptr, size\_t alignment, size\_t size);

# **DESCRIPTION**

 The *posix\_memalign*( ) function allocates *size* bytes aligned on a boundary specified by *alignment*, and returns a pointer to the allocated memory in *memptr*. The value of *alignment* shall be a | multiple of *sizeof*(**void**\*), that is also a power of two. Upon successful completion, the value | pointed to by *memptr* shall be a multiple of *alignment*.

28521 cx The *free*() function shall deallocate memory that has previously been allocated by *posix\_memalign*( ).

# **RETURN VALUE**

 Upon successful completion, *posix\_memalign*( ) shall return zero; otherwise, an error number shall be returned to indicate the error.

#### **ERRORS**

The *posix\_memalign*( ) function shall fail if:

- [EINVAL] The value of the alignment parameter is not a power of two multiple of *sizeof*(**void**\*).
- [ENOMEM] There is insufficient memory available with the requested alignment.

### **EXAMPLES**

None.

# **APPLICATION USAGE**

28534 The *posix\_memalign*() function is part of the Advisory Information option and need not be provided on all implementations.

#### **RATIONALE**

None.

# **FUTURE DIRECTIONS**

None.

# **SEE ALSO**

*free*( ), *malloc* ( ), the Base Definitions volume of IEEE Std. 1003.1-200x, **<stdlib.h>** |

# **CHANGE HISTORY**

- First released in Issue 6. Derived from IEEE Std. 1003.1d-1999.
- In the SYNOPSIS, the inclusion of **<sys/types.h>** is no longer required.

# **NAME**

posix\_spawn, posix\_spawnp — spawn a process (**REALTIME**)

# **SYNOPSIS**

SPN #include <spawn.h>

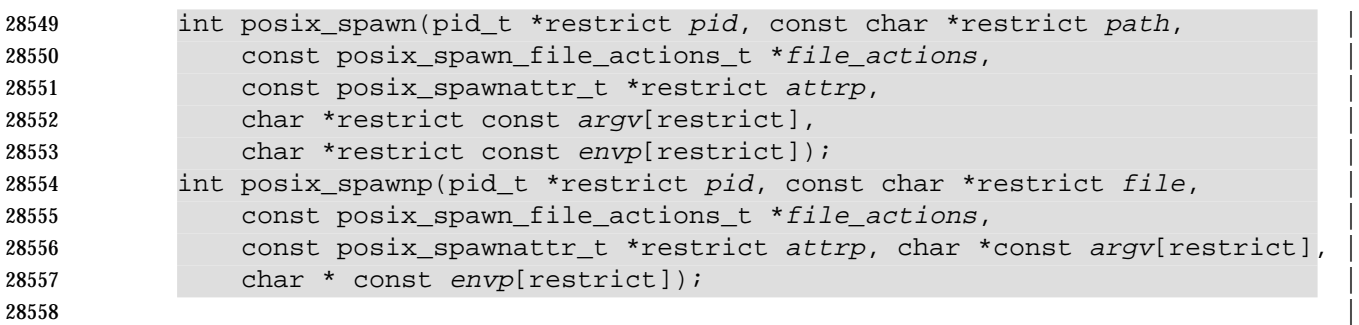

# **DESCRIPTION**

 The *posix\_spawn*( ) and *posix\_spawnp*( ) functions shall create a new process (child process) from the specified process image. The new process image is constructed from a regular executable file called the new process image file.

 When a C program is executed as the result of this call, it shall be entered as a C language function call as follows:

```
28565 int main(int argc, char *argv[]);
```
 where *argc* is the argument count and *argv* is an array of character pointers to the arguments themselves. In addition, the following variable:

extern char \*\*environ;

is initialized as a pointer to an array of character pointers to the environment strings.

 The argument *argv* is an array of character pointers to null-terminated strings. The last member | of this array shall be a null pointer and is not counted in *argc*. These strings constitute the | argument list available to the new process image. The value in *argv*[0] should point to a file name that is associated with the process image being started by the *posix\_spawn*( ) or *posix\_spawnp*() function.

- The argument *envp* is an array of character pointers to null-terminated strings. These strings constitute the environment for the new process image. The environment array is terminated by a null pointer.
- The number of bytes available for the child process' combined argument and environment lists 28579 is {ARG\_MAX}. The implementation shall specify in the system documentation (see the Base Definitions volume of IEEE Std. 1003.1-200x, Chapter 2, Conformance) whether any list | overhead, such as length words, null terminators, pointers, or alignment bytes, is included in | this total.
- The *path* argument to *posix\_spawn*( ) is a path name that identifies the new process image file to execute.

28585 The *file* parameter to *posix\_spawnp*() shall be used to construct a path name that identifies the new process image file. If the *file* parameter contains a slash character, the *file* parameter shall be used as the path name for the new process image file. Otherwise, the path prefix for this file shall be obtained by a search of the directories passed as the environment variable *PATH* (see the Base | Definitions volume of IEEE Std. 1003.1-200x, Chapter 8, Environment Variables). If this | environment variable is not defined, the results of the search are implementation-defined. |

 If *file\_actions* is a null pointer, then file descriptors open in the calling process shall remain open in the child process, except for those whose close-on-*exec* flag FD\_CLOEXEC is set (see *fcntl*( )). For those file descriptors that remain open, all attributes of the corresponding open file descriptions, including file locks (see *fcntl*( )), shall remain unchanged. If *file\_actions* is not NULL, then the file descriptors open in the child process shall be those open in the calling process as modified by the spawn file actions object pointed to by *file\_actions* and the FD\_CLOEXEC flag of each remaining open file descriptor after the spawn file actions have been processed. The effective order of processing the spawn file actions shall be: 1. The set of open file descriptors for the child process shall initially be the same set as is open for the calling process. All attributes of the corresponding open file descriptions, including file locks (see *fcntl*( )), shall remain unchanged. 2. The signal mask, signal default actions, and the effective user and group IDs for the child | process shall be changed as specified in the attributes object referenced by *attrp*. | 3. The file actions specified by the spawn file actions object shall be performed in the order in which they were added to the spawn file actions object. 4. Any file descriptor that has its FD\_CLOEXEC flag set (see *fcntl*( )) shall be closed. | The **posix\_spawnattr\_t** spawn attributes object type is defined in **<spawn.h>**. It shall contain at least the attributes defined below. If the POSIX\_SPAWN\_SETPGROUP flag is set in the *spawn-flags* attribute of the object referenced by *attrp*, and the *spawn-pgroup* attribute of the same object is non-zero, then the child's process group shall be as specified in the *spawn-pgroup* attribute of the object referenced by *attrp*. As a special case, if the POSIX\_SPAWN\_SETPGROUP flag is set in the *spawn-flags* attribute of the object referenced by *attrp*, and the *spawn-pgroup* attribute of the same object is set to zero, | then the child shall be in a new process group with a process group ID equal to its process ID. | If the POSIX\_SPAWN\_SETPGROUP flag is not set in the *spawn-flags* attribute of the object referenced by *attrp*, the new child process shall inherit the parent's process group. PS If the POSIX\_SPAWN\_SETSCHEDPARAM flag is set in the *spawn-flags* attribute of the object | referenced by *attrp*, but POSIX\_SPAWN\_SETSCHEDULER is not set, the new process image shall initially have the scheduling policy of the calling process with the scheduling parameters specified in the *spawn-schedparam* attribute of the object referenced by *attrp*. If the POSIX\_SPAWN\_SETSCHEDULER flag is set in *spawn-flags* attribute of the object | referenced by *attrp* (regardless of the setting of the POSIX\_SPAWN\_SETSCHEDPARAM flag), the new process image shall initially have the scheduling policy specified in the *spawn- schedpolicy* attribute of the object referenced by *attrp* and the scheduling parameters specified in the *spawn-schedparam* attribute of the same object. | The POSIX\_SPAWN\_RESETIDS flag in the *spawn-flags* attribute of the object referenced by *attrp* governs the effective user ID of the child process. If this flag is not set, the child process inherits the parent process' effective user ID. If this flag is set, the child process' effective user ID is reset to the parent's real user ID. In either case, if the set-user-ID mode bit of the new process image file is set, the effective user ID of the child process will become that file's owner ID before the new process image begins execution. The POSIX\_SPAWN\_RESETIDS flag in the *spawn-flags* attribute of the object referenced by *attrp* also governs the effective group ID of the child process. If this flag is not set, the child process inherits the parent process' effective group ID. If this flag is set, the child process' effective group

ID is reset to the parent's real group ID. In either case, if the set-group-ID mode bit of the new

- process image file is set, the effective group ID of the child process will become that file's group ID before the new process image begins execution.
- If the POSIX\_SPAWN\_SETSIGMASK flag is set in the *spawn-flags* attribute of the object referenced by *attrp*, the child process shall initially have the signal mask specified in the *spawn-sigmask* attribute of the object referenced by *attrp*.

 If the POSIX\_SPAWN\_SETSIGDEF flag is set in the *spawn-flags* attribute of the object referenced by *attrp*, the signals specified in the *spawn-sigdefault* attribute of the same object shall be set to their default actions in the child process. Signals set to the default action in the parent process shall be set to the default action in the child process.

- Signals set to be caught by the calling process shall be set to the default action in the child process.
- Signals set to be ignored by the calling process image shall be set to be ignored by the child process, unless otherwise specified by the POSIX\_SPAWN\_SETSIGDEF flag being set in the *spawn-flags* attribute of the object referenced by *attrp* and the signals being indicated in the *spawn-sigdefault* attribute of the object referenced by *attrp*.
- If the value of the *attrp* pointer is NULL, then the default values are used.
- All process attributes, other than those influenced by the attributes set in the object referenced by *attrp* as specified above or by the file descriptor manipulations specified in *file\_actions*, shall appear in the new process image as though *fork*( ) had been called to create a child process and then a member of the *exec* family of functions had been called by the child process to execute the new process image.
- THR It is implementation-defined whether the fork handlers are run when *posix\_spawn*( ) or | *posix\_spawnp*( ) is called. |

# **RETURN VALUE**

 Upon successful completion, *posix\_spawn*( ) and *posix\_spawnp*( ) shall return the process ID of the child process to the parent process, in the variable pointed to by a non-NULL *pid* argument, and shall return zero as the function return value. Otherwise, no child process shall be created, the value stored into the variable pointed to by a non-NULL *pid* is unspecified, and an error number shall be returned as the function return value to indicate the error. If the *pid* argument is a null pointer, the process ID of the child is not returned to the caller.

# **ERRORS**

 The *posix\_spawn*( ) and *posix\_spawnp*( ) functions may fail if: [EINVAL] The value specified by *file\_actions* or *attrp* is invalid. If this error occurs after the calling process successfully returns from the *posix\_spawn*( ) or *posix\_spawnp*() function, the child process may exit with exit status 127. If *posix\_spawn*( ) or *posix\_spawnp*( ) fail for any of the reasons that would cause *fork*( ) or one of the *exec* family of functions to fail, an error value shall be returned as described by *fork*( ) and | *exec*, respectively (or, if the error occurs after the calling process successfully returns, the child | process exits with exit status 127). | If POSIX\_SPAWN\_SETPGROUP is set in the *spawn-flags* attribute of the object referenced by *attrp*, and *posix\_spawn*( ) or *posix\_spawnp*( ) fails while changing the child's process group, an 28678 error value shall be returned as described by *setpgid*() (or, if the error occurs after the calling process successfully returns, the child process exits with exit status 127). | 28680 PS If POSIX\_SPAWN\_SETSCHEDPARAM is set and POSIX\_SPAWN\_SETSCHEDULER is not set in the *spawn-flags* attribute of the object referenced by *attrp*, then if *posix\_spawn*( ) or |

# **posix\_spawn( )** *System Interfaces*

*posix\_spawnp*() fails for any of the reasons that would cause *sched\_setparam*() to fail, an error 28683 value shall be returned as described by *sched\_setparam*() (or, if the error occurs after the calling process successfully returns, the child process exits with exit status 127). |

 If POSIX\_SPAWN\_SETSCHEDULER is set in the *spawn-flags* attribute of the object referenced by | *attrp*, and if *posix\_spawn*() or *posix\_spawnp*() fails for any of the reasons that would cause *sched\_setscheduler*( ) to fail, an error value shall be returned as described by *sched\_setscheduler*() | (or, if the error occurs after the calling process successfully returns, the child process exits with | 28689 exit status 127)

 If the *file\_actions* argument is not NULL, and specifies any *close*, *dup2*, or *open* actions to be | 28691 performed, and if *posix\_spawn*() or *posix\_spawnp*() fails for any of the reasons that would cause *close*( ), *dup2*( ), or *open*( ) to fail, an error value shall be returned as described by *close*( ), *dup2*( ), | 28693 and *open*(), respectively (or, if the error occurs after the calling process successfully returns, the child process exits with exit status 127). An open file action may, by itself, result in any of the | errors described by *close*( ) or *dup2*( ), in addition to those described by *open*( ). |

# **EXAMPLES**

None.

# **APPLICATION USAGE**

These functions are part of the Spawn option and need not be provided on all implementations. |

# **RATIONALE**

- The POSIX *fork*( ) function is difficult or impossible to implement without swapping or dynamic address translation for the following reasons:
- Swapping is generally too slow for a realtime environment.
- Dynamic address translation is not available everywhere POSIX might be useful.
- Processes are too useful to simply option out of POSIX whenever it must run without address translation or other MMU services,
- POSIX needs process creation and file execution primitives that can be efficiently implemented without address translation or other MMU services.
- This function shall be called *posix\_spawn*( ). A closely related function, *posix\_spawnp*( ), is included for completeness.
- The *posix\_spawn*( ) function is implementable as a library routine, but both *posix\_spawn*( ) and *posix\_spawnp*() are designed as kernel operations. Also, although they may be an efficient replacement for many *fork*( )/*exec* pairs, their goal is to provide useful process creation primitives for systems that have difficulty with *fork*( ), not to provide drop-in replacements for *fork*( )/*exec*.
- This view of the role of *posix\_spawn*( ) and *posix\_spawnp*( ) influenced the design of their API. It does not attempt to provide the full functionality of *fork*( )/*exec* in which arbitrary user-specified operations of any sort are permitted between the creation of the child process and the execution of the new process image; any attempt to reach that level would need to provide a programming language as parameters. Instead, *posix\_spawn*( ) and *posix\_spawnp*( ) are process creation primitives like the *Start\_Process* and *Start\_Process\_Search* Ada language bindings package *POSIX\_Process\_Primitives* and also like those in many operating systems that are not UNIX systems, but with some POSIX-specific additions.
- 28724 To achieve its coverage goals, *posix\_spawn*() and *posix\_spawnp*() have control of six types of inheritance: file descriptors, process group ID, user and group ID, signal mask, scheduling, and whether each signal ignored in the parent will remain ignored in the child, or be reset to its default action in the child.

 Control of file descriptors is required to allow an independently written child process image to access data streams opened by and even generated or read by the parent process without being specifically coded to know which parent files and file descriptors are to be used. Control of the process group ID is required to control how the child process' job control relates to that of the parent.

 Control of the signal mask and signal defaulting is sufficient to support the implementation of *system*( ). Although support for *system*( ) is not explicitly one of the goals for *posix\_spawn*( ) and *posix\_spawnp*( ), it is covered under the ''at least 50%'' coverage goal.

- The intention is that the normal file descriptor inheritance across *fork*( ), the subsequent effect of the specified spawn file actions, and the normal file descriptor inheritance across one of the *exec* family of functions should fully specify open file inheritance. The implementation need make no decisions regarding the set of open file descriptors when the child process image begins execution, those decisions having already been made by the caller and expressed as the set of open file descriptors and their FD\_CLOEXEC flags at the time of the call and the spawn file actions object specified in the call. We have been assured that in cases where the POSIX *Start\_Process* Ada primitives have been implemented in a library, this method of controlling file descriptor inheritance may be implemented very easily.
- We can identify several problems with *posix\_spawn*( ) and *posix\_spawnp*( ), but there does not appear to be a solution that introduces fewer problems. Environment modification for child process attributes not specifiable via the *attrp* or *file\_actions* arguments must be done in the parent process, and since the parent generally wants to save its context, it is more costly than similar functionality with *fork*( )/*exec*. It is also complicated to modify the environment of a multi-threaded process temporarily, since all threads must agree when it is safe for the environment to be changed. However, this cost is only borne by those invocations of *posix\_spawn*( ) and *posix\_spawnp*( ) that use the additional functionality. Since extensive modifications are not the usual case, and are particularly unlikely in time-critical code, keeping much of the environment control out of *posix\_spawn*( ) and *posix\_spawnp*( ) is appropriate design.

 The *posix\_spawn*( ) and *posix\_spawnp*( ) functions do not have all the power of *fork*( )/*exec*. This is to be expected. The *fork*( ) function is a wonderfully powerful operation. We do not expect to duplicate its functionality in a simple, fast function with no special hardware requirements. It is 28758 worth noting that *posix\_spawn*() and *posix\_spawnp*() are very similar to the process creation operations on many operating systems that are not UNIX systems.

- **Requirements**
- The requirements for *posix\_spawn*( ) and *posix\_spawnp*( ) are:
- They must be implementable without an MMU or unusual hardware.
- They must be compatible with existing POSIX standards.
- Additional goals are:
- They should be efficiently implementable.
- They should be able to replace at least 50% of typical executions of *fork*( ).
- A system with *posix\_spawn*( ) and *posix\_spawnp*( ) and without *fork*( ) should be useful, at least for realtime applications.
- A system with *fork*( ) and the *exec* family should be able to implement *posix\_spawn*( ) and *posix\_spawnp*( ) as library routines.

# **posix\_spawn( )** *System Interfaces*

# **Two-Syntax**

 POSIX *exec* has several calling sequences with approximately the same functionality. These appear to be required for compatibility with existing practice. Since the existing practice for the *posix\_spawn\**( ) functions is otherwise substantially unlike POSIX, we feel that simplicity outweighs compatibility. There are, therefore, only two names for the *posix\_spawn\**( ) functions.

 The parameter list does not differ between *posix\_spawn*( ) and *posix\_spawnp*( ); *posix\_spawnp*( ) interprets the second parameter more elaborately than *posix\_spawn*( ). |

# **Compatibility with POSIX.5 (Ada)** |

 The *Start\_Process* and *Start\_Process\_Search* procedures from the POSIX\_Process\_Primitives | package from the Ada language binding to POSIX.1 encapsulate *fork*( ) and *exec* functionality in a | manner similar to that of *posix\_spawn*( ) and *posix\_spawnp*( ). Originally, in keeping with our simplicity goal, the standard developers had limited the capabilities of *posix\_spawn*( ) and *posix\_spawnp*( ) to a subset of the capabilities of *Start\_Process* and *Start\_Process\_Search*; certain non-default capabilities were not supported. However, based on suggestions by the ballot group to improve file descriptor mapping or drop it, and on the advice of an Ada Language Bindings working group member, the standard developers decided that *posix\_spawn*( ) and *posix\_spawnp*( ) should be sufficiently powerful to implement *Start\_Process* and *Start\_Process\_Search*. The rationale is that if the Ada language binding to such a primitive had already been approved as an IEEE standard, there can be little justification for not approving the functionally-equivalent parts of a C binding. The only three capabilities provided by *posix\_spawn*( ) and *posix\_spawnp*( ) that are not provided by *Start\_Process* and *Start\_Process\_Search* are optionally specifying the child's process group ID, the set of signals to be reset to default signal handling in the child process, and the child's scheduling policy and parameters.

 For the Ada language binding for *Start\_Process* to be implemented with *posix\_spawn*( ), that binding would need to explicitly pass an empty signal mask and the parent's environment to *posix\_spawn*( ) whenever the caller of *Start\_Process* allowed these arguments to default, since *posix\_spawn*( ) does not provide such defaults. The ability of *Start\_Process* to mask user-specified signals during its execution is functionally unique to the Ada language binding and must be dealt with in the binding separately from the call to *posix\_spawn*( ).

# **Process Group**

 The process group inheritance field can be used to join the child process with an existing process group. By assigning a value of zero to the *spawn-pgroup* attribute of the object referenced by *attrp*, the *setpgid*( ) mechanism will place the child process in a new process group.

# **Threads**

 Without the *posix\_spawn*( ) and *posix\_spawnp*( ) functions, systems without address translation can still use threads to give an abstraction of concurrency. In many cases, thread creation suffices, but it is not always a good substitute. The *posix\_spawn*( ) and *posix\_spawnp*( ) functions are considerably ''heavier'' than thread creation. Processes have several important attributes that threads do not. Even without address translation, a process may have base-and-bound memory protection. Each process has a process environment including security attributes and file capabilities, and powerful scheduling attributes. Processes abstract the behavior of non- uniform-memory-architecture multi-processors better than threads, and they are more convenient to use for activities that are not closely linked.

 The *posix\_spawn*( ) and *posix\_spawnp*( ) functions may not bring support for multiple processes to every configuration. Process creation is not the only piece of operating system support required to support multiple processes. The total cost of support for multiple processes may be quite high

 in some circumstances. Existing practice shows that support for multiple processes is uncommon and threads are common among ''tiny kernels''. There should, therefore, probably continue to be AEPs for operating systems with only one process.

# **Asynchronous Error Notification**

28821 A library implementation of *posix\_spawn*() or *posix\_spawnp*() may not be able to detect all possible errors before it forks the child process. IEEE Std. 1003.1-200x provides for an error indication returned from a child process which could not successfully complete the spawn operation via a special exit status which may be detected using the status value returned by *wait*( ) and *waitpid*( ).

 The *stat\_val* interface and the macros used to interpret it are not well suited to the purpose of returning API errors, but they are the only path available to a library implementation. Thus, an implementation may cause the child process to exit with exit status 127 for any error detected 28829 during the spawn process after the *posix\_spawn*() or *posix\_spawnp*() function has successfully returned.

 The standard developers had proposed using two additional macros to interpret *stat\_val*. The first, WIFSPAWNFAIL, would have detected a status that indicated that the child exited because of an error detected during the *posix\_spawn*( ) or *posix\_spawnp*( ) operations rather than during actual execution of the child process image; the second, WSPAWNERRNO, would have extracted the error value if WIFSPAWNFAIL indicated a failure. Unfortunately, the ballot group strongly opposed this because it would make a library implementation of *posix\_spawn*( ) or *posix\_spawnp*( ) dependent on kernel modifications to *waitpid*( ) to be able to embed special information in *stat\_val* to indicate a spawn failure.

 The 8 bits of child process exit status that are guaranteed by IEEE Std. 1003.1-200x to be accessible to the waiting parent process are insufficient to disambiguate a spawn error from any | other kind of error that may be returned by an arbitrary process image. No other bits of the exit | status are required to be visible in *stat\_val*, so these macros could not be strictly implemented at the library level. Reserving an exit status of 127 for such spawn errors is consistent with the use of this value by *system*( ) and *popen*( ) to signal failures in these operations that occur after the function has returned but before a shell is able to execute. The exit status of 127 does not uniquely identify this class of error, nor does it provide any detailed information on the nature of the failure. Note that a kernel implementation of *posix\_spawn*( ) or *posix\_spawnp*( ) is permitted (and encouraged) to return any possible error as the function value, thus providing more detailed failure information to the parent process.

 Thus, no special macros are available to isolate asynchronous *posix\_spawn*( ) or *posix\_spawnp*( ) errors. Instead, errors detected by the *posix\_spawn*( ) or *posix\_spawnp*( ) operations in the context of the child process before the new process image executes are reported by setting the child's exit status to 127. The calling process may use the WIFEXITED and WEXITSTATUS macros on the *stat\_val* stored by the *wait*( ) or *waitpid*( ) functions to detect spawn failures to the extent that other status values with which the child process image may exit (before the parent can conclusively determine that the child process image has begun execution) are distinct from exit status 127.

# **FUTURE DIRECTIONS**

None.

# **SEE ALSO**

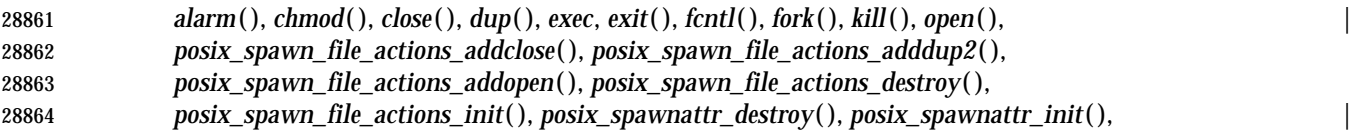

System Interfaces, Issue 6 1395

# **posix\_spawn( )** *System Interfaces*

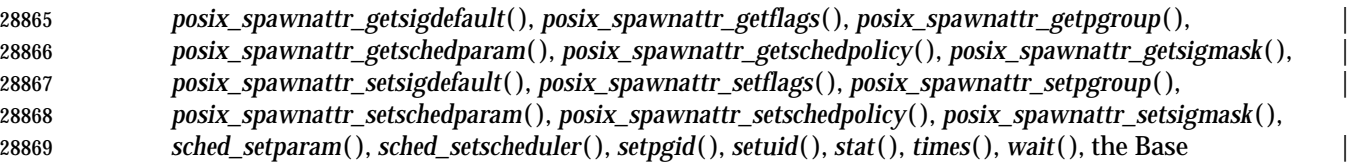

Definitions volume of IEEE Std. 1003.1-200x, **<spawn.h>** |

# **CHANGE HISTORY**

- First released in Issue 6. Derived from IEEE Std. 1003.1d-1999.
- IEEE PASC Interpretation 1003.1 #103 is included, noting that the signal default actions are | changed as well as the signal mask in step 2. |

# **NAME**

 posix\_spawn\_file\_actions\_addclose, posix\_spawn\_file\_actions\_addopen — add close or open | action to spawn file actions object (**REALTIME**) |

# **SYNOPSIS**

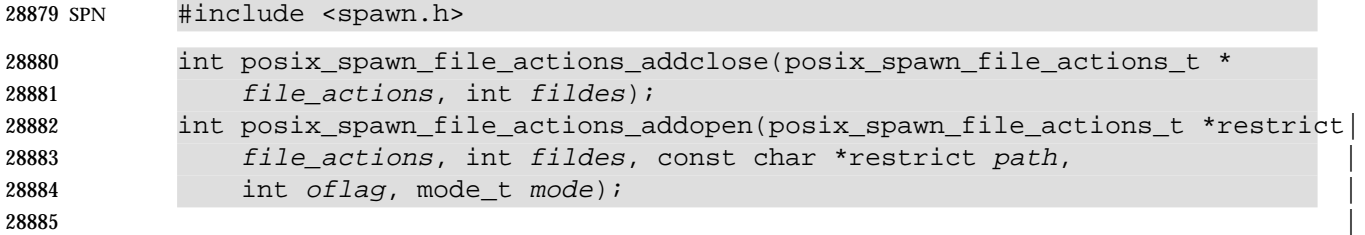

# **DESCRIPTION**

 A spawn file actions object is of type **posix\_spawn\_file\_actions\_t** (defined in **<spawn.h>**) and is 28888 used to specify a series of actions to be performed by a *posix\_spawn*() or *posix\_spawnp*() operation in order to arrive at the set of open file descriptors for the child process given the set of open file descriptors of the parent. IEEE Std. 1003.1-200x does not define comparison or assignment operators for the type **posix\_spawn\_file\_actions\_t**.

28892 A spawn file actions object, when passed to *posix\_spawn*() or *posix\_spawnp*(), shall specify how the set of open file descriptors in the calling process is transformed into a set of potentially open file descriptors for the spawned process. This transformation shall be as if the specified sequence of actions was performed exactly once, in the context of the spawned process (prior to execution of the new process image), in the order in which the actions were added to the object; additionally, when the new process image is executed, any file descriptor (from this new set) which has its FD\_CLOEXEC flag set will be closed (see *posix\_spawn*( )).

 The *posix\_spawn\_file\_actions\_addclose*( ) function adds a *close* action to the object referenced by *file\_actions* that will cause the file descriptor *fildes* to be closed (as if *close*(*fildes*) had been called) when a new process is spawned using this file actions object.

 The *posix\_spawn\_file\_actions\_addopen*( ) function adds an *open* action to the object referenced by *file\_actions* that will cause the file named by *path* to be opened (as if *open*(*path*, *oflag*, *mode*) had been called, and the returned file descriptor, if not *fildes*, had been changed to *fildes*) when a new process is spawned using this file actions object. If *fildes* was already an open file descriptor, it shall be closed before the new file is opened. |

# *Notes to Reviewers* |

*This section with side shading will not appear in the final copy. - Ed.* |

 D3, XSH, ERN 448 says the description of the posix\_spawn\_file\_actions\_addopen function does | not say whether the function has to make a copy of the path parameter or whether it can store | the pointer and assume the application does not destroy the copy of the string. Add to the | description: "The string pointed to by path can become invalid so the function has to make a | copy." |

# **RETURN VALUE** |

 Upon successful completion, these functions shall return zero; otherwise, an error number shall | be returned to indicate the error.

# **ERRORS**

These functions shall fail if:

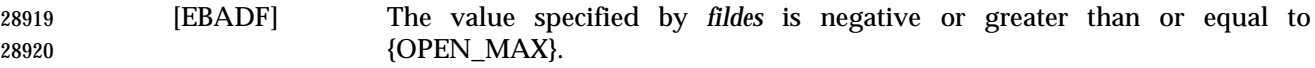

# **posix\_spawn\_file\_actions\_addclose( )** *System Interfaces*

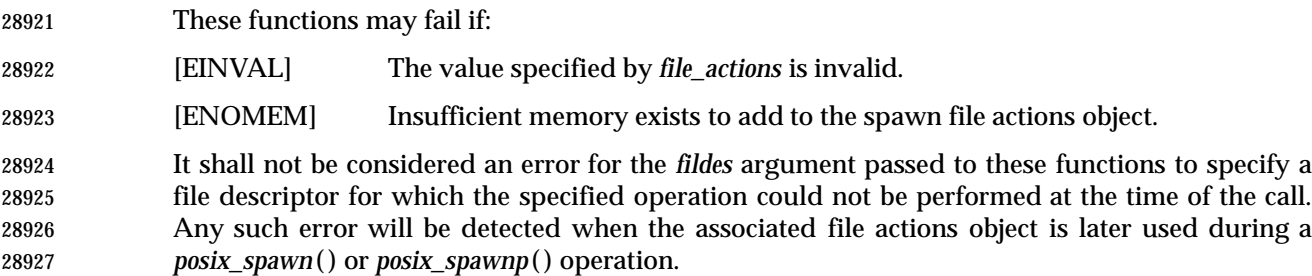

### **EXAMPLES**

None.

# **APPLICATION USAGE**

These functions are part of the Spawn option and need not be provided on all implementations. |

### **RATIONALE**

 A spawn file actions object may be initialized to contain an ordered sequence of *close*( ), *dup2*( ), 28934 and *open*() operations to be used by *posix\_spawn*() or *posix\_spawnp*() to arrive at the set of open file descriptors inherited by the spawned process from the set of open file descriptors in the parent at the time of the *posix\_spawn*( ) or *posix\_spawnp*( ) call. It had been suggested that the *close*( ) and *dup2*( ) operations alone are sufficient to rearrange file descriptors, and that files which need to be opened for use by the spawned process can be handled either by having the calling process open them before the *posix\_spawn*( ) or *posix\_spawnp*( ) call (and close them after), or by passing file names to the spawned process (in *argv*) so that it may open them itself. The standard developers recommend that applications use one of these two methods when practical, since detailed error status on a failed open operation is always available to the application this way. However, the standard developers feel that allowing a spawn file actions object to specify open operations is still appropriate because:

- 1. It is consistent with equivalent POSIX.5 (Ada) functionality.
- 2. It supports the I/O redirection paradigm commonly employed by POSIX programs designed to be invoked from a shell. When such a program is the child process, it may not be designed to open files on its own.
- 3. It allows file opens that might otherwise fail or violate file ownership/access rights if executed by the parent process.
- 28951 Regarding 2. above, note that the spawn open file action provides to *posix\_spawn*() and *posix\_spawnp*( ) the same capability that the shell redirection operators provide to *system*( ), only without the intervening execution of a shell; for example:
- system ("myprog <file1 3<file2");

 Regarding 3. above, note that if the calling process needs to open one or more files for access by the spawned process, but has insufficient spare file descriptors, then the open action is necessary to allow the *open*( ) to occur in the context of the child process after other file descriptors have been closed (that must remain open in the parent).

 Additionally, if a parent is executed from a file having a ''set-user-id'' mode bit set and the POSIX\_SPAWN\_RESETIDS flag is set in the spawn attributes, a file created within the parent process will (possibly incorrectly) have the parent's effective user ID as its owner, whereas a file created via an *open*( ) action during *posix\_spawn*( ) or *posix\_spawnp*( ) will have the parent's real ID as its owner; and an open by the parent process may successfully open a file to which the real user should not have access or fail to open a file to which the real user should have access.

# **File Descriptor Mapping**

 The standard developers had originally proposed using an array which specified the mapping of child file descriptors back to those of the parent. It was pointed out by the ballot group that it is not possible to reshuffle file descriptors arbitrarily in a library implementation of *posix\_spawn*( ) 28969 or *posix\_spawnp*() without provision for one or more spare file descriptor entries (which simply may not be available). Such an array requires that an implementation develop a complex strategy to achieve the desired mapping without inadvertently closing the wrong file descriptor at the wrong time.

 It was noted by a member of the Ada Language Bindings working group that the approved Ada Language *Start\_Process* family of POSIX process primitives use a caller-specified set of file actions to alter the normal *fork*( )/*exec* semantics for inheritance of file descriptors in a very flexible way, yet no such problems exist because the burden of determining how to achieve the final file descriptor mapping is completely on the application. Furthermore, although the file actions interface appears frightening at first glance, it is actually quite simple to implement in either a library or the kernel.

# **FUTURE DIRECTIONS**

None.

### **SEE ALSO**

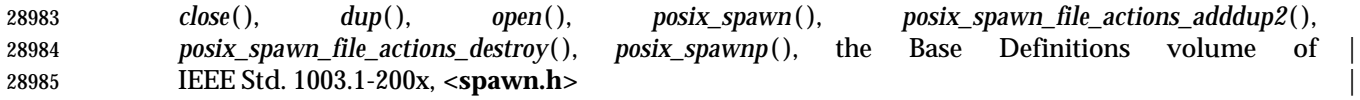

### **CHANGE HISTORY**

First released in Issue 6. Derived from IEEE Std. 1003.1d-1999. |

# **posix\_spawn\_file\_actions\_adddup2( )** *System Interfaces*

#### **NAME**

 posix\_spawn\_file\_actions\_adddup2 — add dup2 action to spawn file actions object | (**REALTIME**) |

#### **SYNOPSIS**

SPN #include <spawn.h>

 int posix\_spawn\_file\_actions\_adddup2(posix\_spawn\_file\_actions\_t \* file\_actions, int fildes, int newfildes);

#### 

### **DESCRIPTION**

- A spawn file actions object is as defined in *posix\_spawn\_file\_actions\_addclose*( ).
- The *posix\_spawn\_file\_actions\_adddup2*( ) function adds a *dup2*( ) action to the object referenced by *file\_actions* that will cause the file descriptor *fildes* to be duplicated as *newfildes* (as if *dup2*(*fildes*, *newfildes*) had been called) when a new process is spawned using this file actions object. |

### **RETURN VALUE** |

 Upon successful completion, the *posix\_spawn\_file\_actions\_adddup2*( ) function shall return zero; | otherwise, an error number shall be returned to indicate the error.

### **ERRORS**

The *posix\_spawn\_file\_actions\_adddup2*( ) function shall fail if:

- [EBADF] The value specified by *fildes* or *newfildes* is negative or greater than or equal to | 29007 {OPEN\_MAX}.
- [ENOMEM] Insufficient memory exists to add to the spawn file actions object.
- The *posix\_spawn\_file\_actions\_adddup2*( ) function may fail if:
- [EINVAL] The value specified by *file\_actions* is invalid.

 It shall not be considered an error for the *fildes* argument passed to the *posix\_spawn\_file\_actions\_adddup2*( ) function to specify a file descriptor for which the specified operation could not be performed at the time of the call. Any such error will be detected when 29014 the associated file actions object is later used during a *posix\_spawn*() or *posix\_spawnp*() operation.

# **EXAMPLES**

None.

# **APPLICATION USAGE**

29019 The *posix\_spawn\_file\_actions\_adddup2*() function is part of the Spawn option and need not be provided on all implementations.

# **RATIONALE**

Refer to the RATIONALE in *posix\_spawn\_file\_actions\_addclose*( ).

# **FUTURE DIRECTIONS**

None.

# **SEE ALSO**

 *dup*( ), *posix\_spawn*( ), *posix\_spawn\_file\_actions\_addclose*( ), *posix\_spawn\_file\_actions\_destroy*( ), *posix\_spawnp*( ), the Base Definitions volume of IEEE Std. 1003.1-200x, **<spawn.h>** |

## **CHANGE HISTORY**

- First released in Issue 6. Derived from IEEE Std. 1003.1d-1999.
- IEEE PASC Interpretation 1003.1 #104 is included, noting that the [EBADF] error can apply to the | *newfildes* argument in addition to *fildes*. |

# **posix\_spawn\_file\_actions\_addopen( )** *System Interfaces*

# **NAME**

 posix\_spawn\_file\_actions\_addopen — add open action to spawn file actions object | (**REALTIME**) |

#### **SYNOPSIS**

SPN #include <spawn.h>

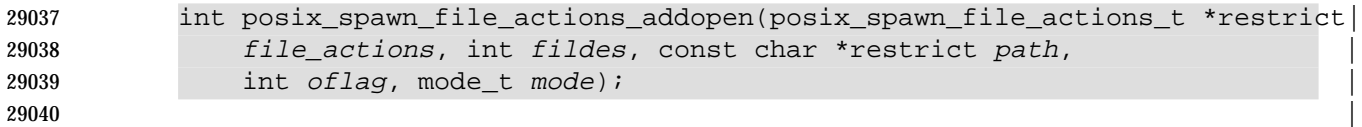

### **DESCRIPTION**

Refer to *posix\_spawn\_file\_actions\_addclose*( ).

# **NAME**

 posix\_spawn\_file\_actions\_destroy, posix\_spawn\_file\_actions\_init — destroy and initialize spawn file actions object (**REALTIME**)

#### **SYNOPSIS**

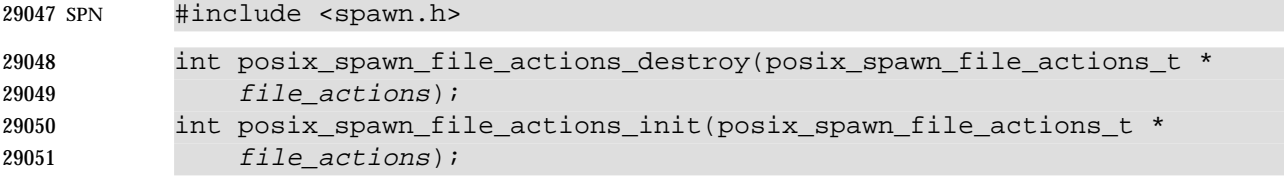

#### **DESCRIPTION**

A spawn file actions object is as defined in *posix\_spawn\_file\_actions\_addclose*( ).

 The *posix\_spawn\_file\_actions\_destroy*( ) function destroys the object referenced by *file\_actions*; the object becomes, in effect, uninitialized. An implementation may cause *posix\_spawn\_file\_actions\_destroy*( ) to set the object referenced by *file\_actions* to an invalid value. A destroyed spawn file actions object can be reinitialized using *posix\_spawn\_file\_actions\_init*( ); the results of otherwise referencing the object after it has been destroyed are undefined.

- The *posix\_spawn\_file\_actions\_init*( ) function initializes the object referenced by *file\_actions* to contain no file actions for *posix\_spawn*( ) or *posix\_spawnp*( ) to perform. |
- The effect of initializing an already initialized spawn file actions object is undefined. |

#### **RETURN VALUE** |

 Upon successful completion, these functions shall return zero; otherwise, an error number shall | be returned to indicate the error.

#### **ERRORS**

The *posix\_spawn\_file\_actions\_init*( ) function shall fail if:

- [ENOMEM] Insufficient memory exists to initialize the spawn file actions object.
- The *posix\_spawn\_file\_actions\_destroy*( ) function may fail if:
- [EINVAL] The value specified by *file\_actions* is invalid.

#### **EXAMPLES**

None.

#### **APPLICATION USAGE**

```
29074 These functions are part of the Spawn option and need not be provided on all implementations. |
```
# **RATIONALE**

Refer to the RATIONALE in *posix\_spawn\_file\_actions\_addclose*( ).

# **FUTURE DIRECTIONS**

None.

# **SEE ALSO**

*posix\_spawn*( ), *posix\_spawnp*( ), the Base Definitions volume of IEEE Std. 1003.1-200x, **<spawn.h>** |

# **CHANGE HISTORY**

- First released in Issue 6. Derived from IEEE Std. 1003.1d-1999.
- In the SYNOPSIS, the inclusion of **<sys/types.h>** is no longer required.

# **posix\_spawn\_file\_actions\_init( )** *System Interfaces*

#### **NAME**

posix\_spawn\_file\_actions\_init — initialize spawn file actions object (**REALTIME**)

#### **SYNOPSIS**

SPN #include <spawn.h>

```
29088 int posix_spawn_file_actions_init(posix_spawn_file_actions_t *
29089 file_actions);
```
### **DESCRIPTION**

Refer to *posix\_spawn\_file\_actions\_destroy*( ).
# *System Interfaces* **posix\_spawnattr\_destroy( )**

#### **NAME**

 posix\_spawnattr\_destroy, posix\_spawnattr\_init — destroy and initialize spawn attributes object (**REALTIME**)

#### **SYNOPSIS**

SPN #include <spawn.h>

```
29098 int posix_spawnattr_destroy(posix_spawnattr_t *attr);
29099 int posix_spawnattr_init(posix_spawnattr_t *attr);
```
#### 

#### **DESCRIPTION**

- A spawn attributes object is of type **posix\_spawnattr\_t** (defined in **<spawn.h>**) and is used to specify the inheritance of process attributes across a spawn operation. IEEE Std. 1003.1-200x does not define comparison or assignment operators for the type **posix\_spawnattr\_t**.
- The *posix\_spawnattr\_destroy*( ) function destroys a spawn attributes object. The effect of subsequent use of the object is undefined until the object is reinitialized by another call to *posix\_spawnattr\_init*( ). An implementation may cause *posix\_spawnattr\_destroy*( ) to set the object referenced by *attr* to an invalid value.
- The *posix\_spawnattr\_init*( ) function initializes a spawn attributes object *attr* with the default value for all of the individual attributes used by the implementation. The effect of initializing an | already initialized spawn attributes option is undefined. |
- Each implementation shall document the individual attributes it uses and their default values unless these values are defined by IEEE Std. 1003.1-200x. Attributes not defined by IEEE Std. 1003.1-200x, their default values, and the names of the associated functions to get and set those attribute values are implementation-defined. |
- The resulting spawn attributes object (possibly modified by setting individual attribute values), is used to modify the behavior of *posix\_spawn*( ) or *posix\_spawnp*( ). After a spawn attributes object has been used to spawn a process by a call to a *posix\_spawn*( ) or *posix\_spawnp*( ), any function affecting the attributes object (including destruction) does not affect any process that has been spawned in this way. |

#### **RETURN VALUE**

 Upon successful completion, *posix\_spawnattr\_destroy*( ) and *posix\_spawnattr\_init*( ) shall return zero; otherwise, an error number shall be returned to indicate the error.

#### **ERRORS**

- The *posix\_spawnattr\_init*( ) function shall fail if:
- [ENOMEM] Insufficient memory exists to initialize the spawn attributes object.
- 29127 The *posix\_spawnattr\_destroy*() function may fail if:
- [EINVAL] The value specified by attr is invalid.

#### **EXAMPLES**

None.

#### **APPLICATION USAGE**

These functions are part of the Spawn option and need not be provided on all implementations. |

#### **RATIONALE**

 The original spawn interface proposed in IEEE Std. 1003.1-200x defined the attributes that specify the inheritance of process attributes across a spawn operation as a structure. In order to be able to separate optional individual attributes under their appropriate options (that is, the *spawn-schedparam* and *spawn-schedpolicy* attributes depending upon the Process Scheduling

# **posix\_spawnattr\_destroy( )** *System Interfaces*

 option), and also for extensibility and consistency with the newer POSIX interfaces, the attributes interface has been changed to an opaque data type. This interface now consists of the type **posix\_spawnattr\_t**, representing a spawn attributes object, together with associated functions to initialize or destroy the attributes object, and to set or get each individual attribute. Although the new object-oriented interface is more verbose than the original structure, it is simple to use, more extensible, and easy to implement.

### **FUTURE DIRECTIONS**

None.

#### **SEE ALSO**

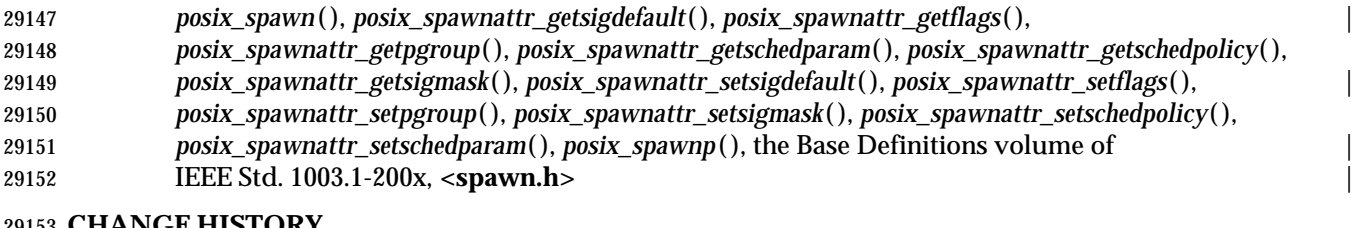

#### **CHANGE HISTORY** First released in Issue 6. Derived from IEEE Std. 1003.1d-1999. |

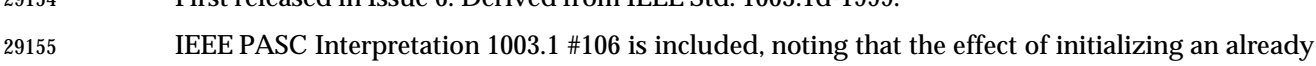

initialized spawn attributes option is undefined. |

 posix\_spawnattr\_getflags, posix\_spawnattr\_setflags — get and set spawn-flags attribute of spawn attributes object (**REALTIME**)

#### **SYNOPSIS**

SPN #include <spawn.h>

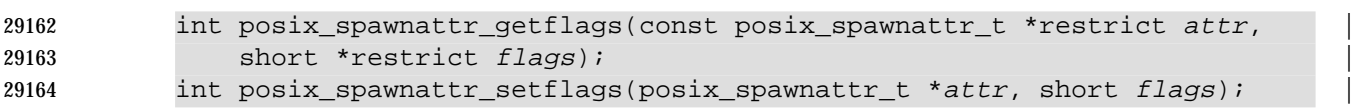

#### **DESCRIPTION**

- The *spawn-flags* attribute is used to indicate which process attributes are to be changed in the new process image when invoking *posix\_spawn*( ) or *posix\_spawnp*( ). It is the bitwise-inclusive 29169 OR of zero or more of the flags POSIX SPAWN RESETIDS, POSIX SPAWN SETPGROUP, 29170 PS POSIX\_SPAWN\_SETSIGDEF, and POSIX\_SPAWN\_SETSIGMASK, 29171 POSIX\_SPAWN\_SETSCHEDPARAM, and POSIX\_SPAWN\_SETSCHEDULER. In addition, if the Process Scheduling option is supported, the flags POSIX\_SPAWN\_SETSCHEDPARAM and POSIX\_SPAWN\_SETSCHEDULER shall also be supported. These flags are defined in **<spawn.h>**. The default value of this attribute shall be with no flags set.
- The *posix\_spawnattr\_getflags*( ) function obtains the value of the *spawn-flags* attribute from the attributes object referenced by *attr*.
- The *posix\_spawnattr\_setflags*( ) function is used to set the *spawn-flags* attribute in an initialized attributes object referenced by *attr*.

#### **RETURN VALUE**

- Upon successful completion, *posix\_spawnattr\_getflags*( ) shall return zero and store the value of the *spawn-flags* attribute of *attr* into the object referenced by the *flags* parameter; otherwise, an error number shall be returned to indicate the error.
- Upon successful completion, *posix\_spawnattr\_setflags*( ) shall return zero; otherwise, an error number shall be returned to indicate the error.

#### **ERRORS**

- These functions may fail if:
- [EINVAL] The value specified by *attr* is invalid.
- The *posix\_spawnattr\_setflags*( ) function may fail if:
- [EINVAL] The value of the attribute being set is not valid.

#### **EXAMPLES**

None.

#### **APPLICATION USAGE**

These functions are part of the Spawn option and need not be provided on all implementations. |

#### **RATIONALE**

None.

#### **FUTURE DIRECTIONS**

None.

# **posix\_spawnattr\_getflags( )** *System Interfaces*

#### **SEE ALSO**

- *posix\_spawn*( ), ,=1 .ds ;p *posix\_spawnattr\_destroy*( ) (on page 1405), ,=1 .ds ;p
- *posix\_spawnattr\_init*( ) (on page 1419), *posix\_spawnattr\_getsigdefault*( ), |
- *posix\_spawnattr\_getpgroup*( ), *posix\_spawnattr\_getschedparam*( ), *posix\_spawnattr\_getschedpolicy*( ),
- *posix\_spawnattr\_getsigmask*( ), *posix\_spawnattr\_setsigdefault*( ), *posix\_spawnattr\_setpgroup*( ), |
- *posix\_spawnattr\_setschedparam*( ), *posix\_spawnattr\_setschedpolicy*( ), *posix\_spawnattr\_setsigmask*( ),
- *posix\_spawnp*( ), the Base Definitions volume of IEEE Std. 1003.1-200x, **<spawn.h>** |

# **CHANGE HISTORY**

First released in Issue 6. Derived from IEEE Std. 1003.1d-1999.

 posix\_spawnattr\_getpgroup, posix\_spawnattr\_setpgroup — get and set spawn-pgroup attribute of spawn attributes object (**REALTIME**)

#### **SYNOPSIS**

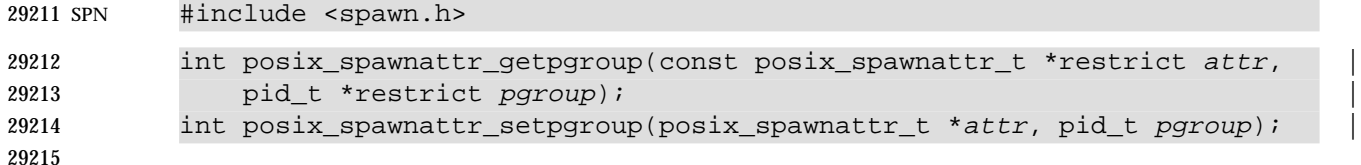

### **DESCRIPTION**

- The *spawn-pgroup* attribute represents the process group to be joined by the new process image in a spawn operation (if POSIX\_SPAWN\_SETPGROUP is set in the *spawn-flags* attribute). The default value of this attribute shall be zero.
- The *posix\_spawnattr\_getpgroup*( ) function obtains the value of the *spawn-pgroup* attribute from the attributes object referenced by *attr*.
- The *posix\_spawnattr\_setpgroup*( ) function is used to set the *spawn-pgroup* attribute in an initialized attributes object referenced by *attr*.

### **RETURN VALUE**

- Upon successful completion, *posix\_spawnattr\_getpgroup*( ) shall return zero and store the value of the *spawn-pgroup* attribute of *attr* into the object referenced by the *pgroup* parameter; otherwise, an error number shall be returned to indicate the error.
- 29228 Upon successful completion, *posix\_spawnattr\_setpgroup*() shall return zero; otherwise, an error number shall be returned to indicate the error.

#### **ERRORS**

- These functions may fail if:
- [EINVAL] The value specified by *attr* is invalid.
- The *posix\_spawnattr\_setpgroup*( ) function may fail if:
- [EINVAL] The value of the attribute being set is not valid.

#### **EXAMPLES**

None.

#### **APPLICATION USAGE**

These functions are part of the Spawn option and need not be provided on all implementations. |

#### **RATIONALE**

None.

#### **FUTURE DIRECTIONS**

None.

#### **SEE ALSO**

 *posix\_spawn*( ), *posix\_spawnattr\_destroy*( ), *posix\_spawnattr\_init*( ), *posix\_spawnattr\_getsigdefault*( ), | *posix\_spawnattr\_getflags*( ), *posix\_spawnattr\_getschedparam*( ), *posix\_spawnattr\_getschedpolicy*( ), *posix\_spawnattr\_getsigmask*( ), *posix\_spawnattr\_setsigdefault*( ), *posix\_spawnattr\_setflags*( ), | *posix\_spawnattr\_setschedparam*( ), *posix\_spawnattr\_setschedpolicy*( ), *posix\_spawnattr\_setsigmask*( ), *posix\_spawnp*( ), the Base Definitions volume of IEEE Std. 1003.1-200x, **<spawn.h>** |

# **posix\_spawnattr\_getpgroup( )** *System Interfaces*

### **CHANGE HISTORY**

First released in Issue 6. Derived from IEEE Std. 1003.1d-1999. |

 posix\_spawnattr\_getschedparam, posix\_spawnattr\_setschedparam — get and set spawn-schedparam attribute of spawn attributes object (**REALTIME**)

#### **SYNOPSIS**

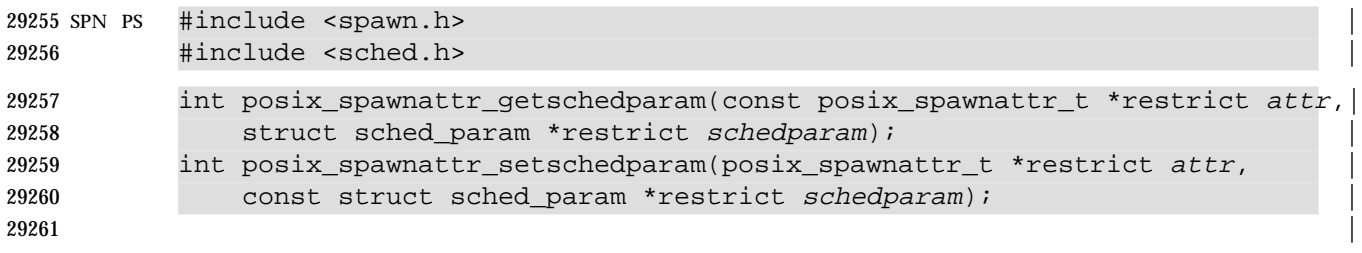

#### **DESCRIPTION**

 The *spawn-schedparam* attribute represents the scheduling parameters to be assigned to the new process image in a spawn operation (if POSIX\_SPAWN\_SETSCHEDULER or POSIX\_SPAWN\_SETSCHEDPARAM is set in the *spawn-flags* attribute). The default value of this attribute is unspecified.

 The *posix\_spawnattr\_getschedparam*( ) function obtains the value of the *spawn-schedparam* attribute from the attributes object referenced by *attr*.

 The *posix\_spawnattr\_setschedparam*( ) function is used to set the *spawn-schedparam* attribute in an initialized attributes object referenced by *attr*.

### **RETURN VALUE**

- Upon successful completion, *posix\_spawnattr\_getschedparam*( ) shall return zero and store the value of the *spawn-schedparam* attribute of *attr* into the object referenced by the *schedparam* parameter; otherwise, an error number shall be returned to indicate the error.
- 29275 Upon successful completion, *posix\_spawnattr\_setschedparam*() shall return zero; otherwise, an error number shall be returned to indicate the error.

#### **ERRORS**

These functions may fail if:

- [EINVAL] The value specified by *attr* is invalid.
- The *posix\_spawnattr\_setschedparam*( ) function may fail if:
- [EINVAL] The value of the attribute being set is not valid.

### **EXAMPLES**

None.

### **APPLICATION USAGE**

 These functions are part of the Spawn and Process Scheduling options and need not be provided | on all implementations. |

#### **RATIONALE**

None.

#### **FUTURE DIRECTIONS**

None.

#### **SEE ALSO**

 *posix\_spawn*( ), *posix\_spawnattr\_destroy*( ), *posix\_spawnattr\_init*( ), *posix\_spawnattr\_getsigdefault*( ), | *posix\_spawnattr\_getflags*( ), *posix\_spawnattr\_getpgroup*( ), *posix\_spawnattr\_getschedpolicy*( ), *posix\_spawnattr\_getsigmask*( ), *posix\_spawnattr\_setsigdefault*( ), *posix\_spawnattr\_setflags*( ), |

# **posix\_spawnattr\_getschedparam( )** *System Interfaces*

*posix\_spawnattr\_setpgroup*( ), *posix\_spawnattr\_setschedpolicy*( ), *posix\_spawnattr\_setsigmask*( ),

*posix\_spawnp*( ), the Base Definitions volume of IEEE Std. 1003.1-200x, **<sched.h>**, **<spawn.h>** |

# **CHANGE HISTORY**

First released in Issue 6. Derived from IEEE Std. 1003.1d-1999.

 posix\_spawnattr\_getschedpolicy, posix\_spawnattr\_setschedpolicy — get and set spawn-schedpolicy attribute of spawn attributes object (**REALTIME**)

#### **SYNOPSIS**

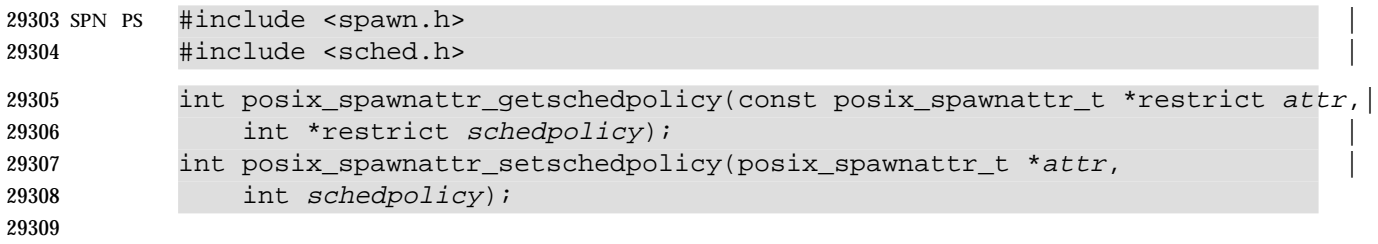

#### **DESCRIPTION**

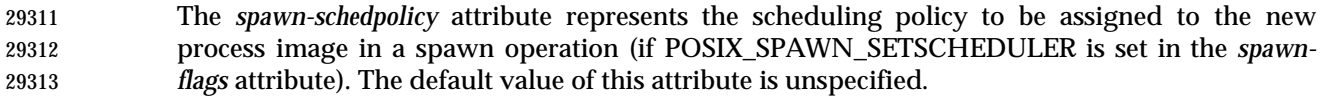

- The *posix\_spawnattr\_getschedpolicy*( ) function obtains the value of the *spawn-schedpolicy* attribute from the attributes object referenced by *attr*.
- The *posix\_spawnattr\_setschedpolicy*( ) function is used to set the *spawn-schedpolicy* attribute in an initialized attributes object referenced by *attr*.

#### **RETURN VALUE**

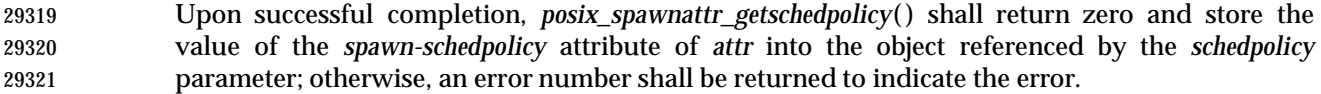

29322 Upon successful completion, *posix\_spawnattr\_setschedpolicy*() shall return zero; otherwise, an error number shall be returned to indicate the error.

#### **ERRORS**

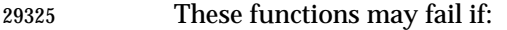

- [EINVAL] The value specified by *attr* is invalid.
- 29327 The *posix\_spawnattr\_setschedpolicy*() function may fail if:
- [EINVAL] The value of the attribute being set is not valid.

#### **EXAMPLES**

None.

#### **APPLICATION USAGE**

 These functions are part of the Spawn and Process Scheduling options and need not be provided | on all implementations. |

#### **RATIONALE**

None.

#### **FUTURE DIRECTIONS**

None.

### **SEE ALSO**

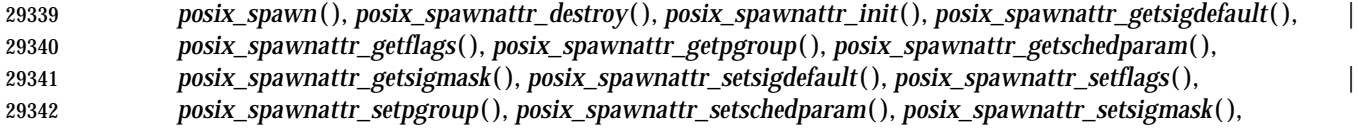

# **posix\_spawnattr\_getschedpolicy( )** *System Interfaces*

|

*posix\_spawnp*( ), the Base Definitions volume of IEEE Std. 1003.1-200x, **<sched.h>**, **<spawn.h>** |

#### **CHANGE HISTORY**

First released in Issue 6. Derived from IEEE Std. 1003.1d-1999.

### **NAME** |

 posix\_spawnattr\_getsigdefault, posix\_spawnattr\_setsigdefault — get and set spawn-sigdefault | attribute of spawn attributes object (**REALTIME**) |

#### **SYNOPSIS** |

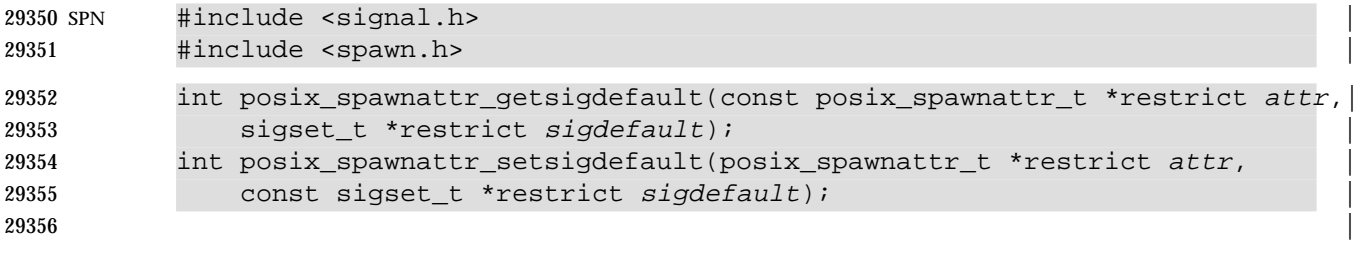

#### **DESCRIPTION** |

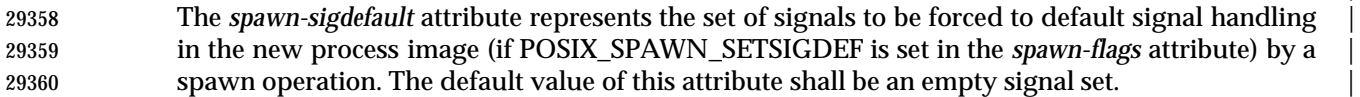

- The *posix\_spawnattr\_getsigdefault*( ) function obtains the value of the *spawn-sigdefault* attribute | from the attributes object referenced by *attr*. |
- The *posix\_spawnattr\_setsigdefault*( ) function is used to set the *spawn-sigdefault* attribute in an | initialized attributes object referenced by *attr*. |

#### **RETURN VALUE** |

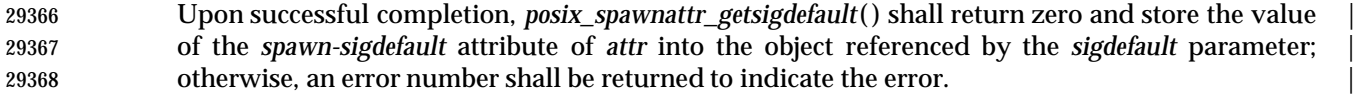

 Upon successful completion, *posix\_spawnattr\_setsigdefault*( ) shall return zero; otherwise, an error | number shall be returned to indicate the error. |

#### **ERRORS** |

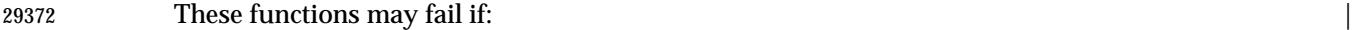

- [EINVAL] The value specified by *attr* is invalid. |
- The *posix\_spawnattr\_setsigdefault*( ) function may fail if: |
- [EINVAL] The value of the attribute being set is not valid. |

#### **EXAMPLES** |

None.

#### **APPLICATION USAGE** |

These functions are part of the Spawn option and need not be provided on all implementations. |

#### **RATIONALE** |

None.

### **FUTURE DIRECTIONS** |

None. |

### **SEE ALSO** |

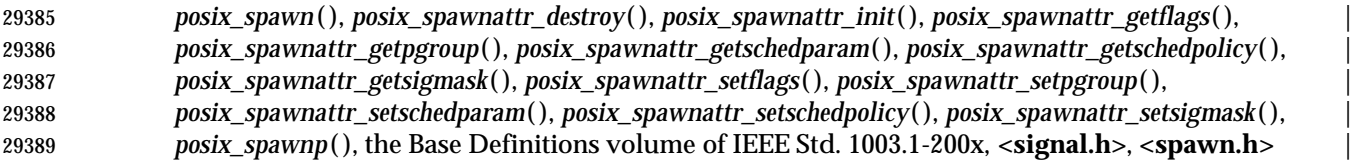

# **posix\_spawnattr\_getsigdefault( )** *System Interfaces*

 **CHANGE HISTORY** | First released in Issue 6. Derived from IEEE Std. 1003.1d-1999. |

 posix\_spawnattr\_getsigmask, posix\_spawnattr\_setsigmask — get and set spawn-sigmask attribute of spawn attributes object (**REALTIME**)

#### **SYNOPSIS**

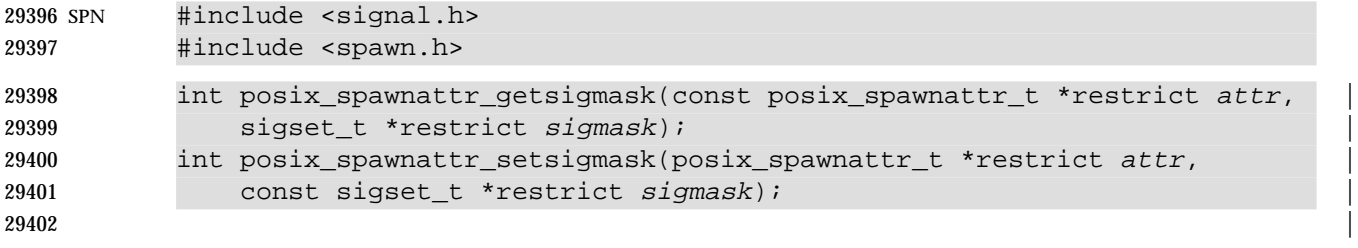

#### **DESCRIPTION**

- The *spawn-sigmask* attribute represents the signal mask in effect in the new process image of a spawn operation (if POSIX\_SPAWN\_SETSIGMASK is set in the *spawn-flags* attribute). The default value of this attribute is unspecified.
- The *posix\_spawnattr\_getsigmask*( ) function obtains the value of the *spawn-sigmask* attribute from the attributes object referenced by *attr*.
- The *posix\_spawnattr\_setsigmask*( ) function is used to set the *spawn-sigmask* attribute in an initialized attributes object referenced by *attr*.

#### **RETURN VALUE**

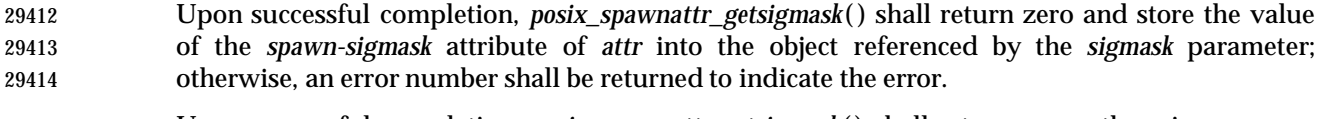

 Upon successful completion, *posix\_spawnattr\_setsigmask*( ) shall return zero; otherwise, an error number shall be returned to indicate the error.

#### **ERRORS**

These functions may fail if:

- [EINVAL] The value specified by *attr* is invalid.
- The *posix\_spawnattr\_setsigmask*( ) function may fail if:
- [EINVAL] The value of the attribute being set is not valid.

#### **EXAMPLES**

None.

#### **APPLICATION USAGE**

These functions are part of the Spawn option and need not be provided on all implementations. |

#### **RATIONALE**

None.

#### **FUTURE DIRECTIONS**

None.

## **SEE ALSO**

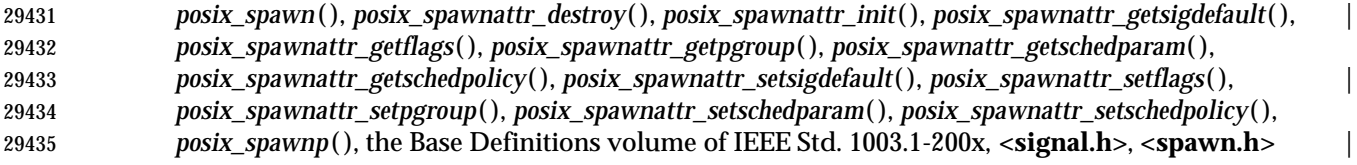

# **posix\_spawnattr\_getsigmask( )** *System Interfaces*

# **CHANGE HISTORY**

First released in Issue 6. Derived from IEEE Std. 1003.1d-1999.

|

#### **NAME**

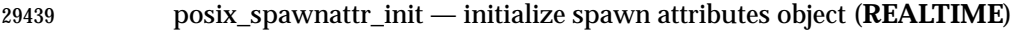

#### **SYNOPSIS**

SPN #include <spawn.h>

int posix\_spawnattr\_init(posix\_spawnattr\_t \*attr);

### **DESCRIPTION**

Refer to *posix\_spawnattr\_destroy*( ).

# **posix\_spawnattr\_setflags( )** *System Interfaces*

#### **NAME**

posix\_spawnattr\_setflags — set spawn-flags attribute of spawn attributes object (**REALTIME**)

#### **SYNOPSIS**

SPN #include <spawn.h>

29450 int posix\_spawnattr\_setflags(posix\_spawnattr\_t \*attr, short flags);

### **DESCRIPTION**

Refer to *posix\_spawnattr\_getflags*( ).

 posix\_spawnattr\_setpgroup — set spawn-pgroup attribute of spawn attributes object (**REALTIME**)

#### **SYNOPSIS**

SPN #include <spawn.h>

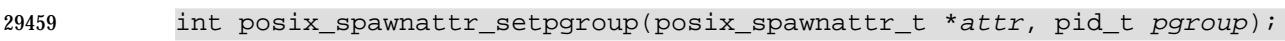

### **DESCRIPTION**

Refer to *posix\_spawnattr\_getpgroup*( ).

# **posix\_spawnattr\_setschedparam( )** *System Interfaces*

#### **NAME**

 posix\_spawnattr\_setschedparam — set spawn-schedparam attribute of spawn attributes object (**REALTIME**)

#### **SYNOPSIS**

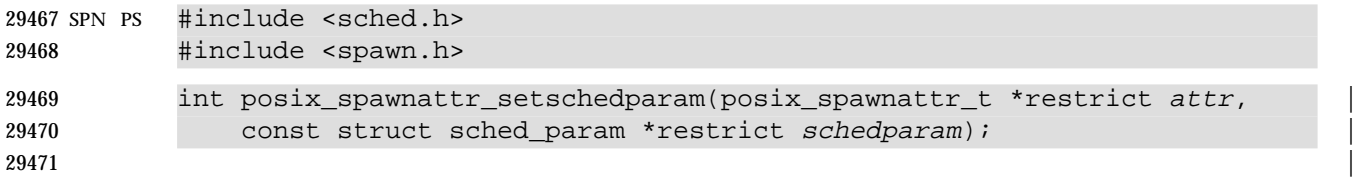

#### **DESCRIPTION**

Refer to *posix\_spawnattr\_getschedparam*( ).

 posix\_spawnattr\_setschedpolicy — set spawn-schedpolicy attribute of spawn attributes object (**REALTIME**)

#### **SYNOPSIS**

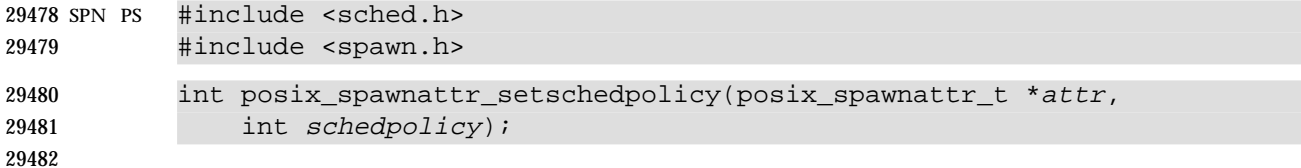

#### **DESCRIPTION**

Refer to *posix\_spawnattr\_getschedpolicy*( ).

|

# **posix\_spawnattr\_setsigdefault( )** *System Interfaces*

#### **NAME** |

 posix\_spawnattr\_setsigdefault — set spawn-sigdefault attribute of spawn attributes object | (**REALTIME**) |

#### **SYNOPSIS** |

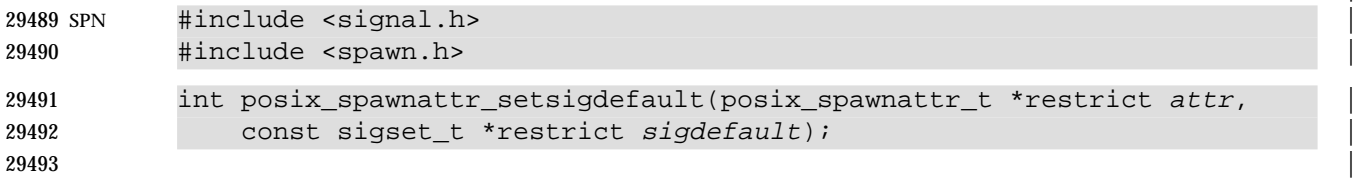

#### **DESCRIPTION** |

Refer to *posix\_spawnattr\_getsigdefault*( ). |

 posix\_spawnattr\_setsigmask — set spawn-sigmask attribute of spawn attributes object (**REALTIME**)

#### **SYNOPSIS**

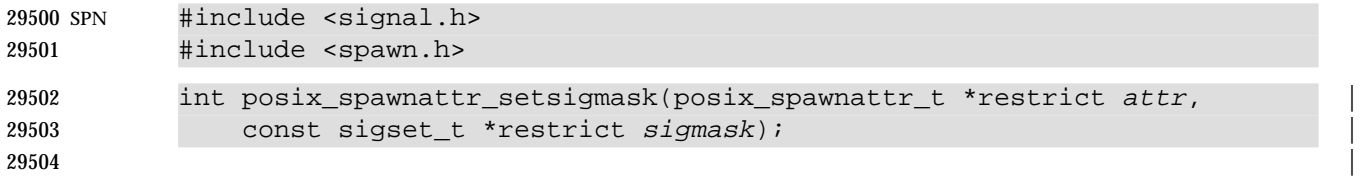

#### **DESCRIPTION**

Refer to *posix\_spawnattr\_getsigmask*( ).

# **posix\_spawnp( )** *System Interfaces*

|

#### **NAME**

posix\_spawnp — spawn a process (**REALTIME**)

#### **SYNOPSIS**

SPN #include <spawn.h>

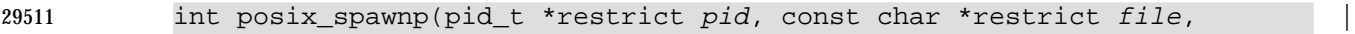

- const posix\_spawn\_file\_actions\_t \*file\_actions, |
- const posix\_spawnattr\_t \*restrict attrp, |
- 29514 char \*const argv[restrict], char \*const envp[restrict]);
- 

#### **DESCRIPTION**

Refer to *posix\_spawn*( ).

### $_{29518}$  **NAME**

 posix\_trace\_attr\_destroy, posix\_trace\_attr\_init — trace stream attributes object destroy and | initialization |

#### **SYNOPSIS** |

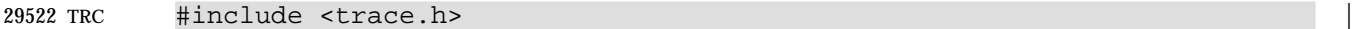

```
29523 int posix_trace_attr_destroy(trace_attr_t *attr); |
29524 int posix_trace_attr_init(trace_attr_t *attr); |
```
#### **DESCRIPTION** |

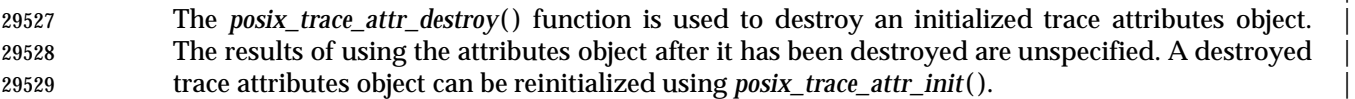

 The *posix\_trace\_attr\_init*( ) function initializes a trace attributes object *attr* with the default value | for all of the individual attributes used by a given implementation. The read-only *generation-* | *version* and *clock-resolution* attributes of the newly initialized trace attributes object shall be set to | their appropriate values (Section 2.11.1.2 (on page 578)). |

The effect of initializing an already-initialized trace attributes object is unspecified. |

 Implementations may add extensions to the trace attributes object structure as permitted in the | Base Definitions volume of IEEE Std. 1003.1-200x, Chapter 2, Conformance. |

 The resulting attributes object (possibly modified by setting individual attributes values), when | used by *posix\_trace\_create*( ), defines the attributes of the trace stream created. A single attributes | object can be used in multiple calls to *posix\_trace\_create*( ). After one or more trace streams have | been created using an attributes object, any function affecting that attributes object, including | destruction, does not affect any trace stream previously created. An initialized attributes object | also serves to receive the attributes of an existing trace stream or trace log when calling the | *posix\_trace\_get\_attr*( ) function. |

#### **RETURN VALUE** |

 Upon successful completion, these functions shall return a value of zero. Otherwise, they shall | return the corresponding error number. |

### **ERRORS** |

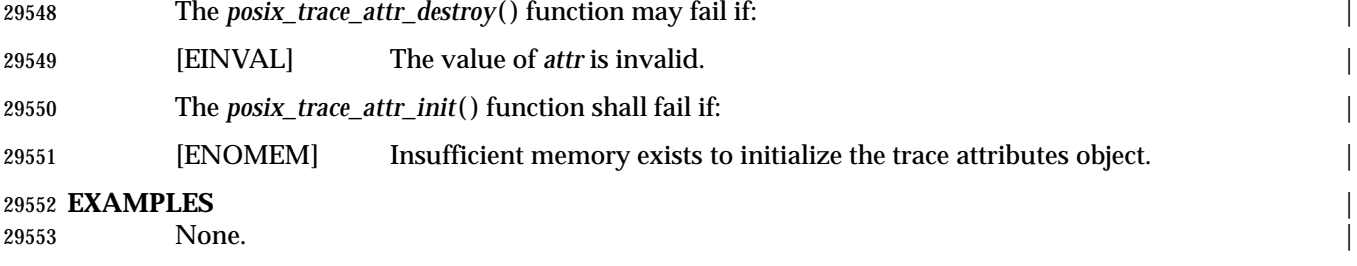

#### **APPLICATION USAGE** |

None.  $\blacksquare$ 

#### **RATIONALE** |

None.

#### **FUTURE DIRECTIONS** |

None.

29560 **SEE ALSO**<br>29561 *posix\_trace\_create*(), *posix\_trace\_get\_attr*(), *uname*(), the Base Definitions volume of *posix\_trace\_create*(), *posix\_trace\_get\_attr*(), *uname*(), the Base IEEE Std. 1003.1-200x, **<trace.h>** |

#### **CHANGE HISTORY** |

First released in Issue 6. Derived from IEEE Std. 1003.1q-2000. |

# *System Interfaces* **posix\_trace\_attr\_getclockres( )**

#### **NAME**  $\qquad \qquad$

 posix\_trace\_attr\_getclockres, posix\_trace\_attr\_getcreatetime, posix\_trace\_attr\_getgenversion, | posix\_trace\_attr\_getname, posix\_trace\_attr\_setname — retrieve and set information about a | trace stream  $\vert$ 

#### **SYNOPSIS** |

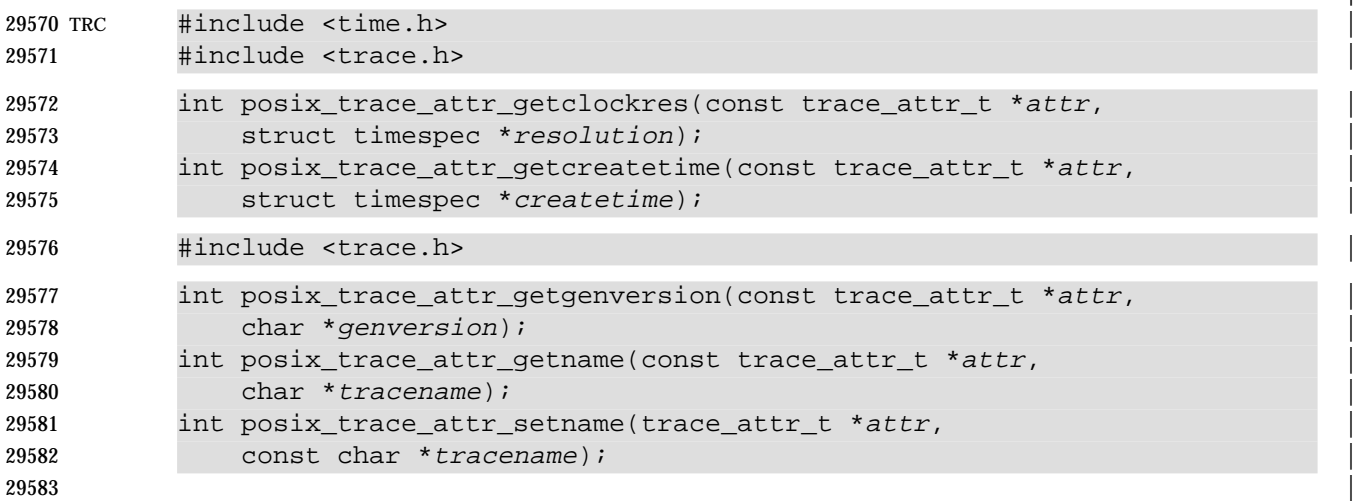

#### **DESCRIPTION** |

- The *posix\_trace\_attr\_getclockres*( ) function shall copy the clock resolution of the clock used to | generate timestamps from the *clock-resolution* attribute of the attributes object pointed to by the | *attr* argument into the structure pointed to by the *resolution* argument. |
- The *posix\_trace\_attr\_getcreatetime*( ) function shall copy the trace stream creation time from the | *creation-time* attribute of the attributes object pointed to by the *attr* argument into the structure | pointed to by the *createtime* argument. The *creation-time* attribute shall represent the time of | creation of the trace stream. |
- The *posix\_trace\_attr\_getgenversion*( ) function shall copy the string containing version information | from the *generation-version* attribute of the attributes object pointed to by the *attr* argument into | the string pointed to by the *genversion* argument. The *genversion* argument shall be the address of | a character array which can store at least {TRACE\_NAME\_MAX} characters. |
- The *posix\_trace\_attr\_getname*( ) function shall copy the string containing the trace name from the | *trace-name* attribute of the attributes object pointed to by the *attr* argument into the string | pointed to by the *tracename* argument. The *tracename* argument shall be the address of a character | array which can store at least {TRACE\_NAME\_MAX} characters. |
- The *posix\_trace\_attr\_setname*( ) function shall set the name in the *trace-name* attribute of the | attributes object pointed to by the *attr* argument, using the trace name string supplied by the | *tracename* argument. If the supplied string contains more than {TRACE\_NAME\_MAX} | characters, the name copied into the *trace-name* attribute may be truncated to one less than the | length of {TRACE\_NAME\_MAX} characters. The default value is a null string. |

#### **RETURN VALUE** |

- Upon successful completion, these functions shall return a value of zero. Otherwise, they shall | return the corresponding error number. |
- If successful, the *posix\_trace\_attr\_getclockres*( ) function stores the *clock-resolution* attribute value | in the object pointed to by *resolution*. Otherwise, the content of this object is unspecified. |

# **posix\_trace\_attr\_getclockres( )** *System Interfaces*

- 29610 If successful, the *posix\_trace\_attr\_getcreatetime*() function stores the trace stream creation time in the object pointed to by *createtime*. Otherwise, the content of this object is unspecified. | 29612 If successful, the *posix\_trace\_attr\_getgenversion*() function stores the trace version information in the string pointed to by *genversion*. Otherwise, the content of this string is unspecified. | 29614 If successful, the *posix\_trace\_attr\_getname*() function stores the trace name in the string pointed to by *tracename*. Otherwise, the content of this string is unspecified. | **ERRORS** | The *posix\_trace\_attr\_getclockres*( ), *posix\_trace\_attr\_getcreatetime*( ), *posix\_trace\_attr\_getgenversion*( ), | and *posix\_trace\_attr\_getname*( ) functions may fail if: | [EINVAL] The value specified by one of the arguments is invalid. | **EXAMPLES** | None. **APPLICATION USAGE** | None. **RATIONALE** | None. **FUTURE DIRECTIONS** | None. **SEE ALSO** | *posix\_trace\_attr\_init*( ), *posix\_trace\_create*( ), *posix\_trace\_get\_attr*( ), *uname*( ), the Base Definitions | volume of IEEE Std. 1003.1-200x, **<time.h>**, **<trace.h>** |
	- **CHANGE HISTORY** |

First released in Issue 6. Derived from IEEE Std. 1003.1q-2000. |

# *System Interfaces* **posix\_trace\_attr\_getinherited( )**

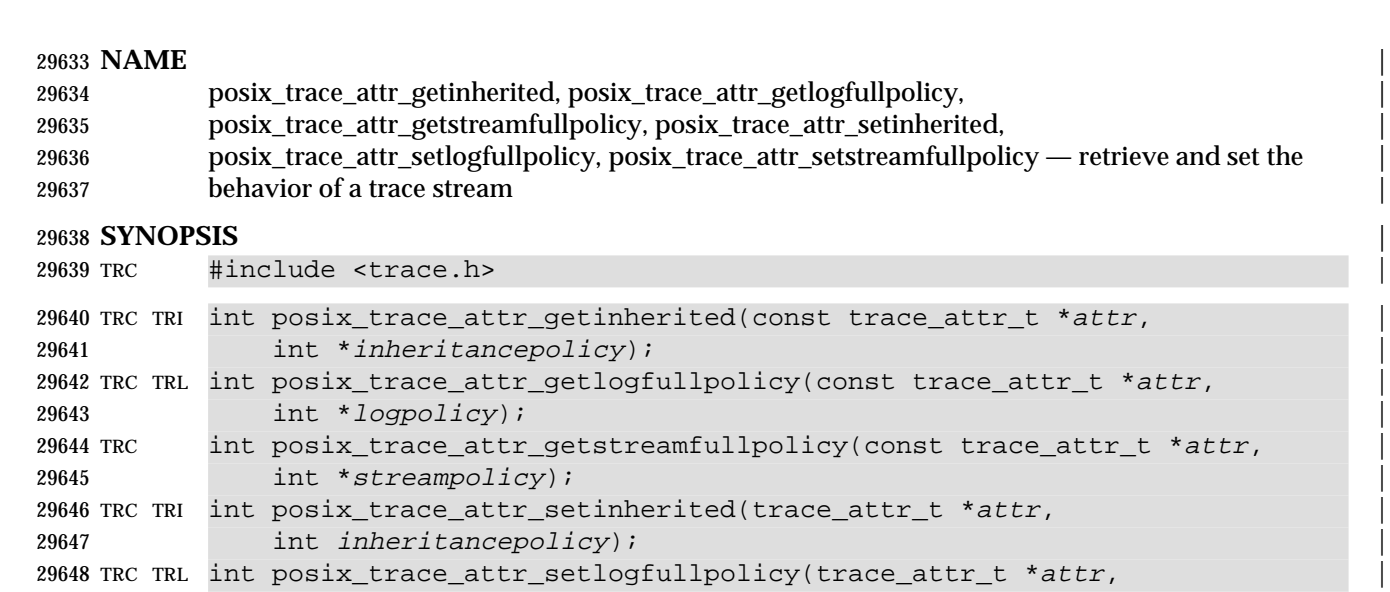

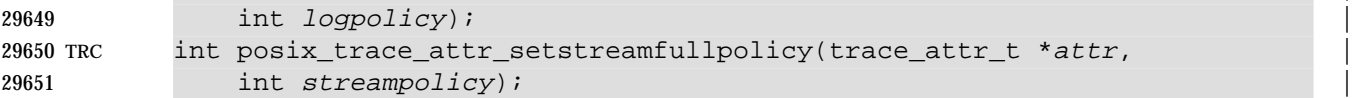

 $\Box$ 

### **DESCRIPTION** |

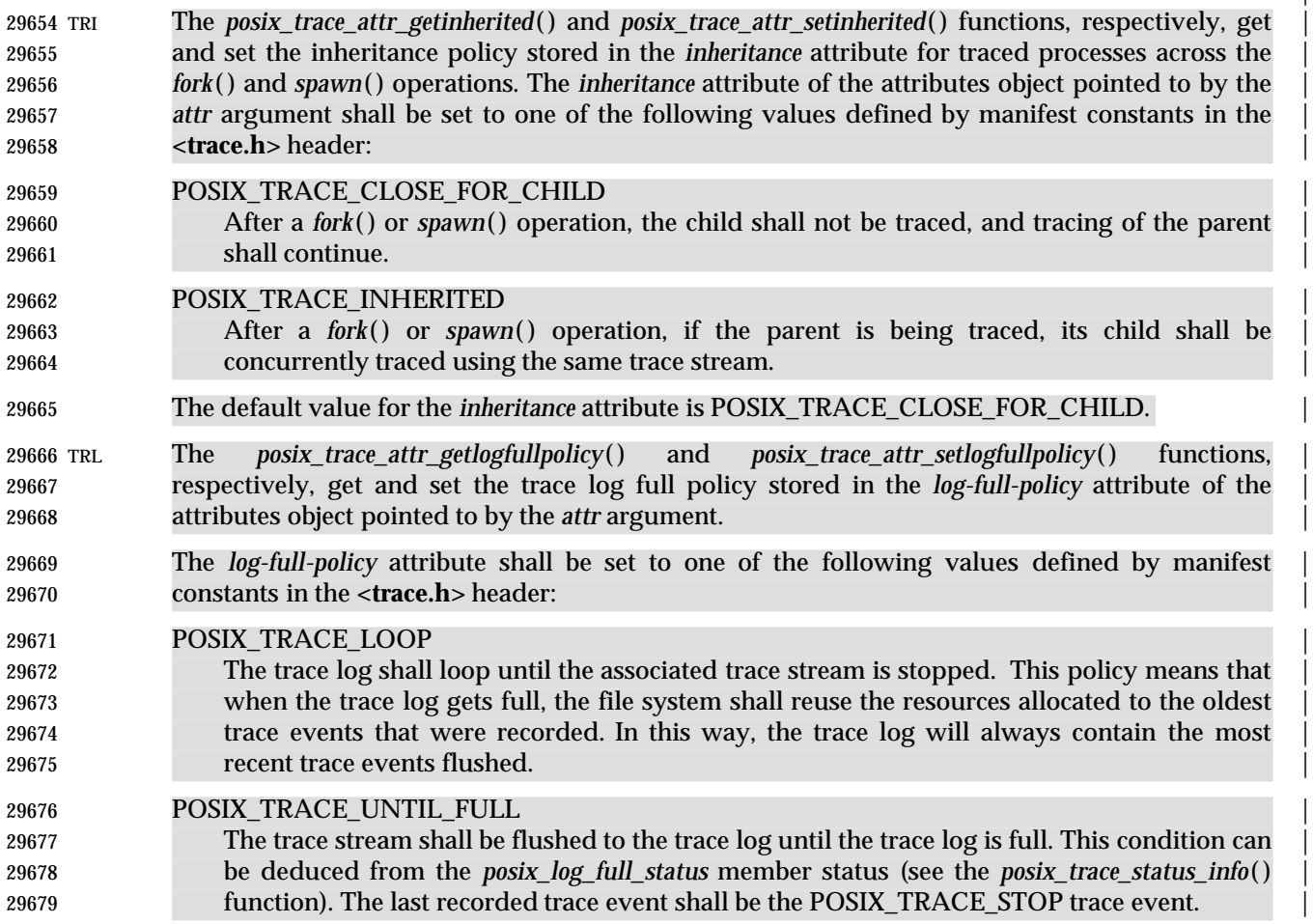

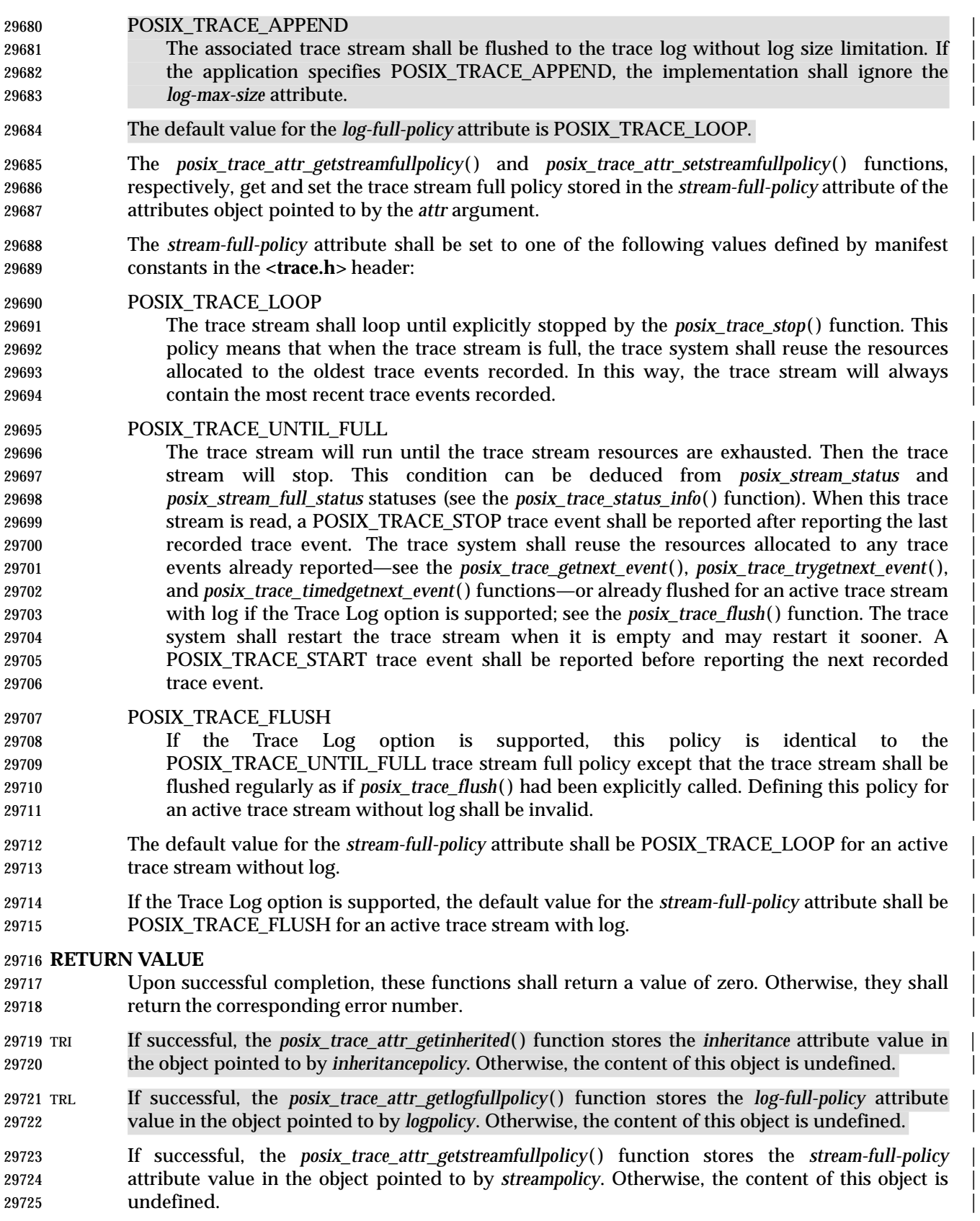

# *System Interfaces* **posix\_trace\_attr\_getinherited( )**

#### **ERRORS** |

29727 These functions may fail if:

### [EINVAL] The value specified by at least one of the arguments is invalid. |

### **EXAMPLES** |

None.

### **APPLICATION USAGE** |

None.

# **RATIONALE** |

None.

### **FUTURE DIRECTIONS** |

None.

# **SEE ALSO** |

- *fork*( ), *posix\_trace\_attr\_init*( ), *posix\_trace\_create*( ), *posix\_trace\_flush*( ), *posix\_trace\_get\_attr*( ), | *posix\_trace\_getnext\_event*( ), *posix\_trace\_start*( ), **posix\_trace\_status\_info Structure**, | *posix\_trace\_timedgetnext\_event*( ), <REFERENCE UNDEFINED>(spawn), the Base Definitions |
- volume of IEEE Std. 1003.1-200x, **<trace.h>** |

### **CHANGE HISTORY** |

First released in Issue 6. Derived from IEEE Std. 1003.1q-2000. |

# **posix\_trace\_attr\_getlogsize( )** *System Interfaces*

#### **NAME** |

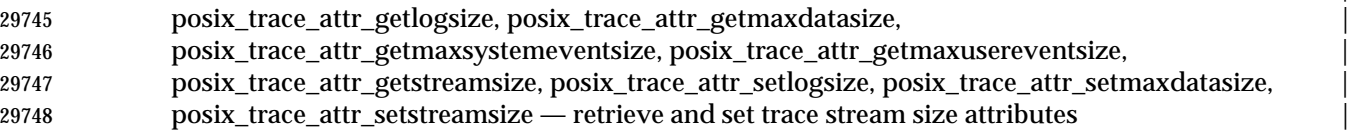

#### **SYNOPSIS** |

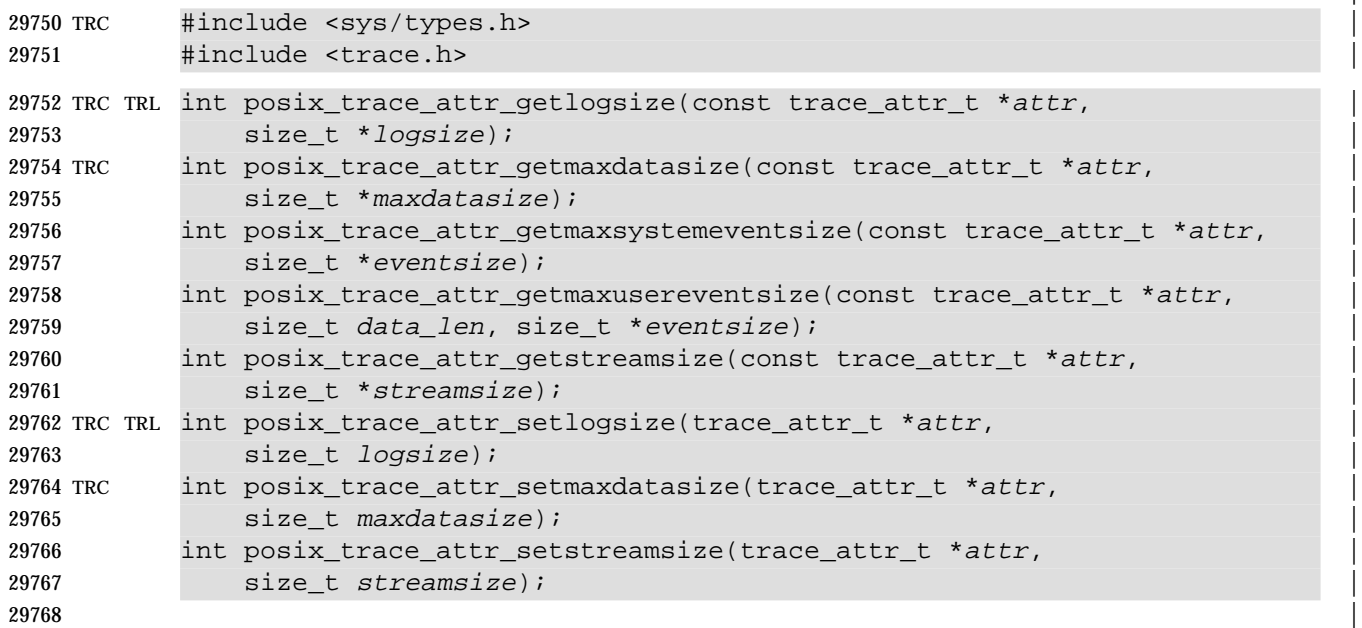

#### **DESCRIPTION** |

 TRL The *posix\_trace\_attr\_getlogsize*( ) function shall copy the log size, in bytes, from the *log-max-size* | attribute of the attributes object pointed to by the *attr* argument into the variable pointed to by | the *logsize* argument. This log size is the maximum total of bytes that shall be allocated for | system and user trace events in the trace log. The default value for the *log-max-size* attribute is | implementation-defined. |

- The *posix\_trace\_attr\_setlogsize*( ) function shall set the maximum allowed size, in bytes, in the | *log-max-size* attribute of the attributes object pointed to by the *attr* argument, using the size value | supplied by the *logsize* argument. |
- The trace log size shall be used if the *log-full-policy* attribute is set to POSIX\_TRACE\_LOOP or | POSIX\_TRACE\_UNTIL\_FULL. If the *log-full-policy* attribute is set to POSIX\_TRACE\_APPEND, | the implementation shall ignore the *log-max-size* attribute. |
- The *posix\_trace\_attr\_getmaxdatasize*( ) function shall copy the maximum user trace event data | size, in bytes, from the *max-data-size* attribute of the attributes object pointed to by the *attr* | argument into the variable pointed to by the *maxdatasize* argument. The default value for the | *max-data-size* attribute is implementation-defined. |
- The *posix\_trace\_attr\_getmaxsystemeventsize*( ) function calculates the maximum memory size, in | bytes, required to store a single system trace event. This value is calculated for the trace stream | attributes object pointed to by the *attr* argument and is returned in the variable pointed to by the | *eventsize* argument. |
- The values returned as the maximum memory sizes of the user and system trace events shall be | such that if the sum of the maximum memory sizes of a set of the trace events that may be | recorded in a trace stream is less than or equal to the *stream-min-size* attribute of that trace |
- stream, the system provides the necessary resources for recording all those trace events, without | loss.
- The *posix\_trace\_attr\_getmaxusereventsize*( ) function calculates the maximum memory size, in | bytes, required to store a single user trace event generated by a call to *posix\_trace\_event*( ) with a | *data\_len* parameter equal to the *data\_len* value specified in this call. This value is calculated for | the trace stream attributes object pointed to by the *attr* argument and is returned in the variable | pointed to by the *eventsize* argument. |
- The *posix\_trace\_attr\_getstreamsize*( ) function shall copy the stream size, in bytes, from the | *stream-min-size* attribute of the attributes object pointed to by the *attr* argument into the variable | pointed to by the *streamsize* argument. |
- This stream size is the current total memory size reserved for system and user trace events in the | trace stream. The default value for the *stream-min-size* attribute is implementation-defined. The | stream size refers to memory used to store trace event records. Other stream data (for example, | trace attribute values) shall not be included in this size. |
- The *posix\_trace\_attr\_setmaxdatasize*( ) function shall set the maximum allowed size, in bytes, in | the *max-data-size* attribute of the attributes object pointed to by the *attr* argument, using the size | value supplied by the *maxdatasize* argument. This maximum size is the maximum allowed size | for the user data argument which may be passed to *posix\_trace\_event*( ). The implementation | shall be allowed to truncate data passed to *trace\_user\_event* which is longer than *maxdatasize*. |
- 29811 The *posix\_trace\_attr\_setstreamsize*() function shall set the minimum allowed size, in bytes, in the *stream-min-size* attribute of the attributes object pointed to by the *attr* argument, using the size | value supplied by the *streamsize* argument. |

### **RETURN VALUE** |

- Upon successful completion, these functions shall return a value of zero. Otherwise, they shall | 29816 return the corresponding error number.
- TRL The *posix\_trace\_attr\_getlogsize*( ) function stores the maximum trace log allowed size in the object | pointed to by *logsize*, if successful. |
- The *posix\_trace\_attr\_getmaxdatasize*( ) function stores the maximum trace event record memory | size in the object pointed to by *maxdatasize*, if successful. |
- The *posix\_trace\_attr\_getmaxsystemeventsize*( ) function stores the maximum memory size to store | a single system trace event in the object pointed to by *eventsize*, if successful. |
- The *posix\_trace\_attr\_getmaxusereventsize*( ) function stores the maximum memory size to store a | single user trace event in the object pointed to by *eventsize*, if successful. |
- The *posix\_trace\_attr\_getstreamsize*( ) function stores the maximum trace stream allowed size in | the object pointed to by *streamsize*, if successful. |

#### **ERRORS** |

These functions may fail if: |

[EINVAL] The value specified by one of the arguments is invalid. |

# **posix\_trace\_attr\_getlogsize( )** *System Interfaces*

**EXAMPLES** |

None.

### 29832 **APPLICATION USAGE**<br>29833 **None.** None.  $\blacksquare$

# **RATIONALE** |

None.

**FUTURE DIRECTIONS** |

None.

# **SEE ALSO** |

 *posix\_trace\_attr\_init*( ), *posix\_trace\_create*( ), *posix\_trace\_event*( ), *posix\_trace\_get\_attr*( ), the Base | Definitions volume of IEEE Std. 1003.1-200x, **<sys/types.h>**, **<trace.h>** |

### **29841 CHANGE HISTORY**

First released in Issue 6. Derived from the IEEE Std. 1003.1q-2000. |

# **NAME** |

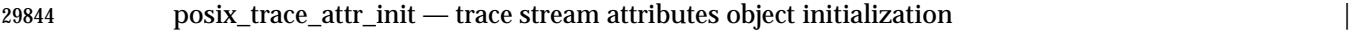

### **SYNOPSIS** |

TRC #include <trace.h> |

int posix\_trace\_attr\_init(trace\_attr\_t \*attr); |

**DESCRIPTION** |

Refer to *posix\_trace\_attr\_destroy*( ). |

# **posix\_trace\_clear( )** *System Interfaces*

#### **NAME**

posix\_trace\_clear — clear trace stream and trace log |

#### **SYNOPSIS** |

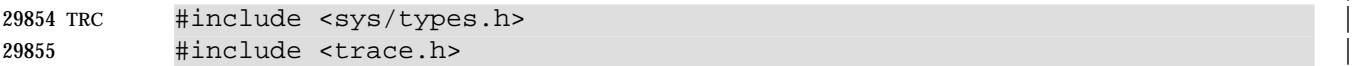

#### int posix\_trace\_clear(trace\_id\_t trid); |

#### **DESCRIPTION** |

 The *posix\_trace\_clear*( ) function shall reinitialize the trace stream identified by the argument *trid* | as if it were returning from the *posix\_trace\_create*( ) function, except that the same allocated | resources are reused, the mapping of trace event type identifiers to trace event names is | unchanged, and the trace stream status remains unchanged (that is, if it was running, it remains | running and if it was suspended, it remains suspended). |

29864 All trace events in the trace stream recorded before the call to *posix trace clear*() are lost. The *posix\_stream\_full\_status* status shall be set to POSIX\_TRACE\_NOT\_FULL. There is no guarantee | that all trace events that occurred during the *posix\_trace\_clear*( ) call are recorded; the behavior | with respect to trace points that may occur during this call, is unspecified. |

 TRL If the Trace Log option is supported and the trace stream has been created with a log, the | *posix\_trace\_clear*( ) function shall reinitialize the trace stream with the same behavior as if the | trace stream was created without the log, plus it shall reinitialize the trace log associated with | the trace stream identified by the argument *trid* as if it were returning from the | *posix\_trace\_create\_withlog*() function, except that the same allocated resources, for the trace log, may be reused and the associated trace stream status remains unchanged. The first trace event | recorded in the trace log after the call to *posix\_trace\_clear*( ) shall be the same as the first trace | event recorded in the active trace stream after the call to *posix\_trace\_clear*( ). The | *posix\_log\_full\_status* status shall be set to POSIX\_TRACE\_NOT\_FULL. There is no guarantee that | 29877 all trace events that occurred during the *posix\_trace\_clear*() call are recorded in the trace log; the behavior with respect to trace points that may occur during this call is unspecified. If the log full | policy is POSIX\_TRACE\_APPEND, the effect of a call to this function is unspecified for the trace | log associated with the trace stream identified by the *trid* argument. |

#### **RETURN VALUE** |

 Upon successful completion, the *posix\_trace\_clear*( ) function shall return a value of zero. | Otherwise, it shall return the corresponding error number. |

#### **ERRORS** |

The *posix\_trace\_clear*( ) function may fail if: |

[EINVAL] The value of the *trid* argument does not correspond to an active trace stream. |

#### **EXAMPLES** |

None.

#### **APPLICATION USAGE** |

None.  $\Box$ 

#### **RATIONALE** |

None.

#### **FUTURE DIRECTIONS** |

None.

#### **SEE ALSO** |

 *posix\_trace\_attr\_init*( ), *posix\_trace\_create*( ), *posix\_trace\_flush*( ), *posix\_trace\_get\_attr*( ), the Base | Definitions volume of IEEE Std. 1003.1-200x, **<sys/types.h>**, **<trace.h>** |

# **CHANGE HISTORY** |

First released in Issue 6. Derived from IEEE Std. 1003.1q-2000. |

# **posix\_trace\_close( )** *System Interfaces*

**NAME** |

posix\_trace\_close, posix\_trace\_open, posix\_trace\_rewind — trace log management |

**SYNOPSIS** |

TRC TRL #include <trace.h> |

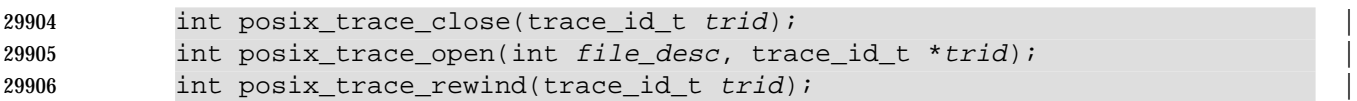

#### **DESCRIPTION** |

 The *posix\_trace\_close*( ) function shall deallocate the trace log identifier indicated by *trid*, and all | of its associated resources. If there is no valid trace log pointed to by the *trid*, this function shall | fail.

 The *posix\_trace\_open*( ) function allocates the necessary resources and establishes the connection | between a trace log identified by the *file\_desc* argument and a trace stream identifier identified by | the object pointed to by the *trid* argument. The *file\_desc* argument should be a valid open file | descriptor that corresponds to a trace log. The *file\_desc* argument shall be open for reading. The | current trace event timestamp, which specifies the timestamp of the trace event that will be read | 29917 by the next call to *posix trace getnext event*(), shall be set to the timestamp of the oldest trace event recorded in the trace log identified by *trid*. |

 The *posix\_trace\_open*( ) function returns a trace stream identifier in the variable pointed to by the | *trid* argument, that may only be used by the following functions: |

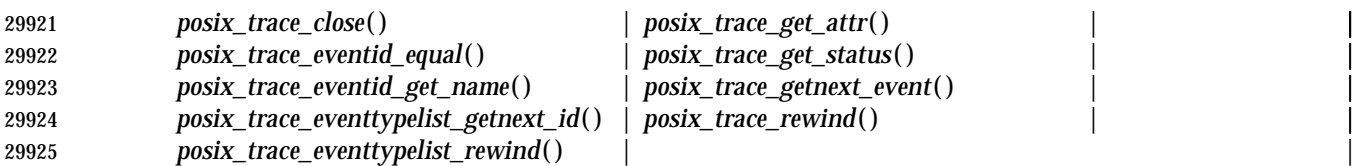

*posix\_trace\_rewind*() | 29926 In particular, notice that the operations normally used by a trace controller process, such as | *posix\_trace\_start*( ), *posix\_trace\_stop*( ), or *posix\_trace\_shutdown*( ), cannot be invoked using the | trace stream identifier returned by the *posix\_trace\_open*( ) function. |

29929 The *posix trace rewind*() function shall reset the current trace event timestamp, which specifies the timestamp of the trace event that will be read by the next call to *posix\_trace\_getnext\_event*( ), | to the timestamp of the oldest trace event recorded in the trace log identified by *trid*. |

#### **RETURN VALUE** |

- Upon successful completion, these functions shall return a value of zero. Otherwise, they shall | return the corresponding error number. |
- If successful, the *posix\_trace\_open*( ) function stores the trace stream identifier value in the object | pointed to by *trid*. |

### **ERRORS** |

The *posix\_trace\_open*( ) function may fail if: |

- [EINTR] The operation was interrupted by a signal and thus no trace log was opened. |
- [EINVAL] The object pointed to by *file\_desc* does not correspond to a valid trace log. |
- The *posix\_trace\_close*( ) and *posix\_trace\_rewind*( ) functions may fail if: |
- [EINVAL] The object pointed to by *trid* does not correspond to a valid trace log. |
**EXAMPLES** |

None.

 **APPLICATION USAGE** | None.

**RATIONALE** None.

**FUTURE DIRECTIONS** |

None.

**SEE ALSO** |

 *posix\_trace\_get\_attr*( ), *posix\_trace\_get\_filter*( ), *posix\_trace\_getnext\_event*( ), the Base Definitions | volume of IEEE Std. 1003.1-200x, **<trace.h>** |

# **29954 CHANGE HISTORY**

# **posix\_trace\_create( )** *System Interfaces*

# **NAME**

 posix\_trace\_create, posix\_trace\_create\_withlog, posix\_trace\_flush, posix\_trace\_shutdown — | trace stream initialization, flush, and shutdown from a process |

### **SYNOPSIS** |

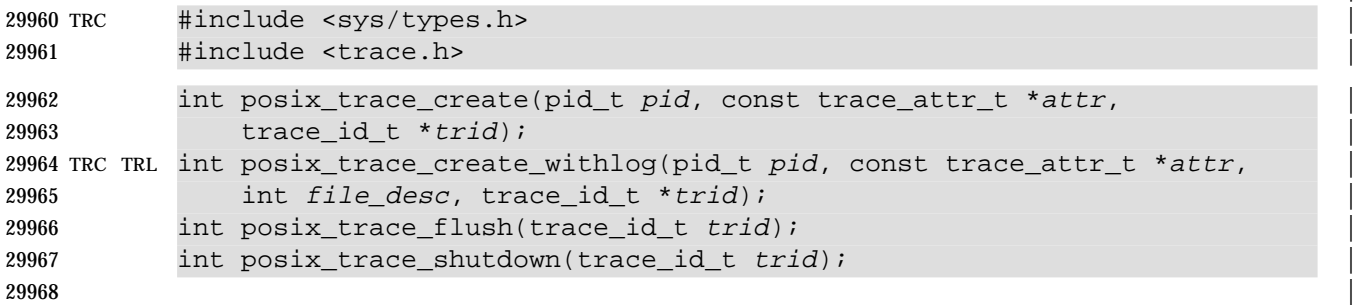

### **DESCRIPTION** |

 The *posix\_trace\_create*( ) function creates an active trace stream. It allocates all the resources | needed by the trace stream being created for tracing the process specified by *pid* in accordance | with the *attr* argument. The *attr* argument represents the initial attributes of the trace stream and | shall have been initialized by the function *posix\_trace\_attr\_init*( ) prior the *posix\_trace\_create*() | call. If the argument *attr* is NULL, the default attributes shall be used. The *attr* attributes object | shall be manipulated through a set of functions described in the *posix\_trace\_attr* family of | functions. If the attributes of the object pointed to by *attr* are modified later, the attributes of the | trace stream shall not be affected. The *creation-time* attribute of the newly created trace stream | shall be set to the value of the system clock, if the Timers option is not supported, or to the value | of the CLOCK\_REALTIME clock, if the Timers option is supported. |

 The *pid* argument represents the target process to be traced. If the process executing this | function does not have appropriate privileges to trace the process identified by *pid*, an error shall | be returned. If the *pid* argument is zero, the calling process shall be traced. |

 The *posix\_trace\_create*( ) function stores the trace stream identifier of the new trace stream in the | object pointed to by the *trid* argument. This trace stream identifier shall be used in subsequent | calls to control tracing. The *trid* argument may only be used by the following functions: |

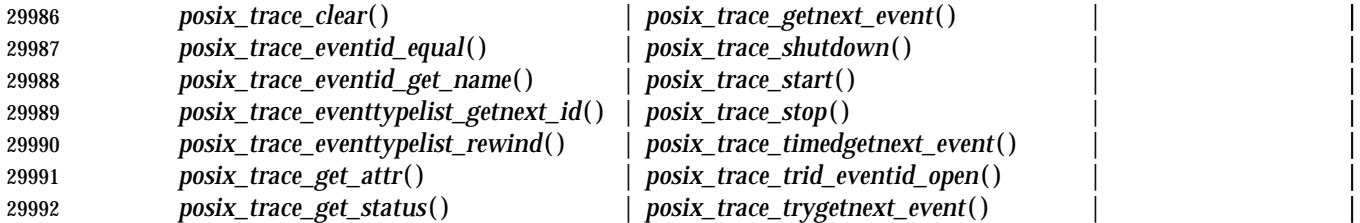

*posix\_trace\_trygetnext\_event*() | 29993 TEF If the Trace Event Filter option is supported, the following additional functions may use the *trid* <sup>|</sup> argument:  $|\hspace{-.02in}|$ 

*posix\_trace\_get\_filter*() | | *posix\_trace\_set\_filter*() |

 In particular, notice that the operations normally used by a trace analyser process, such as | *posix\_trace\_rewind*( ) or *posix\_trace\_close*( ), cannot be invoked using the trace stream identifier | returned by the *posix\_trace\_create*( ) function. |

 TEF A trace stream shall be created in a suspended state. If the Trace Event Filter option is | supported, its trace event type filter shall be empty. |

 The *posix\_trace\_create*( ) function may be called multiple times from the same or different | processes, with the system-wide limit indicated by the runtime invariant value | {TRACE\_SYS\_MAX}, which has the minimum value {\_POSIX\_TRACE\_SYS\_MAX}. |

 The trace stream identifier returned by the *posix\_trace\_create*( ) function in the argument pointed | to by *trid* is valid only in the process that made the function call. If it is used from another | process, that is a child process, in functions defined in IEEE Std. 1003.1-200x, these functions | shall return with the error [EINVAL]. |

 TRL The *posix\_trace\_create\_withlog*( ) function creates a trace stream as in the *posix\_trace\_create*() | function and behaves the same way, plus it associates a trace log with this trace stream. The | *file\_desc* argument shall be the file descriptor designating the trace log destination. The function | shall fail if this file descriptor refers to a file with a file type that is not compatible with the log | policy associated with the trace log. The list of the appropriate file types that are compatible | with each log policy shall be implementation-defined. |

 The *posix\_trace\_create\_withlog*( ) function returns in the parameter pointed to by *trid* the trace | stream identifier, which uniquely identifies the newly created trace stream, and shall be used in | subsequent calls to control tracing. The *trid* argument may only be used by the following | functions:  $\begin{bmatrix} \end{bmatrix}$ 

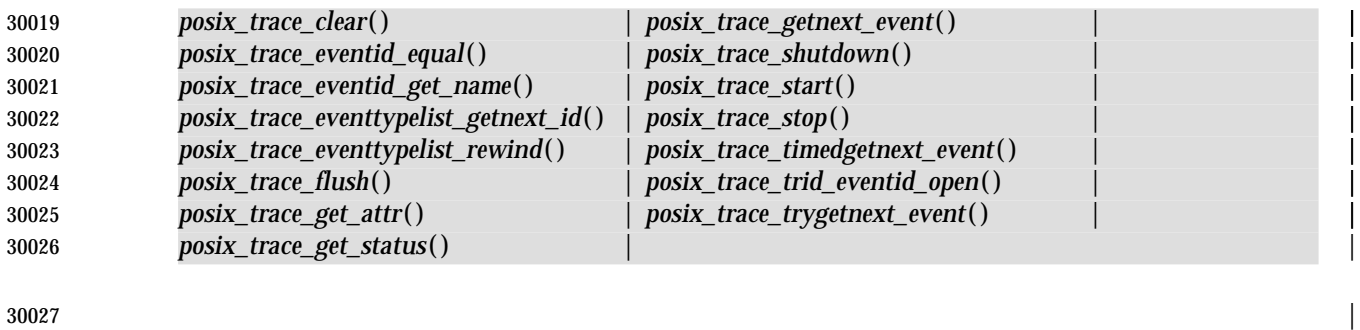

 TRL TEF If the Trace Event Filter option is supported, the following additional functions may use the *trid* | argument:  $|$ 

*posix\_trace\_get\_filter*() | | *posix\_trace\_set\_filter*() |

 In particular, notice that the operations normally used by a trace analyser process, such as | *posix\_trace\_rewind*( ) or *posix\_trace\_close*( ), cannot be invoked using the trace stream identifier | returned by the *posix\_trace\_create\_withlog*( ) function. |

 The *posix\_trace\_flush*( ) function initiates a flush operation which copies the contents of the trace | stream identified by the argument *trid* into the trace log associated with the trace stream at the | creation time. If no trace log has been associated with the trace stream pointed to by *trid*, this | function shall return an error. The termination of the flush operation can be polled by the | *posix\_trace\_get\_status*( ) function. During the flush operation, it shall be possible to trace new | trace events up to the point when the trace stream becomes full. After flushing is completed, the | space used by the flushed trace events shall be available for tracing new trace events. |

 If flushing the trace stream causes the resulting trace log to become full, the trace log full policy | shall be applied. If the trace *log-full-policy* attribute is set, the following occurs: |

# **posix\_trace\_create( )** *System Interfaces*

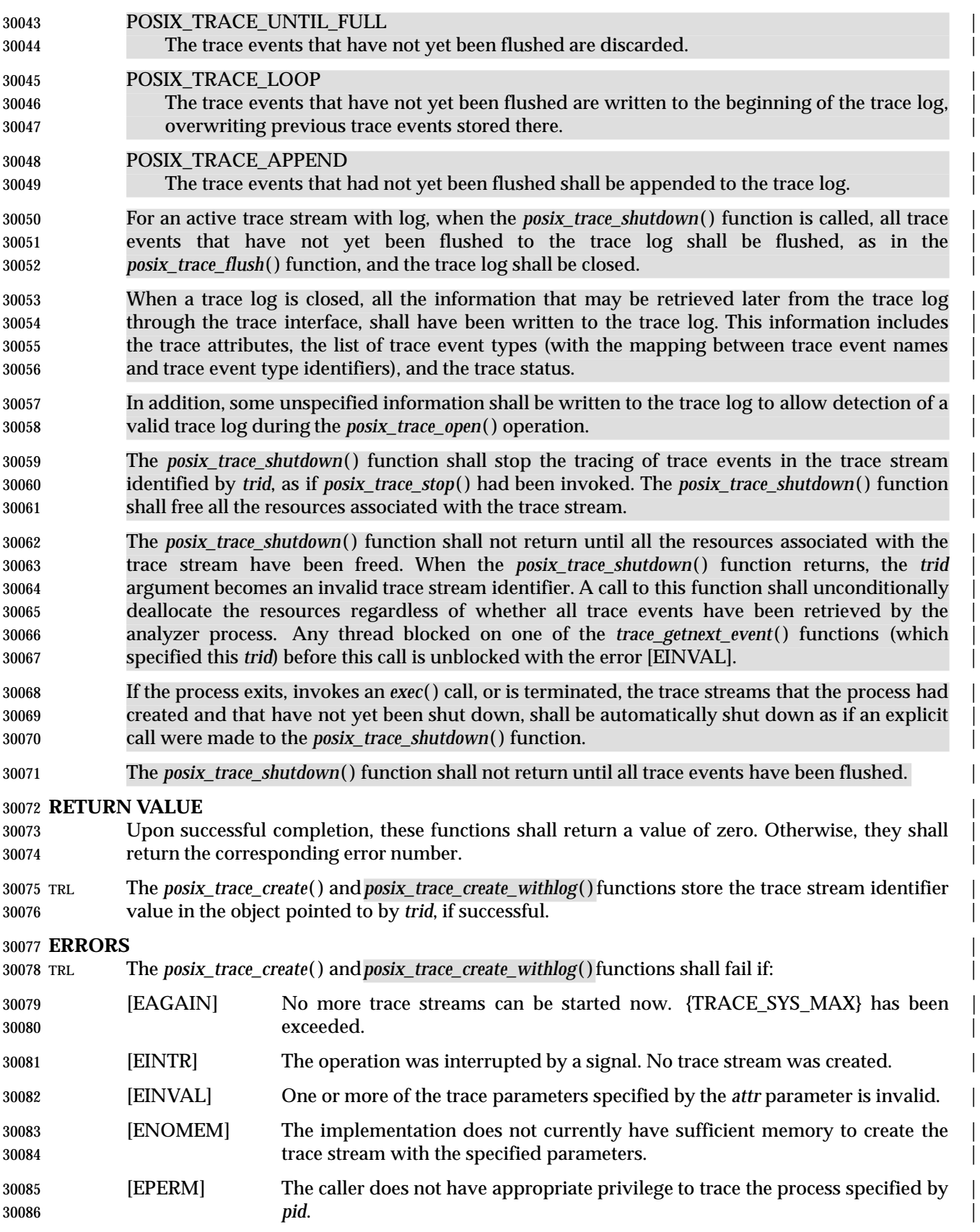

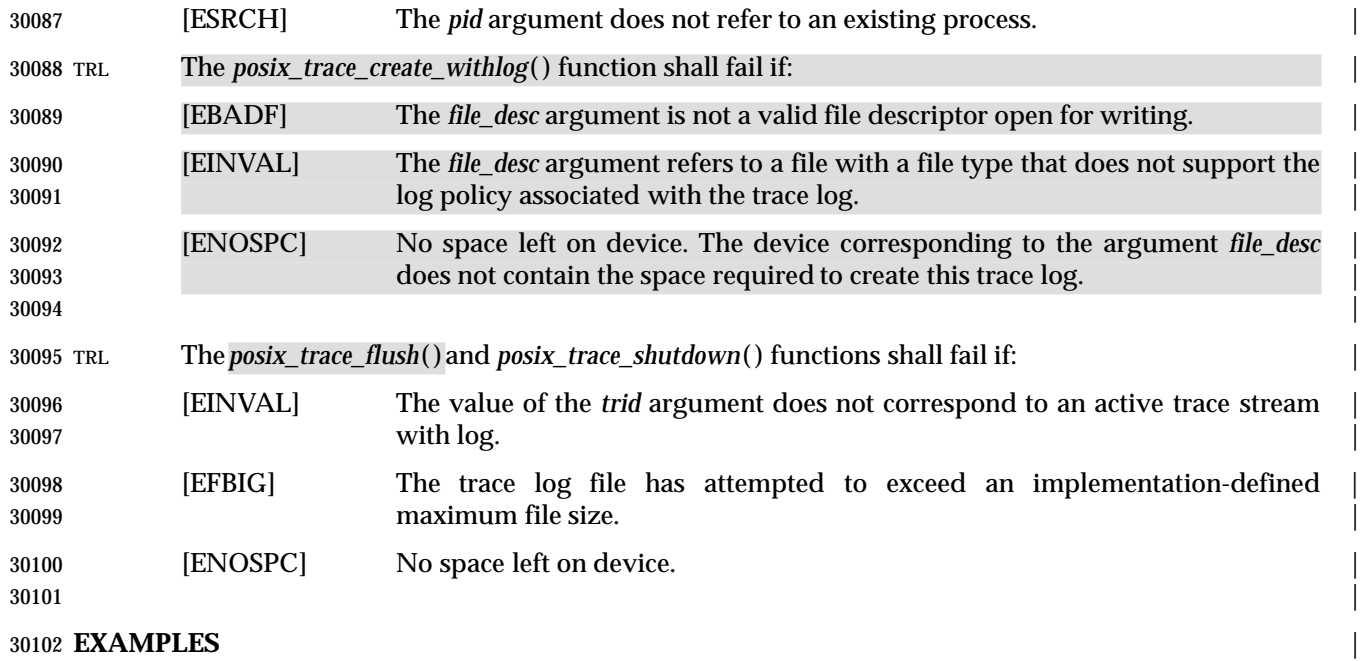

None.

### **APPLICATION USAGE** |

None.

# **RATIONALE** |

None.

**FUTURE DIRECTIONS** |

None.

# **SEE ALSO** |

*clock\_getres*( ), *exec*, *posix\_trace\_attr\_init*( ), *posix\_trace\_clear*( ), *posix\_trace\_close*( ), |

- *posix\_trace\_eventid\_equal*( ), *posix\_trace\_eventtypelist\_getnext\_id*( ), *posix\_trace\_flush*( ), |
- *posix\_trace\_get\_attr*( ), *posix\_trace\_get\_filter*( ), *posix\_trace\_get\_status*( ), *posix\_trace\_getnext\_event*( ), |
- *posix\_trace\_open*( ), *posix\_trace\_rewind*( ), *posix\_trace\_set\_filter*( ), *posix\_trace\_shutdown*( ), |
- *posix\_trace\_start*( ), *posix\_trace\_timedgetnext\_event*( ), *posix\_trace\_trid\_eventid\_open*( ), |
- *posix\_trace\_start*( ), *time*( ), the Base Definitions volume of IEEE Std. 1003.1-200x, **<sys/types.h>**, | **<trace.h>** |

# **CHANGE HISTORY** |

# **posix\_trace\_event( )** *System Interfaces*

# **NAME**

 posix\_trace\_event, posix\_trace\_eventid\_open — trace functions for instrumenting application | code  $\qquad \qquad$ 

### **SYNOPSIS** |

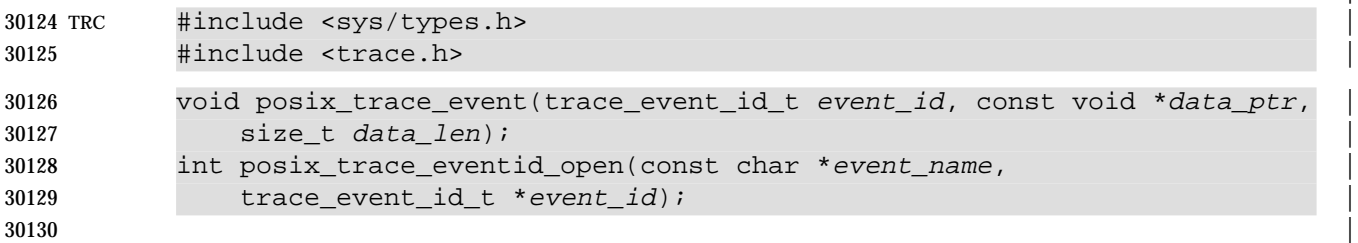

#### **DESCRIPTION** |

- The *posix\_trace\_event*( ) function records the *event\_id* and the user data pointed to by *data\_ptr* in | the trace stream into which the calling process is being traced and in which *event\_id* is not | filtered out. If the total size of the user trace event data represented by *data\_len* is not greater | than the declared maximum size for user trace event data, then the *truncation-status* attribute of | the trace event recorded is POSIX\_TRACE\_NOT\_TRUNCATED. Otherwise, the user trace event | data is truncated to this declared maximum size and the *truncation-status* attribute of the trace | event recorded is POSIX\_TRACE\_TRUNCATED\_RECORD. |
- 30139 If there is no trace stream created for the process or if the created trace stream is not running or if the trace event specified by *event\_id* is filtered out in the trace stream, the *posix\_trace\_event*() | function has no effect. |
- The *posix\_trace\_eventid\_open*( ) function is used to associate a user trace event name with a trace | event type identifier for the calling process. The trace event name is the string pointed to by the | argument *event\_name*. It shall have a maximum of {TRACE\_EVENT\_NAME\_MAX} characters | (which has the minimum value {\_POSIX\_TRACE\_EVENT\_NAME\_MAX}). The number of user | trace event type identifiers that can be defined for any given process is limited by the maximum | value {TRACE\_USER\_EVENT\_MAX}, which has the minimum value | 30148 {POSIX\_TRACE\_USER\_EVENT\_MAX}.
- If the Trace Inheritance option is not supported, the *posix\_trace\_trid\_eventid\_open*( ) function shall | associate the user trace event name pointed to by the *event\_name* argument with a trace event | type identifier that is unique for the traced process, and is returned in the variable pointed to by | the *event* argument. If the user trace event name has already been mapped for the traced process, | then the previously assigned trace event type identifier shall be returned. If the per-process user | trace event name limit represented by {TRACE\_USER\_EVENT\_MAX} has been reached, the | pre-defined POSIX\_TRACE\_UNNAMED\_USEREVENT (see Table 2-10 (on page 582)) user trace | event shall be returned. |
- TRI If the Trace Inherit option is supported, the *posix\_trace\_trid\_eventid\_open*( ) function shall | associate the user trace event name pointed to by the *event\_name* argument with a trace event | type identifier that is unique for all the processes being traced in this same trace stream, and is | returned in the variable pointed to by the *event* argument. If the user trace event name has | already been mapped for the traced processes, then the previously assigned trace event type | identifier shall be returned. If the per-process user trace event name limit represented by | {TRACE\_USER\_EVENT\_MAX} has been reached, the pre-defined | POSIX\_TRACE\_UNNAMED\_USEREVENT (Table 2-10 (on page 582)) user trace event shall be | returned.  $\qquad \qquad \mid$
- **Note:** The above procedure, together with the fact that multiple processes can only be | traced into the same trace stream by inheritance, ensure that all the processes that are |

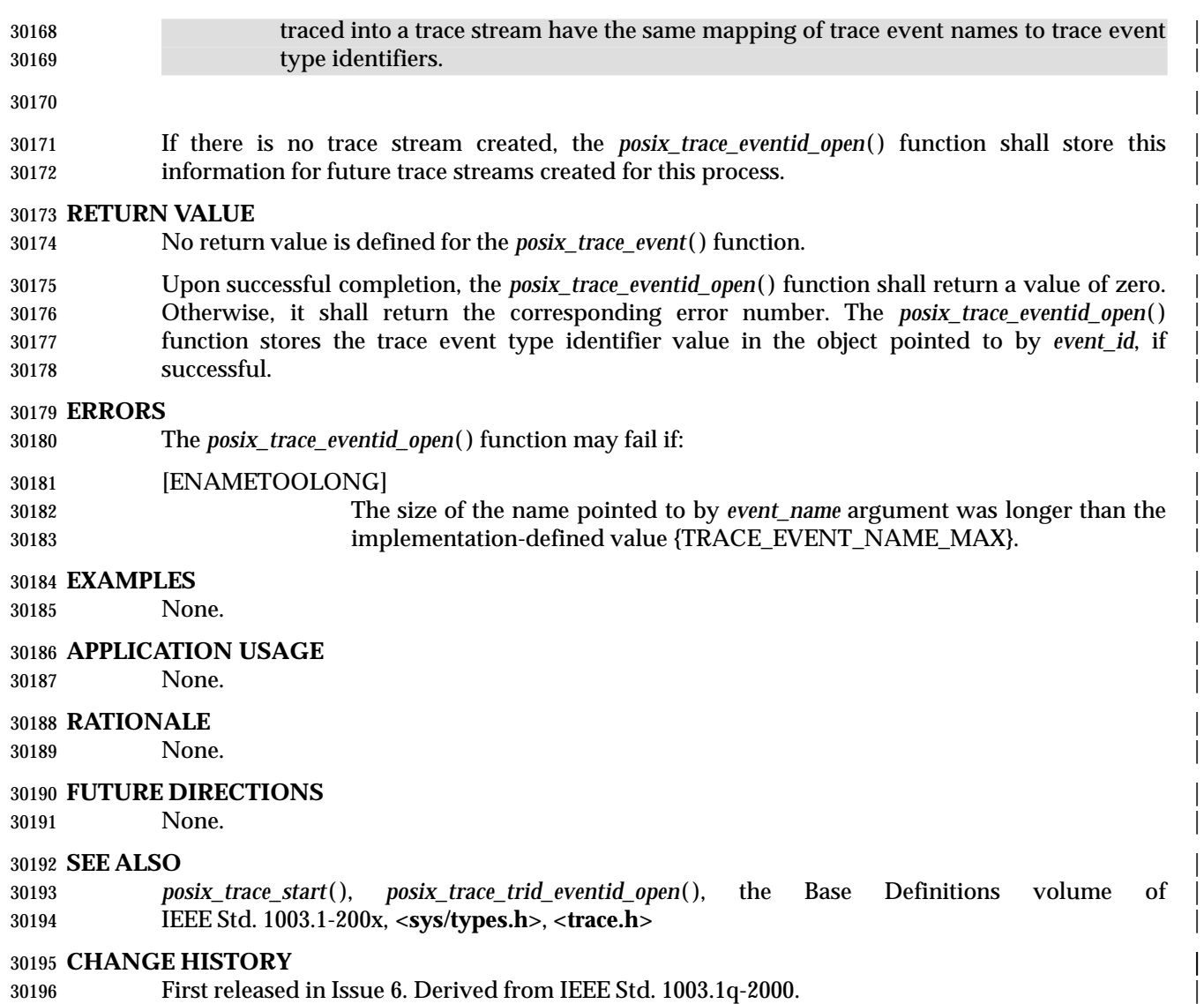

# **posix\_trace\_eventid\_equal( )** *System Interfaces*

# **NAME**

 posix\_trace\_eventid\_equal, posix\_trace\_eventid\_get\_name, posix\_trace\_trid\_eventid\_open — | manipulate trace event type identifier |

# **SYNOPSIS** |

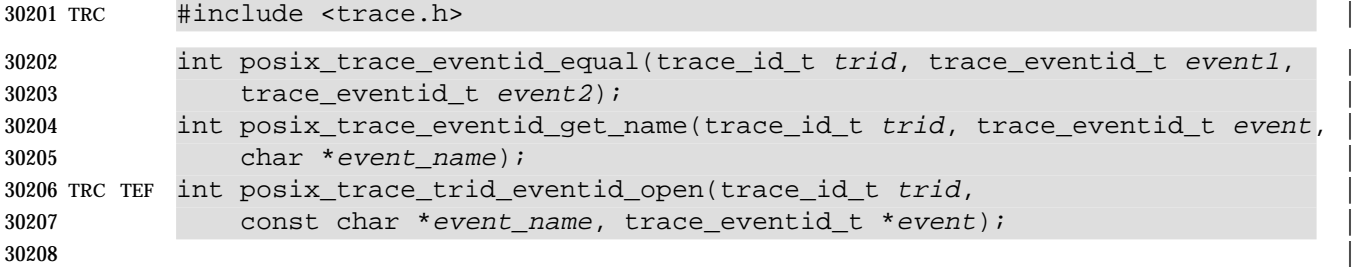

### **DESCRIPTION** |

 The *posix\_trace\_eventid\_equal*( ) function compares the trace event type identifiers *event1* and | *event2* from the same trace stream or the same trace log identified by the *trid* argument. If the | trace event type identifiers *event1* and *event2* are from different trace streams, the return value | shall be unspecified. |

 The *posix\_trace\_eventid\_get\_name*( ) function returns in the argument pointed to by *event\_name*, | the trace event name associated with the trace event type identifier identified by the argument | *event*, for the trace stream or for the trace log identified by the *trid* argument. The name of the | 30217 trace event shall have a maximum of {TRACE\_EVENT\_NAME\_MAX} characters (which has the minimum value {\_POSIX\_TRACE\_EVENT\_NAME\_MAX}). Successive calls to this function | with the same trace event type identifier and the same trace stream identifier shall return the | same event name. |

 TEF The *posix\_trace\_trid\_eventid\_open*( ) function is used to associate a user trace event name with a | trace event type identifier for a given trace stream. The trace stream is identified by the *trid* | argument, and it shall be an active trace stream. The trace event name is the string pointed to by | the argument *event\_name*. It shall have a maximum of {TRACE\_EVENT\_NAME\_MAX} | characters (which has the minimum value {\_POSIX\_TRACE\_EVENT\_NAME\_MAX}). The | number of user trace event type identifiers that can be defined for any given process is limited | by the maximum value {TRACE\_USER\_EVENT\_MAX}, which has the minimum value | {\_POSIX\_TRACE\_USER\_EVENT\_MAX}. |

 If the Trace Inheritance option is not supported, the *posix\_trace\_trid\_eventid\_open*( ) function shall | associate the user trace event name pointed to by the *event\_name* argument with a trace event | type identifier that is unique for the process being traced in the trace stream identified by the *trid* | argument, and is returned in the variable pointed to by the *event* argument. If the user trace | event name has already been mapped for the traced process, then the previously assigned trace | event type identifier shall be returned. If the per-process user trace event name limit represented | by {TRACE\_USER\_EVENT\_MAX} has been reached, the pre-defined | POSIX\_TRACE\_UNNAMED\_USEREVENT (see Table 2-10 (on page 582)) user trace event shall | be returned.

 TEF TRI If the Trace Inheritance option is supported, the *posix\_trace\_trid\_eventid\_open*( ) function shall | associate the user trace event name pointed to by the *event\_name* argument with a trace event | 30240 type identifier that is unique for all the processes being traced in the trace stream identified by the *trid* argument, and is returned in the variable pointed to by the *event* argument. If the user | trace event name has already been mapped for the traced processes, then the previously | assigned trace event type identifier shall be returned. If the per-process user trace event name | limit represented by {TRACE\_USER\_EVENT\_MAX} has been reached, the pre-defined | POSIX\_TRACE\_UNNAMED\_USEREVENT (see Table 2-10 (on page 582)) user trace event shall |

# be returned. |

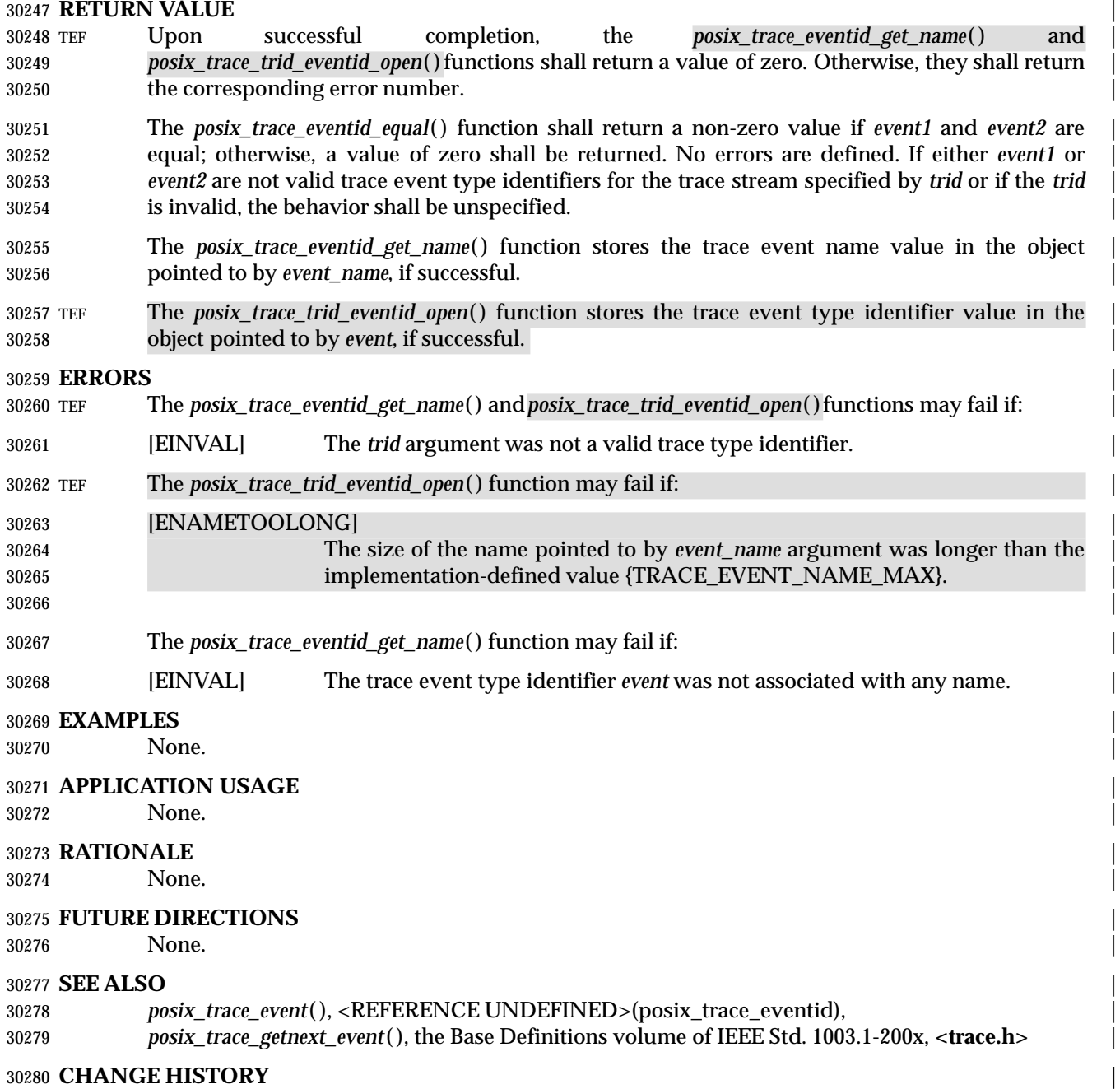

# **posix\_trace\_eventset\_add( )** *System Interfaces*

# **NAME** |

 posix\_trace\_eventset\_add, posix\_trace\_eventset\_del, posix\_trace\_eventset\_empty, | posix\_trace\_eventset\_fill, posix\_trace\_eventset\_ismember — manipulate trace event type sets |

### **SYNOPSIS** |

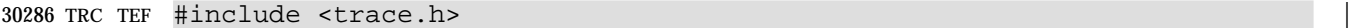

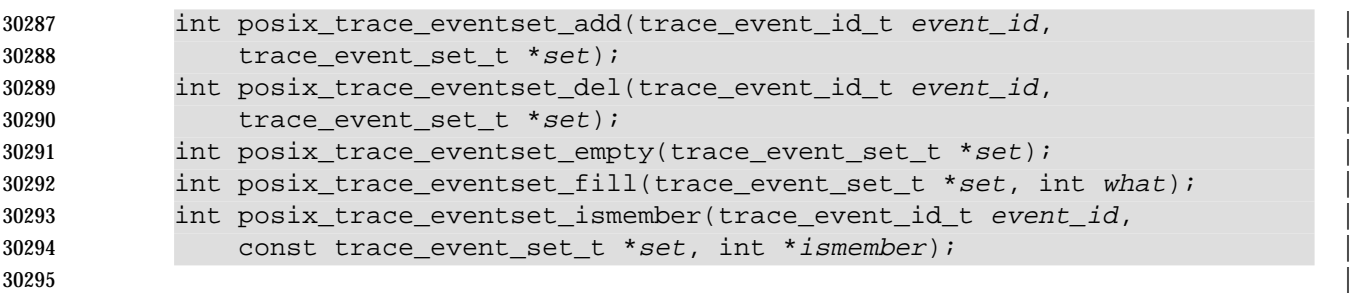

### **DESCRIPTION** |

- These primitives manipulate sets of trace event types. They operate on data objects addressable | by the application, not on the current trace event filter of any trace stream. |
- The *posix\_trace\_eventset\_add*( ) and *posix\_trace\_eventset\_del*( ) functions, respectively, add or | delete the individual trace event type specified by the value of the argument *event\_id* to or from | the trace event type set pointed to by the argument *set*. Adding a trace event type already in the | set or deleting a trace event type not in the set shall not be considered an error. |
- The *posix\_trace\_eventset\_empty*( ) function initializes the trace event type set pointed to by the *set* | argument such that all trace event types defined, both system and user, shall be excluded from | the set.  $\qquad \qquad$
- 30306 The *posix\_trace\_eventset\_fill*() function initializes the trace event type set pointed to by the argument *set*, such that the set of trace event types defined by the argument *what* shall be | included in the set. The value of the argument *what* shall consist of one of the following values, | as defined in the **<trace.h>** header: |
- POSIX\_TRACE\_WOPID\_EVENTS |
- All the process-independent implementation-defined system trace event types are included | in the set.
- POSIX\_TRACE\_SYSTEM\_EVENTS All the implementation-defined system trace event types are | included in the set, as are those defined in IEEE Std. 1003.1-200x. |
- POSIX\_TRACE\_ALL\_EVENTS All trace event types defined, both system and user, are included | in the set.
- Applications shall call either *posix\_trace\_eventset\_empty*( ) or *posix\_trace\_eventset\_fill*( ) at least | once for each object of type **trace\_event\_set\_t** prior to any other use of that object. If such an | object is not initialized in this way, but is nonetheless supplied as an argument to any of the | *posix\_trace\_eventset\_add*( ), *posix\_trace\_eventset\_del*( ), or *posix\_trace\_eventset\_ismember*( ) functions, | the results are undefined. |
- The *posix\_trace\_eventset\_ismember*( ) function tests whether the trace event type specified by the | value of the argument *event\_id* is a member of the set pointed to by the argument *set*. The value | returned in the object pointed to by *ismember* argument is zero if the trace event type identifier is | not a member of the set and and a value different from zero if it is a member of the set. |

### **RETURN VALUE** |

 Upon successful completion, these functions shall return a value of zero. Otherwise, they shall | return the corresponding error number. |

### **ERRORS** |

These functions may fail if: |

[EINVAL] The value of one of the arguments is invalid. |

# **EXAMPLES** |

None.  $\blacksquare$ 

# **APPLICATION USAGE** |

None.  $\blacksquare$ 

## **RATIONALE** |

None.

### **FUTURE DIRECTIONS** |

None.  $\Box$ 

### **SEE ALSO** |

 *posix\_trace\_set\_filter*( ), *posix\_trace\_trid\_eventid\_open*( ), the Base Definitions volume of | IEEE Std. 1003.1-200x, **<trace.h>** |

#### **CHANGE HISTORY** |

# **NAME**

 posix\_trace\_eventtypelist\_getnext\_id, posix\_trace\_eventtypelist\_rewind — iterate over a | mapping of trace event types |

### **SYNOPSIS** |

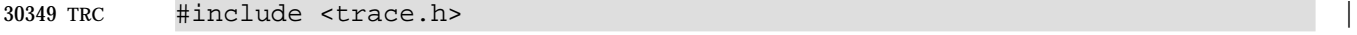

```
30350 int posix trace eventtypelist getnext id(trace id t trid,
30351 trace_eventid_t *event, int *unavailable); |
30352 int posix trace eventtypelist rewind(trace id t trid);
```
 $\hspace{0.5cm}$   $\hspace{0.5cm}$   $\hspace{0.5cm$ 

### **DESCRIPTION** |

 The first time *posix\_trace\_eventtypelist\_getnext\_id*( ) is called, the function shall return in the | variable pointed to by *event* the first trace event type identifier of the list of trace events of the | trace stream identified by the *trid* argument. Successive calls to | *posix\_trace\_eventtypelist\_getnext\_id*( ) return in the variable pointed to by *event* the next trace | event type identifier in that same list. Each time a trace event type identifier is successfully | written into the variable pointed to by the *event* argument, the variable pointed to by the | *unavailable* argument shall be set to zero. When no more trace event type identifiers are | available, and so none is returned, the variable pointed to by the *unavailable* argument shall be | set to a value different from zero. |

 The *posix\_trace\_eventtypelist\_rewind*( ) function shall reset the next trace event type identifier to | be read to the first trace event type identifier from the list of trace events used in the trace stream | identified by *trid*. |

### **RETURN VALUE** |

 Upon successful completion, these functions shall return a value of zero. Otherwise, they shall | return the corresponding error number. |

 The *posix\_trace\_eventtypelist\_getnext\_id*( ) function stores the trace event type identifier value in | the object pointed to by *event*, if successful. |

# **ERRORS** |

These functions may fail if: |

[EINVAL] The *trid* argument was not a valid trace stream identifier. |

# **EXAMPLES** |

None.

# **APPLICATION USAGE** |

None.

# **RATIONALE** |

None.

# **FUTURE DIRECTIONS** |

None.

#### **SEE ALSO** |

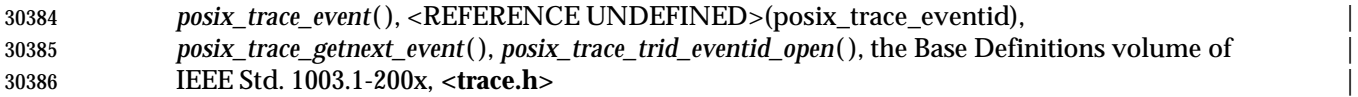

30387 **CHANGE HISTORY** | 30388 First released in Issue 6. Derived from IEEE Std. 1003.1q-2000. |

# **posix\_trace\_flush( )** *System Interfaces*

# **NAME** |

posix\_trace\_flush — trace stream flush from a process |

# **SYNOPSIS** |

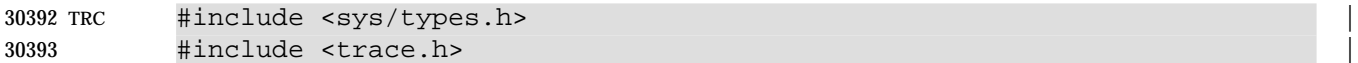

int posix\_trace\_flush(trace\_id\_t trid); |

**DESCRIPTION** |

Refer to *posix\_trace\_create*( ). |

# **NAME**

posix\_trace\_get\_attr, posix\_trace\_get\_status — retrieve the trace attributes or trace statuses |

### **SYNOPSIS** |

TRC #include <trace.h> |

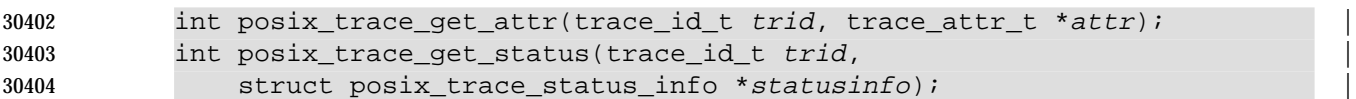

# 

### **DESCRIPTION** |

# The *posix\_trace\_get\_attr*( ) function shall copy the attributes of the active trace stream identified | TRL by *trid* into the object pointed to by the *attr* argument. If the Trace Log option is supported, *trid* | may represent a pre-recorded trace log. |

 The *posix\_trace\_get\_status*( ) function returns, in the structure pointed to by the *statusinfo* | argument, the current trace status for the trace stream identified by the *trid* argument. These | status values returned in the structure pointed to by *statusinfo* shall have been appropriately | TRL read to ensure that the returned values are consistent. If the Trace Log option is supported and | the *trid* argument refers to a pre-recorded trace stream, the status shall be the status of the | completed trace stream. |

 Each time the *posix\_trace\_get\_status*( ) function is used, the overrun status of the trace stream | TRL shall be reset to POSIX\_TRACE\_NO\_OVERRUN immediately after the call completes. If the | Trace Log option is supported, the *posix\_trace\_get\_status*( ) function shall behave the same as | when the option is not supported except for the following differences: |

- If the *trid* argument refers to a trace stream with log, each time the *posix\_trace\_get\_status*() | function is used, the log overrun status of the trace stream shall be reset to | POSIX\_TRACE\_NO\_OVERRUN and the *flush\_error* status shall be reset to zero immediately | after the call completes. |
- If the *trid* argument refers to a pre-recorded trace stream, the status returned shall be the | status of the completed trace stream and the status values of the trace stream shall not be | reset.

# **RETURN VALUE** |

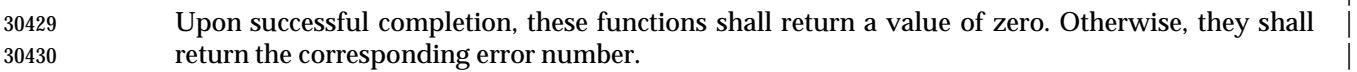

- The *posix\_trace\_get\_attr*( ) function stores the trace attributes in the object pointed to by *attr*, if | successful.  $\qquad \qquad \Box$
- The *posix\_trace\_get\_status*( ) function stores the trace status in the object pointed to by *statusinfo*, | if successful.  $\qquad \qquad$

# **ERRORS** |

- These functions may fail if: |
- [EINVAL] The trace stream argument *trid* does not correspond to a valid active trace | stream or a valid trace log. |

**EXAMPLES** |

None.

 **APPLICATION USAGE** | None.

 **RATIONALE** | None.

**FUTURE DIRECTIONS** |

None.

**SEE ALSO** |

 *posix\_trace\_attr\_destroy*( ), *posix\_trace\_attr\_init*( ), *posix\_trace\_create*( ), *posix\_trace\_open*( ), the Base | Definitions volume of IEEE Std. 1003.1-200x, **<trace.h>** |

# **CHANGE HISTORY** |

# **NAME**

 posix\_trace\_get\_filter, posix\_trace\_set\_filter — retrieve and set filter of an initialized trace | stream  $\vert$ 

#### **SYNOPSIS** |

TRC TEF #include <trace.h> |

```
30457 int posix_trace_get_filter(trace_id_t trid, trace_event_set_t *set);
30458 int posix_trace_set_filter(trace_id_t trid, |
30459 const trace event set t *set, int how);
30460
```
### **DESCRIPTION** |

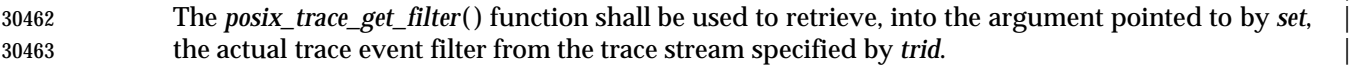

 The *posix\_trace\_set\_filter*( ) function shall be used to change the set of filtered trace event types | after a trace stream identified by the *trid* argument is created. This function may be called prior | to starting the trace stream, or while the trace stream is active. By default, if no call is made to | *posix\_trace\_set\_filter*( ), all trace events shall be recorded (that is, none of the trace event types are | filtered out). |

 If this function is called while the trace is in progress, a special system trace event, | POSIX\_TRACE\_FILTER, shall be recorded in the trace indicating both the old and the new sets | of filtered trace event types (see Table 2-7 (on page 580) and Table 2-9 (on page 581)). |

- 30472 If the *posix\_trace\_set\_filter*() function is interrupted by a signal, an error is returned and the filter is not changed. In this case, the state of the trace stream shall not be changed. |
- The value of the argument *how* indicates the manner in which the set is to be changed and shall | have one of the following values, as defined in the **<trace.h>** header: |

30476 POSIX\_TRACE\_SET\_EVENTSET

 The resulting set of trace event types to be filtered shall be the trace event type set pointed | to by the argument *set*. |

- POSIX\_TRACE\_ADD\_EVENTSET |
- The resulting set of trace event types to be filtered shall be the union of the current set and | the trace event type set pointed to by the argument *set*. |

#### POSIX\_TRACE\_SUB\_EVENTSET |

 The resulting set of trace event types to be filtered shall be all trace event types in the | current set that are not in the set pointed to by the argument *set*; that is, remove each | element of the specified set from the current filter. |

#### **RETURN VALUE** |

- Upon successful completion, these functions shall return a value of zero. Otherwise, they shall | return the corresponding error number. |
- The *posix\_trace\_get\_filter*( ) function stores the set of filtered trace event types in *set*, if successful. |

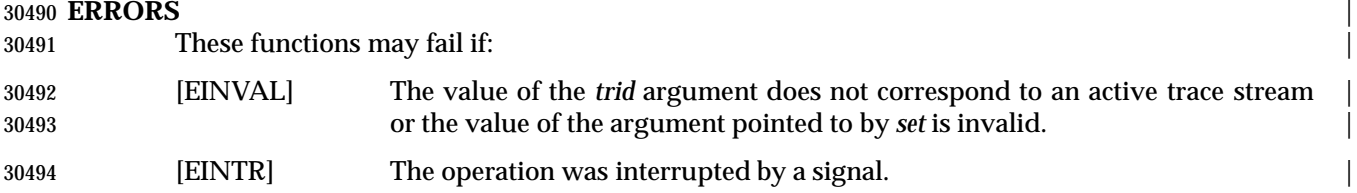

# **posix\_trace\_get\_filter( )** *System Interfaces*

**EXAMPLES** |

None.

 **APPLICATION USAGE** | None.

 **RATIONALE** | None.

**FUTURE DIRECTIONS** |

None.

**SEE ALSO** |

*posix\_trace\_eventset\_add*( ), the Base Definitions volume of IEEE Std. 1003.1-200x, **<trace.h>** |

# **CHANGE HISTORY** |

**NAME** |

posix\_trace\_get\_status — retrieve the trace statuses |

# **SYNOPSIS** |

TRC #include <trace.h> |

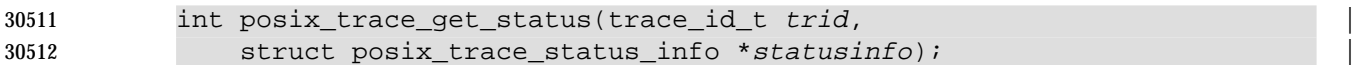

 $\hspace{0.5cm}$   $\hspace{0.5cm}$   $\hspace{0.5cm$ 

# **DESCRIPTION** |

Refer to *posix\_trace\_get\_attr*( ). |

# **posix\_trace\_getnext\_event( )** *System Interfaces*

# **NAME**

 posix\_trace\_getnext\_event, posix\_trace\_timedgetnext\_event, posix\_trace\_trygetnext\_event — | retrieve a trace event |

#### **SYNOPSIS** |

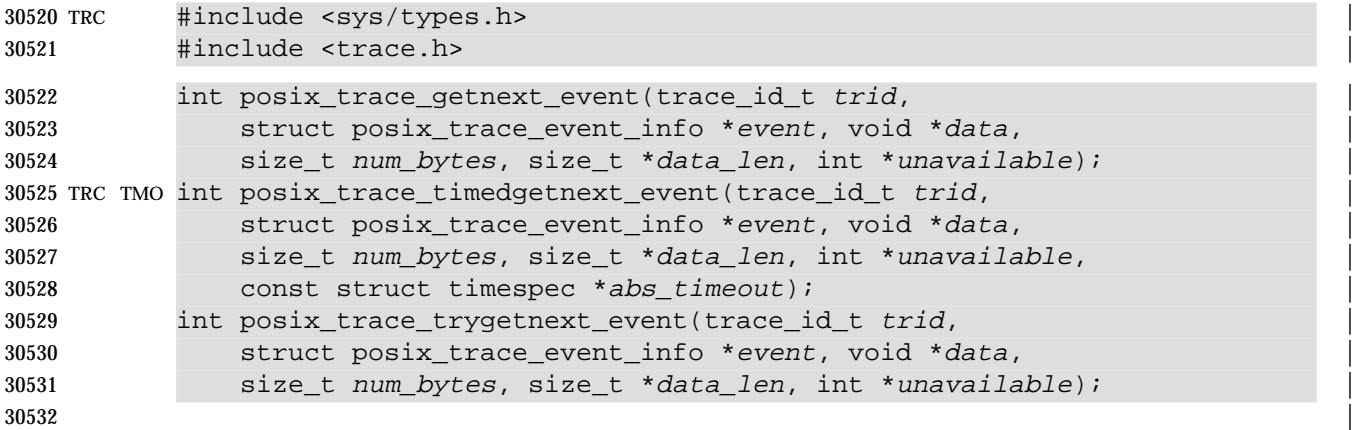

# **DESCRIPTION** |

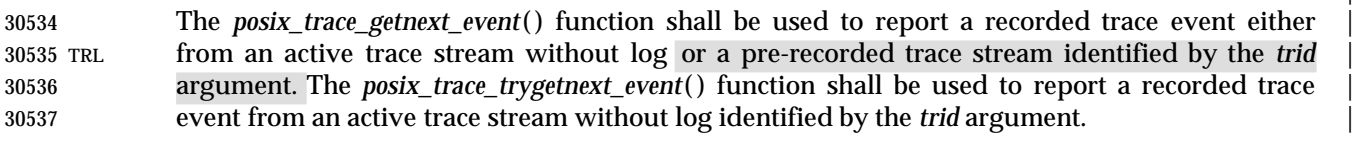

# The trace event information associated with the recorded trace event shall be copied by the | function into the structure pointed to by the argument *event* and the data associated with the | trace event shall be copied into the buffer pointed to by the *data* argument. |

 The *posix\_trace\_getnext\_event*( ) function shall block if the *trid* argument identifies an active trace | stream and there is currently no trace event ready to be retrieved. When returning, if a recorded | trace event was reported, the variable pointed to by the *unavailable* argument shall be set to zero. | Otherwise, the variable pointed to by the *unavailable* argument shall be set to a value different | from zero.

 TMO The *posix\_trace\_timedgetnext\_event*( ) function attempts to get another trace event from an active | trace stream without log, as in the *posix\_trace\_getnext\_event*( ) function. However, if no trace | event is available from the trace stream, this wait shall be terminated when the timeout specified | by the argument *abs\_timeout* expires, and the function shall return the error [ETIMEDOUT]. |

 The timeout expires when the absolute time specified by *abs\_timeout* passes, as measured by the | clock upon which timeouts are based (that is, when the value of that clock equals or exceeds | *abs\_timeout*), or if the absolute time specified by *abs\_timeout* has already passed at the time of the | call.  $\hspace{1.5cm}$ 

 TMO TMR If the Timers option is supported, the timeout is based on the CLOCK\_REALTIME clock; if the | Timers option is not supported, the timeout is based on the system clock as returned by the | *time*() function. The resolution of the timeout is the resolution of the clock on which it is based. The **timespec** data type is defined as a structure in the header **<time.h>**. |

 Under no circumstance will the function fail with a timeout if a trace event is immediately | available from the trace stream. The validity of the *abs\_timeout* argument need not be checked if | a trace event is immediately available from the trace stream. |

30561 TMO TMR The behavior of this function for a pre-recorded trace stream is unspecified.

 TRL The *posix\_trace\_trygetnext\_event*( ) function shall not block. This function shall return an error if | the *trid* argument identifies a pre-recorded trace stream. If a recorded trace event was reported, | the variable pointed to by the *unavailable* argument shall be set to zero. Otherwise, if no trace | event was reported, the variable pointed to by the *unavailable* argument shall be set to a value | different from zero. |

 The argument *num\_bytes* shall be the size of the buffer pointed to by the *data* argument. The | argument *data\_len* reports to the application the length in bytes of the data record just | transferred. If *num\_bytes* is greater than or equal to the size of the data associated with the trace | event pointed to by the *event* argument, all the recorded data shall be transferred. In this case, the | *truncation-status* member of the trace event structure shall be either | POSIX\_TRACE\_NOT\_TRUNCATED, if the trace event data was recorded without truncation | while tracing, or POSIX\_TRACE\_TRUNCATED\_RECORD, if the trace event data was truncated | when it was recorded. If the *num\_bytes* argument is less than the length of recorded trace event | data, the data transferred shall be truncated to a length of *num\_bytes*, the value stored in the | variable pointed to by *data\_len* shall be equal to *num\_bytes*, and the *truncation-status* member of | the *event* structure argument shall be set to POSIX\_TRACE\_TRUNCATED\_READ (see the | *posix\_trace\_event\_info*( ) function). |

 The report of a trace event shall be sequential starting from the oldest recorded trace event. Trace | events shall be reported in the order in which they were generated, up to an implementation- | defined time resolution that causes the ordering of trace events occurring very close to each | other to be unknown. Once reported, a trace event cannot be reported again from an active trace | stream. Once a trace event is reported from an active trace stream without log, the trace stream | shall make the resources associated with that trace event available to record future generated | trace events.

**RETURN VALUE** |

- Upon successful completion, these functions shall return a value of zero. Otherwise, they shall | return the corresponding error number. |
- If successful, these functions store: |
- The recorded trace event in the object pointed to by *event* |
- The trace event information associated with the recorded trace event in the object pointed to | by *data* |
- The length of this trace event information in the object pointed to by *data\_len* |
- The value of zero in the object pointed to by *unavailable* |

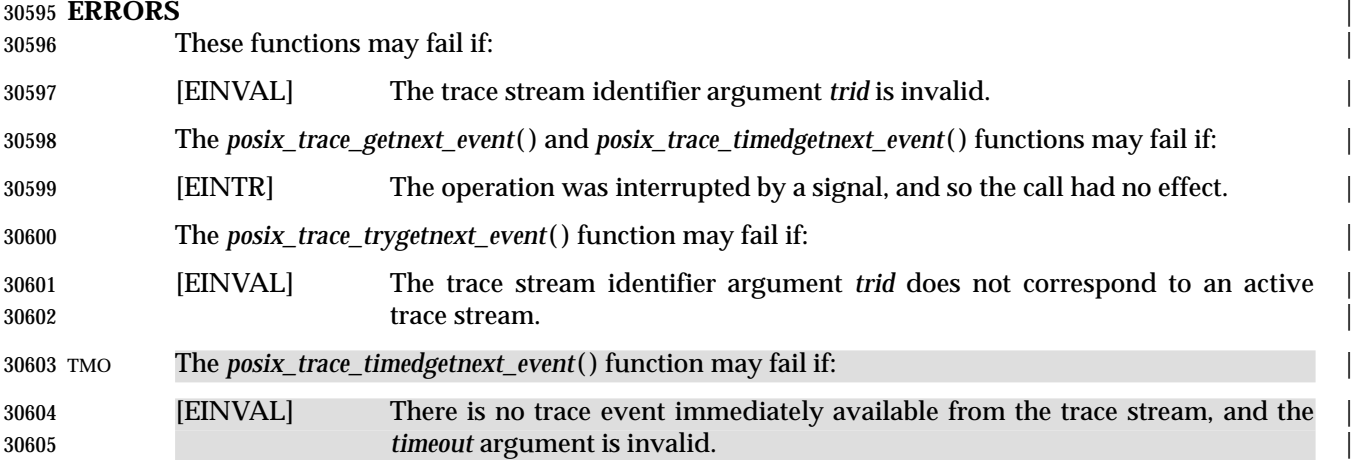

# **posix\_trace\_getnext\_event( )** *System Interfaces*

 [ETIMEDOUT] No trace event was available from the trace stream before the specified | timeout *timeout* expired. | 

# **EXAMPLES** |

None.

### **APPLICATION USAGE** |

None.

### **RATIONALE** |

None.

### **FUTURE DIRECTIONS** |

None.

### **SEE ALSO** |

 *posix\_trace\_create*( ), **posix\_trace\_event\_info Structure**, *posix\_trace\_open*( ), the Base Definitions | volume of IEEE Std. 1003.1-200x, **<sys/types.h>**, **<trace.h>** |

### **CHANGE HISTORY** |

### **NAME** |

posix\_trace\_open — trace log management |

# **SYNOPSIS** |

TCT TRL #include <trace.h> |

int posix\_trace\_open(int file\_desc, trace\_id\_t \*trid); |

# **DESCRIPTION** |

Refer to *posix\_trace\_close*( ). |

# **posix\_trace\_rewind( )** *System Interfaces*

# **NAME** |

posix\_trace\_rewind — trace log management |

# **SYNOPSIS** |

TCT TRL #include <trace.h> |

# int posix\_trace\_rewind(trace\_id\_t trid); |

# **DESCRIPTION** |

Refer to *posix\_trace\_close*( ). |

**NAME** |

posix\_trace\_set\_filter — set filter of an initialized trace stream |

### **SYNOPSIS** |

TRC TEF #include <trace.h> |

 int posix\_trace\_set\_filter(trace\_id\_t trid, | const trace\_event\_set\_t \*set, int how); |

### **DESCRIPTION** |

Refer to *posix\_trace\_get\_filter*( ). |

# **posix\_trace\_shutdown( )** *System Interfaces*

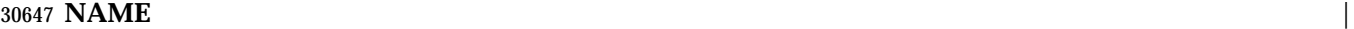

posix\_trace\_shutdown — trace stream shutdown from a process |

# **SYNOPSIS** |

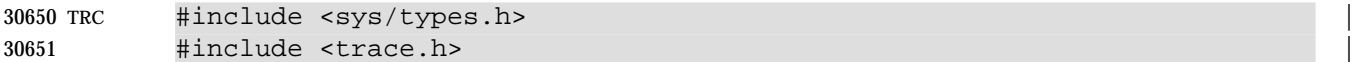

int posix\_trace\_shutdown(trace\_id\_t trid); |

 $\hspace{0.5cm}$   $\hspace{0.5cm}$   $\hspace{0.5cm$ 

# **DESCRIPTION** |

Refer to *posix\_trace\_create*( ). |

# **NAME**

posix\_trace\_start, posix\_trace\_stop — trace start and stop |

### **SYNOPSIS** |

TRC #include <trace.h> |

 int posix\_trace\_start(trace\_id\_t trid); | int posix\_trace\_stop (trace\_id\_t trid); |

and  $\blacksquare$ 

# **DESCRIPTION** |

 The *posix\_trace\_start*( ) and *posix\_trace\_stop*( ) functions, respectively, start and stop the trace | stream identified by the argument *trid*. |

 The effect of calling the *posix\_trace\_start*( ) function shall be recorded in the trace stream as the | POSIX\_TRACE\_START system trace event and the status of the trace stream shall become | POSIX\_TRACE\_RUNNING. If the trace stream is in progress when this function is called, the | POSIX\_TRACE\_START system trace event shall not be recorded and the trace stream shall | continue to run. If the trace stream is full, the POSIX\_TRACE\_START system trace event shall | not be recorded and the status of the trace stream shall not be changed. |

30672 The effect of calling the *posix\_trace\_stop*() function shall be recorded in the trace stream as the POSIX\_TRACE\_STOP system trace event and the status of the trace stream shall become | POSIX\_TRACE\_SUSPENDED. If the trace stream is suspended when this function is called, the | POSIX\_TRACE\_STOP system trace event shall not be recorded and the trace stream shall remain | suspended. If the trace stream is full, the POSIX\_TRACE\_STOP system trace event shall not be | recorded and the status of the trace stream shall not be changed. |

# **RETURN VALUE** |

 Upon successful completion, these functions shall return a value of zero. Otherwise, they shall | return the corresponding error number. |

# **ERRORS** |

These functions may fail if: |

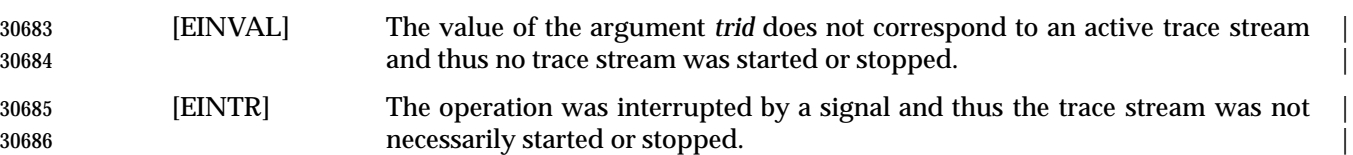

# **EXAMPLES** |

None.

# **APPLICATION USAGE** |

None.

# **RATIONALE** |

None.

# **FUTURE DIRECTIONS** |

None.

# **SEE ALSO** |

*posix\_trace\_create*( ), the Base Definitions volume of IEEE Std. 1003.1-200x, **<trace.h>** |

# **posix\_trace\_start( )** *System Interfaces*

L

30697 **CHANGE HISTORY** | 30698 First released in Issue 6. Derived from IEEE Std. 1003.1q-2000. |

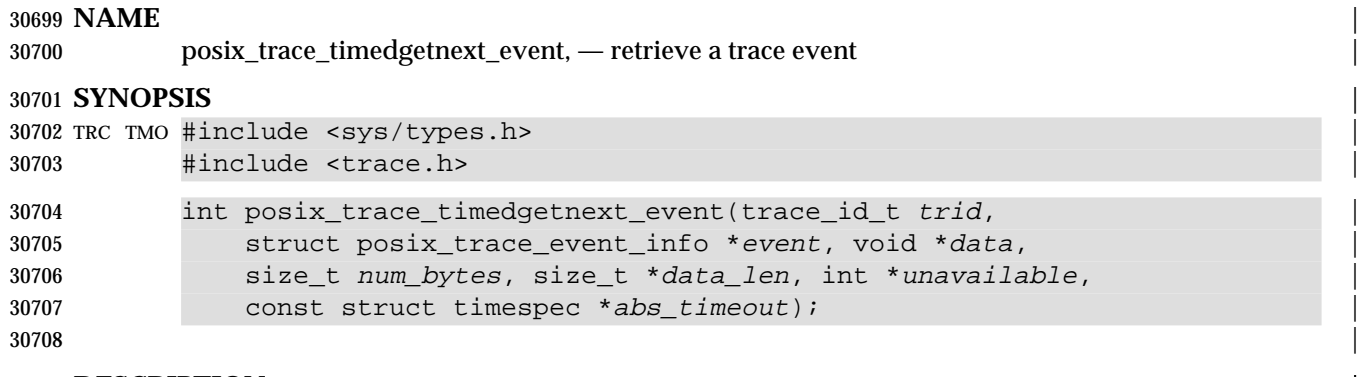

# **DESCRIPTION** |

Refer to *posix\_trace\_getnext\_event*( ). |

# **posix\_trace\_trid\_eventid\_open( )** *System Interfaces*

### **NAME** |

posix\_trace\_trid\_eventid\_open — manipulate trace event type identifier |

# **SYNOPSIS** |

TRC TEF #include <trace.h> |

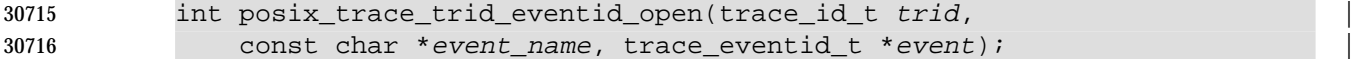

# **DESCRIPTION** |

Refer to *posix\_trace\_eventid\_equal*( ). |

Technical Standard (2000) (Draft July 31, 2000)

# **NAME** | posix\_trace\_trygetnext\_event — retrieve a trace event | **SYNOPSIS** | TRC TMO #include <sys/types.h> | #include <trace.h> | int posix\_trace\_trygetnext\_event(trace\_id\_t trid, | struct posix\_trace\_event\_info \*event, void \*data, | size\_t num\_bytes, size\_t \*data\_len, int \*unavailable); | **DESCRIPTION** |

Refer to *posix\_trace\_getnext\_event*( ). |

# **posix\_typed\_mem\_get\_info( )** *System Interfaces*

### **NAME**

posix\_typed\_mem\_get\_info — query typed memory information

### **SYNOPSIS**

TYM #include <sys/mman.h>

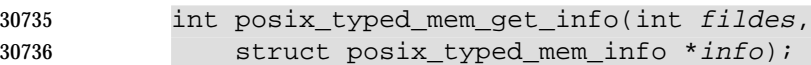

# **DESCRIPTION**

 The *posix\_typed\_mem\_get\_info*( ) function returns, in the *posix\_tmi\_length* field of the **posix\_typed\_mem\_info** structure pointed to by *info*, the maximum length which may be successfully allocated by the typed memory object designated by *fildes*. This maximum length shall take into account the flag POSIX\_TYPED\_MEM\_ALLOCATE or POSIX\_TYPED\_MEM\_ALLOCATE\_CONTIG specified when the typed memory object represented by *fildes* was opened. The maximum length is dynamic; therefore, the value returned is valid only while the current mapping of the corresponding typed memory pool remains unchanged.

 If *fildes* represents a typed memory object opened with neither the 30748 POSIX\_TYPED\_MEM\_ALLOCATE flag nor the POSIX\_TYPED\_MEM\_ALLOCATE\_CONTIG flag specified, the returned value of *info*->*posix\_tmi\_length* is unspecified. |

 The *posix\_typed\_mem\_get\_info*( ) function may return additional implementation-defined | information in other fields of the **posix\_typed\_mem\_info** structure pointed to by *info*. |

 If the memory object specified by *fildes* is not a typed memory object, then the behavior of this function is undefined.

# **RETURN VALUE**

 Upon successful completion, the *posix\_typed\_mem\_get\_info*( ) function shall return zero; otherwise, the corresponding error status value shall be returned.

#### **ERRORS**

The *posix\_typed\_mem\_get\_info*( ) function shall fail if:

- [EBADF] The *fildes* argument is not a valid open file descriptor.
- [ENODEV] The *fildes* argument is not connected to a memory object supported by this function.
- This function shall not return an error code of [EINTR]. |

# **EXAMPLES**

None.

# **APPLICATION USAGE**

None.

# **RATIONALE**

 An application that needs to allocate a block of typed memory with length dependent upon the amount of memory currently available must either query the typed memory object to obtain the amount available, or repeatedly invoke *mmap*( ) attempting to guess an appropriate length. While the latter method is existing practice with *malloc* ( ), it is awkward and imprecise. The *posix\_typed\_mem\_get\_info*( ) function allows an application to immediately determine available memory. This is particularly important for typed memory objects that may in some cases be scarce resources. Note that when a typed memory pool is a shared resource, some form of mutual exclusion or synchronization may be required while typed memory is being queried and

allocated to prevent race conditions.

 The existing *fstat*( ) function is not suitable for this purpose. We realize that implementations may wish to provide other attributes of typed memory objects (for example, alignment requirements, page size, and so on). The *fstat*( ) function returns a structure which is not extensible and, furthermore, contains substantial information that is inappropriate for typed memory objects.

### **FUTURE DIRECTIONS**

None.

#### **SEE ALSO**

 *fstat*( ), *mmap*( ), *posix\_typed\_mem\_open*( ), the Base Definitions volume of IEEE Std. 1003.1-200x, | **<sys/mman.h>**

### **CHANGE HISTORY**

# **posix\_typed\_mem\_open( )** *System Interfaces*

### **NAME**

posix\_typed\_mem\_open — open a typed memory object

### **SYNOPSIS**

TYM #include <sys/mman.h>

int posix\_typed\_mem\_open(const char \*name, int oflag, int tflag);

# **DESCRIPTION**

 The *posix\_typed\_mem\_open*( ) function establishes a connection between the typed memory object specified by the string pointed to by *name* and a file descriptor. It creates an open file description that refers to the typed memory object and a file descriptor that refers to that open file description. The file descriptor is used by other functions to refer to that typed memory object. It is unspecified whether the name appears in the file system and is visible to other functions that take path names as arguments. The *name* argument shall conform to the construction rules for a path name. If *name* begins with the slash character, then processes calling *posix\_typed\_mem\_open*( ) with the same value of *name* shall refer to the same typed memory object. If *name* does not begin with the slash character, the effect is implementation-defined. The | interpretation of slash characters other than the leading slash character in *name* is | implementation-defined. |

 Each typed memory object supported in a system is identified by a name which specifies not only its associated typed memory pool, but also the path or port by which it is accessed. That is, the same typed memory pool accessed via several different ports has several different corresponding names. The binding between names and typed memory objects is established in | an implementation-defined manner. Unlike shared memory objects, there is ordinarily no way | for a program to create a typed memory object.

- The value of *tflag* determines how the typed memory object behaves when subsequently mapped by calls to *mmap*( ). At most, one of the following flags defined in **<sys/mman.h>** may be specified:
- POSIX\_TYPED\_MEM\_ALLOCATE Allocate on *mmap*( ).
- POSIX\_TYPED\_MEM\_ALLOCATE\_CONTIG Allocate contiguously on *mmap*( ).
- POSIX\_TYPED\_MEM\_MAP\_ALLOCATABLE Map on *mmap*( ), without affecting allocatability.

 If *tflag* has the flag POSIX\_TYPED\_MEM\_ALLOCATE specified, any subsequent call to *mmap*( ) using the returned file descriptor shall result in allocation and mapping of typed memory from the specified typed memory pool. The allocated memory may be a contiguous previously unallocated area of the typed memory pool or several non-contiguous previously unallocated areas (mapped to a contiguous portion of the process address space). If *tflag* has the flag **POSIX\_TYPED\_MEM\_ALLOCATE\_CONTIG** specified, any subsequent call to *mmap*() using the returned file descriptor shall result in allocation and mapping of a single contiguous previously unallocated area of the typed memory pool (also mapped to a contiguous portion of the process address space). If *tflag* has none of the flags POSIX\_TYPED\_MEM\_ALLOCATE or **POSIX\_TYPED\_MEM\_ALLOCATE\_CONTIG** specified, any subsequent call to *mmap*() using the returned file descriptor shall map an application-chosen area from the specified typed memory pool such that this mapped area becomes unavailable for allocation until unmapped by all processes. If *tflag* has the flag POSIX\_TYPED\_MEM\_MAP\_ALLOCATABLE specified, any 30835 subsequent call to *mmap*() using the returned file descriptor shall map an application-chosen area from the specified typed memory pool without an effect on the availability of that area for  allocation; that is, mapping such an object leaves each byte of the mapped area unallocated if it was unallocated prior to the mapping or allocated if it was allocated prior to the mapping. The appropriate privilege to specify the POSIX\_TYPED\_MEM\_MAP\_ALLOCATABLE flag is | implementation-defined. |

 If successful, *posix\_typed\_mem\_open*( ) returns a file descriptor for the typed memory object that is the lowest numbered file descriptor not currently open for that process. The open file description is new, and therefore the file descriptor does not share it with any other processes. It is unspecified whether the file offset is set. The FD\_CLOEXEC file descriptor flag associated with the new file descriptor shall be cleared.

- The behavior of *msync*( ), *ftruncate*( ), and all file operations other than *mmap*( ), *posix\_mem\_offset*( ), *posix\_typed\_mem\_get\_info*( ), *fstat*( ), *dup*( ), *dup2*( ), and *close*( ), is unspecified when passed a file descriptor connected to a typed memory object by this function.
- The file status flags of the open file description shall be set according to the value of *oflag*. Applications shall specify exactly one of the three access mode values described below and defined in the header **<fcntl.h>**, as the value of *oflag*.
- O\_RDONLY Open for read access only.
- O\_WRONLY Open for write access only.
- O\_RDWR Open for read or write access.

# **RETURN VALUE**

 Upon successful completion, the *posix\_typed\_mem\_open*( ) function shall return a non-negative integer representing the lowest numbered unused file descriptor. Otherwise, it shall return −1 and set *errno* to indicate the error.

#### **ERRORS**

The *posix\_typed\_mem\_open*( ) function shall fail if:

- [EACCES] The typed memory object exists and the permissions specified by *oflag* are denied.
- [EINTR] The *posix\_typed\_mem\_open*( ) operation was interrupted by a signal.

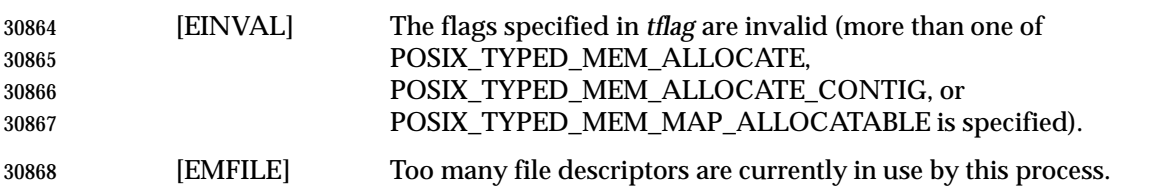

- [ENAMETOOLONG] The length of the *name* argument exceeds {PATH\_MAX} or a path name | 30871 component is longer than {NAME\_MAX}.
- [ENFILE] Too many file descriptors are currently open in the system.
- [ENOENT] The named typed memory object does not exist.
- [EPERM] The caller lacks the appropriate privilege to specify the flag POSIX\_TYPED\_MEM\_MAP\_ALLOCATABLE in argument *tflag*.

**EXAMPLES**

None.

 **APPLICATION USAGE** None.

 **RATIONALE** None.

**FUTURE DIRECTIONS**

None.

**SEE ALSO**

 *close*( ), *dup*( ), *exec*, *fcntl*( ), *fstat*( ), *ftruncate*( ), *mmap*( ), *msync*( ), *posix\_mem\_offset*( ), *posix\_typed\_mem\_get\_info*( ), *umask*( ), the Base Definitions volume of IEEE Std. 1003.1-200x, | **<fcntl.h,> <sys/mman.h>**

# **CHANGE HISTORY**
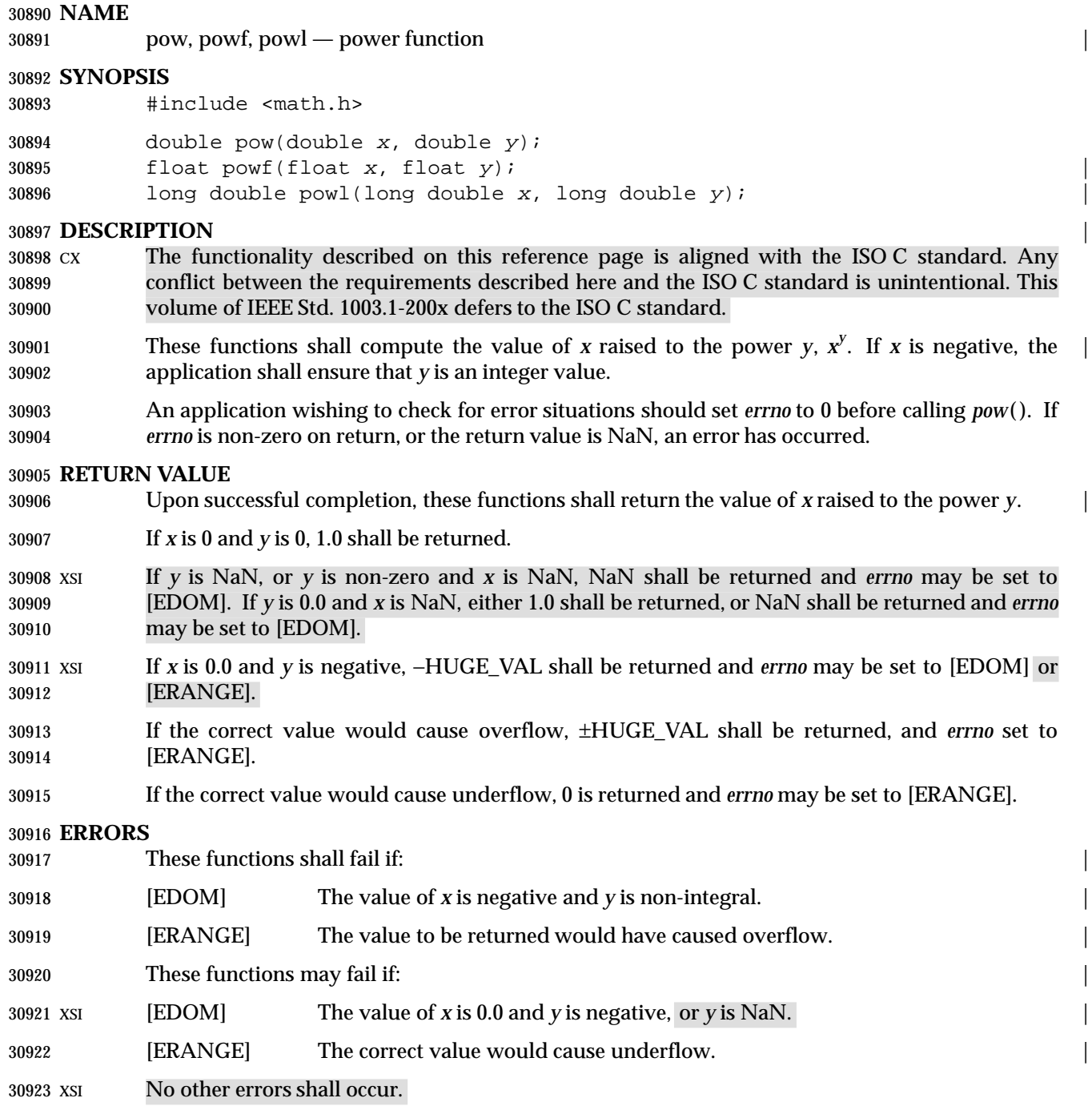

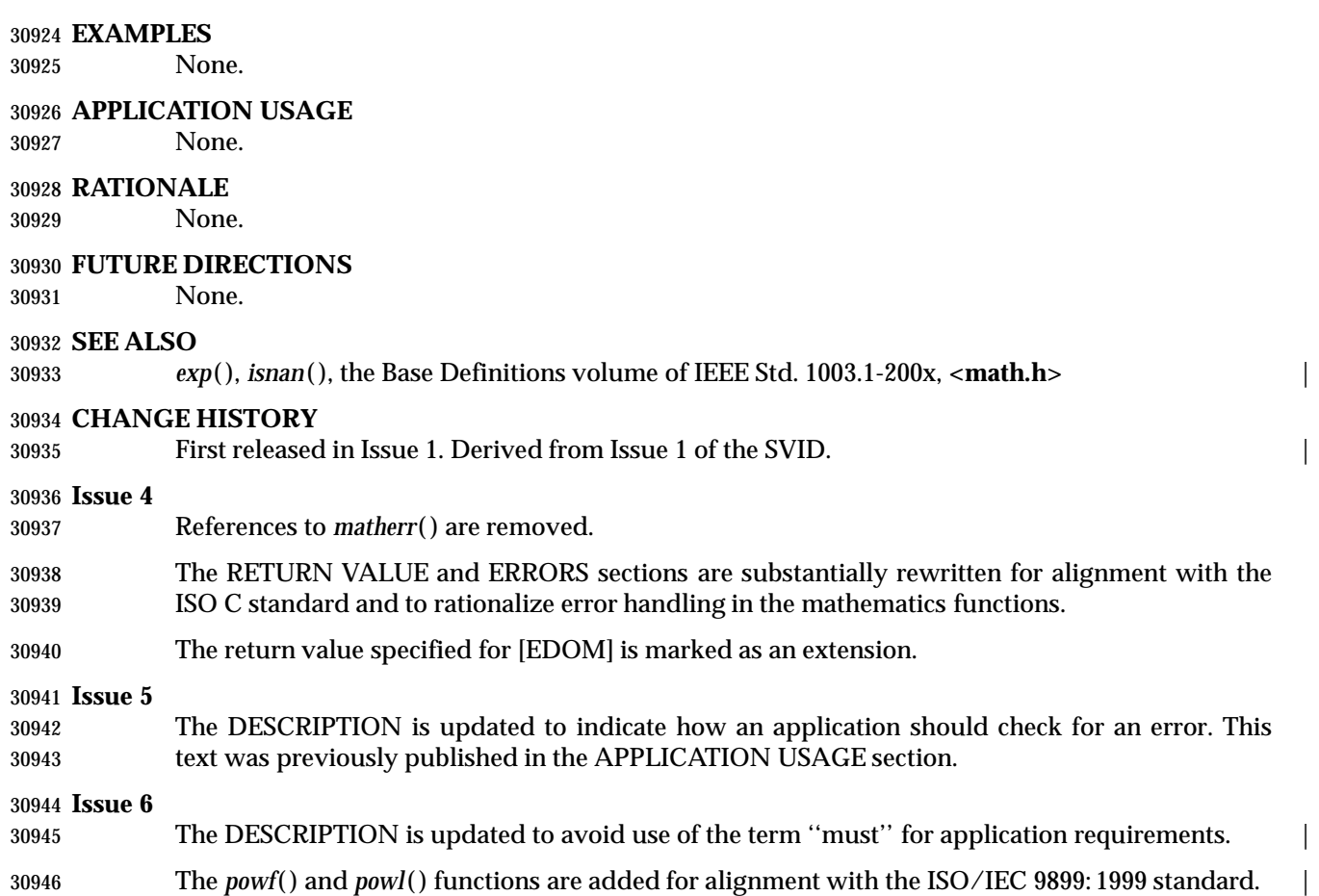

**NAME**

pread — read from a file

### **SYNOPSIS**

XSI #include <unistd.h>

ssize\_t pread(int fildes, void \*buf, size\_t nbyte, off\_t offset);

**DESCRIPTION**

Refer to *read*( ).

# **printf( )** *System Interfaces*

**NAME**

printf — print formatted output

**SYNOPSIS**

#include <stdio.h>

int printf(const char \*restrict format, ...); |

### **DESCRIPTION** |

Refer to *fprintf*( ).

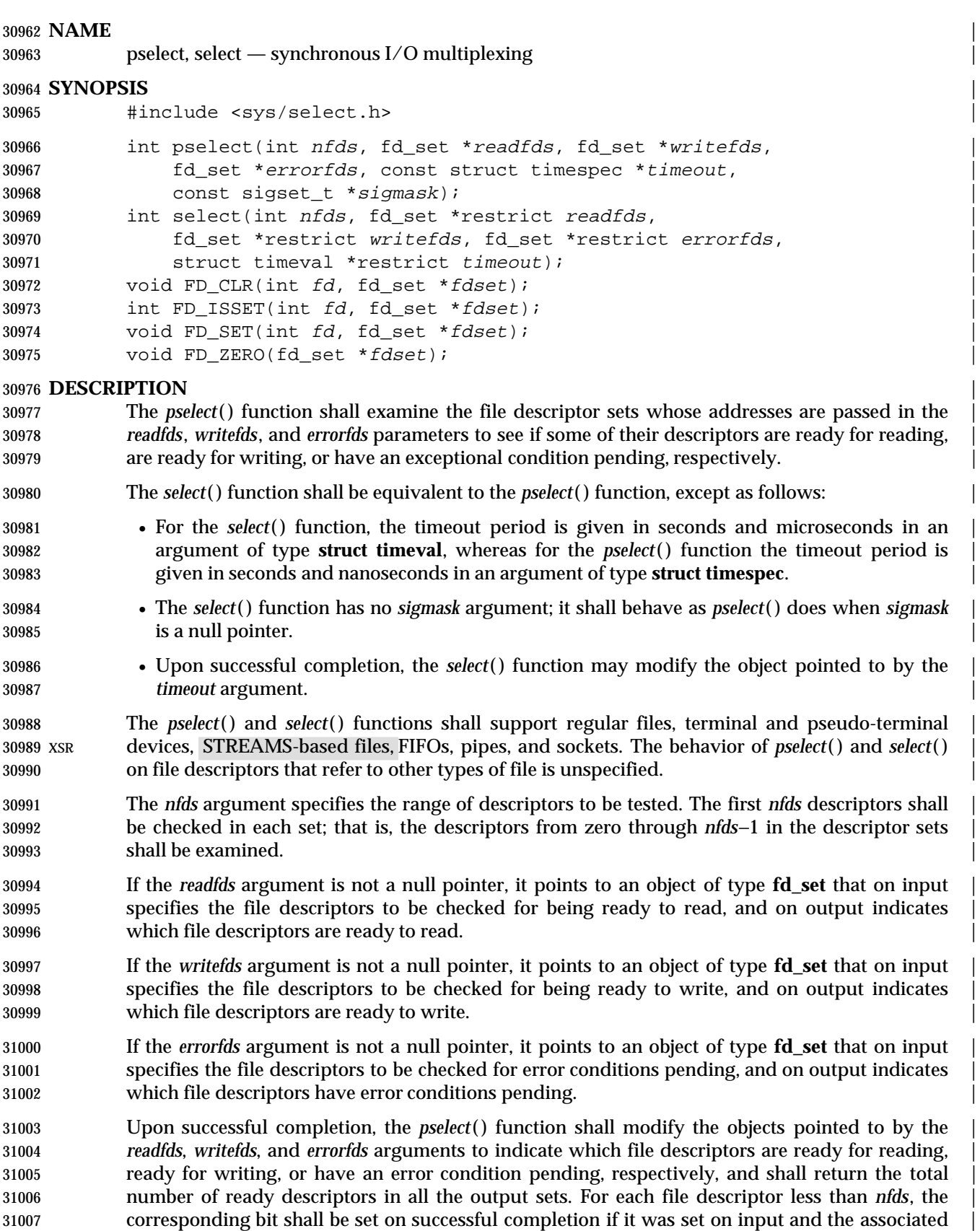

condition is true for that file descriptor. |

- If none of the selected descriptors are ready for the requested operation, the *pselect*( ) function | may block until at least one of the requested operations becomes ready. The parameter *timeout* | controls how long the *pselect*( ) function may take to complete. If the *timeout* parameter is not a | null pointer, it specifies a maximum interval to wait for the selection to complete. If the specified | time interval expires without any requested operation becoming ready, the function shall return. | If the *timeout* parameter is a null pointer, then the call to *pselect*( ) shall block indefinitely until at | least one descriptor meets the specified criteria. To effect a poll, the *timeout* parameter should not | be a null pointer, and should point to a zero-valued **timespec** structure. |
- The use of a timeout does not affect any pending timers set up by *alarm*( ), *ualarm*( ), or | *setitimer*( ). |
- Implementations may place limitations on the maximum timeout interval supported. All | implementations shall support a maximum timeout interval of at least 31 days. If the *timeout* | argument specifies a timeout interval greater than the implementation-defined maximum value, | the maximum value shall be used as the actual timeout value. Implementations may also place | limitations on the granularity of timeout intervals. If the requested timeout interval requires a | finer granularity than the implementation supports, the actual timeout interval shall be rounded | up to the next supported value. |
- If *sigmask* is not a null pointer, then the *pselect*( ) function shall replace the signal mask of the | process by the set of signals pointed to by *sigmask* before examining the descriptors, and shall | restore the signal mask of the process before returning. |
- A descriptor shall be considered ready for reading when a call to an input function with | O\_NONBLOCK clear would not block, whether or not the function would transfer data | successfully. (The function might return data, an end-of-file indication, or an error other than | one indicating that it is blocked, and in each of these cases the descriptor shall be considered | ready for reading.) |
- A descriptor shall be considered ready for writing when a call to an output function with | O\_NONBLOCK clear would not block, whether or not the function would transfer data | successfully.  $\Box$  successfully and  $\Box$  successfully.  $\Box$  successfully and  $\Box$  successfully.  $\Box$  successfully and  $\Box$  successfully and  $\Box$  successfully and  $\Box$  successfully and  $\Box$  successfully and  $\Box$  su
- If a socket has a pending error, it shall be considered to have an exceptional condition pending. | Otherwise, what constitutes an exceptional condition is file type-specific. For a file descriptor for | use with a socket, it is protocol-specific except as noted below. For other file types it is | implementation-defined. If the operation is meaningless for a particular file type, *pselect*( ) shall | indicate that the descriptor is ready for read or write operations, and shall indicate that the | descriptor has no exceptional condition pending. |
- 31043 If a descriptor refers to a socket, the implied input function is the *recvmsg*() function with parameters requesting normal and ancillary data, such that the presence of either type shall | cause the socket to be marked as readable. The presence of out-of-band data will be checked if | the socket option SO\_OOBINLINE has been enabled, as out-of-band data is enqueued with | normal data. If the socket is currently listening, then it will be marked as readable if an incoming | 31048 connection request has been received, and a call to the *accept*() function is guaranteed to complete without blocking. |
- If a descriptor refers to a socket, the implied output function is the *sendmsg*( ) function supplying | an amount of normal data equal to the current value of the SO\_SNDLOWAT option for the | socket. If a non-blocking call to the *connect*( ) function has been made for a socket, and the | connection attempt has either succeeded or failed leaving a pending error, the socket shall be | marked as writable. |

 A socket shall be considered to have an exceptional condition pending if a receive operation | with O\_NONBLOCK clear for the open file description and with the MSG\_OOB flag set would | return out-of-band data without blocking. (It is protocol-specific whether the MSG\_OOB flag | would be used to read out-of-band data.) A socket shall also be considered to have an | exceptional condition pending if an out-of-band data mark is present in the receive queue. Other | circumstances under which a socket may be considered to have an exceptional condition | pending are protocol-specific and implementation-defined. |

- If the *readfds*, *writefds*, and *errorfds* arguments are all null pointers and the *timeout* argument is not | a null pointer, *select*( ) blocks for the time specified, or until interrupted by a signal. If the *readfds*, | *writefds*, and *errorfds* arguments are all null pointers and the *timeout* argument is a null pointer, | *pselect*( ) blocks until interrupted by a signal. |
- File descriptors associated with regular files shall always select true for ready to read, ready to | write, and error conditions. |
- On failure, the objects pointed to by the *readfds*, *writefds*, and *errorfds* arguments are not modified. | If the timeout interval expires without the specified condition being true for any of the specified | file descriptors, the objects pointed to by the *readfds*, *writefds*, and *errorfds* arguments have all bits | set to 0.
- File descriptor masks of type **fd\_set** can be initialized and tested with *FD\_CLR*( ), *FD\_ISSET*( ), | *FD\_SET*( ), and *FD\_ZERO*( ). It is unspecified whether each of these is a macro or a function. If a | macro definition is suppressed in order to access an actual function, or a program defines an | external identifier with any of these names, the behavior is undefined. |
- The macro *FD\_CLR*(*fd*, *fdsetp*) shall remove the file descriptor *fd* from the set pointed to by *fdsetp*. | If *fd* is not a member of this set, there shall be no effect on the set, nor will an error be returned. |
- The macro *FD\_ISSET*(*fd*, *fdsetp*) shall evaluate to non-zero if the file descriptor *fd* is a member of | the set pointed to by *fdsetp*, and shall evaluate to zero otherwise. |
- The macro *FD\_SET*(*fd*, *fdsetp*) shall add the file descriptor *fd* to the set pointed to by *fdsetp*. If the | file descriptor *fd* is already in this set, there shall be no effect on the set, nor will an error be | returned.
- The macro *FD\_ZERO*(*fdsetp*) shall initialize the descriptor set pointed to by *fdsetp* to the null set. | No error is returned if the set is not empty at the time *FD\_ZERO*( ) is invoked. |
- The behavior of these macros is undefined if the *fd* argument is less than 0 or greater than or | equal to FD\_SETSIZE, or if *fd* is not a valid file descriptor, or if any of the arguments are | expressions with side effects. |

# **RETURN VALUE** |

- 31089 Upon successful completion, the *pselect*() and *select*() functions shall return the total number of bits set in the bit masks. Otherwise, −1 shall be returned, and shall set *errno* to indicate the error. |
- *FD\_CLR*( ), *FD\_SET*( ), and *FD\_ZERO*( ) return no value. *FD\_ISSET*( ) returns a non-zero value if | the bit for the file descriptor *fd* is set in the file descriptor set pointed to by *fdset*, and 0 otherwise. |

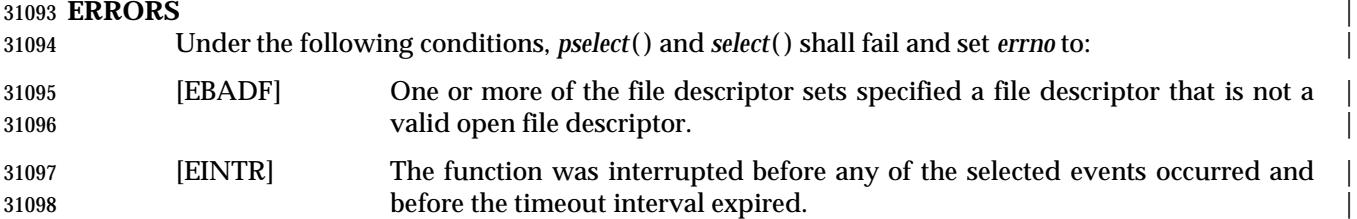

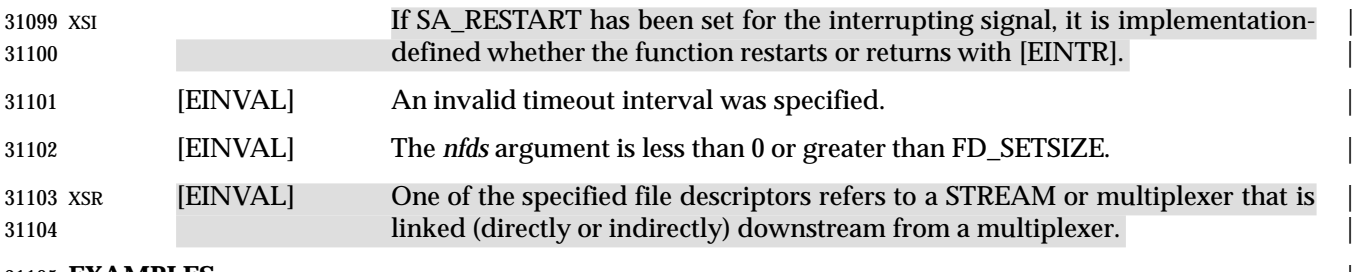

# **EXAMPLES** |

None.

**APPLICATION USAGE** |

None.

# **RATIONALE**

31110 In previous versions of the Single UNIX Specification, the *select*() function was defined in the **<sys/time.h>** header. This is now changed to **<sys/select.h>**. The rationale for this change was | 31112 as follows: the introduction of the *pselect*() function included the **<sys/select.h>** header and the **<sys/select.h>** header defines all the related definitions for the *pselect*( ) and *select*( ) functions. | Backwards-compatibility to existing XSI implementations is handled by allowing **<sys/time.h>** | to include **<sys/select.h>**. |

# **FUTURE DIRECTIONS** |

None.

### **SEE ALSO** |

 *accept*( ), *alarm*( ), *connect*( ), *fcntl*( ), *poll*( ), *read*( ), *recvmsg*( ), *sendmsg*( ), *setitimer*( ), *ualarm*( ), | *write*( ), the Base Definitions volume of IEEE Std. 1003.1-200x, **<sys/select.h>**, **<sys/time.h>** |

# **CHANGE HISTORY** |

- First released in Issue 4, Version 2. |
- **Issue 5** |
- Moved from X/OPEN UNIX extension to BASE. |
- In the ERRORS section, the text has been changed to indicate that [EINVAL] is returned when | *nfds* is less than 0 or greater than FD\_SETSIZE. It previously stated less than 0, or greater than or | 31127 equal to FD\_SETSIZE.
- Text about *timeout* is moved from the APPLICATION USAGE section to the DESCRIPTION. |

# **Issue 6** |

- The Open Group corrigenda item U026/6 has been applied, changing the occurrences of *readfs* | and *writefs* in the *select*( ) DESCRIPTION to be *readfds* and *writefds*. |
- Text referring to sockets is added to the DESCRIPTION. |
- The DESCRIPTION and ERRORS sections are updated so that references to STREAMS are | marked as part of the XSI STREAMS Option Group. |
- The following new requirements on POSIX implementations derive from alignment with the | Single UNIX Specification: |
- These functions are now mandatory. |
- The *pselect*( ) function is added for alignment with IEEE Std. 1003.1g-2000 and additional detail | related to sockets semantics is added to the DESCRIPTION. |
- The *select*( ) function now requires inclusion of **<sys/select.h>**. |

31141 The **restrict** keyword is added to the *select*() prototype for alignment with the 31142 ISO/IEC 9899:1999 standard. ISO/IEC 9899: 1999 standard.

# **pthread\_atfork( )** *System Interfaces*

# **NAME**

pthread\_atfork — register fork handlers

# **SYNOPSIS**

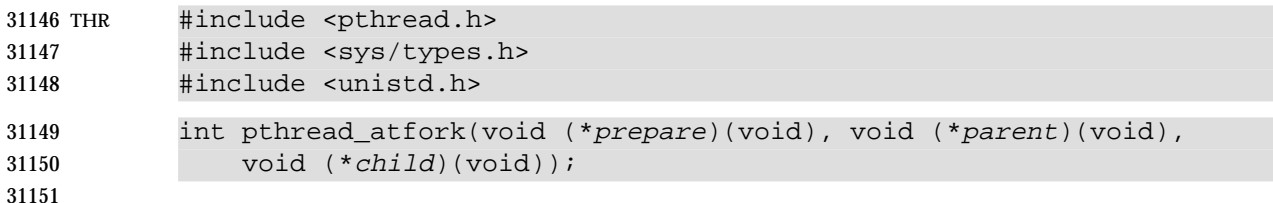

### **DESCRIPTION**

 The *pthread\_atfork*( ) function shall declare fork handlers to be called before and after *fork*( ), in the context of the thread that called *fork*( ). The *prepare* fork handler shall be called before *fork*( ) processing commences. The *parent* fork handle shall be called after *fork*( ) processing completes in the parent process. The *child* fork handler shall be called after *fork*( ) processing completes in the child process. If no handling is desired at one or more of these three points, the corresponding fork handler address(es) may be set to NULL.

 The order of calls to *pthread\_atfork*( ) is significant. The *parent* and *child* fork handlers shall be called in the order in which they were established by calls to *pthread\_atfork*( ). The *prepare* fork handlers shall be called in the opposite order.

### **RETURN VALUE**

 Upon successful completion, *pthread\_atfork*( ) shall return a value of zero; otherwise, an error number shall be returned to indicate the error.

#### **ERRORS**

The *pthread\_atfork*( ) function shall fail if:

- [ENOMEM] Insufficient table space exists to record the fork handler addresses. |
- The *pthread\_atfork*( ) function shall not return an error code of [EINTR]. |

### **EXAMPLES**

None.

### **APPLICATION USAGE**

None.

### **RATIONALE**

 There are at least two serious problems with the semantics of *fork*( ) in a multi-threaded program. One problem has to do with state (for example, memory) covered by mutexes. Consider the case where one thread has a mutex locked and the state covered by that mutex is inconsistent while another thread calls *fork*( ). In the child, the mutex is in the locked state (locked by a nonexistent thread and thus can never be unlocked). Having the child simply reinitialize the mutex is unsatisfactory since this approach does not resolve the question about how to correct or otherwise deal with the inconsistent state in the child.

 It is suggested that programs that use *fork*( ) call an *exec* function very soon afterwards in the child process, thus resetting all states. In the meantime, only a short list of async-signal-safe library routines are promised to be available.

 Unfortunately, this solution does not address the needs of multi-threaded libraries. Application programs may not be aware that a multi-threaded library is in use, and they feel free to call any number of library routines between the *fork*( ) and *exec* calls, just as they always have. Indeed, they may be extant single-threaded programs and cannot, therefore, be expected to obey new restrictions imposed by the threads library.

# System Interfaces **pthread\_atfork()**

 On the other hand, the multi-threaded library needs a way to protect its internal state during *fork*( ) in case it is re-entered later in the child process. The problem arises especially in multi- threaded I/O libraries, which are almost sure to be invoked between the *fork*( ) and *exec* calls to effect I/O redirection. The solution may require locking mutex variables during *fork*( ), or it may entail simply resetting the state in the child after the *fork*( ) processing completes.

 The *pthread\_atfork*( ) function provides multi-threaded libraries with a means to protect themselves from innocent application programs that call *fork*( ), and it provides multi-threaded application programs with a standard mechanism for protecting themselves from *fork*( ) calls in a library routine or the application itself.

 The expected usage is that the *prepare* handler acquires all mutex locks and the other two fork handlers release them.

 For example, an application can supply a *prepare* routine that acquires the necessary mutexes the library maintains and supply *child* and *parent* routines that release those mutexes, thus ensuring that the child gets a consistent snapshot of the state of the library (and that no mutexes are left stranded). Alternatively, some libraries might be able to supply just a *child* routine that re- initializes the mutexes in the library and all associated states to some known value (for example, what it was when the image was originally executed).

 When *fork*( ) is called, only the calling thread is duplicated in the child process. Synchronization variables remain in the same state in the child as they were in the parent at the time *fork*( ) was called. Thus, for example, mutex locks may be held by threads that no longer exist in the child process, and any associated states may be inconsistent. The parent process may avoid this by explicit code that acquires and releases locks critical to the child via *pthread\_atfork*( ). In addition, any critical threads need to be recreated and re-initialized to the proper state in the child (also via *pthread\_atfork*( )).

 A higher-level package may acquire locks on its own data structures before invoking lower-level packages. Under this scenario, the order specified for fork handler calls allows a simple rule of initialization for avoiding package deadlock: a package initializes all packages on which it depends before it calls the *pthread\_atfork*( ) function for itself.

# **FUTURE DIRECTIONS**

None.

# **SEE ALSO**

*atexit*( ), *fork*( ), the Base Definitions volume of IEEE Std. 1003.1-200x, **<sys/types.h>** |

# **CHANGE HISTORY**

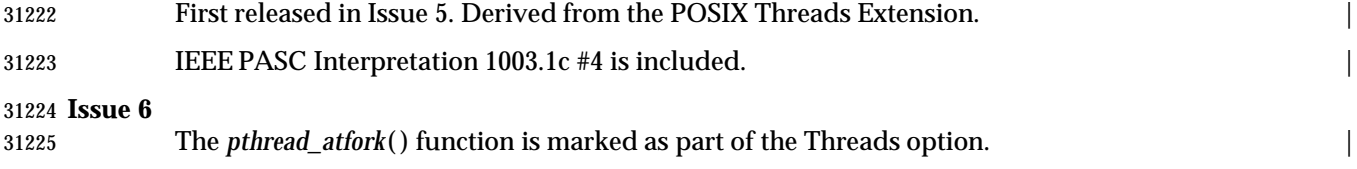

The **<pthread.h>** header is added to the SYNOPSIS.

# **pthread\_attr\_destroy( )** *System Interfaces*

#### **NAME**

pthread\_attr\_destroy, pthread\_attr\_init — destroy and initialize threads attributes object

#### **SYNOPSIS**

THR #include <pthread.h>

```
31231 int pthread_attr_destroy(pthread_attr_t *attr);
31232 int pthread_attr_init(pthread_attr_t *attr);
```
### **DESCRIPTION**

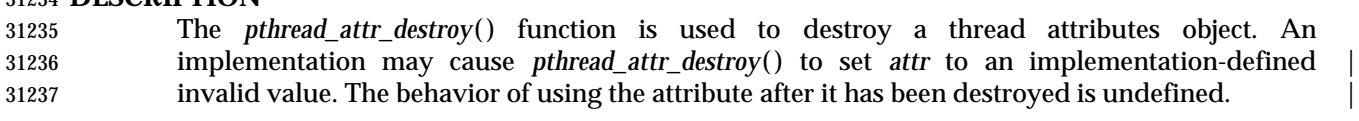

 The *pthread\_attr\_init*( ) function initializes a thread attributes object *attr* with the default value for all of the individual attributes used by a given implementation.

 The resulting attributes object (possibly modified by setting individual attribute values), when | used by *pthread\_create*( ) defines the attributes of the thread created. A single attributes object can | be used in multiple simultaneous calls to *pthread\_create*( ). The effect of initializing an already | initialized thread attributes object is undefined. |

### **RETURN VALUE**

- Upon successful completion, *pthread\_attr\_destroy*( ) and *pthread\_attr\_init*( ) shall return a value of
- 0; otherwise, an error number shall be returned to indicate the error.

#### **ERRORS**

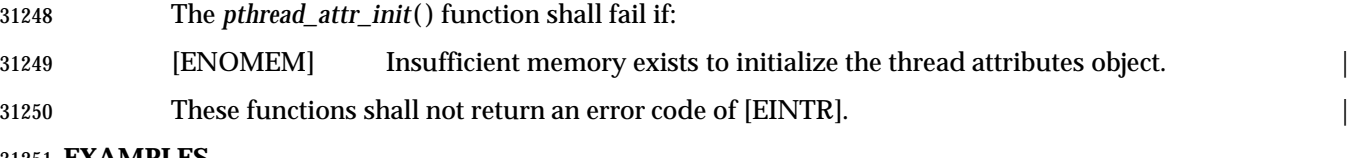

### **EXAMPLES**

None.

### **APPLICATION USAGE**

None.

# **RATIONALE**

 Attributes objects are provided for threads, mutexes, and condition variables as a mechanism to support probable future standardization in these areas without requiring that the function itself be changed.

 Attributes objects provide clean isolation of the configurable aspects of threads. For example, ''stack size'' is an important attribute of a thread, but it cannot be expressed portably. When porting a threaded program, stack sizes often need to be adjusted. The use of attributes objects can help by allowing the changes to be isolated in a single place, rather than being spread across every instance of thread creation.

 Attributes objects can be used to set up ''classes' of threads with similar attributes; for example, ''threads with large stacks and high priority'' or ''threads with minimal stacks''. These classes can be defined in a single place and then referenced wherever threads need to be created. Changes to ''class'' decisions become straightforward, and detailed analysis of each *pthread\_create*( ) call is not required.

 The attributes objects are defined as opaque types as an aid to extensibility. If these objects had been specified as structures, adding new attributes would force recompilation of all multi-threaded programs when the attributes objects are extended; this might not be possible if different program components were supplied by different vendors.

 Additionally, opaque attributes objects present opportunities for improving performance. Argument validity can be checked once when attributes are set, rather than each time a thread is created. Implementations often need to cache kernel objects that are expensive to create. Opaque attributes objects provide an efficient mechanism to detect when cached objects become invalid due to attribute changes.

 Because assignment is not necessarily defined on a given opaque type, implementation-defined | default values cannot be defined in a portable way. The solution to this problem is to allow | attributes objects to be initialized dynamically by attributes object initialization functions, so that default values can be supplied automatically by the implementation.

- The following proposal was provided as a suggested alternative to the supplied attributes:
- 1. Maintain the style of passing a parameter formed by the bitwise-inclusive OR of flags to the initialization routines (*pthread\_create*( ), *pthread\_mutex\_init*( ), *pthread\_cond\_init*( )). The parameter containing the flags should be an opaque type for extensibility. If no flags are set in the parameter, then the objects are created with default characteristics. An implementation may specify implementation-defined flag values and associated behavior. |
- 2. If further specialization of mutexes and condition variables is necessary, implementations may specify additional procedures that operate on the **pthread\_mutex\_t** and **pthread\_cond\_t** objects (instead of on attributes objects).
- The difficulties with this solution are:
- 1. A bitmask is not opaque if bits have to be set into bitvector attributes objects using explicitly-coded bitwise-inclusive OR operations. If the set of options exceeds an **int**, application programmers need to know the location of each bit. If bits are set or read by encapsulation (that is, get or set functions), then the bitmask is merely an implementation of attributes objects as currently defined and should not be exposed to the programmer.
- 2. Many attributes are not Boolean or very small integral values. For example, scheduling policy may be placed in 3-bit or 4-bit, but priority requires 5-bit or more, thereby taking up at least 8-bit out of a possible 16-bit on machines with 16-bit integers. Because of this, the bitmask can only reasonably control whether particular attributes are set or not, and it cannot serve as the repository of the value itself. The value needs to be specified as a function parameter (which is non-extensible), or by setting a structure field (which is non- opaque), or by get and set functions (making the bitmask a redundant addition to the attributes objects).
- Stack size is defined as an optional attribute because the very notion of a stack is inherently machine-dependent. Some implementations may not be able to change the size of the stack, for example, and others may not need to because stack pages may be discontiguous and can be allocated and released on demand.
- The attribute mechanism has been designed in large measure for extensibility. Future extensions to the attribute mechanism or to any attributes object defined in this volume of IEEE Std. 1003.1-200x has to be done with care so as not to affect binary-compatibility.
- Attributes objects, even if allocated by means of dynamic allocation functions such as *malloc* ( ), may have their size fixed at compile time. This means, for example, a *pthread\_create*( ) in an implementation with extensions to the **pthread\_attr\_t** cannot look beyond the area that the binary application assumes is valid. This suggests that implementations should maintain a size field in the attributes object, as well as possibly version information, if extensions in different directions (possibly by different vendors) are to be accommodated.

# **pthread\_attr\_destroy( )** *System Interfaces*

# **FUTURE DIRECTIONS**

None.

#### **SEE ALSO**

 *pthread\_attr\_getstackaddr*( ), *pthread\_attr\_getstacksize*( ), *pthread\_attr\_getdetachstate*( ), *pthread\_create*( ), the Base Definitions volume of IEEE Std. 1003.1-200x, **<pthread.h>** |

#### **CHANGE HISTORY**

First released in Issue 5. Included for alignment with the POSIX Threads Extension.

### **Issue 6**

 The *pthread\_attr\_destroy*( ) and *pthread\_attr\_init*( ) functions marked as part of the Threads | option. |

 IEEE PASC Interpretation 1003.1 #107 is applied, noting that the effect of initializing an already | initialized thread attributes object is undefined. |

# *System Interfaces* **pthread\_attr\_getdetachstate( )**

### **NAME**

pthread\_attr\_getdetachstate, pthread\_attr\_setdetachstate — get or set detachstate attribute

#### **SYNOPSIS**

THR #include <pthread.h>

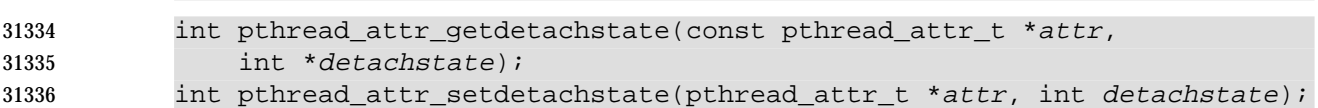

#### 

#### **DESCRIPTION**

- The *detachstate* attribute controls whether the thread is created in a detached state. If the thread is created detached, then use of the ID of the newly created thread by the *pthread\_detach*( ) or *pthread\_join*( ) function is an error.
- The *pthread\_attr\_getdetachstate*( ) and *pthread\_attr\_setdetachstate*( ) functions, respectively, get and set the *detachstate* attribute in the *attr* object.
- For *pthread\_attr\_getdetachstate*( ), *detachstate* shall be set to either PTHREAD\_CREATE\_DETACHED or PTHREAD\_CREATE\_JOINABLE.
- For *pthread\_attr\_setdetachstate*( ), the application shall set *detachstate* to either PTHREAD\_CREATE\_DETACHED or PTHREAD\_CREATE\_JOINABLE.
- A value of PTHREAD\_CREATE\_DETACHED causes all threads created with *attr* to be in the detached state, whereas using a value of PTHREAD\_CREATE\_JOINABLE shall cause all threads created with *attr* to be in the joinable state. The default value of the *detachstate* attribute is PTHREAD\_CREATE\_JOINABLE.

### **RETURN VALUE**

- Upon successful completion, *pthread\_attr\_getdetachstate*( ) and *pthread\_attr\_setdetachstate*( ) shall return a value of 0; otherwise, an error number shall be returned to indicate the error.
- The *pthread\_attr\_getdetachstate*( ) function stores the value of the *detachstate* attribute in *detachstate* if successful.

#### **ERRORS**

- The *pthread\_attr\_setdetachstate*( ) function shall fail if:
- [EINVAL] The value of *detachstate* was not valid |
- These functions shall not return an error code of [EINTR]. |

### **EXAMPLES**

None.

# **APPLICATION USAGE**

None.

### **RATIONALE**

None.

# **FUTURE DIRECTIONS**

None.

# **SEE ALSO**

 *pthread\_attr\_destroy*( ), *pthread\_attr\_getstackaddr*( ), *pthread\_attr\_getstacksize*( ), *pthread\_create*( ), the | Base Definitions volume of IEEE Std. 1003.1-200x, **<pthread.h>** |

# **pthread\_attr\_getdetachstate( )** *System Interfaces*

### **CHANGE HISTORY**

First released in Issue 5. Included for alignment with the POSIX Threads Extension.

**Issue 6**

- The *pthread\_attr\_setdetachstate*( ) and *pthread\_attr\_getdetachstate*( ) functions are marked as part of | the Threads option. |
- The DESCRIPTION is updated to avoid use of the term ''must'' for application requirements.

# *System Interfaces* **pthread\_attr\_getguardsize( )**

### **NAME**

 pthread\_attr\_getguardsize, pthread\_attr\_setguardsize — get or set the thread guardsize attribute |

### **SYNOPSIS**

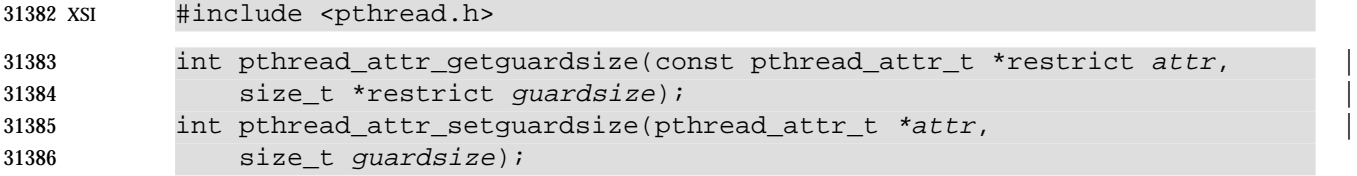

### **DESCRIPTION**

- The *guardsize* attribute controls the size of the guard area for the created thread's stack. The *guardsize* attribute provides protection against overflow of the stack pointer. If a thread's stack is created with guard protection, the implementation allocates extra memory at the overflow end of the stack as a buffer against stack overflow of the stack pointer. If an application overflows into this buffer an error results (possibly in a SIGSEGV signal being delivered to the thread).
- The *pthread\_attr\_getguardsize*( ) function gets the *guardsize* attribute in the *attr* object. This attribute is returned in the *guardsize* parameter.
- The *pthread\_attr\_setguardsize*( ) function sets the *guardsize* attribute in the *attr* object. The new value of this attribute is obtained from the *guardsize* parameter. If *guardsize* is zero, a guard area shall not be provided for threads created with *attr*. If *guardsize* is greater than zero, a guard area of at least size *guardsize* bytes is provided for each thread created with *attr*.
- A conforming implementation is permitted to round up the value contained in *guardsize* to a multiple of the configurable system variable {PAGESIZE} (see **<sys/mman.h>**). If an implementation rounds up the value of *guardsize* to a multiple of {PAGESIZE}, a call to *pthread\_attr\_getguardsize*( ) specifying *attr* shall store in the *guardsize* parameter the guard size specified by the previous *pthread\_attr\_setguardsize*( ) function call.
- The default value of the *guardsize* attribute is {PAGESIZE} bytes. The actual value of {PAGESIZE} | is implementation-defined and may not be the same on all implementations. |

 If the *stackaddr* attribute has been set (that is, the caller is allocating and managing its own thread stacks), the *guardsize* attribute is ignored and no protection shall be provided by the implementation. It is the responsibility of the application to manage stack overflow along with stack allocation and management in this case.

### **RETURN VALUE**

 If successful, the *pthread\_attr\_getguardsize*( ) and *pthread\_attr\_setguardsize*( ) functions shall return zero; otherwise, an error number shall be returned to indicate the error.

### **ERRORS**

- The *pthread\_attr\_getguardsize*( ) and *pthread\_attr\_setguardsize*( ) functions shall fail if:
- [EINVAL] The attribute *attr* is invalid. |
- [EINVAL] The parameter *guardsize* is invalid.
- These functions shall not return an error code of [EINTR]. |

# **pthread\_attr\_getguardsize( )** *System Interfaces*

# **EXAMPLES**

None.

# **APPLICATION USAGE**

None.

# **RATIONALE**

The *guardsize* attribute is provided to the application for two reasons:

- 1. Overflow protection can potentially result in wasted system resources. An application that creates a large number of threads, and which knows its threads never overflow their stack, can save system resources by turning off guard areas.
- 2. When threads allocate large data structures on the stack, large guard areas may be needed to detect stack overflow.

### **FUTURE DIRECTIONS**

None.

# **SEE ALSO**

The Base Definitions volume of IEEE Std. 1003.1-200x, **<pthread.h>**, **<sys/mman.h>** |

# **CHANGE HISTORY**

First released in Issue 5.

#### **Issue 6**

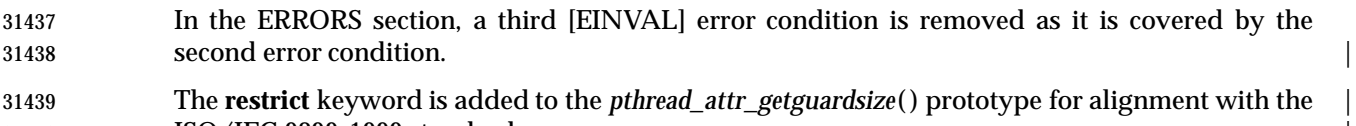

ISO/IEC 9899: 1999 standard. |

# *System Interfaces* **pthread\_attr\_getinheritsched( )**

# **NAME**

 pthread\_attr\_getinheritsched, pthread\_attr\_setinheritsched — get and set inheritsched attribute (**REALTIME THREADS**)

#### **SYNOPSIS**

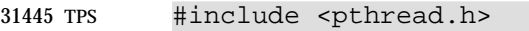

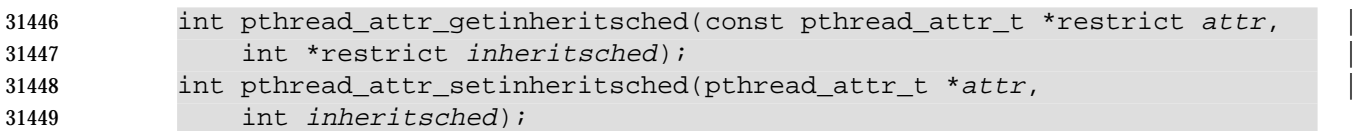

### **DESCRIPTION**

- The *pthread\_attr\_getinheritsched*( ), and *pthread\_attr\_setinheritsched*( ) functions, respectively, get and set the *inheritsched* attribute in the *attr* argument.
- When the attributes objects are used by *pthread\_create*( ), the *inheritsched* attribute determines how the other scheduling attributes of the created thread shall be set:

# PTHREAD\_INHERIT\_SCHED

 Specifies that the scheduling policy and associated attributes shall be inherited from the creating thread, and the scheduling attributes in this *attr* argument shall be ignored.

### 31459 PTHREAD EXPLICIT SCHED

- Specifies that the scheduling policy and associated attributes shall be set to the corresponding values from this attributes object.
- The symbols PTHREAD\_INHERIT\_SCHED and PTHREAD\_EXPLICIT\_SCHED are defined in the header **<pthread.h>**.

#### **RETURN VALUE**

 If successful, the *pthread\_attr\_getinheritsched*( ) and *pthread\_attr\_setinheritsched*( ) functions shall return zero; otherwise, an error number shall be returned to indicate the error.

#### **ERRORS**

- The *pthread\_attr\_setinheritsched*( ) function may fail if:
- [EINVAL] The value of *inheritsched* is not valid. |
- [ENOTSUP] An attempt was made to set the attribute to an unsupported value. |
- These functions shall not return an error code of [EINTR]. |

### **EXAMPLES**

None.

# **APPLICATION USAGE**

 After these attributes have been set, a thread can be created with the specified attributes using *pthread\_create*( ). Using these routines does not affect the current running thread.

### **RATIONALE**

None.

# **FUTURE DIRECTIONS**

None.

# **pthread\_attr\_getinheritsched( )** *System Interfaces*

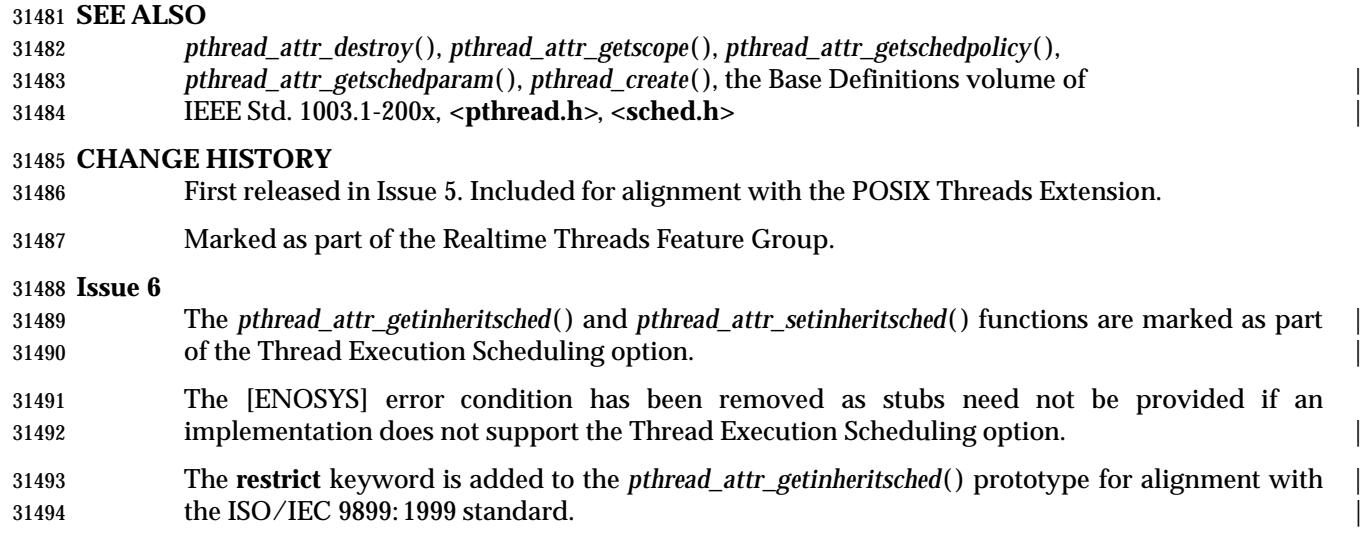

# *System Interfaces* **pthread\_attr\_getschedparam( )**

### **NAME**

pthread\_attr\_getschedparam, pthread\_attr\_setschedparam — get and set schedparam attribute

#### **SYNOPSIS**

THR #include <pthread.h>

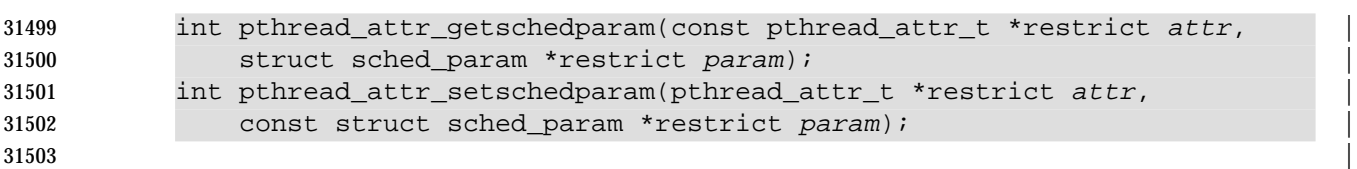

#### **DESCRIPTION**

 The *pthread\_attr\_getschedparam*( ), and *pthread\_attr\_setschedparam*( ) functions, respectively, get and set the scheduling parameter attributes in the *attr* argument. The contents of the *param* structure are defined in **<sched.h>**. For the SCHED\_FIFO and SCHED\_RR policies, the only required member of *param* is *sched\_priority*.

 TSP For the SCHED\_SPORADIC policy, the required members of the *param* structure are *sched\_priority*, *sched\_ss\_low\_priority*, *sched\_ss\_repl\_period*, *sched\_ss\_init\_budget*, and *sched\_ss\_max\_repl*. The specified *sched\_ss\_repl\_period* must be greater than or equal to the specified *sched\_ss\_init\_budget* for the function to succeed; if it is not, then the function shall fail. The value of *sched\_ss\_max\_repl* shall be within the inclusive range [1,{SS\_REPL\_MAX}] for the function to succeed; if not, the function shall fail.

#### **RETURN VALUE**

 If successful, the *pthread\_attr\_getschedparam*( ) and *pthread\_attr\_setschedparam*( ) functions shall return zero; otherwise, an error number shall be returned to indicate the error.

#### **ERRORS**

The *pthread\_attr\_setschedparam*( ) function may fail if:

[EINVAL] The value of *param* is not valid. |

[ENOTSUP] An attempt was made to set the attribute to an unsupported value. |

These functions shall not return an error code of [EINTR]. |

#### **EXAMPLES**

None.

### **APPLICATION USAGE**

 After these attributes have been set, a thread can be created with the specified attributes using *pthread\_create*( ). Using these routines does not affect the current running thread.

#### **RATIONALE**

None.

#### **FUTURE DIRECTIONS**

None.

#### **SEE ALSO**

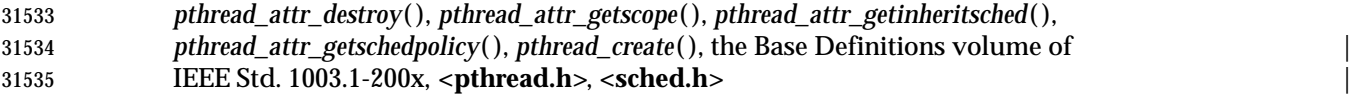

# **pthread\_attr\_getschedparam( )** *System Interfaces*

# **CHANGE HISTORY**

First released in Issue 5. Included for alignment with the POSIX Threads Extension.

# **Issue 6**

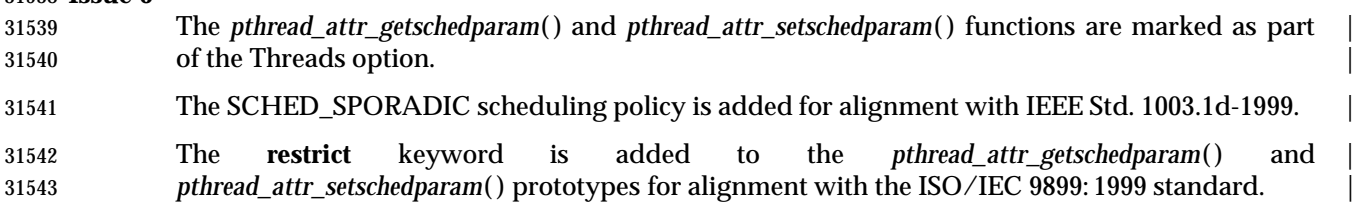

# *System Interfaces* **pthread\_attr\_getschedpolicy( )**

# **NAME**

 pthread\_attr\_getschedpolicy, pthread\_attr\_setschedpolicy — get and set schedpolicy attribute (**REALTIME THREADS**)

#### **SYNOPSIS**

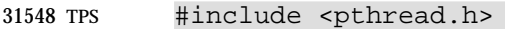

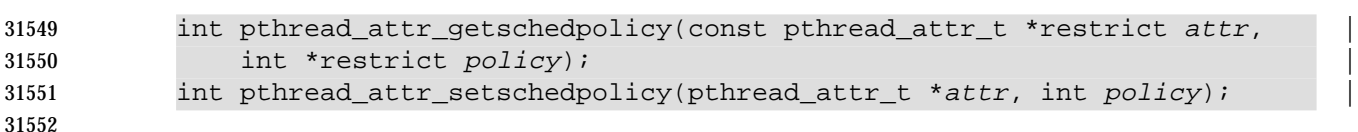

#### **DESCRIPTION**

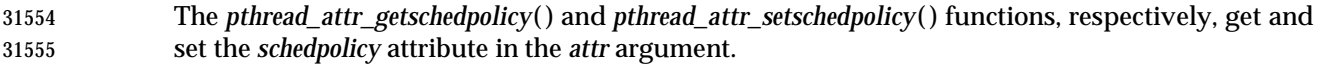

 The supported values of *policy* shall include SCHED\_FIFO, SCHED\_RR, and SCHED\_OTHER, which are defined by the header **<sched.h>**. When threads executing with the scheduling policy TSP SCHED\_FIFO, SCHED\_RR, or SCHED\_SPORADIC are waiting on a mutex, they acquire the mutex in priority order when the mutex is unlocked.

#### **RETURN VALUE**

31561 If successful, the *pthread\_attr\_getschedpolicy*() and *pthread\_attr\_setschedpolicy*() functions shall return zero; otherwise, an error number shall be returned to indicate the error.

#### **ERRORS**

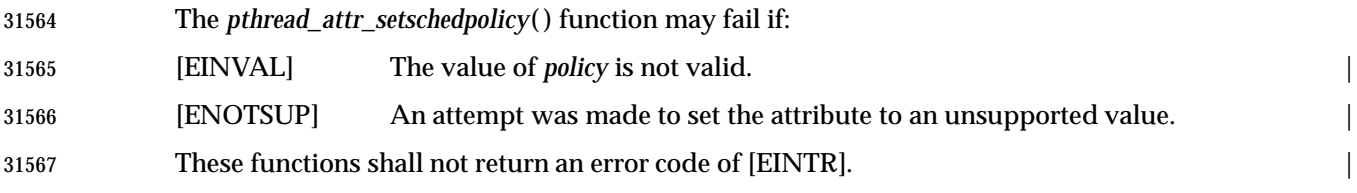

#### **EXAMPLES**

None.

### **APPLICATION USAGE**

 After these attributes have been set, a thread can be created with the specified attributes using *pthread\_create*( ). Using these routines does not affect the current running thread.

#### **RATIONALE**

None.

### **FUTURE DIRECTIONS**

None.

### **SEE ALSO**

- *pthread\_attr\_destroy*( ), *pthread\_attr\_getscope*( ), *pthread\_attr\_getinheritsched*( ),
- *pthread\_attr\_getschedparam*( ), *pthread\_create*( ), the Base Definitions volume of |
- IEEE Std. 1003.1-200x, **<pthread.h>**, **<sched.h>** |

### **CHANGE HISTORY**

- First released in Issue 5. Included for alignment with the POSIX Threads Extension.
- Marked as part of the Realtime Threads Feature Group.

# **pthread\_attr\_getschedpolicy( )** *System Interfaces*

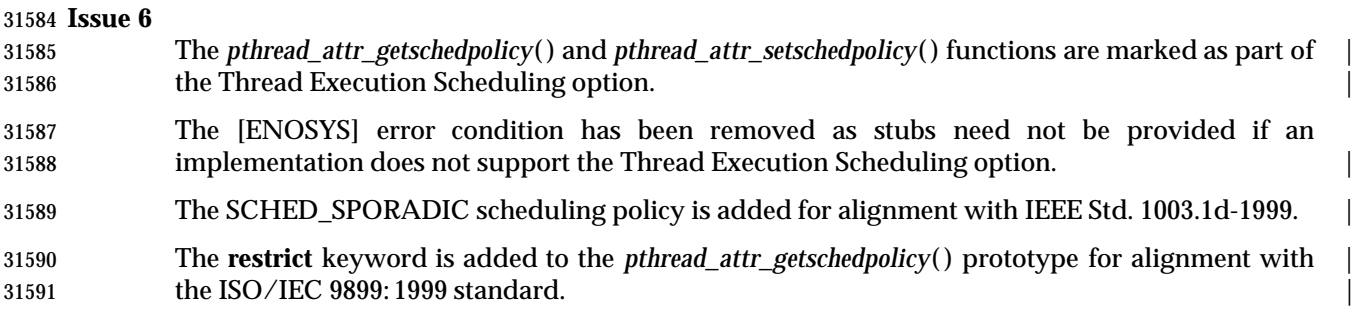

### **NAME**

 pthread\_attr\_getscope, pthread\_attr\_setscope — get and set contentionscope attribute (**REALTIME THREADS**)

#### **SYNOPSIS**

TPS #include <pthread.h>

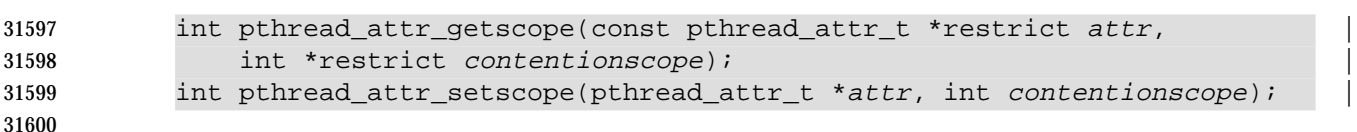

#### **DESCRIPTION**

 The *pthread\_attr\_getscope*( ) and *pthread\_attr\_setscope*( ) functions, respectively, are used to get and set the *contentionscope* attribute in the *attr* object.

 The *contentionscope* attribute may have the values PTHREAD\_SCOPE\_SYSTEM, signifying system scheduling contention scope, or PTHREAD\_SCOPE\_PROCESS, signifying process scheduling contention scope. The symbols PTHREAD\_SCOPE\_SYSTEM and PTHREAD\_SCOPE\_PROCESS are defined by the header **<pthread.h>**.

#### **RETURN VALUE**

 If successful, the *pthread\_attr\_getscope*( ) and *pthread\_attr\_setscope*( ) functions shall return zero; otherwise, an error number shall be returned to indicate the error.

#### **ERRORS**

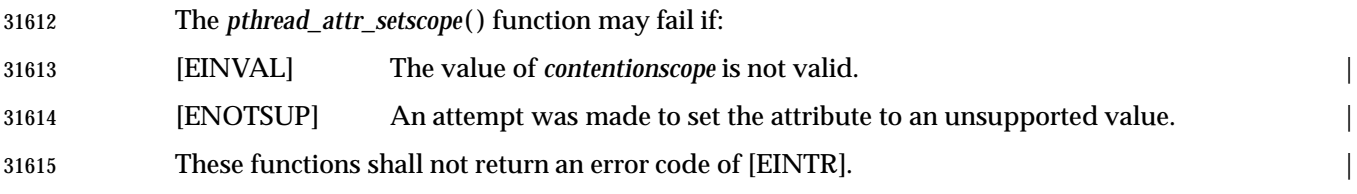

### **EXAMPLES**

None.

#### **APPLICATION USAGE**

 After these attributes have been set, a thread can be created with the specified attributes using *pthread\_create*( ). Using these routines does not affect the current running thread.

#### **RATIONALE**

None.

#### **FUTURE DIRECTIONS**

None.

# **SEE ALSO**

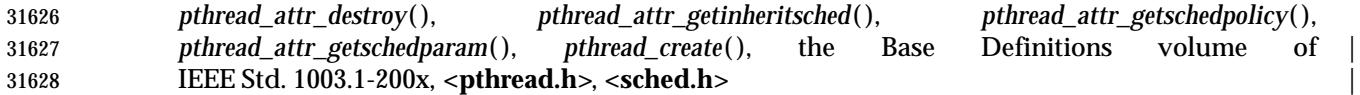

#### **CHANGE HISTORY**

First released in Issue 5. Included for alignment with the POSIX Threads Extension.

Marked as part of the Realtime Threads Feature Group.

# **pthread\_attr\_getscope( )** *System Interfaces*

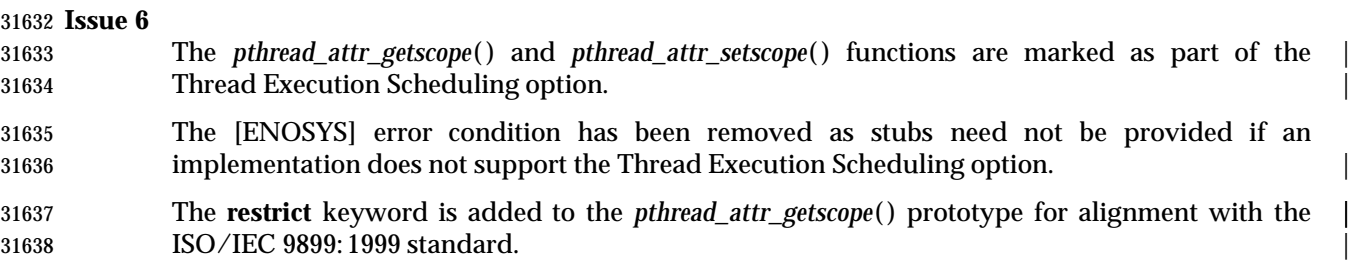

# **NAME**

pthread\_attr\_getstack, pthread\_attr\_setstack — get and set stack attribute |

# **SYNOPSIS** |

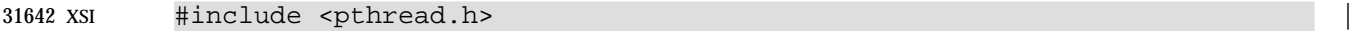

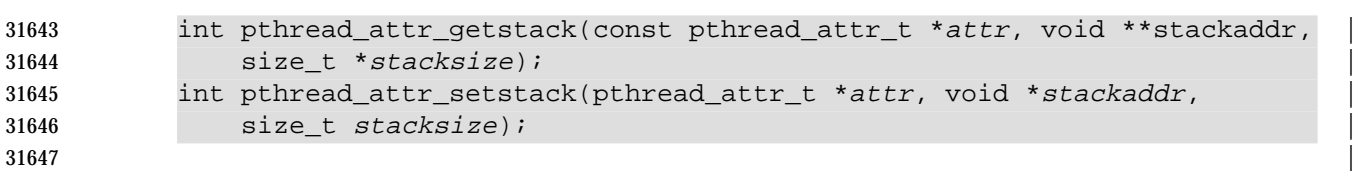

#### **DESCRIPTION** |

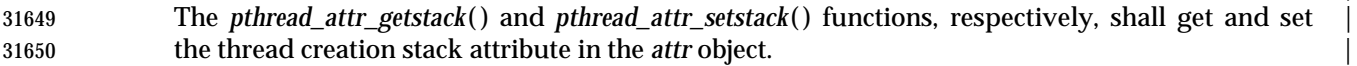

 The *stack* attribute specifies the area of storage to be used for the created thread's stack. The base | (lowest addressable byte) of the storage is *stackaddr*, and the size of the storage is *stacksize* bytes. | The *stacksize* shall be at least {PTHREAD\_STACK\_MIN}. The *stackaddr* shall be aligned | appropriately to be used as a stack; for example, *pthread\_attr\_setstack*( ) may fail with [EINVAL] | if (*stackaddr* 0x7) is not 0. All pages within the stack described by *stackaddr* and *stacksize* shall be | both readable and writable by the thread. |

#### **RETURN VALUE** |

 Upon successful completion, these functions shall return a value of 0; otherwise, an error | number shall be returned to indicate the error. |

 The *pthread\_attr\_getstack*( ) function shall store the stack attribute values in *stackaddr* and *stacksize* | if successful.  $\qquad \qquad$  if successful.

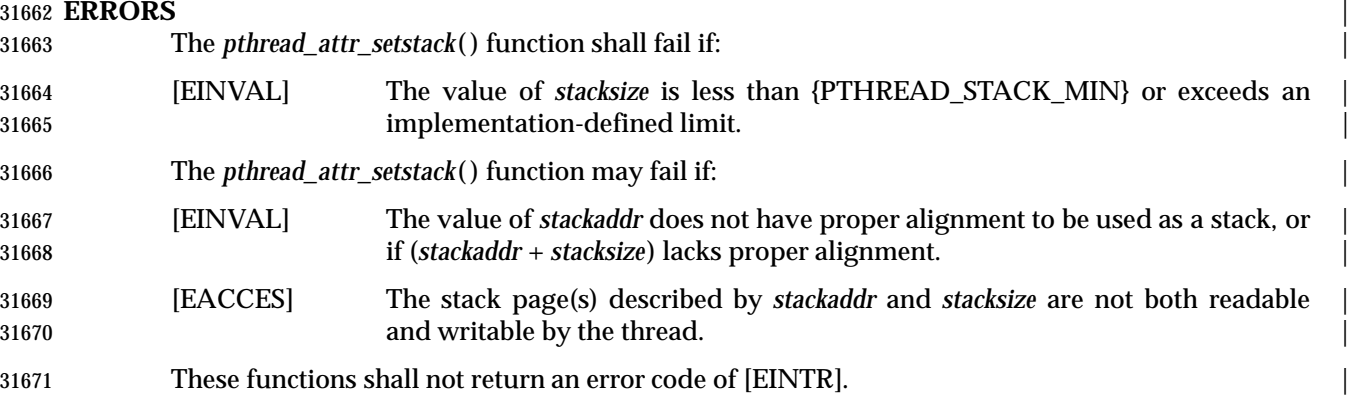

# **EXAMPLES** |

None.

### **APPLICATION USAGE** |

 These functions are appropriate for use by applications in an environment where the stack for a | thread must be placed in some particular region of memory. |

 While it might seem that an application could detect stack overflow by providing a protected | page outside the specified stack region, this cannot be done portably. Implementations are free | to place the thread's initial stack pointer anywhere within the specified region to accommodate | the machine's stack pointer behavior and allocation requirements. Furthermore, on some | architectures, such as the IA-64, ''overflow'' might mean that two separate stack pointers | allocated within the region will overlap somewhere in the middle of the region. |

# **pthread\_attr\_getstack( )** *System Interfaces*

# **RATIONALE** |

None.

# **FUTURE DIRECTIONS** |

None.

### **SEE ALSO** |

 *pthread\_attr\_init*( ), *pthread\_attr\_setdetachstate*( ), *pthread\_attr\_setstacksize*( ), *pthread\_create*( ), the | Base Definitions volume of IEEE Std. 1003.1-200x, **<limits.h>**, **<pthread.h>** |

### **CHANGE HISTORY** |

First released in Issue 6. |

# *System Interfaces* **pthread\_attr\_getstackaddr( )**

### **NAME**

pthread\_attr\_getstackaddr, pthread\_attr\_setstackaddr — get and set stackaddr attribute

#### **SYNOPSIS**

THR TSA #include <pthread.h>

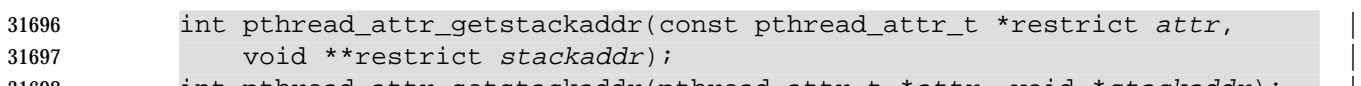

int pthread\_attr\_setstackaddr(pthread\_attr\_t \*attr, void \*stackaddr); |

#### 

#### **DESCRIPTION**

- The *pthread\_attr\_getstackaddr*( ) and *pthread\_attr\_setstackaddr*( ) functions, respectively, get and set the thread creation *stackaddr* attribute in the *attr* object.
- The *stackaddr* attribute specifies the location of storage to be used for the created thread's stack. The size of the storage is at least {PTHREAD\_STACK\_MIN}. |

#### **RETURN VALUE**

- Upon successful completion, *pthread\_attr\_getstackaddr*( ) and *pthread\_attr\_setstackaddr*( ) shall return a value of 0; otherwise, an error number shall be returned to indicate the error.
- The *pthread\_attr\_getstackaddr*( ) function stores the *stackaddr* attribute value in *stackaddr* if successful.

#### **ERRORS**

- No errors are defined.
- These functions shall not return an error code of [EINTR]. |

#### **EXAMPLES**

None.

### **APPLICATION USAGE**

None.

### **RATIONALE**

None.

# **FUTURE DIRECTIONS**

None.

### **SEE ALSO**

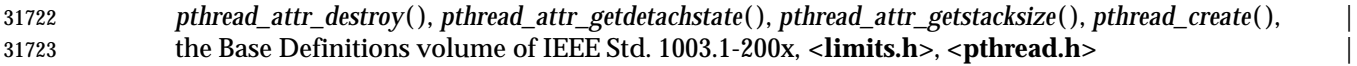

#### **CHANGE HISTORY**

First released in Issue 5. Included for alignment with the POSIX Threads Extension.

#### **Issue 6**

- The *pthread\_attr\_getstackaddr*( ) and *pthread\_attr\_setstackaddr*( ) functions are marked as part of | the Threads and Thread Stack Address Attribute options. |
- The **restrict** keyword is added to the *pthread\_attr\_getstackaddr*( ) prototype for alignment with the | ISO/IEC 9899: 1999 standard. |

# **pthread\_attr\_getstacksize( )** *System Interfaces*

#### **NAME**

pthread\_attr\_getstacksize, pthread\_attr\_setstacksize — get and set stacksize attribute

### **SYNOPSIS**

THR TSA #include <pthread.h>

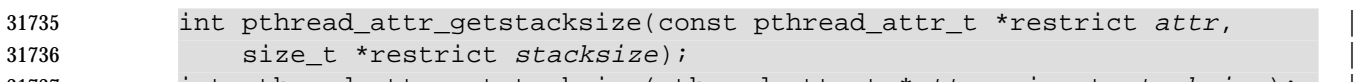

int pthread\_attr\_setstacksize(pthread\_attr\_t \*attr, size\_t stacksize); |

#### **DESCRIPTION**

- The *pthread\_attr\_getstacksize*( ) and *pthread\_attr\_setstacksize*( ) functions, respectively, get and set the thread creation *stacksize* attribute in the *attr* object.
- The *stacksize* attribute defines the minimum stack size (in bytes) allocated for the created threads stack.

#### **RETURN VALUE**

- Upon successful completion, *pthread\_attr\_getstacksize*( ) and *pthread\_attr\_setstacksize*( ) shall return a value of 0; otherwise, an error number shall be returned to indicate the error.
- The *pthread\_attr\_getstacksize*( ) function stores the *stacksize* attribute value in *stacksize* if successful.

#### **ERRORS**

The *pthread\_attr\_setstacksize*( ) function shall fail if:

- [EINVAL] The value of *stacksize* is less than {PTHREAD\_STACK\_MIN} or exceeds a | system-imposed limit. |
- These functions shall not return an error code of [EINTR]. |

### **EXAMPLES**

None.

### **APPLICATION USAGE**

None.

#### **RATIONALE**

None.

# **FUTURE DIRECTIONS**

None.

### **SEE ALSO**

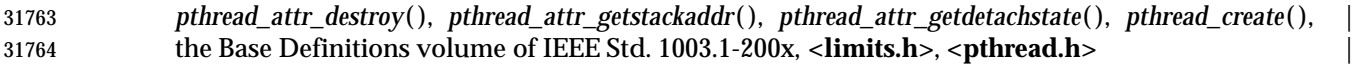

#### **CHANGE HISTORY**

First released in Issue 5. Included for alignment with the POSIX Threads Extension.

#### **Issue 6**

- The *pthread\_attr\_getstacksize*( ) and *pthread\_attr\_setstacksize*( ) functions are marked as part of the | Threads and Thread Stack Address Attribute options. |
- The **restrict** keyword is added to the *pthread\_attr\_getstacksize*( ) prototype for alignment with the | ISO/IEC 9899: 1999 standard. |

### **NAME**

pthread\_attr\_init — initialize threads attributes object

### **SYNOPSIS**

31775 THR #include <pthread.h>

int pthread\_attr\_init(pthread\_attr\_t \*attr);

# **DESCRIPTION**

Refer to *pthread\_attr\_destroy*( ).

# **pthread\_attr\_setdetachstate( )** *System Interfaces*

# **NAME**

pthread\_attr\_setdetachstate — set detachstate attribute

# **SYNOPSIS**

31783 THR #include <pthread.h>

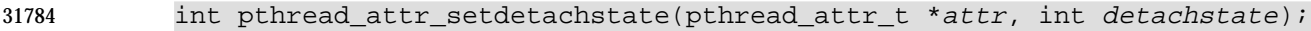

# **DESCRIPTION**

Refer to *pthread\_attr\_getdetachstate*( ).

#### **NAME**

pthread\_attr\_setguardsize — set thread guardsize attribute

#### **SYNOPSIS**

31791 XSI #include <pthread.h>

int pthread\_attr\_setguardsize(pthread\_attr\_t \*attr,

size\_t guardsize);

# **DESCRIPTION**

Refer to *pthread\_attr\_getguardsize*( ).

# **pthread\_attr\_setinheritsched( )** *System Interfaces*

#### **NAME**

pthread\_attr\_setinheritsched — set inheritsched attribute (**REALTIME THREADS**)

# **SYNOPSIS**

TPS #include <pthread.h>

 int pthread\_attr\_setinheritsched(pthread\_attr\_t \*attr, 31802 int *inheritsched*);

**DESCRIPTION**

Refer to *pthread\_attr\_getinheritsched*( ).

# **NAME**

pthread\_attr\_setschedparam — set schedparam attribute

# **SYNOPSIS**

31809 THR #include <pthread.h>

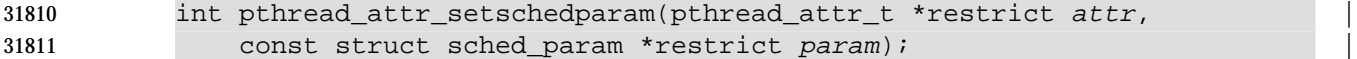

# **DESCRIPTION**

Refer to *pthread\_attr\_getschedparam*( ).

# **pthread\_attr\_setschedpolicy( )** *System Interfaces*

#### **NAME**

pthread\_attr\_setschedpolicy — set schedpolicy attribute (**REALTIME THREADS**)

# **SYNOPSIS**

TPS #include <pthread.h>

31819 int pthread\_attr\_setschedpolicy(pthread\_attr\_t \*attr, int policy);

# **DESCRIPTION**

Refer to *pthread\_attr\_getschedpolicy*( ).
|

#### **NAME**

pthread\_attr\_setscope — set contentionscope attribute (**REALTIME THREADS**)

#### **SYNOPSIS**

31826 TPS #include <pthread.h>

int pthread\_attr\_setscope(pthread\_attr\_t \*attr, int contentionscope);

#### **DESCRIPTION**

Refer to *pthread\_attr\_getscope*( ).

# **pthread\_attr\_setstack( )** *System Interfaces*

#### **NAME** |

pthread\_attr\_setstack — set stack attribute |

#### **SYNOPSIS** |

XSI #include <pthread.h> |

```
31835 int pthread_attr_setstack(pthread_attr_t *attr, void *stackaddr,
```

```
31836 size_t stacksize);
```
#### **DESCRIPTION** |

Refer to *pthread\_attr\_getstack*( ). |

#### **NAME**

pthread\_attr\_setstackaddr — set stackaddr attribute

#### **SYNOPSIS**

THR TSA #include <pthread.h>

```
31844 int pthread_attr_setstackaddr(pthread_attr_t *attr, void *stackaddr);
```
#### **DESCRIPTION**

Refer to *pthread\_attr\_getstackaddr*( ).

# **pthread\_attr\_setstacksize( )** *System Interfaces*

#### **NAME**

pthread\_attr\_setstacksize — set stacksize attribute

#### **SYNOPSIS**

THR TSA #include <pthread.h>

int pthread\_attr\_setstacksize(pthread\_attr\_t \*attr, size\_t stacksize);

#### **DESCRIPTION**

Refer to *pthread\_attr\_getstacksize*( ).

#### **NAME**

pthread\_barrier\_destroy, pthread\_barrier\_init — destroy and initialize a barrier object |

#### **SYNOPSIS**

BAR #include <pthread.h>

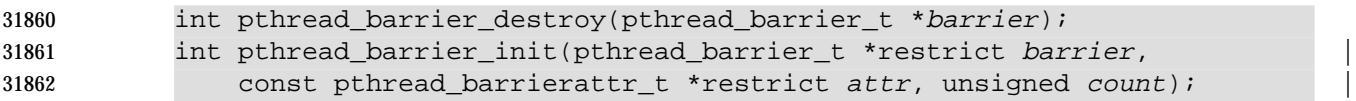

#### **DESCRIPTION**

 The *pthread\_barrier\_destroy*( ) function destroys the barrier referenced by *barrier* and releases any resources used by the barrier. The effect of subsequent use of the barrier is undefined until the barrier is reinitialized by another call to *pthread\_barrier\_init*( ). An implementation may use this function to set *barrier* to an invalid value. The results are undefined if *pthread\_barrier\_destroy*( ) is called when any thread is blocked on the barrier, or if this function is called with an uninitialized barrier.

 $\hspace{0.5cm}$   $\hspace{0.5cm}$   $\hspace{0.5cm$ 

- The *pthread\_barrier\_init*( ) function shall allocate any resources required to use the barrier referenced by *barrier* and initializes the barrier with attributes referenced by *attr*. If *attr* is NULL, the default barrier attributes are used; the effect is the same as passing the address of a default barrier attributes object. The results are undefined if *pthread\_barrier\_init*( ) is called when any thread is blocked on the barrier (that is, has not returned from the *pthread\_barrier\_wait*( ) call). The results are undefined if a barrier is used without first being initialized. The results are undefined if *pthread\_barrier\_init*( ) is called specifying an already initialized barrier.
- The *count* argument specifies the number of threads that must call *pthread\_barrier\_wait*( ) before any of them successfully return from the call. The value specified by *count* must be greater than zero.
- If the *pthread\_barrier\_init*( ) function fails, the barrier is not initialized and the contents of *barrier* are undefined.

 Only the object referenced by *barrier* may be used for performing synchronization. The result of referring to copies of that object in calls to *pthread\_barrier\_destroy*( ) or *pthread\_barrier\_wait*( ) is undefined.

#### **RETURN VALUE**

 Upon successful completion, these functions shall return zero; otherwise, an error number shall be returned to indicate the error.

#### **ERRORS**

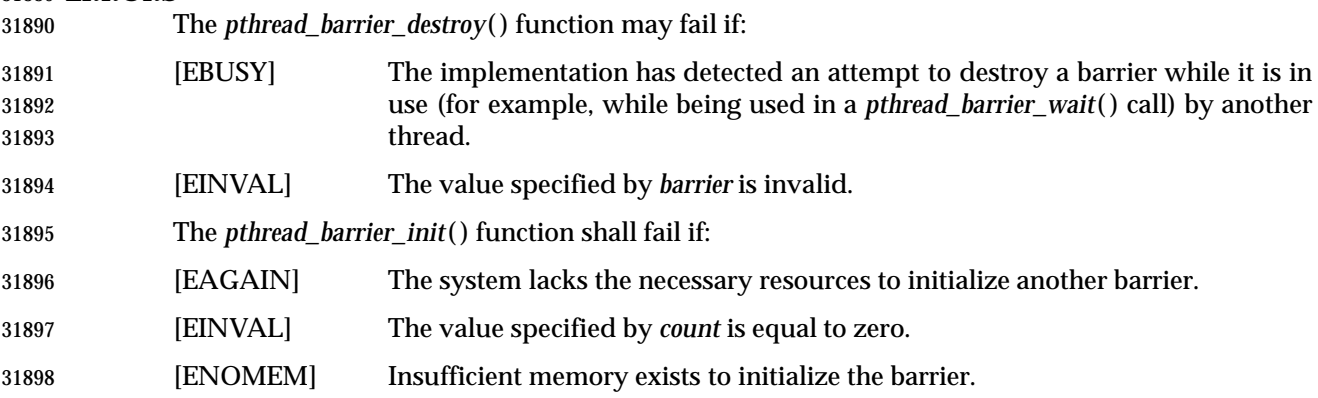

## **pthread\_barrier\_destroy( )** *System Interfaces*

 The *pthread\_barrier\_init*( ) function may fail if: [EBUSY] The implementation has detected an attempt to reinitialize a barrier while it is in use (for example, while being used in a *pthread\_barrier\_wait*( ) call) by another thread. [EINVAL] The value specified by *attr* is invalid. These functions shall not return an error code of [EINTR]. | **EXAMPLES** None. **APPLICATION USAGE** The *pthread\_barrier\_destroy*( ) and *pthread\_barrier\_init*( ) functions are part of the Barriers option | and need not be provided on all implementations. | **RATIONALE** None. **FUTURE DIRECTIONS** None. **SEE ALSO** *pthread\_barrier\_wait*( ), the Base Definitions volume of IEEE Std. 1003.1-200x, **<pthread.h>** | **CHANGE HISTORY**

First released in Issue 6. Derived from IEEE Std. 1003.1j-2000. |

#### **NAME**

pthread\_barrier\_init — initialize a barrier object

#### **SYNOPSIS**

BAR #include <pthread.h>

```
31922 int pthread_barrier_init(pthread_barrier_t *restrict barrier, |
31923 const pthread_barrierattr_t *restrict attr, unsigned count); |
```
#### **DESCRIPTION**

Refer to *pthread\_barrier\_destroy*( ).

## **pthread\_barrier\_wait( )** *System Interfaces*

#### **NAME**

pthread\_barrier\_wait — synchronize at a barrier

#### **SYNOPSIS**

BAR #include <pthread.h>

#### int pthread\_barrier\_wait(pthread\_barrier\_t \*barrier);

#### **DESCRIPTION**

- The *pthread\_barrier\_wait*( ) function synchronizes participating threads at the barrier referenced by *barrier*. The calling thread blocks (that is, does not return from the *pthread\_barrier\_wait*( ) call) until the required number of threads have called *pthread\_barrier\_wait*( ) specifying the barrier.
- When the required number of threads have called *pthread\_barrier\_wait*( ) specifying the barrier, the constant PTHREAD\_BARRIER\_SERIAL\_THREAD is is returned to one unspecified thread and zero is returned to each of the remaining threads. At this point, the barrier is reset to the state it had as a result of the most recent *pthread\_barrier\_init*( ) function that referenced it.
- The constant PTHREAD\_BARRIER\_SERIAL\_THREAD is defined in **<pthread.h>** and its value is distinct from any other value returned by *pthread\_barrier\_wait*( ).
- The results are undefined if this function is called with an uninitialized barrier.
- If a signal is delivered to a thread blocked on a barrier, upon return from the signal handler the thread shall resume waiting at the barrier if the barrier wait has not completed (that is, if the required number of threads have not arrived at the barrier during the execution of the signal handler); otherwise, the thread shall continue as normal from the completed barrier wait. Until the thread in the signal handler returns from it, it is unspecified whether other threads may proceed past the barrier once they have all reached it.
- A thread that has blocked on a barrier shall not prevent any unblocked thread that is eligible to use the same processing resources from eventually making forward progress in its execution. Eligibility for processing resources shall be determined by the scheduling policy.

#### **RETURN VALUE**

 Upon successful completion, the *pthread\_barrier\_wait*( ) function shall return PTHREAD\_BARRIER\_SERIAL\_THREAD for a single (arbitrary) thread synchronized at the barrier and zero for each of the other threads. Otherwise, an error number shall be returned to indicate the error.

#### **ERRORS**

- The *pthread\_barrier\_wait*( ) function may fail if:
- [EINVAL] The value specified by *barrier* does not refer to an initialized barrier object.
- This function shall not return an error code of [EINTR]. |

#### **EXAMPLES**

None.

#### **APPLICATION USAGE**

- Applications using this function may be subject to priority inversion, as discussed in the Base | Definitions volume of IEEE Std. 1003.1-200x, Section 3.287, Priority Inversion. |
- The *pthread\_barrier\_wait*( ) function is part of the Barriers option and need not be provided on all | implementations.

 **RATIONALE** None.

### **FUTURE DIRECTIONS**

None.

#### **SEE ALSO**

 *pthread\_barrier\_destroy*( ), *pthread\_barrier\_init*( ), the Base Definitions volume of | IEEE Std. 1003.1-200x, **<pthread.h>** |

#### **CHANGE HISTORY**

- First released in Issue 6. Derived from IEEE Std. 1003.1j-2000.
- In the SYNOPSIS, the inclusion of **<sys/types.h>** is no longer required.

### **pthread\_barrierattr\_destroy( )** *System Interfaces*

#### **NAME**

 pthread\_barrierattr\_destroy, pthread\_barrierattr\_init — destroy and initialize barrier attributes object

#### **SYNOPSIS**

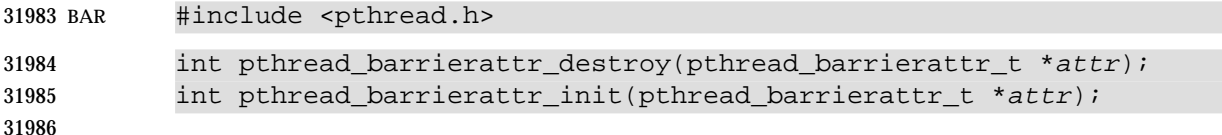

#### **DESCRIPTION**

- The *pthread\_barrierattr\_destroy*( ) function destroys a barrier attributes object. The effect of subsequent use of the object is undefined until the object is reinitialized by another call to *pthread\_barrierattr\_init*( ). An implementation may cause *pthread\_barrierattr\_destroy*( ) to set the object referenced by *attr* to an invalid value.
- The *pthread\_barrierattr\_init*( ) function initializes a barrier attributes object *attr* with the default value for all of the attributes defined by the implementation.
- The results are undefined if *pthread\_barrierattr\_init*( ) is called specifying an already initialized barrier attributes object.
- After a barrier attributes object has been used to initialize one or more barriers, any function affecting the attributes object (including destruction) does not affect any previously initialized barrier.

#### **RETURN VALUE**

 If successful, the *pthread\_barrierattr\_destroy*( ) and *pthread\_barrierattr\_init*( ) functions shall return zero; otherwise, an error number shall be returned to indicate the error.

#### **ERRORS**

- The *pthread\_barrierattr\_destroy*( ) function may fail if:
- [EINVAL] The value specified by *attr* is invalid.
- The *pthread\_barrierattr\_init*( ) function shall fail if:
- [ENOMEM] Insufficient memory exists to initialize the barrier attributes object.
- These functions shall not return an error code of [EINTR]. |

#### **EXAMPLES**

None.

#### **APPLICATION USAGE**

32011 The *pthread\_barrierattr\_destroy*() and *pthread\_barrierattr\_init*() functions are part of the Barriers option and need not be provided on all implementations. |

#### **RATIONALE**

None.

#### **FUTURE DIRECTIONS**

None.

#### **SEE ALSO**

 *pthread\_barrierattr\_getpshared*( ), *pthread\_barrierattr\_setpshared*( ), the Base Definitions volume of | IEEE Std. 1003.1-200x, **<pthread.h>**. |

# *System Interfaces* **pthread\_barrierattr\_destroy( )**

#### 32020 **CHANGE HISTORY**

- 32021 First released in Issue 6. Derived from IEEE Std. 1003.1j-2000.
- 32022 In the SYNOPSIS, the inclusion of **<sys/types.h>** is no longer required.

# **pthread\_barrierattr\_getpshared( )** *System Interfaces*

#### **NAME**

 pthread\_barrierattr\_getpshared, pthread\_barrierattr\_setpshared — get and set process-shared attribute of barrier attributes object

#### **SYNOPSIS**

BAR TSH #include <pthread.h>

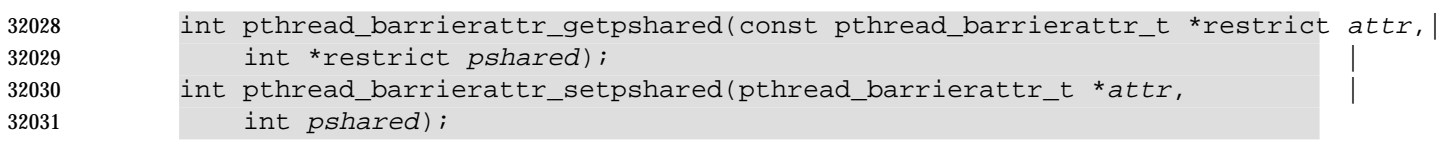

#### **DESCRIPTION**

 The process-shared attribute is set to PTHREAD\_PROCESS\_SHARED to permit a barrier to be operated upon by any thread that has access to the memory where the barrier is allocated. If the process-shared attribute is PTHREAD\_PROCESS\_PRIVATE, the barrier shall only be operated upon by threads created within the same process as the thread that initialized the barrier; if threads of different processes attempt to operate on such a barrier, the behavior is undefined. The default value of the attribute shall be PTHREAD\_PROCESS\_PRIVATE. Both constants PTHREAD\_PROCESS\_SHARED and PTHREAD\_PROCESS\_PRIVATE are defined in **<pthread.h>**.

 The *pthread\_barrierattr\_getpshared*( ) function obtains the value of the process-shared attribute from the attributes object referenced by *attr*. The *pthread\_barrierattr\_setpshared*( ) function is used to set the process-shared attribute in an initialized attributes object referenced by *attr*.

 Additional attributes, their default values, and the names of the associated functions to get and set those attribute values are implementation-defined. |

#### **RETURN VALUE**

 If successful, the *pthread\_barrierattr\_getpshared*( ) function shall return zero and store the value of the process-shared attribute of *attr* into the object referenced by the *pshared* parameter. Otherwise, an error number shall be returned to indicate the error.

 If successful, the *pthread\_barrierattr\_setpshared*( ) function shall return zero; otherwise, an error number shall be returned to indicate the error.

#### **ERRORS**

These functions may fail if:

- [EINVAL] The value specified by *attr* is invalid.
- The *pthread\_barrierattr\_setpshared*( ) function may fail if:
- [EINVAL] The new value specified for the process-shared attribute is not one of the legal values PTHREAD\_PROCESS\_SHARED or PTHREAD\_PROCESS\_PRIVATE.
- These functions shall not return an error code of [EINTR]. |

# *System Interfaces* **pthread\_barrierattr\_getpshared( )**

**EXAMPLES**

None.

#### **APPLICATION USAGE**

 The *pthread\_barrierattr\_getpshared*( ) and *pthread\_barrierattr\_setpshared*( ) functions are part of the | Barriers option and need not be provided on all implementations. |

#### **RATIONALE**

None.

#### **FUTURE DIRECTIONS**

None.

#### **SEE ALSO**

 *pthread\_barrier\_init*( ), *pthread\_barrierattr\_destroy*( ), *pthread\_barrierattr\_init*( ), the Base Definitions | volume of IEEE Std. 1003.1-200x, **<pthread.h>** |

#### **CHANGE HISTORY**

First released in Issue 6. Derived from IEEE Std. 1003.1j-2000 |

# **pthread\_barrierattr\_init( )** *System Interfaces*

#### **NAME**

pthread\_barrierattr\_init — initialize barrier attributes object

#### **SYNOPSIS**

BAR #include <pthread.h>

int pthread\_barrierattr\_init(pthread\_barrierattr\_t \*attr);

#### **DESCRIPTION**

Refer to *pthread\_barrierattr\_destroy*( ).

# *System Interfaces* **pthread\_barrierattr\_setpshared( )**

#### **NAME**

pthread\_barrierattr\_setpshared — set process-shared attribute of barrier attributes object

#### **SYNOPSIS**

BAR TSH #include <pthread.h>

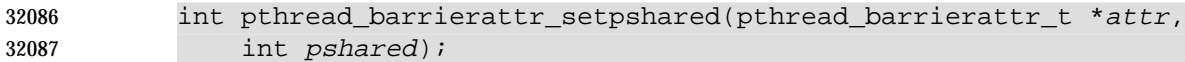

#### **DESCRIPTION**

Refer to *pthread\_barrierattr\_getpshared*( ).

# **pthread\_cancel( )** *System Interfaces*

#### **NAME**

pthread\_cancel — cancel execution of a thread

#### **SYNOPSIS**

THR #include <pthread.h>

#### int pthread\_cancel(pthread\_t thread);

#### **DESCRIPTION**

 The *pthread\_cancel*( ) function requests that *thread* be canceled. The target thread's cancelability state and type determines when the cancelation takes effect. When the cancelation is acted on, the cancelation cleanup handlers for *thread* are called. When the last cancelation cleanup handler returns, the thread-specific data destructor functions shall be called for *thread*. When the last destructor function returns, *thread* shall be terminated.

 The cancelation processing in the target thread runs asynchronously with respect to the calling thread returning from *pthread\_cancel*( ).

#### **RETURN VALUE**

 If successful, the *pthread\_cancel*( ) function shall return zero; otherwise, an error number shall be returned to indicate the error.

#### **ERRORS**

- The *pthread\_cancel*( ) function may fail if:
- [ESRCH] No thread could be found corresponding to that specified by the given thread | ID.
- The *pthread\_cancel*( ) function shall not return an error code of [EINTR]. |

#### **EXAMPLES**

None.

#### **APPLICATION USAGE**

None.

#### **RATIONALE**

- Two alternative functions were considered to sending the cancelation notification to a thread. One would be to define a new SIGCANCEL signal that had the cancelation semantics when delivered; the other was to define the new *pthread\_cancel*( ) function, which would trigger the cancelation semantics.
- The advantage of a new signal was that so much of the delivery criteria were identical to that used when trying to deliver a signal that making cancelation notification a signal was seen as consistent. Indeed, many implementations implement cancelation using a special signal. On the other hand, there would be no signal functions that could be used with this signal except *pthread\_kill*( ), and the behavior of the delivered cancelation signal would be unlike any previously existing defined signal.
- The benefits of a special function include the recognition that this signal would be defined because of the similar delivery criteria and that this is the only common behavior between a cancelation request and a signal. In addition, the cancelation delivery mechanism does not have to be implemented as a signal. There are also strong, if not stronger, parallels with language exception mechanisms than with signals that are potentially obscured if the delivery mechanism is visibly closer to signals.
- In the end, it was considered that as there were so many exceptions to the use of the new signal with existing signals functions that it would be misleading. A special function has resolved this

 problem. This function was carefully defined so that an implementation wishing to provide the cancelation functions on top of signals could do so. The special function also means that implementations are not obliged to implement cancelation with signals.

#### **FUTURE DIRECTIONS**

None.

#### **SEE ALSO**

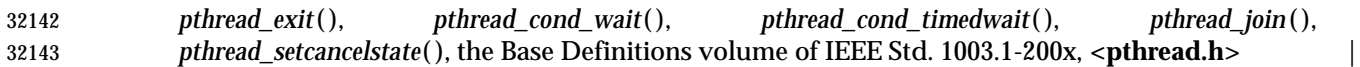

#### **CHANGE HISTORY**

First released in Issue 5. Included for alignment with the POSIX Threads Extension.

#### **Issue 6**

The *pthread\_cancel*( ) function is marked as part of the Threads option. |

# **pthread\_cleanup\_pop( )** *System Interfaces*

#### **NAME**

pthread\_cleanup\_pop, pthread\_cleanup\_push — establish cancelation handlers

#### **SYNOPSIS**

THR #include <pthread.h>

```
32152 void pthread_cleanup_pop(int execute);
```

```
32153 void pthread_cleanup_push(void (*routine)(void*), void *arg);
```
#### **DESCRIPTION**

- The *pthread\_cleanup\_pop*( ) function shall remove the routine at the top of the calling thread's cancelation cleanup stack and optionally invoke it (if *execute* is non-zero).
- The *pthread\_cleanup\_push*( ) function shall push the specified cancelation cleanup handler *routine* onto the calling thread's cancelation cleanup stack. The cancelation cleanup handler shall be popped from the cancelation cleanup stack and invoked with the argument *arg* when:
- The thread exits (that is, calls *pthread\_exit*( )).
- The thread acts upon a cancelation request.
- The thread calls *pthread\_cleanup\_pop*( ) with a non-zero *execute* argument.
- These functions may be implemented as macros. The application shall ensure that they appear as statements, and in pairs within the same lexical scope (that is, the *pthread\_cleanup\_push*( ) macro may be thought to expand to a token list whose first token is '{' with *pthread\_cleanup\_pop*() expanding to a token list whose last token is the corresponding ' }').
- 32168 The effect of calling *longjmp*() or *siglongjmp*() is undefined if there have been any calls to *pthread\_cleanup\_push*( ) or *pthread\_cleanup\_pop*( ) made without the matching call since the jump 32170 buffer was filled. The effect of calling *longjmp*() or *siglongjmp*() from inside a cancelation cleanup handler is also undefined unless the jump buffer was also filled in the cancelation cleanup handler.

#### **RETURN VALUE**

The *pthread\_cleanup\_push*( ) and *pthread\_cleanup\_pop*( ) functions shall return no value.

#### **ERRORS**

No errors are defined.

These functions shall not return an error code of [EINTR]. |

#### **EXAMPLES**

 The following is an example using thread primitives to implement a cancelable, writers-priority | read-write lock: |

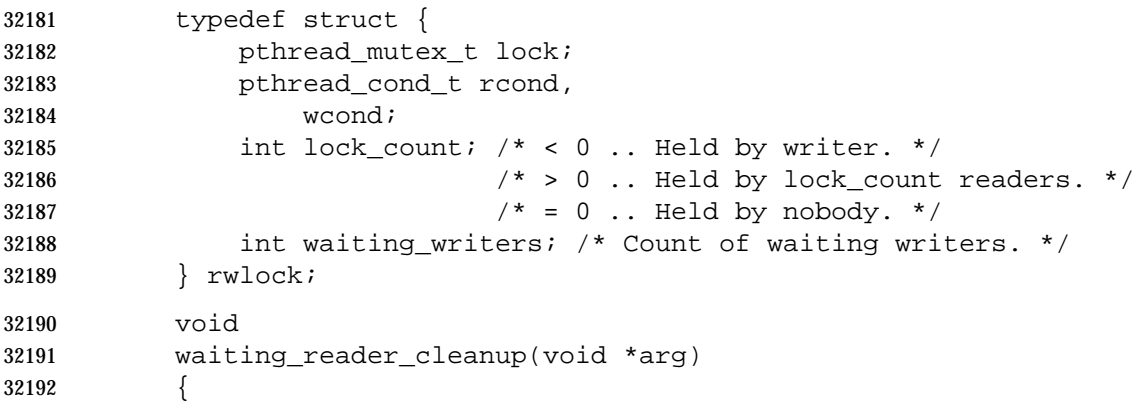

### *System Interfaces* **pthread\_cleanup\_pop()**

```
32193 rwlock *l;
32194 l = (rwlock *) arg;
32195 pthread_mutex_unlock(&l->lock);
32196 }
32197 void
32198 lock_for_read(rwlock *l)
32199 {
32200 pthread mutex lock(&l->lock);
32201 pthread_cleanup_push(waiting_reader_cleanup, l);
32202 while ((l->lock_count < 0) && (l->waiting_writers != 0))
32203 pthread_cond_wait(&l->rcond, &l->lock);
32204 l->lock_count++;
32205 /*
32206 * Note the pthread_cleanup_pop executes
32207 * waiting_reader_cleanup.
32208 * /
32209 pthread_cleanup_pop(1);
32210 }
32211 void
32212 release_read_lock(rwlock *l)
32213 {
32214 pthread_mutex_lock(&l->lock);
32215 if (--1-)lock_count == 0)32216 pthread cond signal(&1->wcond);
32217 pthread_mutex_unlock(l);
32218 }
32219 void
32220 waiting_writer_cleanup(void *arg)
32221 {
32222 rwlock *l;
32223 1 = (r wlock * ) arg i32224 if ((-1->waiting\_writes = 0) \& (1->lock\_count >= 0))32225 /*
32226 * This only happens if we have been canceled.
32227 */
32228 pthread_cond_broadcast(&l->wcond);
32229 }
32230 pthread_mutex_unlock(&l->lock);
32231 }
32232 void
32233 lock_for_write(rwlock *l)
32234 {
32235 pthread_mutex_lock(&l->lock);
32236 l->waiting_writers++;
32237 pthread_cleanup_push(waiting_writer_cleanup, l);
32238 while (l->lock count != 0)32239 pthread_cond_wait(&l->wcond, &l->lock);
32240 l->lock count = -1;32241 /*
```
### **pthread\_cleanup\_pop( )** *System Interfaces*

```
32242 * Note the pthread_cleanup_pop executes
32243 * waiting_writer_cleanup.
32244 */
32245 pthread_cleanup_pop(1);
32246 }
32247 void
32248 release_write_lock(rwlock *l)
32249 {
32250 pthread_mutex_lock(&l->lock);
32251 1-> lock count = 0;
32252 if (l->waiting_writers == 0)
32253 pthread_cond_broadcast(&l->rcond)
32254 else
32255 pthread cond signal(&l->wcond);
32256 pthread_mutex_unlock(&l->lock);
32257 }
32258 /*
32259 * This function is called to initialize the read/write lock.
32260 */
32261 void
32262 initialize_rwlock(rwlock *l)
32263 {
32264 pthread_mutex_init(&l->lock, pthread_mutexattr_default);
32265 pthread_cond_init(&l->wcond, pthread_condattr_default);
32266 pthread_cond_init(&l->rcond, pthread_condattr_default);
32267 1->lock count = 0;
32268 l->waiting_writers = 0;
32269 }
32270 reader_thread()
32271 {
32272 lock for read(&lock);
32273 pthread_cleanup_push(release_read_lock, &lock);
32274 /*
32275 * Thread has read lock.
32276 */
32277 pthread_cleanup_pop(1);
32278 }
32279 writer_thread()
32280 {
32281 lock for write(&lock);
32282 pthread_cleanup_push(release_write_lock, &lock);
32283 /*
32284 * Thread has write lock.
32285 */
32286 pthread_cleanup_pop(1);
32287 }
```
#### **APPLICATION USAGE**

 The two routines that push and pop cancelation cleanup handlers, *pthread\_cleanup\_push*( ) and *pthread\_cleanup\_pop*( ), can be thought of as left and right parentheses. They always need to be matched.

#### **RATIONALE**

 The restriction that the two routines that push and pop cancelation cleanup handlers, *pthread\_cleanup\_push*( ) and *pthread\_cleanup\_pop*( ), have to appear in the same lexical scope allows for efficient macro or compiler implementations and efficient storage management. A sample implementation of these routines as macros might look like this:

```
32297 #define pthread_cleanup_push(rtn,arg) { \
32298 struct _pthread_handler_rec __cleanup_handler, ** __head; \
32299 __cleanup_handler.rtn = rtn; \
32300 cleanup_handler.arg = arg; \
32301 (void) pthread_getspecific(_pthread_handler_key, & __head); \
32302 cleanup handler.next = * head; \setminus32303 *__head = &__cleanup_handler;
32304 #define pthread_cleanup_pop(ex) \
32305 * head = cleanup_handler.next; \
32306 if (ex) (*_cleanup_handler.rtn)(_cleanup_handler.arg); \
32307 }
```
 A more ambitious implementation of these routines might do even better by allowing the compiler to note that the cancelation cleanup handler is a constant and can be expanded inline.

 This volume of IEEE Std. 1003.1-200x currently leaves unspecified the effect of calling *longjmp*( ) from a signal handler executing in a POSIX System Interfaces function. If an implementation wants to allow this and give the programmer reasonable behavior, the *longjmp*( ) function has to call all cancelation cleanup handlers that have been pushed but not popped since the time *setjmp*() was called.

 Consider a multi-threaded function called by a thread that uses signals. If a signal were delivered to a signal handler during the operation of *qsort*( ) and that handler were to call *longjmp*( ) (which, in turn, did *not* call the cancelation cleanup handlers) the helper threads created by the *qsort*( ) function would not be canceled. Instead, they would continue to execute and write into the argument array even though the array might have been popped off of the stack.

 Note that the specified cleanup handling mechanism is especially tied to the C language and, while the requirement for a uniform mechanism for expressing cleanup is language- independent, the mechanism used in other languages may be quite different. In addition, this mechanism is really only necessary due to the lack of a real exception mechanism in the C language, which would be the ideal solution.

 There is no notion of a cancelation cleanup-safe function. If an application has no cancelation points in its signal handlers, blocks any signal whose handler may have cancelation points while calling async-unsafe functions, or disables cancelation while calling async-unsafe functions, all functions may be safely called from cancelation cleanup routines.

**FUTURE DIRECTIONS**

None.

# **pthread\_cleanup\_pop( )** *System Interfaces*

#### **SEE ALSO**

 *pthread\_cancel*( ), *pthread\_setcancelstate*( ), the Base Definitions volume of IEEE Std. 1003.1-200x, | **<pthread.h>**

#### **CHANGE HISTORY**

First released in Issue 5. Included for alignment with the POSIX Threads Extension.

#### **Issue 6**

- The *pthread\_cleanup\_pop*( ) and *pthread\_cleanup\_push*( ) functions are marked as part of the | Threads option. |
- The APPLICATION USAGE section is added.
- The DESCRIPTION is updated to avoid use of the term ''must'' for application requirements.

#### **NAME**

pthread\_cond\_broadcast, pthread\_cond\_signal — broadcast or signal a condition

#### **SYNOPSIS**

THR #include <pthread.h>

```
32346 int pthread_cond_broadcast(pthread_cond_t *cond);
```

```
32347 int pthread_cond_signal(pthread_cond_t *cond);
```
#### **DESCRIPTION**

- These functions are used to unblock threads blocked on a condition variable.
- The *pthread\_cond\_broadcast*( ) function shall unblock all threads currently blocked on the specified condition variable *cond*.
- The *pthread\_cond\_signal*( ) function shall unblock at least one of the threads that are blocked on the specified condition variable *cond* (if any threads are blocked on *cond*).
- If more than one thread is blocked on a condition variable, the scheduling policy determines the order in which threads are unblocked. When each thread unblocked as a result of a *pthread\_cond\_broadcast*( ) or *pthread\_cond\_signal*( ) returns from its call to *pthread\_cond\_wait*( ) or *pthread\_cond\_timedwait*( ), the thread owns the mutex with which it called *pthread\_cond\_wait*( ) or *pthread\_cond\_timedwait*( ). The thread(s) that are unblocked shall contend for the mutex according to the scheduling policy (if applicable), and as if each had called *pthread\_mutex\_lock*( ).
- The *pthread\_cond\_broadcast*( ) or *pthread\_cond\_signal*( ) functions may be called by a thread whether or not it currently owns the mutex that threads calling *pthread\_cond\_wait*( ) or *pthread\_cond\_timedwait*( ) have associated with the condition variable during their waits; however, if predictable scheduling behavior is required, then that mutex shall be locked by the thread calling *pthread\_cond\_broadcast*( ) or *pthread\_cond\_signal*( ).
- The *pthread\_cond\_broadcast*( ) and *pthread\_cond\_signal*( ) functions have no effect if there are no threads currently blocked on *cond*.

#### **RETURN VALUE**

 If successful, the *pthread\_cond\_broadcast*( ) and *pthread\_cond\_signal*( ) functions shall return zero; otherwise, an error number shall be returned to indicate the error.

#### **ERRORS**

- The *pthread\_cond\_broadcast*( ) and *pthread\_cond\_signal*( ) function may fail if:
- [EINVAL] The value *cond* does not refer to an initialized condition variable. |
- These functions shall not return an error code of [EINTR]. |

#### **EXAMPLES**

None.

#### **APPLICATION USAGE**

 The *pthread\_cond\_broadcast*( ) function is used whenever the shared-variable state has been changed in a way that more than one thread can proceed with its task. Consider a single producer/multiple consumer problem, where the producer can insert multiple items on a list that is accessed one item at a time by the consumers. By calling the *pthread\_cond\_broadcast*( ) function, the producer would notify all consumers that might be waiting, and thereby the application would receive more throughput on a multiprocessor. In addition, *pthread\_cond\_broadcast*( ) makes it easier to implement a read-write lock. The | *pthread\_cond\_broadcast*( ) function is needed in order to wake up all waiting readers when a writer releases its lock. Finally, the two-phase commit algorithm can use this broadcast function

### **pthread\_cond\_broadcast( )** *System Interfaces*

to notify all clients of an impending transaction commit.

- It is not safe to use the *pthread\_cond\_signal*( ) function in a signal handler that is invoked asynchronously. Even if it were safe, there would still be a race between the test of the Boolean *pthread\_cond\_wait*( ) that could not be efficiently eliminated.
- Mutexes and condition variables are thus not suitable for releasing a waiting thread by signaling from code running in a signal handler.

#### **RATIONALE**

```
32394 Multiple Awakenings by Condition Signal
```
 On a multiprocessor, it may be impossible for an implementation of *pthread\_cond\_signal*( ) to avoid the unblocking of more than one thread blocked on a condition variable. For example, consider the following partial implementation of *pthread\_cond\_wait*( ) and *pthread\_cond\_signal*( ), executed by two threads in the order given. One thread is trying to wait on the condition variable, another is concurrently executing *pthread\_cond\_signal*( ), while a third thread is already waiting.

```
32401 pthread_cond_wait(mutex, cond):
32402 value = cond->value; /* 1 */32403 pthread_mutex_unlock(mutex); /* 9 */
32404 pthread mutex lock(cond->mutex); /* 10 */
32405 if (value == cond->value) \{ / * 11 * /32406 me->next cond = cond->waiter;
32407 cond->waiter = me;
32408 pthread mutex unlock(cond->mutex);
32409 unable_to_run(me);
32410 } else
32411 pthread_mutex_unlock(cond->mutex); /* 12 */
32412 pthread_mutex_lock(mutex); /* 13 */
32413 pthread_cond_signal(cond):
32414 pthread mutex lock(cond->mutex); /* 2 */
32415 cond->value++; /* 3 */
32416 if (cond->waiter) { /* 4 */
32417 sleeper = cond->waiter; /* 5 */32418 cond->waiter = sleeper->next_cond; /* 6 */
32419 able_to_run(sleeper); /* 7 */
32420 }
32421 pthread_mutex_unlock(cond->mutex); /* 8 */
```
 The effect is that more than one thread can return from its call to *pthread\_cond\_wait*( ) or *pthread\_cond\_timedwait*( ) as a result of one call to *pthread\_cond\_signal*( ). This effect is called ''spurious wakeup''. Note that the situation is self-correcting in that the number of threads that are so awakened is finite; for example, the next thread to call *pthread\_cond\_wait*( ) after the sequence of events above blocks.

 While this problem could be resolved, the loss of efficiency for a fringe condition that occurs only rarely is unacceptable, especially given that one has to check the predicate associated with a condition variable anyway. Correcting this problem would unnecessarily reduce the degree of concurrency in this basic building block for all higher-level synchronization operations.

 An added benefit of allowing spurious wakeups is that applications are forced to code a predicate-testing-loop around the condition wait. This also makes the application tolerate superfluous condition broadcasts or signals on the same condition variable that may be coded in  some other part of the application. The resulting applications are thus more robust. Therefore, IEEE Std. 1003.1-200x explicitly documents that spurious wakeups may occur.

#### **FUTURE DIRECTIONS**

None.

#### **SEE ALSO**

 *pthread\_cond\_destroy*( ), *pthread\_cond\_timedwait*( ), *pthread\_cond\_wait*( ), the Base Definitions | volume of IEEE Std. 1003.1-200x, **<pthread.h>** |

#### **CHANGE HISTORY**

First released in Issue 5. Included for alignment with the POSIX Threads Extension.

#### **Issue 6**

- The *pthread\_cond\_broadcast*( ) and *pthread\_cond\_signal*( ) functions are marked as part of the | Threads option. |
- The APPLICATION USAGE section is added.

# **pthread\_cond\_destroy( )** *System Interfaces*

#### **NAME**

pthread\_cond\_destroy, pthread\_cond\_init — destroy and initialize condition variables

#### **SYNOPSIS**

THR #include <pthread.h>

```
32451 int pthread_cond_destroy(pthread_cond_t *cond);
```

```
32452 int pthread cond init(pthread cond t *restrict cond,
```

```
32453 const pthread_condattr_t *restrict attr); |
```

```
32454 pthread cond t cond = PTHREAD COND INITIALIZER;
```
#### **DESCRIPTION**

- The *pthread\_cond\_destroy*( ) function destroys the given condition variable specified by *cond*; the object becomes, in effect, uninitialized. An implementation may cause *pthread\_cond\_destroy*( ) to set the object referenced by *cond* to an invalid value. A destroyed condition variable object can be re-initialized using *pthread\_cond\_init*( ); the results of otherwise referencing the object after it has been destroyed are undefined.
- It shall be safe to destroy an initialized condition variable upon which no threads are currently blocked. Attempting to destroy a condition variable upon which other threads are currently blocked results in undefined behavior.
- The *pthread\_cond\_init*( ) function initializes the condition variable referenced by *cond* with attributes referenced by *attr*. If *attr* is NULL, the default condition variable attributes are used; the effect is the same as passing the address of a default condition variable attributes object. Upon successful initialization, the state of the condition variable becomes initialized.
- Only *cond* itself may be used for performing synchronization. The result of referring to copies of | *cond* in calls to *pthread\_cond\_wait*( ), *pthread\_cond\_timedwait*( ), *pthread\_cond\_signal*( ), | *pthread\_cond\_broadcast*( ), and *pthread\_cond\_destroy*( ) is undefined. |
- Attempting to initialize an already initialized condition variable results in undefined behavior. |

 In cases where default condition variable attributes are appropriate, the macro PTHREAD\_COND\_INITIALIZER can be used to initialize condition variables that are statically allocated. The effect shall be equivalent to dynamic initialization by a call to *pthread\_cond\_init*( ) with parameter *attr* specified as NULL, except that no error checks are performed.

#### **RETURN VALUE**

- If successful, the *pthread\_cond\_destroy*( ) and *pthread\_cond\_init*( ) functions shall return zero; otherwise, an error number shall be returned to indicate the error.
- The [EBUSY] and [EINVAL] error checks, if implemented, shall act as if they were performed immediately at the beginning of processing for the function and caused an error return prior to modifying the state of the condition variable specified by *cond*.

#### **ERRORS**

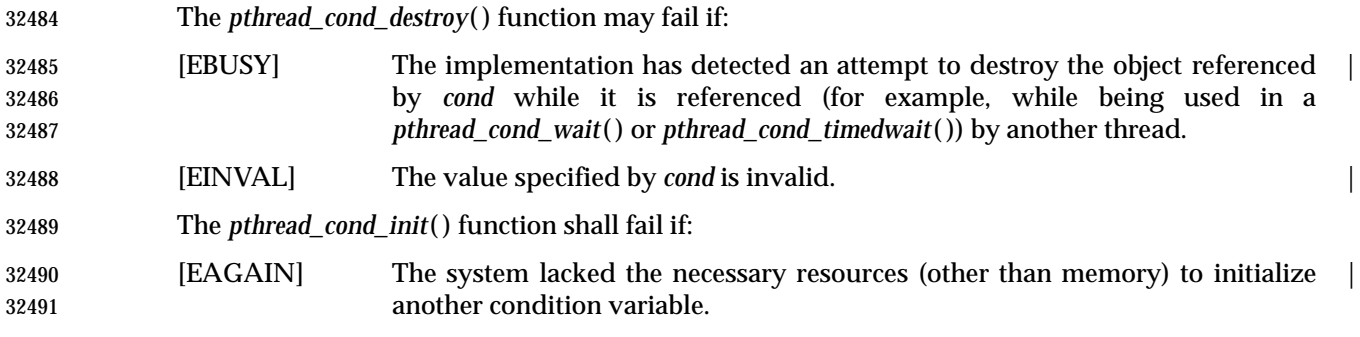

# *System Interfaces* **pthread\_cond\_destroy( )**

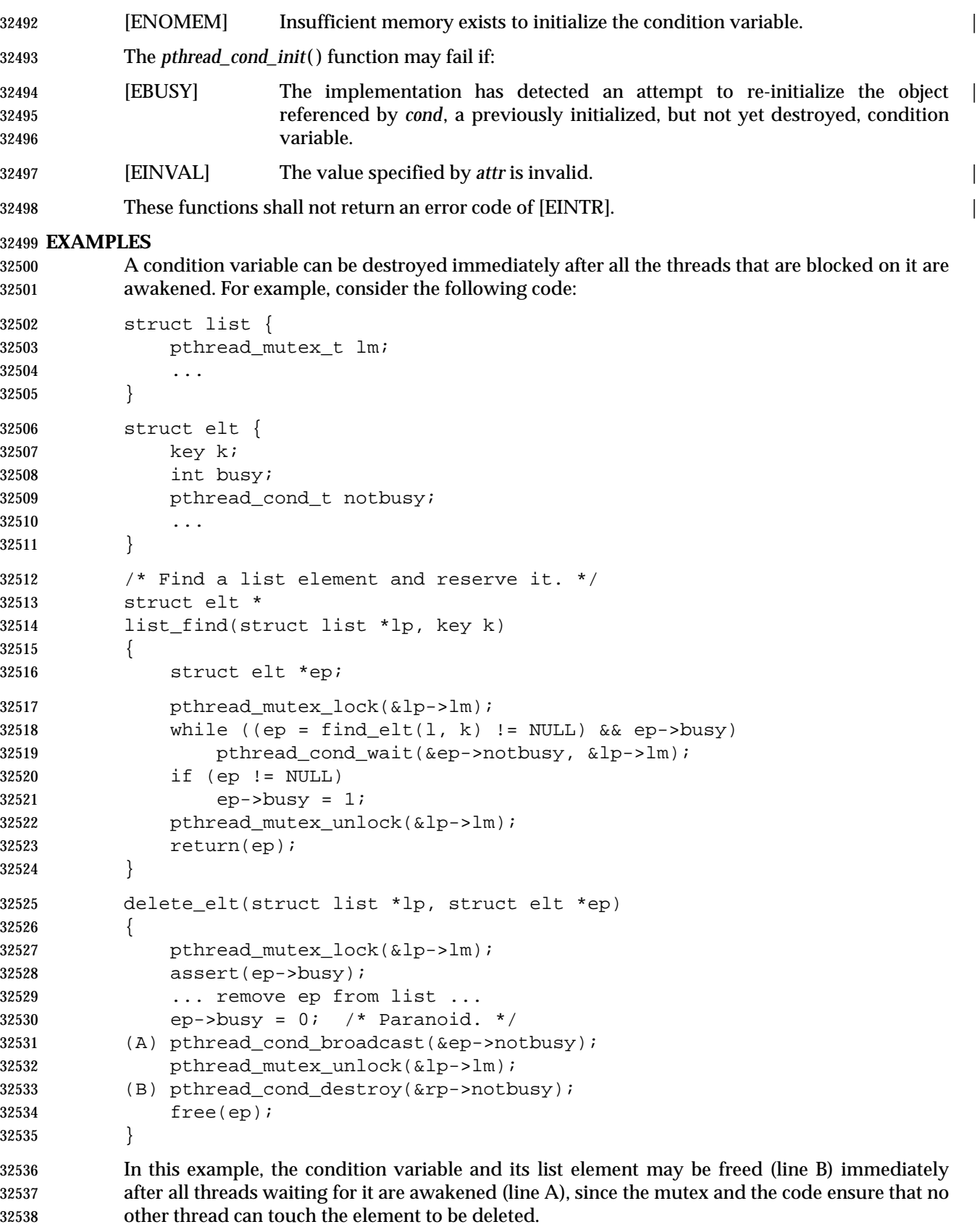

System Interfaces, Issue 6 1539

# **pthread\_cond\_destroy( )** *System Interfaces*

### **APPLICATION USAGE**

None.

#### **RATIONALE**

See *pthread\_mutex\_init*( ); a similar rationale applies to condition variables.

#### **FUTURE DIRECTIONS**

None.

#### **SEE ALSO**

 *pthread\_cond\_broadcast*( ), *pthread\_cond\_signal*( ), *pthread\_cond\_timedwait*( ), *pthread\_cond\_wait*( ), | 32547 the Base Definitions volume of IEEE Std. 1003.1-200x, <pthread.h>

#### **CHANGE HISTORY**

First released in Issue 5. Included for alignment with the POSIX Threads Extension.

#### **Issue 6**

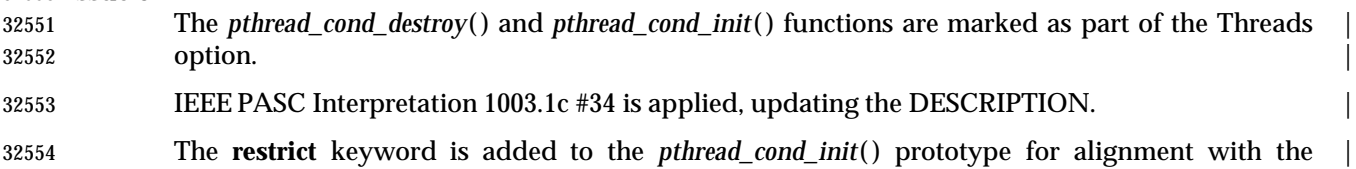

ISO/IEC 9899: 1999 standard. |

#### **NAME**

pthread\_cond\_init — initialize condition variables

#### **SYNOPSIS**

THR #include <pthread.h>

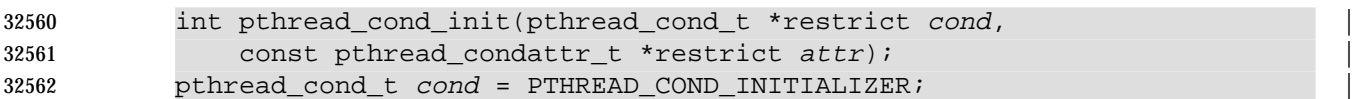

#### **DESCRIPTION**

Refer to *pthread\_cond\_destroy*( ).

# **pthread\_cond\_signal( )** *System Interfaces*

#### **NAME**

pthread\_cond\_signal — signal a condition

#### **SYNOPSIS**

THR #include <pthread.h>

int pthread\_cond\_signal(pthread\_cond\_t \*cond);

#### **DESCRIPTION**

Refer to *pthread\_cond\_broadcast*( ).

#### **NAME**

pthread\_cond\_timedwait, pthread\_cond\_wait — wait on a condition

#### **SYNOPSIS**

THR #include <pthread.h>

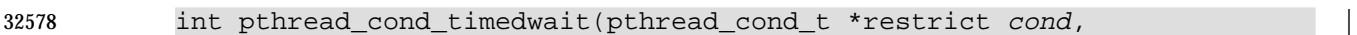

- pthread\_mutex\_t \*restrict mutex, |
- const struct timespec \*restrict abstime); |

32581 int pthread cond wait(pthread cond t \*restrict cond,

pthread\_mutex\_t \*restrict mutex); |

 $\hspace{0.5cm}$   $\hspace{0.5cm}$   $\hspace{0.5cm$ 

#### **DESCRIPTION**

- The *pthread\_cond\_timedwait*( ) and *pthread\_cond\_wait*( ) functions are used to block on a condition variable. They shall be called with *mutex* locked by the calling thread or undefined behavior results.
- These functions atomically release *mutex* and cause the calling thread to block on the condition variable *cond*; atomically here means ''atomically with respect to access by another thread to the mutex and then the condition variable''. That is, if another thread is able to acquire the mutex after the about-to-block thread has released it, then a subsequent call to *pthread\_cond\_broadcast*( ) or *pthread\_cond\_signal*( ) in that thread shall behave as if it were issued after the about-to-block thread has blocked.
- Upon successful return, the mutex has been locked and is owned by the calling thread.
- When using condition variables there is always a Boolean predicate involving shared variables associated with each condition wait that is true if the thread should proceed. Spurious wakeups from the *pthread\_cond\_timedwait*( ) or *pthread\_cond\_wait*( ) functions may occur. Since the return from *pthread\_cond\_timedwait*( ) or *pthread\_cond\_wait*( ) does not imply anything about the value of this predicate, the predicate should be re-evaluated upon such return.
- The effect of using more than one mutex for concurrent *pthread\_cond\_timedwait*( ) or *pthread\_cond\_wait*( ) operations on the same condition variable is undefined; that is, a condition variable becomes bound to a unique mutex when a thread waits on the condition variable, and this (dynamic) binding ends when the wait returns.
- A condition wait (whether timed or not) is a cancelation point. When the cancelability enable state of a thread is set to PTHREAD\_CANCEL\_DEFERRED, a side effect of acting upon a cancelation request while in a condition wait is that the mutex is (in effect) re-acquired before calling the first cancelation cleanup handler. The effect is as if the thread were unblocked, allowed to execute up to the point of returning from the call to *pthread\_cond\_timedwait*( ) or *pthread\_cond\_wait*( ), but at that point notices the cancelation request and instead of returning to the caller of *pthread\_cond\_timedwait*( ) or *pthread\_cond\_wait*( ), starts the thread cancelation activities, which includes calling cancelation cleanup handlers.
- A thread that has been unblocked because it has been canceled while blocked in a call to *pthread\_cond\_timedwait*( ) or *pthread\_cond\_wait*( ) shall not consume any condition signal that may be directed concurrently at the condition variable if there are other threads blocked on the condition variable.
- The *pthread\_cond\_timedwait*( ) function is the same as *pthread\_cond\_wait*( ) except that an error is returned if the absolute time specified by *abstime* passes (that is, system time equals or exceeds *abstime*) before the condition *cond* is signaled or broadcasted, or if the absolute time specified by CS *abstime* has already been passed at the time of the call. If the Clock Selection option is supported, the condition variable shall have a clock attribute which specifies the clock that shall be used to

# **pthread\_cond\_timedwait( )** *System Interfaces*

 measure the time specified by the *abstime* argument. When such timeouts occur, *pthread\_cond\_timedwait*( ) shall nonetheless release and re-acquire the mutex referenced by *mutex*. The *pthread\_cond\_timedwait*( ) function is also a cancelation point.

 If a signal is delivered to a thread waiting for a condition variable, upon return from the signal handler the thread resumes waiting for the condition variable as if it was not interrupted, or it shall return zero due to spurious wakeup.

#### **RETURN VALUE**

- Except in the case of [ETIMEDOUT], all these error checks shall act as if they were performed | immediately at the beginning of processing for the function and shall cause an error return, in effect, prior to modifying the state of the mutex specified by *mutex* or the condition variable specified by *cond*.
- Upon successful completion, a value of zero shall be returned; otherwise, an error number shall be returned to indicate the error.

#### **ERRORS**

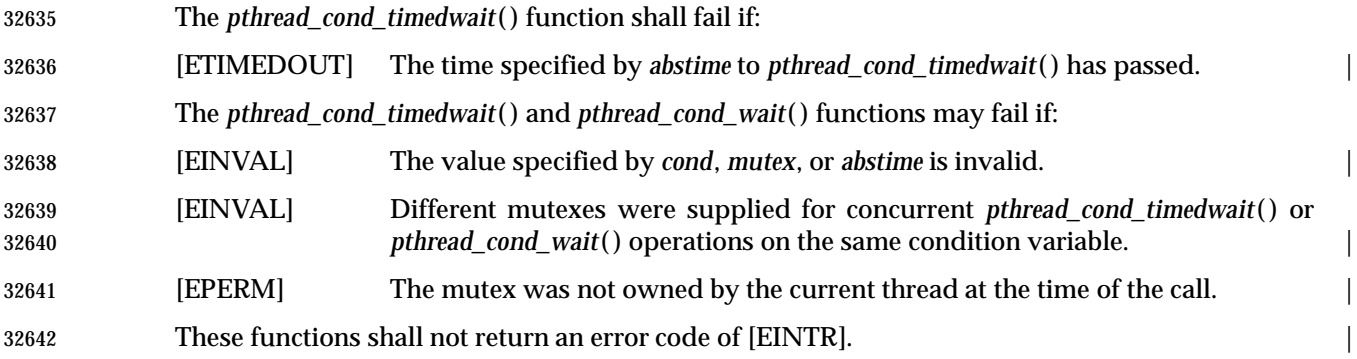

#### **EXAMPLES**

None.

**APPLICATION USAGE**

None.

#### **RATIONALE**

#### **Condition Wait Semantics**

 It is important to note that when *pthread\_cond\_wait*( ) and *pthread\_cond\_timedwait*( ) return without error, the associated predicate may still be false. Similarly, when *pthread\_cond\_timedwait*( ) returns with the timeout error, the associated predicate may be true due to an unavoidable race between the expiration of the timeout and the predicate state change.

 Some implementations, particularly on a multiprocessor, may sometimes cause multiple threads to wake up when the condition variable is signaled simultaneously on different processors.

- In general, whenever a condition wait returns, the thread has to re-evaluate the predicate associated with the condition wait to determine whether it can safely proceed, should wait again, or should declare a timeout. A return from the wait does not imply that the associated predicate is either true or false.
- It is thus recommended that a condition wait be enclosed in the equivalent of a ''while loop'' that checks the predicate.

# *System Interfaces* **pthread\_cond\_timedwait( )**

#### **Timed Wait Semantics**

 An absolute time measure was chosen for specifying the timeout parameter for two reasons. First, a relative time measure can be easily implemented on top of a function that specifies absolute time, but there is a race condition associated with specifying an absolute timeout on top of a function that specifies relative timeouts. For example, assume that *clock\_gettime*( ) returns the current time and *cond\_relative\_timed\_wait*( ) uses relative timeouts:

 clock\_gettime(CLOCK\_REALTIME, &now) reltime = sleep\_til\_this\_absolute\_time -now; cond\_relative\_timed\_wait(c, m, &reltime);

 If the thread is preempted between the first statement and the last statement, the thread blocks for too long. Blocking, however, is irrelevant if an absolute timeout is used. An absolute timeout also need not be recomputed if it is used multiple times in a loop, such as that enclosing a condition wait.

 For cases when the system clock is advanced discontinuously by an operator, it is expected that implementations process any timed wait expiring at an intervening time as if that time had actually occurred.

#### **Cancelation and Condition Wait**

 A condition wait, whether timed or not, is a cancelation point. That is, the functions *pthread\_cond\_wait*( ) or *pthread\_cond\_timedwait*( ) are points where a pending (or concurrent) cancelation request is noticed. The reason for this is that an indefinite wait is possible at these points—whatever event is being waited for, even if the program is totally correct, might never occur; for example, some input data being awaited might never be sent. By making condition wait a cancelation point, the thread can be canceled and perform its cancelation cleanup handler even though it may be stuck in some indefinite wait.

 A side effect of acting on a cancelation request while a thread is blocked on a condition variable is to re-acquire the mutex before calling any of the cancelation cleanup handlers. This is done in order to ensure that the cancelation cleanup handler is executed in the same state as the critical code that lies both before and after the call to the condition wait function. This rule is also required when interfacing to POSIX threads from languages, such as Ada or C++, which may choose to map cancelation onto a language exception; this rule ensures that each exception handler guarding a critical section can always safely depend upon the fact that the associated mutex has already been locked regardless of exactly where within the critical section the exception was raised. Without this rule, there would not be a uniform rule that exception handlers could follow regarding the lock, and so coding would become very cumbersome.

 Therefore, since *some* statement has to be made regarding the state of the lock when a cancelation is delivered during a wait, a definition has been chosen that makes application coding most convenient and error free.

 When acting on a cancelation request while a thread is blocked on a condition variable, the implementation is required to ensure that the thread does not consume any condition signals directed at that condition variable if there are any other threads waiting on that condition variable. This rule is specified in order to avoid deadlock conditions that could occur if these two independent requests (one acting on a thread and the other acting on the condition variable) were not processed independently.

# **pthread\_cond\_timedwait( )** *System Interfaces*

#### **Performance of Mutexes and Condition Variables**

 Mutexes are expected to be locked only for a few instructions. This practice is almost automatically enforced by the desire of programmers to avoid long serial regions of execution (which would reduce total effective parallelism).

 When using mutexes and condition variables, one tries to ensure that the usual case is to lock the mutex, access shared data, and unlock the mutex. Waiting on a condition variable should be a relatively rare situation. For example, when implementing a read-write lock, code that acquires a | read-lock typically needs only to increment the count of readers (under mutual-exclusion) and return. The calling thread would actually wait on the condition variable only when there is already an active writer. So the efficiency of a synchronization operation is bounded by the cost of mutex lock/unlock and not by condition wait. Note that in the usual case there is no context switch.

 This is not to say that the efficiency of condition waiting is unimportant. Since there needs to be at least one context switch per Ada rendezvous, the efficiency of waiting on a condition variable is important. The cost of waiting on a condition variable should be little more than the minimal cost for a context switch plus the time to unlock and lock the mutex.

#### **Features of Mutexes and Condition Variables**

 It had been suggested that the mutex acquisition and release be decoupled from condition wait. This was rejected because it is the combined nature of the operation that, in fact, facilitates realtime implementations. Those implementations can atomically move a high-priority thread between the condition variable and the mutex in a manner that is transparent to the caller. This can prevent extra context switches and provide more deterministic acquisition of a mutex when the waiting thread is signaled. Thus, fairness and priority issues can be dealt with directly by the scheduling discipline. Furthermore, the current condition wait operation matches existing practice.

#### **Scheduling Behavior of Mutexes and Condition Variables**

 Synchronization primitives that attempt to interfere with scheduling policy by specifying an ordering rule are considered undesirable. Threads waiting on mutexes and condition variables are selected to proceed in an order dependent upon the scheduling policy rather than in some fixed order (for example, FIFO or priority). Thus, the scheduling policy determines which thread(s) are awakened and allowed to proceed.

#### **Timed Condition Wait**

 The *pthread\_cond\_timedwait*( ) function allows an application to give up waiting for a particular condition after a given amount of time. An example of its use follows:

```
32738 (void) pthread_mutex_lock(&t.mn);
32739 t.waiters++;
32740 clock gettime(CLOCK REALTIME, &ts);
32741 ts.tv_sec += 5;32742 rc = 0;
32743 while (! mypredicate(&t) && rc == 0)
32744 rc = pthread cond timedwait(&t.comd, &t.mn, &ts);
32745 t.waiters--;
32746 if (rc == 0) setmystate(&t);
32747 (void) pthread_mutex_unlock(&t.mn);
```
 By making the timeout parameter absolute, it does not need to be recomputed each time the program checks its blocking predicate. If the timeout was relative, it would have to be recomputed before each call. This would be especially difficult since such code would need to take into account the possibility of extra wakeups that result from extra broadcasts or signals on the condition variable that occur before either the predicate is true or the timeout is due.

#### **FUTURE DIRECTIONS**

None.

#### **SEE ALSO**

 *pthread\_cond\_signal*( ), *pthread\_cond\_broadcast*( ), the Base Definitions volume of | IEEE Std. 1003.1-200x, **<pthread.h>** |

#### **CHANGE HISTORY**

First released in Issue 5. Included for alignment with the POSIX Threads Extension.

#### **Issue 6**

 The *pthread\_cond\_timedwait*( ) and *pthread\_cond\_wait*( ) functions are marked as part of the | Threads option. | The Open Group corrigenda item U021/9 has been applied, correcting the prototype for the

 *pthread\_cond\_wait*( ) function. The DESCRIPTION is updated for alignment with IEEE Std. 1003.1j-2000 by adding semantics

for the Clock Selection option. |

 The ERRORS section has an additional case for [EPERM] in response to IEEE PASC | Interpretation 1003.1c #28. |

 The **restrict** keyword is added to the *pthread\_cond\_timedwait*( ) and *pthread\_cond\_wait*() | prototypes for alignment with the ISO/IEC 9899: 1999 standard. |

# **pthread\_cond\_wait( )** *System Interfaces*

#### **NAME**

pthread\_cond\_wait — wait on a condition

#### **SYNOPSIS**

32774 THR #include <pthread.h>

```
32775 int pthread_cond_wait(pthread_cond_t *restrict cond, |
```
32776 pthread\_mutex\_t \*restrict mutex); 

#### **DESCRIPTION**

Refer to *pthread\_cond\_timedwait*( ).
pthread\_condattr\_destroy, pthread\_condattr\_init — destroy and initialize condition variable attributes object

#### **SYNOPSIS**

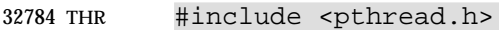

```
32785 int pthread_condattr_destroy(pthread_condattr_t *attr);
32786 int pthread_condattr_init(pthread_condattr_t *attr);
```
#### 

#### **DESCRIPTION**

- The *pthread\_condattr\_destroy*( ) function destroys a condition variable attributes object; the object becomes, in effect, uninitialized. An implementation may cause *pthread\_condattr\_destroy*( ) to set the object referenced by *attr* to an invalid value. A destroyed condition variable attributes object can be re-initialized using *pthread\_condattr\_init*( ); the results of otherwise referencing the object after it has been destroyed are undefined.
- The *pthread\_condattr\_init*( ) function initializes a condition variable attributes object *attr* with the default value for all of the attributes defined by the implementation.
- Attempting to initialize an already initialized condition variable attributes object results in undefined behavior.
- After a condition variable attributes object has been used to initialize one or more condition variables, any function affecting the attributes object (including destruction) does not affect any previously initialized condition variables.
- Additional attributes, their default values, and the names of the associated functions to get and set those attribute values are implementation-defined. |

#### **RETURN VALUE**

 If successful, the *pthread\_condattr\_destroy*( ) and *pthread\_condattr\_init*( ) functions shall return zero; otherwise, an error number shall be returned to indicate the error.

#### **ERRORS**

- The *pthread\_condattr\_destroy*( ) function may fail if:
- [EINVAL] The value specified by *attr* is invalid. |
- The *pthread\_condattr\_init*( ) function shall fail if:
- [ENOMEM] Insufficient memory exists to initialize the condition variable attributes object. |
- These functions shall not return an error code of [EINTR]. |

#### **EXAMPLES**

None.

#### **APPLICATION USAGE**

None.

#### **RATIONALE**

- See *pthread\_attr\_init*( ) and *pthread\_mutex\_init*( ).
- A *process-shared* attribute has been defined for condition variables for the same reason it has been defined for mutexes.

### **pthread\_condattr\_destroy( )** *System Interfaces*

#### **FUTURE DIRECTIONS**

None.

#### **SEE ALSO**

 *pthread\_cond\_destroy*( ), *pthread\_condattr\_getpshared*( ), *pthread\_create*( ), *pthread\_mutex\_destroy*( ), | the Base Definitions volume of IEEE Std. 1003.1-200x, **<pthread.h>** |

#### **CHANGE HISTORY**

First released in Issue 5. Included for alignment with the POSIX Threads Extension.

**Issue 6**

 The *pthread\_condattr\_destroy*( ) and *pthread\_condattr\_init*( ) functions are marked as part of the | Threads option. |

 pthread\_condattr\_getclock, pthread\_condattr\_setclock — get and set the clock selection condition variable attribute

#### **SYNOPSIS**

THR CS #include <pthread.h>

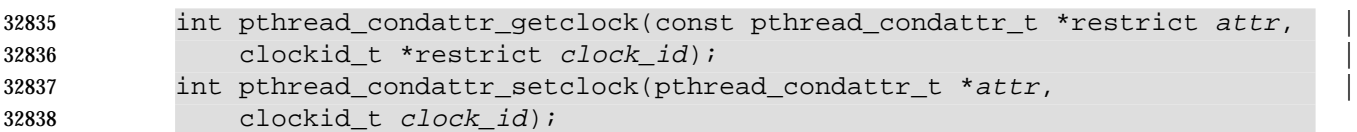

#### **DESCRIPTION**

 The *pthread\_condattr\_getclock*( ) function obtains the value of the clock attribute from the attributes object referenced by *attr*. The *pthread\_condattr\_setclock*( ) function is used to set the clock attribute in an initialized attributes object referenced by *attr*. If *pthread\_condattr\_setclock*( ) is called with a *clock\_id* argument that refers to a CPU-time clock, the call shall fail.

 The clock attribute is the clock ID of the clock that shall be used to measure the timeout service of *pthread\_cond\_timedwait*( ). The default value of the clock attribute shall refer to the system clock.

#### **RETURN VALUE**

- If successful, the *pthread\_condattr\_getclock*( ) function shall return zero and store the value of the clock attribute of *attr* into the object referenced by the *clock\_id* argument. Otherwise, an error number shall be returned to indicate the error.
- If successful, the *pthread\_condattr\_setclock*( ) function shall return zero; otherwise, an error number shall be returned to indicate the error.

#### **ERRORS**

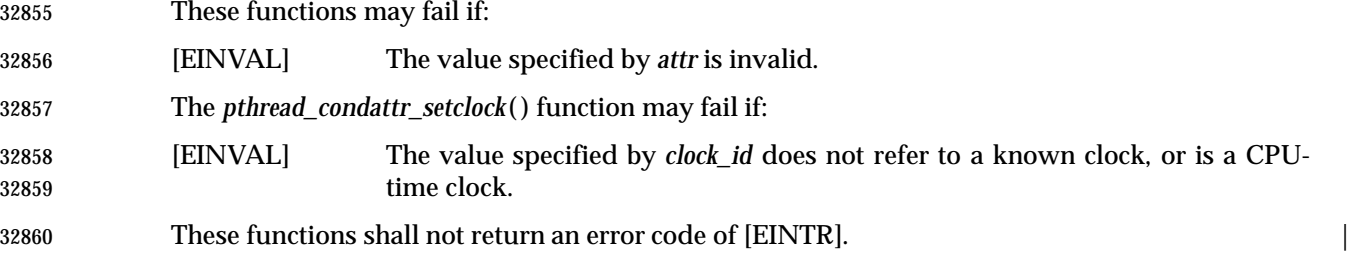

#### **EXAMPLES**

None.

#### **APPLICATION USAGE**

None.

#### **RATIONALE**

None.

#### **FUTURE DIRECTIONS**

None.

#### **SEE ALSO**

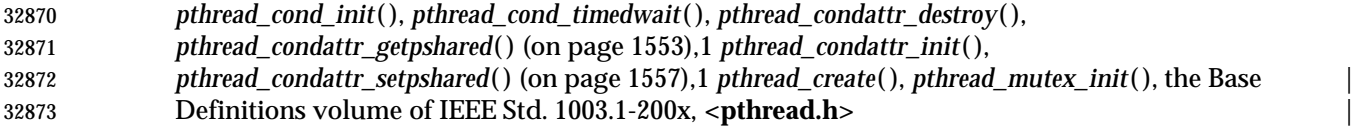

System Interfaces, Issue 6 1551

### **pthread\_condattr\_getclock( )** *System Interfaces*

#### **CHANGE HISTORY**

First released in Issue 6. Derived from IEEE Std. 1003.1j-2000. |

### *System Interfaces* **pthread\_condattr\_getpshared( )**

#### **NAME**

 pthread\_condattr\_getpshared, pthread\_condattr\_setpshared — get and set the process-shared condition variable attributes

#### **SYNOPSIS**

THR TSH #include <pthread.h>

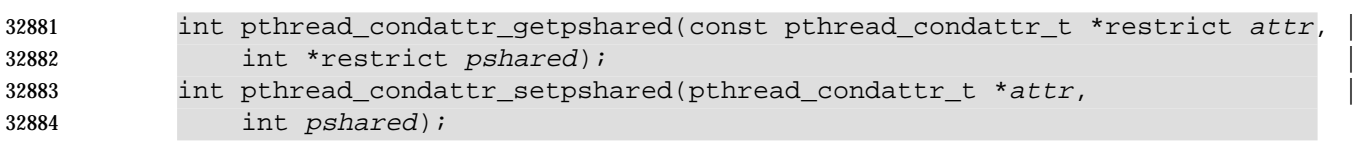

#### **DESCRIPTION**

- The *pthread\_condattr\_getpshared*( ) function obtains the value of the *process-shared* attribute from the attributes object referenced by *attr*. The *pthread\_condattr\_setpshared*( ) function is used to set the *process-shared* attribute in an initialized attributes object referenced by *attr*.
- The *process-shared* attribute is set to PTHREAD\_PROCESS\_SHARED to permit a condition variable to be operated upon by any thread that has access to the memory where the condition variable is allocated, even if the condition variable is allocated in memory that is shared by multiple processes. If the *process-shared* attribute is PTHREAD\_PROCESS\_PRIVATE, the condition variable is only operated upon by threads created within the same process as the thread that initialized the condition variable; if threads of differing processes attempt to operate on such a condition variable, the behavior is undefined. The default value of the attribute is PTHREAD\_PROCESS\_PRIVATE.
- Additional attributes, their default values, and the names of the associated functions to get and set those attribute values are implementation-defined. |

#### **RETURN VALUE**

- If successful, the *pthread\_condattr\_setpshared*( ) function shall return zero; otherwise, an error number shall be returned to indicate the error.
- If successful, the *pthread\_condattr\_getpshared*( ) function shall return zero and store the value of the *process-shared* attribute of *attr* into the object referenced by the *pshared* parameter. Otherwise, an error number shall be returned to indicate the error.

#### **ERRORS**

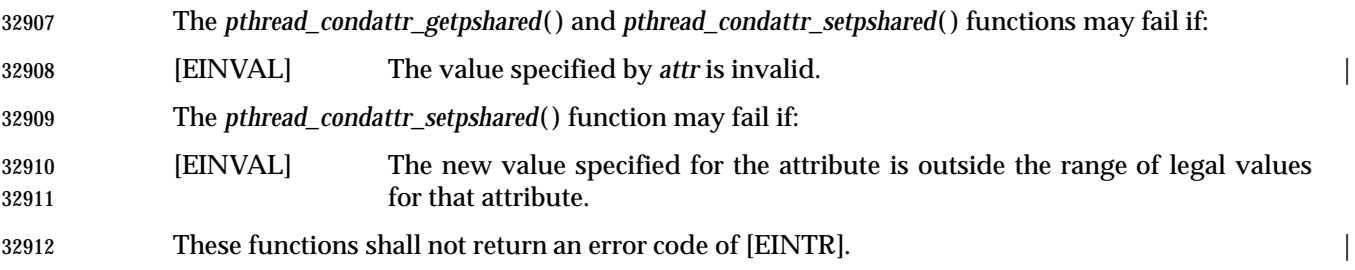

## **pthread\_condattr\_getpshared( )** *System Interfaces*

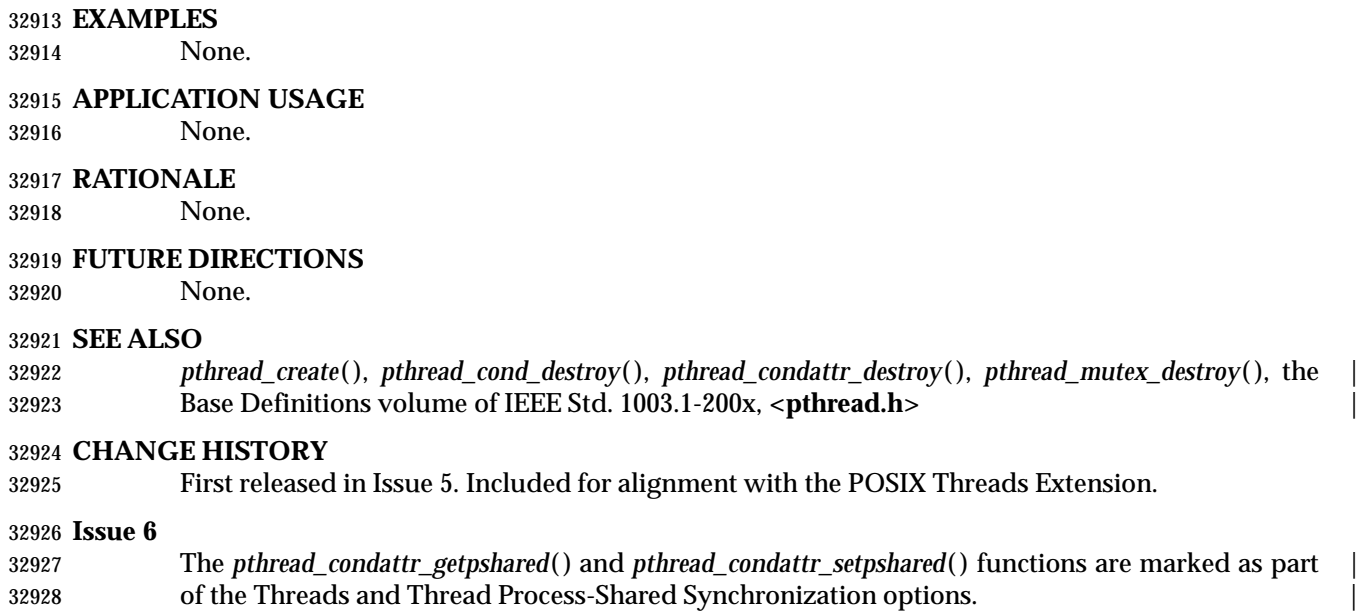

 The **restrict** keyword is added to the *pthread\_condattr\_getpshared*( ) prototype for alignment with | the ISO/IEC 9899: 1999 standard. |

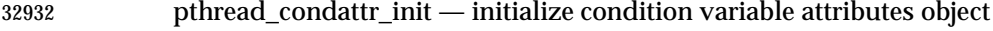

#### **SYNOPSIS**

THR #include <pthread.h>

int pthread\_condattr\_init(pthread\_condattr\_t \*attr);

### **DESCRIPTION**

Refer to *pthread\_condattr\_destroy*( ).

### **pthread\_condattr\_setclock( )** *System Interfaces*

#### **NAME**

pthread\_condattr\_setclock — set the clock selection condition variable attribute

#### **SYNOPSIS**

THR CS #include <pthread.h>

```
32943 int pthread_condattr_setclock(pthread_condattr_t *attr, |
```

```
32944 clockid_t clock_id);
```
#### **DESCRIPTION**

Refer to *pthread\_condattr\_getclock*( ).

### *System Interfaces* **pthread\_condattr\_setpshared( )**

#### **NAME**

pthread\_condattr\_setpshared — set the process-shared condition variable attributes

#### **SYNOPSIS**

THR TSH #include <pthread.h>

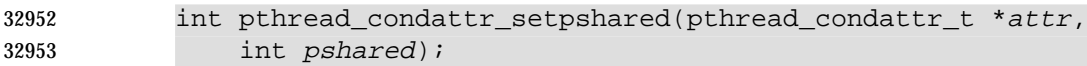

#### **DESCRIPTION**

Refer to *pthread\_condattr\_getpshared*( ).

### **pthread\_create( )** *System Interfaces*

**NAME**

pthread\_create — thread creation

#### **SYNOPSIS**

THR #include <pthread.h>

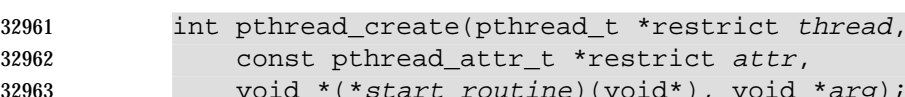

```
read_attr_t *restrict attr,
tart_routine)(void*), void *arg);
```
### 

#### **DESCRIPTION**

 The *pthread\_create*( ) function is used to create a new thread, with attributes specified by *attr*, within a process. If *attr* is NULL, the default attributes are used. If the attributes specified by *attr* are modified later, the thread's attributes are not affected. Upon successful completion, *pthread\_create*( ) shall store the ID of the created thread in the location referenced by *thread*.

 The thread is created executing *start\_routine* with *arg* as its sole argument. If the *start\_routine* returns, the effect shall be as if there was an implicit call to *pthread\_exit*( ) using the return value of *start\_routine* as the exit status. Note that the thread in which *main*( ) was originally invoked differs from this. When it returns from *main*( ), the effect shall be as if there was an implicit call to *exit*( ) using the return value of *main*( ) as the exit status.

- The signal state of the new thread shall be initialized as follows:
- The signal mask shall be inherited from the creating thread.
- The set of signals pending for the new thread shall be empty.
- If *pthread\_create*( ) fails, no new thread is created and the contents of the location referenced by *thread* are undefined.

32980 TCT If \_POSIX\_THREAD\_CPUTIME is defined, the new thread shall have a CPU-time clock accessible, and the initial value of this clock shall be set to zero.

#### **RETURN VALUE**

 If successful, the *pthread\_create*( ) function shall return zero; otherwise, an error number shall be returned to indicate the error.

#### **ERRORS**

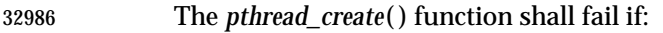

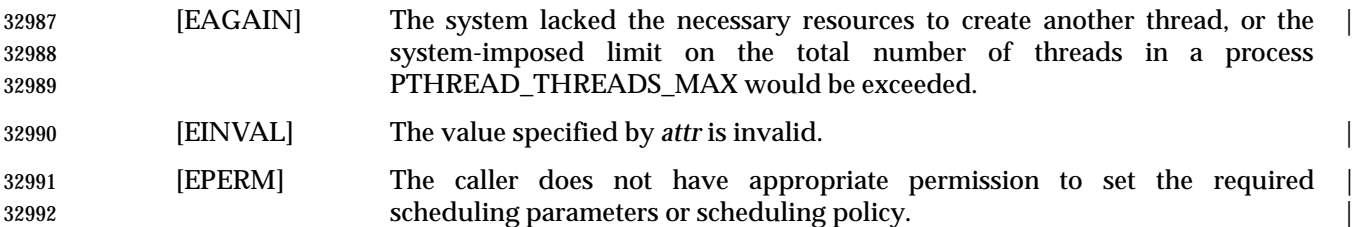

The *pthread\_create*( ) function shall not return an error code of [EINTR]. |

**EXAMPLES**

None.

#### **APPLICATION USAGE**

None.

#### **RATIONALE**

 A suggested alternative to *pthread\_create*( ) would be to define two separate operations: create and start. Some applications would find such behavior more natural. Ada, in particular, separates the ''creation'' of a task from its ''activation''.

- Splitting the operation was rejected by the standard developers for many reasons:
- The number of calls required to start a thread would increase from one to two and thus place an additional burden on applications that do not require the additional synchronization. The second call, however, could be avoided by the additional complication of a start-up state attribute.
- An extra state would be introduced: ''created but not started''. This would require the standard to specify the behavior of the thread operations when the target has not yet started executing.
- For those applications that require such behavior, it is possible to simulate the two separate 33011 steps with the facilities that are currently provided. The *start\_routine*() can synchronize by waiting on a condition variable that is signaled by the start operation.
- An Ada implementor can choose to create the thread at either of two points in the Ada program: when the task object is created, or when the task is activated (generally at a ''begin''). If the first approach is adopted, the *start\_routine*( ) needs to wait on a condition variable to receive the order to begin ''activation''. The second approach requires no such condition variable or extra synchronization. In either approach, a separate Ada task control block would need to be created when the task object is created to hold rendezvous queues, and so on.
- An extension of the preceding model would be to allow the state of the thread to be modified between the create and start. This would allow the thread attributes object to be eliminated. This has been rejected because:
- All state in the thread attributes object has to be able to be set for the thread. This would require the definition of functions to modify thread attributes. There would be no reduction in the number of function calls required to set up the thread. In fact, for an application that creates all threads using identical attributes, the number of function calls required to set up the threads would be dramatically increased. Use of a thread attributes object permits the application to make one set of attribute setting function calls. Otherwise, the set of attribute setting function calls needs to be made for each thread creation.
- Depending on the implementation architecture, functions to set thread state would require kernel calls, or for other implementation reasons would not be able to be implemented as macros, thereby increasing the cost of thread creation.
- The ability for applications to segregate threads by class would be lost.
- Another suggested alternative uses a model similar to that for process creation, such as ''thread fork''. The fork semantics would provide more flexibility and the ''create'' function can be implemented simply by doing a thread fork followed immediately by a call to the desired ''start routine'' for the thread. This alternative has these problems:
- For many implementations, the entire stack of the calling thread would need to be duplicated, since in many architectures there is no way to determine the size of the calling frame.

## **pthread\_create( )** *System Interfaces*

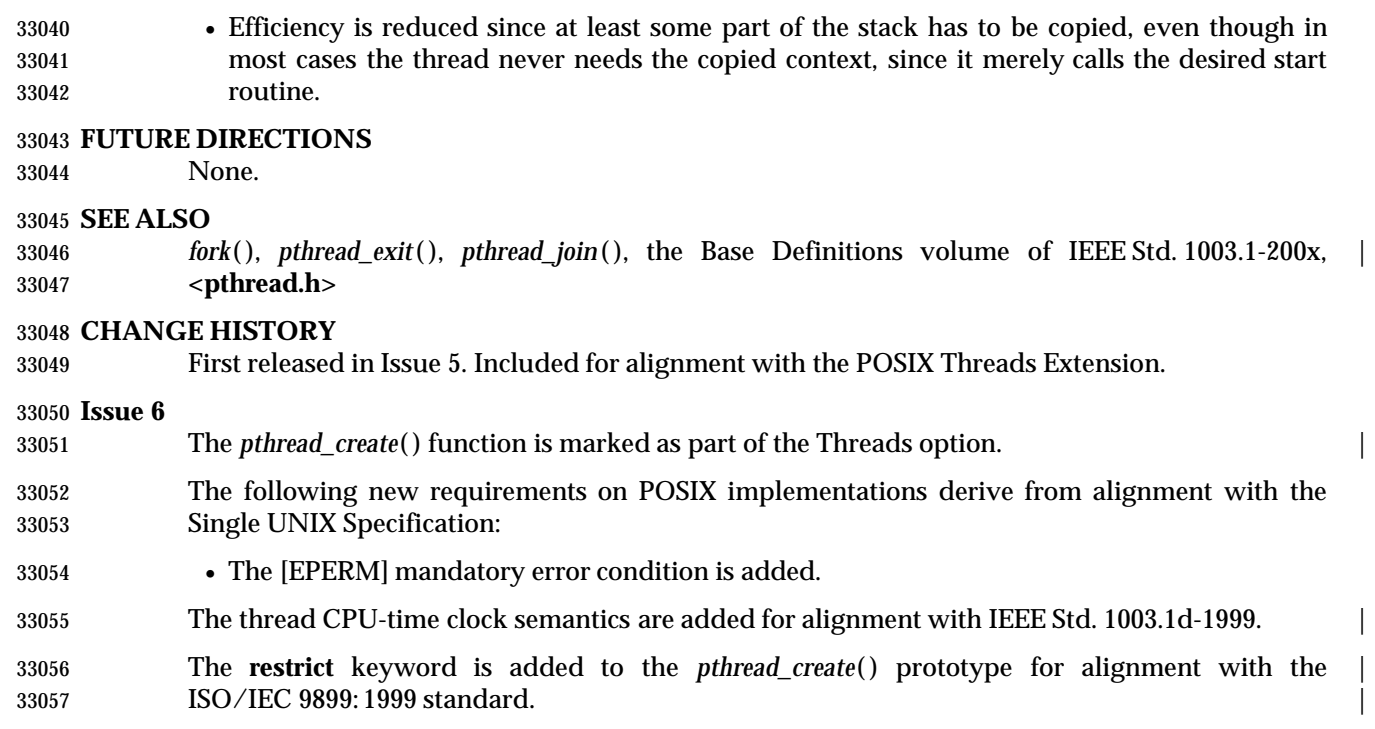

pthread\_detach — detach a thread

#### **SYNOPSIS**

THR #include <pthread.h>

int pthread\_detach(pthread\_t thread);

#### **DESCRIPTION**

 The *pthread\_detach*( ) function is used to indicate to the implementation that storage for the thread *thread* can be reclaimed when that thread terminates. If *thread* has not terminated, *pthread\_detach*( ) shall not cause it to terminate. The effect of multiple *pthread\_detach*( ) calls on the same target thread is unspecified.

#### **RETURN VALUE**

 If the call succeeds, *pthread\_detach*( ) shall return 0; otherwise, an error number shall be returned to indicate the error.

#### **ERRORS**

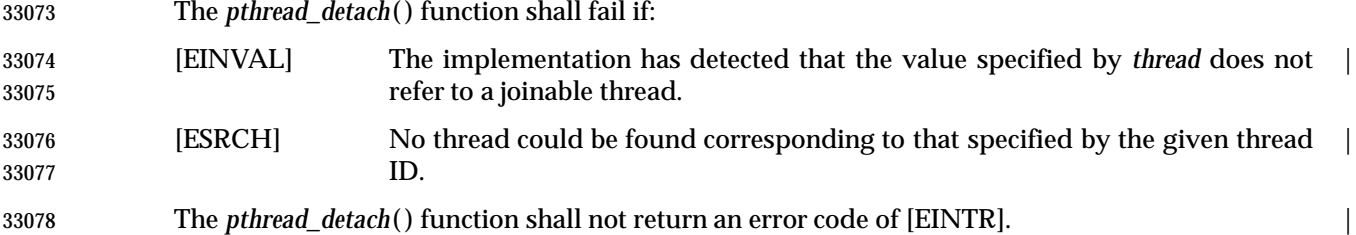

#### **EXAMPLES**

None.

**APPLICATION USAGE**

None.

#### **RATIONALE**

 The *pthread\_join*( ) or *pthread\_detach*( ) functions should eventually be called for every thread that is created so that storage associated with the thread may be reclaimed.

 It has been suggested that a ''detach'' function is not necessary; the *detachstate* thread creation attribute is sufficient, since a thread need never be dynamically detached. However, need arises in at least two cases:

- 1. In a cancelation handler for a *pthread\_join*( ) it is nearly essential to have a *pthread\_detach*( ) function in order to detach the thread on which *pthread\_join*( ) was waiting. Without it, it would be necessary to have the handler do another *pthread\_join*( ) to attempt to detach the thread, which would both delay the cancelation processing for an unbounded period and introduce a new call to *pthread\_join*( ), which might itself need a cancelation handler. A dynamic detach is nearly essential in this case.
- 2. In order to detach the ''initial thread'' (as may be desirable in processes that set up server threads).

#### **FUTURE DIRECTIONS**

None.

### **pthread\_detach( )** *System Interfaces*

**SEE ALSO**

*pthread\_join*( ), the Base Definitions volume of IEEE Std. 1003.1-200x, **<pthread.h>** |

#### **CHANGE HISTORY**

First released in Issue 5. Included for alignment with the POSIX Threads Extension.

**Issue 6**

The *pthread\_detach*( ) function is marked as part of the Threads option. |

pthread\_equal — compare thread IDs

#### **SYNOPSIS**

THR #include <pthread.h>

int pthread\_equal(pthread\_t t1, pthread\_t t2);

**DESCRIPTION**

This function compares the thread IDs *t1* and *t2*.

#### **RETURN VALUE**

- The *pthread\_equal*( ) function shall return a non-zero value if *t1* and *t2* are equal; otherwise, zero shall be returned.
- If either *t1* or *t2* are not valid thread IDs, the behavior is undefined.

#### **ERRORS**

No errors are defined.

The *pthread\_equal*( ) function shall not return an error code of [EINTR]. |

#### **EXAMPLES**

None.

#### **APPLICATION USAGE**

None.

#### **RATIONALE**

 Implementations may choose to define a thread ID as a structure. This allows additional flexibility and robustness over using an **int**. For example, a thread ID could include a sequence number that allows detection of ''dangling IDs'' (copies of a thread ID that has been detached). Because the C language does not support comparison on structure types, the *pthread\_equal*( ) function is provided to compare thread IDs.

#### **FUTURE DIRECTIONS**

None.

#### **SEE ALSO**

 *pthread\_create*( ), *pthread\_self*( ), the Base Definitions volume of IEEE Std. 1003.1-200x, | **<pthread.h>**

#### **CHANGE HISTORY**

First released in Issue 5. Included for alignment with the POSIX Threads Extension.

#### **Issue 6**

The *pthread\_equal*( ) function is marked as part of the Threads option. |

### **pthread\_exit( )** *System Interfaces*

#### **NAME**

pthread\_exit — thread termination

#### **SYNOPSIS**

THR #include <pthread.h>

#### void pthread\_exit(void \*value\_ptr);

### **DESCRIPTION**

 The *pthread\_exit*( ) function shall terminate the calling thread and make the value *value\_ptr* available to any successful join with the terminating thread. Any cancelation cleanup handlers that have been pushed and not yet popped shall be popped in the reverse order that they were pushed and then executed. After all cancelation cleanup handlers have been executed, if the thread has any thread-specific data, appropriate destructor functions shall be called in an unspecified order. Thread termination does not release any application visible process resources, including, but not limited to, mutexes and file descriptors, nor does it perform any process-level cleanup actions, including, but not limited to, calling any *atexit*( ) routines that may exist.

 An implicit call to *pthread\_exit*( ) is made when a thread other than the thread in which *main*( ) was first invoked returns from the start routine that was used to create it. The function's return value serves as the thread's exit status.

 The behavior of *pthread\_exit*( ) is undefined if called from a cancelation cleanup handler or destructor function that was invoked as a result of either an implicit or explicit call to *pthread\_exit*( ).

- After a thread has terminated, the result of access to local (auto) variables of the thread is undefined. Thus, references to local variables of the exiting thread should not be used for the *pthread\_exit*( ) *value\_ptr* parameter value.
- The process shall exit with an exit status of 0 after the last thread has been terminated. The behavior shall be as if the implementation called *exit*( ) with a zero argument at thread termination time.

#### **RETURN VALUE**

The *pthread\_exit*( ) function cannot return to its caller.

#### **ERRORS**

No errors are defined.

The *pthread\_exit*( ) function shall not return an error code of [EINTR]. |

#### **EXAMPLES**

None.

#### **APPLICATION USAGE**

None.

#### **RATIONALE**

 The normal mechanism by which a thread terminates is to return from the routine that was specified in the *pthread\_create*( ) call that started it. The *pthread\_exit*( ) function provides the capability for a thread to terminate without requiring a return from the start routine of that thread, thereby providing a function analogous to *exit*( ).

 Regardless of the method of thread termination, any cancelation cleanup handlers that have been pushed and not yet popped are executed, and the destructors for any existing thread- specific data are executed. This volume of IEEE Std. 1003.1-200x requires that cancelation cleanup handlers be popped and called in order. After all cancelation cleanup handlers have  been executed, thread-specific data destructors are called, in an unspecified order, for each item of thread-specific data that exists in the thread. This ordering is necessary because cancelation cleanup handlers may rely on thread-specific data.

 As the meaning of the status is determined by the application (except when the thread has been canceled, in which case it is PTHREAD\_CANCELED), the implementation has no idea what an illegal status value is, which is why no address error checking is done.

#### **FUTURE DIRECTIONS**

None.

#### **SEE ALSO**

 *exit*( ), *pthread\_create*( ), *pthread\_join*( ), the Base Definitions volume of IEEE Std. 1003.1-200x, | **<pthread.h>**

#### **CHANGE HISTORY**

First released in Issue 5. Included for alignment with the POSIX Threads Extension.

#### **Issue 6**

The *pthread\_exit*( ) function is marked as part of the Threads option. |

### **pthread\_getconcurrency( )** *System Interfaces*

#### **NAME**

pthread\_getconcurrency, pthread\_setconcurrency — get or set level of concurrency |

#### **SYNOPSIS**

XSI #include <pthread.h>

```
33203 int pthread_getconcurrency(void);
```

```
33204 int pthread setconcurrency(int new level);
```
#### **DESCRIPTION**

- Unbound threads in a process may or may not be required to be simultaneously active. By default, the threads implementation ensures that a sufficient number of threads are active so that the process can continue to make progress. While this conserves system resources, it may not produce the most effective level of concurrency.
- The *pthread\_setconcurrency*( ) function allows an application to inform the threads implementation of its desired concurrency level, *new\_level*. The actual level of concurrency provided by the implementation as a result of this function call is unspecified.
- If *new\_level* is zero, it causes the implementation to maintain the concurrency level at its discretion as if *pthread\_setconcurrency*( ) had never been called.
- The *pthread\_getconcurrency*( ) function shall return the value set by a previous call to the *pthread\_setconcurrency*() function. If the *pthread\_setconcurrency*() function was not previously called, this function shall return zero to indicate that the implementation is maintaining the concurrency level.
- 33220 When an application calls *pthread\_setconcurrency*() it is informing the implementation of its desired concurrency level. The implementation uses this as a hint, not a requirement.
- If an implementation does not support multiplexing of user threads on top of several kernel- | 33223 scheduled entities, the *pthread\_setconcurrency*() and *pthread\_getconcurrency*() functions are provided for source code compatibility but they have no effect when called. To maintain the function semantics, the *new\_level* parameter is saved when *pthread\_setconcurrency*( ) is called so that a subsequent call to *pthread\_getconcurrency*( ) returns the same value.

#### **RETURN VALUE**

- If successful, the *pthread\_setconcurrency*( ) function shall return zero; otherwise, an error number shall be returned to indicate the error.
- The *pthread\_getconcurrency*( ) function shall always return the concurrency level set by a previous 33231 call to *pthread\_setconcurrency*(). If the *pthread\_setconcurrency*() function has never been called, *pthread\_getconcurrency*( ) shall return zero.

#### **ERRORS**

- The *pthread\_setconcurrency*( ) function shall fail if:
- [EINVAL] The value specified by *new\_level* is negative. |
- [EAGAIN] The value specific by *new\_level* would cause a system resource to be exceeded. |
- These functions shall not return an error code of [EINTR]. |

### *System Interfaces* **pthread\_getconcurrency( )**

**EXAMPLES**

None.

#### **APPLICATION USAGE**

 Use of these functions changes the state of the underlying concurrency upon which the application depends. Library developers are advised to not use the *pthread\_getconcurrency*( ) and *pthread\_setconcurrency*( ) functions since their use may conflict with an applications use of these functions.

#### **RATIONALE**

None.

#### **FUTURE DIRECTIONS**

None.

#### **SEE ALSO**

The Base Definitions volume of IEEE Std. 1003.1-200x, **<pthread.h>** |

#### **CHANGE HISTORY**

First released in Issue 5.

# **pthread\_getcpuclockid( )** *System Interfaces*

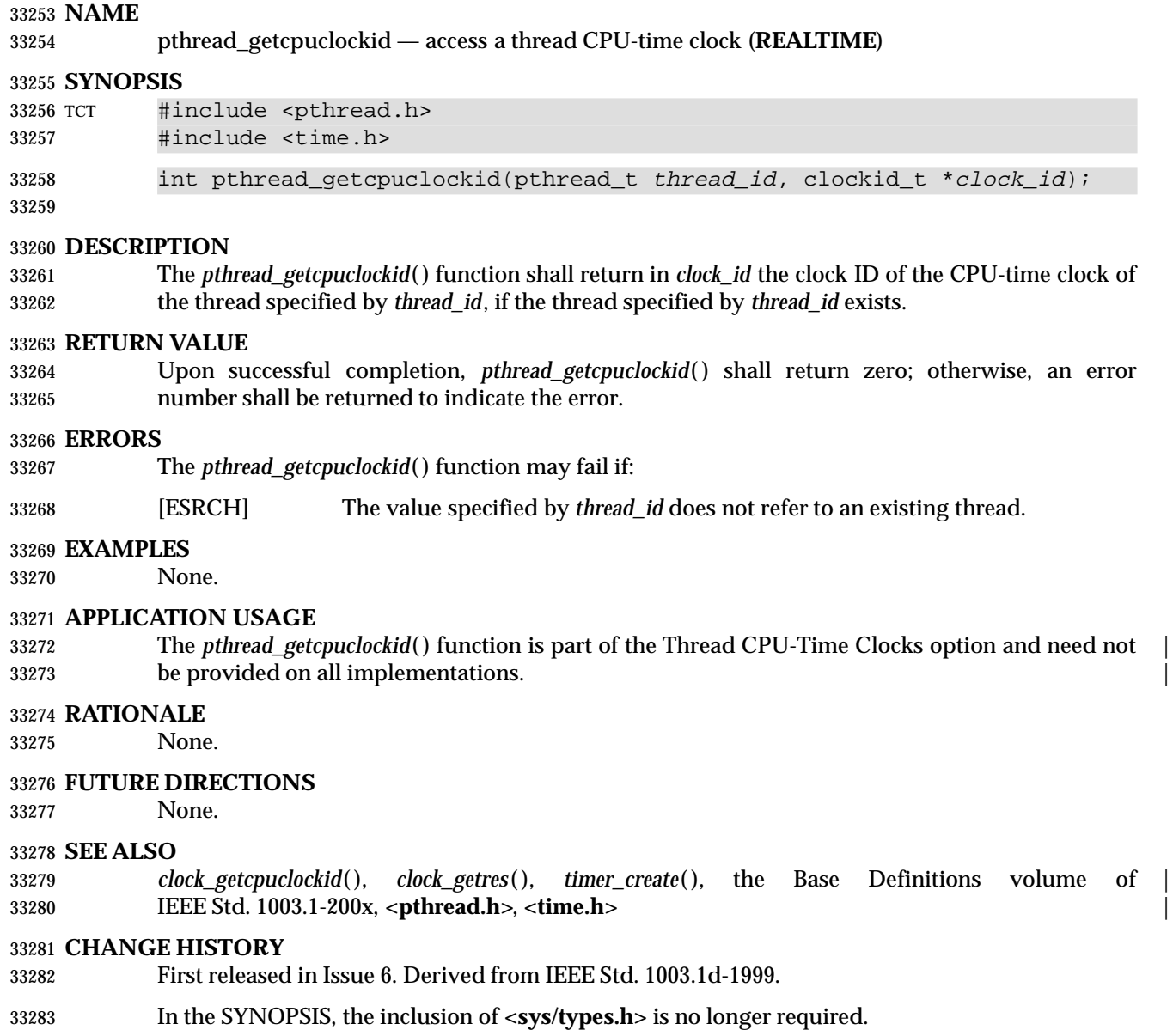

 pthread\_getschedparam, pthread\_setschedparam — dynamic thread scheduling parameters access (**REALTIME THREADS**)

#### **SYNOPSIS**

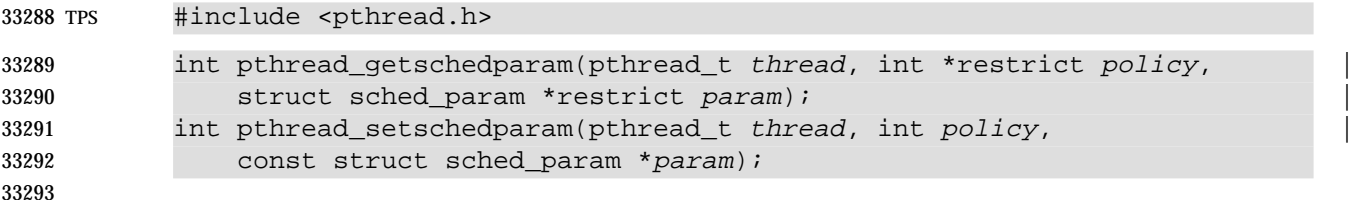

#### **DESCRIPTION**

 The *pthread\_getschedparam*( ) and *pthread\_setschedparam*( ) functions allow the scheduling policy and scheduling parameters of individual threads within a multi-threaded process to be retrieved and set. For SCHED\_FIFO and SCHED\_RR, the only required member of the **sched\_param** structure is the priority *sched\_priority*. For SCHED\_OTHER, the affected scheduling parameters | are implementation-defined. |

 The *pthread\_getschedparam*( ) function shall retrieve the scheduling policy and scheduling parameters for the thread whose thread ID is given by *thread* and shall store those values in *policy* and *param*, respectively. The priority value returned from *pthread\_getschedparam*( ) shall be the value specified by the most recent *pthread\_setschedparam*( ) or *pthread\_create*( ) call affecting | the target thread. It shall not reflect any temporary adjustments to its priority as a result of any | priority inheritance or ceiling functions. The *pthread\_setschedparam*( ) function sets the scheduling policy and associated scheduling parameters for the thread whose thread ID is given by *thread* to the policy and associated parameters provided in *policy* and *param*, respectively.

 The *policy* parameter may have the value SCHED\_OTHER, SCHED\_FIFO, or SCHED\_RR. The scheduling parameters for the SCHED\_OTHER policy are implementation-defined. The | SCHED\_FIFO and SCHED\_RR policies shall have a single scheduling parameter, *priority*. |

33311 TSP If POSIX THREAD SPORADIC SERVER is defined, then the *policy* argument may have the value SCHED\_SPORADIC, with the exception for the *pthread\_setschedparam*( ) function that if the | 33313 scheduling policy was not SCHED\_SPORADIC at the time of the call, it is implementation- defined whether the function is supported; in other words, the implementation need not allow | 33315 the application to dynamically change the scheduling policy to SCHED\_SPORADIC. The sporadic server scheduling policy has the associated parameters *sched\_ss\_low\_priority*, *sched\_ss\_repl\_period*, *sched\_ss\_init\_budget*, *sched\_priority*, and *sched\_ss\_max\_repl*. The specified *sched\_ss\_repl\_period* shall be greater than or equal to the specified *sched\_ss\_init\_budget* for the | function to succeed; if it is not, then the function shall fail. The value of *sched\_ss\_max\_repl* shall be within the inclusive range [1,{SS\_REPL\_MAX}] for the function to succeed; if not, the function shall fail.

 If the *pthread\_setschedparam*( ) function fails, no scheduling parameters are changed for the target thread.

#### **RETURN VALUE**

 If successful, the *pthread\_getschedparam*( ) and *pthread\_setschedparam*( ) functions shall return zero; otherwise, an error number shall be returned to indicate the error.

#### **ERRORS**

The *pthread\_getschedparam*( ) function may fail if:

[ESRCH] The value specified by *thread* does not refer to a existing thread. |

# **pthread\_getschedparam( )** *System Interfaces*

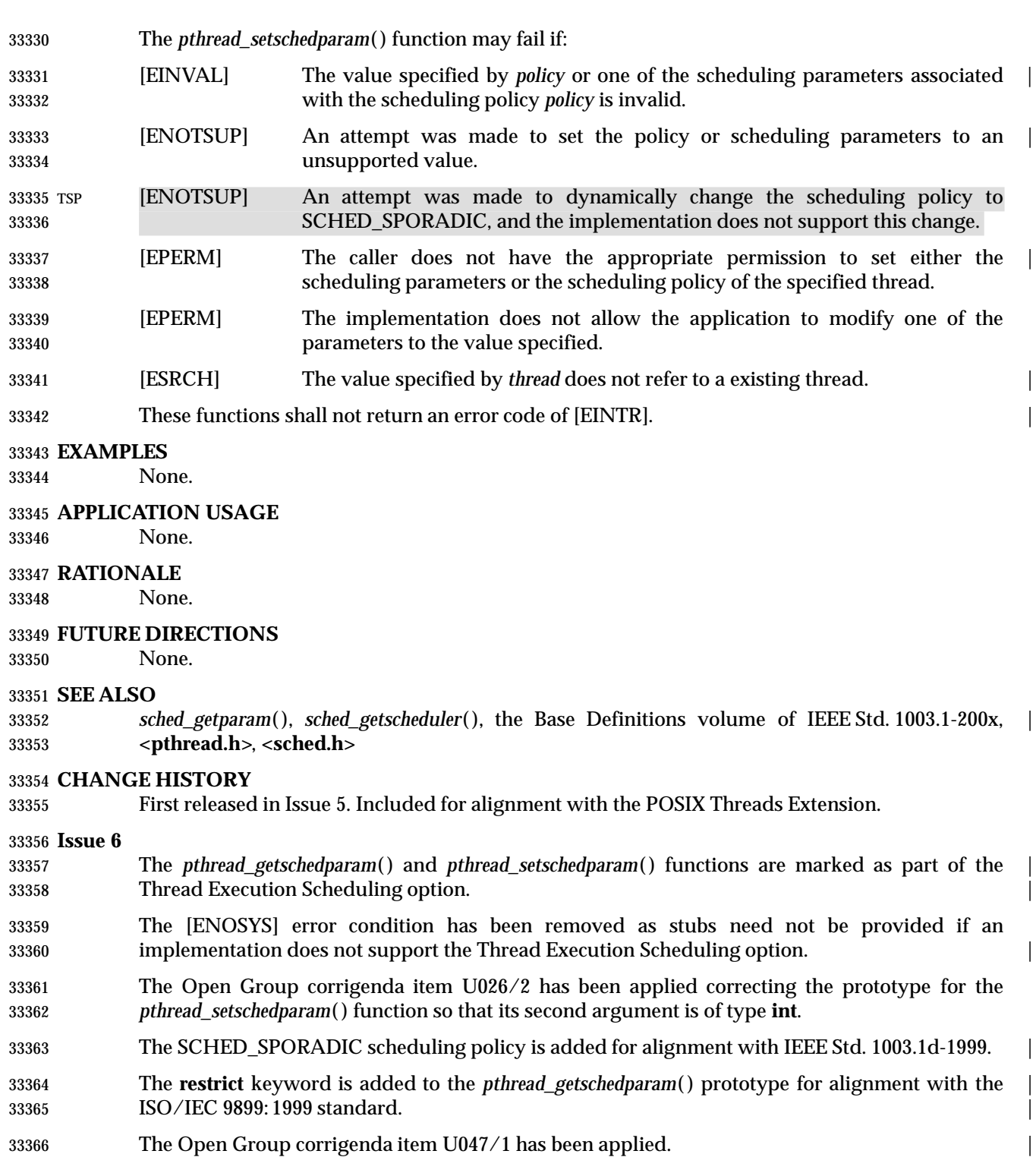

pthread\_getspecific, pthread\_setspecific — thread-specific data management

#### **SYNOPSIS**

THR #include <pthread.h>

```
33371 void *pthread_getspecific(pthread_key_t key);
```
33372 int pthread\_setspecific(pthread\_key\_t key, const void \*value);

#### 

#### **DESCRIPTION**

- The *pthread\_getspecific*( ) function shall return the value currently bound to the specified *key* on behalf of the calling thread.
- The *pthread\_setspecific*( ) function shall associate a thread-specific *value* with a *key* obtained via a previous call to *pthread\_key\_create*( ). Different threads may bind different values to the same key. These values are typically pointers to blocks of dynamically allocated memory that have been reserved for use by the calling thread.
- The effect of calling *pthread\_getspecific*( ) or *pthread\_setspecific*( ) with a *key* value not obtained from *pthread\_key\_create*( ) or after *key* has been deleted with *pthread\_key\_delete*( ) is undefined.

 Both *pthread\_getspecific*( ) and *pthread\_setspecific*( ) may be called from a thread-specific data | destructor function. A call to *pthread\_getspecific*( ) for the thread-specific data key being | destroyed shall return the value NULL, unless the value is changed (after the destructor starts) | by a call to *pthread\_setspecific.*( ) Calling *pthread\_setspecific*( ) thread-specific data destructor | routine may result either in lost storage (after at least PTHREAD\_DESTRUCTOR\_ITERATIONS) | or an infinite loop. |

Both functions may be implemented as macros.

#### **RETURN VALUE**

- The *pthread\_getspecific*( ) function shall return the thread-specific data value associated with the given *key*. If no thread-specific data value is associated with *key*, then the value NULL shall be returned.
- If successful, the *pthread\_setspecific*( ) function shall return zero; otherwise, an error number shall be returned to indicate the error.

#### **ERRORS**

- No errors are returned from *pthread\_getspecific*( ).
- The *pthread\_setspecific*( ) function shall fail if:
- [ENOMEM] Insufficient memory exists to associate the value with the key. |
- The *pthread\_setspecific*( ) function may fail if:
- 33401 [EINVAL] The key value is invalid.
- These functions shall not return an error code of [EINTR]. |

### **pthread\_getspecific( )** *System Interfaces*

**EXAMPLES**

None.

### **APPLICATION USAGE**

None.

#### **RATIONALE**

 Performance and ease-of-use of *pthread\_getspecific*( ) is critical for functions that rely on maintaining state in thread-specific data. Since no errors are required to be detected by it, and since the only error that could be detected is the use of an invalid key, the function to *pthread\_getspecific*( ) has been designed to favor speed and simplicity over error reporting.

#### **FUTURE DIRECTIONS**

None.

#### **SEE ALSO**

*pthread\_key\_create*( ), the Base Definitions volume of IEEE Std. 1003.1-200x, **<pthread.h>** |

#### **CHANGE HISTORY**

First released in Issue 5. Included for alignment with the POSIX Threads Extension.

#### **Issue 6**

33419 The *pthread\_getspecific*() and *pthread\_setspecific*() functions are marked as part of the Threads option.  $\qquad \qquad$ 

### *System Interfaces* **pthread\_join()**

#### **NAME**

pthread\_join — wait for thread termination

#### **SYNOPSIS**

THR #include <pthread.h>

int pthread\_join(pthread\_t thread, void \*\*value\_ptr);

**DESCRIPTION**

 The *pthread\_join*( ) function shall suspend execution of the calling thread until the target *thread* terminates, unless the target *thread* has already terminated. On return from a successful *pthread\_join*( ) call with a non-NULL *value\_ptr* argument, the value passed to *pthread\_exit*( ) by the terminating thread shall be made available in the location referenced by *value\_ptr*. When a *pthread\_join*( ) returns successfully, the target thread has been terminated. The results of multiple simultaneous calls to *pthread\_join*( ) specifying the same target thread are undefined. If the thread calling *pthread\_join*( ) is canceled, then the target thread shall not be detached.

 It is unspecified whether a thread that has exited but remains unjoined counts against \_PTHREAD\_THREADS\_MAX.

#### **RETURN VALUE**

 If successful, the *pthread\_join*( ) function shall return zero; otherwise, an error number shall be returned to indicate the error.

#### **ERRORS**

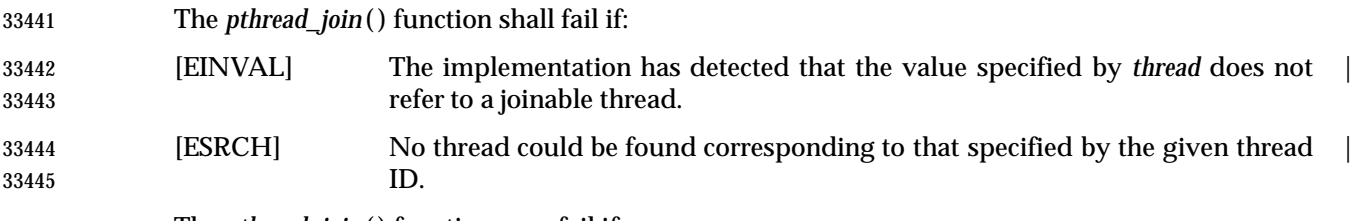

The *pthread\_join*( ) function may fail if:

- [EDEADLK] A deadlock was detected or the value of *thread* specifies the calling thread.
- The *pthread\_join*( ) function shall not return an error code of [EINTR]. |

#### **EXAMPLES**

An example of thread creation and deletion follows:

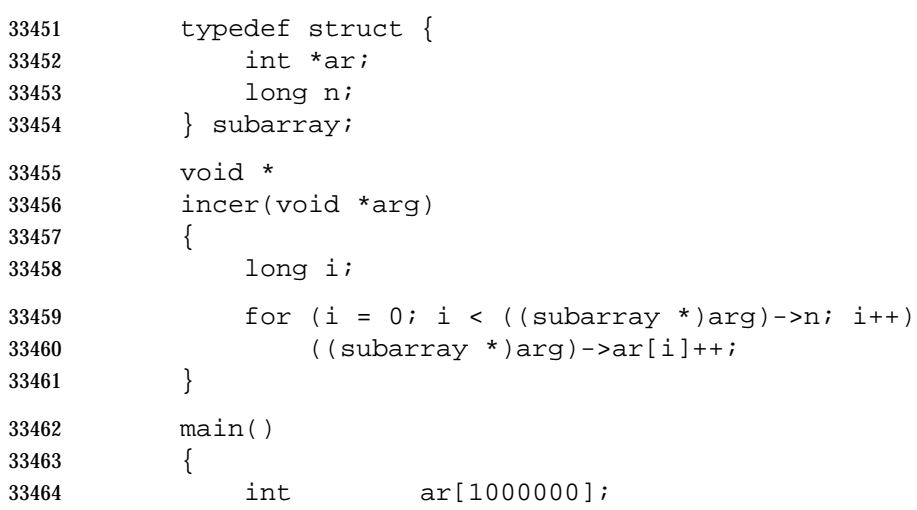

### **pthread\_join()** *System Interfaces*

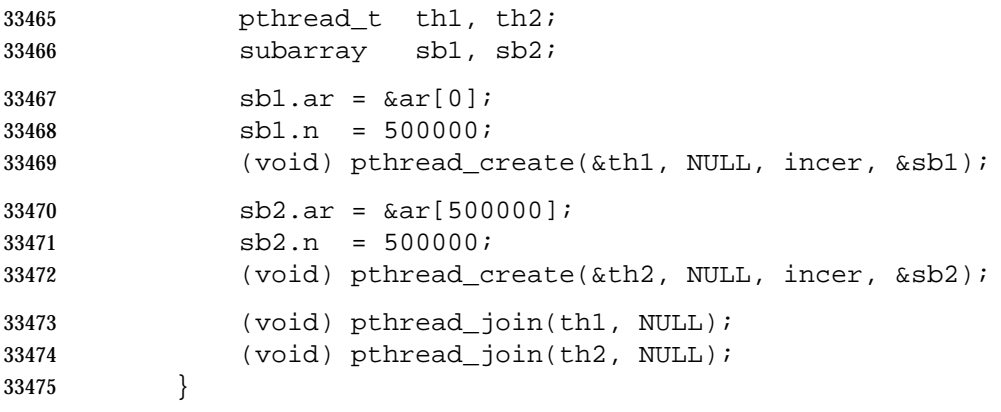

#### **APPLICATION USAGE**

None.

#### **RATIONALE**

 The *pthread\_join*( ) function is a convenience that has proven useful in multi-threaded applications. It is true that a programmer could simulate this function if it were not provided by passing extra state as part of the argument to the *start\_routine*( ). The terminating thread would set a flag to indicate termination and broadcast a condition that is part of that state; a joining thread would wait on that condition variable. While such a technique would allow a thread to wait on more complex conditions (for example, waiting for multiple threads to terminate), waiting on individual thread termination is considered widely useful. Also, including the *pthread\_join*( ) function in no way precludes a programmer from coding such complex waits. Thus, while not a primitive, including *pthread\_join*( ) in this volume of IEEE Std. 1003.1-200x was considered valuable.

- The *pthread\_join*( ) function provides a simple mechanism allowing an application to wait for a thread to terminate. After the thread terminates, the application may then choose to clean up 33491 resources that were used by the thread. For instance, after *pthread\_join*() returns, any application-provided stack storage could be reclaimed.
- The *pthread\_join*( ) or *pthread\_detach*( ) function should eventually be called for every thread that is created with the *detachstate* attribute set to PTHREAD\_CREATE\_JOINABLE so that storage associated with the thread may be reclaimed.
- The interaction between *pthread\_join*( ) and cancelation is well-defined for the following reasons:
- The *pthread\_join*( ) function, like all other non-async-cancel-safe functions, can only be called with deferred cancelability type.
- Cancelation cannot occur in the disabled cancelability state.
- Thus, only the default cancelability state need be considered. As specified, either the *pthread\_join*() call is canceled, or it succeeds, but not both. The difference is obvious to the application, since either a cancelation handler is run or *pthread\_join*( ) returns. There are no race conditions since *pthread\_join*( ) was called in the deferred cancelability state.

#### **FUTURE DIRECTIONS**

None.

#### **SEE ALSO**

*pthread\_create*( ), *wait*( ), the Base Definitions volume of IEEE Std. 1003.1-200x, **<pthread.h>** |

#### 33508 **CHANGE HISTORY**

33509 First released in Issue 5. Included for alignment with the POSIX Threads Extension.

33510 **Issue 6**

33511 The *pthread\_join*() function is marked as part of the Threads option.

### **pthread\_key\_create( )** *System Interfaces*

#### **NAME**

pthread\_key\_create — thread-specific data key creation

#### **SYNOPSIS**

THR #include <pthread.h>

int pthread\_key\_create(pthread\_key\_t \*key, void (\*destructor)(void\*));

#### **DESCRIPTION**

- The *pthread\_key\_create*( ) function shall create a thread-specific data key visible to all threads in the process. Key values provided by *pthread\_key\_create*( ) are opaque objects used to locate thread-specific data. Although the same key value may be used by different threads, the values bound to the key by *pthread\_setspecific*( ) are maintained on a per-thread basis and persist for the life of the calling thread.
- Upon key creation, the value NULL shall be associated with the new key in all active threads. Upon thread creation, the value NULL shall be associated with all defined keys in the new thread.
- An optional destructor function may be associated with each key value. At thread exit, if a key value has a non-NULL destructor pointer, and the thread has a non-NULL value associated with | that key, the value of the key is set to NULL, and then the function pointed to is called with the | previously associated value as its sole argument. The order of destructor calls is unspecified if | more than one destructor exists for a thread when it exits. |
- If, after all the destructors have been called for all non-NULL values with associated destructors, there are still some non-NULL values with associated destructors, then the process is repeated. If, after at least {PTHREAD\_DESTRUCTOR\_ITERATIONS} iterations of destructor calls for outstanding non-NULL values, there are still some non-NULL values with associated destructors, implementations may stop calling destructors, or they may continue calling destructors until no non-NULL values with associated destructors exist, even though this might result in an infinite loop.

#### **RETURN VALUE**

 If successful, the *pthread\_key\_create*( ) function shall store the newly created key value at \**key* and shall return zero. Otherwise, an error number shall be returned to indicate the error.

#### **ERRORS**

The *pthread\_key\_create*( ) function shall fail if:

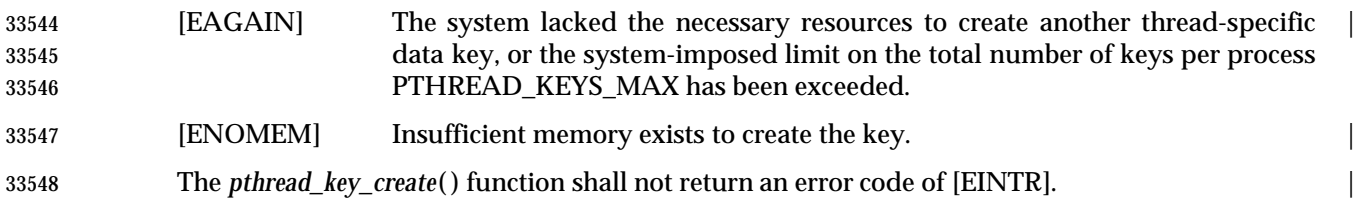

#### **EXAMPLES**

 The following example demonstrates a function that initializes a thread-specific data key when it is first called, and associates a thread-specific object with each calling thread, initializing this object when necessary.

```
33553 static pthread_key_t key;
33554 static pthread_once_t key_once = PTHREAD_ONCE_INIT;
33555 static void
33556 make_key()
33557 {
33558 (void) pthread_key_create(&key, NULL);
33559 }
33560 func()
33561 {
33562 void *ptr;
33563 (void) pthread_once(&key_once, make_key);
33564 if ((ptr = pthread_getspecific(key)) == NULL) {
33565 ptr = malloc(OBJECT_SIZE);
33566 ...
33567 (void) pthread_setspecific(key, ptr);
33568 }
33569 ...
33570 }
33571 Note that the key has to be initialized before pthread_getspecific() or pthread_setspecific() can be
33572 used. The pthread_key_create( ) call could either be explicitly made in a module initialization
33573 routine, or it can be done implicitly by the first call to a module as in this example. Any attempt
33574 to use the key before it is initialized is a programming error, making the code below incorrect.
33575 static pthread_key_t key;
33576 func()
33577 {
33578 void *ptr;
33579 /* KEY NOT INITIALIZED!!! THIS WON'T WORK!!! */
33580 if ((ptr = pthread_getspecific(key)) == NULL &&
33581 pthread_setspecific(key, NULL) != 0) {
33582 pthread_key_create(&key, NULL);
33583 ...
33584 }
33585 }
```
### **APPLICATION USAGE**

None.

### **pthread\_key\_create( )** *System Interfaces*

#### **RATIONALE**

**Destructor Functions**

 Normally, the value bound to a key on behalf of a particular thread is a pointer to storage allocated dynamically on behalf of the calling thread. The destructor functions specified with *pthread\_key\_create*( ) are intended to be used to free this storage when the thread exits. Thread cancelation cleanup handlers cannot be used for this purpose because thread-specific data may persist outside the lexical scope in which the cancelation cleanup handlers operate.

 If the value associated with a key needs to be updated during the lifetime of the thread, it may be necessary to release the storage associated with the old value before the new value is bound. Although the *pthread\_setspecific*( ) function could do this automatically, this feature is not needed often enough to justify the added complexity. Instead, the programmer is responsible for freeing the stale storage:

```
33600 pthread_getspecific(key, &old);
33601 new = allocate();
33602 destructor(old);
33603 pthread_setspecific(key, new);
```
 **Note:** The above example could leak storage if run with asynchronous cancelation enabled. No such problems occur in the default cancelation state if no cancelation points occur between the get and set.

 There is no notion of a destructor-safe function. If an application does not call *pthread\_exit*( ) from a signal handler, or if it blocks any signal whose handler may call *pthread\_exit*( ) while calling async-unsafe functions, all functions may be safely called from destructors.

#### **Non-Idempotent Data Key Creation**

 There were requests to make *pthread\_key\_create*( ) idempotent with respect to a given *key* address parameter. This would allow applications to call *pthread\_key\_create*( ) multiple times for a given *key* address and be guaranteed that only one key would be created. Doing so would require the key value to be previously initialized (possibly at compile time) to a known null value and would require that implicit mutual-exclusion be performed based on the address and contents of the *key* parameter in order to guarantee that exactly one key would be created.

 Unfortunately, the implicit mutual-exclusion would not be limited to only *pthread\_key\_create*( ). On many implementations, implicit mutual-exclusion would also have to be performed by *pthread\_getspecific*( ) and *pthread\_setspecific*( ) in order to guard against using incompletely stored or not-yet-visible key values. This could significantly increase the cost of important operations, particularly *pthread\_getspecific*( ).

33622 Thus, this proposal was rejected. The *pthread\_key\_create*() function performs no implicit synchronization. It it the responsibility of the programmer to ensure that it is called exactly once per key before use of the key. Several straightforward mechanisms can already be used to accomplish this, including calling explicit module initialization functions, using mutexes, and using *pthread\_once*( ). This places no significant burden on the programmer, introduces no possibly confusing *ad hoc* implicit synchronization mechanism, and potentially allows commonly used thread-specific data operations to be more efficient.

#### **FUTURE DIRECTIONS**

None.

#### **SEE ALSO**

 *pthread\_getspecific*( ), *pthread\_key\_delete*( ), the Base Definitions volume of IEEE Std. 1003.1-200x, | **<pthread.h>**

#### **CHANGE HISTORY**

First released in Issue 5. Included for alignment with the POSIX Threads Extension.

#### **Issue 6**

- The *pthread\_key\_create*( ) function is marked as part of the Threads option. |
- IEEE PASC Interpretation 1003.1c #8 is applied, updating the DESCRIPTION. |

### **pthread\_key\_delete( )** *System Interfaces*

#### **NAME**

pthread\_key\_delete — thread-specific data key deletion

#### **SYNOPSIS**

THR #include <pthread.h>

#### int pthread\_key\_delete(pthread\_key\_t key);

#### **DESCRIPTION**

 The *pthread\_key\_delete*( ) function shall delete a thread-specific data key previously returned by *pthread\_key\_create*( ). The thread-specific data values associated with *key* need not be NULL at the time *pthread\_key\_delete*( ) is called. It is the responsibility of the application to free any application storage or perform any cleanup actions for data structures related to the deleted key or associated thread-specific data in any threads; this cleanup can be done either before or after *pthread\_key\_delete*( ) is called. Any attempt to use *key* following the call to *pthread\_key\_delete*( ) results in undefined behavior.

33653 The *pthread\_key\_delete*() function shall be callable from within destructor functions. No destructor functions shall be invoked by *pthread\_key\_delete*( ). Any destructor function that may have been associated with *key* shall no longer be called upon thread exit.

#### **RETURN VALUE**

 If successful, the *pthread\_key\_delete*( ) function shall return zero; otherwise, an error number shall be returned to indicate the error.

#### **ERRORS**

- The *pthread\_key\_delete*( ) function may fail if:
- [EINVAL] The *key* value is invalid. |
- 33662 The *pthread\_key\_delete*() function shall not return an error code of [EINTR].

#### **EXAMPLES**

None.

**APPLICATION USAGE**

None.

#### **RATIONALE**

 A thread-specific data key deletion function has been included in order to allow the resources associated with an unused thread-specific data key to be freed. Unused thread-specific data keys can arise, among other scenarios, when a dynamically loaded module that allocated a key is unloaded.

 Portable applications are responsible for performing any cleanup actions needed for data structures associated with the key to be deleted, including data referenced by thread-specific data values. No such cleanup is done by *pthread\_key\_delete*( ). In particular, destructor functions are not called. There are several reasons for this division of responsibility:

 1. The associated destructor functions used to free thread-specific data at thread exit time are only guaranteed to work correctly when called in the thread that allocated the thread- specific data. (Destructors themselves may utilize thread-specific data.) Thus, they cannot be used to free thread-specific data in other threads at key deletion time. Attempting to have them called by other threads at key deletion time would require other threads to be asynchronously interrupted. But since interrupted threads could be in an arbitrary state, including holding locks necessary for the destructor to run, this approach would fail. In general, there is no safe mechanism whereby an implementation could free thread-specific data at key deletion time.

 2. Even if there were a means of safely freeing thread-specific data associated with keys to be deleted, doing so would require that implementations be able to enumerate the threads with non-NULL data and potentially keep them from creating more thread-specific data while the key deletion is occurring. This special case could cause extra synchronization in the normal case, which would otherwise be unnecessary.

 For an application to know that it is safe to delete a key, it has to know that all the threads that might potentially ever use the key do not attempt to use it again. For example, it could know this if all the client threads have called a cleanup procedure declaring that they are through with the module that is being shut down, perhaps by zero'ing a reference count.

#### **FUTURE DIRECTIONS**

None.

#### **SEE ALSO**

*pthread\_key\_create*( ), the Base Definitions volume of IEEE Std. 1003.1-200x, **<pthread.h>** |

#### **CHANGE HISTORY**

First released in Issue 5. Included for alignment with the POSIX Threads Extension.

#### **Issue 6**

33701 The *pthread\_key\_delete*() function is marked as part of the Threads option.

### **pthread\_kill( )** *System Interfaces*

#### **NAME**

pthread\_kill — send a signal to a thread

#### **SYNOPSIS**

THR #include <signal.h>

int pthread\_kill(pthread\_t thread, int sig);

#### **DESCRIPTION**

- The *pthread\_kill*( ) function is used to request that a signal be delivered to the specified thread.
- As in *kill*( ), if *sig* is zero, error checking is performed but no signal is actually sent.

#### **RETURN VALUE**

 Upon successful completion, the function shall return a value of zero. Otherwise, the function shall return an error number. If the *pthread\_kill*( ) function fails, no signal shall be sent.

#### **ERRORS**

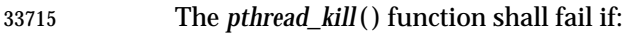

- [ESRCH] No thread could be found corresponding to that specified by the given thread | ID.
- [EINVAL] The value of the *sig* argument is an invalid or unsupported signal number. |

The *pthread\_kill*( ) function shall not return an error code of [EINTR]. |

#### **EXAMPLES**

None.

#### **APPLICATION USAGE**

 The *pthread\_kill*( ) function provides a mechanism for asynchronously directing a signal at a thread in the calling process. This could be used, for example, by one thread to affect broadcast delivery of a signal to a set of threads.

33726 Note that *pthread kill*() only causes the signal to be handled in the context of the given thread; the signal action (termination or stopping) affects the process as a whole.

#### **RATIONALE**

None.

#### **FUTURE DIRECTIONS**

None.

#### **SEE ALSO**

*kill*( ), *pthread\_self*( ), *raise*( ), the Base Definitions volume of IEEE Std. 1003.1-200x, **<signal.h>** |

#### **CHANGE HISTORY**

First released in Issue 5. Included for alignment with the POSIX Threads Extension.

#### **Issue 6**

- The *pthread\_kill*( ) function is marked as part of the Threads option. |
- The APPLICATION USAGE section is added.

pthread\_mutex\_destroy, pthread\_mutex\_init — destroy and initialize a mutex

#### **SYNOPSIS**

THR #include <pthread.h>

```
33743 int pthread_mutex_destroy(pthread_mutex_t *mutex);
```

```
33744 int pthread mutex init(pthread mutex t *restrict mutex,
```

```
33745 const pthread_mutexattr_t *restrict attr); |
```

```
33746 pthread mutex t mutex = PTHREAD MUTEX INITIALIZER;
```

```
33747
```
#### **DESCRIPTION**

- The *pthread\_mutex\_destroy*( ) function destroys the mutex object referenced by *mutex*; the mutex object becomes, in effect, uninitialized. An implementation may cause *pthread\_mutex\_destroy*( ) to set the object referenced by *mutex* to an invalid value. A destroyed mutex object can be re- initialized using *pthread\_mutex\_init*( ); the results of otherwise referencing the object after it has been destroyed are undefined.
- It shall be safe to destroy an initialized mutex that is unlocked. Attempting to destroy a locked mutex results in undefined behavior.
- The *pthread\_mutex\_init*( ) function initializes the mutex referenced by *mutex* with attributes specified by *attr*. If *attr* is NULL, the default mutex attributes are used; the effect shall be the same as passing the address of a default mutex attributes object. Upon successful initialization, the state of the mutex becomes initialized and unlocked.
- Only *mutex* itself may be used for performing synchronization. The result of referring to copies | of *mutex* in calls to *pthread\_mutex\_lock*( ), *pthread\_mutex\_trylock*( ), *pthread\_mutex\_unlock*( ), and | *pthread\_mutex\_destroy*( ) is undefined. |
- Attempting to initialize an already initialized mutex results in undefined behavior. |

 In cases where default mutex attributes are appropriate, the macro PTHREAD\_MUTEX\_INITIALIZER can be used to initialize mutexes that are statically allocated. | The effect shall be equivalent to dynamic initialization by a call to *pthread\_mutex\_init*( ) with | parameter *attr* specified as NULL, except that no error checks are performed.

#### **RETURN VALUE**

- If successful, the *pthread\_mutex\_destroy*( ) and *pthread\_mutex\_init*( ) functions shall return zero; otherwise, an error number shall be returned to indicate the error.
- The [EBUSY] and [EINVAL] error checks, if implemented, act as if they were performed immediately at the beginning of processing for the function and shall cause an error return prior to modifying the state of the mutex specified by *mutex*.

 **ERRORS** The *pthread\_mutex\_destroy*( ) function may fail if: [EBUSY] The implementation has detected an attempt to destroy the object referenced | by *mutex* while it is locked or referenced (for example, while being used in a *pthread\_cond\_timedwait*( ) or *pthread\_cond\_wait*( )) by another thread. [EINVAL] The value specified by *mutex* is invalid. | The *pthread\_mutex\_init*( ) function shall fail if: [EAGAIN] The system lacked the necessary resources (other than memory) to initialize | another mutex.

### **pthread\_mutex\_destroy( )** *System Interfaces*

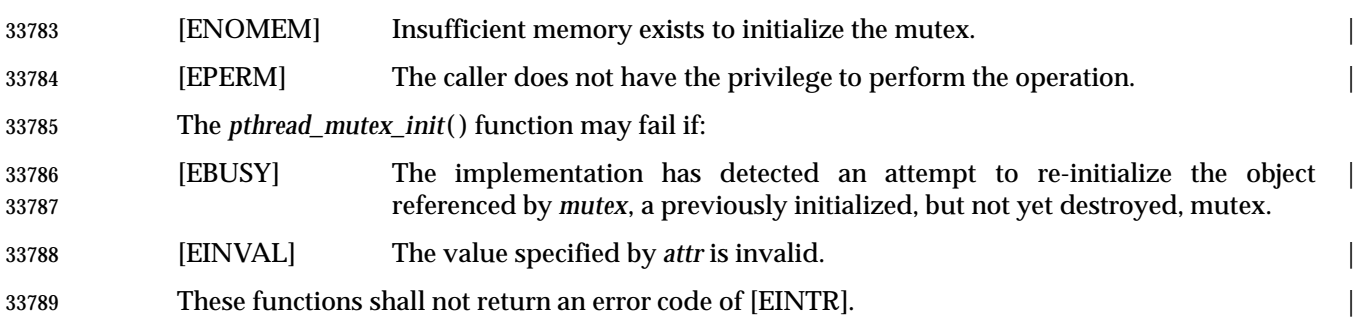

#### **EXAMPLES**

None.

#### **APPLICATION USAGE**

None.

#### **RATIONALE**

#### **Alternate Implementations Possible**

 This volume of IEEE Std. 1003.1-200x supports several alternative implementations of mutexes. An implementation may store the lock directly in the object of type **pthread\_mutex\_t**. Alternatively, an implementation may store the lock in the heap and merely store a pointer, handle, or unique ID in the mutex object. Either implementation has advantages or may be required on certain hardware configurations. So that portable code can be written that is invariant to this choice, this volume of IEEE Std. 1003.1-200x does not define assignment or equality for this type, and it uses the term ''initialize'' to reinforce the (more restrictive) notion that the lock may actually reside in the mutex object itself.

- Note that this precludes an over-specification of the type of the mutex or condition variable and motivates the opacity of the type.
- 33806 An implementation is permitted, but not required, to have *pthread\_mutex\_destroy*() store an illegal value into the mutex. This may help detect erroneous programs that try to lock (or otherwise reference) a mutex that has already been destroyed.

#### **Tradeoff Between Error Checks and Performance Supported**

- Many of the error checks were made optional in order to let implementations trade off performance *versus* degree of error checking according to the needs of their specific applications and execution environment. As a general rule, errors or conditions caused by the system (such as insufficient memory) always need to be reported, but errors due to an erroneously coded application (such as failing to provide adequate synchronization to prevent a mutex from being deleted while in use) are made optional.
- A wide range of implementations is thus made possible. For example, an implementation intended for application debugging may implement all of the error checks, but an implementation running a single, provably correct application under very tight performance constraints in an embedded computer might implement minimal checks. An implementation might even be provided in two versions, similar to the options that compilers provide: a full- checking, but slower version; and a limited-checking, but faster version. To forbid this optionality would be a disservice to users.
- By carefully limiting the use of ''undefined behavior'' only to things that an erroneous (badly coded) application might do, and by defining that resource-not-available errors are mandatory, this volume of IEEE Std. 1003.1-200x ensures that a fully-conforming application is portable
across the full range of implementations, while not forcing all implementations to add overhead to check for numerous things that a correct program never does.

### **Why No Limits Defined**

 Defining symbols for the maximum number of mutexes and condition variables was considered but rejected because the number of these objects may change dynamically. Furthermore, many implementations place these objects into application memory; thus, there is no explicit maximum.

#### **Static Initializers for Mutexes and Condition Variables**

 Providing for static initialization of statically allocated synchronization objects allows modules with private static synchronization variables to avoid runtime initialization tests and overhead. Furthermore, it simplifies the coding of self-initializing modules. Such modules are common in C libraries, where for various reasons the design calls for self-initialization instead of requiring an explicit module initialization function to be called. An example use of static initialization follows.

```
33840 Without static initialization, a self-initializing routine foo( ) might look as follows:
```

```
33841 static pthread_once_t foo_once = PTHREAD_ONCE_INIT;
33842 static pthread_mutex_t foo_mutex;
```

```
33843 void foo_init()
33844 {
```

```
33846 }
33847 void foo()
```
}

```
33848 {
33849 pthread_once(&foo_once, foo_init);
```

```
33850 pthread_mutex_lock(&foo_mutex);
33851 /* Do work. */
33852 pthread_mutex_unlock(&foo_mutex);
```
pthread\_mutex\_init(&foo\_mutex, NULL);

```
33854 With static initialization, the same routine could be coded as follows:
```

```
33855 static pthread_mutex_t foo_mutex = PTHREAD_MUTEX_INITIALIZER;
33856 void foo()
33857 {
```

```
33858 pthread_mutex_lock(&foo_mutex);
33859 /* Do work. */
33860 pthread_mutex_unlock(&foo_mutex);
33861 }
```
 Note that the static initialization both eliminates the need for the initialization test inside *pthread\_once*( ) and the fetch of &*foo\_mutex* to learn the address to be passed to *pthread\_mutex\_lock*( ) or *pthread\_mutex\_unlock*( ).

 Thus, the C code written to initialize static objects is simpler on all systems and is also faster on a large class of systems; those where the (entire) synchronization object can be stored in application memory.

 Yet the locking performance question is likely to be raised for machines that require mutexes to be allocated out of special memory. Such machines actually have to have mutexes and possibly  condition variables contain pointers to the actual hardware locks. For static initialization to work on such machines, *pthread\_mutex\_lock*( ) also has to test whether or not the pointer to the actual lock has been allocated. If it has not, *pthread\_mutex\_lock*( ) has to initialize it before use. The reservation of such resources can be made when the program is loaded, and hence return codes have not been added to mutex locking and condition variable waiting to indicate failure to complete initialization.

 This runtime test in *pthread\_mutex\_lock*( ) would at first seem to be extra work; an extra test is required to see whether the pointer has been initialized. On most machines this would actually be implemented as a fetch of the pointer, testing the pointer against zero, and then using the pointer if it has already been initialized. While the test might seem to add extra work, the extra effort of testing a register is usually negligible since no extra memory references are actually done. As more and more machines provide caches, the real expenses are memory references, not instructions executed.

- Alternatively, depending on the machine architecture, there are often ways to eliminate *all* overhead in the most important case: on the lock operations that occur *after* the lock has been initialized. This can be done by shifting more overhead to the less frequent operation: initialization. Since out-of-line mutex allocation also means that an address has to be dereferenced to find the actual lock, one technique that is widely applicable is to have static initialization store a bogus value for that address; in particular, an address that causes a machine fault to occur. When such a fault occurs upon the first attempt to lock such a mutex, validity checks can be done, and then the correct address for the actual lock can be filled in. Subsequent lock operations incur no extra overhead since they do not ''fault''. This is merely one technique that can be used to support static initialization, while not adversely affecting the performance of lock acquisition. No doubt there are other techniques that are highly machine-dependent.
- The locking overhead for machines doing out-of-line mutex allocation is thus similar for modules being implicitly initialized, where it is improved for those doing mutex allocation entirely inline. The inline case is thus made much faster, and the out-of-line case is not significantly worse.
- Besides the issue of locking performance for such machines, a concern is raised that it is possible that threads would serialize contending for initialization locks when attempting to finish initializing statically allocated mutexes. (Such finishing would typically involve taking an internal lock, allocating a structure, storing a pointer to the structure in the mutex, and releasing the internal lock.) First, many implementations would reduce such serialization by hashing on the mutex address. Second, such serialization can only occur a bounded number of times. In particular, it can happen at most as many times as there are statically allocated synchronization objects. Dynamically allocated objects would still be initialized via *pthread\_mutex\_init*( ) or *pthread\_cond\_init*( ).
- Finally, if none of the above optimization techniques for out-of-line allocation yields sufficient performance for an application on some implementation, the application can avoid static initialization altogether by explicitly initializing all synchronization objects with the corresponding *pthread\_\*\_init*( ) functions, which are supported by all implementations. An implementation can also document the tradeoffs and advise which initialization technique is more efficient for that particular implementation.

### **Destroying Mutexes**

 A mutex can be destroyed immediately after it is unlocked. For example, consider the following code:

```
33916 struct obj {
33917 pthread_mutex_t om;
33918 int refcnt;
33919 ...
33920 };
33921 obj_done(struct obj *op)
33922 {
33923 pthread_mutex_lock(&op->om);
33924 if (--op->refcnt == 0) {
33925 pthread_mutex_unlock(&op->om);
33926 (A) pthread_mutex_destroy(&op->om);
33927 (B) free(op);
33928 } else
33929 (C) pthread_mutex_unlock(&op->om);
33930 }
```
 In this case *obj* is reference counted and *obj\_done*( ) is called whenever a reference to the object is dropped. Implementations are required to allow an object to be destroyed and freed and potentially unmapped (for example, lines A and B) immediately after the object is unlocked (line C).

#### **FUTURE DIRECTIONS**

None.

#### **SEE ALSO**

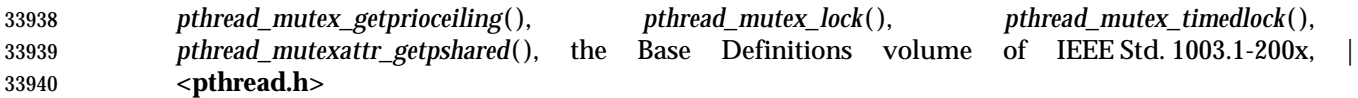

#### **CHANGE HISTORY**

First released in Issue 5. Included for alignment with the POSIX Threads Extension.

#### **Issue 6**

- The *pthread\_mutex\_destroy*( ) and *pthread\_mutex\_init*( ) functions are marked as part of the | Threads option. |
- The *pthread\_mutex\_timedlock*( ) function is added to the SEE ALSO section for alignment with IEEE Std. 1003.1d-1999. |
- IEEE PASC Interpretation 1003.1c #34 is applied, updating the DESCRIPTION. |
- The **restrict** keyword is added to the *pthread\_mutex\_init*( ) prototype for alignment with the | ISO/IEC 9899: 1999 standard. |

# **pthread\_mutex\_getprioceiling( )** *System Interfaces*

## **NAME**

 pthread\_mutex\_getprioceiling, pthread\_mutex\_setprioceiling — change the priority ceiling of a mutex (**REALTIME THREADS**)

#### **SYNOPSIS**

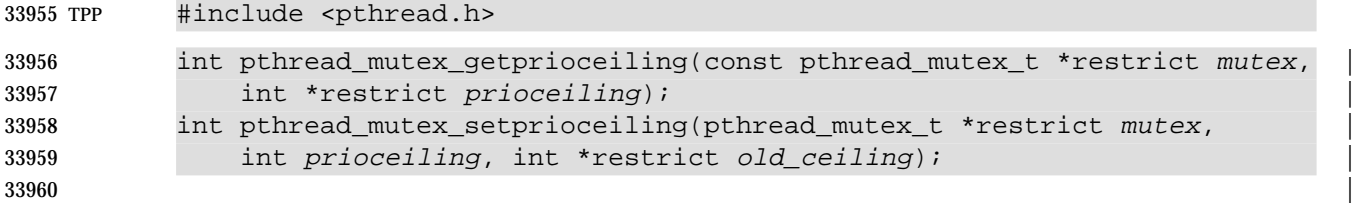

#### **DESCRIPTION**

The *pthread\_mutex\_getprioceiling*( ) function shall return the current priority ceiling of the mutex.

 The *pthread\_mutex\_setprioceiling*( ) function either locks the mutex if it is unlocked, or blocks until it can successfully lock the mutex, then it changes the mutex's priority ceiling and releases the mutex. When the change is successful, the previous value of the priority ceiling is returned in *old\_ceiling*. The process of locking the mutex need not adhere to the priority protect protocol.

 If the *pthread\_mutex\_setprioceiling*( ) function fails, the mutex priority ceiling shall not be changed.

#### **RETURN VALUE**

 If successful, the *pthread\_mutex\_getprioceiling*( ) and *pthread\_mutex\_setprioceiling*( ) functions shall return zero; otherwise, an error number shall be returned to indicate the error.

#### **ERRORS**

The *pthread\_mutex\_getprioceiling*( ) and *pthread\_mutex\_setprioceiling*( ) functions may fail if:

- [EINVAL] The priority requested by *prioceiling* is out of range. | [EINVAL] The value specified by *mutex* does not refer to a currently existing mutex. [EPERM] The caller does not have the privilege to perform the operation. |
- These functions shall not return an error code of [EINTR]. |

#### **EXAMPLES**

None.

#### **APPLICATION USAGE**

None.

**RATIONALE**

None.

### **FUTURE DIRECTIONS**

None.

#### **SEE ALSO**

 *pthread\_mutex\_destroy*( ), *pthread\_mutex\_lock*( ), *pthread\_mutex\_timedlock*( ), the Base Definitions | volume of IEEE Std. 1003.1-200x, **<pthread.h>** |

#### **CHANGE HISTORY**

- First released in Issue 5. Included for alignment with the POSIX Threads Extension.
- Marked as part of the Realtime Threads Feature Group.

# **Issue 6** 33993 The *pthread\_mutex\_getprioceiling*() and *pthread\_mutex\_setprioceiling*() functions are marked as part of the Thread Priority Protection option. | The [ENOSYS] error condition has been removed as stubs need not be provided if an implementation does not support the Thread Priority Protection option. | The [ENOSYS] error denoting non-support of the priority ceiling protocol for mutexes has been removed. This is since if the implementation provides the functions (regardless of whether \_POSIX\_PTHREAD\_PRIO\_PROTECT is defined), they must function as in the DESCRIPTION and therefore the priority ceiling protocol for mutexes is supported. The *pthread\_mutex\_timedlock*( ) function is added to the SEE ALSO section for alignment with IEEE Std. 1003.1d-1999. | The **restrict** keyword is added to the *pthread\_mutex\_getprioceiling*( ) and | *pthread\_mutex\_setprioceiling*( ) prototypes for alignment with the ISO/IEC 9899: 1999 standard. |

# **pthread\_mutex\_init( )** *System Interfaces*

**NAME**

pthread\_mutex\_init — initialize a mutex

# **SYNOPSIS**

34008 THR #include <pthread.h>

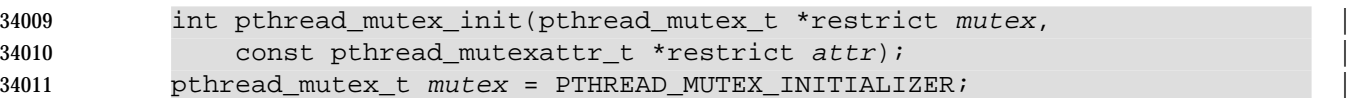

**DESCRIPTION**

Refer to *pthread\_mutex\_destroy*( ).

# **NAME** pthread\_mutex\_lock, pthread\_mutex\_trylock, pthread\_mutex\_unlock — lock and unlock a mutex  $\qquad \qquad$  **SYNOPSIS** THR #include <pthread.h> 34020 int pthread mutex lock(pthread mutex  $t * mutes$ ); int pthread\_mutex\_trylock(pthread\_mutex\_t \*mutex); 34022 int pthread mutex unlock(pthread mutex t \*mutex); **DESCRIPTION** The mutex object referenced by *mutex* shall be locked by calling *pthread\_mutex\_lock*( ). If the mutex is already locked, the calling thread shall block until the mutex becomes available. This operation shall return with the mutex object referenced by *mutex* in the locked state with the calling thread as its owner. 34029 XSI If the mutex type is PTHREAD\_MUTEX\_NORMAL, deadlock detection shall not be provided. Attempting to relock the mutex causes deadlock. If a thread attempts to unlock a mutex that it has not locked or a mutex which is unlocked, undefined behavior results. If the mutex type is PTHREAD\_MUTEX\_ERRORCHECK, then error checking shall be provided. If a thread attempts to relock a mutex that it has already locked, an error is returned. If a thread attempts to unlock a mutex that it has not locked or a mutex which is unlocked, an error is returned. If the mutex type is PTHREAD\_MUTEX\_RECURSIVE, then the mutex shall maintain the concept of a lock count. When a thread successfully acquires a mutex for the first time, the lock count is set to one. Every time a thread relocks this mutex, the lock count is incremented by one. Each time the thread unlocks the mutex, the lock count is decremented by one. When the lock count reaches zero, the mutex becomes available for other threads to acquire. If a thread attempts to unlock a mutex that it has not locked or a mutex which is unlocked, an error is returned. If the mutex type is PTHREAD\_MUTEX\_DEFAULT, attempting to recursively lock the mutex results in undefined behavior. Attempting to unlock the mutex if it was not locked by the calling thread results in undefined behavior. Attempting to unlock the mutex if it is not locked results in undefined behavior. The *pthread\_mutex\_trylock*( ) function is identical to *pthread\_mutex\_lock*( ) except that if the mutex object referenced by *mutex* is currently locked (by any thread, including the current thread), the call shall return immediately. XSI The *pthread\_mutex\_unlock*( ) function releases the mutex object referenced by *mutex*. The manner in which a mutex is released is dependent upon the mutex's type attribute. If there are threads blocked on the mutex object referenced by *mutex* when *pthread\_mutex\_unlock*( ) is called, resulting in the mutex becoming available, the scheduling policy is used to determine which thread shall acquire the mutex. XSI (In the case of PTHREAD\_MUTEX\_RECURSIVE mutexes, the mutex shall become available when the count reaches zero and the calling thread no longer has any locks on this mutex). If a signal is delivered to a thread waiting for a mutex, upon return from the signal handler the thread shall resume waiting for the mutex as if it was not interrupted.

# **pthread\_mutex\_lock( )** *System Interfaces*

### **RETURN VALUE**

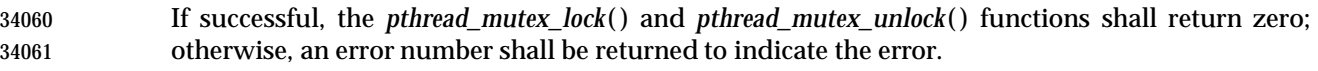

 The *pthread\_mutex\_trylock*( ) function shall return zero if a lock on the mutex object referenced by *mutex* is acquired. Otherwise, an error number is returned to indicate the error.

### **ERRORS**

 The *pthread\_mutex\_lock*( ) and *pthread\_mutex\_trylock*( ) functions shall fail if: [EINVAL] The *mutex* was created with the protocol attribute having the value | PTHREAD\_PRIO\_PROTECT and the calling thread's priority is higher than the mutex's current priority ceiling. The *pthread\_mutex\_trylock*( ) function shall fail if: [EBUSY] The *mutex* could not be acquired because it was already locked. | The *pthread\_mutex\_lock*( ), *pthread\_mutex\_trylock*( ), and *pthread\_mutex\_unlock*( ) functions may fail if: [EINVAL] The value specified by *mutex* does not refer to an initialized mutex object. | XSI [EAGAIN] The mutex could not be acquired because the maximum number of recursive | locks for *mutex* has been exceeded. The *pthread\_mutex\_lock*( ) function may fail if: [EDEADLK] The current thread already owns the mutex. | The *pthread\_mutex\_unlock*( ) function may fail if: [EPERM] The current thread does not own the mutex. |

These functions shall not return an error code of [EINTR]. |

## **EXAMPLES**

None.

## **APPLICATION USAGE**

None.

## **RATIONALE**

 Mutex objects are intended to serve as a low-level primitive from which other thread synchronization functions can be built. As such, the implementation of mutexes should be as efficient as possible, and this has ramifications on the features available at the interface.

 The mutex functions and the particular default settings of the mutex attributes have been motivated by the desire to not preclude fast, inlined implementations of mutex locking and unlocking.

 For example, deadlocking on a double-lock is explicitly allowed behavior in order to avoid requiring more overhead in the basic mechanism than is absolutely necessary. (More ''friendly'' mutexes that detect deadlock or that allow multiple locking by the same thread are easily constructed by the user via the other mechanisms provided. For example, *pthread\_self*( ) can be used to record mutex ownership.) Implementations might also choose to provide such extended features as options via special mutex attributes.

 Since most attributes only need to be checked when a thread is going to be blocked, the use of attributes does not slow the (common) mutex-locking case.

 Likewise, while being able to extract the thread ID of the owner of a mutex might be desirable, it would require storing the current thread ID when each mutex is locked, and this could incur unacceptable levels of overhead. Similar arguments apply to a *mutex\_tryunlock* operation.

#### **FUTURE DIRECTIONS**

None.

#### **SEE ALSO**

 *pthread\_mutex\_destroy*( ), *pthread\_mutex\_timedlock*( ), the Base Definitions volume of | IEEE Std. 1003.1-200x, **<pthread.h>** |

#### **CHANGE HISTORY**

First released in Issue 5. Included for alignment with the POSIX Threads Extension.

#### **Issue 6**

- The *pthread\_mutex\_lock*( ), *pthread\_mutex\_trylock*( ), and *pthread\_mutex\_unlock*( ) functions are | marked as part of the Threads option. |
- The following new requirements on POSIX implementations derive from alignment with the Single UNIX Specification:
- The behavior when attempting to relock a mutex is defined.
- The *pthread\_mutex\_timedlock*( ) function is added to the SEE ALSO section for alignment with IEEE Std. 1003.1d-1999.

# **pthread\_mutex\_setprioceiling( )** *System Interfaces*

|

#### **NAME**

 pthread\_mutex\_setprioceiling — change the priority ceiling of a mutex (**REALTIME THREADS**)

#### **SYNOPSIS**

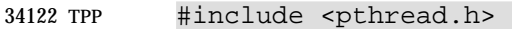

```
34123 int pthread_mutex_setprioceiling(pthread_mutex_t *restrict mutex, |
34124 int prioceiling, int *restrict old_ceiling); |
```
### **DESCRIPTION**

Refer to *pthread\_mutex\_getprioceiling*( ).

pthread\_mutex\_timedlock — lock a mutex (**REALTIME THREADS**)

#### **SYNOPSIS**

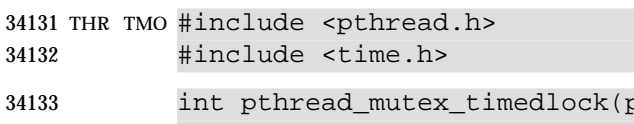

```
othread_mutex_t *restrict mutex,
34134 const struct timespec *restrict abs_timeout); |
```
#### 

### **DESCRIPTION**

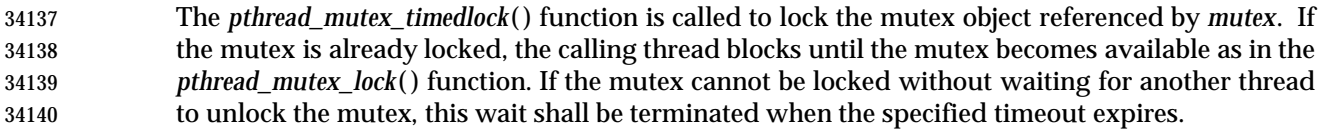

 The timeout expires when the absolute time specified by *abs\_timeout* passes, as measured by the clock on which timeouts are based (that is, when the value of that clock equals or exceeds *abs\_timeout*), or if the absolute time specified by *abs\_timeout* has already been passed at the time of the call. If the Timers option is supported, the timeout is based on the CLOCK\_REALTIME clock; if the Timers option is not supported, the timeout is based on the system clock as returned 34146 by the *time*() function. The resolution of the timeout is the resolution of the clock on which it is based. The **timespec** datatype is defined as a structure in the **<time.h>** header.

 Under no circumstance will the function fail with a timeout if the mutex can be locked immediately. The validity of the *abs\_timeout* parameter need not be checked if the mutex can be locked immediately.

 As a consequence of the priority inheritance rules (for mutexes initialized with the PRIO\_INHERIT protocol), if a timed mutex wait is terminated because its timeout expires, the priority of the owner of the mutex will be adjusted as necessary to reflect the fact that this thread is no longer among the threads waiting for the mutex.

#### **RETURN VALUE**

 If successful, the *pthread\_mutex\_timedlock*( ) function shall return zero; otherwise, an error number shall be returned to indicate the error.

## **ERRORS**

The *pthread\_mutex\_timedlock*( ) function shall fail if:

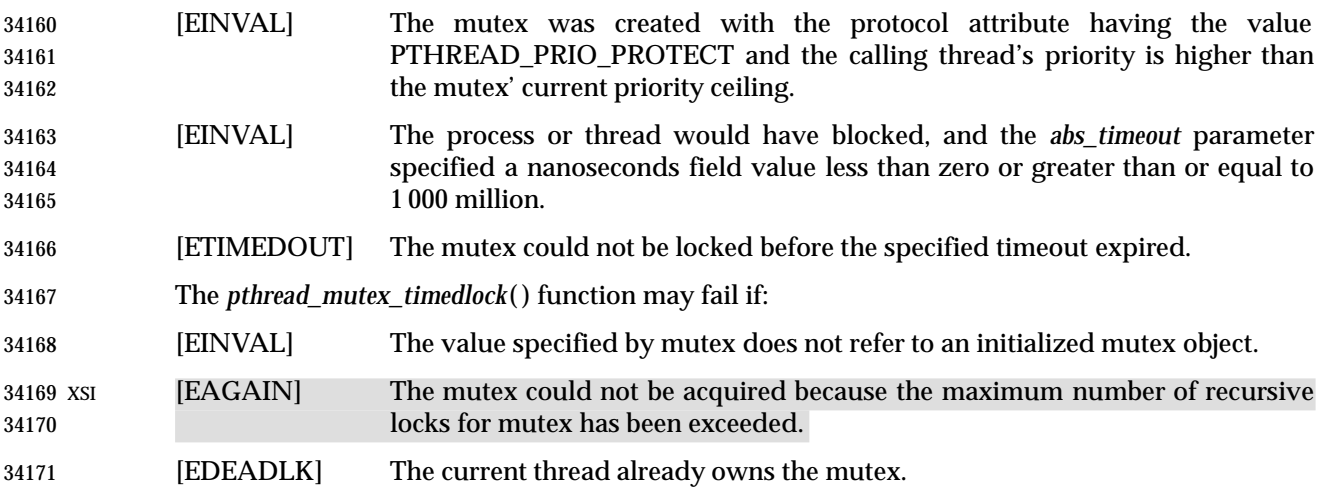

# **pthread\_mutex\_timedlock( )** *System Interfaces*

This function shall not return an error code of [EINTR]. |

#### **EXAMPLES**

None.

### **APPLICATION USAGE**

34176 The *pthread\_mutex\_timedlock*() function is part of the Threads and Timeouts options and need not be provided on all implementations. |

#### **RATIONALE**

None.

#### **FUTURE DIRECTIONS**

None.

### **SEE ALSO**

 *pthread\_mutex\_destroy*( ), *pthread\_mutex\_lock*( ), *pthread\_mutex\_trylock*( ), *time*( ), the Base | Definitions volume of IEEE Std. 1003.1-200x, **<pthread.h>**, **<time.h>** |

#### **CHANGE HISTORY**

First released in Issue 6. Derived from IEEE Std. 1003.1d-1999. |

pthread\_mutex\_trylock, pthread\_mutex\_unlock — lock and unlock a mutex

#### **SYNOPSIS**

34190 THR #include <pthread.h>

int pthread\_mutex\_trylock(pthread\_mutex\_t \*mutex);

int pthread\_mutex\_unlock(pthread\_mutex\_t \*mutex);

#### **DESCRIPTION**

Refer to *pthread\_mutex\_lock*( ).

# **pthread\_mutexattr\_destroy( )** *System Interfaces*

#### **NAME**

 pthread\_mutexattr\_destroy, pthread\_mutexattr\_init — destroy and initialize mutex attributes object

#### **SYNOPSIS**

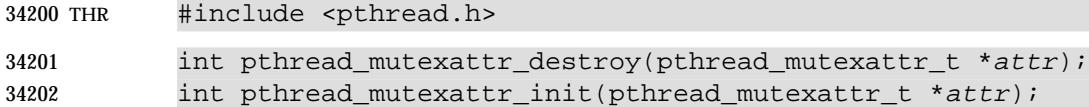

#### 

#### **DESCRIPTION**

- The *pthread\_mutexattr\_destroy*( ) function destroys a mutex attributes object; the object becomes, in effect, uninitialized. An implementation may cause *pthread\_mutexattr\_destroy*( ) to set the object referenced by *attr* to an invalid value. A destroyed mutex attributes object can be re- initialized using *pthread\_mutexattr\_init*( ); the results of otherwise referencing the object after it has been destroyed are undefined.
- The *pthread\_mutexattr\_init*( ) function initializes a mutex attributes object *attr* with the default value for all of the attributes defined by the implementation.
- The effect of initializing an already initialized mutex attributes object is undefined.
- After a mutex attributes object has been used to initialize one or more mutexes, any function affecting the attributes object (including destruction) does not affect any previously initialized mutexes.

#### **RETURN VALUE**

 Upon successful completion, *pthread\_mutexattr\_destroy*( ) and *pthread\_mutexattr\_init*( ) shall return zero; otherwise, an error number shall be returned to indicate the error.

#### **ERRORS**

The *pthread\_mutexattr\_destroy*( ) function may fail if:

- [EINVAL] The value specified by *attr* is invalid. | The *pthread\_mutexattr\_init*( ) function shall fail if: |
- [ENOMEM] Insufficient memory exists to initialize the mutex attributes object. |
- These functions shall not return an error code of [EINTR]. |

#### **EXAMPLES**

None.

#### **APPLICATION USAGE**

None.

#### **RATIONALE**

 See *pthread\_attr\_init*( ) for a general explanation of attributes. Attributes objects allow implementations to experiment with useful extensions and permit extension of this volume of IEEE Std. 1003.1-200x without changing the existing functions. Thus, they provide for future extensibility of this volume of IEEE Std. 1003.1-200x and reduce the temptation to standardize prematurely on semantics that are not yet widely implemented or understood.

 Examples of possible additional mutex attributes that have been discussed are *spin\_only*, *limited\_spin*, *no\_spin*, *recursive*, and *metered*. (To explain what the latter attributes might mean: recursive mutexes would allow for multiple re-locking by the current owner; metered mutexes would transparently keep records of queue length, wait time, and so on.) Since there is not yet wide agreement on the usefulness of these resulting from shared implementation and usage

 experience, they are not yet specified in this volume of IEEE Std. 1003.1-200x. Mutex attributes objects, however, make it possible to test out these concepts for possible standardization at a later time.

#### **Mutex Attributes and Performance**

 Care has been taken to ensure that the default values of the mutex attributes have been defined such that mutexes initialized with the defaults have simple enough semantics so that the locking and unlocking can be done with the equivalent of a test-and-set instruction (plus possibly a few other basic instructions).

 There is at least one implementation method that can be used to reduce the cost of testing at lock-time if a mutex has non-default attributes. One such method that an implementation can employ (and this can be made fully transparent to fully conforming POSIX applications) is to secretly pre-lock any mutexes that are initialized to non-default attributes. Any later attempt to lock such a mutex causes the implementation to branch to the ''slow path'' as if the mutex were unavailable; then, on the slow path, the implementation can do the ''real work'' to lock a non- default mutex. The underlying unlock operation is more complicated since the implementation never really wants to release the pre-lock on this kind of mutex. This illustrates that, depending on the hardware, there may be certain optimizations that can be used so that whatever mutex attributes are considered ''most frequently used'' can be processed most efficiently.

#### **Process Shared Memory and Synchronization**

 The existence of memory mapping functions in this volume of IEEE Std. 1003.1-200x leads to the possibility that an application may allocate the synchronization objects from this section in memory that is accessed by multiple processes (and therefore, by threads of multiple processes).

 In order to permit such usage, while at the same time keeping the usual case (that is, usage within a single process) efficient, a process-shared option has been defined.

 If an implementation supports the \_POSIX\_THREAD\_PROCESS\_SHARED option, then the *process-shared* attribute can be used to indicate that mutexes or condition variables may be accessed by threads of multiple processes.

 The default setting of PTHREAD\_PROCESS\_PRIVATE has been chosen for the *process-shared* attribute so that the most efficient forms of these synchronization objects are created by default.

 Synchronization variables that are initialized with the PTHREAD\_PROCESS\_PRIVATE *process- shared* attribute may only be operated on by threads in the process that initialized them. Synchronization variables that are initialized with the PTHREAD\_PROCESS\_SHARED *process- shared* attribute may be operated on by any thread in any process that has access to it. In particular, these processes may exist beyond the lifetime of the initializing process. For example, the following code implements a simple counting semaphore in a mapped file that may be used by many processes.

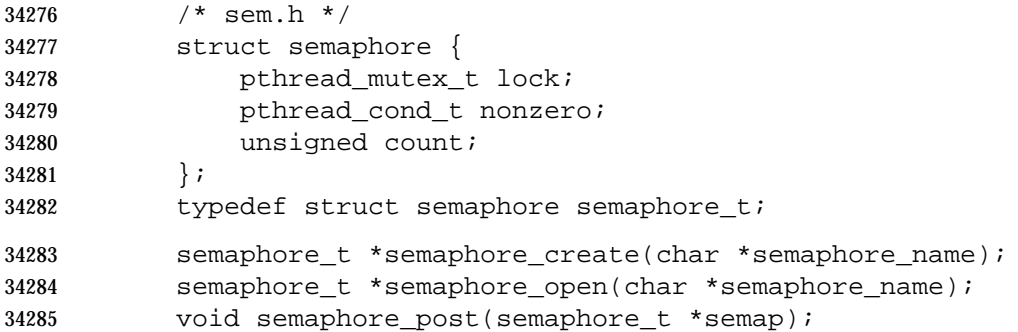

# **pthread\_mutexattr\_destroy( )** *System Interfaces*

```
34286 void semaphore_wait(semaphore_t *semap);
34287 void semaphore_close(semaphore_t *semap);
34288 /* sem.c */
34289 #include <sys/types.h>
34290 #include <sys/stat.h>
34291 #include <sys/mman.h>
34292 #include <fcntl.h>
34293 #include <pthread.h>
34294 #include "sem.h"
34295 semaphore_t *
34296 semaphore_create(char *semaphore_name)
34297 {
34298 int fd;
34299 semaphore_t *semap;
34300 pthread mutexattr t psharedm;
34301 pthread_condattr_t psharedc;
34302 fd = open(semaphore_name, O_RDWR | O_CREAT | O_EXCL, 0666);
34303 if (fd < 0)
34304 return (NULL);
34305 (void) ftruncate(fd, sizeof(semaphore_t));
34306 (void) pthread_mutexattr_init(&psharedm);
34307 (void) pthread_mutexattr_setpshared(&psharedm,
34308 PTHREAD_PROCESS_SHARED);
34309 (void) pthread_condattr_init(&psharedc);
34310 (void) pthread_condattr_setpshared(&psharedc,
34311 PTHREAD_PROCESS_SHARED);
34312 semap = (semaphore_t *) mmap(NULL, sizeof(semaphore_t),
34313 PROT_READ | PROT_WRITE, MAP_SHARED,
34314 fd, 0);
34315 close (fd);
34316 (void) pthread_mutex_init(&semap->lock, &psharedm);
34317 (void) pthread_cond_init(&semap->nonzero, &psharedc);
34318 semap->count = 0;
34319 return (semap);
34320 }
34321 semaphore_t *
34322 semaphore_open(char *semaphore_name)
34323 {
34324 int fd;
34325 semaphore t *semap;
34326 fd = open(semaphore name, O RDWR, 0666);
34327 if (fd < 0)
34328 return (NULL);
34329 semap = (semaphore_t *) mmap(NULL, sizeof(semaphore_t),
34330 PROT_READ | PROT_WRITE, MAP_SHARED,
34331 fd, 0);
34332 close (fd);
34333 return (semap);
34334 }
```
# *System Interfaces* **pthread\_mutexattr\_destroy( )**

```
34335 void
34336 semaphore_post(semaphore_t *semap)
34337 {
34338 pthread_mutex_lock(&semap->lock);
34339 if (semap->count == 0)
34340 pthread_cond_signal(&semapx->nonzero);
34341 semap->count++;
34342 pthread_mutex_unlock(&semap->lock);
34343 }
34344 void
34345 semaphore_wait(semaphore_t *semap)
34346 {
34347 pthread_mutex_lock(&semap->lock);
34348 while (semap->count == 0)
34349 pthread_cond_wait(&semap->nonzero, &semap->lock);
34350 semap->count--;
34351 pthread_mutex_unlock(&semap->lock);
34352 }
34353 void
34354 semaphore_close(semaphore_t *semap)
34355 {
34356 munmap((void *) semap, sizeof(semaphore_t));
34357 }
34358 The following code is for three separate processes that create, post, and wait on a semphore in
34359 the file /tmp/semaphore. Once the file is created, the post and wait programs increment and
34360 decrement the counting semaphore (waiting and waking as required) even though they did not
34361 initialize the semaphore.
34362 /* create.c */
34363 #include "pthread.h"
34364 #include "sem.h"
34365 int
34366 main()
34367 {
34368 semaphore_t *semap;
34369 semap = semaphore_create("/tmp/semaphore");
34370 if (semap == NULL)
34371 exit(1);
34372 semaphore_close(semap);
34373 return (0);
34374 }
34375 /* post */
34376 #include "pthread.h"
34377 #include "sem.h"
34378 int
34379 main()
34380 {
34381 semaphore_t *semap;
```
# **pthread\_mutexattr\_destroy( )** *System Interfaces*

```
34382 semap = semaphore_open("/tmp/semaphore");
34383 if (semap == NULL)
34384 exit(1);
34385 semaphore_post(semap);
34386 semaphore_close(semap);
34387 return (0);
34388 }
34389 /* wait */
34390 #include "pthread.h"
34391 #include "sem.h"
34392 int
34393 main()
34394 {
34395 semaphore_t *semap;
34396 semap = semaphore_open("/tmp/semaphore");
34397 if (semap == NULL)
34398 exit(1);
34399 semaphore_wait(semap);
34400 semaphore_close(semap);
34401 return (0);
34402 }
```
## **FUTURE DIRECTIONS**

None.

#### **SEE ALSO**

 *pthread\_cond\_destroy*( ), *pthread\_create*( ), *pthread\_mutex\_destroy*( ), *pthread\_mutexattr\_destroy*( ), the | Base Definitions volume of IEEE Std. 1003.1-200x, **<pthread.h>** |

#### **CHANGE HISTORY**

First released in Issue 5. Included for alignment with the POSIX Threads Extension.

#### **Issue 6**

- The *pthread\_mutexattr\_destroy*( ) and *pthread\_mutexattr\_init*( ) functions are marked as part of the | Threads option. |
- IEEE PASC Interpretation 1003.1c #27 is applied, updating the ERRORS section. |

 pthread\_mutexattr\_getprioceiling, pthread\_mutexattr\_setprioceiling — get and set prioceiling attribute of mutex attributes object (**REALTIME THREADS**)

#### **SYNOPSIS**

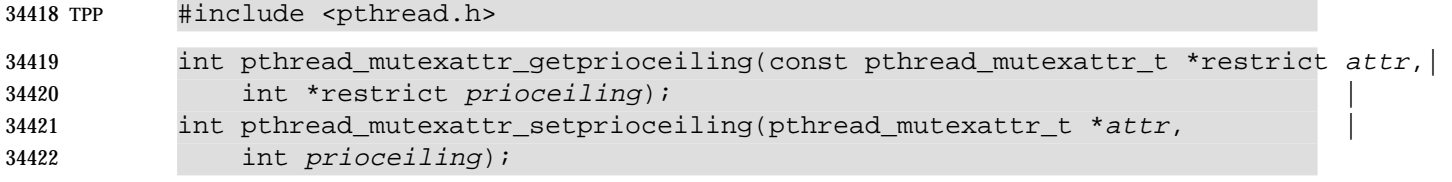

#### **DESCRIPTION**

- The *pthread\_mutexattr\_getprioceiling*( ) and *pthread\_mutexattr\_setprioceiling*( ) functions, respectively, get and set the priority ceiling attribute of a mutex attributes object pointed to by *attr* which was previously created by the function *pthread\_mutexattr\_init*( ).
- The *prioceiling* attribute contains the priority ceiling of initialized mutexes. The values of *prioceiling* are within the maximum range of priorities defined by SCHED\_FIFO.

 The *prioceiling* attribute defines the priority ceiling of initialized mutexes, which is the minimum priority level at which the critical section guarded by the mutex is executed. In order to avoid priority inversion, the priority ceiling of the mutex is set to a priority higher than or equal to the highest priority of all the threads that may lock that mutex. The values of *prioceiling* are within the maximum range of priorities defined under the SCHED\_FIFO scheduling policy.

#### **RETURN VALUE**

 Upon successful completion, the *pthread\_mutexattr\_getprioceiling*( ) and *pthread\_mutexattr\_setprioceiling*( ) functions shall return zero; otherwise, an error number shall be returned to indicate the error.

#### **ERRORS**

The *pthread\_mutexattr\_getprioceiling*( ) and *pthread\_mutexattr\_setprioceiling*( ) functions may fail if:

- [EINVAL] The value specified by *attr* or *prioceiling* is invalid. |
- [EPERM] The caller does not have the privilege to perform the operation. |

These functions shall not return an error code of [EINTR]. |

#### **EXAMPLES**

None.

#### **APPLICATION USAGE**

None.

#### **RATIONALE**

None.

#### **FUTURE DIRECTIONS**

None.

#### **SEE ALSO**

 *pthread\_cond\_destroy*( ), *pthread\_create*( ), *pthread\_mutex\_destroy*( ), the Base Definitions volume of | IEEE Std. 1003.1-200x, **<pthread.h>** |

# **pthread\_mutexattr\_getprioceiling( )** *System Interfaces*

#### **CHANGE HISTORY**

- First released in Issue 5. Included for alignment with the POSIX Threads Extension.
- Marked as part of the Realtime Threads Feature Group.

#### **Issue 6**

- The *pthread\_mutexattr\_getprioceiling*( ) and *pthread\_mutexattr\_setprioceiling*( ) functions are | marked as part of the Thread Priority Protection option. |
- The [ENOSYS] error condition has been removed as stubs need not be provided if an implementation does not support the Thread Priority Protection option. |
- The [ENOTSUP] error condition has been removed since these functions do not have a *protocol* argument. |
- The **restrict** keyword is added to the *pthread\_mutexattr\_getprioceiling*( ) prototype for alignment | with the ISO/IEC 9899: 1999 standard. |

 pthread\_mutexattr\_getprotocol, pthread\_mutexattr\_setprotocol — get and set protocol attribute of mutex attributes object (**REALTIME THREADS**)

#### **SYNOPSIS**

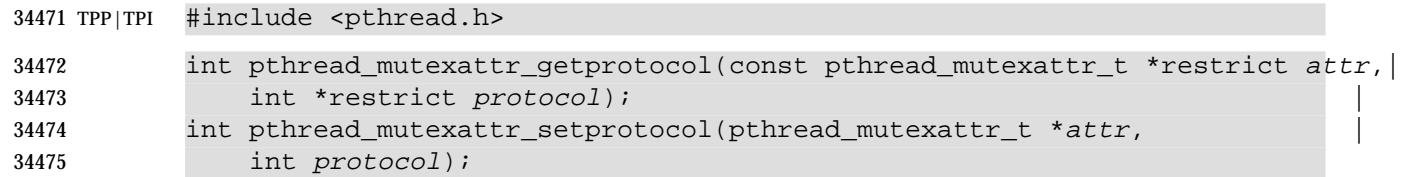

#### **DESCRIPTION**

 The *pthread\_mutexattr\_getprotocol*( ) and *pthread\_mutexattr\_setprotocol*( ) functions, respectively, get and set the protocol attribute of a mutex attributes object pointed to by *attr* which was previously created by the function *pthread\_mutexattr\_init*( ).

 The *protocol* attribute defines the protocol to be followed in utilizing mutexes. The value of TPIP *protocol* may be one of PTHREAD\_PRIO\_NONE, PTHREAD\_PRIO\_INHERIT, or 34483 PTHREAD\_PRIO\_PROTECT,which are defined by the header **<pthread.h>**.

 When a thread owns a mutex with the PTHREAD\_PRIO\_NONE *protocol* attribute, its priority and scheduling are not affected by its mutex ownership.

 TPI When a thread is blocking higher priority threads because of owning one or more mutexes with the PTHREAD\_PRIO\_INHERIT protocol attribute, it executes at the higher of its priority or the priority of the highest priority thread waiting on any of the mutexes owned by this thread and initialized with this protocol.

 TPP When a thread owns one or more mutexes initialized with the PTHREAD\_PRIO\_PROTECT protocol, it executes at the higher of its priority or the highest of the priority ceilings of all the mutexes owned by this thread and initialized with this attribute, regardless of whether other threads are blocked on any of these mutexes or not.

 While a thread is holding a mutex which has been initialized with the | PTHREAD\_PRIO\_INHERIT or PTHREAD\_PRIO\_PROTECT protocol attributes, it shall not be subject to being moved to the tail of the scheduling queue at its priority in the event that its original priority is changed, such as by a call to *sched\_setparam*( ). Likewise, when a thread unlocks a mutex that has been initialized with the PTHREAD\_PRIO\_INHERIT or PTHREAD\_PRIO\_PROTECT protocol attributes, it shall not be subject to being moved to the tail of the scheduling queue at its priority in the event that its original priority is changed. |

 If a thread simultaneously owns several mutexes initialized with different protocols, it shall execute at the highest of the priorities that it would have obtained by each of these protocols.

 TPI When a thread makes a call to *pthread\_mutex\_lock*( ), the mutex was initialized with the protocol attribute having the value PTHREAD\_PRIO\_INHERIT, when the calling thread is blocked because the mutex is owned by another thread, that owner thread shall inherit the priority level of the calling thread as long as it continues to own the mutex. The implementation shall update its execution priority to the maximum of its assigned priority and all its inherited priorities. Furthermore, if this owner thread itself becomes blocked on another mutex, the same priority inheritance effect shall be propagated to this other owner thread, in a recursive manner.

# **pthread\_mutexattr\_getprotocol( )** *System Interfaces*

#### **RETURN VALUE**

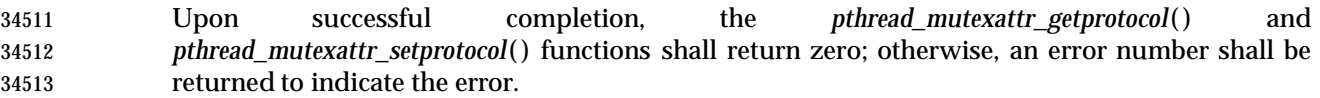

#### **ERRORS**

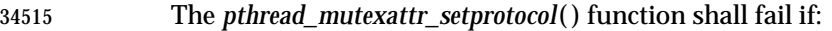

[ENOTSUP] The value specified by *protocol* is an unsupported value. |

The *pthread\_mutexattr\_getprotocol*( ) and *pthread\_mutexattr\_setprotocol*( ) functions may fail if:

- [EINVAL] The value specified by *attr* or *protocol* is invalid. |
- [EPERM] The caller does not have the privilege to perform the operation. |
- These functions shall not return an error code of [EINTR]. |

#### **EXAMPLES**

None.

#### **APPLICATION USAGE**

None.

#### **RATIONALE**

None.

#### **FUTURE DIRECTIONS**

None.

#### **SEE ALSO**

 *pthread\_cond\_destroy*( ), *pthread\_create*( ), *pthread\_mutex\_destroy*( ), the Base Definitions volume of | IEEE Std. 1003.1-200x, **<pthread.h>** |

#### **CHANGE HISTORY**

First released in Issue 5. Included for alignment with the POSIX Threads Extension.

Marked as part of the Realtime Threads Feature Group.

#### **Issue 6**

 The *pthread\_mutexattr\_getprotocol*( ) and *pthread\_mutexattr\_setprotocol*( ) functions are marked as | part of either the Thread Priority Protection or Threads Priority Inheritance options. |

 The [ENOSYS] error condition has been removed as stubs need not be provided if an implementation does not support the Thread Priority Protection or Threads Priority Inheritance | options. |

 The **restrict** keyword is added to the *pthread\_mutexattr\_getprotocol*( ) prototype for alignment | with the ISO/IEC 9899: 1999 standard. |

 pthread\_mutexattr\_getpshared, pthread\_mutexattr\_setpshared — get and set process-shared attribute

#### **SYNOPSIS**

THR TSH #include <pthread.h>

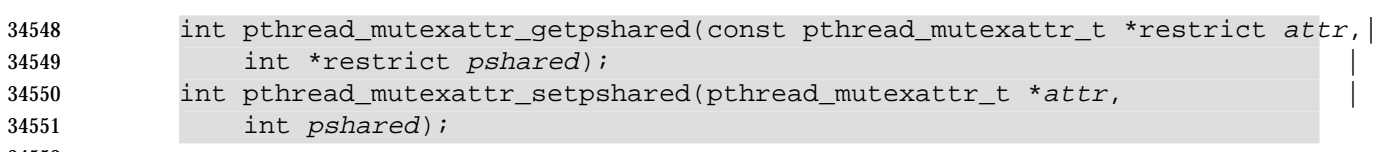

#### **DESCRIPTION**

 The *pthread\_mutexattr\_getpshared*( ) function obtains the value of the *process-shared* attribute from the attributes object referenced by *attr*. The *pthread\_mutexattr\_setpshared*( ) function is used to set the *process-shared* attribute in an initialized attributes object referenced by *attr*.

 The *process-shared* attribute is set to PTHREAD\_PROCESS\_SHARED to permit a mutex to be operated upon by any thread that has access to the memory where the mutex is allocated, even if the mutex is allocated in memory that is shared by multiple processes. If the *process-shared* attribute is PTHREAD\_PROCESS\_PRIVATE, the mutex shall only be operated upon by threads created within the same process as the thread that initialized the mutex; if threads of differing processes attempt to operate on such a mutex, the behavior is undefined. The default value of the attribute shall be PTHREAD\_PROCESS\_PRIVATE.

#### **RETURN VALUE**

 Upon successful completion, *pthread\_mutexattr\_setpshared*( ) shall return zero; otherwise, an error number shall be returned to indicate the error.

34567 Upon successful completion, *pthread\_mutexattr\_getpshared*() shall return zero and stores the value of the *process-shared* attribute of *attr* into the object referenced by the *pshared* parameter. Otherwise, an error number shall be returned to indicate the error.

#### **ERRORS**

The *pthread\_mutexattr\_getpshared*( ) and *pthread\_mutexattr\_setpshared*( ) functions may fail if:

- [EINVAL] The value specified by *attr* is invalid. |
- The *pthread\_mutexattr\_setpshared*( ) function may fail if:
- [EINVAL] The new value specified for the attribute is outside the range of legal values for that attribute.

These functions shall not return an error code of [EINTR]. |

#### **EXAMPLES**

None.

#### **APPLICATION USAGE**

None.

# **RATIONALE**

None.

# **FUTURE DIRECTIONS**

None.

# **pthread\_mutexattr\_getpshared( )** *System Interfaces*

#### **SEE ALSO**

 *pthread\_cond\_destroy*( ), *pthread\_create*( ), *pthread\_mutex\_destroy*( ), *pthread\_mutexattr\_destroy*( ), the | Base Definitions volume of IEEE Std. 1003.1-200x, **<pthread.h>** |

#### **CHANGE HISTORY**

First released in Issue 5. Included for alignment with the POSIX Threads Extension.

#### **Issue 6**

- The *pthread\_mutexattr\_getpshared*( ) and *pthread\_mutexattr\_setpshared*( ) functions are marked as | part of the Threads and Thread Process-Shared Synchronization options. |
- The **restrict** keyword is added to the *pthread\_mutexattr\_getpshared*( ) prototype for alignment | with the ISO/IEC 9899: 1999 standard. |

pthread\_mutexattr\_gettype, pthread\_mutexattr\_settype — get or set a mutex type |

#### **SYNOPSIS**

XSI #include <pthread.h>

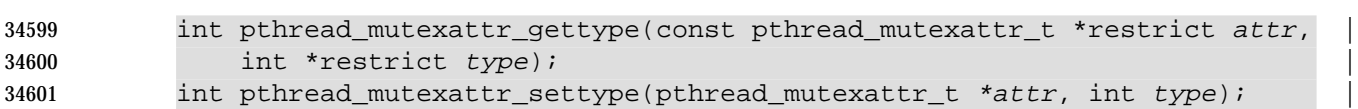

#### **DESCRIPTION**

- The *pthread\_mutexattr\_gettype*( ) and *pthread\_mutexattr\_settype*( ) functions, respectively, get and set the mutex *type* attribute. This attribute is set in the *type* parameter to these functions. The default value of the *type* attribute is PTHREAD\_MUTEX\_DEFAULT.
- The type of mutex is contained in the *type* attribute of the mutex attributes. Valid mutex types include:

34609 PTHREAD MUTEX NORMAL

 This type of mutex does not detect deadlock. A thread attempting to relock this mutex without first unlocking it shall deadlock. Attempting to unlock a mutex locked by a different thread results in undefined behavior. Attempting to unlock an unlocked mutex results in undefined behavior.

#### PTHREAD\_MUTEX\_ERRORCHECK

 This type of mutex provides error checking. A thread attempting to relock this mutex without first unlocking it shall return with an error. A thread attempting to unlock a mutex which another thread has locked shall return with an error. A thread attempting to unlock an unlocked mutex shall return with an error.

#### PTHREAD\_MUTEX\_RECURSIVE

- A thread attempting to relock this mutex without first unlocking it shall succeed in locking the mutex. The relocking deadlock which can occur with mutexes of type PTHREAD\_MUTEX\_NORMAL cannot occur with this type of mutex. Multiple locks of this mutex require the same number of unlocks to release the mutex before another thread can acquire the mutex. A thread attempting to unlock a mutex which another thread has locked shall return with an error. A thread attempting to unlock an unlocked mutex shall return with an error.
- PTHREAD\_MUTEX\_DEFAULT
- Attempting to recursively lock a mutex of this type results in undefined behavior. Attempting to unlock a mutex of this type which was not locked by the calling thread results in undefined behavior. Attempting to unlock a mutex of this type which is not locked results in undefined behavior. An implementation is allowed to map this mutex to one of the other mutex types.

#### **RETURN VALUE**

- 34634 Upon successful completion, the *pthread\_mutexattr\_gettype*() function shall return zero and store the value of the *type* attribute of *attr* into the object referenced by the *type* parameter. Otherwise, an error shall be returned to indicate the error.
- 34637 If successful, the *pthread\_mutexattr\_settype*() function shall return zero; otherwise, an error number shall be returned to indicate the error.

# **pthread\_mutexattr\_gettype( )** *System Interfaces*

#### **ERRORS**

The *pthread\_mutexattr\_settype*( ) function shall fail if:

- [EINVAL] The value *type* is invalid. |
- The *pthread\_mutexattr\_gettype*( ) and *pthread\_mutexattr\_settype*( ) functions may fail if:
- [EINVAL] The value specified by *attr* is invalid.

These functions shall not return an error code of [EINTR]. |

#### **EXAMPLES**

None.

#### **APPLICATION USAGE**

 It is advised that an application should not use a PTHREAD\_MUTEX\_RECURSIVE mutex with condition variables because the implicit unlock performed for a *pthread\_cond\_timedwait*( ) or *pthread\_cond\_wait*( ) may not actually release the mutex (if it had been locked multiple times). If this happens, no other thread can satisfy the condition of the predicate.

#### **RATIONALE**

None.

#### **FUTURE DIRECTIONS**

None.

#### **SEE ALSO**

 *pthread\_cond\_timedwait*( ), *pthread\_cond\_wait*( ), the Base Definitions volume of | IEEE Std. 1003.1-200x, **<pthread.h>** |

#### **CHANGE HISTORY**

First released in Issue 5.

#### **Issue 6**

 The Open Group corrigenda item U033/3 has been applied. The SYNOPSIS for *pthread\_mutexattr\_gettype*( ) is updated so that the first argument is of type **const**pthread\_mutexattr\_t**\*.** |

 The **restrict** keyword is added to the *pthread\_mutexattr\_gettype*( ) prototype for alignment with | the ISO/IEC 9899: 1999 standard. |

34668 pthread\_mutexattr\_init — initialize mutex attributes object

### 34669 **SYNOPSIS**

34670 THR #include <pthread.h>

34671 int pthread\_mutexattr\_init(pthread\_mutexattr\_t \*attr);

34672

# 34673 **DESCRIPTION**

34674 Refer to *pthread\_mutexattr\_destroy*( ).

# **pthread\_mutexattr\_setprioceiling( )** *System Interfaces*

#### **NAME**

 pthread\_mutexattr\_setprioceiling — set prioceiling attribute of mutex attributes object (**REALTIME THREADS**)

#### **SYNOPSIS**

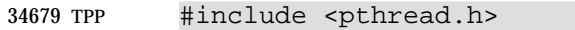

```
34680 int pthread_mutexattr_setprioceiling(pthread_mutexattr_t *attr,
34681 int prioceiling);
```
### **DESCRIPTION**

Refer to *pthread\_mutexattr\_getprioceiling*( ).

 pthread\_mutexattr\_setprotocol — set protocol attribute of mutex attributes object (**REALTIME THREADS**)

### **SYNOPSIS**

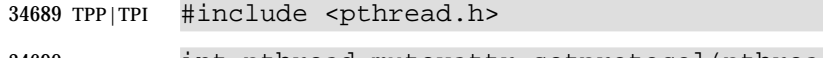

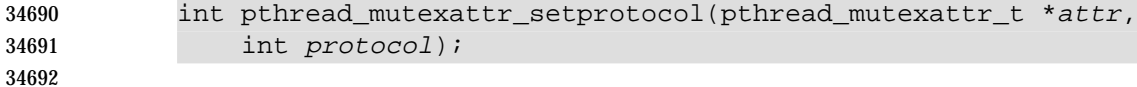

# **DESCRIPTION**

Refer to *pthread\_mutexattr\_setprotocol*( ).

# **pthread\_mutexattr\_setpshared( )** *System Interfaces*

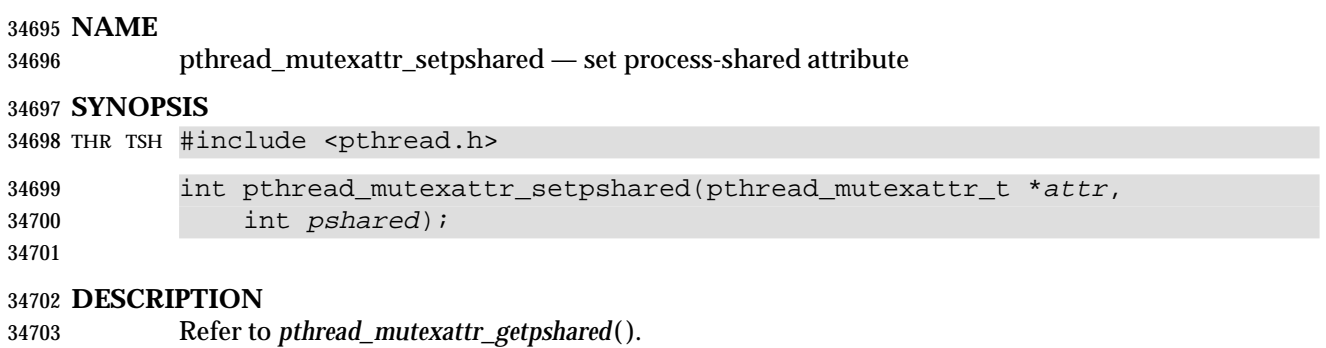

Technical Standard (2000) (Draft July 31, 2000)

34705 pthread\_mutexattr\_settype — set a mutex type

### 34706 **SYNOPSIS**

34707 XSI #include <pthread.h>

```
34708 int pthread_mutexattr_settype(pthread_mutexattr_t *attr, int type);
```
34709

# 34710 **DESCRIPTION**

34711 Refer to *pthread\_mutexattr\_gettype*( ).

**pthread\_once( )** *System Interfaces*

#### **NAME**

pthread\_once — dynamic package initialization

### **SYNOPSIS**

THR #include <pthread.h>

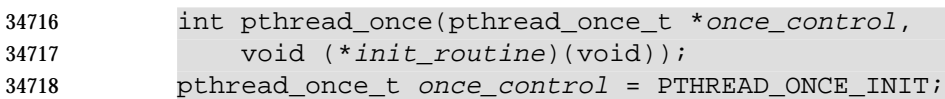

# 

### **DESCRIPTION**

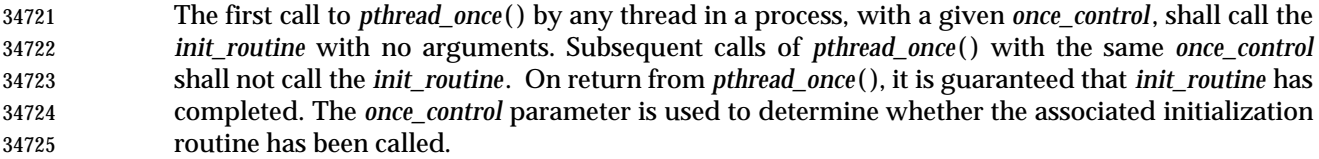

 The *pthread\_once*( ) function is not a cancelation point. However, if *init\_routine* is a cancelation point and is canceled, the effect on *once\_control* shall be as if *pthread\_once*( ) was never called.

The constant PTHREAD\_ONCE\_INIT is defined by the header **<pthread.h>**.

 The behavior of *pthread\_once*( ) is undefined if *once\_control* has automatic storage duration or is not initialized by PTHREAD\_ONCE\_INIT.

#### **RETURN VALUE**

 Upon successful completion, *pthread\_once*( ) shall return zero; otherwise, an error number shall be returned to indicate the error.

#### **ERRORS**

## *Notes to Reviewers*

*This section with side shading will not appear in the final copy. - Ed.*

- D1, XSH, ERN 255 notes that no error is returned for invalid parameters and proposes the following:
- [EINVAL] If either *once\_control* or *init\_routine* is invalid.
- No errors are defined.
- The *pthread\_once*( ) function shall not return an error code of [EINTR]. |

#### **EXAMPLES**

None.

## **APPLICATION USAGE**

None.

#### **RATIONALE**

 Some C libraries are designed for dynamic initialization. That is, the global initialization for the library is performed when the first procedure in the library is called. In a single-threaded program, this is normally implemented using a static variable whose value is checked on entry to a routine, as follows:

```
34751 static int random_is_initialized = 0;
34752 extern int initialize_random();
```

```
34753 int random_function()
34754 {
34755 if (random_is_initialized == 0) {
34756 initialize random();
34757 random is initialized = 1;
34758 }
34759 ... /* Operations performed after initialization. */
34760 }
34761 To keep the same structure in a multi-threaded program, a new primitive is needed. Otherwise,
34762 library initialization has to be accomplished by an explicit call to a library-exported initialization
34763 function prior to any use of the library.
34764 For dynamic library initialization in a multi-threaded process, a simple initialization flag is not
34765 sufficient; the flag needs to be protected against modification by multiple threads
34766 simultaneously calling into the library. Protecting the flag requires the use of a mutex; however,
34767 mutexes have to be initialized before they are used. Ensuring that the mutex is only initialized
34768 once requires a recursive solution to this problem.
34769 The use of pthread_once( ) not only supplies an implementation-guaranteed means of dynamic
34770 initialization, it provides an aid to the reliable construction of multi-threaded and realtime
34771 systems. The preceding example then becomes:
34772 #include <pthread.h>
34773 static pthread_once_t random_is_initialized = PTHREAD_ONCE_INIT;
34774 extern int initialize_random();
34775 int random_function()
34776 {
34777 (void) pthread_once(&random_is_initialized, initialize_random);
34778 ... /* Operations performed after initialization. */
34779 }
34780 Note that a pthread_once_t cannot be an array because some compilers do not accept the
34781 construct &<array_name>.
34782 FUTURE DIRECTIONS
34783 None.
34784 SEE ALSO
34785 The Base Definitions volume of IEEE Std. 1003.1-200x, <pthread.h> |
34786 CHANGE HISTORY
34787 First released in Issue 5. Included for alignment with the POSIX Threads Extension.
34788 Issue 6
```
The *pthread\_once*( ) function is marked as part of the Threads option. |

# **pthread\_rwlock\_destroy( )** *System Interfaces*

#### **NAME**

pthread\_rwlock\_destroy, pthread\_rwlock\_init — destroy and initialize a read-write lock object |

#### **SYNOPSIS**

THR #include <pthread.h> |

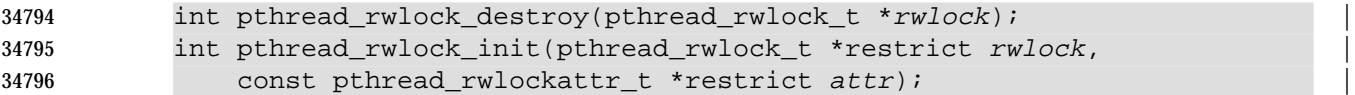

#### **DESCRIPTION** |

 The *pthread\_rwlock\_destroy*( ) function shall destroy the read-write lock object referenced by *rwlock* and release any resources used by the lock. The effect of subsequent use of the lock is undefined until the lock is re-initialized by another call to *pthread\_rwlock\_init*( ). An implementation may cause *pthread\_rwlock\_destroy*( ) to set the object referenced by *rwlock* to an invalid value. Results are undefined if *pthread\_rwlock\_destroy*( ) is called when any thread holds *rwlock*. Attempting to destroy an uninitialized read-write lock results in undefined behavior.

- The *pthread\_rwlock\_init*( ) function shall allocate any resources required to use the read-write lock referenced by *rwlock* and initializes the lock to an unlocked state with attributes referenced by *attr*. If *attr* is NULL, the default read-write lock attributes are used; the effect is the same as passing the address of a default read-write lock attributes object. Once initialized, the lock can be used any number of times without being re-initialized. Results are undefined if *pthread\_rwlock\_init*( ) is called specifying an already initialized read-write lock. Results are undefined if a read-write lock is used without first being initialized.
- If the *pthread\_rwlock\_init*( ) function fails, *rwlock* is not initialized and the contents of *rwlock* are undefined.

# Only the object referenced by *rwlock* may be used for performing synchronization. The result of referring to copies of that object in calls to *pthread\_rwlock\_destroy*( ), *pthread\_rwlock\_rdlock*( ), *pthread\_rwlock\_timedrdlock*( ), *pthread\_rwlock\_timedwrlock*( ), *pthread\_rwlock\_tryrdlock*( ),

*pthread\_rwlock\_trywrlock*( ), *pthread\_rwlock\_unlock*( ), or *pthread\_rwlock\_wrlock*( ) is undefined.

#### **RETURN VALUE**

- If successful, the *pthread\_rwlock\_destroy*( ) and *pthread\_rwlock\_init*( ) functions shall return zero; otherwise, an error number shall be returned to indicate the error.
- The [EBUSY] and [EINVAL] error checks, if implemented, act as if they were performed immediately at the beginning of processing for the function and caused an error return prior to modifying the state of the read-write lock specified by *rwlock*.

#### **ERRORS**

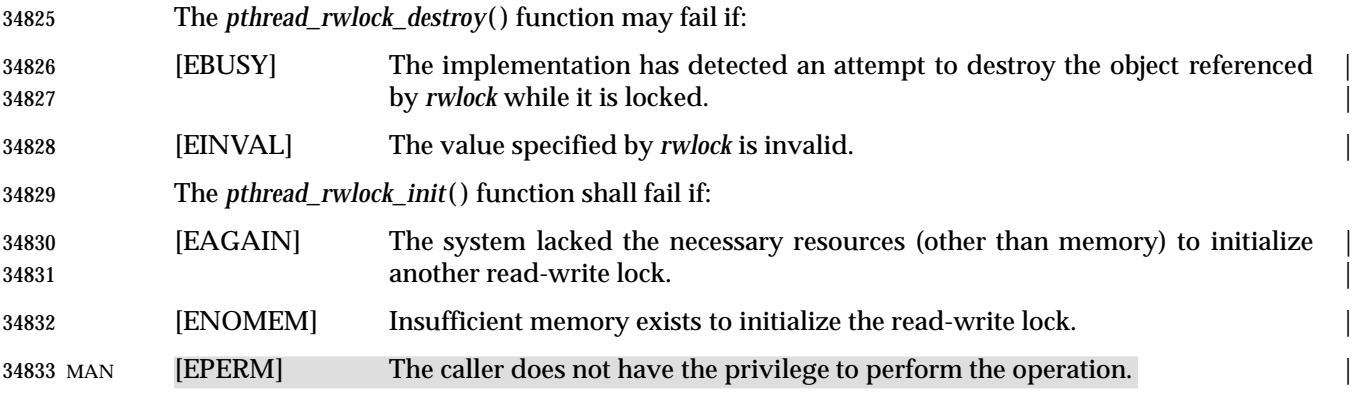

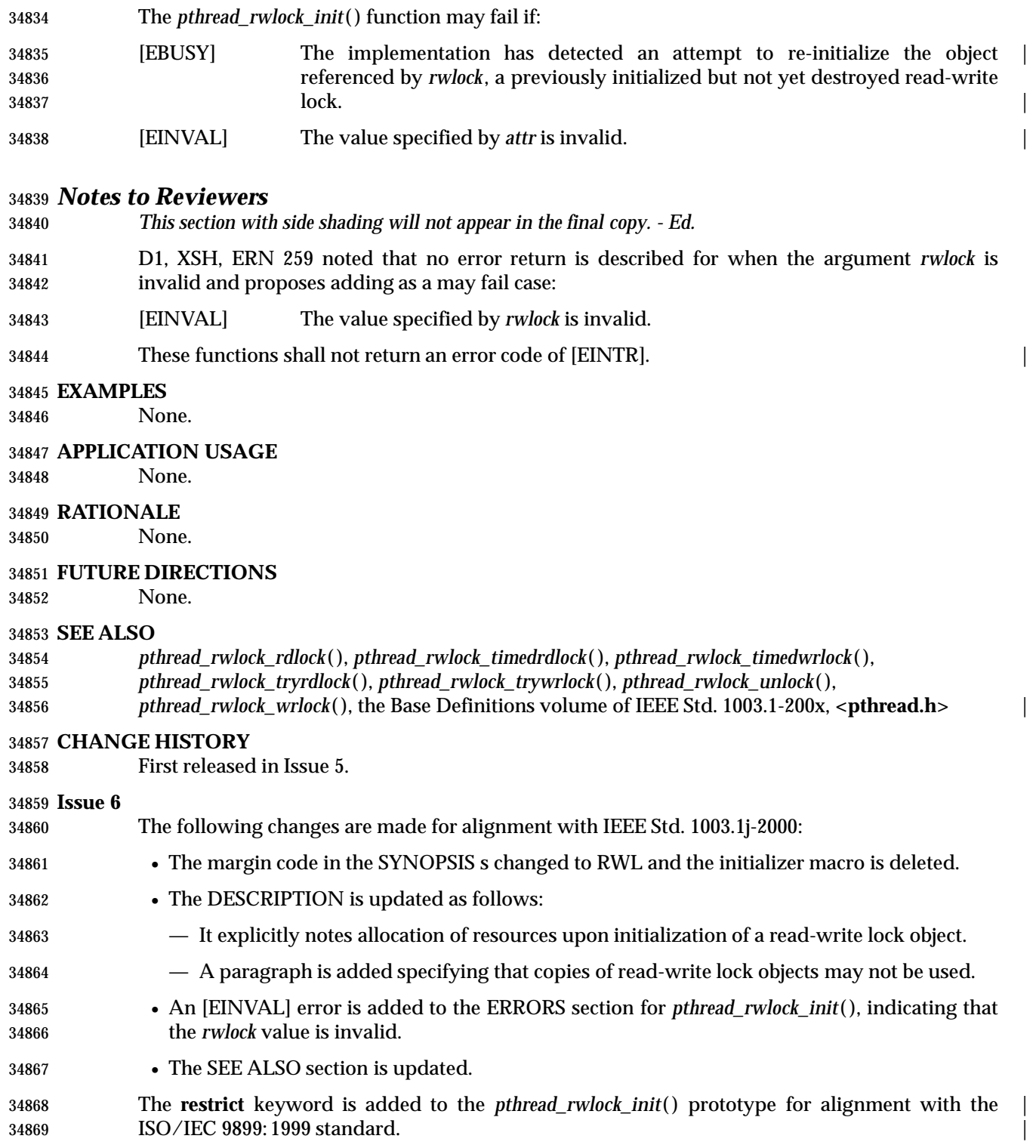

# **pthread\_rwlock\_init( )** *System Interfaces*

#### **NAME**

pthread\_rwlock\_init — initialize a read-write lock object

### **SYNOPSIS**

34873 THR #include <pthread.h>

```
34874 int pthread_rwlock_init(pthread_rwlock_t *restrict rwlock, |
34875 const pthread_rwlockattr_t *restrict attr); |
```
#### **DESCRIPTION** |

Refer to *pthread\_rwlock\_destroy*( ).
### *System Interfaces* **pthread\_rwlock\_rdlock( )**

#### **NAME**

pthread\_rwlock\_rdlock, pthread\_rwlock\_tryrdlock — lock a read-write lock object for reading |

#### **SYNOPSIS**

THR #include <pthread.h> |

```
34883 int pthread_rwlock_rdlock(pthread_rwlock_t *rwlock);
34884 int pthread_rwlock_tryrdlock(pthread_rwlock_t *rwlock);
```
#### **DESCRIPTION**

 The *pthread\_rwlock\_rdlock*( ) function shall apply a read lock to the read-write lock referenced by *rwlock*. The calling thread acquires the read lock if a writer does not hold the lock and there are TPS no writers blocked on the lock. If the Thread Execution Scheduling option is supported, and the threads involved in the lock are executing with the scheduling policies SCHED\_FIFO, SCHED\_RR, or SCHED\_SPORADIC, the calling thread shall not acquire the lock if a writer holds the lock or if writers of higher or equal priority are blocked on the lock; otherwise, the calling thread shall acquire the lock. If the Thread Execution Scheduling option is not supported, it is implementation-defined whether the calling thread acquires the lock when a writer does not | hold the lock and there are writers blocked on the lock. If a writer holds the lock, the calling thread shall not acquire the read lock. If the read lock is not acquired, the calling thread blocks (that is, it does not return from the *pthread\_rwlock\_rdlock*( ) call) until it can acquire the lock. The | calling thread may deadlock if at the time the call is made it holds a write lock. |

- A thread may hold multiple concurrent read locks on *rwlock* (that is, successfully call the *pthread\_rwlock\_rdlock*( ) function *n* times). If so, the application shall ensure that the thread performs matching unlocks (that is, it calls the *pthread\_rwlock\_unlock*( ) function *n* times).
- The maximum number of simultaneous read locks that an implementation guarantees can be | applied to a read-write lock shall be implementation-defined. The *pthread\_rwlock\_rdlock*() | function may fail if this maximum would be exceeded.
- The *pthread\_rwlock\_tryrdlock*( ) function shall apply a read lock as in the *pthread\_rwlock\_rdlock*( ) function, with the exception that the function shall fail if the equivalent *pthread\_rwlock\_rdlock*( ) call would have blocked the calling thread. In no case does the *pthread\_rwlock\_tryrdlock*( ) function ever block; it always either acquires the lock or fails and returns immediately.
- Results are undefined if any of these functions are called with an uninitialized read-write lock.
- If a signal is delivered to a thread waiting for a read-write lock for reading, upon return from the signal handler the thread resumes waiting for the read-write lock for reading as if it was not interrupted.

#### **RETURN VALUE**

- If successful, the *pthread\_rwlock\_rdlock*( ) function shall return zero; otherwise, an error number shall be returned to indicate the error.
- The *pthread\_rwlock\_tryrdlock*( ) function shall return zero if the lock for reading on the read-write lock object referenced by *rwlock* is acquired. Otherwise, an error number shall be returned to indicate the error.

#### **ERRORS**

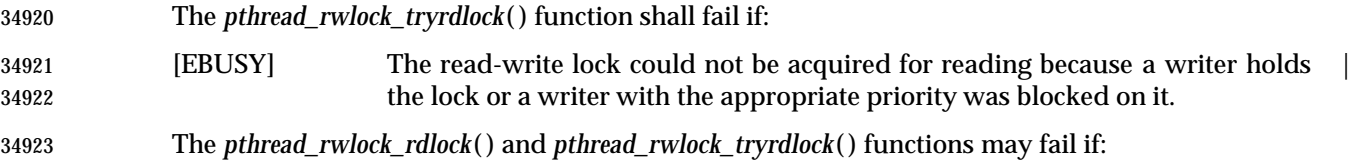

# **pthread\_rwlock\_rdlock( )** *System Interfaces*

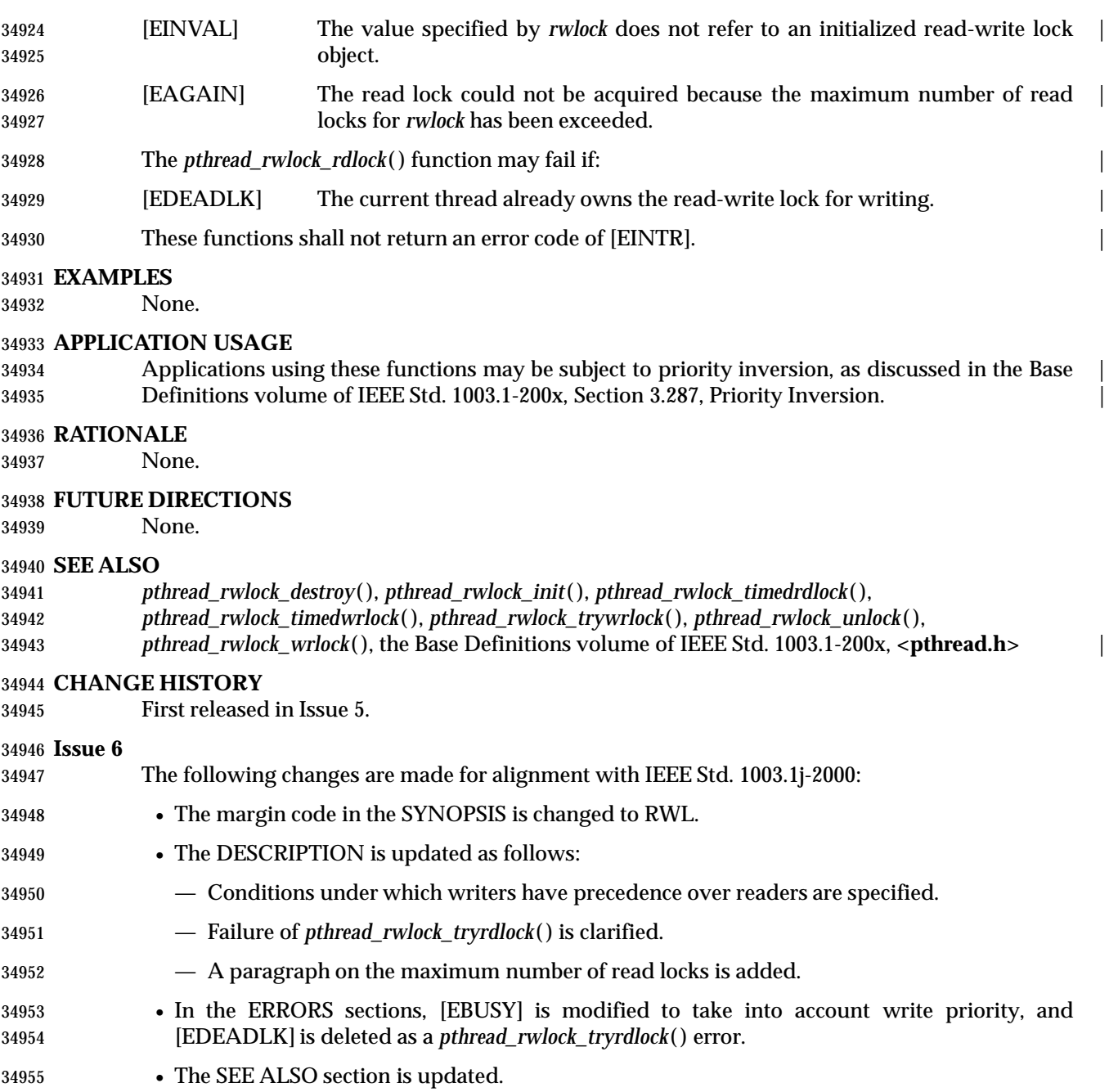

### *System Interfaces* **pthread\_rwlock\_timedrdlock( )**

#### **NAME**

pthread\_rwlock\_timedrdlock — lock a read-write lock for reading

#### **SYNOPSIS**

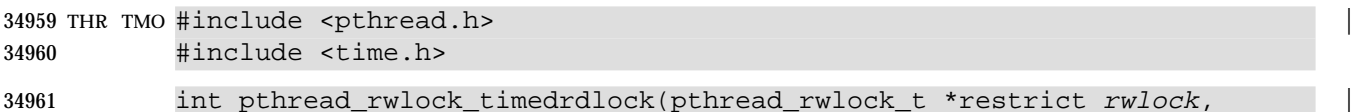

imedrdlock(pthread\_rwlock\_t \*restrict rwlock, const struct timespec \*restrict abs\_timeout); |

#### 

#### **DESCRIPTION**

 The *pthread\_rwlock\_timedrdlock*( ) function applies a read lock to the read-write lock referenced by *rwlock* as in the *pthread\_rwlock\_rdlock*( ) function. However, if the lock cannot be acquired without waiting for other threads to unlock the lock, this wait shall be terminated when the specified timeout expires. The timeout expires when the absolute time specified by *abs\_timeout* passes, as measured by the clock on which timeouts are based (that is, when the value of that clock equals or exceeds *abs\_timeout*), or if the absolute time specified by *abs\_timeout* has already been passed at the time of the call.

 TMR If the Timers option is supported, the timeout is based on the CLOCK\_REALTIME clock; if the Timers option is not supported, the timeout is based on the system clock as returned by the *time*( ) function. The resolution of the timeout is the resolution of the clock on which it is based. The **timespec** data type is defined as a structure in the **<time.h>** header. Under no circumstances shall the function fail with a timeout if the lock can be acquired immediately. The validity of the *abs\_timeout* parameter need not be checked if the lock can be immediately acquired.

 If a signal that causes a signal handler to be executed is delivered to a thread blocked on a read- write lock via a call to *pthread\_rwlock\_timedrdlock*( ), upon return from the signal handler the thread shall resume waiting for the lock as if it was not interrupted.

 The calling thread may deadlock if at the time the call is made it holds a write lock on *rwlock*. The results are undefined if this function is called with an uninitialized read-write lock.

#### **RETURN VALUE**

 The *pthread\_rwlock\_timedrdlock*( ) function shall return zero if the lock for reading on the read- write lock object referenced by *rwlock* is acquired. Otherwise, an error number shall be returned to indicate the error.

#### **ERRORS**

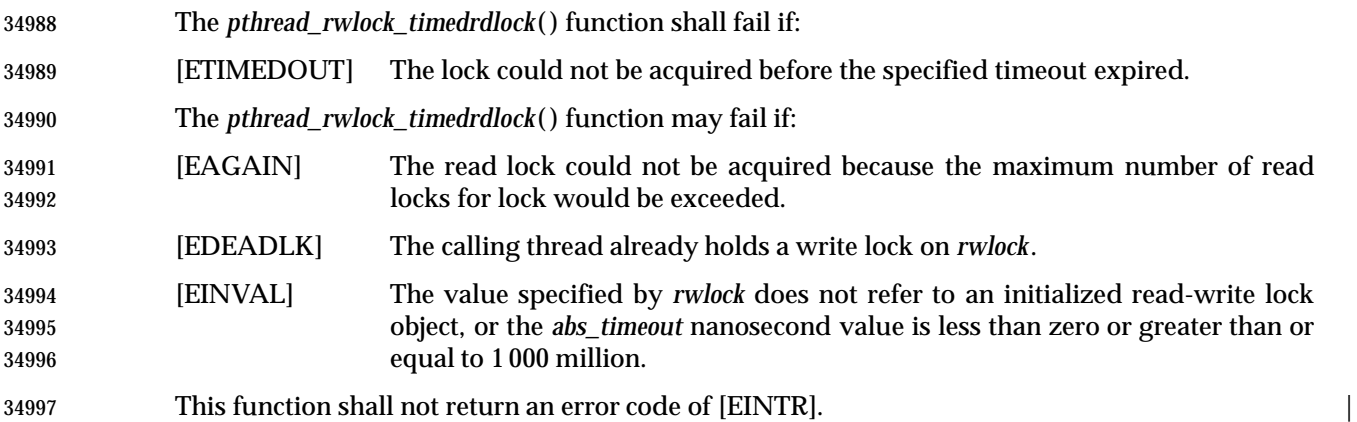

#### **EXAMPLES**

None.

#### **APPLICATION USAGE**

- Applications using this function may be subject to priority inversion, as discussed in the Base | Definitions volume of IEEE Std. 1003.1-200x, Section 3.287, Priority Inversion. |
- The *pthread\_rwlock\_timedrdlock*( ) function is part of the Threads and Timeouts options and need | not be provided on all implementations. |

#### **RATIONALE**

None.

#### **FUTURE DIRECTIONS**

None.

#### **SEE ALSO**

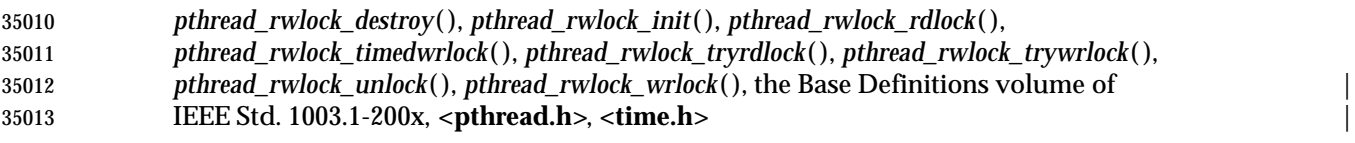

#### **CHANGE HISTORY**

First released in Issue 6. Derived from IEEE Std. 1003.1j-2000. |

pthread\_rwlock\_timedwrlock — lock a read-write lock for writing

#### **SYNOPSIS**

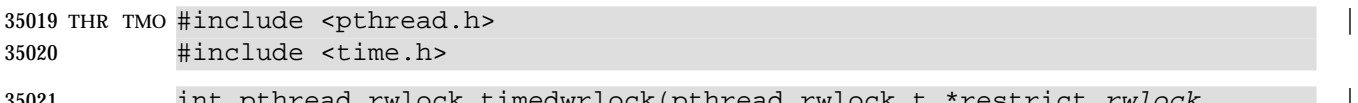

```
35021 int pthread_rwlock_timedwrlock(pthread_rwlock_t *restrict rwlock,
35022 const struct timespec *restrict abs_timeout); |
```
#### 

#### **DESCRIPTION**

 The *pthread\_rwlock\_timedwrlock*( ) function applies a write lock to the read-write lock referenced by *rwlock* as in the *pthread\_rwlock\_wrlock*( ) function. However, if the lock cannot be acquired without waiting for other threads to unlock the lock, this wait shall be terminated when the specified timeout expires. The timeout expires when the absolute time specified by *abs\_timeout* passes, as measured by the clock on which timeouts are based (that is, when the value of that clock equals or exceeds *abs\_timeout*), or if the absolute time specified by *abs\_timeout* has already been passed at the time of the call.

 TMR If the Timers option is supported, the timeout is based on the CLOCK\_REALTIME clock; if the Timers option is not supported, the timeout is based on the system clock as returned by the *time*( ) function. The resolution of the timeout is the resolution of the clock on which it is based. The **timespec** data type is defined as a structure in the **<time.h>** header. Under no circumstances shall the function fail with a timeout if the lock can be acquired immediately. The validity of the *abs\_timeout* parameter need not be checked if the lock can be immediately acquired.

 If a signal that causes a signal handler to be executed is delivered to a thread blocked on a read- | write lock via a call to *pthread\_rwlock\_timedwrlock*( ), upon return from the signal handler the | thread shall resume waiting for the lock as if it was not interrupted.

 The calling thread may deadlock if at the time the call is made it holds the read-write lock. The results are undefined if this function is called with an uninitialized read-write lock.

#### **RETURN VALUE**

 The *pthread\_rwlock\_timedwrlock*( ) function shall return zero if the lock for writing on the read- write lock object referenced by *rwlock* is acquired. Otherwise, an error number shall be returned to indicate the error.

#### **ERRORS**

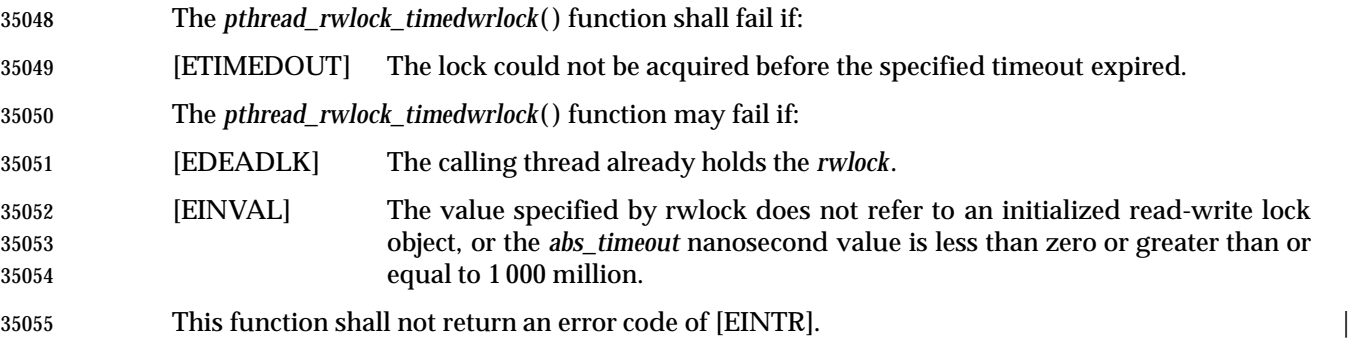

#### **EXAMPLES**

None.

#### **APPLICATION USAGE**

- Applications using this function may be subject to priority inversion, as discussed in the Base | Definitions volume of IEEE Std. 1003.1-200x, Section 3.287, Priority Inversion. |
- The *pthread\_rwlock\_timedwrlock*( ) function is part of the Threads and Timeouts options and need | not be provided on all implementations. |

#### **RATIONALE**

None.

#### **FUTURE DIRECTIONS**

None.

#### **SEE ALSO**

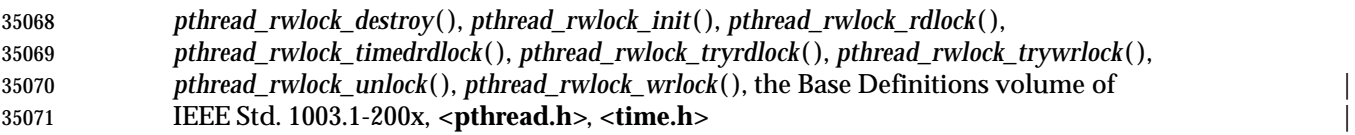

#### **CHANGE HISTORY**

First released in Issue 6. Derived from IEEE Std. 1003.1j-2000. |

### *System Interfaces* **pthread\_rwlock\_tryrdlock( )**

#### **NAME**

pthread\_rwlock\_tryrdlock — lock a read-write lock object for reading

#### **SYNOPSIS**

35077 THR #include <pthread.h>

int pthread\_rwlock\_tryrdlock(pthread\_rwlock\_t \*rwlock);

**DESCRIPTION**

Refer to *pthread\_rwlock\_rdlock*( ).

### **pthread\_rwlock\_trywrlock( )** *System Interfaces*

#### **NAME**

pthread\_rwlock\_trywrlock, pthread\_rwlock\_wrlock — lock a read-write lock object for writing

#### **SYNOPSIS**

THR #include <pthread.h> |

```
35086 int pthread_rwlock_trywrlock(pthread_rwlock_t *rwlock);
35087 int pthread_rwlock_wrlock(pthread_rwlock_t *rwlock);
```
#### **DESCRIPTION**

 The *pthread\_rwlock\_trywrlock*( ) function shall apply a write lock like the *pthread\_rwlock\_wrlock*( ) function, with the exception that the function shall fail if any thread currently holds *rwlock* (for reading or writing).

 The *pthread\_rwlock\_wrlock*( ) function shall apply a write lock to the read-write lock referenced by *rwlock*. The calling thread acquires the write lock if no other thread (reader or writer) holds the read-write lock *rwlock*. Otherwise, the thread blocks (that is, does not return from the *pthread\_rwlock\_wrlock*( ) call) until it can acquire the lock. The calling thread may deadlock if at | the time the call is made it holds the read-write lock (whether a read or write lock). |

- Implementations are allowed to favor writers over readers to avoid writer starvation.
- Results are undefined if any of these functions are called with an uninitialized read-write lock.
- If a signal is delivered to a thread waiting for a read-write lock for writing, upon return from the signal handler the thread resumes waiting for the read-write lock for writing as if it was not interrupted.

#### **RETURN VALUE**

- The *pthread\_rwlock\_trywrlock*( ) function shall return zero if the lock for writing on the read-write lock object referenced by *rwlock* is acquired. Otherwise, an error number shall be returned to indicate the error.
- If successful, the *pthread\_rwlock\_wrlock*( ) function shall return zero; otherwise, an error number shall be returned to indicate the error.

#### **ERRORS**

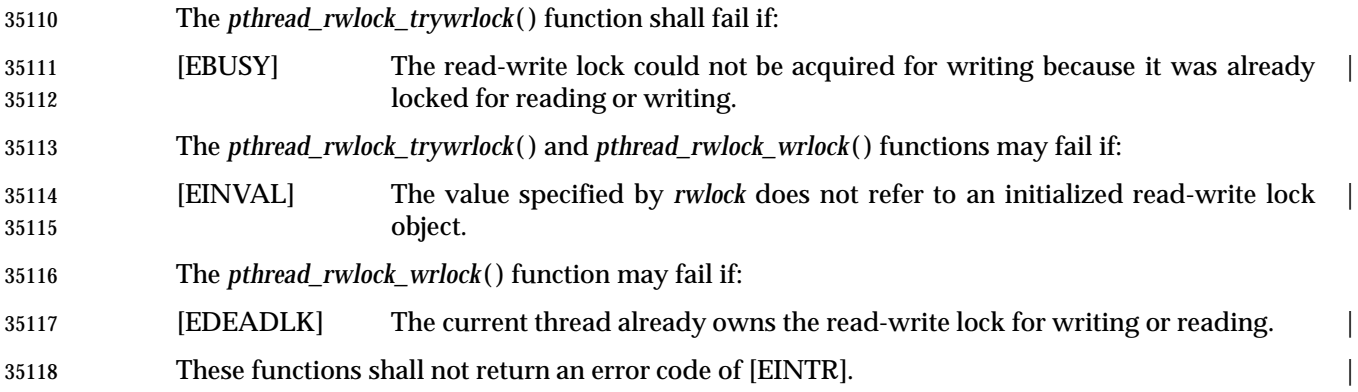

### *System Interfaces* **pthread\_rwlock\_trywrlock( )**

**EXAMPLES**

None.

#### **APPLICATION USAGE**

 Applications using these functions may be subject to priority inversion, as discussed in the Base | Definitions volume of IEEE Std. 1003.1-200x, Section 3.287, Priority Inversion. |

#### **RATIONALE**

None.

#### **FUTURE DIRECTIONS**

None.

#### **SEE ALSO**

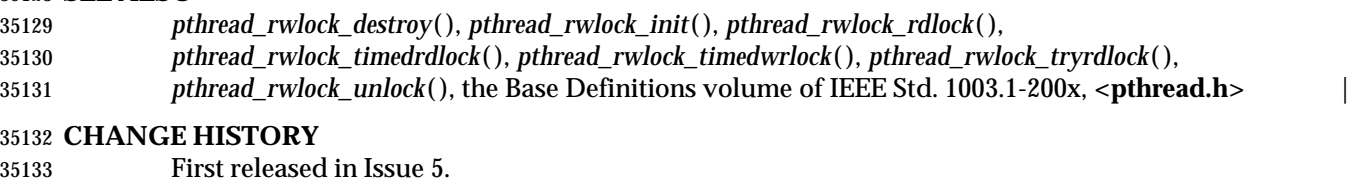

#### **Issue 6**

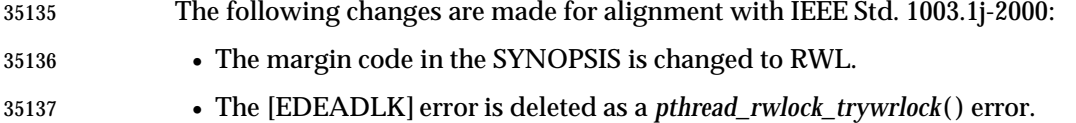

• The SEE ALSO section is updated.

### **pthread\_rwlock\_unlock( )** *System Interfaces*

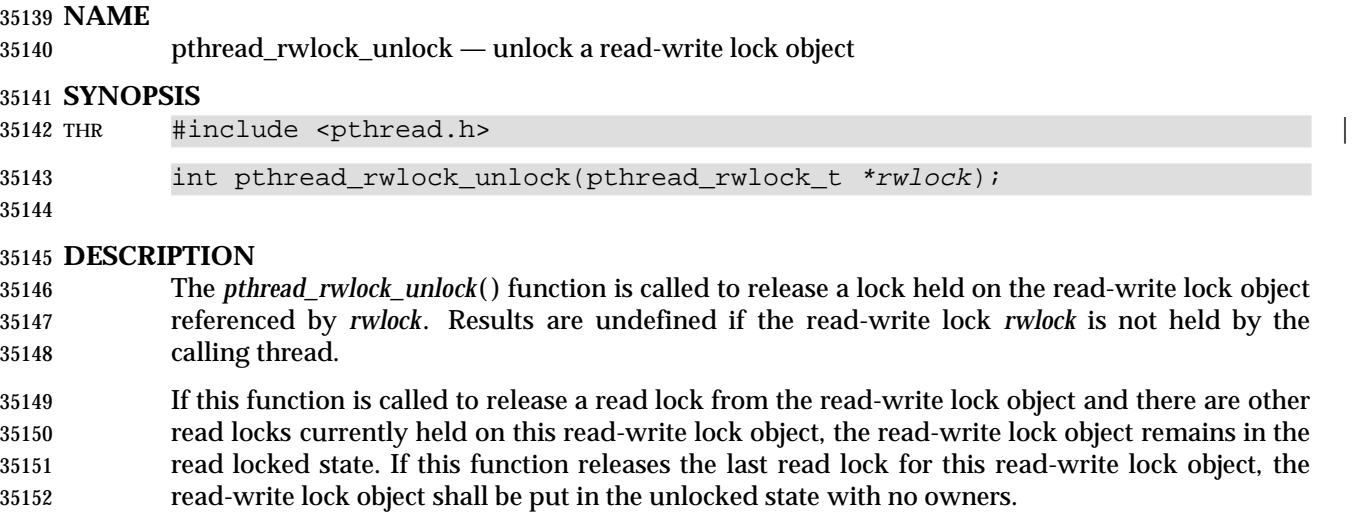

 If this function is called to release a write lock for this read-write lock object, the read-write lock object shall be put in the unlocked state.

 If there are threads blocked on the lock when it becomes available, the scheduling policy is used TPS to determine which thread(s) shall acquire the lock. If the Thread Execution Scheduling option is supported, when threads executing with the scheduling policies SCHED\_FIFO, SCHED\_RR, or SCHED\_SPORADIC are waiting on the lock, they will acquire the lock in priority order when the lock becomes available. For equal priority threads, write locks take precedence over read locks. If the Thread Execution Scheduling option is not supported, it is implementation-defined | whether write locks take precedence over read locks. |

Results are undefined if any of these functions are called with an uninitialized read-write lock.

#### **RETURN VALUE**

 If successful, the *pthread\_rwlock\_unlock*( ) function shall return zero; otherwise, an error number shall be returned to indicate the error.

#### **ERRORS**

- The *pthread\_rwlock\_unlock*( ) function may fail if:
- [EINVAL] The value specified by *rwlock* does not refer to an initialized read-write lock | object.
- [EPERM] The current thread does not hold a lock on the read-write lock. |
- The *pthread\_rwlock\_unlock*( ) function shall not return an error code of [EINTR]. |

#### **EXAMPLES**

None.

#### **APPLICATION USAGE**

None.

#### **RATIONALE**

None.

#### **FUTURE DIRECTIONS**

None.

# *System Interfaces* **pthread\_rwlock\_unlock( )**

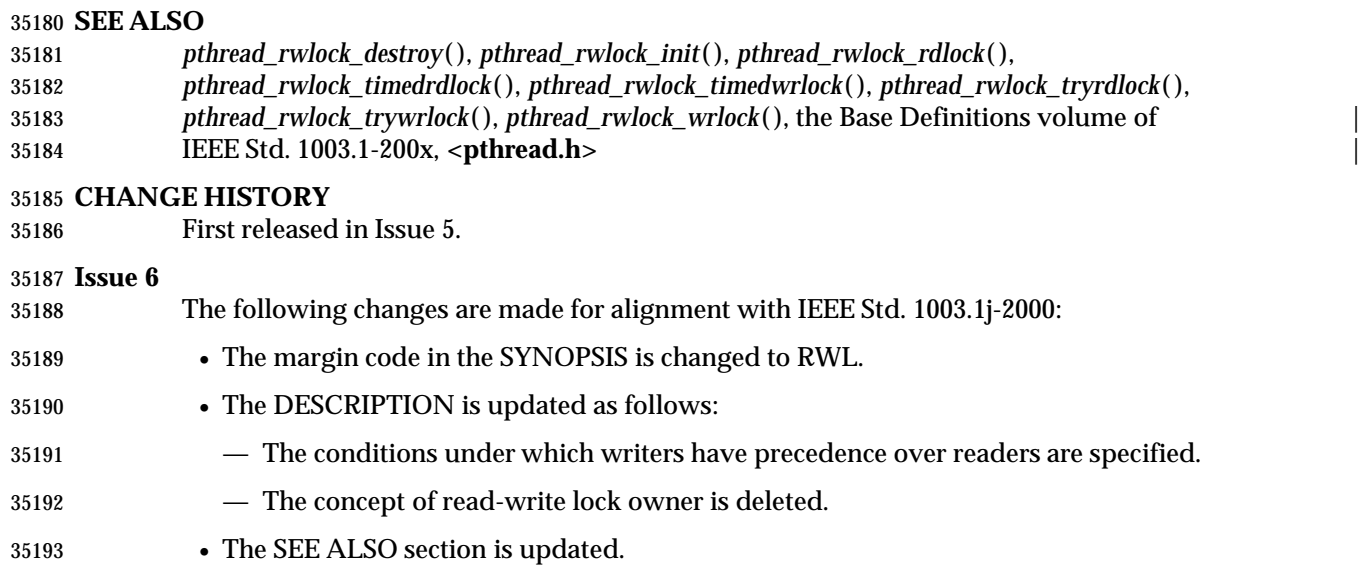

### **pthread\_rwlock\_wrlock( )** *System Interfaces*

#### **NAME**

pthread\_rwlock\_wrlock — lock a read-write lock object for writing

#### **SYNOPSIS**

35197 THR #include <pthread.h>

int pthread\_rwlock\_wrlock(pthread\_rwlock\_t *\*rwlock*);

**DESCRIPTION**

Refer to *pthread\_rwlock\_trywrlock*( ).

 pthread\_rwlockattr\_destroy, pthread\_rwlockattr\_init — destroy and initialize read-write lock attributes object

#### **SYNOPSIS**

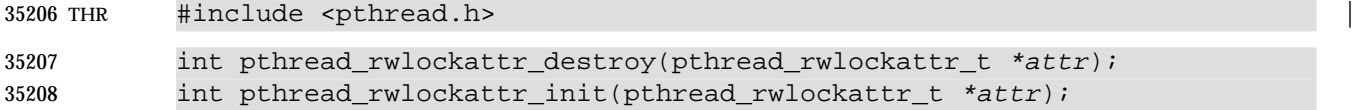

## 

#### **DESCRIPTION** The *pthread\_rwlockattr\_destroy*( ) function shall destroy a read-write lock attributes object. The effect of subsequent use of the object is undefined until the object is re-initialized by another call to *pthread\_rwlockattr\_init*( ). An implementation may cause *pthread\_rwlockattr\_destroy*( ) to set the object referenced by *attr* to an invalid value.

- The *pthread\_rwlockattr\_init*( ) function shall initialize a read-write lock attributes object *attr* with the default value for all of the attributes defined by the implementation.
- Results are undefined if *pthread\_rwlockattr\_init*( ) is called specifying an already initialized read-write lock attributes object.
- After a read-write lock attributes object has been used to initialize one or more read-write locks, any function affecting the attributes object (including destruction) does not affect any previously initialized read-write locks.

#### **RETURN VALUE**

 If successful, the *pthread\_rwlockattr\_destroy*( ) and *pthread\_rwlockattr\_init*( ) functions shall return zero; otherwise, an error number shall be returned to indicate the error.

#### **ERRORS**

- The *pthread\_rwlockattr\_destroy*( ) function may fail if:
- [EINVAL] The value specified by *attr* is invalid. |
- The *pthread\_rwlockattr\_init*( ) function shall fail if:
- [ENOMEM] Insufficient memory exists to initialize the read-write lock attributes object. |
- These functions shall not return an error code of [EINTR]. |

#### **EXAMPLES**

None.

#### **APPLICATION USAGE**

None.

#### **RATIONALE**

None.

#### **FUTURE DIRECTIONS**

None.

#### **SEE ALSO**

 *pthread\_rwlock\_init*( ), *pthread\_rwlockattr\_getpshared*( ), *pthread\_rwlockattr\_setpshared*( ), the Base | Definitions volume of IEEE Std. 1003.1-200x, **<pthread.h>** |

# **pthread\_rwlockattr\_destroy( )** *System Interfaces*

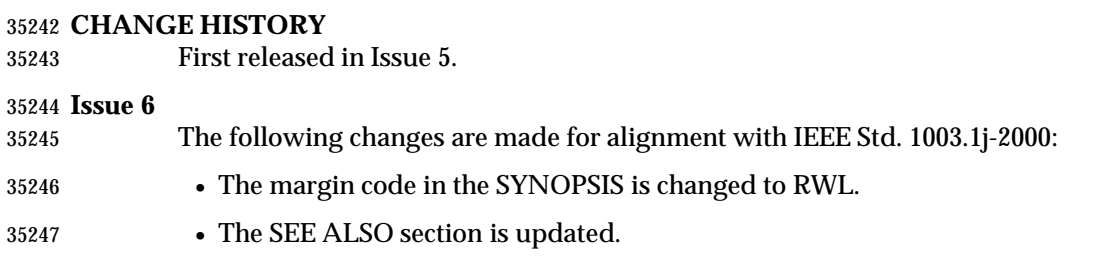

 pthread\_rwlockattr\_getpshared, pthread\_rwlockattr\_setpshared — get and set process-shared attribute of read-write lock attributes object

#### **SYNOPSIS**

THR TSH #include <pthread.h> |

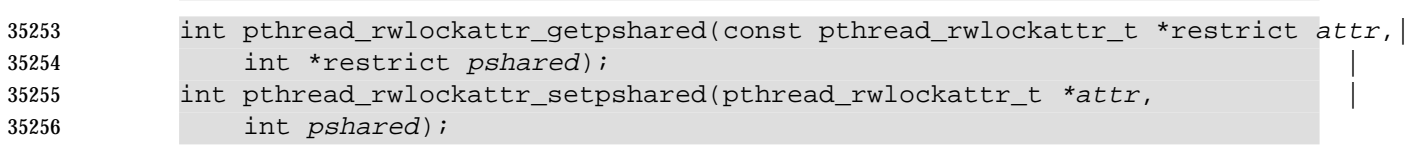

#### **DESCRIPTION**

 The *process-shared* attribute is set to PTHREAD\_PROCESS\_SHARED to permit a read-write lock to be operated upon by any thread that has access to the memory where the read-write lock is allocated, even if the read-write lock is allocated in memory that is shared by multiple processes. If the *process-shared* attribute is PTHREAD\_PROCESS\_PRIVATE, the read-write lock shall only be operated upon by threads created within the same process as the thread that initialized the read-write lock; if threads of differing processes attempt to operate on such a read-write lock, the behavior is undefined. The default value of the *process-shared* attribute is PTHREAD\_PROCESS\_PRIVATE.

 The *pthread\_rwlockattr\_getpshared*( ) function obtains the value of the *process-shared* attribute from the initialized attributes object referenced by *attr*. The *pthread\_rwlockattr\_setpshared*( ) function is used to set the *process-shared* attribute in an initialized attributes object referenced by *attr*.

 Additional attributes, their default values, and the names of the associated functions to get and set those attribute values are implementation-defined. |

#### **RETURN VALUE**

- Upon successful completion, the *pthread\_rwlockattr\_getpshared*( ) shall return zero and store the value of the *process-shared* attribute of *attr* into the object referenced by the *pshared* parameter. Otherwise, an error number shall be returned to indicate the error.
- If successful, the *pthread\_rwlockattr\_setpshared*( ) function shall return zero; otherwise, an error number shall be returned to indicate the error.

#### **ERRORS**

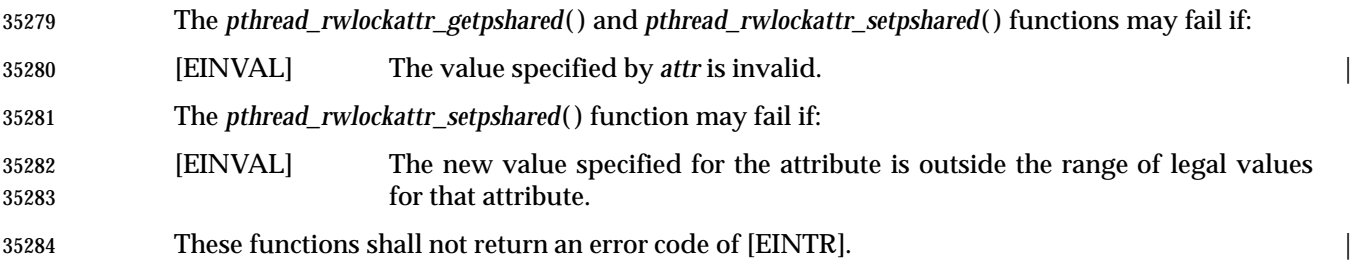

# **pthread\_rwlockattr\_getpshared( )** *System Interfaces*

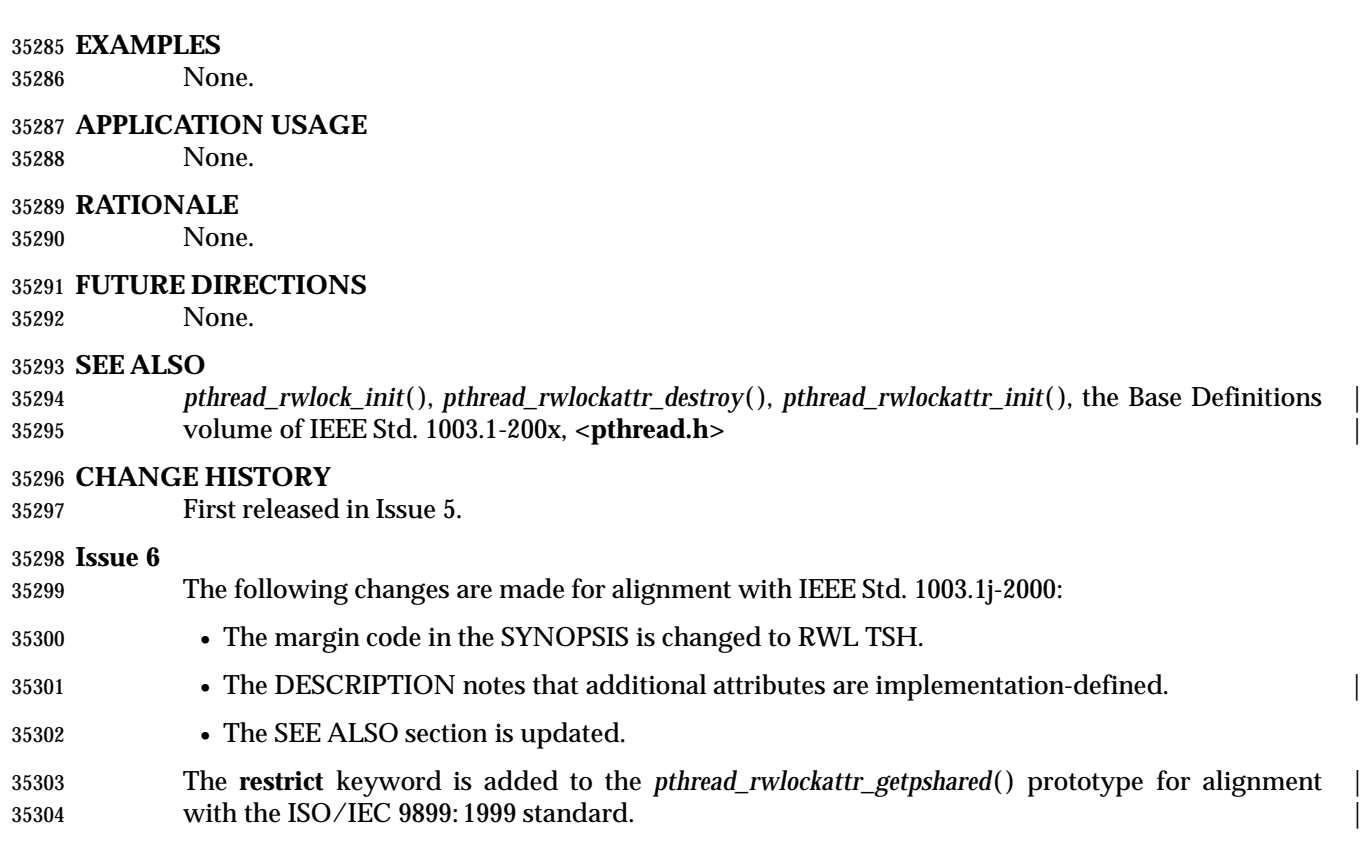

pthread\_rwlockattr\_init — initialize read-write lock attributes object

#### **SYNOPSIS**

XSI #include <pthread.h>

int pthread\_rwlockattr\_init(pthread\_rwlockattr\_t \*attr);

### **DESCRIPTION**

Refer to *pthread\_rwlockattr\_destroy*( ).

### **pthread\_rwlockattr\_setpshared( )** *System Interfaces*

#### **NAME**

 pthread\_rwlockattr\_setpshared — set process-shared attribute of read-write lock attributes object

#### **SYNOPSIS**

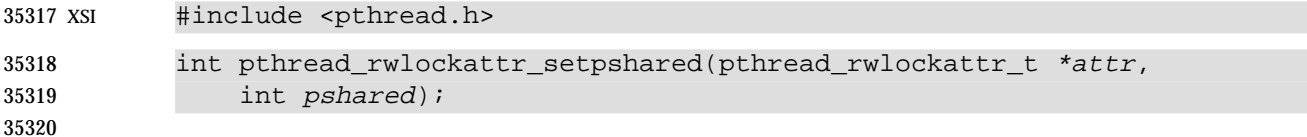

#### **DESCRIPTION**

Refer to *pthread\_rwlockattr\_getpshared*( ).

pthread\_self — get calling thread's ID

#### **SYNOPSIS**

THR #include <pthread.h>

pthread\_t pthread\_self(void);

#### **DESCRIPTION**

The *pthread\_self*( ) function shall return the thread ID of the calling thread.

#### **RETURN VALUE**

Refer to the DESCRIPTION.

#### **ERRORS**

No errors are defined.

#### The *pthread\_self*( ) function shall not return an error code of [EINTR]. |

#### **EXAMPLES**

None.

 **APPLICATION USAGE** None.

#### **RATIONALE**

 The *pthread\_self*( ) function provides a capability similar to the *getpid*( ) function for processes and the rationale is the same: the creation call does not provide the thread ID to the created thread.

#### **FUTURE DIRECTIONS**

None.

#### **SEE ALSO**

 *pthread\_create*( ), *pthread\_equal*( ), the Base Definitions volume of IEEE Std. 1003.1-200x, | **<pthread.h>**

#### **CHANGE HISTORY**

First released in Issue 5. Included for alignment with the POSIX Threads Extension.

#### **Issue 6**

The *pthread\_self*( ) function is marked as part of the Threads option. |

### **pthread\_setcancelstate( )** *System Interfaces*

#### **NAME**

pthread\_setcancelstate, pthread\_setcanceltype, pthread\_testcancel — set cancelability state

#### **SYNOPSIS**

THR #include <pthread.h>

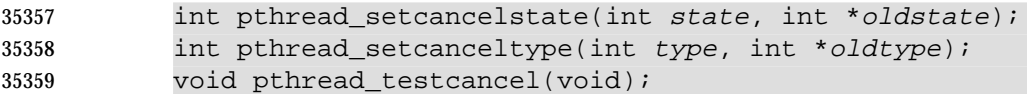

### 

#### **DESCRIPTION**

- The *pthread\_setcancelstate*( ) function shall atomically both set the calling thread's cancelability state to the indicated *state* and return the previous cancelability state at the location referenced by *oldstate*. Legal values for *state* are PTHREAD\_CANCEL\_ENABLE and PTHREAD\_CANCEL\_DISABLE.
- The *pthread\_setcanceltype*( ) function shall atomically both set the calling thread's cancelability type to the indicated *type* and return the previous cancelability type at the location referenced by *oldtype*. Legal values for *type* are PTHREAD\_CANCEL\_DEFERRED and PTHREAD\_CANCEL\_ASYNCHRONOUS.
- The cancelability state and type of any newly created threads, including the thread in which *main*( ) was first invoked, shall be PTHREAD\_CANCEL\_ENABLE and PTHREAD\_CANCEL\_DEFERRED respectively.
- The *pthread\_testcancel*( ) function shall create a cancelation point in the calling thread. The *pthread\_testcancel*( ) function shall have no effect if cancelability is disabled.

#### **RETURN VALUE**

 If successful, the *pthread\_setcancelstate*( ) and *pthread\_setcanceltype*( ) functions shall return zero; otherwise, an error number shall be returned to indicate the error.

#### **ERRORS**

The *pthread\_setcancelstate*( ) function may fail if:

- [EINVAL] The specified state is not PTHREAD\_CANCEL\_ENABLE or | PTHREAD\_CANCEL\_DISABLE.
- The *pthread\_setcanceltype*( ) function may fail if:
- [EINVAL] The specified type is not PTHREAD\_CANCEL\_DEFERRED or PTHREAD\_CANCEL\_ASYNCHRONOUS.
- These functions shall not return an error code of [EINTR]. |

#### **EXAMPLES**

None.

#### **APPLICATION USAGE**

None.

#### **RATIONALE**

- The *pthread\_setcancelstate*( ) and *pthread\_setcanceltype*( ) functions are used to control the points at which a thread may be asynchronously canceled. For cancelation control to be usable in modular fashion, some rules need to be followed.
- An object can be considered to be a generalization of a procedure. It is a set of procedures and global variables written as a unit and called by clients not known by the object. Objects may depend on other objects.

 First, cancelability should only be disabled on entry to an object, never explicitly enabled. On exit from an object, the cancelability state should always be restored to its value on entry to the object.

 This follows from a modularity argument: if the client of an object (or the client of an object that uses that object) has disabled cancelability, it is because the client does not want to be concerned about cleaning up if the thread is canceled while executing some sequence of actions. If an object is called in such a state and it enables cancelability and a cancelation request is pending for that thread, then the thread is canceled, contrary to the wish of the client that disabled.

 Second, the cancelability type may be explicitly set to either *deferred* or *asynchronous* upon entry to an object. But as with the cancelability state, on exit from an object the cancelability type should always be restored to its value on entry to the object.

 Finally, only functions that are cancel-safe may be called from a thread that is asynchronously cancelable.

#### **FUTURE DIRECTIONS**

None.

#### **SEE ALSO**

*pthread\_cancel*( ), the Base Definitions volume of IEEE Std. 1003.1-200x, **<pthread.h>** |

#### **CHANGE HISTORY**

First released in Issue 5. Included for alignment with the POSIX Threads Extension.

#### **Issue 6**

 The *pthread\_setcancelstate*( ), *pthread\_setcanceltype*( ), and *pthread\_testcancel*( ) functions are marked | as part of the Threads option. |

### **pthread\_setconcurrency( )** *System Interfaces*

#### **NAME**

pthread\_setconcurrency — set level of concurrency

#### **SYNOPSIS**

35422 XSI #include <pthread.h>

int pthread\_setconcurrency(int new\_level);

### **DESCRIPTION**

Refer to *pthread\_getconcurrency*( ).

 pthread\_setschedparam — dynamic thread scheduling parameters access (**REALTIME THREADS**)

#### **SYNOPSIS**

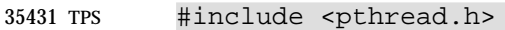

```
35432 int pthread_setschedparam(pthread_t thread, int policy, |
```
const struct sched\_param \*param); |

#### 

#### **DESCRIPTION**

Refer to *pthread\_getschedparam*( ).

### **pthread\_setspecific( )** *System Interfaces*

#### **NAME**

pthread\_setspecific — thread-specific data management

#### **SYNOPSIS**

THR #include <pthread.h>

int pthread\_setspecific(pthread\_key\_t key, const void \*value);

#### **DESCRIPTION**

Refer to *pthread\_getspecific*( ).

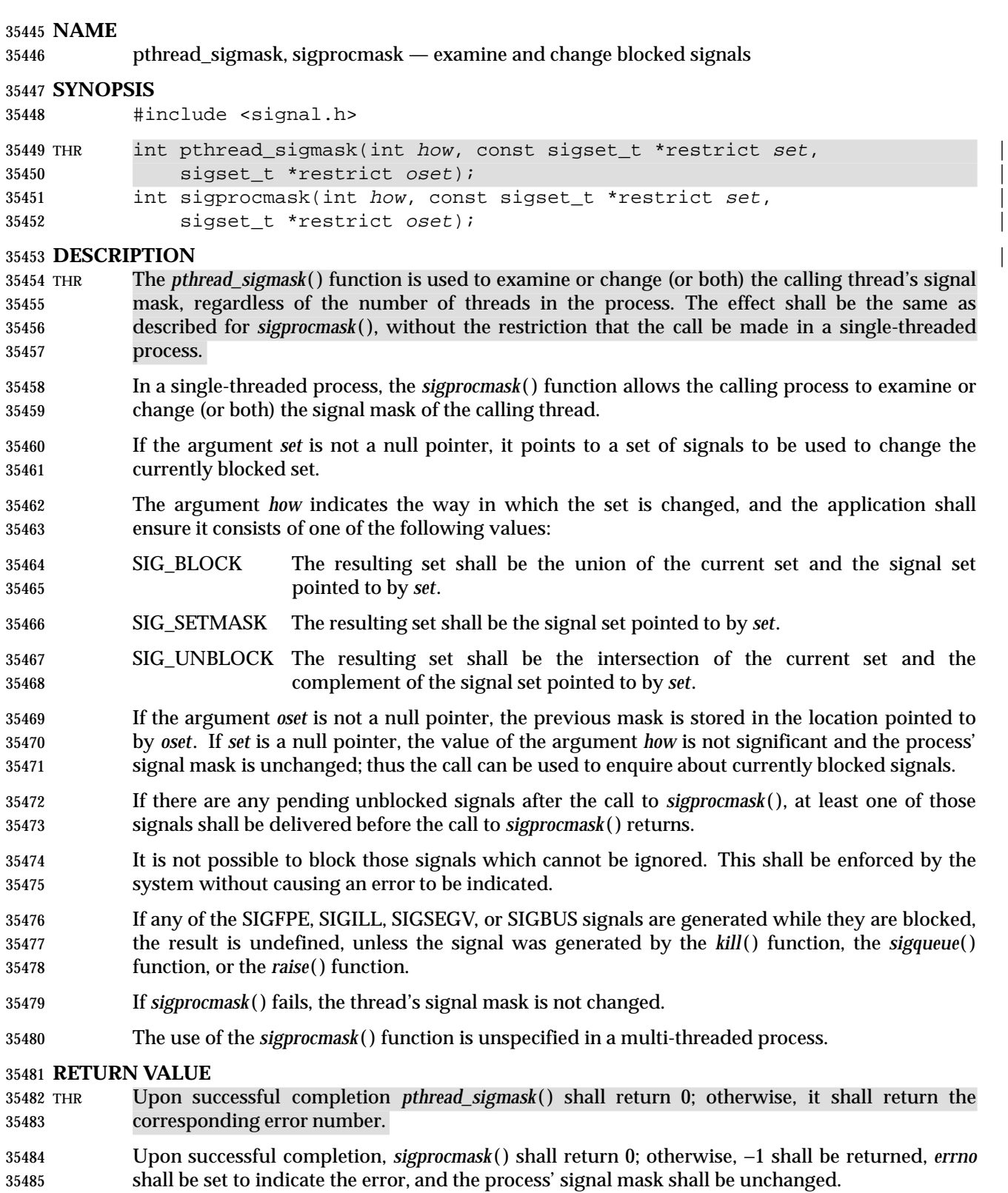

### **pthread\_sigmask( )** *System Interfaces*

#### **ERRORS**

THR The *pthread\_sigmask*( )and *sigprocmask*( ) functions shall fail if:

[EINVAL] The value of the *how* argument is not equal to one of the defined values. |

THR The *pthread\_sigmask*( ) function shall not return an error code of [EINTR]. |

#### **EXAMPLES**

None.

 **APPLICATION USAGE** None.

#### **RATIONALE**

 When a process' signal mask is changed in a signal-catching function that is installed by *sigaction*( ), the restoration of the signal mask on return from the signal-catching function overrides that change (see *sigaction*( )). If the signal-catching function was installed with *signal*( ), it is unspecified whether this occurs.

See *kill*( ) for a discussion of the requirement on delivery of signals.

#### **FUTURE DIRECTIONS**

None.

#### **SEE ALSO**

 *sigaction*( ), *sigaddset*( ), *sigdelset*( ), *sigemptyset*( ), *sigfillset*( ), *sigismember*( ), *sigpending*( ), *sigqueue*( ), *sigsuspend*( ), the Base Definitions volume of IEEE Std. 1003.1-200x, **<signal.h>** |

#### **CHANGE HISTORY**

First released in Issue 3.

Entry included for alignment with the POSIX.1-1988 standard.

#### **Issue 4**

The DESCRIPTION is changed to indicate that signals can also be generated by *raise*( ).

The following change is incorporated for alignment with the ISO POSIX-1 standard:

• The type of the arguments *set* and *oset* are changed from **sigset\_t**\* to **const sigset\_t**\*.

#### **Issue 5**

- The DESCRIPTION is updated for alignment with the POSIX Threads Extension.
- The *pthread\_sigmask*( ) function is added for alignment with the POSIX Threads Extension.

#### **Issue 6**

The *pthread\_sigmask*( ) function is marked as part of the Threads option. |

- The following changes are made for alignment with the ISO POSIX-1: 1996 standard:
- The DESCRIPTION is updated to explicitly state the functions which may generate the signal.
- The DESCRIPTION is updated to avoid use of the term ''must'' for application requirements. |
- The **restrict** keyword is added to the *pthread\_sigmask*( ) and *sigprocmask*( ) prototypes for | alignment with the ISO/IEC 9899: 1999 standard. |

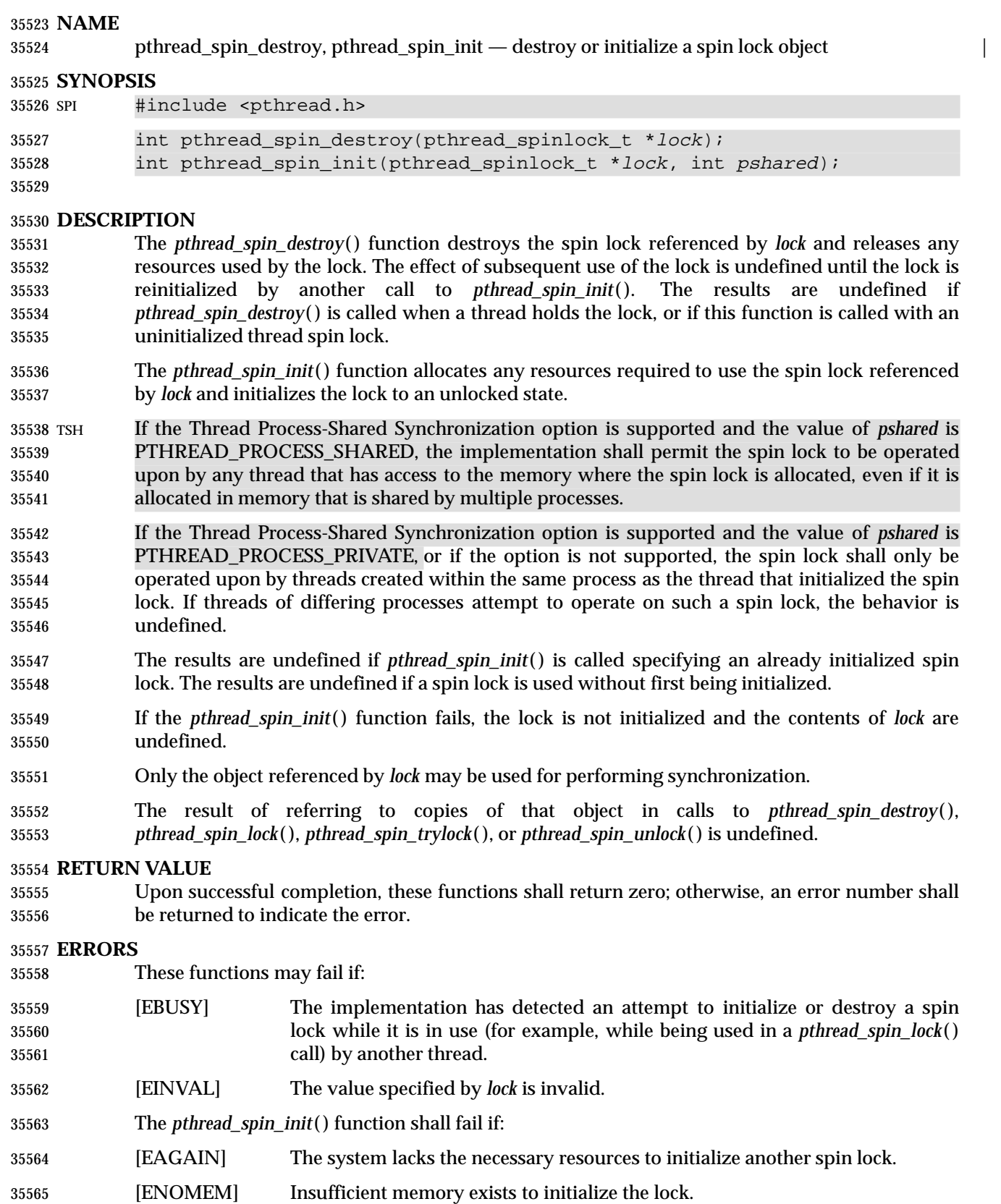

### **pthread\_spin\_destroy( )** *System Interfaces*

These functions shall not return an error code of [EINTR]. |

#### **EXAMPLES**

None.

#### **APPLICATION USAGE**

 The *pthread\_spin\_destroy*( ) and *pthread\_spin\_init*( ) functions are part of the Spin Locks option | and need not be provided on all implementations. |

#### **RATIONALE**

None.

#### **FUTURE DIRECTIONS**

None.

#### **SEE ALSO**

 *pthread\_spin\_lock*( ), *pthread\_spin\_trylock*( ), *pthread\_spin\_unlock*( ), the Base Definitions volume of | IEEE Std. 1003.1-200x, **<<pthread.h>>** |

#### **CHANGE HISTORY**

- First released in Issue 6. Derived from IEEE Std. 1003.1j-2000.
- In the SYNOPSIS, the inclusion of **<sys/types.h>** is no longer required.

pthread\_spin\_init — initialize a spin lock object

#### **SYNOPSIS**

SPI #include <pthread.h>

int pthread\_spin\_init(pthread\_spinlock\_t \*lock, int pshared);

#### **DESCRIPTION**

Refer to *pthread\_spin\_destroy*( ).

### **pthread\_spin\_lock( )** *System Interfaces*

#### **NAME**

pthread\_spin\_lock, pthread\_spin\_trylock — lock a spin lock object

#### **SYNOPSIS**

SPI #include <pthread.h>

```
35594 int pthread_spin_lock(pthread_spinlock_t *lock);
35595 int pthread_spin_trylock(pthread_spinlock_t *lock);
```
#### **DESCRIPTION**

 The *pthread\_spin\_lock*( ) function locks the spin lock referenced by *lock*. The calling thread acquires the lock if it is not held by another thread. Otherwise, the thread spins (that is, does not return from the *pthread\_spin\_lock*( ) call) until the lock becomes available. The results are undefined if the calling thread holds the lock at the time the call is made. The *pthread\_spin\_trylock*( ) function locks the spin lock referenced by *lock* if it is not held by any thread. Otherwise, the function fails.

The results are undefined if any of these functions is called with an uninitialized spin lock.

#### **RETURN VALUE**

 Upon successful completion, these functions shall return zero; otherwise, an error number shall be returned to indicate the error.

#### **ERRORS**

These functions may fail if:

- [EINVAL] The value specified by *lock* does not refer to an initialized spin lock object.
- The *pthread\_spin\_lock*( ) function may fail if:
- [EDEADLK] The calling thread already holds the lock.
- The *pthread\_spin\_trylock*( ) function shall fail if:
- [EBUSY] A thread currently holds the lock.
- These functions shall not return an error code of [EINTR]. |

#### **EXAMPLES**

None.

#### **APPLICATION USAGE**

- Applications using this function may be subject to priority inversion, as discussed in the Base | Definitions volume of IEEE Std. 1003.1-200x, Section 3.287, Priority Inversion. |
- The *pthread\_spin\_lock*( ) and *pthread\_spin\_trylock*( ) functions are part of the Spin Locks option | and need not be provided on all implementations. |

#### **RATIONALE**

None.

#### **FUTURE DIRECTIONS**

None.

#### **SEE ALSO**

 *pthread\_spin\_init*( ), *pthread\_spin\_destroy*( ), *pthread\_spin\_unlock*( ), the Base Definitions volume of | IEEE Std. 1003.1-200x, **<pthread.h>** |

## *System Interfaces* **pthread\_spin\_lock( )**

#### 35630 **CHANGE HISTORY**

- 35631 First released in Issue 6. Derived from IEEE Std. 1003.1j-2000.
- 35632 In the SYNOPSIS, the inclusion of **<sys/types.h>** is no longer required.

## **pthread\_spin\_trylock( )** *System Interfaces*

#### **NAME**

pthread\_spin\_trylock — lock a spin lock object

#### **SYNOPSIS**

SPI #include <pthread.h>

int pthread\_spin\_trylock(pthread\_spinlock\_t \*lock);

**DESCRIPTION**

Refer to *pthread\_spin\_lock*( ).

pthread\_spin\_unlock — unlock a spin lock object

#### **SYNOPSIS**

SPI #include <pthread.h>

int pthread\_spin\_unlock(pthread\_spinlock\_t \*lock);

#### **DESCRIPTION**

 The *pthread\_spin\_unlock*( ) function releases the spin lock referenced by *lock* which was locked via the *pthread\_spin\_lock*( ) or *pthread\_spin\_trylock*( ) functions. The results are undefined if the lock is not held by the calling thread. If there are threads spinning on the lock when *pthread\_spin\_unlock*( ) is called, the lock becomes available and an unspecified spinning thread shall acquire the lock.

The results are undefined if this function is called with an uninitialized thread spin lock.

#### **RETURN VALUE**

 Upon successful completion, the *pthread\_spin\_unlock*( ) function shall return zero; otherwise, an error number shall be returned to indicate the error.

#### **ERRORS**

- The *pthread\_spin\_unlock*( ) function may fail if:
- [EINVAL] An invalid argument was specified.
- [EPERM] The calling thread does not hold the lock.
- This function shall not return an error code of [EINTR]. |

#### **EXAMPLES**

None.

#### **APPLICATION USAGE**

 The *pthread\_spin\_unlock*( ) function is part of the Spin Locks option and need not be provided on | all implementations.

#### **RATIONALE**

None.

#### **FUTURE DIRECTIONS**

None.

#### **SEE ALSO**

 *pthread\_spin\_init*( ), *pthread\_spin\_destroy*( ), *pthread\_spin\_lock*( ), *pthread\_spin\_trylock*( ), the Base | Definitions volume of IEEE Std. 1003.1-200x, **<pthread.h>** |

#### **CHANGE HISTORY**

- First released in Issue 6. Derived from IEEE Std. 1003.1j-2000.
- In the SYNOPSIS, the inclusion of **<sys/types.h>** is no longer required.

### **pthread\_testcancel( )** *System Interfaces*

#### **NAME**

pthread\_testcancel — set cancelability state

#### **SYNOPSIS**

THR #include <pthread.h>

void pthread\_testcancel(void);

### **DESCRIPTION**

Refer to *pthread\_setcancelstate*( ).

ptsname — get name of the slave pseudo-terminal device

#### **SYNOPSIS**

XSI #include <stdlib.h>

char \*ptsname(int fildes);

#### **DESCRIPTION**

 The *ptsname*( ) function shall return the name of the slave pseudo-terminal device associated with a master pseudo-terminal device. The *fildes* argument is a file descriptor that refers to the master device. The *ptsname*( ) function shall return a pointer to a string containing the path name of the corresponding slave device.

 The *ptsname*( ) function need not be reentrant. A function that is not required to be reentrant is not required to be thread-safe.

#### **RETURN VALUE**

 Upon successful completion, *ptsname*( ) shall return a pointer to a string which is the name of the pseudo-terminal slave device. Upon failure, *ptsname*( ) shall return a null pointer. This could occur if *fildes* is an invalid file descriptor or if the slave device name does not exist in the file system.

#### **ERRORS**

No errors are defined.

#### **EXAMPLES**

None.

#### **APPLICATION USAGE**

The value returned may point to a static data area that is overwritten by each call to *ptsname*( ).

#### **RATIONALE**

None.

#### **FUTURE DIRECTIONS**

None.

#### **SEE ALSO**

 *grantpt*( ), *open*( ), *ttyname*( ), *unlockpt*( ), the Base Definitions volume of IEEE Std. 1003.1-200x, | **<stdlib.h>**

#### **CHANGE HISTORY**

First released in Issue 4, Version 2.

#### **Issue 5**

- Moved from X/OPEN UNIX extension to BASE.
- A note indicating that this function need not be reentrant is added to the DESCRIPTION.

putc — put byte on a stream

#### **SYNOPSIS**

#include <stdio.h>

int putc(int <sup>c</sup>, FILE \*stream);

#### **DESCRIPTION**

 CX The functionality described on this reference page is aligned with the ISO C standard. Any conflict between the requirements described here and the ISO C standard is unintentional. This volume of IEEE Std. 1003.1-200x defers to the ISO C standard.

 The *putc*( ) function shall be equivalent to *fputc*( ), except that if it is implemented as a macro it may evaluate *stream* more than once, so the argument should never be an expression with side effects.

#### **RETURN VALUE**

Refer to *fputc*( ).

#### **ERRORS**

Refer to *fputc*( ).

#### **EXAMPLES**

None.

#### **APPLICATION USAGE**

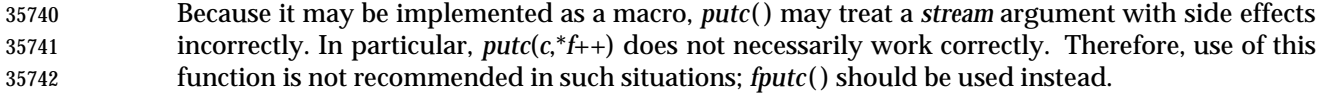

#### **RATIONALE**

None.

#### **FUTURE DIRECTIONS**

None.

#### **SEE ALSO**

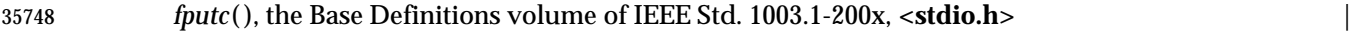

#### **CHANGE HISTORY**

First released in Issue 1. Derived from Issue 1 of the SVID. |

#### **Issue 4**

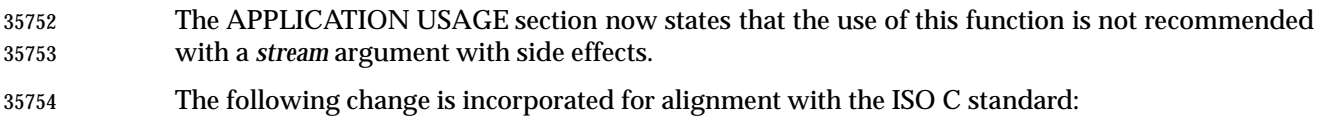

• The *c* argument is not allowed to be evaluated more than once.
putc\_unlocked — stdio with explicit client locking

# **SYNOPSIS**

TSF #include <stdio.h>

int putc\_unlocked(int <sup>c</sup>, FILE \*stream);

# **DESCRIPTION**

Refer to *getc\_unlocked*( ).

putchar — put byte on stdout stream

# **SYNOPSIS**

#include <stdio.h>

int putchar(int c);

# **DESCRIPTION**

- CX The functionality described on this reference page is aligned with the ISO C standard. Any conflict between the requirements described here and the ISO C standard is unintentional. This volume of IEEE Std. 1003.1-200x defers to the ISO C standard.
- The function call *putchar*(*c*) shall be equivalent to *putc*(*c*,*stdout*).

# **RETURN VALUE**

Refer to *fputc*( ).

# **ERRORS**

Refer to *fputc*( ).

# **EXAMPLES**

None.

# **APPLICATION USAGE**

None.

### **RATIONALE**

None.

# **FUTURE DIRECTIONS**

None.

# **SEE ALSO**

*putc*( ), the Base Definitions volume of IEEE Std. 1003.1-200x, **<stdio.h>** |

# **CHANGE HISTORY**

First released in Issue 1. Derived from Issue 1 of the SVID. |

putchar\_unlocked — stdio with explicit client locking

#### **SYNOPSIS**

TSF #include <stdio.h>

int putchar\_unlocked(int <sup>c</sup>);

**DESCRIPTION**

Refer to *getc\_unlocked*( ).

putenv — change or add a value to environment

# **SYNOPSIS**

XSI #include <stdlib.h>

int putenv(char \*string);

# **DESCRIPTION**

35805 The *putenv*() function uses the *string* argument to set environment variable values. The *string*  argument should point to a string of the form "*name*=*value*. The *putenv*( ) function makes the value of the environment variable *name* equal to *value* by altering an existing variable or creating a new one. In either case, the string pointed to by *string* becomes part of the environment, so altering the string shall change the environment. The space used by *string* is no longer used once a new string-defining *name* is passed to *putenv*( ).

 The *putenv*( ) function need not be reentrant. A function that is not required to be reentrant is not required to be thread-safe.

# **RETURN VALUE**

 Upon successful completion, *putenv*( ) shall return 0; otherwise, it shall return a non-zero value and set *errno* to indicate the error.

### **ERRORS**

35817 The *putenv*() function may fail if:

[ENOMEM] Insufficient memory was available. |

# **EXAMPLES**

- **Changing the Value of an Environment Variable**
- The following example changes the value of the *HOME* environment variable to the value **/usr/home**.
- #include <stdlib.h>
- ...

static char \*var = "HOME=/usr/home";

- int ret;
- ret = putenv(var);

# **APPLICATION USAGE**

- The *putenv*( ) function manipulates the environment pointed to by *environ*, and can be used in conjunction with *getenv*( ).
- This routine may use *malloc* ( ) to enlarge the environment.
- A potential error is to call *putenv*( ) with an automatic variable as the argument, then return from the calling function while *string* is still part of the environment. |
- 35834 The *setenv*() function is preferred over this function.

# **RATIONALE**

None.

# **FUTURE DIRECTIONS**

None.

### **SEE ALSO**

*exec*, *getenv*( ), *malloc* ( ), *setenv*( ), the Base Definitions volume of IEEE Std. 1003.1-200x, **<stdlib.h>** |

### **CHANGE HISTORY**

First released in Issue 1. Derived from Issue 1 of the SVID. |

### **Issue 4**

The **<stdlib.h>** header is added to the SYNOPSIS section.

The type of argument *string* is changed from **char**\* to **const char**\*.

#### **Issue 5**

 The type of the argument to this function is changed from **const char**\* to **char**\*. This was indicated as a FUTURE DIRECTION in previous issues.

A note indicating that this function need not be reentrant is added to the DESCRIPTION.

putmsg, putpmsg — send a message on a STREAM (**STREAMS**)

# **SYNOPSIS**

XSR #include <stropts.h>

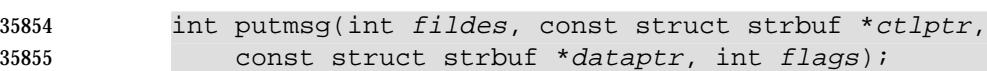

```
35856 int putpmsg(int fildes, const struct strbuf *ctlptr,
```
const struct strbuf \*dataptr, int band, int flags);

```
35858
```
# **DESCRIPTION**

- The *putmsg*( ) function shall create a message from a process buffer(s) and send the message to a STREAMS file. The message may contain either a data part, a control part, or both. The data and control parts are distinguished by placement in separate buffers, as described below. The semantics of each part are defined by the STREAMS module that receives the message.
- The *putpmsg*( ) function does the same thing as *putmsg*( ), but the process can send messages in 35865 different priority bands. Except where noted, all requirements on *putmsg*() also pertain to *putpmsg*( ).
- The *fildes* argument specifies a file descriptor referencing an open STREAM. The *ctlptr* and *dataptr* arguments each point to a **strbuf** structure.
- The *ctlptr* argument points to the structure describing the control part, if any, to be included in the message. The *buf* member in the **strbuf** structure points to the buffer where the control information resides, and the *len* member indicates the number of bytes to be sent. The *maxlen* member is not used by *putmsg*( ). In a similar manner, the argument *dataptr* specifies the data, if any, to be included in the message. The *flags* argument indicates what type of message should be sent and is described further below.
- To send the data part of a message, the application shall ensure that *dataptr* is not a null pointer and the *len* member of *dataptr* is 0 or greater. To send the control part of a message, the application shall ensure that the corresponding values are set for *ctlptr*. No data (control) part shall be sent if either *dataptr*(*ctlptr*) is a null pointer or the *len* member of *dataptr*(*ctlptr*) is set to  $35879 -1.$
- For *putmsg*( ), if a control part is specified and *flags* is set to RS\_HIPRI, a high priority message is sent. If no control part is specified, and *flags* is set to RS\_HIPRI, *putmsg*( ) fails and sets *errno* to [EINVAL]. If *flags* is set to 0, a normal message (priority band equal to 0) is sent. If a control part and data part are not specified and *flags* is set to 0, no message is sent and 0 is returned.
- For *putpmsg*( ), the flags are different. The *flags* argument is a bitmask with the following mutually-exclusive flags defined: MSG\_HIPRI and MSG\_BAND. If *flags* is set to 0, *putpmsg*( ) fails and sets *errno* to [EINVAL]. If a control part is specified and *flags* is set to MSG\_HIPRI and *band* is set to 0, a high-priority message is sent. If *flags* is set to MSG\_HIPRI and either no control part is specified or *band* is set to a non-zero value, *putpmsg*( ) fails and sets *errno* to [EINVAL]. If *flags* is set to MSG\_BAND, then a message is sent in the priority band specified by *band*. If a control part and data part are not specified and *flags* is set to MSG\_BAND, no message is sent and 0 is returned.
- The *putmsg*( ) function blocks if the STREAM write queue is full due to internal flow control conditions, with the following exceptions:
- For high-priority messages, *putmsg*( ) does not block on this condition and continues processing the message.

 • For other messages, *putmsg*( ) does not block but fails when the write queue is full and O\_NONBLOCK is set. The *putmsg*( ) function also blocks, unless prevented by lack of internal resources, while waiting for the availability of message blocks in the STREAM, regardless of priority or whether O\_NONBLOCK has been specified. No partial message is sent. **RETURN VALUE** Upon successful completion, *putmsg*( ) and *putpmsg*( ) shall return 0; otherwise, they shall return −1 and set *errno* to indicate the error. **ERRORS** The *putmsg*( ) and *putpmsg*( ) functions shall fail if: [EAGAIN] A non-priority message was specified, the O\_NONBLOCK flag is set, and the | STREAM write queue is full due to internal flow control conditions; or buffers could not be allocated for the message that was to be created. [EBADF] *fildes* is not a valid file descriptor open for writing. | [EINTR] A signal was caught during *putmsg*( ). | [EINVAL] An undefined value is specified in *flags*, or *flags* is set to RS\_HIPRI or | MSG\_HIPRI and no control part is supplied, or the STREAM or multiplexer referenced by *fildes* is linked (directly or indirectly) downstream from a multiplexer, or *flags* is set to MSG\_HIPRI and *band* is non-zero (for *putpmsg*( ) only). [ENOSR] Buffers could not be allocated for the message that was to be created due to | insufficient STREAMS memory resources. [ENOSTR] A STREAM is not associated with *fildes*. | [ENXIO] A hangup condition was generated downstream for the specified STREAM. | [EPIPE] or [EIO] The *fildes* argument refers to a STREAMS-based pipe and the other end of the | pipe is closed. A SIGPIPE signal is generated for the calling thread. [ERANGE] The size of the data part of the message does not fall within the range | specified by the maximum and minimum packet sizes of the topmost STREAM module. This value is also returned if the control part of the message is larger than the maximum configured size of the control part of a message, or if the data part of a message is larger than the maximum configured size of the data part of a message. In addition, *putmsg*( ) and *putpmsg*( ) shall fail if the STREAM head had processed an asynchronous error before the call. In this case, the value of *errno* does not reflect the result of *putmsg*( ) or *putpmsg*( ), but reflects the prior error.

# **EXAMPLES**

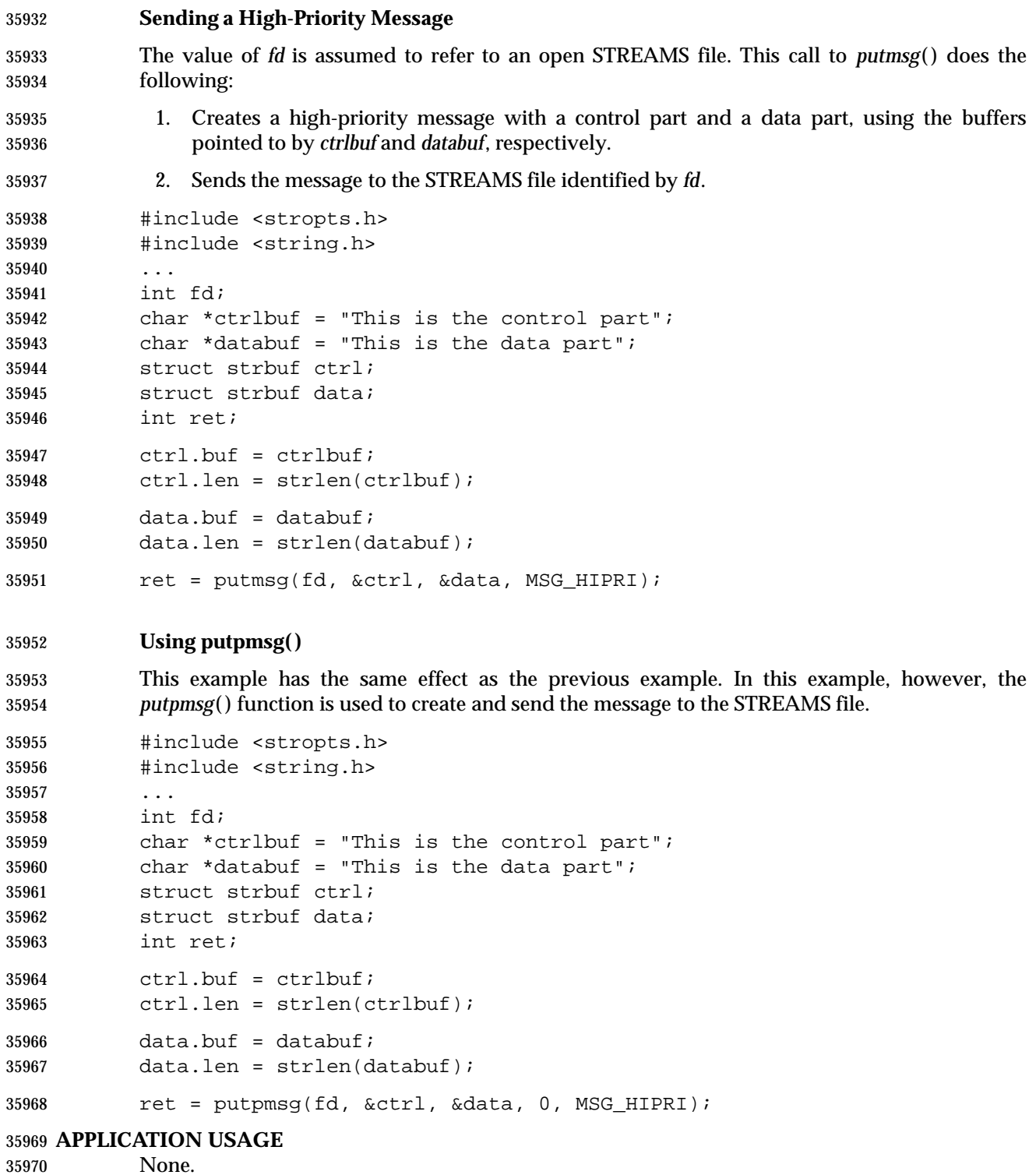

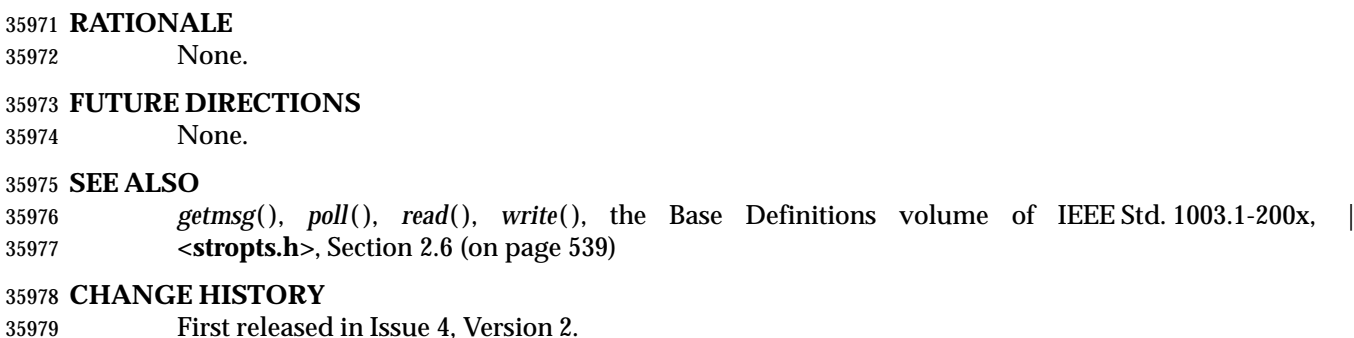

# **Issue 5**

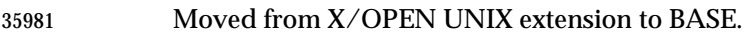

 The following text is removed from the DESCRIPTION: ''The STREAM head guarantees that the control part of a message generated by *putmsg*( ) is at least 64 bytes in length''.

#### **Issue 6**

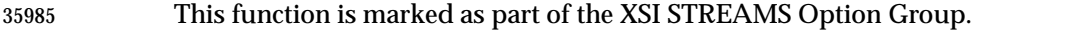

The DESCRIPTION is updated to avoid use of the term ''must'' for application requirements.

puts — put a string on standard output

### **SYNOPSIS**

#include <stdio.h>

35991 int puts(const char  $*$ s);

# **DESCRIPTION**

- CX The functionality described on this reference page is aligned with the ISO C standard. Any conflict between the requirements described here and the ISO C standard is unintentional. This volume of IEEE Std. 1003.1-200x defers to the ISO C standard.
- The *puts*( ) function shall write the string pointed to by *s*, followed by a <newline> character, to the standard output stream *stdout*. The terminating null byte shall not be written.
- CX The *st\_ctime* and *st\_mtime* fields of the file shall be marked for update between the successful execution of *puts*( ) and the next successful completion of a call to *fflush*( ) or *fclose*( ) on the same stream or a call to *exit*( ) or *abort*( ).

# **RETURN VALUE**

 Upon successful completion, *puts*( ) shall return a non-negative number. Otherwise, it shall CX return EOF, shall set an error indicator for the stream, and *errno* shall be set to indicate the error.

### **ERRORS**

Refer to *fputc*( ).

# **EXAMPLES**

# **Printing to Standard Output**

 The following example gets the current time, converts it to a string using *localtime*( ) and *asctime*( ), and prints it to standard output using *puts*( ). It then prints the number of minutes to an event for which it is waiting.

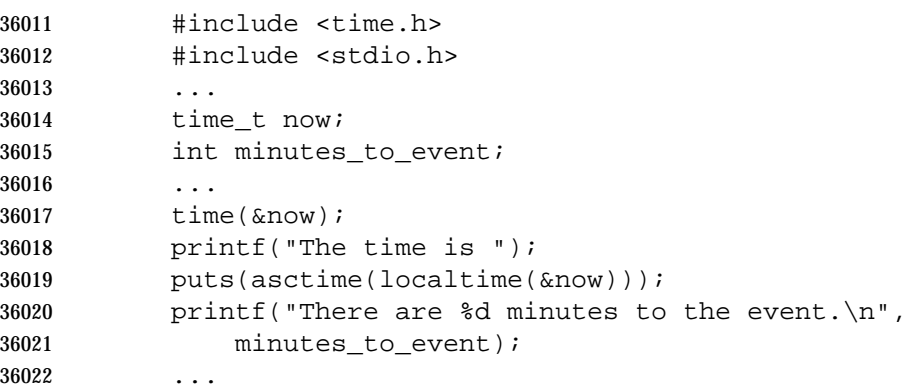

# **APPLICATION USAGE**

The *puts*( ) function appends a <newline> character, while *fputs*( ) does not.

# **RATIONALE**

None.

# **FUTURE DIRECTIONS**

None.

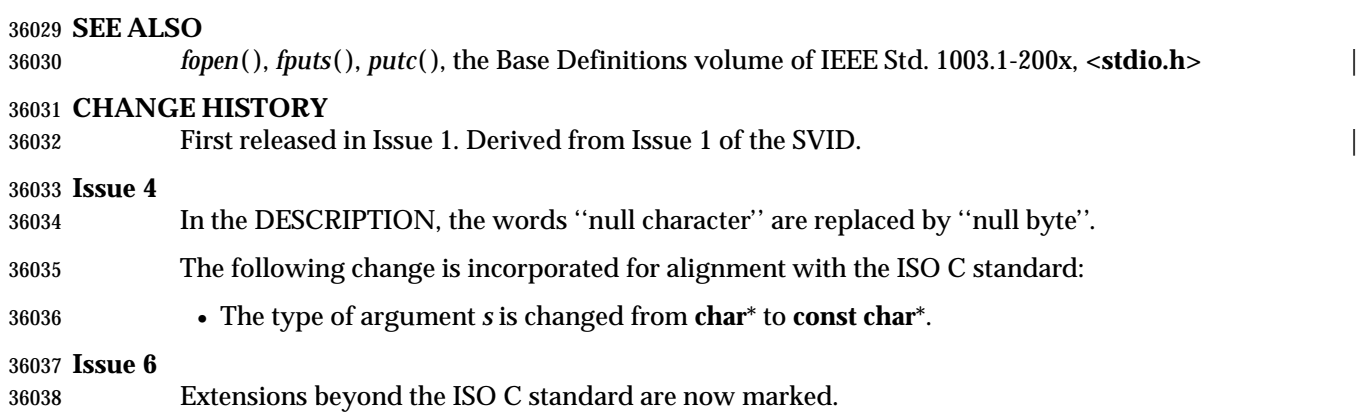

# **pututxline( )** *System Interfaces*

# **NAME**

pututxline — put an entry into user accounting database

# **SYNOPSIS**

XSI #include <utmpx.h>

struct utmpx \*pututxline(const struct utmpx \*utmpx);

**DESCRIPTION**

Refer to *endutxent*( ).

putwc — put a wide character on a stream

### **SYNOPSIS**

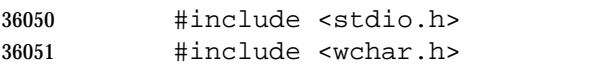

wint\_t putwc(wchar\_t wc, FILE \*stream);

# **DESCRIPTION**

 CX The functionality described on this reference page is aligned with the ISO C standard. Any conflict between the requirements described here and the ISO C standard is unintentional. This volume of IEEE Std. 1003.1-200x defers to the ISO C standard.

 The *putwc*( ) function shall be equivalent to *fputwc*( ), except that if it is implemented as a macro it may evaluate *stream* more than once, so the argument should never be an expression with side effects.

### **RETURN VALUE**

Refer to *fputwc*( ).

### **ERRORS**

Refer to *fputwc*( ).

#### **EXAMPLES**

None.

### **APPLICATION USAGE**

 Because it may be implemented as a macro, *putwc*( ) may treat a *stream* argument with side effects incorrectly. In particular, *putwc*(*wc*,\**f*++) need not work correctly. Therefore, use of this function is not recommended; *fputwc*( ) should be used instead.

#### **RATIONALE**

None.

# **FUTURE DIRECTIONS**

None.

#### **SEE ALSO**

*fputwc*( ), the Base Definitions volume of IEEE Std. 1003.1-200x, **<stdio.h>**, **<wchar.h>** |

#### **CHANGE HISTORY**

First released as a World-wide Portability Interface in Issue 4.

#### **Issue 5**

- Aligned with ISO/IEC 9899: 1990/Amendment 1: 1995 (E). Specifically, the type of argument *wc* is changed from **wint\_t** to **wchar\_t**.
- The Optional Header (OH) marking is removed from **<stdio.h>**.

# **putwchar( )** *System Interfaces*

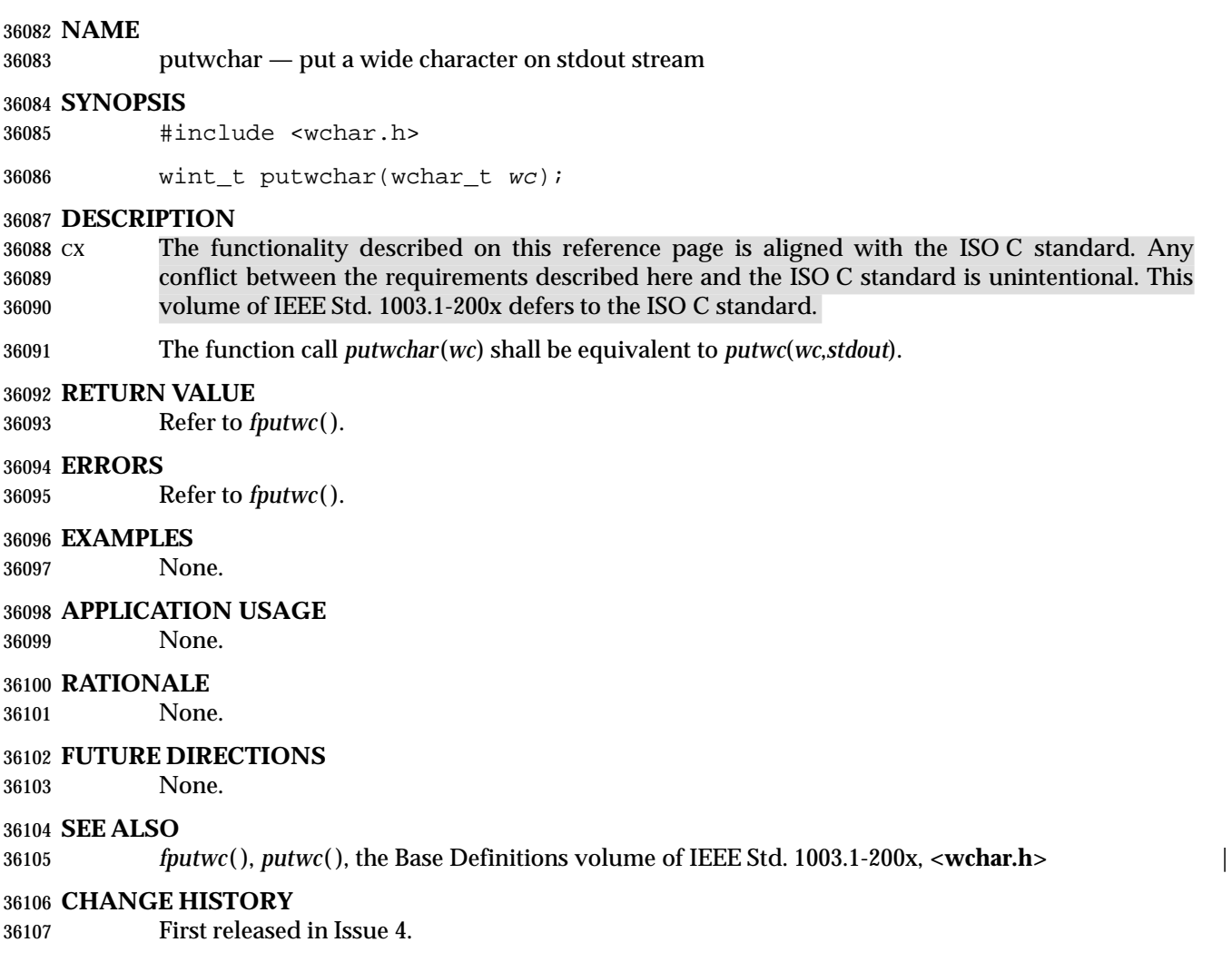

# **Issue 5**

 Aligned with ISO/IEC 9899: 1990/Amendment 1: 1995 (E). Specifically, the type of argument *wc* is changed from **wint\_t** to **wchar\_t**.

pwrite, — write on a file

### **SYNOPSIS**

#include <unistd.h>

```
36115 XSI ssize_t pwrite(int fildes, const void *buf, size_t nbyte,
```
off\_t offset);

**DESCRIPTION**

Refer to *write*( ).

qsort — sort a table of data

# **SYNOPSIS**

#include <stdlib.h>

 void qsort(void \*base, size\_t nel, size\_t width int (\*compar)(const void \*, const void \*));

# **DESCRIPTION**

 CX The functionality described on this reference page is aligned with the ISO C standard. Any conflict between the requirements described here and the ISO C standard is unintentional. This volume of IEEE Std. 1003.1-200x defers to the ISO C standard.

 The *qsort*( ) function sorts an array of *nel* objects, the initial element of which is pointed to by *base*. The size of each object, in bytes, is specified by the *width* argument.

 The contents of the array are sorted in ascending order according to a comparison function. The *compar* argument is a pointer to the comparison function, which is called with two arguments that point to the elements being compared. The application shall ensure that the function returns an integer less than, equal to, or greater than 0, if the first argument is considered respectively less than, equal to, or greater than the second. If two members compare as equal, their order in the sorted array is unspecified.

# **RETURN VALUE**

The *qsort*( ) function shall return no value.

# **ERRORS**

No errors are defined.

# **EXAMPLES**

None.

# **APPLICATION USAGE**

 The comparison function need not compare every byte, so arbitrary data may be contained in the elements in addition to the values being compared.

# **RATIONALE**

None.

# **FUTURE DIRECTIONS**

None.

# **SEE ALSO**

The Base Definitions volume of IEEE Std. 1003.1-200x, **<stdlib.h>** |

# **CHANGE HISTORY**

First released in Issue 1. Derived from Issue 1 of the SVID. |

# **Issue 4**

The following change is incorporated for alignment with the ISO C standard:

• The arguments to *compar* are formally defined in the SYNOPSIS section.

# **Issue 6**

The DESCRIPTION is updated to avoid use of the term ''must'' for application requirements.

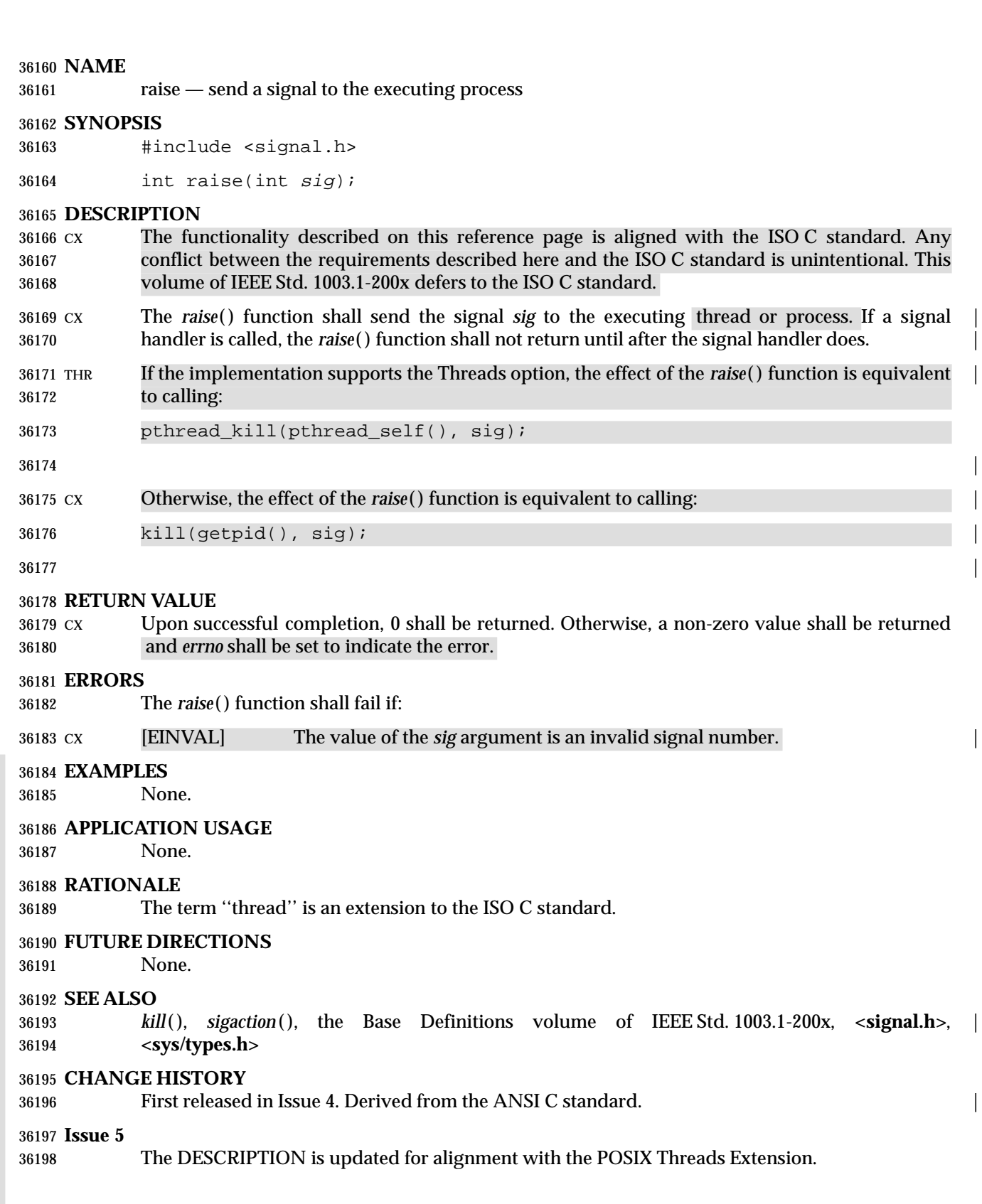

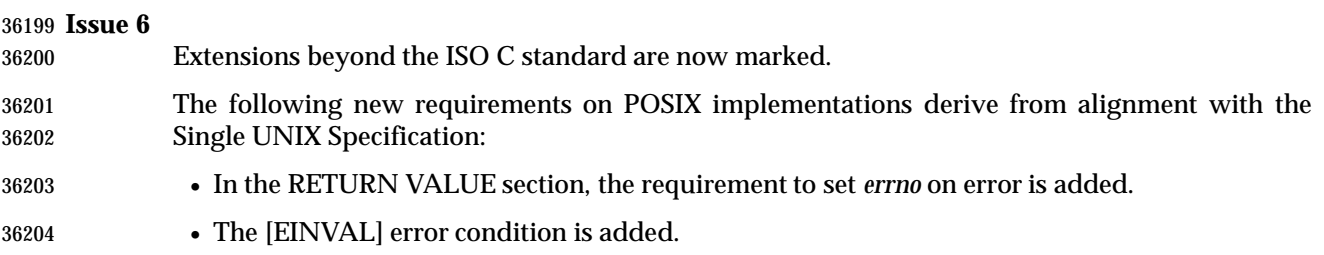

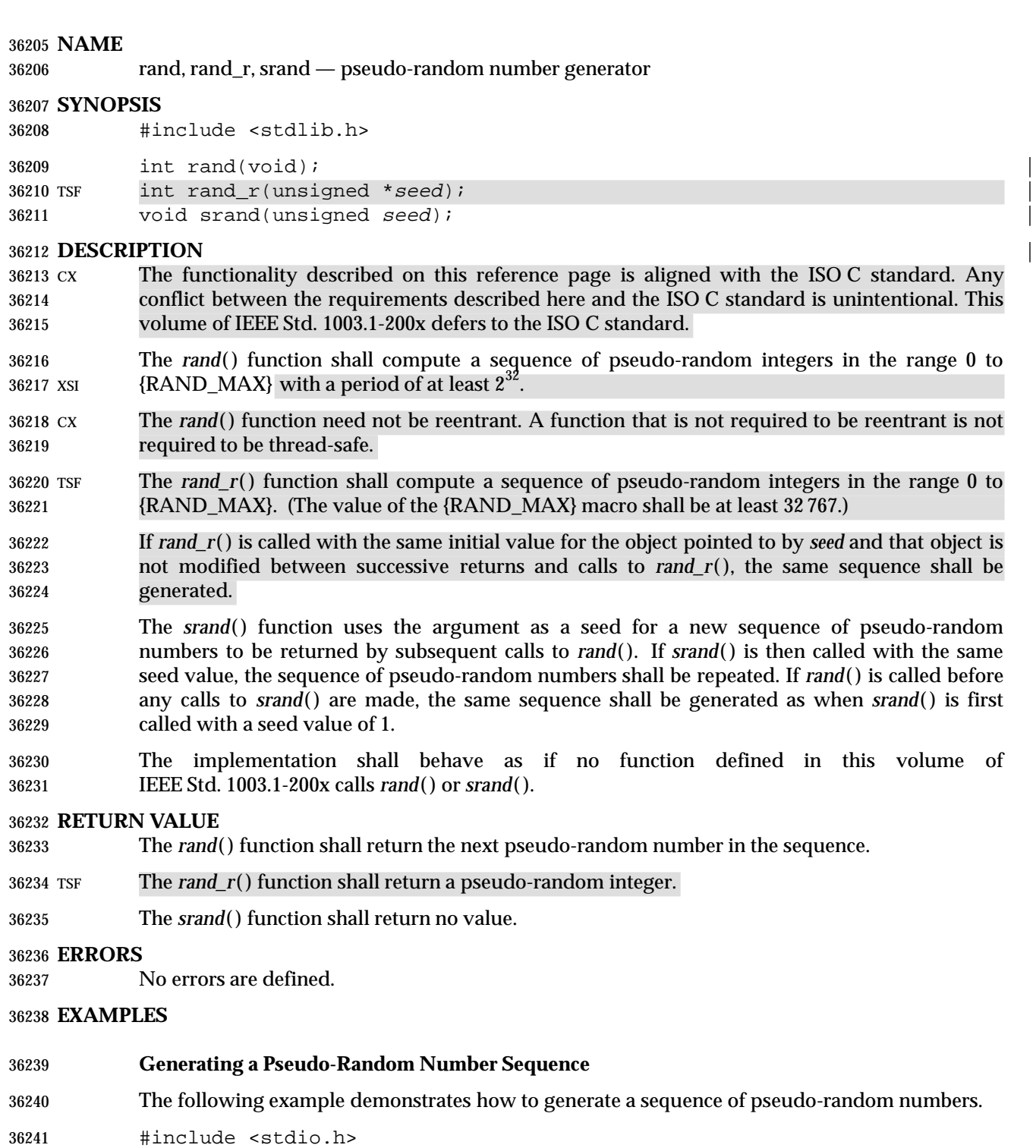

```
36242 #include <stdlib.h>
36243 ...
36244 long count, i;
36245 char *keystr;
36246 int elementlen, len;
36247 char c;
```

```
36248
36249 /* Initial random number generator. */
36250 srand(1);
36251 /* Create keys using only lower case characters */
36252 len = 0;
36253 for (i=0; i<count; i++) {
36254 while (len < elementlen) {
36255 c = (char) (rand() % 128);
36256 if (islower(c))
36257 keystr[len++] = c;
36258 }
36259 keystr[len] = '\0';
36260 printf("%s Element%0*ld\n", keystr, elementlen, i);
36261 len = 0;
36262 }
```
# **Generating the Same Sequence on Different Machines**

 The following code defines a pair of functions that could be incorporated into applications wishing to ensure that the same sequence of numbers is generated across different machines.

```
36266 static unsigned long next = 1;
36267 int myrand(void) /* RAND_MAX assumed to be 32767. */
36268 {
36269 next = next * 1103515245 + 12345;
36270 return((unsigned)(next/65536) % 32768);
36271 }
36272 void mysrand(unsigned seed)
36273 {
36274 next = seed;
36275 }
```
# **APPLICATION USAGE**

The *drand48*( ) function provides a much more elaborate random number generator.

# **RATIONALE**

- The ISO C standard *rand*( ) and *srand*( ) functions allow per-process pseudo-random streams shared by all threads. Those two functions need not change, but there has to be mutual- exclusion that prevents interference between two threads concurrently accessing the random number generator.
- With regard to *rand*( ), there are two different behaviors that may be wanted in a multi-threaded program:
- 1. A single per-process sequence of pseudo-random numbers that is shared by all threads that call *rand*( )
- 2. A different sequence of pseudo-random numbers for each thread that calls *rand*( )
- This is provided by the modified thread-safe function based on whether the seed value is global to the entire process or local to each thread.

 This does not address the known deficiencies of the *rand*( ) function implementations, which have been approached by maintaining more state. In effect, this specifies new thread-safe forms of a deficient function. Since alternatives to *rand*( ) are not standardized, they are not modified as

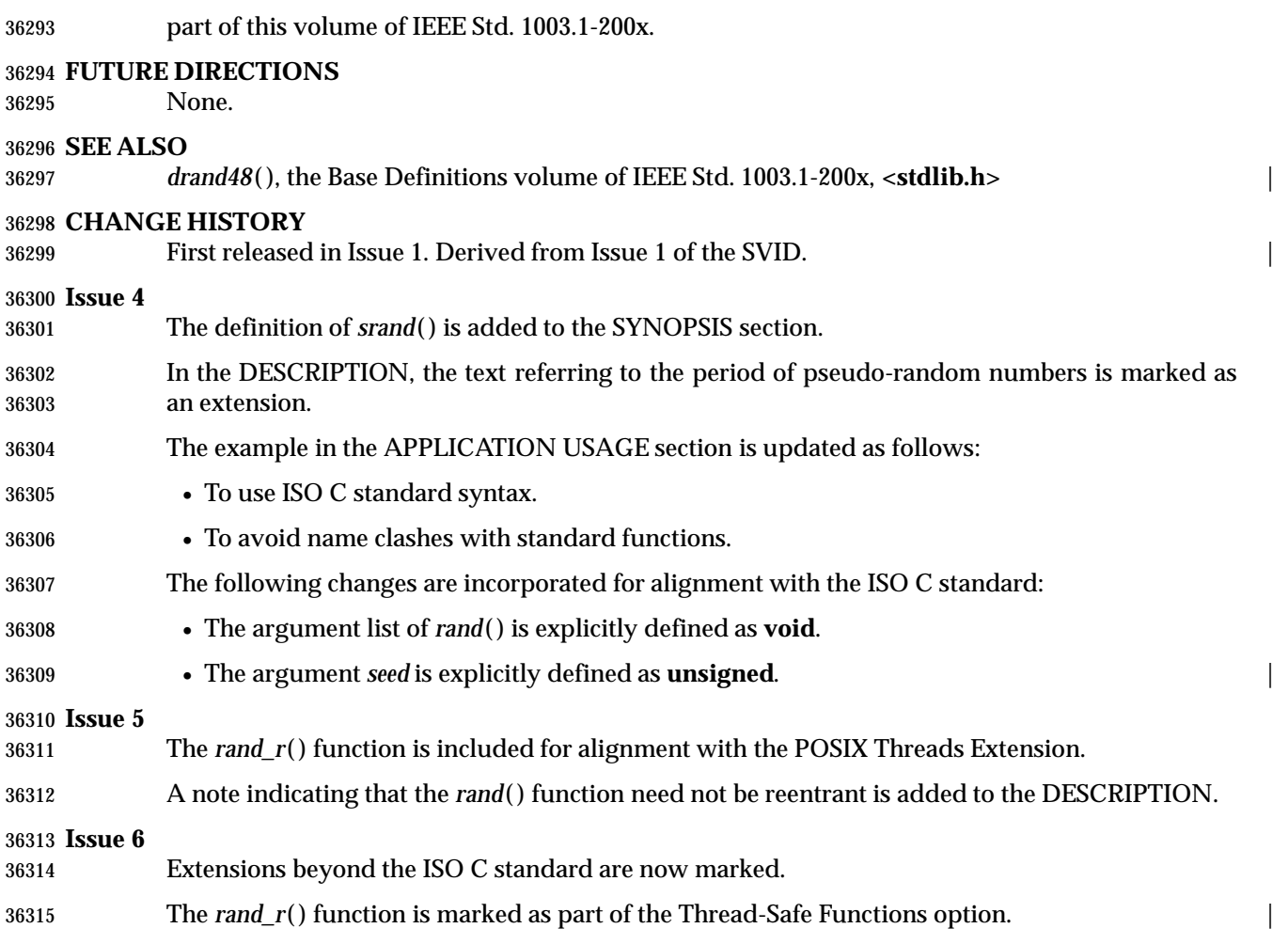

# **random( )** *System Interfaces*

# **NAME**

random — generate pseudorandom number

# **SYNOPSIS**

XSI #include <stdlib.h>

long random(void);

**DESCRIPTION**

Refer to *initstate*( ).

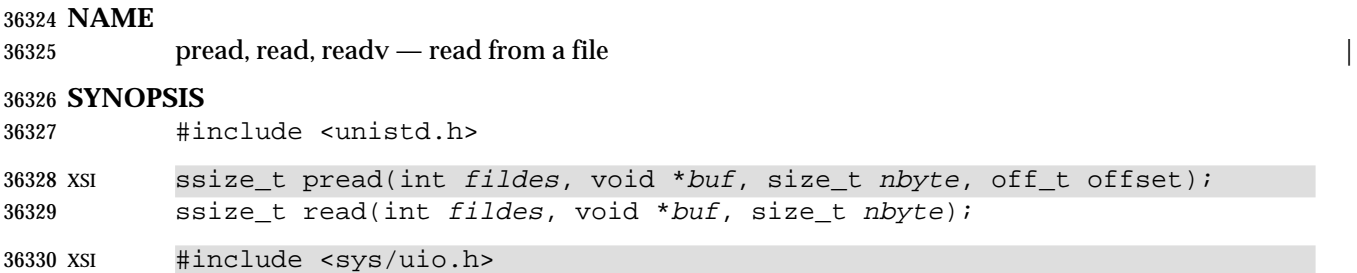

ssize\_t readv(int fildes, const struct iovec \*iov, int iovcnt);

**NAME**

**SYNOPSIS**

### **DESCRIPTION**

- The *read*( ) function attempts to read *nbyte* bytes from the file associated with the open file descriptor, *fildes*, into the buffer pointed to by *buf*. The behavior of multiple concurrent reads on the same pipe, FIFO, or terminal device is unspecified.
- If *nbyte* is zero, the *read*( ) function may detect and return errors as described below. In the absence of errors, or if error detection is not performed, the *read*( ) function shall return zero and have no other results.
- On files that support seeking (for example, a regular file), the *read*( ) starts at a position in the file given by the file offset associated with *fildes*. The file offset is incremented by the number of bytes actually read.
- Files that do not support seeking—for example, terminals—always read from the current position. The value of a file offset associated with such a file is undefined.
- No data transfer shall occur past the current end-of-file. If the starting position is at or after the end-of-file, 0 shall be returned. If the file refers to a device special file, the result of subsequent *read*( ) requests is implementation-defined. |
- If the value of *nbyte* is greater than {SSIZE\_MAX}, the result is implementation-defined. |
- When attempting to read from an empty pipe or FIFO:
- If no process has the pipe open for writing, *read*( ) shall return 0 to indicate end-of-file.
- If some process has the pipe open for writing and O\_NONBLOCK is set, *read*( ) shall return −1 and set *errno* to [EAGAIN].
- If some process has the pipe open for writing and O\_NONBLOCK is clear, *read*( ) shall block the calling thread until some data is written or the pipe is closed by all processes that had the pipe open for writing.
- When attempting to read a file (other than a pipe or FIFO) that supports non-blocking reads and has no data currently available:
- If O\_NONBLOCK is set, *read*( ) shall return −1 and set *errno* to [EAGAIN].
- If O\_NONBLOCK is clear, *read*( ) shall block the calling thread until some data becomes available.
- The use of the O\_NONBLOCK flag has no effect if there is some data available.

 The *read*( ) function reads data previously written to a file. If any portion of a regular file prior to the end-of-file has not been written, *read*( ) shall return bytes with value 0. For example, *lseek*( ) allows the file offset to be set beyond the end of existing data in the file. If data is later written at this point, subsequent reads in the gap between the previous end of data and the newly written data shall return bytes with value 0 until data is written into the gap.

 Upon successful completion, where *nbyte* is greater than 0, *read*( ) shall mark for update the *st\_atime* field of the file, and shall return the number of bytes read. This number shall never be greater than *nbyte*. The value returned may be less than *nbyte* if the number of bytes left in the file is less than *nbyte*, if the *read*( ) request was interrupted by a signal, or if the file is a pipe or FIFO or special file and has fewer than *nbyte* bytes immediately available for reading. For example, a *read*( ) from a file associated with a terminal may return one typed line of data.

- If a *read*( ) is interrupted by a signal before it reads any data, it shall return −1 with *errno* set to [EINTR].
- If a *read*( ) is interrupted by a signal after it has successfully read some data, it shall return the number of bytes read.
- XSR A *read*( ) from a STREAMS file can read data in three different modes: *byte-stream* mode, *message-nondiscard* mode, and *message-discard* mode. The default is byte-stream mode. This can be changed using the I\_SRDOPT *ioctl*( ) request, and can be tested with the I\_GRDOPT *ioctl*( ). In byte-stream mode, *read*( ) retrieves data from the STREAM until as many bytes as were requested are transferred, or until there is no more data to be retrieved. Byte-stream mode ignores message boundaries.
- In STREAMS message-nondiscard mode, *read*( ) retrieves data until as many bytes as were requested are transferred, or until a message boundary is reached. If *read*( ) does not retrieve all the data in a message, the remaining data is left on the STREAM, and can be retrieved by the next *read*( ) call. Message-discard mode also retrieves data until as many bytes as were requested are transferred, or a message boundary is reached. However, unread data remaining in a message after the *read*( ) returns is discarded, and is not available for a subsequent *read*( ), *readv*( ), or *getmsg*( ) call.
- How *read*( ) handles zero-byte STREAMS messages is determined by the current read mode setting. In byte-stream mode, *read*( ) accepts data until it has read *nbyte* bytes, or until there is no 36392 more data to read, or until a zero-byte message block is encountered. The *read*() function shall then return the number of bytes read, and place the zero-byte message back on the STREAM to be retrieved by the next *read*( ), *readv*( ), or *getmsg*( ). In message-nondiscard mode or message- discard mode, a zero-byte message shall return 0 and the message shall be removed from the STREAM. When a zero-byte message is read as the first message on a STREAM, the message shall be removed from the STREAM and 0 shall be returned, regardless of the read mode.
- A *read*( ) from a STREAMS file shall return the data in the message at the front of the STREAM head read queue, regardless of the priority band of the message.
- By default, STREAMs are in control-normal mode, in which a *read*( ) from a STREAMS file can only process messages that contain a data part but do not contain a control part. The *read*( ) shall fail if a message containing a control part is encountered at the STREAM head. This default action can be changed by placing the STREAM in either control-data mode or control-discard mode with the I\_SRDOPT *ioctl*( ) command. In control-data mode, *read*( ) converts any control part to data and passes it to the application before passing any data part originally present in the same message. In control-discard mode, *read*( ) shall discard message control parts but return to the process any data part in the message.
- In addition, *read*( ) and *readv*( ) fail if the STREAM head had processed an asynchronous error before the call. In this case, the value of *errno* does not reflect the result of *read*( ) or *readv*( ), but 36410 reflects the prior error. If a hangup occurs on the STREAM being read, *read*() continues to operate normally until the STREAM head read queue is empty. Thereafter, it shall return 0.
- XSI The *readv*( ) function is equivalent to *read*( ), but places the input data into the *iovcnt* buffers specified by the members of the *iov* array: *iov*[0], *iov*[1], . . ., *iov*[*iovcnt*−1]. The *iovcnt* argument is 36414 valid if greater than 0 and less than or equal to  $\text{IOV\_MAX}$ .

 Each *iovec* entry specifies the base address and length of an area in memory where data should be placed. The *readv*( ) function always fills an area completely before proceeding to the next. Upon successful completion, *readv*( ) shall mark for update the *st\_atime* field of the file. SIO If the O\_DSYNC and O\_RSYNC bits have been set, read I/O operations on the file descriptor complete as defined by synchronized I/O data integrity completion. If the O\_SYNC and O\_RSYNC bits have been set, read I/O operations on the file descriptor complete as defined by synchronized I/O file integrity completion. SHM If *fildes* refers to a shared memory object, the result of the *read*( ) function is unspecified. TYM If *fildes* refers to a typed memory object, the result of the *read*( ) function is unspecified. For regular files, no data transfer shall occur past the offset maximum established in the open | file description associated with *fildes*. | XSI The *pread*( ) function performs the same action as *read*( ), except that it reads from a given position in the file without changing the file pointer. The first three arguments to *pread*( ) are the same as *read*( ) with the addition of a fourth argument offset for the desired position inside the file. An attempt to perform a *pread*( ) on a file that is incapable of seeking results in an error. If *fildes* refers to a socket, *read*( ) is equivalent to *recv*( ) with no flags set. **RETURN VALUE** XSI Upon successful completion, *read*( ), *pread*( ) and *readv*( ) shall return a non-negative integer indicating the number of bytes actually read. Otherwise, the functions shall return −1 and set *errno* to indicate the error. **ERRORS** XSI The *read*( ),*pread*( ) and *readv*( )functions shall fail if: [EAGAIN] The O\_NONBLOCK flag is set for the file descriptor and the process would be | delayed. [EBADF] The *fildes* argument is not a valid file descriptor open for reading. | XSR [EBADMSG] The file is a STREAM file that is set to control-normal mode and the message | waiting to be read includes a control part. [EINTR] The read operation was terminated due to the receipt of a signal, and no data | was transferred.

- XSR [EINVAL] The STREAM or multiplexer referenced by *fildes* is linked (directly or | indirectly) downstream from a multiplexer. |
- [EIO] The process is a member of a background process attempting to read from its | controlling terminal, the process is ignoring or blocking the SIGTTIN signal, or the process group is orphaned. This error may also be generated for | implementation-defined reasons. |
- XSI [EISDIR] The *fildes* argument refers to a directory and the implementation does not | allow the directory to be read using *read*( ), *pread*( ), or *readv*( ). The *readdir*( ) function should be used instead. |
- [EOVERFLOW] The file is a regular file, *nbyte* is greater than 0, the starting position is before | the end-of-file, and the starting position is greater than or equal to the offset maximum established in the open file description associated with *fildes*. |
- MAN The *read*( ) function shall fail if: |

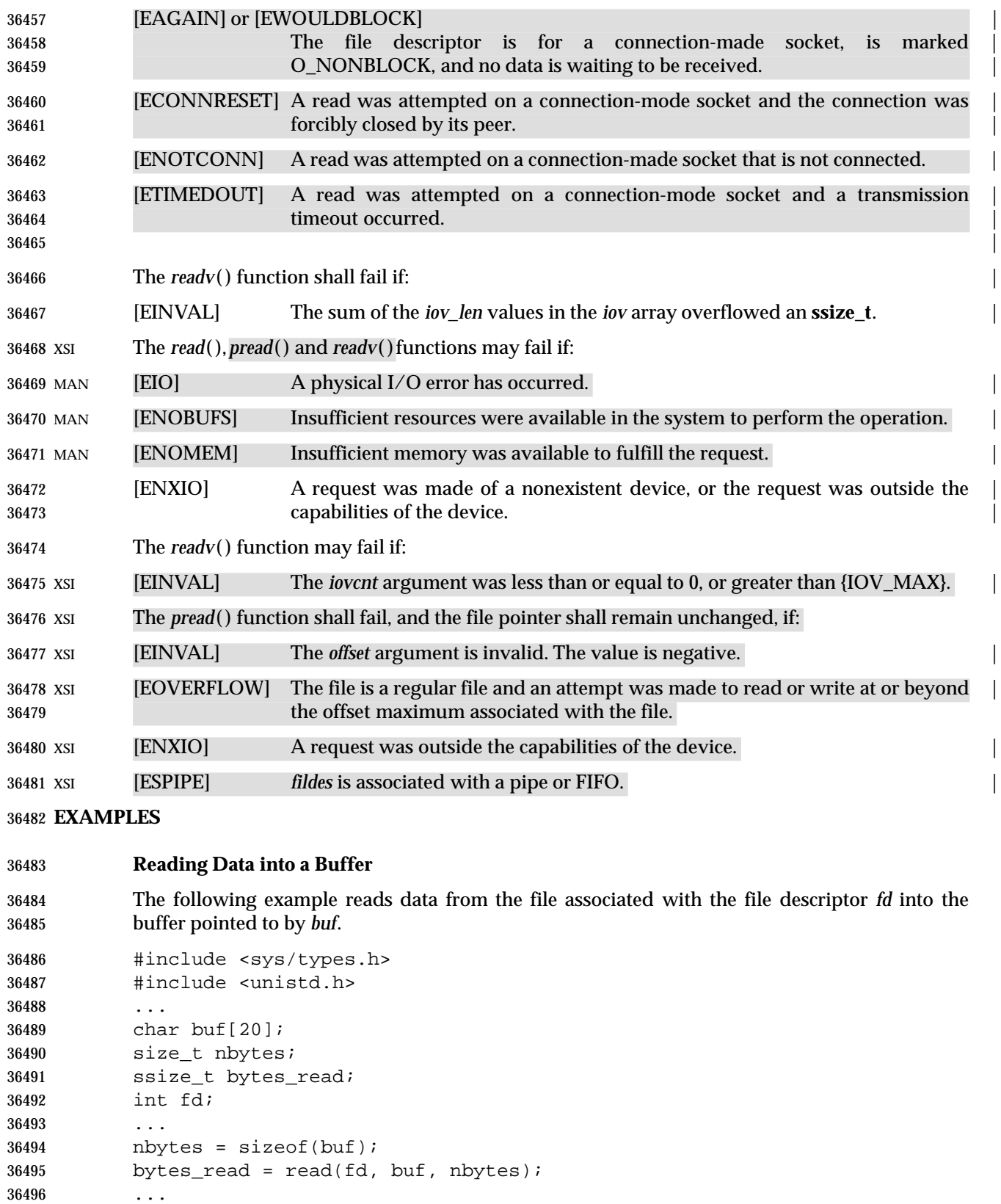

# **Reading Data into an Array**

 The following example reads data from the file associated with the file descriptor *fd* into the buffers specified by members of the *iov* array.

```
36500 #include <sys/types.h>
36501 #include <sys/uio.h>
36502 #include <unistd.h>
36503 ...
36504 ssize t bytes read;
36505 int fd;
36506 char buf0[20];
36507 char buf1[30];
36508 char buf2[40];
36509 int iovcnt;
36510 struct iovec iov[3];
36511 iov[0].iov base = buf0;
36512 iov[0].iov_len = sizeof(buf0);
36513 iov[1].iov_base = buf1;
36514 iov[1].iov_len = sizeof(buf1);
36515 iov[2].iov base = buf2;
36516 iov[2].iov len = sizeof(buf2);
36517 ...
36518 iovcnt = sizeof(iov) / sizeof(struct iovec);
36519 bytes_read = readv(fd, iov, iovcnt);
36520 ...
```
# **APPLICATION USAGE**

None.

# **RATIONALE**

- This volume of IEEE Std. 1003.1-200x does not specify the value of the file offset after an error is returned; there are too many cases. For programming errors, such as [EBADF], the concept is | meaningless since no file is involved. For errors that are detected immediately, such as [EAGAIN], clearly the pointer should not change. After an interrupt or hardware error, however, | an updated value would be very useful and is the behavior of many implementations.
- Note that a *read*( ) of zero bytes does not modify *st\_atime*. A *read*( ) that requests more than zero bytes, but returns zero, shall modify *st\_atime*.
- 36531 Implementations are allowed, but not required, to perform error checking for *read*() requests of zero bytes.

# **Input and Output**

 The use of I/O with large byte counts has always presented problems. Ideas such as *lread*( ) and *lwrite*( ) (using and returning **long**s) were considered at one time. The current solution is to use abstract types on the ISO C standard function to *read*( ) and *write*( ). The abstract types can be declared so that existing functions work, but can also be declared so that larger types can be represented in future implementations. It is presumed that whatever constraints limit the maximum range of **size\_t** also limit portable I/O requests to the same range. This volume of IEEE Std. 1003.1-200x also limits the range further by requiring that the byte count be limited so that a signed return value remains meaningful. Since the return type is also a (signed) abstract type, the byte count can be defined by the implementation to be larger than an **int** can hold.

 The standard developers considered adding atomicity requirements to a pipe or FIFO, but recognized that due to the nature of pipes and FIFOs there could be no guarantee of atomicity of reads of {PIPE\_BUF} or any other size that would be an aid to applications portability. |

 This volume of IEEE Std. 1003.1-200x requires that no action be taken when *nbyte* is zero. This is not intended to take precedence over detection of errors (such as invalid buffer pointers or file descriptors). This is consistent with the rest of this volume of IEEE Std. 1003.1-200x, but the phrasing here could be misread to require detection of the zero case before any other errors. A value of zero is to be considered a correct value, for which the semantics are a no-op.

 I/O is intended to be atomic to ordinary files and pipes and FIFOs. Atomic means that all the bytes from a single operation that started out together end up together, without interleaving from other I/O operations. It is a known attribute of terminals that this is not honored, and terminals are explicitly (and implicitly permanently) excepted, making the behavior unspecified. The behavior for other device types is also left unspecified, but the wording is intended to imply that future standards might choose to specify atomicity (or not).

- There were recommendations to add format parameters to *read*( ) and *write*( ) in order to handle networked transfers among heterogeneous file system and base hardware types. Such a facility may be required for support by the OSI presentation of layer services. However, it was determined that this should correspond with similar C-language facilities, and that is beyond the scope of this volume of IEEE Std. 1003.1-200x. The concept was suggested to the developers of the ISO C standard for their consideration as a possible area for future work.
- In 4.3 BSD, a *read*( ) or *write*( ) that is interrupted by a signal before transferring any data does not by default return an [EINTR] error, but is restarted. In 4.2 BSD, 4.3 BSD, and the Eighth Edition, | there is an additional function, *select*( ), whose purpose is to pause until specified activity (data to read, space to write, and so on) is detected on specified file descriptors. It is common in applications written for those systems for *select*( ) to be used before *read*( ) in situations (such as keyboard input) where interruption of I/O due to a signal is desired.
- The issue of which files or file types are interruptible is considered an implementation design issue. This is often affected primarily by hardware and reliability issues.
- There are no references to actions taken following an ''unrecoverable error''. It is considered beyond the scope of this volume of IEEE Std. 1003.1-200x to describe what happens in the case of hardware errors.
- Previous versions of IEEE Std. 1003.1-200x allowed two very different behaviors with regard to the handling of interrupts. In order to minimize the resulting confusion, it was decided that IEEE Std. 1003.1-200x should support only one of these behaviors. Historical practice on AT&T- derived systems was to have *read*( ) and *write*( ) return −1 and set *errno* to [EINTR] when interrupted after some, but not all, of the data requested had been transferred. However, the U.S. Department of Commerce FIPS 151-1 and FIPS 151-2 require the historical BSD behavior, in which *read*( ) and *write*( ) return the number of bytes actually transferred before the interrupt. If −1 is returned when any data is transferred, it is difficult to recover from the error on a seekable device and impossible on a non-seekable device. Most new implementations support this behavior. The behavior required by IEEE Std. 1003.1-200x is to return the number of bytes transferred.
- IEEE Std. 1003.1-200x does not specify when an implementation that buffers *read*( )s actually moves the data into the user-supplied buffer, so an implementation may chose to do this at the latest possible moment. Therefore, an interrupt arriving earlier may not cause *read*( ) to return a partial byte count, but rather to return −1 and set *errno* to [EINTR].
- Consideration was also given to combining the two previous options, and setting *errno* to [EINTR] while returning a short count. However, not only is there no existing practice that

 implements this, it is also contradictory to the idea that when *errno* is set, the function responsible shall return −1. **FUTURE DIRECTIONS** None. **SEE ALSO** *fcntl*( ), *ioctl*( ), *lseek*( ), *open*( ), *pipe*( ), the Base Definitions volume of IEEE Std. 1003.1-200x, | **<stropts.h>**, **<sys/uio.h>**, **<unistd.h>**, the Base Definitions volume of IEEE Std. 1003.1-200x, | Chapter 11, General Terminal Interface | **CHANGE HISTORY** First released in Issue 1. Derived from Issue 1 of the SVID. | **Issue 4** The **<unistd.h>** header is added to the SYNOPSIS section. The DESCRIPTION is rearranged for clarity and to align more closely with the ISO POSIX-1 standard. No functional changes are made other than as noted elsewhere in this CHANGE HISTORY section. In the ERRORS section in previous issues, generation of the [EIO] error depended on whether or not an implementation supported Job Control. This functionality is now defined as mandatory. The [ENXIO] error is marked as an extension. The APPLICATION USAGE section is removed. The description of [EINTR] is amended. The following changes are incorporated for alignment with the ISO POSIX-1 standard: • The type of the argument *buf* is changed from **char**\* to **void**\*, and the type of the argument *nbyte* is changed from **unsigned** to **size\_t**. • The DESCRIPTION now states that the result is implementation-defined if *nbyte* is greater | than {SSIZE\_MAX}. This limit was defined by the constant {INT\_MAX} in Issue 3. The following change is incorporated for alignment with the FIPS requirements: • The last paragraph of the DESCRIPTION now states that if *read*( ) is interrupted by a signal after it has successfully read some data, it returns the number of bytes read. In Issue 3, it was 36619 optional whether *read*() returned the number of bytes read, or whether it returned −1 with *errno* set to [EINTR]. **Issue 4, Version 2** The following changes are incorporated for X/OPEN UNIX conformance: • The *readv*( ) function is added to the SYNOPSIS. • The DESCRIPTION is updated to describe the reading of data from STREAMS files. An operational description of the *readv*( ) function is also added. 36626 • References to the *readv*() function are added to the RETURN VALUE and ERRORS sections in appropriate places. • The ERRORS section has been restructured to describe errors that apply generally (that is, to both *read*( ) and *readv*( )), and to describe those that apply to *readv*( ) specifically. The [EBADMSG], [EINVAL], and [EISDIR] errors are also added.

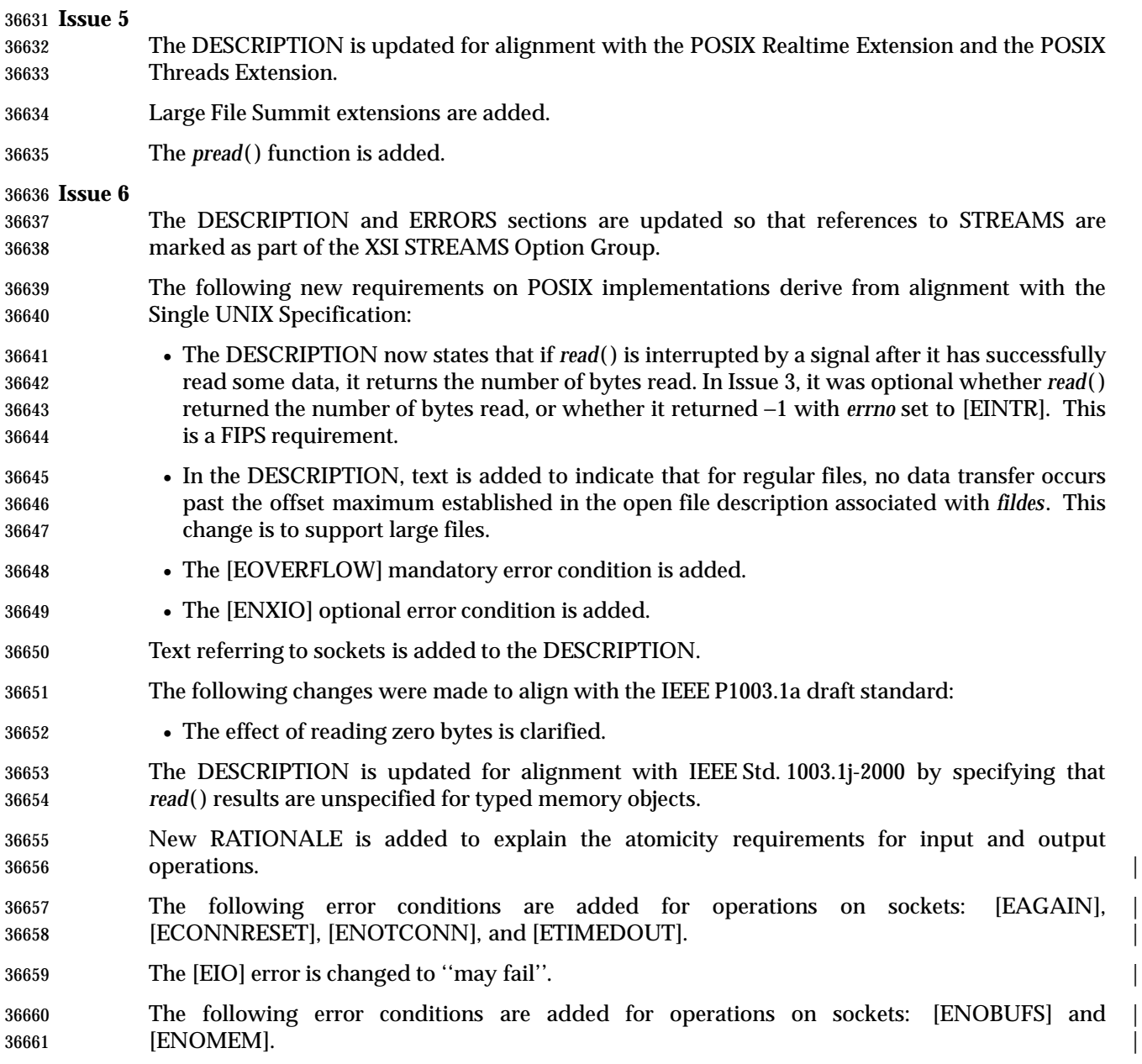

readdir, readdir\_r — read directory

### **SYNOPSIS**

#include <dirent.h>

 struct dirent \*readdir(DIR \*dirp); 36667 TSF int readdir\_r(DIR \*restrict dirp, struct dirent \*restrict entry, struct dirent \*\*restrict result); |  $\hspace{0.5cm}$   $\hspace{0.5cm}$   $\hspace{0.5cm$ 

### **DESCRIPTION**

- The type **DIR**, which is defined in the header **<dirent.h>**, represents a *directory stream*, which is an ordered sequence of all the directory entries in a particular directory. Directory entries represent files; files may be removed from a directory or added to a directory asynchronously to the operation of *readdir*( ).
- The *readdir*( ) function shall return a pointer to a structure representing the directory entry at the current position in the directory stream specified by the argument *dirp*, and position the directory stream at the next entry. It shall return a null pointer upon reaching the end of the directory stream. The structure **dirent** defined by the **<dirent.h>** header describes a directory entry.
- The *readdir*( ) function shall not return directory entries containing empty names. If entries for dot or dot-dot exist, one entry shall be returned for dot and one entry shall be returned for dot-dot; otherwise, they shall not be returned.
- The pointer returned by *readdir*( ) points to data which may be overwritten by another call to *readdir*( ) on the same directory stream. This data is not overwritten by another call to *readdir*( ) on a different directory stream.
- If a file is removed from or added to the directory after the most recent call to *opendir*( ) or *rewinddir*( ), whether a subsequent call to *readdir*( ) returns an entry for that file is unspecified.
- The *readdir*( ) function may buffer several directory entries per actual read operation; *readdir*( ) shall mark for update the *st\_atime* field of the directory each time the directory is actually read.
- After a call to *fork*( ), either the parent or child (but not both) may continue processing the XSI directory stream using *readdir*( ), *rewinddir*( ), or *seekdir*( ). If both the parent and child processes use these functions, the result is undefined.
- If the entry names a symbolic link, the value of the *d\_ino* member is unspecified. |
- The *readdir*( ) function need not be reentrant. A function that is not required to be reentrant is not required to be thread-safe.
- TSF The *readdir\_r*( ) function initializes the **dirent** structure referenced by *entry* to represent the directory entry at the current position in the directory stream referred to by *dirp*, store a pointer to this structure at the location referenced by *result*, and position the directory stream at the next entry.
- The storage pointed to by *entry* shall be large enough for a **dirent** with an array of **char** *d\_name* members containing at least {NAME\_MAX} plus one elements.
- Upon successful return, the pointer returned at \**result* shall have the same value as the argument *entry*. Upon reaching the end of the directory stream, this pointer shall have the value NULL.
- The *readdir\_r*( ) function shall not return directory entries containing empty names. |

 If a file is removed from or added to the directory after the most recent call to *opendir*( ) or | *rewinddir*( ), whether a subsequent call to *readdir\_r*( ) returns an entry for that file is unspecified. The *readdir\_r*( ) function may buffer several directory entries per actual read operation; the *readdir\_r*( ) function shall mark for update the *st\_atime* field of the directory each time the directory is actually read. Applications wishing to check for error situations should set *errno* to 0 before calling *readdir*( ). If *errno* is set to non-zero on return, an error occurred. **RETURN VALUE** Upon successful completion, *readdir*( ) shall return a pointer to an object of type **struct dirent**. When an error is encountered, a null pointer shall be returned and *errno* shall be set to indicate the error. When the end of the directory is encountered, a null pointer shall be returned and *errno* is not changed. TSF If successful, the *readdir\_r*( ) function shall return zero; otherwise, an error number shall be returned to indicate the error. **ERRORS** The *readdir*( ) function shall fail if: [EOVERFLOW] One of the values in the structure to be returned cannot be represented | correctly. The *readdir*( ) function may fail if: [EBADF] The *dirp* argument does not refer to an open directory stream. | [ENOENT] The current position of the directory stream is invalid. | The *readdir\_r*( ) function may fail if: [EBADF] The *dirp* argument does not refer to an open directory stream. |

# **EXAMPLES**

The following sample code searches the current directory for the entry *name*:

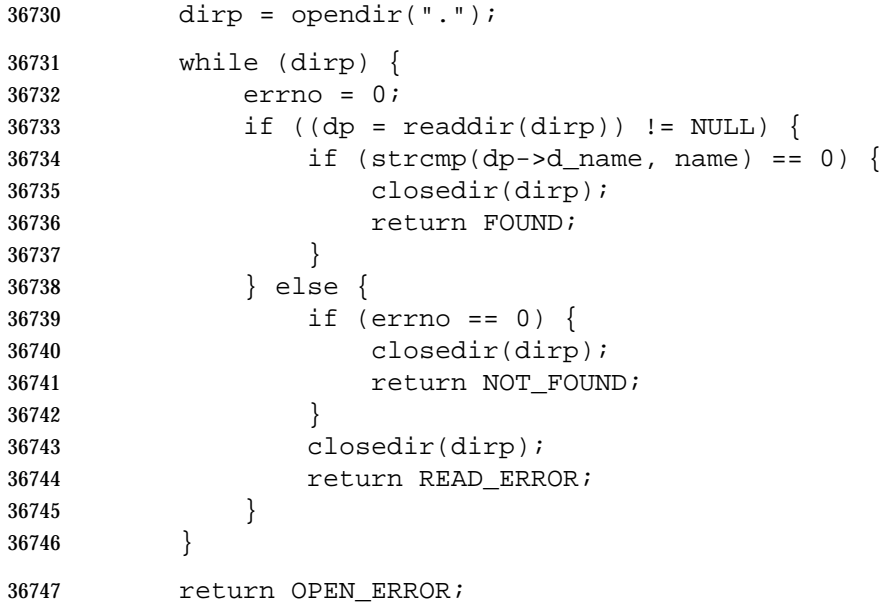

# **APPLICATION USAGE**

- The *readdir*( ) function should be used in conjunction with *opendir*( ), *closedir*( ), and *rewinddir*( ) to examine the contents of the directory.
- The *readdir\_r*( ) function is thread-safe and shall return values in a user-supplied buffer instead of possibly using a static data area that may be overwritten by each call.

### **RATIONALE**

- The returned value of *readdir*( ) merely *represents* a directory entry. No equivalence should be | inferred.  $\qquad \qquad \mid$
- Historical implementations of *readdir*( ) obtain multiple directory entries on a single read | 36757 operation, which permits subsequent *readdir*() operations to operate from the buffered 36758 information. Any wording that required each successful *readdir*() operation to mark the directory *st\_atime* field for update would militate against the historical performance-oriented | implementations. |
- Since *readdir*( ) returns NULL when it detects an error and when the end of the directory is | encountered, an application that needs to tell the difference must set *errno* to zero before the call | and check it if NULL is returned. Because the function must not change *errno* in the second case | and must set it to a non-zero value in the first case, a zero *errno* after a call returning NULL | indicates end of directory; otherwise, an error. |
- Routines to deal with this problem more directly were proposed: |

 int derror (dirp) | DIR \*dirp;

 void clearderr (dirp) | DIR \*dirp;

 The first would indicate whether an error had occurred, and the second would clear the error | indication. The simpler method involving *errno* was adopted instead by requiring that *readdir*() | not change *errno* when end-of-directory is encountered. |

 An error or signal indicating that a directory has changed while open was considered but | rejected.  $\qquad \qquad \mid$ 

 The thread-safe version of the directory reading function shall return values in a user-supplied | buffer instead of possibly using a static data area that may be overwritten by each call. Either the | {NAME\_MAX} compile-time constant or the corresponding *pathconf*( ) option can be used to | determine the maximum sizes of returned path names. |

# **FUTURE DIRECTIONS**

None.

# **SEE ALSO**

 *closedir*( ), *lstat*( ), *opendir*( ), *rewinddir*( ), *symlink*( ), the Base Definitions volume of | IEEE Std. 1003.1-200x, **<dirent.h>**, **<sys/types.h>** |

#### **CHANGE HISTORY**

First released in Issue 2.

#### **Issue 4**

- The **<sys/types.h>** header is now marked as optional (OH); this header need not be included on XSI-conformant systems.
- In the DESCRIPTION, the fact that XSI-conformant systems return entries for dot and dot-dot is marked as an extension. This functionality is not specified in the ISO POSIX-1 standard.

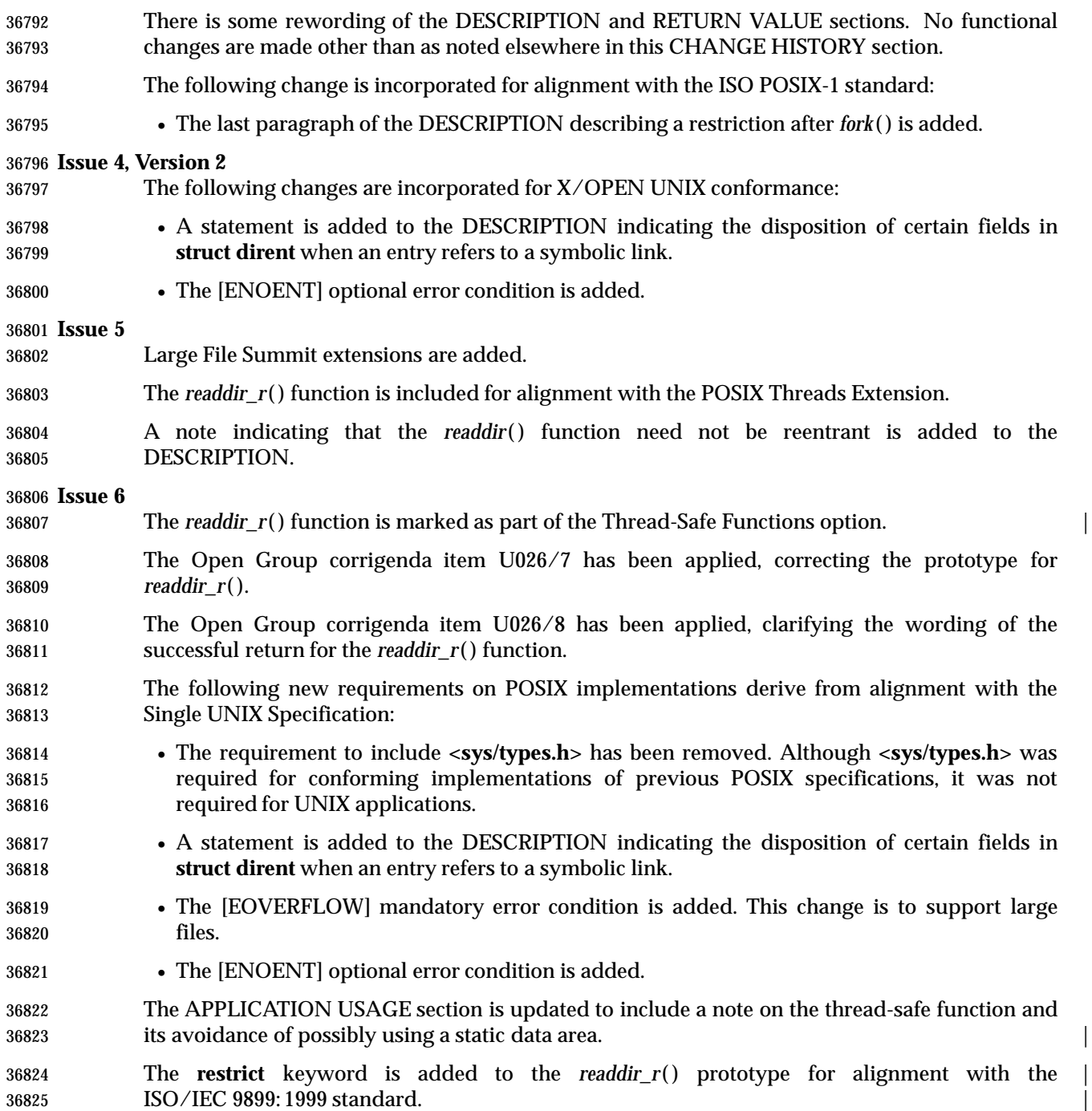

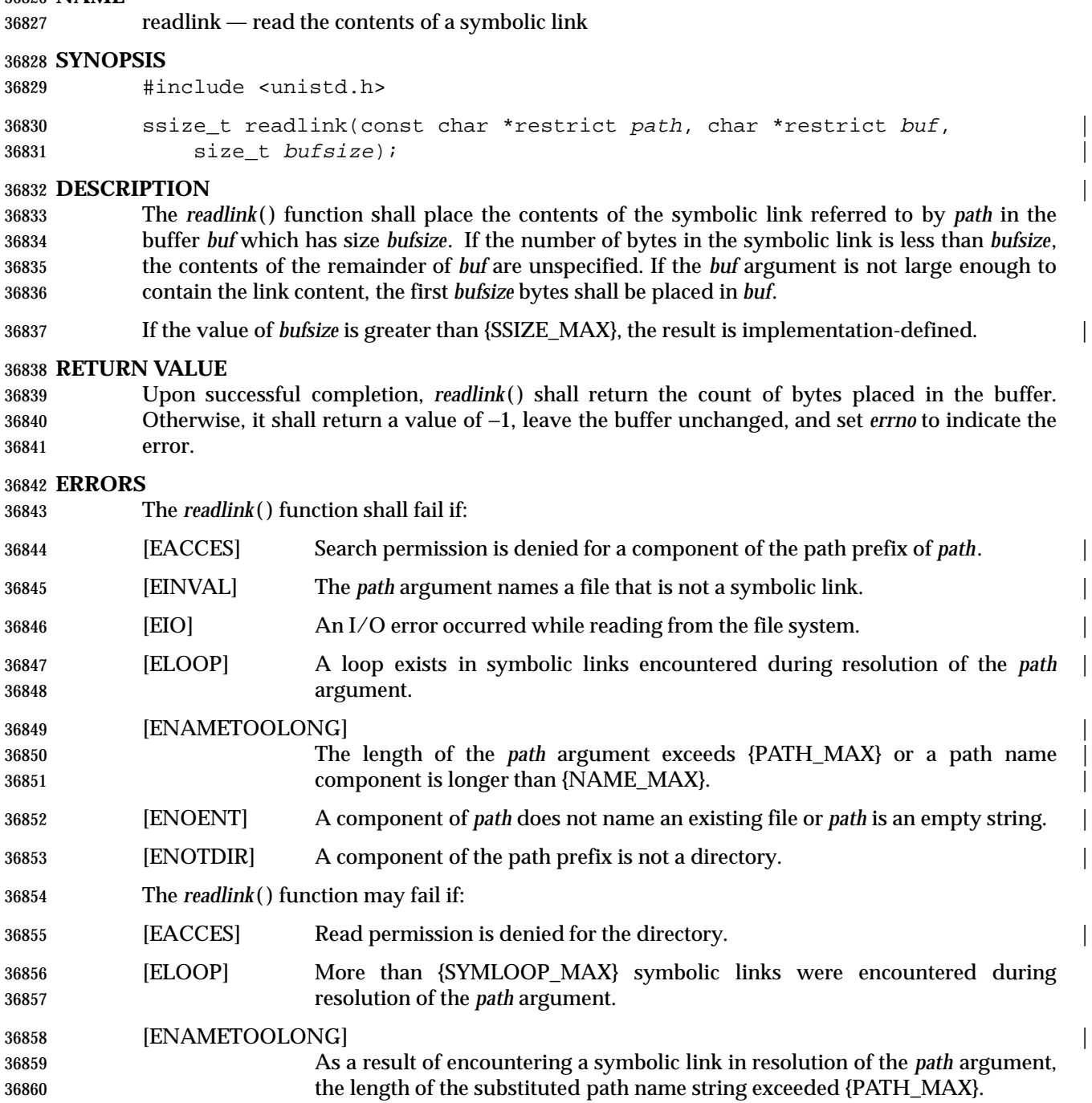

# **EXAMPLES**

# **Reading the Name of a Symbolic Link**

The following example shows how to read the name of a symbolic link named **/modules/pass1**.

```
36864 #include <unistd.h>
```

```
36865 char buf[1024];
36866 int len;
36867 ...
36868 if ((len = readlink("/modules/pass1", buf, sizeof(buf)-1)) != -1);
36869 buf[len] = '\0';
```
# **APPLICATION USAGE**

 Portable applications should not assume that the returned contents of the symbolic link are null-terminated.

# **RATIONALE**

 Since IEEE Std. 1003.1-200x does not require any association of file times with symbolic links, there is no requirement that file times be updated by *readlink*( ). The type associated with *bufsiz* is a **size\_t** in order to be consistent with both the ISO C standard and the definition of *read*( ). The behavior specified for *readlink*( ) when *bufsiz* is zero represents historical practice. For this case, the standard developers considered a change whereby *readlink*( ) would return the number of non-null bytes contained in the symbolic link with the buffer *buf* remaining unchanged; however, since the **stat** structure member *st\_size* value can be used to determine the size of buffer necessary to contain the contents of the symbolic link as returned by *readlink*( ), this proposal was rejected, and the historical practice retained.

# **FUTURE DIRECTIONS**

None.

# **SEE ALSO**

*lstat*( ), *stat*( ), *symlink*( ), the Base Definitions volume of IEEE Std. 1003.1-200x, **<unistd.h>** |

# **CHANGE HISTORY**

First released in Issue 4, Version 2.

#### **Issue 5**

Moved from X/OPEN UNIX extension to BASE.

#### **Issue 6**

- The return type is changed to **ssize\_t**, to align with the IEEE P1003.1a draft standard.
- The following new requirements on POSIX implementations derive from alignment with the Single UNIX Specification:
- This function is made mandatory.
- In this function it is possible for the return value to exceed the range of the type **ssize\_t** (since **size\_t** has a larger range of positive values than **ssize\_t**). A sentence restricting the size of the **size\_t** object is added to the description to resolve this conflict.

# The following changes are made for alignment with the ISO POSIX-1: 1996 standard:

- The [ENAMETOOLONG] error is restored as an error dependent on \_POSIX\_NO\_TRUNC. This is since behavior may vary from one file system to another.
- The FUTURE DIRECTIONS section is changed to None.
36903 The following changes were made to align with the IEEE P1003.1a draft standard:

36904 • The [ELOOP] optional error condition is added.

36905 The **restrict** keyword is added to the *readlink*() prototype for alignment with the 36906 ISO/IEC 9899: 1999 standard. |

**NAME**

readv — vectored read from file

**SYNOPSIS**

XSI #include <sys/uio.h>

ssize\_t readv(int fildes, const struct iovec \*iov, int iovcnt);

**DESCRIPTION**

Refer to *read*( ).

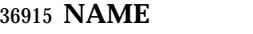

realloc — memory reallocator

#### **SYNOPSIS**

#include <stdlib.h>

void \*realloc(void \*ptr, size\_t size);

### **DESCRIPTION**

 CX The functionality described on this reference page is aligned with the ISO C standard. Any conflict between the requirements described here and the ISO C standard is unintentional. This volume of IEEE Std. 1003.1-200x defers to the ISO C standard.

 The *realloc* ( ) function shall change the size of the memory object pointed to by *ptr* to the size specified by *size*. The contents of the object shall remain unchanged up to the lesser of the new and old sizes. If the new size of the memory object would require movement of the object, the space for the previous instantiation of the object is freed. If the new size is larger, the contents of the newly allocated portion of the object are unspecified. If *size* is 0 and *ptr* is not a null pointer, the object pointed to is freed. If the space cannot be allocated, the object remains unchanged.

If *ptr* is a null pointer, *realloc* ( ) shall behave like *malloc* ( ) for the specified size.

 If *ptr* does not match a pointer returned earlier by *calloc* ( ), *malloc* ( ), or *realloc* ( ) or if the space has previously been deallocated by a call to *free*( ) or *realloc* ( ), the behavior is undefined.

 The order and contiguity of storage allocated by successive calls to *realloc* ( ) is unspecified. The | pointer returned if the allocation succeeds is suitably aligned so that it may be assigned to a pointer to any type of object and then used to access such an object in the space allocated (until the space is explicitly freed or reallocated). Each such allocation shall yield a pointer to an object disjoint from any other object. The pointer returned points to the start (lowest byte address) of | the allocated space. If the space cannot be allocated, a null pointer shall be returned. |

#### **RETURN VALUE**

36940 Upon successful completion with a size not equal to 0, *realloc*() shall return a pointer to the (possibly moved) allocated space. If *size* is 0, either a null pointer or a unique pointer that can be successfully passed to *free*( ) shall be returned. If there is not enough available memory, *realloc* ( ) CX shall return a null pointer and set *errno* to [ENOMEM].

#### **ERRORS**

The *realloc* ( ) function shall fail if:

CX [ENOMEM] Insufficient memory is available. |

#### **EXAMPLES**

None.

### **APPLICATION USAGE**

None.

### **RATIONALE**

None.

#### **FUTURE DIRECTIONS**

None.

#### **SEE ALSO**

*calloc* ( ), *free*( ), *malloc* ( ), the Base Definitions volume of IEEE Std. 1003.1-200x, **<stdlib.h>** |

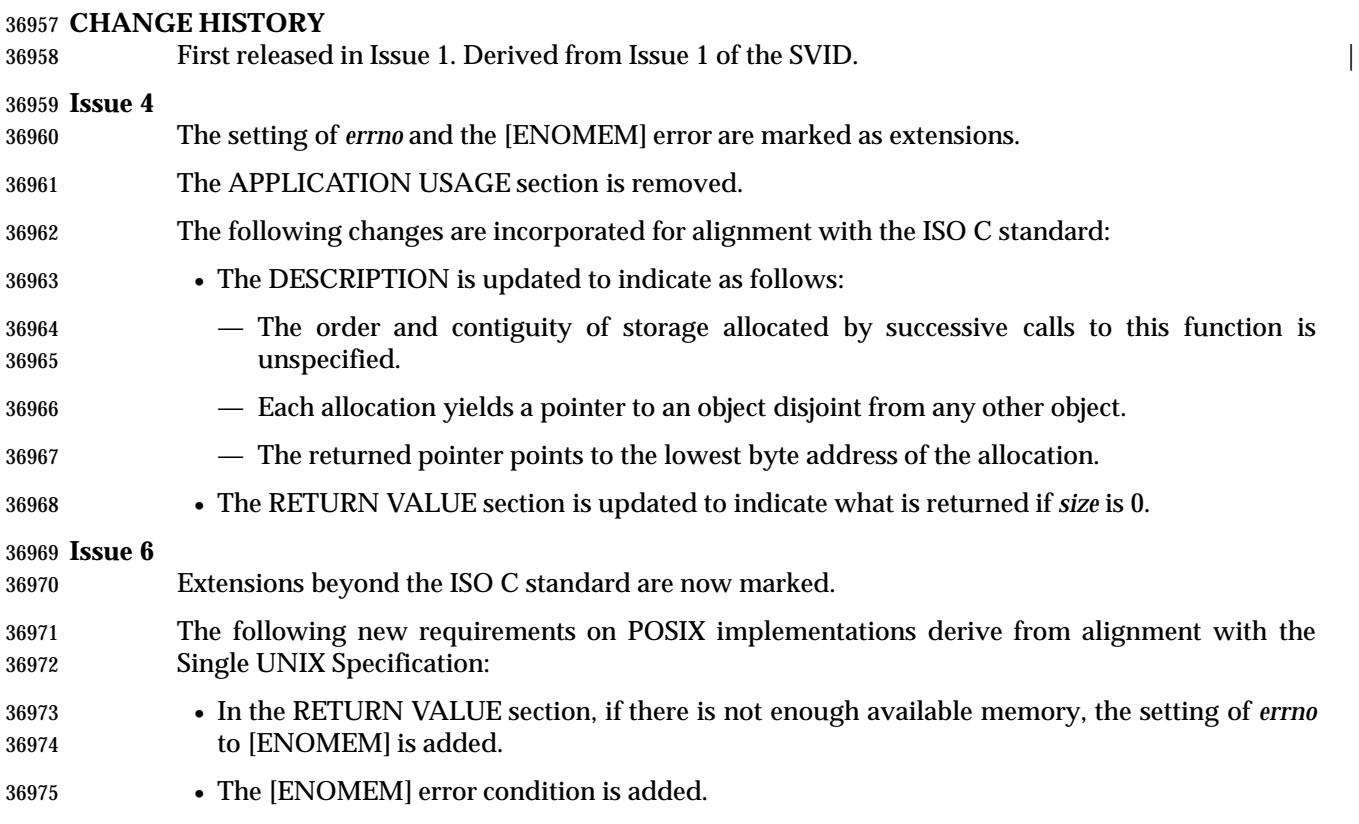

# *System Interfaces* **realpath( )**

#### **NAME**

realpath — resolve a path name |

#### **SYNOPSIS**

XSI #include <stdlib.h>

 char \*realpath(const char \*restrict file\_name, | 36981 char \*restrict resolved\_name);

### **DESCRIPTION**

 The *realpath*( ) function derives, from the path name pointed to by *file\_name*, an absolute path name that names the same file, whose resolution does not involve '.', '..', or symbolic links. The generated path name is stored as a null-terminated string, up to a maximum of {PATH\_MAX} bytes, in the buffer pointed to by *resolved\_name*. |

### **RETURN VALUE**

 Upon successful completion, *realpath*( ) shall return a pointer to the resolved name. Otherwise, *realpath*( ) shall return a null pointer and set *errno* to indicate the error, and the contents of the buffer pointed to by *resolved\_name* are undefined.

#### **ERRORS**

The *realpath*( ) function shall fail if:

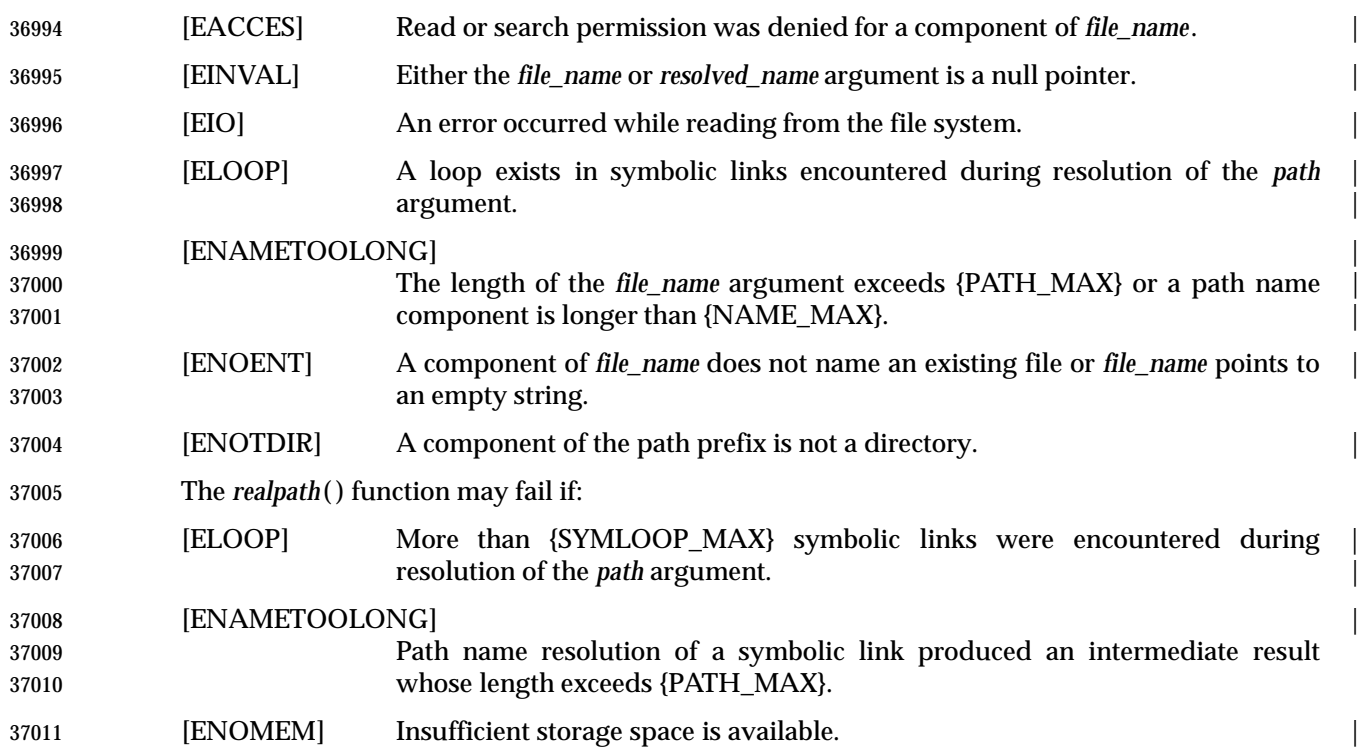

### **EXAMPLES**

#### **Generating an Absolute Path Name**

 The following example generates an absolute path name for the file identified by the *symlinkpath* argument. The generated path name is stored in the *actualpath* array.

#include <stdlib.h>

```
37017 ...
37018 char *symlinkpath = "/tmp/symlink/file";
37019 char actualpath [PATH_MAX+1];
37020 char *ptr;
```
ptr = realpath(symlinkpath, actualpath);

#### **APPLICATION USAGE**

None.

#### **RATIONALE**

None.

### **FUTURE DIRECTIONS**

None.

#### **SEE ALSO**

*getcwd*( ), *sysconf*( ), the Base Definitions volume of IEEE Std. 1003.1-200x, **<stdlib.h>** |

#### **CHANGE HISTORY**

First released in Issue 4, Version 2.

#### **Issue 5**

Moved from X/OPEN UNIX extension to BASE.

#### **Issue 6**

 The [ENAMETOOLONG] error is restored as an error dependent on \_POSIX\_NO\_TRUNC. This is since behavior may vary from one file system to another. |

37037 The **restrict** keyword is added to the *realpath*() prototype for alignment with the ISO/IEC 9899: 1999 standard. |

 The wording of the mandatory [ELOOP] error condition is updated, and a second optional | [ELOOP] error condition is added. |

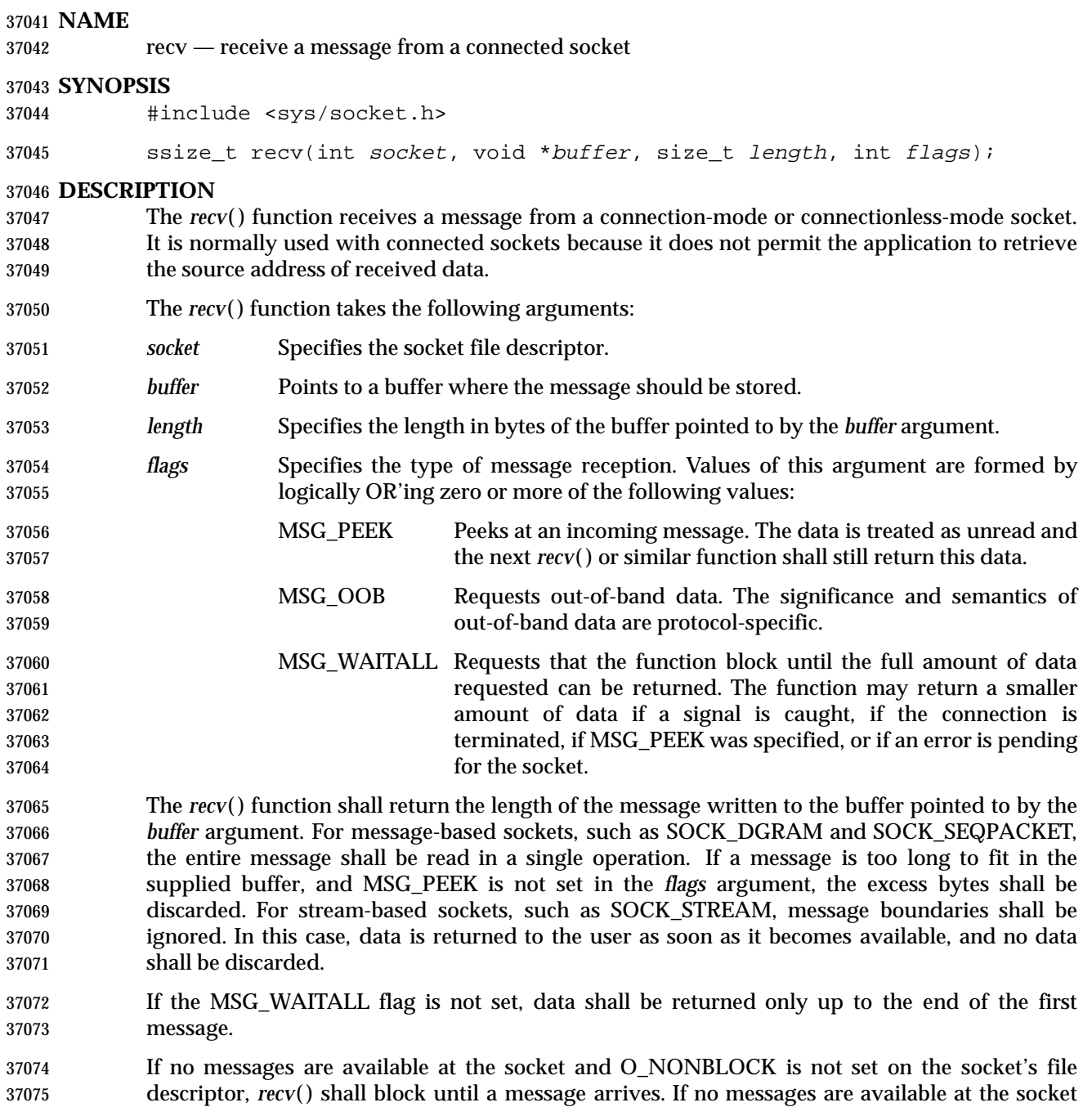

### **RETURN VALUE**

[EAGAIN] or [EWOULDBLOCK].

37079 Upon successful completion, *recv*() shall return the length of the message in bytes. If no messages are available to be received and the peer has performed an orderly shutdown, *recv*( ) shall return 0. Otherwise, −1 shall be returned and *errno* set to indicate the error.

and O\_NONBLOCK is set on the socket's file descriptor, *recv*( ) shall fail and set *errno* to

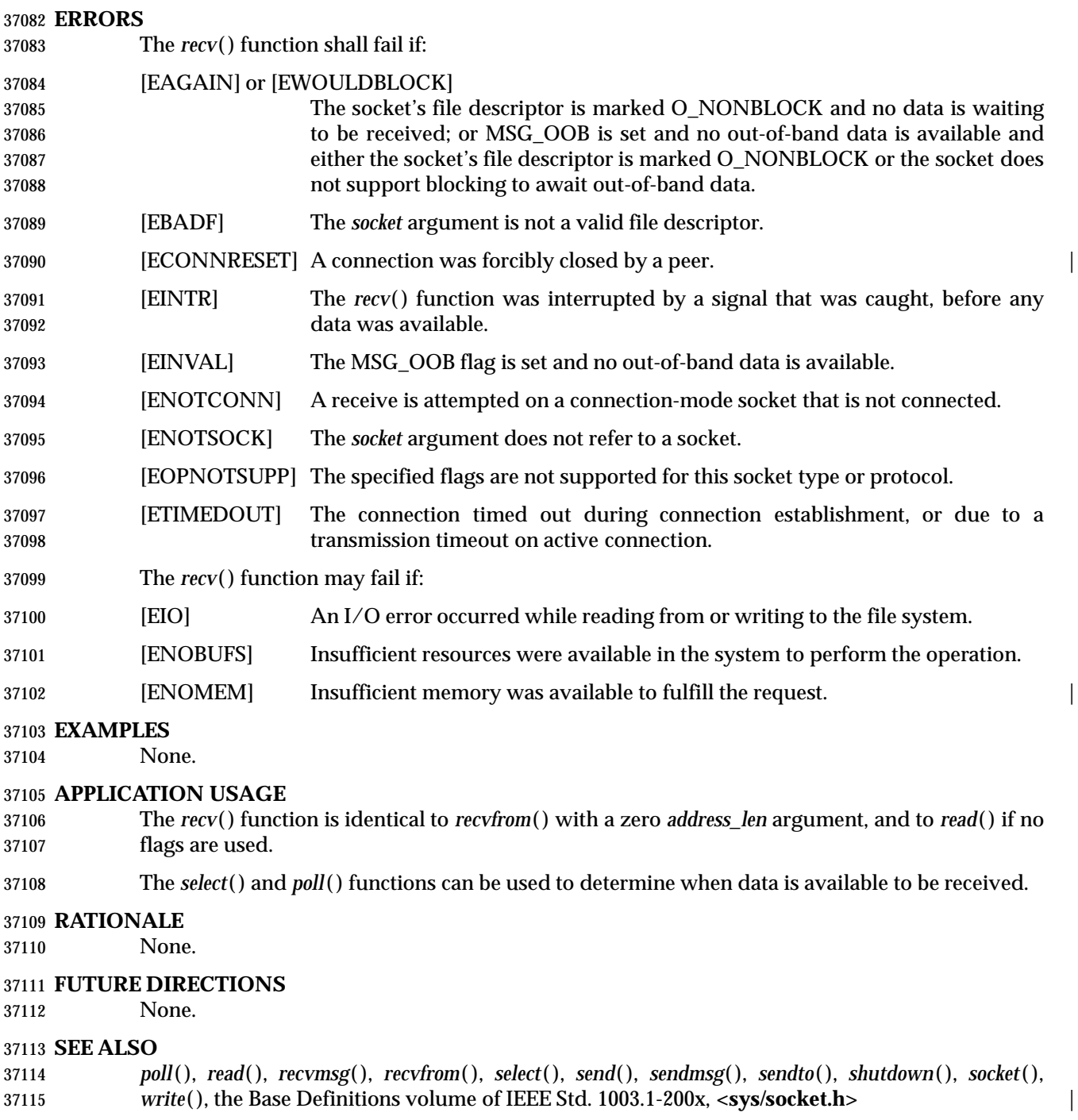

# **CHANGE HISTORY**

First released in Issue 6. Derived from the XNS, Issue 5.2 specification.

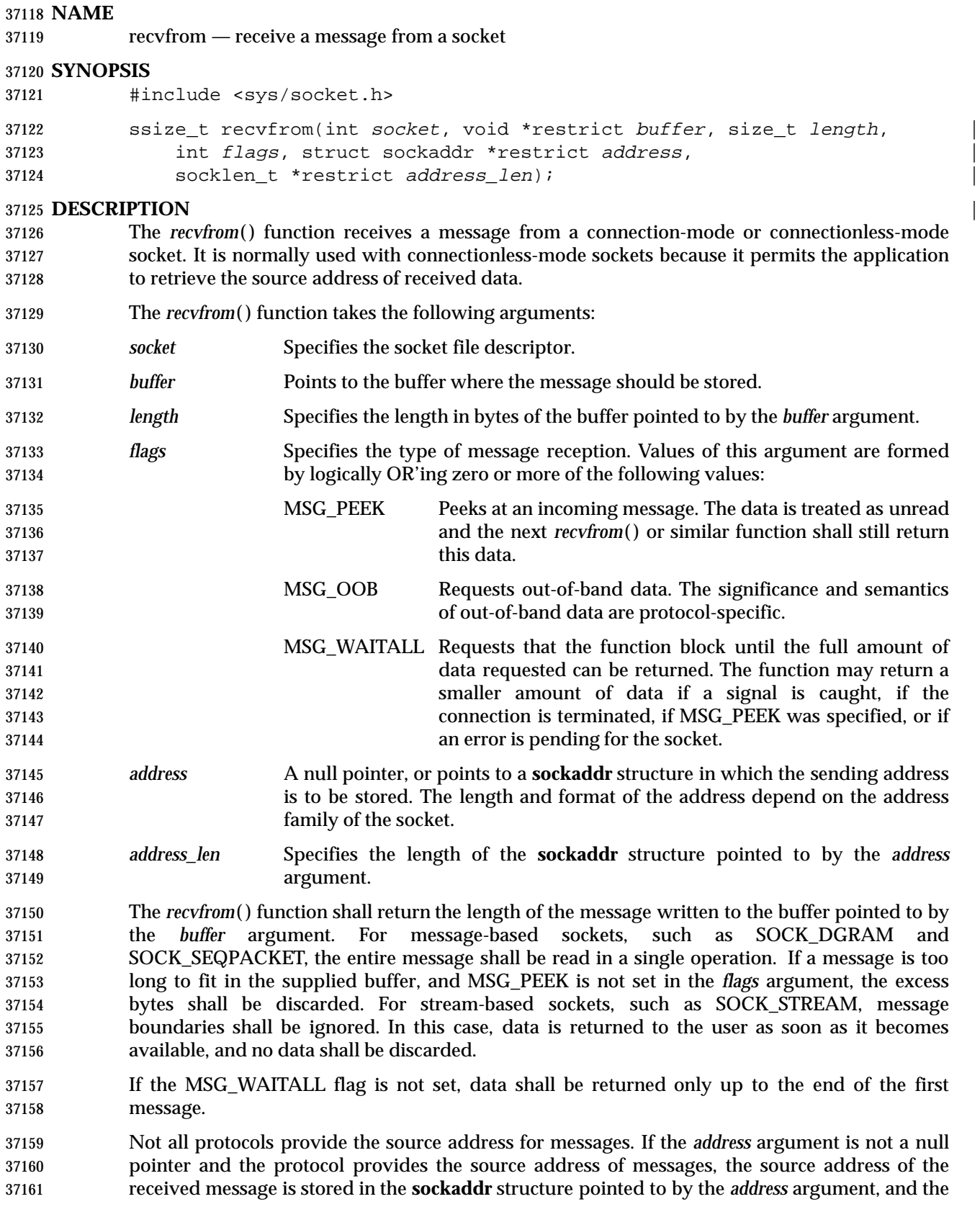

- length of this address is stored in the object pointed to by the *address\_len* argument.
- If the actual length of the address is greater than the length of the supplied **sockaddr** structure, the stored address shall be truncated.
- If the *address* argument is not a null pointer and the protocol does not provide the source address of messages, the value stored in the object pointed to by *address* is unspecified.

37167 If no messages are available at the socket and O\_NONBLOCK is not set on the socket's file descriptor, *recvfrom*( ) blocks until a message arrives. If no messages are available at the socket and O\_NONBLOCK is set on the socket's file descriptor, *recvfrom*( ) shall fail and set *errno* to 37170 [EAGAIN] or [EWOULDBLOCK].

### **RETURN VALUE**

37172 Upon successful completion, *recvfrom*() shall return the length of the message in bytes. If no messages are available to be received and the peer has performed an orderly shutdown, *recvfrom*( ) shall return 0. Otherwise, the function shall return −1 and set *errno* to indicate the error.

### **ERRORS**

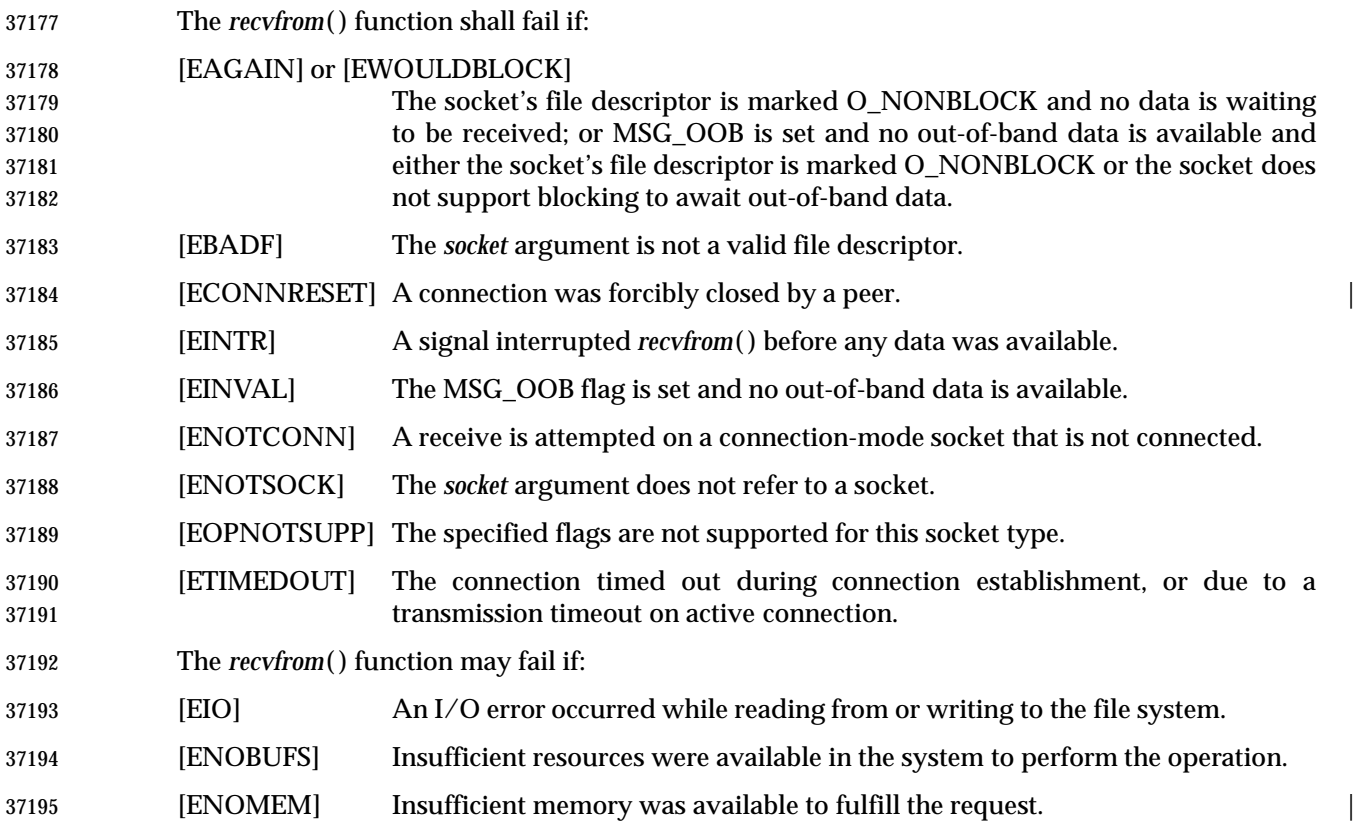

# *System Interfaces* **recvfrom( )**

**EXAMPLES**

None.

#### **APPLICATION USAGE**

The *select*( ) and *poll*( ) functions can be used to determine when data is available to be received.

## **RATIONALE**

None.

**FUTURE DIRECTIONS**

None.

### **SEE ALSO**

 *poll*( ), *read*( ), *recv*( ), *recvmsg*( ), *select*( ) (on page 1753)1 *send*( ), *sendmsg*( ), *sendto*( ), *shutdown*( ), *socket*( ), *write*( ), the Base Definitions volume of IEEE Std. 1003.1-200x, **<sys/socket.h>** |

### **CHANGE HISTORY**

First released in Issue 6. Derived from the XNS, Issue 5.2 specification. |

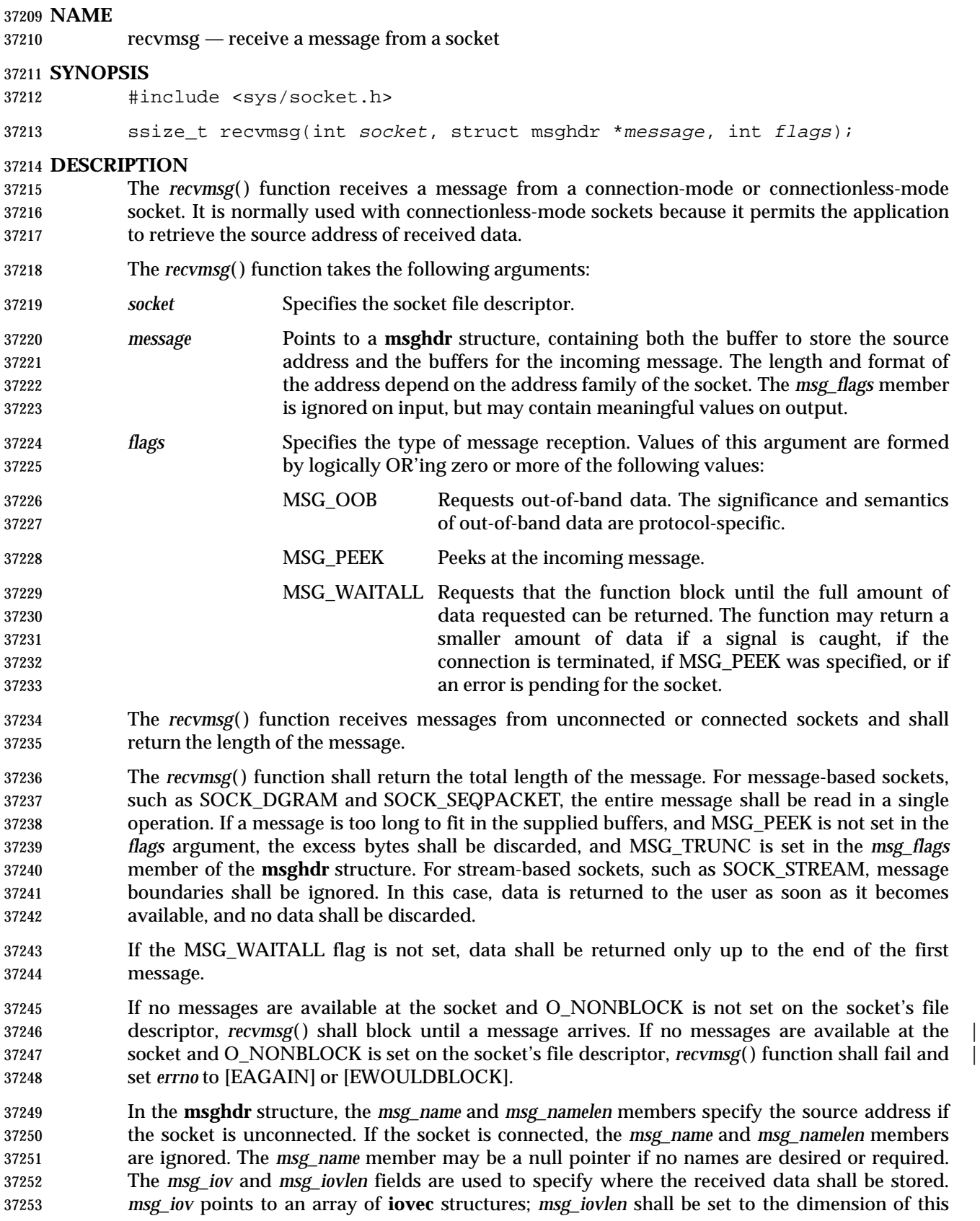

 array. In each **iovec** structure, the *iov\_base* field specifies a storage area and the *iov\_len* field gives its size in bytes. Each storage area indicated by *msg\_iov* is filled with received data in turn until all of the received data is stored or all of the areas have been filled.

- Upon successful completion, the *msg\_flags* member of the message header is the bitwise- inclusive OR of all of the following flags that indicate conditions detected for the received message:
- MSG\_EOR End of record was received (if supported by the protocol).
- MSG\_OOB Out-of-band data was received.
- MSG\_TRUNC Normal data was truncated.
- MSG\_CTRUNC Control data was truncated.

#### **RETURN VALUE**

 Upon successful completion, *recvmsg*( ) shall return the length of the message in bytes. If no messages are available to be received and the peer has performed an orderly shutdown, *recvmsg*( ) shall return 0. Otherwise, −1 shall be returned and *errno* set to indicate the error.

#### **ERRORS**

The *recvmsg*( ) function shall fail if:

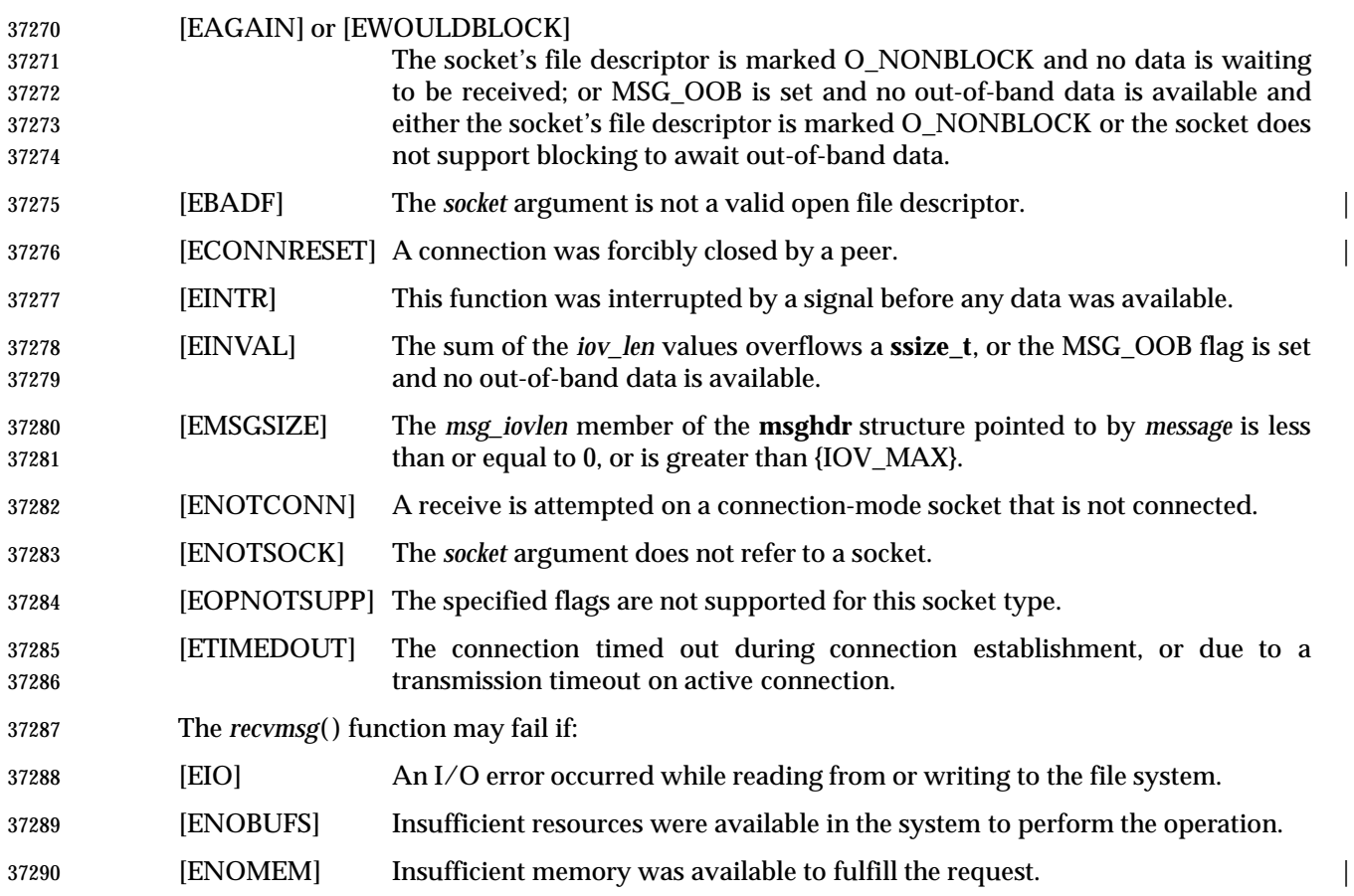

**EXAMPLES**

None.

### **APPLICATION USAGE**

The *select*( ) and *poll*( ) functions can be used to determine when data is available to be received.

## **RATIONALE**

None.

**FUTURE DIRECTIONS**

None.

### **SEE ALSO**

 *poll*( ), *recv*( ), *recvfrom*( ), *select*( ), *send*( ), *sendmsg*( ), *sendto*( ), *shutdown*( ), *socket*( ), the Base | Definitions volume of IEEE Std. 1003.1-200x, **<sys/socket.h>** |

#### **CHANGE HISTORY**

First released in Issue 6. Derived from the XNS, Issue 5.2 specification. |

#### **NAME**

regcomp, regerror, regexec, regfree — regular expression matching

#### **SYNOPSIS**

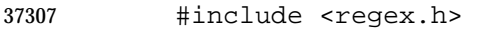

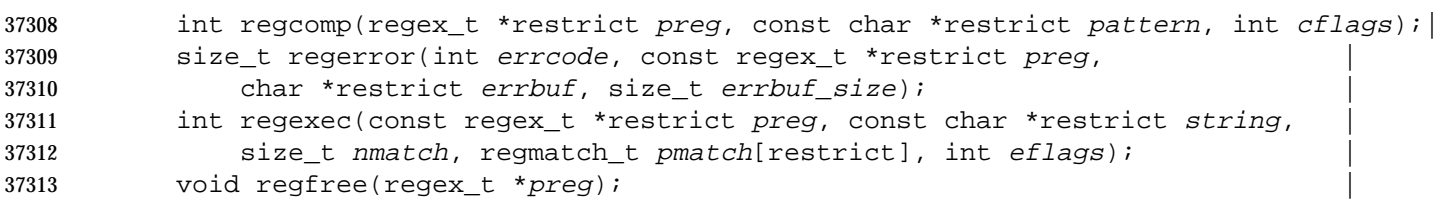

#### **DESCRIPTION**

 These functions interpret *basic* and *extended* regular expressions as described in the Base | Definitions volume of IEEE Std. 1003.1-200x, Chapter 9, Regular Expressions. |

The **regex\_t** structure contains at least the following member:

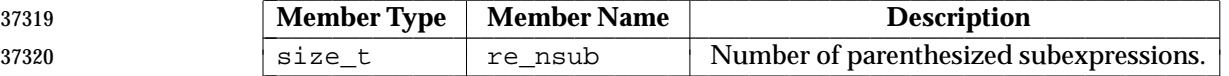

The **regmatch\_t** structure contains at least the following members:

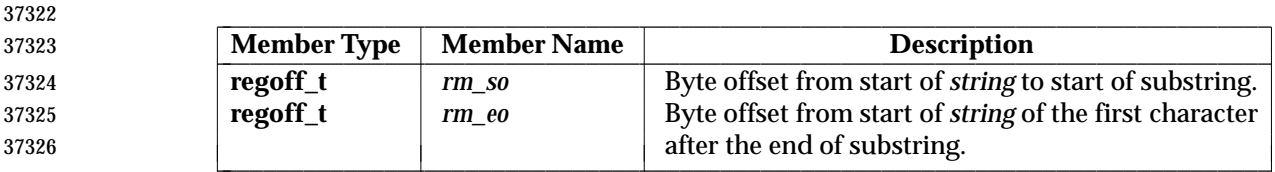

 The *regcomp*( ) function shall compile the regular expression contained in the string pointed to by the *pattern* argument and places the results in the structure pointed to by *preg*. The *cflags* argument is the bitwise-inclusive OR of zero or more of the following flags, which are defined in the header **<regex.h>**:

- REG\_EXTENDED Use Extended Regular Expressions.
- REG\_ICASE Ignore case in match. (See the Base Definitions volume of | IEEE Std. 1003.1-200x, Chapter 9, Regular Expressions.) |
- REG\_NOSUB Report only success/fail in *regexec*( ).

REG\_NEWLINE Change the handling of <newline> characters, as described in the text.

 The default regular expression type for *pattern* is a Basic Regular Expression. The application can specify Extended Regular Expressions using the REG\_EXTENDED *cflags* flag.

 If the REG\_NOSUB flag was not set in *cflags*, then *regcomp*( ) shall set *re\_nsub* to the number of 37339 parenthesized subexpressions (delimited by " $\setminus (\setminus)$ " in basic regular expressions or "( )" in extended regular expressions) found in *pattern*.

 The *regexec*( ) function compares the null-terminated string specified by *string* with the compiled regular expression *preg* initialized by a previous call to *regcomp*( ). If it finds a match, *regexec*( ) shall return 0; otherwise, it shall return non-zero indicating either no match or an error. The *eflags* argument is the bitwise-inclusive OR of zero or more of the following flags, which are defined in the header **<regex.h>**:

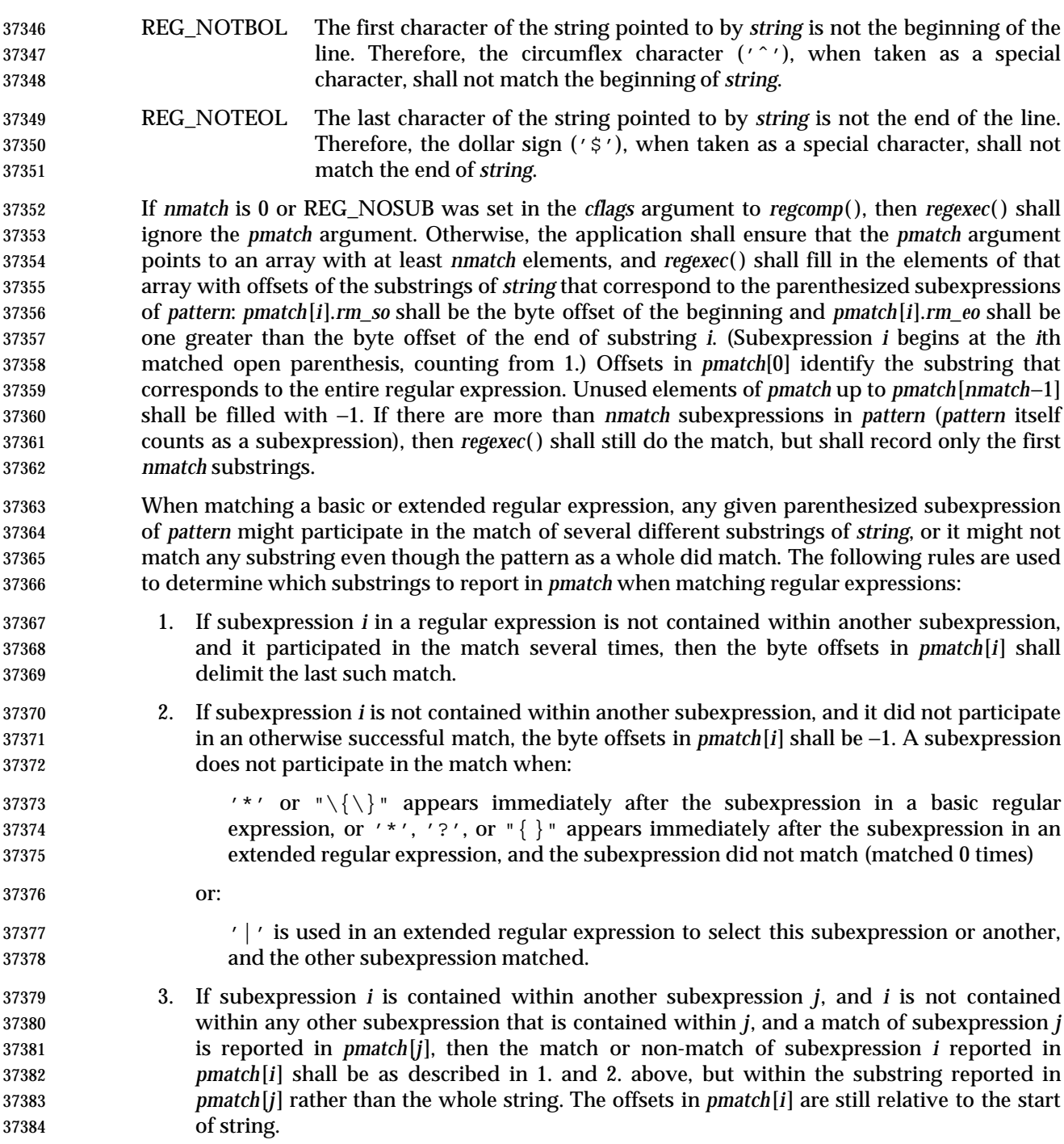

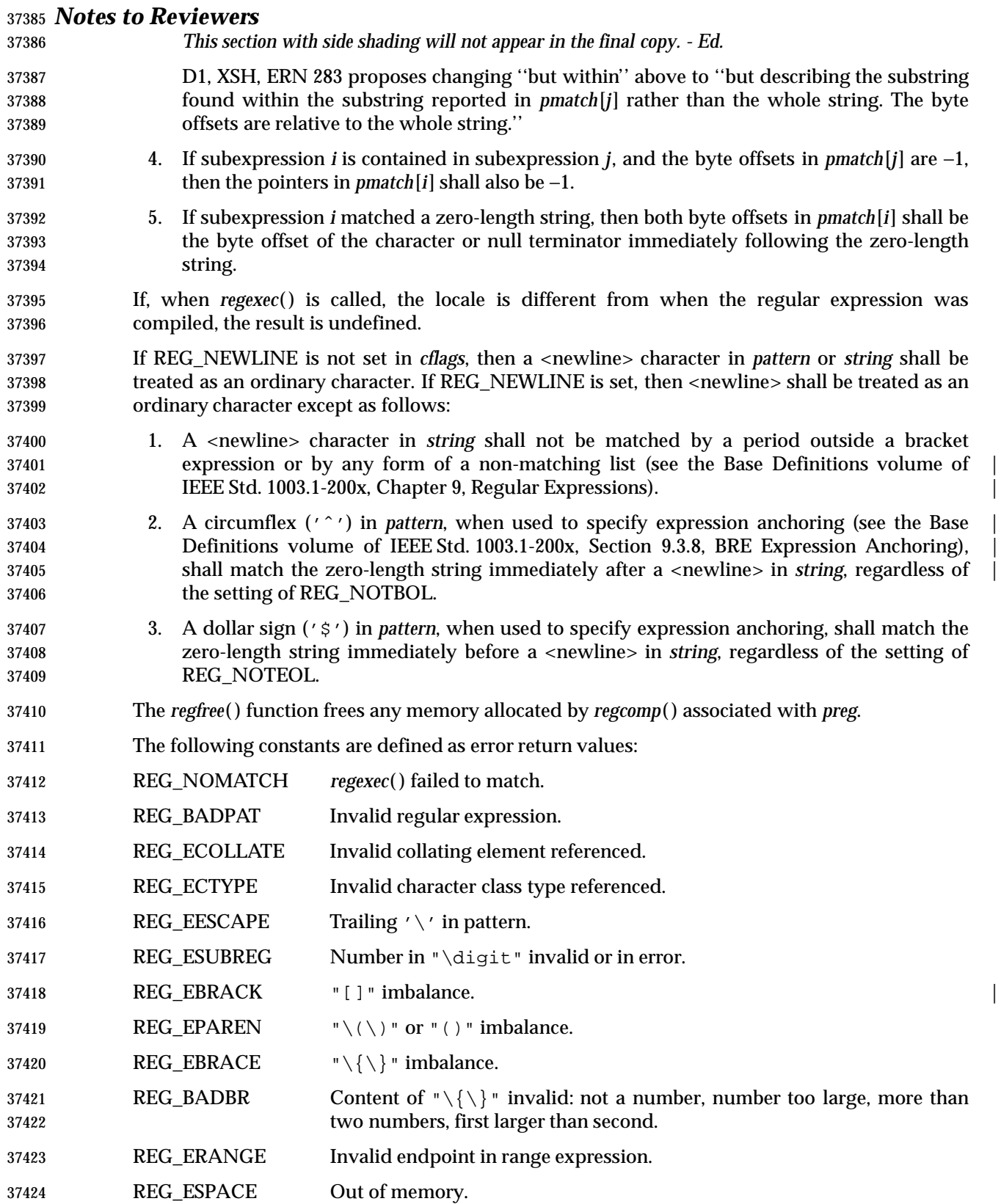

- REG\_BADRPT '?', '\*', or '+' not preceded by valid regular expression.
- 37426 The *regerror*() function provides a mapping from error codes returned by *regcomp*() and *regexec*( ) to unspecified printable strings. It generates a string corresponding to the value of the *errcode* argument, which the application shall ensure is the last non-zero value returned by *regcomp*( ) or *regexec*( ) with the given value of *preg*. If *errcode* is not such a value, the content of the generated string is unspecified.
- If *preg* is a null pointer, but *errcode* is a value returned by a previous call to *regexec*( ) or *regcomp*( ), the *regerror*( ) still generates an error string corresponding to the value of *errcode*, but it might not be as detailed under some implementations.
- If the *errbuf\_size* argument is not 0, *regerror*( ) shall place the generated string into the buffer of size *errbuf\_size* bytes pointed to by *errbuf*. If the string (including the terminating null) cannot fit in the buffer, *regerror*( ) shall truncate the string and null-terminates the result.
- If *errbuf\_size* is 0, *regerror*( ) shall ignore the *errbuf* argument, and return the size of the buffer needed to hold the generated string.
- If the *preg* argument to *regexec*( ) or *regfree*( ) is not a compiled regular expression returned by *regcomp*( ), the result is undefined. A *preg* is no longer treated as a compiled regular expression after it is given to *regfree*( ).

### **RETURN VALUE**

- 37443 Upon successful completion, the *regcomp*() function shall return 0. Otherwise, it shall return an integer value indicating an error as described in **<regex.h>**, and the content of *preg* is undefined. If a code is returned, the interpretation shall be as given in **<regex.h>**.
- If *regcomp*( ) detects an invalid RE, it may return REG\_BADPAT, or it may return one of the error codes that more precisely describes the error.
- Upon successful completion, the *regexec*( ) function shall return 0. Otherwise, it shall return REG\_NOMATCH to indicate no match. |
- Upon successful completion, the *regerror*( ) function shall return the number of bytes needed to hold the entire generated string, including the null termination. If the return value is greater than *errbuf\_size*, the string returned in the buffer pointed to by *errbuf* has been truncated. |
- The *regfree*( ) function shall return no value.

#### **ERRORS**

No errors are defined.

#### **EXAMPLES**

```
37457 #include <regex.h>
37458 /*
37459 * Match string against the extended regular expression in
37460 * pattern, treating errors as no match.
37461
37462 * Return 1 for match, 0 for no match.
37463 */
37464 int
37465 match(const char *string, char *pattern)
37466 {
37467 int status;
37468 regex t re;
```

```
37469 if (regcomp(&re, pattern, REG_EXTENDED|REG_NOSUB) != 0) {
37470 return(0); /* Report error. */
37471 }
37472 status = regexec(&re, string, (size_t) 0, NULL, 0);
37473 regfree(&re);
37474 if (status != 0) {
37475 return(0); /* Report error. */37476 }
37477 return(1);
37478 }
```
 The following demonstrates how the REG\_NOTBOL flag could be used with *regexec*( ) to find all substrings in a line that match a pattern supplied by a user. (For simplicity of the example, very little error checking is done.)

```
37482 (void) regcomp (&re, pattern, 0);
37483 \frac{\times}{\times} This call to reqexec() finds the first match on the line. \frac{\times}{\times}37484 error = regexec (&re, &buffer[0], 1, &pm, 0);
37485 while (error == 0) \{ /* While matches found. */
37486 /* Substring found between pm.rm_so and pm.rm_eo. */
37487 /* This call to regexec() finds the next match. */
37488 error = regexec (&re, buffer + pm.rm_eo, 1, &pm, REG_NOTBOL);
37489 }
```
### **APPLICATION USAGE**

```
37491 An application could use:
```

```
37492 regerror(code,preg,(char *)NULL,(size_t)0)
```
 to find out how big a buffer is needed for the generated string, *malloc* ( ) a buffer to hold the string, and then call *regerror*( ) again to get the string. Alternatively, it could allocate a fixed, 37495 static buffer that is big enough to hold most strings, and then use *malloc* () to allocate a larger buffer if it finds that this is too small.

 To match a pattern as described in the Shell and Utilities volume of IEEE Std. 1003.1-200x, | Section 2.14, Pattern Matching Notation, use the *fnmatch*( ) function. |

#### **RATIONALE**

 The *regmatch*( ) function must fill in all *nmatch* elements of *pmatch*, where *nmatch* and *pmatch* are supplied by the application, even if some elements of *pmatch* do not correspond to subexpressions in *pattern*. The application writer should note that there is probably no reason for using a value of *nmatch* that is larger than *preg*−>*re\_nsub*+1.

 The REG\_NEWLINE flag supports a use of RE matching that is needed in some applications like text editors. In such applications, the user supplies an RE asking the application to find a line that matches the given expression. An anchor in such an RE anchors at the beginning or end of any line. Such an application can pass a sequence of <newline>-separated lines to *regexec*( ) as a 37508 single long string and specify REG\_NEWLINE to *regcomp*() to get the desired behavior. The application must ensure that there are no explicit <newline>s in *pattern* if it wants to ensure that any match occurs entirely within a single line.

 The REG\_NEWLINE flag affects the behavior of *regexec*( ), but it is in the *cflags* parameter to *regcomp*( ) to allow flexibility of implementation. Some implementations will want to generate 37513 the same compiled RE in *regcomp*() regardless of the setting of REG\_NEWLINE and have *regexec*( ) handle anchors differently based on the setting of the flag. Other implementations will generate different compiled REs based on the REG\_NEWLINE.

 The REG\_ICASE flag supports the operations taken by the *grep* −**i** option and the historical implementations of *ex* and *vi*. Including this flag will make it easier for application code to be written that does the same thing as these utilities.

 The substrings reported in *pmatch*[ ] are defined using offsets from the start of the string rather than pointers. Since this is a new interface, there should be no impact on historical implementations or applications, and offsets should be just as easy to use as pointers. The change to offsets was made to facilitate future extensions in which the string to be searched is presented to *regexec*( ) in blocks, allowing a string to be searched that is not all in memory at once.

 A new type **regoff\_t** is used for the elements of *pmatch*[ ] to ensure that the application can represent either the largest possible array in memory (important for an application conforming to the Shell and Utilities volume of IEEE Std. 1003.1-200x) or the largest possible file (important | for an application using the extension where a file is searched in chunks). |

- The standard developers rejected the inclusion of a *regsub*( ) function that would be used to do substitutions for a matched RE. While such a routine would be useful to some applications, its utility would be much more limited than the matching function described here. Both RE parsing and substitution are possible to implement without support other than that required by the ISO C standard, but matching is much more complex than substituting. The only difficult part of substitution, given the information supplied by *regexec*( ), is finding the next character in a string when there can be multibyte characters. That is a much larger issue, and one that needs a more general solution.
- The *errno* variable has not been used for error returns to avoid filling the *errno* name space for this feature.
- The interface is defined so that the matched substrings *rm\_sp* and *rm\_ep* are in a separate **regmatch\_t** structure instead of in **regex\_t**. This allows a single compiled RE to be used simultaneously in several contexts; in *main*( ) and a signal handler, perhaps, or in multiple threads of lightweight processes. (The *preg* argument to *regexec*( ) is declared with type **const**, so the implementation is not permitted to use the structure to store intermediate results.) It also allows an application to request an arbitrary number of substrings from an RE. The number of subexpressions in the RE is reported in *re\_nsub* in *preg*. With this change to *regexec*( ), consideration was given to dropping the REG\_NOSUB flag since the user can now specify this with a zero *nmatch* argument to *regexec*( ). However, keeping REG\_NOSUB allows an implementation to use a different (perhaps more efficient) algorithm if it knows in *regcomp*( ) that no subexpressions need be reported. The implementation is only required to fill in *pmatch* if *nmatch* is not zero and if REG\_NOSUB is not specified. Note that the **size\_t** type, as defined in the ISO C standard, is unsigned, so the description of *regexec*( ) does not need to address negative values of *nmatch*.
- REG\_NOTBOL was added to allow an application to do repeated searches for the same pattern in a line. If the pattern contains a circumflex character that should match the beginning of a line, then the pattern should only match when matched against the beginning of the line. Without the REG\_NOTBOL flag, the application could rewrite the expression for subsequent matches, but in the general case this would require parsing the expression. The need for REG\_NOTEOL is not as clear; it was added for symmetry.
- The addition of the *regerror*( ) function addresses the historical need for portable application programs to have access to error information more than ''Function failed to compile/match your RE for unknown reasons''.
- This interface provides for two different methods of dealing with error conditions. The specific error codes (REG\_EBRACE, for example), defined in **<regex.h>**, allow an application to recover

 from an error if it is so able. Many applications, especially those that use patterns supplied by a user, will not try to deal with specific error cases, but will just use *regerror*( ) to obtain a human-readable error message to present to the user.

 The *regerror*( ) function uses a scheme similar to *confstr*( ) to deal with the problem of allocating memory to hold the generated string. The scheme used by *strerror*( ) in the ISO C standard was considered unacceptable since it creates difficulties for multi-threaded applications.

37570 The *preg* argument is provided to *regerror*() to allow an implementation to generate a more descriptive message than would be possible with *errcode* alone. An implementation might, for example, save the character offset of the offending character of the pattern in a field of *preg*, and then include that in the generated message string. The implementation may also ignore *preg*.

 A REG\_FILENAME flag was considered, but omitted. This flag caused *regexec*( ) to match | patterns as described in the Shell and Utilities volume of IEEE Std. 1003.1-200x, Section 2.14, | Pattern Matching Notation instead of REs. This service is now provided by the *fnmatch*() | function.

 Notice that there is a difference in philosophy between the ISO POSIX-2: 1993 standard and IEEE Std. 1003.1-200x in how to handle a bad regular expression. The ISO POSIX-2: 1993 standard says that many bad constructs produce undefined results, or that the interpretation is undefined. IEEE Std. 1003.1-200x, however, says that the interpretation of such REs is unspecified. The term ''undefined'' means that the action by the application is an error, of similar severity to passing a bad pointer to a function.

 The *regcomp*( ) and *regexec*( ) functions are required to accept any null-terminated string as the *pattern* argument. If the meaning of the string is undefined, the behavior of the function is unspecified. IEEE Std. 1003.1-200x does not specify how the functions will interpret the pattern; they might return error codes, or they might do pattern matching in some completely unexpected way, but they should not do something like abort the process.

### **FUTURE DIRECTIONS**

None.

#### **SEE ALSO**

 *fnmatch*( ), *glob*( ), the Base Definitions volume of IEEE Std. 1003.1-200x, **<regex.h>**, | **<sys/types.h>**

#### **CHANGE HISTORY**

First released in Issue 4. Derived from the ISO POSIX-2 standard. |

#### **Issue 5**

Moved from POSIX2 C-language Binding to BASE.

#### **Issue 6**

In the SYNOPSIS, the inclusion of **<sys/types.h>** is no longer required.

- The following new requirements on POSIX implementations derive from alignment with the Single UNIX Specification:
- The requirement to include **<sys/types.h>** has been removed. Although **<sys/types.h>** was required for conforming implementations of previous POSIX specifications, it was not required for UNIX applications.
- The DESCRIPTION is updated to avoid use of the term ''must'' for application requirements. |
- The REG\_ENOSYS constant is removed. |

37607 The **restrict** keyword is added to the *regcomp*(), *regerror*(), and *regexec*() prototypes for alignment with the ISO/IEC 9899: 1999 standard. |

**regcomp( )** *System Interfaces*

# *System Interfaces* **remainder( )**

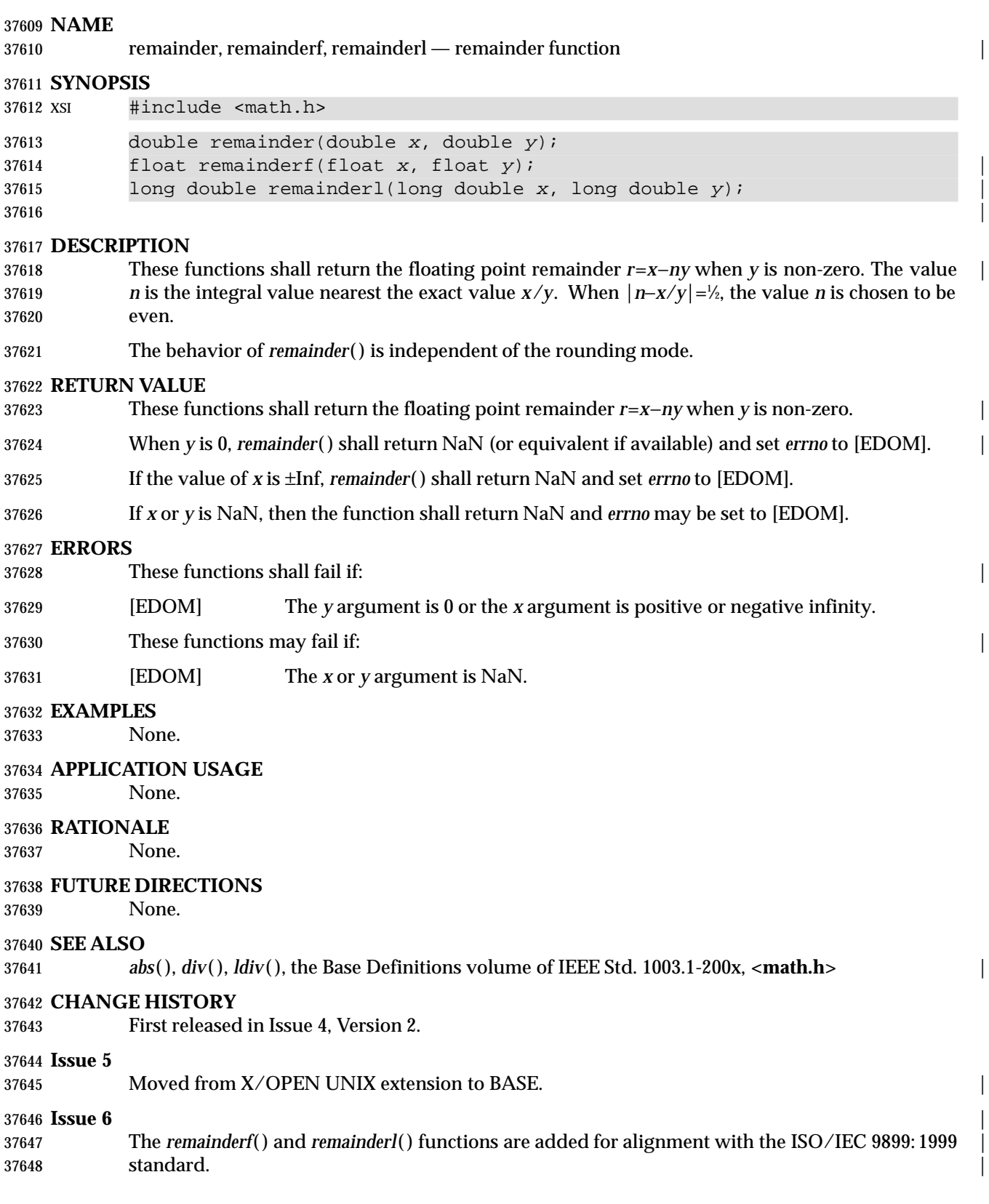

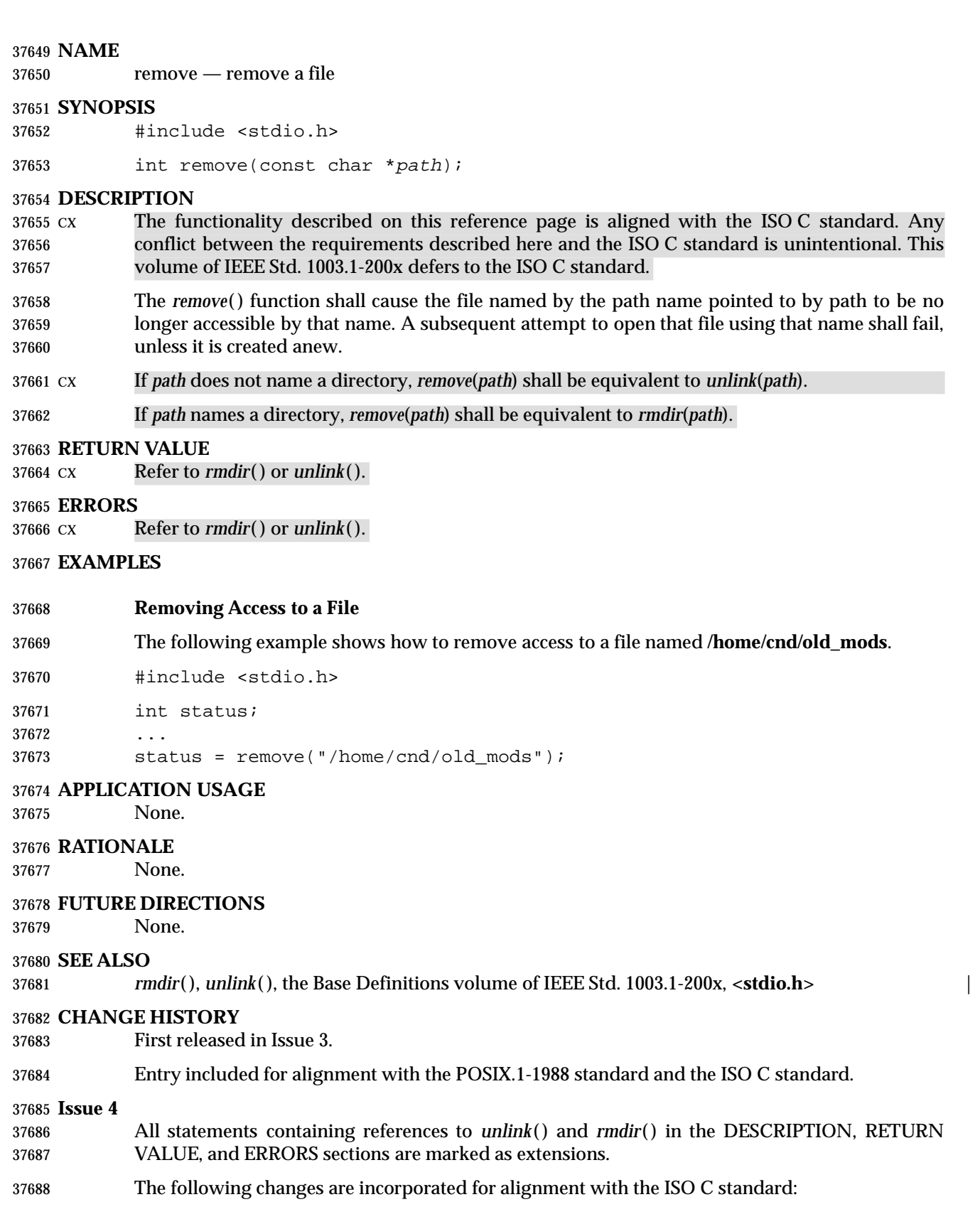

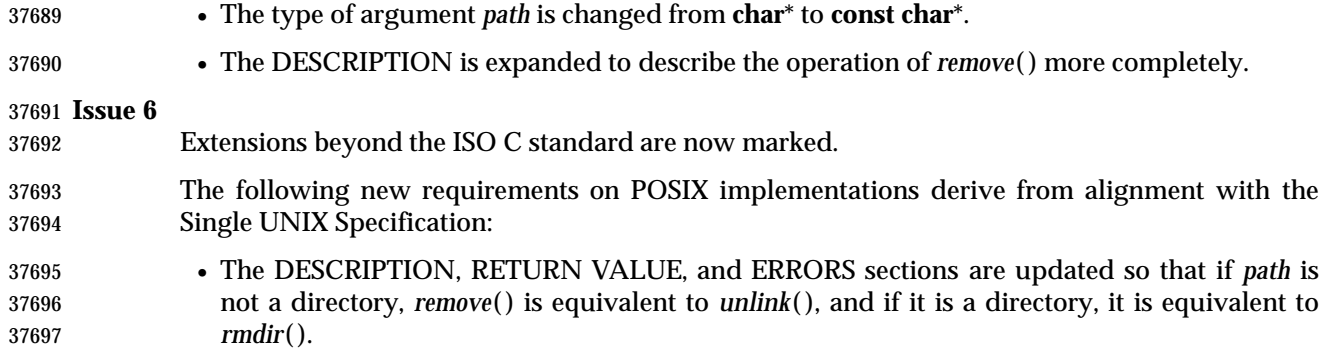

|

### **NAME**

remque — remove an element from a queue

#### **SYNOPSIS**

XSI #include <search.h>

void remque(void \*element);

**DESCRIPTION**

Refer to *insque*( ).

### **NAME**

remquo, remquof, remquol — remainder functions |

#### **SYNOPSIS** |

#include <math.h> |

- 37710 double remquo(double x, double y, int  $*quo$ );
- float remquof(float x, float y, int \*quo);

long double remquol(long double x, long double y, int  $*quo$ );

### **DESCRIPTION** |

 CX The functionality described on this reference page is aligned with the ISO C standard. Any | conflict between the requirements described here and the ISO C standard is unintentional. This | volume of IEEE Std. 1003.1-200x defers to the ISO C standard. |

 These functions shall compute the same remainder as the *remainder*( ), *remainderf*( ), and | *remainderl*( ) functions, respectively. In the object pointed to by *quo* they store a value whose sign | 37719 is the sign of  $x/y$  and whose magnitude is congruent modulo  $2^n$  to the magnitude of the integral 37720 quotient of  $x/y$ , where *n* is an implementation-defined integer greater than or equal to 3.

 An application wishing to check for error situations should set *errno* to 0 before calling these | functions. If *errno* is non-zero on return, or the return value is NaN, an error has occurred. |

#### **RETURN VALUE** |

- These functions shall return *x* REM *y*. |
- When *y* is 0, these functions shall return NaN (or equivalent if available) and set *errno* to | [EDOM].
- If the value of *x* is ±Inf, these functions shall return NaN and set *errno* to [EDOM]. |
- If *x* or *y* is NaN, then these functions shall return NaN and *errno* may be set to [EDOM]. |

#### **ERRORS** |

37730 These functions shall fail if:

- [EDOM] The *y* argument is 0 or the *x* argument is positive or negative infinity. |
- These functions may fail if: |
- [EDOM] The *x* or *y* argument is NaN. |

#### **EXAMPLES** |

None.

#### **APPLICATION USAGE** |

None.

### **RATIONALE** |

 These functions are intended for implementing argument reductions which can exploit a few | low-order bits of the quotient. Note that *x* may be so large in magnitude relative to *y* that an | exact representation of the quotient is not practical. |

#### **FUTURE DIRECTIONS** |

None.

#### **SEE ALSO** |

*remainder*( ), the Base Definitions volume of IEEE Std. 1003.1-200x, **<math.h>** |

# **remquo( )** *System Interfaces*

37746 **CHANGE HISTORY** | First released in Issue 6. Derived from the ISO/IEC 9899: 1999 standard.

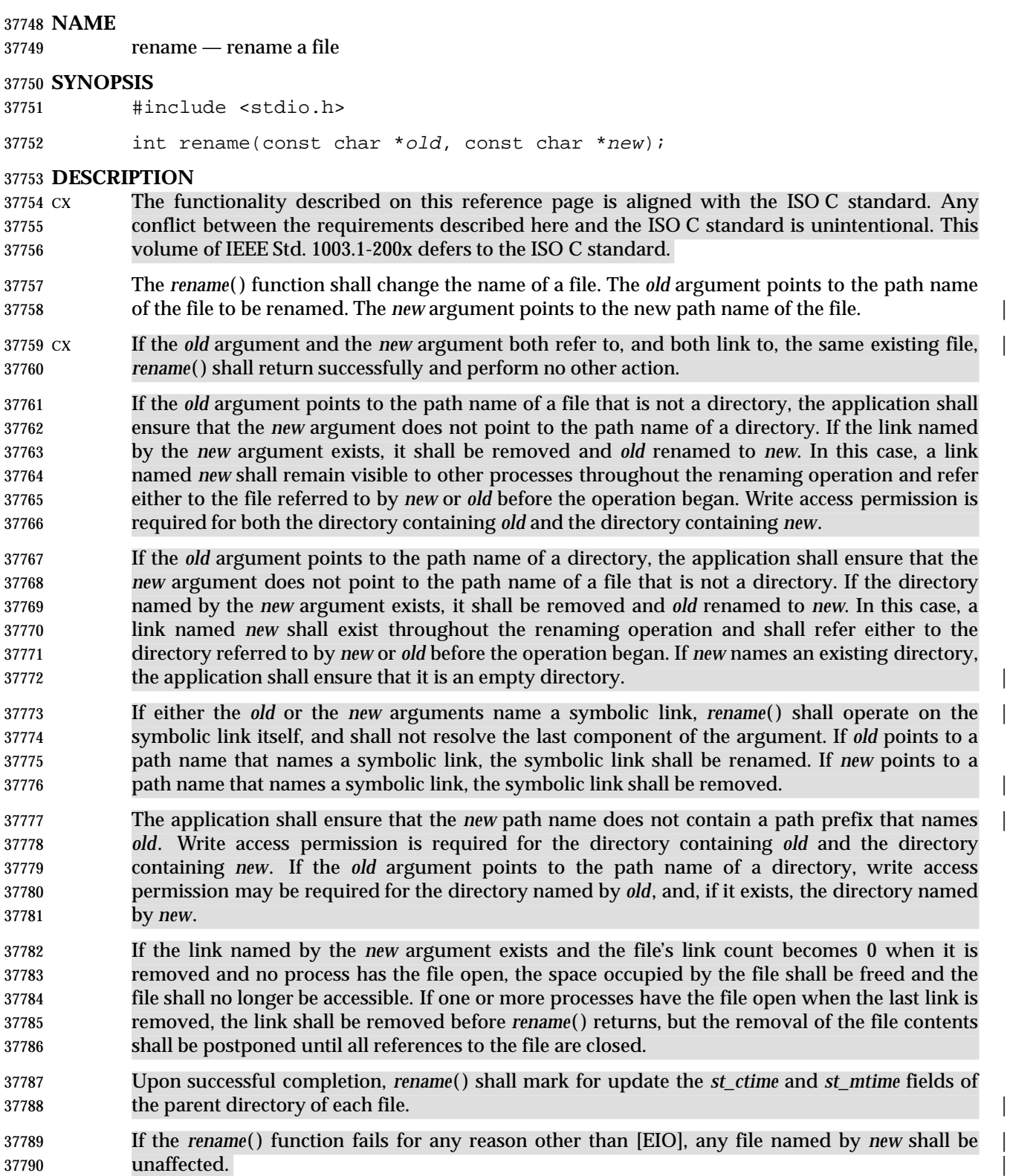

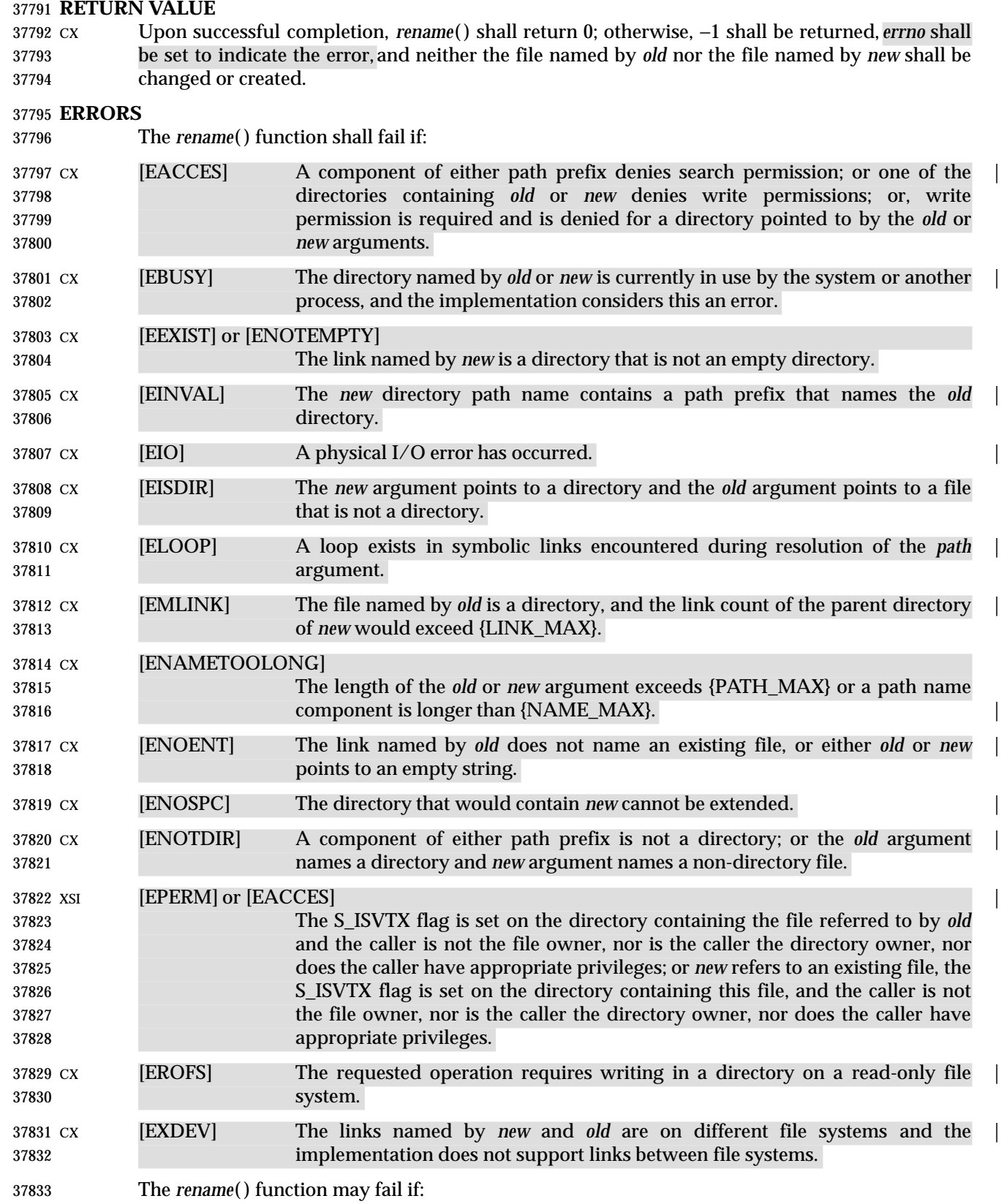

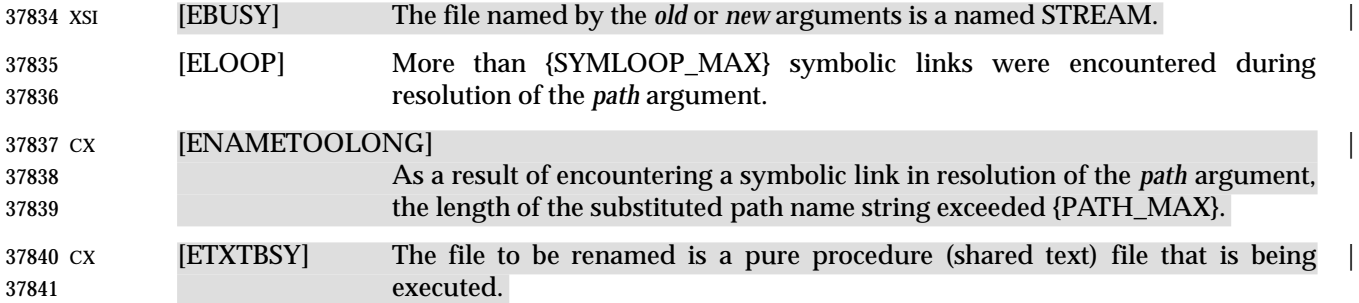

#### **EXAMPLES**

**Renaming a File**

 The following example shows how to rename a file named **/home/cnd/mod1** to **/home/cnd/mod2**.

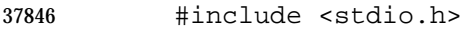

int status;

status = rename("/home/cnd/mod1", "/home/cnd/mod2");

#### **APPLICATION USAGE**

None.

...

#### **RATIONALE**

37853 This *rename*() function is equivalent for regular files to that defined by the ISO C standard. Its inclusion here expands that definition to include actions on directories and specifies behavior when the *new* parameter names a file that already exists. That specification requires that the action of the function be atomic.

 One of the reasons for introducing this function was to have a means of renaming directories 37858 while permitting implementations to prohibit the use of *link*() and *unlink*() with directories, thus constraining links to directories to those made by *mkdir*( ).

- The specification that if *old* and *new* refer to the same file is intended to guarantee that:
- rename("x", "x");
- does not remove the file.
- Renaming dot or dot-dot is prohibited in order to prevent cyclical file system paths.
- See also the descriptions of [ENOTEMPTY] and [ENAMETOOLONG] in *rmdir*( ) and [EBUSY] in | *unlink*( ). For a discussion of [EXDEV], see *link*( ). |

#### **FUTURE DIRECTIONS**

None.

#### **SEE ALSO**

 *link*( ), *rmdir*( ), *symlink*( ), *unlink*( ), the Base Definitions volume of IEEE Std. 1003.1-200x, | **<stdio.h>**

#### **CHANGE HISTORY**

- First released in Issue 3.
- Entry included for alignment with the POSIX.1-1988 standard.

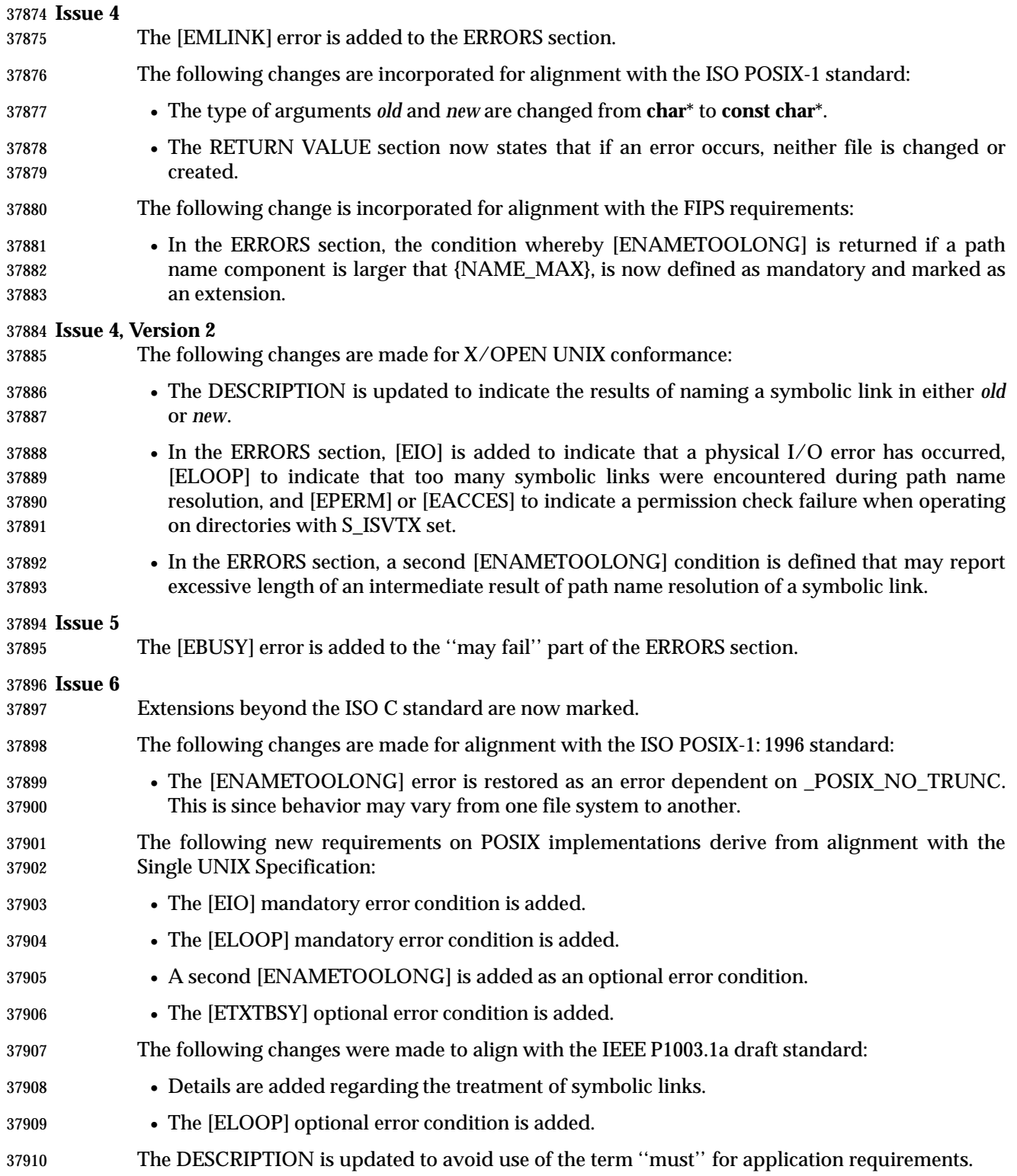

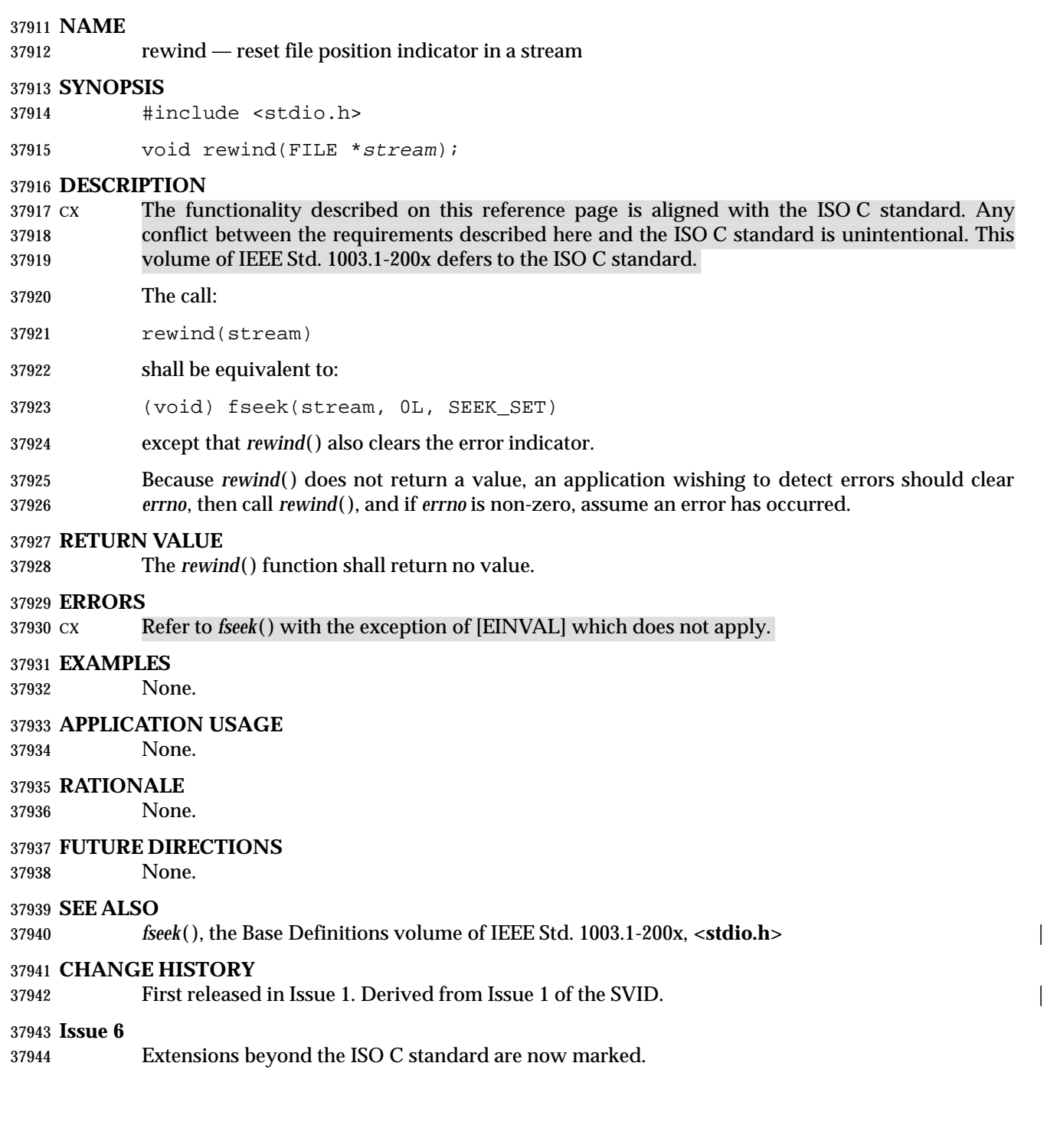

# **rewinddir( )** *System Interfaces*

#### **NAME**

rewinddir — reset position of directory stream to the beginning of a directory

### **SYNOPSIS**

#include <dirent.h>

37949 void rewinddir(DIR \*dirp);

#### **DESCRIPTION**

 The *rewinddir*( ) function resets the position of the directory stream to which *dirp* refers to the beginning of the directory. It shall also cause the directory stream to refer to the current state of the corresponding directory, as a call to *opendir*( ) would have done. If *dirp* does not refer to a directory stream, the effect is undefined.

 After a call to the *fork*( ) function, either the parent or child (but not both) may continue XSI processing the directory stream using *readdir*( ), *rewinddir*( ), or*seekdir*( ). If both the parent and child processes use these functions, the result is undefined.

#### **RETURN VALUE**

37959 The *rewinddir*() function shall not return a value.

#### **ERRORS**

No errors are defined.

#### **EXAMPLES**

None.

#### **APPLICATION USAGE**

 The *rewinddir*( ) function should be used in conjunction with *opendir*( ), *readdir*( ), and *closedir*( ) to examine the contents of the directory. This method is recommended for portability.

#### **RATIONALE**

None.

#### **FUTURE DIRECTIONS**

None.

### **SEE ALSO**

 *closedir*( ), *opendir*( ), *readdir*( ), the Base Definitions volume of IEEE Std. 1003.1-200x, **<dirent.h>** | **<sys/types.h>**

#### **CHANGE HISTORY**

First released in Issue 2.

#### **Issue 4**

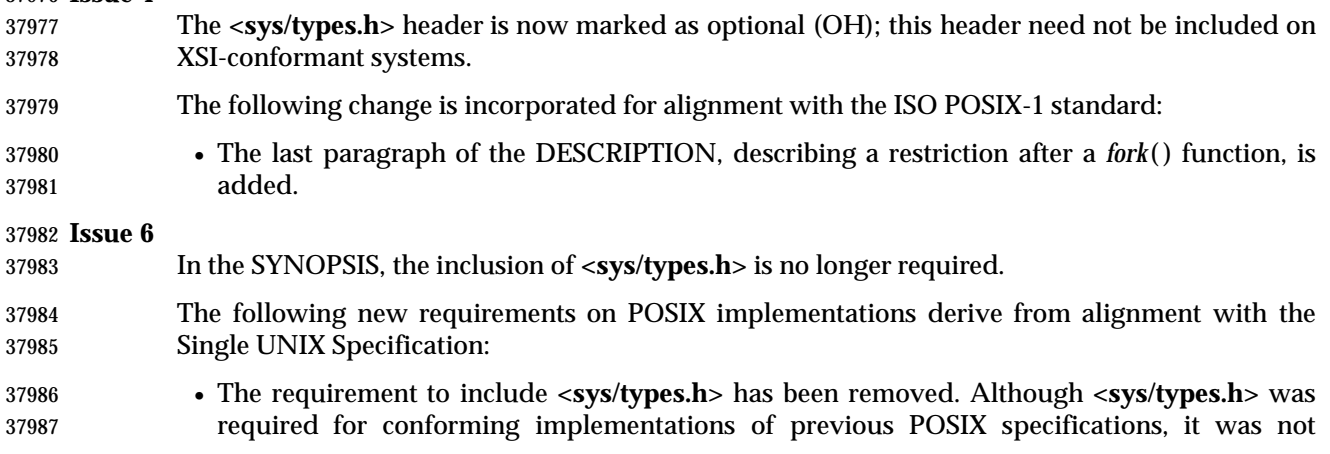

п

 $\overline{\phantom{a}}$ 

37988 required for UNIX applications.

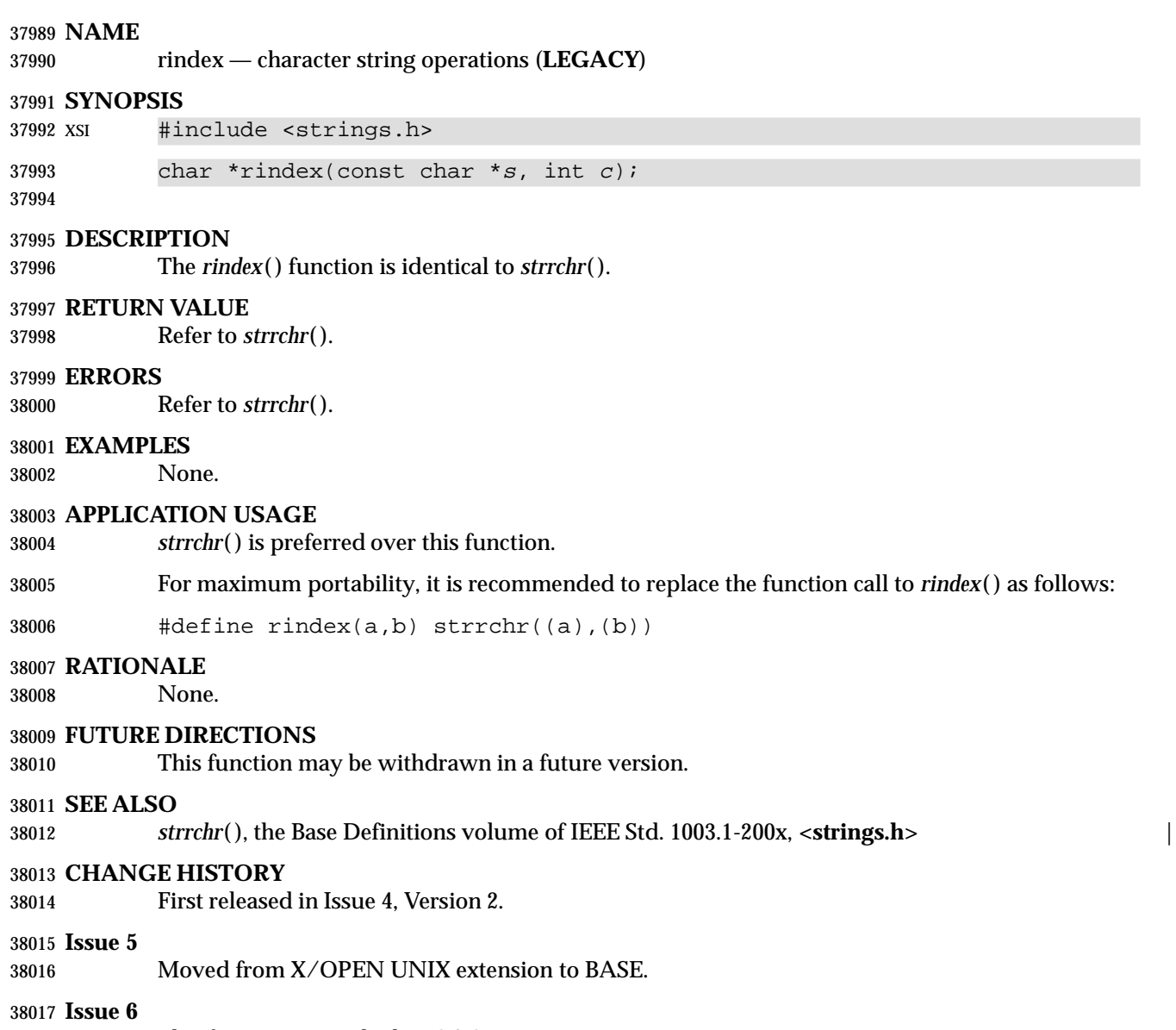

This function is marked LEGACY.
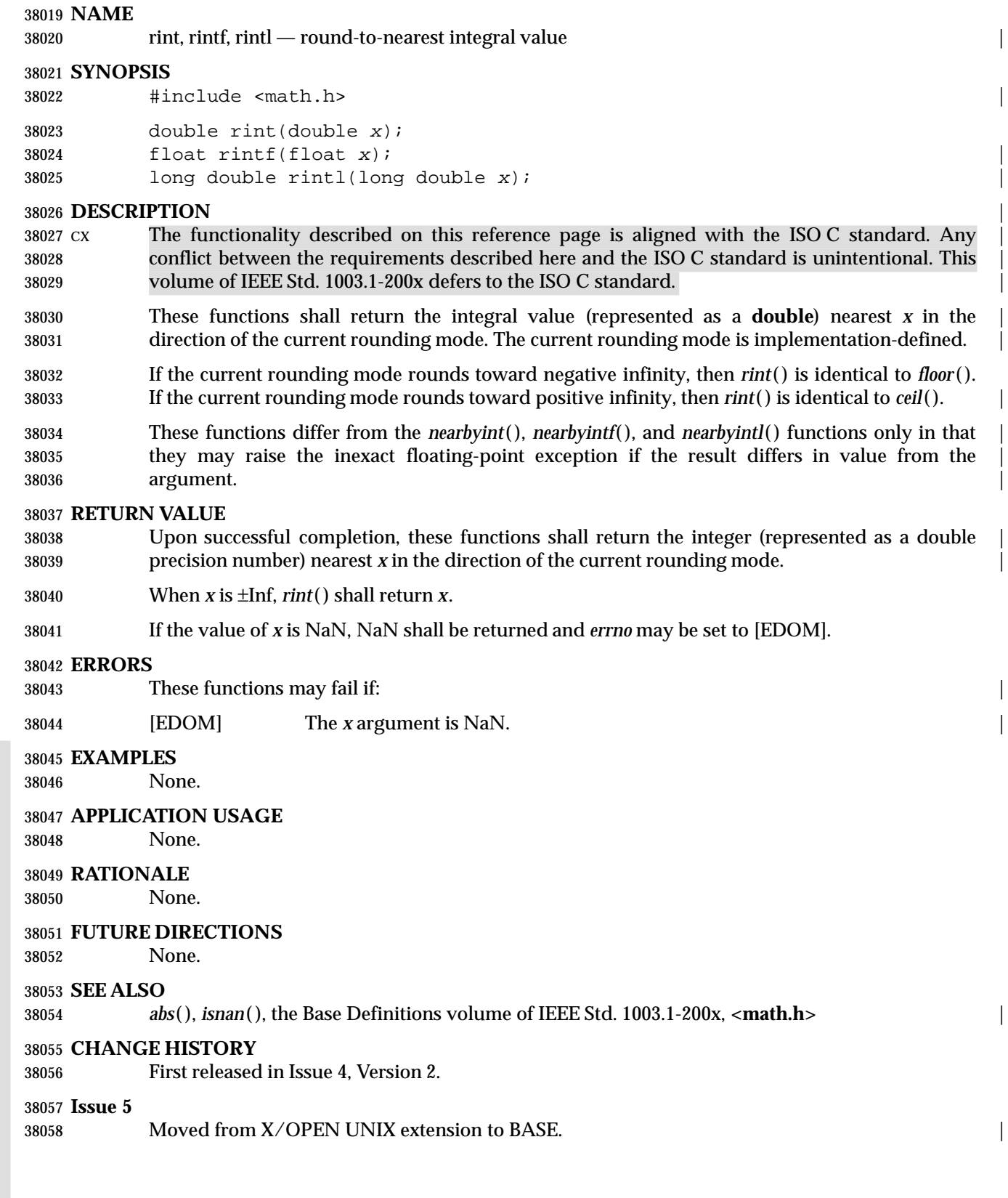

 $\begin{bmatrix} 1 \\ 1 \\ 1 \end{bmatrix}$ 

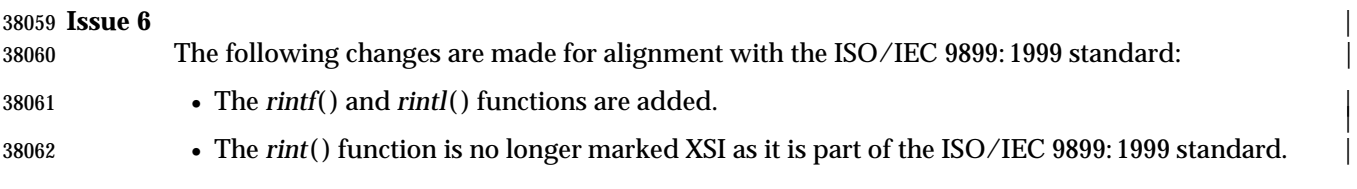

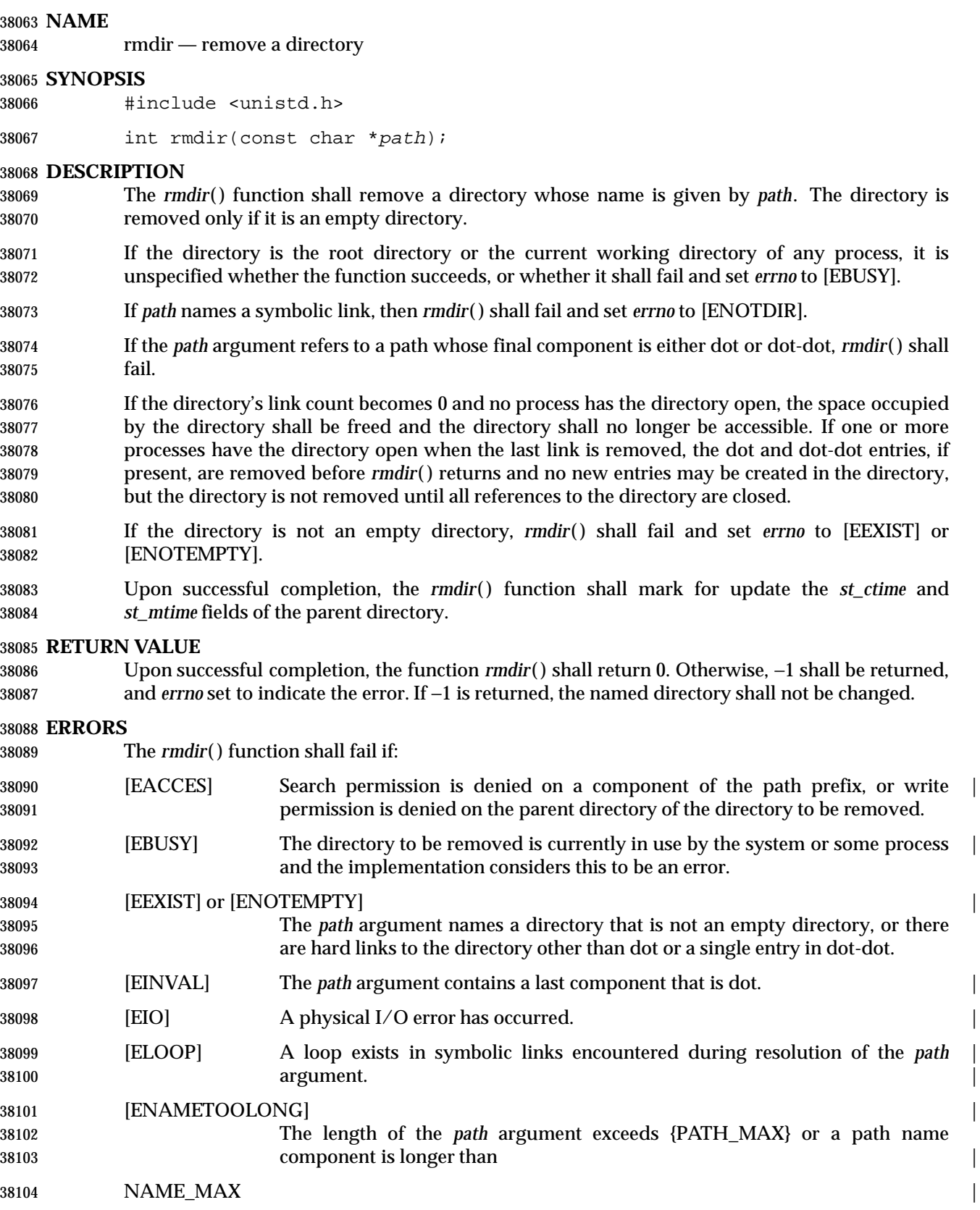

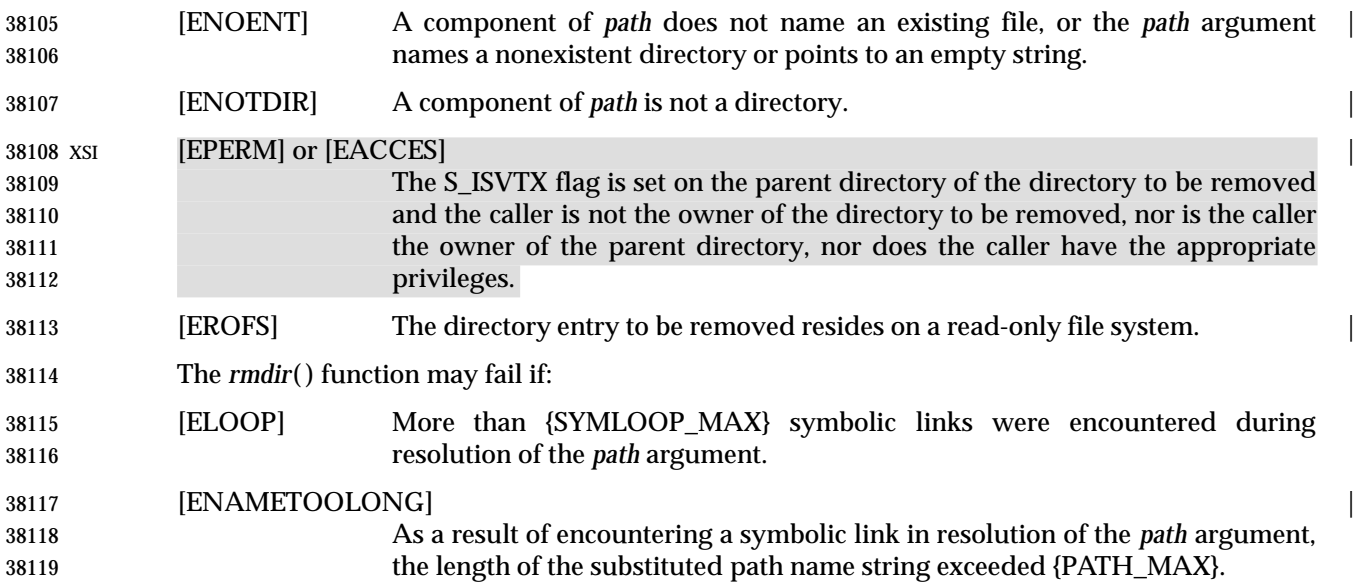

### **EXAMPLES**

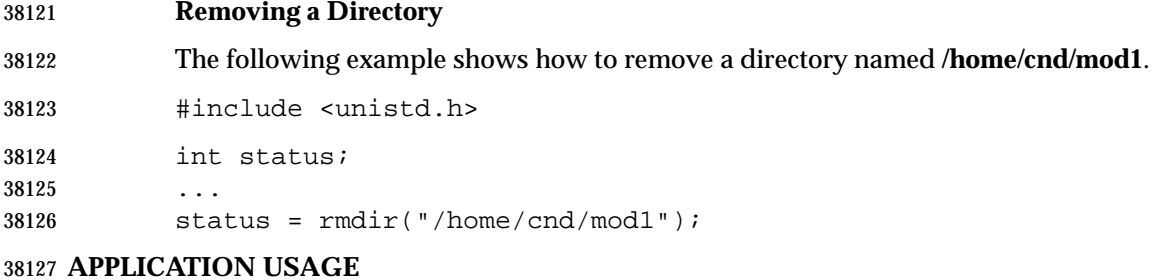

## None.

### **RATIONALE**

 The *rmdir*( ) and *rename*( ) functions originated in 4.2 BSD, and they used [ENOTEMPTY] for the | condition when the directory to be removed does not exist or *new* already exists. When the 1984 /usr/group standard was published, it contained [EEXIST] instead. When these functions were | adopted into System V, the 1984 /usr/group standard was used as a reference. Therefore, several existing applications and implementations support/use both forms, and no agreement could be reached on either value. All implementations are required to supply both [EEXIST] and | [ENOTEMPTY] in **<errno.h>** with distinct values, so that applications can use both values in C-language **case** statements.

- The meaning of deleting *pathname***/dot** is unclear, because the name of the file (directory) in the parent directory to be removed is not clear, particularly in the presence of multiple links to a directory.
- IEEE Std. 1003.1-200x was silent with regard to the behavior of *rmdir*( ) when there are multiple hard links to the directory being removed. The requirement to set *errno* to [EEXIST] or [ENOTEMPTY] clarifies the behavior in this case.
- If the process's home directory is being removed, that should be an allowed error. |
- Virtually all existing implementations detect [ENOTEMPTY] or the case of dot-dot. The text in Section 2.3 (on page 521) about returning any one of the possible errors permits that behavior to continue. The [ELOOP] error may be returned if more than {SYMLOOP\_MAX} symbolic links

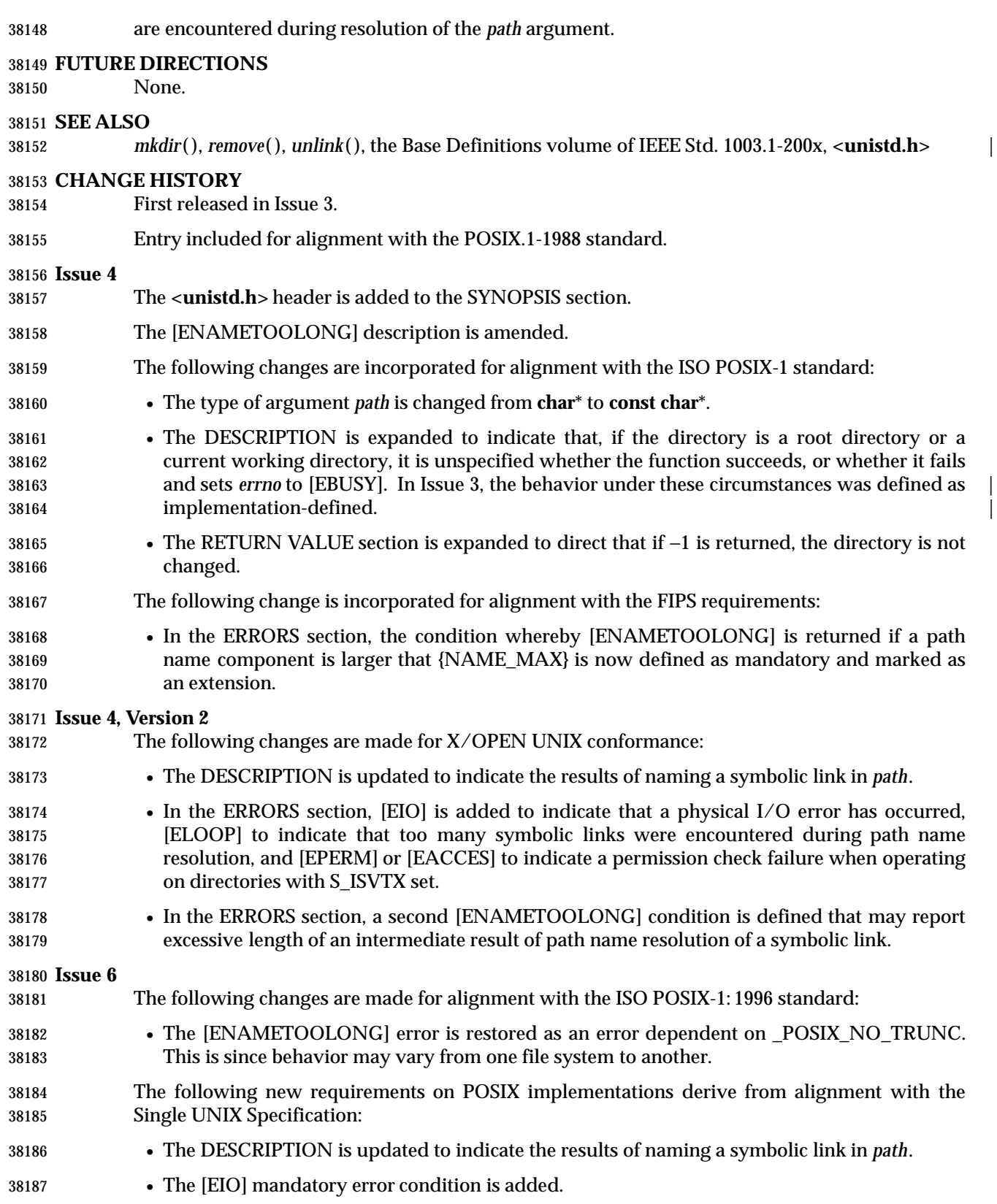

 $\overline{\phantom{a}}$ 

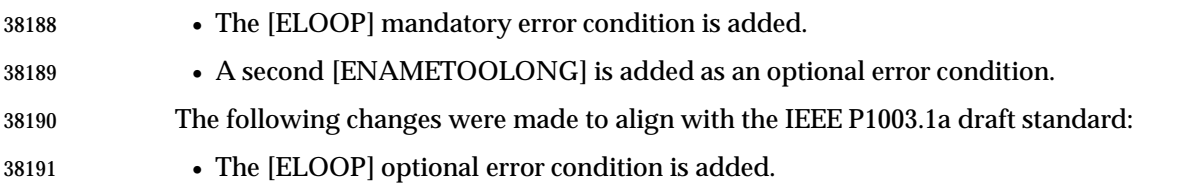

#### **NAME** |

round, roundf, roundl — round to nearest integer value in floating-point format |

#### **SYNOPSIS** |

#include <math.h> |

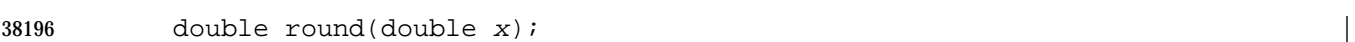

38197 float roundf(float x);

```
38198 long double roundl(long double x);
```
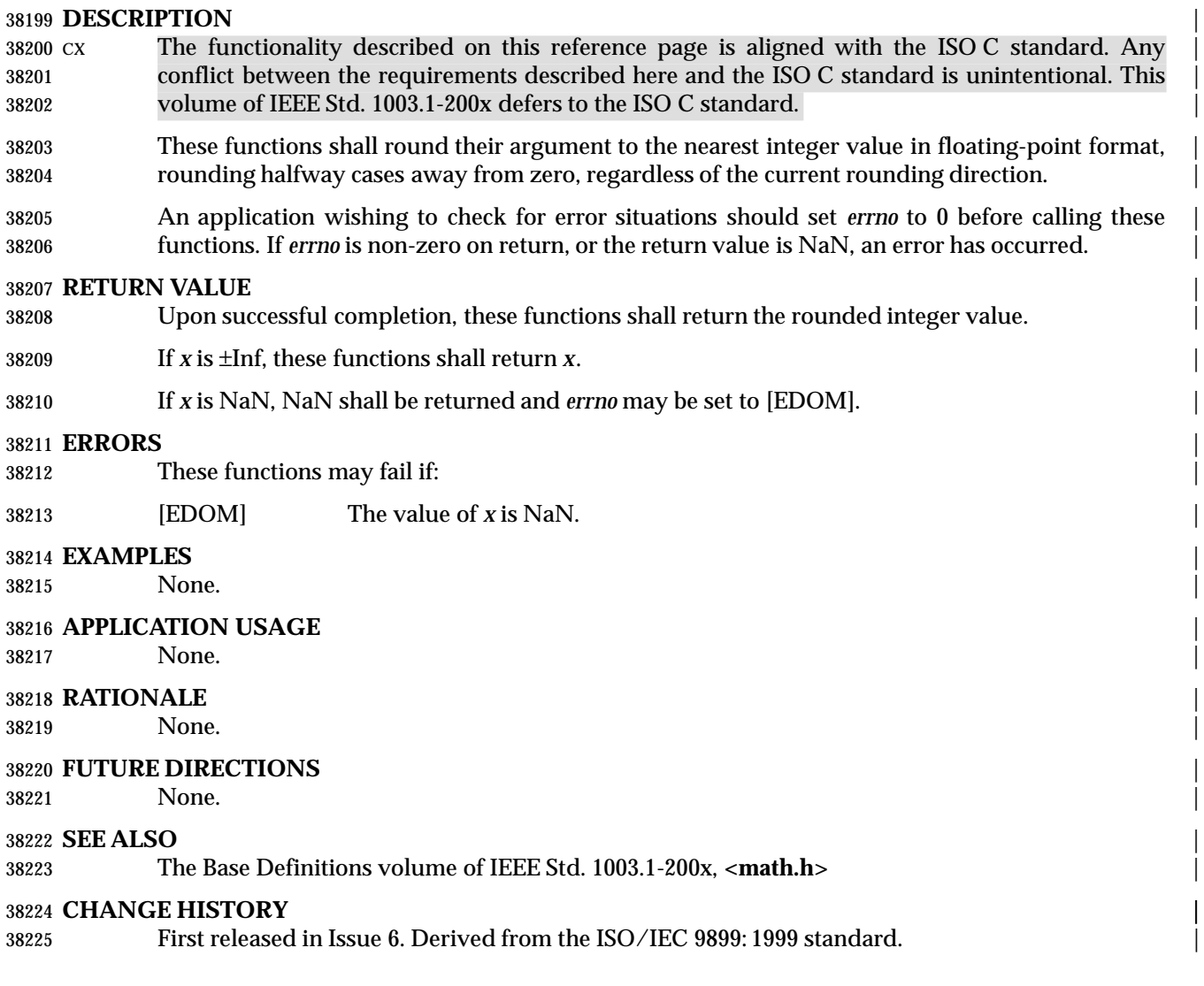

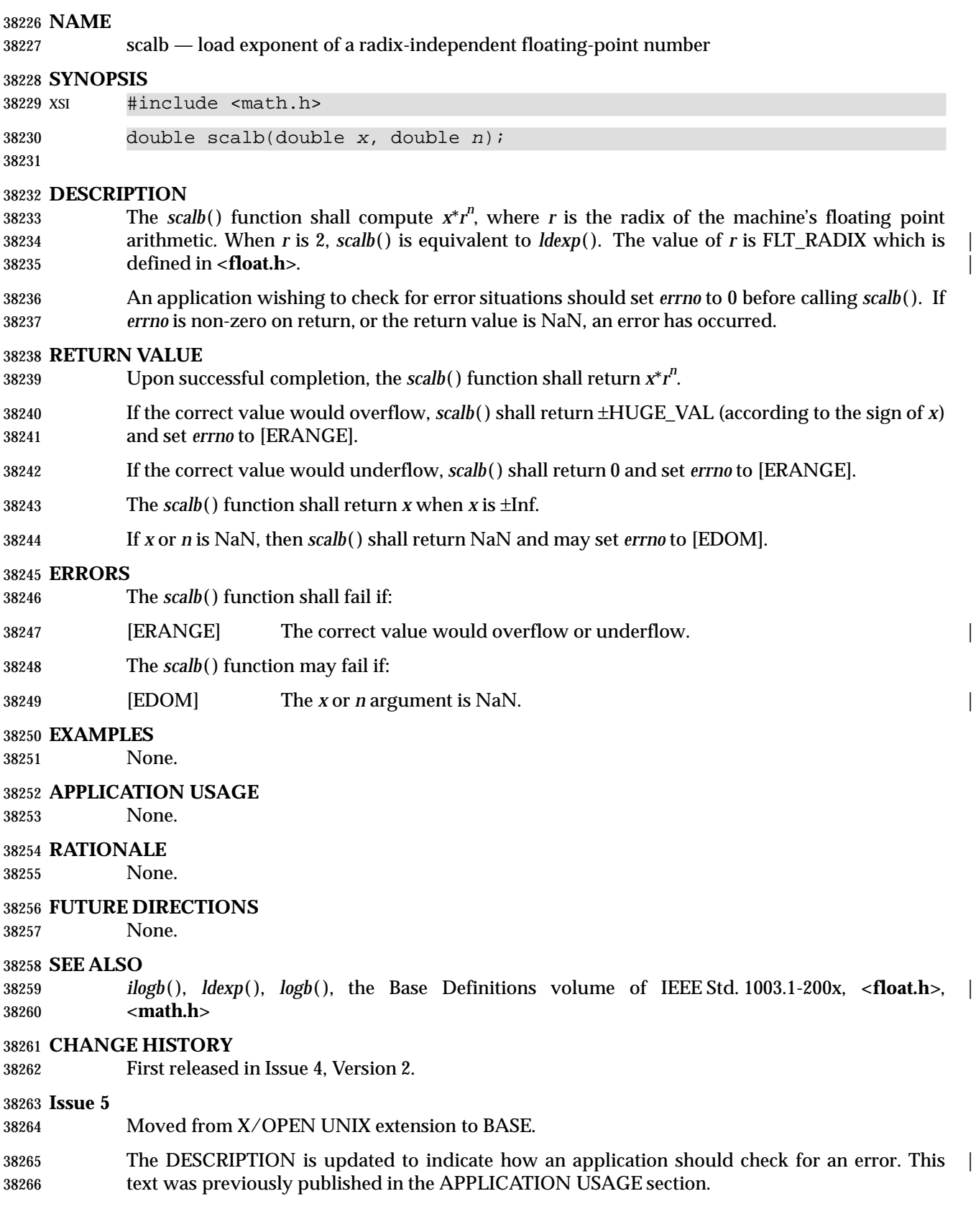

scalbln, scalblnf, scalblnl scalbn, scalbnf, scalbnl, — compute exponent using FLT\_RADIX |

#### **SYNOPSIS** |

#include <math.h> |

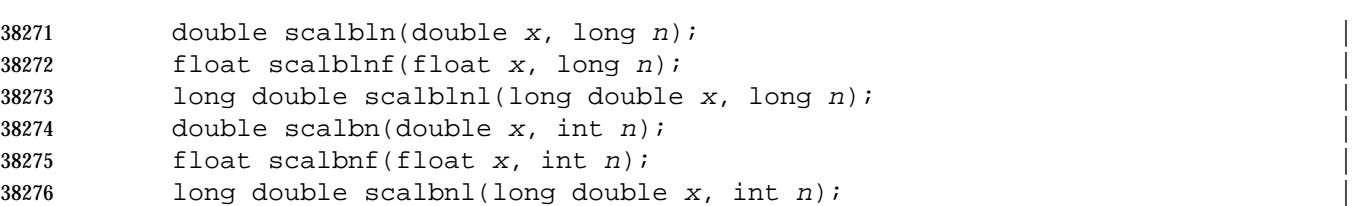

#### **DESCRIPTION** |

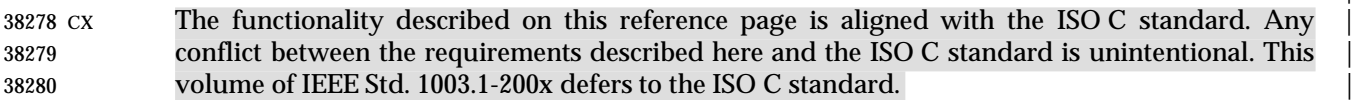

- These functions shall compute *x* \* FLT\_RADIX*<sup>n</sup>* efficiently, not normally by computing | FLT\_RADIX*<sup>n</sup>* explicitly. |
- An application wishing to check for error situations should set *errno* to 0 before calling these | functions. If *errno* is non-zero on return, or the return value is NaN, an error has occurred. |

#### **RETURN VALUE** |

- Upon successful completion, these functions shall return *x* \* FLT\_RADIX*<sup>n</sup>*. |
- 38287 If the correct value would overflow, these functions shall return  $\pm HUGE$  VAL (according to the sign of *x*) and set *errno* to [ERANGE]. |
- If the correct value would underflow, these functions shall return 0 and set *errno* to [ERANGE]. |
- These functions shall return *x* when *x* is ±Inf. |
- If *x* or *n* is NaN, then these functions shall return NaN and may set *errno* to [EDOM]. |

### **ERRORS** |

These functions shall fail if: |

- [ERANGE] The correct value would overflow or underflow. |
- These functions may fail if: |
- [EDOM] The *x* or *n* argument is NaN. |

#### **EXAMPLES** |

None.

## **APPLICATION USAGE** |

None.  $\Box$ 

#### **RATIONALE** |

 These functions are named so as to avoid conflicting with the Single UNIX Specification, which | has a *scalb*( ) function whose second argument is **double** instead of **int**. The *scalb*( ) function is | not part of ISO C standard. These functions, whose second parameter has type **long**, is provided | because the factor required to scale from the smallest positive floating-point value to the largest | finite one, on many implementations, is too large to represent in the minimum-width **int** format. |

# 38307 **FUTURE DIRECTIONS**<br>38308 **None**.

None.  $\Box$ 

38309 **SEE ALSO**<br>38310 *scalb*(), the Base Definitions volume of IEEE Std. 1003.1-200x, <**math.h>**<br>38311 **CHANGE HISTORY**<br>38312 First released in Issue 6. Derived from the ISO/IEC 9899: 1999 standard. *scalb*( ), the Base Definitions volume of IEEE Std. 1003.1-200x, **<math.h>** |

## **CHANGE HISTORY** |

First released in Issue 6. Derived from the ISO/IEC 9899: 1999 standard. |

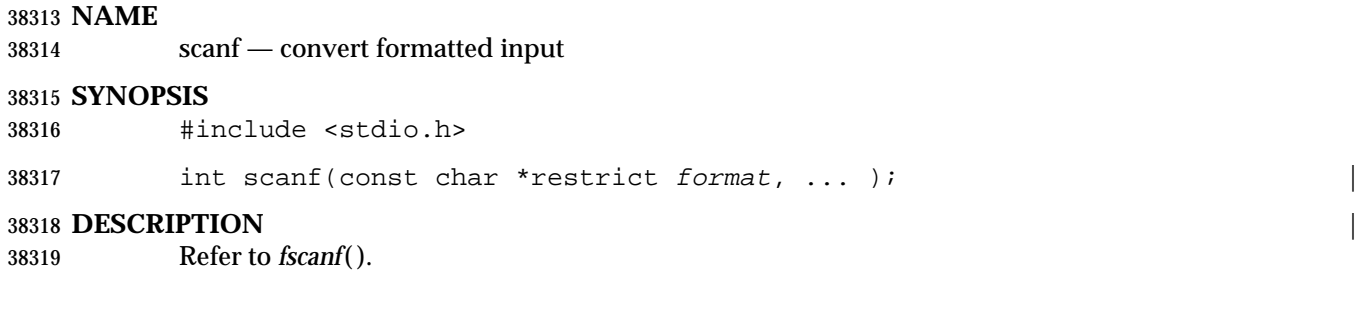

# **sched\_get\_priority\_max( )** *System Interfaces*

#### **NAME**

sched\_get\_priority\_max, sched\_get\_priority\_min — get priority limits (**REALTIME**)

#### **SYNOPSIS**

PS #include <sched.h>

 int sched\_get\_priority\_max(int policy); int sched\_get\_priority\_min(int policy);

#### **DESCRIPTION**

 The *sched\_get\_priority\_max*( ) and *sched\_get\_priority\_min*( ) functions return the appropriate maximum or minimum, respectively, for the scheduling policy specified by *policy*.

The value of *policy* is one of the scheduling policy values defined in **<sched.h>**.

#### **RETURN VALUE**

 If successful, the *sched\_get\_priority\_max*( ) and *sched\_get\_priority\_min*( ) functions shall return the appropriate maximum or minimum values, respectively. If unsuccessful, they shall return a value of −1 and set *errno* to indicate the error.

### **ERRORS**

The *sched\_get\_priority\_max*( ) and *sched\_get\_priority\_min*( ) functions shall fail if:

 [EINVAL] The value of the *policy* parameter does not represent a defined scheduling | policy.

#### **EXAMPLES**

None.

- **APPLICATION USAGE**
- None.

#### **RATIONALE**

None.

#### **FUTURE DIRECTIONS**

None.

#### **SEE ALSO**

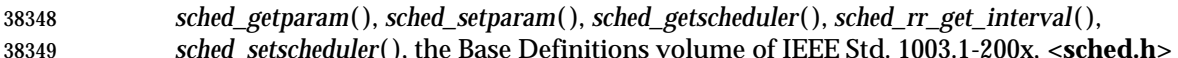

#### **CHANGE HISTORY**

First released in Issue 5. Included for alignment with the POSIX Realtime Extension.

#### **Issue 6**

These functions are marked as part of the Process Scheduling option. |

- The [ENOSYS] error condition has been removed as stubs need not be provided if an implementation does not support the Process Scheduling option. |
- The [ESRCH] error condition has been removed since these functions do not take a *pid* argument.

sched\_getparam — get scheduling parameters (**REALTIME**)

#### **SYNOPSIS**

PS #include <sched.h>

int sched\_getparam(pid\_t pid, struct sched\_param \*param);

#### 

**DESCRIPTION**

- The *sched\_getparam*( ) function shall return the scheduling parameters of a process specified by *pid* in the **sched\_param** structure pointed to by *param*.
- If a process specified by *pid* exists, and if the calling process has permission, the scheduling parameters for the process whose process ID is equal to *pid* shall be returned.
- If *pid* is zero, the scheduling parameters for the calling process shall be returned. The behavior of the *sched\_getparam*( ) function is unspecified if the value of *pid* is negative.

#### **RETURN VALUE**

 Upon successful completion, the *sched\_getparam*( ) function shall return zero. If the call to *sched\_getparam*( ) is unsuccessful, the function shall return a value of −1 and set *errno* to indicate the error.

#### **ERRORS**

- The *sched\_getparam*( ) function shall fail if:
- [EPERM] The requesting process does not have permission to obtain the scheduling | parameters of the specified process.
- [ESRCH] No process can be found corresponding to that specified by *pid*. |

#### **EXAMPLES**

None.

#### **APPLICATION USAGE**

None.

#### **RATIONALE**

None.

#### **FUTURE DIRECTIONS**

None.

#### **SEE ALSO**

 *sched\_getscheduler*( ), *sched\_setparam*( ), *sched\_setscheduler*( ), the Base Definitions volume of | IEEE Std. 1003.1-200x, **<sched.h>** |

#### **CHANGE HISTORY**

First released in Issue 5. Included for alignment with the POSIX Realtime Extension.

#### **Issue 6**

- The *sched\_getparam*( ) function is marked as part of the Process Scheduling option. |
- The [ENOSYS] error condition has been removed as stubs need not be provided if an implementation does not support the Process Scheduling option. |

# **sched\_getscheduler( )** *System Interfaces*

#### **NAME**

sched\_getscheduler — get scheduling policy (**REALTIME**)

#### **SYNOPSIS**

PS #include <sched.h>

int sched\_getscheduler(pid\_t pid);

#### **DESCRIPTION**

- The *sched\_getscheduler*( ) function shall return the scheduling policy of the process specified by *pid*. If the value of *pid* is negative, the behavior of the *sched\_getscheduler*( ) function is unspecified.
- The values that can be returned by *sched\_getscheduler*( ) are defined in the header file **<sched.h>**.
- If a process specified by *pid* exists, and if the calling process has permission, the scheduling policy shall be returned for the process whose process ID is equal to *pid*.
- If *pid* is zero, the scheduling policy shall be returned for the calling process.

#### **RETURN VALUE**

 Upon successful completion, the *sched\_getscheduler*( ) function shall return the scheduling policy of the specified process. If unsuccessful, the function shall return −1 and set *errno* to indicate the error.

#### **ERRORS**

- The *sched\_getscheduler*( ) function shall fail if:
- [EPERM] The requesting process does not have permission to determine the scheduling | policy of the specified process.
- [ESRCH] No process can be found corresponding to that specified by *pid*. |

### **EXAMPLES**

None.

**APPLICATION USAGE**

None.

#### **RATIONALE**

None.

#### **FUTURE DIRECTIONS**

None.

#### **SEE ALSO**

 *sched\_getparam*( ), *sched\_setparam*( ), *sched\_setscheduler*( ), the Base Definitions volume of | IEEE Std. 1003.1-200x, **<sched.h>** |

#### **CHANGE HISTORY**

First released in Issue 5. Included for alignment with the POSIX Realtime Extension.

#### **Issue 6**

- The *sched\_getscheduler*( ) function is marked as part of the Process Scheduling option. |
- The [ENOSYS] error condition has been removed as stubs need not be provided if an implementation does not support the Process Scheduling option. |

sched\_rr\_get\_interval — get execution time limits (**REALTIME**)

#### **SYNOPSIS**

PS #include <sched.h>

int sched\_rr\_get\_interval(pid\_t pid, struct timespec \*interval);

#### **DESCRIPTION**

 The *sched\_rr\_get\_interval*( ) function updates the **timespec** structure referenced by the *interval* argument to contain the current execution time limit (that is, time quantum) for the process specified by *pid*. If *pid* is zero, the current execution time limit for the calling process shall be returned.

#### **RETURN VALUE**

 If successful, the *sched\_rr\_get\_interval*( ) function shall return zero. Otherwise, it shall return a value of −1 and set *errno* to indicate the error.

#### **ERRORS**

The *sched\_rr\_get\_interval*( ) function shall fail if:

[ESRCH] No process can be found corresponding to that specified by *pid*. |

#### **EXAMPLES**

None.

#### **APPLICATION USAGE**

None.

#### **RATIONALE**

None.

#### **FUTURE DIRECTIONS**

None.

#### **SEE ALSO**

 *sched\_getparam*( ), *sched\_get\_priority\_max*( ), *sched\_getscheduler*( ), *sched\_setparam*( ), *sched\_setscheduler*( ), the Base Definitions volume of IEEE Std. 1003.1-200x, **<sched.h>** |

#### **CHANGE HISTORY**

First released in Issue 5. Included for alignment with the POSIX Realtime Extension.

#### **Issue 6**

 The *sched\_rr\_get\_interval*( ) function is marked as part of the Process Scheduling option. | The [ENOSYS] error condition has been removed as stubs need not be provided if an implementation does not support the Process Scheduling option. |

# **sched\_setparam()** System Interfaces

#### **NAME**

sched\_setparam — set scheduling parameters (**REALTIME**)

#### **SYNOPSIS**

PS #include <sched.h>

int sched\_setparam(pid\_t pid, const struct sched\_param \*param);

#### **DESCRIPTION**

- The *sched\_setparam*( ) function sets the scheduling parameters of the process specified by *pid* to the values specified by the **sched\_param** structure pointed to by *param*. The value of the *sched\_priority* member in the **sched\_param** structure is any integer within the inclusive priority range for the current scheduling policy of the process specified by *pid*. Higher numerical values for the priority represent higher priorities. If the value of *pid* is negative, the behavior of the *sched\_setparam*( ) function is unspecified.
- If a process specified by *pid* exists, and if the calling process has permission, the scheduling parameters shall be set for the process whose process ID is equal to *pid*.
- If *pid* is zero, the scheduling parameters shall be set for the calling process.
- The conditions under which one process has permission to change the scheduling parameters of | another process are implementation-defined. |
- Implementations may require the requesting process to have the appropriate privilege to set its own scheduling parameters or those of another process.
- The target process, whether it is running or not running, resumes execution after all other runnable processes of equal or greater priority have been scheduled to run.
- If the priority of the process specified by the *pid* argument is set higher than that of the lowest priority running process and if the specified process is ready to run, the process specified by the *pid* argument preempts a lowest priority running process. Similarly, if the process calling *sched\_setparam*( ) sets its own priority lower than that of one or more other non-empty process lists, then the process that is the head of the highest priority list also preempts the calling process. Thus, in either case, the originating process might not receive notification of the completion of the requested priority change until the higher priority process has executed.
- SS If the scheduling policy of the target process is SCHED\_SPORADIC, the value specified by the *sched\_ss\_low\_priority* member of the *param* argument shall be any integer within the inclusive priority range for the sporadic server policy. The *sched\_ss\_repl\_period* and *sched\_ss\_init\_budget* members of the *param* argument shall represent the time parameters to be used by the sporadic server scheduling policy for the target process. The *sched\_ss\_max\_repl* member of the *param* argument shall represent the maximum number of replenishments that are allowed to be pending simultaneously for the process scheduled under this scheduling policy.
- The specified *sched\_ss\_repl\_period* shall be greater than or equal to the specified | *sched\_ss\_init\_budget* for the function to succeed; if it is not, then the function shall fail.
- The value of *sched\_ss\_max\_repl* shall be within the inclusive range [1,{SS\_REPL\_MAX}] for the function to succeed; if not, the function shall fail.
- 38511 If the scheduling policy of the target process is either SCHED\_FIFO or SCHED\_RR, the *sched\_ss\_low\_priority*, *sched\_ss\_repl\_period*, and *sched\_ss\_init\_budget* members of the *param* argument shall have no effect on the scheduling behavior. If the scheduling policy of this process is not SCHED\_FIFO, SCHED\_RR, or SCHED\_SPORADIC, including SCHED\_OTHER, the effects of these members shall be implementation-defined. |

#### *Notes to Reviewers* |

- *This section with side shading will not appear in the final copy. Ed.* |
- D3, XSH, ERN 502 questions "including SCHED\_OTHER" above. (Problem left over from D2.) |

 If the current scheduling policy for the process specified by *pid* is not SCHED\_FIFO, | SS SCHED\_RR, or SCHED\_SPORADIC ,the result is implementation-defined; this case includes the | 38521 SCHED\_OTHER policy.

- The effect of this function on individual threads is dependent on the scheduling contention scope of the threads:
- For threads with system scheduling contention scope, these functions have no effect on their scheduling.
- For threads with process scheduling contention scope, the threads' scheduling parameters | shall not be affected. However, the scheduling of these threads with respect to threads in | other processes may be dependent on the scheduling parameters of their process, which are governed using these functions.
- If an implementation supports a two-level scheduling model in which library threads are | multiplexed on top of several kernel-scheduled entities, then the underlying kernel-scheduled | entities for the system contention scope threads shall not be affected by these functions. |
- The underlying kernel-scheduled entities for the process contention scope threads shall have | their scheduling parameters changed to the value specified in *param*. Kernel scheduled entities for use by process contention scope threads that are created after this call completes inherit their scheduling policy and associated scheduling parameters from the process.
- This function is not atomic with respect to other threads in the process. Threads are allowed to continue to execute while this function call is in the process of changing the scheduling policy for the underlying kernel-scheduled entities used by the process contention scope threads. |

#### **RETURN VALUE**

- If successful, the *sched\_setparam*( ) function shall return zero.
- If the call to *sched\_setparam*( ) is unsuccessful, the priority shall remain unchanged, and the function shall return a value of −1 and set *errno* to indicate the error.

#### **ERRORS**

The *sched\_setparam*( ) function shall fail if:

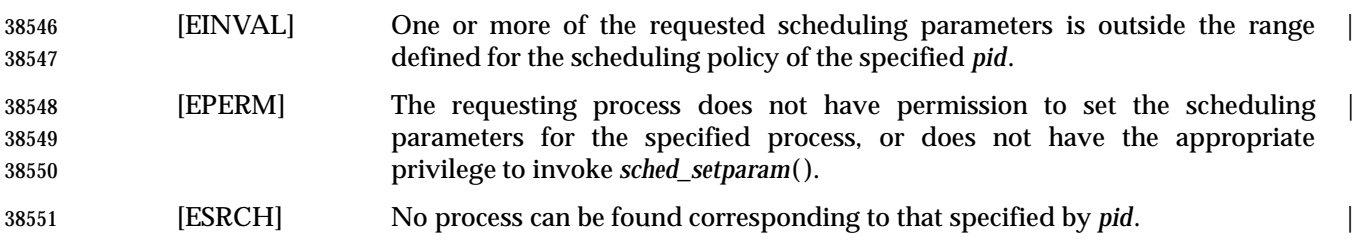

# **sched\_setparam( )** *System Interfaces*

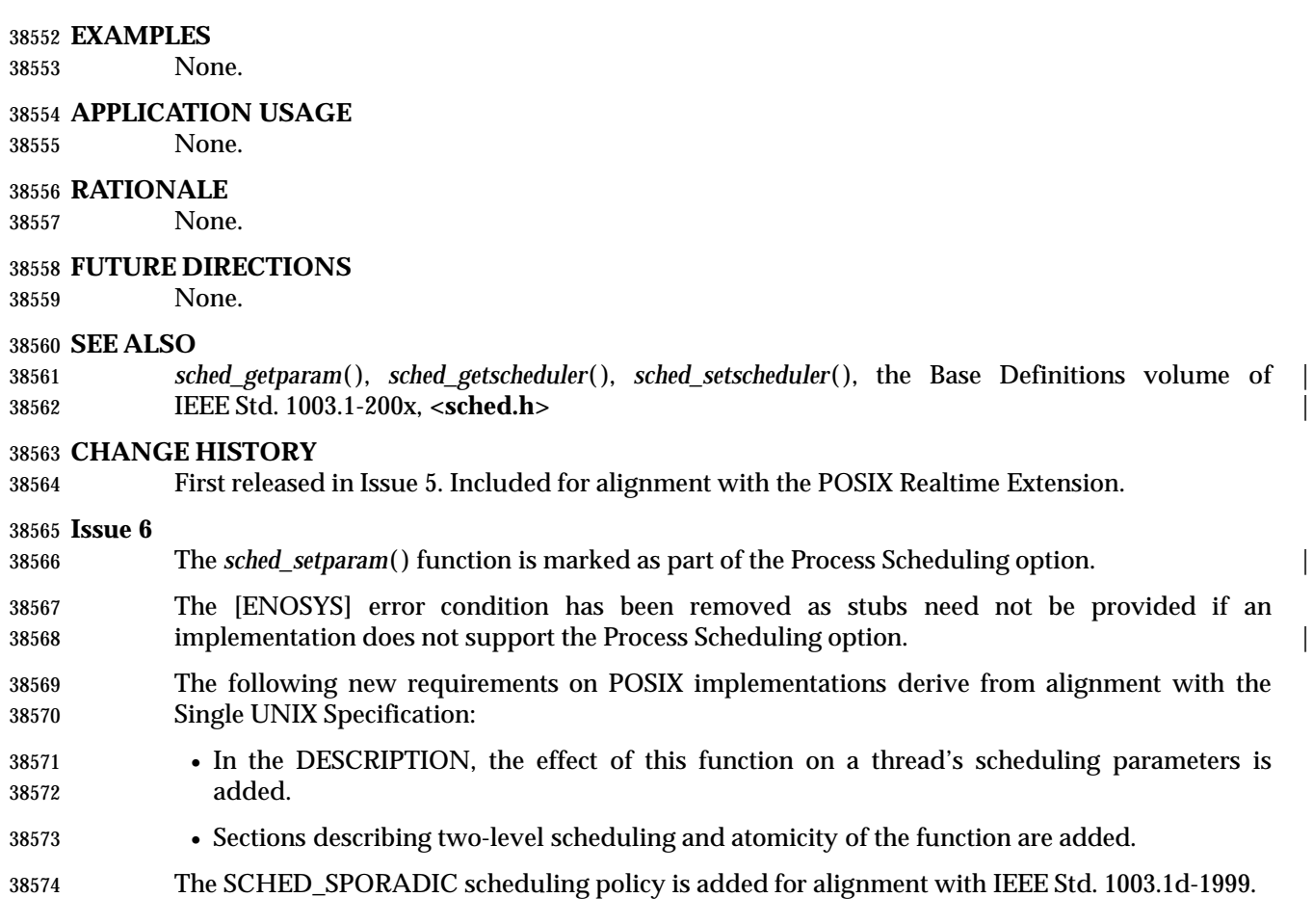

sched\_setscheduler — set scheduling policy and parameters (**REALTIME**)

#### **SYNOPSIS**

PS #include <sched.h>

```
38579 int sched_setscheduler(pid_t pid, int policy,
38580 const struct sched_param *param);
```
#### **DESCRIPTION**

- The *sched\_setscheduler*( ) function sets the scheduling policy and scheduling parameters of the process specified by *pid* to *policy* and the parameters specified in the **sched\_param** structure pointed to by *param*, respectively. The value of the *sched\_priority* member in the **sched\_param** structure is any integer within the inclusive priority range for the scheduling policy specified by *policy*. If the value of *pid* is negative, the behavior of the *sched\_setscheduler*( ) function is unspecified.
- The possible values for the *policy* parameter are defined in the header file **<sched.h>**.
- If a process specified by *pid* exists, and if the calling process has permission, the scheduling policy and scheduling parameters shall be set for the process whose process ID is equal to *pid*.
- If *pid* is zero, the scheduling policy and scheduling parameters shall be set for the calling process.
- The conditions under which one process has the appropriate privilege to change the scheduling parameters of another process are implementation-defined. |
- Implementations may require that the requesting process have permission to set its own scheduling parameters or those of another process. Additionally, implementation-defined | restrictions may apply as to the appropriate privileges required to set a process' own scheduling | policy, or another process' scheduling policy, to a particular value.
- The *sched\_setscheduler*( ) function is considered successful if it succeeds in setting the scheduling policy and scheduling parameters of the process specified by *pid* to the values specified by *policy* and the structure pointed to by *param*, respectively.
- SS If the scheduling policy specified by *policy* is SCHED\_SPORADIC, the value specified by the *sched\_ss\_low\_priority* member of the *param* argument shall be any integer within the inclusive priority range for the sporadic server policy. The *sched\_ss\_repl\_period* and *sched\_ss\_init\_budget* members of the *param* argument shall represent the time parameters used by the sporadic server scheduling policy for the target process. The *sched\_ss\_max\_repl* member of the *param* argument shall represent the maximum number of replenishments that are allowed to be pending simultaneously for the process scheduled under this scheduling policy.
- The specified *sched\_ss\_repl\_period* shall be greater than or equal to the specified | *sched\_ss\_init\_budget* for the function to succeed; if it is not, then the function shall fail.
- The value of *sched\_ss\_max\_repl* shall be within the inclusive range [1,{SS\_REPL\_MAX}] for the function to succeed; if not, the function shall fail.
- If the scheduling policy specified by *policy* is either SCHED\_FIFO or SCHED\_RR, the *sched\_ss\_low\_priority*, *sched\_ss\_repl\_period*, and *sched\_ss\_init\_budget* members of the *param* argument shall have no effect on the scheduling behavior.
- The effect of this function on individual threads is dependent on the scheduling contention scope of the threads:
- For threads with system scheduling contention scope, these functions have no effect on their scheduling.
- For threads with process scheduling contention scope, the threads' scheduling policy and | associated parameters shall not be affected. However, the scheduling of these threads with | respect to threads in other processes may be dependent on the scheduling parameters of their | process, which are governed using these functions.
- If an implementation supports a two-level scheduling model in which library threads are | multiplexed on top of several kernel-scheduled entities, then the underlying kernel-scheduled | entities for the system contention scope threads shall not be affected by these functions. |
- The underlying kernel-scheduled entities for the process contention scope threads shall have | their scheduling policy and associated scheduling parameters changed to the values specified in *policy* and *param*, respectively. Kernel scheduled entities for use by process contention scope threads that are created after this call completes inherit their scheduling policy and associated scheduling parameters from the process.
- This function is not atomic with respect to other threads in the process. Threads are allowed to continue to execute while this function call is in the process of changing the scheduling policy and associated scheduling parameters for the underlying kernel-scheduled entities used by the | process contention scope threads. |

#### **RETURN VALUE**

 Upon successful completion, the function shall return the former scheduling policy of the 38639 specified process. If the *sched\_setscheduler*() function fails to complete successfully, the policy and scheduling paramenters shall remain unchanged, and the function shall return a value of −1 and set *errno* to indicate the error.

#### **ERRORS**

The *sched\_setscheduler*( ) function shall fail if:

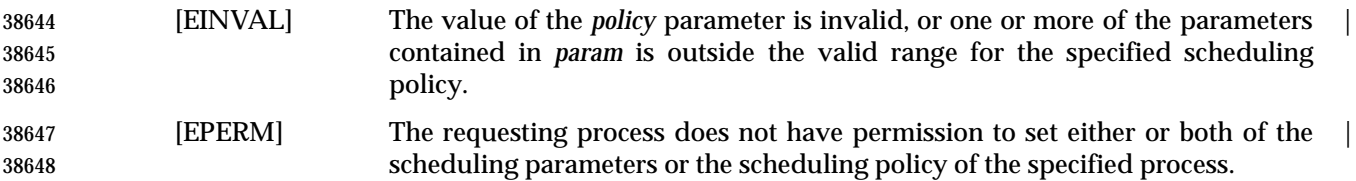

[ESRCH] No process can be found corresponding to that specified by *pid*. |

#### **EXAMPLES**

None.

#### **APPLICATION USAGE**

None.

## **RATIONALE**

None.

#### **FUTURE DIRECTIONS**

None.

#### **SEE ALSO**

 *sched\_getparam*( ), *sched\_getscheduler*( ), *sched\_setparam*( ), the Base Definitions volume of | IEEE Std. 1003.1-200x, **<sched.h>** |

## **CHANGE HISTORY**

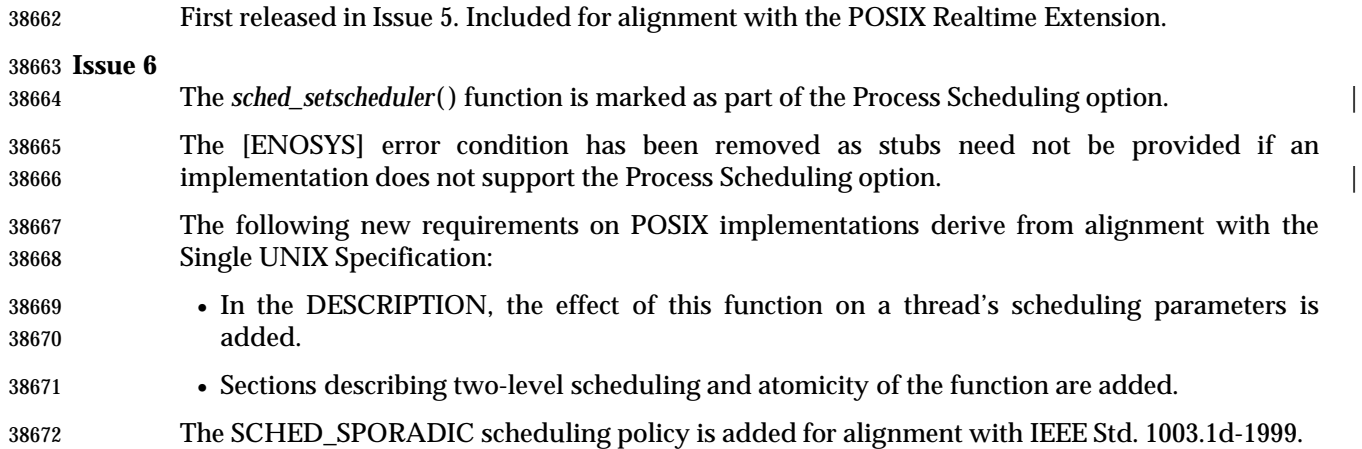

# **sched\_yield()** *System Interfaces*

#### **NAME**

sched\_yield — yield processor

#### **SYNOPSIS**

PS|THR #include <sched.h>

int sched\_yield(void);

## **DESCRIPTION**

 The *sched\_yield*( ) function forces the running thread to relinquish the processor until it again becomes the head of its thread list. It takes no arguments.

#### **RETURN VALUE**

38683 The *sched\_yield*() function shall return 0 if it completes successfully; otherwise, it shall return a value of −1 and set *errno* to indicate the error.

### **ERRORS**

No errors are defined.

#### **EXAMPLES**

None.

#### **APPLICATION USAGE**

None.

## **RATIONALE**

None.

## **FUTURE DIRECTIONS**

# None.

### **SEE ALSO**

The Base Definitions volume of IEEE Std. 1003.1-200x, **<sched.h>** |

#### **CHANGE HISTORY**

 First released in Issue 5. Included for alignment with the POSIX Realtime Extension and the POSIX Threads Extension.

#### **Issue 6**

The *sched\_yield*( ) function is now marked as part of the Process Scheduling and Threads options. |

seed48 — seed uniformly distributed pseudo-random non-negative long integer generator

#### **SYNOPSIS**

XSI #include <stdlib.h>

38706 unsigned short \*seed48(unsigned short seed16v[3]);

**DESCRIPTION**

Refer to *drand48*( ).

seekdir — set position of directory stream

#### **SYNOPSIS**

XSI #include <dirent.h>

void seekdir(DIR \*dirp, long loc); |

#### **DESCRIPTION**

38717 The *seekdir*() function sets the position of the next *readdir*() operation on the directory stream specified by *dirp* to the position specified by *loc*. The value of *loc* should have been returned from an earlier call to *telldir*( ). The new position reverts to the one associated with the directory stream when *telldir*( ) was performed.

 If the value of *loc* was not obtained from an earlier call to *telldir*( ), or if a call to *rewinddir*( ) occurred between the call to *telldir*( ) and the call to *seekdir*( ), the results of subsequent calls to *readdir*( ) are unspecified.

#### **RETURN VALUE**

The *seekdir*( ) function shall return no value.

#### **ERRORS**

No errors are defined.

**EXAMPLES**

None.

## **APPLICATION USAGE**

None.

### **RATIONALE**

None.

#### **FUTURE DIRECTIONS**

None.

#### **SEE ALSO**

 *opendir*( ), *readdir*( ), *telldir*( ), the Base Definitions volume of IEEE Std. 1003.1-200x, **<dirent.h>**, | **<stdio.h>**, **<sys/types.h>**

#### **CHANGE HISTORY**

First released in Issue 2.

#### **Issue 4**

 The **<sys/types.h>** header is now marked as optional (OH); this header need not be included on XSI-conformant systems.

The type of argument *loc* is expanded to **long**. |

#### **Issue 4, Version 2**

 The DESCRIPTION is updated for X/OPEN UNIX conformance to indicate that a call to *readdir*( ) may produce unspecified results if either *loc* was not obtained by a previous call to *telldir*( ), or if there is an intervening call to *rewinddir*( ).

#### **Issue 6**

In the SYNOPSIS, the inclusion of **<sys/types.h>** is no longer required.

select — synchronous I/O multiplexing

#### **SYNOPSIS**

#include <sys/time.h>

38755 int select(int nfds, fd\_set \*restrict readfds, fd\_set \*restrict writefds, | fd\_set \*restrict errorfds, struct timeval \*restrict timeout); | 

#### **DESCRIPTION** |

Refer to *pselect*( ). |

# **sem\_close( )** *System Interfaces*

#### **NAME**

sem\_close — close a named semaphore (**REALTIME**)

#### **SYNOPSIS**

SEM #include <semaphore.h>

int sem\_close(sem\_t \*sem);

#### **DESCRIPTION**

 The *sem\_close*( ) function is used to indicate that the calling process is finished using the named semaphore indicated by *sem*. The effects of calling *sem\_close*( ) for an unnamed semaphore (one created by *sem\_init*( )) are undefined. The *sem\_close*( ) function deallocates (that is, makes available for reuse by a subsequent *sem\_open*( ) by this process) any system resources allocated by the system for use by this process for this semaphore. The effect of subsequent use of the semaphore indicated by *sem* by this process is undefined. If the semaphore has not been removed with a successful call to *sem\_unlink*( ), then *sem\_close*( ) has no effect on the state of the semaphore. If the *sem\_unlink*( ) function has been successfully invoked for *name* after the most recent call to *sem\_open*( ) with O\_CREAT for this semaphore, then when all processes that have opened the semaphore close it, the semaphore is no longer accessible.

#### **RETURN VALUE**

 Upon successful completion, a value of zero shall be returned. Otherwise, a value of −1 shall be returned and *errno* set to indicate the error.

#### **ERRORS**

The *sem\_close*( ) function shall fail if:

[EINVAL] The *sem* argument is not a valid semaphore descriptor. |

#### **EXAMPLES**

None.

#### **APPLICATION USAGE**

38786 The *sem\_close*() function is part of the Semaphores option and need not be available on all implementations.

### **RATIONALE**

None.

#### **FUTURE DIRECTIONS**

None.

#### **SEE ALSO**

 *semctl*( ), *semget*( ), *semop*( ), *sem\_init*( ), *sem\_open*( ), *sem\_unlink*( ), the Base Definitions volume of | IEEE Std. 1003.1-200x, **<semaphore.h>** |

#### **CHANGE HISTORY**

First released in Issue 5. Included for alignment with the POSIX Realtime Extension.

### **Issue 6**

- The *sem\_close*( ) function is marked as part of the Semaphores option. |
- The [ENOSYS] error condition has been removed as stubs need not be provided if an implementation does not support the Semaphores option. |

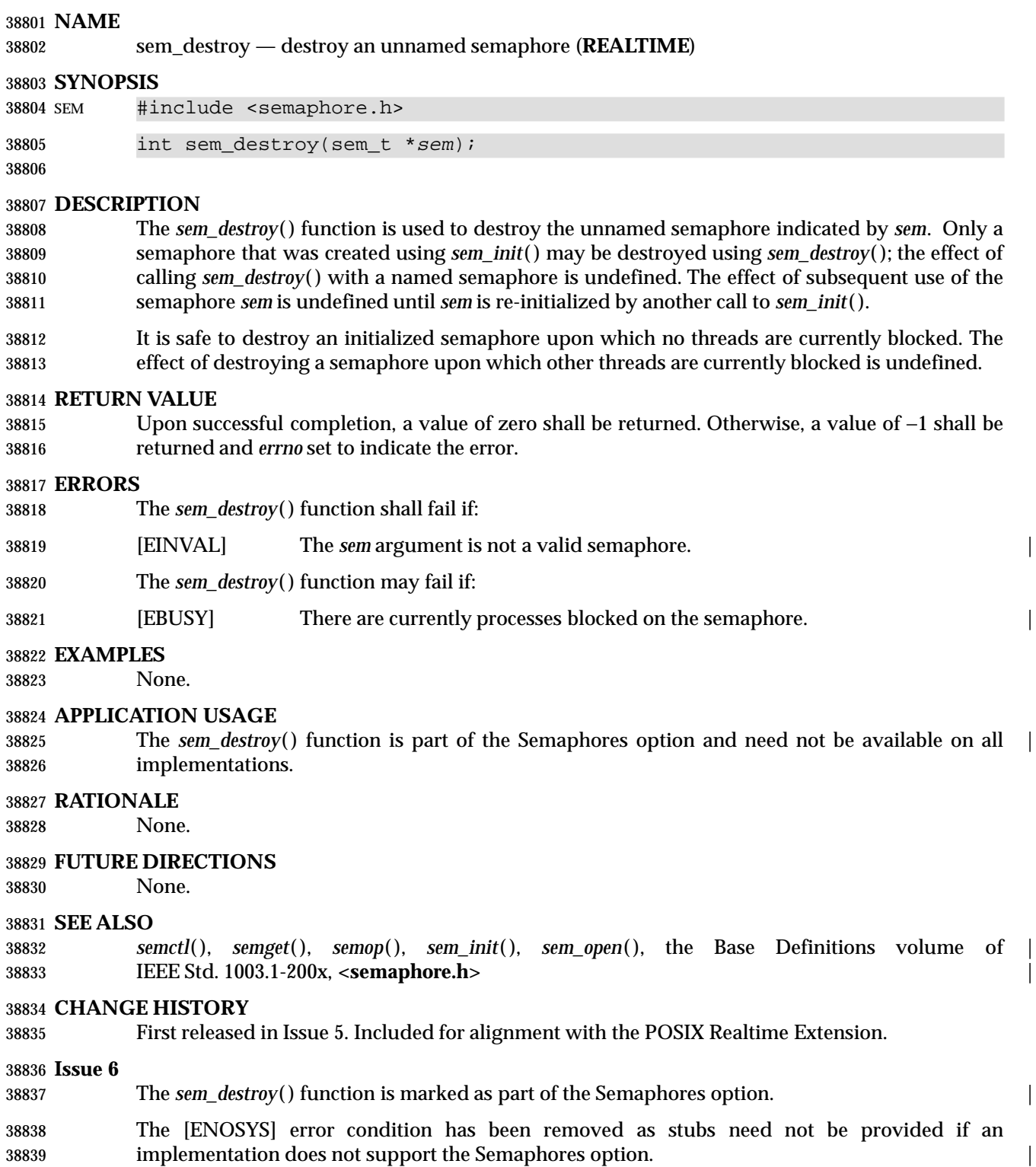

# **sem\_getvalue( )** *System Interfaces*

#### **NAME**

sem\_getvalue — get the value of a semaphore (**REALTIME**)

#### **SYNOPSIS**

SEM #include <semaphore.h>

int sem\_getvalue(sem\_t \*restrict sem, int \*restrict sval); |

#### **DESCRIPTION**

 The *sem\_getvalue*( ) function updates the location referenced by the *sval* argument to have the value of the semaphore referenced by *sem* without affecting the state of the semaphore. The updated value represents an actual semaphore value that occurred at some unspecified time during the call, but it need not be the actual value of the semaphore when it is returned to the calling process.

 If *sem* is locked, then the value returned by *sem\_getvalue*( ) is either zero or a negative number whose absolute value represents the number of processes waiting for the semaphore at some unspecified time during the call.

#### **RETURN VALUE**

 Upon successful completion, the *sem\_getvalue*( ) function shall return a value of zero. Otherwise, it shall return a value of −1 and set *errno* to indicate the error.

#### **ERRORS**

The *sem\_getvalue*( ) function shall fail if:

[EINVAL] The *sem* argument does not refer to a valid semaphore. |

#### **EXAMPLES**

None.

#### **APPLICATION USAGE**

 The *sem\_getvalue*( ) function is part of the Semaphores option and need not be available on all | implementations.

#### **RATIONALE**

None.

#### **FUTURE DIRECTIONS**

None.

#### **SEE ALSO**

 *semctl*( ), *semget*( ), *semop*( ), *sem\_post*( ), *sem\_timedwait*( ), *sem\_trywait*( ), *sem\_wait*( ), the Base | Definitions volume of IEEE Std. 1003.1-200x, **<semaphore.h>** |

#### **CHANGE HISTORY**

First released in Issue 5. Included for alignment with the POSIX Realtime Extension.

#### **Issue 6**

The *sem\_getvalue*( ) function is marked as part of the Semaphores option. |

- The [ENOSYS] error condition has been removed as stubs need not be provided if an implementation does not support the Semaphores option. |
- The *sem\_timedwait*( ) function is added to the SEE ALSO section for alignment with IEEE Std. 1003.1d-1999. |
- 38881 The **restrict** keyword is added to the *sem\_getvalue*() prototype for alignment with the ISO/IEC 9899: 1999 standard. |

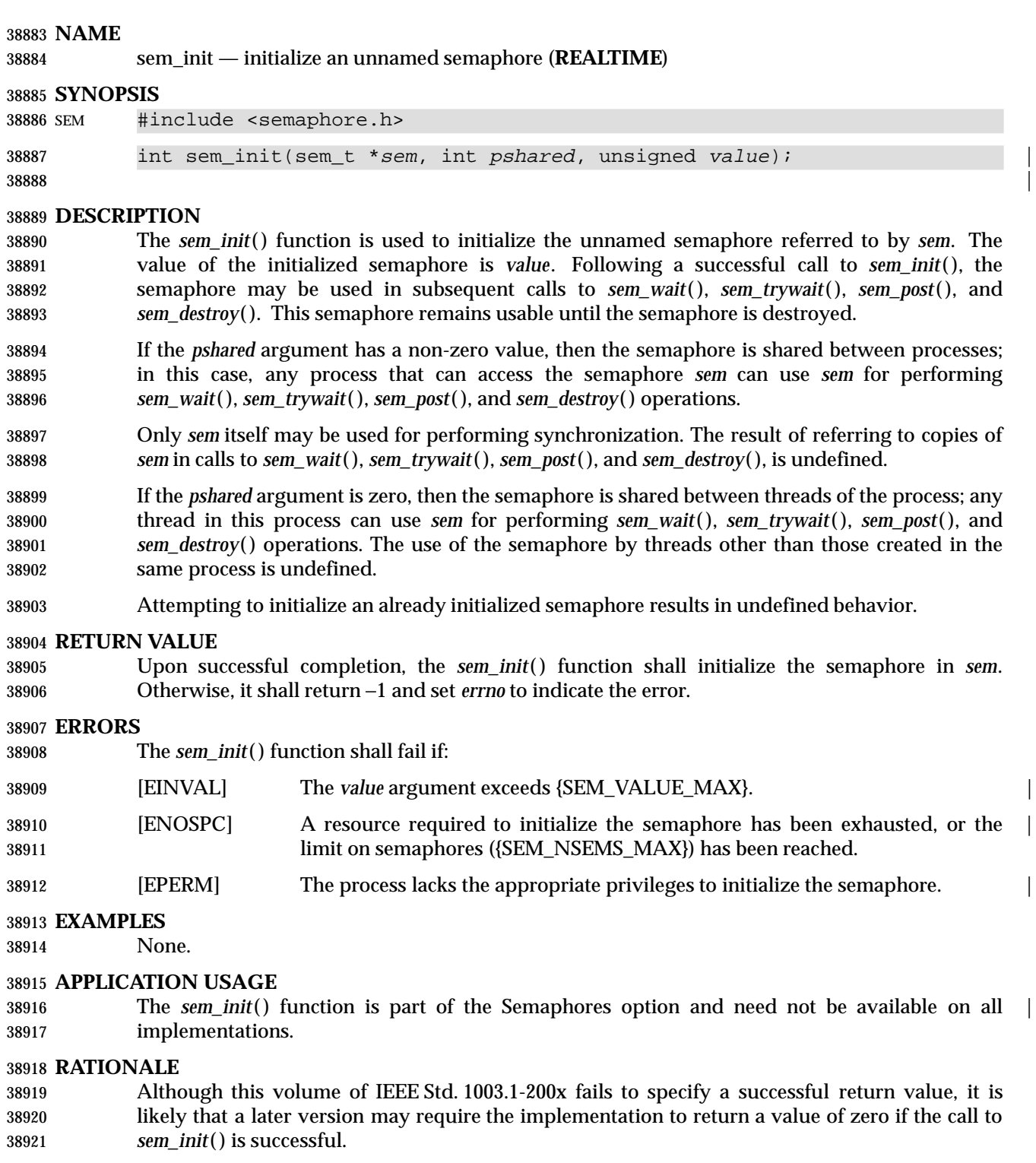

# **FUTURE DIRECTIONS**

None.

#### **SEE ALSO**

 *sem\_destroy*( ), *sem\_post*( ), *sem\_timedwait*( ), *sem\_trywait*( ), *sem\_wait*( ), the Base Definitions | volume of IEEE Std. 1003.1-200x, **<semaphore.h>** |

#### **CHANGE HISTORY**

First released in Issue 5. Included for alignment with the POSIX Realtime Extension.

#### **Issue 6**

The *sem\_init*( ) function is marked as part of the Semaphores option. |

 The [ENOSYS] error condition has been removed as stubs need not be provided if an implementation does not support the Semaphores option. |

 The *sem\_timedwait*( ) function is added to the SEE ALSO section for alignment with IEEE Std. 1003.1d-1999.

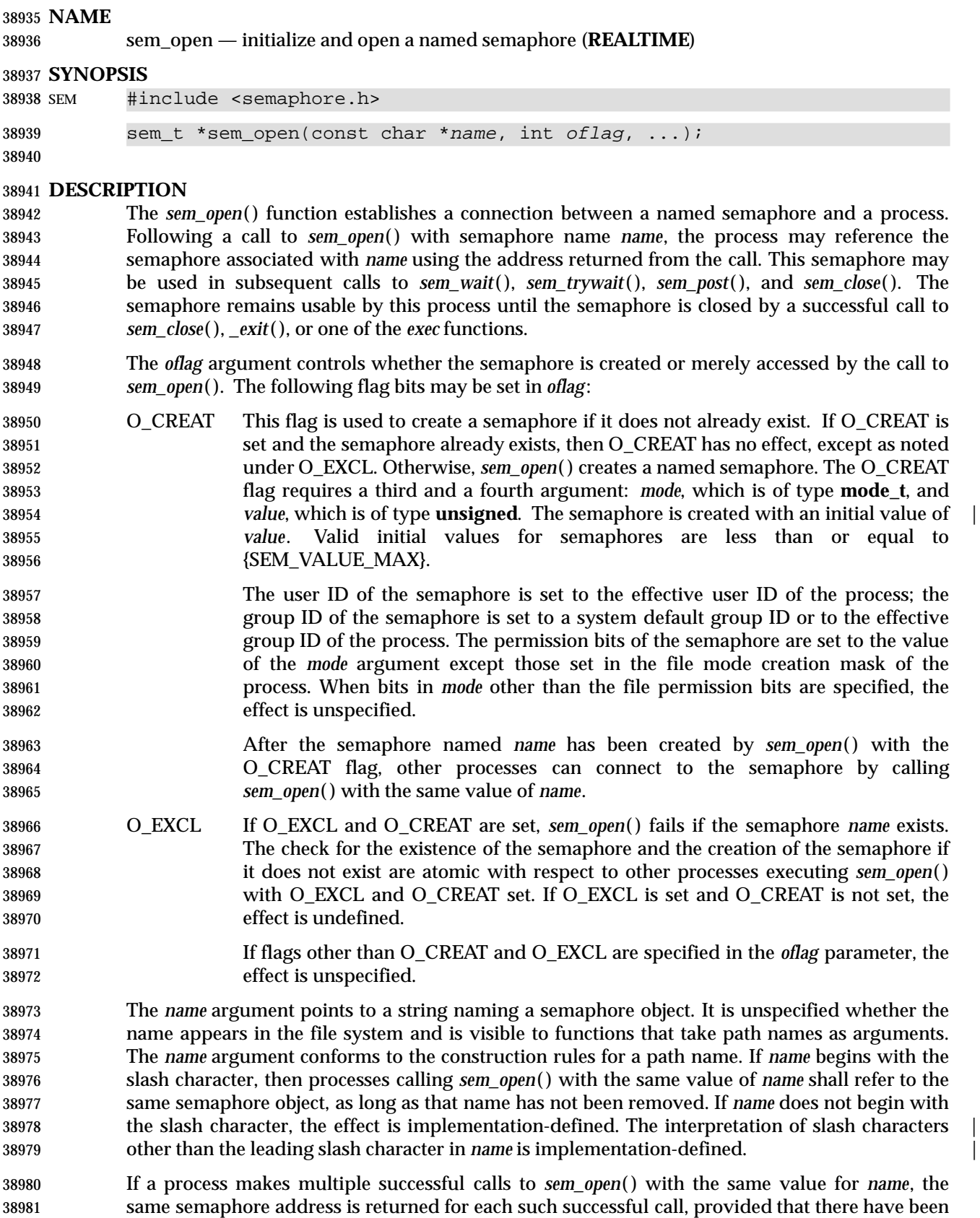

# **sem\_open( )** *System Interfaces*

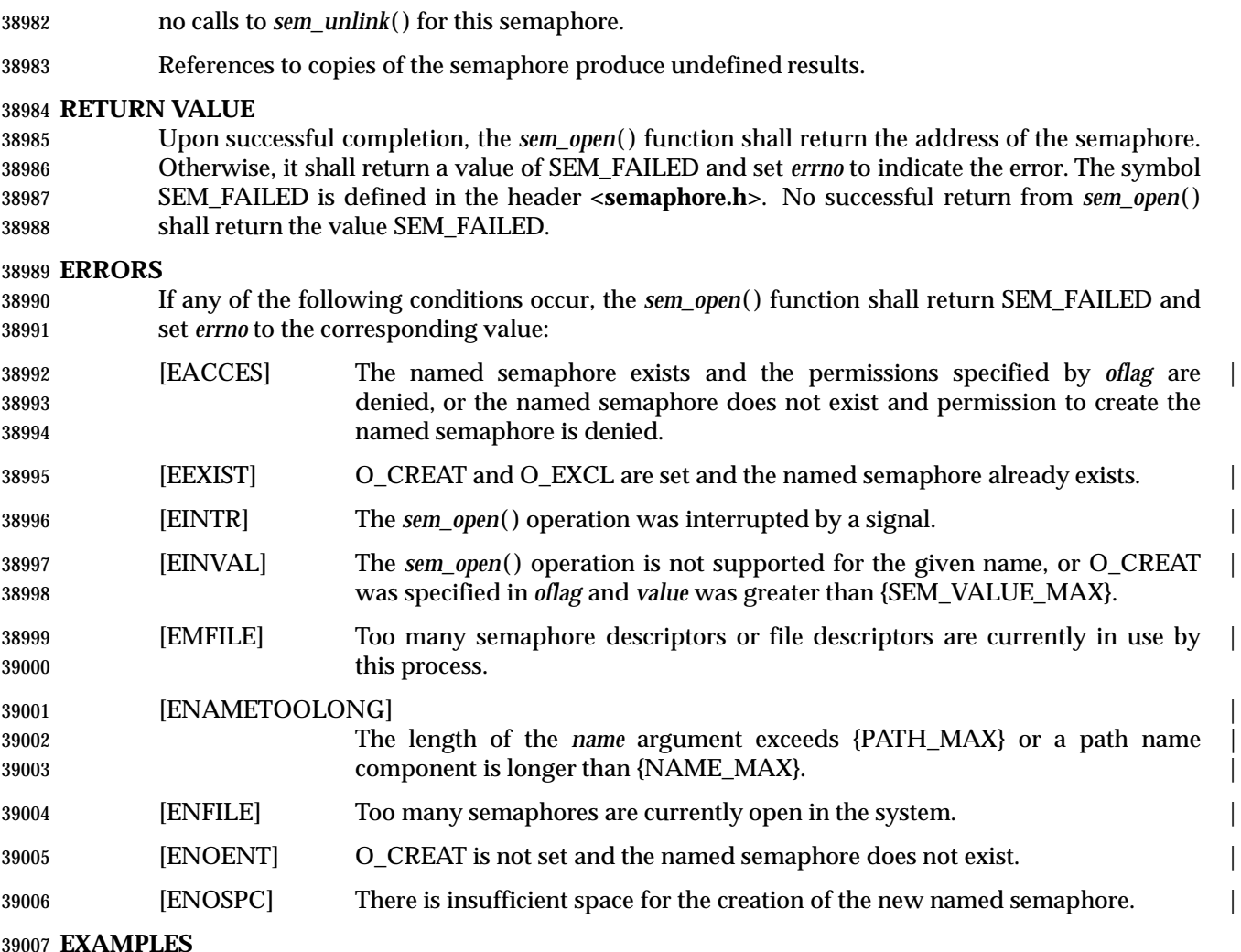

# **EXAMPLES**

None.

#### **APPLICATION USAGE**

39010 The *sem\_open*() function is part of the Semaphores option and need not be available on all | implementations.

#### **RATIONALE**

 An earlier version of this volume of IEEE Std. 1003.1-200x required an error return value of −1 with the type **sem\_t**\* for the *sem\_open*( ) function, which is not guaranteed to be portable across implementations. The revised text provides the symbolic error code SEM\_FAILED to eliminate the type conflict.

#### **FUTURE DIRECTIONS**

None.

### **SEE ALSO**

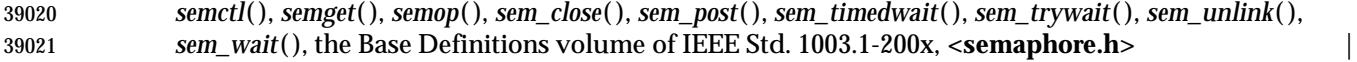

#### **CHANGE HISTORY**

First released in Issue 5. Included for alignment with the POSIX Realtime Extension.

#### **Issue 6**

The *sem\_open*( ) function is marked as part of the Semaphores option. |

 The [ENOSYS] error condition has been removed as stubs need not be provided if an implementation does not support the Semaphores option. |

 The *sem\_timedwait*( ) function is added to the SEE ALSO section for alignment with IEEE Std. 1003.1d-1999.

# **sem\_post( )** *System Interfaces*

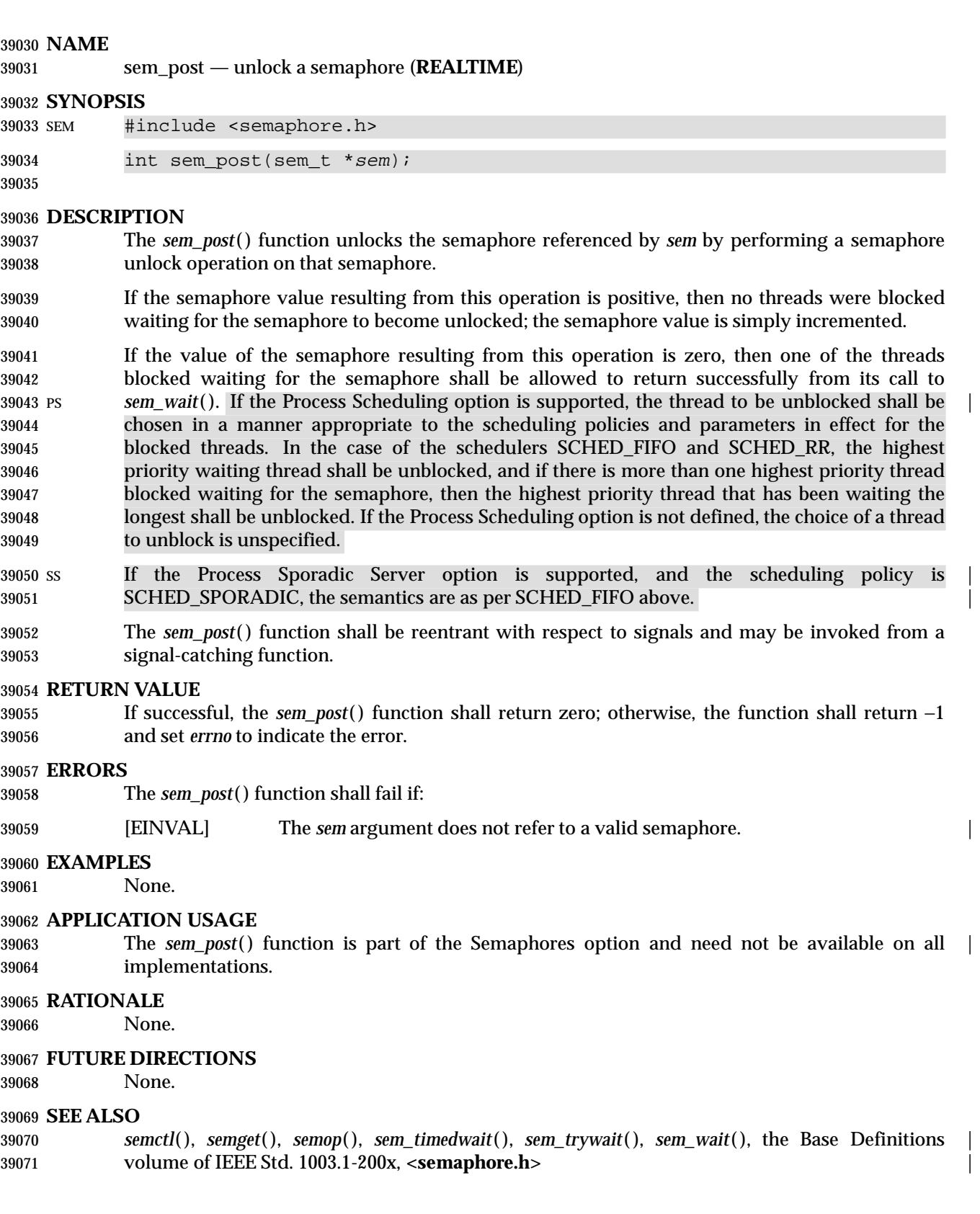

#### **CHANGE HISTORY**

First released in Issue 5. Included for alignment with the POSIX Realtime Extension.

#### **Issue 6**

The *sem\_post*( ) function is marked as part of the Semaphores option. |

 The [ENOSYS] error condition has been removed as stubs need not be provided if an implementation does not support the Semaphores option. |

 The *sem\_timedwait*( ) function is added to the SEE ALSO section for alignment with IEEE Std. 1003.1d-1999.

 SCHED\_SPORADIC is added to the list of scheduling policies for which the thread that is to be unblocked is specified for alignment with IEEE Std. 1003.1d-1999.

# **sem\_timedwait( )** *System Interfaces*

#### **NAME**

sem\_timedwait — lock a semaphore (**REALTIME**)

#### **SYNOPSIS**

 SEM TMO #include <semaphore.h> #include <time.h>

 int sem\_timedwait(sem\_t \*restrict sem, | const struct timespec \*restrict abs\_timeout); |

# and  $1$  and  $2$  and  $30089$  and  $1$  and  $2$  and  $30089$  and  $1$  and  $2$  and  $30089$  and  $1$  and  $2$  and  $30089$  and  $30089$  and  $30089$  and  $30089$  and  $30089$  and  $30089$  and  $30089$  and  $30089$  and  $30089$  and

### **DESCRIPTION**

 The *sem\_timedwait*( ) function locks the semaphore referenced by *sem* as in the *sem\_wait*( ) function. However, if the semaphore cannot be locked without waiting for another process or 39093 thread to unlock the semaphore by performing a *sem\_post*() function, this wait shall be terminated when the specified timeout expires.

 The timeout expires when the absolute time specified by *abs\_timeout* passes, as measured by the clock on which timeouts are based (that is, when the value of that clock equals or exceeds *abs\_timeout*), or if the absolute time specified by *abs\_timeout* has already been passed at the time of the call. If the Timers option is supported, the timeout is based on the CLOCK\_REALTIME clock; if the Timers option is not supported, the timeout is based on the system clock as returned 39100 by the *time*() function.

#### **RETURN VALUE**

 The *sem\_timedwait*( ) function shall return zero if the calling process successfully performed the semaphore lock operation on the semaphore designated by *sem*. If the call was unsuccessful, the state of the semaphore shall be unchanged, and the function shall return a value of −1 and set *errno* to indicate the error.

#### **ERRORS**

The *sem\_timedwait*( ) function shall fail if:

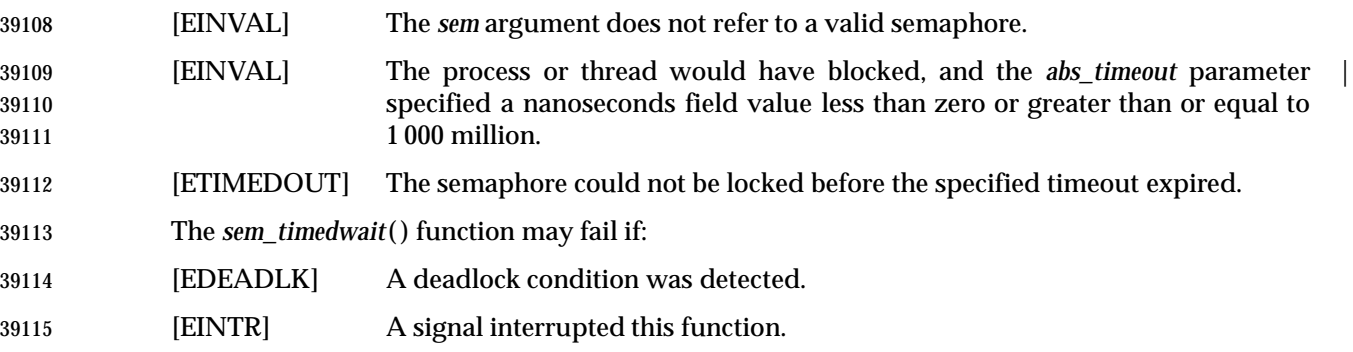

#### **EXAMPLES**

None.

#### **APPLICATION USAGE**

- Applications using these functions may be subject to priority inversion, as discussed in the Base | Definitions volume of IEEE Std. 1003.1-200x, Section 3.287, Priority Inversion. |
- The *sem\_timedwait*( ) function is part of the Semaphores and Timeouts options and need not be | provided on all implementations. |
### **RATIONALE**

None.

### **FUTURE DIRECTIONS**

None.

### **SEE ALSO**

 *sem\_post*( ), *sem\_trywait*( ), *sem\_wait*( ), *semctl*( ), *semget*( ), *semop*( ), *time*( ), the Base Definitions | volume of IEEE Std. 1003.1-200x, **<semaphore.h>**, **<time.h>** |

### **CHANGE HISTORY**

First released in Issue 6. Derived from IEEE Std. 1003.1d-1999.

## **sem\_trywait( )** *System Interfaces*

### **NAME**

sem\_trywait, sem\_wait — lock a semaphore (**REALTIME**)

### **SYNOPSIS**

SEM #include <semaphore.h>

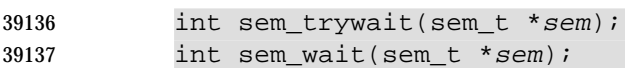

### **DESCRIPTION**

 The *sem\_trywait*( ) function locks the semaphore referenced by *sem* only if the semaphore is currently not locked; that is, if the semaphore value is currently positive. Otherwise, it does not lock the semaphore.

 The *sem\_wait*( ) function locks the semaphore referenced by *sem* by performing a semaphore lock operation on that semaphore. If the semaphore value is currently zero, then the calling thread shall not return from the call to *sem\_wait*( ) until it either locks the semaphore or the call is interrupted by a signal.

- Upon successful return, the state of the semaphore shall be locked and shall remain locked until the *sem\_post*( ) function is executed and returns successfully.
- The *sem\_wait*( ) function is interruptible by the delivery of a signal.

### **RETURN VALUE**

 The *sem\_trywait*( ) and *sem\_wait*( ) functions shall return zero if the calling process successfully performed the semaphore lock operation on the semaphore designated by *sem*. If the call was unsuccessful, the state of the semaphore shall be unchanged, and the function shall return a value of −1 and set *errno* to indicate the error.

### **ERRORS**

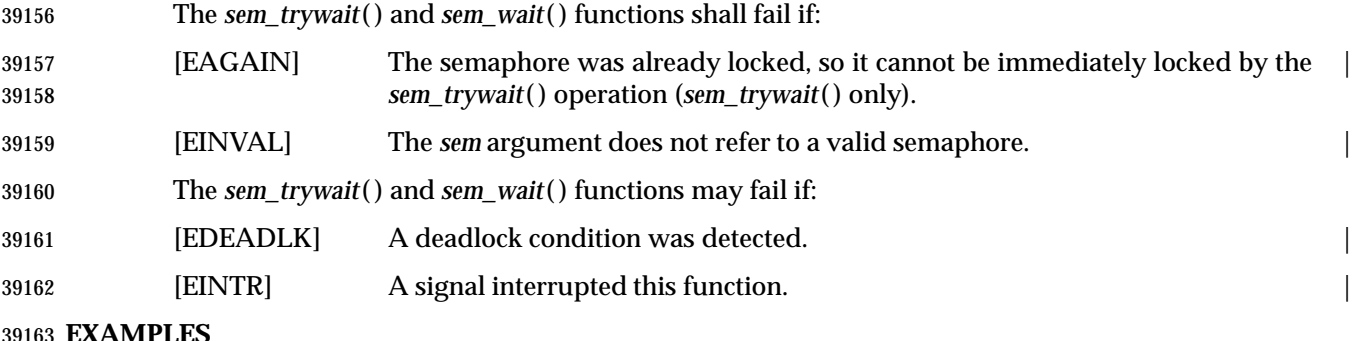

None.

### **APPLICATION USAGE**

- Applications using these functions may be subject to priority inversion, as discussed in the Base | Definitions volume of IEEE Std. 1003.1-200x, Section 3.287, Priority Inversion. |
- The *sem\_trywait*( ) and *sem\_wait*( ) functions are part of the Semaphores option and need not be | provided on all implementations.

### **RATIONALE**

None.

### **FUTURE DIRECTIONS**

None.

### **SEE ALSO**

 *semctl*( ), *semget*( ), *semop*( ), *sem\_post*( ), *sem\_timedwait*( ), the Base Definitions volume of | IEEE Std. 1003.1-200x, **<semaphore.h>** |

### **CHANGE HISTORY**

First released in Issue 5. Included for alignment with the POSIX Realtime Extension.

### **Issue 6**

The *sem\_trywait*( ) and *sem\_wait*( ) functions are marked as part of the Semaphores option. |

 The [ENOSYS] error condition has been removed as stubs need not be provided if an implementation does not support the Semaphores option. |

 The *sem\_timedwait*( ) function is added to the SEE ALSO section for alignment with IEEE Std. 1003.1d-1999.

## **sem\_unlink( )** *System Interfaces*

### **NAME**

sem\_unlink — remove a named semaphore (**REALTIME**)

### **SYNOPSIS**

SEM #include <semaphore.h>

int sem\_unlink(const char \*name);

### **DESCRIPTION**

 The *sem\_unlink*( ) function removes the semaphore named by the string *name*. If the semaphore named by *name* is currently referenced by other processes, then *sem\_unlink*( ) has no effect on the 39194 state of the semaphore. If one or more processes have the semaphore open when *sem\_unlink*() is called, destruction of the semaphore is postponed until all references to the semaphore have been destroyed by calls to *sem\_close*( ), *\_exit*( ), or *exec*. Calls to *sem\_open*( ) to recreate or reconnect to the semaphore refer to a new semaphore after *sem\_unlink*( ) is called. The *sem\_unlink*( ) call does not block until all references have been destroyed; it shall return immediately.

### **RETURN VALUE**

39201 Upon successful completion, the *sem\_unlink*() function shall return a value of 0. Otherwise, the semaphore shall not be changed and the function shall return a value of −1 and set *errno* to indicate the error.

### **ERRORS**

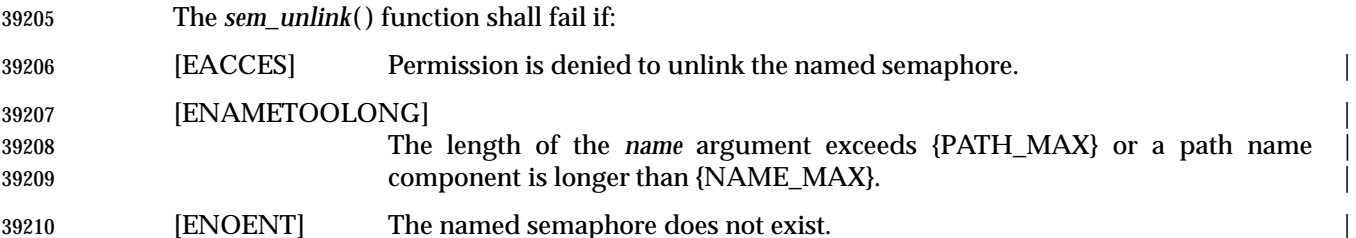

### **EXAMPLES**

None.

### **APPLICATION USAGE**

39214 The *sem\_unlink*() function is part of the Semaphores option and need not be available on all | implementations.

### **RATIONALE**

None.

### **FUTURE DIRECTIONS**

None.

### **SEE ALSO**

 *semctl*( ), *semget*( ), *semop*( ), *sem\_close*( ), *sem\_open*( ), the Base Definitions volume of | IEEE Std. 1003.1-200x, **<semaphore.h>** |

### **CHANGE HISTORY**

First released in Issue 5. Included for alignment with the POSIX Realtime Extension.

### **Issue 6**

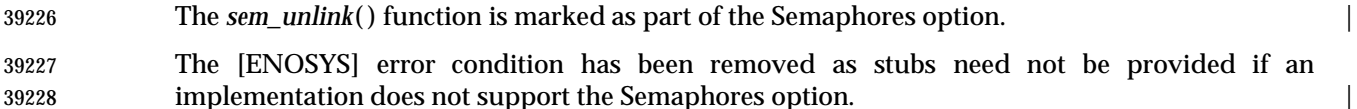

## *System Interfaces* **sem\_unlink( )**

## **sem\_wait( )** *System Interfaces*

### **NAME**

sem\_wait — lock a semaphore (**REALTIME**)

### **SYNOPSIS**

SEM #include <semaphore.h>

int sem\_wait(sem\_t \*sem);

### **DESCRIPTION**

Refer to *sem\_trywait*( ).

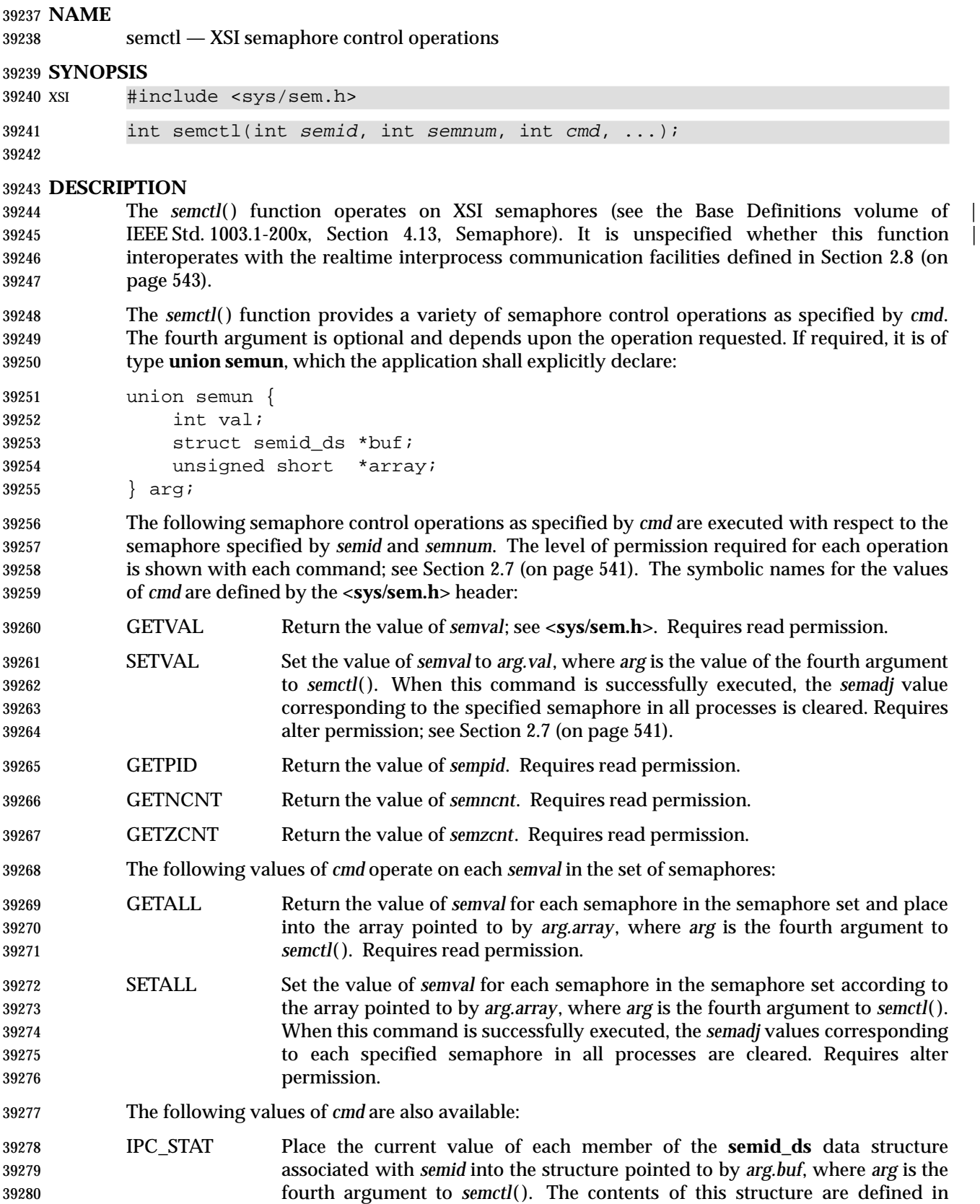

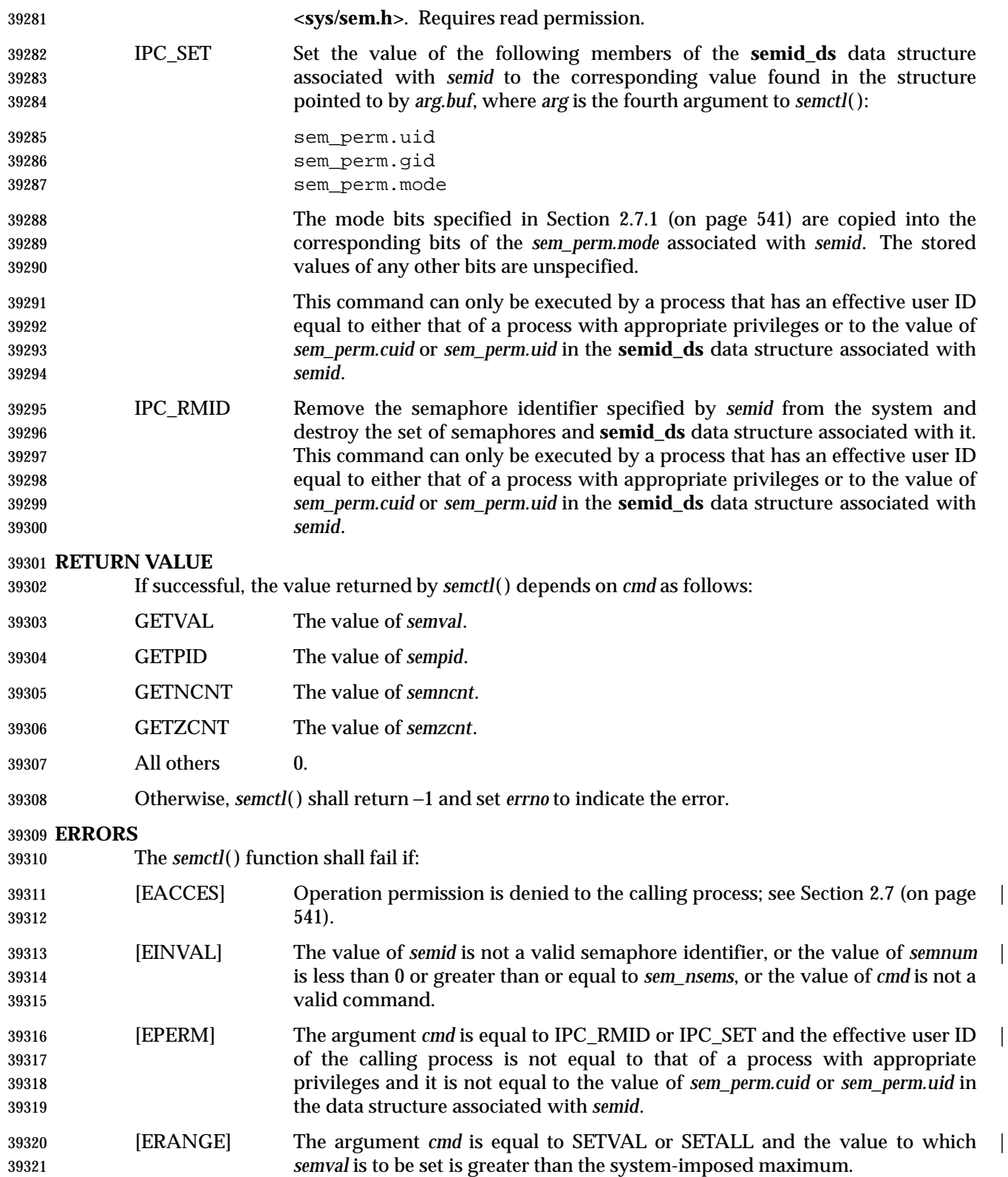

**EXAMPLES**

None.

### **APPLICATION USAGE**

 The fourth parameter in the SYNOPSIS section is now specified as "..." in order to avoid a clash with the ISO C standard when referring to the union *semun* (as defined in Issue 3) and for backward compatibility.

 The POSIX Realtime Extension defines alternative interfaces for interprocess communication. Application developers who need to use IPC should design their applications so that modules using the IPC routines described in Section 2.7 (on page 541) can be easily modified to use the alternative interfaces.

### **RATIONALE**

None.

### **FUTURE DIRECTIONS**

None.

### **SEE ALSO**

 *semget*( ), *semop*( ), *sem\_close*( ), *sem\_destroy*( ), *sem\_getvalue*( ), *sem\_init*( ), *sem\_open*( ), *sem\_post*( ), *sem\_unlink*( ), *sem\_wait*( ), the Base Definitions volume of IEEE Std. 1003.1-200x, **<sys/sem.h>**, | Section 2.7 (on page 541)

### **CHANGE HISTORY**

First released in Issue 2. Derived from Issue 2 of the SVID. |

### **Issue 4**

- The function is no longer marked as OPTIONAL FUNCTIONALITY.
- The **<sys/types.h>** and **<sys/ipc.h>** headers are removed from the SYNOPSIS section.
- The last argument is now defined by an ellipsis symbol. In previous issues it was defined as a union of the various types required by settings of *cmd*. These are now defined individually in each description of permitted *cmd* settings. The text of the description of SETALL in the DESCRIPTION now refers to the fourth argument instead of *arg.buf*.
- In the DESCRIPTION the type of the array is specified in the descriptions of GETALL and SETALL.
- The [ENOSYS] error is removed from the ERRORS section.
- A FUTURE DIRECTIONS section is added warning application developers about migration to IEEE 1003.4 interfaces for interprocess communication.

### **Issue 4, Version 2**

 The fourth argument to *semctl*( ), formerly specified in the APPLICATION USAGE section, is moved to the DESCRIPTION, and references to its elements are made more precise.

### **Issue 5**

 The note about use of POSIX Realtime Extension IPC routines has been moved from FUTURE DIRECTIONS to the APPLICATION USAGE section.

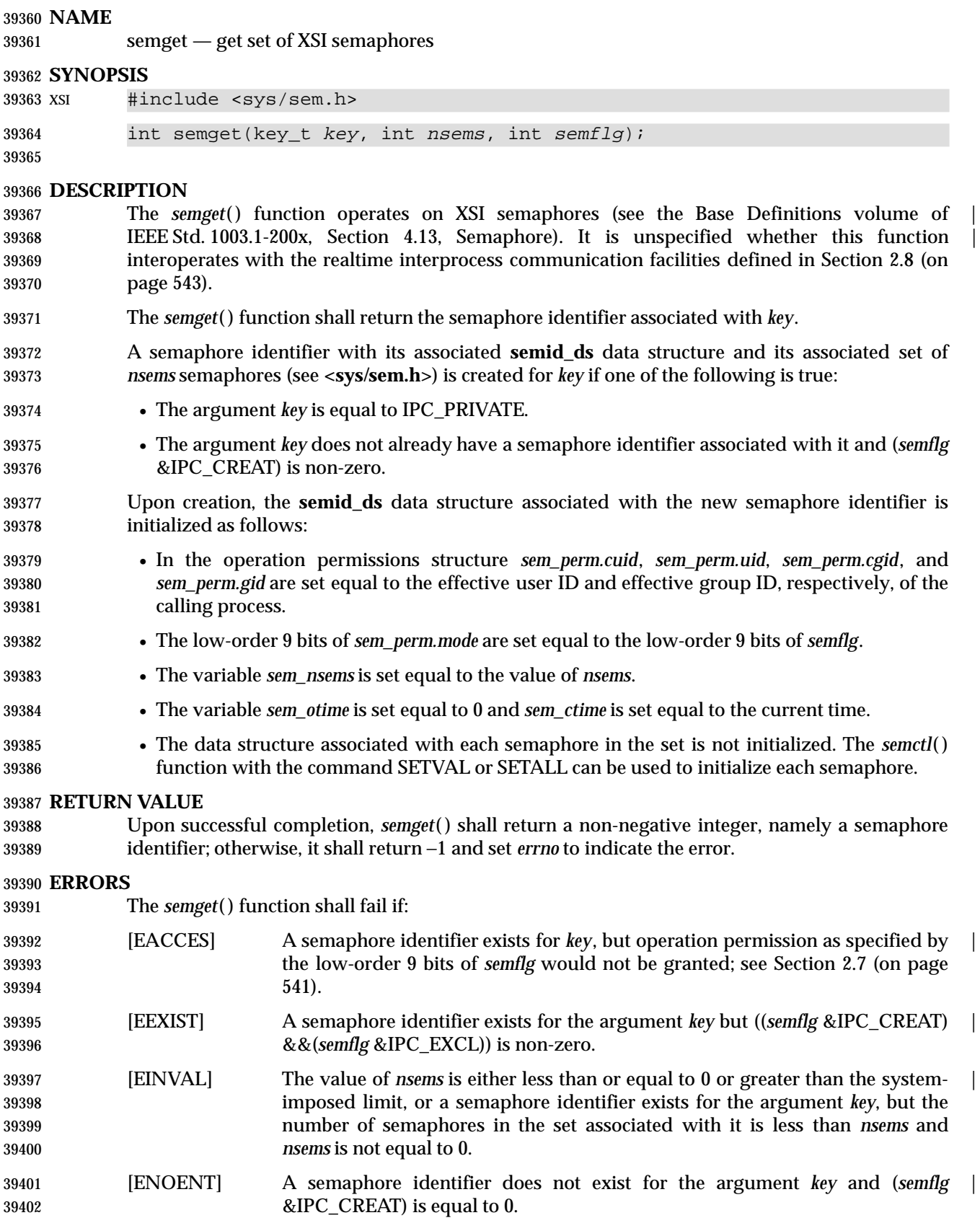

 [ENOSPC] A semaphore identifier is to be created but the system-imposed limit on the | maximum number of allowed semaphores system-wide would be exceeded.

```
39405 EXAMPLES
```
### **Creating a Semaphore Identifier**

 The following example gets a unique semaphore key using the *ftok*( ) function, then gets a semaphore ID associated with that key using the *semget*( ) function (the first call also tests to make sure the semaphore exists). If the semaphore does not exist, the program creates it, as shown by the second call to *semget*( ). In creating the semaphore for the queueing process, the program attempts to create one semaphore with read/write permission for all. It also uses the IPC\_EXCL flag, which forces *semget*( ) to fail if the semaphore already exists.

39413 After creating the semaphore, the program uses a call to *semop*() to initialize it to the values in the *sbuf* array. The number of processes that can execute concurrently without queuing is initially set to 2. The final call to *semget*( ) creates a semaphore identifier that can be used later in the program.

```
39417 #include <sys/types.h>
39418 #include <stdio.h>
39419 #include <sys/ipc.h>
39420 #include <sys/sem.h>
39421 #include <sys/stat.h>
39422 #include <errno.h>
39423 #include <unistd.h>
39424 #include <stdlib.h>
39425 #include <pwd.h>
39426 #include <fcntl.h>
39427 #include <limits.h>
39428 ...
39429 key_t semkey;
39430 int semid, pfd, fv;
39431 struct sembuf sbuf;
39432 char *lgn;
39433 char filename[PATH_MAX+1];
39434 struct stat outstat;
39435 struct passwd *pw;
39436 ...
39437 /* Get unique key for semaphore. */
39438 if ((semkey = ftok("/tmp", 'a')) == (key_t) -1) {
39439 perror("IPC error: ftok"); exit(1);
39440 }
39441 /* Get semaphore ID associated with this key. */
39442 if ((semid = sempet(semkey, 0, 0)) == -1) {
39443 /* Semaphore does not exist - Create. */
39444 if ((semid = semget(semkey, 1, IPC_CREAT | IPC_EXCL | S_IRUSR |
39445 S_IWUSR | S_IRGRP | S_IWGRP | S_IROTH | S_IWOTH)) != -1)
39446 \{39447 /* Initialize the semaphore. */
39448 sbuf.sem_num = 0;
39449 sbuf.sem_op = 2; /* This is the number of runs without queuing. */
39450 sbuf.sem_flg = 0;
```

```
39451 if (semop(semid, \&sbuf, 1) == -1) {
39452 perror("IPC error: semop"); exit(1);
39453 }
39454 }
39455 else if (errno == EEXIST) {
39456 if ((semid = semget(semkey, 0, 0)) == -1) {
39457 perror("IPC error 1: semget"); exit(1);
39458 }
39459 }
39460 else {
39461 perror("IPC error 2: semget"); exit(1);
39462 }
39463 }
39464
```
### **APPLICATION USAGE**

 The POSIX Realtime Extension defines alternative interfaces for interprocess communication. Application developers who need to use IPC should design their applications so that modules using the IPC routines described in Section 2.7 (on page 541) can be easily modified to use the alternative interfaces.

### **RATIONALE**

None.

### **FUTURE DIRECTIONS**

None.

### **SEE ALSO**

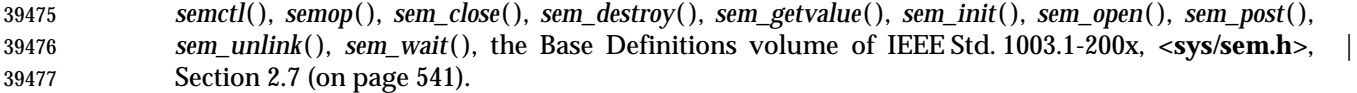

### **CHANGE HISTORY**

First released in Issue 2. Derived from Issue 2 of the SVID. |

### **Issue 4**

- The function is no longer marked as OPTIONAL FUNCTIONALITY.
- The **<sys/types.h>** and **<sys/ipc.h>** headers are removed from the SYNOPSIS section.
- The [ENOSYS] error is removed from the ERRORS section.
- A FUTURE DIRECTIONS section is added warning application developers about migration to IEEE 1003.4 interfaces for interprocess communication.

### **Issue 5**

 The note about use of POSIX Realtime Extension IPC routines has been moved from FUTURE DIRECTIONS to a new APPLICATION USAGE section.

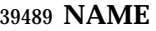

semop — XSI semaphore operations

**SYNOPSIS**

XSI #include <sys/sem.h>

39493 int semop(int semid, struct sembuf \*sops, size\_t nsops);

**DESCRIPTION**

39496 The *semop*() function operates on XSI semaphores (see the Base Definitions volume of IEEE Std. 1003.1-200x, Section 4.13, Semaphore). It is unspecified whether this function | interoperates with the realtime interprocess communication facilities defined in Section 2.8 (on page 543).

- 39500 The *semop*() function is used to perform atomically a user-defined array of semaphore operations on the set of semaphores associated with the semaphore identifier specified by the argument *semid*.
- The argument *sops* is a pointer to a user-defined array of semaphore operation structures. The implementation shall not modify elements of this array unless the application uses | implementation-defined extensions. |
- The argument *nsops* is the number of such structures in the array.

Each structure, **sembuf**, includes the following members:

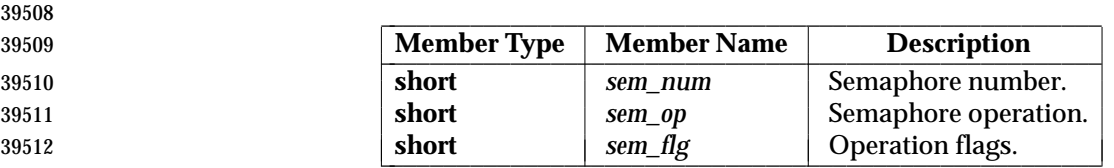

- Each semaphore operation specified by *sem\_op* is performed on the corresponding semaphore specified by *semid* and *sem\_num*.
- The variable *sem\_op* specifies one of three semaphore operations:
- 1. If *sem\_op* is a negative integer and the calling process has alter permission, one of the following shall occur:
- If *semval*(see **<sys/sem.h>**) is greater than or equal to the absolute value of *sem\_op*, the absolute value of *sem\_op* is subtracted from *semval*. Also, if (*sem\_flg* &SEM\_UNDO) is non-zero, the absolute value of *sem\_op* is added to the calling process' *semadj* value for the specified semaphore.
- If *semval* is less than the absolute value of *sem\_op* and (*sem\_flg* &IPC\_NOWAIT) is non-zero, *semop*( ) shall return immediately.
- If *semval* is less than the absolute value of *sem\_op* and (*sem\_flg* &IPC\_NOWAIT) is 0, *semop*( ) shall increment the *semncnt* associated with the specified semaphore and suspend execution of the calling thread until one of the following conditions occurs:
- The value of *semval* becomes greater than or equal to the absolute value of *sem\_op*. When this occurs, the value of *semncnt* associated with the specified semaphore is decremented, the absolute value of *sem\_op* is subtracted from *semval* and, if (*sem\_flg* &SEM\_UNDO) is non-zero, the absolute value of *sem\_op* is added to the calling process' *semadj* value for the specified semaphore.

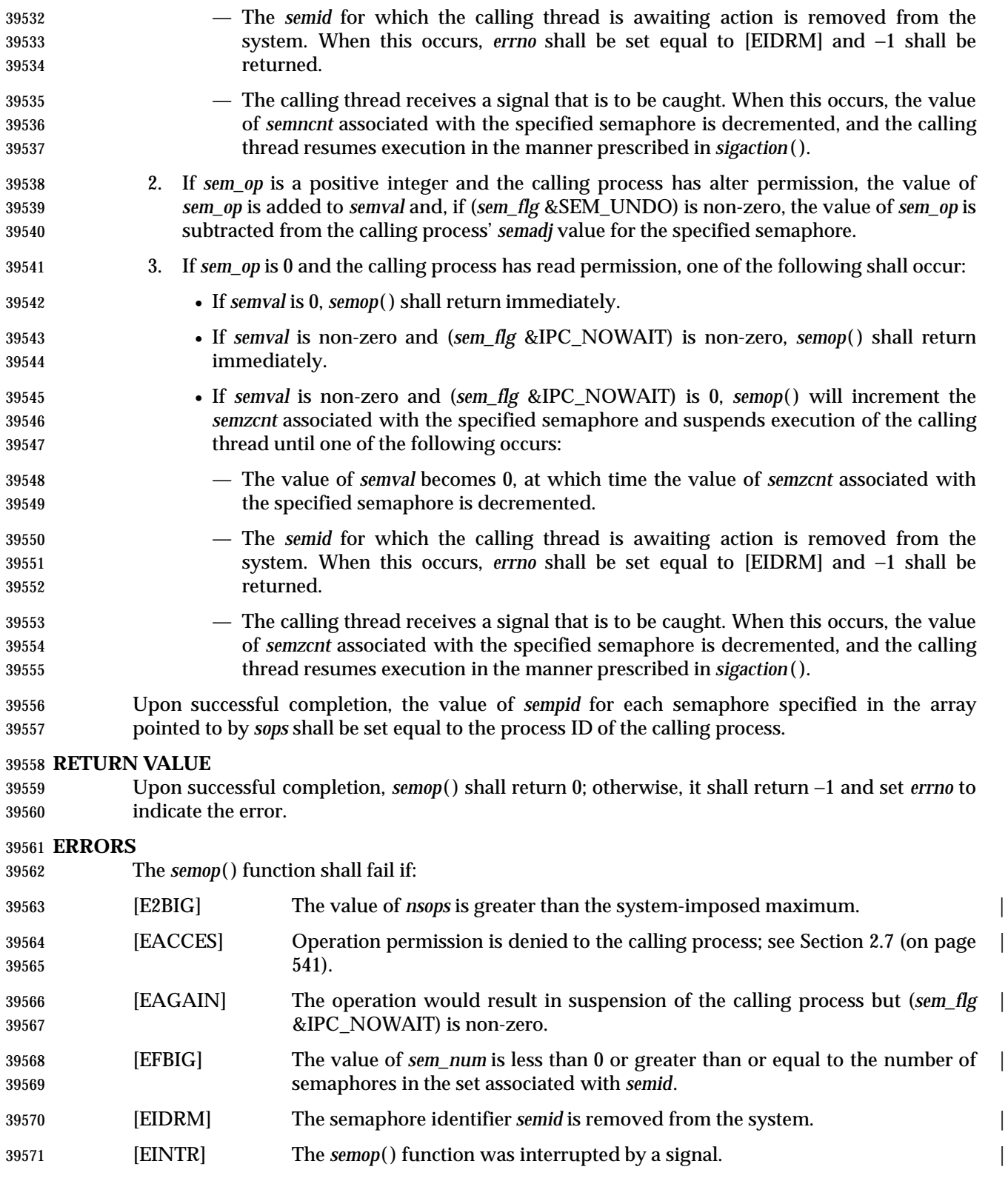

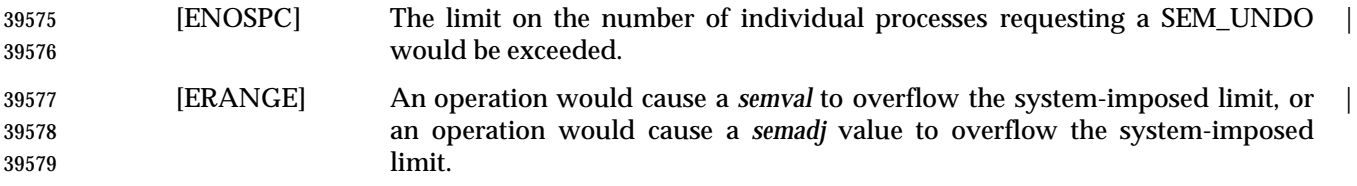

**EXAMPLES**

### **Setting Values in Semaphores**

 The following example sets the values of the two semaphores associated with the *semid* identifier to the values contained in the *sb* array.

```
39584 #include <sys/sem.h>
39585 ...
39586 int semid;
39587 struct sembuf sb[2];
39588 int nsops = 2;
39589 int result;
39590 /* Adjust value of semaphore in the semaphore array semid. */
39591 sb[0].sem num = 0;
39592 sb[0].sem op = -1;39593 sb[0].sem_flg = SEM_UNDO | IPC_NOWAIT;
39594 sb[1].sem_num = 1;
39595 sb[1].sem_op = 1;
39596 sb[1].sem_flg = 0;
39597 result = semop(semid, sb, nsops);
```
### **Creating a Semaphore Identifier**

39599 The following example gets a unique semaphore key using the *ftok*() function, then gets a semaphore ID associated with that key using the *semget*( ) function (the first call also tests to make sure the semaphore exists). If the semaphore does not exist, the program creates it, as shown by the second call to *semget*( ). In creating the semaphore for the queueing process, the program attempts to create one semaphore with read/write permission for all. It also uses the IPC\_EXCL flag, which forces *semget*( ) to fail if the semaphore already exists.

 After creating the semaphore, the program uses a call to *semop*( ) to initialize it to the values in the *sbuf* array. The number of processes that can execute concurrently without queuing is initially set to 2. The final call to *semget*( ) creates a semaphore identifier that can be used later in the program.

39609 The final call to *semop*() acquires the semaphore and waits until it is free; the SEM UNDO option releases the semaphore when the process exits, waiting until there are less than two processes running concurrently.

 #include <sys/types.h> #include <stdio.h> #include <sys/ipc.h> #include <sys/sem.h> #include <sys/stat.h> #include <errno.h> #include <unistd.h> #include <stdlib.h>

System Interfaces, Issue 6 1779

### **semop( )** *System Interfaces*

```
39620 #include <pwd.h>
39621 #include <fcntl.h>
39622 #include <limits.h>
39623 ...
39624 key_t semkey;
39625 int semid, pfd, fv;
39626 struct sembuf sbuf;
39627 char *lgn;
39628 char filename[PATH_MAX+1];
39629 struct stat outstat;
39630 struct passwd *pw;
39631 ...
39632 /* Get unique key for semaphore. */
39633 if ((semkey = ftok("/tmp", 'a')) == (key_t) -1) {
39634 perror("IPC error: ftok"); exit(1);
39635 }
39636 /* Get semaphore ID associated with this key. */
39637 if ((semid = semget(semkey, 0, 0)) == -1) {
39638 /* Semaphore does not exist - Create. */
39639 if ((semid = semget(semkey, 1, IPC_CREAT | IPC_EXCL | S_IRUSR |
39640 S_IWUSR | S_IRGRP | S_IWGRP | S_IROTH | S_IWOTH)) != -1)
39641 \{39642 /* Initialize the semaphore. */
39643 sbuf.sem_num = 0;
39644 sbuf.sem_op = 2; /* This is the number of runs without queuing. */
39645 sbuf.sem f \lg = 0;39646 if (semop(semid, &sbuf, 1) == -1) {
39647 perror("IPC error: semop"); exit(1);
39648 }
39649 }
39650 else if (errno == EEXIST) {
39651 if ((semid = semget(semkey, 0, 0)) == -1) {
39652 perror("IPC error 1: semget"); exit(1);
39653 }
39654 }
39655 else {
39656 perror("IPC error 2: semget"); exit(1);
39657 }
39658 }
39659 ...
39660 sbuf.sem_num = 0;
39661 sbuf.sem_op = -1;
39662 sbuf.sem_flg = SEM_UNDO;
39663 if (semop(semid, \&sbuf, 1) == -1) {
39664 perror("IPC Error: semop"); exit(1);
39665 }
```
### **APPLICATION USAGE**

 The POSIX Realtime Extension defines alternative interfaces for interprocess communication. Application developers who need to use IPC should design their applications so that modules using the IPC routines described in Section 2.7 (on page 541) can be easily modified to use the alternative interfaces.

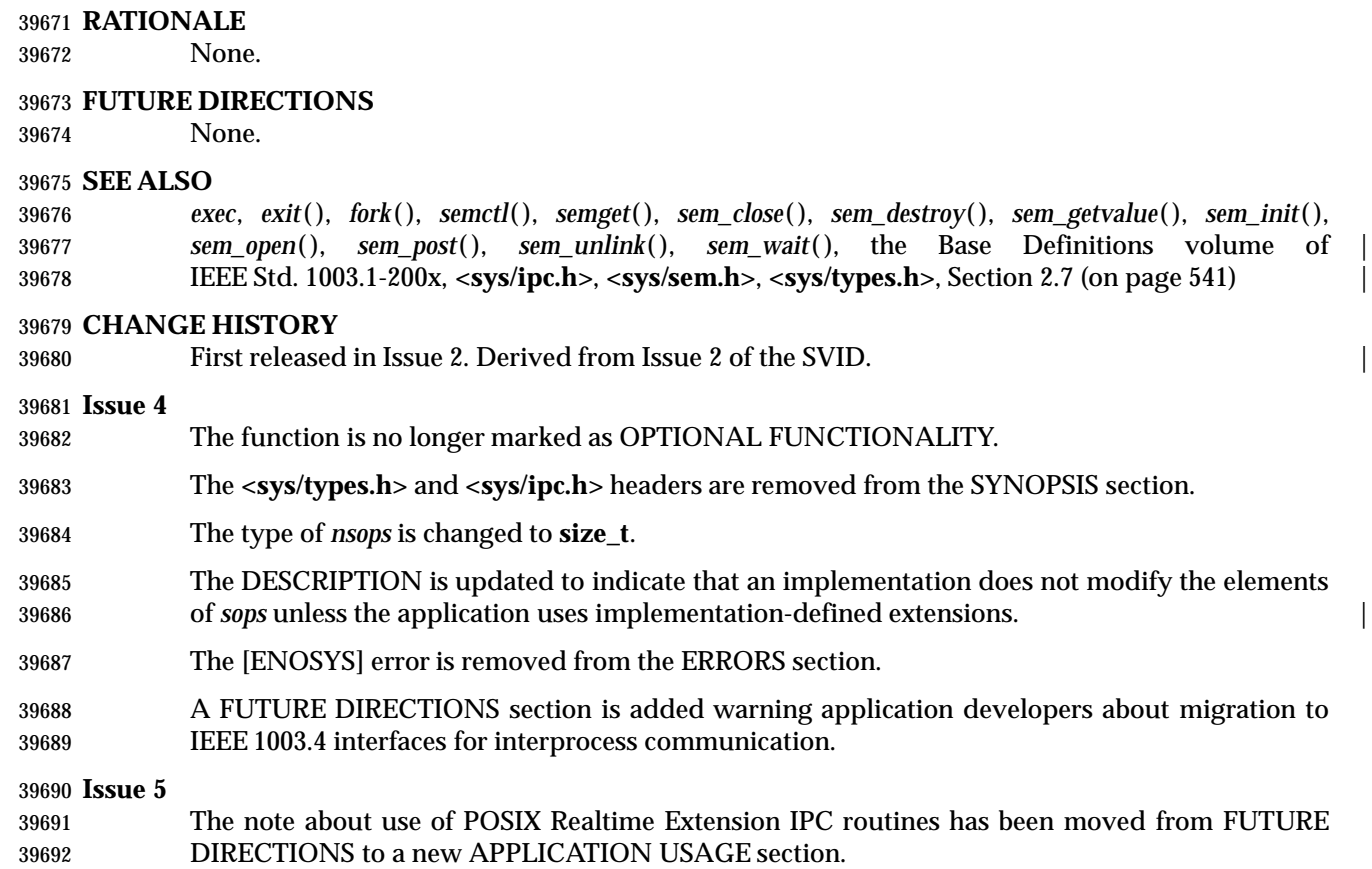

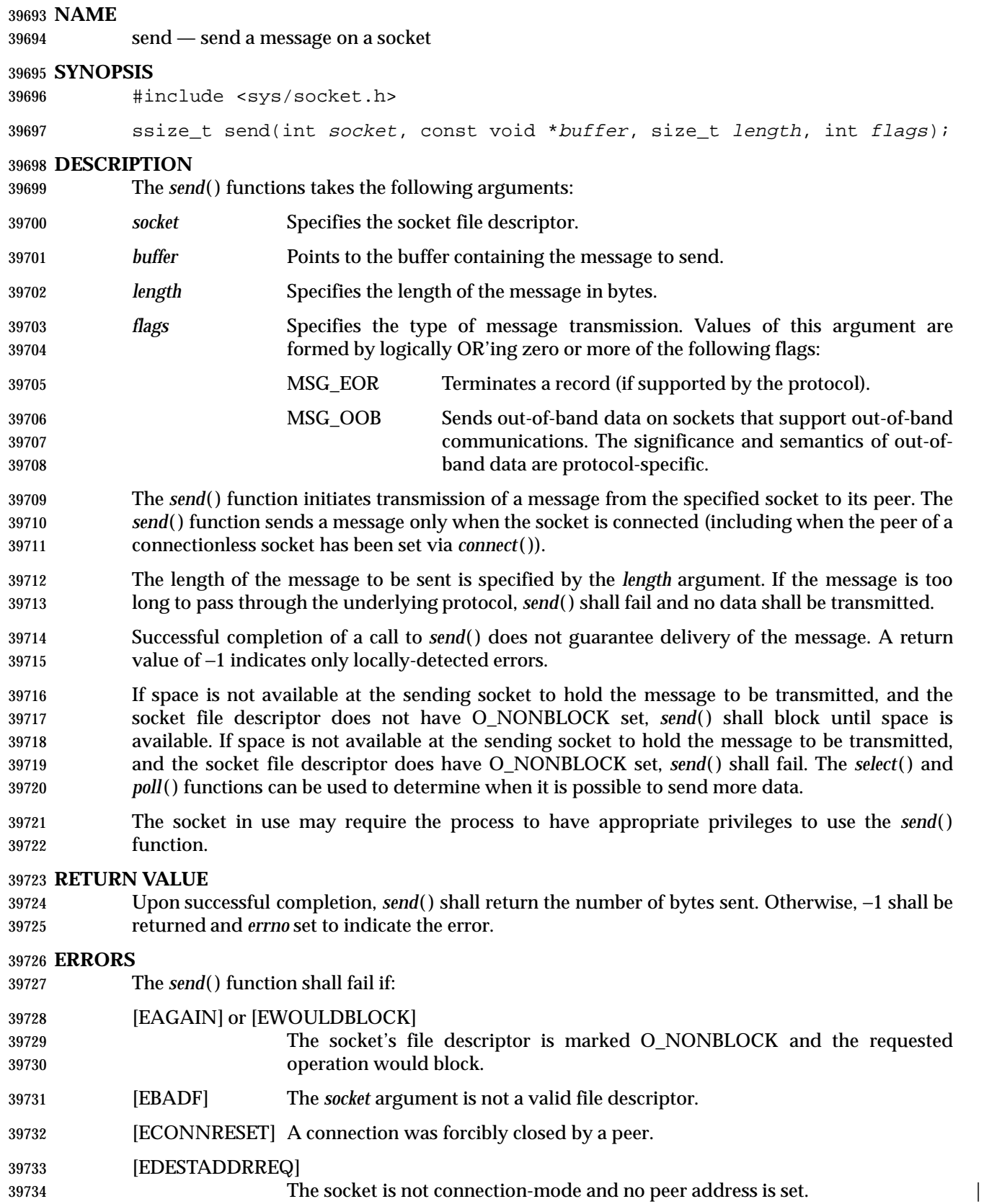

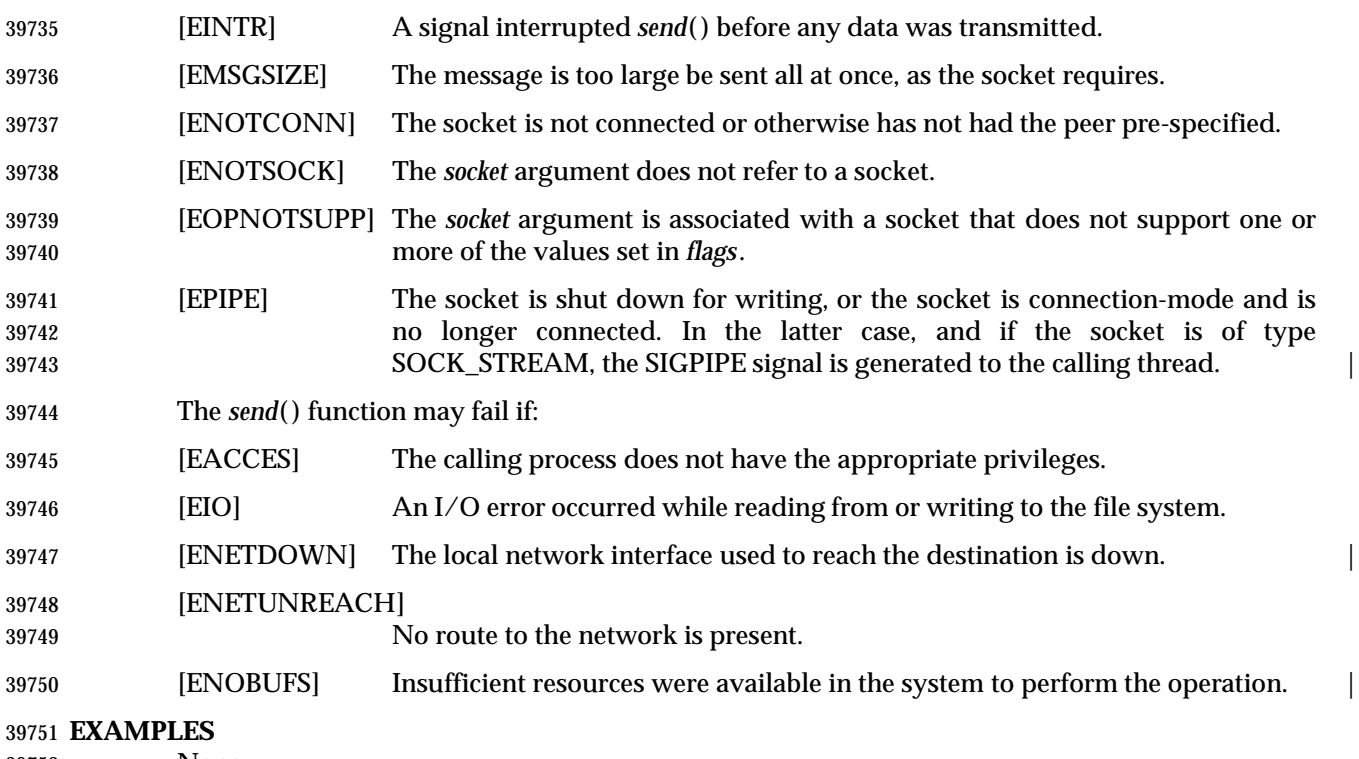

None.

### **APPLICATION USAGE**

 The *send*( ) function is identical to *sendto*( ) with a null pointer *dest\_len* argument, and to *write*( ) if no flags are used.

### **RATIONALE**

None.

### **FUTURE DIRECTIONS**

None.

### **SEE ALSO**

 *connect*( ), *getsockopt*( ), *poll*( ), *recv*( ), *recvfrom*( ), *recvmsg*( ), *select*( ), *sendmsg*( ), *sendto*( ), *setsockopt*( ), *shutdown*( ), *socket*( ), the Base Definitions volume of IEEE Std. 1003.1-200x, | **<sys/socket.h>**

### **CHANGE HISTORY**

First released in Issue 6. Derived from the XNS, Issue 5.2 specification. |

# **sendmsg( )** *System Interfaces*

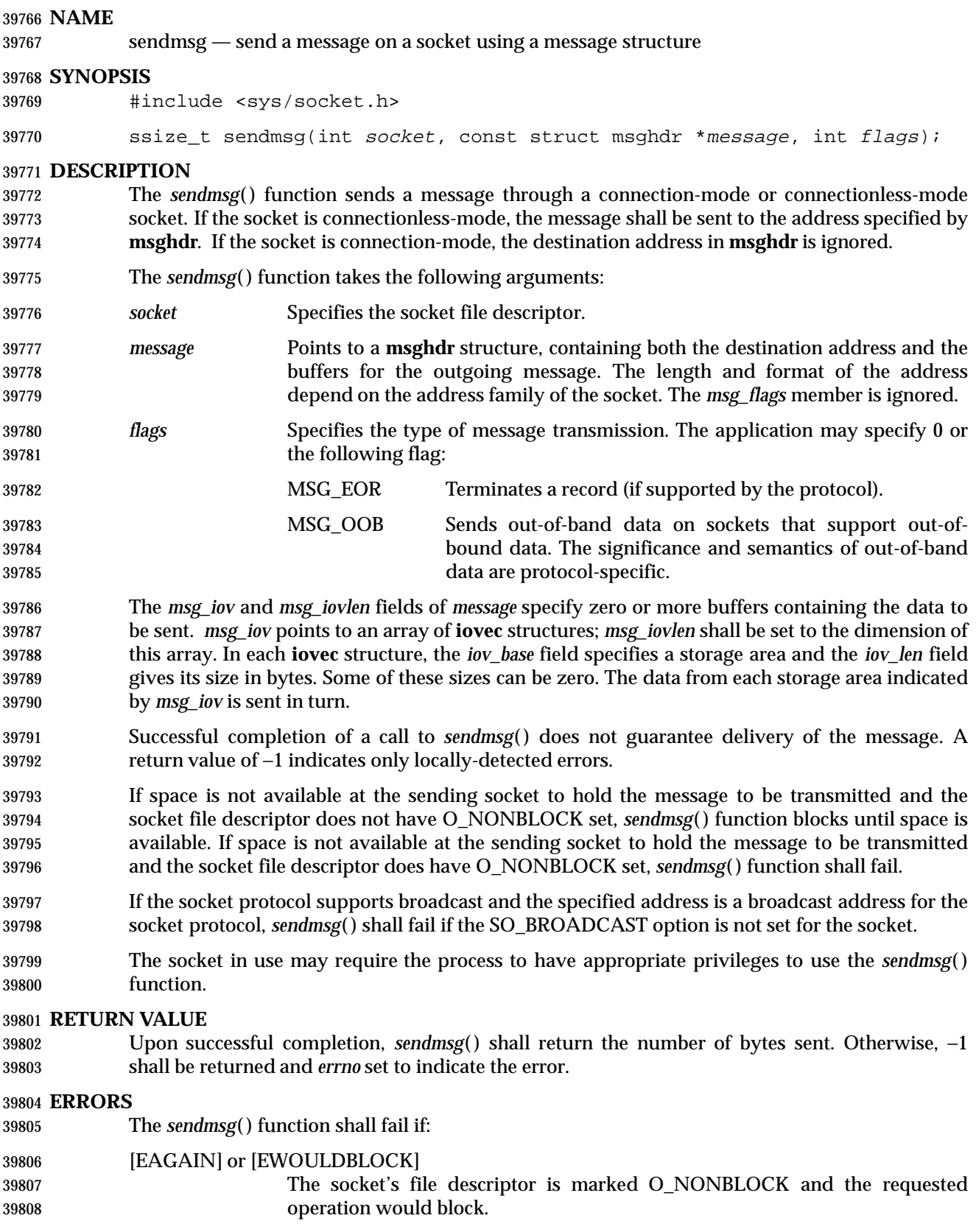

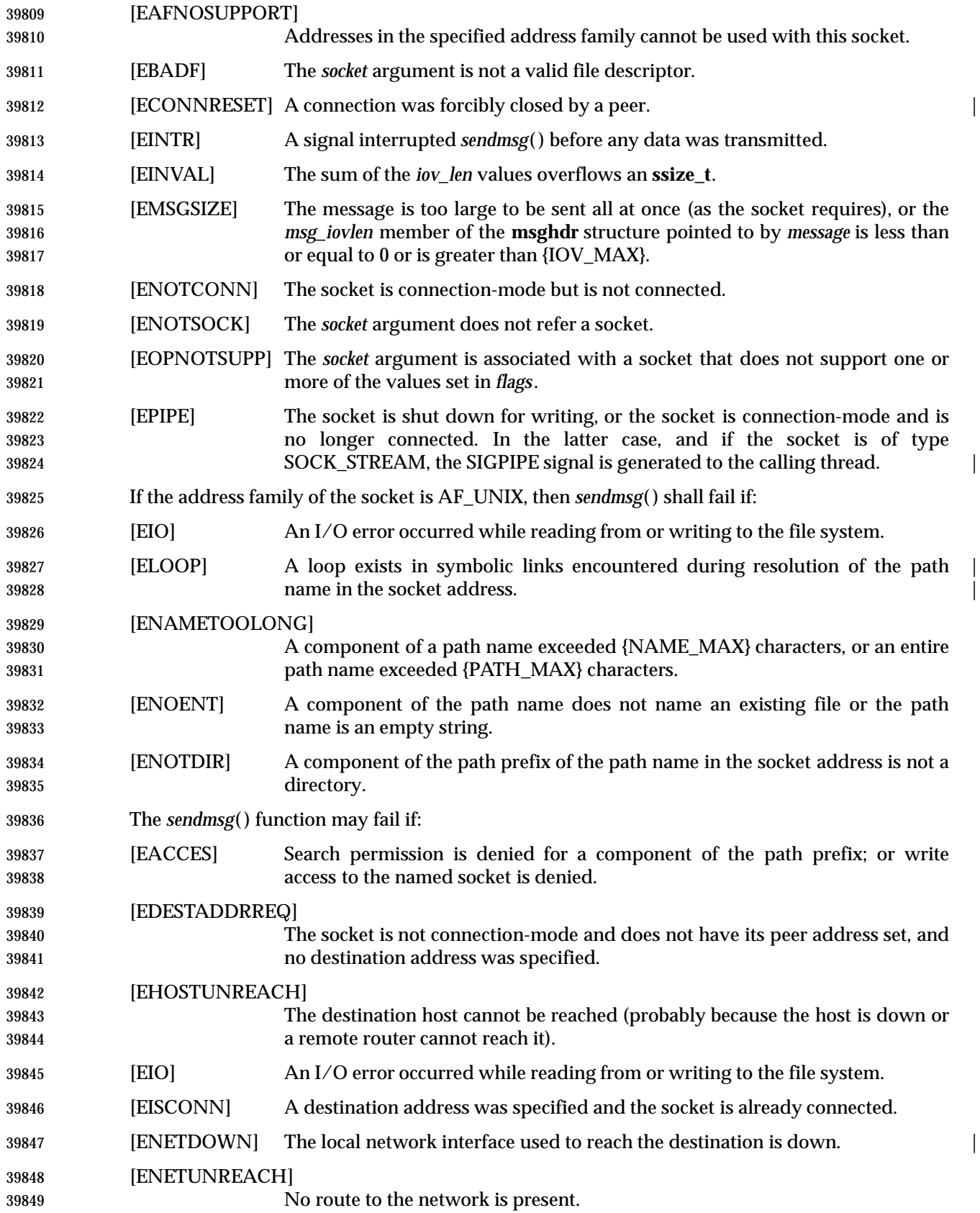

## **sendmsg( )** *System Interfaces*

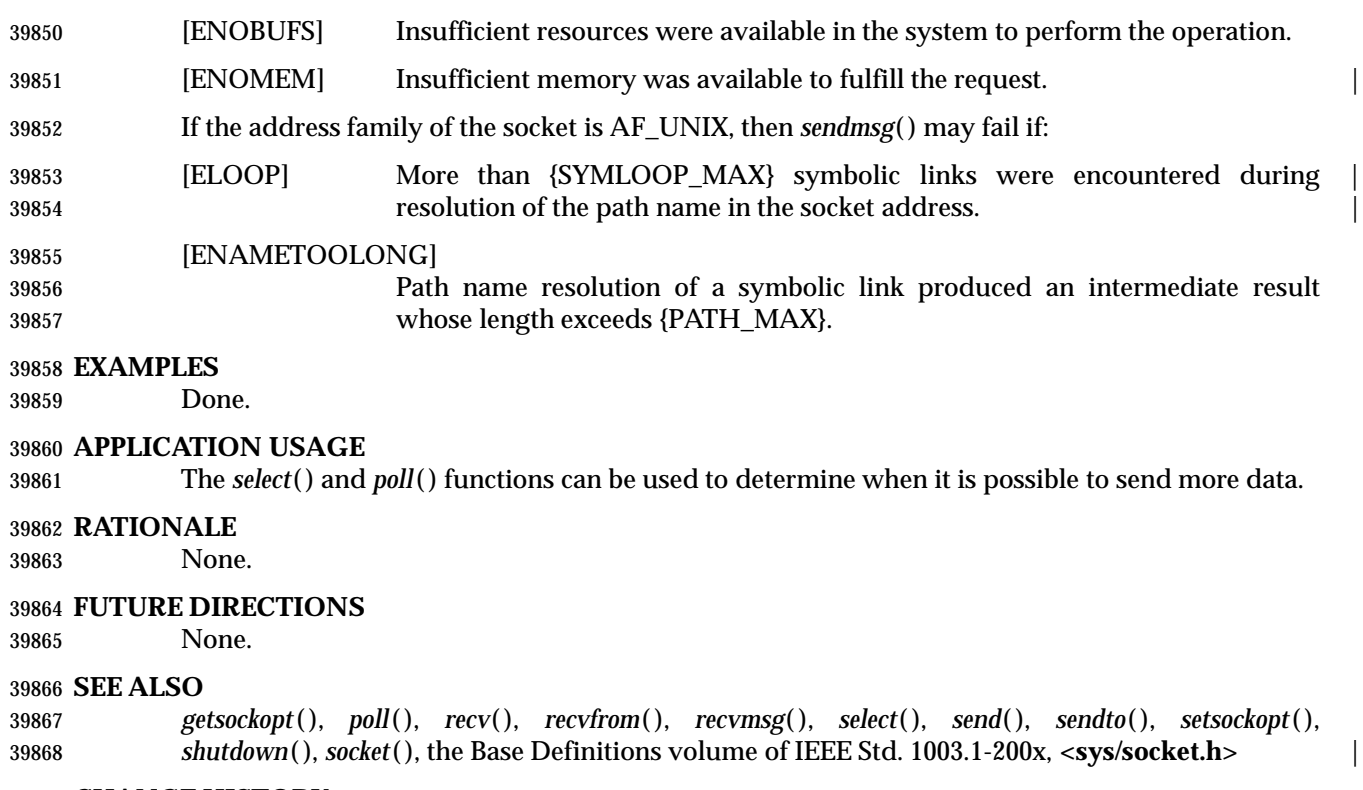

### **CHANGE HISTORY**

First released in Issue 6. Derived from the XNS, Issue 5.2 specification. |

 The wording of the mandatory [ELOOP] error condition is updated, and a second optional | [ELOOP] error condition is added. |

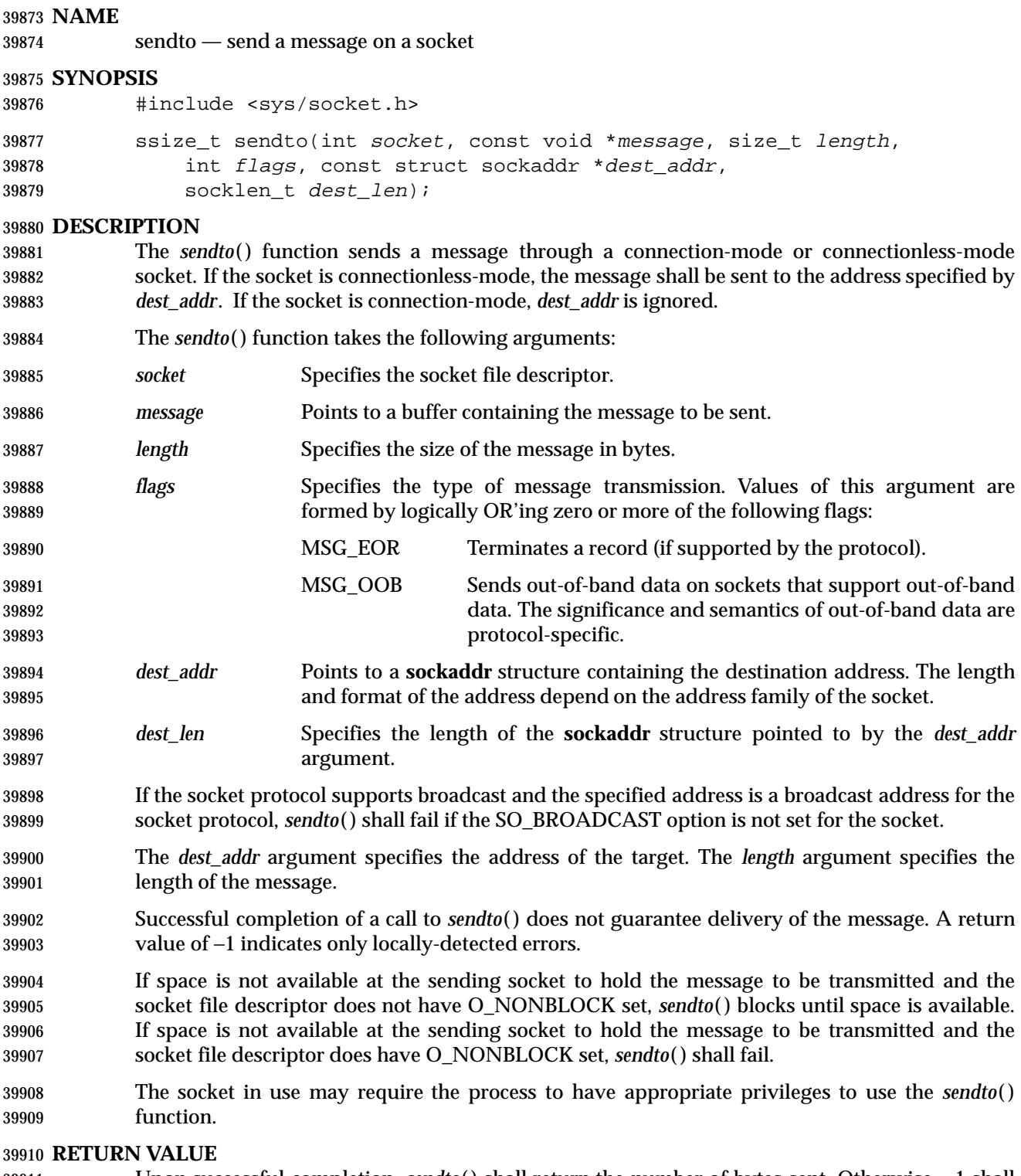

 Upon successful completion, *sendto*( ) shall return the number of bytes sent. Otherwise, −1 shall be returned and *errno* set to indicate the error.

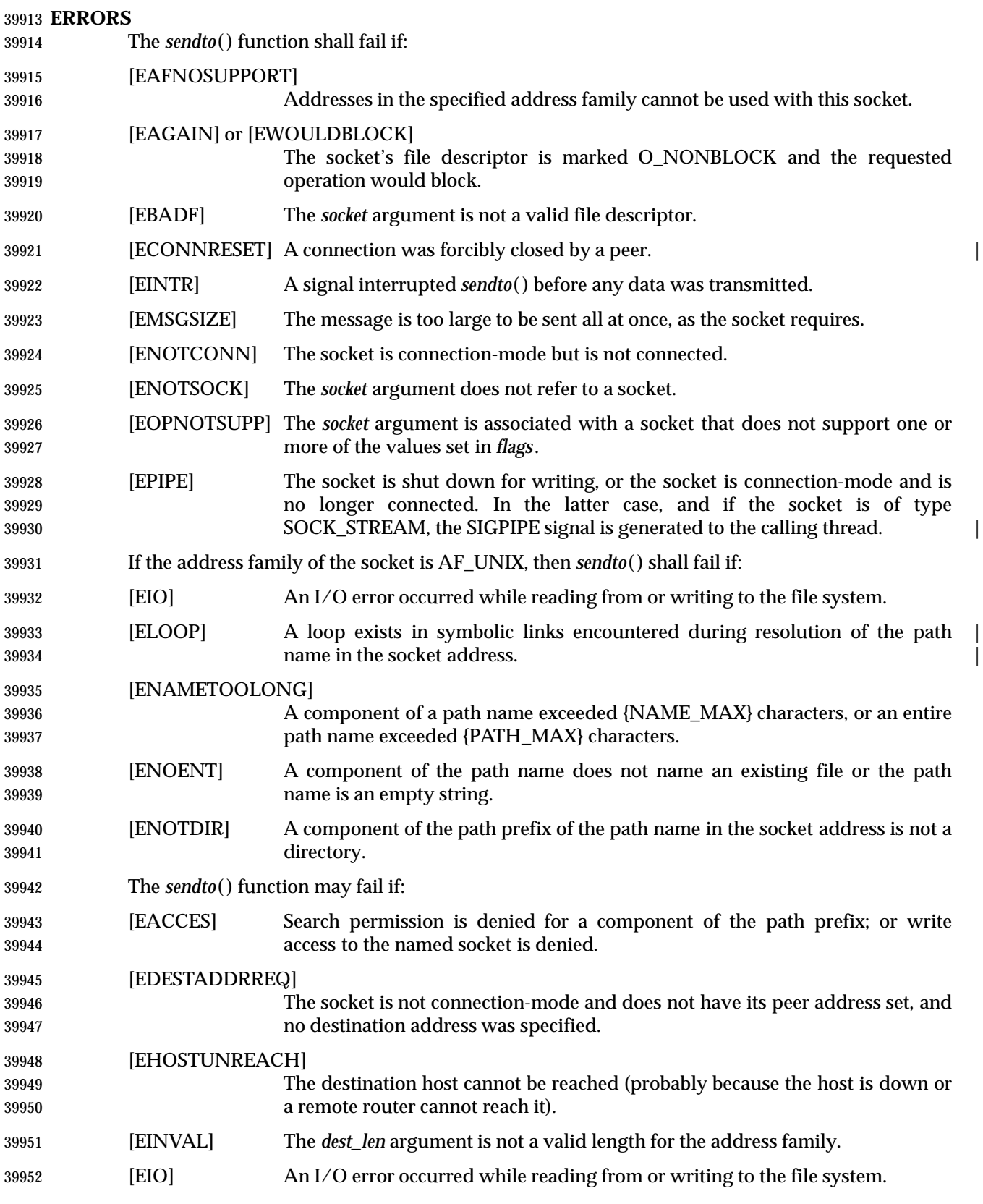

## **System Interfaces sendto()**

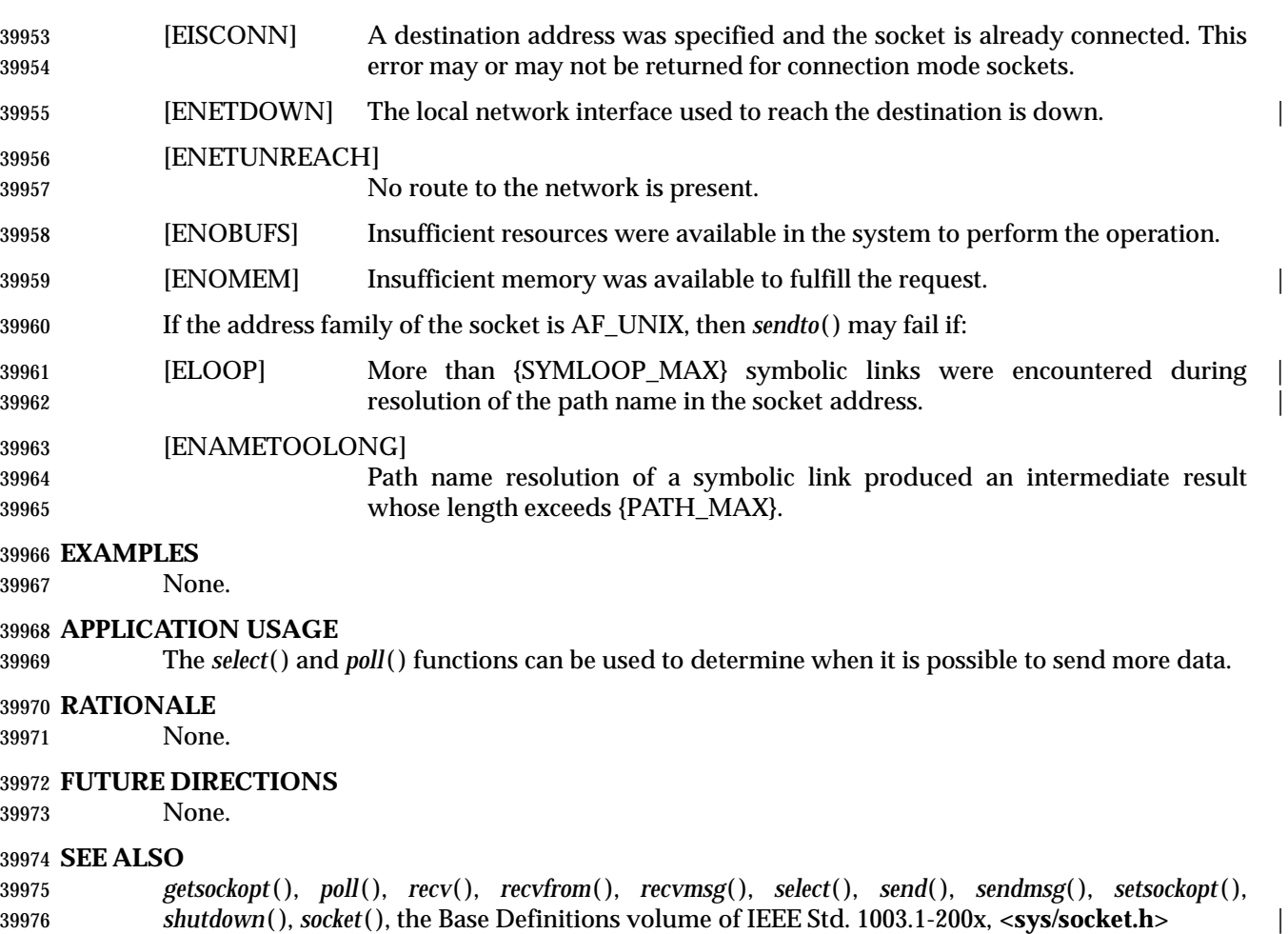

### **CHANGE HISTORY**

First released in Issue 6. Derived from the XNS, Issue 5.2 specification. |

 The wording of the mandatory [ELOOP] error condition is updated, and a second optional | [ELOOP] error condition is added. |

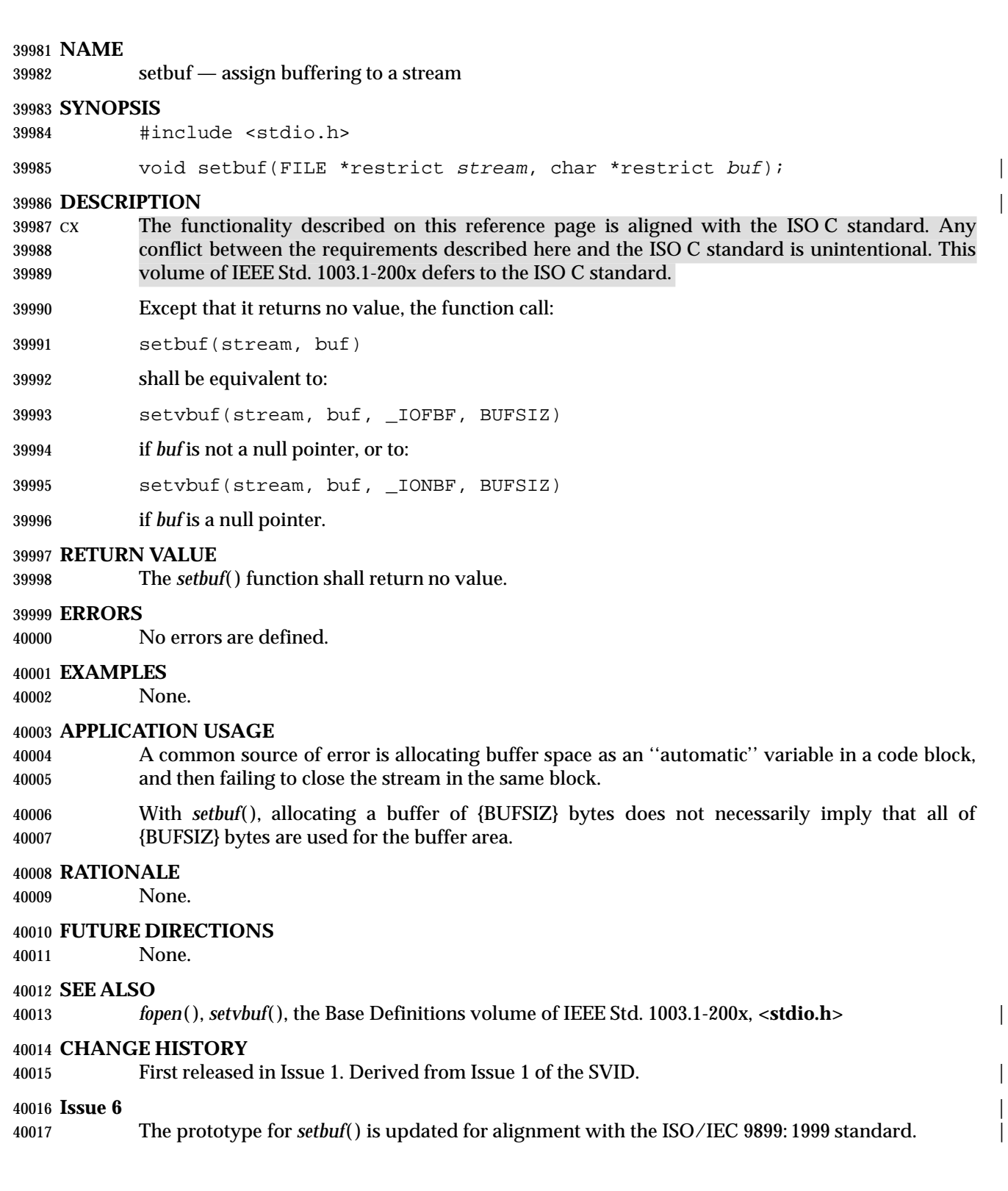

setcontext — set current user context

### **SYNOPSIS**

XSI #include <ucontext.h>

int setcontext(const ucontext\_t \*ucp);

**DESCRIPTION**

Refer to *getcontext*( ).

setegid — set effective group ID

### **SYNOPSIS**

#include <unistd.h>

int setegid(gid\_t gid);

### **DESCRIPTION**

 If *gid* is equal to the real group ID or the saved set-group-ID, or if the process has appropriate privileges, *setegid*( ) shall set the effective group ID of the calling process to *gid*; the real group | ID, saved set-group-ID, and any supplementary group IDs shall remain unchanged.

The *setegid*( ) function shall not affect the supplementary group list in any way.

### **RETURN VALUE**

 Upon successful completion, 0 shall be returned; otherwise, −1 shall be returned and *errno* set to indicate the error.

### **ERRORS**

The *setegid*( ) function shall fail if:

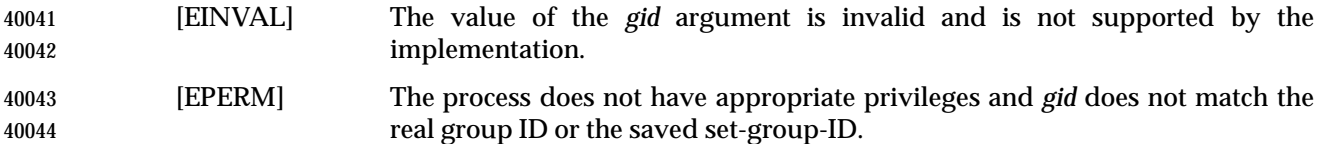

### **EXAMPLES**

None.

### **APPLICATION USAGE**

None.

### **RATIONALE**

Refer to the RATIONALE section in *setuid*( ).

### **FUTURE DIRECTIONS**

None.

### **SEE ALSO**

 *exec*, *getegid*( ), *geteuid*( ), *getgid*( ), *getuid*( ), *seteuid*( ), *setgid*( ), *setregid*( ), *setreuid*( ), *setuid*( ), the | Base Definitions volume of IEEE Std. 1003.1-200x, **<sys/types.h>**, **<unistd.h>** |

### **CHANGE HISTORY**

First released in Issue 6. Derived from the IEEE P1003.1a draft standard.

setenv — add or change environment variable

### **SYNOPSIS**

#include <stdlib.h>

40062 int setenv(const char \*envname, const char \*envval, int overwrite);

### **DESCRIPTION**

 The *setenv*( ) function updates or adds a variable in the environment of the calling process. The *envname* argument points to a string containing the name of an environment variable to be added or altered. The environment variable shall be set to the value to which *envval* points. The function shall fail if *envname* points to a string which contains an '=' character. If the environment variable named by *envname* already exists and the value of *overwrite* is non-zero, the function shall return success and the environment shall be updated. If the environment variable named by *envname* already exists and the value of *overwrite* is zero, the function shall return success and the environment shall remain unchanged.

- If the application modifies *environ* or the pointers to which it points, the behavior of *setenv*( ) is undefined. The *setenv*( ) function shall update the list of pointers to which *environ* points.
- The strings described by *envname* and *envval* are copied by this function. |

 The *setenv*( ) function need not be reentrant. A function that is not required to be reentrant is not | required to be thread-safe.

### **RETURN VALUE**

 Upon successful completion, zero shall be returned. Otherwise, −1 shall be returned, *errno* set to indicate the error, and the environment shall be unchanged.

### **ERRORS**

The *setenv*( ) function shall fail if:

- [EINVAL] The *name* argument is a null pointer, points to an empty string, or points to a string containing an '=' character.
- [ENOMEM] Insufficient memory was available to add a variable or its value to the environment.

### **EXAMPLES**

None.

### **APPLICATION USAGE**

None.

### **RATIONALE**

 Unanticipated results may occur if *setenv*( ) changes the external variable *environ*. In particular, if the optional *envp* argument to *main*( ) is present, it is not changed, and thus may point to an obsolete copy of the environment (as may any other copy of *environ*). However, other than the aforementioned restriction, the developers of IEEE Std. 1003.1-200x intended that the traditional method of walking through the environment by way of the *environ* pointer must be supported.

 It was decided that *setenv*( ) should be required by this revision because it addresses a piece of missing functionality, and does not impose a significant burden on the implementor.

40098 There was considerable debate as to whether the System V *putenv*() function or the BSD *setenv*() function should be required as a mandatory function. The *setenv*( ) function was chosen because 40100 it permitted the implementation of *unsetenv*() function to delete environmental variables, 40101 without specifying an additional interface. The *putenv*() function is available as an XSI extension.

 The standard developers considered requiring that *setenv*( ) indicate an error when a call to it would result in exceeding {ARG\_MAX}. The requirement was rejected since the condition might be temporary, with the application eventually reducing the environment size. The ultimate success or failure depends on the size at the time of a call to *exec*, which returns an indication of this error condition.

### **FUTURE DIRECTIONS**

None.

### **SEE ALSO**

 *getenv*( ), *unsetenv*( ), the Base Definitions volume of IEEE Std. 1003.1-200x, **<stdlib.h>**, | **<sys/types.h>**, **<unistd.h>**

### **CHANGE HISTORY**

First released in Issue 6. Derived from the IEEE P1003.1a draft standard.

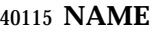

seteuid — set effective user ID

### **SYNOPSIS**

#include <unistd.h>

40119 int seteuid(uid\_t uid);

### **DESCRIPTION**

 If *uid* is equal to the real user ID or the saved set-user-ID, or if the process has appropriate privileges, *seteuid*( ) shall set the effective user ID of the calling process to *uid*; the real user ID | and saved set-user-ID shall remain unchanged.

The *seteuid*( ) function shall not affect the supplementary group list in any way.

### **RETURN VALUE**

 Upon successful completion, 0 shall be returned; otherwise, −1 shall be returned and *errno* set to indicate the error.

### **ERRORS**

The *seteuid*( ) function shall fail if:

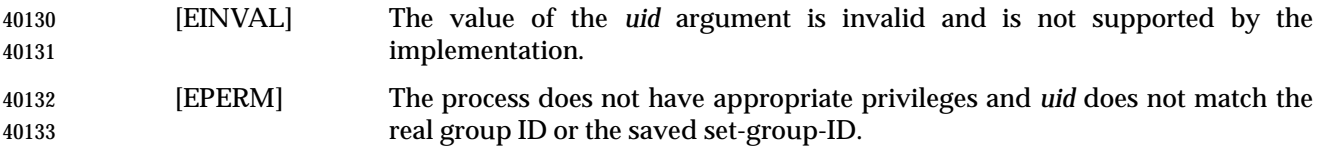

### **EXAMPLES**

None.

### **APPLICATION USAGE**

None.

### **RATIONALE**

Refer to the RATIONALE section in *setuid*( ).

### **FUTURE DIRECTIONS**

None.

### **SEE ALSO**

 *exec*, *getegid*( ), *geteuid*( ), *getgid*( ), *getuid*( ), *setegid*( ), *setgid*( ), *setregid*( ), *setreuid*( ), *setuid*( ), the | Base Definitions volume of IEEE Std. 1003.1-200x, **<sys/types.h>**, **<unistd.h>** |

### **CHANGE HISTORY**

First released in Issue 6. Derived from the IEEE P1003.1a draft standard.

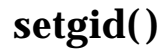

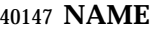

setgid — set-group-ID

### **SYNOPSIS**

#include <unistd.h>

int setgid(gid\_t gid);

### **DESCRIPTION**

 If the process has appropriate privileges, *setgid*( ) shall set the real group ID, effective group ID, and the saved set-group-ID of the calling process to *gid*. |

 If the process does not have appropriate privileges, but *gid* is equal to the real group ID or the saved set-group-ID, *setgid*( ) shall set the effective group ID to *gid*; the real group ID and saved set-group-ID shall remain unchanged.

The *setgid*( ) function shall not affect the supplementary group list in any way.

Any supplementary group IDs of the calling process shall remain unchanged.

### **RETURN VALUE**

 Upon successful completion, 0 is returned. Otherwise, −1 shall be returned and *errno* set to indicate the error.

### **ERRORS**

The *setgid*( ) function shall fail if:

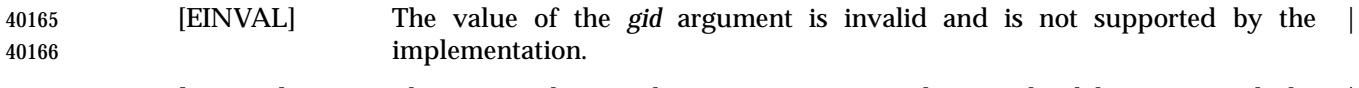

 [EPERM] The process does not have appropriate privileges and *gid* does not match the | real group ID or the saved set-group-ID.

### **EXAMPLES**

None.

### **APPLICATION USAGE**

None.

### **RATIONALE**

Refer to the RATIONALE section in *setuid*( ).

### **FUTURE DIRECTIONS**

None.

### **SEE ALSO**

 *exec*, *getegid*( ), *geteuid*( ), *getgid*( ), *getuid*( ), *setegid*( ), *seteuid*( ), *setregid*( ), *setreuid*( ), *setuid*( ), the | Base Definitions volume of IEEE Std. 1003.1-200x, **<sys/types.h>**, **<unistd.h>** |

### **CHANGE HISTORY**

First released in Issue 1. Derived from Issue 1 of the SVID. |

### **Issue 4**

- The **<sys/types.h>** header is now marked as optional (OH); this header need not be included on XSI-conformant systems.
- The following change is incorporated for alignment with the FIPS requirements:
- All references to the saved set-user-ID are marked as extensions. This is because Issue 4 defines this mechanism as mandatory, whereas the ISO POSIX-1 standard defines that it is only supported if \_POSIX\_SAVED\_IDS is set.

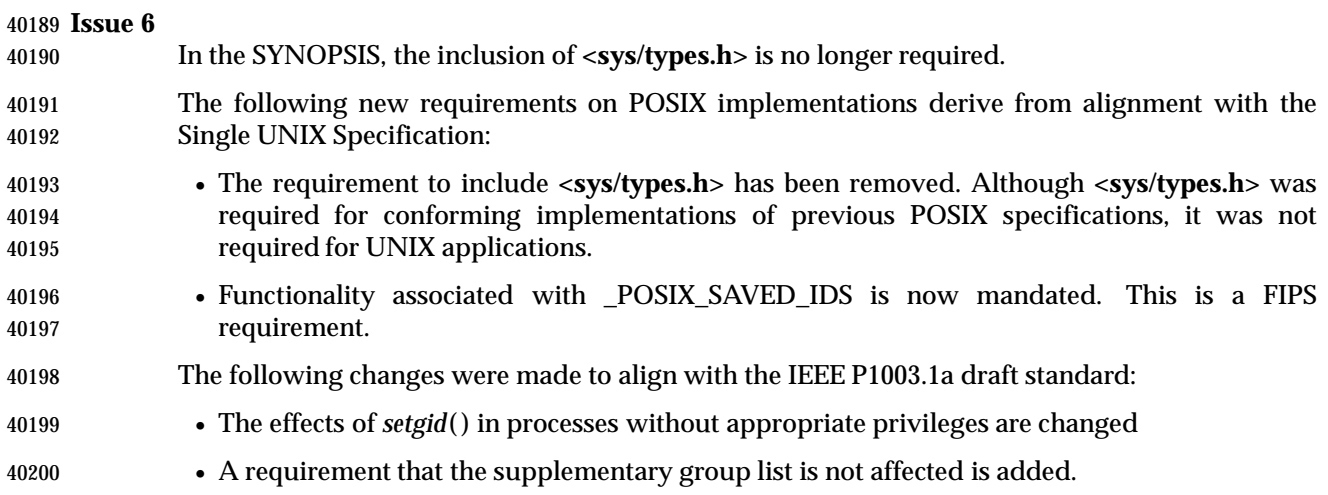

## **setgrent( )** *System Interfaces*

### **NAME**

setgrent — reset group database to first entry

### **SYNOPSIS**

40204 XSI #include <grp.h>

void setgrent(void);

## **DESCRIPTION**

Refer to *endgrent*( ).

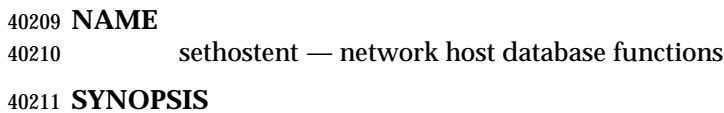

#include <netdb.h>

void sethostent(int stayopen);

### **DESCRIPTION**

Refer to *endhostent*( ).

setitimer — set value of interval timer

# **SYNOPSIS**

#include <sys/time.h>

```
40220 int setitimer(int which, const struct itimerval *restrict value,
40221 struct itimerval *restrict ovalue); |
40222
```
### **DESCRIPTION**

Refer to *getitimer*( ).
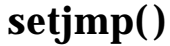

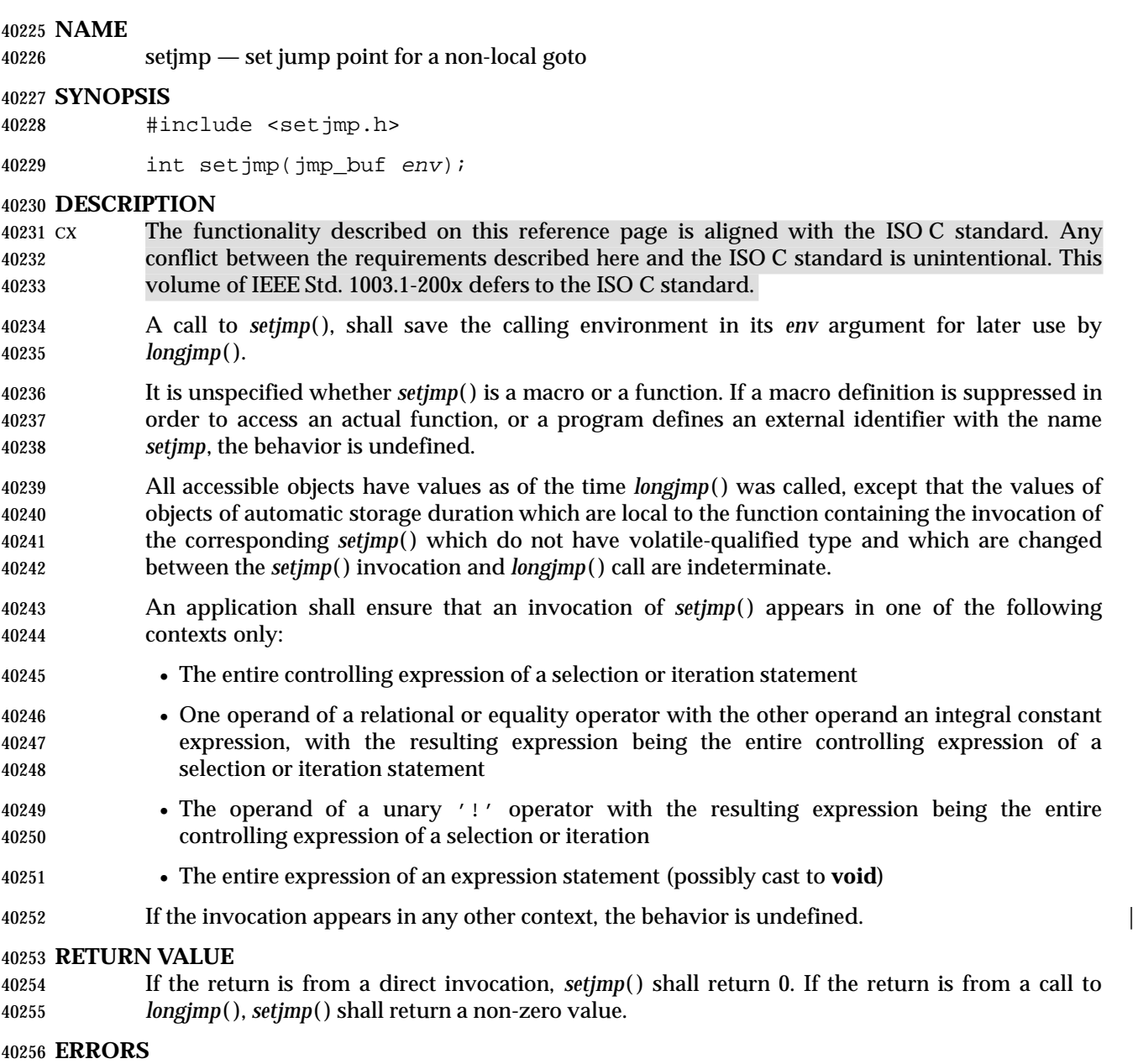

No errors are defined.

# **EXAMPLES**

None.

# **APPLICATION USAGE**

 In general, *sigsetjmp*( ) is more useful in dealing with errors and interrupts encountered in a low-level subroutine of a program.

# **RATIONALE**

None.

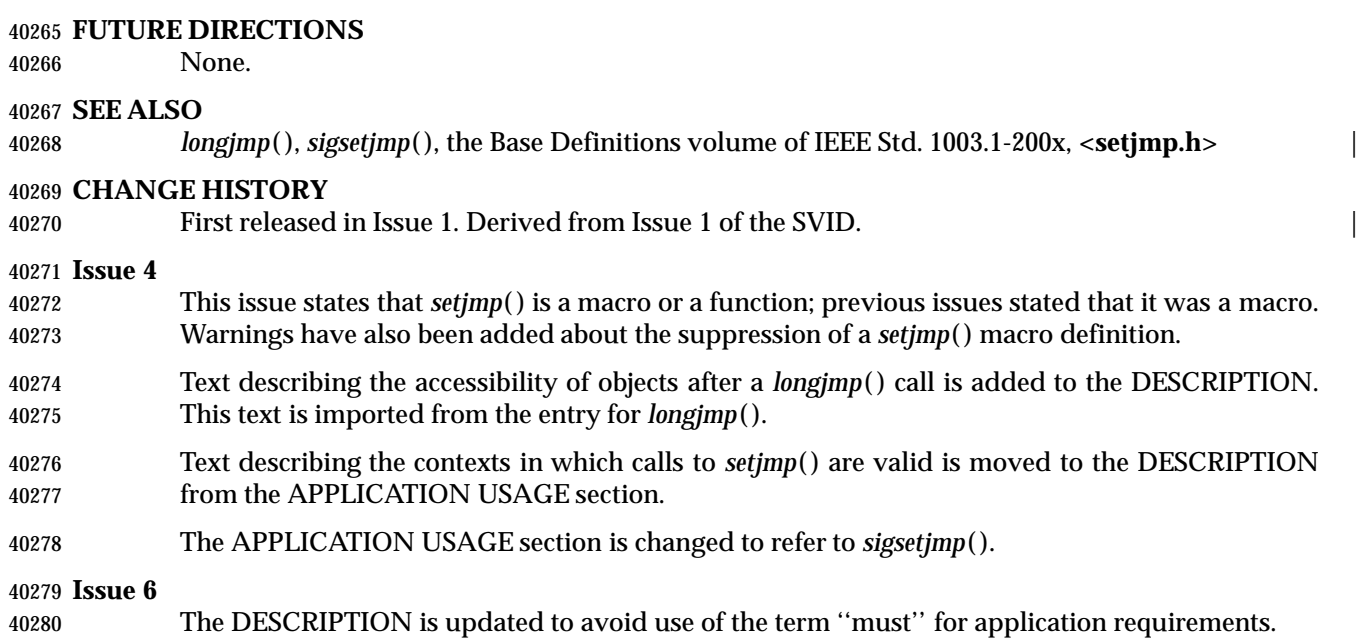

setkey — set encoding key (**CRYPT**)

### **SYNOPSIS**

XSI #include <stdlib.h>

void setkey(const char \*key);

# **DESCRIPTION**

 The *setkey*( ) function provides (rather primitive) access to an implementation-defined encoding | algorithm. The argument of *setkey*( ) is an array of length 64 bytes containing only the bytes with | numerical value of 0 and 1. If this string is divided into groups of 8, the low-order bit in each group is ignored; this gives a 56-bit key which is used by the algorithm. This is the key that shall be used with the algorithm to encode a string *block* passed to *encrypt*( ).

 The *setkey*( ) function shall not change the setting of *errno* if successful. An application wishing to check for error situations should set *errno* to 0 before calling *setkey*( ). If *errno* is non-zero on return, an error has occurred.

 The *setkey*( ) function need not be reentrant. A function that is not required to be reentrant is not required to be thread-safe.

# **RETURN VALUE**

No values are returned.

# **ERRORS**

The *setkey*( ) function shall fail if:

[ENOSYS] The functionality is not supported on this implementation. |

# **EXAMPLES**

None.

# **APPLICATION USAGE**

 Decoding need not be implemented in all environments. This is related to U.S. Government restrictions on encryption and decryption routines: the DES decryption algorithm cannot be exported outside the U.S. Historical practice has been to ship a different version of the encryption library without the decryption feature in the routines supplied. Thus the exported version of *encrypt*( ) does encoding but not decoding.

# **RATIONALE**

None.

# **FUTURE DIRECTIONS**

None.

# **SEE ALSO**

*crypt*( ), *encrypt*( ), the Base Definitions volume of IEEE Std. 1003.1-200x, **<stdlib.h>** |

# **CHANGE HISTORY**

First released in Issue 1. Derived from Issue 1 of the SVID. |

# **Issue 4**

- The type of argument *key* is changed from **char**\* to **const char**\*.
- The description of the array is put in terms of bytes instead of characters.
- The APPLICATION USAGE section is added.

 **Issue 5** The DESCRIPTION is updated to indicate that *errno* is not changed if the function is successful.

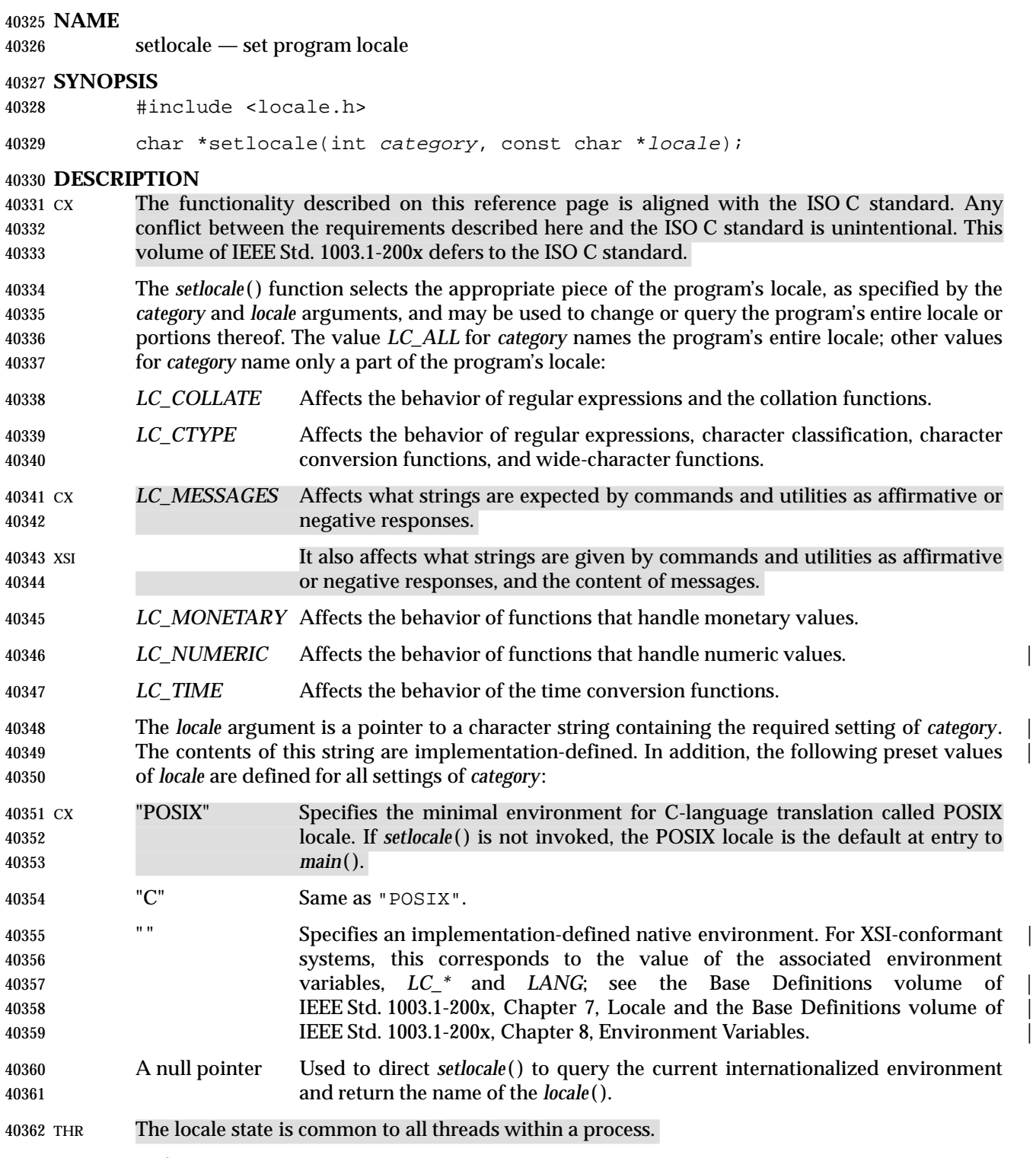

# **RETURN VALUE**

 Upon successful completion, *setlocale*( ) shall return the string associated with the specified category for the new locale. Otherwise, *setlocale*( ) shall return a null pointer and the program's locale is not changed.

# **setlocale( )** *System Interfaces*

 A null pointer for *locale* causes *setlocale*( ) to return a pointer to the string associated with the *category* for the program's current locale. The program's locale shall not be changed.

 The string returned by *setlocale*( ) is such that a subsequent call with that string and its associated *category* shall restore that part of the program's locale. The application shall not modify the string returned which may be overwritten by a subsequent call to *setlocale*( ).

# **ERRORS**

No errors are defined.

# **EXAMPLES**

None.

# **APPLICATION USAGE**

- The following code illustrates how a program can initialize the international environment for one language, while selectively modifying the program's locale such that regular expressions and string operations can be applied to text recorded in a different language:
- setlocale(LC\_ALL, "De");
- setlocale(LC\_COLLATE, "Fr@dict");
- Internationalized programs must call *setlocale*( ) to initiate a specific language operation. This can be done by calling *setlocale*( ) as follows:
- setlocale(LC\_ALL, "");
- Changing the setting of *LC\_MESSAGES* has no effect on catalogs that have already been opened by calls to *catopen*( ).

# **RATIONALE**

- The ISO C standard defines a collection of functions to support internationalization. One of the most significant aspects of these functions is a facility to set and query the *international environment*. The international environment is a repository of information that affects the behavior of certain functionality, namely:
- 1. Character handling
- 2. String handling (that is, collating)
- 3. Date/time formatting
- 4. Numeric editing

 The *setlocale*( ) function provides the application developer with the ability to set all or portions, called *categories*, of the international environment. These categories correspond to the areas of functionality, mentioned above. The syntax for *setlocale*( ) is as follows:

- char \*setlocale(int category, const char \*locale);
- where *category* is the name of one of five categories, namely:

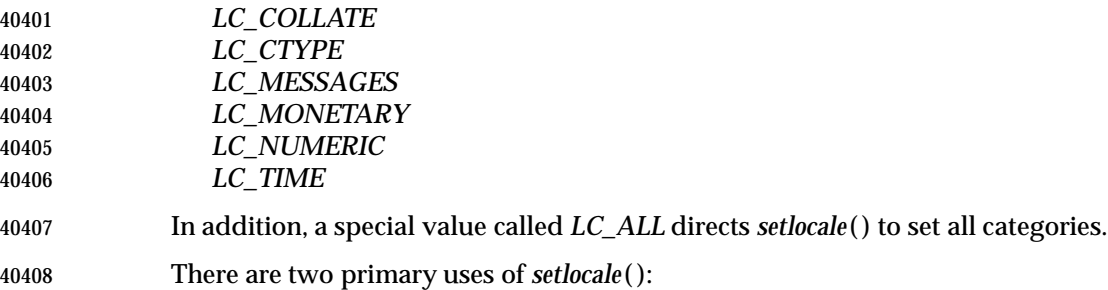

- 1. Querying the international environment to find out what it is set to 2. Setting the international environment, or *locale*, to a specific value The behavior of *setlocale*( ) in these two areas is described below. Since it is difficult to describe the behavior in words, examples are used to illustrate the behavior of specific uses. To query the international environment, *setlocale*( ) is invoked with a specific category and the NULL pointer as the locale. The NULL pointer is a special directive to *setlocale*( ) that tells it to query rather than set the international environment. The following syntax is used to query the name of the international environment: 40417 setlocale({LC\_ALL, LC\_COLLATE, LC\_CTYPE, LC\_MESSAGES, LC\_MONETARY, \ 40418 LC\_NUMERIC, LC\_TIME }, (char \*) NULL); The *setlocale*( ) function shall return the string corresponding to the current international environment. This value may be used by a subsequent call to *setlocale*( ) to reset the international environment to this value. However, it should be noted that the return value from *setlocale*( ) is a pointer to a static area within the function and is not guaranteed to remain unchanged (that is, it may be modified by a subsequent call to *setlocale*( )). Therefore, if the purpose of calling *setlocale*( ) is to save the value of the current international environment so it can be changed and reset later, the return value should be copied to an array of **char** in the calling program. There are three ways to set the international environment with *setlocale*( ): *setlocale*(*category*,*string*) This usage sets a specific *category* in the international environment to a specific value corresponding to the value of the *string*. A specific example is provided below: setlocale(LC\_ALL, "Fr\_FR.8859"); In this example, all categories of the international environment are set to the locale 40432 corresponding to the string " $Fr_F$ R. 8859", or to the French language as spoken in France using the ISO/IEC 8859-1: 1998 standard codeset. If the string does not correspond to a valid locale, *setlocale*( ) shall return a NULL pointer and the international environment is not changed. Otherwise, *setlocale*( ) shall return the name of the locale just set. *setlocale*(*category*,"C") The ISO C standard states that one locale must exist on all conforming implementations. The name of the locale is C and corresponds to a minimal international environment needed to support the C programming language. *setlocale*(*category*," ") This sets a specific category to an implementation-defined default. For POSIX-conforming | systems, this corresponds to the value of the environment variables. **FUTURE DIRECTIONS** None. **SEE ALSO** *exec*, *isalnum*( ), *isalpha* ( ), *iscntrl*( ), *isgraph*( ), *islower*( ), *isprint*( ), *ispunct*( ), *isspace*( ), *isupper*( ), *iswalnum*( ), *iswalpha* ( ), *iswcntrl*( ), *iswctype*( ), *iswgraph*( ), *iswlower*( ), *iswprint*( ), *iswpunct*( ), *iswspace*( ), *iswupper*( ), *localeconv* ( ), *mblen*( ), *mbstowcs*( ), *mbtowc*( ), *nl\_langinfo* ( ), *printf*( ), *scanf*( ),
- *setlocale*( ), *strcoll*( ), *strerror*( ), *strfmon*( ), *strtod*( ), *strxfrm*( ), *tolower*( ), *toupper*( ), *towlower*( ),
- *towupper*( ), *wcscoll*( ), *wcstod*( ), *wcstombs*( ), *wcsxfrm*( ), *wctomb*( ), the Base Definitions volume of | IEEE Std. 1003.1-200x, **<langinfo.h>**, **<locale.h>** |

# **setlocale( )** *System Interfaces*

**CHANGE HISTORY**

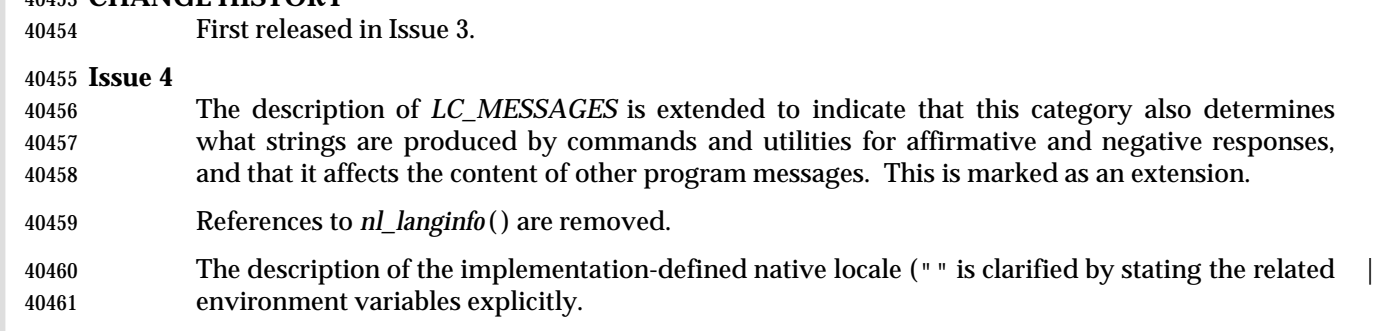

The APPLICATION USAGE section is expanded.

 The following changes are incorporated for alignment with the ISO C standard and the ISO POSIX-1 standard:

- The type of the argument *locale* is changed from **char**\* to **const char**\*.
- The name "POSIX" is added to the list of standard locale names.
- The following change is incorporated for alignment with the ISO POSIX-2 standard:
- The *LC\_MESSAGES* value for *category* is added to the DESCRIPTION.

**Issue 5**

The DESCRIPTION is updated for alignment with the POSIX Threads Extension.

# **Issue 6**

- Extensions beyond the ISO C standard are now marked.
- The DESCRIPTION is updated to avoid use of the term ''must'' for application requirements.

setlogmask — set log priority mask

# **SYNOPSIS**

XSI #include <syslog.h>

int setlogmask(int maskpri);

**DESCRIPTION**

Refer to *closelog*( ).

# **setnetent( )** *System Interfaces*

# **NAME**

setnetent — network database function

# **SYNOPSIS**

#include <netdb.h>

void setnetent(int stayopen);

# **DESCRIPTION**

Refer to *endnetent*( ).

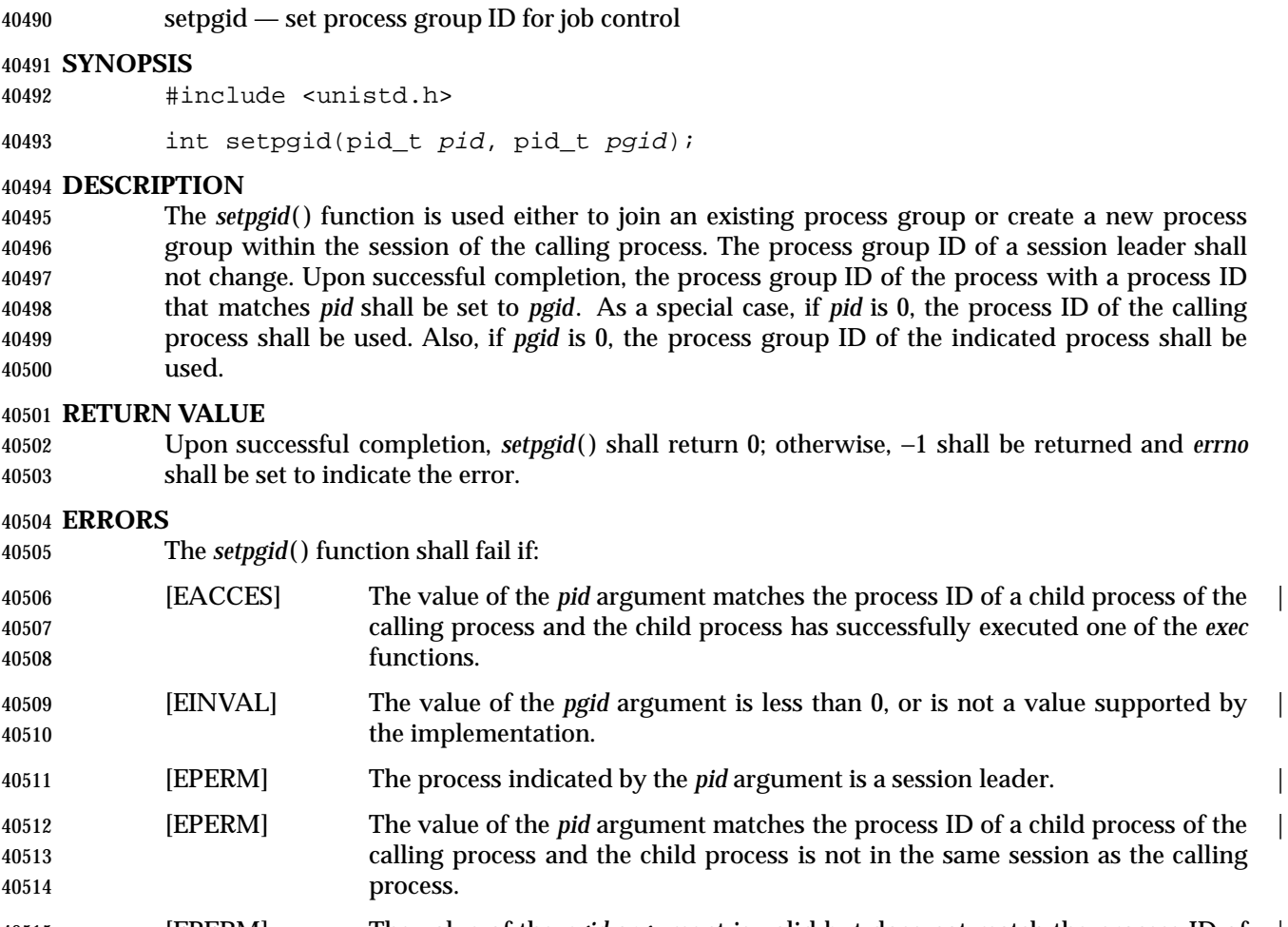

- [EPERM] The value of the *pgid* argument is valid but does not match the process ID of | the process indicated by the *pid* argument and there is no process with a process group ID that matches the value of the *pgid* argument in the same session as the calling process.
- [ESRCH] The value of the *pid* argument does not match the process ID of the calling | process or of a child process of the calling process.

# **EXAMPLES**

None.

# **APPLICATION USAGE**

None.

# **RATIONALE**

- The *setpgid*( ) function is used to group processes together for the purpose of signaling, placement in foreground or background, and other job control actions.
- The *setpgid*( ) function is similar to the *setpgrp*( ) function of 4.2 BSD, except that 4.2 BSD allowed the specified new process group to assume any value. This presents certain security problems and is more flexible than necessary to support job control.
- To provide tighter security, *setpgid*( ) only allows the calling process to join a process group already in use inside its session or create a new process group whose process group ID was

equal to its process ID.

 When a job control shell spawns a new job, the processes in the job must be placed into a new process group via *setpgid*( ). There are two timing constraints involved in this action:

- 1. The new process must be placed in the new process group before the appropriate program is launched via one of the *exec* functions.
- 2. The new process must be placed in the new process group before the shell can correctly send signals to the new process group.

 To address these constraints, the following actions are performed. The new processes call *setpgid*( ) to alter their own process groups after *fork*( ) but before *exec*. This satisfies the first constraint. Under 4.3 BSD, the second constraint is satisfied by the synchronization property of *vfork*( ); that is, the shell is suspended until the child has completed the *exec*, thus ensuring that the child has completed the *setpgid*( ). A new version of *fork*( ) with this same synchronization property was considered, but it was decided instead to merely allow the parent shell process to adjust the process group of its child processes via *setpgid*( ). Both timing constraints are now satisfied by having both the parent shell and the child attempt to adjust the process group of the child process; it does not matter which succeeds first.

 Because it would be confusing to an application to have its process group change after it began executing (that is, after *exec*), and because the child process would already have adjusted its process group before this, the [EACCES] error was added to disallow this. |

 One non-obvious use of *setpgid*( ) is to allow a job control shell to return itself to its original process group (the one in effect when the job control shell was executed). A job control shell does this before returning control back to its parent when it is terminating or suspending itself as a way of restoring its job control ''state'' back to what its parent would expect. (Note that the original process group of the job control shell typically matches the process group of its parent, but this is not necessarily always the case.)

# **FUTURE DIRECTIONS**

None.

# **SEE ALSO**

 *exec*, *getpgrp*( ), *setsid*( ), *tcsetpgrp*( ), the Base Definitions volume of IEEE Std. 1003.1-200x, | **<sys/types.h>**, **<unistd.h>**

# **CHANGE HISTORY**

First released in Issue 3.

Entry included for alignment with the POSIX.1-1988 standard.

# **Issue 4**

- The function is no longer marked as OPTIONAL FUNCTIONALITY.
- The **<sys/types.h>** header is now marked as optional (OH); this header need not be included on XSI-conformant systems.
- The **<unistd.h>** header is added to the SYNOPSIS section.
- The DESCRIPTION in Issue 3 defined the behavior of this function for implementations that either supported or did not support job control. As job control is defined as mandatory in Issue 4, only the former of these is now described.
- The [ENOSYS] error is removed from the ERRORS section.

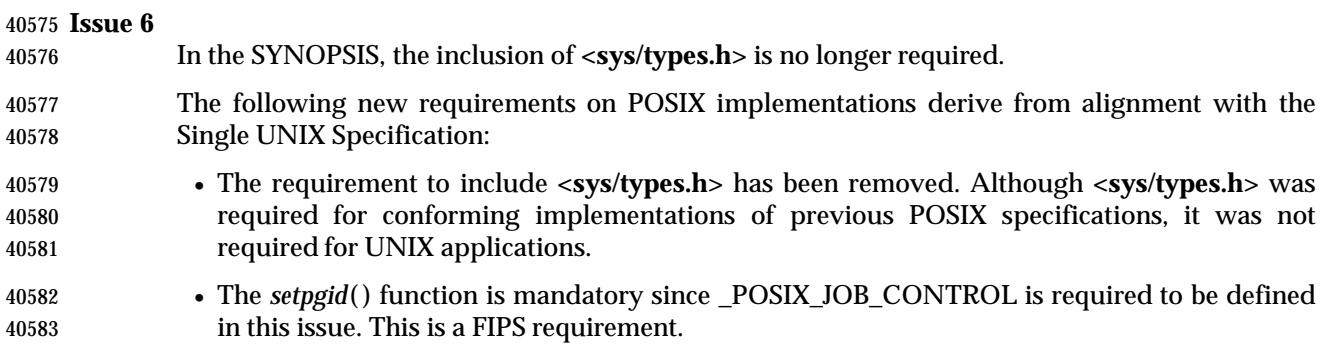

setpgrp — set process group ID

### **SYNOPSIS**

XSI #include <unistd.h>

pid\_t setpgrp(void);

# **DESCRIPTION**

 If the calling process is not already a session leader, *setpgrp*( ) sets the process group ID of the 40592 calling process to the process ID of the calling process. If *setpgrp*() creates a new session, then the new session has no controlling terminal.

The *setpgrp*( ) function has no effect when the calling process is a session leader.

# **RETURN VALUE**

Upon completion, *setpgrp*( ) shall return the process group ID.

### **ERRORS**

No errors are defined.

# **EXAMPLES**

None.

# **APPLICATION USAGE**

None.

# **RATIONALE**

None.

# **FUTURE DIRECTIONS**

None.

# **SEE ALSO**

 *exec*, *fork*( ), *getpid*( ), *getsid*( ), *kill*( ), *setpgid*( ), *setsid*( ), the Base Definitions volume of | IEEE Std. 1003.1-200x, **<unistd.h>** |

# **CHANGE HISTORY**

First released in Issue 4, Version 2.

### **Issue 5**

Moved from X/OPEN UNIX extension to BASE.

setpriority — set the nice value

# **SYNOPSIS**

XSI #include <sys/resource.h>

int setpriority(int which, id\_t who, int nice);

# **DESCRIPTION**

Refer to *getpriority*( ).

# **setprotoent( )** *System Interfaces*

# **NAME**

setprotoent — network protocol database functions

# **SYNOPSIS**

#include <netdb.h>

void setprotoent(int stayopen);

# **DESCRIPTION**

Refer to *endprotoent*( ).

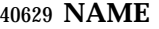

setpwent — user database function

# **SYNOPSIS**

40632 XSI #include <pwd.h>

void setpwent(void);

# **DESCRIPTION**

Refer to *endpwent*( ).

# **setregid( )** *System Interfaces*

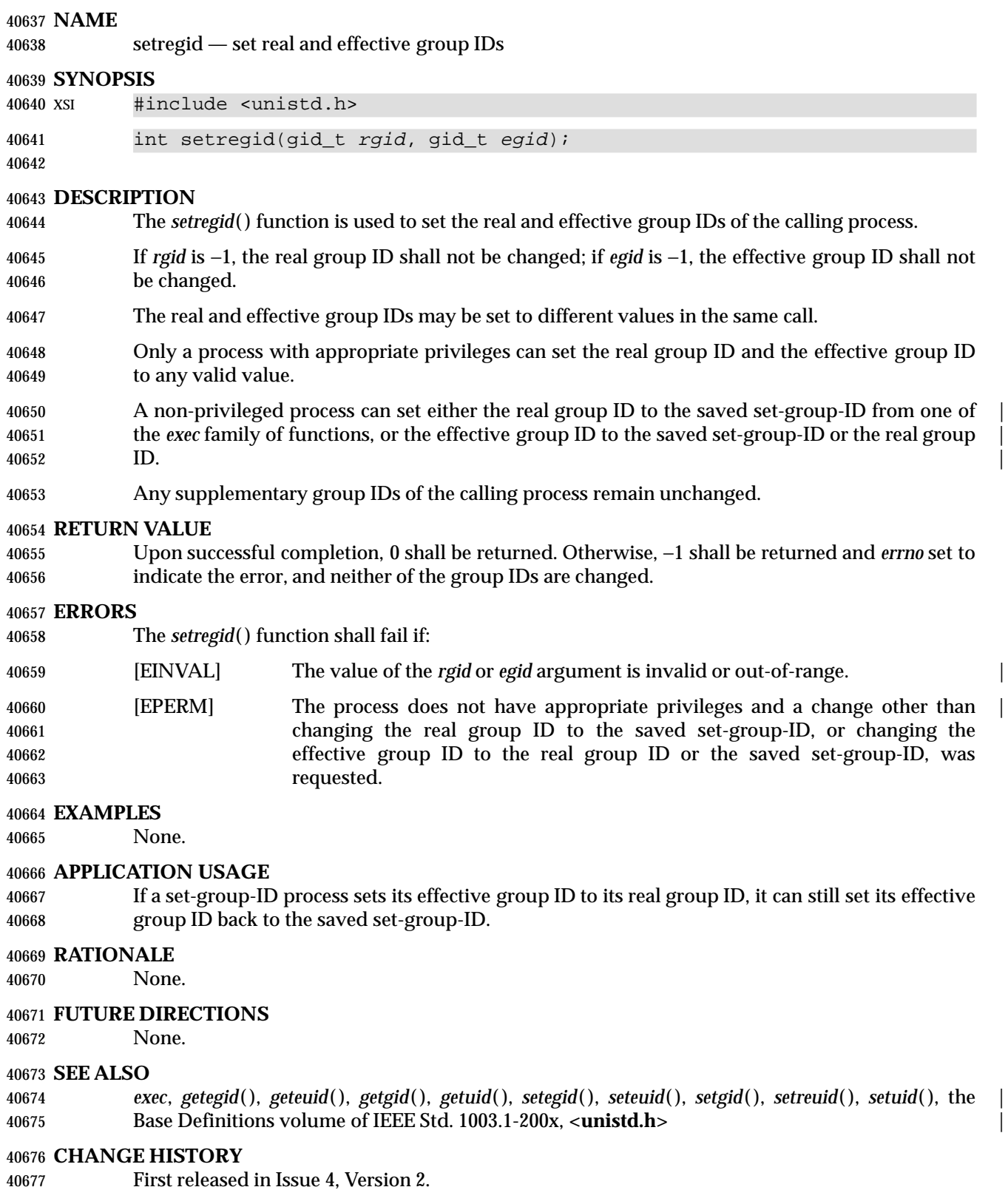

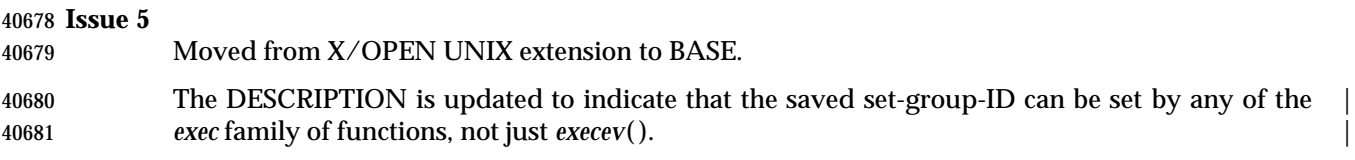

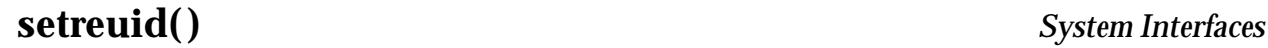

setreuid — set real and effective user IDs

### **SYNOPSIS**

XSI #include <unistd.h>

#### int setreuid(uid\_t ruid, uid\_t euid);

# **DESCRIPTION**

 The *setreuid*( ) function sets the real and effective user IDs of the current process to the values specified by the *ruid* and *euid* arguments. If *ruid* or *euid* is −1, the corresponding effective or real user ID of the current process is left unchanged.

 A process with appropriate privileges can set either ID to any value. An unprivileged process can only set the effective user ID if the *euid* argument is equal to either the real, effective, or saved user ID of the process.

 It is unspecified whether a process without appropriate privileges is permitted to change the real user ID to match the current real, effective, or saved set-user-ID of the process.

# **RETURN VALUE**

 Upon successful completion, 0 shall be returned. Otherwise, −1 shall be returned and *errno* set to indicate the error.

### **ERRORS**

The *setreuid*( ) function shall fail if:

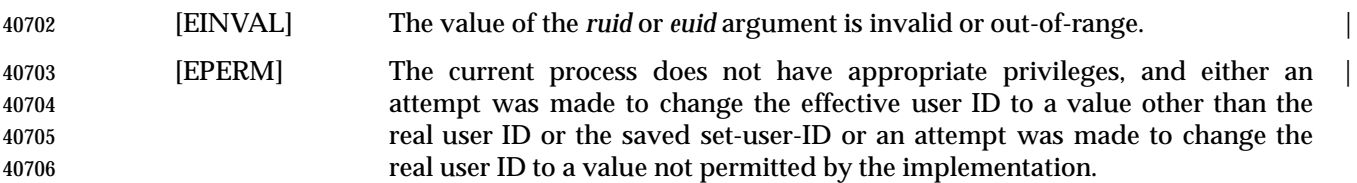

# **EXAMPLES**

# **Setting the Effective User ID to the Real User ID**

 The following example sets the effective user ID of the calling process to the real user ID, so that files created later will be owned by the current user.

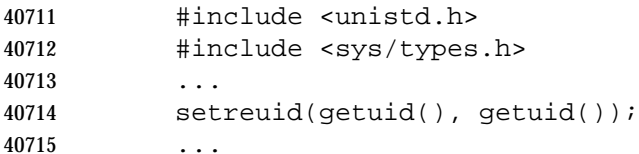

# **APPLICATION USAGE**

None.

# **RATIONALE**

None.

# **FUTURE DIRECTIONS**

None.

# **SEE ALSO**

 *getegid*( ), *geteuid*( ), *getgid*( ), *getuid*( ), *setegid*( ), *seteuid*( ), *setgid*( ), *setregid*( ), *setuid*( ), the Base | Definitions volume of IEEE Std. 1003.1-200x, **<unistd.h>** |

# **CHANGE HISTORY**

First released in Issue 4, Version 2.

# **Issue 5**

Moved from X/OPEN UNIX extension to BASE.

# **setrlimit( )** *System Interfaces*

# **NAME**

setrlimit — control maximum resource consumption

# **SYNOPSIS**

XSI #include <sys/resource.h>

int setrlimit(int resource, const struct rlimit \*rlp);

# **DESCRIPTION**

Refer to *getrlimit*( ).

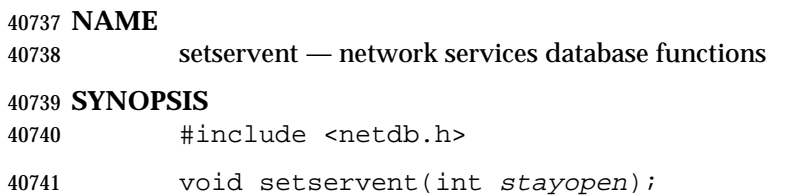

# 40742 **DESCRIPTION**

Refer to *endservent*().

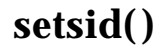

setsid — create session and set process group ID

### **SYNOPSIS**

#include <unistd.h>

pid\_t setsid(void);

# **DESCRIPTION**

 The *setsid*( ) function creates a new session, if the calling process is not a process group leader. Upon return the calling process shall be the session leader of this new session, shall be the process group leader of a new process group, and shall have no controlling terminal. The process group ID of the calling process shall be set equal to the process ID of the calling process. The calling process shall be the only process in the new process group and the only process in the new session.

### **RETURN VALUE**

 Upon successful completion, *setsid*( ) shall return the value of the new process group ID of the calling process. Otherwise, it shall return (**pid\_t**)−1 and set *errno* to indicate the error.

### **ERRORS**

The *setsid*( ) function shall fail if:

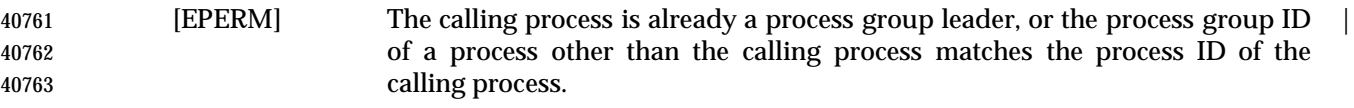

# **EXAMPLES**

None.

### **APPLICATION USAGE**

None.

# **RATIONALE**

 The *setsid*( ) function is similar to the *setpgrp*( ) function of System V. System V, without job control, groups processes into process groups and creates new process groups via *setpgrp*( ); only one process group may be part of a login session.

 Job control allows multiple process groups within a login session. In order to limit job control actions so that they can only affect processes in the same login session, this volume of IEEE Std. 1003.1-200x adds the concept of a session that is created via *setsid*( ). The *setsid*( ) function also creates the initial process group contained in the session. Additional process groups can be created via the *setpgid*( ) function. A System V process group would correspond to a POSIX System Interfaces session containing a single POSIX process group. Note that this function requires that the calling process not be a process group leader. The usual way to ensure this is true is to create a new process with *fork*( ) and have it call *setsid*( ). The *fork*( ) function guarantees that the process ID of the new process does not match any existing process group ID.

#### **FUTURE DIRECTIONS**

None.

# **SEE ALSO**

 *getsid*( ), *setpgid*( ), *setpgrp*( ), the Base Definitions volume of IEEE Std. 1003.1-200x, **<sys/types.h>**, | **<unistd.h>**

# **CHANGE HISTORY**

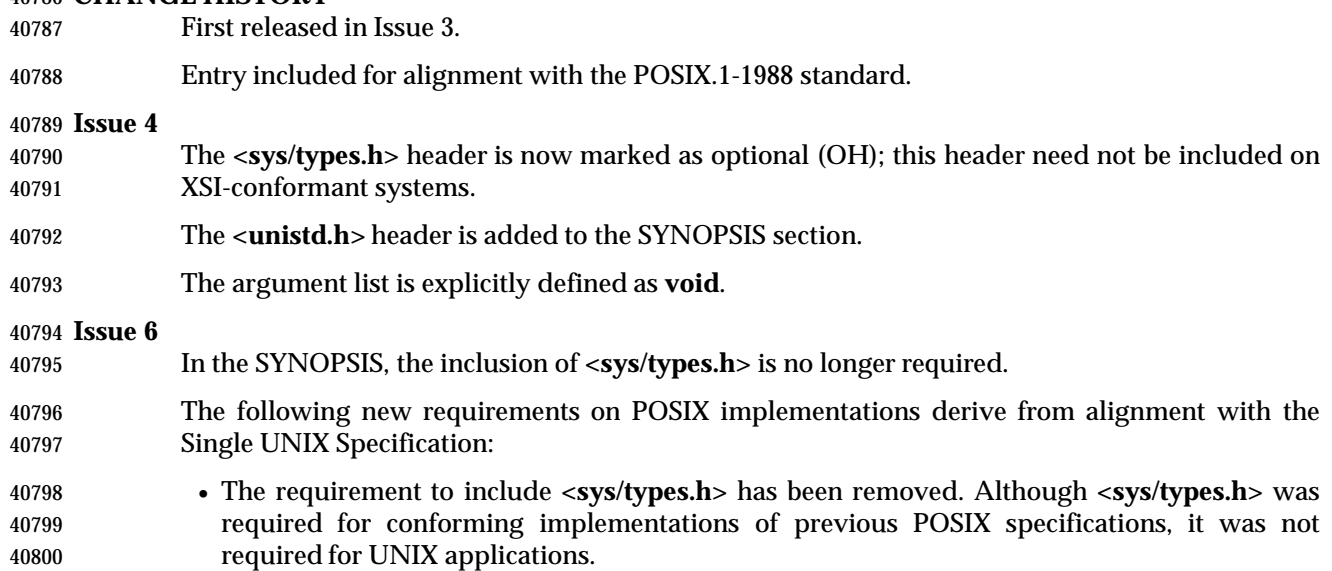

# **setsockopt( )** *System Interfaces*

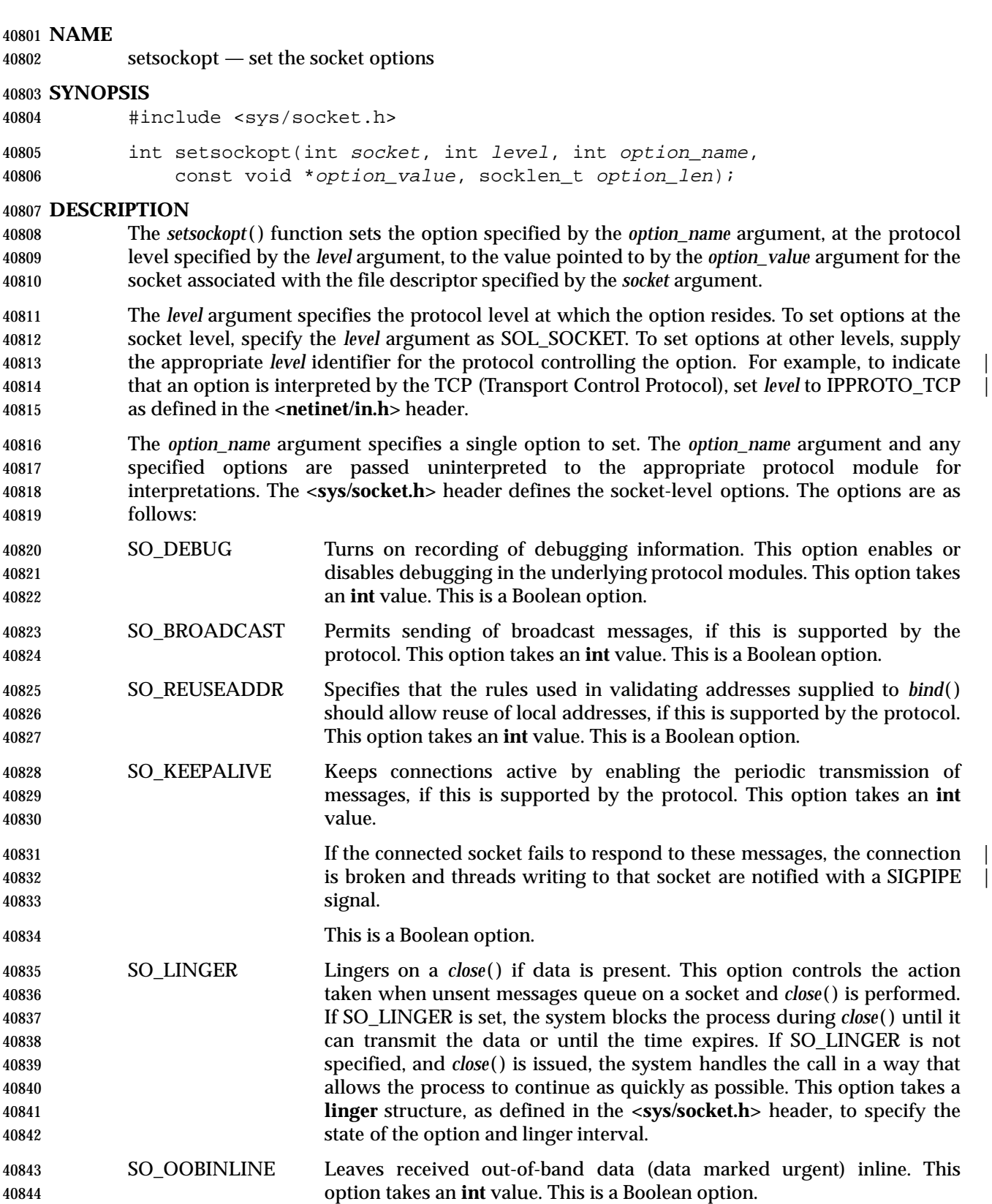

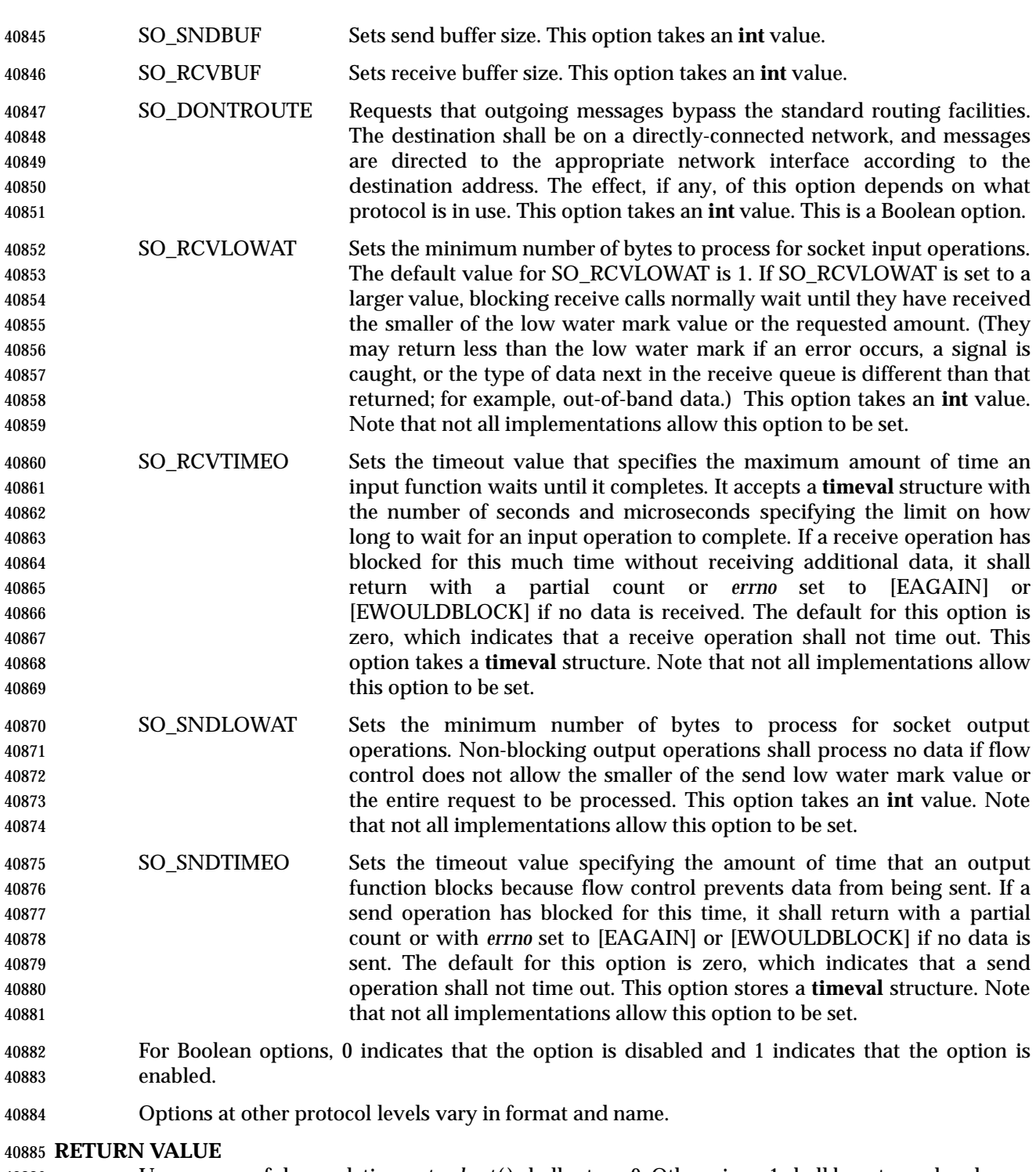

 Upon successful completion, *setsockopt*( ) shall return 0. Otherwise, −1 shall be returned and *errno* set to indicate the error.

# **ERRORS**

The *setsockopt*( ) function shall fail if:

[EBADF] The *socket* argument is not a valid file descriptor.

# **setsockopt( )** *System Interfaces*

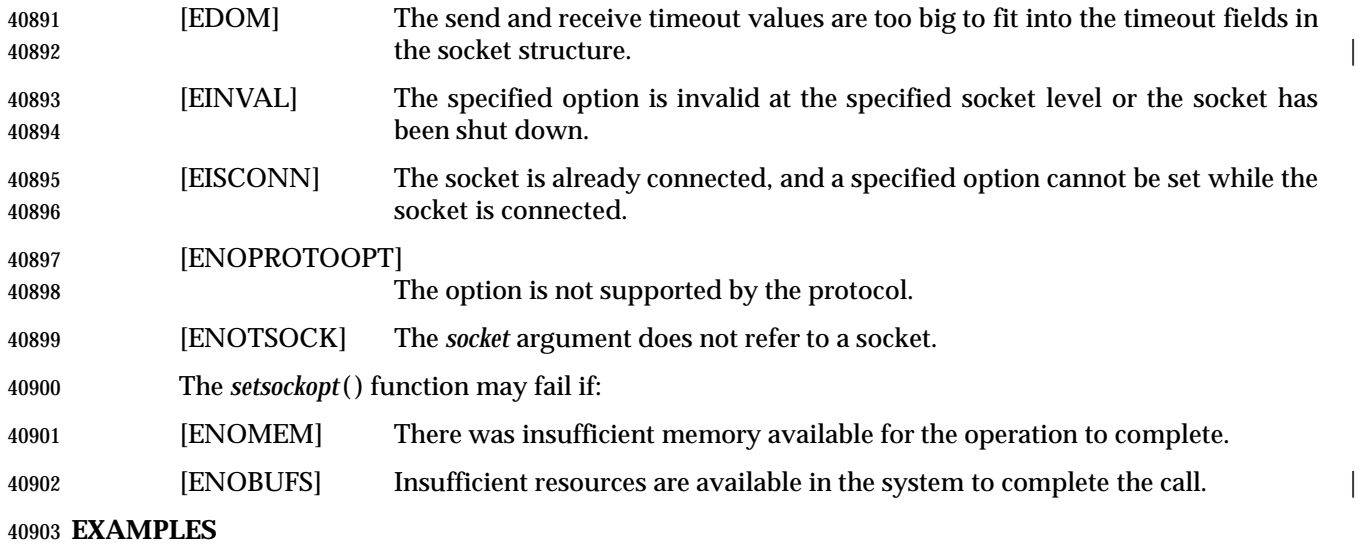

None.

### **APPLICATION USAGE**

- The *setsockopt*( ) function provides an application program with the means to control socket behavior. An application program can use *setsockopt*( ) to allocate buffer space, control timeouts, or permit socket data broadcasts. The **<sys/socket.h>** header defines the socket-level options available to *setsockopt*( ).
- Options may exist at multiple protocol levels. The SO\_ options are always present at the uppermost socket level.

### **RATIONALE**

None.

# **FUTURE DIRECTIONS**

None.

# **SEE ALSO**

 Section 2.10 (on page 562), *bind*( ), *endprotoent*( ), *getsockopt*( ), *socket*( ), the Base Definitions | volume of IEEE Std. 1003.1-200x, **<netinet/in.h>**, **<sys/socket.h>** |

# **CHANGE HISTORY**

First released in Issue 6. Derived from the XNS, Issue 5.2 specification. |

setstate — switch pseudorandom number generator state arrays

# **SYNOPSIS**

XSI #include <stdlib.h>

char \*setstate(const char \*state);

**DESCRIPTION**

Refer to *initstate*( ).

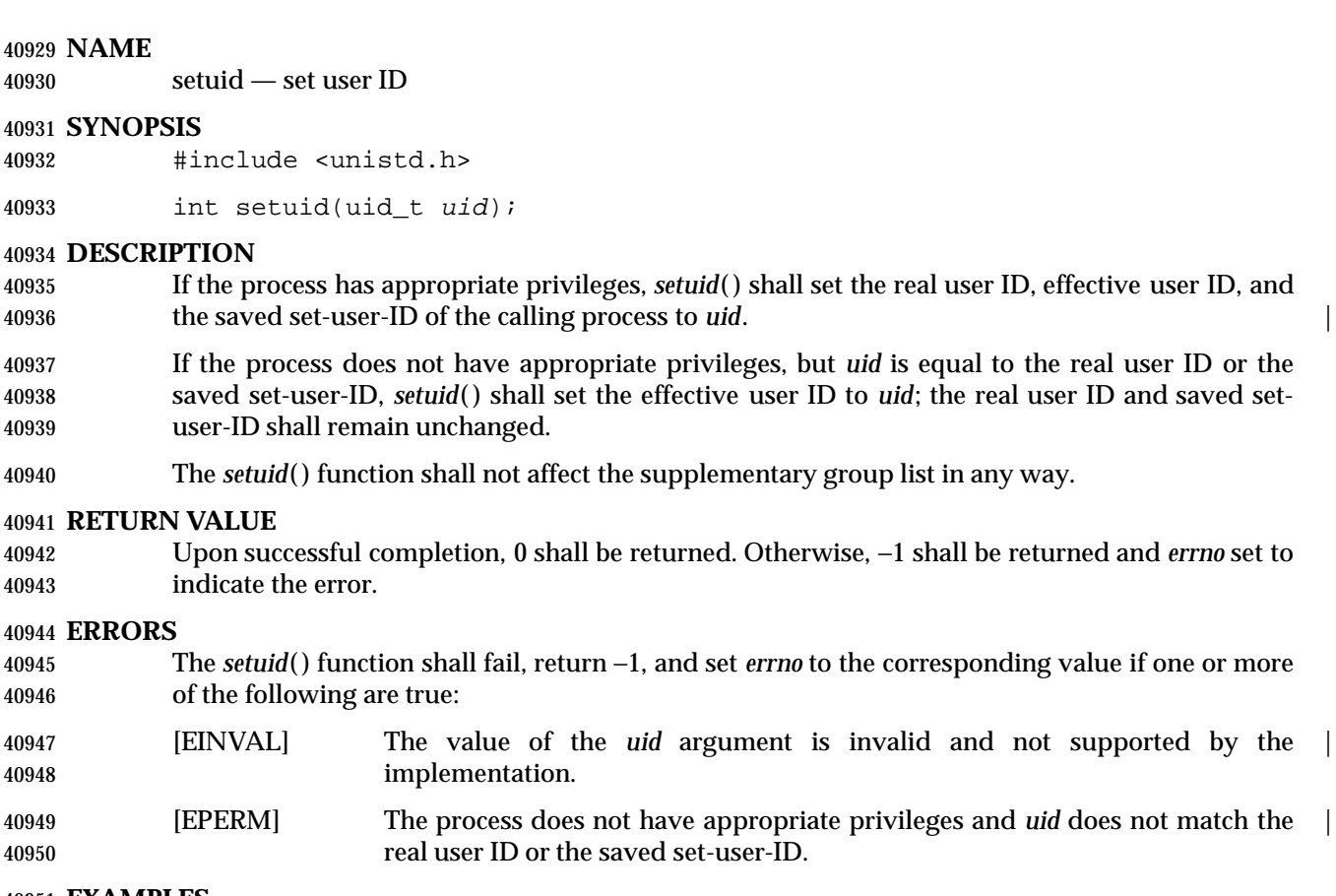

**EXAMPLES**

None.

# **APPLICATION USAGE**

None.

# **RATIONALE**

 The various behaviors of the *setuid*( ) and *setgid*( ) functions when called by non-privileged processes reflect the behavior of different historical implementations. For portability, it is recommended that new non-privileged applications use the *seteuid*( ) and *setegid*( ) functions instead.

 The saved set-user-ID capability allows a program to regain the effective user ID established at the last *exec* call. Similarly, the saved set-group-ID capability allows a program to regain the effective group ID established at the last *exec* call. These capabilities are derived from System V. Without them, a program might have to run as superuser in order to perform the same functions, because superuser can write on the user's files. This is a problem because such a program can write on any user's files, and so must be carefully written to emulate the permissions of the calling process properly. In System V, these capabilities have traditionally been implemented only via the *setuid*( ) and *setgid*( ) functions for non-privileged processes. The fact that the behavior of those functions was different for privileged processes made them 40969 difficult to use. The POSIX.1-1990 standard defined the *setuid*() function to behave differently for privileged and unprivileged users. When the caller had the appropriate privilege, the function set the calling process's real user ID, effective user ID, and saved set-user ID on implementations that supported it. When the caller did not have the appropriate privilege, the function set only the effective user ID, subject to permission checks. The former use is generally needed for utilities like *login* and *su*, which are not portable applications and thus outside the

 scope of IEEE Std. 1003.1-200x. These utilities wish to change the user ID irrevocably to a new value, generally that of an unprivileged user. The latter use is needed for portable applications that are installed with the set-user-ID bit and need to perform operations using the real user ID.

 IEEE Std. 1003.1-200x augments the latter functionality with a mandatory feature named \_POSIX\_SAVED\_IDS. This feature permits a set-user-ID application to switch its effective user ID back and forth between the values of its *exec*-time real user ID and effective user ID. Unfortunately, the POSIX.1-1990 standard did not permit a portable application using this feature to work properly when it happened to be executed with the (implementation-defined) | appropriate privilege. Furthermore, the application did not even have a means to tell whether it had this privilege. Because the saved set-user-ID feature is quite desirable for applications, as evidenced by the fact that NIST required it in FIPS 151-2, it has been mandated by IEEE Std. 1003.1-200x. However, there are implementors who have been reluctant to support it given the limitation described above.

 The 4.3BSD system handles the problem by supporting separate functions: *setuid*( ) (which always sets both the real and effective user IDs, like *setuid*( ) in IEEE Std. 1003.1-200x for privileged users), and *seteuid*( ) (which always sets just the effective user ID, like *setuid*( ) in IEEE Std. 1003.1-200x for non-privileged users). This separation of functionality into distinct functions seems desirable. 4.3BSD does not support the saved set-user-ID feature. It supports similar functionality of switching the effective user ID back and forth via *setreuid*( ), which permits reversing the real and effective user IDs. This model seems less desirable than the saved set-user-ID because the real user ID changes as a side effect. The current 4.4BSD includes saved effective IDs and uses them for *seteuid*( ) and *setegid*( ) as described above. The *setreuid*( ) and *setregid*( ) functions will be deprecated or removed.

The solution here is:

 • Require that all implementations support the functionality of the saved set-user-ID, which is set by the *exec* functions and by privileged calls to *setuid*( ).

 • Add the *seteuid*( ) and *setegid*( ) functions as portable alternatives to *setuid*( ) and *setgid*( ) for non-privileged and privileged processes.

 Historical systems have provided two mechanisms for a set-user-ID process to change its effective user ID to be the same as its real user ID in such a way that it could return to the original effective user ID: the use of the *setuid*( ) function in the presence of a saved set-user-ID, or the use of the BSD *setreuid*( ) function, which was able to swap the real and effective user IDs. The changes included in IEEE Std. 1003.1-200x provide a new mechanism using *seteuid*( ) in conjunction with a saved set-user-ID. Thus, all implementations with the new *seteuid*( ) mechanism will have a saved set-user-ID for each process, and most of the behavior controlled | by \_POSIX\_SAVED\_IDS has been changed to agree with the case where the option was defined. | The *kill*( ) function is an exception. Implementors of the new *seteuid*( ) mechanism will generally be required to maintain compatibility with the older mechanisms previously supported by their systems. However, compatibility with this use of *setreuid*( ) and with the \_POSIX\_SAVED\_IDS behavior of *kill*( ) is unfortunately complicated. If an implementation with a saved set-user-ID allows a process to use *setreuid*( ) to swap its real and effective user IDs, but were to leave the saved set-user-ID unmodified, the process would then have an effective user ID equal to the original real user ID, and both real and saved set-user-ID would be equal to the original effective user ID. In that state, the real user would be unable to kill the process, even though the effective user ID of the process matches that of the real user, if the *kill*( ) behavior of \_POSIX\_SAVED\_IDS was used. This is obviously not acceptable. The alternative choice, which is used in at least one implementation, is to change the saved set-user-ID to the effective user ID during most calls to *setreuid*( ). The standard developers considered that alternative to be less correct than the retention of the old behavior of *kill*( ) in such systems. Current conforming applications shall

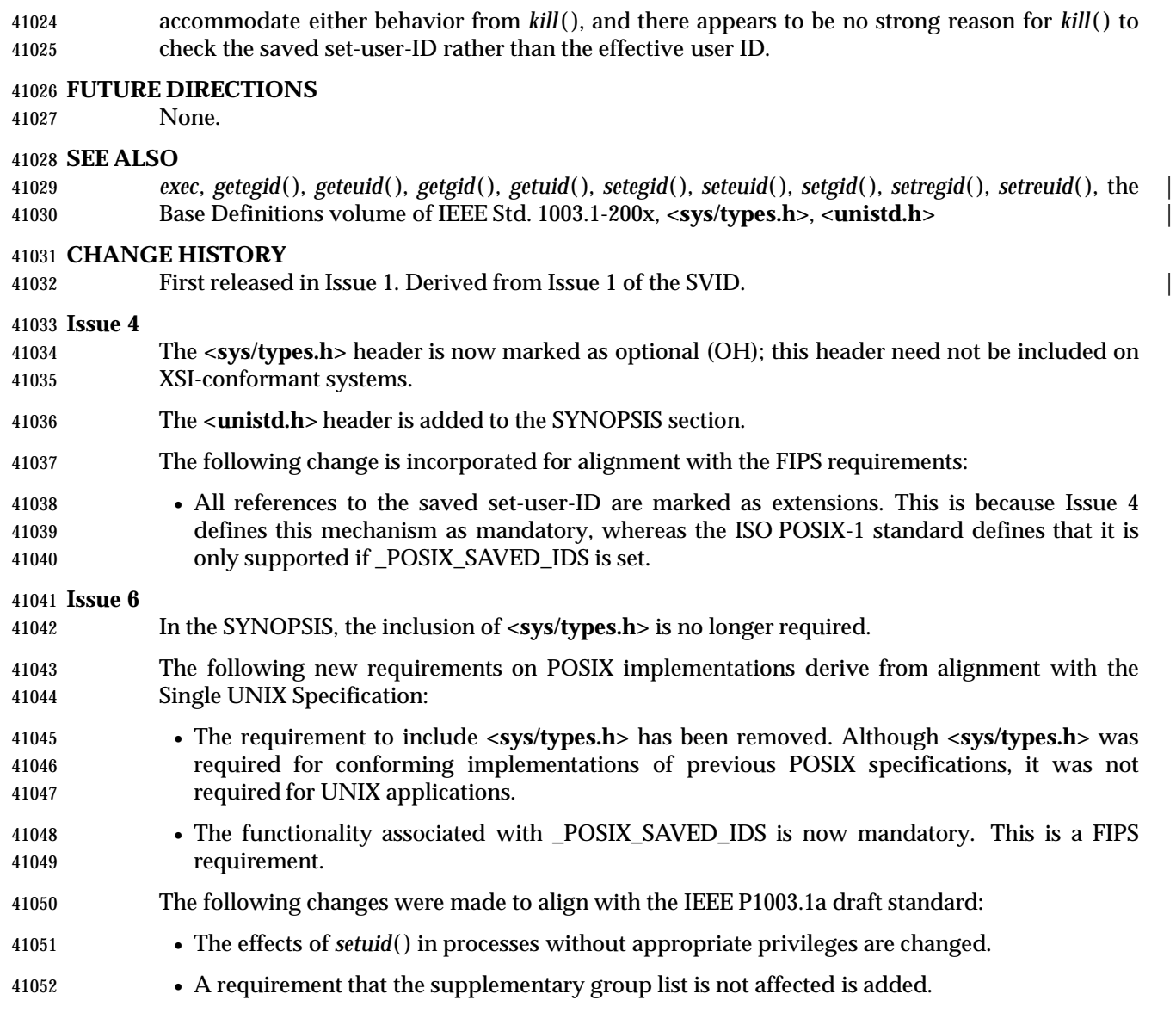

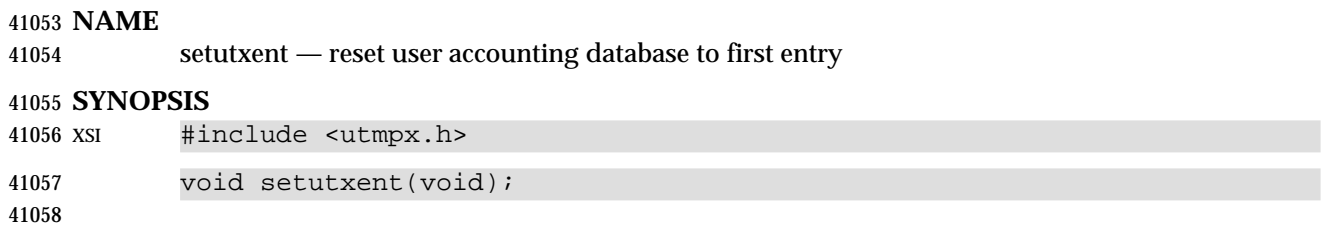

# **DESCRIPTION**

Refer to *endutxent*( ).

setvbuf — assign buffering to a stream

# **SYNOPSIS**

#include <stdio.h>

```
41065 int setvbuf(FILE *restrict stream, char *restrict buf, int type,
```
size t size);

# **DESCRIPTION** |

- CX The functionality described on this reference page is aligned with the ISO C standard. Any conflict between the requirements described here and the ISO C standard is unintentional. This volume of IEEE Std. 1003.1-200x defers to the ISO C standard.
- 41071 The *setvbuf*() function may be used after the stream pointed to by *stream* is associated with an open file but before any other operation (other than an unsuccessful call to *setvbuf*( )) is | performed on the stream. The argument *type* determines how *stream* shall be buffered, as | follows:
- {\_IOFBF} shall cause input/output to be fully buffered.
- {\_IOLBF} shall cause input/output to be line buffered.
- {\_IONBF} shall cause input/output to be unbuffered.
- If *buf* is not a null pointer, the array it points to may be used instead of a buffer allocated by | *setvbuf*( ) and the argument *size* specifies the size of the array; otherwise, *size* may determine the | size of a buffer allocated by the *setvbuf*( ) function. The contents of the array at any time are | indeterminate. |
- For information about streams, see Section 2.5 (on page 535).

# **RETURN VALUE**

 Upon successful completion, *setvbuf*( ) shall return 0. Otherwise, it shall return a non-zero value CX if an invalid value is given for *type* or if the request cannot be honored, and may set *errno* to | indicate the error.

# **ERRORS**

- The *setvbuf*( ) function may fail if:
- CX [EBADF] The file descriptor underlying *stream* is not valid. |
- **EXAMPLES**
- None.

# **APPLICATION USAGE**

- A common source of error is allocating buffer space as an ''automatic'' variable in a code block, and then failing to close the stream in the same block.
- With *setvbuf*( ), allocating a buffer of *size* bytes does not necessarily imply that all of *size* bytes are used for the buffer area.
- Applications should note that many implementations only provide line buffering on input from terminal devices.

# **RATIONALE**

None.

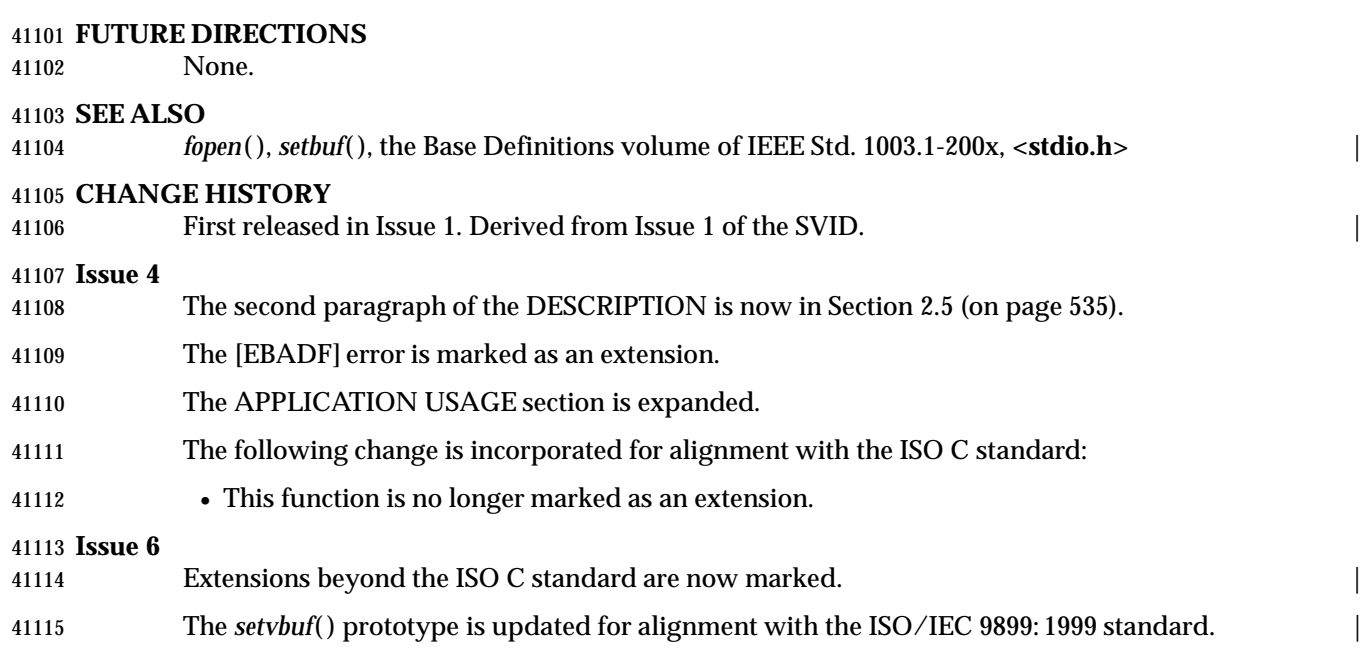

# **shm\_open( )** *System Interfaces*

# **NAME**

shm\_open — open a shared memory object (**REALTIME**)

### **SYNOPSIS**

SHM #include <sys/mman.h>

int shm\_open(const char \*name, int oflag, mode\_t mode);

**DESCRIPTION**

 The *shm\_open*( ) function establishes a connection between a shared memory object and a file descriptor. It creates an open file description that refers to the shared memory object and a file descriptor that refers to that open file description. The file descriptor is used by other functions to refer to that shared memory object. The *name* argument points to a string naming a shared memory object. It is unspecified whether the name appears in the file system and is visible to other functions that take path names as arguments. The *name* argument conforms to the construction rules for a path name. If *name* begins with the slash character, then processes calling *shm\_open*( ) with the same value of *name* refer to the same shared memory object, as long as that name has not been removed. If *name* does not begin with the slash character, the effect is | implementation-defined. The interpretation of slash characters other than the leading slash | character in *name* is implementation-defined. |

 If successful, *shm\_open*( ) shall return a file descriptor for the shared memory object that is the lowest numbered file descriptor not currently open for that process. The open file description is new, and therefore the file descriptor does not share it with any other processes. It is unspecified whether the file offset is set. The FD\_CLOEXEC file descriptor flag associated with the new file descriptor is set.

 The file status flags and file access modes of the open file description are according to the value of *oflag*. The *oflag* argument is the bitwise-inclusive OR of the following flags defined in the header **<fcntl.h>**. Applications specify exactly one of the first two values (access modes) below in the value of *oflag*:

- O\_RDONLY Open for read access only.
- 41144 O\_RDWR Open for read or write access.

Any combination of the remaining flags may be specified in the value of *oflag*:

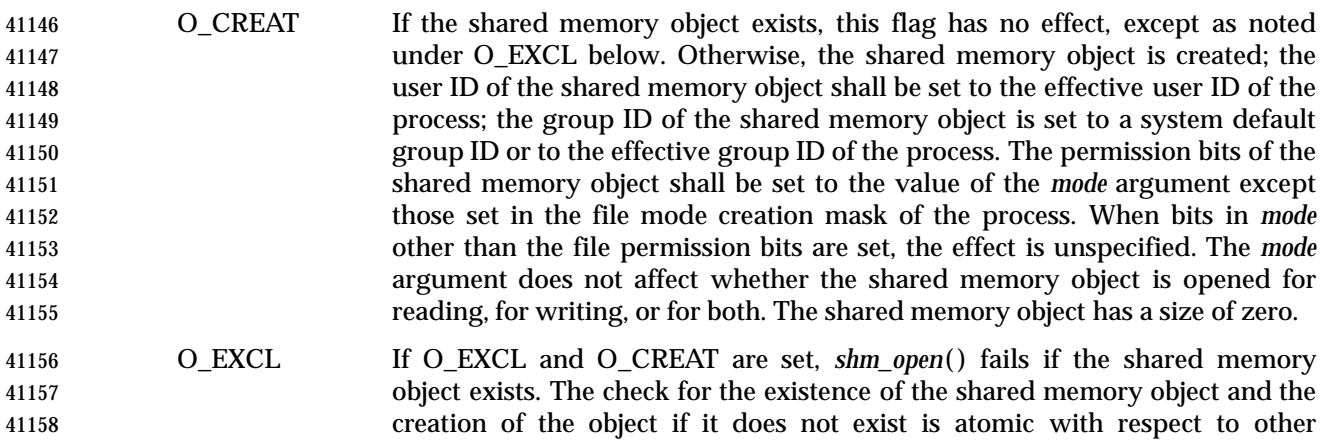

 processes executing *shm\_open*( ) naming the same shared memory object with O\_EXCL and O\_CREAT set. If O\_EXCL is set and O\_CREAT is not set, the result is undefined.
O\_TRUNC If the shared memory object exists, and it is successfully opened O\_RDWR, the object shall be truncated to zero length and the mode and owner shall be unchanged by this function call. The result of using O\_TRUNC with O\_RDONLY is undefined.

 When a shared memory object is created, the state of the shared memory object, including all data associated with the shared memory object, persists until the shared memory object is unlinked and all other references are gone. It is unspecified whether the name and shared memory object state remain valid after a system reboot.

# **RETURN VALUE**

 Upon successful completion, the *shm\_open*( ) function shall return a non-negative integer representing the lowest numbered unused file descriptor. Otherwise, it shall return −1 and set *errno* to indicate the error.

# **ERRORS**

The *shm\_open*( ) function shall fail if:

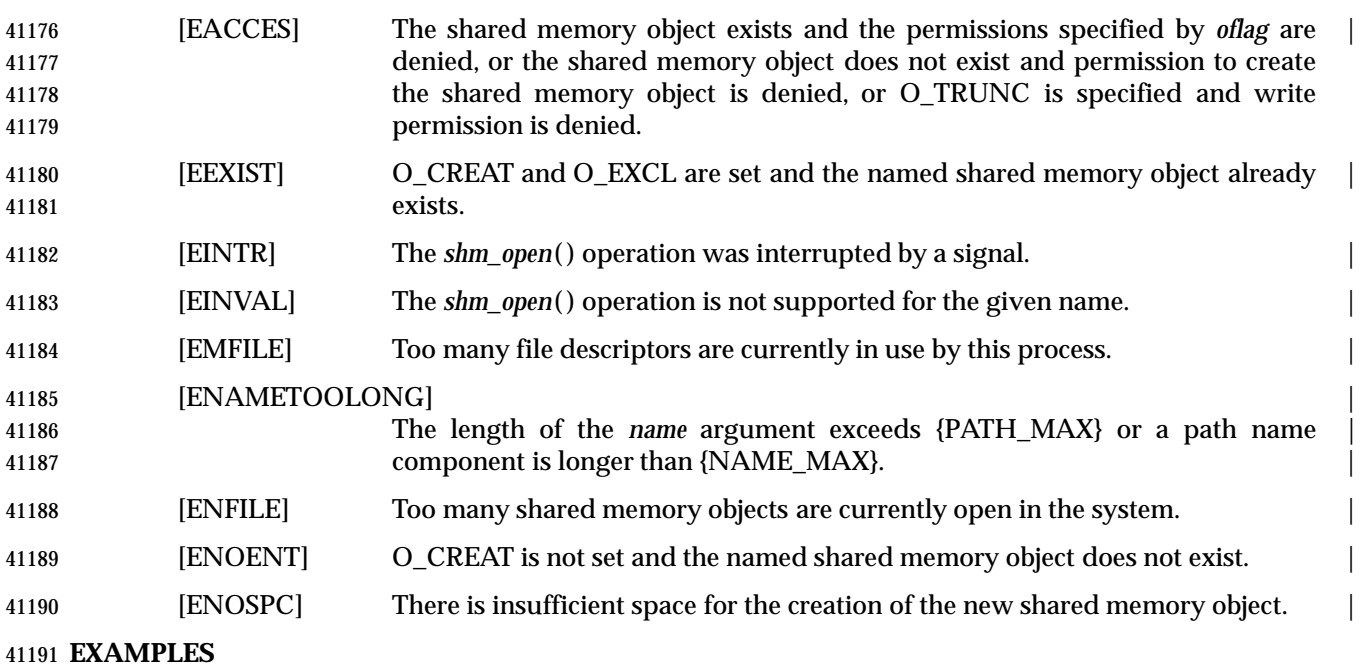

None.

# **APPLICATION USAGE**

None.

# **RATIONALE**

 When the Memory Mapped Files option is supported, the normal *open*( ) call is used to obtain a descriptor to a file to be mapped according to existing practice with *mmap*( ). When the Shared Memory Objects option is supported, the *shm\_open*( ) function is used to obtain a descriptor to the shared memory object to be mapped.

 There is ample precedent for having a file descriptor represent several types of objects. In the POSIX.1-1990 standard, a file descriptor can represent a file, a pipe, a FIFO, a tty, or a directory. Many implementations simply have an operations vector, which is indexed by the file descriptor type and does very different operations. Note that in some cases the file descriptor passed to generic operations on file descriptors are returned by *open*( ) or *creat*( ) and in some cases returned by alternate functions, such as *pipe*( ). The latter technique is used by *shm\_open*( ).

 Note that such shared memory objects can actually be implemented as mapped files. In both cases, the size can be set after the open using *ftruncate*( ). The *shm\_open*( ) function itself does not create a shared object of a specified size because this would duplicate an extant function that set the size of an object referenced by a file descriptor.

 On implementations where memory objects are implemented using the existing file system, the *shm\_open*(*)* function may be implemented using a macro that invokes *open*(*)*, and the *shm\_unlink*( ) function may be implemented using a macro that invokes *unlink*( ).

 For implementations without a permanent file system, the definition of the name of the memory objects is allowed not to survive a system reboot. Note that this allows systems with a permanent file system to implement memory objects as data structures internal to the implementation as well.

- On implementations that choose to implement memory objects using memory directly, a *shm\_open*( ) followed by a *ftruncate*( ) and *close*( ) can be used to preallocate a shared memory area and to set the size of that preallocation. This may be necessary for systems without virtual memory hardware support in order to ensure that the memory is contiguous.
- The set of valid open flags to *shm\_open*( ) was restricted to O\_RDONLY, O\_RDWR, O\_CREAT, and O\_TRUNC because these could be easily implemented on most memory mapping systems. This volume of IEEE Std. 1003.1-200x is silent on the results if the implementation cannot supply the requested file access because of implementation-defined reasons, including hardware ones. |
- The error conditions [EACCES] and [ENOTSUP] are provided to inform the application that the | implementation cannot complete a request.
- [EACCES] indicates for implementation-defined reasons, probably hardware-related, that the | implementation cannot comply with a requested mode because it conflicts with another requested mode. An example might be that an application desires to open a memory object two times, mapping different areas with different access modes. If the implementation cannot map a single area into a process space in two places, which would be required if different access modes were required for the two areas, then the implementation may inform the application at the time of the second open.
- [ENOTSUP] indicates for implementation-defined reasons, probably hardware-related, that the | implementation cannot comply with a requested mode at all. An example would be that the hardware of the implementation cannot support write-only shared memory areas.
- On all implementations, it may be desirable to restrict the location of the memory objects to specific file systems for performance (such as a RAM disk) or implementation-defined reasons | (shared memory supported directly only on certain file systems). The *shm\_open*( ) function may | be used to enforce these restrictions. There are a number of methods available to the application to determine an appropriate name of the file or the location of an appropriate directory. One way is from the environment via *getenv*( ). Another would be from a configuration file.
- This volume of IEEE Std. 1003.1-200x specifies that memory objects have initial contents of zero when created. This is consistent with current behavior for both files and newly allocated memory. For those implementations that use physical memory, it would be possible that such implementations could simply use available memory and give it to the process uninitialized. This, however, is not consistent with standard behavior for the uninitialized data area, the stack, and of course, files. Finally, it is highly desirable to set the allocated memory to zero for security reasons. Thus, initializing memory objects to zero is required.

# *System Interfaces* **shm\_open( )**

# **FUTURE DIRECTIONS**

None.

## **SEE ALSO**

 *close*( ), *dup*( ), *exec*, *fcntl*( ), *mmap*( ), *shmat*( ), *shmctl*( ), *shmdt*( ), *shm\_unlink*( ), *umask*( ), the Base | Definitions volume of IEEE Std. 1003.1-200x, **<fcntl.h>**, **<sys/mman.h>** |

# **CHANGE HISTORY**

First released in Issue 5. Included for alignment with the POSIX Realtime Extension.

# **Issue 6**

The *shm\_open*( ) function is marked as part of the Shared Memory Objects option. |

 The [ENOSYS] error condition has been removed as stubs need not be provided if an implementation does not support the Shared Memory Objects option. |

# **shm\_unlink( )** *System Interfaces*

# **NAME**

shm\_unlink — remove a shared memory object (**REALTIME**)

# **SYNOPSIS**

SHM #include <sys/mman.h>

int shm\_unlink(const char \* name);

# **DESCRIPTION**

 The *shm\_unlink*( ) function removes the name of the shared memory object named by the string pointed to by *name*.

 If one or more references to the shared memory object exist when the object is unlinked, the 41271 name is removed before *shm\_unlink*() returns, but the removal of the memory object contents is postponed until all open and map references to the shared memory object have been removed.

 Even if the object continues to exist after the last *shm\_unlink*( ), reuse of the name shall cause a new shared memory object to be created.

# **RETURN VALUE**

 Upon successful completion, a value of zero shall be returned. Otherwise, a value of −1 shall be returned and *errno* set to indicate the error. If −1 is returned, the named shared memory object shall not be changed by this function call.

# **ERRORS**

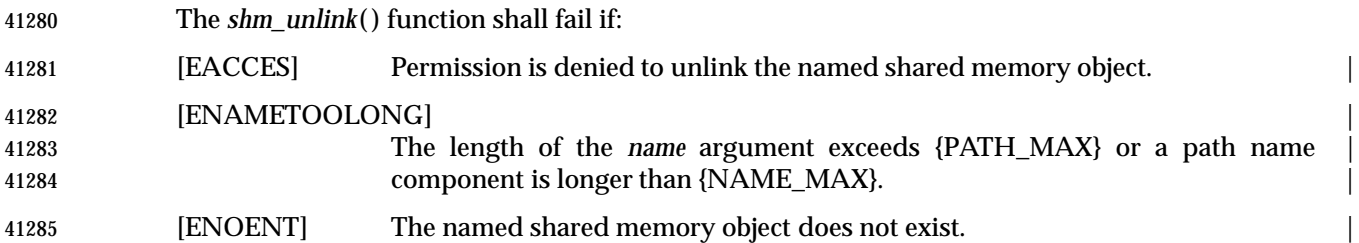

# **EXAMPLES**

None.

# **APPLICATION USAGE**

 Names of memory objects that were allocated with *open*( ) are deleted with *unlink*( ) in the usual **fashion.** Names of memory objects that were allocated with  $shm\_open()$  are deleted with *shm\_unlink*( ). Note that the actual memory object is not destroyed until the last close and unmap on it have occurred if it was already in use.

# **RATIONALE**

None.

# **FUTURE DIRECTIONS**

None.

# **SEE ALSO**

 *close*( ), *mmap*( ), *munmap*( ), *shmat*( ), *shmctl*( ), *shmdt*( ), *shm\_open*( ), the Base Definitions volume | of IEEE Std. 1003.1-200x, **<sys/mman.h>** |

# **CHANGE HISTORY**

First released in Issue 5. Included for alignment with the POSIX Realtime Extension.

# *System Interfaces* **shm\_unlink( )**

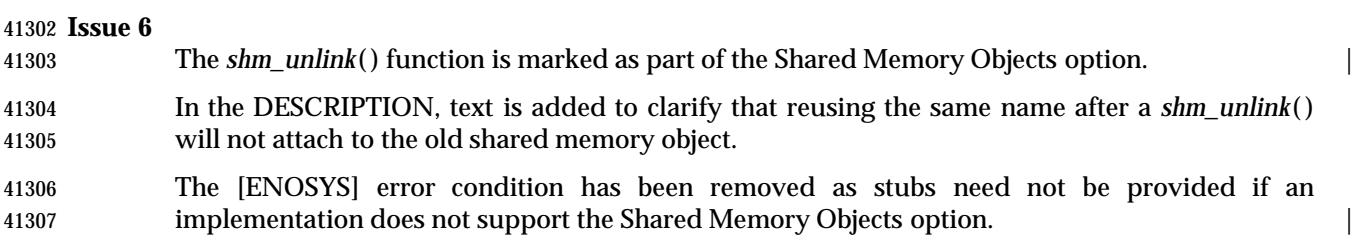

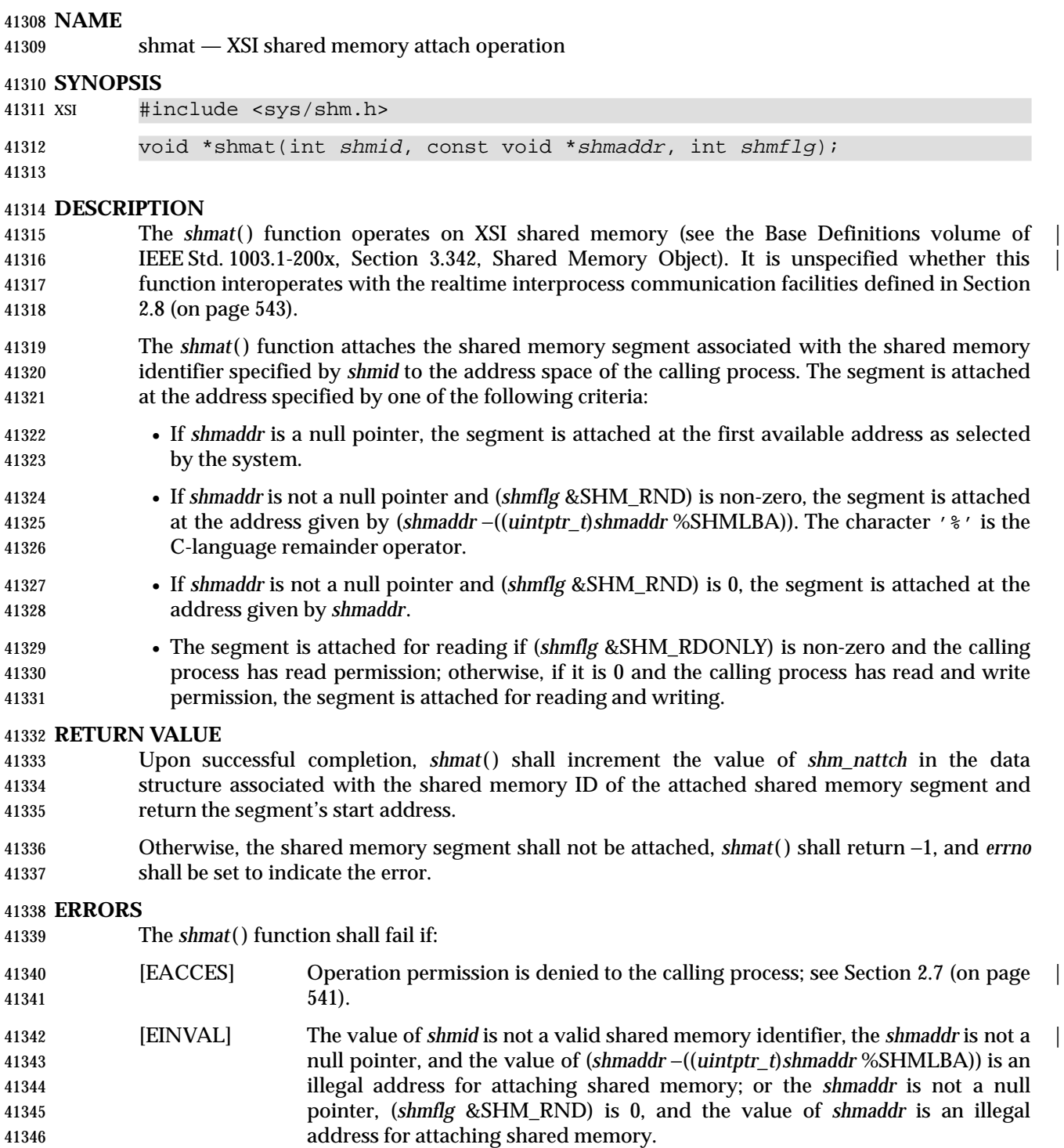

- [EMFILE] The number of shared memory segments attached to the calling process | would exceed the system-imposed limit.
- [ENOMEM] The available data space is not large enough to accommodate the shared | memory segment.

 **EXAMPLES** None. **APPLICATION USAGE** The POSIX Realtime Extension defines alternative interfaces for interprocess communication. Application developers who need to use IPC should design their applications so that modules using the IPC routines described in Section 2.7 (on page 541) can be easily modified to use the alternative interfaces. **RATIONALE** None. **FUTURE DIRECTIONS** None. **SEE ALSO** *exec*, *exit*( ), *fork*( ), *shmctl*( ), *shmdt*( ), *shmget*( ), *shm\_open*( ), *shm\_unlink*( ), the Base Definitions | volume of IEEE Std. 1003.1-200x, **<sys/shm.h>**, Section 2.7 (on page 541) | **CHANGE HISTORY** First released in Issue 2. Derived from Issue 2 of the SVID. | **Issue 4** The function is no longer marked as OPTIONAL FUNCTIONALITY. The **<sys/types.h>** and **<sys/ipc.h>** headers are removed from the SYNOPSIS section. The type of argument *shmaddr* is changed from **char**\* to **const void**\*. The [ENOSYS] error is removed from the ERRORS section. The DESCRIPTION is clarified in several places. A FUTURE DIRECTIONS section is added warning application developers about migration to IEEE 1003.4 interfaces for interprocess communication. **Issue 5** Moved from SHARED MEMORY to BASE. The note about use of POSIX Realtime Extension IPC routines has been moved from FUTURE DIRECTIONS to a new APPLICATION USAGE section. **Issue 6** The Open Group corrigenda item U021/13 has been applied.

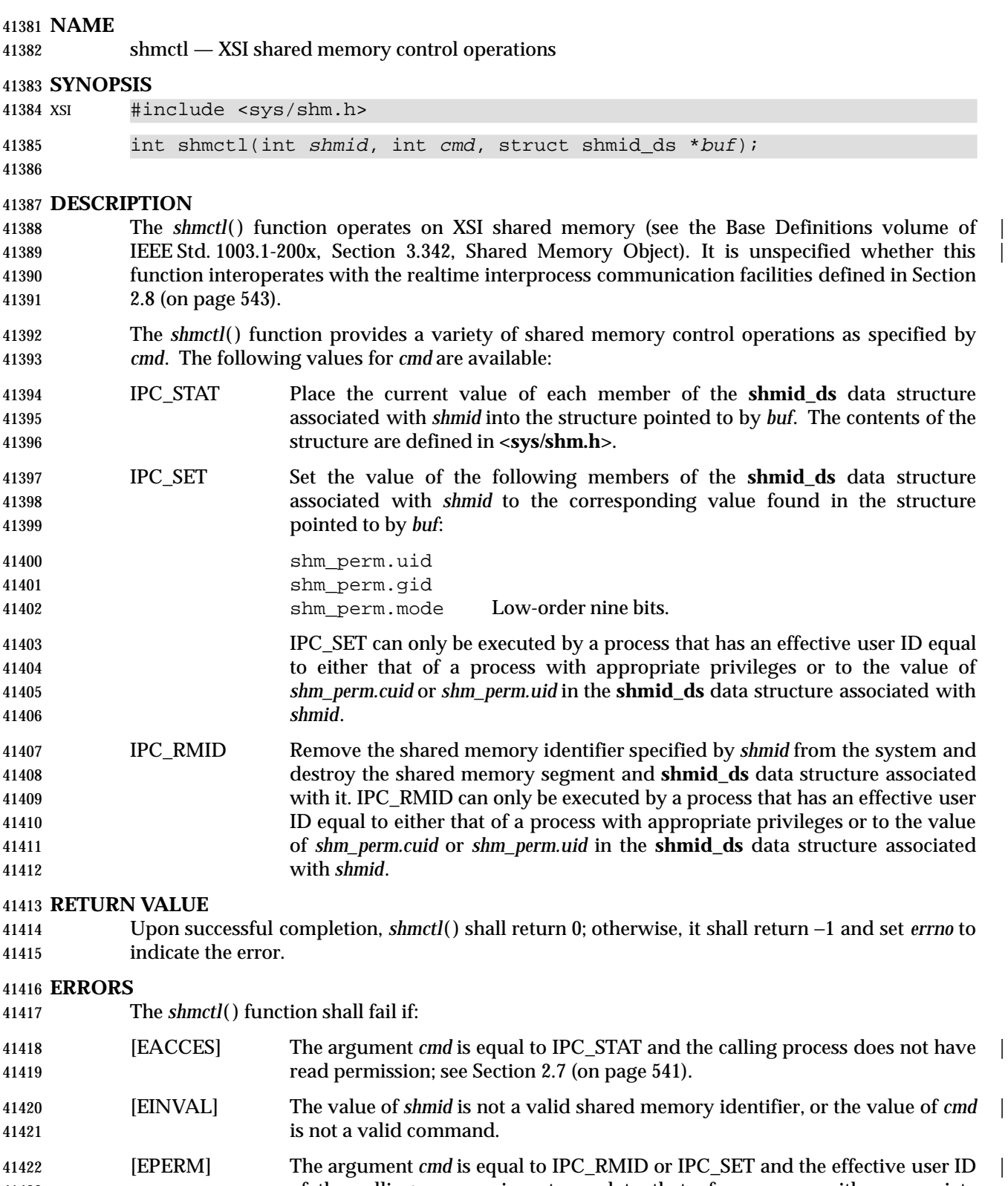

 of the calling process is not equal to that of a process with appropriate privileges and it is not equal to the value of *shm\_perm.cuid* or *shm\_perm.uid* in the data structure associated with *shmid*.

The *shmctl*( ) function may fail if:

 [EOVERFLOW] The *cmd* argument is IPC\_STAT and the *gid* or *uid* value is too large to be | stored in the structure pointed to by the *buf* argument.

# **EXAMPLES**

None.

# **APPLICATION USAGE**

 The POSIX Realtime Extension defines alternative interfaces for interprocess communication. Application developers who need to use IPC should design their applications so that modules using the IPC routines described in Section 2.7 (on page 541) can be easily modified to use the alternative interfaces.

# **RATIONALE**

None.

# **FUTURE DIRECTIONS**

None.

# **SEE ALSO**

# *shmat*( ), *shmdt*( ), *shmget*( ), *shm\_open*( ), *shm\_unlink*( ), the Base Definitions volume of | IEEE Std. 1003.1-200x, **<sys/shm.h>**, Section 2.7 (on page 541) |

# **CHANGE HISTORY**

First released in Issue 2. Derived from Issue 2 of the SVID. |

# **Issue 4**

- The function is no longer marked as OPTIONAL FUNCTIONALITY.
- The **<sys/types.h>** and **<sys/ipc.h>** headers are removed from the SYNOPSIS section.
- The [ENOSYS] error is removed from the ERRORS section.
- A FUTURE DIRECTIONS section is added warning application developers about migration to IEEE 1003.4 interfaces for interprocess communication.

# **Issue 4, Version 2**

 The ERRORS section is updated for X/OPEN UNIX conformance to include [EOVERFLOW] as an optional error.

- Moved from SHARED MEMORY to BASE.
- The note about use of POSIX Realtime Extension IPC routines has been moved from FUTURE DIRECTIONS to a new APPLICATION USAGE section.

shmdt — XSI shared memory detach operation

# **SYNOPSIS**

XSI #include <sys/shm.h>

int shmdt(const void \*shmaddr);

**DESCRIPTION**

41465 The *shmdt*() function operates on XSI shared memory (see the Base Definitions volume of IEEE Std. 1003.1-200x, Section 3.342, Shared Memory Object). It is unspecified whether this | function interoperates with the realtime interprocess communication facilities defined in Section 2.8 (on page 543).

 The *shmdt*( ) function detaches the shared memory segment located at the address specified by *shmaddr* from the address space of the calling process.

# **RETURN VALUE**

 Upon successful completion, *shmdt*( ) shall decrement the value of *shm\_nattch* in the data structure associated with the shared memory ID of the attached shared memory segment and return 0.

 Otherwise, the shared memory segment shall not be detached, *shmdt*( ) shall return −1, and *errno* shall be set to indicate the error.

### **ERRORS**

The *shmdt*( ) function shall fail if:

 [EINVAL] The value of *shmaddr* is not the data segment start address of a shared | memory segment.

# **EXAMPLES**

None.

# **APPLICATION USAGE**

 The POSIX Realtime Extension defines alternative interfaces for interprocess communication. Application developers who need to use IPC should design their applications so that modules using the IPC routines described in Section 2.7 (on page 541) can be easily modified to use the alternative interfaces.

# **RATIONALE**

None.

# **FUTURE DIRECTIONS**

None.

# **SEE ALSO**

 *exec*, *exit*( ), *fork*( ), *shmat*( ), *shmctl*( ), *shmget*( ), *shm\_open*( ), *shm\_unlink*( ), the Base Definitions | volume of IEEE Std. 1003.1-200x, **<sys/shm.h>**, Section 2.7 (on page 541) |

# **CHANGE HISTORY**

First released in Issue 2. Derived from Issue 2 of the SVID. |

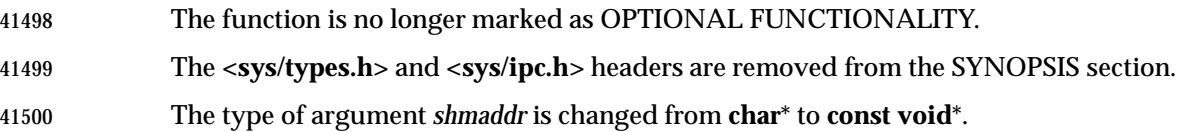

- The DESCRIPTION is clarified in several places. The [ENOSYS] error is removed from the ERRORS section. A FUTURE DIRECTIONS section is added warning application developers about migration to IEEE 1003.4 interfaces for interprocess communication. **Issue 5** Moved from SHARED MEMORY to BASE.
- The note about use of POSIX Realtime Extension IPC routines has been moved from FUTURE DIRECTIONS to a new APPLICATION USAGE section.

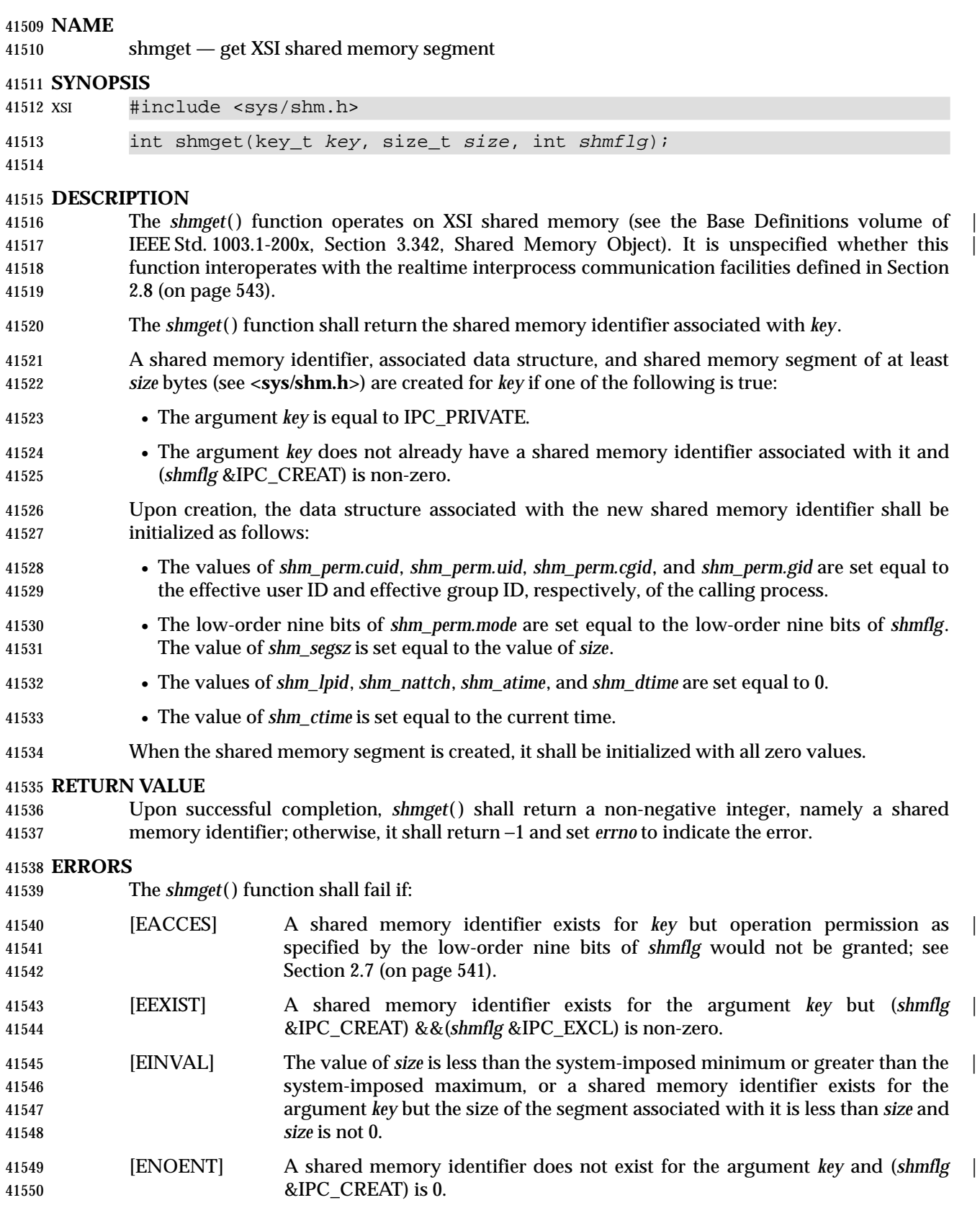

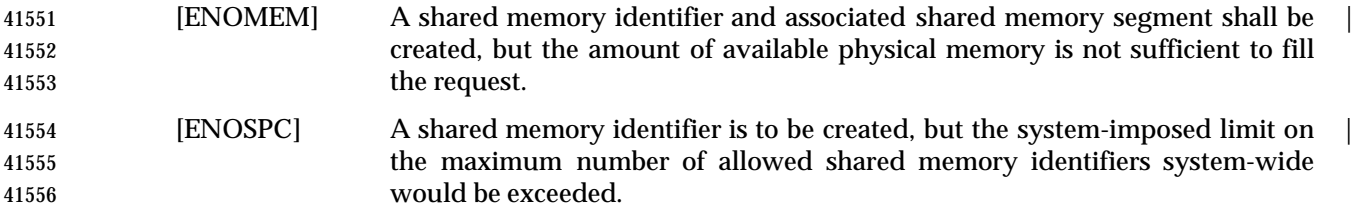

# **EXAMPLES**

None.

### **APPLICATION USAGE**

 The POSIX Realtime Extension defines alternative interfaces for interprocess communication. Application developers who need to use IPC should design their applications so that modules using the IPC routines described in Section 2.7 (on page 541) can be easily modified to use the alternative interfaces.

#### **RATIONALE**

None.

#### **FUTURE DIRECTIONS**

None.

### **SEE ALSO**

 *shmat*( ), *shmctl*( ), *shmdt*( ), *shm\_open*( ), *shm\_unlink*( ), the Base Definitions volume of | IEEE Std. 1003.1-200x, **<sys/shm.h>**, Section 2.7 (on page 541) |

#### **CHANGE HISTORY**

First released in Issue 2. Derived from Issue 2 of the SVID. |

#### **Issue 4**

- The function is no longer marked as OPTIONAL FUNCTIONALITY.
- The **<sys/types.h>** and **<sys/ipc.h>** headers are removed from the SYNOPSIS section.
- The [ENOSYS] error is removed from the ERRORS section.
- A FUTURE DIRECTIONS section is added warning application developers about migration to IEEE 1003.4 interfaces for interprocess communication.

- Moved from SHARED MEMORY to BASE.
- The note about use of POSIX Realtime Extension IPC routines has been moved from FUTURE DIRECTIONS to a new APPLICATION USAGE section.

# **shutdown( )** *System Interfaces*

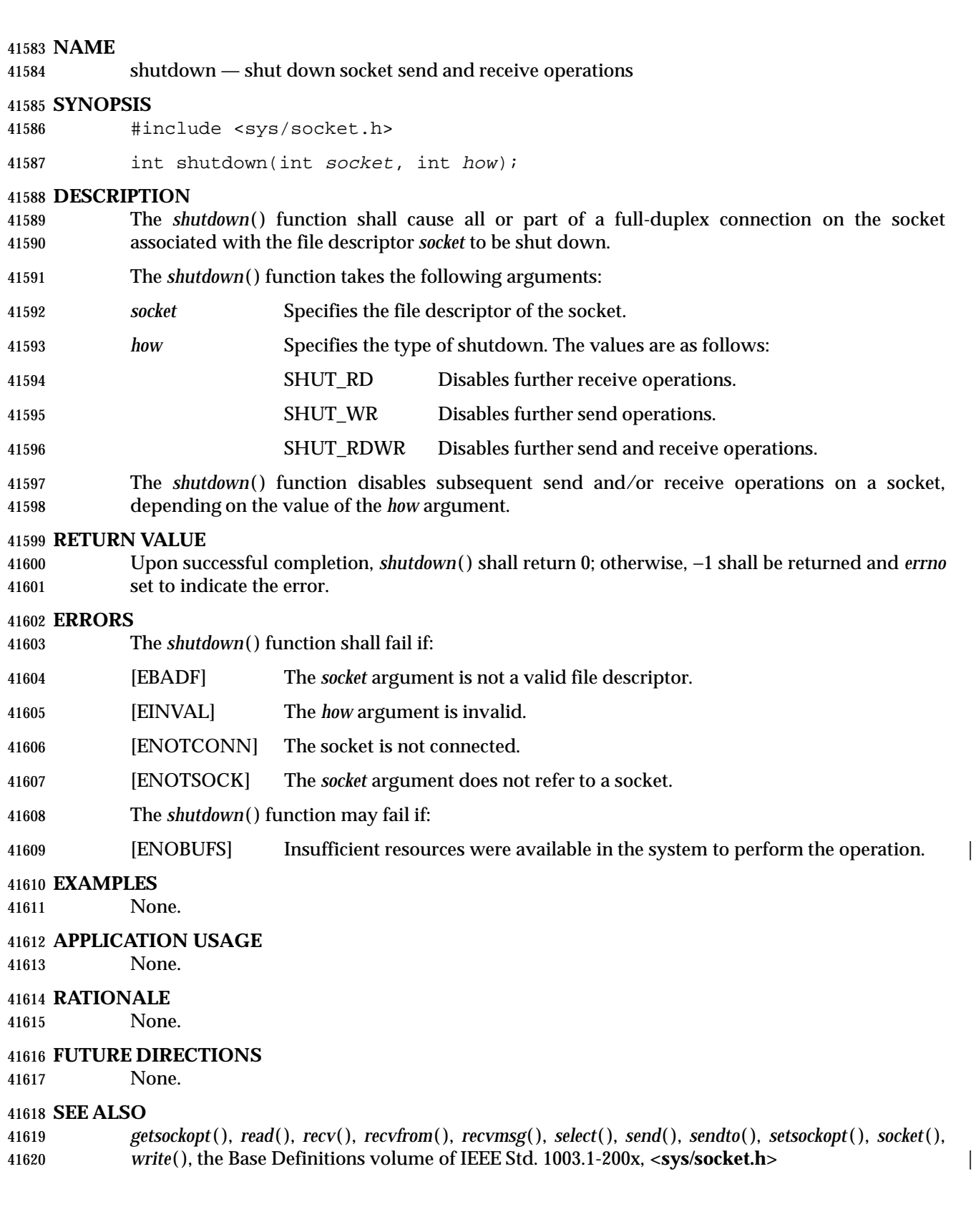

# *System Interfaces* **shutdown( )**

# 41621 **CHANGE HISTORY**

41622 First released in Issue 6. Derived from the XNS, Issue 5.2 specification. |

L

# **sigaction( )** *System Interfaces*

# **NAME**

sigaction — examine and change signal action

# **SYNOPSIS**

#include <signal.h>

41627 int sigaction(int sig, const struct sigaction \*restrict act, struct sigaction \*restrict oact); |

# **DESCRIPTION** |

 The *sigaction*( ) function allows the calling process to examine and/or specify the action to be associated with a specific signal. The argument *sig* specifies the signal; acceptable values are defined in **<signal.h>**.

 The structure **sigaction**, used to describe an action to be taken, is defined in the header **<signal.h>** to include at least the following members:

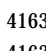

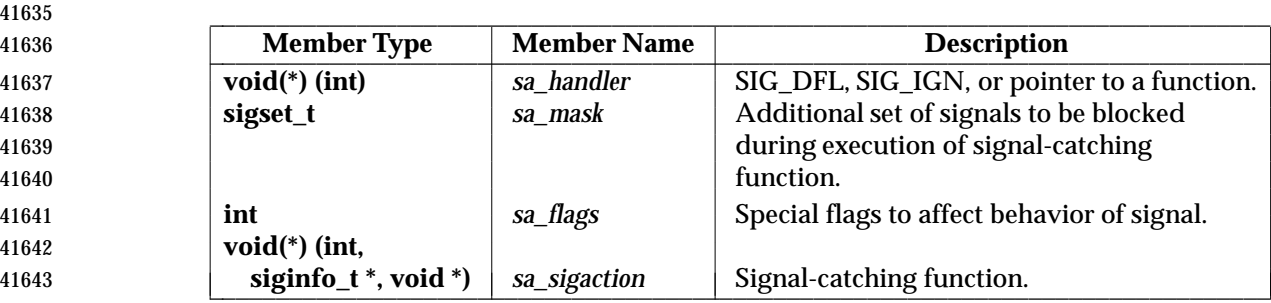

 If the argument *act* is not a null pointer, it points to a structure specifying the action to be associated with the specified signal. If the argument *oact* is not a null pointer, the action previously associated with the signal is stored in the location pointed to by the argument *oact*. If the argument *act* is a null pointer, signal handling is unchanged; thus, the call can be used to enquire about the current handling of a given signal. The SIGKILL and SIGSTOP signals shall not be added to the signal mask using this mechanism; this restriction shall be enforced by the system without causing an error to be indicated.

- If the SA\_SIGINFO flag (see below) is cleared in the *sa\_flags* field of the **sigaction** structure, the *sa\_handler* field identifies the action to be associated with the specified signal. If the SA\_SIGINFO flag is set in the *sa\_flags* field, and the implementation supports the Realtime Signals Extension option or the X/Open System Interfaces Extension option, the *sa\_sigaction* field specifies a signal-catching function. If the SA\_SIGINFO bit is cleared and the *sa\_handler* field specifies a signal-catching function, or if the SA\_SIGINFO bit is set, the *sa\_mask* field identifies a set of signals that shall be added to the signal mask of the thread before the signal- catching function is invoked. If the *sa\_handler* field specifies a signal-catching function, the *sa\_mask* field identifies a set of signals that shall be added to the process' signal mask before the signal-catching function is invoked.
- The *sa\_flags* field can be used to modify the behavior of the specified signal.
- The following flags, defined in the header **<signal.h>**, can be set in *sa\_flags*:
- SA\_NOCLDSTOP Do not generate SIGCHLD when children stop. |
- If *sig* is SIGCHLD and the SA\_NOCLDSTOP flag is not set in *sa\_flags*, and | the implementation supports the SIGCHLD signal, then a SIGCHLD | signal shall be generated for the calling process whenever any of its child | processes stop. If *sig* is SIGCHLD and the SA\_NOCLDSTOP flag is set in | *sa\_flags*, then the implementation shall not generate a SIGCHLD signal in |

# *System Interfaces* **sigaction( )**

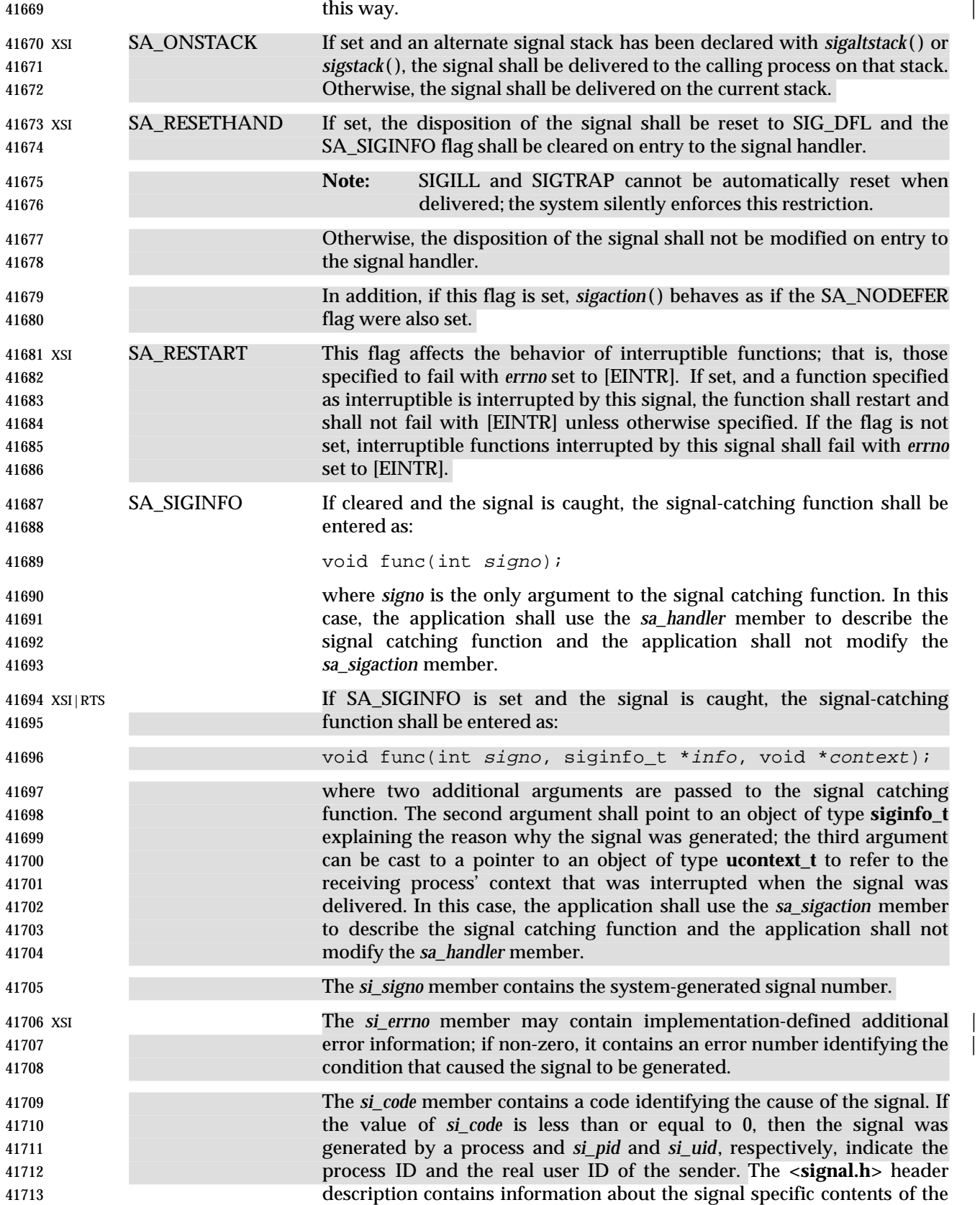

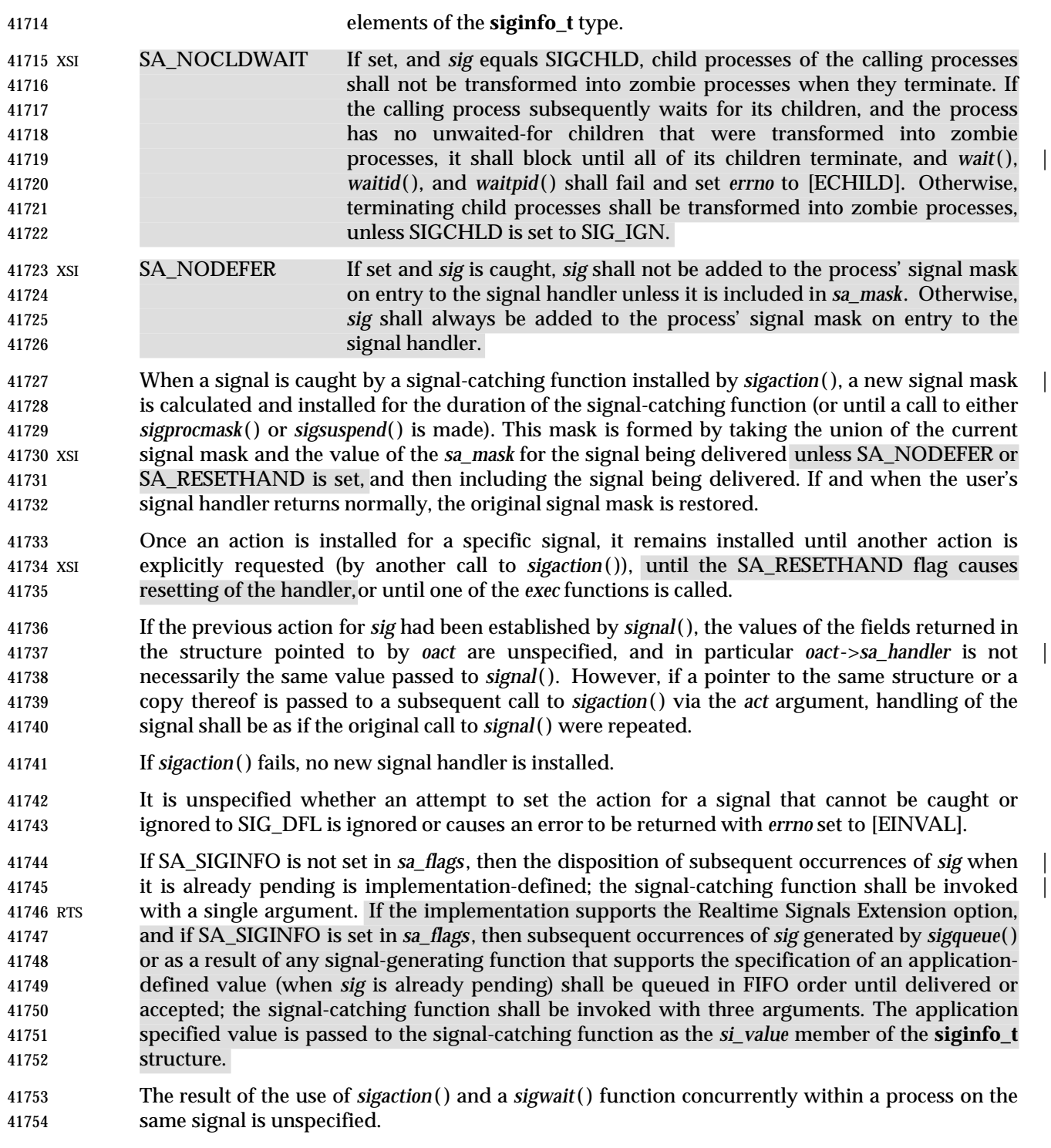

# **RETURN VALUE**

 Upon successful completion, *sigaction*( ) shall return 0; otherwise, −1 shall be returned, *errno* shall be set to indicate the error, and no new signal-catching function shall be installed.

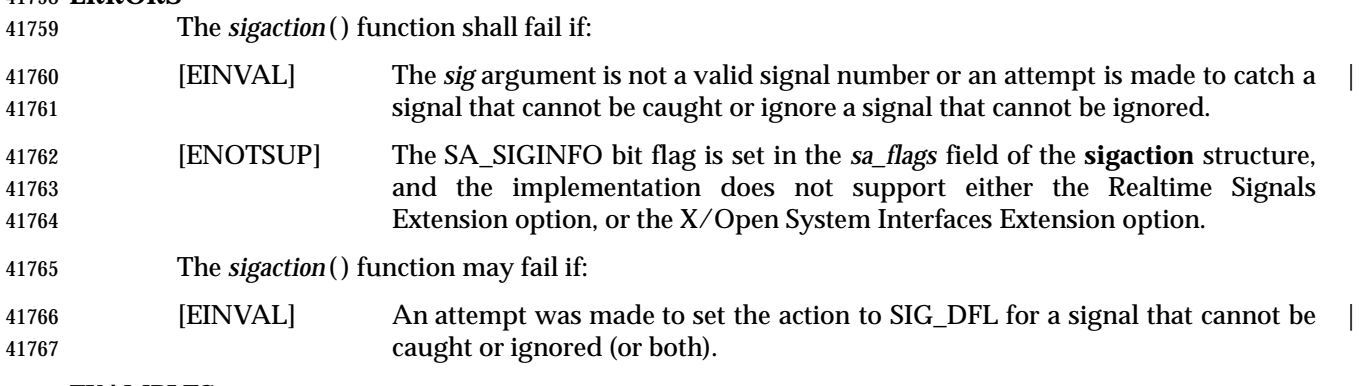

### **EXAMPLES**

**ERRORS**

None.

# **APPLICATION USAGE**

 The *sigaction*( ) function supersedes the *signal*( ) function, and should be used in preference. In particular, *sigaction*( ) and *signal*( ) should not be used in the same process to control the same signal. The behavior of reentrant functions, as defined in the DESCRIPTION, is as specified by this volume of IEEE Std. 1003.1-200x, regardless of invocation from a signal-catching function. This is the only intended meaning of the statement that reentrant functions may be used in signal-catching functions without restrictions. Applications must still consider all effects of such functions on such things as data structures, files, and process state. In particular, application 41778 writers need to consider the restrictions on interactions when interrupting sleep() and interactions among multiple handles for a file description. The fact that any specific function is listed as reentrant does not necessarily mean that invocation of that function from a signal-catching function is recommended.

 In order to prevent errors arising from interrupting non-reentrant function calls, applications should protect calls to these functions either by blocking the appropriate signals or through the use of some programmatic semaphore (see *semget*( ), *sem\_init*( ), *sem\_open*( ), and so on). Note in particular that even the ''safe'' functions may modify *errno*; the signal-catching function, if not executing as an independent thread, may want to save and restore its value. Naturally, the same principles apply to the reentrancy of application routines and asynchronous data access. Note that *longjmp*( ) and *siglongjmp*( ) are not in the list of reentrant functions. This is because the code executing after *longjmp*( ) and *siglongjmp*( ) can call any unsafe functions with the same danger as calling those unsafe functions directly from the signal handler. Applications that use *longjmp*( ) and *siglongjmp*( ) from within signal handlers require rigorous protection in order to be portable. Many of the other functions that are excluded from the list are traditionally implemented using either *malloc* ( ) or *free*( ) functions or the standard I/O library, both of which traditionally use data structures in a non-reentrant manner. Because any combination of different functions using a common data structure can cause reentrancy problems, this volume of IEEE Std. 1003.1-200x does not define the behavior when any unsafe function is called in a signal handler that interrupts an unsafe function.

 If the signal occurs other than as the result of calling *abort*( ), *kill*( ), or *raise*( ), the behavior is undefined if the signal handler calls any function in the standard library other than one of the functions listed in the table above or refers to any object with static storage duration other than by assigning a value to a static storage duration variable of type **volatile sig\_atomic\_t**. Furthermore, if such a call fails, the value of *errno* is indeterminate.

 Usually, the signal is executed on the stack that was in effect before the signal was delivered. An alternate stack may be specified to receive a subset of the signals being caught.

 When the signal handler returns, the receiving process resumes execution at the point it was 41806 interrupted unless the signal handler makes other arrangements. If *longjmp*() or *\_longjmp*() is used to leave the signal handler, then the signal mask must be explicitly restored by the process.

 This volume of IEEE Std. 1003.1-200x defines the third argument of a signal handling function | when SA\_SIGINFO is set as a **void**\* instead of a **ucontext\_t**\*, but without requiring type | checking. New applications should explicitly cast the third argument of the signal handling function to **ucontext\_t**\*.

 The BSD optional four argument signal handling function is not supported by this volume of IEEE Std. 1003.1-200x. The BSD declaration would be:

```
41814 void handler(int sig, int code, struct sigcontext *scp,
41815 char *addr);
```
 where *sig* is the signal number, *code* is additional information on certain signals, *scp* is a pointer to the sigcontext structure, and *addr* is additional address information. Much the same information is available in the objects pointed to by the second argument of the signal handler specified when SA\_SIGINFO is set.

# **RATIONALE**

- Although this volume of IEEE Std. 1003.1-200x requires that signals that cannot be ignored shall not be added to the signal mask when a signal-catching function is entered, there is no explicit requirement that subsequent calls to *sigaction*( ) reflect this in the information returned in the *oact* argument. In other words, if SIGKILL is included in the *sa\_mask* field of *act*, it is unspecified whether or not a subsequent call to *sigaction*( ) returns with SIGKILL included in the *sa\_mask* field of *oact*.
- The SA\_NOCLDSTOP flag, when supplied in the *act*->*sa\_flags* parameter, allows overloading | SIGCHLD with the System V semantics that each SIGCLD signal indicates a single terminated child. Most portable applications that catch SIGCHLD are expected to install signal-catching functions that repeatedly call the *waitpid*( ) function with the WNOHANG flag set, acting on each child for which status is returned, until *waitpid*( ) returns zero. If stopped children are not of interest, the use of the SA\_NOCLDSTOP flag can prevent the overhead from invoking the signal-catching routine when they stop.
- Some historical implementations also define other mechanisms for stopping processes, such as the *ptrace*( ) function. These implementations usually do not generate a SIGCHLD signal when processes stop due to this mechanism; however, that is beyond the scope of this volume of IEEE Std. 1003.1-200x.
- This volume of IEEE Std. 1003.1-200x requires that calls to *sigaction*( ) that supply a NULL *act* argument succeed, even in the case of signals that cannot be caught or ignored (that is, SIGKILL or SIGSTOP). The System V *signal*( ) and BSD *sigvec*( ) functions return [EINVAL] in these cases | and, in this respect, their behavior varies from *sigaction*( ).
- This volume of IEEE Std. 1003.1-200x requires that *sigaction*( ) properly save and restore a signal action set up by the ISO C standard *signal*( ) function. However, there is no guarantee that the reverse is true, nor could there be given the greater amount of information conveyed by the **sigaction** structure. Because of this, applications should avoid using both functions for the same signal in the same process. Since this cannot always be avoided in case of general-purpose library routines, they should always be implemented with *sigaction*( ).
- It was intended that the *signal*( ) function should be implementable as a library routine using *sigaction*( ).
- The POSIX Realtime Extension extends the *sigaction*( ) function as specified by the POSIX.1-1990 standard to allow the application to request on a per-signal basis via an additional signal action

 flag that the extra parameters, including the application-defined signal value, if any, be passed to the signal-catching function.

# **FUTURE DIRECTIONS**

 The *fpathconf*( ) function is marked as an extension in the list of safe functions because it is not included in the corresponding list in the ISO POSIX-1 standard, but it is expected to be added in | a future version. |

# **SEE ALSO**

 Section 2.4 (on page 528), *bsd\_signal*( ), *kill*( ), *\_longjmp*( ), *longjmp*( ), *raise*( ), *semget*( ), *sem\_init*( ), *sem\_open*( ), *sigaddset*( ), *sigaltstack* ( ), *sigdelset*( ), *sigemptyset*( ), *sigfillset*( ), *sigismember*( ), *signal*( ), *sigprocmask*( ), *sigsuspend*( ), *wait*( ), *waitid*( ), *waitpid*( ), the Base Definitions volume of | IEEE Std. 1003.1-200x, **<signal.h>**, **<ucontext.h>** |

# **CHANGE HISTORY**

First released in Issue 3.

Entry included for alignment with the POSIX.1-1988 standard.

# **Issue 4**

- The *raise*( ) and *signal*( ) functions are added to the list of functions that are either reentrant or not interruptible by signals; *fpathconf*( ) is also added to this list and marked as an extension; *ustat*( ) is removed from the list, as this function is withdrawn from the interface definition. It is no longer specified whether *abort*( ), *exit*( ), and *longjmp*( ) also fall into this category of functions.
- The APPLICATION USAGE section is added. Most of this text is moved from the DESCRIPTION in Issue 3.
- The FUTURE DIRECTIONS section is added.
- The following changes are incorporated for alignment with the ISO POSIX-1 standard:
- The type of argument *act* is changed from **struct sigaction**\* to **const struct sigaction**\*.
- A statement is added to the DESCRIPTION indicating that the consequence of attempting to set SIG\_DFL for a signal that cannot be caught or ignored is unspecified. The [EINVAL] error, describing one possible reaction to this condition, is added to the ERRORS section.

# **Issue 4, Version 2**

The following changes are incorporated for X/OPEN UNIX conformance:

- The DESCRIPTION describes *sa\_sigaction*, the member of the **sigaction** structure that is the signal-catching function.
- The DESCRIPTION describes the SA\_ONSTACK, SA\_RESETHAND, SA\_RESTART, SA\_SIGINFO, SA\_NOCLDWAIT, and SA\_NODEFER settings of *sa\_flags*. The text describes the implications of the use of SA\_SIGINFO for the number of arguments passed to the signal-catching function. The text also describes the effects of the SA\_NODEFER and SA\_RESETHAND flags on the delivery of a signal and on the permanence of an installed action.
- The DESCRIPTION specifies the effect if the action for the SIGCHLD signal is set to SIG\_IGN.
- In the DESCRIPTION, additional text describes the effect if the action is a pointer to a function. A new bullet covers the case where SA\_SIGINFO is set. SIGBUS is given as an additional signal for which the behavior of a process is undefined following a normal return from the signal-catching function.

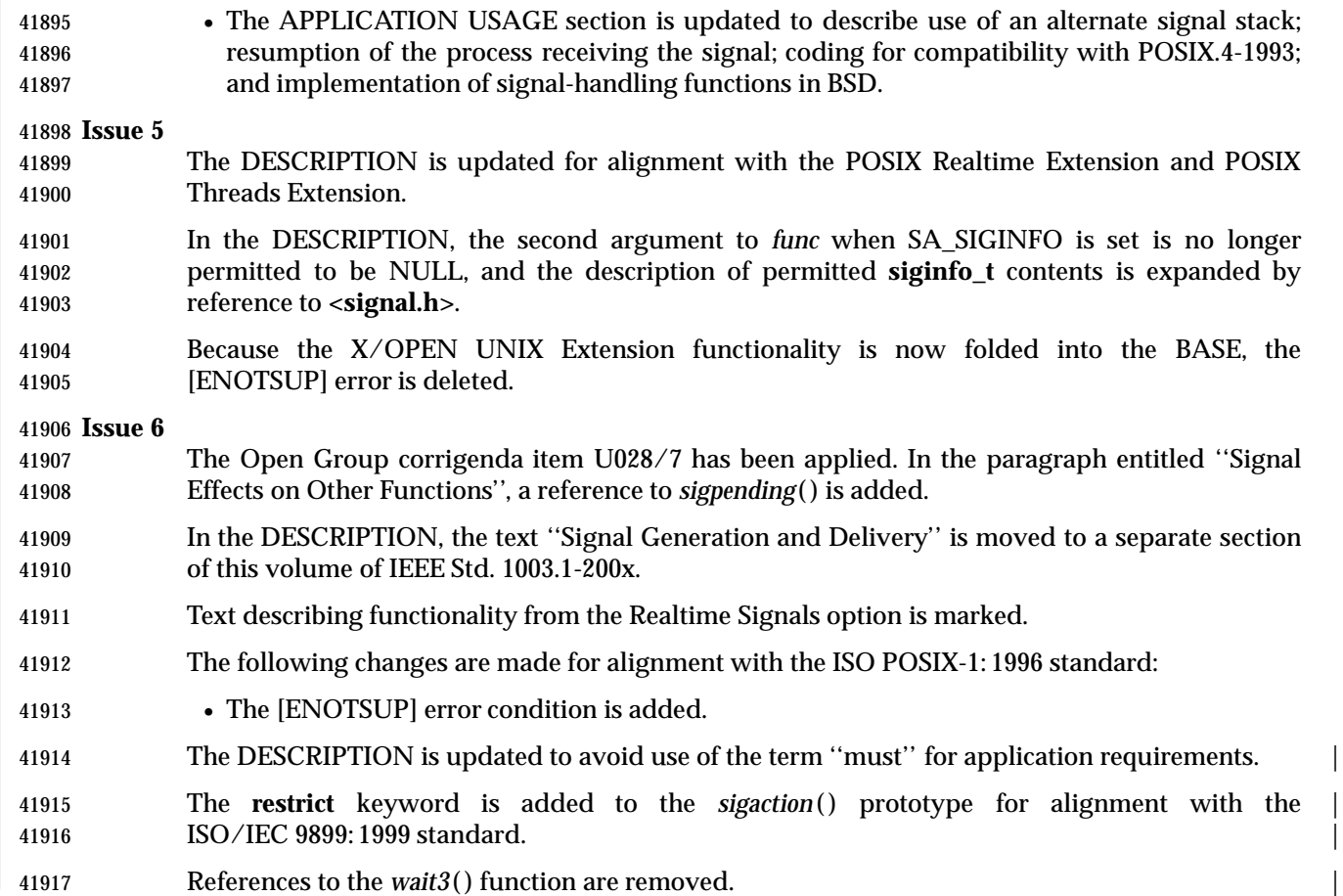

sigaddset — add a signal to a signal set

# **SYNOPSIS**

#include <signal.h>

int sigaddset(sigset\_t \*set, int signo);

# **DESCRIPTION**

 The *sigaddset*( ) function adds the individual signal specified by the *signo* to the signal set pointed to by *set*.

 Applications shall call either *sigemptyset*( ) or *sigfillset*( ) at least once for each object of type **sigset\_t** prior to any other use of that object. If such an object is not initialized in this way, but is nonetheless supplied as an argument to any of *sigaction*( ), *sigaddset*( ), *sigdelset*( ), *sigismember*( ), *sigpending*( ), or *sigprocmask*( ), the results are undefined.

### **RETURN VALUE**

 Upon successful completion, *sigaddset*( ) shall return 0; otherwise, it shall return −1 and set *errno* to indicate the error.

# **ERRORS**

The *sigaddset*( ) function may fail if:

[EINVAL] The value of the *signo* argument is an invalid or unsupported signal number. |

### **EXAMPLES**

None.

# **APPLICATION USAGE**

None.

 **RATIONALE** None.

# **FUTURE DIRECTIONS**

None.

# **SEE ALSO**

 Section 2.4 (on page 528), *sigaction*( ), *sigdelset*( ), *sigemptyset*( ), *sigfillset*( ), *sigismember*( ), *sigpending*( ), *sigprocmask*( ), *sigsuspend*( ), the Base Definitions volume of IEEE Std. 1003.1-200x, | **<signal.h>**

# **CHANGE HISTORY**

First released in Issue 3.

Entry included for alignment with the POSIX.1-1988 standard.

**Issue 4**

The word ''will'' is replaced by the word ''may'' in the ERRORS section.

**Issue 5**

 The last paragraph of the DESCRIPTION was included as an APPLICATION USAGE note in previous issues.

#### **Issue 6**

The DESCRIPTION is updated to avoid use of the term ''must'' for application requirements.

# **sigaltstack( )** *System Interfaces*

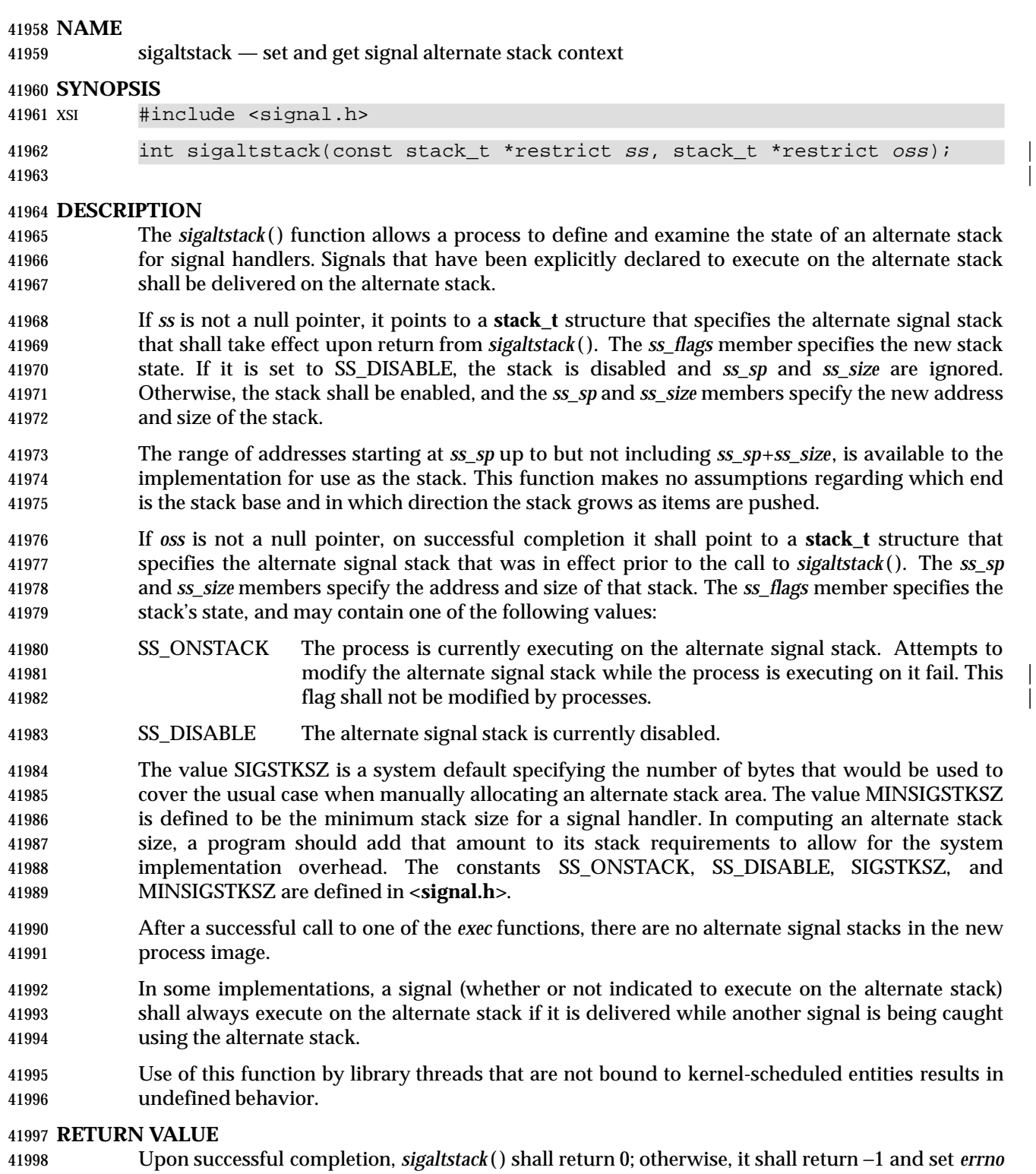

to indicate the error.

#### **ERRORS**

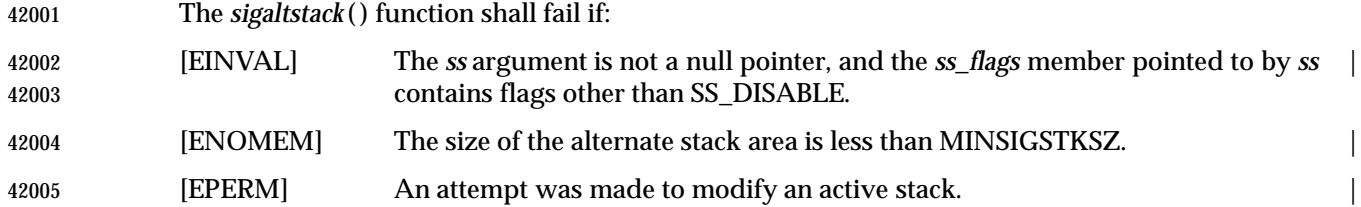

# **EXAMPLES**

# **Allocating Memory for an Alternate Stack**

The following example illustrates a method for allocating memory for an alternate stack.

#include <signal.h>

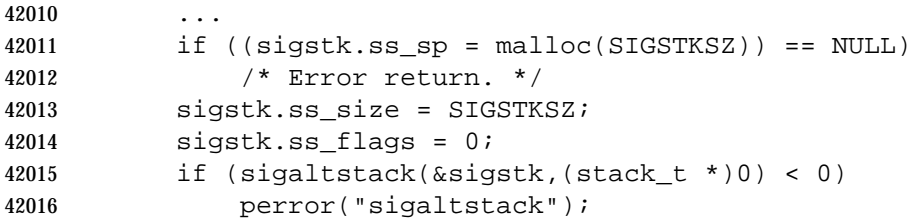

### **APPLICATION USAGE**

 On some implementations, stack space is automatically extended as needed. On those implementations, automatic extension is typically not available for an alternate stack. If the stack overflows, the behavior is undefined.

#### **RATIONALE**

None.

#### **FUTURE DIRECTIONS**

None.

#### **SEE ALSO**

 Section 2.4 (on page 528), *sigaction*( ), *sigsetjmp*( ), the Base Definitions volume of | IEEE Std. 1003.1-200x, **<signal.h>** |

#### **CHANGE HISTORY**

First released in Issue 4, Version 2.

#### **Issue 5**

Moved from X/OPEN UNIX extension to BASE.

 The last sentence of the DESCRIPTION was included as an APPLICATION USAGE note in previous issues.

- The DESCRIPTION is updated to avoid use of the term ''must'' for application requirements. |
- 42036 The **restrict** keyword is added to the *sigaltstack* () prototype for alignment with the ISO/IEC 9899: 1999 standard. |

# **sigdelset( )** *System Interfaces*

### **NAME**

sigdelset — delete a signal from a signal set

# **SYNOPSIS**

#include <signal.h>

42042 int sigdelset(sigset\_t \*set, int signo);

# **DESCRIPTION**

 The *sigdelset*( ) function deletes the individual signal specified by *signo* from the signal set pointed to by *set*.

 Applications should call either *sigemptyset*( ) or *sigfillset*( ) at least once for each object of type **sigset\_t** prior to any other use of that object. If such an object is not initialized in this way, but is nonetheless supplied as an argument to any of *sigaction*( ), *sigaddset*( ), *sigdelset*( ), *sigismember*( ), *sigpending*( ), or *sigprocmask*( ), the results are undefined.

# **RETURN VALUE**

 Upon successful completion, *sigdelset*( ) shall return 0; otherwise, it shall return −1 and set *errno* to indicate the error.

# **ERRORS**

The *sigdelset*( ) function may fail if:

 [EINVAL] The *signo* argument is not a valid signal number, or is an unsupported signal | number.

# **EXAMPLES**

None.

# **APPLICATION USAGE**

None.

# **RATIONALE**

None.

# **FUTURE DIRECTIONS**

None.

# **SEE ALSO**

 Section 2.4 (on page 528), *sigaction*( ), *sigaddset*( ), *sigemptyset*( ), *sigfillset*( ), *sigismember*( ), *sigpending*( ), *sigprocmask*( ), *sigsuspend*( ), the Base Definitions volume of IEEE Std. 1003.1-200x, | **<signal.h>**

# **CHANGE HISTORY**

First released in Issue 3.

Entry included for alignment with the POSIX.1-1988 standard.

# **Issue 4**

The word ''will'' is replaced by the word ''may'' in the ERRORS section.

# **Issue 5**

 The last paragraph of the DESCRIPTION was included as an APPLICATION USAGE note in previous issues.

sigemptyset — initialize and empty a signal set

# **SYNOPSIS**

#include <signal.h>

int sigemptyset(sigset\_t \*set);

# **DESCRIPTION**

 The *sigemptyset*( ) function initializes the signal set pointed to by *set*, such that all signals defined in this volume of IEEE Std. 1003.1-200x are excluded.

### **RETURN VALUE**

 Upon successful completion, *sigemptyset*( ) shall return 0; otherwise, it shall return −1 and set *errno* to indicate the error.

### **ERRORS**

No errors are defined.

# **EXAMPLES**

None.

# **APPLICATION USAGE**

None.

# **RATIONALE**

- The implementation of the *sigemptyset*( ) (or *sigfillset*( )) function could quite trivially clear (or set) all the bits in the signal set. Alternatively, it would be reasonable to initialize part of the structure, such as a version field, to permit binary-compatibility between releases where the size of the set varies. For such reasons, either *sigemptyset*( ) or *sigfillset*( ) must be called prior to any other use of the signal set, even if such use is read-only (for example, as an argument to *sigpending*( )). This function is not intended for dynamic allocation.
- The *sigfillset*( ) and *sigemptyset*( ) functions require that the resulting signal set include (or exclude) all the signals defined in this volume of IEEE Std. 1003.1-200x. Although it is outside the scope of this volume of IEEE Std. 1003.1-200x to place this requirement on signals that are implemented as extensions, it is recommended that implementation-defined signals also be | affected by these functions. However, there may be a good reason for a particular signal not to be affected. For example, blocking or ignoring an implementation-defined signal may have | undesirable side effects, whereas the default action for that signal is harmless. In such a case, it would be preferable for such a signal to be excluded from the signal set returned by *sigfillset*( ).
- In early proposals there was no distinction between invalid and unsupported signals (the names of optional signals that were not supported by an implementation were not defined by that implementation). The [EINVAL] error was thus specified as a required error for invalid signals. | With that distinction, it is not necessary to require implementations of these functions to determine whether an optional signal is actually supported, as that could have a significant performance impact for little value. The error could have been required for invalid signals and optional for unsupported signals, but this seemed unnecessarily complex. Thus, the error is optional in both cases.

# **FUTURE DIRECTIONS**

None.

# **SEE ALSO**

 Section 2.4 (on page 528), *sigaction*( ), *sigaddset*( ), *sigdelset*( ), *sigfillset*( ), *sigismember*( ), *sigpending*( ), *sigprocmask*( ), *sigsuspend*( ), the Base Definitions volume of IEEE Std. 1003.1-200x, | **<signal.h>**

# **sigemptyset( )** *System Interfaces*

# **CHANGE HISTORY**

- First released in Issue 3.
- Entry included for alignment with the POSIX.1-1988 standard.

sigfillset — initialize and fill a signal set

# **SYNOPSIS**

#include <signal.h>

int sigfillset(sigset\_t \*set);

# **DESCRIPTION**

 The *sigfillset*( ) function initializes the signal set pointed to by *set*, such that all signals defined in this volume of IEEE Std. 1003.1-200x are included.

# **RETURN VALUE**

 Upon successful completion, *sigfillset*( ) shall return 0; otherwise, it shall return −1 and set *errno* to indicate the error.

### **ERRORS**

No errors are defined.

# **EXAMPLES**

None.

# **APPLICATION USAGE**

None.

# **RATIONALE**

Refer to *sigemptyset*( ) (on page 1863).

# **FUTURE DIRECTIONS**

None.

# **SEE ALSO**

 Section 2.4 (on page 528), *sigaction*( ), *sigaddset*( ), *sigdelset*( ), *sigemptyset*( ), *sigismember*( ), *sigpending*( ), *sigprocmask*( ), *sigsuspend*( ), the Base Definitions volume of IEEE Std. 1003.1-200x, | **<signal.h>**

# **CHANGE HISTORY**

- First released in Issue 3.
- Entry included for alignment with the POSIX.1-1988 standard.

# **sighold( )** *System Interfaces*

# **NAME**

sighold, sigignore — add a signal to the signal mask or set a signal disposition to be ignored

# **SYNOPSIS**

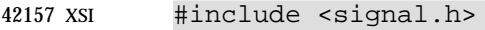

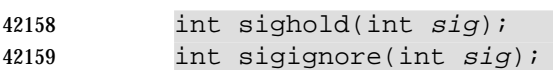

# **DESCRIPTION**

Refer to *signal*( ).

siginterrupt — allow signals to interrupt functions

#### **SYNOPSIS**

XSI #include <signal.h>

```
42167 int siginterrupt(int sig, int flag);
```
# 

# **DESCRIPTION**

 The *siginterrupt*( ) function is used to change the restart behavior when a function is interrupted by the specified signal. The function *siginterrupt*(*sig*, *flag*) has an effect as if implemented as:

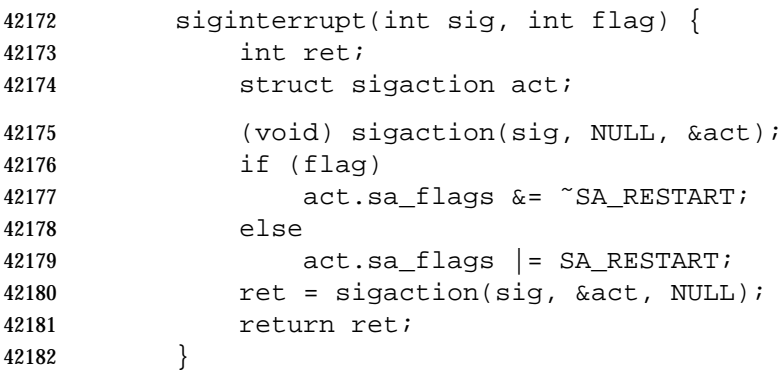

# **RETURN VALUE**

 Upon successful completion, *siginterrupt*( ) shall return 0; otherwise, −1 shall be returned and *errno* set to indicate the error.

### **ERRORS**

The *siginterrupt*( ) function shall fail if:

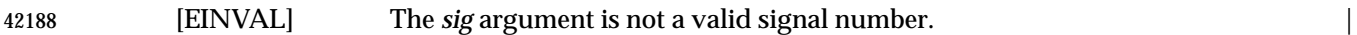

#### **EXAMPLES**

None.

# **APPLICATION USAGE**

 The *siginterrupt*( ) function supports programs written to historical system interfaces. A portable application, when being written or rewritten, should use *sigaction*( ) with the SA\_RESTART flag instead of *siginterrupt*( ).

# **RATIONALE**

None.

# **FUTURE DIRECTIONS**

None.

# **SEE ALSO**

 Section 2.4 (on page 528), *sigaction*( ), the Base Definitions volume of IEEE Std. 1003.1-200x, | **<signal.h>**

# **CHANGE HISTORY**

First released in Issue 4, Version 2.

# **siginterrupt( )** *System Interfaces*

42204 **Issue 5** Moved from X/OPEN UNIX extension to BASE.

sigismember — test for a signal in a signal set

# **SYNOPSIS**

#include <signal.h>

int sigismember(const sigset\_t \*set, int signo);

# **DESCRIPTION**

 The *sigismember*( ) function tests whether the signal specified by *signo* is a member of the set pointed to by *set*.

 Applications should call either *sigemptyset*( ) or *sigfillset*( ) at least once for each object of type **sigset\_t** prior to any other use of that object. If such an object is not initialized in this way, but is nonetheless supplied as an argument to any of *sigaction*( ), *sigaddset*( ), *sigdelset*( ), *sigismember*( ), *sigpending*( ), or *sigprocmask*( ), the results are undefined.

### **RETURN VALUE**

 Upon successful completion, *sigismember*( ) shall return 1 if the specified signal is a member of the specified set, or 0 if it is not. Otherwise, it shall return −1 and set *errno* to indicate the error.

### **ERRORS**

The *sigismember*( ) function may fail if:

 [EINVAL] The *signo* argument is not a valid signal number, or is an unsupported signal | number.

### **EXAMPLES**

None.

# **APPLICATION USAGE**

None.

# **RATIONALE**

None.

### **FUTURE DIRECTIONS**

None.

#### **SEE ALSO**

 Section 2.4 (on page 528), *sigaction*( ), *sigaddset*( ), *sigdelset*( ), *sigfillset*( ), *sigemptyset*( ), *sigpending*( ), *sigprocmask*( ), *sigsuspend*( ), the Base Definitions volume of IEEE Std. 1003.1-200x, | **<signal.h>**

# **CHANGE HISTORY**

First released in Issue 3.

Entry included for alignment with the POSIX.1-1988 standard.

#### **Issue 4**

- The following changes are incorporated for alignment with the ISO C standard:
- The type of the argument *set* is changed from **sigset\_t**\* to type **const sigset\_t**\*.
- The word ''will'' is replaced by the word ''may'' in the ERRORS section.

#### **Issue 5**

 The last paragraph of the DESCRIPTION was included as an APPLICATION USAGE note in previous issues.

# **siglongjmp( )** *System Interfaces*

# **NAME**

siglongjmp — non-local goto with signal handling

# **SYNOPSIS**

#include <setjmp.h>

void siglongjmp(sigjmp\_buf env, int val);

# **DESCRIPTION**

42253 The *siglongjmp*() function restores the environment saved by the most recent invocation of *sigsetjmp*( ) in the same thread, with the corresponding **sigjmp\_buf** argument. If there is no such invocation, or if the function containing the invocation of *sigsetjmp*( ) has terminated execution in the interim, the behavior is undefined.

42257 All accessible objects have values as of the time *siglongjmp*() was called, except that the values of objects of automatic storage duration which are local to the function containing the invocation of the corresponding *sigsetjmp*( ) which do not have volatile-qualified type and which are changed between the *sigsetjmp*( ) invocation and *siglongjmp*( ) call are indeterminate.

42261 As it bypasses the usual function call and return mechanisms, *siglongjmp*() shall execute correctly in contexts of interrupts, signals, and any of their associated functions. However, if *siglongjmp*( ) is invoked from a nested signal handler (that is, from a function invoked as a result of a signal raised during the handling of another signal), the behavior is undefined.

 The *siglongjmp*( ) function shall restore the saved signal mask if and only if the *env* argument was initialized by a call to *sigsetjmp*( ) with a non-zero *savemask* argument.

42267 The effect of a call to *siglongjmp*() where initialization of the **jmp\_buf** structure was not performed in the calling thread is undefined.

# **RETURN VALUE**

 After *siglongjmp*( ) is completed, program execution shall continue as if the corresponding invocation of *sigsetjmp*( ) had just returned the value specified by *val*. The *siglongjmp*( ) function shall not cause *sigsetjmp*( ) to return 0; if *val* is 0, *sigsetjmp*( ) shall return the value 1.

#### **ERRORS**

No errors are defined.

# **EXAMPLES**

None.

# **APPLICATION USAGE**

 The distinction between *setjmp*( ) or *longjmp*( ) and *sigsetjmp*( ) or *siglongjmp*( ) is only significant for programs which use *sigaction*( ), *sigprocmask*( ), or *sigsuspend*( ).

# **RATIONALE**

None.

# **FUTURE DIRECTIONS**

None.

### **SEE ALSO**

 *longjmp*( ), *setjmp*( ), *sigprocmask*( ), *sigsetjmp*( ), *sigsuspend*( ), the Base Definitions volume of | IEEE Std. 1003.1-200x, **<setjmp.h>** |

## **CHANGE HISTORY**

First released in Issue 3.

Entry included for alignment with the ISO POSIX-1 standard.

# *System Interfaces* **siglongjmp( )**

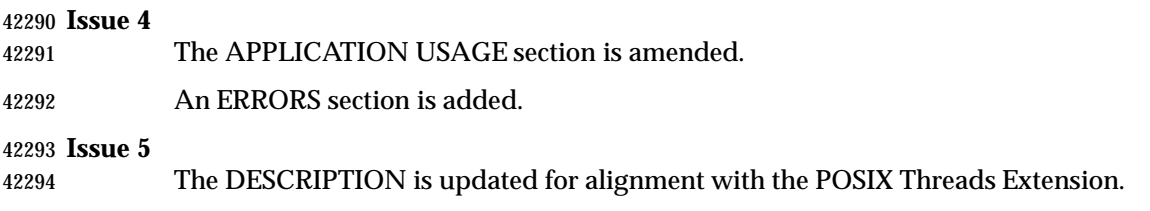

sighold, sigignore, signal, sigpause, sigrelse, sigset — signal management

# **SYNOPSIS**

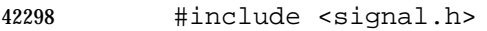

```
42299 void (*signal(int sig, void (*func)(int)))(int);
42300 XSI int sighold(int sig);
42301 int sigignore(int sig);
42302 int sigpause(int sig);
42303 int sigrelse(int sig);
42304 void (*sigset(int sig, void (*disp)(int)))(int);
42305
```
# **DESCRIPTION**

- CX For *signal*( ): The functionality described on this reference page is aligned with the ISO C standard. Any conflict between the requirements described here and the ISO C standard is unintentional. This volume of IEEE Std. 1003.1-200x defers to the ISO C standard.
- CX Use of any of these functions is unspecified in a multi-threaded process.

 The *signal*( ) function chooses one of three ways in which receipt of the signal number *sig* is to be subsequently handled. If the value of *func* is SIG\_DFL, default handling for that signal shall occur. If the value of *func* is SIG\_IGN, the signal shall be ignored. Otherwise, the application shall ensure that *func* points to a function to be called when that signal occurs. An invocation of | such a function because of a signal, or (recursively) of any further functions called by that | invocation (other than functions in the standard library), is called a ''signal handler''. |

- When a signal occurs, if *func* points to a function, first the equivalent of a:
- signal(sig, SIG\_DFL);

 is executed or an implementation-defined blocking of the signal is performed. (If the value of *sig* | is SIGILL, whether the reset to SIG\_DFL occurs is implementation-defined.) Next the equivalent | of:

(\*func)(sig);

 is executed. The *func* function may terminate by executing a **return** statement or by calling *abort*( ), *exit*( ), or *longjmp*( ). If *func* executes a **return** statement and the value of *sig* was SIGFPE | or any other implementation-defined value corresponding to a computational exception, the | behavior is undefined. Otherwise, the program shall resume execution at the point it was | interrupted. If the signal occurs as the result of calling the *abort*( ) or *raise*( ) function, the signal | handler shall not call the *raise*( ) function. |

 If the signal occurs other than as the result of calling *abort*( ), *kill*( ), or *raise*( ), the behavior is | undefined if the signal handler refers to any object with static storage duration other than by | assigning a value to an object declared as volatile **sig\_atomic\_t**, or if the signal handler calls any | function in the standard library other than one of the functions listed in Section 2.4 (on page 528) | or refers to any object with static storage duration other than by assigning a value to a static | storage duration variable of type volatile **sig\_atomic\_t**. Furthermore, if such a call fails, the | value of *errno* is indeterminate.

- At program start-up, the equivalent of:
- signal(sig, SIG\_IGN);
- is executed for some signals, and the equivalent of:
signal(sig, SIG\_DFL);

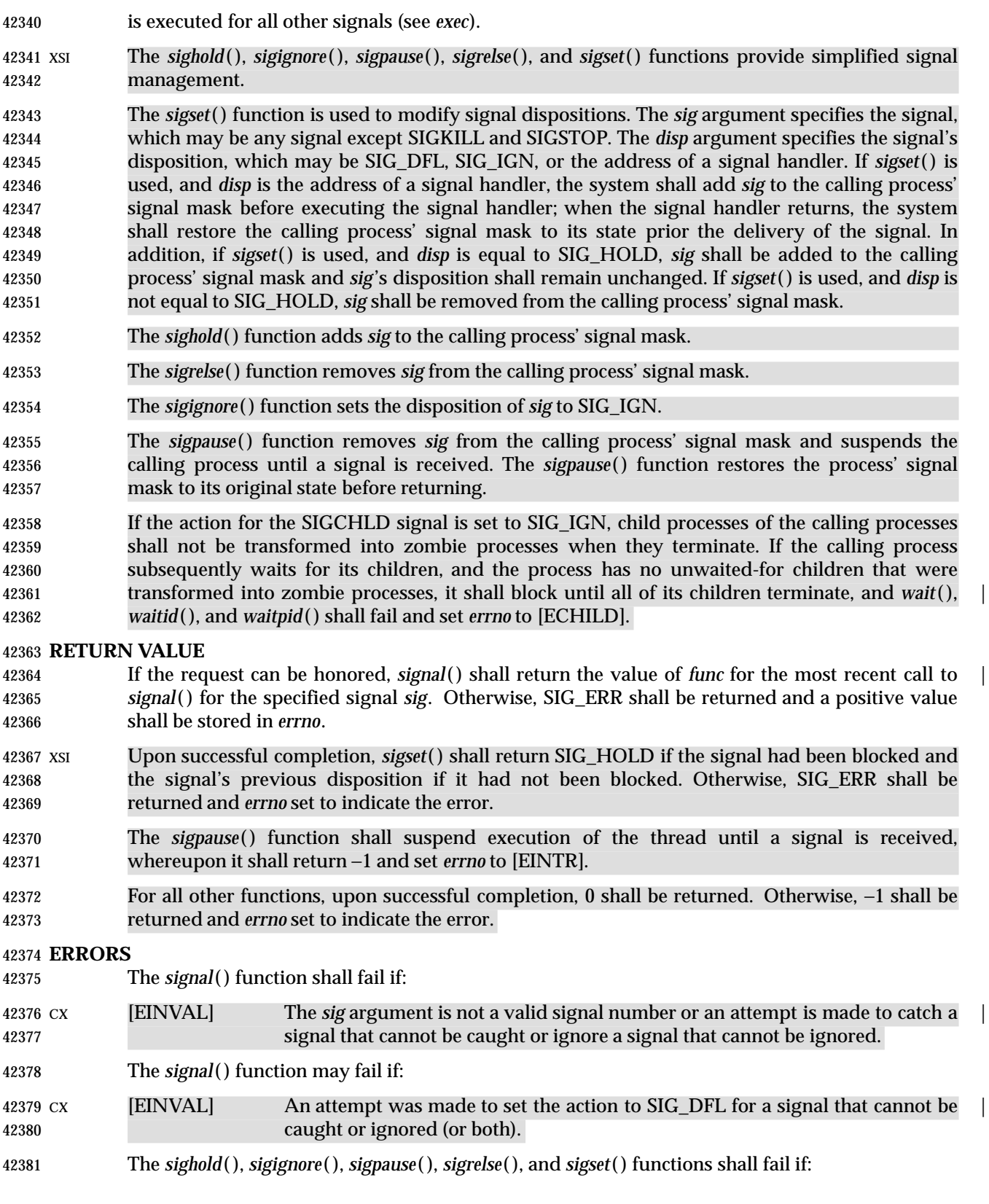

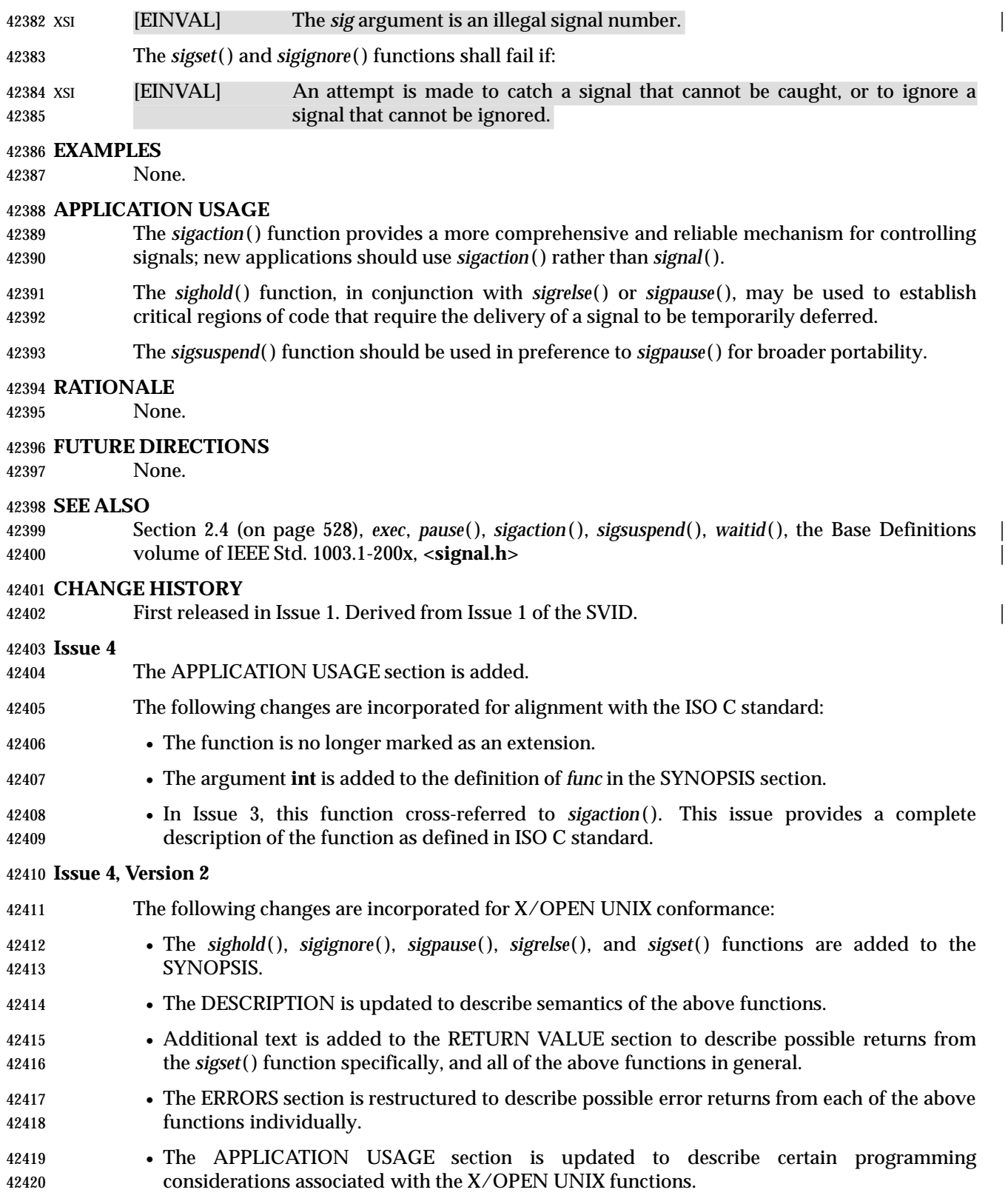

|

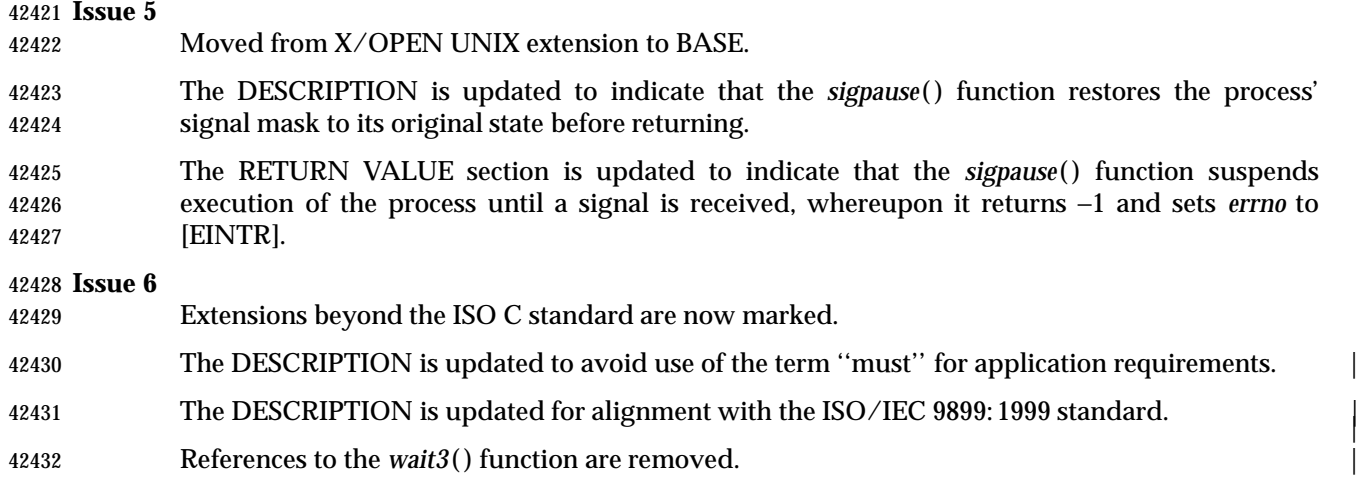

# **signbit( )** *System Interfaces*

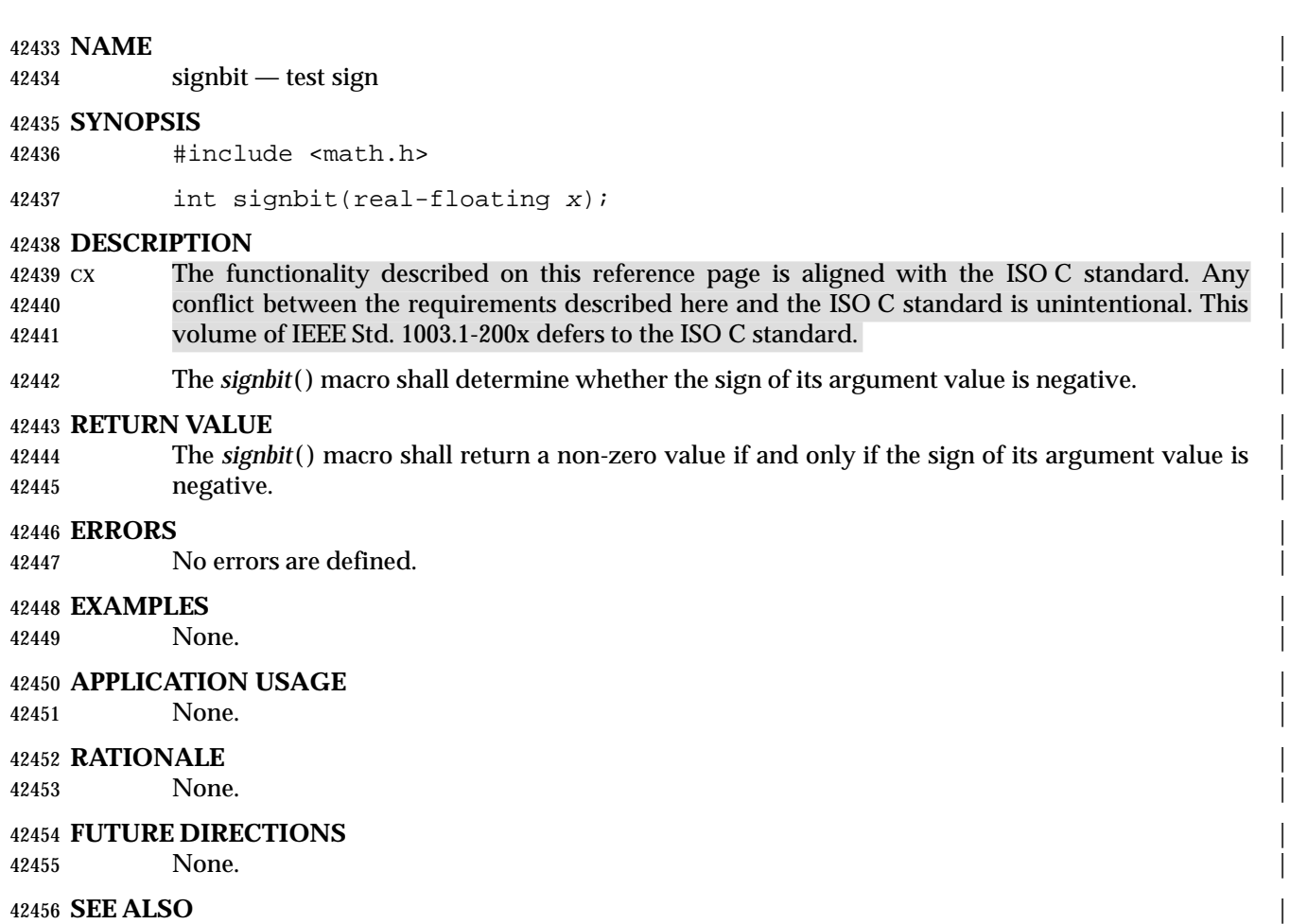

 *fpclassify*( ), *isfinite*( ), *isinf*( ), *isnan*( ), *isnormal*( ), the Base Definitions volume of | IEEE Std. 1003.1-200x, **<math.h>** |

#### **CHANGE HISTORY** |

First released in Issue 6. Derived from the ISO/IEC 9899: 1999 standard. |

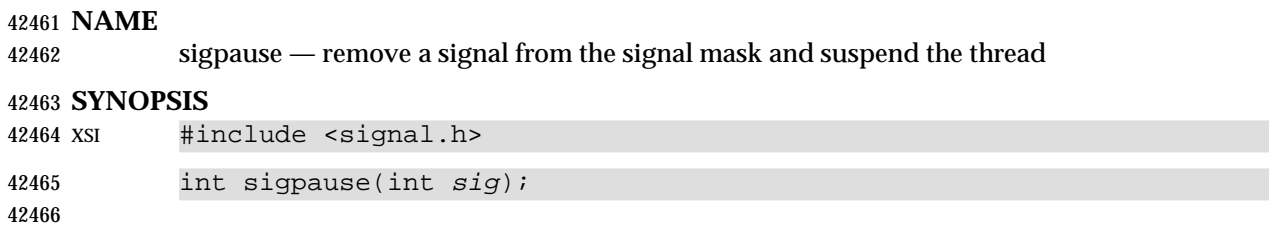

### **DESCRIPTION**

Refer to *signal*( ).

## **sigpending( )** *System Interfaces*

#### **NAME**

sigpending — examine pending signals

#### **SYNOPSIS**

#include <signal.h>

int sigpending(sigset\_t \*set);

#### **DESCRIPTION**

 The *sigpending*( ) function stores, in the location referenced by the *set* argument, the set of signals that are blocked from delivery to the calling thread and that are pending on the process or the calling thread.

#### **RETURN VALUE**

 Upon successful completion, *sigpending*( ) shall return 0; otherwise, −1 shall be returned and *errno* set to indicate the error.

#### **ERRORS**

No errors are defined.

#### **EXAMPLES**

None.

#### **APPLICATION USAGE**

None.

#### **RATIONALE**

None.

### **FUTURE DIRECTIONS**

### None.

#### **SEE ALSO**

 *sigaddset*( ), *sigdelset*( ), *sigemptyset*( ), *sigfillset*( ), *sigismember*( ), *sigprocmask*( ), the Base Definitions | volume of IEEE Std. 1003.1-200x, **<signal.h>** |

### **CHANGE HISTORY**

First released in Issue 3.

#### **Issue 5**

The DESCRIPTION is updated for alignment with the POSIX Threads Extension.

### **NAME** sigprocmask — examine and change blocked signals **SYNOPSIS** #include <signal.h> int sigprocmask(int how, const sigset\_t \*restrict set, | sigset\_t \*restrict oset); | **DESCRIPTION** |

Refer to *pthread\_sigmask*( ).

sigqueue — queue a signal to a process (**REALTIME**)

#### **SYNOPSIS**

RTS #include <signal.h>

42510 int sigqueue(pid\_t pid, int signo, const union sigval value);

#### 

**DESCRIPTION**

 The *sigqueue*( ) function shall cause the signal specified by *signo* to be sent with the value specified by *value* to the process specified by *pid*. If *signo* is zero (the null signal), error checking is performed but no signal is actually sent. The null signal can be used to check the validity of *pid*.

 The conditions required for a process to have permission to queue a signal to another process are the same as for the *kill*( ) function.

 The *sigqueue*( ) function returns immediately. If SA\_SIGINFO is set for *signo* and if the resources were available to queue the signal, the signal is queued and sent to the receiving process. If SA\_SIGINFO is not set for *signo*, then *signo* is sent at least once to the receiving process; it is unspecified whether *value* shall be sent to the receiving process as a result of this call.

 If the value of *pid* causes *signo* to be generated for the sending process, and if *signo* is not blocked for the calling thread and if no other thread has *signo* unblocked or is waiting in a *sigwait*( ) function for *signo*, either *signo* or at least the pending, unblocked signal shall be delivered to the calling thread before the *sigqueue*( ) function returns. Should any multiple pending signals in the range SIGRTMIN to SIGRTMAX be selected for delivery, it shall be the lowest numbered one. The selection order between realtime and non-realtime signals, or between multiple pending non-realtime signals, is unspecified.

#### **RETURN VALUE**

 Upon successful completion, the specified signal shall have been queued, and the *sigqueue*( ) function shall return a value of zero. Otherwise, the function shall return a value of −1 and set *errno* to indicate the error.

#### **ERRORS**

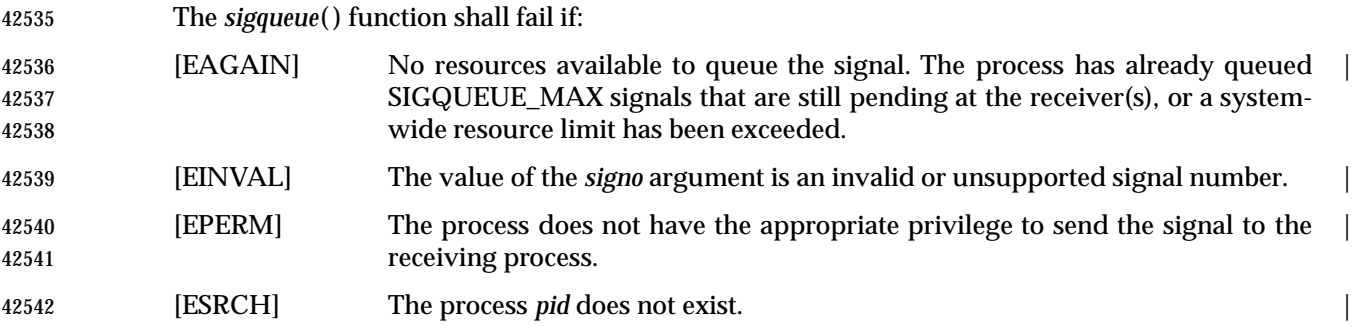

#### **EXAMPLES**

None.

### **APPLICATION USAGE**

None.

#### **RATIONALE**

 The *sigqueue*( ) function allows an application to queue a realtime signal to itself or to another process, specifying the application-defined value. This is common practice in realtime applications on existing realtime systems. It was felt that specifying another function in the *sig*. . . name space already carved out for signals was preferable to extending the function to *kill*( ).

 Such a function became necessary when the put/get event function of the message queues was removed. It should be noted that the *sigqueue*( ) function implies reduced performance in a security-conscious implementation as the access permissions between the sender and receiver have to be checked on each send when the *pid* is resolved into a target process. Such access checks were necessary only at message queue open in the previous function.

 The standard developers required that *sigqueue*( ) have the same semantics with respect to the null signal as *kill*( ), and that the same permission checking be used. But because of the difficulty of implementing the ''broadcast'' semantic of *kill*( ) (for example, to process groups) and the 42561 interaction with resource allocation, this semantic was not adopted. The *sigqueue*() function queues a signal to a single process specified by the *pid* argument.

 The *sigqueue*( ) function can fail if the system has insufficient resources to queue the signal. An explicit limit on the number of queued signals that a process could send was introduced. While the limit is ''per-sender'', this volume of IEEE Std. 1003.1-200x does not specify that the resources be part of the state of the sender. This would require either that the sender be maintained after exit until all signals that it had sent to other processes were handled or that all such signals that had not yet been acted upon be removed from the queue(s) of the receivers. This volume of IEEE Std. 1003.1-200x does not preclude this behavior, but an implementation that allocated queuing resources from a system-wide pool (with per-sender limits) and that leaves queued signals pending after the sender exits is also permitted.

#### **FUTURE DIRECTIONS**

None.

#### **SEE ALSO**

Section 2.8.1 (on page 543), the Base Definitions volume of IEEE Std. 1003.1-200x, **<signal.h>** |

### **CHANGE HISTORY**

 First released in Issue 5. Included for alignment with the POSIX Realtime Extension and the POSIX Threads Extension.

#### **Issue 6**

The *sigqueue*( ) function is marked as part of the Realtime Signals Extension option. |

 The [ENOSYS] error condition has been removed as stubs need not be provided if an implementation does not support the Realtime Signals Extension option. |

sigrelse, sigset — remove a signal from signal mask or modify signal disposition

### **SYNOPSIS**

XSI #include <signal.h>

```
42587 int sigrelse(int sig);
```

```
42588 void (*sigset(int sig, void (*disp)(int)))(int);
```
**DESCRIPTION**

Refer to *signal*( ).

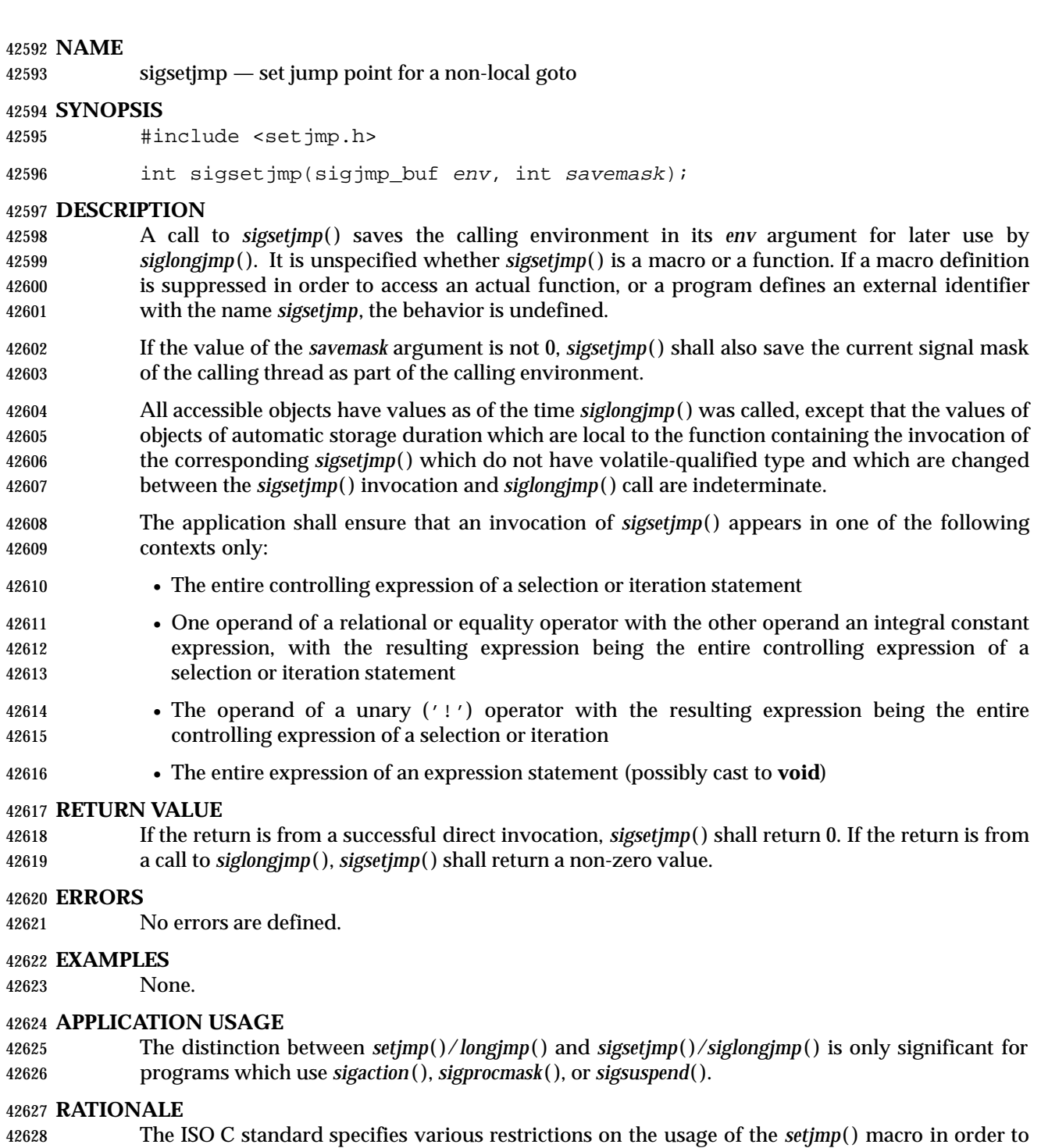

42630 function. These same restrictions apply to the *sigsetjmp*() macro. There are processors that cannot easily support these calls, but this was not considered a

permit implementors to recognize the name in the compiler and not implement an actual

4283 4285D and 4.3 BSD systems provide functions named \_setjmp() and \_longjmp() that, together with *setjmp*( ) and *longjmp*( ), provide the same functionality as *sigsetjmp*( ) and *siglongjmp*( ). On 42635 those systems, *setjmp*() and *longjmp*() save and restore signal masks, while \_setjmp() and

sufficient reason to exclude them.

 *\_longjmp*( ) do not. On System V, Release 3 and in corresponding issues of the SVID, *setjmp*( ) and *longjmp*( ) are explicitly defined not to save and restore signal masks. In order to permit existing practice in both cases, the relation of *setjmp*( ) and *longjmp*( ) to signal masks is not specified, and a new set of functions is defined instead.

 The *longjmp*( ) and *siglongjmp*( ) functions operate as in the previous issue provided the matching *setjmp*() or *sigsetjmp*() has been performed in the same thread. Non-local jumps into contexts saved by other threads would be at best a questionable practice and were not considered worthy of standardization.

#### **FUTURE DIRECTIONS**

None.

#### **SEE ALSO**

 *siglongjmp*( ), *signal*( ), *sigprocmask*( ), *sigsuspend*( ), the Base Definitions volume of | IEEE Std. 1003.1-200x, **<setjmp.h>** |

#### **CHANGE HISTORY**

First released in Issue 3.

Entry included for alignment with the POSIX.1-1988 standard.

**Issue 4**

- 42653 The DESCRIPTION states that *sigsetjmp*() is a macro or a function. Issue 3 states that it is a macro. Warnings are also added about the suppression of a *sigsetjmp*( ) macro definition.
- A statement is added to the DESCRIPTION about the accessibility of objects after a *siglongjmp*( ) call.
- 42657 Text is added to the DESCRIPTION describing the contexts in which calls to *sigsetjmp*() are valid.

#### **Issue 5**

The DESCRIPTION is updated for alignment with the POSIX Threads Extension.

**Issue 6**

The DESCRIPTION is updated to avoid use of the term ''must'' for application requirements.

sigsuspend — wait for a signal |

#### **SYNOPSIS**

#include <signal.h>

int sigsuspend(const sigset\_t \*sigmask);

### **DESCRIPTION**

 The *sigsuspend*( ) function replaces the current signal mask of the calling thread with the set of signals pointed to by *sigmask* and then suspends the thread until delivery of a signal whose action is either to execute a signal-catching function or to terminate the process. This shall not cause any other signals that may have been pending on the process to become pending on the thread.

42674 If the action is to terminate the process then *sigsuspend*() shall never return. If the action is to 42675 execute a signal-catching function, then *sigsuspend*() shall return after the signal-catching function returns, with the signal mask restored to the set that existed prior to the *sigsuspend*( ) call.

 It is not possible to block signals that cannot be ignored. This is enforced by the system without causing an error to be indicated.

#### **RETURN VALUE**

 Since *sigsuspend*( ) suspends thread execution indefinitely, there is no successful completion return value. If a return occurs, −1 shall be returned and *errno* set to indicate the error.

#### **ERRORS**

The *sigsuspend*( ) function shall fail if:

 [EINTR] A signal is caught by the calling process and control is returned from the | signal-catching function.

### **EXAMPLES**

None.

#### **APPLICATION USAGE**

 Normally, at the beginning of a critical code section, a specified set of signals is blocked using the *sigprocmask*( ) function. When the thread has completed the critical section and needs to wait | 42692 for the previously blocked signal(s), it pauses by calling *sigsuspend*() with the mask that was returned by the *sigprocmask*( ) call.

#### **RATIONALE**

None.

#### **FUTURE DIRECTIONS**

None.

#### **SEE ALSO**

 Section 2.4 (on page 528), *pause*( ), *sigaction*( ), *sigaddset*( ), *sigdelset*( ), *sigemptyset*( ), *sigfillset*( ), the | Base Definitions volume of IEEE Std. 1003.1-200x, **<signal.h>** |

### **CHANGE HISTORY**

- First released in Issue 3.
- Entry included for alignment with the POSIX.1-1988 standard.

# **sigsuspend( )** *System Interfaces*

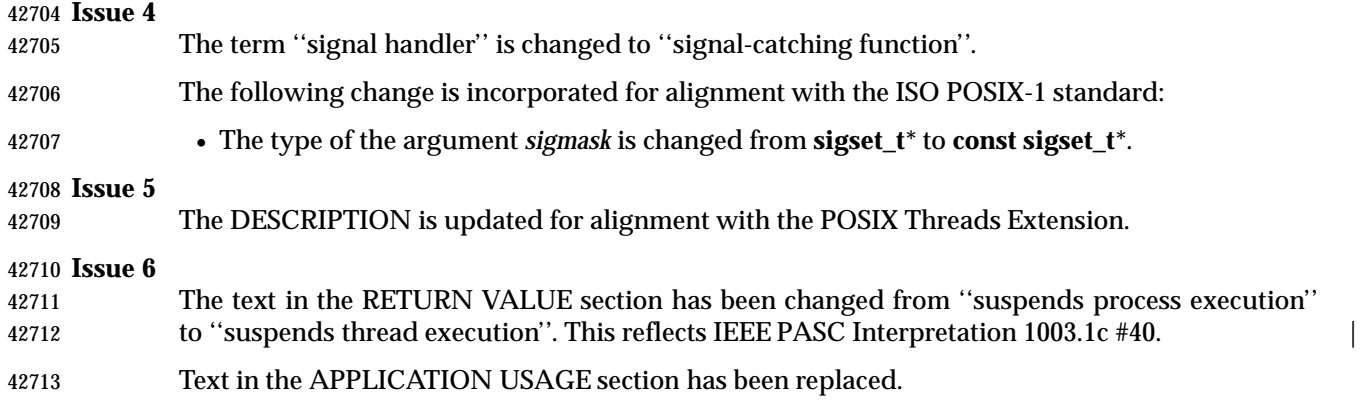

sigtimedwait, sigwaitinfo — wait for queued signals (**REALTIME**)

#### **SYNOPSIS**

RTS #include <signal.h>

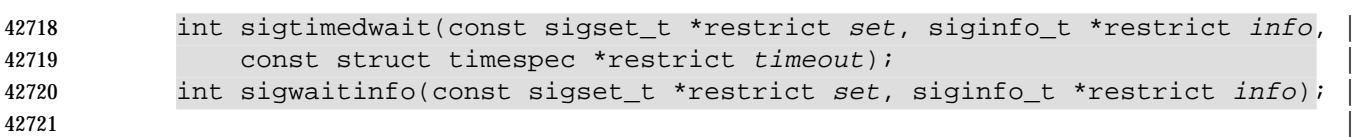

#### **DESCRIPTION**

 The *sigtimedwait*( ) function behaves the same as *sigwaitinfo* ( ) except that if none of the signals specified by *set* are pending, *sigtimedwait*( ) waits for the time interval specified in the **timespec** structure referenced by *timeout*. If the **timespec** structure pointed to by *timeout* is zero-valued and if none of the signals specified by *set* are pending, then *sigtimedwait*( ) returns immediately MON with an error. If *timeout* is the NULL pointer, the behavior is unspecified. If the Monotonic Clock option is supported, the CLOCK\_MONOTONIC clock shall be used to measure the time interval specified by the *timeout* argument.

 The *sigwaitinfo* ( ) function selects the pending signal from the set specified by *set*. Should any of multiple pending signals in the range SIGRTMIN to SIGRTMAX be selected, it shall be the lowest numbered one. The selection order between realtime and non-realtime signals, or between multiple pending non-realtime signals, is unspecified. If no signal in *set* is pending at the time of the call, the calling thread is suspended until one or more signals in *set* become pending or until it is interrupted by an unblocked, caught signal.

 The *sigwaitinfo* ( ) function behaves the same as the *sigwait*( ) function if the *info* argument is NULL. If the *info* argument is non-NULL, the *sigwaitinfo* ( ) function behaves the same as *sigwait*( ), except that the selected signal number shall be stored in the *si\_signo* member, and the cause of the signal shall be stored in the *si\_code* member. If any value is queued to the selected signal, the first such queued value shall be dequeued and, if the *info* argument is non-NULL, the value shall be stored in the *si\_value* member of *info*. The system resource used to queue the | signal shall be released and returned to the system for other use. If no value is queued, the | content of the *si\_value* member is undefined. If no further signals are queued for the selected | signal, the pending indication for that signal shall be reset.

### **RETURN VALUE**

 Upon successful completion (that is, one of the signals specified by *set* is pending or is generated) *sigwaitinfo* ( ) and *sigtimedwait*( ) shall return the selected signal number. Otherwise, the function shall return a value of −1 and set *errno* to indicate the error.

#### **ERRORS**

The *sigtimedwait*( ) function shall fail if:

### *Notes to Reviewers*

 *This section with side shading will not appear in the final copy. - Ed.* D1, XSH, ERN 345 proposes that the [EAGAIN] error condition ought to be [ETIMEDOUT] as per the same condition on *pthread\_cond\_timedwait*( ). [EAGAIN] No signal specified by *set* was generated within the specified timeout period. | The *sigtimedwait*( ) and *sigwaitinfo* ( ) functions may fail if: [EINTR] The wait was interrupted by an unblocked, caught signal. It shall be | documented in system documentation whether this error causes these

## **sigtimedwait( )** *System Interfaces*

functions to fail.

The *sigtimedwait*( ) function may also fail if:

 [EINVAL] The *timeout* argument specified a *tv\_nsec* value less than zero or greater than | or equal to 1 000 million.

 An implementation only checks for this error if no signal is pending in *set* and it is necessary to wait.

#### **EXAMPLES**

None.

#### **APPLICATION USAGE**

None.

### **RATIONALE**

 Existing programming practice on realtime systems uses the ability to pause waiting for a selected set of events and handle the first event that occurs in-line instead of in a signal-handling function. This allows applications to be written in an event-directed style similar to a state machine. This style of programming is useful for largescale transaction processing in which the overall throughput of an application and the ability to clearly track states are more important than the ability to minimize the response time of individual event handling.

 It is possible to construct a signal-waiting macro function out of the realtime signal function mechanism defined in this volume of IEEE Std. 1003.1-200x. However, such a macro has to include the definition of a generalized handler for all signals to be waited on. A significant portion of the overhead of handler processing can be avoided if the signal-waiting function is provided by the kernel. This volume of IEEE Std. 1003.1-200x therefore provides two signal- waiting functions—one that waits indefinitely and one with a timeout—as part of the overall realtime signal function specification.

 The specification of a function with a timeout allows an application to be written that can be broken out of a wait after a set period of time if no event has occurred. It was argued that setting a timer event before the wait and recognizing the timer event in the wait would also implement the same functionality, but at a lower performance level. Because of the performance degradation associated with the user-level specification of a timer event and the subsequent cancelation of that timer event after the wait completes for a valid event, and the complexity associated with handling potential race conditions associated with the user-level method, the separate function has been included.

42791 Note that the semantics of the *sigwaitinfo* () function are nearly identical to that of the *sigwait* () function defined by this volume of IEEE Std. 1003.1-200x. The only difference is that *sigwaitinfo* ( ) returns the queued signal value in the *value* argument. The return of the queued value is required so that applications can differentiate between multiple events queued to the same signal number.

 The two distinct functions are being maintained because some implementations may choose to implement the POSIX Threads Extension functions and not implement the queued signals extensions. Note, though, that *sigwaitinfo* ( ) does not return the queued value if the *value* argument is NULL, so the POSIX Threads Extension *sigwait*( ) function can be implemented as a macro on *sigwaitinfo* ( ).

 The *sigtimedwait*( ) function was separated from the *sigwaitinfo* ( ) function to address concerns regarding the overloading of the *timeout* pointer to indicate indefinite wait (no timeout), timed wait, and immediate return, and concerns regarding consistency with other functions where the conditional and timed waits were separate functions from the pure blocking function. The semantics of *sigtimedwait*( ) are specified such that *sigwaitinfo* ( ) could be implemented as a

macro with a NULL pointer for *timeout*.

 The *sigwait* functions provide a synchronous mechanism for threads to wait for asynchronously generated signals. One important question was how many threads that are suspended in a call to a *sigwait*( ) function for a signal should return from the call when the signal is sent. Four choices were considered:

- 1. Return an error for multiple simultaneous calls to *sigwait* functions for the same signal.
- 2. One or more threads return.
- 3. All waiting threads return.
- 4. Exactly one thread returns.

 Prohibiting multiple calls to *sigwait*( ) for the same signal was felt to be overly restrictive. The ''one or more'' behavior made implementation of conforming packages easy at the expense of forcing POSIX threads clients to protect against multiple simultaneous calls to *sigwait*( ) in application code in order to achieve predictable behavior. There was concern that the ''all waiting threads'' behavior would result in ''signal broadcast storms'', consuming excessive CPU resources by replicating the signals in the general case. Furthermore, no convincing examples could be presented that delivery to all was either simpler or more powerful than delivery to one.

- Thus, the consensus was that exactly one thread that was suspended in a call to a *sigwait* function for a signal should return when that signal occurs. This is not an onerous restriction as:
- A multi-way signal wait can be built from the single-way wait.
- Signals should only be handled by application-level code, as library routines cannot guess what the application wants to do with signals generated for the entire process.
- Applications can thus arrange for a single thread to wait for any given signal and call any needed routines upon its arrival.

 In an application that is using signals for XSI interprocess communication, signal processing is typically done in one place. Alternatively, if the signal is being caught so that process cleanup can be done, the signal handler thread can call separate process cleanup routines for each portion of the application. Since the application main line started each portion of the application, it is at the right abstraction level to tell each portion of the application to clean up.

 Certainly, there exist programming styles where it is logical to consider waiting for a single signal in multiple threads. A simple *sigwait\_multiple*( ) routine can be constructed to achieve this goal. A possible implementation would be to have each *sigwait\_multiple*( ) caller registered as having expressed interest in a set of signals. The caller then waits on a thread-specific condition variable. A single server thread calls a *sigwait*( ) function on the union of all registered signals. When the *sigwait*( ) function returns, the appropriate state is set and condition variables are broadcast. New *sigwait\_multiple*( ) callers may cause the pending *sigwait*( ) call to be canceled and reissued in order to update the set of signals being waited for.

#### **FUTURE DIRECTIONS**

None.

#### **SEE ALSO**

 Section 2.8.1 (on page 543), *pause*( ), *pthread\_sigmask*( ), *sigaction*( ), *sigpending*( ), *sigsuspend*( ), *sigwait*( ), the Base Definitions volume of IEEE Std. 1003.1-200x, **<signal.h>**, **<time.h>** |

#### **CHANGE HISTORY**

 First released in Issue 5. Included for alignment with the POSIX Realtime Extension and the POSIX Threads Extension.

#### **Issue 6**

- These functions are marked as part of the Realtime Signals Extension option. |
- The Open Group corrigenda item U035/3 has been applied. The SYNOPSIS of the *sigwaitinfo* ( ) function has been corrected so that the second argument is of type **siginfo\_t**\*.
- The [ENOSYS] error condition has been removed as stubs need not be provided if an implementation does not support the Realtime Signals Extension option. |
- The DESCRIPTION is updated for alignment with IEEE Std. 1003.1j-2000 by specifying that the CLOCK\_MONOTONIC clock, if supported, is used to measure timeout intervals. |
- 42858 The **restrict** keyword is added to the *sigtimedwait* () and *sigwaitinfo* () prototypes for alignment with the ISO/IEC 9899: 1999 standard. |

sigwait — wait for queued signals

**SYNOPSIS**

#include <signal.h>

42864 int sigwait(const sigset\_t \*restrict set, int \*restrict sig);

#### **DESCRIPTION** |

 The *sigwait*( ) function selects a pending signal from *set*, atomically clears it from the system's set of pending signals, and returns that signal number in the location referenced by *sig*. If prior to 42868 the call to *sigwait*() there are multiple pending instances of a single signal number, it is implementation-defined whether upon successful return there are any remaining pending | RTS signals for that signal number. If the implementation supports queued signals and there are multiple signals queued for the signal number selected, the first such queued signal shall cause a return from *sigwait*( ) and the remainder shall remain queued. If no signal in *set* is pending at the time of the call, the thread is suspended until one or more becomes pending. The signals defined by *set* shall have been blocked at the time of the call to *sigwait*( ); otherwise, the behavior is undefined. The effect of *sigwait*( ) on the signal actions for the signals in *set* is unspecified.

 If more than one thread is using *sigwait*( ) to wait for the same signal, no more than one of these threads shall return from *sigwait*( ) with the signal number. Which thread returns from *sigwait*( ) if more than a single thread is waiting is unspecified.

 RTS Should any of the multiple pending signals in the range SIGRTMIN to SIGRTMAX be selected, it shall be the lowest numbered one. The selection order between realtime and non-realtime signals, or between multiple pending non-realtime signals, is unspecified.

#### **RETURN VALUE**

 Upon successful completion, *sigwait*( ) shall store the signal number of the received signal at the location referenced by *sig* and return zero. Otherwise, an error number shall be returned to indicate the error.

#### **ERRORS**

The *sigwait*( ) function may fail if:

[EINVAL] The *set* argument contains an invalid or unsupported signal number. |

#### **EXAMPLES**

None.

#### **APPLICATION USAGE**

None.

#### **RATIONALE**

 To provide a convenient way for a thread to wait for a signal, this volume of IEEE Std. 1003.1-200x provides the *sigwait*( ) function. For most cases where a thread has to wait for a signal, the *sigwait*( ) function should be quite convenient, efficient, and adequate.

 However, requests were made for a lower-level primitive than *sigwait*( ) and for semaphores that could be used by threads. After some consideration, threads were allowed to use semaphores and *sem\_post*( ) was defined to be async-signal and async-cancel-safe.

 In summary, when it is necessary for code run in response to an asynchronous signal to notify a thread, *sigwait*( ) should be used to handle the signal. Alternatively, if the implementation provides semaphores, they also can be used, either following *sigwait*( ) or from within a signal handling routine previously registered with *sigaction*( ).

#### **FUTURE DIRECTIONS**

None.

#### **SEE ALSO**

 Section 2.4 (on page 528), Section 2.8.1 (on page 543), *pause*( ), *pthread\_sigmask*( ), *sigaction*( ), *sigpending*( ), *sigsuspend*( ), *sigwaitinfo* ( ), the Base Definitions volume of IEEE Std. 1003.1-200x, | **<signal.h>**, **<time.h>**

#### **CHANGE HISTORY**

 First released in Issue 5. Included for alignment with the POSIX Realtime Extension and the POSIX Threads Extension.

#### **Issue 6**

The RATIONALE section is added. |

42915 The **restrict** keyword is added to the *sigwait*() prototype for alignment with the ISO/IEC 9899: 1999 standard. |

sigwaitinfo — wait for queued signals (**REALTIME**)

#### **SYNOPSIS**

RTS #include <signal.h>

42921 int sigwaitinfo(const sigset\_t \*restrict set, siginfo\_t \*restrict info);

#### **DESCRIPTION**

Refer to *sigtimedwait*( ).

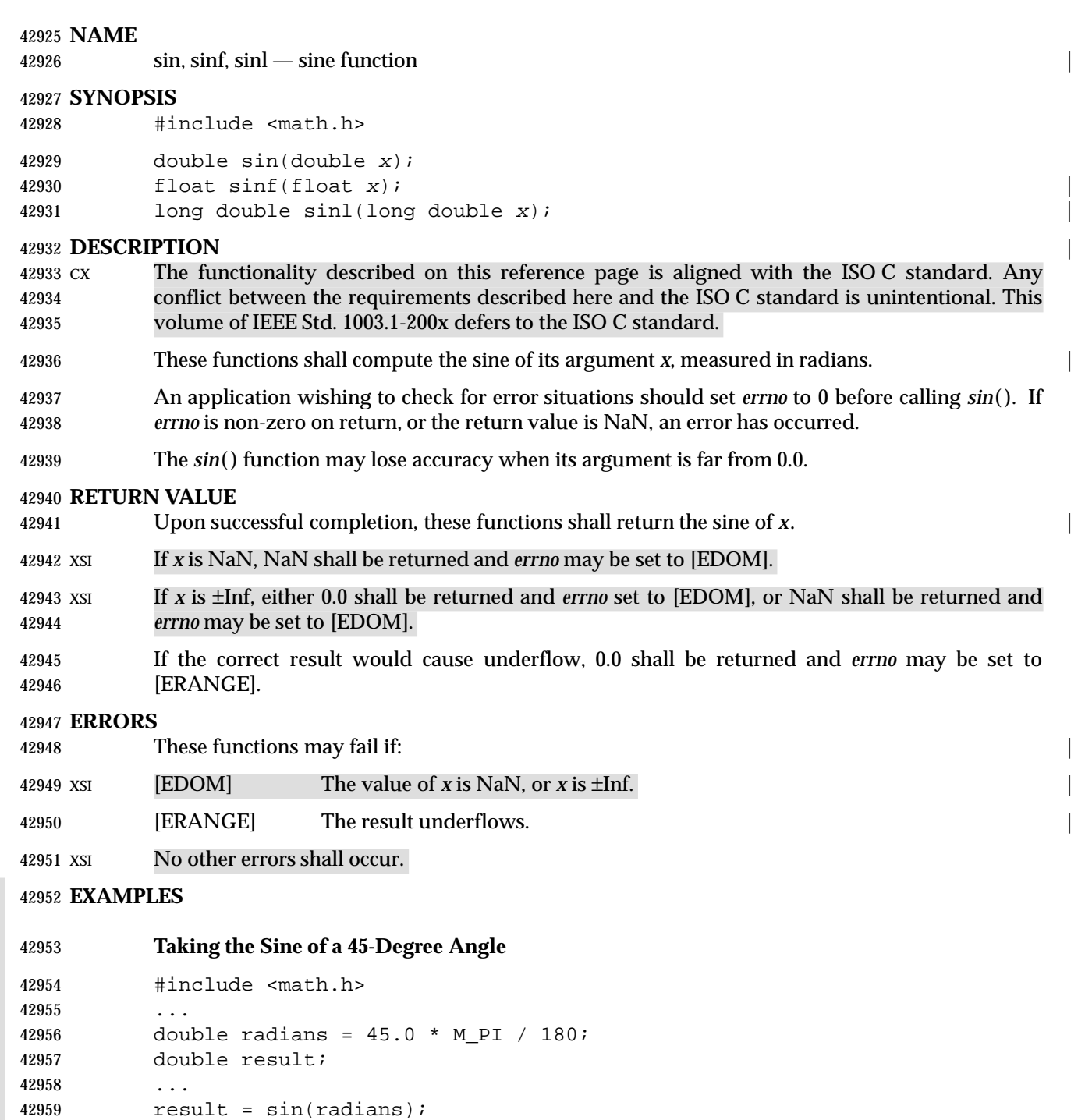

# **APPLICATION USAGE**

None.

**RATIONALE**

None.

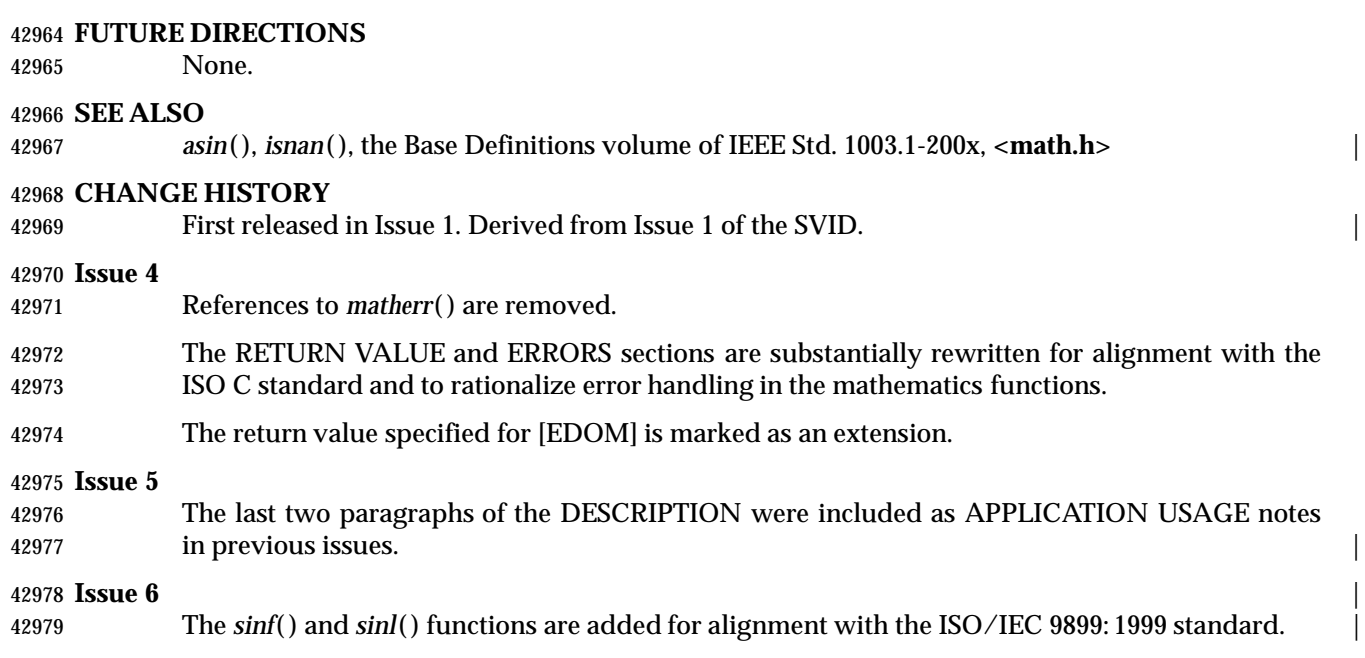

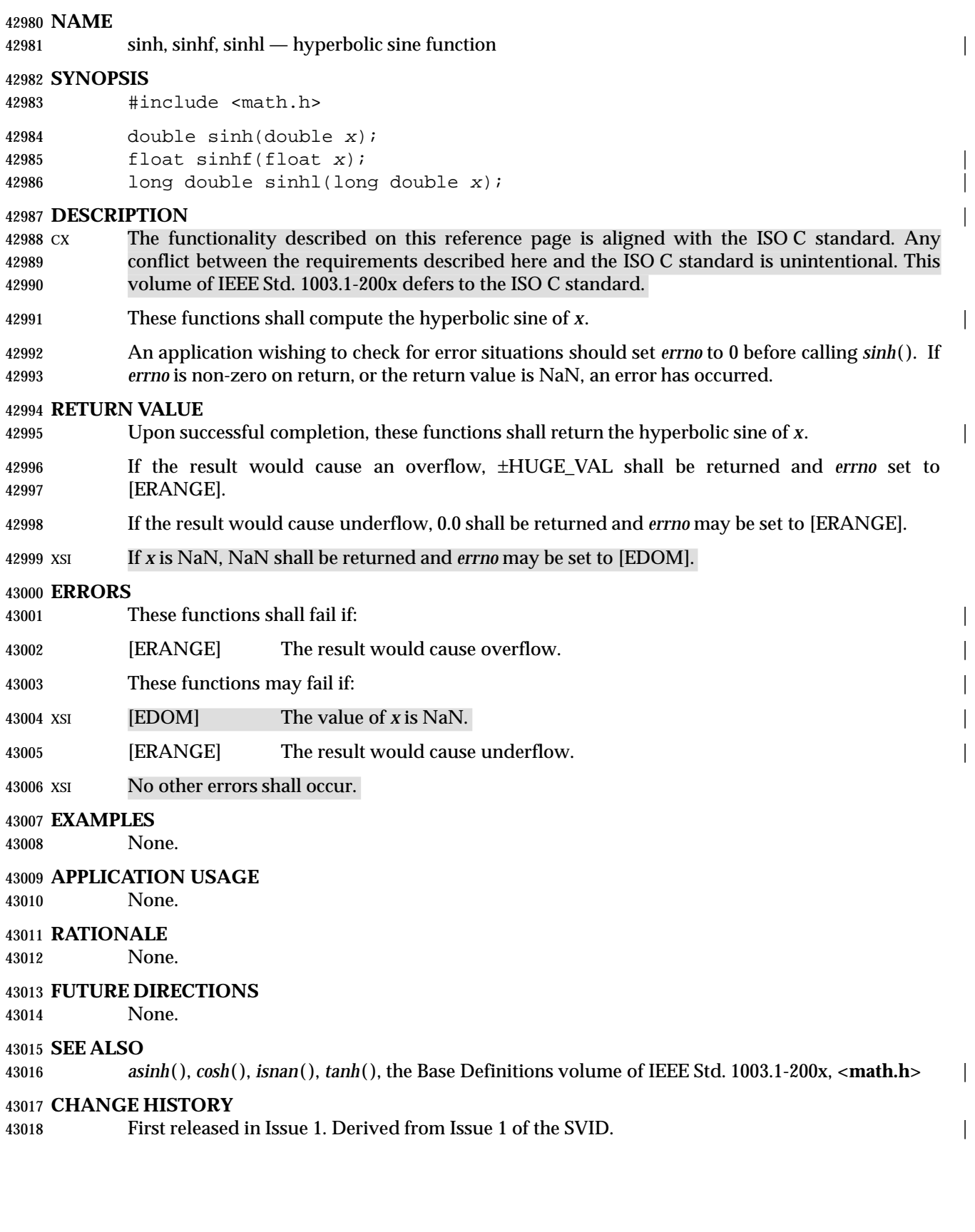

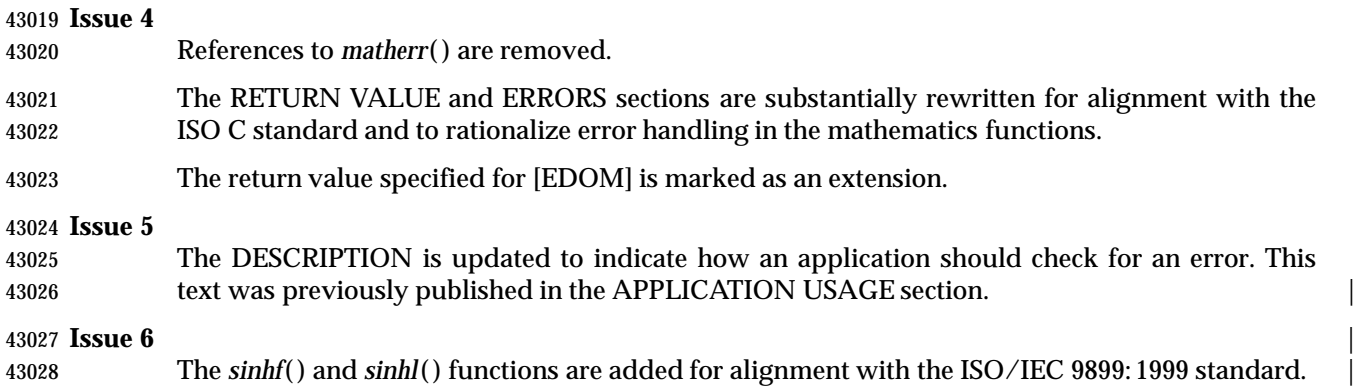

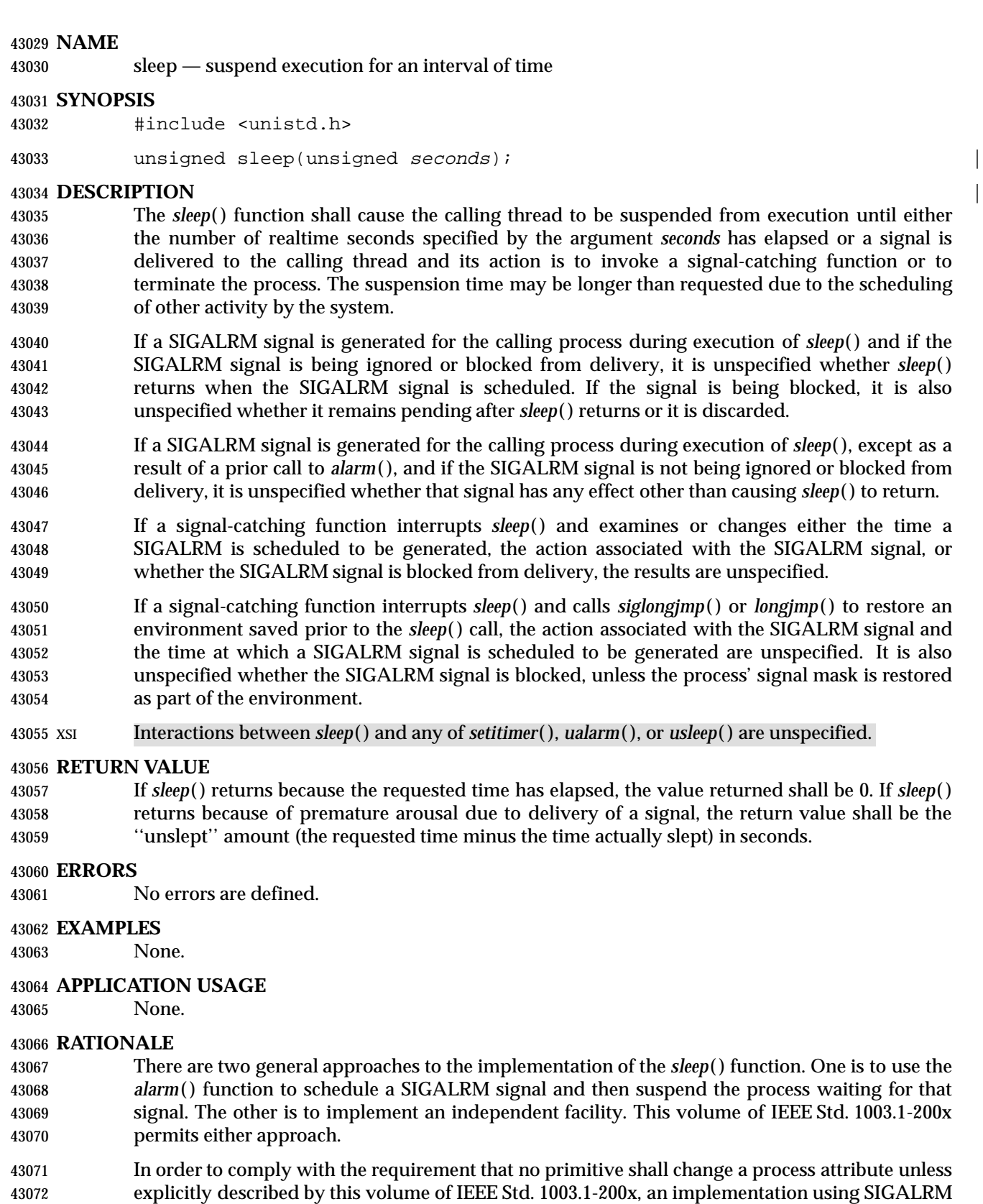

must carefully take into account any SIGALRM signal scheduled by previous *alarm*( ) calls, the

 action previously established for SIGALRM, and whether SIGALRM was blocked. If a SIGALRM has been scheduled before the *sleep*( ) would ordinarily complete, the *sleep*( ) must be shortened to that time and a SIGALRM generated (possibly simulated by direct invocation of the signal- catching function) before *sleep*( ) returns. If a SIGALRM has been scheduled after the *sleep*( ) would ordinarily complete, it must be rescheduled for the same time before *sleep*( ) returns. The action and blocking for SIGALRM must be saved and restored.

43080 Historical implementations often implement the SIGALRM-based version using *alarm*() and *pause*( ). One such implementation is prone to infinite hangups, as described in *pause*( ). Another 43082 such implementation uses the C-language *setjmp*() and *longjmp*() functions to avoid that window. That implementation introduces a different problem: when the SIGALRM signal interrupts a signal-catching function installed by the user to catch a different signal, the *longjmp*( ) aborts that signal-catching function. An implementation based on *sigprocmask*( ), *alarm*( ), and *sigsuspend*( ) can avoid these problems.

- Despite all reasonable care, there are several very subtle, but detectable and unavoidable, differences between the two types of implementations. These are the cases mentioned in this volume of IEEE Std. 1003.1-200x where some other activity relating to SIGALRM takes place, and the results are stated to be unspecified. All of these cases are sufficiently unusual as not to be of concern to most applications.
- See also the discussion of the term *realtime* in *alarm*( ).

 Because *sleep*( ) can be implemented using *alarm*( ), the discussion about alarms occurring early under *alarm*( ) applies to *sleep*( ) as well.

 Application writers should note that the type of the argument *seconds* and the return value of *sleep*( ) is **unsigned**. That means that a Strictly Conforming POSIX System Interfaces Application | cannot pass a value greater than the minimum guaranteed value for {UINT\_MAX}, which the ISO C standard sets as 65 535, and any application passing a larger value is restricting its portability. A different type was considered, but historical implementations, including those with a 16-bit **int** type, consistently use either **unsigned** or **int**. |

43101 Scheduling delays may cause the process to return from the *sleep*() function significantly after the requested time. In such cases, the return value should be set to zero, since the formula 43103 (requested time minus the time actually spent) yields a negative number and *sleep*() returns an **unsigned**. |

### **FUTURE DIRECTIONS**

None.

### **SEE ALSO**

 *alarm*( ), *getitimer*( ), *nanosleep*( ), *pause*( ), *sigaction*( ), *sigsetjmp*( ), *ualarm*( ), *usleep*( ), the Base | Definitions volume of IEEE Std. 1003.1-200x, **<unistd.h>** |

### **CHANGE HISTORY**

First released in Issue 1. Derived from Issue 1 of the SVID. |

#### **Issue 4**

The **<unistd.h>** header is added to the SYNOPSIS section.

#### **Issue 4, Version 2**

 The DESCRIPTION is updated to indicate possible interactions with the *setitimer*( ), *ualarm*( ), **and** *usleep*() functions.

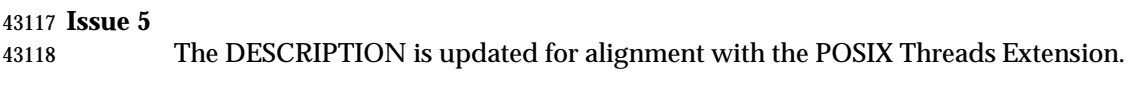

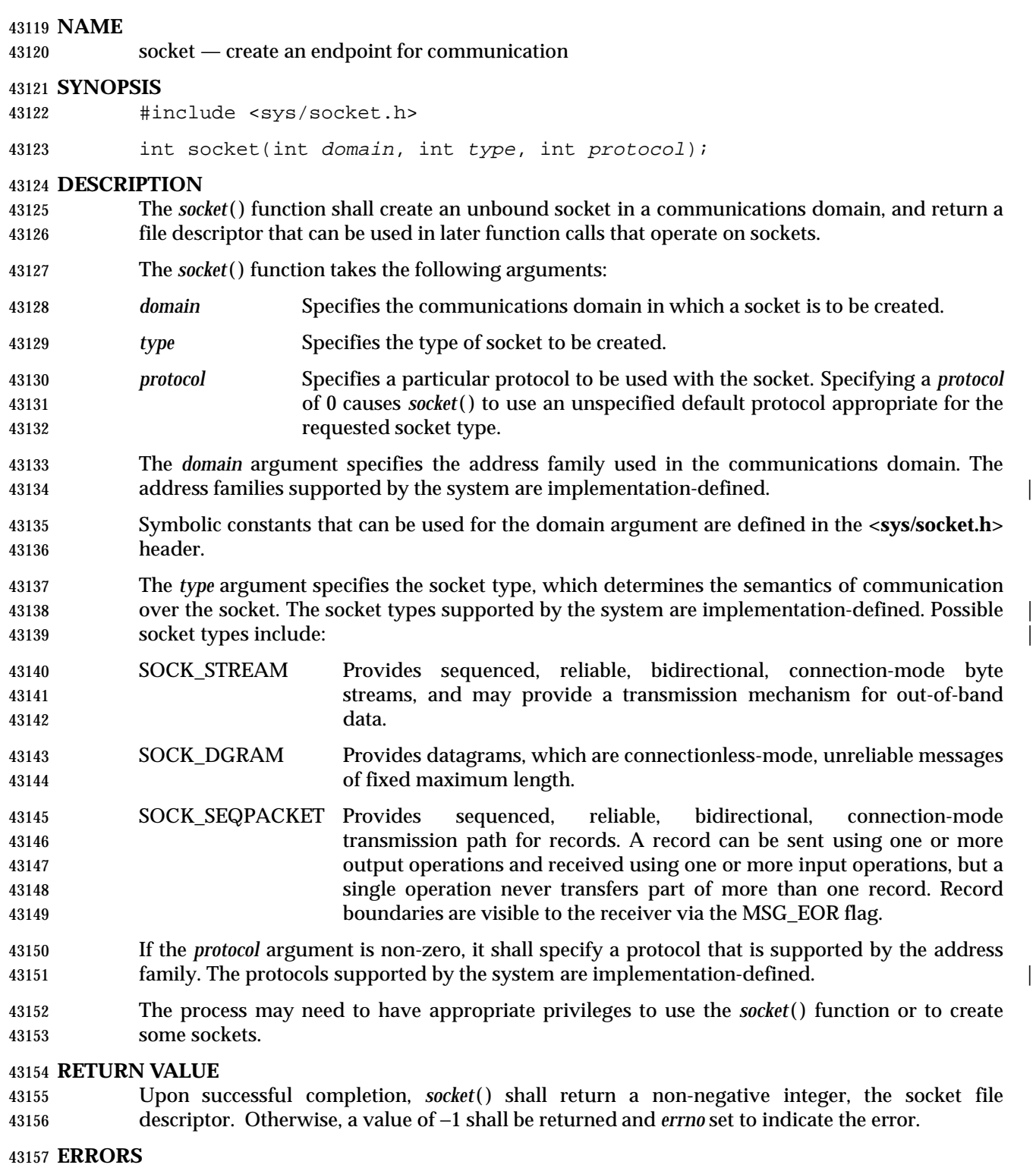

- The *socket*( ) function shall fail if:
- [EAFNOSUPPORT]

The implementation does not support the specified address family.

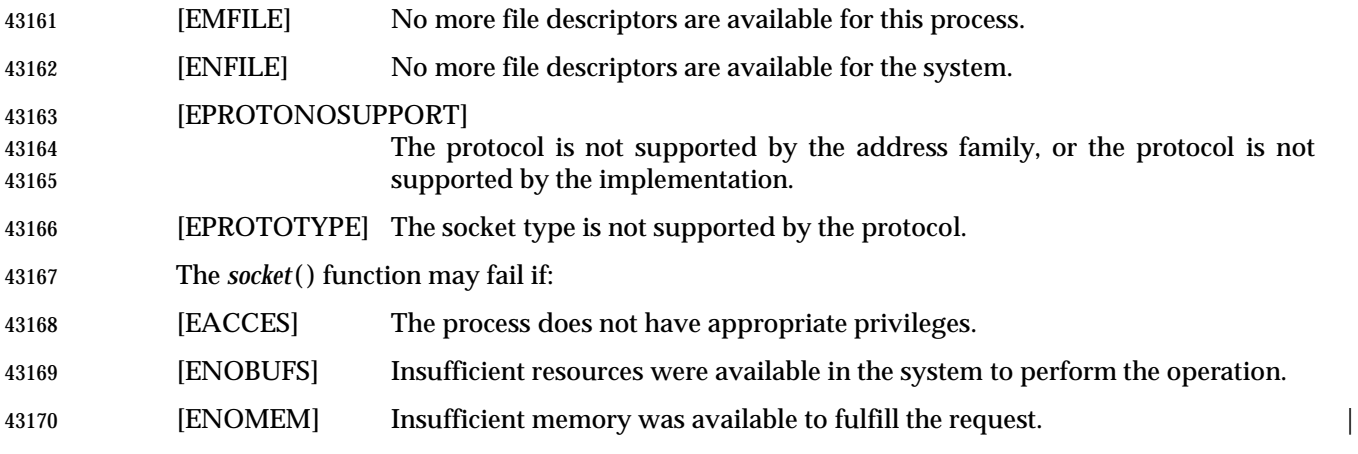

#### **EXAMPLES**

None.

#### **APPLICATION USAGE**

- The documentation for specific address families specifies which protocols each address family supports. The documentation for specific protocols specifies which socket types each protocol supports.
- The application can determine if an address family is supported by trying to create a socket with *domain* set to the protocol in question.

#### **RATIONALE**

None.

#### **FUTURE DIRECTIONS**

None.

#### **SEE ALSO**

 *accept*( ), *bind*( ), *connect*( ), *getsockname*( ), *getsockopt*( ), *listen*( ), *recv*( ), *recvfrom*( ), *recvmsg*( ), *send*( ), *sendmsg*( ), *setsockopt*( ), *shutdown*( ), *socketpair*( ), the Base Definitions volume of | IEEE Std. 1003.1-200x, **<netinet/in.h>**, **<sys/socket.h>** |

#### **CHANGE HISTORY**

First released in Issue 6. Derived from the XNS, Issue 5.2 specification. |

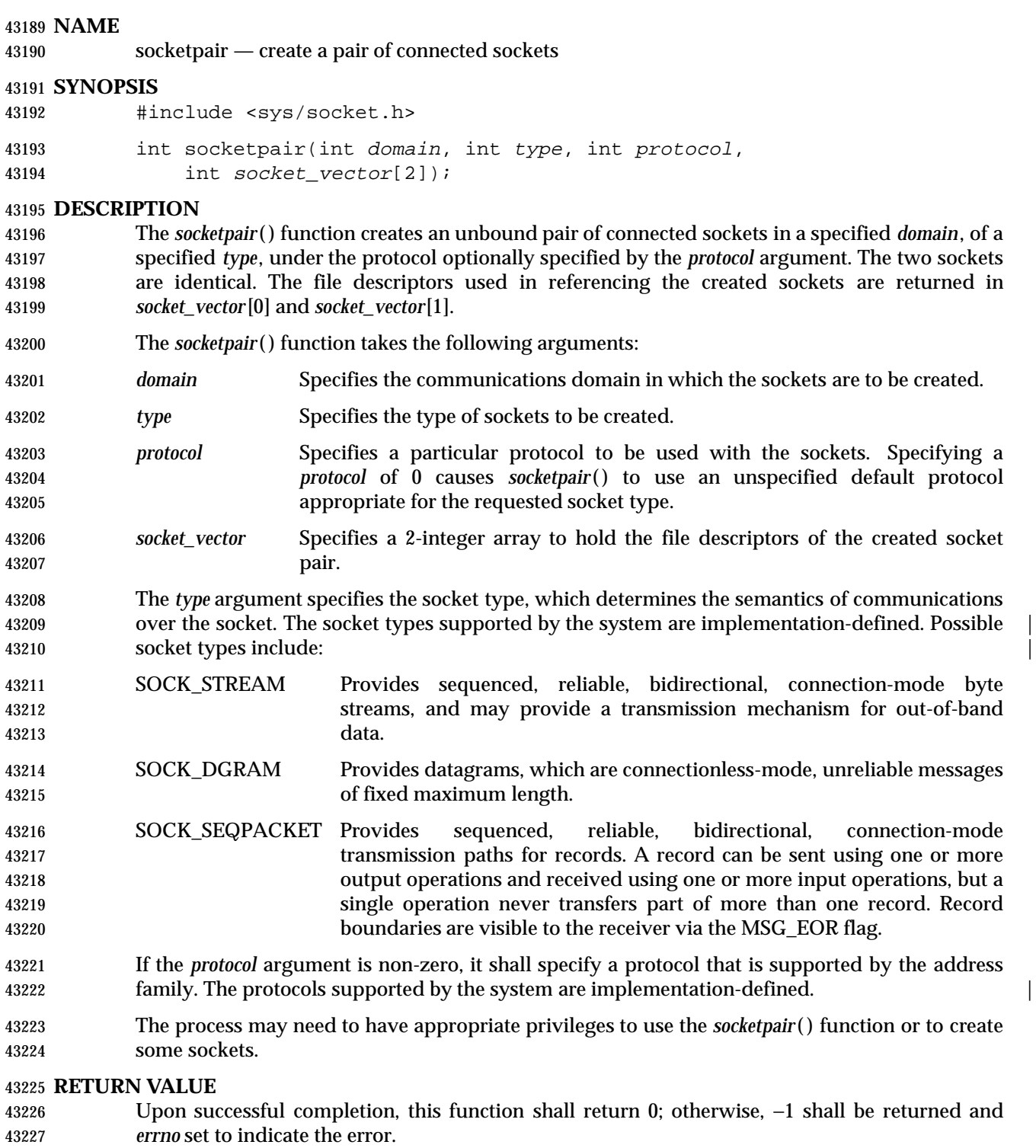

#### **ERRORS**

- The *socketpair*( ) function shall fail if:
- [EAFNOSUPPORT]

The implementation does not support the specified address family.

# **socketpair( )** *System Interfaces*

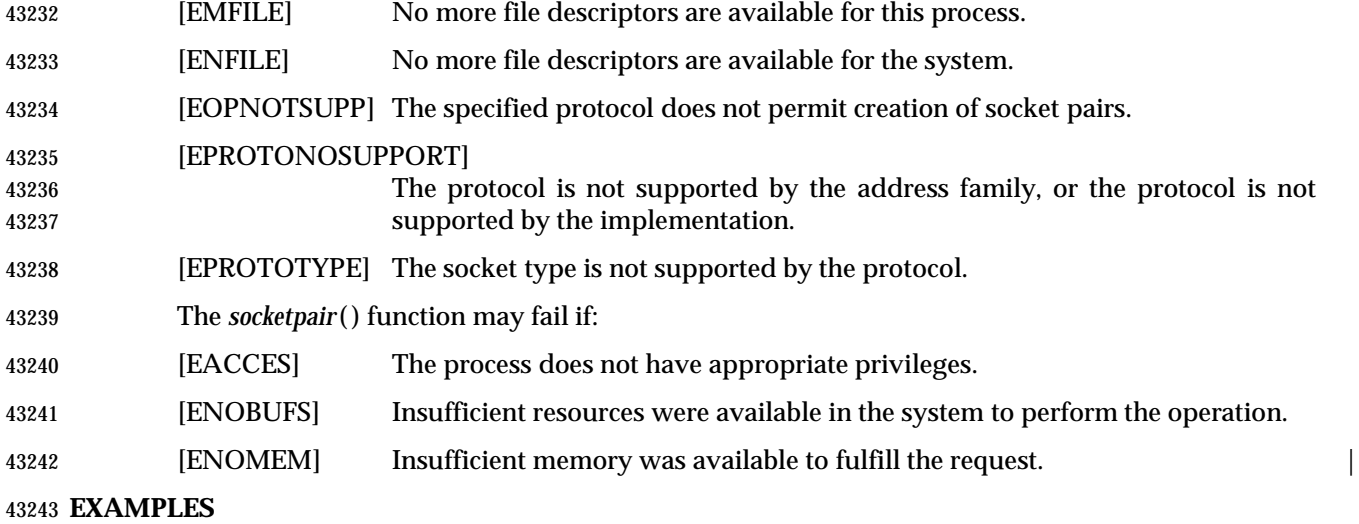

None.

#### **APPLICATION USAGE**

- The documentation for specific address families specifies which protocols each address family supports. The documentation for specific protocols specifies which socket types each protocol supports.
- The *socketpair*( ) function is used primarily with UNIX domain sockets and need not be supported for other domains.

#### **RATIONALE**

None.

#### **FUTURE DIRECTIONS**

None.

#### **SEE ALSO**

*socket*( ), the Base Definitions volume of IEEE Std. 1003.1-200x, **<sys/socket.h>** |

### **CHANGE HISTORY**

First released in Issue 6. Derived from the XNS, Issue 5.2 specification. |

sprintf, snprintf — print formatted output

#### **SYNOPSIS**

#include <stdio.h>

```
43263 int snprintf(char *restrict s, size_t n, |
43264 const char *restrict format, /* args */ ...);
43265 int sprintf(char *restrict s, const char *restrict format, ...);
```
**DESCRIPTION** |

Refer to *fprintf*( ).

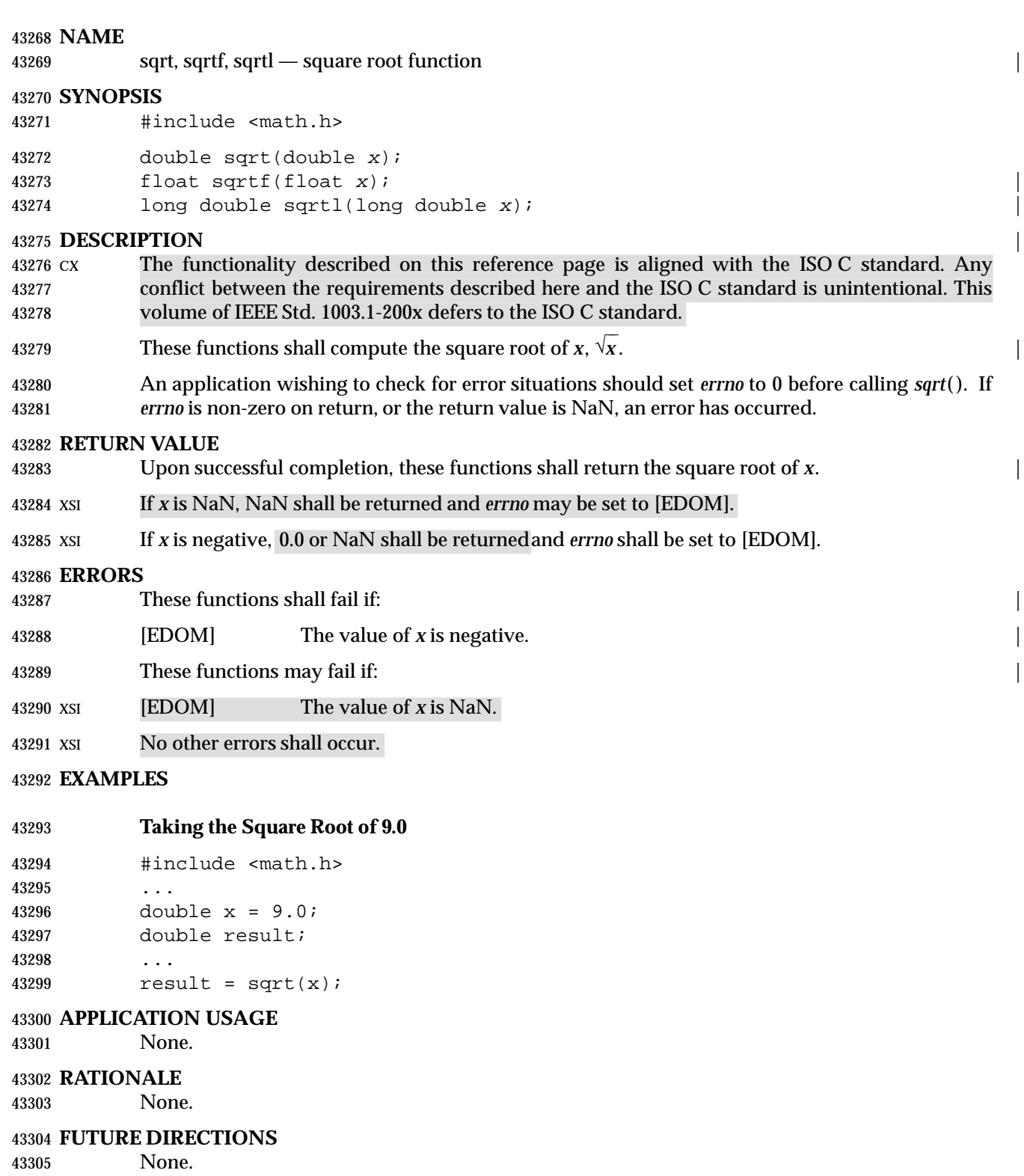

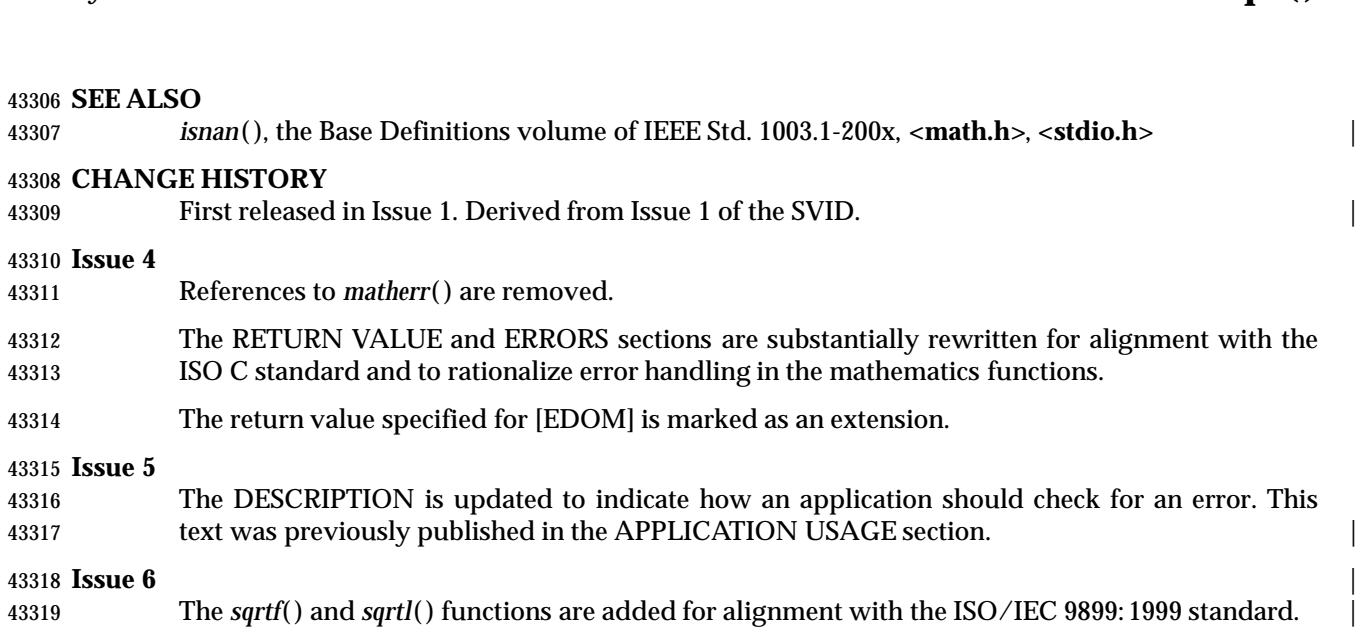

### **NAME** srand — pseudo-random number generator **SYNOPSIS** #include <stdlib.h>

43324 void srand(unsigned seed);

### **DESCRIPTION** |

Refer to *rand*( ).
43328 srand48 — seed uniformly distributed double-precision pseudo-random number generator

### 43329 **SYNOPSIS**

43330 XSI #include <stdlib.h>

43331 void srand48(long seedval);

 $43332$ 

# 43333 **DESCRIPTION**

Refer to *drand48*().

# **srandom( )** *System Interfaces*

#### **NAME**

srandom — seed pseudo-random number generator

#### **SYNOPSIS**

XSI #include <stdlib.h>

43339 void srandom(unsigned seed);

**DESCRIPTION**

Refer to *initstate*( ).

sscanf — convert formatted input

**SYNOPSIS**

#include <stdio.h>

```
43347 int sscanf(const char *restrict s, const char *restrict format, ...);
```
#### **DESCRIPTION** |

Refer to *fscanf*( ).

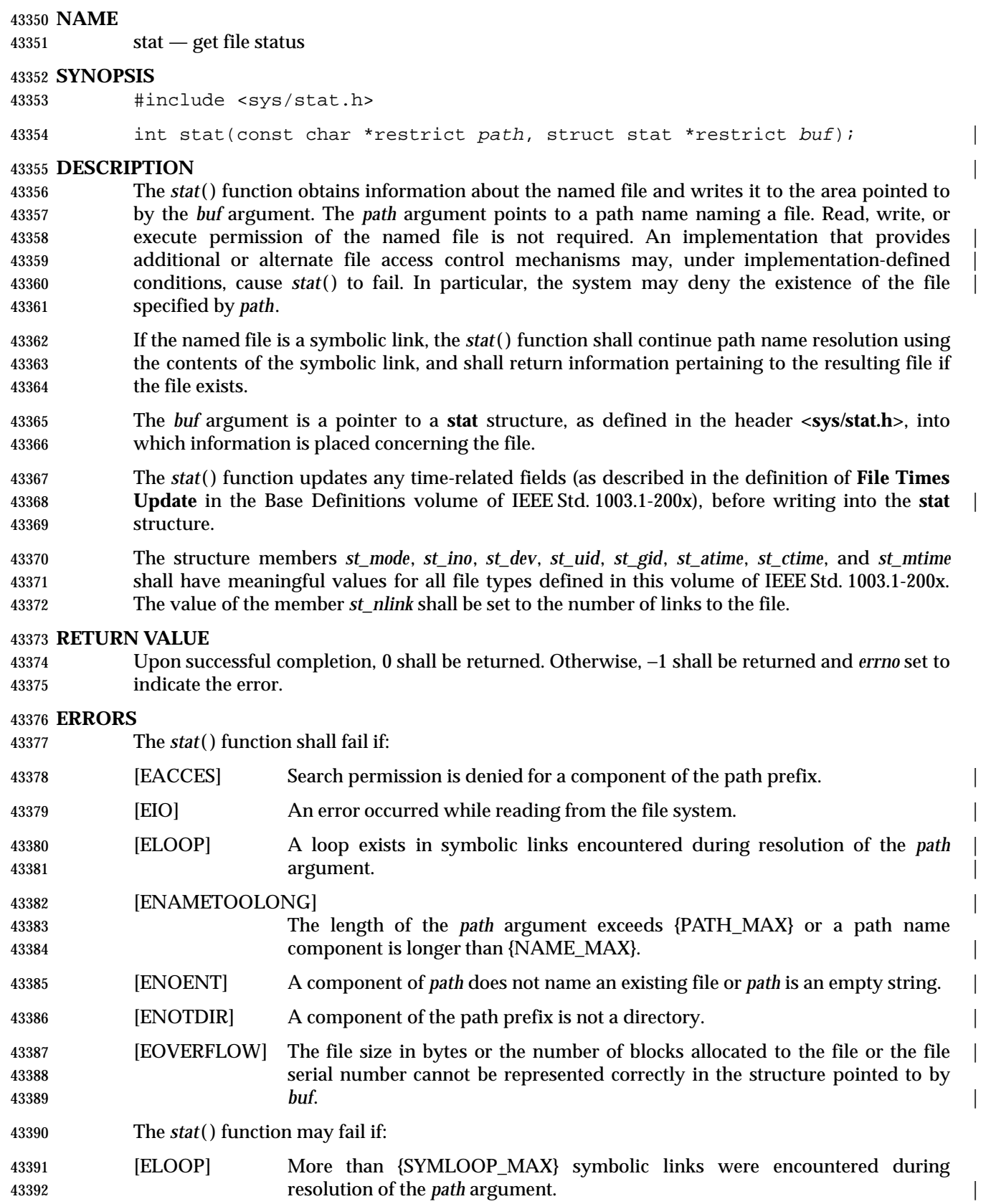

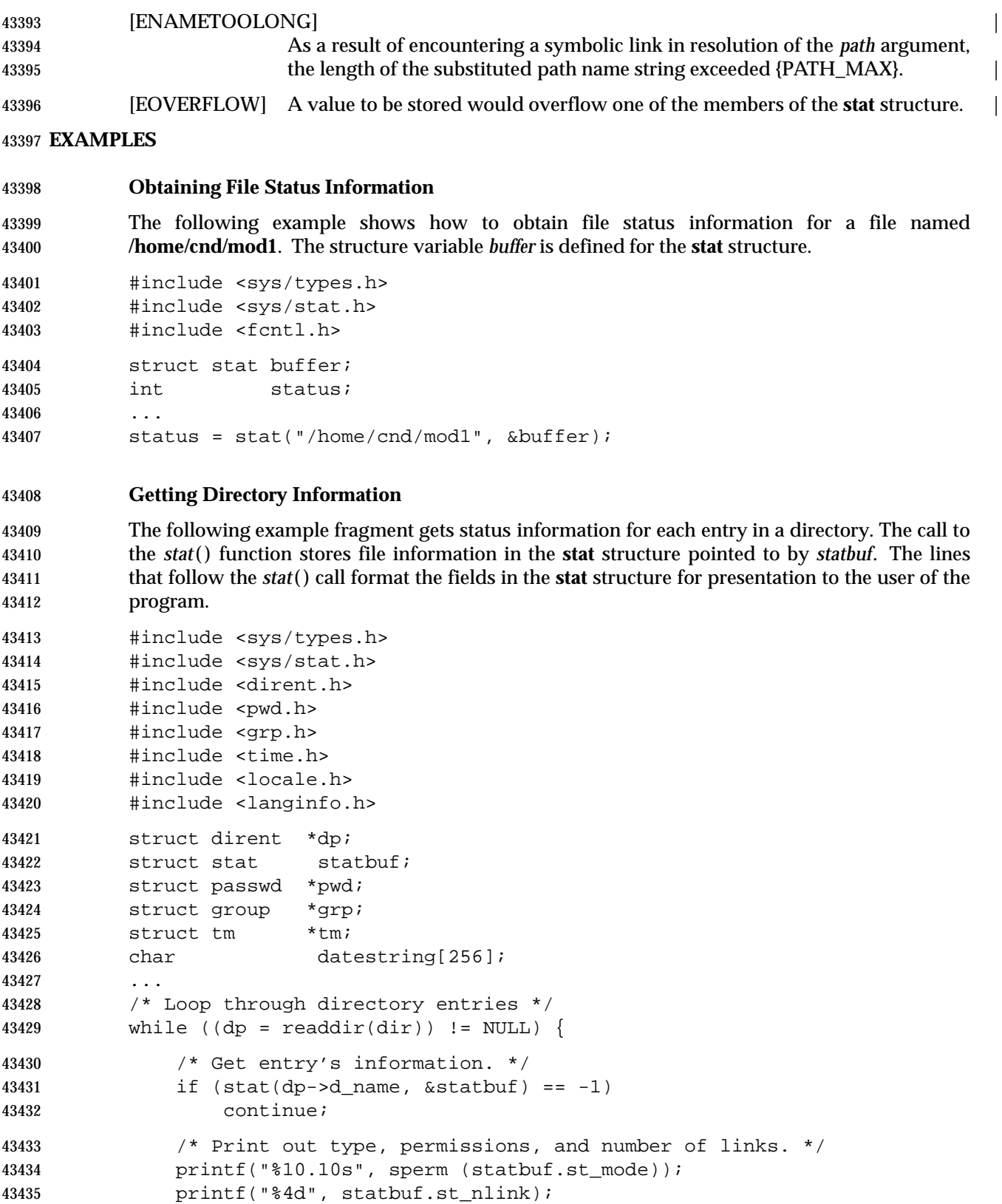

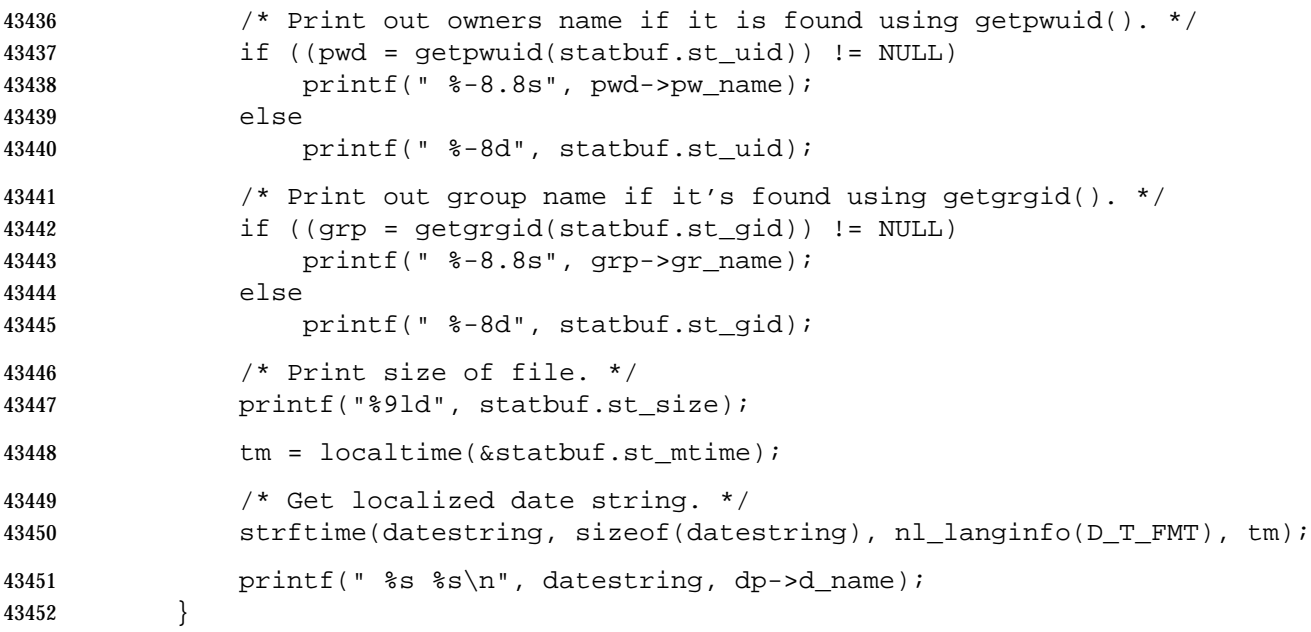

#### **APPLICATION USAGE**

None.

#### **RATIONALE**

 The intent of the paragraph describing ''additional or alternate file access control mechanisms'' is to allow a secure implementation where a process with a label that does not dominate the file's label cannot perform a *stat*( ) function. This is not related to read permission; a process with a label that dominates the file's label does not need read permission. An implementation that supports write-up operations could fail *fstat*( ) function calls even though it has a valid file descriptor open for writing.

**FUTURE DIRECTIONS**

None.

#### **SEE ALSO**

 *fstat*( ), *lstat*( ), *readlink*( ), *symlink*( ), the Base Definitions volume of IEEE Std. 1003.1-200x, | **<sys/stat.h>**, **<sys/types.h>**

#### **CHANGE HISTORY**

First released in Issue 1. Derived from Issue 1 of the SVID. |

**Issue 4**

- The **<sys/types.h>** header is now marked as optional (OH); this header need not be included on XSI-conformant systems.
- The following changes are incorporated for alignment with the ISO POSIX-1 standard:
- The type of argument *path* is changed from **char**\* to **const char**\*.
- In the DESCRIPTION is changed as follows:
- Statements indicating the purpose of this function and a paragraph defining the contents of **stat** structure members are added.
- The words ''extended security controls'' are replaced by ''additional or alternate file access control mechanisms''.

 The following change is incorporated for alignment with the FIPS requirements: • In the ERRORS section, the condition whereby [ENAMETOOLONG] is returned if a path name component is larger than {NAME\_MAX} is now defined as mandatory and marked as an extension. **Issue 4, Version 2** The ERRORS section is updated for X/OPEN UNIX conformance as follows: • In the mandatory section, [EIO] is added to indicate that a physical I/O error has occurred, and [ELOOP] to indicate that too many symbolic links were encountered during path name resolution. • In the optional section, a second [ENAMETOOLONG] condition is defined that may report excessive length of an intermediate result of path name resolution of a symbolic link. • In the optional section, [EOVERFLOW] is added to indicate that a value to be stored in a member of the **stat** structure would cause overflow. **Issue 5** Large File Summit extensions are added. **Issue 6** In the SYNOPSIS, the inclusion of **<sys/types.h>** is no longer required. The following changes are made for alignment with the ISO POSIX-1: 1996 standard: • The [ENAMETOOLONG] error is restored as an error dependent on \_POSIX\_NO\_TRUNC. This is since behavior may vary from one file system to another. The following new requirements on POSIX implementations derive from alignment with the Single UNIX Specification: • The requirement to include **<sys/types.h>** has been removed. Although **<sys/types.h>** was required for conforming implementations of previous POSIX specifications, it was not required for UNIX applications. • The [EIO] mandatory error condition is added. • The [ELOOP] mandatory error condition is added. • The [EOVERFLOW] mandatory error condition is added. This change is to support large files. • The [ENAMETOOLONG] and the second [EOVERFLOW] optional error conditions are added. The following changes were made to align with the IEEE P1003.1a draft standard: • Details are added regarding the treatment of symbolic links. • The [ELOOP] optional error condition is added. The DESCRIPTION is updated to avoid use of the term ''must'' for application requirements. | The **restrict** keyword is added to the *stat*( ) prototype for alignment with the ISO/IEC 9899: 1999 | standard. |

statvfs — get file system information

#### **SYNOPSIS**

XSI #include <sys/statvfs.h>

43520 int statvfs(const char \*restrict path, struct statvfs \*restrict buf);

## **DESCRIPTION**

Refer to *fstatvfs*( ).

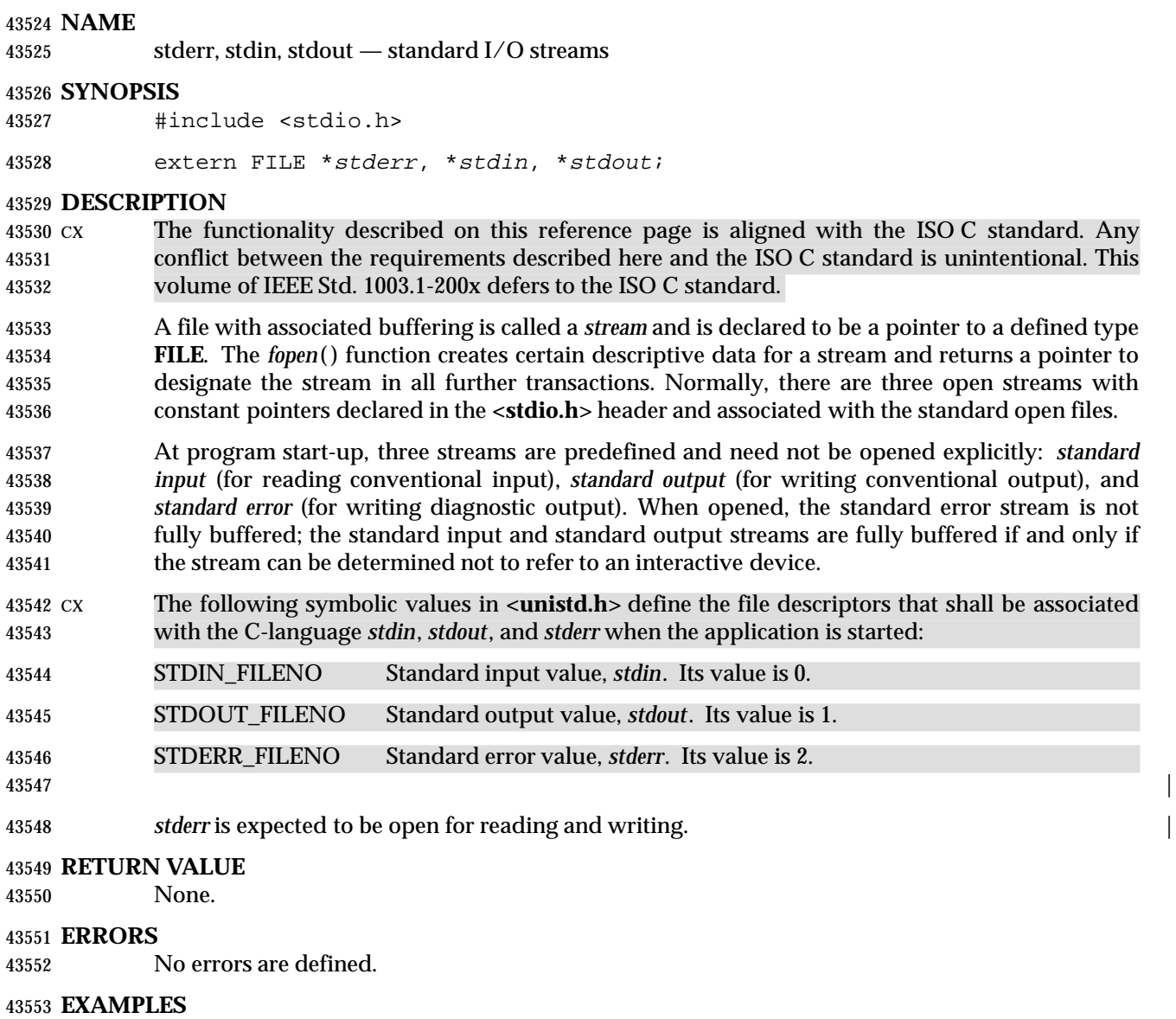

None.

## **APPLICATION USAGE**

None.

## **RATIONALE**

None.

## **FUTURE DIRECTIONS**

None.

### **SEE ALSO**

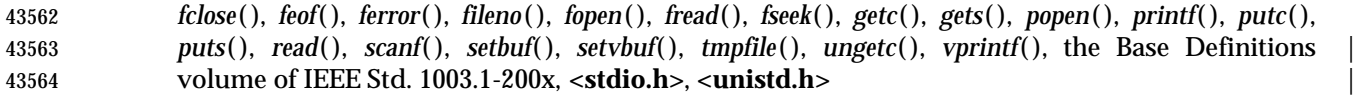

## **CHANGE HISTORY**

First released in Issue 1.

**Issue 6**

Extensions beyond the ISO C standard are now marked.

strcasecmp, strncasecmp — case-insensitive string comparisons |

#### **SYNOPSIS**

XSI #include <strings.h>

43573 int strcasecmp(const char \*s1, const char \*s2); 43574 int strncasecmp(const char  $*sl$ , const char  $*sl$ , size\_t n);

#### **DESCRIPTION**

 The *strcasecmp*( ) function compares, while ignoring differences in case, the string pointed to by *s1* to the string pointed to by *s2*. The *strncasecmp*() function compares, while ignoring differences in case, not more than *n* bytes from the string pointed to by *s1* to the string pointed to by *s2*.

43581 In the POSIX locale, *strcasecmp*() and *strncasecmp*() do upper to lower conversions, then a byte comparison. The results are unspecified in other locales.

#### **RETURN VALUE**

 Upon completion, *strcasecmp*( ) shall return an integer greater than, equal to, or less than 0, if the string pointed to by *s1* is, ignoring case, greater than, equal to, or less than the string pointed to by *s2*, respectively.

 Upon successful completion, *strncasecmp*( ) shall return an integer greater than, equal to, or less than 0, if the possibly null-terminated array pointed to by *s1* is, ignoring case, greater than, equal to, or less than the possibly null-terminated array pointed to by *s2*, respectively.

#### **ERRORS**

No errors are defined.

## **EXAMPLES**

None.

#### **APPLICATION USAGE**

None.

#### **RATIONALE**

None.

#### **FUTURE DIRECTIONS**

None.

#### **SEE ALSO**

The Base Definitions volume of IEEE Std. 1003.1-200x, **<strings.h>** |

#### **CHANGE HISTORY**

First released in Issue 4, Version 2.

#### **Issue 5**

Moved from X/OPEN UNIX extension to BASE.

strcat — concatenate two strings

#### **SYNOPSIS**

#include <string.h>

43610 char \*strcat(char \*restrict  $s1$ , const char \*restrict  $s2$ );

#### **DESCRIPTION** |

 CX The functionality described on this reference page is aligned with the ISO C standard. Any conflict between the requirements described here and the ISO C standard is unintentional. This volume of IEEE Std. 1003.1-200x defers to the ISO C standard.

 The *strcat*( ) function shall append a copy of the string pointed to by *s2* (including the terminating null byte) to the end of the string pointed to by *s1*. The initial byte of *s2* overwrites the null byte at the end of *s1*. If copying takes place between objects that overlap, the behavior is undefined.

#### **RETURN VALUE**

The *strcat*( ) function shall return *s1*; no return value is reserved to indicate an error.

## **ERRORS**

No errors are defined.

#### **EXAMPLES**

None.

#### **APPLICATION USAGE**

 This issue is aligned with the ISO C standard; this does not affect compatibility with XPG3 applications. Reliable error detection by this function was never guaranteed.

#### **RATIONALE**

None.

#### **FUTURE DIRECTIONS**

None.

#### **SEE ALSO**

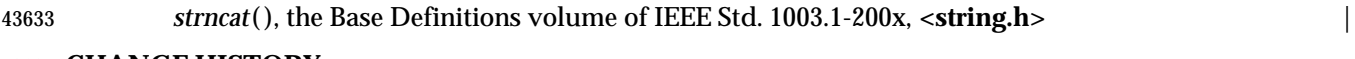

### **CHANGE HISTORY**

First released in Issue 1. Derived from Issue 1 of the SVID. |

#### **Issue 4**

 The DESCRIPTION is changed to make it clear that the function manipulates bytes rather than (possibly multi-byte) characters.

- The following change is incorporated for alignment with the ISO C standard:
- The type of argument *s2* is changed from **char**\* to **const char**\*.

#### **Issue 6** |

The *strcat*( ) prototype is updated for alignment with the ISO/IEC 9899: 1999 standard. |

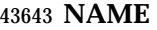

strchr — string scanning operation

#### **SYNOPSIS**

#include <string.h>

char \*strchr(const char \*s, int <sup>c</sup>);

#### **DESCRIPTION**

 CX The functionality described on this reference page is aligned with the ISO C standard. Any conflict between the requirements described here and the ISO C standard is unintentional. This volume of IEEE Std. 1003.1-200x defers to the ISO C standard.

 CX The *strchr*( ) function shall locate the first occurrence of *c* (converted to an **unsignedchar**) in the string pointed to by *s*. The terminating null byte is considered to be part of the string.

#### **RETURN VALUE**

 Upon completion, *strchr*( ) shall return a pointer to the byte, or a null pointer if the byte was not found.

#### **ERRORS**

No errors are defined.

#### **EXAMPLES**

None.

#### **APPLICATION USAGE**

None.

## **RATIONALE**

None.

## **FUTURE DIRECTIONS**

None.

#### **SEE ALSO**

*strrchr*( ), the Base Definitions volume of IEEE Std. 1003.1-200x, **<string.h>** |

#### **CHANGE HISTORY**

First released in Issue 1. Derived from Issue 1 of the SVID. |

#### **Issue 4**

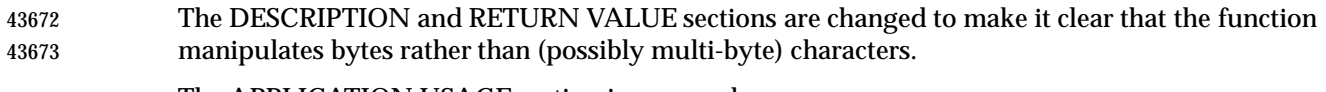

#### The APPLICATION USAGE section is removed.

- The following change is incorporated for alignment with the ISO C standard:
- The type of argument *s* is changed from **char**\* to **const char**\*.

#### **Issue 6**

Extensions beyond the ISO C standard are now marked.

strcmp — compare two strings

#### **SYNOPSIS**

#include <string.h>

43683 int strcmp(const char \*s1, const char \*s2);

#### **DESCRIPTION**

 CX The functionality described on this reference page is aligned with the ISO C standard. Any conflict between the requirements described here and the ISO C standard is unintentional. This volume of IEEE Std. 1003.1-200x defers to the ISO C standard.

The *strcmp*( ) function shall compare the string pointed to by *s1* to the string pointed to by *s2*.

 The sign of a non-zero return value shall be determined by the sign of the difference between the values of the first pair of bytes (both interpreted as type **unsigned char**) that differ in the strings being compared.

#### **RETURN VALUE**

43693 Upon completion, *strcmp*() shall return an integer greater than, equal to, or less than 0, if the string pointed to by *s1* is greater than, equal to, or less than the string pointed to by *s2*, respectively.

#### **ERRORS**

No errors are defined.

#### **EXAMPLES**

#### **Checking a Password Entry**

 The following example compares the information read from standard input to the value of the 43701 name of the user entry. If the *strcmp*() function returns 0 (indicating a match), a further check will be made to see if the user entered the proper old password. The *crypt*( ) function is used to encrypt the old password entered by the user, using the value of the encrypted password in the **passwd** structure as the salt. If this value matches the value of the encrypted **passwd** in the structure, the entered password *oldpasswd* is the correct user's password. Finally, the program encrypts the new password so that it can store the imformation in the **passwd** structure.

```
43707 #include <string.h>
43708 #include <unistd.h>
43709 #include <stdio.h>
43710 ...
43711 int valid_change;
43712 struct passwd *p;
43713 char user[100];
43714 char oldpasswd[100];
43715 char newpasswd[100];
43716 char savepasswd[100];
43717
43718 if (strcmp(p->pw_name, user) == 0) {
43719 if (strcmp(p->pw_passwd, crypt(oldpasswd, p->pw_passwd)) == 0) {
43720 strcpy(savepasswd, crypt(newpasswd, user));
43721 p->pw_passwd = savepasswd;
43722 valid_change = 1;
43723 }
43724 else {
```
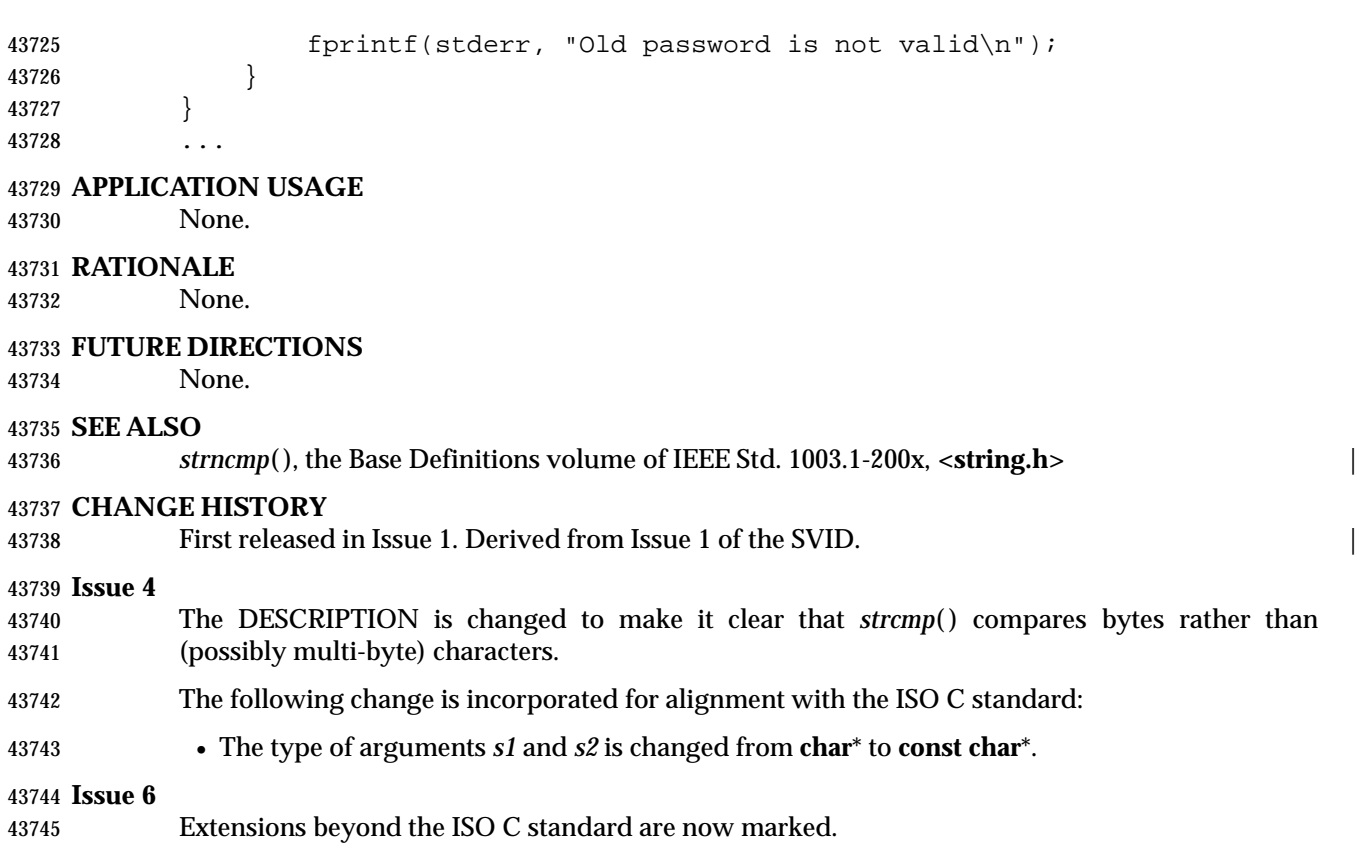

strcoll — string comparison using collating information

### **SYNOPSIS**

#include <string.h>

43750 int strcoll(const char  $*s1$ , const char  $*s2$ );

#### **DESCRIPTION**

- CX The functionality described on this reference page is aligned with the ISO C standard. Any conflict between the requirements described here and the ISO C standard is unintentional. This volume of IEEE Std. 1003.1-200x defers to the ISO C standard.
- The *strcoll*( ) function shall compare the string pointed to by *s1* to the string pointed to by *s2*, both interpreted as appropriate to the *LC\_COLLATE* category of the current locale.
- CX The *strcoll*( ) function shall not change the setting of *errno* if successful.
- Because no return value is reserved to indicate an error, an application wishing to check for error situations should set *errno* to 0, then call *strcoll*( ), then check *errno*.

#### **RETURN VALUE**

### Upon successful completion, *strcoll*( ) shall return an integer greater than, equal to, or less than 0, according to whether the string pointed to by *s1* is greater than, equal to, or less than the string CX pointed to by *s2* when both are interpreted as appropriate to the current locale. On error, *strcoll*( ) may set *errno*, but no return value is reserved to indicate an error.

#### **ERRORS**

The *strcoll*( ) function may fail if:

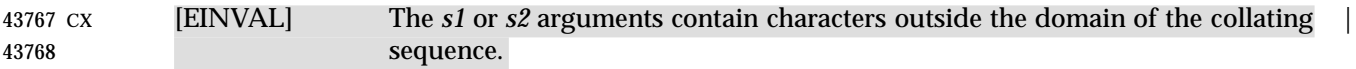

#### **EXAMPLES**

### **Comparing Nodes**

 The following example uses an application-defined function, *node\_compare*( ), to compare two nodes based on an alphabetical ordering of the *string* field.

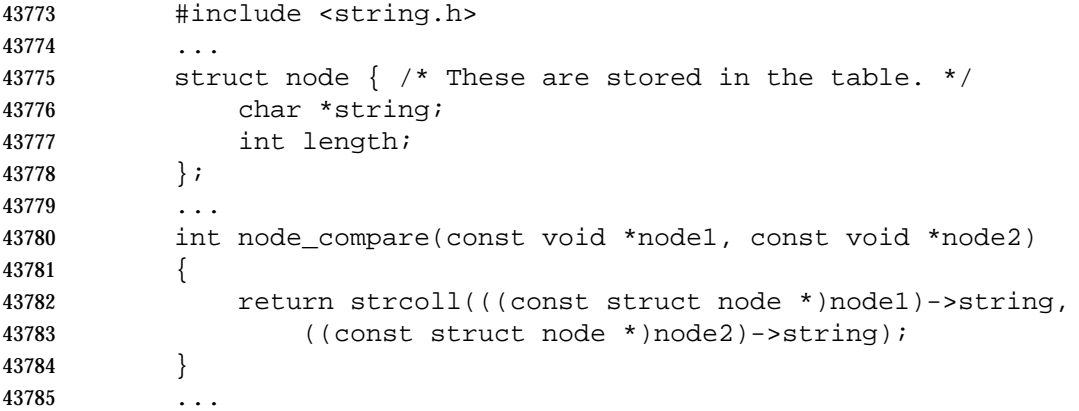

### **APPLICATION USAGE**

```
43787 The strxfrm( ) and strcmp( ) functions should be used for sorting large lists.
```
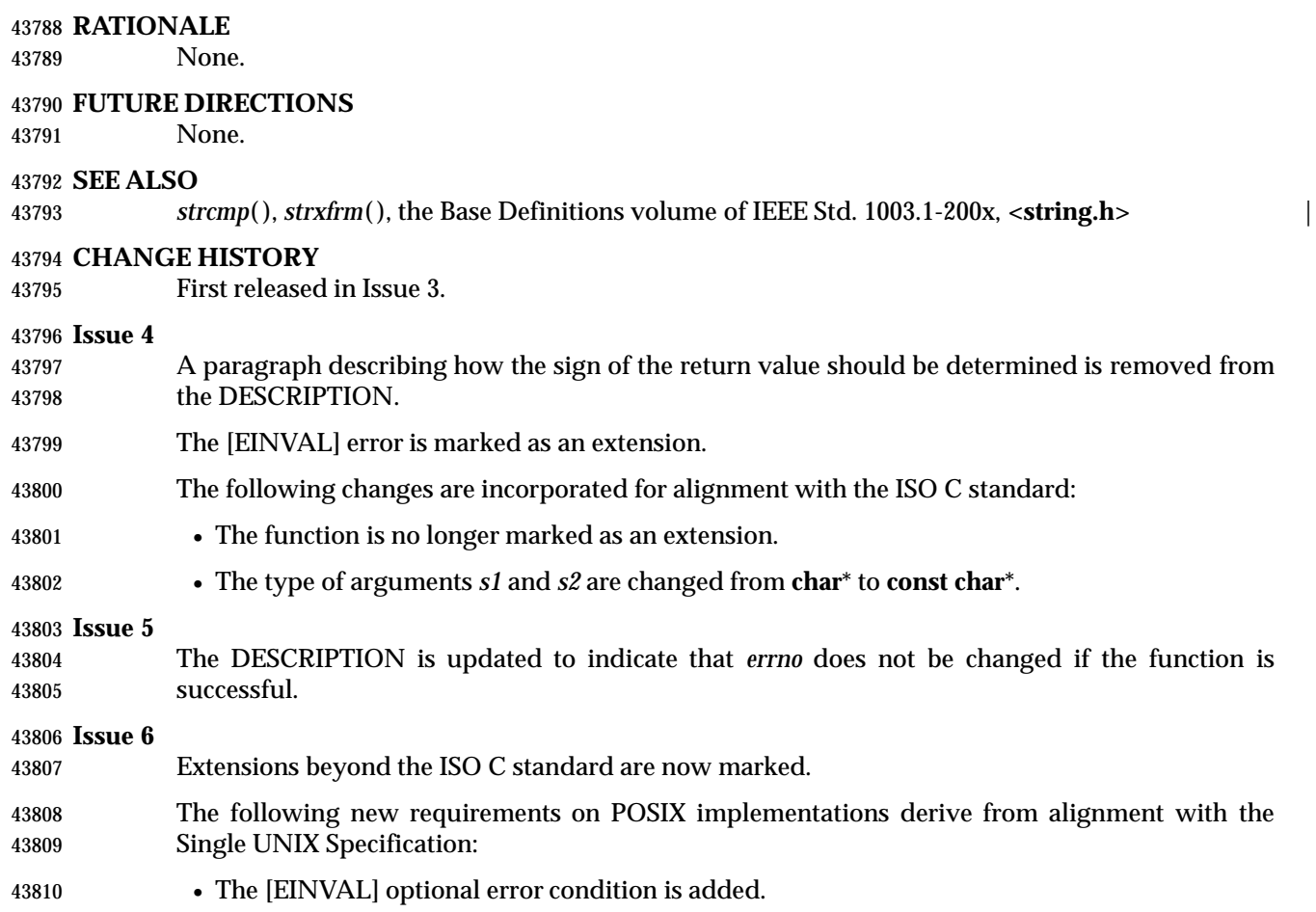

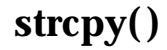

strcpy — copy a string

**SYNOPSIS**

#include <string.h>

43815 char \*strcpy(char \*restrict s1, const char \*restrict s2);

#### **DESCRIPTION** |

 CX The functionality described on this reference page is aligned with the ISO C standard. Any conflict between the requirements described here and the ISO C standard is unintentional. This volume of IEEE Std. 1003.1-200x defers to the ISO C standard.

 The *strcpy*( ) function shall copy the string pointed to by *s2* (including the terminating null byte) into the array pointed to by *s1*. If copying takes place between objects that overlap, the behavior is undefined.

#### **RETURN VALUE**

The *strcpy*( ) function shall return *s1*; no return value is reserved to indicate an error.

#### **ERRORS**

No errors are defined.

#### **EXAMPLES**

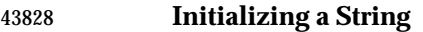

The following example copies the string "----------" into the *permstring* variable.

```
43830 #include <string.h>
```

```
43831 ...
43832 static char permstring[11];
43833 ...
43834 strcpy(permstring, "----------");
43835 ...
```
#### **Storing a Key and Data**

 The following example allocates space for a key using *malloc* ( ) then uses *strcpy*( ) to place the 43838 key there. Then it allocates space for data using  $malloc()$ , and uses *strcpy*() to place data there. (The user-defined function *dbfree*( ) frees memory previously allocated to an array of type **struct element**\*.)

```
43841 #include <string.h>
43842 #include <stdlib.h>
43843 #include <stdio.h>
43844 ...
43845 /* Structure used to read data and store it. */
43846 struct element {
43847 char *key;
43848 char *data;
43849 } ;
43850 struct element *tbl, *curtbl;
43851 char *key, *data;
43852 int count;
43853 ...
43854 void dbfree(struct element *, int);
```
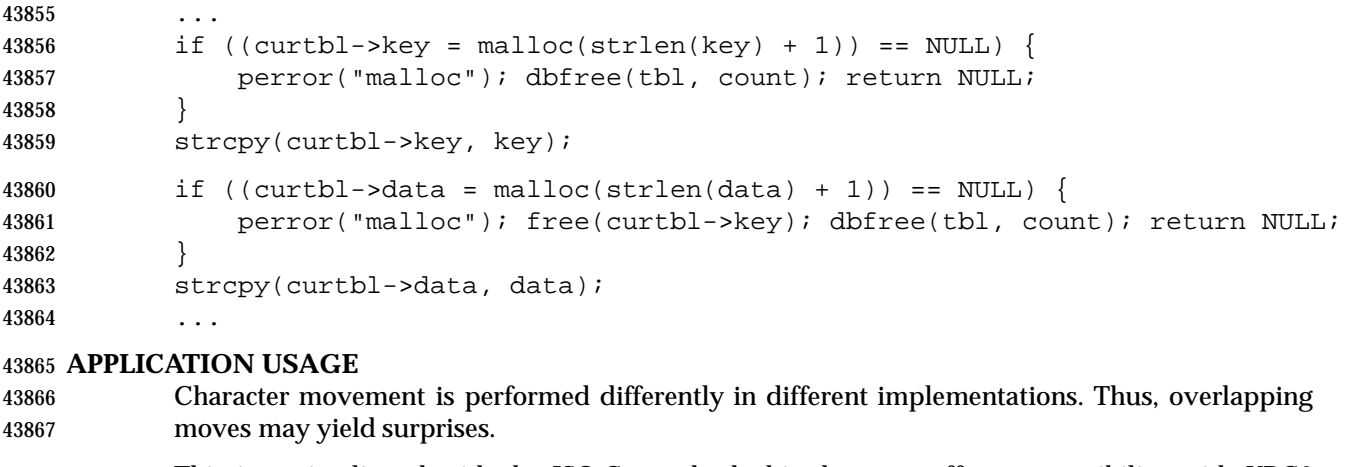

 This issue is aligned with the ISO C standard; this does not affect compatibility with XPG3 applications. Reliable error detection by this function was never guaranteed.

#### **RATIONALE**

None.

#### **FUTURE DIRECTIONS**

None.

#### **SEE ALSO**

*strncpy*( ), the Base Definitions volume of IEEE Std. 1003.1-200x, **<string.h>** |

#### **CHANGE HISTORY**

First released in Issue 1. Derived from Issue 1 of the SVID. |

#### **Issue 4**

- The DESCRIPTION is changed to make it clear that the function manipulates bytes rather than (possibly multi-byte) characters.
- The following change is incorporated for alignment with the ISO C standard:
- The type of argument *s2* is changed from **char**\* to **const char**\*.

### **Issue 6** |

The *strcpy*( ) prototype is updated for alignment with the ISO/IEC 9899: 1999 standard. |

strcspn — get length of a complementary substring

#### **SYNOPSIS**

#include <string.h>

43889 size\_t strcspn(const char \*s1, const char \*s2);

#### **DESCRIPTION**

- CX The functionality described on this reference page is aligned with the ISO C standard. Any conflict between the requirements described here and the ISO C standard is unintentional. This volume of IEEE Std. 1003.1-200x defers to the ISO C standard.
- 43894 The *strcspn*() function shall compute the length of the maximum initial segment of the string pointed to by *s1* which consists entirely of bytes *not* from the string pointed to by *s2*.

#### **RETURN VALUE**

 The *strcspn*( ) function shall return the length of the computed segment of the string pointed to by *s1*; no return value is reserved to indicate an error.

#### **ERRORS**

No errors are defined.

#### **EXAMPLES**

None.

#### **APPLICATION USAGE**

None.

### **RATIONALE**

None.

#### **FUTURE DIRECTIONS**

None.

#### **SEE ALSO**

*strspn*( ), the Base Definitions volume of IEEE Std. 1003.1-200x, **<string.h>** |

#### **CHANGE HISTORY**

First released in Issue 1. Derived from Issue 1 of the SVID. |

#### **Issue 4**

- The DESCRIPTION is changed to make it clear that the function manipulates bytes rather than (possibly multi-byte) characters.
- The following change is incorporated for alignment with the ISO C standard:
- The type of arguments *s1* and *s2* is changed from **char**\* to **const char**\*.

#### **Issue 5**

 The RETURN VALUE section is updated to indicated that *strcspn*( ) returns the length of *s1*, and not *s1* itself as was previously stated.

#### **Issue 6**

 The Open Group corrigenda item U030/1 has been applied. The text of the RETURN VALUE section is updated to indicate that the computed segment length is returned, not the *s1* length.

strdup — duplicate a string

#### **SYNOPSIS**

XSI #include <string.h>

char \*strdup(const char \*s1);

## **DESCRIPTION**

43931 The *strdup*() function shall return a pointer to a new string, which is a duplicate of the string pointed to by *s1*. The returned pointer can be passed to *free*( ). A null pointer is returned if the new string cannot be created.

#### **RETURN VALUE**

43935 The *strdup*() function shall return a pointer to a new string on success. Otherwise, it shall return a null pointer and set *errno* to indicate the error.

#### **ERRORS**

The *strdup*( ) function may fail if:

[ENOMEM] Storage space available is insufficient. |

#### **EXAMPLES**

None.

#### **APPLICATION USAGE**

None.

## **RATIONALE**

None.

### **FUTURE DIRECTIONS**

None.

### **SEE ALSO**

*free*( ), *malloc* ( ), the Base Definitions volume of IEEE Std. 1003.1-200x, **<string.h>** |

#### **CHANGE HISTORY**

First released in Issue 4, Version 2.

#### **Issue 5**

Moved from X/OPEN UNIX extension to BASE.

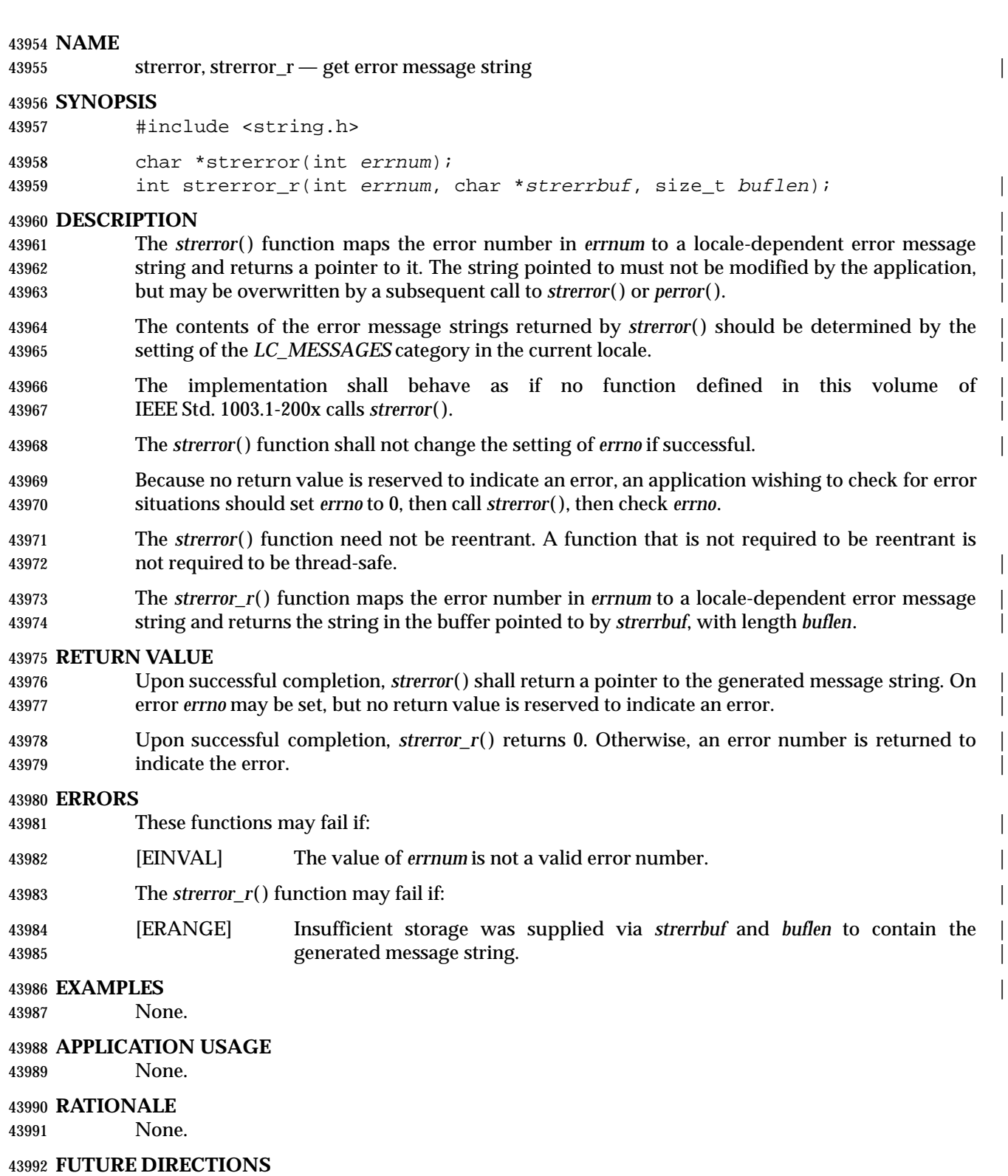

None.

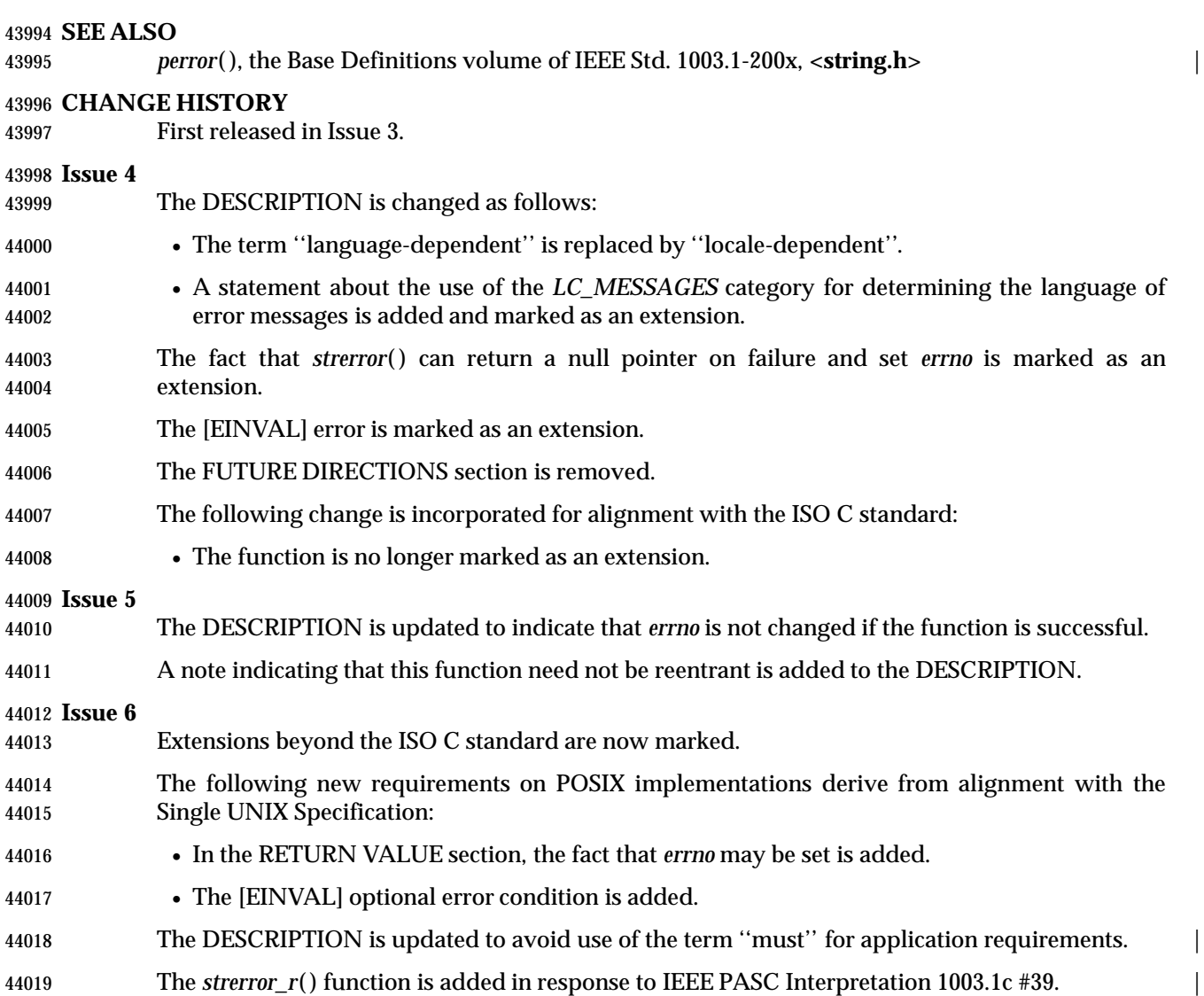

# **strfmon( )** *System Interfaces*

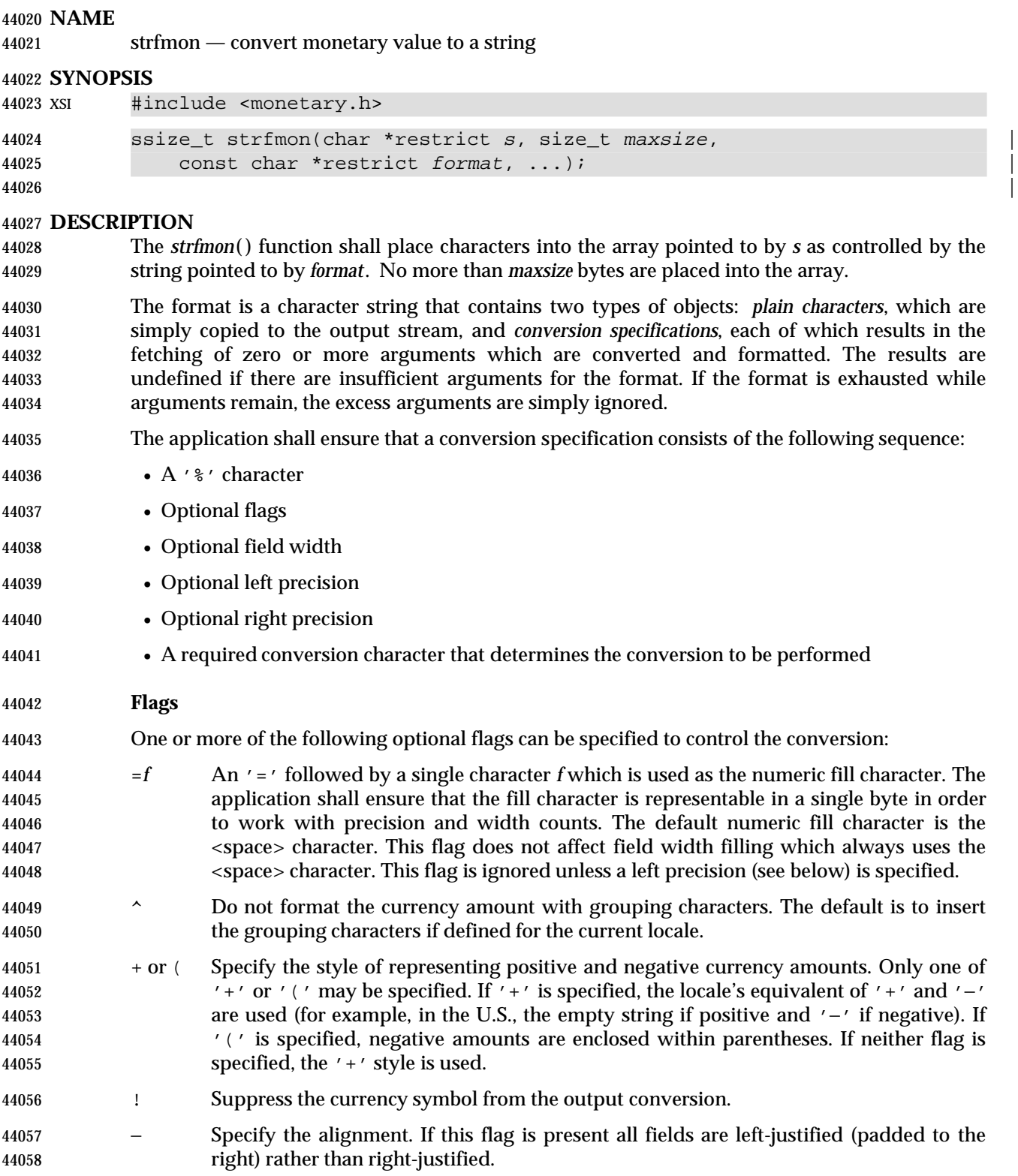

- **Field Width**
- *w* A decimal digit string *w* specifying a minimum field width in bytes in which the result of the conversion is right-justified (or left-justified if the flag '−' is specified). The default is 0.
- **Left Precision**
- #*n* A '#' followed by a decimal digit string *n* specifying a maximum number of digits expected to be formatted to the left of the radix character. This option can be used to 44066 keep the formatted output from multiple calls to the *strfmon*() function aligned in the same columns. It can also be used to fill unused positions with a special character as in "\$\*\*\*123.45". This option causes an amount to be formatted as if it has the number of digits specified by *n*. If more than *n* digit positions are required, this conversion specification is ignored. Digit positions in excess of those actually required are filled with the numeric fill character (see the =*f* flag above).
- If grouping has not been suppressed with the 'ˆ' flag, and it is defined for the current locale, grouping separators are inserted before the fill characters (if any) are added. Grouping separators are not applied to fill characters even if the fill character is a digit.
- To ensure alignment, any characters appearing before or after the number in the formatted output such as currency or sign symbols are padded as necessary with <space> characters to make their positive and negative formats an equal length.

## **Right Precision**

 .*p* A period followed by a decimal digit string *p* specifying the number of digits after the radix character. If the value of the right precision *p* is 0, no radix character appears. If a right precision is not included, a default specified by the current locale is used. The amount being formatted is rounded to the specified number of digits prior to formatting.

### **Conversion Characters**

- The conversion characters and their meanings are:
- *i* The **double** argument is formatted according to the locale's international currency format (for example, in the U.S.: USD 1,234.56).
- *n* The **double** argument is formatted according to the locale's national currency format (for example, in the U.S.: \$1,234.56).
- % Convert to a '%'; no argument is converted. The entire conversion specification shall be "%%".

## **Locale Information**

- The *LC\_MONETARY* category of the program's locale affects the behavior of this function including the monetary radix character (which may be different from the numeric radix character affected by the *LC\_NUMERIC* category), the grouping separator, the currency symbols, and formats. The international currency symbol should be conformant with the ISO 4217: 1995 standard.
- If the value of *maxsize* is greater than {SSIZE\_MAX}, the result is implementation-defined. |

#### 44099 **RETURN VALUE**

 If the total number of resulting bytes including the terminating null byte is not more than *maxsize*, *strfmon*( ) shall return the number of bytes placed into the array pointed to by *s*, not including the terminating null byte. Otherwise, −1 shall be returned, the contents of the array are indeterminate, and *errno* shall be set to indicate the error.

### 44104 **ERRORS**

44105 The *strfmon*( ) function shall fail if:

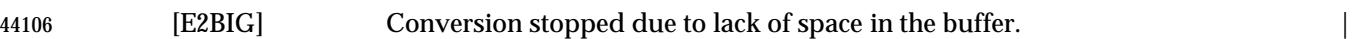

#### 44107 **EXAMPLES**

44108 Given a locale for the U.S. and the values 123.45, -123.45, and 3456.781:

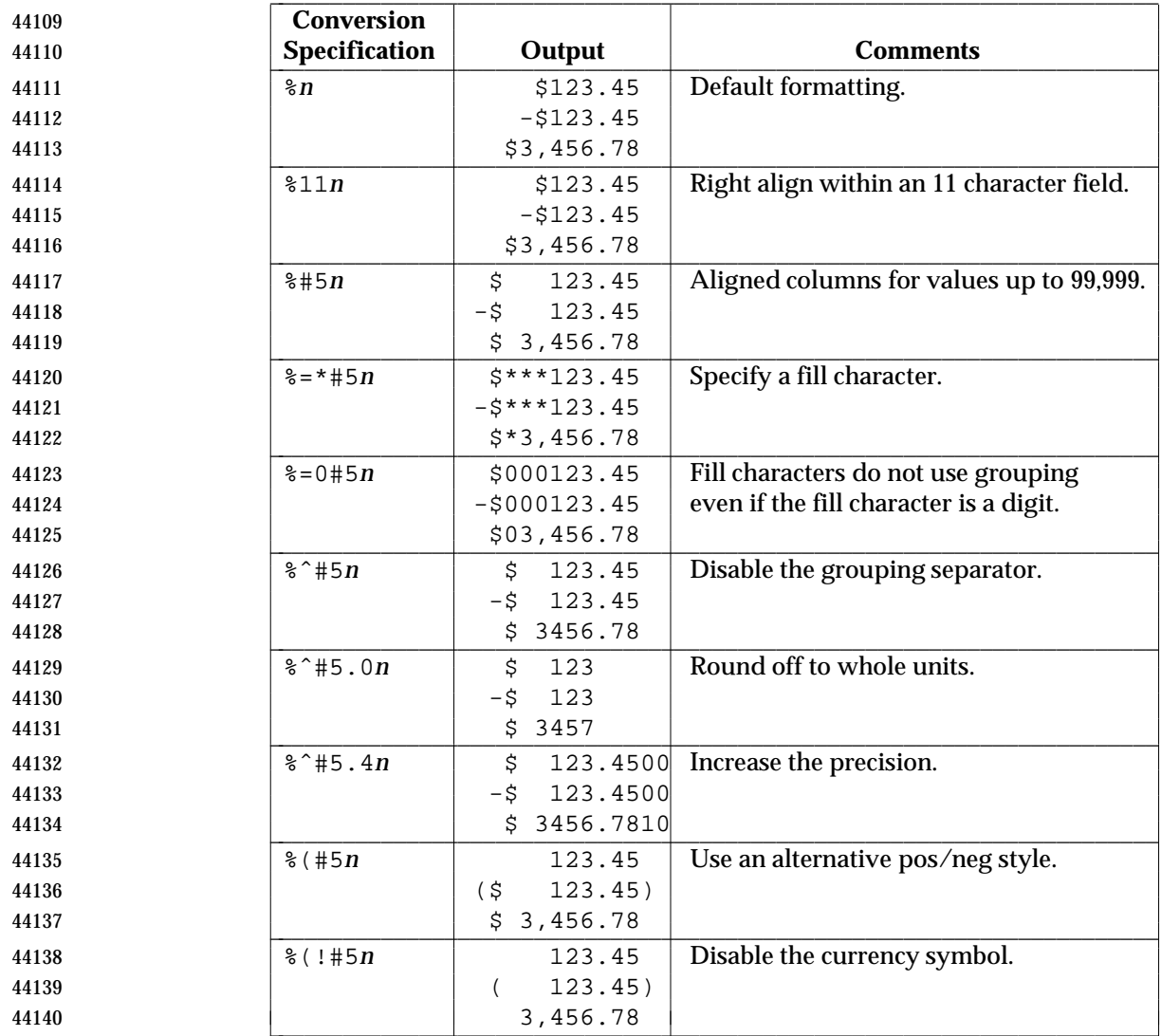

44141 **APPLICATION USAGE**

44142 None.

#### **RATIONALE**

None.

#### **FUTURE DIRECTIONS**

 Lowercase conversion characters are reserved for future standards use and uppercase for | implementation-defined use. |

#### **SEE ALSO**

*localeconv*( ), the Base Definitions volume of IEEE Std. 1003.1-200x, **<monetary.h>** |

#### **CHANGE HISTORY**

First released in Issue 4.

#### **Issue 5**

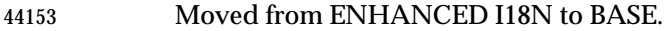

The [ENOSYS] error is removed.

 A sentence is added to the DESCRIPTION warning about values of *maxsize* that are greater than {SSIZE\_MAX}.

#### **Issue 6**

The DESCRIPTION is updated to avoid use of the term ''must'' for application requirements. |

44159 The **restrict** keyword is added to the *strfmon*() prototype for alignment with the ISO/IEC 9899: 1999 standard. |

# **strftime( )** *System Interfaces*

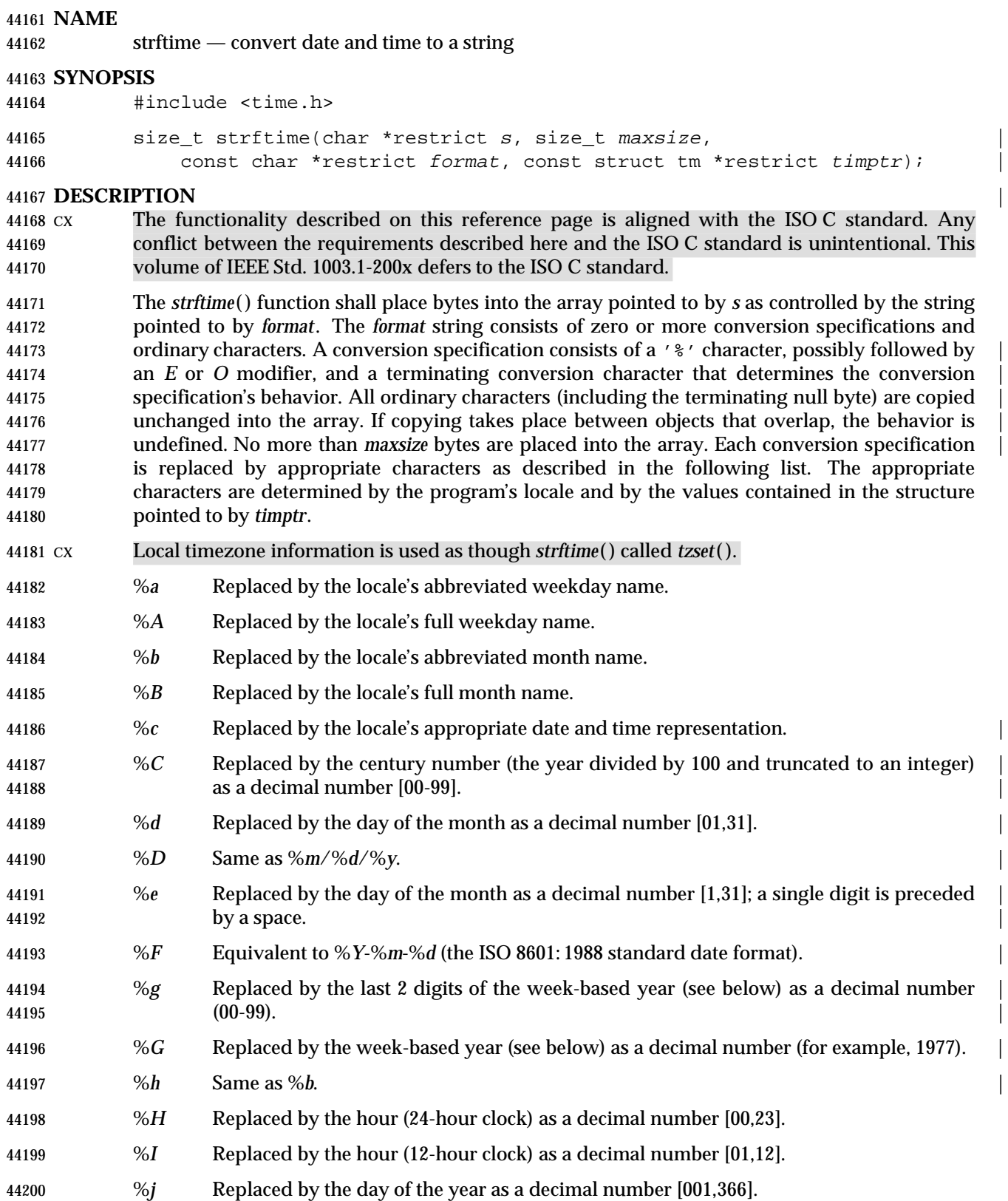

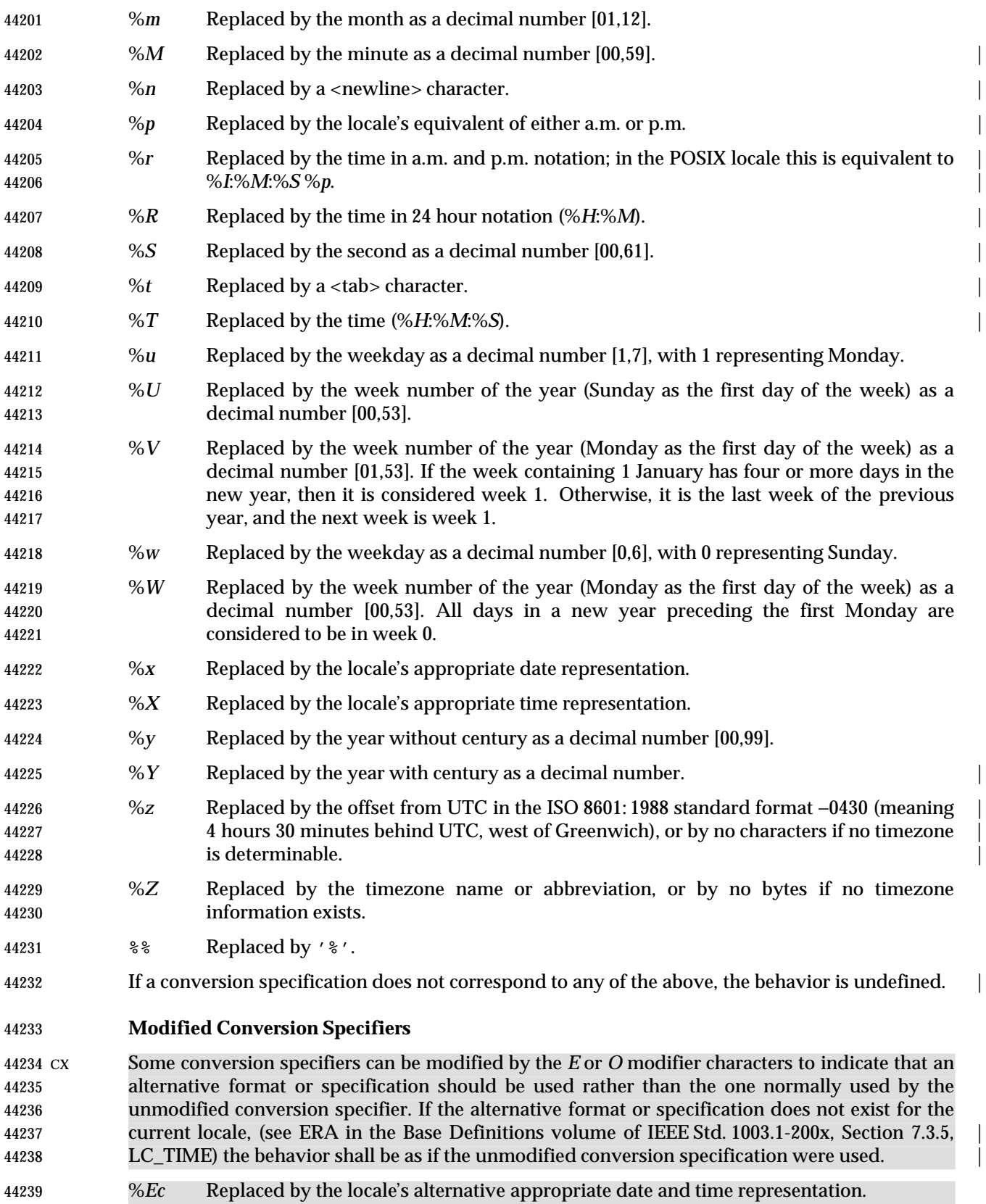

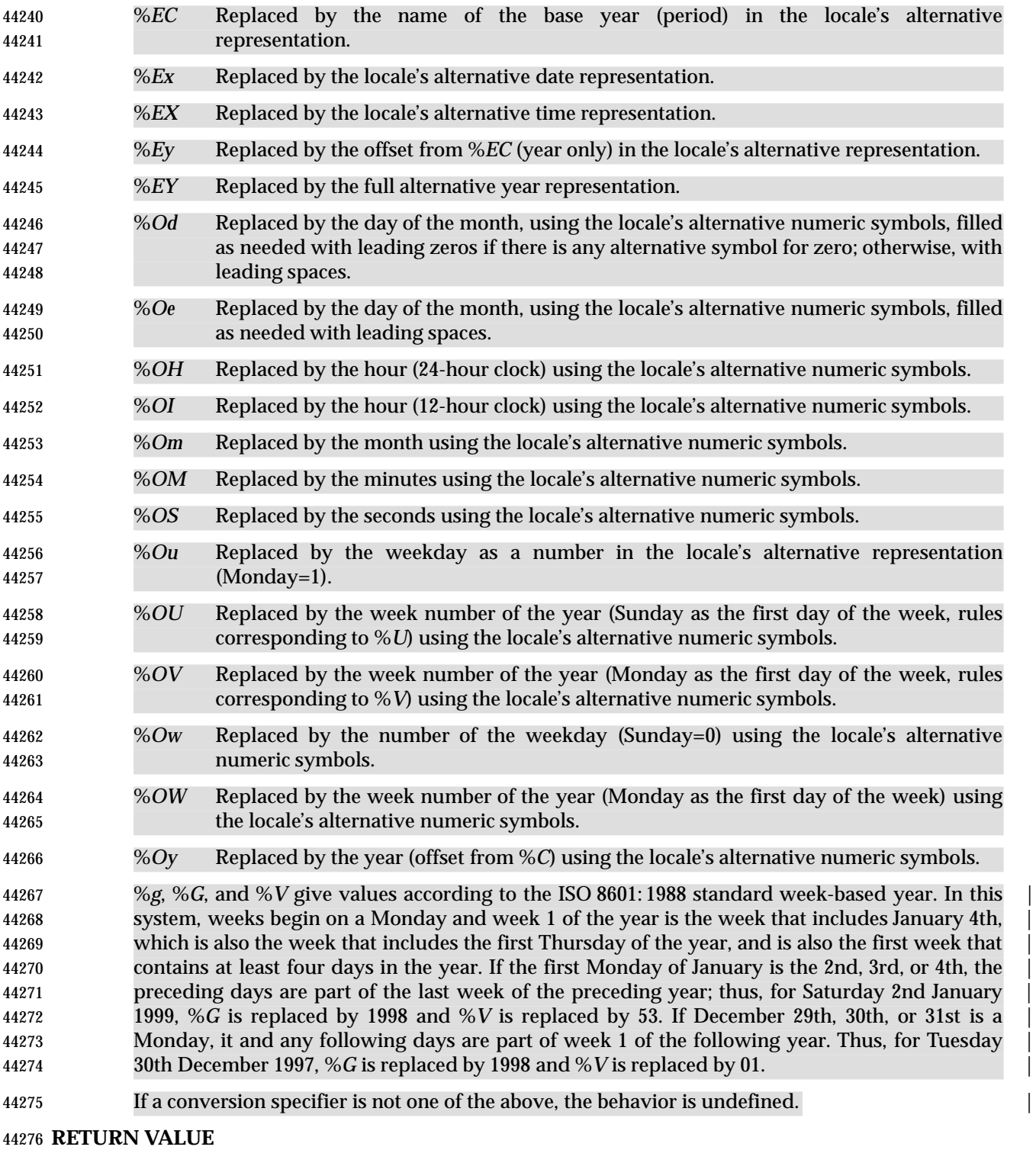

 If the total number of resulting bytes including the terminating null byte is not more than *maxsize*, *strftime*( ) shall return the number of bytes placed into the array pointed to by *s*, not including the terminating null byte. Otherwise, 0 shall be returned and the contents of the array are indeterminate.

**ERRORS**

No errors are defined.

#### **EXAMPLES**

### **Getting a Localized Date String**

 The following example first sets the locale to the user's default. The locale information will be used in the *nl\_langinfo* ( ) and *strftime*( ) functions. The *nl\_langinfo* ( ) function returns the localized date string which specifies how the date is laid out. The *strftime*( ) function takes this information and, using the **tm** structure for values, places the date and time information into *datestring*.

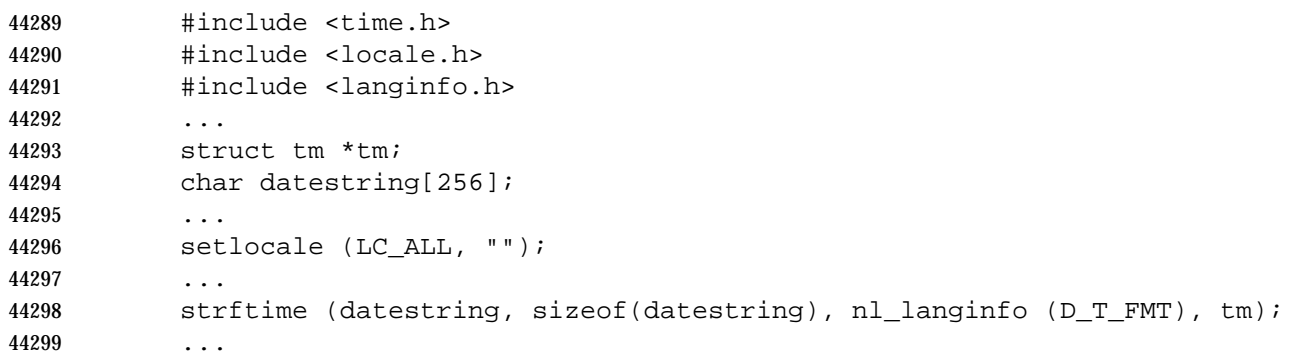

#### **APPLICATION USAGE**

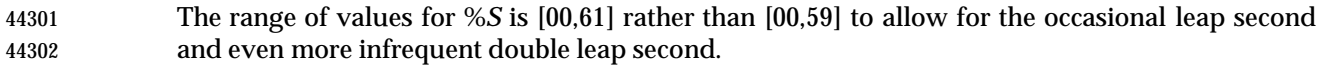

- Some of the conversion specifications marked EX are duplicates of others. They are included for compatibility with *nl\_cxtime*( ) and *nl\_ascxtime*( ), which were published in Issue 2.
- Applications should use %*Y* (4-digit years) in preference to %*y* (2-digit years). |
- In the C locale, the *E* and *O* modifiers are ignored and the replacement strings for the following | 44307 specifiers are:
- %*a* The first three characters of %*A*. |
- %*A* One of Sunday, Monday, . . ., Saturday. |
- %*b* The first three characters of %*B*. |
- 44311 %B One of January, February, ..., December.
- %*c* Equivalent to %*a* %*b* %*e* %*T* %*Y*. |
- %*p* One of AM or PM. |
- %*r* Equivalent to %*I*:%*M*:%*S* %*p*. |
- %*x* Equivalent to %*m*/%*d*/%*y*. |
- %*X* Equivalent to %*T*. |
- %*Z* Implementation-defined. |

#### **RATIONALE** |

None.

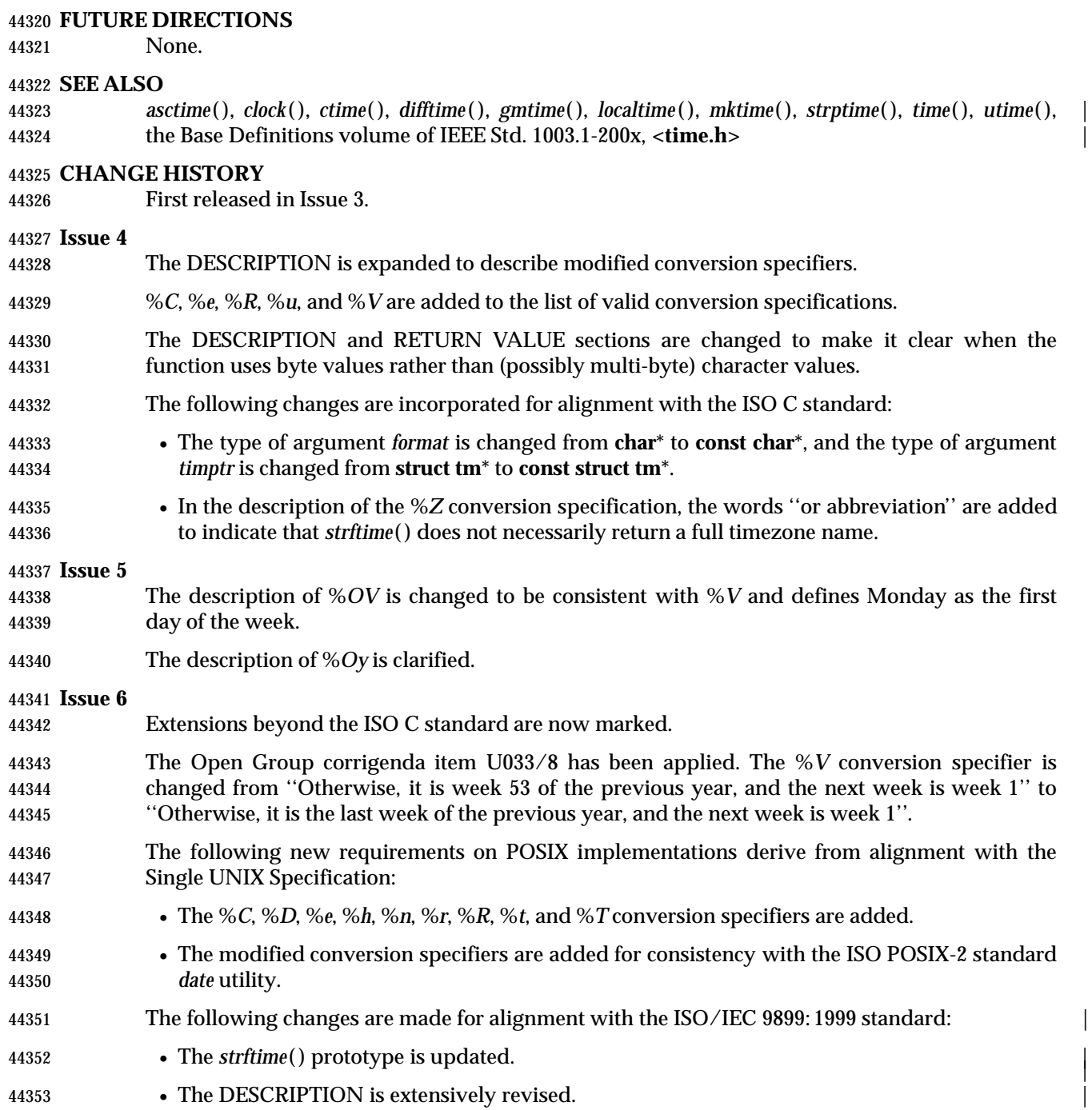

|

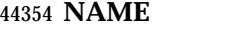

strlen — get string length

#### **SYNOPSIS**

#include <string.h>

size\_t strlen(const char \*s);

#### **DESCRIPTION**

 CX The functionality described on this reference page is aligned with the ISO C standard. Any conflict between the requirements described here and the ISO C standard is unintentional. This volume of IEEE Std. 1003.1-200x defers to the ISO C standard.

 The *strlen*( ) function shall compute the number of bytes in the string to which *s* points, not including the terminating null byte.

#### **RETURN VALUE**

 The *strlen*( ) function shall return the length of *s*; no return value shall be reserved to indicate an error.

#### **ERRORS**

No errors are defined.

#### **EXAMPLES**

#### **Getting String Lengths**

 The following example sets the maximum length of *key* and *data* by using *strlen*( ) to get the lengths of those strings.

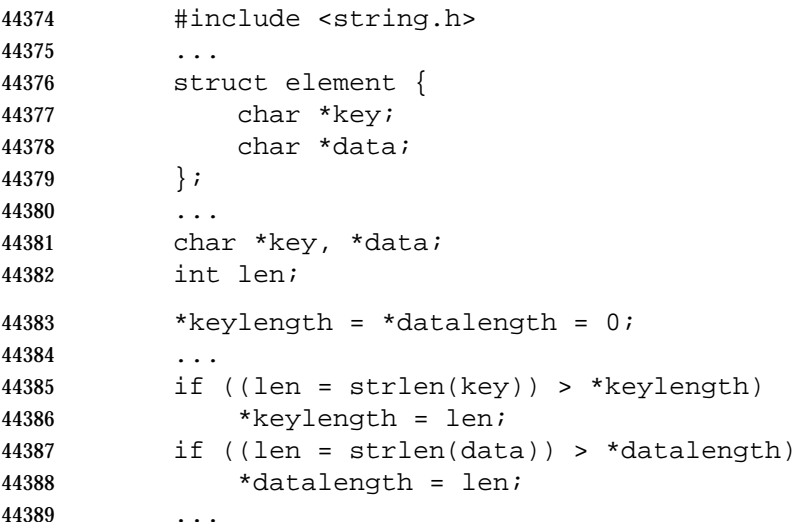

#### **APPLICATION USAGE**

None.

## **RATIONALE**

None.

#### **FUTURE DIRECTIONS**

None.

# **strlen( )** *System Interfaces*

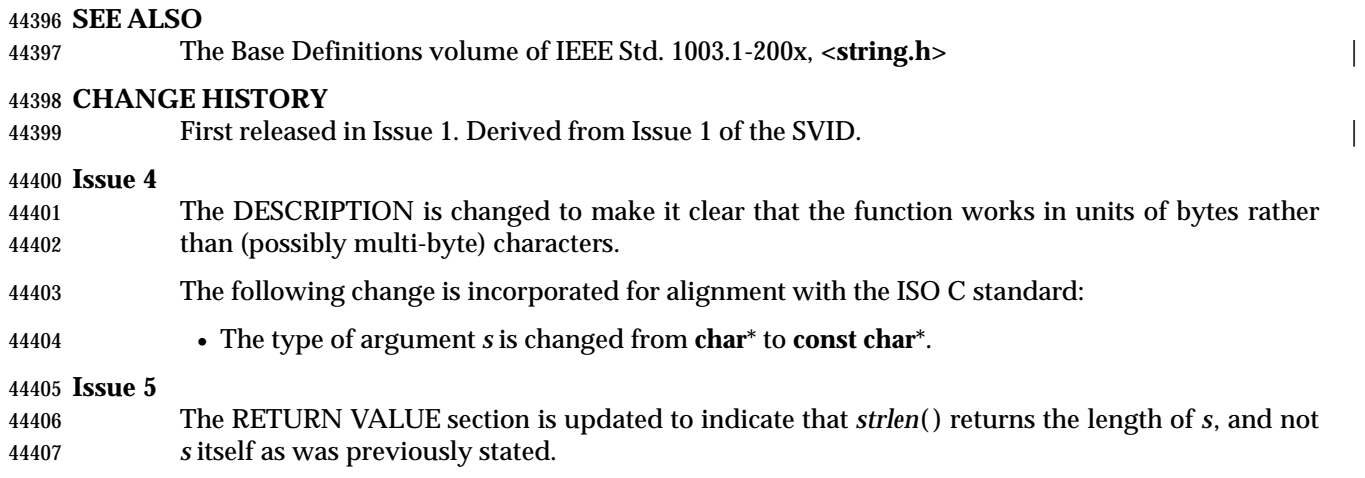

44409 strncasecmp — case-insensitive string comparison

#### 44410 **SYNOPSIS**

44411 XSI #include <strings.h>

44412 int strncasecmp(const char \*s1, const char \*s2, size\_t n);

44413

## 44414 **DESCRIPTION**

44415 Refer to *strcasecmp*( ).

strncat — concatenate a string with part of another

#### **SYNOPSIS**

#include <string.h>

```
44420 char *strncat(char *restrict s1, const char *restrict s2, size_t n);
```
#### **DESCRIPTION** |

 CX The functionality described on this reference page is aligned with the ISO C standard. Any conflict between the requirements described here and the ISO C standard is unintentional. This volume of IEEE Std. 1003.1-200x defers to the ISO C standard.

 The *strncat*( ) function shall append not more than *n* bytes (a null byte and bytes that follow it are not appended) from the array pointed to by *s2* to the end of the string pointed to by *s1*. The initial byte of *s2* overwrites the null byte at the end of *s1*. A terminating null byte is always appended to the result. If copying takes place between objects that overlap, the behavior is undefined.

#### **RETURN VALUE**

The *strncat*( ) function shall return *s1*; no return value shall be reserved to indicate an error.

#### **ERRORS**

No errors are defined.

## **EXAMPLES**

None.

### **APPLICATION USAGE**

None.

#### **RATIONALE**

None.

#### **FUTURE DIRECTIONS**

None.

#### **SEE ALSO**

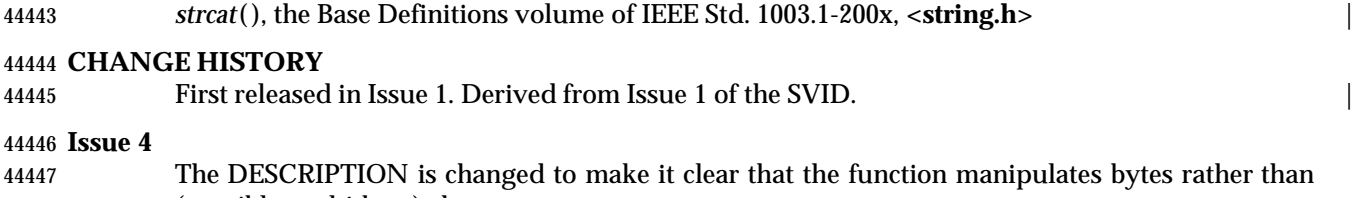

(possibly multi-byte) characters.

The following change is incorporated for alignment with the ISO C standard:

• The type of argument *s2* is changed from **char**\* to **const char**\*.

#### **Issue 6** |

The *strncat*( ) prototype is updated for alignment with the ISO/IEC 9899: 1999 standard. |
strncmp — compare part of two strings

#### **SYNOPSIS**

#include <string.h>

44457 int strncmp(const char  $*sl$ , const char  $*sl$ , size\_t n);

#### **DESCRIPTION**

- CX The functionality described on this reference page is aligned with the ISO C standard. Any conflict between the requirements described here and the ISO C standard is unintentional. This volume of IEEE Std. 1003.1-200x defers to the ISO C standard.
- 44462 The *strncmp*() function shall compare not more than *n* bytes (bytes that follow a null byte are not compared) from the array pointed to by *s1* to the array pointed to by *s2*.
- The sign of a non-zero return value is determined by the sign of the difference between the values of the first pair of bytes (both interpreted as type **unsigned char**) that differ in the strings being compared.

#### **RETURN VALUE**

44468 Upon successful completion, *strncmp*() shall return an integer greater than, equal to, or less than 0, if the possibly null-terminated array pointed to by *s1* is greater than, equal to, or less than the possibly null-terminated array pointed to by *s2* respectively.

#### **ERRORS**

No errors are defined.

#### **EXAMPLES**

None.

#### **APPLICATION USAGE**

None.

#### **RATIONALE**

None.

#### **FUTURE DIRECTIONS**

None.

#### **SEE ALSO**

*strcmp*( ), the Base Definitions volume of IEEE Std. 1003.1-200x, **<string.h>** |

#### **CHANGE HISTORY**

First released in Issue 1. Derived from Issue 1 of the SVID. |

#### **Issue 4**

- The DESCRIPTION is changed to make it clear that the function manipulates bytes rather than (possibly multi-byte) characters.
- The following change is incorporated for alignment with the ISO C standard:
- The type of arguments *s1* and *s2* are changed from **char**\* to **const char**\*.

#### **Issue 6**

Extensions beyond the ISO C standard are now marked.

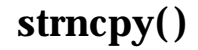

strncpy — copy part of a string

**SYNOPSIS**

#include <string.h>

44496 char \*strncpy(char \*restrict  $s1$ , const char \*restrict  $s2$ , size\_t n);

#### **DESCRIPTION** |

 CX The functionality described on this reference page is aligned with the ISO C standard. Any conflict between the requirements described here and the ISO C standard is unintentional. This volume of IEEE Std. 1003.1-200x defers to the ISO C standard.

44501 The *strncpy*() function shall copy not more than *n* bytes (bytes that follow a null byte are not copied) from the array pointed to by *s2* to the array pointed to by *s1*. If copying takes place between objects that overlap, the behavior is undefined.

 If the array pointed to by *s2* is a string that is shorter than *n* bytes, null bytes shall be appended to the copy in the array pointed to by *s1*, until *n* bytes in all are written.

#### **RETURN VALUE**

The *strncpy*( ) function shall return *s1*; no return value is reserved to indicate an error.

#### **ERRORS**

No errors are defined.

#### **EXAMPLES**

None.

#### **APPLICATION USAGE**

 Character movement is performed differently in different implementations. Thus, overlapping moves may yield surprises.

 If there is no null byte in the first *n* bytes of the array pointed to by *s2*, the result is not null-terminated.

#### **RATIONALE**

None.

#### **FUTURE DIRECTIONS**

None.

#### **SEE ALSO**

*strcpy*( ), the Base Definitions volume of IEEE Std. 1003.1-200x, **<string.h>** |

#### **CHANGE HISTORY**

First released in Issue 1. Derived from Issue 1 of the SVID. |

#### **Issue 4**

- The DESCRIPTION is changed to make it clear that the function manipulates bytes rather than (possibly multi-byte) characters.
- The following change is incorporated for alignment with the ISO C standard:
- The type of argument *s2* is changed from **char**\* to **const char**\*.

### **Issue 6** |

The *strncpy*( ) prototype is updated for alignment with the ISO/IEC 9899: 1999 standard. |

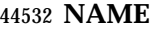

strpbrk — scan string for byte

#### **SYNOPSIS**

#include <string.h>

char \*strpbrk(const char \*s1, const char \*s2);

### **DESCRIPTION**

- CX The functionality described on this reference page is aligned with the ISO C standard. Any conflict between the requirements described here and the ISO C standard is unintentional. This volume of IEEE Std. 1003.1-200x defers to the ISO C standard.
- The *strpbrk*( ) function shall locate the first occurrence in the string pointed to by *s1* of any byte from the string pointed to by *s2*.

#### **RETURN VALUE**

 Upon successful completion, *strpbrk*( ) shall return a pointer to the byte or a null pointer if no byte from *s2* occurs in *s1*.

#### **ERRORS**

No errors are defined.

#### **EXAMPLES**

None.

#### **APPLICATION USAGE**

None.

## **RATIONALE**

None.

### **FUTURE DIRECTIONS**

None.

#### **SEE ALSO**

*strchr*( ), *strrchr*( ), the Base Definitions volume of IEEE Std. 1003.1-200x, **<string.h>** |

#### **CHANGE HISTORY**

First released in Issue 1. Derived from Issue 1 of the SVID. |

#### **Issue 4**

- The DESCRIPTION and RETURN VALUE sections are changed to make it clear that the function works in units of bytes rather than (possibly multi-byte) characters.
- The following change is incorporated for alignment with the ISO C standard:
- The type of arguments *s1* and *s2* is changed from **char**\* to **const char**\*.

strptime — date and time conversion

#### **SYNOPSIS**

XSI #include <time.h>

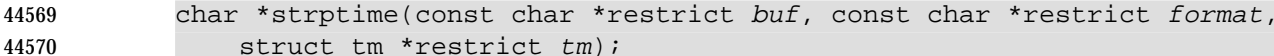

### **DESCRIPTION**

 The *strptime*( ) function shall convert the character string pointed to by *buf* to values which are stored in the **tm** structure pointed to by *tm*, using the format specified by *format*.

 The *format* is composed of zero or more directives. Each directive is composed of one of the following: one or more white-space characters (as specified by *isspace*( )); an ordinary character (neither '%' nor a white-space character); or a conversion specification. Each conversion specification is composed of a '%' character followed by a conversion character which specifies the replacement required. The application shall ensure that there is white-space or other non- alphanumeric characters between any two conversion specifications. The following conversion specifications are supported:

 %*a* The day of the week, using the locale's weekday names; either the abbreviated or full name may be specified.

%*A* The same as %*a*.

 %*b* The month, using the locale's month names; either the abbreviated or full name may be specified.

%*B* The same as %*b*.

- %*c* Replaced by the locale's appropriate date and time representation.
- %*C* The century number [0,99]; leading zeros are permitted but not required.
- %*d* The day of the month [1,31]; leading zeros are permitted but not required.

%*D* The date as %*m*/%*d*/%*y*.

- %*e* The same as %*d*.
- %*h* The same as %*b*.
- %*H* The hour (24-hour clock) [0,23]; leading zeros are permitted but not required.
- %*I* The hour (12-hour clock) [1,12]; leading zeros are permitted but not required.
- %*j* The day number of the year [1,366]; leading zeros are permitted but not required.
- %*m* The month number [1,12]; leading zeros are permitted but not required.
- %*M* The minute [0-59]; leading zeros are permitted but not required.
- %*n* Any white space.
- %*p* The locale's equivalent of a.m or p.m.
- %*r* 12-hour clock time using the AM/PM notation if **t\_fmt\_ampm** is not an empty string in the LC\_TIME portion of the current locale; in the POSIX locale, this is equivalent to %*I*:%*M*:%*S* %*p*.
- %*R* The time as %*H*:%*M*.

%*S* The seconds [0,61]; leading zeros are permitted but not required.

%*t* Any white space.

%*T* The time as %*H*:%*M*:%*S*.

- %*U* The week number of the year (Sunday as the first day of the week) as a decimal number [00,53]; leading zeros are permitted but not required.
- %*w* The weekday as a decimal number [0,6], with 0 representing Sunday; leading zeros are permitted but not required.
- %*W* The week number of the year (Monday as the first day of the week) as a decimal number [00,53]; leading zeros are permitted but not required.
- %*x* The date, using the locale's date format.
- %*X* The time, using the locale's time format.
- %*y* The year within century. When a century is not otherwise specified, values in the range 69-99 refer to years in the twentieth century (1969 to 1999 inclusive); values in the range 00-68 refer to years in the twenty-first century (2000 to 2068 inclusive); leading zeros are permitted but not required.
- %*Y* The year, including the century (for example, 1988).
- $\frac{1}{8}$  Replaced by ' $\frac{1}{8}$ '.

#### **Modified Directives**

 Some directives can be modified by the *E* and *O* modifier characters to indicate that an alternative format or specification should be used rather than the one normally used by the unmodified directive. If the alternative format or specification does not exist in the current locale, the behavior shall be as if the unmodified directive were used.

- %*Ec* The locale's alternative appropriate date and time representation.
- %*EC* The name of the base year (period) in the locale's alternative representation.
- %*Ex* The locale's alternative date representation.
- %*EX* The locale's alternative time representation.
- %*Ey* The offset from %*EC* (year only) in the locale's alternative representation.
- %*EY* The full alternative year representation.
- %*Od* The day of the month using the locale's alternative numeric symbols; leading zeros are permitted but not required.
- %*Oe* The same as %*Od*.
- %*OH* The hour (24-hour clock) using the locale's alternative numeric symbols.
- %*OI* The hour (12-hour clock) using the locale's alternative numeric symbols.
- %*Om* The month using the locale's alternative numeric symbols.
- %*OM* The minutes using the locale's alternative numeric symbols.
- %*OS* The seconds using the locale's alternative numeric symbols.
- %*OU* The week number of the year (Sunday as the first day of the week) using the locale's alternative numeric symbols.

%*Ow* The number of the weekday (Sunday=0) using the locale's alternative numeric symbols.

- %*OW* The week number of the year (Monday as the first day of the week) using the locale's alternative numeric symbols.
- %*Oy* The year (offset from %*C*) using the locale's alternative numeric symbols.

 A directive composed of white-space characters is executed by scanning input up to the first character that is not white-space (which remains unscanned), or until no more characters can be scanned.

 A directive that is an ordinary character is executed by scanning the next character from the buffer. If the character scanned from the buffer differs from the one comprising the directive, the directive fails, and the differing and subsequent characters remain unscanned.

 A series of directives composed of %*n*, %*t*, white-space characters, or any combination is executed by scanning up to the first character that is not white space (which remains unscanned), or until no more characters can be scanned.

 Any other conversion specification is executed by scanning characters until a character matching the next directive is scanned, or until no more characters can be scanned. These characters, except the one matching the next directive, are then compared to the locale values associated with the conversion specifier. If a match is found, values for the appropriate **tm** structure members are set to values corresponding to the locale information. Case is ignored when matching items in *buf* such as month or weekday names. If no match is found, *strptime*( ) fails and no more characters are scanned.

### **RETURN VALUE**

 Upon successful completion, *strptime*( ) shall return a pointer to the character following the last character parsed. Otherwise, a null pointer shall be returned.

### **ERRORS**

No errors are defined.

### **EXAMPLES**

None.

#### **APPLICATION USAGE**

- Several ''same as'' formats and the special processing of white-space characters are provided in order to ease the use of identical *format* strings for *strftime*( ) and *strptime*( ).
- Applications should use %*Y* (4-digit years) in preference to %*y* (2-digit years). |

 It is unspecified whether multiple calls to *strptime*( ) using the same **tm** structure will update the | current contents of the structure or overwrite all contents of the structure. Portable applications | 44676 should make a single call to *strptime*() with a format and all data needed to completely specify 44677 the date and time being converted.

#### **RATIONALE**

None.

### **FUTURE DIRECTIONS**

44681 The *strptime*() function is expected to be mandatory in the next version of this volume of IEEE Std. 1003.1-200x.

### **SEE ALSO**

*scanf*( ), *strftime*( ), *time*( ), the Base Definitions volume of IEEE Std. 1003.1-200x, **<time.h>** |

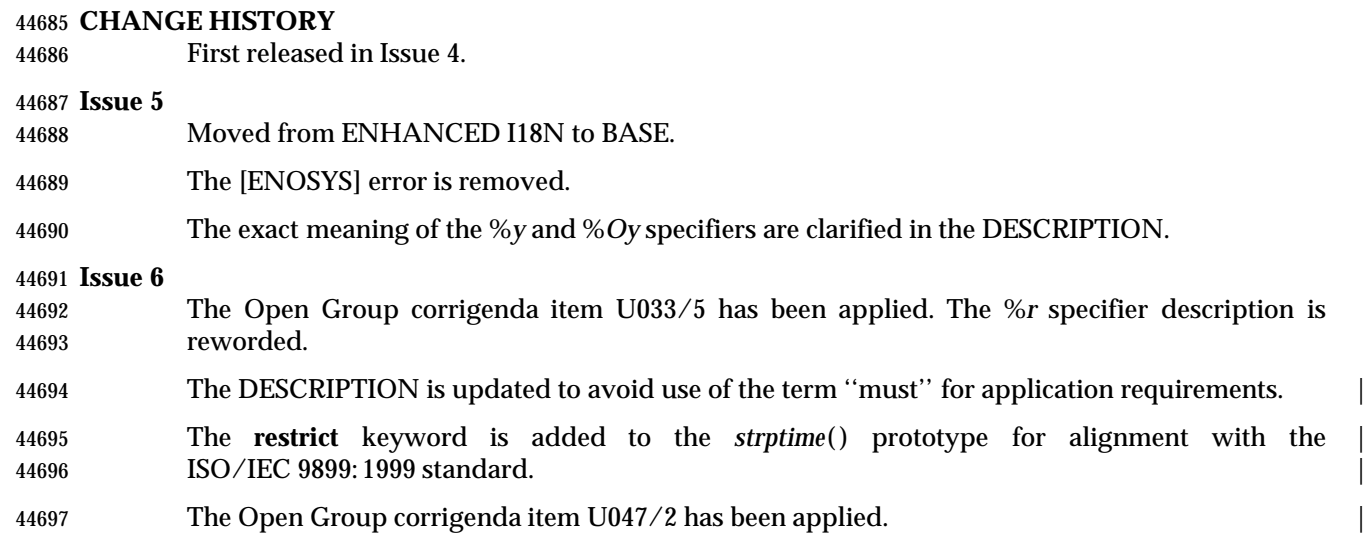

strrchr — string scanning operation

#### **SYNOPSIS**

#include <string.h>

char \*strrchr(const char \*s, int <sup>c</sup>);

### **DESCRIPTION**

 CX The functionality described on this reference page is aligned with the ISO C standard. Any conflict between the requirements described here and the ISO C standard is unintentional. This volume of IEEE Std. 1003.1-200x defers to the ISO C standard.

 CX The *strrchr*( ) function shall locate the last occurrence of *c* (converted to an **unsignedchar**) in the string pointed to by *s*. The terminating null byte is considered to be part of the string.

#### **RETURN VALUE**

 Upon successful completion, *strrchr*( ) shall return a pointer to the byte or a null pointer if *c* does not occur in the string.

#### **ERRORS**

No errors are defined.

#### **EXAMPLES**

#### **Finding the Base Name of a File**

 The following example uses *strrchr*( ) to get a pointer to the base name of a file. The *strrchr*( ) function searches backwards through the name of the file to find the last '/' character in *name*. This pointer (plus one) will point to the base name of the file.

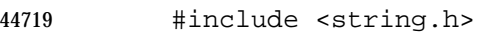

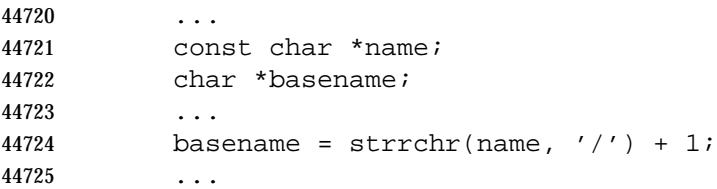

#### **APPLICATION USAGE**

None.

#### **RATIONALE**

None.

#### **FUTURE DIRECTIONS**

None.

#### **SEE ALSO**

*strchr*( ), the Base Definitions volume of IEEE Std. 1003.1-200x, **<string.h>** |

#### **CHANGE HISTORY**

First released in Issue 1. Derived from Issue 1 of the SVID. |

#### **Issue 4**

- The DESCRIPTION and RETURN VALUE sections are changed to make it clear that the function works in units of bytes rather than (possibly multi-byte) characters.
- The following change is incorporated for alignment with the ISO C standard:

 $\overline{\phantom{a}}$ 

44740 • The type of argument *s* is changed from **char**\* to **const char**\*.

strspn — get length of a substring

### **SYNOPSIS**

#include <string.h>

size\_t strspn(const char \*s1, const char \*s2);

### **DESCRIPTION**

- CX The functionality described on this reference page is aligned with the ISO C standard. Any conflict between the requirements described here and the ISO C standard is unintentional. This volume of IEEE Std. 1003.1-200x defers to the ISO C standard.
- The *strspn*( ) function shall compute the length of the maximum initial segment of the string pointed to by *s1* which consists entirely of bytes from the string pointed to by *s2*.

#### **RETURN VALUE**

44753 The *strspn*() function shall return the length of *s1*; no return value is reserved to indicate an error.

#### **ERRORS**

No errors are defined.

#### **EXAMPLES**

None.

#### **APPLICATION USAGE**

None.

# **RATIONALE**

None.

## **FUTURE DIRECTIONS**

None.

### **SEE ALSO**

*strcspn*( ), the Base Definitions volume of IEEE Std. 1003.1-200x, **<string.h>** |

#### **CHANGE HISTORY**

First released in Issue 1. Derived from Issue 1 of the SVID. |

#### **Issue 4**

- The DESCRIPTION is changed to make it clear that the function works in units of bytes rather than (possibly multi-byte) characters.
- The following change is incorporated for alignment with the ISO C standard:
- The type of arguments *s1* and *s2* are changed from **char**\* to **const char**\*.

#### **Issue 5**

 The RETURN VALUE section is updated to indicate that *strspn*( ) returns the length of *s*, and not *s* itself as was previously stated.

strstr — find a substring

**NAME**

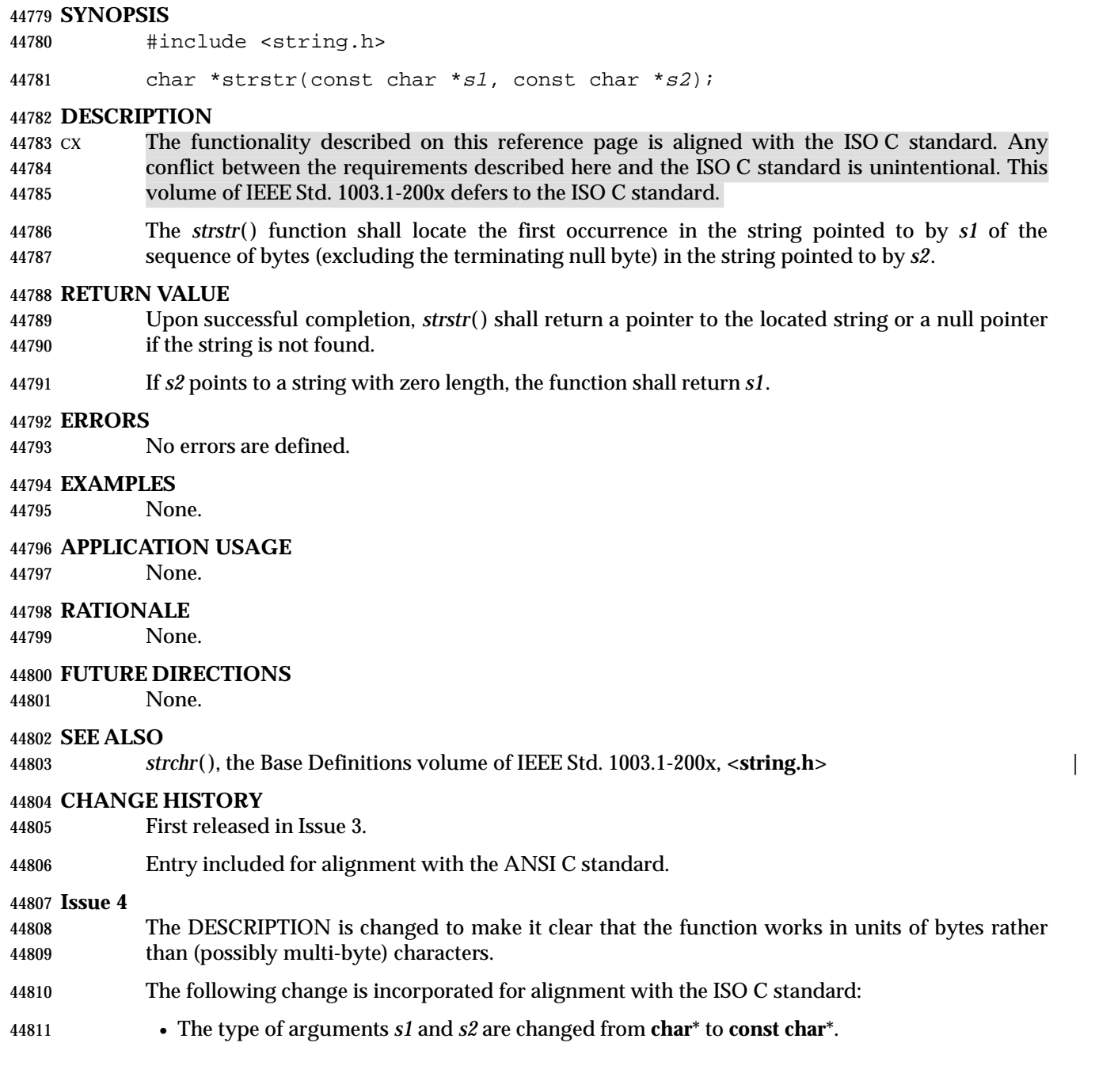

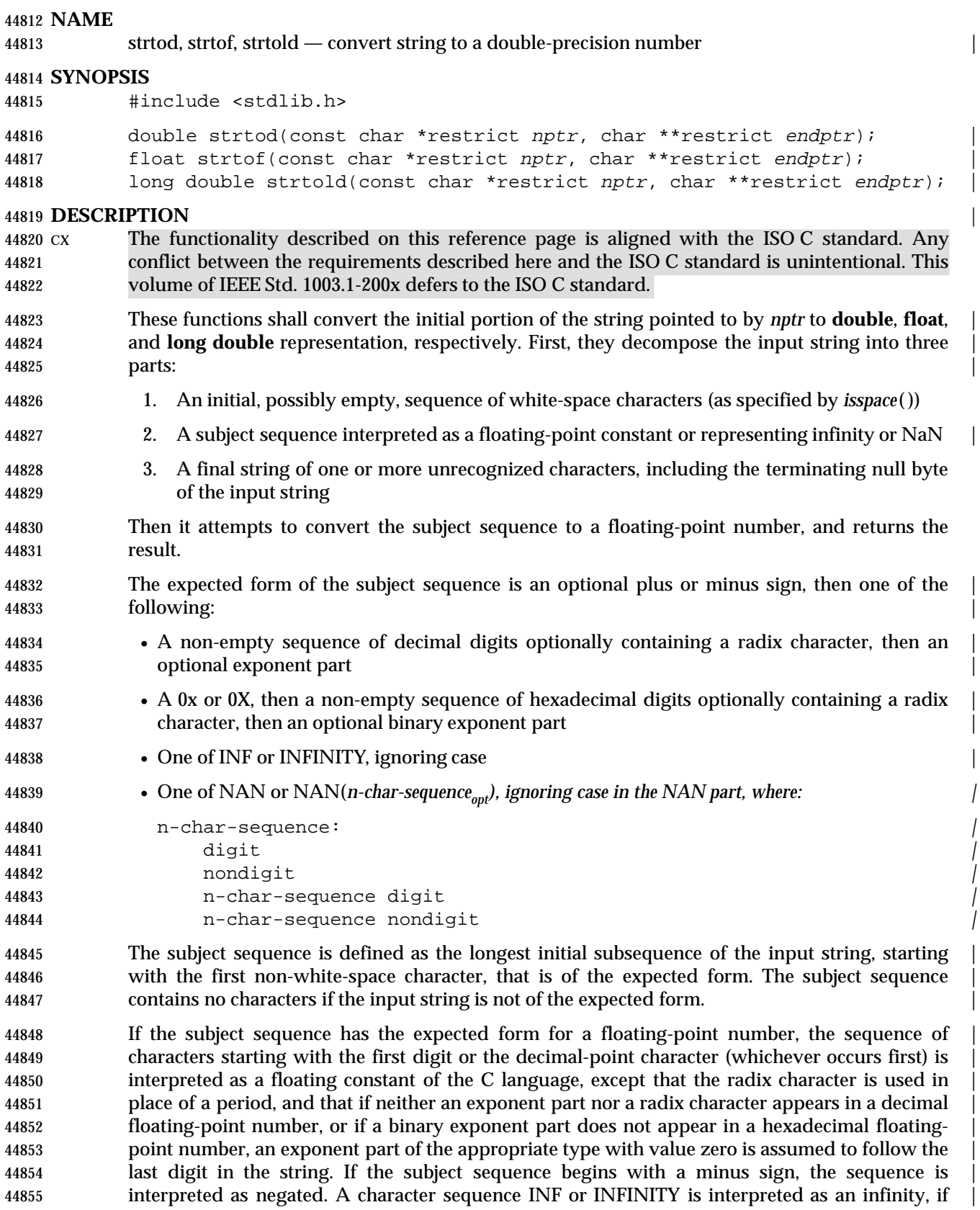

 representable in the return type, else like a floating constant that is too large for the range of the | 44857 return type. A character sequence NAN or NAN(*n-char-sequence<sub>opt</sub>), is interpreted as a quiet NaN, if atass supported in the return type, else like a subject sequence part that does not have the expected form; t* supported in the return type, else like a subject sequence part that does not have the expected form; the *meaning of the n*-char sequences is implementation-defined. A pointer to the final string is stored | in the object pointed to by *endptr*, provided that *endptr* is not a null pointer. | 44861 If the subject sequence has the hexadecimal form and FLT\_RADIX is a power of 2, the value resulting from the conversion is correctly rounded. | CX The radix character is defined in the program's locale (category *LC\_NUMERIC*). In the POSIX | locale, or in a locale where the radix character is not defined, the radix character defaults to a

period ('.').

- CX In other than the C or POSIX locales, other implementation-defined subject sequences may be | accepted.
- If the subject sequence is empty or does not have the expected form, no conversion is performed; the value of *str* is stored in the object pointed to by *endptr*, provided that *endptr* is not a null pointer.
- The *strtod*( ) function shall not change the setting of *errno* if successful.
- Because 0 is returned on error and is also a valid return on success, an application wishing to check for error situations should set *errno* to 0, then call *strtod*( ), then check *errno*.

#### **RETURN VALUE**

- Upon successful completion, these functions shall return the converted value. If no conversion | could be performed, 0 shall be returned, and *errno* may be set to [EINVAL]. |
- If the correct value is outside the range of representable values, HUGE\_VAL, HUGE\_VALF, or | HUGE\_VALL shall be returned (according to the sign of the value), and *errno* shall be set to | [ERANGE].
- 44880 If the correct value would cause an underflow, a value whose magnitude is no greater than the smallest normalized positive number in the return type shall be returned and *errno* set to | [ERANGE].

#### **ERRORS**

- The *strtod*( ) function shall fail if:
- CX [ERANGE] The value to be returned would cause overflow or underflow. |
- The *strtod*( ) function may fail if:
- 44887 cx [EINVAL] No conversion could be performed.

#### *Notes to Reviewers* |

*This section with side shading will not appear in the final copy. - Ed.* |

 There is a query outstanding over the question of [EINVAL] being an allowable extension to | C99. This error may be removed in a future draft. |

### **EXAMPLES** |

None.

### **APPLICATION USAGE**

 If the subject sequence has the hexadecimal form and FLT\_RADIX is not a power of 2, the result | should be one of the two numbers in the appropriate internal format that are adjacent to the | hexadecimal floating source value, with the extra stipulation that the error should have a correct | sign for the current rounding direction. |

 If the subject sequence has the decimal form and at most DECIMAL\_DIG (defined in **<float.h>**) | significant digits, the result should be correctly rounded. If the subject sequence *D* has the | decimal form and more than DECIMAL\_DIG significant digits, consider the two bounding, | adjacent decimal strings *L* and *U*, both having DECIMAL\_DIG significant digits, such that the | 44903 values of *L*, *D*, and *U* satisfy  $L \le D \le D \le T$ . The result should be one of the (equal or adjacent) values that would be obtained by correctly rounding *L* and *U* according to the current | rounding direction, with the extra stipulation that the error with respect to *D* should have a | correct sign for the current rounding direction. |

### **RATIONALE**

None.

### **FUTURE DIRECTIONS**

None.

#### **SEE ALSO**

 *isspace*( ), *localeconv* ( ), *scanf*( ), *setlocale*( ), *strtol*( ), the Base Definitions volume of | IEEE Std. 1003.1-200x, **<float.h>**, **<stdlib.h>**, the Base Definitions volume of | IEEE Std. 1003.1-200x, Chapter 7, Locale |

### **CHANGE HISTORY**

First released in Issue 1. Derived from Issue 1 of the SVID. |

#### **Issue 4**

- The DESCRIPTION is changed to make it clear when the function manipulates bytes and when it manipulates characters.
- The [EINVAL] error is added to the ERRORS section and marked as an extension.
- The following changes are incorporated for alignment with the ISO C standard:
- The function is no longer marked as an extension.
- The type of argument *str* is changed from **char**\* to **const char**\*.
- The name of the second argument is changed from *ptr* to *endptr*.
- The precise conditions under which the [ERANGE] error can be set have been defined in the RETURN VALUE section.

#### **Issue 5**

The DESCRIPTION is updated to indicate that *errno* is not changed if the function is successful.

#### **Issue 6**

- Extensions beyond the ISO C standard are now marked.
- The following new requirements on POSIX implementations derive from alignment with the Single UNIX Specification:
- In the RETURN VALUE and ERRORS sections, the [EINVAL] optional error condition is added if no conversion could be performed.

# *System Interfaces* **strtod( )**

 $\frac{1}{2}$ 

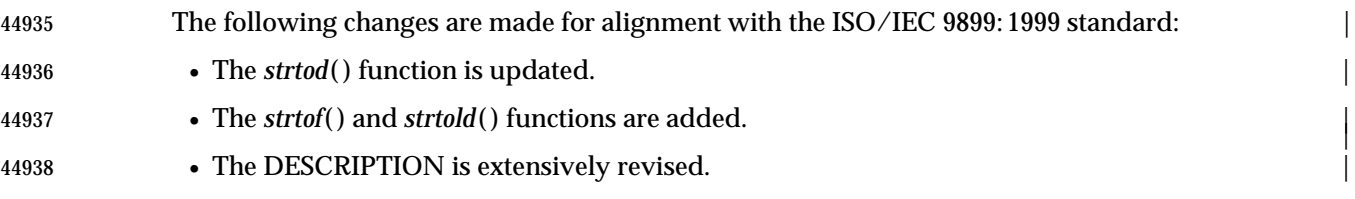

#### **NAME** |

strtoimax, strtoumax — convert string to integer type |

#### **SYNOPSIS** |

#include <inttypes.h> |

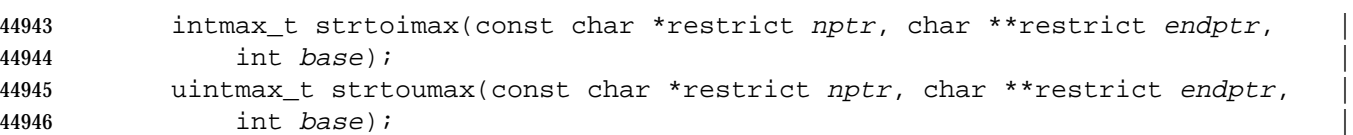

# **DESCRIPTION** |

 CX The functionality described on this reference page is aligned with the ISO C standard. Any | conflict between the requirements described here and the ISO C standard is unintentional. This | volume of IEEE Std. 1003.1-200x defers to the ISO C standard. |

 These functions shall be equivalent to the *strtol*( ), *strtoll*( ), *strtoul*( ), and *strtoull*( ) functions, | except that the initial portion of the string shall be converted to **intmax\_t** and **uintmax\_t** | representation, respectively. |

### **RETURN VALUE** |

These functions shall return the converted value, if any. |

If no conversion could be performed, zero shall be returned. |

 If the correct value is outside the range of representable values, {INTMAX\_MAX}, | {INTMAX\_MIN}, or {UINTMAX\_MAX} shall be returned (according to the return type and sign | of the value, if any), and *errno* shall be set to [ERANGE]. |

### **ERRORS** |

These functions shall fail if: |

[ERANGE] The value to be returned is not representable. |

These functions may fail if: |

[EINVAL] The value of *base* is not supported. |

#### **EXAMPLES** |

 $\blacksquare$ 44966 None.

#### **APPLICATION USAGE** |

None. |

#### **RATIONALE** |

None. |

#### **FUTURE DIRECTIONS** |

None. |

## **SEE ALSO** |

*strtol*( ), *strtoul*( ), the Base Definitions volume of IEEE Std. 1003.1-200x, **<inttypes.h>** |

#### **CHANGE HISTORY** |

First released in Issue 6. Derived from the ISO/IEC 9899: 1999 standard. |

strtok, strtok\_r — split string into tokens

#### **SYNOPSIS**

#include <string.h>

```
44981 char *strtok(char *restrict s1, const char *restrict s2);
44982 TSF char *strtok r(char *restrict s, const char *restrict sep,
44983 char **restrict lasts); |
```
# 

#### **DESCRIPTION**

- CX For *strtok*( ): The functionality described on this reference page is aligned with the ISO C standard. Any conflict between the requirements described here and the ISO C standard is unintentional. This volume of IEEE Std. 1003.1-200x defers to the ISO C standard.
- A sequence of calls to *strtok*( ) breaks the string pointed to by *s1* into a sequence of tokens, each of which is delimited by a byte from the string pointed to by *s2*. The first call in the sequence has *s1* as its first argument, and is followed by calls with a null pointer as their first argument. The separator string pointed to by *s2* may be different from call to call.
- The first call in the sequence searches the string pointed to by *s1* for the first byte that is *not* contained in the current separator string pointed to by *s2*. If no such byte is found, then there are no tokens in the string pointed to by *s1* and *strtok*( ) returns a null pointer. If such a byte is found, it is the start of the first token.
- The *strtok*( ) function then searches from there for a byte that *is* contained in the current separator string. If no such byte is found, the current token extends to the end of the string pointed to by *s1*, and subsequent searches for a token shall return a null pointer. If such a byte is found, it is overwritten by a null byte, which terminates the current token. The *strtok*( ) function saves a pointer to the following byte, from which the next search for a token shall start.
- Each subsequent call, with a null pointer as the value of the first argument, starts searching from the saved pointer and behaves as described above.
- The implementation shall behave as if no function defined in this volume of IEEE Std. 1003.1-200x calls *strtok*( ).
- CX The *strtok*( ) function need not be reentrant. A function that is not required to be reentrant is not required to be thread-safe.
- TSF The *strtok\_r*( ) function considers the null-terminated string *s* as a sequence of zero or more text tokens separated by spans of one or more characters from the separator string *sep*. The argument *lasts* points to a user-provided pointer which points to stored information necessary for *strtok\_r*( ) to continue scanning the same string.
- In the first call to *strtok\_r*( ), *s* points to a null-terminated string, *sep* to a null-terminated string of separator characters, and the value pointed to by *lasts* is ignored. The *strtok\_r*( ) function returns a pointer to the first character of the first token, writes a null character into *s* immediately following the returned token, and updates the pointer to which *lasts* points.
- In subsequent calls, *s* is a NULL pointer and *lasts* shall be unchanged from the previous call so that subsequent calls shall move through the string *s*, returning successive tokens until no tokens remain. The separator string *sep* may be different from call to call. When no token remains in *s*, a NULL pointer is returned.

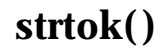

#### **RETURN VALUE**

 Upon successful completion, *strtok*( ) shall return a pointer to the first byte of a token. Otherwise, if there is no token, *strtok*( ) shall return a null pointer.

 TSF The *strtok\_r*( ) function shall return a pointer to the token found, or a NULL pointer when no token is found.

#### **ERRORS**

No errors are defined.

#### **EXAMPLES**

 **Searching for Word Separators** The following example searches for tokens separated by space characters. #include <string.h>

```
45031 ...
45032 char *token;
45033 char *line = "LINE TO BE SEPARATED";
45034 char *search = ";
45035 /* Token will point to "LINE". */
45036 token = strtok(line, search);
```

```
45037 /* Token will point to "TO". */
45038 token = strtok(NULL, search);
```
### **Breaking a Line**

 The following example uses *strtok*( ) to break a line into two character strings separated by any combination of <space>s, <tab>s, or <newline>s.

```
45042 #include <string.h>
45043 ...
45044 struct element {
45045 char *key;
45046 char *data;
45047 } ;
45048 ...
45049 char line[LINE MAX];
45050 char *key, *data;
45051 ...
45052 key = strtok(line, " \langle n'' \rangle;
45053 data = strtok(NULL, " \n\times );
45054 ...
```
#### **APPLICATION USAGE**

 The *strtok\_r*( ) function is thread-safe and stores its state in a user-supplied buffer instead of possibly using a static data area that may be overwritten by an unrelated call from another thread.

#### **RATIONALE**

 The *strtok*( ) function searches for a separator string within a larger string. It returns a pointer to the last substring between separator strings. This function uses static storage to keep track of the current string position between calls. The new function, *strtok\_r*( ), takes an additional argument, *lasts*, to keep track of the current position in the string.

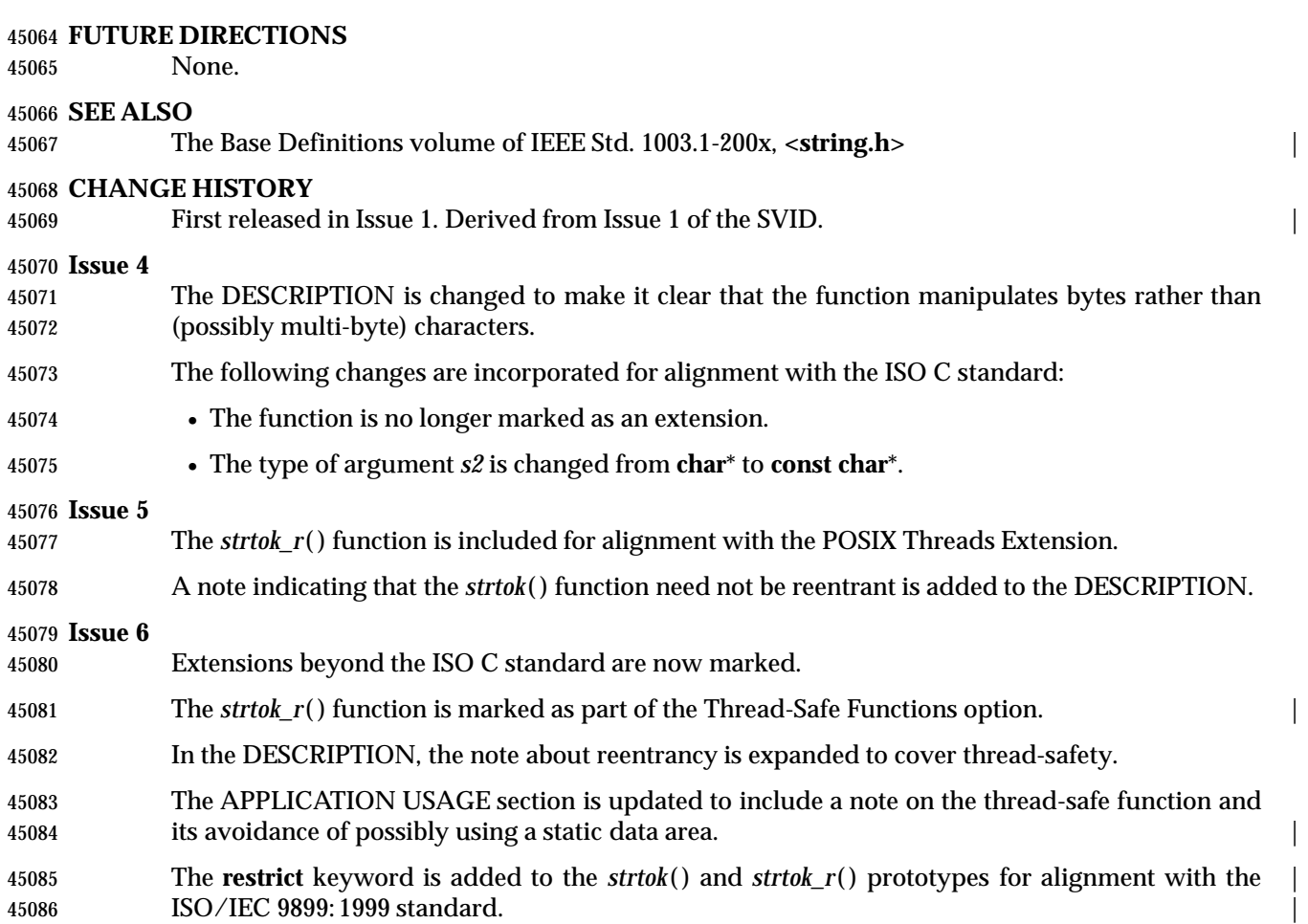

strtol, strtoll — convert string to a long integer |

### **SYNOPSIS**

#include <stdlib.h>

```
45091 long strtol(const char *restrict str, char **restrict endptr, int base);
45092 long long strtoll(const char *restrict str, char **restrict endptr,
45093 int base)
```
### **DESCRIPTION** |

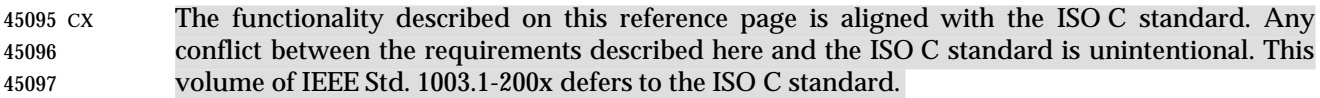

- These functions shall convert the initial portion of the string pointed to by *str* to a type **long** and | **long long** representation, respectively. First, they decompose the input string into three parts: |
- 1. An initial, possibly empty, sequence of white-space characters (as specified by *isspace*( ))
- 2. A subject sequence interpreted as an integer represented in some radix determined by the value of *base*
- 3. A final string of one or more unrecognized characters, including the terminating null byte of the input string.
- Then it attempts to convert the subject sequence to an integer, and returns the result.
- If the value of *base* is 0, the expected form of the subject sequence is that of a decimal constant, octal constant, or hexadecimal constant, any of which may be preceded by a '+' or '−' sign. A decimal constant begins with a non-zero digit, and consists of a sequence of decimal digits. An octal constant consists of the prefix '0' optionally followed by a sequence of the digits '0' to 45110 '7' only. A hexadecimal constant consists of the prefix "0x" or "0X" followed by a sequence of 45111 the decimal digits and letters 'a' (or 'A') to 'f' (or 'F') with values 10 to 15 respectively.
- If the value of *base* is between 2 and 36, the expected form of the subject sequence is a sequence of letters and digits representing an integer with the radix specified by *base*, optionally preceded by a '+' or '−' sign. The letters from 'a' (or 'A') to 'z' (or 'Z') inclusive are ascribed the values 10 to 35; only letters whose ascribed values are less than that of *base* are permitted. If the value of *base* is 16, the characters "0x" or "0X" may optionally precede the sequence of letters and digits, following the sign if present.
- The subject sequence is defined as the longest initial subsequence of the input string, starting with the first non-white-space character that is of the expected form. The subject sequence contains no characters if the input string is empty or consists entirely of white-space characters, or if the first non-white-space character is other than a sign or a permissible letter or digit.
- If the subject sequence has the expected form and the value of *base* is 0, the sequence of characters starting with the first digit is interpreted as an integer constant. If the subject sequence has the expected form and the value of *base* is between 2 and 36, it is used as the base for conversion, ascribing to each letter its value as given above. If the subject sequence begins with a minus sign, the value resulting from the conversion is negated. A pointer to the final string is stored in the object pointed to by *endptr*, provided that *endptr* is not a null pointer.
- CX In other than the C or POSIX locales, other implementation-defined subject sequences may be | accepted.
- If the subject sequence is empty or does not have the expected form, no conversion is performed; the value of *str* is stored in the object pointed to by *endptr*, provided that *endptr* is not a null

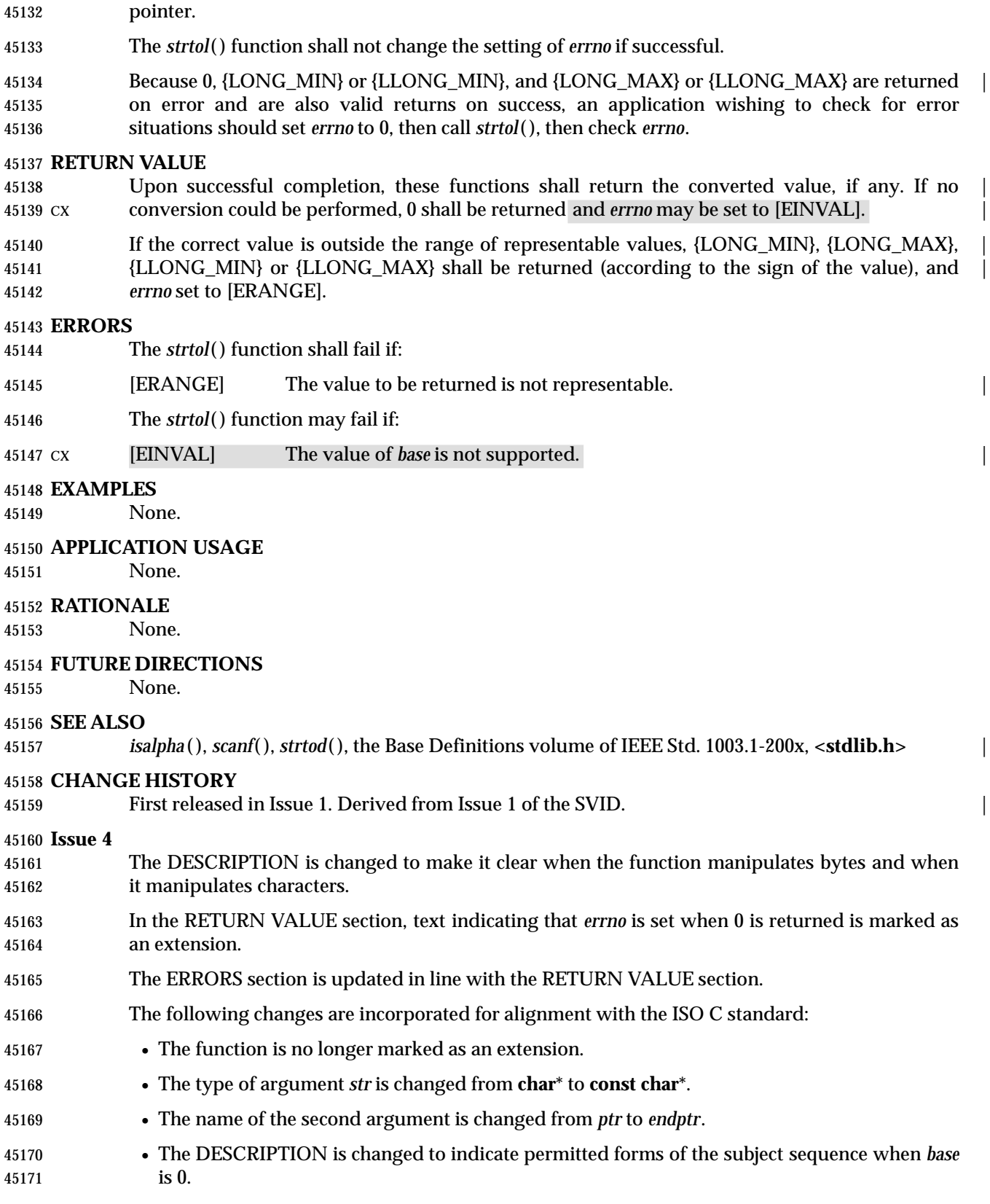

|

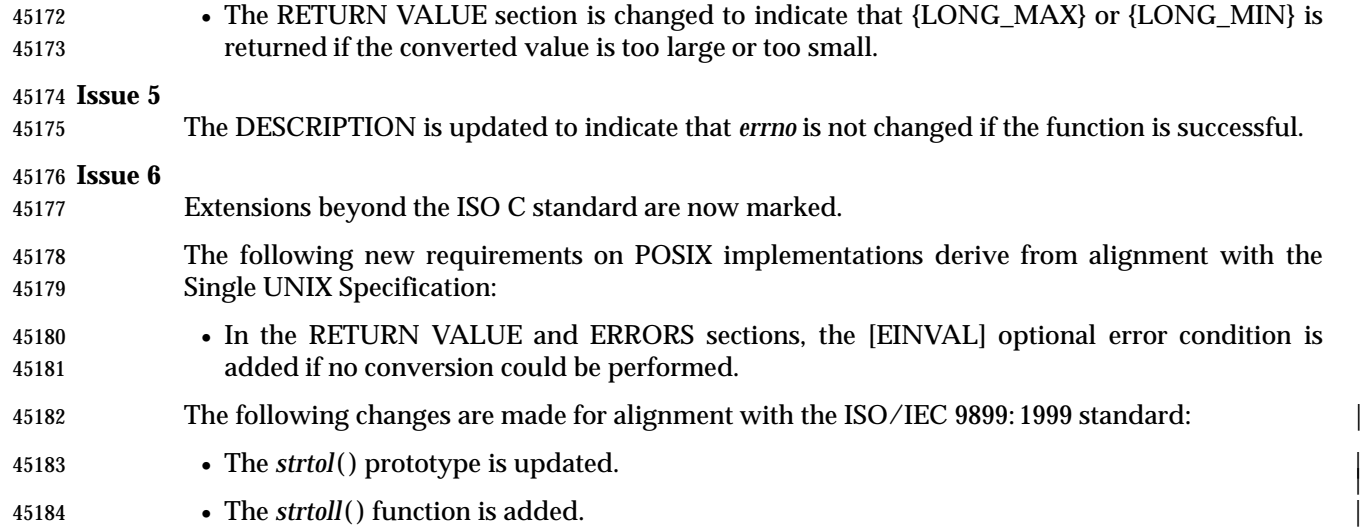

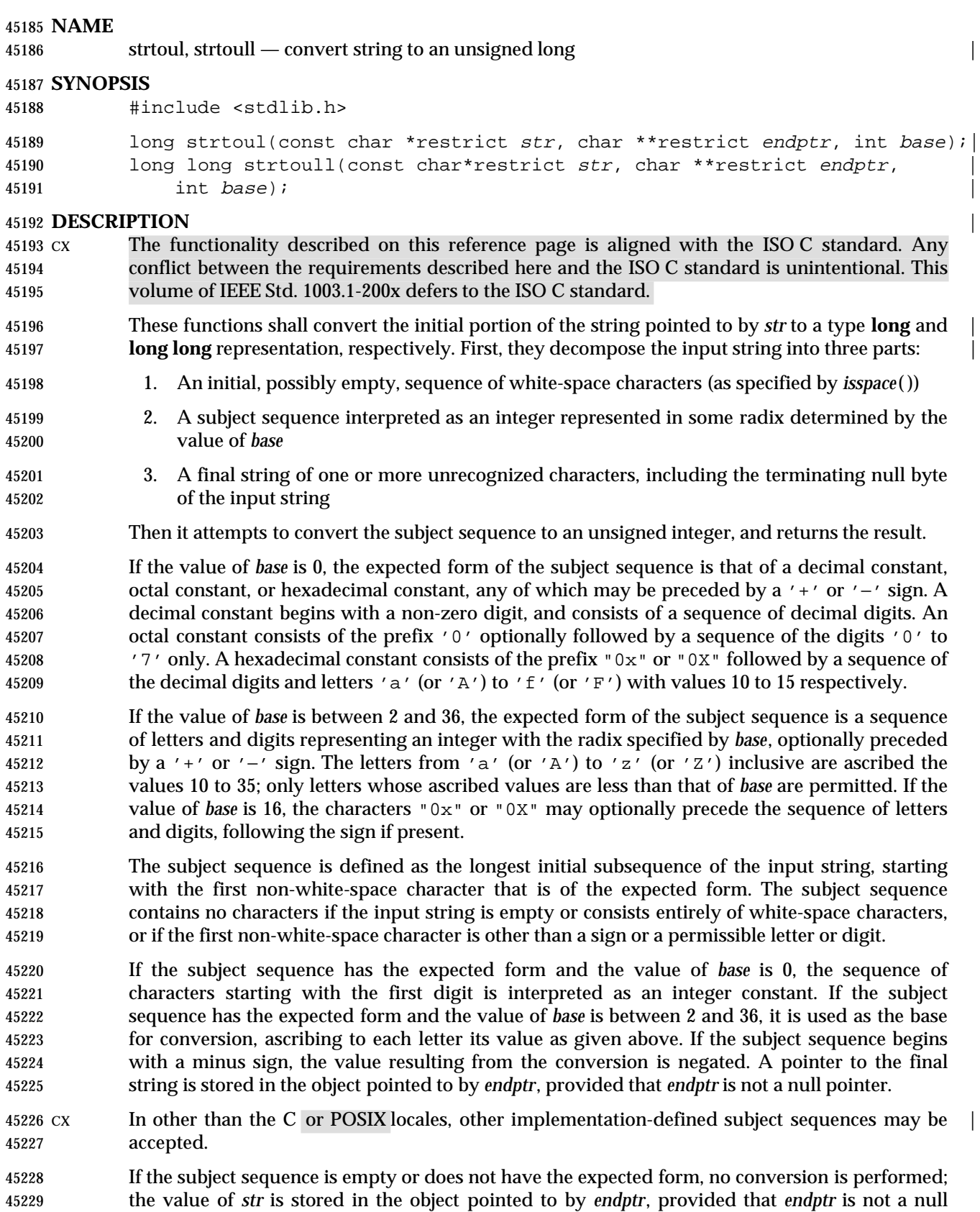

# **strtoul( )** *System Interfaces*

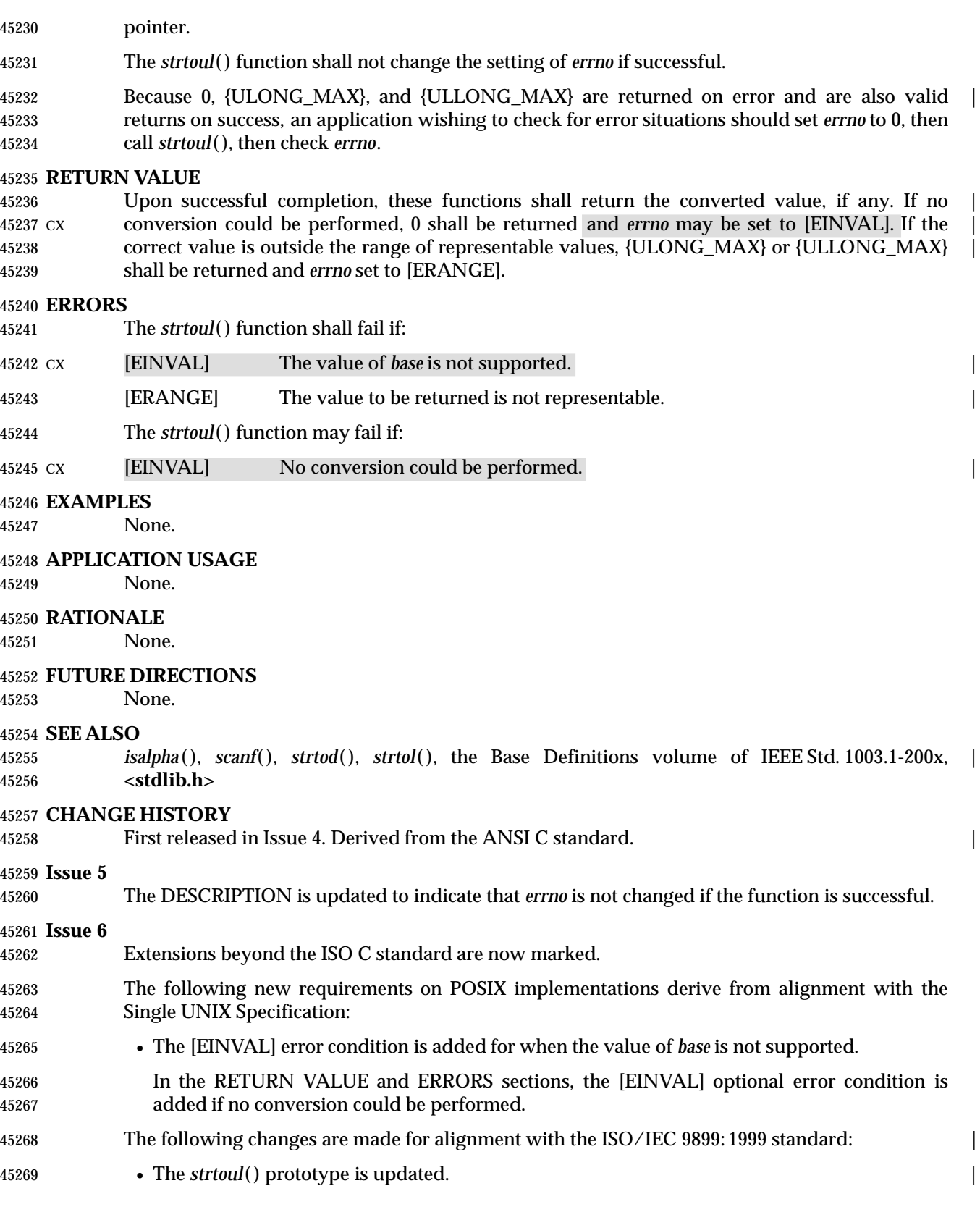

45270 • The *strtoull*() function is added.

 $\left| \right|$ 

 $\overline{\mathcal{L}}$ 

strxfrm — string transformation

**SYNOPSIS**

#include <string.h>

45275 size\_t strxfrm(char \*restrict  $s1$ , const char \*restrict  $s2$ , size\_t n);

#### **DESCRIPTION** |

 CX The functionality described on this reference page is aligned with the ISO C standard. Any conflict between the requirements described here and the ISO C standard is unintentional. This volume of IEEE Std. 1003.1-200x defers to the ISO C standard.

45280 The *strxfrm*() function shall transform the string pointed to by *s2* and place the resulting string 45281 into the array pointed to by *s1*. The transformation is such that if *strcmp*() is applied to two transformed strings, it returns a value greater than, equal to, or less than 0, corresponding to the result of *strcoll*( ) applied to the same two original strings. No more than *n* bytes are placed into the resulting array pointed to by *s1*, including the terminating null byte. If *n* is 0, *s1* is permitted to be a null pointer. If copying takes place between objects that overlap, the behavior is undefined.

- CX The *strxfrm*( ) function shall not change the setting of *errno* if successful.
- Because no return value is reserved to indicate an error, an application wishing to check for error situations should set *errno* to 0, then call *strcoll*( ), then check *errno*.

### **RETURN VALUE**

- 45291 Upon successful completion, *strxfrm*() shall return the length of the transformed string (not including the terminating null byte). If the value returned is *n* or more, the contents of the array pointed to by *s1* are indeterminate.
- CX On error, *strxfrm*( ) may set *errno* but no return value is reserved to indicate an error.

#### **ERRORS**

- The *strxfrm*( ) function may fail if:
- CX [EINVAL] The string pointed to by the *s2* argument contains characters outside the | domain of the collating sequence.

#### **EXAMPLES**

None.

#### **APPLICATION USAGE**

- The transformation function is such that two transformed strings can be ordered by *strcmp*( ) as appropriate to collating sequence information in the program's locale (category *LC\_COLLATE*).
- The fact that when *n* is 0 *s1* is permitted to be a null pointer is useful to determine the size of the *s1* array prior to making the transformation.

#### **RATIONALE**

None.

#### **FUTURE DIRECTIONS**

None.

#### **SEE ALSO**

*strcmp*( ), *strcoll*( ), the Base Definitions volume of IEEE Std. 1003.1-200x, **<string.h>** |

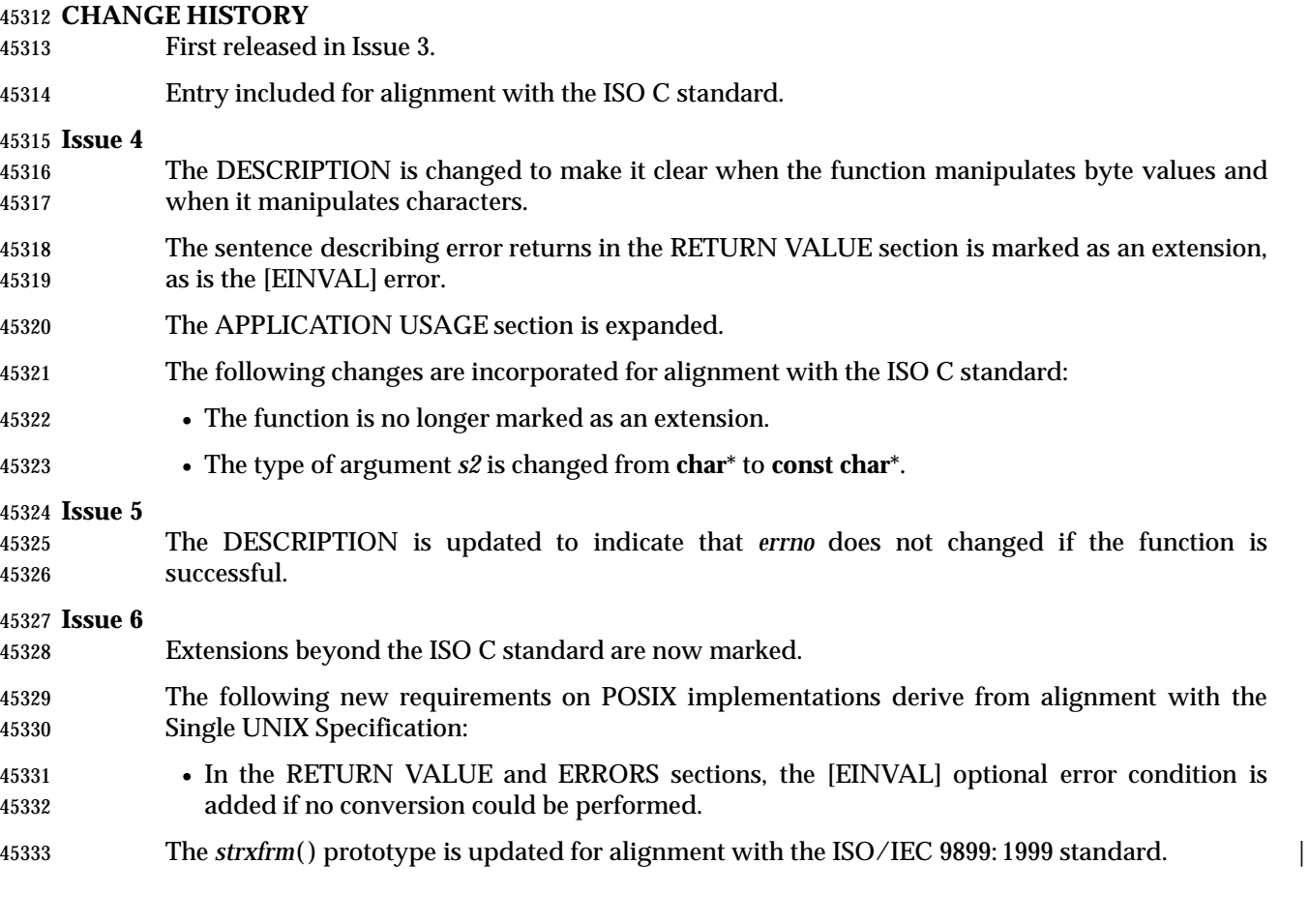

swab — swap bytes

### **SYNOPSIS**

XSI #include <unistd.h>

 void swab(const void \*restrict src, void \*restrict dest, | 45339 ssize\_t nbytes); 

### **DESCRIPTION**

 The *swab*( ) function shall copy *nbytes* bytes, which are pointed to by *src*, to the object pointed to by *dest*, exchanging adjacent bytes. The *nbytes* argument should be even. If *nbytes* is odd, *swab*( ) copies and exchanges *nbytes*−1 bytes and the disposition of the last byte is unspecified. If copying takes place between objects that overlap, the behavior is undefined. If *nbytes* is **negative**, *swab*() does nothing.

### **RETURN VALUE**

None.

### **ERRORS**

No errors are defined.

### **EXAMPLES**

None.

### **APPLICATION USAGE**

None.

### **RATIONALE**

None.

#### **FUTURE DIRECTIONS**

None.

### **SEE ALSO**

The Base Definitions volume of IEEE Std. 1003.1-200x, **<unistd.h>** |

### **CHANGE HISTORY**

First released in Issue 1. Derived from Issue 1 of the SVID. |

### **Issue 4**

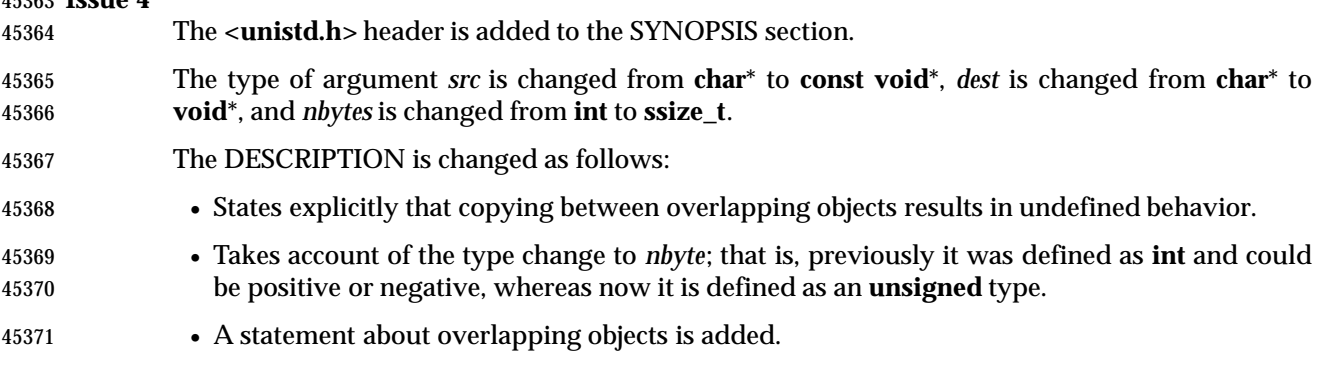

The APPLICATION USAGE section is removed. |

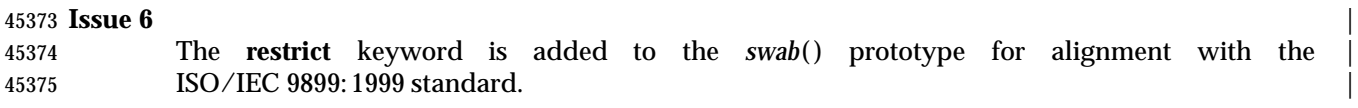

# **swapcontext( )** *System Interfaces*

### **NAME**

swapcontext — swap user context

### **SYNOPSIS**

XSI #include <ucontext.h>

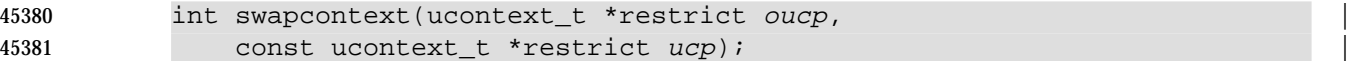

**DESCRIPTION**

Refer to *makecontext*( ).

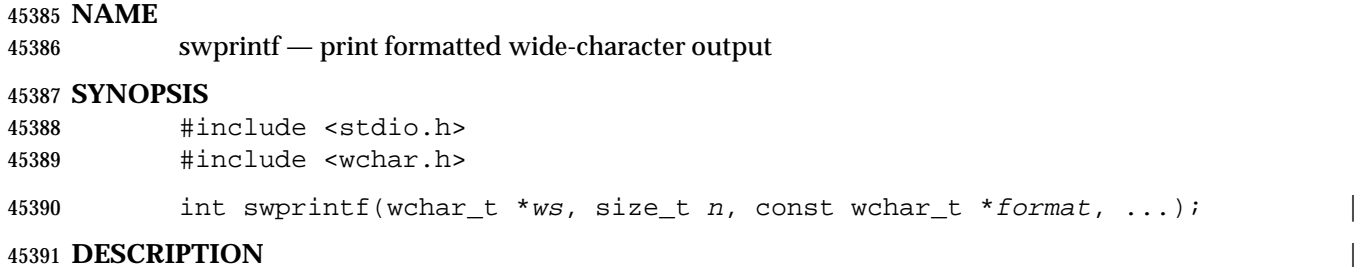

Refer to *fwprintf*( ).

#### **NAME** swscanf — convert formatted wide-character input

#### **SYNOPSIS**

 #include <stdio.h> #include <wchar.h>

45398 int swscanf(const wchar\_t \*ws, const wchar\_t \*format, ... );

#### **DESCRIPTION** |

Refer to *fwscanf*( ).

symlink — make symbolic link to a file

**NAME**

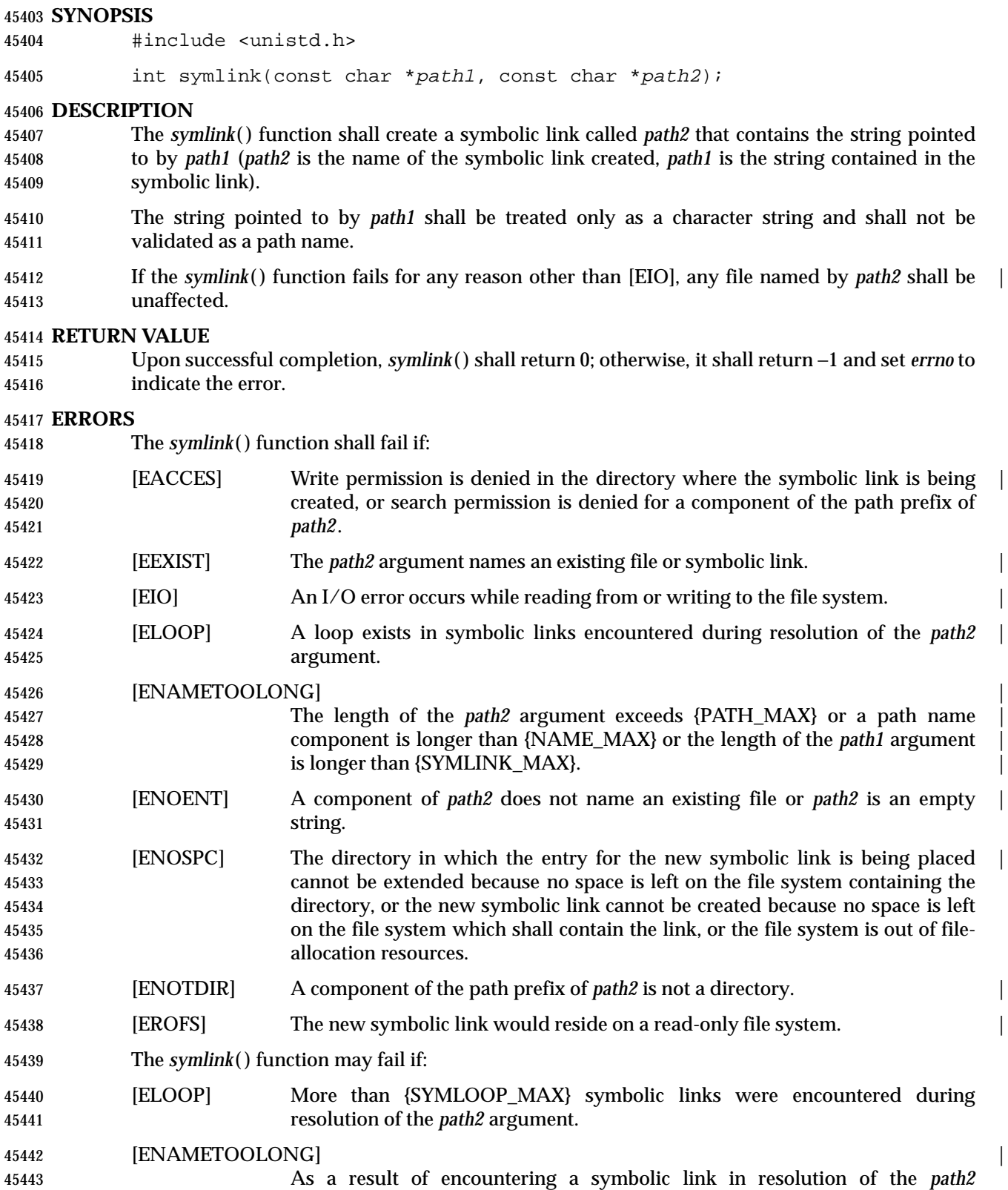

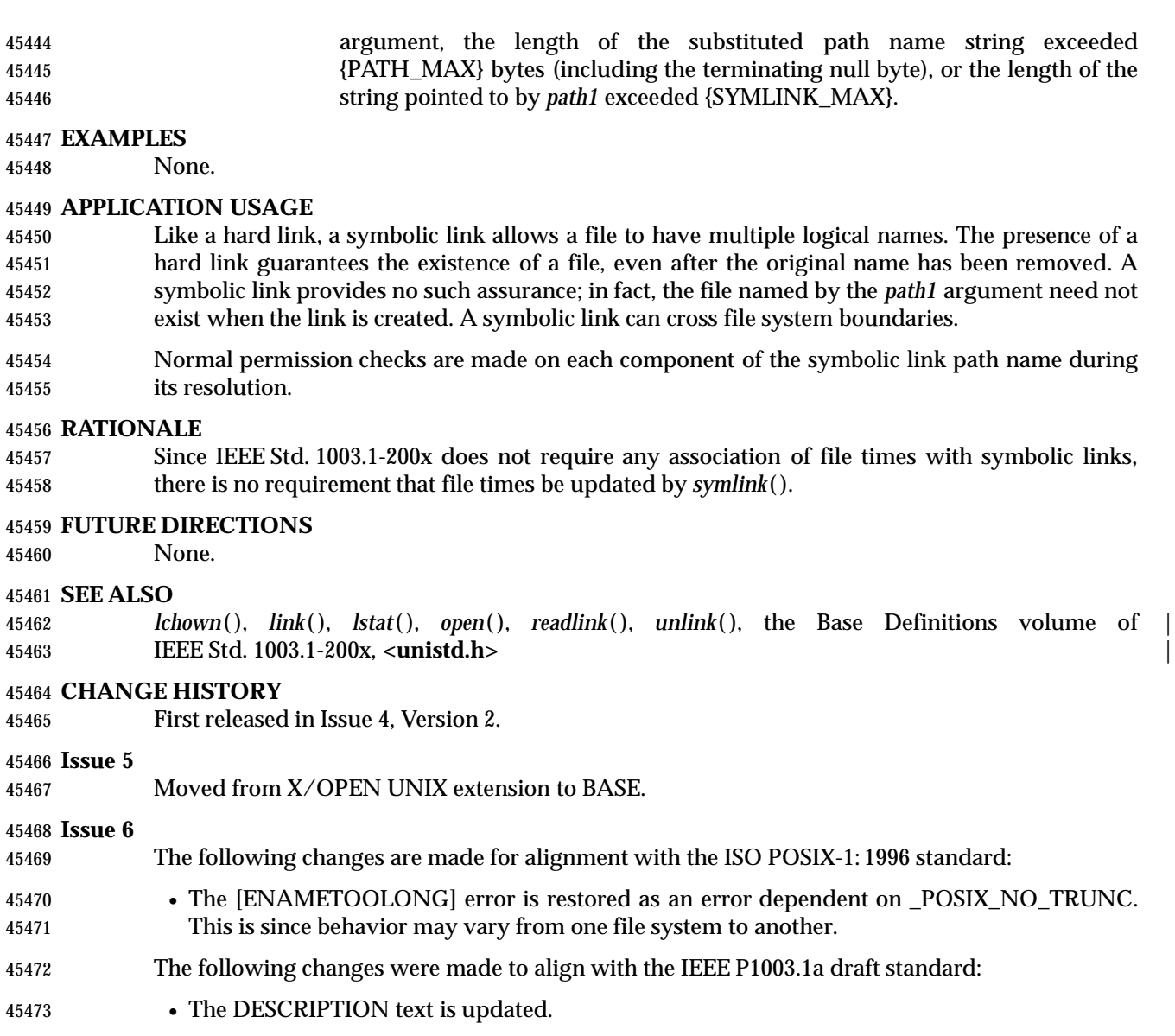

• The [ELOOP] optional error condition is added.

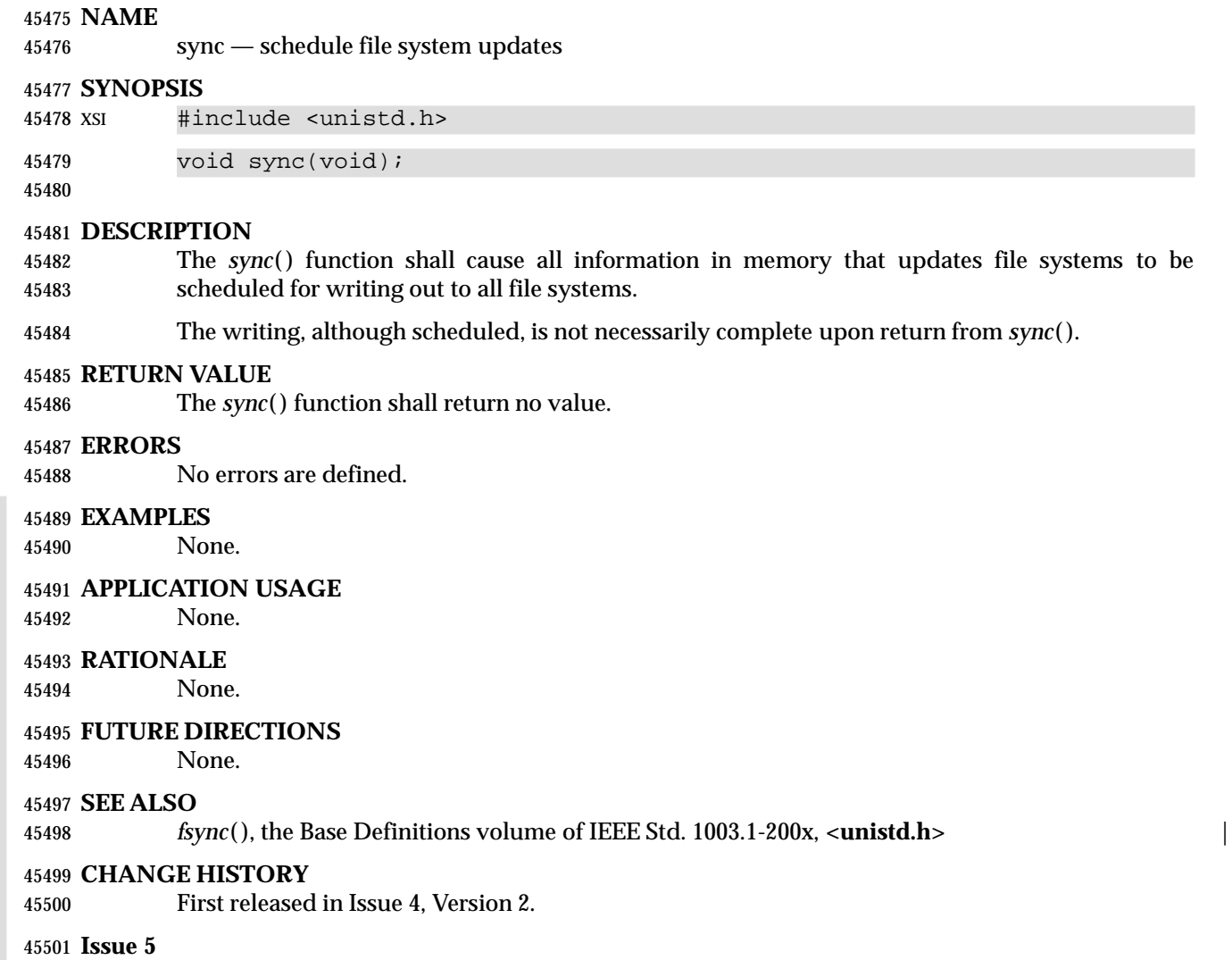

Moved from X/OPEN UNIX extension to BASE.

sysconf — get configurable system variables

**SYNOPSIS**

#include <unistd.h>

45507 long sysconf(int name);

### **DESCRIPTION** |

 The *sysconf*( ) function provides a method for the application to determine the current value of a configurable system limit or option (*variable*). Support for some system variables is dependent on implementation options (as indicated by the margin codes in the following table). Where an implementation option is not supported, the variable need not be supported.

 The *name* argument represents the system variable to be queried. The following table lists the minimal set of system variables from **<limits.h>** or **<unistd.h>** that can be returned by *sysconf*( ), and the symbolic constants, defined in **<unistd.h>** that are the corresponding values used for *name*. Support for some configuration variables is dependent on implementation options (see shading and margin codes in the table below). Where an implementation option is not supported, the variable need not be supported.

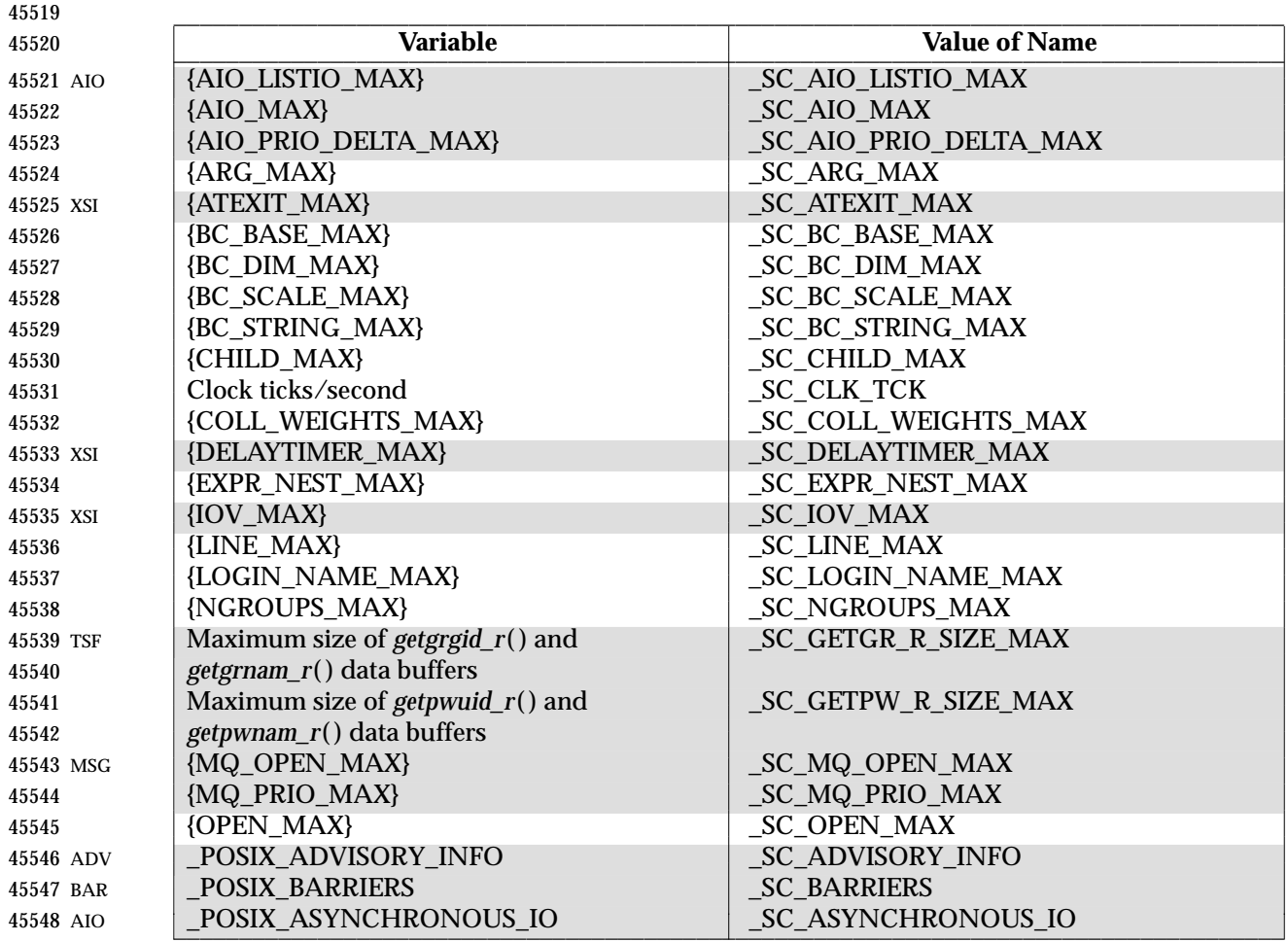
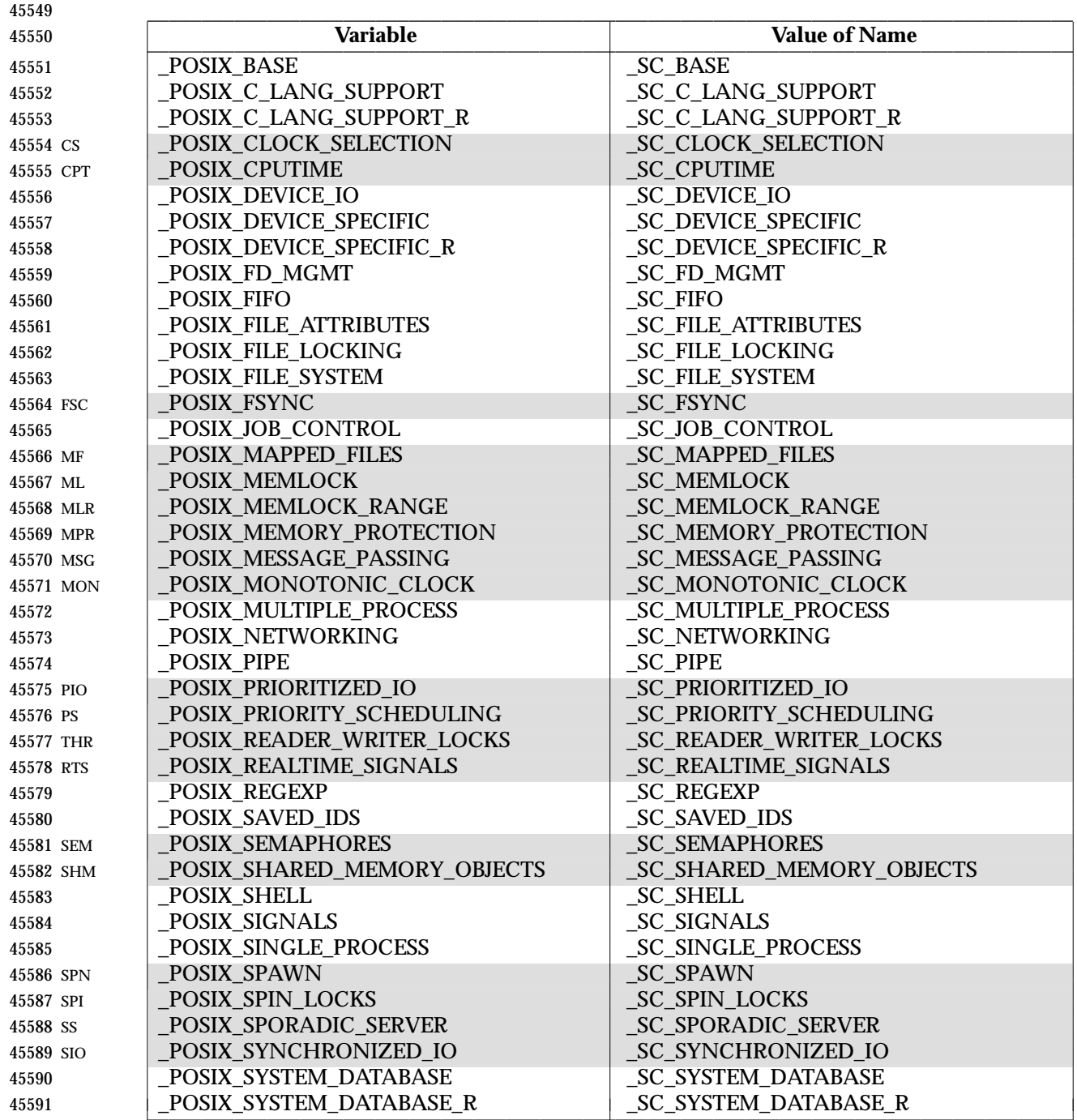

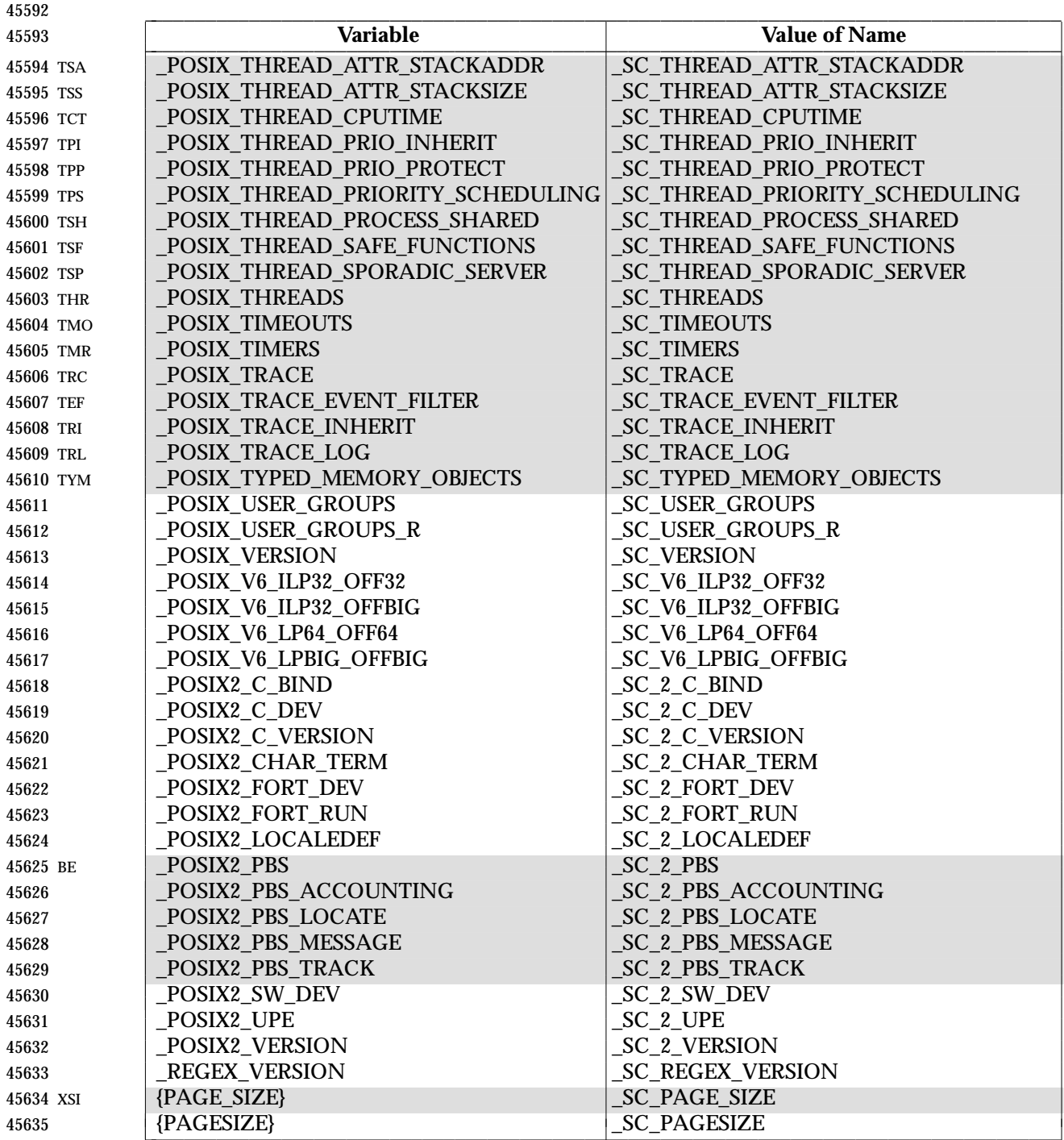

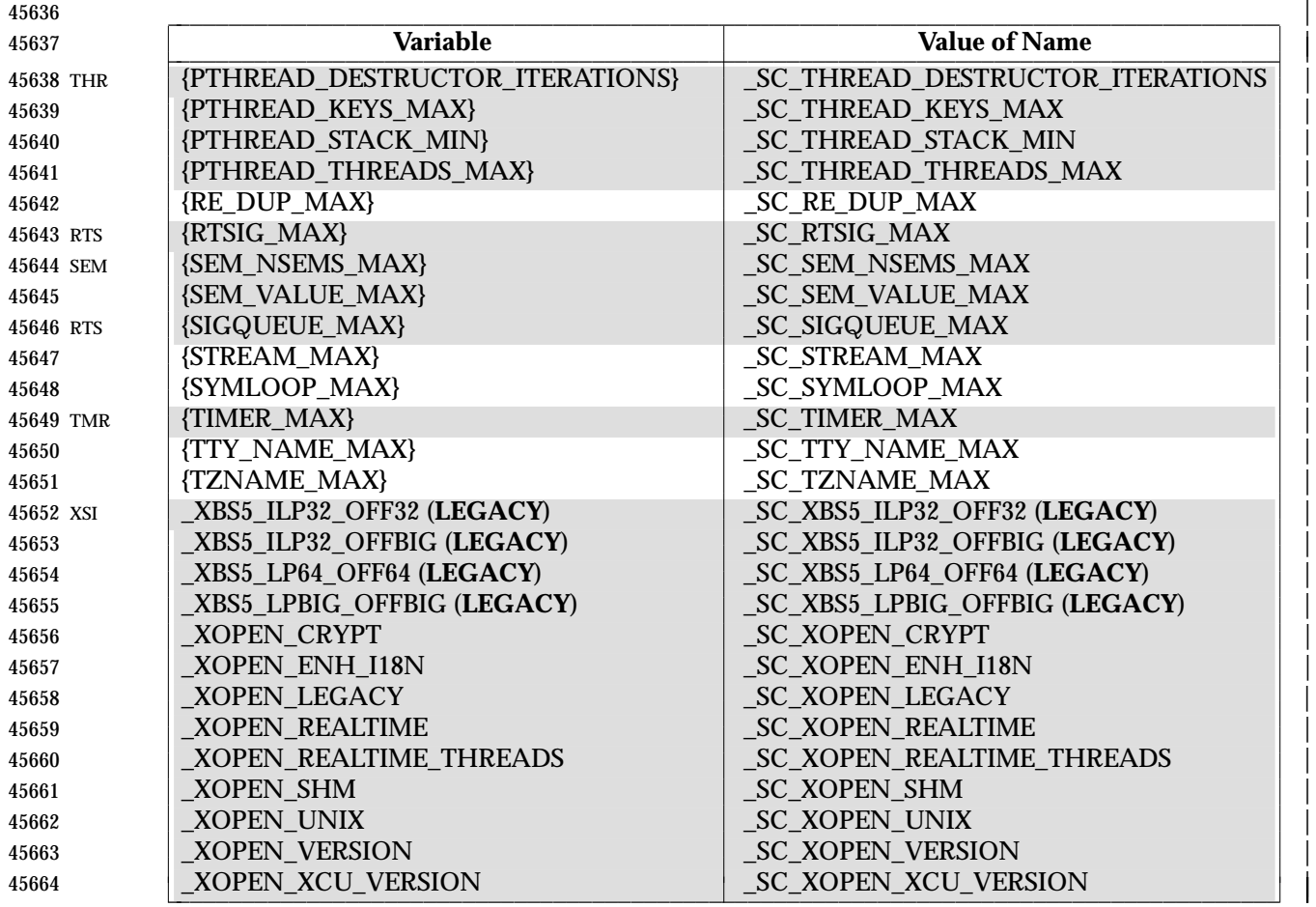

#### **RETURN VALUE** |

 If *name* is an invalid value, *sysconf*( ) shall return −1 and set *errno* to indicate the error. If the | variable corresponding to *name* has no limit, *sysconf*( ) shall return −1 without changing the value | of *errno*. Note that indefinite limits do not imply infinite limits; see **<limits.h>**. |

45669 Otherwise, *sysconf*() shall return the current variable value on the system. The value returned shall not be more restrictive than the corresponding value described to the application when it | was compiled with the implementation's **<limits.h>** or **<unistd.h>**. The shall does not change | during the lifetime of the calling process. |

### **ERRORS** |

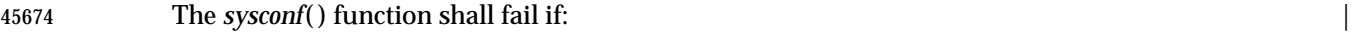

```
45675 [EINVAL] The value of the name argument is invalid. |
```
### **EXAMPLES**

None.

## **APPLICATION USAGE**

 As −1 is a permissible return value in a successful situation, an application wishing to check for error situations should set *errno* to 0, then call *sysconf*( ), and, if it returns −1, check to see if *errno* is non-zero.

 If the value of *sysconf*(\_SC\_2\_VERSION) is not equal to the value of the \_POSIX2\_VERSION symbolic constant, the utilities available via *system*( ) or *popen*( ) might not behave as described in | the Shell and Utilities volume of IEEE Std. 1003.1-200x. This would mean that the application is |  not running in an environment that conforms to the Shell and Utilities volume of | IEEE Std. 1003.1-200x. Some applications might be able to deal with this, others might not. | However, the functions defined in this volume of IEEE Std. 1003.1-200x continue to operate as specified, even if: *sysconf*(\_SC\_2\_VERSION) reports that the utilities no longer perform as specified.

#### **RATIONALE**

- This functionality was added in response to requirements of application developers and of system vendors who deal with many international system configurations. It is closely related to *pathconf*( ) and *fpathconf*( ).
- Although a portable application can run on all systems by never demanding more resources than the minimum values published in this volume of IEEE Std. 1003.1-200x, it is useful for that application to be able to use the actual value for the quantity of a resource available on any given system. To do this, the application makes use of the value of a symbolic constant in **<limits.h>** or **<unistd.h>**.
- However, once compiled, the application must still be able to cope if the amount of resource available is increased. To that end, an application may need a means of determining the quantity of a resource, or the presence of an option, at execution time.
- Two examples are offered:
- 1. Applications may wish to act differently on systems with or without job control. Applications vendors who wish to distribute only a single binary package to all instances of a computer architecture would be forced to assume job control is never available if it were to rely solely on the **<unistd.h>** value published in this volume of IEEE Std. 1003.1-200x.
- 2. International applications vendors occasionally require knowledge of the number of clock ticks per second. Without these facilities, they would be required to either distribute their applications partially in source form or to have 50Hz and 60Hz versions for the various countries in which they operate.
- It is the knowledge that many applications are actually distributed widely in executable form that leads to this facility. If limited to the most restrictive values in the headers, such applications would have to be prepared to accept the most limited environments offered by the smallest microcomputers. Although this is entirely portable, there was a consensus that they should be able to take advantage of the facilities offered by large systems, without the restrictions associated with source and object distributions.
- During the discussions of this feature, it was pointed out that it is almost always possible for an application to discern what a value might be at runtime by suitably testing the various functions themselves. And, in any event, it could always be written to adequately deal with error returns from the various functions. In the end, it was felt that this imposed an unreasonable level of complication and sophistication on the application writer.
- This runtime facility is not meant to provide ever-changing values that applications have to check multiple times. The values are seen as changing no more frequently than once per system initialization, such as by a system administrator or operator with an automatic configuration program. This volume of IEEE Std. 1003.1-200x specifies that they shall not change within the lifetime of the process.
- Some values apply to the system overall and others vary at the file system or directory level. The latter are described in *pathconf*( ).
- Note that all values returned must be expressible as integers. String values were considered, but the additional flexibility of this approach was rejected due to its added complexity of

implementation and use.

- Some values, such as {PATH\_MAX}, are sometimes so large that they must not be used to, say, allocate arrays. The *sysconf*( ) function returns a negative value to show that this symbolic constant is not even defined in this case.
- Similar to *pathconf*( ), this permits the implementation not to have a limit. When one resource is infinite, returning an error indicating that some other resource limit has been reached is conforming behavior.

#### **FUTURE DIRECTIONS**

None.

#### **SEE ALSO**

 *confstr*( ), *pathconf*( ), the Base Definitions volume of IEEE Std. 1003.1-200x, **<limits.h>**, | **<unistd.h>**, the Shell and Utilities volume of IEEE Std. 1003.1-200x, *getconf* |

#### **CHANGE HISTORY**

- First released in Issue 3.
- Entry included for alignment with the POSIX.1-1988 standard.

- The type of the function return value is expanded to **long**. |
- \_XOPEN\_VERSION is added to the table of configurable system limits; this should have been included in Issue 3.
- The following variables are added to the table of configurable system limits in the DESCRIPTION and marked as extensions:

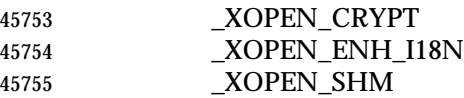

- \_XOPEN\_UNIX
- In the RETURN VALUE section the header **<time.h>** is given as an alternative to **<limits.h>** and **<unistd.h>**.
- The second paragraph is added to the APPLICATION USAGE section.
- The following change is incorporated for alignment with the ISO POSIX-1 standard:
- The variables {STREAM\_MAX} and {TZNAME\_MAX} are added to the table of variables in the DESCRIPTION.
- The following change is incorporated for alignment with the ISO POSIX-2 standard:
- The following variables are added to the table of configurable system limits in the DESCRIPTION:

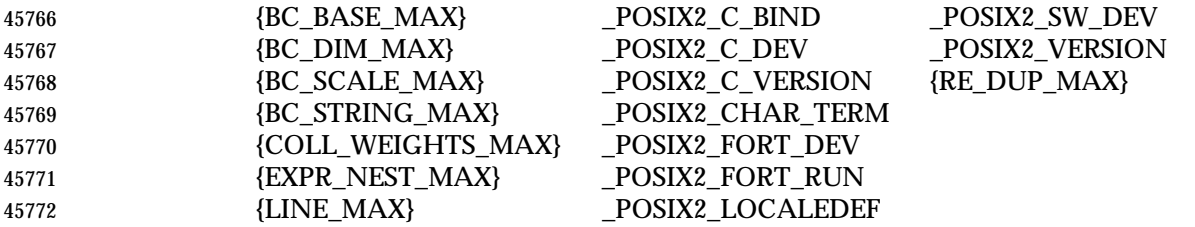

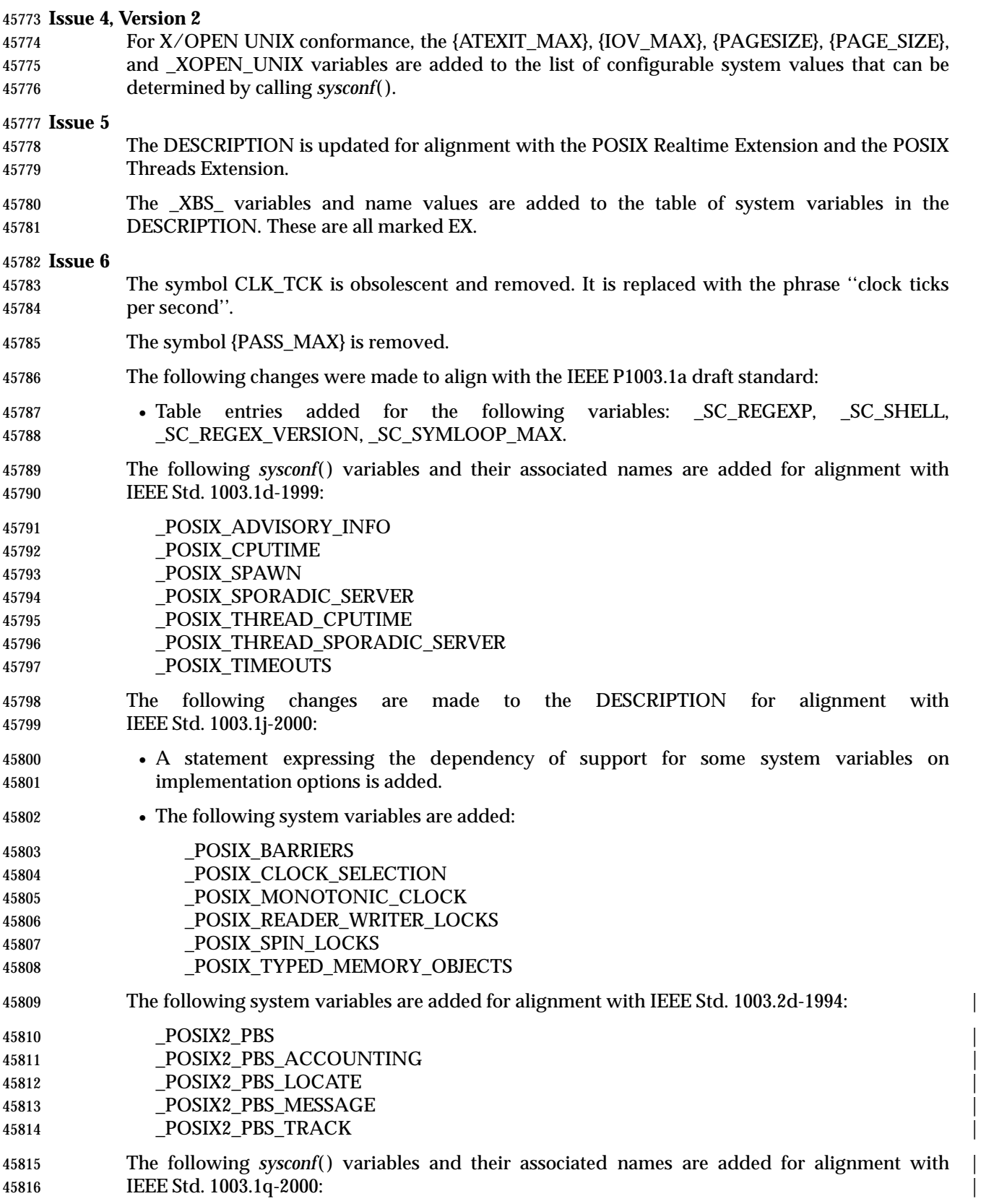

# *System Interfaces* **sysconf( )**

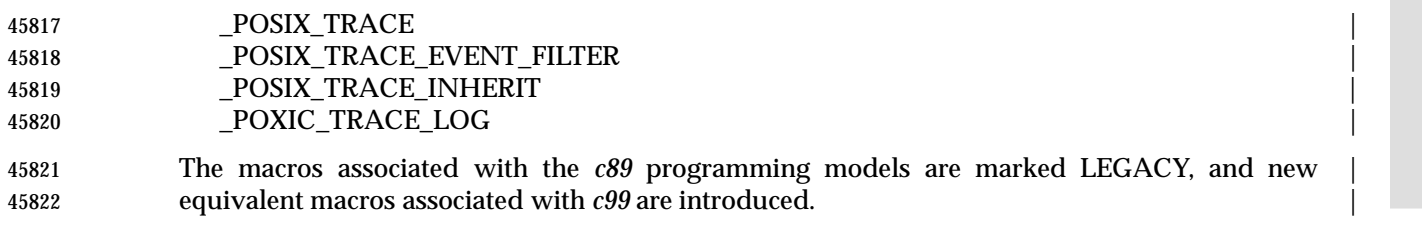

System Interfaces, Issue 6 1987

syslog — log a message

#### **SYNOPSIS**

XSI #include <syslog.h>

void syslog(int priority, const char \*message, ... /\* argument \*/);

## **DESCRIPTION**

Refer to *closelog*( ).

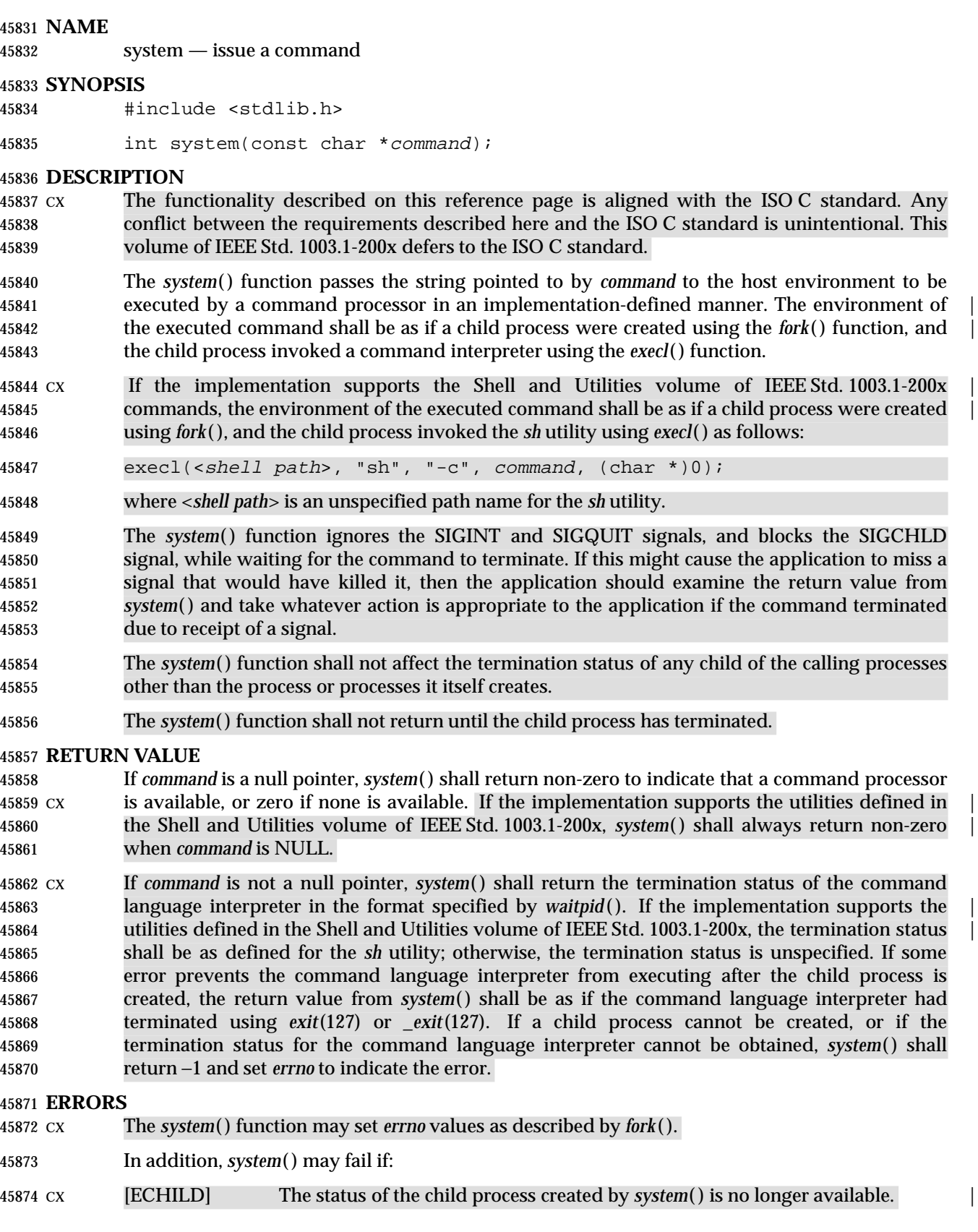

### **EXAMPLES**

None.

#### **APPLICATION USAGE**

 If the return value of *system*( ) is not −1, its value can be decoded through the use of the macros described in **<sys/wait.h>**. For convenience, these macros are also provided in **<stdlib.h>**.

 To determine whether or not the environment specified in the Shell and Utilities volume of | IEEE Std. 1003.1-200x is present, use *sysconf*(\_SC\_2\_VERSION). |

 Note that, while *system*( ) must ignore SIGINT and SIGQUIT and block SIGCHLD while waiting for the child to terminate, the handling of signals in the executed command is as specified by *fork*( ) and *exec*. For example, if SIGINT is being caught or is set to SIG\_DFL when *system*( ) is called, then the child is started with SIGINT handling set to SIG\_DFL.

 Ignoring SIGINT and SIGQUIT in the parent process prevents coordination problems (two processes reading from the same terminal, for example) when the executed command ignores or catches one of the signals. It is also usually the correct action when the user has given a command to the application to be executed synchronously (as in the '!' command in many interactive applications). In either case, the signal should be delivered only to the child process, not to the application itself. There is one situation where ignoring the signals might have less than the desired effect. This is when the application uses *system*( ) to perform some task invisible to the user. If the user typed the interrupt character ("ˆC", for example) while *system*( ) is being used in this way, one would expect the application to be killed, but only the executed command is killed. Applications that use *system*( ) in this way should carefully check the return status from *system*( ) to see if the executed command was successful, and should take appropriate action when the command fails.

 Blocking SIGCHLD while waiting for the child to terminate prevents the application from catching the signal and obtaining status from *system*( )'s child process before *system*( ) can get the status itself.

 The context in which the utility is ultimately executed may differ from that in which *system*( ) was called. For example, file descriptors that have the FD\_CLOEXEC flag set are closed, and the process ID and parent process ID are different. Also, if the executed utility changes its environment variables or its current working directory, that change is not reflected in the caller's context.

 There is no defined way for an application to find the specific path for the shell. However, *confstr*( ) can provide a value for *PATH* that is guaranteed to find the *sh* utility.

### **RATIONALE**

- 45909 The *system*() function should not be used by programs that have set user (or group) ID privileges. The *fork*( ) and *exec* family of functions (except *execlp*( ) and *execvp*( )), should be used instead. This prevents any unforeseen manipulation of the environment of the user that could cause execution of commands not anticipated by the calling program.
- There are three levels of specification for the *system*( ) function. The ISO C standard gives the most basic. It requires that the function exists, and defines a way for an application to query whether a command language interpreter exists. It says nothing about the command language or the environment in which the command is interpreted.
- IEEE Std. 1003.1-200x places additional restrictions on *system*( ). It requires that if there is a command language interpreter, the environment must be as specified by *fork*( ) and *exec*. This ensures, for example, that close-on-*exec* works, that file locks are not inherited, and that the process ID is different. It also specifies the return value from *system*( ) when the command line can be run, thus giving the application some information about the command's completion

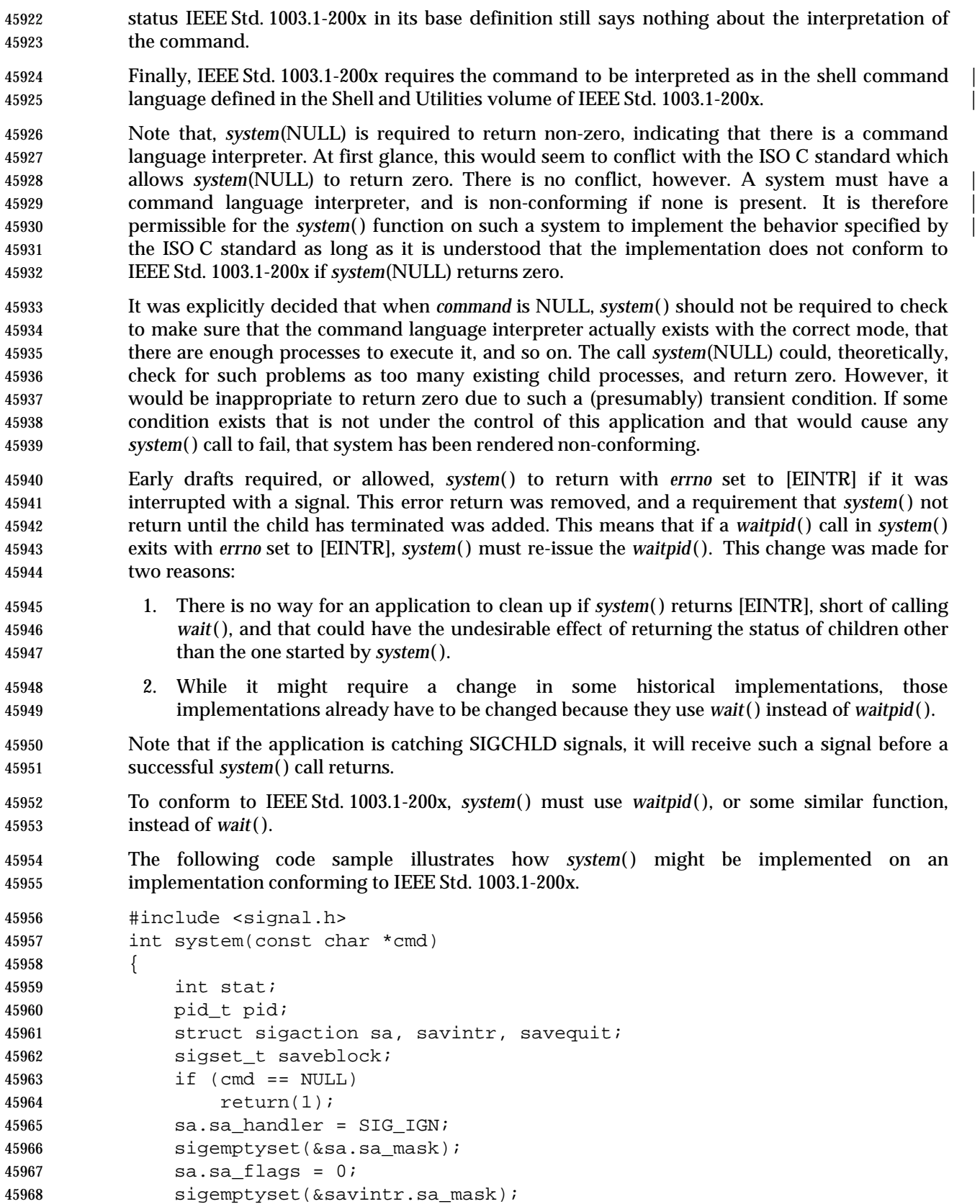

System Interfaces, Issue 6 1991

```
45969 sigemptyset(&savequit.sa_mask);
45970 sigaction(SIGINT, &sa, &savintr);
45971 sigaction(SIGQUIT, &sa, &savequit);
45972 sigaddset(&sa.sa_mask, SIGCHLD);
45973 sigprocmask(SIG_BLOCK, &sa.sa_mask, &saveblock);
45974 if ((pid = fork()) == 0) {
45975 sigaction(SIGINT, &savintr, (struct sigaction *)0);
45976 sigaction(SIGQUIT, &savequit, (struct sigaction *)0);
45977 siqprocmask(SIG_SETMASK, &saveblock, (sigset t *)0);
45978 execl("/bin/sh", "sh", "-c", cmd, (char *)0);
45979 _exit(127);
45980 }
45981 if (pid == -1) {
45982 stat = -1; \prime* errno comes from fork() */
45983 } else {
45984 while (waitpid(pid, \&stat, 0) == -1) {
45985 if (errno != EINTR){
45986 stat = -1;45987 break;
45988 }
45989 }
45990 }
45991 sigaction(SIGINT, &savintr, (struct sigaction *)0);
45992 sigaction(SIGQUIT, &savequit, (struct sigaction *)0);
45993 sigprocmask(SIG_SETMASK, &saveblock, (sigset_t *)0);
45994 return(stat);
45995 }
```
 Note that, while a particular implementation of *system*( ) (such as the one above) can assume a particular path for the shell, such a path is not necessarily valid on another system. The above example is not portable, and is not intended to be.

 One reviewer suggested that an implementation of *system*( ) might want to use an environment variable such as *SHELL* to determine which command interpreter to use. The supposed implementation would use the default command interpreter if the one specified by the environment variable was not available. This would allow a user, when using an application that prompts for command lines to be processed using *system*( ), to specify a different command interpreter. Such an implementation is discouraged. If the alternate command interpreter did not follow the command line syntax specified in the Shell and Utilities volume of | IEEE Std. 1003.1-200x, then changing *SHELL* would render *system*( ) non-conforming. This would | affect applications that expected the specified behavior from *system*( ), and since the Shell and | Utilities volume of IEEE Std. 1003.1-200x does not mention that *SHELL* affects *system*( ), the | application would not know that it needed to unset *SHELL*.

#### **FUTURE DIRECTIONS**

None.

#### **SEE ALSO**

 *exec*, *pipe*( ), *waitpid*( ), the Base Definitions volume of IEEE Std. 1003.1-200x, **<limits.h>**, | **<signal.h>**, **<stdlib.h>**, **<sys/wait.h>**, the Shell and Utilities volume of IEEE Std. 1003.1-200x |

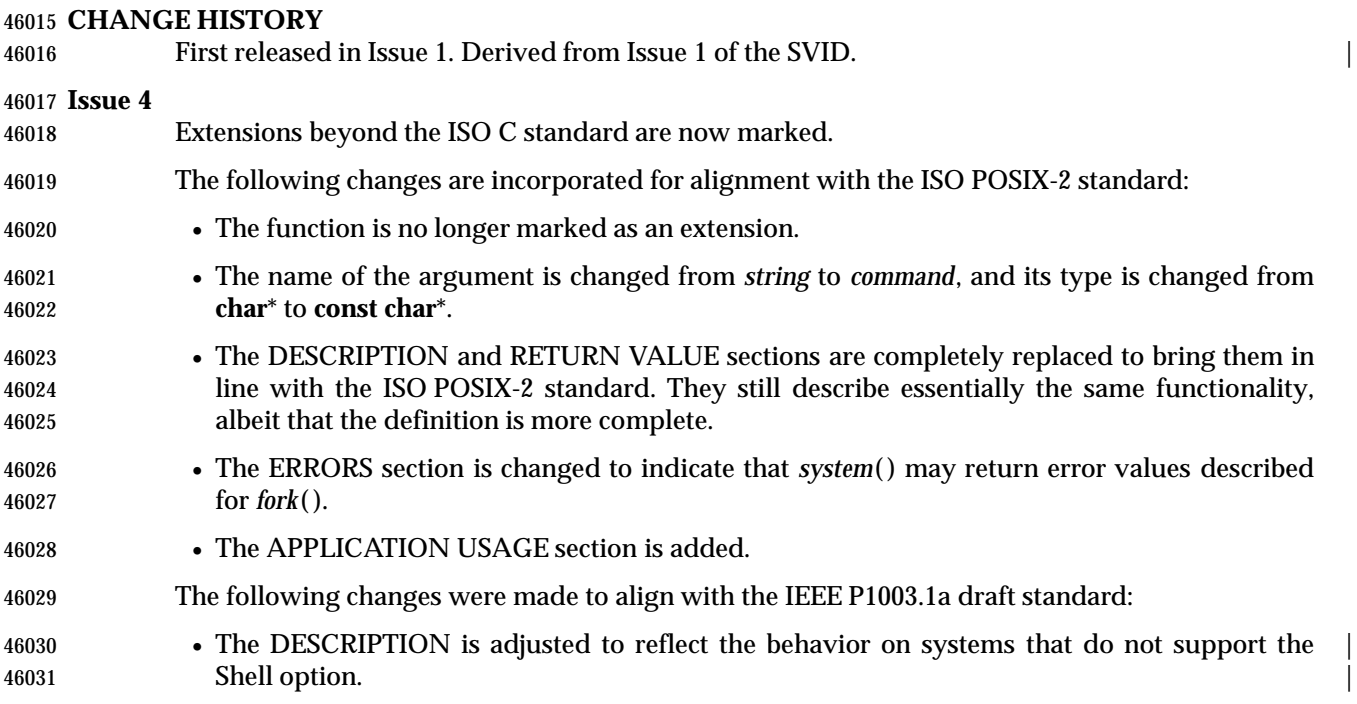

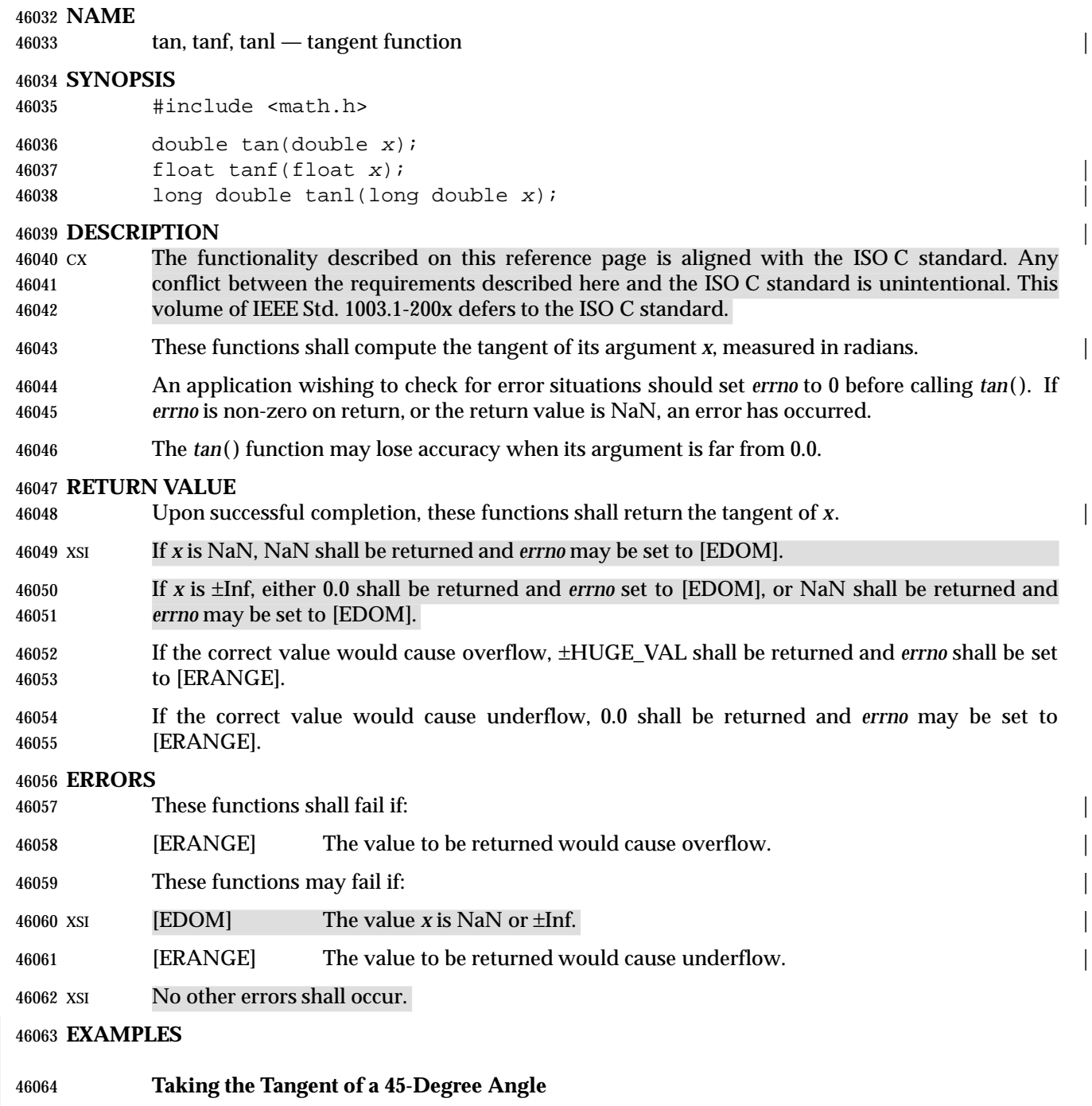

 #include <math.h> ... double radians = 45.0 \* M\_PI / 180; double result; ... result = tan (radians);

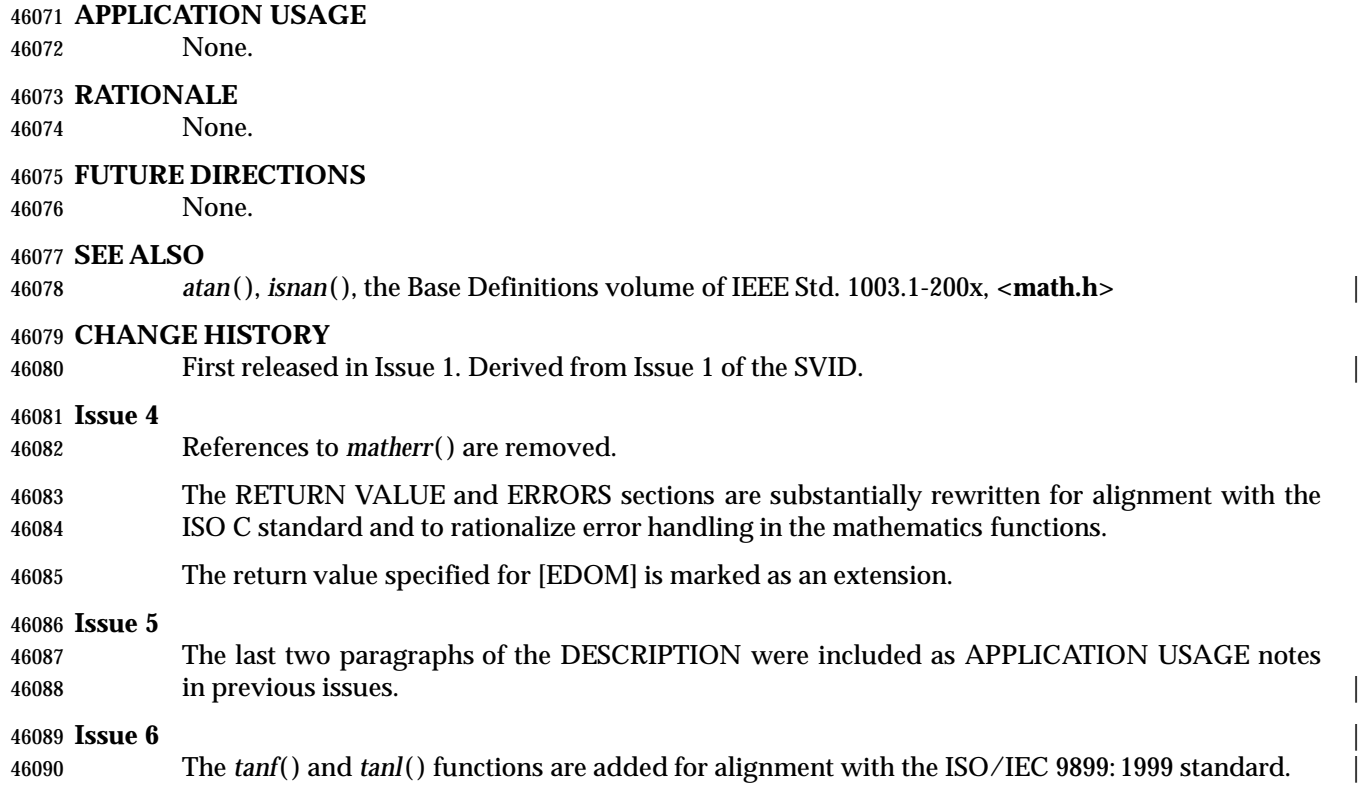

# **tanh( )** *System Interfaces*

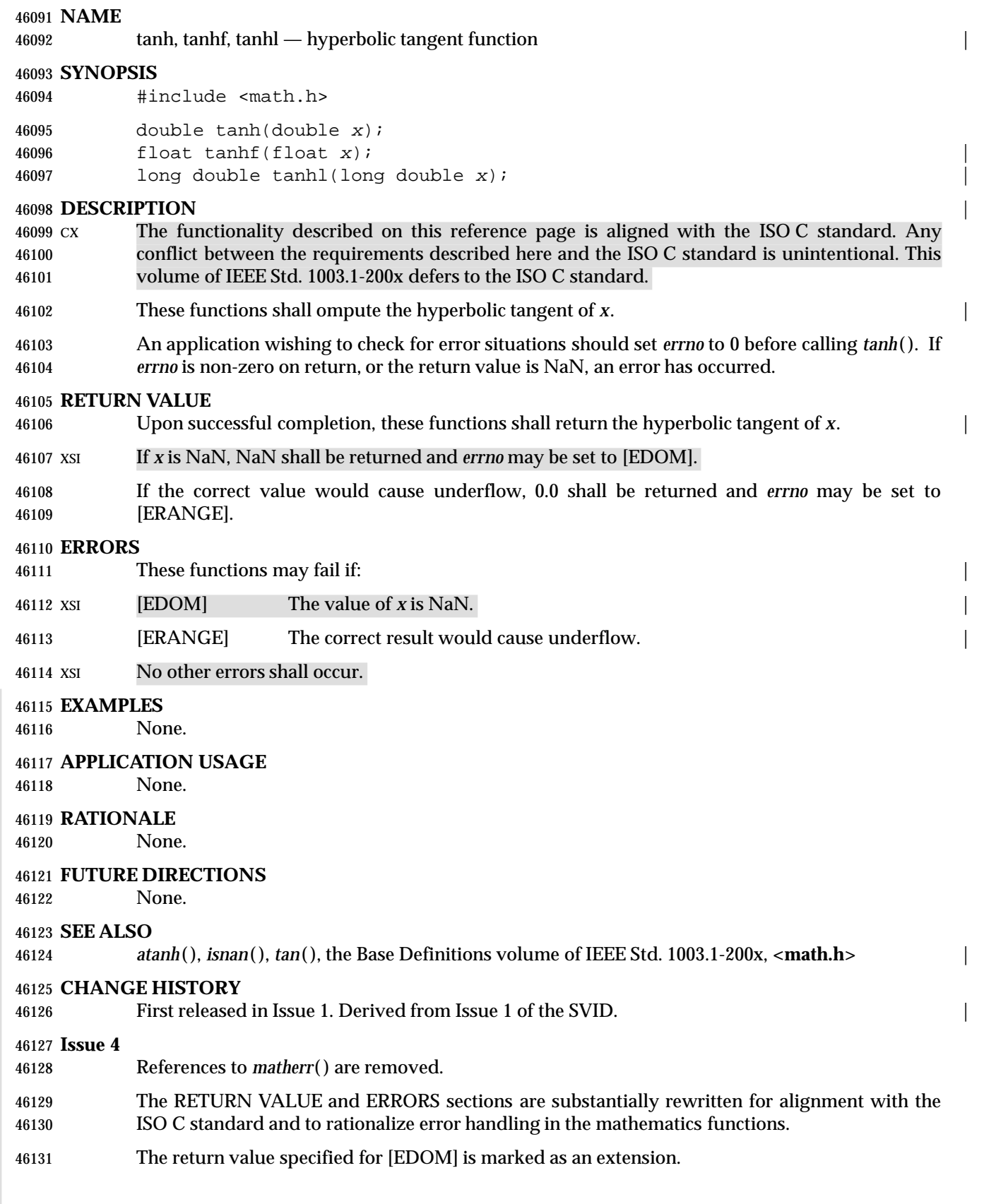

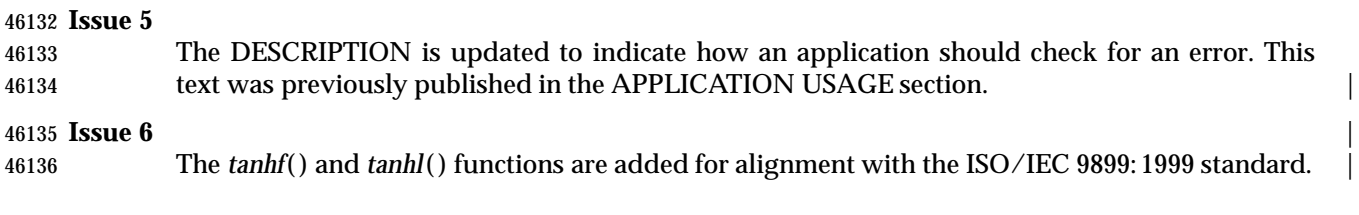

tcdrain — wait for transmission of output

#### **SYNOPSIS**

#include <termios.h>

int tcdrain(int fildes);

#### **DESCRIPTION**

 The *tcdrain*( ) function shall wait until all output written to the object referred to by *fildes* is transmitted. The *fildes* argument is an open file descriptor associated with a terminal.

 Any attempts to use *tcdrain*( ) from a process which is a member of a background process group on a *fildes* associated with its controlling terminal, shall cause the process group to be sent a SIGTTOU signal. If the calling process is blocking or ignoring SIGTTOU signals, the process is allowed to perform the operation, and no signal is sent.

#### **RETURN VALUE**

 Upon successful completion, 0 shall be returned. Otherwise, −1 shall be returned and *errno* set to indicate the error.

#### **ERRORS**

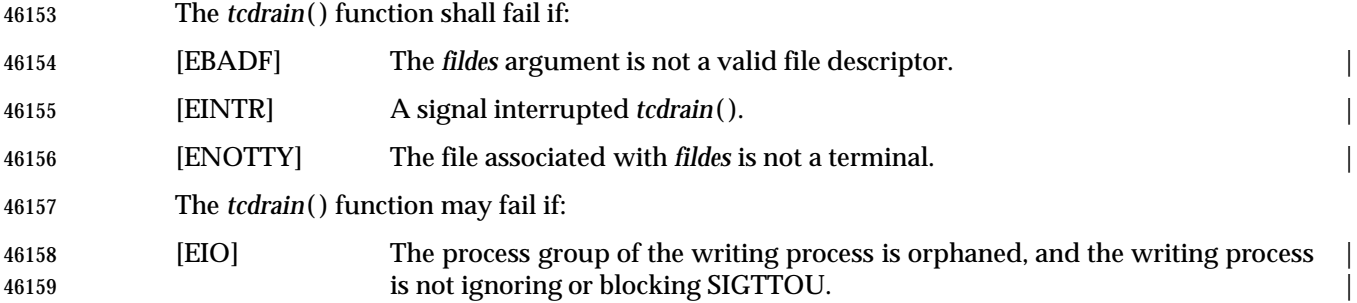

#### **EXAMPLES**

None.

#### **APPLICATION USAGE**

None.

### **RATIONALE**

None.

#### **FUTURE DIRECTIONS**

None.

#### **SEE ALSO**

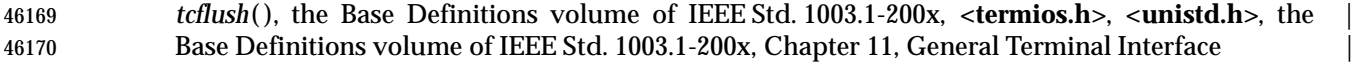

#### **CHANGE HISTORY**

- First released in Issue 3.
- Entry included for alignment with the POSIX.1-1988 standard.

- The [EIO] error is added to the ERRORS section.
- The FUTURE DIRECTIONS section is added.
- The following change is incorporated for alignment with the FIPS requirements:

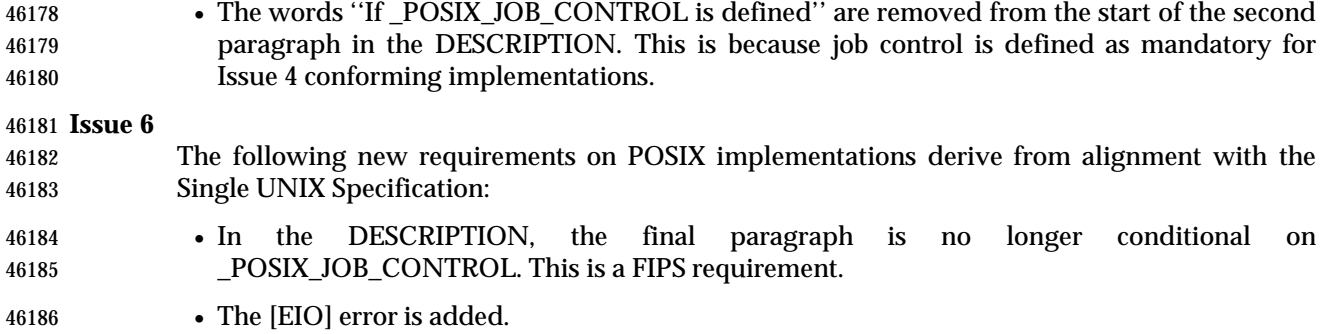

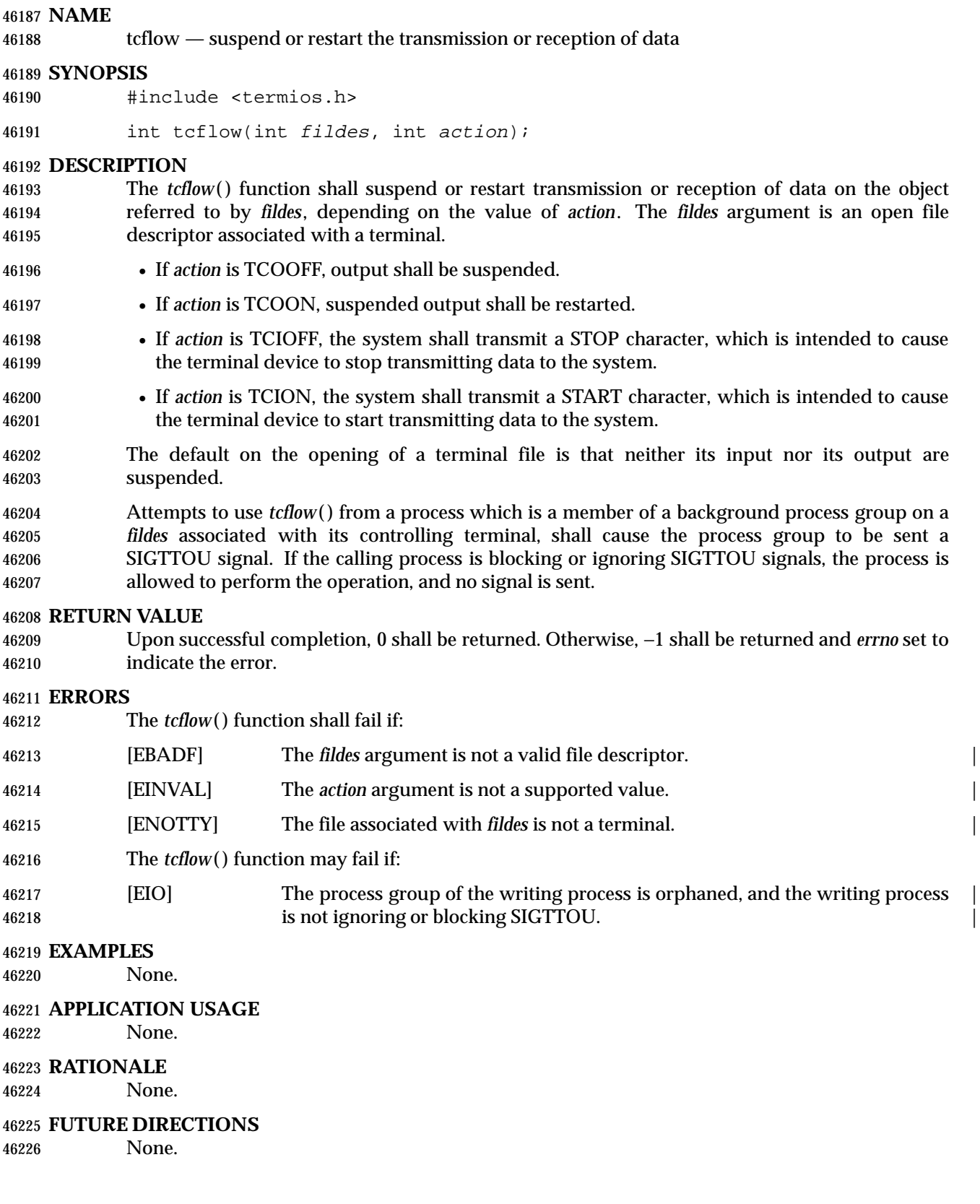

### **SEE ALSO**

 *tcsendbreak*( ), the Base Definitions volume of IEEE Std. 1003.1-200x, **<termios.h>**, **<unistd.h>**, the | Base Definitions volume of IEEE Std. 1003.1-200x, Chapter 11, General Terminal Interface |

#### **CHANGE HISTORY**

- First released in Issue 3.
- Entry included for alignment with the POSIX.1-1988 standard.

#### **Issue 4**

- The descriptions of TCIOFF and TCION are reworded, indicating the intended consequences of transmitting stop and start characters. Issue 3 implied that these consequences were guaranteed.
- The [EIO] error is added to the ERRORS section.
- The FUTURE DIRECTIONS section is added.
- The following change is incorporated for alignment with the FIPS requirements:
- The words ''If \_POSIX\_JOB\_CONTROL is defined'' are removed from the start of the second paragraph in the DESCRIPTION. This is because job control is defined as mandatory for Issue 4 conforming implementations.

- The following new requirements on POSIX implementations derive from alignment with the Single UNIX Specification:
- The [EIO] error is added.

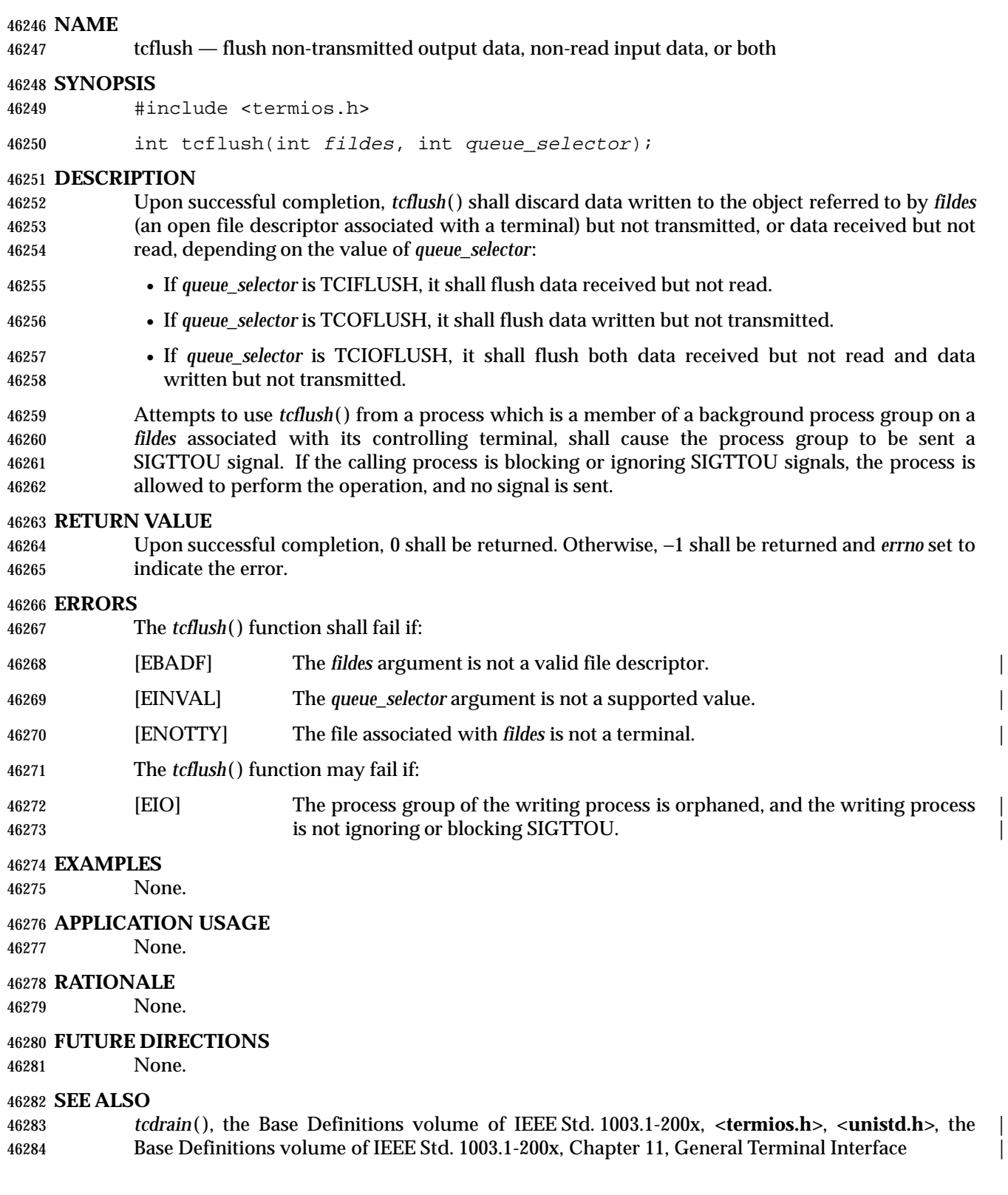

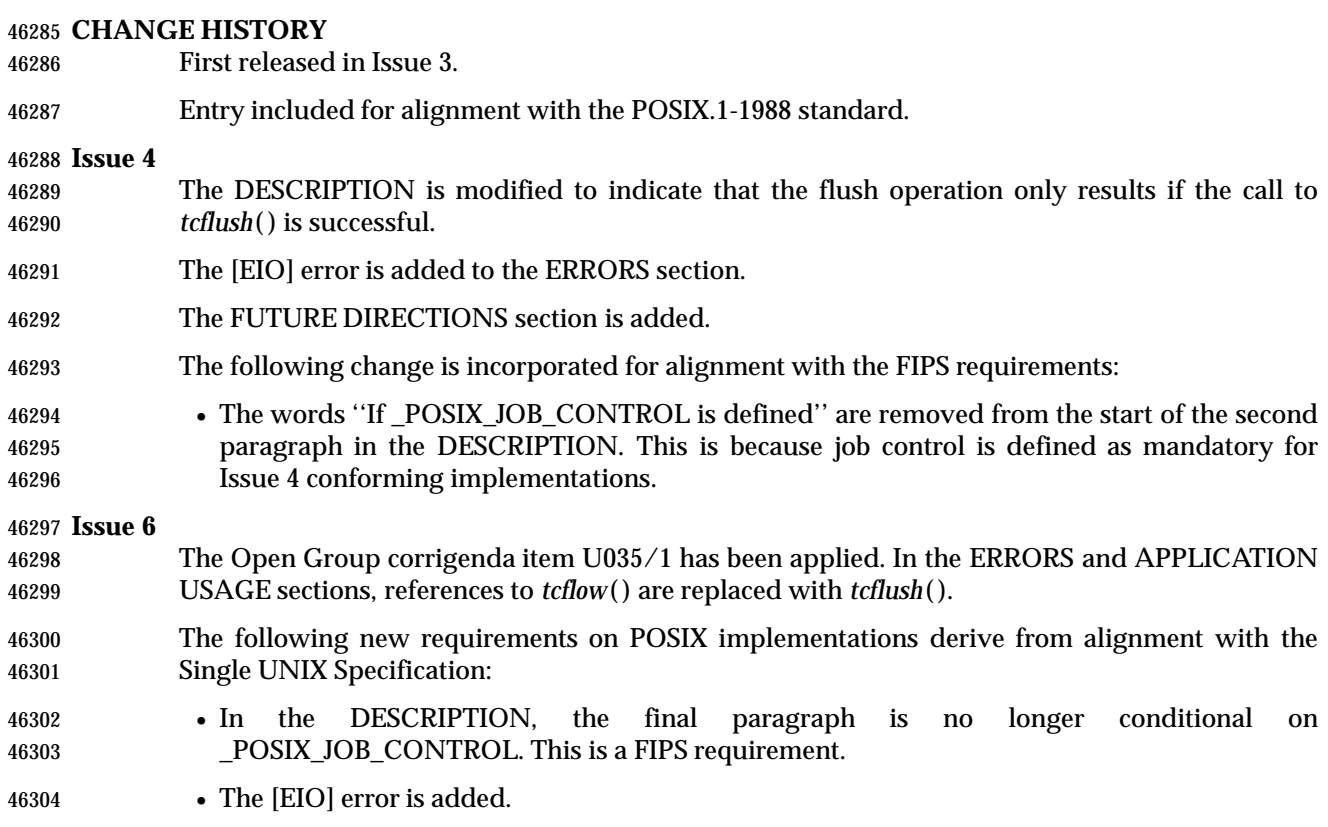

tcgetattr — get the parameters associated with the terminal

#### **SYNOPSIS**

#include <termios.h>

46309 int tcgetattr(int fildes, struct termios \*termios\_p);

### **DESCRIPTION**

 The *tcgetattr*( ) function shall get the parameters associated with the terminal referred to by *fildes* and store them in the **termios** structure referenced by *termios\_p*. The *fildes* argument is an open file descriptor associated with a terminal.

The *termios\_p* argument is a pointer to a **termios** structure.

The *tcgetattr*( ) operation is allowed from any process.

 If the terminal device supports different input and output baud rates, the baud rates stored in the **termios** structure returned by *tcgetattr*( ) shall reflect the actual baud rates, even if they are equal. If differing baud rates are not supported, the rate returned as the output baud rate shall be the actual baud rate. If the terminal device does not support split baud rates, the input baud rate stored in the **termios** structure shall be the output rate (as one of the symbolic values).

#### **RETURN VALUE**

 Upon successful completion, 0 shall be returned. Otherwise, −1 shall be returned and *errno* set to indicate the error.

#### **ERRORS**

- The *tcgetattr*( ) function shall fail if:
- [EBADF] The *fildes* argument is not a valid file descriptor. |
- [ENOTTY] The file associated with *fildes* is not a terminal. |

### **EXAMPLES**

None.

#### **APPLICATION USAGE**

None.

#### **RATIONALE**

 Care must be taken when changing the terminal attributes. Applications should always do a *tcgetattr*( ), save the **termios** structure values returned, and then do a *tcsetattr*( ) changing only the necessary fields. The application should use the values saved from the *tcgetattr*( ) to reset the terminal state whenever it is done with the terminal. This is necessary because terminal attributes apply to the underlying port and not to each individual open instance; that is, all processes that have used the terminal see the latest attribute changes.

 A program that uses these functions should be written to catch all signals and take other appropriate actions to ensure that when the program terminates, whether planned or not, the terminal device's state is restored to its original state.

 Existing practice dealing with error returns when only part of a request can be honored is based on calls to the *ioctl*( ) function. In historical BSD and System V implementations, the corresponding *ioctl*( ) returns zero if the requested actions were semantically correct, even if some of the requested changes could not be made. Many existing applications assume this behavior and would no longer work correctly if the return value were changed from zero to −1 in this case.

 Note that either specification has a problem. When zero is returned, it implies everything succeeded even if some of the changes were not made. When −1 is returned, it implies everything failed even though some of the changes were made.

 Applications that need all of the requested changes made to work properly should follow *tcsetattr*( ) with a call to *tcgetattr*( ) and compare the appropriate field values.

#### **FUTURE DIRECTIONS**

None.

#### **SEE ALSO**

 *tcsetattr*( ), the Base Definitions volume of IEEE Std. 1003.1-200x, **<termios.h>**, the Base | Definitions volume of IEEE Std. 1003.1-200x, Chapter 11, General Terminal Interface |

#### **CHANGE HISTORY**

- First released in Issue 3.
- Entry included for alignment with the POSIX.1-1988 standard.

#### **Issue 4**

 The FUTURE DIRECTIONS section is added to allow for alignment with the ISO POSIX-1 standard.

#### **Issue 6**

 In the DESCRIPTION, the rate returned as the input baud rate shall be the output rate. Previously, the number zero was also allowed but was obsolescent.

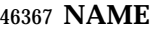

tcgetpgrp — get the foreground process group ID

#### **SYNOPSIS**

#include <unistd.h>

pid\_t tcgetpgrp(int fildes);

#### **DESCRIPTION**

 The *tcgetpgrp*( ) function shall return the value of the process group ID of the foreground process group associated with the terminal.

 If there is no foreground process group, *tcgetpgrp*( ) returns a value greater than 1 that does not match the process group ID of any existing process group.

 The *tcgetpgrp*( ) function is allowed from a process that is a member of a background process group; however, the information may be subsequently changed by a process that is a member of a foreground process group.

#### **RETURN VALUE**

 Upon successful completion, *tcgetpgrp*( ) shall return the value of the process group ID of the foreground process associated with the terminal. Otherwise, −1 shall be returned and *errno* set to indicate the error.

#### **ERRORS**

The *tcgetpgrp*( ) function shall fail if:

- [EBADF] The *fildes* argument is not a valid file descriptor. |
- [ENOTTY] The calling process does not have a controlling terminal, or the file is not the | controlling terminal.

#### **EXAMPLES**

None.

#### **APPLICATION USAGE**

None.

#### **RATIONALE**

None.

#### **FUTURE DIRECTIONS**

None.

#### **SEE ALSO**

 *setsid*( ), *setpgid*( ), *tcsetpgrp*( ), the Base Definitions volume of IEEE Std. 1003.1-200x, | **<sys/types.h>**, **<unistd.h>**

#### **CHANGE HISTORY**

First released in Issue 3.

Entry included for alignment with the POSIX.1-1988 standard.

- The **<sys/types.h>** header is now marked as optional (OH); this header need not be included on XSI-conformant systems.
- The **<unistd.h>** header is added to the SYNOPSIS section.
- The following change is incorporated for alignment with the FIPS requirements:

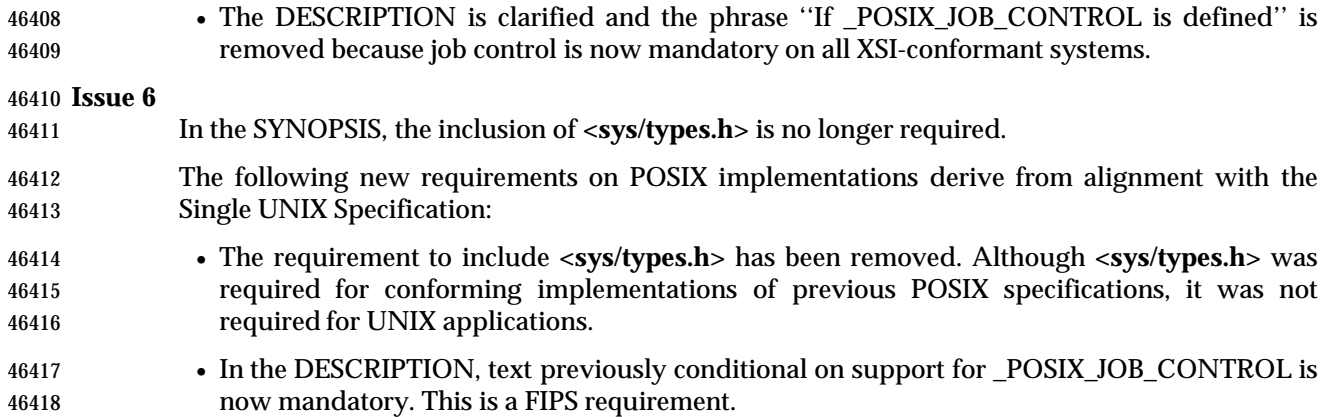

tcgetsid — get process group ID for session leader for controlling terminal

#### **SYNOPSIS**

XSI #include <termios.h>

pid\_t tcgetsid(int fildes);

# **DESCRIPTION**

 The *tcgetsid*( ) function shall obtain the process group ID of the session for which the terminal specified by *fildes* is the controlling terminal.

#### **RETURN VALUE**

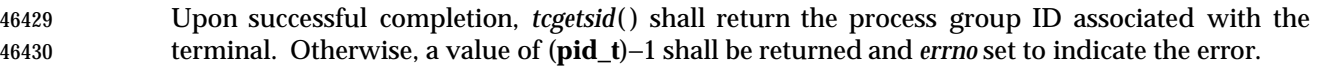

#### **ERRORS**

The *tcgetsid*( ) function shall fail if:

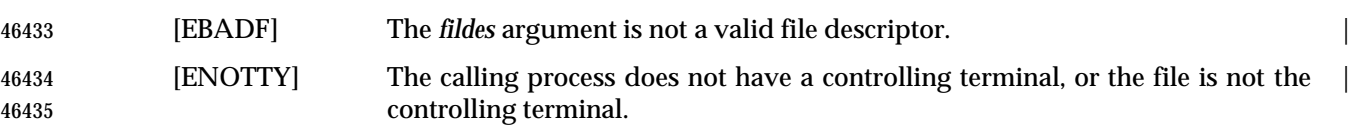

#### **EXAMPLES**

None.

### **APPLICATION USAGE**

None.

#### **RATIONALE**

None.

#### **FUTURE DIRECTIONS**

None.

### **SEE ALSO**

The Base Definitions volume of IEEE Std. 1003.1-200x, **<termios.h>** |

#### **CHANGE HISTORY**

First released in Issue 4, Version 2.

- Moved from X/OPEN UNIX extension to BASE.
- The [EACCES] error has been removed from the list of mandatory errors, and the description of [ENOTTY] has been reworded.

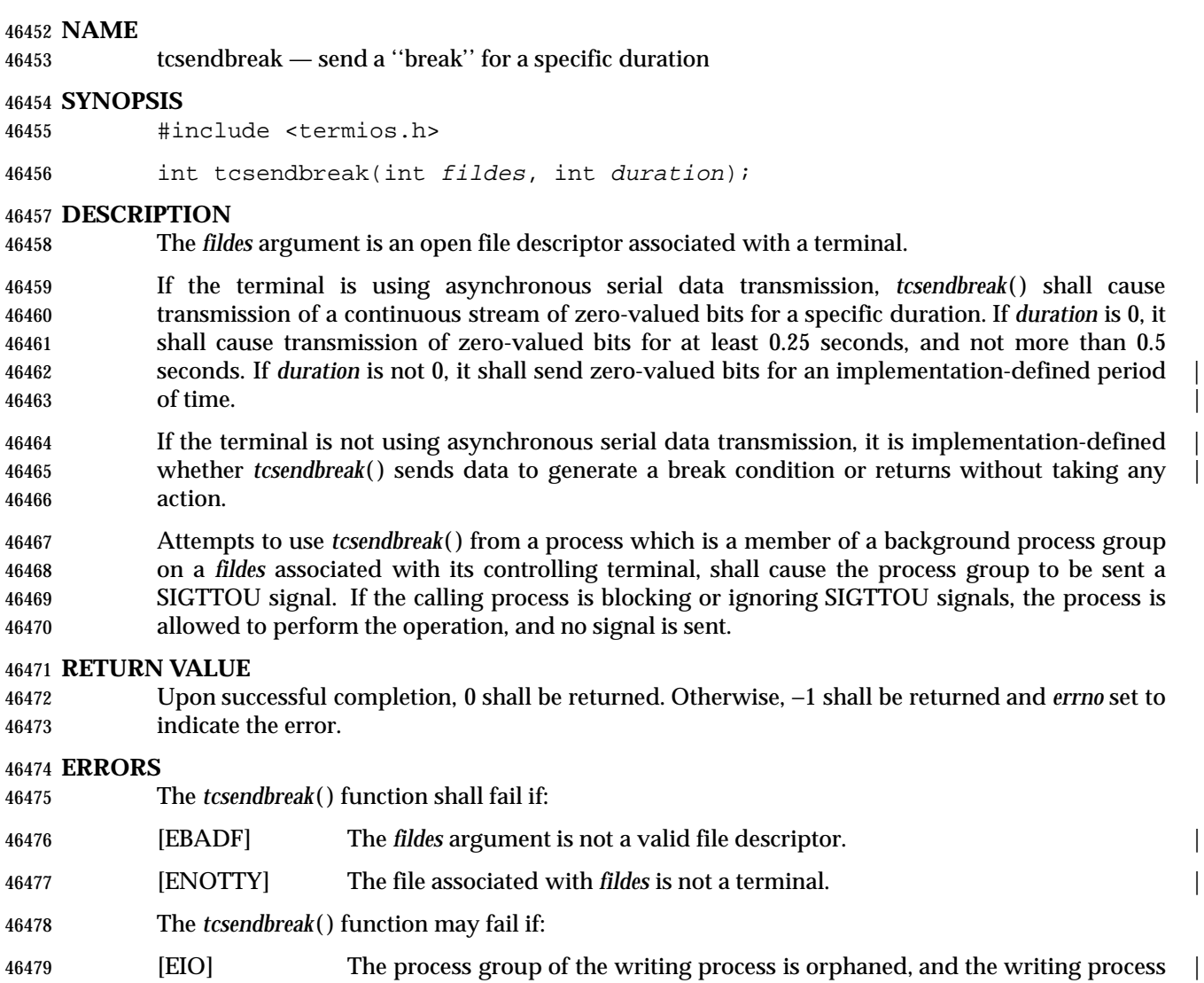

is not ignoring or blocking SIGTTOU. |

# **EXAMPLES**

None.

#### **APPLICATION USAGE**

None.

# **RATIONALE**

None.

#### **FUTURE DIRECTIONS**

None.

### **SEE ALSO**

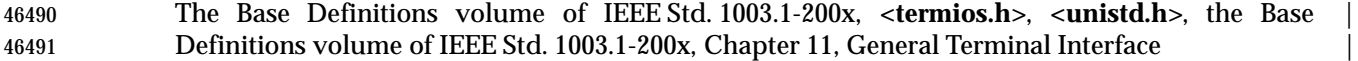

# **tcsendbreak( )** *System Interfaces*

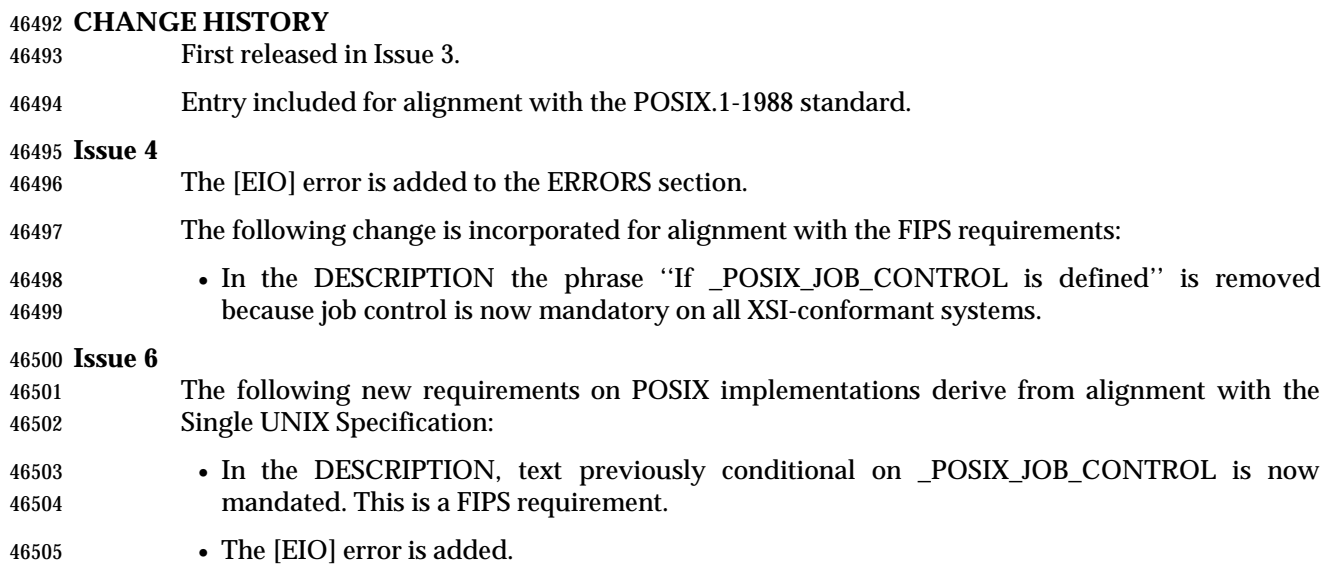

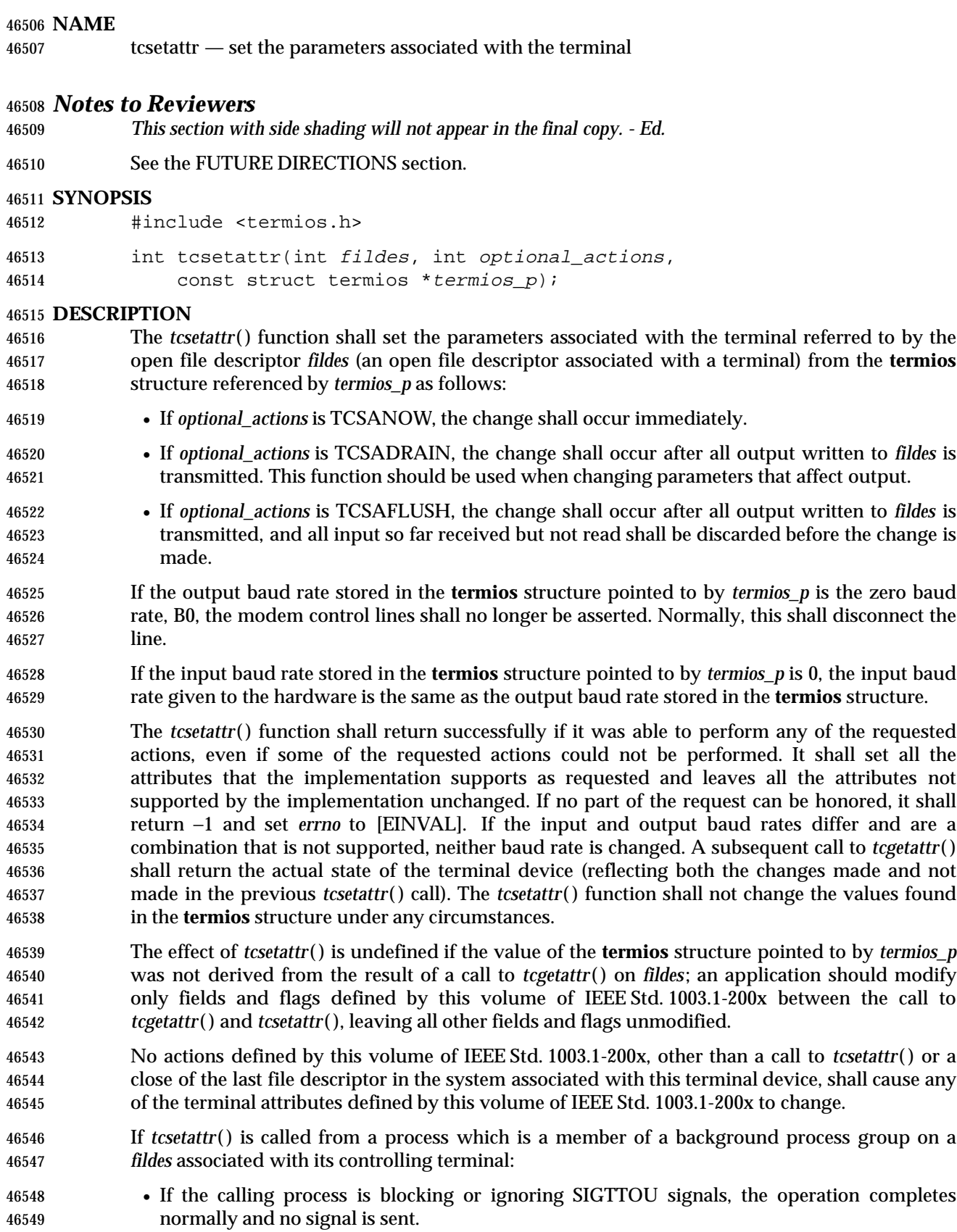

• Otherwise, a SIGTTOU signal shall be sent to the process group.

### **RETURN VALUE**

 Upon successful completion, 0 shall be shall be. Otherwise, −1 shall be returned and *errno* set to indicate the error.

### **ERRORS**

The *tcsetattr*( ) function shall fail if:

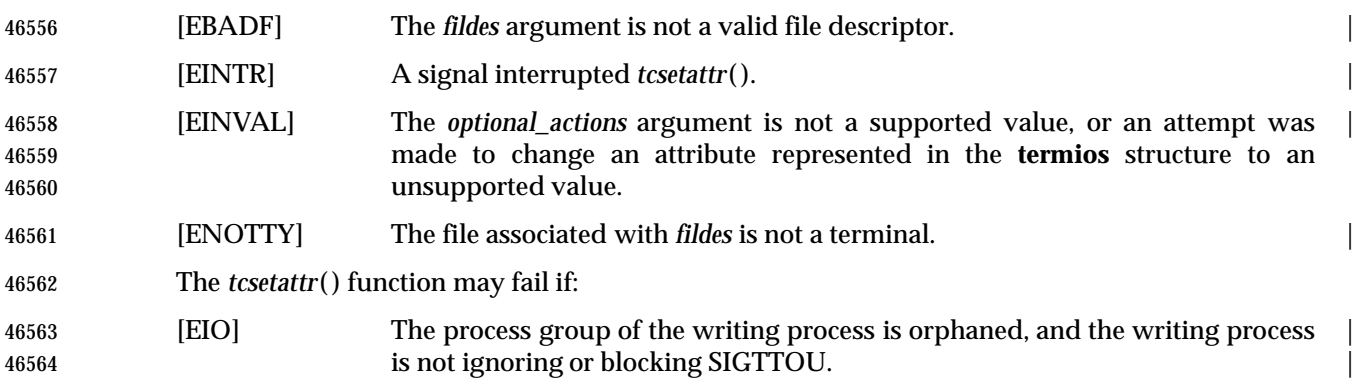

#### **EXAMPLES**

None.

#### **APPLICATION USAGE**

 If trying to change baud rates, applications should call *tcsetattr*( ) then call *tcgetattr*( ) in order to determine what baud rates were actually selected.

#### **RATIONALE**

- The *tcsetattr*( ) function can be interrupted in the following situations:
- It is interrupted while waiting for output to drain.
- It is called from a process in a background process group and SIGTTOU is caught.
- See also the RATIONALE section in *tcgetattr*( ).

#### **FUTURE DIRECTIONS**

 Using an input baud rate of 0 to set the input rate equal to the output rate may not necessarily be supported in a future version of this volume of IEEE Std. 1003.1-200x.

#### **SEE ALSO**

 *cfgetispeed*( ), *tcgetattr*( ), the Base Definitions volume of IEEE Std. 1003.1-200x, **<termios.h>**, | **<unistd.h>**, the Base Definitions volume of IEEE Std. 1003.1-200x, Chapter 11, General Terminal | Interface |

#### **CHANGE HISTORY**

- First released in Issue 3.
- Entry included for alignment with the POSIX.1-1988 standard.

- The words ''and stores them in'' are changed to ''from'' in the first paragraph of the DESCRIPTION.
- The [EINTR] and [EIO] errors are added to the ERRORS section.
- The FUTURE DIRECTIONS section is added to allow for alignment with the ISO POSIX-1 standard.

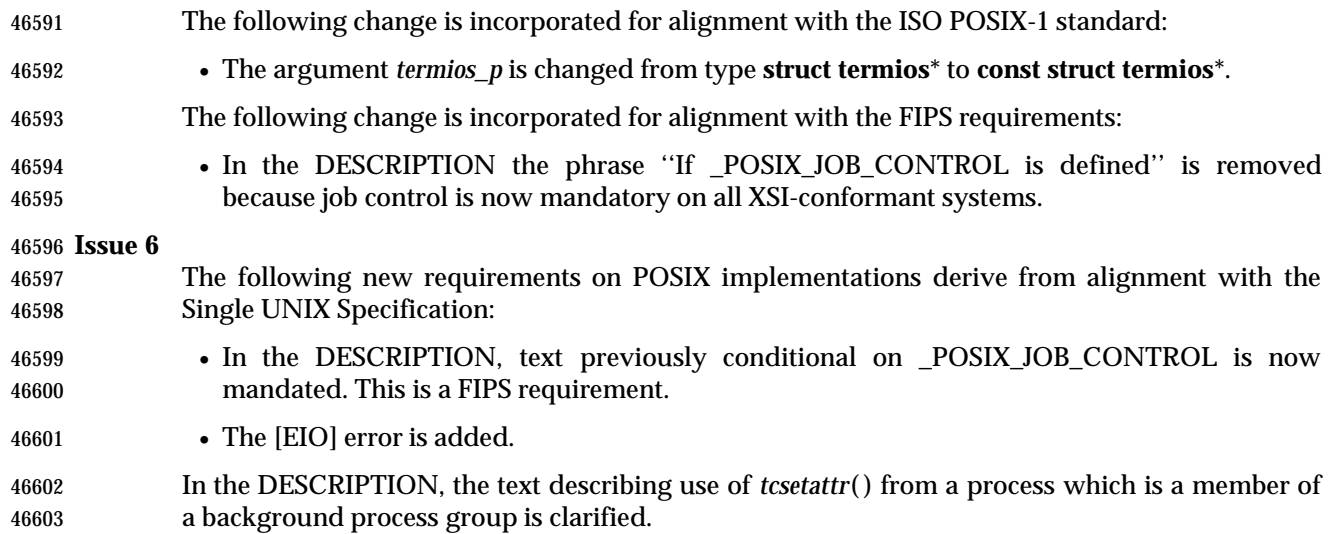

tcsetpgrp — set the foreground process group ID

#### **SYNOPSIS**

#include <unistd.h>

int tcsetpgrp(int fildes, pid\_t pgid\_id);

#### **DESCRIPTION**

 If the process has a controlling terminal, *tcsetpgrp*( ) shall set the foreground process group ID associated with the terminal to *pgid\_id*. The application shall ensure that the file associated with *fildes* is the controlling terminal of the calling process and the controlling terminal is currently associated with the session of the calling process. The application shall ensure that the value of *pgid\_id* matches a process group ID of a process in the same session as the calling process. |

 Attempts to use *tcsetpgrp*( ) from a process which is a member of a background process group on | a *fildes* associated with its controlling terminal will cause the process group to be sent a | SIGTTOU signal. If the calling process is blocking or ignoring SIGTTOU signals, the process is | allowed to perform the operation, and no signal is sent. |

#### **RETURN VALUE**

 Upon successful completion, 0 shall be returned. Otherwise, −1 shall be returned and *errno* set to indicate the error.

#### **ERRORS**

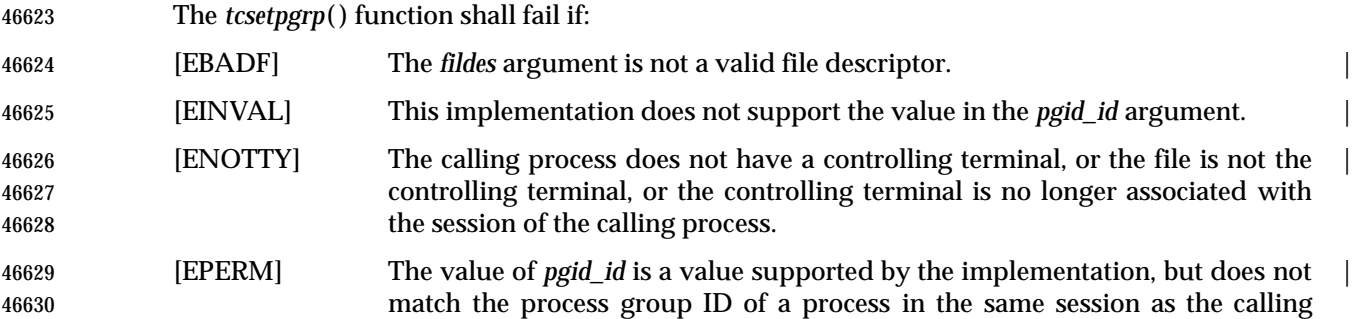

#### **EXAMPLES**

None.

#### **APPLICATION USAGE**

process.

None.

#### **RATIONALE**

None.

## **FUTURE DIRECTIONS**

None.

# **SEE ALSO**

*tcgetpgrp*( ), the Base Definitions volume of IEEE Std. 1003.1-200x, **<sys/types.h>**, **<unistd.h>** |

#### **CHANGE HISTORY**

- First released in Issue 3.
- Entry included for alignment with the POSIX.1-1988 standard.

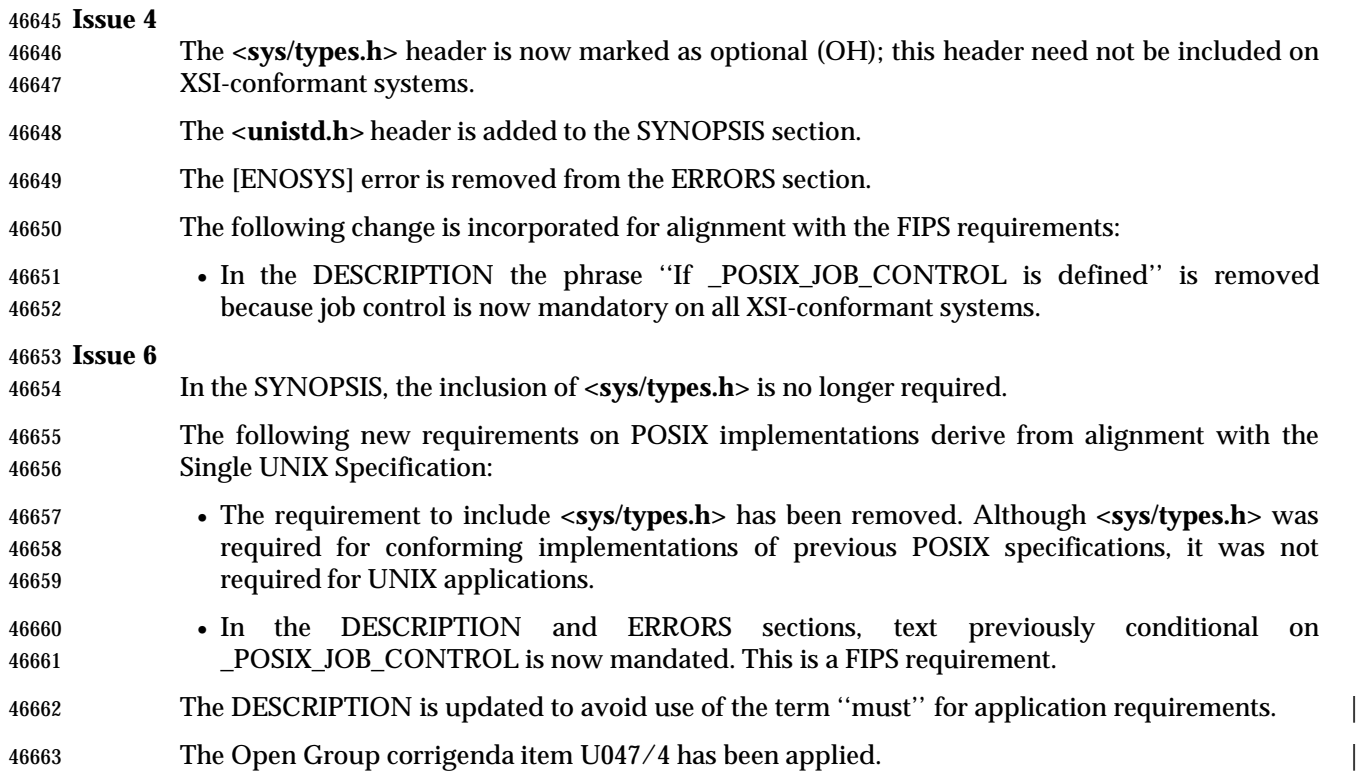

**tdelete( )** *System Interfaces*

#### **NAME**

tdelete, tfind, tsearch, twalk — manage a binary search tree |

#### **SYNOPSIS**

XSI #include <search.h>

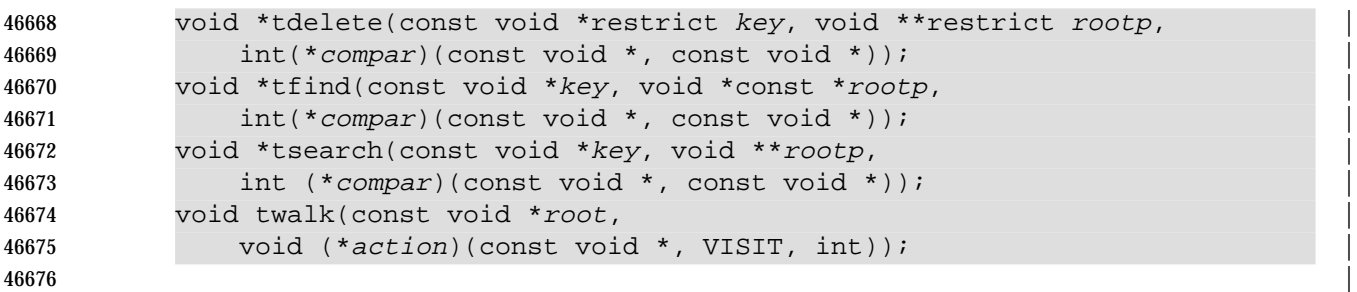

#### **DESCRIPTION**

 The *tdelete*( ), *tfind*( ), *tsearch*( ), and *twalk*( ) functions manipulate binary search trees. | Comparisons are made with a user-supplied routine, the address of which is passed as the | *compar* argument. This routine is called with two arguments, the pointers to the elements being | compared. The application shall ensure that the user-supplied routine returns an integer less | than, equal to, or greater than 0, according to whether the first argument is to be considered less | than, equal to, or greater than the second argument. The comparison function need not compare | every byte, so arbitrary data may be contained in the elements in addition to the values being | compared.  $\hspace{1.5cm}$ 

46686 The *tsearch*() function is used to build and access the tree. The *key* argument is a pointer to an element to be accessed or stored. If there is a node in the tree whose element is equal to the value | pointed to by *key*, a pointer to this found node is returned. Otherwise, the value pointed to by | *key* is inserted (that is, a new node is created and the value of *key* is copied to this node), and a | pointer to this node returned. Only pointers are copied, so the application shall ensure that the | calling routine stores the data. The *rootp* argument points to a variable that points to the root | node of the tree. A null pointer value for the variable pointed to by *rootp* denotes an empty tree; | in this case, the variable shall be set to point to the node which shall be at the root of the new | tree.

 Like *tsearch*( ), *tfind*( ) shall search for a node in the tree, returning a pointer to it if found. | 46696 However, if it is not found, *tfind*() shall return a null pointer. The arguments for *tfind*() are the same as for *tsearch*( ). |

 The *tdelete*( ) function deletes a node from a binary search tree. The arguments are the same as | for *tsearch*( ). The variable pointed to by *rootp* shall be changed if the deleted node was the root | of the tree. The *tdelete*( ) function returns a pointer to the parent of the deleted node, or a null | pointer if the node is not found. |

 The *twalk*( ) function traverses a binary search tree. The *root* argument is a pointer to the root | node of the tree to be traversed. (Any node in a tree may be used as the root for a walk below | that node.) The argument *action* is the name of a routine to be invoked at each node. This routine | is, in turn, called with three arguments. The first argument is the address of the node being | visited. The structure pointed to by this argument is unspecified and shall not be modified by | 46707 the application, but it is guaranteed that a pointer-to-node can be converted to pointer-to- pointer-to-element to access the element stored in the node. The second argument is a value | **from an enumeration data type:** 

typedef enum { preorder, postorder, endorder, leaf } VISIT; |
(defined in **<search.h>**), depending on whether this is the first, second, or third time that the | node is visited (during a depth-first, left-to-right traversal of the tree), or whether the node is a | leaf. The third argument is the level of the node in the tree, with the root being level 0. |

If the calling function alters the pointer to the root, the result is undefined. |

# **RETURN VALUE** |

- If the node is found, both *tsearch*( ) and *tfind*( ) shall return a pointer to it. If not, *tfind*( ) shall | return a null pointer, and *tsearch*( ) shall return a pointer to the inserted item. |
- A null pointer shall be returned by *tsearch*( ) if there is not enough space available to create a new | node. |
- A null pointer shall be returned by *tdelete*( ), *tfind*( ), and *tsearch*( ) if *rootp* is a null pointer on | entry. |
- The *tdelete*( ) function shall return a pointer to the parent of the deleted node, or a null pointer if | the node is not found. |
- The *twalk*( ) function shall return no value. |

# **ERRORS** |

No errors are defined. |

# **EXAMPLES** |

 The following code reads in strings and stores structures containing a pointer to each string and | a count of its length. It then walks the tree, printing out the stored strings and their lengths in | alphabetical order. |

```
46731 #include <search.h> |
46732 #include <string.h> |
46733 #include <stdio.h> |
46734 #define STRSZ 10000 |
46735 #define NODSZ 500 |
46736 struct node { \prime * Pointers to these are stored in the tree. */
46737 char *string; \vert46738 int length; \vert46739 };
46740 char string_space[STRSZ]; /* Space to store strings. */ |
46741 struct node nodes[NODSZ]; /* Nodes to store. */ |
46742 void *root = NULL; /* This points to the root. */ |
46743 int main(int argc, char *argv[]) |
46744 {
46745 char *strptr = string_space;
46746 struct node *nodeptr = nodes;
46747 void print_node(const void *, VISIT, int); |
46748 int i = 0, node_compare(const void \star, const void \star);
46749 while (gets(strptr) != NULL && i++ < NODSZ) { |
46750 /* Set node. */ |
46751 nodeptr−>string = strptr; |
46752 nodeptr−>length = strlen(strptr); |
46753 /* Put node into the tree. */ |
46754 (void) tsearch((void *)nodeptr, (void **)&root, |
46755 node_compare); |
```

```
46756 \hspace{1cm} /* Adjust pointers, so we do not overwrite tree. */
46757 strptr += nodeptr−>length + 1; |
46758 nodeptr++; \hspace{1.5cm} nodeptr++; \hspace{1.5cm}46759 }
46760 twalk(root, print_node); |
46761 return 0; \qquad \qquad |
46762 }
46763 4676346764 * This routine compares two nodes, based on an |
46765 * alphabetical ordering of the string field. |
46766 * /
46767 int |
46768 node_compare(const void *node1, const void *node2) |
46769 { |
46770 return strcmp(((const struct node *) node1)−>string, |
46771 ((const struct node *) node2)−>string); |
46772 }
46773 /*
46774 * This routine prints out a node, the second time |
46775 * twalk encounters it or if it is a leaf. |
46776 * /
46777 void |
46778 print_node(const void *ptr, VISIT order, int level) |
46779 { |
46780 const struct node *p = *(const struct node **) ptr;
46781 if (order == postorder || order == leaf) {
46782 (void) printf("string = ss, length = d \n\rightharpoonup",
46783 p->string, p->length); |
46784 }
46785 }
```
# **APPLICATION USAGE** |

 The *root* argument to *twalk*( ) is one level of indirection less than the *rootp* arguments to *tdelete*() | and *tsearch*( ). |

 There are two nomenclatures used to refer to the order in which tree nodes are visited. The | *tsearch*( ) function uses **preorder**, **postorder**, and **endorder** to refer respectively to visiting a node | before any of its children, after its left child and before its right, and after both its children. The | alternative nomenclature uses **preorder**, **inorder**, and **postorder** to refer to the same visits, which | could result in some confusion over the meaning of **postorder**. |

# **RATIONALE** |

None. |

# **FUTURE DIRECTIONS** |

None. |

# **SEE ALSO** |

*hcreate*( ), *lsearch*( ), the Base Definitions volume of IEEE Std. 1003.1-200x, **<search.h>** |

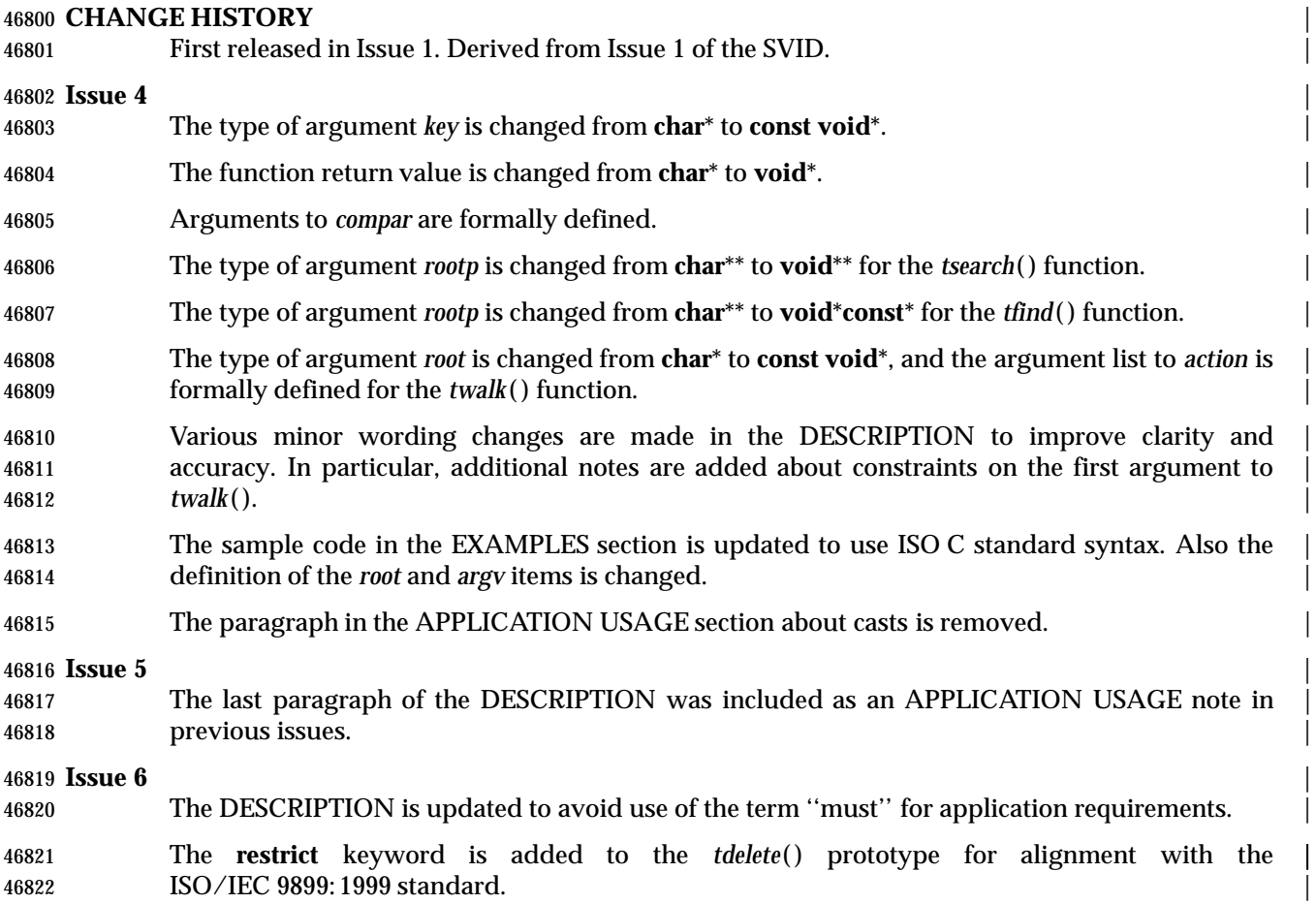

telldir — current location of a named directory stream

# **SYNOPSIS**

XSI #include <dirent.h>

46827 long telldir(DIR \*dirp);

# **DESCRIPTION**

 The *telldir*( ) function obtains the current location associated with the directory stream specified by *dirp*.

 If the most recent operation on the directory stream was a *seekdir*( ), the directory position returned from the *telldir*( ) shall be the same as that supplied as a *loc* argument for *seekdir*( ).

## **RETURN VALUE**

 Upon successful completion, *telldir*( ) shall return the current location of the specified directory stream.

# **ERRORS**

No errors are defined.

## **EXAMPLES**

None.

# **APPLICATION USAGE**

None.

# **RATIONALE**

None.

# **FUTURE DIRECTIONS**

None.

# **SEE ALSO**

*opendir*( ), *readdir*( ), *seekdir*( ), the Base Definitions volume of IEEE Std. 1003.1-200x, **<dirent.h>** |

# **CHANGE HISTORY**

First released in Issue 2.

#### **Issue 4**

The **<sys/types.h>** header is removed from the SYNOPSIS section.

The function return value is expanded to **long**. |

# **Issue 4, Version 2**

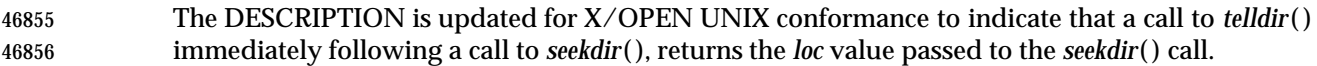

tempnam — create a name for a temporary file

## **SYNOPSIS**

XSI #include <stdio.h>

46861 char \*tempnam(const char \*dir, const char \*pfx);

# **DESCRIPTION**

The *tempnam*( ) function generates a path name that may be used for a temporary file.

 The *tempnam*( ) function allows the user to control the choice of a directory. The *dir* argument points to the name of the directory in which the file is to be created. If *dir* is a null pointer or points to a string which is not a name for an appropriate directory, the path prefix defined as P\_tmpdir in the **<stdio.h>** header is used. If that directory is not accessible, an implementation- | defined directory may be used. |

 Many applications prefer their temporary files to have certain initial letter sequences in their names. The *pfx* argument should be used for this. This argument may be a null pointer or point to a string of up to five bytes to be used as the beginning of the file name.

 Some implementations of *tempnam*( ) may use *tmpnam*( ) internally. On such implementations, if called more than {TMP\_MAX} times in a single process, the behavior is implementation-defined. |

# **RETURN VALUE**

 Upon successful completion, *tempnam*( ) shall allocate space for a string, put the generated path name in that space, and return a pointer to it. The pointer shall be suitable for use in a subsequent call to *free*( ). Otherwise, it shall return a null pointer and set *errno* to indicate the error.

# **ERRORS**

- The *tempnam*( ) function shall fail if:
- [ENOMEM] Insufficient storage space is available. |

# **EXAMPLES**

# **Generating a Path Name**

 The following example generates a path name for a temporary file in directory **/tmp**, with the prefix *file*. After the file name has been created, the call to *free*( ) deallocates the space used to store the file name.

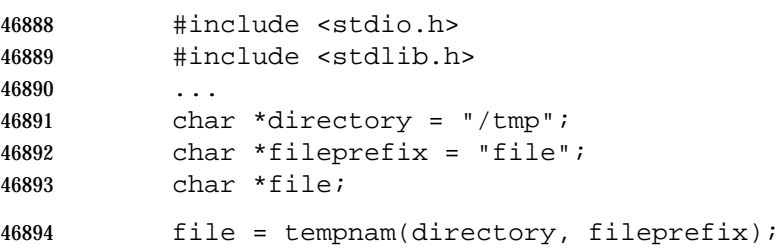

free(file);

# **APPLICATION USAGE**

 This function only creates path names. It is the application's responsibility to create and remove the files. Between the time a path name is created and the file is opened, it is possible for some other process to create a file with the same name. Applications may find *tmpfile*( ) more useful.

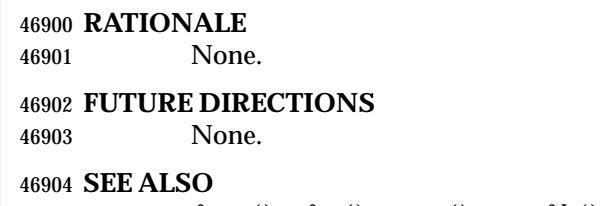

 *fopen*( ), *free*( ), *open*( ), *tmpfile*( ), *tmpnam*( ), *unlink*( ), the Base Definitions volume of | IEEE Std. 1003.1-200x, **<stdio.h>** |

# **CHANGE HISTORY**

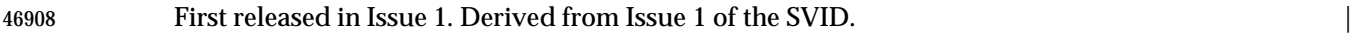

#### **Issue 4**

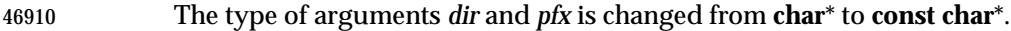

- The DESCRIPTION is changed to indicate that *pfx* is treated as a string of bytes and not as a string of (possibly multi-byte) characters.
- The second paragraph of the APPLICATION USAGE section is expanded.

**Issue 5**

 The last paragraph of the DESCRIPTION was included as an APPLICATION USAGE note in previous issues.

|

**NAME**

tfind — search binary search tree

**SYNOPSIS**

XSI #include <search.h>

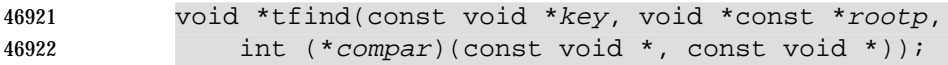

**DESCRIPTION**

Refer to *tdelete*( ). |

# **tgamma( )** *System Interfaces*

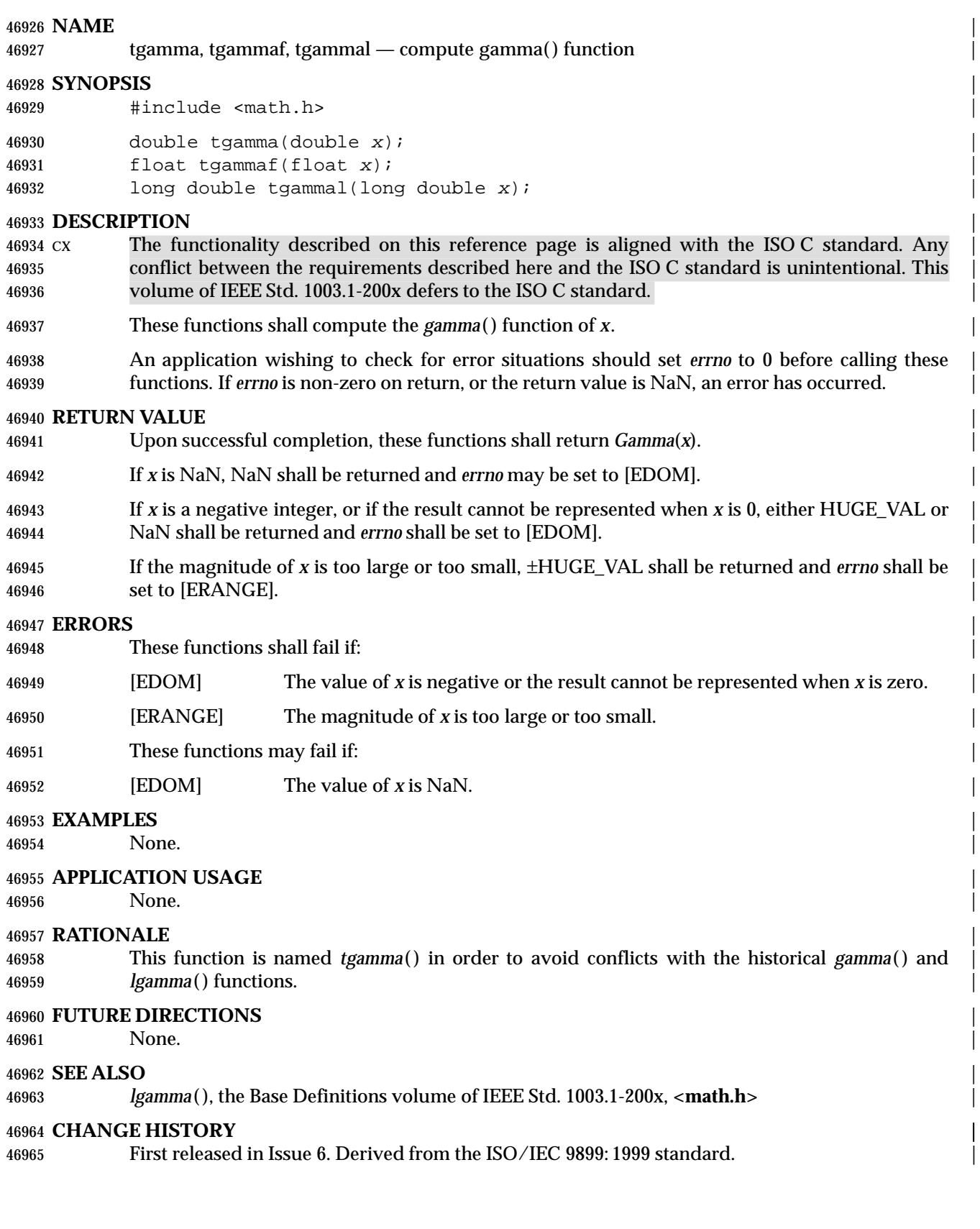

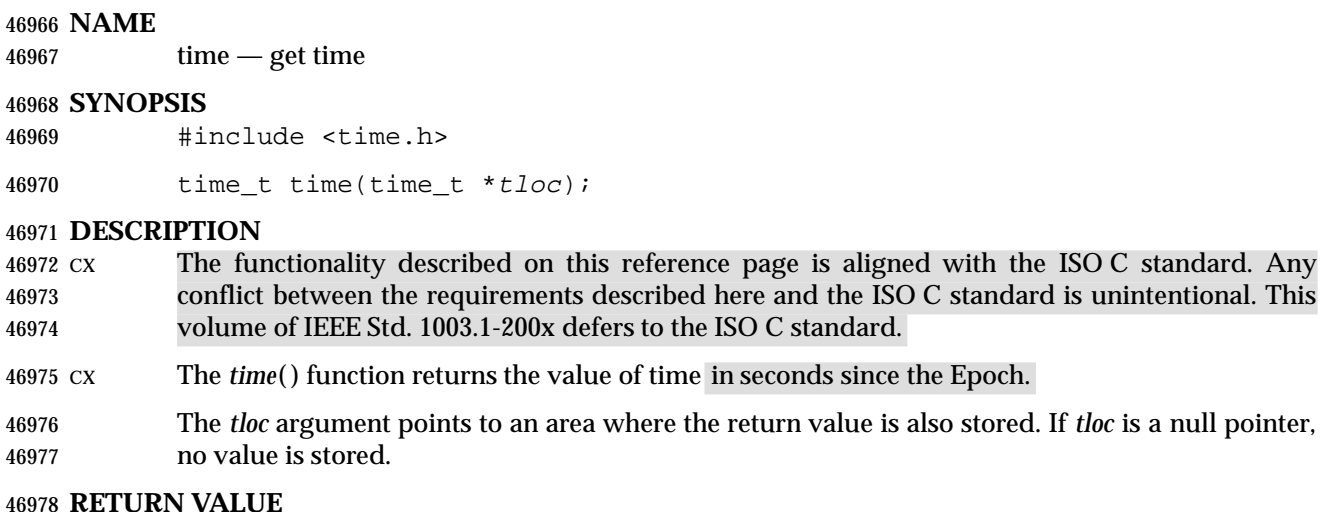

 Upon successful completion, *time*( ) shall return the value of time. Otherwise, (**time\_t**)−1 shall be returned.

#### **ERRORS**

No errors are defined.

# **EXAMPLES**

## **Getting the Current Time**

 The following example uses the *time*( ) function to calculate the time elapsed, in seconds, since January 1, 1970 0:00 UTC, *localtime*( ) to convert that value to a broken-down time, and *asctime*( ) to convert the broken-down time values into a printable string.

```
46988 #include <stdio.h>
46989 #include <time.h>
46990 main()
46991 {
46992 time_t result;
46993 result = time(NULL);
46994 printf("%s%ld secs since the Epoch\n",
46995 asctime(localtime(&result)),
46996 (long)result);
46997 return(0);
46998 }
46999 This example writes the current time to stdout in a form like this:
47000 Wed Jun 26 10:32:15 1996
47001 835810335 secs since the Epoch
```
# **Timing an Event**

 The following example gets the current time, prints it out in the user's format, and prints the number of minutes to an event being timed.

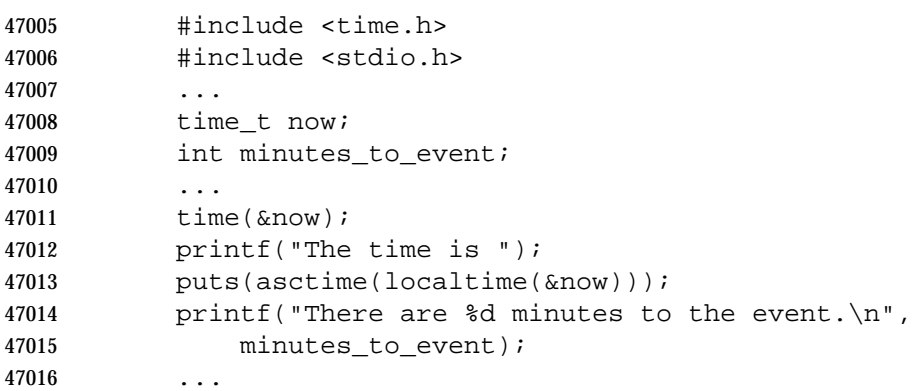

# **APPLICATION USAGE**

None.

# **RATIONALE**

- The *time*( ) function returns a value in seconds (type **time\_t**) while *times*( ) returns a set of values in clock ticks (type **clock\_t**). Some historical implementations, such as 4.3 BSD, have mechanisms capable of returning more precise times (see below). A generalized timing scheme to unify these various timing mechanisms has been proposed but not adopted.
- Implementations in which **time\_t** is a 32-bit signed integer (many historical implementations) fail in the year 2038. This issue of this volume of IEEE Std. 1003.1-200x does not address this problem. However, the use of the **time\_t** type is mandated in order to ease the eventual fix.
- The use of the **<time.h>**, header instead of **<sys/types.h>**, allows compatibility with the ISO C standard.
- Many historical implementations (including Version 7) and the 1984 /usr/group standard use **long** instead of **time\_t**. This volume of IEEE Std. 1003.1-200x uses the latter type in order to agree with the ISO C standard.
- 4.3 BSD includes *time*( ) only as an alternate function to the more flexible *gettimeofday*( ) function. |

# **FUTURE DIRECTIONS**

 In a future version of this volume of IEEE Std. 1003.1-200x, **time\_t** is likely to be required to be capable of representing times far in the future. Whether this will be mandated as a 64-bit type or a requirement that a specific date in the future be representable (for example, 10000 AD) is not yet determined. Systems purchased after the approval of this volume of IEEE Std. 1003.1-200x should be evaluated to determine whether their lifetime will extend past 2038.

# **SEE ALSO**

 *asctime*( ), *clock*( ), *ctime*( ), *difftime*( ), *gmtime*( ), *localtime*( ), *mktime*( ), *strftime*( ), *strptime*( ), *utime*( ), | the Base Definitions volume of IEEE Std. 1003.1-200x, **<time.h>** |

# **CHANGE HISTORY**

First released in Issue 1. Derived from Issue 1 of the SVID. |

# **Issue 4**

- The following change is incorporated for alignment with the ISO POSIX-1 standard:
- The RETURN VALUE section is updated to indicate that (**time\_t**)−1 is returned on error.

47047 **Issue 6** Extensions beyond the ISO C standard are now marked.

# **timer\_create( )** *System Interfaces*

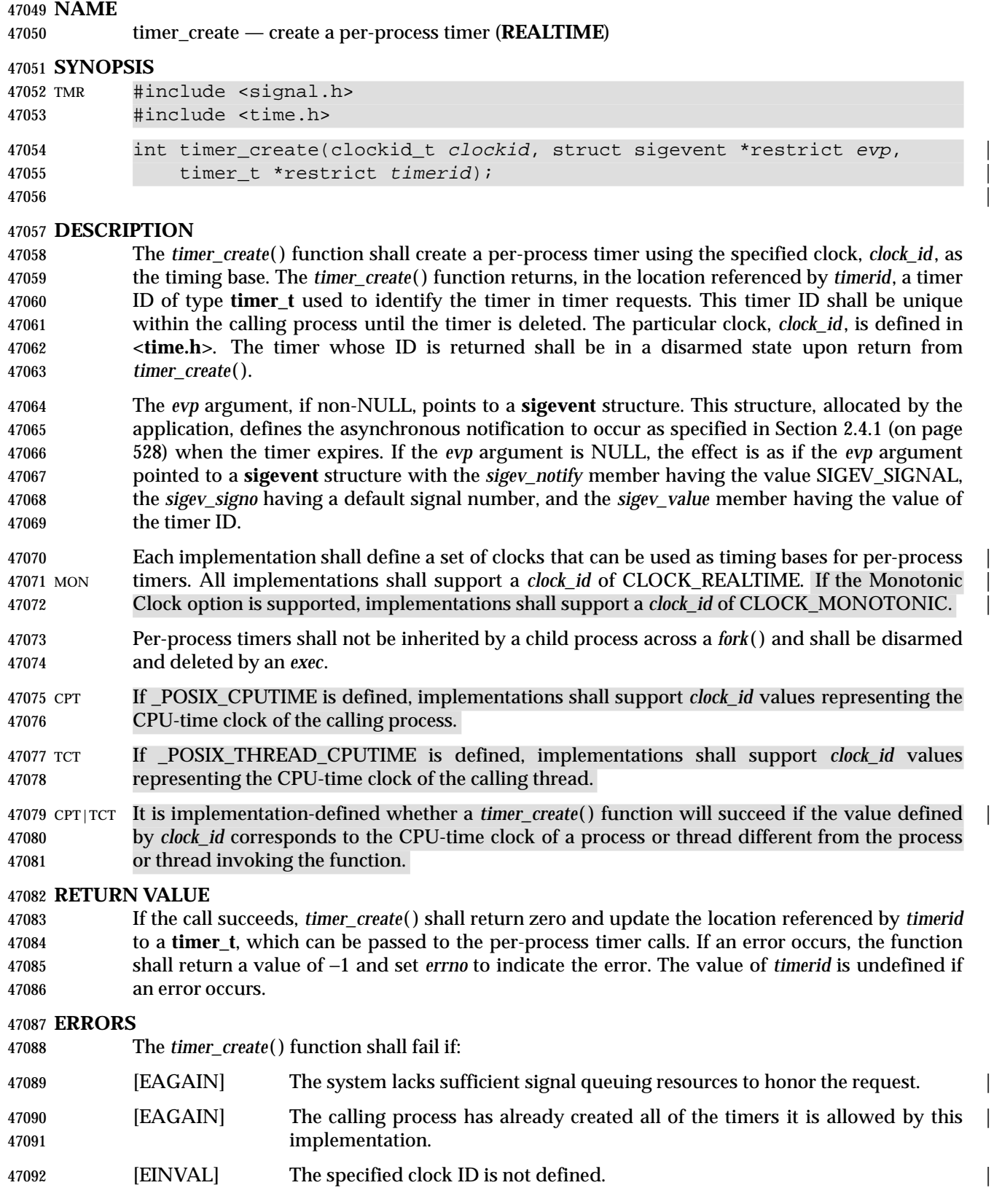

47093 CPT|TCT [ENOTSUP] The implementation does not support the creation of a timer attached to the CPU-time clock that is specified by *clock\_id* and associated with a process or | thread different from the process or thread invoking *timer\_create*( ). |

# **EXAMPLES**

None.

# **APPLICATION USAGE**

None.

# **RATIONALE**

# **Periodic Timer Overrun and Resource Allocation**

 The specified timer facilities may deliver realtime signals (that is, queued signals) on implementations that support this option. Because realtime applications cannot afford to lose notifications of asynchronous events, like timer expirations or asynchronous I/O completions, it must be possible to ensure that sufficient resources exist to deliver the signal when the event occurs. In general, this is not a difficulty because there is a one-to-one correspondence between a request and a subsequent signal generation. If the request cannot allocate the signal delivery resources, it can fail the call with an [EAGAIN] error. |

- Periodic timers are a special case. A single request can generate an indeterminate number of signals. This is not a problem if the requesting process can service the signals as fast as they are generated, thus making the signal delivery resources available for delivery of subsequent periodic timer expiration signals. But, in general, this cannot be assured—processing of periodic timer signals may ''overrun''; that is, subsequent periodic timer expirations may occur before the currently pending signal has been delivered.
- Also, for signals, according to the POSIX.1-1990 standard, if subsequent occurrences of a | pending signal are generated, it is implementation-defined whether a signal is delivered for each | occurrence. This is not adequate for some realtime applications. So a mechanism is required to allow applications to detect how many timer expirations were delayed without requiring an indefinite amount of system resources to store the delayed expirations.
- The specified facilities provide for an overrun count. The overrun count is defined as the number of extra timer expirations that occurred between the time a timer expiration signal is generated and the time the signal is delivered. The signal-catching function, if it is concerned with overruns, can retrieve this count on entry. With this method, a periodic timer only needs one ''signal queuing resource'' that can be allocated at the time of the *timer\_create*( ) function call.
- A function is defined to retrieve the overrun count so that an application need not allocate static storage to contain the count, and an implementation need not update this storage asynchronously on timer expirations. But, for some high-frequency periodic applications, the overhead of an additional system call on each timer expiration may be prohibitive. The functions, as defined, permit an implementation to maintain the overrun count in user space, associated with the *timerid*. The *timer\_getoverrun*( ) function can then be implemented as a macro that uses the *timerid* argument (which may just be a pointer to a user space structure containing the counter) to locate the overrun count with no system call overhead. Other implementations, less concerned with this class of applications, can avoid the asynchronous update of user space by maintaining the count in a system structure at the cost of the extra system call to obtain it.

# **Timer Expiration Signal Parameters**

 The Realtime Signals Extension option supports an application-specific datum that is delivered to the extended signal handler. This value is explicitly specified by the application, along with the signal number to be delivered, in a **sigevent** structure. The type of the application-defined value can be either an integer constant or a pointer. This explicit specification of the value, as opposed to always sending the timer ID, was selected based on existing practice.

 It is common practice for realtime applications (on non-POSIX systems or realtime extended POSIX systems) to use the parameters of event handlers as the case label of a switch statement or as a pointer to an application-defined data structure. Because *timer\_id*s are dynamically allocated by the *timer\_create*( ) function, they can be used for neither of these functions without additional application overhead in the signal handler; for example, to search an array of saved timer IDs to associate the ID with a constant or application data structure.

# **FUTURE DIRECTIONS**

None.

# **SEE ALSO**

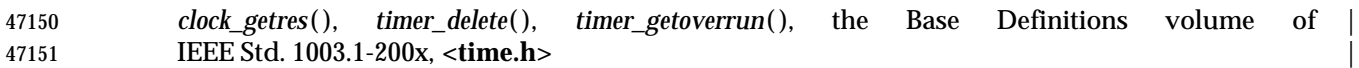

## **CHANGE HISTORY**

First released in Issue 5. Included for alignment with the POSIX Realtime Extension.

## **Issue 6**

The *timer\_create*( ) function is marked as part of the Timers option. |

- The [ENOSYS] error condition has been removed as stubs need not be provided if an implementation does not support the Timers option. |
- CPU-time clocks are added for alignment with IEEE Std. 1003.1d-1999.
- The DESCRIPTION is updated for alignment with IEEE Std. 1003.1j-2000 by adding the requirement for the CLOCK\_MONOTONIC clock under the Monotonic Clock option. |

47161 The **restrict** keyword is added to the *timer\_create*() prototype for alignment with the ISO/IEC 9899: 1999 standard. |

timer\_delete — delete a per-process timer (**REALTIME**)

# **SYNOPSIS**

TMR #include <time.h>

int timer\_delete(timer\_t timerid);

# **DESCRIPTION**

 The *timer\_delete*( ) function deletes the specified timer, *timerid*, previously created by the *timer\_create*( ) function. If the timer is armed when *timer\_delete*( ) is called, the behavior shall be as if the timer is automatically disarmed before removal. The disposition of pending signals for the deleted timer is unspecified.

## **RETURN VALUE**

 If successful, the *timer\_delete*( ) function shall return a value of zero. Otherwise, the function shall return a value of −1 and set *errno* to indicate the error.

## **ERRORS**

The *timer\_delete*( ) function shall fail if:

[EINVAL] The timer ID specified by *timerid* is not a valid timer ID. |

# **EXAMPLES**

None.

# **APPLICATION USAGE**

None.

# **RATIONALE**

None.

# **FUTURE DIRECTIONS**

None.

# **SEE ALSO**

*timer\_create*( ), the Base Definitions volume of IEEE Std. 1003.1-200x, **<time.h>** |

# **CHANGE HISTORY**

First released in Issue 5. Included for alignment with the POSIX Realtime Extension.

# **Issue 6**

The *timer\_delete*( ) function is marked as part of the Timers option. |

 The [ENOSYS] error condition has been removed as stubs need not be provided if an implementation does not support the Timers option. |

# **timer\_getoverrun( )** *System Interfaces*

#### **NAME**

timer\_getoverrun, timer\_gettime, timer\_settime — per-process timers (**REALTIME**)

**SYNOPSIS**

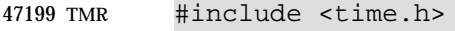

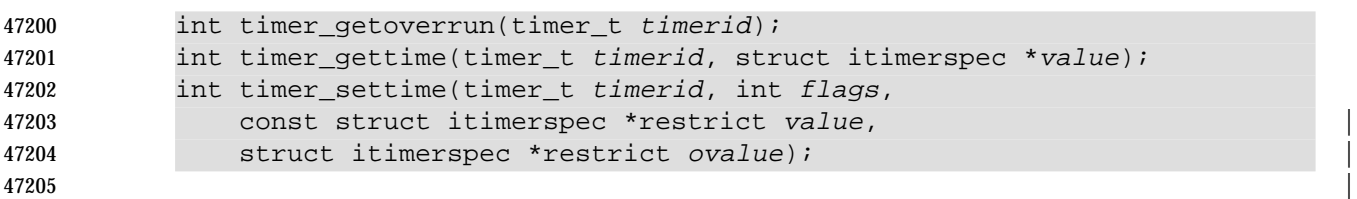

## **DESCRIPTION**

 Only a single signal shall be queued to the process for a given timer at any point in time. When a timer for which a signal is still pending expires, no signal shall be queued, and a timer overrun RTS shall occur. When a timer expiration signal is delivered to or accepted by a process, if the implementation supports the Realtime Signals Extension, the *timer\_getoverrun*( ) function returns the timer expiration overrun count for the specified timer. The overrun count returned contains the number of extra timer expirations that occurred between the time the signal was generated (queued) and when it was delivered or accepted, up to but not including an implementation- | defined maximum of {DELAYTIMER\_MAX}. If the number of such extra expirations is greater | than or equal to {DELAYTIMER\_MAX}, then the overrun count is set to {DELAYTIMER\_MAX}. The value returned by *timer\_getoverrun*( ) applies to the most recent expiration signal delivery or acceptance for the timer. If no expiration signal has been delivered for the timer, or if the Realtime Signals Extension is not supported, the return value of *timer\_getoverrun*( ) is unspecified.

- The *timer\_gettime*( ) function shall store the amount of time until the specified timer, *timerid*, expires and the reload value of the timer into the space pointed to by the *value* argument. The *it\_value* member of this structure shall contain the amount of time before the timer expires, or zero if the timer is disarmed. This value is returned as the interval until timer expiration, even if the timer was armed with absolute time. The *it\_interval* member of *value* shall contain the reload value last set by *timer\_settime*( ).
- The *timer\_settime*( ) function shal set the time until the next expiration of the timer specified by *timerid* from the *it\_value* member of the *value* argument and arms the timer if the *it\_value* member of *value* is non-zero. If the specified timer was already armed when *timer\_settime*( ) is called, this call shall reset the time until next expiration to the *value* specified. If the *it\_value* member of *value* is zero, the timer shall be disarmed. The effect of disarming or resetting a timer on pending expiration notifications is unspecified.
- If the flag TIMER\_ABSTIME is not set in the argument *flags*, *timer\_settime*( ) behaves as if the time until next expiration is set to be equal to the interval specified by the *it\_value* member of *value*. That is, the timer shall expire in *it\_value* nanoseconds from when the call is made. If the flag TIMER\_ABSTIME is set in the argument *flags*, *timer\_settime*( ) behaves as if the time until next expiration is set to be equal to the difference between the absolute time specified by the *it\_value* member of *value* and the current value of the clock associated with *timerid*. That is, the timer shal expire when the clock reaches the value specified by the *it\_value* member of *value*. If the specified time has already passed, the function shall succeed and the expiration notification shall be made.
- The reload value of the timer is set to the value specified by the *it\_interval* member of *value*. When a timer is armed with a non-zero *it\_interval*, a periodic (or repetitive) timer is specified.

 Time values that are between two consecutive non-negative integer multiples of the resolution of the specified timer shall be rounded up to the larger multiple of the resolution. Quantization error shall not cause the timer to expire earlier than the rounded time value.

 If the argument *ovalue* is not NULL, the function *timer\_settime*( ) shall store, in the location referenced by *ovalue*, a value representing the previous amount of time before the timer would have expired, or zero if the timer was disarmed, together with the previous timer reload value.

# *Notes to Reviewers*

- *This section with side shading will not appear in the final copy. Ed.*
- D1, XSH, ERN 388 suggests rewording ''are subject to the resolution of the timer'' to ''may have been rounded to the resolution of the timer''.
- The members of *ovalue* are subject to the resolution of the timer, and they are the same values that would be returned by a *timer\_gettime*( ) call at that point in time.

# **RETURN VALUE**

- If the *timer\_getoverrun*( ) function succeeds, it shall return the timer expiration overrun count as explained above.
- If the *timer\_gettime*( ) or *timer\_settime*( ) functions succeed, a value of 0 shall be returned.
- If an error occurs for any of these functions, the value −1 shall be returned, and *errno* set to indicate the error.

#### **ERRORS**

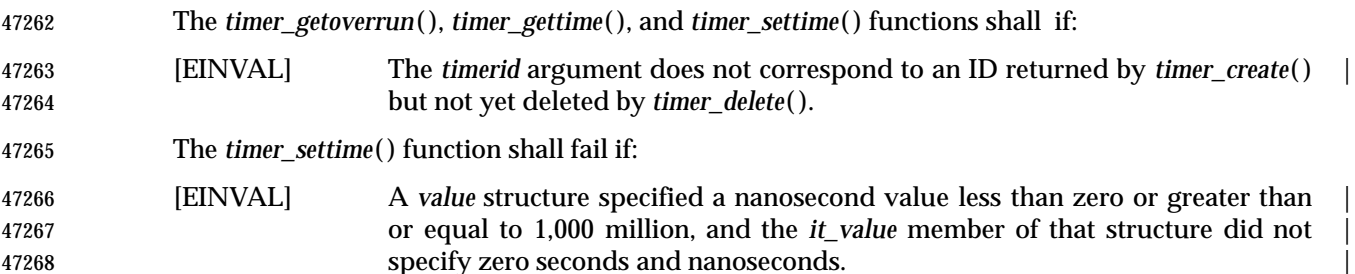

# **EXAMPLES**

None.

# **APPLICATION USAGE**

None.

# **RATIONALE**

 The *clock\_settime*( ), *timer\_settime*( ), and *nanosleep*( ) functions are defined to truncate specified time values down to the resolution supported by the implementation. Values are truncated when set because this appears to be existing practice, and it does not seem reasonable to require an error in this case. Note that this is symmetric with the truncation that occurs when reading the time via *clock\_gettime*( ) or *timer\_gettime*( ) at a time that is not an integral multiple of the clock or timer resolution.

 This volume of IEEE Std. 1003.1-200x defines functions that allow an application to determine the implementation-supported resolution for the clocks and requires an implementation to document the resolution supported for timers and *nanosleep*( ) if they differ from the supported clock resolution. This is more of a procurement issue than a runtime application issue.

# **timer\_getoverrun( )** *System Interfaces*

# **FUTURE DIRECTIONS**

None.

# **SEE ALSO**

*clock\_getres*( ), *timer\_create*( ), the Base Definitions volume of IEEE Std. 1003.1-200x, **<time.h>** |

# **CHANGE HISTORY**

First released in Issue 5. Included for alignment with the POSIX Realtime Extension.

## **Issue 6**

 The *timer\_getoverrun*( ), *timer\_gettime*( ), and *timer\_settime*( ) functions are marked as part of the | Timers option. |

 The [ENOSYS] error condition has been removed as stubs need not be provided if an implementation does not support the Timers option. |

- The [EINVAL] error condition is updated to include the following: ''and the *it\_value* member of that structure did not specify zero seconds and nanoseconds.'' This change is for IEEE PASC | Interpretation 1003.1 #89. |
- The DESCRIPTION for *timer\_getoverrun*( ) is updated to clarify that ''If no expiration signal has been delivered for the timer, or if the Realtime Signals Extension is not supported, the return value of *timer\_getoverrun*( ) is unspecified''. |

47301 The **restrict** keyword is added to the *timer\_settime*() prototype for alignment with the ISO/IEC 9899: 1999 standard. |

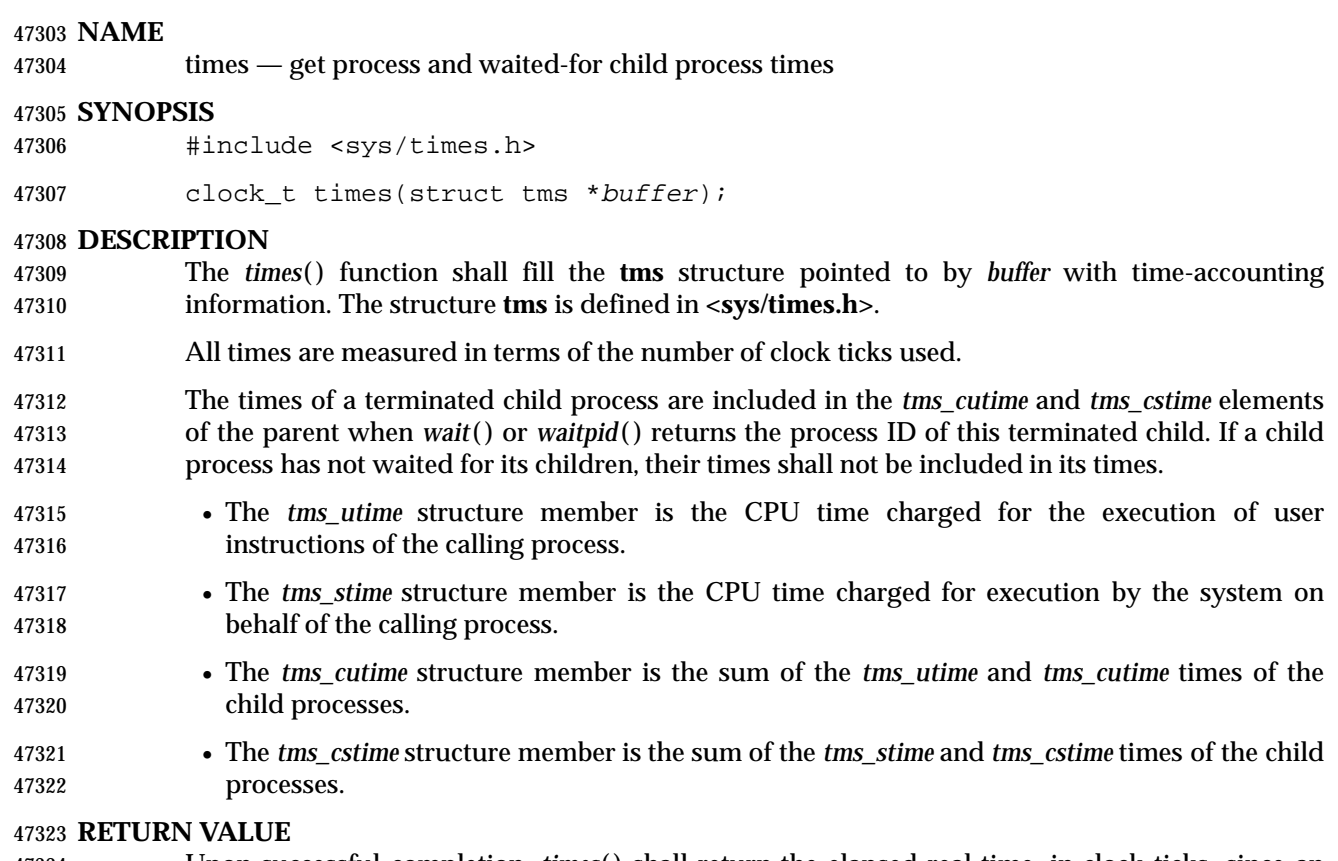

 Upon successful completion, *times*( ) shall return the elapsed real time, in clock ticks, since an arbitrary point in the past (for example, system start-up time). This point does not change from one invocation of *times*( ) within the process to another. The return value may overflow the possible range of type **clock\_t**. If *times*( ) fails, (**clock\_t**)−1 shall be returned and *errno* set to indicate the error.

# **ERRORS**

No errors are defined.

# **EXAMPLES**

# **Timing a Database Lookup**

 The following example defines two functions, *start\_clock* ( ) and *end\_clock*( ), that are used to time a lookup. It also defines variables of type **clock\_t** and **tms** to measure the duration of transactions. The *start\_clock* ( ) function saves the beginning times given by the *times*( ) function. The *end\_clock*( ) function gets the ending times and prints the difference between the two times.

```
47337 #include <sys/times.h>
47338 #include <stdio.h>
47339 ...
47340 void start_clock(void);
47341 void end_clock(char *msg);
47342 ...
47343 static clock_t st_time;
47344 static clock_t en_time;
47345 static struct tms st_cpu;
47346 static struct tms en_cpu;
```

```
47347 ...
47348 void
47349 start_clock()
47350 {
47351 st time = times(&st cpu);
47352 }
47353 void
47354 end_clock(char *msg)
47355 {
47356 en time = times(&en cpu);
47357 printf(msg);
47358 printf("Real Time: %ld, User Time %ld, System Time %ld\n",
47359 en_time - st_time,
47360 en_cpu.tms_utime - st_cpu.tms_utime,
47361 en cpu.tms stime - st cpu.tms stime);
47362 }
```
# **APPLICATION USAGE**

 Applications should use *sysconf*(\_SC\_CLK\_TCK) to determine the number of clock ticks per second as it may vary from system to system.

# **RATIONALE**

 The accuracy of the times reported is intentionally left unspecified to allow implementations flexibility in design, from uniprocessor to multiprocessor networks.

 The inclusion of times of child processes is recursive, so that a parent process may collect the total times of all of its descendants. But the times of a child are only added to those of its parent when its parent successfully waits on the child. Thus, it is not guaranteed that a parent process can always see the total times of all its descendants; see also the discussion of the term *realtime* in *alarm*( ).

 If the type **clock\_t** is defined to be a signed 32-bit integer, it overflows in somewhat more than a year if there are 60 clock ticks per second, or less than a year if there are 100. There are individual systems that run continuously for longer than that. This volume of IEEE Std. 1003.1-200x permits an implementation to make the reference point for the returned value be the start-up time of the process, rather than system start-up time.

 The term *charge* in this context has nothing to do with billing for services. The operating system accounts for time used in this way. That information must be correct, regardless of how that information is used.

# **FUTURE DIRECTIONS**

None.

# **SEE ALSO**

 *exec*, *fork*( ), *sysconf*( ), *time*( ), *wait*( ), the Base Definitions volume of IEEE Std. 1003.1-200x, | **<sys/times.h>**

# **CHANGE HISTORY**

First released in Issue 1. Derived from Issue 1 of the SVID. |

# **Issue 4**

- The following changes are incorporated for alignment with the ISO POSIX-1 standard:
- All references to the constant CLK\_TCK are removed.

п

47392 • The RETURN VALUE section is updated to indicate that (**clock\_t**)−1 is returned on error.

 $\mathcal{L}_{\mathcal{A}}$ 

# **timezone( )** *System Interfaces*

# **NAME**

timezone — difference from UTC and local standard time

# **SYNOPSIS**

#include <time.h>

47397 XSI extern long timezone;

# **DESCRIPTION**

Refer to *tzset*( ).

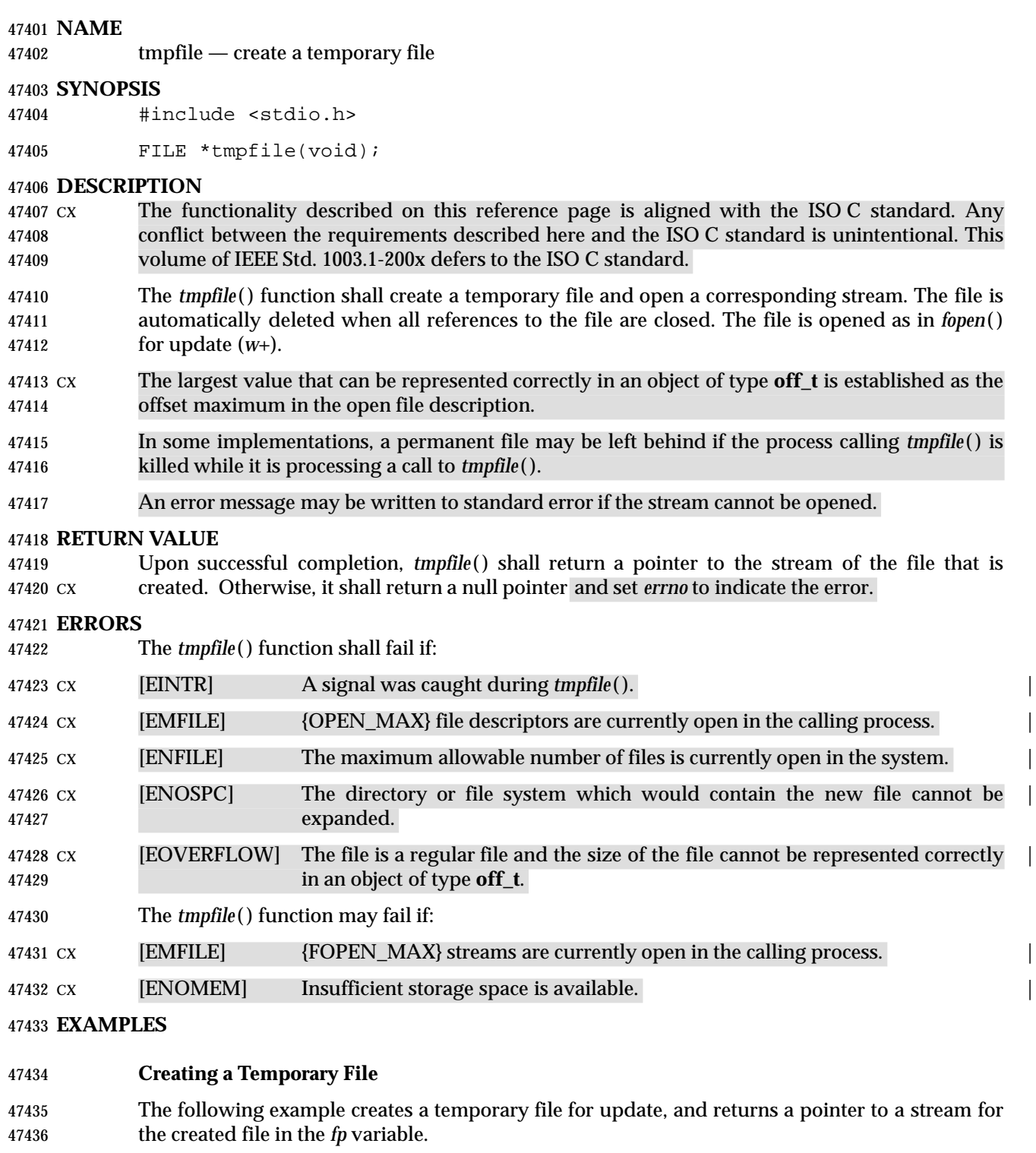

#include <stdio.h>

 ... FILE \*fp;

fp = tmpfile ();

# **APPLICATION USAGE**

 It should be possible to open at least {TMP\_MAX} temporary files during the lifetime of the | program (this limit may be shared with *tmpnam*( )) and there should be no limit on the number | 47444 simultaneously open other than this limit and any limit on the number of open files 47445 ({FOPEN\_MAX}).

# **RATIONALE**

None.

# **FUTURE DIRECTIONS**

None.

# **SEE ALSO**

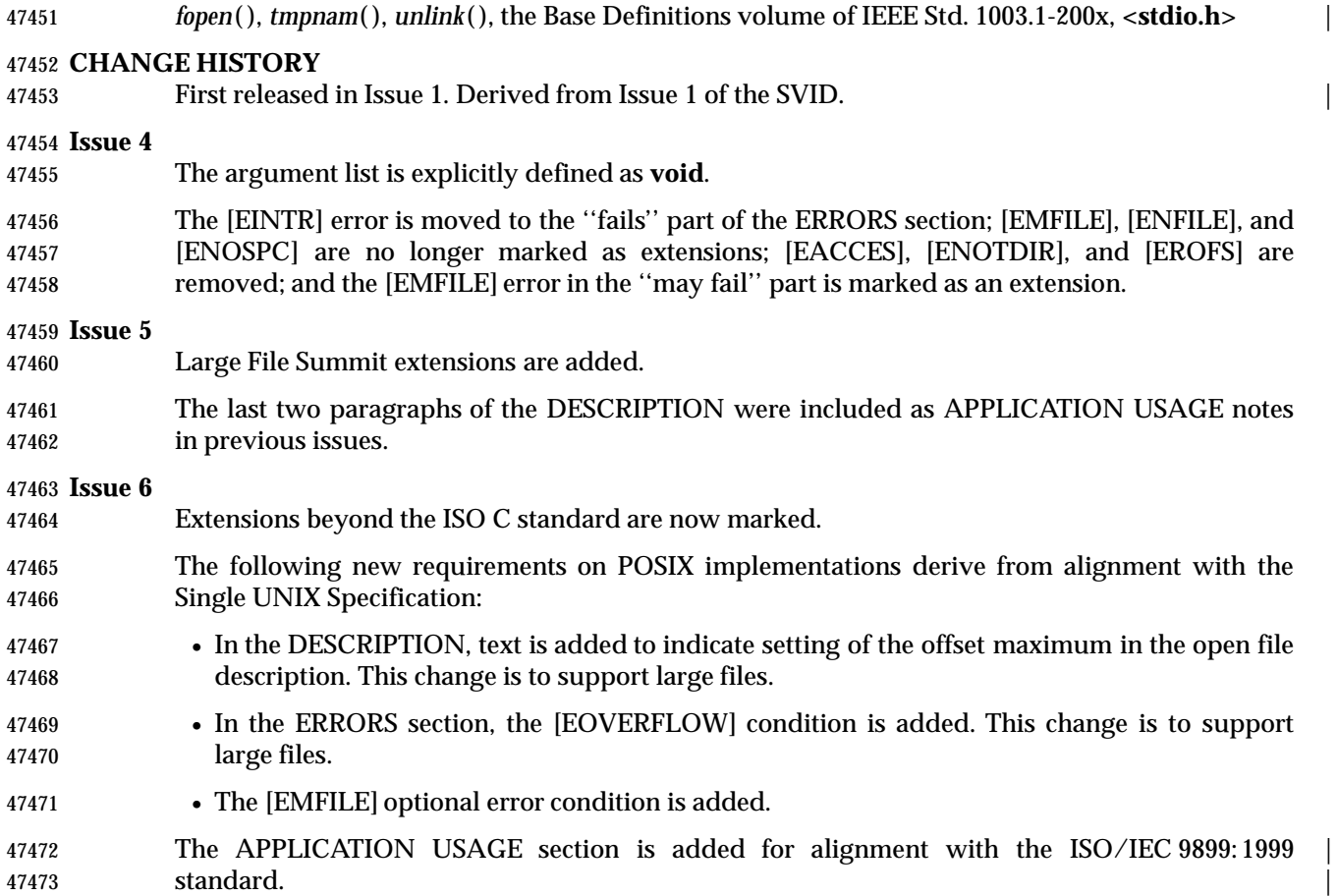

tmpnam — create a name for a temporary file

# **SYNOPSIS**

#include <stdio.h>

47478 char \*tmpnam(char \*s);

# **DESCRIPTION**

47480 cx The functionality described on this reference page is aligned with the ISO C standard. Any conflict between the requirements described here and the ISO C standard is unintentional. This volume of IEEE Std. 1003.1-200x defers to the ISO C standard.

47483 The *tmpnam*() function shall generate a string that is a valid file name and that is not the same as the name of an existing file. The function is potentially capable of generating {TMP\_MAX} | different strings, but any or all of them may already be in use by existing files and thus not be | suitable return values. |

 The *tmpnam*( ) function generates a different string each time it is called from the same process, up to {TMP\_MAX} times. If it is called more than {TMP\_MAX} times, the behavior is | implementation-defined. |

 The implementation shall behave as if no function defined in this volume of IEEE Std. 1003.1-200x calls *tmpnam*( ).

 CX If the application uses any of the functions guaranteed to be available if either \_POSIX\_THREAD\_SAFE\_FUNCTIONS or \_POSIX\_THREADS is defined, the application shall ensure that the *tmpnam*( ) function is called with a non-NULL parameter.

# **RETURN VALUE**

 Upon successful completion, *tmpnam*( ) shall return a pointer to a string. If no suitable string can | be generated, the *tmpnam*( ) function shall return a null pointer. |

 If the argument *s* is a null pointer, *tmpnam*( ) shall leave its result in an internal static object and return a pointer to that object. Subsequent calls to *tmpnam*( ) may modify the same object. If the argument *s* is not a null pointer, it is presumed to point to an array of at least {L\_tmpnam} **char**s; | *tmpnam*( ) writes its result in that array and returns the argument as its value.

# **ERRORS**

No errors are defined.

# **EXAMPLES**

# **Generating a File Name**

The following example generates a unique file name and stores it in the array pointed to by *ptr*.

```
47507 #include <stdio.h>
```

```
47508
47509 char filename[L tmpnam+1];
```

```
47510 char *ptr;
```
ptr = tmpnam(filename);

# **APPLICATION USAGE**

 This function only creates file names. It is the application's responsibility to create and remove the files.

 Between the time a path name is created and the file is opened, it is possible for some other process to create a file with the same name. Applications may find *tmpfile*( ) more useful.

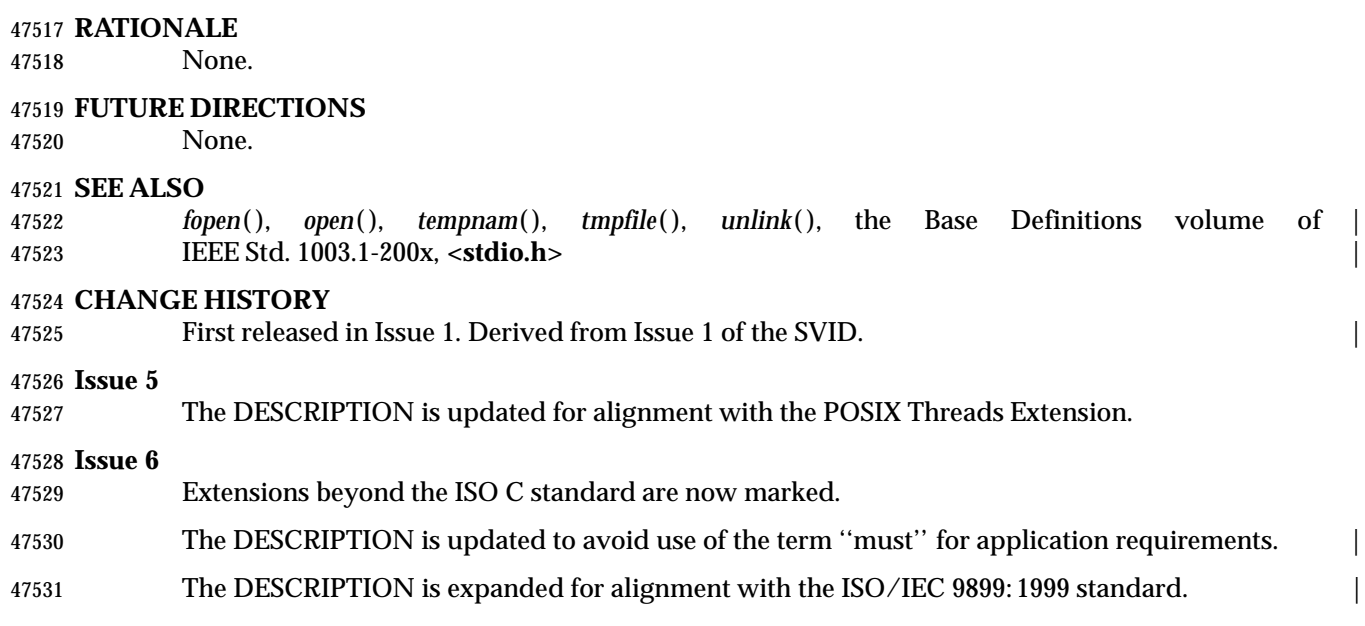

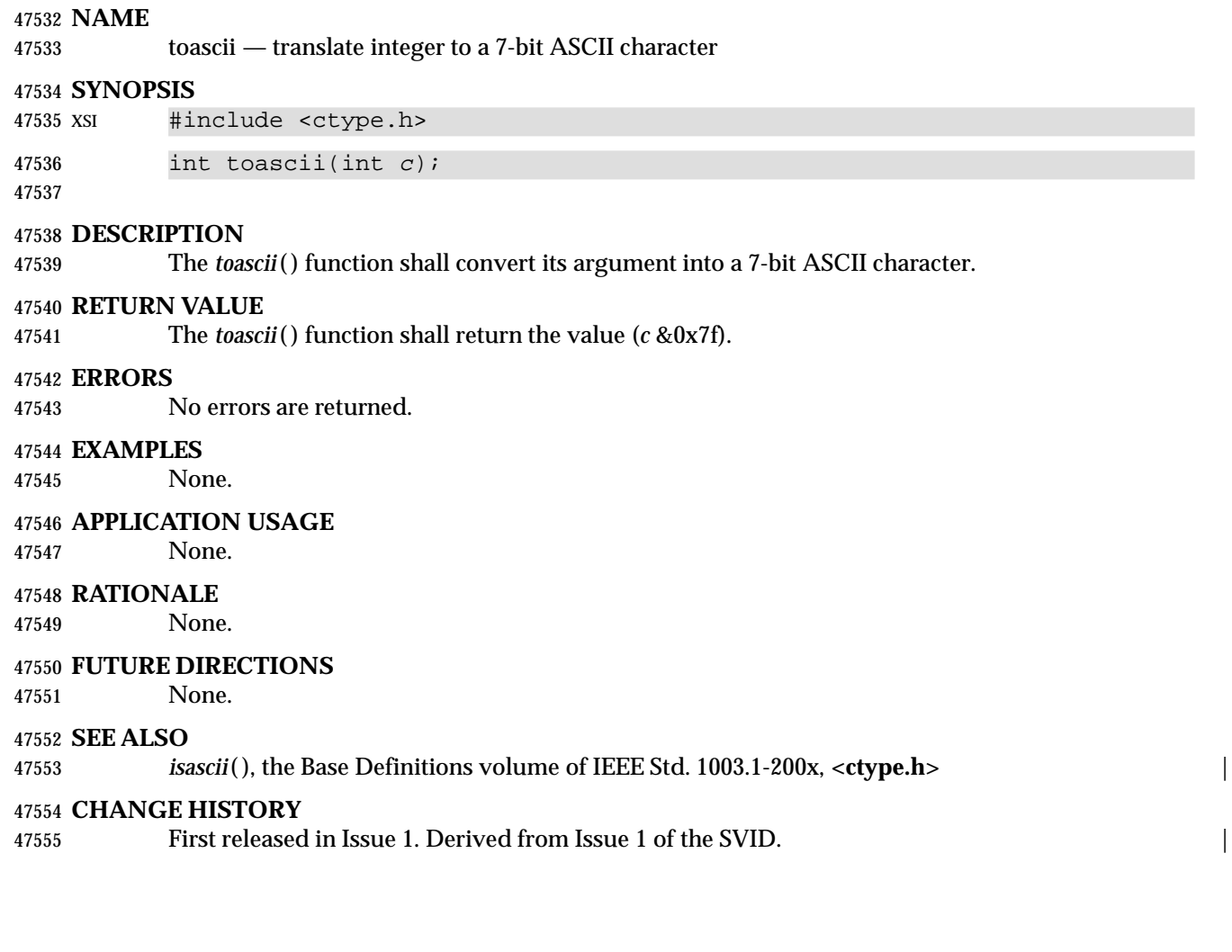

tolower — transliterate uppercase characters to lowercase

# **SYNOPSIS**

#include <ctype.h>

int tolower(int <sup>c</sup>);

# **DESCRIPTION**

 CX The functionality described on this reference page is aligned with the ISO C standard. Any conflict between the requirements described here and the ISO C standard is unintentional. This volume of IEEE Std. 1003.1-200x defers to the ISO C standard.

 The *tolower*( ) function has as a domain a type **int**, the value of which is representable as an **unsigned char** or the value of EOF. If the argument has any other value, the behavior is undefined. If the argument of *tolower*( ) represents an uppercase letter, and there exists a CX corresponding lowercase letter (as defined by character type information in the program locale category *LC\_CTYPE*),the result is the corresponding lowercase letter. All other arguments in the domain are returned unchanged.

# **RETURN VALUE**

 Upon successful completion, *tolower*( ) shall return the lowercase letter corresponding to the argument passed; otherwise, it shall return the argument unchanged.

# **ERRORS**

No errors are defined.

# **EXAMPLES**

None.

# **APPLICATION USAGE**

None.

# **RATIONALE**

None.

# **FUTURE DIRECTIONS**

None.

# **SEE ALSO**

 *setlocale*( ), the Base Definitions volume of IEEE Std. 1003.1-200x, **<ctype.h>**, the Base Definitions | volume of IEEE Std. 1003.1-200x, Chapter 7, Locale |

# **CHANGE HISTORY**

First released in Issue 1. Derived from Issue 1 of the SVID. |

# **Issue 4**

Reference to ''shift information'' is replaced by ''character type information''.

The RETURN VALUE section is added.

# **Issue 6**

Extensions beyond the ISO C standard are now marked.

toupper — transliterate lowercase characters to uppercase

# **SYNOPSIS**

#include <ctype.h>

int toupper(int <sup>c</sup>);

# **DESCRIPTION**

47600 cx The functionality described on this reference page is aligned with the ISO C standard. Any conflict between the requirements described here and the ISO C standard is unintentional. This volume of IEEE Std. 1003.1-200x defers to the ISO C standard.

 The *toupper*( ) function has as a domain a type **int**, the value of which is representable as an **unsigned char** or the value of EOF. If the argument has any other value, the behavior is undefined. If the argument of *toupper*( ) represents a lowercase letter, and there exists a CX corresponding uppercase letter (as defined by character type information in the program locale category *LC\_CTYPE*),the result is the corresponding uppercase letter. All other arguments in the domain are returned unchanged.

# **RETURN VALUE**

 Upon successful completion, *toupper*( ) shall return the uppercase letter corresponding to the argument passed.

## **ERRORS**

No errors are defined.

## **EXAMPLES**

None.

# **APPLICATION USAGE**

None.

# **RATIONALE**

None.

# **FUTURE DIRECTIONS**

None.

# **SEE ALSO**

 *setlocale*( ), the Base Definitions volume of IEEE Std. 1003.1-200x, **<ctype.h>**, the Base Definitions | volume of IEEE Std. 1003.1-200x, Chapter 7, Locale |

# **CHANGE HISTORY**

First released in Issue 1. Derived from Issue 1 of the SVID. |

# **Issue 4**

Reference to ''shift information'' is replaced by ''character type information''.

The RETURN VALUE section is added.

# **Issue 6**

Extensions beyond the ISO C standard are now marked.

towctrans — character transliteration

# **SYNOPSIS**

#include <wctype.h>

wint\_t towctrans(wint\_t wc, wctrans\_t desc);

# **DESCRIPTION**

- CX The functionality described on this reference page is aligned with the ISO C standard. Any conflict between the requirements described here and the ISO C standard is unintentional. This volume of IEEE Std. 1003.1-200x defers to the ISO C standard.
- The *towctrans*( ) function transliterates the wide-character code *wc* using the mapping described by *desc*. The current setting of the *LC\_CTYPE* category should be the same as during the call to CX *wctrans*( ) that returned the value *desc*. If the value of *desc* is invalid (that is, not obtained by a call to *wctrans*( ) or *desc* is invalidated by a subsequent call to *setlocale*( ) that has affected category *LC\_CTYPE*), the result is unspecified.
- An application wishing to check for error situations should set *errno* to 0 before calling *towctrans*( ). If *errno* is non-zero on return, an error has occurred.

## **RETURN VALUE**

 If successful, the *towctrans*( ) function shall return the mapped value of *wc* using the mapping described by *desc*. Otherwise, it shall return *wc* unchanged.

#### **ERRORS**

The *towctrans*( ) function may fail if:

CX [EINVAL] *desc* contains an invalid transliteration descriptor. |

## **EXAMPLES**

None.

#### **APPLICATION USAGE**

 The strings "tolower" and "toupper" are reserved for the standard mapping names. In the table below, the functions in the left column are equivalent to the functions in the right column.

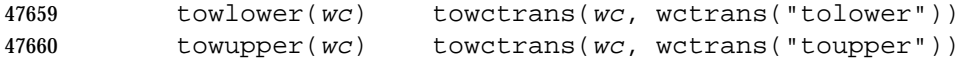

#### **RATIONALE**

None.

#### **FUTURE DIRECTIONS**

None.

# **SEE ALSO**

 *towlower*( ), *towupper*( ), *wctrans*( ), the Base Definitions volume of IEEE Std. 1003.1-200x, | **<wctype.h>**

#### **CHANGE HISTORY**

First released in Issue 5. Derived from ISO/IEC 9899: 1990/Amendment 1: 1995 (E). |

#### **Issue 6**

Extensions beyond the ISO C standard are now marked.

towlower — transliterate uppercase wide-character code to lowercase

# **SYNOPSIS**

#include <wctype.h>

wint\_t towlower(wint\_t wc);

# **DESCRIPTION**

 CX The functionality described on this reference page is aligned with the ISO C standard. Any conflict between the requirements described here and the ISO C standard is unintentional. This volume of IEEE Std. 1003.1-200x defers to the ISO C standard.

 The *towlower*( ) function has as a domain a type **wint\_t**, the value of which the application shall ensure is a character representable as a **wchar\_t**, and a wide-character code corresponding to a valid character in the current locale or the value of WEOF. If the argument has any other value, the behavior is undefined. If the argument of *towlower*( ) represents an uppercase wide-character code, and there exists a corresponding lowercase wide-character code (as defined by character type information in the program locale category *LC\_CTYPE*), the result is the corresponding lowercase wide-character code. All other arguments in the domain are returned unchanged.

# **RETURN VALUE**

 Upon successful completion, *towlower*( ) shall return the lowercase letter corresponding to the argument passed; otherwise, it shall return the argument unchanged.

## **ERRORS**

No errors are defined.

## **EXAMPLES**

None.

# **APPLICATION USAGE**

None.

# **RATIONALE**

None.

#### **FUTURE DIRECTIONS**

None.

#### **SEE ALSO**

 *setlocale*( ), the Base Definitions volume of IEEE Std. 1003.1-200x, **<wctype.h>**, **<wchar.h>**, the | Base Definitions volume of IEEE Std. 1003.1-200x, Chapter 7, Locale |

#### **CHANGE HISTORY**

First released in Issue 4.

#### **Issue 5**

# The following change has been made in this issue for alignment with ISO/IEC 9899: 1990/Amendment 1: 1995 (E):

 • The SYNOPSIS has been changed to indicate that this function and associated data types are now made visible by inclusion of the header **<wctype.h>** rather than **<wchar.h>**.

#### **Issue 6**

The DESCRIPTION is updated to avoid use of the term ''must'' for application requirements.

towupper — transliterate lowercase wide-character code to uppercase

# **SYNOPSIS**

#include <wctype.h>

wint\_t towupper(wint\_t wc);

# **DESCRIPTION**

 CX The functionality described on this reference page is aligned with the ISO C standard. Any conflict between the requirements described here and the ISO C standard is unintentional. This volume of IEEE Std. 1003.1-200x defers to the ISO C standard.

 The *towupper*( ) function has as a domain a type **wint\_t**, the value of which the application shall ensure is a character representable as a **wchar\_t**, and a wide-character code corresponding to a valid character in the current locale or the value of WEOF. If the argument has any other value, the behavior is undefined. If the argument of *towupper*( ) represents a lowercase wide-character code, and there exists a corresponding uppercase wide-character code (as defined by character type information in the program locale category *LC\_CTYPE*), the result is the corresponding uppercase wide-character code. All other arguments in the domain are returned unchanged.

## **RETURN VALUE**

 Upon successful completion, *towupper*( ) shall return the uppercase letter corresponding to the argument passed. Otherwise, it shall return the argument unchanged.

## **ERRORS**

No errors are defined.

# **EXAMPLES**

None.

## **APPLICATION USAGE**

None.

# **RATIONALE**

None.

#### **FUTURE DIRECTIONS**

None.

#### **SEE ALSO**

 *setlocale*( ), the Base Definitions volume of IEEE Std. 1003.1-200x, **<wctype.h>**, **<wchar.h>**, the | Base Definitions volume of IEEE Std. 1003.1-200x, Chapter 7, Locale |

#### **CHANGE HISTORY**

First released in Issue 4.

#### **Issue 5**

# The following change has been made in this issue for alignment with ISO/IEC 9899: 1990/Amendment 1: 1995 (E):

 • The SYNOPSIS has been changed to indicate that this function and associated data types are now made visible by inclusion of the header **<wctype.h>** rather than **<wchar.h>**.

#### **Issue 6**

The DESCRIPTION is updated to avoid use of the term ''must'' for application requirements.

|

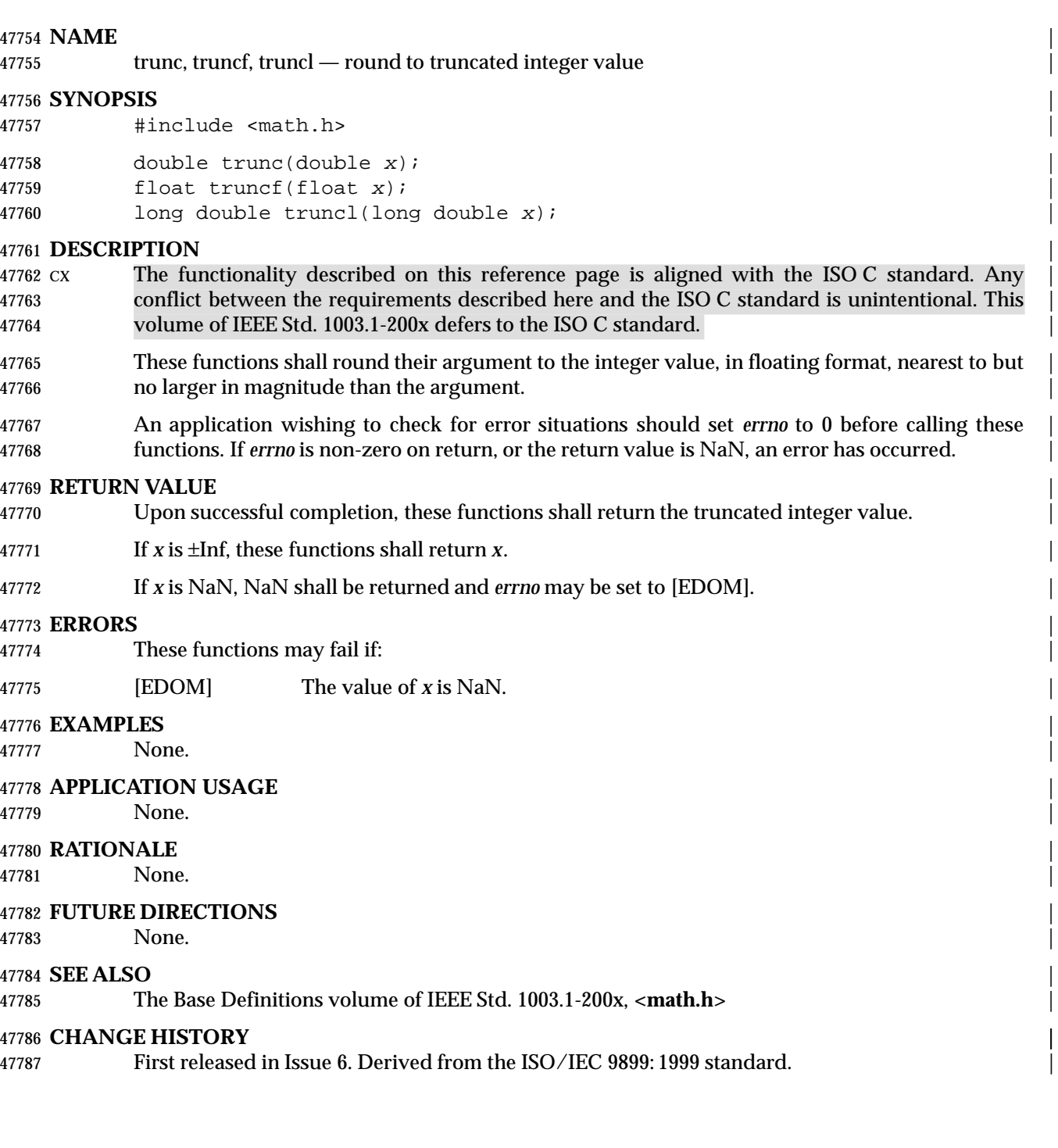

truncate — truncate a file to a specified length

# **SYNOPSIS**

XSI #include <unistd.h>

# 47792 int truncate(const char \*path, off\_t length);

# **DESCRIPTION**

- The *truncate*( ) function shall cause the regular file named by *path* to have a size which shall be | equal to *length* bytes. |
- If the file previously was larger than *length*, the extra data is discarded. If the file was previously | shorter than *length*, its size is increased, and the extended area appears as if it were zero-filled. |
- The application shall ensure that the process has write permission for the file.
- If the request would cause the file size to exceed the soft file size limit for the process, the request shall fail and the implementation shall generate the SIGXFSZ signal for the process.
- This function shall not modify the file offset for any open file descriptions associated with the file. Upon successful completion, if the file size is changed, this function shall mark for update the *st\_ctime* and *st\_mtime* fields of the file, and the S\_ISUID and S\_ISGID bits of the file mode | may be cleared. |

# **RETURN VALUE**

 Upon successful completion, *truncate*( ) shall return 0. Otherwise, −1 shall be returned, and *errno* set to indicate the error.

# **ERRORS**

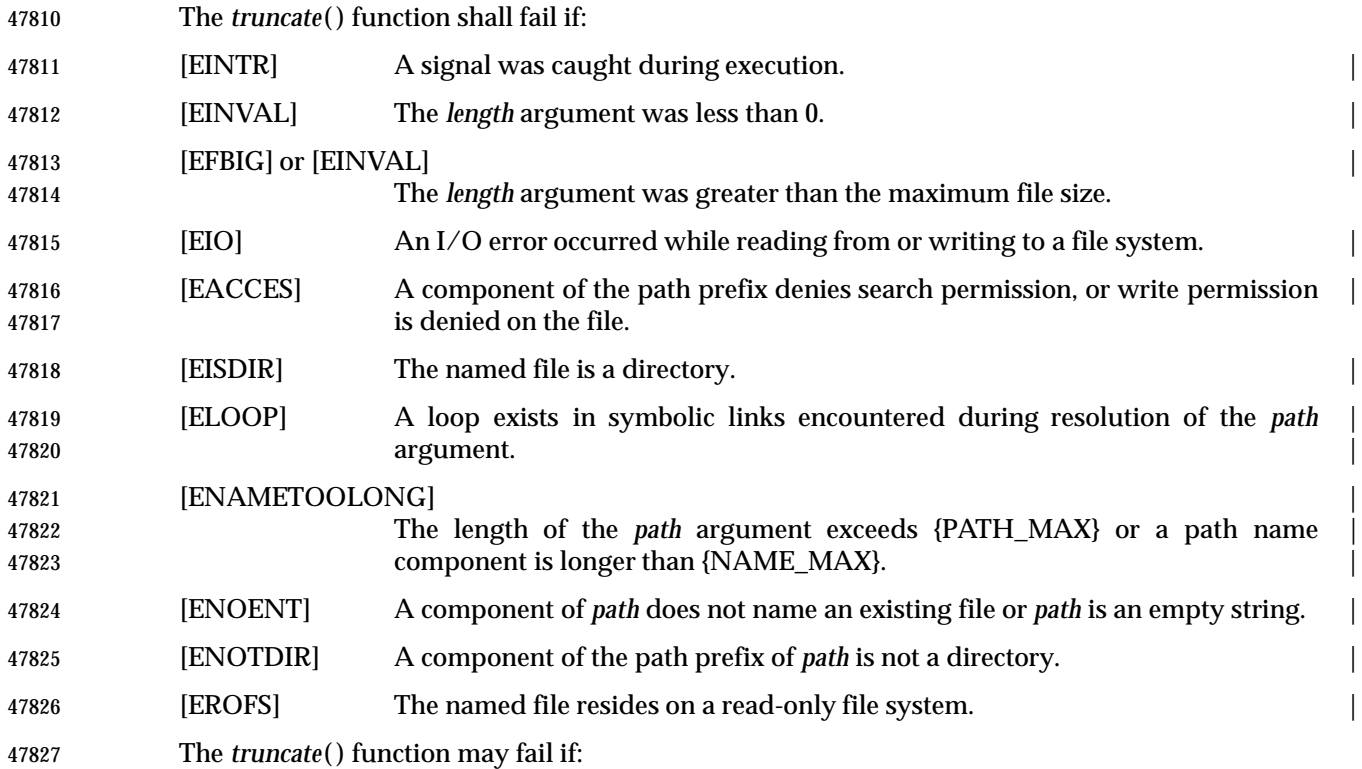

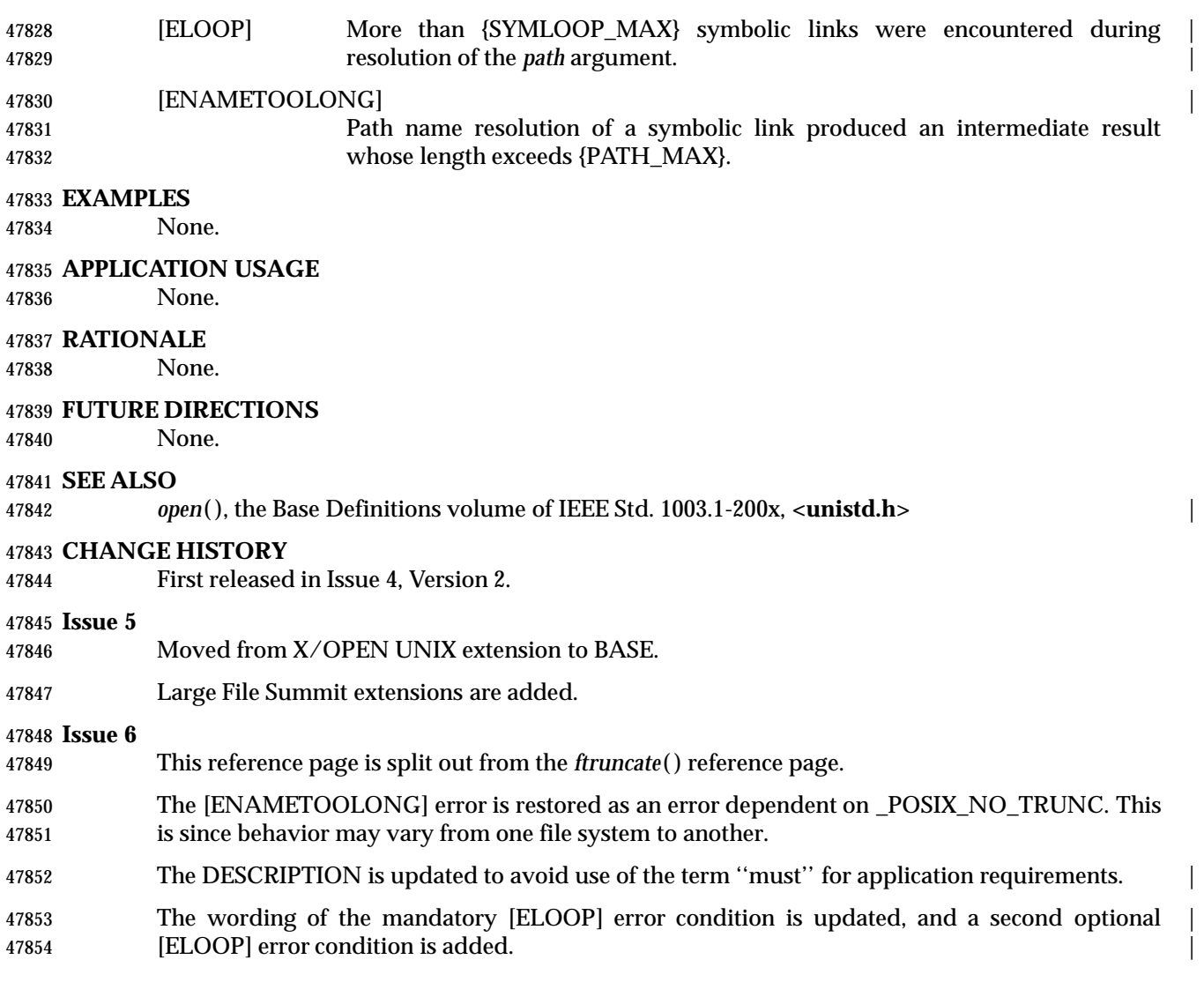

tsearch — search a binary search tree |

**SYNOPSIS**

XSI #include <search.h>

```
47859 void *tsearch(const void *key, void **rootp, |
47860 int (*compar)(const void *, const void *));
```
**DESCRIPTION** |

Refer to *tdelete*( ). |
ttyname, ttyname\_r — find path name of a terminal

## **SYNOPSIS**

#include <unistd.h>

47868 char \*ttyname(int fildes);

47869 TSF int ttyname\_r(int fildes, char \*name, size\_t namesize);

# **DESCRIPTION**

 The *ttyname*( ) function shall return a pointer to a string containing a null-terminated path name of the terminal associated with file descriptor *fildes*. The return value may point to static data whose content is overwritten by each call.

 The *ttyname*( ) function need not be reentrant. A function that is not required to be reentrant is not required to be thread-safe.

 TSF The *ttyname\_r*( ) function stores the null-terminated path name of the terminal associated with the file descriptor *fildes* in the character array referenced by *name*. The array is *namesize* characters long and should have space for the name and the terminating null character. The maximum length of the terminal name is {TTY\_NAME\_MAX}.

# **RETURN VALUE**

- Upon successful completion, *ttyname*( ) shall return a pointer to a string. Otherwise, a null pointer shall be returned and *errno* set to indicate the error. |
- TSF If successful, the *ttyname\_r*( ) function shall return zero. Otherwise, an error number shall be returned to indicate the error.

# **ERRORS**

The *ttyname*( ) function may fail if:

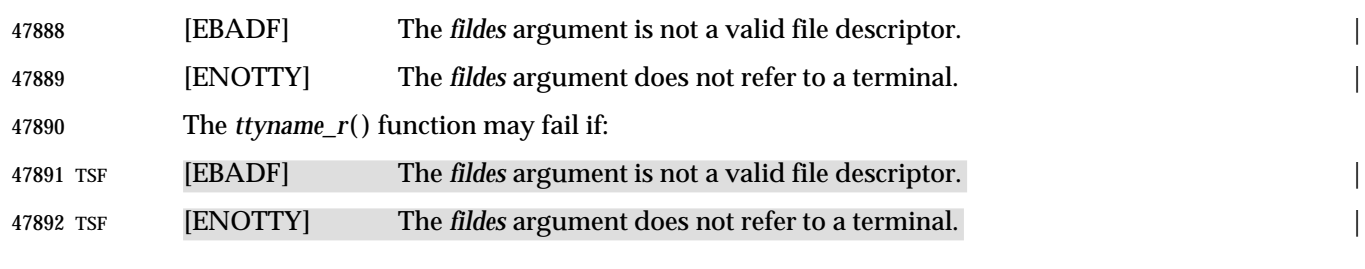

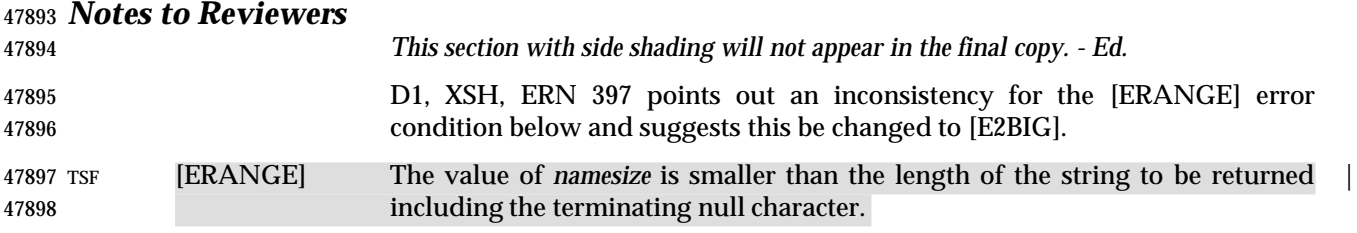

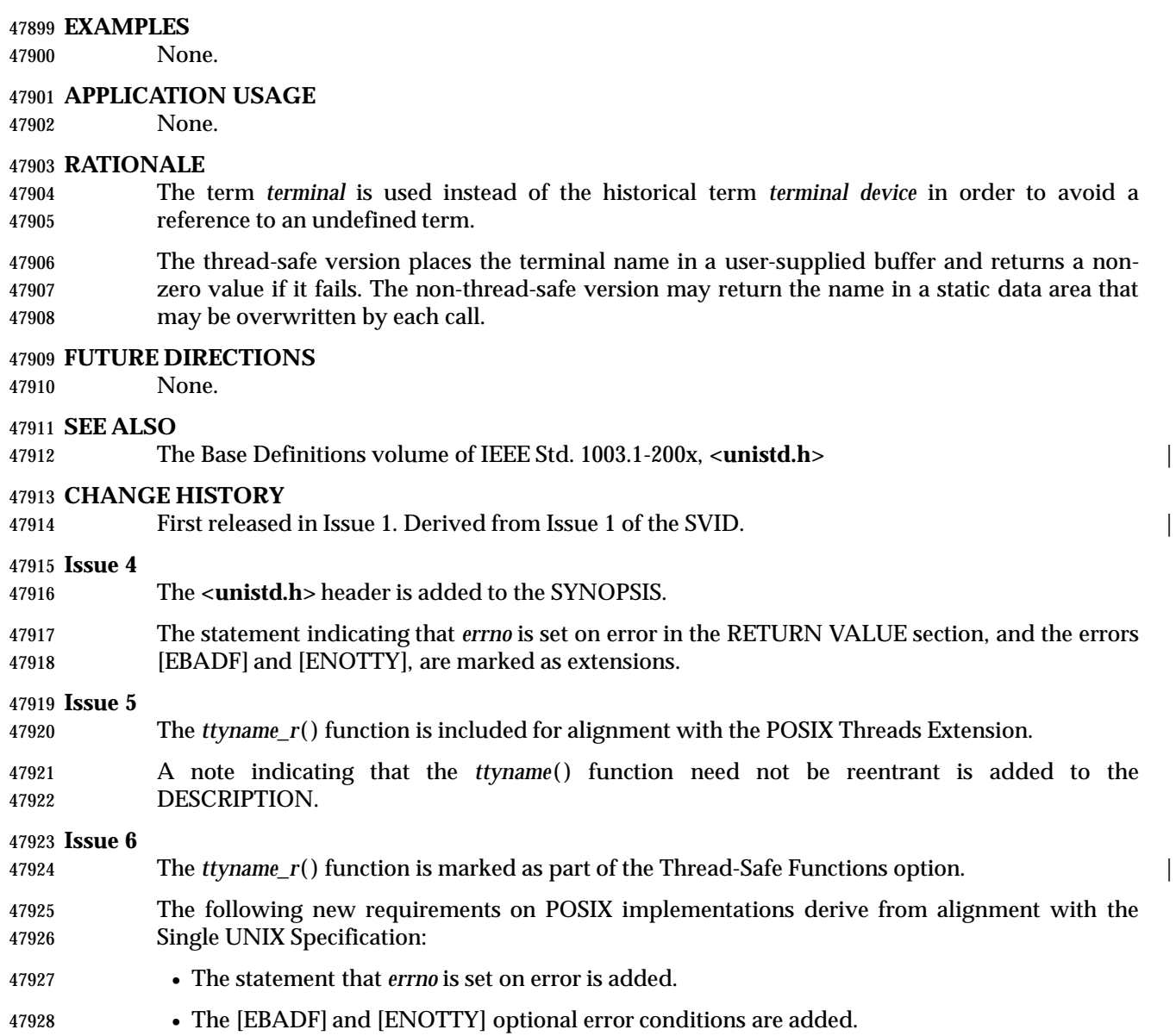

twalk — traverse a binary search tree

# **SYNOPSIS**

47932 XSI #include <search.h>

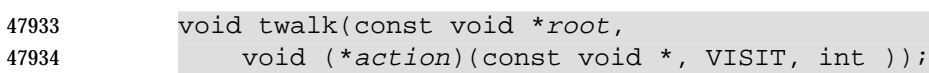

**DESCRIPTION**

Refer to *tdelete*( ). |

 **NAME** tzname — timezone strings **SYNOPSIS** #include <time.h> 47942 extern char \*tzname[2]; **DESCRIPTION** | Refer to *tzset*( ).

daylight, timezone, tzname, tzset — set timezone conversion information

# **SYNOPSIS**

#include <time.h>

```
47949 XSI extern int daylight;
47950 extern long timezone;
47951 extern char *tzname[2];
47952 void tzset(void); |
```
# **DESCRIPTION** |

 The *tzset*( ) function uses the value of the environment variable *TZ* to set time conversion information used by *ctime*( ), *localtime*( ), *mktime*( ), and *strftime*( ). If *TZ* is absent from the | environment, implementation-defined default timezone information is used. |

The *tzset*( ) function shall set the external variable *tzname* as follows:

47958  $tzname[0] = "std";$ tzname $[1] = "dst";$ 

 where *std* and *dst* are as described in the Base Definitions volume of IEEE Std. 1003.1-200x, | Chapter 8, Environment Variables. |

 XSI The *tzset*( ) function also shall set the external variable *daylight* to 0 if Daylight Savings Time conversions should never be applied for the timezone in use; otherwise, non-zero. The external variable *timezone* shall be set to the difference, in seconds, between Coordinated Universal Time (UTC) and local standard time.

# **RETURN VALUE**

The *tzset*( ) function shall return no value.

# **ERRORS**

No errors are defined.

# **EXAMPLES**

Example TZ variables and their timezone differences are given in the table below:

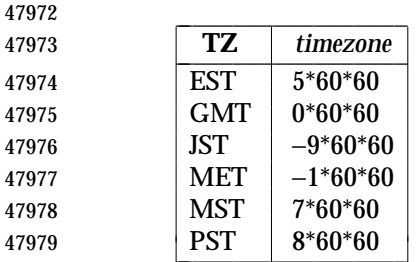

# **APPLICATION USAGE**

None.

# **RATIONALE**

None.

# **FUTURE DIRECTIONS**

None.

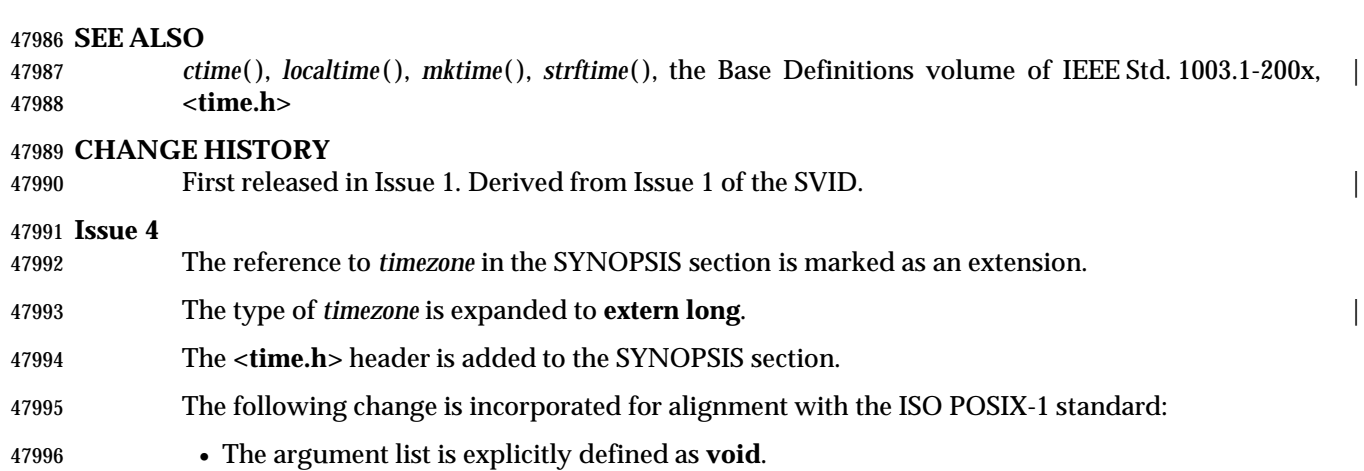

ualarm — set the interval timer

## **SYNOPSIS**

XSI #include <unistd.h>

useconds\_t ualarm(useconds\_t useconds, useconds\_t interval);

## 

## **DESCRIPTION**

- 48004 The *ualarm*() function shall cause the SIGALRM signal to be generated for the calling process after the number of realtime microseconds specified by the *useconds* argument has elapsed. When the *interval* argument is non-zero, repeated timeout notification occurs with a period in microseconds specified by the *interval* argument. If the notification signal, SIGALRM, is not caught or ignored, the calling process is terminated.
- Implementations may place limitations on the granularity of timer values. For each interval timer, if the requested timer value requires a finer granularity than the implementation supports, the actual timer value shall be rounded up to the next supported value.
- Interactions between *ualarm*( ) and any of the following are unspecified:

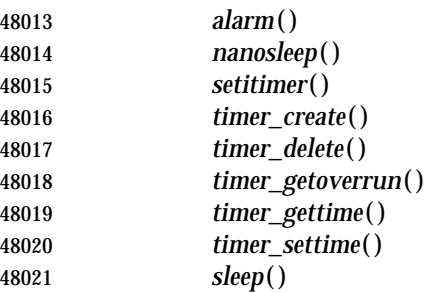

# **RETURN VALUE**

48023 The *ualarm*() function shall return the number of microseconds remaining from the previous *ualarm*( ) call. If no timeouts are pending or if *ualarm*( ) has not previously been called, *ualarm*( ) shall return 0.

## **ERRORS**

No errors are defined.

# **EXAMPLES**

None.

# **APPLICATION USAGE**

 Applications are recommended to use *nanosleep*( ) if the Timers option is supported, or | *setitimer*( ), *timer\_create*( ), *timer\_delete*( ), *timer\_getoverrun*( ), *timer\_gettime*( ), or *timer\_settime*( ) instead of this function.

## **RATIONALE**

None.

# **FUTURE DIRECTIONS**

None.

# **SEE ALSO**

 *alarm*( ), *nanosleep*( ), *setitimer*( ), *sleep*( ), *timer\_create*( ), *timer\_delete*( ), *timer\_getoverrun*( ), the Base | Definitions volume of IEEE Std. 1003.1-200x, **<unistd.h>** |

**CHANGE HISTORY**

First released in Issue 4, Version 2.

**Issue 5**

Moved from X/OPEN UNIX extension to BASE.

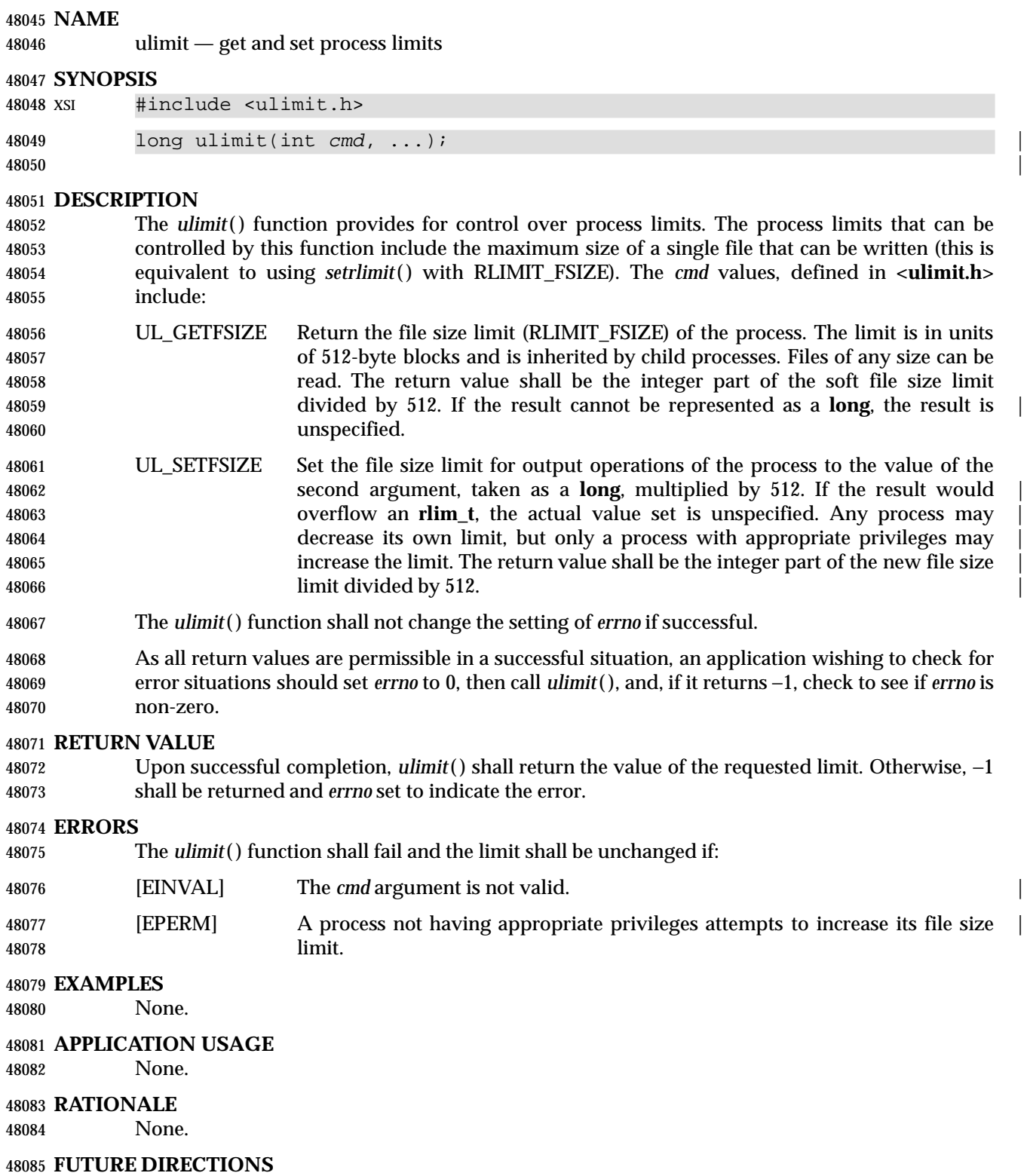

None.

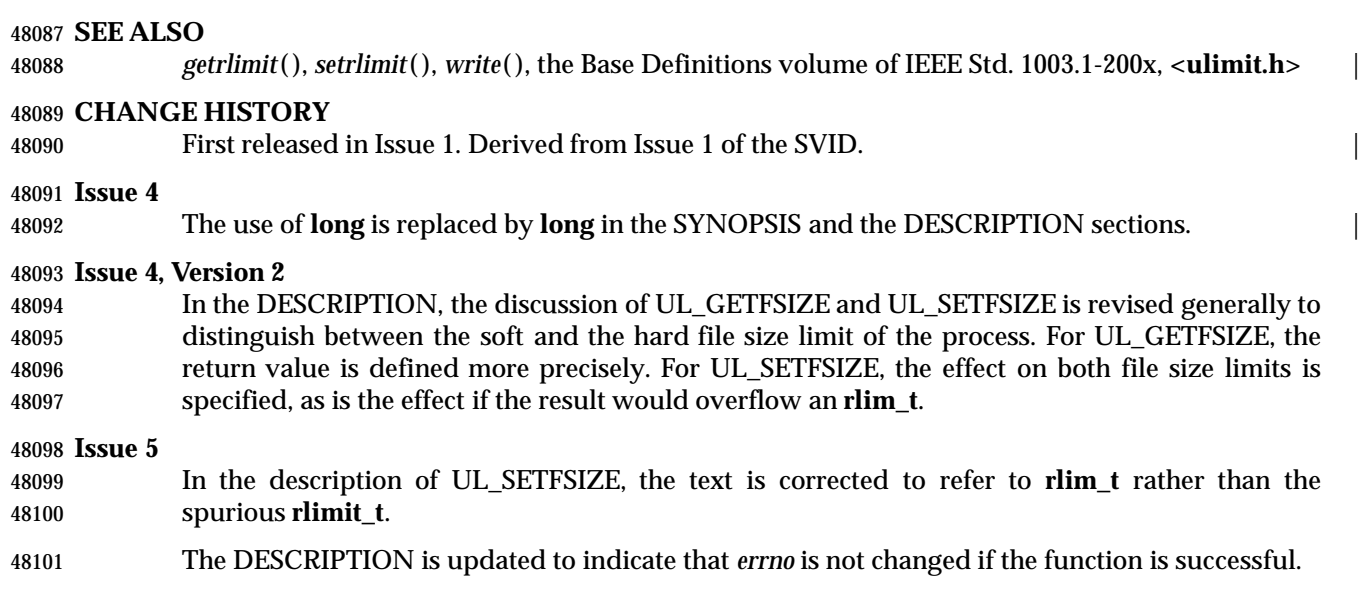

umask — set and get file mode creation mask

# **SYNOPSIS**

#include <sys/stat.h>

48106 mode\_t umask(mode\_t cmask);

# **DESCRIPTION**

 The *umask*( ) function shall set the process' file mode creation mask to *cmask* and return the previous value of the mask. Only the file permission bits of *cmask* (see **<sys/stat.h>**) are used; the | meaning of the other bits is implementation-defined. |

 The process' file mode creation mask is used during *open*( ), *creat*( ), *mkdir*( ), and *mkfifo* ( ) to turn off permission bits in the *mode* argument supplied. Bit positions that are set in *cmask* are cleared in the mode of the created file.

# **RETURN VALUE**

 The file permission bits in the value returned by *umask*( ) shall be the previous value of the file mode creation mask. The state of any other bits in that value is unspecified, except that a subsequent call to *umask*( ) with the returned value as *cmask* shall leave the state of the mask the same as its state before the first call, including any unspecified use of those bits.

# **ERRORS**

No errors are defined.

# **EXAMPLES**

None.

# **APPLICATION USAGE**

None.

# **RATIONALE**

48126 Unsigned argument and return types for *umask*() were proposed. The return type and the argument were both changed to **mode\_t**.

 Historical implementations have made use of additional bits in *cmask* for their implementation- | defined purposes. The addition of the text that the meaning of other bits of the field is | implementation-defined permits these implementations to conform to this volume of | IEEE Std. 1003.1-200x.

# **FUTURE DIRECTIONS**

None.

# **SEE ALSO**

 *creat*( ), *mkdir*( ), *mkfifo* ( ), *open*( ), the Base Definitions volume of IEEE Std. 1003.1-200x, | **<sys/stat.h>**, **<sys/types.h>**

# **CHANGE HISTORY**

First released in Issue 1. Derived from Issue 1 of the SVID. |

# **Issue 4**

- The **<sys/types.h>** header is now marked as optional (OH); this header need not be included on XSI-conformant systems.
- The RETURN VALUE section is expanded, in line with the ISO POSIX-1 standard, to describe the situation with regard to additional bits in the file mode creation mask.

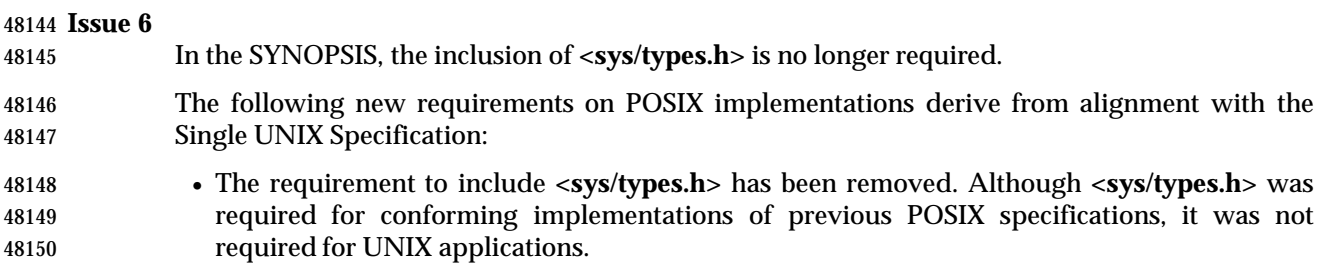

uname — get name of current system

# **SYNOPSIS**

#include <sys/utsname.h>

int uname(struct utsname \*name);

# **DESCRIPTION**

 The *uname*( ) function shall store information identifying the current system in the structure pointed to by *name*.

The *uname*( ) function uses the **utsname** structure defined in **<sys/utsname.h>**.

 The *uname*( ) function returns a string naming the current system in the character array *sysname*. Similarly, *nodename* contains the name that the system is known by on a communications network. The arrays *release* and *version* further identify the operating system. The array *machine* contains a name that identifies the hardware that the system is running on.

The format of each member is implementation-defined. |

# **RETURN VALUE**

 Upon successful completion, a non-negative value shall be returned. Otherwise, −1 shall be returned and *errno* set to indicate the error.

## **ERRORS**

No errors are defined.

## **EXAMPLES**

None.

# **APPLICATION USAGE**

 The inclusion of the *nodename* member in this structure does not imply that it is sufficient information for interfacing to communications networks.

# **RATIONALE**

- The values of the structure members are not constrained to have any relation to the version of this volume of IEEE Std. 1003.1-200x implemented in the operating system. An application should instead depend on \_POSIX\_VERSION and related constants defined in **<unistd.h>**.
- This volume of IEEE Std. 1003.1-200x does not define the sizes of the members of the structure and permits them to be of different sizes, although most implementations define them all to be the same size: eight bytes plus one byte for the string terminator. That size for *nodename* is not enough for use with many networks.
- 48183 The *uname*() function is specific to System III, System V, and related implementations, and it does not exist in Version 7 or 4.3 BSD. The values it returns are set at system compile time in those historical implementations.
- 4.3 BSD has *gethostname*( ) and *gethostid*( ), which return a symbolic name and a numeric value, respectively. There are related *sethostname*( ) and *sethostid*( ) functions that are used to set the values the other two functions return. The length of the host name is limited to 31 characters in most implementations and the host ID is a 32-bit integer.

# **FUTURE DIRECTIONS**

None.

# **uname( )** *System Interfaces*

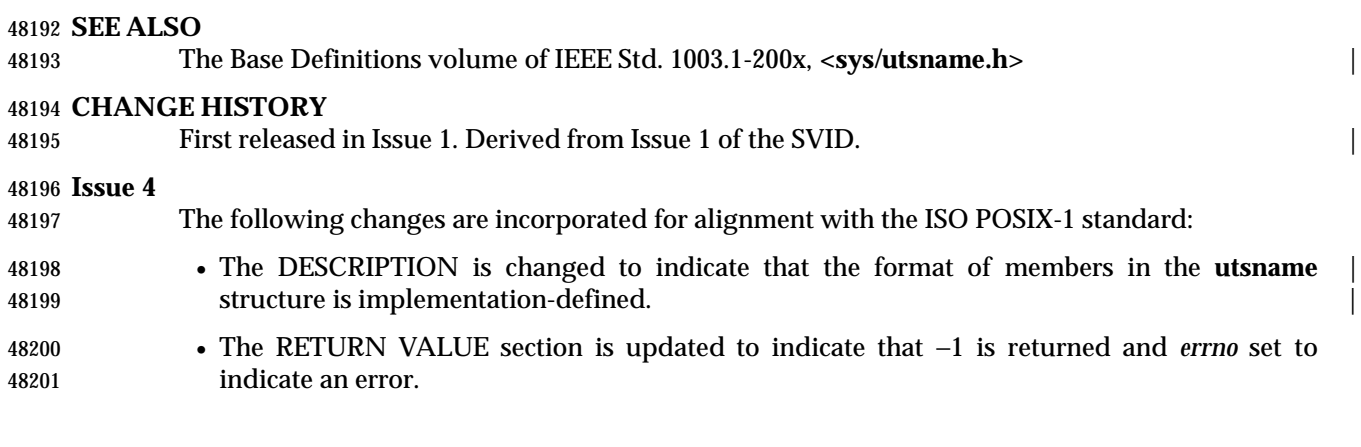

ungetc — push byte back into input stream

**SYNOPSIS**

#include <stdio.h>

48206 int ungetc(int c, FILE \*stream);

# **DESCRIPTION**

 CX The functionality described on this reference page is aligned with the ISO C standard. Any conflict between the requirements described here and the ISO C standard is unintentional. This volume of IEEE Std. 1003.1-200x defers to the ISO C standard.

 The *ungetc*( ) function shall push the byte specified by *c* (converted to an **unsigned char**) back onto the input stream pointed to by *stream*. The pushed-back bytes shall be returned by subsequent reads on that stream in the reverse order of their pushing. A successful intervening call (with the stream pointed to by *stream*) to a file-positioning function (*fseek*( ), *fsetpos*( ), or *rewind*( )) discards any pushed-back bytes for the stream. The external storage corresponding to the stream is unchanged.

 One byte of push-back is guaranteed. If *ungetc*( ) is called too many times on the same stream without an intervening read or file-positioning operation on that stream, the operation may fail.

 If the value of *c* equals that of the macro EOF, the operation fails and the input stream is unchanged.

 A successful call to *ungetc*( ) shall clear the end-of-file indicator for the stream. The value of the file-position indicator for the stream after reading or discarding all pushed-back bytes shall be the same as it was before the bytes were pushed back. The file-position indicator is decremented by each successful call to *ungetc*( ); if its value was 0 before a call, its value is indeterminate after the call.

# **RETURN VALUE**

48227 Upon successful completion, *ungetc*() shall return the byte pushed back after conversion. Otherwise, it shall return EOF.

# **ERRORS**

No errors are defined.

# **EXAMPLES**

None.

# **APPLICATION USAGE**

None.

# **RATIONALE**

None.

## **FUTURE DIRECTIONS**

None.

# **SEE ALSO**

 *fseek*( ), *getc*( ), *fsetpos*( ), *read*( ), *rewind*( ), *setbuf*( ), the Base Definitions volume of | IEEE Std. 1003.1-200x, **<stdio.h>** |

## **CHANGE HISTORY**

First released in Issue 1. Derived from Issue 1 of the SVID. |

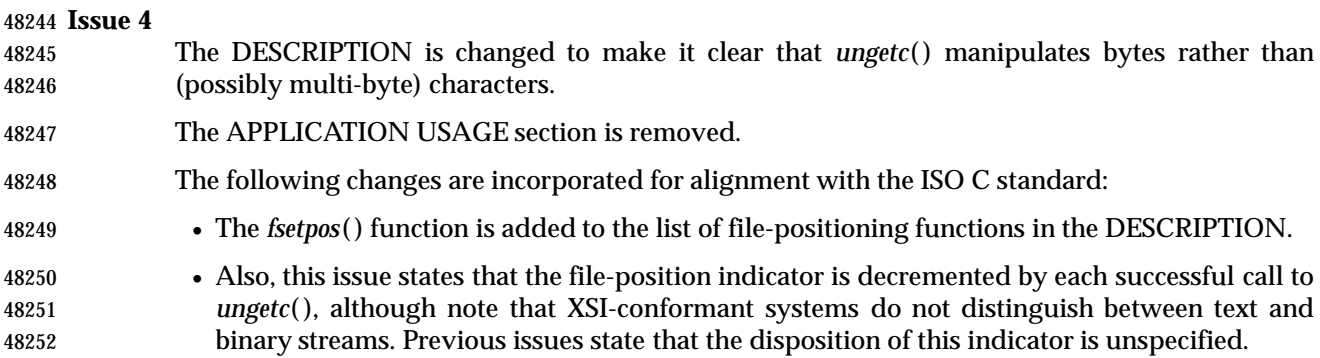

ungetwc — push wide-character code back into input stream

# **SYNOPSIS**

 #include <stdio.h> #include <wchar.h>

wint\_t ungetwc(wint\_t wc, FILE \*stream);

# **DESCRIPTION**

- CX The functionality described on this reference page is aligned with the ISO C standard. Any conflict between the requirements described here and the ISO C standard is unintentional. This volume of IEEE Std. 1003.1-200x defers to the ISO C standard.
- The *ungetwc*( ) function shall push the character corresponding to the wide-character code specified by *wc* back onto the input stream pointed to by *stream*. The pushed-back characters shall be returned by subsequent reads on that stream in the reverse order of their pushing. A successful intervening call (with the stream pointed to by *stream*) to a file-positioning function (*fseek*( ), *fsetpos*( ), or *rewind*( )) discards any pushed-back characters for the stream. The external storage corresponding to the stream is unchanged.
- One character of push-back is guaranteed. If *ungetwc*( ) is called too many times on the same stream without an intervening read or file-positioning operation on that stream, the operation may fail.
- If the value of *wc* equals that of the macro WEOF, the operation fails and the input stream is unchanged.
- A successful call to *ungetwc*( ) shall clear the end-of-file indicator for the stream. The value of the file-position indicator for the stream after reading or discarding all pushed-back characters shall be the same as it was before the characters were pushed back. The file-position indicator is decremented (by one or more) by each successful call to *ungetwc*( ); if its value was 0 before a call, its value is indeterminate after the call.

# **RETURN VALUE**

 Upon successful completion, *ungetwc*( ) shall return the wide-character code corresponding to the pushed-back character. Otherwise, it shall return WEOF.

# **ERRORS**

- The *ungetwc*( ) function may fail if:
- [EILSEQ] An invalid character sequence is detected, or a wide-character code does not | correspond to a valid character.

# **EXAMPLES**

None.

 **APPLICATION USAGE** None.

## **RATIONALE** None.

# **FUTURE DIRECTIONS**

None.

# **ungetwc( )** *System Interfaces*

# **SEE ALSO**

 *fseek*( ), *fsetpos*( ), *read*( ), *rewind*( ), *setbuf*( ), the Base Definitions volume of IEEE Std. 1003.1-200x, | **<stdio.h>**, **<wchar.h>**

# **CHANGE HISTORY**

First released in Issue 4. Derived from the MSE working draft. |

**Issue 5**

The Optional Header (OH) marking is removed from **<stdio.h>**.

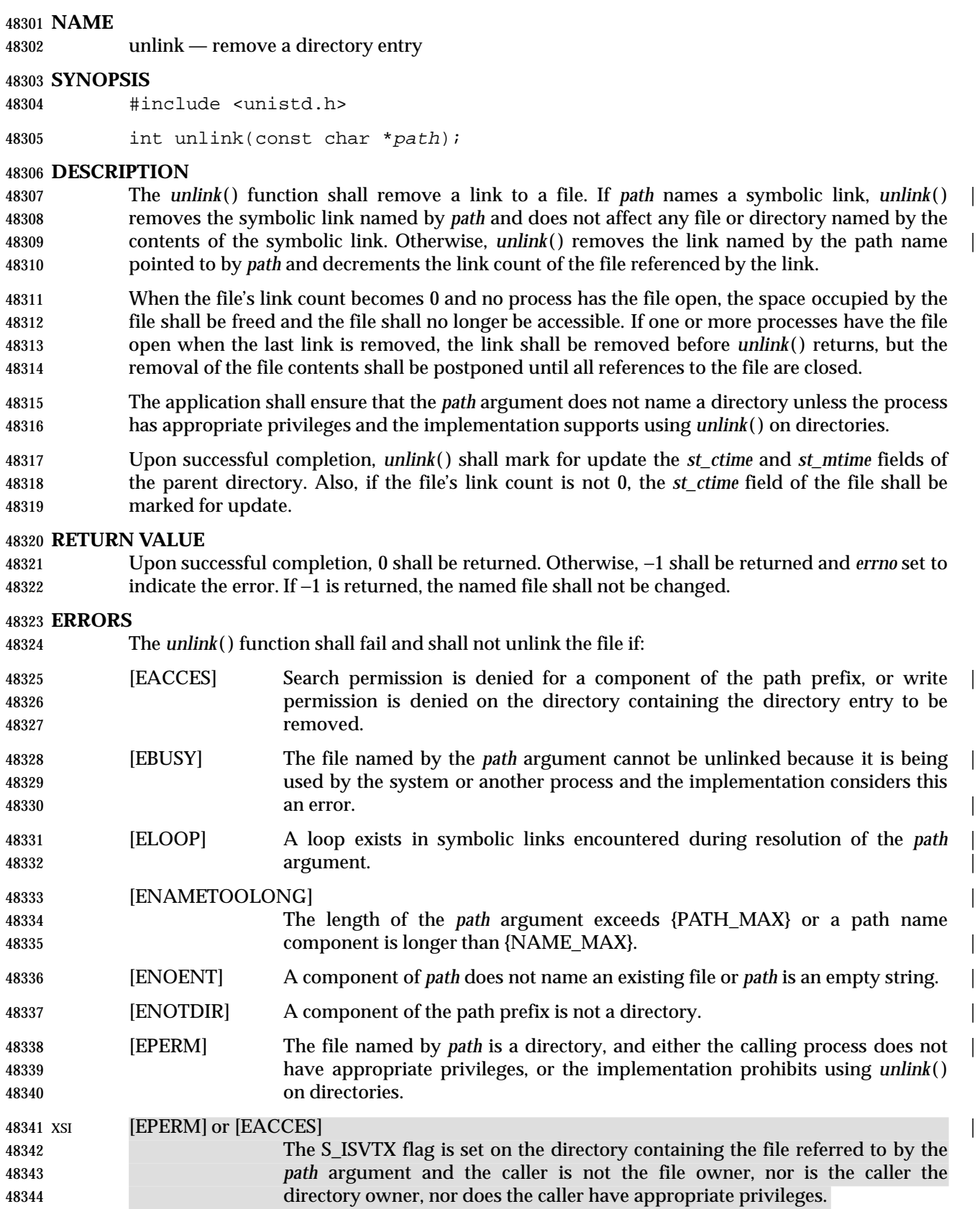

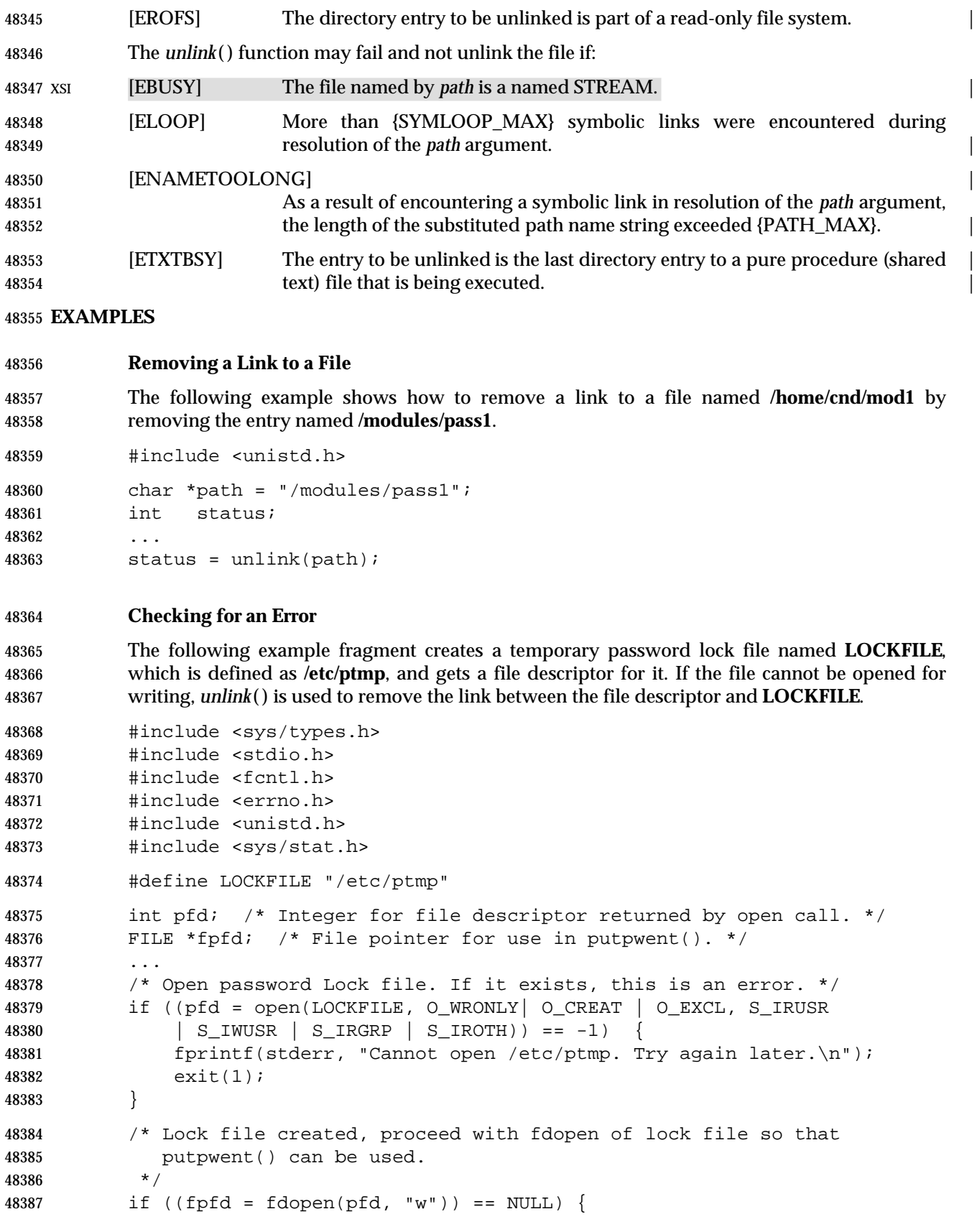

```
48388 close(pfd);
48389 unlink(LOCKFILE);
48390 exit(1);
48391 }
48392 Replacing Files
48393 The following example fragment uses unlink() to discard links to files, so that they can be
48394 replaced with new versions of the files. The first call remove the link to LOCKFILE if an error
48395 occurs. Successive calls remove the links to SAVEFILE and PASSWDFILE so that new links can
48396 be created, then removes the link to LOCKFILE when it is no longer needed.
48397 #include <sys/types.h>
48398 #include <stdio.h>
48399 #include <fcntl.h>
48400 #include <errno.h>
48401 #include <unistd.h>
48402 #include <sys/stat.h>
48403 #define LOCKFILE "/etc/ptmp"
48404 #define PASSWDFILE "/etc/passwd"
48405 #define SAVEFILE "/etc/opasswd"
48406 ...
48407 /* If no change was made, assume error and leave passwd unchanged. */
48408 if (!valid_change) {
48409 fprintf(stderr, "Could not change password for user s\<sup>"</sup>, user);
48410 unlink(LOCKFILE);
48411 exit(1);
48412 }
48413 /* Change permissions on new password file. */
48414 chmod(LOCKFILE, S_IRUSR | S_IRGRP | S_IROTH);
48415 /* Remove saved password file. */
48416 unlink(SAVEFILE);
48417 /* Save current password file. */
48418 link(PASSWDFILE, SAVEFILE);
48419 /* Remove current password file. */
48420 unlink(PASSWDFILE);
48421 /* Save new password file as current password file. */
48422 link(LOCKFILE,PASSWDFILE);
48423 /* Remove lock file. */
48424 unlink(LOCKFILE);
48425 exit(0);
48426 APPLICATION USAGE
48427 Applications should use rmdir( ) to remove a directory.
```
# **RATIONALE**

 Unlinking a directory is restricted to the superuser in many historical implementations for reasons given in *link*( ) (see also *rename*( )).

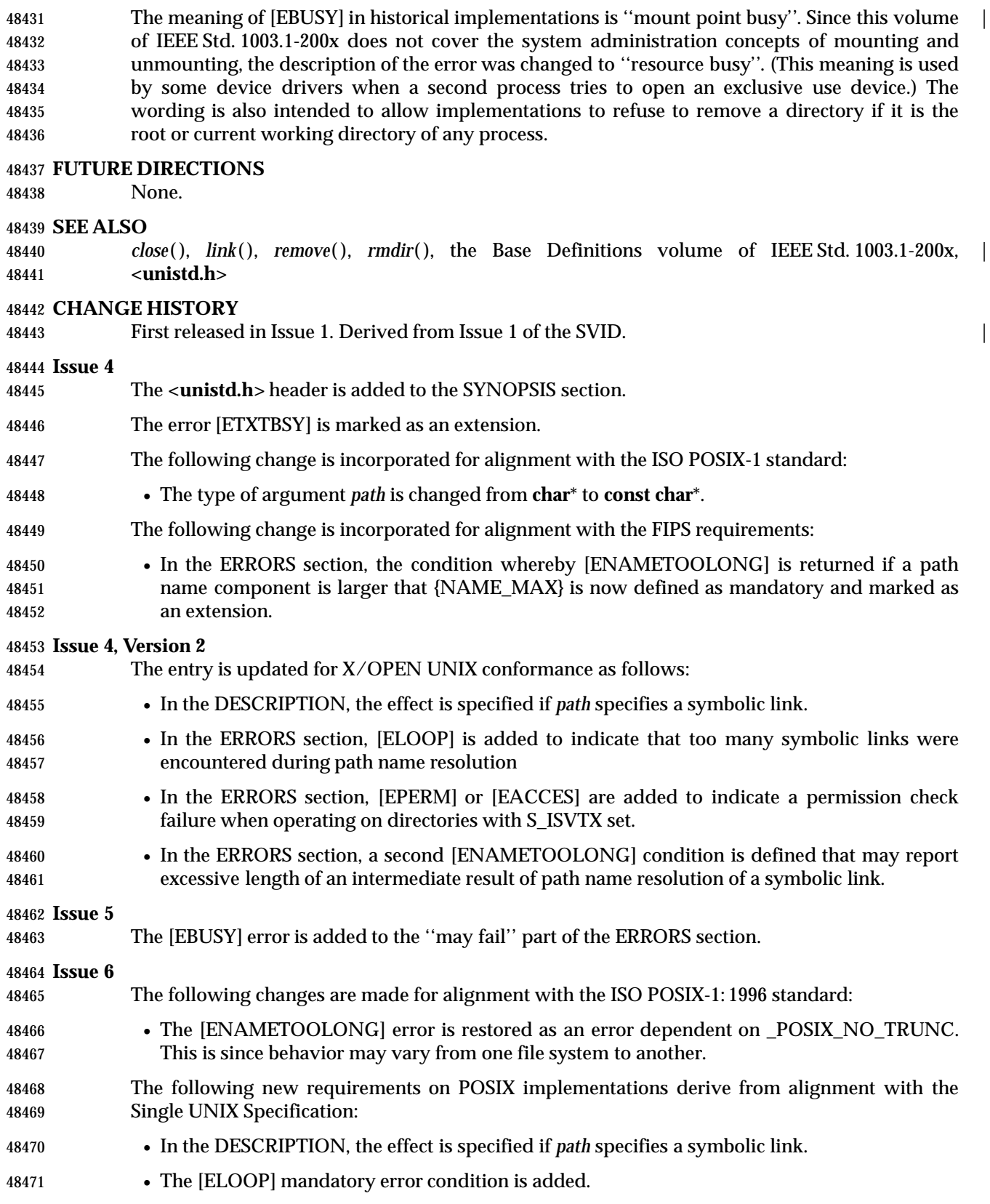

# *System Interfaces* **unlink( )**

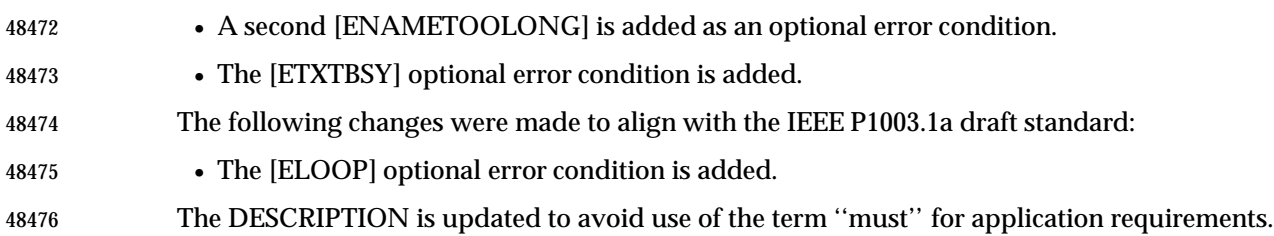

# **unlockpt( )** *System Interfaces*

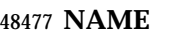

unlockpt — unlock a pseudo-terminal master/slave pair

## **SYNOPSIS**

XSI #include <stdlib.h>

int unlockpt(int fildes);

# **DESCRIPTION**

- The *unlockpt*( ) function shall unlock the slave pseudo-terminal device associated with the master to which *fildes* refers.
- 48486 Portable applications shall ensure that they call *unlockpt*() before opening the slave side of a pseudo-terminal device.

## **RETURN VALUE**

 Upon successful completion, *unlockpt*( ) shall return 0. Otherwise, it shall return −1 and set *errno* to indicate the error.

## **ERRORS**

The *unlockpt*( ) function may fail if:

# [EBADF] The *fildes* argument is not a file descriptor open for writing. | [EINVAL] The *fildes* argument is not associated with a master pseudo-terminal device. |

## **EXAMPLES**

None.

## **APPLICATION USAGE**

None.

# **RATIONALE**

None.

## **FUTURE DIRECTIONS** None.

# **SEE ALSO**

*grantpt*( ), *open*( ), *ptsname*( ), the Base Definitions volume of IEEE Std. 1003.1-200x, **<stdlib.h>** |

# **CHANGE HISTORY**

First released in Issue 4, Version 2.

## **Issue 5**

Moved from X/OPEN UNIX extension to BASE.

# **Issue 6**

The DESCRIPTION is updated to avoid use of the term ''must'' for application requirements.

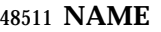

unsetenv — remove environment variable

# **SYNOPSIS**

#include <stdlib.h>

int unsetenv(const char \*name);

# **DESCRIPTION**

48517 The *unsetenv*() function removes an environment variable from the environment of the calling process. The *name* argument points to a string, which is the name of the variable to be removed. The named argument shall not contain an '=' character. If the named variable does not exist in the current environment, the environment is unchanged and the function is considered to have completed successfully.

 If the application modifies *environ* or the pointers to which it points, the behavior of *unsetenv*( ) is undefined. The *unsetenv*( ) function shall update the list of pointers to which *environ* points.

48524 The *unsetenv*() function need not be reentrant. A function that is not required to be reentrant is not required to be thread-safe.

# **RETURN VALUE**

 Upon successful completion, zero shall be returned. Otherwise, −1 shall be returned, *errno* set to indicate the error, and the environment shall be unchanged.

## **ERRORS**

The *unsetenv*( ) function shall fail if:

 [EINVAL] The *name* argument is a null pointer, points to an empty string, or points to a string containing an '=' character.

## **EXAMPLES**

None.

# **APPLICATION USAGE**

None.

## **RATIONALE**

Refer to the RATIONALE section in *setenv*( ).

# **FUTURE DIRECTIONS**

None.

# **SEE ALSO**

 *getenv*( ), *setenv*( ), the Base Definitions volume of IEEE Std. 1003.1-200x, **<stdlib.h>**, | **<sys/types.h>**, **<unistd.h>**

# **CHANGE HISTORY**

First released in Issue 6. Derived from the IEEE P1003.1a draft standard.

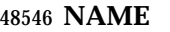

usleep — suspend execution for an interval

# **SYNOPSIS**

XSI #include <unistd.h>

int usleep(useconds\_t useconds);

**DESCRIPTION**

- The *usleep*( ) function shall cause the calling thread to be suspended from execution until either the number of realtime microseconds specified by the argument *useconds* has elapsed or a signal is delivered to the calling thread and its action is to invoke a signal-catching function or to terminate the process. The suspension time may be longer than requested due to the scheduling of other activity by the system.
- The application shall ensure that the *useconds* argument is less than 1,000,000. If the value of *useconds* is 0, then the call has no effect.
- If a SIGALRM signal is generated for the calling process during execution of *usleep*( ) and if the SIGALRM signal is being ignored or blocked from delivery, it is unspecified whether *usleep*( ) returns when the SIGALRM signal is scheduled. If the signal is being blocked, it is also unspecified whether it remains pending after *usleep*( ) returns or it is discarded.
- If a SIGALRM signal is generated for the calling process during execution of *usleep*( ), except as a result of a prior call to *alarm*( ), and if the SIGALRM signal is not being ignored or blocked from 48566 delivery, it is unspecified whether that signal has any effect other than causing *usleep*() to return.
- If a signal-catching function interrupts *usleep*( ) and examines or changes either the time a SIGALRM is scheduled to be generated, the action associated with the SIGALRM signal, or whether the SIGALRM signal is blocked from delivery, the results are unspecified.
- If a signal-catching function interrupts *usleep*( ) and calls *siglongjmp*( ) or *longjmp*( ) to restore an environment saved prior to the *usleep*( ) call, the action associated with the SIGALRM signal and the time at which a SIGALRM signal is scheduled to be generated are unspecified. It is also unspecified whether the SIGALRM signal is blocked, unless the process' signal mask is restored as part of the environment.
- Implementations may place limitations on the granularity of timer values. For each interval timer, if the requested timer value requires a finer granularity than the implementation supports, the actual timer value shall be rounded up to the next supported value.
- Interactions between *usleep*( ) and any of the following are unspecified:

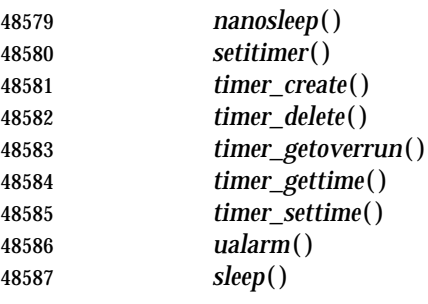

## **RETURN VALUE**

 Upon successful completion, *usleep*( ) shall return 0; otherwise, it shall return −1 and set *errno* to indicate the error.

## **ERRORS**

48592 The *usleep*() function may fail if:

[EINVAL] The time interval specified 1,000,000 or more microseconds. |

## **EXAMPLES**

None.

## **APPLICATION USAGE**

 Applications are recommended to use *nanosleep*( ) if the Timers option is supported, or | *setitimer*( ), *timer\_create*( ), *timer\_delete*( ), *timer\_getoverrun*( ), *timer\_gettime*( ), or *timer\_settime*( ) instead of this function.

## **RATIONALE**

None.

## **FUTURE DIRECTIONS**

None.

## **SEE ALSO**

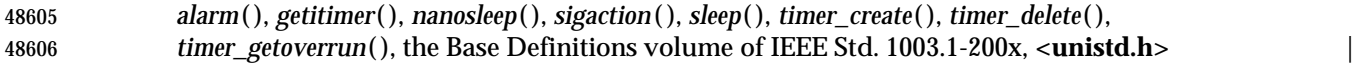

## **CHANGE HISTORY**

First released in Issue 4, Version 2.

## **Issue 5**

Moved from X/OPEN UNIX extension to BASE.

 The DESCRIPTION is changed to indicate that timers are now thread-based rather than process-based.

## **Issue 6**

The DESCRIPTION is updated to avoid use of the term ''must'' for application requirements.

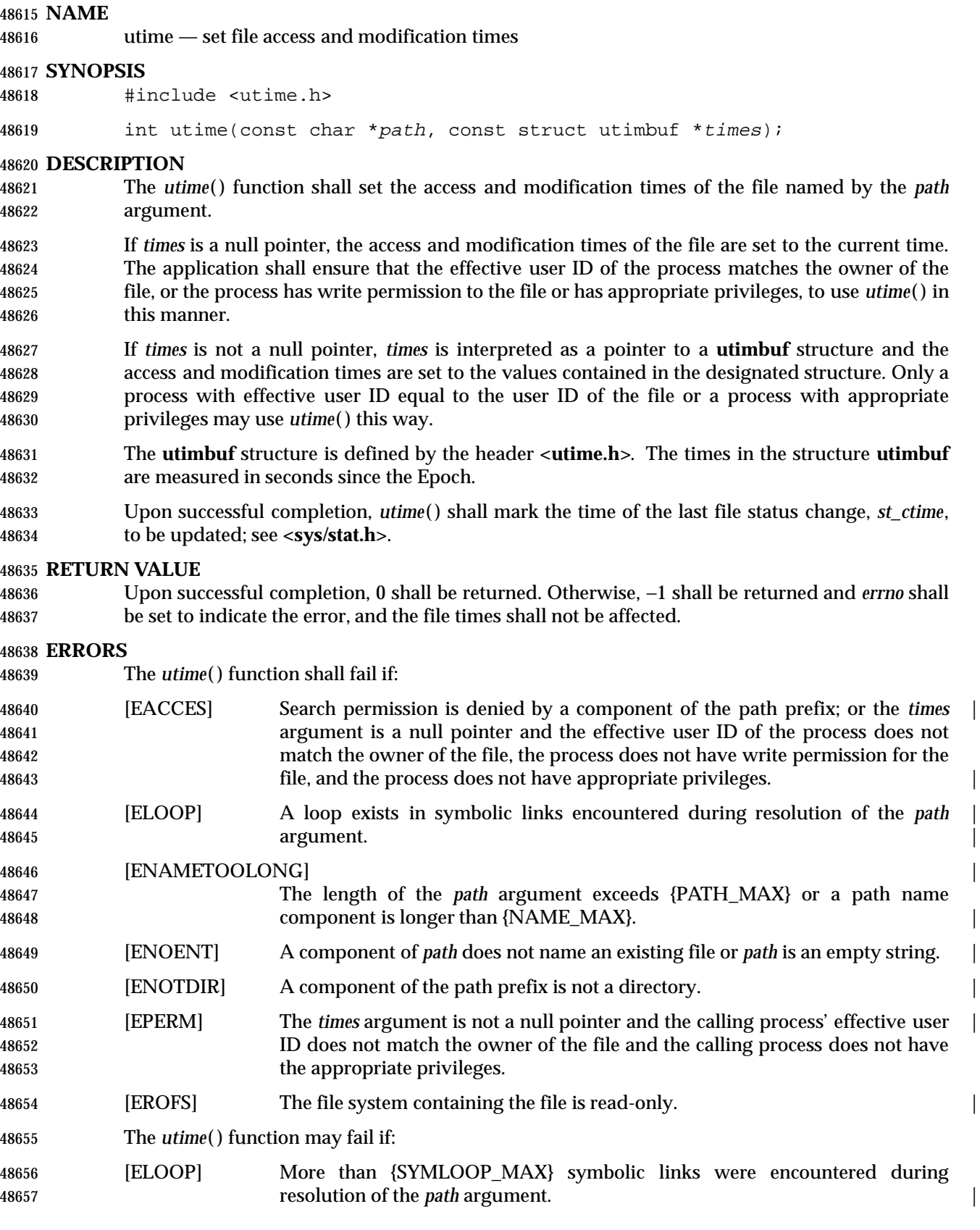

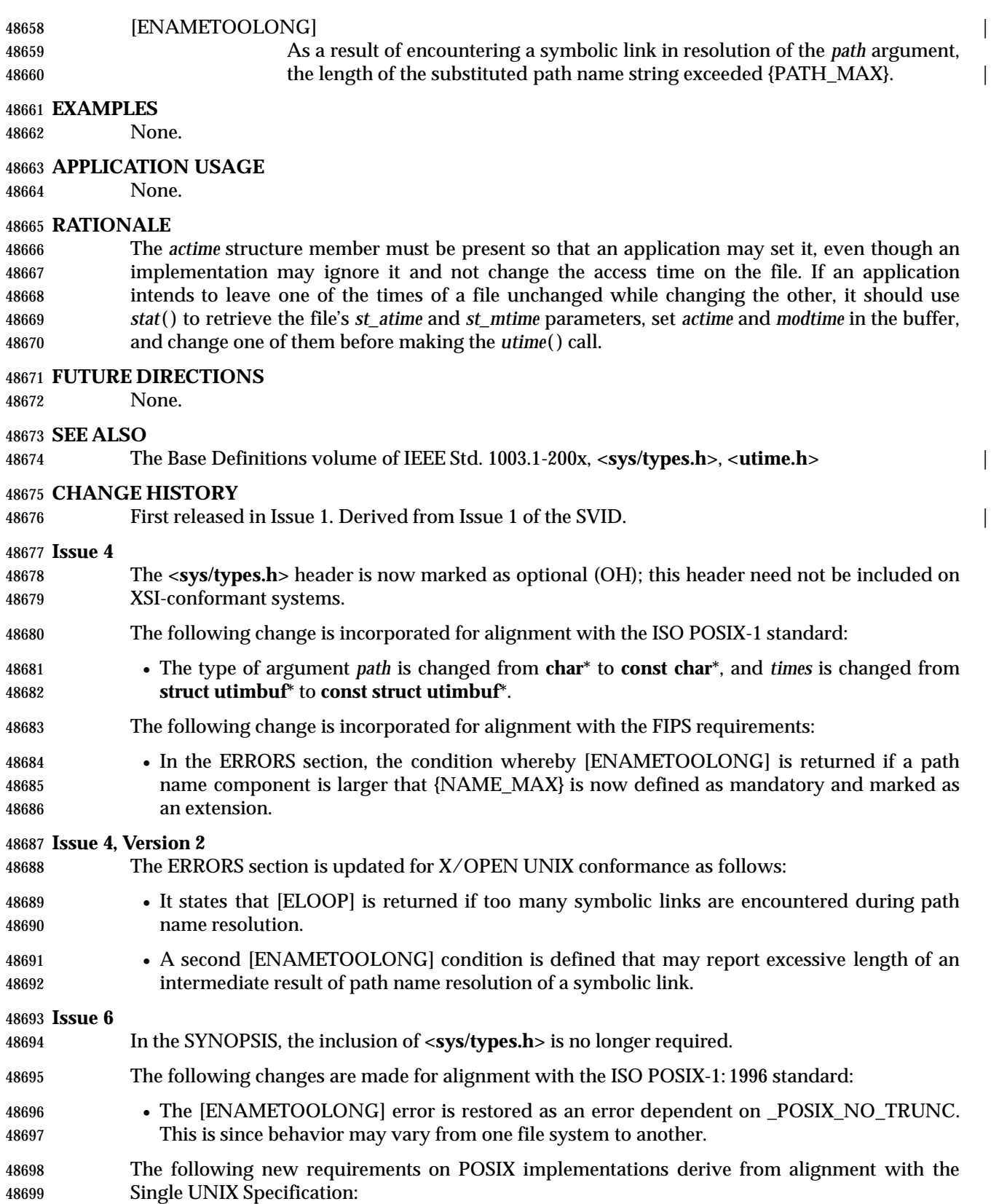

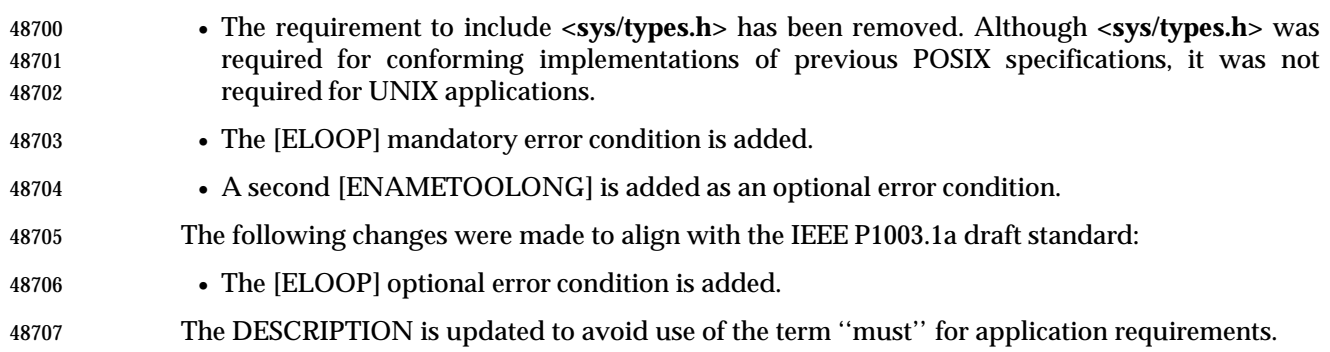

utimes — set file access and modification times (**LEGACY**)

# **SYNOPSIS**

XSI #include <sys/time.h>

48712 int utimes(const char \*path, const struct timeval times[2]);

## 

# **DESCRIPTION**

 The *utimes*( ) function shall set the access and modification times of the file pointed to by the *path* argument to the value of the *times* argument. The *utimes*( ) function allows time specifications accurate to the microsecond.

 For *utimes*( ), the *times* argument is an array of **timeval** structures. The first array member represents the date and time of last access, and the second member represents the date and time of last modification. The times in the **timeval** structure are measured in seconds and microseconds since the Epoch, although rounding toward the nearest second may occur.

 If the *times* argument is a null pointer, the access and modification times of the file shall be set to the current time. The application shall ensure that the effective user ID of the process is the same as the owner of the file, or has write access to the file or appropriate privileges to use this call in this manner. Upon completion, *utimes*( ) shall mark the time of the last file status change, *st\_ctime*, for update.

# **RETURN VALUE**

 Upon successful completion, 0 shall be returned. Otherwise, −1 shall be returned and *errno* shall be set to indicate the error, and the file times shall not be affected.

# **ERRORS**

The *utimes*( ) function shall fail if:

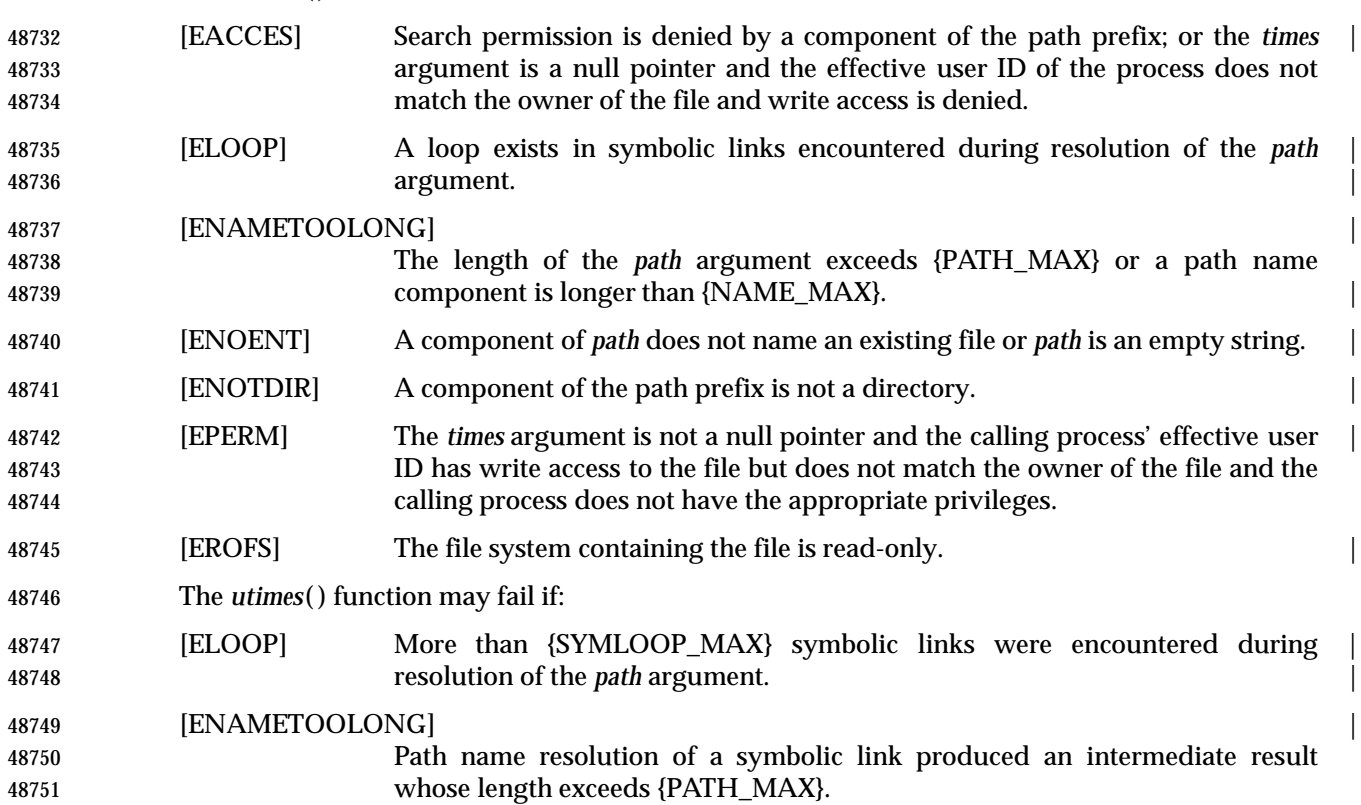

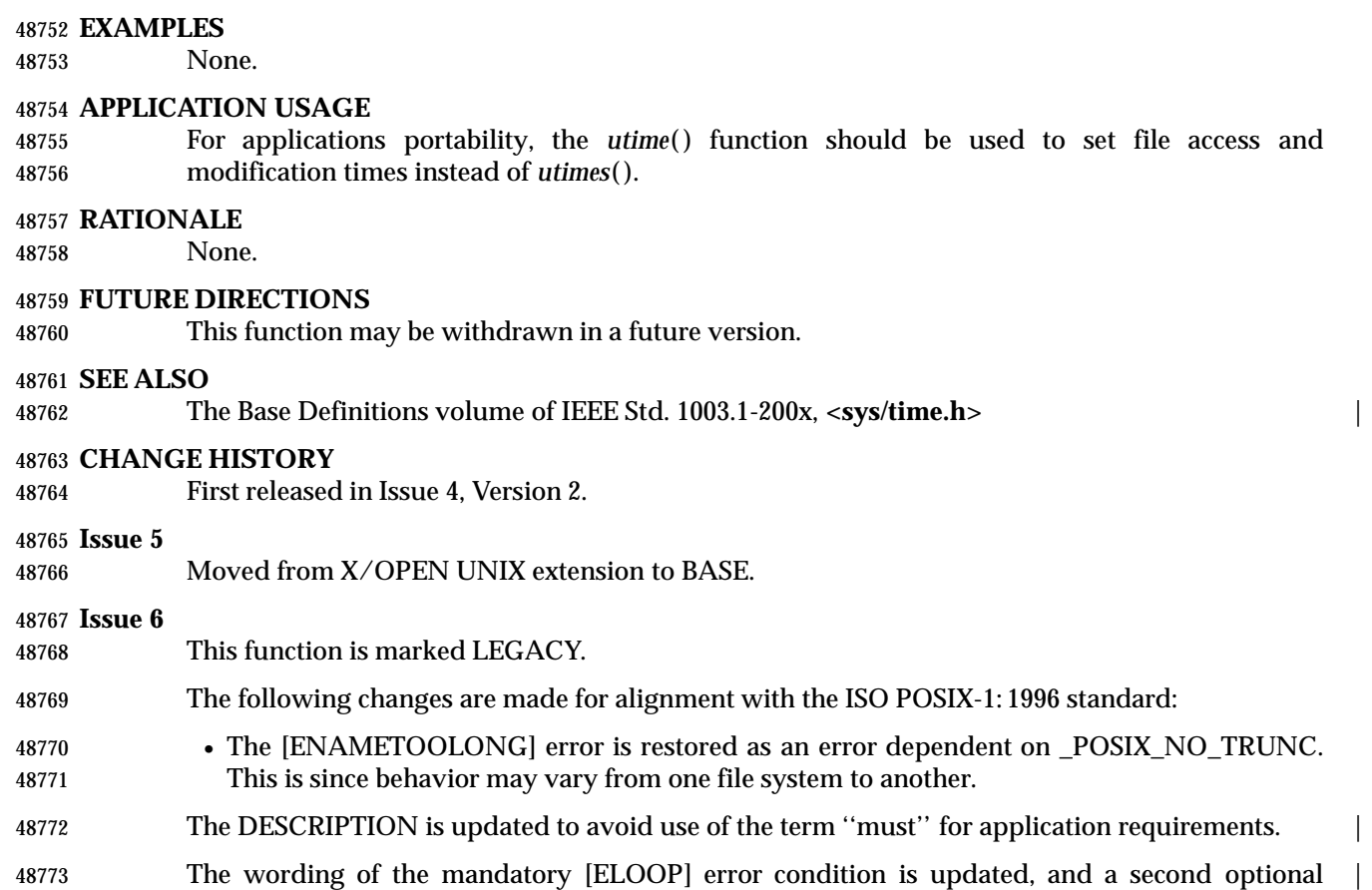

48774 [ELOOP] error condition is added.

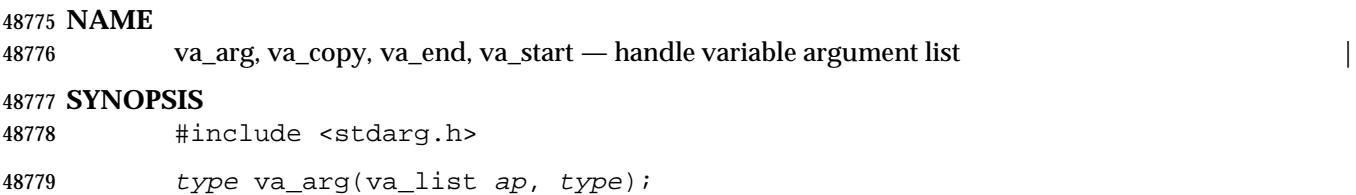

void va\_copy(va\_list dest, va\_list src); |

48781 void va\_end(va\_list ap);

void va\_start(va\_list ap, argN);

**DESCRIPTION**

Refer to the Base Definitions volume of IEEE Std. 1003.1-200x, **<stdarg.h>**. |

vfork — create new process; share virtual memory

# **SYNOPSIS**

XSI #include <unistd.h>

pid\_t vfork(void);

# **DESCRIPTION**

 The *vfork*( ) function has the same effect as *fork*( ), except that the behavior is undefined if the process created by *vfork*( ) either modifies any data other than a variable of type **pid\_t** used to store the return value from *vfork*( ), or returns from the function in which *vfork*( ) was called, or calls any other function before successfully calling *\_exit*( ) or one of the *exec* family of functions.

## **RETURN VALUE**

 Upon successful completion, *vfork*( ) shall return 0 to the child process and return the process ID of the child process to the parent process. Otherwise, −1 shall be returned to the parent, no child process shall be created, and *errno* shall be set to indicate the error.

## **ERRORS**

The *vfork*( ) function shall fail if:

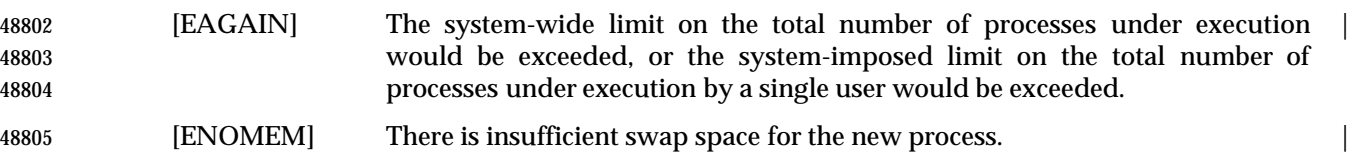

## **EXAMPLES**

None.

## **APPLICATION USAGE**

On some systems, *vfork*( ) is the same as *fork*( ).

 The *vfork*( ) function differs from *fork*( ) only in that the child process can share code and data with the calling process (parent process). This speeds cloning activity significantly at a risk to the integrity of the parent process if *vfork*( ) is misused.

 The use of *vfork*( ) for any purpose except as a prelude to an immediate call to a function from the *exec* family, or to *\_exit*( ), is not advised.

- The *vfork*( ) function can be used to create new processes without fully copying the address space of the old process. If a forked process is simply going to call *exec*, the data space copied from the parent to the child by *fork*( ) is not used. This is particularly inefficient in a paged environment, making *vfork*( ) particularly useful. Depending upon the size of the parent's data space, *vfork*( ) can give a significant performance improvement over *fork*( ).
- The *vfork*( ) function can normally be used just like *fork*( ). It does not work, however, to return while running in the child's context from the caller of *vfork*( ) since the eventual return from *vfork*( ) would then return to a no longer existent stack frame. Care should be taken, also, to call *\_exit*( ) rather than *exit*( ) if *exec* cannot be used, since *exit*( ) flushes and closes standard I/O channels, thereby damaging the parent process' standard I/O data structures. (Even with *fork*( ), it is wrong to call *exit*( ), since buffered data would then be flushed twice.)
- If signal handlers are invoked in the child process after *vfork*( ), they must follow the same rules as other code in the child process.

 **RATIONALE** None.

# **FUTURE DIRECTIONS**

None.

# **SEE ALSO**

*exec*, *exit*( ), *fork*( ), *wait*( ), the Base Definitions volume of IEEE Std. 1003.1-200x, **<unistd.h>** |

# **CHANGE HISTORY**

First released in Issue 4, Version 2.

## **Issue 5**

Moved from X/OPEN UNIX extension to BASE.

vfprintf, vprintf, vsnprintf, vsprintf — format output of a stdarg argument list

## **SYNOPSIS**

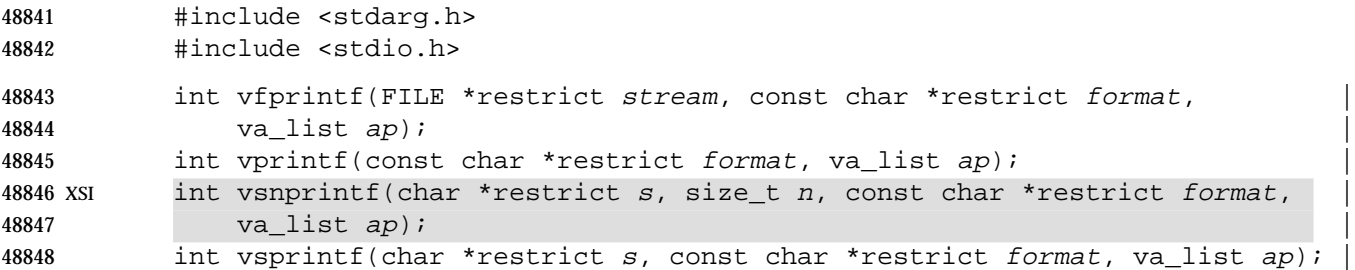

## **DESCRIPTION** |

- CX For *vfprintf*( ), *vprintf*( ), and *vsprintf*( ): The functionality described on this reference page is aligned with the ISO C standard. Any conflict between the requirements described here and the ISO C standard is unintentional. This volume of IEEE Std. 1003.1-200x defers to the ISO C standard.
- XSI The *vprintf*( ), *vfprintf*( ), *vsnprintf*( ), and *vsprintf*( ) functions shall be the same as *printf*( ), XSI *fprintf*( ),*snprintf*( ), and *sprintf*( ) respectively, except that instead of being called with a variable number of arguments, they are called with an argument list as defined by **<stdarg.h>**.
- These functions do not invoke the *va\_end* macro. As these functions invoke the *va\_arg* macro, the value of *ap* after the return is indeterminate.

## **RETURN VALUE**

Refer to *fprintf*( ).

## **ERRORS**

Refer to *fprintf*( ).

# **EXAMPLES**

None.

## **APPLICATION USAGE**

Applications using these functions should call *va\_end*(*ap*) afterwards to clean up.

# **RATIONALE**

None.

## **FUTURE DIRECTIONS**

None.

# **SEE ALSO**

*fprintf*( ), the Base Definitions volume of IEEE Std. 1003.1-200x, **<stdarg.h>**, **<stdio.h>** |

## **CHANGE HISTORY**

First released in Issue 1. Derived from Issue 1 of the SVID. |

## **Issue 4**

- The APPLICATION USAGE section is added.
- The FUTURE DIRECTIONS section is removed.
- The following changes are incorporated for alignment with the ISO C standard:
- These functions are no longer marked as extensions.
• The type of argument *format* is changed from **char**\* to **const char**\*.

 • Reference to the **<varargs.h>** header in the DESCRIPTION is replaced by **<stdarg.h>**. The last paragraph has also been added to indicate interactions with the *va\_arg* and *va\_end* macros.

**Issue 5**

The *vsnprintf*( ) function is added. |

**Issue 6** |

 The *vfprintf*( ), *vprintf*( ), *vsnprintf*( ), and *vsprintf*( ) functions are updated for alignment with the | ISO/IEC 9899: 1999 standard. |

#### **NAME** |

vfscanf, vscanf, vsscanf — format input of a stdarg list |

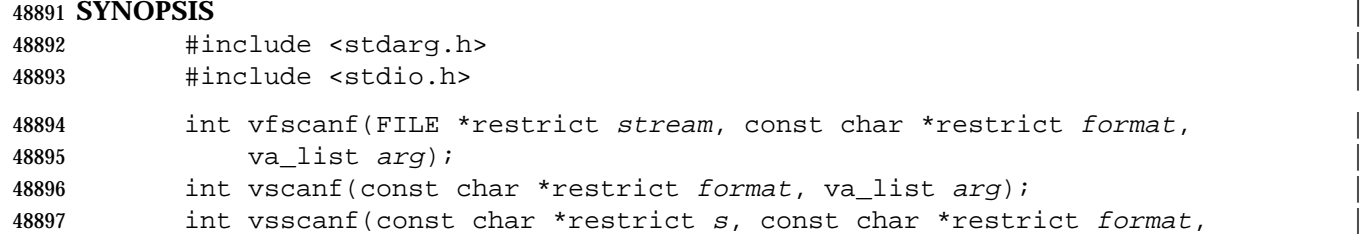

va\_list  $arg$ );

#### **DESCRIPTION** |

 CX The functionality described on this reference page is aligned with the ISO C standard. Any | conflict between the requirements described here and the ISO C standard is unintentional. This | volume of IEEE Std. 1003.1-200x defers to the ISO C standard. |

 These functions shall be equivalent to the *scanf*( ), *fscanf*( ), and *sscanf*( ) functions, respectively, | except that instead of being called with a variable number of arguments, they are called with an | argument list as defined by the **<stdarg.h>** header. These functions do not invoke the *va\_end* | macro. As these functions invoke the *va\_arg* macro, the value of *ap* after the return is | indeterminate. |

#### **RETURN VALUE** |

Refer to *fscanf*( ). |

#### **ERRORS** |

Refer to *fscanf*( ). |

#### **EXAMPLES** |

None. |

#### **APPLICATION USAGE** |

Applications using these functions should call *va\_end*(*ap*) afterwards to clean up. |

#### **RATIONALE** |

None.

#### **FUTURE DIRECTIONS** |

None. |

#### **SEE ALSO** |

*fscanf*( ), the Base Definitions volume of IEEE Std. 1003.1-200x, **<stdarg.h>**, **<stdio.h>** |

#### **CHANGE HISTORY** |

First released in Issue 6. Derived from the ISO/IEC 9899: 1999 standard. |

vfwprintf, vswprintf, vwprintf — wide-character formatted output of a stdarg argument list

#### **SYNOPSIS**

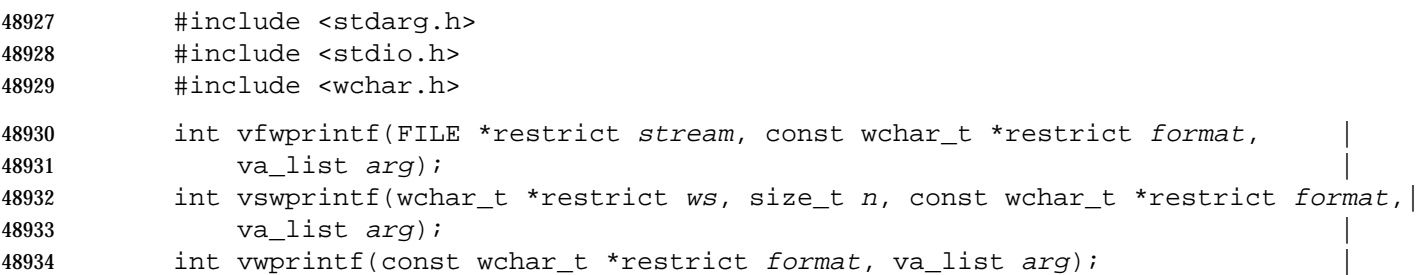

#### **DESCRIPTION** |

 CX The functionality described on this reference page is aligned with the ISO C standard. Any conflict between the requirements described here and the ISO C standard is unintentional. This volume of IEEE Std. 1003.1-200x defers to the ISO C standard.

 The *vfwprintf*( ), *vswprintf*( ), and *vwprintf*( ) functions shall be the same as *fwprintf*( ), *swprintf*( ), and *wprintf*( ) respectively, except that instead of being called with a variable number of arguments, they are called with an argument list as defined by **<stdarg.h>**.

 These functions do not invoke the *va\_end* macro. However, as these functions do invoke the *va\_arg* macro, the value of *ap* after the return is indeterminate.

#### **RETURN VALUE**

Refer to *fwprintf*( ).

#### **ERRORS**

Refer to *fwprintf*( ).

#### **EXAMPLES**

None.

#### **APPLICATION USAGE**

Applications using these functions should call *va\_end*(*ap*) afterwards to clean up.

#### **RATIONALE**

None.

#### **FUTURE DIRECTIONS**

#### None.

#### **SEE ALSO**

 *fwprintf*( ), the Base Definitions volume of IEEE Std. 1003.1-200x, **<stdarg.h>**, **<stdio.h>**, | **<wchar.h>**

#### **CHANGE HISTORY**

 First released in Issue 5. Included for alignment with ISO/IEC 9899: 1990/Amendment 1: 1995 (E).

#### **Issue 6** |

48963 The *vfwprintf*(), *vswprintf*(), and *vwprintf*() prototypes are updated for alignment with the ISO/IEC 9899: 1999 standard. ( ) |

#### **NAME** |

vfwscanf, vswscanf, vwscanf — wide-character formattted input of a stdarg list |

#### **SYNOPSIS** |

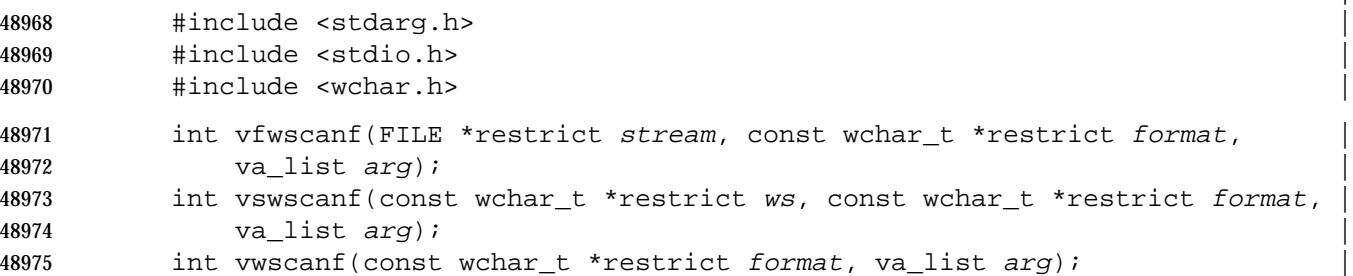

#### **DESCRIPTION** |

 CX The functionality described on this reference page is aligned with the ISO C standard. Any | conflict between the requirements described here and the ISO C standard is unintentional. This | volume of IEEE Std. 1003.1-200x defers to the ISO C standard. |

 These functions shall be equivalent to the *fwscanf*( ), *swscanf*( ), and *wscanf*( ) functions, | respectively, except that instead of being called with a variable number of arguments, they are | called with an argument list as defined by the **<stdarg.h>** header. These functions do not invoke | the *va\_end* macro. As these functions invoke the *va\_arg* macro, the value of *ap* after the return is | indeterminate. |

#### **RETURN VALUE** |

Refer to *fwscanf*( ). |

#### **ERRORS** |

Refer to *fwscanf*( ). |

#### **EXAMPLES** |

None. |

#### **APPLICATION USAGE** |

Applications using these functions should call *va\_end*(*ap*) afterwards to clean up. |

### **RATIONALE** |

None. |

#### **FUTURE DIRECTIONS** |

None. |

#### **SEE ALSO** |

 *fwscanf*( ), the Base Definitions volume of IEEE Std. 1003.1-200x, **<stdarg.h>**, **<stdio.h>**, | **<wchar.h>** |

#### **CHANGE HISTORY** |

First released in Issue 6. Derived from the ISO/IEC 9899: 1999 standard. |

|

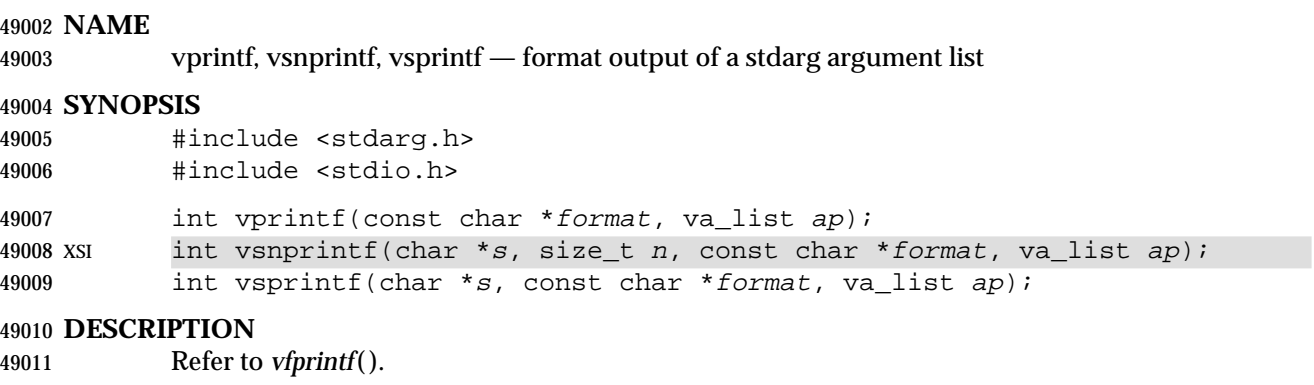

#### **NAME** |

vscanf, vsscanf — format input of a stdarg list |

#### **SYNOPSIS** |

- #include <stdarg.h> |
- #include <stdio.h> |
- 49017 int vscanf(const char \*restrict format, va\_list arg);
- 49018 int vsscanf(const char \*restrict  $s$ , const char \*restrict format,
- va\_list  $arg$ );

#### **DESCRIPTION** |

Refer to *vfscanf*( ). |

|

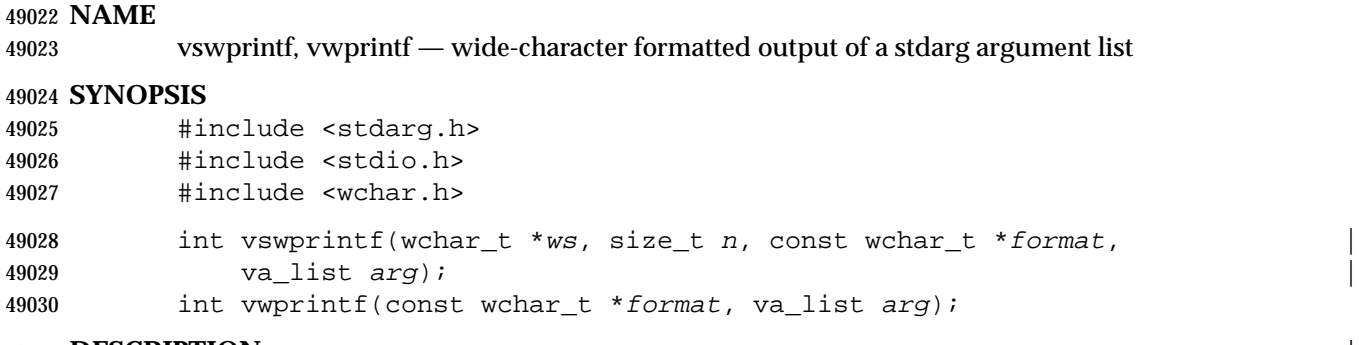

# **DESCRIPTION**

Refer to *vfwprintf*( ). |

# **vswscanf( )** *System Interfaces*

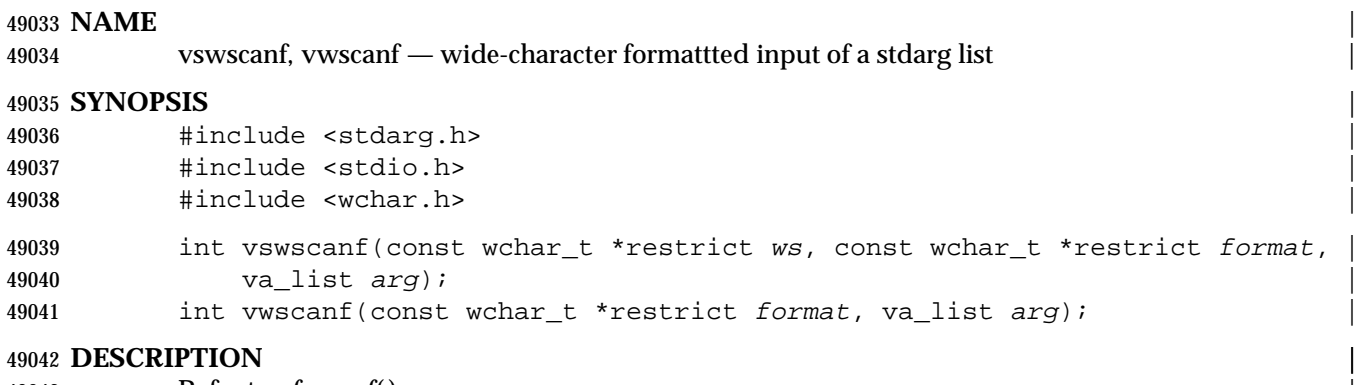

Refer to *vfwscanf*( ). |

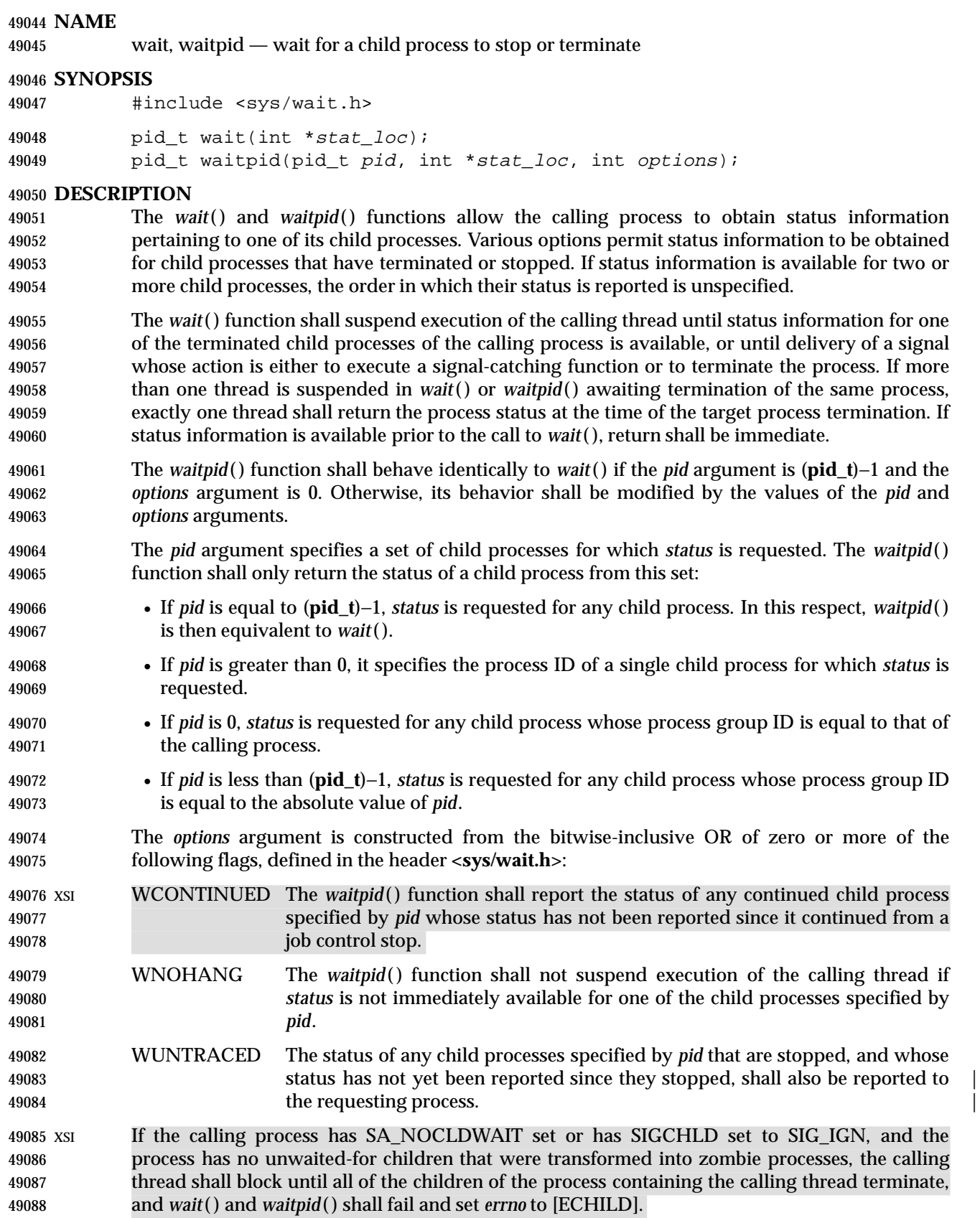

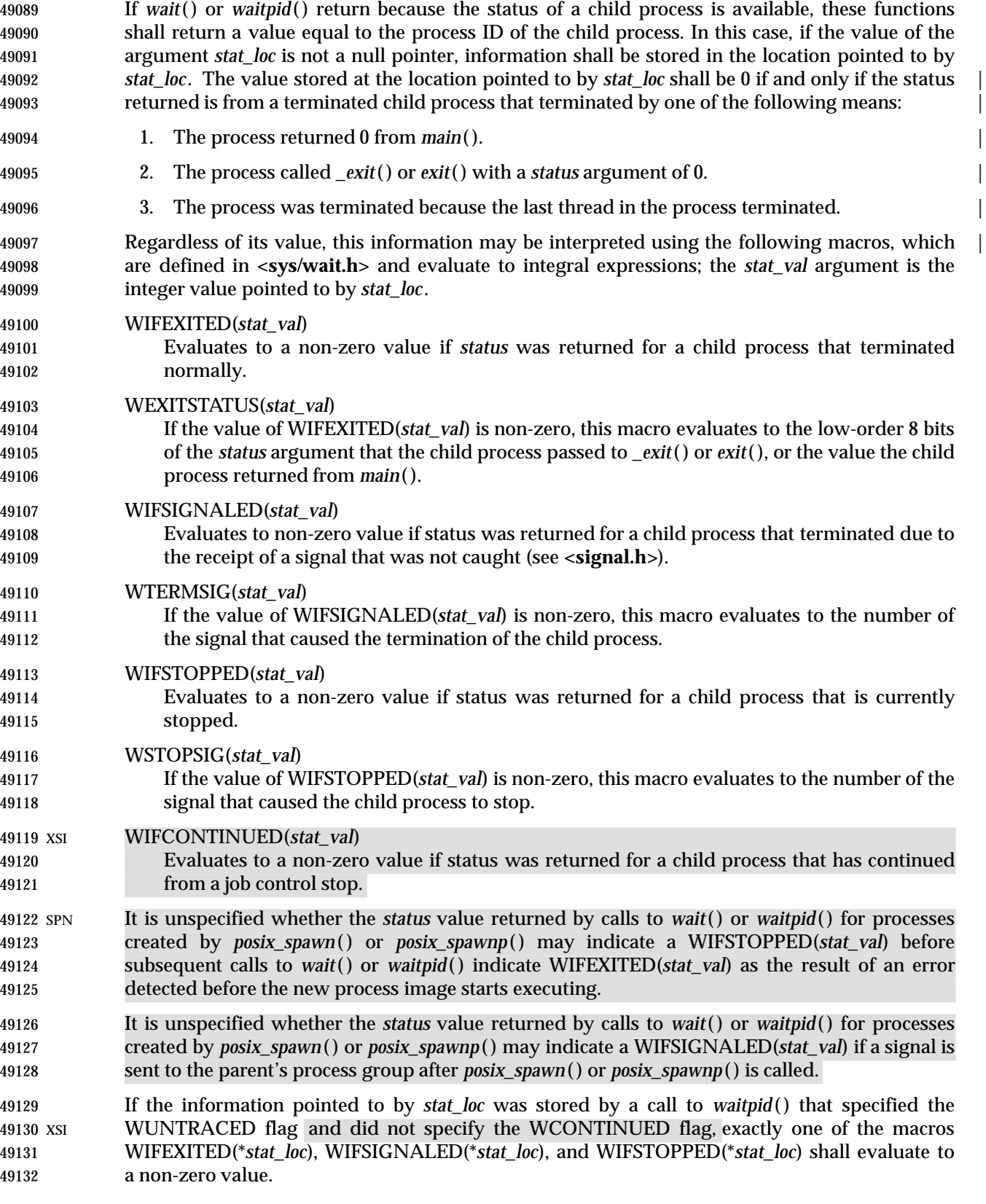

 If the information pointed to by *stat\_loc* was stored by a call to *waitpid*( ) that specified the XSI WUNTRACED and WCONTINUED flags, exactly one of the macros WIFEXITED(\**stat\_loc*), XSI WIFSIGNALED(\**stat\_loc*), WIFSTOPPED(\**stat\_loc*), and WIFCONTINUED(\**stat\_loc*) shall evaluate to a non-zero value.

 If the information pointed to by *stat\_loc* was stored by a call to *waitpid*( ) that did not specify the XSI WUNTRACED or WCONTINUED flags, or by a call to the *wait*( ) function, exactly one of the macros WIFEXITED(\**stat\_loc*) and WIFSIGNALED(\**stat\_loc*) shall evaluate to a non-zero value.

 If the information pointed to by *stat\_loc* was stored by a call to *waitpid*( ) that did not specify the XSI WUNTRACED flag and specified the WCONTINUED flag, or by a call to the *wait*( ) function, XSI exactly one of the macros WIFEXITED(\**stat\_loc*), WIFSIGNALED(\**stat\_loc*), and WIFCONTINUED(\**stat\_loc*)shall evaluate to a non-zero value.

 If \_POSIX\_REALTIME\_SIGNALS is defined, and the implementation queues the SIGCHLD signal, then if *wait*( ) or *waitpid*( ) returns because the status of a child process is available, any pending SIGCHLD signal associated with the process ID of the child process shall be discarded. Any other pending SIGCHLD signals shall remain pending.

- Otherwise, if SIGCHLD is blocked, if *wait*( ) or *waitpid*( ) return because the status of a child process is available, any pending SIGCHLD signal shall be cleared unless the status of another child process is available.
- For all other conditions, it is unspecified whether child *status* will be available when a SIGCHLD signal is delivered.
- There may be additional implementation-defined circumstances under which *wait*( ) or *waitpid*() | report *status*. This shall not occur unless the calling process or one of its child processes explicitly makes use of a non-standard extension. In these cases the interpretation of the reported *status* is | implementation-defined. |
- XSI If a parent process terminates without waiting for all of its child processes to terminate, the remaining child processes shall be assigned a new parent process ID corresponding to an | implementation-defined system process. |

### **RETURN VALUE**

 If *wait*( ) or *waitpid*( ) returns because the status of a child process is available, these functions shall return a value equal to the process ID of the child process for which *status* is reported. If *wait*( ) or *waitpid*( ) returns due to the delivery of a signal to the calling process, −1 shall be returned and *errno* set to [EINTR]. If *waitpid*( ) was invoked with WNOHANG set in *options*, it has at least one child process specified by *pid* for which *status* is not available, and *status* is not available for any process specified by *pid*, 0 is returned. Otherwise, (**pid\_t**)−1 shall be returned, and *errno* set to indicate the error.

#### **ERRORS**

The *wait*( ) function shall fail if:

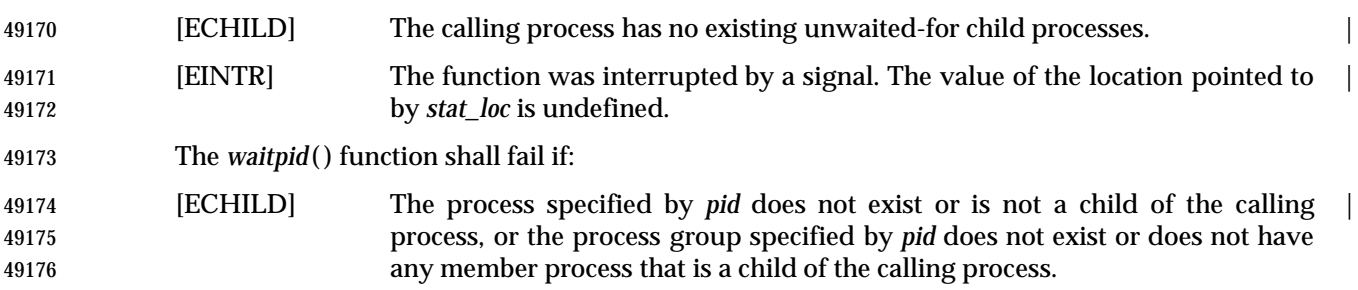

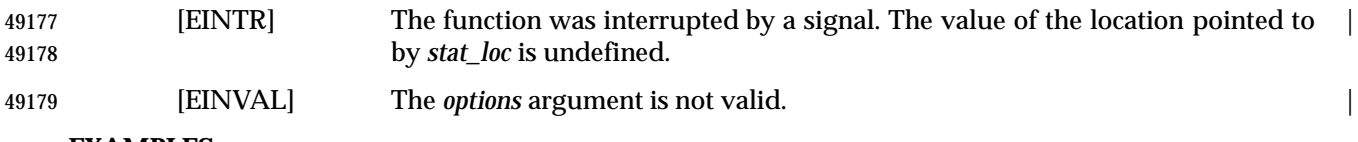

### **EXAMPLES**

None.

#### **APPLICATION USAGE**

None.

#### **RATIONALE**

 A call to the *wait*( ) or *waitpid*( ) function only returns *status* on an immediate child process of the calling process; that is, a child that was produced by a single *fork*( ) call (perhaps followed by an *exec* or other function calls) from the parent. If a child produces grandchildren by further use of *fork*( ), none of those grandchildren nor any of their descendants affect the behavior of a *wait*( ) from the original parent process. Nothing in this volume of IEEE Std. 1003.1-200x prevents an implementation from providing extensions that permit a process to get *status* from a grandchild or any other process, but a process that does not use such extensions must be guaranteed to see *status* from only its direct children.

- The *waitpid*( ) function is provided for three reasons:
- 1. To support job control
- 2. To permit a non-blocking version of the *wait*( ) function
- 3. To permit a library routine, such as *system*( ) or *pclose*( ), to wait for its children without interfering with other terminated children for which the process has not waited

 The first two of these facilities are based on the *wait3*( ) function provided by 4.3 BSD. The function uses the *options* argument, which is identical to an argument to *wait3*( ). The WUNTRACED flag is used only in conjunction with job control on systems supporting job control. Its name comes from 4.3 BSD and refers to the fact that there are two types of stopped processes in that implementation: processes being traced via the *ptrace*( ) debugging facility and (untraced) processes stopped by job control signals. Since *ptrace*( ) is not part of this volume of IEEE Std. 1003.1-200x, only the second type is relevant. The name WUNTRACED was retained because its usage is the same, even though the name is not intuitively meaningful in this context.

 The third reason for the *waitpid*( ) function is to permit independent sections of a process to spawn and wait for children without interfering with each other. For example, the following problem occurs in developing a portable shell, or command interpreter:

```
49209 stream = popen("/bin/true");
```

```
49210 (void) system("sleep 100");
```
- (void) pclose(stream);
- On all historical implementations, the final *pclose*( ) fails to reap the *wait*( ) *status* of the *popen*( ).
- The status values are retrieved by macros, rather than given as specific bit encodings as they are in most historical implementations (and thus expected by existing programs). This was necessary to eliminate a limitation on the number of signals an implementation can support that was inherent in the traditional encodings. This volume of IEEE Std. 1003.1-200x does require that a *status* value of zero corresponds to a process calling *\_exit*(0), as this is the most common encoding expected by existing programs. Some of the macro names were adopted from 4.3 BSD.
- These macros syntactically operate on an arbitrary integer value. The behavior is undefined unless that value is one stored by a successful call to *wait*( ) or *waitpid*( ) in the location pointed to by the *stat\_loc* argument. An early proposal attempted to make this clearer by specifying each

 argument as \**stat\_loc* rather than *stat\_val*. However, that did not follow the conventions of other specifications in this volume of IEEE Std. 1003.1-200x or traditional usage. It also could have implied that the argument to the macro must literally be \**stat\_loc*; in fact, that value can be stored or passed as an argument to other functions before being interpreted by these macros.

 The extension that affects *wait*( ) and *waitpid*( ) and is common in historical implementations is the *ptrace*( ) function. It is called by a child process and causes that child to stop and return a *status* that appears identical to the *status* indicated by WIFSTOPPED. The *status* of *ptrace*( ) children is traditionally returned regardless of the WUNTRACED flag (or by the *wait*( ) function). Most applications do not need to concern themselves with such extensions because they have control over what extensions they or their children use. However, applications, such as command interpreters, that invoke arbitrary processes may see this behavior when those arbitrary processes misuse such extensions.

- Implementations that support *core* file creation or other implementation-defined actions on | termination of some processes traditionally provide a bit in the *status* returned by *wait*( ) to | indicate that such actions have occurred.
- Allowing the *wait*( ) family of functions to discard a pending SIGCHLD signal that is associated 49238 with a successfully waited-for child process puts them into the *sigwait*() and *sigwaitinfo* () category with respect to SIGCHLD.
- This definition allows implementations to treat a pending SIGCHLD signal as accepted by the process in *wait*( ), with the same meaning of ''accepted'' as when that word is applied to the *sigwait*( ) family of functions.
- Allowing the *wait*( ) family of functions to behave this way permits an implementation to be able to deal precisely with SIGCHLD signals.
- In particular, an implementation that does accept (discard) the SIGCHLD signal can make the following guarantees regardless of the queuing depth of signals in general (the list of waitable children can hold the SIGCHLD queue):
- 1. If a SIGCHLD signal handler is established via *sigaction*( ) without the SA\_RESETHAND flag, SIGCHLD signals can be accurately counted; that is, exactly one SIGCHLD signal will be delivered to or accepted by the process for every child process that terminates.
- 2. A single *wait*( ) issued from a SIGCHLD signal handler can be guaranteed to return immediately with status information for a child process.
- 3. When SA\_SIGINFO is requested, the SIGCHLD signal handler can be guaranteed to receive a non-NULL pointer to a **siginfo\_t** structure that describes a child process for which a wait via *waitpid*( ) or *waitid*( ) will not block or fail.
- 4. The *system*( ) function will not cause a processs SIGCHLD handler to be called as a result of the *fork*( )/*exec* executed within *system*( ) because *system*( ) will accept the SIGCHLD signal when it performs a *waitpid*( ) for its child process. This is a desirable behavior of *system*( ) so that it can be used in a library without causing side effects to the application linked with the library.
- An implementation that does not permit the *wait*( ) family of functions to accept (discard) a pending SIGCHLD signal associated with a successfully waited-for child, cannot make the guarantees described above for the following reasons:
- Guarantee #1 Although it might be assumed that reliable queuing of all SIGCHLD signals generated by the system can make this guarantee, the counter example is the case of a process that blocks 49267 SIGCHLD and performs an indefinite loop of *fork*(*)/wait*(*)* operations. If the

 implementation supports queued signals, then eventually the system will run out of memory for the queue. The guarantee cannot be made because there must be some limit to the depth of queuing.

- Guarantees #2 and #3
- These cannot be guaranteed unless the *wait*( ) family of functions accepts the SIGCHLD signal. Otherwise, a *fork*( )/*wait*( ) executed while SIGCHLD is blocked (as in the *system*( ) function) will result in an invocation of the handler when SIGCHLD is unblocked, after the process has disappeared.
- Guarantee #4

 Although possible to make this guarantee, *system*( ) would have to set the SIGCHLD handler to SIG\_DFL so that the SIGCHLD signal generated by its *fork*( ) would be discarded (the SIGCHLD default action is to be ignored), then restore it to its previous setting. This would have the undesirable side effect of discarding all SIGCHLD signals pending to the process.

#### **FUTURE DIRECTIONS**

None.

#### **SEE ALSO**

 *exec*, *exit*( ), *fork*( ), *waitid*( ), the Base Definitions volume of IEEE Std. 1003.1-200x, **<sys/types.h>**, | **<sys/wait.h>**

#### **CHANGE HISTORY**

First released in Issue 1. Derived from Issue 1 of the SVID. |

#### **Issue 4**

- The **<sys/types.h>** header is now marked as optional (OH); this header need not be included on XSI-conformant systems.
- Error return values throughout the DESCRIPTION and RETURN VALUE sections are changed to show the proper casting (that is, (**pid\_t**)−1).
- The words ''If the implementation supports job control'' are removed from the description of WUNTRACED. This is because job control is defined as mandatory for Issue 4 conforming implementations.
- The following change is incorporated for alignment with the ISO POSIX-1 standard:
- Text describing conditions under which 0 is returned when WNOHANG is set in *options* is added to the RETURN VALUE section.

#### **Issue 4, Version 2**

- The *waitpid*( ) function is added.
- The following changes are incorporated in the DESCRIPTION for X/OPEN UNIX conformance:
- The WCONTINUED *options* flag and the WIFCONTINUED(*stat\_val*) macro are added.
- Text following the list of *options* flags explains the implications of setting the SA\_NOCLDWAIT signal flag, or setting SIGCHLD to SIG\_IGN.
- Text following the list of macros, which explains what macros return non-zero values in certain cases, is expanded and the value of the WCONTINUED flag on the previous call to *waitpid*( ) is taken into account.

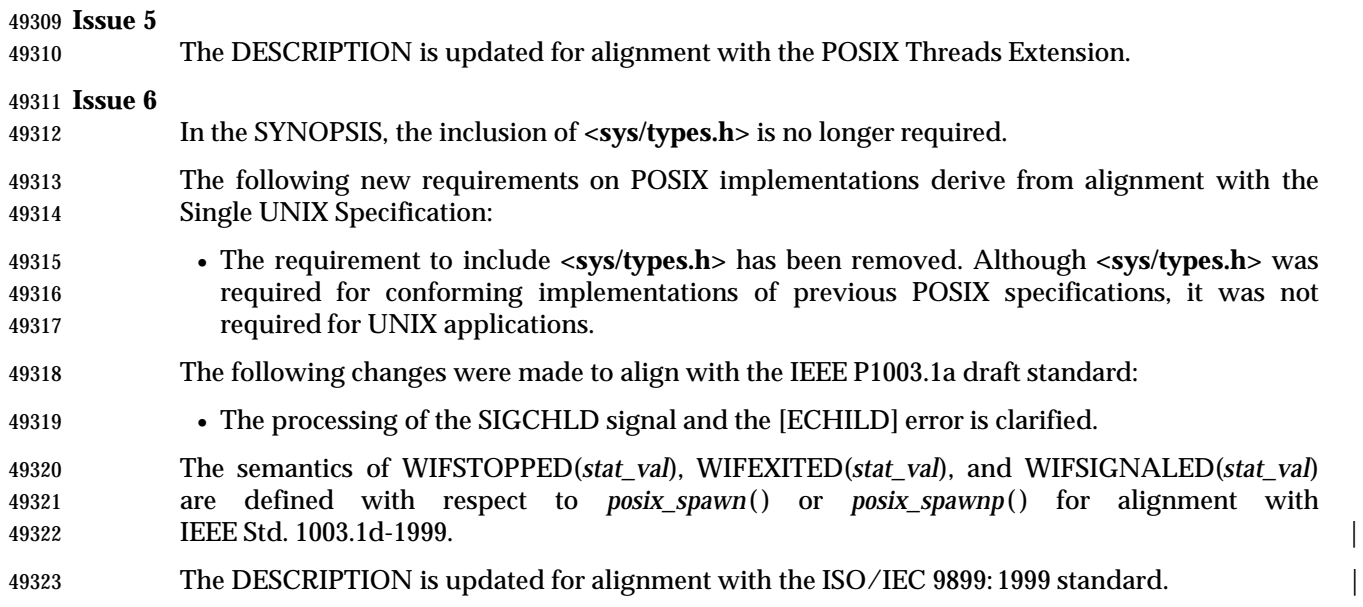

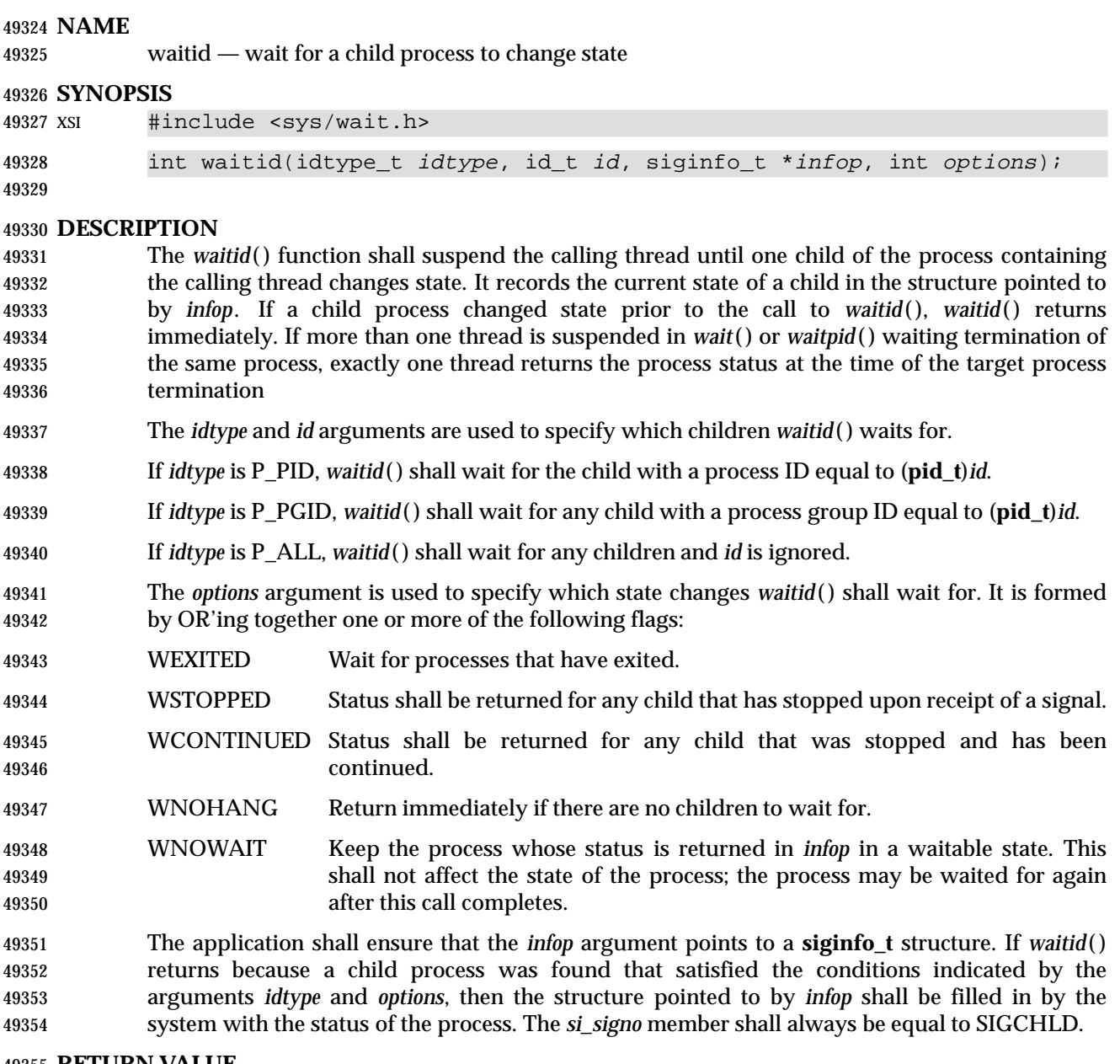

#### **RETURN VALUE**

# *Notes to Reviewers*

This section with side shading will not appear in the final copy. - Ed.

- D1, XSH, ERN 416 points out an omission. The following text is proposed: ''If WNOHANG was specified and there are no children to wait for, 0 shall be returned.'' If *waitid*( ) returns due to the change of state of one of its children, 0 shall be returned. Otherwise,
- −1 shall be returned and *errno* set to indicate the error.

#### **ERRORS**

The *waitid*( ) function shall fail if:

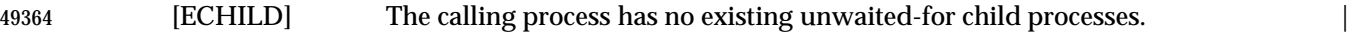

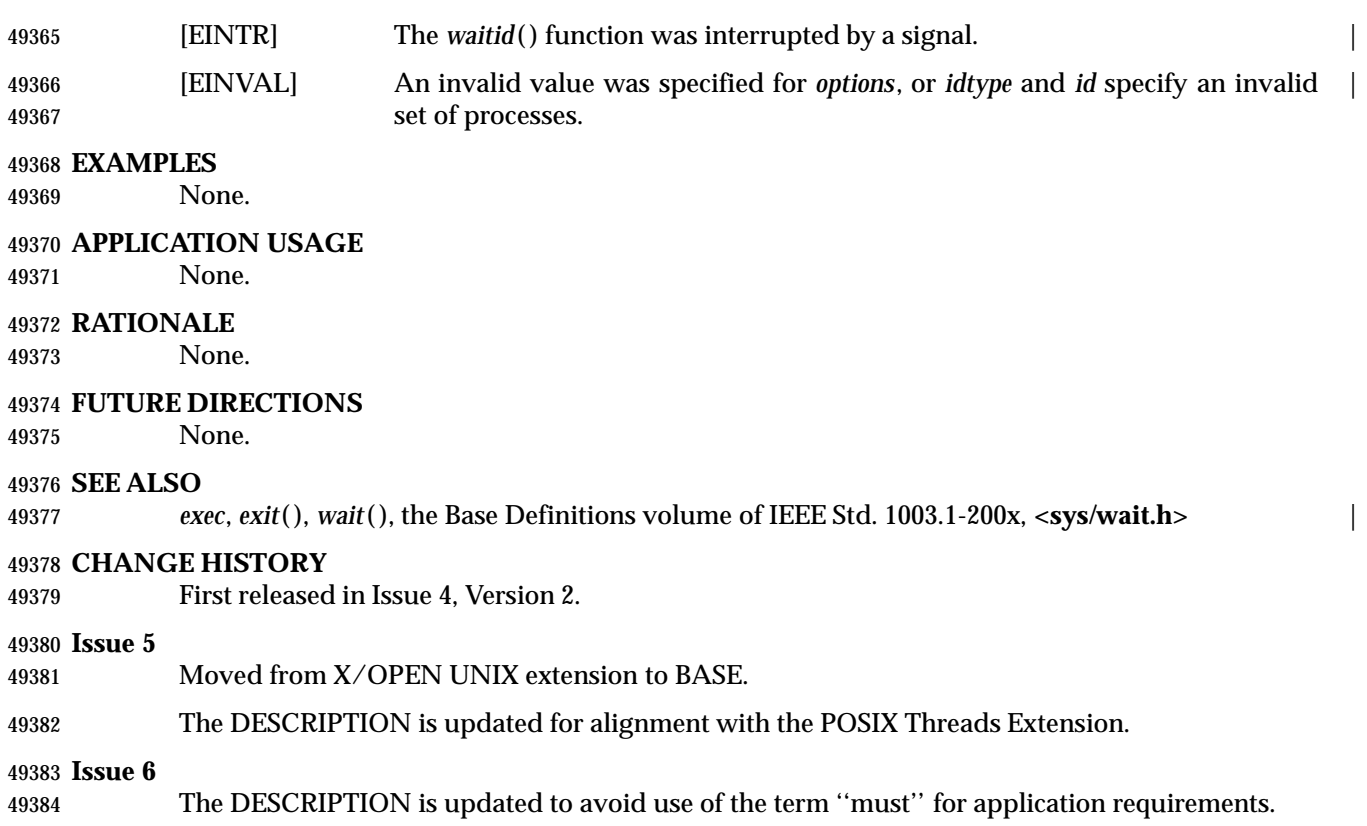

# **waitpid( )** *System Interfaces*

## **NAME** waitpid — wait for a child process to stop or terminate **SYNOPSIS** #include <sys/wait.h>

pid\_t waitpid(pid\_t pid, int \*stat\_loc, int options);

#### **DESCRIPTION**

Refer to *wait*( ).

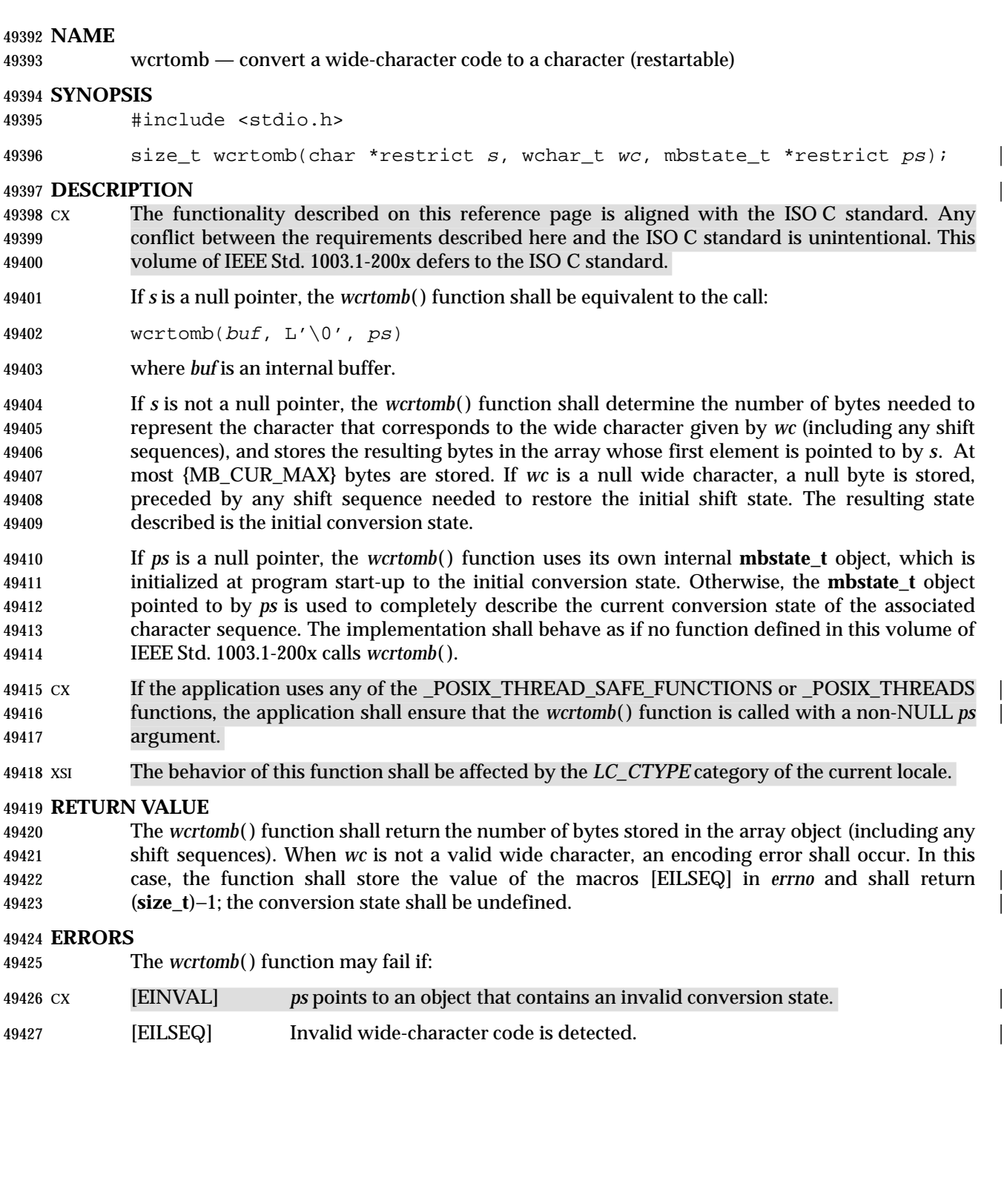

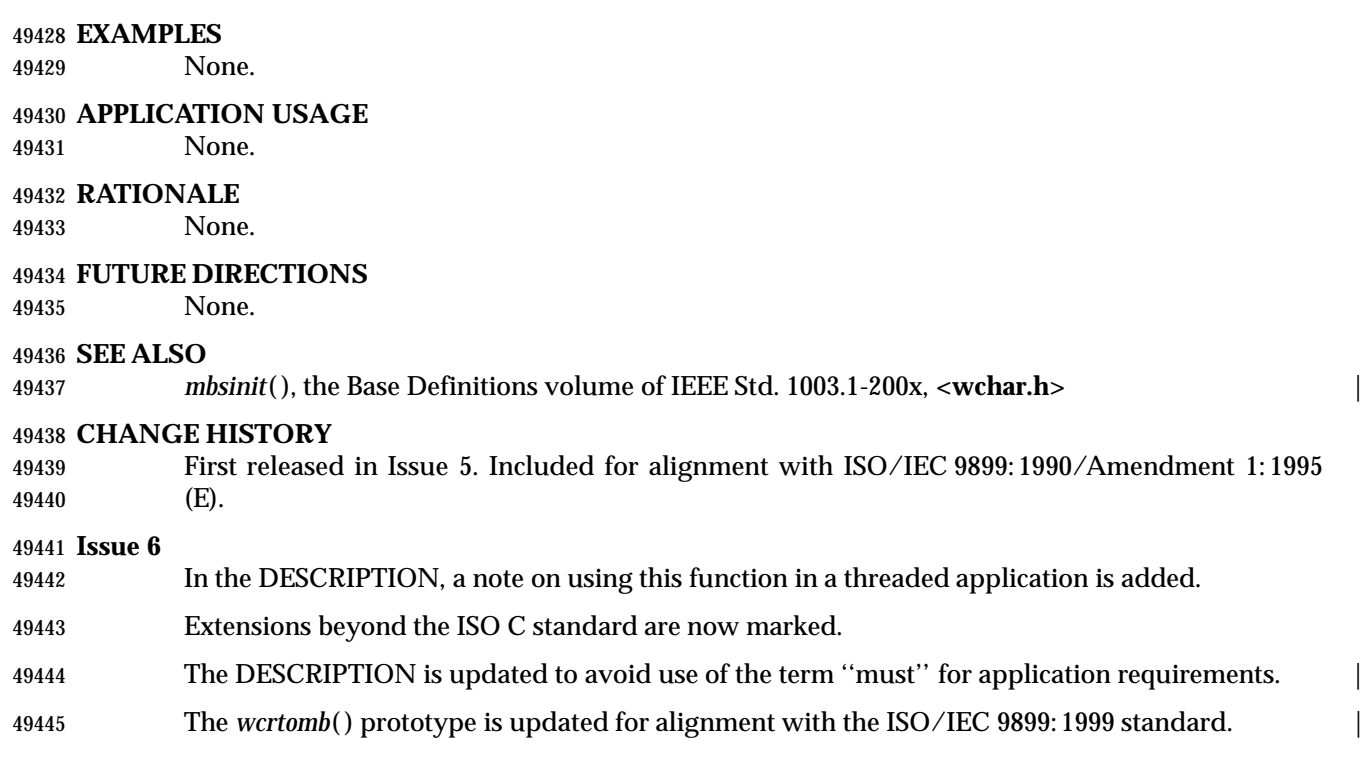

wcscat — concatenate two wide-character strings

#### **SYNOPSIS**

#include <wchar.h>

```
49450 wchar_t *wcscat(wchar_t *restrict ws1, const wchar_t *restrict ws2);
```
#### **DESCRIPTION** |

 CX The functionality described on this reference page is aligned with the ISO C standard. Any conflict between the requirements described here and the ISO C standard is unintentional. This volume of IEEE Std. 1003.1-200x defers to the ISO C standard.

 The *wcscat*( ) function shall append a copy of the wide-character string pointed to by *ws2* (including the terminating null wide-character code) to the end of the wide-character string pointed to by *ws1*. The initial wide-character code of *ws2* overwrites the null wide-character code at the end of *ws1*. If copying takes place between objects that overlap, the behavior is undefined.

#### **RETURN VALUE**

The *wcscat*( ) function shall return *ws1*; no return value is reserved to indicate an error.

#### **ERRORS**

No errors are defined.

# **EXAMPLES**

None.

### **APPLICATION USAGE**

None.

#### **RATIONALE**

None.

#### **FUTURE DIRECTIONS**

None.

#### **SEE ALSO**

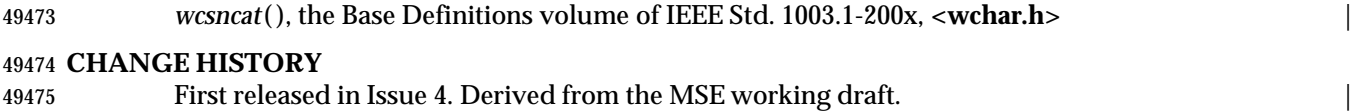

#### **Issue 6**

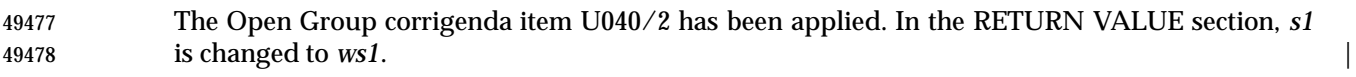

The *wcscat*( ) prototype is updated for alignment with the ISO/IEC 9899: 1999 standard. |

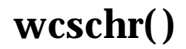

wcschr — wide-character string scanning operation

#### **SYNOPSIS**

#include <wchar.h>

wchar\_t \*wcschr(const wchar\_t \*ws, wchar\_t wc);

#### **DESCRIPTION**

 CX The functionality described on this reference page is aligned with the ISO C standard. Any conflict between the requirements described here and the ISO C standard is unintentional. This volume of IEEE Std. 1003.1-200x defers to the ISO C standard.

 The *wcschr*( ) function shall locate the first occurrence of *wc* in the wide-character string pointed to by *ws*. The application shall ensure that the value of *wc* is a character representable as a type **wchar\_t** and a wide-character code corresponding to a valid character in the current locale. The terminating null wide-character code is considered to be part of the wide-character string.

#### **RETURN VALUE**

 Upon completion, *wcschr*( ) shall return a pointer to the wide-character code, or a null pointer if the wide-character code is not found.

#### **ERRORS**

No errors are defined.

## **EXAMPLES**

None.

#### **APPLICATION USAGE**

None.

#### **RATIONALE**

None.

#### **FUTURE DIRECTIONS**

None.

#### **SEE ALSO**

*wcsrchr*( ), the Base Definitions volume of IEEE Std. 1003.1-200x, **<wchar.h>** |

#### **CHANGE HISTORY**

First released in Issue 4. Derived from the MSE working draft. |

#### **Issue 6**

The DESCRIPTION is updated to avoid use of the term ''must'' for application requirements.

wcscmp — compare two wide-character strings

#### **SYNOPSIS**

#include <wchar.h>

```
49516 int wcscmp(const wchar_t *ws1, const wchar_t *ws2);
```
#### **DESCRIPTION**

- CX The functionality described on this reference page is aligned with the ISO C standard. Any conflict between the requirements described here and the ISO C standard is unintentional. This volume of IEEE Std. 1003.1-200x defers to the ISO C standard.
- 49521 The *wcscmp*() function shall compare the wide-character string pointed to by *ws1* to the wide-character string pointed to by *ws2*.
- The sign of a non-zero return value is determined by the sign of the difference between the values of the first pair of wide-character codes that differ in the objects being compared.

#### **RETURN VALUE**

 Upon completion, *wcscmp*( ) shall return an integer greater than, equal to, or less than 0, if the wide-character string pointed to by *ws1* is greater than, equal to, or less than the wide-character string pointed to by *ws2*, respectively.

#### **ERRORS**

No errors are defined.

#### **EXAMPLES**

None.

### **APPLICATION USAGE**

None.

#### **RATIONALE**

None.

#### **FUTURE DIRECTIONS**

None.

#### **SEE ALSO**

*wcsncmp*( ), the Base Definitions volume of IEEE Std. 1003.1-200x, **<wchar.h>** |

#### **CHANGE HISTORY**

First released in Issue 4. Derived from the MSE working draft. |

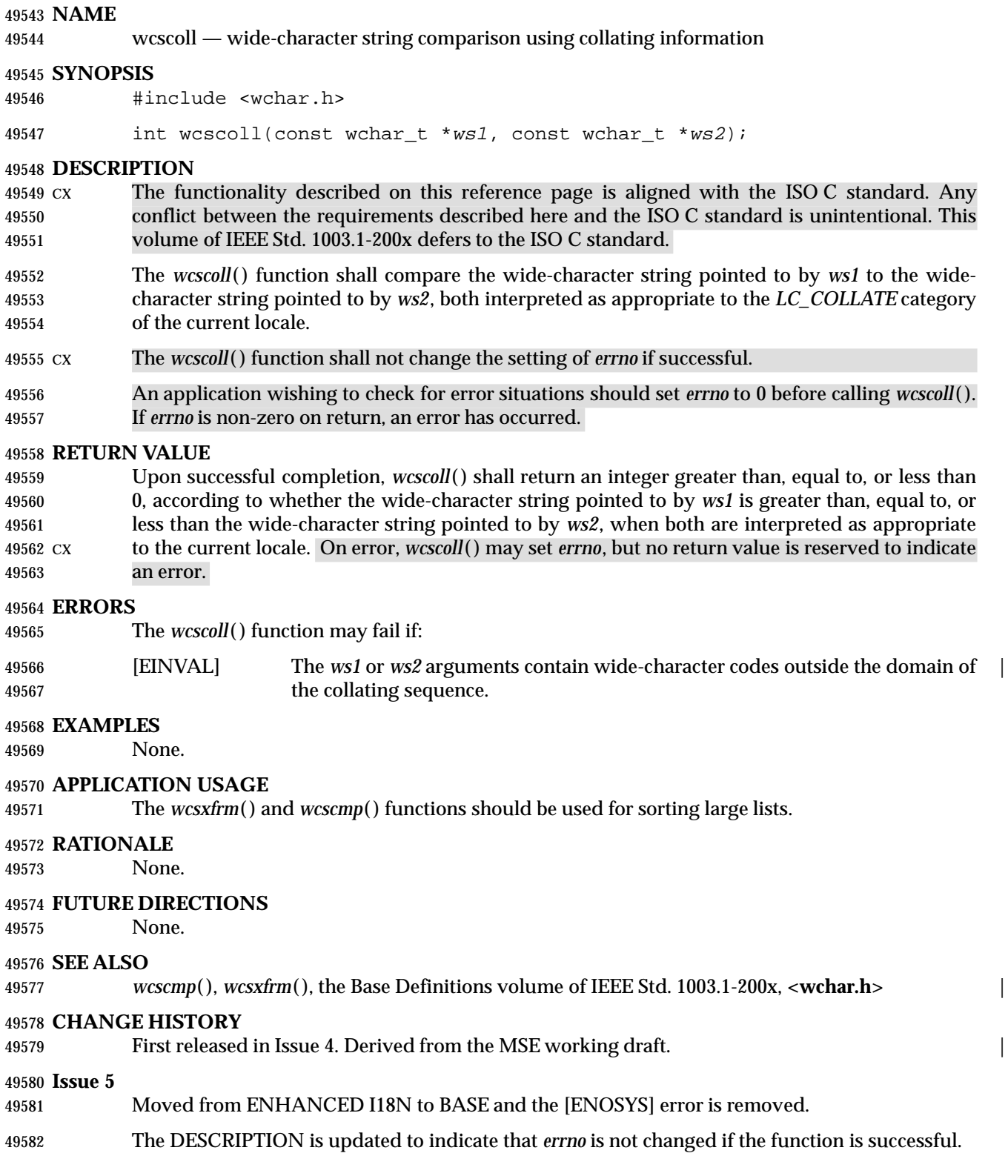

wcscpy — copy a wide-character string

#### **SYNOPSIS**

#include <wchar.h>

49587 wchar\_t \*wcscpy(wchar\_t \*restrict ws1, const wchar\_t \*restrict ws2);

#### **DESCRIPTION** |

 CX The functionality described on this reference page is aligned with the ISO C standard. Any conflict between the requirements described here and the ISO C standard is unintentional. This volume of IEEE Std. 1003.1-200x defers to the ISO C standard.

 The *wcscpy*( ) function shall copy the wide-character string pointed to by *ws2* (including the terminating null wide-character code) into the array pointed to by *ws1*. If copying takes place between objects that overlap, the behavior is undefined.

#### **RETURN VALUE**

The *wcscpy*( ) function shall return *ws1*; no return value is reserved to indicate an error.

#### **ERRORS**

No errors are defined.

#### **EXAMPLES**

None.

#### **APPLICATION USAGE**

None.

### **RATIONALE**

None.

#### **FUTURE DIRECTIONS**

None.

#### **SEE ALSO**

*wcsncpy*( ), the Base Definitions volume of IEEE Std. 1003.1-200x, **<wchar.h>** |

#### **CHANGE HISTORY**

First released in Issue 4. Derived from the MSE working draft. |

#### **Issue 6** |

49612 The *wcscpy*() prototype is updated for alignment with the ISO/IEC 9899: 1999 standard.

wcscspn — get length of a complementary wide substring

#### **SYNOPSIS**

- #include <wchar.h>
- 49617 size\_t wcscspn(const wchar\_t \*ws1, const wchar\_t \*ws2);

#### **DESCRIPTION**

- CX The functionality described on this reference page is aligned with the ISO C standard. Any conflict between the requirements described here and the ISO C standard is unintentional. This volume of IEEE Std. 1003.1-200x defers to the ISO C standard.
- The *wcscspn*( ) function shall compute the length of the maximum initial segment of the wide- character string pointed to by *ws1* which consists entirely of wide-character codes *not* from the wide-character string pointed to by *ws2*.

#### **RETURN VALUE**

 The *wcscspn*( ) function shall return the length of the initial substring of *ws1*; no return value is reserved to indicate an error.

#### **ERRORS**

No errors are defined.

#### **EXAMPLES**

None.

#### **APPLICATION USAGE**

None.

### **RATIONALE**

None.

#### **FUTURE DIRECTIONS**

None.

#### **SEE ALSO**

*wcsspn*( ), the Base Definitions volume of IEEE Std. 1003.1-200x, **<wchar.h>** |

#### **CHANGE HISTORY**

First released in Issue 4. Derived from the MSE working draft. |

#### **Issue 5**

 The RETURN VALUE section is updated to indicate that *wcscspn*( ) returns the length of *ws1*, rather than *ws1* itself.

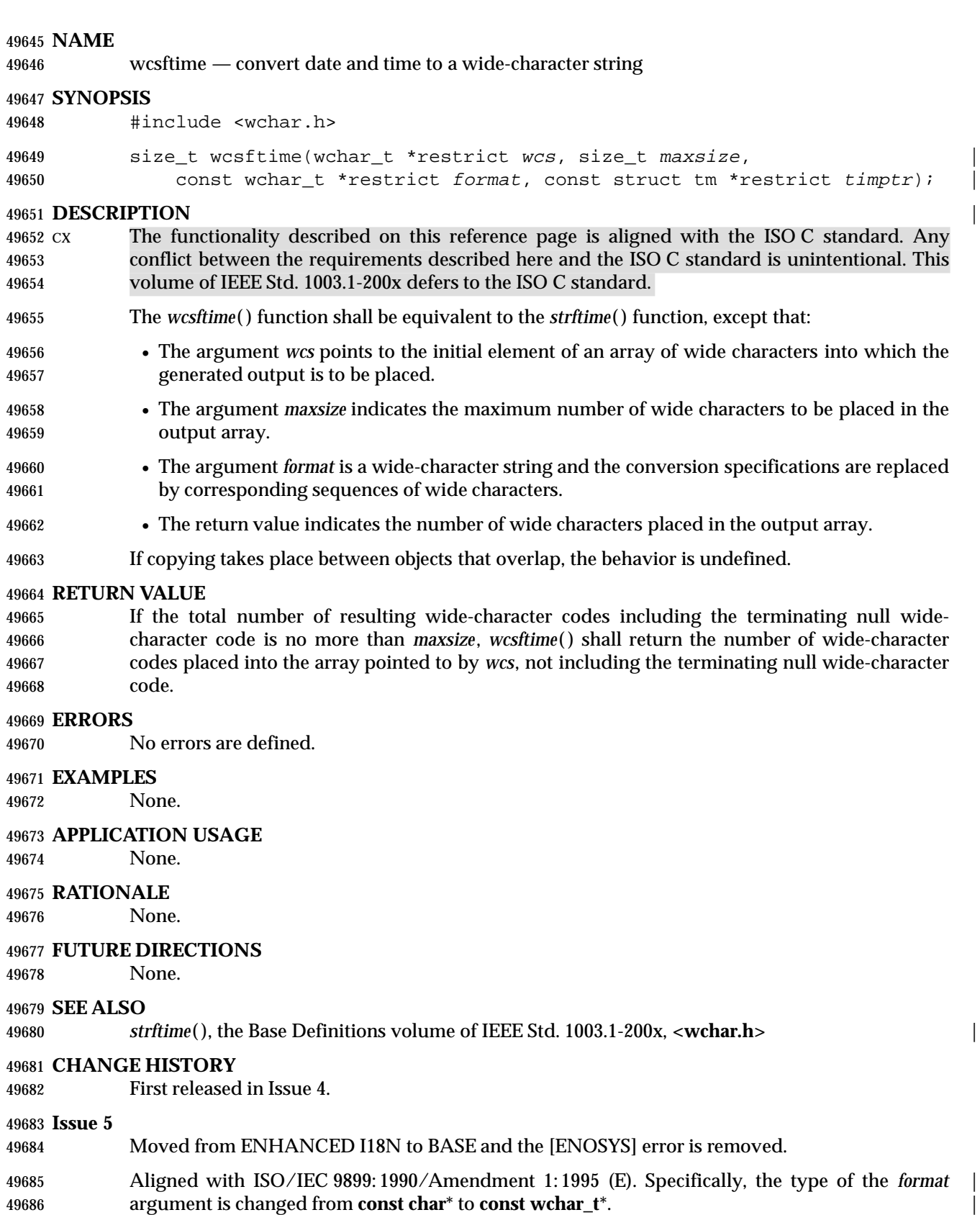

# **wcsftime( )** *System Interfaces*

 $\overline{\phantom{a}}$ 

49687 **Issue 6** | 49688 The *wcsftime*( ) prototype is updated for alignment with the ISO/IEC 9899: 1999 standard. |

wcslen — get wide-character string length

#### **SYNOPSIS**

#include <wchar.h>

size\_t wcslen(const wchar\_t \*ws);

#### **DESCRIPTION**

 CX The functionality described on this reference page is aligned with the ISO C standard. Any conflict between the requirements described here and the ISO C standard is unintentional. This volume of IEEE Std. 1003.1-200x defers to the ISO C standard.

 The *wcslen*( ) function shall compute the number of wide-character codes in the wide-character string to which *ws* points, not including the terminating null wide-character code.

#### **RETURN VALUE**

 The *wcslen*( ) function shall return the length of *ws*; no return value is reserved to indicate an error.

#### **ERRORS**

No errors are defined.

#### **EXAMPLES**

None.

#### **APPLICATION USAGE**

None.

## **RATIONALE**

None.

#### **FUTURE DIRECTIONS**

None.

#### **SEE ALSO**

The Base Definitions volume of IEEE Std. 1003.1-200x, **<wchar.h>** |

#### **CHANGE HISTORY**

First released in Issue 4. Derived from the MSE working draft. |

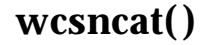

wcsncat — concatenate a wide-character string with part of another

#### **SYNOPSIS**

#include <wchar.h>

```
49721 wchar_t *wcsncat(wchar_t *restrict ws1, const wchar_t *restrict ws2,
```
size\_t <sup>n</sup>); |

#### **DESCRIPTION** |

 CX The functionality described on this reference page is aligned with the ISO C standard. Any conflict between the requirements described here and the ISO C standard is unintentional. This volume of IEEE Std. 1003.1-200x defers to the ISO C standard.

 The *wcsncat*( ) function shall append not more than *n* wide-character codes (a null wide- character code and wide-character codes that follow it are not appended) from the array pointed to by *ws2* to the end of the wide-character string pointed to by *ws1*. The initial wide-character code of *ws2* overwrites the null wide-character code at the end of *ws1*. A terminating null wide- character code is always appended to the result. If copying takes place between objects that overlap, the behavior is undefined.

#### **RETURN VALUE**

The *wcsncat*( ) function shall return *ws1*; no return value is reserved to indicate an error.

#### **ERRORS**

No errors are defined.

#### **EXAMPLES**

None.

#### **APPLICATION USAGE**

None.

### **RATIONALE**

None.

#### **FUTURE DIRECTIONS**

None.

#### **SEE ALSO**

*wcscat*( ), the Base Definitions volume of IEEE Std. 1003.1-200x, **<wchar.h>** |

#### **CHANGE HISTORY**

First released in Issue 4. Derived from the MSE working draft. |

#### **Issue 6** |

The *wcsncat*( ) prototype is updated for alignment with the ISO/IEC 9899: 1999 standard. |

wcsncmp — compare part of two wide-character strings

### **SYNOPSIS**

- #include <wchar.h>
- 49755 int wcsncmp(const wchar\_t \*ws1, const wchar\_t \*ws2, size\_t n);

#### **DESCRIPTION**

- CX The functionality described on this reference page is aligned with the ISO C standard. Any conflict between the requirements described here and the ISO C standard is unintentional. This volume of IEEE Std. 1003.1-200x defers to the ISO C standard.
- 49760 The *wcsncmp*() function shall compare not more than *n* wide-character codes (wide-character codes that follow a null wide-character code are not compared) from the array pointed to by *ws1* to the array pointed to by *ws2*.
- The sign of a non-zero return value is determined by the sign of the difference between the values of the first pair of wide-character codes that differ in the objects being compared.

#### **RETURN VALUE**

 Upon successful completion, *wcsncmp*( ) shall return an integer greater than, equal to, or less than 0, if the possibly null-terminated array pointed to by *ws1* is greater than, equal to, or less than the possibly null-terminated array pointed to by *ws2*, respectively.

#### **ERRORS**

No errors are defined.

#### **EXAMPLES**

None.

#### **APPLICATION USAGE**

None.

#### **RATIONALE**

None.

#### **FUTURE DIRECTIONS**

None.

#### **SEE ALSO**

*wcscmp*( ), the Base Definitions volume of IEEE Std. 1003.1-200x, **<wchar.h>** |

### **CHANGE HISTORY**

First released in Issue 4. Derived from the MSE working draft. |

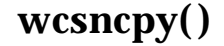

wcsncpy — copy part of a wide-character string

#### **SYNOPSIS**

#include <wchar.h>

```
49787 wchar_t *wcsncpy(wchar_t *restrict ws1, const wchar_t *restrict ws2,
49788 size_t n);
```
#### **DESCRIPTION** |

- CX The functionality described on this reference page is aligned with the ISO C standard. Any conflict between the requirements described here and the ISO C standard is unintentional. This volume of IEEE Std. 1003.1-200x defers to the ISO C standard.
- The *wcsncpy*( ) function shall copy not more than *n* wide-character codes (wide-character codes that follow a null wide-character code are not copied) from the array pointed to by *ws2* to the array pointed to by *ws1*. If copying takes place between objects that overlap, the behavior is undefined.
- If the array pointed to by *ws2* is a wide-character string that is shorter than *n* wide-character codes, null wide-character codes are appended to the copy in the array pointed to by *ws1*, until *n* wide-character codes in all are written.

#### **RETURN VALUE**

The *wcsncpy*( ) function shall return *ws1*; no return value is reserved to indicate an error.

#### **ERRORS**

No errors are defined.

#### **EXAMPLES**

None.

#### **APPLICATION USAGE**

 If there is no null wide-character code in the first *n* wide-character codes of the array pointed to | by *ws2*, the result is not null-terminated.

#### **RATIONALE**

None.

#### **FUTURE DIRECTIONS**

None.

#### **SEE ALSO**

*wcscpy*( ), the Base Definitions volume of IEEE Std. 1003.1-200x, **<wchar.h>** |

### **CHANGE HISTORY**

First released in Issue 4. Derived from the MSE working draft. |

### **Issue 6** |

The *wcsncpy*( ) prototype is updated for alignment with the ISO/IEC 9899: 1999 standard. |

wcspbrk — scan wide-character string for a wide-character code

#### **SYNOPSIS**

#include <wchar.h>

wchar\_t \*wcspbrk(const wchar\_t \*ws1, const wchar\_t \*ws2);

#### **DESCRIPTION**

- CX The functionality described on this reference page is aligned with the ISO C standard. Any conflict between the requirements described here and the ISO C standard is unintentional. This volume of IEEE Std. 1003.1-200x defers to the ISO C standard.
- The *wcspbrk*( ) function shall locate the first occurrence in the wide-character string pointed to by *ws1* of any wide-character code from the wide-character string pointed to by *ws2*.

#### **RETURN VALUE**

 Upon successful completion, *wcspbrk*( ) shall return a pointer to the wide-character code or a null pointer if no wide-character code from *ws2* occurs in *ws1*.

#### **ERRORS**

No errors are defined.

#### **EXAMPLES**

None.

#### **APPLICATION USAGE**

None.

### **RATIONALE**

None.

#### **FUTURE DIRECTIONS**

None.

#### **SEE ALSO**

*wcschr*( ), *wcsrchr*( ), the Base Definitions volume of IEEE Std. 1003.1-200x, **<wchar.h>** |

#### **CHANGE HISTORY**

First released in Issue 4. Derived from the MSE working draft. |

wcsrchr — wide-character string scanning operation

#### **SYNOPSIS**

#include <wchar.h>

wchar\_t \*wcsrchr(const wchar\_t \*ws, wchar\_t wc);

#### **DESCRIPTION**

 CX The functionality described on this reference page is aligned with the ISO C standard. Any conflict between the requirements described here and the ISO C standard is unintentional. This volume of IEEE Std. 1003.1-200x defers to the ISO C standard.

 The *wcsrchr*( ) function shall locate the last occurrence of *wc* in the wide-character string pointed to by *ws*. The application shall ensure that the value of *wc* is a character representable as a type **wchar\_t** and a wide-character code corresponding to a valid character in the current locale. The terminating null wide-character code is considered to be part of the wide-character string.

#### **RETURN VALUE**

 Upon successful completion, *wcsrchr*( ) shall return a pointer to the wide-character code or a null pointer if *wc* does not occur in the wide-character string.

#### **ERRORS**

No errors are defined.

### **EXAMPLES**

None.

#### **APPLICATION USAGE**

None.

#### **RATIONALE**

None.

#### **FUTURE DIRECTIONS**

None.

#### **SEE ALSO**

*wcschr*( ), the Base Definitions volume of IEEE Std. 1003.1-200x, **<wchar.h>** |

#### **CHANGE HISTORY**

First released in Issue 4. Derived from the MSE working draft. |

#### **Issue 6**

The DESCRIPTION is updated to avoid use of the term ''must'' for application requirements.

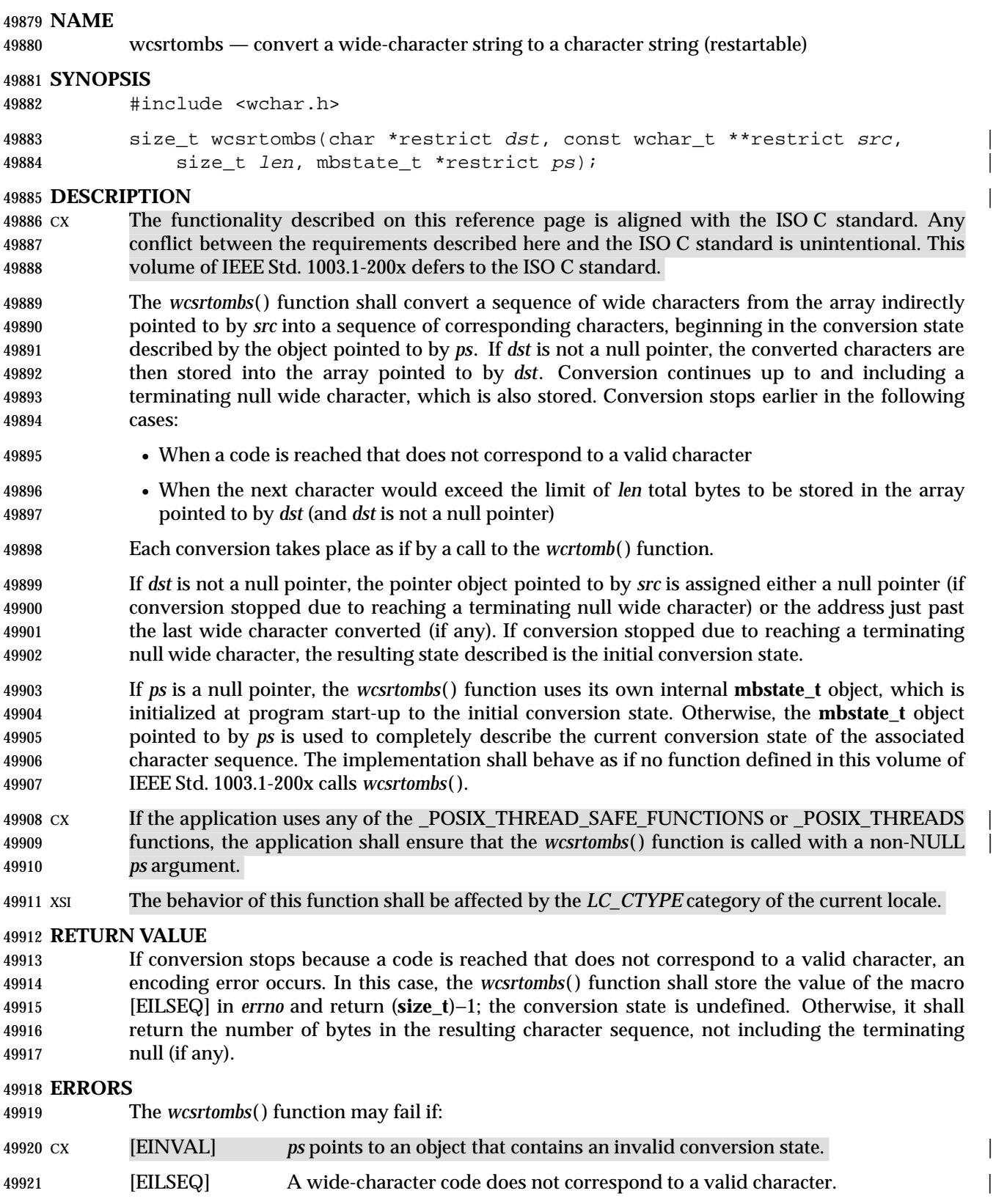

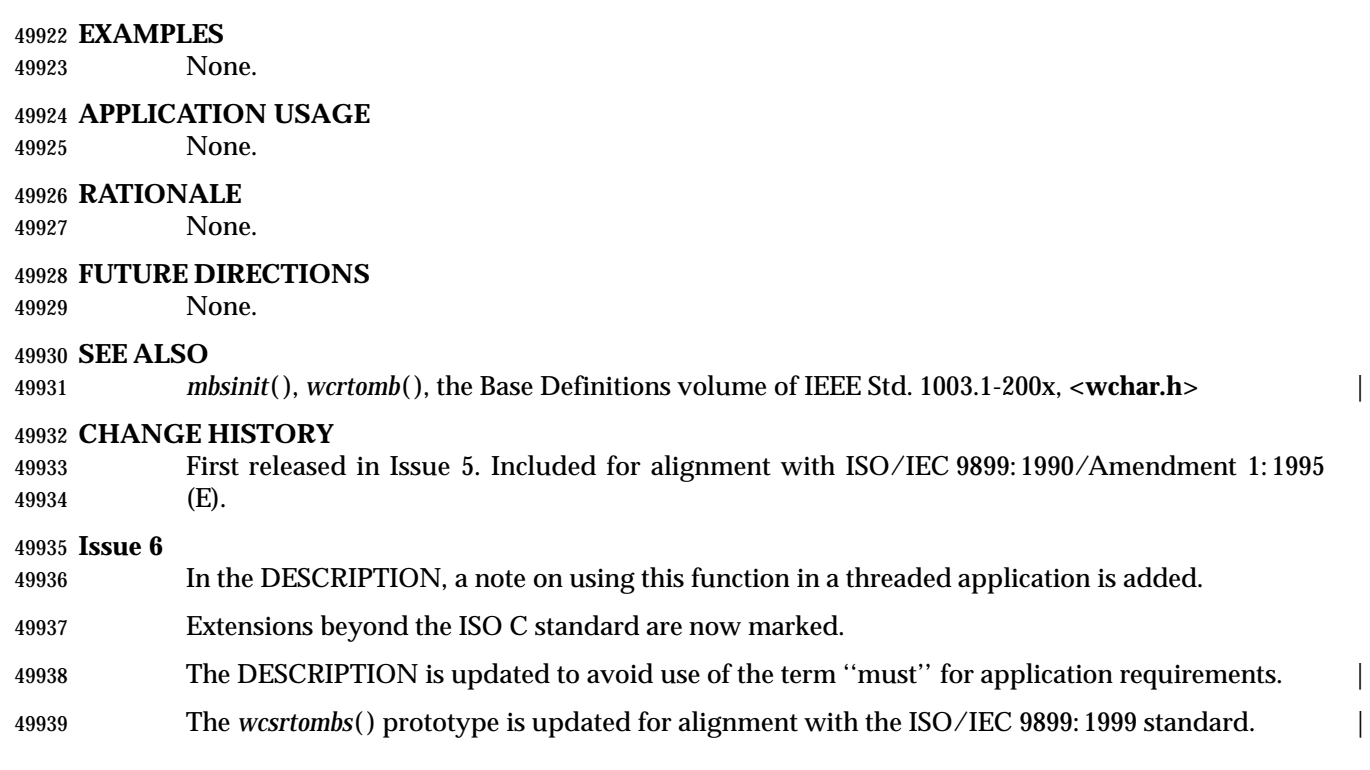
wcsspn — get length of a wide substring

### **SYNOPSIS**

#include <wchar.h>

size\_t wcsspn(const wchar\_t \*ws1, const wchar\_t \*ws2);

### **DESCRIPTION**

 CX The functionality described on this reference page is aligned with the ISO C standard. Any conflict between the requirements described here and the ISO C standard is unintentional. This volume of IEEE Std. 1003.1-200x defers to the ISO C standard.

 The *wcsspn*( ) function shall compute the length of the maximum initial segment of the wide- character string pointed to by *ws1* which consists entirely of wide-character codes from the wide-character string pointed to by *ws2*.

### **RETURN VALUE**

 The *wcsspn*( ) function shall return the length of the initial substring of *ws1*; no return value is reserved to indicate an error.

### **ERRORS**

No errors are defined.

### **EXAMPLES**

None.

### **APPLICATION USAGE**

None.

### **RATIONALE**

None.

### **FUTURE DIRECTIONS**

None.

### **SEE ALSO**

*wcscspn*( ), the Base Definitions volume of IEEE Std. 1003.1-200x, **<wchar.h>** |

### **CHANGE HISTORY**

First released in Issue 4. Derived from the MSE working draft. |

### **Issue 5**

 The RETURN VALUE section is updated to indicate that *wcsspn*( ) returns the length of *ws1* rather that *ws1* itself.

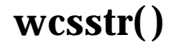

wcsstr — find a wide-character substring

### **SYNOPSIS**

#include <wchar.h>

49976 wchar\_t \*wcsstr(const wchar\_t \*restrict ws1, const wchar\_t \*restrict ws2);

### **DESCRIPTION** |

 CX The functionality described on this reference page is aligned with the ISO C standard. Any conflict between the requirements described here and the ISO C standard is unintentional. This volume of IEEE Std. 1003.1-200x defers to the ISO C standard.

 The *wcsstr*( ) function shall locate the first occurrence in the wide-character string pointed to by *ws1* of the sequence of wide characters (excluding the terminating null wide character) in the wide-character string pointed to by *ws2*.

### **RETURN VALUE**

 Upon successful completion, *wcsstr*( ) shall return a pointer to the located wide-character string, or a null pointer if the wide-character string is not found.

If *ws2* points to a wide-character string with zero length, the function shall return *ws1*.

### **ERRORS**

No errors are defined.

### **EXAMPLES**

None.

## **APPLICATION USAGE**

None.

 **RATIONALE** None.

### **FUTURE DIRECTIONS**

None.

### **SEE ALSO**

*wcschr*( ), the Base Definitions volume of IEEE Std. 1003.1-200x, **<wchar.h>** |

### **CHANGE HISTORY**

 First released in Issue 5. Included for alignment with ISO/IEC 9899: 1990/Amendment 1: 1995 (E).

### **Issue 6** |

The *wcsstr*( ) prototype is updated for alignment with the ISO/IEC 9899: 1999 standard. |

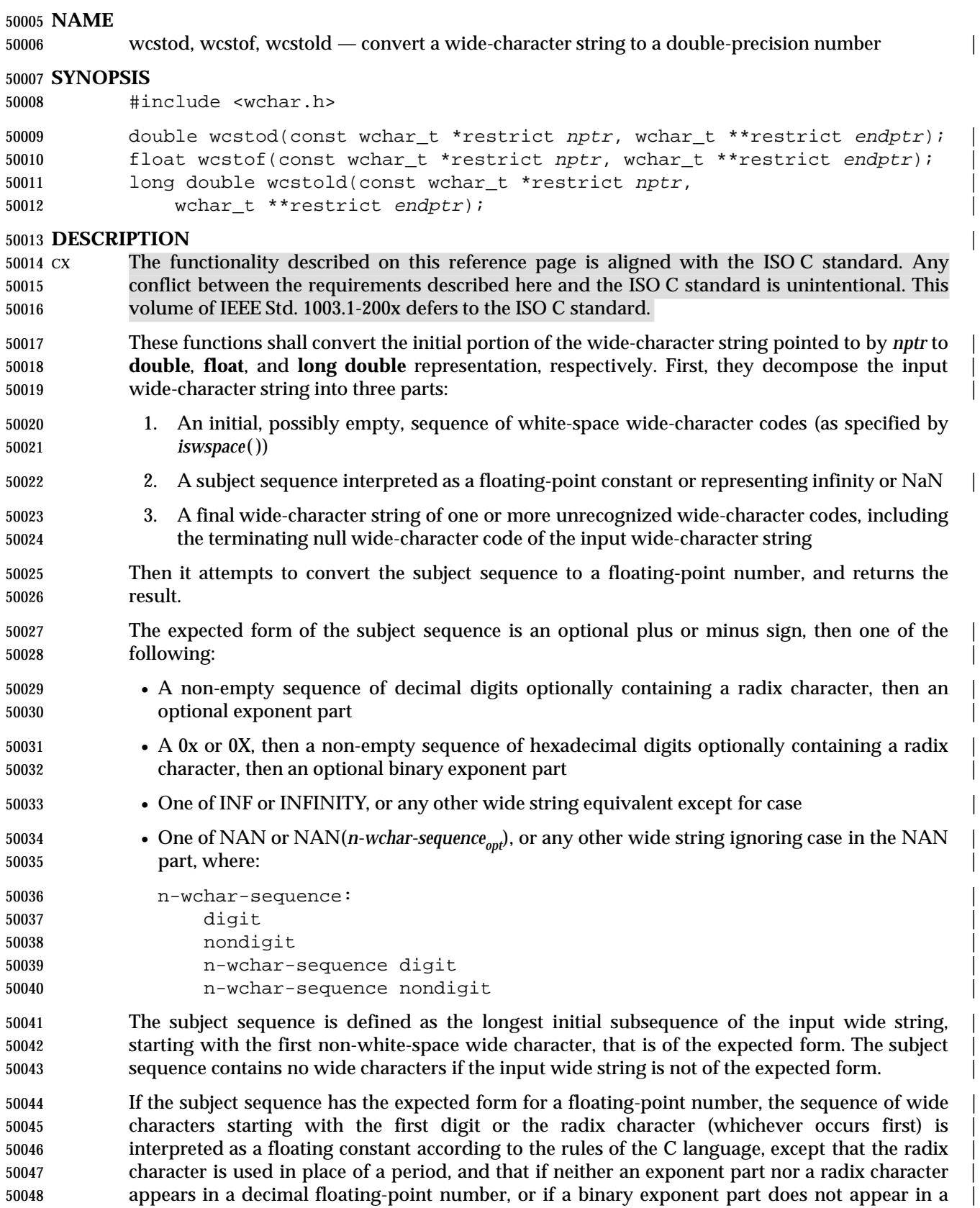

 hexadecimal floating-point number, an exponent part of the appropriate type with value zero is | assumed to follow the last digit in the string. If the subject sequence begins with a minus sign, | the sequence is interpreted as negated. A wide-character sequence INF or INFINITY is | interpreted as an infinity, if representable in the return type, else like a floating constant that is | too large for the range of the return type. A wide-character sequence NAN or NAN(*n-wchar-* | *sequence<sub>opt</sub>*) is interpreted as a quiet NaN, if supported in the return type, else like a subject  $50055$  sequence part that does not have the expected form; the meaning of the *n*-wchar sequences is sequence part that does not have the expected form; the meaning of the *n*-wchar sequences is implementation-defined. A pointer to the final wide string is stored in the object pointed to by | *endptr*, provided that *endptr* is not a null pointer.

- If the subject sequence has the hexadecimal form and FLT\_RADIX is a power of 2, the value | resulting from the conversion is correctly rounded. |
- CX The radix character is defined in the program's locale (category *LC\_NUMERIC*). In the POSIX | locale, or in a locale where the radix character is not defined, the radix character shall default to a period ('.').
- CX In other than the C or POSIX locales, other implementation-defined subject sequences may be | accepted.
- If the subject sequence is empty or does not have the expected form, no conversion is performed; the value of *nptr* is stored in the object pointed to by *endptr*, provided that *endptr* is not a null pointer.
- The *wcstod*( ) function shall not change the setting of *errno* if successful.
- Because 0 is returned on error and is also a valid return on success, an application wishing to check for error situations should set *errno* to 0, then call *wcstod*( ), then check *errno*.

### **RETURN VALUE**

- Upon successful completion, these functions shall return the converted value. If no conversion | could be performed, 0 shall be returned and *errno* may be set to [EINVAL]. |
- If the correct value is outside the range of representable values, HUGE\_VAL, HUGE\_VALF, or | HUGE\_VALL shall be returned (according to the sign of the value), and *errno* shall be set to | [ERANGE].
- If the correct value would cause underflow, a value whose magnitude is no greater than the | smallest normalized positive number in the return type shall be returned and *errno* set to | [ERANGE].

### **ERRORS**

- The *wcstod*( ) function shall fail if:
- [ERANGE] The value to be returned would cause overflow or underflow. | The *wcstod*( ) function may fail if:
- CX [EINVAL] No conversion could be performed. |

### **EXAMPLES**

None.

### **APPLICATION USAGE**

 If the subject sequence has the hexadecimal form and FLT\_RADIX is not a power of 2, the result | should be one of the two numbers in the appropriate internal format that are adjacent to the | hexadecimal floating source value, with the extra stipulation that the error should have a correct | sign for the current rounding direction. |

 If the subject sequence has the decimal form and at most DECIMAL\_DIG (defined in **<float.h>**) | significant digits, the result should be correctly rounded. If the subject sequence *D* has the | decimal form and more than DECIMAL\_DIG significant digits, consider the two bounding, | adjacent decimal strings *L* and *U*, both having DECIMAL\_DIG significant digits, such that the | values of *L*, *D*, and *U* satisfy "L <= D <= U". The result should be one of the (equal or | adjacent) values that would be obtained by correctly rounding *L* and *U* according to the current | rounding direction, with the extra stipulation that the error with respect to *D* should have a | correct sign for the current rounding direction. |

### **RATIONALE**

None.

### **FUTURE DIRECTIONS**

None.

### **SEE ALSO**

 *iswspace*( ), *localeconv*( ), *scanf*( ), *setlocale*( ), *wcstol*( ), the Base Definitions volume of | 50106 IEEE Std. 1003.1-200x, <**float.h**>, <wchar.h>, the Base Definitions volume of IEEE Std. 1003.1-200x, Chapter 7, Locale |

### **CHANGE HISTORY**

First released in Issue 4. Derived from the MSE working draft. |

### **Issue 5**

The DESCRIPTION is updated to indicate that *errno* is not changed if the function is successful.

### **Issue 6**

- Extensions beyond the ISO C standard are now marked.
- The following new requirements on POSIX implementations derive from alignment with the Single UNIX Specification:
- In the RETURN VALUE and ERRORS sections, the [EINVAL] optional error condition is added if no conversion could be performed.

### 50118 The following changes are made for alignment with the ISO/IEC 9899: 1999 standard:

- 50119 The *wcstod*() prototype is updated.
- 50120 The *wcstof*() and *wcstold*() functions are added.
- 50121 The DESCRIPTION, RETURN VALUE, and APPLICATION USAGE sections are extensively updated.  $\qquad \qquad$

### $_{50123}$  **NAME**

wcstoimax, wcstoumax — convert wide-character string to integer type |

### **SYNOPSIS** |

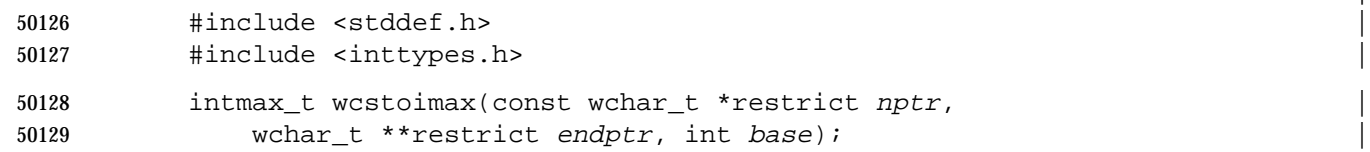

```
50130 uintmax t wcstoumax(const wchar t *restrict nptr,
```

```
50131 wchar_t **restrict endptr, int base);
```
### **DESCRIPTION** |

- CX The functionality described on this reference page is aligned with the ISO C standard. Any | 50134 conflict between the requirements described here and the ISO C standard is unintentional. This volume of IEEE Std. 1003.1-200x defers to the ISO C standard. |
- These functions shall be equivalent to the *wcstol*( ), *wcstoll*( ), *wcstoul*( ), and *wcstoull*( ) functions, | respectively, except that the initial portion of the wide string shall be converted to **intmax\_t** and | **uintmax\_t** representation, respectively. |

### **RETURN VALUE** |

These functions shall return the converted value, if any. |

 If no conversion could be performed, zero shall be returned. If the correct value is outside the | range of representable values, {INTMAX\_MAX}, {INTMAX\_MIN}, or {UINTMAX\_MAX} shall | be returned (according to the return type and sign of the value, if any), and *errno* shall be set to | [ERANGE].

### **ERRORS** |

- These functions shall fail if: |
- [EINVAL] The value of *base* is not supported. |
- [ERANGE] The value to be returned is not representable. |
- 50149 These functions may fail if:
- [EINVAL] No conversion could be performed. |

### **EXAMPLES** |

None.

### **APPLICATION USAGE** |

None.

### **RATIONALE** |

None.

### **FUTURE DIRECTIONS** |

None.

### **SEE ALSO** |

 *wcstol*( ), *wcstoul*( ), the Base Definitions volume of IEEE Std. 1003.1-200x, **<inttypes.h>**, | **<stddef.h>** |

### **CHANGE HISTORY** |

First released in Issue 6. Derived from the ISO/IEC 9899: 1999 standard. |

wcstok — split wide-character string into tokens

### **SYNOPSIS**

- #include <wchar.h>
- 50168 wchar\_t \*wcstok(wchar\_t \*restrict ws1, const wchar\_t \*restrict ws2, 50169 wchar\_t \*\*restrict ptr);

### **DESCRIPTION** |

- CX The functionality described on this reference page is aligned with the ISO C standard. Any conflict between the requirements described here and the ISO C standard is unintentional. This volume of IEEE Std. 1003.1-200x defers to the ISO C standard.
- A sequence of calls to *wcstok*( ) breaks the wide-character string pointed to by *ws1* into a sequence of tokens, each of which is delimited by a wide-character code from the wide-character string pointed to by *ws2*. The third argument points to a caller-provided **wchar\_t** pointer into which the *wcstok*( ) function stores information necessary for it to continue scanning the same wide-character string.
- The first call in the sequence has *ws1* as its first argument, and is followed by calls with a null pointer as their first argument. The separator string pointed to by *ws2* may be different from call to call.
- The first call in the sequence searches the wide-character string pointed to by *ws1* for the first wide-character code that is *not* contained in the current separator string pointed to by *ws2*. If no such wide-character code is found, then there are no tokens in the wide-character string pointed to by *ws1* and *wcstok*( ) returns a null pointer. If such a wide-character code is found, it is the start of the first token.
- The *wcstok*( ) function then searches from there for a wide-character code that *is* contained in the current separator string. If no such wide-character code is found, the current token extends to the end of the wide-character string pointed to by *ws1*, and subsequent searches for a token shall return a null pointer. If such a wide-character code is found, it is overwritten by a null wide-50191 character, which terminates the current token. The *wcstok*() function saves a pointer to the following wide-character code, from which the next search for a token shall start.
- Each subsequent call, with a null pointer as the value of the first argument, starts searching from the saved pointer and behaves as described above.
- The implementation shall behave as if no function calls *wcstok*( ).

### **RETURN VALUE**

50197 Upon successful completion, the *wcstok*() function shall return a pointer to the first wide-character code of a token. Otherwise, if there is no token, *wcstok*( ) shall return a null pointer.

### **ERRORS**

No errors are defined.

## **EXAMPLES**

None.

### **APPLICATION USAGE** None.

 **RATIONALE** None.

## **FUTURE DIRECTIONS**

None.

### **SEE ALSO**

The Base Definitions volume of IEEE Std. 1003.1-200x, **<wchar.h>** |

### **CHANGE HISTORY**

First released in Issue 4.

### **Issue 5**

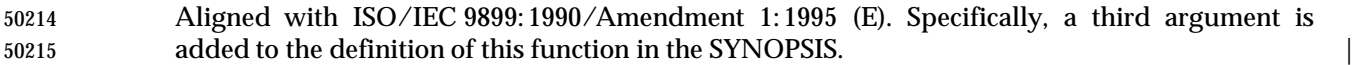

### **Issue 6** |

The *wcstok*( ) prototype is updated for alignment with the ISO/IEC 9899: 1999 standard. |

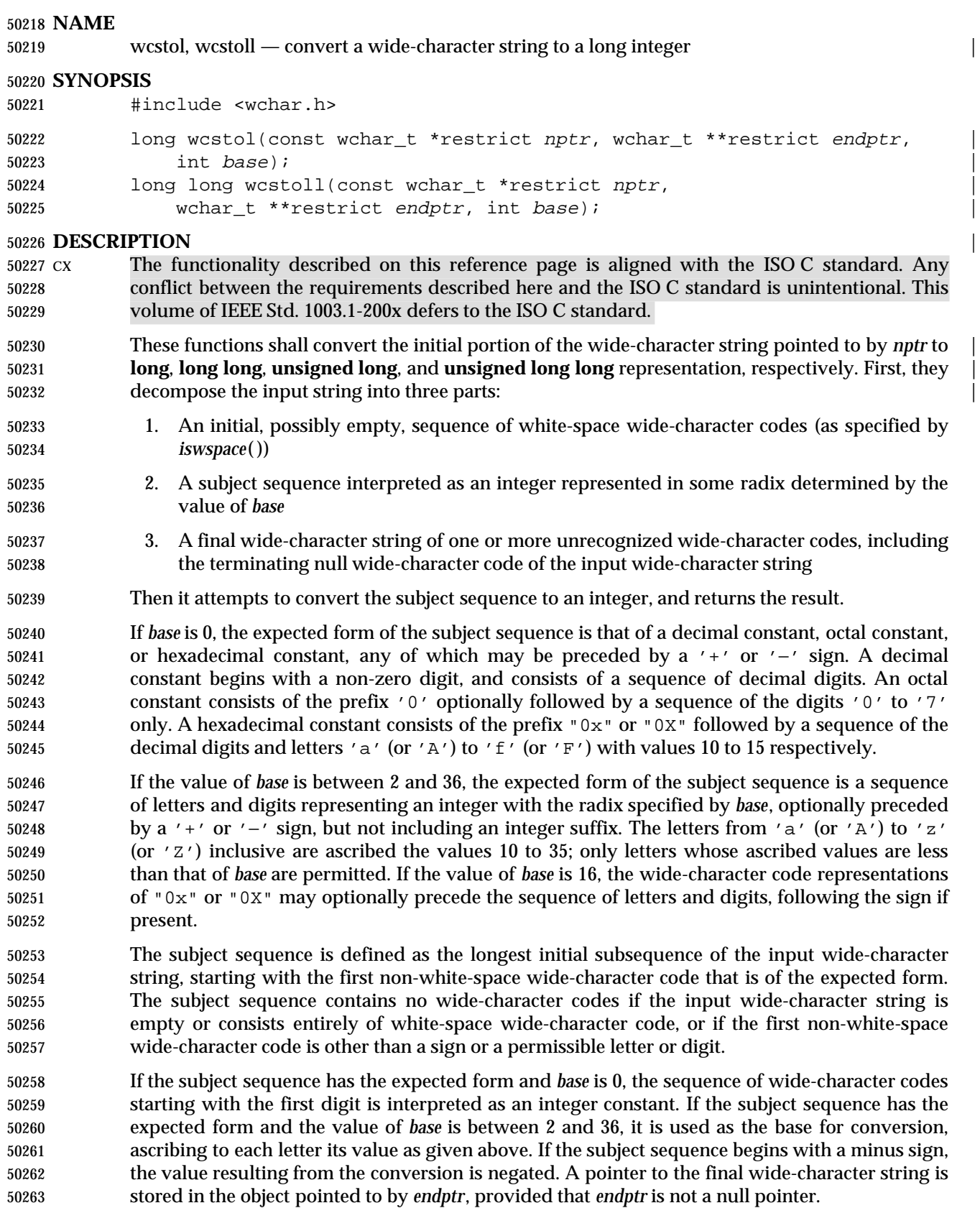

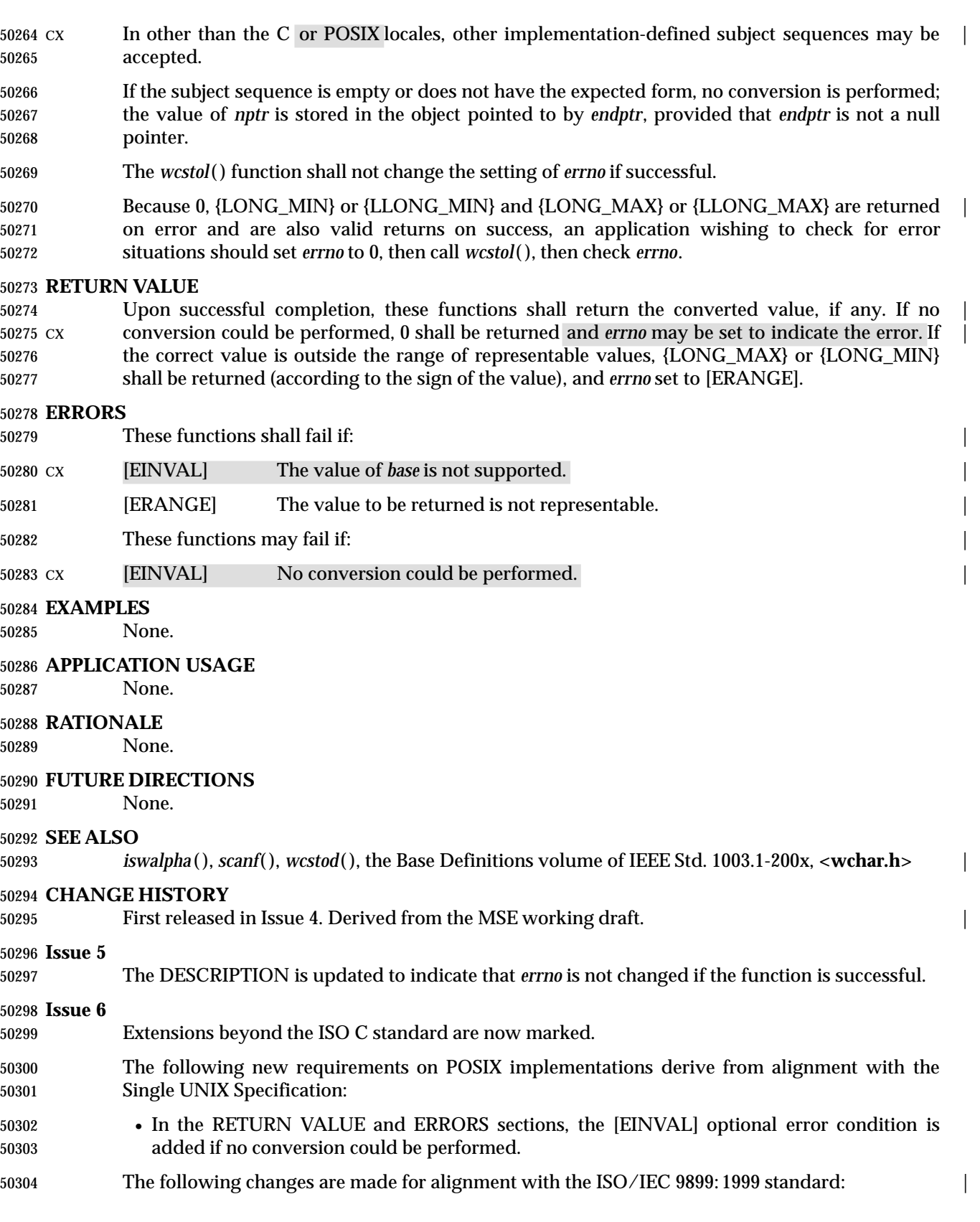

# *System Interfaces* **wcstol( )**

|

- 50305 The *wcstol*( ) prototype is updated. |
- 50306 The *wcstoll*() function is added.

wcstombs — convert a wide-character string to a character string

### **SYNOPSIS**

#include <stdlib.h>

```
50311 size_t wcstombs(char *restrict s, const wchar_t *restrict pwcs,
```
size\_t n);

### **DESCRIPTION** |

 CX The functionality described on this reference page is aligned with the ISO C standard. Any conflict between the requirements described here and the ISO C standard is unintentional. This volume of IEEE Std. 1003.1-200x defers to the ISO C standard.

 The *wcstombs*( ) function shall convert the sequence of wide-character codes that are in the array pointed to by *pwcs* into a sequence of characters that begins in the initial shift state and stores these characters into the array pointed to by *s*, stopping if a character would exceed the limit of *n* total bytes or if a null byte is stored. Each wide-character code is converted as if by a call to *wctomb*( ), except that the shift state of *wctomb*( ) is not affected.

The behavior of this function shall be affected by the *LC\_CTYPE* category of the current locale.

 No more than *n* bytes shall be modified in the array pointed to by *s*. If copying takes place CX between objects that overlap, the behavior is undefined. If *s* is a null pointer, *wcstombs*( ) shall return the length required to convert the entire array regardless of the value of *n*, but no values are stored.

 The *wcstombs*( ) function need not be reentrant. A function that is not required to be reentrant is not required to be thread-safe.

### **RETURN VALUE**

 If a wide-character code is encountered that does not correspond to a valid character (of one or more bytes each), *wcstombs*( ) shall return (**size\_t**)−1. Otherwise, *wcstombs*( ) shall return the number of bytes stored in the character array, not including any terminating null byte. The array shall not be null-terminated if the value returned is *n*.

### **ERRORS**

The *wcstombs*( ) function may fail if:

### CX [EILSEQ] A wide-character code does not correspond to a valid character. |

**EXAMPLES**

None.

### **APPLICATION USAGE**

None.

### **RATIONALE**

None.

### **FUTURE DIRECTIONS**

None.

### **SEE ALSO**

 *mblen*( ), *mbtowc*( ), *mbstowcs*( ), *wctomb*( ), the Base Definitions volume of IEEE Std. 1003.1-200x, | **<stdlib.h>**

### **CHANGE HISTORY**

First released in Issue 4. Derived from the ISO C standard. |

### **Issue 6**

- The following new requirements on POSIX implementations derive from alignment with the Single UNIX Specification:
- The DESCRIPTION states the effect of when *s* is a null pointer.
- The [EILSEQ] error condition is added.
- The *wcstombs*( ) prototype is updated for alignment with the ISO/IEC 9899: 1999 standard. |

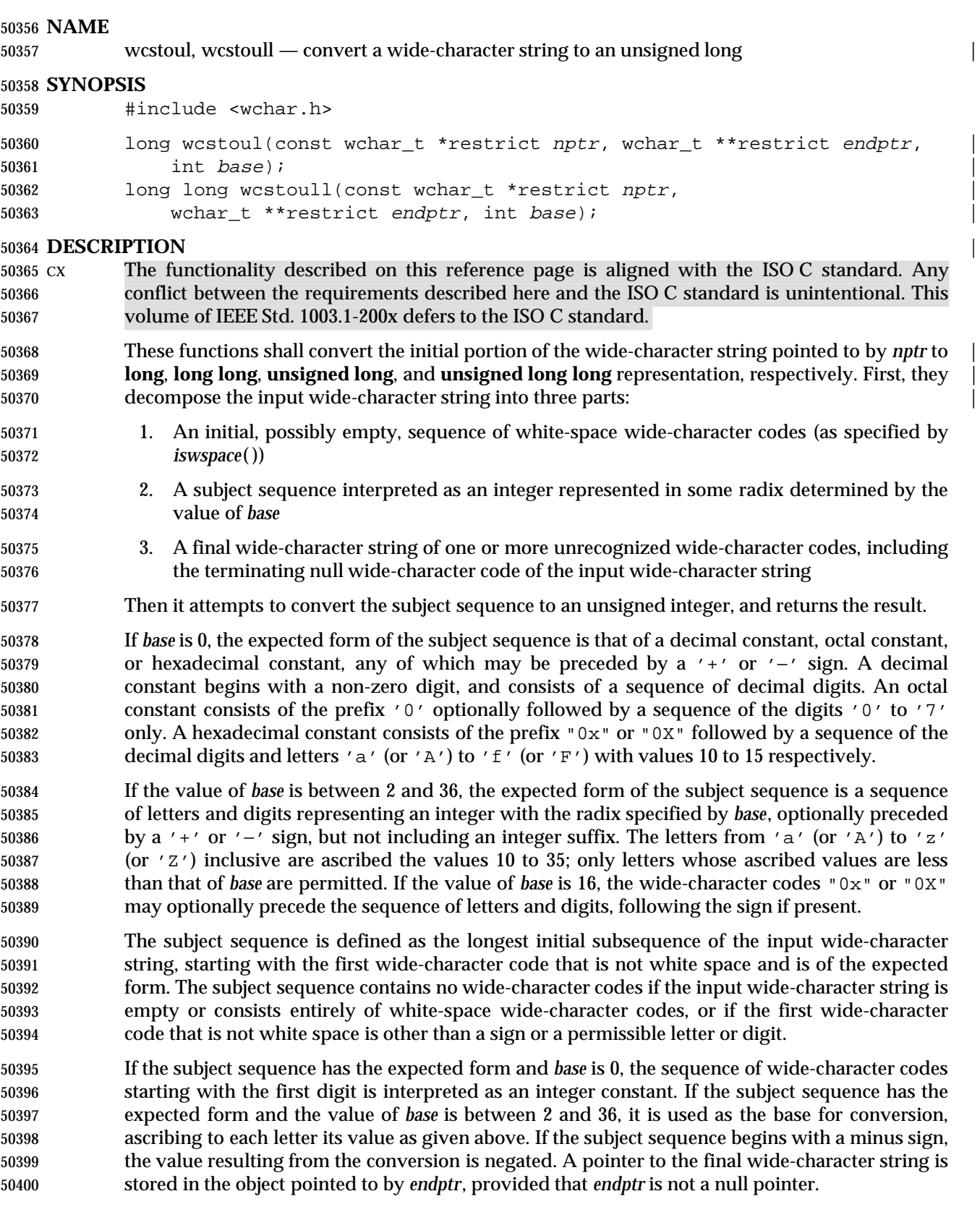

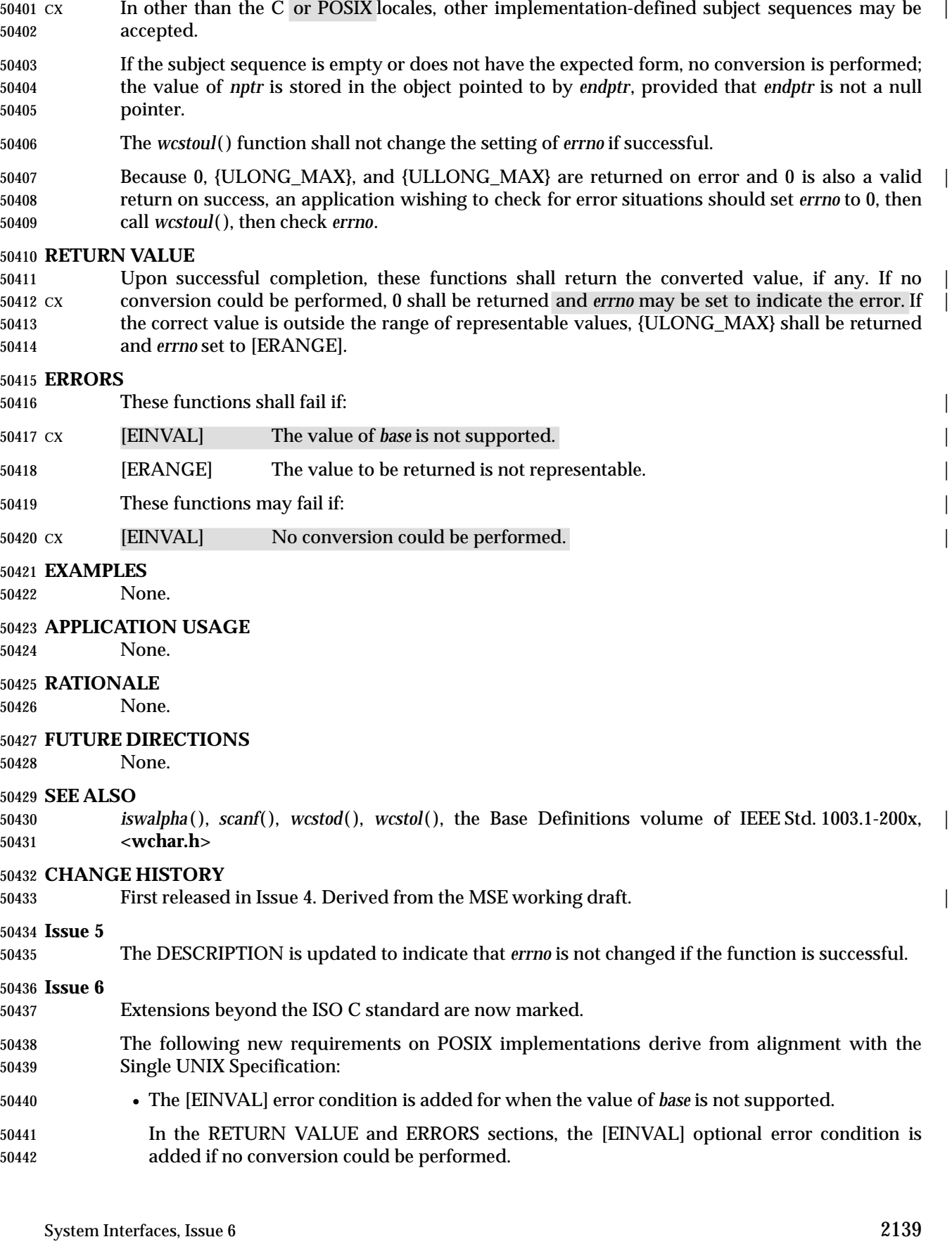

|

50443 The following changes are made for alignment with the ISO/IEC 9899: 1999 standard:

- 50444 The *wcstoul*( ) prototype is updated. |
- 50445 The *wcstoull*() function is added.

wcswcs — find a wide substring (**LEGACY**)

### **SYNOPSIS**

50449 XSI #include <wchar.h>

50450 wchar\_t \*wcswcs(const wchar\_t \*ws1, const wchar\_t \*ws2);

### **DESCRIPTION**

 The *wcswcs*( ) function shall locate the first occurrence in the wide-character string pointed to by *ws1* of the sequence of wide-character codes (excluding the terminating null wide-character code) in the wide-character string pointed to by *ws2*.

### **RETURN VALUE**

 Upon successful completion, *wcswcs*( ) shall return a pointer to the located wide-character string or a null pointer if the wide-character string is not found.

If *ws2* points to a wide-character string with zero length, the function shall return *ws1*.

### **ERRORS**

No errors are defined.

### **EXAMPLES**

None.

### **APPLICATION USAGE**

 This function was not included in the final ISO/IEC 9899: 1990/Amendment 1: 1995 (E). Application developers are strongly encouraged to use the *wcsstr*( ) function instead.

### **RATIONALE**

None.

### **FUTURE DIRECTIONS**

This function may be withdrawn in a future version.

### **SEE ALSO**

*wcschr*( ), *wcsstr*( ), the Base Definitions volume of IEEE Std. 1003.1-200x, **<wchar.h>** |

### **CHANGE HISTORY**

First released in Issue 4. Derived from the MSE working draft. |

### **Issue 5**

Marked EX.

### **Issue 6**

This function is marked LEGACY.

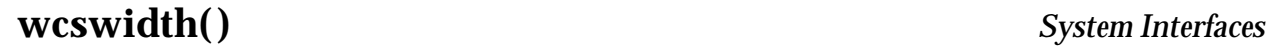

wcswidth — number of column positions of a wide-character string

### **SYNOPSIS**

50482 XSI #include <wchar.h>

int wcswidth(const wchar\_t \*pwcs, size\_t <sup>n</sup>);

**DESCRIPTION**

50486 The *wcswidth*() function shall determine the number of column positions required for *n* wide- character codes (or fewer than *n* wide-character codes if a null wide-character code is encountered before *n* wide-character codes are exhausted) in the string pointed to by *pwcs*.

### **RETURN VALUE**

 The *wcswidth*( ) function either shall return 0 (if *pwcs* points to a null wide-character code), or return the number of column positions to be occupied by the wide-character string pointed to by *pwcs*, or return −1 (if any of the first *n* wide-character codes in the wide-character string pointed to by *pwcs* is not a printing wide-character code).

### **ERRORS**

No errors are defined.

### **EXAMPLES**

None.

### **APPLICATION USAGE**

 This function was removed from the final ISO/IEC 9899: 1990/Amendment 1: 1995 (E), and the return value for a non-printable wide character is not specified.

### **RATIONALE**

None.

### **FUTURE DIRECTIONS**

None.

### **SEE ALSO**

 *wcwidth*( ), the Base Definitions volume of IEEE Std. 1003.1-200x, **<wchar.h>**, the Base Definitions | volume of IEEE Std. 1003.1-200x, Section 3.106, Column Position |

### **CHANGE HISTORY**

First released in Issue 4. Derived from the MSE working draft. |

### **Issue 6**

 The Open Group corrigenda item U021/11 has been applied. The function is marked as an extension.

wcsxfrm — wide-character string transformation

### **SYNOPSIS**

#include <wchar.h>

```
50517 size_t wcsxfrm(wchar_t *restrict ws1, const wchar_t *restrict ws2,
```
size\_t n);

### **DESCRIPTION** |

 CX The functionality described on this reference page is aligned with the ISO C standard. Any conflict between the requirements described here and the ISO C standard is unintentional. This volume of IEEE Std. 1003.1-200x defers to the ISO C standard.

 The *wcsxfrm*( ) function shall transform the wide-character string pointed to by *ws2* and place the resulting wide-character string into the array pointed to by *ws1*. The transformation is such that if *wcscmp*( ) is applied to two transformed wide strings, it returns a value greater than, equal to, or less than 0, corresponding to the result of *wcscoll*( ) applied to the same two original wide- character strings. No more than *n* wide-character codes are placed into the resulting array pointed to by *ws1*, including the terminating null wide-character code. If *n* is 0, *ws1* is permitted to be a null pointer. If copying takes place between objects that overlap, the behavior is undefined.

- CX The *wcsxfrm*( ) function shall not change the setting of *errno* if successful.
- Because no return value is reserved to indicate an error, an application wishing to check for error situations should set *errno* to 0, then call *wcsxfrm*( ), then check *errno*.

### **RETURN VALUE**

- The *wcsxfrm*( ) function shall return the length of the transformed wide-character string (not including the terminating null wide-character code). If the value returned is *n* or more, the contents of the array pointed to by *ws1* are indeterminate.
- On error, the *wcsxfrm*( ) function may set *errno*, but no return value is reserved to indicate an error.

### **ERRORS**

- The *wcsxfrm*( ) function may fail if:
- CX [EINVAL] The wide-character string pointed to by *ws2* contains wide-character codes | outside the domain of the collating sequence.

### **EXAMPLES**

None.

### **APPLICATION USAGE**

- The transformation function is such that two transformed wide-character strings can be ordered by *wcscmp*( ) as appropriate to collating sequence information in the program's locale (category *LC\_COLLATE*).
- The fact that when *n* is 0 *ws1* is permitted to be a null pointer is useful to determine the size of the *ws1* array prior to making the transformation.

### **RATIONALE**

None.

# **wcsxfrm( )** *System Interfaces*

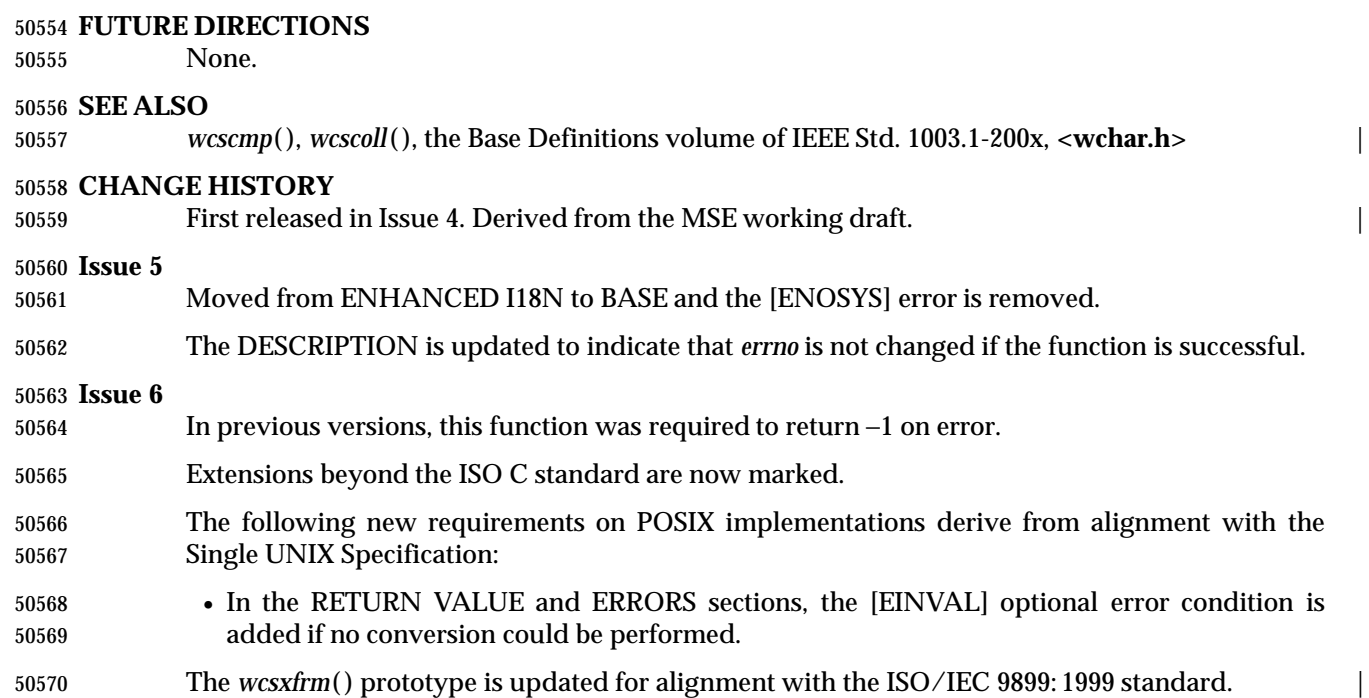

wctob — wide-character to single-byte conversion

### **SYNOPSIS**

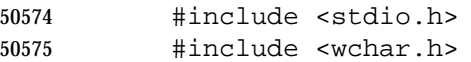

50576 int wctob(wint\_t  $c$ );

### **DESCRIPTION**

 CX The functionality described on this reference page is aligned with the ISO C standard. Any conflict between the requirements described here and the ISO C standard is unintentional. This volume of IEEE Std. 1003.1-200x defers to the ISO C standard.

50581 The *wctob*() function shall determine whether *c* corresponds to a member of the extended character set whose character representation is a single byte when in the initial shift state.

The behavior of this function shall be affected by the *LC\_CTYPE* category of the current locale.

### **RETURN VALUE**

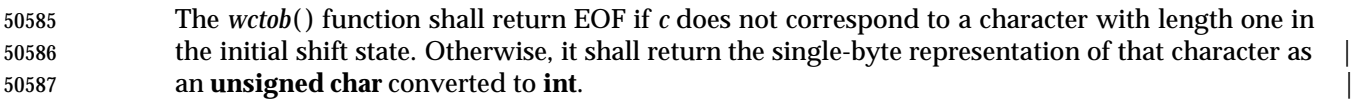

### **ERRORS**

No errors are defined.

### **EXAMPLES**

None.

### **APPLICATION USAGE**

None.

### **RATIONALE**

None.

### **FUTURE DIRECTIONS**

None.

### **SEE ALSO**

*btowc*( ), the Base Definitions volume of IEEE Std. 1003.1-200x, **<wchar.h>** |

### **CHANGE HISTORY**

 First released in Issue 5. Included for alignment with ISO/IEC 9899: 1990/Amendment 1: 1995 (E).

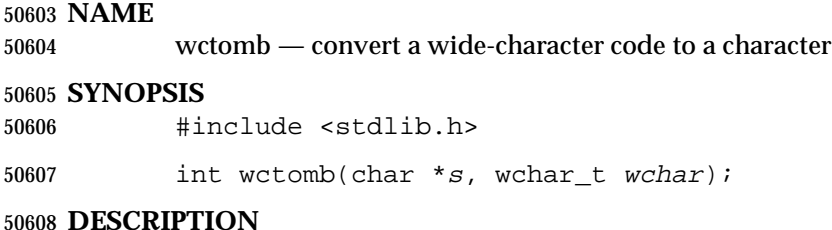

### CX The functionality described on this reference page is aligned with the ISO C standard. Any conflict between the requirements described here and the ISO C standard is unintentional. This volume of IEEE Std. 1003.1-200x defers to the ISO C standard.

50612 The *wctomb*() function shall determine the number of bytes needed to represent the character corresponding to the wide-character code whose value is *wchar* (including any change in the shift state). It stores the character representation (possibly multiple bytes and any special bytes to change shift state) in the array object pointed to by *s* (if *s* is not a null pointer). At most {MB\_CUR\_MAX} bytes are stored. If *wchar* is 0, a null byte is stored, preceded by any shift | sequence needed to restore the initial shift state, and *wctomb*( ) is left in the initial shift state. |

 CX The behavior of this function is affected by the *LC\_CTYPE* category of the current locale. For a state-dependent encoding, this function is placed into its initial state by a call for which its character pointer argument, *s*, is a null pointer. Subsequent calls with *s* as other than a null pointer cause the internal state of the function to be altered as necessary. A call with *s* as a null pointer causes this function to return a non-zero value if encodings have state dependency, and 0 otherwise. Changing the *LC\_CTYPE* category causes the shift state of this function to be indeterminate.

 The *wctomb*( ) function need not be reentrant. A function that is not required to be reentrant is not required to be thread-safe.

 The implementation shall behave as if no function defined in this volume of IEEE Std. 1003.1-200x calls *wctomb*( ).

### **RETURN VALUE**

 If *s* is a null pointer, *wctomb*( ) shall return a non-zero or 0 value, if character encodings, respectively, do or do not have state-dependent encodings. If *s* is not a null pointer, *wctomb*( ) shall return −1 if the value of *wchar* does not correspond to a valid character, or return the number of bytes that constitute the character corresponding to the value of *wchar*.

In no case shall the value returned be greater than the value of the {MB\_CUR\_MAX} macro.

### **ERRORS**

No errors are defined.

## **EXAMPLES**

None.

## **APPLICATION USAGE**

None.

### **RATIONALE**

None.

## **FUTURE DIRECTIONS**

None.

### **SEE ALSO**

 *mblen*( ), *mbtowc*( ), *mbstowcs*( ), *wcstombs*( ), the Base Definitions volume of IEEE Std. 1003.1-200x, | **<stdlib.h>**

### **CHANGE HISTORY**

First released in Issue 4. Derived from the ANSI C standard. |

### **Issue 6**

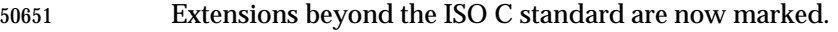

In the DESCRIPTION, a note about reentrancy and thread-safety is added.

wctrans — define character mapping

### **SYNOPSIS**

#include <wctype.h>

wctrans\_t wctrans(const char \*charclass);

### **DESCRIPTION**

 CX The functionality described on this reference page is aligned with the ISO C standard. Any conflict between the requirements described here and the ISO C standard is unintentional. This volume of IEEE Std. 1003.1-200x defers to the ISO C standard.

 The *wctrans*( ) function is defined for valid character mapping names identified in the current locale. The *charclass* is a string identifying a generic character mapping name for which codeset- specific information is required. The following character mapping names are defined in all locales: **tolower** and **toupper**.

 The function shall return a value of type **wctrans\_t**, which can be used as the second argument to subsequent calls of *towctrans*( ). The *wctrans*( ) function determines values of **wctrans\_t** according to the rules of the coded character set defined by character mapping information in the program's locale (category *LC\_CTYPE*). The values returned by *wctrans*( ) are valid until a call to *setlocale*( ) that modifies the category *LC\_CTYPE*.

### **RETURN VALUE**

 CX The *wctrans*( ) function shall return 0 and may set *errno* to indicate the errorif the given character mapping name is not valid for the current locale (category *LC\_CTYPE*); otherwise, it shall return a non-zero object of type **wctrans\_t** that can be used in calls to *towctrans*( ).

### **ERRORS**

The *wctrans*( ) function may fail if:

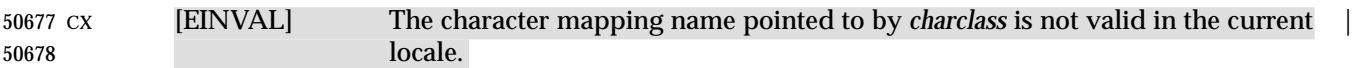

### **EXAMPLES**

None.

### **APPLICATION USAGE**

None.

### **RATIONALE**

None.

### **FUTURE DIRECTIONS**

None.

### **SEE ALSO**

*towctrans*( ), the Base Definitions volume of IEEE Std. 1003.1-200x, **<wctype.h>** |

### **CHANGE HISTORY**

First released in Issue 5. Derived from ISO/IEC 9899: 1990/Amendment 1: 1995 (E). |

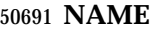

wctype — define character class

### **SYNOPSIS**

#include <wctype.h>

wctype\_t wctype(const char \*property);

### **DESCRIPTION**

- CX The functionality described on this reference page is aligned with the ISO C standard. Any conflict between the requirements described here and the ISO C standard is unintentional. This volume of IEEE Std. 1003.1-200x defers to the ISO C standard.
- The *wctype*( ) function is defined for valid character class names as defined in the current locale. The *property* is a string identifying a generic character class for which codeset-specific type information is required. The following character class names are defined in all locales:

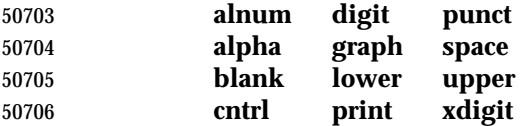

 Additional character class names defined in the locale definition file (category *LC\_CTYPE*) can also be specified.

 The function shall return a value of type **wctype\_t**, which can be used as the second argument to subsequent calls of *iswctype*( ). The *wctype*( ) function determines values of **wctype\_t** according to the rules of the coded character set defined by character type information in the program's locale (category *LC\_CTYPE*). The values returned by *wctype*( ) are valid until a call to *setlocale*( ) that modifies the category *LC\_CTYPE*.

### **RETURN VALUE**

 The *wctype*( ) function shall return 0 if the given character class name is not valid for the current locale (category *LC\_CTYPE*); otherwise, it shall return an object of type **wctype\_t** that can be used in calls to *iswctype*( ).

### **ERRORS**

No errors are defined.

### **EXAMPLES**

None.

### **APPLICATION USAGE**

None.

### **RATIONALE**

None.

**FUTURE DIRECTIONS**

None.

### **SEE ALSO**

*iswctype*( ), the Base Definitions volume of IEEE Std. 1003.1-200x, **<wctype.h>**, **<wchar.h>** |

### **CHANGE HISTORY**

First released in Issue 4.

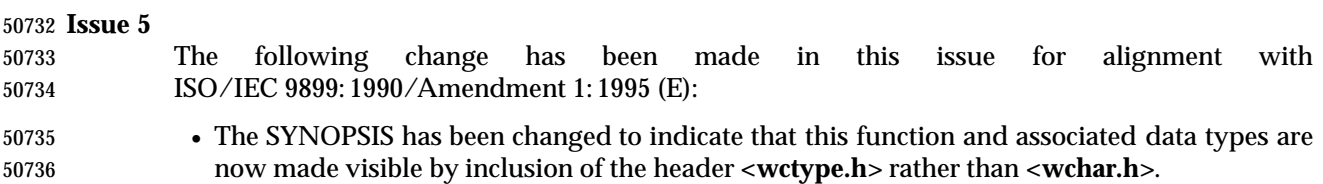

wcwidth — number of column positions of a wide-character code

### **SYNOPSIS**

50740 XSI #include <wchar.h>

50741 int wcwidth(wchar\_t wc);

### **DESCRIPTION**

 The *wcwidth*( ) function shall determine the number of column positions required for the wide character *wc*. The application shall ensure that the value of *wc* is a character representable as a **wchar\_t**, and a wide-character code corresponding to a valid character in the current locale.

### **RETURN VALUE**

 The *wcwidth*( ) function shall either return 0 (if *wc* is a null wide-character code), or return the number of column positions to be occupied by the wide-character code *wc*, or return −1 (if *wc* does not correspond to a printing wide-character code).

### **ERRORS**

No errors are defined.

### **EXAMPLES**

None.

### **APPLICATION USAGE**

 This function was removed from the final ISO/IEC 9899: 1990/Amendment 1: 1995 (E), and the return value for a non-printable wide character is not specified.

### **RATIONALE**

None.

### **FUTURE DIRECTIONS**

None.

### **SEE ALSO**

*wcswidth*( ), the Base Definitions volume of IEEE Std. 1003.1-200x, **<wchar.h>** |

### **CHANGE HISTORY**

First released as a World-wide Portability Interface in Issue 4. Derived from MSE working draft. |

### **Issue 6**

 The Open Group corrigenda item U021/12 has been applied. This function is marked as an extension.

wmemchr — find a wide character in memory

### **SYNOPSIS**

#include <wchar.h>

50774 wchar\_t \*wmemchr(const wchar\_t \*ws, wchar\_t wc, size\_t n);

### **DESCRIPTION**

 CX The functionality described on this reference page is aligned with the ISO C standard. Any conflict between the requirements described here and the ISO C standard is unintentional. This volume of IEEE Std. 1003.1-200x defers to the ISO C standard.

50779 The *wmemchr*() function shall locate the first occurrence of *wc* in the initial *n* wide characters of the object pointed to by *ws*. This function is not affected by locale and all **wchar\_t** values are treated identically. The null wide character and **wchar\_t** values not corresponding to valid characters are not treated specially.

 If *n* is zero, the application shall ensure that *ws* is a valid pointer and the function behaves as if no valid occurrence of *wc* is found.

### **RETURN VALUE**

 The *wmemchr*( ) function shall return a pointer to the located wide character, or a null pointer if the wide character does not occur in the object.

### **ERRORS**

No errors are defined.

### **EXAMPLES**

None.

### **APPLICATION USAGE**

None.

### **RATIONALE**

None.

### **FUTURE DIRECTIONS**

None.

### **SEE ALSO**

 *wmemcmp*( ), *wmemcpy*( ), *wmemmove*( ), *wmemset*( ), the Base Definitions volume of | IEEE Std. 1003.1-200x, **<wchar.h>** |

### **CHANGE HISTORY**

 First released in Issue 5. Included for alignment with ISO/IEC 9899: 1990/Amendment 1: 1995 (E).

### **Issue 6**

wmemcmp — compare wide characters in memory

### **SYNOPSIS**

- #include <wchar.h>
- 50810 int wmemcmp(const wchar\_t \*ws1, const wchar\_t \*ws2, size\_t n);

### **DESCRIPTION**

- CX The functionality described on this reference page is aligned with the ISO C standard. Any conflict between the requirements described here and the ISO C standard is unintentional. This volume of IEEE Std. 1003.1-200x defers to the ISO C standard.
- The *wmemcmp*( ) function shall compare the first *n* wide characters of the object pointed to by *ws1* to the first *n* wide characters of the object pointed to by *ws2*. This function is not affected by locale and all **wchar\_t** values are treated identically. The null wide character and **wchar\_t** values not corresponding to valid characters are not treated specially.
- If *n* is zero, the application shall ensure that *ws1* and *ws2* are valid pointers, and the function behaves as if the two objects compare equal.

### **RETURN VALUE**

 The *wmemcmp*( ) function shall return an integer greater than, equal to, or less than zero, respectively, as the object pointed to by *ws1* is greater than, equal to, or less than the object pointed to by *ws2*.

### **ERRORS**

No errors are defined.

### **EXAMPLES**

None.

## **APPLICATION USAGE**

None.

## **RATIONALE**

None.

### **FUTURE DIRECTIONS**

None.

### **SEE ALSO**

 *wmemchr*( ), *wmemcpy*( ), *wmemmove*( ), *wmemset*( ), the Base Definitions volume of | IEEE Std. 1003.1-200x, **<wchar.h>** |

### **CHANGE HISTORY**

 First released in Issue 5. Included for alignment with ISO/IEC 9899: 1990/Amendment 1: 1995 (E).

### **Issue 6**

wmemcpy — copy wide characters in memory

### **SYNOPSIS**

#include <wchar.h>

```
50847 wchar_t *wmemcpy(wchar_t *restrict ws1, const wchar_t *restrict ws2,
```
50848 size\_t *n*);

### **DESCRIPTION** |

- CX The functionality described on this reference page is aligned with the ISO C standard. Any conflict between the requirements described here and the ISO C standard is unintentional. This volume of IEEE Std. 1003.1-200x defers to the ISO C standard.
- The *wmemcpy*( ) function shall copy *n* wide characters from the object pointed to by *ws2* to the object pointed to by *ws1*. This function is not affected by locale and all **wchar\_t** values are treated identically. The null wide character and **wchar\_t** values not corresponding to valid characters are not treated specially.
- If *n* is zero, the application shall ensure that *ws1* and *ws2* are valid pointers, and the function copies zero wide characters.

### **RETURN VALUE**

The *wmemcpy*( ) function shall return the value of *ws1*.

## **ERRORS**

No errors are defined.

### **EXAMPLES**

None.

### **APPLICATION USAGE**

None.

### **RATIONALE**

None.

### **FUTURE DIRECTIONS**

None.

### **SEE ALSO**

 *wmemchr*( ), *wmemcmp*( ), *wmemmove*( ), *wmemset*( ), the Base Definitions volume of | IEEE Std. 1003.1-200x, **<wchar.h>** |

### **CHANGE HISTORY**

 First released in Issue 5. Included for alignment with ISO/IEC 9899: 1990/Amendment 1: 1995 (E). **Issue 6** The DESCRIPTION is updated to avoid use of the term ''must'' for application requirements. | The *wmemcpy*( ) prototype is updated for alignment with the ISO/IEC 9899: 1999 standard. |

wmemmove — copy wide characters in memory with overlapping areas

### **SYNOPSIS**

#include <wchar.h>

wchar\_t \*wmemmove(wchar\_t \*ws1, const wchar\_t \*ws2, size\_t <sup>n</sup>);

### **DESCRIPTION**

- CX The functionality described on this reference page is aligned with the ISO C standard. Any conflict between the requirements described here and the ISO C standard is unintentional. This volume of IEEE Std. 1003.1-200x defers to the ISO C standard.
- The *wmemmove*( ) function shall copy *n* wide characters from the object pointed to by *ws2* to the object pointed to by *ws1*. Copying takes place as if the *n* wide characters from the object pointed to by *ws2* are first copied into a temporary array of *n* wide characters that does not overlap the objects pointed to by *ws1* or *ws2*, and then the *n* wide characters from the temporary array are copied into the object pointed to by *ws1*.
- This function is not affected by locale and all **wchar\_t** values are treated identically. The null wide character and **wchar\_t** values not corresponding to valid characters are not treated specially.
- If *n* is zero, the application shall ensure that *ws1* and *ws2* are valid pointers, and the function copies zero wide characters.

### **RETURN VALUE**

The *wmemmove*( ) function shall return the value of *ws1*.

### **ERRORS**

No errors are defined

### **EXAMPLES**

None.

 **APPLICATION USAGE** None.

### **RATIONALE** None.

**FUTURE DIRECTIONS**

None.

### **SEE ALSO**

 *wmemchr*( ), *wmemcmp*( ), *wmemcpy*( ), *wmemset*( ), the Base Definitions volume of | IEEE Std. 1003.1-200x, **<wchar.h>** |

### **CHANGE HISTORY**

 First released in Issue 5. Included for alignment with ISO/IEC 9899: 1990/Amendment 1: 1995 (E).

### **Issue 6**

wmemset — set wide characters in memory

### **SYNOPSIS**

#include <wchar.h>

wchar\_t \*wmemset(wchar\_t \*ws, wchar\_t wc, size\_t <sup>n</sup>);

### **DESCRIPTION**

- CX The functionality described on this reference page is aligned with the ISO C standard. Any conflict between the requirements described here and the ISO C standard is unintentional. This volume of IEEE Std. 1003.1-200x defers to the ISO C standard.
- The *wmemset*( ) function shall copy the value of *wc* into each of the first *n* wide characters of the object pointed to by *ws*. This function is not affected by locale and all **wchar\_t** values are treated identically. The null wide character and **wchar\_t** values not corresponding to valid characters are not treated specially.
- If *n* is zero, the application shall ensure that *ws* is a valid pointer, and the function copies zero wide characters.

### **RETURN VALUE**

The *wmemset*( ) functions shall return the value of *ws*.

### **ERRORS**

No errors are defined.

### **EXAMPLES**

None.

### **APPLICATION USAGE**

None.

### **RATIONALE**

None.

### **FUTURE DIRECTIONS**

None.

### **SEE ALSO**

 *wmemchr*( ), *wmemcmp*( ), *wmemcpy*( ), *wmemmove*( ), the Base Definitions volume of | IEEE Std. 1003.1-200x, **<wchar.h>** |

### **CHANGE HISTORY**

 First released in Issue 5. Included for alignment with ISO/IEC 9899: 1990/Amendment 1: 1995 (E).

### **Issue 6**

wordexp, wordfree — perform word expansions

### **SYNOPSIS**

#include <wordexp.h>

```
50958 int wordexp(const char *restrict words, wordexp_t *restrict pwordexp,
50959 int flags);
50960 void wordfree(wordexp_t *pwordexp);
```
### **DESCRIPTION**

 The *wordexp*( ) function shall perform word expansions and place the list of expanded words into *pwordexp*.

 If the implementation supports the utilities defined in the Shell and Utilities volume of | 50965 IEEE Std. 1003.1-200x, the *wordexp*() function performs word expansions as described in the Shell and Utilities volume of IEEE Std. 1003.1-200x, Section 2.6, Word Expansions, subject to | quoting as in the Shell and Utilities volume of IEEE Std. 1003.1-200x, Section 2.2, Quoting, and | places the list of expanded words into the structure pointed to by *pwordexp*. |

 The *words* argument is a pointer to a string containing one or more words to be expanded. The expansions shall be the same as would be performed by the command line interpreter if *words* were the part of a command line representing the arguments to a utility. Therefore, the application shall ensure that *words* does not contain an unquoted <newline> or any of the unquoted shell special characters '|', '&', ';', '<', '>' except in the context of command substitution as specified in the Shell and Utilities volume of IEEE Std. 1003.1-200x, Section 2.6.3, | Command Substitution. It also shall not contain unquoted parentheses or braces, except in the | context of command or variable substitution. If the argument *words* contains an unquoted comment character (number sign) that is the beginning of a token, *wordexp*( ) shall either treat the comment character as a regular character, or interpret it as a comment indicator and ignore the remainder of *words*.

 If the implementation does not support the utilities defined in the Shell and Utilities volume of | IEEE Std. 1003.1-200x, the word expansion is unspecified, but should be the same as that used by | the command language interpreter used by the *system*( ) and *popen*( ) functions.

 The structure type **wordexp\_t** is defined in the header **<wordexp.h>** and includes at least the following members:

 \_\_\_\_\_\_\_\_\_\_\_\_\_\_\_\_\_\_\_\_\_\_\_\_\_\_\_\_\_\_\_\_\_\_\_\_\_\_\_\_\_\_\_\_\_\_\_\_\_\_\_\_\_\_\_\_\_\_\_\_\_\_\_\_\_\_\_\_\_\_\_\_\_\_\_\_\_\_\_\_\_\_\_\_ **Member Type Member Name Description size\_t** *we\_wordc* Count of words matched by *words*. **char \*\*** *we\_wordv* Pointer to list of expanded words. **size\_t** *we\_offs* / Slots to reserve at the beginning of *pwordexp->we\_wordv*. L L L L  $\overline{\phantom{a}}$ L  $\blacksquare$  $\overline{\phantom{a}}$ 

 The *wordexp*( ) function stores the number of generated words into *pwordexp*->*we\_wordc* and a | pointer to a list of pointers to words in *pwordexp*->*we\_wordv*. If the implementation supports the | utilities defined in the Shell and Utilities volume of IEEE Std. 1003.1-200x, each individual field | created during field splitting (see the Shell and Utilities volume of IEEE Std. 1003.1-200x, Section | 2.6.5, Field Splitting) or path name expansion (see the Shell and Utilities volume of | IEEE Std. 1003.1-200x, Section 2.6.6, Path Name Expansion) is a separate word in the *pwordexp*- | >*we\_wordv* list. The words are in order as described in the Shell and Utilities volume of | IEEE Std. 1003.1-200x, Section 2.6, Word Expansions. The first pointer after the last word pointer | shall be a null pointer. The expansion of special parameters described in the Shell and Utilities | volume of IEEE Std. 1003.1-200x, Section 2.5.2, Special Parameters is unspecified. |

 It is the caller's responsibility to allocate the storage pointed to by *pwordexp*. The *wordexp*( ) function allocates other space as needed, including memory pointed to by *pwordexp*->*we\_wordv*. | The *wordfree*( ) function frees any memory associated with *pwordexp* from a previous call to | *wordexp*( ).

 The *flags* argument is used to control the behavior of *wordexp*( ). The value of *flags* is the bitwise-inclusive OR of zero or more of the following constants, which are defined in **<wordexp.h>**:

- WRDE\_APPEND Append words generated to the ones from a previous call to *wordexp*( ).
- 51008 WRDE\_DOOFFS Make use of *pwordexp->we\_offs*. If this flag is set, *pwordexp->we\_offs* is used to specify how many null pointers to add to the beginning of *pwordexp*- | >*we\_wordv*. In other words, *pwordexp*->*we\_wordv* shall point to *pwordexp*- | >*we\_offs* null pointers, followed by *pwordexp*->*we\_wordc* word pointers, | **followed by a null pointer.**
- WRDE\_NOCMD If the implementation supports the utilities defined in the Shell and | Utilities volume of IEEE Std. 1003.1-200x, fail if command substitution, as | specified in the Shell and Utilities volume of IEEE Std. 1003.1-200x, | Section 2.6.3, Command Substitution, is requested. |
- WRDE\_REUSE The *pwordexp* argument was passed to a previous successful call to *wordexp*( ), and has not been passed to *wordfree*( ). The result shall be the 51019 same as if the application had called *wordfree*() and then called *wordexp*() 51020 without WRDE\_REUSE.

WRDE\_SHOWERR Do not redirect *stderr* to **/dev/null**.

WRDE\_UNDEF Report error on an attempt to expand an undefined shell variable.

 The WRDE\_APPEND flag can be used to append a new set of words to those generated by a previous call to *wordexp*( ). The following rules apply to applications when two or more calls to *wordexp*( ) are made with the same value of *pwordexp* and without intervening calls to *wordfree*( ):

- 1. The first such call shall not set WRDE\_APPEND. All subsequent calls shall set it.
- 2. All of the calls shall set WRDE\_DOOFFS, or all shall not set it.
- 3. After the second and each subsequent call, *pwordexp*->*we\_wordv* shall point to a list | 51029 containing the following:
- a. Zero or more null pointers, as specified by WRDE\_DOOFFS and *pwordexp*->*we\_offs* |
- b. Pointers to the words that were in the *pwordexp*->*we\_wordv* list before the call, in the | same order as before
- c. Pointers to the new words generated by the latest call, in the specified order
- 4. The count returned in *pwordexp*->*we\_wordc* shall be the total number of words from all of | the calls.
- 5. The application can change any of the fields after a call to *wordexp*( ), but if it does it shall reset them to the original value before a subsequent call, using the same *pwordexp* value, to *wordfree*( ) or *wordexp*( ) with the WRDE\_APPEND or WRDE\_REUSE flag.

 If the implementation supports the utilities defined in the Shell and Utilities volume of | IEEE Std. 1003.1-200x, and *words* contains an unquoted character—<newline>, '|', '&', ';', | 51041 ' <', '>', '(',')', '{', '}'—in an inappropriate context, *wordexp*() shall fail, and the number of expanded words shall be 0.

 Unless WRDE\_SHOWERR is set in *flags*, *wordexp*( ) shall redirect *stderr* to **/dev/null** for any utilities executed as a result of command substitution while expanding *words*. If WRDE\_SHOWERR is set, *wordexp*( ) may write messages to *stderr* if syntax errors are detected while expanding *words*.

 The application shall ensure that if WRDE\_DOOFFS is set, then *pwordexp*->*we\_offs* has the same | value for each *wordexp*( ) call and *wordfree*( ) call using a given *pwordexp*. |

The following constants are defined as error return values:

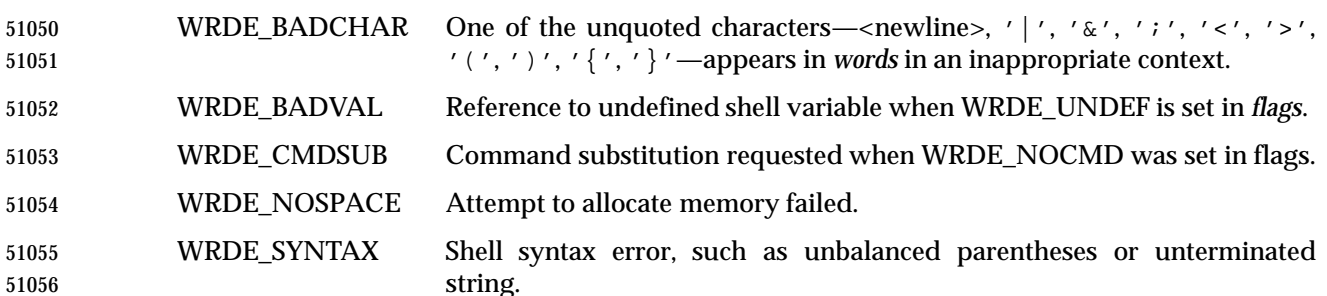

### **RETURN VALUE**

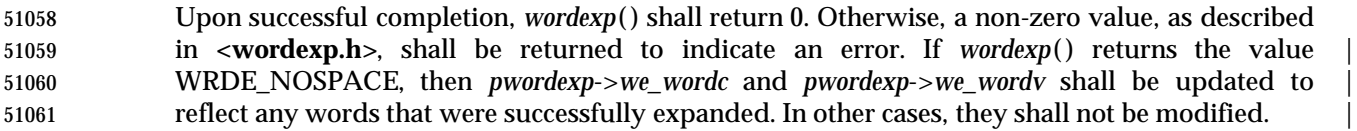

The *wordfree*( ) function shall return no value.

### **ERRORS**

No errors are defined.

### **EXAMPLES**

None.

### **APPLICATION USAGE**

- The *wordexp*( ) function is intended to be used by an application that wants to do all of the shell's expansions on a word or words obtained from a user. For example, if the application prompts for a file name (or list of file names) and then uses *wordexp*( ) to process the input, the user could respond with anything that would be valid as input to the shell.
- The WRDE\_NOCMD flag is provided for applications that, for security or other reasons, want to prevent a user from executing shell commands. Disallowing unquoted shell special characters also prevents unwanted side effects, such as executing a command or writing a file.

### **RATIONALE**

- This function was included as an alternative to *glob*( ). There had been continuing controversy over exactly what features should be included in *glob*( ). It is hoped that by providing *wordexp*( ) (which provides all of the shell word expansions, but which may be slow to execute) and *glob*( ) (which is faster, but which only performs path name expansion, without tilde or parameter expansion) this will satisfy the majority of applications.
- 51081 While *wordexp*() could be implemented entirely as a library routine, it is expected that most implementations run a shell in a subprocess to do the expansion.
- Two different approaches have been proposed for how the required information might be presented to the shell and the results returned. They are presented here as examples.
- One proposal is to extend the *echo* utility by adding a −**q** option. This option would cause *echo* to add a backslash before each backslash and <blank> character that occurs within an argument.

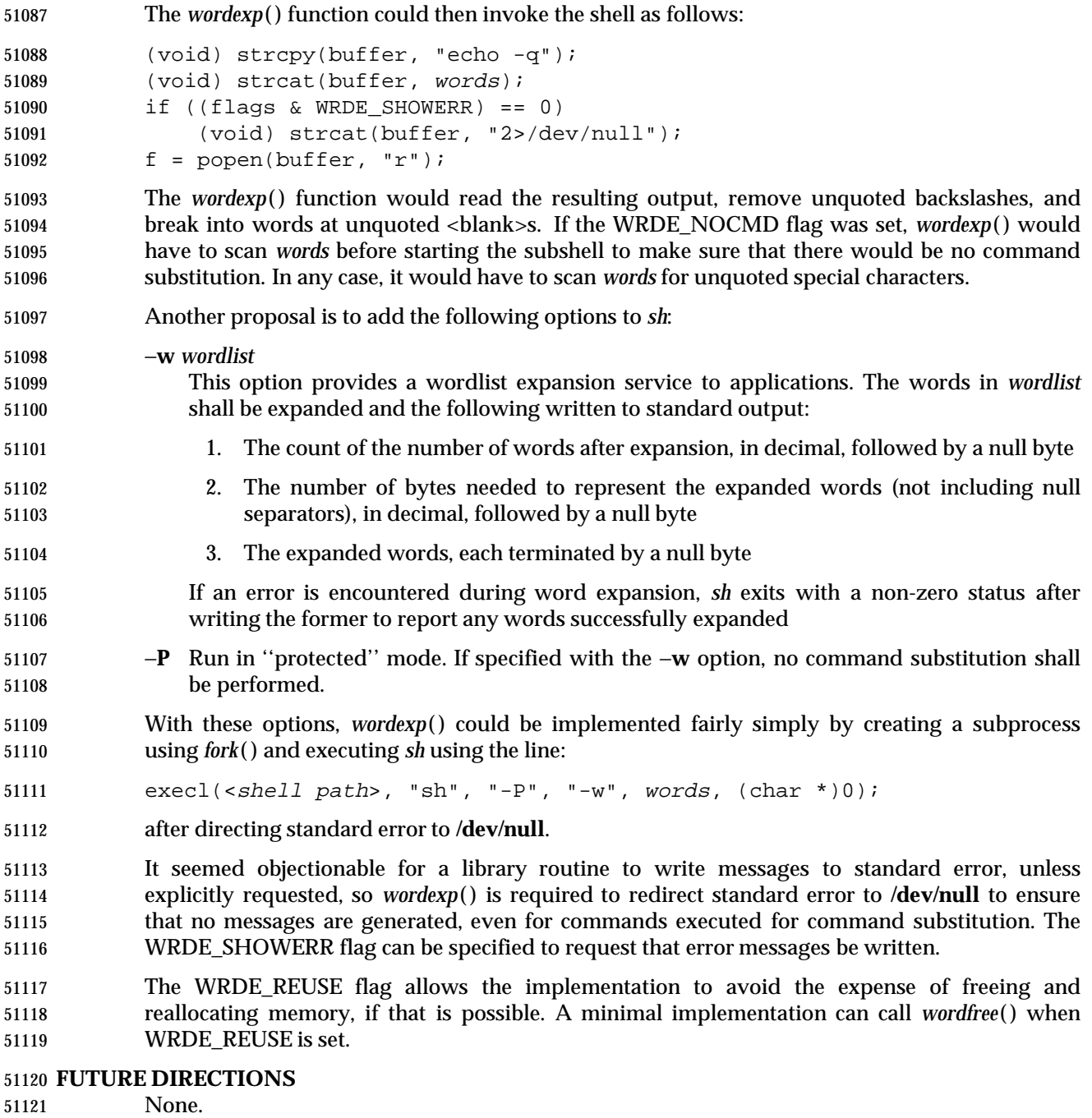

### **SEE ALSO**

 *fnmatch*( ), *glob*( ), the Base Definitions volume of IEEE Std. 1003.1-200x, **<wordexp.h>**, the Shell | and Utilities volume of IEEE Std. 1003.1-200x |

### **CHANGE HISTORY**

First released in Issue 4. Derived from the ISO POSIX-2 standard. |
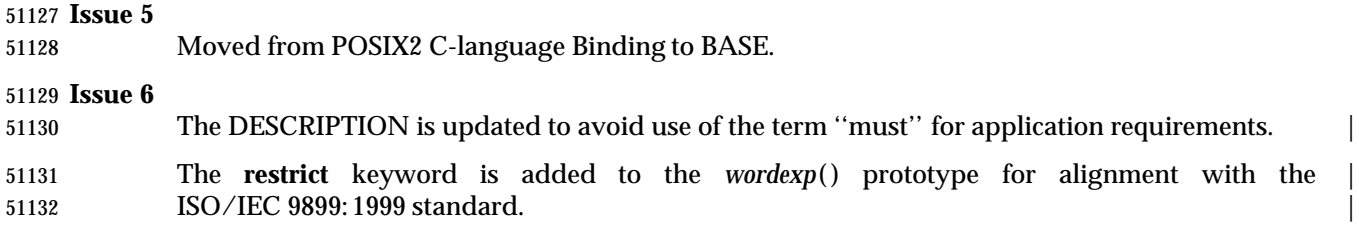

## **wprintf( )** *System Interfaces*

 **NAME** wprintf — print formatted wide-character output **SYNOPSIS**

 #include <stdio.h> #include <wchar.h>

51138 int wprintf(const wchar\_t \*format, ...);

### **DESCRIPTION**

Refer to *fwprintf*( ).

### **NAME**

pwrite, write, writev — write on a file |

### **SYNOPSIS**

#include <unistd.h>

```
51145 XSI ssize_t pwrite(int fildes, const void *buf, size_t nbyte,
```
51146 off t offset); 51147 ssize\_t write(int fildes, const void \*buf, size\_t nbyte);

XSI #include <sys/uio.h>

51149 ssize\_t writev(int fildes, const struct iovec \*iov, int iovcnt); 

### **DESCRIPTION**

 XSI The *pwrite*( ) function performs the same action as *write*( ), except that it writes into a given position without changing the file pointer. The first three arguments to *pwrite*( ) are the same as *write*( ) with the addition of a fourth argument offset for the desired position inside the file. |

### *Notes to Reviewers* |

*This section with side shading will not appear in the final copy. - Ed.* |

 D3, XSH, ERN 676 says that pwrite() (and pread()) need to be limited to seekable devices or have | an explicit statement that the offset argument is ignored. This item is still open. |

51159 The *write*() function shall attempt to write *nbyte* bytes from the buffer pointed to by *buf* to the file associated with the open file descriptor, *fildes*.

 If *nbyte* is zero and the file is a regular file, the *write*( ) function may detect and return errors as described below. In the absence of errors, or if error detection is not performed, the *write*( ) function shall return zero and have no other results. If *nbyte* is zero and the file is not a regular file, the results are unspecified.

 On a regular file or other file capable of seeking, the actual writing of data proceeds from the position in the file indicated by the file offset associated with *fildes*. Before successful return from *write*( ), the file offset is incremented by the number of bytes actually written. On a regular file, if this incremented file offset is greater than the length of the file, the length of the file shall be set to this file offset.

- On a file not capable of seeking, writing always takes place starting at the current position. The value of a file offset associated with such a device is undefined.
- If the O\_APPEND flag of the file status flags is set, the file offset shall be set to the end of the file prior to each write and no intervening file modification operation shall occur between changing the file offset and the write operation.
- XSI If a *write*( ) requests that more bytes be written than there is room for (for example, the process' file size limit or the physical end of a medium), only as many bytes as there is room for shall be written. For example, suppose there is space for 20 bytes more in a file before reaching a limit. A write of 512 bytes shall return 20. The next write of a non-zero number of bytes shall give a XSI failure return (except as noted below) and the implementation shall generate a SIGXFSZ signal for the thread.
- If *write*( ) is interrupted by a signal before it writes any data, it shall eturn −1 with *errno* set to [EINTR].

 If *write*( ) is interrupted by a signal after it successfully writes some data, it shall return the number of bytes written.

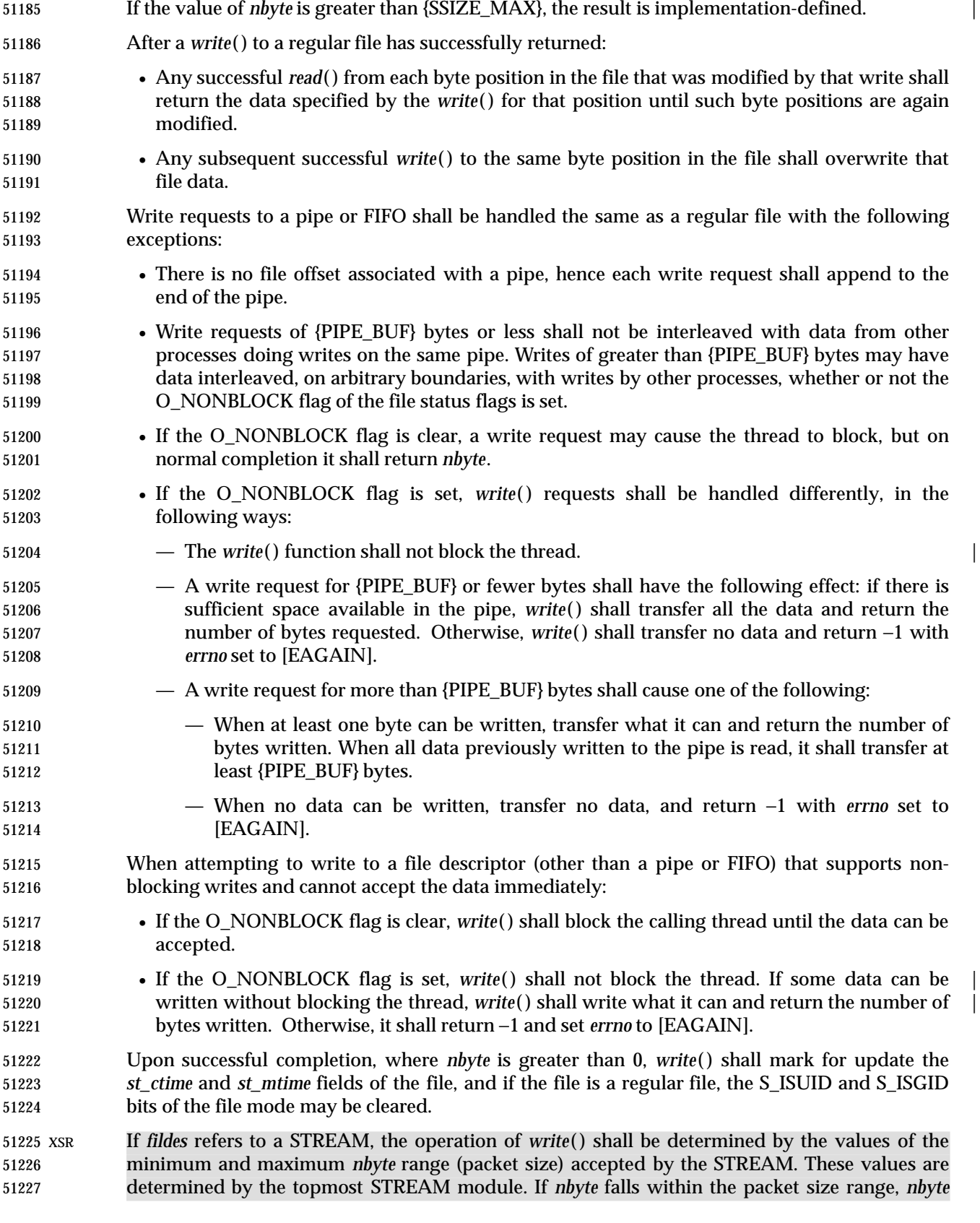

 bytes shall be written. If *nbyte* does not fall within the range and the minimum packet size value is 0, *write*( ) shall break the buffer into maximum packet size segments prior to sending the data downstream (the last segment may contain less than the maximum packet size). If *nbyte* does not fall within the range and the minimum value is non-zero, *write*( ) shall fail with *errno* set to [ERANGE]. Writing a zero-length buffer (*nbyte* is 0) to a STREAMS device sends 0 bytes with 0 returned. However, writing a zero-length buffer to a STREAMS-based pipe or FIFO sends no 51234 message and 0 is returned. The process may issue I\_SWROPT *ioctl*(*)* to enable zero-length messages to be sent across the pipe or FIFO. When writing to a STREAM, data messages are created with a priority band of 0. When writing to a STREAM that is not a pipe or FIFO: • If O\_NONBLOCK is clear, and the STREAM cannot accept data (the STREAM write queue is full due to internal flow control conditions), *write*( ) shall block until data can be accepted. • If O\_NONBLOCK is set and the STREAM cannot accept data, *write*( ) shall return −1 and set *errno* to [EAGAIN]. • If O\_NONBLOCK is set and part of the buffer has been written while a condition in which the STREAM cannot accept additional data occurs, *write*( ) shall terminate and return the number of bytes written. In addition, *write*( ) and *writev*( ) shall fail if the STREAM head has processed an asynchronous error before the call. In this case, the value of *errno* does not reflect the result of *write*( ) or *writev*( ), but reflects the prior error. XSI The *writev*( ) function is equivalent to *write*( ), but gathers the output data from the *iovcnt* buffers specified by the members of the *iov* array: *iov*[0], *iov*[1], . . ., *iov*[*iovcnt*−1]. *iovcnt* is valid if greater than 0 and less than or equal to {IOV\_MAX}, defined in **<limits.h>**. Each *iovec* entry specifies the base address and length of an area in memory from which data should be written. The *writev*( ) function shall always write a complete area before proceeding to the next. If *fildes* refers to a regular file and all of the *iov\_len* members in the array pointed to by *iov* are 0, *writev*( ) shall return 0 and have no other effect. For other file types, the behavior is unspecified. If the sum of the *iov\_len* values is greater than {SSIZE\_MAX}, the operation fails and no data is transferred. SIO If the O\_DSYNC bit has been set, write I/O operations on the file descriptor complete as defined by synchronized I/O data integrity completion. If the O\_SYNC bit has been set, write I/O operations on the file descriptor complete as defined by synchronized I/O file integrity completion. SHM If *fildes* refers to a shared memory object, the result of the *write*( ) function is unspecified. TYM If *fildes* refers to a typed memory object, the result of the *write*( ) function is unspecified. For regular files, no data transfer shall occur past the offset maximum established in the open | file description associated with *fildes*. | If *fildes* refers to a socket, *write*( ) is equivalent to *send*( ) with no flags set.

### **RETURN VALUE**

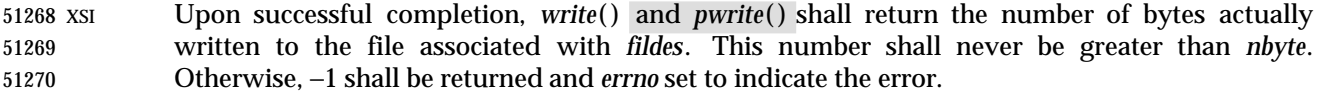

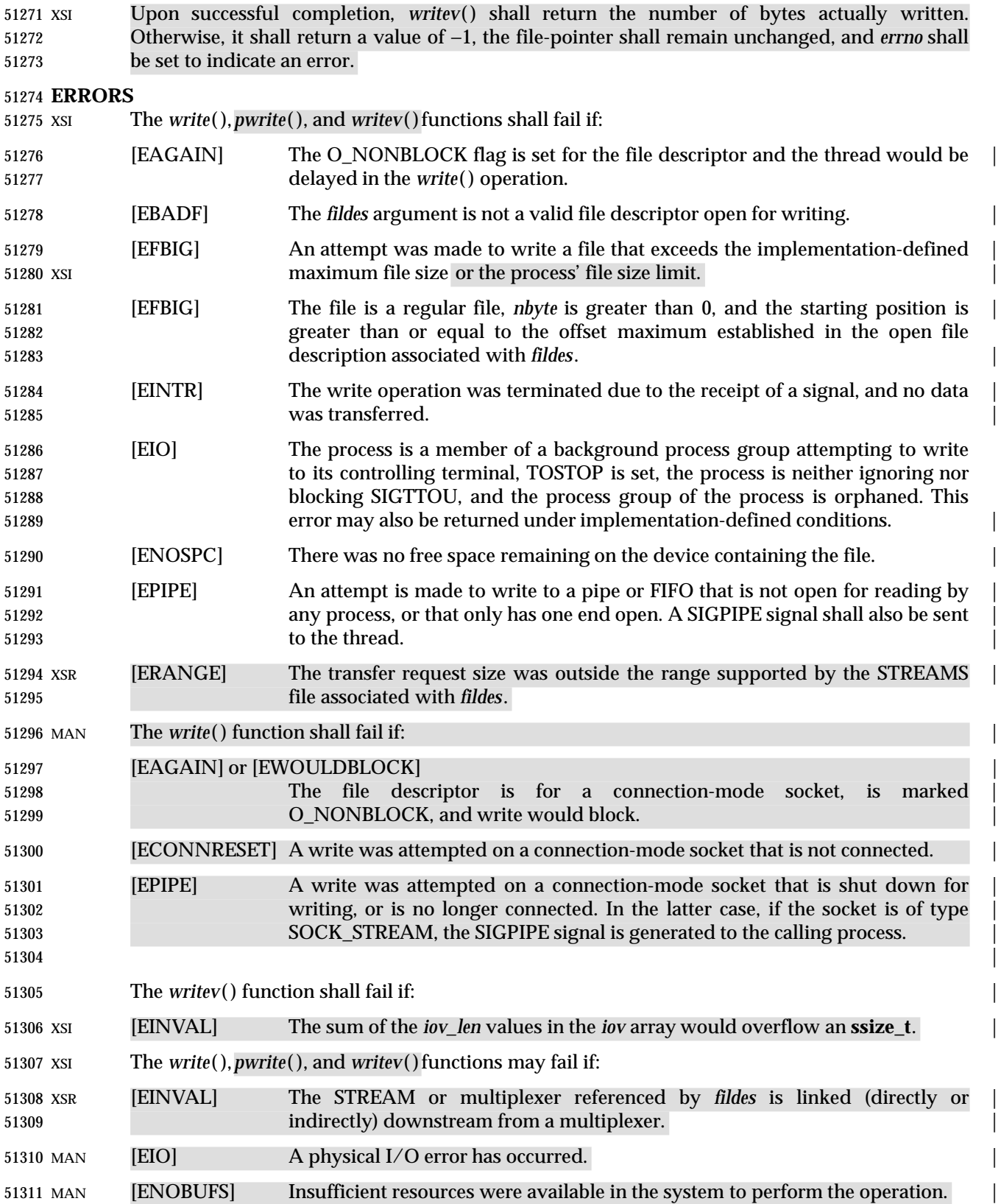

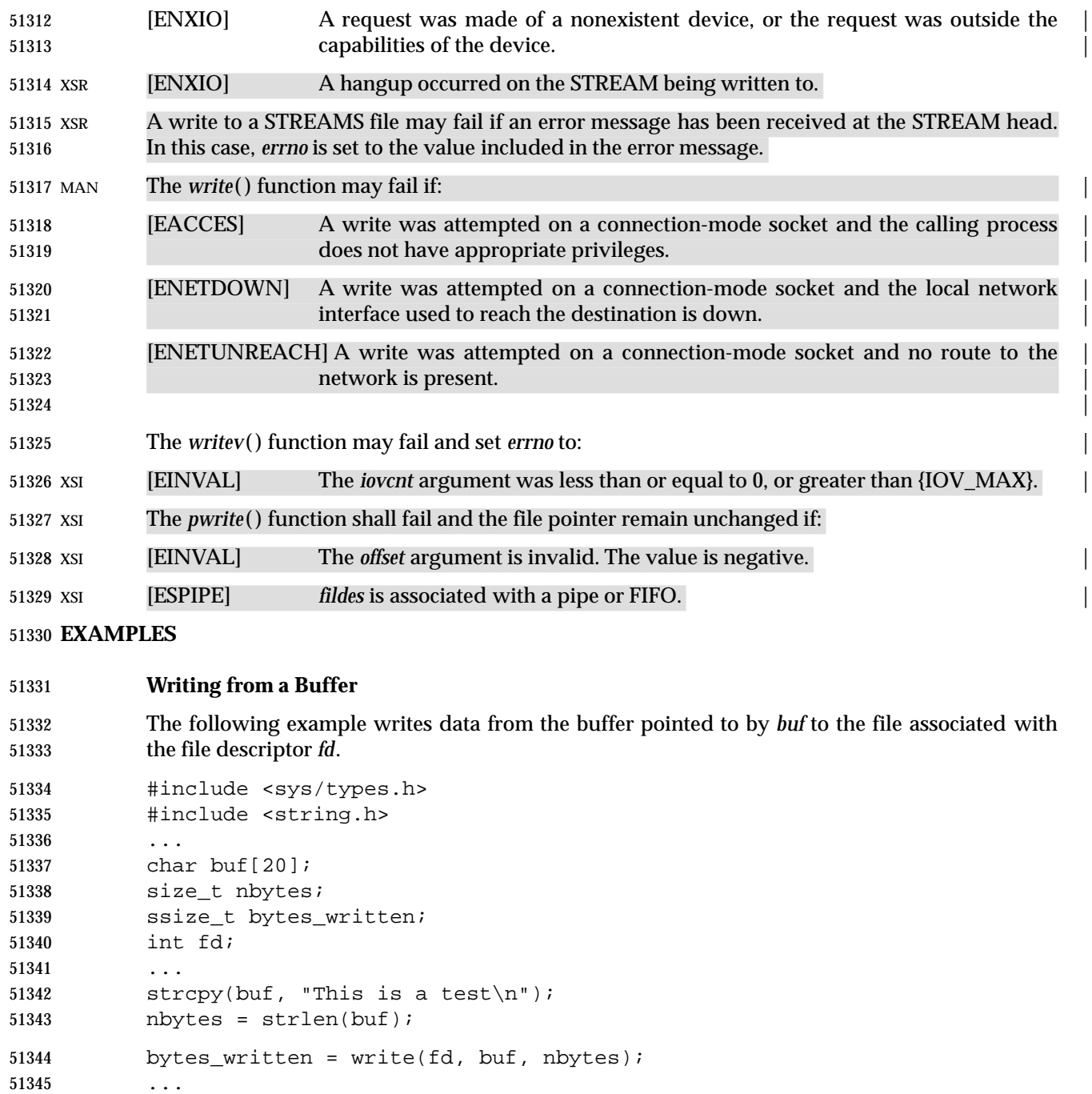

### **Writing Data from an Array**

 The following example writes data from the buffers specified by members of the *iov* array to the file associated with the file descriptor *fd*.

```
51349 #include <sys/types.h>
51350 #include <sys/uio.h>
51351 #include <unistd.h>
51352
51353 ssize t bytes written;
51354 int fd;
51355 char *buf0 = "short string\n";
51356 char *buf1 = "This is a longer string\n";
51357 char *buf2 = "This is the longest string in this example\n\cdot";
51358 int iovcnt;
51359 struct iovec iov[3];
51360 iv[0].iv base = buf0;51361 iov[0].iov_len = strlen(buf0);
51362 iov[1].iov_base = buf1;
51363 iov[1].iov_len = strlen(buf1);
51364 iv[2].iv base = buf2;51365 iv[2].iv len = strlen(buf2);51366 ...
51367 iovcnt = sizeof(iov) / sizeof(struct iovec);
51368 bytes_written = writev(fd, iov, iovcnt);
51369 ...
```

```
51370 APPLICATION USAGE
```
None.

### **RATIONALE**

See also the RATIONALE section in *read*( ).

### An attempt to write to a pipe or FIFO has several major characteristics:

- *Atomic/non-atomic*: A write is atomic if the whole amount written in one operation is not interleaved with data from any other process. This is useful when there are multiple writers sending data to a single reader. Applications need to know how large a write request can be expected to be performed atomically. This maximum is called {PIPE\_BUF}. This volume of IEEE Std. 1003.1-200x does not say whether write requests for more than {PIPE\_BUF} bytes are atomic, but requires that writes of {PIPE\_BUF} or fewer bytes shall be atomic.
- *Blocking/immediate*: Blocking is only possible with O\_NONBLOCK clear. If there is enough space for all the data requested to be written immediately, the implementation should do so. Otherwise, the process may block; that is, pause until enough space is available for writing. The effective size of a pipe or FIFO (the maximum amount that can be written in one operation without blocking) may vary dynamically, depending on the implementation, so it is not possible to specify a fixed value for it.
- *Complete/partial/deferred*: A write request:

```
51388 int fildes;
51389 size_t nbyte;
51390 ssize t ret;
51391 char *buf;
```
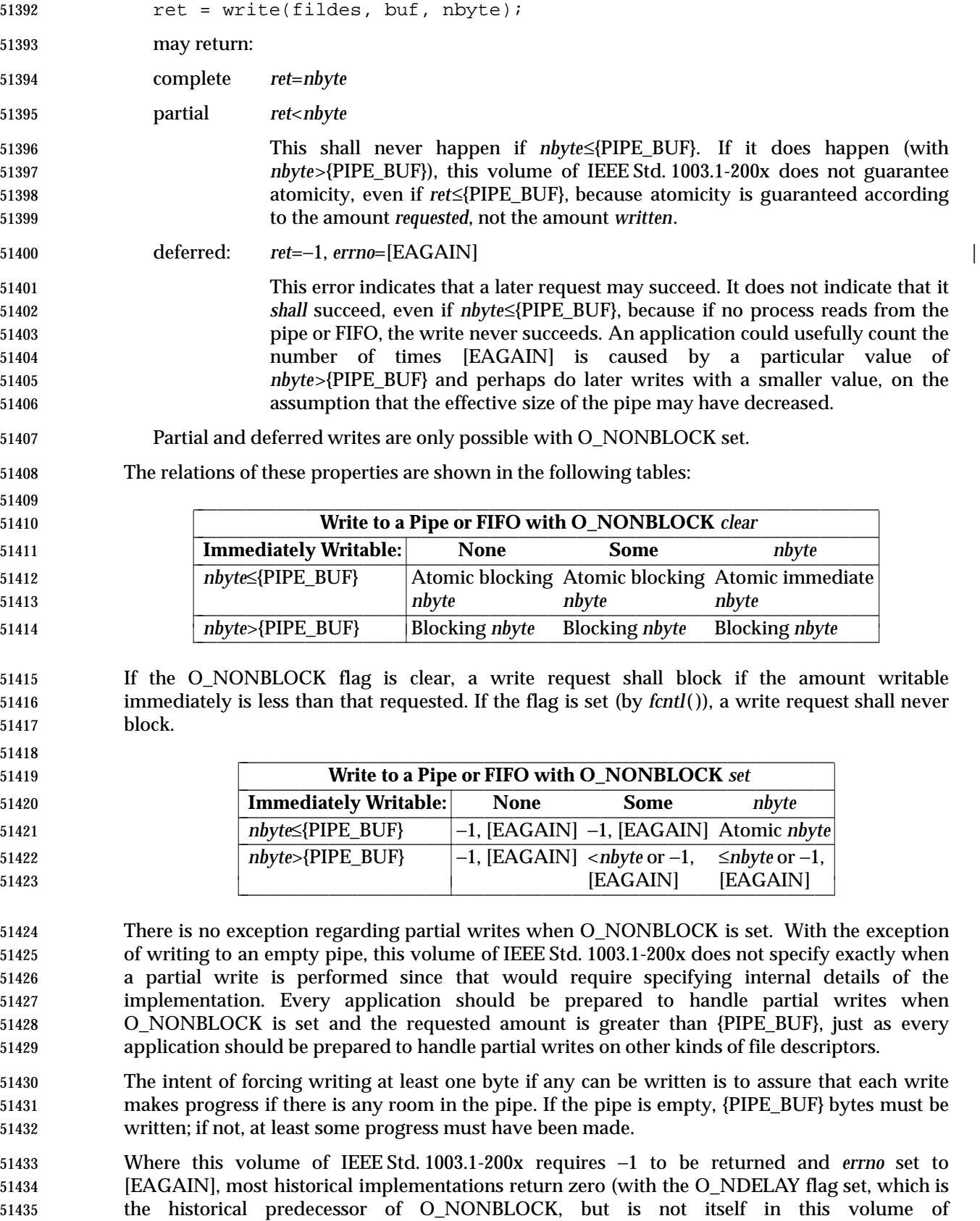

 IEEE Std. 1003.1-200x). The error indications in this volume of IEEE Std. 1003.1-200x were chosen so that an application can distinguish these cases from end-of-file. While *write*( ) cannot receive an indication of end-of-file, *read*( ) can, and the two functions have similar return values. Also, some existing systems (for example, Eighth Edition) permit a write of zero bytes to mean that the reader should get an end-of-file indication; for those systems, a return value of zero from *write*( ) indicates a successful write of an end-of-file indication.

- Implementations are allowed, but not required, to perform error checking for *write*( ) requests of zero bytes.
- The concept of a {PIPE\_MAX} limit (indicating the maximum number of bytes that can be written to a pipe in a single operation) was considered, but rejected, because this concept would unnecessarily limit application writing.
- See also the discussion of O\_NONBLOCK in *read*( ).
- Writes can be serialized with respect to other reads and writes. If a *read*( ) of file data can be proven (by any means) to occur after a *write*( ) of the data, it must reflect that *write*( ), even if the calls are made by different processes. A similar requirement applies to multiple write operations to the same file position. This is needed to guarantee the propagation of data from *write*( ) calls to subsequent *read*( ) calls. This requirement is particularly significant for networked file systems, where some caching schemes violate these semantics.
- Note that this is specified in terms of *read*( ) and *write*( ). Additional calls, such as the common *readv*( ) and *writev*( ), would want to obey these semantics. A new ''high-performance'' write analog that did not follow these serialization requirements would also be permitted by this wording. This volume of IEEE Std. 1003.1-200x is also silent about any effects of application-level caching (such as that done by *stdio*).
- This volume of IEEE Std. 1003.1-200x does not specify the value of the file offset after an error is returned; there are too many cases. For programming errors, such as [EBADF], the concept is | meaningless since no file is involved. For errors that are detected immediately, such as [EAGAIN], clearly the pointer should not change. After an interrupt or hardware error, however, an updated value would be very useful and is the behavior of many implementations.
- This volume of IEEE Std. 1003.1-200x does not specify behavior of concurrent writes to a file from multiple processes. Applications should use some form of concurrency control.

### **FUTURE DIRECTIONS**

None.

### **SEE ALSO**

 *chmod*( ), *creat*( ), *dup*( ), *fcntl*( ), *getrlimit*( ), *lseek*( ), *open*( ), *pipe*( ), *ulimit*( ), the Base Definitions | volume of IEEE Std. 1003.1-200x, **<limits.h>**, **<stropts.h>**, **<sys/uio.h>**, **<unistd.h>** |

### **CHANGE HISTORY**

First released in Issue 1. Derived from Issue 1 of the SVID. |

### **Issue 4**

- The **<unistd.h>** header is added to the SYNOPSIS section.
- Reference to *ulimit* in the DESCRIPTION is marked as an extension.
- Reference to the process' file size limit and the *ulimit*( ) function are marked as extensions in the description of the [EFBIG] error.
- The [ENXIO] error is marked as an extension.
- The APPLICATION USAGE section is removed.

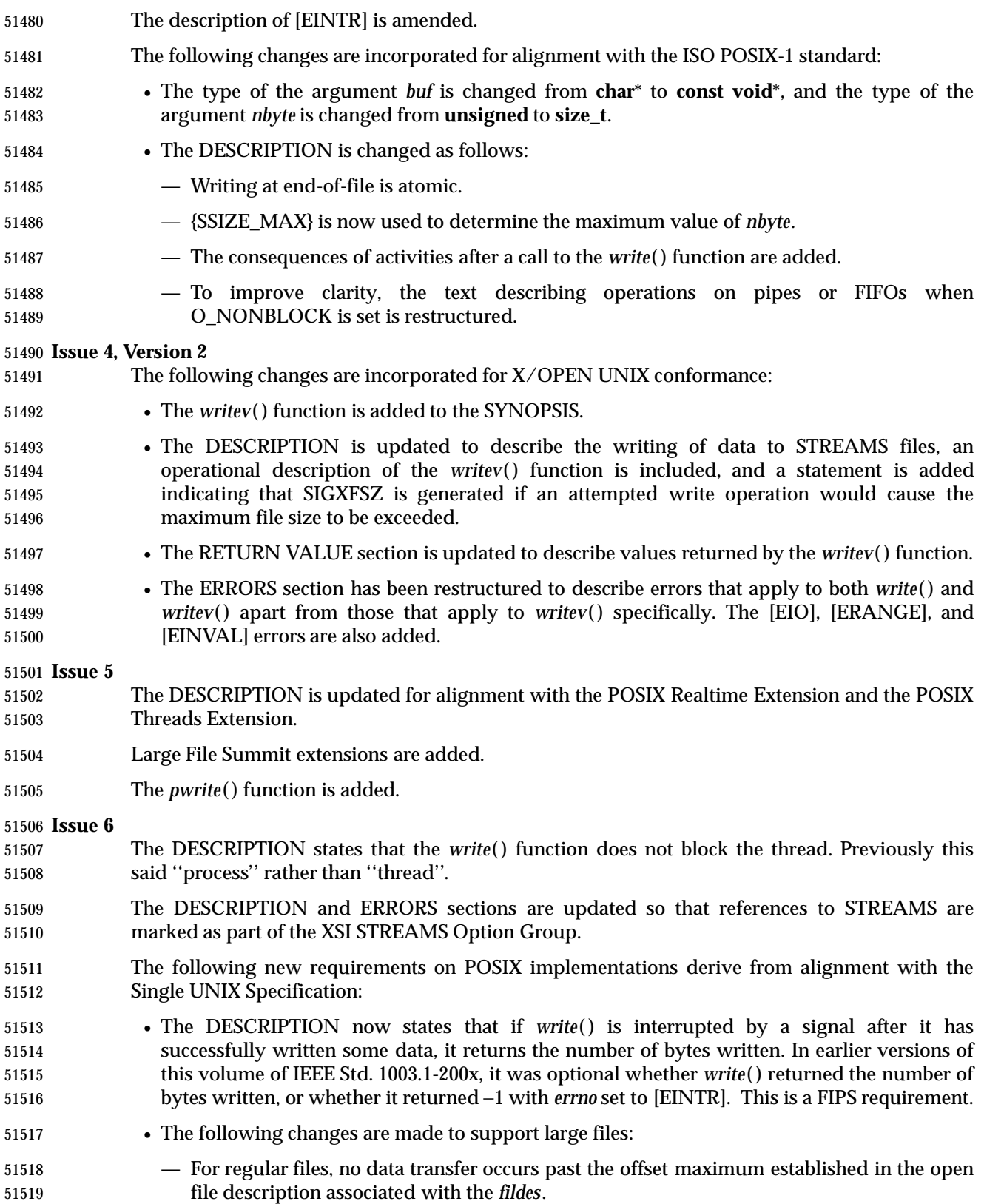

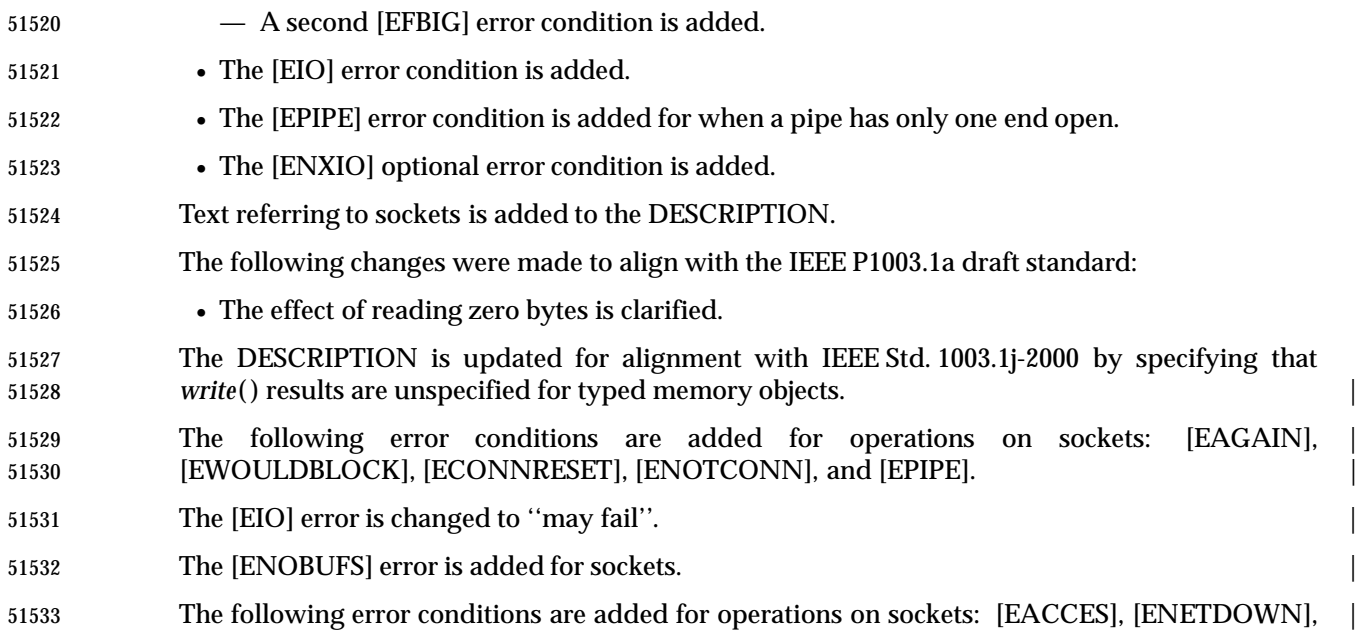

51534 and [ENETUNREACH].

 **NAME** wscanf — convert formatted wide-character input **SYNOPSIS** #include <stdio.h> #include <wchar.h> 51540 int wscanf(const wchar\_t \*format, ... );

### **DESCRIPTION**

Refer to *fwscanf*( ).

# **NAME**

y0, y1, yn — Bessel functions of the second kind

### **SYNOPSIS**

51546 XSI #include <math.h>

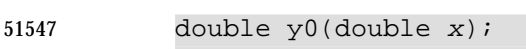

- 51548 double y1(double x);
- double yn(int <sup>n</sup>, double <sup>x</sup>);

### 

### **DESCRIPTION**

- The *y0*( ), *y1*( ), and *yn*( ) functions shall compute Bessel functions of *x* of the second kind of orders 0, 1, and *n* respectively. The application shall ensure that the value of *x* is positive.
- An application wishing to check for error situations should set *errno* to 0 before calling *y0*( ), *y1*( ), or *yn*( ). If *errno* is non-zero on return, or the return value is NaN, an error has occurred.

### **RETURN VALUE**

- Upon successful completion, *y0*( ), *y1*( ), and *yn*( ) shall return the relevant Bessel value of *x* of the second kind.
- If *x* is NaN, NaN shall be returned and *errno* may be set to [EDOM].
- If the *x* argument to *y0*( ), *y1*( ), or *yn*( ) is negative, −HUGE\_VAL or NaN shall be returned, and *errno* may be set to [EDOM].
- If *x* is 0.0, −HUGE\_VAL shall be returned and *errno* may be set to [ERANGE] or [EDOM].
- If the correct result would cause underflow, 0.0 shall be returned and *errno* may be set to [ERANGE].
- If the correct result would cause overflow, −HUGE\_VAL or 0.0 shall be returned and *errno* may be set to [ERANGE].

### **ERRORS**

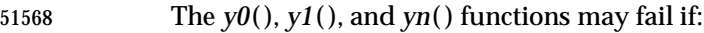

- [EDOM] The value of *x* is negative or NaN. |
- [ERANGE] The value of *x* is too large in magnitude, or *x* is 0.0, or the correct result would | cause overflow or underflow.
- No other errors shall occur.

### **EXAMPLES**

None.

### **APPLICATION USAGE**

None.

### **RATIONALE**

None.

### **FUTURE DIRECTIONS**

None.

### **SEE ALSO**

*isnan*( ), *j0*( ), the Base Definitions volume of IEEE Std. 1003.1-200x, **<math.h>** |

### **CHANGE HISTORY**

First released in Issue 1. Derived from Issue 1 of the SVID. |

### **Issue 4**

References to *matherr*( ) are removed.

 The RETURN VALUE and ERRORS sections are substantially rewritten to rationalize error handling in the mathematics functions.

**Issue 5**

 The DESCRIPTION is updated to indicate how an application should check for an error. This text was previously published in the APPLICATION USAGE section.

**Issue 6**

The DESCRIPTION is updated to avoid use of the term ''must'' for application requirements.

# <sup>1</sup> *Index*

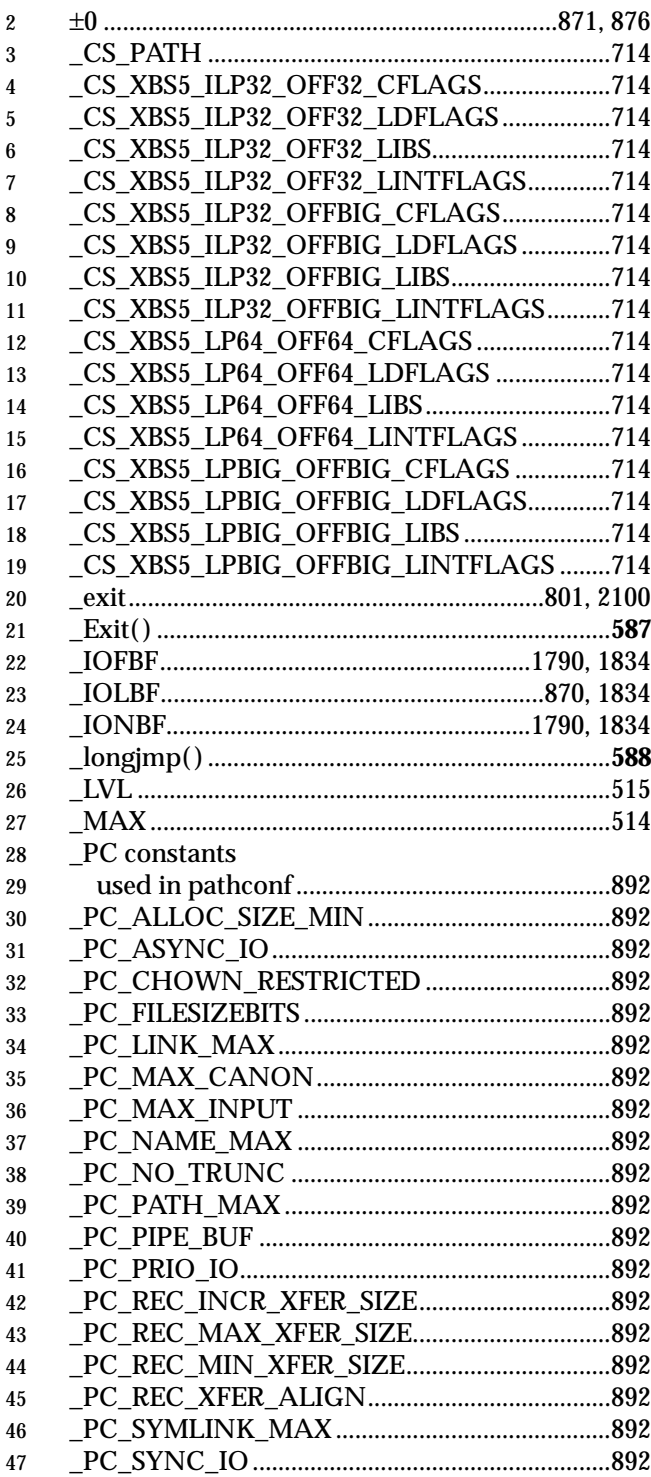

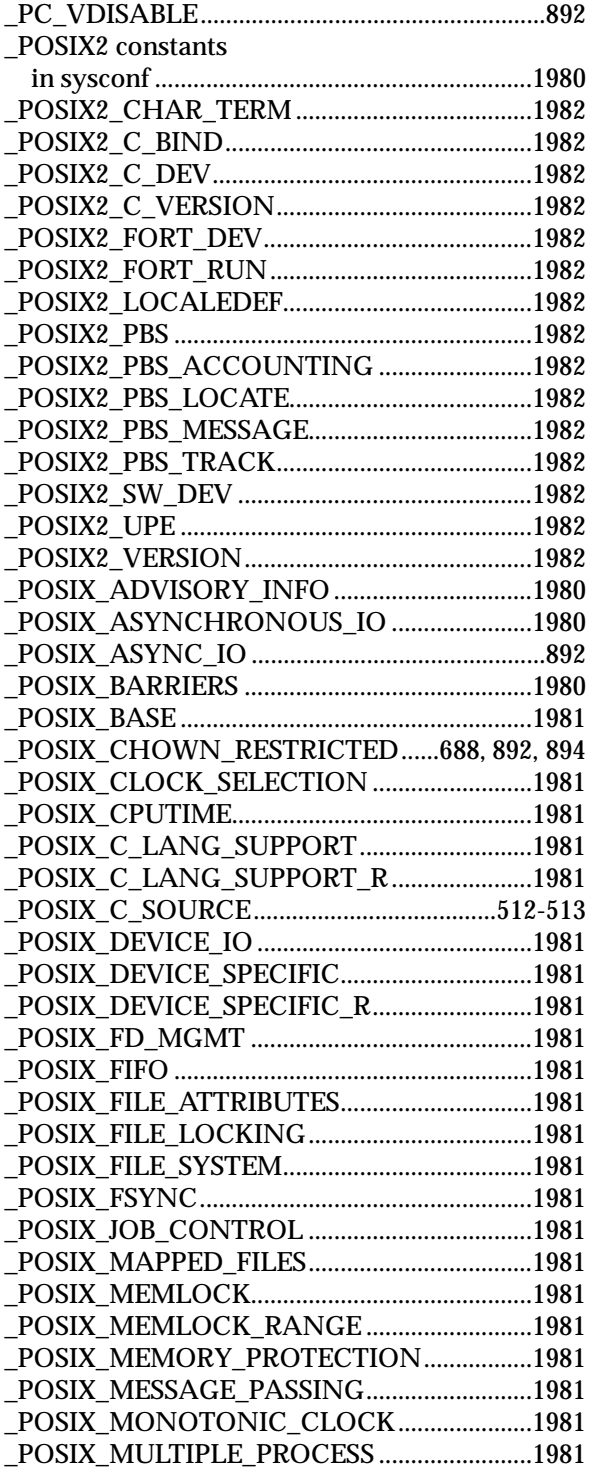

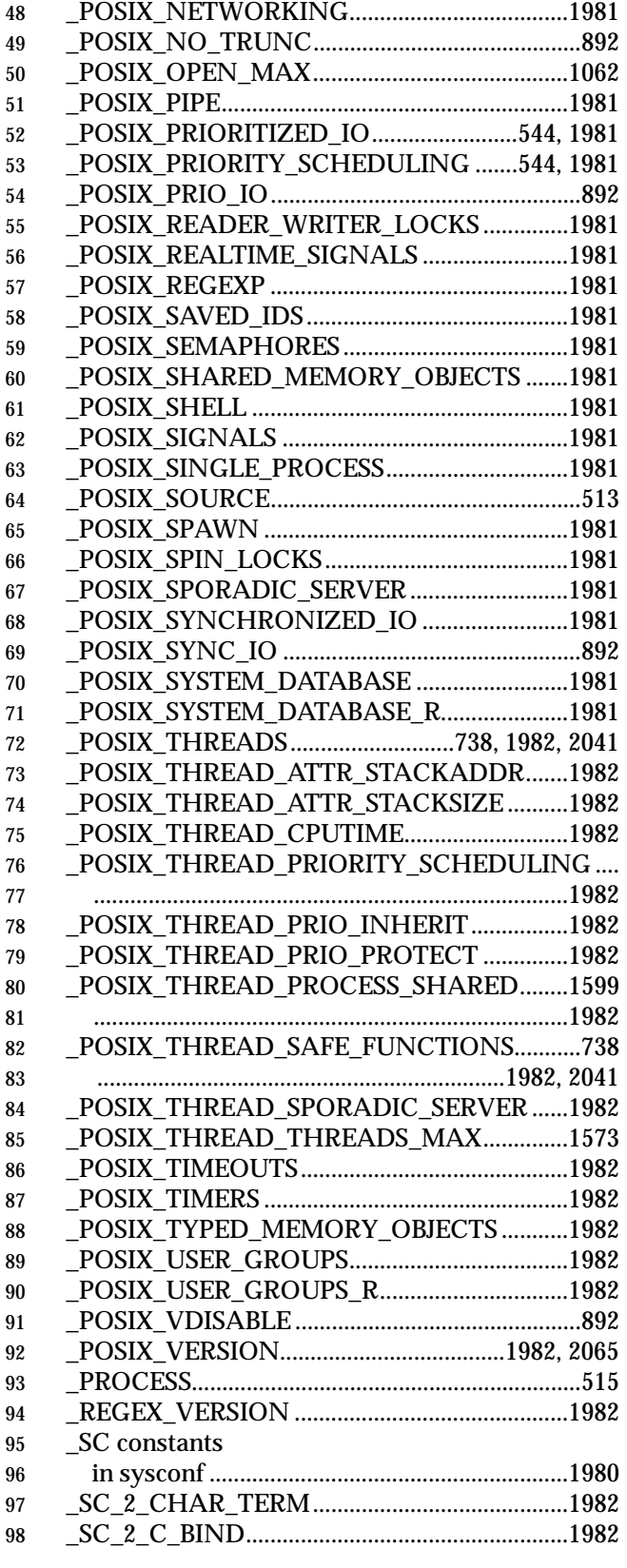

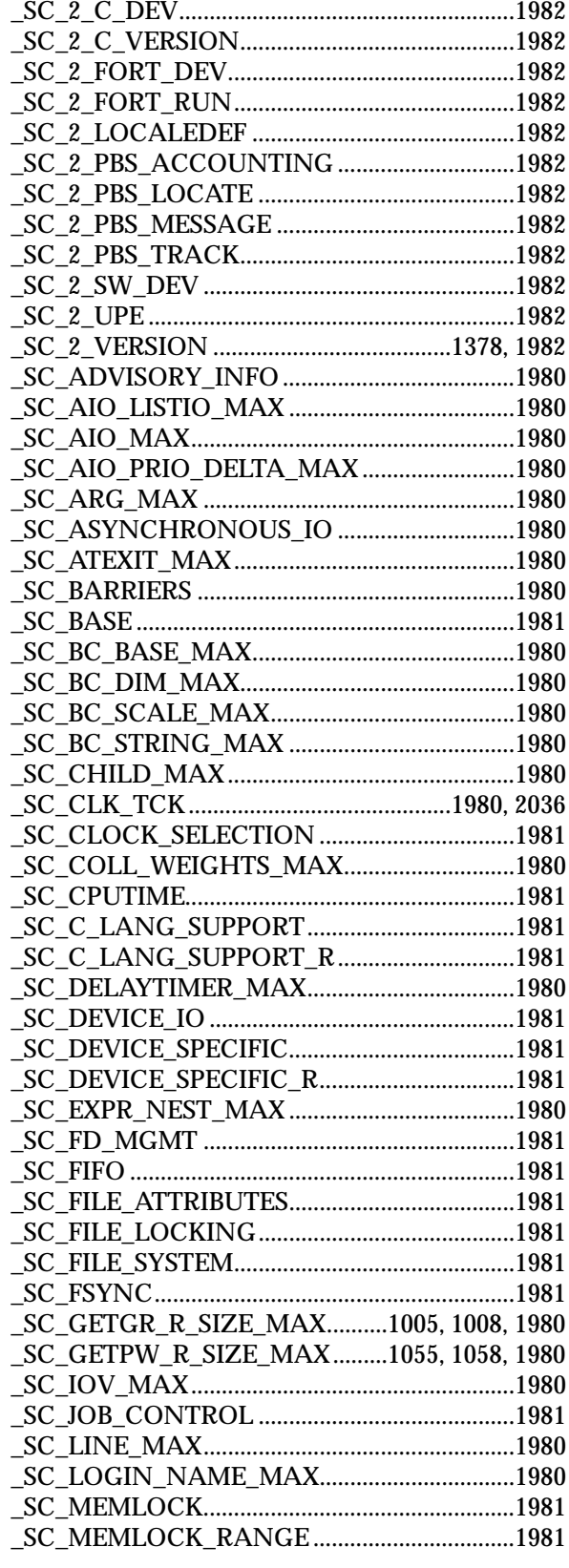

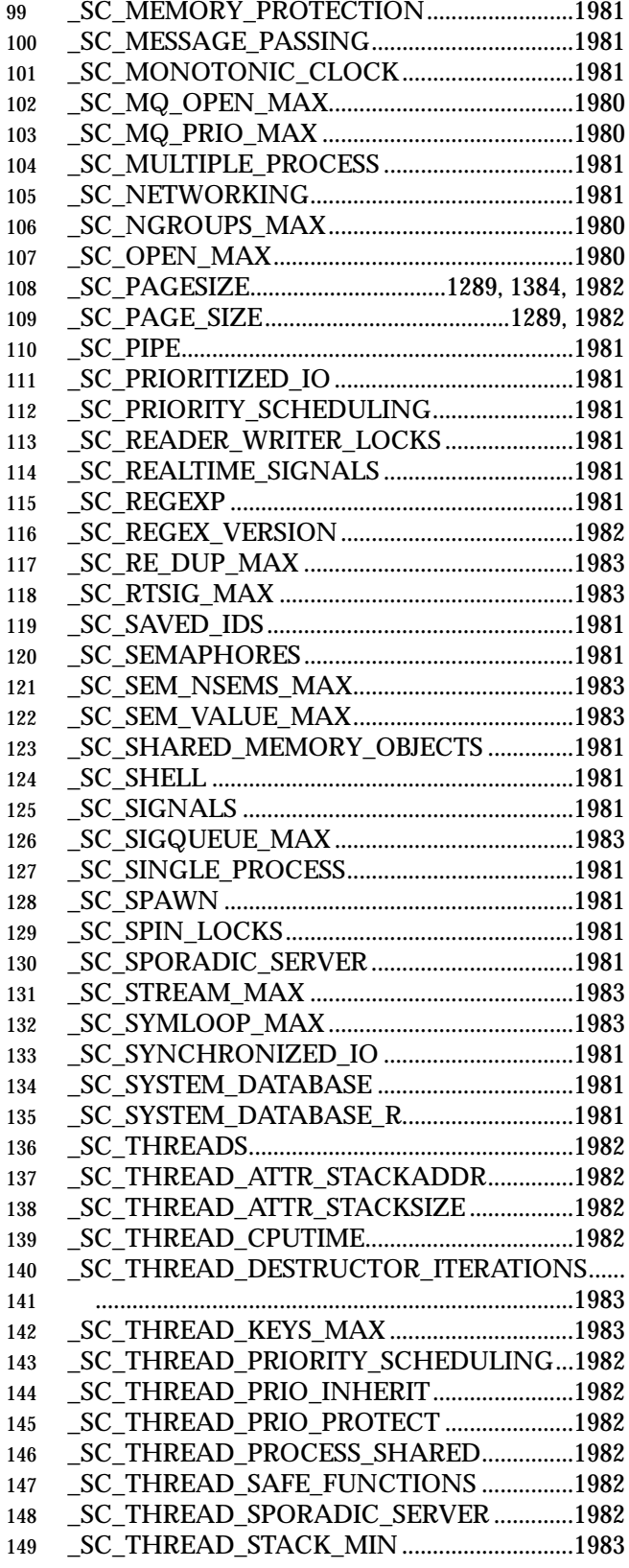

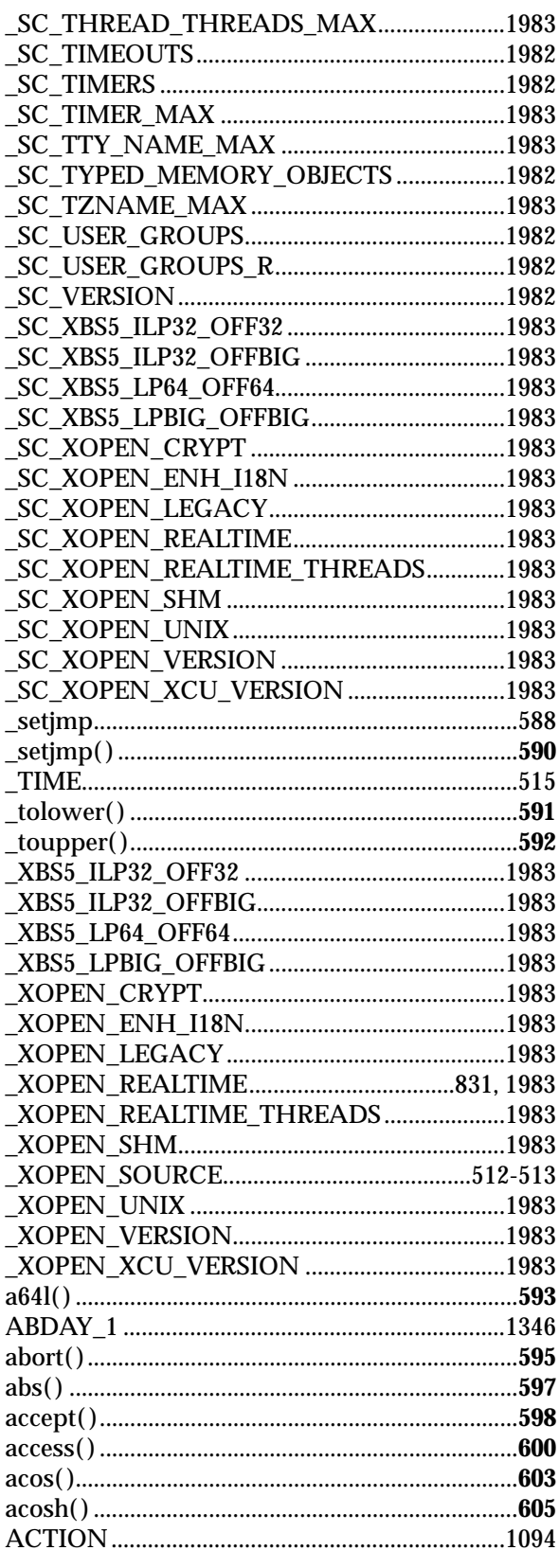

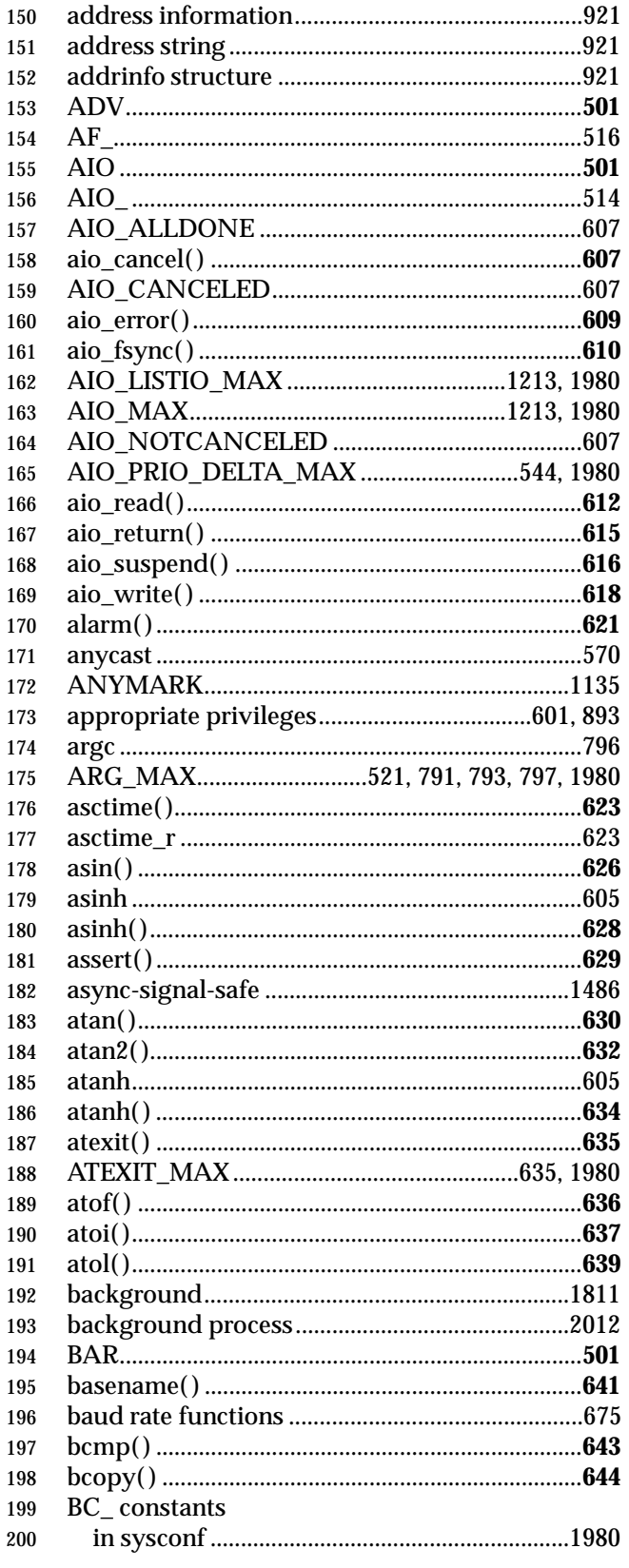

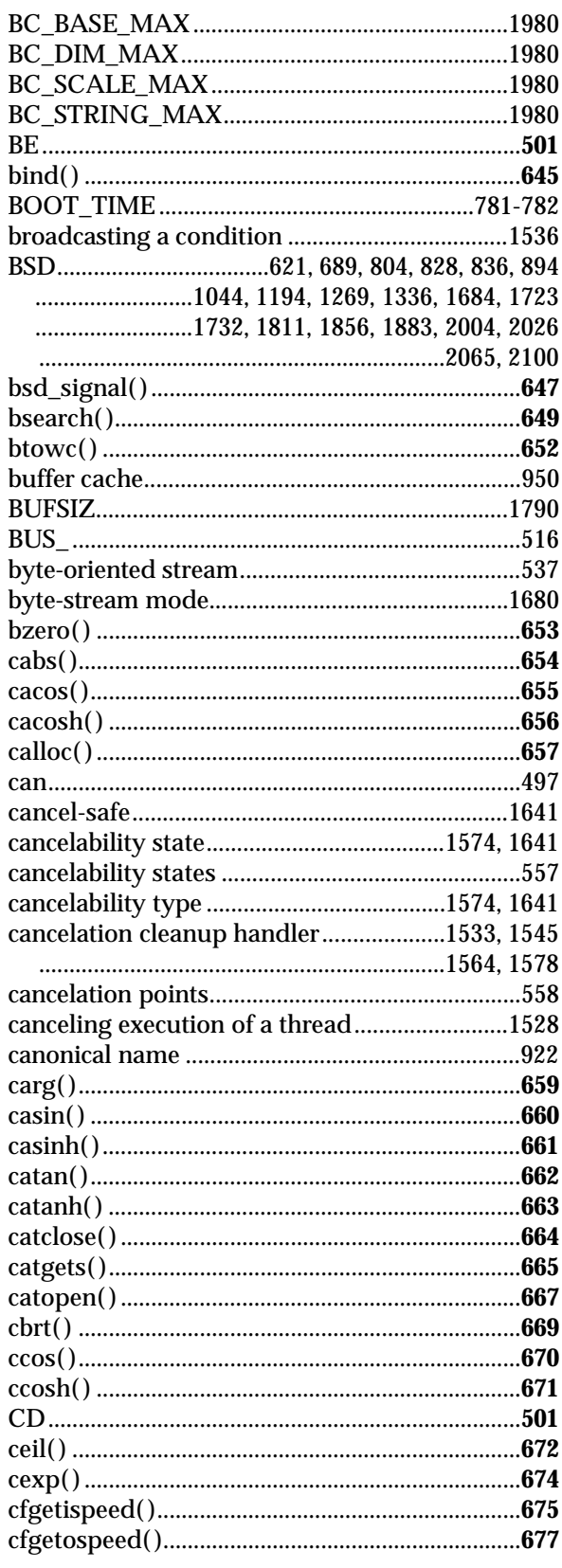

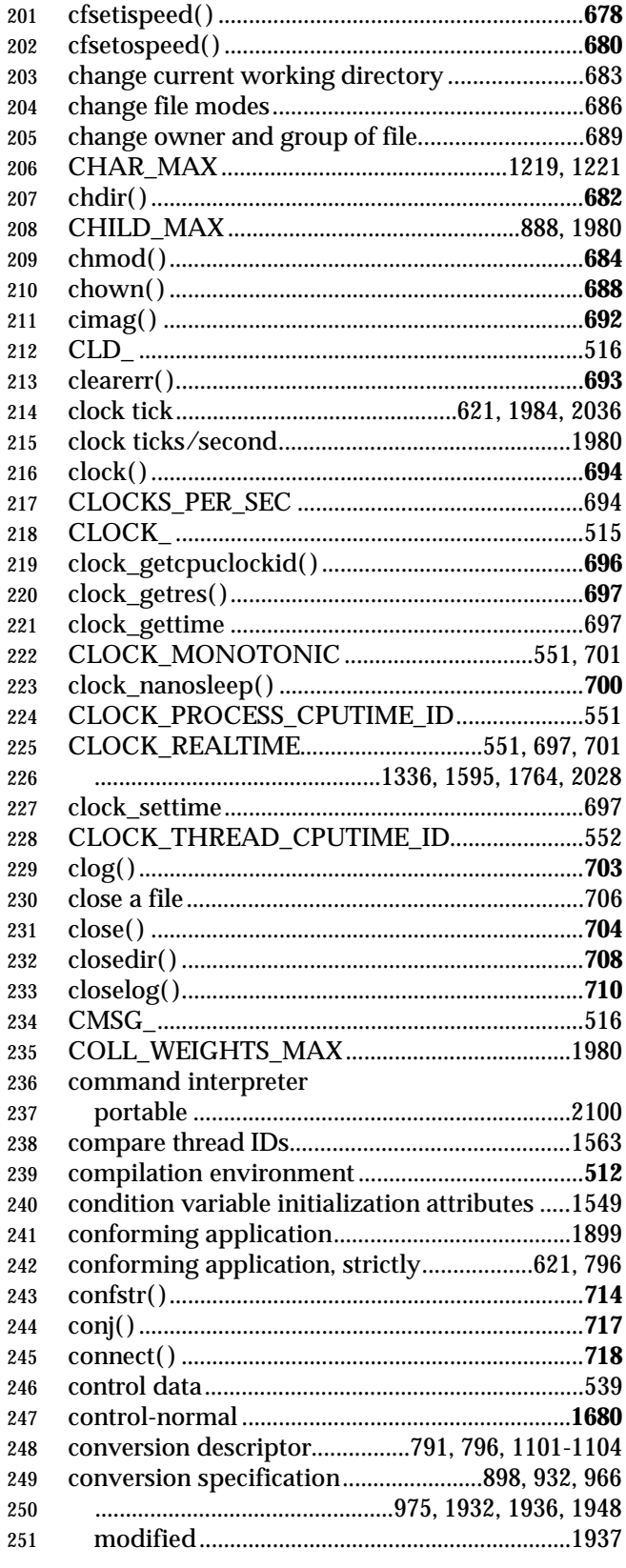

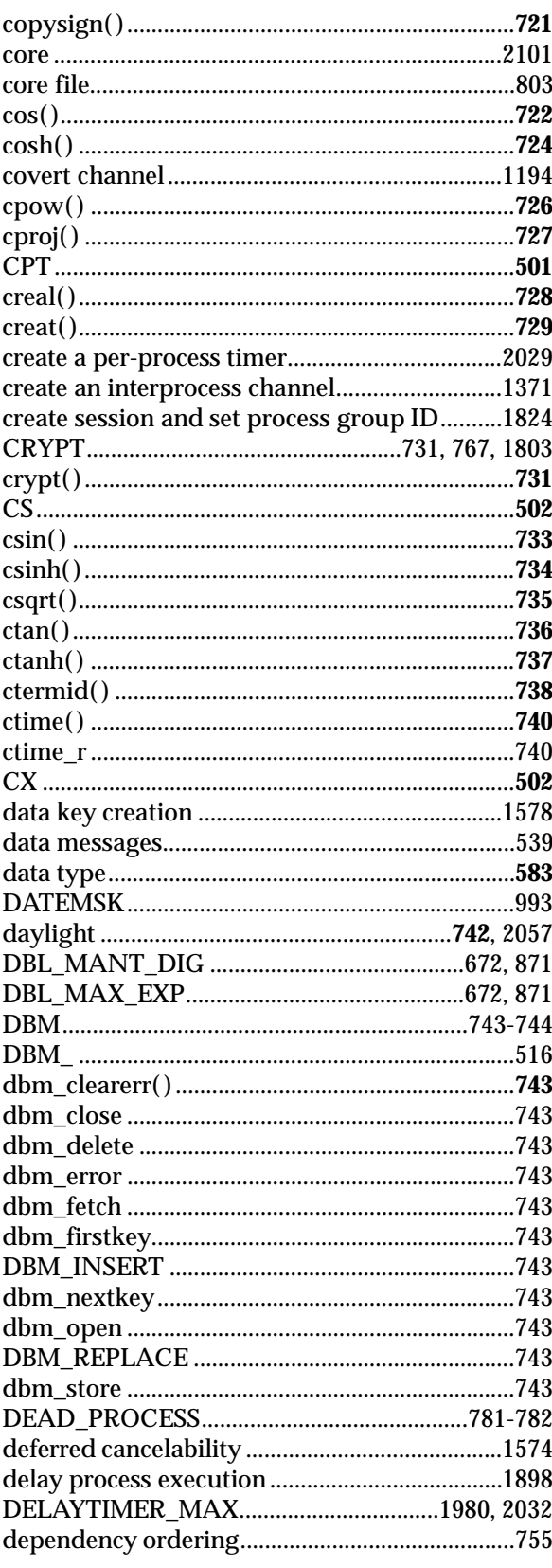

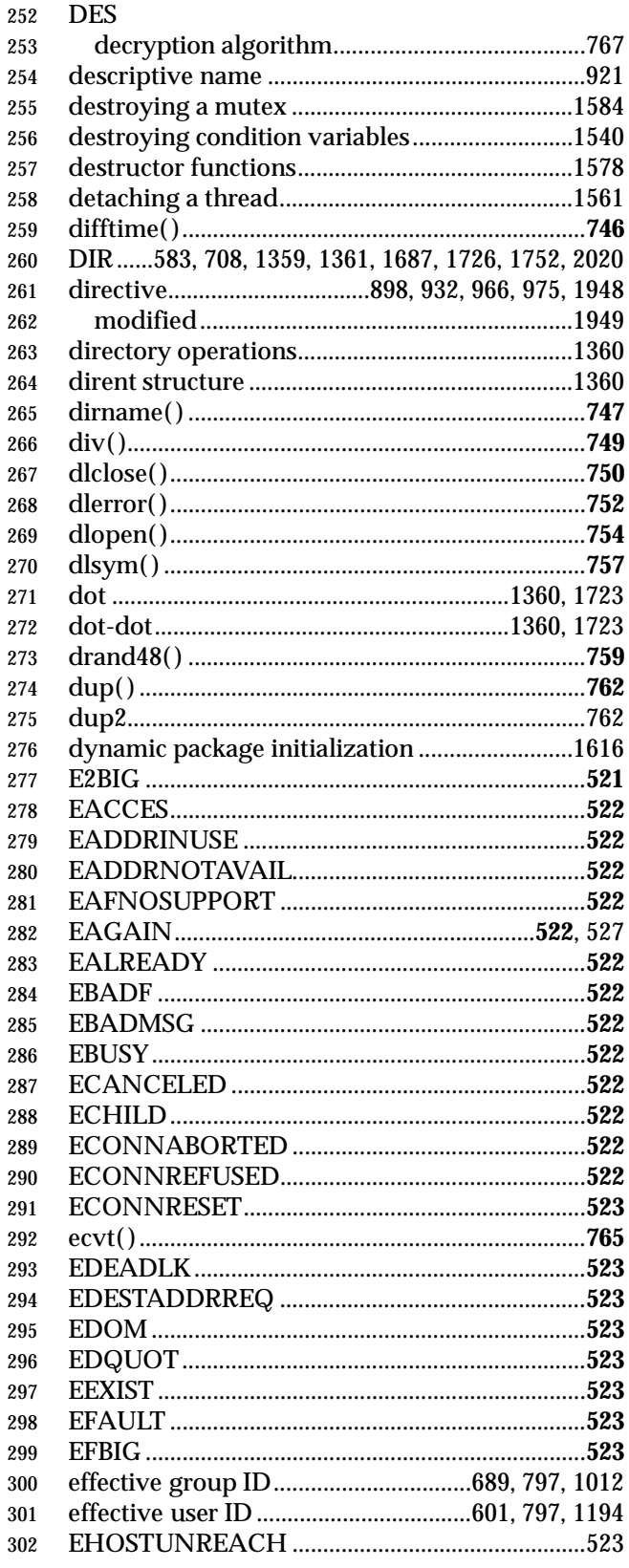

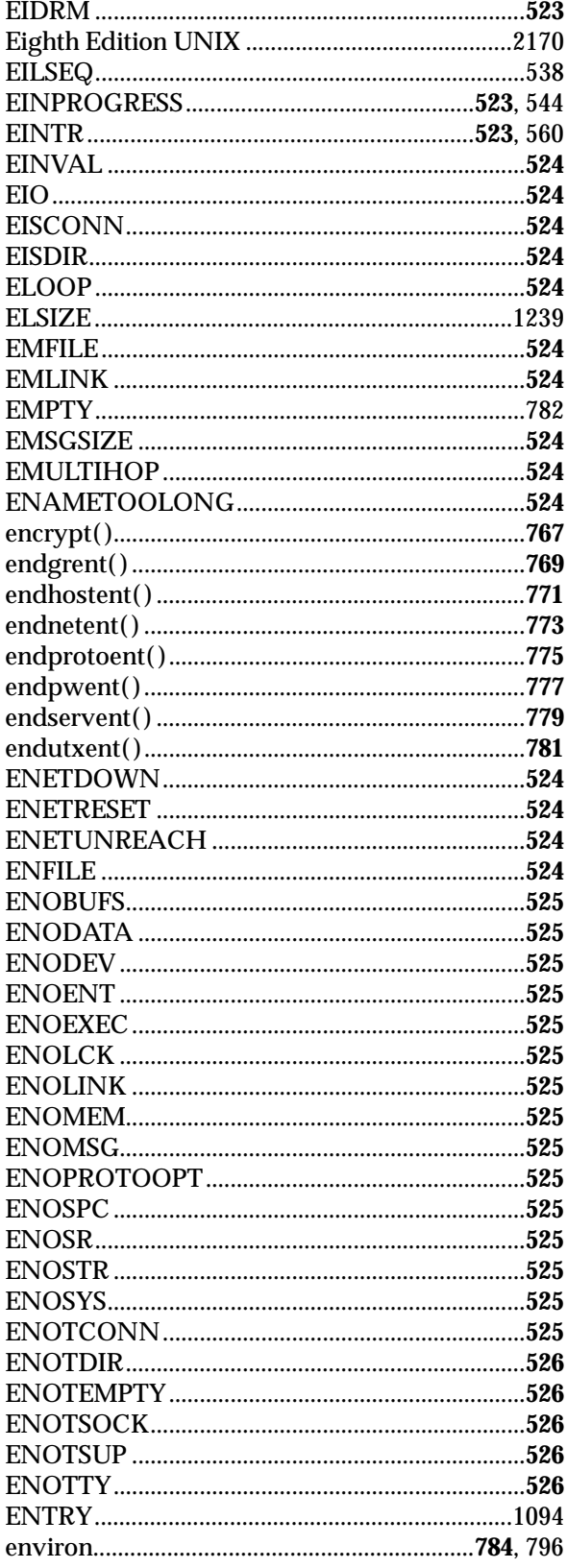

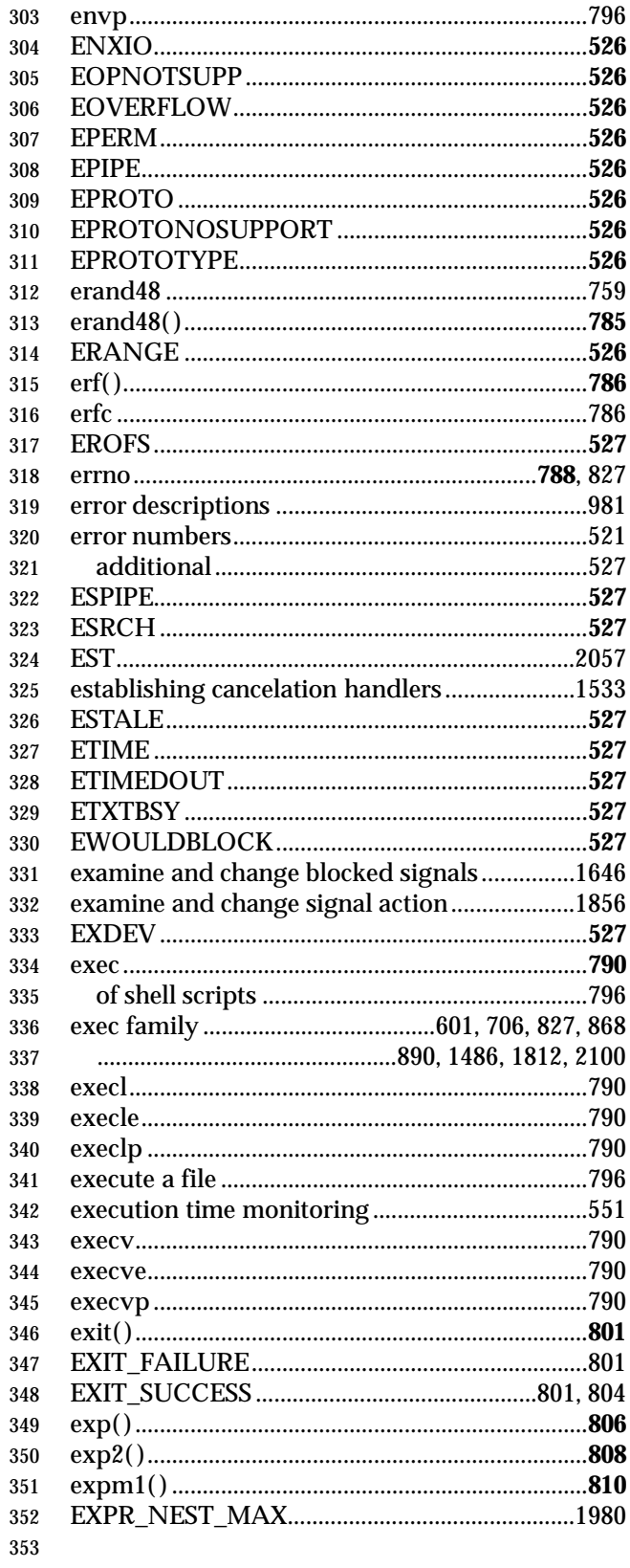

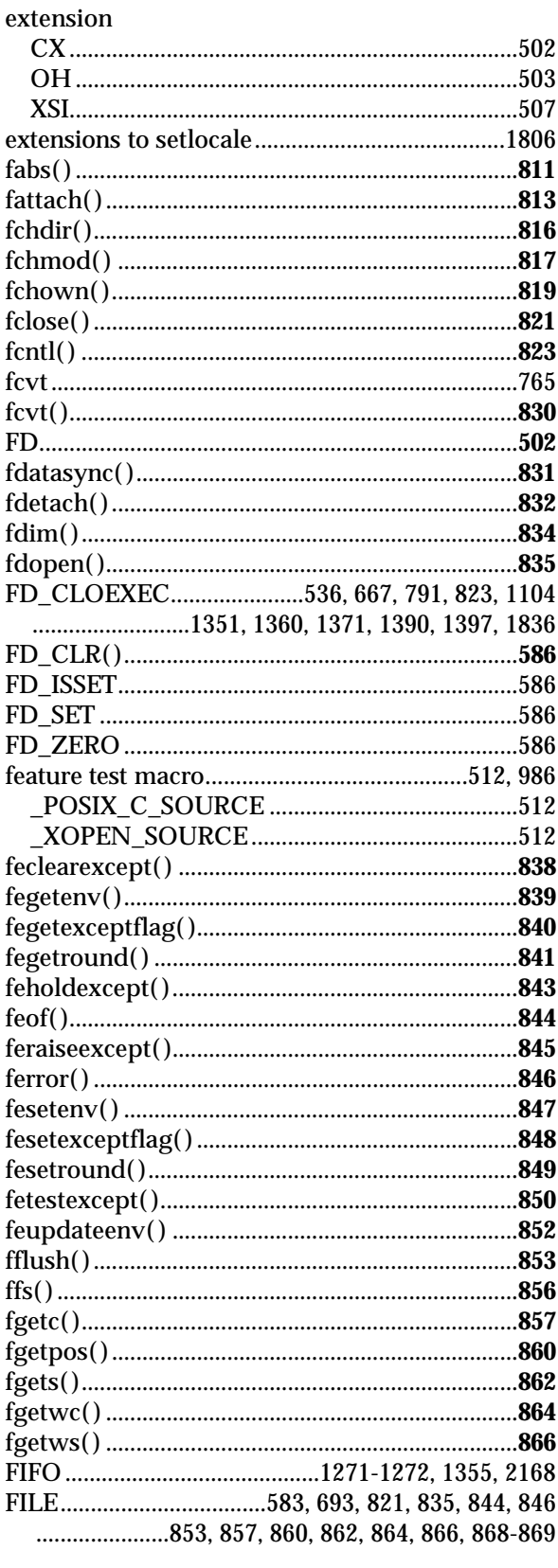

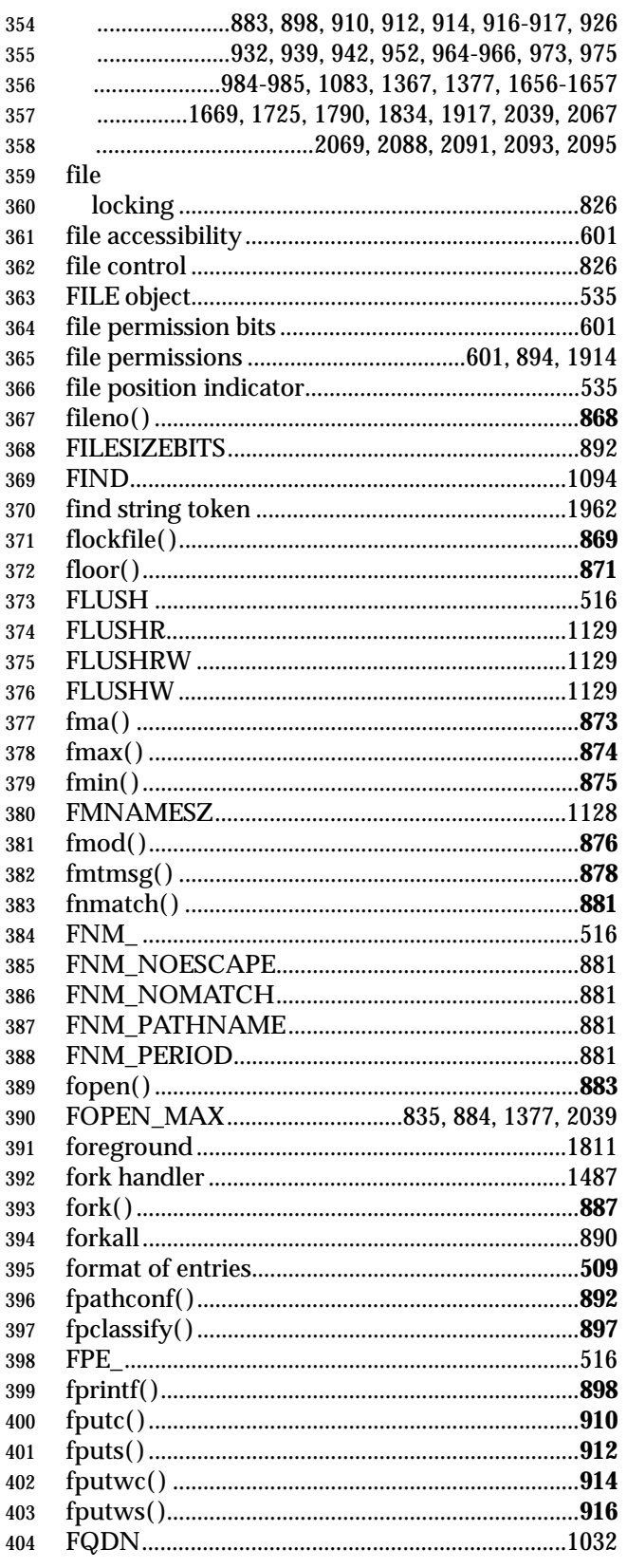

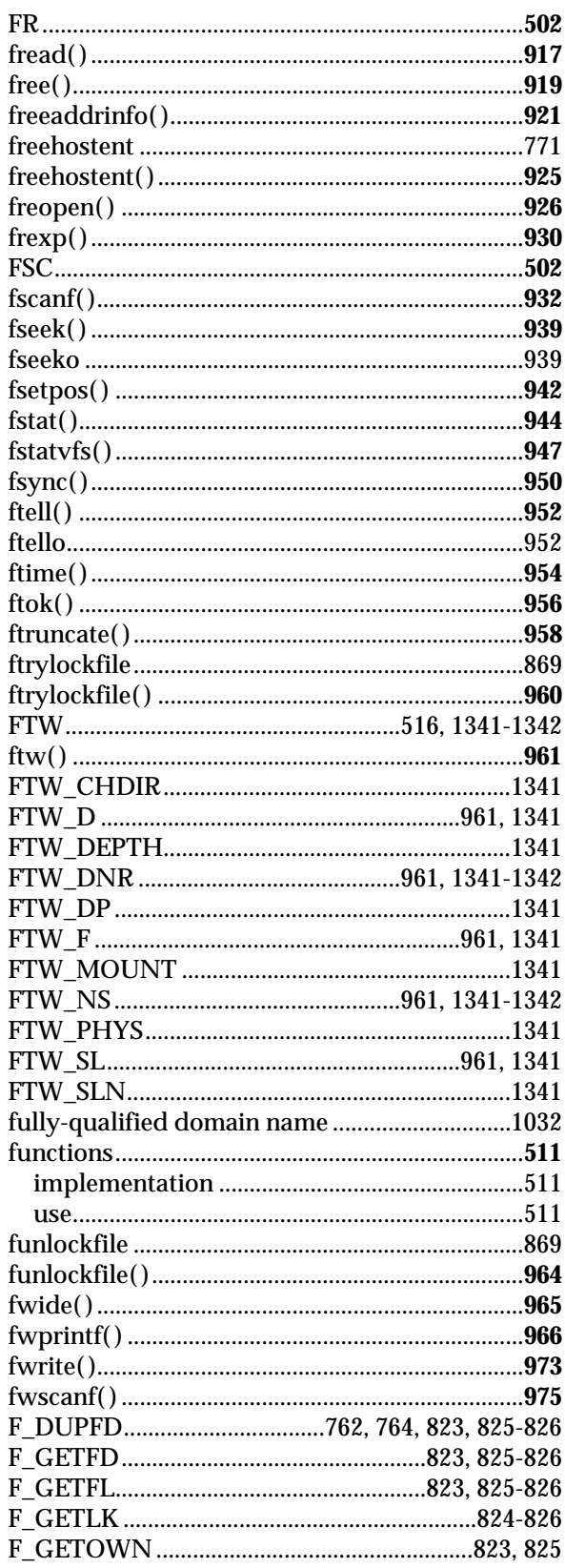

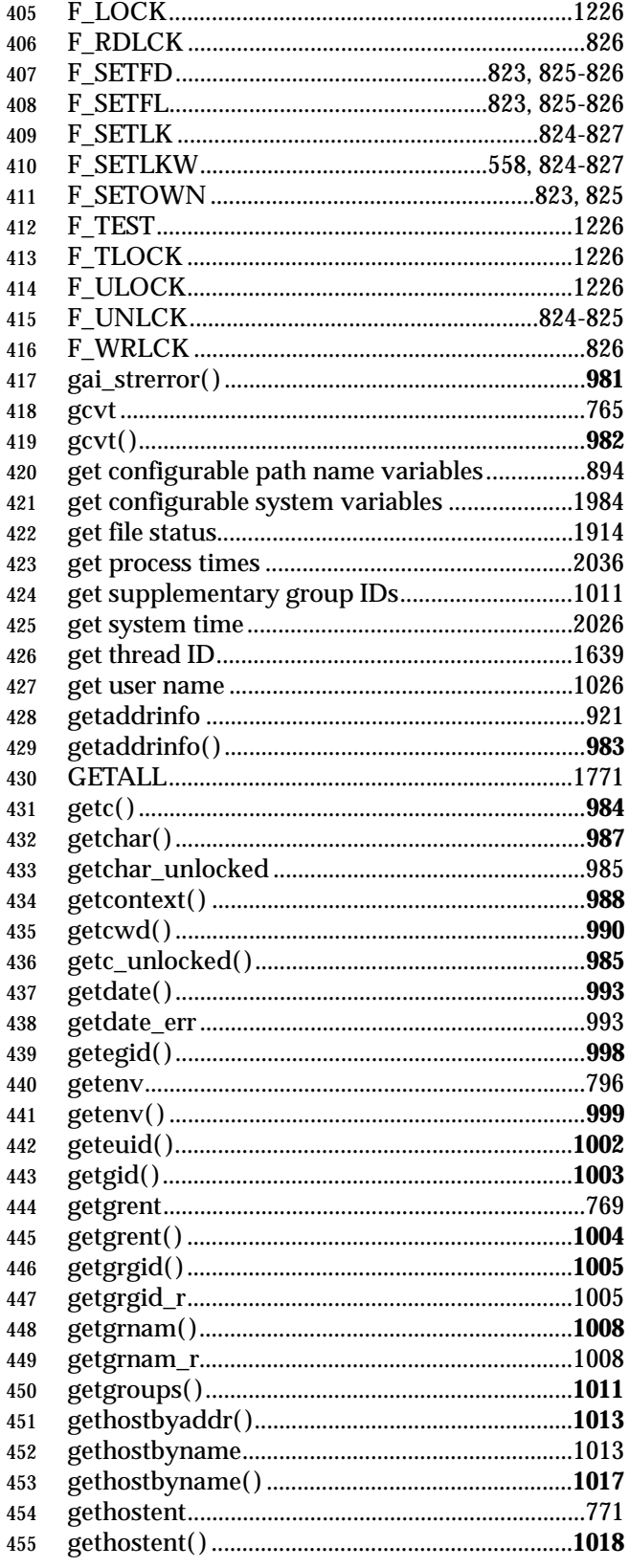

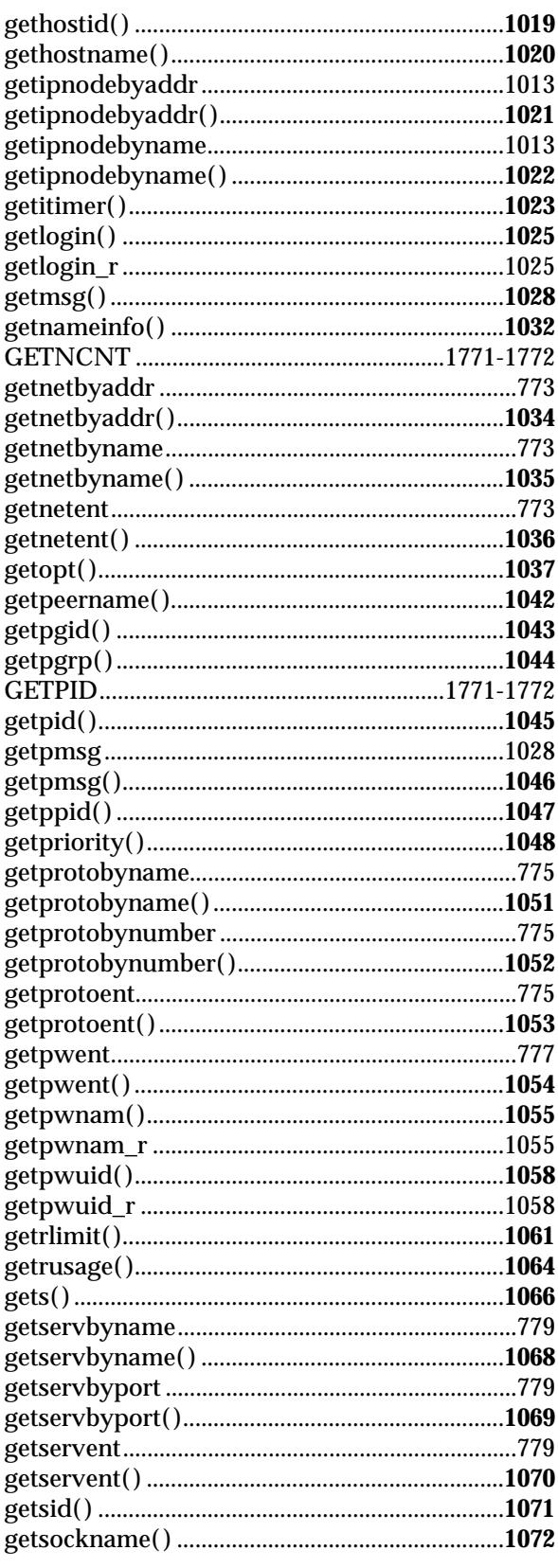

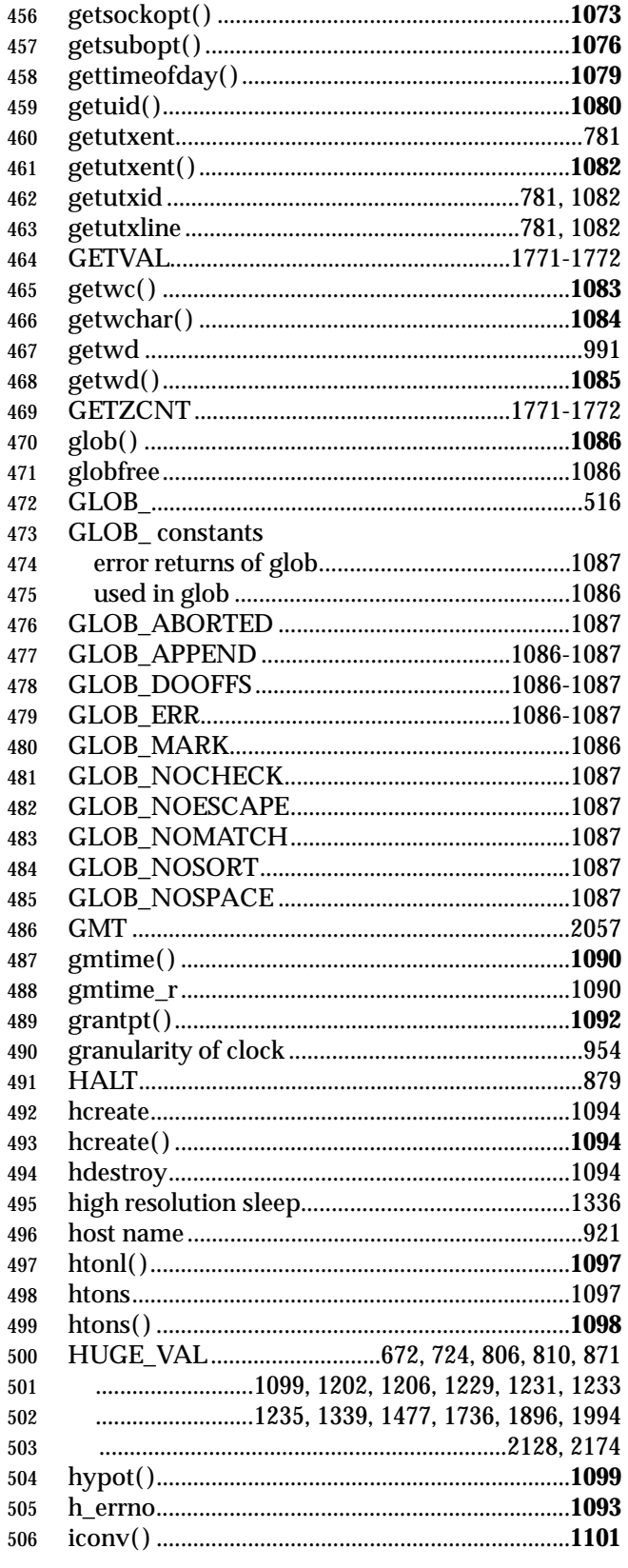

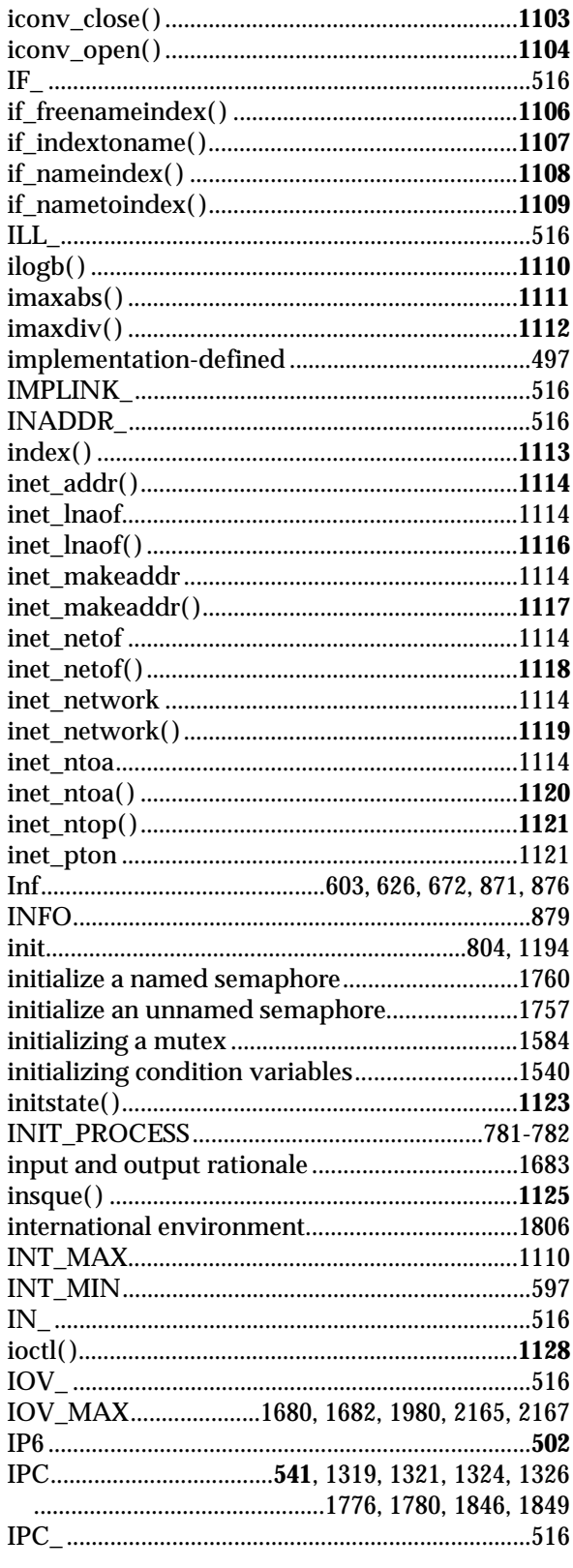

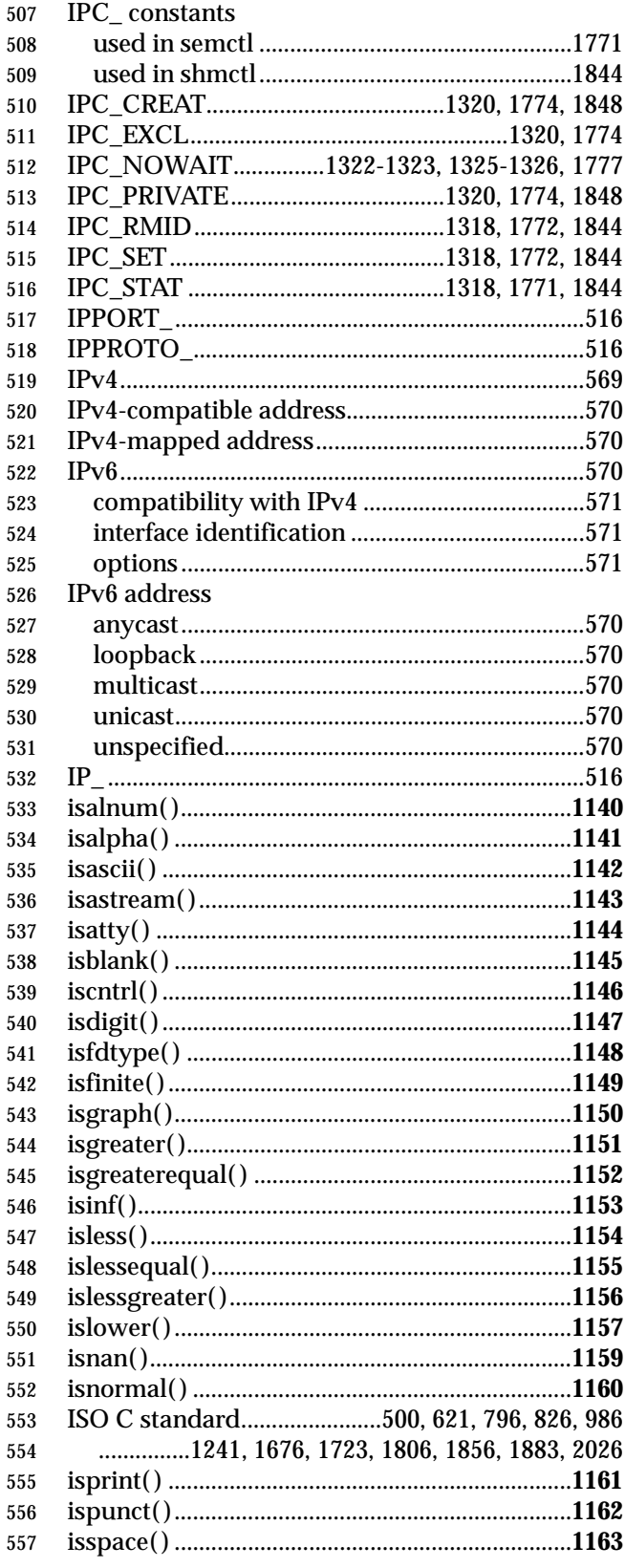

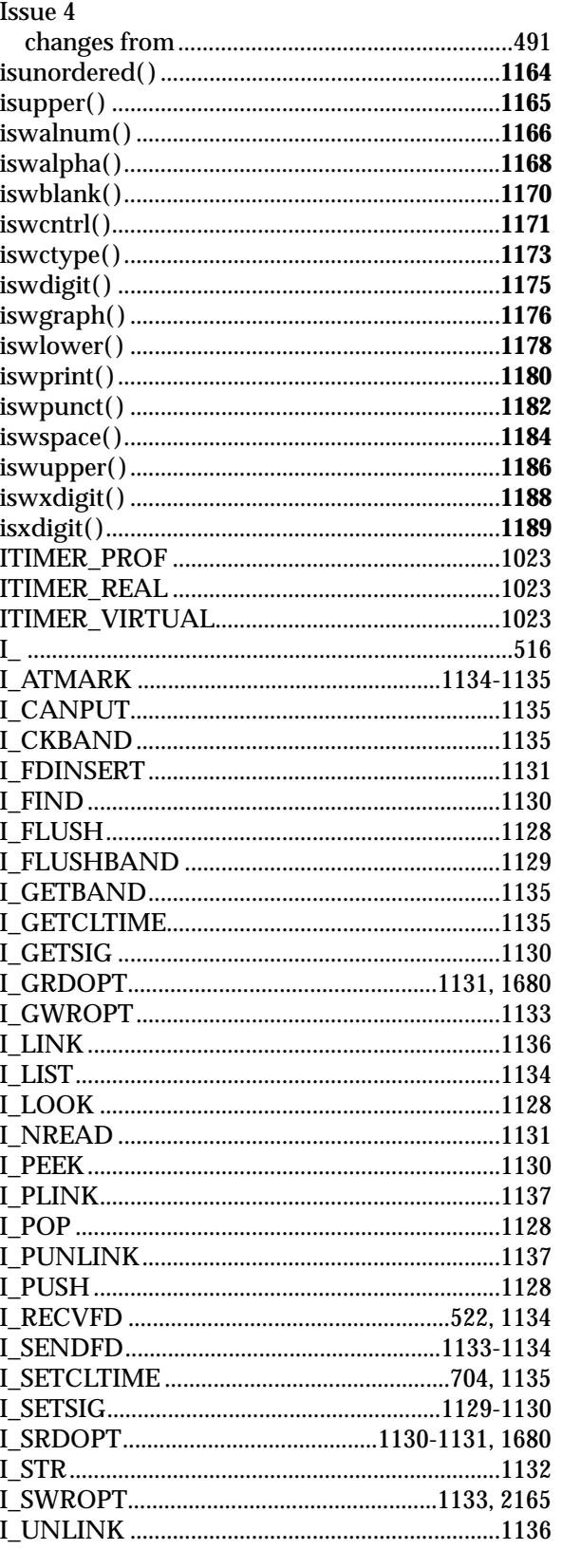

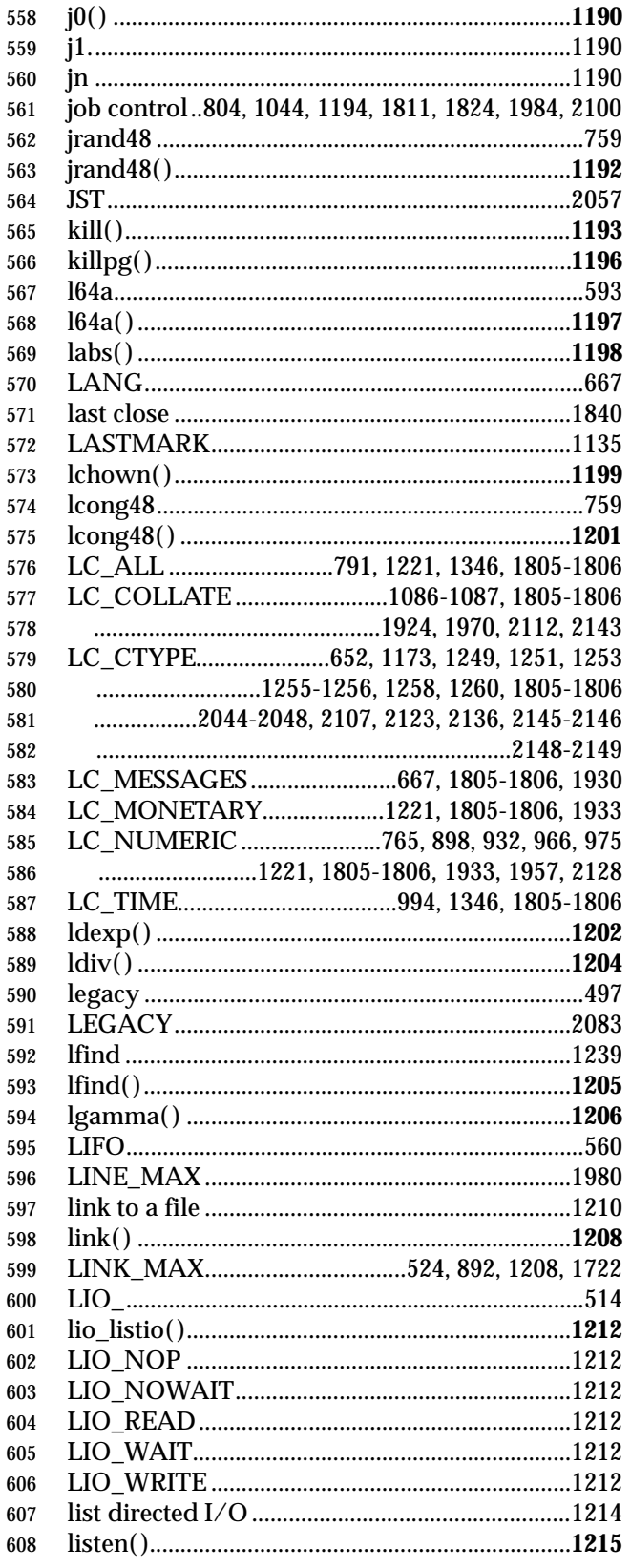

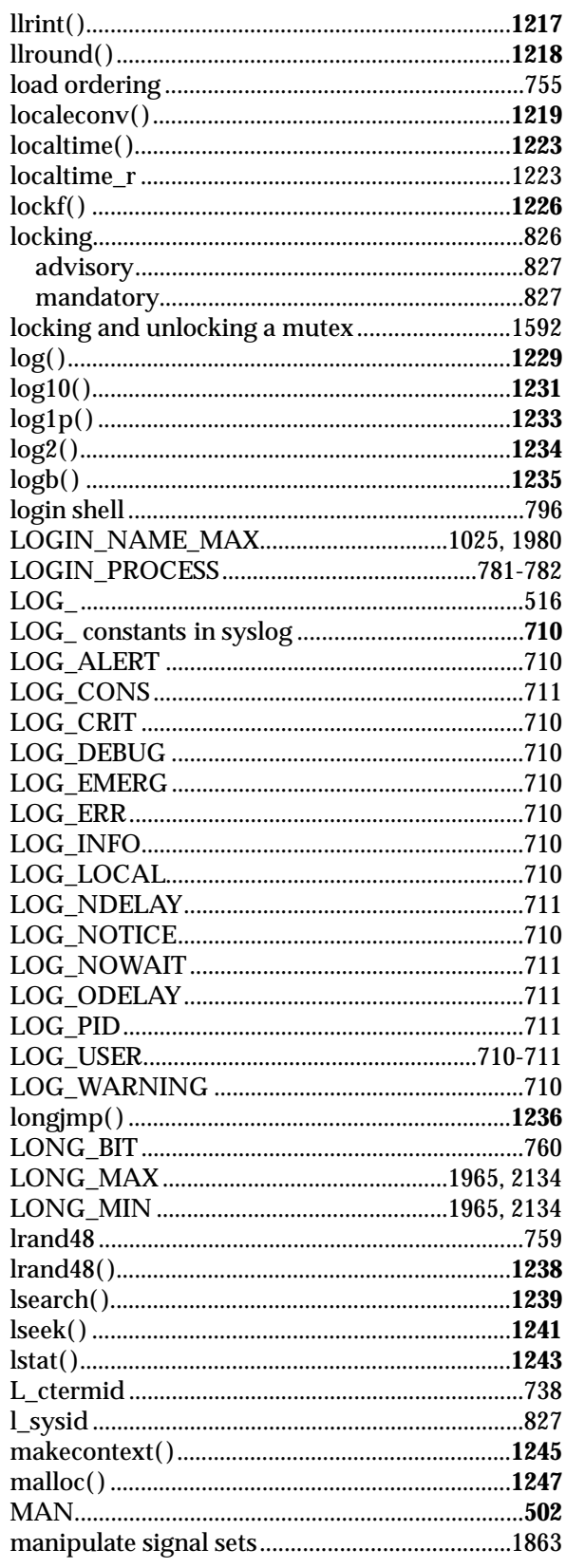

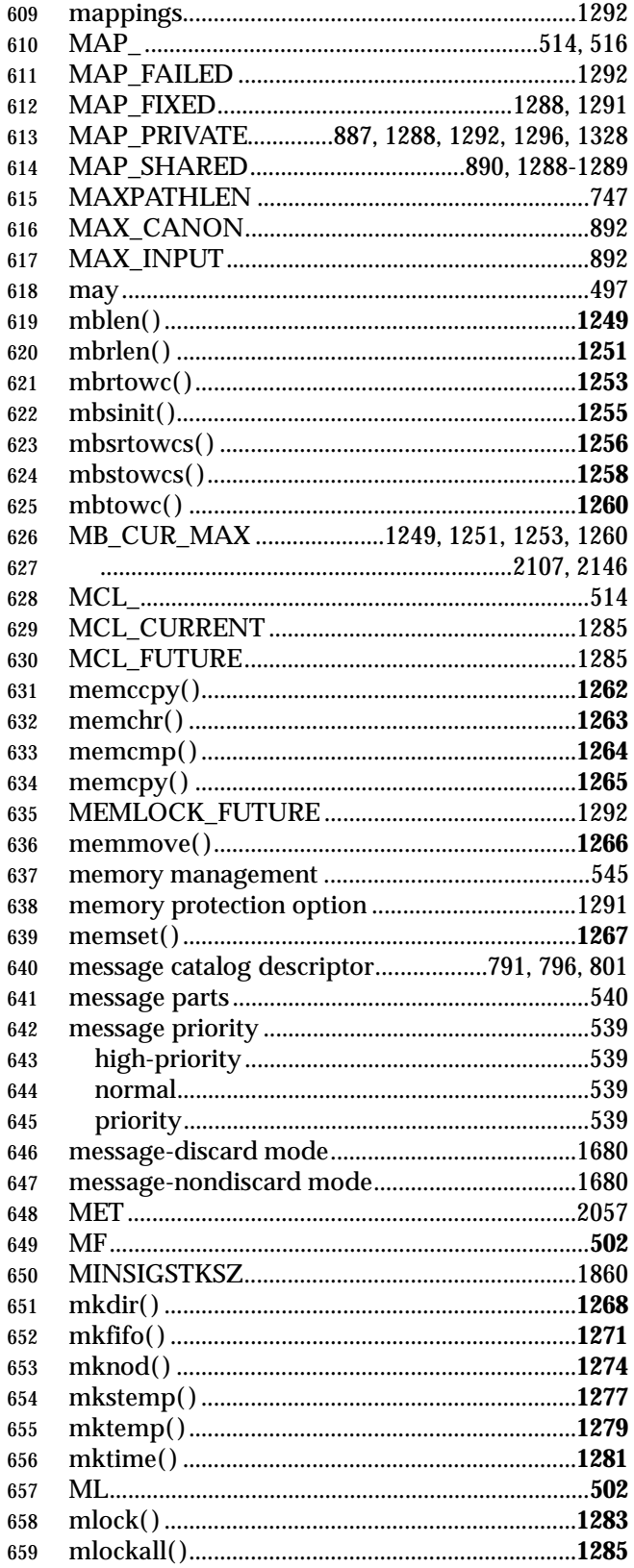

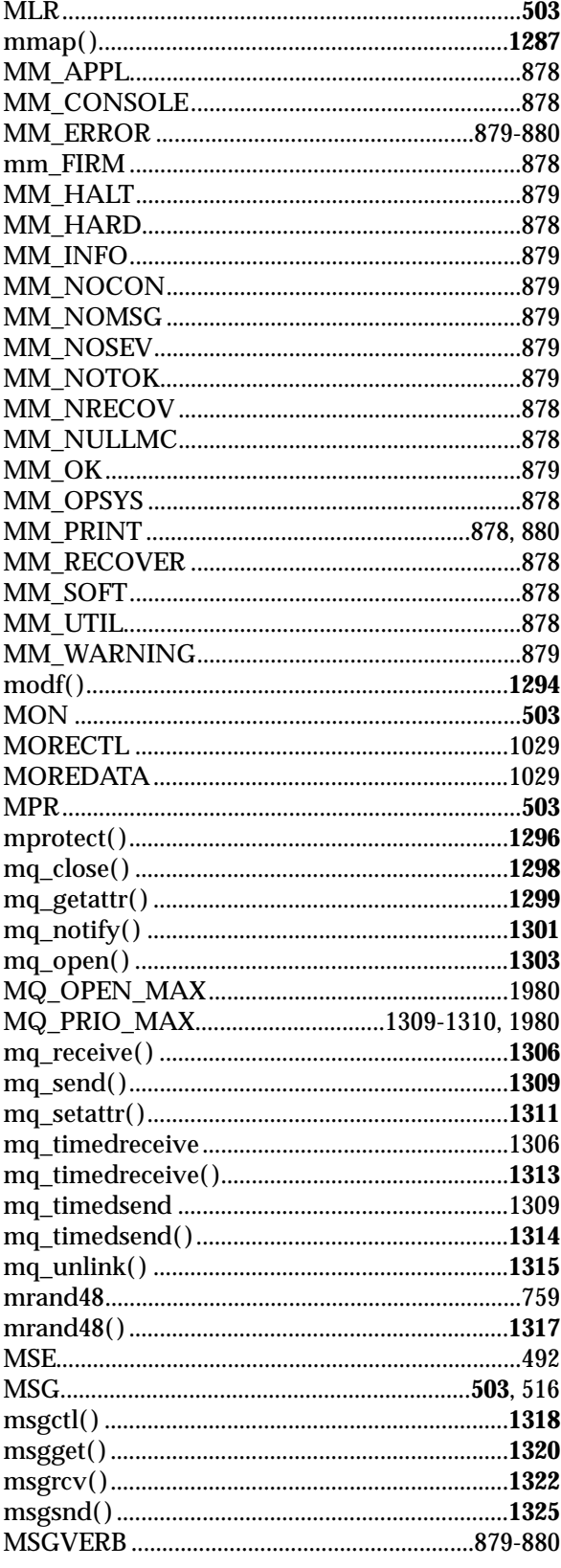

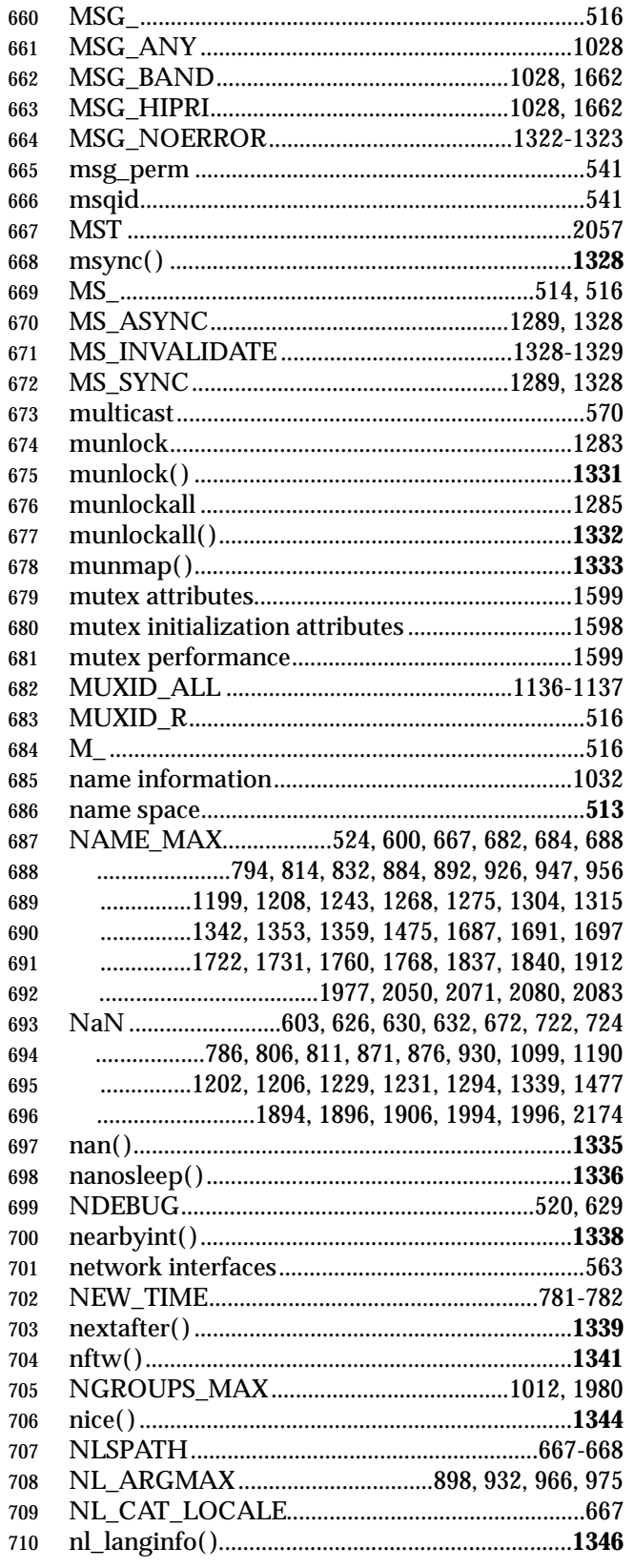

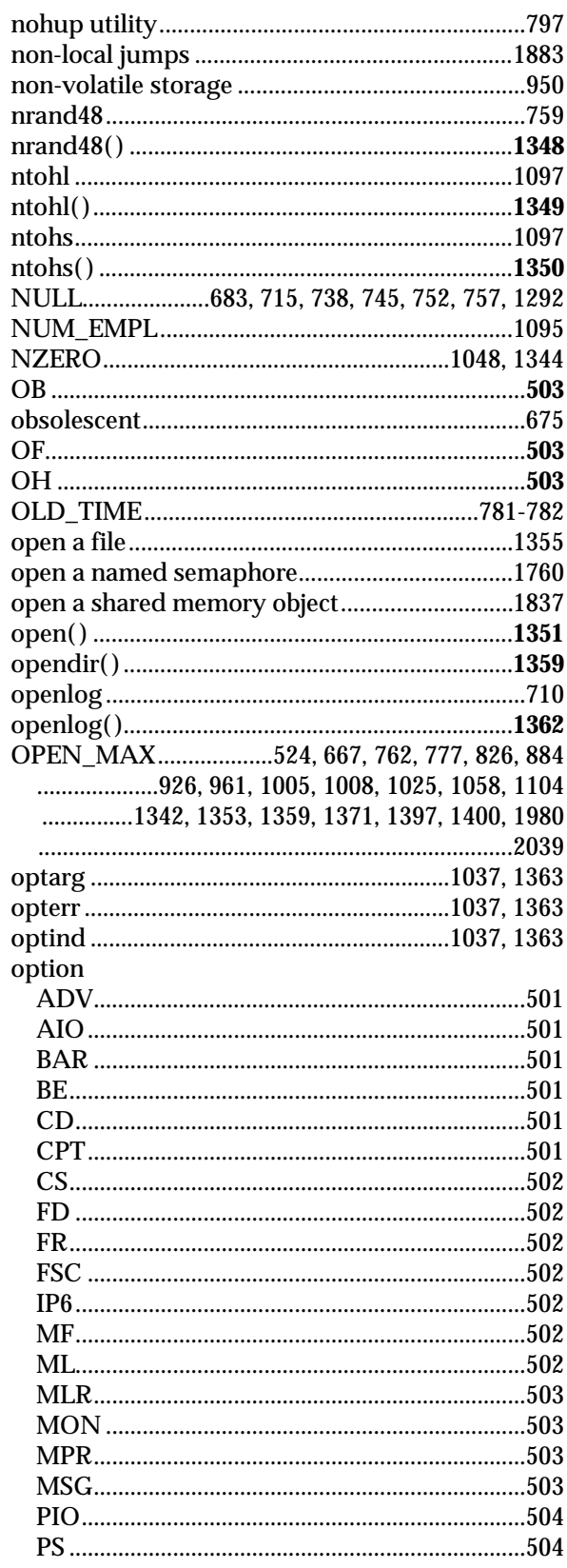

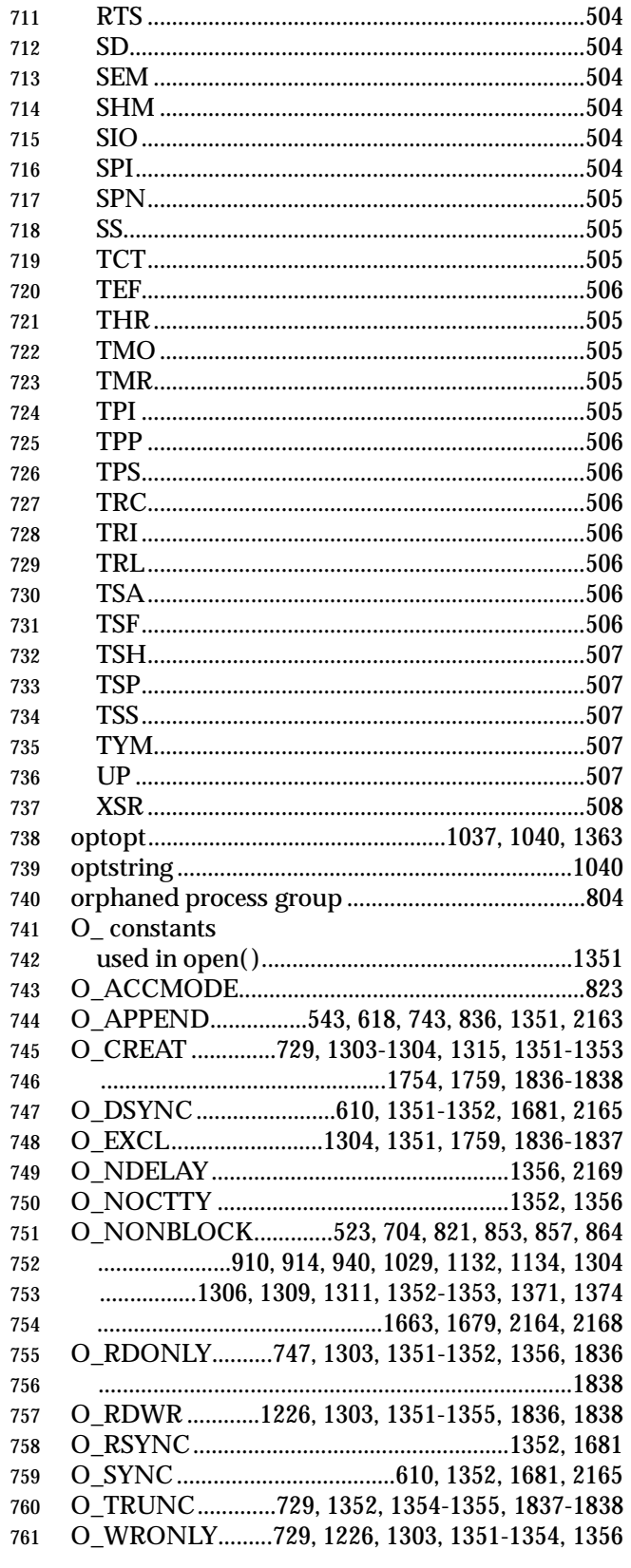

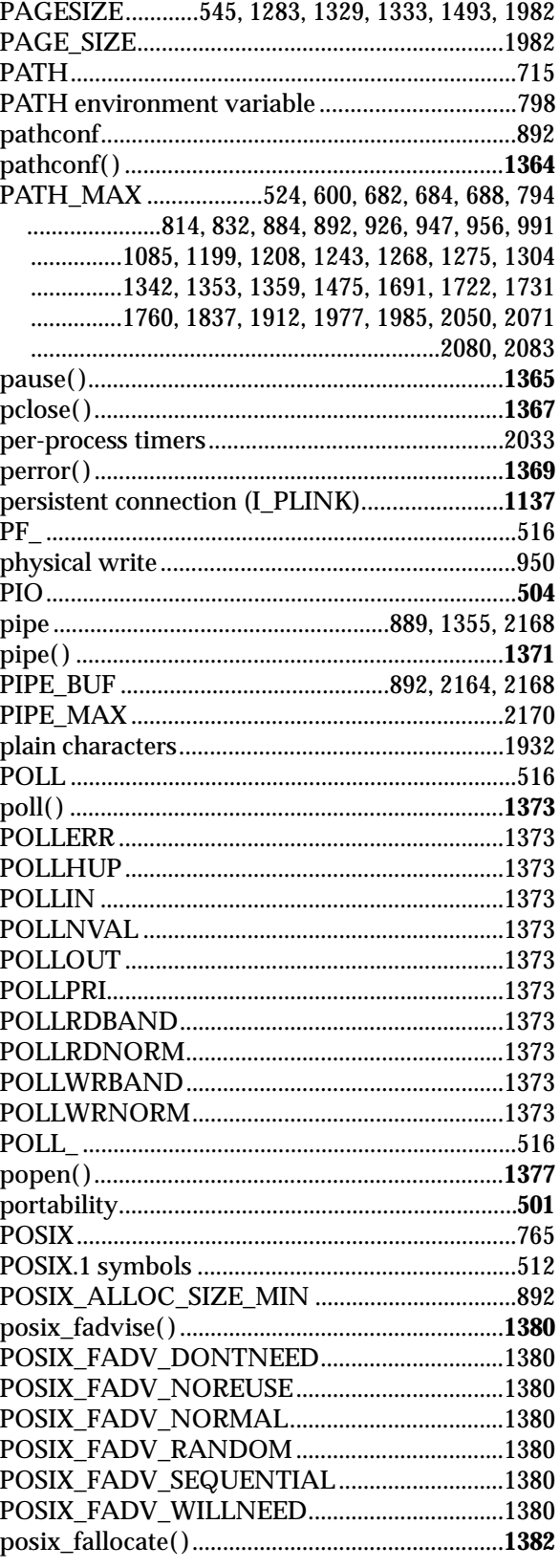

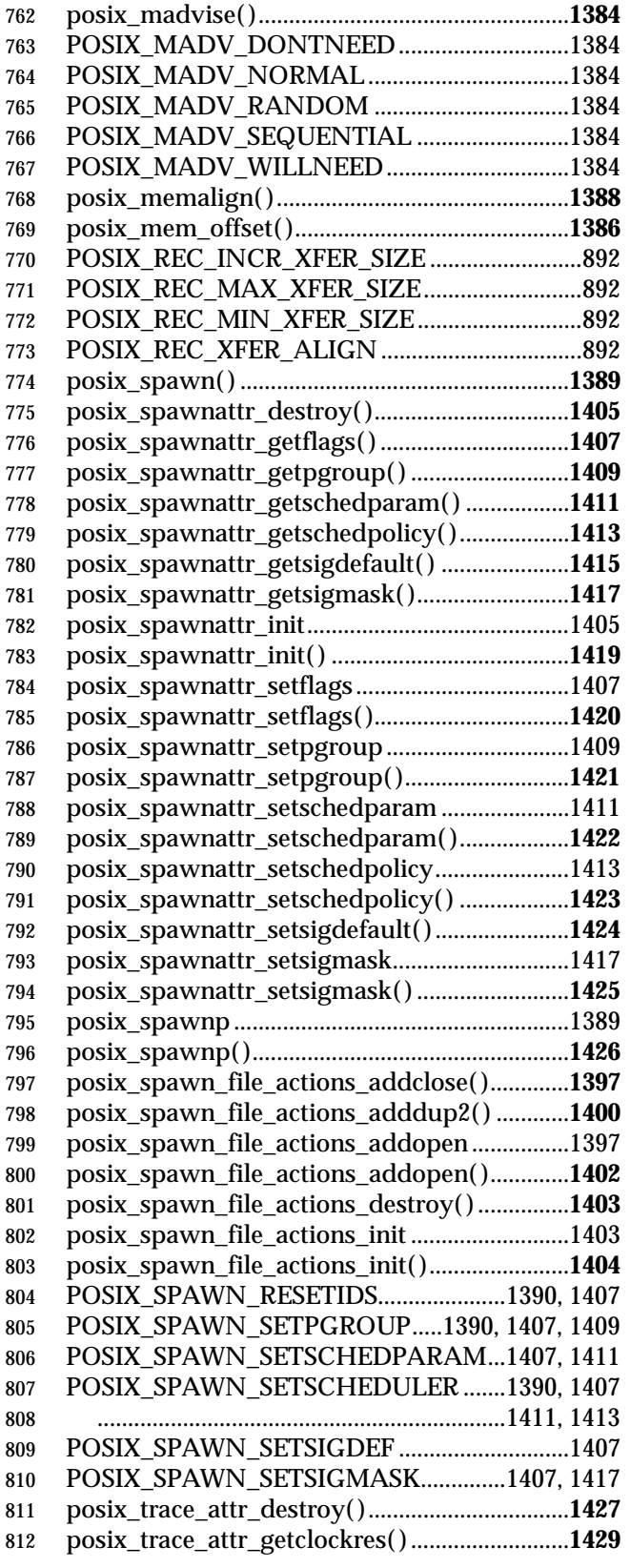

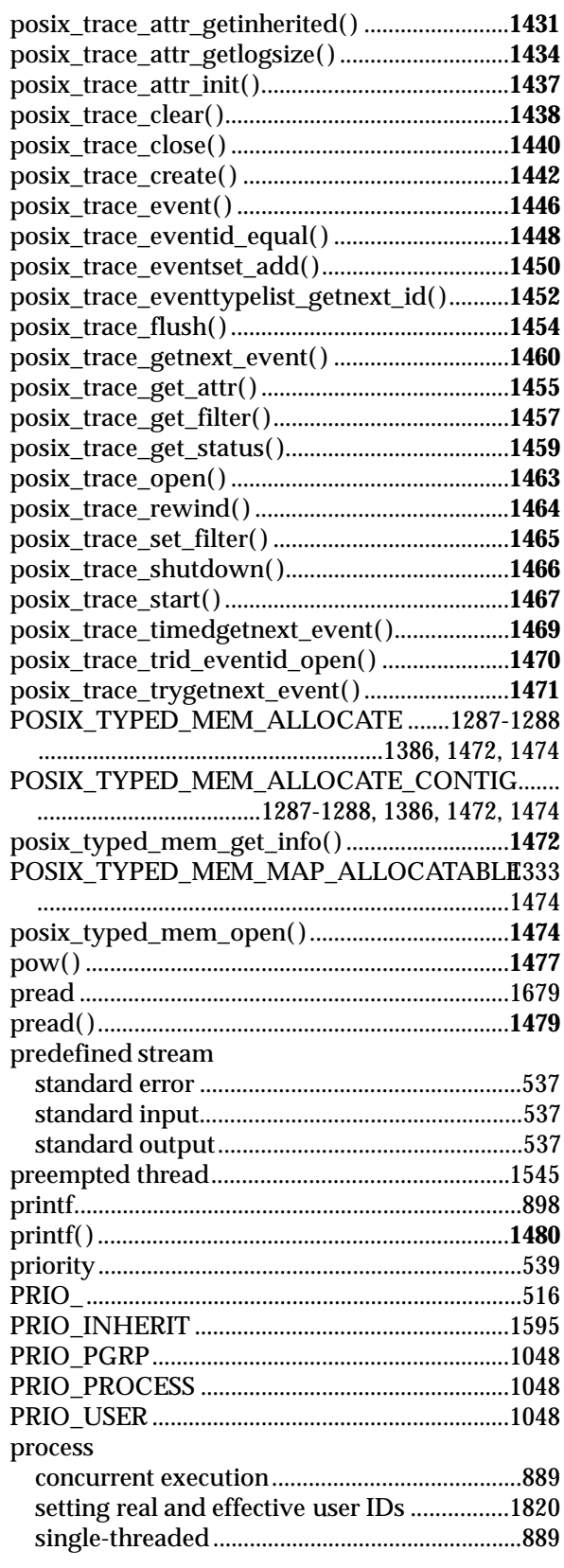

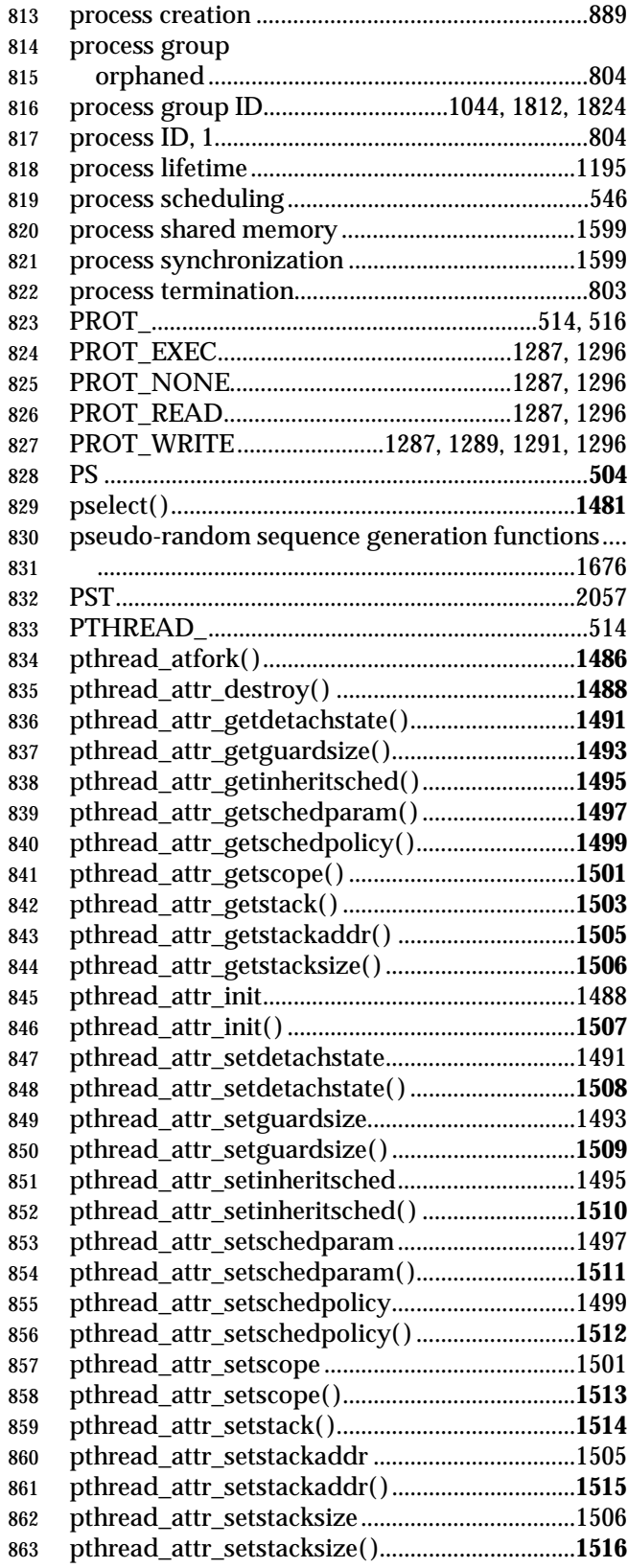

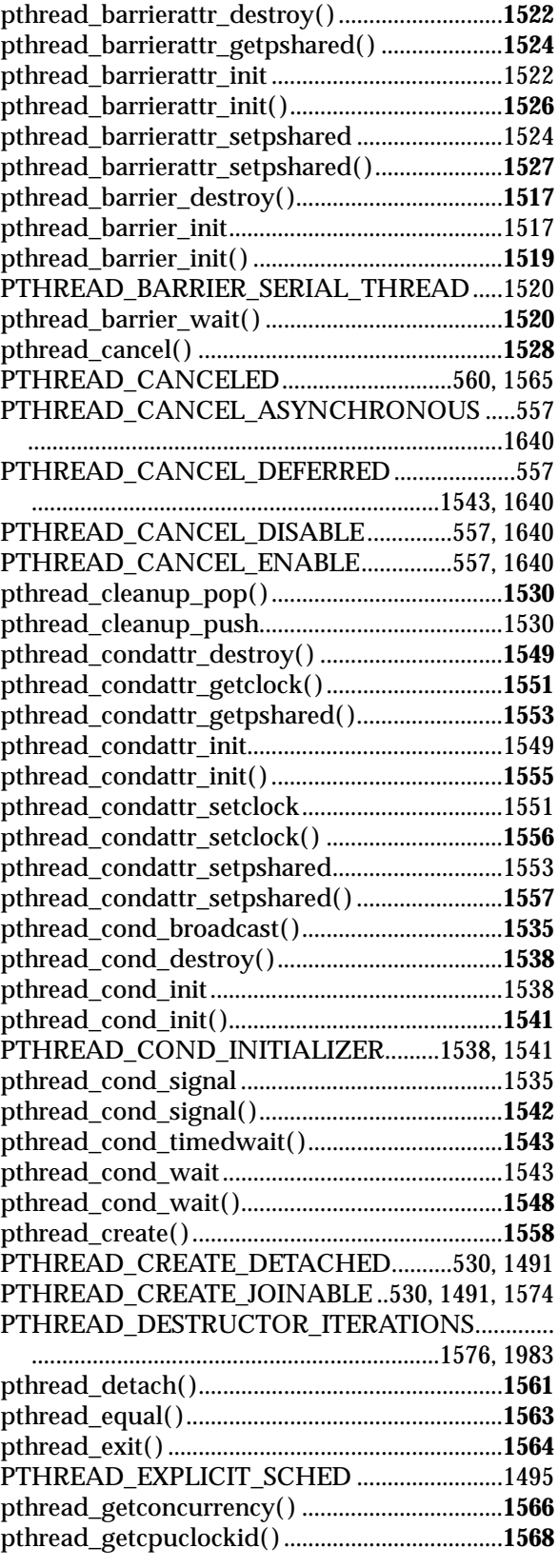

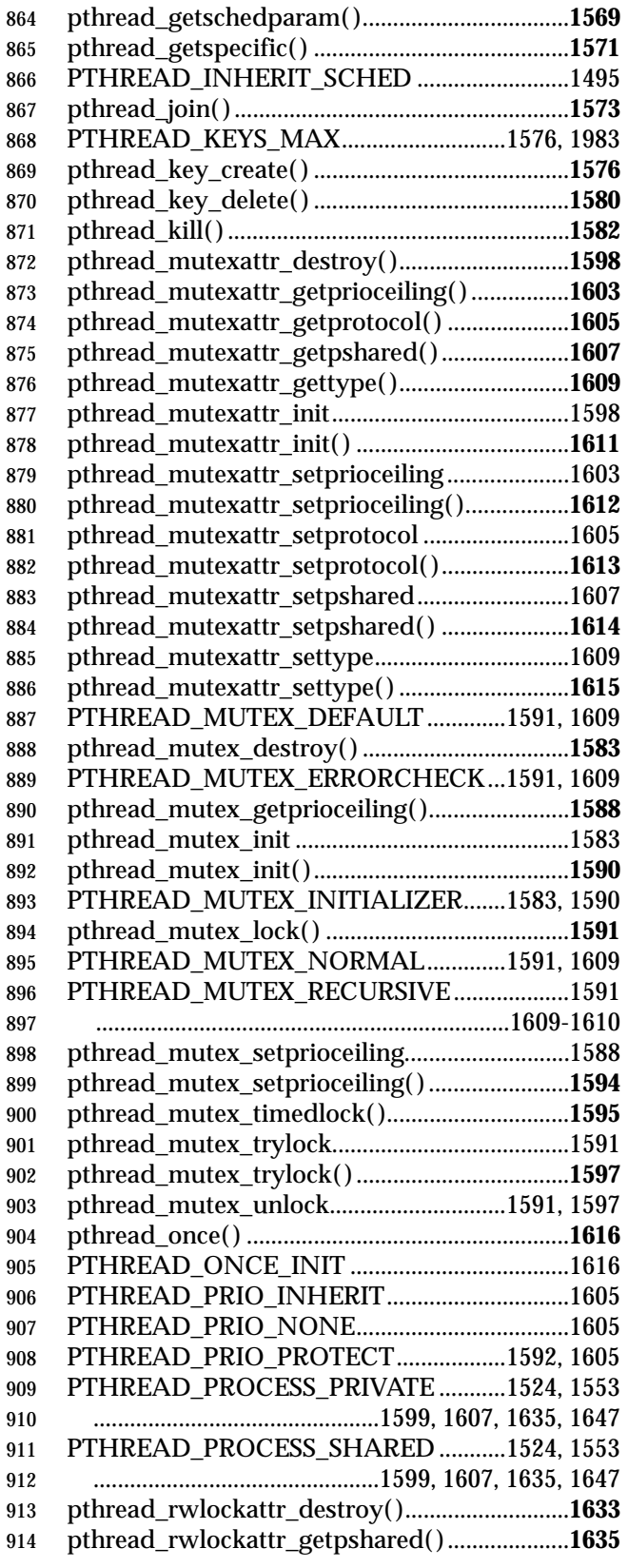

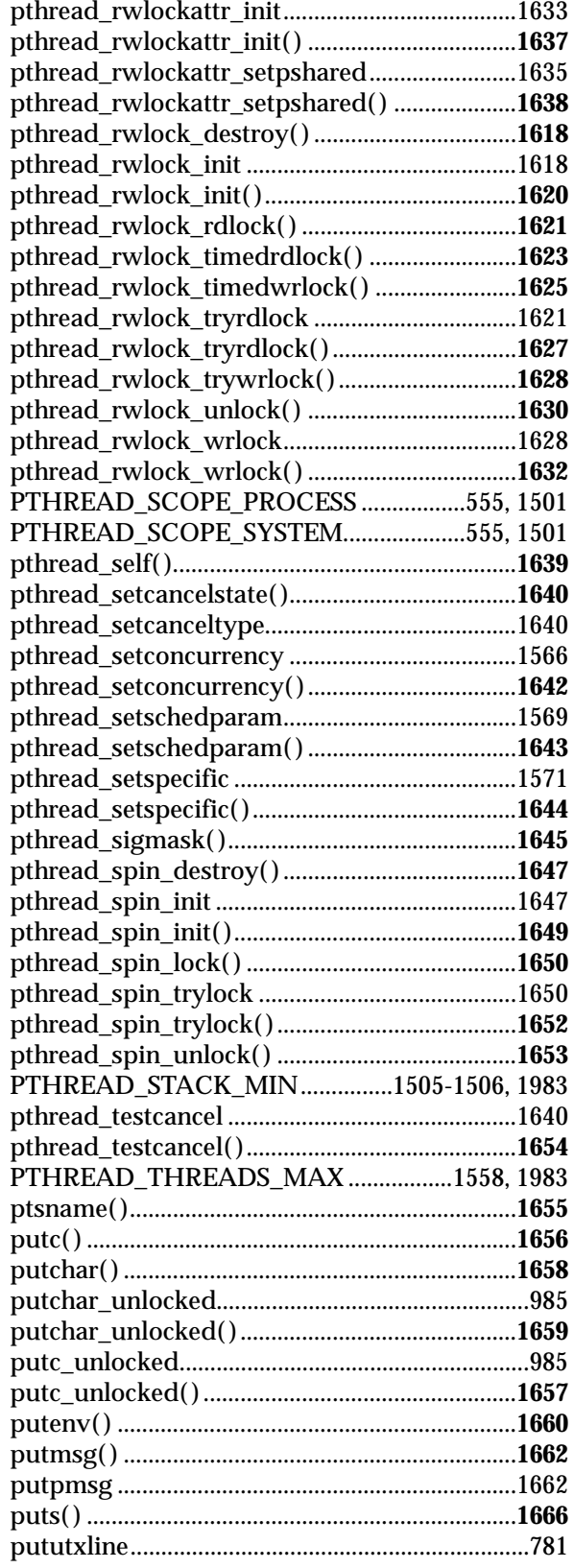

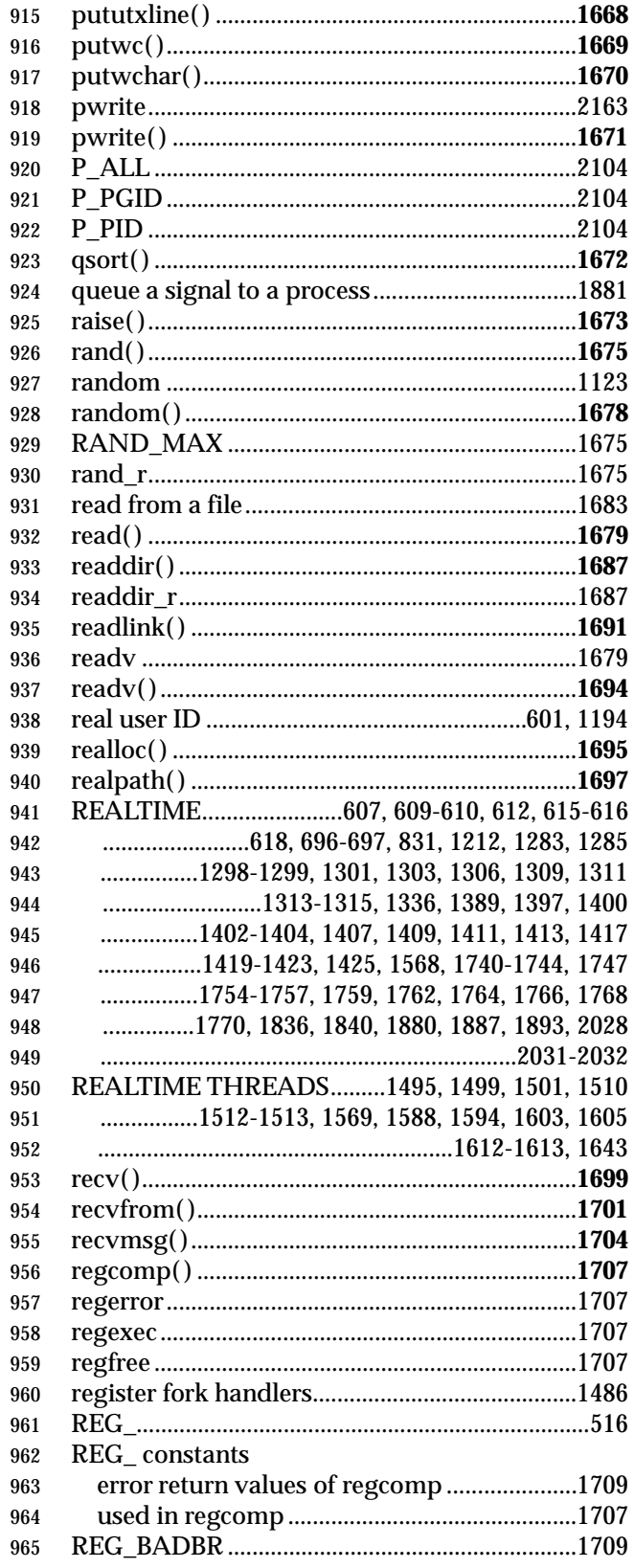

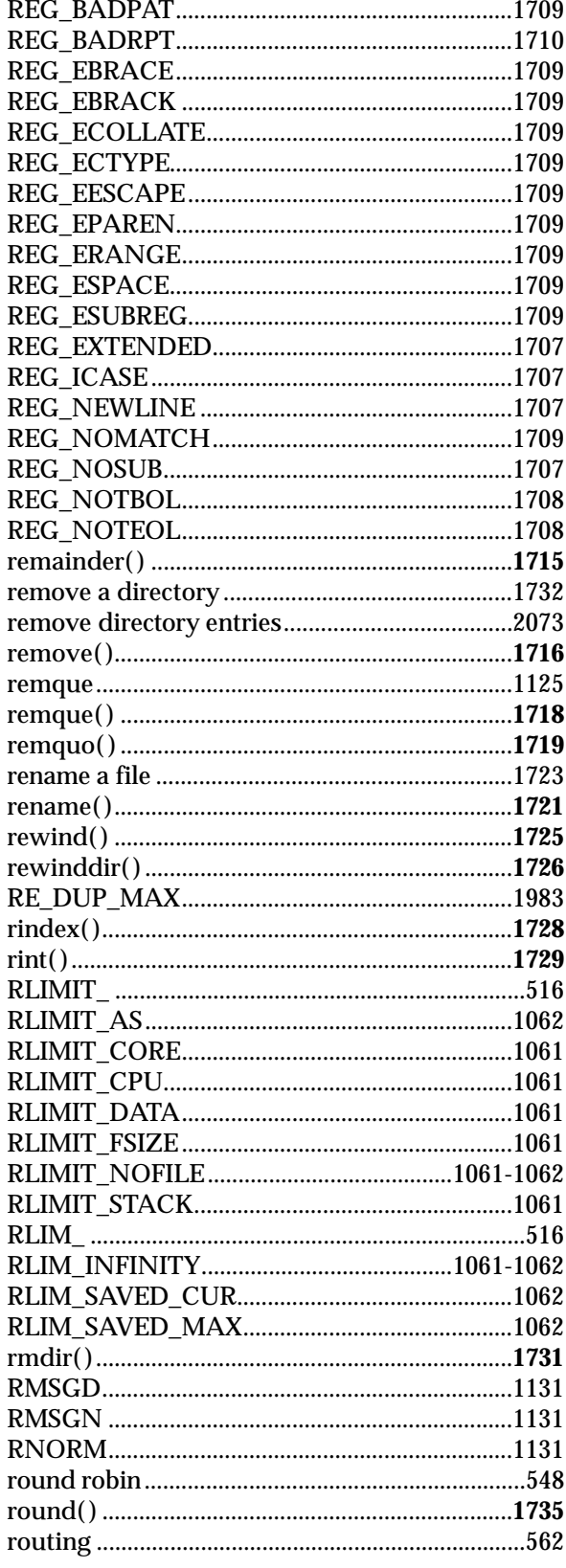

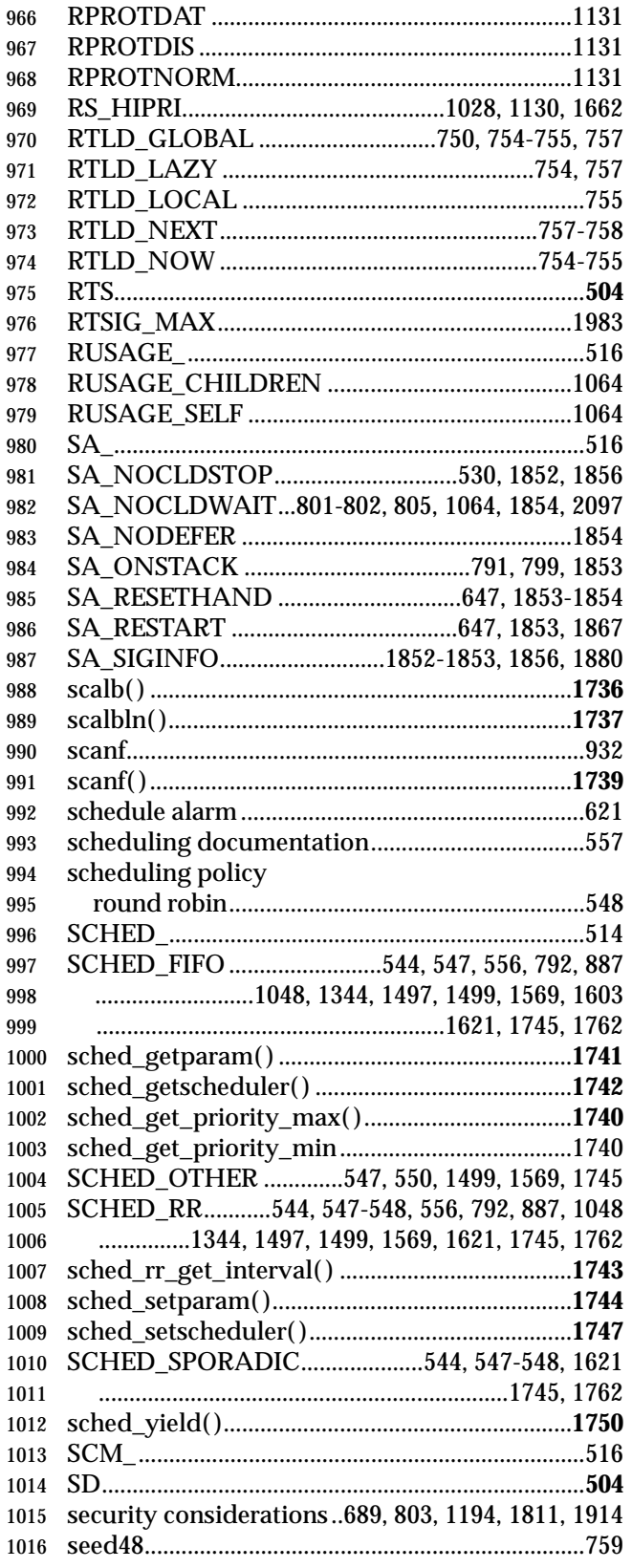

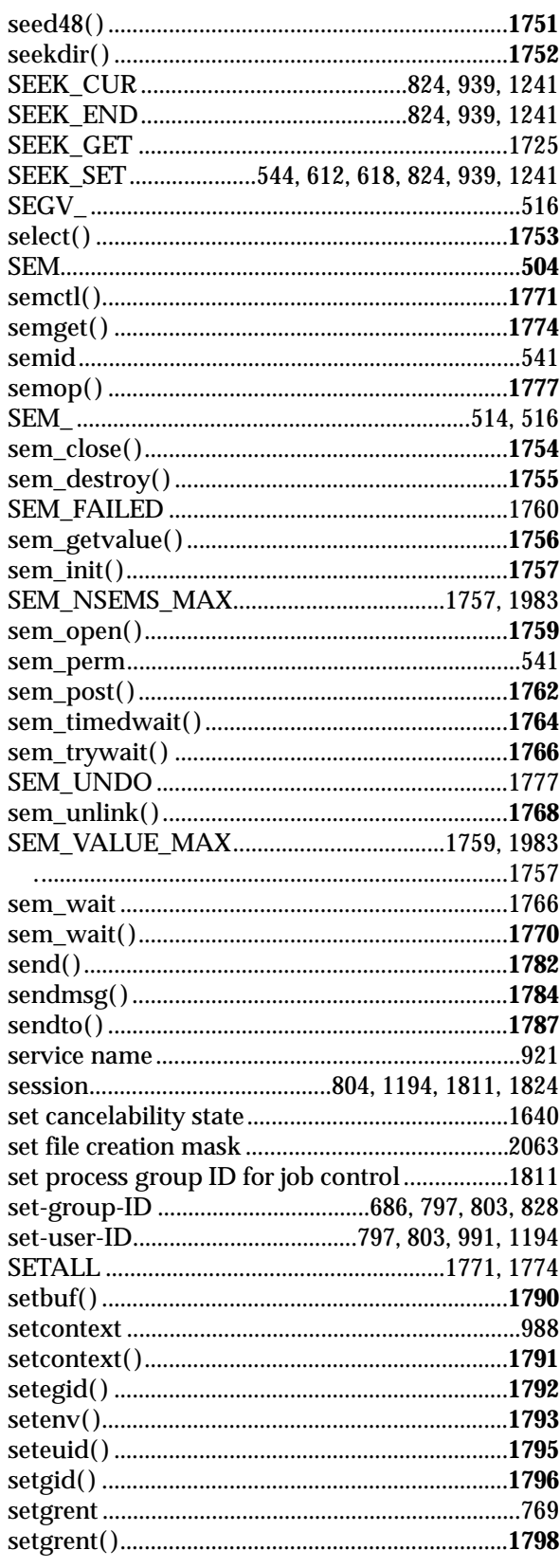
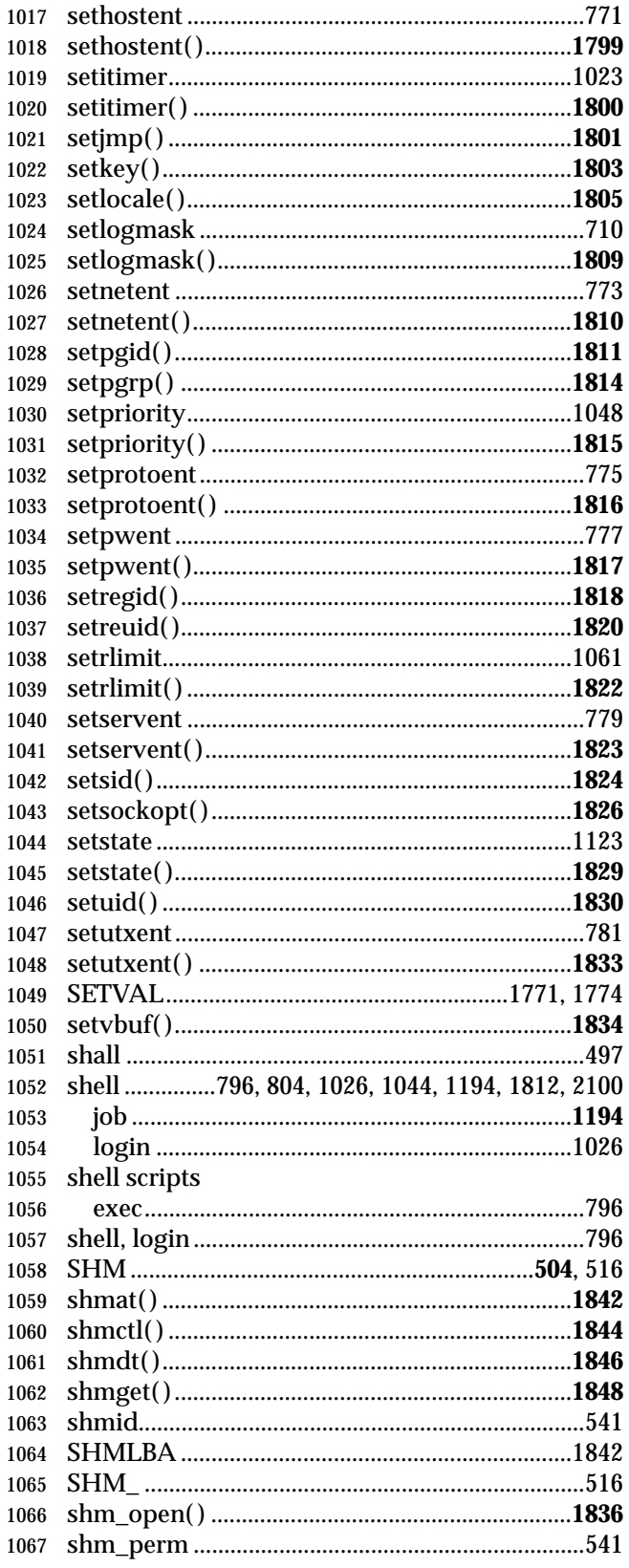

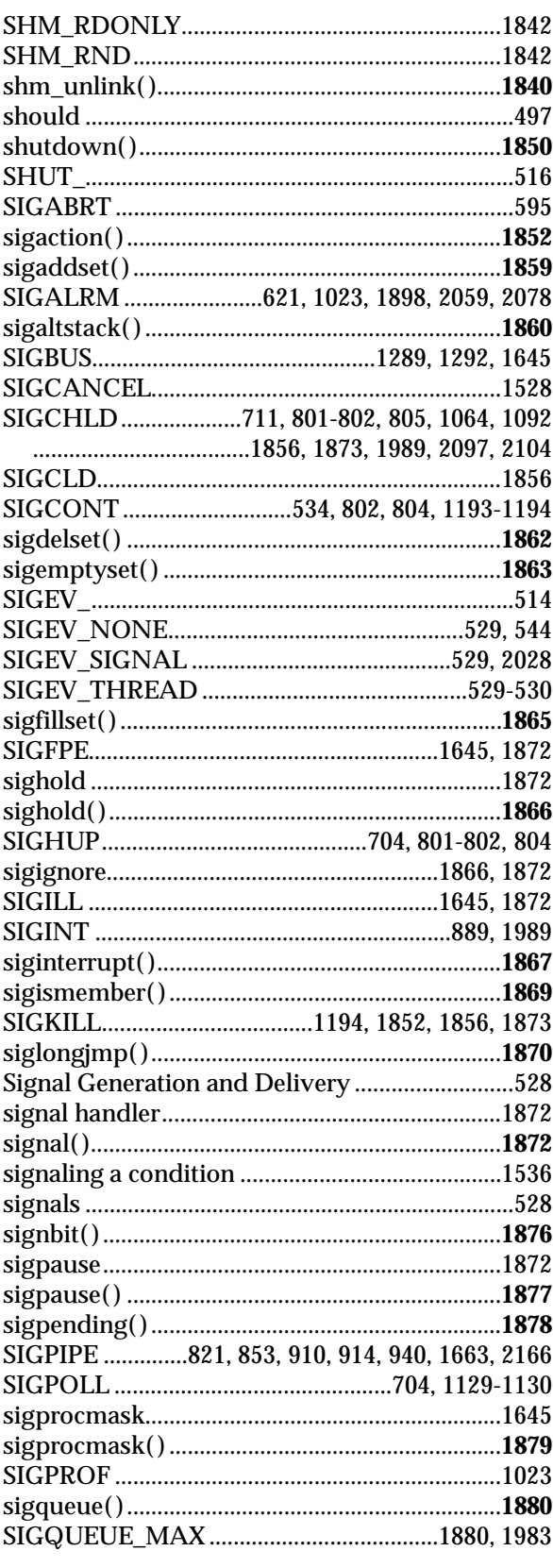

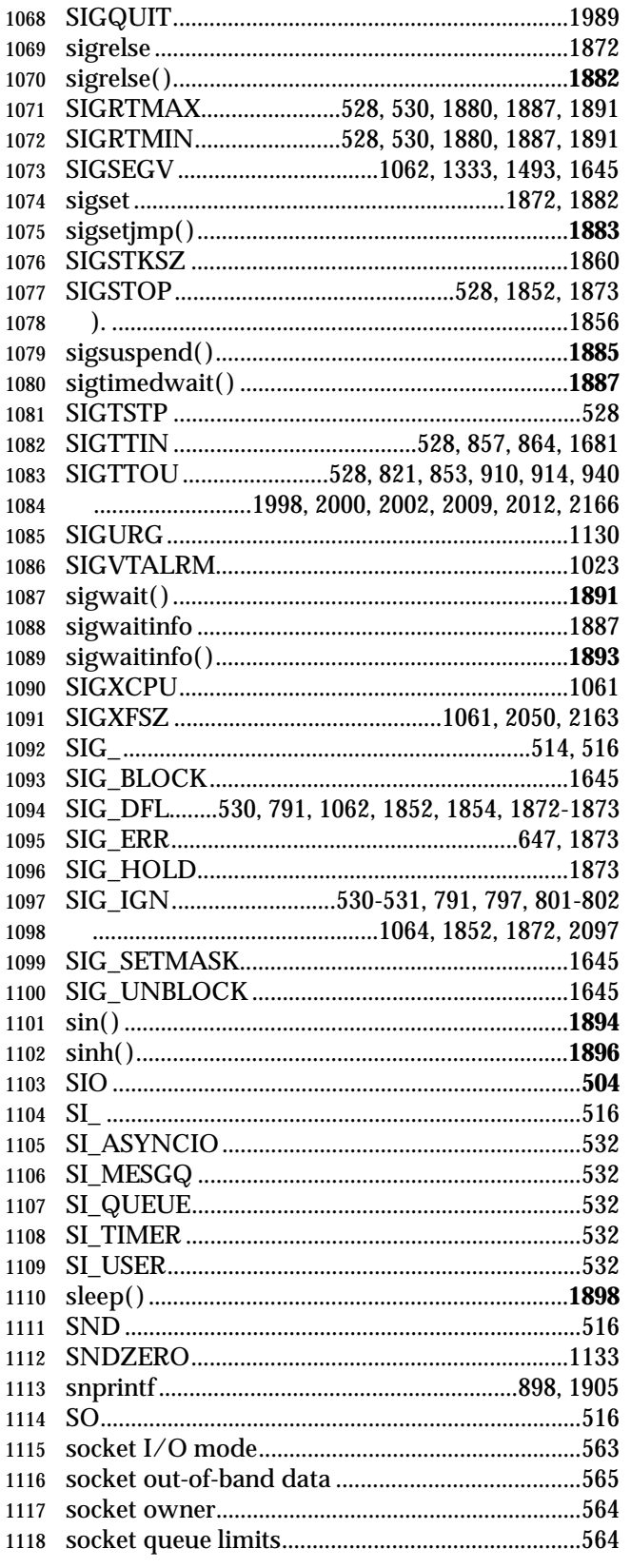

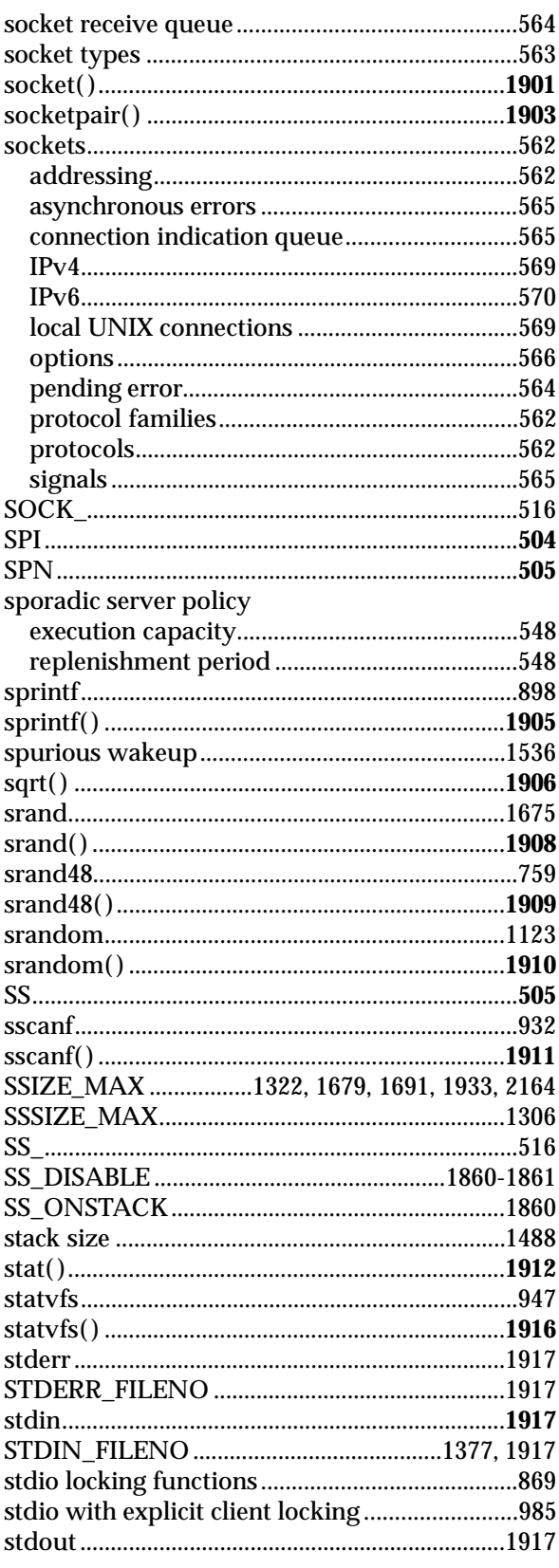

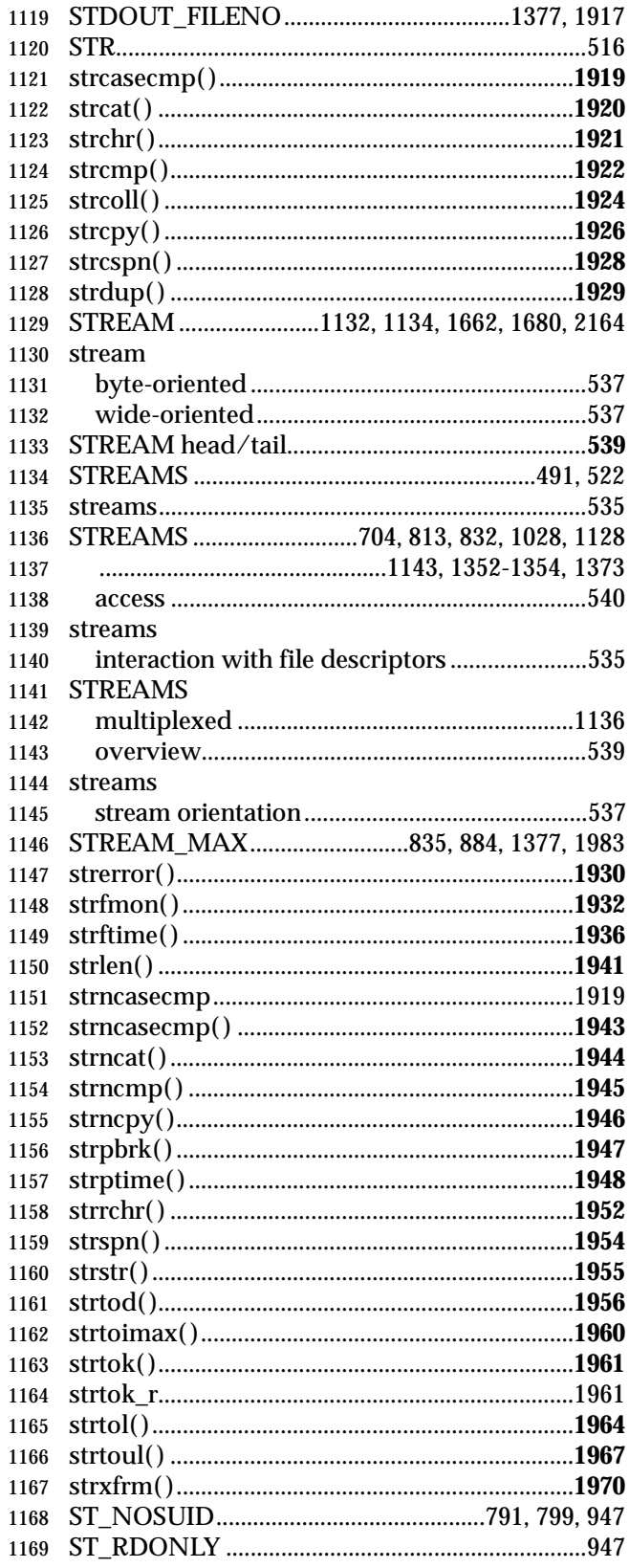

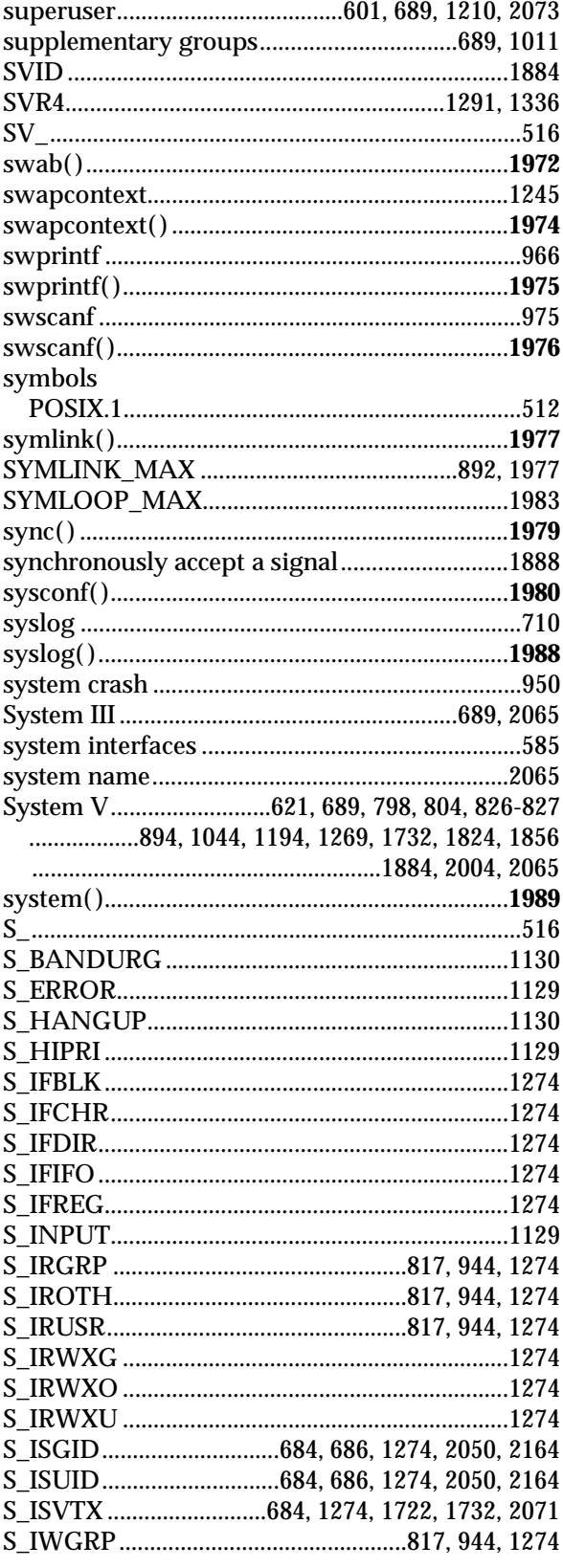

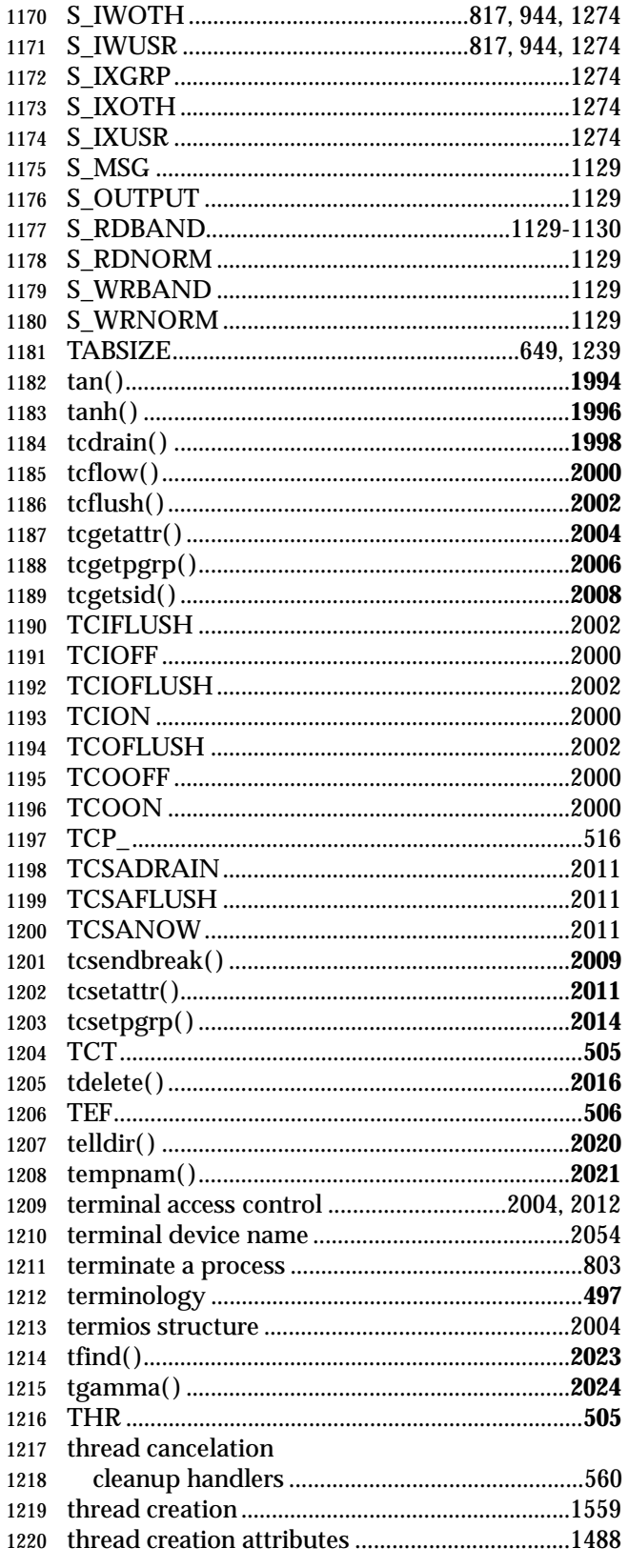

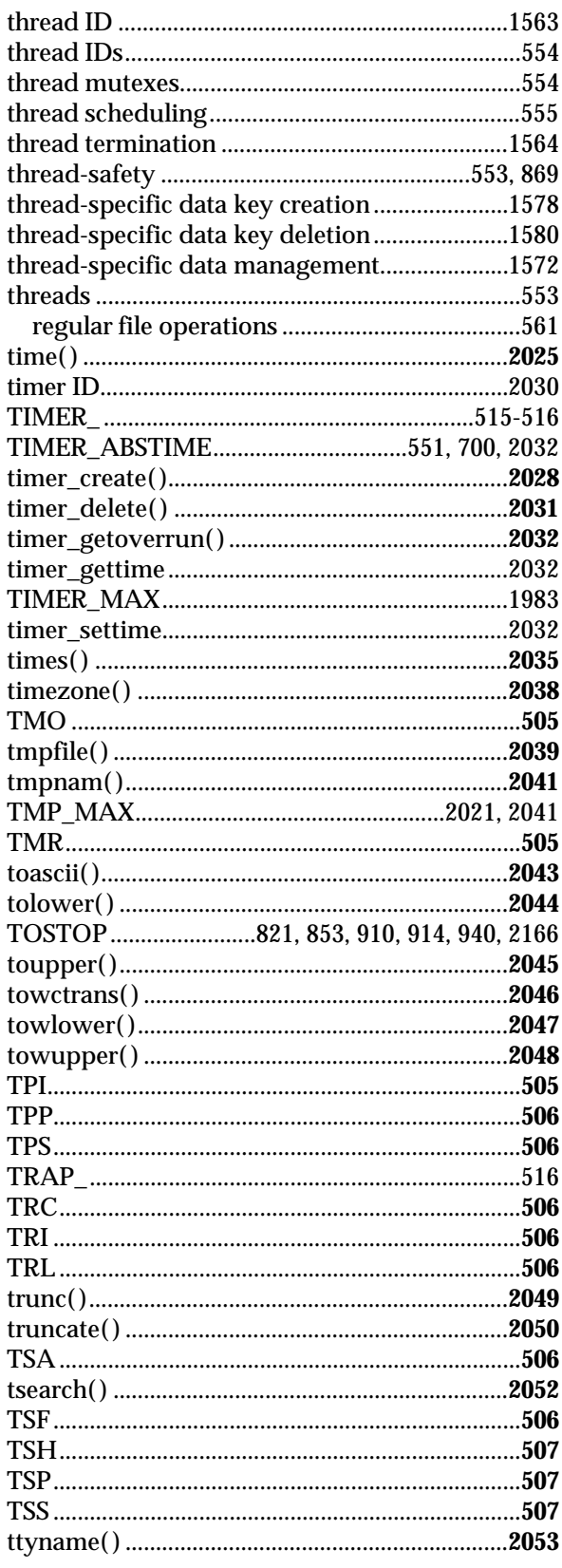

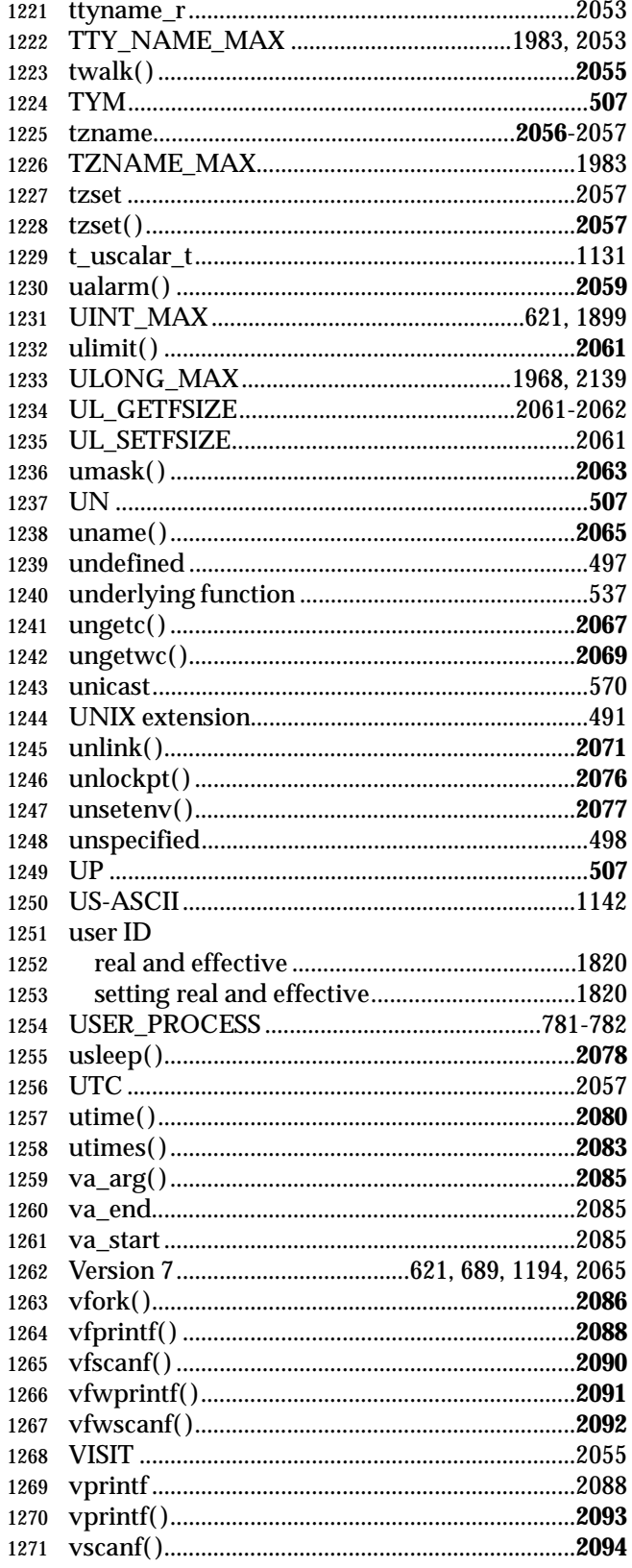

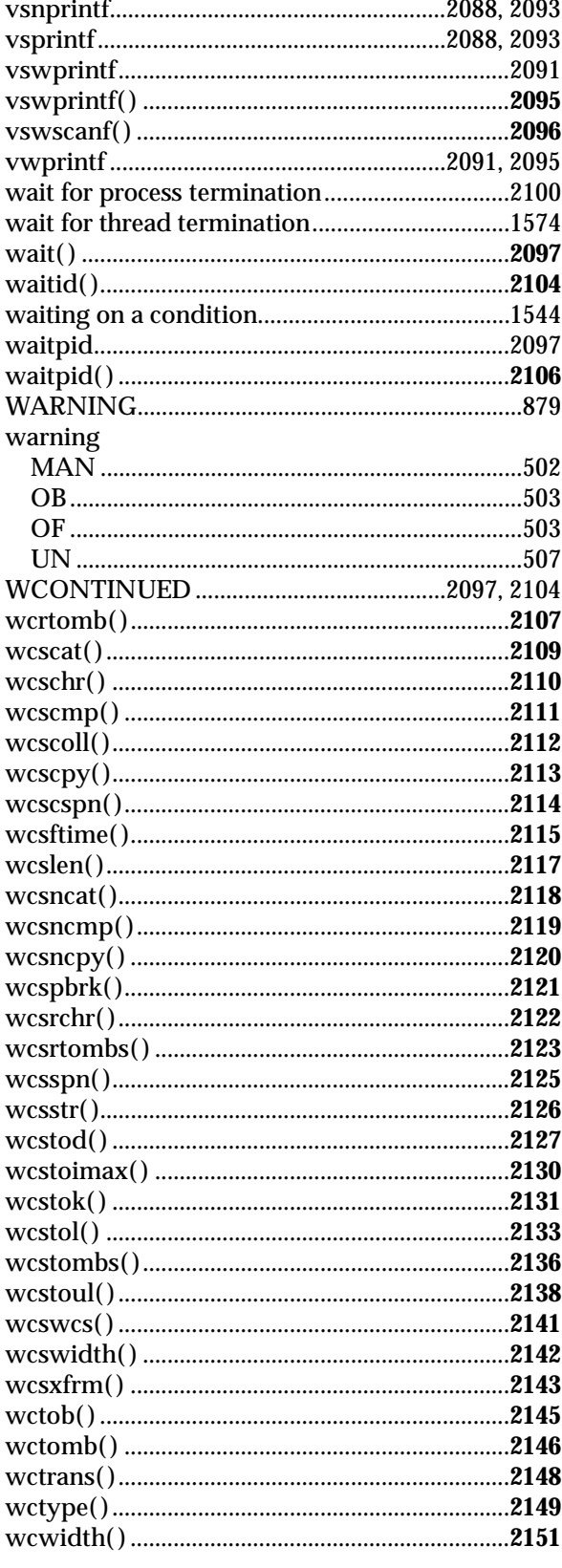

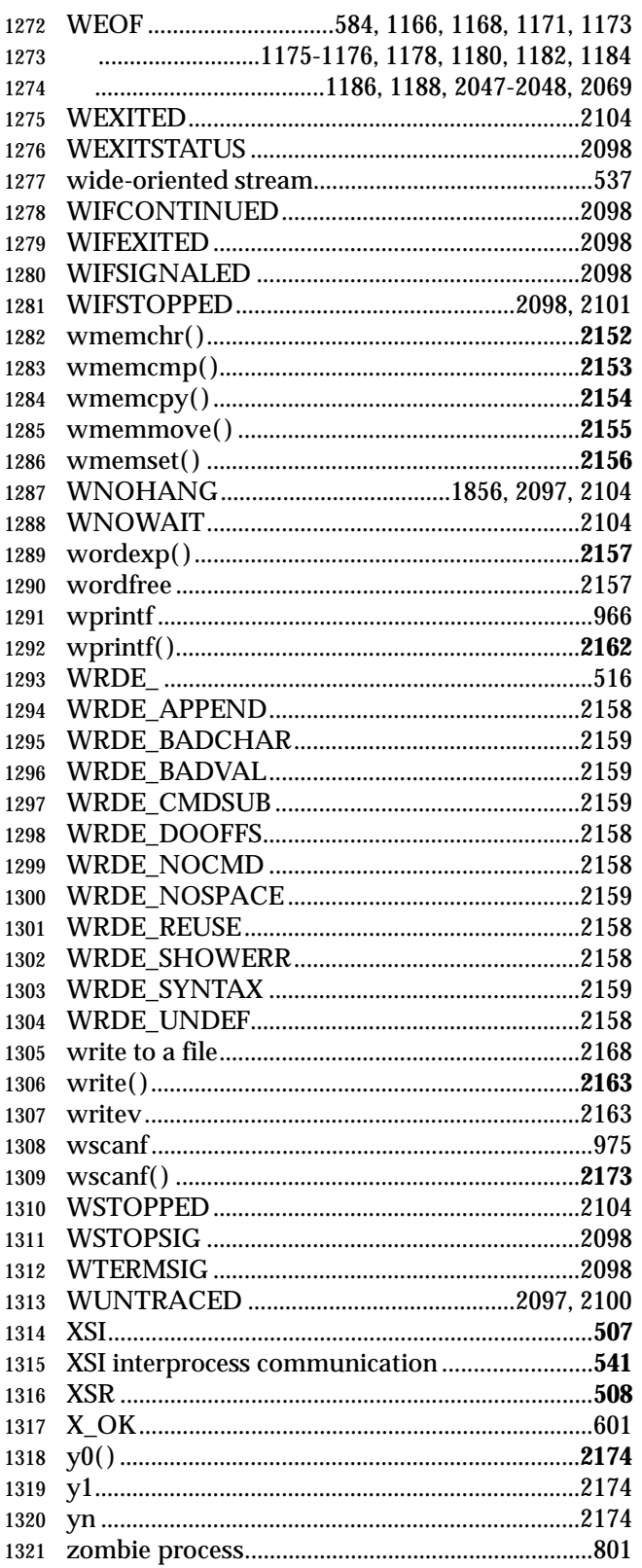

# *Chapter 1* | *Chapter 1* | *Physics 3* | *Physics 3* **| <b>***Physics 3* | *Physics 3* **|** *Physics 3* **|** *Physics 3* **|** *Physics 3* **|** *Physics 3* **|** *Physics 3* **|** *Physics 3* **|** *Physics 3* **|** *Physics 3* **|** *Physics 3* **|** *P*

# *Introduction*

## **1.1 Scope**

 The scope of IEEE Std. 1003.1-200x is described in the Base Definitions volume of | IEEE Std. 1003.1-200x. |

## **1.2 Conformance**

 Conformance requirements for IEEE Std. 1003.1-200x are defined in the Base Definitions volume | of IEEE Std. 1003.1-200x, Chapter 2, Conformance. |

### **1.3 Normative References**

 Normative references for IEEE Std. 1003.1-200x are defined in the Base Definitions volume of | **IEEE Std. 1003.1-200x.** 

## **1.4 Changes from Issue 4**

#### *Notes to Reviewers*

*This section with side shading will not appear in the final copy. - Ed.*

 The change history is subject to revision. The intention is to keep change history from Issue 4, and in the Issue 5 to Issue 6 change history to note changes from POSIX.2-1992 as well as Issue 5.

 The following sections describe changes made to this volume of IEEE Std. 1003.1-200x since | Issue 4. The CHANGE HISTORY section for each utility describes technical changes made to that utility since Issue 4. Changes made between Issue 2 and Issue 4 are not included.

#### **1.4.1 Changes from Issue 4 to Issue 4, Version 2**

 The following list summarizes the major changes that were made in this volume of IEEE Std. 1003.1-200x from Issue 4 to Issue 4, Version 2:

 • The X/Open UNIX extension was added, which specifies the common core utilities of 4.3 Berkeley Software Distribution (4.3 BSD), the OSF AES, and SVID Issue 3.

|

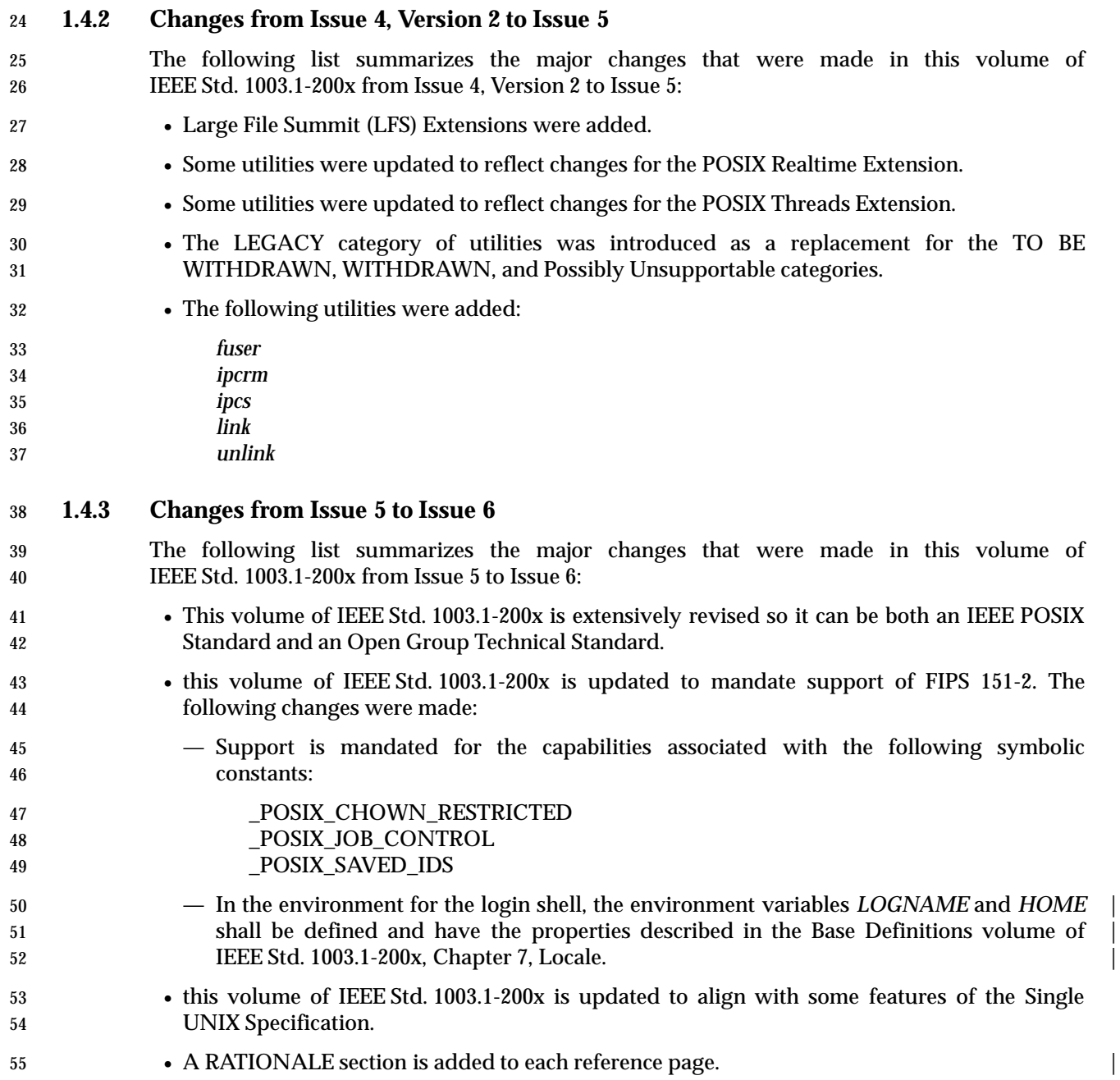

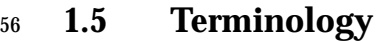

- This section appears in the Base Definitions volume of IEEE Std. 1003.1-200x, but is repeated | here for convenience: |
- For the purposes of IEEE Std. 1003.1-200x, the following terminology definitions apply:

**can**

 Describes a permissible optional feature or behavior available to the user or application. The feature or behavior is mandatory for an implementation that conforms to IEEE Std. 1003.1-200x. An application can rely on the existence of the feature or behavior.

**implementation-defined**

- Describes a value or behavior that is not defined by IEEE Std. 1003.1-200x but is selected by an implementor. The value or behavior may vary among implementations that conform to IEEE Std. 1003.1-200x. An application should not rely on the existence of the value or behavior. An application that relies on such a value or behavior cannot be assured to be portable across conforming implementations.
- The implementor shall document such a value or behavior so that it can be used correctly by an application.

**legacy**

 Describes a feature or behavior that is being retained for compatibility with older applications, but which has limitations which make it inappropriate for developing portable applications. New applications should use alternative means of obtaining equivalent functionality.

**may**

- Describes a feature or behavior that is optional for an implementation that conforms to IEEE Std. 1003.1-200x. An application should not rely on the existence of the feature or behavior. An application that relies on such a feature or behavior cannot be assured to be portable across conforming implementations.
- To avoid ambiguity, the opposite of *may* is expressed as *need not*, instead of *may not*.

**shall**

- For an implementation that conforms to IEEE Std. 1003.1-200x, describes a feature or behavior that is mandatory. An application can rely on the existence of the feature or behavior.
- For an application or user, describes a behavior that is mandatory.

**should**

- For an implementation that conforms to IEEE Std. 1003.1-200x, describes a feature or behavior that is recommended but not mandatory. An application should not rely on the existence of the feature or behavior. An application that relies on such a feature or behavior cannot be assured to be portable across conforming implementations.
- For an application, describes a feature or behavior that is recommended programming practice for optimum portability.

#### **undefined**

- Describes the nature of a value or behavior not defined by IEEE Std. 1003.1-200x which results from use of an invalid program construct or invalid data input.
- The value or behavior may vary among implementations that conform to IEEE Std. 1003.1-200x. An application should not rely on the existence or validity of the value or behavior. An application that relies on any particular value or behavior cannot be

assured to be portable across conforming implementations.

### **unspecified** Describes the nature of a value or behavior not specified by IEEE Std. 1003.1-200x which results from use of a valid program construct or valid data input. The value or behavior may vary among implementations that conform to IEEE Std. 1003.1-200x. An application should not rely on the existence or validity of the value or behavior. An application that relies on any particular value or behavior cannot be

assured to be portable across conforming implementations.

# <sup>109</sup> **1.6 Definitions**

110 Concepts and definitions are defined in the Base Definitions volume of IEEE Std. 1003.1-200x.

# **1.7 Relationship to Other Documents**

#### **1.7.1 The System Interfaces volume of IEEE Std. 1003.1-200x**

 This subsection describes some of the features provided by the System Interfaces volume of IEEE Std. 1003.1-200x that are assumed to be globally available by all systems conforming to this volume of IEEE Std. 1003.1-200x. This subsection does not attempt to detail all of the features defined in the System Interfaces volume of IEEE Std. 1003.1-200x that are required by all of the utilities defined in this volume of IEEE Std. 1003.1-200x; the utility and function descriptions point out additional functionality required to provide the corresponding specific features needed by each.

 The following subsections describe frequently used concepts. Many of these concepts are | described in the Base Definitions volume of IEEE Std. 1003.1-200x. Utility and function | description statements override these defaults when appropriate.

- *1.7.1.1 Process Attributes*
- The following process attributes, as described in the System Interfaces volume of IEEE Std. 1003.1-200x, are assumed to be supported for all processes in this volume of IEEE Std. 1003.1-200x:

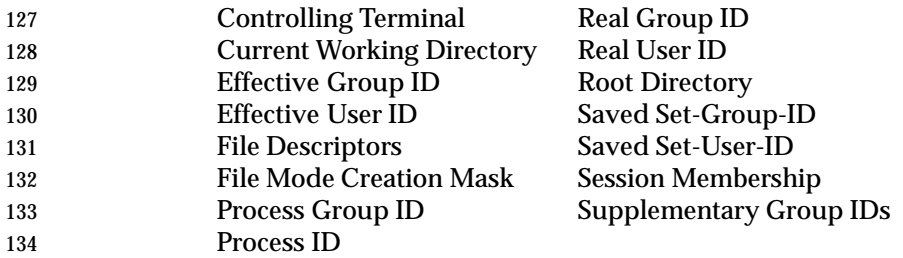

- A conforming implementation may include additional process attributes.
- *1.7.1.2 Concurrent Execution of Processes*

137 The following functionality of the *fork*() function defined in the System Interfaces volume of IEEE Std. 1003.1-200x shall be available on all systems conforming to this volume of IEEE Std. 1003.1-200x:

- 1. Independent processes shall be capable of executing independently without either process 141 terminating.
- 2. A process shall be able to create a new process with all of the attributes referenced in 143 Section 1.7.1.1, determined according to the semantics of a call to the *fork*() function defined in the System Interfaces volume of IEEE Std. 1003.1-200x followed by a call in the child process to one of the *exec* functions defined in the System Interfaces volume of IEEE Std. 1003.1-200x.
- *1.7.1.3 File Access Permissions*

 The file access control mechanism described by the Base Definitions volume of | IEEE Std. 1003.1-200x, Section 4.1, File Access Permissions applies to all files on an | implementation conforming to this volume of IEEE Std. 1003.1-200x.

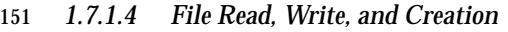

 If a file that does not exist is to be written, it shall be created as described below, unless the | utility description states otherwise. | When a file that does not exist is created, the following features defined in the System Interfaces volume of IEEE Std. 1003.1-200x shall apply unless the utility or function description states otherwise: 157 157 1. The user ID of the file is set to the effective user ID of the calling process. 2. The group ID of the file is set to the effective group ID of the calling process or the group ID of the directory in which the file is being created. 3. If the file is a regular file, the permission bits of the file are set to: 161 S\_IROTH | S\_IWOTH | S\_IRGRP | S\_IWGRP | S\_IRUSR | S\_IWUSR (see the description of *File Modes* in the Base Definitions volume of IEEE Std. 1003.1-200x, | Chapter 13, Headers, **<sys/stat.h>**) except that the bits specified by the file mode creation | mask of the process are cleared. If the file is a directory, the permission bits are set to: S\_IRWXU | S\_IRWXG | S\_IRWXO except that the bits specified by the file mode creation mask of the process are cleared. 4. The *st\_atime*, *st\_ctime*, and *st\_mtime* fields of the file shall be updated as specified in the System Interfaces volume of IEEE Std. 1003.1-200x, Section 2.5, Standard I/O Streams. 5. If the file is a directory, it shall be an empty directory; otherwise, the file shall have length zero. 6. If the file is a symbolic link, the effect shall be undefined unless the {POSIX2\_SYMLINKS} variable is in effect for the directory in which the symbolic link would be created. 7. Unless otherwise specified, the file created shall be a regular file. When an attempt is made to create a file that already exists, the action shall depend on the file type: 1. For directories and FIFO special files, the attempt shall fail and the utility shall either continue with its operation or exit immediately with a non-zero status, depending on the description of the utility. 2. For regular files: a. The user ID, group ID, and permission bits of the file shall not be changed. b. The file shall be truncated to zero length. c. The *st\_ctime* and *st\_mtime* fields shall be marked for update. 3. For other file types, the effect is implementation-defined. | When a file is to be appended, the file shall be opened in a manner equivalent to using the **O\_APPEND** flag, without the O\_TRUNC flag, in the *open*() function defined in the System 186 Interfaces volume of IEEE Std. 1003.1-200x. When a file is to be read or written, the file shall be opened with an access mode corresponding | 188 to the operation to be performed. If file access permissions deny access, the requested operation shall fail. |

#### *1.7.1.5 File Removal*

- When a directory that is the root directory or current working directory of any process is removed, the effect is implementation-defined. If file access permissions deny access, the | requested operation fails. Otherwise, when a file is removed:
- 1. Its directory entry is removed from the file system. 2. The link count of the file is decremented. 3. If the file is an empty directory (see the Base Definitions volume of IEEE Std. 1003.1-200x, | 197 Section 3.145, Empty Directory): a. If no process has the directory open, the space occupied by the directory is freed and 199 the directory is no longer accessible. b. If one or more processes have the directory open, the directory contents are preserved until all references to the file have been closed. 4. If the file is a directory that is not empty, the *st\_ctime* field is marked for update. 5. If the file is not a directory: a. If the link count becomes zero: i. If no process has the file open, the space occupied by the file is freed and the file is no longer accessible. ii. If one or more processes have the file open, the file contents are preserved until all references to the file have been closed. b. If the link count is not reduced to zero, the *st\_ctime* field is marked for update. 6. The *st\_ctime* and *st\_mtime* fields of the containing directory are marked for update. *1.7.1.6 File Time Values* All files shall have the three time values described by the Base Definitions volume of | IEEE Std. 1003.1-200x, Section 4.3, File Times Update. | *1.7.1.7 File Contents* When a reference is made to the contents of a file, *pathname*, this means the equivalent of all of the data placed in the space pointed to by *buf* when performing the *read*( ) function calls in the following operations defined in the System Interfaces volume of IEEE Std. 1003.1-200x: while (read (fildes, buf, nbytes) > 0)  $i$  If the file is indicated by a path name *pathname*, the file descriptor shall be determined by the equivalent of the following operation defined in the System Interfaces volume of IEEE Std. 1003.1-200x: fildes = open (pathname, O\_RDONLY); The value of *nbytes* in the above sequence is unspecified; if the file is of a type where the data returned by *read*( ) would vary with different values, the value is one that results in the most data being returned. 227 If the *read*() function calls would return an error, it is unspecified whether the contents of the file are considered to include any data from offsets in the file beyond where the error would be returned.

#### *1.7.1.8 Path Name Resolution*

 The path name resolution algorithm, described by the Base Definitions volume of | IEEE Std. 1003.1-200x, Section 4.5, Path Name Resolution, is used by implementations | conforming to this volume of IEEE Std. 1003.1-200x; see also the Base Definitions volume of | IEEE Std. 1003.1-200x, Section 4.4, File Hierarchy. |

#### *1.7.1.9 Changing the Current Working Directory*

 When the current working directory (see the Base Definitions volume of IEEE Std. 1003.1-200x, | Section 3.438, Working Directory) is to be changed, unless the utility or function description | 238 states otherwise, the operation shall succeed unless a call to the *chdir*() function defined in the System Interfaces volume of IEEE Std. 1003.1-200x would fail when invoked with the new working directory path name as its argument.

#### *1.7.1.10 Establish the Locale*

242 The functionality of the *setlocale*() function defined in the System Interfaces volume of IEEE Std. 1003.1-200x is assumed to be available on all systems conforming to this volume of IEEE Std. 1003.1-200x; that is, utilities that require the capability of establishing an international operating environment shall be permitted to set the specified category of the international environment.

#### *1.7.1.11 Actions Equivalent to Functions*

 Some utility descriptions specify that a utility performs actions equivalent to a function defined in the System Interfaces volume of IEEE Std. 1003.1-200x. Such specifications require only that the external effects be equivalent, not that any effect within the utility and visible only to the utility be equivalent.

# **1.8 Portability**

 Some of the utilities in the Shell and Utilities volume of IEEE Std. 1003.1-200x and functions in the System Interfaces volume of IEEE Std. 1003.1-200x describe functionality that might not be fully portable to systems meeting the requirements for POSIX conformance (see the Base Definitions volume of IEEE Std. 1003.1-200x, Chapter 2, Conformance).

 Where optional, enhanced, or reduced functionality is specified, the text is shaded and a code in the margin identifies the nature of the option, extension, or warning (see Section 1.8.1). For maximum portability, an application should avoid such functionality.

 Unless the primary task of a utility is to produce textual material on its standard output, application developers should not rely on the format or content of any such material that may be produced. Where the primary task *is* to provide such material, but the output format is incompletely specified, the description is marked with the OF margin code and shading. Application developers are warned not to expect that the output of such an interface on one system is any guide to its behavior on another system.

#### **1.8.1 Codes**

 Codes and their meanings are listed in the Base Definitions volume of IEEE Std. 1003.1-200x, but | are repeated here for convenience: |

- ADV Advisory Information
- The functionality described is optional. The functionality described is also an extension to the ISO C standard.
- Where applicable, functions are marked with the ADV margin legend in the SYNOPSIS section. Where additional semantics apply to a function, the material is identified by use of the ADV margin legend.
- AIO Asynchronous Input and Output
- The functionality described is optional. The functionality described is also an extension to the ISO C standard.
- Where applicable, functions are marked with the AIO margin legend in the SYNOPSIS section. Where additional semantics apply to a function, the material is identified by use of the AIO margin legend.
- BAR Barriers The functionality described is optional. The functionality described is also an extension to the ISO C standard.
- Where applicable, functions are marked with the BAR margin legend in the SYNOPSIS section. Where additional semantics apply to a function, the material is identified by use of the BAR margin legend.

# BE Batch Environment Services and Utilities

- The functionality described is optional.
- Where applicable, utilities are marked with the BE margin legend in the SYNOPSIS section. Where additional semantics apply to a utility, the material is identified by use of the BE margin legend.
- CD C-Language Development Utilities
- The functionality described is optional.
- Where applicable, utilities are marked with the CD margin legend in the SYNOPSIS section. Where additional semantics apply to a utility, the material is identified by use of the CD margin

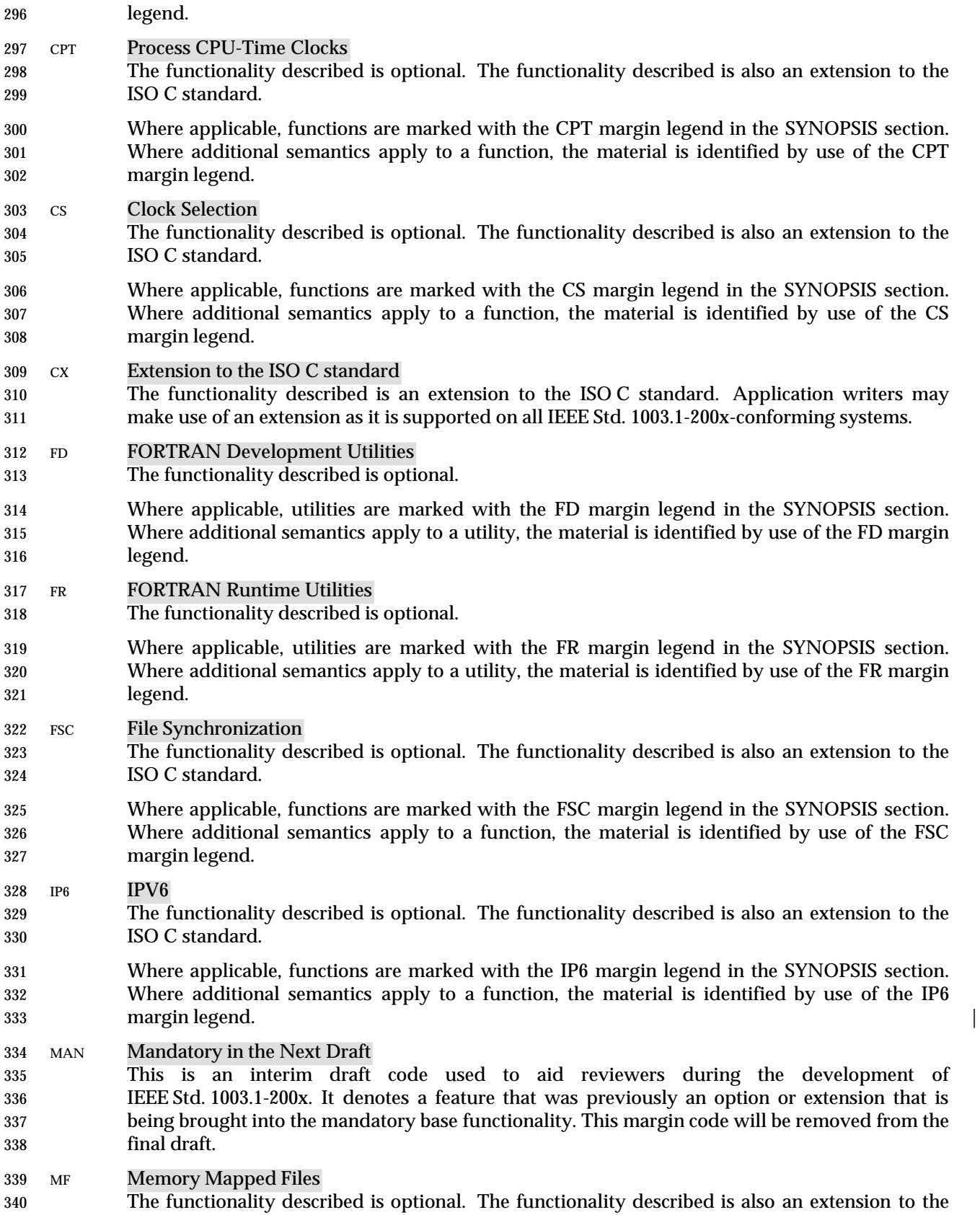

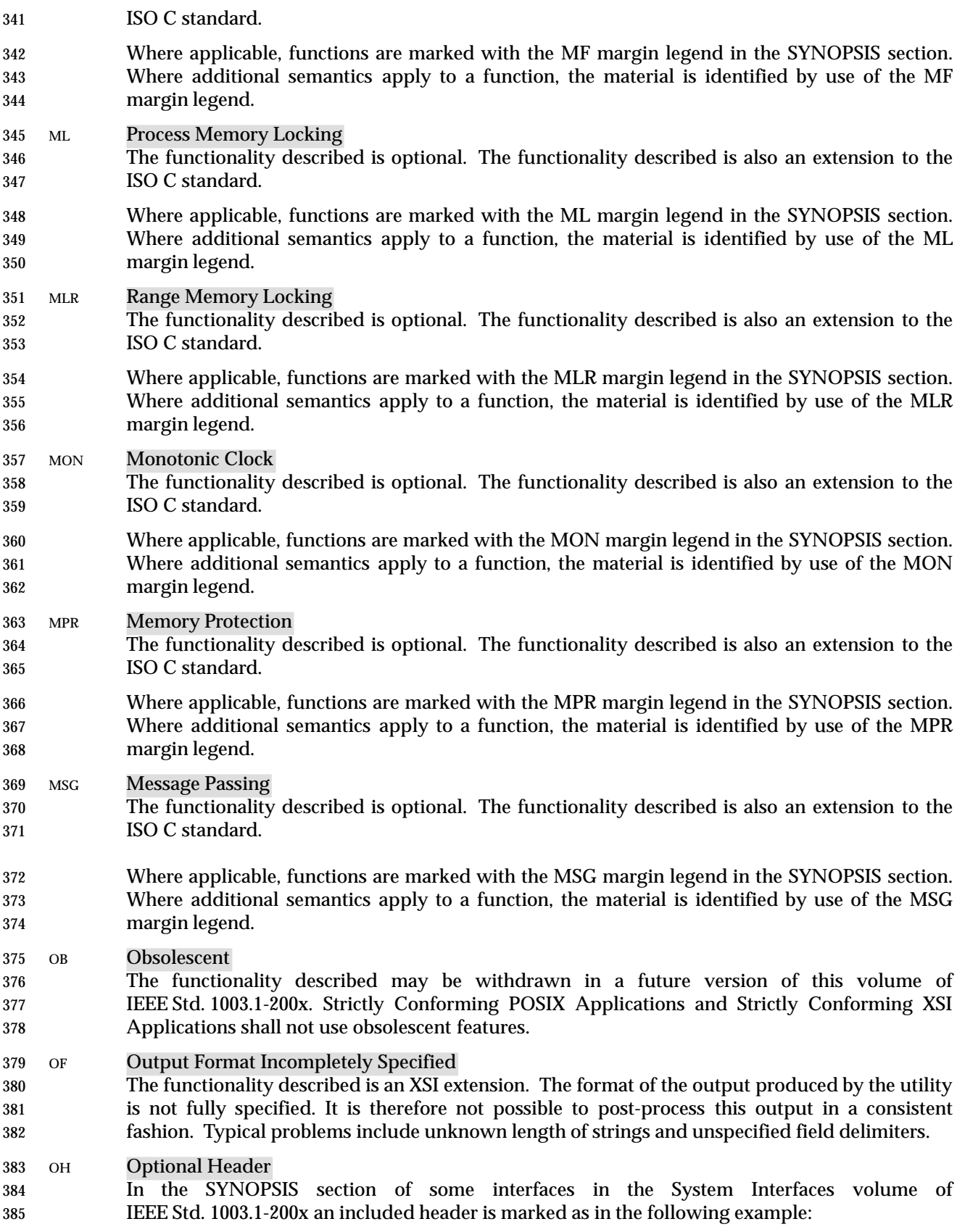

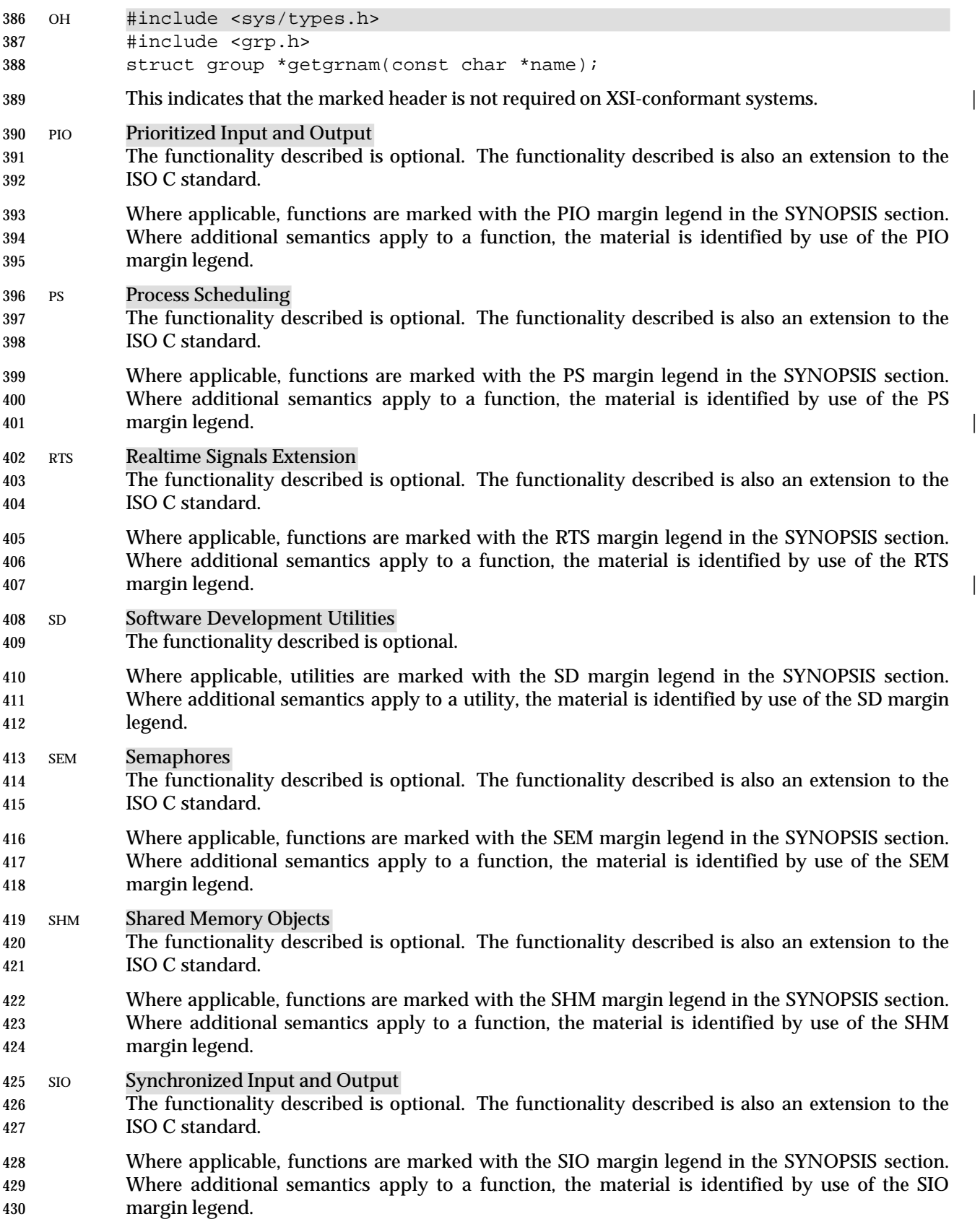

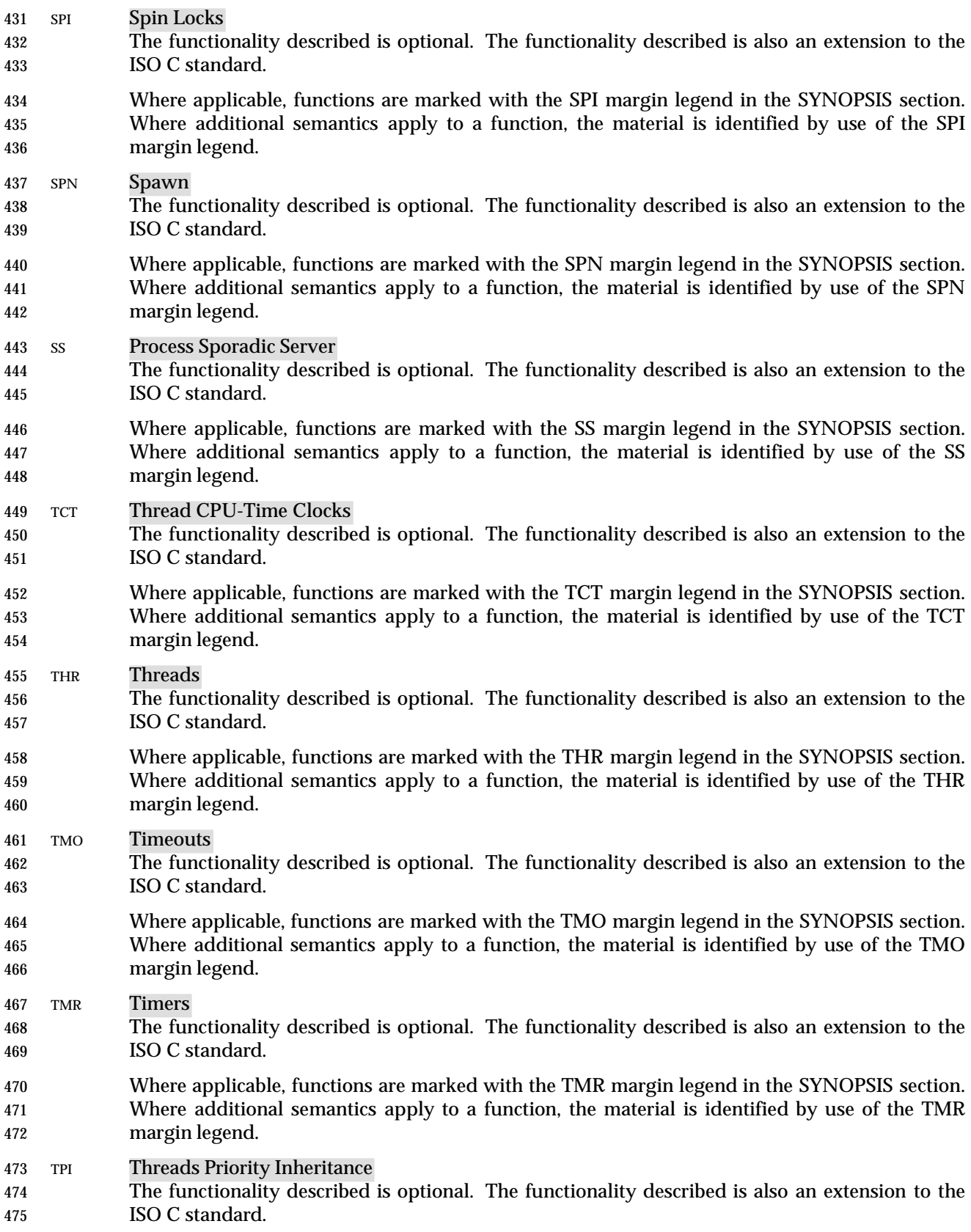

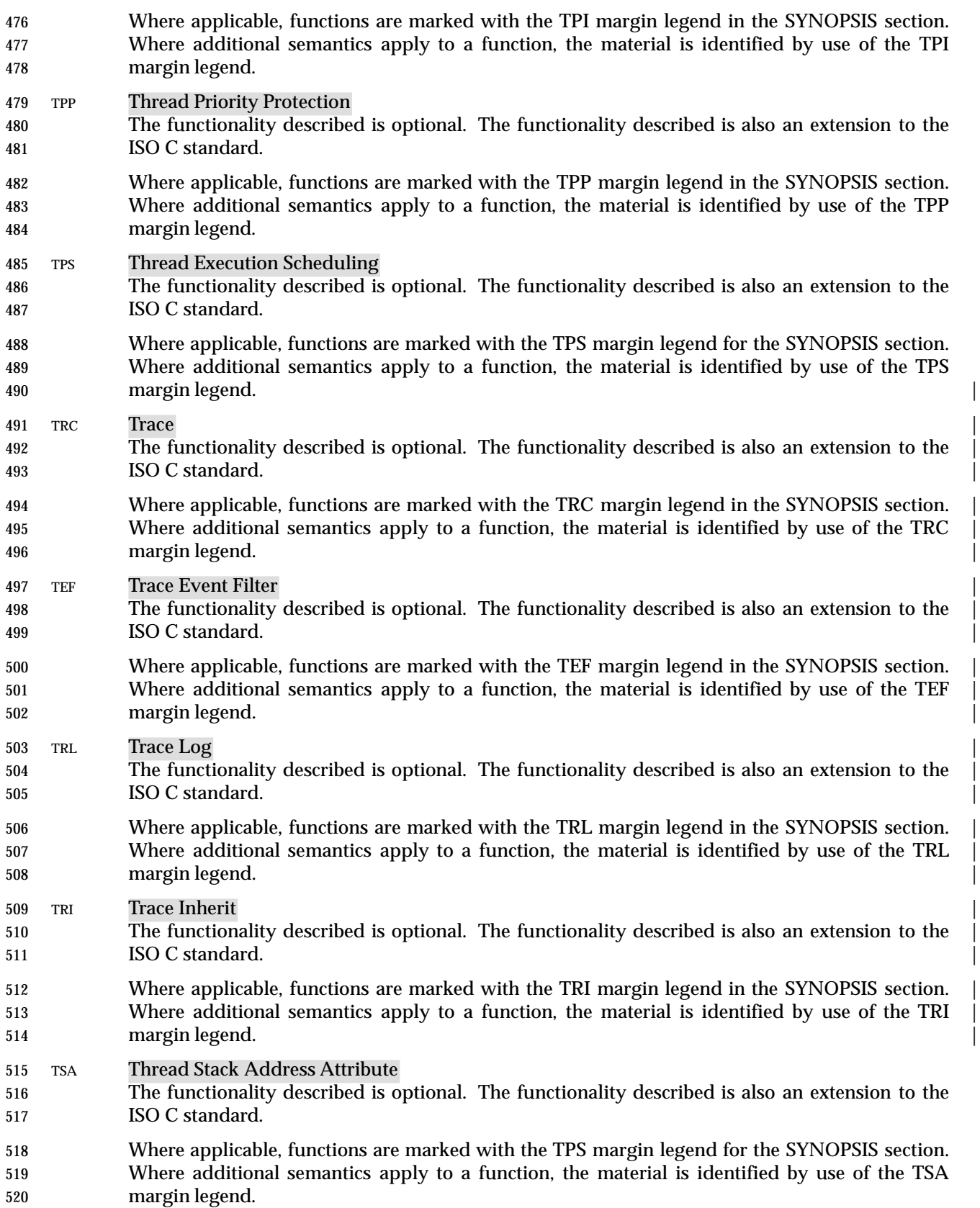

 TSF Thread-Safe Functions The functionality described is optional. The functionality described is also an extension to the ISO C standard. Where applicable, functions are marked with the TSF margin legend in the SYNOPSIS section. Where additional semantics apply to a function, the material is identified by use of the TSF margin legend. TSH Thread Process-Shared Synchronization The functionality described is optional. The functionality described is also an extension to the ISO C standard. Where applicable, functions are marked with the TSH margin legend in the SYNOPSIS section. Where additional semantics apply to a function, the material is identified by use of the TSH margin legend. TSP Thread Sporadic Server The functionality described is optional. The functionality described is also an extension to the ISO C standard. Where applicable, functions are marked with the TSP margin legend in the SYNOPSIS section. Where additional semantics apply to a function, the material is identified by use of the TSP margin legend. TSS Thread Stack Address Size The functionality described is optional. The functionality described is also an extension to the ISO C standard. Where applicable, functions are marked with the TSS margin legend in the SYNOPSIS section. Where additional semantics apply to a function, the material is identified by use of the TSS margin legend. TYM Typed Memory Objects The functionality described is optional. The functionality described is also an extension to the ISO C standard. Where applicable, functions are marked with the TYM margin legend in the SYNOPSIS section. Where additional semantics apply to a function, the material is identified by use of the TYM margin legend. UN Possibly Unsupportable Feature The functionality described is an XSI extension. It need not be possible to implement the required functionality (as defined) on all conformant systems and the functionality need not be present. This may, for example, be the case where the conformant system is hosted and the underlying system provides the service in an alternative way. UP User Portability Utilities The functionality described is optional. Where applicable, utilities are marked with the UP margin legend in the SYNOPSIS section. Where additional semantics apply to a utility, the material is identified by use of the UP margin legend. XSI Extension The functionality described is an XSI extension. Functionality marked XSI is also an extension to the ISO C standard. Application writers may confidently make use of an extension on all systems supporting the X/Open System Interfaces Extension.

- If an entire SYNOPSIS section is shaded and marked with one XSI, all the functionality described in that reference page is an extension. See the Base Definitions volume of IEEE Std. 1003.1-200x, | Section 3.441, XSI. |
- XSR XSI STREAMS
- The functionality described is optional. The functionality described is also an extension to the ISO C standard.
- Where applicable, functions are marked with the XSR margin legend in the SYNOPSIS section. Where additional semantics apply to a function, the material is identified by use of the XSR margin legend. |

# **1.9 Utility Limits**

 This section lists magnitude limitations imposed by a specific implementation. The braces notation, {LIMIT}, is used in this volume of IEEE Std. 1003.1-200x to indicate these values, but the braces are not part of the name.

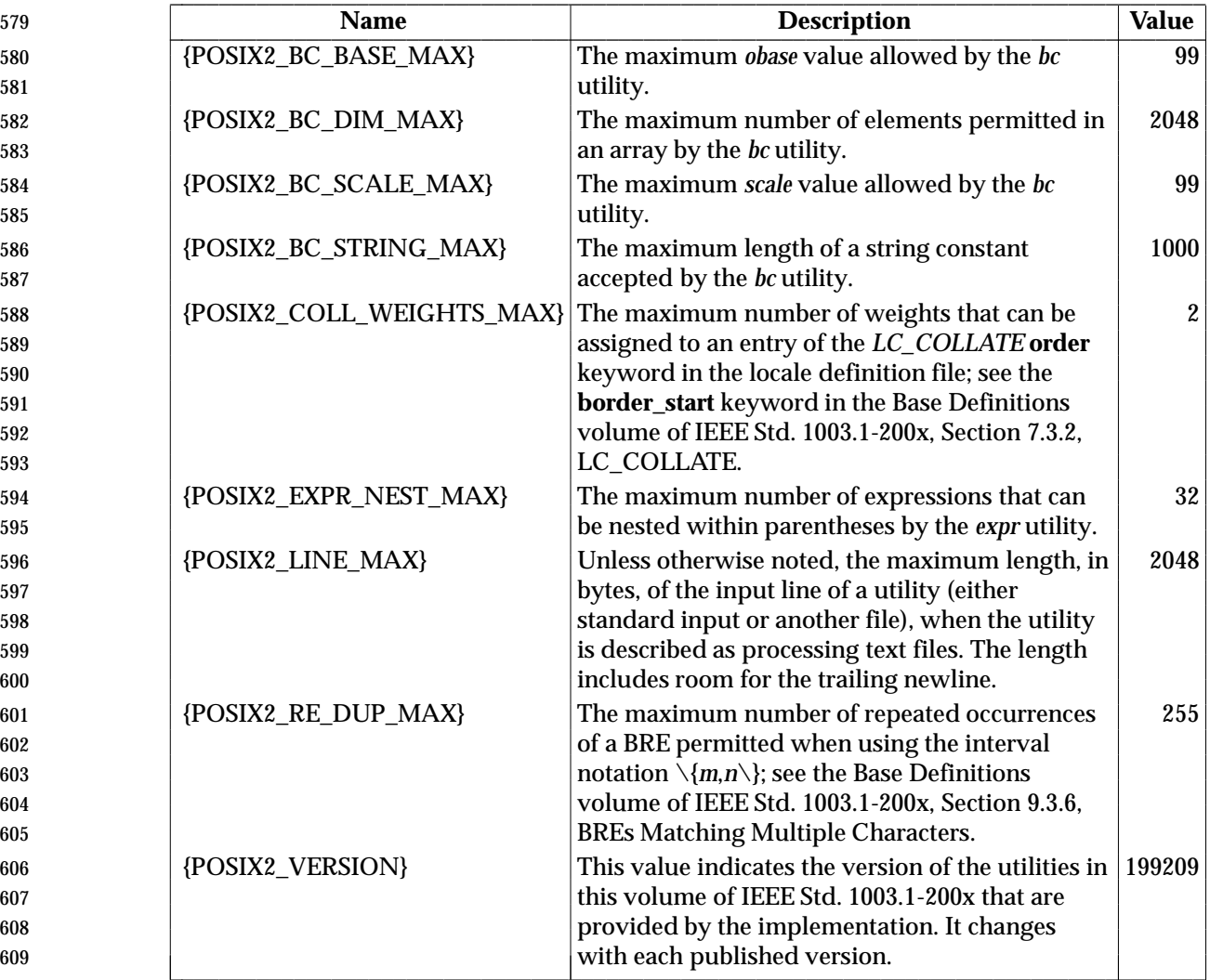

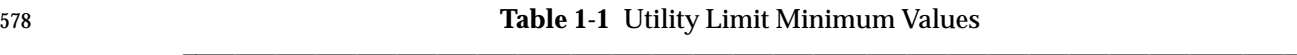

 The values specified in Table 1-1 represent the lowest values conforming implementations shall provide and, consequently, the largest values on which an application can rely without further enquiries, as described below. These values shall be accessible to applications via the *getconf* utility (see *getconf* (on page 2692)) and through the *sysconf*( ) function defined in the System Interfaces volume of IEEE Std. 1003.1-200x. The literal names shown in Table 1-1 apply only to the *getconf* utility; the high-level language binding describes the exact form of each name to be used by the interfaces in that binding.

 Implementations may provide more liberal, or less restrictive, values than shown in Table 1-1. These possibly more liberal values are accessible using the symbols in Table 1-2 (on page 2221).

 The *sysconf*( ) function defined in the System Interfaces volume of IEEE Std. 1003.1-200x or the *getconf* utility return the value of each symbol on each specific implementation. The value so

L

 retrieved is the largest, or most liberal, value that is available throughout the session lifetime, as determined at session creation. The literal names shown in the table apply only to the *getconf* utility; the high-level language binding describes the exact form of each name to be used by the interfaces in that binding.

 All numeric limits defined by the System Interfaces volume of IEEE Std. 1003.1-200x, such as {PATH\_MAX}, also apply to this volume of IEEE Std. 1003.1-200x. All the utilities defined by this volume of IEEE Std. 1003.1-200x are implicitly limited by these values, unless otherwise noted in the utility descriptions.

 It is not guaranteed that the application can actually reach the specified limit of an | implementation in any given case, or at all, as a lack of virtual memory or other resources may | prevent this. The limit value indicates only that the implementation does not specifically impose | any arbitrary, more restrictive limit. |

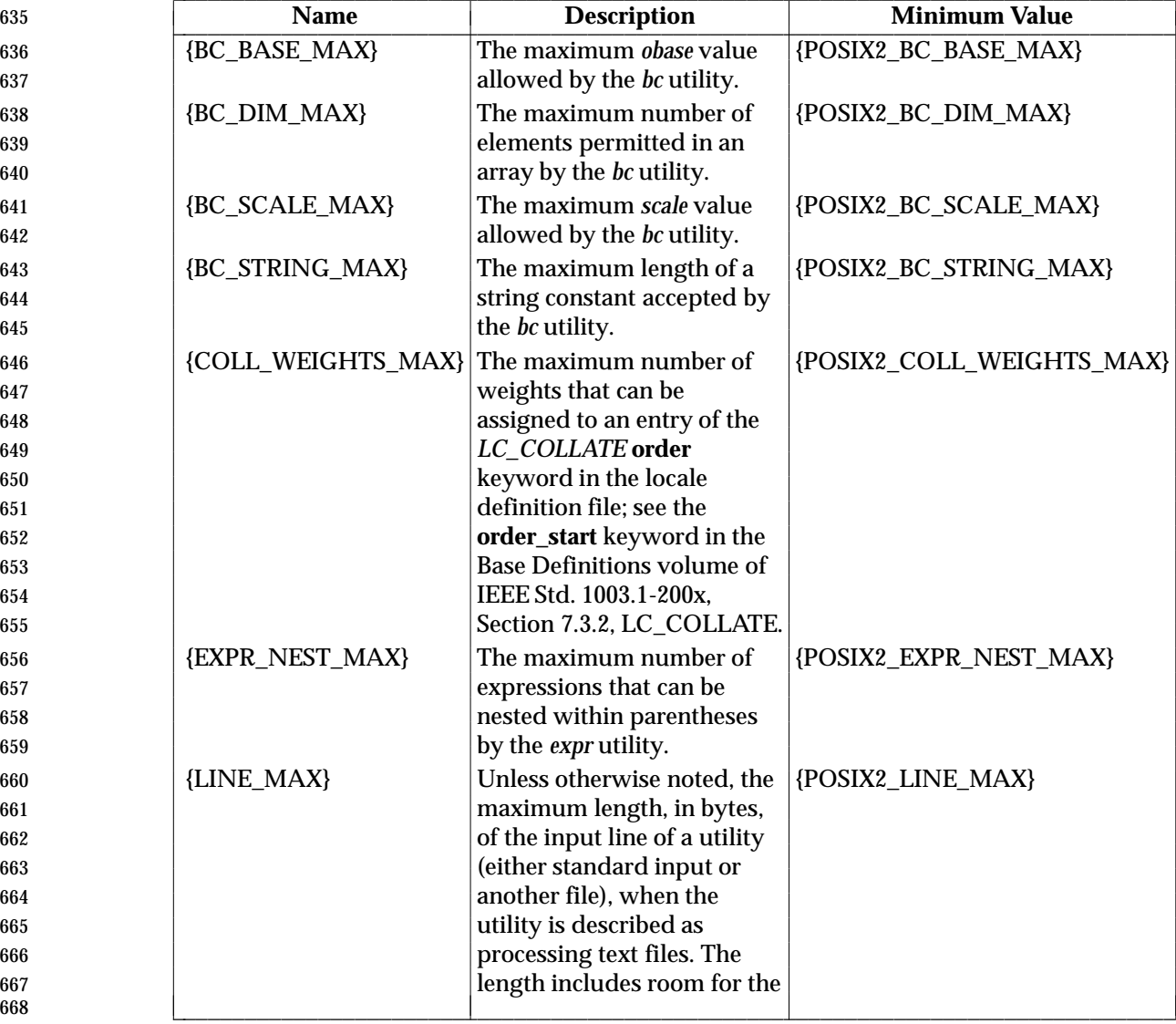

#### **Table 1-2** Symbolic Utility Limits

L L

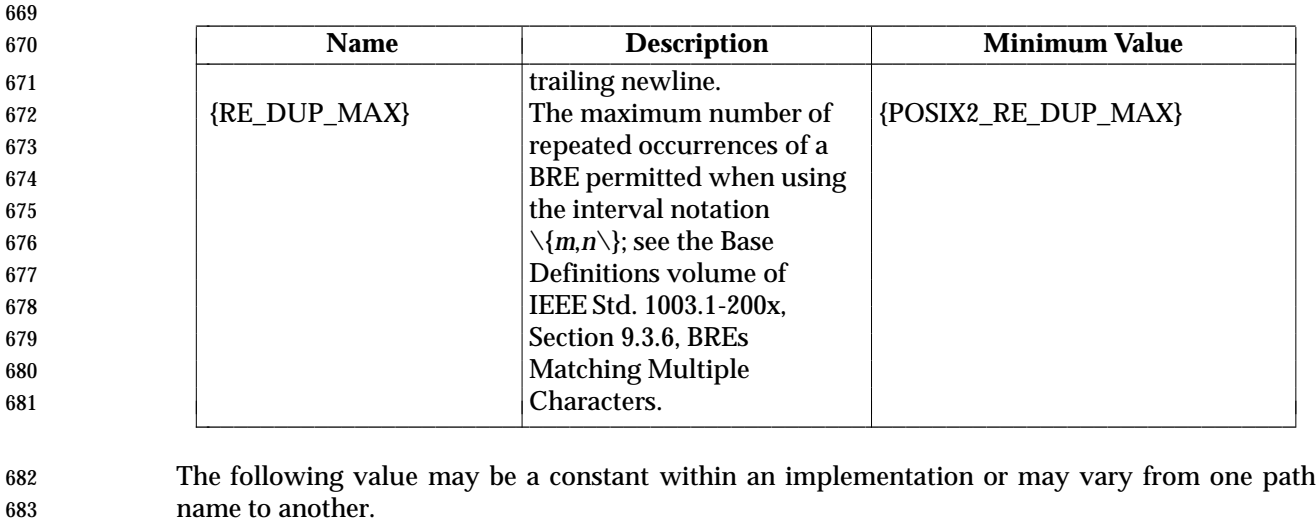

684 {POSIX2\_SYMLINKS}

685 When referring to a directory, the system supports the creation of symbolic links within that 686 directory; for non-directory files, the meaning of {POSIX2\_SYMLINKS} is undefined.

# **1.10 Grammar Conventions**

 Portions of this volume of IEEE Std. 1003.1-200x are expressed in terms of a special grammar notation. It is used to portray the complex syntax of certain program input. The grammar is based on the syntax used by the *yacc* utility. However, it does not represent fully functional *yacc* input, suitable for program use; the lexical processing and all semantic requirements are described only in textual form. The grammar is not based on source used in any traditional implementation and has not been tested with the semantic code that would normally be required to accompany it. Furthermore, there is no implication that the partial *yacc* code presented represents the most efficient, or only, means of supporting the complex syntax within the utility. Implementations may use other programming languages or algorithms, as long as the syntax supported is the same as that represented by the grammar.

- The following typographical conventions are used in the grammar; they have no significance except to aid in reading.
- The identifiers for the reserved words of the language are shown with a leading capital letter. (These are terminals in the grammar; for example, **While**, **Case**.)
- The identifiers for terminals in the grammar are all named with uppercase letters and underscores; for example, **NEWLINE**, **ASSIGN\_OP**, **NAME**.
- The identifiers for non-terminals are all lowercase.

## **1.11 Utility Description Defaults** This section describes all of the subsections used within the utility descriptions, including: • Intended usage of the section • Global defaults that affect all the standard utilities • The meanings of notations used in this volume of IEEE Std. 1003.1-200x that are specific to individual utility sections Integer variables and constants, including the values of operands and option-arguments, used by the utilities listed in this volume of IEEE Std. 1003.1-200x shall be implemented as equivalent to the ISO C standard **signed long** data type. Conversion between types shall be as described in the ISO C standard. The evaluation of arithmetic expressions shall be equivalent to that described in Section 6.3 of the ISO C standard. **NAME** This section gives the name or names of the utility and briefly states its purpose. **SYNOPSIS** The SYNOPSIS section summarizes the syntax of the calling sequence for the utility, including options, option-arguments, and operands. Standards for utility naming are | described in the Base Definitions volume of IEEE Std. 1003.1-200x, Section 12.2, Utility | Syntax Guidelines; for describing the utility's arguments in the Base Definitions volume | of IEEE Std. 1003.1-200x, Section 12.1, Utility Argument Syntax. | **DESCRIPTION** The DESCRIPTION section describes the actions of the utility. If the utility has a very complex set of subcommands or its own procedural language, an EXTENDED DESCRIPTION section is also provided. Most explanations of optional functionality are omitted here, as they are usually explained in the OPTIONS section. Some utilities in this volume of IEEE Std. 1003.1-200x are described in terms of functionality equivalent to the System Interfaces volume of IEEE Std. 1003.1-200x. When specific functions are cited, the underlying operating system provides equivalent functionality and all side effects associated with successful execution of the function. The treatment of errors and intermediate results from the individual functions cited is generally not specified by this volume of IEEE Std. 1003.1-200x. See the utility's EXIT STATUS and CONSEQUENCES OF ERRORS sections for all actions associated with errors encountered by the utility. **OPTIONS** The OPTIONS section describes the utility options and option-arguments, and how they modify the actions of the utility. Standard utilities that have options either fully | comply with the Base Definitions volume of IEEE Std. 1003.1-200x, Section 12.2, Utility | Syntax Guidelines or describe all deviations. Apparent disagreements between | functionality descriptions in the OPTIONS and DESCRIPTION (or EXTENDED DESCRIPTION) sections are always resolved in favor of the OPTIONS section. Each OPTIONS section that uses the phrase ''The . . . utility shall conform to the Utility | Syntax Guidelines . . .'' refers only to the use of the utility as specified by this volume of | IEEE Std. 1003.1-200x; implementation extensions should also conform to the | guidelines, but may allow exceptions for historical practice. | Unless otherwise stated in the utility description, when given an option unrecognized by the implementation, or when a required option-argument is not provided, standard | utilities shall issue a diagnostic message to standard error and exit with a non-zero exit |

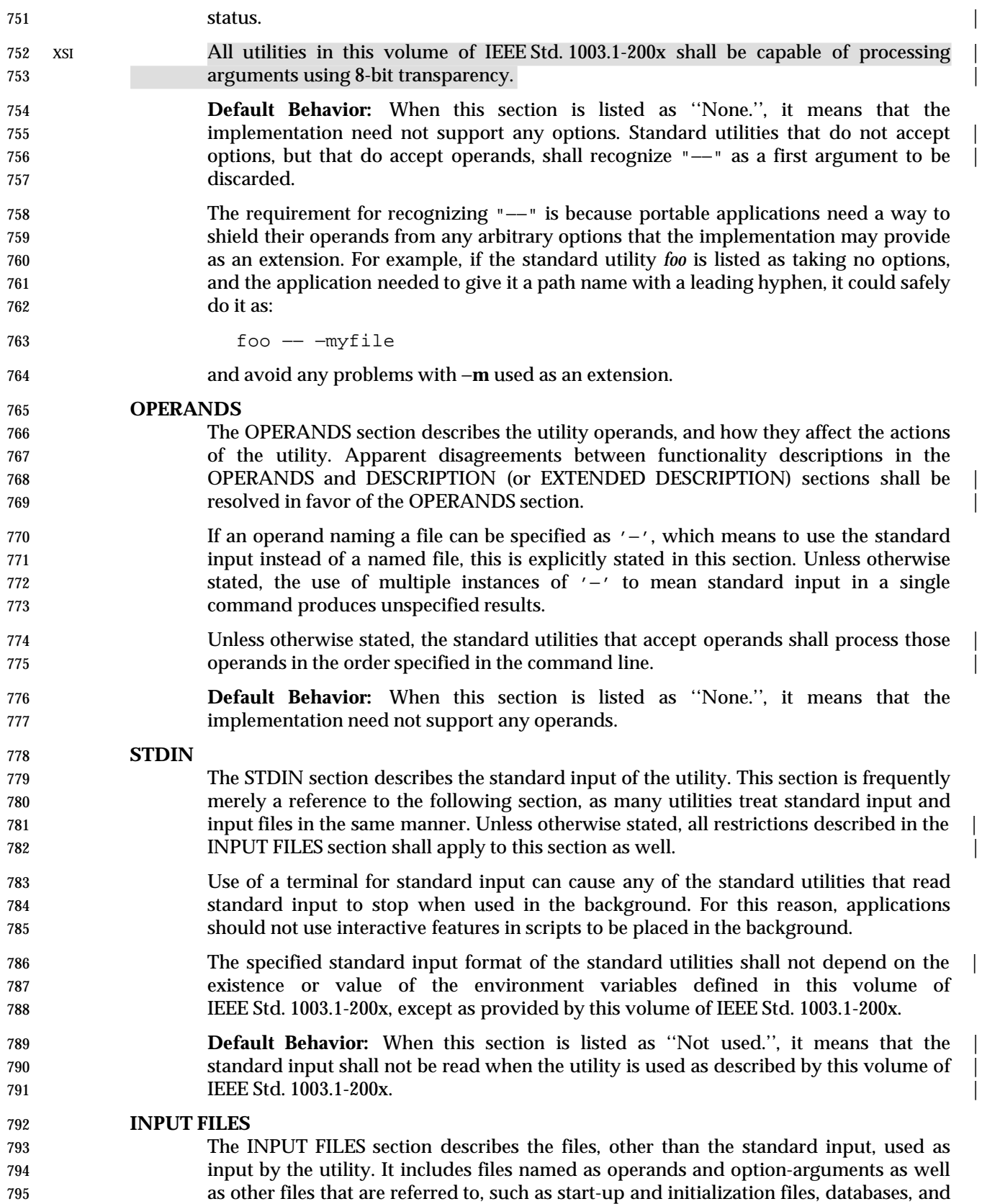

 by other utilities. XSI All utilities in this volume of IEEE Std. 1003.1-200x shall be capable of processing input | files using 8-bit transparency. | When a standard utility reads a seekable input file and terminates without an error | 801 before it reaches end-of-file, the utility shall ensure that the file offset in the open file description is properly positioned just past the last byte processed by the utility. For | files that are not seekable, the state of the file offset in the open file description for that | file is unspecified. A portable application shall not assume that the following three | commands are equivalent: | tail −n +2 file (sed −n 1q; cat) < file cat file | (sed −n 1q; cat) The second command is equivalent to the first only when the file is seekable. The third command leaves the file offset in the open file description in an unspecified state. Other utilities, such as *head*, *read*, and *sh*, have similar properties. Some of the standard utilities, such as filters, process input files a line or a block at a time and have no restrictions on the maximum input file size. Some utilities may have size limitations that are not as obvious as file space or memory limitations. Such limitations should reflect resource limitations of some sort, not arbitrary limits set by | implementors. Implementations shall document those utilities that are limited by | constraints other than file system space, available memory, and other limits specifically | 818 cited by this volume of IEEE Std. 1003.1-200x, and identify what the constraint is and **indicate a way of estimating when the constraint would be reached. Similarly, some** 820 utilities descend the directory tree (recursively). Implementations shall also document 821 any limits that they may have in descending the directory tree that are beyond limits 822 cited by this volume of IEEE Std. 1003.1-200x. When an input file is described as a *text file*, the utility produces undefined results if given input that is not from a text file, unless otherwise stated. Some utilities (for example, *make*, *read*, *sh*) allow for continued input lines using an escaped <newline> convention; unless otherwise stated, the utility need not be able to accumulate more 827 than {LINE\_MAX} bytes from a set of multiple, continued input lines. Thus, for a portable application the total of all the continued lines in a set cannot exceed  ${LINE\_MAX}$ . If a utility using the escaped <newline> convention detects an end-of- file condition immediately after an escaped <newline>, the results are unspecified. Record formats are described in a notation similar to that used by the C-language function, *printf*( ). See the Base Definitions volume of IEEE Std. 1003.1-200x, Chapter 5, | File Format Notation for a description of this notation. The format description is | intended to be sufficiently rigorous to allow other applications to generate these input files. However, since <blank> characters can legitimately be included in some of the fields described by the standard utilities, particularly in locales other than the POSIX locale, this intent is not always realized. **Default Behavior:** When this section is listed as ''None.'', it means that no input files are required to be supplied when the utility is used as described by this volume of **IEEE Std. 1003.1-200x**. **ENVIRONMENT VARIABLES** The ENVIRONMENT VARIABLES section lists what variables affect the utility's execution. Technical Standard (2000) (Draft July 31, 2000)

so on. Commonly-used files are generally described in one place and cross-referenced

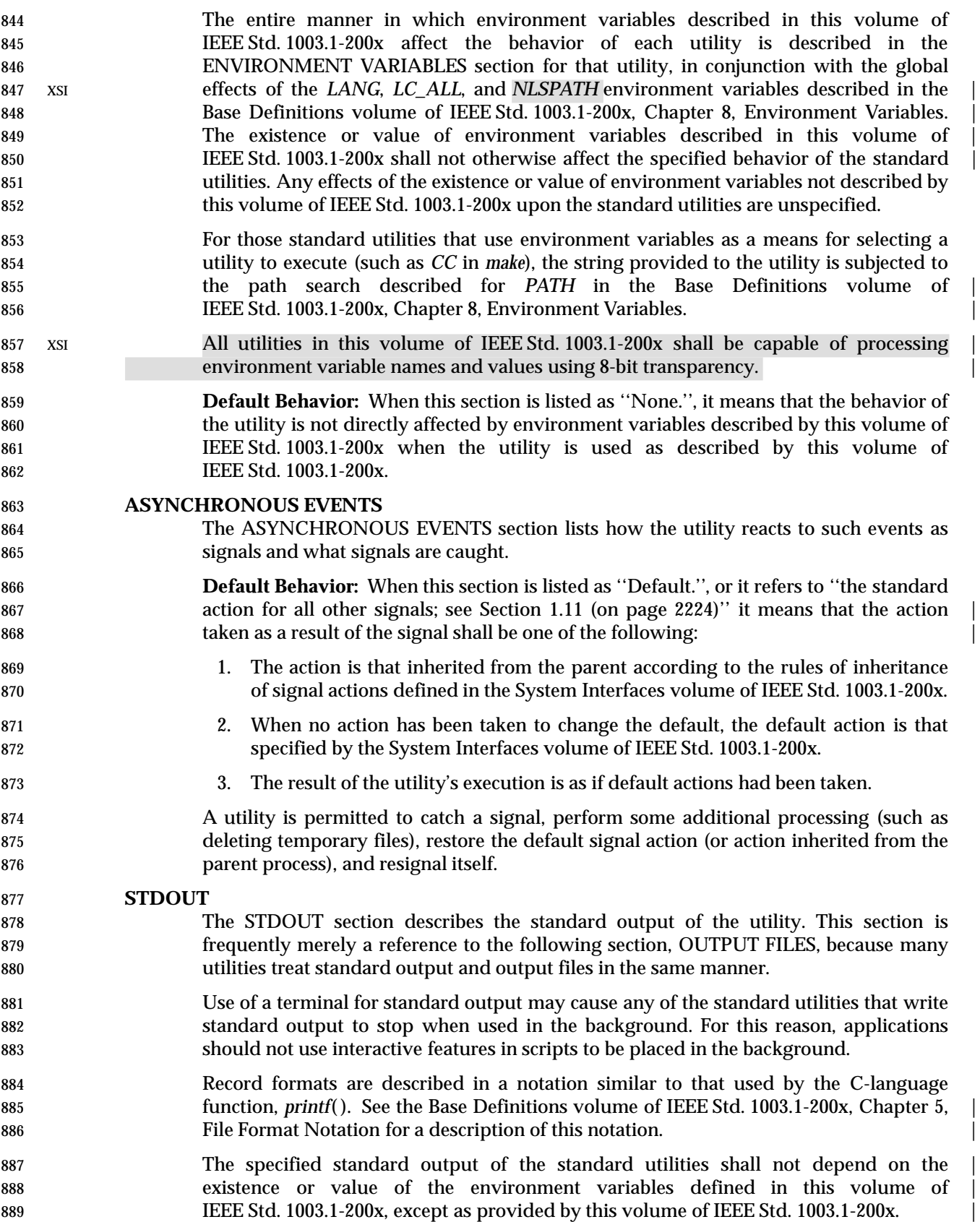

 Some of the standard utilities describe their output using the verb *display*, defined in | 891 the Base Definitions volume of IEEE Std. 1003.1-200x, Section 3.135, Display. Output described in the STDOUT sections of such utilities may be produced using means other | 893 than standard output. When standard output is directed to a terminal, the output described shall be written directly to the terminal. Otherwise, the results are undefined. | **Default Behavior:** When this section is listed as ''Not used.'', it means that the | 896 standard output shall not be written when the utility is used as described by this volume of IEEE Std. 1003.1-200x. | **STDERR** The STDERR section describes the standard error output of the utility. Only those messages that are purposely sent by the utility are described. Use of a terminal for standard error may cause any of the standard utilities that write standard error output to stop when used in the background. For this reason, applications should not use interactive features in scripts to be placed in the background. The format of diagnostic messages for most utilities is unspecified, but the language and cultural conventions of diagnostic and informative messages whose format is unspecified by this volume of IEEE Std. 1003.1-200x should be affected by the setting of XSI *LC\_MESSAGES* and*NLSPATH*. The specified standard error output of standard utilities shall not depend on the | existence or value of the environment variables defined in this volume of IEEE Std. 1003.1-200x, except as provided by this volume of IEEE Std. 1003.1-200x. **Default Behavior:** When this section is listed as ''Used only for diagnostic messages.'', | it means that, unless otherwise stated, the diagnostic messages shall be sent to the | standard error only when the exit status is non-zero and the utility is used as described | by this volume of IEEE Std. 1003.1-200x. When this section is listed as ''Not used.'', it means that the standard error shall not be | used when the utility is used as described in this volume of IEEE Std. 1003.1-200x. | **OUTPUT FILES** The OUTPUT FILES section describes the files created or modified by the utility. Temporary or system files that are created for internal usage by this utility or other parts of the implementation (for example, spool, log, and audit files) are not described in this, or any, section. The utilities creating such files and the names of such files are unspecified. If applications are written to use temporary or intermediate files, they should use the *TMPDIR* environment variable, if it is set and represents an accessible directory, to select the location of temporary files. **Implementations shall ensure that temporary files, when used by the standard utilities, are named so that different utilities or multiple instances of the same utility can operate**  simultaneously without regard to their working directories, or any other process | characteristic other than process ID. There are two exceptions to this rule: | 1. Resources for temporary files other than the name space (for example, disk space, available directory entries, or number of processes allowed) are not guaranteed. 2. Certain standard utilities generate output files that are intended as input for other utilities (for example, *lex* generates **lex.yy.c**), and these cannot have unique names. These cases are explicitly identified in the descriptions of the respective utilities.

- 936 Any temporary file created by the implementation shall be removed by the **implementation upon a utility's successful exit, exit because of errors, or before**  termination by any of the SIGHUP, SIGINT, or SIGTERM signals, unless specified otherwise by the utility description.
- Receipt of the SIGQUIT signal should generally cause termination (unless in some debugging mode) that would bypass any attempted recovery actions.
- Record formats are described in a notation similar to that used by the C-language function, *printf*( ); see the Base Definitions volume of IEEE Std. 1003.1-200x, Chapter 5, | File Format Notation for a description of this notation. |
- **Default Behavior:** When this section is listed as ''None.'', it means that no files are created or modified as a consequence of direct action on the part of the utility when the utility is used as described by this volume of IEEE Std. 1003.1-200x. However, the utility may create or modify system files, such as log files, that are outside the utility's normal execution environment.

#### **EXTENDED DESCRIPTION**

- The EXTENDED DESCRIPTION section provides a place for describing the actions of very complicated utilities, such as text editors or language processors, which typically have elaborate command languages.
- **Default Behavior:** When this section is listed as ''None.'', no further description is necessary.

#### **EXIT STATUS**

- The EXIT STATUS section describes the values the utility shall return to the calling | program, or shell, and the conditions that cause these values to be returned. Usually, | utilities return zero for successful completion and values greater than zero for various | error conditions. If specific numeric values are listed in this section, the system shall | use those values for the errors described. In some cases, status values are listed more | loosely, such as >0. A portable application shall not rely on any specific value in the | range shown and shall be prepared to receive any value in the range.
- For example, a utility may list zero as a successful return, 1 as a failure for a specific reason, and >1 as ''an error occurred''. In this case, unspecified conditions may cause a 2 or 3, or other value, to be returned. A portable application should be written so that it tests for successful exit status values (zero in this case), rather than relying upon the single specific error value listed in this volume of IEEE Std. 1003.1-200x. In that way, it has maximum portability, even on implementations with extensions.
- Unspecified error conditions may be represented by specific values not listed in this volume of IEEE Std. 1003.1-200x.

#### **CONSEQUENCES OF ERRORS**

- The CONSEQUENCES OF ERRORS section describes the effects on the environment, file systems, process state, and so on, when error conditions occur. It does not describe error messages produced or exit status values used.
- The many reasons for failure of a utility are generally not specified by the utility descriptions. Utilities may terminate prematurely if they encounter: invalid usage of options, arguments, or environment variables; invalid usage of the complex syntaxes expressed in EXTENDED DESCRIPTION sections; difficulties accessing, creating, reading, or writing files; or difficulties associated with the privileges of the process.
- The following shall apply to each utility, unless otherwise stated: |

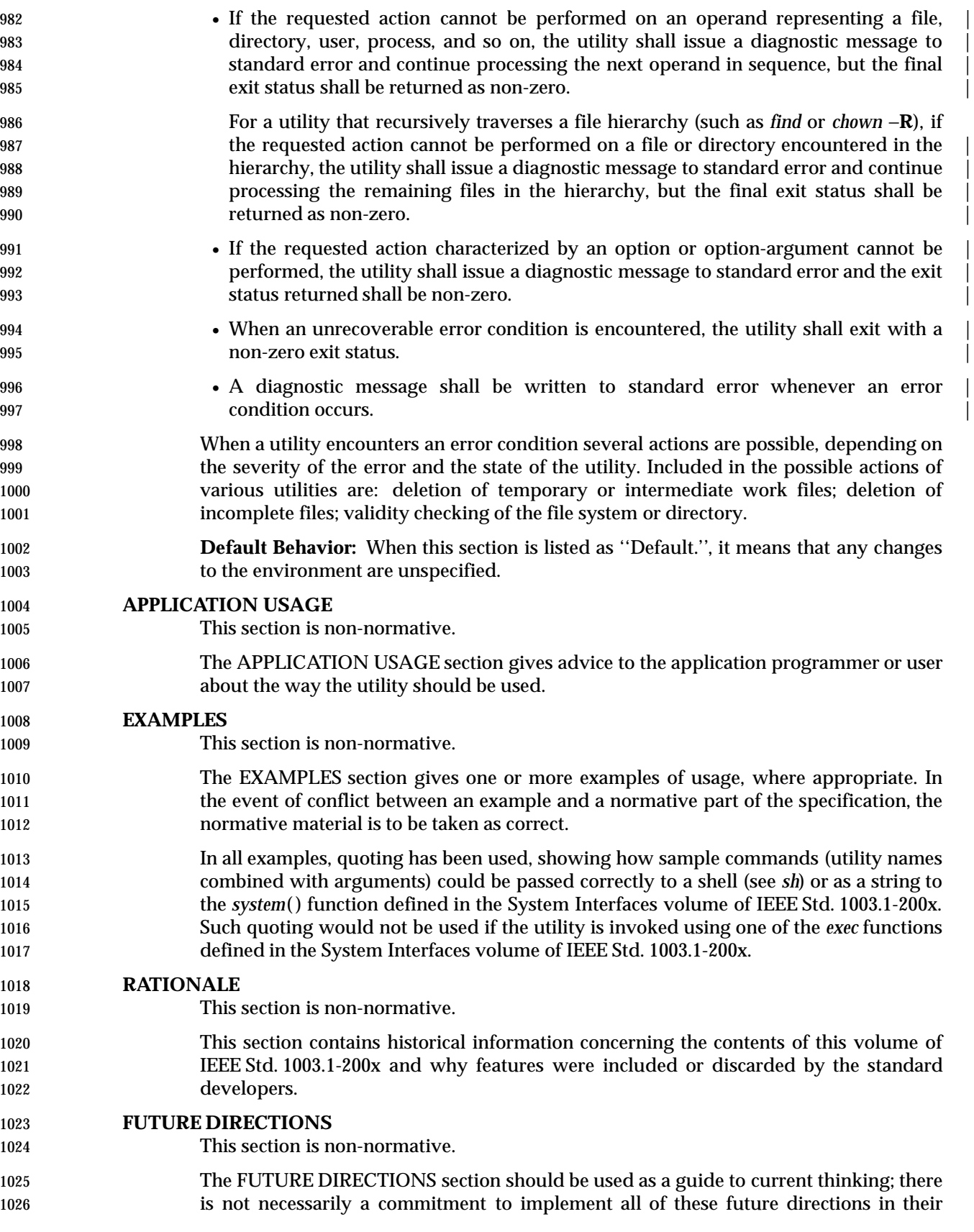

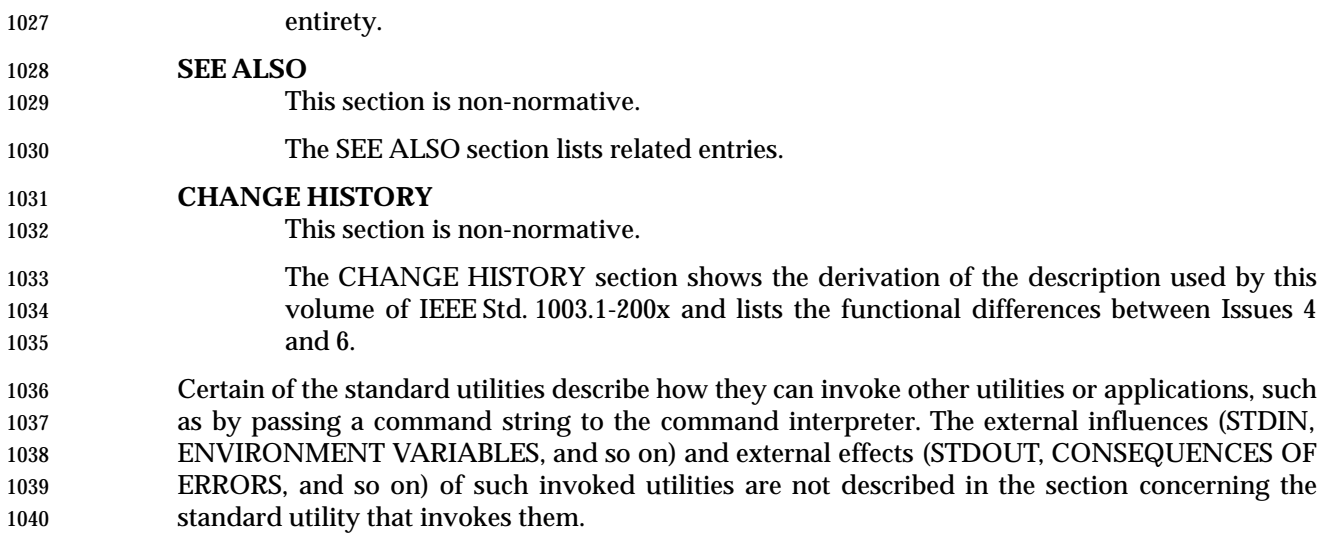

# **1.12 Considerations for Utilities in Support of Files of Arbitrary Size**

 The following utilities support files of any size up to the maximum that can be created by the implementation. This support includes correct writing of file size-related values (such as file sizes and offsets, line numbers, and block counts) and correct interpretation of command line arguments that contain such values.

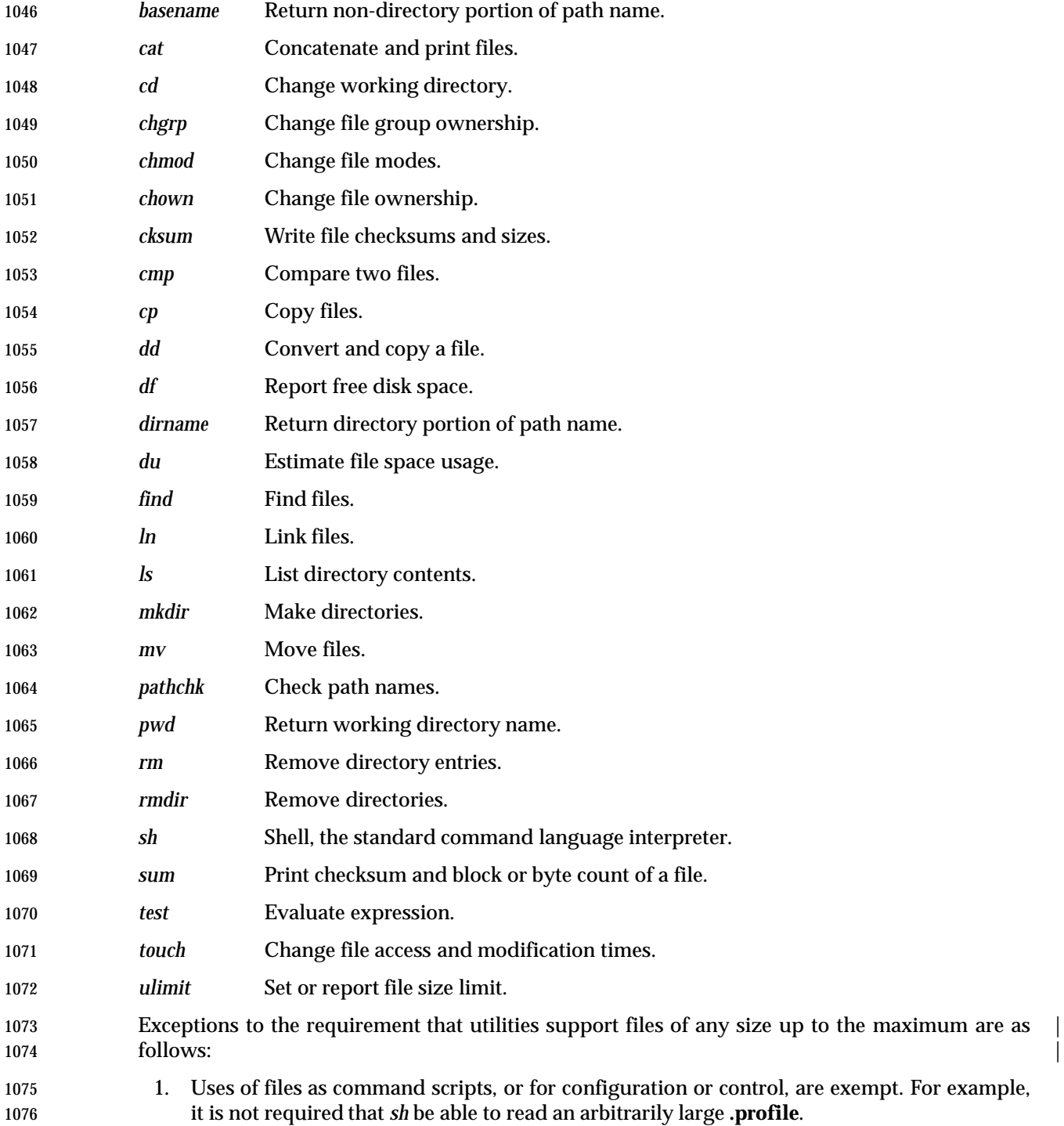
1077 2. Shell input and output redirection are exempt. For example, it is not required that the 1078 redirections *sum* < *file* or *echo foo* > *file* succeed for an arbitrarily large existing file.

# *Introduction*

*Shell Command Language*

This chapter contains the definition of the Shell Command Language.

# **2.1 Shell Introduction**

*Chapter 2*

 The shell is a command language interpreter. This chapter describes the syntax of that command | 1084 language as it is used by the *sh* utility and the *system*() and *popen*() functions defined in the System Interfaces volume of IEEE Std. 1003.1-200x.

 The shell operates according to the following general overview of operations. The specific details are included in the cited sections of this chapter.

- 1. The shell reads its input from a file (see *sh*), from the −**c** option or from the *system*( ) and *popen*( ) functions defined in the System Interfaces volume of IEEE Std. 1003.1-200x. If the first line of a file of shell commands starts with the characters "#!", the results are | 1091 XSI unspecified. On XSI-conformant systems, if the first two characters of a file are "#!", it shall behave as described for executable scripts in Section 2.10 (on page 2265). |
- 2. The shell breaks the input into tokens: words and operators; see Section 2.3 (on page 2238).
- 3. The shell parses the input into simple commands (see Section 2.9.1 (on page 2256)) and compound commands (see Section 2.9.4 (on page 2261)).
- 4. The shell performs various expansions (separately) on different parts of each command, resulting in a list of path names and fields to be treated as a command and arguments; see Section 2.6 (on page 2244).
- 5. The shell performs redirection (see Section 2.7 (on page 2251)) and removes redirection operators and their operands from the parameter list.
- 6. The shell executes a function (see Section 2.9.5 (on page 2263)), built-in (see Section 2.15 (on page 2276)), executable file, or script, giving the names of the arguments as positional parameters numbered 1 to *n*, and the name of the command (or in the case of a function within a script, the name of the script) as the positional parameter numbered 0 (see Section 2.9.1.1 (on page 2257)).
- 7. The shell optionally waits for the command to complete and collects the exit status (see 1107 Section 2.8.2 (on page 2255)).

# **2.2 Quoting**

 Quoting is used to remove the special meaning of certain characters or words to the shell. Quoting can be used to preserve the literal meaning of the special characters in the next paragraph, prevent reserved words from being recognized as such, and prevent parameter expansion and command substitution within here-document processing (see Section 2.7.4 (on page 2252)).

- The application shall quote the following characters if they are to represent themselves:
- |&;<>()\$'\"' <space> <tab> <newline>

 and the following may need to be quoted under certain circumstances. That is, these characters may be special depending on conditions described elsewhere in this volume of IEEE Std. 1003.1-200x:

\*?[#~=%

 The various quoting mechanisms are the escape character, single-quotes, and double-quotes. The here-document represents another form of quoting; see Section 2.7.4 (on page 2252).

## **2.2.1 Escape Character (Backslash)**

 A backslash that is not quoted shall preserve the literal value of the following character, with the 1124 exception of a <newline> character. If a <newline> character follows the backslash, the shell 1125 shall interpret this as line continuation. The backslash and <newline> characters shall be removed before splitting the input into tokens. Since the escaped <newline> character is removed entirely from the input and is not replaced by any white space, it cannot serve as a token separator.

## **2.2.2 Single-Quotes**

 Enclosing characters in single-quotes (' ') shall preserve the literal value of each character within the single-quotes. A single-quote cannot occur within single-quotes. |

## **2.2.3 Double-Quotes**

 Enclosing characters in double-quotes (" ") shall preserve the literal value of all characters within the double-quotes, with the exception of the characters dollar sign, backquote, and backslash, as follows:

- \$ The dollar sign shall retain its special meaning introducing parameter expansion (see Section 2.6.2 (on page 2245)), a form of command substitution (see Section 2.6.3 (on page 2247)), and arithmetic expansion (see Section 2.6.4 (on page 2248)).
- The input characters within the quoted string that are also enclosed between "\$(" and the matching ')' is not affected by the double-quotes, but rather shall define that command whose output replaces the "\$(...)" when the word is expanded. The tokenizing rules in Section 2.3 (on page 2238) shall be applied recursively to find the matching ')'.
- 1143 Within the string of characters from an enclosed " $\frac{1}{2}$ " to the matching ' }', an even number of unescaped double-quotes or single-quotes, if any, shall occur. A preceding backslash 1145 character shall be used to escape a literal '{' or '}'. The rule in Section 2.6.2 (on page 1146 2245) shall be used to determine the matching  $\langle \rangle'$ .
- ' The backquote shall retain its special meaning introducing the other form of command substitution (see Section 2.6.3 (on page 2247)). The portion of the quoted string from the initial backquote and the characters up to the next backquote that is not preceded by a

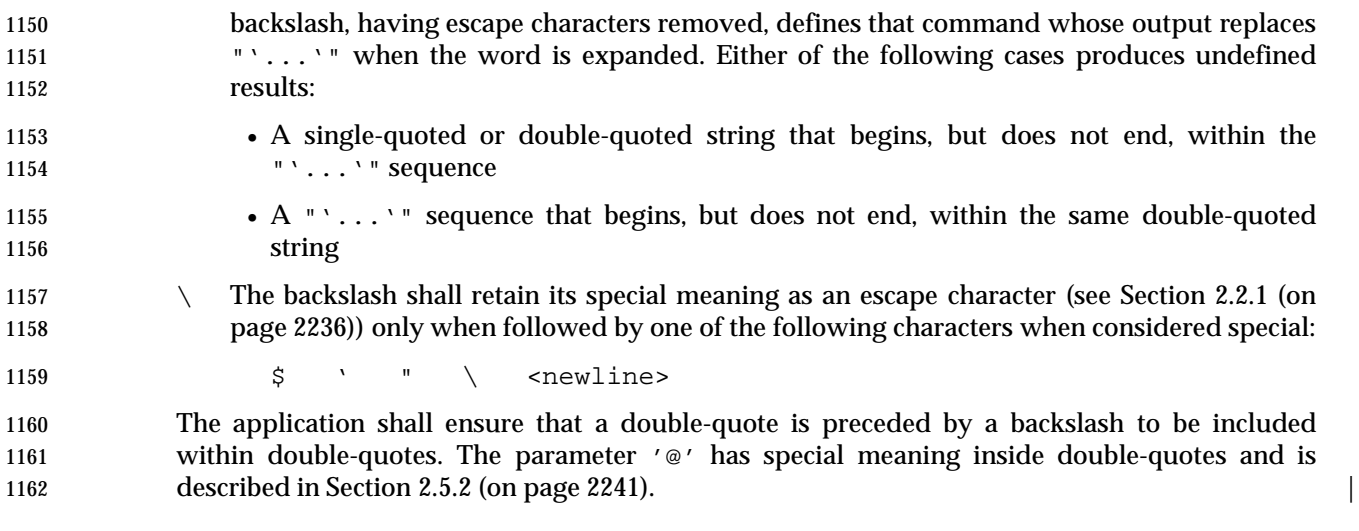

# **2.3 Token Recognition**

 The shell reads its input in terms of lines from a file, from a terminal in the case of an interactive shell, or from a string in the case of *sh* −**c** or *system*( ). The input lines can be of unlimited length. These lines are parsed using two major modes: ordinary token recognition and processing of here-documents.

 When an **io\_here** token has been recognized by the grammar (see Section 2.11 (on page 2266)), one or more of the subsequent lines immediately following the next **NEWLINE** token form the body of one or more here-documents and shall be parsed according to the rules of Section 2.7.4 (on page 2252).

 When it is not processing an **io\_here**, the shell shall break its input into tokens by applying the first applicable rule below to the next character in its input. The token shall be from the current position in the input until a token is delimited according to one of the rules below; the characters forming the token are exactly those in the input, including any quoting characters. If it is indicated that a token is delimited, and no characters have been included in a token, processing shall continue until an actual token is delimited.

- 1. If the end of input is recognized, the current token shall be delimited. If there is no current token, the end-of-input indicator shall be returned as the token.
- 2. If the previous character was used as part of an operator and the current character is not quoted and can be used with the current characters to form an operator, it shall be used as part of that (operator) token.
- 1183 On some systems, the symbol "((" is a control operator; its use produces unspecified results. Applications that wish to have nested subshells, such as: |
- 1185 ((echo Hello); (echo World))
- 1186 shall separate the "((" characters into two tokens by including white space between them. Some systems may treat these as invalid arithmetic expressions instead of subshells. |

 Certain combinations of characters are invalid in portable scripts, as shown in the | 1189 grammar, and that some systems have assigned these combinations (such as  $(|\alpha|^2)$  as valid control operators. Portable scripts cannot rely on receiving errors in all cases where this volume of IEEE Std. 1003.1-200x indicates that a syntax is invalid.

- 3. If the previous character was used as part of an operator and the current character cannot be used with the current characters to form an operator, the operator containing the previous character shall be delimited.
- 1195 4. If the current character is backslash, single-quote, or double-quote ('\\', '\'', or '"') and it is not quoted, it shall affect quoting for subsequent characters up to the end of the quoted text. The rules for quoting are as described in Section 2.2 (on page 2236). During token recognition no substitutions shall be actually performed, and the result token shall contain exactly the characters that appear in the input (except for <newline> character joining), unmodified, including any embedded or enclosing quotes or substitution operators, between the quote mark and the end of the quoted text. The token shall not be delimited by the end of the quoted field.
- 1203 5. If the current character is an unquoted  $\zeta \circ \zeta$  or  $\zeta \circ \zeta$ , the shell shall identify the start of any candidates for parameter expansion (Section 2.6.2 (on page 2245)), command substitution (Section 2.6.3 (on page 2247)), or arithmetic expansion (Section 2.6.4 (on page 2248)) from 1206 their introductory unquoted character sequences: ' $\frac{1}{2}$ ' or  $\frac{1}{2}$ ',  $\frac{1}{2}$ ',  $\frac{1}{2}$ ',  $\frac{1}{2}$ ',  $\frac{1}{2}$ ',  $\frac{1}{2}$ ',  $\frac{1}{2}$ ',  $\frac{1}{2}$ ',  $\frac{1}{2}$ ',  $\frac{1}{2}$ ',  $\frac{1}{2}$ ',  $\frac{1}{2}$ ',  $\frac{1}{2}$  respectively. The shell shall read sufficient input to determine the end of the unit to be expanded (as explained in the cited sections). While processing the characters, if instances

 of expansions or quoting are found nested within the substitution, the shell shall recursively process them in the manner specified for the construct that is found. The characters found from the beginning of the substitution to its end, allowing for any recursion necessary to recognize embedded constructs, shall be included unmodified in the result token, including any embedded or enclosing substitution operators or quotes. The token shall not be delimited by the end of the substitution. 6. If the current character is not quoted and can be used as the first character of a new operator, the current token (if any) shall be delimited. The current character shall be used as the beginning of the next (operator) token. 7. If the current character is an unquoted <newline> character, the current token shall be delimited. 8. If the current character is an unquoted <blank> character, any token containing the previous character is delimited and the current character shall be discarded. 9. If the previous character was part of a word, the current character shall be appended to 1223 that word. 1224 10. If the current character is a '#', it and all subsequent characters up to, but excluding, the **next <newline> character shall be discarded as a comment. The <newline> character that** 1226 ends the line is not considered part of the comment. 11. The current character is used as the start of a new word. Once a token is delimited, it is categorized as required by the grammar in Section 2.11 (on page

2266).

#### **2.3.1 Alias Substitution**

 UP XSI The processing of aliases shall be supported on all XSI-conformant systems or if the system supports the User Portability Utilities option (and the rest of this section is not further shaded for | 1233 these options).

 After a token has been delimited, but before applying the grammatical rules in Section 2.11 (on page 2266), a resulting word that is identified to be the command name word of a simple command shall be examined to determine whether it is an unquoted, valid alias name. However, reserved words in correct grammatical context shall not be candidates for alias substitution. A | 1238 valid alias name (see the Base Definitions volume of IEEE Std. 1003.1-200x, Section 3.10, Alias Name) shall be one that has been defined by the *alias* utility and not subsequently undefined | using *unalias*. Implementations also may provide predefined valid aliases that are in effect when the shell is invoked. To prevent infinite loops in recursive aliasing, if the shell is not currently processing an alias of the same name, the word shall be replaced by the value of the alias; otherwise, it shall not be replaced.

- If the value of the alias replacing the word ends in a <blank> character, the shell shall check the next command word for alias substitution; this process shall continue until a word is found that is not a valid alias or an alias value does not end in a <blank> character.
- When used as specified by this volume of IEEE Std. 1003.1-200x, alias definitions shall not be inherited by separate invocations of the shell or by the utility execution environments invoked 1249 by the shell; see Section 2.13 (on page 2273).

# <sup>1250</sup> **2.4 Reserved Words**

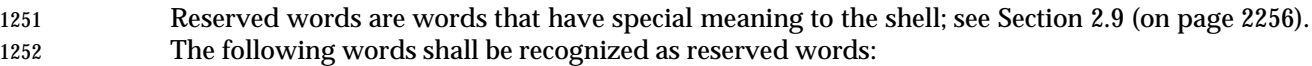

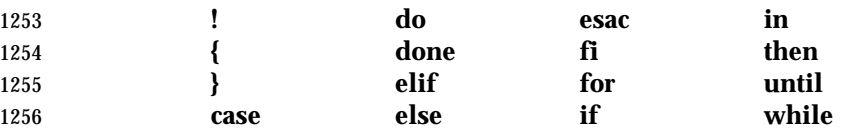

1257 This recognition shall only occur when none of the characters is quoted and when the word is 1258 used as:

- 1259 The first word of a command
- 1260 The first word following one of the reserved words other than **case**, **for**, or **in**
- 1261 The third word in a **case** or **for** command (only **in** is valid in this case)
- 1262 See the grammar in Section 2.11 (on page 2266).
- 1263 The following words may be recognized as reserved words on some systems (when none of the 1264 characters are quoted), causing unspecified results:
- 1265 **[ [ ] ] function select**

1266 Words that are the concatenation of a name and a colon (':') are reserved; their use produces 1267 unspecified results. This reservation is to allow future implementations that support named 1268 labels for flow control.

# **2.5 Parameters and Variables**

- A parameter can be denoted by a name, a number, or one of the special characters listed in Section 2.5.2. A variable is a parameter denoted by a name.
- A parameter is set if it has an assigned value (null is a valid value). Once a variable is set, it can only be unset by using the *unset* special built-in command.

#### **2.5.1 Positional Parameters**

 A positional parameter is a parameter denoted by the decimal value represented by one or more 1276 digits, other than the single digit 0. The digits denoting the positional parameters shall always be 1277 interpreted as a decimal value, even if there is a leading zero. When a positional parameter with more than one digit is specified, the application shall enclose the digits in braces (see Section 2.6.2 (on page 2245)). Positional parameters are initially assigned when the shell is invoked (see *sh*), temporarily replaced when a shell function is invoked (see Section 2.9.5 (on page 2263)), and can be reassigned with the *set* special built-in command. |

#### **2.5.2 Special Parameters**

 Listed below are the special parameters and the values to which they shall expand. Only the values of the special parameters are listed; see Section 2.6 (on page 2244) for a detailed summary of all the stages involved in expanding words.

- **Expands to the positional parameters, starting from one. When the expansion occurs within**  double-quotes, and where field splitting (see Section 2.6.5 (on page 2249)) is performed, each positional parameter expands as a separate field, with the provision that the expansion of the first parameter is still joined with the beginning part of the original word (assuming that the expanded parameter was embedded within a word), and the expansion of the last parameter is still joined with the last part of the original word. If there are no positional 1292 **parameters, the expansion of '** $\mathscr{C}$ ' generates zero fields, even when ' $\mathscr{C}$ ' is double-quoted.
- \* Expands to the positional parameters, starting from one. When the expansion occurs within a double-quoted string (see Section 2.2.3 (on page 2236)), it expands to a single field with the 1295 value of each parameter separated by the first character of the *IFS* variable, or by a <space> character if *IFS* is unset. If *IFS* is set to a null string, this is not equivalent to unsetting it; its first character does not exist, so the parameter values are concatenated.
- # Expands to the decimal number of positional parameters. The command name (parameter 0) is not counted in the number given by '#' because it is a special parameter, not a positional parameter.
- ? Expands to the decimal exit status of the most recent pipeline (see Section 2.9.2 (on page 2258)).
- − (Hyphen.) Expands to the current option flags (the single-letter option names concatenated into a string) as specified on invocation by the *set* special built-in command or implicitly by the shell.
- \$ Expands to the decimal process ID of the invoked shell. In a subshell (see Section 2.13 (on 1307 **page 2273)**,  $\zeta$  is shall expand to the same value as that of the current shell.
- ! Expands to the decimal process ID of the most recent background command (see Section 2.9.3 (on page 2259)) executed from the current shell. (For example, background commands 1310 executed from subshells do not affect the value of " $\zeta$ !" in the current shell environment.) For a pipeline, the process ID is that of the last command in the pipeline.
- 0 (Zero.) Expands to the name of the shell or shell script. See *sh* (on page 3060) for a detailed description of how this name is derived.
- See the description of the *IFS* variable in Section 2.5.3. |

## **2.5.3 Shell Variables**

 Variables shall be initialized from the environment (as defined by the Base Definitions volume of | IEEE Std. 1003.1-200x, Chapter 8, Environment Variables and the *exec* function in the System | Interfaces volume of IEEE Std. 1003.1-200x) and can be given new values with variable assignment commands. If a variable is initialized from the environment, it shall be marked for export immediately; see the *export* special built-in. New variables can be defined and initialized with variable assignments, with the *read* or *getopts* utilities, with the *name* parameter in a **for** loop, with the \${*name*=*word*} expansion, or with other mechanisms provided as implementation | extensions. |

- The following variables shall affect the execution of the shell. |
- *ENV* This variable, when and only when an interactive shell is invoked, shall be subjected to parameter expansion (see Section 2.6.2 (on page 2245)) by the shell and the resulting value shall be used as a path name of a file containing shell commands to execute in the current environment. The file need not be executable. If the expanded value of *ENV* is not an absolute path name, the results are unspecified. *ENV* shall be ignored if the user's real and effective user IDs or real and effective group IDs are different. |
- 1332 UP XSI The processing of the *ENV* shell variable shall be supported on all XSI- conformant systems or if the system supports the User Portability Utilities | option. |
- *HOME* This variable shall be interpreted as the path name of the user's home directory. The contents of *HOME* are used in tilde expansion (see Section 2.6.1 1337 (on page 2244)).
- *IFS* (Input Field Separators.) A string treated as a list of characters that is used for field splitting and to split lines into fields with the *read* command. If *IFS* is not set, the shell shall behave as if the value of *IFS* were the <space>, <tab>, and <newline> characters; see Section 2.6.5 (on page 2249).
- *LANG* This variable shall provide a default value for the internationalization variables that are unset or null. If *LANG* is unset or null, the corresponding 1344 value from the implementation-defined default locale is used. If any of the internationalization variables contains an invalid setting, the utility behaves as if none of the variables had been defined.
- *LC\_ALL* This variable shall provide a default value for the *LC\_\** variables, as described | **in the Base Definitions volume of IEEE Std. 1003.1-200x, Chapter 8, Environment Variables.**
- *LC\_COLLATE* This variable shall determine the behavior of range expressions, equivalence classes, and multi-character collating elements within pattern matching.
- *LC\_CTYPE* This variable shall determine the interpretation of sequences of bytes of text data as characters (for example, single-byte as opposed to multi-byte characters), which characters are defined as letters (character class **alpha**) and <blank> characters (character class **blank**), and the behavior of character classes within pattern matching. Changing the value of *LC\_CTYPE* after the shell has started shall not affect the lexical processing of shell commands in

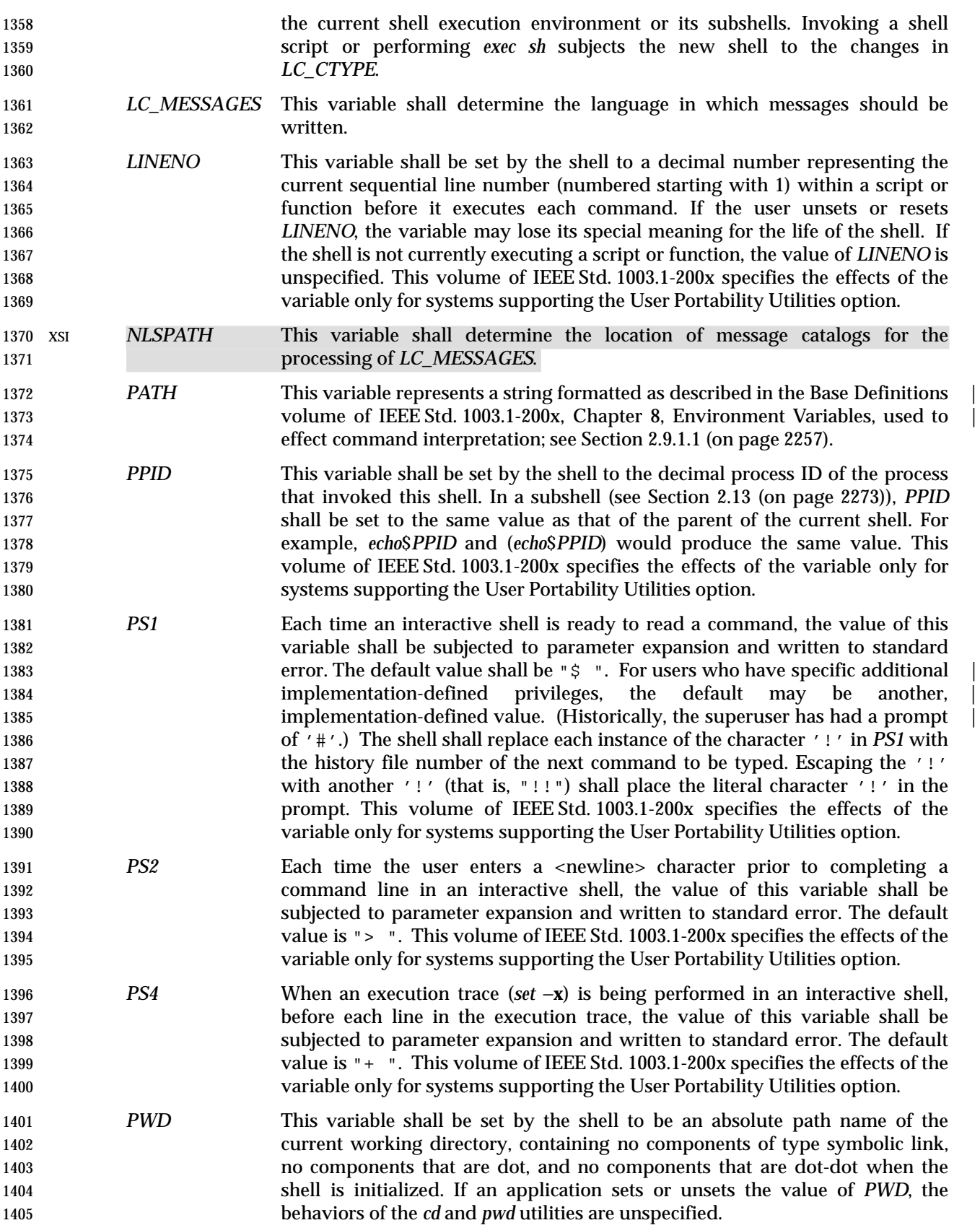

# **2.6 Word Expansions**

 This section describes the various expansions that are performed on words. Not all expansions are performed on every word, as explained in the following sections.

 Tilde expansions, parameter expansions, command substitutions, arithmetic expansions, and quote removals that occur within a single word expand to a single field. It is only field splitting or path name expansion that can create multiple fields from a single word. The single exception 1412 to this rule is the expansion of the special parameter  $\sqrt{e}$  within double-quotes, as described in Section 2.5.2 (on page 2241).

- The order of word expansion shall be as follows:
- 1. Tilde expansion (see Section 2.6.1), parameter expansion (see Section 2.6.2 (on page 2245)), command substitution (see Section 2.6.3 (on page 2247)), and arithmetic expansion (see Section 2.6.4 (on page 2248)) shall be performed, beginning to end. See item 5 in Section 2.3 (on page 2238).
- 2. Field splitting (see Section 2.6.5 (on page 2249)) shall be performed on the portions of the fields generated by step 1, unless *IFS* is null.
- 3. Path name expansion (see Section 2.6.6 (on page 2249)) shall be performed, unless *set* −**f** is in effect.
- 4. Quote removal (see Section 2.6.7 (on page 2250)) shall always be performed last.

 The expansions described in this section shall occur in the same shell environment as that in which the command is executed.

- If the complete expansion appropriate for a word results in an empty field, that empty field shall be deleted from the list of fields that form the completely expanded command, unless the original word contained single-quote or double-quote characters.
- The '\$' character is used to introduce parameter expansion, command substitution, or arithmetic evaluation. If an unquoted '\$' is followed by a character that is either not numeric, the name of one of the special parameters (see Section 2.5.2 (on page 2241)), a valid first 1432 character of a variable name, a left curly brace  $('')$  or a left parenthesis, the result is unspecified. |

## **2.6.1 Tilde Expansion**

 A *tilde-prefix* consists of an unquoted tilde character at the beginning of a word, followed by all of the characters preceding the first unquoted slash in the word, or all the characters in the word if there is no slash. In an assignment (see the Base Definitions volume of IEEE Std. 1003.1-200x, | Section 4.16, Variable Assignment), multiple tilde-prefixes can be used: at the beginning of the | word (that is, following the equal sign of the assignment), following any unquoted colon, or both. A tilde-prefix in an assignment is terminated by the first unquoted colon or slash. If none of the characters in the tilde-prefix are quoted, the characters in the tilde-prefix following the tilde are treated as a possible login name from the user database. A portable login name cannot 1443 contain characters outside the set given in the description of the *LOGNAME* environment variable in the Base Definitions volume of IEEE Std. 1003.1-200x, Section 8.3, Other Environment | 1445 Variables. If the login name is null (that is, the tilde-prefix contains only the tilde), the tilde- prefix is replaced by the value of the variable *HOME*. If *HOME* is unset, the results are unspecified. Otherwise, the tilde-prefix is replaced by a path name of the initial working 1448 directory associated with the login name obtained using the *getpwnam*() function as defined in the System Interfaces volume of IEEE Std. 1003.1-200x. If the system does not recognize the login **name, the results are undefined.** 

- **2.6.2 Parameter Expansion**
- The format for parameter expansion is as follows:
- 1453  $\frac{\S}{\S}$   $\{expression\}$

 where *expression* consists of all characters until the matching '}'. Any '}' escaped by a backslash or within a quoted string, and characters in embedded arithmetic expansions, command substitutions, and variable expansions, shall not be examined in determining the 1457 matching ' } '.

- The simplest form for parameter expansion is:
- 1459  $\{parameter\}$
- The value, if any, of *parameter* shall be substituted.
- The parameter name or symbol can be enclosed in braces, which are optional except for positional parameters with more than one digit or when *parameter* is followed by a character that could be interpreted as part of the name. The matching closing brace shall be determined by counting brace levels, skipping over enclosed quoted strings, and command substitutions.
- If the parameter name or symbol is not enclosed in braces, the expansion shall use the longest | valid name (see the Base Definitions volume of IEEE Std. 1003.1-200x, Section 3.232, Name), | whether or not the symbol represented by that name exists. |
- If a parameter expansion occurs inside double-quotes:
- Path name expansion shall not be performed on the results of the expansion.
- Field splitting shall not be performed on the results of the expansion, with the exception of 1471 '@'; see Section 2.5.2 (on page 2241).

 In addition, a parameter expansion can be modified by using one of the following formats. In each case that a value of *word* is needed (based on the state of *parameter*, as described below), *word* shall be subjected to tilde expansion, parameter expansion, command substitution, and arithmetic expansion. If *word* is not needed, it shall not be expanded. The '}' character that delimits the following parameter expansion modifications shall be determined as described previously in this section and in Section 2.2.3 (on page 2236). (For example, \${**foo-bar**}**xyz**} would result in the expansion of **foo** followed by the string **xyz**} if **foo** is set, else the string "barxyz}").

- \${*parameter*:−*word*} **Use Default Values**. If *parameter* is unset or null, the expansion of *word* shall be substituted; otherwise, the value of *parameter* shall be substituted.
- \${*parameter*:=*word*} **Assign Default Values**. If *parameter* is unset or null, the expansion of *word* shall be assigned to *parameter*. In all cases, the final value of *parameter* shall be substituted. Only variables, not positional parameters or special parameters, can be assigned in this way.
- \${*parameter*:?**[***word***]**} **Indicate Error if Null or Unset**. If *parameter* is unset or null, the expansion of *word* (or a message indicating it is unset if *word* is omitted) shall be written to standard error and the shell exits with a non-zero exit status. Otherwise, the value of *parameter* shall be substituted. An interactive shell need not exit.
- \${*parameter*:+*word*} **Use Alternative Value**. If *parameter* is unset or null, null shall be substituted; otherwise, the expansion of *word* shall be substituted.
- In the parameter expansions shown previously, use of the colon in the format results in a test for a parameter that is unset or null; omission of the colon results in a test for a parameter that is

1495 only unset. The following table summarizes the effect of the colon:

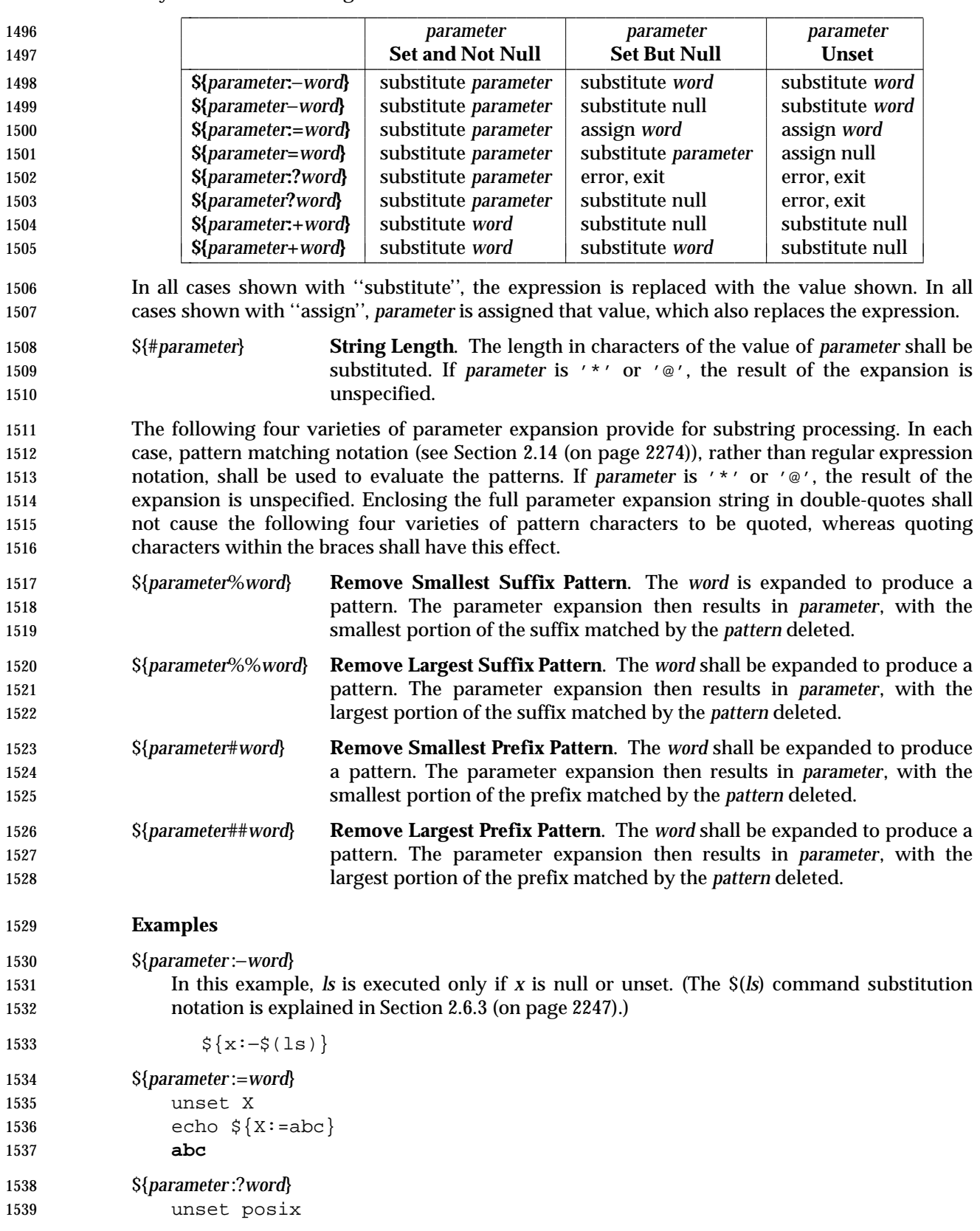

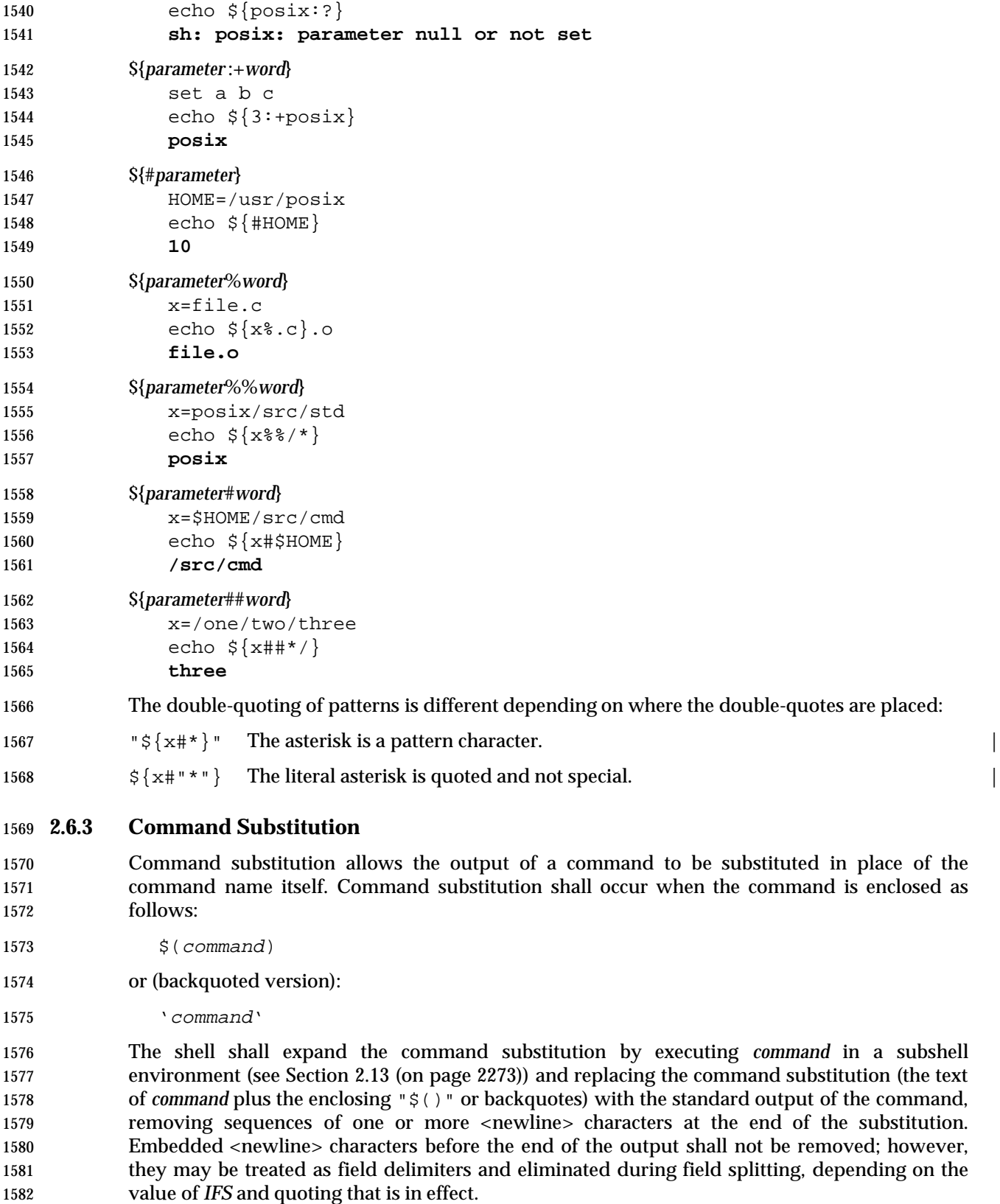

 Within the backquoted style of command substitution, backslash shall retain its literal meaning, 1584 except when followed by: '  $\sin$ ', ' '', or ' \ \ ' (dollar sign, backquote, backslash). The search for the matching backquote shall be satisfied by the first backquote found without a preceding backslash; during this search, if a non-escaped backquote is encountered within a shell comment, a here-document, an embedded command substitution of the \$(*command*) form, or a quoted string, undefined results occur. A single-quoted or double-quoted string that begins, but 1589 does not end, within the " '... '" sequence produces undefined results. With the \$(*command*) form, all characters following the open parenthesis to the matching closing parenthesis constitute the *command*. Any valid shell script can be used for *command*, except: • A script consisting solely of redirections produces unspecified results • See the restriction on single subshells described below The results of command substitution shall not be processed for further tilde expansion, parameter expansion, command substitution, or arithmetic expansion. If a command substitution occurs inside double-quotes, it shall not be performed on the results of the substitution. Command substitution can be nested. To specify nesting within the backquoted version, the application shall precede the inner backquotes with backslashes, for example:  $1600 \qquad \qquad \qquad \qquad \qquad \qquad \qquad \qquad$  If the command substitution consists of a single subshell, such as: 1602 \$( (command) ) a portable application shall separate the "\$(" and '(' into two tokens (that is, separate them with white space). This is required to avoid any ambiguities with arithmetic expansion. | **2.6.4 Arithmetic Expansion** Arithmetic expansion provides a mechanism for evaluating an arithmetic expression and substituting its value. The format for arithmetic expansion shall be as follows: 1608 \$((expression)) The expression shall be treated as if it were in double-quotes, except that a double-quote inside the expression is not treated specially. The shell expands all tokens in the expression for parameter expansion, command substitution, and quote removal. Next, the shell shall treat this as an arithmetic expression and substitutes the value of the expression. The arithmetic expression shall be processed according to the rules of the ISO C standard, with the following exceptions: • Only integer arithmetic is required. • The *sizeof*( ) operator and the prefix and postfix "++" and "−−" operators are not required. • Selection, iteration, and jump statements are not supported. As an extension, the shell may recognize arithmetic expressions beyond those listed. If the expression is invalid, the expansion fails and the shell shall write a message to standard error indicating the failure.

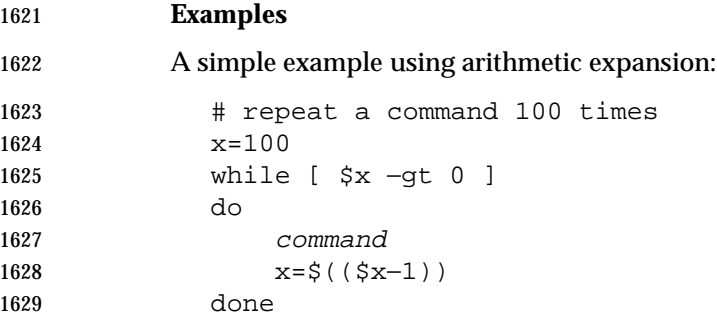

## **2.6.5 Field Splitting**

 After parameter expansion (Section 2.6.2 (on page 2245)), command substitution (Section 2.6.3 (on page 2247)), and arithmetic expansion (Section 2.6.4 (on page 2248)), the shell shall scan the results of expansions and substitutions that did not occur in double-quotes for field splitting and multiple fields can result.

- The shell shall treat each character of the *IFS* as a delimiter and uses the delimiters to split the results of parameter expansion and command substitution into fields.
- 1637 1. If the value of *IFS* is a <space>, <tab>, and <newline> character, or if it is unset, any 1638 sequence of <space>, <tab>, or <newline> characters at the beginning or end of the input shall be ignored and any sequence of those characters within the input shall delimit a field. For example, the input:
- <newline><space><tab>foo<tab><tab>bar<space>
- yields two fields, **foo** and **bar**.
- 2. If the value of *IFS* is null, no field splitting shall be performed.
- 3. Otherwise, the following rules shall be applied in sequence. The term ''*IFS* white space'' is used to mean any sequence (zero or more instances) of white space characters that are in the *IFS* value (for example, if *IFS* contains <space>/<comma>/<tab>, any sequence of <space> and <tab> characters is considered *IFS* white space).
- a. *IFS* white space shall be ignored at the beginning and end of the input.
- b. Each occurrence in the input of an *IFS* character that is not *IFS* white space, along with any adjacent *IFS* white space, shall delimit a field, as described previously.
- c. Non-zero-length *IFS* white space shall delimit a field.

#### **2.6.6 Path Name Expansion**

 After field splitting, if *set* −**f** is not in effect, each field in the resulting command line shall be expanded using the algorithm described in Section 2.14 (on page 2274), qualified by the rules in Section 2.14.3 (on page 2275).

# 1656 **2.6.7 Quote Removal**

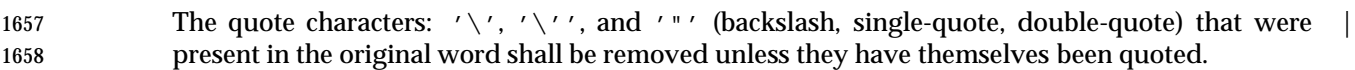

## **2.7 Redirection**

 Redirection is used to open and close files for the current shell execution environment (see Section 2.13 (on page 2273)) or for any command. *Redirection operators* can be used with numbers | representing file descriptors (see the Base Definitions volume of IEEE Std. 1003.1-200x, Section | 3.167, File Descriptor) as described below. |

The overall format used for redirection is:

**[**n**]**redir-op word

 The number *n* is an optional decimal number designating the file descriptor number; the application shall ensure it is delimited from any preceding text and immediately precede the redirection operator *redir-op*. If *n* is quoted, the number shall not be recognized as part of the redirection expression. For example:

echo \2>a

 writes the character 2 into file **a**. If any part of *redir-op* is quoted, no redirection expression is recognized. For example:

echo 2\>a

 writes the characters 2>*a* to standard output. The optional number, redirection operator, and *word* shall not appear in the arguments provided to the command to be executed (if any).

 Open files are represented by decimal numbers starting with zero. The largest possible value is | 1677 implementation-defined; however, all implementations shall support at least 0 to 9, inclusive, for 1678 use by the application. These numbers are called *file descriptors*. The values 0, 1, and 2 have special meaning and conventional uses and are implied by certain redirection operations; they are referred to as *standard input*, *standard output*, and *standard error*, respectively. Programs usually take their input from standard input, and write output on standard output. Error messages are usually written on standard error. The redirection operators can be preceded by one or more digits (with no intervening <blank> characters allowed) to designate the file descriptor number.

 If the redirection operator is "<<" or "<<−", the word that follows the redirection operator shall be subjected to quote removal; it is unspecified whether any of the other expansions occur. For the other redirection operators, the word that follows the redirection operator shall be subjected to tilde expansion, parameter expansion, command substitution, arithmetic expansion, and quote removal. Path name expansion shall not be performed on the word by a non-interactive shell; an interactive shell may perform it, but does do so only when the expansion would result in one word.

 If more than one redirection operator is specified with a command, the order of evaluation is from beginning to end.

A failure to open or create a file shall cause a redirection to fail.

## **2.7.1 Redirecting Input**

- Input redirection shall cause the file whose name results from the expansion of *word* to be opened for reading on the designated file descriptor, or standard input if the file descriptor is not specified.
- The general format for redirecting input is:
- **[**n**]**<word
- where the optional *n* represents the file descriptor number. If the number is omitted, the redirection shall refer to standard input (file descriptor 0).

## **2.7.2 Redirecting Output**

The two general formats for redirecting output are:

 **[**n**]**>word **[**n**]**>|word

- 
- where the optional *n* represents the file descriptor number. If the number is omitted, the redirection shall refer to standard output (file descriptor 1).

 Output redirection using the '>' format shall fail if the *noclobber* option is set (see the | description of *set* −**C**) and the file named by the expansion of *word* exists and is a regular file. Otherwise, redirection using the '>' or ">|" formats shall cause the file whose name results from the expansion of *word* to be created and opened for output on the designated file descriptor, or standard output if none is specified. If the file does not exist, it shall be created; otherwise, it shall be truncated to be an empty file after being opened.

#### **2.7.3 Appending Redirected Output**

- Appended output redirection shall cause the file whose name results from the expansion of word to be opened for output on the designated file descriptor. The file is opened as if the *open*( ) function as defined in the System Interfaces volume of IEEE Std. 1003.1-200x was called with the O\_APPEND flag. If the file does not exist, it shall be created.
- The general format for appending redirected output is as follows:

**[**n**]**>>word

 where the optional *n* represents the file descriptor number. If the number is omitted, the redirection refers to standard output (file descriptor 1).

## **2.7.4 Here-Document**

- 1725 The redirection operators "<<" and "<<-" both allow redirection of lines contained in a shell input file, known as a *here-document*, to the input of a command.
- 1727 The here-document shall be treated as a single word that begins after the next <newline> character and continues until there is a line containing only the delimiter, with no trailing <blank> characters. Then the next here-document starts, if there is one. The format is as follows:
- **[**n**]**<<word
- here-document
- delimiter
- where the optional *n* represents the file descriptor number. If the number is omitted, the here-document refers to standard output (file descriptor 0).

 If any character in *word* is quoted, the delimiter shall be formed by performing quote removal on *word*, and the here-document lines are not expanded. Otherwise, the delimiter shall be the *word* itself.

 If no characters in *word* are quoted, all lines of the here-document shall be expanded for parameter expansion, command substitution, and arithmetic expansion. In this case, the backslash in the input behaves as the backslash inside double-quotes (see Section 2.2.3 (on page 1741 2236)). However, the double-quote character ( $'$ "') shall not be treated specially within a here-1742 document, except when the double-quote appears within  $\vec{v}$  ()", "'", or  $\vec{v}$  { }".

 If the redirection symbol is "<<−", all leading tab characters shall be stripped from input lines 1744 and the line containing the trailing delimiter. If more than one " $<<$ " or " $<<$ " operator is specified on a line, the here-document associated with the first operator shall be supplied first by the application and shall be read first by the shell.

#### **Examples**

An example of a here-document follows:

```
1749 cat <<eof1; cat <<eof2
1750 Hi,
1751 eof1
1752 Helene.
1753 eof2
```
#### **2.7.5 Duplicating an Input File Descriptor**

- The redirection operator:
- **[**n**]**<&word

 is used to duplicate one input file descriptor from another, or to close one. If *word* evaluates to one or more digits, the file descriptor denoted by *n*, or standard input if *n* is not specified, shall be made to be a copy of the file descriptor denoted by *word*; if the digits in *word* do not represent a file descriptor already open for input, a redirection error shall result; see Section 2.8.1 (on page 2255). If *word* evaluates to '−', file descriptor *n*, or standard input if *n* is not specified, shall be closed. If *word* evaluates to something else, the behavior is unspecified.

#### **2.7.6 Duplicating an Output File Descriptor**

- The redirection operator:
- **[**n**]**>&word

 is used to duplicate one output file descriptor from another, or to close one. If *word* evaluates to one or more digits, the file descriptor denoted by *n*, or standard output if *n* is not specified, shall be made to be a copy of the file descriptor denoted by *word*; if the digits in *word* do not represent a file descriptor already open for output, a redirection error shall result; see Section 2.8.1 (on page 2255). If *word* evaluates to '−', file descriptor *n*, or standard output if *n* is not specified, is closed. If *word* evaluates to something else, the behavior is unspecified.

## **2.7.7 Open File Descriptors for Reading and Writing**

- The redirection operator:
- **[**n**]**<>word
- shall cause the file whose name is the expansion of *word* to be opened for both reading and writing on the file descriptor denoted by *n*, or standard input if *n* is not specified. If the file does 1777 not exist, it shall be created.

# **2.8 Exit Status and Errors**

#### **2.8.1 Consequences of Shell Errors**

 For a non-interactive shell, an error condition encountered by a special built-in (see Section 2.15 (on page 2276)) or other type of utility shall cause the shell to write a diagnostic message to 1782 standard error and exit as shown in the following table:

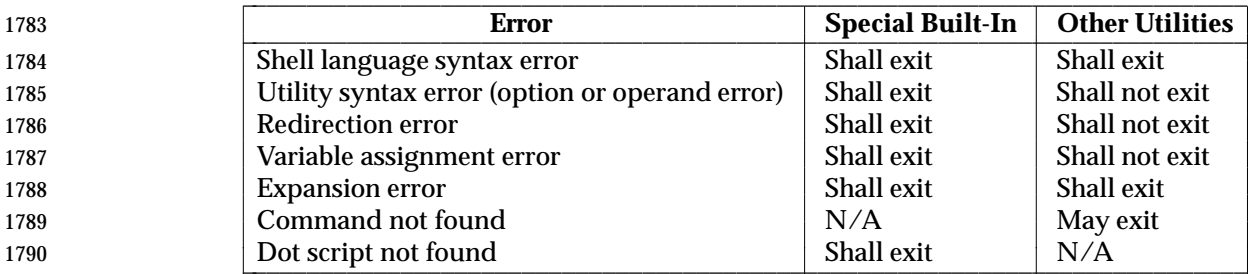

 An expansion error is one that occurs when the shell expansions defined in Section 2.6 (on page 1792 2244) are carried out (for example,  $\sqrt{s} \{x \mid y\}$ , because '!' is not a valid operator); an implementation may treat these as syntax errors if it is able to detect them during tokenization, rather than during expansion.

 If any of the errors shown as ''shall exit'' or ''(may) exit'' occur in a subshell, the subshell shall (or may exit) with a non-zero status, but the script containing the subshell shall not exit because of the error.

 In all of the cases shown in the table, an interactive shell shall write a diagnostic message to standard error without exiting.

#### **2.8.2 Exit Status for Commands**

 Each command has an exit status that can influence the behavior of other shell commands. The exit status of commands that are not utilities is documented in this section. The exit status of the standard utilities is documented in their respective sections.

 If a command is not found, the exit status shall be 127. If the command name is found, but it is not an executable utility, the exit status shall be 126. Applications that invoke utilities without using the shell should use these exit status values to report similar errors.

 If a command fails during word expansion or redirection, its exit status shall be greater than zero.

 Internally, for purposes of deciding whether a command exits with a non-zero exit status, the shell shall recognize the entire status value retrieved for the command by the equivalent of the *wait*( ) function WEXITSTATUS macro (as defined in the System Interfaces volume of IEEE Std. 1003.1-200x). When reporting the exit status with the special parameter '?', the shell shall report the full eight bits of exit status available. The exit status of a command that 1814 terminated because it received a signal shall be reported as greater than 128.

# **2.9 Shell Commands**

 This section describes the basic structure of shell commands. The following command descriptions each describe a format of the command that is only used to aid the reader in recognizing the command type, and does not formally represent the syntax. Each description discusses the semantics of the command; for a formal definition of the command language, consult Section 2.11 (on page 2266).

- A *command* is one of the following:
- *Simple command* (see Section 2.9.1)
- *Pipeline* (see Section 2.9.2 (on page 2258))
- *List* or *compound-list* (see Section 2.9.3 (on page 2259))
- *Compound command* (see Section 2.9.4 (on page 2261))
- *Function definition* (see Section 2.9.5 (on page 2263))

 Unless otherwise stated, the exit status of a command is that of the last simple command executed by the command. There is no limit on the size of any shell command other than that 1829 imposed by the underlying system (memory constraints, {ARG\_MAX}, and so on).

**2.9.1 Simple Commands**

 A *simple command* is a sequence of optional variable assignments and redirections, in any sequence, optionally followed by words and redirections, terminated by a control operator.

- When a given simple command is required to be executed (that is, when any conditional construct such as an AND-OR list or a **case** statement has not bypassed the simple command), the following expansions, assignments, and redirections are all performed from the beginning of the command text to the end:
- 1837 1837 1. The words that are recognized as variable assignments or redirections according to Section 2.11.2 (on page 2266) are saved for processing in steps 3 and 4.
- 2. The words that are not variable assignments or redirections shall be expanded. If any fields remain following their expansion, the first field shall be considered the command name and remaining fields are the arguments for the command.
- 3. Redirections shall be performed as described in Section 2.7 (on page 2251).
- 4. Each variable assignment shall be expanded for tilde expansion, parameter expansion, command substitution, arithmetic expansion, and quote removal prior to assigning the value.
- In the preceding list, the order of steps 3 and 4 may be reversed for the processing of special built-in utilities; see Section 2.15 (on page 2276).
- If no command name results, variable assignments shall affect the current execution environment. Otherwise, the variable assignments shall be exported for the execution environment of the command and shall not affect the current execution environment (except for special built-ins). If any of the variable assignments attempt to assign a value to a read-only variable, a variable assignment error occurs. See Section 2.8.1 (on page 2255) for the consequences of these errors.
- If there is no command name, any redirections shall be performed in a subshell environment; it is unspecified whether this subshell environment is the same one as that used for a command substitution within the command. (To affect the current execution environment, see the *exec* (on page 2287) special built-in.) If any of the redirections performed in the current shell execution

 environment fail, the command shall immediately fail with an exit status greater than zero, and the shell shall write an error message indicating the failure. See Section 2.8.1 (on page 2255) for the consequences of these failures on interactive and non-interactive shells.

 If there is a command name, execution shall continue as described in Section 2.9.1.1. If there is no command name, but the command contained a command substitution, the command shall complete with the exit status of the last command substitution performed. Otherwise, the 1864 command shall complete with a zero exit status.

#### *2.9.1.1 Command Search and Execution*

 If a simple command results in a command name and an optional list of arguments, the following actions shall be performed:

- 1868 1868 1. If the command name does not contain any slashes, the first successful step in the following sequence shall occur:
- a. If the command name matches the name of a special built-in utility, that special built-in utility shall be invoked.
- b. If the command name matches the name of a function known to this shell, the function shall be invoked as described in Section 2.9.5 (on page 2263). If the implementation has provided a standard utility in the form of a function, it shall not be recognized at this point. It shall be invoked in conjunction with the path search in step 1d.
- c. If the command name matches the name of a utility listed in the following table, that utility shall be invoked.

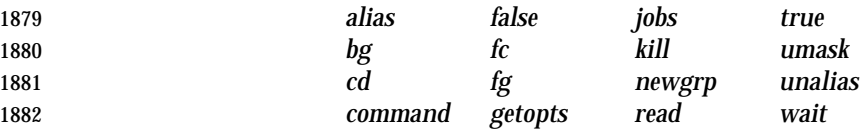

- d. Otherwise, the command is searched for using the *PATH* environment variable as | described in the Base Definitions volume of IEEE Std. 1003.1-200x, Chapter 8, | **Environment Variables:**
- i. If the search is successful:
- a. If the system has implemented the utility as a regular built-in or as a shell function, it shall be invoked at this point in the path search.
- b. Otherwise, the shell executes the utility in a separate utility environment (see Section 2.13 (on page 2273)) with actions equivalent to calling the **exects exects exects exects exects exects exects exects exects exects exects exects exects exects exects exects exects exects exects exects exects exects exects exects** IEEE Std. 1003.1-200x with the *path* argument set to the path name resulting from the search, *arg*0 set to the command name, and the remaining arguments set to the operands, if any.

**If the** *execve*() function fails due to an error equivalent to the [ENOEXEC] error defined in the System Interfaces volume of IEEE Std. 1003.1-200x, the shell shall execute a command equivalent to having a shell invoked with the command name as its first operand, along with any remaining arguments passed along. If the executable file is not a text file, the shell may bypass this command execution, write an error message, and return an exit status of 126.

 Once a utility has been searched for and found (either as a result of this specific search or as part of an unspecified shell start-up activity), an implementation may remember its location and need not search for the utility again unless the *PATH* variable has been the subject of an assignment. If the remembered location fails for a subsequent invocation, the shell shall repeat the search to find the new location for the utility, if any.

- ii. If the search is unsuccessful, the command shall fail with an exit status of 127 and the shell shall write an error message.
- 2. If the command name contains at least one slash, the shell shall execute the utility in a **Separate utility environment with actions equivalent to calling the** *execve***(***)* **function**  defined in the System Interfaces volume of IEEE Std. 1003.1-200x with the *path* and *arg*0 arguments set to the command name, and the remaining arguments set to the operands, if any.
- If the *execve*( ) function fails due to an error equivalent to the [ENOEXEC] error, the shell shall execute a command equivalent to having a shell invoked with the command name as its first operand, along with any remaining arguments passed along. If the executable file is not a text file, the shell may bypass this command execution, write an error message, and return an exit status of 126.

## **2.9.2 Pipelines**

- A *pipeline* is a sequence of one or more commands separated by the control operator '|'. The standard output of all but the last command shall be connected to the standard input of the next command.
- The format for a pipeline is:
- **[**!**]** command1 **[** | command2 ...**]**

 The standard output of *command1* shall be connected to the standard input of *command2*. The standard input, standard output, or both of a command shall be considered to be assigned by the pipeline before any redirection specified by redirection operators that are part of the command (see Section 2.7 (on page 2251)).

 If the pipeline is not in the background (see Section 2.9.3.1 (on page 2259)), the shell shall wait for the last command specified in the pipeline to complete, and may also wait for all commands to complete.

#### **Exit Status**

 If the reserved word **!** does not precede the pipeline, the exit status shall be the exit status of the last command specified in the pipeline. Otherwise, the exit status shall be the logical NOT of the exit status of the last command. That is, if the last command returns zero, the exit status shall be 1937 1; if the last command returns greater than zero, the exit status shall be zero.

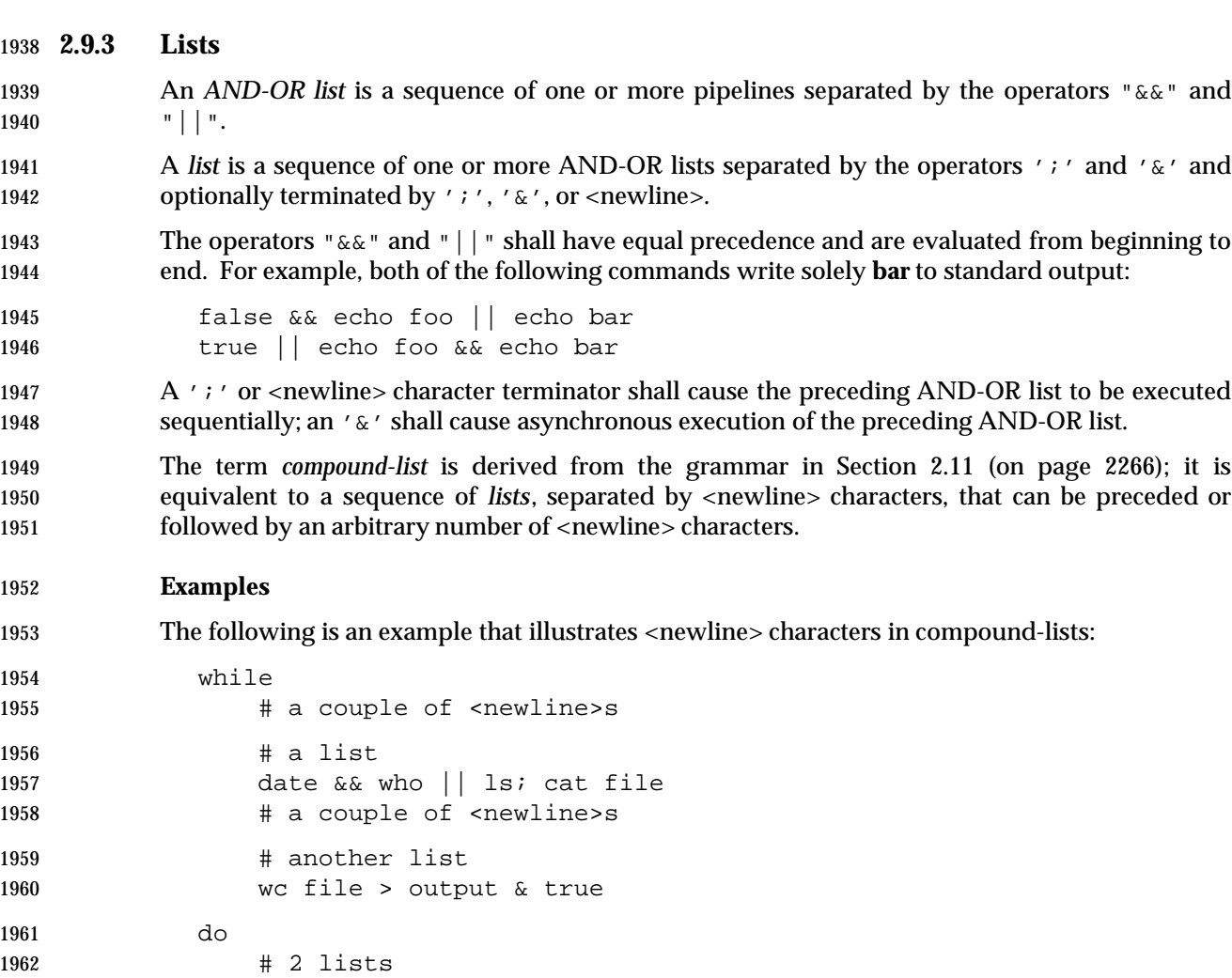

#### *2.9.3.1 Asynchronous Lists*

cat file

ls

done

1967 If a command is terminated by the control operator ampersand ( $\alpha$ ), the shell shall execute the command asynchronously in a subshell. This means that the shell shall not wait for the command to finish before executing the next command.

The format for running a command in the background is:

```
1971 command1 & [command2 & ... ]
```
 The standard input for an asynchronous list, before any explicit redirections are performed, shall be considered to be assigned to a file that has the same properties as **/dev/null**. If it is an interactive shell, this need not happen. In all cases, explicit redirection of standard input shall override this activity.

 When an element of an asynchronous list (the portion of the list ended by an ampersand, such as **command1**, above) is started by the shell, the process ID of the last command in the asynchronous list element shall become known in the current shell execution environment; see Section 2.13 (on page 2273). This process ID shall remain known until:

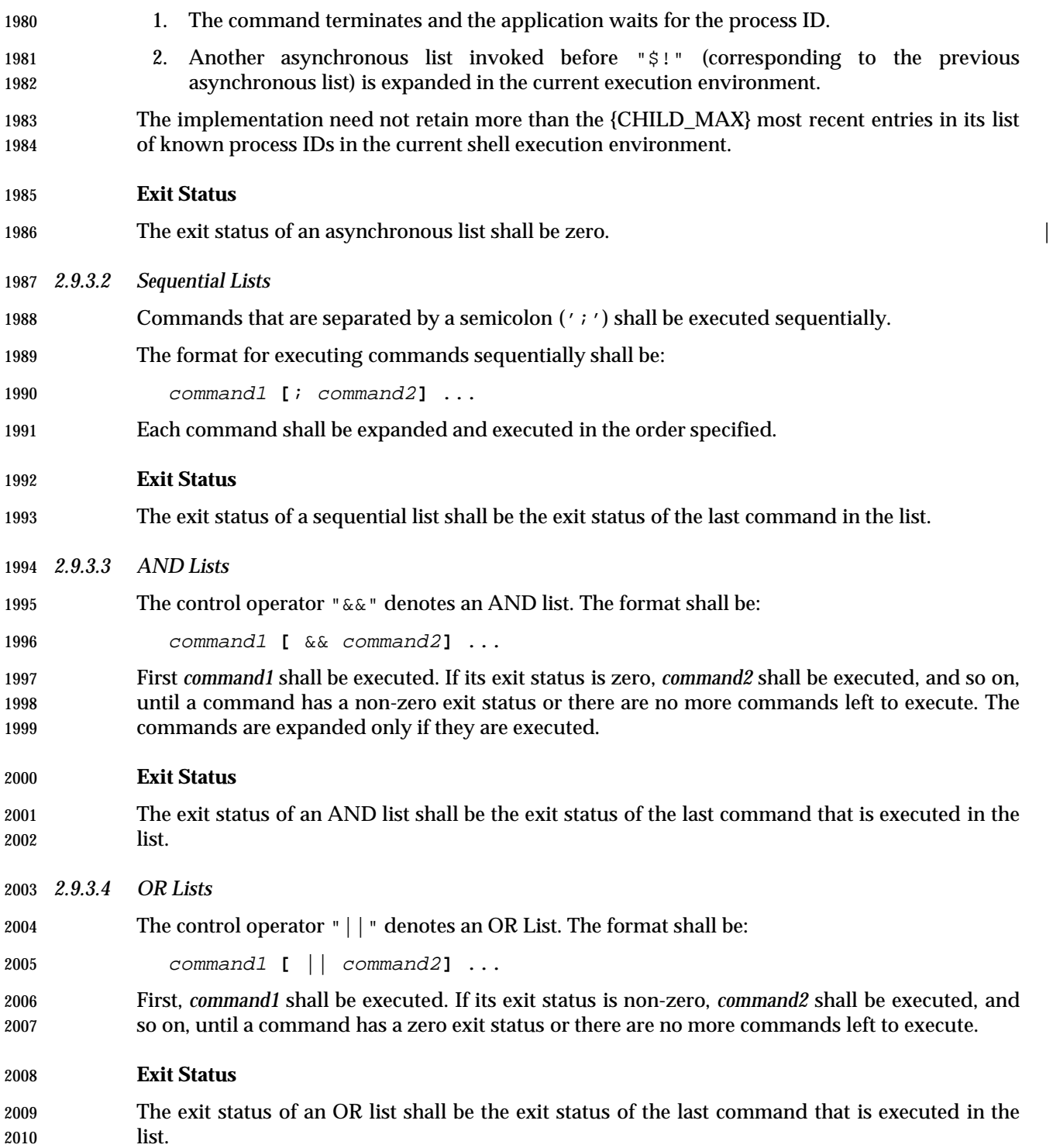

#### **2.9.4 Compound Commands**

 The shell has several programming constructs that are *compound commands*, which provide control flow for commands. Each of these compound commands has a reserved word or control operator at the beginning, and a corresponding terminator reserved word or operator at the end. In addition, each can be followed by redirections on the same line as the terminator. Each redirection shall apply to all the commands within the compound command that do not explicitly override that redirection.

*2.9.4.1 Grouping Commands*

 The format for grouping commands is as follows: (*compound-list*) Execute *compound-list* in a subshell environment; see Section 2.13 (on page 2273). Variable assignments and built-in commands that affect the environment shall not remain in effect after the list finishes. { *compound-list*;} Execute *compound-list* in the current process environment. The semicolon shown here is an example of a control operator delimiting the **}** reserved word. Other delimiters are possible, as shown in Section 2.11 (on page 2266); a <newline> character is frequently used.

#### **Exit Status**

The exit status of a grouping command shall be the exit status of *list*. |

#### *2.9.4.2 For Loop*

 The **for** loop executes a sequence of commands for each member in a list of *items*. The **for** loop requires that the reserved words **do** and **done** be used to delimit the sequence of commands.

The format for the **for** loop is as follows:

```
2033 for name [ in [word ... ]]
2034 do
2035 compound-list
2036 done
```
 First, the list of words following **in** shall be expanded to generate a list of items. Then, the variable *name* shall be set to each item, in turn, and the *compound-list* executed each time. If no items result from the expansion, the *compound-list* shall not be executed. Omitting:

- in word ...
- is equivalent to:

```
2042 in "$@"
```
#### **Exit Status**

 The exit status of a **for** command shall be the exit status of the last command that executes. If there are no items, the exit status shall be zero. |

#### *2.9.4.3 Case Conditional Construct*

 The conditional construct **case** shall execute the *compound-list* corresponding to the first one of several *patterns* (see Section 2.14 (on page 2274)) that is matched by the string resulting from the tilde expansion, parameter expansion, command substitution, arithmetic expansion, and quote removal of the given word. The reserved word **in** shall denote the beginning of the patterns to be matched. Multiple patterns with the same *compound-list* shall be delimited by the '|' symbol. The control operator ')' terminates a list of patterns corresponding to a given action. The *compound-list* for each list of patterns, with the possible exception of the last, shall be terminated with ";;". The **case** construct terminates with the reserved word **esac** (**case** reversed).

The format for the **case** construct is as follows:

```
2056 case word in
```

```
2057 [(]pattern1) compound-list;;
2058 [[(]pattern[ | pattern] ... ) compound-list;;] ...
```

```
2059 [[(]pattern[ | pattern] ... ) compound-list]
```
esac

The ";;" is optional for the last *compound-list*.

 In order from the beginning to the end of the **case** statement, each *pattern* that labels a *compound-list* shall be subjected to tilde expansion, parameter expansion, command substitution, and arithmetic expansion, and the result of these expansions shall be compared against the expansion of *word*, according to the rules described in Section 2.14 (on page 2274) (which also describes the effect of quoting parts of the pattern). After the first match, no more patterns shall be expanded, and the *compound-list* shall be executed. The order of expansion and comparison of multiple *pattern*s that label a *compound-list* statement is unspecified.

- **Exit Status**
- The exit status of **case** shall be zero if no patterns are matched. Otherwise, the exit status shall be the exit status of the last command executed in the *compound-list*. |
- *2.9.4.4 If Conditional Construct*
- The **if** command shall execute a *compound-list* and use its exit status to determine whether to execute another *compound-list*.
- The format for the **if** construct is as follows:

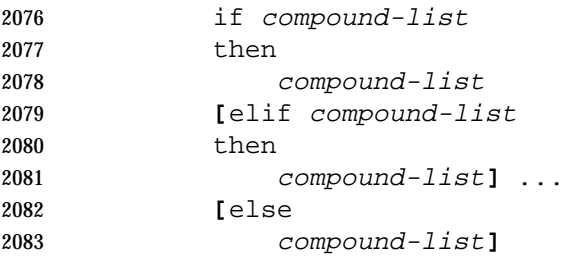

 The **if** *compound-list* shall be executed; if its exit status is zero, the **then** *compound-list* shall be executed and the command shall complete. Otherwise, each **elif** *compound-list* shall be executed, in turn, and if its exit status is zero, the **then** *compound-list* shall be executed and the command shall complete. Otherwise, the **else** *compound-list* shall be executed.

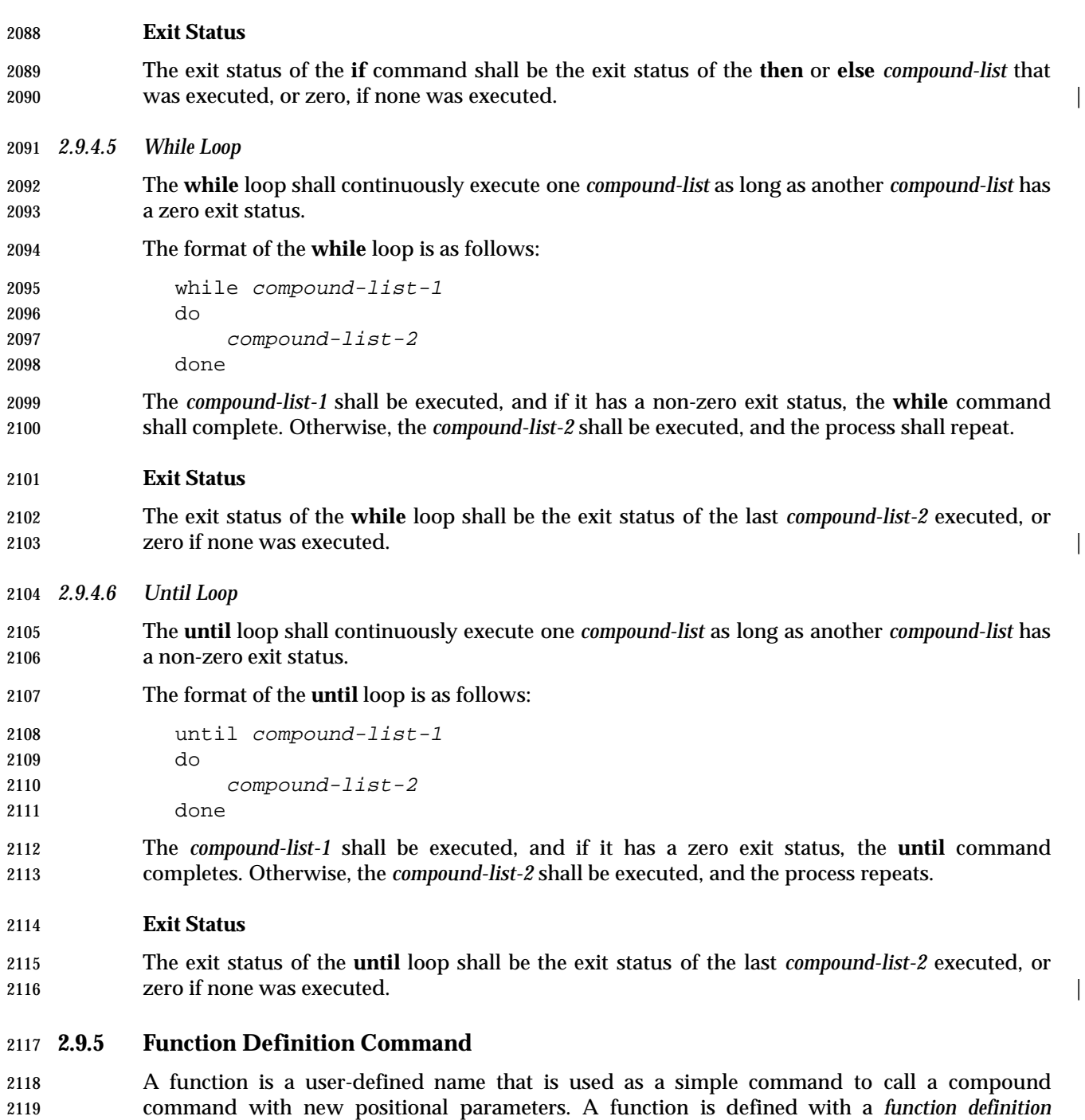

- *command*.
- The format of a function definition command is as follows:
- fname() compound-command**[**io-redirect ...**]**

 The function is named *fname*; the application shall ensure that it is a name (see the Base | Definitions volume of IEEE Std. 1003.1-200x, Section 3.232, Name). An implementation may | allow other characters in a function name as an extension. The implementation shall maintain separate name spaces for functions and variables.

- The argument *compound-command* represents a compound command, as described in Section 2.9.4 (on page 2261).
- When the function is declared, none of the expansions in Section 2.6 (on page 2244) shall be performed on the text in *compound-command* or *io-redirect*; all expansions shall be performed as normal each time the function is called. Similarly, the optional *io-redirect* redirections and any variable assignments within *compound-command* shall be performed during the execution of the function itself, not the function definition. See Section 2.8.1 (on page 2255) for the consequences of failures of these operations on interactive and non-interactive shells.
- When a function is executed, it shall have the syntax-error and variable-assignment properties described for special built-in utilities in the enumerated list at the beginning of Section 2.15 (on page 2276).
- The *compound-command* shall be executed whenever the function name is specified as the name of a simple command (see Section 2.9.1.1 (on page 2257)). The operands to the command temporarily shall become the positional parameters during the execution of the *compound- command*; the special parameter '#' also shall be changed to reflect the number of operands. The special parameter 0 shall be unchanged. When the function completes, the values of the positional parameters and the special parameter '#' shall be restored to the values they had before the function was executed. If the special built-in *return* is executed in the *compound- command*, the function completes and execution shall resume with the next command after the function call.

## **Exit Status**

 The exit status of a function definition shall be zero if the function was declared successfully; otherwise, it shall be greater than zero. The exit status of a function invocation shall be the exit status of the last command executed by the function. |

# **2.10 Executable Script** |

- XSI XSI-Conformant systems shall support executable scripts. A successful call to a function of the | *exec* family with an executable script as the first parameter shall result in a new process, where | the process image that is started is that of the interpreter. The path name of the interpreter | 2155 follows the  $"$ #!" characters.
- 2156 If the executable script has a first line:
- #! interpreter [arg] |

 then the interpreter shall be called with an argument array consisting of an unspecified zero'th | argument, followed by *arg* (if present), followed by a path name for the script, followed by the | arguments following the zero'th argument in the *exec* call of the script. |

- No shell operations (as described in Section 2.1 (on page 2235)) shall be performed on the first | **line of an executable script.**
- The behavior shall be unspecified if the first line of the executable script does not meet all of the | **following criteria:**
- 2165 1. The first line shall be in one of the formats below: 2166 "#!%s\n" interpreter "#!<delta>%s\n" interpreter | "#!%s<delta>%s\n" interpreter arg | "#!<delta>%s<delta>%s\n" interpreter arg | 2. The *interpreter* argument shall be an absolute path name of an executable file other than an | 2171 executable script. 3. The *interpreter* argument and the *arg* argument, if present, shall not contain any quoting | 2173 characters. **Characters** of the contract of the contract of the contract of the contract of the contract of the contract of the contract of the contract of the contract of the contract of the contract of the contract 4. The *interpreter* argument and the *arg* argument, if present, shall not contain any white- | **Space characters.** 2176 5. The length of the first line shall be no longer than 80 bytes.

# **2.11 Shell Grammar**

 The following grammar defines the Shell Command Language. This formal syntax shall take precedence over the preceding text syntax description.

## **2.11.1 Shell Grammar Lexical Conventions**

- The input language to the shell must be first recognized at the character level. The resulting tokens shall be classified by their immediate context according to the following rules (applied in order). These rules are used to determine what a ''token'' is that is subject to parsing at the token level. The rules for token recognition in Section 2.3 (on page 2238) shall apply.
- 1. A <newline> character shall be returned as the token identifier **NEWLINE**.
- 2. If the token is an operator, the token identifier for that operator shall result.
- 3. If the string consists solely of digits and the delimiter character is one of '<' or '>', the token identifier **IO\_NUMBER** shall be returned.
- 4. Otherwise, the token identifier **TOKEN** results.

 Further distinction on **TOKEN** is context-dependent. It may be that the same **TOKEN** yields **WORD**, a **NAME**, an **ASSIGNMENT**, or one of the reserved words below, dependent upon the context. Some of the productions in the grammar below are annotated with a rule number from the following list. When a **TOKEN** is seen where one of those annotated productions could be used to reduce the symbol, the applicable rule shall be applied to convert the token identifier type of the **TOKEN** to a token identifier acceptable at that point in the grammar. The reduction shall then proceed based upon the token identifier type yielded by the rule applied. When more than one rule applies, the highest numbered rule shall apply (which in turn may refer to another rule). (Note that except in rule 7, the presence of an '=' in the token has no effect.)

 The **WORD** tokens shall have the word expansion rules applied to them immediately before the associated command is executed, not at the time the command is parsed.

## **2.11.2 Shell Grammar Rules**

1. [Command Name]

 When the **TOKEN** is exactly a reserved word, the token identifier for that reserved word shall result. Otherwise, the token **WORD** shall be returned. Also, if the parser is in any state where only a reserved word could be the next correct token, proceed as above. This rule applies rather narrowly: when a compound list is terminated by some clear delimiter (such as the closing **fi** of an inner **if\_clause**) then it would apply; where the compound list 2209 might continue (as in after a ';'), rule 7a (and consequently the first sentence of this rule) would apply. In many instances the two conditions are identical, but this part of this rule does not give license to treating a **WORD** as a reserved word unless it is in a place where a reserved word shall appear.

 **Note:** Because at this point quote marks are retained in the token, quoted strings cannot be recognized as reserved words. This rule also implies that reserved words are not recognized except in certain positions in the input, such as after a <newline> character or semicolon; the grammar presumes that if the reserved word is intended, it is properly delimited by the user, and does not attempt to reflect that requirement directly. Also note that line joining is done before tokenization, as described in Section 2.2.1 (on page 2236), so escaped <newline>s are already removed at this point.

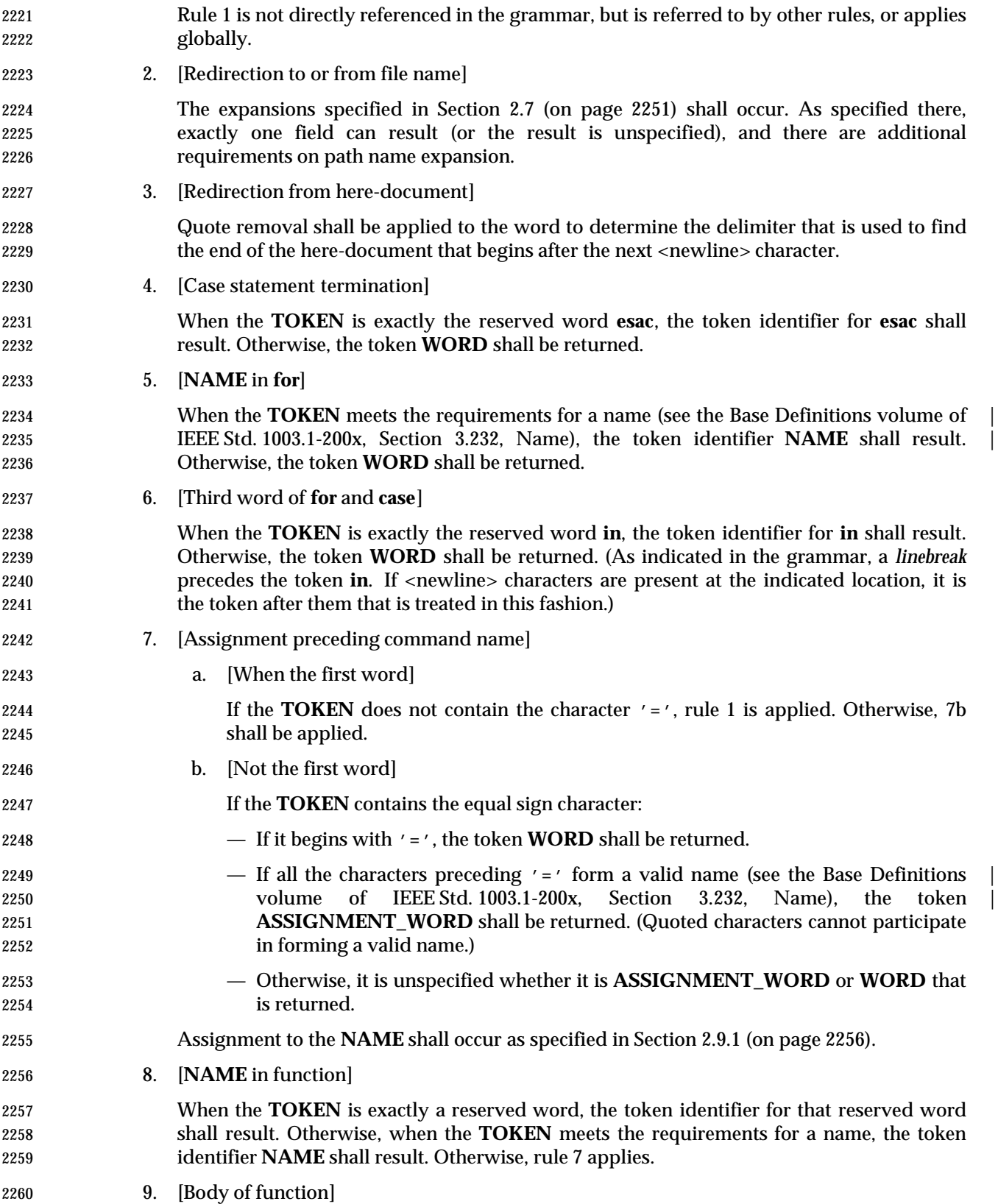

 Word expansion and assignment shall never occur, even when required by the rules above, when this rule is being parsed. Each **TOKEN** that might either be expanded or have assignment applied to it shall instead be returned as a single **WORD** consisting only of characters that are exactly the token described in Section 2.3 (on page 2238). /\* ------------------------------------------------------- The grammar symbols ------------------------------------------------------- \*/ %token WORD %token ASSIGNMENT\_WORD %token NAME %token NEWLINE %token IO\_NUMBER /\* The following are the operators mentioned above. \*/ %token AND\_IF OR\_IF DSEMI 2275 /\* '&&' '||' ';;' \*/ %token DLESS DGREAT LESSAND GREATAND LESSGREAT DLESSDASH /\* '<<' '>>' '<&' '>&' '<>' '<<−' \*/ %token CLOBBER 2279 /\* '>|' \*/ /\* The following are the reserved words. \*/ %token If Then Else Elif Fi Do Done /\* 'if' 'then' 'else' 'elif' 'fi' 'do' 'done' \*/ %token Case Esac While Until For /\* 'case' 'esac' 'while' 'until' 'for' \*/ /\* These are reserved words, not operator tokens, and are recognized when reserved words are recognized. \*/ %token Lbrace Rbrace Bang 2288 /\* '{' '}' '!' \*/ %token In  $/*$  'in'  $*/$  /\* ------------------------------------------------------- The Grammar ------------------------------------------------------- \*/ %start complete\_command  $88$  complete\_command : list separator | list  $\qquad \qquad$  ; list : list separator\_op and\_or and or ; 2302 and or : pipeline 2303 and or AND\_IF linebreak pipeline 2304 | and\_or OR\_IF linebreak pipeline  $\qquad \qquad$  ;
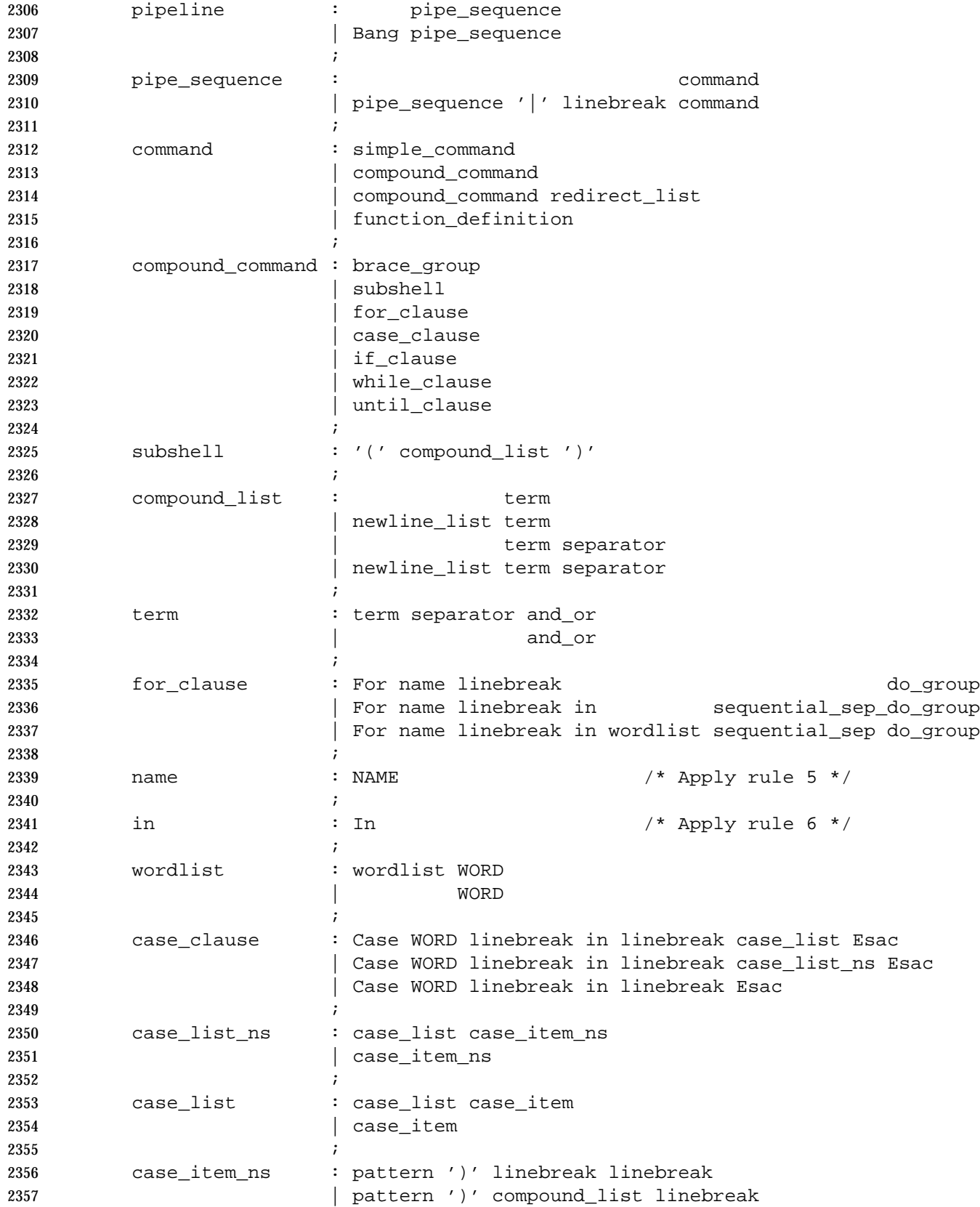

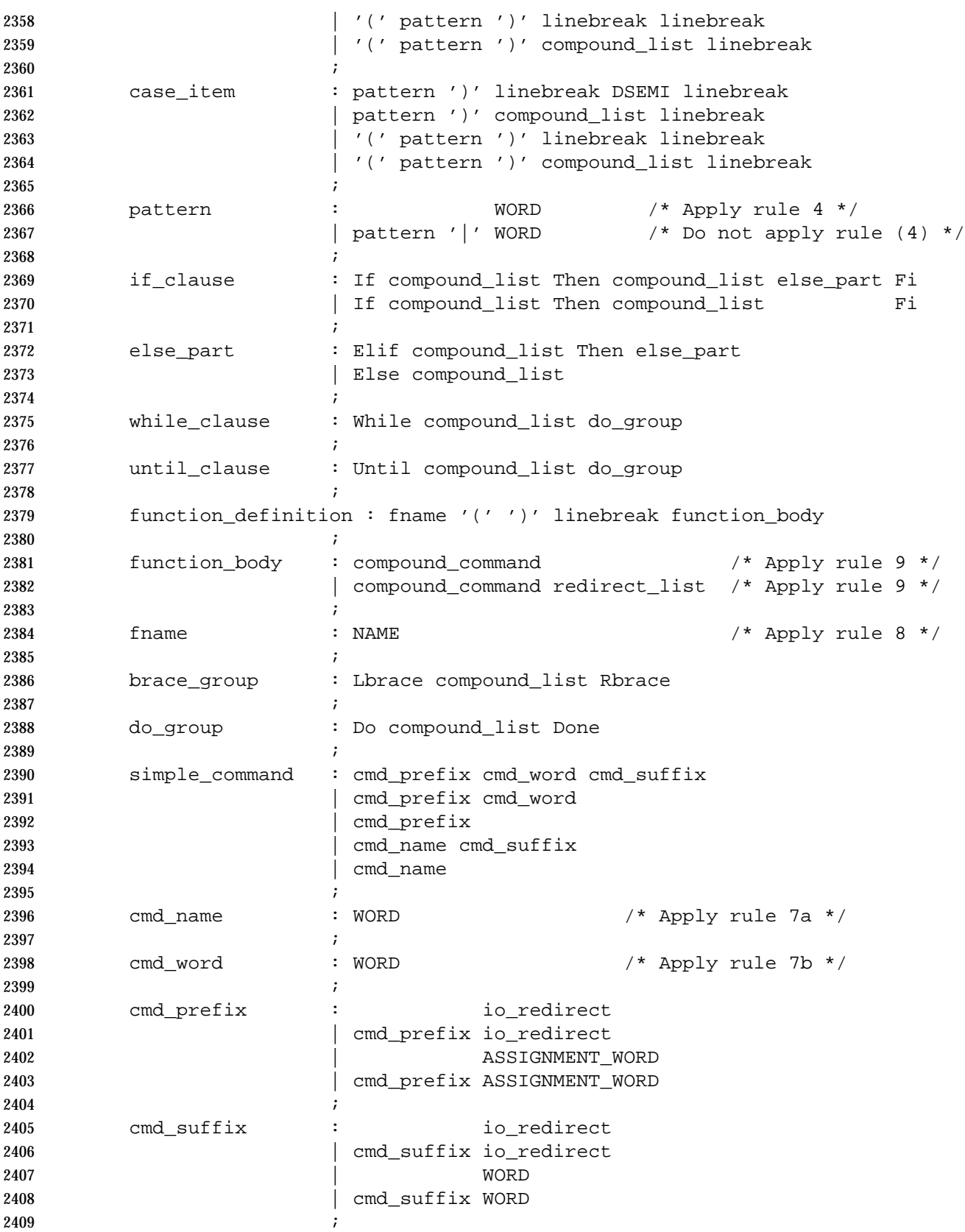

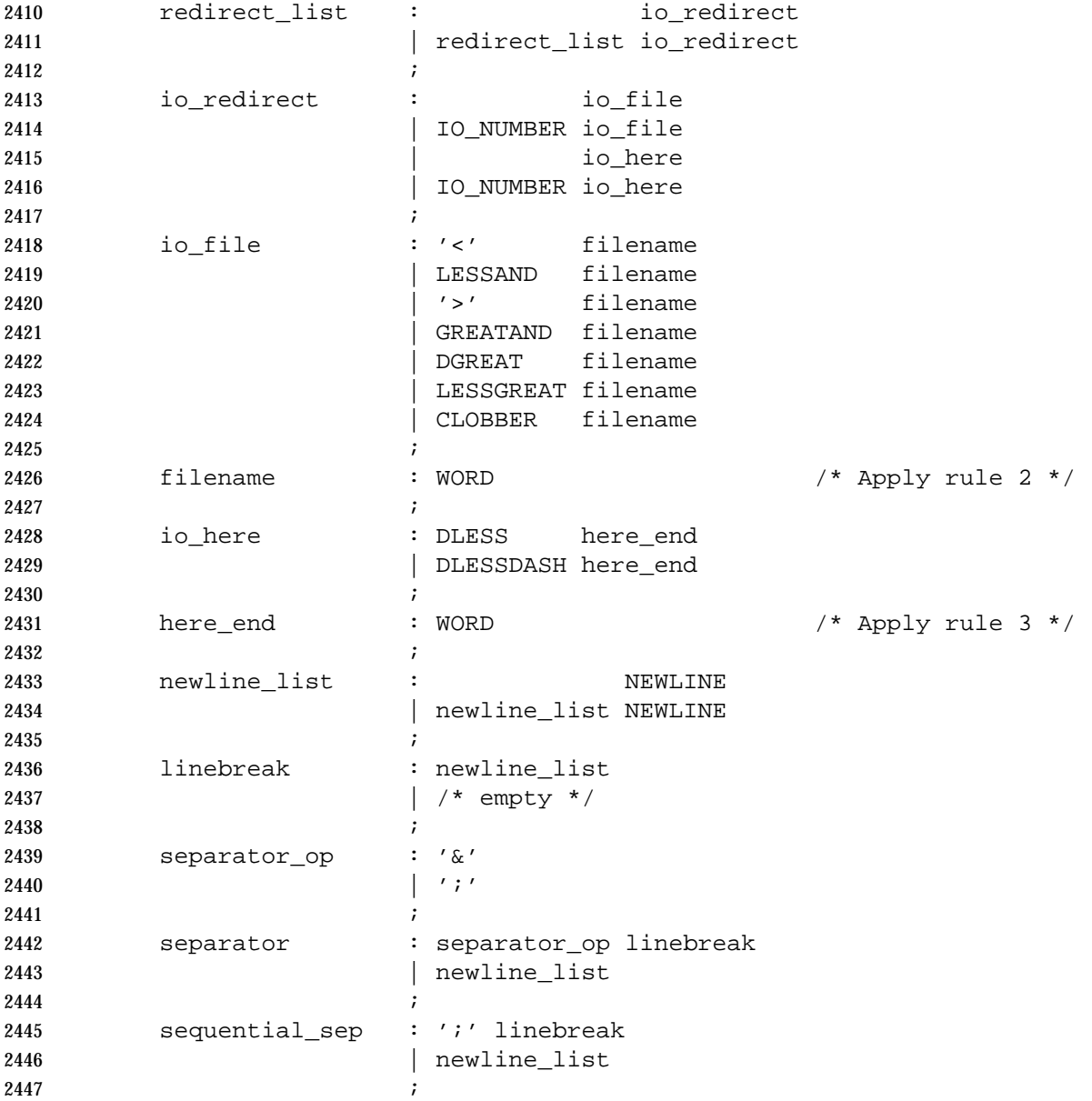

## **2.12 Signals and Error Handling**

 When a command is in an asynchronous list, the shell shall prevent SIGQUIT and SIGINT signals from the keyboard from interrupting the command. Otherwise, signals shall have the values inherited by the shell from its parent (see also the *trap* (on page 2307) special built-in).

 When a signal for which a trap has been set is received while the shell is waiting for the completion of a utility executing a foreground command, the trap associated with that signal shall not be executed until after the foreground command has completed. When the shell is waiting, by means of the *wait* utility, for asynchronous commands to complete, the reception of a signal for which a trap has been set shall cause the *wait* utility to return immediately with an exit status >128, immediately after which the trap associated with that signal shall be taken.

 If multiple signals are pending for the shell for which there are associated trap actions, the order of execution of trap actions is unspecified.

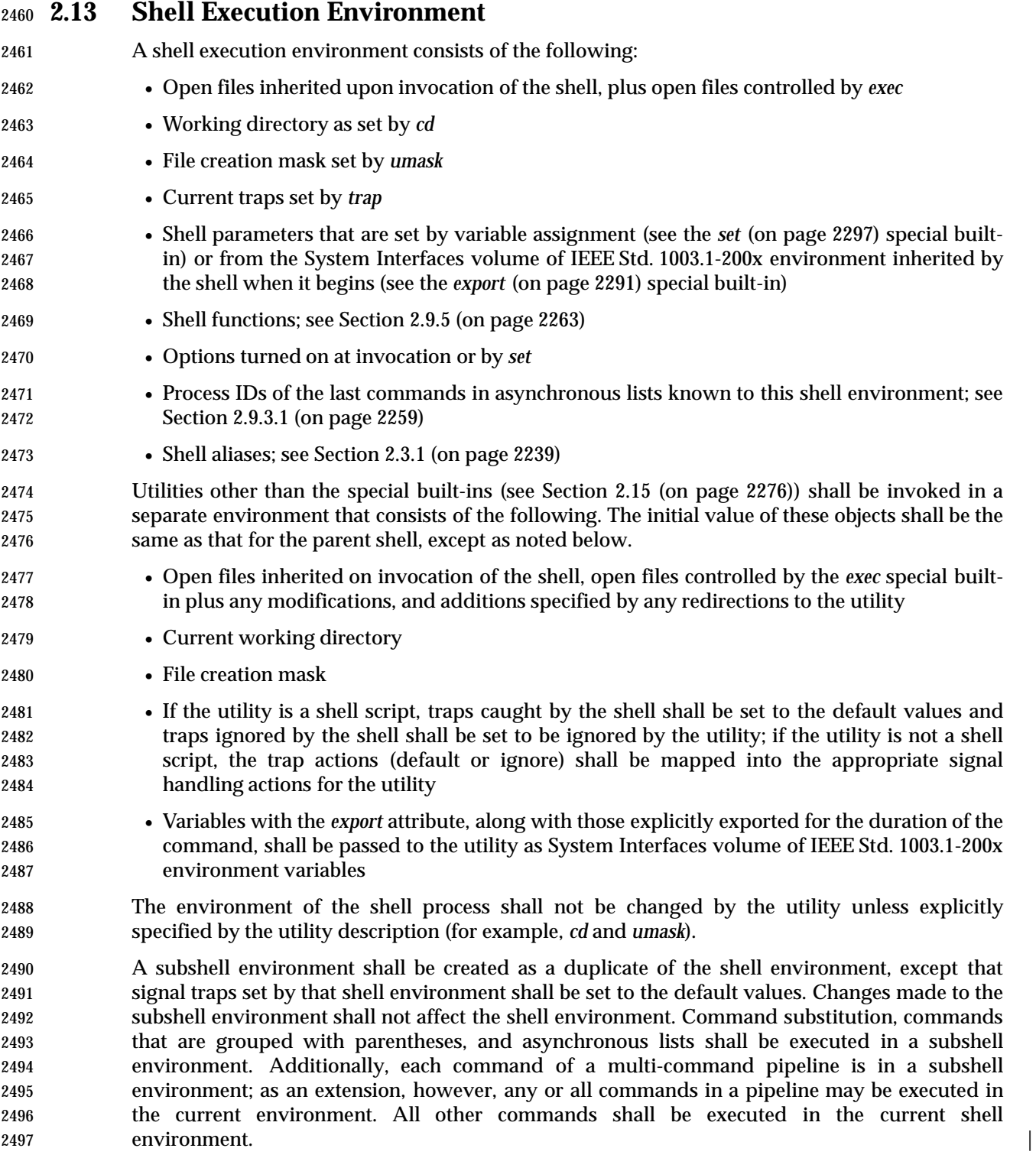

## **2.14 Pattern Matching Notation**

 The pattern matching notation described in this section is used to specify patterns for matching strings in the shell. Historically, pattern matching notation is related to, but slightly different from, the regular expression notation described in the Base Definitions volume of | IEEE Std. 1003.1-200x, Chapter 9, Regular Expressions. For this reason, the description of the | rules for this pattern matching notation are based on the description of regular expression notation, modified to include backslash escape processing. |

## **2.14.1 Patterns Matching a Single Character**

 The following *patterns matching a single character* match a single character: *ordinary characters*, *special pattern characters*, and *pattern bracket expressions*. The pattern bracket expression also shall match a single collating element. A backslash character shall escape the following character. The escaping backslash shall be discarded.

 An ordinary character is a pattern that shall match itself. It can be any character in the supported character set except for NUL, those special shell characters in Section 2.2 (on page 2236) that require quoting, and the following three special pattern characters. Matching shall be based on the bit pattern used for encoding the character, not on the graphic representation of the character. If any character (ordinary, shell special, or pattern special) is quoted, that pattern shall match the character itself. The shell special characters always require quoting.

- When unquoted and outside a bracket expression, the following three characters shall have special meaning in the specification of patterns:
- ? A question-mark is a pattern that shall match any character.
- \* An asterisk is a pattern that shall match multiple characters, as described in Section 2.14.2.
- [ The open bracket shall introduce a pattern bracket expression.

 The description of basic regular expression bracket expressions in the Base Definitions volume | of IEEE Std. 1003.1-200x, Section 9.3.5, RE Bracket Expression shall also apply to the pattern | bracket expression, except that the exclamation mark character ('!') shall replace the | circumflex character ('ˆ') in its role in a *non-matching list* in the regular expression notation. A bracket expression starting with an unquoted circumflex character produces unspecified results.

 When pattern matching is used where shell quote removal is not performed (such as in the argument to the *find name* primary when *find* is being called using one of the *exec* functions as defined in the System Interfaces volume of IEEE Std. 1003.1-200x, or in the *pattern* argument to 2529 the *finmatch*() function), special characters can be escaped to remove their special meaning by preceding them with a backslash character. This escaping backslash is discarded. The sequence "\\" represents one literal backslash. All of the requirements and effects of quoting on ordinary, shell special, and special pattern characters shall apply to escaping in this context. |

## **2.14.2 Patterns Matching Multiple Characters**

 The following rules are used to construct *patterns matching multiple characters* from *patterns matching a single character*:

- 
- 2536 1. The asterisk  $('*)$  is a pattern that shall match any string, including the null string.
- 2. The concatenation of *patterns matching a single character* is a valid pattern that shall match the concatenation of the single characters or collating elements matched by each of the concatenated patterns.

 3. The concatenation of one or more *patterns matching a single character* with one or more asterisks is a valid pattern. In such patterns, each asterisk shall match a string of zero or more characters, matching the greatest possible number of characters that still allows the remainder of the pattern to match the string.

### **2.14.3 Patterns Used for File Name Expansion**

- The rules described so far in Section 2.14.1 (on page 2274) and Section 2.14.2 (on page 2274) are qualified by the following rules that apply when pattern matching notation is used for file name expansion:
- 1. The application shall ensure that the slash character in a path name is explicitly matched by using one or more slashes in the pattern; it cannot be matched by the asterisk or question-mark special characters or by a bracket expression. Slashes in the pattern are identified before bracket expressions; thus, a slash cannot be included in a pattern bracket | expression used for file name expansion. If a slash character is found following an | unescaped open square bracket character before a corresponding closing square bracket is | found, the open bracket is treated as an ordinary character. For example, the pattern | "a[b/c]d" does not match such path names as **abd** or **a/d**. It only matches a path name of literally **a[b/c]d**.
- 2557 2. If a file name begins with a period ('.'), the application shall ensure that the period is explicitly matched by using a period as the first character of the pattern or immediately following a slash character. The leading period shall not be matched by:
- The asterisk or question-mark special characters
- A bracket expression containing a non-matching list, such as "[!a]", a range expression, such as "[%−0]", or a character class expression, such as "[[:punct:]]"
- It is unspecified whether an explicit period in a bracket expression matching list, such as "[.abc]", can match a leading period in a file name.
- 3. Specified patterns are matched against existing file names and path names, as appropriate. Each component that contains a pattern character requires read permission in the directory containing that component. Any component, except the last, that does not contain a pattern character requires search permission. For example, given the pattern:
- /foo/bar/x\*/bam

 search permission is needed for directories **/** and **foo**, search and read permissions are needed for directory **bar**, and search permission is needed for each **x\*** directory. If the pattern matches any existing file names or path names, the pattern shall be replaced with those file names and path names, sorted according to the collating sequence in effect in the current locale. If the pattern contains an invalid bracket expression or does not match any existing file names or path names, the pattern string shall be left unchanged.

## **2.15 Special Built-In Utilities**

 The following *special built-in* utilities shall be supported in the shell command language. The output of each command, if any, shall be written to standard output, subject to the normal redirection and piping possible with all commands.

 The term *built-in* implies that the shell can execute the utility directly and does not need to search for it. An implementation can choose to make any utility a built-in; however, the special built-in utilities described here differ from regular built-in utilities in two respects:

- 1. A syntax error in a special built-in utility may cause a shell executing that utility to abort, while a syntax error in a regular built-in utility shall not cause a shell executing that utility to abort. (See Section 2.8.1 (on page 2255) for the consequences of errors on interactive and non-interactive shells.) If a special built-in utility encountering a syntax error does not abort the shell, its exit value shall be non-zero.
- 2. Variable assignments specified with special built-in utilities remain in effect after the built-in completes; this shall not be the case with a regular built-in or other utility.

 The special built-in utilities in this section need not be provided in a manner accessible via the *exec* family of functions defined in the System Interfaces volume of IEEE Std. 1003.1-200x.

 Some of the special built-ins are described as conforming to the Base Definitions volume of | IEEE Std. 1003.1-200x, Section 12.2, Utility Syntax Guidelines. For those that are not, the | requirement in Section 1.11 (on page 2224) that "−−" be recognized as a first argument to be discarded does not apply and a portable application shall not use that argument.

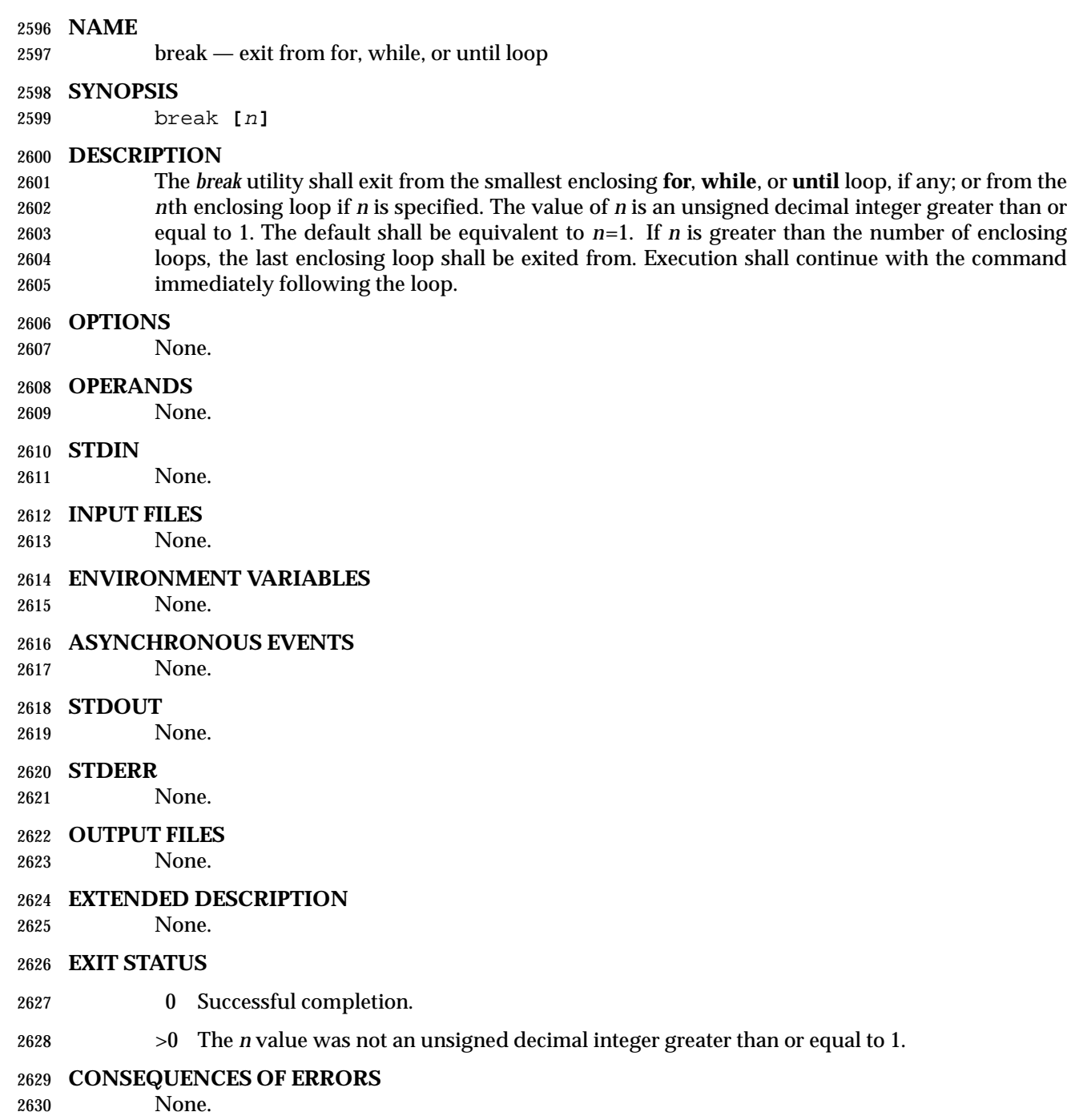

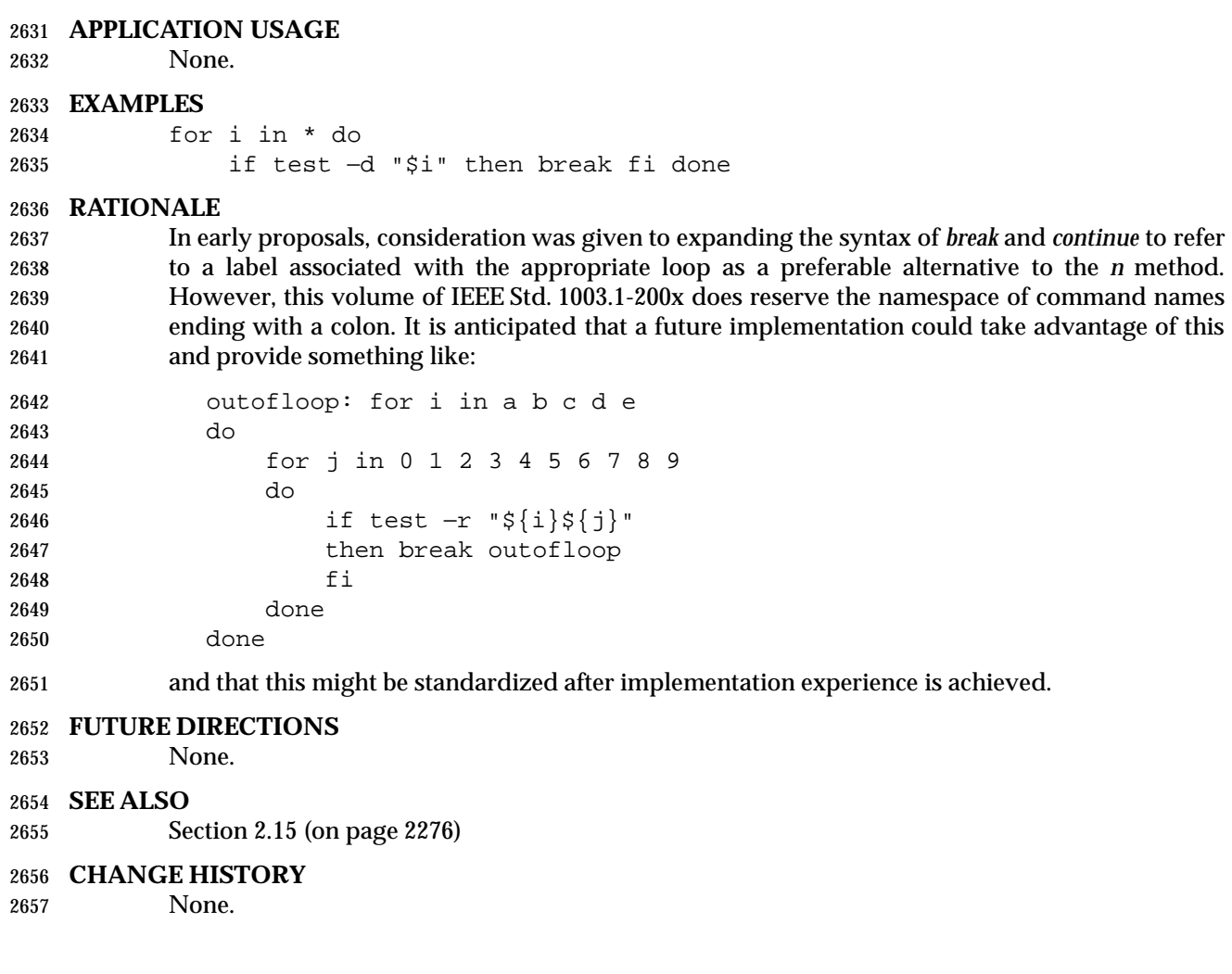

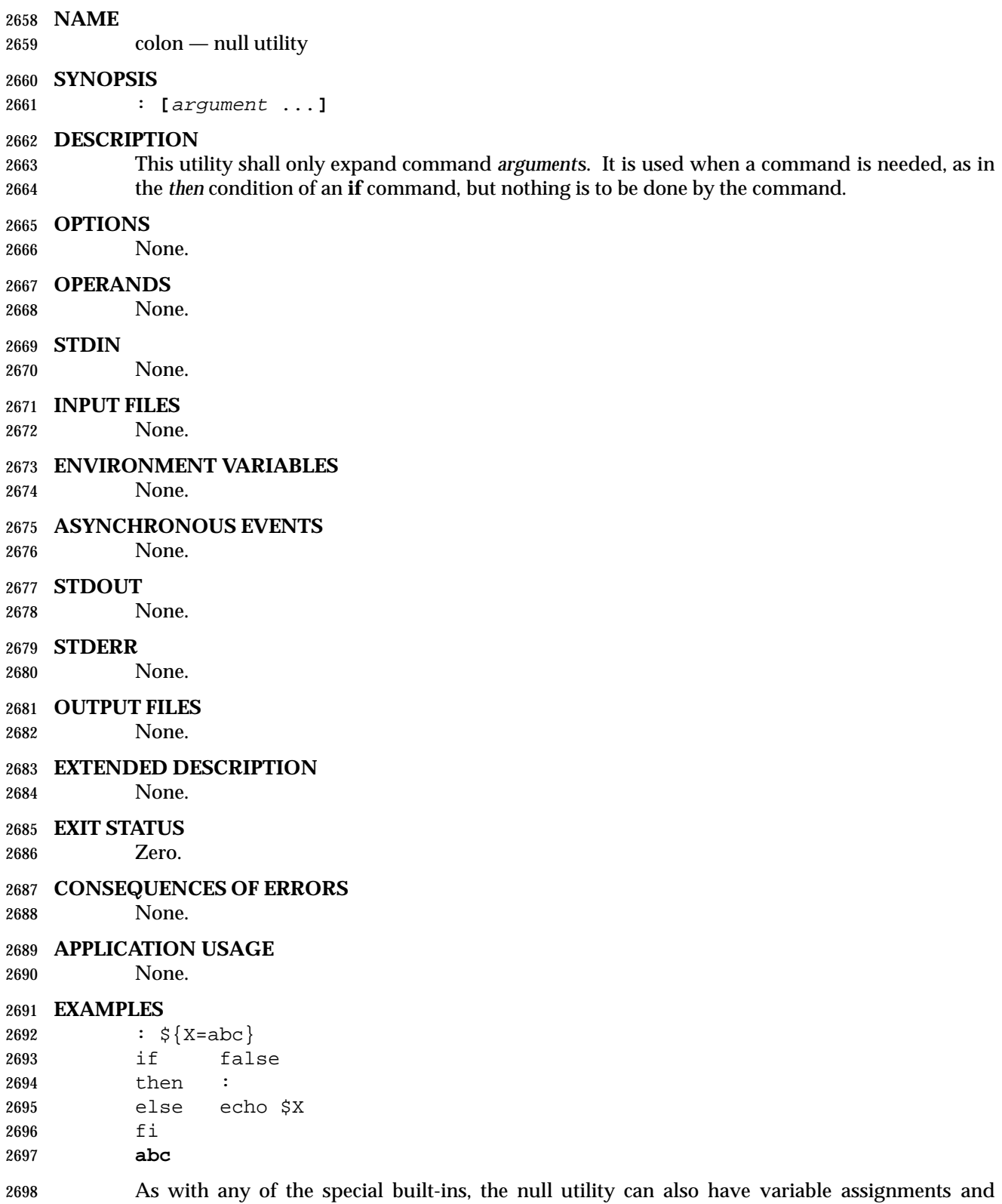

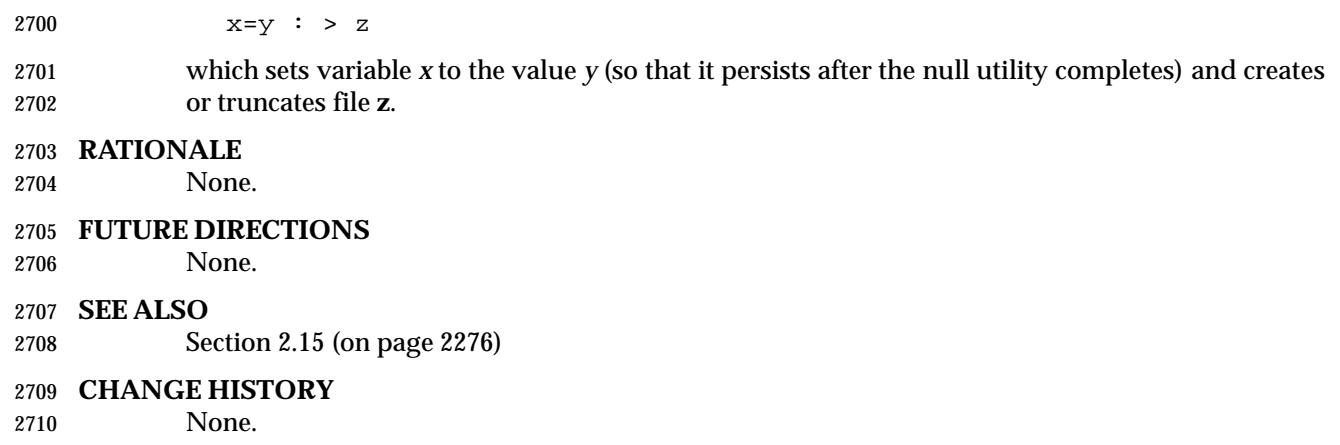

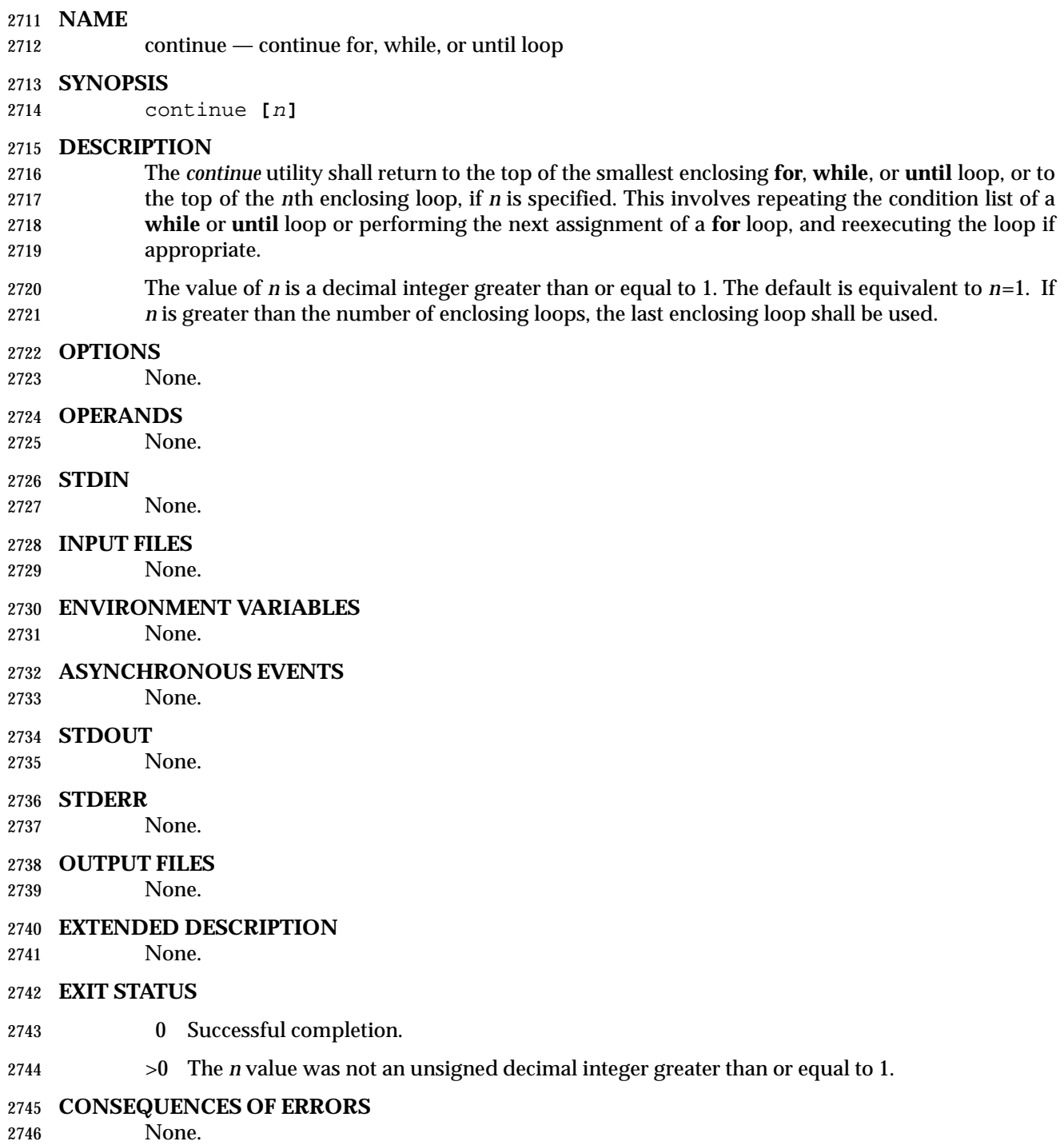

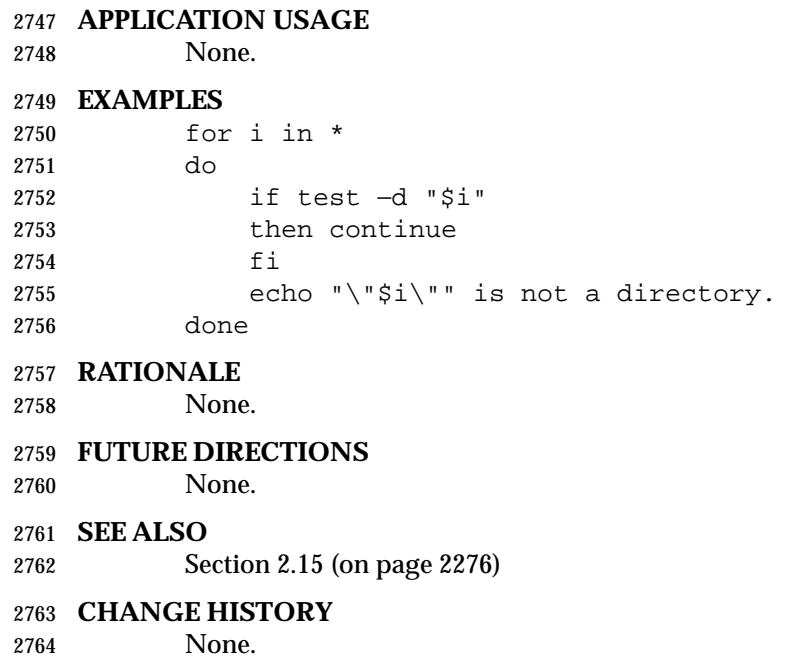

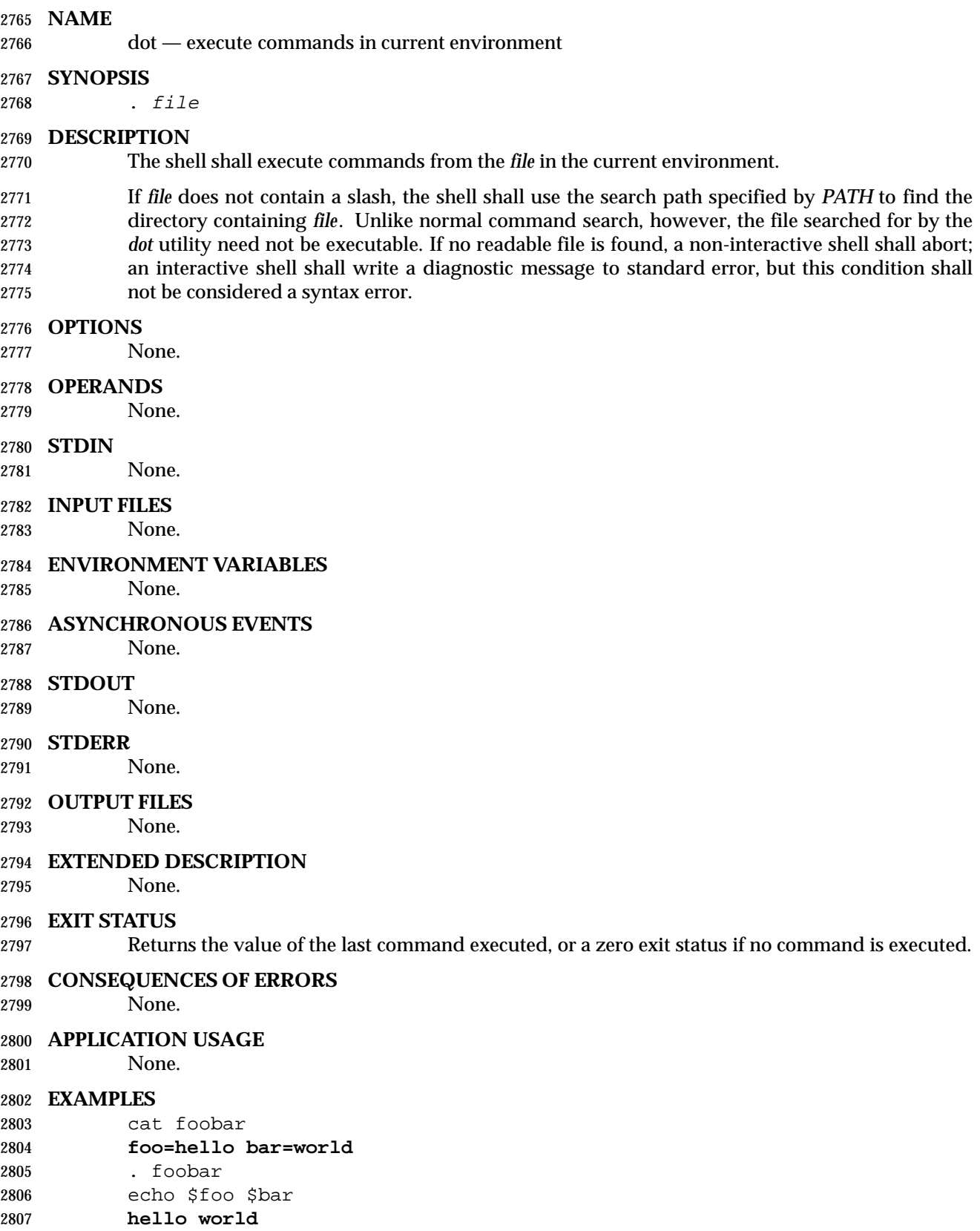

### **RATIONALE**

 Some older implementations searched the current directory for the *file*, even if the value of *PATH* disallowed it. This behavior was omitted from this volume of IEEE Std. 1003.1-200x due to concerns about introducing the susceptibility to trojan horses that the user might be trying to avoid by leaving *dot* out of *PATH*.

 The KornShell version of *dot* takes optional arguments that are set to the positional parameters. This is a valid extension that allows a *dot* script to behave identically to a function.

#### **FUTURE DIRECTIONS**

None.

#### **SEE ALSO**

Section 2.15 (on page 2276)

#### **CHANGE HISTORY**

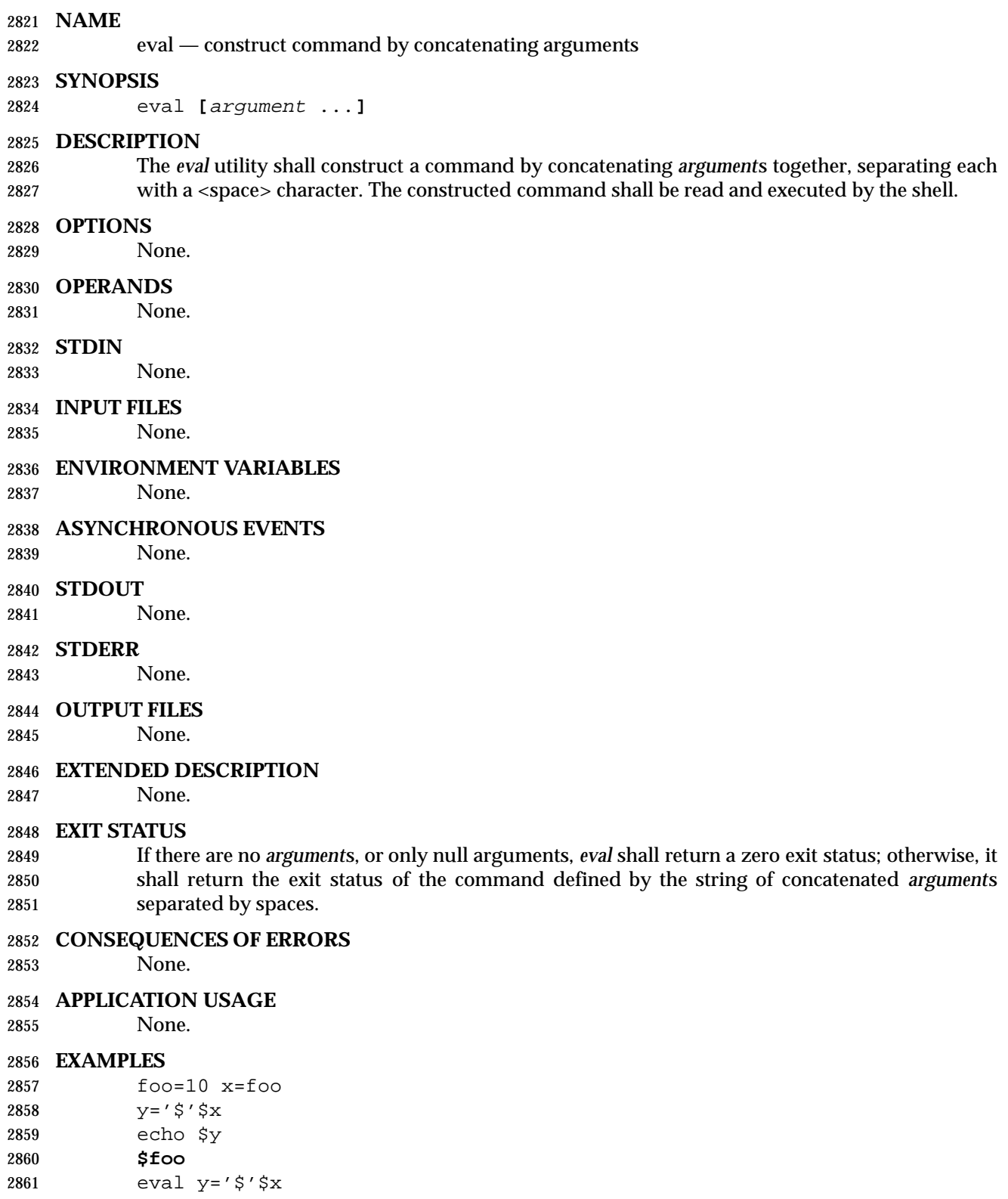

 echo \$y **10**

Shell and Utilities, Issue 6 2285

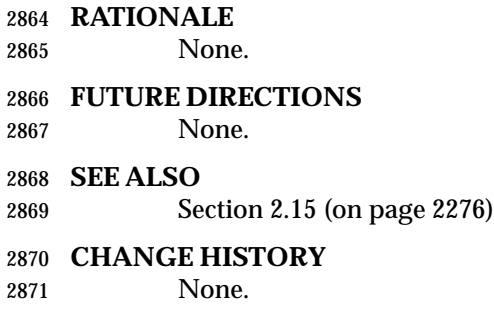

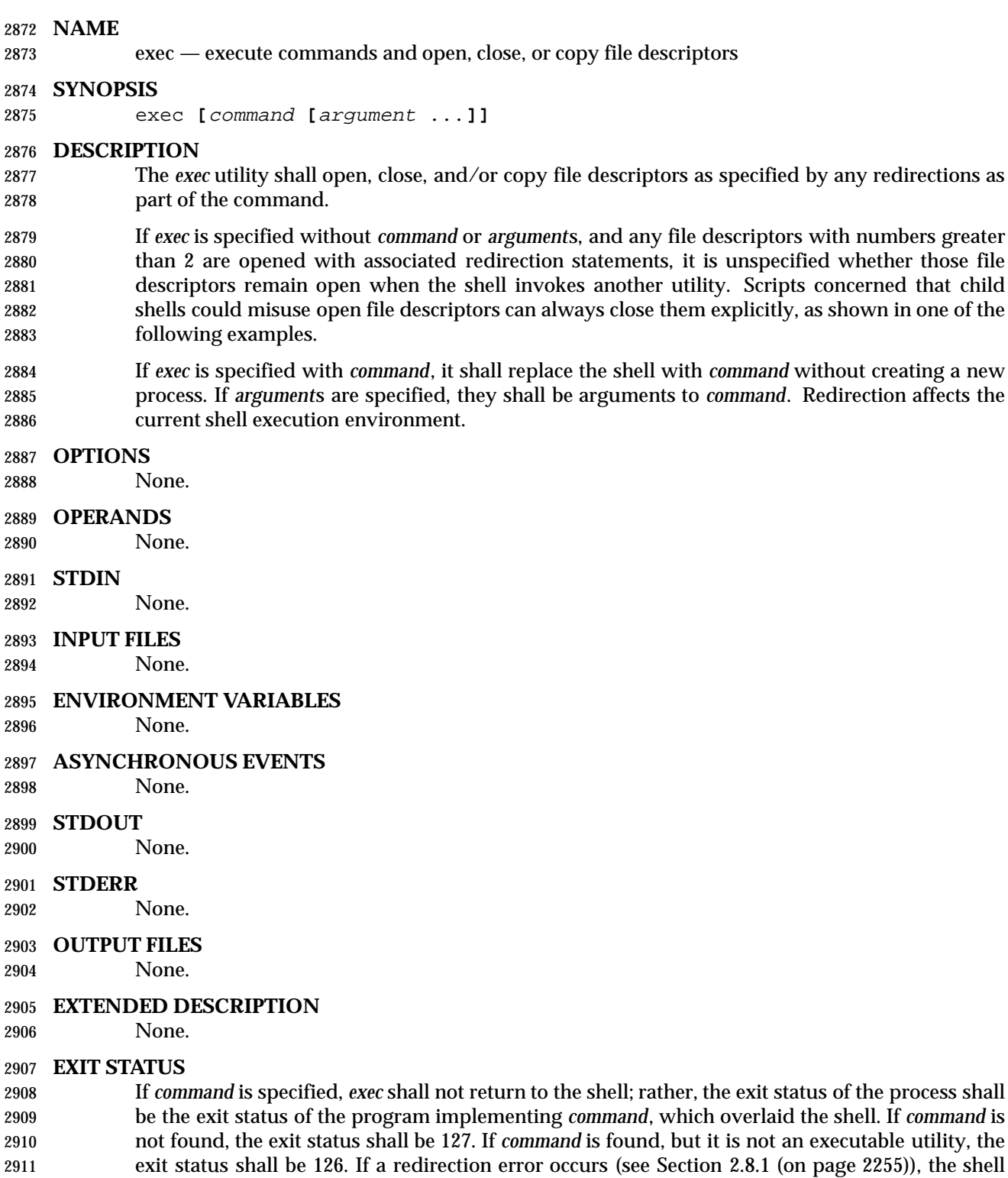

shall exit with a value in the range 1−125. Otherwise, *exec* shall return a zero exit status.

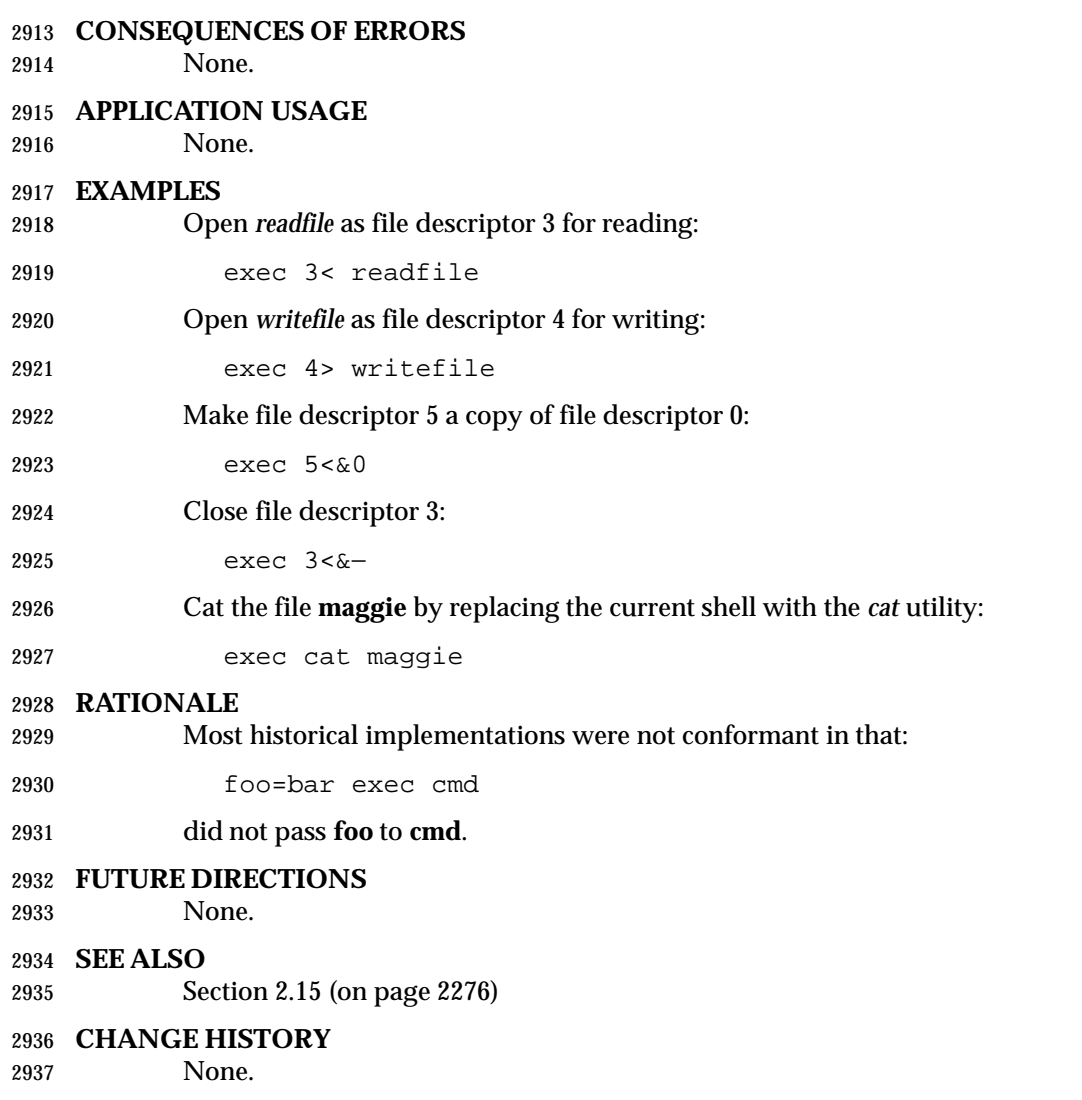

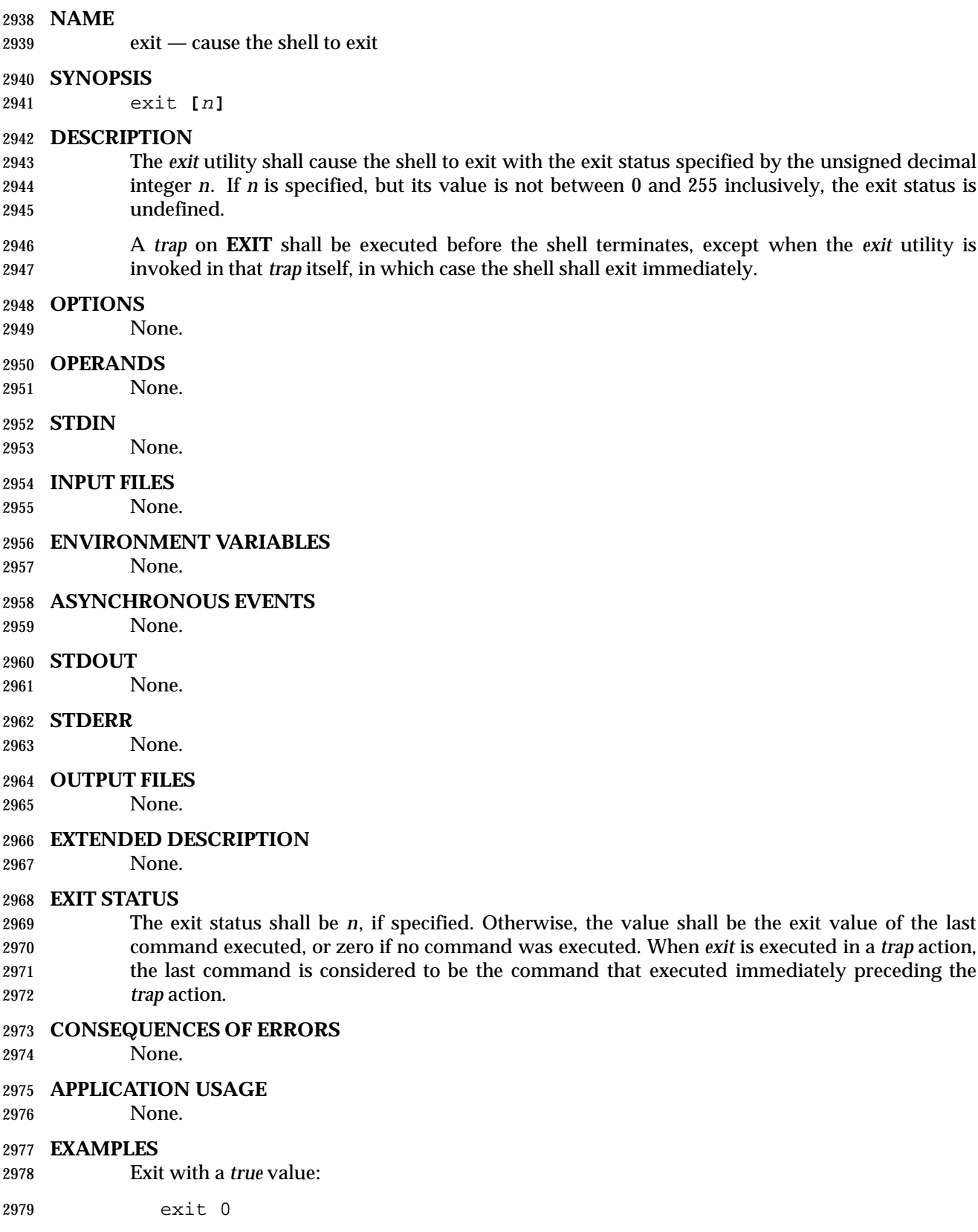

- Exit with a *false* value:
- exit 1

### **RATIONALE**

- As explained in other sections, certain exit status values have been reserved for special uses and should be used by applications only for those purposes:
- 126 A file to be executed was found, but it was not an executable utility.
- 127 A utility to be executed was not found.
- >128 A command was interrupted by a signal.

#### **FUTURE DIRECTIONS**

- None.
- **SEE ALSO**
- Section 2.15 (on page 2276)
- **CHANGE HISTORY**
- None.

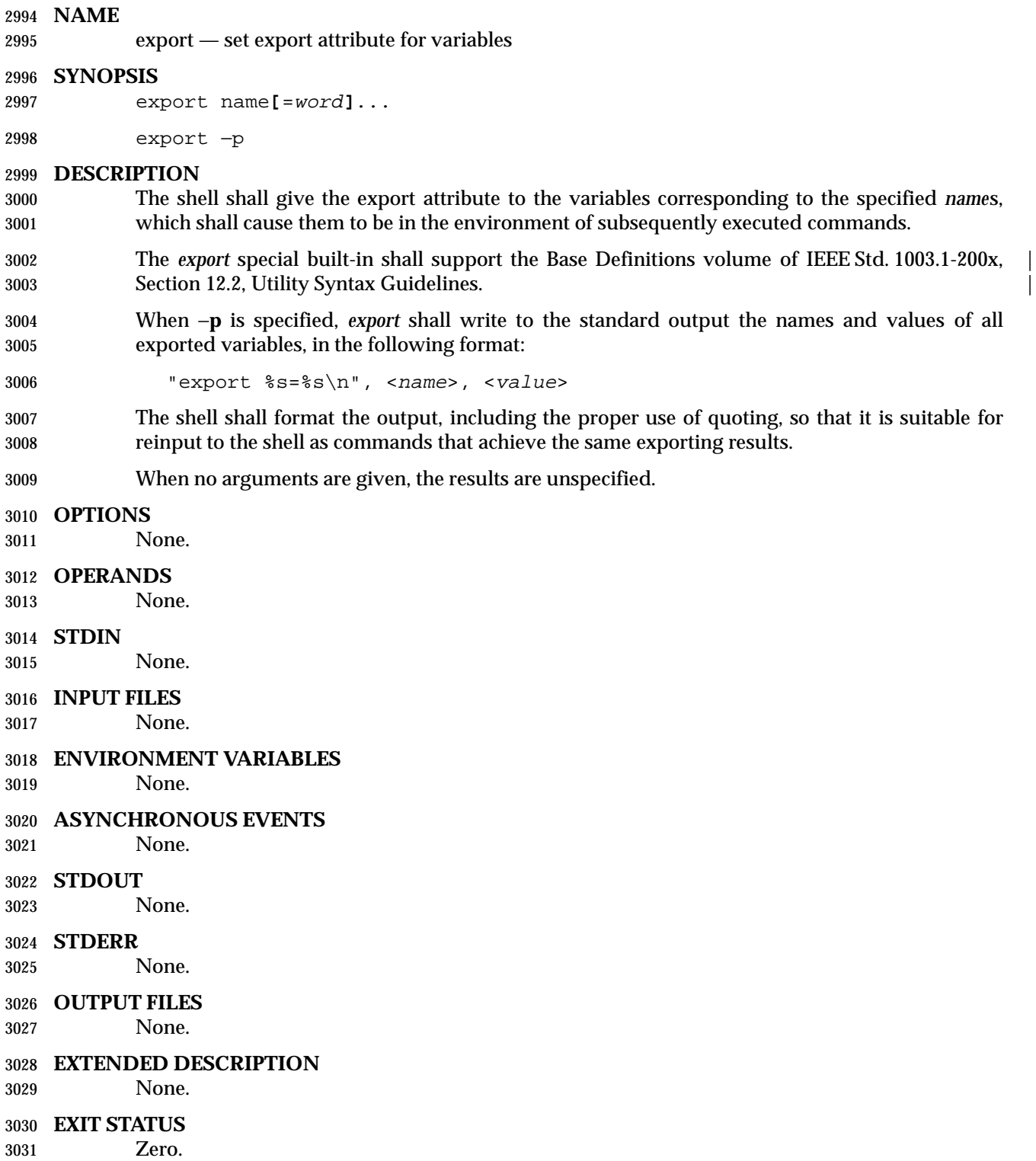

#### **CONSEQUENCES OF ERRORS**

None.

#### **APPLICATION USAGE**

# None.

## **EXAMPLES**

Export *PWD* and *HOME* variables:

export PWD HOME

Set and export the *PATH* variable:

export PATH=/local/bin:\$PATH

Save and restore all exported variables:

export −p > temp-file

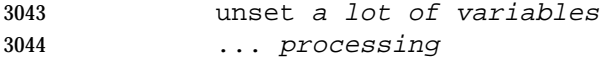

. temp-file

#### **RATIONALE**

 Some historical shells use the no-argument case as the functional equivalent of what is required here with −**p**. This feature was left unspecified because it is not historical practice in all shells, and some scripts may rely on the now-unspecified results on their implementations. Attempts to specify the −**p** output as the default case were unsuccessful in achieving consensus. The −**p** option was added to allow portable access to the values that can be saved and then later restored using; for example, a *dot* script.

#### **FUTURE DIRECTIONS**

None.

- **SEE ALSO**
- Section 2.15 (on page 2276)

#### **CHANGE HISTORY**

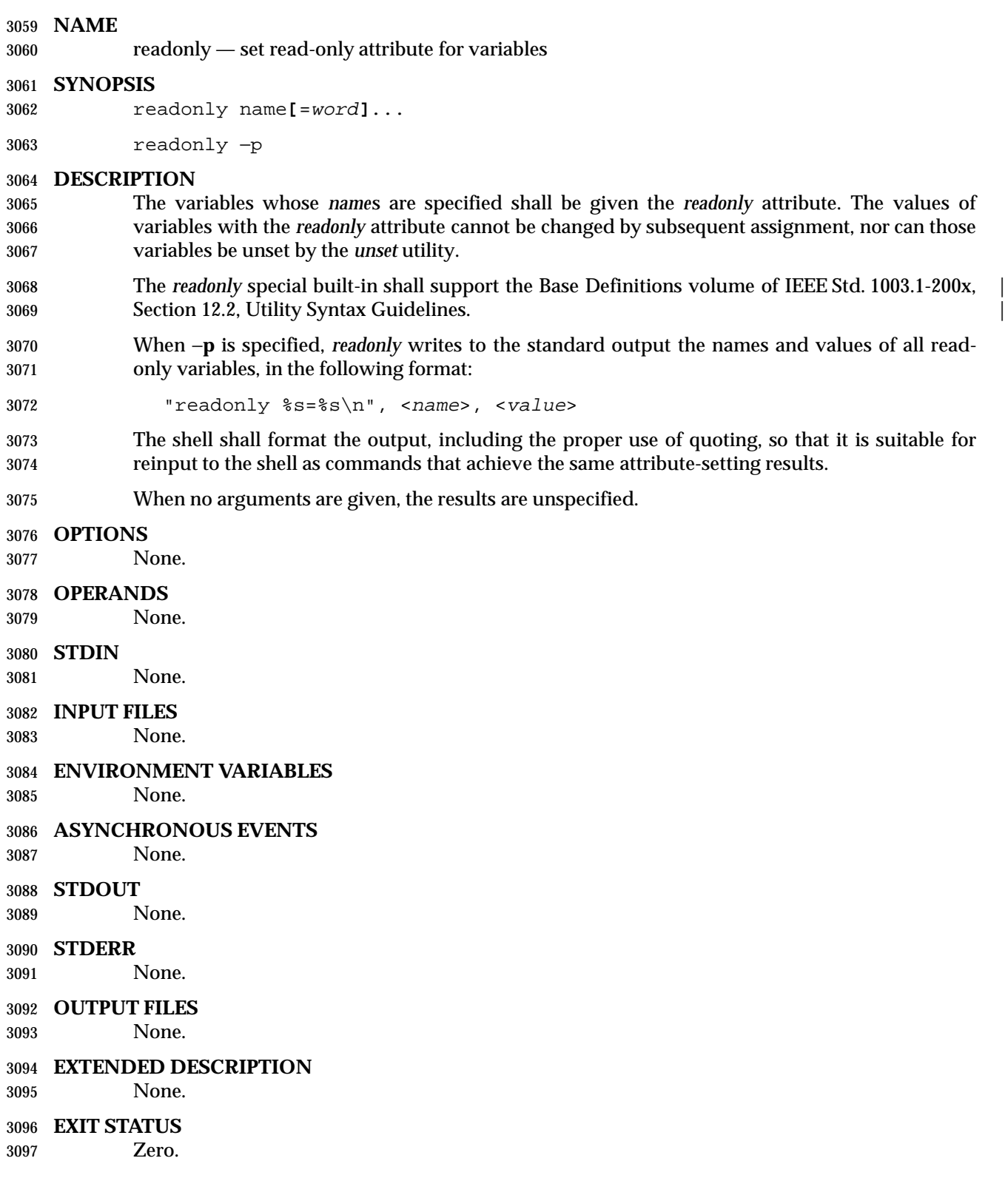

#### **CONSEQUENCES OF ERRORS**

None.

#### **APPLICATION USAGE**

## None.

#### **EXAMPLES**

readonly HOME PWD

#### **RATIONALE**

 Some historical shells preserve the read-only attribute across separate invocations. This volume of IEEE Std. 1003.1-200x allows this behavior, but does not require it.

 The −**p** option allows portable access to the values that can be saved and then later restored using; for example, a *dot* script. Also see the RATIONALE for *export* (on page 2291) for a description of the no-argument and −**p** output cases and a related example.

 Read-only functions were considered, but they were omitted as not being historical practice or particularly useful. Furthermore, functions must not be *readonly* across invocations to preclude *spoofing* (spoofing is the term for the practice of creating a program that acts like a well-known utility with the intent of subverting the real intent of the user) of administrative or security-relevant (or security-conscious) shell scripts.

#### **FUTURE DIRECTIONS**

None.

#### **SEE ALSO**

Section 2.15 (on page 2276)

#### **CHANGE HISTORY**

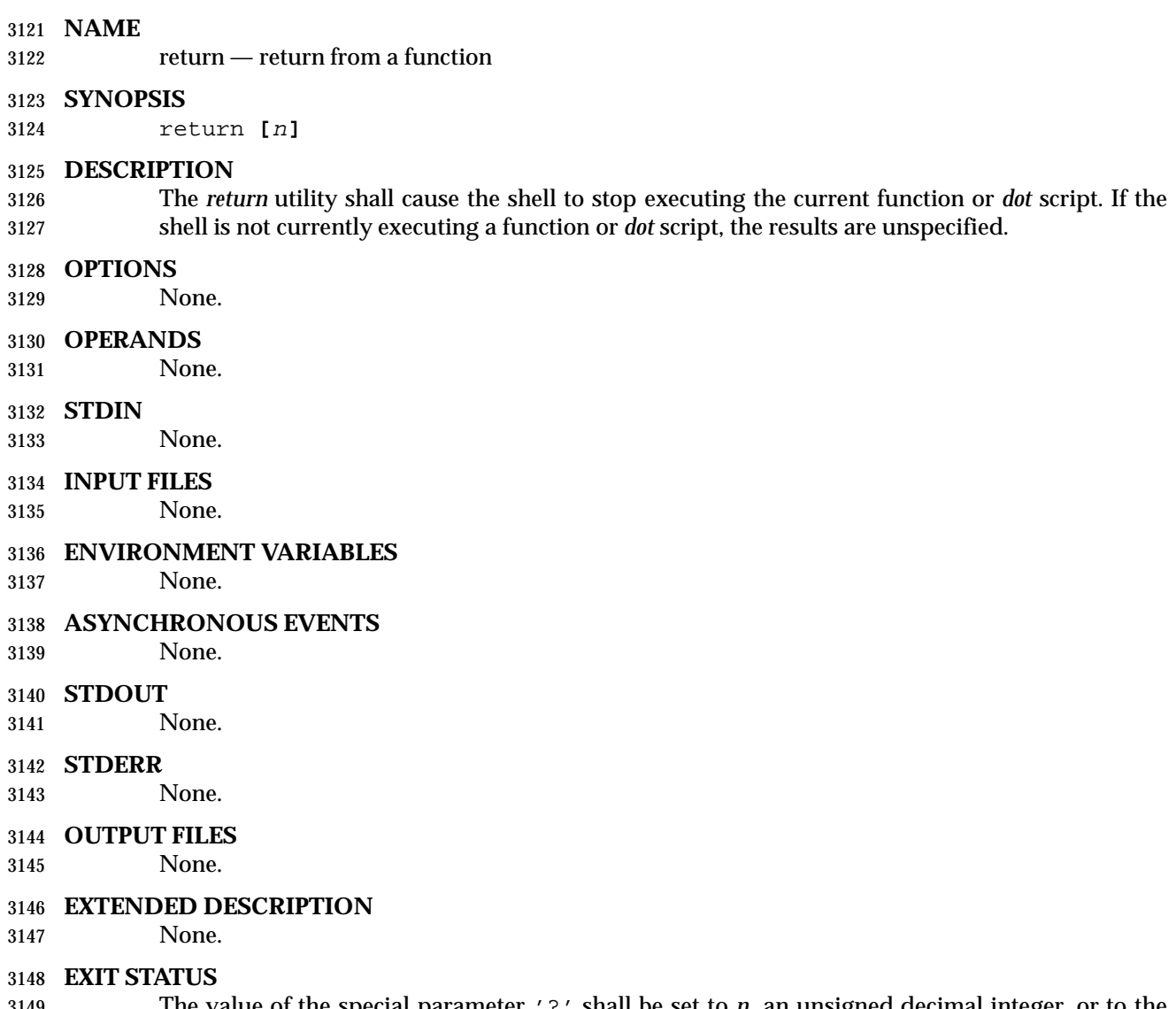

 The value of the special parameter '?' shall be set to *n*, an unsigned decimal integer, or to the exit status of the last command executed if *n* is not specified. If the value of *n* is greater than 255, the results are undefined. When *return* is executed in a *trap* action, the last command is considered to be the command that executed immediately preceding the *trap* action.

#### **CONSEQUENCES OF ERRORS**

None.

### **APPLICATION USAGE**

None.

### **EXAMPLES**

None.

### **RATIONALE**

 The behavior of *return* when not in a function or *dot* script differs between the System V shell and the KornShell. In the System V shell this is an error, whereas in the KornShell, the effect is the same as *exit*.

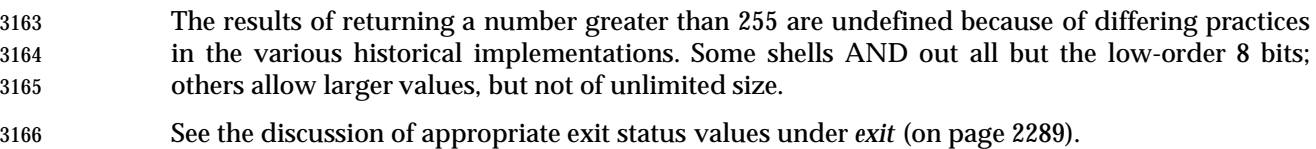

#### **FUTURE DIRECTIONS**

- None.
- **SEE ALSO**
- Section 2.15 (on page 2276)

### **CHANGE HISTORY**

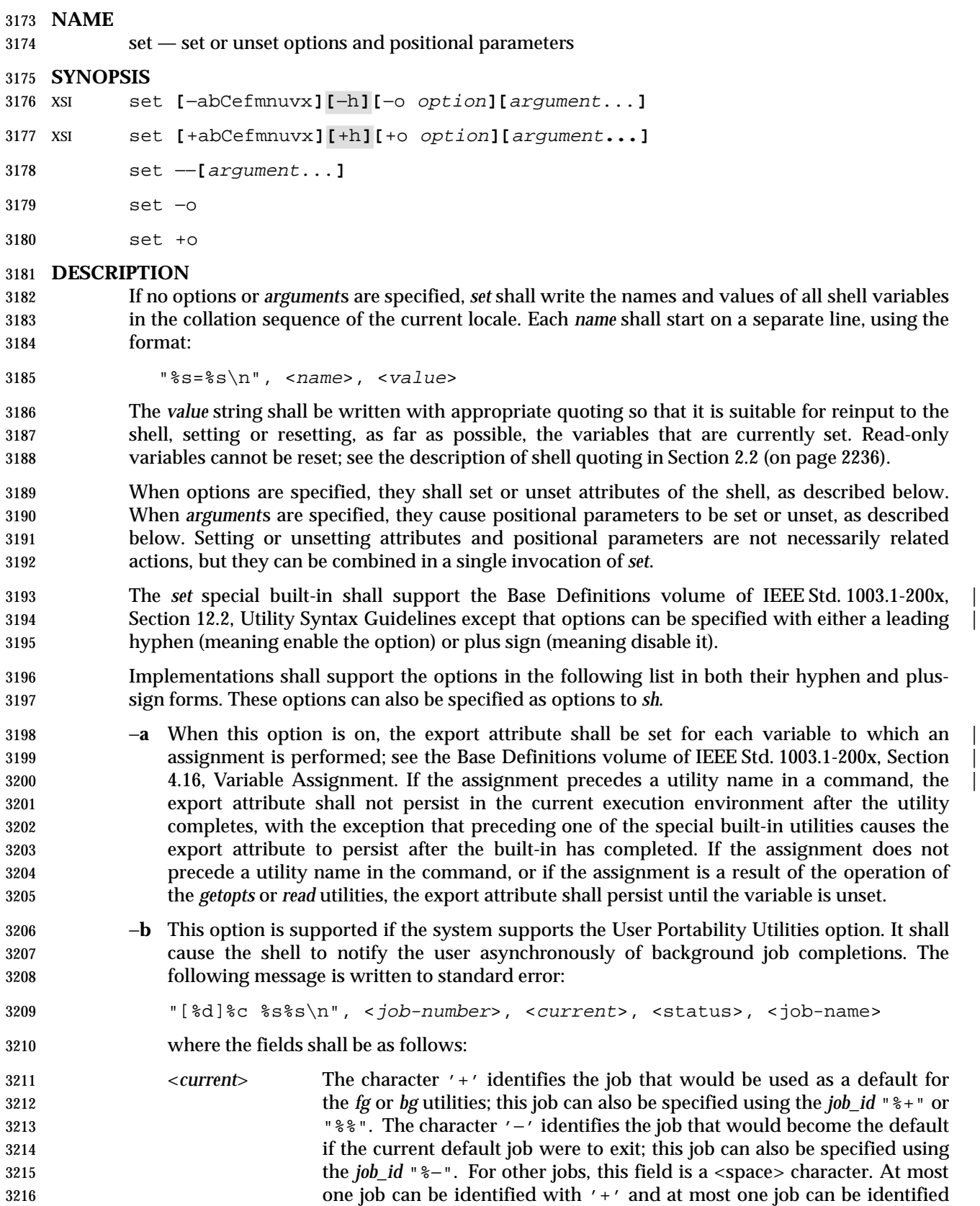

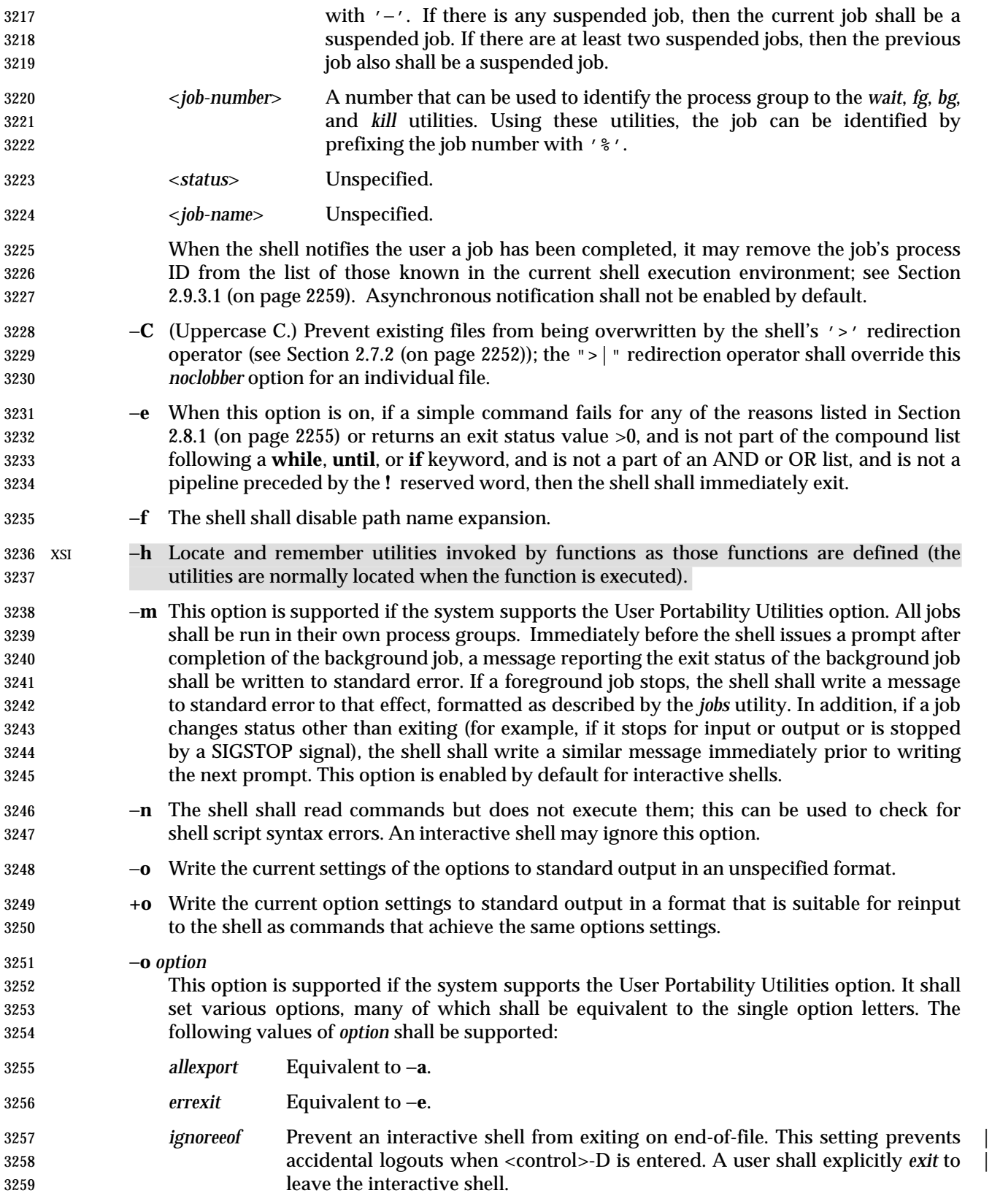

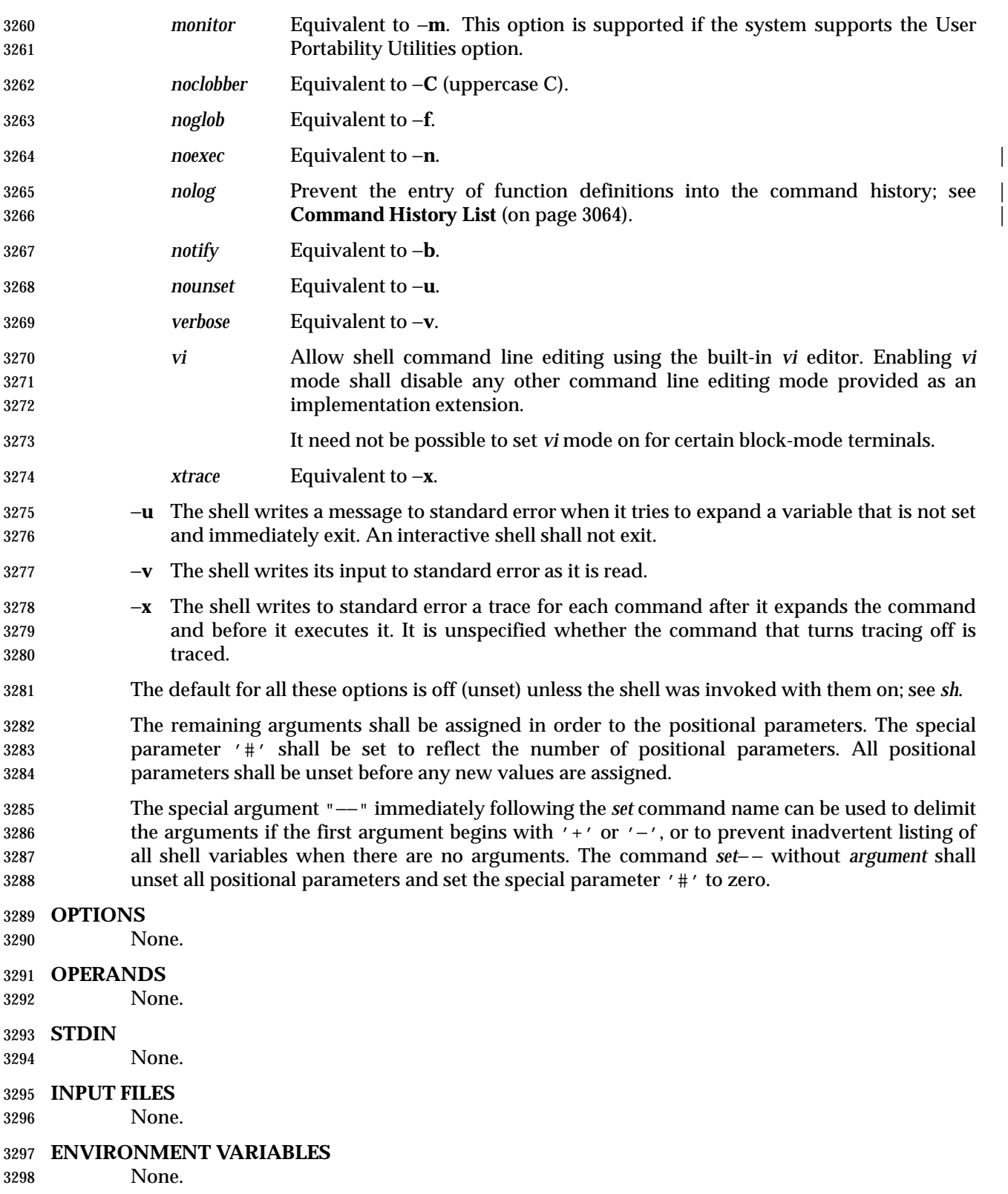

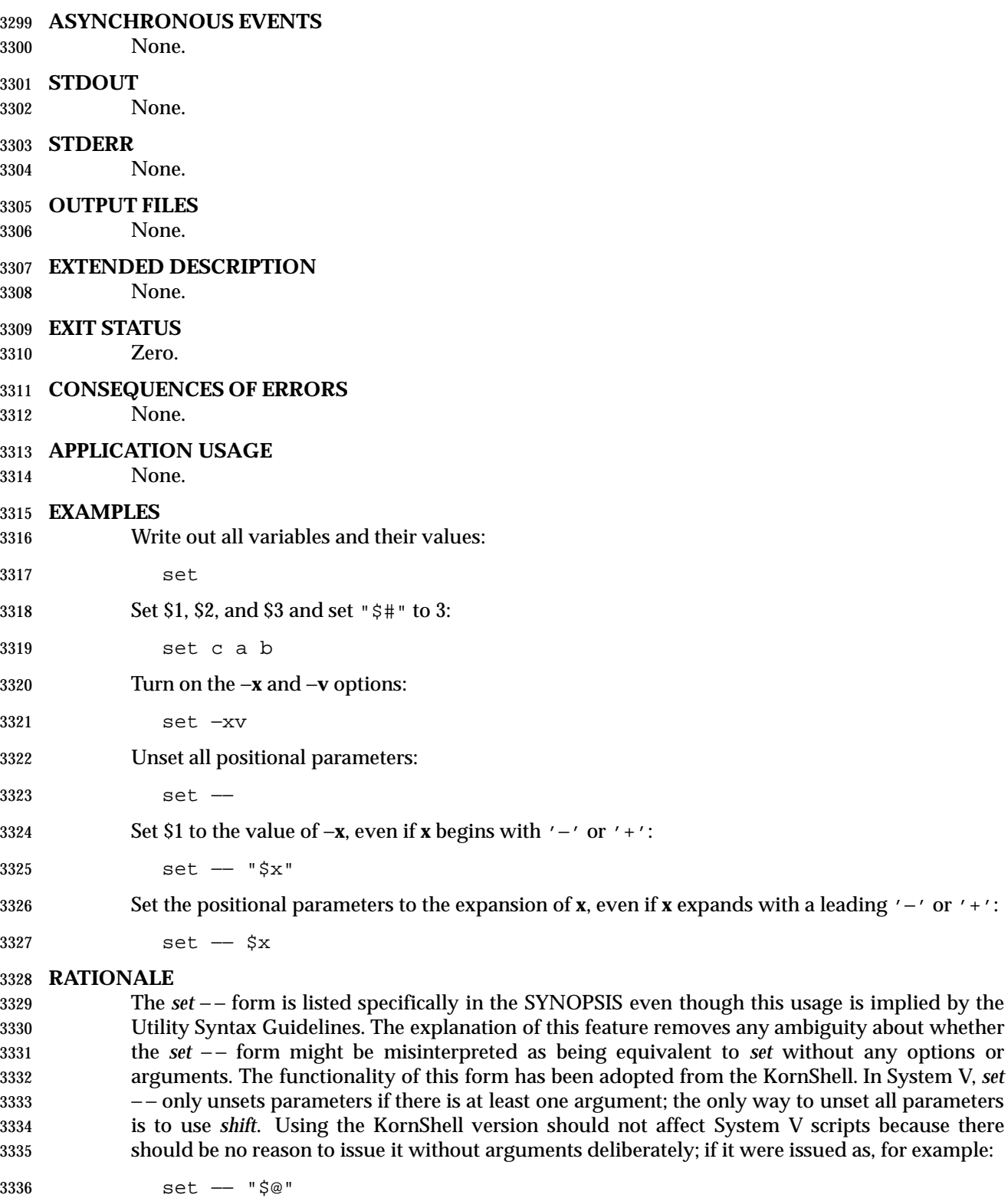

 and there were in fact no arguments resulting from "\$@", unsetting the parameters would have no result.

 The *set* + form in early proposals was omitted as being an unnecessary duplication of *set* alone and not widespread historical practice.

 The *noclobber* option was changed to allow *set* −**C** as well as the *set* −**o** *noclobber* option. The single-letter version was added so that the historical "\$−" paradigm would not be broken; see Section 2.5.2 (on page 2241).

 The −**h** flag is related to command name hashing and is only required on XSI-conformant systems.

The following *set* flags were omitted intentionally with the following rationale:

 −**k** The −**k** flag was originally added by the author of the Bourne shell to make it easier for users of pre-release versions of the shell. In early versions of the Bourne shell the construct *set name*=*value*, had to be used to assign values to shell variables. The problem with −**k** is that the behavior affects parsing, virtually precluding writing any compilers. To explain the behavior of −**k**, it is necessary to describe the parsing algorithm, which is implementation- | defined. For example: |

set −k; echo name=value

and:

 set x−−k echo name=value

 behave differently. The interaction with functions is even more complex. What is more, the −**k** flag is never needed, since the command line could have been reordered.

 −**t** The −**t** flag is hard to specify and almost never used. The only known use could be done with here-documents. Moreover, the behavior with *ksh* and *sh* differs. The reference page says that it exits after reading and executing one command. What is one command? If the input is *date*;*date*, *sh* executes both *date* commands while *ksh* does only the first.

 Consideration was given to rewriting *set* to simplify its confusing syntax. A specific suggestion was that the *unset* utility should be used to unset options instead of using the non-*getopt*( )-able +*option* syntax. However, the conclusion was reached that the historical practice of using +*option* was satisfactory and that there was no compelling reason to modify such widespread historical practice.

- The −**o** option was adopted from the KornShell to address user needs. In addition to its generally friendly interface, −**o** is needed to provide the *vi* command line editing mode, for which historical practice yields no single-letter option name. (Although it might have been possible to invent such a letter, it was recognized that other editing modes would be developed and −**o** provides ample name space for describing such extensions.)
- Historical implementations are inconsistent in the format used for −**o** option status reporting. The **+o** format without an option-argument was added to allow portable access to the options that can be saved and then later restored using, for instance, a dot script.
- Historically, *sh* did trace the command *set* **+x**, but *ksh* did not.
- The *ignoreeof* setting prevents accidental logouts when the end-of-file character (typically | <control>-D) is entered. A user shall explicitly *exit* to leave the interactive shell. |
- The *set* −**m** option was added to apply only to the UPE because it applies primarily to interactive use, not shell script applications.
- The ability to do asynchronous notification became available in the 1988 version of the KornShell. To have it occur, the user had to issue the command:
- trap "jobs −n" CLD
- The C shell provides two different levels of an asynchronous notification capability. The environment variable *notify* is analogous to what is done in *set* −**b** or *set* −**o** *notify*. When set, it notifies the user immediately of background job completions. When unset, this capability is turned off.
- The other notification ability comes through the built-in utility *notify*. The syntax is:

notify [%job ... ]

 By issuing *notify* with no operands, it causes the C shell to notify the user asynchronously when the state of the current job changes. If given operands, *notify* asynchronously informs the user of changes in the states of the specified jobs.

- To add asynchronous notification to the POSIX shell, neither the KornShell extensions to *trap*, nor the C shell *notify* environment variable seemed appropriate (*notify* is not a proper POSIX environment variable name).
- The *set* −**b** option was selected as a compromise.
- The *notify* built-in was considered to have more functionality than was required for simple asynchronous notification.

#### **FUTURE DIRECTIONS**

None.

#### **SEE ALSO**

Section 2.15 (on page 2276)

#### **CHANGE HISTORY**

#### **Issue 6**

- The obsolescent *set* command name followed by '−' has been removed.
- The following new requirements on POSIX implementations derive from alignment with the Single UNIX Specification:
- The *nolog* option is added to *set* −**o**.

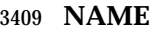

shift — shift positional parameters

### **SYNOPSIS**

shift **[**n**]**

### **DESCRIPTION**

 The positional parameters shall be shifted. Positional parameter 1 shall be assigned the value of parameter (1+*n*), parameter 2 shall be assigned the value of parameter (2+*n*), and so on. The parameters represented by the numbers "\$#" down to "\$#−n+1" shall be unset, and the parameter '#' is updated to reflect the new number of positional parameters.

 The value *n* shall be an unsigned decimal integer less than or equal to the value of the special parameter '#'. If *n* is not given, it shall be assumed to be 1. If *n* is 0, the positional and special parameters are not changed.

#### **OPTIONS**

- None.
- **OPERANDS**
- None.
- **STDIN**
- None.
- **INPUT FILES**
- None.
- **ENVIRONMENT VARIABLES**
- None.
- **ASYNCHRONOUS EVENTS**
- None.

#### **STDOUT**

None.

#### **STDERR**

- None.
- **OUTPUT FILES**
- None.

#### **EXTENDED DESCRIPTION**

- None.
- **EXIT STATUS**
- The exit status is >0 if *n*>\$#; otherwise, it is zero.

#### **CONSEQUENCES OF ERRORS**

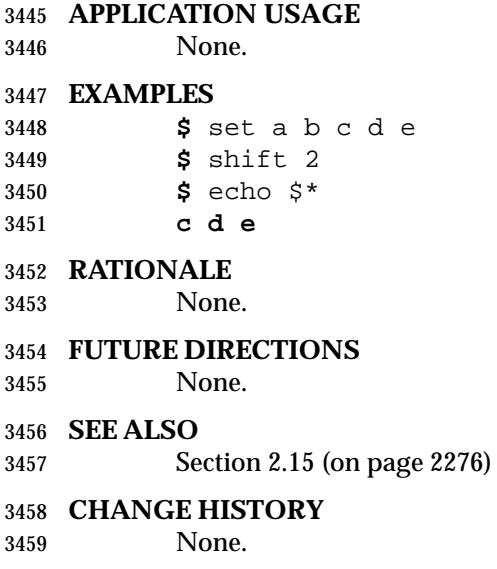
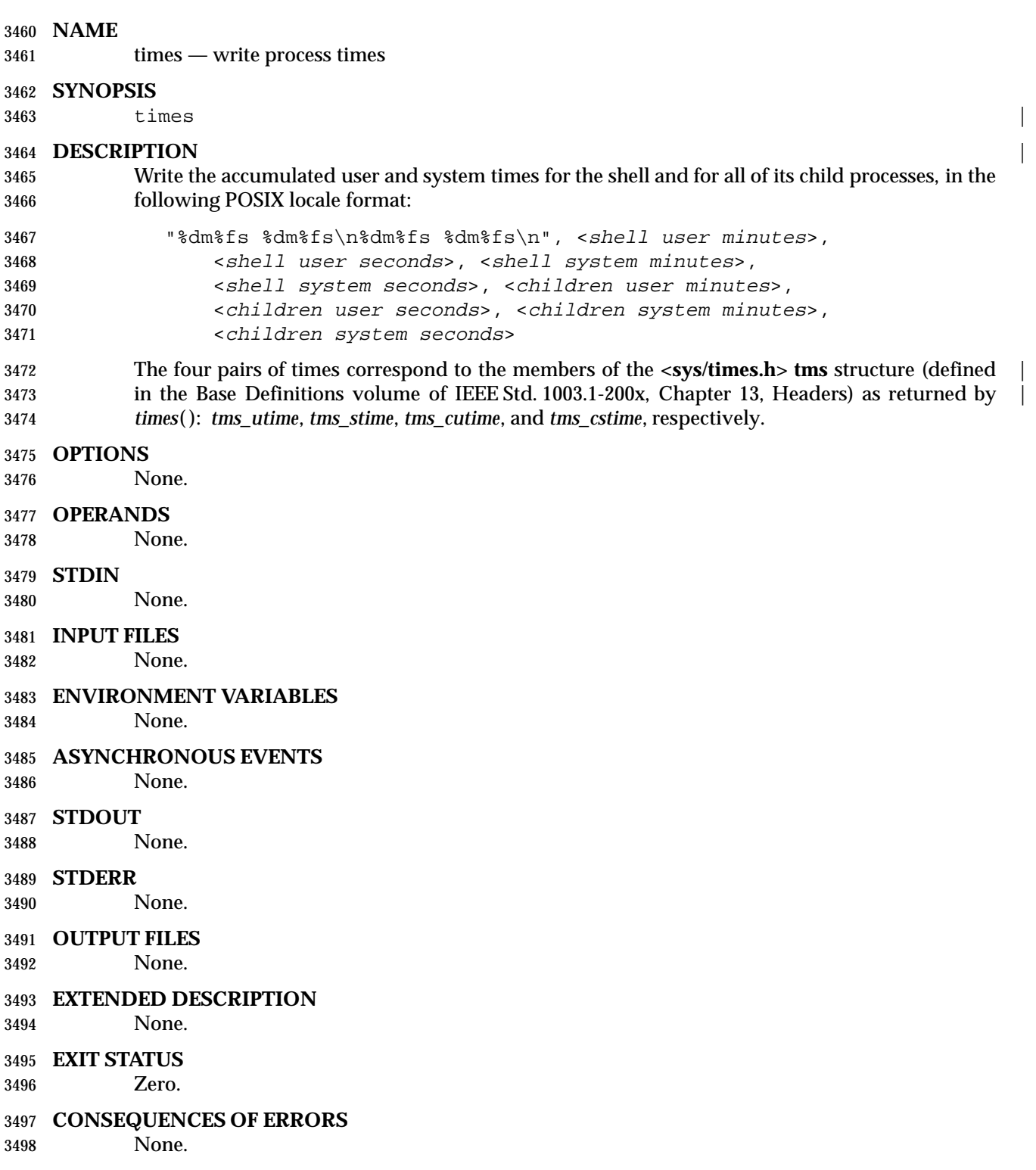

# **APPLICATION USAGE**

None.

# **EXAMPLES**

 **\$** times **0m0.43s 0m1.11s 8m44.18s 1m43.23s**

# **RATIONALE**

 The *times* special built-in from the Single UNIX Specification is now required for all conforming shells.

# **FUTURE DIRECTIONS**

None.

### **SEE ALSO**

Section 2.15 (on page 2276)

### **CHANGE HISTORY**

None.

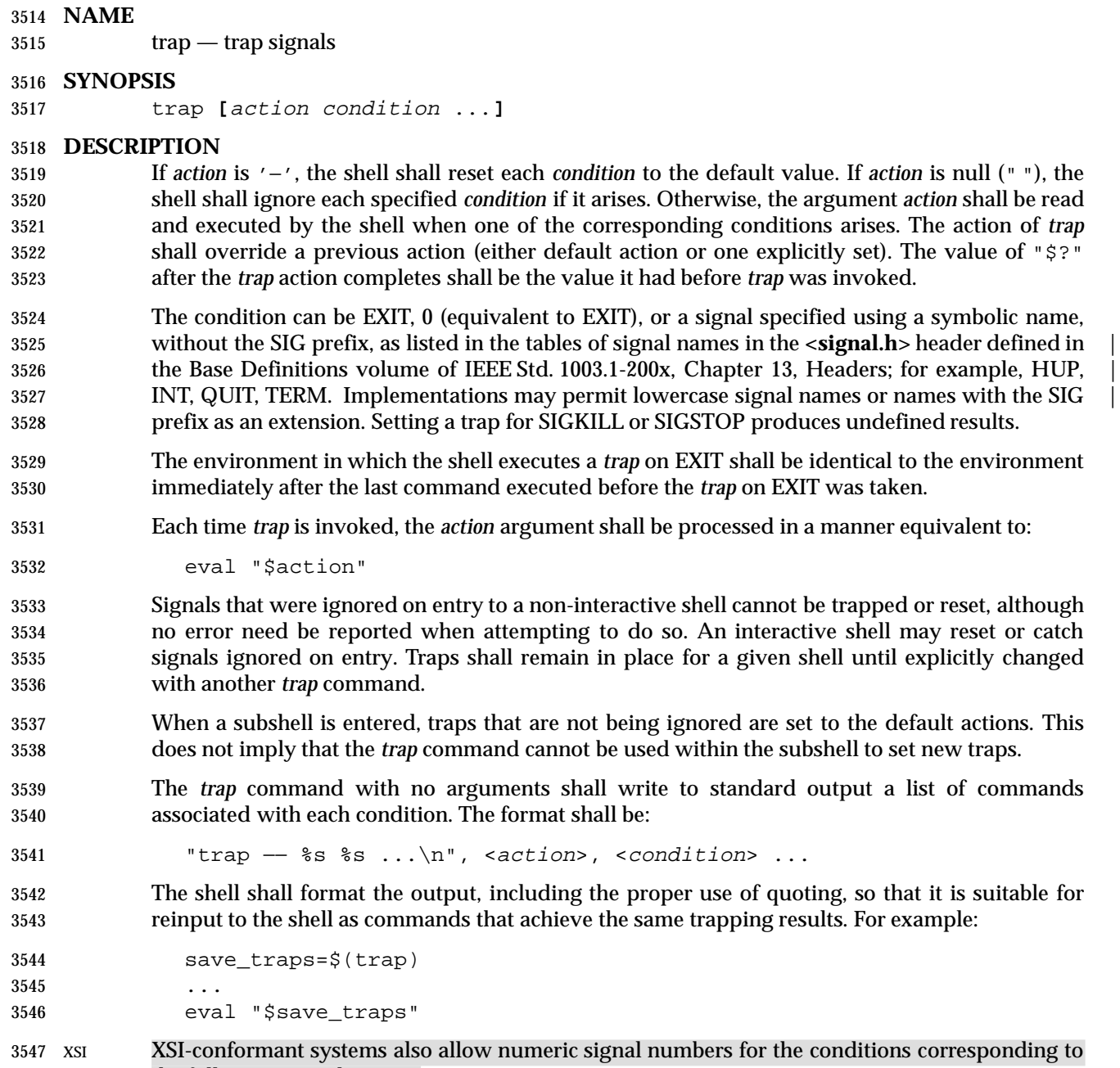

the following signal names:

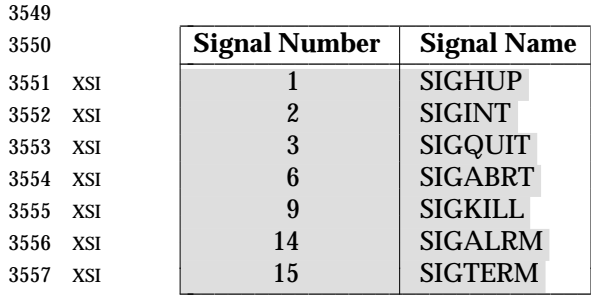

### The *trap* special built-in shall conform to the Base Definitions volume of IEEE Std. 1003.1-200x, | Section 12.2, Utility Syntax Guidelines. |

 $\overline{\phantom{a}}$ 

#### **OPTIONS**

None.

#### **OPERANDS**

None.

#### **STDIN**

None.

#### **INPUT FILES**

None.

#### **ENVIRONMENT VARIABLES**

None.

#### **ASYNCHRONOUS EVENTS**

None.

#### **STDOUT**

None.

#### **STDERR**

None.

#### **OUTPUT FILES**

None.

#### **EXTENDED DESCRIPTION**

None.

#### **EXIT STATUS**

#### XSI If the trap name or number is invalid, a non-zero exit status shall be returned; otherwise, zero XSI shall be returned. For both interactive and non-interactive shells, invalid signal names or numbersshall not be considered a syntax error and do not cause the shell to abort.

# **CONSEQUENCES OF ERRORS**

None.

#### **APPLICATION USAGE**

None.

#### **EXAMPLES**

- Write out a list of all traps and actions:
- trap
- Set a trap so the *logout* utility in the directory referred to by the *HOME* environment variable executes when the shell terminates:

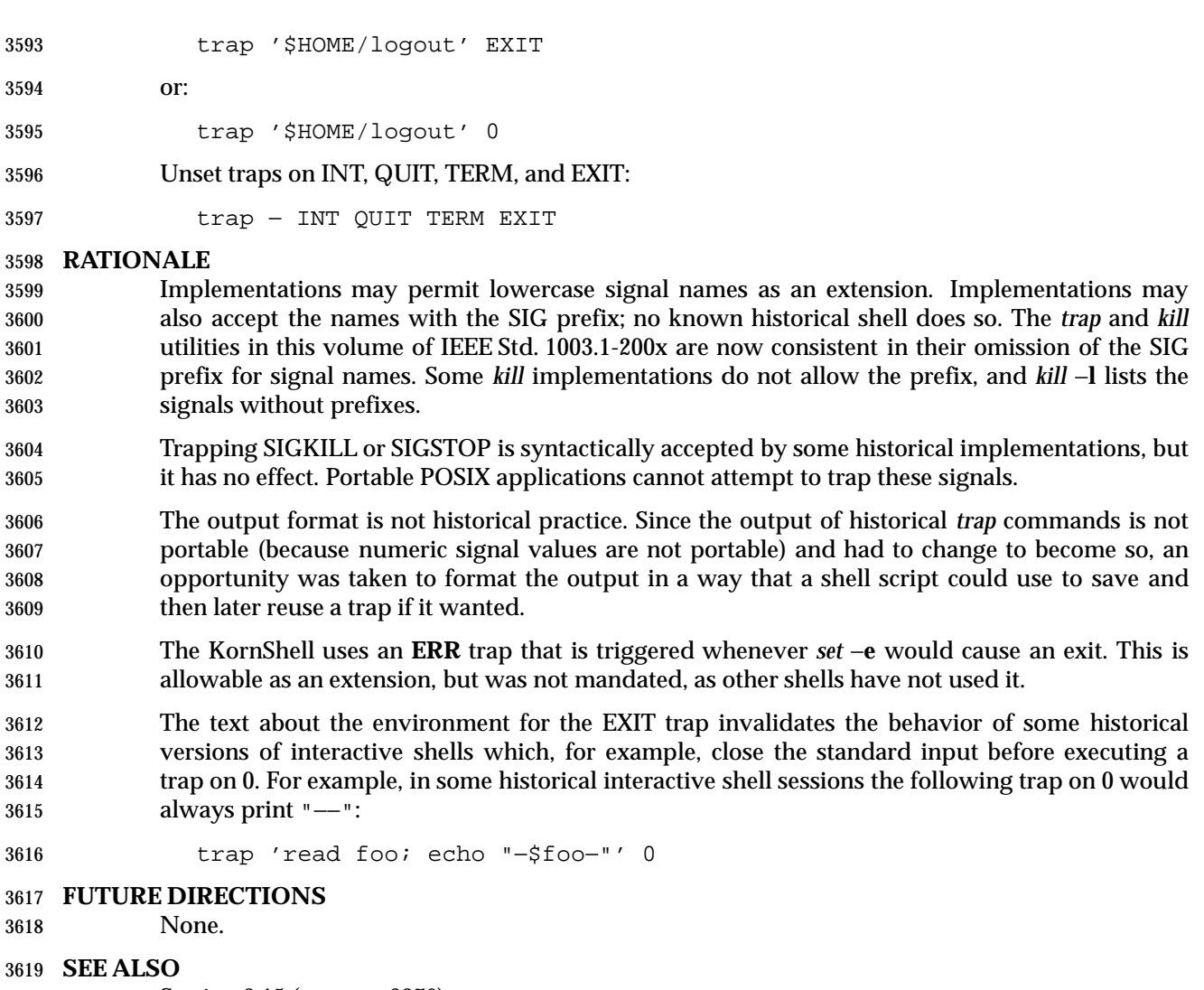

Section 2.15 (on page 2276)

# **CHANGE HISTORY**

# **Issue 6**

 XSI-conforming implementations provide the mapping of signal names to numbers given above (previously this had been marked obsolescent). Other implementations need not provide this optional mapping.

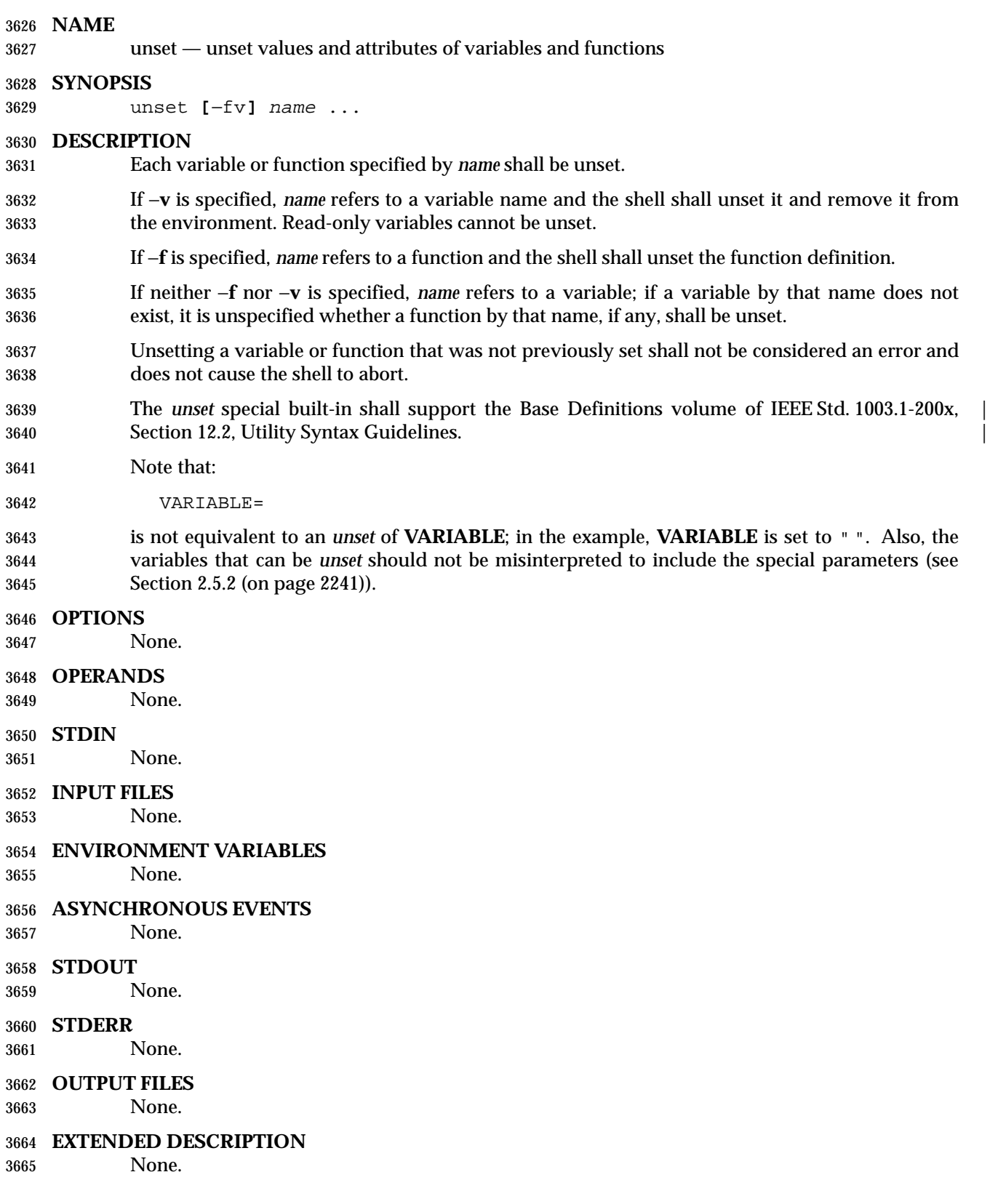

#### **EXIT STATUS**

- 0 All *name* operands were successfully unset.
- >0 At least one *name* could not be unset.

# **CONSEQUENCES OF ERRORS**

None.

# **APPLICATION USAGE**

None.

#### **EXAMPLES**

- Unset *VISUAL* variable:
- unset −v VISUAL
- Unset the functions **foo** and **bar**:

unset −f foo bar

### **RATIONALE**

- Consideration was given to omitting the −**f** option in favor of an *unfunction* utility, but the standard developers decided to retain historical practice.
- The −**v** option was introduced because System V historically used one name space for both variables and functions. When *unset* is used without options, System V historically unset either a function or a variable, and there was no confusion about which one was intended. A portable POSIX application can use *unset* without an option to unset a variable, but not a function; the −**f** option must be used.

#### **FUTURE DIRECTIONS**

None.

#### **SEE ALSO**

Section 2.15 (on page 2276)

#### **CHANGE HISTORY**

None.

*Chapter 3* | *Chapter 3* | *Physics 3* | *Physics 3* **| <b>***Physics 3* | *Physics 3* **| <b>***Physics 3* | *Physics 3* **|** *Physics 3* **|** *Physics 3* **|** *Physics 3* **|** *Physics 3* **|** *Physics 3* **|** *Physics 3* **|** *Physics 3* **|** 

# *Batch Environment Services* <sup>|</sup>

 BE This chapter describes the services and utilities that shall be implemented on all systems that | claim conformance to the Batch Environment option. This functionality is dependent on support | of this option (and the rest of this section is not further shaded for this option). |

# **3.1 General Concepts**

### **3.1.1 Batch Client-Server Interaction**

- Batch jobs are created and managed by batch servers. A batch client interacts with a batch server to access batch services on behalf of the user. In order to use batch services, a user must have access to a batch client.
- A batch server is a computational entity, such as a daemon process, that provides batch services. Batch servers route, queue, modify, and execute batch jobs on behalf of batch clients.
- The batch utilities described in this volume of IEEE Std. 1003.1-200x (and listed in Table 3-1 (on page 2314)) are clients of batch services; they allow users to perform actions on the job such as creating, modifying, and deleting batch jobs from a shell command line. Although these batch utilities may be said to accomplish certain services, they actually obtain services on behalf of a user by means of requests to batch servers.

|

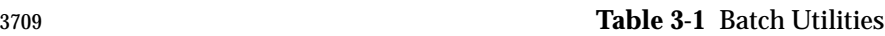

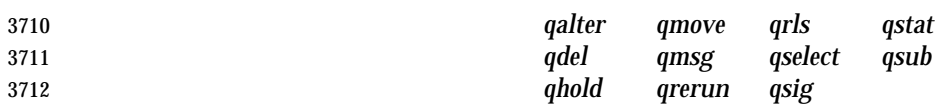

 Client-server interaction takes place by means of the batch requests defined in this chapter. Because direct access to batch jobs and queues is limited to batch servers, clients and servers of different implementations can interoperate, since dependencies on private structures for batch jobs and queues are limited to batch servers. Also, batch servers may be clients of other batch servers.

# **3.1.2 Batch Queues**

 Two types of batch queue are described: *routing queues* and *execution queues*. When a batch job is placed in a routing queue, it is a candidate for routing. A batch job is removed from routing queues under the following conditions:

- The batch job has been routed to another queue.
- The batch job has been deleted from the batch queue.
- The batch job has been aborted.
- When a batch job is placed in an execution queue, it is a candidate for execution.
- A batch job is removed from an execution queue under the following conditions:
- The batch job has been executed and exited.
- The batch job has been aborted.
- The batch job has been deleted from the batch queue.
- The batch job has been moved to another queue.

 Access to a batch queue is limited to the batch server that manages the batch queue. Clients never access a batch queue or a batch job directly, either to read or write information; all client access to batch queues or jobs takes place through batch servers.

# **3.1.3 Batch Job Creation**

 When a batch server creates a batch job on behalf of a client, it assigns a batch job identifier to the job. A batch job identifier consists of both a sequence number that is unique among the sequence numbers issued by that server and the name of the server. Since the batch server name is unique within a name space, the job identifier is likewise unique within the name space.

 The batch server that creates a batch job returns the batch server-assigned job identifier to the client that requested the job creation. If the batch server routes or moves the job to another server, it sends the job identifier with the job. Once assigned, the job identifier of a batch job never changes.

# **3.1.4 Batch Job Tracking**

 Since a batch job may be moved after creation, the batch server name component of the job identifier does not always indicate the location of the job. An implementation may provide a batch job tracking mechanism, in which case the user generally does not need to know the location of the job. However, an implementation is not required to provide a batch job tracking mechanism, in which case the user must find routed jobs by probing the possible destinations.

# **3.1.5 Batch Job Routing**

- To route a batch job, a batch server either moves the job to some other queue that is managed by the batch server, or requests that some other batch server accept the job.
- Each routing queue has one or more queues to which it can route batch jobs. The batch server administrator creates routing queues.
- A batch server may route a batch job from a routing queue to another routing queue. Batch servers shall prevent or otherwise handle cases of circular routing paths. As a deferred service, a batch server routes jobs from the routing queues that it manages. The algorithm by which a batch server selects a batch queue to which to route a batch job is implementation-defined. |
- A batch job need not be eligible for routing to all the batch queues fed by the routing queue from which it is routed. A batch server that has been asked to accept the job may reject the request if the job requires resources that are unavailable to that batch server, or if the client is not authorized to access the batch server.
- Batch servers may route high-priority jobs before low-priority jobs, but, on other than overloaded systems, the effect may be imperceptible to the user. If all the batch servers fed by a routing queue reject requests to accept the job for reasons that are permanent, the batch server that manages the job aborts the job. If all or some rejections are temporary, the batch server should try to route the job again at some later point.
- The conformance document for an implementation shall list the reasons for rejecting the routing of a batch job. The conformance document shall indicate the reasons for which the routing should be retried later and the reasons for which the job should be aborted.

# **3.1.6 Batch Job Execution**

- To execute a batch job is to create a session leader (a process) that runs the shell program indicated by the *Shell\_Path* attribute of the job. The script is passed to the program as its standard input. An implementation of the batch server may pass the script to the program by other means. The implementation shall document the alternate means in the conformance document. At the time a batch job begins execution, it is defined to enter the RUNNING state. The primary program that is executed by a batch job is typically, though not necessarily, a shell program.
- A batch server executes eligible jobs as a deferred service—no client request is necessary once the batch job is created and eligible. However, the attributes of a batch job, such as the job hold type, may render the job ineligible. A batch server scans the execution queues that it manages for jobs that are eligible for execution. The algorithm by which the batch server selects eligible jobs for execution is implementation-defined. |
- As part of creating the process for the batch job, the batch server opens the standard output and standard error streams of the session.
- The attributes of a batch job may indicate that the batch server that executes the job is to send mail to a list of users at the time it begins execution of the job.

# **3.1.7 Batch Job Exit**

- When the session leader of an executing job terminates, the job exits. As part of exiting a batch job, the batch server that manages the job shall remove the job from the batch queue in which it resides. The server shall transfer output files of the job to a location described by the attributes of the job.
- The attributes of a batch job may indicate that the batch server that manages the job should send mail to a list of users at the time the job exits.

# **3.1.8 Batch Job Abort**

 A batch server aborts jobs for which a required deferred service cannot be performed. The attributes of a batch job may indicate that the batch server that aborts the job shall send mail to a list of users at the time it aborts the job. |

# **3.1.9 Batch Authorization**

- In order to access batch services, a user must have execute access to a batch client. For example, to use the command language interface defined in this section, the user must be able to execute the programs that embody those utilities.
- Clients, such as the batch environment utilities (marked BE), access batch services by means of | requests to one or more batch servers. To acquire the services of any given batch server, the user | identifier under which the client runs must be authorized to use that batch server. |
- The user with an associated user name that creates a batch job owns the job and can perform actions such as read, modify, delete, and move.
- A user identifier of the same value at a different host need not be the same user. For example, user name *smith* at host **alpha** may or may not represent the same person as user name *smith* at host **beta**. Likewise, the same person may have access to different user names on different hosts.
- An implementation may optionally provide an authorization mechanism that permits one user name to access jobs under another user name.
- A process on a client host may be authorized to run processes under multiple user names at a batch server host. Where appropriate, the utilities defined in this volume of IEEE Std. 1003.1-200x provide a means for a user to choose from among such user names when creating or modifying a batch job.

# **3.1.10 Batch Administration**

- The processing of a batch job by a batch server is affected by the attributes of the job. The processing of a batch job may also be affected by the attributes of the batch queue in which the job resides and by the status of the batch server that manages the job.
- A batch administrator is a user that is authorized to modify all the attributes of queues and jobs and to change the status of a batch server. A batch operator is a user that is authorized to modify some, but not all, of the attributes of jobs and queues, and may change the status of the batch server.

# **3.1.11 Batch Notification**

 Whereas batch servers are persistent entities, clients are often transient. For example, the *qsub* utility creates a batch job and exits. For this reason, batch servers notify users of batch job events by sending mail to the user that owns the job, or to other designated users.

# **3.2 Batch Services**

 The presence of Batch Environment option services is indicated by the configuration variable POSIX2\_PBS. A conforming batch server provides services as defined in this section.

A batch server provides batch services in two ways:

- 1. The batch server provides a service at the request of a client.
- 2. The batch server provides a deferred service as a result of a change in conditions monitored by the batch server.

 If a batch server cannot complete a request, it rejects the request. If a batch server cannot complete a deferred service for a batch job, the batch server aborts the batch job. Table 3-2 is a summary of environment variables that shall be supported by an implementation of the batch server and utilities.

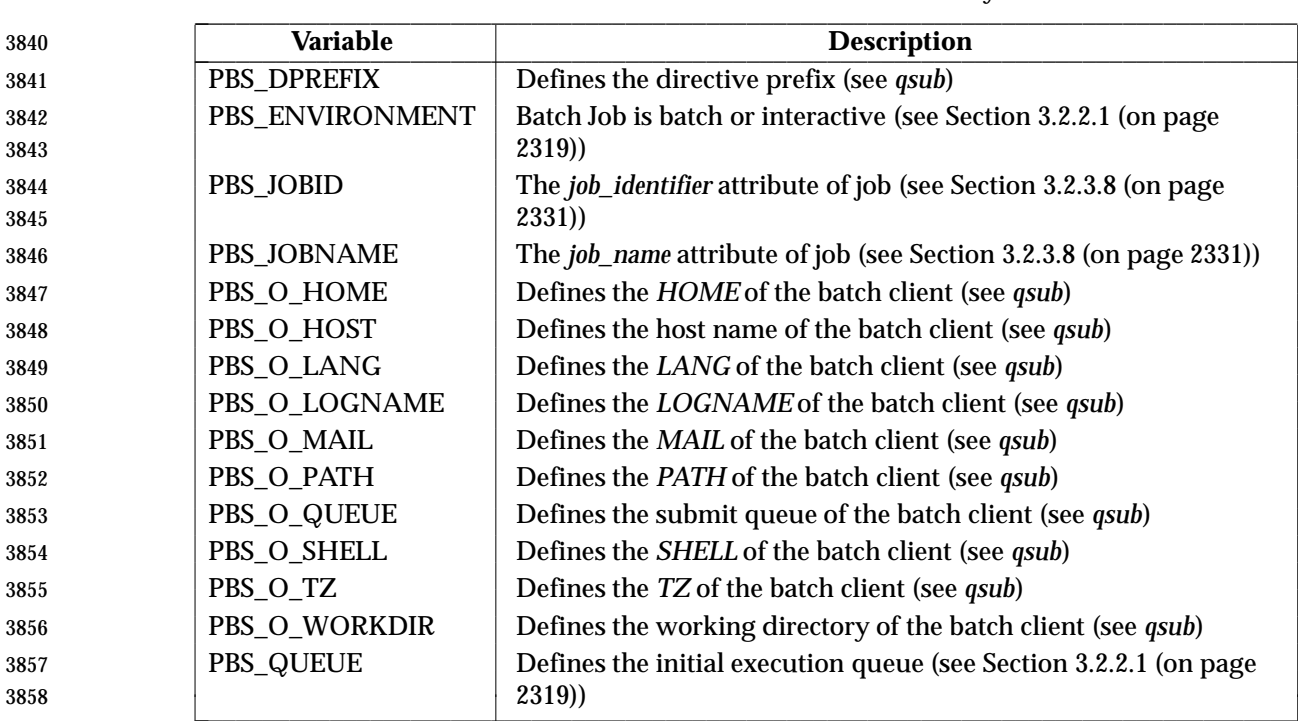

#### **Table 3-2** Environment Variable Summary | \_\_\_\_\_\_\_\_\_\_\_\_\_\_\_\_\_\_\_\_\_\_\_\_\_\_\_\_\_\_\_\_\_\_\_\_\_\_\_\_\_\_\_\_\_\_\_\_\_\_\_\_\_\_\_\_\_\_\_\_\_\_\_\_\_\_\_\_\_\_\_\_\_\_\_\_\_\_\_\_\_\_

L

# **3.2.1 Batch Job States**

- A batch job is always in one of several states: QUEUED, RUNNING, HELD, WAITING, EXITING, or TRANSITING. The state of a batch job determines the types of requests that the batch server that manages the batch job can accept for the batch job. A batch server changes the state of a batch job either in response to service requests from clients or as a result of deferred services, such as job execution or job routing.
- A batch job that is in the QUEUED state resides in a queue but is still pending either execution or routing, depending on the queue type.
- A batch server that queues a batch job in a routing queue shall put the batch job in the QUEUED state. A batch server that puts a batch job in an execution queue, but has not yet executed the batch job, shall put the batch job in the QUEUED state. A batch job that resides in an execution queue and is executing is defined to be in the RUNNING state. While a batch job is in the RUNNING state, a session leader is associated with the batch job.
- A batch job that resides in an execution queue, but is ineligible to run because of a hold attribute, is defined to be in the HELD state.
- A batch job that is not held, but must wait until a future date and time before executing, is defined to be in the WAITING state.
- When the session leader associated with a running job exits, the batch job shall be placed in the EXITING state.
- A batch job for which the session leader has terminated is defined to be in the EXITING state, and the batch server that manages such a batch job cannot accept job modification requests that affect the batch job. While a batch job is in the EXITING state, the batch server that manages the batch job is staging output files and notifying clients of job completion. Once a batch job has exited, it no longer exists as an object managed by a batch server.
- A batch job that is being moved from a routing queue to another queue is defined to be in the TRANSITING state.
- When a batch job in a routing queue has been selected to be moved to a new destination, then the batch job is in either the QUEUED state or the TRANSITING state, depending on the batch server implementation.
- Batch jobs with either a *Execution\_Time* attribute value set in the future or a *Hold\_Types* attribute of value not equal to NO\_HOLD, or both, may be routed or held in the routing queue. An implementation shall document the treatment of jobs with the *Execution\_Time* or *Hold\_Types* attributes in a routing queue.
- When a batch job in a routing queue has not been selected to be moved to a new destination and the batch job has a *Hold\_Types* attribute value of other than NO\_HOLD, then the job should be in the HELD state.
- **Note:** The effect of a hold upon a batch job in a routing queue is implementation-defined. | The implementation should use the state that matches whether the batch job can | route with a hold or not.
- When a batch job in a routing queue has not been selected to be moved to a new destination and the batch job has:
- A *Hold\_Types* attribute value of NO\_HOLD
- An *Execution\_Time* attribute in the past
- then the batch job shall be in the QUEUED state.
- When a batch job in a routing queue has not been selected to be moved to a new destination and the batch job has:
- A *Hold\_Types* attribute value of NO\_HOLD
- A *Execution\_Time* attribute in the future
- then the batch job may be in the WAITING state.
- **Note:** The effect of a future execution time upon a batch job in a routing queue is | implementation-defined. The implementation should use the state that matches | whether the batch job can route with a hold or not.

 Table 3-3 describes the next state of a batch job, given the current state of the batch job and the type of request. Table 3-4 (on page 2321) describes the response of a batch server to a request, given the current state of the batch job and the type of request.

# **3.2.2 Deferred Batch Services**

- This section describes the deferred services performed by batch servers: job execution, job routing, job exit, job abort, and the rerunning of jobs after a restart.
- *3.2.2.1 Batch Job Execution*

 To execute a batch job is to create a session leader (a process) that runs the shell program indicated by the *Shell\_Path\_List* attribute of the batch job. The script is passed to the program as its standard input. An implementation of the batch server may pass the script to the program by other means. The implementation shall document the alternate means in the conformance document. At the time a batch job begins execution, it is defined to enter the RUNNING state.

#### \_\_\_\_\_\_\_\_\_\_\_\_\_\_\_\_\_\_\_\_\_\_\_\_\_\_\_\_\_\_\_\_\_\_\_\_\_\_ **Current State Request Type**  $X \mid \mathbf{Q} \mid \mathbf{R} \mid \mathbf{H} \mid \mathbf{W} \mid \mathbf{E} \mid \mathbf{T}$ 3926 **Queue Batch Job Request**  $\begin{array}{c|c|c|c|c|c} \big\vert\ Q & e & e & e & e & e & e \end{array}$ **Modify Batch Job Request** eQ R HWeT *Delete Batch Job Request* e X E X X EX **Batch Job Message Request** e Q R HWET **Rerun Batch Job Request** e e Q e e e e **Signal Batch Job Request** e e R HWeee **Batch Job Status Request** e Q R HWET *Batch Queue Status Request* XQ R HWET *Server Status Request* XQ R HWET 3935 **Select Batch Jobs Request**  $\begin{array}{|c|c|c|c|c|c|c|}\n\hline\n\text{S} & \text{S} & \text{S} & \text{S} \\
\hline\n\end{array}$ **Move Batch Job Request**  $\begin{array}{|c|c|c|c|c|c|}\n\hline\n\text{3936} & \text{R} & \text{H} & \text{W} & \text{e} & \text{T}\n\end{array}$  *Hold Batch Job Request* e H R/H H H e T *Release Batch Job Request* Q R Q/W/H W e T *Server Shutdown Request*  $\begin{array}{|c|c|c|c|}\hline \end{array}$  *Server Shutdown Request*  $\begin{array}{|c|c|c|c|}\hline \end{array}$  *X*  $\begin{array}{|c|c|c|c|}\hline \begin{array}{|c|c|c|c|}\hline \end{array}$  *Q*  $\begin{array}{|c|c|c|}\hline \end{array}$  *H*  $\begin{array}{|c|c|c|}\hline \end{array}$  *W*  $\begin{array}{|c|c|$ 3940 Locate Batch Job Request  $\begin{array}{c|c|c|c|c|c} & e & Q & R & H & W & E & T \end{array}$ L L L L L  $\vdash$  $\overline{\phantom{a}}$ L L L L L L L L L

#### **Table 3-3** Next State Table 3-3  $\alpha$

- **Legend**
- X Nonexistent
- Q QUEUED
- R RUNNING
- H HELD
- W WAITING
- E EXITING
- T TRANSITING
- e Error

 A batch server that has an execution queue containing jobs is said to own the queue and manage the batch jobs in that queue. A batch server that has been started shall execute the batch jobs in the execution queues owned by the batch server. The batch server shall schedule for execution those jobs in the execution queues that are in the QUEUED state. The algorithm for scheduling | jobs is implementation-defined. |

- A batch server that executes a batch job shall create, in the environment of the session leader of the batch job, an environment variable named *PBS\_ENVIRONMENT*, the value of which is the string PBS\_BATCH encoded in the portable character set.
- A batch server that executes a batch job shall create, in the environment of the session leader of the batch job, an environment variable named *PBS\_QUEUE*, the value of which is the name of the execution queue of the batch job encoded in the portable character set.
- To rerun a batch job is to requeue a batch job that is currently executing and then kill the session leader of the executing job by sending a SIGKILL prior to completion; see Section 3.2.3.11 (on page 2333). A batch server that reruns a batch job shall append the standard output and standard error files of the batch job to the corresponding files of the previous execution, if they exist, with appropriate annotation. If either file does not exist, that file shall be created as in normal execution.

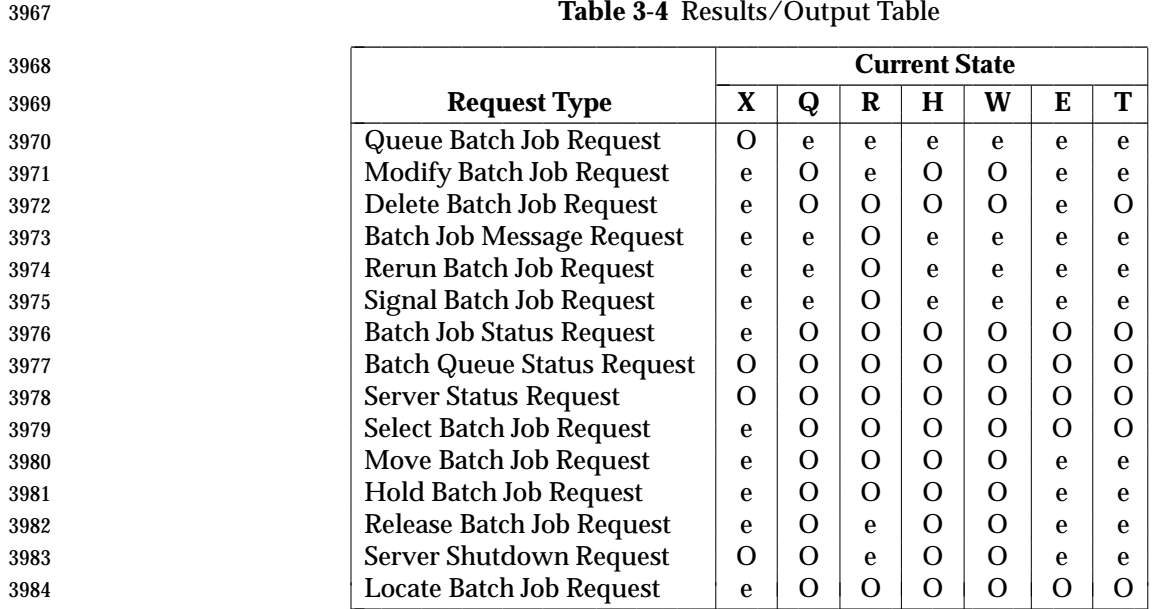

- **Legend**
- O OK
- e Error message
- The execution of a batch job by a batch server is controlled by job, queue, and server attributes, as defined in this section.

#### **Account\_Name Attribute**

 Batch accounting is an optional feature of batch servers. If a batch server implements accounting, the statements in this section apply and the configuration variable POSIX2\_PBS\_ACCOUNTING shall be set to 1.

- A batch server that executes a batch job shall charge the account named in the *Account\_Name* attribute of the batch job for resources consumed by the batch job.
- If the *Account\_Name* attribute of the batch job is absent from the batch job attribute list or is altered while the batch job is in execution, the batch server action is implementation-defined. |

#### **Checkpoint Attribute**

- Batch checkpointing is an optional feature of batch servers. If a batch server implements checkpointing, the statements in this section apply and the configuration variable POSIX2\_PBS\_CHECKPOINT shall be set to 1.
- There are two attributes associated with the checkpointing feature: *Checkpoint* and *Minimum\_Cpu\_Interval*. *Checkpoint* is a batch job attribute, while *Minimum\_Cpu\_Interval* is a queue attribute. An implementation that does not support checkpointing shall support the *Checkpoint* job attribute to the extent that the batch server shall maintain and pass this attribute to other servers.
- The behavior of a batch server that executes a batch job for which the value of the *Checkpoint* | attribute is CHECKPOINT\_UNSPECIFIED is implementation-defined. The implementation shall | document the behavior of the batch server. A batch server that executes a batch job for which the
- value of the *Checkpoint* attribute is NO\_CHECKPOINT shall not checkpoint the batch job.
- A batch server that executes a batch job for which the value of the *Checkpoint* attribute is CHECKPOINT\_AT\_SHUTDOWN shall checkpoint the batch job only when the batch server accepts a request to shut down during the time when the batch job is in the RUNNING state.

 A batch server that executes a batch job for which the value of the *Checkpoint* attribute is CHECKPOINT\_AT\_MIN\_CPU\_INTERVAL shall checkpoint the batch job at the interval specified by the *Minimum\_Cpu\_Interval* attribute of the queue for which the batch job has been selected. The *Minimum\_Cpu\_Interval* attribute shall be specified in units of CPU minutes.

 A batch server that executes a batch job for which the value of the *Checkpoint* attribute is an unsigned integer shall checkpoint the batch job at an interval that is the value of either the *Checkpoint* attribute, or the *Minimum\_Cpu\_Interval* attribute of the queue for which the batch job has been selected, whichever is greater. Both intervals shall be in units of CPU minutes. When the *Minimum\_Cpu\_Interval* attribute is greater than the *Checkpoint* attribute, the batch job shall write a warning message to the standard error stream of the batch job.

# **Error\_Path Attribute**

 The *Error\_Path* attribute of a running job cannot be changed by a *Modify Batch Job Request*. When the *Join\_Path* attribute of the batch job is set to the value FALSE and the *Keep\_Files* attribute of the batch job does not contain the value KEEP\_STD\_ERROR, a batch server that executes a batch job shall perform one of the following actions:

- Set the standard error stream of the session leader of the batch job to the path described by the value of the *Error\_Path* attribute of the batch job.
- Buffer the standard error of the session leader of the batch job until completion of the batch job, and when the batch job exits return the contents to the destination described by the value of the *Error\_Path* attribute of the batch job. Where the batch server buffers standard error is | implementation-defined. |
- Applications shall not rely on having access to the standard error of a batch job prior to the completion of the batch job.
- When the *Error\_Path* attribute does not specify a host name, then the batch server shall retain the standard error of the batch job on the host of execution.
- When the *Error\_Path* attribute does specify a host name and the *Keep\_Files* attribute does not contain the value KEEP\_STD\_ERROR, then the final destination of the standard error of the batch job shall be on the host whose host name is specified.
- If the path indicated by the value of the *Error\_Path* attribute of the batch job is a relative path, the batch server shall expand the path relative to the home directory of the user on the host to which the file is being returned.
- When the batch server buffers the standard error of the batch job and the file cannot be opened for write upon completion of the batch job, then the server shall place the standard error in an | implementation-defined location and notify the user of the location via mail. It shall be possible | for the user to process this mail using the *mailx* utility.
- If a batch server that does not buffer the standard error cannot open the standard error path of the batch job for write access, then the batch server shall abort the batch job.

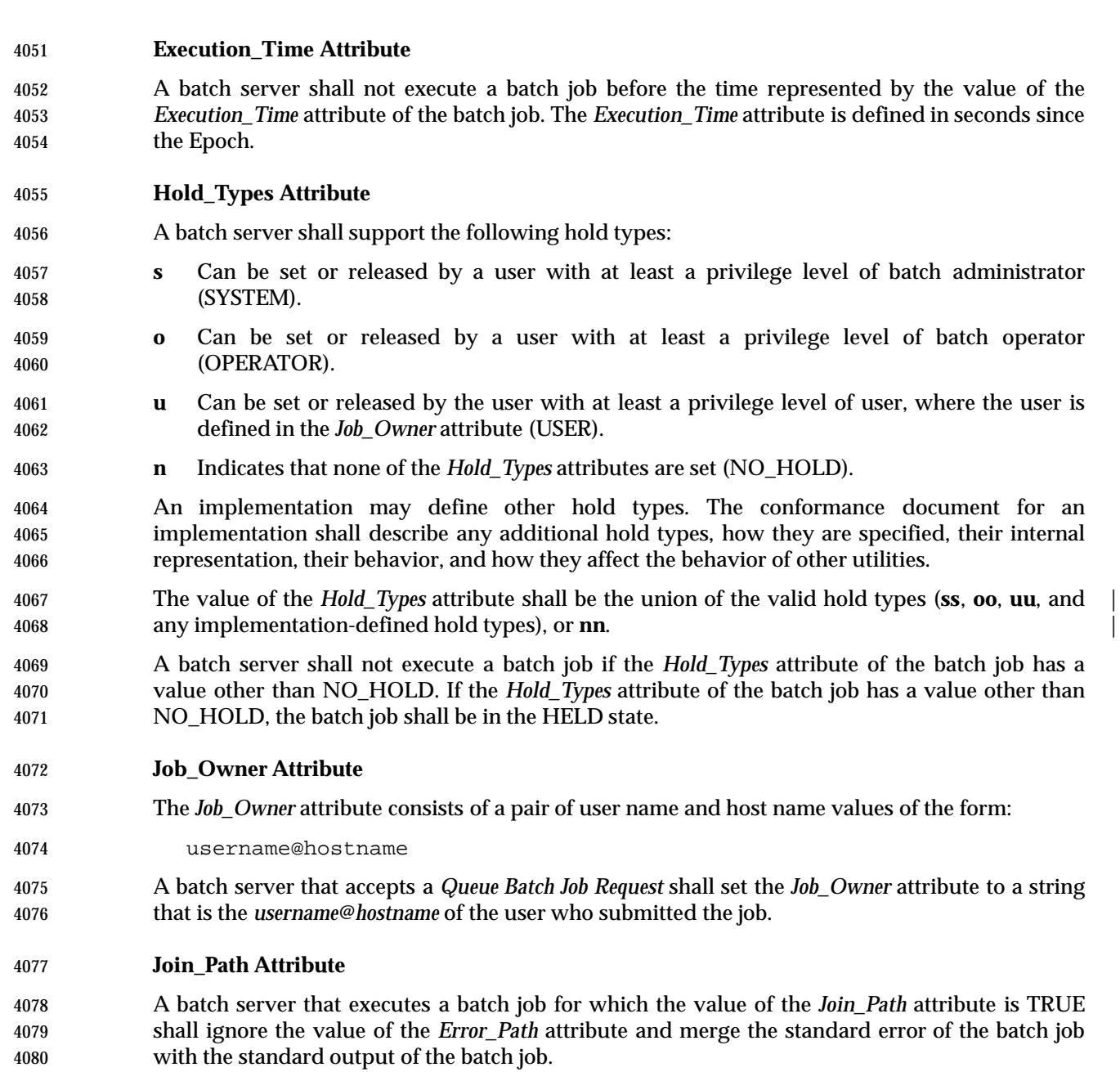

# **Keep\_Files Attribute**

 A batch server that executes a batch job for which the value of the *Keep\_Files* attribute includes the value KEEP\_STD\_OUTPUT shall retain the standard output of the batch job on the host where execution occurs. The standard output shall be retained in the home directory of the user under whose user ID the batch job is executed and the file name shall be the default file name for the standard output as defined under the −**o** option of the *qsub* utility. The *Output\_Path* attribute is not modified.

 A batch server that executes a batch job for which the value of the *Keep\_Files* attribute includes the value KEEP\_STD\_ERROR shall retain the standard error of the batch job on the host where execution occurs. The standard error shall be retained in the home directory of the user under whose user ID the batch job is executed and the file name shall be the default file name for

- standard error as defined under the −**e** option of the *qsub* utility. The *Error\_Path* attribute is not modified.
- A batch server that executes a batch job for which the value of the *Keep\_Files* attribute includes values other than KEEP\_STD\_OUTPUT and KEEP\_STD\_ERROR shall retain these other files on the host where execution occurs. These files shall be retained in the home directory of the user under whose user identifier the batch job is executed and the file names shall be the default file names for the files as defined in the conformance document for the implementation.

# **Mail\_Points and Mail\_Users Attributes**

- A batch server that executes a batch job for which one of the values of the *Mail\_Points* attribute is the value MAIL\_AT\_BEGINNING shall send a mail message to each user account listed in the *Mail\_Users* attribute of the batch job.
- The mail message shall contain at least the batch job identifier, queue, and server at which the batch job currently resides, and the *Job\_Owner* attribute.

# **Output\_Path Attribute**

- The *Output\_Path* attribute of a running job cannot be changed by a *Modify Batch Job Request*. When the *Keep\_Files* attribute of the batch job does not contain the value KEEP\_STD\_OUTPUT, a batch server that executes a batch job shall either:
- Set the standard output stream of the session leader of the batch job to the destination described by the value of the *Output\_Path* attribute of the batch job.
- or:
- Buffer the standard output of the session leader of the batch job until completion of the batch job, and when the batch job exits return the contents to the destination described by the value of the *Output\_Path* attribute of the batch job.
- When the *Output\_Path* attribute does not specify a host name, then the batch server shall retain the standard output of the batch job on the host of execution.
- When the *Keep\_Files* attribute does not contain the value KEEP\_STD\_OUTPUT and the *Output\_Path* attribute does specify a host name, then the final destination of the standard output of the batch job shall be on the host specified.
- If the path specified in the *Output\_Path* attribute of the batch job is a relative path, the batch server shall expand the path relative to the home directory of the user on the host to which the file is being returned.
- Whether or not the batch server buffers the standard output of the batch job until completion of the batch job is implementation-defined. Applications shall not rely on having access to the | standard output of a batch job prior to the completion of the batch job.
- When the batch server does buffer the standard output of the batch job and the file cannot be opened for write upon completion of the batch job, then the batch server shall place the standard output in an implementation-defined location and notify the user of the location via mail. It shall | be possible for the user to process this mail using the *mailx* utility.
- If a batch server that does not buffer the standard output cannot open the standard output path of the batch job for write access, then the batch server shall abort the batch job.

# **Priority Attribute**

 A batch server implementation may choose to preferentially execute a batch job based on the | *Priority* attribute. The interpretation of the batch job *Priority* attribute by a batch server is | implementation-defined. If an implementation uses the *Priority* attribute, it shall interpret larger | values of the *Priority* attribute to mean the batch job shall be preferentially selected for execution.

### **Rerunable Attribute**

- A batch job that began execution but did not complete, because the batch server either shut down or terminated abnormally, shall be requeued if the *Rerunable* attribute of the batch job has the value TRUE.
- If a batch job, which was requeued after beginning execution but prior to completion, has a valid checkpoint file and the batch server supports checkpointing, then the batch job shall be restarted from the last valid checkpoint.
- If the batch job cannot be restarted from a checkpoint, then when a batch job has a *Rerunable* attribute value of TRUE and was requeued after beginning execution but prior to completion, the batch server shall place the batch job into execution at the beginning of the job.
- When a batch job has a *Rerunable* attribute value other than TRUE and was requeued after beginning execution but prior to completion, and the batch job cannot be restarted from a checkpoint, then the batch server shall abort the batch job.

### **Resource\_List Attribute**

 A batch server that executes a batch job shall establish the resource limits of the session leader of the batch job according to the values of the *Resource\_List* attribute of the batch job. Resource limits shall be enforced by an implementation-defined method. |

#### **Shell\_Path\_List Attribute**

- The *Shell\_Path\_List* job attribute consists of a list of pairs of path name and host name values. The host name component can be omitted, in which case the path name serves as the default path name when a batch server cannot find the name of the host on which it is running in the list.
- A batch server that executes a batch job shall select, from the value of the *Shell\_Path\_List* attribute of the batch job, a path name where the shell to execute the batch job shall be found. The batch server shall select the path name, in order of preference, according to the following methods:
- Select the path name that contains the name of the host on which the batch server is running.
- Select the path name for which the host name has been omitted.
- Select the path name for the login shell of the user under which the batch job is to execute.
- If the shell path value selected is an invalid path name, the batch server shall abort the batch job.
- If the value of the selected path name from the *Shell\_Path\_List* attribute of the batch job represents a partial path, the batch server shall expand the path relative to a path that is | implementation-defined. |
- The batch server that executes the batch job shall execute the program that was selected from the *Shell\_Path\_List* attribute of the batch job. The batch server shall pass the path to the script of the batch job as the first argument to the shell program.

### **User\_List Attribute**

 The *User\_List* job attribute consists of a list of pairs of user name and host name values. The host name component can be omitted, in which case the user name serves as a default when a batch server cannot find the name of the host on which it is running in the list.

 A batch server that executes a batch job shall select, from the value of the *User\_List* attribute of the batch job, a user name under which to create the session leader. The server shall select the user name, in order of preference, according to the following methods:

- Select the user name of a value that contains the name of the host on which the batch server executes.
- Select the user name of a value for which the host name has been omitted.
- Select the user name from the *Job\_Owner* attribute of the batch job.

# **Variable\_List Attribute**

 A batch server that executes a batch job shall create, in the environment of the session leader of the batch job, each environment variable listed in the *Variable\_List* attribute of the batch job, and set the value of each such environment variable to that of the corresponding variable in the variable list.

- *3.2.2.2 Batch Job Routing*
- To route a batch job is to select a queue from a list and move the batch job to that queue.

 A batch server that has routing queues, which have been started, shall route the jobs in the routing queues owned by the batch server. A batch server is allowed to delay the routing of a batch job. The algorithm for selecting a batch job and the queue to which it will be routed is | implementation-defined. |

- When a routing queue has multiple possible destinations specified, then the precedence of the | destination is implementation-defined. |
- A batch server that routes a batch job to a queue at another server shall move the batch job into the target queue with a *Queue Batch Job Request*.
- If the target server rejects the *Queue Batch Job Request*, the routing server shall retry routing the batch job or abort the batch job. A batch server that retries failed routings shall provide a means for the batch administrator to specify the number of retries and the minimum period of time between retries. The means by which an administrator specifies the number of retries and the delay between retries is implementation-defined. When the number of retries specified by the | batch administrator has been exhausted, the batch server shall abort the batch job and perform the functions of *Batch Job Exit*; see Section 3.2.2.3.
- *3.2.2.3 Batch Job Exit*
- For each job in the EXITING state, the batch server that exited the batch job shall perform the following deferred services in the order specified:
- 1. If buffering standard error, move that file into the location specified by the *Error\_Path* attribute of the batch job.
- 2. If buffering standard output, move that file into the location specified by the *Output\_Path* attribute of the batch job.
- 3. If the *Mail\_Points* attribute of the batch job includes MAIL\_AT\_EXIT, send mail to the users listed in the *Mail\_Users* attribute of the batch job. The mail message shall contain at least

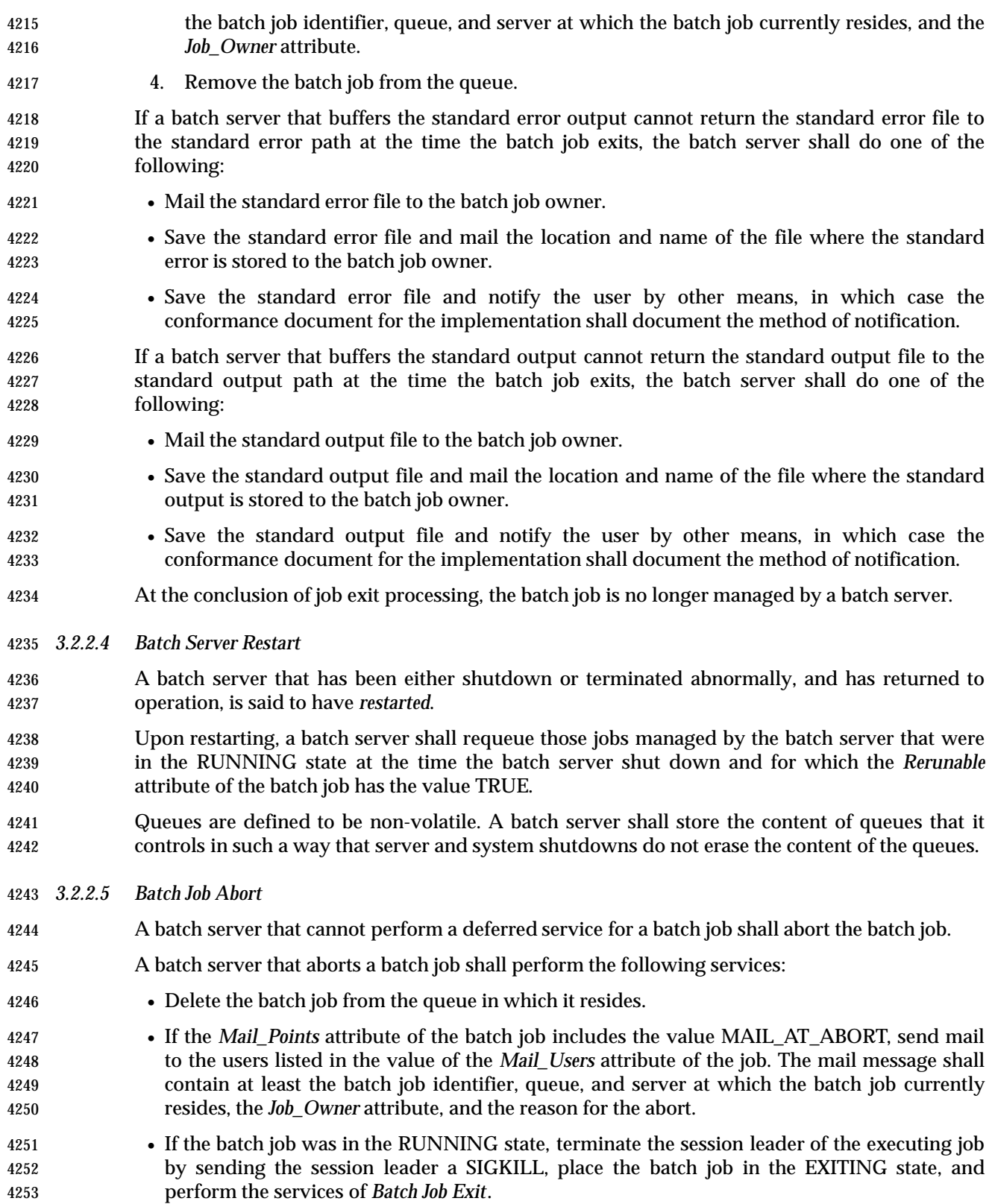

# **3.2.3 Requested Batch Services**

 This section describes the services provided by batch servers in response to requests from clients. Table 3-5 summarizes the current set of batch service requests and for each gives its type (deferred or not) and whether it is an optional function. |

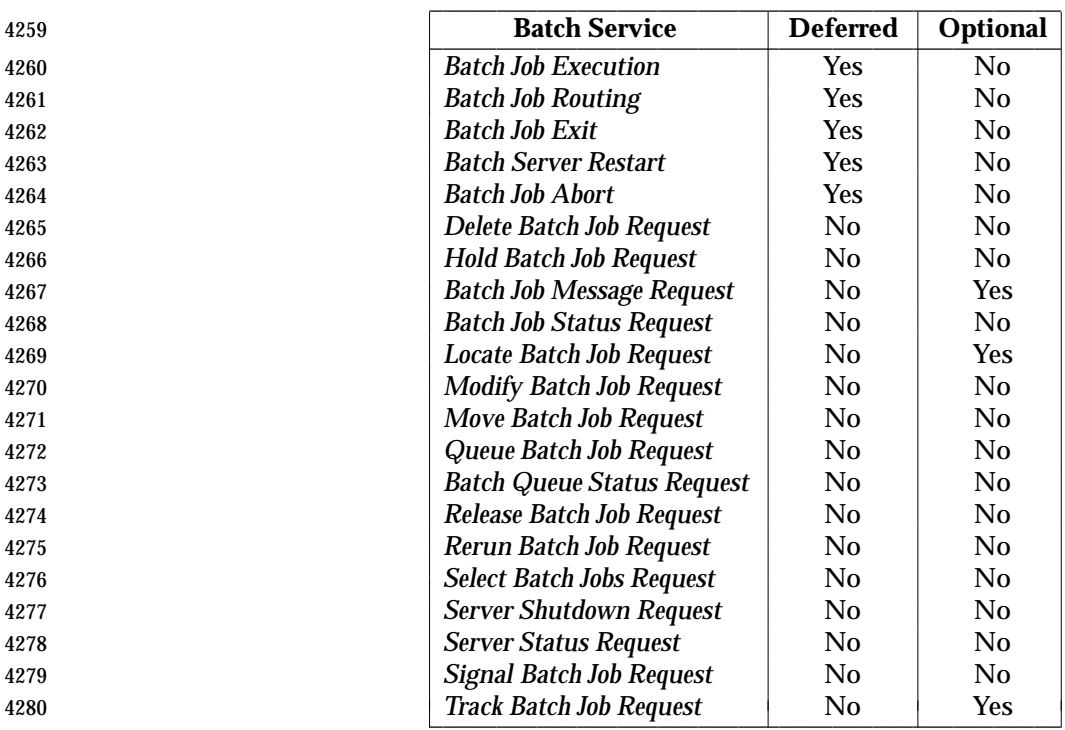

#### **Table 3-5** Batch Services Summary \_\_\_\_\_\_\_\_\_\_\_\_\_\_\_\_\_\_\_\_\_\_\_\_\_\_\_\_\_\_\_\_\_\_\_\_\_\_\_\_\_\_\_\_\_\_\_

 If a request is rejected because the batch client is not authorized to perform the action, the batch | server shall return the same status as when the batch job does not exist. |

#### *3.2.3.1 Delete Batch Job Request* |

 A batch job is defined to have been deleted when it has been removed from the queue in which it | resides and not instantiated in another queue. A client requests that the server that manages a | batch job delete the batch job. Such a request is called a *Delete Batch Job Request*. |

A batch server shall reject a *Delete Batch Job Request* if any of the following statements are true: |

- The user of the batch client is not authorized to delete the designated job.
- The designated job is not managed by the batch server.
- The designated job is in a state inconsistent with the delete request.
- A batch server may reject a *Delete Batch Job Request* for other reasons. The conformance document for an implementation shall describe the reasons for which a *Delete Batch Job Request* may be rejected. The conformance document for an implementation shall describe the method used to determine whether the user of a client is authorized to perform the requested action.
- A batch server requested to delete a batch job shall delete the batch job if the batch job exists and is not in the EXITING state.

 A batch server that deletes a batch job in the RUNNING state shall send a SIGKILL signal to the session leader of the batch job. A batch server may send additional signals to the session leader of the job prior to sending the SIGKILL signal. The conformance document for such a batch server shall document the signals that are sent to the session leader. A batch server that deletes a batch job in the RUNNING state shall place the batch job in the EXITING state after it has killed the session leader of the batch job and shall perform the services of batch job exit. *3.2.3.2 Hold Batch Job Request* A batch client can request that the batch server add one or more holds to a batch job. Such a request is called a *Hold Batch Job Request*. A batch server shall reject a *Hold Batch Job Request* if any of the following statements are true: • The batch server does not support one or more of the requested holds to be added to the batch job. • The user of the batch client is not authorized to add one or more of the requested holds to the batch job. • The batch server does not manage the specified job. • The designated job is in the EXITING state. A batch server may reject a *Hold Batch Job Request* for other reasons. The conformance document for an implementation shall document the reasons for which a *Hold Batch Job Request* may be rejected. The conformance document for an implementation shall describe the method used to determine whether the user of a client is authorized to perform the requested action. A batch server that accepts a *Hold Batch Job Request* for a batch job in the RUNNING state shall place a hold on the batch job. The conformance document shall describe what effect, if any, the hold will have on a batch job in the RUNNING state. A batch server that accepts a *Hold Batch Job Request* shall add each type of hold listed in the *Hold Batch Job Request*, that is not already present, to the value of the *Hold\_Types* attribute of the batch job. *3.2.3.3 Batch Job Message Request Batch Job Message Request* is an optional feature of batch servers. If an implementation supports *Batch Job Message Request*, the statements in this section apply and the configuration variable 4327 POSIX2 PBS MESSAGE shall be set to 1. A batch client can request that a batch server write a message into certain output files of a batch job. Such a request is called a *Batch Job Message Request*. A batch server shall reject a *Batch Job Message Request* if any of the following statements are true: • The batch server does not support sending messages to jobs. • The user of the batch client is not authorized to post a message to the designated job. • The designated job does not exist on the batch server. • The designated job is not in the RUNNING state. A batch server may reject a *Batch Job Message Request* for other reasons. The conformance document for an implementation shall describe the reasons for which a *Batch Job Message Request* may be rejected. The conformance document for an implementation shall describe the method

- used to determine whether the user of a client is authorized to perform the requested action.
- A batch server that accepts a *Batch Job Message Request* shall write the message sent by the batch client into the files indicated by the batch client.
- *3.2.3.4 Batch Job Status Request*
- A batch client can request that a batch server respond with the status and attributes of a batch job. Such a request is called a *Batch Job Status Request*.
- A batch server shall reject a *Batch Job Status Request* if any of the following statements are true:
- The user of the batch client is not authorized to query the status of the designated job.
- The designated job is not managed by the batch server.
- A batch server may reject a *Batch Job Status Request* for other reasons. The conformance document for an implementation shall describe the reasons for which a *Batch Job Status Request* may be rejected. The conformance document for an implementation shall describe the method used to determine whether the user of a client is authorized to perform the requested action.
- A batch server that accepts a *Batch Job Status Request* shall return a *Batch Job Status Message* to the batch client.
- A batch server may return other information in response to a *Batch Job Status Request*.
- *3.2.3.5 Locate Batch Job Request*
- *Locate Batch Job Request* is an optional feature of batch servers. If an implementation supports *Locate Batch Job Request*, the statements in this section apply and the configuration variable 4357 POSIX2 PBS LOCATE shall be set to 1.
- A batch client can ask a batch server to respond with the location of a batch job that was created by the batch server. Such a request is called a *Locate Batch Job Request*.
- A batch server that accepts a *Locate Batch Job Request* shall return a *Batch Job Location Message* to the batch client.
- A batch server may reject a *Locate Batch Job Request* for a batch job that was not created by that server.
- A batch server may reject a *Locate Batch Job Request* for a batch job that is no longer managed by that server; that is, for a batch job that is not in a queue owned by that server.
- A batch server may reject a *Locate Batch Job Request* for other reasons. The conformance document for an implementation shall document the reasons for which a *Locate Batch Job Request* may be rejected.
- *3.2.3.6 Modify Batch Job Request*
- Batch clients modify (alter) the attributes of a batch job by making a request to the server that manages the batch job. Such a request is called a *Modify Batch Job Request*.
- A batch server shall reject a *Modify Batch Job Request* if any of the following statements are true:
- The user of the batch client is not authorized to make the requested modification to the batch job.
- The designated job is not managed by the batch server.
- The requested modification is inconsistent with the state of the batch job.
- An unrecognized resource is requested for a batch job in an execution queue. A batch server may reject a *Modify Batch Job Request* for other reasons. The conformance document for an implementation shall describe the reasons for which a *Modify Batch Job Request* may be rejected. The conformance document for an implementation shall describe the method used to determine whether the user of a client is authorized to perform the requested action. A batch server that accepts a *Modify Batch Job Request* shall modify all the specified attributes of the batch job. A batch server that rejects a *Modify Batch Job Request* shall modify none of the attributes of the batch job. If the servicing by a batch server of an otherwise valid request would result in no change, then the batch server shall indicate successful completion of the request. *3.2.3.7 Move Batch Job Request* A batch client can request that a batch server move a batch job to another destination. Such a request is called a *Move Batch Job Request*. A batch server shall reject a *Move Batch Job Request* if any of the following statements are true: • The user of the batch client is not authorized to remove the designated job from the queue in which the batch job resides. • The user of the batch client is not authorized to move the designated job to the destination. • The designated job is not managed by the batch server. • The designated job is in the EXITING state. • The destination is inaccessible. A batch server can reject a *Move Batch Job Request* for other reasons. The conformance document for an implementation shall describe the reasons for which a *Move Batch Job Request* may be rejected. The conformance document for an implementation shall describe the method used to determine whether the user of a client is authorized to perform the requested action. A batch server that accepts a *Move Batch Job Request* shall perform the following services: • Queue the designated job at the destination. • Remove the designated job from the queue in which the batch job resides. If the destination resides on another batch server, the batch server shall queue the batch job at the destination by sending a *Queue Batch Job Request* to the other server. If the *Queue Batch Job Request* fails, the batch server shall reject the *Move Batch Job Request*. If the *Queue Batch Job Request* succeeds, the batch server shall remove the batch job from its queue. The batch server shall not modify any attributes of the batch job. *3.2.3.8 Queue Batch Job Request* A batch queue is controlled by one and only one batch server. A batch server is said to own the queues that it controls. Batch clients make requests of batch servers to have jobs queued. Such a request is called a *Queue Batch Job Request*. A batch server requested to queue a batch job for which the queue is unspecified shall select a queue for the batch job. Such a queue is called the *default queue* of the batch server. The conformance document for the implementation shall document the means by which the batch server determines the default queue. The implementation shall provide the means for a batch
- administrator to specify the default queue. The queue, whether specified or defaulted, is called

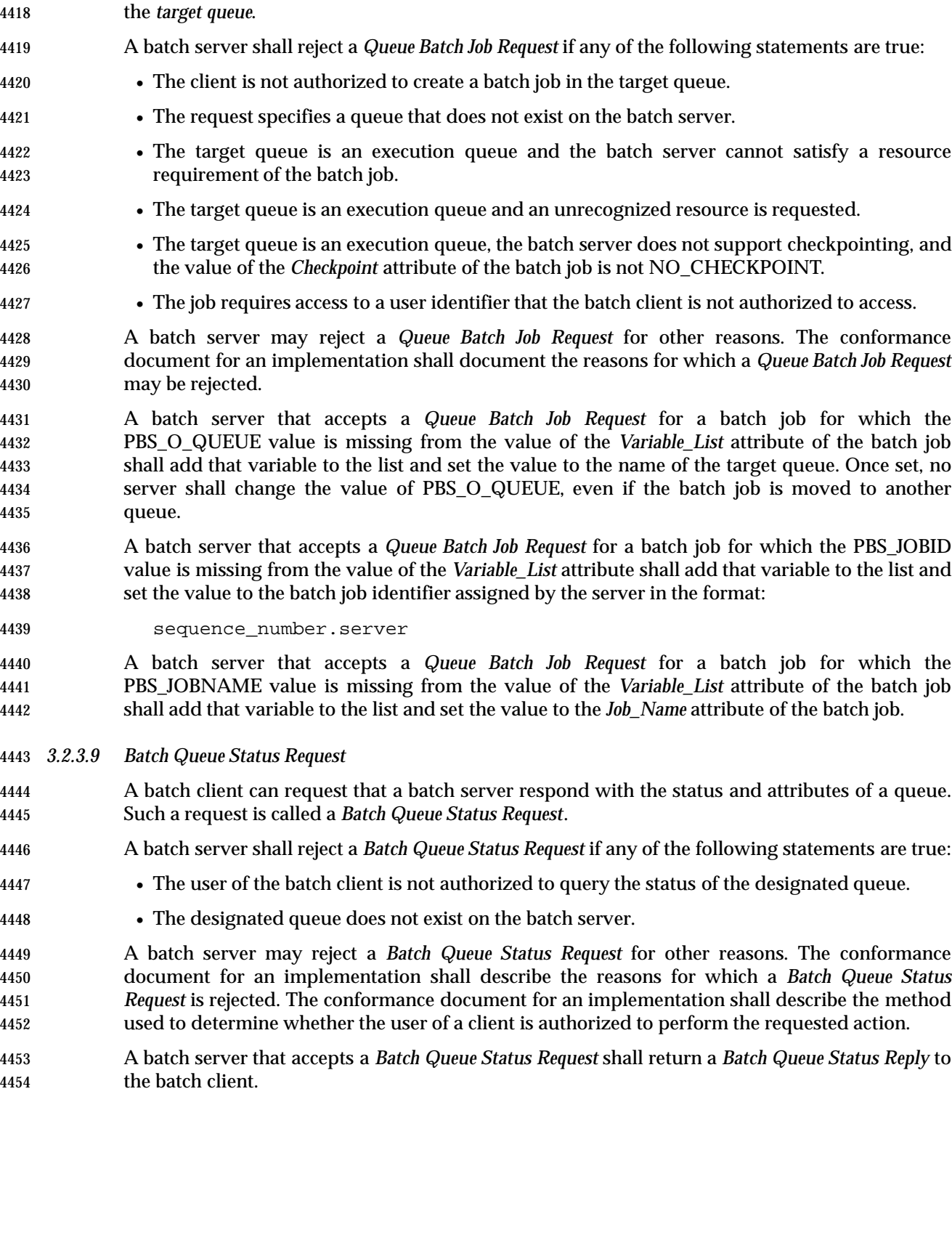

*3.2.3.10 Release Batch Job Request*

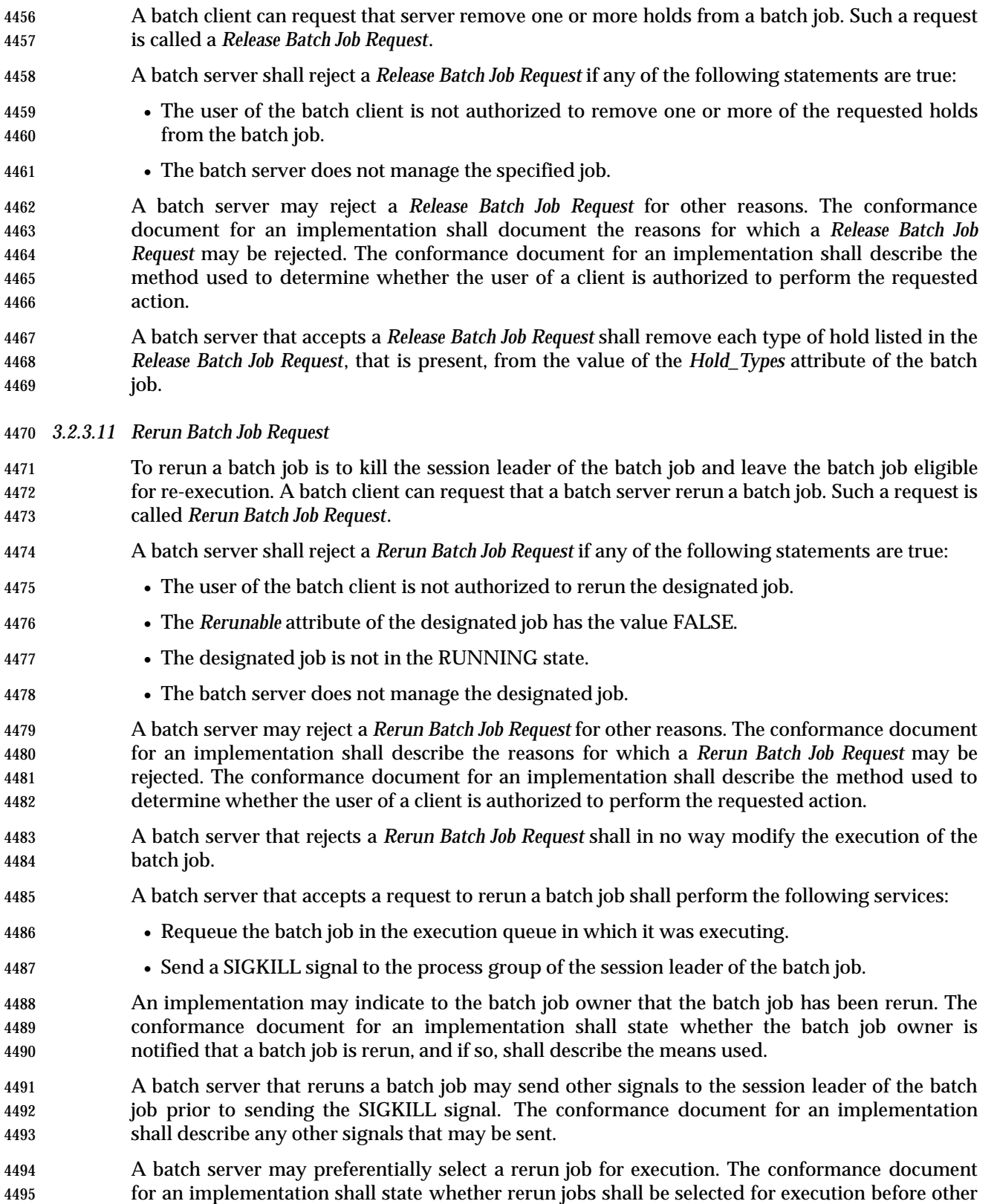

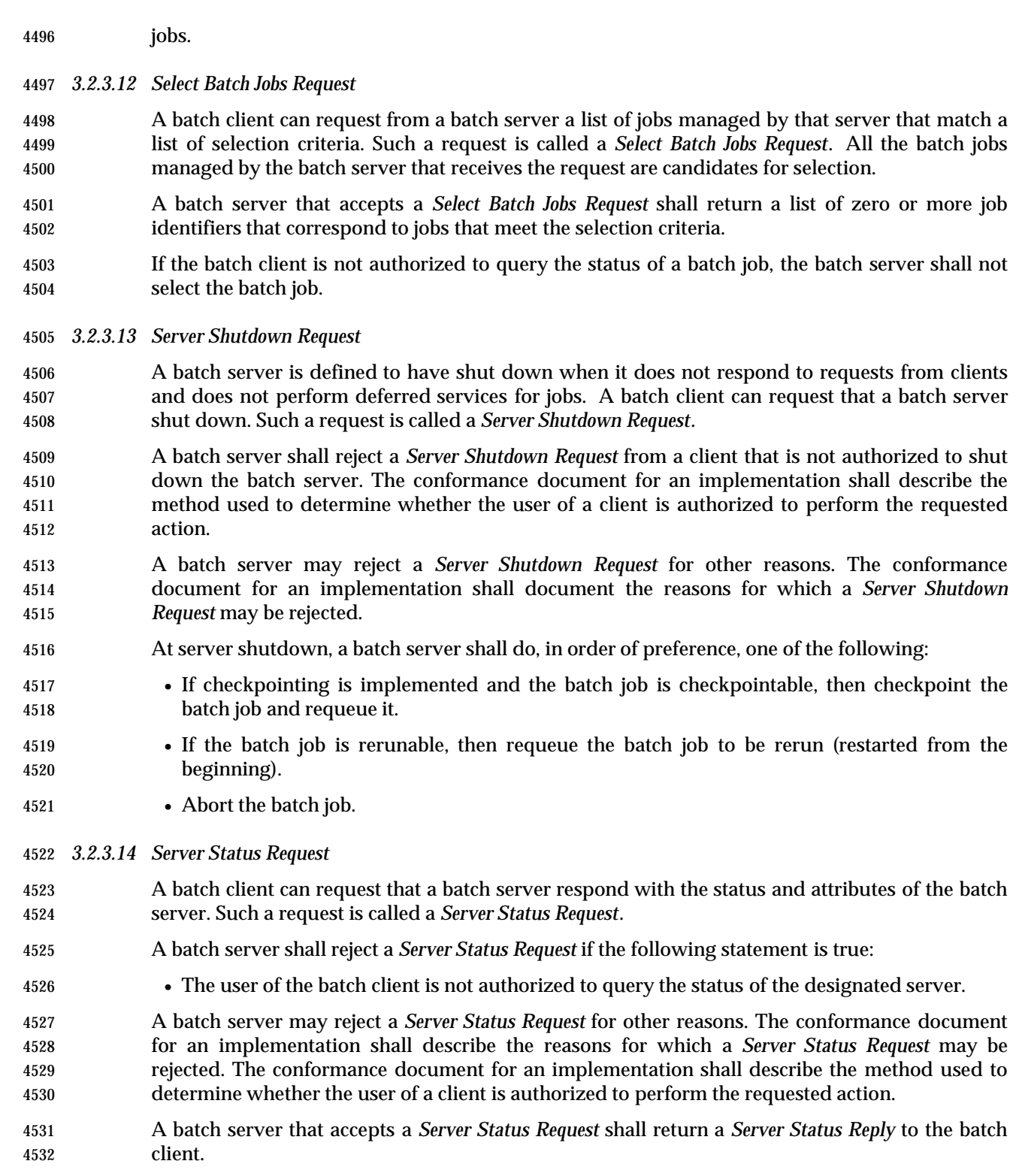

#### *3.2.3.15 Signal Batch Job Request*

- A batch client can request that a batch server signal the session leader of a batch job. Such a request is called a *Signal Batch Job Request*.
- A batch server shall reject a *Signal Batch Job Request* if any of the following statements are true:
- The user of the batch client is not authorized to signal the batch job.
- The job is not in the RUNNING state.
- The batch server does not manage the designated job.
- The requested signal is not supported by the implementation.
- A batch server may reject a *Signal Batch Job Request* for other reasons. The conformance document for an implementation shall describe the reasons for which a *Signal Batch Job Request* may be rejected. The conformance document for an implementation shall describe the method used to determine whether the user of a client is authorized to perform the requested action.
- A batch server that accepts a request to signal a batch job shall send the signal requested by the batch client to the process group of the session leader of the batch job.
- *3.2.3.16 Track Batch Job Request*
- *Track Batch Job Request* is an optional feature of batch servers. If an implementation supports *Track Batch Job Request*, the statements in this section apply and the configuration variable POSIX2\_PBS\_TRACK shall be set to 1.
- *Track Batch Job Request* provides a method for tracking the current location of a batch job. Clients may use the tracking information to determine the batch server that should receive a batch server request.
- If *Track Batch Job Request* is supported by a batch server, then when the batch server queues a batch job as a result of a *Queue Batch Job Request*, and the batch server is not the batch server that created the batch job, the batch server shall send a *Track Batch Job Request* to the batch server that created the job.
- If *Track Batch Job Request* is supported by a batch server, then the *Track Batch Job Request* may also be sent to other servers as a backup to the primary server. The method by which backup servers are specified is implementation-defined. |
- If *Track Batch Job Request* is supported by a batch server that receives a *Track Batch Job Request*, then the batch server shall record the current location of the batch job as contained in the request.

# **3.3 Common Behavior for Batch Environment Utilities**

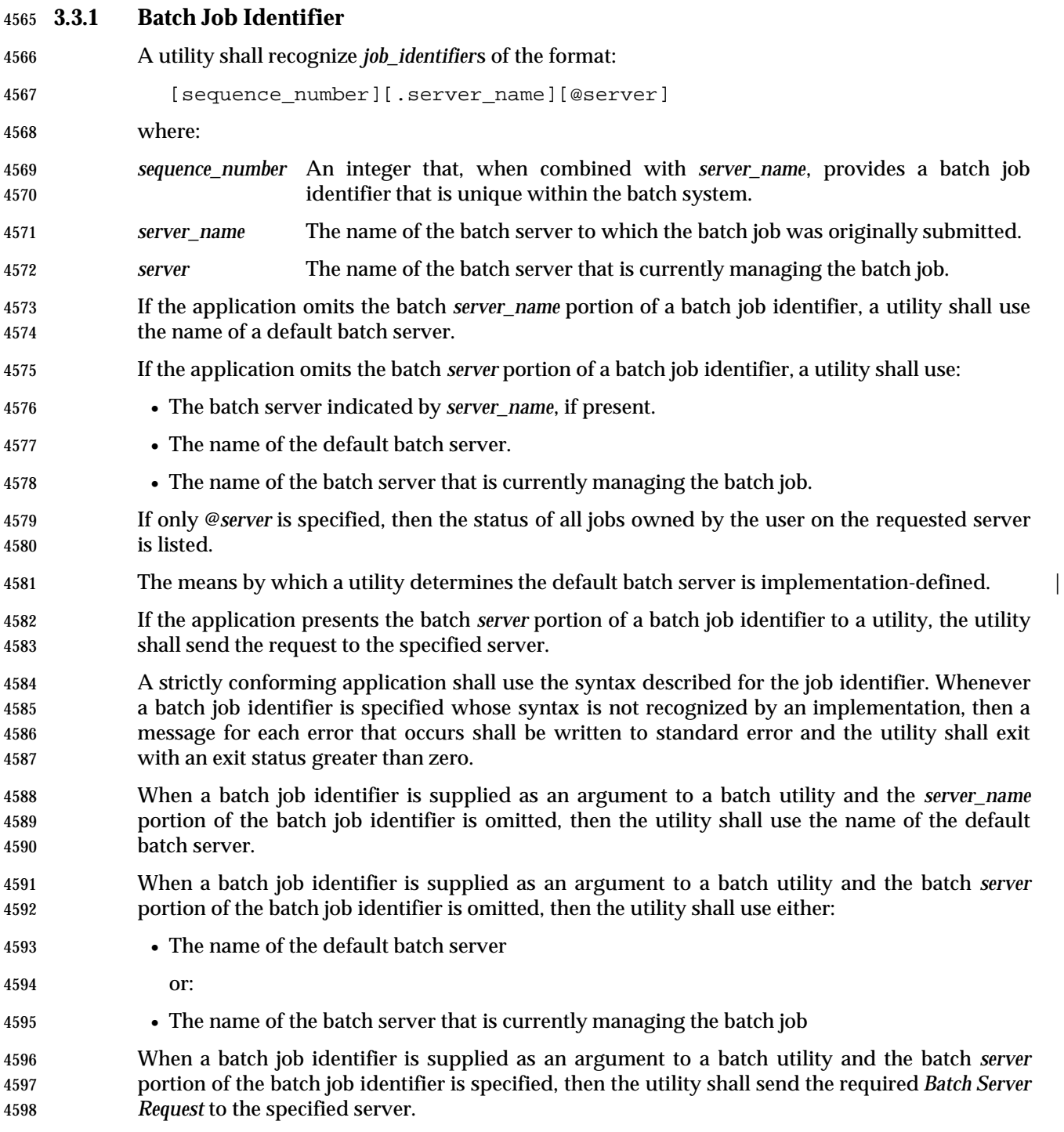

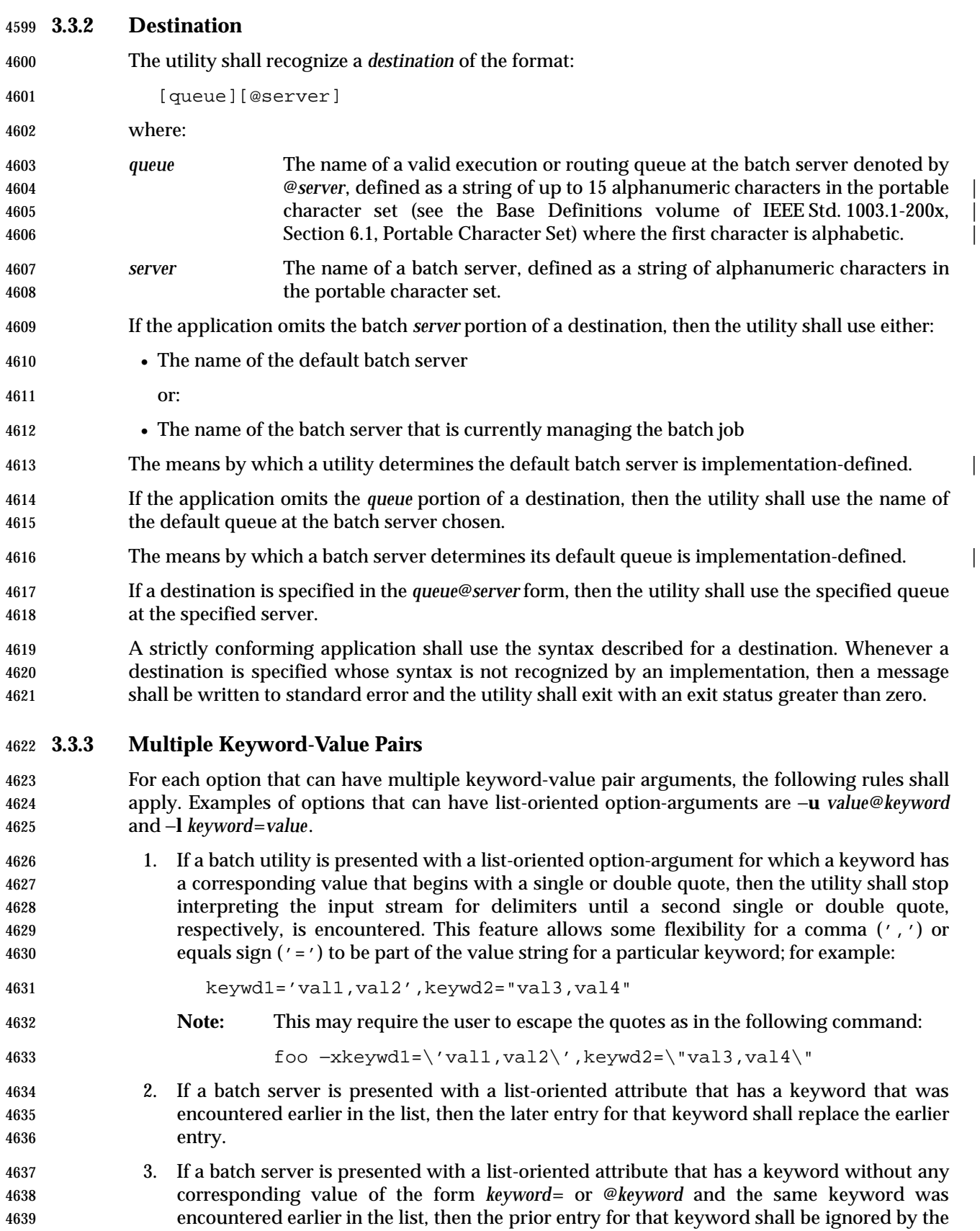

batch server.

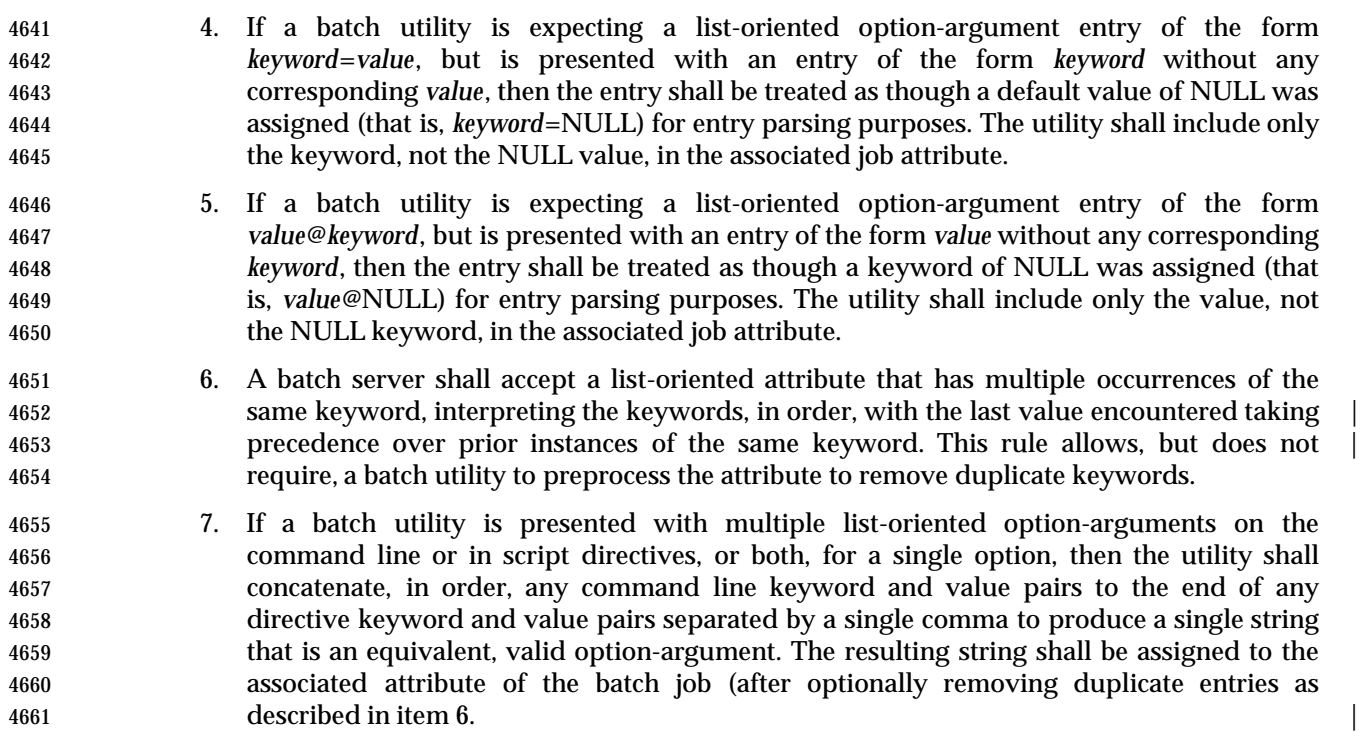

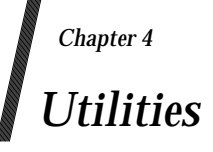

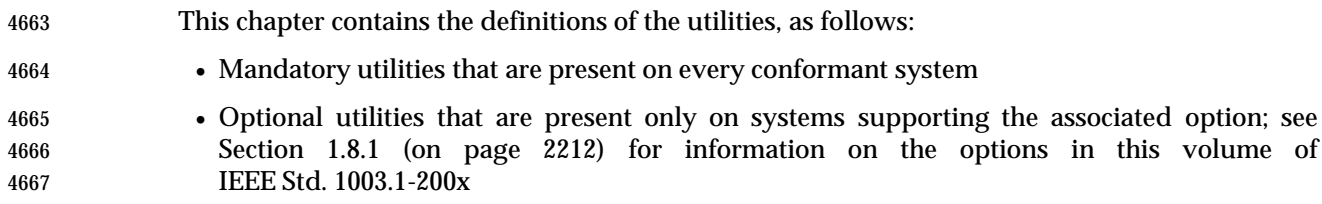

# **admin** *Utilities*

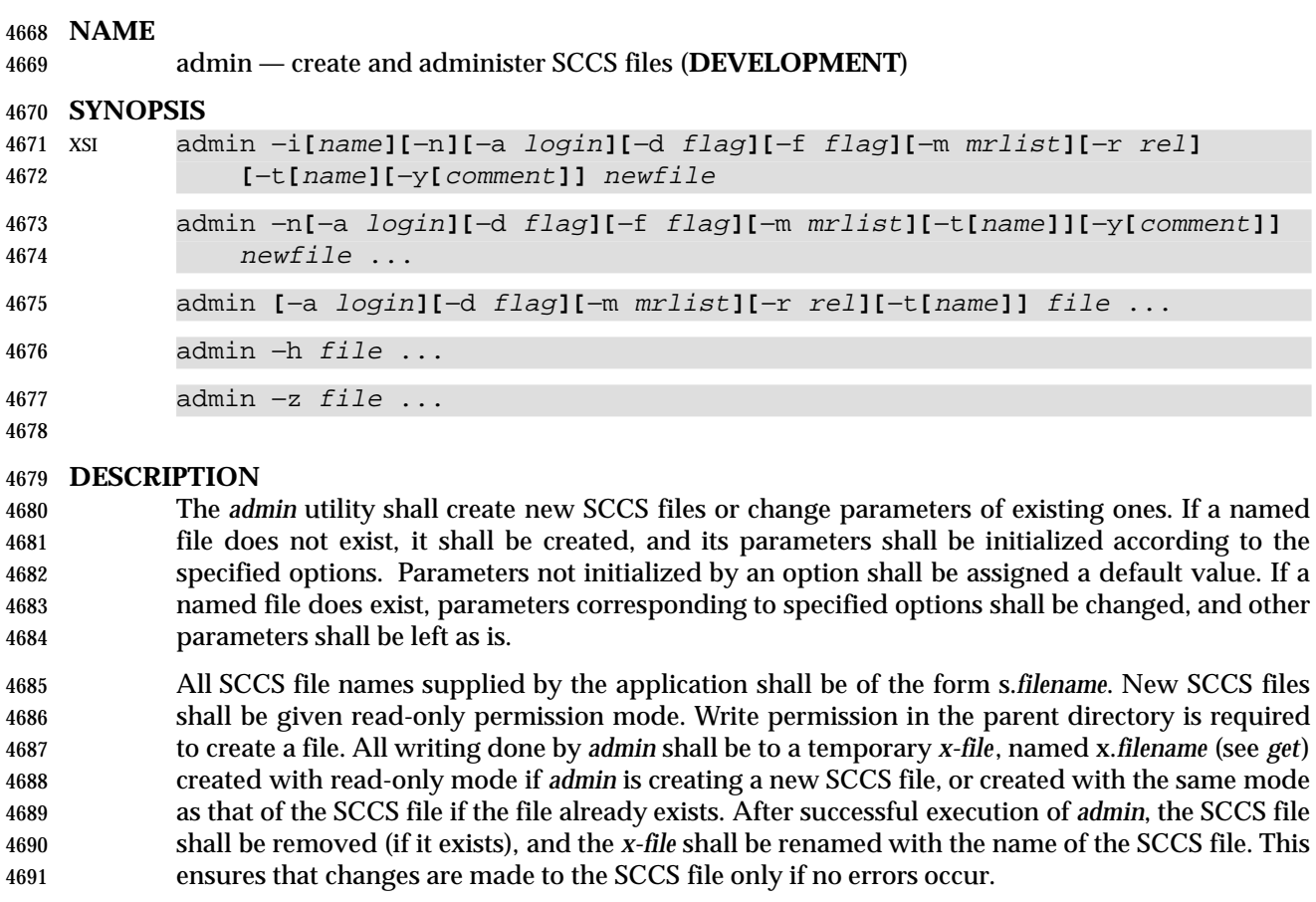

 The *admin* utility shall also use a transient lock file (named z.*filename*), which is used to prevent simultaneous updates to the SCCS file; see *get* (on page 2685).

#### **OPTIONS**

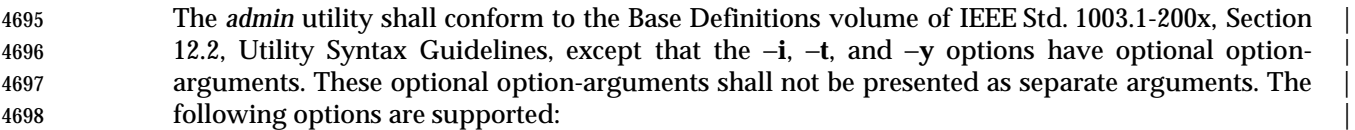

- −**n** Create a new SCCS file. When −**n** is used without −**i**, the SCCS file shall be created | with control information but without any file data. |
- −**i[***name***]** Specify the *name* of a file from which the text for a new SCCS file shall be taken. | The text constitutes the first delta of the file (see the −**r** option for delta numbering | scheme). If the −**i** option is used, but the *name* option-argument is omitted, the text | shall be obtained by reading the standard input. If this option is omitted, the SCCS | file shall be created with control information but without any file data. The −**i** | option implies the −**n** option.
- −**r** *rel* Specify the *rel*ease into which the initial delta is inserted. If the −**r** option is not | used, the initial delta shall be inserted into release 1. The level of the initial delta | shall always be 1 (by default, initial deltas are named 1.1). |
- −**t[***name***]** Specify the *name* of a file from which descriptive text for the SCCS file shall be | taken. In the case of existing SCCS files (neither −**i** nor −**n** is specified): |
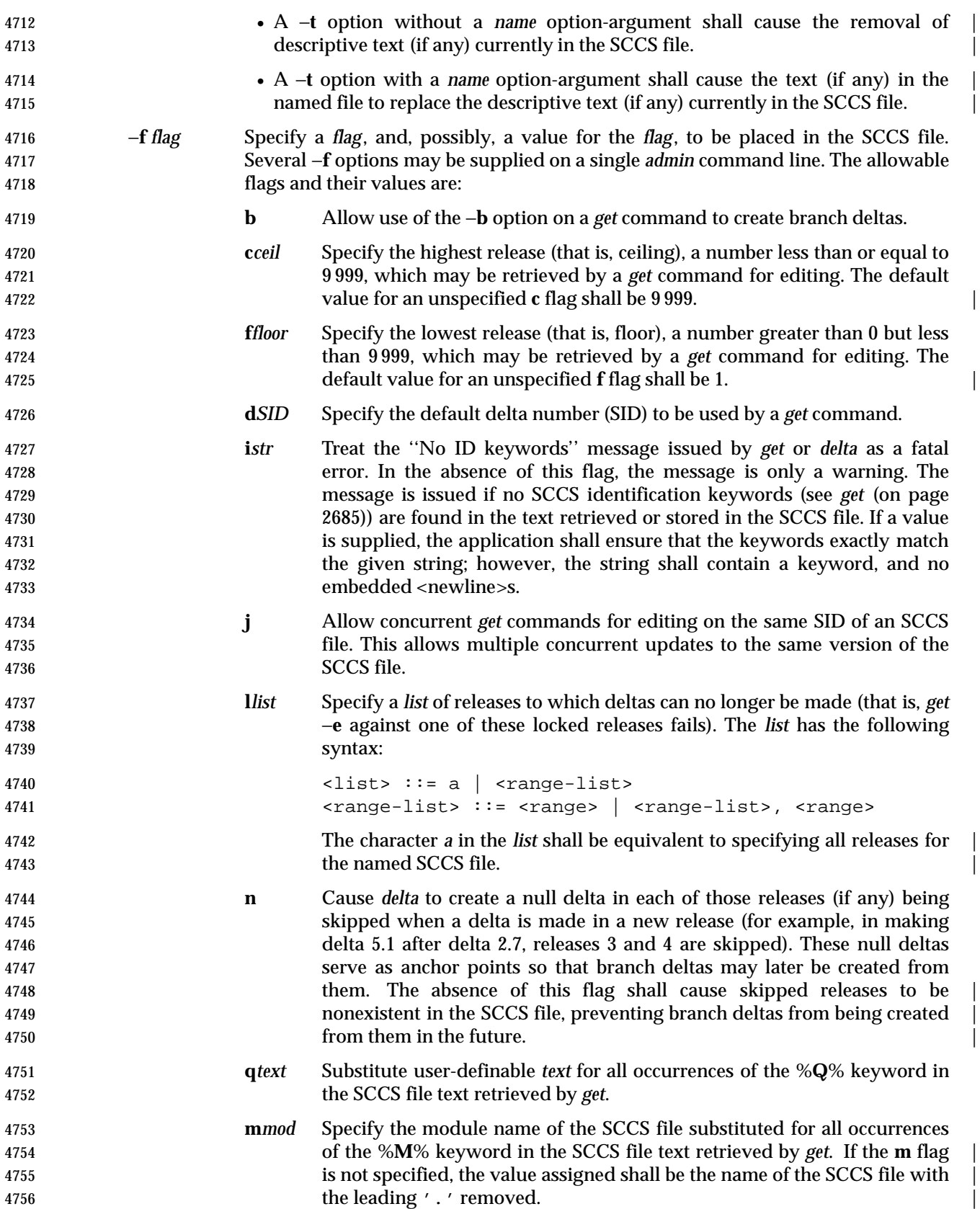

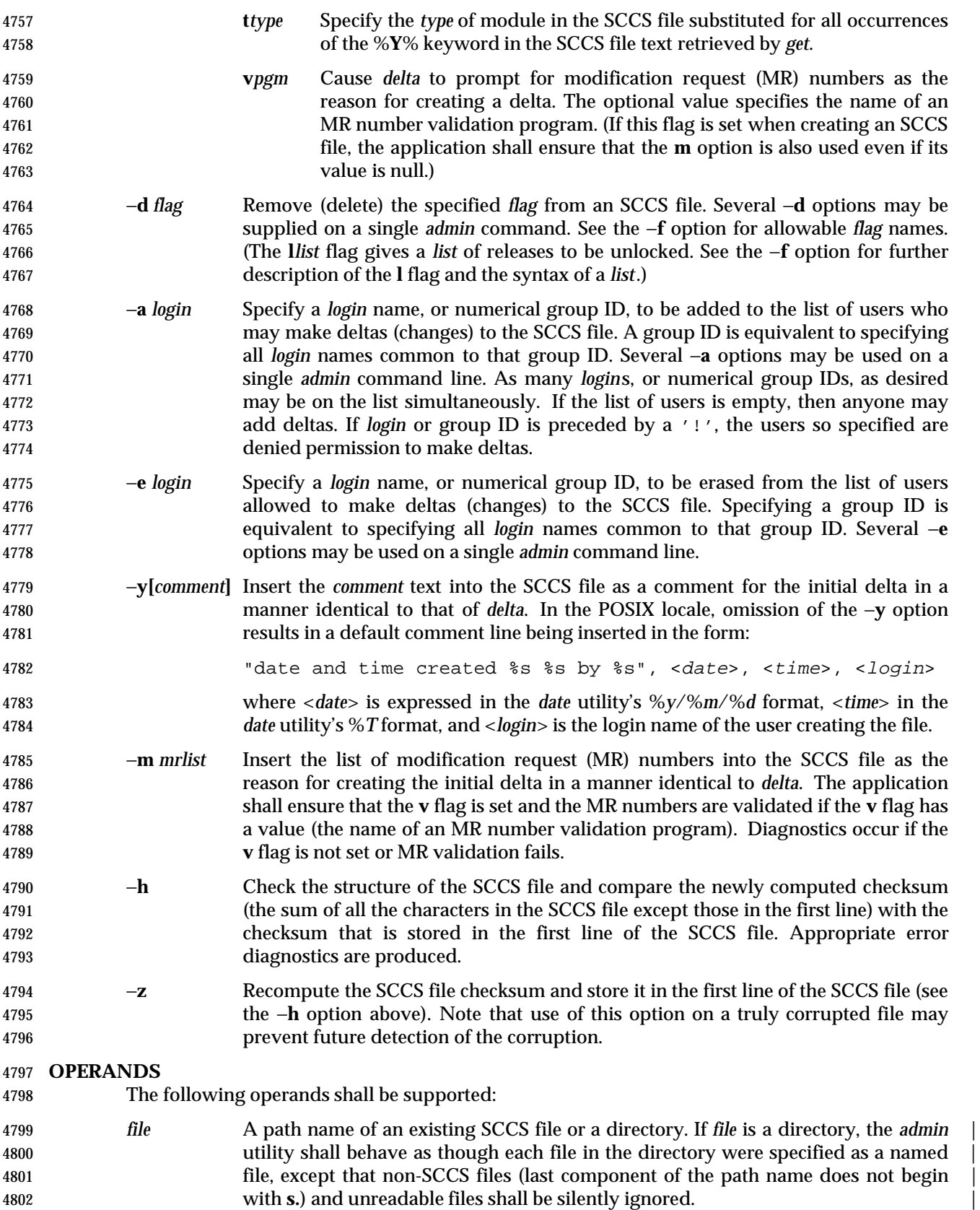

- *newfile* A path name of an SCCS file to be created.
- If a single instance of *file* or *newfile* is specified as '−', the standard input shall be read; each line | of the standard input shall be taken to be the name of an SCCS file to be processed. Non-SCCS | files and unreadable files shall be silently ignored. |

## **STDIN**

 The standard input shall be a text file used only if the −**i** is specified without an option-argument or if a *file* or *newfile* operand is specified as '−'. If the first character of any standard input line is SOH (binary 001), the results are unspecified.

# **INPUT FILES**

 The existing SCCS files are text files of an unspecified format. The file named by the −**i** option's *name* option-argument is a text file; if the first character of any line in this file is SOH (binary 001), the results are unspecified.

# **ENVIRONMENT VARIABLES**

The following environment variables shall affect the execution of *admin*:

- *LANG* Provide a default value for the internationalization variables that are unset or null. **If LANG** is unset or null, the corresponding value from the implementation- defined default locale shall be used. If any of the internationalization variables | contains an invalid setting, the utility shall behave as if none of the variables had been defined.
- *LC\_ALL* If set to a non-empty string value, override the values of all the other internationalization variables.
- *LC\_CTYPE* Determine the locale for the interpretation of sequences of bytes of text data as characters (for example, single-byte as opposed to multi-byte characters in arguments and input files).

### *LC\_MESSAGES*

 Determine the locale that should be used to affect the format and contents of diagnostic messages written to standard error and the contents of the default −**y** comment.

*NLSPATH* Determine the location of message catalogs for the processing of *LC\_MESSAGES*.

# **ASYNCHRONOUS EVENTS**

Default.

# **STDOUT**

Not used.

### **STDERR**

Used only for diagnostic messages.

### **OUTPUT FILES**

 Any SCCS files created shall be text files of an unspecified format. During processing of a *file*, a locking *z-file*, as described in *get* (on page 2685), may be created and deleted.

# **EXTENDED DESCRIPTION**

None.

### **EXIT STATUS**

- The following exit values shall be returned:
- 0 Successful completion.

# **admin** *Utilities*

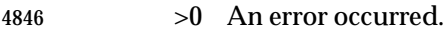

#### **CONSEQUENCES OF ERRORS**

Default.

#### **APPLICATION USAGE**

 It is recommended that directories containing SCCS files be writable by the owner only, and that SCCS files themselves be read-only. The mode of the directories should allow only the owner to modify SCCS files contained in the directories. The mode of the SCCS files prevents any modification at all except by SCCS commands.

#### **EXAMPLES**

None.

### **RATIONALE**

None.

#### **FUTURE DIRECTIONS**

4859 None.

#### **SEE ALSO**

*delta*, *get*, *prs*, *what*

#### **CHANGE HISTORY**

First released in Issue 2.

#### **Issue 4**

- Format reorganized.
- Conformance to Utility Syntax Guidelines mandated, with exceptions as noted.
- Internationalized environment variable support mandated.

#### **Issue 6**

- The normative text is reworded to avoid use of the term ''must'' for application requirements. |
- The normative text is reworded to emphasise the term ''shall'' for implementation requirements. |
- The grammar is updated. |

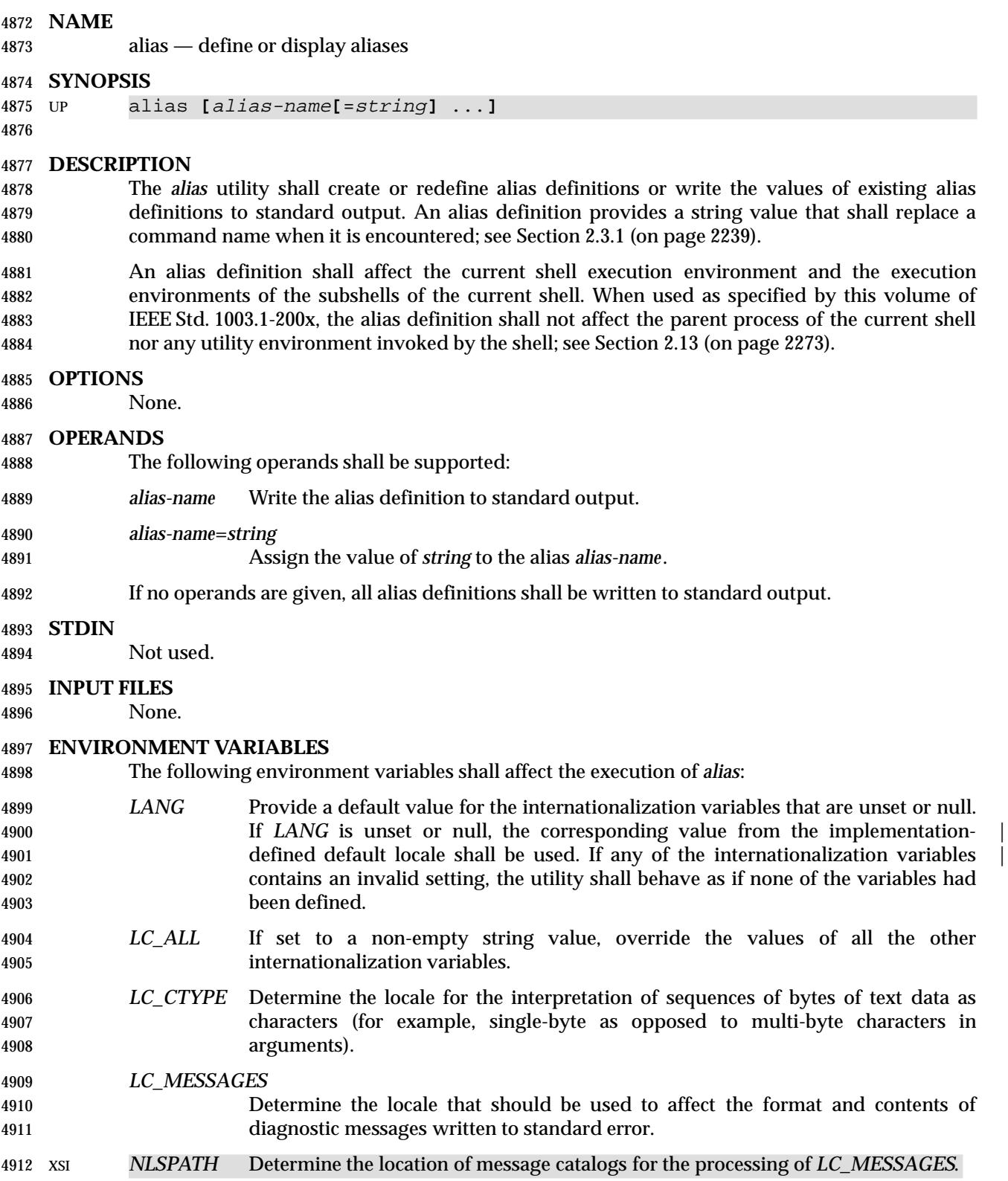

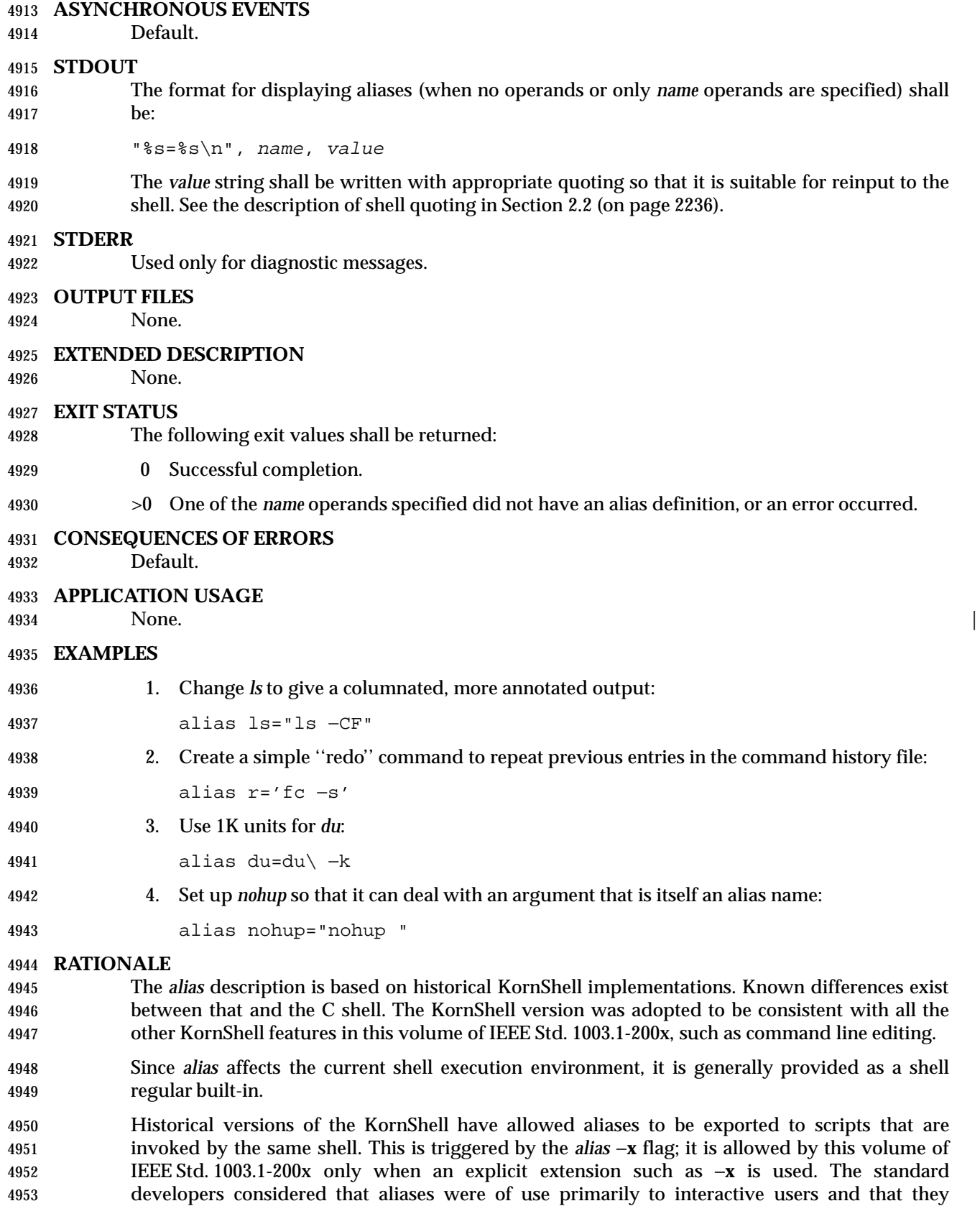

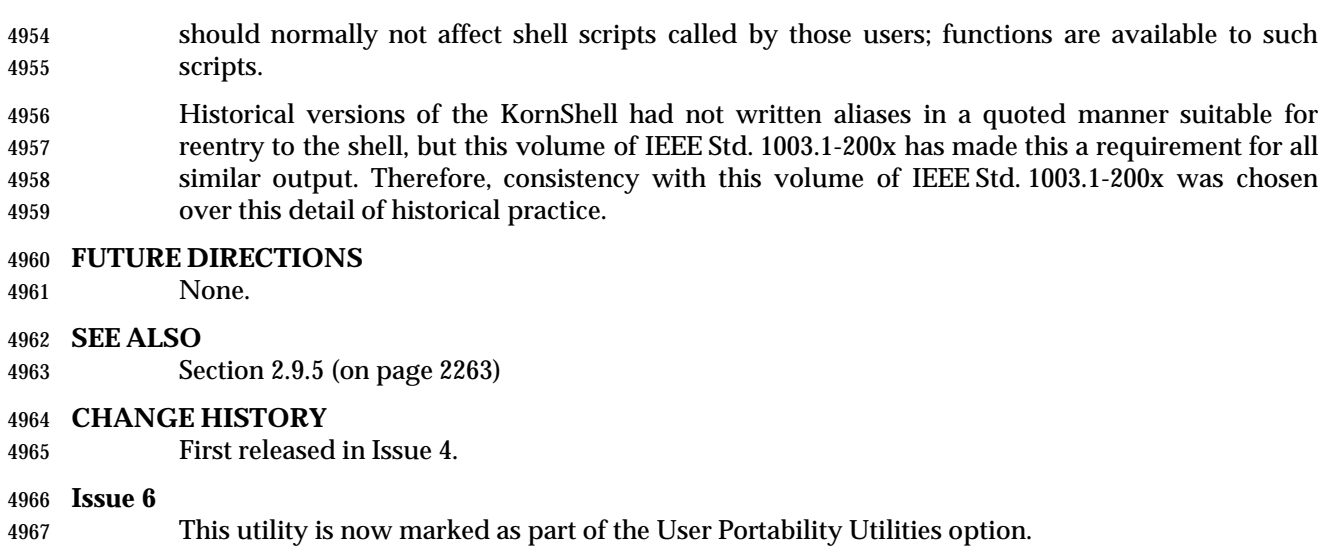

The APPLICATION USAGE section is added.

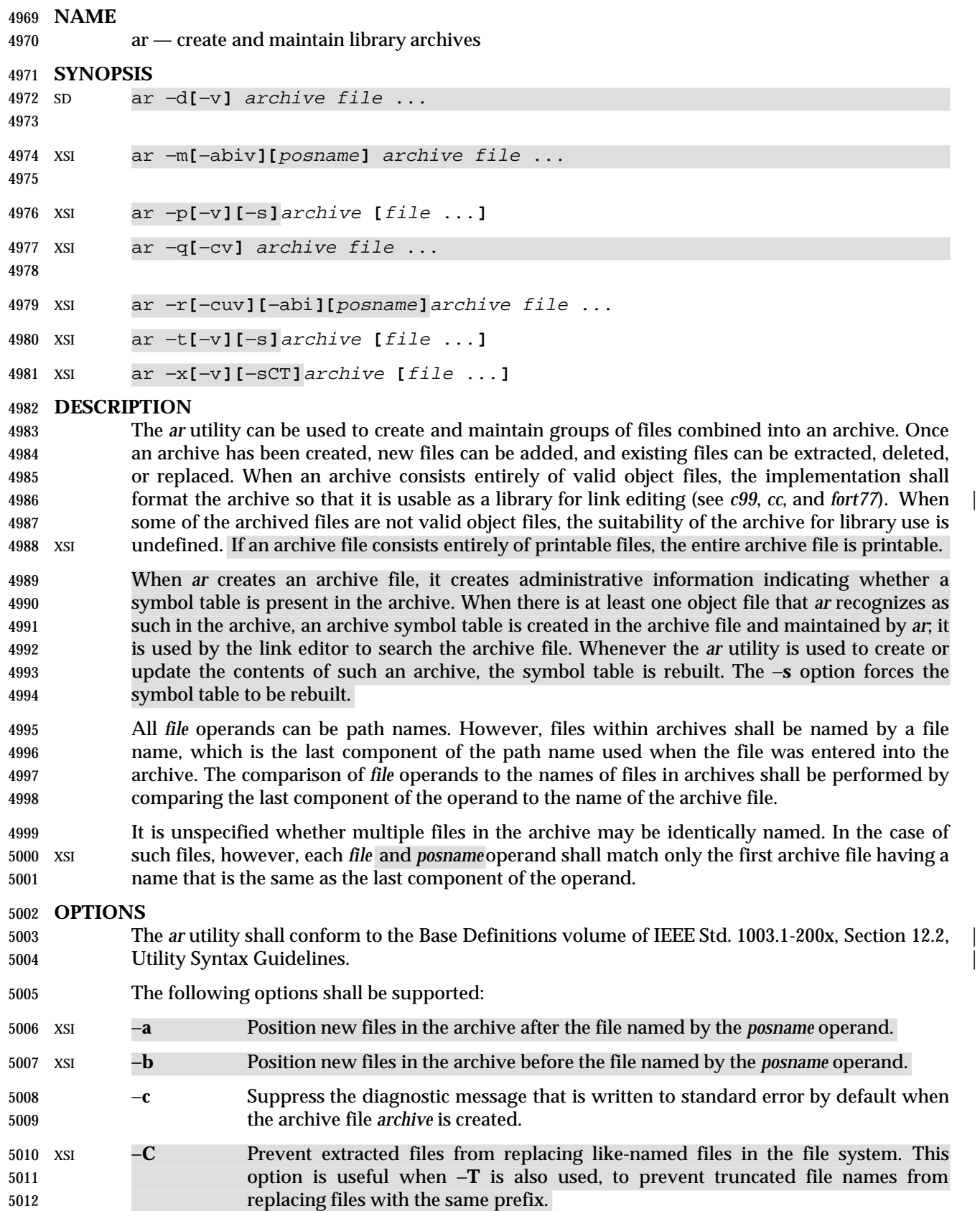

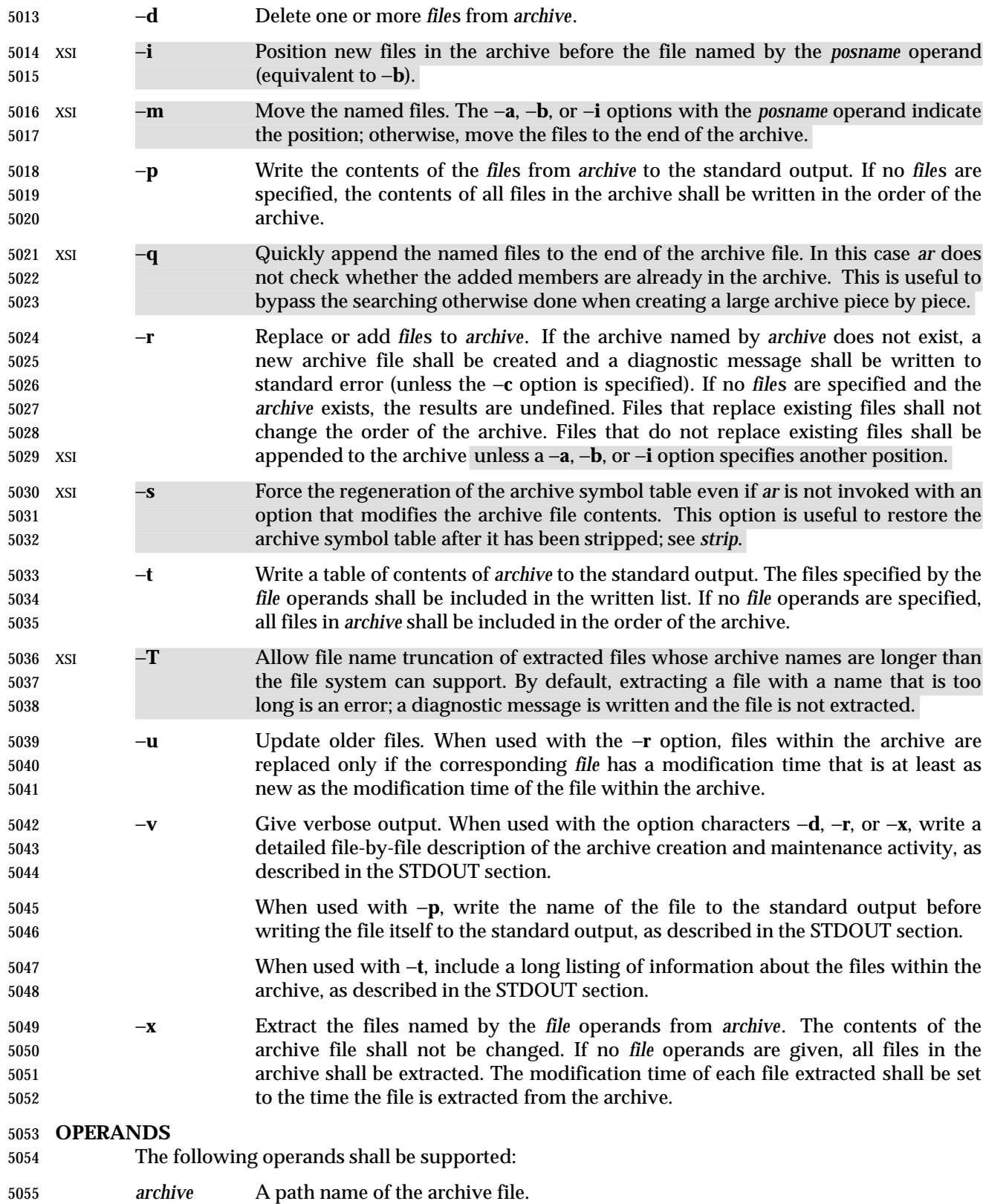

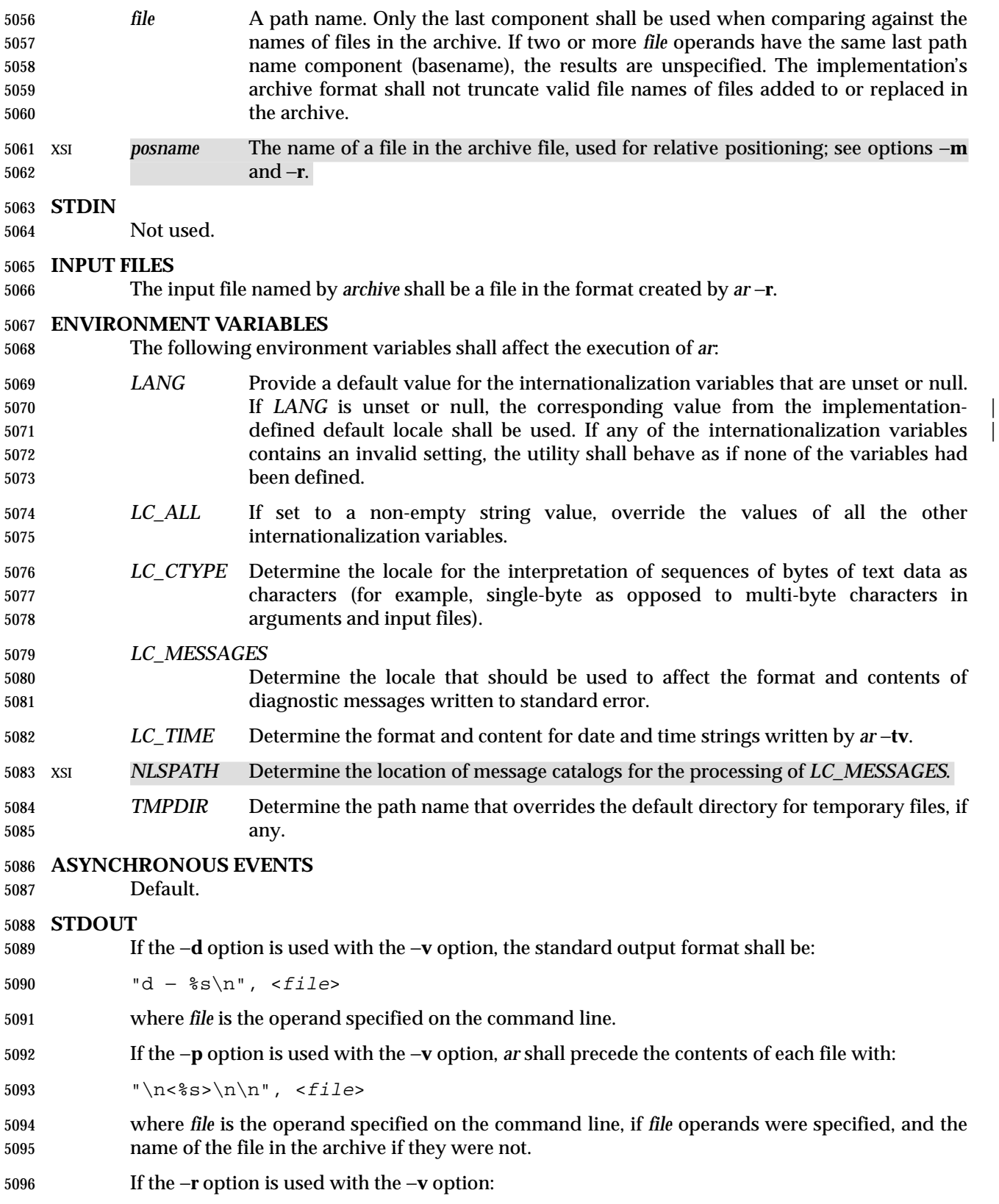

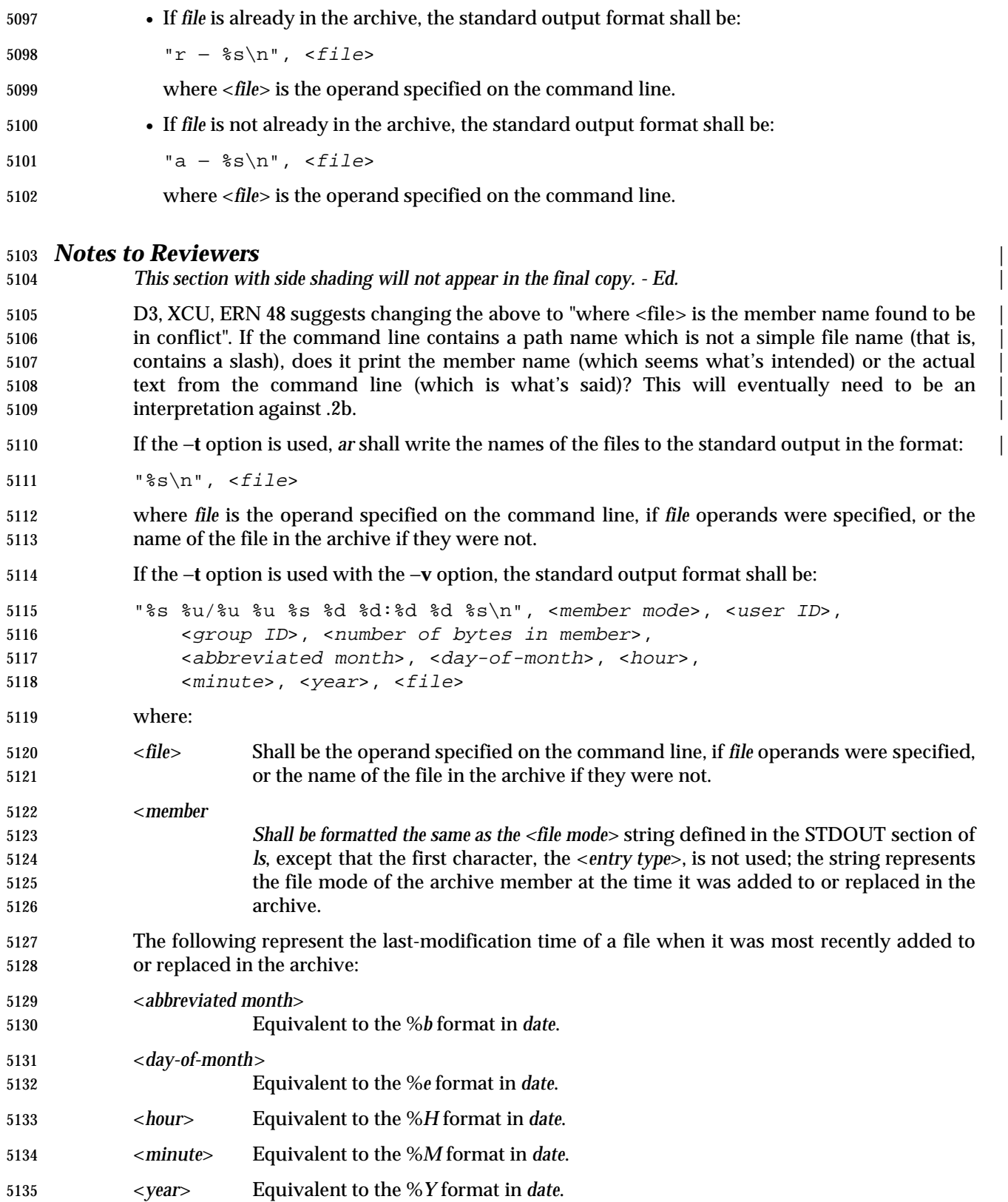

- When *LC\_TIME* does not specify the POSIX locale, a different format and order of presentation of these fields relative to each other may be used in a format appropriate in the specified locale.
- If the −**x** option is used with the −**v** option, the standard output format shall be:
- 5139  $"x \frac{1}{2} \sin"$ , <file>
- where *file* is the operand specified on the command line, if *file* operands were specified, or the name of the file in the archive if they were not.

#### **STDERR**

 Used only for diagnostic messages. The diagnostic message about creating a new archive when −**c** is not specified shall not modify the exit status.

#### **OUTPUT FILES**

Archives are files with unspecified formats.

#### **EXTENDED DESCRIPTION**

None.

#### **EXIT STATUS**

- The following exit values shall be returned:
- 0 Successful completion.
- >0 An error occurred.
- **CONSEQUENCES OF ERRORS**
- Default.
- **APPLICATION USAGE**
- None.
- **EXAMPLES**
- None.

### **RATIONALE**

- The archive format is not described. It is recognized that there are several known *ar* formats, which are not compatible. The *ar* utility is included, however, to allow creation of archives that are intended for use only on one machine. The archive file is specified as a file, and it can be moved as a file. This does allow an archive to be moved from one machine to another machine that uses the same implementation of *ar*.
- Utilities such as *pax* (and its forebears *tar* and *cpio*) also provide portable ''archives''. This is a not a duplication; the *ar* utility is included to provide an interface primarily for *make* and the compilers, based on a historical model.
- In historical implementations, the −**q** option (available on XSI-conforming systems) is known to execute quickly because *ar* does not check on whether the added members are already in the archive. This is useful to bypass the searching otherwise done when creating a large archive piece-by-piece. These remarks may but need not remain true for a brand new implementation of this utility; hence, these remarks have been moved into the RATIONALE.
- BSD implementations historically required applications to provide the −**s** option whenever the archive was supposed to contain a symbol table. As in this volume of IEEE Std. 1003.1-200x, System V historically creates or updates an archive symbol table whenever an object file is removed from, added to, or updated in the archive.
- The OPERANDS section requires what might seem to be true without specifying it: the archive cannot truncate the file names below {NAME\_MAX}. Some historical implementations do so, however, causing unexpected results for the application. Therefore, this volume of
- IEEE Std. 1003.1-200x makes the requirement explicit to avoid misunderstandings.
- According to the System V documentation, the options −**dmpqrtx** are not required to begin with a hyphen ('−'). This volume of IEEE Std. 1003.1-200x requires that a conforming application use the leading hyphen.
- The archive format used by the 4.4 BSD implementation is documented in this RATIONALE as an example:
- 5186 A file created by *ar* begins with the "magic" string "! <arch>\n". The rest of the archive is made up of objects, each of which is composed of a header for a file, a possible file name, and the file contents. The header is portable between machine architectures, and, if the file contents are printable, the archive is itself printable.
- The header is made up of six ASCII fields, followed by a two-character trailer. The fields are the object name (16 characters), the file last modification time (12 characters), the user and group IDs (each 6 characters), the file mode (8 characters), and the file size (10 characters). All numeric fields are in decimal, except for the file mode, which is in octal.
- The modification time is the file *st\_mtime* field. The user and group IDs are the file *st\_uid* and *st\_gid* fields. The file mode is the file *st\_mode* field. The file size is the file *st\_size* field. The 5196 two-byte trailer is the string "<newline>".
- Only the name field has any provision for overflow. If any file name is more than 16 characters in length or contains an embedded space, the string "#1/" followed by the ASCII length of the name is written in the name field. The file size (stored in the archive header) is incremented by the length of the name. The name is then written immediately following the archive header.
- Any unused characters in any of these fields are written as <space> characters. If any fields are their particular maximum number of characters in length, there is no separation between the fields.
- Objects in the archive are always an even number of bytes long; files that are an odd number 5206 of bytes long are padded with a <newline> character, although the size in the header does not reflect this.
- The *ar* utility description requires that (when all its members are valid object files) *ar* produce an object code library, which the linkage editor can use to extract object modules. If the linkage editor needs a symbol table to permit random access to the archive, *ar* must provide it; however, *ar* does not require a symbol table.
- The BSD −**o** option was omitted. It is a rare portable application that uses *ar* to extract object code from a library with concern for its modification time, since this can only be of importance to *make*. Hence, since this functionality is not deemed important for applications portability, the modification time of the extracted files is set to the current time.
- There is at least one known implementation (for a small computer) that can accommodate only object files for that system, disallowing mixed object and other files. The ability to handle any type of file is not only historical practice for most implementations, but is also a reasonable expectation.
- Consideration was given to changing the output format of *ar* −**tv** to the same format as the output of *ls* −**l**. This would have made parsing the output of *ar* the same as that of *ls*. This was rejected in part because the current *ar* format is commonly used and changes would break historical usage. Second, *ar* gives the user ID and group ID in numeric format separated by a slash. Changing this to be the user name and group name would not be correct if the archive were moved to a machine that contained a different user database. Since *ar* cannot know
- whether the archive file was generated on the same machine, it cannot tell what to report.
- The text on the −**ur** option combination is historical practice—since one file name can easily represent two different files (for example, **/a/foo** and **/b/foo**), it is reasonable to replace the member in the archive even when the modification time in the archive is identical to that in the file system.

#### **FUTURE DIRECTIONS**

None.

#### **SEE ALSO**

 *c99*, *pax*, *strip* the Base Definitions volume of IEEE Std. 1003.1-200x, Chapter 13, Headers, | **<unistd.h>** description of {POSIX\_NO\_TRUNC}

#### **CHANGE HISTORY**

First released in Issue 2.

# **Issue 4**

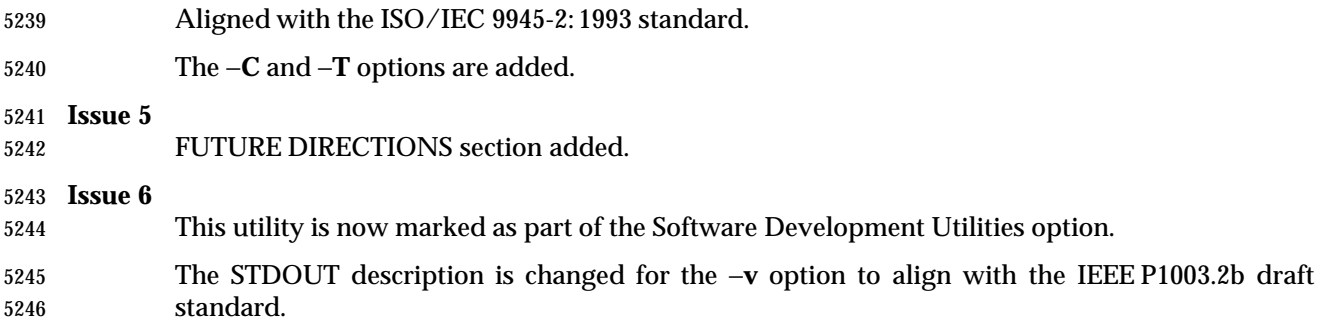

The normative text is reworded to avoid use of the term ''must'' for application requirements.

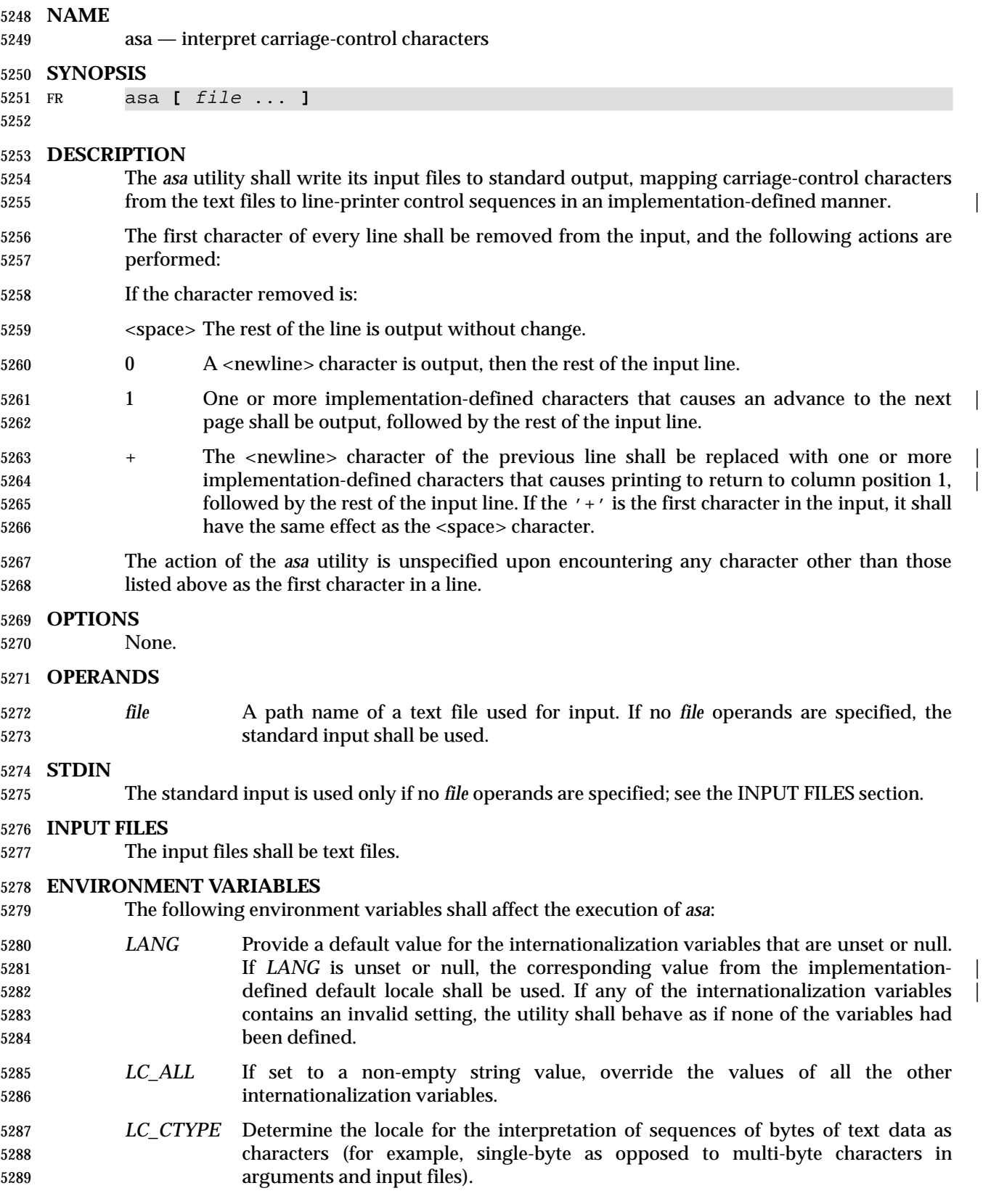

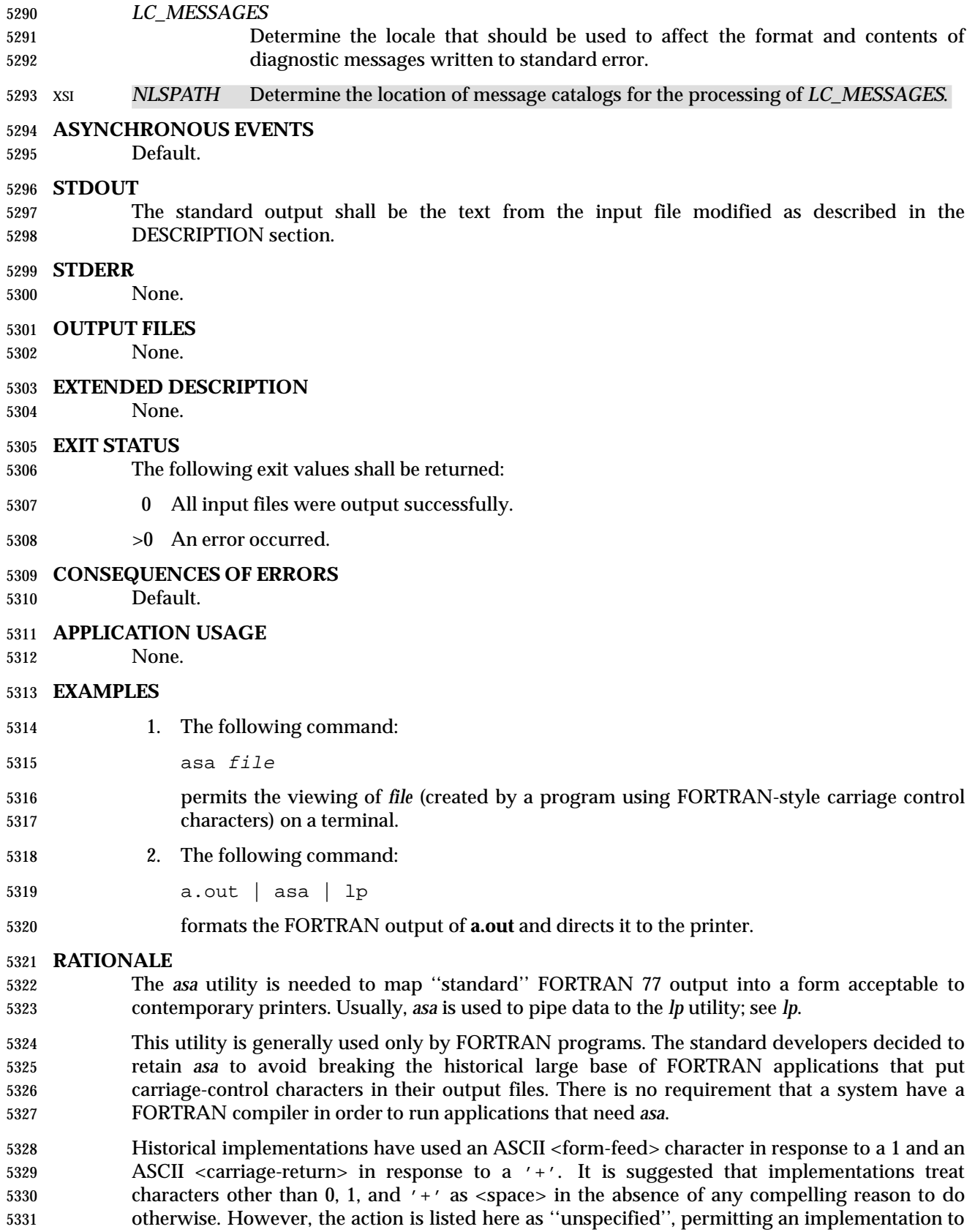

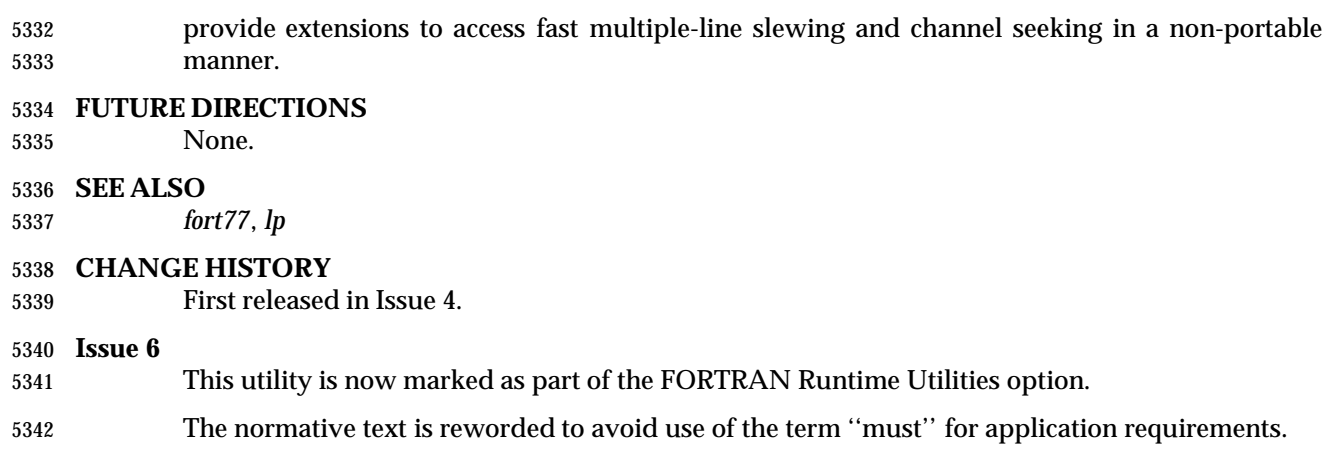

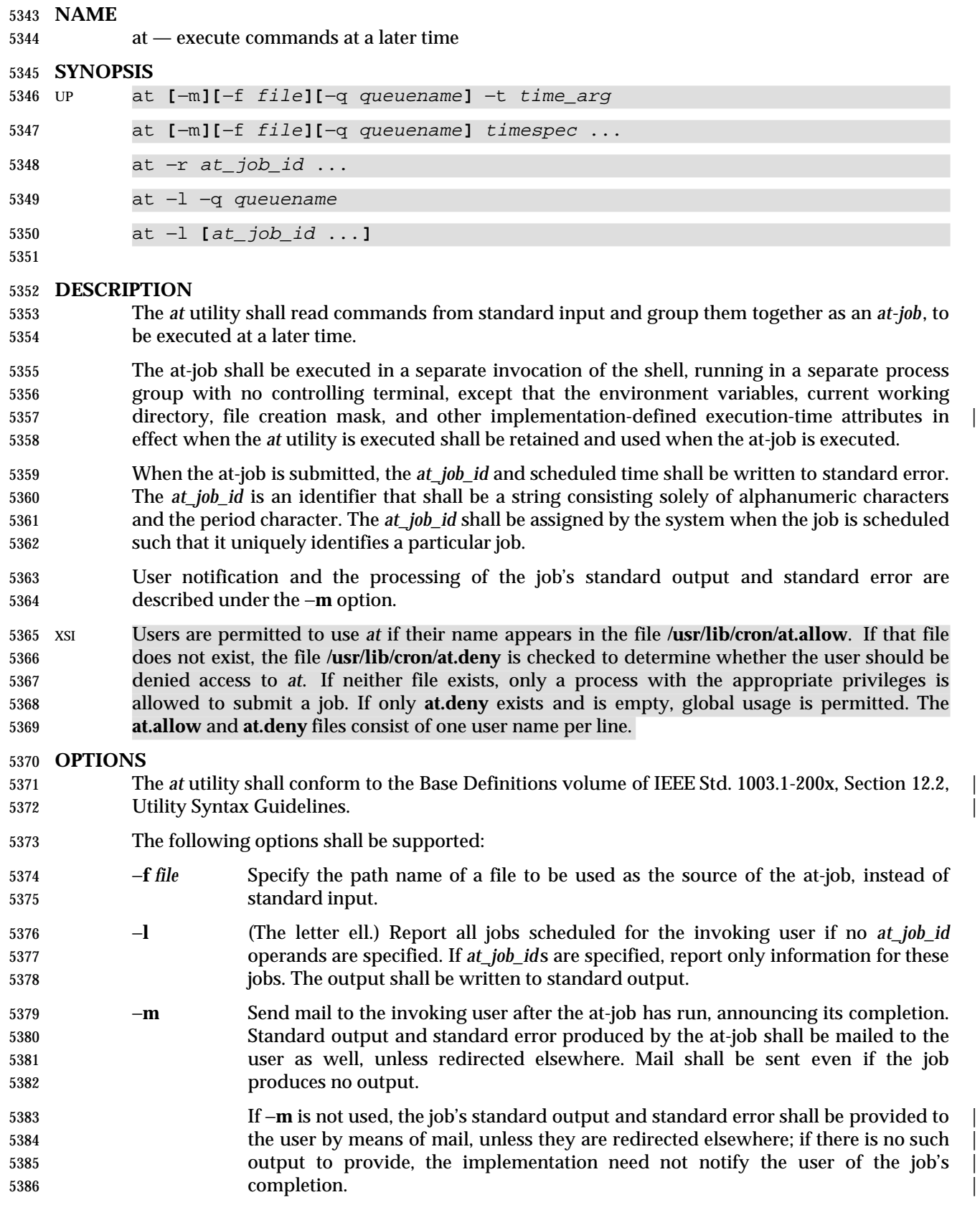

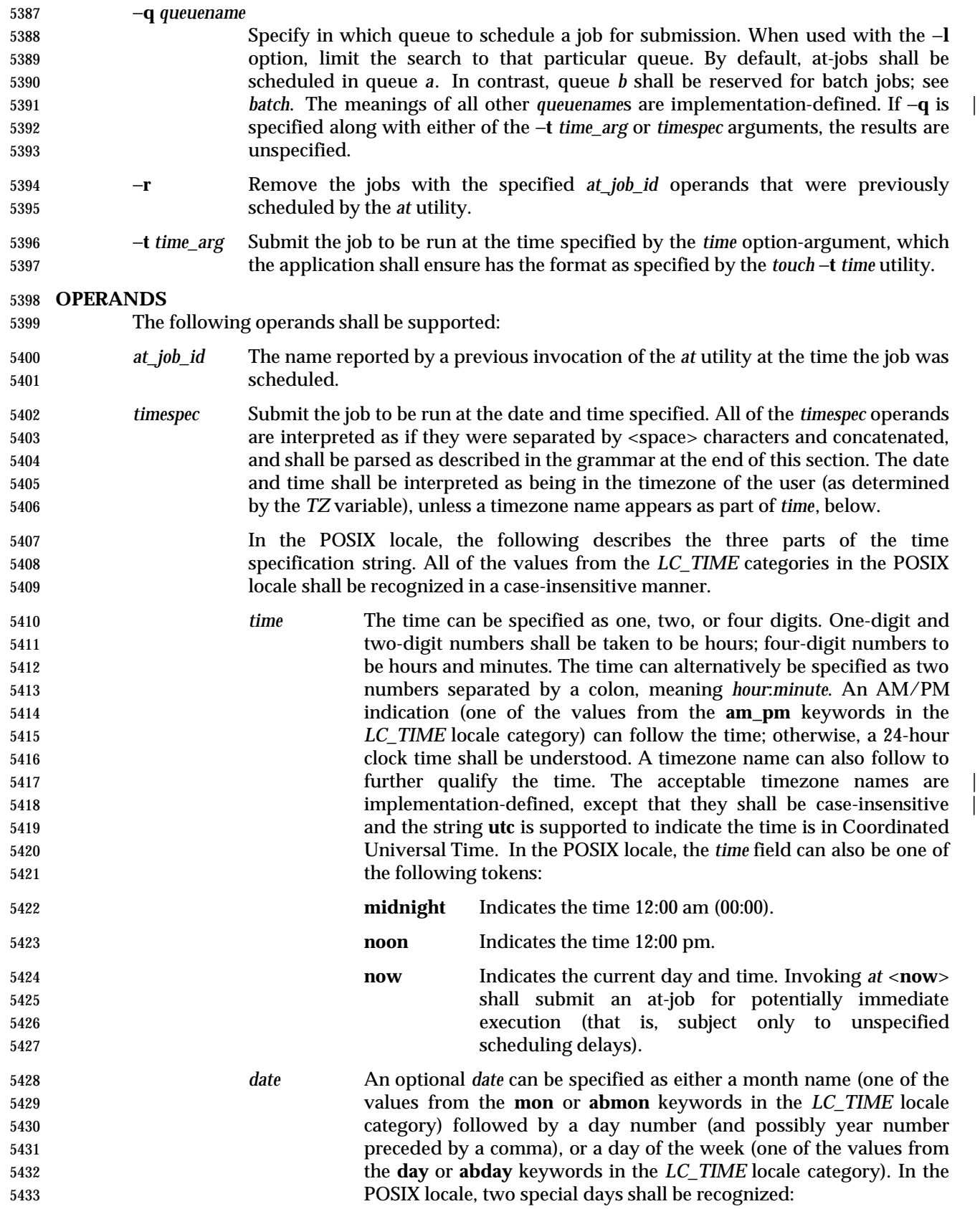

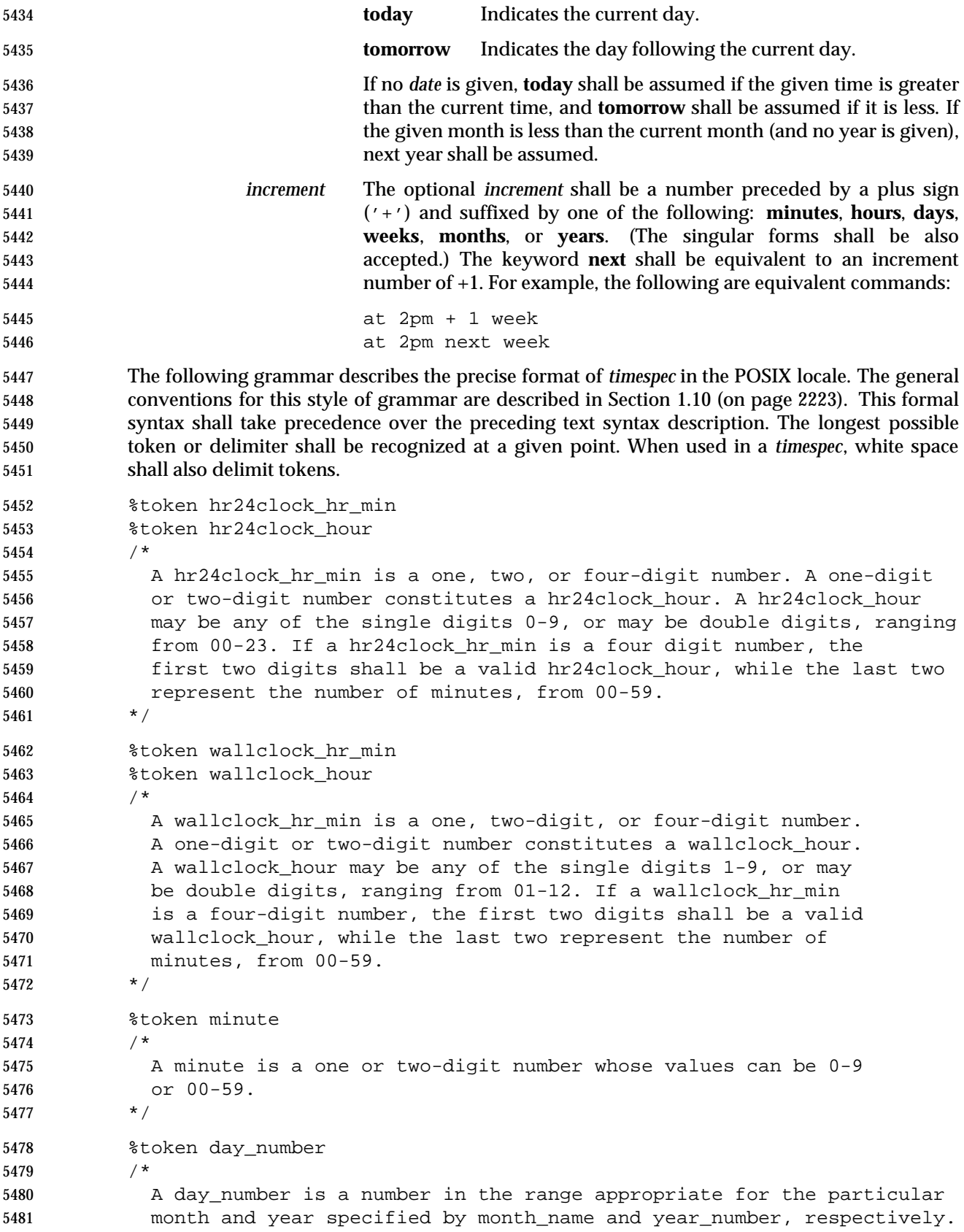

```
5482 If no year_number is given, the current year is assumed if the given
5483 date and time are later this year. If no year_number is given and
5484 the date and time have already occurred this year and the month is
5485 not the current month, next year is the assumed year.
5486 */
5487 %token year_number
5488 /*
5489 A year_number is a four-digit number representing the year A.D., in
5490 which the at_job is to be run.
5491 * /
5492 %token inc_number
5493 /*
5494 The inc_number is the number of times the succeeding increment
5495 period is to be added to the specified date and time.
5496 */
5497 %token timezone_name
5498 /*
5499 The name of an optional timezone suffix to the time field, in an
5500 implementation-defined format.
5501 */
5502 %token month_name
5503 /*
5504 One of the values from the mon or abmon keywords in the LC_TIME
5505 locale category.
5506 */
5507 %token day_of_week
5508 /*
5509 One of the values from the day or abday keywords in the LC_TIME
5510 locale category.
5511 */
5512 %token am_pm
5513 /*
5514 One of the values from the am_pm keyword in the LC_TIME locale
5515 category.
5516 */
5517 %start timespec
5518 885519 timespec : time
5520 | time date
5521 | time increment
5522 | time date increment
5523 | nowspec
5524 ;
5525 nowspec : "now"
5526 | "now" increment
5527 ;
5528 time : hr24clock_hr_min
5529 | hr24clock_hr_min timezone_name
```
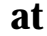

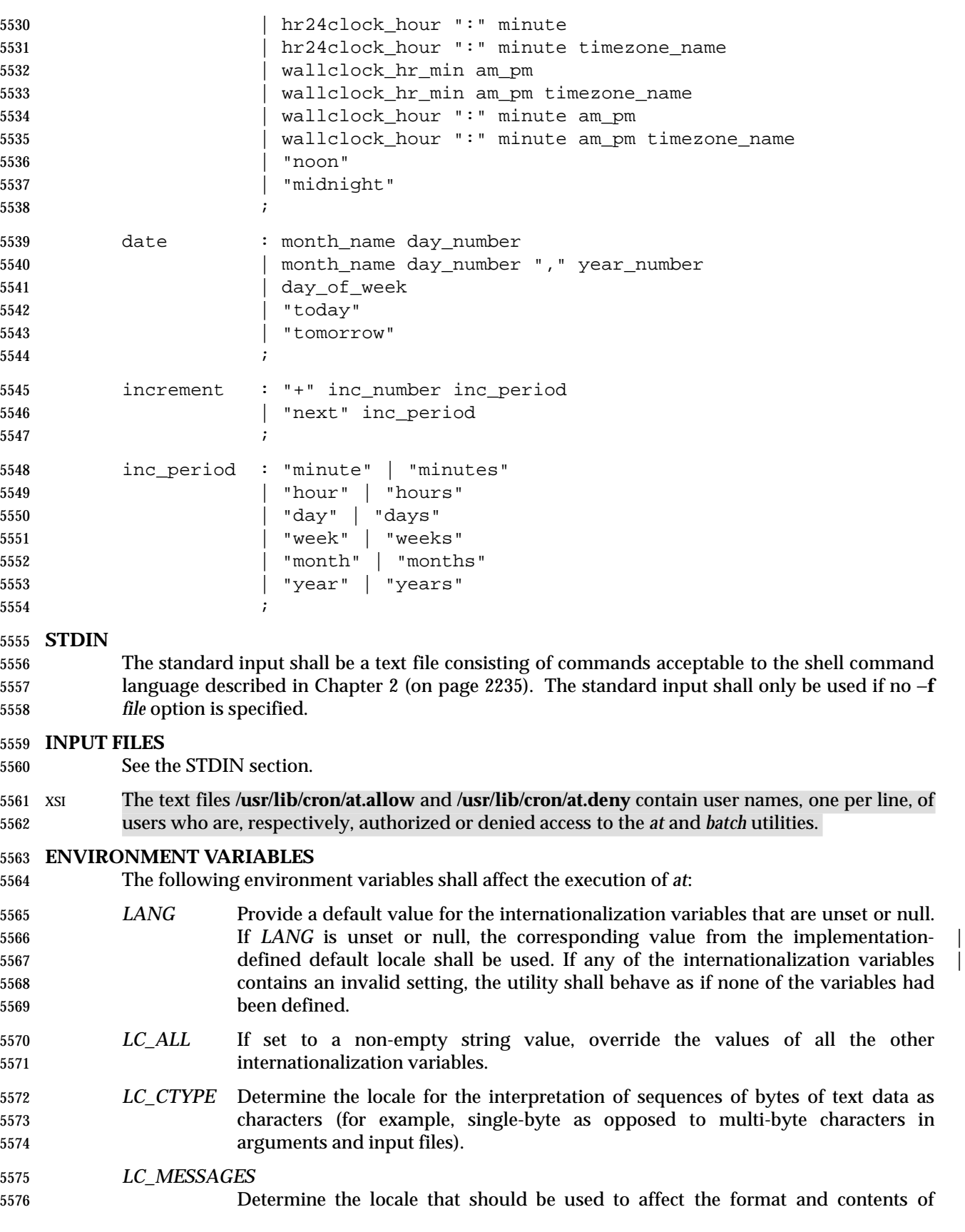

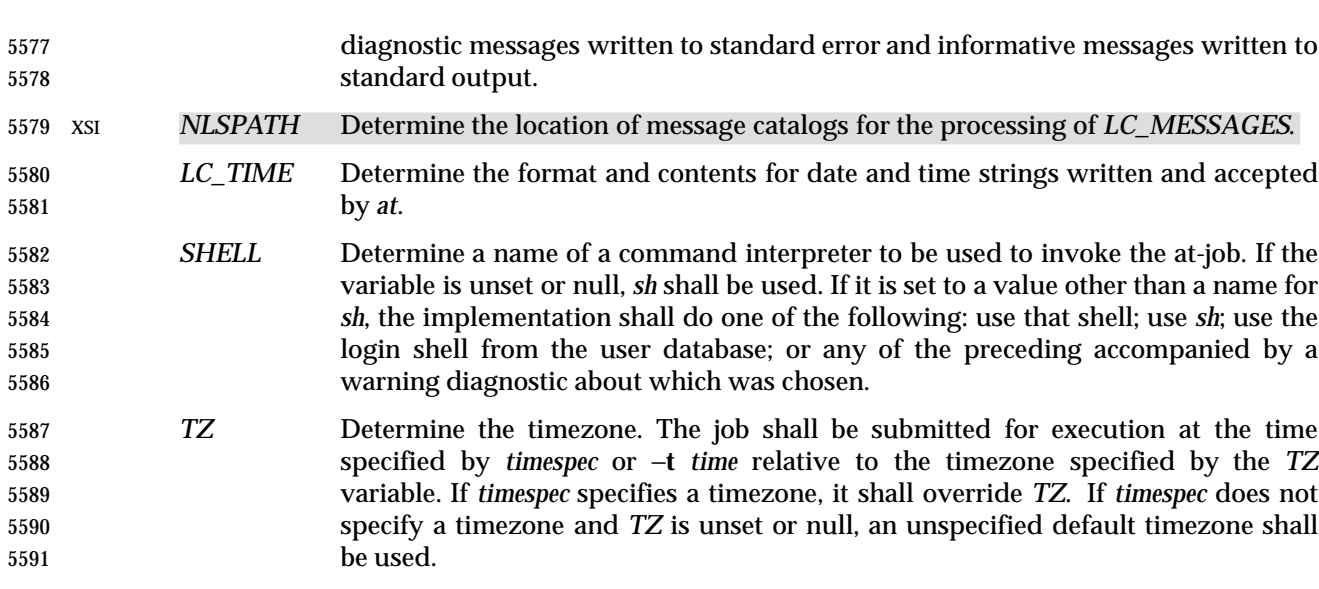

#### **ASYNCHRONOUS EVENTS**

Default.

#### **STDOUT**

- When standard input is a terminal, prompts of unspecified format for each line of the user input described in the STDIN section may be written to standard output.
- In the POSIX locale, the following shall be written to the standard output for each job when jobs are listed in response to the −**l** option:
- "%s\t%s\n", at\_job\_id, <date>
- where *date* shall be equivalent in format to the output of:
- date +"%a %b %e %T %Y"
- The date and time written shall be adjusted so that they appear in the timezone of the user (as determined by the *TZ* variable).

#### **STDERR**

- In the POSIX locale, the following shall be written to standard error when a job has been successfully submitted:
- 5607 "job  $s$ s at  $s\n$ ", at job id, <date>
- where *date* has the same format as is described in the STDOUT section. Neither this, nor warning messages concerning the selection of the command interpreter, shall be considered a diagnostic that changes the exit status.
- Diagnostic messages, if any, shall be written to standard error.

#### **OUTPUT FILES**

None.

**EXTENDED DESCRIPTION**

None.

#### **EXIT STATUS**

- The following exit values shall be returned:
- 0 The *at* utility successfully submitted, removed, or listed a job or jobs.

```
5619 >0 An error occurred.
5620 CONSEQUENCES OF ERRORS
5621 The job shall not be scheduled, removed, or listed.
5622 APPLICATION USAGE
5623 The format of the at command line shown here is guaranteed only for the POSIX locale. Other
5624 cultures may be supported with substantially different interfaces, although implementations are
5625 encouraged to provide comparable levels of functionality.
5626 Since the commands run in a separate shell invocation, running in a separate process group with
5627 no controlling terminal, open file descriptors, traps, and priority inherited from the invoking
5628 environment are lost.
5629 Some implementations do not allow substitution of different shells using SHELL. System V
5630 systems, for example, have used the login shell value for the user in /etc/passwd. To select
5631 reliably another command interpreter, the user must include it as part of the script, such as:
5632 $ at 1800
5633 myshell myscript
5634 job ... at ...
5635 $
5636 EXAMPLES |
5637 1. This sequence can be used at a terminal:
5638 at −m 0730 tomorrow
5639 sort < file >outfile
5640 EOT
5641 2. This sequence, which demonstrates redirecting standard error to a pipe, is useful in a
5642 command procedure (the sequence of output redirection specifications is significant):
5643 at now + 1 hour <<!
5644 diff file1 file2 2>&1 >outfile | mailx mygroup
5645
5646 3. To have a job reschedule itself, at can be invoked from within the at-job. For example, this
5647 daily processing script named my.daily runs every day (although crontab is a more
5648 appropriate vehicle for such work):
5649 # my.daily runs every day
5650 daily processing
5651 at now tomorrow < my.daily
5652 4. The spacing of the three portions of the POSIX locale timespec is quite flexible as long as
5653 there are no ambiguities. Examples of various times and operand presentation include:
5654 at 0815am Jan 24
5655 at 8 :15amjan24
5656 at now "+ 1day"
5657 at 5 pm FRIday
5658 at '17
5659 utc+
5660 30minutes'
```
# **RATIONALE**

 The *at* utility reads from standard input the commands to be executed at a later time. It may be useful to redirect standard output and standard error within the specified commands.

 The −**t** *time* option was added as a new capability to support an internationalized way of specifying a time for execution of the submitted job.

 Early proposals added a ''jobname'' concept as a way of giving submitted jobs names that are meaningful to the user submitting them. The historical, system-specified *at\_job\_id* gives no indication of what the job is. Upon further reflection, it was decided that the benefit of this was not worth the change in historical interface. It is anticipated that considerably more sophisticated ways of controlling background or batch work will be the subject of a future version of this volume of IEEE Std. 1003.1-200x.

- The −**q** option historically has been an undocumented option, used mainly by the *batch* utility.
- The System V −**m** option was added to provide a method for informing users that an at-job had completed. Otherwise, users are only informed when output to standard error or standard output are not redirected.
- The behavior of *at* <*now*> was changed in an early proposal from being unspecified to submitting a job for potentially immediate execution. Historical BSD *at* implementations support this. Historical System V implementations give an error in that case, but a change to the System V versions should have no backwards compatibility ramifications.
- On BSD-based systems, a −**u** *user* option has allowed those with appropriate privileges to access the work of other users. Since this is primarily a system administration feature and is not universally implemented, it has been omitted. Similarly, a specification for the output format for user with appropriate privileges viewing the queues of other users has been omitted.
- The −**f** *file* option from System V is used instead of the BSD method of using the last operand as the path name. The BSD method is ambiguous—does:
- at 1200 friday
- mean the same thing if there is a file named **friday** in the current directory?
- The *at\_job\_id* is composed of a limited character set in historical practice, and it is mandated here to invalidate systems that might try using characters that require shell quoting or that could not be easily parsed by shell scripts.
- The *at* utility varies between System V and BSD systems in the way timezones are used. On System V systems, the *TZ* variable affects the at-job submission times and the times displayed for the user. On BSD systems, *TZ* is not taken into account. The BSD behavior is easily achieved with the current specification. If the user wishes to have the timezone default to that of the system, they merely need to issue the *at* command immediately following an unsetting or null assignment to *TZ*. For example:
- TZ= at noon ...
- gives the desired BSD result.
- While the *yacc*-like grammar specified in the OPERANDS section is lexically unambiguous with respect to the digit strings, a lexical analyzer would probably be written to look for and return digit strings in those cases. The parser could then check whether the digit string returned is a valid *day\_number*, *year\_number*, and so on, based on the context.

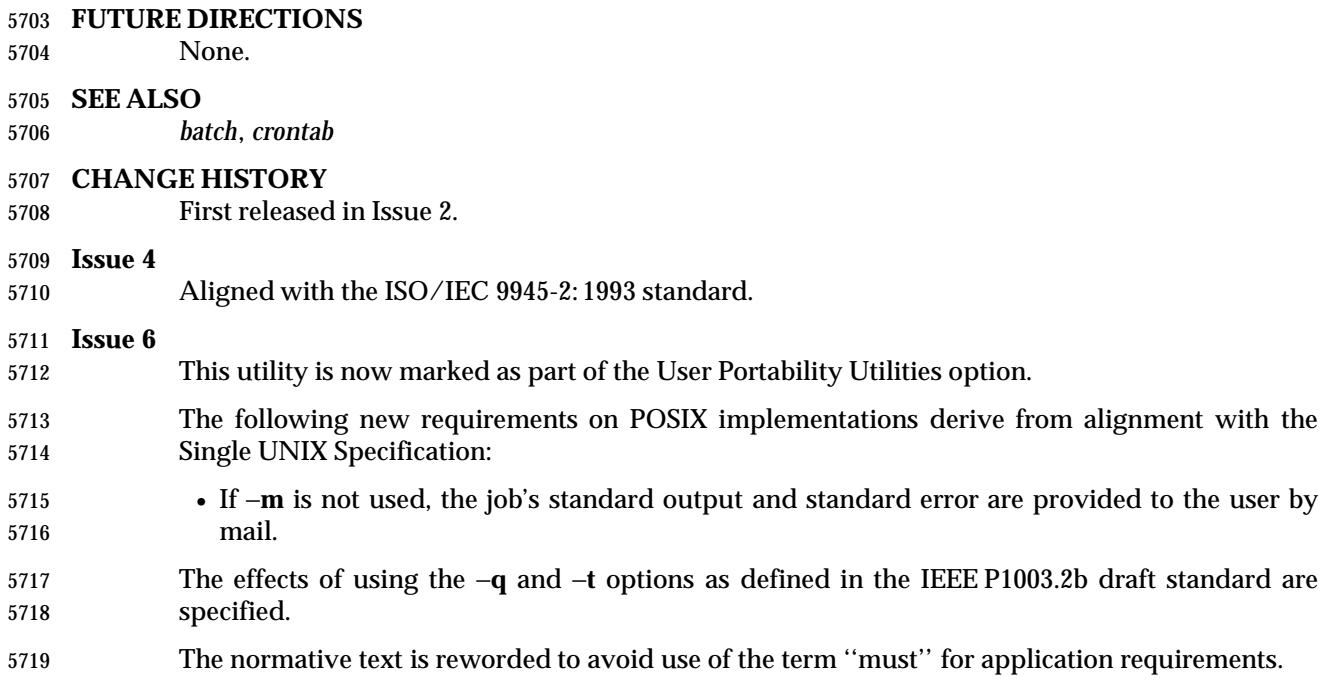

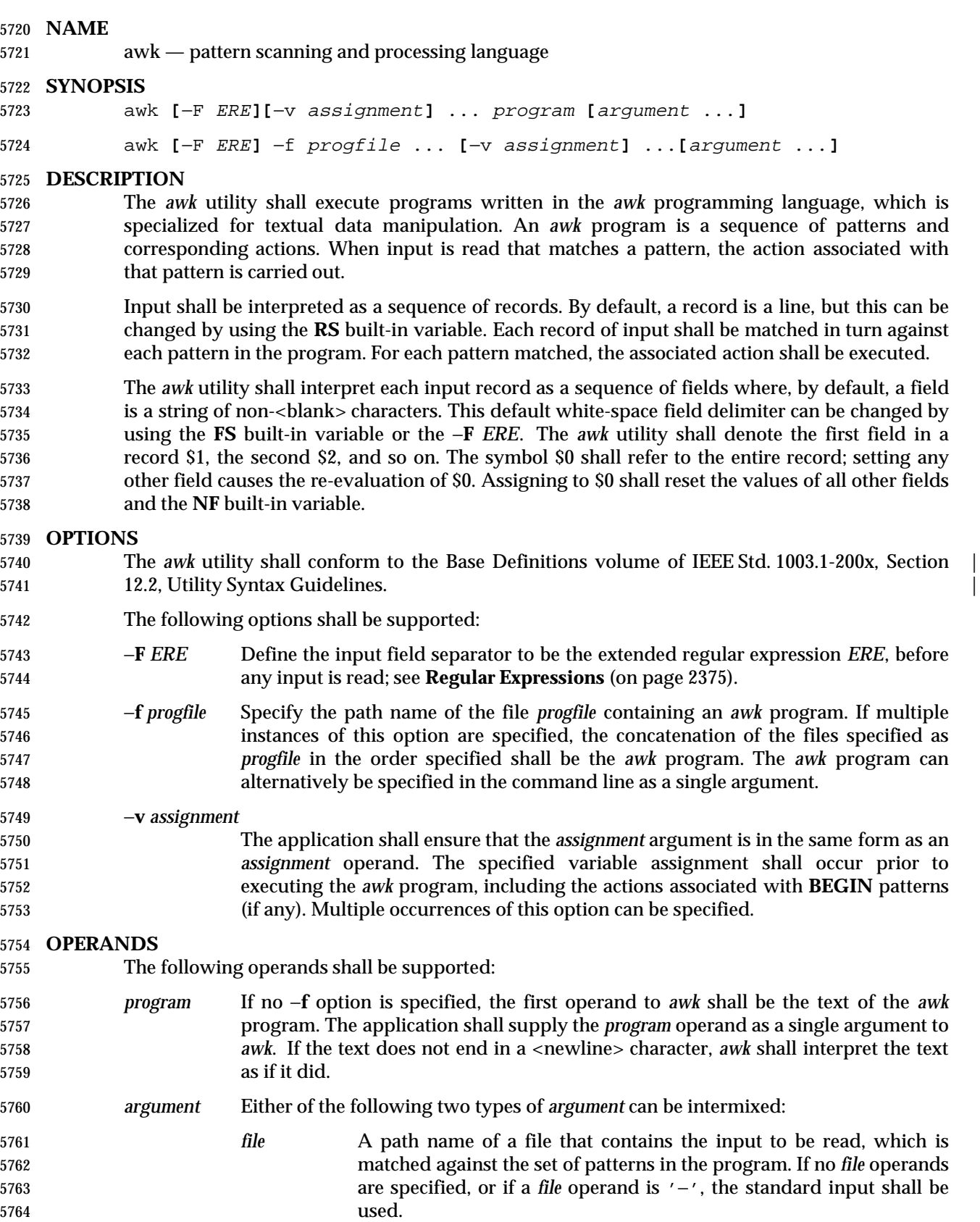

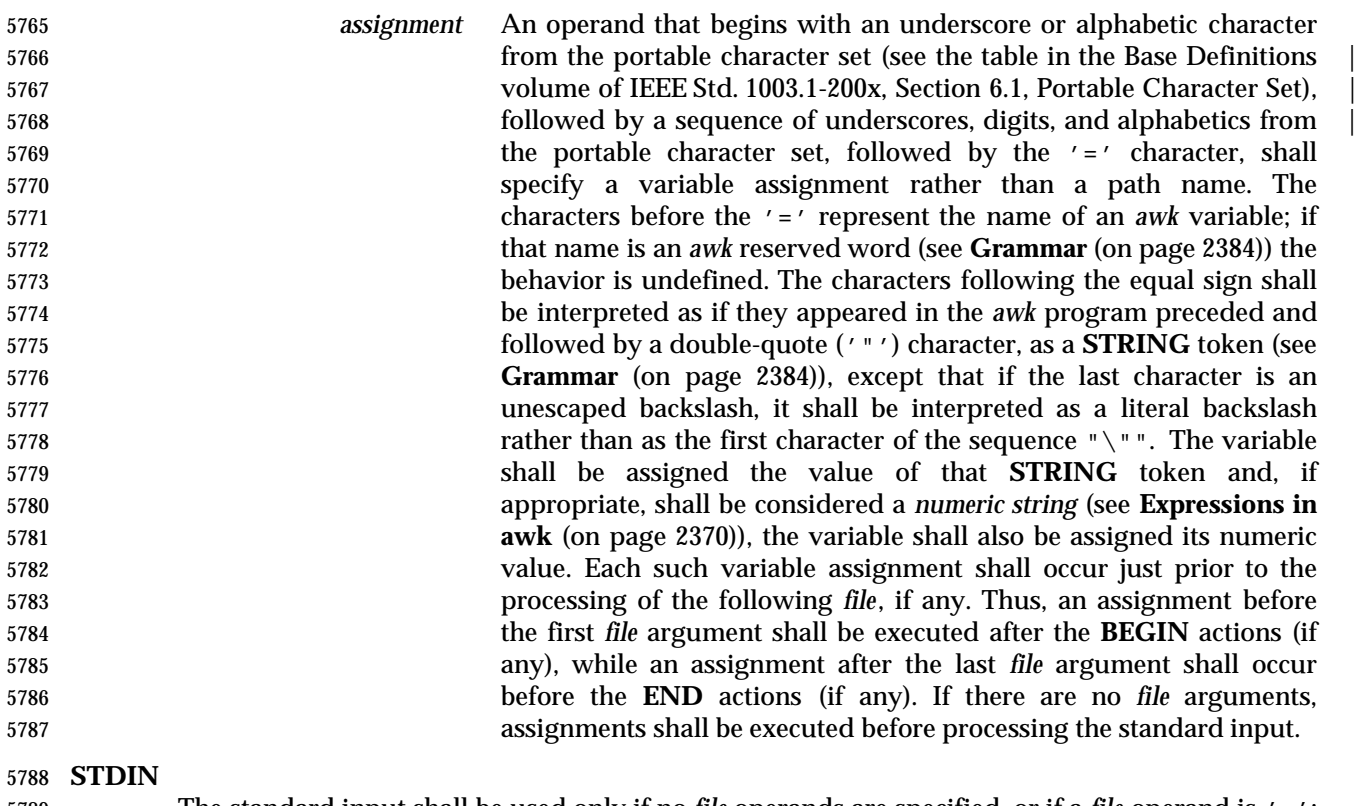

 The standard input shall be used only if no *file* operands are specified, or if a *file* operand is '−'; see the INPUT FILES section. If the *awk* program contains no actions and no patterns, but is otherwise a valid *awk* program, standard input and any *file* operands shall not be read and *awk* shall exit with a return status of zero.

### **INPUT FILES**

Input files to the *awk* program from any of the following sources shall be text files:

- Any *file* operands or their equivalents, achieved by modifying the *awk* variables **ARGV** and **ARGC**
- Standard input in the absence of any *file* operands
- Arguments to the **getline** function

5799 Whether the variable **RS** is set to a value other than a <newline> character or not, for these files, implementations shall support records terminated with the specified separator up to {LINE\_MAX} bytes and may support longer records.

 If −**f** *progfile* is specified, the application shall ensure that the files named by each of the *progfile* option-arguments are text files containing an *awk* program.

### **ENVIRONMENT VARIABLES**

- The following environment variables shall affect the execution of *awk*:
- *LANG* Provide a default value for the internationalization variables that are unset or null. **If LANG** is unset or null, the corresponding value from the implementation- defined default locale shall be used. If any of the internationalization variables | contains an invalid setting, the utility shall behave as if none of the variables had been defined.

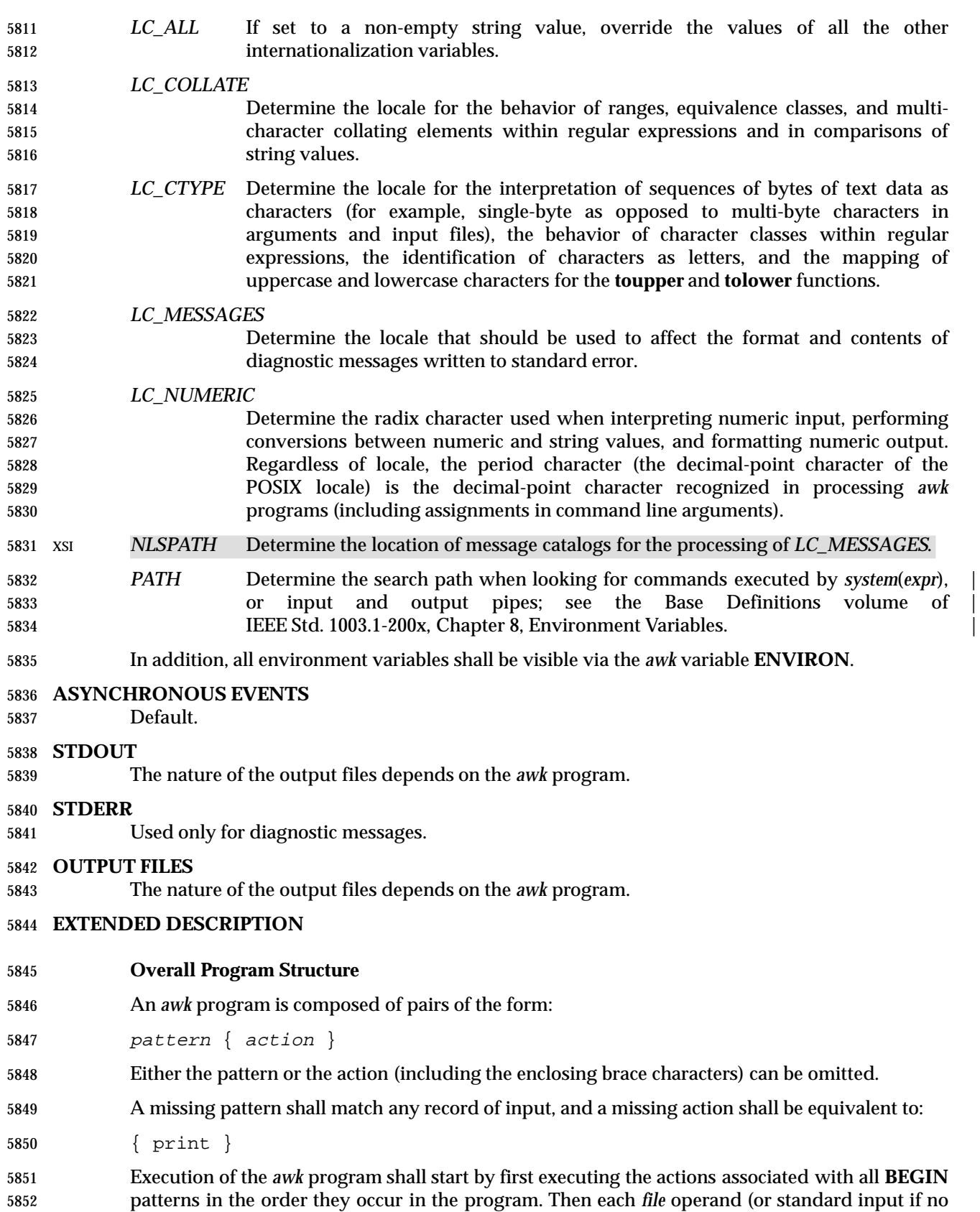

 files were specified) shall be processed in turn by reading data from the file until a record separator is seen (<newline> by default). Before the first reference to a field in the record is evaluated, the record shall be split into fields, according to the rules in **Regular Expressions** (on page 2375), using the value of **FS** that was current at the time the record was read. Each pattern in the program then shall be evaluated in the order of occurrence, and the action associated with each pattern that matches the current record executed. The action for a matching pattern shall be executed before evaluating subsequent patterns. Finally, the actions associated with all **END** patterns shall be executed in the order they occur in the program.

### 5861 **Expressions in awk**

 Expressions describe computations used in *patterns* and *actions*. In the following table, valid expression operations are given in groups from highest precedence first to lowest precedence last, with equal-precedence operators grouped between horizontal lines. In expression evaluation, where the grammar is formally ambiguous, higher precedence operators shall be evaluated before lower precedence operators. In this table *expr*, *expr1*, *expr2*, and *expr3* represent any expression, while *lvalue* represents any entity that can be assigned to (that is, on the left side of an assignment operator). The precise syntax of expressions is given in **Grammar** (on page 5869 2384).

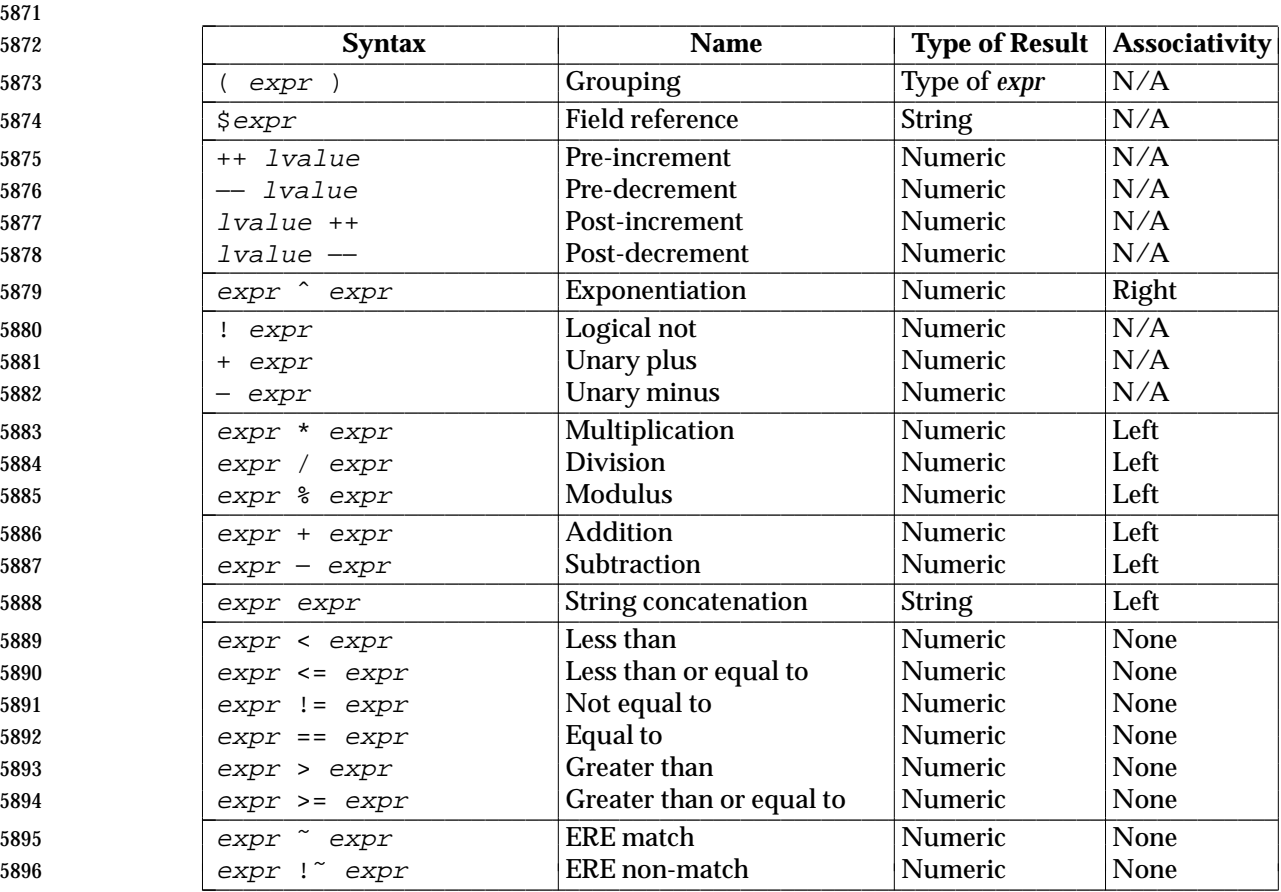

#### 5870 **Table 4-1** Expressions in Decreasing Precedence in *awk*

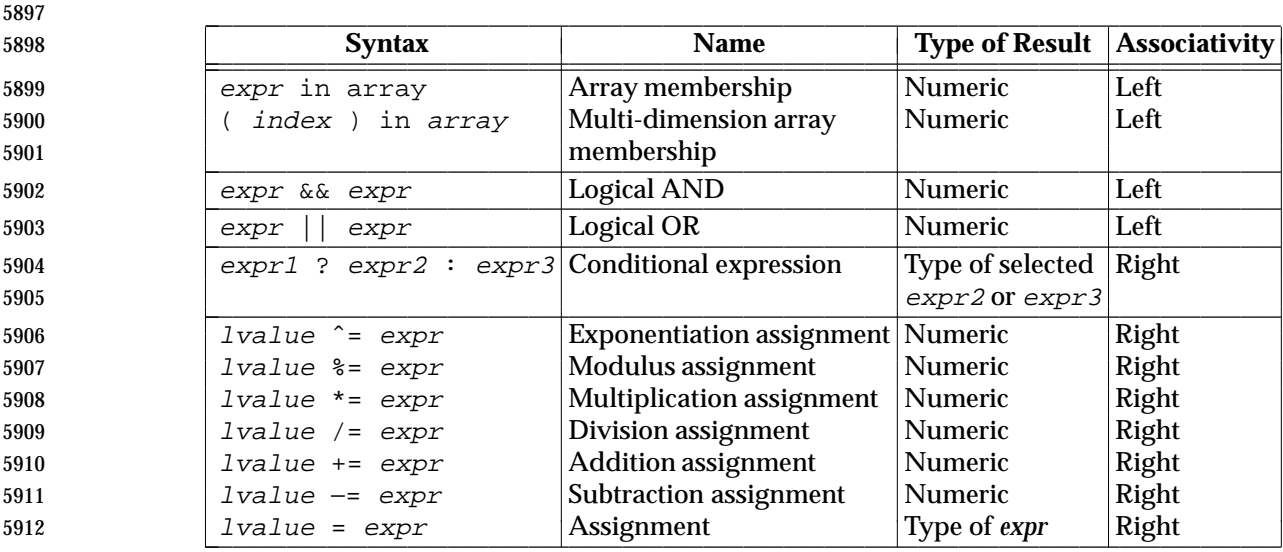

 Each expression shall have either a string value, a numeric value, or both. Except as stated for specific contexts, the value of an expression shall be implicitly converted to the type needed for the context in which it is used. A string value shall be converted to a numeric value by the equivalent of the following calls to functions defined by the ISO C standard:

5917 setlocale(LC\_NUMERIC, ""); 5918 numeric\_value = atof(string\_value);

 A numeric value that is exactly equal to the value of an integer shall be converted to a string by the equivalent of a call to the **sprintf** function (see **String Functions** (on page 2381)) with the string "%d" as the *fmt* argument and the numeric value being converted as the first and only *expr* argument. Any other numeric value shall be converted to a string by the equivalent of a call to the **sprintf** function with the value of the variable **CONVFMT** as the *fmt* argument and the numeric value being converted as the first and only *expr* argument. The result of the conversion is unspecified if the value of **CONVFMT** is not a floating-point format specification. This volume of IEEE Std. 1003.1-200x specifies no explicit conversions between numbers and strings. An application can force an expression to be treated as a number by adding zero to it, or can 5928 force it to be treated as a string by concatenating the null string  $($ "  $)$  to it.

- A string value shall be considered a *numeric string* if it comes from one of the following:
- 1. Field variables
- 2. Input from the *getline*( ) function
- 3. **FILENAME**
- 4. **ARGV** array elements
- 5. **ENVIRON** array elements
- 6. Array elements created by the *split*( ) function
- 7. A command line variable assignment
- 8. Variable assignment from another numeric string variable

 and after all the following conversions have been applied, the resulting string would lexically be recognized as a **NUMBER** token as described by the lexical conventions in **Grammar** (on page 2384):

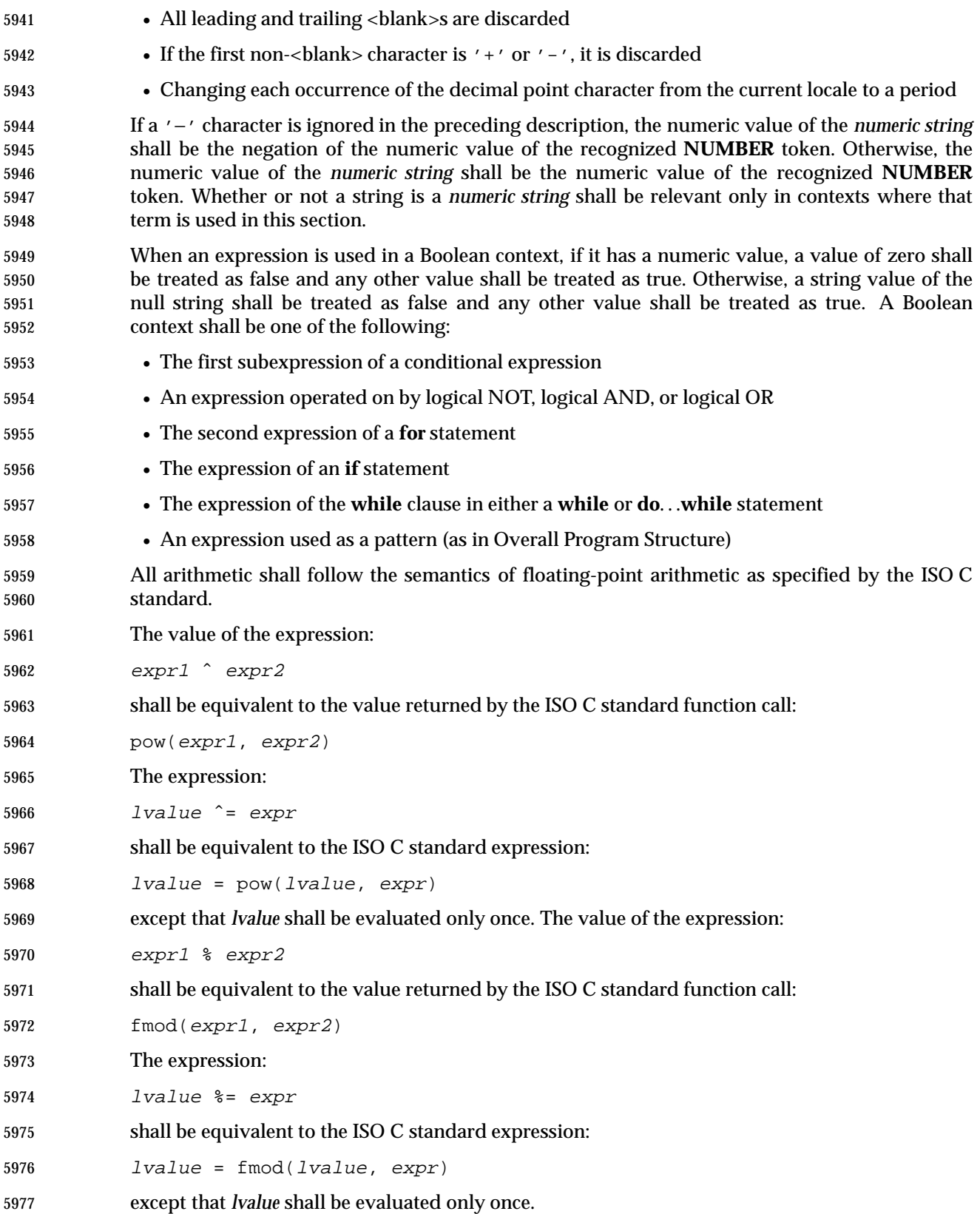

Variables and fields shall be set by the assignment statement:

lvalue = expression

 and the type of *expression* shall determine the resulting variable type. The assignment includes 5981 the arithmetic assignments ("+=", "-=", "\*=", "/=", "%=", "^=", "++", "--") all of which shall produce a numeric result. The left-hand side of an assignment and the target of increment and decrement operators can be one of a variable, an array with index, or a field selector.

 The *awk* language supplies arrays that are used for storing numbers or strings. Arrays need not be declared. They shall initially be empty, and their sizes shall change dynamically. The subscripts, or element identifiers, are strings, providing a type of associative array capability. An array name followed by a subscript within square brackets can be used as an *lvalue* and thus as an expression, as described in the grammar; see **Grammar** (on page 2384). Unsubscripted array names can be used in only the following contexts:

- A parameter in a function definition or function call
- The **NAME** token following any use of the keyword **in** as specified in the grammar (see **Grammar** (on page 2384)); if the name used in this context is not an array name, the behavior is undefined

 A valid array *index* shall consist of one or more comma-separated expressions, similar to the way in which multi-dimensional arrays are indexed in some programming languages. Because *awk* arrays are really one-dimensional, such a comma-separated list shall be converted to a single string by concatenating the string values of the separate expressions, each separated from the other by the value of the **SUBSEP** variable. Thus, the following two index operations shall be equivalent:

- var**[**expr1, expr2, ... exprn**]**
- var**[**expr1 SUBSEP expr2 SUBSEP ... SUBSEP exprn**]**

 The application shall ensure that a multi-dimensioned *index* used with the **in** operator is parenthesized. The **in** operator, which tests for the existence of a particular array element, shall not cause that element to exist. Any other reference to a nonexistent array element shall automatically create it.

6006 Comparisons (with the ' $\lt'$ ', " $\lt' =$ ", " $\lt' =$ ", " $\lt' =$ ", ' $\gt'$ ', and " $\gt' =$ " operators) shall be made numerically if both operands are numeric, if one is numeric and the other has a string value that is a numeric string, or if one is numeric and the other has the uninitialized value. Otherwise, operands shall be converted to strings as required and a string comparison shall be made using the locale-specific collation sequence. The value of the comparison expression shall be 1 if the relation is true, or 0 if the relation is false.

# **Variables and Special Variables**

 Variables can be used in an *awk* program by referencing them. With the exception of function parameters (see **User-Defined Functions** (on page 2383)), they are not explicitly declared. Function parameter names shall be local to the function; all other variable names shall be global. The same name shall not be used as both a function parameter name and as the name of a function or a special *awk* variable. The same name shall not be used both as a variable name with global scope and as the name of a function. The same name shall not be used within the same scope both as a scalar variable and as an array. Uninitialized variables, including scalar variables, array elements, and field variables, shall have an uninitialized value. An uninitialized value shall have both a numeric value of zero and a string value of the empty string. Evaluation of variables with an uninitialized value, to either string or numeric, shall be determined by the context in which they are used.

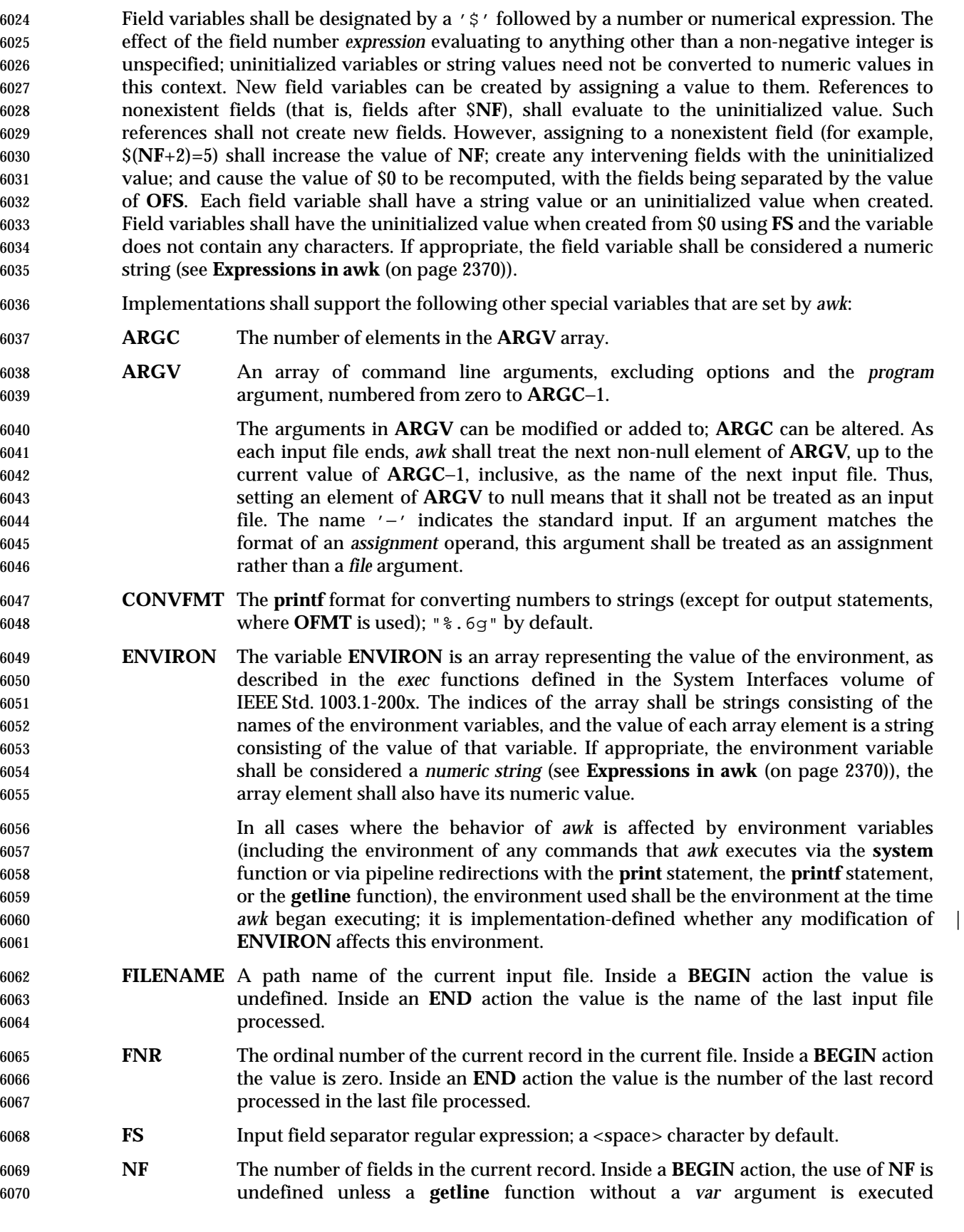

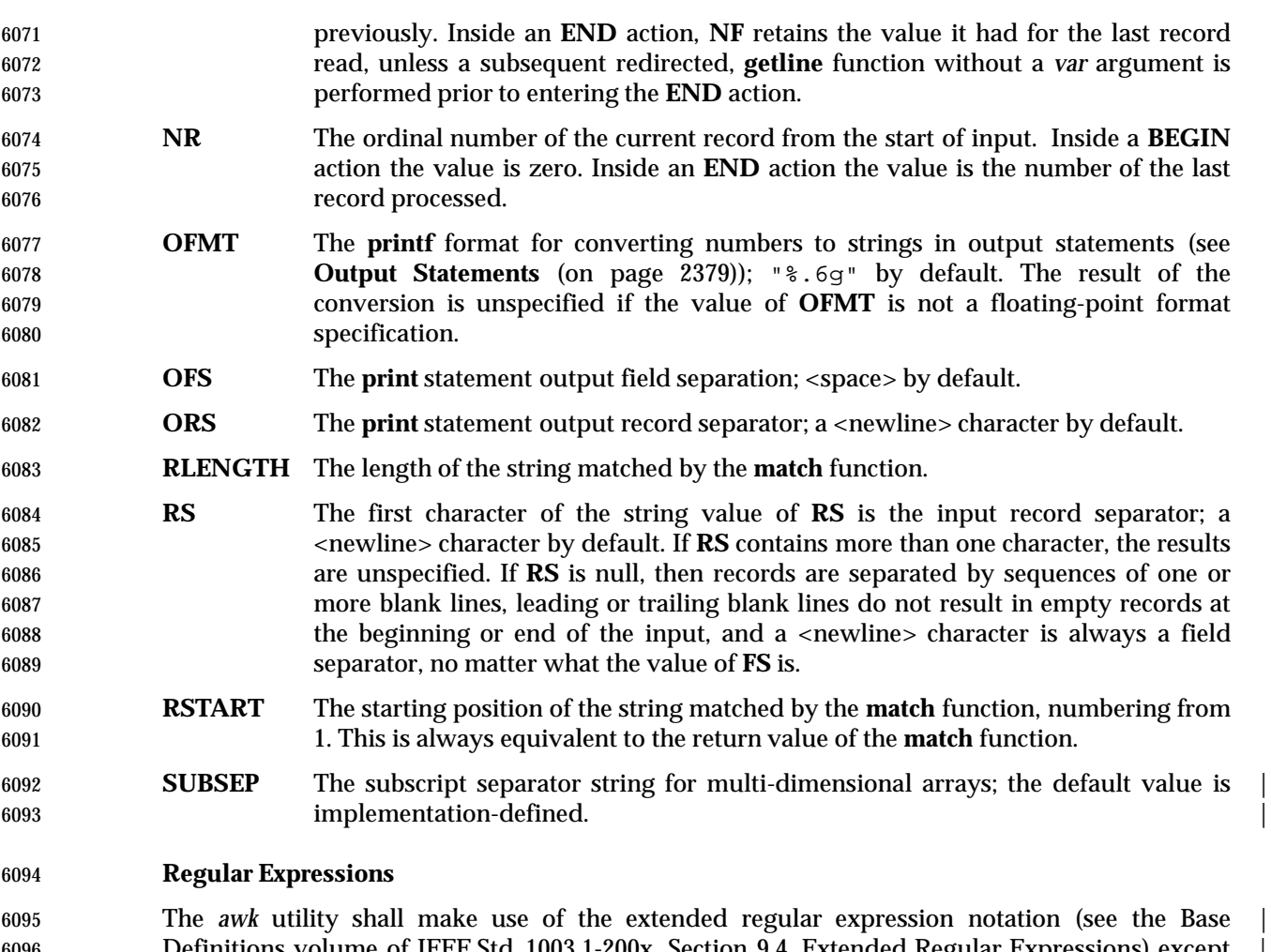

 Definitions volume of IEEE Std. 1003.1-200x, Section 9.4, Extended Regular Expressions) except | that it shall allow the use of C-language conventions for escaping special characters within the | EREs, as specified in the table in the Base Definitions volume of IEEE Std. 1003.1-200x, Chapter 5, | 6099 File Format Notation  $(\setminus, \setminus \a', \setminus b', \setminus f', \setminus n', \setminus \set', \setminus \set', \setminus \set', \setminus \set', \setminus \set$  and the following table; these escape sequences shall be recognized both inside and outside bracket expressions. 6101 Note that records need not be separated by <newline> characters and string constants can contain <newline> characters, so even the "\n" sequence is valid in *awk* EREs. Using a slash character within an ERE requires the escaping shown in the following table. |

#### <sup>6104</sup> **Table 4-2** Escape Sequences in *awk* <sup>|</sup> \_\_\_\_\_\_\_\_\_\_\_\_\_\_\_\_\_\_\_\_\_\_\_\_\_\_\_\_\_\_\_\_\_\_\_\_\_\_\_\_\_\_\_\_\_\_\_\_\_\_\_\_\_\_\_\_\_\_\_\_\_\_\_\_\_\_\_\_\_\_\_\_\_\_\_\_\_\_\_\_\_\_\_\_\_

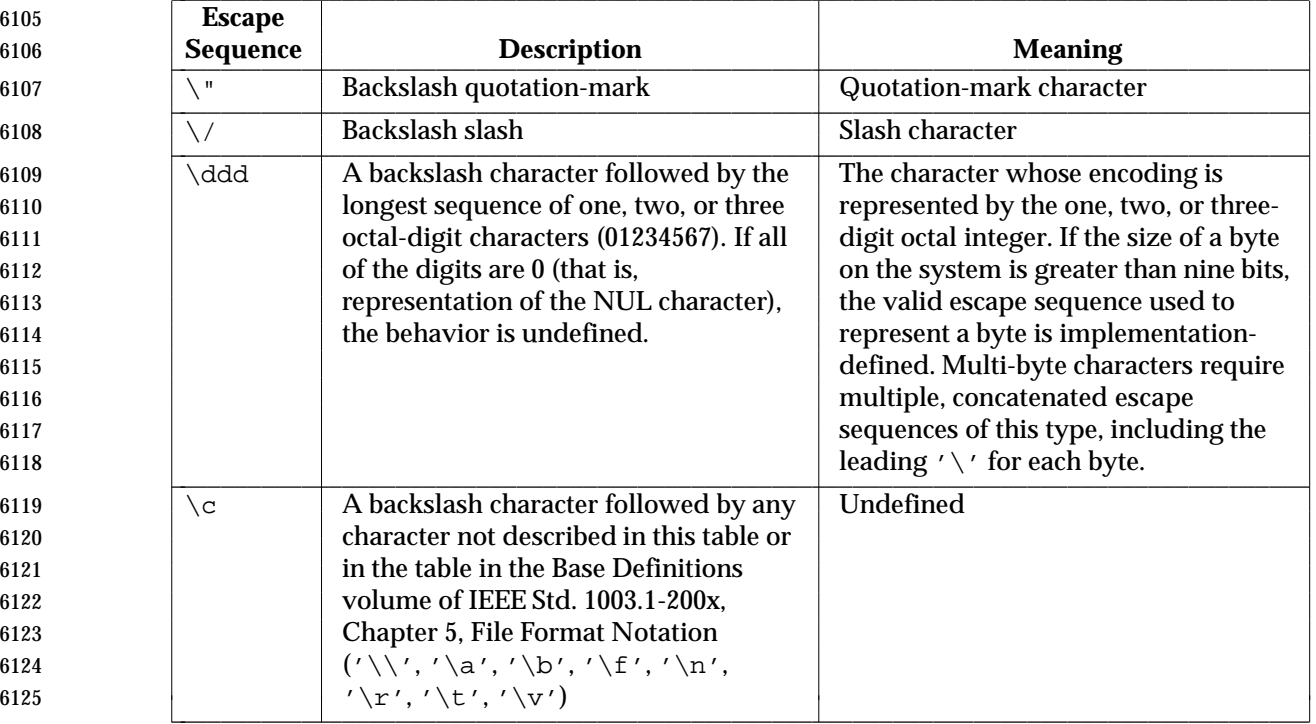

 A regular expression can be matched against a specific field or string by using one of the two 6127 regular expression matching operators, '<sup>~</sup>' and "!~". These operators shall interpret their right-hand operand as a regular expression and their left-hand operand as a string. If the regular 6129 expression matches the string, the ' $\sim$ ' expression shall evaluate to a value of 1, and the "! $\sim$ " expression shall evaluate to a value of 0. (The regular expression matching operation is as | defined by the term matched in the Base Definitions volume of IEEE Std. 1003.1-200x, Section | 9.1, Regular Expression Definitions, where a match occurs on any part of the string unless the | regular expression is limited with the circumflex or dollar sign special characters.) If the regular expression does not match the string, the '˜' expression shall evaluate to a value of 0, and the "!˜" expression shall evaluate to a value of 1. If the right-hand operand is any expression other than the lexical token **ERE**, the string value of the expression shall be interpreted as an extended regular expression, including the escape conventions described above. Note that these same escape conventions shall also be applied in determining the value of a string literal (the lexical token **STRING**), and thus shall be applied a second time when a string literal is used in this 6140 context.

6141 When an **ERE** token appears as an expression in any context other than as the right-hand of the 6142 ' $\gamma$ ' or "! $\gamma$ " operator or as one of the built-in function arguments described below, the value of 6143 the resulting expression shall be the equivalent of:

 The *ere* argument to the **gsub**, **match**, **sub** functions, and the *fs* argument to the **split** function (see **String Functions** (on page 2381)) shall be interpreted as extended regular expressions. These can be either **ERE** tokens or arbitrary expressions, and shall be interpreted in the same manner as 6148 the right-hand side of the '<sup>~</sup>' or "!~" operator.

6149 An extended regular expression can be used to separate fields by using the −**F** *ERE* option or by 6150 assigning a string containing the expression to the built-in variable **FS**. The default value of the 6151 **FS** variable shall be a single <space> character. The following describes **FS** behavior:

<sup>6144</sup>  $$0 \text{ }^{\circ}$  /ere/
- 1. If **FS** is a null string, the behavior is unspecified.
- 2. If **FS** is a single character:
- a. If **FS** is the <space> character, skip leading and trailing <blank> characters; fields
- shall be delimited by sets of one or more <blank> characters.
- 
- b. Otherwise, if **FS** is any other character *c*, fields shall be delimited by each single occurrence of *c*.
- 3. Otherwise, the string value of **FS** shall be considered to be an extended regular expression. Each occurrence of a sequence matching the extended regular expression shall delimit fields.

 Except for the '˜' and "!˜" operators, and in the **gsub**, **match**, **split**, and **sub** built-in functions, ERE matching shall be based on input records; that is, record separator characters (the first character of the value of the variable **RS**, <newline> by default) cannot be embedded in the expression, and no expression shall match the record separator character. If the record separator is not <newline>, <newline> characters embedded in the expression can be matched. For the  $\cdot$   $\cdot$   $\cdot$  and  $\cdot$   $\cdot$   $\cdot$  operators, and in those four built-in functions, ERE matching shall be based on text strings; that is, any character (including <newline> and the record separator) can be embedded in the pattern, and an appropriate pattern shall match any character. However, in all *awk* ERE matching, the use of one or more NUL characters in the pattern, input record, or text string produces undefined results.

### **Patterns**

 A *pattern* is any valid *expression*, a range specified by two expressions separated by comma, or one of the two special patterns **BEGIN** or **END**.

### **Special Patterns**

 The *awk* utility shall recognize two special patterns, **BEGIN** and **END**. Each **BEGIN** pattern shall be matched once and its associated action executed before the first record of input is read (except possibly by use of the **getline** function—see **Input/Output and General Functions** (on page 2382)—in a prior **BEGIN** action) and before command line assignment is done. Each **END** pattern shall be matched once and its associated action executed after the last record of input has been read. These two patterns shall have associated actions.

- **BEGIN** and **END** shall not combine with other patterns. Multiple **BEGIN** and **END** patterns shall be allowed. The actions associated with the **BEGIN** patterns shall be executed in the order specified in the program, as are the **END** actions. An **END** pattern can precede a **BEGIN** pattern in a program.
- If an *awk* program consists of only actions with the pattern **BEGIN**, and the **BEGIN** action contains no **getline** function, *awk* shall exit without reading its input when the last statement in the last **BEGIN** action is executed. If an *awk* program consists of only actions with the pattern **END** or only actions with the patterns **BEGIN** and **END**, the input shall be read before the statements in the **END** actions are executed.

#### **Expression Patterns**

 An expression pattern shall be evaluated as if it were an expression in a Boolean context. If the result is true, the pattern shall be considered to match, and the associated action (if any) shall be executed. If the result is false, the action shall not be executed.

#### **Pattern Ranges**

 A pattern range consists of two expressions separated by a comma; in this case, the action shall be performed for all records between a match of the first expression and the following match of the second expression, inclusive. At this point, the pattern range can be repeated starting at input records subsequent to the end of the matched range.

#### **Actions**

 An action is a sequence of statements as shown in the grammar in **Grammar** (on page 2384). Any single statement can be replaced by a statement list enclosed in braces. The application shall ensure that statements in a statement list are separated by <newline> characters or semicolons, and are executed sequentially in the order that they appear.

 The *expression* acting as the conditional in an **if** statement shall be evaluated and if it is non-zero or non-null, the following *statement* shall be executed; otherwise, if **else** is present, the statement following the **else** shall be executed.

 The **if**, **while**, **do**...**while**, **for**, **break**, and **continue** statements are based on the ISO C standard, except that the Boolean expressions shall be treated as described in **Expressions in awk** (on page 2370), and except in the case of:

for (variable in array)

 which shall iterate, assigning each *index* of *array* to *variable* in an unspecified order. The results of adding new elements to *array* within such a **for** loop are undefined. If a **break** or **continue** statement occurs outside of a loop, the behavior is undefined.

- The **delete** statement shall remove an individual array element. Thus, the following code deletes an entire array:
- for (index in array) delete array[index]

 The **next** statement shall cause all further processing of the current input record to be abandoned. The behavior is undefined if a **next** statement appears or is invoked in a **BEGIN** or **END** action.

 The **exit** statement shall invoke all **END** actions in the order in which they occur in the program source and then terminate the program without reading further input. An **exit** statement inside an **END** action shall terminate the program without further execution of **END** actions. If an expression is specified in an **exit** statement, its numeric value shall be the exit status of *awk*, unless subsequent errors are encountered or a subsequent **exit** statement with an expression is executed.

### **Output Statements**

 Both **print** and **printf** statements shall write to standard output by default. The output shall be written to the location specified by *output\_redirection* if one is supplied, as follows:

- > expression
- >> expression | expression

 In all cases, the *expression* shall be evaluated to produce a string that is used as a path name into 6234 which to write (for '>' or ">>") or as a command to be executed (for '|'). Using the first two forms, if the file of that name is not currently open, it shall be opened, creating it if necessary and using the first form, truncating the file. The output then shall be appended to the file. As long as the file remains open, subsequent calls in which *expression* evaluates to the same string value shall simply append output to the file. The file remains open until the **close** function (see **Input/Output and General Functions** (on page 2382)) is called with an expression that evaluates to the same string value.

- The third form shall write output onto a stream piped to the input of a command. The stream shall be created if no stream is currently open with the value of *expression* as its command name. The stream created shall be equivalent to one created by a call to the *popen*( ) function defined in the System Interfaces volume of IEEE Std. 1003.1-200x with the value of *expression* as the *command* argument and a value of *w* as the *mode* argument. As long as the stream remains open, subsequent calls in which *expression* evaluates to the same string value shall write output to the existing stream. The stream shall remain open until the **close** function (see **Input/Output and General Functions** (on page 2382)) is called with an expression that evaluates to the same string value. At that time, the stream shall be closed as if by a call to the *pclose*( ) function defined in the System Interfaces volume of IEEE Std. 1003.1-200x.
- As described in detail by the grammar in **Grammar** (on page 2384), these output statements shall take a comma-separated list of *expression*s referred to in the grammar by the non-terminal symbols **expr\_list**, **print\_expr\_list**, or **print\_expr\_list\_opt**. This list is referred to here as the *expression list*, and each member is referred to as an *expression argument*.
- The **print** statement shall write the value of each expression argument onto the indicated output stream separated by the current output field separator (see variable **OFS** above), and terminated by the output record separator (see variable **ORS** above). All expression arguments shall be taken as strings, being converted if necessary; this conversion shall be as described in **Expressions in awk** (on page 2370), with the exception that the **printf** format in **OFMT** shall be used instead of the value in **CONVFMT**. An empty expression list shall stand for the whole input record (\$0).
- The **printf** statement shall produce output based on a notation similar to the File Format 6263 Notation used to describe file formats in this volume of IEEE Std. 1003.1-200x (see the Base Definitions volume of IEEE Std. 1003.1-200x, Chapter 5, File Format Notation). Output shall be | produced as specified with the first expression argument as the string *format* and subsequent | expression arguments as the strings *arg1* to *argn*, inclusive, with the following exceptions:
- 1. The *format* shall be an actual character string rather than a graphical representation. Therefore, it cannot contain empty character positions. The <space> character in the *format* string, in any context other than a *flag* of a conversion specification, shall be treated as an ordinary character that is copied to the output.
- 2. If the character set contains a '∆' character and that character appears in the *format* string, it shall be treated as an ordinary character that is copied to the output.

 ordinary characters that are copied to the output. Note that these same sequences shall be interpreted lexically by *awk* when they appear in literal strings, but they shall not be treated specially by the **printf** statement. 4. A *field width* or *precision* can be specified as the '\*' character instead of a digit string. In this case the next argument from the expression list shall be fetched and its numeric value taken as the field width or precision. 5. The implementation shall not precede or follow output from the *d* or *u* conversion specifications with <blank> characters not specified by the *format* string. 6. The implementation shall not precede output from the *o* conversion specification with leading zeros not specified by the *format* string. 7. For the *c* conversion specification: if the argument has a numeric value, the character whose encoding is that value shall be output. If the value is zero or is not the encoding of any character in the character set, the behavior is undefined. If the argument does not have a numeric value, the first character of the string value shall be output; if the string does not contain any characters, the behavior is undefined. 8. For each conversion specification that consumes an argument, the next expression argument shall be evaluated. With the exception of the *c* conversion, the value shall be converted (according to the rules specified in **Expressions in awk** (on page 2370)) to the appropriate type for the conversion specification. 9. If there are insufficient expression arguments to satisfy all the conversion specifications in the *format* string, the behavior is undefined. 10. If any character sequence in the *format* string begins with a '%' character, but does not form a valid conversion specification, the behavior is unspecified. Both **print** and **printf** can output at least {LINE\_MAX} bytes. **Functions** The *awk* language has a variety of built-in functions: arithmetic, string, input/output, and general. **Arithmetic Functions**

3. The *escape sequences* beginning with a backslash character shall be treated as sequences of

- The arithmetic functions, except for **int**, shall be based on the ISO C standard. The behavior is undefined in cases where the ISO C standard specifies that an error be returned or that the behavior is undefined. Although the grammar (see **Grammar** (on page 2384)) permits built-in functions to appear with no arguments or parentheses, unless the argument or parentheses are indicated as optional in the following list (by displaying them within the "[]" brackets), such use is undefined.
- 6308 **atan2**(*y,x*) Return arctangent of *y/x* in radians in the range  $-\{\pi\}$  to {.
- **cos**(*x*) Return cosine of *x*, where *x* is in radians.
- **sin**(*x*) Return sine of *x*, where *x* is in radians.
- **exp**(*x*) Return the exponential function of *x*.
- $log(x)$  Return the natural logarithm of *x*.
- **sqrt**(*x*) Return the square root of *x*.

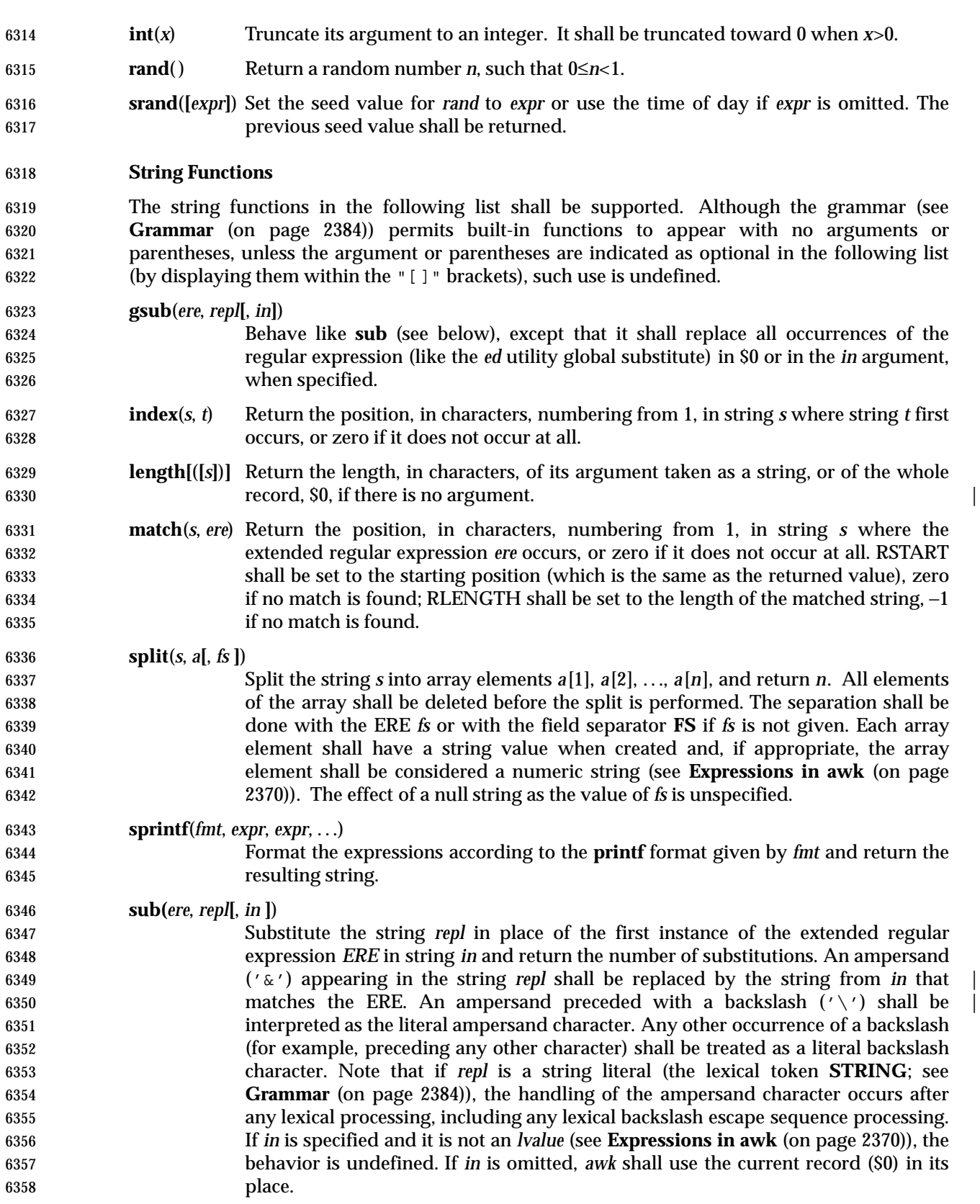

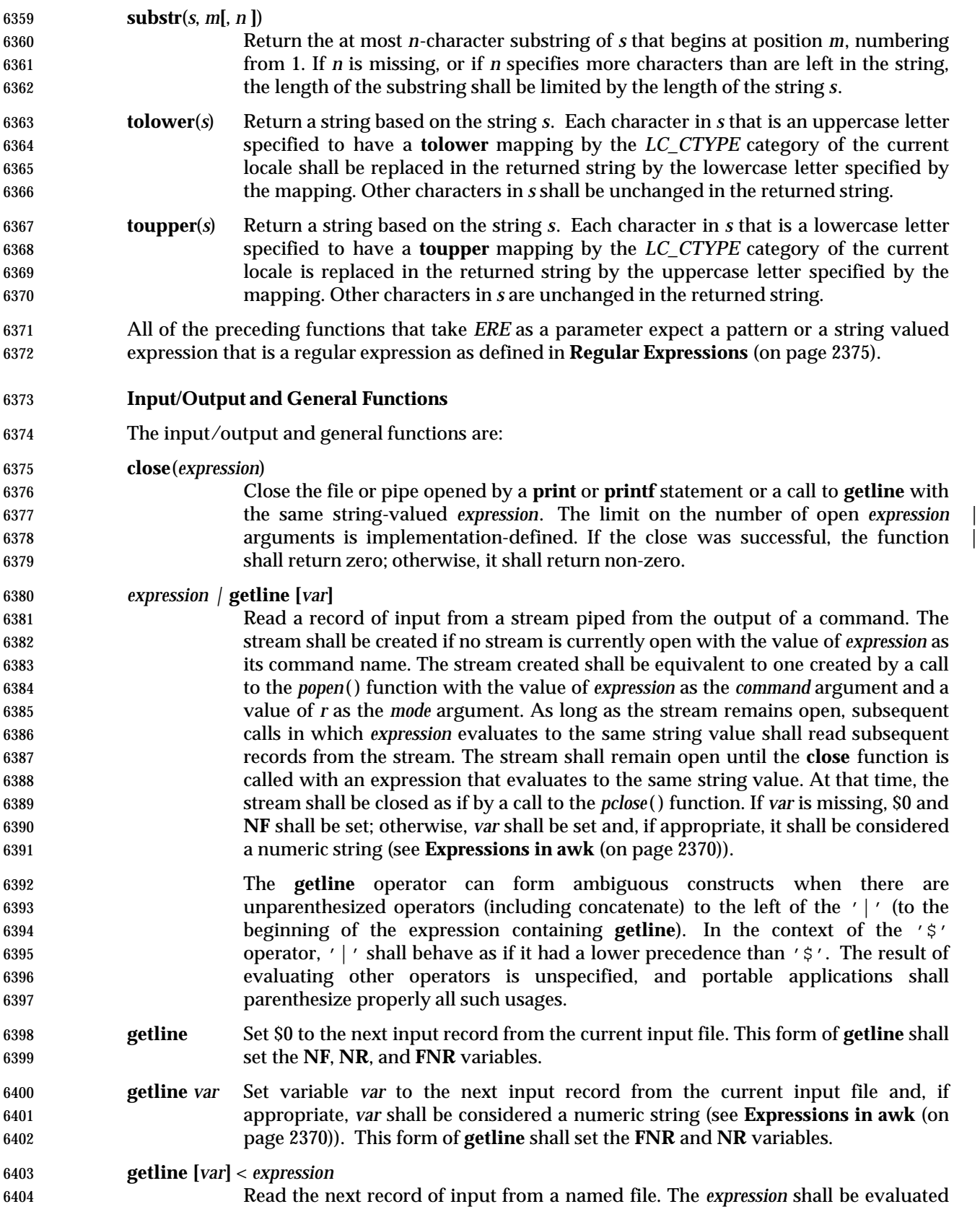

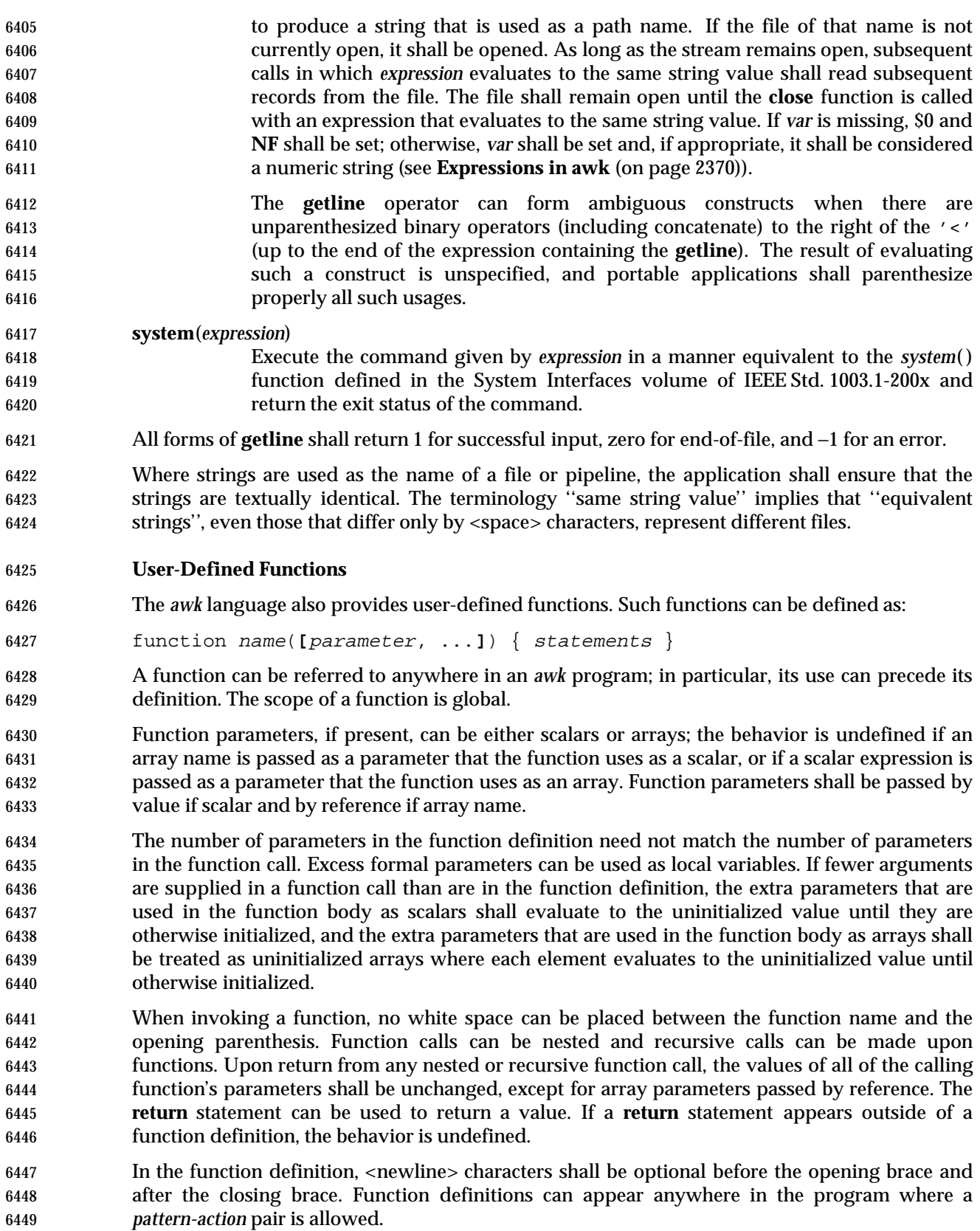

#### **Grammar**

 The grammar in this section and the lexical conventions in the following section shall together describe the syntax for *awk* programs. The general conventions for this style of grammar are described in Section 1.10 (on page 2223). A valid program can be represented as the non- terminal symbol *program* in the grammar. This formal syntax shall take precedence over the preceding text syntax description.

 %token NAME NUMBER STRING ERE 6457 6457 8token FUNC NAME /\* Name followed by '(' without white space. \*/ /\* Keywords \*/ %token Begin End  $/*$  'BEGIN' 'END' \* \*/ %token Break Continue Delete Do Else /\* 'break' 'continue' 'delete' 'do' 'else' \*/ %token Exit For Function If In /\* 'exit' 'for' 'function' 'if' 'in' \*/ %token Next Print Printf Return While /\* 'next' 'print' 'printf' 'return' 'while' \*/ /\* Reserved function names \*/ **8token BUILTIN FUNC NAME**  /\* One token for the following: \* atan2 cos sin exp log sqrt int rand srand \* gsub index length match split sprintf sub \* substr tolower toupper close system 6473  $*$  / %token GETLINE /\* Syntactically different from other built-ins. \*/ /\* Two-character tokens. \*/ %token ADD\_ASSIGN SUB\_ASSIGN MUL\_ASSIGN DIV\_ASSIGN MOD\_ASSIGN POW\_ASSIGN 6478 /\* '+=' '−=' '\*=' '/=' '/∈' '%=' '´=' \*/ %token OR AND NO\_MATCH EQ LE GE NE INCR DECR APPEND /\* '||' '&&' '!˜' '==' '<=' '>=' '!=' '++' '−−' '>>' \*/ /\* One-character tokens. \*/ %token '{' '}' '(' ')' '[' ']' ',' ';' NEWLINE %token '+' '−' '\*' '%' 'ˆ' '!' '>' '<' '|' '?' ':' '˜' '\$' '=' %start program 8% **program** : item list | actionless\_item\_list  $\qquad \qquad \qquad$  item\_list : newline\_opt 6490 | actionless item list item terminator **b** item list item terminator **and 1** item list action terminator  $\qquad \qquad \qquad$ 

## *Utilities* **awk**

```
6494 actionless_item_list : item_list pattern terminator
6495 | actionless_item_list pattern terminator
6496 \qquad \qquad \qquad6497 item : pattern action
6498 | Function NAME '(' param_list_opt ')'
6499 newline_opt action
6500 | Function FUNC_NAME '(' param_list_opt ')'
6501 newline_opt action
6502 \qquad \qquad ;
6503 param_list_opt : /* empty */
6504 | param_list
6505 ;
6506 param_list : NAME
6507 | param_list ',' NAME
6508 \qquad \qquad ;
6509 pattern : Begin
6510 | End
6511 expr
6512 | expr ',' newline_opt expr
6513 ;
6514 action : '{' newline opt '}'
6515 | '{' newline_opt terminated_statement_list '}'
6516 6516 \left\{ \text{ }'\right\} / \left\{ \text{ }'\right\} newline opt unterminated statement list '}'
6517 ;
6518 terminator : terminator ';'
6519 | terminator NEWLINE
6520 | '; '6521 NEWLINE
6522 is a set of \overline{a} is a set of \overline{a} is a set of \overline{a} is a set of \overline{a} is a set of \overline{a} is a set of \overline{a} is a set of \overline{a} is a set of \overline{a} is a set of \overline{a} is a set of \overline{a} is a
6523 terminated_statement_list : terminated_statement
6524 | terminated_statement_list terminated_statement
6525 \qquad \qquad ;
6526 unterminated_statement_list : unterminated_statement
6527 discript in terminated_statement_list unterminated_statement
6528 \qquad \qquad ;
6529 terminated_statement : action newline_opt
6530 | If '(' expr ')' newline_opt terminated_statement
6531 | If '(' expr ')' newline_opt terminated_statement
6532 Else newline opt terminated statement
6533 | While '(' expr ')' newline_opt terminated_statement
6534 | For '(' simple_statement_opt ';'
6535 expr_opt ';' simple_statement_opt ')' newline_opt
6536 terminated_statement
6537 | For '(' NAME In NAME ')' newline opt
6538 terminated_statement
6539 | ';' newline_opt
6540 | terminatable_statement NEWLINE newline_opt
6541 discriminatable_statement ';' newline_opt
```

```
6542 ;
6543 unterminated_statement : terminatable_statement
6544 | If '(' expr ')' newline_opt unterminated_statement
6545 | If '(' expr ')' newline_opt terminated_statement
6546 Else newline_opt unterminated_statement
6547 | While '(' expr ')' newline_opt unterminated_statement
6548 | For '(' simple_statement_opt ';'
6549 expr_opt ';' simple_statement_opt ')' newline_opt
6550 unterminated_statement
6551 | For '(' NAME In NAME ')' newline opt
6552 unterminated_statement
6553 \qquad \qquad \qquad6554 terminatable_statement : simple_statement
6555 | Break
6556 | Continue
6557 | Next
6558 | Exit expr_opt
6559 Return expr_opt
6560 | Do newline opt terminated statement While '(' expr ')'
6561 ;
6562 simple_statement_opt : /* empty */
6563 | simple statement
6564 ;
6565 simple_statement : Delete NAME '[' expr_list ']'
6566 | expr
6567 | print_statement
6568 \qquad \qquad \qquad6569 print_statement : simple_print_statement
6570 | simple_print_statement output_redirection
6571 ;
6572 simple_print_statement : Print print_expr_list_opt
6573 | Print '(' multiple_expr_list ')'
6574 | Printf print_expr_list
6575 | Printf '(' multiple_expr_list ')'
6576 \qquad \qquad ;
6577 output_redirection : '>' expr
6578 | APPEND expr
6579 | '|' expr
6580 \qquad \qquad6581 expr list opt : /* empty */6582 | expr_list
6583 \qquad \qquad ;
6584 expr_list : expr
6585 | multiple_expr_list
6586 \qquad \qquad \qquad6587 multiple_expr_list : expr ',' newline_opt expr
6588 | multiple_expr_list ',' newline_opt expr
```
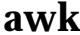

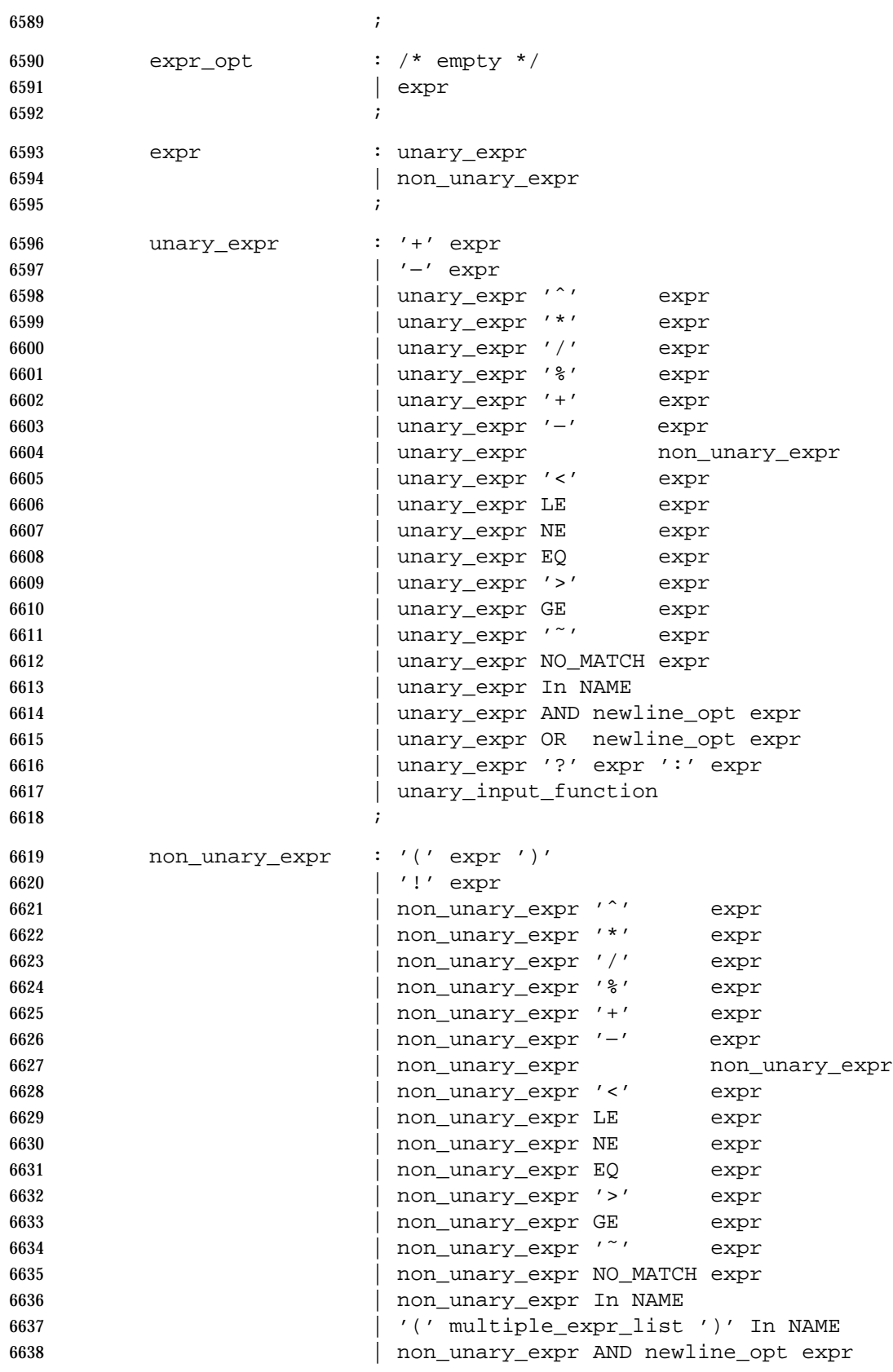

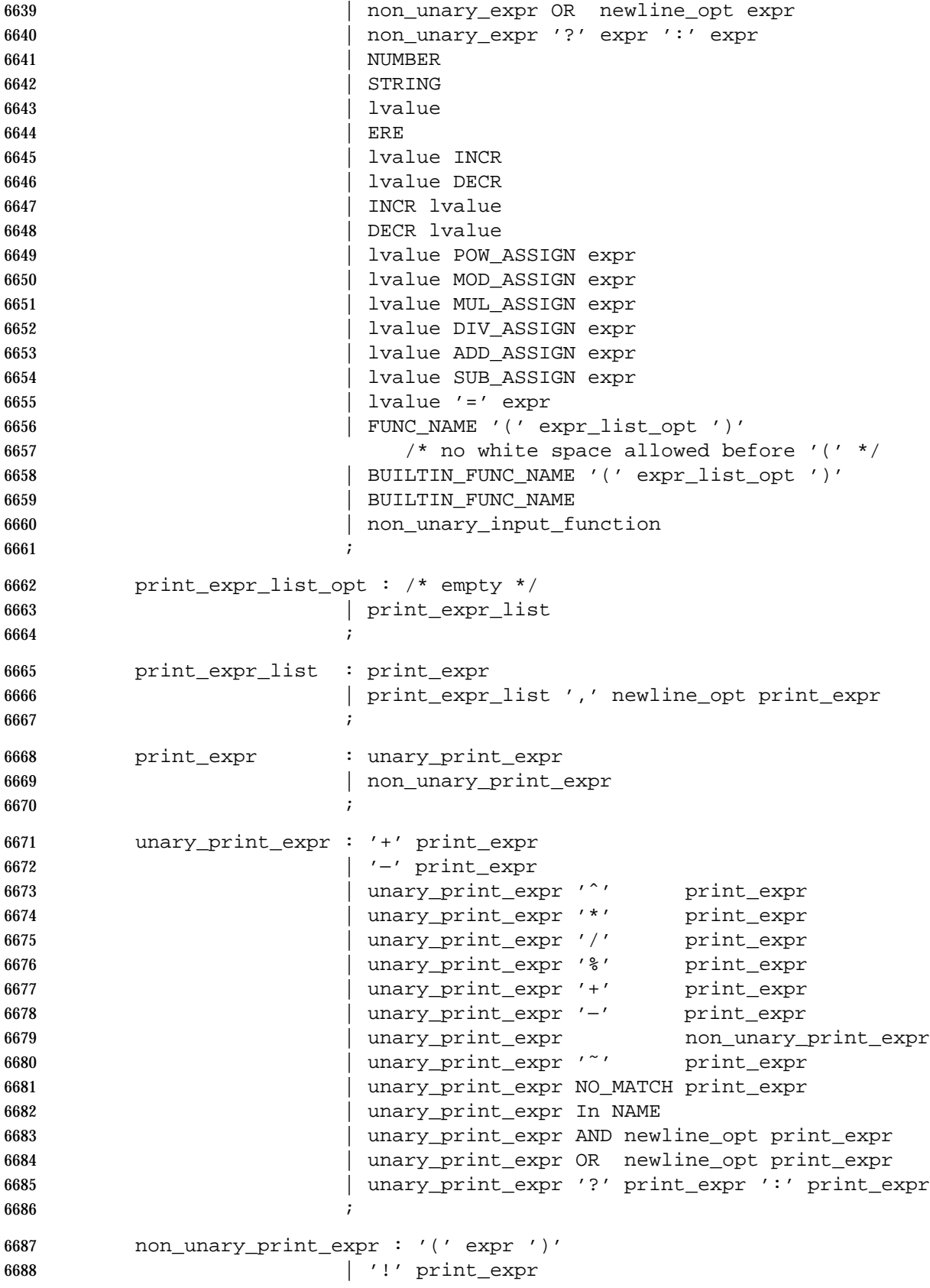

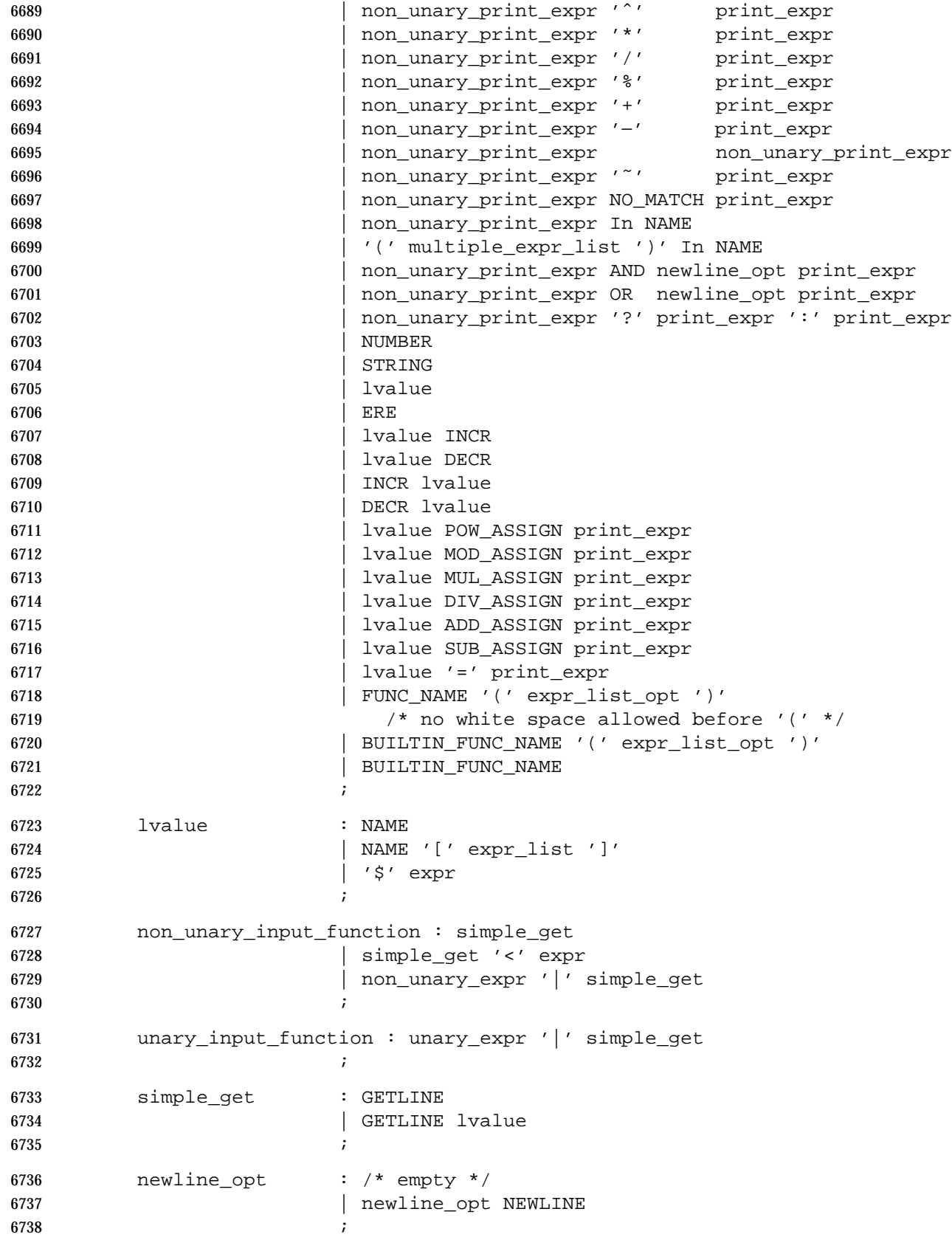

This grammar has several ambiguities that shall be resolved as follows:

- Operator precedence and associativity shall be as described in Table 4-1 (on page 2370).
- In case of ambiguity, an **else** shall be associated with the most immediately preceding **if** that would satisfy the grammar.
- 6743 In some contexts, a slash  $('')$  that is used to surround an ERE could also be the division operator. This shall be resolved in such a way that wherever the division operator could appear, a slash is assumed to be the division operator. (There is no unary division operator.)

 One convention that might not be obvious from the formal grammar is where <newline> characters are acceptable. There are several obvious placements such as terminating a statement, and a backslash can be used to escape <newline> characters between any lexical tokens. In addition, <newline> characters without backslashes can follow a comma, an open brace, logical AND operator ("&&"), logical OR operator ("||"), the **do** keyword, the **else** keyword, and the closing parenthesis of an **if**, **for**, or **while** statement. For example:

 { print \$1, 6753  $\{52\}$ 

### **Lexical Conventions**

 The lexical conventions for *awk* programs, with respect to the preceding grammar, shall be as follows:

- 1. Except as noted, *awk* shall recognize the longest possible token or delimiter beginning at a given point.
- 2. A comment shall consist of any characters beginning with the number sign character and terminated by, but excluding the next occurrence of, a <newline> character. Comments shall have no effect, except to delimit lexical tokens.
- 3. The <newline> character shall be recognized as the token **NEWLINE**.
- 4. A backslash character immediately followed by a <newline> character shall have no effect.
- 5. The token **STRING** shall represent a string constant. A string constant shall begin with the character '"'. Within a string constant, a backslash character shall be considered to begin | **an escape sequence as specified in the table in the Base Definitions volume of** 6767 **IEEE Std. 1003.1-200x, Chapter 5, File Format Notation**  $(\setminus \setminus', \setminus \setminus \setminus', \setminus \setminus', \setminus \setminus', \setminus \setminus', \setminus \setminus', \setminus \setminus', \setminus \setminus$ 6768  $\chi'(\r', \r', \r', \r', \r')$ . In addition, the escape sequences in Table 4-2 (on page 2376) shall be recognized. A <newline> character shall not occur within a string constant. A string constant shall be terminated by the first unescaped occurrence of the character '"' after the one that begins the string constant. The value of the string shall be the sequence of all unescaped characters and values of escape sequences between, but not including, the two delimiting '"' characters.
- 6. The token **ERE** represents an extended regular expression constant. An ERE constant shall begin with the slash character. Within an ERE constant, a backslash character shall be considered to begin an escape sequence as specified in the table in the Base Definitions | volume of IEEE Std. 1003.1-200x, Chapter 5, File Format Notation. In addition, the escape | sequences in Table 4-2 (on page 2376) shall be recognized. The application shall ensure that | a <newline> character does not occur within an ERE constant. An ERE constant shall be terminated by the first unescaped occurrence of the slash character after the one that begins the ERE constant. The extended regular expression represented by the ERE constant shall be the sequence of all unescaped characters and values of escape sequences between, but not including, the two delimiting slash characters.

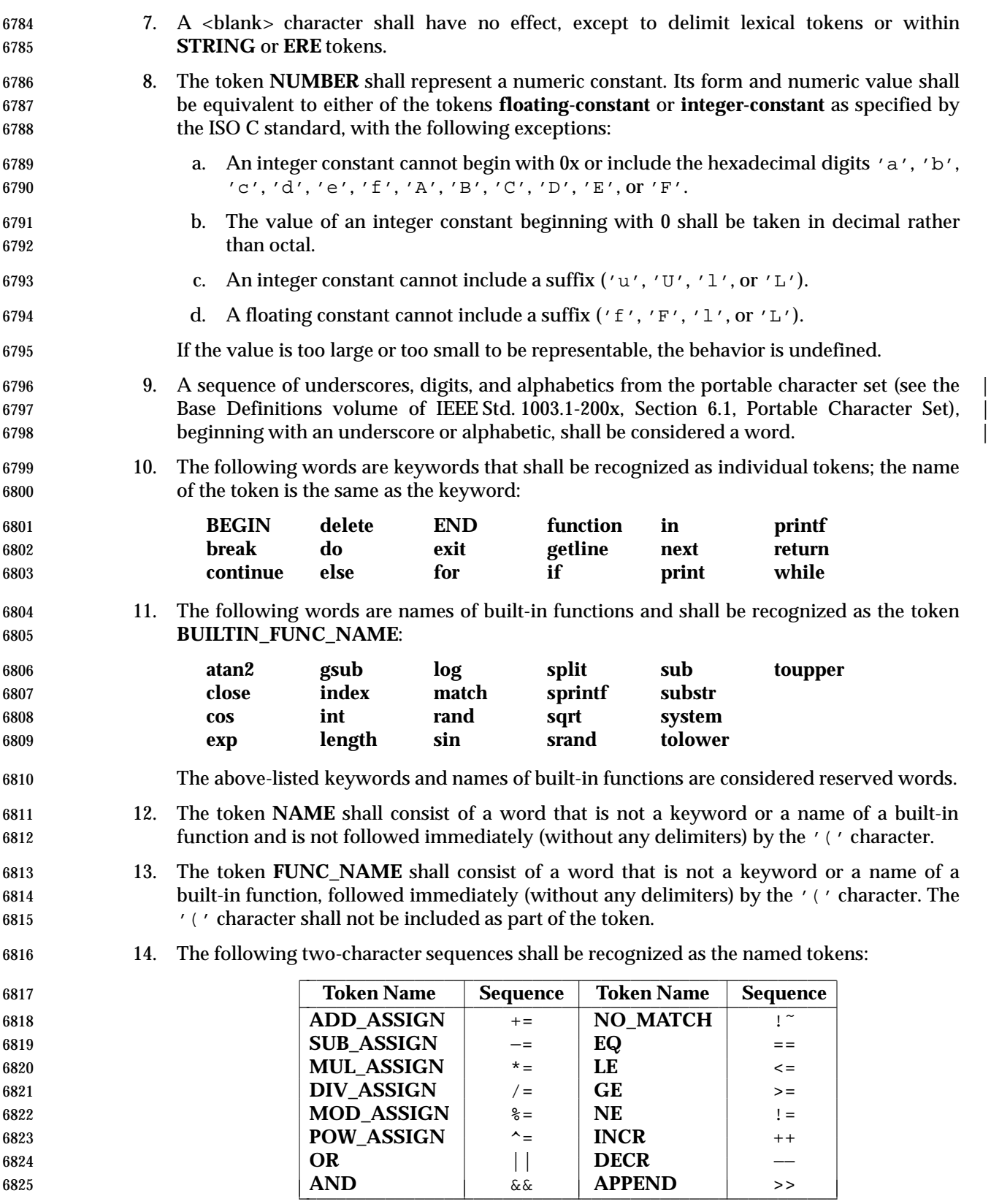

 15. The following single characters shall be recognized as tokens whose names are the character:

<newline>{}()[],;+ − \*%ˆ!><|?:˜\$=

 There is a lexical ambiguity between the token **ERE** and the tokens '/' and **DIV\_ASSIGN**. When an input sequence begins with a slash character in any syntactic context where the token '/' or **DIV\_ASSIGN** could appear as the next token in a valid program, the longer of those two tokens that can be recognized shall be recognized. In any other syntactic context where the token **ERE** could appear as the next token in a valid program, the token **ERE** shall be recognized.

#### **EXIT STATUS**

- The following exit values shall be returned:
- 0 All input files were processed successfully.
- >0 An error occurred.
- The exit status can be altered within the program by using an **exit** expression.

### **CONSEQUENCES OF ERRORS**

- If any *file* operand is specified and the named file cannot be accessed, *awk* shall write a diagnostic message to standard error and terminate without any further action.
- If the program specified by either the *program* operand or a *progfile* operand is not a valid *awk* program (as specified in the EXTENDED DESCRIPTION section), the behavior is undefined.

#### **APPLICATION USAGE**

- The **index**, **length**, **match**, and **substr** functions should not be confused with similar functions in the ISO C standard; the *awk* versions deal with characters, while the ISO C standard deals with bytes.
- Because the concatenation operation is represented by adjacent expressions rather than an explicit operator, it is often necessary to use parentheses to enforce the proper evaluation precedence.

#### **EXAMPLES**

 The *awk* program specified in the command line is most easily specified within single-quotes (for example, '*program*') for applications using *sh*, because *awk* programs commonly contain characters that are special to the shell, including double-quotes. In the cases where an *awk* program contains single-quote characters, it is usually easiest to specify most of the program as strings within single-quotes concatenated by the shell with quoted single-quote characters. For example:

awk '/'\''/ { print "quote:", \$0 }'

- prints all lines from the standard input containing a single-quote character, prefixed with *quote*:.
- The following are examples of simple *awk* programs:
- 1. Write to the standard output all input lines for which field 3 is greater than 5:
- 6862  $$3 > 5$
- 2. Write every tenth line:
- (NR % 10) == 0
- 3. Write any line with a substring matching the regular expression:

/(G|D)(2[0−9][[:alpha:]]\*)/

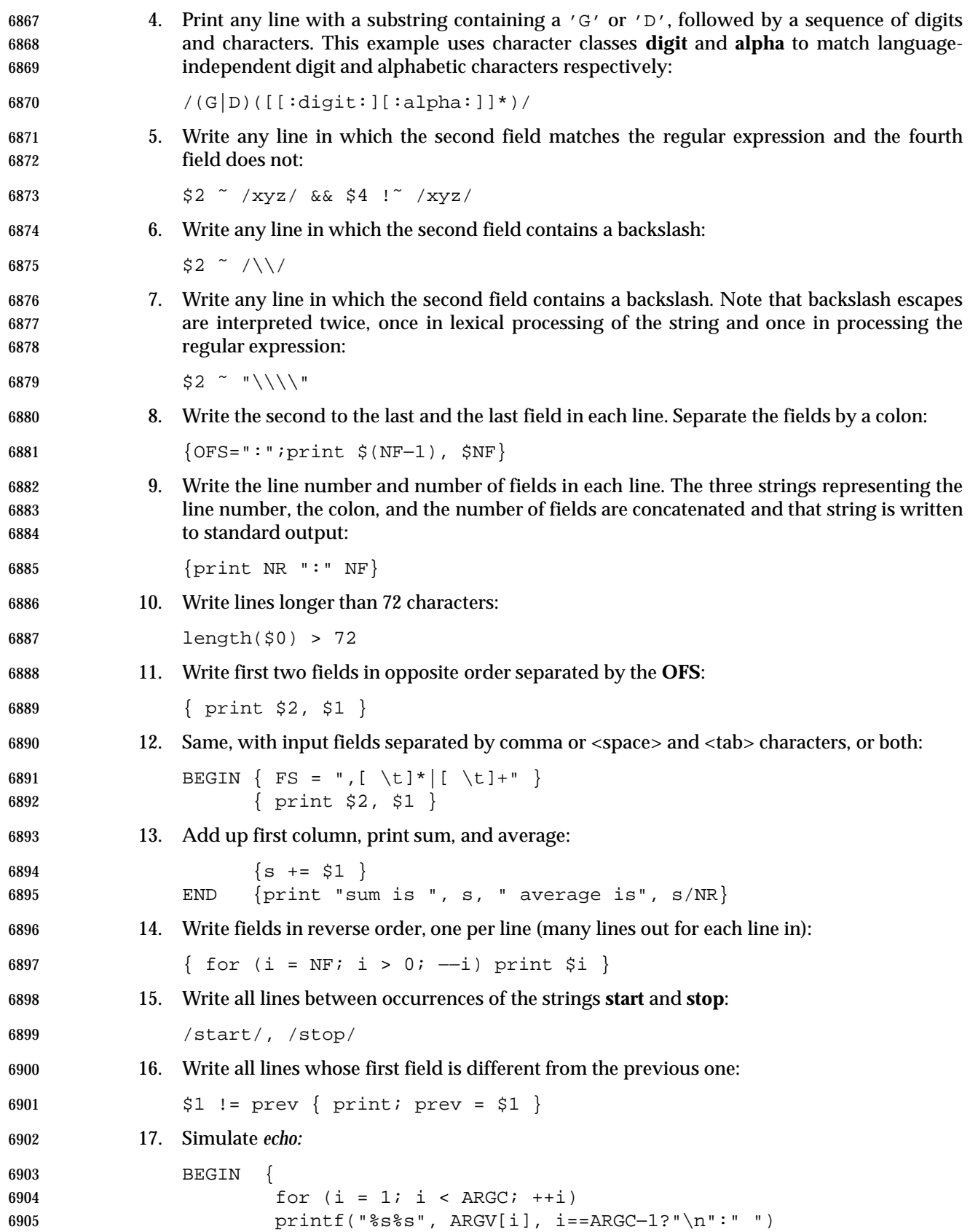

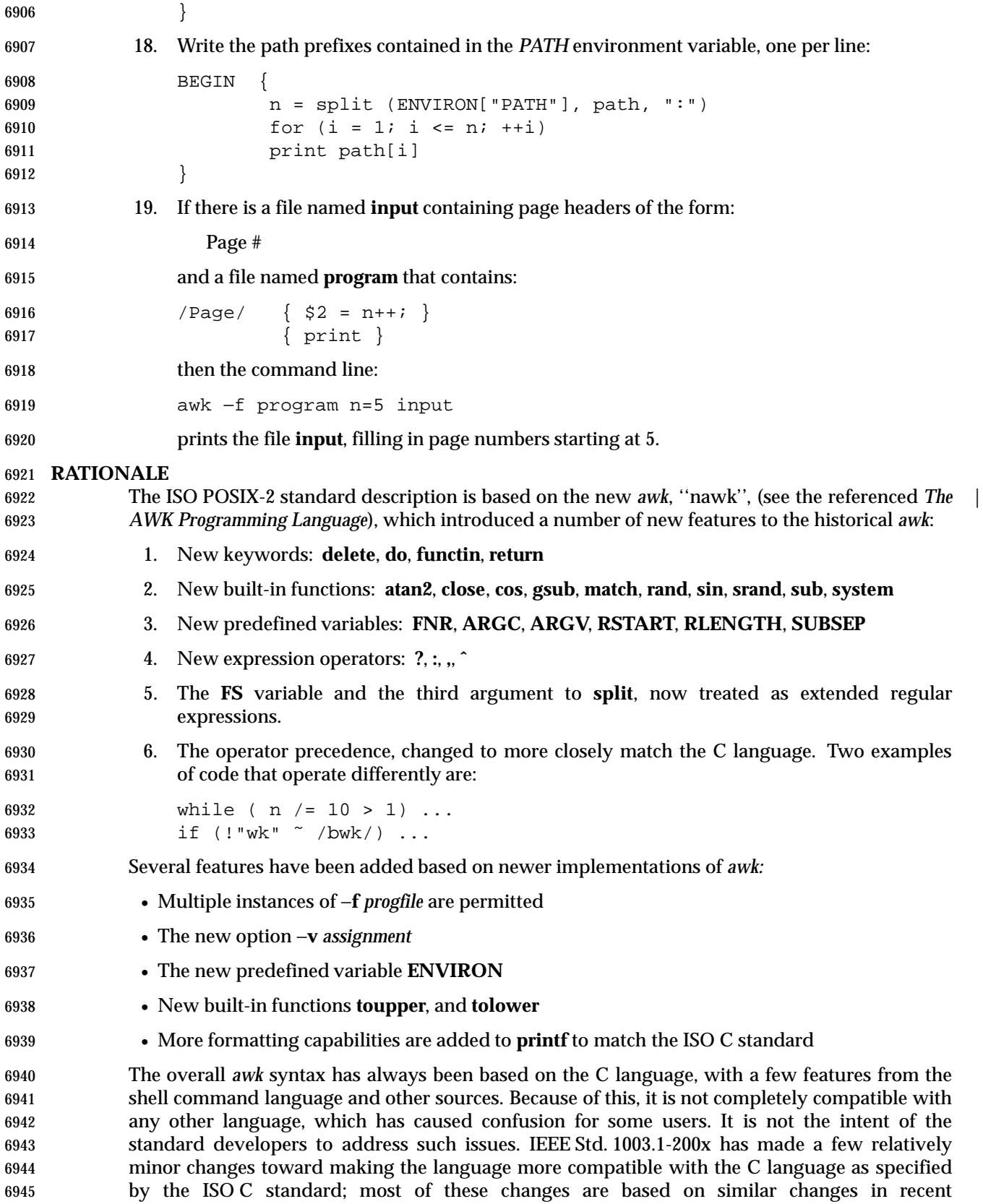

 implementations, as described above. There remain several C-language conventions that are not in *awk*. One of the notable ones is the comma operator, which is commonly used to specify multiple expressions in the C language **for** statement. Also, there are various places where *awk* is more restrictive than the C language regarding the type of expression that can be used in a given context. These limitations are due to the different features that the *awk* language does provide.

 Regular expressions in *awk* have been extended somewhat from historical implementations to make them a pure superset of extended regular expressions, as defined by IEEE Std. 1003.1-200x | (see the Base Definitions volume of IEEE Std. 1003.1-200x, Section 9.4, Extended Regular | Expressions). The main extensions are internationalization features and interval expressions. | Historical implementations of *awk* have long supported backslash escape sequences as an extension to extended regular expressions, and this extension has been retained despite inconsistency with other utilities. The number of escape sequences recognized in both extended regular expressions and strings has varied (generally increasing with time) among implementations. The set specified by IEEE Std. 1003.1-200x includes most sequences known to be supported by popular implementations and by the ISO C standard. One sequence that is not 6961 supported is hexadecimal value escapes beginning with  $\sqrt{x'}$ . This would allow values expressed in more than 9 bits to be used within *awk* as in the ISO C standard. However, because this syntax has a non-deterministic length, it does not permit the subsequent character to be a hexadecimal digit. This limitation can be dealt with in the C language by the use of lexical string concatenation. In the *awk* language, concatenation could also be a solution for strings, but not for extended regular expressions (either lexical ERE tokens or strings used dynamically as regular expressions). Because of this limitation, the feature has not been added to IEEE Std. 1003.1-200x.

- When a string variable is used in a context where an extended regular expression normally appears (where the lexical token ERE is used in the grammar) the string does not contain the literal slashes.
- Some versions of *awk* allow the form:

func name(args, ... ) { statements }

 This has been deprecated by the authors of the language, who asked that it not be included in IEEE Std. 1003.1-200x.

 Historical implementations of *awk* produce an error if a **next** statement is executed in a **BEGIN** action, and cause *awk* to terminate if a **next** statement is executed in an **END** action. This behavior has not been documented, and it was not believed that it was necessary to standardize it.

 The specification of conversions between string and numeric values is much more detailed than in the documentation of historical implementations or in the referenced *The AWK Programming Language*. Although most of the behavior is designed to be intuitive, the details are necessary to ensure compatible behavior from different implementations. This is especially important in relational expressions since the types of the operands determine whether a string or numeric comparison is performed. From the perspective of an application writer, it is usually sufficient to expect intuitive behavior and to force conversions (by adding zero or concatenating a null string) when the type of an expression does not obviously match what is needed. The intent has been to specify historical practice in almost all cases. The one exception is that, in historical implementations, variables and constants maintain both string and numeric values after their original value is converted by any use. This means that referencing a variable or constant can have unexpected side effects. For example, with historical implementations the following program:

{

6993  $a = "+2"$ 

```
6994 b = 2
6995 if (NR % 2)
6996 c = a + b6997 if (a == b)
6998 print "numeric comparison"
6999 else
7000 print "string comparison"
7001 }
7002 would perform a numeric comparison (and output numeric comparison) for each odd-
7003 numbered line, but perform a string comparison (and output string comparison) for each even-
7004 numbered line. IEEE Std. 1003.1-200x ensures that comparisons will be numeric if necessary.
7005 With historical implementations, the following program:
7006 BEGIN {
7007 OFMT = "%e"
7008 print 3.14
7009 OFMT = "%f"
7010 print 3.14
7011 }
7012 would output "3.140000e+00" twice, because in the second print statement the constant
7013 "3.14" would have a string value from the previous conversion. IEEE Std. 1003.1-200x requires
7014 that the output of the second print statement be "3.140000". The behavior of historical
7015 implementations was seen as too unintuitive and unpredictable.
7016 It was pointed out that with the rules contained in early drafts, the following script would print
7017 nothing:
7018 BEGIN {
7019 \qquad \qquad y[1.5] = 17020 OFMT = "%e"
7021 print y[1.5]
7022 }
7023 Therefore, a new variable, CONVFMT, was introduced. The OFMT variable is now restricted to
7024 affecting output conversions of numbers to strings and CONVFMT is used for internal
7025 conversions, such as comparisons or array indexing. The default value is the same as that for
7026 OFMT, so unless a program changes CONVFMT (which no historical program would do), it
7027 will receive the historical behavior associated with internal string conversions.
7028 The POSIX awk lexical and syntactic conventions are specified more formally than in other
7029 sources. Again the intent has been to specify historical practice. One convention that may not be
7030 obvious from the formal grammar as in other verbal descriptions is where <newline> characters
7031 are acceptable. There are several obvious placements such as terminating a statement, and a
7032 backslash can be used to escape <newline> characters between any lexical tokens. In addition,
7033 <newline> characters without backslashes can follow a comma, an open brace, a logical AND
7034 operator ("&&"), a logical OR operator ("||"), the do keyword, the else keyword, and the
7035 closing parenthesis of an if, for, or while statement. For example:
7036 { print $1,
7037 $2 }
7038 The requirement that awk add a trailing <newline> character to the program argument text is to
7039 simplify the grammar, making it match a text file in form. There is no way for an application or
7040 test suite to determine whether a literal <newline> is added or whether awk simply acts as if it
```
did.

 IEEE Std. 1003.1-200x requires several changes from historical implementations in order to support internationalization. Probably the most subtle of these is the use of the decimal-point character, defined by the *LC\_NUMERIC* category of the locale, in representations of floating- point numbers. This locale-specific character is used in recognizing numeric input, in converting between strings and numeric values, and in formatting output. However, regardless of locale, the period character (the decimal-point character of the POSIX locale) is the decimal-point character recognized in processing *awk* programs (including assignments in command line arguments). This is essentially the same convention as the one used in the ISO C standard. The difference is that the C language includes the *setlocale*( ) function, which permits an application to modify its locale. Because of this capability, a C application begins executing with its locale set to the C locale, and only executes in the environment-specified locale after an explicit call to *setlocale*( ). However, adding such an elaborate new feature to the *awk* language was seen as inappropriate for IEEE Std. 1003.1-200x. It is possible to execute an *awk* program explicitly in any desired locale by setting the environment in the shell.

- The undefined behavior resulting from NULs in extended regular expressions allows future extensions for the GNU *gawk* program to process binary data.
- The behavior in the case of invalid *awk* programs (including lexical, syntactic, and semantic errors) is undefined because it was considered overly limiting on implementations to specify. In most cases such errors can be expected to produce a diagnostic and a non-zero exit status. However, some implementations may choose to extend the language in ways that make use of certain invalid constructs. Other invalid constructs might be deemed worthy of a warning, but otherwise cause some reasonable behavior. Still other constructs may be very difficult to detect in some implementations. Also, different implementations might detect a given error during an initial parsing of the program (before reading any input files) while others might detect it when executing the program after reading some input. Implementors should be aware that diagnosing errors as early as possible and producing useful diagnostics can ease debugging of applications, and thus make an implementation more usable.
- The unspecified behavior from using multi-character **RS** values is to allow possible future extensions based on extended regular expressions used for record separators. Historical implementations take the first character of the string and ignore the others.
- Unspecified behavior when *split*(*string*,*array*,<null>) is used is to allow a proposed future extension that would split up a string into an array of individual characters.
- In the context of the **getline** function, equally good arguments for different precedences of the **|** | and **<** operators can be made. Historical practice has been that:
- getline < "a" "b"
- is parsed as:
- ( getline < "a" ) "b"
- although many would argue that the intent was that the file **ab** should be read. However:
- getline < "x" + 1
- parses as:
- getline < ( "x" + 1 )
- Similar problems occur with the **|** version of **getline**, particularly in combination with **\$**. For example:
- \$"echo hi" | getline

 (This situation is particularly problematic when used in a **print** statement, where the **|getline** part might be a redirection of the **print**.)

 Since in most cases such constructs are not (or at least should not) be used (because they have a natural ambiguity for which there is no conventional parsing), the meaning of these constructs has been made explicitly unspecified. (The effect is that a portable application that runs into the problem must parenthesize to resolve the ambiguity.) There appeared to be few if any actual uses of such constructs.

- Grammars can be written that would cause an error under these circumstances. Where backwards compatibility is not a large consideration, implementors may wish to use such grammars.
- Some historical implementations have allowed some built-in functions to be called without an argument list, the result being a default argument list chosen in some ''reasonable'' way. Use of **length** as a synonym for **length(\$0)** is the only one of these forms that is thought to be widely known or widely used; this particular form is documented in various places (for example, most historical *awk* reference pages, although not in the referenced *The AWK Programming Language*) as legitimate practice. With this exception, default argument lists have always been undocumented and vaguely defined, and it is not at all clear how (or if) they should be generalized to user-defined functions. They add no useful functionality and preclude possible future extensions that might need to name functions without calling them. Not standardizing them seems the simplest course. The standard developers considered that **length** merited special treatment, however, since it has been documented in the past and sees possibly substantial use in historical programs. Accordingly, this usage has been made legitimate, but Issue 5 removed | the obsolescent marking for XSI-conforming implementations and many otherwise conforming | applications depend on this feature. |
- In **sub** and **gsub**, if *repl* is a string literal (the lexical token **STRING**), then two consecutive backslash characters should be used in the string to ensure a single backslash will precede the ampersand when the resultant string is passed to the function. (For example, to specify one 7113 literal ampersand in the replacement string, use **gsub**(**ERE**, "\\&").)
- Historically the only special character in the *repl* argument of **sub** and **gsub** string functions was 7115 the ampersand ( $\alpha$ ) character and preceding it with the backslash character was used to turn off its special meaning.
- The description in the ISO POSIX-2: 1993 standard introduced behavior such that the backslash character was another special character and it was unspecified whether there were any other special characters. This description introduced several portability problems, some of which are described below, and so it has been replaced with the more historical description. Some of the problems include:
- Historically, to create the replacement string, a script could use **gsub**(**ERE**, "\\&"), but with 7123 the ISO POSIX-2: 1993 standard wording, it was necessary to use  $\text{gsub}(ERE, \text{``}\\\&\&\text{''}).$  Backslash characters are doubled here because all string literals are subject to lexical analysis, which would reduce each pair of backslash characters to a single backslash before being passed to **gsub**.
- Since it was unspecified what the special characters were, for portable scripts to guarantee that characters are printed literally, each character had to be preceded with a backslash. (For example, a portable script had to use **gsub**(**ERE**, "\\h\\i") to produce a replacement string of "hi".)

 The description for comparisons in the ISO POSIX-2: 1993 standard did not properly describe historical practice because of the way numeric strings are compared as numbers. The current rules cause the following code:

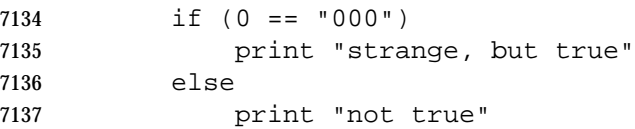

 to do a numeric comparison, causing the **if** to succeed. It should be intuitively obvious that this is incorrect behavior, and indeed, no historical implementation of *awk* actually behaves this way.

 To fix this problem, the definition of *numeric string* was enhanced to include only those values obtained from specific circumstances (mostly external sources) where it is not possible to determine unambiguously whether the value is intended to be a string or a numeric.

 Variables that are assigned to a numeric string shall also be treated as a numeric string. (For example, the notion of a numeric string can be propagated across assignments.) In comparisons, all variables having the uninitialized value are to be treated as a numeric operand evaluating to the numeric value zero.

 Uninitialized variables include all types of variables including scalars, array elements, and fields. The definition of an uninitialized value in **Variables and Special Variables** (on page 2373) is necessary to describe the value placed on uninitialized variables and on fields that are valid (for example, **< \$NF**) but have no characters in them and to describe how these variables are to be used in comparisons. A valid field, such as **\$1**, that has no characters in it can be obtained by from an input line of "\t\t" when **FS=**'\t'. Historically, the comparison (**\$1<**10) was done numerically after evaluating **\$1** to the value zero.

 The phrase ''. . . also shall have the numeric value of the numeric string'' was removed from several sections of the ISO POSIX-2: 1993 standard because is specifies an unnecessary implementation detail. It is not necessary for IEEE Std. 1003.1-200x to specify that these objects be assigned two different values. It is only necessary to specify that these objects may evaluate to two different values depending on context.

 The description of numeric string processing is based on the behavior of the *atof*( ) function in the ISO C standard. While it is not a requirement for an implementation to use this function, many historical implementations of *awk* do. In the ISO C standard, floating-point constants use a period as a decimal point character for the language itself, independent of the current locale, but the *atof*( ) function and the associated *strtod*( ) function use the decimal point character of the current locale when converting strings to numeric values. Similarly in *awk*, floating point constants in an *awk* script use a period independent of the locale, but input strings use the decimal point character of the locale.

#### **FUTURE DIRECTIONS**

None.

#### **SEE ALSO**

*grep*, *lex*, *sed*, the System Interfaces volume of IEEE Std. 1003.1-200x, *atof*( ), *setlocale*( ), *strtod*( )

#### **CHANGE HISTORY**

First released in Issue 2.

#### **Issue 4**

Aligned with the ISO/IEC 9945-2: 1993 standard.

#### **Issue 4, Version 2**

- The EXAMPLES section is corrected as follows:
- In Example 10, the braces are removed.
- In Example 17, the invocation of **printf** is corrected.

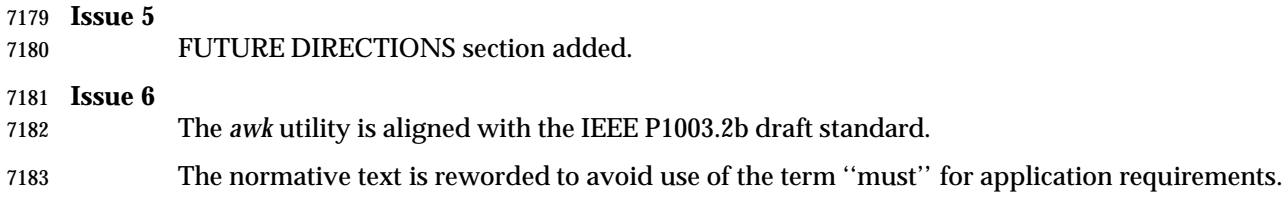

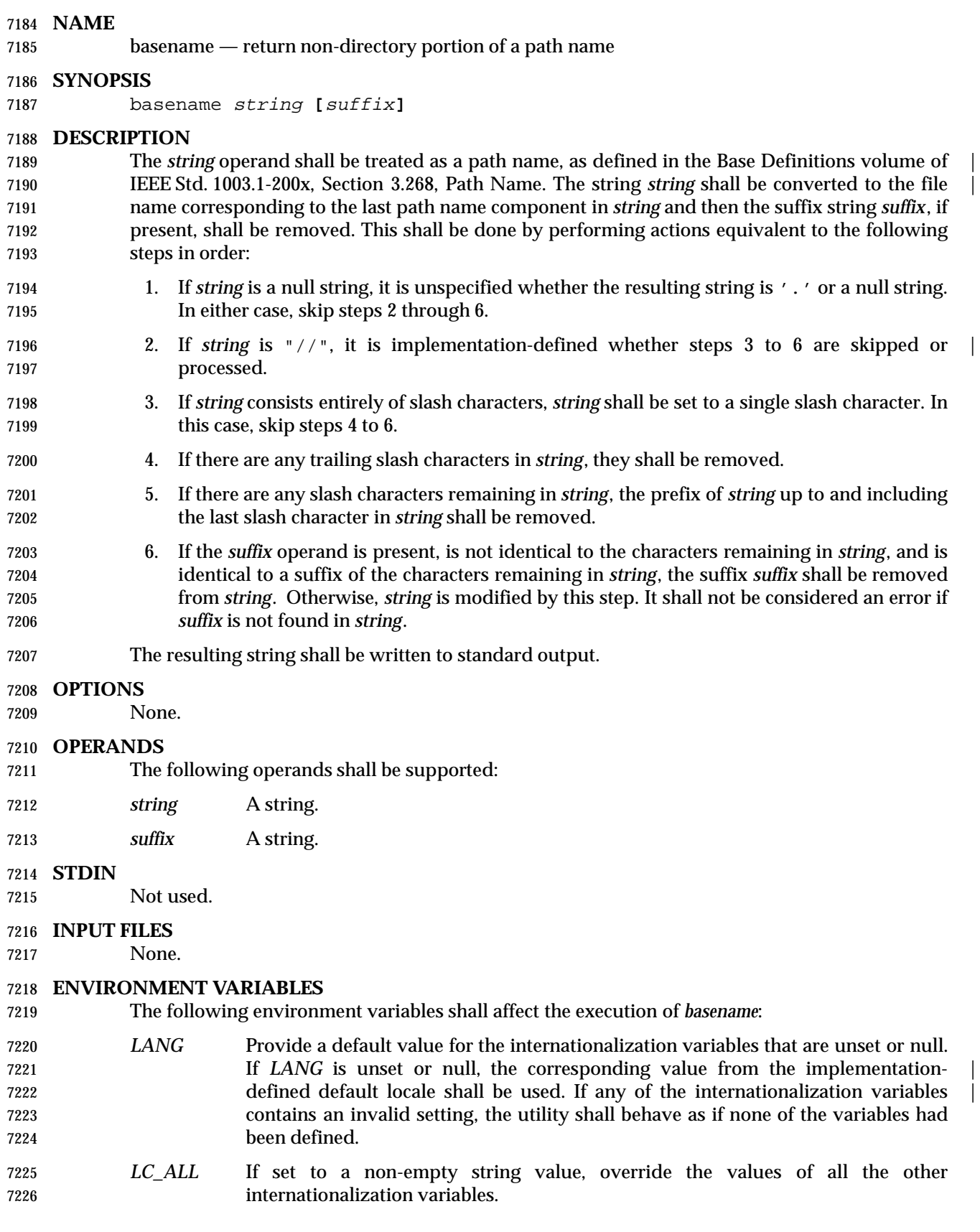

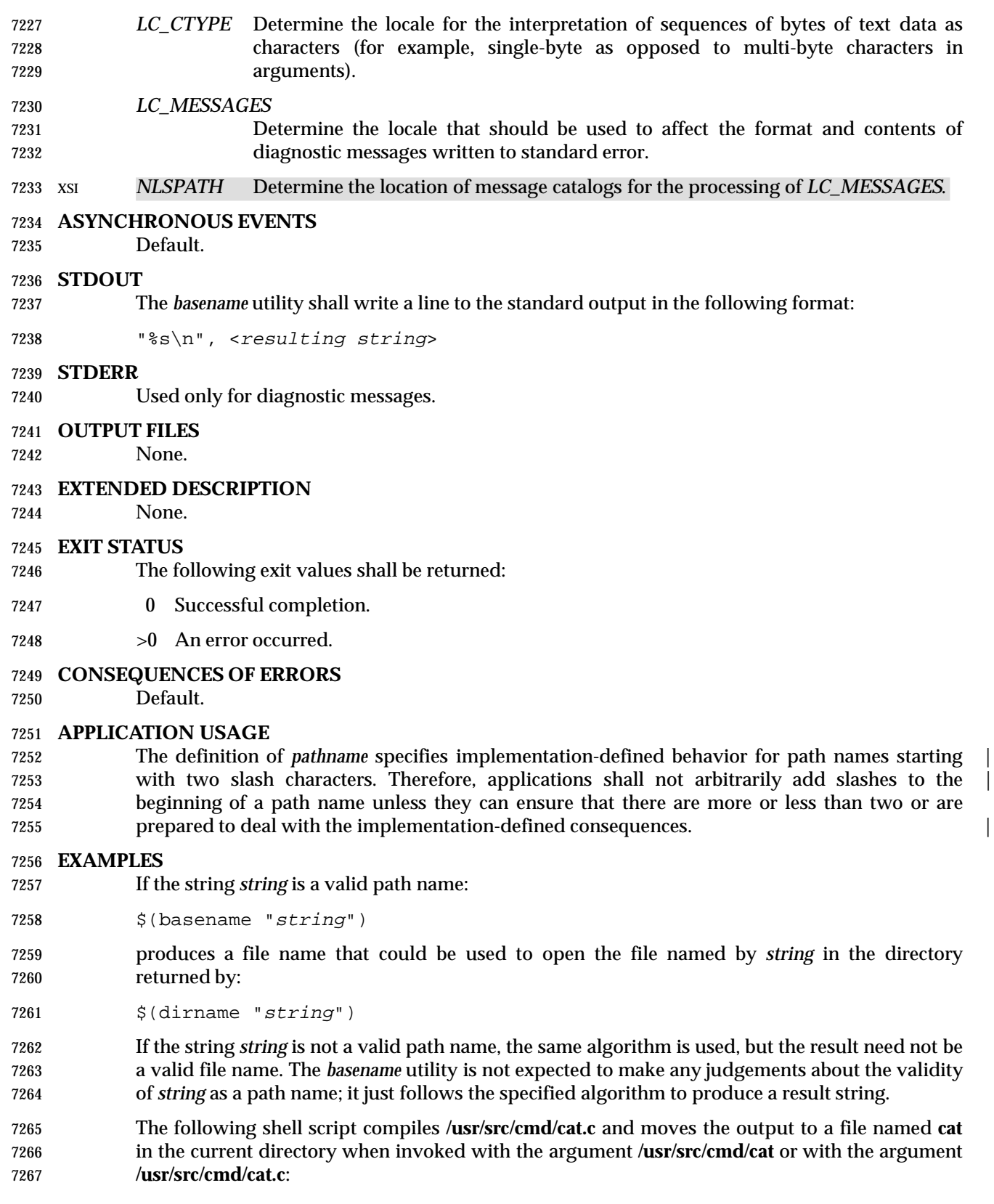

# *Utilities* **basename**

```
7268 c99 $(dirname "$1")/$(basename "$1" .c).c
7269 mv a.out $(basename "$1" .c)
```
#### **RATIONALE**

- The behaviors of *basename* and *dirname* have been coordinated so that when *string* is a valid path name:
- 7273 \$(basename "string")
- would be a valid file name for the file in the directory:
- $\frac{1}{2}$  (dirname "string")
- This would not work for the early proposal versions of these utilities due to the way it specified handling of trailing slashes.
- Since the definition of *pathname* specifies implementation-defined behavior for path names | starting with two slash characters, this volume of IEEE Std. 1003.1-200x specifies similar | implementation-defined behavior for the *basename* and *dirname* utilities. |

#### **FUTURE DIRECTIONS**

- None.
- **SEE ALSO**
- *dirname*, Section 2.5 (on page 2241)

#### **CHANGE HISTORY**

First released in Issue 2.

#### **Issue 4**

Aligned with the ISO/IEC 9945-2: 1993 standard.

#### **Issue 6**

- IEEE PASC Interpretation 1003.2 #164 has been applied. |
- The normative text is reworded to avoid use of the term ''must'' for application requirements.

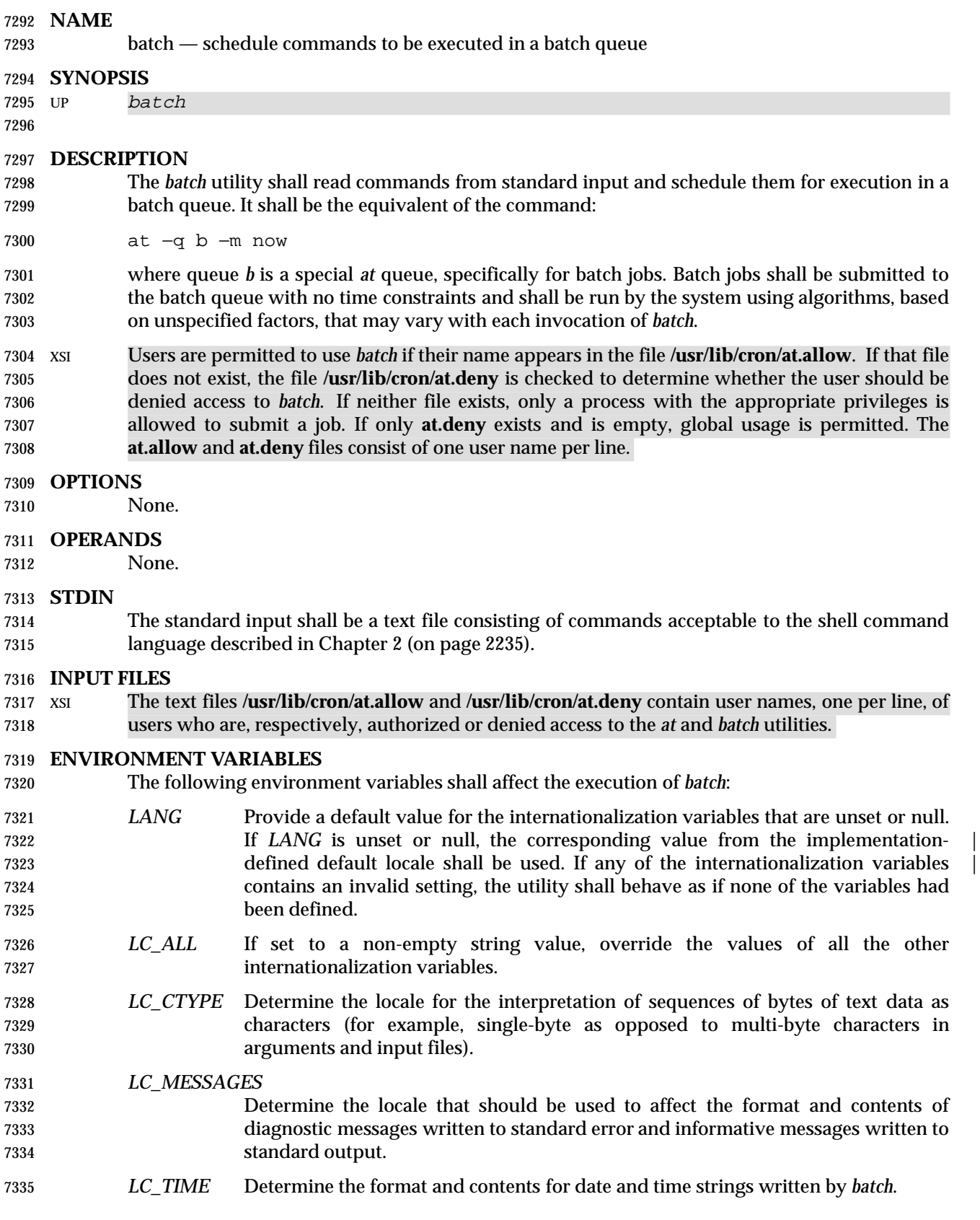

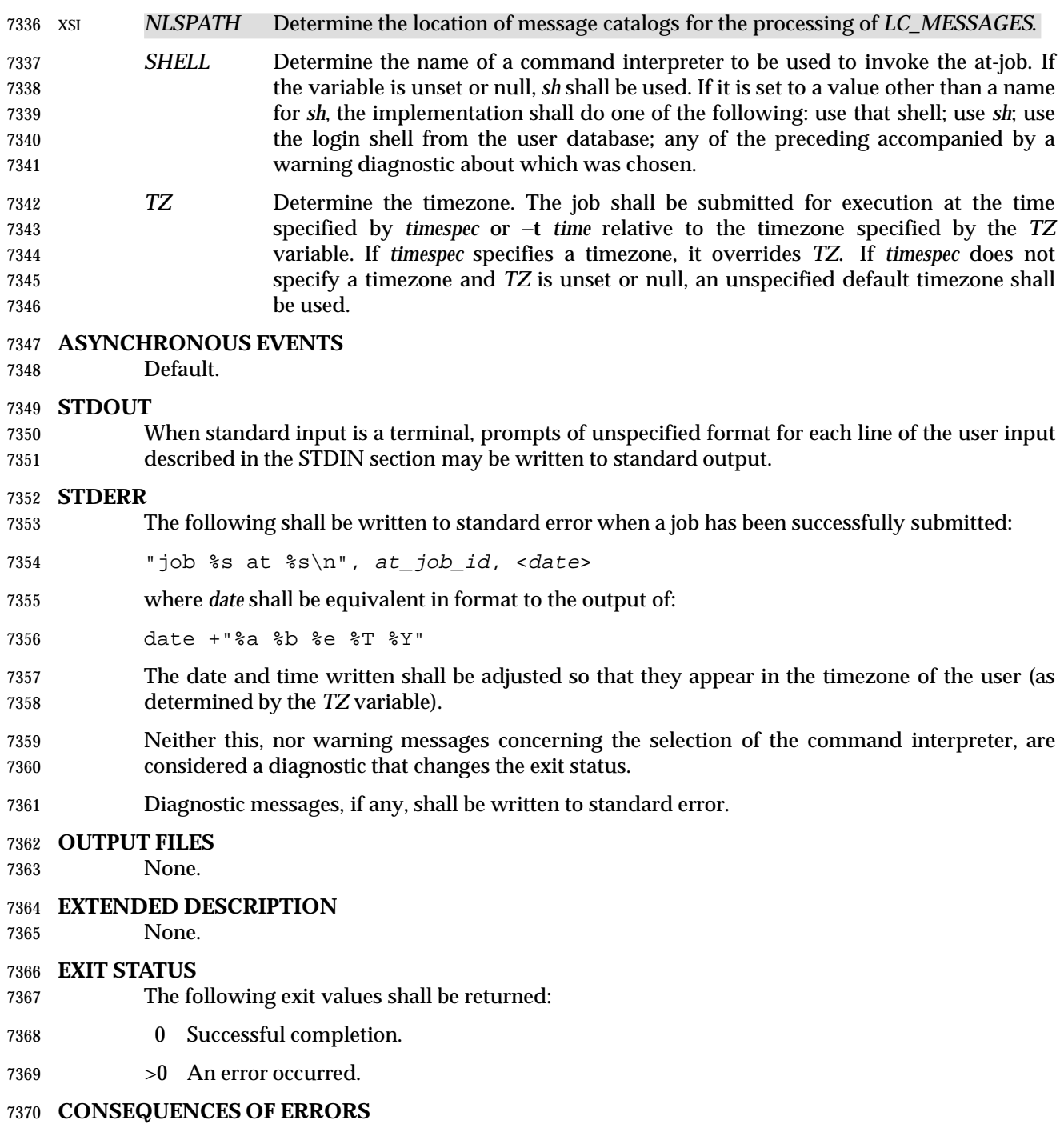

The job shall not be scheduled.

# **batch** *Utilities*

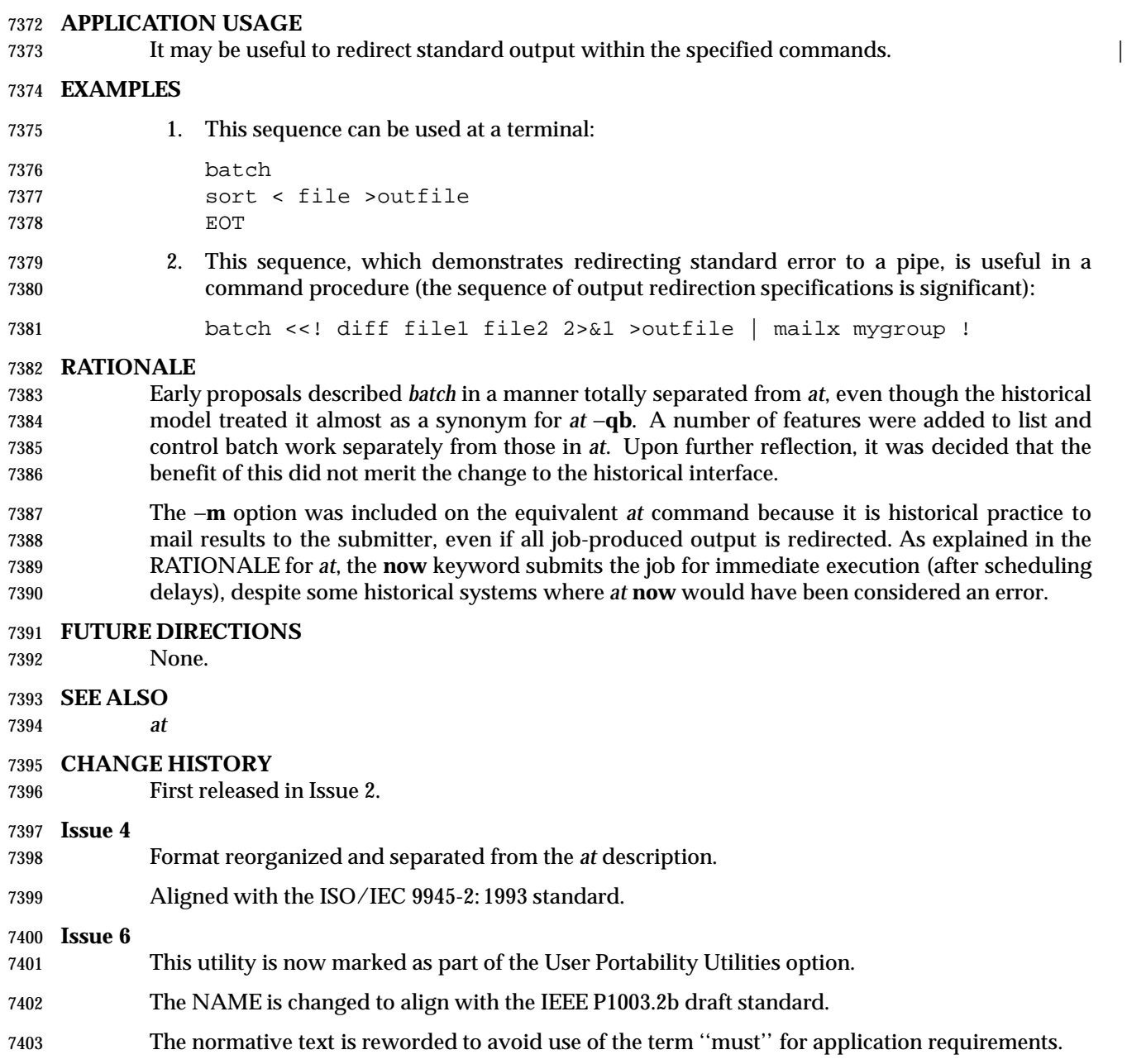

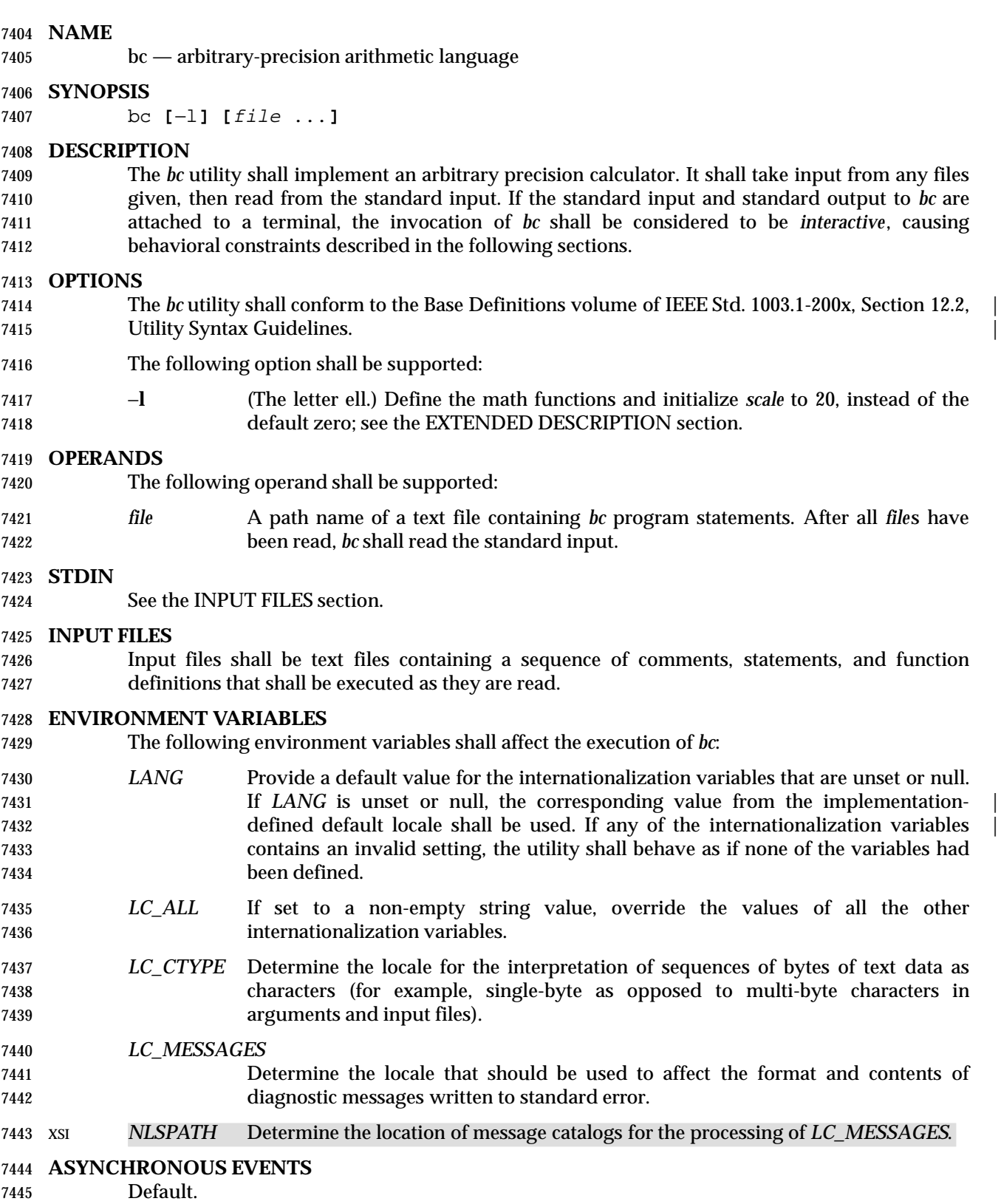

#### **STDOUT**

 The output of the *bc* utility shall be controlled by the program read, and consist of zero or more lines containing the value of all executed expressions without assignments. The radix and precision of the output shall be controlled by the values of the **obase** and **scale** variables; see the EXTENDED DESCRIPTION section.

**STDERR**

Used only for diagnostic messages.

**OUTPUT FILES**

None.

#### **EXTENDED DESCRIPTION**

**Grammar**

 The grammar in this section and the lexical conventions in the following section shall together describe the syntax for *bc* programs. The general conventions for this style of grammar are described in Section 1.10 (on page 2223). A valid program can be represented as the non- terminal symbol **program** in the grammar. This formal syntax shall take precedence over the text syntax description.

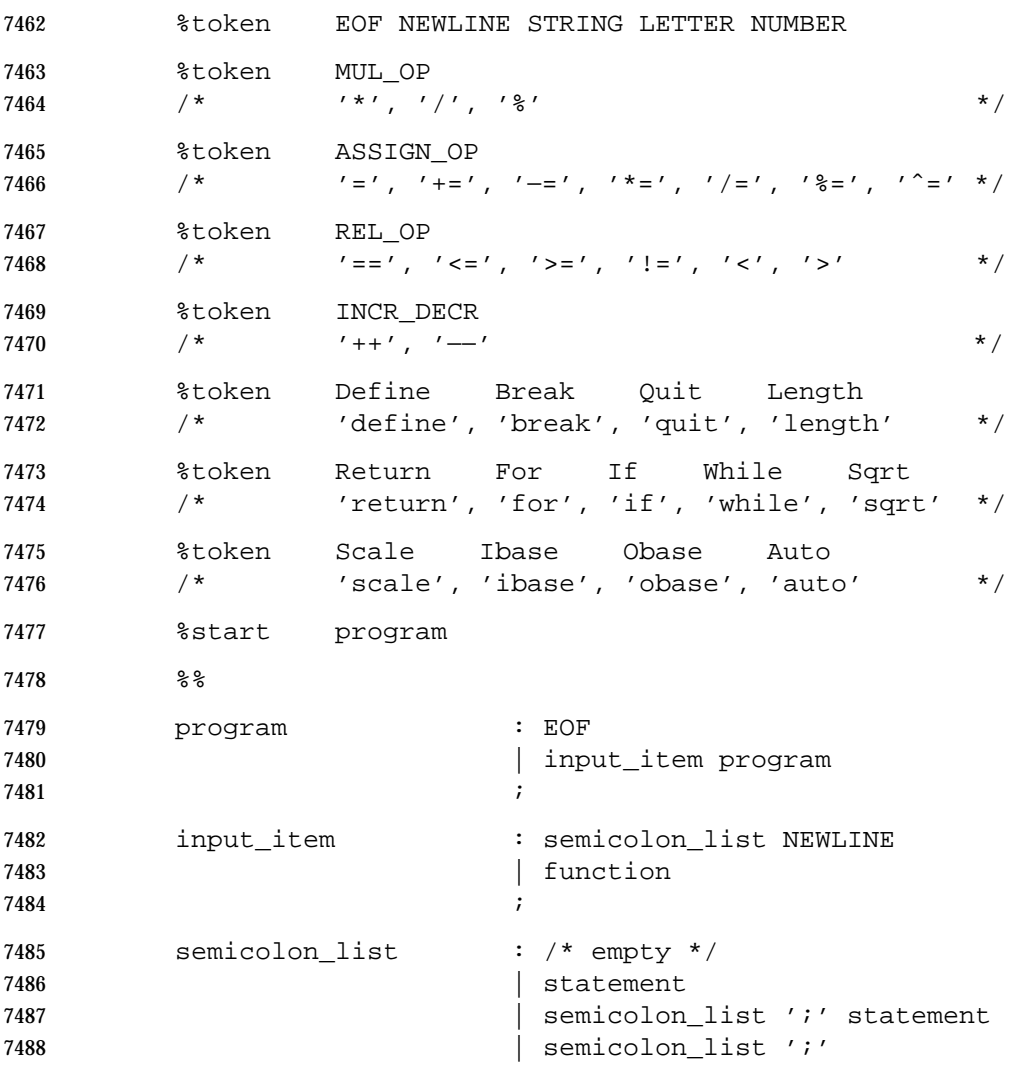

```
7489 \qquad \qquad \frac{1}{2}7490 statement_list : /* empty */
7491 between the statement
7492 between the statement list NEWLINE
7493 | statement_list NEWLINE statement
7494 and the statement list ';'
7495 | statement_list ';' statement
7496 \qquad \qquad \frac{1}{2}7497 statement : expression
7498 | STRING
7499 | Break
7500 | Quit
7501 | Return
7502 | Return '(' return_expression ')'
7503 | For '(' expression ';'
7504 relational_expression ';'
7505 expression ')' statement
7506 | If '(' relational_expression ')' statement
7507 1007 | While '(' relational expression ')' statement
7508 | '{' statement_list '}'
7509 \qquad \qquad7510 function : Define LETTER '(' opt_parameter_list ')'
7511 '{' NEWLINE opt_auto_define_list
7512 statement list '}'
7513 \qquad \qquad7514 opt_parameter_list : /* empty */
7515 | parameter_list
7516 \qquad \qquad7517 parameter_list : LETTER
7518 | define_list ',' LETTER
7519 \qquad \qquad7520 opt_auto_define_list : /* empty */
7521 | Auto define_list NEWLINE
7522 | Auto define_list ';'
7523 \qquad \qquad \qquad7524 define_list : LETTER
7525 | LETTER '[' ']'
7526 | define_list ',' LETTER
7527 | define_list ',' LETTER '[' ']'
7528 is a set of \overline{z} is a set of \overline{z} is a set of \overline{z} is a set of \overline{z} is a set of \overline{z} is a set of \overline{z} is a set of \overline{z} is a set of \overline{z} is a set of \overline{z} is a set of \overline{z} is a
7529 opt_argument_list : /* empty */
7530 | argument_list
7531 \qquad \qquad7532 argument list : expression
7533 | LETTER '[' ']' ',' argument_list"
7534 \qquad \qquad \qquad
```
**bc** *Utilities*

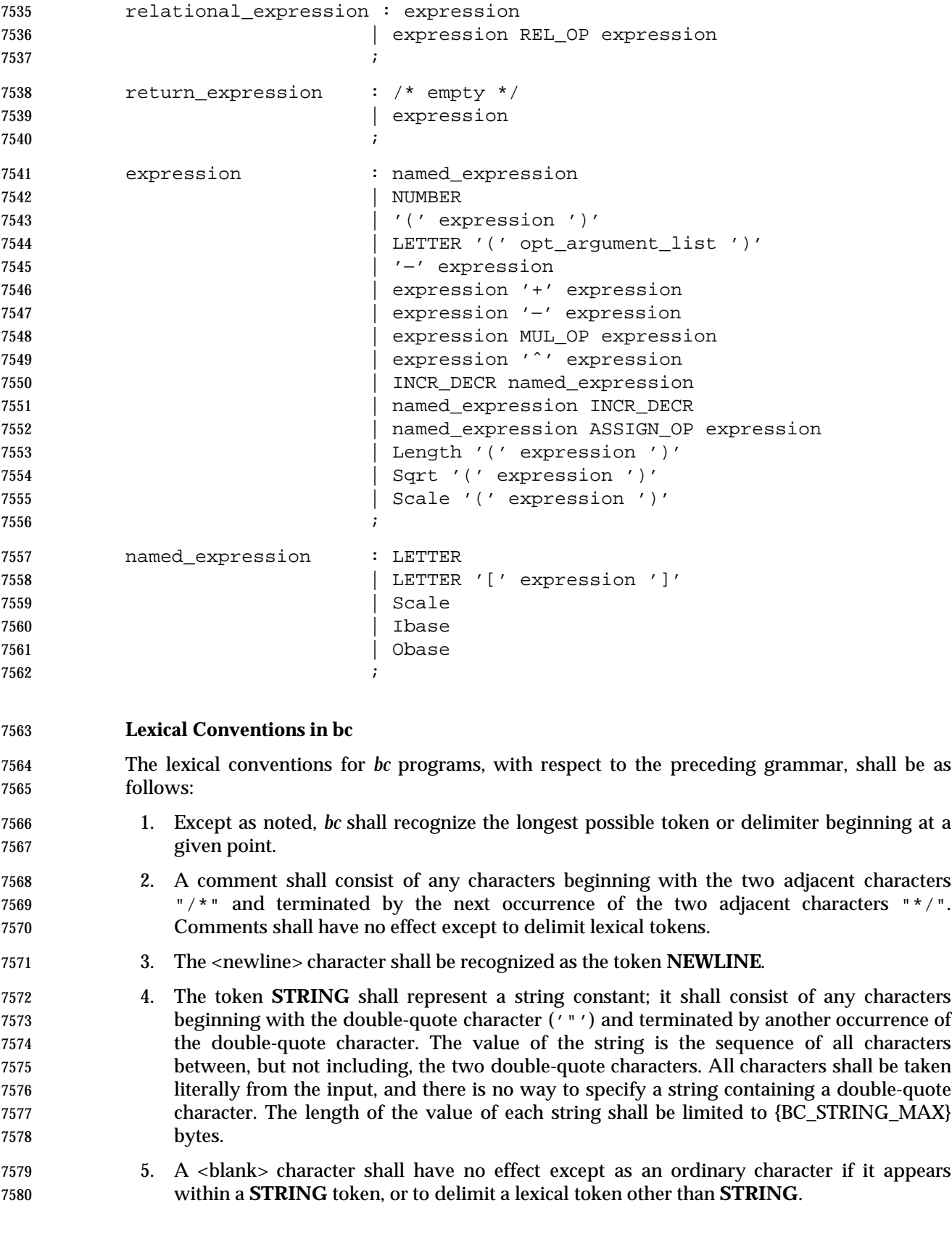

 6. The combination of a backslash character immediately followed by a <newline> character shall have no effect other than to delimit lexical tokens with the following exceptions: • It shall be interpreted as the character sequence "\<newline>" in **STRING** tokens. • It shall be ignored as part of a multi-line **NUMBER** token. 7. The token **NUMBER** shall represent a numeric constant. It shall be recognized by the following grammar: NUMBER : integer | '.' integer 7589 | integer '.' 7590 | integer '.' integer ; integer : digit 7593 | integer digit ; digit :0|1|2|3|4|5|6|7 |8|9|A|B|C|D|E|F ; 8. The value of a **NUMBER** token shall be interpreted as a numeral in the base specified by the value of the internal register **ibase** (described below). Each of the **digit** characters shall have the value from 0 to 15 in the order listed here, and the period character shall represent the radix point. The behavior is undefined if digits greater than or equal to the value of **ibase** appear in the token. However, note the exception for single-digit values being assigned to **ibase** and **obase** themselves, in **Operations in bc** (on page 2412). 9. The following keywords shall be recognized as tokens: **auto break define ibase if for length obase quit return scale sqrt while** 10. Any of the following characters occurring anywhere except within a keyword shall be recognized as the token **LETTER**: abcdefghijklmnopqrstuvwxyz 11. The following single-character and two-character sequences shall be recognized as the token **ASSIGN\_OP**: 7613 = += −= \*= /= %= ^= 12. If an '=' character, as the beginning of a token, is followed by a '−' character with no intervening delimiter, the behavior is undefined. 13. The following single-characters shall be recognized as the token **MUL\_OP**: \* /  $\frac{9}{6}$  14. The following single-character and two-character sequences shall be recognized as the token **REL\_OP**: ==  $\lt=$  >=  $\vdots$  > 15. The following two-character sequences shall be recognized as the token **INCR\_DECR**:

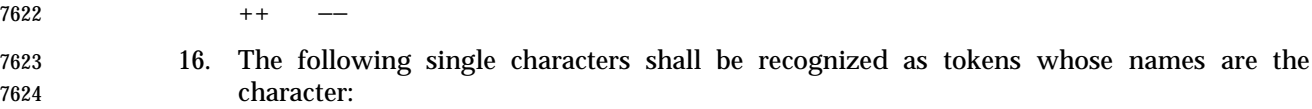

7625 < newline> ( ) , + − ; [ ] ^ {}

17. The token **EOF** is returned when the end of input is reached.

#### **Operations in bc**

 There are three kinds of identifiers: ordinary identifiers, array identifiers, and function identifiers. All three types consist of single lowercase letters. Array identifiers shall be followed by square brackets ("[]"). An array subscript is required except in an argument or auto list. Arrays are singly dimensioned and can contain up to {BC\_DIM\_MAX} elements. Indexing shall begin at zero so an array is indexed from 0 to {BC\_DIM\_MAX}−1. Subscripts shall be truncated to integers. The application shall ensure that function identifiers are followed by parentheses, possibly enclosing arguments. The three types of identifiers do not conflict.

 The following table summarizes the rules for precedence and associativity of all operators. Operators on the same line shall have the same precedence; rows are in order of decreasing precedence.

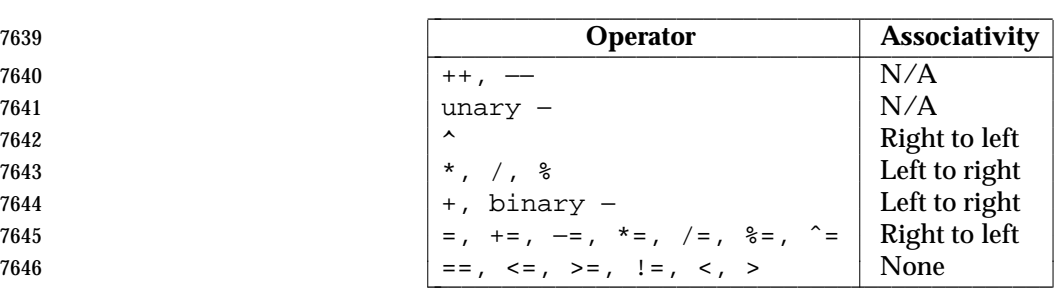

**Table 4-3** Operators in *bc* \_\_\_\_\_\_\_\_\_\_\_\_\_\_\_\_\_\_\_\_\_\_\_\_\_\_\_\_\_\_\_\_\_\_\_\_\_\_\_\_\_\_\_\_\_\_\_

- Each expression or named expression has a *scale*, which is the number of decimal digits that shall be maintained as the fractional portion of the expression.
- *Named expressions* are places where values are stored. Named expressions shall be valid on the left side of an assignment. The value of a named expression shall be the value stored in the place named. Simple identifiers and array elements are named expressions; they have an initial value of zero and an initial scale of zero.
- The internal registers **scale**, **ibase**, and **obase** are all named expressions. The scale of an expression consisting of the name of one of these registers shall be zero; values assigned to any of these registers are truncated to integers. The **scale** register shall contain a global value used in computing the scale of expressions (as described below). The value of the register **scale** is limited to 0 ≤ **scale** ≤ {BC\_SCALE\_MAX} and shall have a default value of zero. The **ibase** and **obase** registers are the input and output number radix, respectively. The value of **ibase** shall be limited to:
- 2 ≤ ibase ≤ 16
- The value of **obase** shall be limited to:
- 2  $\leq$  obase  $\leq$   $\{BC\_BASE\_MAX\}$

 When either **ibase** or **obase** is assigned a single **digit** value from the list in **Lexical Conventions in bc** (on page 2410), the value shall be assumed in hexadecimal. (For example, **ibase**=A sets to
base ten, regardless of the current **ibase** value.) Otherwise, the behavior is undefined when digits greater than or equal to the value of **ibase** appear in the input. Both **ibase** and **obase** shall have initial values of 10. Internal computations shall be conducted as if in decimal, regardless of the input and output bases, to the specified number of decimal digits. When an exact result is not achieved, (for example, **scale**=0; 3.2/1) the result shall be truncated. For all values of **obase** specified by this volume of IEEE Std. 1003.1-200x, *bc* shall output numeric values by performing each of the following steps in order: 1. If the value is less than zero, a hyphen ('−') character shall be output. 2. One of the following is output, depending on the numerical value: • If the absolute value of the numerical value is greater than or equal to one, the integer portion of the value shall be output as a series of digits appropriate to **obase** (as described below) most significant digit first. The most significant non-zero digit shall be output next, followed by each successively less significant digit. • If the absolute value of the numerical value is less than one but greater than zero and the scale of the numerical value is greater than zero, it is unspecified whether the character 0 is output. • If the numerical value is zero, the character 0 shall be output. 3. If the scale of the value is greater than zero and the numeric value is not zero, a period character shall be output, followed by a series of digits appropriate to **obase** (as described below) representing the most significant portion of the fractional part of the value. If *s* represents the scale of the value being output, the number of digits output shall be *s* if **obase** is 10, less than or equal to *s* if **obase** is greater than 10, or greater than or equal to *s* if **obase** is less than 10. For **obase** values other than 10, this should be the number of digits needed to represent a precision of 10*<sup>s</sup>* . For **obase** values from 2 to 16, valid digits are the first **obase** of the single characters: 0123456789ABCDEF which represent the values zero to 15, inclusive, respectively. For bases greater than 16, each digit shall be written as a separate multi-digit decimal number. Each digit except the most significant fractional digit shall be preceded by a single <space> character. For bases from 17 to 100, *bc* shall write two-digit decimal numbers; for bases from 101 to 1 000, three-digit decimal strings, and so on. For example, the decimal number 1 024 in base 25 would be written as: ∆01∆15∆24 in base 125, as: ∆008∆024 Very large numbers shall be split across lines with 70 characters per line in the POSIX locale; other locales may split at different character boundaries. Lines that are continued shall end with 7703 a backslash  $(' \backslash')$ . A function call shall consist of a function name followed by parentheses containing a comma- separated list of expressions, which are the function arguments. A whole array passed as an argument shall be specified by the array name followed by empty square brackets. All function arguments shall be passed by value. As a result, changes made to the formal parameters shall have no effect on the actual arguments. If the function terminates by executing a **return**

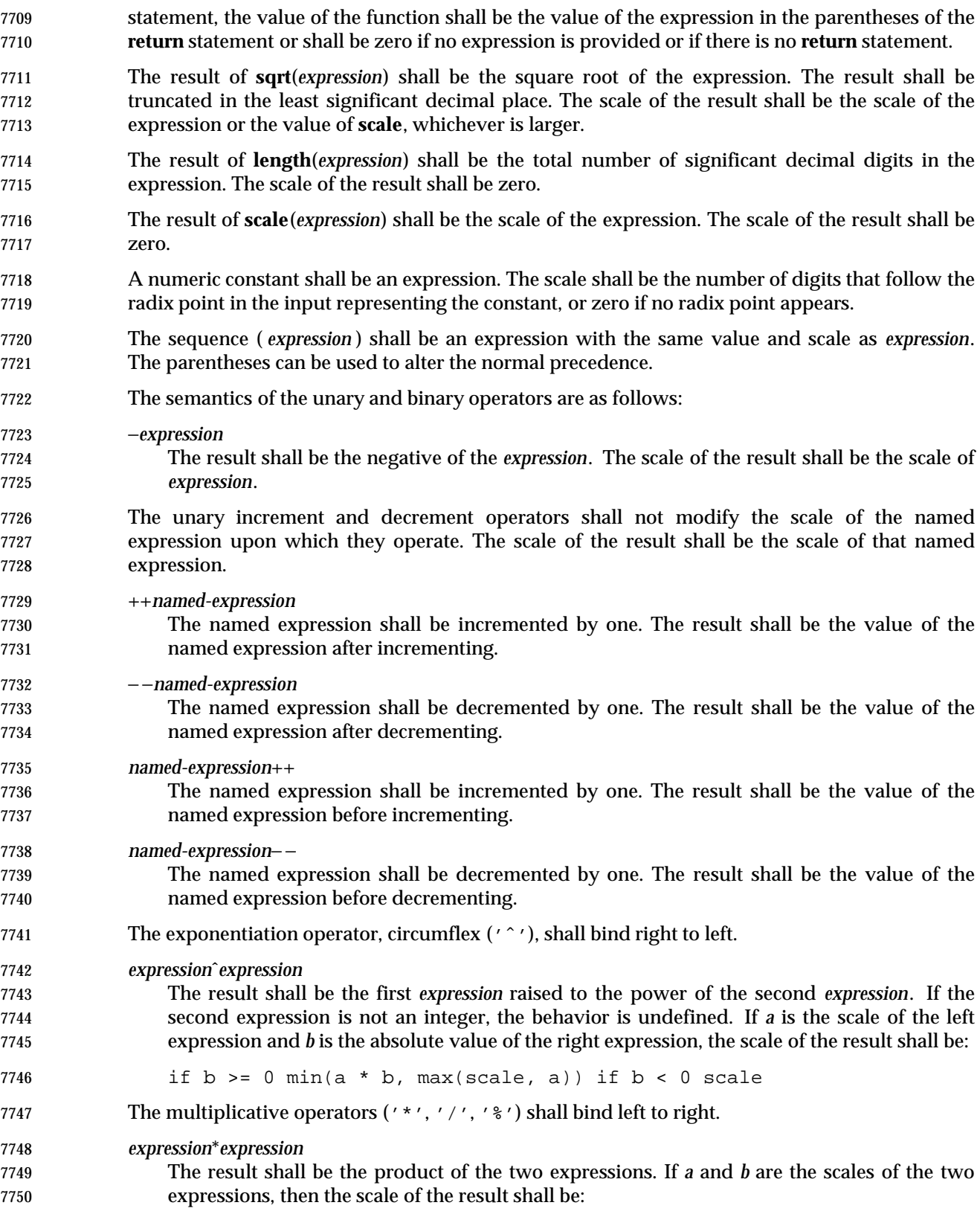

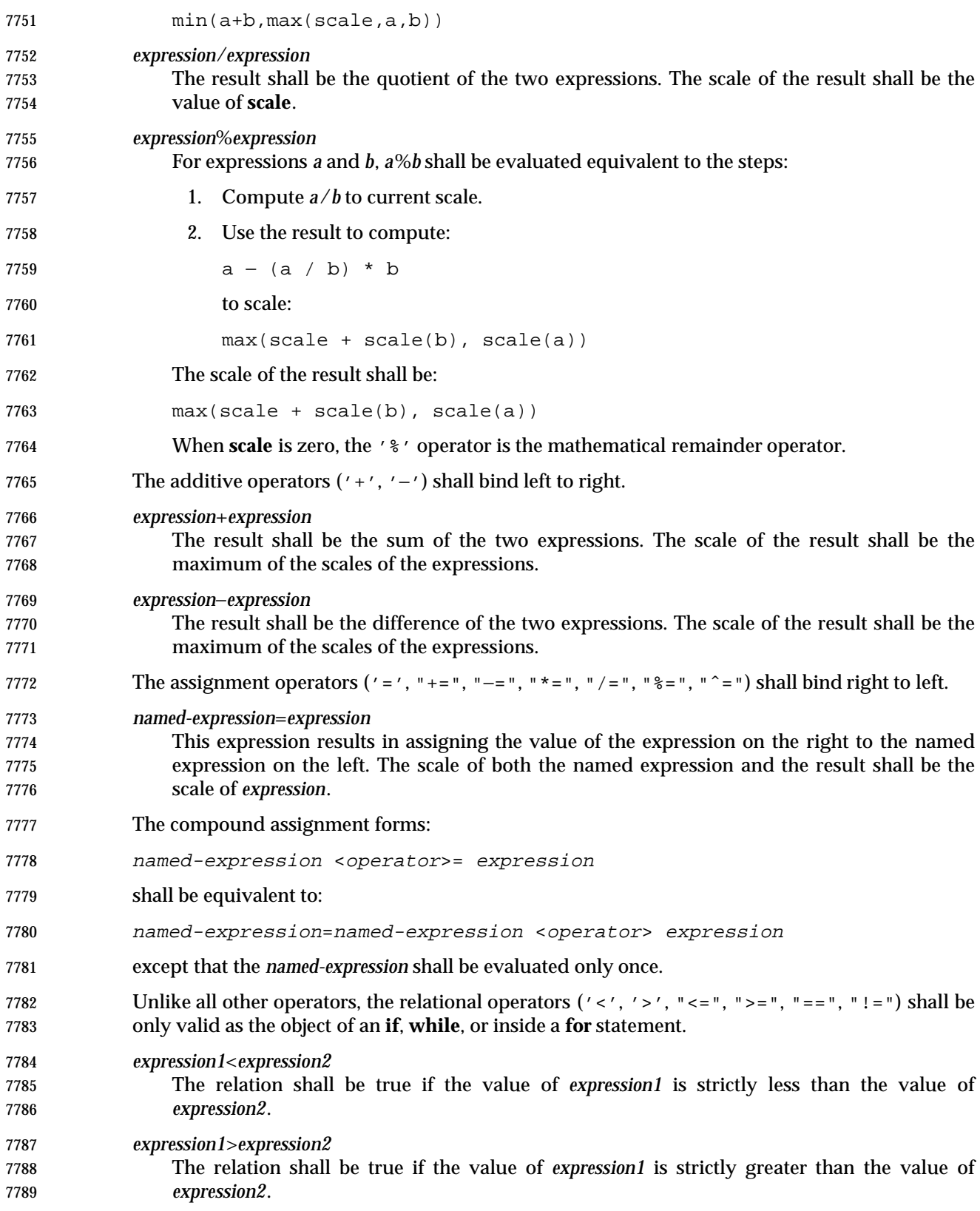

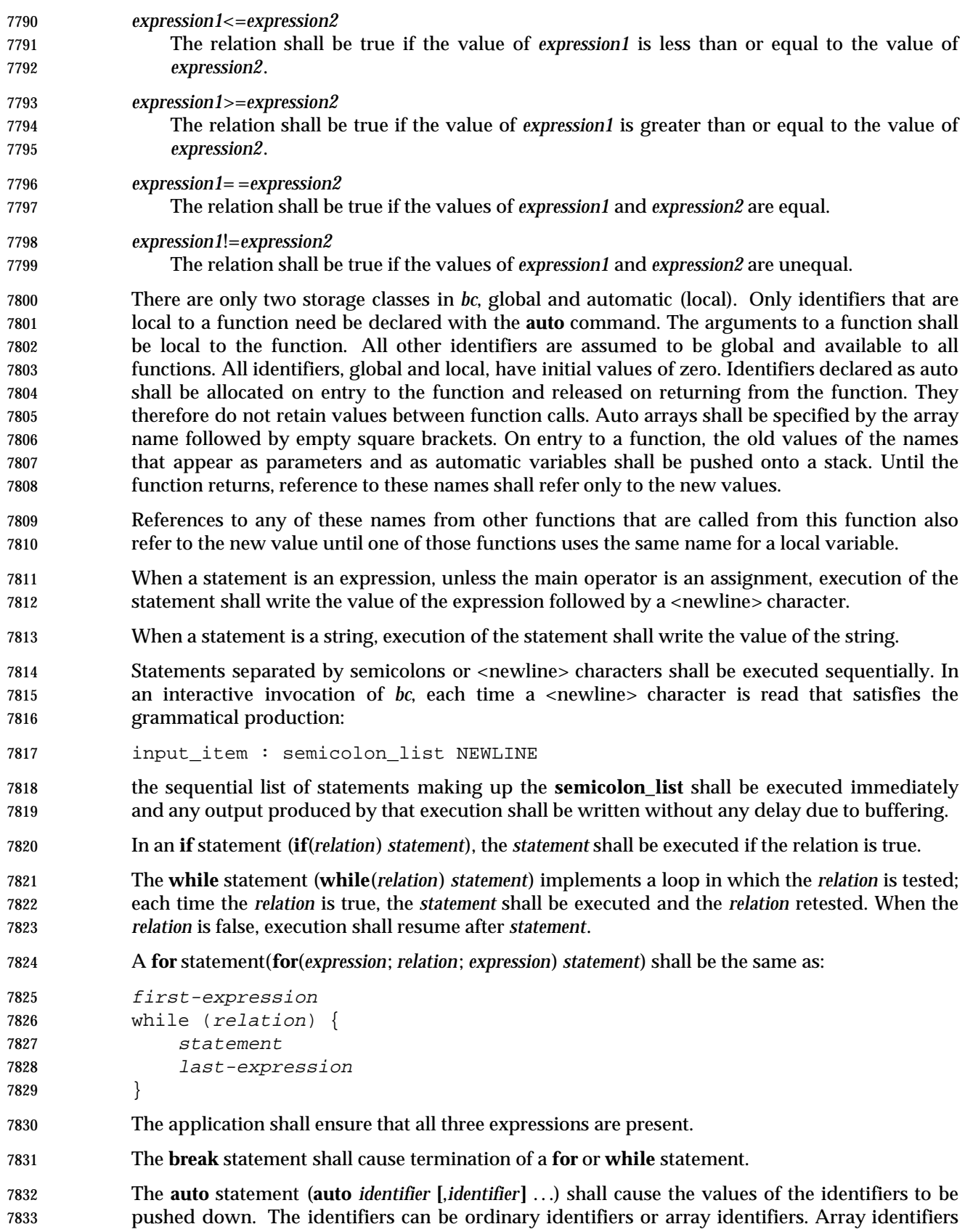

 shall be specified by following the array name by empty square brackets. The application shall ensure that the **auto** statement is the first statement in a function definition.

A **define** statement:

```
7837 define LETTER ( opt parameter list ) {
7838 opt_auto_define_list
7839 statement_list
7840 }
```
 defines a function named **LETTER**. If a function named **LETTER** was previously defined, the **define** statement shall replace the previous definition. The expression:

```
7843 LETTER ( opt_argument_list )
```
 shall invoke the function named **LETTER**. The behavior is undefined if the number of arguments in the invocation does not match the number of parameters in the definition. Functions shall be defined before they are invoked. A function shall be considered to be defined within its own body, so recursive calls are valid. The values of numeric constants within a function shall be interpreted in the base specified by the value of the **ibase** register when the function is invoked.

- The **return** statements (**return** and **return**(*expression*)) shall cause termination of a function, popping of its auto variables, and specification of the result of the function. The first form shall be equivalent to **return**(0). The value and scale of the result returned by the function shall be the value and scale of the expression returned.
- The **quit** statement (**quit**) shall stop execution of a *bc* program at the point where the statement occurs in the input, even if it occurs in a function definition, or in an **if**, **for**, or **while** statement.
- The following functions shall be defined when the −**l** option is specified:
- **s**( *expression* )
- Sine of argument in radians.
- **c**( *expression* ) Cosine of argument in radians.
- **a**( *expression* ) Arctangent of argument.
- **l**( *expression* )
- Natural logarithm of argument.
- **e**( *expression* )
- Exponential function of argument.
- **j**( *expression*, *expression* ) Bessel function of integer order.
- The scale of the result returned by these functions shall be the value of the **scale** register at the time the function is invoked. The value of the **scale** register after these functions have completed their execution shall be the same value it had upon invocation. The behavior is undefined if any of these functions is invoked with an argument outside the domain of the mathematical function.
- **EXIT STATUS**
- The following exit values shall be returned:
- 0 All input files were processed successfully.

*unspecified* An error occurred.

# **CONSEQUENCES OF ERRORS**

 If any *file* operand is specified and the named file cannot be accessed, *bc* shall write a diagnostic message to standard error and terminate without any further action.

 In an interactive invocation of *bc*, the utility should print an error message and recover following any error in the input. In a non-interactive invocation of *bc*, invalid input causes undefined behavior.

# **APPLICATION USAGE**

Automatic variables in *bc* do not work in exactly the same way as in either C or PL/1.

 For historical reasons, the exit status from *bc* cannot be relied upon to indicate that an error has occurred. Returning zero after an error is possible. Therefore, *bc* should be used primarily by interactive users (who can react to error messages) or by application programs that can somehow validate the answers returned as not including error messages.

 The *bc* utility always uses the period ('.') character to represent a radix point, regardless of any decimal-point character specified as part of the current locale. In languages like C or *awk*, the period character is used in program source, so it can be portable and unambiguous, while the locale-specific character is used in input and output. Because there is no distinction between source and input in *bc*, this arrangement would not be possible. Using the locale-specific character in *bc*'s input would introduce ambiguities into the language; consider the following example in a locale with a comma as the decimal-point character:

- 7897 define  $f(a,b)$  {
- ...
- } ...
- 7901 f(1,2,3)

 Because of such ambiguities, the period character is used in input. Having input follow different conventions from output would be confusing in either pipeline usage or interactive usage, so the period is also used in output.

# **EXAMPLES**

7906 In the shell, the following assigns an approximation of the first ten digits of ' $\pi$ ' to the variable *x*:

x=\$(printf "%s\n" 'scale = 10; 104348/33215' | bc)

 The following *bc* program prints the same approximation of 'π', with a label, to standard output:

```
7911 scale = 10
7912 "pi equals "
7913 104348 / 33215
```
 The following defines a function to compute an approximate value of the exponential function (note that such a function is predefined if the −**l** option is specified):

```
7916 scale = 20
7917 define e(x) {
7918 auto a, b, c, i, s
7919 a=1
7920 b = 1
7921 s = 1
```
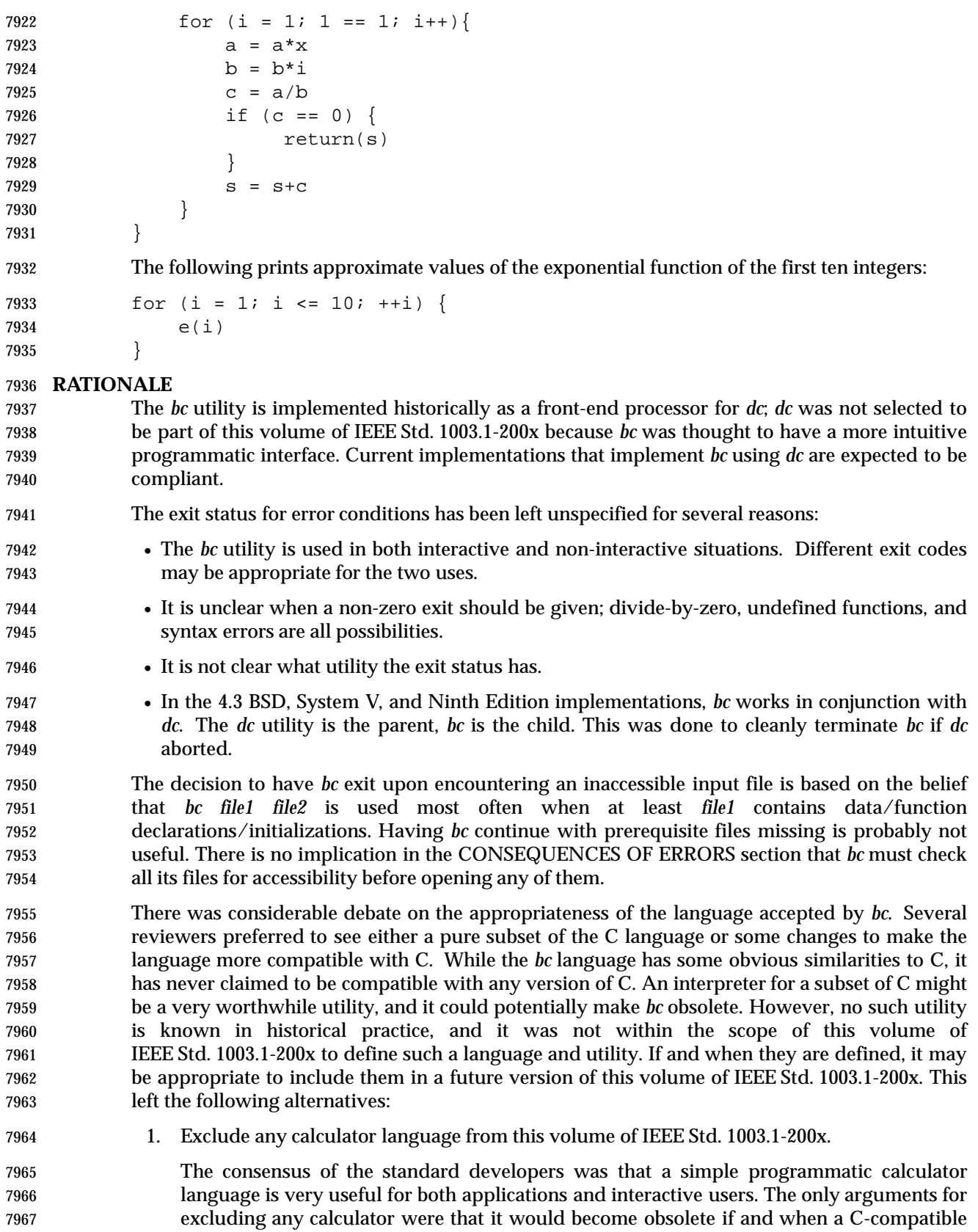

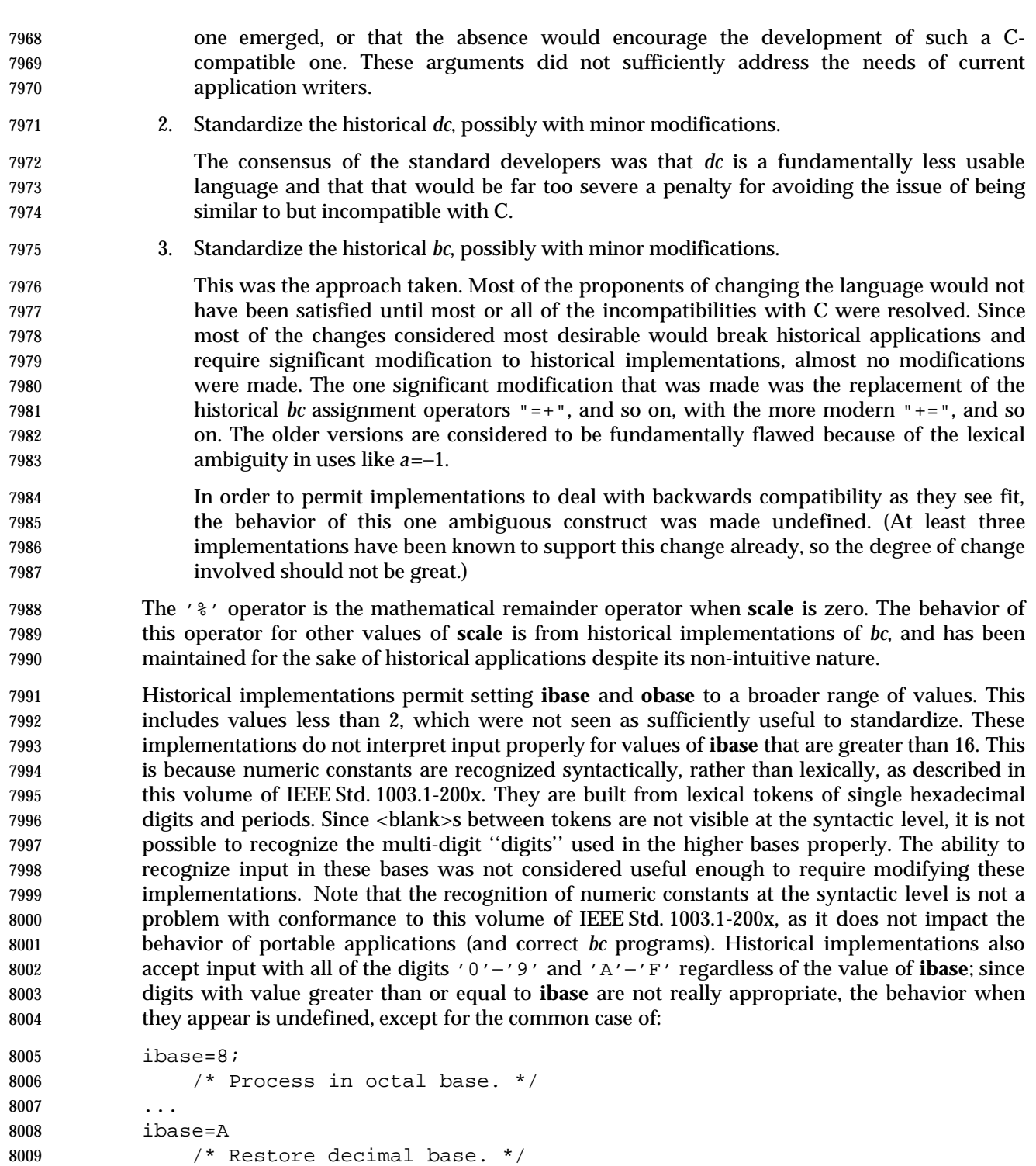

 In some historical implementations, if the expression to be written is an uninitialized array element, a leading <space> character and/or up to four leading 0 characters may be output before the character zero. This behavior is considered a bug; it is unlikely that any currently portable application relies on:

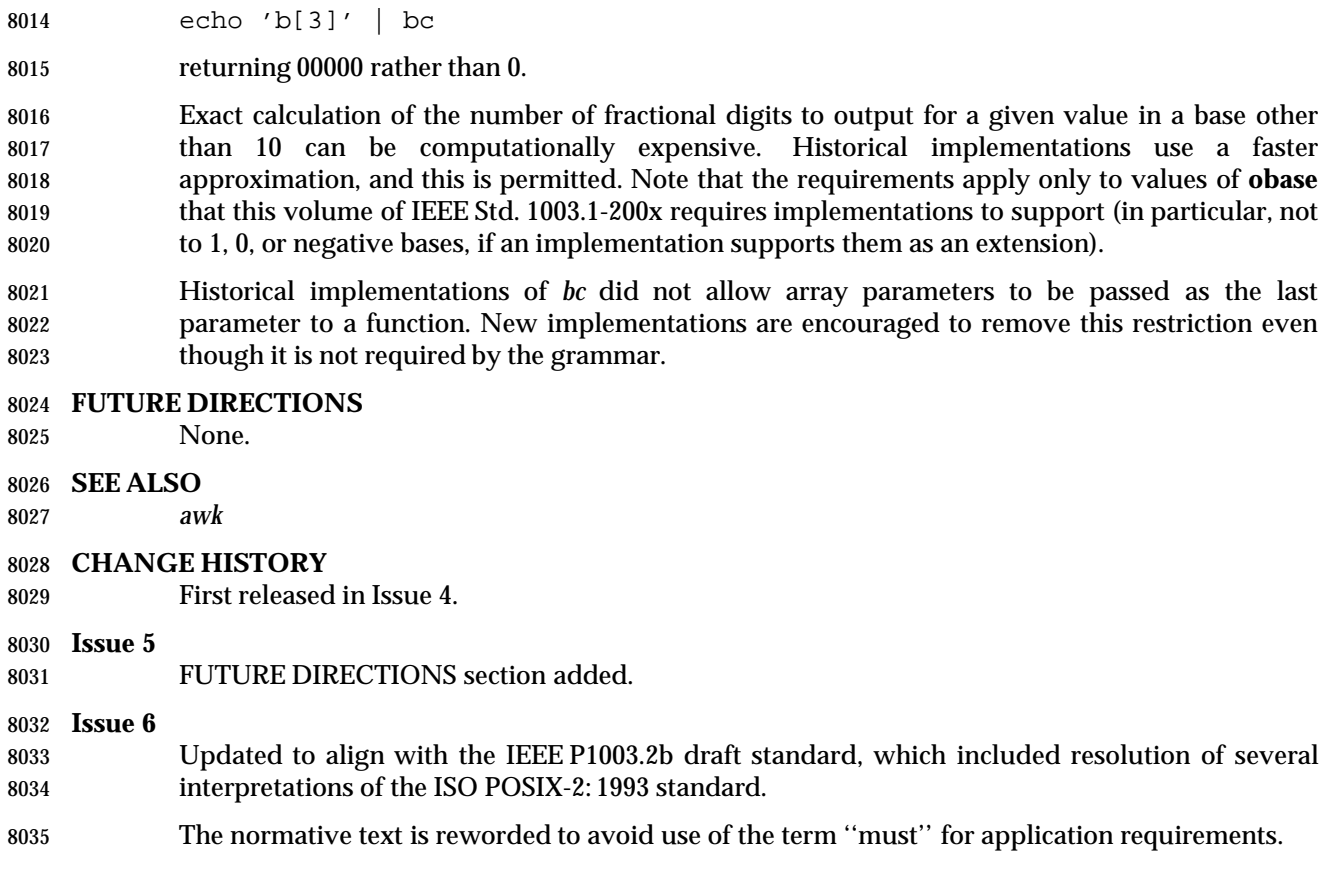

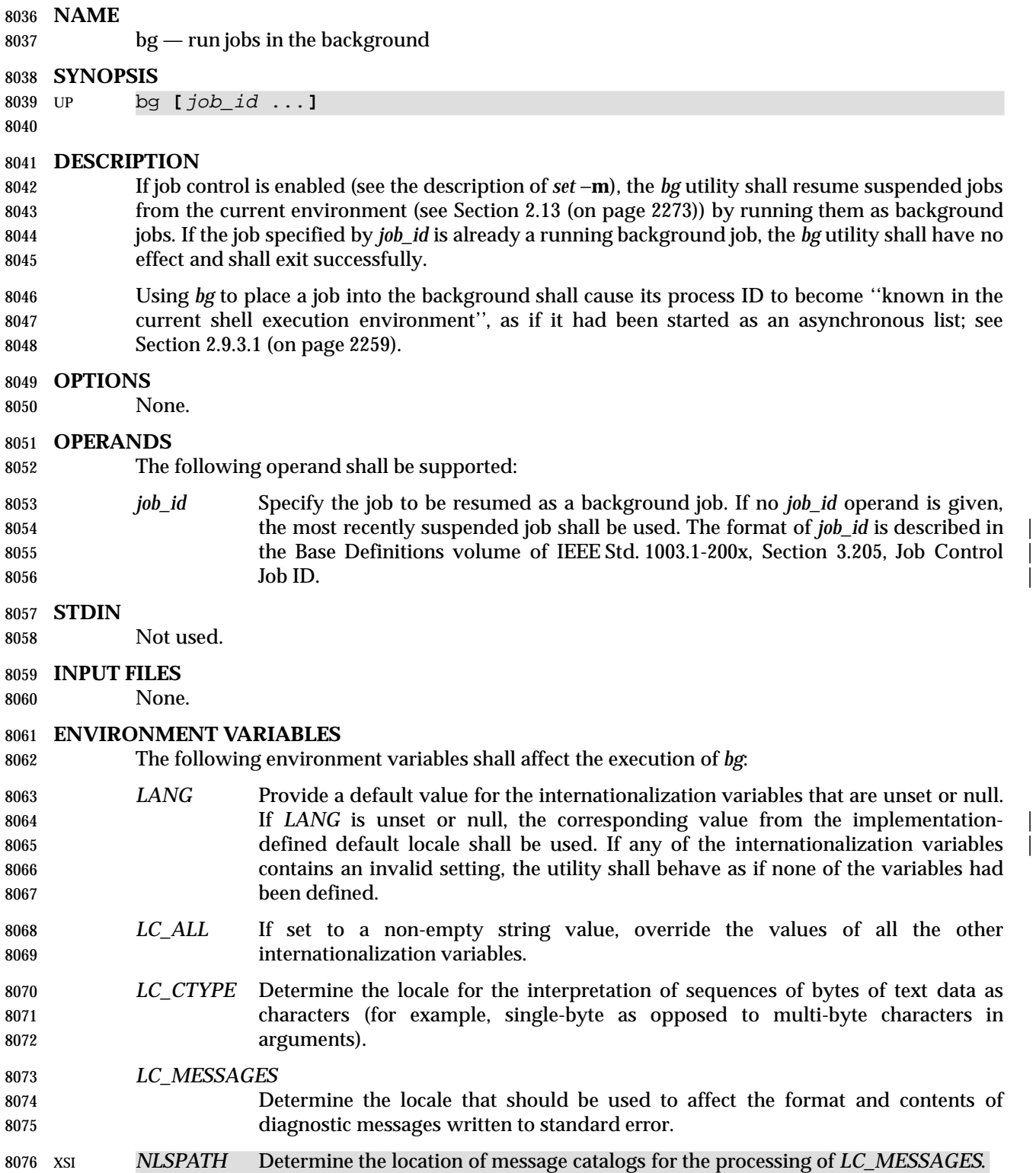

Default.

# **STDOUT**

- The output of *bg* shall consist of a line in the format:
- 8081 "[%d] %s\n", <job-number>, <command>
- where the fields are as follows:
- <*job-number*> A number that can be used to identify the job to the *wait*, *fg*, and *kill* utilities. Using 8084 these utilities, the job can be identified by prefixing the job number with '  $\frac{8}{3}$ .
- <*command*> The associated command that was given to the shell.

#### **STDERR**

Used only for diagnostic messages.

## **OUTPUT FILES**

None.

## **EXTENDED DESCRIPTION**

None.

## **EXIT STATUS**

- The following exit values shall be returned:
- 0 Successful completion.
- >0 An error occurred.

#### **CONSEQUENCES OF ERRORS**

 If job control is disabled, the *bg* utility shall exit with an error and no job shall be placed in the background.

#### **APPLICATION USAGE**

 A job is generally suspended by typing the SUSP character (<control>-Z on most systems); see | the Base Definitions volume of IEEE Std. 1003.1-200x, Chapter 11, General Terminal Interface. At | that point, *bg* can put the job into the background. This is most effective when the job is | expecting no terminal input and its output has been redirected to non-terminal files. A background job can be forced to stop when it has terminal output by issuing the command:

- stty tostop
- A background job can be stopped with the command:
- kill −s stop job ID
- The *bg* utility does not work as expected when it is operating in its own utility execution environment because that environment has no suspended jobs. In the following examples:
- ... | xargs bg (bg)
- each *bg* operates in a different environment and does not share its parent shell's understanding of jobs. For this reason, *bg* is generally implemented as a shell regular built-in. |

#### **EXAMPLES**

None.

|

# **RATIONALE**

 The extensions to the shell specified in this volume of IEEE Std. 1003.1-200x have mostly been based on features provided by the KornShell. The job control features provided by *bg*, *fg*, and *jobs* are also based on the KornShell. The standard developers examined the characteristics of the C shell versions of these utilities and found that differences exist. Despite widespread use of the C shell, the KornShell versions were selected for this volume of IEEE Std. 1003.1-200x to maintain a degree of uniformity with the rest of the KornShell features selected (such as the very popular command line editing features).

 The *bg* utility is expected to wrap its output if the output exceeds the number of display columns.

## **FUTURE DIRECTIONS**

None.

## **SEE ALSO**

*fg*, *kill*, *jobs*, *wait*

## **CHANGE HISTORY**

First released in Issue 4.

## **Issue 6**

This utility is now marked as part of the User Portability Utilities option.

 The JC margin marker on the SYNOPSIS is removed since support for Job Control is mandatory in this issue. This is a FIPS requirement.

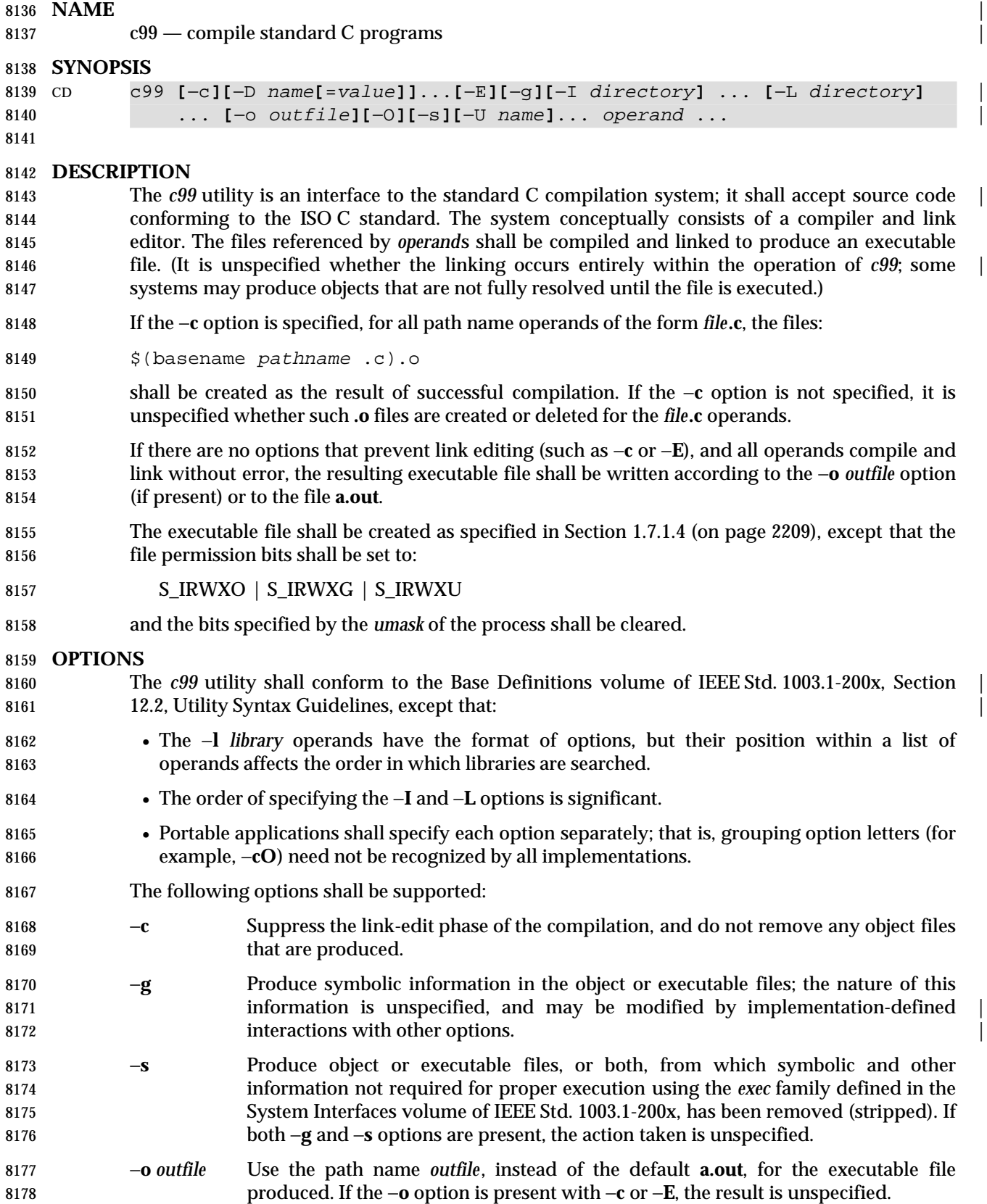

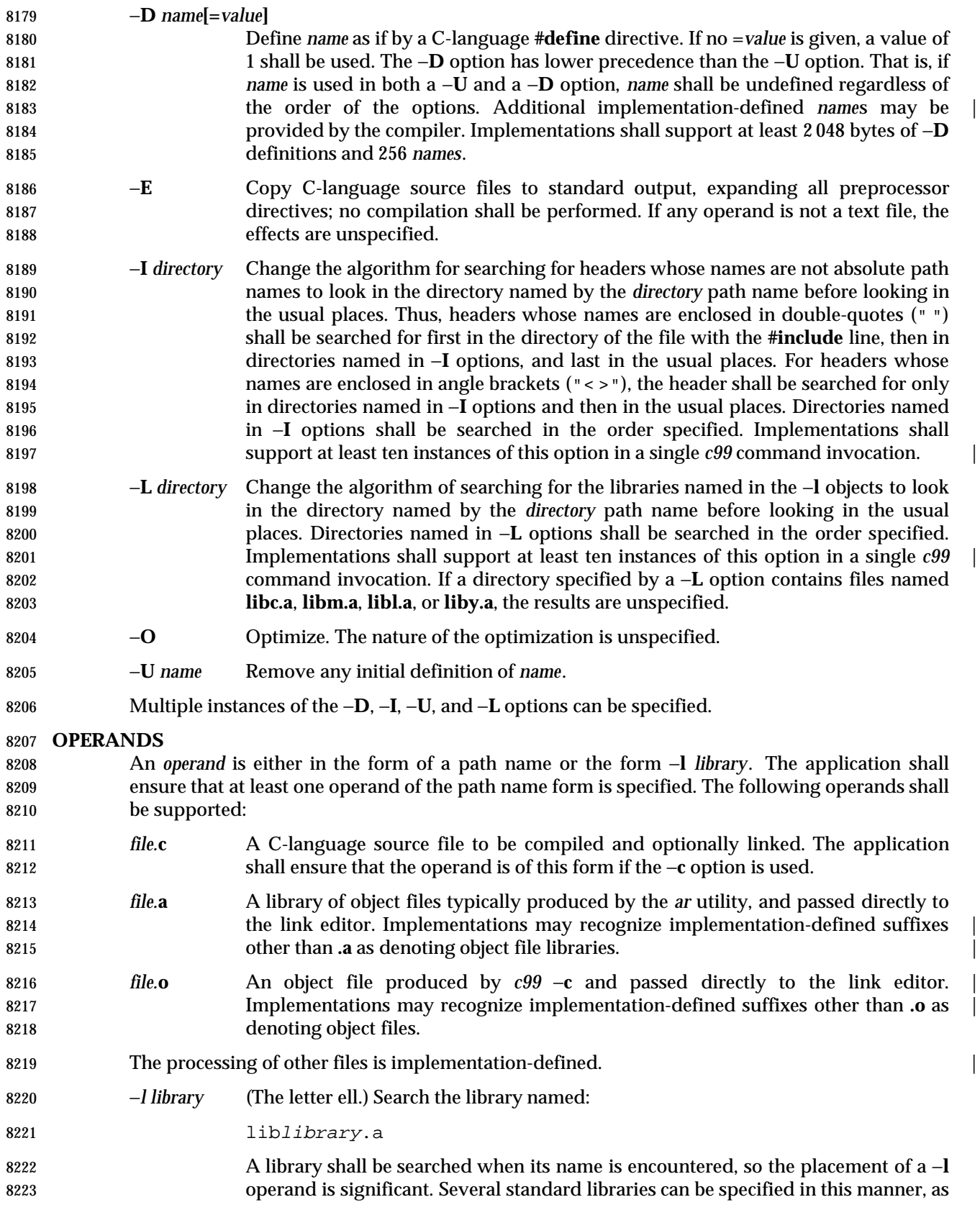

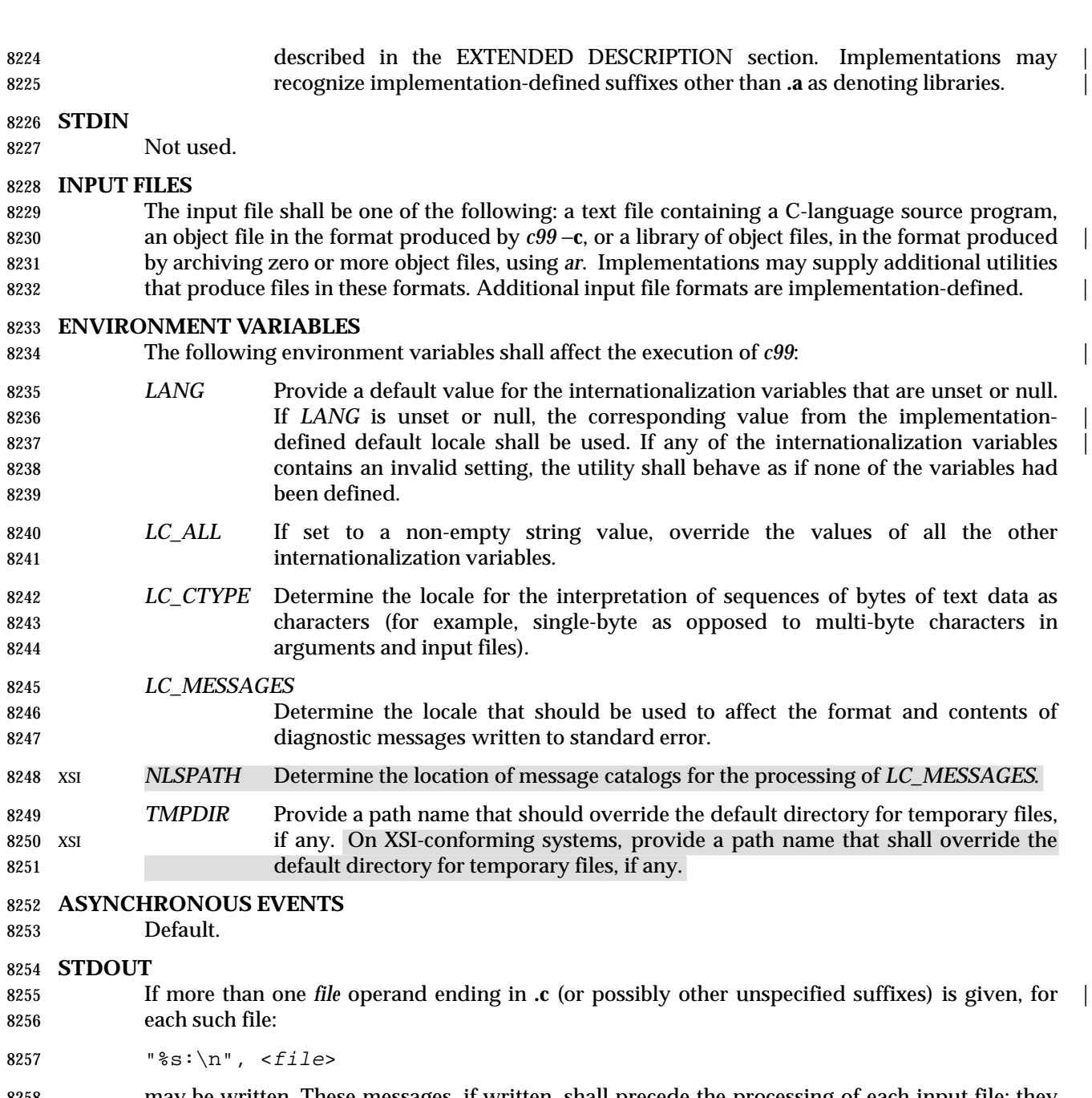

 may be written. These messages, if written, shall precede the processing of each input file; they shall not be written to the standard output if they are written to the standard error, as described in the STDERR section.

8261 If the −**E** option is specified, the standard output shall be a text file that represents the results of the preprocessing stage of the language; it may contain extra information appropriate for subsequent compilation passes.

# **STDERR**

 Used only for diagnostic messages. If more than one *file* operand ending in **.c** (or possibly other | unspecified suffixes) is given, for each such file:

8267 "%s:\n", <file>

 may be written to allow identification of the diagnostic and warning messages with the appropriate input file. These messages, if written, shall precede the processing of each input file; they shall not be written to the standard error if they are written to the standard output, as described in the STDOUT section.

 This utility may produce warning messages about certain conditions that do not warrant returning an error (non-zero) exit value.

#### **OUTPUT FILES**

Object files or executable files or both are produced in unspecified formats.

## **EXTENDED DESCRIPTION**

#### **Standard Libraries**

The *c99* utility shall recognize the following −**l** operands for standard libraries: |

- **l c** This operand shall make visible all library functions referenced in the System Interfaces volume of IEEE Std. 1003.1-200x, with the possible exception of those functions listed as residing in **<aio.h>**, **<arpa/inet.h>**, **<math.h>**, **<mqueue.h>**, **<netdb.h>**, **<netinet/in.h>**, **<pthread.h>**, **<sched.h>**, **<semaphore.h>**, **<sys/socket.h>**, *pthread\_atfork*( ) in **<unistd.h>**, and those functions marked as an RT extension in **<sys/mman.h>** and **<time.h>**. This operand shall not be required to be present to cause a search of this library.
- −**l l** This operand shall make visible all functions required by the C-language output of *lex* that are not made available through the −**l c** operand.
- −**l pthread** This operand shall make visible all functions referenced in **<pthread.h>** and *pthread\_atfork*() referenced in <**unistd.h**>. An implementation may search this library in the absence of this operand.
- −**l m** This operand shall make visible all functions referenced in **<math.h>**. An implementation may search this library in the absence of this operand. |
- 8293  **l rt** This operand shall make visible all functions referenced in  $\langle$ **aio.h>**,  $\langle$ **mqueue.h>**, **<sched.h>**, and **<semaphore.h>**, and those functions marked as an RT extension in **<sys/mman.h>** and **<time.h>**. An implementation may search this library in the absence of this operand. |
- **I xnet** This operand makes visible all functions referenced in **<arpa/inet.h>**, **<netdb.h>**, **<netinet/in.h>**, and **<sys/socket.h>**. An implementation may search this library in the absence of this operand.
- −**l y** This operand shall make visible all functions required by the C-language output of *yacc* that are not made available through the −**l c** operand.

 In the absence of options that inhibit invocation of the link editor, such as −**c** or −**E**, the *c99* utility | shall cause the equivalent of a −**l c** operand to be passed to the link editor as the last −**l** operand, causing it to be searched after all other object files and libraries are loaded.

 It is unspecified whether the libraries **libc.a**, **libm.a**, **librt.a**, **libpthread.a**, **libl.a**, **liby.a**, or **libxnet** exist as regular files. The implementation may accept as −**l** operands names of objects that do not exist as regular files.

# **External Symbols**

 The C compiler and link editor shall support the significance of external symbols up to a length 8310 of at least 31 bytes; the action taken upon encountering symbols exceeding the implementation-defined maximum symbol length is unspecified. |

 The compiler and link editor shall support a minimum of 511 external symbols per source or object file, and a minimum of 4 095 external symbols in total. A diagnostic message shall be 8314 written to the standard output if the implementation-defined limit is exceeded; other actions are unspecified.

## **Programming Environments**

8317 All implementations shall support one of the following programming environments as a default. Implementations may support more than one of the following programming environments. Applications can use *sysconf*( ) or *getconf* to determine which programming environments are supported.

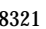

Table 4-4 Programming Environments: Type Sizes

| 8322 | <b>Programming Environment</b> | <b>Bits in</b> | <b>Bits in</b> | <b>Bits in</b> | Bits in   |
|------|--------------------------------|----------------|----------------|----------------|-----------|
| 8323 | <i>getconf</i> Name            | int            | long           | pointer        | off t     |
| 8324 | POSIX V6 ILP32 OFF32           | 32             | 32             | 32             | 32        |
| 8325 | POSIX V6 ILP32 OFFBIG          | 32             | 32             | 32             | $\geq 64$ |
| 8326 | POSIX V6 LP64 OFF64            | 32             | 64             | 64             | 64        |
| 8327 | POSIX V6 LPBIG OFFBIG          | $\geq$ 32      | $\geq 64$      | $\geq 64$      | $\geq 64$ |

# **Notes to Reviewers**

*This section with side shading will not appear in the final copy. - Ed.*

The names of the macros above may be changed. This has been added to the issues list.

 Implementations provide configuration strings for C compiler flags, linker/loader flags, and | libraries for each supported environment. When an application needs to use a specific programming environment rather than the implementation default programming environment while compiling, the application shall first verify that the implementation supports the desired environment. If the desired programming environment is supported, the application shall then invoke *c99* with the appropriate C compiler flags as the first options for the compile, the | appropriate linker/loader flags after any other options but before any operands, and the appropriate libraries at the end of the operands.

 Portable applications shall not attempt to link together object files compiled for different programming models. Applications shall also be aware that binary data placed in shared memory or in files might not be recognized by applications built for other programming models.

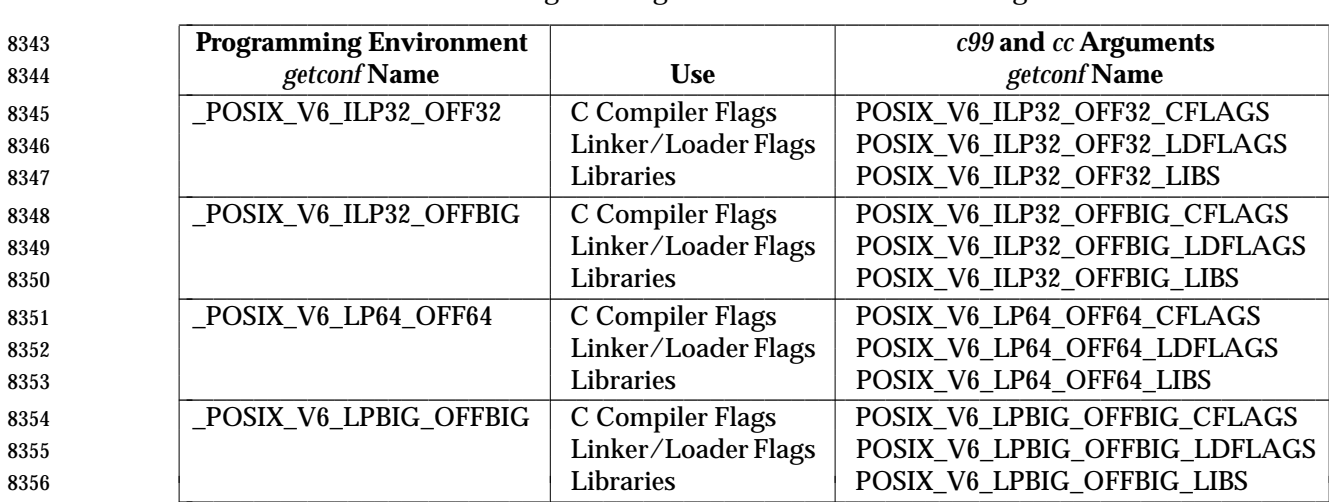

# **Table 4-5** Programming Environments: c99 and cc Arguments

# **Notes to Reviewers**

*This section with side shading will not appear in the final copy. - Ed.*

The names of the macros above may be changed. This has been added to the issues list.

## **EXIT STATUS**

- The following exit values shall be returned:
- 0 Successful compilation or link edit.
- >0 An error occurred.

# **CONSEQUENCES OF ERRORS**

8365 When *c99* encounters a compilation error that causes an object file not to be created, it shall write a diagnostic to standard error and continue to compile other source code operands, but it shall not perform the link phase and return a non-zero exit status. If the link edit is unsuccessful, a diagnostic message shall be written to standard error and *c99* exits with a non-zero status. A | 8369 portable application shall rely on the exit status of *c99*, rather than on the existence or mode of the executable file.

#### **APPLICATION USAGE**

 Since the *c99* utility usually creates files in the current directory during the compilation process, | it is typically necessary to run the *c99* utility in a directory in which a file can be created. |

8374 On systems providing POSIX Conformance (see the Base Definitions volume of IEEE Std. 1003.1-200x, Chapter 2, Conformance), *c99* is required only with the the C-Language | Development option; XSI-conformant systems always provide *c99*. |

 Some historical implementations have created **.o** files when −**c** is not specified and more than one source file is given. Since this area is left unspecified, the application cannot rely on **.o** files being created, but it also must be prepared for any related **.o** files that already exist being deleted at the completion of the link edit.

 Some historical implementations have permitted −**L** options to be interspersed with −**l** operands on the command line. For an application to compile consistently on systems that do not behave like this, it is necessary for a portable application to supply all −**L** options before any of the −**l** options.

 There is the possible implication that if a user supplies versions of the standard library functions (before they would be encountered by an implicit −**l c** or explicit −**l m**), that those versions would be used in place of the standard versions. There are various reasons this might not be true (functions defined as macros, manipulations for clean name space, and so on), so the existence of files named in the same manner as the standard libraries within the −**L** directories is explicitly stated to produce unspecified behavior. All of the functions specified in the System Interfaces volume of IEEE Std. 1003.1-200x may be made visible by implementations when the Standard C Library is searched. Portable applications must explicitly request searching the other standard libraries when functions made visible by those libraries are used. **EXAMPLES** 1. The following usage example compiles **foo.c** and creates the executable file **foo**: c99 −o foo foo.c The following usage example compiles **foo.c** and creates the object file **foo.o**: c99 −c foo.c The following usage example compiles **foo.c** and creates the executable file **a.out**: c99 foo.c The following usage example compiles **foo.c**, links it with **bar.o**, and creates the executable file **a.out**. It also creates and leaves **foo.o**: c99 foo.c bar.o 2. The following example shows how an application using threads interfaces can test for support of and use a programming environment supporting 32-bit **int**, **long**, and **pointer** types and an **off\_t** type using at least 64 bits: if [ \$(getconf \_POSIX\_V6\_ILP32\_OFFBIG) != "−1" ] then c99 \$(getconf POSIX\_V6\_ILP32\_OFFBIG\_CFLAGS) −D\_XOPEN\_SOURCE=600 \ \$(getconf POSIX\_V6\_ILP32\_OFFBIG\_LDFLAGS) foo.c −o foo \ \$(getconf POSIX\_V6\_ILP32\_OFFBIG\_LIBS) −l pthread else echo ILP32\_OFFBIG programming environment not supported exit 1 fi

# *Notes to Reviewers*

*This section with side shading will not appear in the final copy. - Ed.*

The names of the macros above may be changed. This has been added to the issues list.

- 3. The following examples clarify the use and interactions of −**L** options and −**l** operands.
- Consider the case in which module **a.c** calls function *f*( ) in library **libQ.a**, and module **b.c** 8422 calls function  $g()$  in library **libp.a**. Assume that both libraries reside in  $\langle a/b/c \rangle$ . The command line to compile and link in the desired way is:
- c99 −L /a/b/c main.o a.c −l Q b.c −l p
- In this case the −**l Q** operand need only precede the first −**l p** operand, since both **libQ.a** and **libp.a** reside in the same directory.
- 8427 Multiple –**L** operands can be used when library name collisions occur. Building on the previous example, suppose that the user wants to use a new **libp.a**, in **/a/a/a**, but still wants *f*( ) from **/a/b/c/libQ.a**:
- c99 −L /a/a/a −L /a/b/c main.o a.c −l Q b.c −l p
- In this example, the linker searches the −**L** options in the order specified, and finds **/a/a/a/libp.a** before **/a/b/c/libp.a** when resolving references for **b.c**. The order of the −**l** operands is still important, however.

## **RATIONALE**

The *c99* utility is based on the *c89* utility originally introduced in the ISO POSIX-2: 1993 standard. |

#### **FUTURE DIRECTIONS**

None.

#### **SEE ALSO**

 *ar*, *getconf*, *make*, *nm*, *strip*, *umask*, the System Interfaces volume of IEEE Std. 1003.1-200x, *sysconf*( )

#### **CHANGE HISTORY**

First released in Issue 6. Included for alignment with the ISO/IEC 9899: 1999 standard. |

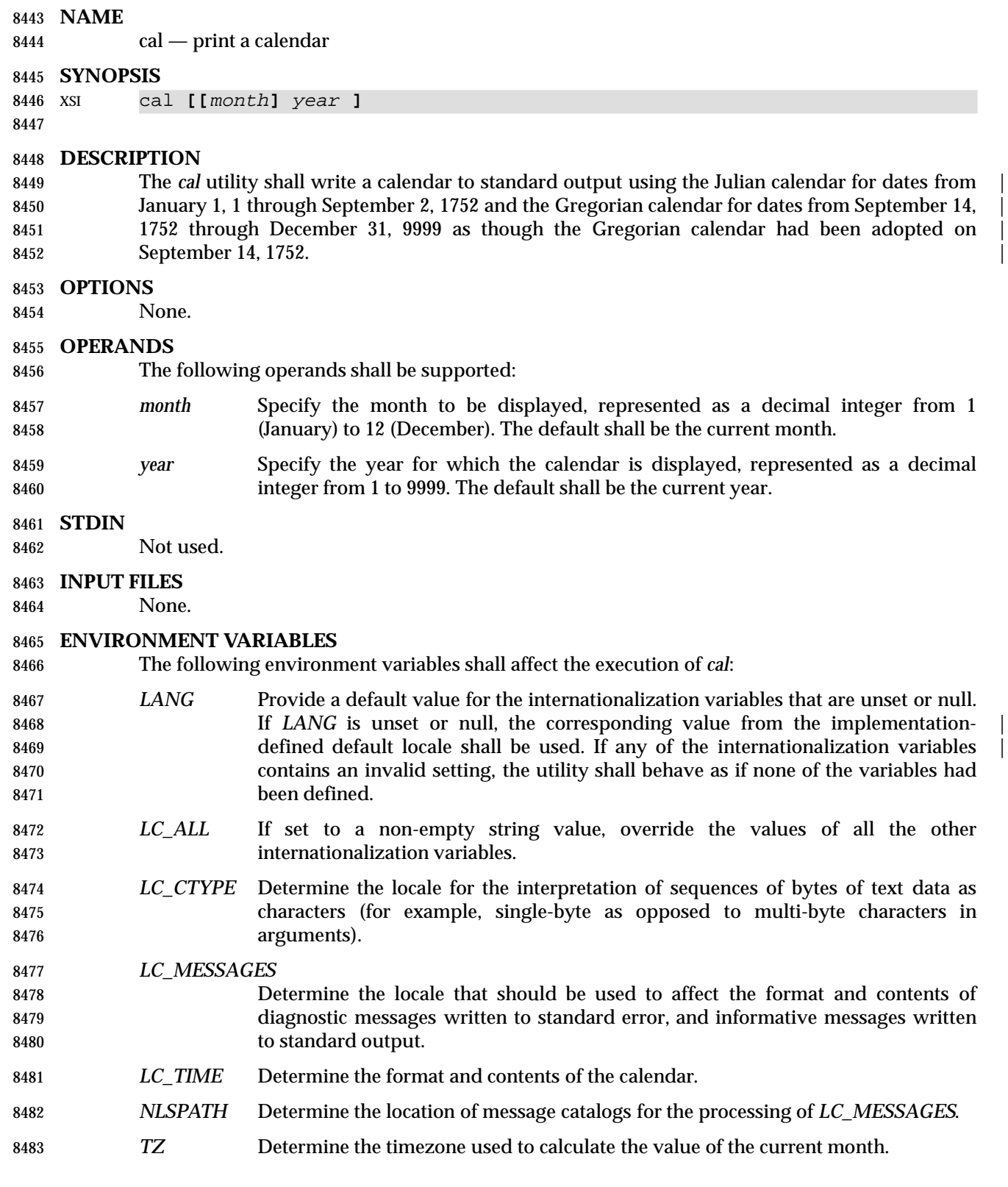

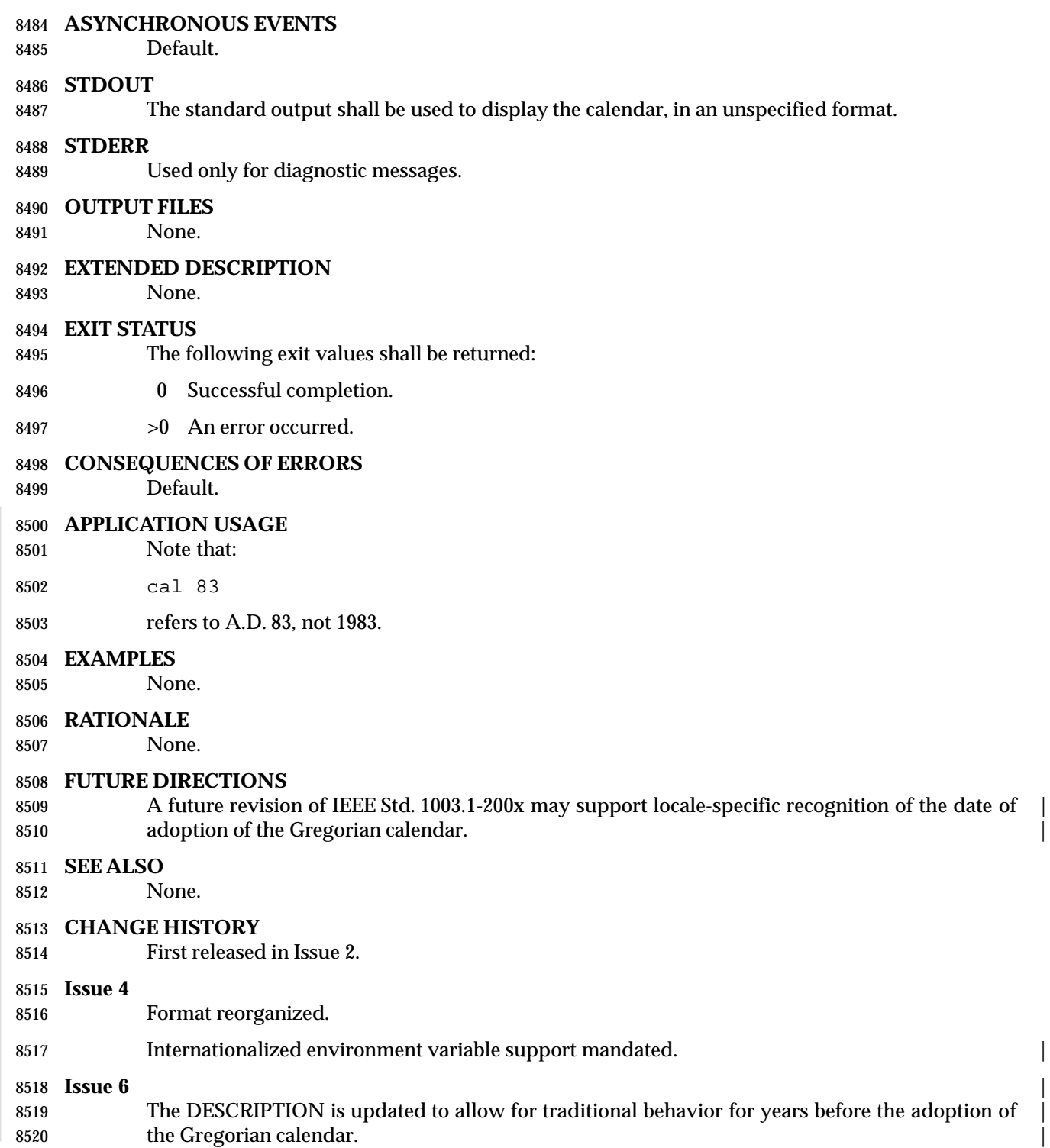

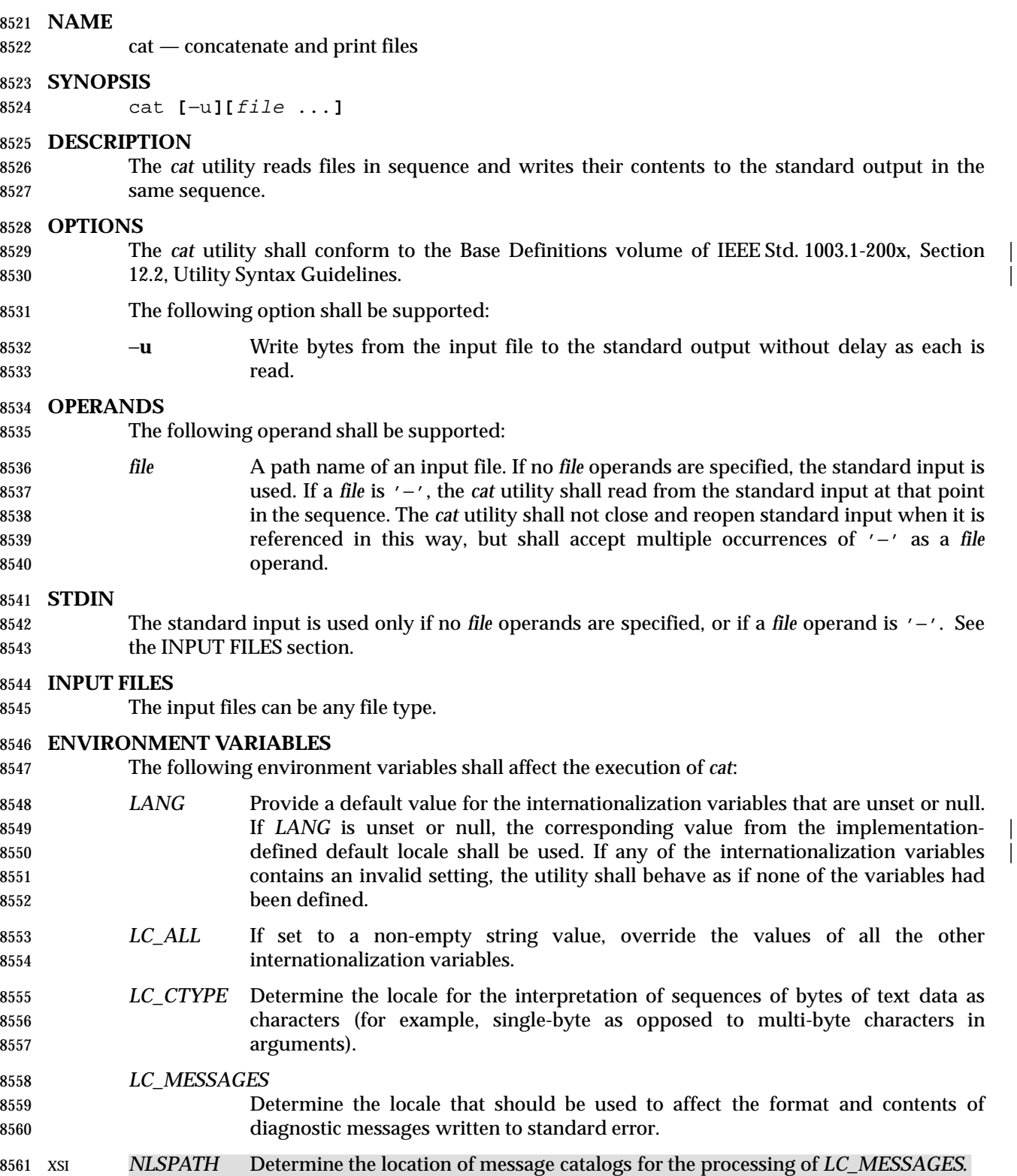

# **ASYNCHRONOUS EVENTS**

Default.

# **STDOUT**

 The standard output shall contain the sequence of bytes read from the input files. Nothing else shall be written to the standard output.

## **STDERR**

Used only for diagnostic messages.

#### **OUTPUT FILES**

None.

- **EXTENDED DESCRIPTION**
- None.

#### **EXIT STATUS**

- The following exit values shall be returned:
- 0 All input files were output successfully.
- >0 An error occurred.

## **CONSEQUENCES OF ERRORS**

Default.

## **APPLICATION USAGE**

 The −**u** option has value in prototyping non-blocking reads from FIFOs. The intent is to support the following sequence:

```
8582 mkfifo foo
8583 cat −u foo > /dev/tty13 &
8584 cat −u > foo
```
 It is unspecified whether standard output is or is not buffered in the default case. This is sometimes of interest when standard output is associated with a terminal, since buffering may delay the output. The presence of the −**u** option guarantees that unbuffered I/O is available. It is | implementation-defined whether the *cat* utility buffers output if the −**u** option is not specified. | Traditionally, the −**u** option is implemented using the equivalent of the *setvbuf*( ) function defined in the System Interfaces volume of IEEE Std. 1003.1-200x.

#### **EXAMPLES**

- The following command:
- cat myfile
- writes the contents of the file **myfile** to standard output.
- The following command:
- cat doc1 doc2 > doc.all
- concatenates the files **doc1** and **doc2** and writes the result to **doc.all**.
- Because of the shell language mechanism used to perform output redirection, a command such as this:
- cat doc doc.end > doc
- causes the original data in **doc** to be lost.
- The command:

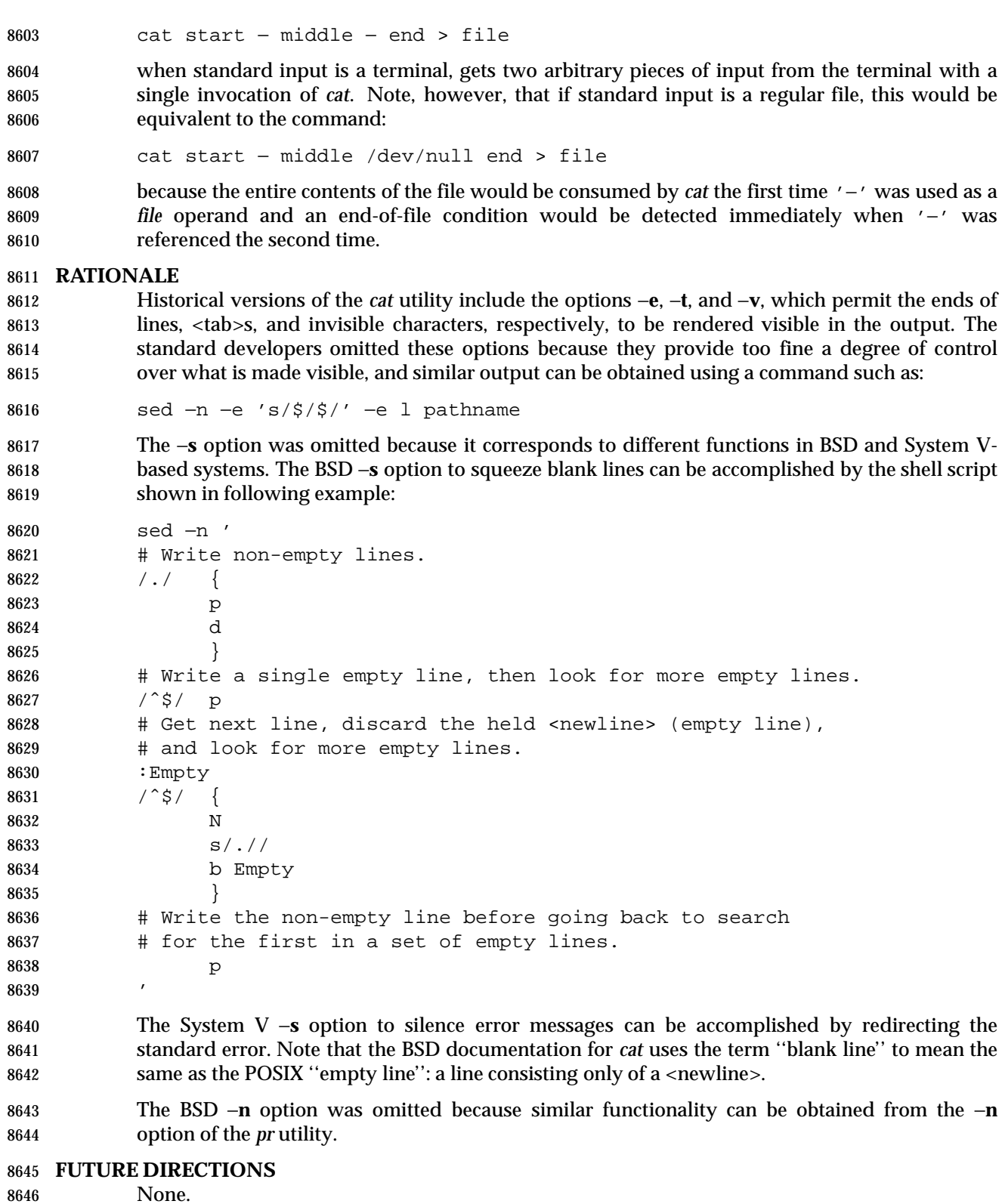

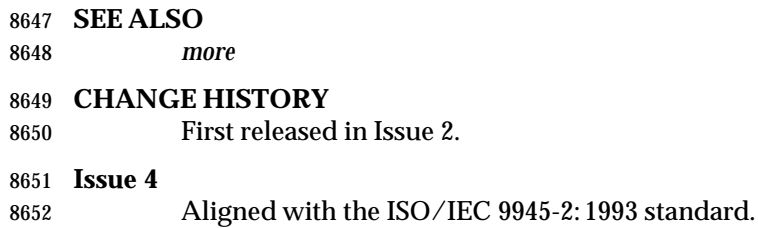

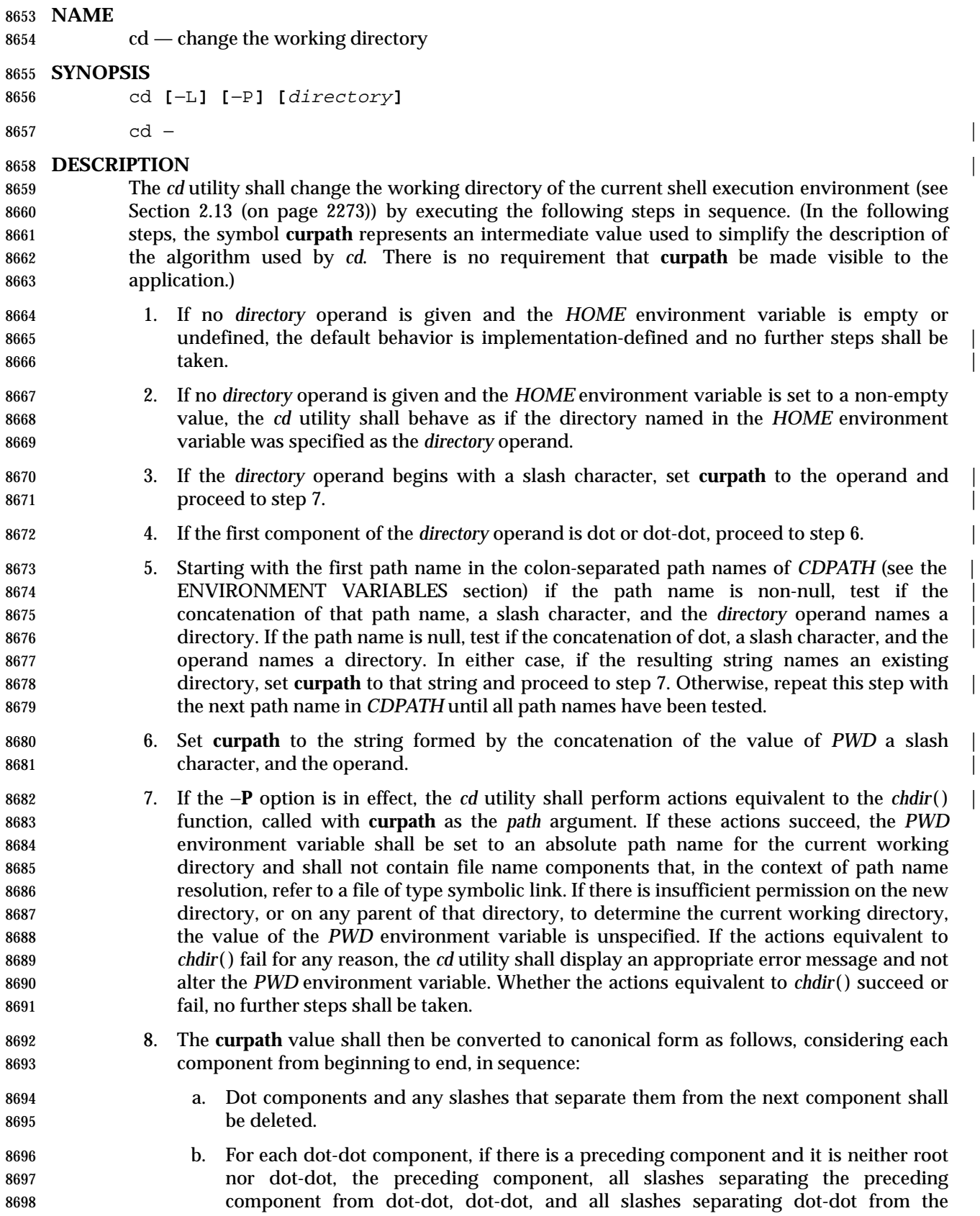

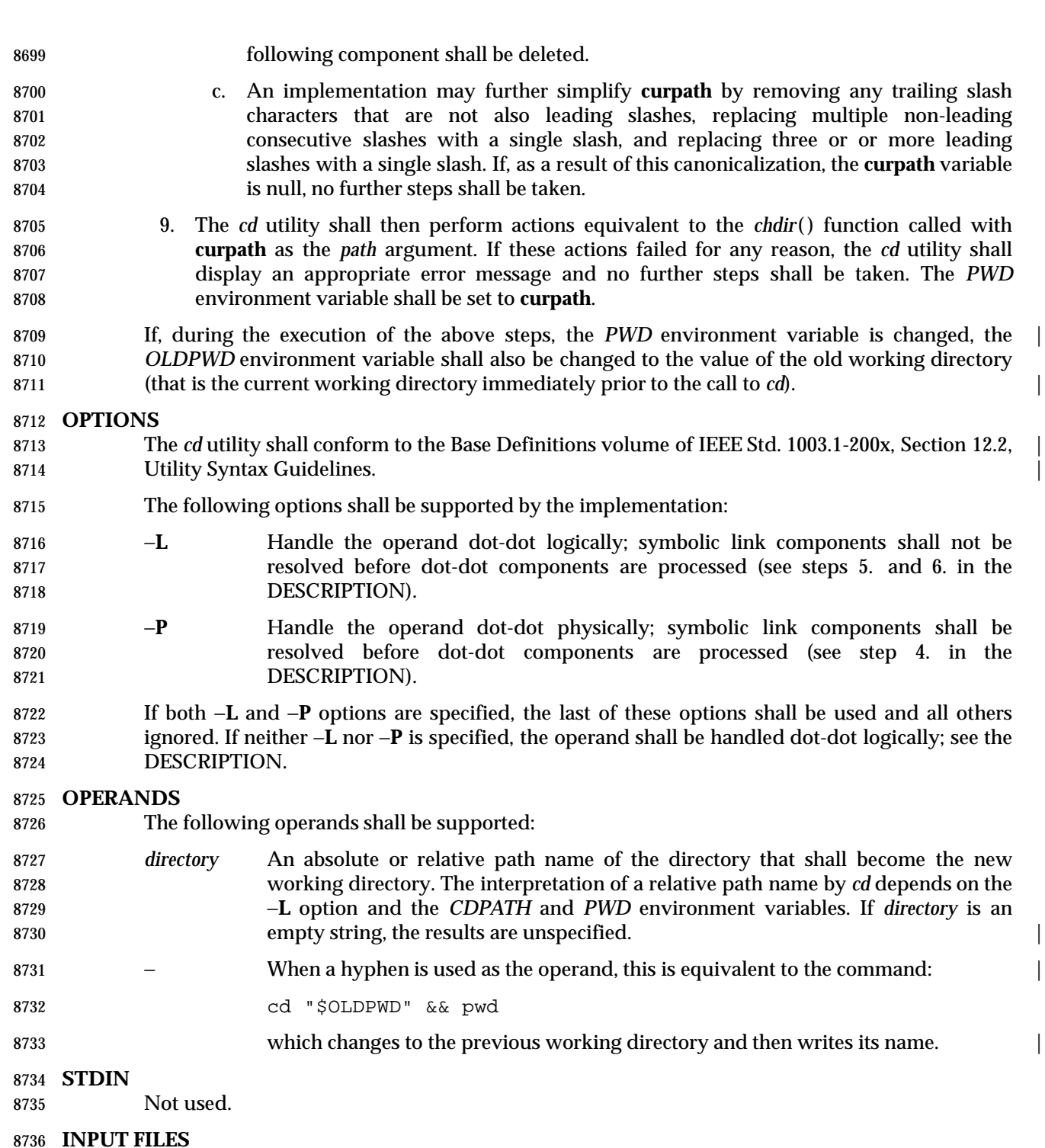

None.

#### **ENVIRONMENT VARIABLES**

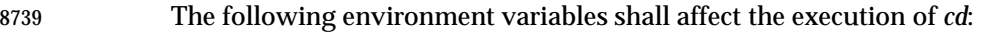

 *CDPATH* A colon-separated list of path names that refer to directories. The *cd* utility shall use this list in its attempt to change the directory, as described in the DESCRIPTION. An empty string in place of a directory path name represents the

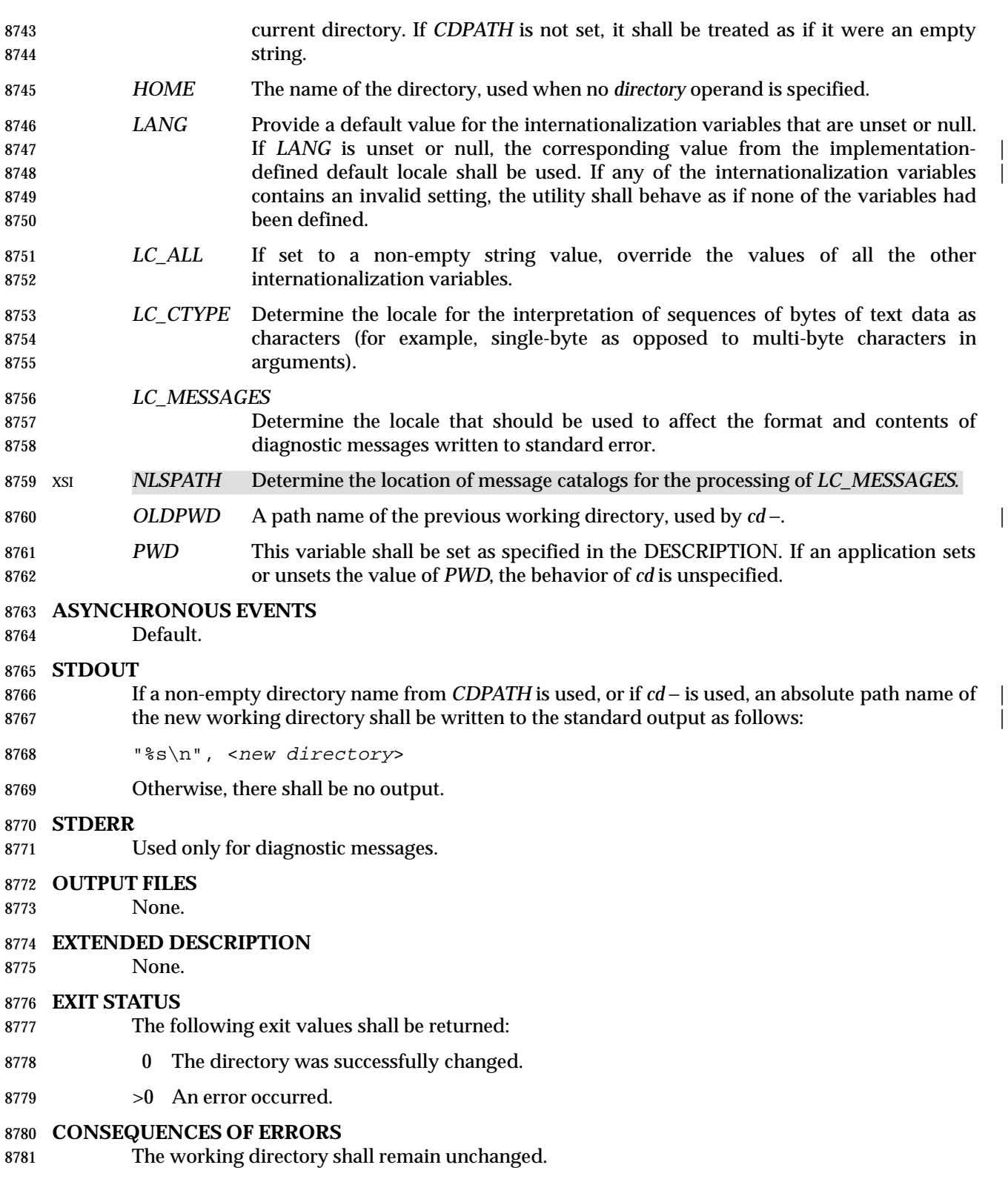

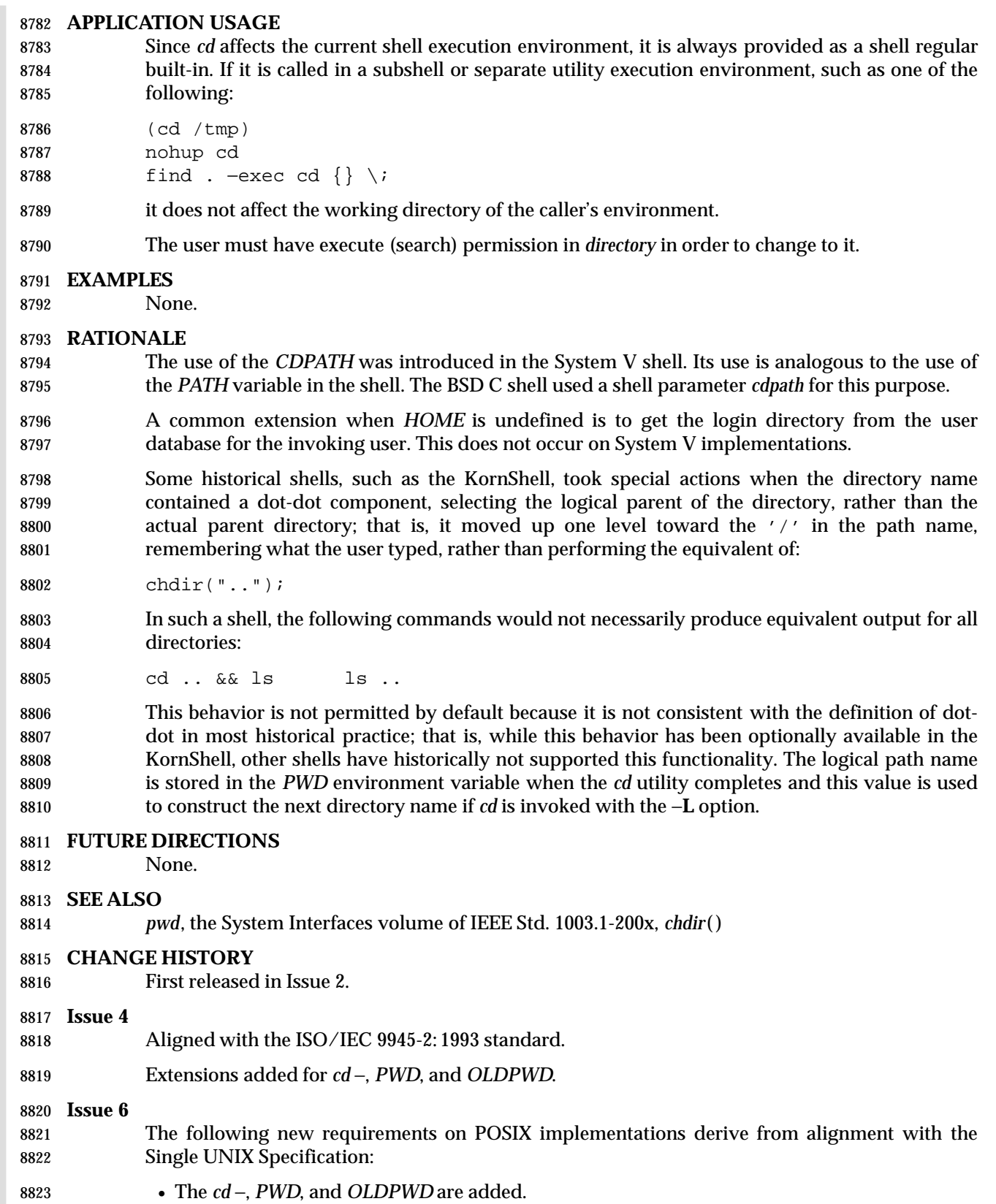

8824 The −**L** and −**P** options are added to align with the IEEE P1003.2b draft standard. This also includes the introduction of a new description to include the effect of these options. includes the introduction of a new description to include the effect of these options.

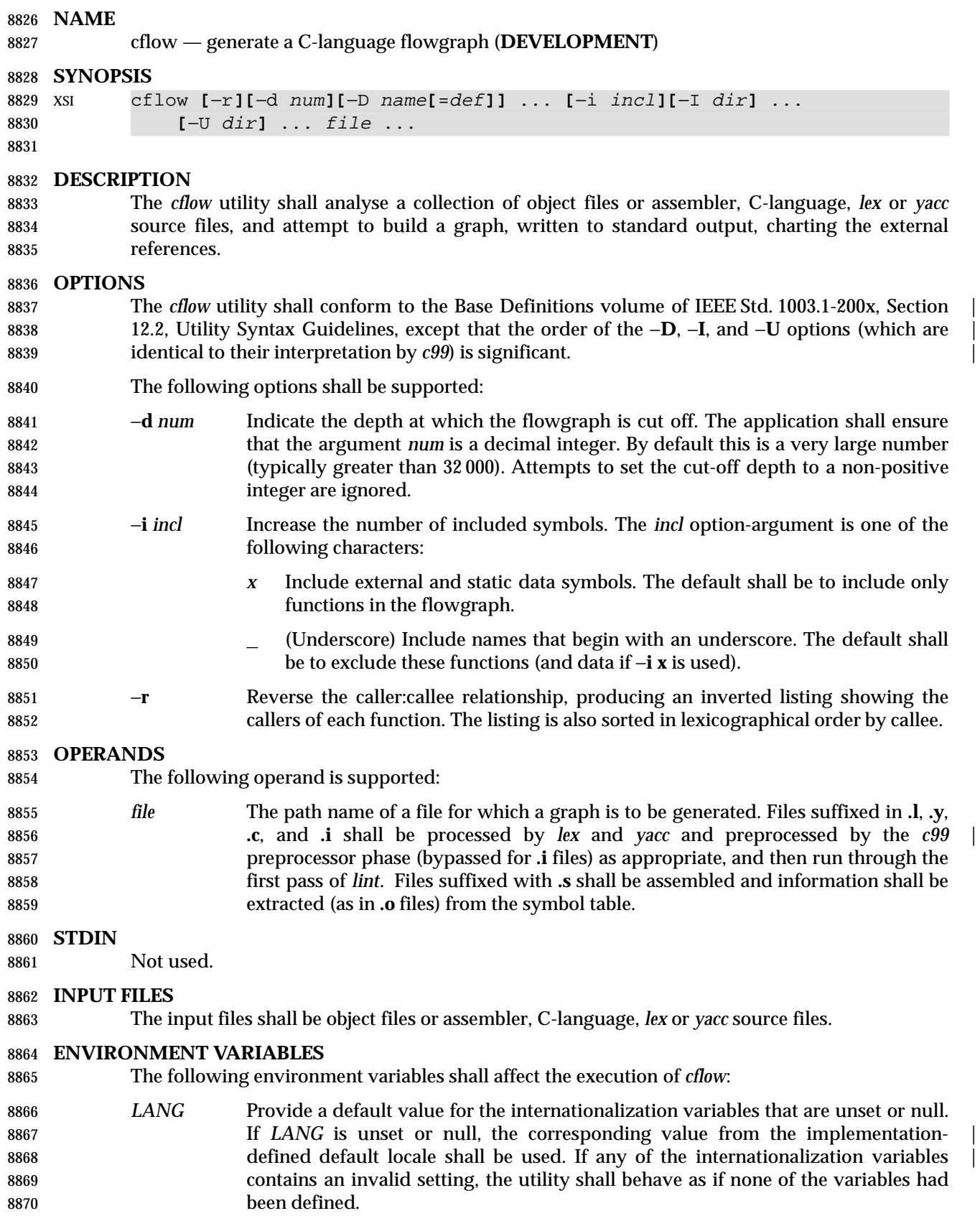

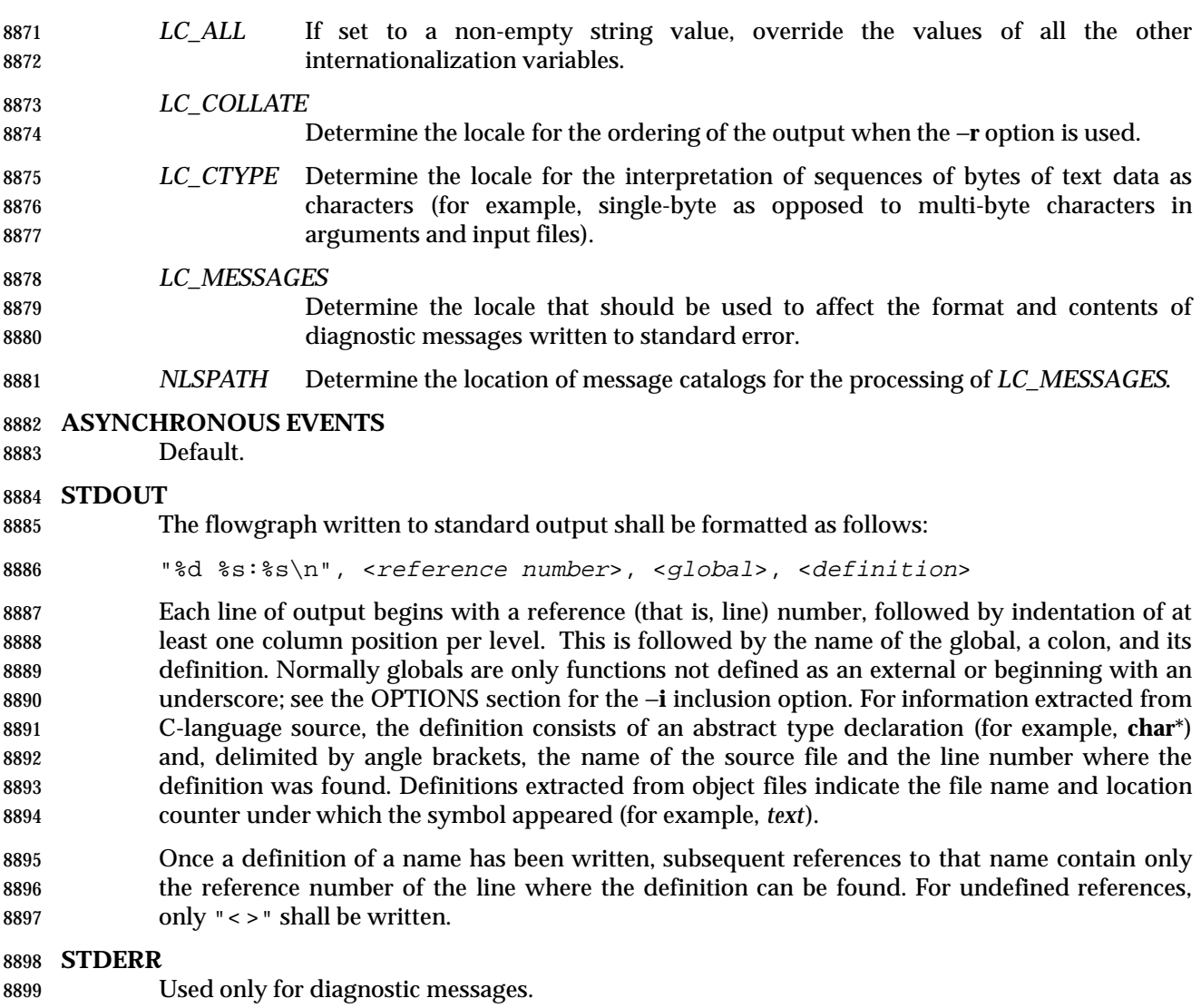

# **OUTPUT FILES**

- None.
- **EXTENDED DESCRIPTION**
- None.
- **EXIT STATUS**
- The following exit values shall be returned:
- 0 Successful completion.
- >0 An error occurred.
- **CONSEQUENCES OF ERRORS**
- Default.

**APPLICATION USAGE**

 Files produced by *lex* and *yacc* cause the reordering of line number declarations, and this can confuse *cflow*. To obtain proper results, the input of *yacc* or *lex* must be directed to *cflow*. **EXAMPLES** Given the following in **file.c**: int i; main() { 8918 f(); g(); 8920 f(); } f() { 8924  $i = h()$ ; } The command: cflow −i x file.c produces the output: 1 main: int(), <file.c 2> 2 f: int(), <file.c 8> 3 h: <> 4 i: int, <file.c 1> 5 g: <> **RATIONALE** None. **FUTURE DIRECTIONS** None. **SEE ALSO** *c99*, *lex*, *yacc* | **CHANGE HISTORY** First released in Issue 2. **Issue 4** Format reorganized. Internationalized environment variable support mandated. **Issue 6** The normative text is reworded to avoid use of the term ''must'' for application requirements.

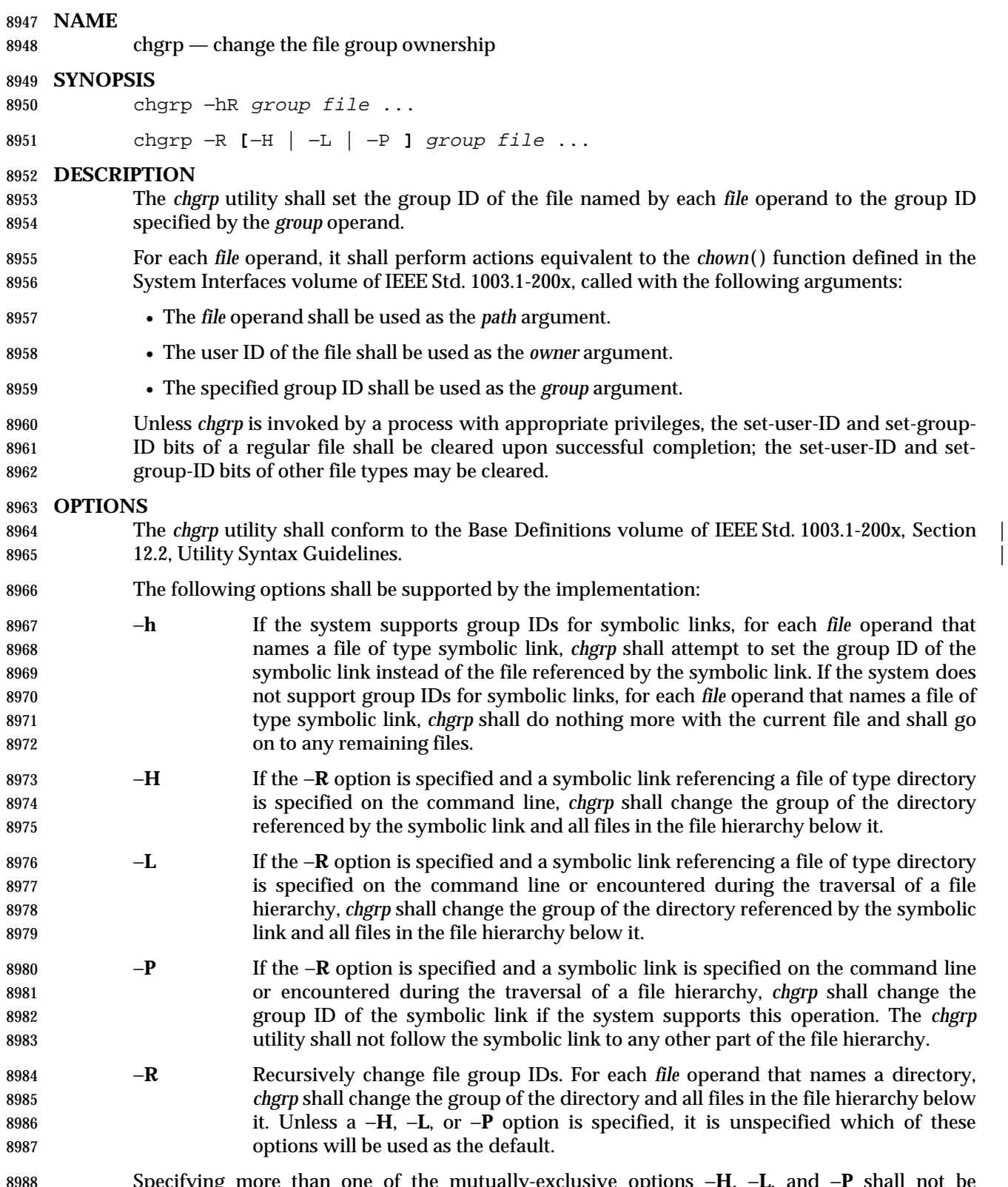

 Specifying more than one of the mutually-exclusive options −**H**, −**L**, and −**P** shall not be considered an error. The last option specified shall determine the behavior of the utility.

# **chgrp** *Utilities*

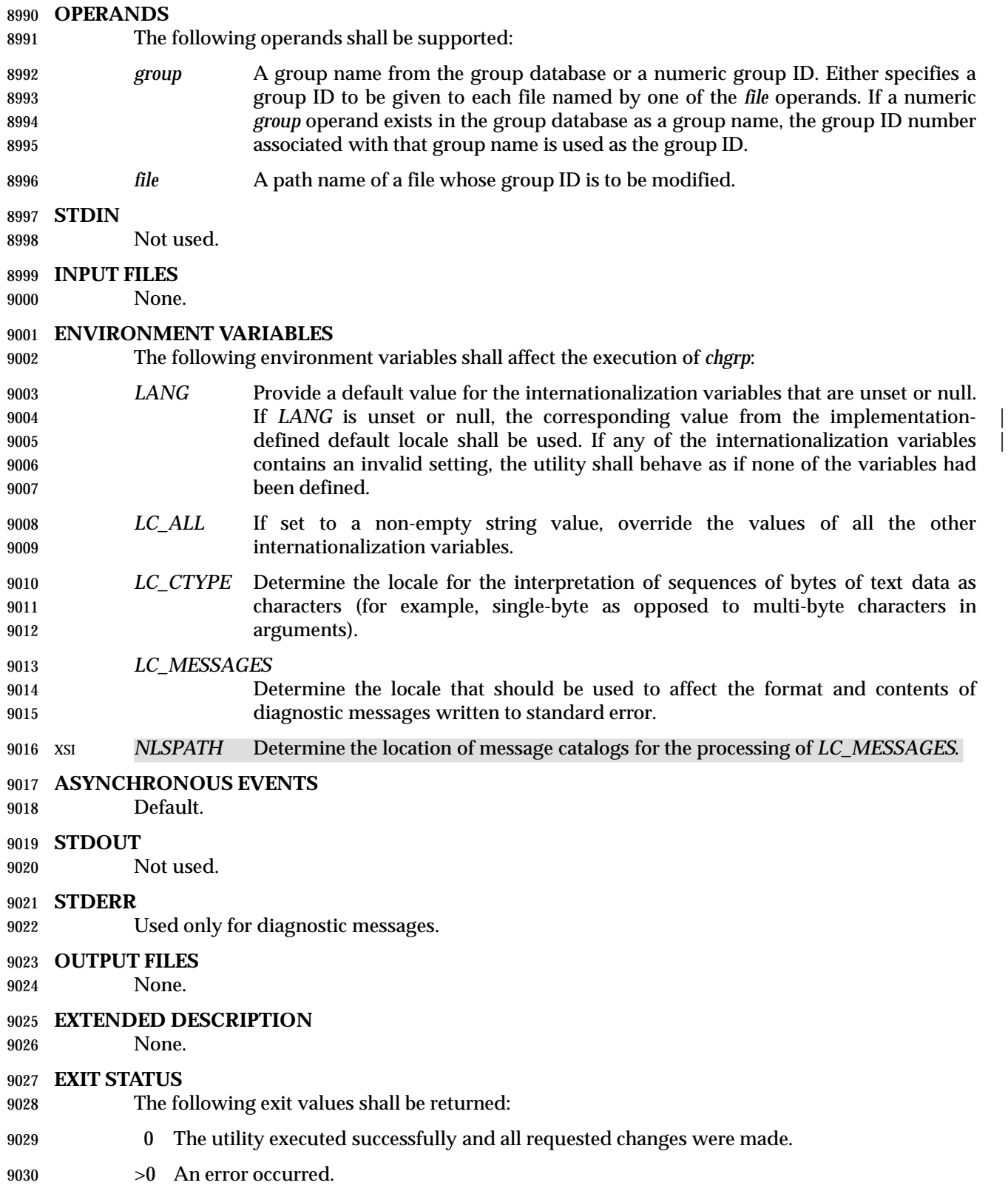
*Utilities* **chgrp**

# **CONSEQUENCES OF ERRORS**

er besteht befault. Here we have been also been also been also been also been also been also been also been also been also been also been also been also been also been also been also been also been also been also been also

# **APPLICATION USAGE**

- Only the owner of a file or the user with appropriate privileges may change the owner or group of a file.
- Some systems restrict the use of *chgrp* to a user with appropriate privileges when the *group* specified is not the effective group ID or one of the supplementary group IDs of the calling process.

### **EXAMPLES**

None.

#### **RATIONALE**

 The System V and BSD versions use different exit status codes. Some implementations used the exit status as a count of the number of errors that occurred; this practice is unworkable since it can overflow the range of valid exit status values. The standard developers chose to mask these by specifying only 0 and >0 as exit values.

 The functionality of *chgrp* is described substantially through references to *chown*( ). In this way, there is no duplication of effort required for describing the interactions of permissions, multiple groups, and so on.

#### **FUTURE DIRECTIONS**

None.

#### **SEE ALSO**

*chmod*, *chown*, the System Interfaces volume of IEEE Std. 1003.1-200x, *chown*( )

#### **CHANGE HISTORY**

First released in Issue 2.

#### **Issue 4**

Aligned with the ISO/IEC 9945-2: 1993 standard.

#### **Issue 6**

- New options −**H**, −**L**, and −**P** are added to align with the IEEE P1003.2b draft standard. These options affect the processing of symbolic links. |
- 9060 IEEE PASC Interpretation 1003.2 #172 is applied, changing the CONSEQUENCES OF ERRORS 9061 section to "Default.".

# **chmod** *Utilities*

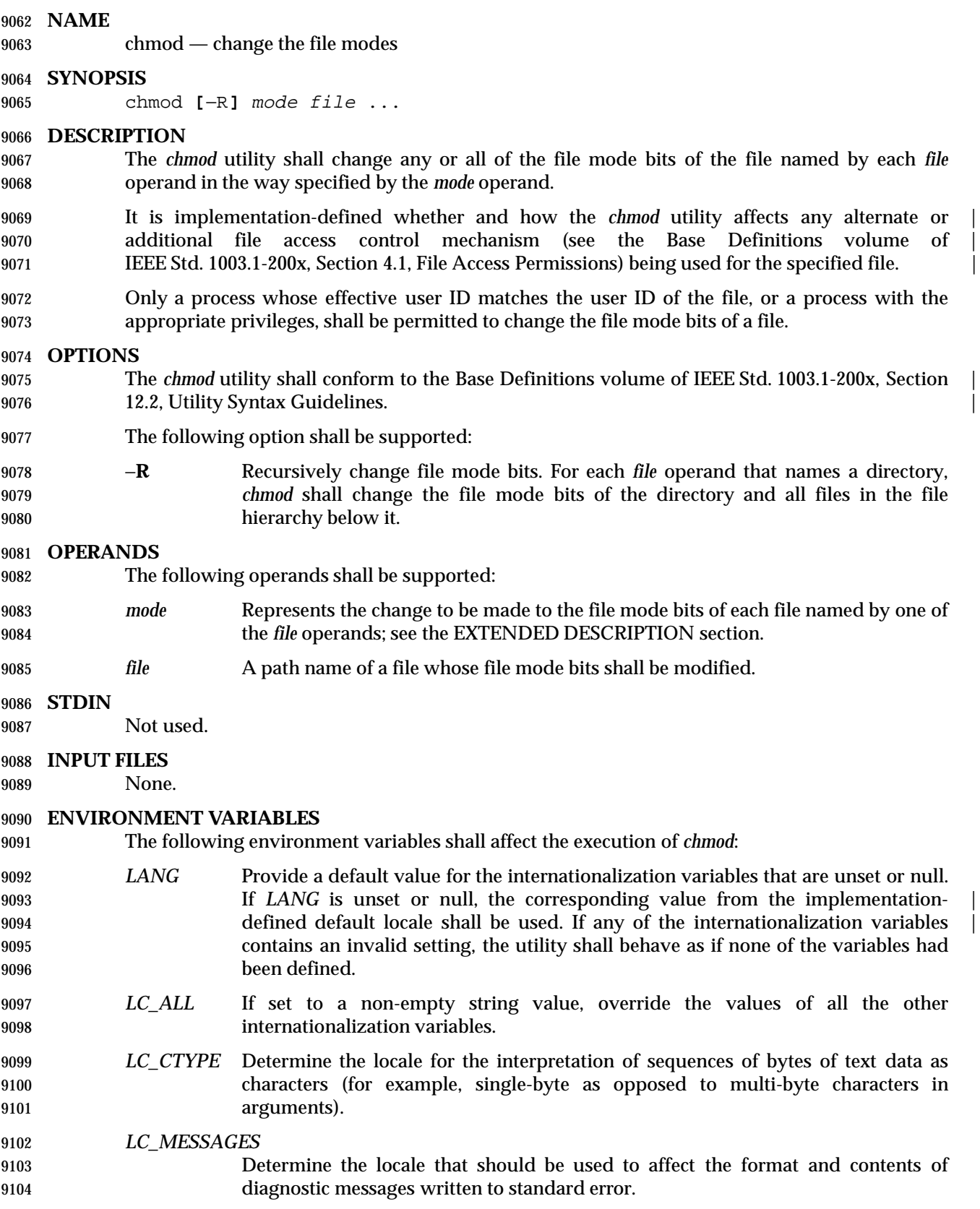

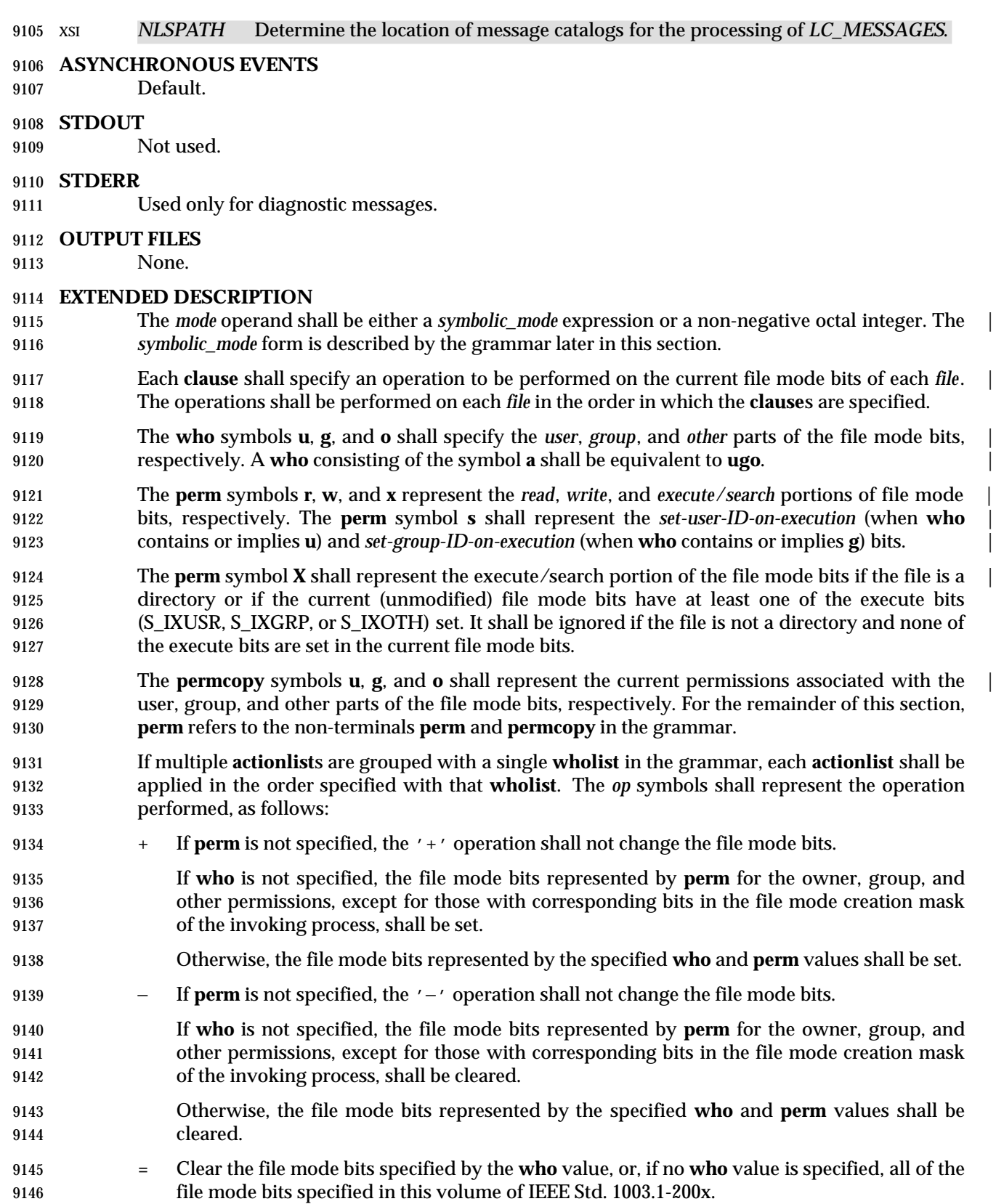

# **chmod** *Utilities*

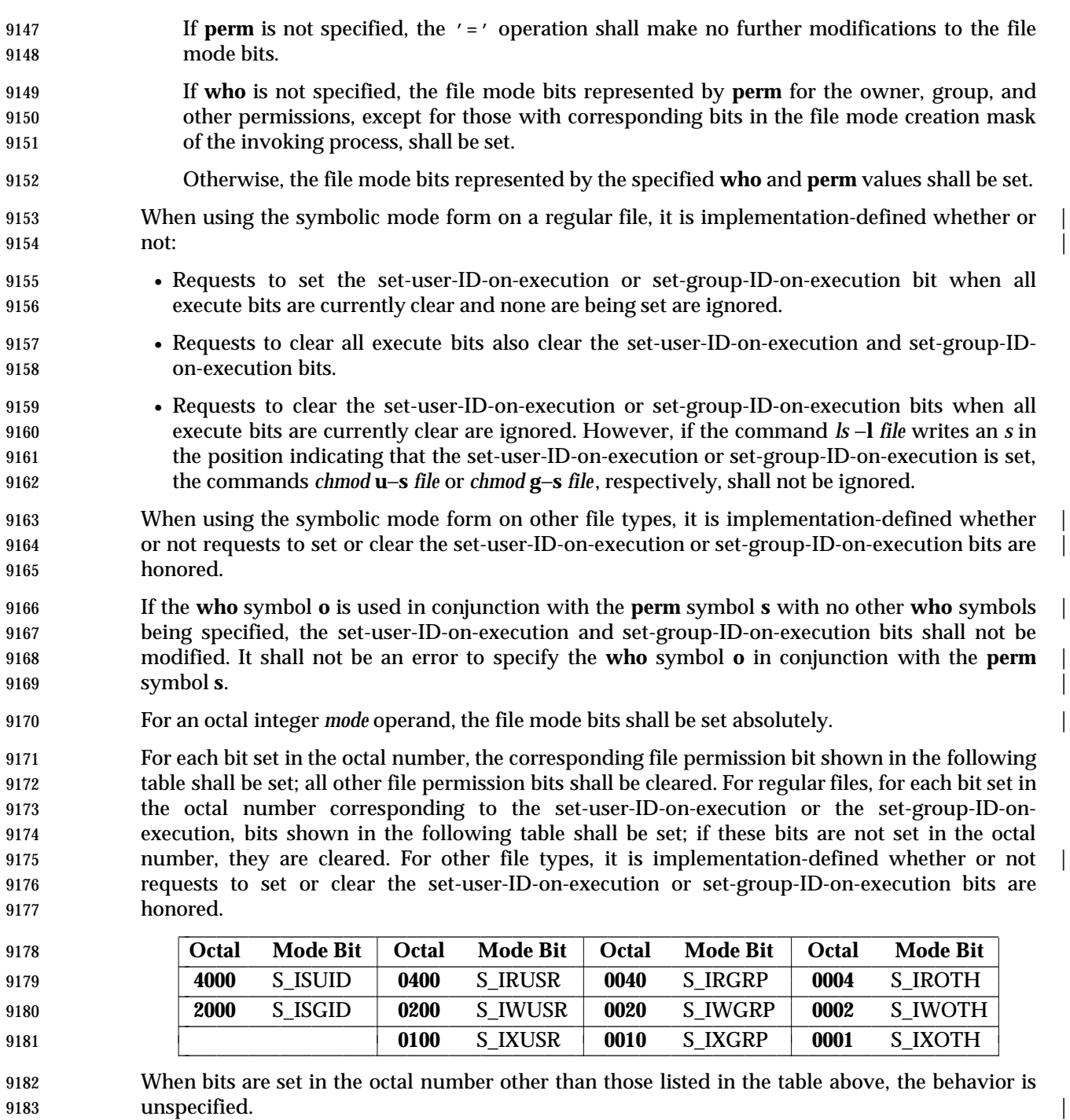

# **Grammar for chmod**

 The grammar and lexical conventions in this section describe the syntax for the *symbolic\_mode* operand. The general conventions for this style of grammar are described in Section 1.10 (on page 2223). A valid *symbolic\_mode* can be represented as the non-terminal symbol *symbolic\_mode* in the grammar. This formal syntax shall take precedence over the preceding text syntax description.

 The lexical processing is based entirely on single characters. Implementations need not allow blank characters within the single argument being processed.

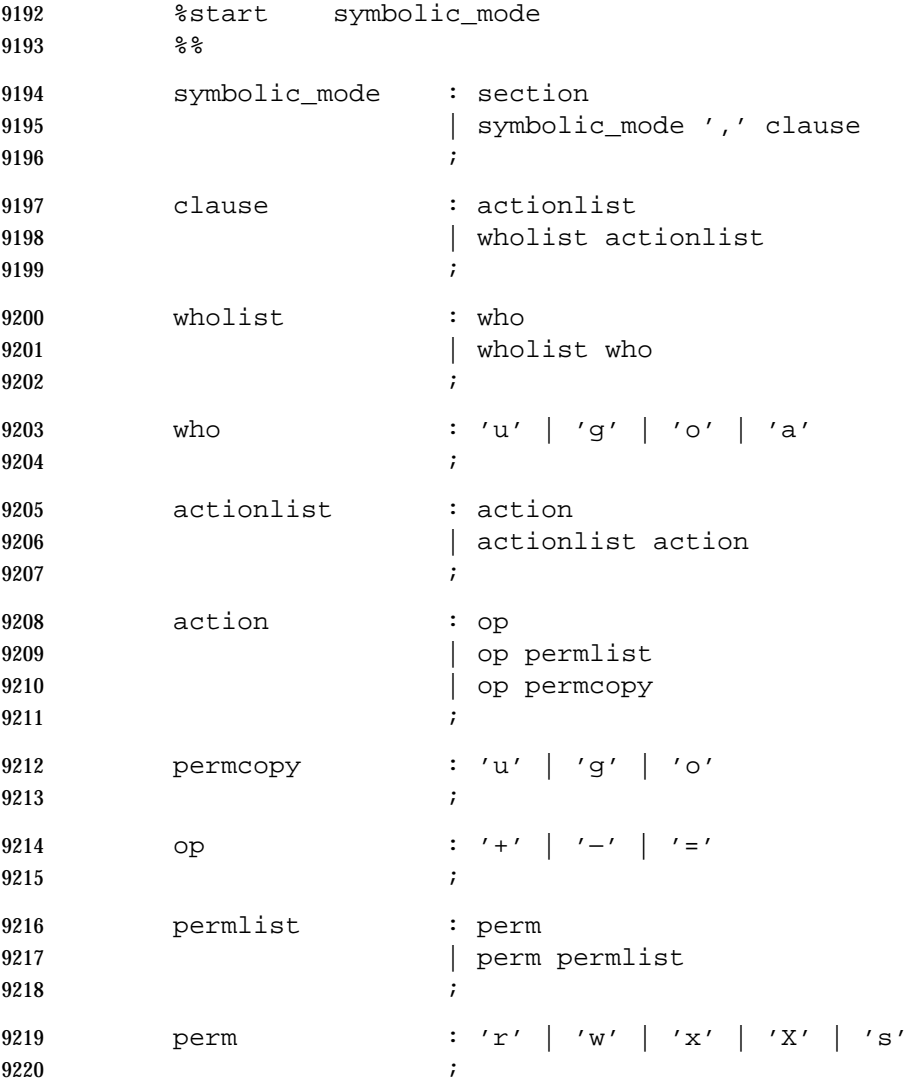

# **EXIT STATUS**

- The following exit values shall be returned:
- 0 The utility executed successfully and all requested changes were made.
- >0 An error occurred.

# **chmod** *Utilities*

# **CONSEQUENCES OF ERRORS**

Default.  $\Box$ 

# **APPLICATION USAGE**

 Some implementations of the *chmod* utility change the mode of a directory before the files in the directory when performing a recursive (−**R** option) change; others change the directory mode after the files in the directory. If an application tries to remove read or search permission for a file hierarchy, the removal attempt fails if the directory is changed first; on the other hand, trying to re-enable permissions to a restricted hierarchy fails if directories are changed last. Users should not try to make a hierarchy inaccessible to themselves.

- Some implementations of *chmod* never used the process' *umask* when changing modes; systems conformant with this volume of IEEE Std. 1003.1-200x do so when **who** is not specified. Note the difference between:
- chmod a−w file
- which removes all write permissions, and:
- 9239 chmod −− −w file
- which removes write permissions that would be allowed if **file** was created with the same *umask*.

 Portable applications should never assume that they know how the set-user-ID and set-group-ID bits on directories are interpreted.

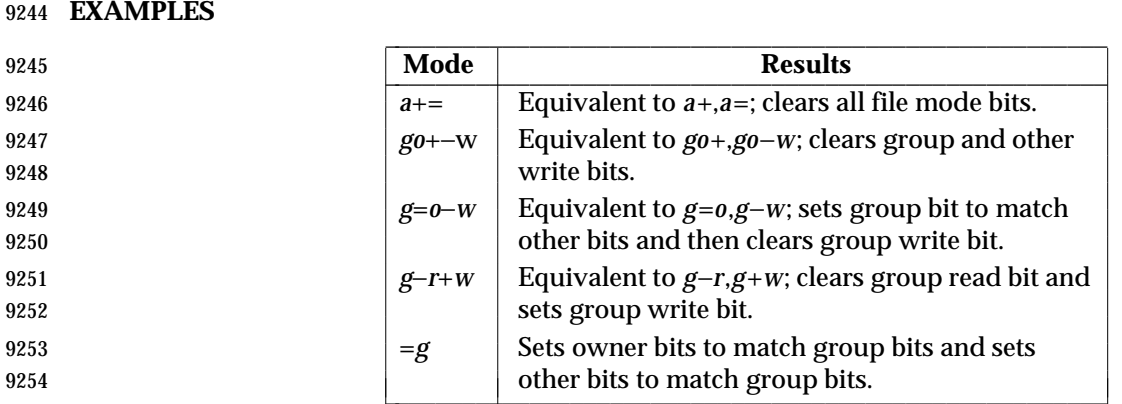

# **RATIONALE**

 The functionality of *chmod* is described substantially through references to concepts defined in | 9257 the System Interfaces volume of IEEE Std. 1003.1-200x. In this way, there is less duplication of 9258 effort required for describing the interactions of permissions. However, the behavior of this 9259 utility is not described in terms of the *chmod*() function from the System Interfaces volume of IEEE Std. 1003.1-200x because that specification requires certain side effects upon alternate file access control mechanisms that might not be appropriate, depending on the implementation.

 Implementations that support mandatory file and record locking as specified by the 1984 /usr/group standard historically used the combination of set-group-ID bit set and group execute bit clear to indicate mandatory locking. This condition is usually set or cleared with the symbolic mode **perm** symbol **l** instead of the **perm** symbols **s** and **x** so that the mandatory | locking mode is not changed without explicit indication that that was what the user intended. Therefore, the details on how the implementation treats these conditions must be defined in the documentation. This volume of IEEE Std. 1003.1-200x does not require mandatory locking (nor does the System Interfaces volume of IEEE Std. 1003.1-200x), but does allow it as an extension. However, this volume of IEEE Std. 1003.1-200x does require that the *ls* and *chmod* utilities work

 consistently in this area. If *ls* −**l** *file* indicates that the set-group-ID bit is set, *chmod* **g**−**s** *file* must clear it (assuming appropriate privileges exist to change modes).

 The System V and BSD versions use different exit status codes. Some implementations used the exit status as a count of the number of errors that occurred; this practice is unworkable since it can overflow the range of valid exit status values. This problem is avoided here by specifying only 0 and >0 as exit values.

9277 The System Interfaces volume of IEEE Std. 1003.1-200x indicates that implementation-defined 9278 restrictions may cause the S\_ISUID and S\_ISGID bits to be ignored. This volume of IEEE Std. 1003.1-200x allows the *chmod* utility to choose to modify these bits before calling *chmod*( ) (or some function providing equivalent capabilities) for non-regular files. Among other things, this allows implementations that use the set-user-ID and set-group-ID bits on directories to enable extended features to handle these extensions in an intelligent manner.

 The **X perm** symbol was adopted from BSD-based systems because it provides commonly | desired functionality when doing recursive (−**R** option) modifications. Similar functionality is not provided by the *find* utility. Historical BSD versions of *chmod*, however, only supported **X** with *op*+; it has been extended in this volume of IEEE Std. 1003.1-200x because it is also useful with *op*=. (It has also been added for *op*− even though it duplicates **x**, in this case, because it is intuitive and easier to explain.)

 The grammar was extended with the *permcopy* non-terminal to allow historical-practice forms of symbolic modes like **o**=**u** −**g** (that is, set the ''other'' permissions to the permissions of ''owner'' | minus the permissions of ''group'').

# **FUTURE DIRECTIONS**

None.

- **SEE ALSO**
- *ls*, *umask*, the System Interfaces volume of IEEE Std. 1003.1-200x, *chmod*( )
- **CHANGE HISTORY**
- First released in Issue 2.

# **Issue 4**

Aligned with the ISO/IEC 9945-2: 1993 standard.

#### **Issue 6**

- The following new requirements on POSIX implementations derive from alignment with the Single UNIX Specification:
- Octal modes have been kept and made mandatory despite being marked obsolescent in the previous version of this volume of IEEE Std. 1003.1-200x.
- 9305 IEEE PASC Interpretation 1003.2 #172 is applied, changing the CONSEQUENCES OF ERRORS 9306 section to "Default.".

# **chown** *Utilities*

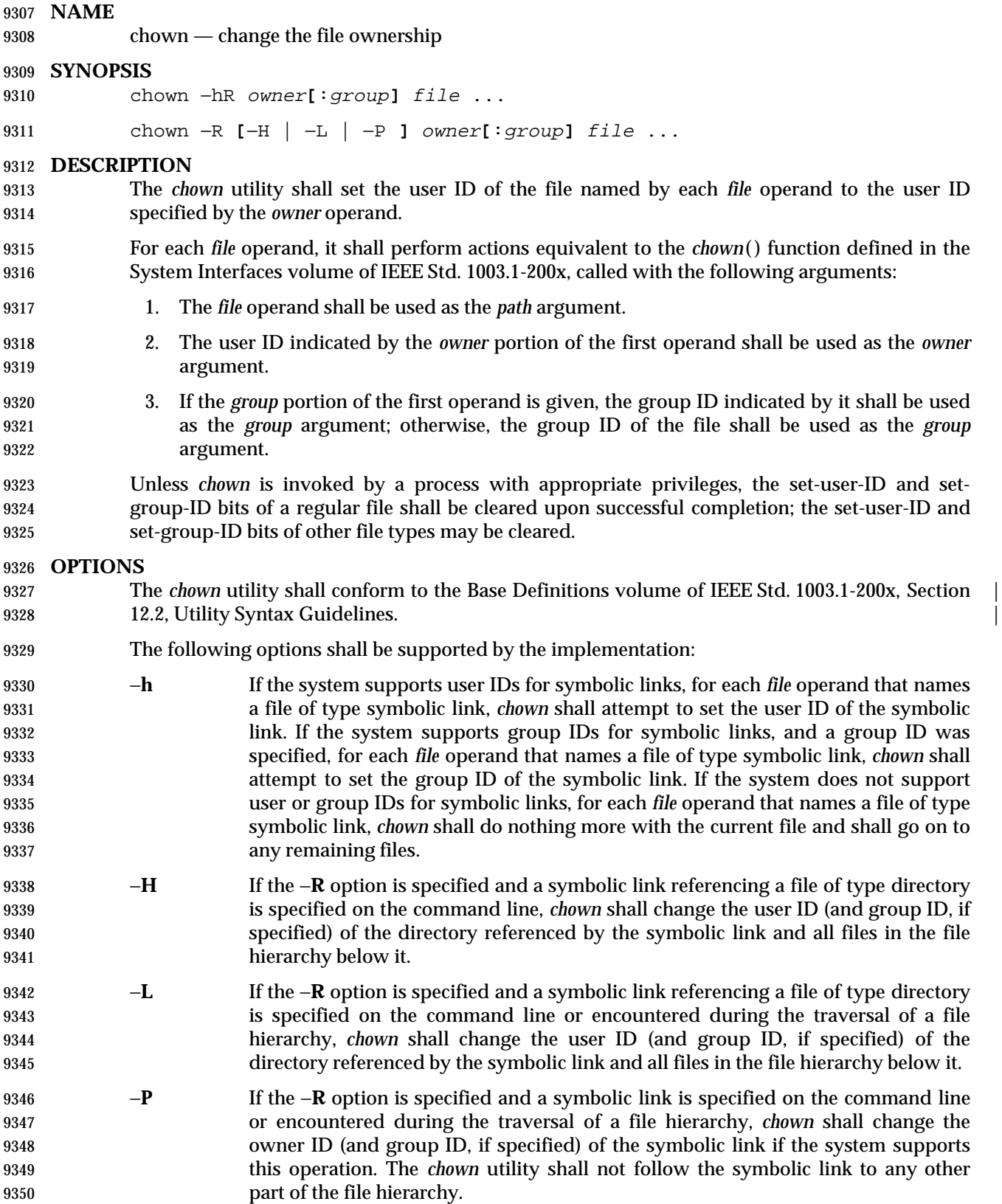

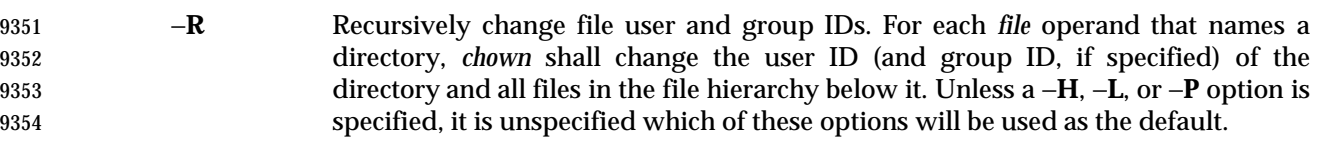

 Specifying more than one of the mutually-exclusive options −**H**, −**L**, and −**P** shall not be considered an error. The last option specified shall determine the behavior of the utility.

# **OPERANDS**

The following operands shall be supported:

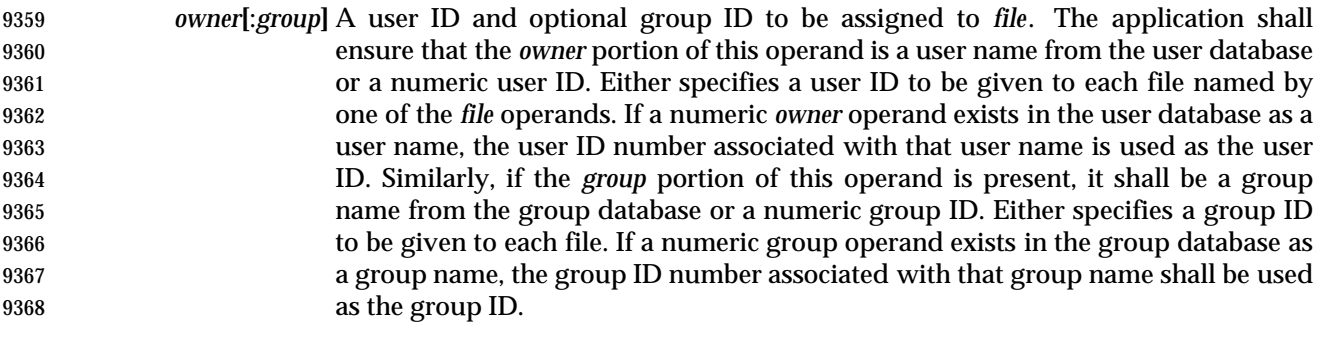

- *file* A path name of a file whose user ID is to be modified.
- **STDIN**
- Not used.
- **INPUT FILES**
- None.

# **ENVIRONMENT VARIABLES**

The following environment variables shall affect the execution of *chown*:

- *LANG* Provide a default value for the internationalization variables that are unset or null. **If LANG** is unset or null, the corresponding value from the implementation- defined default locale shall be used. If any of the internationalization variables | contains an invalid setting, the utility shall behave as if none of the variables had been defined. *LC\_ALL* If set to a non-empty string value, override the values of all the other internationalization variables. *LC\_CTYPE* Determine the locale for the interpretation of sequences of bytes of text data as characters (for example, single-byte as opposed to multi-byte characters in arguments). *LC\_MESSAGES* Determine the locale that should be used to affect the format and contents of diagnostic messages written to standard error. XSI *NLSPATH* Determine the location of message catalogs for the processing of *LC\_MESSAGES*. **ASYNCHRONOUS EVENTS** Default.
- **STDOUT**
- Not used.

# **chown** *Utilities*

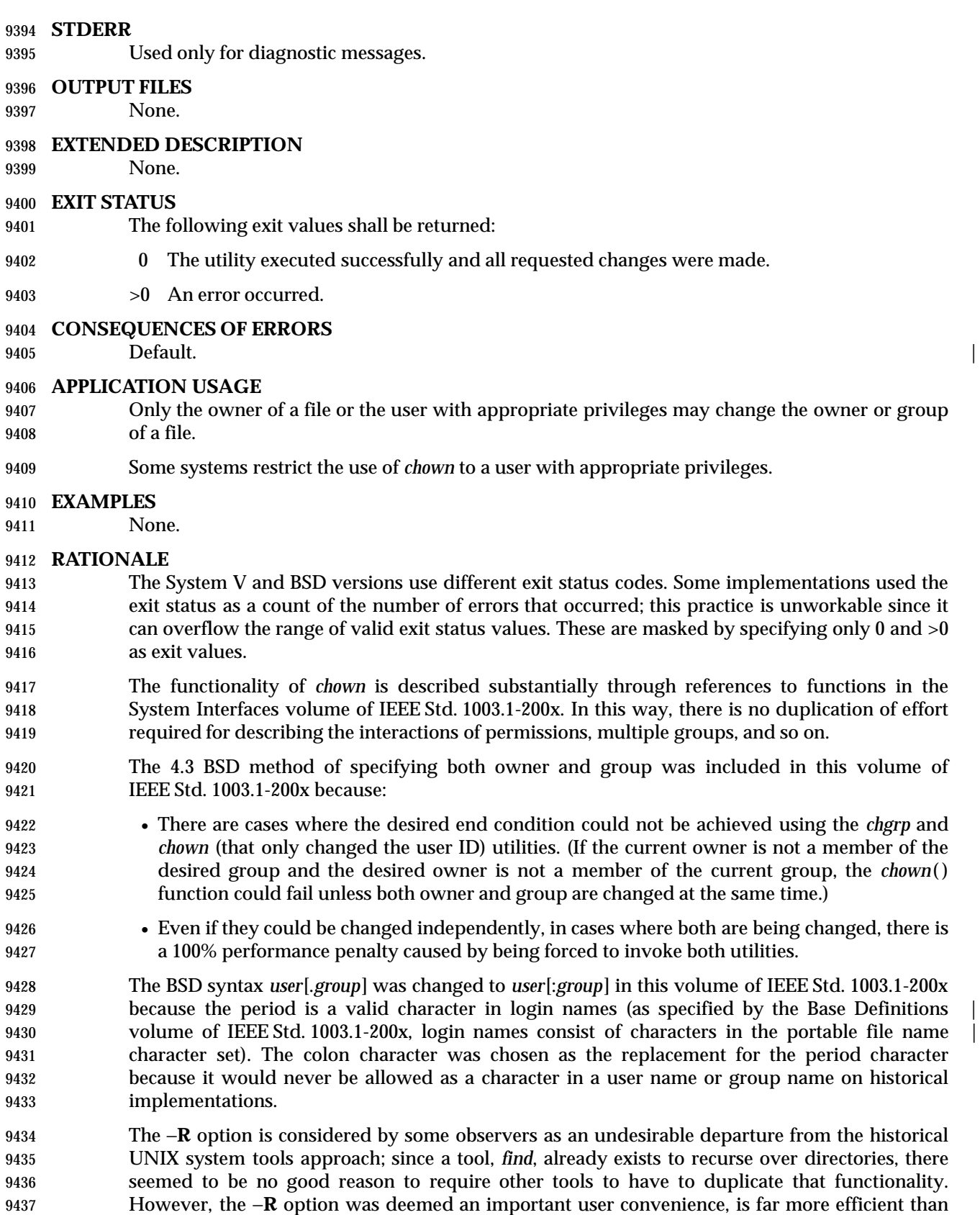

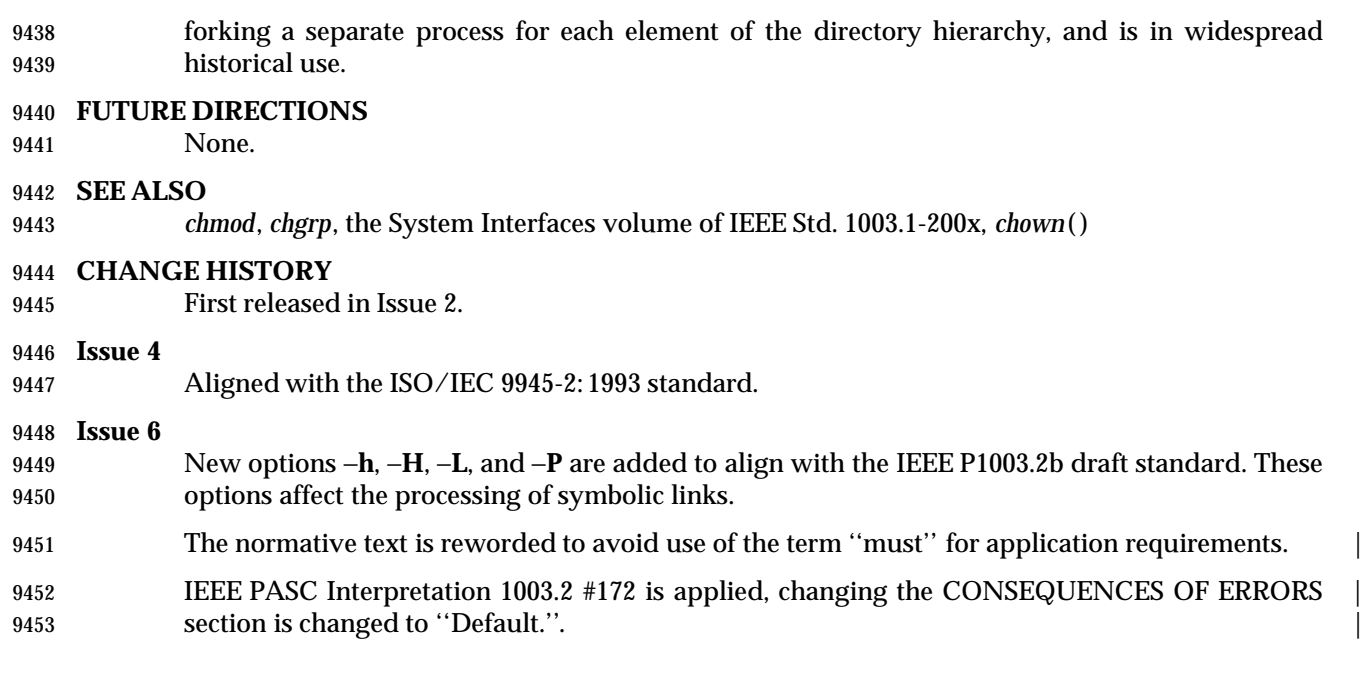

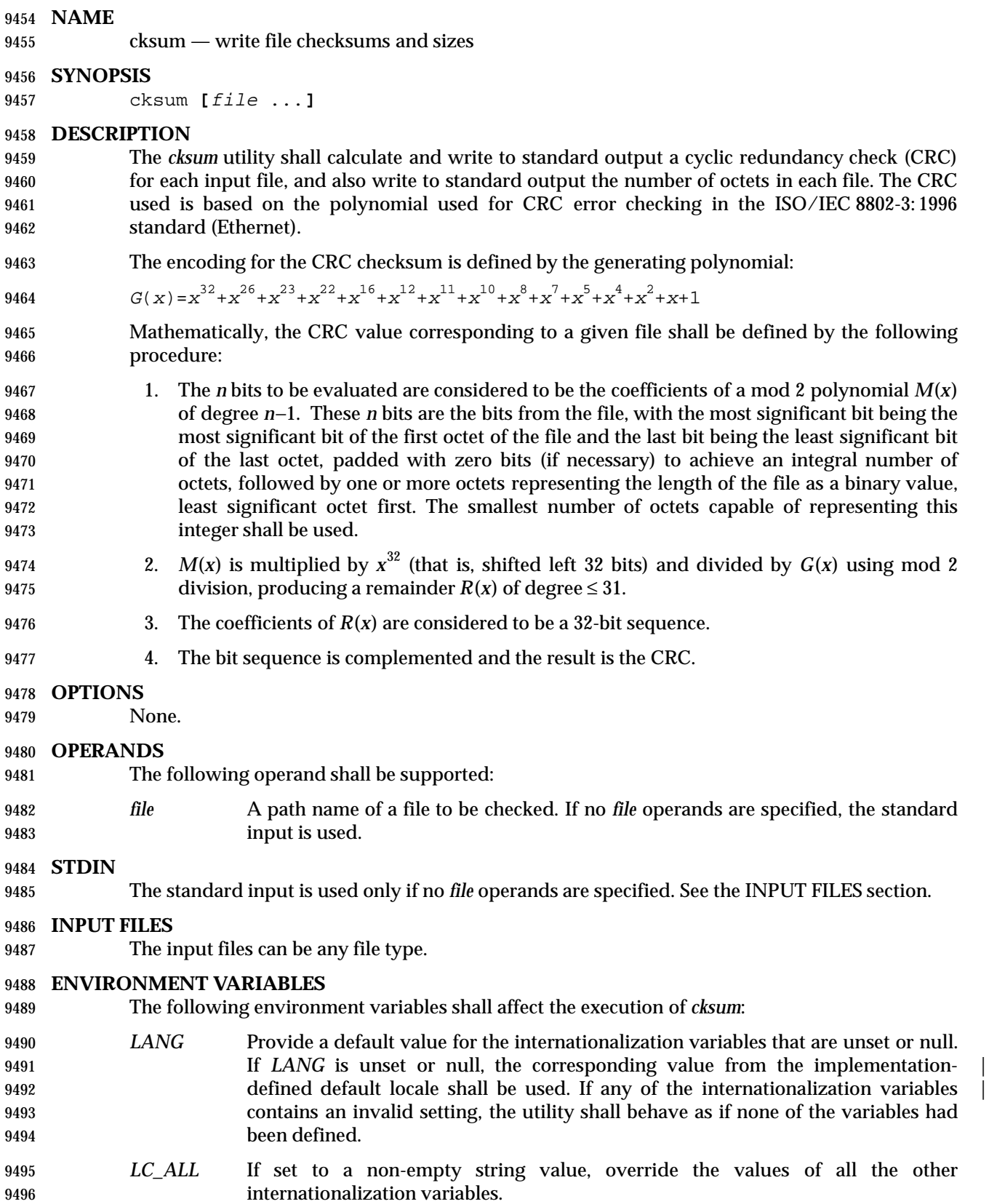

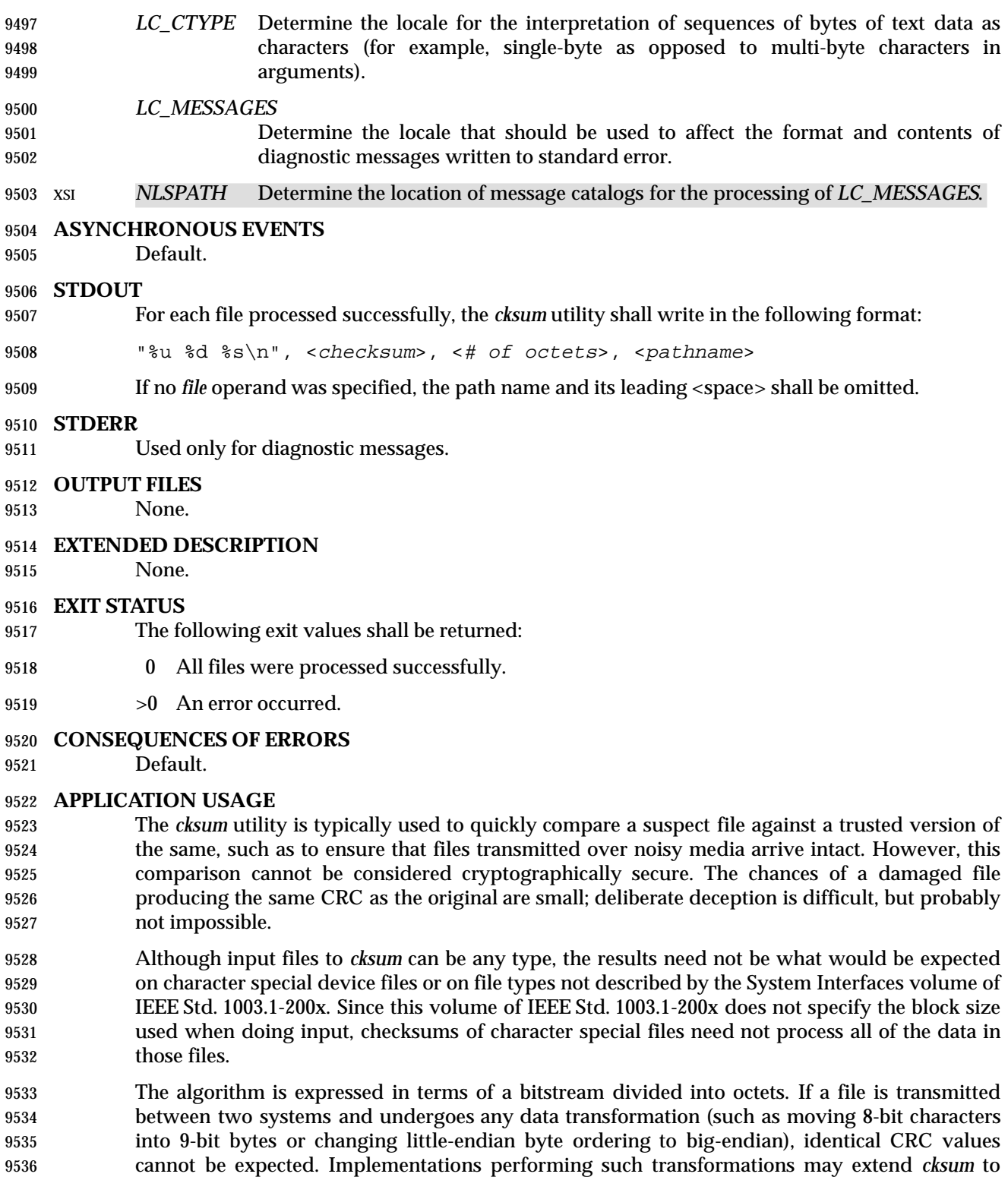

handle such situations.

# **EXAMPLES**

None.

# **RATIONALE**

 The following C-language program can be used as a model to describe the algorithm. It assumes that a **char** is one octet. It also assumes that the entire file is available for one pass through the function. This was done for simplicity in demonstrating the algorithm, rather than as an implementation model.

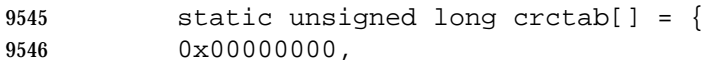

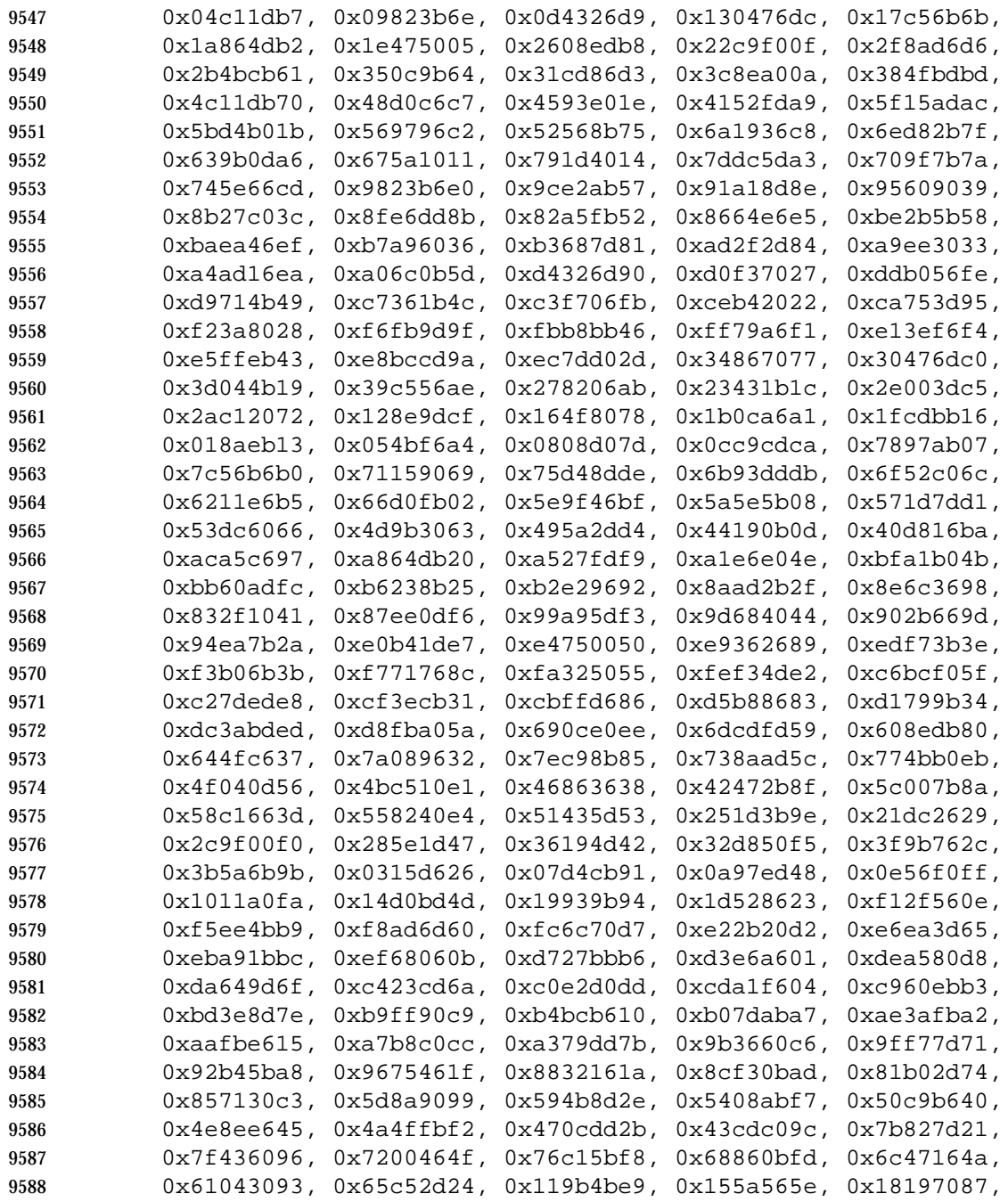

```
9589 0x1cd86d30, 0x029f3d35, 0x065e2082, 0x0b1d065b, 0x0fdc1bec,
9590 0x3793a651, 0x3352bbe6, 0x3e119d3f, 0x3ad08088, 0x2497d08d,
9591 0x2056cd3a, 0x2d15ebe3, 0x29d4f654, 0xc5a92679, 0xc1683bce,
9592 0xcc2b1d17, 0xc8ea00a0, 0xd6ad50a5, 0xd26c4d12, 0xdf2f6bcb,
9593 0xdbee767c, 0xe3a1cbc1, 0xe760d676, 0xea23f0af, 0xeee2ed18,
9594 0xf0a5bd1d, 0xf464a0aa, 0xf9278673, 0xfde69bc4, 0x89b8fd09,
9595 0x8d79e0be, 0x803ac667, 0x84fbdbd0, 0x9abc8bd5, 0x9e7d9662,
9596 0x933eb0bb, 0x97ffad0c, 0xafb010b1, 0xab710d06, 0xa6322bdf,
9597 0xa2f33668, 0xbcb4666d, 0xb8757bda, 0xb5365d03, 0xb1f740b4
9598 } ;
9599 unsigned long memcrc(const unsigned char *b, size_t n)
9600 {
9601 /* Input arguments:
9602 * const char* b == byte sequence to checksum
9603 * size t n == length of sequence
9604 */
9605 register unsigned i, c, s = 0;
9606 for (i = n; i > 0; -i) {
9607 c = (unsigned)(*b++);
9608 s = (s \ll 8) \text{ }^{\circ} crctab[(s >> 24) \text{ }^{\circ} c];
9609 }
9610 /* Extend with the length of the string. */
9611 while (n != 0) {
9612 c = n & 0377;
9613 n >>= 8;
9614 s = (s \ll 8) \text{crctab}[(s \gg 24) \text{c}];
9615 }
9616 return ~s;
9617 }
9618 The historical practice of writing the number of ''blocks'' has been changed to writing the
9619 number of octets, since the latter is not only more useful, but also since historical
9620 implementations have not been consistent in defining what a ''block'' meant. Octets are used
9621 instead of bytes because bytes can differ in size between systems.
9622 The algorithm used was selected to increase the operational robustness of cksum. Neither the
9623 System V nor BSD sum algorithm was selected. Since each of these was different and each was
9624 the default behavior on those systems, no realistic compromise was available if either were
9625 selected—some set of historical applications would break. Therefore, the name was changed to
9626 cksum. Although the historical sum commands will probably continue to be provided for many
9627 years, programs designed for portability across systems should use the new name.
9628 The algorithm selected is based on that used by the ISO/IEC 8802-3: 1996 standard (Ethernet) for
```
 the frame check sequence field. The algorithm used does not match the technical definition of a *checksum*; the term is used for historical reasons. The length of the file is included in the CRC calculation because this parallels inclusion of a length field by Ethernet in its CRC, but also because it guards against inadvertent collisions between files that begin with different series of zero octets. The chance that two different files produce identical CRCs is much greater when their lengths are not considered. Keeping the length and the checksum of the file itself separate would yield a slightly more robust algorithm, but historical usage has always been that a single number (the checksum as printed) represents the signature of the file. It was decided that

historical usage was the more important consideration.

 Early proposals contained modifications to the Ethernet algorithm that involved extracting table values whenever an intermediate result became zero. This was demonstrated to be less robust than the current method and mathematically difficult to describe or justify.

 The calculation used is identical to that given in pseudo-code in the referenced Sarwate article. | 9642 The pseudo-code rendition is:

```
9643 X \leftarrow 0; Y \leftarrow 0;9644 for i <− m −1 step −1 until 0 do
9645 begin
9646 T <- X(1) A[i];9647 X(1) \leftarrow X(0); X(0) \leftarrow Y(1); Y(1) \leftarrow Y(0); Y(0) \leftarrow 0;9648 comment: f[T] and f'[T] denote the T-th words in the
9649 table f and f' ;
9650 X <− X <sup>^</sup> f[T]; Y <− Y <sup>^</sup> f'[T];
9651 end
```
 The pseudo-code is reproduced exactly as given; however, note that in the case of *cksum*, **A[i]** represents a byte of the file, the words **X** and **Y** are treated as a single 32-bit value, and the tables **f** and **f'** are a single table containing 32-bit values.

```
9655 The referenced Sarwate article also discusses generating the table. |
```
#### **FUTURE DIRECTIONS**

None.

**SEE ALSO**

None.

**CHANGE HISTORY**

First released in Issue 4.

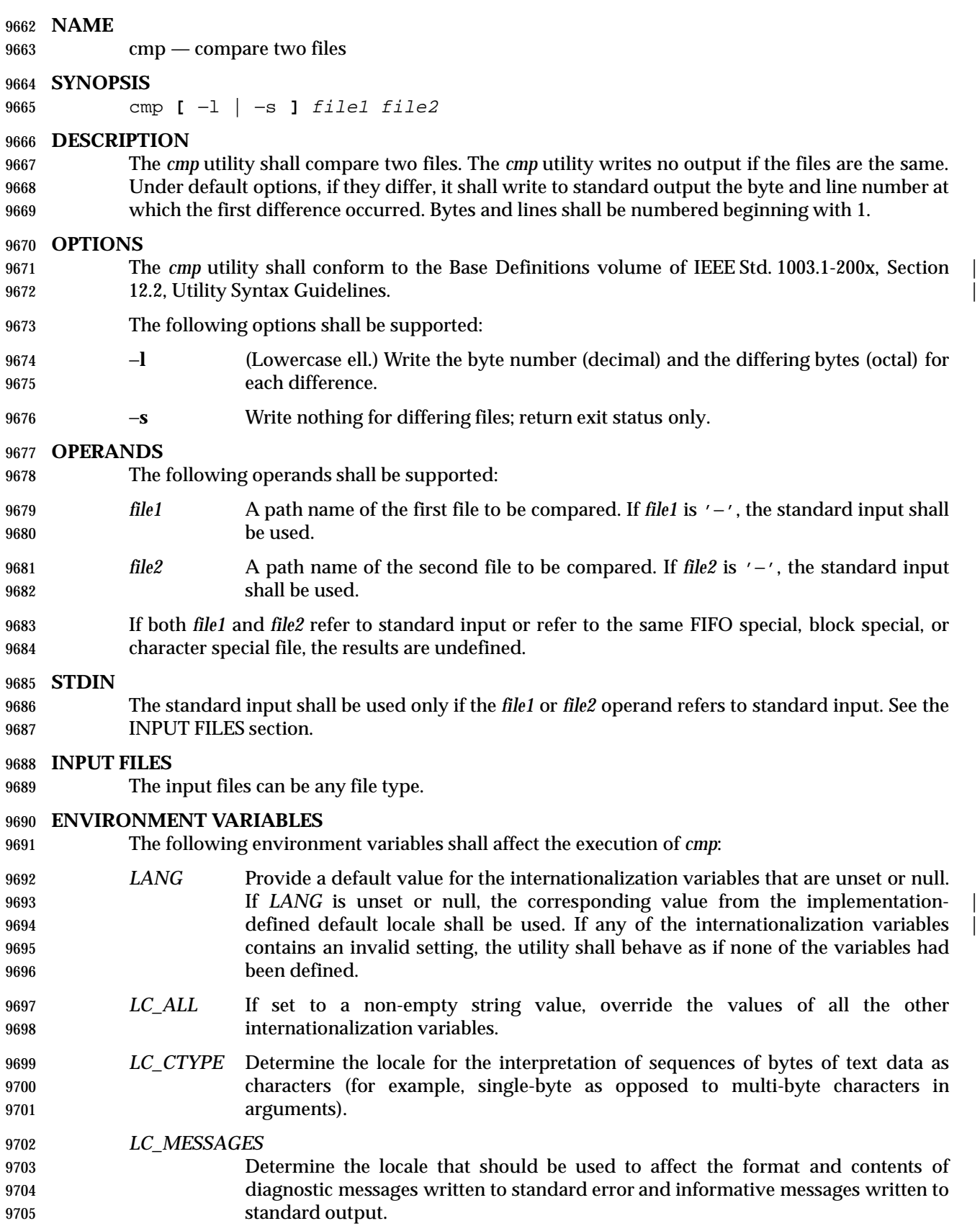

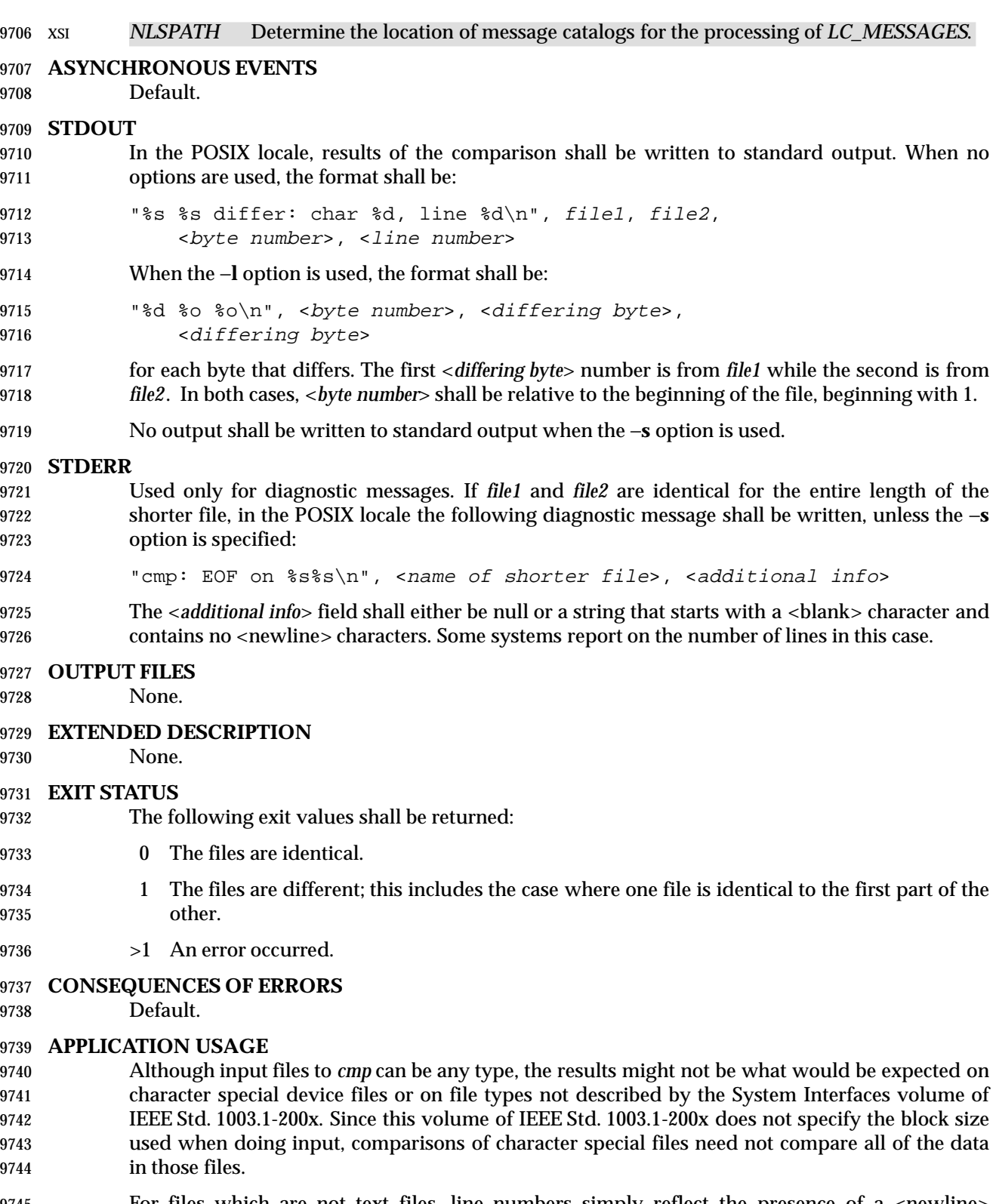

9745 For files which are not text files, line numbers simply reflect the presence of a  $\alpha$  -newline character, without any implication that the file is organized into lines.

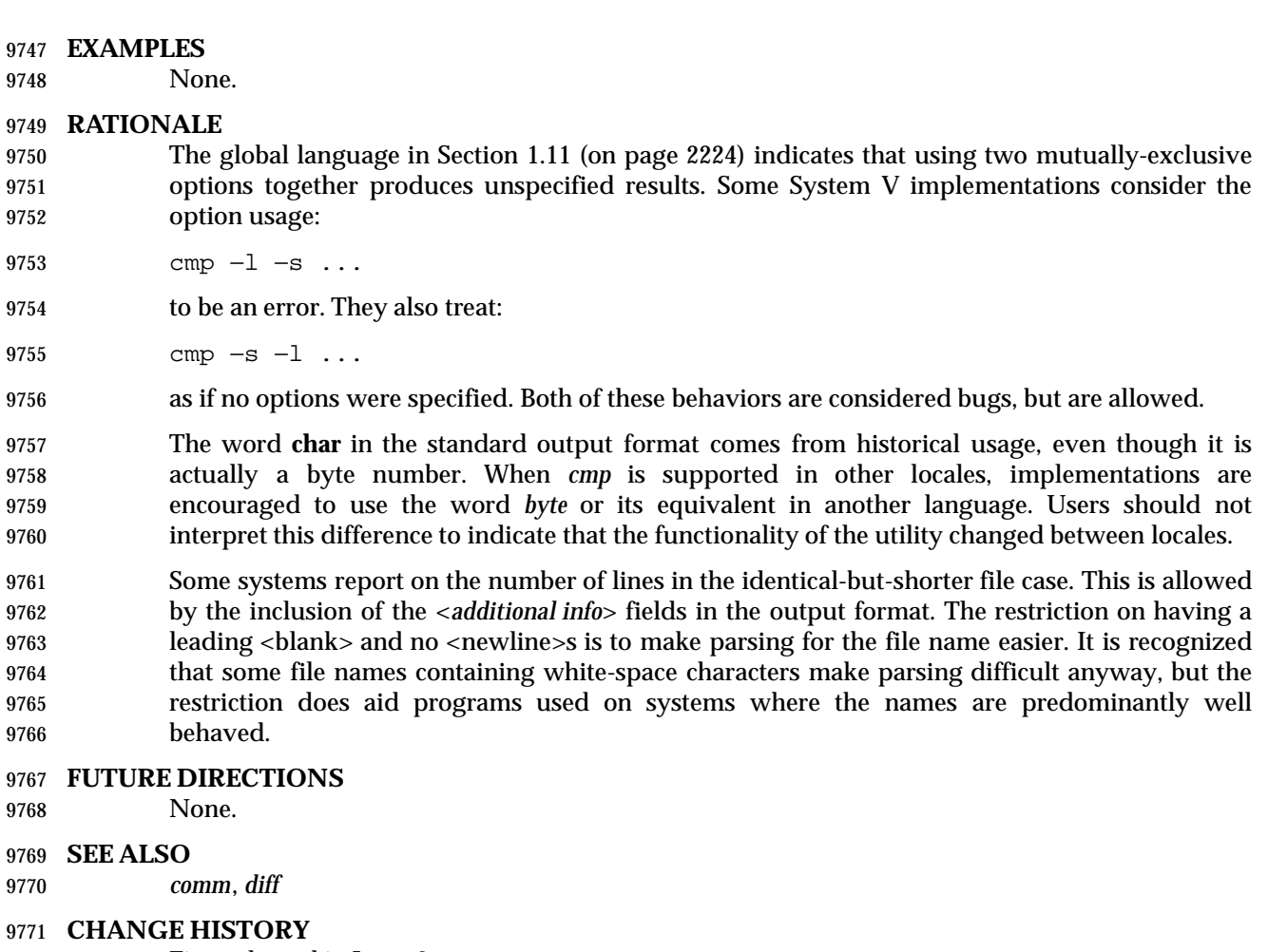

- First released in Issue 2.
- **Issue 4**
- Aligned with the ISO/IEC 9945-2: 1993 standard.

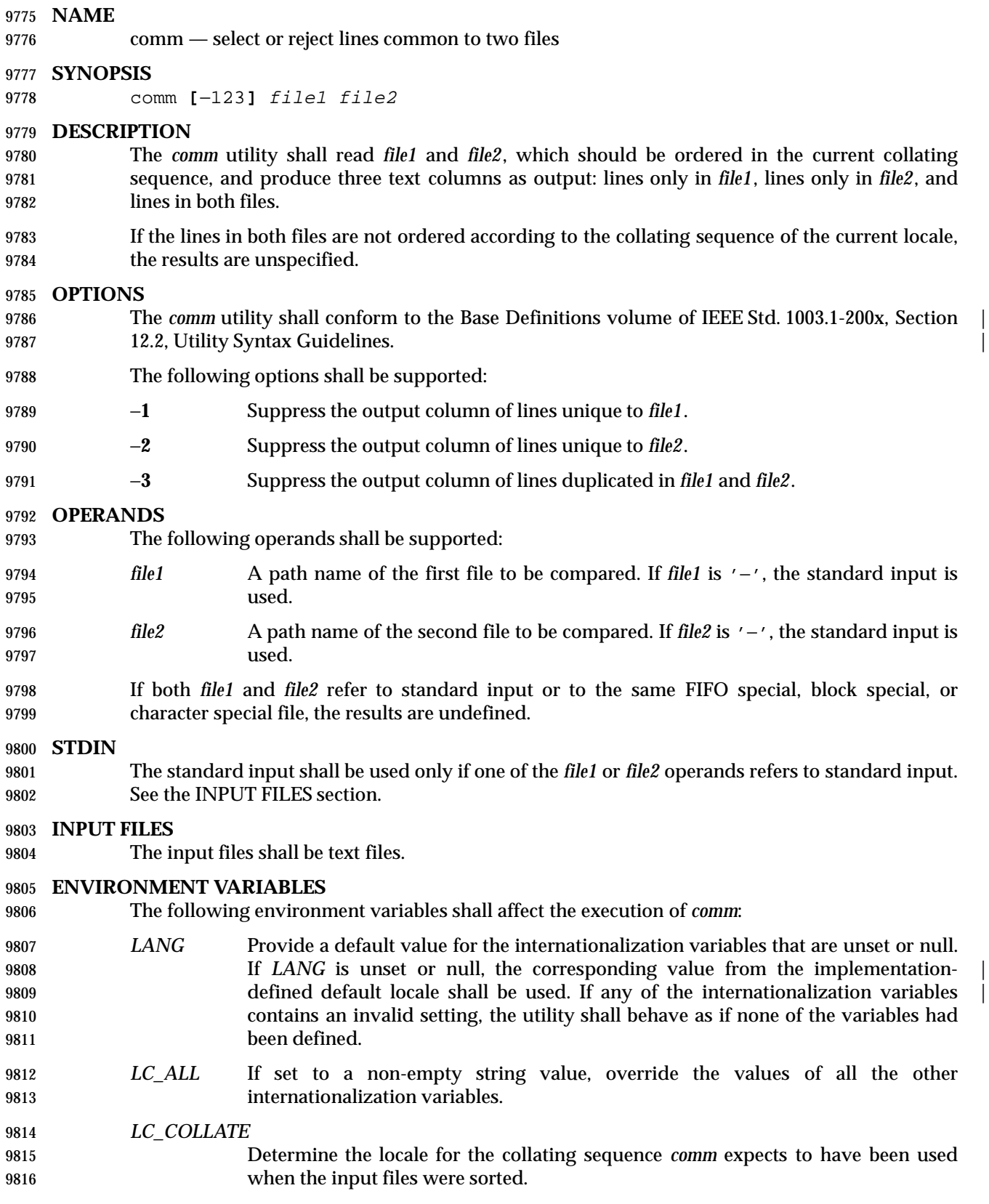

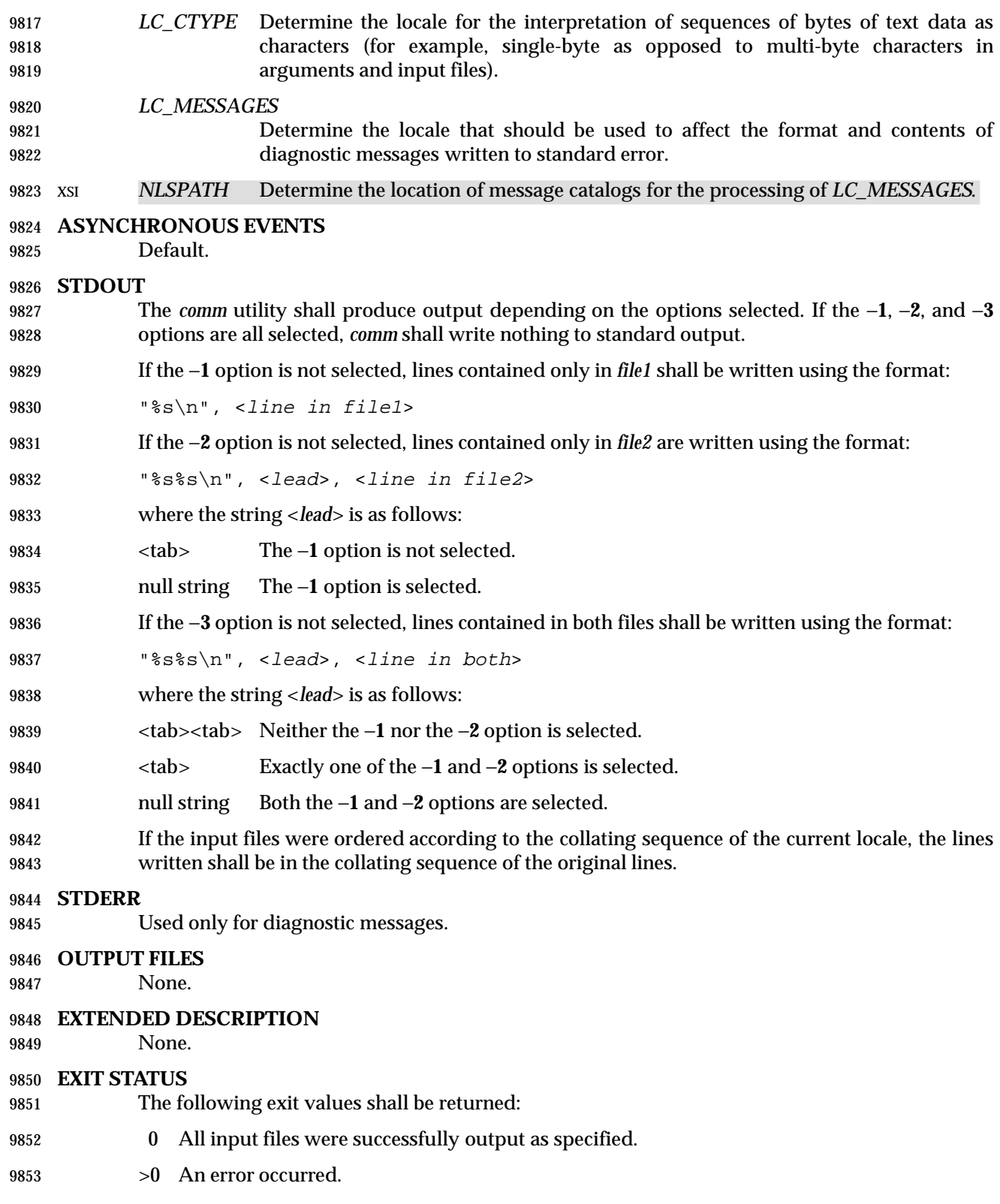

### **CONSEQUENCES OF ERRORS**

- Default.
- **APPLICATION USAGE**

If the input files are not properly presorted, the output of *comm* might not be useful.

**EXAMPLES**

- If a file named **xcu** contains a sorted list of the utilities in this volume of IEEE Std. 1003.1-200x, a file named **xpg3** contains a sorted list of the utilities specified in the X/Open Portability Guide, Issue 3, and a file named **svid89** contains a sorted list of the utilities in the System V Interface Definition Third Edition:
- comm −23 xcu xpg3 | comm −23 − svid89
- would print a list of utilities in this volume of IEEE Std. 1003.1-200x not specified by either of the other documents:
- comm −12 xcu xpg3 | comm −12 − svid89
- would print a list of utilities specified by all three documents, and:
- comm −12 xpg3 svid89 | comm −23 − xcu
- would print a list of utilities specified by both XPG3 and the SVID, but not specified in this volume of IEEE Std. 1003.1-200x.

#### **RATIONALE**

- None.
- **FUTURE DIRECTIONS**
- None.
- **SEE ALSO**
- *cmp*, *diff*, *sort*, *uniq*
- **CHANGE HISTORY**
- First released in Issue 2.
- **Issue 4**
- Aligned with the ISO/IEC 9945-2: 1993 standard.

#### **Issue 6**

The normative text is reworded to avoid use of the term ''must'' for application requirements.

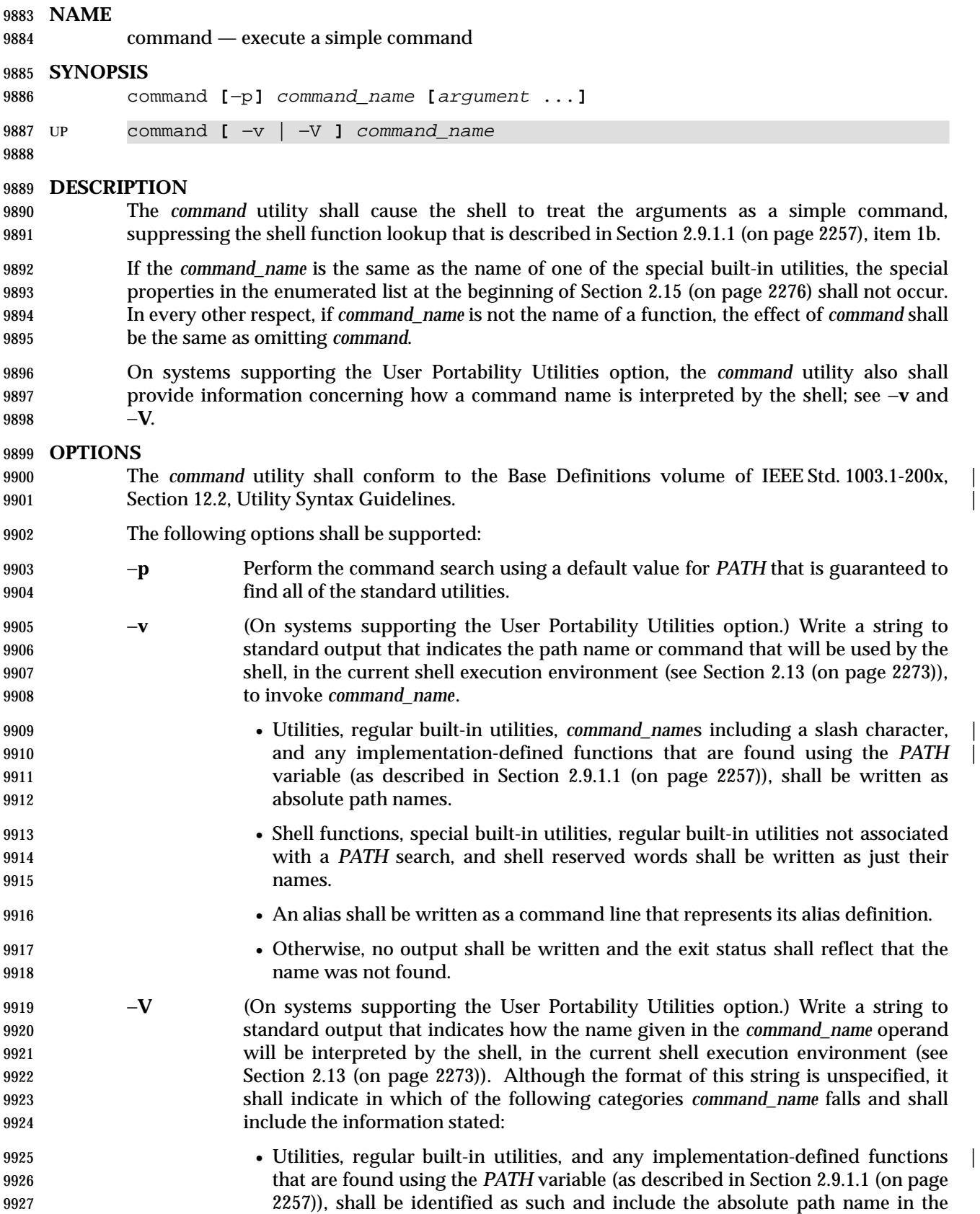

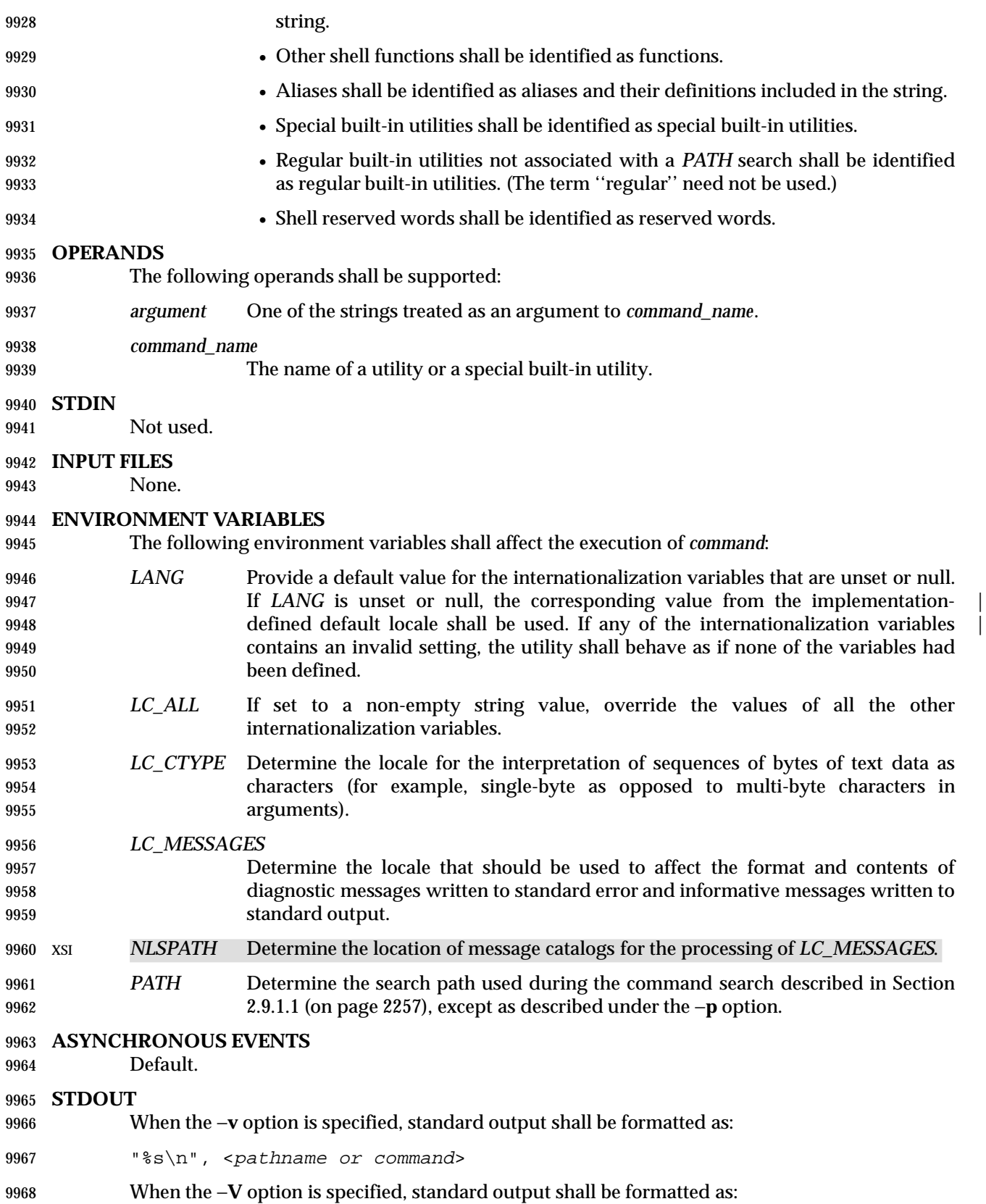

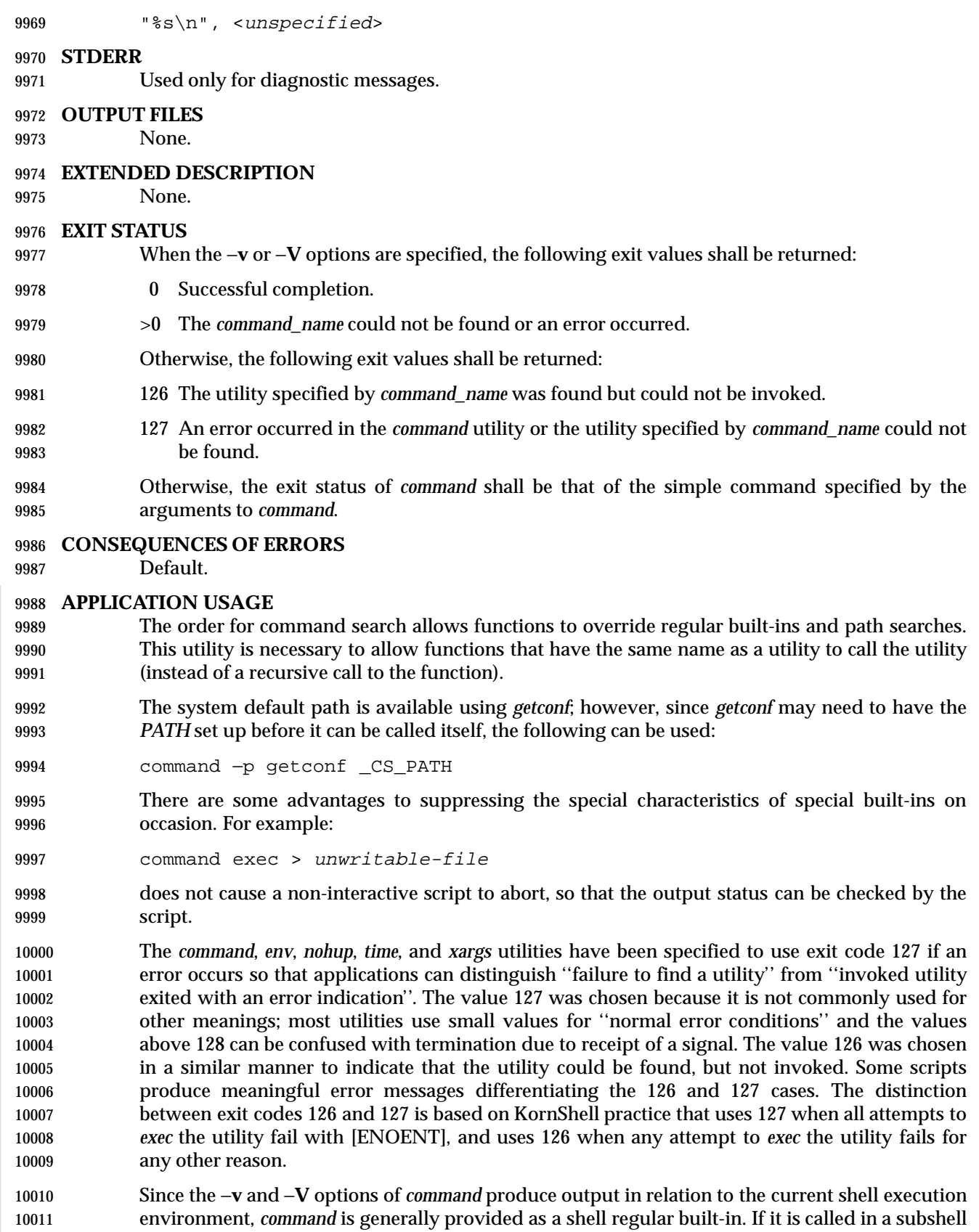

or separate utility execution environment, such as one of the following:

 (PATH=foo command −v) nohup command −v

 it does not necessarily produce correct results. For example, when called with *nohup* or an *exec* function, in a separate utility execution environment, most implementations are not able to identify aliases, functions, or special built-ins.

 Two types of regular built-ins could be encountered on a system and these are described separately by *command*. The description of command search in Section 2.9.1.1 (on page 2257) allows for a standard utility to be implemented as a regular built-in as long as it is found in the appropriate place in a *PATH* search. So, for example, *command* −**v** *true* might yield **/bin/true** or | some similar path name. Other implementation-defined utilities that are not defined by this | volume of IEEE Std. 1003.1-200x might exist only as built-ins and have no path name associated with them. These produce output identified as (regular) built-ins. Applications encountering these are not able to count on *exec*ing them, using them with *nohup*, overriding them with a different *PATH*, and so on.

#### **EXAMPLES**

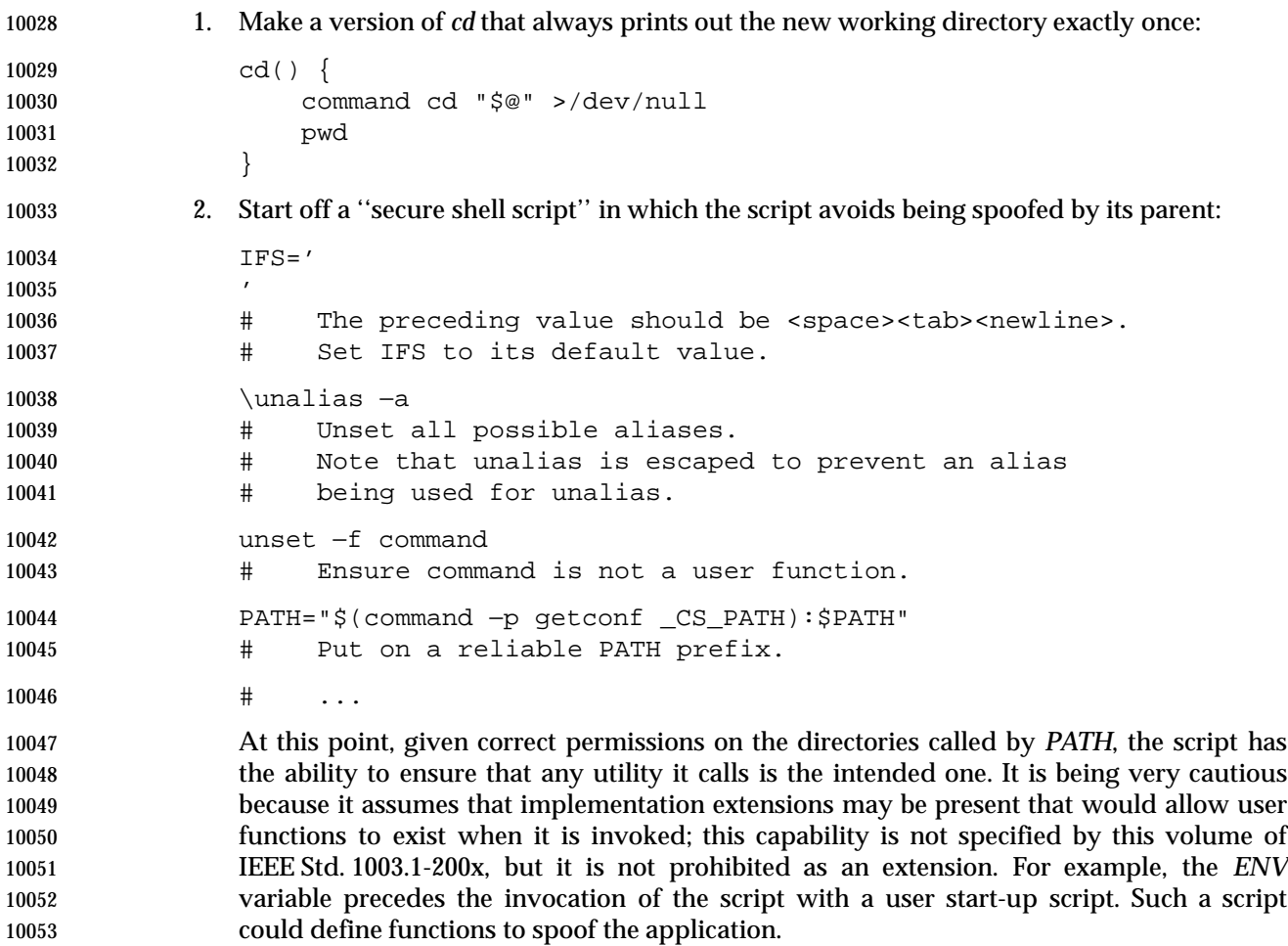

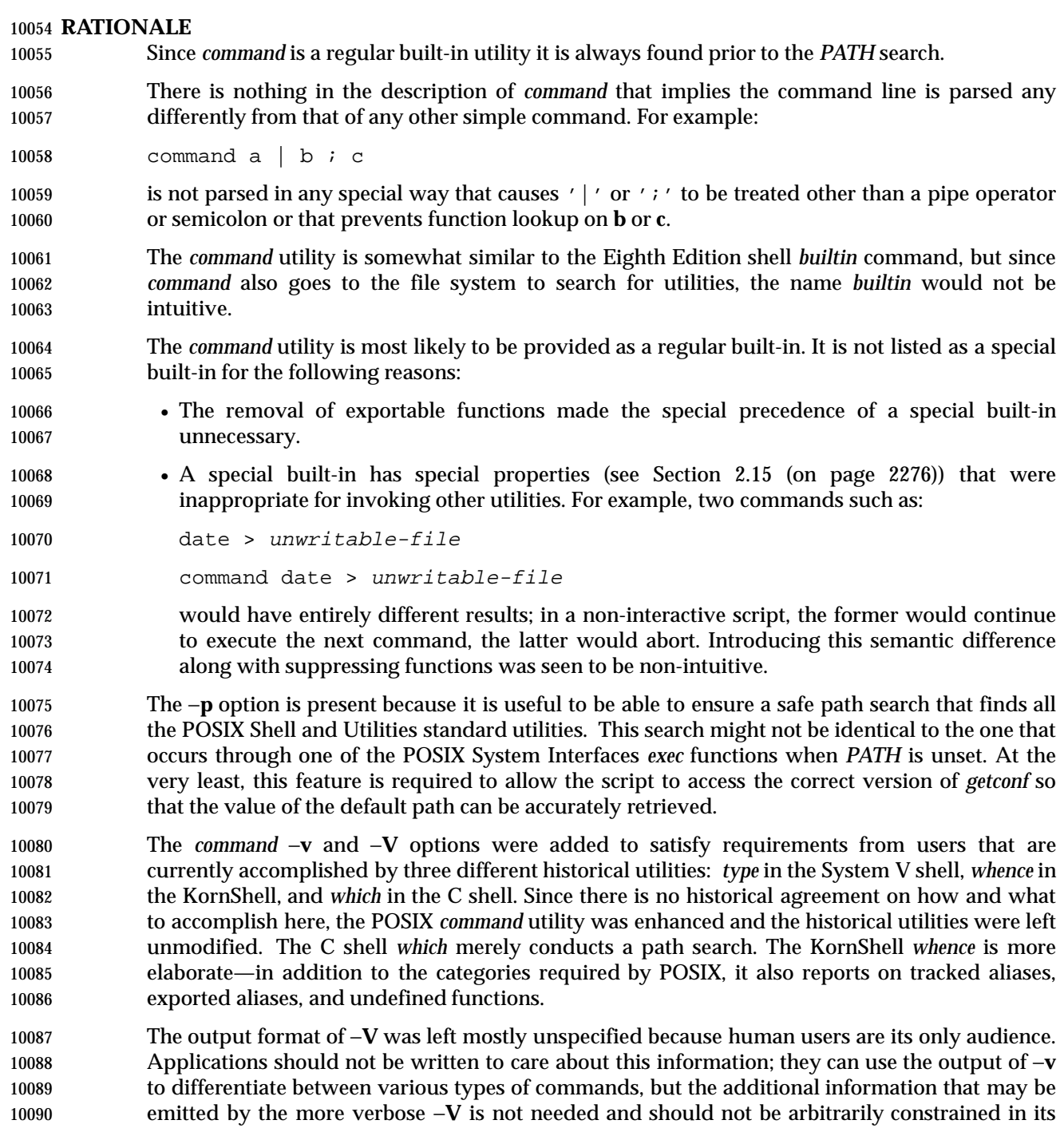

- verbosity or localization for application parsing reasons.
- **FUTURE DIRECTIONS**

```
10093 None.
```
# **SEE ALSO**

*sh*, *type*

# **command** *Utilities*

10096 **CHANGE HISTORY** First released in Issue 4.

#### **NAME**

compress — compress data

#### **SYNOPSIS**

XSI compress **[**−fv**][**−b bits**][**file ...**]**

compress **[**−cfv**][**−b bits**][**file**]**

**DESCRIPTION**

# *Notes to Reviewers* |

*This section with side shading will not appear in the final copy. - Ed.* |

 We need to cite the patent number for Lempel-Ziv coding; if anyone knows what it is, please let | us know.

 The *compress* utility shall attempt to reduce the size of the named files by using adaptive | Lempel-Ziv coding algorithm. On systems not supporting adaptive Lempel-Ziv coding | algorithm, the input files shall not be changed and an error value greater than two shall be | returned. Except when the output is to the standard output, each file shall be replaced by one | with the extension **.Z**. If the invoking process has appropriate privileges, the ownership, modes, | access time, and modification time of the original file are preserved. If appending the **.Z** to the file name would make the name exceed {NAME\_MAX} bytes, the command shall fail. If no files are specified, the standard input shall be compressed to the standard output.

# **OPTIONS**

 The *compress* utility shall conform to the Base Definitions volume of IEEE Std. 1003.1-200x, | Section 12.2, Utility Syntax Guidelines. |

- The following options shall be supported:
- −**b** *bits* Specify the maximum number of bits to use in a code. For a portable application, the *bits* argument shall be:
- 9  $\leq$  bits  $\leq$  14
- The implementation may allow *bits* values of greater than 14. The default is 14, 15, or 16.
- −**c** Cause *compress* to write to the standard output; the input file is not changed, and no **.Z** files are created.
- −**f** Force compression of *file*, even if it does not actually reduce the size of the file, or if the corresponding *file***.Z** file already exists. If the −**f** option is not given, and the process is not running in the background, the user is prompted as to whether an existing *file***.Z** file should be overwritten.
- −**v** Write the percentage reduction of each file to standard error.

**OPERANDS**

- The following operand shall be supported:
- *file* A path name of a file to be compressed.

# **STDIN**

The standard input shall be used only if no *file* operands are specified, or if a *file* operand is '−'.

# **INPUT FILES**

If *file* operands are specified, the input files contain the data to be compressed.

# **ENVIRONMENT VARIABLES**

The following environment variables shall affect the execution of *compress*:

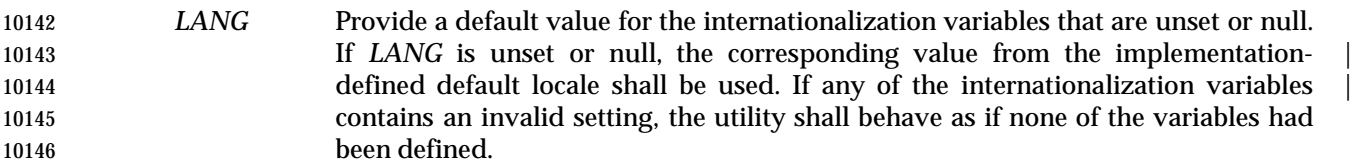

- *LC\_ALL* If set to a non-empty string value, override the values of all the other internationalization variables.
- *LC\_CTYPE* Determine the locale for the interpretation of sequences of bytes of text data as characters (for example, single-byte as opposed to multi-byte characters in arguments).

# *LC\_MESSAGES*

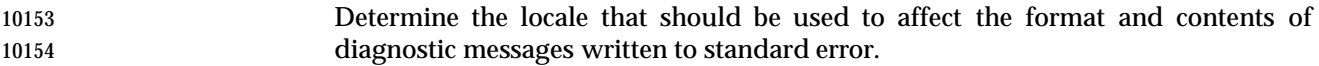

*NLSPATH* Determine the location of message catalogs for the processing of *LC\_MESSAGES*.

# **ASYNCHRONOUS EVENTS**

Default.

#### **STDOUT**

 If no *file* operands are specified, or if a *file* operand is '−', or if the −**c** option is specified, the standard output contains the compressed output.

#### **STDERR**

Used for all diagnostic and prompt messages and the output from −**v**.

#### **OUTPUT FILES**

 The output files shall contain the compressed output. The format of compressed files is | unspecified and interchange of such files between implementations (including access via | unspecified file sharing mechanisms) is not required by IEEE Std. 1003.1-200x. |

#### **EXTENDED DESCRIPTION**

None.

#### **EXIT STATUS**

The following exit values shall be returned:

- 0 Successful completion.
- 10172 1 An error occurred.
- 2 One or more files were not compressed because they would have increased in size (and the −**f** option was not specified).
- $>2$  An error occurred.

# **CONSEQUENCES OF ERRORS**

The input file shall remain unmodified.

### **APPLICATION USAGE**

 The amount of compression obtained depends on the size of the input, the number of *bits* per code, and the distribution of common substrings. Typically, text such as source code or English is reduced by 50-60%. Compression is generally much better than that achieved by Huffman coding or adaptive Huffman coding (*compact*), and takes less time to compute.

 Although *compress* strictly follows the default actions upon receipt of a signal or when an error occurs, some unexpected results may occur. In some implementations it is likely that a partially compressed file is left in place, alongside its uncompressed input file. Since the general operation of *compress* is to delete the uncompressed file only after the **.Z** file has been successfully filled, an application should always carefully check the exit status of *compress* before arbitrarily deleting files that have like-named neighbors with **.Z** suffixes.

 The limit of 14 on the *bits* option-argument is to achieve portability to all systems (within the | restrictions imposed by the lack of an explicit published file format). Some systems based on 16-bit architectures cannot support 15 or 16-bit uncompression.

#### **EXAMPLES**

None.

# **RATIONALE**

None.

#### **FUTURE DIRECTIONS**

None.

# **SEE ALSO**

*uncompress*, *zcat*

# **CHANGE HISTORY**

First released in Issue 4.

#### **Issue 4, Version 2**

 The DESCRIPTION section is clarified to state that the ownership, modes, access time, and modification time of the original file are preserved if the invoking process has appropriate privileges.

The STDOUT section includes the case where a *file* operand is '−'.

**Issue 6**

The normative text is reworded to avoid use of the term ''must'' for application requirements. |

An error case is added for systems not supporting adaptive Lempel-Ziv coding. |

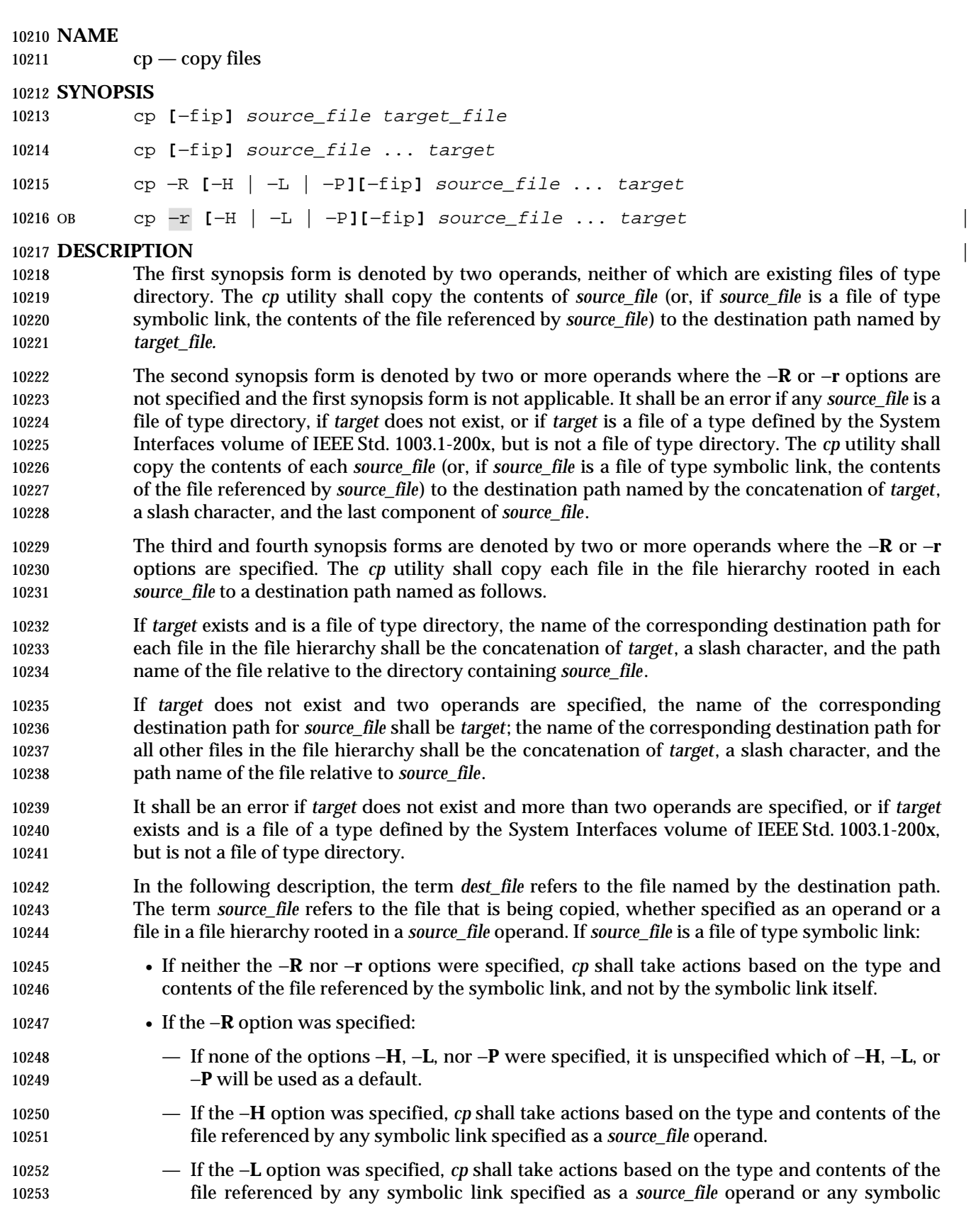

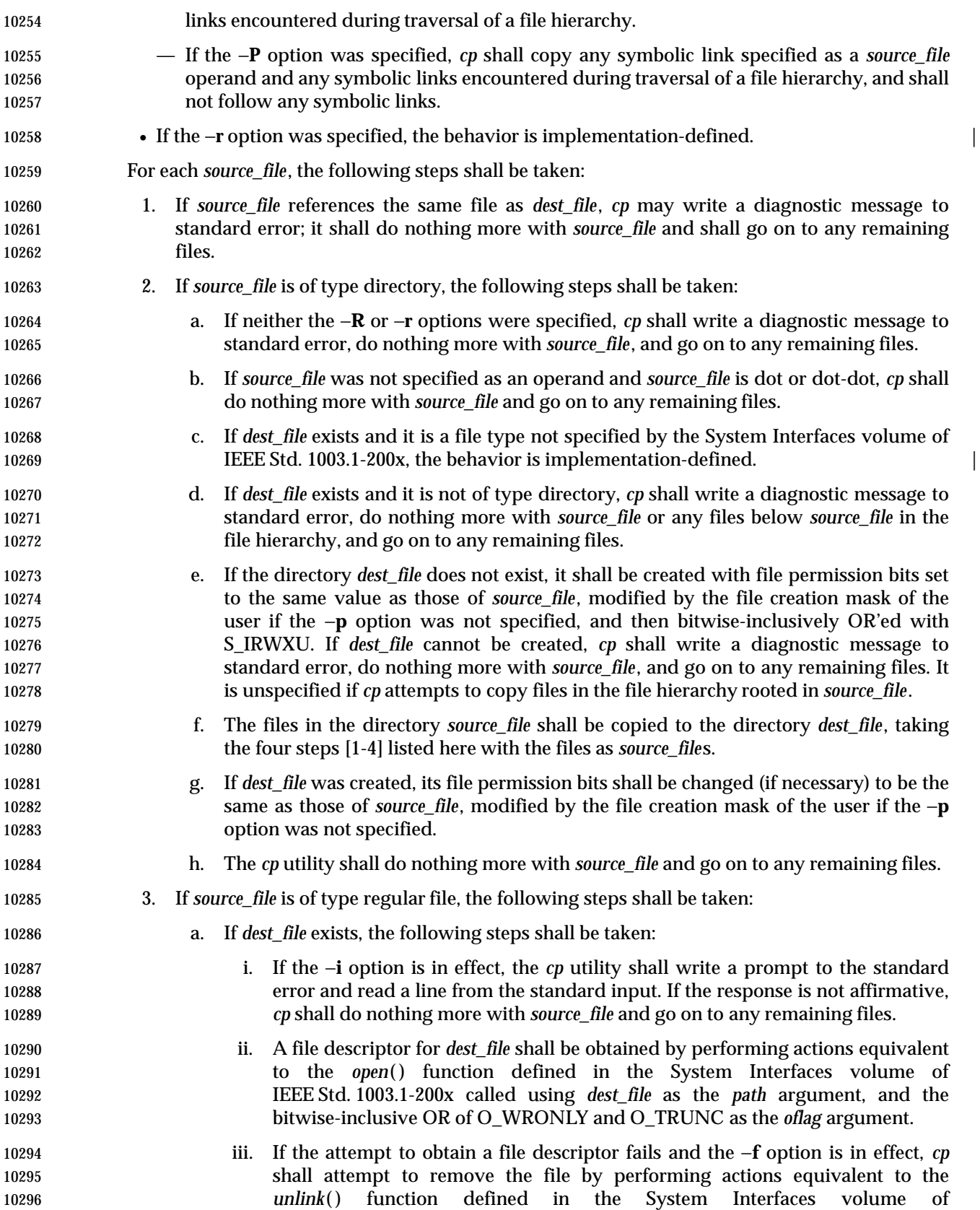

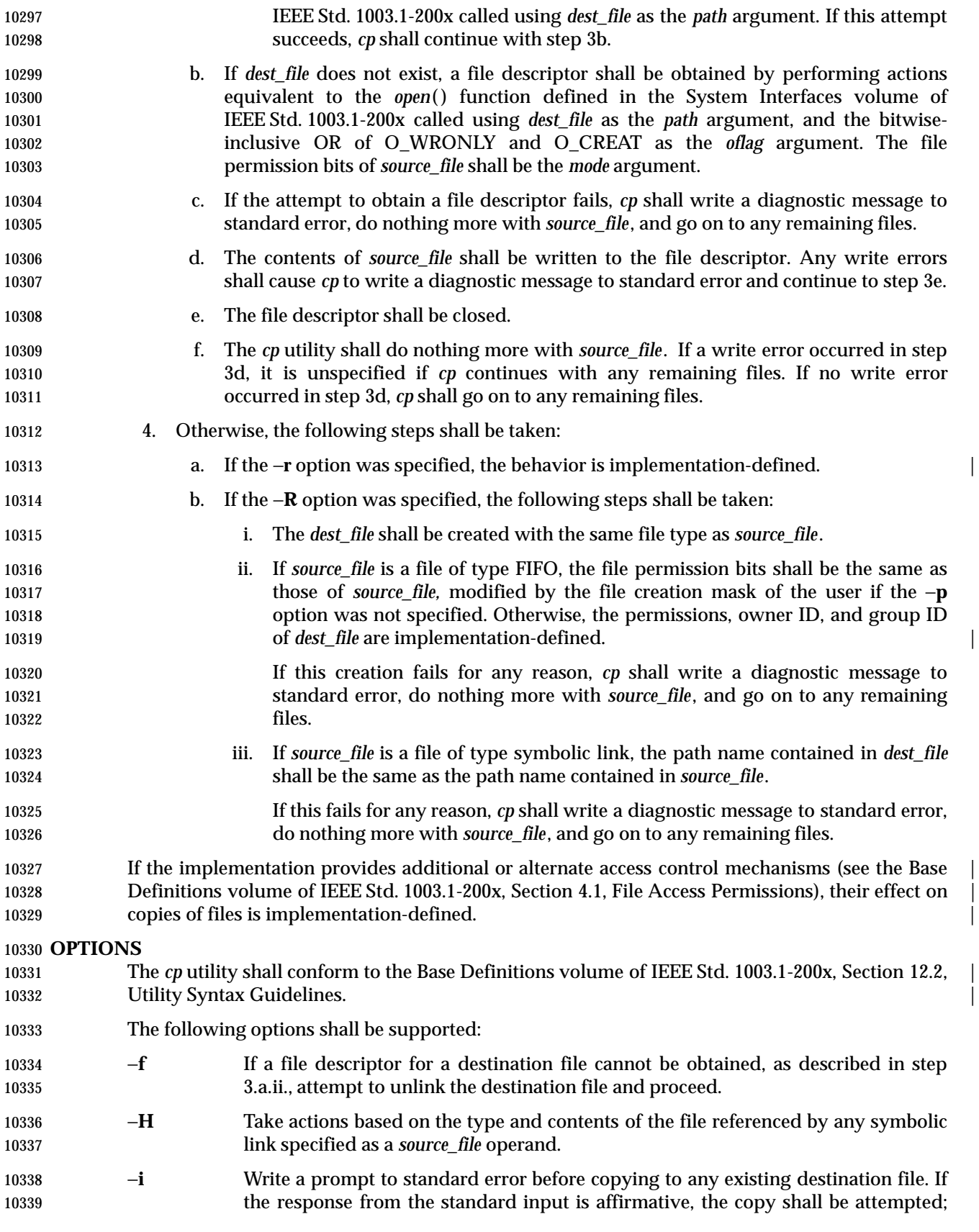

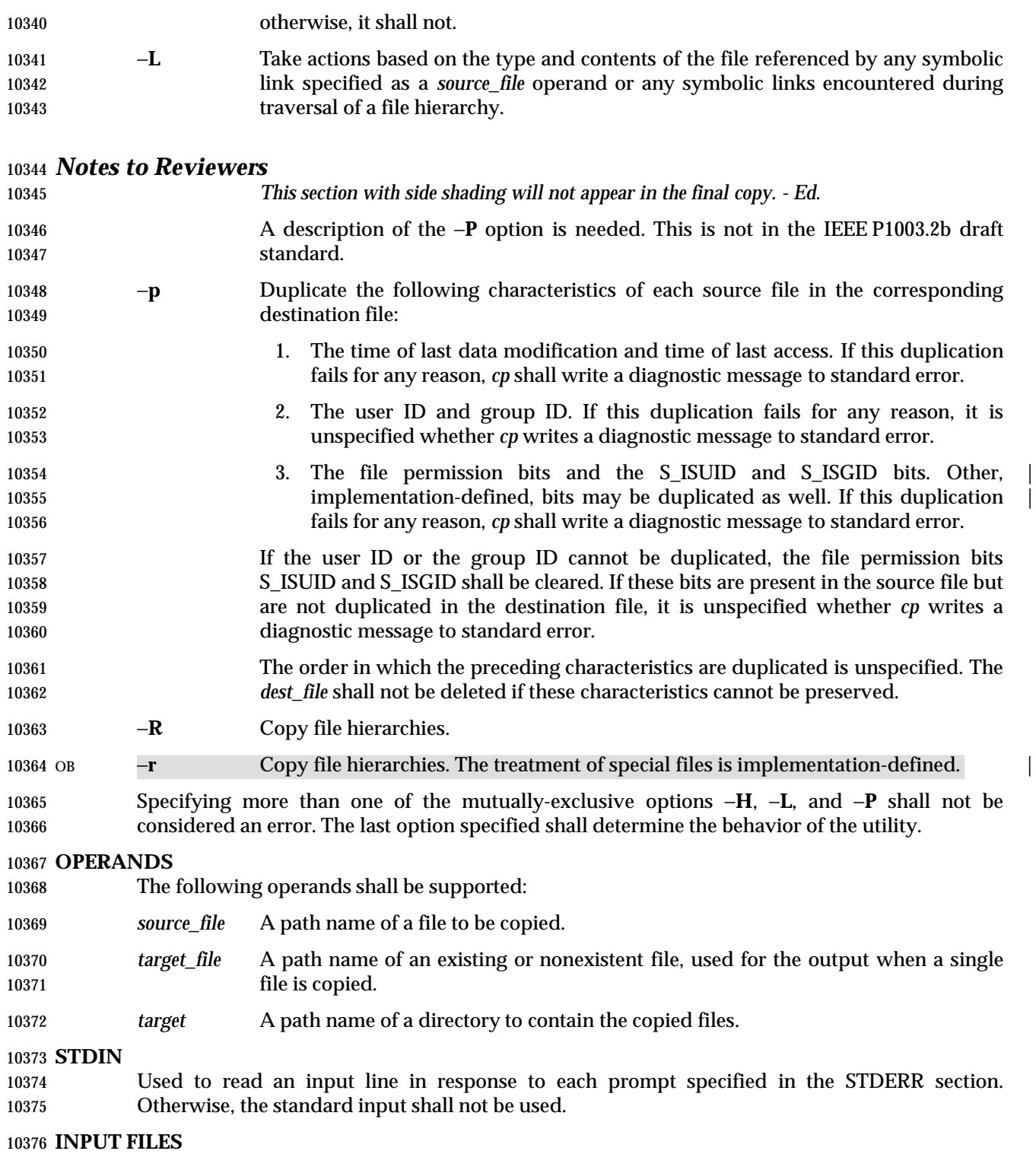

The input files specified as operands may be of any file type.

# **ENVIRONMENT VARIABLES**

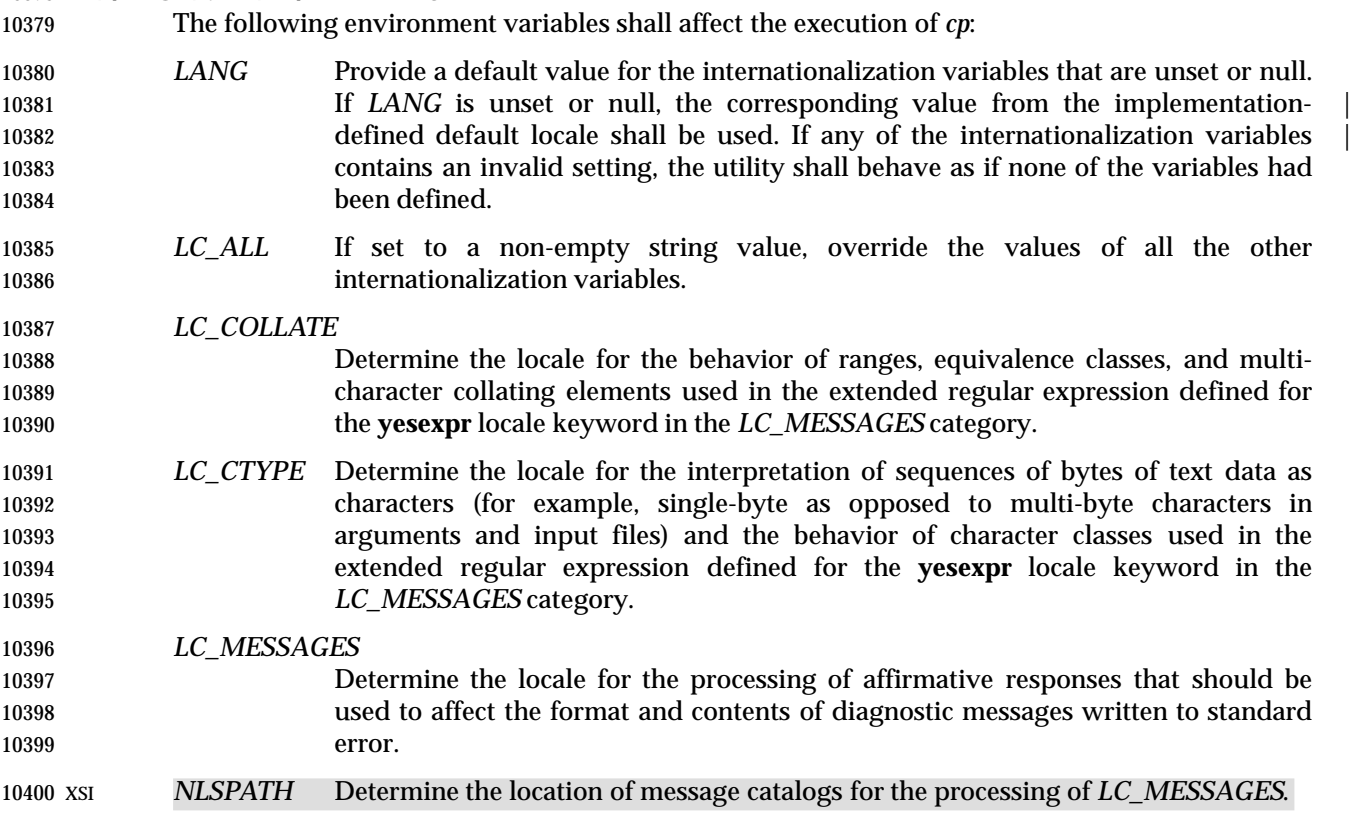

#### **ASYNCHRONOUS EVENTS**

Default.

### **STDOUT**

Not used.

#### **STDERR**

 A prompt shall be written to standard error under the conditions specified in the DESCRIPTION section. The prompt shall contain the destination path name, but its format is otherwise unspecified. Otherwise, the standard error shall be used only for diagnostic messages.

#### **OUTPUT FILES**

The output files may be of any type.

#### **EXTENDED DESCRIPTION**

None.

# **EXIT STATUS**

The following exit values shall be returned:

- 0 All files were copied successfully.
- >0 An error occurred.

#### **CONSEQUENCES OF ERRORS**

 If *cp* is prematurely terminated by a signal or error, files or file hierarchies may be only partially copied and files and directories may have incorrect permissions or access and modification times.
# **APPLICATION USAGE**

 The difference between −**R** and −**r** is in the treatment by *cp* of file types other than regular and directory. The original −**r** flag, for historic reasons, does not handle special files any differently from regular files, but always reads the file and copies its contents. This has obvious problems in the presence of special file types; for example, character devices, FIFOs, and sockets. The −**R** option is intended to recreate the file hierarchy and the −**r** option supports historical practice. It was anticipated that a future version of this volume of IEEE Std. 1003.1-200x would deprecate the −**r** option, and for that reason, there has been no attempt to fix its behavior with respect to FIFOs or other file types where copying the file is clearly wrong. However, some systems support −**r** with the same abilities as the −**R** defined in this volume of IEEE Std. 1003.1-200x. To accommodate them as well as systems that do not, the differences between −**r** and −**R** are | implementation-defined. Implementations may make them identical. The −**r** option is now | marked obsolescent.

 The set-user-ID and set-group-ID bits are explicitly cleared when files are created. This is to prevent users from creating programs that are set-user-ID or set-group-ID to them when copying files or to make set-user-ID or set-group-ID files accessible to new groups of users. For example, if a file is set-user-ID and the copy has a different group ID than the source, a new group of users has execute permission to a set-user-ID program than did previously. In particular, this is a problem for superusers copying users' trees.

# **EXAMPLES**

None.

# **RATIONALE**

- The −**i** option exists on BSD systems, giving applications and users a way to avoid accidentally removing files when copying. Although the 4.3 BSD version does not prompt if the standard input is not a terminal, the standard developers decided that use of −**i** is a request for interaction, so when the destination path exists, the utility takes instructions from whatever responds on standard input.
- The exact format of the interactive prompts is unspecified. Only the general nature of the contents of prompts are specified because implementations may desire more descriptive prompts than those used on historical implementations. Therefore, an application using the −**i** option relies on the system to provide the most suitable dialog directly with the user, based on the behavior specified.
- The −**p** option is historical practice on BSD systems, duplicating the time of last data modification and time of last access. This volume of IEEE Std. 1003.1-200x extends it to preserve the user and group IDs, as well as the file permissions. This requirement has obvious problems in that the directories are almost certainly modified after being copied. This volume of IEEE Std. 1003.1-200x requires that the modification times be preserved. The statement that the order in which the characteristics are duplicated is unspecified is to permit implementations to provide the maximum amount of security for the user. Implementations should take into account the obvious security issues involved in setting the owner, group, and mode in the wrong order or creating files with an owner, group, or mode different from the final value.
- It is unspecified whether *cp* writes diagnostic messages when the user and group IDs cannot be set due to the widespread practice of users using −**p** to duplicate some portion of the file characteristics, indifferent to the duplication of others. Historic implementations only write diagnostic messages on errors other than [EPERM].
- The −**r** option is historical practice on BSD and BSD-derived systems, copying file hierarchies as opposed to single files. This functionality is used heavily in historical applications, and its loss would significantly decrease consensus. The −**R** option was added as a close synonym to the −**r** option, selected for consistency with all other options in this volume of IEEE Std. 1003.1-200x

that do recursive directory descent.

 When a failure occurs during the copying of a file hierarchy, *cp* is required to attempt to copy files that are on the same level in the hierarchy or above the file where the failure occurred. It is unspecified if *cp* shall attempt to copy files below the file where the failure occurred (which cannot succeed in any case).

 Permissions, owners, and groups of created special file types have been deliberately left as | implementation-defined. This is to allow systems to satisfy special requirements (for example, | allowing users to create character special devices, but requiring them to be owned by a certain group). In general, it is strongly suggested that the permissions, owner, and group be the same as if the user had run the historical *mknod*, *ln*, or other utility to create the file. It is also probable that additional privileges are required to create block, character, or other implementation- | 10481 defined special file types.

 Additionally, the −**p** option explicitly requires that all set-user-ID and set-group-ID permissions be discarded if any of the owner or group IDs cannot be set. This is to keep users from unintentionally giving away special privilege when copying programs.

 When creating regular files, historical versions of *cp* use the mode of the source file as modified by the file mode creation mask. Other choices would have been to use the mode of the source file unmodified by the creation mask or to use the same mode as would be given to a new file created by the user (plus the execution bits of the source file) and then modify it by the file mode creation mask. In the absence of any strong reason to change historic practice, it was in large part retained.

 When creating directories, historical versions of *cp* use the mode of the source directory, plus read, write, and search bits for the owner, as modified by the file mode creation mask. This is done so that *cp* can copy trees where the user has read permission, but the owner does not. A side effect is that if the file creation mask denies the owner permissions, *cp* fails. Also, once the copy is done, historical versions of *cp* set the permissions on the created directory to be the same as the source directory, unmodified by the file creation mask.

 This behavior has been modified so that *cp* is always able to create the contents of the directory, regardless of the file creation mask. After the copy is done, the permissions are set to be the same as the source directory, as modified by the file creation mask. This latter change from historical behavior is to prevent users from accidentally creating directories with permissions beyond those they would normally set and for consistency with the behavior of *cp* in creating files.

 It is not a requirement that *cp* detect attempts to copy a file to itself; however, implementations are strongly encouraged to do so. Historical implementations have detected the attempt in most cases.

 There are two methods of copying subtrees in this volume of IEEE Std. 1003.1-200x. The other method is described as part of the *pax* utility (see *pax* (on page 2910)). Both methods are historical practice. The *cp* utility provides a simpler, more intuitive interface, while *pax* offers a finer granularity of control. Each provides additional functionality to the other; in particular, *pax* maintains the hard-link structure of the hierarchy, while *cp* does not. It is the intention of the standard developers that the results be similar (using appropriate option combinations in both utilities). The results are not required to be identical; there seemed insufficient gain to applications to balance the difficulty of implementations having to guarantee that the results would be exactly identical.

 The wording allowing *cp* to copy a directory to implementation-defined file types not specified | by the System Interfaces volume of IEEE Std. 1003.1-200x is provided so that implementations supporting symbolic links are not required to prohibit copying directories to symbolic links. Other extensions to the System Interfaces volume of IEEE Std. 1003.1-200x file types may need to

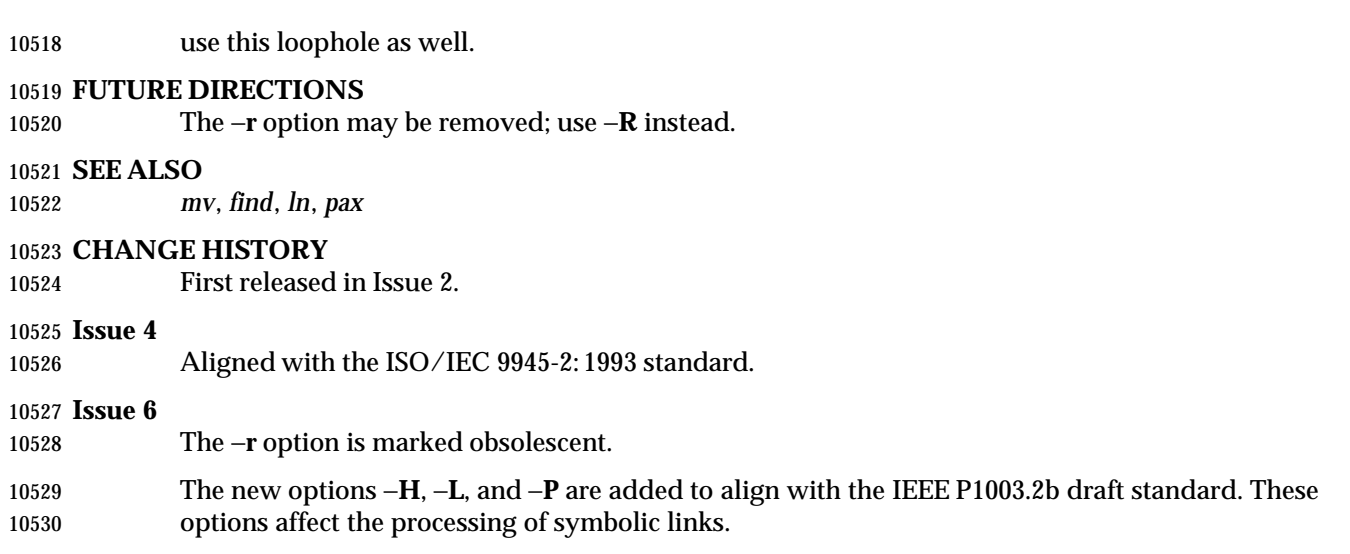

# **crontab** *Utilities*

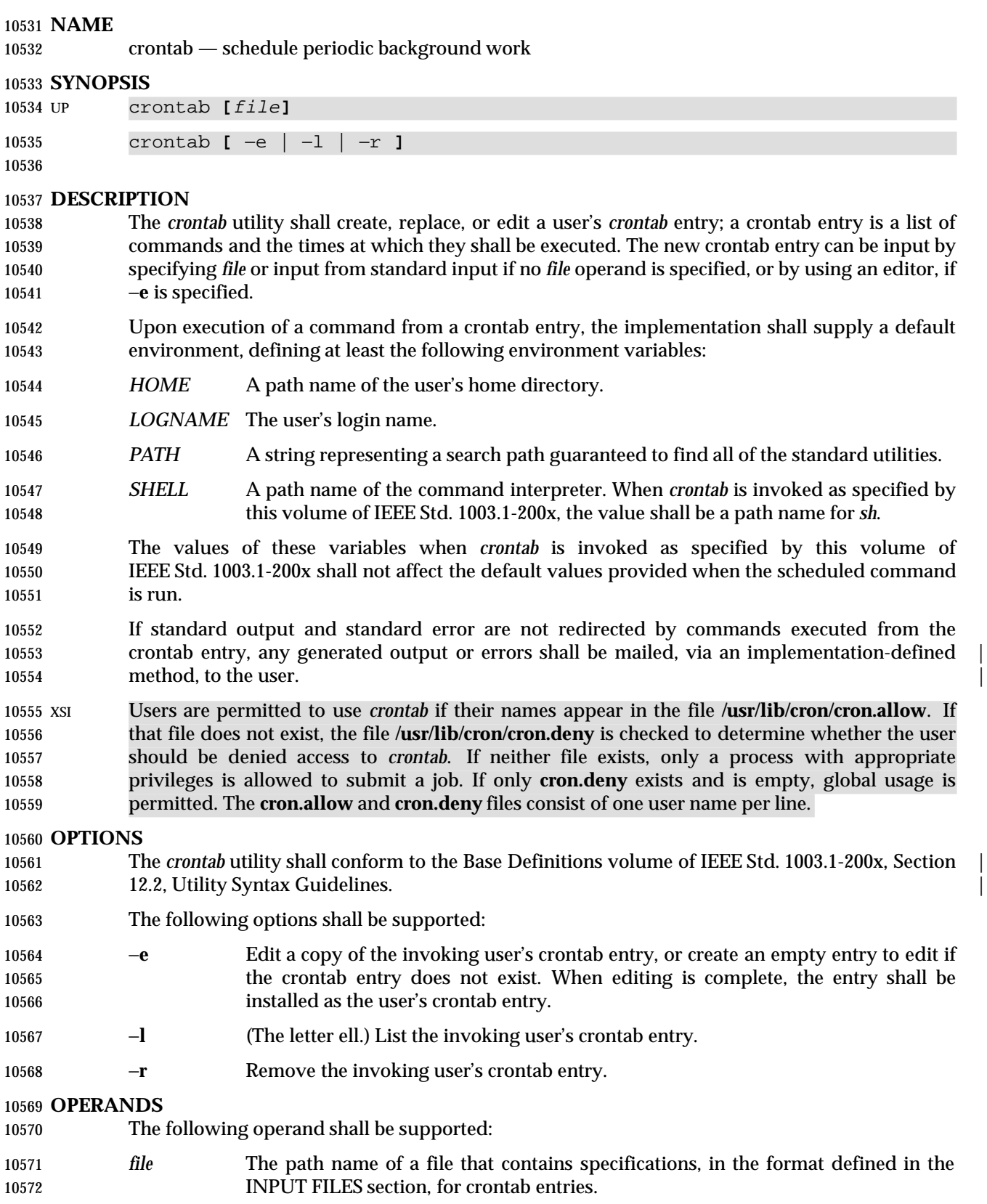

# **STDIN**

See the INPUT FILES section.

# **INPUT FILES**

- In the POSIX locale, the user or application shall ensure that a crontab entry is a text file consisting of lines of six fields each. The fields shall be separated by <blank> characters. The first five fields shall be integer patterns that specify the following:
- 1. Minute (0-59)
- 2. Hour (0-23)
- 3. Day of the month (1-31)
- 4. Month of the year (1-12)
- 5. Day of the week (0-6 with 0=Sunday)

 Each of these patterns can be either an asterisk (meaning all valid values), an element, or a list of elements separated by commas. An element shall be either a number or two numbers separated by a hyphen (meaning an inclusive range). The specification of days can be made by two fields (day of the month and day of the week). If month, day of month, and day of week are all asterisks, every day shall be matched. If either the month or day of month is specified as an element or list, but the day of week is an asterisk, the month and day of month fields shall specify the days that match. If both month and day of month are specified as asterisk, but day of week is an element or list, then only the specified days of the week match. Finally, if either the month or day of month is specified as an element or list, and the day of week is also specified as an element or list, then any day matching either the month and day of month, or the day of week, shall be matched.

- The sixth field of a line in a crontab entry is a string that shall be executed by *sh* at the specified 10596 times. A percent sign character in this field shall be translated to a <newline> character. Any character preceded by a backslash (including the '%') shall cause that character to be treated literally. Only the first line (up to a '%' or end-of-line) of the command field shall be executed by the command interpreter. The other lines shall be made available to the command as standard input.
- Blank lines and those whose first non-<blank> character is '#' shall be ignored.
- XSI The text files **/usr/lib/cron/cron.allow** and **/usr/lib/cron/cron.deny** contain user names, one per line, of users who are, respectively, authorized or denied access to the service underlying the *crontab* utility.

# **ENVIRONMENT VARIABLES**

The following environment variables shall affect the execution of *crontab*:

- *EDITOR* Determine the editor to be invoked when the −**e** option is specified. The default editor shall be *vi*.
- *LANG* Provide a default value for the internationalization variables that are unset or null. **If** *LANG* is unset or null, the corresponding value from the implementation- defined default locale shall be used. If any of the internationalization variables | contains an invalid setting, the utility shall behave as if none of the variables had been defined.
- *LC\_ALL* If set to a non-empty string value, override the values of all the other internationalization variables.
- *LC\_CTYPE* Determine the locale for the interpretation of sequences of bytes of text data as characters (for example, single-byte as opposed to multi-byte characters in

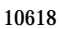

arguments and input files).

- *LC\_MESSAGES*
- Determine the locale that should be used to affect the format and contents of diagnostic messages written to standard error.

# XSI *NLSPATH* Determine the location of message catalogs for the processing of *LC\_MESSAGES*.

# **ASYNCHRONOUS EVENTS**

Default.

# **STDOUT**

If the −**l** option is specified, the crontab entry shall be written to the standard output.

# **STDERR**

Used only for diagnostic messages.

# **OUTPUT FILES**

None.

# **EXTENDED DESCRIPTION**

None.

# **EXIT STATUS**

- The following exit values shall be returned:
- 0 Successful completion.
- >0 An error occurred.

# **CONSEQUENCES OF ERRORS**

The user's crontab entry is not submitted, removed, edited, or listed.

### **APPLICATION USAGE**

- The format of the *crontab* entry shown here is guaranteed only for the POSIX locale. Other cultures may be supported with substantially different interfaces, although implementations are encouraged to provide comparable levels of functionality.
- The default settings of the *HOME*, *LOGNAME*, *PATH*, and *SHELL* variables that are given to the scheduled job are not affected by the settings of those variables when *crontab* is run; as stated, they are defaults. The text about ''invoked as specified by this volume of IEEE Std. 1003.1-200x'' means that the implementation may provide extensions that allow these variables to be affected at runtime, but that the user has to take explicit action in order to access the extension, such as give a new option flag or modify the format of the crontab entry.
- A typical user error is to type only *crontab*; this causes the system to wait for the new crontab entry on standard input. If end-of-file is typed (generally <control>-D), the crontab entry is replaced by an empty file. In this case, the user should type the interrupt character, which prevents the crontab entry from being replaced. |

# **EXAMPLES**

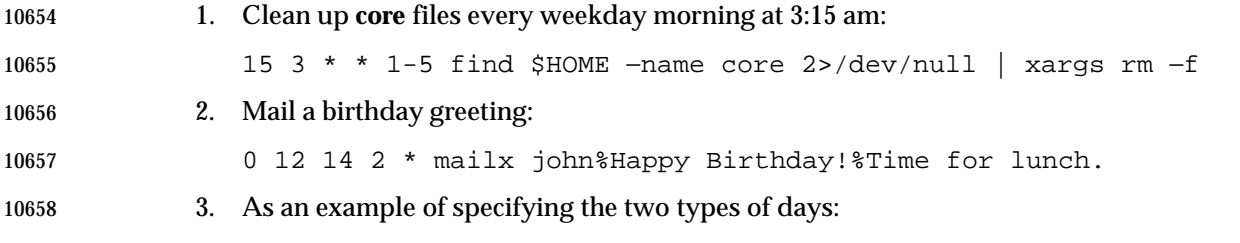

0 0 1,15 \* 1

 would run a command on the first and fifteenth of each month, as well as on every 10661 Monday. To specify days by only one field, the other field should be set to '\*'; for example:

00\*\*1

would run a command only on Mondays.

# **RATIONALE**

 All references to a *cron* daemon and to *cron files* have been omitted. Although historical implementations have used this arrangement, there is no reason to limit future implementations.

 This description of *crontab* is designed to support only users with normal privileges. The format of the input is based on the System V *crontab*; however, there is no requirement here that the actual system database used by the *cron* daemon (or a similar mechanism) use this format internally. For example, systems derived from BSD are likely to have an additional field appended that indicates the user identity to be used when the job is submitted.

 The −**e** option was adopted from the SVID as a user convenience, although it does not exist in all historical implementations.

# **FUTURE DIRECTIONS**

None.

#### **SEE ALSO**

*at*

#### **CHANGE HISTORY**

First released in Issue 2.

#### **Issue 4**

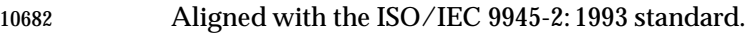

#### **Issue 6**

This utility is now marked as part of the User Portability Utilities option.

The normative text is reworded to avoid use of the term ''must'' for application requirements.

# **csplit** *Utilities*

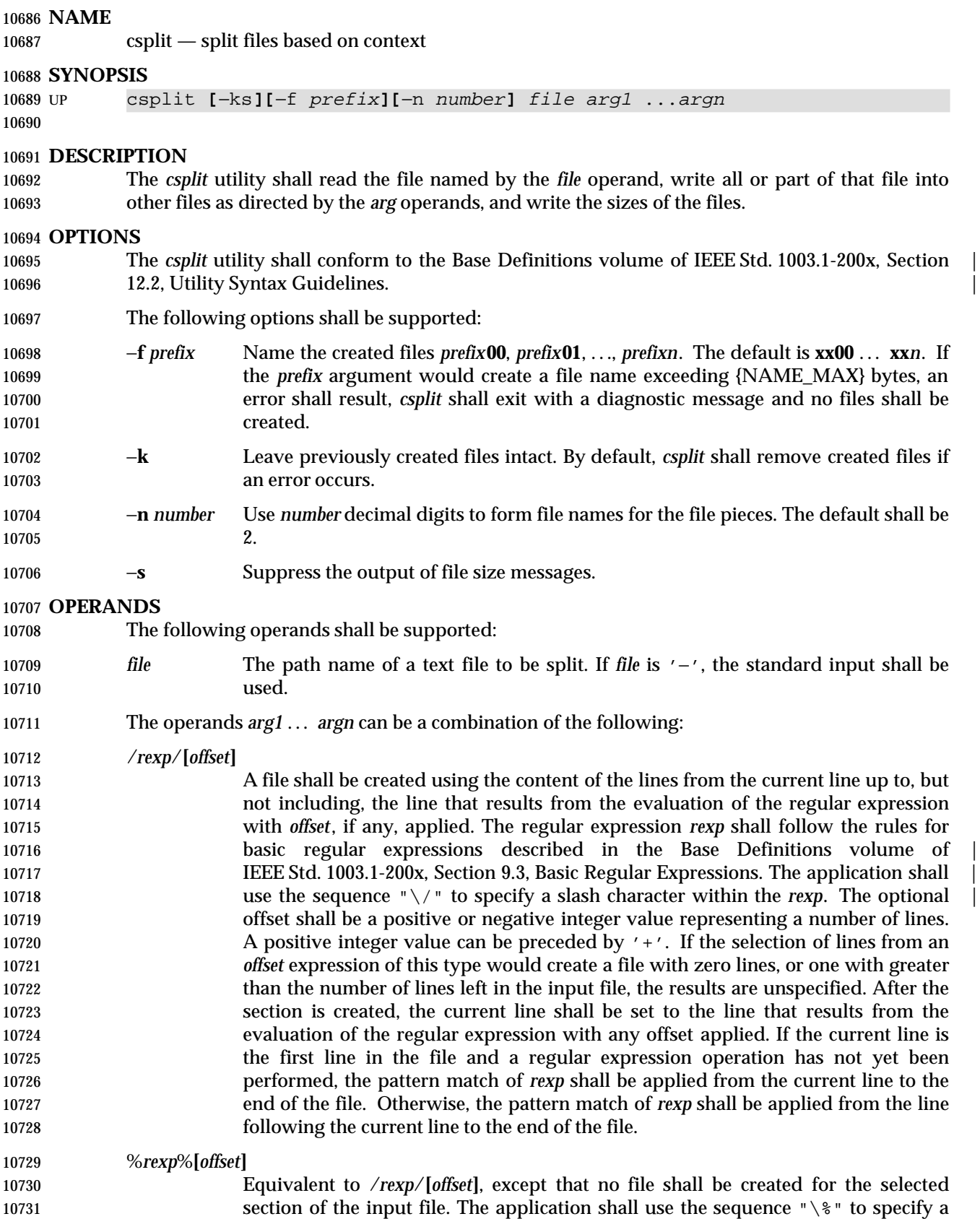

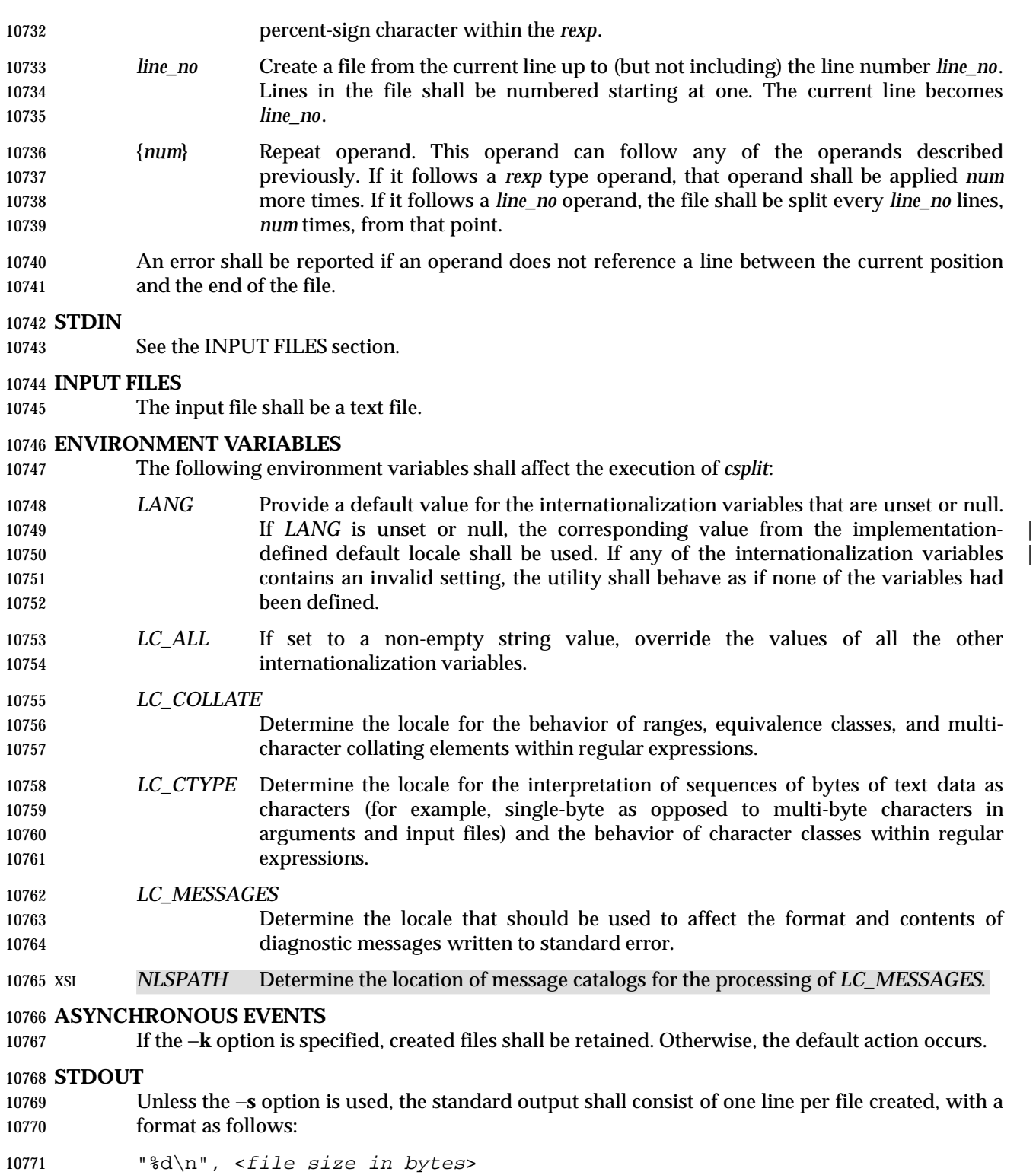

### **STDERR**

Used only for diagnostic messages.

# **OUTPUT FILES**

The output files shall contain portions of the original input file; otherwise, unchanged.

# **EXTENDED DESCRIPTION**

None.

# **EXIT STATUS**

The following exit values shall be returned:

- 0 Successful completion.
- >0 An error occurred.

# **CONSEQUENCES OF ERRORS**

 By default, created files shall be removed if an error occurs. When the −**k** option is specified, created files shall not be removed if an error occurs.

# **APPLICATION USAGE**

None.

# **EXAMPLES**

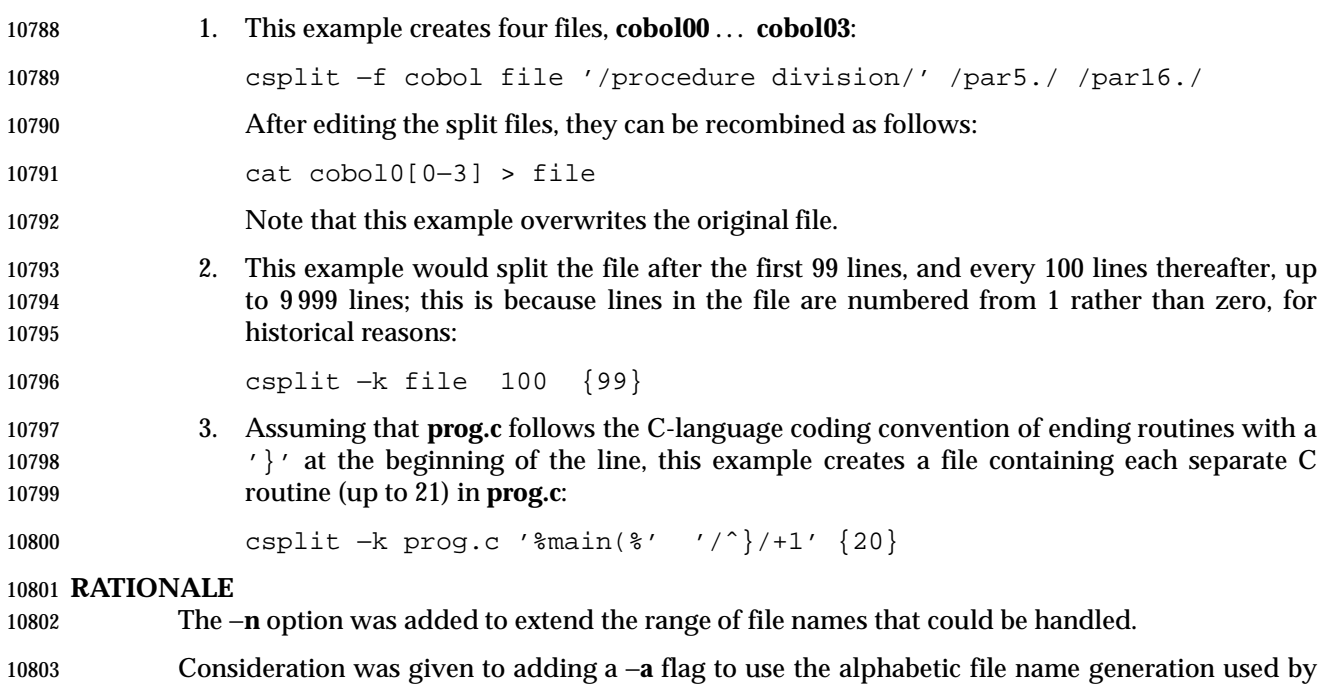

the historical *split* utility, but the functionality added by the −**n** option was deemed to make

# alphabetic naming unnecessary. **FUTURE DIRECTIONS**

None.

# **SEE ALSO**

*sed*, *split*

# *Utilities* **csplit**

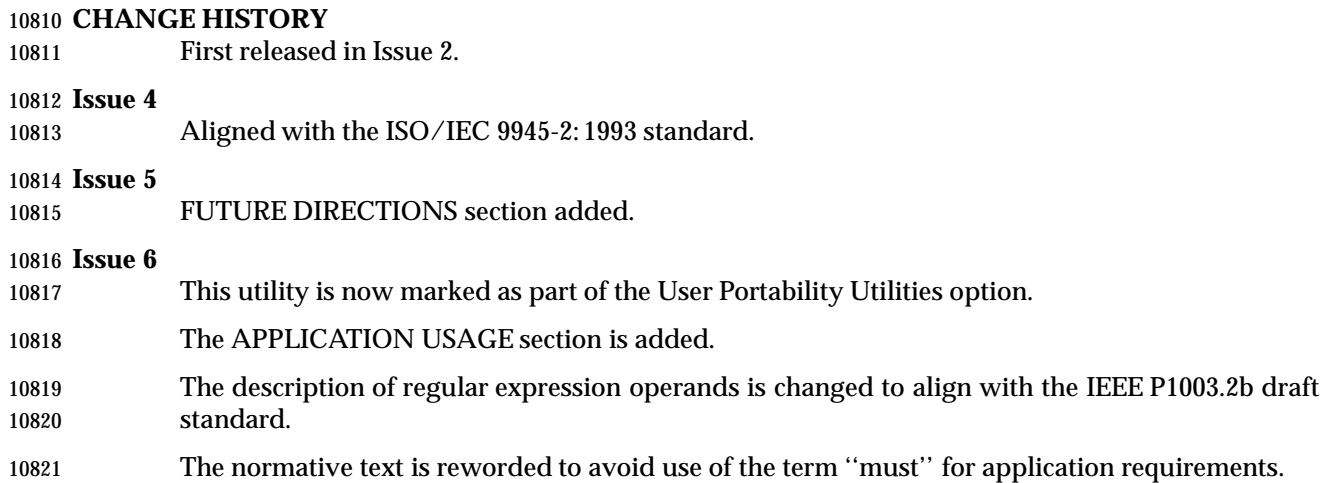

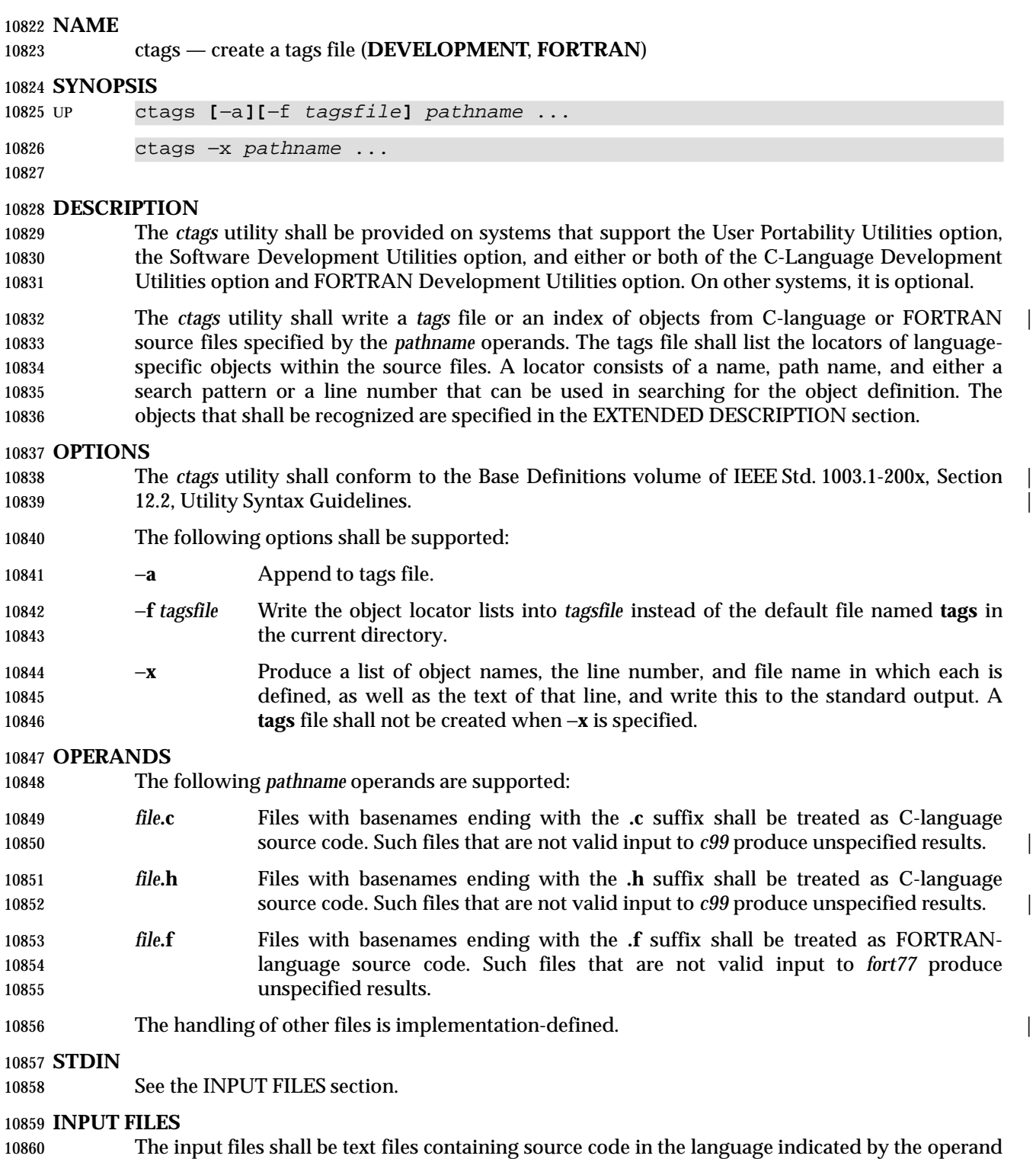

10861 file name suffixes.

# **ENVIRONMENT VARIABLES**

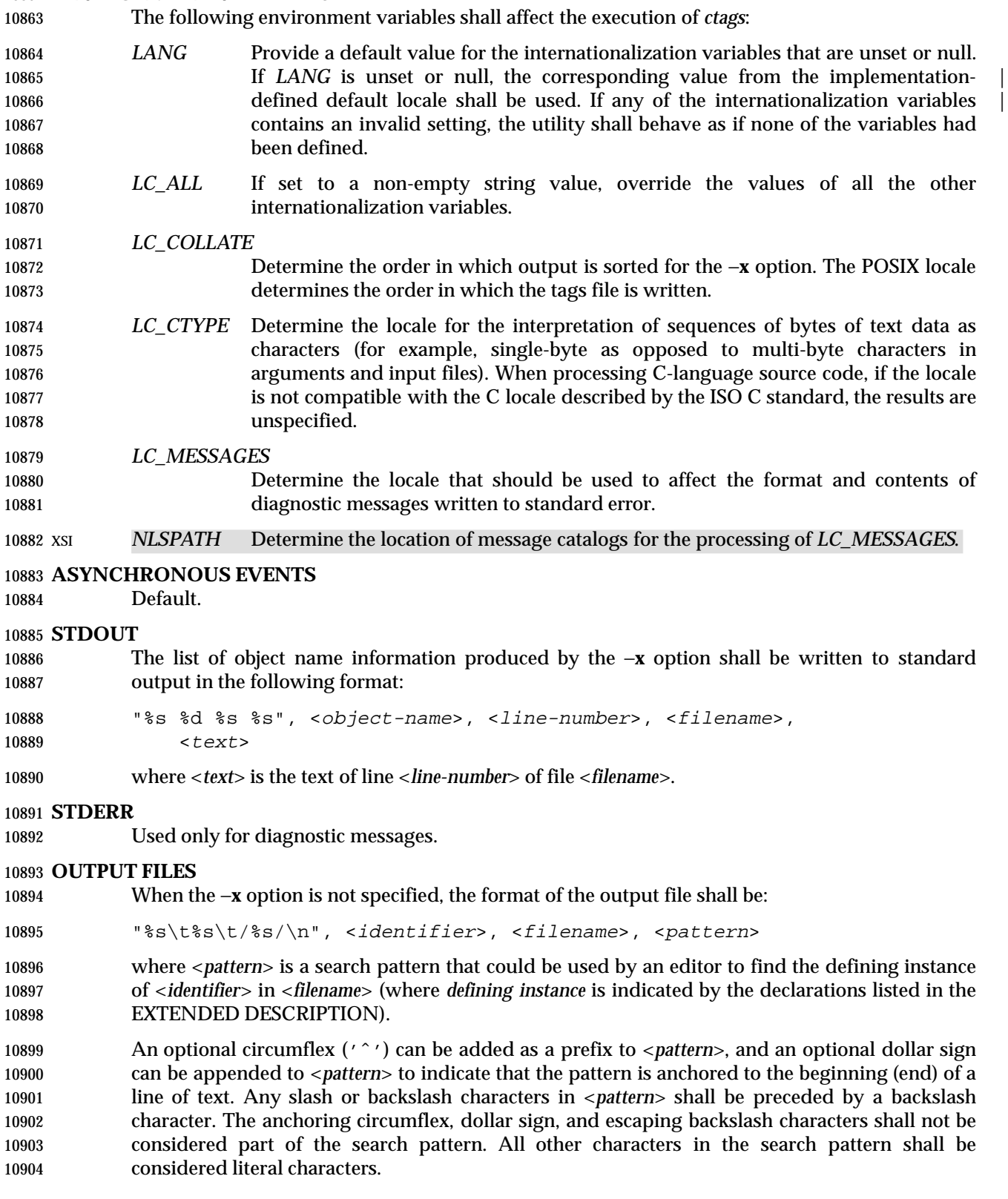

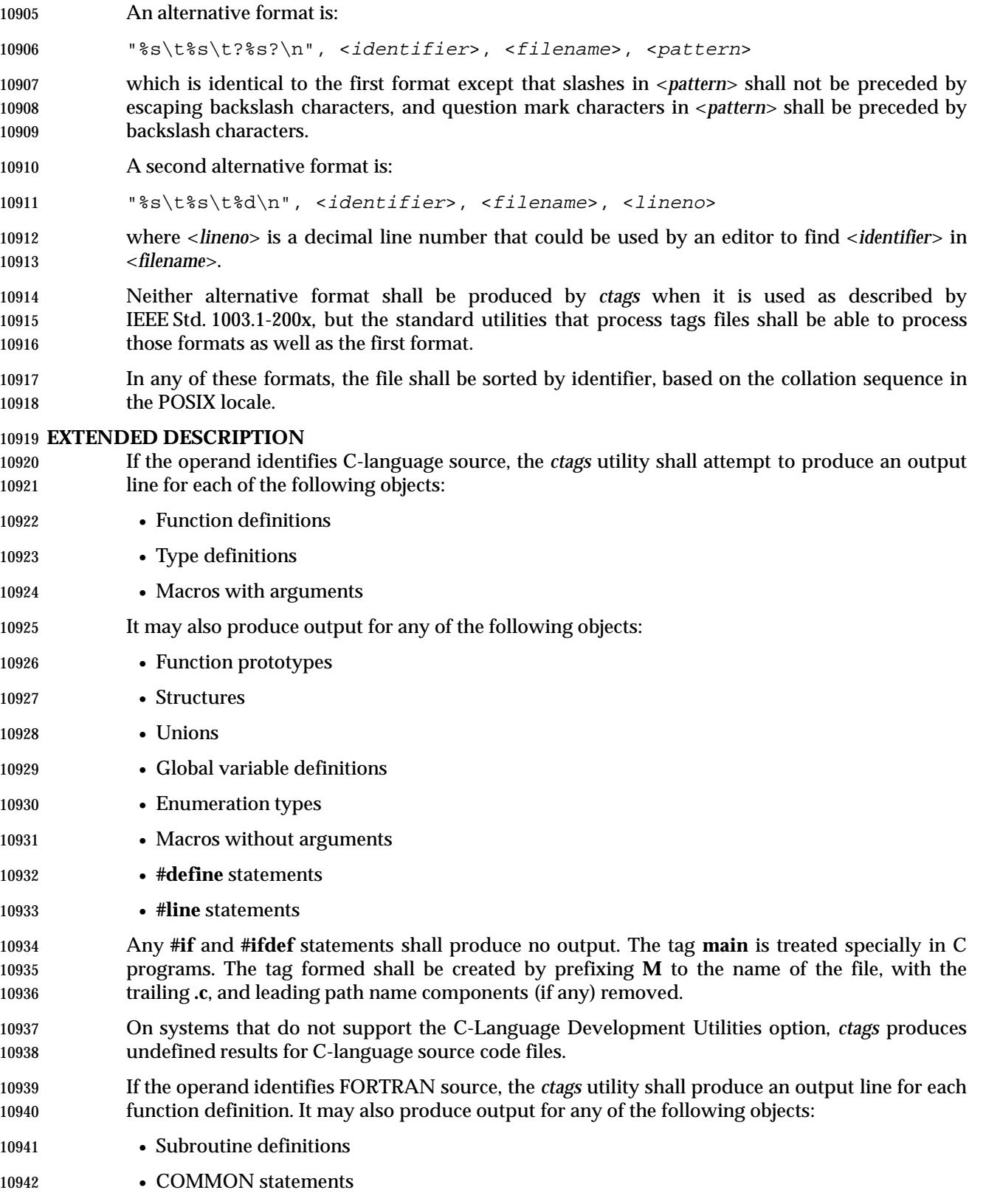

- PARAMETER statements
- 10944 DATA and BLOCK DATA statements
- Statement numbers

 On systems that do not support the FORTRAN Development Utilities option, *ctags* produces unspecified results for FORTRAN source code files. It should write to standard error a message identifying this condition and cause a non-zero exit status to be produced.

It is implementation-defined what other objects (including duplicate identifiers) produce output. |

### **EXIT STATUS**

- The following exit values shall be returned:
- 0 Successful completion.
- >0 An error occurred.

# **CONSEQUENCES OF ERRORS**

Default.

# **APPLICATION USAGE**

- The output with −**x** is meant to be a simple index that can be written out as an off-line readable function index. If the input files to *ctags* (such as **.c** files) were not created using the same locales as those in effect when *ctags* −**x** is run, results might not be as expected.
- The description of C-language processing says ''attempts to'' because the C language can be greatly confused, especially through the use of **#define**s, and this utility would be of no use if the real C preprocessor were run to identify them. The output from *ctags* may be fooled and incorrect for various constructs. |

# **EXAMPLES**

None.

# **RATIONALE**

- The option list was significantly reduced from that provided by historical implementations. The −**F** option was omitted as redundant, since it is the default. The −**B** option was omitted as being of very limited usefulness. The −**t** option was omitted since the recognition of typedefs is now required for C source files. The −**u** option was omitted because the update function was judged to be not only inefficient, but also rarely needed.
- An early proposal included a −**w** option to suppress warning diagnostics. Since the types of such diagnostics could not be described, the option was omitted as being not useful.
- The text for *LC\_CTYPE* about compatibility with the C locale acknowledges that the ISO C standard imposes requirements on the locale used to process C source. This could easily be a superset of that known as ''the C locale'' by way of implementation extensions, or one of a few alternative locales for systems supporting different codesets. No statement is made for FORTRAN because the ANSI X3.9-1978 standard (FORTRAN 77) does not (yet) define a similar locale concept. However, a general rule in this volume of IEEE Std. 1003.1-200x is that any time that locales do not match (preparing a file for one locale and processing it in another), the results are suspect.
- The collation sequence of the tags file is not affected by *LC\_COLLATE* because it is typically not used by human readers, but only by programs such as *vi* to locate the tag within the source files. Using the POSIX locale eliminates some of the problems of coordinating locales between the *ctags* file creator and the *vi* file reader.

 Historically, the tags file has been used only by *ex* and *vi*. However, the format of the tags file has been published to encourage other programs to use the tags in new ways. The format allows either patrerns or line numbers to find the identifiers because the historical *vi* recognizes either. | The *ctags* utility does not produce the format using line numbers because it is not useful following any source file changes that add or delete lines. The documented search patterns match historical practice. It should be noted that literal leading circumflex or trailing dollar-sign characters in the search pattern will only behave correctly if anchored to the beginning of the line or end of the line by an additional circumflex or dollar-sign character.

 Historical implementations also understand the objects used by the languages Pascal and sometimes LISP, and they understand the C source output by *lex* and *yacc*. The *ctags* utility is not required to accommodate these languages, although implementors are encouraged to do so.

 The following historical option was not specified, as *vgrind* is not included in this volume of IEEE Std. 1003.1-200x:

 −**v** If the −**v** flag is given, an index of the form expected by *vgrind* is produced on the standard output. This listing contains the function name, file name, and page number (assuming 64-line pages). Since the output is sorted into lexicographic order, it may be desired to run the output through *sort* −**f**. Sample use:

ctags −v files | sort −f > index vgrind −x index

 The special treatment of the tag **main** makes the use of *ctags* practical in directories with more 11005 than one program.

# **FUTURE DIRECTIONS**

None.

#### **SEE ALSO**

*c99*, *fort77*, *vi* |

#### **CHANGE HISTORY**

First released in Issue 4.

- **Issue 5**
- FUTURE DIRECTIONS section added.

#### **Issue 6**

- This utility is now marked as part of the User Portability Utilities option.
- The OUTPUT FILES section is changed to align with the IEEE P1003.2b draft standard.
- The normative text is reworded to avoid use of the term ''must'' for application requirements. |
- IEEE PASC Interpretation 1003.2 #168 is applied, changing ''create'' to ''write'' in the | 11019 DESCRIPTION.

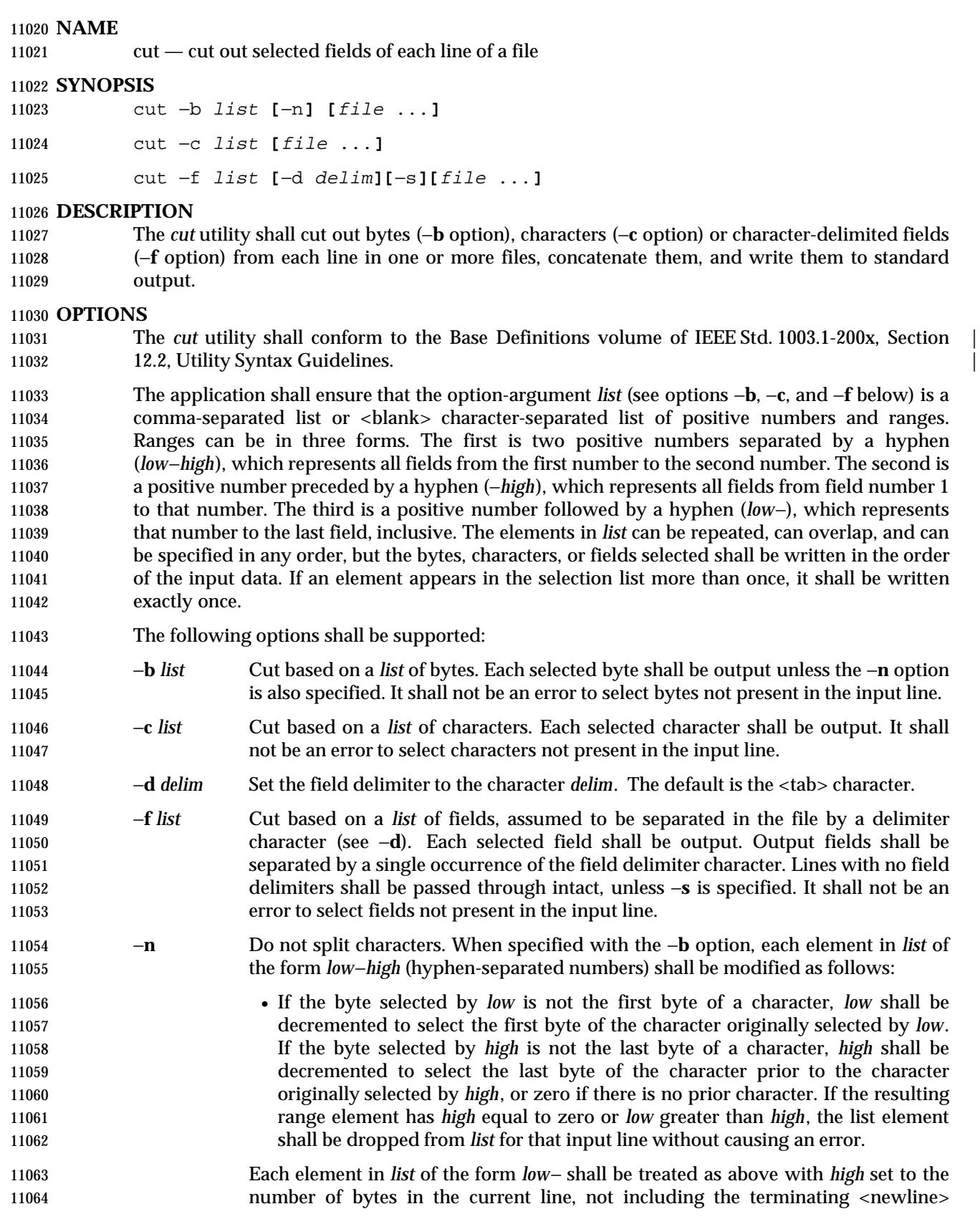

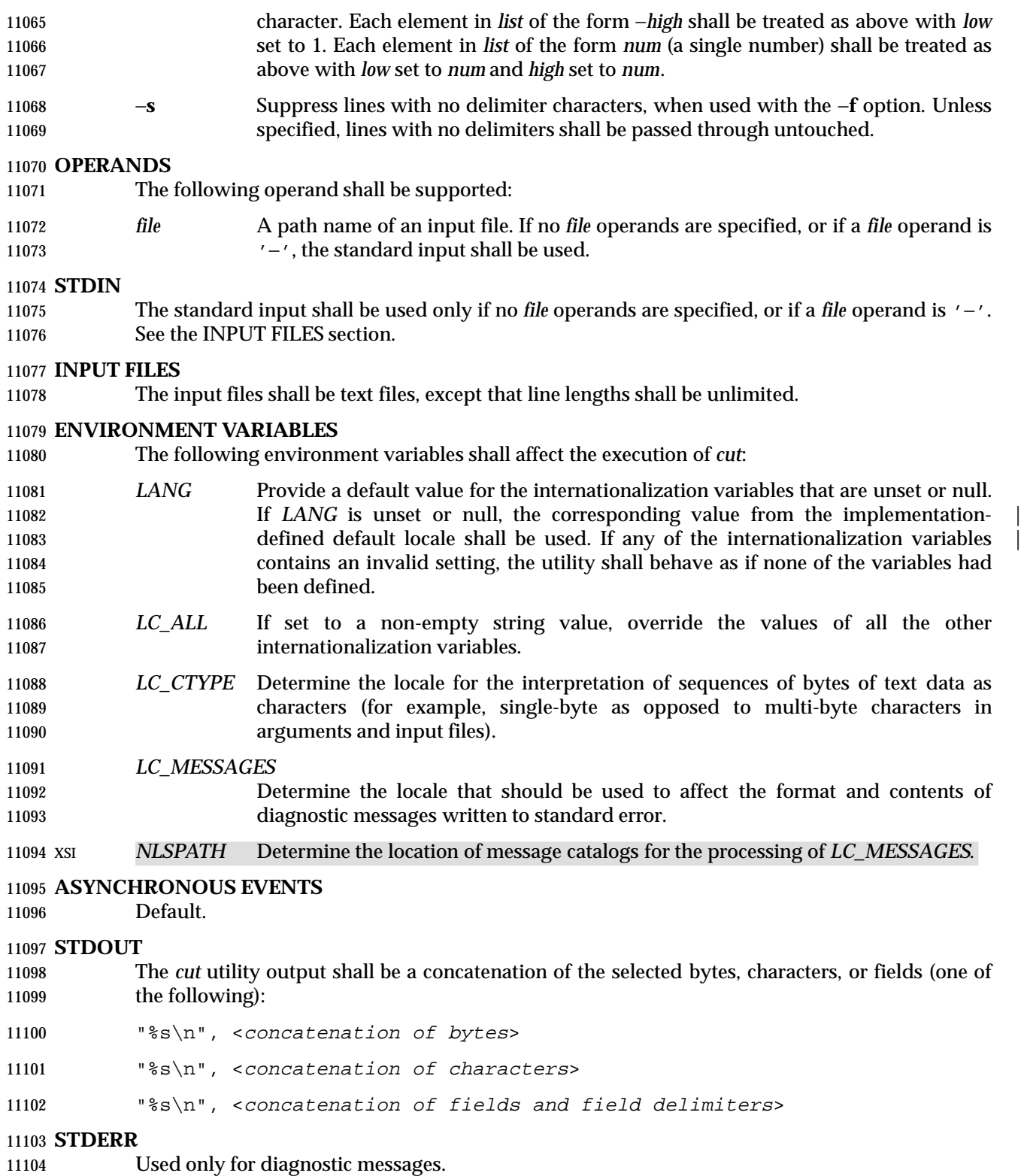

None.

# **EXTENDED DESCRIPTION**

None.

# **EXIT STATUS**

- The following exit values shall be returned:
- 0 All input files were output successfully.
- >0 An error occurred.

# **CONSEQUENCES OF ERRORS**

Default.

# **APPLICATION USAGE**

 Earlier versions of the *cut* utility worked in an environment where bytes and characters were considered equivalent (modulo <backspace> and <tab> character processing in some implementations). In the extended world of multi-byte characters, the new −**b** option has been added. The −**n** option (used with −**b**) allows it to be used to act on bytes rounded to character boundaries. The algorithm specified for −**n** guarantees that:

cut −b 1−500 −n file > file1

- cut −b 501− −n file > file2
- ends up with all the characters in **file** appearing exactly once in **file1** or **file2**. (There is, however, a <newline> character in both **file1** and **file2** for each <newline> character in **file**.)

#### **EXAMPLES**

Examples of the option qualifier list:

- 1,4,7 Select the first, fourth, and seventh bytes, characters, or fields and field delimiters.
- 1−3,8 Equivalent to 1,2,3,8.
- −5,10 Equivalent to 1,2,3,4,5,10.
- 3− Equivalent to third to last, inclusive.

 The *low*−*high* forms are not always equivalent when used with −**b** and −**n** and multi-byte characters; see the description of −**n**.

- The following command:
- cut −d : −f 1,6 /etc/passwd
- reads the System V password file (user database) and produces lines of the form:
- 11136 <user ID>:<home directory>

 Most utilities in this volume of IEEE Std. 1003.1-200x work on text files. The *cut* utility can be used to turn files with arbitrary line lengths into a set of text files containing the same data. The *paste* utility can be used to create (or recreate) files with arbitrary line lengths. For example, if **file** contains long lines:

- cut −b 1−500 −n file > file1 cut −b 501− −n file > file2
- creates **file1** (a text file) with lines no longer than 500 bytes (plus the <newline> character) and **file2** that contains the remainder of the data from **file**. (Note that **file2** is not a text file if there are lines in **file** that are longer than 500 + {LINE\_MAX} bytes.) The original file can be recreated from **file1** and **file2** using the command:

paste −d "\0" file1 file2 > file

# **RATIONALE**

- Some historical implementations do not count <backspace> characters in determining character counts with the −**c** option. This may be useful for using *cut* for processing *nroff* output. It was deliberately decided not to have the −**c** option treat either <backspace> or <tab> characters in any special fashion. The *fold* utility does treat these characters specially.
- Unlike other utilities, some historical implementations of *cut* exit after not finding an input file, rather than continuing to process the remaining *file* operands. This behavior is prohibited by this volume of IEEE Std. 1003.1-200x, where only the exit status is affected by this problem.
- The behavior of *cut* when provided with either mutually-exclusive options or options that do not work logically together has been deliberately left unspecified in favor of global wording in Section 1.11 (on page 2224).
- The OPTIONS section was changed in response to P1003.2-N149. The change represents historical practice on all known systems. The original standard was ambiguous on the nature of 11161 the output.
- The *list* option-arguments are historically used to select the portions of the line to be written, but do not affect the order of the data. For example:
- echo abcdefghi | cut −c6,2,4−7,1
- yields "abdefg".
- A proposal to enhance *cut* with the following option:
- −**o** Preserve the selected field order. When this option is specified, each byte, character, or field (or ranges of such) shall be written in the order specified by the *list* option-argument, even if this requires multiple outputs of the same bytes, characters, or fields.
- was rejected because this type of enhancement is outside the scope of the IEEE P1003.2b draft standard.

#### **FUTURE DIRECTIONS**

None.

#### **SEE ALSO**

*grep*, *paste*, Section 2.5 (on page 2241)

#### **CHANGE HISTORY**

First released in Issue 2.

# **Issue 4**

Aligned with the ISO/IEC 9945-2: 1993 standard.

# **Issue 6**

- The OPTIONS section is changed to align with the IEEE P1003.2b draft standard.
- The normative text is reworded to avoid use of the term ''must'' for application requirements.

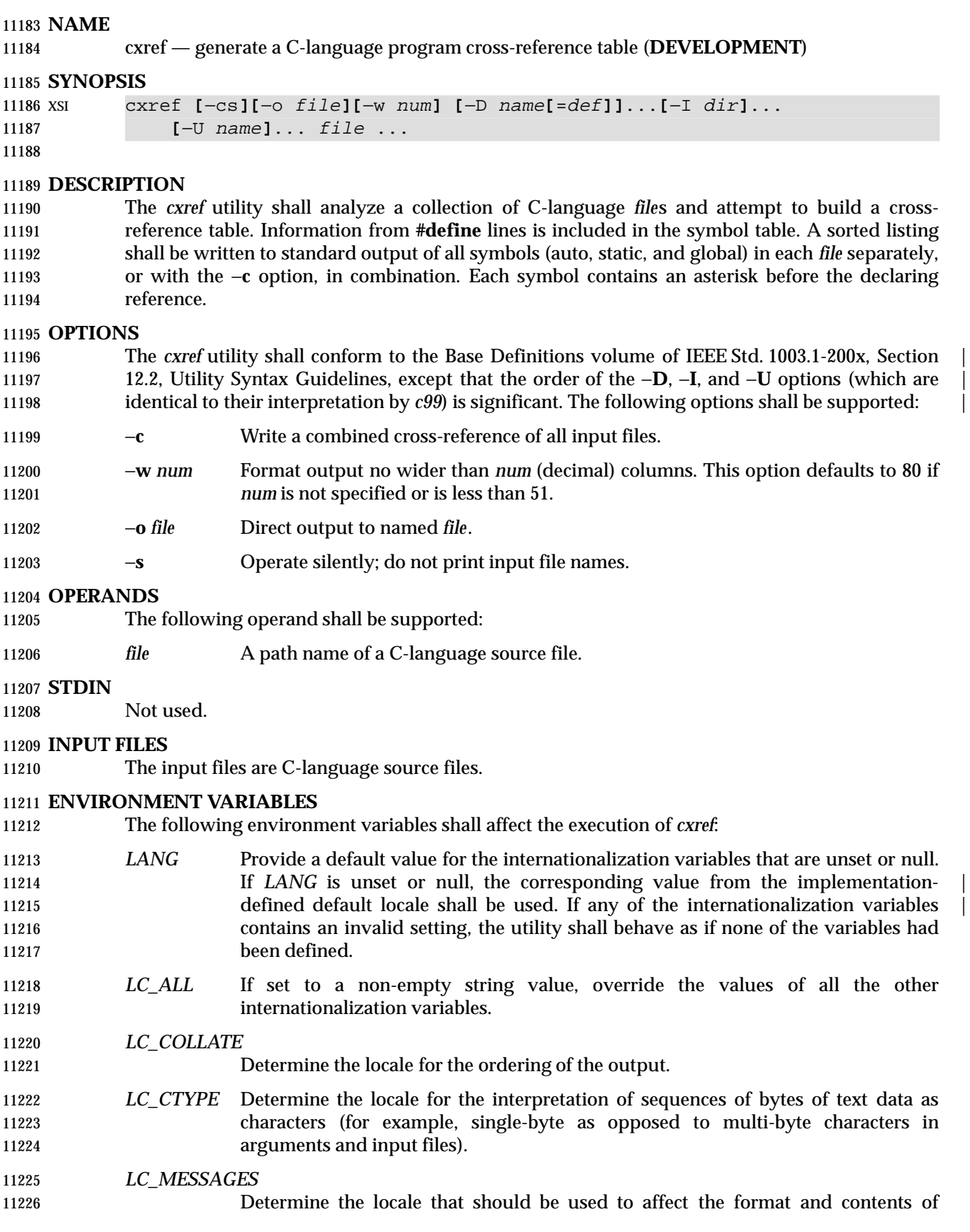

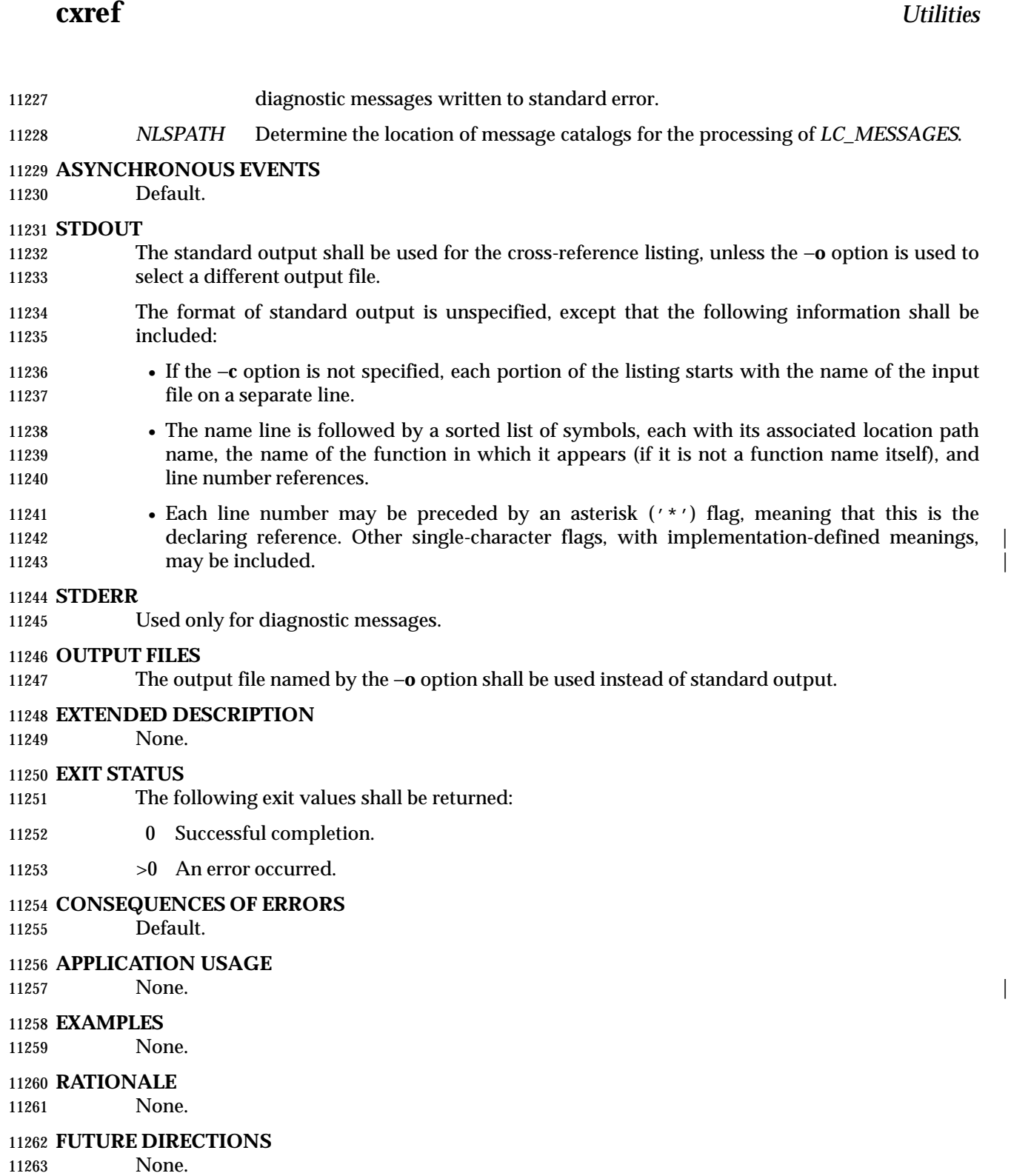

**SEE ALSO**

 $c99$ 

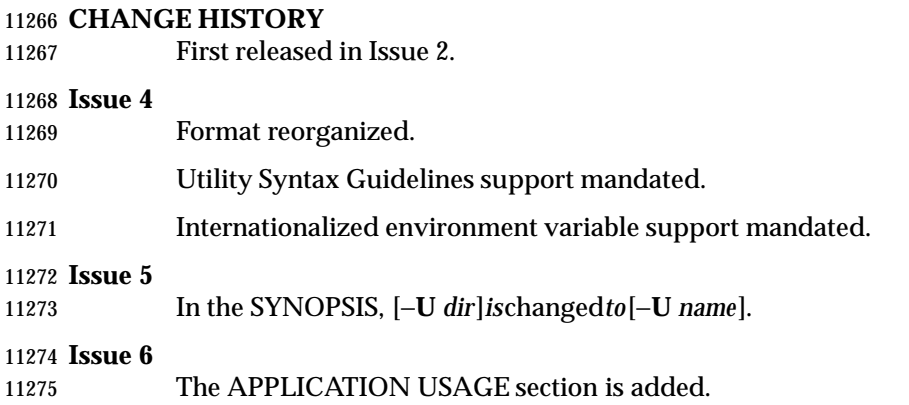

### **NAME**

date — write the date and time

# **SYNOPSIS**

date **[**−u**] [**+format**]**

XSI date **[**−u**]** mmddhhmm**[[**cc**]**yy**]**

# **DESCRIPTION**

 XSI The *date* utility shall write the date and time to standard output or attempt to set the system date and time. By default, the current date and time shall be written. If an operand beginning with '+' is specified, the output format of *date* shall be controlled by the field descriptors and other 11286 text in the operand.

# **OPTIONS**

 The *date* utility shall conform to the Base Definitions volume of IEEE Std. 1003.1-200x, Section | 11289 12.2, Utility Syntax Guidelines.

- The following option shall be supported:
- −**u** Perform operations as if the *TZ* environment variable was set to the string "UTC0", or its equivalent historical value of "GMT0". Otherwise, *date* shall use the timezone indicated by the *TZ* environment variable or the system default if that variable is not set.

#### **OPERANDS**

The following operands shall be supported:

 +*format* When the format is specified, each field descriptor shall be replaced in the standard output by its corresponding value. All other characters shall be copied to the output without change. The output always shall be terminated with a 11300 <newline> character.

#### **Field Descriptors**

- %*a* Locale's abbreviated weekday name.
- %*A* Locale's full weekday name.
- %*b* Locale's abbreviated month name.
- %*B* Locale's full month name.
- %*c* Locale's appropriate date and time representation.
- %*C* Century (a year divided by 100 and truncated to an integer) as a decimal number [00-99].
- %*d* Day of the month as a decimal number [01-31].
- %*D* Date in the format *mm*/*dd*/*yy*.
- %*e* Day of the month as a decimal number [1-31] in a two-digit field with leading space character fill.
- %*h* A synonym for %*b*.
- %*H* Hour (24-hour clock) as a decimal number [00-23].
- %*I* Hour (12-hour clock) as a decimal number [01-12].

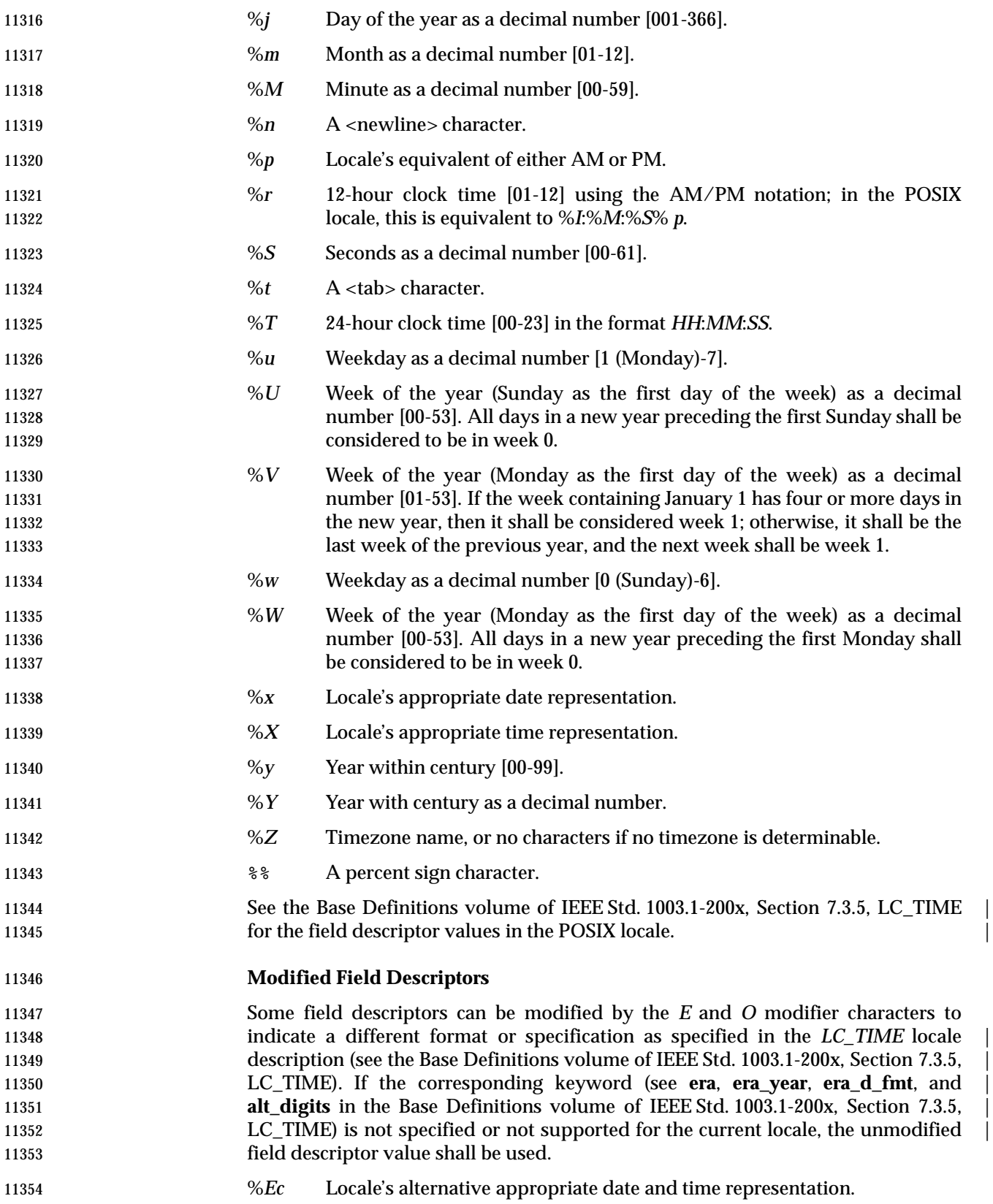

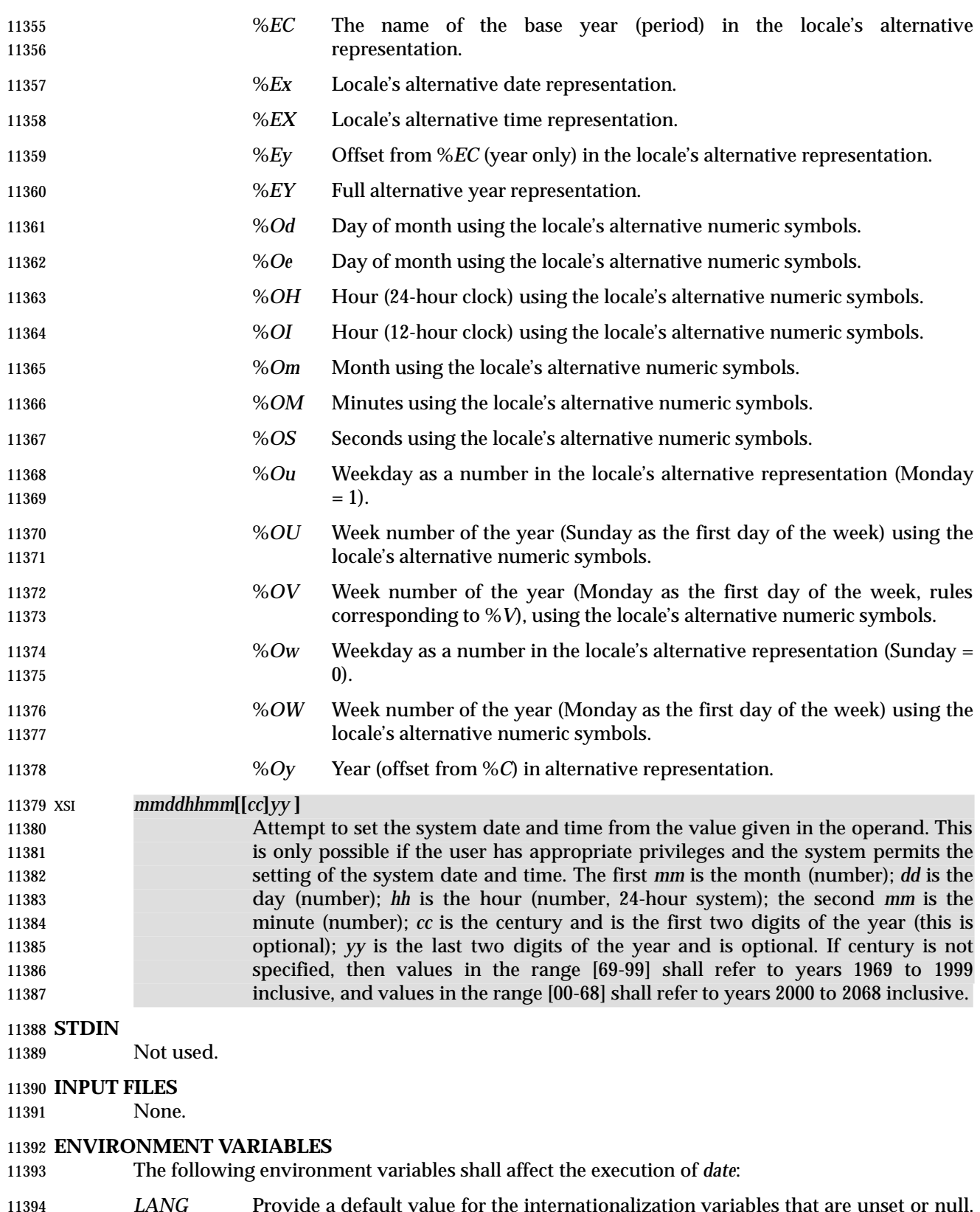

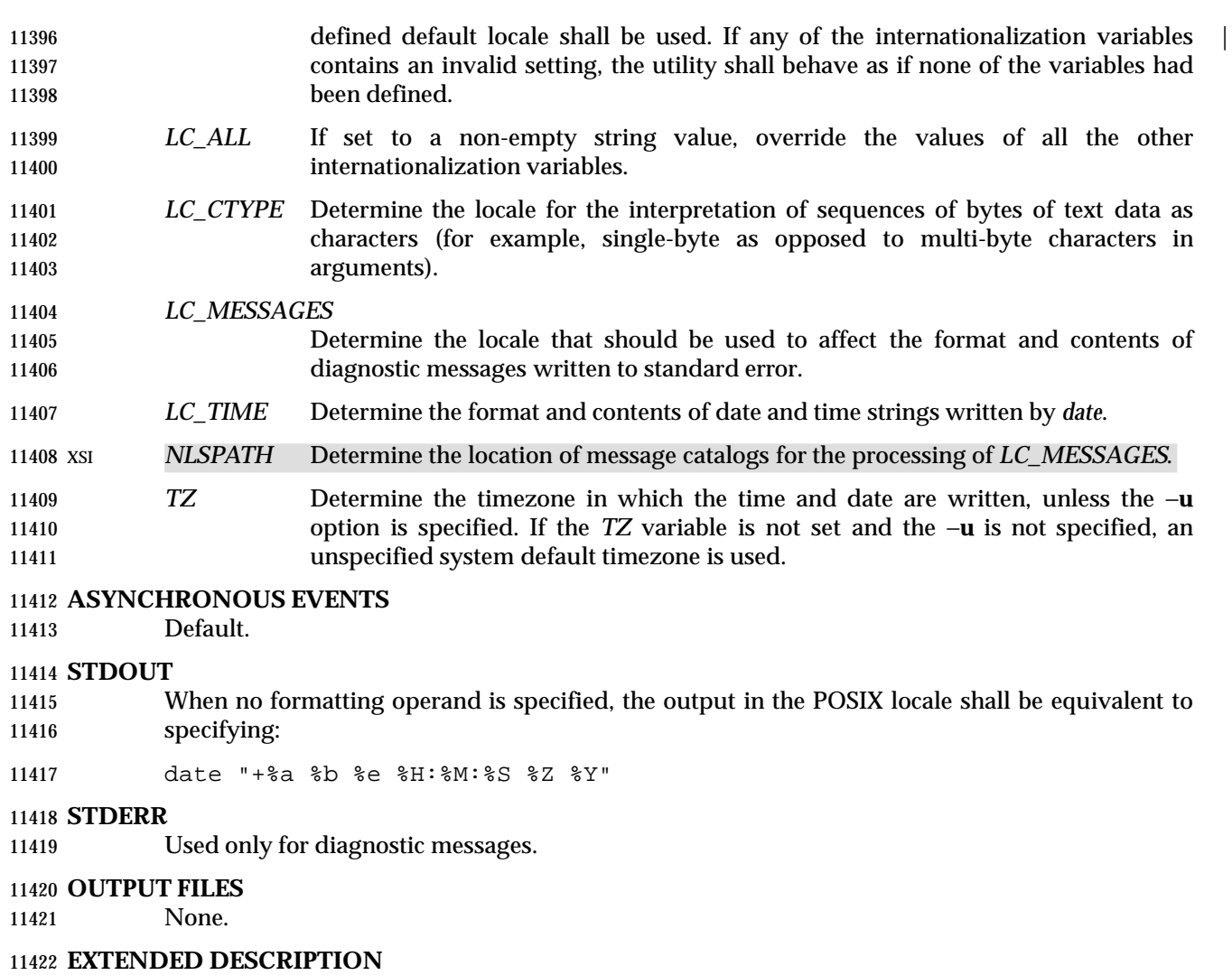

None.

### **EXIT STATUS**

- The following exit values shall be returned:
- 0 The date was written successfully.
- >0 An error occurred.

# **CONSEQUENCES OF ERRORS**

Default.

#### **APPLICATION USAGE**

- Field descriptors are of unspecified format when not in the POSIX locale. Some of them can contain <newline> characters in some locales, so it may be difficult to use the format shown in standard output for parsing the output of *date* in those locales.
- The range of values for %*S* extends from 0 to 61 seconds to accommodate the occasional leap second or double leap second.
- Although certain of the field descriptors in the POSIX locale (such as the name of the month) are shown with initial capital letters, this need not be the case in other locales. Programs using these fields may need to adjust the capitalization if the output is going to be used at the beginning of a

sentence.

 The date string formatting capabilities are intended for use in Gregorian-style calendars, possibly with a different starting year (or years). The %*x* and %*c* field descriptors, however, are intended for local representation; these may be based on a different, non-Gregorian calendar.

 The %*C* field descriptor was introduced to allow a fallback for the %*EC* (alternative year format 11444 base year); it can be viewed as the base of the current subdivision in the Gregorian calendar. A century is not calculated as an ordinal number; IEEE Std. 1003.1-200x was published in century | 20, not the twenty-first. Both the %*Ey* and %*y* can then be viewed as the offset from %*EC* and |  $\%C$ , respectively.

 The *E* and *O* modifiers modify the traditional field descriptors, so that they can always be used, even if the implementation (or the current locale) does not support the modifier.

 The *E* modifier supports alternative date formats, such as the Japanese Emperor's Era, as long as these are based on the Gregorian calendar system. Extending the *E* modifiers to other date elements may provide an implementation-defined extension capable of supporting other | calendar systems, especially in combination with the *O* modifier. |

- The *O* modifier supports time and date formats using the locale's alternative numerical symbols, such as Kanji or Hindi digits or ordinal number representation.
- Non-European locales, whether they use Latin digits in computational items or not, often have local forms of the digits for use in date formats. This is not totally unknown even in Europe; a variant of dates uses Roman numerals for the months: the third day of September 1991 would be written as 3.IX.1991. In Japan, Kanji digits are regularly used for dates; in Arabic-speaking countries, Hindi digits are used. The %*d*, %*e*, %*H*, %*I*, %*m*, %*S*, %*U*, %*w*, %*W*, and %*y* field descriptors always return the date and time field in Latin digits (that is, 0 to 9). The %*O* modifier was introduced to support the use for display purposes of non-Latin digits. In the *LC\_TIME* category in *localedef*, the optional **alt\_digits** keyword is intended for this purpose. As an example, assume the following (partial) *localedef* source:

11465 alt\_digits "";"I";"II";"III";"IV";"V";"VI";"VII";"VIII" \ "IX";"X";"XI";"XII"

11467 d fmt "%e.%Om.%Y"

- With the above date, the command:
- date "+%x"

 would yield 3.IX.1991. With the same **d\_fmt**, but without the **alt\_digits**, the command would yield 3.9.1991.

# **EXAMPLES**

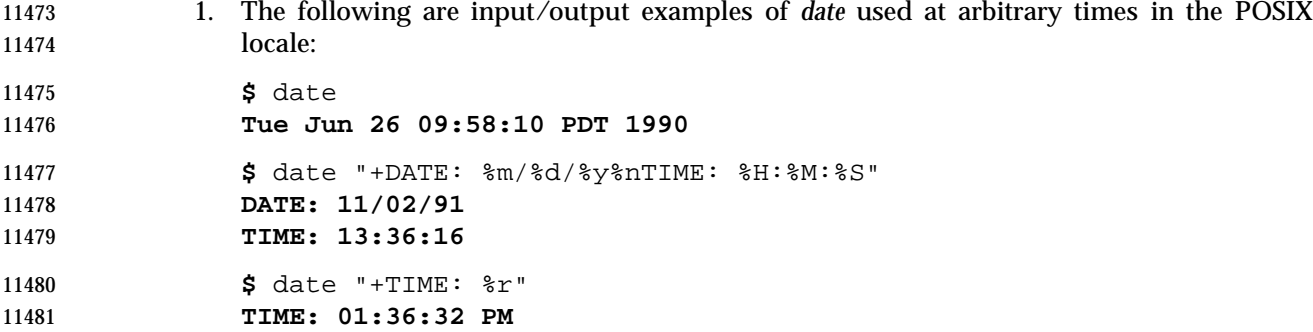

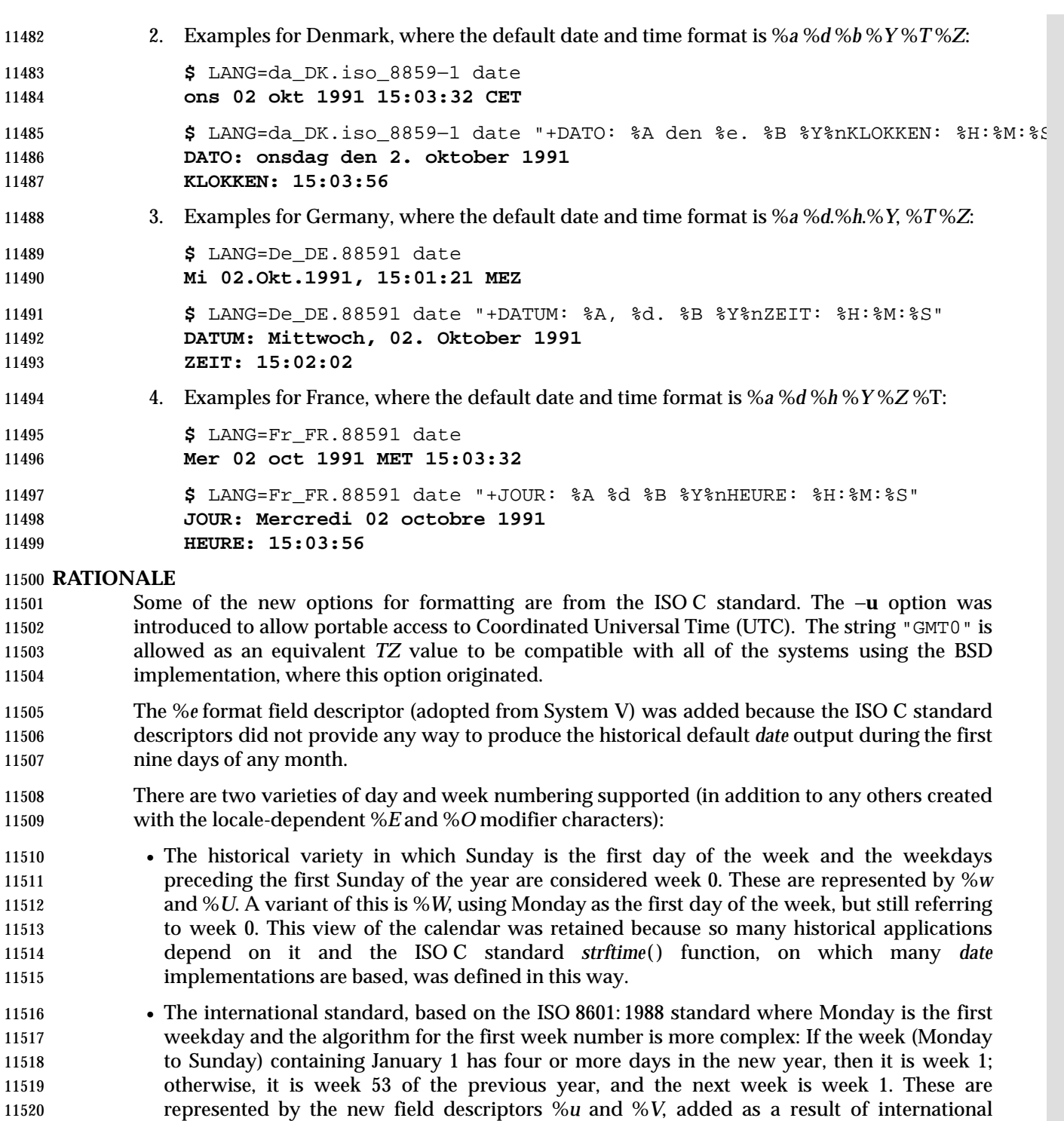

 The %*C* field descriptor was introduced to allow a fallback for the %*EC* (alternate year format base year); it can be viewed as the base of the current subdivision in the Gregorian calendar. A century is not calculated as an ordinal number. The original version of this volume of IEEE Std. 1003.1-200x was approved in century 19, not the twentieth. Both the %*Ey* and %*y* can then be viewed as the offset from %*EC* and %*C*, respectively.

comments.

# **date** *Utilities*

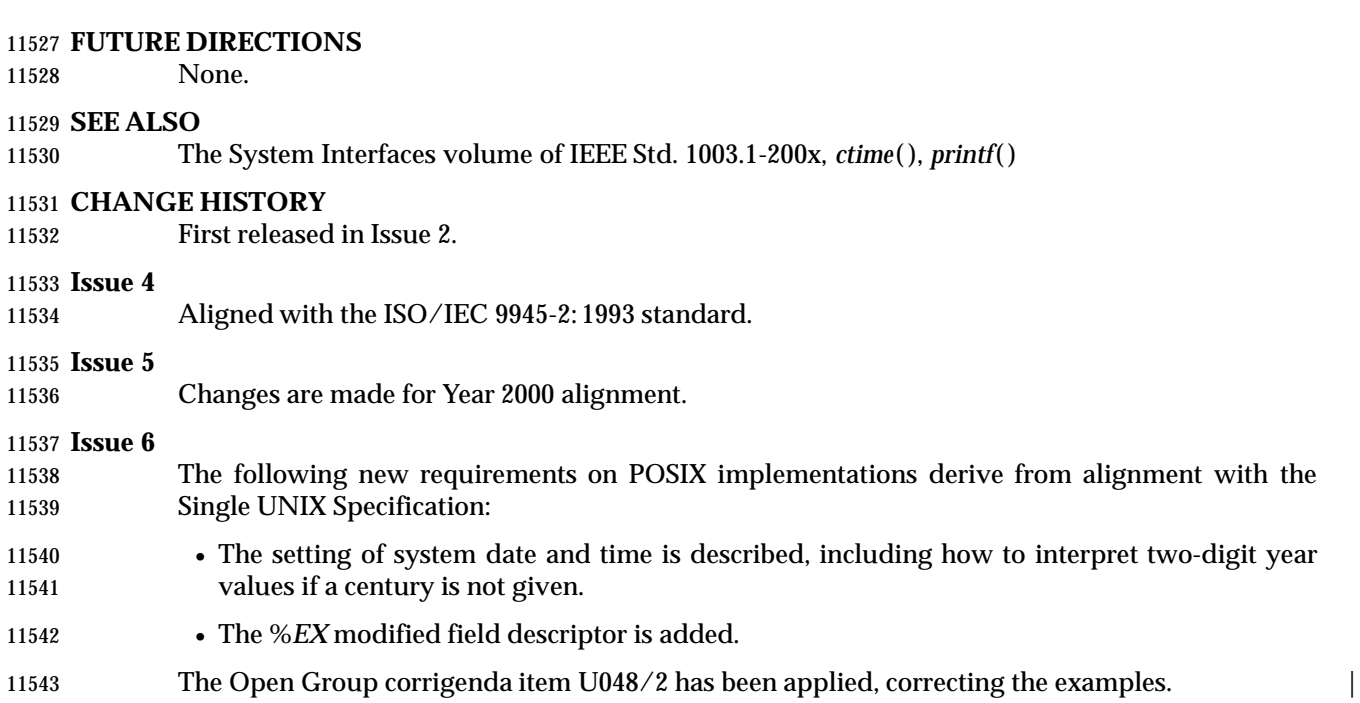

# **NAME**

dd — convert and copy a file

**SYNOPSIS**

dd **[**operand ...**]**

# **DESCRIPTION**

 The *dd* utility shall copy the specified input file to the specified output file with possible conversions using specific input and output block sizes. It shall read the input one block at a time, using the specified input block size; it shall then process the block of data actually returned, which could be smaller than the requested block size. It shall apply any conversions that have been specified and write the resulting data to the output in blocks of the specified output block size. If the **bs**=*expr* operand is specified and no conversions other than **sync**, **noerror**, or **notrunc** are requested, the data returned from each input block shall be written as a separate output block; if the read returns less than a full block and the **sync** conversion is not specified, the resulting output block shall be the same size as the input block. If the **bs**=*expr* operand is not specified, or a conversion other than **sync**, **noerror**, or **notrunc** is requested, the input shall be processed and collected into full-sized output blocks until the end of the input is reached.

- The processing order shall be as follows:
- 1. An input block is read.
- 2. If the input block is shorter than the specified input block size and the **sync** conversion is specified, null bytes shall be appended to the input data up to the specified size. (If either **block** or **unblock** is also specified, <space> characters shall be appended instead of null bytes.) The remaining conversions and output shall include the pad characters as if they had been read from the input.
- 3. If the **bs**=*expr* operand is specified and no conversion other than **sync** or **noerror** is requested, the resulting data shall be written to the output as a single block, and the remaining steps are omitted.
- 4. If the **swab** conversion is specified, each pair of input data bytes shall be swapped. If there is an odd number of bytes in the input block, the last byte in the input record shall not be swapped.
- 5. Any remaining conversions (**block**, **unblock**, **lcase**, and **ucase**) shall be performed. These conversions shall operate on the input data independently of the input blocking; an input or output fixed-length record may span block boundaries.
- 6. The data resulting from input or conversion or both shall be aggregated into output blocks of the specified size. After the end of input is reached, any remaining output shall be written as a block without padding if **conv**=**sync** is not specified; thus, the final output block may be shorter than the output block size.

# **OPTIONS**

None.

# **OPERANDS**

- All of the operands shall be processed before any input is read. The following operands shall be supported:
- **if**=*file* Specify the input path name; the default is standard input.
- **of**=*file* Specify the output path name; the default is standard output. If the **seek**=*expr* conversion is not also specified, the output file shall be truncated before the copy begins, unless **conv**=**notrunc** is specified. If **seek**=*expr* is specified, but

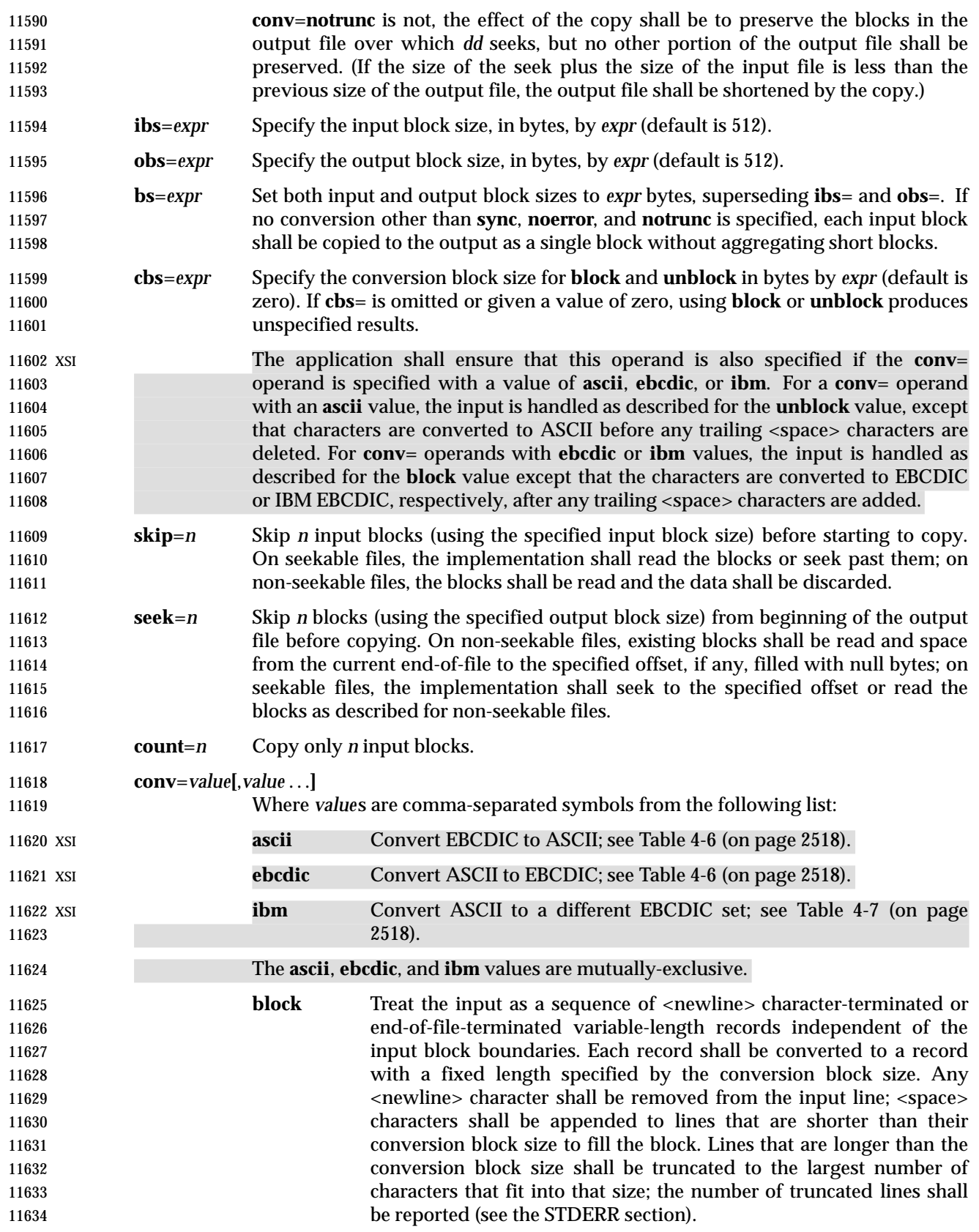

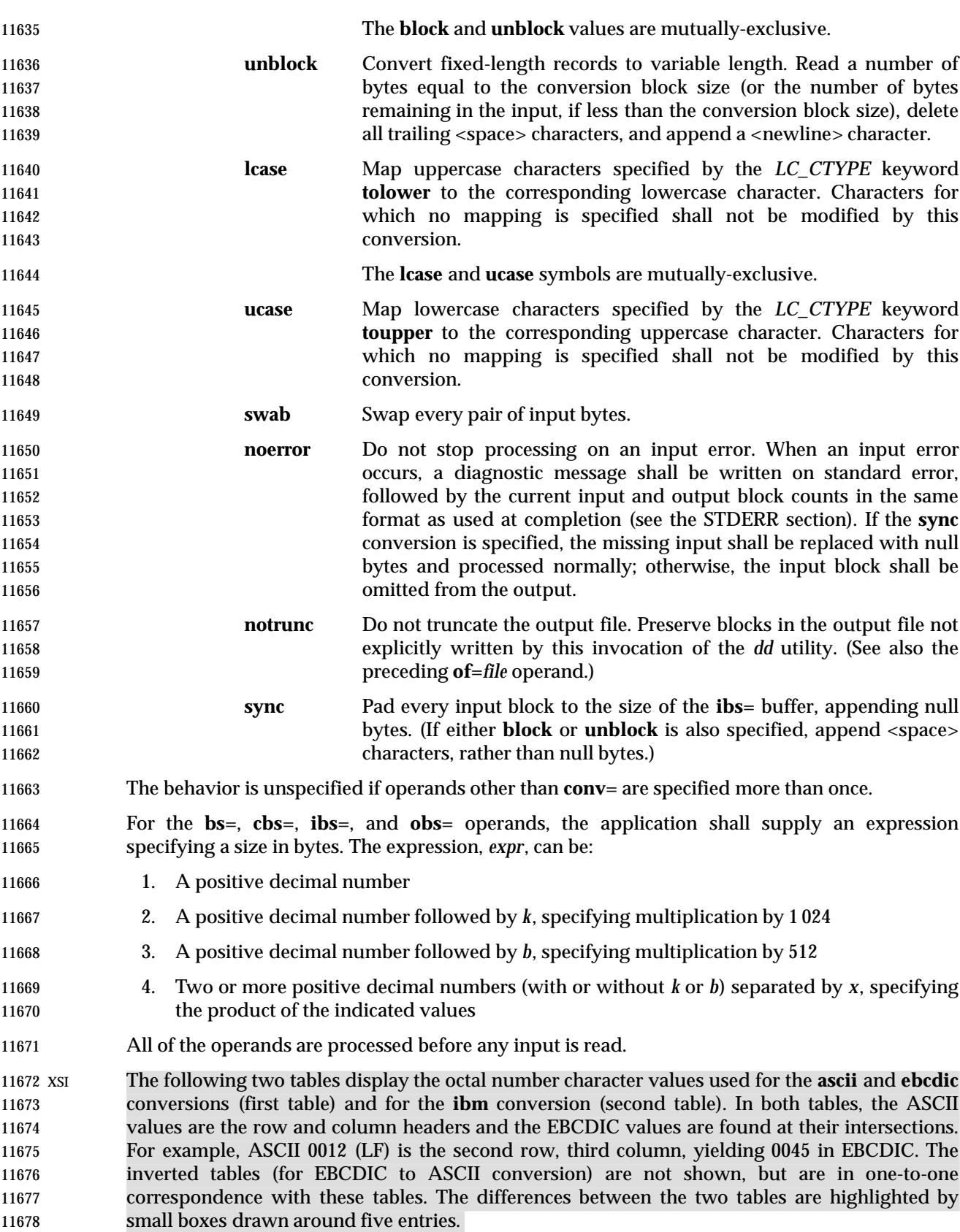

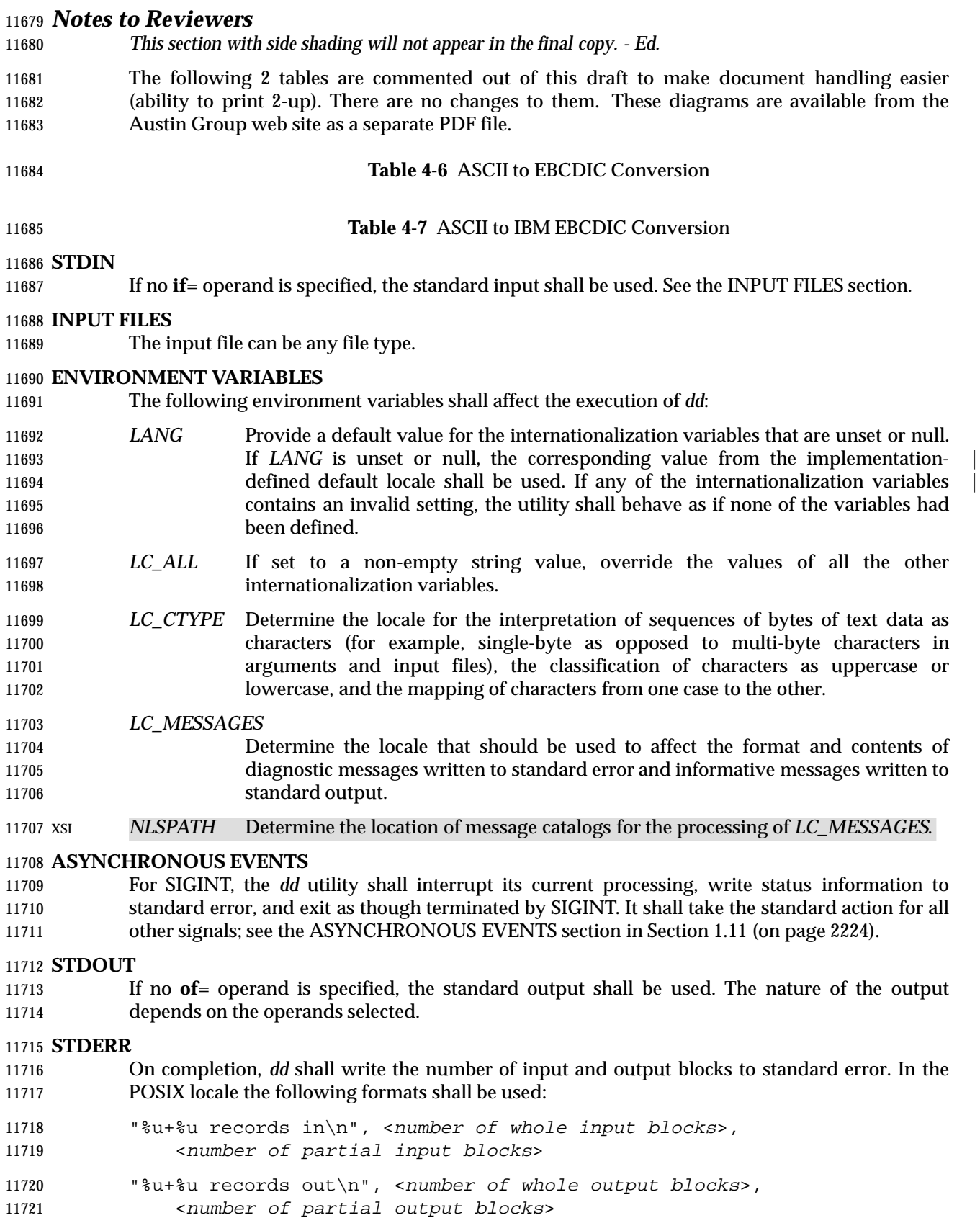

- A partial input block is one for which *read*( ) returned less than the input block size. A partial output block is one that was written with fewer bytes than specified by the output block size.
- In addition, when there is at least one truncated block, the number of truncated blocks shall be written to standard error. In the POSIX locale, the format shall be:
- "%u truncated %s\n", <number of truncated blocks>, "record" (if <number of truncated blocks> is one) "records" (otherwise)
- Diagnostic messages may also be written to standard error.

### **OUTPUT FILES**

If the **of**= operand is used, the output shall be the same as described in the STDOUT section.

#### **EXTENDED DESCRIPTION**

None.

# **EXIT STATUS**

- The following exit values shall be returned:
- 0 The input file was copied successfully.
- >0 An error occurred.

# **CONSEQUENCES OF ERRORS**

 If an input error is detected and the **noerror** conversion has not been specified, any partial output block shall be written to the output file, a diagnostic message shall be written, and the copy operation shall be discontinued. If some other error is detected, a diagnostic message shall be written and the copy operation shall be discontinued.

#### **APPLICATION USAGE**

- The input and output block size can be specified to take advantage of raw physical I/O.
- There are many different versions of the EBCDIC codesets. The ASCII and EBCDIC conversions specified for the *dd* utility perform conversions for the version specified by the tables.

#### **EXAMPLES**

- The following command:
- dd if=/dev/rmt0h of=/dev/rmt1h
- copies from tape drive 0 to tape drive 1, using a common historical device naming convention.
- The following command:
- dd ibs=10 skip=1
- strips the first 10 bytes from standard input.
- This example reads an EBCDIC tape blocked ten 80-byte EBCDIC card images per block into the ASCII file **x**:
- dd if=/dev/tape of=x ibs=800 cbs=80 conv=ascii,lcase

#### **RATIONALE**

- The OPTIONS section is listed as ''None'' because there are no options recognized by historical *dd* utilities. Certainly, many of the operands could have been designed to use the Utility Syntax Guidelines, which would have resulted in the classic hyphenated option letters. In this version of this volume of IEEE Std. 1003.1-200x, *dd* retains its curious JCL-like syntax due to the large number of applications that depend on the historical implementation.
- A suggested implementation technique for **conv**=**noerror**,**sync** is to zero (or <space>-fill, if **block**ing or **unblock**ing) the input buffer before each read and to write the contents of the input

 buffer to the output even after an error. In this manner, any data transferred to the input buffer before the error was detected is preserved. Another point is that a failed read on a regular file or a disk generally does not increment the file offset, and *dd* must then seek past the block on which the error occurred; otherwise, the input error occurs repetitively. When the input is a magnetic tape, however, the tape normally has passed the block containing the error when the error is reported, and thus no seek is necessary.

 The default **ibs**= and **obs**= sizes are specified as 512 bytes because there are historical (largely portable) scripts that assume these values. If they were left unspecified, unusual results could occur if an implementation chose an odd block size.

 Historical implementations of *dd* used *creat*( ) when processing **of**=*file*. This makes the **seek**= operand unusable except on special files. The **conv**=**notrunc** feature was added because more recent BSD-based implementations use *open*( ) (without O\_TRUNC) instead of *creat*( ), but they fail to delete output file contents after the data copied.

- The *w* multiplier (historically meaning *word*), is used in System V to mean 2 and in 4.2 BSD to mean 4. Since *word* is inherently non-portable, its use is not supported by this volume of IEEE Std. 1003.1-200x.
- Standard EBCDIC does not have the characters '[' and ']'. The values used in the table are taken from a common print train that does contain them. Other than those characters, the print train values are not filled in, but appear to provide some of the motivation for the historical choice of translations reflected here.
- The Standard EBCDIC table provides a 1:1 translation for all 256 bytes.
- The IBM EBCDIC table does not provide such a translation. The marked cells in the tables differ in such a way that:
- 11787 1. EBCDIC 0112 ( $\dot{\varphi}$ ) and 0152 (broken pipe) do not appear in the table.
- 11788 2. EBCDIC 0137 ( $\prime$  - $\prime$ ) translates to/from ASCII 0236 ( $\prime$   $\prime$ ). In the standard table, EBCDIC 0232 (no graphic) is used.
- 11790 3. EBCDIC 0241 ('~') translates to/from ASCII 0176 ('~'). In the standard table, EBCDIC 11791 0137 ( $\sim$ ) is used.
- 4. 0255 ('[') and 0275 (']') appear twice, once in the same place as for the standard table 11793 and once in place of 0112 ( $\prime \circ \prime$ ) and 0241 ( $\prime \circ \prime$ ).

In net result:

- 11795 **EBCDIC 0275** (' ]') displaced EBCDIC 0241 ('<sup>~</sup>') in cell 0345.
- 11796 That displaced EBCDIC 0137  $('¬')$  in cell 0176.
- That displaced EBCDIC 0232 (no graphic) in cell 0136.
- That replaced EBCDIC 0152 (broken pipe) in cell 0313.
- 11799 **EBCDIC 0255 ('[') replaced EBCDIC 0112 ('** $\phi$ ').
- 11800 This translation, however, reflects historical practice that  $(ASCII)'$  and '¬' were often 11801 mapped to each other, as were '[' and ' $\phi$ '; and ']' and (EBCDIC) ' $\sim$ '.
- The **cbs** operand is required if any of the **ascii**, **ebcdic**, or **ibm** operands are specified. For the **ascii** operand, the input is handled as described for the **unblock** operand except that characters are converted to ASCII before the trailing <space>s are deleted. For the **ebcdic** and **ibm** operands, the input is handled as described for the **block** operand except that the characters are converted to EBCDIC or IBM EBCDIC after the trailing <space>s are added.
- The consistent use of the word **record** in standard error messages matches most historical practice. An earlier version of System V used **block**, but this has been updated in more recent releases.
- Early proposals only allowed two numbers separated by **x** to be used in a product when specifying **bs**=, **cbs**=, **ibs**=, and **obs**= sizes. This was changed to reflect the historical practice of allowing multiple numbers in the product as provided by Version 7 and all releases of System V and BSD.
- A change to the *swab* conversion is required to match historical practice and is the result of IEEE | PASC Interpretation 1003.2 #03 and #04, submitted for the ISO POSIX-2: 1993 standard. |
- A change to the handling of SIGINT is required to match historical practice and is the result of | IEEE PASC Interpretation 1003.2 #06 submitted for the ISO POSIX-2: 1993 standard. |

## **FUTURE DIRECTIONS**

None.

## **SEE ALSO**

*sed*, *tr*

## **CHANGE HISTORY**

First released in Issue 2.

#### **Issue 4**

Aligned with the ISO/IEC 9945-2: 1993 standard.

### **Issue 5**

- The second paragraph of the **cbs**= description is reworded and marked EX.
- FUTURE DIRECTIONS section added.

#### **Issue 6**

- Changes are made to *swab* conversion and SIGINT handling to align with the IEEE P1003.2b draft standard.
- The normative text is reworded to avoid use of the term ''must'' for application requirements.

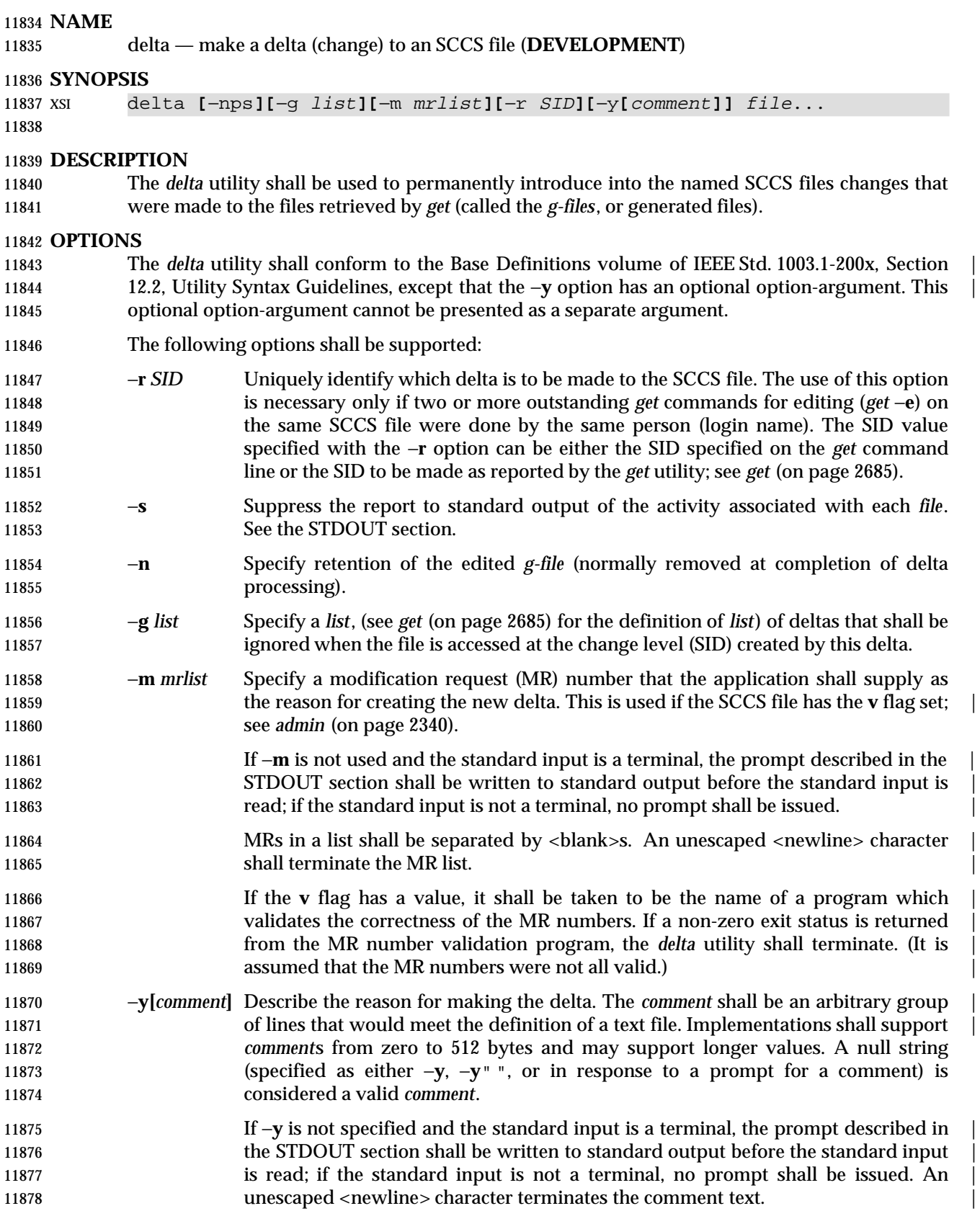

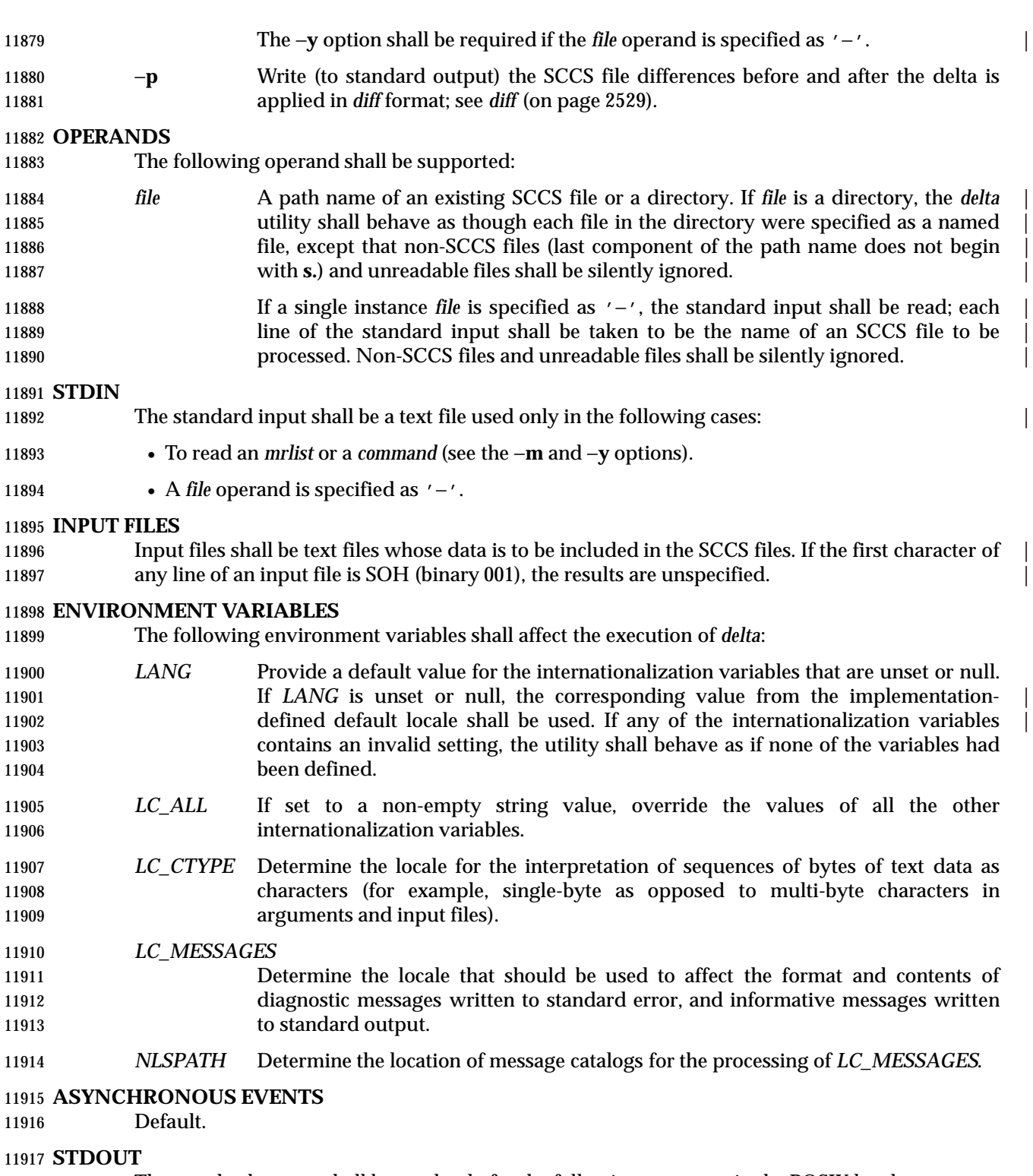

- The standard output shall be used only for the following messages in the POSIX locale:
- Prompts (see the −**m** and −**y** options) in the following formats:

"MRs? "

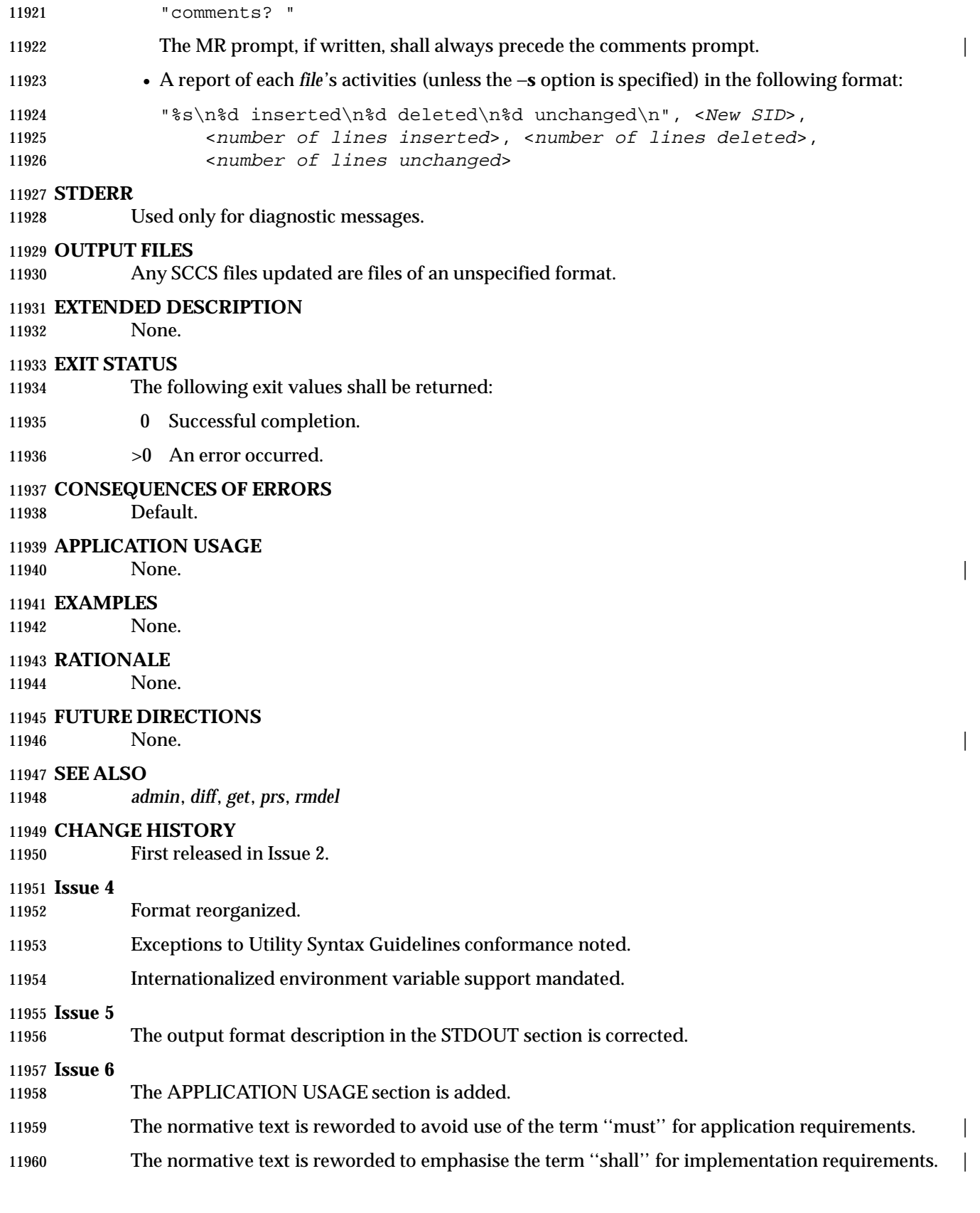

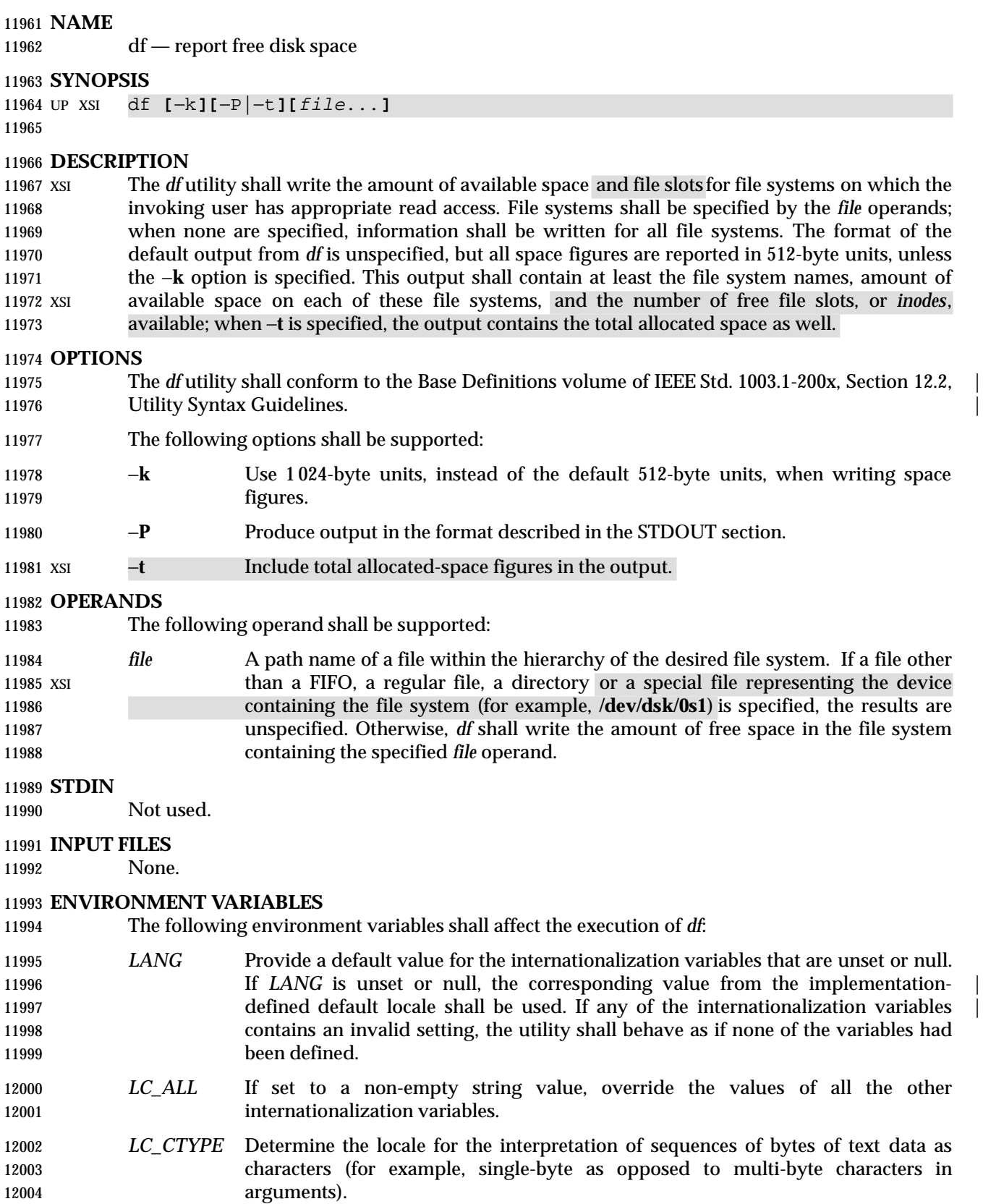

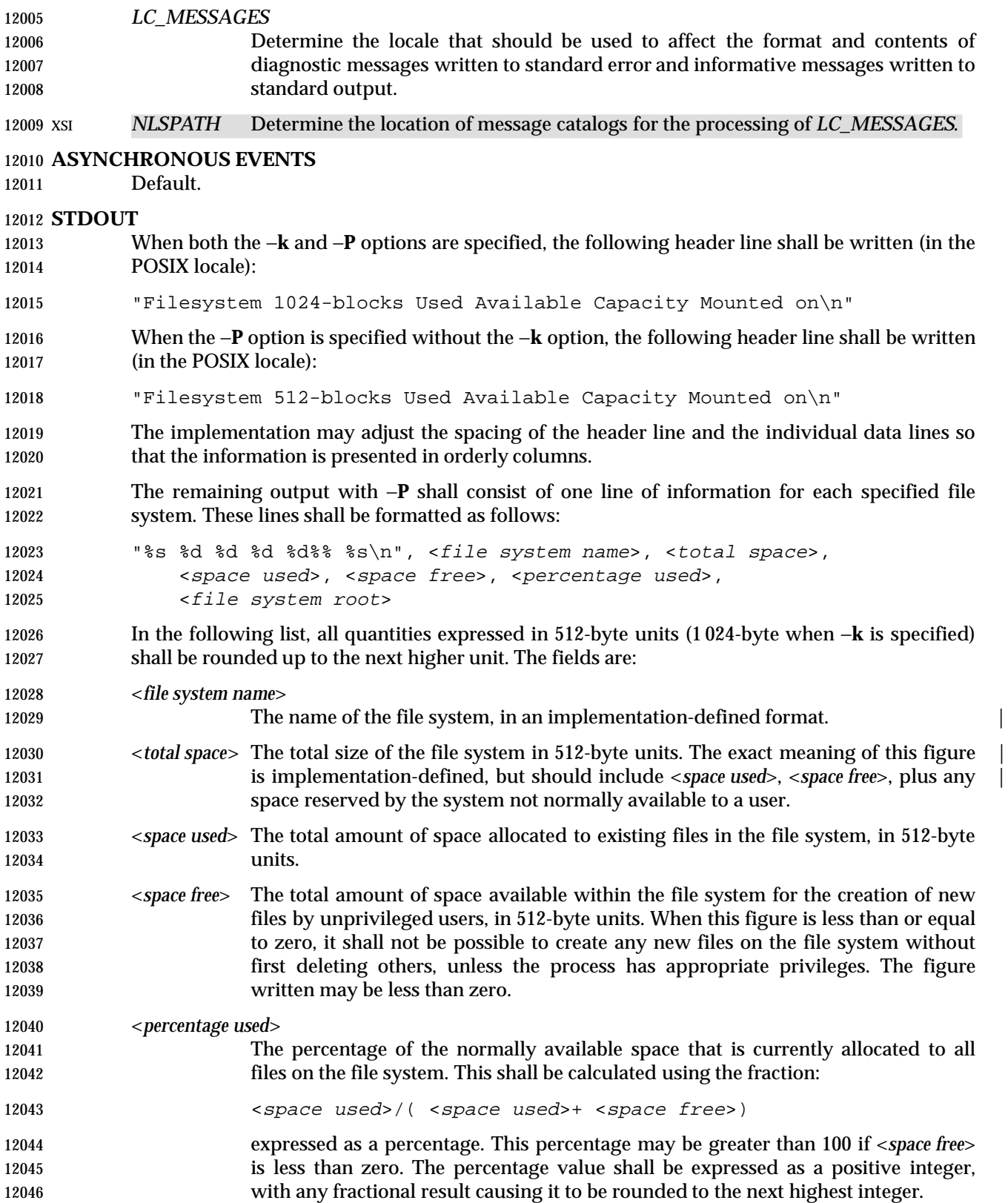

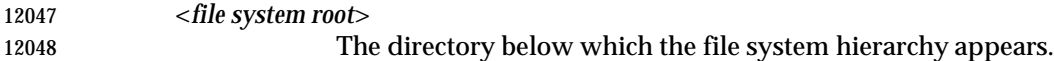

## XSI The output format is unspecified when −**t** is used.

### **STDERR**

Used only for diagnostic messages.

## **OUTPUT FILES**

None.

## **EXTENDED DESCRIPTION**

None.

## **EXIT STATUS**

- The following exit values shall be returned:
- 0 Successful completion.
- $>0$  An error occurred.

## **CONSEQUENCES OF ERRORS**

Default.

## **APPLICATION USAGE**

- On most systems, the ''name of the file system, in an implementation-defined format'' is the | special file on which the file system is mounted. |
- On large file systems, the calculation specified for percentage used can create huge rounding errors.

### **EXAMPLES**

- 1. The following example writes portable information about the **/usr** file system:
- df −P /usr
- 2. Assuming that **/usr/src** is part of the **/usr** file system, the following produces the same **b** output as the previous example:
- df −P /usr/src

#### **RATIONALE**

 The behavior of *df* with the −**P** option is the default action of the 4.2 BSD *df* utility. The uppercase −**P** was selected to avoid collision with a known industry extension using −**p**.

 Historical *df* implementations vary considerably in their default output. It was therefore necessary to describe the default output in a loose manner to accommodate all known historical implementations and to add a portable option (−**P**) to provide information in a portable format.

 The use of 512-byte units is historical practice and maintains compatibility with *ls* and other utilities in this volume of IEEE Std. 1003.1-200x. This does not mandate that the file system itself be based on 512-byte blocks. The −**k** option was added as a compromise measure. It was agreed by the standard developers that 512 bytes was the best default unit because of its complete historical consistency on System V (*versus* the mixed 512/1 024-byte usage on BSD systems), and that a −**k** option to switch to 1 024-byte units was a good compromise. Users who prefer the more logical 1 024-byte quantity can easily alias *df* to *df* −**k** without breaking many historical scripts relying on the 512-byte units.

 It was suggested that *df* and the various related utilities be modified to access a *BLOCKSIZE* environment variable to achieve consistency and user acceptance. Since this is not historical practice on any system, it is left as a possible area for system extensions and will be re-evaluated

in a future version if it is widely implemented.

## **FUTURE DIRECTIONS**

None.

**SEE ALSO**

## *find*

## **CHANGE HISTORY**

First released in Issue 2.

## **Issue 4**

Aligned with the ISO/IEC 9945-2: 1993 standard.

### **Issue 6**

This utility is now marked as part of the User Portability Utilities option.

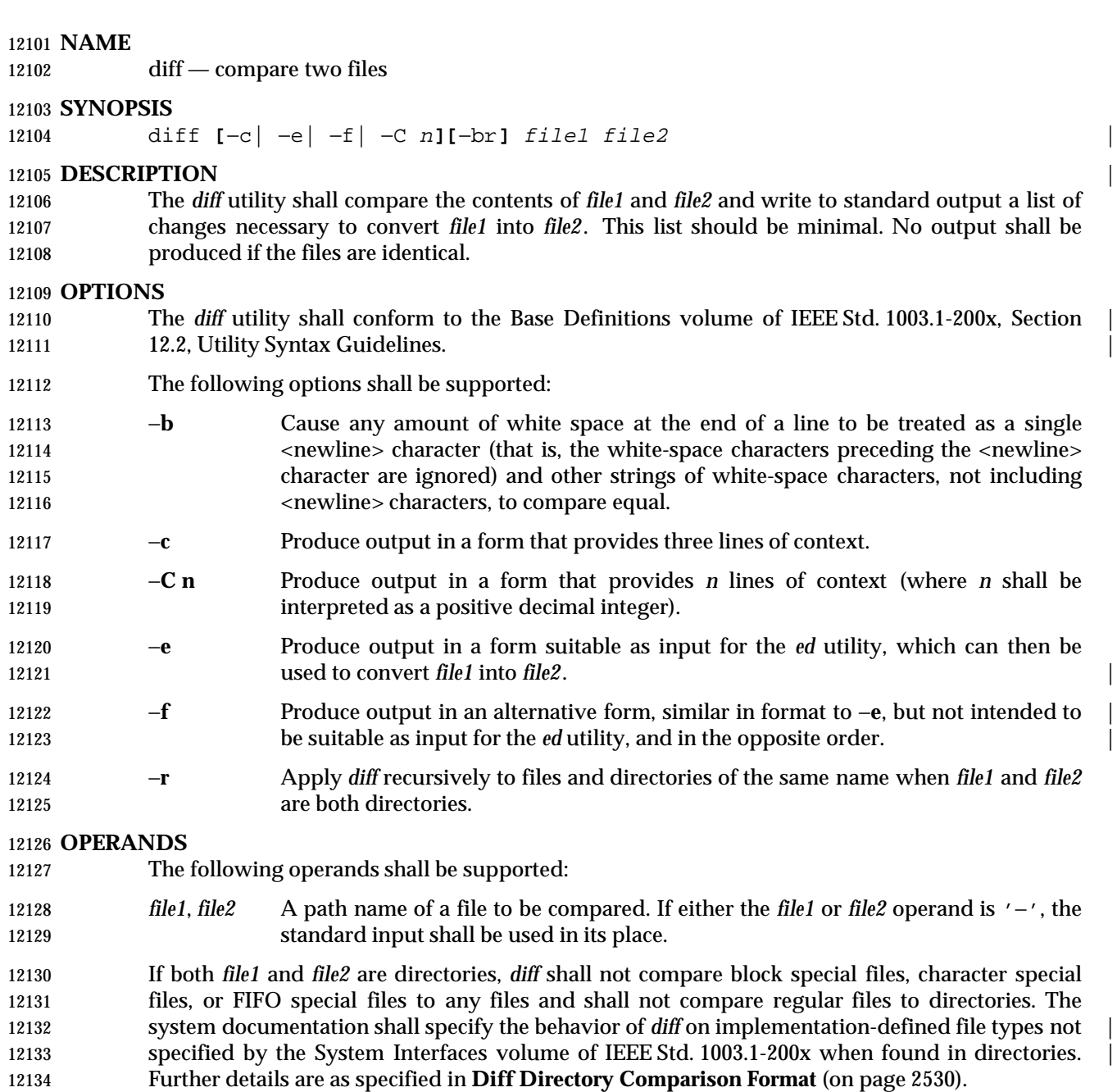

 If only one of *file1* and *file2* is a directory, *diff* shall be applied to the non-directory file and the file contained in the directory file with a file name that is the same as the last component of the non-directory file.

## **STDIN**

 The standard input shall be used only if one of the *file1* or *file2* operands references standard input. See the INPUT FILES section.

## **INPUT FILES**

12142 The input files shall be text files.

#### *Notes to Reviewers* |

*This section with side shading will not appear in the final copy. - Ed.* |

12145 D3, XCU, ERN 75 proposes adding the following text: "If a file which is not a text file is encountered, a binary comparison shall be performed, and if they are not identical, an | unspecified message containing the two file names and the string "differ" shall be produced." The | reviewers agreed in principle; however, this change needs further cleanup such as the locale and | output formats specifying before it can be made. |

#### **ENVIRONMENT VARIABLES** |

The following environment variables shall affect the execution of *diff*:

- *LANG* Provide a default value for the internationalization variables that are unset or null. **If LANG** is unset or null, the corresponding value from the implementation- defined default locale shall be used. If any of the internationalization variables | contains an invalid setting, the utility shall behave as if none of the variables had been defined.
- *LC\_ALL* If set to a non-empty string value, override the values of all the other internationalization variables.
- *LC\_CTYPE* Determine the locale for the interpretation of sequences of bytes of text data as characters (for example, single-byte as opposed to multi-byte characters in arguments and input files).

#### *LC\_MESSAGES*

- Determine the locale that should be used to affect the format and contents of diagnostic messages written to standard error and informative messages written to 12165 standard output.
- *LC\_TIME* Determine the locale for affecting the format of file timestamps written with the 12167 −**C** and −**c** options.
- XSI *NLSPATH* Determine the location of message catalogs for the processing of *LC\_MESSAGES*.
- *TZ* Determine the locale for affecting the timezone used for calculating file timestamps written with the −**C** and −**c** options.

#### **ASYNCHRONOUS EVENTS**

Default.

#### **STDOUT**

- **Diff Directory Comparison Format** If both *file1* and *file2* are directories, the following output formats shall be used. In the POSIX locale, each file that is present in only one directory shall be reported using the following format: "Only in %s: %s\n", <directory pathname>, <filename> In the POSIX locale, subdirectories that are common to the two directories may be reported with the following format: "Common subdirectories: %s and %s\n", <directory1 pathname>, <directory2 pathname>
- For each file common to the two directories if the two files are not to be compared, the following format shall be used in the POSIX locale:

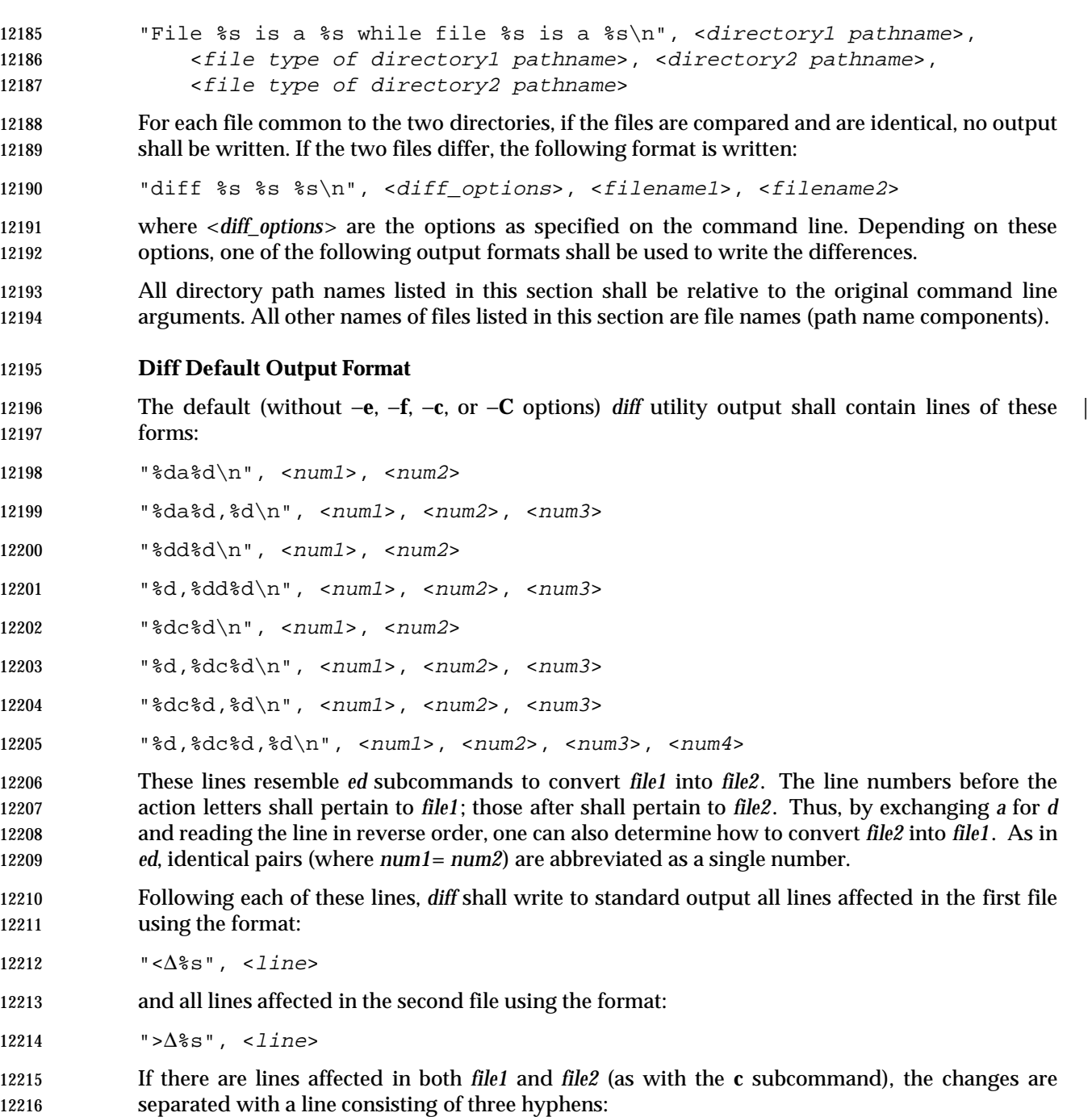

12217 " $-\neg \n\pi$ "

## **Diff** −**e Output Format**

 With the −**e** option, a script shall be produced that shall, when provided as input to *ed*, along with an appended **w** (write) command, convert *file1* into *file2*. Only the **a** (append), **c** (change), **d** (delete), **i** (insert), and **s** (substitute) commands of *ed* shall be used in this script. Text lines, except those consisting of the single character period ('.'), shall be output as they appear in the file.

### **Diff** −**f Output Format**

 With the −**f** option, an alternative format of script shall be produced. It is similar to that | produced by −**e**, with the following differences:

- 1. It is expressed in reverse sequence; the output of −**e** orders changes from the end of the file to the beginning; the −**f** from beginning to end.
- 2. The command form <lines> <command-letter> used by −**e** is reversed. For example, 10*c* with −**e** would be *c*10 with −**f**.
- 3. The form used for ranges of line numbers is <space> character-separated, rather than comma-separated. |

### **Diff** −**c or** −**C Output Format**

 With the −**c** or −**C** option, the output format shall consist of affected lines along with surrounding lines of context. The affected lines shall show which ones need to be deleted or changed in *file1*, and those added from *file2*. With the −**c** option, three lines of context, if available, shall be written before and after the affected lines. With the −**C** option, the user can specify how many lines of context are written. The exact format follows.

The name and last modification time of each file shall be output in the following format:

 "\*\*\* %s %s\n", file1, <file1 timestamp> 12241 "--- %s %s\n", file2, <file2 timestamp>

- Each <*file*> field shall be the path name of the corresponding file being compared. The path name written for standard input is unspecified.
- In the POSIX locale, each <*timestamp*> field shall be equivalent to the output from the following command:
- date "+%a %b %e %T %Y"
- without the trailing <newline> character, executed at the time of last modification of the corresponding file (or the current time, if the file is standard input).
- Then, the following output formats shall be applied for every set of changes.
- First, a line shall be written in the following format:
- "\*\*\*\*\*\*\*\*\*\*\*\*\*\*\n"
- Next, the range of lines in *file1* shall be written in the following format:
- 12253 "\*\*\* %d, %d \*\*\*\*\n", <br/>beginning line number>, <ending line number>
- Next, the affected lines along with lines of context (unaffected lines) shall be written. Unaffected lines shall be written in the following format:
- "∆∆%s", <unaffected\_line>

 Deleted lines shall be written as: "−∆%s", <deleted\_line> Changed lines shall be written as: "!∆%s", <changed\_line> Next, the range of lines in *file2* shall be written in the following format: 12262 "--- %d,%d ----\n", <beginning line number>, <ending line number> Then, lines of context and changed lines shall be written as described in the previous formats. Lines added from *file2* shall be written in the following format: "+∆%s", <added\_line> **STDERR** Used only for diagnostic messages. **OUTPUT FILES** None. **EXTENDED DESCRIPTION** None. **EXIT STATUS** The following exit values shall be returned: 0 No differences were found. 1 Differences were found. >1 An error occurred. **CONSEQUENCES OF ERRORS** Default. **APPLICATION USAGE** If lines at the end of a file are changed and other lines are added, *diff* output may show this as a delete and add, as a change, or as a change and add; *diff* is not expected to know which happened and users should not care about the difference in output as long as it clearly shows the differences between the files. **EXAMPLES** If **dir1** is a directory containing a directory named **x**, **dir2** is a directory containing a directory named **x**, **dir1/x** and **dir2/x** both contain files named **date.out**, and **dir2/x** contains a file named **y**, the command: diff −r dir1 dir2 could produce output similar to: Common subdirectories: dir1/x and dir2/x 12291 Only in dir2/x:  $y$  diff −r dir1/x/date.out dir2/x/date.out 12293 1c1 < Mon Jul 2 13:12:16 PDT 1990 −−− > Tue Jun 19 21:41:39 PDT 1990

#### **RATIONALE**

 The −**h** option was omitted because it was insufficiently specified and does not add to | **applications portability.** 

 Historical implementations employ algorithms that do not always produce a minimum list of differences; the current language about making every effort is the best this volume of IEEE Std. 1003.1-200x can do, as there is no metric that could be employed to judge the quality of implementations against any and all file contents. The statement ''This list should be minimal'' clearly implies that implementations are not expected to provide the following output when comparing two 100-line files that differ in only one character on a single line:

 1,100c1,100 all 100 lines from file1 preceded with "< "

 −−− all 100 lines from file2 preceded with "> "

 The ''Only in'' messages required when the −**r** option is specified are not used by most historical implementations if the −**e** option is also specified. It is required here because it provides useful information that must be provided to update a target directory hierarchy to match a source hierarchy. The ''Common subdirectories'' messages are written by System V and 4.3 BSD when the −**r** option is specified. They are allowed here but are not required because they are reporting on something that is the same, not reporting a difference, and are not needed to update a target hierarchy.

 The −**c** option, which writes output in a format using lines of context, has been included. The format is useful for a variety of reasons, among them being much improved readability and the ability to understand difference changes when the target file has line numbers that differ from another similar, but slightly different, copy. The *patch* utility is most valuable when working with difference listings using the context format. The BSD version of −**c** takes an optional argument specifying the amount of context. Rather than overloading −**c** and breaking the Utility Syntax Guidelines for *diff*, the standard developers decided to add a separate option for specifying a context diff with a specified amount of context (−**C**). Also, the format for context *diff*s was extended slightly in 4.3 BSD to allow multiple changes that are within context lines from each other to be merged together. The output format contains an additional four asterisks after the range of affected lines in the first file name. This was to provide a flag for old programs (like old versions of *patch*) that only understand the old context format. The version of context described here does not require that multiple changes within context lines be merged, but it does not prohibit it either. The extension is upward-compatible, so any vendors that wish to retain the old version of *diff* can do so by adding the extra four asterisks (that is, utilities that currently use *diff* and understand the new merged format will also understand the old unmerged format, but not *vice versa*).

 The substitute command was added as an additional format for the −**e** option. This was added to provide implementations a way to fix the classic ''dot alone on a line'' bug present in many versions of *diff*. Since many implementations have fixed this bug, the standard developers decided not to standardize broken behavior, but rather to provide the necessary tool for fixing the bug. One way to fix this bug is to output two periods whenever a lone period is needed, then terminate the append command with a period, and then use the substitute command to convert the two periods into one period.

 The BSD-derived −**r** option was added to provide a mechanism for using *diff* to compare two file system trees. This behavior is useful, is standard practice on all BSD-derived systems, and is not easily reproducible with the *find* utility.

 The requirement that *diff* not compare files in some circumstances, even though they have the same name, is based on the actual output of historical implementations. The message specified  here is already in use when a directory is being compared to a non-directory. It is extended here to preclude the problems arising from running into FIFOs and other files that would cause *diff* to hang waiting for input with no indication to the user that *diff* was hung. In most common usage, *diff* −**r** should indicate differences in the file hierarchies, not the difference of contents of devices pointed to by the hierarchies.

- Many early implementations of *diff* require seekable files. Since the System Interfaces volume of IEEE Std. 1003.1-200x supports named pipes, the standard developers decided that such a restriction was unreasonable. Note also that the allowed file name − almost always refers to a pipe.
- No directory search order is specified for *diff*. The historical ordering is, in fact, not optimal, in that it prints out all of the differences at the current level, including the statements about all common subdirectories before recursing into those subdirectories.
- The message:
- "diff %s %s %s\n", <diff\_options>, <filename1>, <filename2>
- does not vary by locale because it is the representation of a command, not an English sentence.

#### **FUTURE DIRECTIONS**

None.

#### **SEE ALSO**

*cmp*, *comm*, *ed*

**CHANGE HISTORY**

First released in Issue 2.

#### **Issue 4**

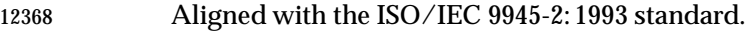

#### **Issue 5**

FUTURE DIRECTIONS section added.

#### **Issue 6**

- The following new requirements on POSIX implementations derive from alignment with the Single UNIX Specification:
- The −**f** option is added.
- The output format for −**c** or −**C** format is changed to align with changes to the IEEE P1003.2b draft standard resulting from IEEE PASC Interpretation 1003.2 #71. |
- The normative text is reworded to avoid use of the term ''must'' for application requirements.

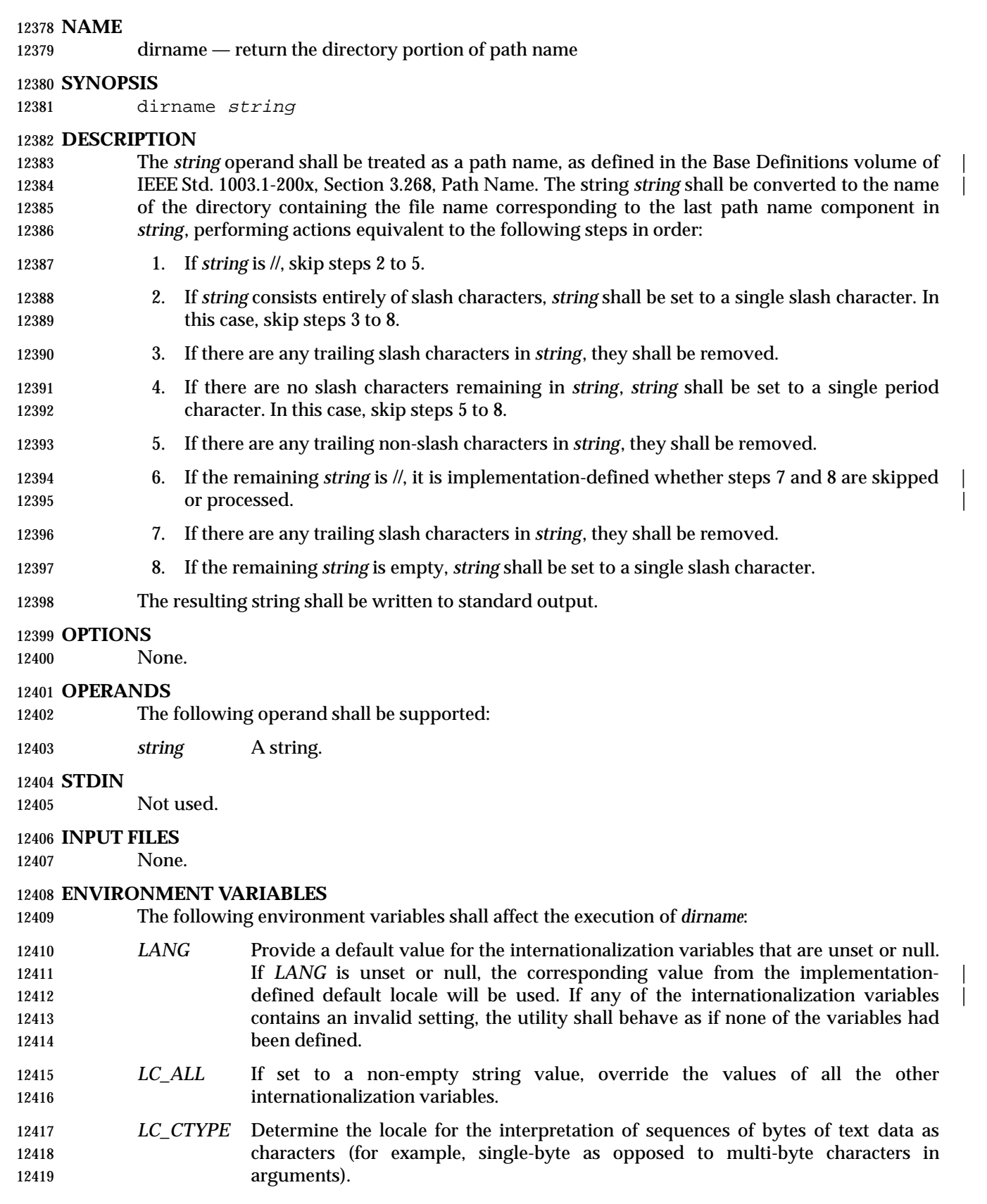

#### *LC\_MESSAGES*

 Determine the locale that should be used to affect the format and contents of diagnostic messages written to standard error.

#### XSI *NLSPATH* Determine the location of message catalogs for the processing of *LC\_MESSAGES*.

**ASYNCHRONOUS EVENTS**

Default.

#### **STDOUT**

The *dirname* utility shall write a line to the standard output in the following format:

"%s\n", <resulting string>

#### **STDERR**

Used only for diagnostic messages.

#### **OUTPUT FILES**

None.

#### **EXTENDED DESCRIPTION**

None.

#### **EXIT STATUS**

- The following exit values shall be returned:
- 0 Successful completion.

>0 An error occurred.

#### **CONSEQUENCES OF ERRORS**

Default.

#### **APPLICATION USAGE**

 The definition of *pathname* specifies implementation-defined behavior for path names starting | with two slash characters. Therefore, applications shall not arbitrarily add slashes to the | beginning of a path name unless they can ensure that there are more or less than two or are prepared to deal with the implementation-defined consequences. |

 $\overline{\phantom{a}}$ 

#### **EXAMPLES**

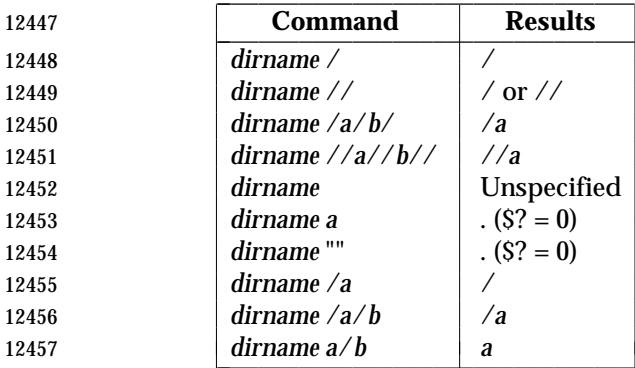

#### **RATIONALE**

 The *dirname* utility originated in System III. It has evolved through the System V releases to a version that matches the requirements specified in this description in System V Release 3. 4.3 BSD and earlier versions did not include *dirname*.

 $\overline{\phantom{a}}$  $\overline{\phantom{a}}$ 

 The behaviors of *basename* and *dirname* in this volume of IEEE Std. 1003.1-200x have been coordinated so that when *string* is a valid path name:

# **dirname** *Utilities*

\$(basename "string")

would be a valid file name for the file in the directory:

12466  $\frac{12466}{12460}$   $\frac{12466}{12460}$ 

 This would not work for the versions of these utilities in early proposals due to the way processing of trailing slashes was specified. Consideration was given to leaving processing unspecified if there were trailing slashes, but this cannot be done; the Base Definitions volume of | IEEE Std. 1003.1-200x, Section 3.268, Path Name allows trailing slashes. The *basename* and | *dirname* utilities have to specify consistent handling for all valid path names.

### **FUTURE DIRECTIONS**

None.

## **SEE ALSO**

*basename*, Section 2.5 (on page 2241)

### **CHANGE HISTORY**

First released in Issue 2.

### **Issue 4**

Aligned with the ISO/IEC 9945-2: 1993 standard.

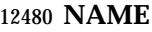

du — estimate file space usage

**SYNOPSIS**

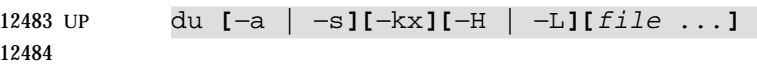

#### **DESCRIPTION**

 By default, the *du* utility shall write to standard output the size of the file space allocated to, and the size of the file space allocated to each subdirectory of, the file hierarchy rooted in each of the specified files. By default, when a symbolic link is encountered on the command line or in the file hierarchy, *du* shall count the size of the symbolic link (rather than the file referenced by the link), and shall not follow the link to another portion of the file hierarchy. The size of the file space allocated to a file of type directory shall be defined as the sum total of space allocated to all files in the file hierarchy rooted in the directory plus the space allocated to the directory itself.

 When *du* cannot *stat*( ) files or *stat*( ) or read directories, it shall report an error condition and the final exit status is affected. Files with multiple links shall be counted and written for only one entry. The directory entry that is selected in the report is unspecified. By default, file sizes shall be written in 512-byte units, rounded up to the next 512-byte unit.

#### **OPTIONS**

- The *du* utility shall conform to the Base Definitions volume of IEEE Std. 1003.1-200x, Section | 12.2, Utility Syntax Guidelines. |
- The following options shall be supported:
- −**a** In addition to the default output, report the size of each file not of type directory in the file hierarchy rooted in the specified file. Regardless of the presence of the −**a** option, non-directories given as *file* operands shall always be listed.
- −**H** If a symbolic link is specified on the command line, *du* shall count the size of the file or file hierarchy referenced by the link.
- −**k** Write the files sizes in units of 1 024 bytes, rather than the default 512-byte units.
- −**L** If a symbolic link is specified on the command line or encountered during the traversal of a file hierarchy, *du* shall count the size of the file or file hierarchy referenced by the link.
- −**s** Instead of the default output, report only the total sum for each of the specified files.
- −**x** When evaluating file sizes, evaluate only those files that have the same device as the file specified by the *file* operand.
- Specifying more than one of the mutually-exclusive options −**H** and −**L** shall not be considered an error. The last option specified shall determine the behavior of the utility.

#### **OPERANDS**

- The following operand shall be supported:
- *file* The path name of a file whose size is to be written. If no *file* is specified, the current directory shall be used.

#### **STDIN**

Not used.

## **INPUT FILES**

None.

#### **ENVIRONMENT VARIABLES**

The following environment variables shall affect the execution of *du*:

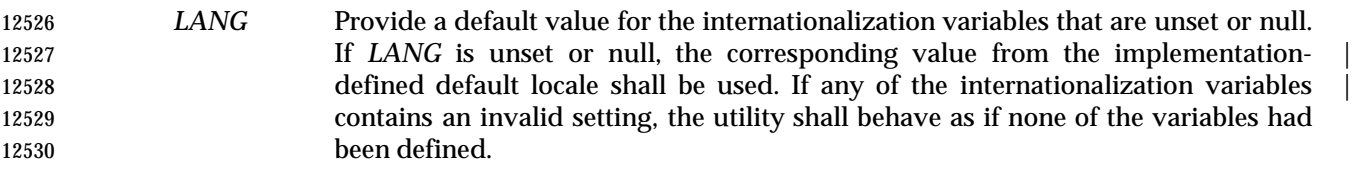

- *LC\_ALL* If set to a non-empty string value, override the values of all the other internationalization variables.
- *LC\_CTYPE* Determine the locale for the interpretation of sequences of bytes of text data as characters (for example, single-byte as opposed to multi-byte characters in arguments).

#### *LC\_MESSAGES*

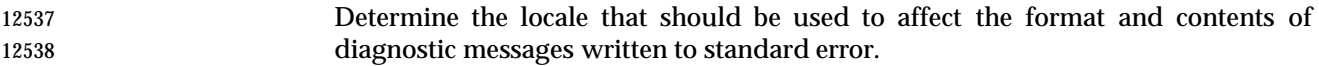

#### XSI *NLSPATH* Determine the location of message catalogs for the processing of *LC\_MESSAGES*.

## **ASYNCHRONOUS EVENTS**

Default.

#### **STDOUT**

 The output from *du* shall consist of the amount of the space allocated to a file and the name of the file, in the following format:

12545 "%d %s\n", <size>, <pathname>

#### **STDERR**

Used only for diagnostic messages.

#### **OUTPUT FILES**

None.

#### **EXTENDED DESCRIPTION**

None.

#### **EXIT STATUS**

- The following exit values shall be returned:
- 0 Successful completion.
- >0 An error occurred.

#### **CONSEQUENCES OF ERRORS**

Default.

## **APPLICATION USAGE**

None.

## **EXAMPLES**

None.

## **RATIONALE**

 The use of 512-byte units is historical practice and maintains compatibility with *ls* and other utilities in this volume of IEEE Std. 1003.1-200x. This does not mandate that the file system itself be based on 512-byte blocks. The −**k** option was added as a compromise measure. It was agreed by the standard developers that 512 bytes was the best default unit because of its complete historical consistency on System V (*versus* the mixed 512/1 024-byte usage on BSD systems), and that a −**k** option to switch to 1 024-byte units was a good compromise. Users who prefer the 1 024-byte quantity can easily alias *du* to *du* −**k** without breaking the many historical scripts relying on the 512-byte units.

 The −**b** option was added to an early proposal to provide a resolution to the situation where System V and BSD systems give figures for file sizes in *blocks*, which is an implementation- | 12573 defined concept. (In common usage, the block size is 512 bytes for System V and 1024 bytes for BSD systems.) However, −**b** was later deleted, since the default was eventually decided as 512- byte units.

 Historical file systems provided no way to obtain exact figures for the space allocation given to files. There are two known areas of inaccuracies in historical file systems: cases of *indirect blocks* being used by the file system or *sparse* files yielding incorrectly high values. An indirect block is space used by the file system in the storage of the file, but that need not be counted in the space allocated to the file. A *sparse* file is one in which an *lseek*( ) call has been made to a position beyond the end of the file and data has subsequently been written at that point. A file system need not allocate all the intervening zero-filled blocks to such a file. It is up to the implementation to define exactly how accurate its methods are.

 The −**a** and −**s** options were mutually-exclusive in the original version of *du*. The POSIX Shell and Utilities description is implied by the language in the SVID where −**s** is described as causing ''only the grand total'' to be reported. Some systems may produce output for −**sa**, but a Strictly Conforming POSIX Shell and Utilities Application cannot use that combination.

 The −**a** and −**s** options were adopted from the SVID except that the System V behavior of not listing non-directories explicitly given as operands, unless the −**a** option is specified, was considered a bug; the BSD-based behavior (report for all operands) is mandated. The default behavior of *du* in the SVID with regard to reporting the failure to read files (it produces no messages) was considered counter-intuitive, and thus it was specified that the POSIX Shell and Utilities default behavior shall be to produce such messages. These messages can be turned off with shell redirection to achieve the System V behavior.

 The −**x** option is historical practice on recent BSD systems. It has been adopted by this volume of IEEE Std. 1003.1-200x because there was no other historical method of limiting the *du* search to a single file hierarchy. This limitation of the search is necessary to make it possible to obtain file space usage information about a file system on which other file systems are mounted, without having to resort to a lengthy *find* and *awk* script.

## **FUTURE DIRECTIONS**

None.

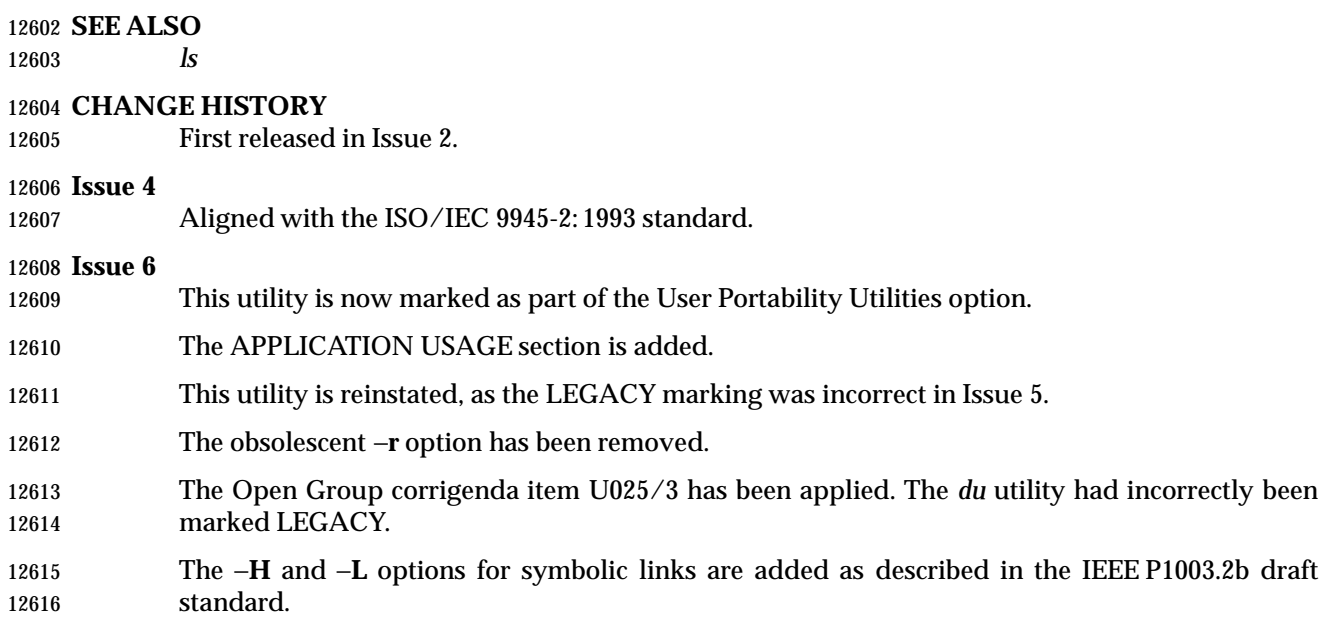

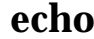

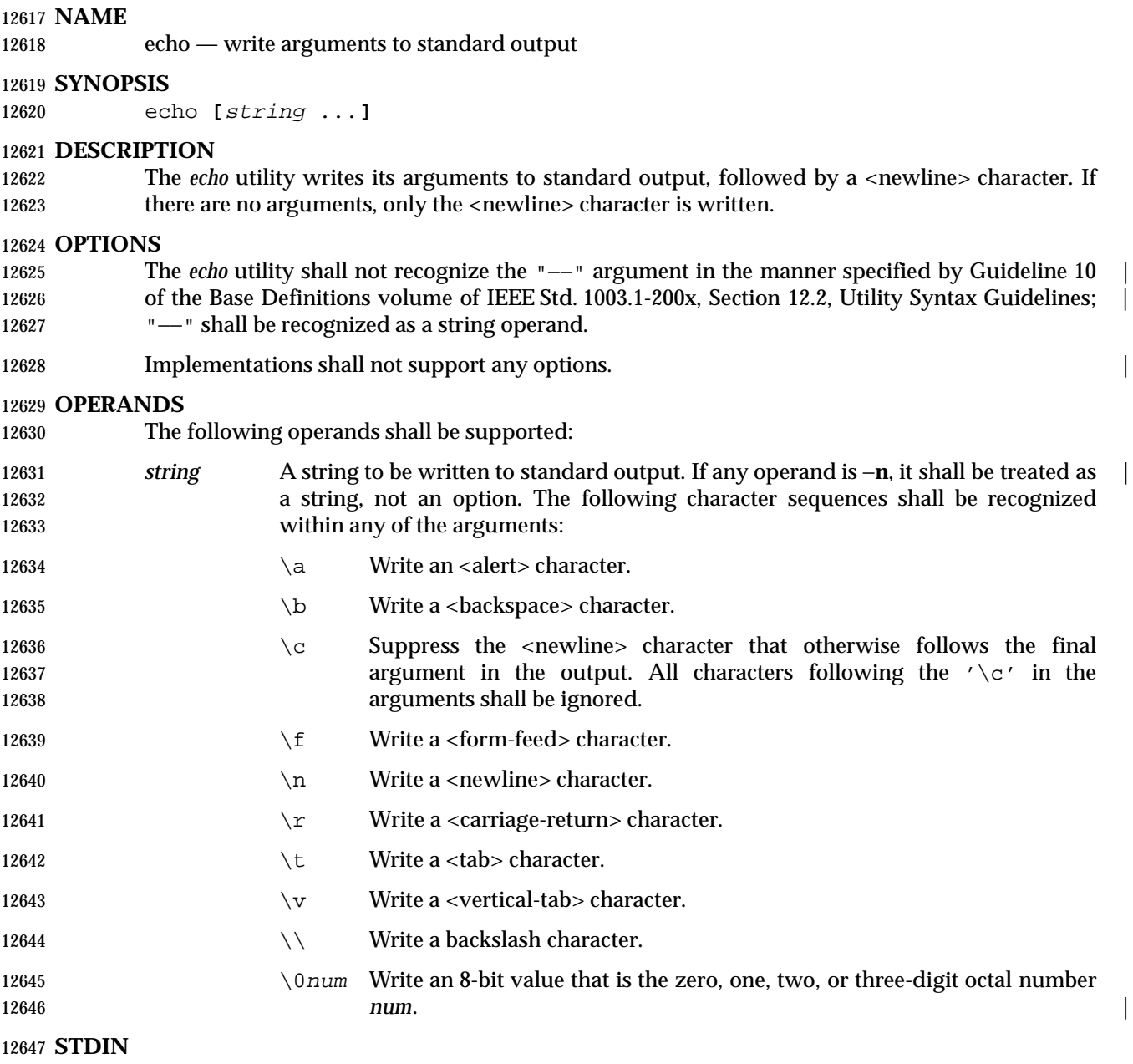

Not used.

## **INPUT FILES**

None.

#### **ENVIRONMENT VARIABLES**

The following environment variables shall affect the execution of *echo*:

 *LANG* Provide a default value for the internationalization variables that are unset or null. 12654 If *LANG* is unset or null, the corresponding value from the implementation- defined default locale shall be used. If any of the internationalization variables | contains an invalid setting, the utility shall behave as if none of the variables had been defined.

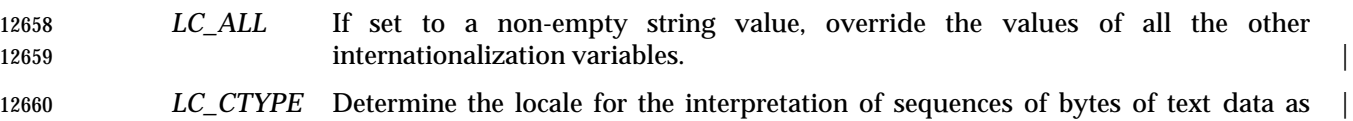

 characters (for example, single-byte as opposed to multi-byte characters in arguments).

## *LC\_MESSAGES*

 Determine the locale that should be used to affect the format and contents of diagnostic messages written to standard error.

### XSI *NLSPATH* Determine the location of message catalogs for the processing of *LC\_MESSAGES*.

#### **ASYNCHRONOUS EVENTS**

Default.

#### **STDOUT**

12670 The *echo* utility arguments shall be separated by single <space> characters and a <newline> character follows the last argument. Output transformations shall occur based on the escape | 12672 sequences in the input. See the OPERANDS section.

#### **STDERR**

Used only for diagnostic messages.

#### **OUTPUT FILES**

None.

#### **EXTENDED DESCRIPTION**

None.

#### **EXIT STATUS**

- The following exit values shall be returned:
- 0 Successful completion.
- >0 An error occurred.
- **CONSEQUENCES OF ERRORS**
- Default.

#### **APPLICATION USAGE**

- In the ISO/IEC 9945-2: 1993 standard, it was not possible to use *echo* portably across all systems that were not XSI-conformant unless both −**n** (as the first argument) and escape sequences were omitted.
- The *printf* utility can be used portably to emulate any of the traditional behaviors of the *echo* utility as follows:
- The historic System V *echo* and the current requirements in this volume of IEEE Std. 1003.1-200x are equivalent to:

printf "%b\n" "\$\*"

• The BSD *echo* is equivalent to:

```
12695 if [ "X$1" = "X−n" ]
12696 then
12697 shift
12698 printf "%s" "$*"
12699 else
12700 printf "%s\n" "$*"
```
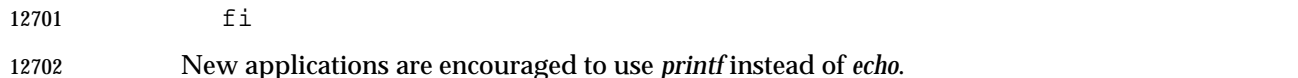

## **EXAMPLES**

None.

## **RATIONALE**

- The *echo* utility has not been made obsolescent because of its extremely widespread use in historical applications. Portable applications that wish to do prompting without <newline>s or that could possibly be expecting to echo a −**n**, should use the new *printf* utility derived from the Ninth Edition system.
- As specified, *echo* writes its arguments in the simplest of ways. The two different historical versions of *echo* vary in fatally incompatible ways.
- The BSD *echo* checks the first argument for the string −**n** which causes it to suppress the <newline> character that would otherwise follow the final argument in the output.
- The System V *echo* does not support any options, but allows escape sequences within its operands, as described in the OPERANDS section.
- The *echo* utility does not support Utility Syntax Guideline 10 because historical applications depend on *echo* to echo *all* of its arguments, except for the −**n** option in the BSD version.

### **FUTURE DIRECTIONS**

None.

### **SEE ALSO**

*printf*

### **CHANGE HISTORY**

First released in Issue 2.

## **Issue 4**

Aligned with the ISO/IEC 9945-2: 1993 standard.

#### **Issue 5**

 In the OPTIONS section, the last sentence is changed to indicate that implementations ''do not'' support any options; in the previous issue this said ''need not''.

#### **Issue 6**

- The following new requirements on POSIX implementations derive from alignment with the Single UNIX Specification:
- A set of character sequences is defined as *string* operands.
- *LC\_CTYPE* is added to the list of environment variables affecting *echo*.
- In the OPTIONS section, implementations shall not support any options.

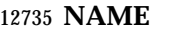

ed — edit text

### **SYNOPSIS**

ed **[**−p string**][**−s**][**file**]**

### **DESCRIPTION**

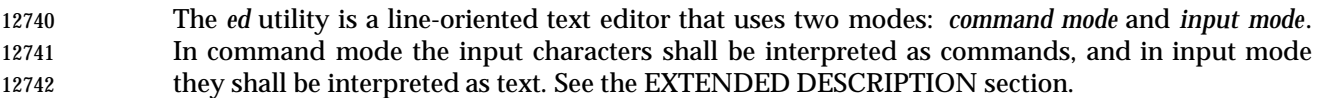

#### **OPTIONS**

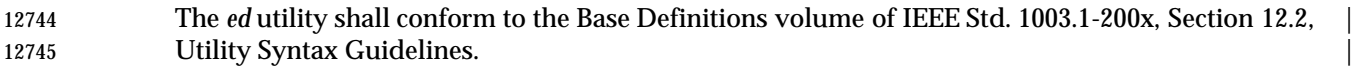

- The following options shall be supported:
- −**p** *string* Use *string* as the prompt string when in command mode. By default, there shall be | no prompt string.
- −**s** Suppress the writing of byte counts by **e**, **E**, **r**, and **w** commands and of the '!' prompt after a !*command*.

#### **OPERANDS**

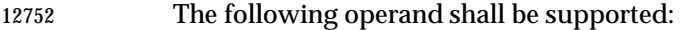

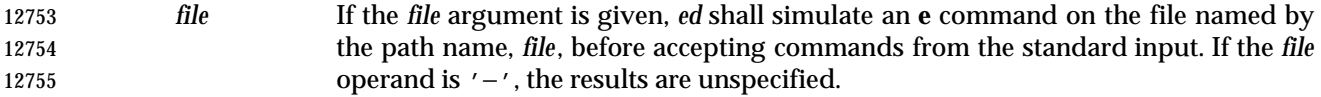

#### **STDIN**

 The standard input shall be a text file consisting of commands, as described in the EXTENDED DESCRIPTION section.

#### **INPUT FILES**

The input files shall be text files.

#### **ENVIRONMENT VARIABLES**

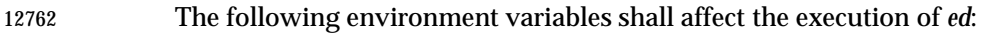

- *HOME* Determine the path name of the user's home directory.
- *LANG* Provide a default value for the internationalization variables that are unset or null. **If** *LANG* is unset or null, the corresponding value from the implementation- defined default locale shall be used. If any of the internationalization variables | contains an invalid setting, the utility shall behave as if none of the variables had been defined.
- *LC\_ALL* If set to a non-empty string value, override the values of all the other **internationalization variables.**

## *LC\_COLLATE*

- Determine the locale for the behavior of ranges, equivalence classes, and multi-character collating elements within regular expressions.
- *LC\_CTYPE* Determine the locale for the interpretation of sequences of bytes of text data as characters (for example, single-byte as opposed to multi-byte characters in arguments and input files) and the behavior of character classes within regular expressions.

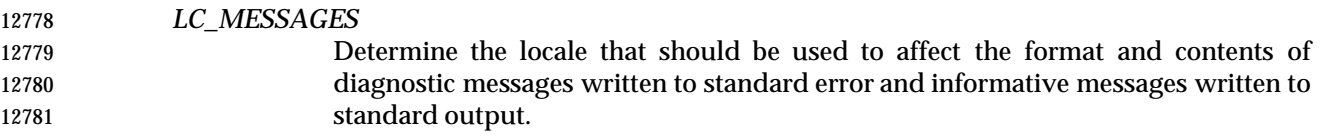

XSI *NLSPATH* Determine the location of message catalogs for the processing of *LC\_MESSAGES*.

## **ASYNCHRONOUS EVENTS**

 The *ed* utility shall take the standard action for all signals (see the ASYNCHRONOUS EVENTS section in Section 1.11 (on page 2224)) with the following exceptions:

- SIGINT The *ed* utility shall interrupt its current activity, write the string "?\n" to standard output, and return to command mode (see the EXTENDED DESCRIPTION section).
- SIGHUP If the buffer is not empty and has changed since the last write, the *ed* utility shall attempt to write a copy of the buffer in a file. First, the file named **ed.hup** in the current directory shall be used; if that fails, the file named **ed.hup** in the directory named by the *HOME* environment variable shall be used. In any case, the *ed* utility shall exit without returning to command mode.

SIGQUIT The *ed* utility shall ignore this event.

## **STDOUT**

 Various editing commands and the prompting feature (see −**p**) write to standard output, as described in the EXTENDED DESCRIPTION section.

### **STDERR**

Used only for diagnostic messages.

### **OUTPUT FILES**

The output files shall be text files whose formats are dependent on the editing commands given.

## **EXTENDED DESCRIPTION**

- The *ed* utility shall operate on a copy of the file it is editing; changes made to the copy shall have no effect on the file until a **w** (write) command is given. The copy of the text is called the *buffer*.
- Commands to *ed* have a simple and regular structure: zero, one, or two *addresses* followed by a single-character *command*, possibly followed by parameters to that command. These addresses specify one or more lines in the buffer. Every command that requires addresses has default addresses, so that the addresses very often can be omitted. If the −**p** option is specified, the prompt string shall be written to standard output before each command is read.
- In general, only one command can appear on a line. Certain commands allow text to be input. This text is placed in the appropriate place in the buffer. While *ed* is accepting text, it is said to be in *input mode*. In this mode, no commands shall be recognized; all input is merely collected. Input mode is terminated by entering a line consisting of two characters: a period ('.') followed by a <newline> character. This line is not considered part of the input text.

## **Regular Expressions in ed**

- 12816 The *ed* utility shall support basic regular expressions, as described in the Base Definitions volume of IEEE Std. 1003.1-200x, Section 9.3, Basic Regular Expressions. Since regular | 12818 expressions in *ed* are always matched against single lines, never against any larger section of 12819 text, there is no way for a regular expression to match a  $\alpha$ -newline> character. A null RE shall be equivalent to the last RE encountered.
- Regular expressions are used in addresses to specify lines, and in some commands (for example, the **s** substitute command) to specify portions of a line to be substituted.

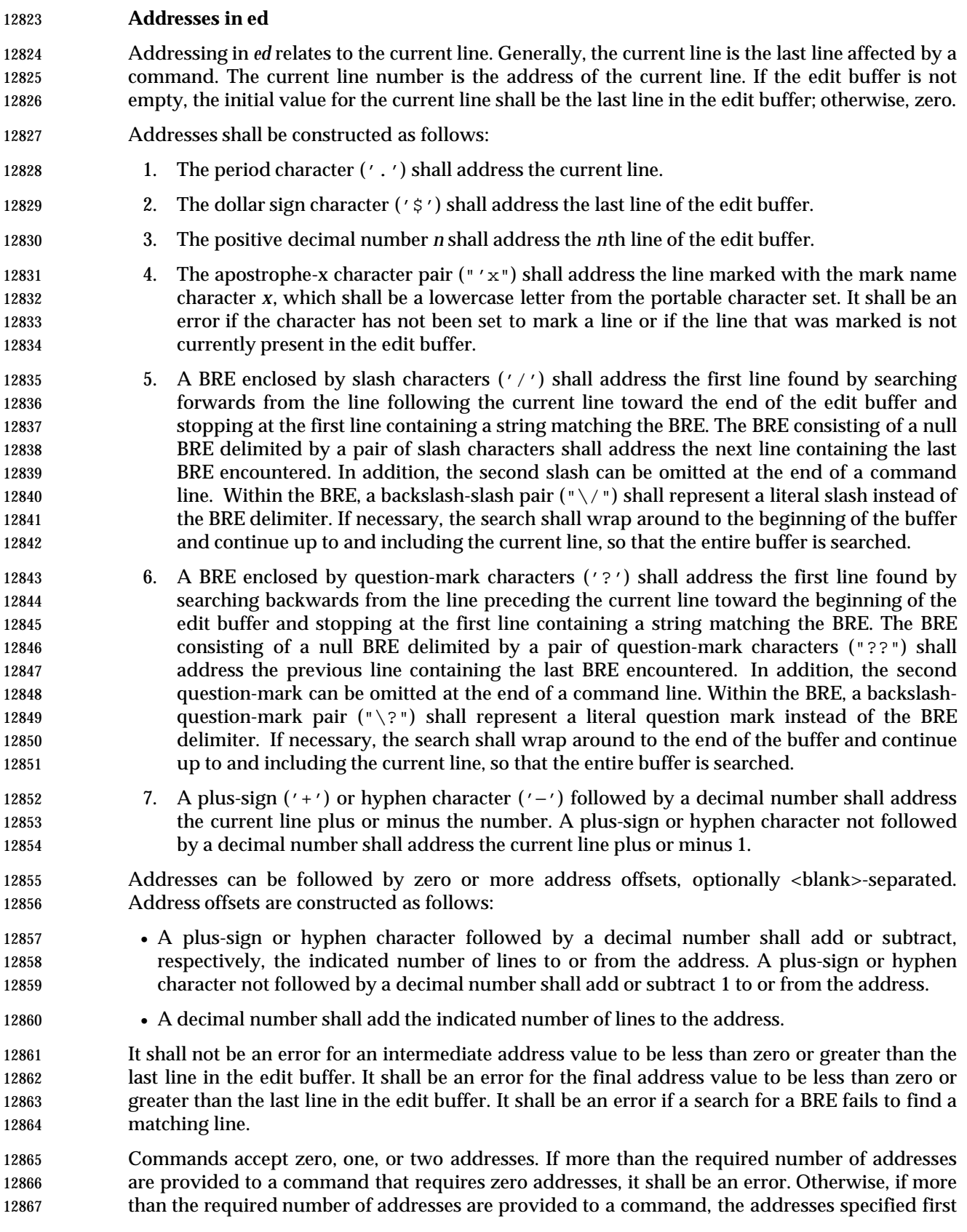

the specified command.

12870 Addresses shall be separated from each other by a comma (',') or semicolon character (';'). In the case of a semicolon separator, the current line ('.') shall be set to the first address, and only then will the second address be calculated. This feature can be used to determine the starting line for forwards and backwards searches; see rules 5. and 6.

 Addresses can be omitted on either side of the comma or semicolon separator, in which case the 12875 resulting address pairs shall be as follows:

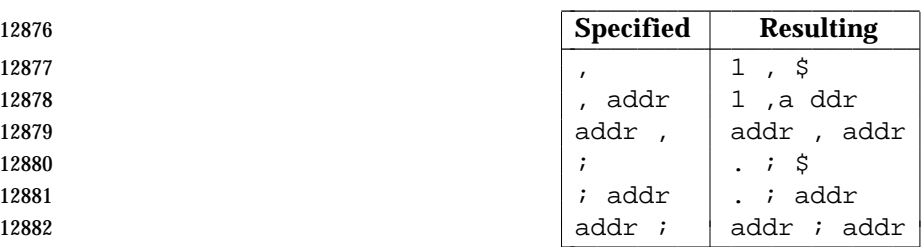

 Any <blank> characters included between addresses, address separators, or address offsets shall be ignored.

## **Commands in ed**

 In the following list of *ed* commands, the default addresses are shown in parentheses. The number of addresses shown in the default shall be the number expected by the command. The parentheses are not part of the address; they show that the given addresses are the default.

 It is generally invalid for more than one command to appear on a line. However, any command (except **e**, **E**, **f**, **q**, **Q**, **r**, **w**, and **!**) can be suffixed by the letter **l**, **n**, or **p**; in which case, except for the **l**, **n**, and **p** commands, the command shall be executed and then the new current line shall be written as described below under the **l**, **n**, and **p** commands. When an **l**, **n**, or **p** suffix is used with an **l**, **n**, or **p** command, the command shall write to standard output as described below, but it is unspecified whether the suffix writes the current line again in the requested format or whether the suffix has no effect. For example, the **pl** command (base **p** command with an **l** suffix) shall either write just the current line or write it twice—once as specified for **p** and once as specified for **l**. Also, the **g**, **G**, **v**, and **V** commands shall take a command as a parameter.

- Each address component can be preceded by zero or more <blank> characters. The command letter can be preceded by zero or more <blank> characters. If a suffix letter (**l**, **n**, or **p**) is given, the application shall ensure that it immediately follows the command.
- The **e**, **E**, **f**, **r**, and **w** commands shall take an optional *file* parameter, separated from the command letter by one or more <blank> characters.
- If changes have been made in the buffer since the last **w** command that wrote the entire buffer, *ed* shall warn the user if an attempt is made to destroy the editor buffer via the **e** or **q** commands. The *ed* utility shall write the string:
- "?\n"
- (followed by an explanatory message if *help mode* has been enabled via the **H** command) to standard output and shall continue in command mode with the current line number unchanged. If the **e** or **q** command is repeated with no intervening command, it shall take effect.
- If a terminal disconnect is detected:

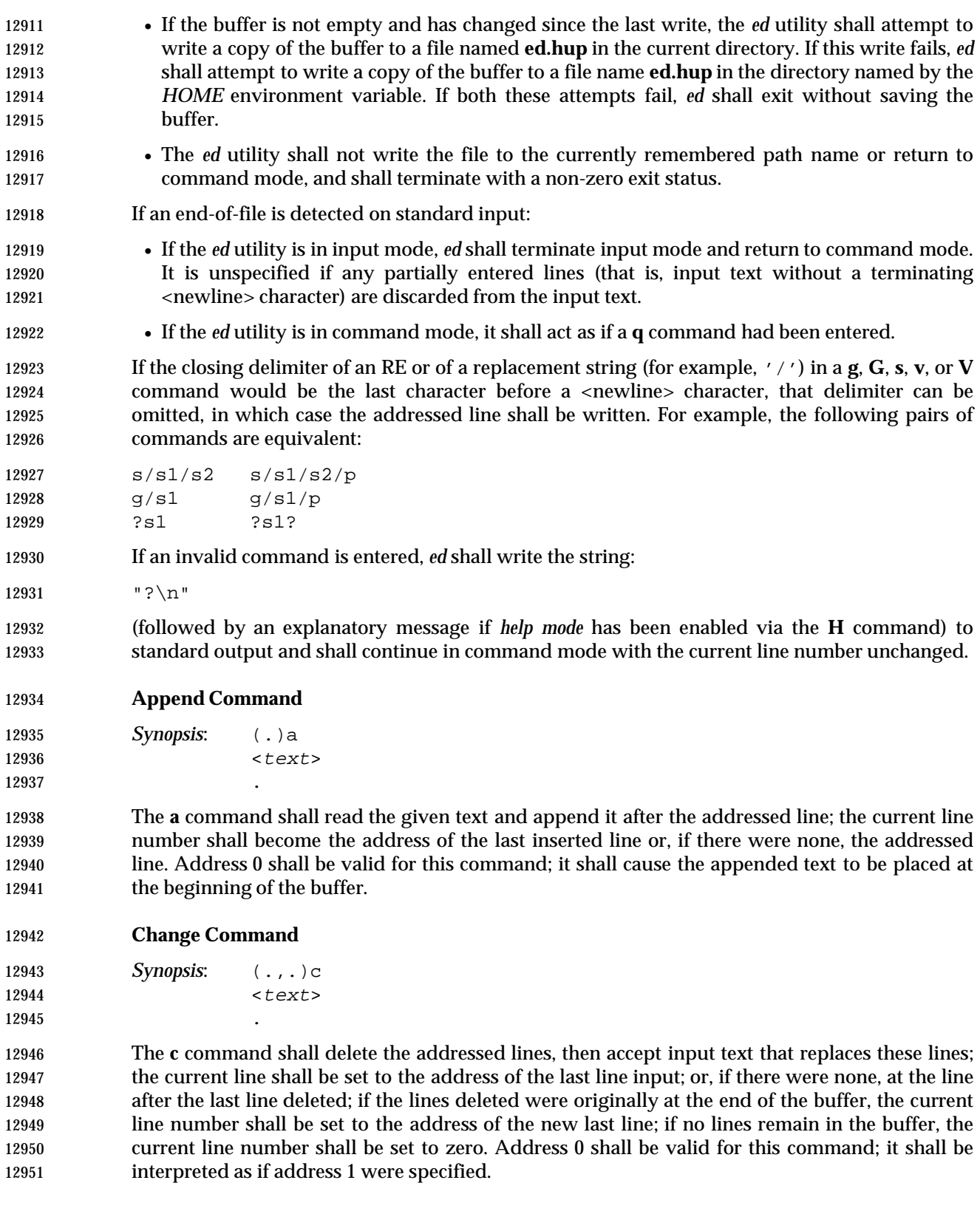

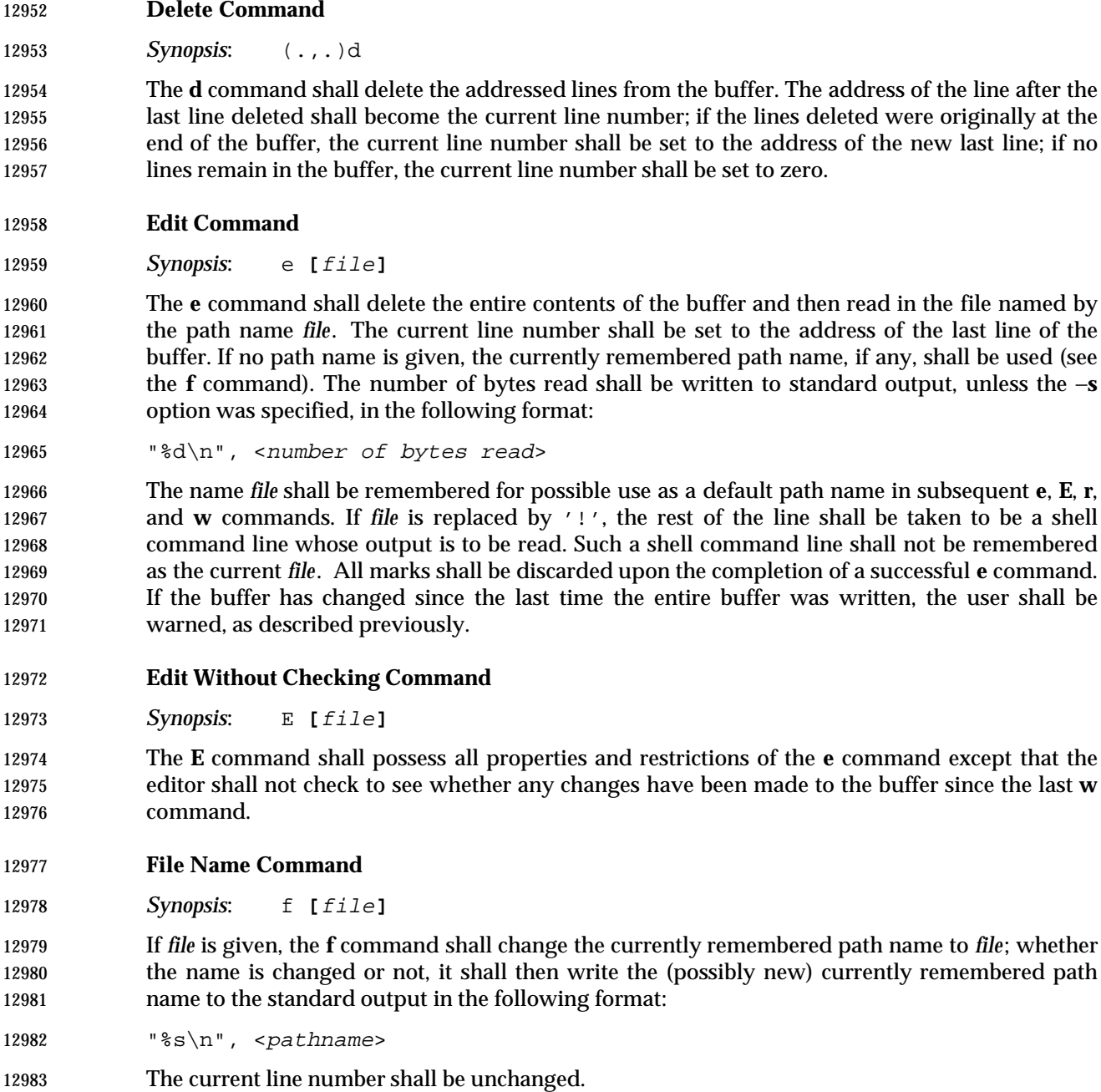

- **Global Command**
- *Synopsis*: (1,\$)g/RE/command list

 In the **g** command, the first step shall be to mark every line that matches the given *RE*. Then, going sequentially from the beginning of the file to the end of the file, the given *command list* shall be executed for each marked line, with the current line number set to the address of that line. Any line modified by the *command list* shall be unmarked. When the **g** command completes, the current line number shall have the value assigned by the last command in the *command list*. If there were no matching lines, the current line number shall not be changed. A single command or the first of a list of commands shall appear on the same line as the global command. All lines

 of a multi-line list except the last line shall be ended with a backslash; the **a**, **i**, and **c** commands and associated input are permitted. The '.' terminating input mode can be omitted if it would be the last line of the *command list*. An empty *command list* shall be equivalent to the **p** command. The use of the **g**, **G**, **v**, **V**, and **!** commands in the *command list* produces undefined results. Any character other than <space> or <newline> can be used instead of a slash to delimit the *RE*. Within the *RE*, the *RE* delimiter itself can be used as a literal character if it is preceded by a backslash.

- **Interactive Global Command**
- *Synopsis*: (1,\$)G/RE/

 In the **G** command, the first step shall be to mark every line that matches the given *RE*. Then, for every such line, that line shall be written, the current line number shall be set to the address of that line, and any one command (other than one of the **a**, **c**, **i**, **g**, **G**, **v**, and **V** commands) shall 13005 be read and executed. A <newline> character shall act as a null command (causing no action to be taken on the current line); an '&' shall cause the re-execution of the most recent non-null command executed within the current invocation of **G**. Note that the commands input as part of the execution of the **G** command can address and affect any lines in the buffer. The final value of the current line number shall be the value set by the last command successfully executed. (Note that the last command successfully executed shall be the **G** command itself if a command fails or the null command is specified.) If there were no matching lines, the current line number shall not be changed. The **G** command can be terminated by a SIGINT signal. Any character other than <space> or <newline> can be used instead of a slash to delimit the *RE* and the replacement. Within the *RE*, the *RE* delimiter itself can be used as a literal character if it is preceded by a backslash.

- **Help Command**
- *Synopsis*: h

 The **h** command shall write a short message to standard output that explains the reason for the most recent '?' notification. The current line number shall be unchanged.

**Help-Mode Command**

*Synopsis*: H

 The **H** command shall cause *ed* to enter a mode in which help messages (see the **h** command) shall be written to standard output for all subsequent '?' notifications. The **H** command alternatively shall turn this mode on and off; it is initially off. If the help-mode is being turned on, the **H** command also explains the previous '?' notification, if there was one. The current line number shall be unchanged.

- **Insert Command**
- *Synopsis*: (.)i  $\leq$   $t$ ext

 The **i** command shall insert the given text before the addressed line; the current line is set to the last inserted line or, if there was none, to the addressed line. This command differs from the **a** command only in the placement of the input text. Address 0 shall be valid for this command; it shall be interpreted as if address 1 were specified.

**Join Command**

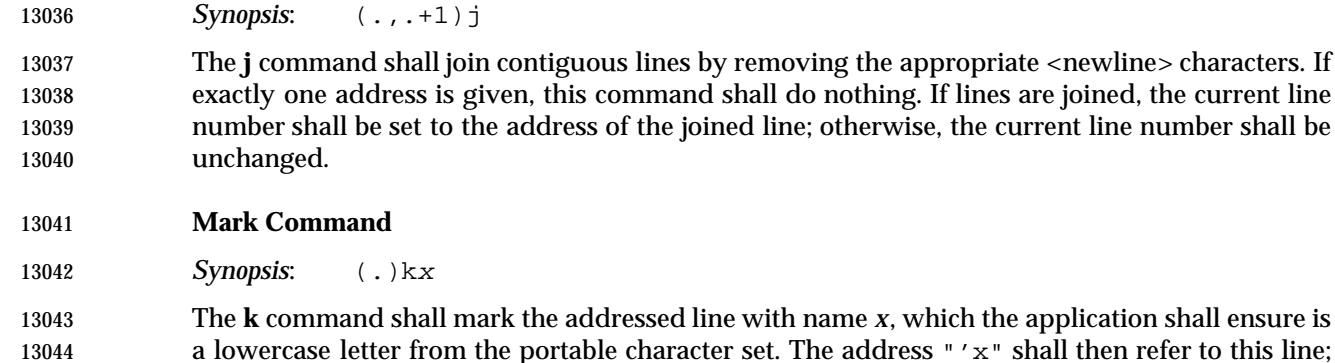

the current line number shall be unchanged.

- **List Command**
- *Synopsis*: (.,.)l

 The **l** command shall write to standard output the addressed lines in a visually unambiguous | form. The characters listed in the Base Definitions volume of IEEE Std. 1003.1-200x, Table 5-1, | 13050 Escape Sequences and Associated Actions  $(\setminus \setminus', \setminus \setminus a', \setminus \setminus', \setminus \setminus', \setminus \setminus', \setminus \setminus', \setminus \setminus', \setminus \setminus', \setminus \setminus')$  shall 13051 be written as the corresponding escape sequence; the  $\ln$  in that table is not applicable. Non- printable characters not in the table shall be written as one three-digit octal number (with a preceding backslash character) for each byte in the character (most significant byte first). If the size of a byte on the system is greater than nine bits, the format used for non-printable characters 13055 is implementation-defined.

 Long lines shall be folded, with the point of folding indicated by writing backslash/<newline> character; the length at which folding occurs is unspecified, but should be appropriate for the 13058 output device. The end of each line shall be marked with a '\$', and '\$' characters within the text shall be written with a preceding backslash. An **l** command can be appended to any other command other than **e**, **E**, **f**, **q**, **Q**, **r**, **w**, or **!**. The current line number shall be set to the address of 13061 the last line written.

- **Move Command**
- *Synopsis*: (.,.)maddress

 The **m** command shall reposition the addressed lines after the line addressed by *address*. Address 0 shall be valid for *address* and cause the addressed lines to be moved to the beginning of the buffer. It shall be an error if address *address* falls within the range of moved lines. The current line number shall be set to the address of the last line moved.

- **Number Command**
- *Synopsis*: (.,.)n

 The **n** command shall write to standard output the addressed lines, preceding each line by its line number and a <tab> character; the current line number shall be set to the address of the last line written. The **n** command can be appended to any command other than **e**, **E**, **f**, **q**, **Q**, **r**, **w**, or **!**.

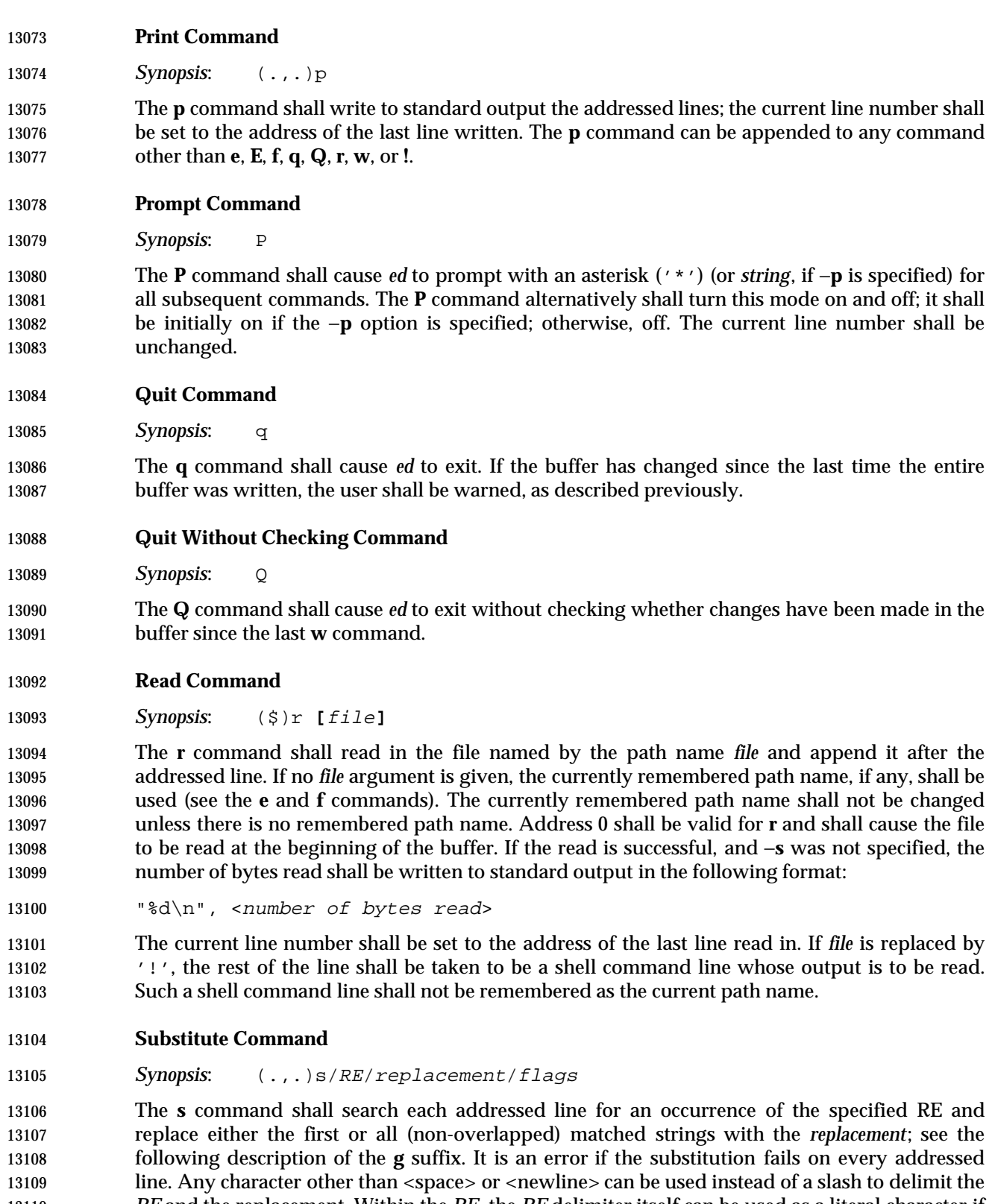

 An ampersand ('&') appearing in the *replacement* shall be replaced by the string matching the 13114 RE on the current line. The special meaning of  $\alpha$  ' in this context can be suppressed by 13115 preceding it by backslash. As a more general feature, the characters  $\gamma \n\cdot n$ , where *n* is a digit, shall be replaced by the text matched by the corresponding back-reference expression. When the character '%' is the only character in the *replacement*, the *replacement* used in the most recent substitute command shall be used as the *replacement* in the current substitute command; if there 13119 was no previous substitute command, the use of ' $\frac{1}{2}$  in this manner shall be an error. The ' $\frac{2}{3}$ ' shall lose its special meaning when it is in a replacement string of more than one character or is preceded by a backslash. For each backslash ('\') encountered in scanning *replacement* from beginning to end, the following character shall lose its special meaning (if any). It is unspecified 13123 what special meaning is given to any character other than  $\langle \& \rangle$ ,  $\langle \rangle$ ,  $\langle \& \rangle$ , or digits.

13124 A line can be split by substituting a <newline> character into it. The application shall ensure it escapes the <newline> character in the *replacement* by preceding it by backslash. Such substitution cannot be done as part of a **g** or **v** *command list*. The current line number shall be set to the address of the last line on which a substitution is performed. If no substitution is performed, the current line number shall be unchanged. If a line is split, a substitution shall be considered to have been performed on each of the new lines for the purpose of determining the new current line number. A substitution shall be considered to have been performed even if the replacement string is identical to the string that it replaces.

- The application shall ensure that the value of *flags* is zero or more of:
- *count* Substitute for the *count*th occurrence only of the *RE* found on each addressed line.
- **g** Globally substitute for all non-overlapping instances of the *RE* rather than just the first one. If both **g** and *count* are specified, the results are unspecified.
- **l** Write to standard output the final line in which a substitution was made. The line shall be written in the format specified for the **l** command.
- **n** Write to standard output the final line in which a substitution was made. The line shall be written in the format specified for the **n** command.
- **p** Write to standard output the final line in which a substitution was made. The line shall be written in the format specified for the **p** command.
- **Copy Command**
- *Synopsis*: (.,.)taddress

 The **t** command shall be equivalent to the **m** command, except that a copy of the addressed lines shall be placed after address *address* (which can be 0); the current line number shall be set to the address of the last line added.

- **Undo Command**
- *Synopsis*: u

 The **u** command shall nullify the effect of the most recent command that modified anything in the buffer, namely the most recent **a**, **c**, **d**, **g**, **i**, **j**, **m**, **r**, **s**, **t**, **u**, **v**, **G**, or **V** command. All changes made to the buffer by a **g**, **G**, **v**, or **V** global command shall be undone as a single change; if no changes were made by the global command (such as with **g**/*RE*/**p**), the **u** command shall have no effect. The current line number shall be set to the value it had immediately before the command being undone started.

## **Global Non-Matched Command**

*Synopsis*: (1,\$)v/RE/command list

 This command shall be equivalent to the global command **g** except that the lines that are marked during the first step shall be those that do not match the *RE*.

## **Interactive Global Not-Matched Command**

13160 **Synopsis:**  $(1, \xi) V/RE/$ 

 This command shall be equivalent to the interactive global command **G** except that the lines that are marked during the first step shall be those that do not match the *RE*.

## **Write Command**

*Synopsis*: (1,\$)w **[**file**]**

 The **w** command shall write the addressed lines into the file named by the path name *file*. The command shall create the file, if it does not exist, or shall replace the contents of the existing file. The currently remembered path name shall not be changed unless there is no remembered path name. If no path name is given, the currently remembered path name, if any, shall be used (see the **e** and **f** commands); the current line number shall be unchanged. If the command is successful, the number of bytes written shall be written to standard output, unless the −**s** option was specified, in the following format:

```
13172 "%d\n", <number of bytes written>
```
 If *file* begins with '!', the rest of the line shall be taken to be a shell command line whose standard input shall be the addressed lines. Such a shell command line shall not be remembered as the current path name. This usage of the write command with '!' shall not be considered as a ''last **w** command that wrote the entire buffer'', as described previously; thus, this alone shall not prevent the warning to the user if an attempt is made to destroy the editor buffer via the **e** or **q** commands.

## **Line Number Command**

- 13180 **Synopsis:**  $(\xi) =$
- The line number of the addressed line shall be written to standard output in the following format:
- 13183 "%d\n", <line number>
- The current line number shall be unchanged by this command.
- **Shell Escape Command**
- **Synopsis:** : command

 The remainder of the line after the '!' shall be sent to the command interpreter to be interpreted as a shell command line. Within the text of that shell command line, the unescaped character '%' shall be replaced with the remembered path name; if a '!' appears as the first character of the command, it shall be replaced with the text of the previous shell command executed via '!'. Thus, "!!" shall repeat the previous !*command*. If any replacements of '%' or '!' are performed, the modified line shall be written to the standard output before *command* is executed. The '!' command shall write:

"!\n"
- to standard output upon completion, unless the −**s** option is specified. The current line number shall be unchanged.
- **Null Command**

*Synopsis*: (.+1)

13199 An address alone on a line shall cause the addressed line to be written. A <newline> character 13200 alone shall be equivalent to  $+1p$ ". The current line number shall be set to the address of the written line.

### **EXIT STATUS**

- The following exit values shall be returned:
- 0 Successful completion without any file or command errors.
- >0 An error occurred.

## **CONSEQUENCES OF ERRORS**

- When an error in the input script is encountered, or when an error is detected that is a consequence of the data (not) present in the file or due to an external condition such as a read or write error:
- If the standard input is a terminal device file, all input shall be flushed, and a new command 13211 read.

• If the standard input is a regular file, *ed* shall terminate with a non-zero exit status.

### **APPLICATION USAGE**

- Because of the extremely terse nature of the default error messages, the prudent script writer begins the *ed* input commands with an **H** command, so that if any errors do occur at least some clue as to the cause is made available.
- In previous versions, an obsolescent − option was described. This is no longer specified. Applications should use the −**s** option. Using − as a *file* operand now produces unspecified | results. This allows implementations to continue to support the former required behavior. |

### **EXAMPLES**

None.

## **RATIONALE**

- The initial description of this utility was adapted from the SVID. It contains some features not found in Version 7 or BSD-derived systems. Some of the differences between the POSIX and BSD *ed* utilities include, but need not be limited to:
- The BSD − option does not suppress the '!' prompt after a **!** command. • BSD does not support the special meanings of the '%' and '!' characters within a **!** command. • BSD does not support the *addresses* ';' and ','. • BSD allows the command/suffix pairs **pp**, **ll**, and so on, which are unspecified in this volume of IEEE Std. 1003.1-200x. • BSD does not support the '!' character part of the **e**, **r**, or **w** commands. • A failed **g** command in BSD sets the line number to the last line searched if there are no matches.
- BSD does not default the *command list* to the **p** command.
- BSD does not support the **G**, **h**, **H**, **n**, or **V** commands. • On BSD, if there is no inserted text, the insert command changes the current line to the referenced line −1; that is, the line before the specified line. • On BSD, the *join* command with only a single address changes the current line to that address. • BSD does not support the **P** command; moreover, in BSD it is synonymous with the **p** command. • BSD does not support the *undo* of the commands **j**, **m**, **r**, **s**, or **t**. • The Version 7 *ed* command **W**, and the BSD *ed* commands **W**, **wq**, and **z** are not present in this volume of IEEE Std. 1003.1-200x. The −**s** option was added to allow the functionality of the now withdrawn − option in a manner compatible with the Utility Syntax Guidelines.
- In early proposals there was a limit, {ED\_FILE\_MAX}, that described the historical limitations of some *ed* utilities in their handling of large files; some of these have had problems with files larger than 100 000 bytes. It was this limitation that prompted much of the desire to include a *split* command in this volume of IEEE Std. 1003.1-200x. Since this limit was removed, this volume of IEEE Std. 1003.1-200x requires that implementations document the file size limits imposed by *ed* in the conformance document. The limit {ED\_LINE\_MAX} was also removed; therefore, the global limit {LINE\_MAX} is used for input and output lines.
- The manner in which the **l** command writes non-printable characters was changed to avoid the historical backspace-overstrike method. On video display terminals, the overstrike is ambiguous because most terminals simply replace overstruck characters, making the **l** format not useful for its intended purpose of unambiguously understanding the content of the line. The historical 13259 backslash escapes were also ambiguous. (The string "a\0011" could represent a line containing those six characters or a line containing the three characters 'a', a byte with a binary value of 1, 13261 and a 1.) In the format required here, a backslash appearing in the line is written as " $\setminus$ " so that the output is truly unambiguous. The method of marking the ends of lines was adopted from the *ex* editor and is required for any line ending in <space>s; the '\$' is placed on all lines so that a 13264 real '\; at the end of a line cannot be misinterpreted.
- Systems with bytes too large to fit into three octal digits must devise other means of displaying non-printable characters. Consideration was given to requiring that the number of octal digits be large enough to hold a byte, but this seemed to be too confusing for applications on the vast majority of systems where three digits are adequate. It would be theoretically possible for the application to use the *getconf* utility to find out the CHAR\_BIT value and deal with such an algorithm; however, there is really no portable way that an application can use the octal values of the bytes across various coded character sets, so the additional specification was not worthwhile.
- The description of how a NUL is written was removed. The NUL character cannot be in text files, and this volume of IEEE Std. 1003.1-200x should not dictate behavior in the case of undefined, erroneous input.
- Unlike some of the other editing utilities, the file names accepted by the **E**, **e**, **R**, and **r** commands are not patterns.
- Early proposals stated that the −**p** option worked only when standard input was associated with a terminal device. This has been changed to conform to historical implementations, thereby allowing applications to interpose themselves between a user and the *ed* utility.
- The form of the substitute command that uses the **n** suffix was limited in some historical documentation (where this was described incorrectly as ''backreferencing''). This limit has been omitted because there is no reason an editor processing lines of {LINE\_MAX} length should have this restriction. The command **s/x/X/2 047** should be able to substitute the 2 047th occurrence of **x** on a line.
- The use of printing commands with printing suffixes (such as **pn**, **lp**, and so on) was made unspecified because BSD-based systems allow this, whereas System V does not.
- Some BSD-based systems exit immediately upon receipt of end-of-file if all of the lines in the file have been deleted. Since this volume of IEEE Std. 1003.1-200x refers to the **q** command in this instance, such behavior is not allowed.
- Some historical implementations returned exit status zero even if command errors had occurred; this is not allowed by this volume of IEEE Std. 1003.1-200x.
- Some historical implementations contained a bug that allowed a single period to be entered in 13294 input mode as  $\langle$ backslash>  $\langle$  period>  $\langle$  newline>. This is not allowed by the *ed* because there is no description of escaping any of the characters in input mode; backslashes are entered into the buffer exactly as typed. The typical method of entering a single period has been to precede it with another character and then use the substitute command to delete that character.
- It is difficult under some modes of some versions of historical operating system terminal drivers to distinguish between an end-of-file condition and terminal disconnect. The ISO POSIX-2 standard does not require implementations to distinguish between the two situations, which permits historical implementations of the *ed* utility on historical platforms to conform. Implementations are encouraged to distinguish between the two, if possible, and take appropriate action on terminal disconnect.
- Historically, *ed* accepted a zero address for the **a** and **r** commands in order to insert text at the start of the edit buffer. When the buffer was empty the command **.=** returned zero. IEEE Std. 1003.1-200x requires conformance to historical practice.
- For consistency with the **a** and **r** commands and better user functionality, the **i** and **c** commands must also accept an address of 0, in which case 0*i* is treated as 1*i* and likewise for the **c** command.
- All of the following are valid addresses:
- +++ Three lines after the current line.
- /pattern/− One line before the next occurrence of pattern.
- −2 Two lines before the current line.
- 3 −−−− 2 Line one (note the intermediate negative address).
- 13315 1 2 3 Line six.

 Any number of addresses can be provided to commands taking addresses; for example, "1,2,3,4,5p" prints lines 4 and 5, because two is the greatest valid number of addresses accepted by the **print** command. This, in combination with the semicolon delimiter, permits users to create commands based on ordered patterns in the file. For example, the command "3;/foo/;+2p" will display the first line after line 3 that contains the pattern *foo*, plus the next two lines. Note that the address "3;" must still be evaluated before being discarded, because the search origin for the "/foo/" command depends on this.

 Historically, *ed* disallowed address chains, as discussed above, consisting solely of comma or 13324 semicolon separators; for example, ",,," or ";;;" were considered an error. For consistency of address specification, this restriction is removed. The following table lists some of the address

13326 forms now possible:

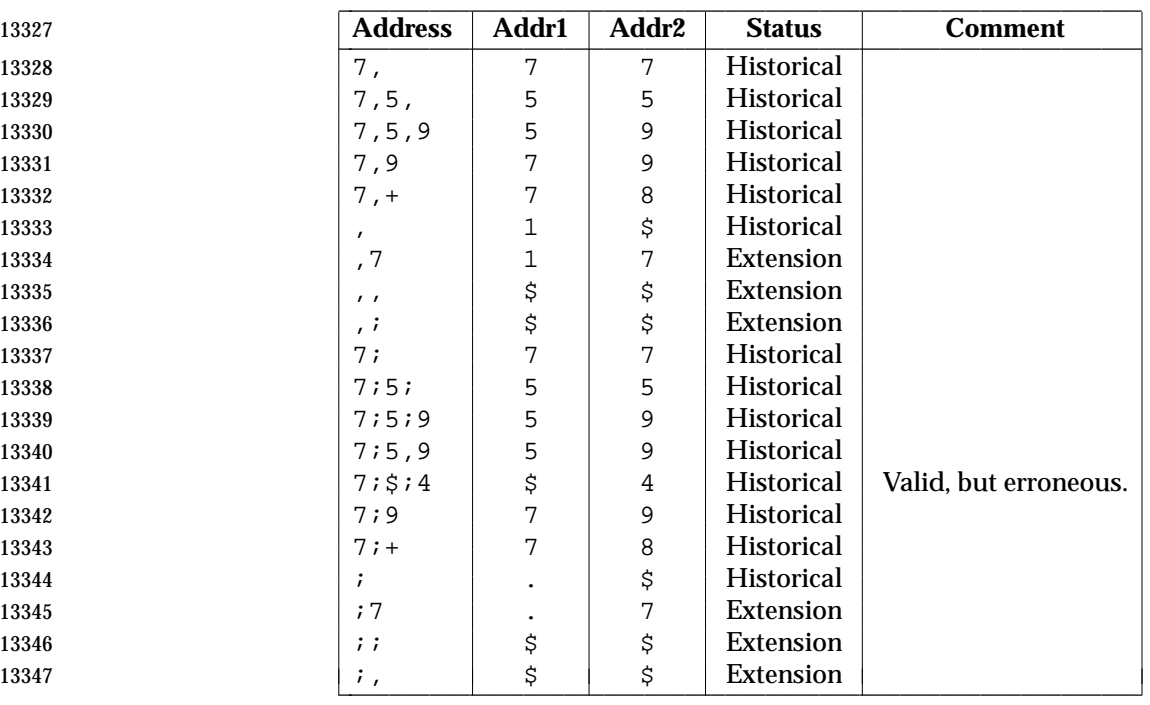

 Historically, values could be added to addresses by including them after one or more <blank> characters; for example, "3 − 5p" wrote the seventh line of the file, and "/foo/ 5" was the same as "5 /foo/". However, only absolute values could be added; for example, "5 /foo/" was an error. IEEE Std. 1003.1-200x requires conformance to historical practice.

 Historically, *ed* accepted the 'ˆ' character as an address, in which case it was identical to the hyphen character. IEEE Std. 1003.1-200x does not require or prohibit this behavior.

### **FUTURE DIRECTIONS**

None.

### **SEE ALSO**

*ex*, *sed*, *sh*, *vi*

### **CHANGE HISTORY**

First released in Issue 2.

### **Issue 4**

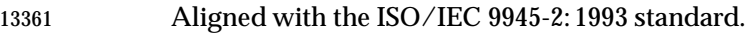

### **Issue 5**

- In the OPTIONS section, the meaning of −**s** and − is clarified.
- Second FUTURE DIRECTION added.
- **Issue 6**
- The obsolescent single-minus form has been removed.
- A second APPLICATION USAGE note has been added.
- The Open Group corrigenda item U025/2 has been applied, correcting the description of the Edit section.
- The *ed* utility is updated to align with the IEEE P1003.2b draft standard. This includes addition of the treatment of the SIGQUIT signal, changes to *ed* addressing, changes to processing when end-of-file is detected and when terminal disconnect is detected.
- The normative text is reworded to avoid use of the term ''must'' for application requirements.

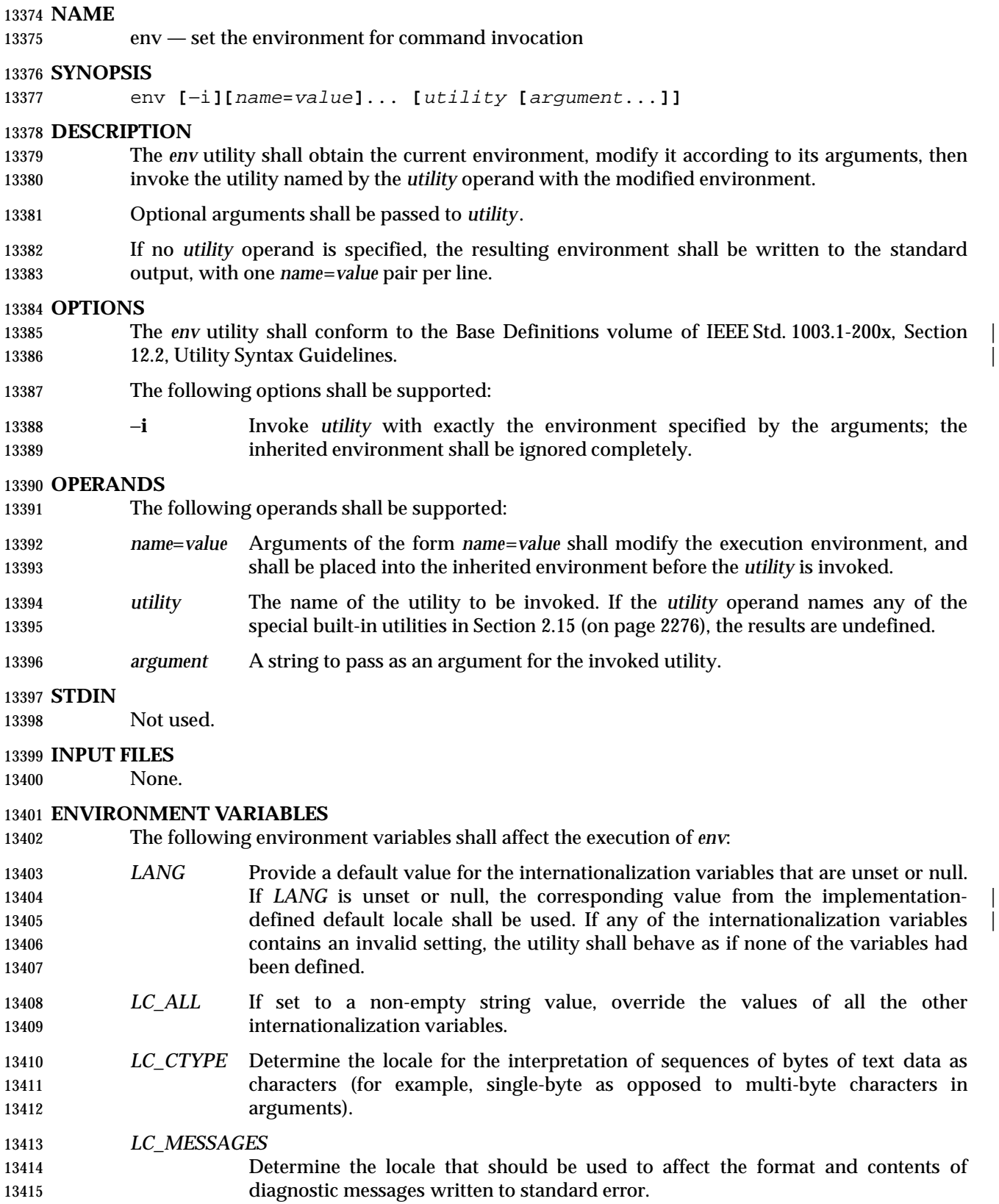

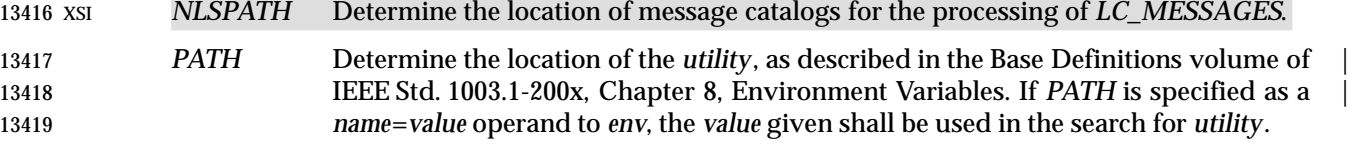

**ASYNCHRONOUS EVENTS**

Default.

### **STDOUT**

- If no *utility* operand is specified, each *name*=*value* pair in the resulting environment shall be written in the form:
- 13425  $\text{``s=~s\n''$ , <name>, <value>
- If the *utility* operand is specified, the *env* utility shall not write to standard output.

### **STDERR**

Used only for diagnostic messages.

### **OUTPUT FILES**

None.

### **EXTENDED DESCRIPTION**

None.

### **EXIT STATUS**

- If the *utility* utility is invoked, the exit status of *env* shall be the exit status of *utility*; otherwise, the *env* utility shall exit with one of the following values:
- 0 The *env* utility completed successfully.
- 1−125 An error occurred in the *env* utility.
- 126 The utility specified by *utility* was found but could not be invoked.
- 127 The utility specified by *utility* could not be found.

### **CONSEQUENCES OF ERRORS**

Default.

### **APPLICATION USAGE**

 The *command*, *env*, *nice*, *nohup*, *time*, and *xargs* utilities have been specified to use exit code 127 if an error occurs so that applications can distinguish ''failure to find a utility'' from ''invoked utility exited with an error indication''. The value 127 was chosen because it is not commonly used for other meanings; most utilities use small values for ''normal error conditions'' and the values above 128 can be confused with termination due to receipt of a signal. The value 126 was chosen in a similar manner to indicate that the utility could be found, but not invoked. Some scripts produce meaningful error messages differentiating the 126 and 127 cases. The distinction between exit codes 126 and 127 is based on KornShell practice that uses 127 when all attempts to *exec* the utility fail with [ENOENT], and uses 126 when any attempt to *exec* the utility fails for any other reason.

 Historical implementations of the *env* utility use the *execvp*( ) or *execlp*( ) functions defined in the System Interfaces volume of IEEE Std. 1003.1-200x to invoke the specified utility; this provides better performance and keeps users from having to escape characters with special meaning to the shell. Therefore, shell functions, special built-ins, and built-ins that are only provided by the shell are not found.

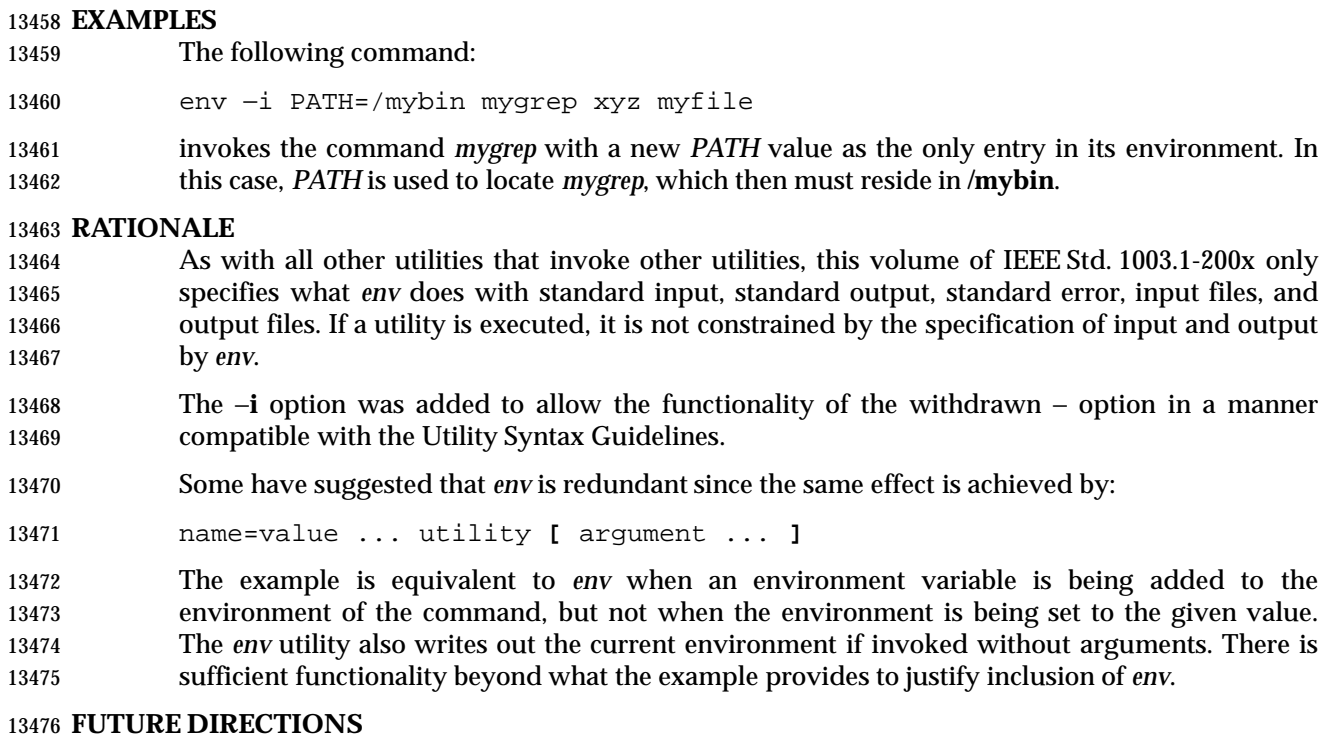

None.

# **SEE ALSO**

Section 2.5 (on page 2241)

# **CHANGE HISTORY**

First released in Issue 2.

## **Issue 4**

Aligned with the ISO/IEC 9945-2: 1993 standard.

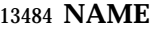

ex — text editor |

**SYNOPSIS**

UP ex **[**−rR**][**−l**][**−s | −v**][**−c command**]**−t tagstring**][**−w size**][**file ...**]**

### **DESCRIPTION**

 The *ex* utility is a line-oriented text editor. There are two other modes of the editor—open and visual—in which screen-oriented editing is available. This is described more fully by the *ex* **open** and **visual** commands and in *vi*.

 This section uses the term *edit buffer* to describe the current working text. No specific implementation is implied by this term. All editing changes are performed on the edit buffer, and no changes to it shall affect any file until an editor command writes the file.

 Certain terminals do not have all the capabilities necessary to support the complete *ex* definition, such as the full-screen editing commands (*visual mode* or *open mode*). When these commands cannot be supported on such terminals, this condition shall not produce an error message such as ''not an editor command'' or report a syntax error. The implementation may either accept the commands and produce results on the screen that are the result of an unsuccessful attempt to meet the requirements of this volume of IEEE Std. 1003.1-200x or report an error describing the terminal-related deficiency.

### **OPTIONS**

 The *ex* utility shall conform to the Base Definitions volume of IEEE Std. 1003.1-200x, Section 12.2, | Utility Syntax Guidelines. |

The following options shall be supported:

- −**c** *command* Specify an initial command to be executed in the first edit buffer loaded from an existing file (see the EXTENDED DESCRIPTION section). Implementations may support more than a single −**c** option. In such implementations, the specified commands shall be executed in the order specified on the command line. |
- −**l** (The letter ell.) Set lisp mode; indents appropriately for LISP code; the **()**, **{}**, **[[**, and | **I**] commands in visual mode are modified to have meaning for LISP.
- −**r** Recover the named files (see the EXTENDED DESCRIPTION section). Recovery information for a file shall be saved during an editor or system crash (for example, when the editor is terminated by a signal which the editor can catch), or after the use of an *ex* **preserve** command.
- A *crash* in this context is an unexpected failure of the system or utility that requires restarting the failed system or utility. A system crash implies that any utilities running at the time also crash. In the case of an editor or system crash, the number of changes to the edit buffer (since the most recent **preserve** command) that will be recovered is unspecified.
- If no *file* operands are given and the −**t** option is not specified, all other options, the *EXINIT* variable, and any **.exrc** files shall be ignored; a list of all recoverable files available to the invoking user shall be written, and the editor shall exit normally without further action.

−**R** Set **readonly** edit option.

−**s** Prepare *ex* for batch use by taking the following actions:

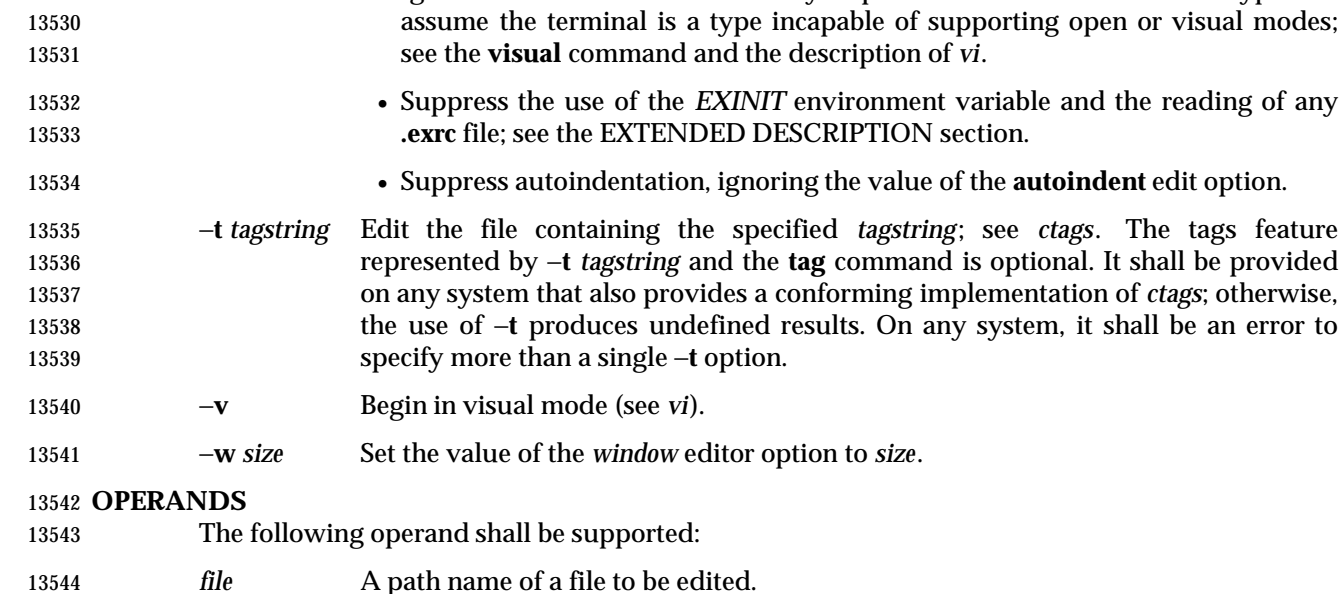

• Suppress writing prompts and informational (but not diagnostic) messages.

• Ignore the value of *TERM* and any implementation default terminal type and

### **STDIN**

- The standard input consists of a series of commands and input text, as described in the EXTENDED DESCRIPTION section. The implementation may limit each line of standard input 13548 to a length of {LINE\_MAX}.
- If the standard input is not a terminal device, it shall be as if the −**s** option had been specified.
- If a read from the standard input returns an error, or if the editor detects an end-of-file condition from the standard input, it shall be equivalent to a SIGHUP asynchronous event.

### **INPUT FILES**

- Input files shall be text files or files that would be text files except for an incomplete last line that is not longer than {LINE\_MAX}−1 bytes in length and contains no NUL characters. By default, 13555 any incomplete last line shall be treated as if it had a trailing <newline> character. The editing of other forms of files may optionally be allowed by *ex* implementations.
- The **.exrc** files and source files shall be text files consisting of *ex* commands; see the EXTENDED DESCRIPTION section.
- By default, the editor shall read lines from the files to be edited without interpreting any of those lines as any form of editor command.

### **ENVIRONMENT VARIABLES**

- The following environment variables shall affect the execution of *ex*:
- *COLUMNS* Override the system-selected horizontal screen size. See the Base Definitions | volume of IEEE Std. 1003.1-200x, Chapter 8, Environment Variables for valid | values and results when it is unset or null.
- *EXINIT* Determine a list of *ex* commands that are executed on editor start-up. See the EXTENDED DESCRIPTION section for more details of the initialization phase.
- *HOME* Determine a path name of a directory that shall be searched for an editor start-up file named **.exrc**; see the EXTENDED DESCRIPTION section.

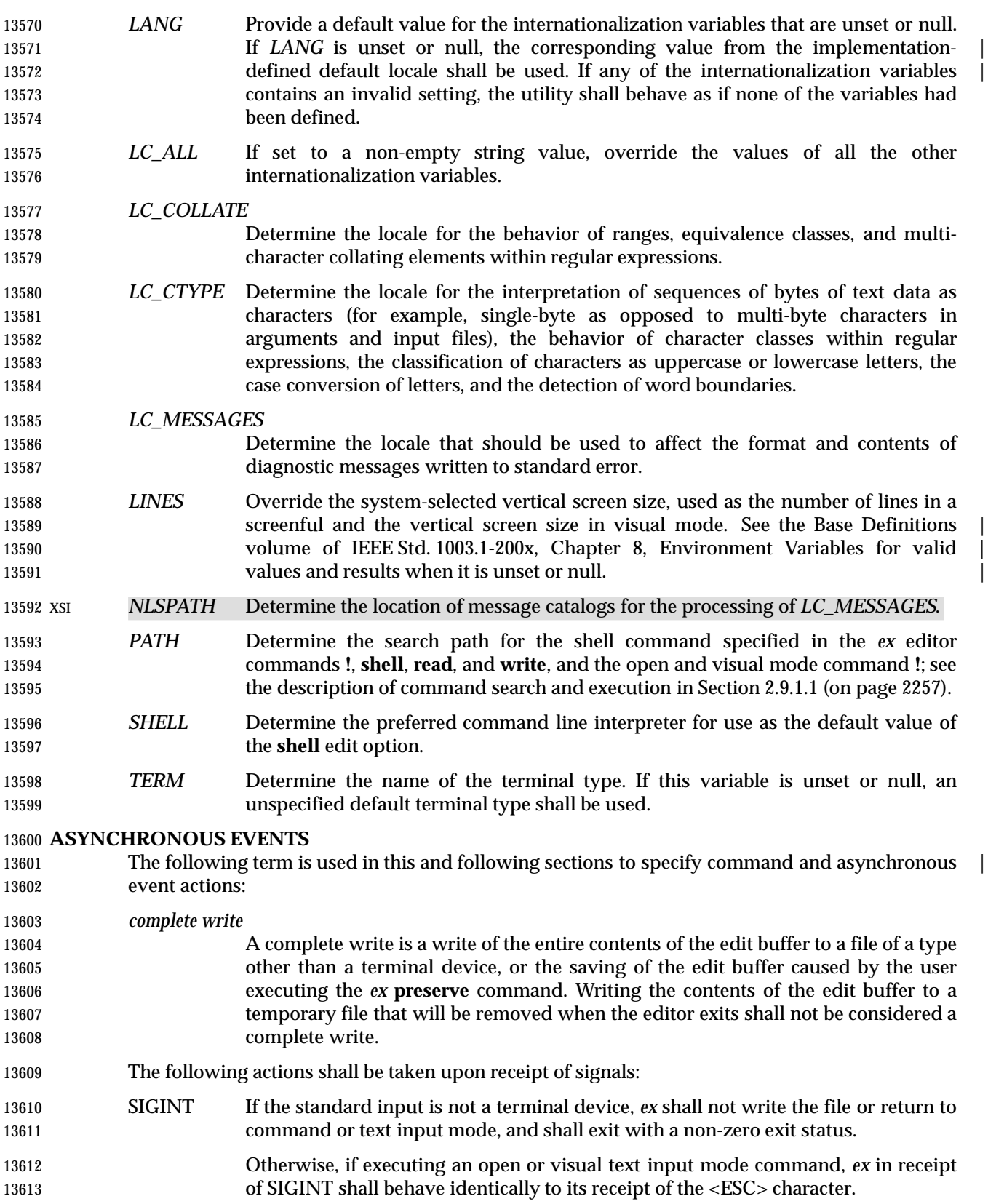

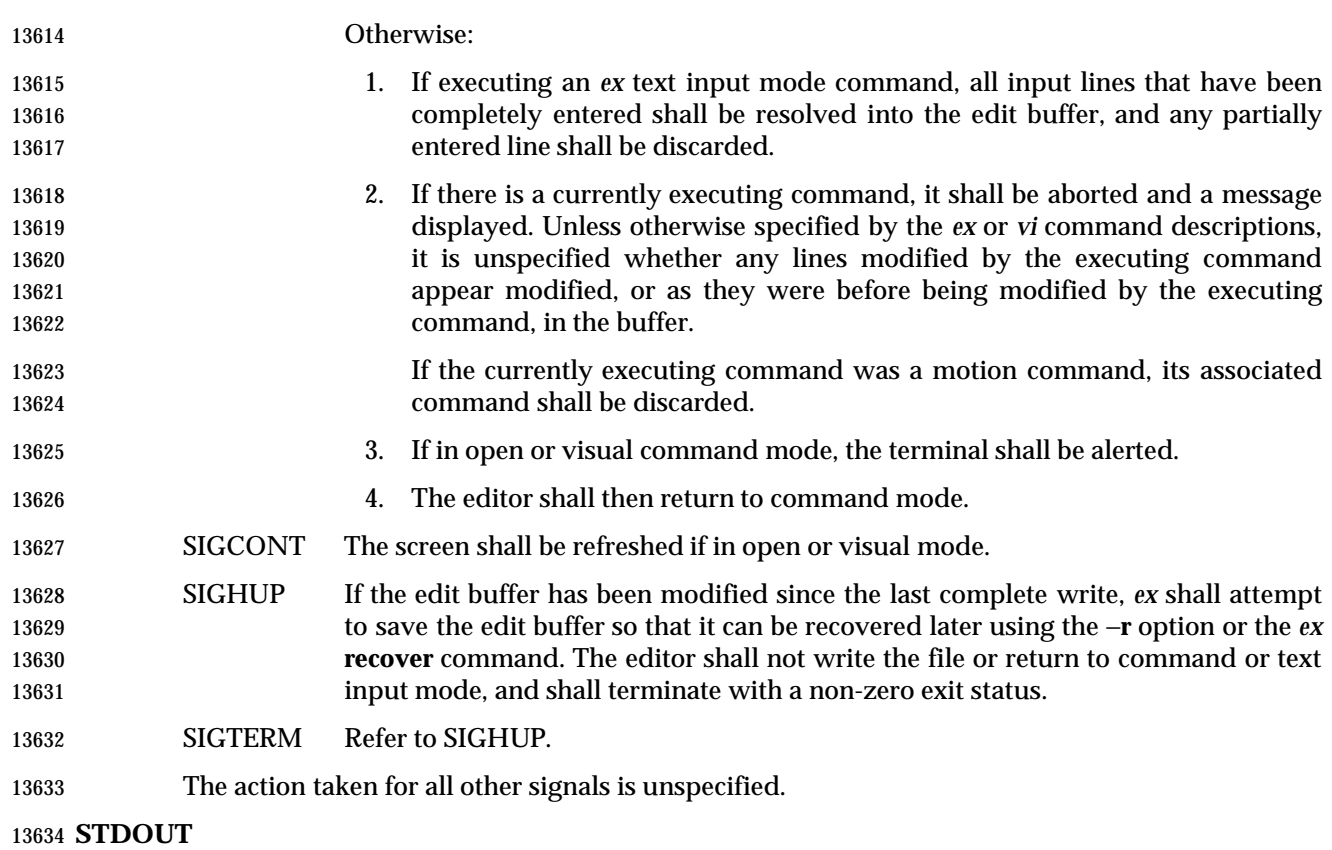

 The standard output shall be used only for writing prompts to the user, for informational messages, and for writing lines from the file.

## **STDERR**

Used only for diagnostic messages.

### **OUTPUT FILES**

The output from *ex* shall be text files.

### **EXTENDED DESCRIPTION**

- Only the *ex* mode of the editor is described in this section. See *vi* for additional editing capabilities available in *ex*.
- When an error occurs, *ex* shall write a message. If the terminal supports a standout mode (such as inverse video), the message shall be written in standout mode. If the terminal does not support a standout mode, and the edit option **errorbells** is set, an alert action shall precede the error message.
- By default, *ex* shall start in command mode, which shall be indicated by a **:** prompt; see the **prompt** command. Text input mode can be entered by the **append**, **insert**, or **change** commands; it can be exited (and command mode re-entered) by typing a period ('.') alone at the beginning of a line.

# *Utilities* **ex**

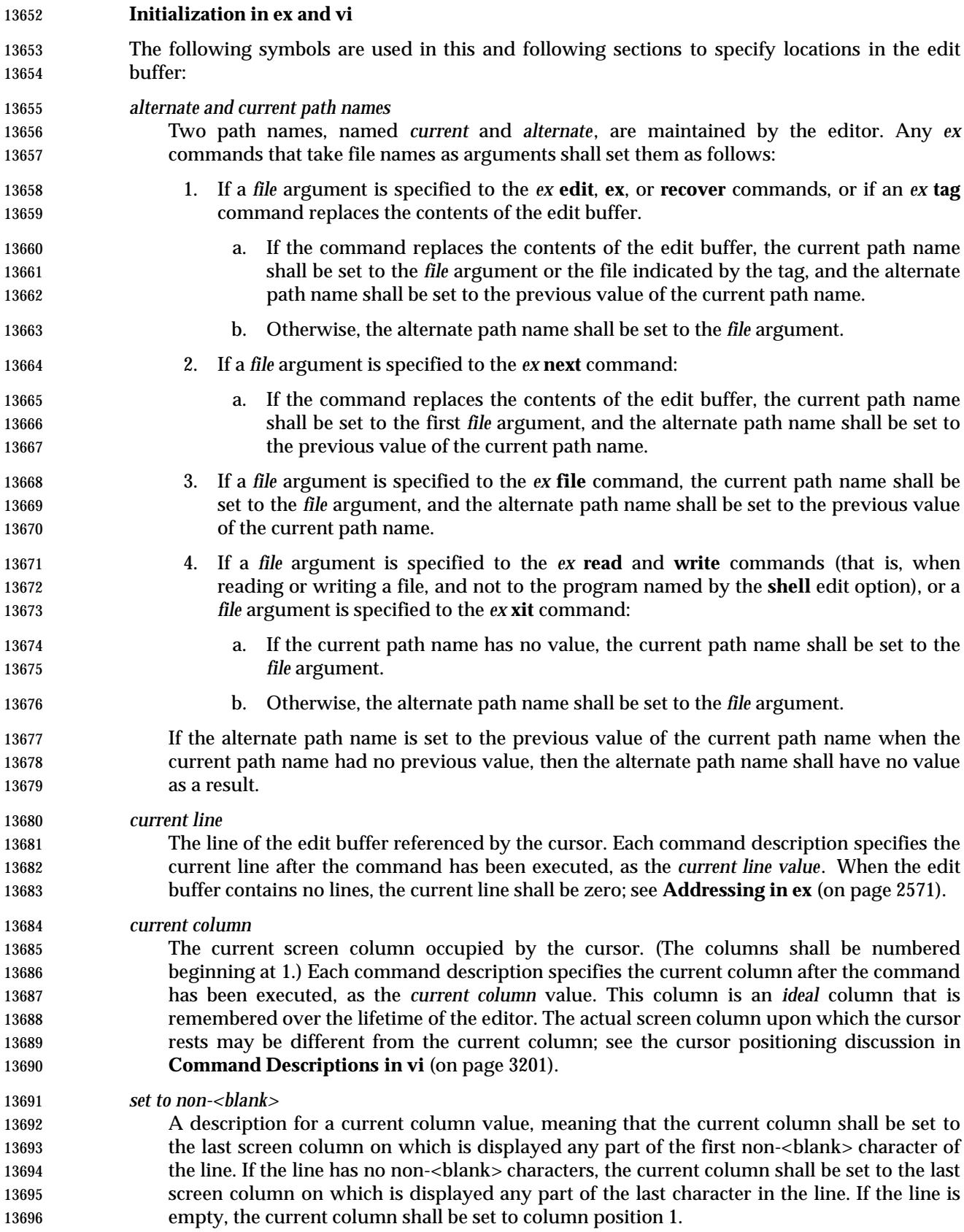

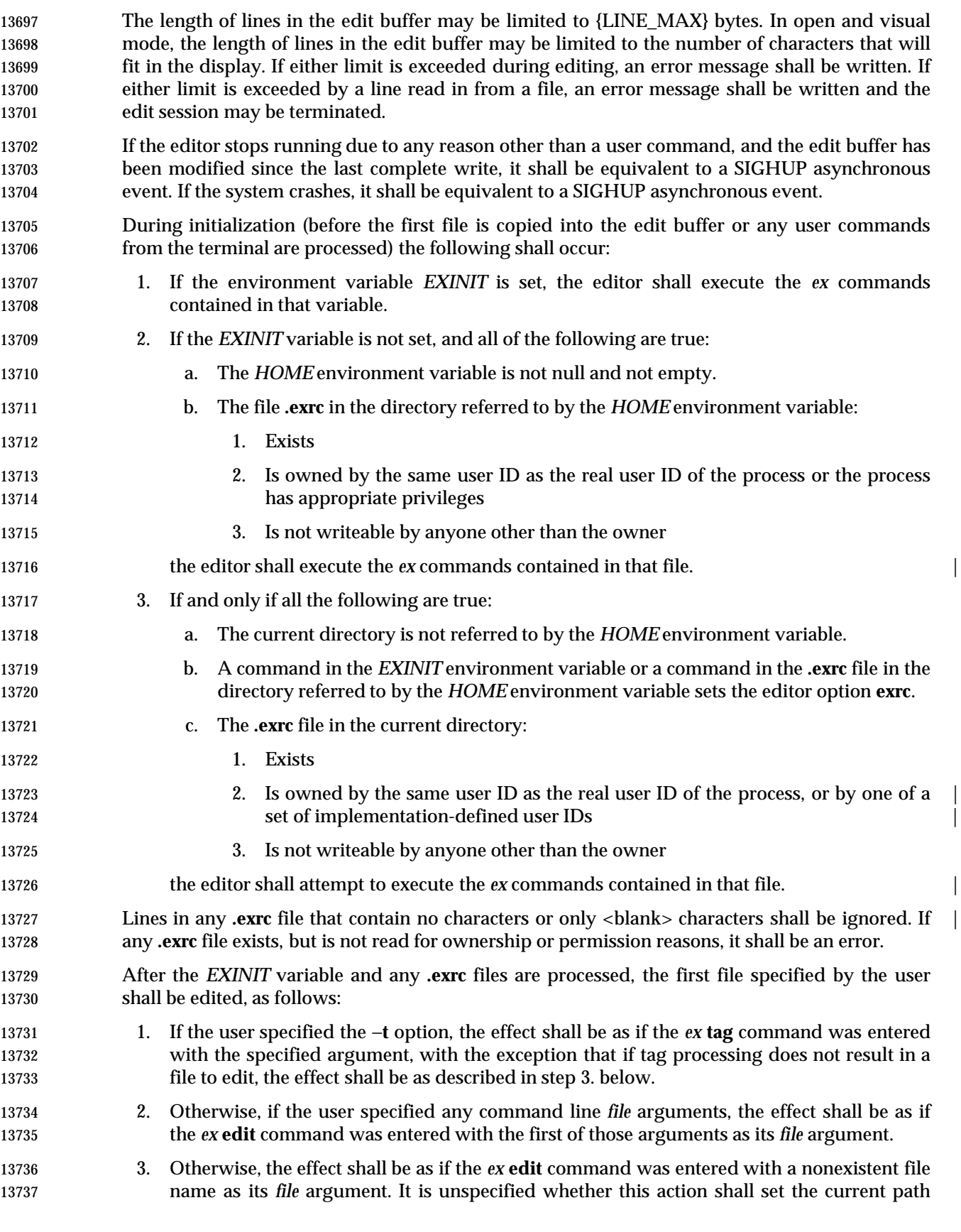

 name. In an implementation where this action does not set the current path name, any editor command using the current path name shall fail until an editor command sets the current path name.

 If the −**r** option was specified the first time a file in the initial argument list or a file specified by | the −**t** option is edited, if recovery information has previously been saved about it, that information shall be recovered and the editor shall behave as if the contents of the edit buffer have already been modified. If there are multiple instances of the file to be recovered, the one most recently saved shall be recovered, and an informational message that there are previous versions of the file that can be recovered shall be written. If no recovery information about a file is available, an informational message to this effect shall be written, and the edit shall proceed as usual.

- If the − option was specified the first time a file that already exists (including a file that might | not exist but for which recovery information is available, when the −**r** option is specified) replaces or initializes the contents of the edit buffer, the current line shall be set to the last line of the edit buffer, the current column shall be set to non-<blank>, and the *ex* commands specified with the −**c** option shall be executed. In this case, the current line and current column shall not be set as described for the command associated with the replacement or initialization of the edit buffer contents. However, if the −**t** option or a **tag** command is associated with this action, the −**c** option commands shall be executed and then the movement to the tag shall be performed.
- The current argument list shall initially be set to the file names specified by the user on the command line. If no file names are specified by the user, the current argument list shall be empty. If the −**t** option was specified, it is unspecified whether any file name resulting from tag processing shall be prepended to the current argument list. In the case where the file name is added as a prefix to the current argument list, the current argument list reference shall be set to that file name. In the case where the file name is not added as a prefix to the current argument list, the current argument list reference shall logically be located before the first of the file names specified on the command line (for example, a subsequent *ex* **next** command shall edit the first file name from the command line). If the −**t** option was not specified, the current argument list reference shall be to the first of the file names on the command line.

# **Addressing in ex**

 Addressing in *ex* relates to the current line and the current column; the address of a line is its 1- based line number, the address of a column is its 1-based count from the beginning of the line. Generally, the current line is the last line affected by a command. The current line number is the address of the current line. In each command description, the effect of the command on the current line number and the current column is described.

- Addresses are constructed as follows:
- 13774 1. The character '.' (period) shall address the current line.
- 2. The character '\$' shall address the last line of the edit buffer.
- 3. The positive decimal number *n* shall address the *n*th line of the edit buffer.
- 13777 4. The address "  $'x$ " refers to the line marked with the mark name character  $'x'$ , which shall 13778 be a lowercase letter from the portable character set or one of the characters ' '' or '''. It shall be an error if the line that was marked is not currently present in the edit buffer or the mark has not been set. Lines can be marked with the *ex* **mark** or **k** commands, or the *vi* **m** command.
- 13782 5. A regular expression (RE) enclosed by slashes  $('/')$  shall address the first line found by searching forwards from the line following the current line toward the end of the edit

 buffer and stopping at the first line containing a string matching the regular expression. As stated in **Regular Expressions in ex** (on page 2601), an address consisting of a null regular expression delimited by slashes "//" shall address the next line containing the last regular expression encountered. In addition, the second slash can be omitted at the end of a command line. If the **wrapscan** edit option is set, the search shall wrap around to the beginning of the edit buffer and continue up to and including the current line, so that the 13790 entire edit buffer is searched. Within the regular expression, the sequence  $\sqrt{2}$  shall represent a literal slash instead of the regular expression delimiter.

- 6. A regular expression enclosed in question marks ('?') shall address the first line found by searching backwards from the line preceding the current line toward the beginning of the edit buffer and stopping at the first line containing a string matching the regular expression. The second question mark can be omitted at the end of a command line. If the **wrapscan** edit option is set, the search shall wrap around from the beginning of the edit 13797 buffer to the end of the edit buffer and continue up to and including the current line, so 13798 that the entire edit buffer is searched. Within the regular expression, the sequence " $\$ ?" shall represent a literal question mark instead of the RE delimiter.
- 7. A plus sign ('+') or a minus sign ('−') followed by a decimal number shall address the current line plus or minus the number. A '+' or '−' not followed by a decimal number shall address the current line plus or minus 1.

 Addresses can be followed by zero or more address offsets, optionally <blank> character-separated. Address offsets are constructed as follows:

- 1. A '+' or '−' immediately followed by a decimal number shall add (subtract) the indicated number of lines to (from) the address. A '+' or '−' not followed by a decimal number shall add (subtract) 1 to (from) the address.
- 2. A decimal number shall add the indicated number of lines to the address.

 It shall not be an error for an intermediate address value to be less than zero or greater than the last line in the edit buffer. It shall be an error for the final address value to be less than zero or greater than the last line in the edit buffer.

 Commands take zero, one, or two addresses; see the descriptions of *1addr* and *2addr* in **Command Descriptions in ex** (on page 2578). If more than the required number of addresses are provided to a command that requires zero addresses, it shall be an error. Otherwise, if more than the required number of addresses are provided to a command, the addresses specified first shall be evaluated and then discarded until the maximum number of valid addresses remain.

13817 Addresses shall be separated from each other by a comma (',') or a semicolon (';'). If no address is specified before or after a comma or semicolon separator, it shall be as if the address of the current line was specified before or after the separator. In the case of a semicolon separator, the current line ('.') shall be set to the first address, and only then will the next address be calculated. This feature can be used to determine the starting line for forwards and backwards searches (see rules 5. and 6.).

- 13823 A percent sign ( $'$   $\frac{1}{2}$ ) shall be equivalent to entering the two addresses  $\frac{1}{2}$ ,  $\frac{1}{2}$ ".
- Any delimiting <blank> characters between addresses, address separators, or address offsets shall be discarded.

# *Utilities* **ex**

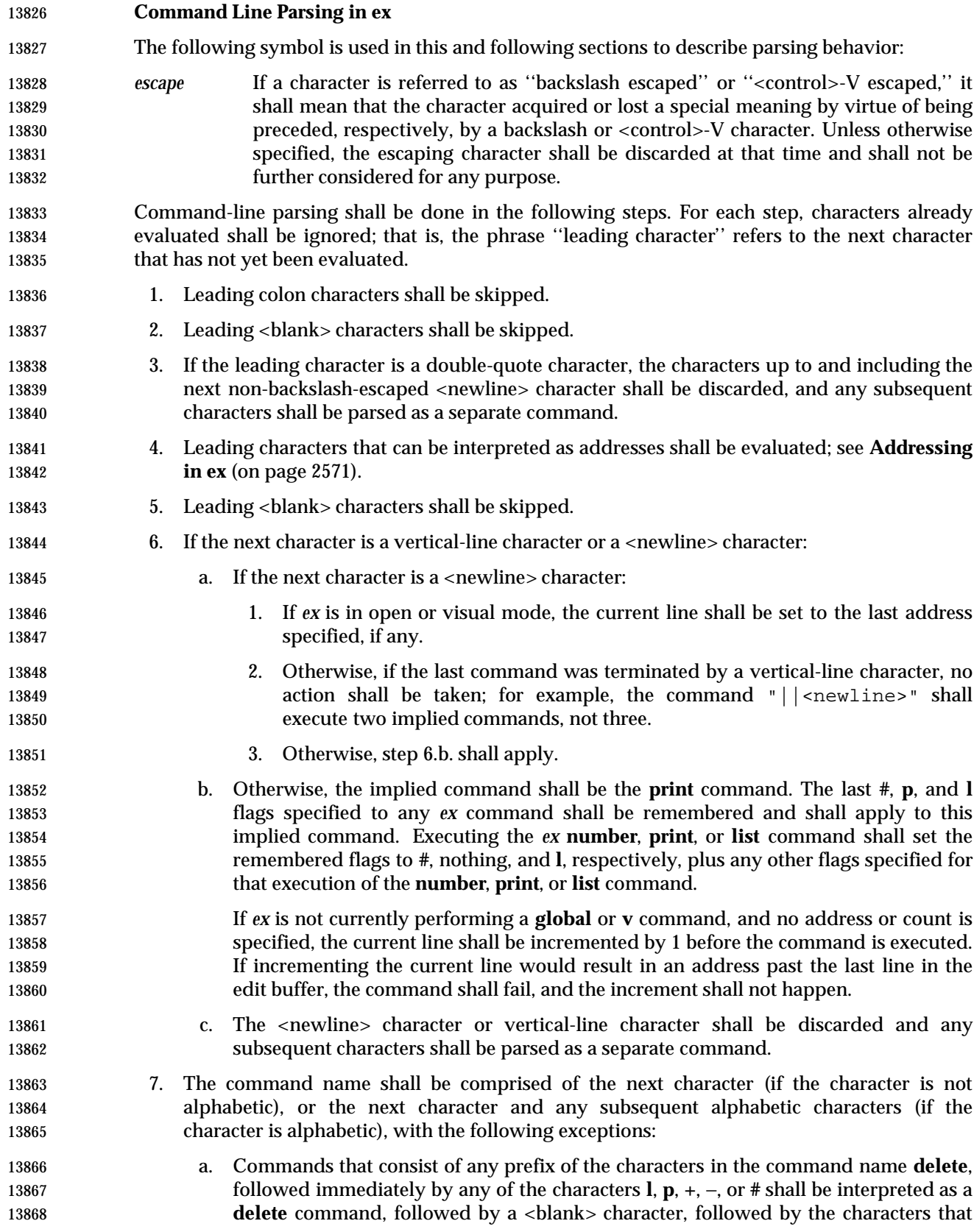

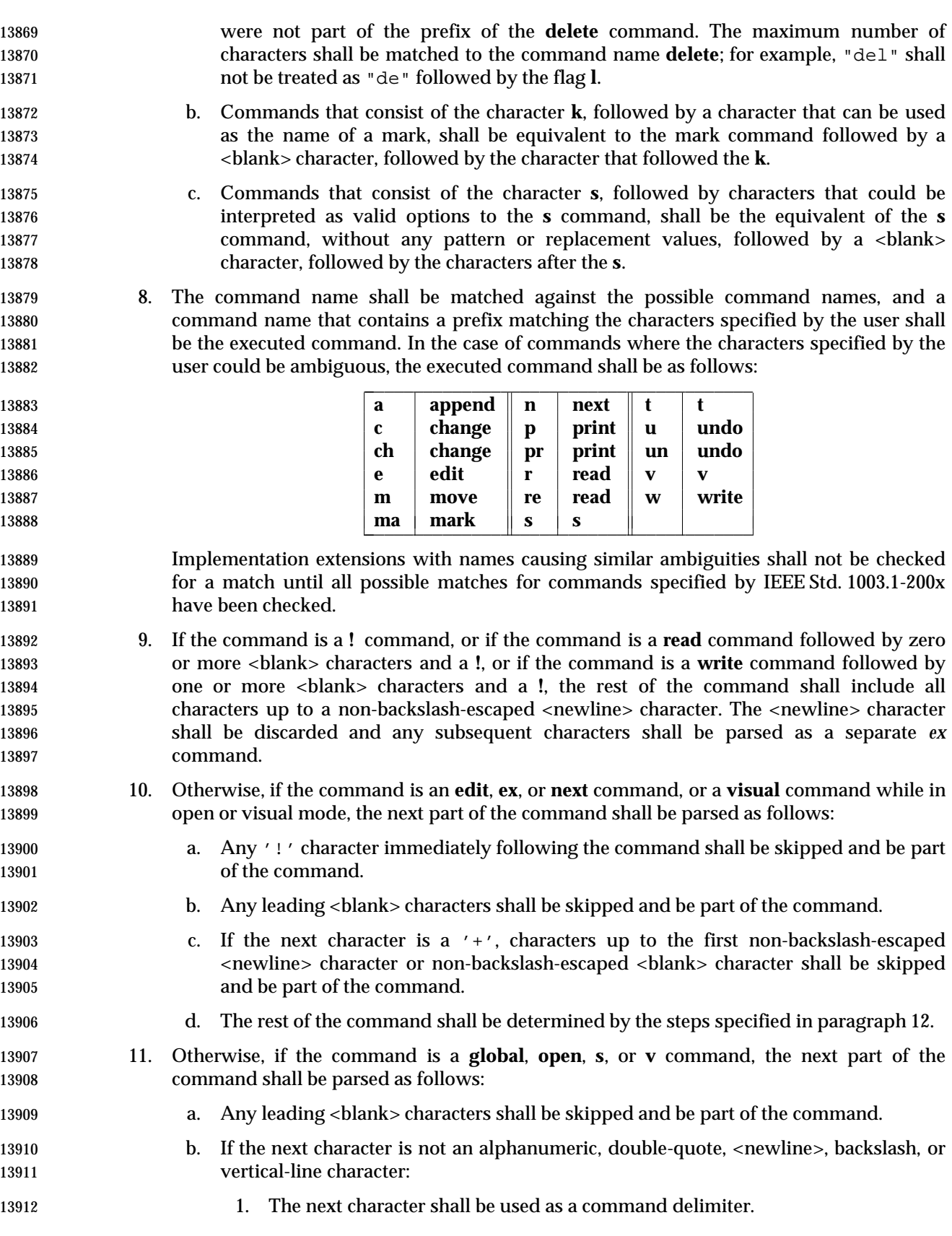

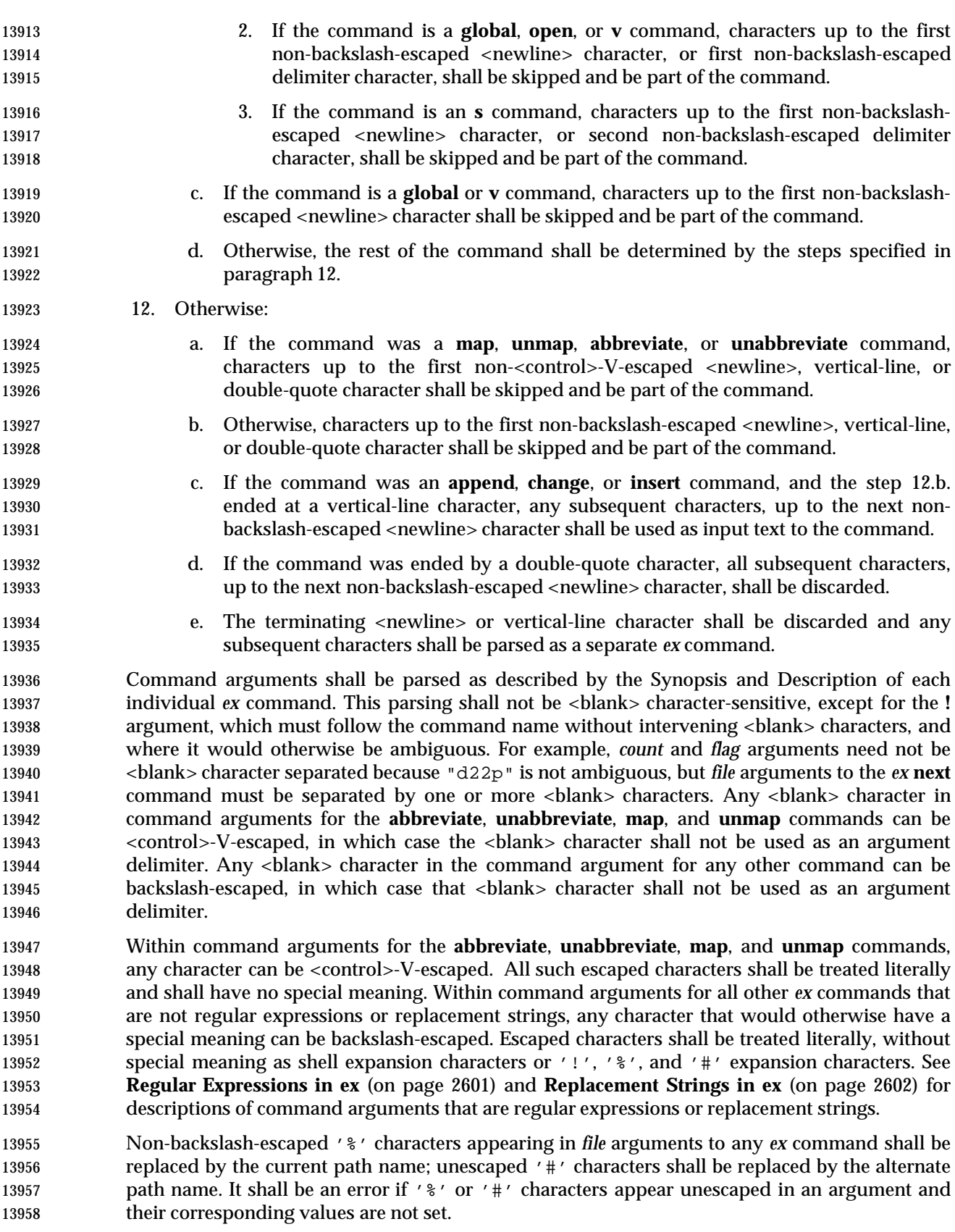

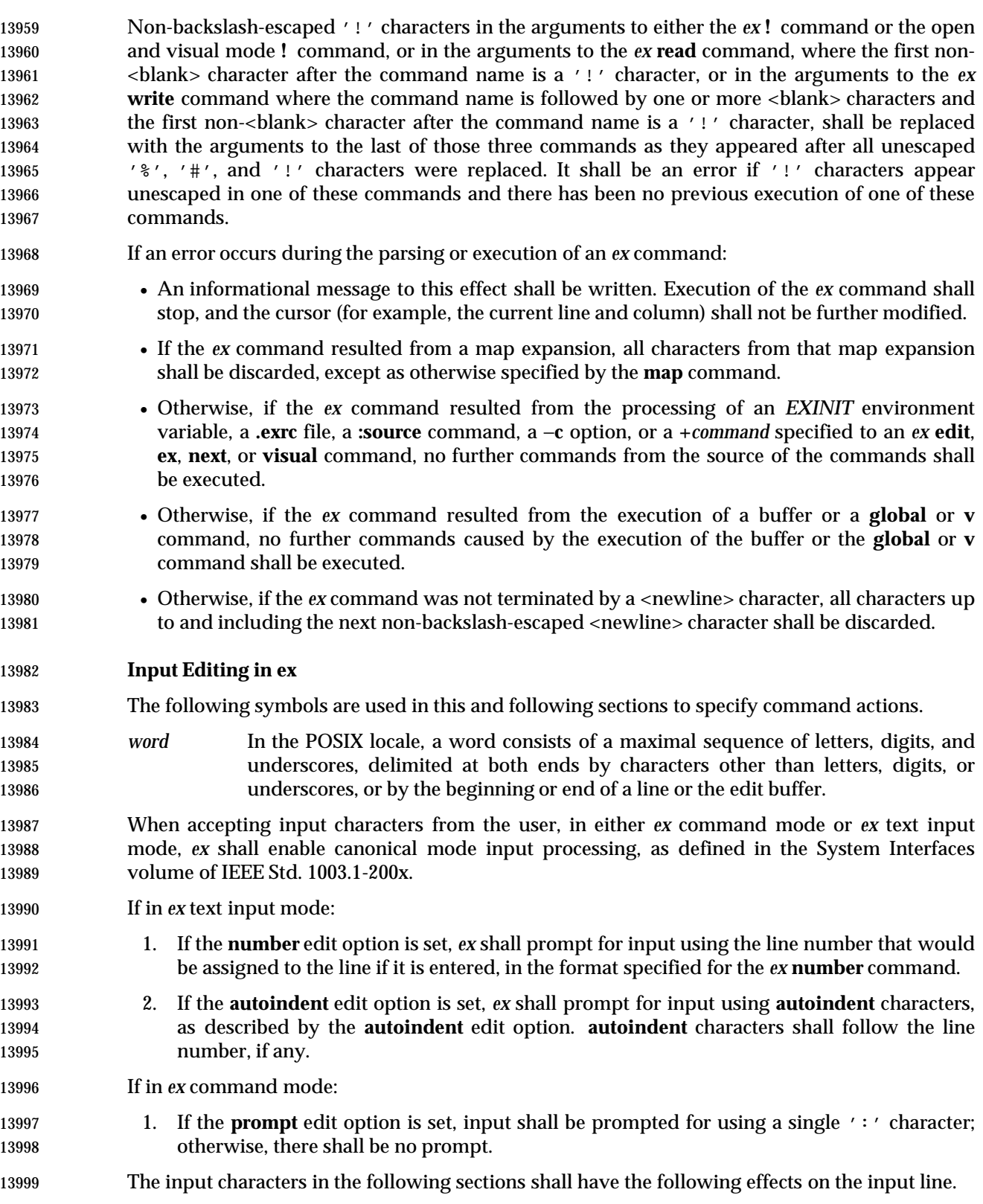

# *Utilities* **ex**

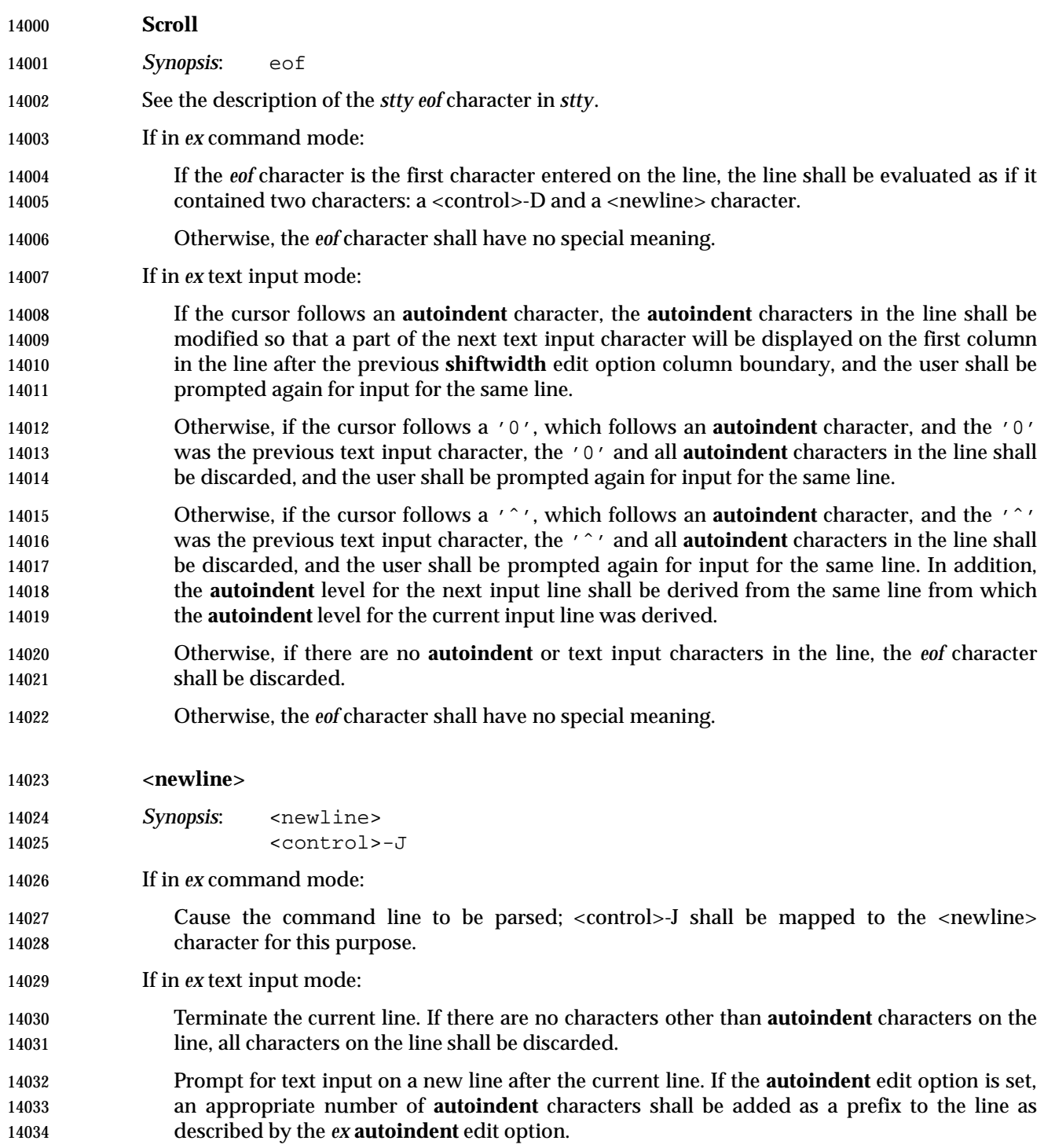

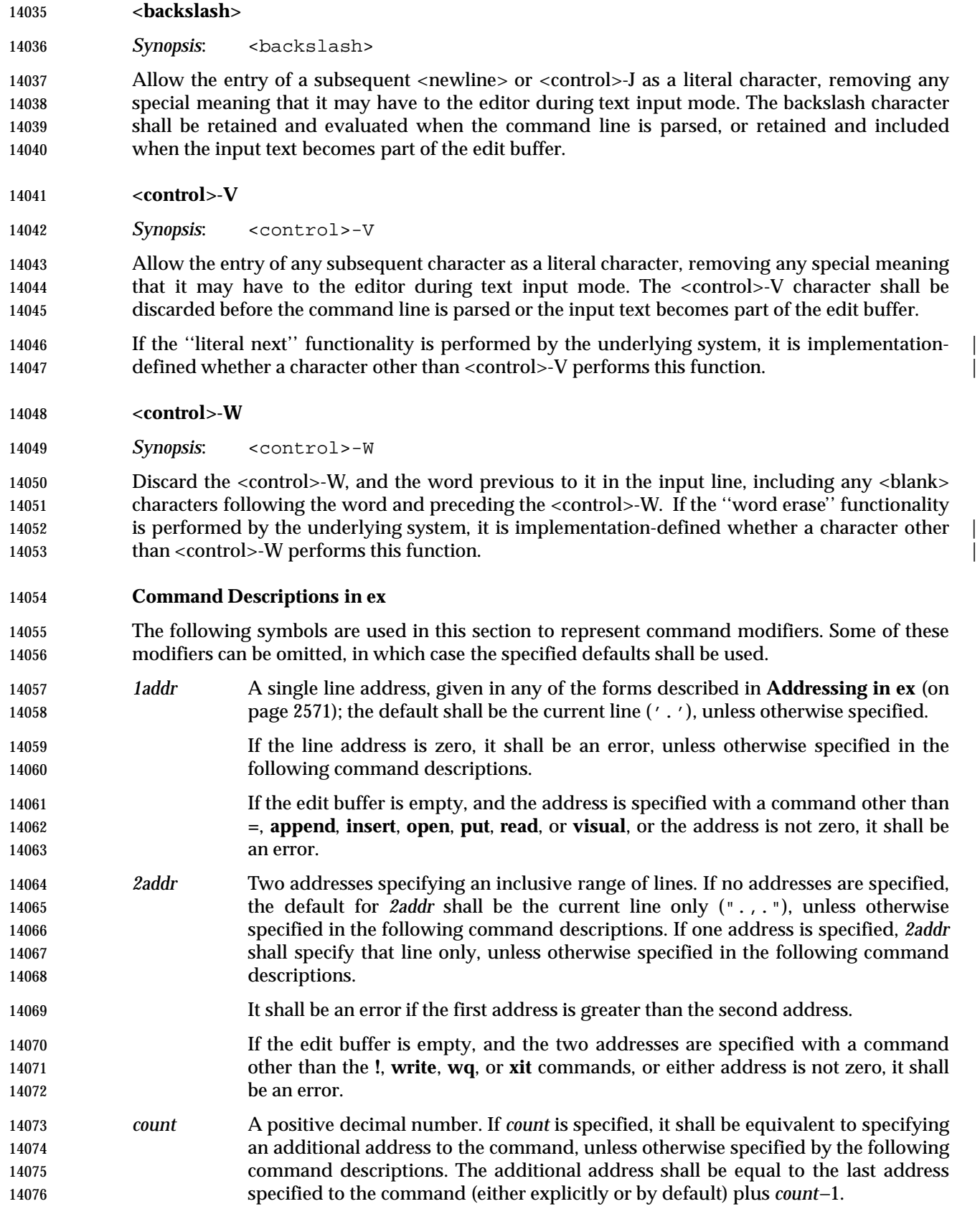

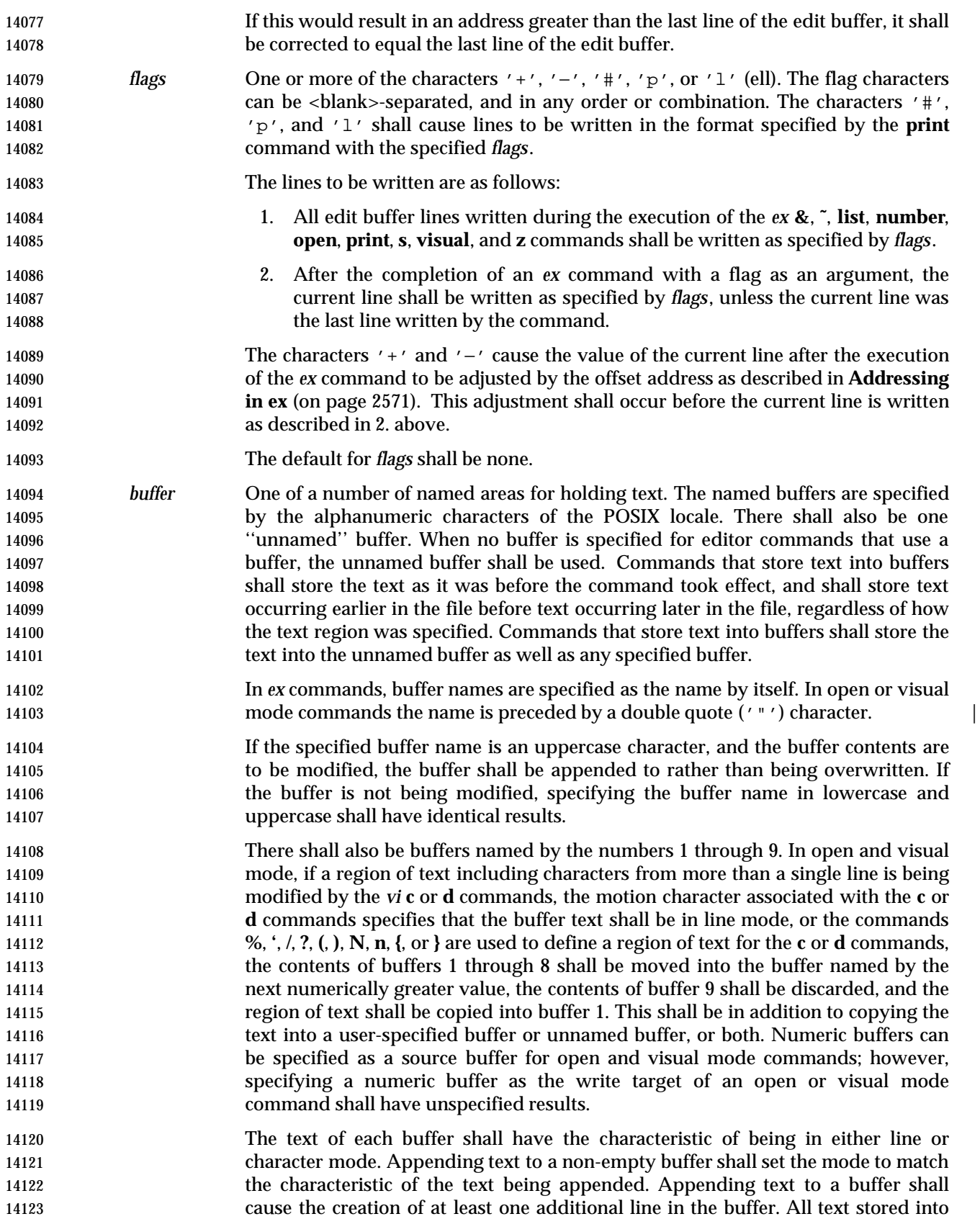

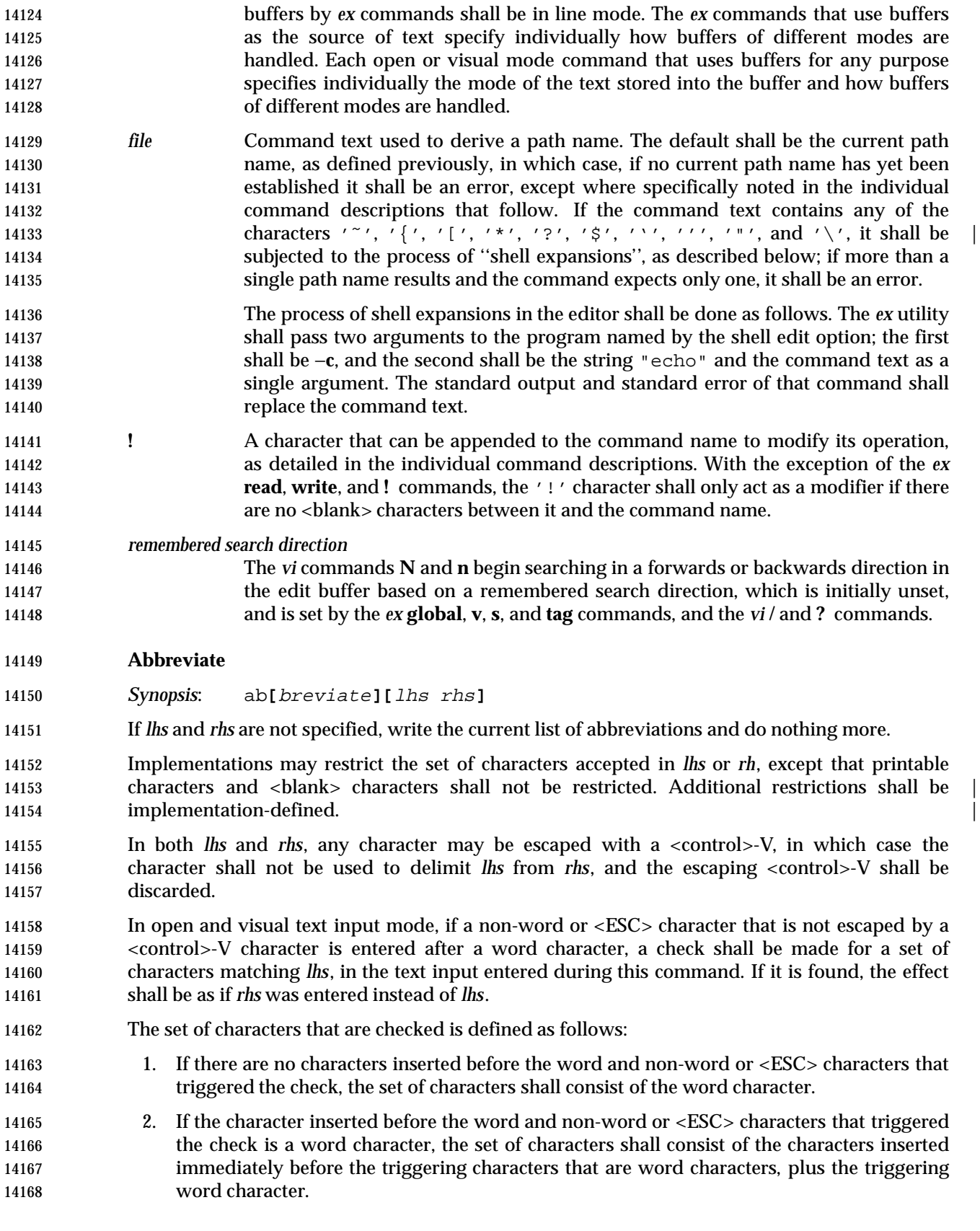

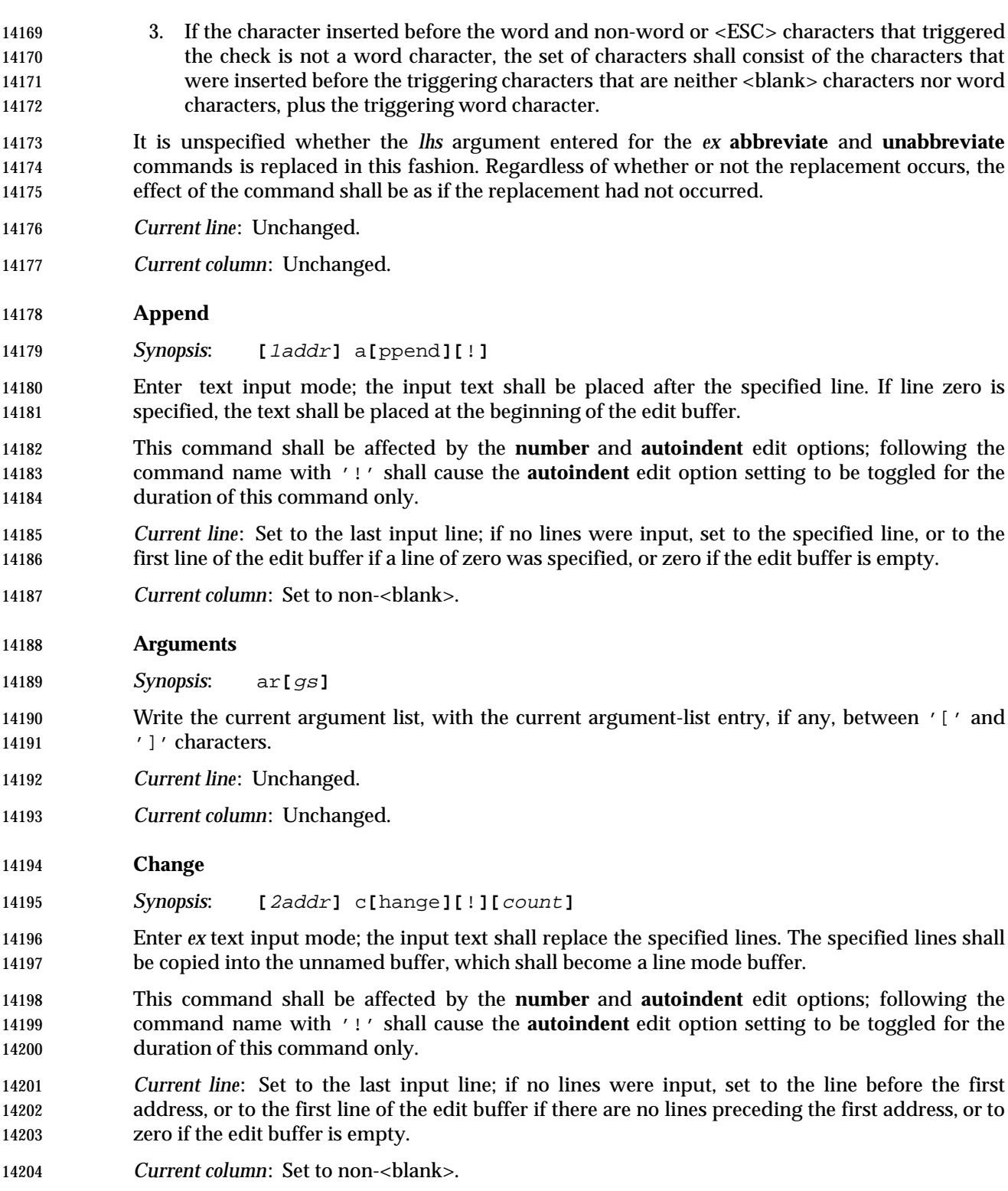

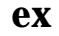

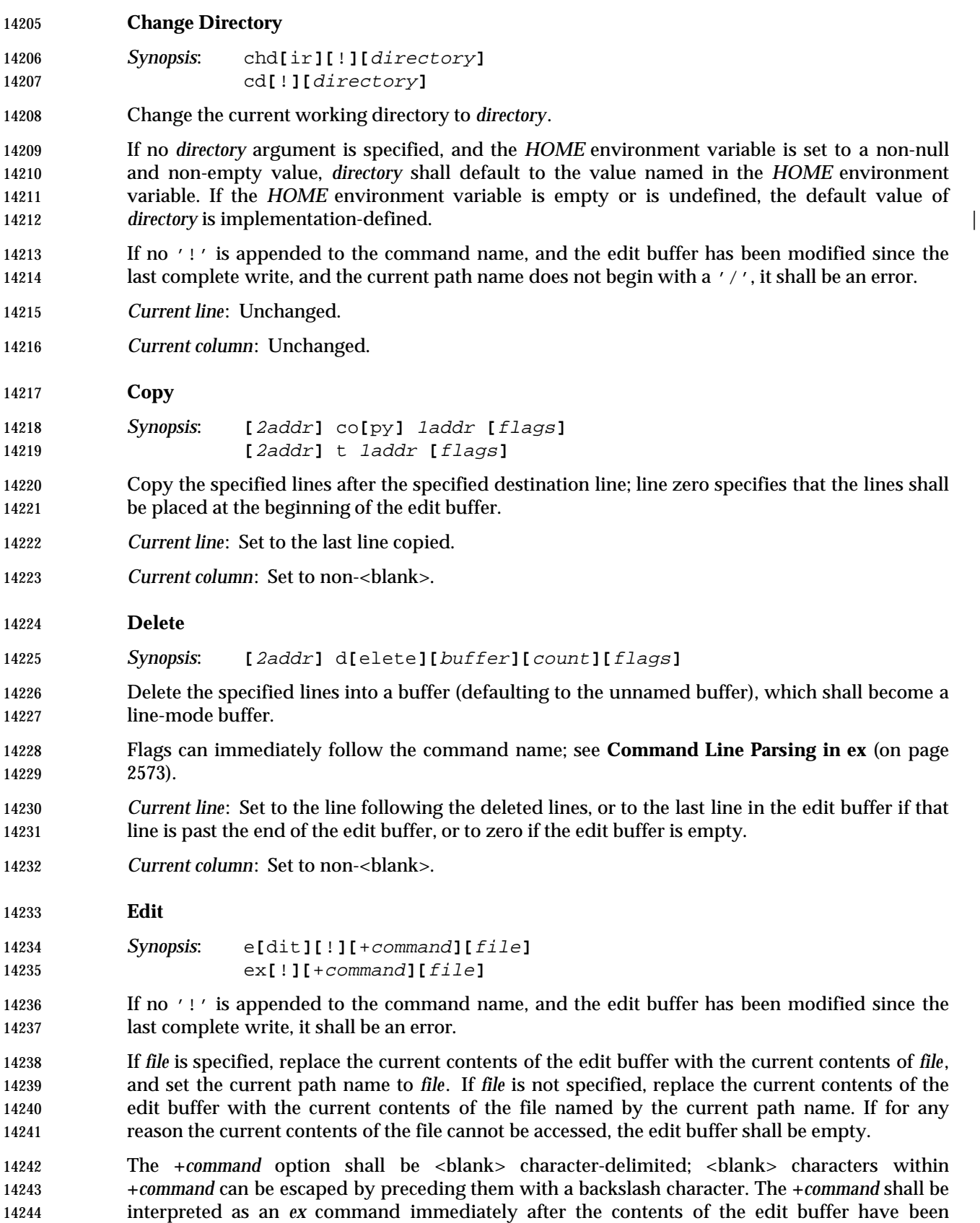

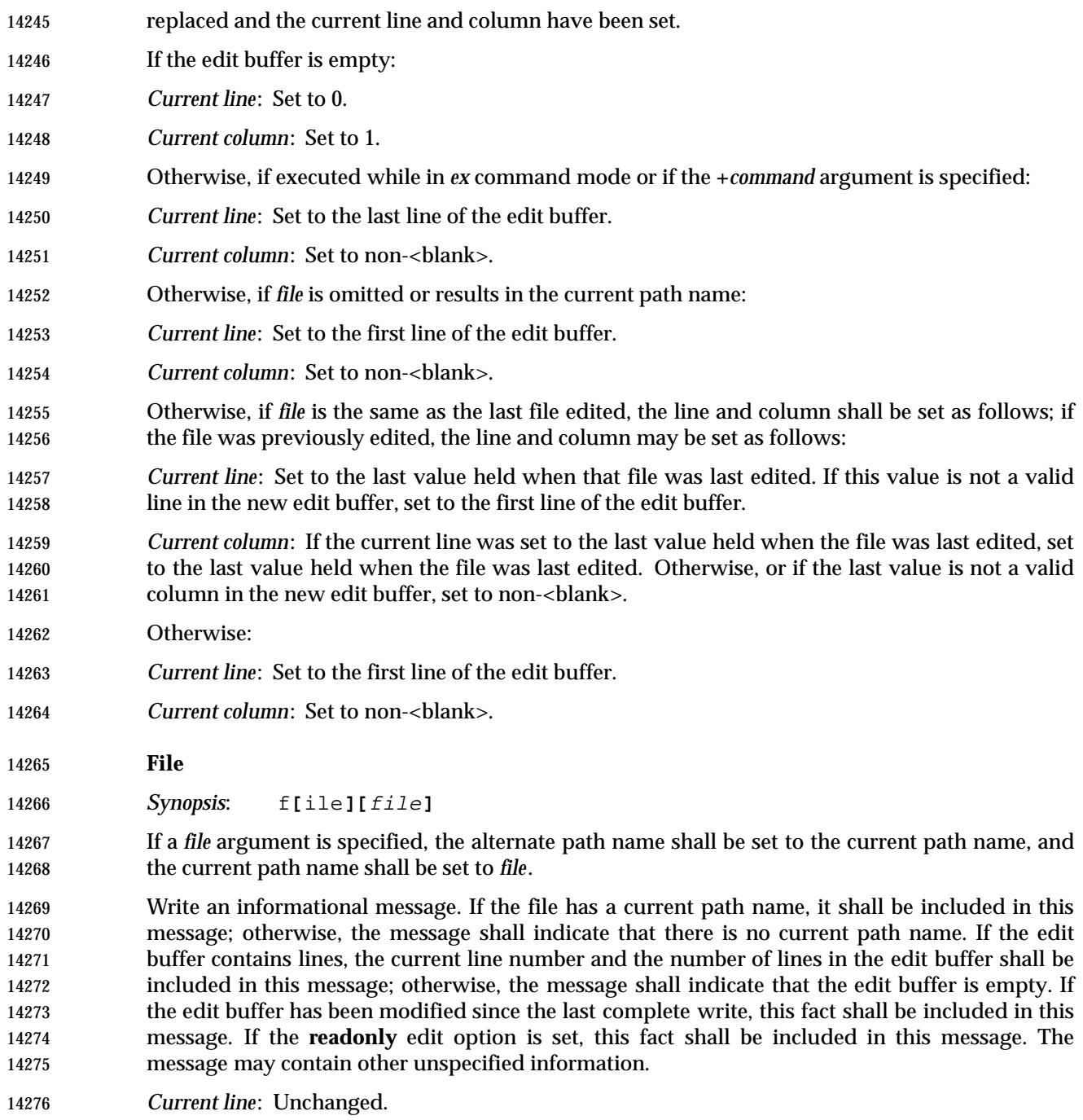

*Current column*: Unchanged.

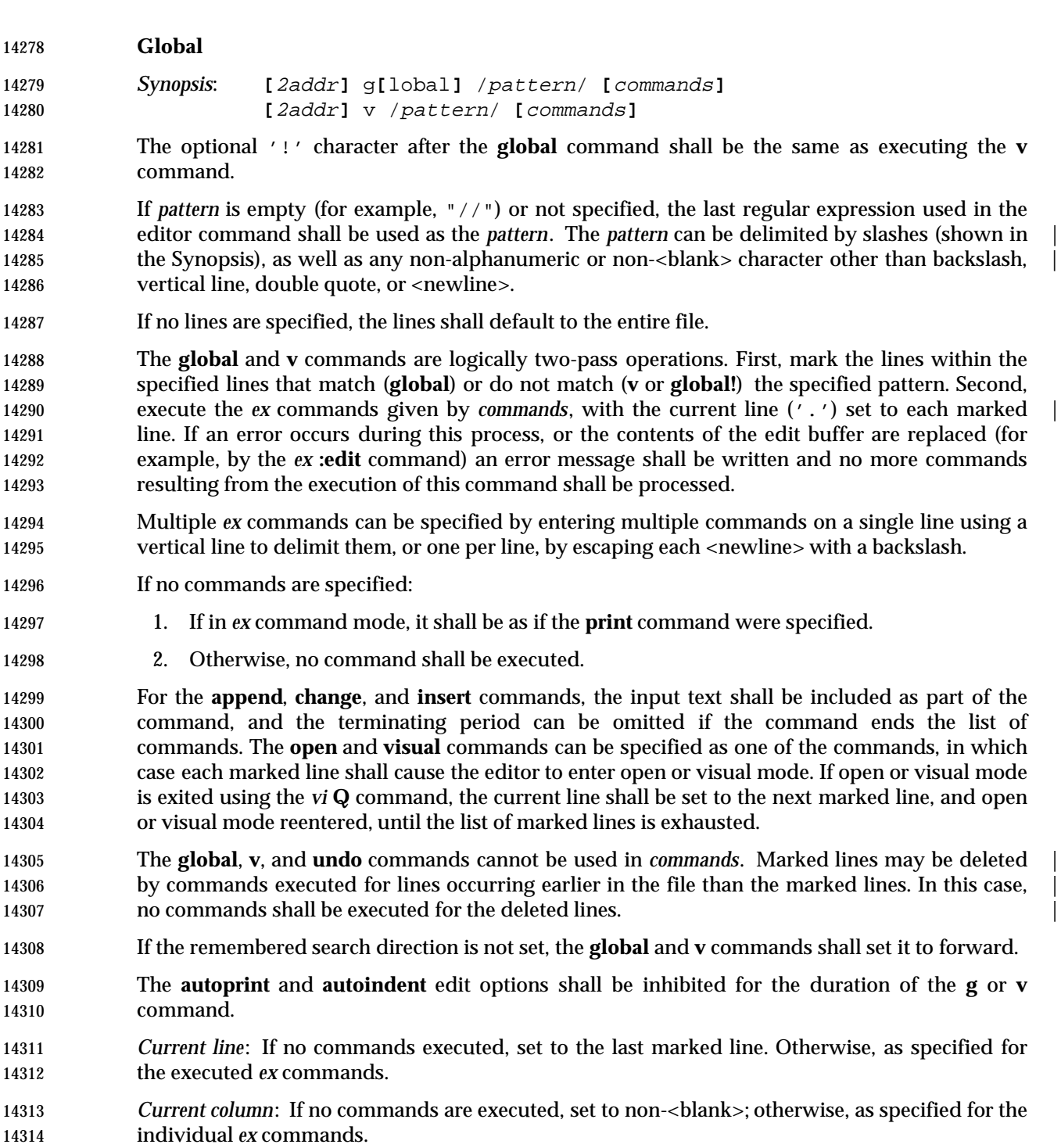

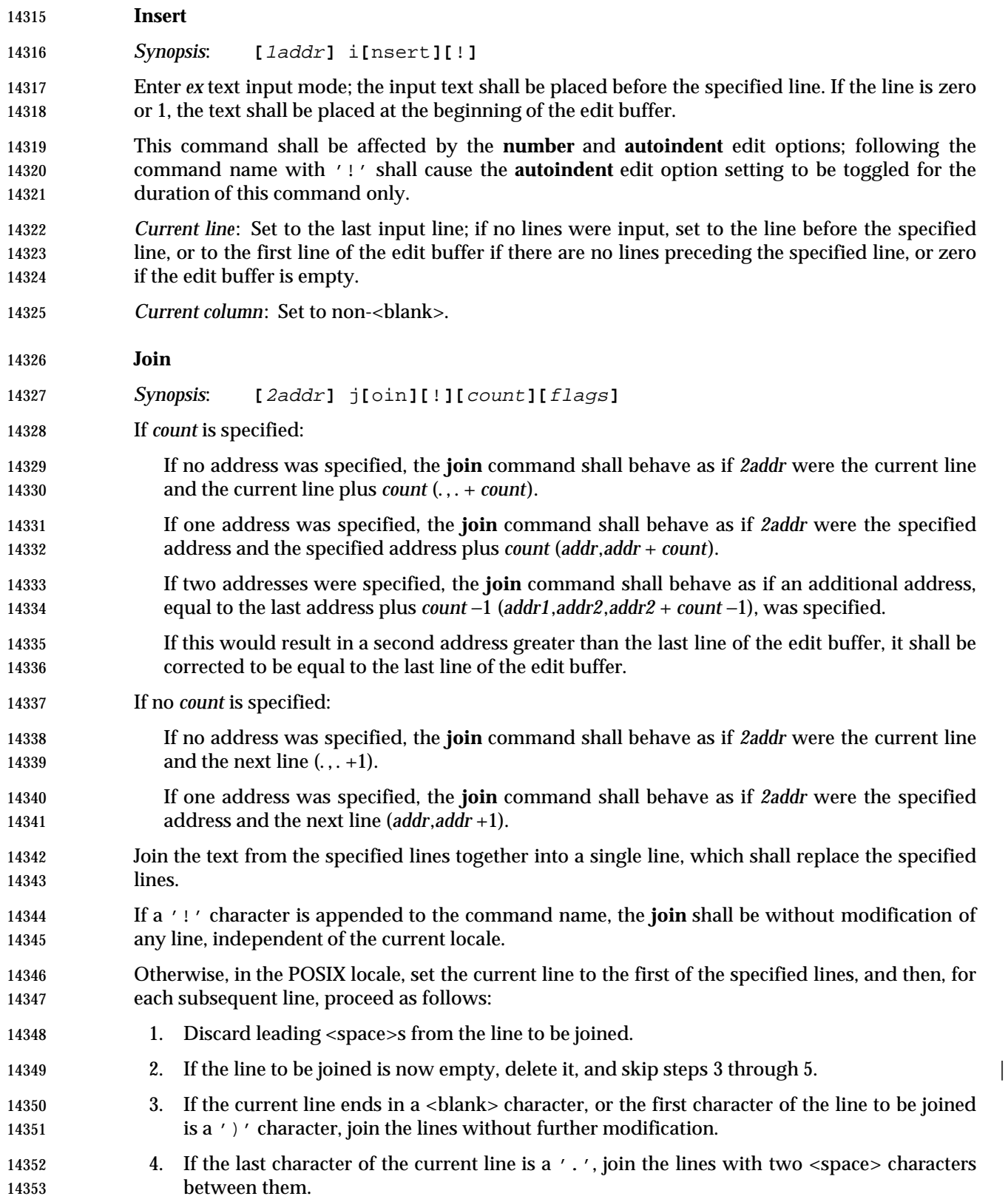

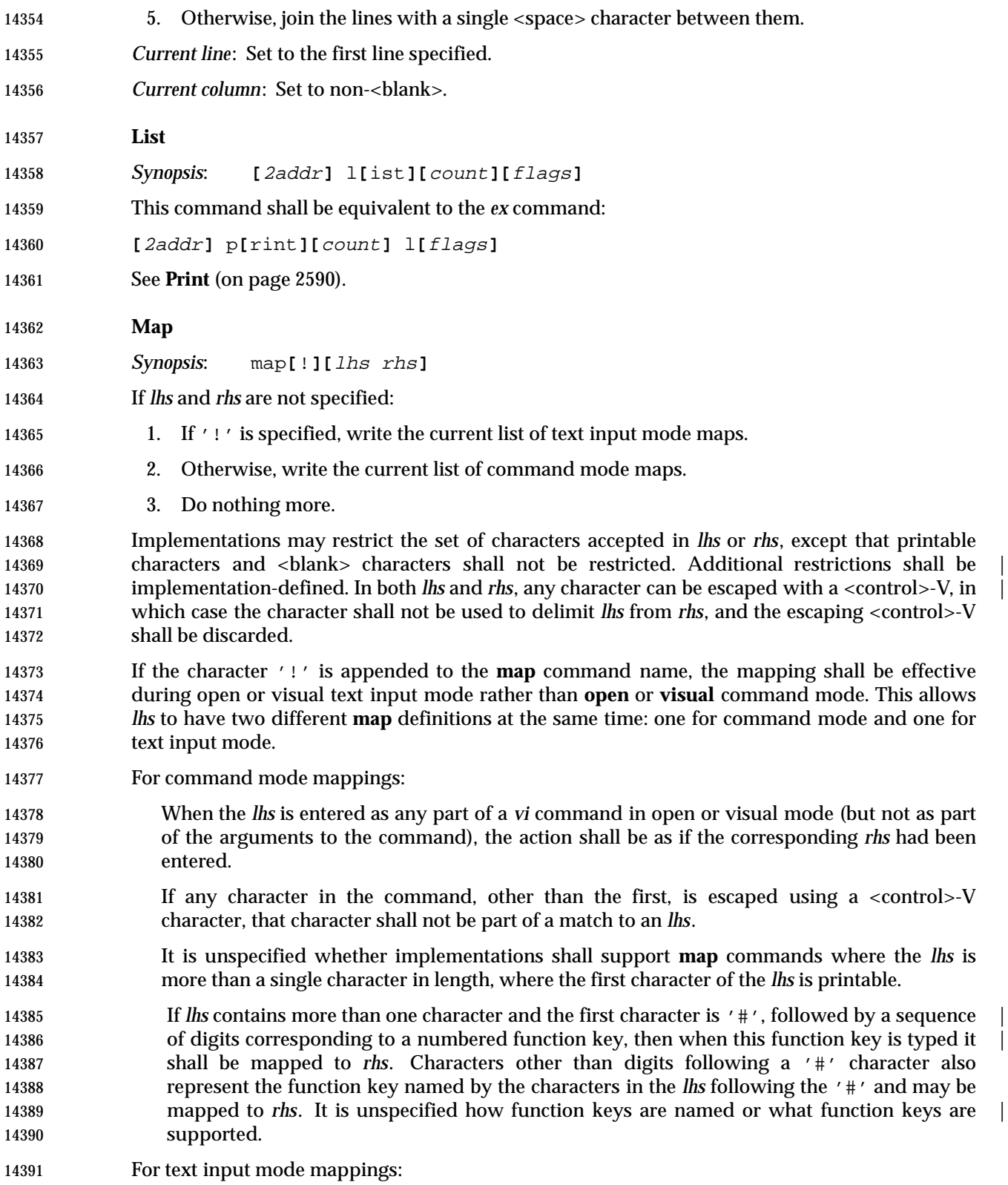

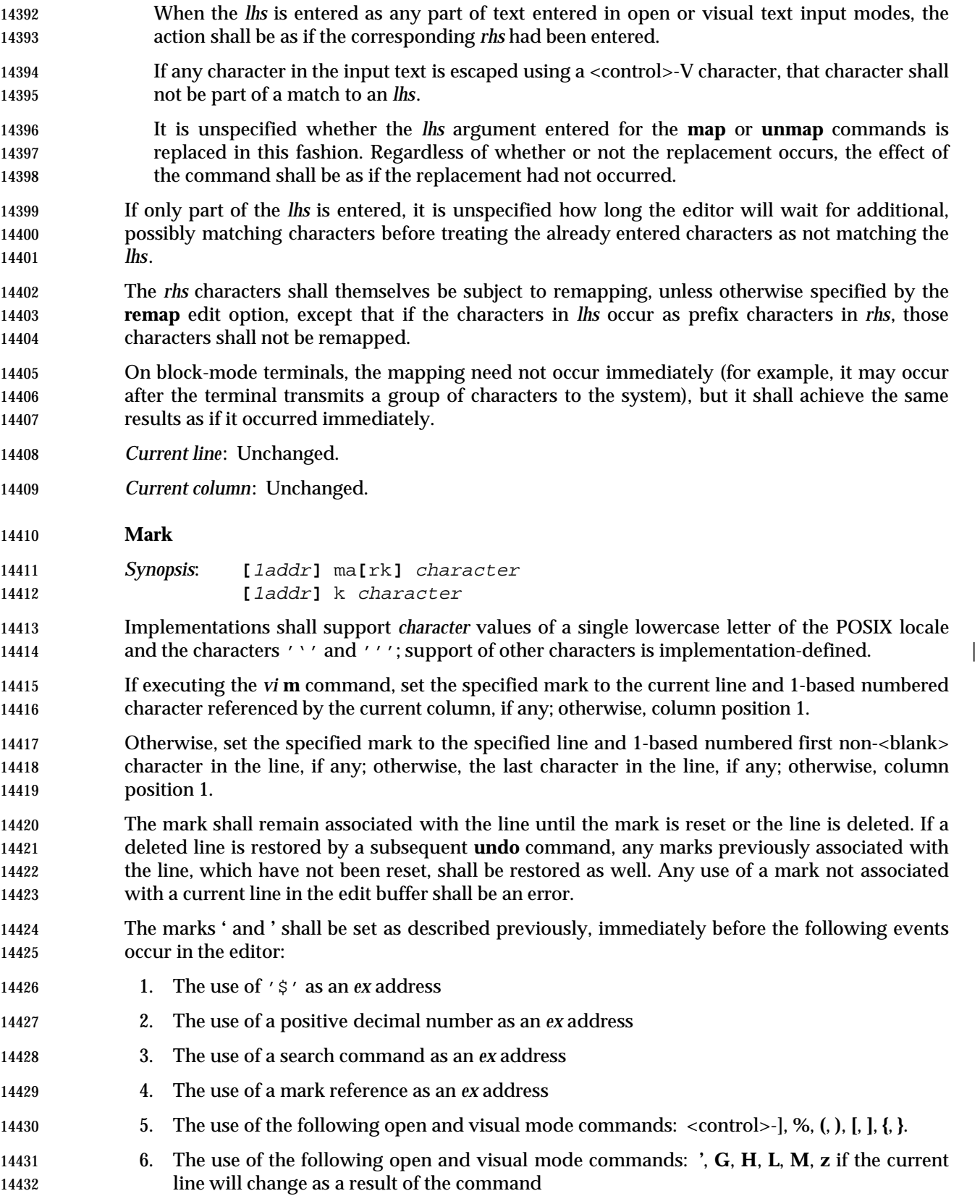

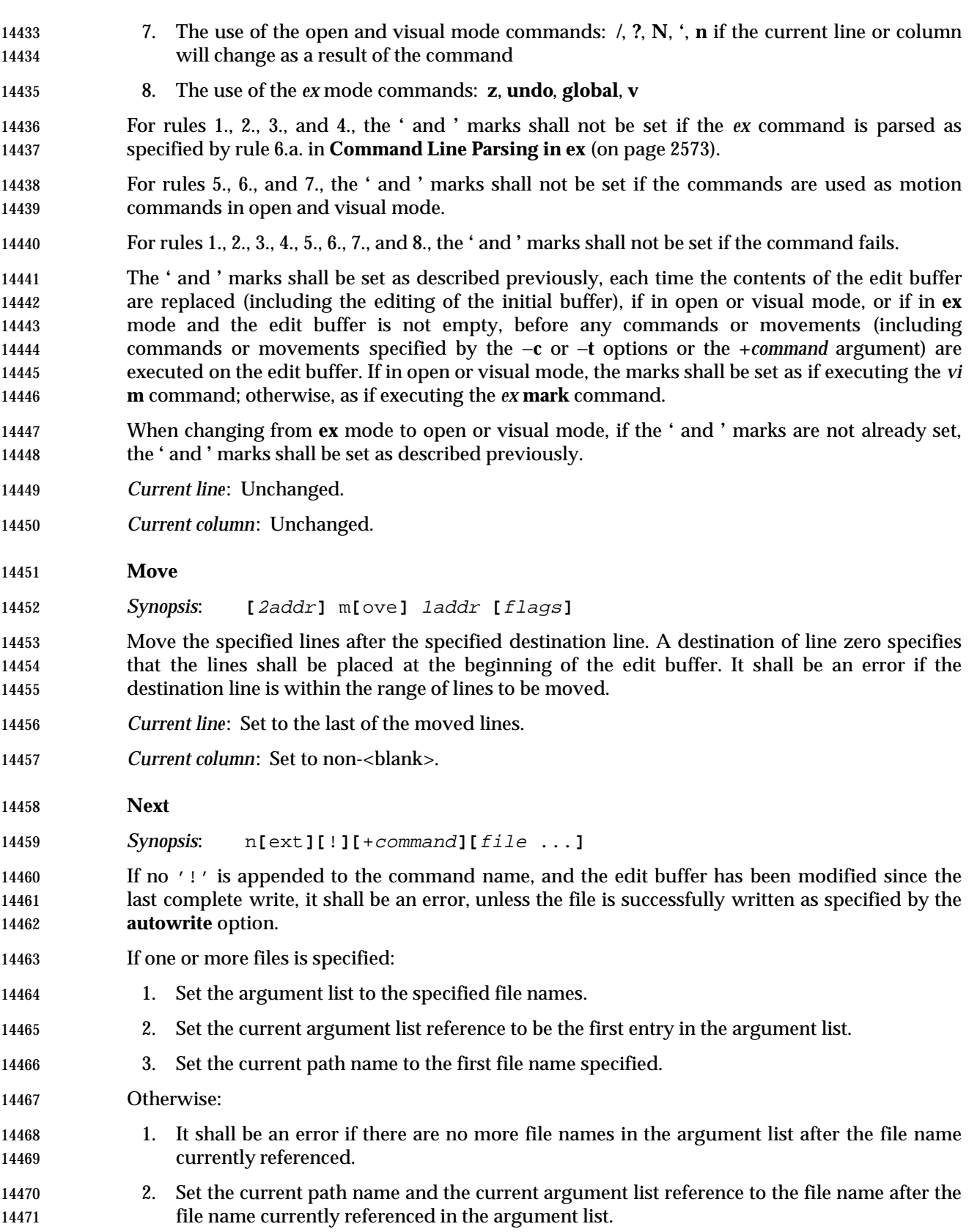

 Replace the contents of the edit buffer with the contents of the file named by the current path name. If for any reason the contents of the file cannot be accessed, the edit buffer shall be empty. This command shall be affected by the **autowrite** and **writeany** edit options. The **+***command* option shall be <blank> character-delimited; <blank> characters can be escaped by preceding them with a backslash character. The **+***command* shall be interpreted as an *ex* command immediately after the contents of the edit buffer have been replaced and the current line and column have been set. *Current line*: Set as described for the **edit** command. *Current column*: Set as described for the **edit** command. **Number** *Synopsis*: **[**2addr**]** nu**[**mber**][**count**][**flags**] [**2addr**]** #**[**count**][**flags**]** These commands shall be equivalent to the *ex* command: **[**2addr**]** p**[**rint**][**count**]** #**[**flags**]** See **Print** (on page 2590). | **Open** *Synopsis*: **[**1addr**]** o**[**pen**]** /pattern/ **[**flags**]** This command need not be supported on block-mode terminals or terminals with insufficient capabilities. If standard input, standard output, or standard error are not terminal devices, the results are unspecified. Enter open mode. The trailing delimiter can be omitted from pattern at the end of the command line. If pattern is empty (for example, "//") or not specified, the last regular expression used in the editor shall be used as the pattern. The pattern can be delimited by slashes (shown in the Synopsis), as well as any alphanumeric, or non-<blank> character other than backslash, vertical line, double quote, or <newline> character. *Current line*: Set to the specified line. *Current column*: Set to non-<blank>. **Preserve** *Synopsis*: pre**[**serve**]** Save the edit buffer in a form that can later be recovered by using the −**r** option or by using the *ex* **recover** command. After the file has been preserved, a mail message shall be sent to the user. This message shall be readable by invoking the *mailx* utility. The message shall contain the name of the file, the time of preservation, and an *ex* command that could be used to recover the file. Additional information may be included in the mail message. *Current line*: Unchanged.

*Current column*: Unchanged.

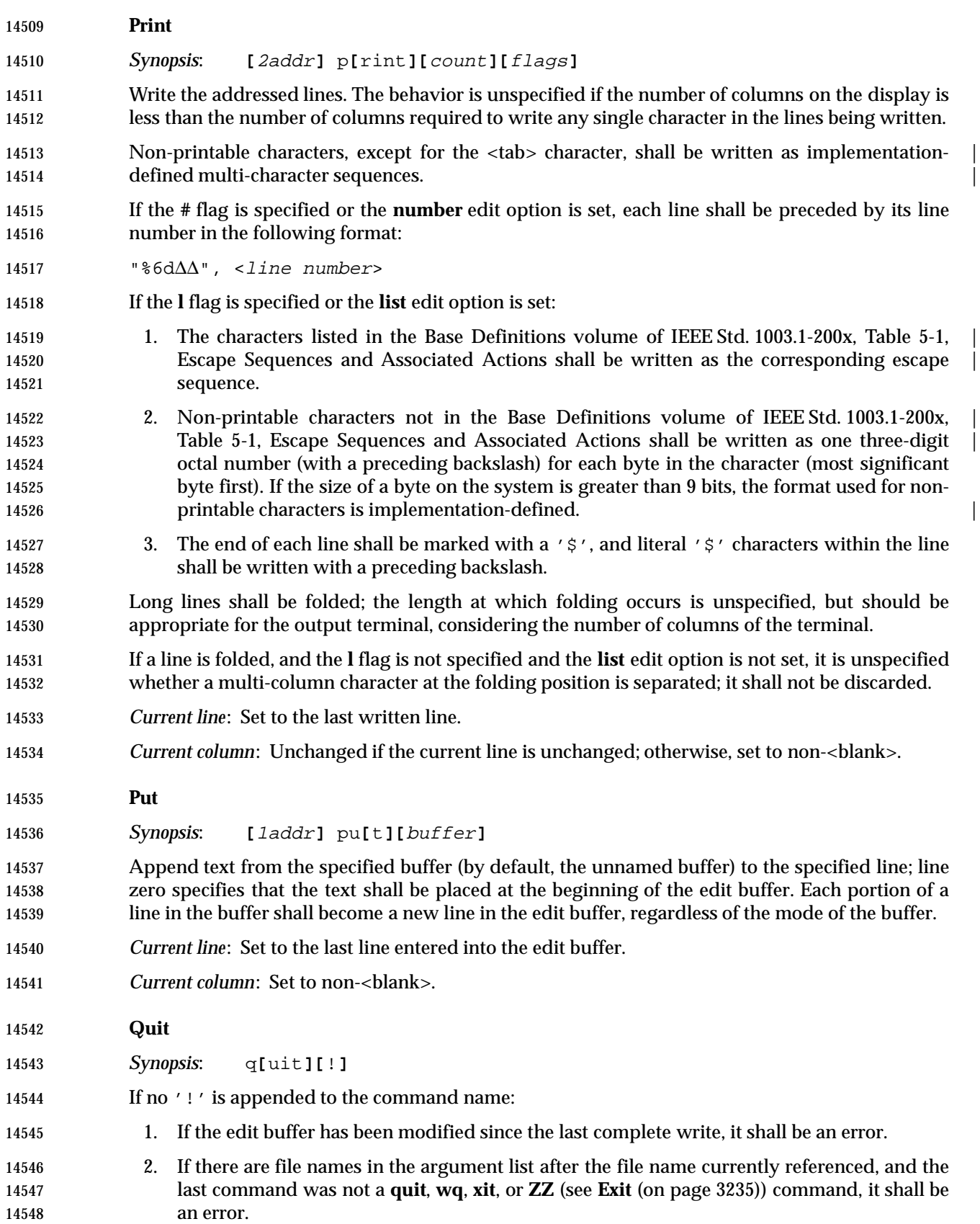

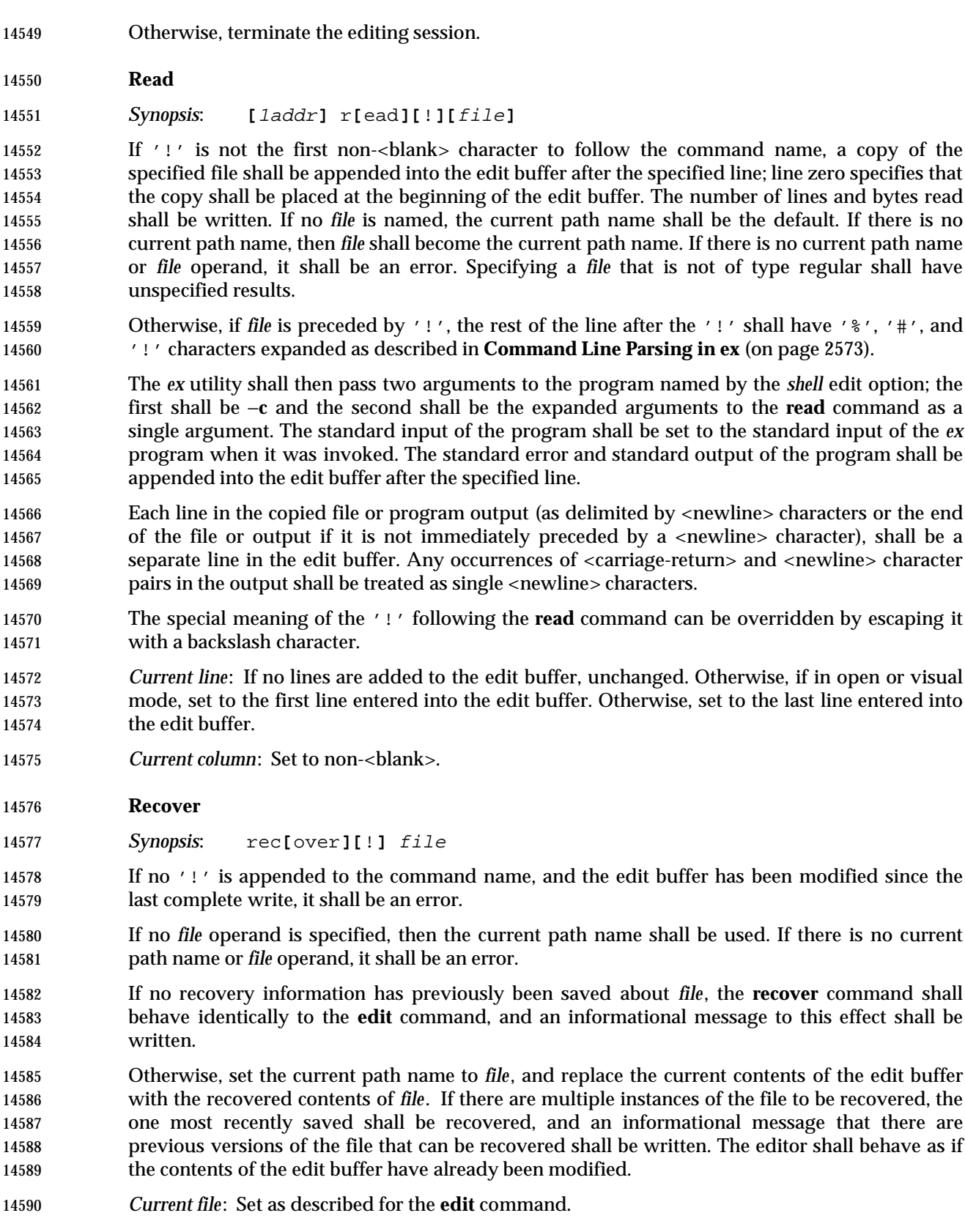

 *Current column*: Set as described for the **edit** command. **Rewind** *Synopsis*: rew**[**ind**][**!**]** If no '!' is appended to the command name, and the edit buffer has been modified since the last complete write, it shall be an error, unless the file is successfully written as specified by the **autowrite** option. If the argument list is empty, it shall be an error. The current argument list reference and the current path name shall be set to the first file name in the argument list. Replace the contents of the edit buffer with the contents of the file named by the current path name. If for any reason the contents of the file cannot be accessed, the edit buffer shall be empty. This command shall be affected by the **autowrite** and **writeany** edit options. *Current line*: Set as described for the **edit** command. *Current column*: Set as described for the **edit** command. **Set** *Synopsis*: se**[**t**][**option**[**=**[**value**]]** ...**][**nooption ...**][**option? ...**][**all**]** When no arguments are specified, write the value of the **term** edit option and those options whose values have been changed from the default settings; when the argument *all* is specified, write all of the option values. Giving an option name followed by the character '?' shall cause the current value of that 14611 option to be written. The '?' can be separated from the option name by zero or more <br/>blank> characters. The '?' shall be necessary only for Boolean valued options. Boolean options can be given values by the form **set** *option* to turn them on or **set no***option* to turn them off; string and numeric options can be assigned by the form **set** *option*=*value*. Any <blank> characters in strings can be included as is by preceding each <blank> with an escaping backslash. More than one option can be set or listed by a single set command by specifying multiple arguments, each separated from the next by one or more <blank> characters. See **Edit Options in ex** (on page 2602) for details about specific options. *Current line*: Unchanged. *Current column*: Unchanged. **Shell**

- *Synopsis*: sh**[**ell**]**
- Invoke the program named in the **shell** edit option with the single argument −**i** (interactive mode). Editing shall be resumed when the program exits.
- *Current line*: Unchanged.
- *Current column*: Unchanged.
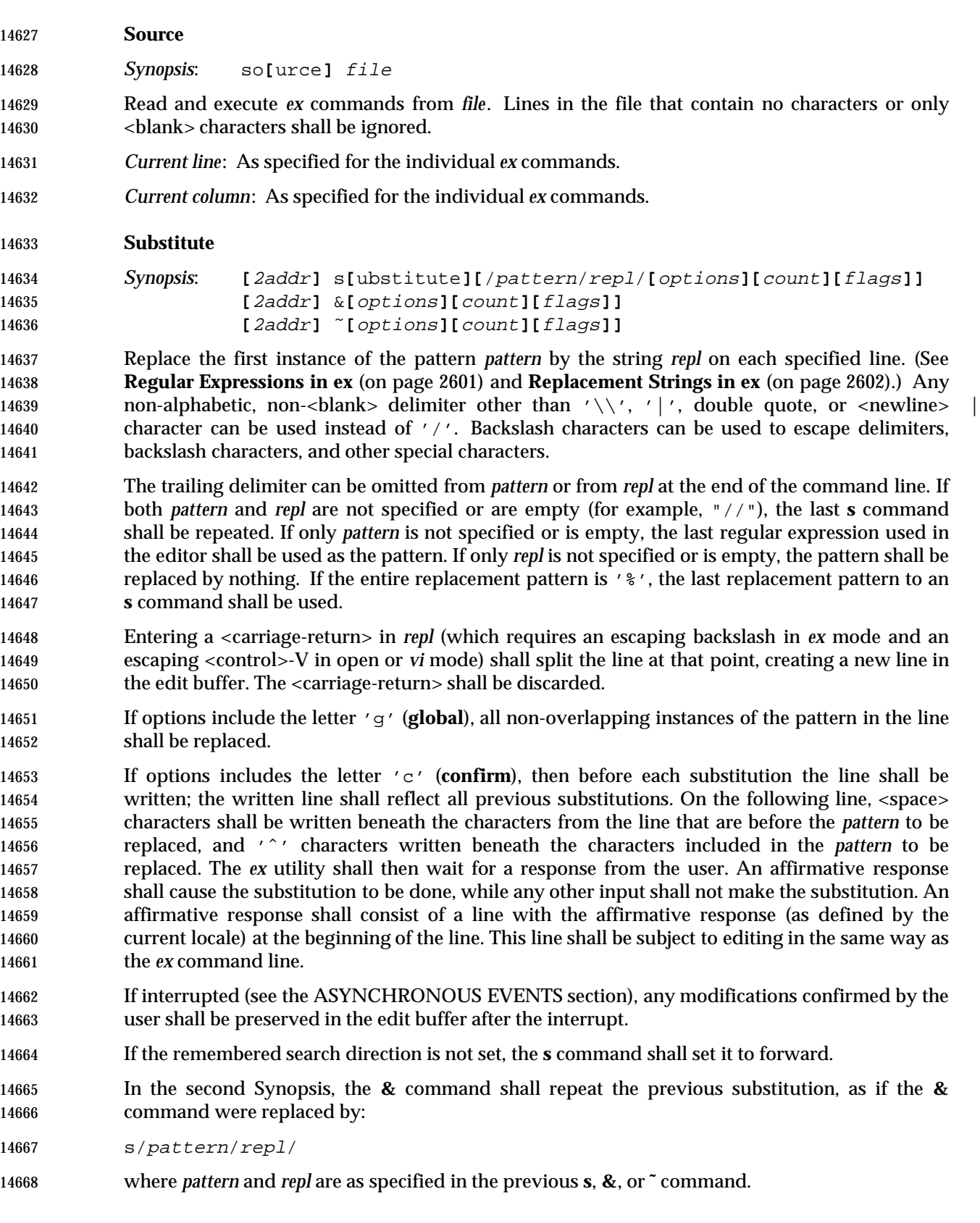

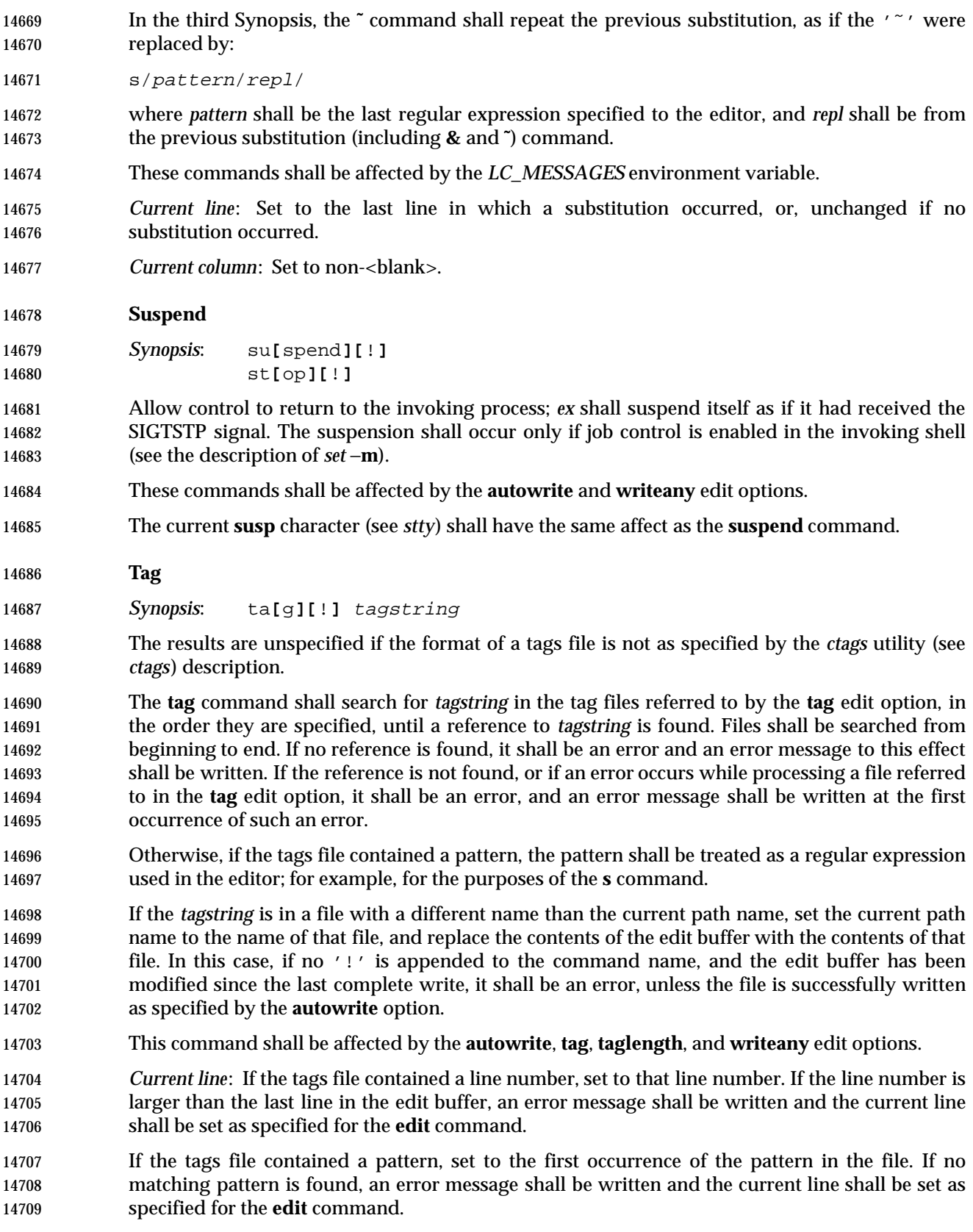

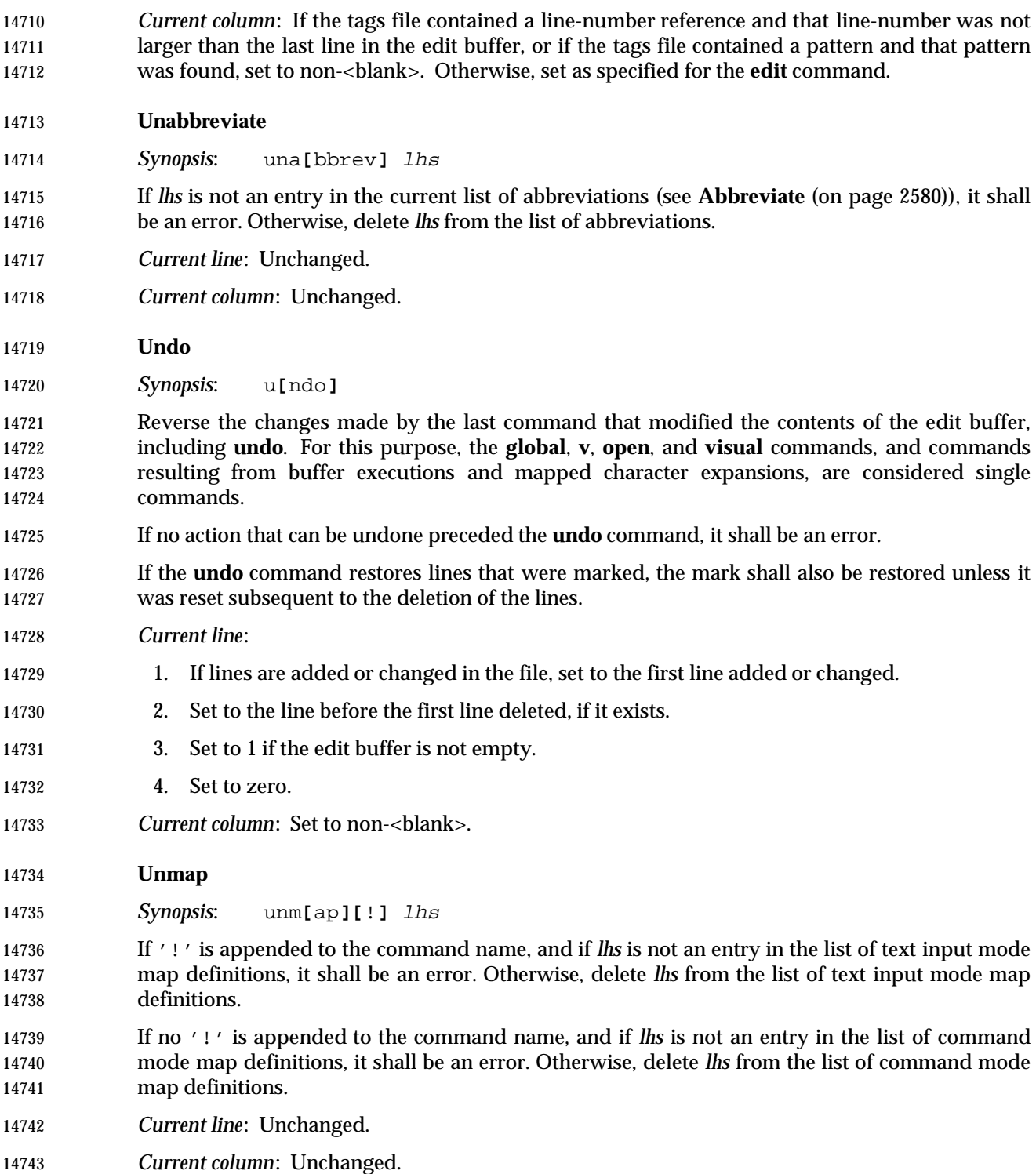

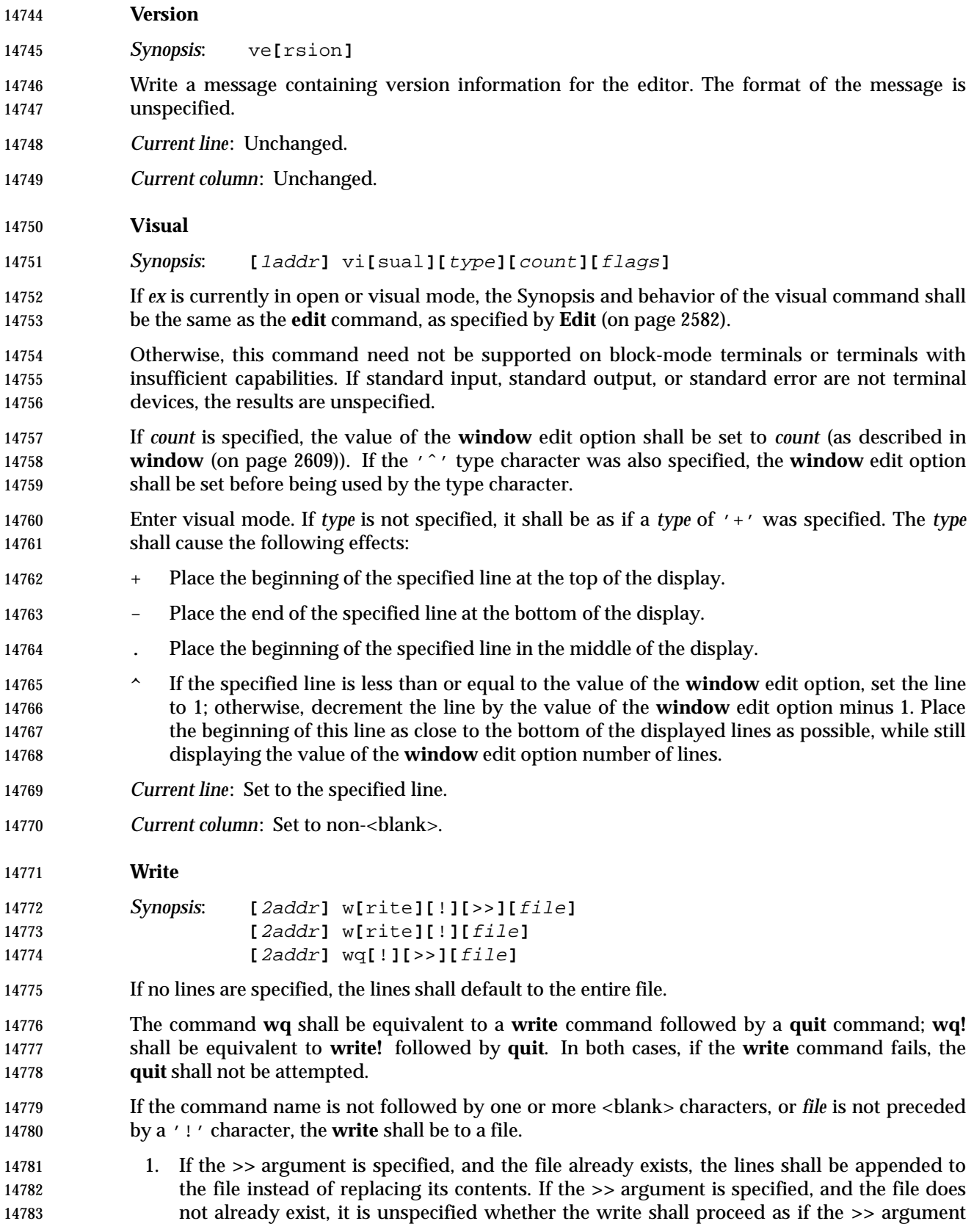

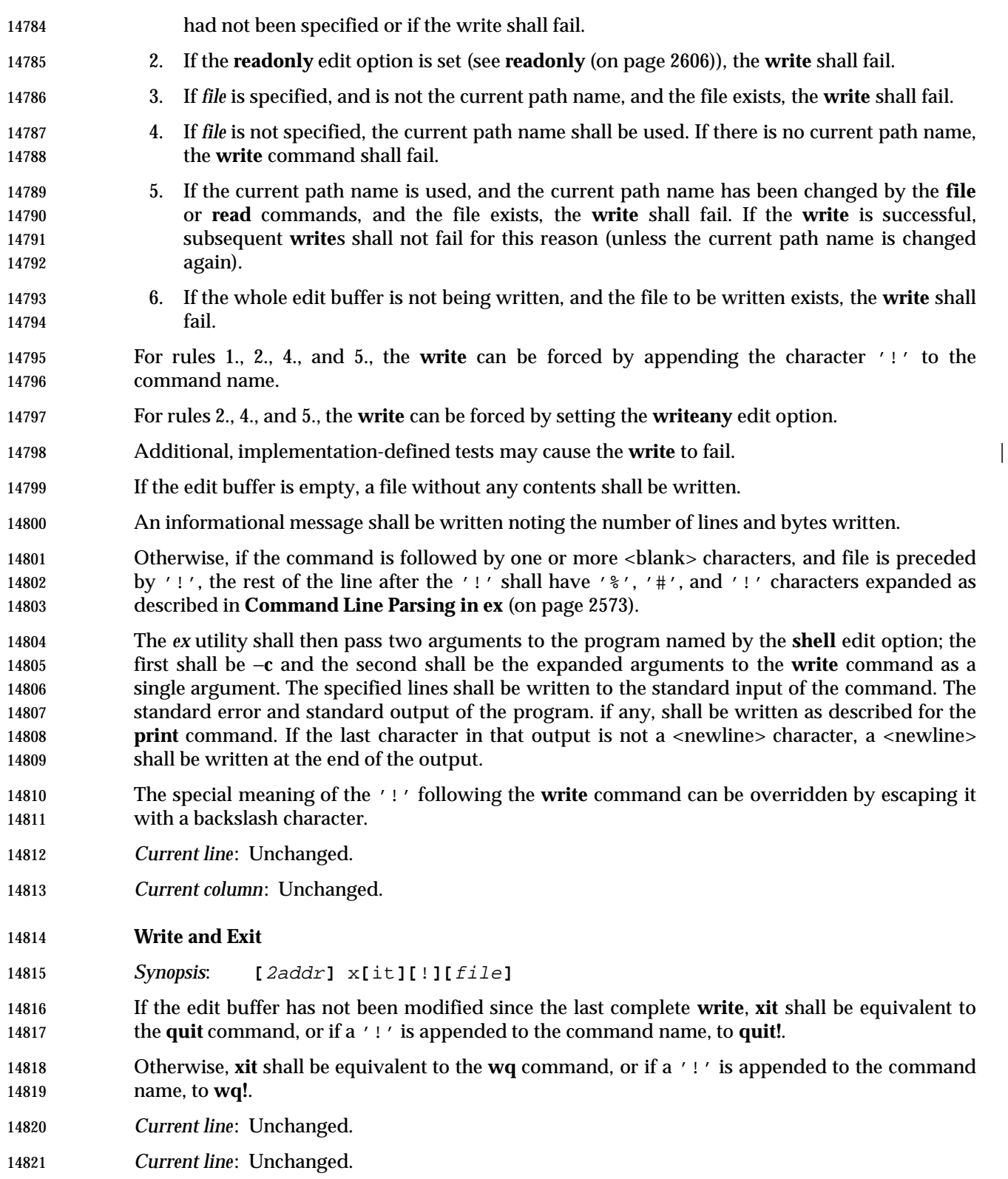

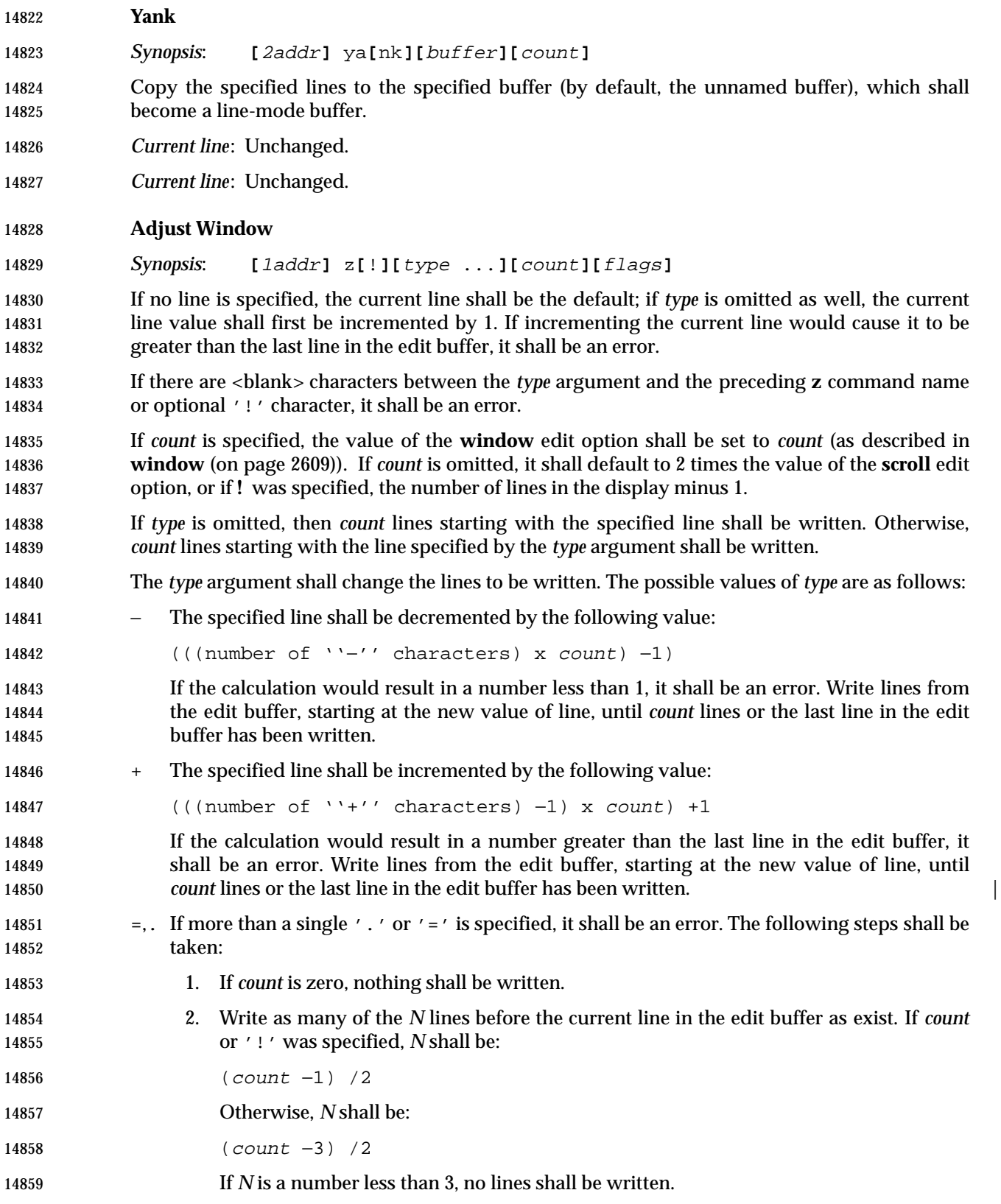

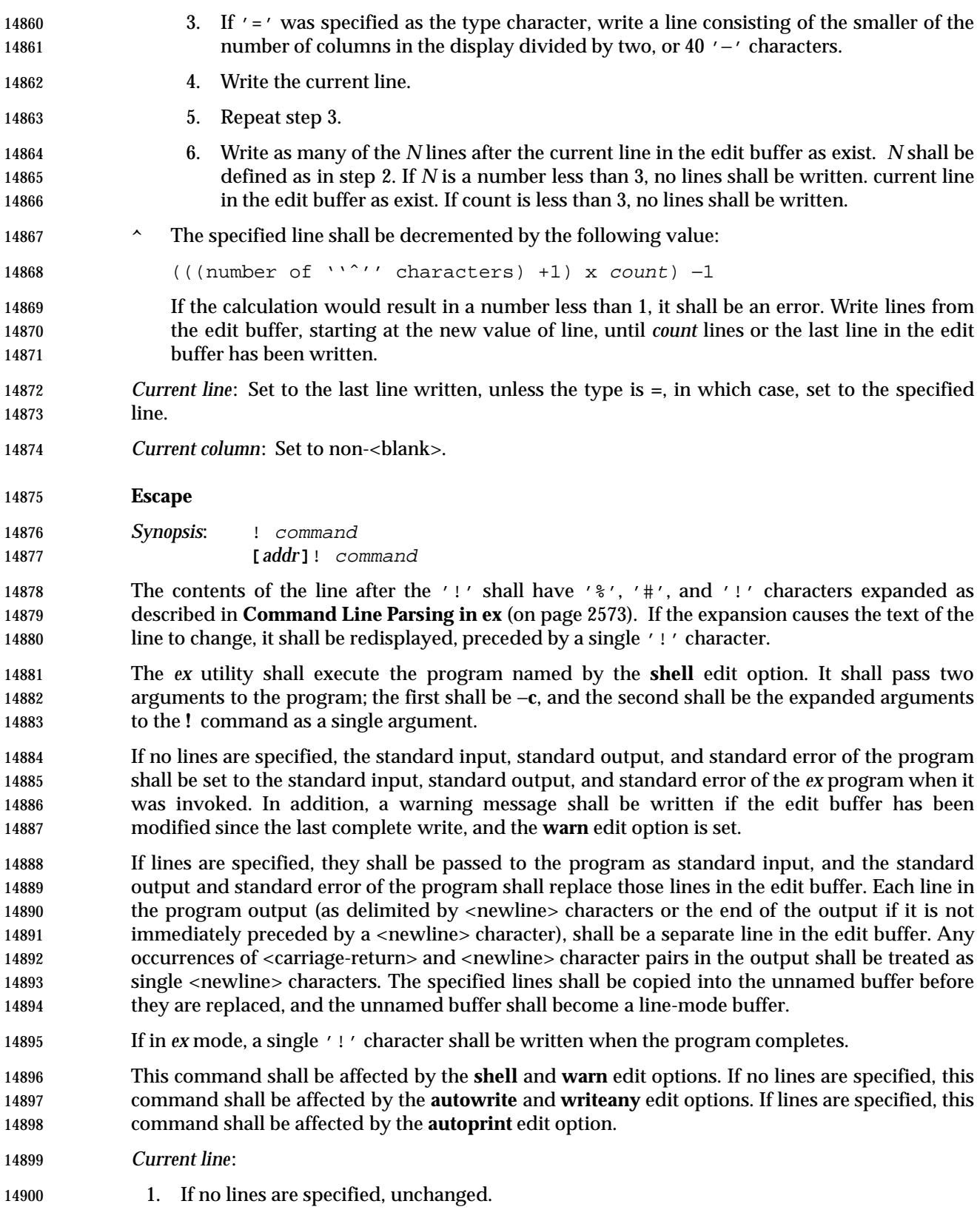

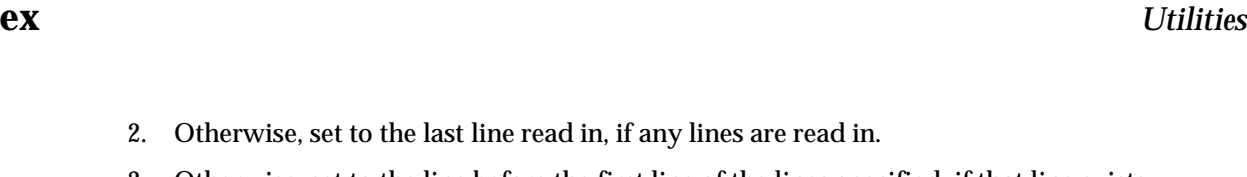

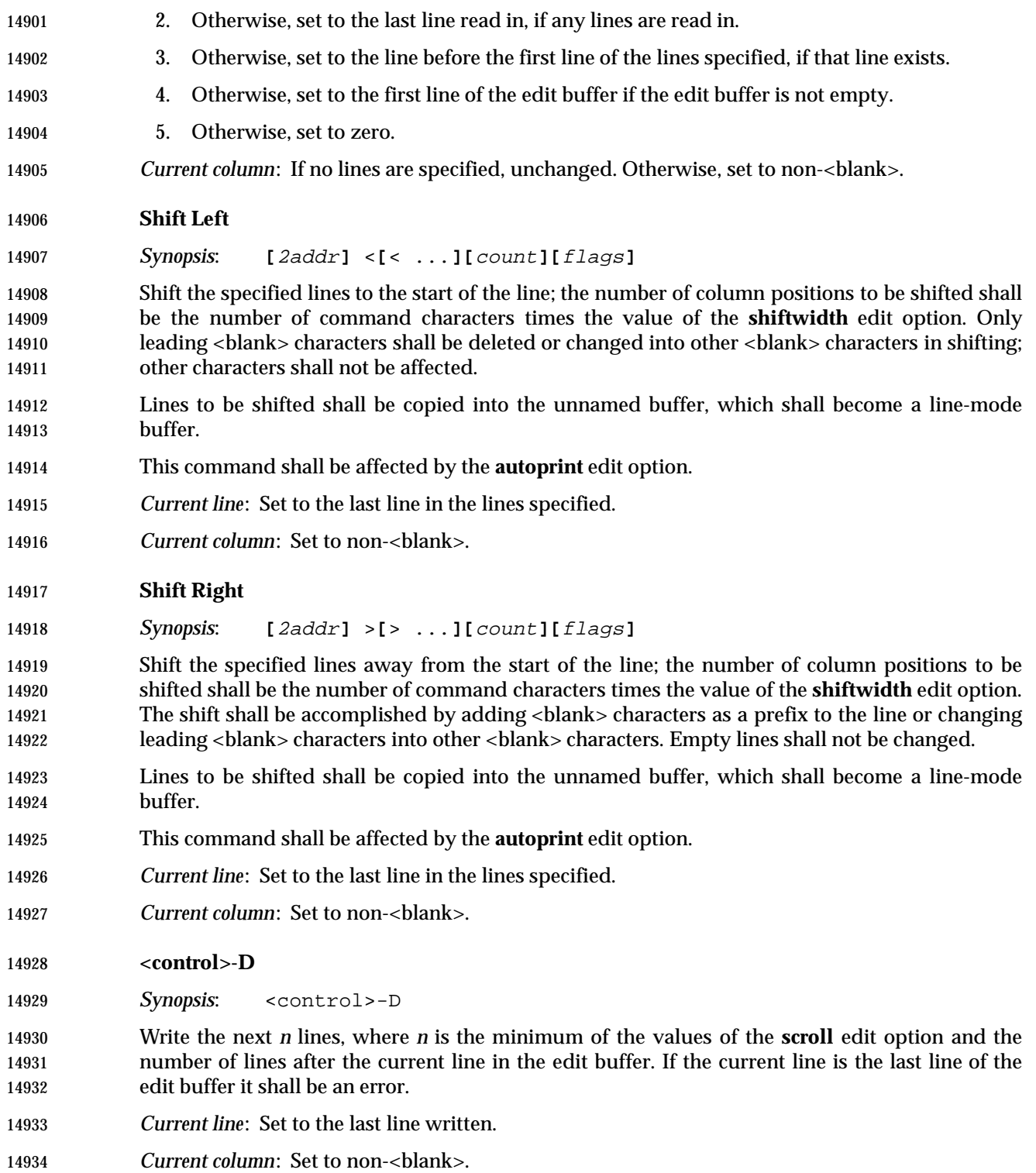

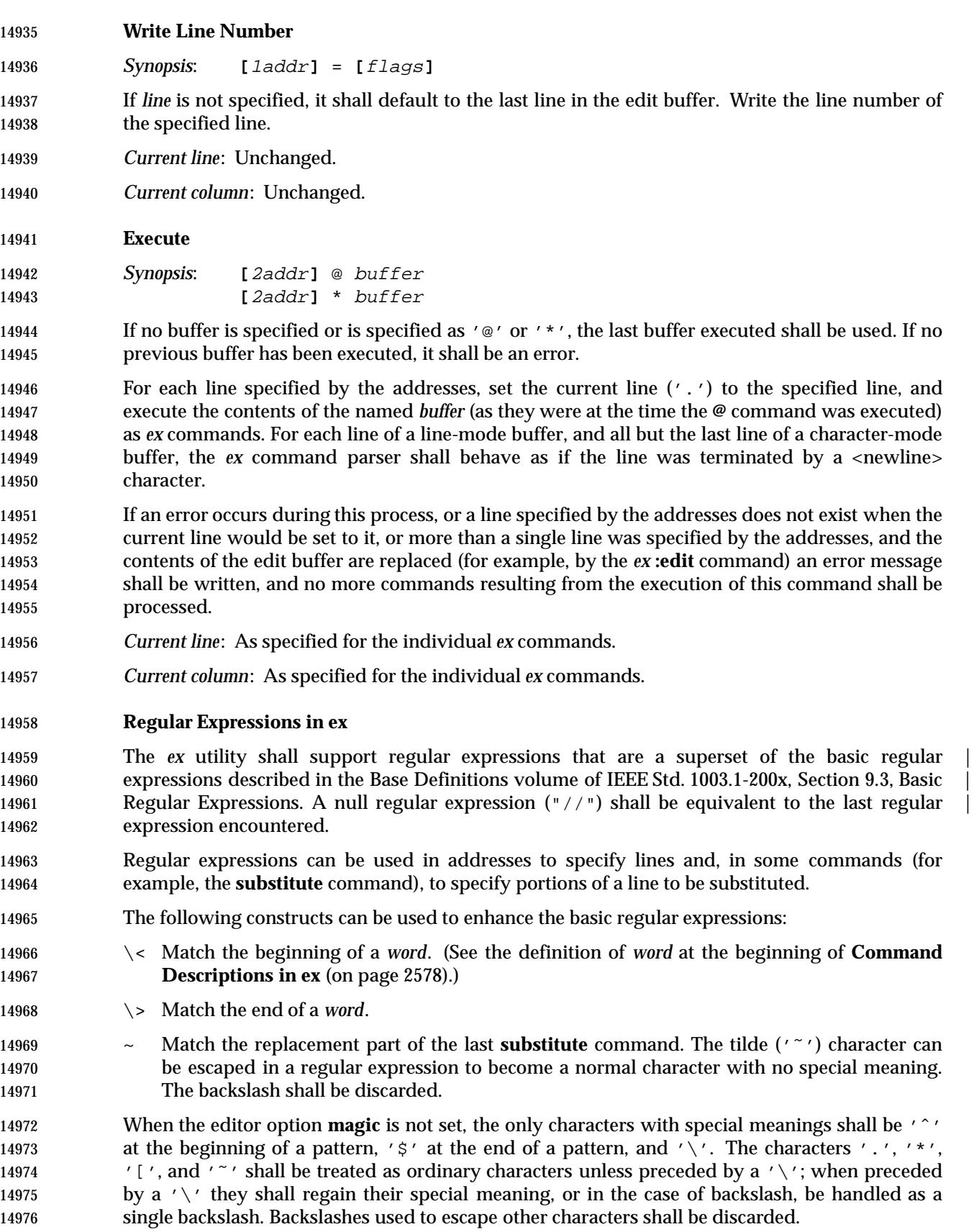

## **Replacement Strings in ex**

14978 The character ' $\&'$ ' (' $\&'$  if the editor option **magic** is not set) in the replacement string shall 14979 stand for the text matched by the pattern to be replaced. The character ' $\gamma$ ' (' $\gamma$ ' if **magic** is not set) shall be replaced by the replacement part of the previous **substitute** command. The 14981 sequence ' $\ln'$ , where *n* is an integer, shall be replaced by the text matched by the pattern 14982 enclosed in the *n*th set of parentheses  $\prime \setminus (\prime \text{ and } \prime \setminus) \prime$ .

14983 The strings '\l', '\u', '\L', and '\U' can be used to modify the case of elements in the 14984 replacement string (using the '\&' or "\"digit) notation. The string '\1' ('\u') shall cause 14985 the character that follows to be converted to lowercase (uppercase). The string ' $\Upsilon'$  (' $\Upsilon'$ ) shall cause all characters subsequent to it to be converted to lowercase (uppercase) as they are 14987 inserted by the substitution until the string  $\setminus e'$  or  $\setminus E'$ , or the end of the replacement string, is encountered.

- Otherwise, any character following a backslash shall be treated as that literal character, and the escaping backslash shall be discarded.
- An example of case conversion with the **s** command is as follows:

 **:**p **The cat sat on the mat. :**s/\<.at\>/\u&/gp **The Cat Sat on the Mat. :**s/S\(.\*\)M/S\U\1\eM/p **The Cat SAT ON THE Mat.**

#### **Edit Options in ex**

 The *ex* utility has a number of options that modify its behavior. These options have default settings, which can be changed using the **set** command.

Options are Boolean unless otherwise specified.

#### **autoindent, ai**

[Default *unset*]

 If **autoindent** is set, each line in input mode shall be indented (using first as many <tab> characters as possible, as determined by the editor option **tabstop**, and then using <space> characters) to align with another line, as follows:

- 1. If in open or visual mode and the text input is part of a line-oriented command (see the EXTENDED DESCRIPTION in *vi*), align to the first column. Otherwise, if in open or visual mode, indentation for each line shall be set as follows:
- a. If a line was previously inserted as part of this command, it shall be set to the indentation of the last inserted line by default, or as otherwise specified for the | <control>-D character in **Input Mode Commands in vi** (on page 3235). |
- b. Otherwise, it shall be set to the indentation of the previous current line, if any; otherwise, to the first column.
- 2. For the *ex* **a**, **i**, and **c** commands, indentation for each line shall be set as follows:
- a. If a line was previously inserted as part of this command, it shall be set to the indentation of the last inserted line by default, or as otherwise specified for the *eof* character in **Scroll** (on page 2577).

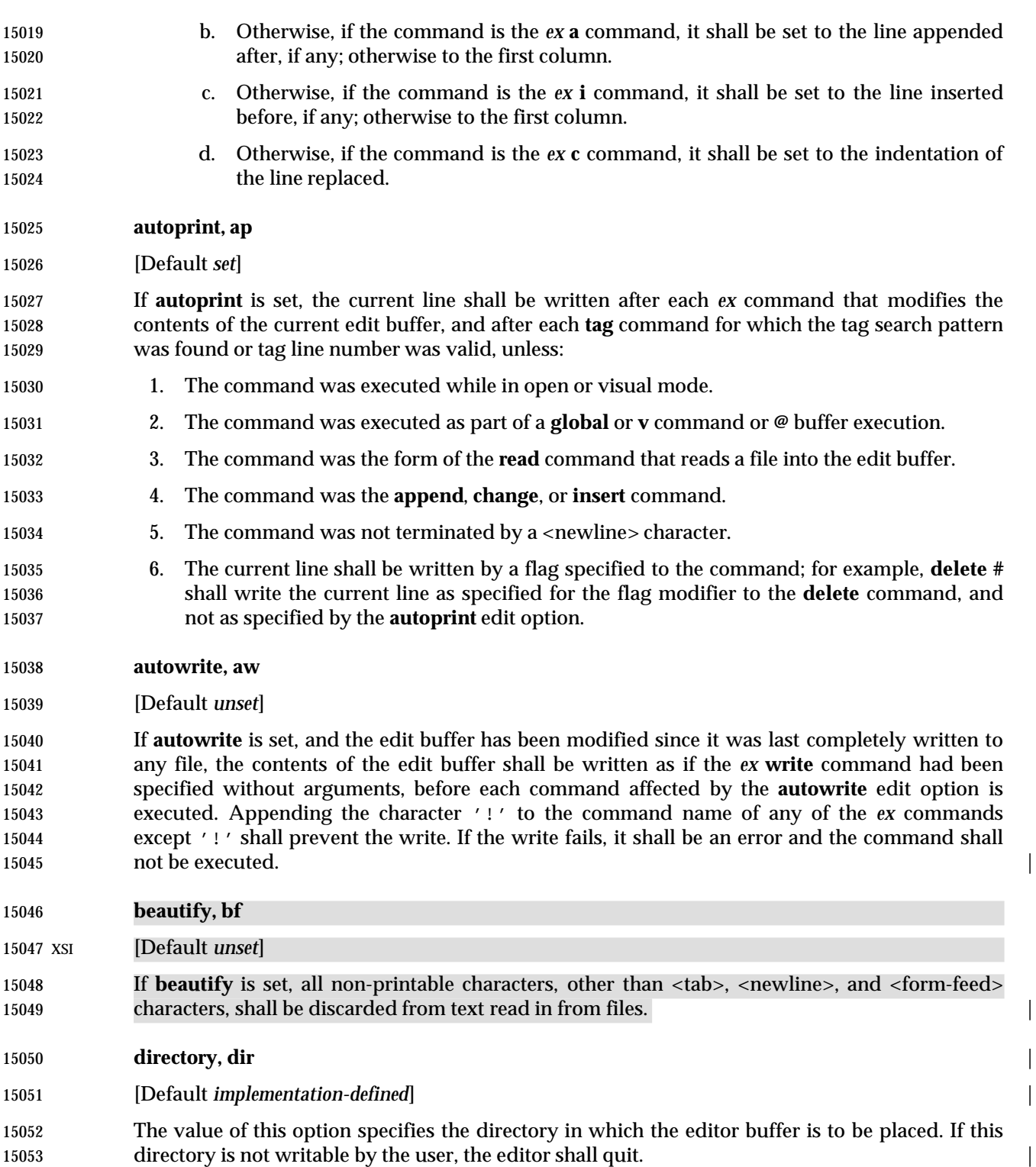

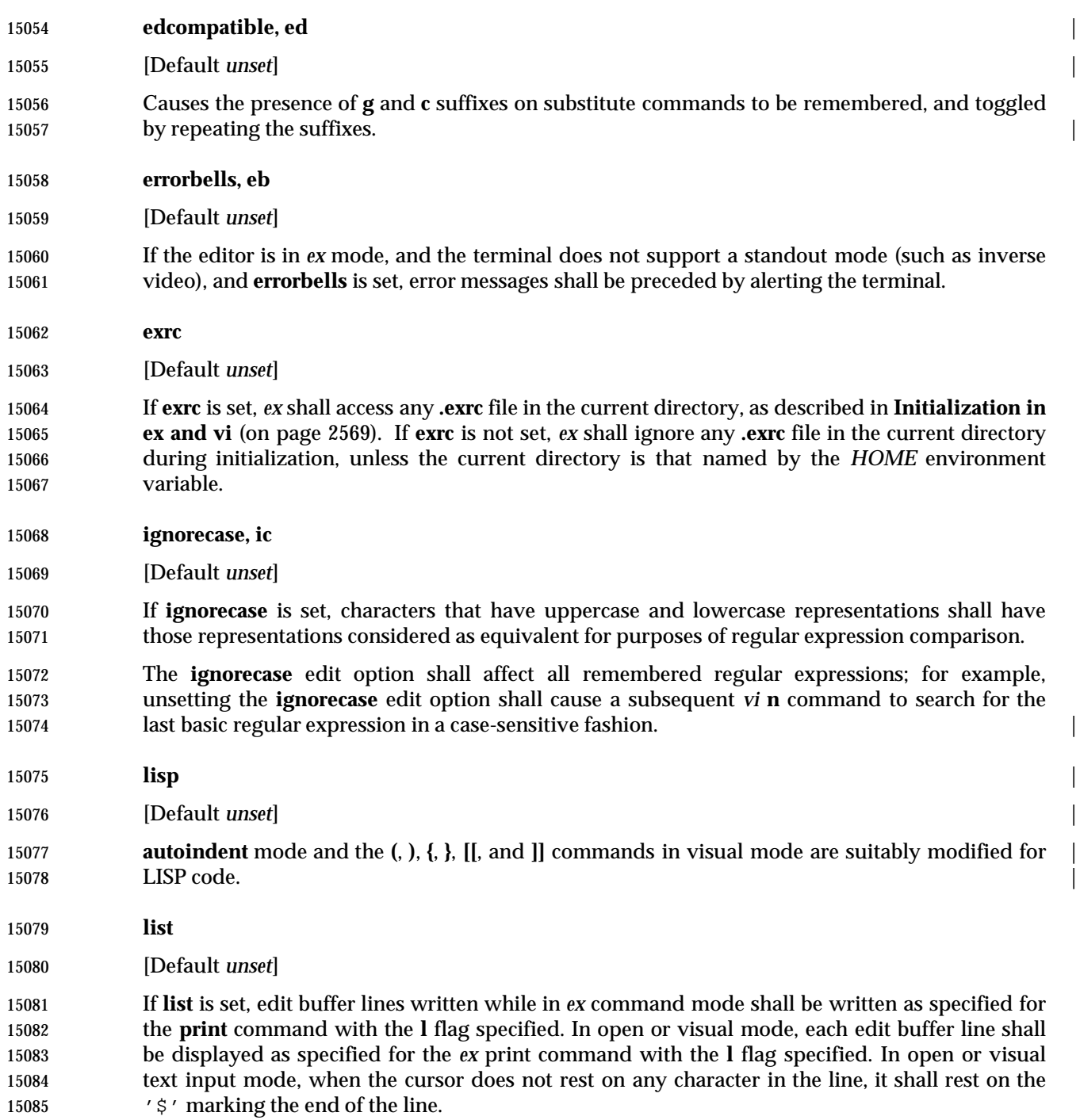

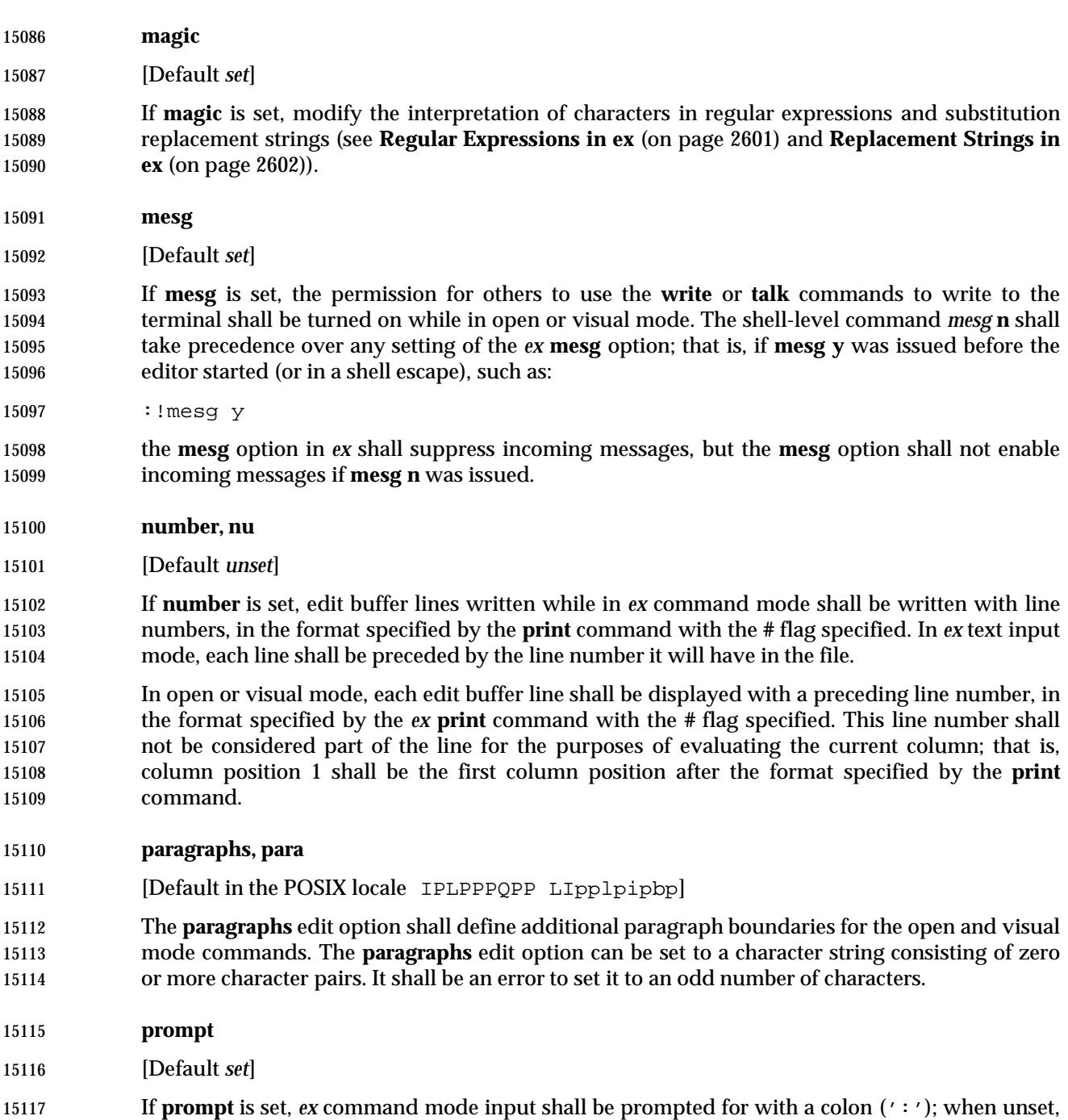

no prompt shall be written.

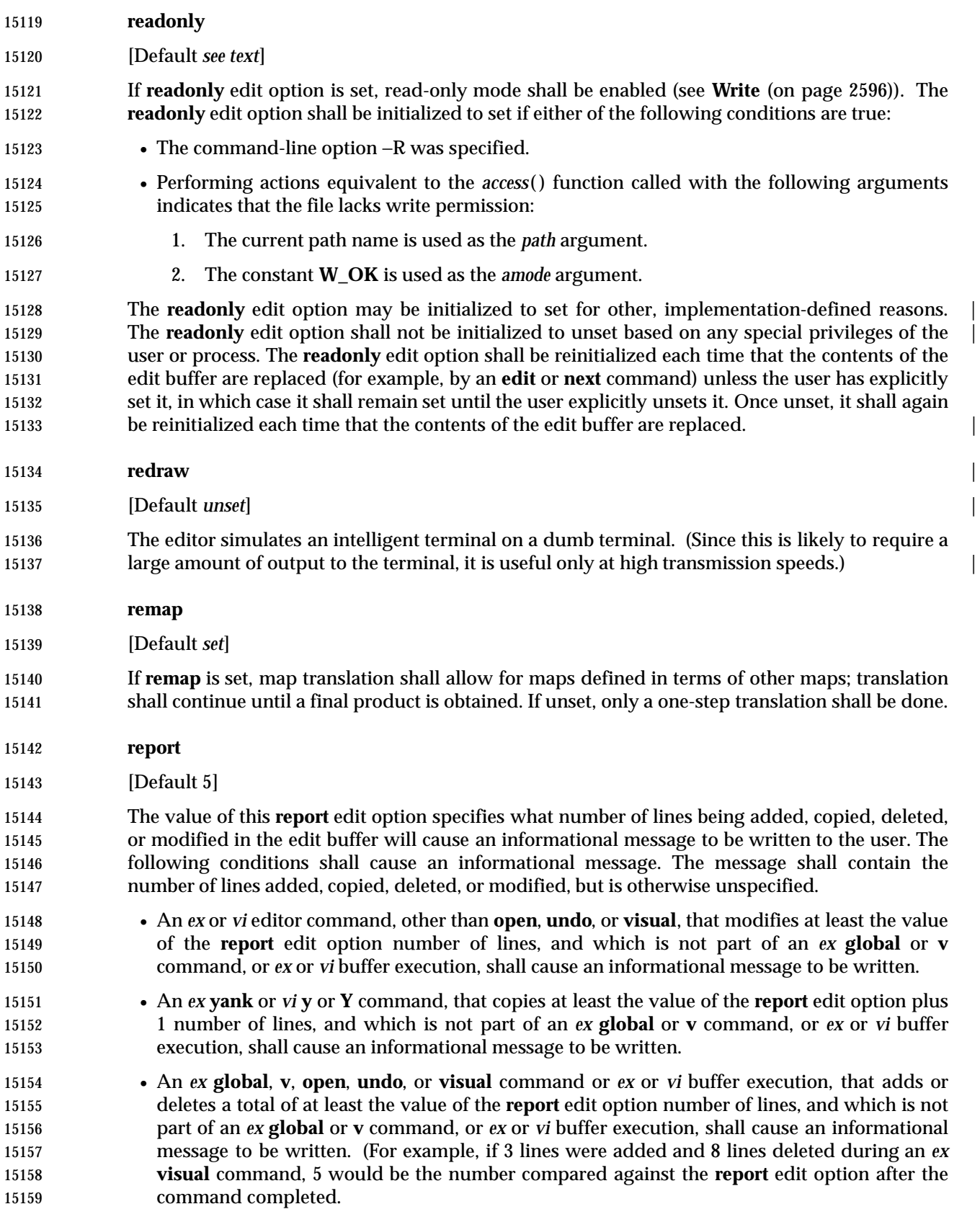

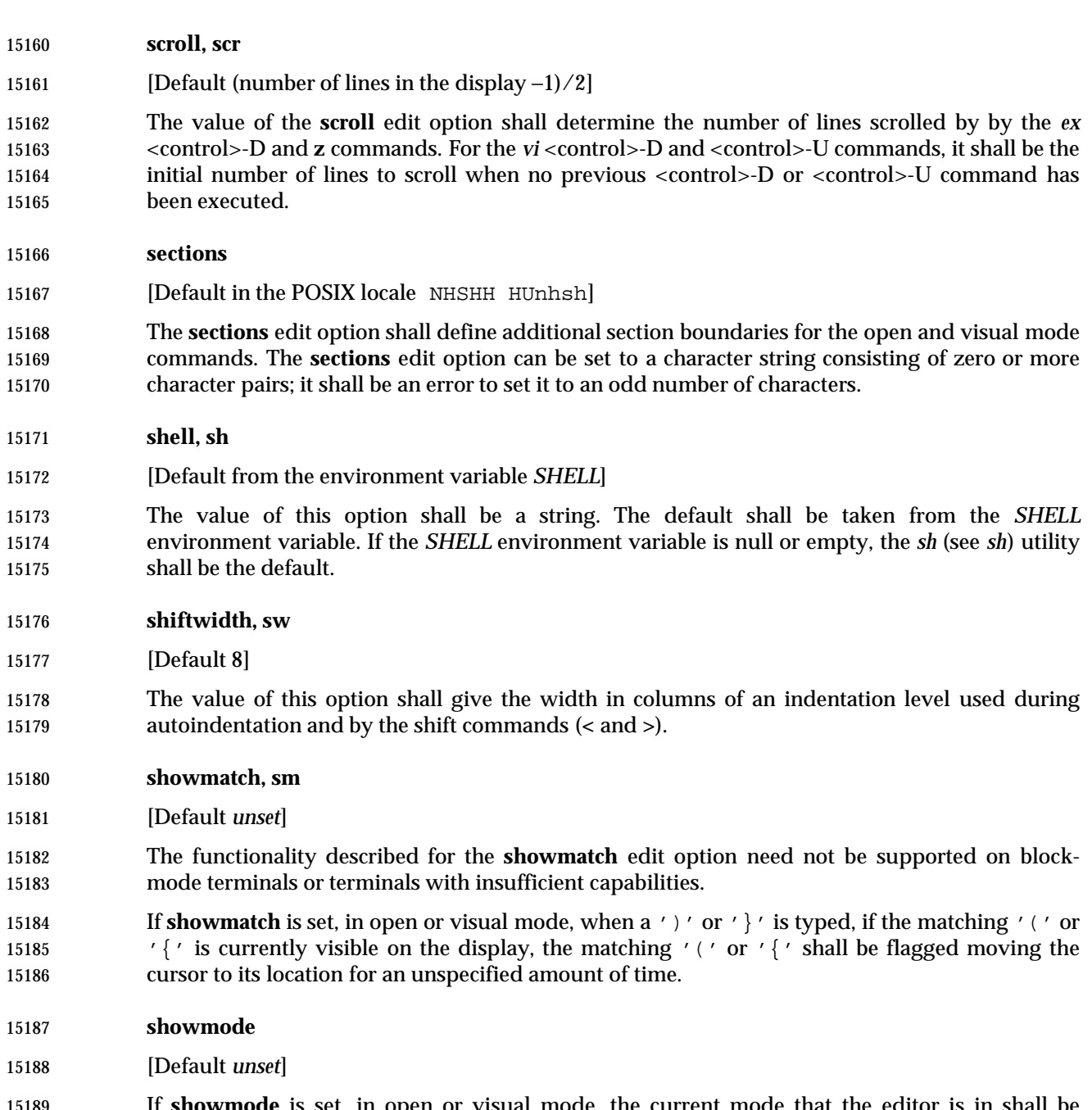

 If **showmode** is set, in open or visual mode, the current mode that the editor is in shall be displayed on the last line of the display. Command mode and text input mode shall be differentiated; other unspecified modes and implementation-defined information may be | displayed. |

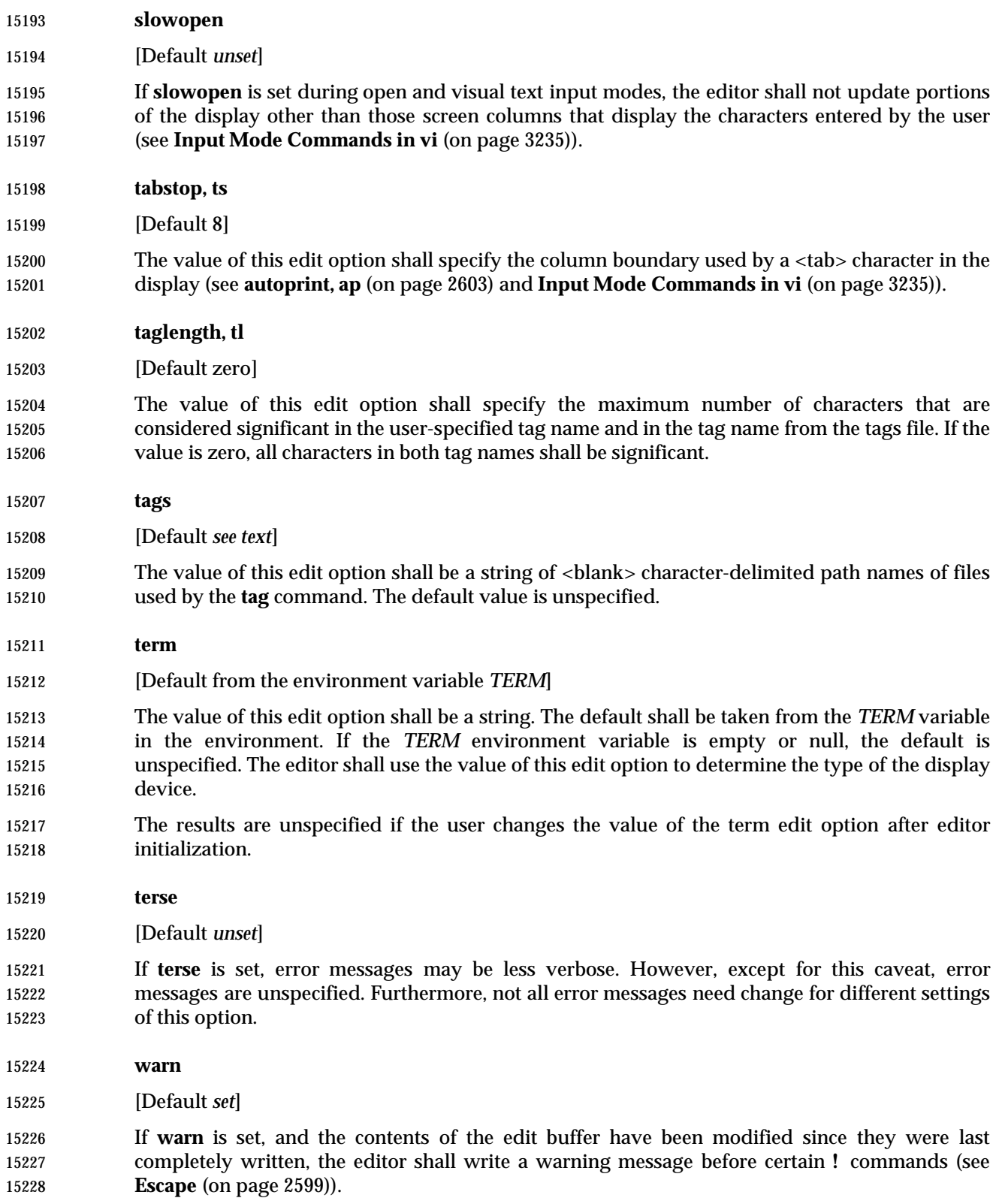

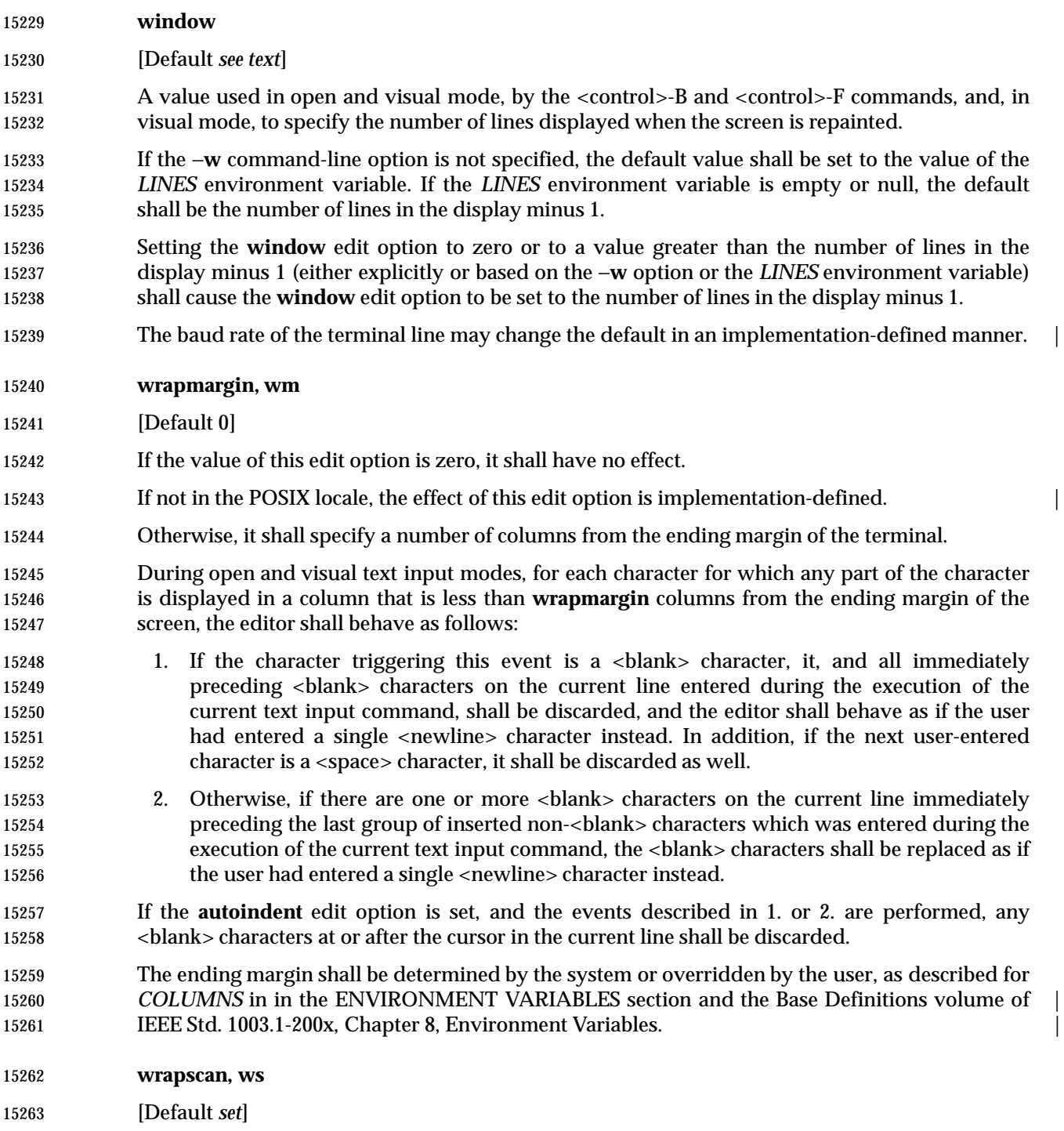

 If **wrapscan** is set, searches (the *ex* **/** or **?** addresses, or open and visual mode **/**, **?**, **N**, and **n** commands) shall wrap around the beginning or end of the edit buffer; when unset, searches shall stop at the beginning or end of the edit buffer.

**writeany, wa**

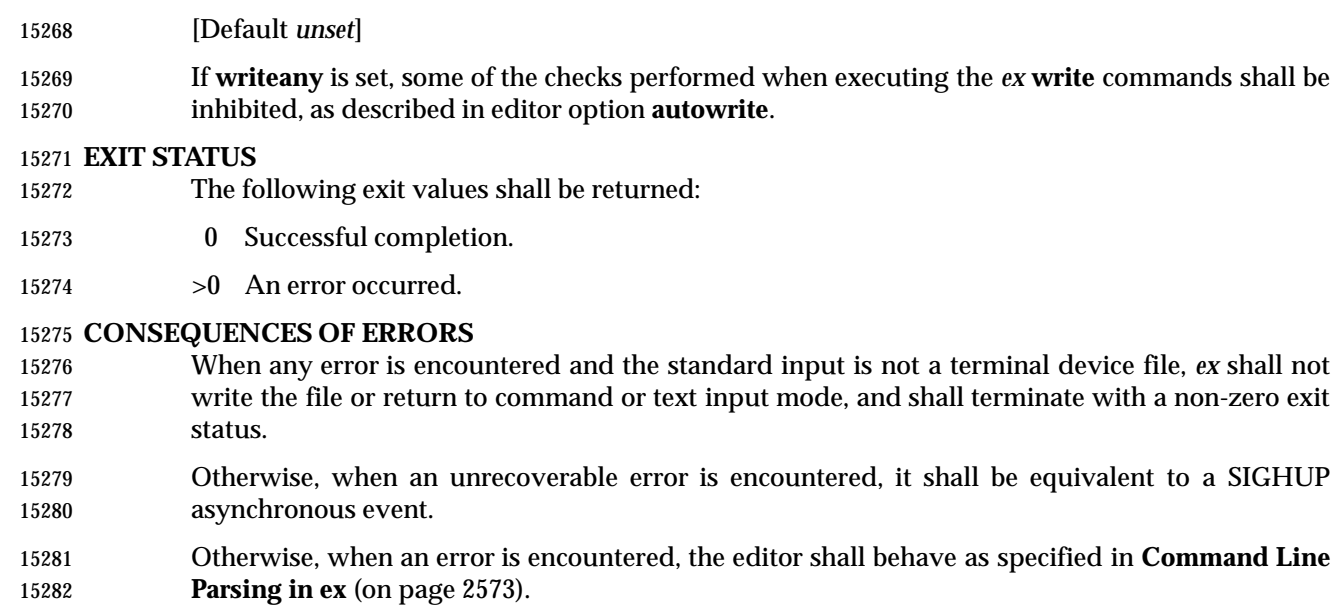

## **APPLICATION USAGE**

- If a SIGSEGV signal is received while *ex* is saving a file, the file might not be successfully saved.
- The **next** command can accept more than one file, so usage such as:
- next 'ls [abc]\*'
- is valid; it would not be valid for the **edit** or **read** commands, for example, because they expect only one file and unspecified results occur. |

## **EXAMPLES**

None.

## **RATIONALE**

- The *ex*/*vi* specification is based on the historical practice found in the 4 BSD and System V implementations of *ex* and *vi*. A freely redistributable implementation of *ex*/*vi*, which is tracking IEEE Std. 1003.1-200x fairly closely, and demonstrates the intended changes between historical implementations and IEEE Std. 1003.1-200x, may be obtained by anonymous FTP | from:
- ftp://ftp.rdg.opengroup/pub/mirrors/nvi
- A *restricted editor* (both the historical *red* utility and modifications to *ex*) were considered and rejected for inclusion. Neither option provided the level of security that users might expect.

 It is recognized that *ex* visual mode and related features would be difficult, if not impossible, to implement satisfactorily on a block-mode terminal, or a terminal without any form of cursor addressing; thus, it is not a mandatory requirement that such features should work on all terminals. It is the intention, however, that an *ex* implementation should provide the full set of capabilities on all terminals capable of supporting them.

## **Options**

 The −**c** replacement for **+***command* was inspired by the −**e** option of *sed*. Historically, all such commands (see **edit** and **next** as well) were executed from the last line of the edit buffer. This meant, for example, that "+/pattern" would fail unless the **wrapscan** option was set. IEEE Std. 1003.1-200x requires conformance to historical practice. Historically, some implementations restricted the *ex* commands that could be listed as part of the command line arguments. For consistency, IEEE Std. 1003.1-200x does not permit these restrictions.

 In historical implementations of the editor, the −**R** option (and the **readonly** edit option) only prevented overwriting of files; appending to files was still permitted, mapping loosely into the *csh* **noclobber** variable. Some implementations, however, have not followed this semantic, and **readonly** does not permit appending either. IEEE Std. 1003.1-200x follows the latter practice, believing that it is a more obvious and intuitive meaning of **readonly**.

- The −**s** option suppresses all interactive user feedback and is useful for editing scripts in batch jobs. The list of specific effects is historical practice. The terminal type ''incapable of supporting open and visual modes'' has historically been named ''dumb''.
- The −**t** option was required because the *ctags* utility appears in IEEE Std. 1003.1-200x and the option is available in all historical implementations of *ex*.
- Historically, the *ex* and *vi* utilities accepted a −**x** option, which did encryption based on the algorithm found in the historical *crypt* utility. The −**x** option for encryption, and the associated *crypt* utility, were omitted because the algorithm used was not specifiable and the export control laws of some nations make it difficult to export cryptographic technology. In addition, it did not historically provide the level of security that users might expect.

#### **Standard Input**

 An end-of-file condition is not equivalent to an end-of-file character. A common end-of-file character, <control>-D, is historically an *ex* command.

 There was no maximum line length in historical implementations of *ex*. Specifically, as it was parsed in chunks, the addresses had a different maximum length than the file names. Further, the maximum line buffer size was declared as {BUFSIZ}, which was different lengths on different systems. This version selected the value of {LINE\_MAX} to impose a reasonable restriction on portable usage of *ex* and to aid test suite writers in their development of realistic tests that exercise this limit.

## **Input Files**

 It was an explicit decision by the standard developers that a <newline> character be added to any file lacking one. It was believed that this feature of *ex* and *vi* was relied on by users in order to make text files lacking a trailing <newline> more portable. It is recognized that this will require a user-specified option or extension for implementations that permit *ex* and *vi* to edit files of type other than text if such files are not otherwise identified by the system. It was agreed that the ability to edit files of arbitrary type can be useful, but it was not considered necessary to mandate that an *ex* or *vi* implementation be required to handle files other than text files.

 The paragraph in the INPUT FILES section, ''By default, . . .'', is intended to close a long-standing security problem in *ex* and *vi*, that of the ''modeline'' or ''modelines'' edit option. This feature 15346 allows any line in the first or last five lines of the file containing the strings " $ex:$ " or " $vi:$ " (and, apparently, "ei:" or "vx:") to be a line containing editor commands, and *ex* interprets all the text up to the next ':' or <newline> as a command. Consider the consequences, for example, of an unsuspecting user using *ex* or *vi* as the editor when replying to a mail message in which a line such as:

ex:! rm −rf :

 appeared in the signature lines. The standard developers believed strongly that an editor should not by default interpret any lines of a file. Vendors are strongly urged to delete this feature from their implementations of *ex* and *vi*.

# **Asynchronous Events**

 The intention of the phrase ''complete write'' is that the entire edit buffer be written to stable storage. The note regarding temporary files is intended for implementations that use temporary files to back edit buffers unnamed by the user.

 Historically, SIGQUIT was ignored by *ex*, but was the equivalent of the **Q** command in visual mode; that is, it exited visual mode and entered *ex* mode. IEEE Std. 1003.1-200x permits, but does not require, this behavior. Historically, SIGINT was often used by *vi* users to terminate text input mode (<control>-C is often easier to enter than <ESC>). Some implementations of *vi* alerted the terminal on this event, and some did not. IEEE Std. 1003.1-200x requires that SIGINT behave identically to <ESC>, and that the terminal not be alerted.

- Historically, suspending the *ex* editor during text input mode was similar to SIGINT, as completed lines were retained, but any partial line discarded, and the editor returned to command mode. IEEE Std. 1003.1-200x is silent on this issue; implementations are encouraged to follow historical practice, where possible.
- Historically, the *vi* editor did not treat SIGTSTP as an asynchronous event, and it was therefore impossible to suspend the editor in visual text input mode. There are two major reasons for this. The first is that SIGTSTP is a broadcast signal on UNIX systems, and the chain of events where the shell *exec*s an application that then *exec*s *vi* usually caused confusion for the terminal state if SIGTSTP was delivered to the process group in the default manner. The second was that most implementations of the UNIX *curses* package are not reentrant, and the receipt of SIGTSTP at the wrong time will cause them to crash. IEEE Std. 1003.1-200x is silent on this issue; implementations are encouraged to treat suspension as an asynchronous event if possible.
- Historically, modifications to the edit buffer made before SIGINT interrupted an operation were retained; that is, anywhere from zero to all of the lines to be modified might have been modified by the time the SIGINT arrived. These changes were not discarded by the arrival of SIGINT. IEEE Std. 1003.1-200x permits this behavior, noting that the *undo* command is required to be able to undo these partially completed commands.
- The action taken for signals other than SIGINT, SIGCONT, SIGHUP, and SIGTERM is unspecified because some implementations attempt to save the edit buffer in a useful state when other signals are received.

# **Standard Error**

 For *ex*/*vi*, diagnostic messages are those messages reported as a result of a failed attempt to invoke *ex* or *vi*, such as invalid options or insufficient resources, or an abnormal termination condition. Diagnostic messages should not be confused with the error messages generated by inappropriate or illegal user commands.

## **Initialization in ex and vi**

 If an *ex* command (other than **cd**, **chdir**, or **source**) has a file name argument, one or both of the alternate and current path names will be set. Informally, they are set as follows:

- 1. If the *ex* command is one that replaces the contents of the edit buffer, and it succeeds, the current path name will be set to the file name argument (the first file name argument in the case of the **next** command) and the alternate path name will be set to the previous current path name, if there was one.
- 2. In the case of the file read/write forms of the **read** and **write** commands, if there is no current path name, the current path name will be set to the file name argument.
- 3. Otherwise, the alternate path name will be set to the file name argument.

 For example, **:edit foo** and **:recover foo**, when successful, set the current path name, and, if there was a previous current path name, the alternate path name. The commands **:write**, **!command**, and **:edit** set neither the current or alternate path names. If the **:edit foo** command were to fail for some reason, the alternate path name would be set. The **read** and **write** commands set the alternate path name to their *file* argument, unless the current path name is not set, in which case they set the current path name to their *file* arguments. The alternate path name was not historically set by the **:source** command. IEEE Std. 1003.1-200x requires conformance to | historical practice. Implementations adding commands that take file names as arguments are | encouraged to set the alternate path name as described here.

- Historically, *ex* and *vi* read the **.exrc** file in the *\$HOME* directory twice, if the editor was executed in the *\$HOME* directory. IEEE Std. 1003.1-200x prohibits this behavior.
- Historically, the 4 BSD *ex* and *vi* read the *\$HOME* and local **.exrc** files if they were owned by the real ID of the user, or the **sourceany** option was set, regardless of other considerations. This was a security problem because it is possible to put normal UNIX system commands inside a **.exrc** file. IEEE Std. 1003.1-200x does not specify the **sourceany** option, and historical implementations are encouraged to delete it.
- The **.exrc** files must be owned by the real ID of the user, and not writeable by anyone other than the owner. The appropriate privileges exception is intended to permit users to acquire special privileges, but continue to use the **.exrc** files in their home directories.
- System V Release 3.2 and later *vi* implementations added the option **[no]exrc**. The behavior is that local **.exrc** files are read-only if the **exrc** option is set. The default for the **exrc** option was off, so by default, local **.exrc** files were not read. The problem this was intended to solve was that System V permitted users to give away files, so there is no possible ownership or writeability test to ensure that the file is safe. This is still a security problem on systems where users can give away files, but there is nothing additional that IEEE Std. 1003.1-200x can do. The | implementation-defined exception is intended to permit groups to have local **.exrc** files that are | shared by users, by creating pseudo-users to own the shared files.
- IEEE Std. 1003.1-200x does not mention system-wide *ex* and *vi* start-up files. While they exist in several implementations of *ex* and *vi*, they are not present in any implementations considered historical practice by IEEE Std. 1003.1-200x. Implementations that have such files should use them only if they are owned by the real user ID or an appropriate user (for example, root on UNIX systems) and if they are not writeable by any user other than their owner. System-wide start-up files should be read before the *EXINIT* variable, **\$HOME/.exrc** or local **.exrc** files are evaluated.
- Historically, any *ex* command could be entered in the *EXINIT* variable or the **.exrc** file, although ones requiring that the edit buffer already contain lines of text generally caused historical implementations of the editor to drop core. IEEE Std. 1003.1-200x requires that any *ex* command

 be permitted in the *EXINIT* variable and **.exrc** files, for simplicity of specification and consistency, although many of them will obviously fail under many circumstances.

 The initialization of the contents of the edit buffer uses the phrase ''the effect shall be'' with regard to various *ex* commands. The intent of this phrase is that edit buffer contents loaded during the initialization phase not be lost; that is, loading the edit buffer should fail if the **.exrc** file read in the contents of a file and did not subsequently write the edit buffer. An additional intent of this phrase is to specify that the initial current line and column is set as specified for the individual *ex* commands.

 Historically, the −**t** option behaved as if the tag search were a **+***command*; that is, it was executed from the last line of the file specified by the tag. This resulted in the search failing if the pattern was a forward search pattern and the **wrapscan** edit option was not set. IEEE Std. 1003.1-200x does not permit this behavior, requiring that the search for the tag pattern be performed on the entire file, and, if not found, that the current line be set to a more reasonable location in the file.

- Historically, the empty edit buffer presented for editing when a file was not specified by the user was unnamed. This is permitted by IEEE Std. 1003.1-200x; however, implementations are encouraged to provide users a temporary file name for this buffer because it permits them the use of *ex* commands that use the current path name during temporary edit sessions.
- Historically, the file specified using the −**t** option was not part of the current argument list. This practice is permitted by IEEE Std. 1003.1-200x; however, implementations are encouraged to include its name in the current argument list for consistency.
- Historically, the −**c** command was generally not executed until a file that already exists was edited. IEEE Std. 1003.1-200x requires conformance to this historical practice. Commands that could cause the −**c** command to be executed include the *ex* commands **edit**, **next**, **recover**, **rewind**, and **tag**, and the *vi* commands <control>-ˆ and <control>-]. Historically, reading a file into an edit buffer did not cause the −**c** command to be executed (even though it might set the current path name) with the exception that it did cause the −**c** command to be executed if: the editor was in *ex* mode, the edit buffer had no current path name, the edit buffer was empty, and no read commands had yet been attempted. For consistency and simplicity of specification, IEEE Std. 1003.1-200x does not permit this behavior.

 Historically, the −**r** option was the same as a normal edit session if there was no recovery information available for the file. This allowed users to enter:

vi −r \*.c

 and recover whatever files were recoverable. In some implementations, recovery was attempted only on the first file named, and the file was not entered into the argument list; in others, recovery was attempted for each file named. In addition, some historical implementations ignored −**r** if −**t** was specified or did not support command line *file* arguments with the −**t** option. For consistency and simplicity of specification, IEEE Std. 1003.1-200x disallows these special cases, and requires that recovery be attempted the first time each file is edited.

 Historically, *vi* initialized the **'** and **'** marks, but *ex* did not. This meant that if the first command in *ex* mode was **visual** or if an *ex* command was executed first (for example, *vi* +10 *file*), *vi* was entered without the marks being initialized. Because the standard developers believed the marks to be generally useful, and for consistency and simplicity of specification, IEEE Std. 1003.1-200x requires that they always be initialized if in open or visual mode, or if in *ex* mode and the edit buffer is not empty. Not initializing it in *ex* mode if the edit buffer is empty is historical practice; however, it has always been possible to set (and use) marks in empty edit buffers in open and visual mode edit sessions.

## **Addressing**

15484 Historically, *ex* and *vi* accepted the additional addressing forms  $\sqrt{\ }$  and  $\sqrt{\ }$ . They were equivalent to "//" and "??", respectively. They are not required by IEEE Std. 1003.1-200x, mostly because nobody can remember whether they ever did anything different historically.

 Historically, *ex* and *vi* permitted an address of zero for several commands, and permitted the **%** address in empty files for others. For consistency, IEEE Std. 1003.1-200x requires support for the former in the few commands where it makes sense, and disallows it otherwise. In addition, because IEEE Std. 1003.1-200x requires that **%** be logically equivalent to "1,\$", it is also supported where it makes sense and disallowed otherwise.

 Historically, the **%** address could not be followed by further addresses. For consistency and simplicity of specification, IEEE Std. 1003.1-200x requires that additional addresses be supported.

- All of the following are valid *addresses*:
- +++ Three lines after the current line.
- /re/− One line before the next occurrence of *re*.
- −2 Two lines before the current line.
- 3 −−−− 2 Line one (note intermediate negative address).
- 15500 1 2 3 Line six.

 Any number of addresses can be provided to commands taking addresses; for example, "1,2,3,4,5p" prints lines 4 and 5, because two is the greatest valid number of addresses accepted by the **print** command. This, in combination with the semicolon delimiter, permits users to create commands based on ordered patterns in the file. For example, the command **3;/foo/;+2print** will display the first line after line 3 that contains the pattern *foo*, plus the next two lines. Note that the address **3;** must be evaluated before being discarded because the search origin for the **/foo/** command depends on this.

 Historically, values could be added to addresses by including them after one or more <blank> characters; for example, **3** − **5p** wrote the seventh line of the file, and **/foo/ 5** was the same as **/foo/+5**. However, only absolute values could be added; for example, **5 /foo/** was an error. IEEE Std. 1003.1-200x requires conformance to historical practice. Address offsets are separately specified from addresses because they could historically be provided to visual mode search commands.

 Historically, any missing addresses defaulted to the current line. This was true for leading and trailing comma-delimited addresses, and for trailing semicolon-delimited addresses. For consistency, IEEE Std. 1003.1-200x requires it for leading semicolon addresses as well.

 Historically, *ex* and *vi* accepted the 'ˆ' character as both an address and as a flag offset for commands. In both cases it was identical to the '−' character. IEEE Std. 1003.1-200x does not require or prohibit this behavior.

 Historically, the enhancements to basic regular expressions could be used in addressing; for 15521 example, ' $\sim$ ', '\<', and '\>'. IEEE Std. 1003.1-200x requires conformance to historical practice; that is, that regular expression usage be consistent, and that regular expression enhancements be supported wherever regular expressions are used.

## **Command Line Parsing in ex**

 Historical *ex* command parsing was even more complex than that described here. IEEE Std. 1003.1-200x requires the subset of the command parsing that the standard developers believed was documented and that users could reasonably be expected to use in a portable fashion, and that was historically consistent between implementations. (The discarded functionality is obscure, at best.) Historical implementations will require changes in order to comply with IEEE Std. 1003.1-200x; however, users are not expected to notice any of these changes. Most of the complexity in *ex* parsing is to handle three special termination cases:

- 1. The **!**, **global**, **v**, and the filter versions of the **read** and **write** commands are delimited by <newline> characters (they can contain vertical-line characters that are usually shell pipes).
- 2. The **ex**, **edit**, **next**, and **visual** in open and visual mode commands all take *ex* commands, optionally containing vertical-line characters, as their first arguments.
- 3. The **s** command takes a regular expression as its first argument, and uses the delimiting characters to delimit the command.
- Historically, vertical-line characters in the **+***command* argument of the **ex**, **edit**, **next**, **vi**, and **visual** commands, and in the *pattern* and *replacement* parts of the **s** command, did not delimit the command, and in the filter cases for **read** and **write**, and the **!**, **global**, and **v** commands, they did not delimit the command at all. For example, the following commands are all valid:

```
15542 :edit +25 | s/abc/ABC/ file.c
15543 :s/ | /PIPE/
15544 :read !spell % | columnate
15545 :global/pattern/p | l
15546 :s/a/b/ | s/c/d | set
```
- Historically, empty or <blank> filled lines in **.exrc** files and **source**d files (as well as *EXINIT* | variables and *ex* command scripts) were treated as default commands; that is, **print** commands. IEEE Std. 1003.1-200x specifically requires that they be ignored when encountered in **.exrc** and **source**d files to eliminate a common source of new user error.
- Historically, *ex* commands with multiple adjacent (or <blank>-separated) vertical lines were handled oddly when executed from *ex* mode. For example, the command **|||** <carriage-return>, when the cursor was on line 1, displayed lines 2, 3, and 5 of the file. In addition, the command **|** would only display the line after the next line, instead of the next two lines. The former worked more logically when executed from *vi* mode, and displayed lines 2, 3, and 4. IEEE Std. 1003.1-200x requires the *vi* behavior; that is, a single default command and line 15557 number increment for each command separator, and trailing  $\langle$  newline characters after vertical-line separators are discarded.
- Historically, *ex* permitted a single extra colon as a leading command character; for example, **:g/pattern/:p** was a valid command. IEEE Std. 1003.1-200x generalizes this to require that any number of leading colon characters be stripped.
- Historically, any prefix of the **delete** command could be followed without intervening <blank> characters by a flag character because in the command **d p**, *p* is interpreted as the buffer *p*. IEEE Std. 1003.1-200x requires conformance to historical practice.
- Historically, the **k** command could be followed by the mark name without intervening <blank> characters. IEEE Std. 1003.1-200x requires conformance to historical practice.
- Historically, the **s** command could be immediately followed by flag and option characters; for example, **s/e/E/|s|sgc3p** was a valid command. However, flag characters could not stand alone; for example, the commands **sp** and **s l** would fail, while the command **sgp** and **s gl** would
- succeed. (Obviously, the '#' flag character was used as a delimiter character if it followed the command.) Another issue was that option characters had to precede flag characters even when the command was fully specified; for example, the command **s/e/E/pg** would fail, while the command **s/e/E/gp** would succeed. IEEE Std. 1003.1-200x requires conformance to historical practice.
- Historically, the first command name that had a prefix matching the input from the user was the executed command; for example, **ve**, **ver**, and **vers** all executed the **version** command. Commands were in a specific order, however, so that **a** matched **append**, not **abbreviate**. IEEE Std. 1003.1-200x requires conformance to historical practice. The restriction on command search order for implementations with extensions is to avoid the addition of commands such that the historical prefixes would fail to work portably.
- Historical implementations of *ex* and *vi* did not correctly handle multiple *ex* commands, separated by vertical-line characters, that entered or exited visual mode or the editor. Because implementations of *vi* exist that do not exhibit this failure mode, IEEE Std. 1003.1-200x does not permit it.
- The requirement that alphabetic command names consist of all following alphabetic characters up to the next non-alphabetic character means that alphabetic command names must be separated from their arguments by one or more non-alphabetic characters, normally a <blank> or '!' character, except as specified for the exceptions, the **delete**, **k**, and **s** commands.
- Historically, the repeated execution of the *ex* default **print** commands (<control>-D, *eof*, 15590 <newline>, <carriage-return>) erased any prompting character and displayed the next lines without scrolling the terminal; that is, immediately below any previously displayed lines. This provided a cleaner presentation of the lines in the file for the user. IEEE Std. 1003.1-200x does not require this behavior because it may be impossible in some situations; however, implementations are strongly encouraged to provide this semantic if possible.
- Historically, it was possible to change files in the middle of a command, and have the rest of the command executed in the new file; for example:

:edit +25 file.c | s/abc/ABC/ | 1

 was a valid command, and the substitution was attempted in the newly edited file. IEEE Std. 1003.1-200x requires conformance to historical practice. The following commands are examples that exercise the *ex* parser:

```
15601 echo 'foo | bar' > file1; echo 'foo/bar' > file2;
15602 vi
15603 :edit +1 | s/|/PIPE/ | w file1 | e file2 | 1 | s/\//SLASH/ | wq
```
 Historically, there was no protection in editor implementations to avoid *ex* **global**, **v**, **@**, or **\*** commands changing edit buffers during execution of their associated commands. Because this would almost invariably result in catastrophic failure of the editor, and implementations exist that do exhibit these problems, IEEE Std. 1003.1-200x requires that changing the edit buffer during a **global** or **v** command, or during a **@** or **\*** command for which there will be more than a single execution, be an error. Implementations supporting multiple edit buffers simultaneously are strongly encouraged to apply the same semantics to switching between buffers as well.

 The *ex* command quoting required by IEEE Std. 1003.1-200x is a superset of the quoting in historical implementations of the editor. For example, it was not historically possible to escape a <blank> character in a file name; for example, **:edit foo\\\ bar** would report that too many file names had been entered for the edit command, and there was no method of escaping a <blank> in the first argument of an **edit**, **ex**, **next**, or **visual** command at all. IEEE Std. 1003.1-200x extends historical practice, requiring that quoting behavior be made consistent across all *ex* commands,

 except for the **map**, **unmap**, **abbreviate**, and **unabbreviate** commands, which historically used 15618 <control>-V instead of backslashes for quoting. For those four commands, IEEE Std. 1003.1-200x requires conformance to historical practice.

 Backslash quoting in *ex* is non-intuitive. Backslash escapes are ignored unless they escape a special character; for example, when performing *file* argument expansion, the string "\\%" is 15622 equivalent to '\ $\$ ', not "\ $\leq$ current path name>". This can be confusing for users because backslash is usually one of the characters that causes shell expansion to be performed, and therefore shell quoting rules must be taken into consideration. Generally, quoting characters are only considered if they escape a special character, and a quoting character must be provided for each layer of parsing for which the character is special. As another example, only a single 15627 backslash is necessary for the '\l' sequence in substitute replacement patterns, because the character 'l' is not special to any parsing layer above it.

- 15629 <control>-V quoting in *ex* is slightly different from backslash quoting. In the four commands where <control>-V quoting applies (**abbreviate**, **unabbreviate**, **map**, and **unmap**), any character may be escaped by a <control>-V whether it would have a special meaning or not. IEEE Std. 1003.1-200x requires conformance to historical practice.
- Historical implementations of the editor did not require delimiters within character classes to be escaped; for example, the command **:s/[/]//** on the string "xxx/yyy" would delete the '/' from the string. IEEE Std. 1003.1-200x disallows this historical practice for consistency and because it places a large burden on implementations by requiring that knowledge of regular expressions be built into the editor parser.
- Historically, quoting <newline> characters in *ex* commands was handled inconsistently. In most cases, the <newline> always terminated the command, regardless of any preceding escape character, because backslash characters did not escape <newline> characters for most *ex* commands. However, some *ex* commands (for example, **s**, **map**, and **abbreviation**) permitted <newline> characters to be escaped (although in the case of **map** and **abbreviation**, <control>-V characters escaped them instead of backslashes). This was true in not only the command line, but also **.exrc** and **source**d files. For example, the command:
- map = foo<control-V><newline>bar
- would succeed, although it was sometimes difficult to get the <control>-V and the inserted <newline> passed to the *ex* parser. For consistency and simplicity of specification, IEEE Std. 1003.1-200x requires that it be possible to escape <newline> characters in *ex* commands at all times, using backslashes for most *ex* commands, and using <control>-V characters for the **map** and **abbreviation** commands. For example, the command **print**<newline>**list** is required to be parsed as the single command **print**<newline>**list**. While this differs from historical practice, IEEE Std. 1003.1-200x developers believed it unlikely that any script or user depended on the historical behavior.
- Historically, an error in a command specified using the −**c** option did not cause the rest of the −**c** commands to be discarded. IEEE Std. 1003.1-200x disallows this for consistency with mapped keys, the **@**, **global**, **source**, and **v** commands, the *EXINIT* environment variable, and the **.exrc** files.

# **Input Editing in ex**

 One of the common uses of the historical *ex* editor is over slow network connections. Editors that run in canonical mode can require far less traffic to and from, and far less processing on, the host machine, as well as more easily supporting block-mode terminals. For these reasons, IEEE Std. 1003.1-200x requires that *ex* be implemented using canonical mode input processing, as was done historically.

 IEEE Std. 1003.1-200x does not require the historical 4 BSD input editing characters ''word erase'' or ''literal next''. For this reason, it is unspecified how they are handled by *ex*, although they must have the required effect. Implementations that resolve them after the line has been ended using a <newline> or <control>-M character, and implementations that rely on the underlying system terminal support for this processing, are both conforming. Implementations are strongly urged to use the underlying system functionality, if at all possible, for compatibility with other system text input interfaces.

- Historically, when the *eof* character was used to decrement the **autoindent** level, the cursor moved to display the new end of the **autoindent** characters, but did not move the cursor to a new line, nor did it erase the <control>-D character from the line. IEEE Std. 1003.1-200x does not specify that the cursor remain on the same line or that the rest of the line is erased; however, implementations are strongly encouraged to provide the best possible user interface; that is, the cursor should remain on the same line, and any <control>-D character on the line should be erased.
- IEEE Std. 1003.1-200x does not require the historical 4 BSD input editing character ''reprint'', traditionally <control>-R, which redisplayed the current input from the user. For this reason, and because the functionality cannot be implemented after the line has been terminated by the user, IEEE Std. 1003.1-200x makes no requirements about this functionality. Implementations are strongly urged to make this historical functionality available, if possible.
- Historically, <control>-Q did not perform a literal next function in *ex*, as it did in *vi*. IEEE Std. 1003.1-200x requires conformance to historical practice to avoid breaking historical *ex* scripts and **.exrc** files.
- **eof**
- Whether the *eof* character immediately modifies the **autoindent** characters in the prompt is left unspecified so that implementations can conform in the presence of systems that do not support this functionality. Implementations are encouraged to modify the line and redisplay it immediately, if possible.
- The specification of the handling of the *eof* character differs from historical practice only in that *eof* characters are not discarded if they follow normal characters in the text input. Historically, they were always discarded.

# **Command Descriptions in ex**

 Historically, several commands (for example, **global**, **v**, **visual**, **s**, **write**, **wq**, **yank**, **!**, **<**, **>**, **&**, and **~**) were executable in empty files (that is, the default address(es) were 0), or permitted explicit addresses of 0 (for example, 0 was a valid address, or 0,0 was a valid range). Addresses of 0, or command execution in an empty file, make sense only for commands that add new text to the edit buffer or write commands (because users may wish to write empty files). IEEE Std. 1003.1-200x requires this behavior for such commands and disallows it otherwise, for consistency and simplicity of specification.

 A count to an *ex* command has been historically corrected to be no greater than the last line in a file; for example, in a five-line file, the command **1,6print** would fail, but the command **1print300** would succeed. IEEE Std. 1003.1-200x requires conformance to historical practice.

 Historically, the use of flags in *ex* commands could be obscure. General historical practice was as described by IEEE Std. 1003.1-200x, but there were some special cases. For example, the **list**, **number**, and **print** commands ignored trailing address offsets; for example, **3p +++#** would display line 3, and 3 would be the current line after the execution of the command. The **open** and **visual** commands ignored both the trailing offsets and the trailing flags. Also, flags specified to the **open** and **visual** commands interacted badly with the **list** edit option, and setting and then unsetting it during the open/visual session would cause *vi* to stop displaying lines in the specified format. For consistency and simplicity of specification, IEEE Std. 1003.1-200x does not permit any of these exceptions to the general rule.

- IEEE Std. 1003.1-200x uses the word *copy* in several places when discussing buffers. This is not intended to imply implementation.
- Historically, *ex* users could not specify numeric buffers because of the ambiguity this would cause; for example, in the command **3 delete 2**, it is unclear whether 2 is a buffer name or a *count*. IEEE Std. 1003.1-200x requires conformance to historical practice by default, but does not preclude extensions.
- Historically, the contents of the unnamed buffer were frequently discarded after commands that did not explicitly affect it; for example, when using the **edit** command to switch files. For consistency and simplicity of specification, IEEE Std. 1003.1-200x does not permit this behavior.
- The *ex* utility did not historically have access to the numeric buffers, and, furthermore, deleting lines in *ex* did not modify their contents. For example, if, after doing a delete in *vi*, the user switched to *ex*, did another delete, and then switched back to *vi*, the contents of the numeric buffers would not have changed. IEEE Std. 1003.1-200x requires conformance to historical practice. Numeric buffers are described in the *ex* utility in order to confine the description of buffers to a single location in IEEE Std. 1003.1-200x.
- The metacharacters that trigger shell expansion in *file* arguments match historical practice, as does the method for doing shell expansion. Implementations wishing to provide users with the flexibility to alter the set of metacharacters are encouraged to provide a **shellmeta** string edit option.
- Historically, *ex* commands executed from *vi* refreshed the screen when it did not strictly need to do so; for example, **:!date > /dev/null** does not require a screen refresh because the output of the UNIX *date* command requires only a single line of the screen. IEEE Std. 1003.1-200x requires that the screen be refreshed if it has been overwritten, but makes no requirements as to how an implementation should make that determination. Implementations may prompt and refresh the screen regardless.

# **Abbreviate**

 Historical practice was that characters that were entered as part of an abbreviation replacement were subject to **map** expansions, the **showmatch** edit option, further abbreviation expansions, and so on; that is, they were logically pushed onto the terminal input queue, and were not a simple replacement. IEEE Std. 1003.1-200x requires conformance to historical practice. Historical practice was that whenever a non-word character (that had not been escaped by a <control>-V) was entered after a word character, *vi* would check for abbreviations. The check was based on the type of the character entered before the word character of the word/non-word pair that triggered the check. The word character of the word/non-word pair that triggered the check and all characters entered before the trigger pair that were of that type were included in 15749 the check, with the exception of <br/>s <br/>delianctions, which always delimited the abbreviation.

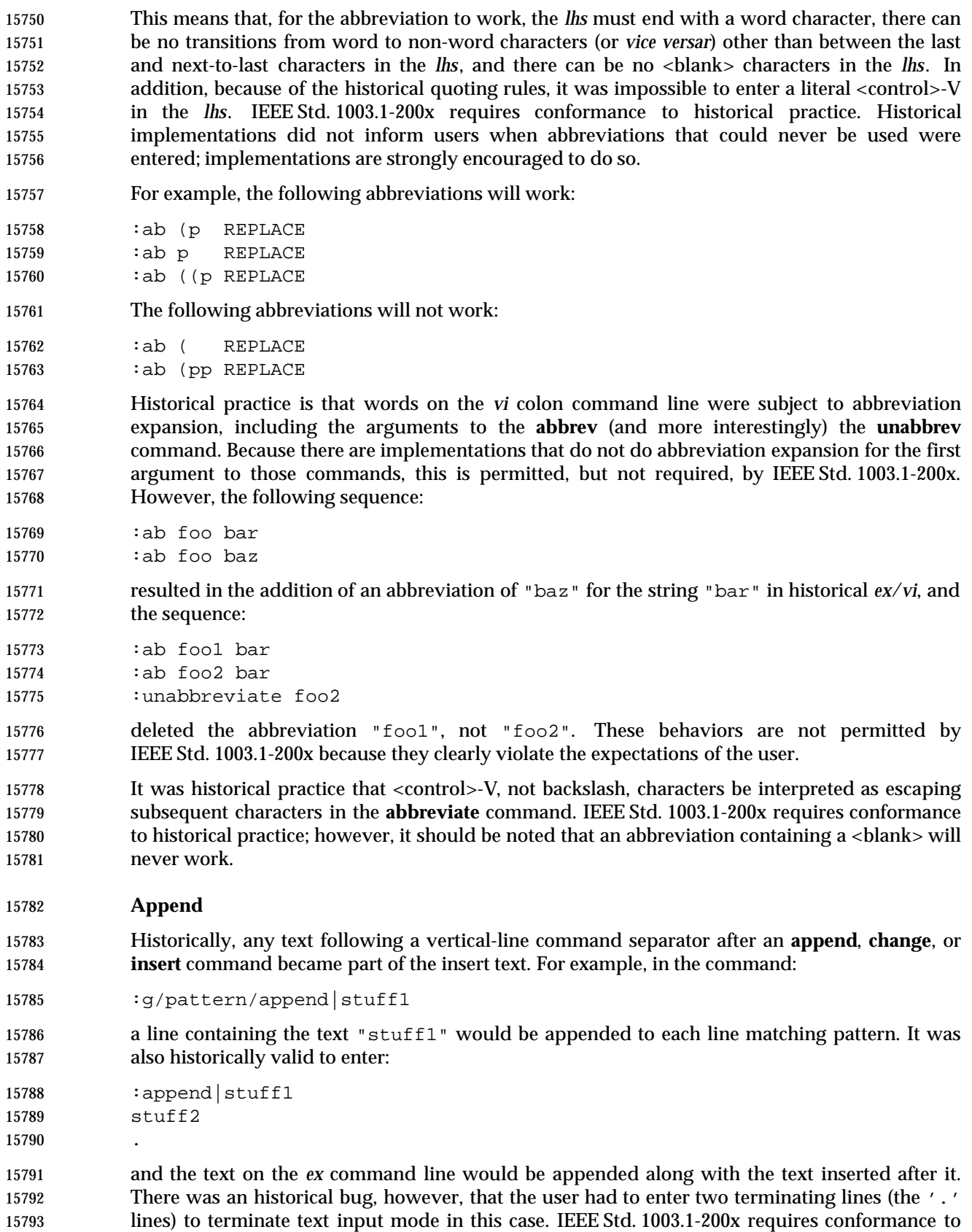

historical practice, but disallows the historical need for multiple terminating lines.

# **Change**

 See the RATIONALE for the **append** command. Historical practice for cursor positioning after the change command when no text is input, is as described in IEEE Std. 1003.1-200x. However, one System V implementation is known to have been modified such that the cursor is positioned on the first address specified, and not on the line before the first address. IEEE Std. 1003.1-200x disallows this modification for consistency.

 Historically, the **change** command did not support buffer arguments, although some implementations allow the specification of an optional buffer. This behavior is neither required nor disallowed by IEEE Std. 1003.1-200x.

# **Change Directory**

 A common extension in *ex* implementations is to use the elements of a **cdpath** edit option as prefix directories for *path* arguments to **chdir** that are relative path names and that do not have '.' or ".." as their first component. Elements in the **cdpath** edit option are colon-separated. The initial value of the **cdpath** edit option is the value of the shell *CDPATH* environment variable. This feature was not included in IEEE Std. 1003.1-200x because it does not exist in any of the implementations considered historical practice.

# **Copy**

 Historical implementations of *ex* permitted copies to lines inside of the specified range; for example, **:2,5copy3** was a valid command. IEEE Std. 1003.1-200x requires conformance to historical practice.

**Delete**

 IEEE Std. 1003.1-200x requires support for the historical parsing of a **delete** command followed by flags, without any intervening <blank> characters. For example:

- **1dp** Deletes the first line and prints the line that was second.
- **1delep** As for **1dp**.
- **1d** Deletes the first line, saving it in buffer *p*.
- **1d p1l** (Pee-one-ell.) Deletes the first line, saving it in buffer *p*, and listing the line that was second.

# **Edit**

 Historically, any *ex* command could be entered as a **+***command* argument to the **edit** command, although some (for example, **insert** and **append**) were known to confuse historical implementations. For consistency and simplicity of specification, IEEE Std. 1003.1-200x requires that any command be supported as an argument to the **edit** command.

- Historically, the command argument was executed with the current line set to the last line of the file, regardless of whether the **edit** command was executed from visual mode or not. IEEE Std. 1003.1-200x requires conformance to historical practice.
- Historically, the **+***command* specified to the **edit** and **next** commands was delimited by the first <blank> character, and there was no way to quote them. For consistency, IEEE Std. 1003.1-200x requires that the usual *ex* backslash quoting be provided.
- Historically, specifying the **+***command* argument to the edit command required a file name to be specified as well; for example, **:edit +100** would always fail. For consistency and simplicity of specification, IEEE Std. 1003.1-200x does not permit this usage to fail for that reason.
- Historically, only the cursor position of the last file edited was remembered by the editor. IEEE Std. 1003.1-200x requires that this be supported; however, implementations are permitted to remember and restore the cursor position for any file previously edited.
- **File**

 Historical versions of the *ex* editor **file** command displayed a current line and number of lines in the edit buffer of 0 when the file was empty, while the *vi* <control>-G command displayed a current line and number of lines in the edit buffer of 1 in the same situation. IEEE Std. 1003.1-200x does not permit this discrepancy, instead requiring that a message be displayed indicating that the file is empty.

- **Global**
- The two-pass operation of the **global** and **v** commands is not intended to imply implementation, only the required result of the operation.
- The current line and column are set as specified for the individual *ex* commands. This requirement is cumulative; that is, the current line and column must track across all the commands executed by the **global** or **v** commands.

## **Insert**

- See the RATIONALE for the **append** command.
- Historically, **insert** could not be used with an address of zero; that is, not when the edit buffer was empty. IEEE Std. 1003.1-200x requires that this command behave consistently with the **append** command.
- **Join**

 The action of the **join** command in relation to the special characters is only defined for the POSIX locale because the correct amount of white space after a period varies; in Japanese none is required, in French only a single space, and so on.

**List**

 The historical output of the **list** command was potentially ambiguous. The standard developers believed correcting this to be more important than adhering to historical practice, and IEEE Std. 1003.1-200x requires unambiguous output.

**Map**

 Historically, command mode maps only applied to command names; for example, if the character 'x' was mapped to 'y', the command **fx** searched for the 'x' character, not the 'y' character. IEEE Std. 1003.1-200x requires this behavior. Historically, entering <control>-V as the first character of a *vi* command was an error. Several implementations have extended the semantics of *vi* such that <control>-V means that the subsequent command character is not mapped. This is permitted, but not required, by IEEE Std. 1003.1-200x. Regardless, using <control>-V to escape the second or later character in a sequence of characters that might match a **map** command, or any character in text input mode, is historical practice, and stops the entered keys from matching a map. IEEE Std. 1003.1-200x requires conformance to historical practice.

 Historical implementations permitted digits to be used as a **map** command *lhs*, but then ignored the map. IEEE Std. 1003.1-200x requires that the mapped digits not be ignored.

 The historical implementation of the **map** command did not permit **map** commands that were more than a single character in length if the first character was printable. This behavior is permitted, but not required, by IEEE Std. 1003.1-200x.

 Historically, mapped characters were remapped unless the **remap** edit option was not set, or the | prefix of the mapped characters matched the mapping characters; for example, in the **map**:

:map ab abcd

 the characters "ab" were used as is and were not remapped, but the characters "cd" were mapped if appropriate. This can cause infinite loops in the *vi* mapping mechanisms. IEEE Std. 1003.1-200x requires conformance to historical practice, and that such loops be interruptible.

 Text input maps had the same problems with expanding the *lhs* for the *ex* **map!** and **unmap!** command as did the *ex* **abbreviate** and **unabbreviate** commands. See the RATIONALE for the *ex* **abbreviate** command. IEEE Std. 1003.1-200x requires similar modification of some historical practice for the **map** and **unmap** commands, as described for the **abbreviate** and **unabbreviate** commands.

 Historically, **map**s that were subsets of other **map**s behaved differently depending on the order in which they were defined. For example:

15894 : map! ab short :map! abc long

 would always translate the characters "ab" to "short", regardless of how fast the characters "abc" were entered. If the entry order was reversed:

15898 : map! abc long 15899 : map! ab short

 the characters "ab" would cause the editor to pause, waiting for the completing 'c' character, and the characters might never be mapped to "short". For consistency and simplicity of specification, IEEE Std. 1003.1-200x requires that the shortest match be used at all times.

 The length of time the editor spends waiting for the characters to complete the *lhs* is unspecified because the timing capabilities of systems are often inexact and variable, and it may depend on other factors such as the speed of the connection. The time should be long enough for the user to be able to complete the sequence, but not long enough for the user to have to wait. Some implementations of *vi* have added a **keytime** option, which permits users to set the number of 0,1 seconds the editor waits for the completing characters. Because mapped terminal function and cursor keys tend to start with an <ESC> character, and <ESC> is the key ending *vi* text input mode, **map**s starting with <ESC> characters are generally exempted from this timeout period, or, at least timed out differently.

**Mark**

 Historically, users were able to set the ''previous context'' marks explicitly. In addition, the *ex* commands **''** and **''** and the *vi* commands **''**, **''**, **''**, and **''** all referred to the same mark. In addition, the previous context marks were not set if the command, with which the address setting the mark was associated, failed. IEEE Std. 1003.1-200x requires conformance to historical practice. Historically, if marked lines were deleted, the mark was also deleted, but would reappear if the change was undone. IEEE Std. 1003.1-200x requires conformance to historical practice.

 The description of the special events that set the **'** and **'** marks matches historical practice. For example, historically the command **/a/,/b/** did not set the **'** and **'** marks, but the command **/a/,/b/delete** did.

**Next**

 Historically, any *ex* command could be entered as a **+***command* argument to the **next** command, although some (for example, **insert** and **append**) were known to confuse historical implementations. IEEE Std. 1003.1-200x requires that any command be permitted and that it behave as specified. The **next** command can accept more than one file, so usage such as:

- next 'ls [abc] '
- is valid; it need not be valid for the **edit** or **read** commands, for example, because they expect only one file name.
- Historically, the **next** command behaved differently from the **:rewind** command in that it ignored the force flag if the **autowrite** flag was set. For consistency, IEEE Std. 1003.1-200x does not permit this behavior.
- Historically, the **next** command positioned the cursor as if the file had never been edited before, regardless. IEEE Std. 1003.1-200x does not permit this behavior, for consistency with the **edit** command.
- Implementations wanting to provide a counterpart to the **next** command that edited the previous file have used the command **prev[ious],** which takes no *file* argument. IEEE Std. 1003.1-200x does not require this command.

#### **Open**

 Historically, the **open** command would fail if the **open** edit option was not set. IEEE Std. 1003.1-200x does not mention the **open** edit option and does not require this behavior. Some historical implementations do not permit entering open mode from open or visual mode, only from *ex* mode. For consistency, IEEE Std. 1003.1-200x does not permit this behavior.

- Historically, entering open mode from the command line (that is, *vi* **+open**) resulted in anomalous behaviors; for example, the *ex* file and *set* commands, and the *vi* command 15946 <control>-G did not work. For consistency, IEEE Std. 1003.1-200x does not permit this behavior.
- Historically, the **open** command only permitted '/' characters to be used as the search pattern delimiter. For consistency, IEEE Std. 1003.1-200x requires that the search delimiters used by the **s**, **global**, and **v** commands be accepted as well.

## **Preserve**

 The **preserve** command does not historically cause the file to be considered unmodified for the purposes of future commands that may exit the editor. IEEE Std. 1003.1-200x requires conformance to historical practice.

 Historical documentation stated that mail was not sent to the user when preserve was executed; however, historical implementations did send mail in this case. IEEE Std. 1003.1-200x requires conformance to the historical implementations.

**Print**

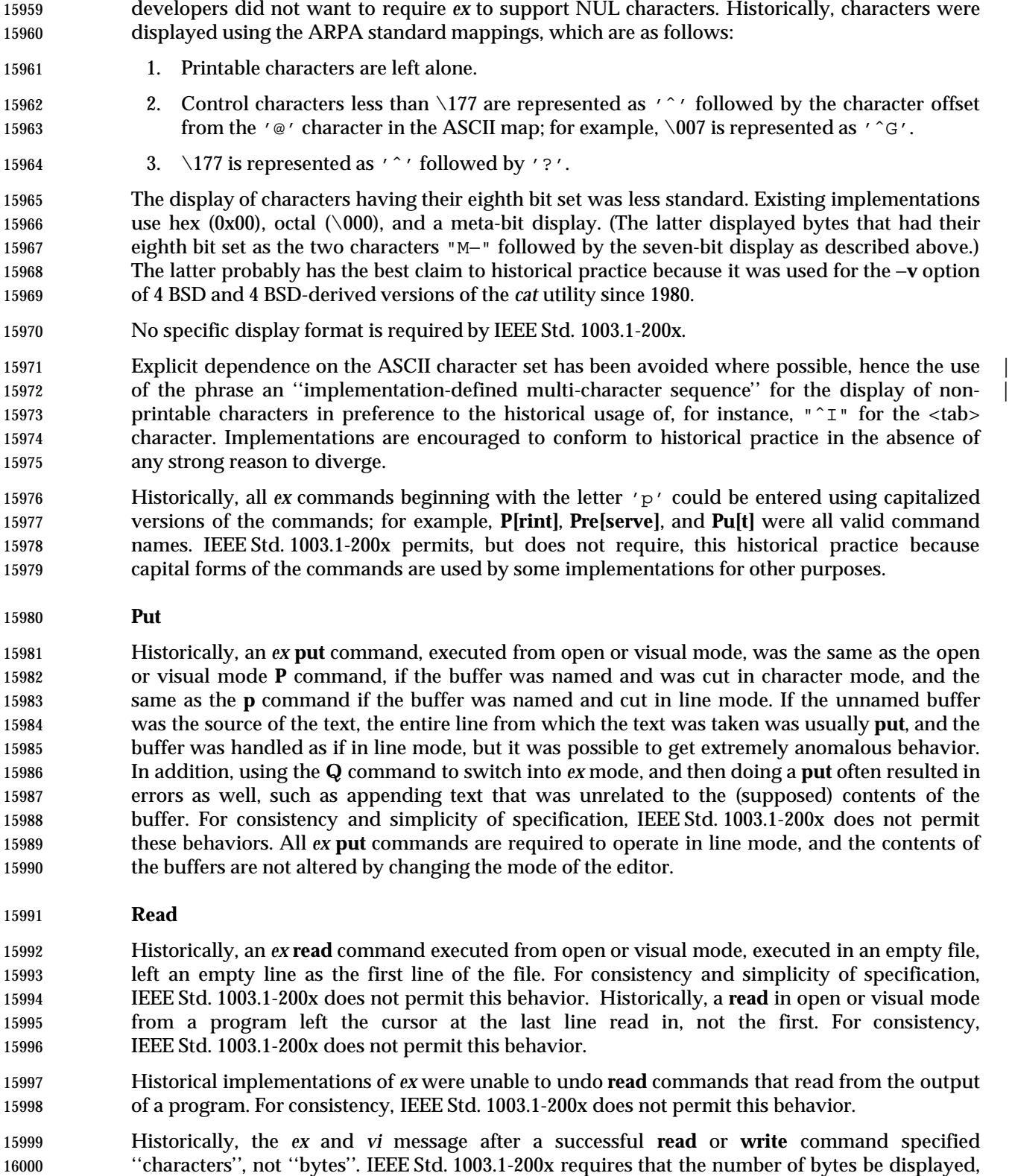

The writing of NUL by the **print** command is not specified as a special case because the standard

 not the number of characters, because it may be difficult in multi-byte implementations to determine the number of characters read. Implementations are encouraged to clarify the message displayed to the user.

 Historically, reads were not permitted on files other than type regular, except that FIFO files could be read (probably only because they did not exist when *ex* and *vi* were originally written). Because the historical *ex* evaluated **read!** and **read !** equivalently, there can be no optional way to force the read. IEEE Std. 1003.1-200x permits, but does not require, this behavior.

#### **Recover**

 Some historical implementations of the editor permitted users to recover the edit buffer contents from a previous edit session, and then exit without saving those contents (or explicitly discarding them). The intent of IEEE Std. 1003.1-200x in requiring that the edit buffer be treated as already modified is to prevent this user error.

#### **Rewind**

 Historical implementations supported the **rewind** command when the user was editing the first file in the list; that is, the file that the **rewind** command would edit. IEEE Std. 1003.1-200x requires conformance to historical practice.

#### **Substitute**

 Historically, *ex* accepted an **r** option to the **s** command. The effect of the **r** option was to use the last regular expression used in any command as the pattern, the same as the **˜** command. The **r** option is not required by IEEE Std. 1003.1-200x. Historically, the **c** and **g** options were toggled; for example, the command **:s/abc/def/** was the same as **s/abc/def/ccccgggg**. For simplicity of specification, IEEE Std. 1003.1-200x does not permit this behavior.

The tilde command is often used to replace the last search RE. For example, in the sequence:

s/red/blue/

/green

~

- 16027 the ~**z** command is equivalent to:
- s/green/blue/
- Historically, *ex* accepted all of the following forms:
- s/abc/def/
- s/abc/def
- s/abc/
- s/abc

## IEEE Std. 1003.1-200x requires conformance to this historical practice.

 The **s** command presumes that the 'ˆ' character only occupies a single column in the display. Much of the *ex* and *vi* specification presumes that the <space> character only occupies a single column in the display. There are no known character sets for which this is not true.

 Historically, the final column position for the substitute commands was based on previous column movements; a search for a pattern followed by a substitution would leave the column position unchanged, while a 0 command followed by a substitution would change the column position to the first non-<blank>. For consistency and simplicity of specification, IEEE Std. 1003.1-200x requires that the final column position always be set to the first non-16043 <br/>  $\alpha$  <br/>blank>.

# **Set** Historical implementations redisplayed all of the options for each occurrence of the **all** keyword. IEEE Std. 1003.1-200x permits, but does not require, this behavior.

**Tag**

 No requirement is made as to where *ex* and *vi* shall look for the file referenced by the tag entry. Historical practice has been to look for the path found in the **tags** file, based on the current | directory. A useful extension found in some implementations is to look based on the directory | containing the tags file that held the entry, as well. No requirement is made as to which | reference for the tag in the tags file is used. This is deliberate, in order to permit extensions such | as multiple entries in a tags file for a tag. |

 Because users often specify many different tags files, some of which need not be relevant or exist at any particular time, IEEE Std. 1003.1-200x requires that error messages about problem tags files be displayed only if the requested tag is not found, and then, only once for each time that the **tag** edit option is changed.

 The requirement that the current edit buffer be unmodified is only necessary if the file indicated by the tag entry is not the same as the current file (as defined by the current path name). Historically, the file would be reloaded if the file name had changed, as well as if the file name was different from the current path name. For consistency and simplicity of specification, IEEE Std. 1003.1-200x does not permit this behavior, requiring that the name be the only factor in the decision.

 Historically, *vi* only searched for tags in the current file from the current cursor to the end of the file, and therefore, if the **wrapscan** option was not set, tags occurring before the current cursor were not found. IEEE Std. 1003.1-200x considers this a bug, and implementations are required to search for the first occurrence in the file, regardless.

# **Undo**

 The **undo** description deliberately uses the word ''modified''. The **undo** command is not intended to undo commands that replace the contents of the edit buffer, such as **edit**, **next**, **tag**, or **recover**.

 Cursor positioning after the **undo** command was inconsistent in the historical *vi*, sometimes attempting to restore the original cursor position (**global**, **undo**, and **v** commands), and sometimes, in the presence of maps, placing the cursor on the last line added or changed instead of the first. IEEE Std. 1003.1-200x requires a simplified behavior for consistency and simplicity of specification.

# **Version**

 The **version** command cannot be exactly specified since there is no widely-accepted definition of what the version information should contain. Implementations are encouraged to do something reasonably intelligent.
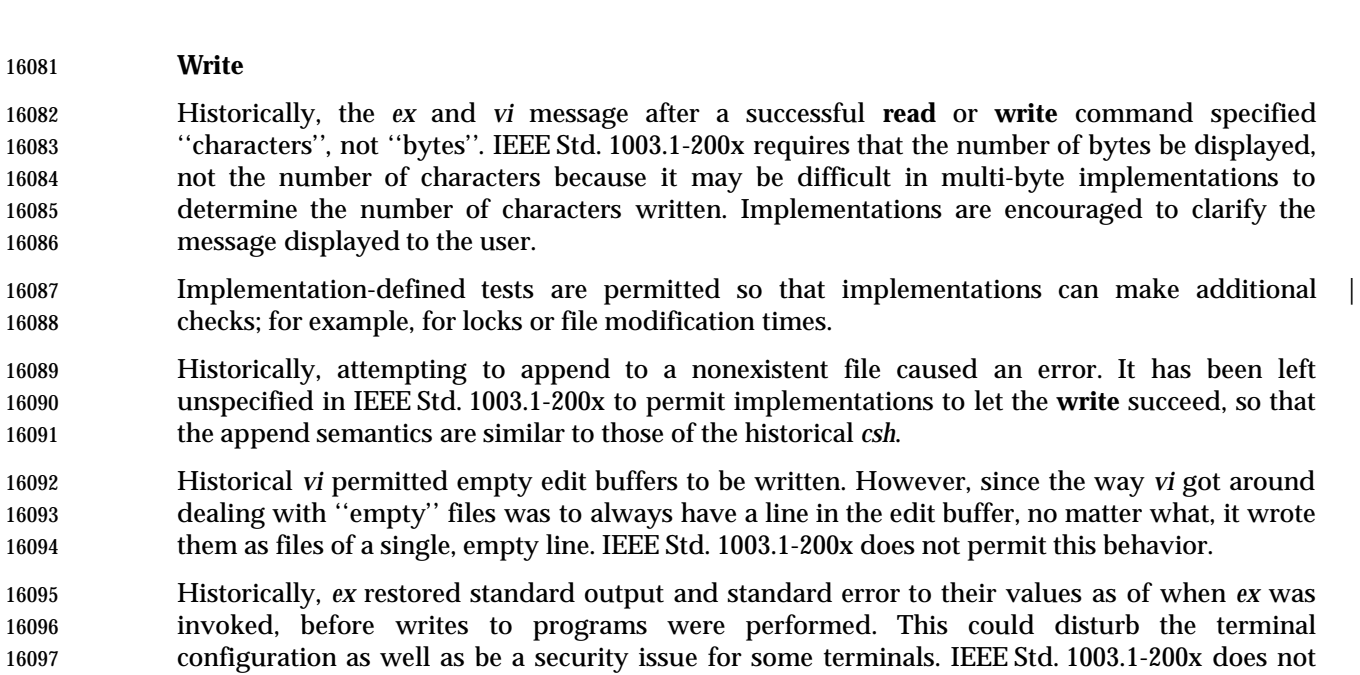

# **Adjust Window**

command.

 Historically, the line count was set to the value of the **scroll** option if the type character was end-of-file. This feature was broken on most historical implementations long ago, however, and is not documented anywhere. For this reason, IEEE Std. 1003.1-200x is resolutely silent.

permit this, requiring that the program output be captured and displayed as if by the *ex* **print**

 Historically, the **z** command was <blank> character-sensitive and **z +** and **z** − did different things than **z+** and **z**− because the type could not be distinguished from a flag. (The commands **z .** and **z =** were historically invalid.) IEEE Std. 1003.1-200x requires conformance to this historical practice.

 Historically, the **z** command was further <blank> character-sensitive in that the *count* could not be <blank> character-delimited; for example, the commands **z= 5** and **z**− **5** were also invalid. Because the *count* is not ambiguous with respect to either the type character or the flags, this is not permitted by IEEE Std. 1003.1-200x.

# **Escape**

 Historically, *ex* filter commands only read the standard output of the commands, letting standard error appear on the terminal as usual. The *vi* utility, however, read both standard output and standard error. IEEE Std. 1003.1-200x requires the latter behavior for both *ex* and *vi*, 16116 for consistency.

# **Shift Left and Shift Right**

 Historically, it was possible to add shift characters to increase the effect of the command; for example, **<<<** outdented (or **>>>** indented) the lines 3 levels of indentation instead of the default 1. IEEE Std. 1003.1-200x requires conformance to historical practice.

# **<control>-D**

 Historically, the <control>-D command erased the prompt, providing the user with an unbroken presentation of lines from the edit buffer. This is not required by IEEE Std. 1003.1-200x; implementations are encouraged to provide it if possible. Historically, the <control>-D command took, and then ignored, a *count*. IEEE Std. 1003.1-200x does not permit this behavior.

# **Write Line Number**

 Historically, the *ex* **=** command, when executed in *ex* mode in an empty edit buffer, reported 0, and from open or visual mode, reported 1. For consistency and simplicity of specification, IEEE Std. 1003.1-200x does not permit this behavior.

### **Execute**

- Historically, *ex* did not correctly handle the inclusion of text input commands (that is, **append**, **insert**, and **change**) in executed buffers. IEEE Std. 1003.1-200x does not permit this exclusion for consistency.
- Historically, the logical contents of the buffer being executed did not change if the buffer itself were modified by the commands being executed; that is, buffer execution did not support self-modifying code. IEEE Std. 1003.1-200x requires conformance to historical practice.
- Historically, the **@** command took a range of lines, and the **@** buffer was executed once per line, with the current line ('.') set to each specified line. IEEE Std. 1003.1-200x requires conformance to historical practice.
- Some historical implementations did not notice if errors occurred during buffer execution. This, coupled with the ability to specify a range of lines for the *ex* **@** command, makes it trivial to cause them to drop core. IEEE Std. 1003.1-200x requires that implementations stop buffer execution if any error occurs, if the specified line doesn't exist, or if the contents of the edit buffer itself are replaced (for example, the buffer executes the *ex* **:edit** command).

# **Regular Expressions in ex**

 Historical practice is that the characters in the replacement part of the last **s** command—that is, 16147 those matched by entering a  $\prime \sim$  in the regular expression—were not further expanded by the regular expression engine. So, if the characters contained the string "a.," they would match 'a' followed by ".," and not 'a' followed by any character. IEEE Std. 1003.1-200x requires con formance to historical practice.

# **Edit Options in ex**

 The following paragraphs describe the historical behavior of some edit options that were not, for whatever reason, included in IEEE Std. 1003.1-200x. Implementations are strongly encouraged to only use these names if the functionality described here is fully supported.

- **extended** The **extended** edit option has been used in some implementations of *vi* to provide extended regular expressions instead of basic regular expressions This option was omitted from IEEE Std. 1003.1-200x because it is not widespread historical practice.
- **flash** The **flash** edit option historically caused the screen to flash instead of beeping on error. This option was omitted from IEEE Std. 1003.1-200x because it is not found in some historical implementations.
- **hardtabs** The **hardtabs** edit option historically defined the number of columns between hardware tab settings. This option was omitted from IEEE Std. 1003.1-200x because it was believed to no longer be generally useful.

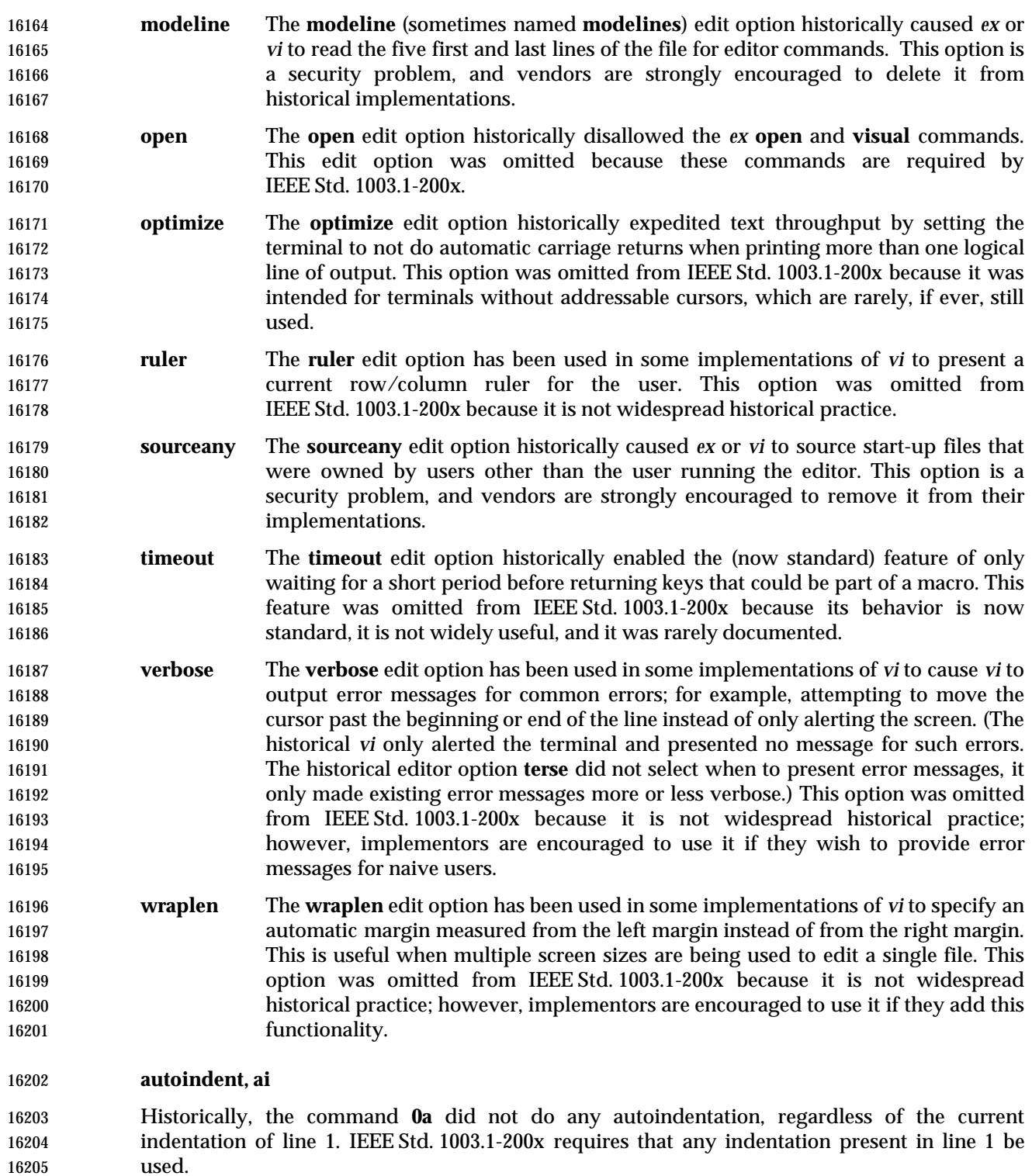

# **autoprint, ap**

 Historically, the **autoprint** edit option was not completely consistent or based solely on modifications to the edit buffer. Exceptions were the **read** command (when reading from a file, but not from a filter), the **append**, **change**, **insert**, **global**, and **v** commands, all of which were not affected by **autoprint**, and the **tag** command, which was affected by **autoprint**. IEEE Std. 1003.1-200x requires conformance to historical practice.

 Historically, the **autoprint** option only applied to the last of multiple commands entered using vertical-bar delimiters; for example, **delete** <newline> was affected by **autoprint**, but **delete|version** <newline> was not. IEEE Std. 1003.1-200x requires conformance to historical practice.

### **autowrite, aw**

 Appending the '!' character to the *ex* **next** command to avoid performing an automatic write was not supported in historical implementations. IEEE Std. 1003.1-200x requires that the behavior match the other *ex* commands for consistency.

# **ignorecase, ic**

 Historical implementations of case-insensitive matching (the **ignorecase** edit option) lead to counterintuitive situations when uppercase characters were used in range expressions. Historically, the process was as follows:

- 1. Take a line of text from the edit buffer.
- 2. Convert uppercase to lowercase in text line.
- 3. Convert uppercase to lowercase in regular expressions, except in character class specifications.
- 4. Match regular expressions against text.
- This would mean that, with **ignorecase** in effect, the text:
- The cat sat on the mat
- would be matched by
- /ˆthe/
- but not by:
- /ˆ[A−Z]he/
- For consistency with other commands implementing regular expressions, IEEE Std. 1003.1-200x does not permit this behavior.

# **paragraphs, para**

 Earlier versions of IEEE Std. 1003.1-200x made the default **paragraphs** and **sections** edit options | 16239 implementation-defined, arguing they were historically oriented to the UNIX system *troff* text formatter, and a ''portable user'' could use the **{**, **}**, **[[**, **]]**, **(**, and **)** commands in open or visual mode and have the cursor stop in unexpected places. IEEE Std. 1003.1-200x specifies their values in the POSIX locale because the unusual grouping (they only work when grouped into two characters at a time) means that they cannot be used for general purpose movement, regardless.

# **readonly**

 Implementations are encouraged to provide the best possible information to the user as to the read-only status of the file, with the exception that they should not consider the current special privileges of the process. This provides users a safety net because they must force the overwrite of read-only files, even when running with additional privileges.

 The **readonly** edit option specification largely conforms to historical practice. The only difference is that historical implementations did not notice that the user had set the **readonly** edit option in cases where the file was already marked read-only for some reason, and would therefore reinitialize the **readonly** edit option the next time the contents of the edit buffer were replaced. This behavior is disallowed by IEEE Std. 1003.1-200x.

# **report**

 The requirement that lines copied to a buffer interact differently than deleted lines is historical practice. For example, if the **report** edit option is set to 3, deleting 3 lines will cause a report to be written, but 4 lines must be copied before a report is written.

 The requirement that the *ex* **global**, **v**, **open**, **undo**, and **visual** commands present reports based on the total number of lines added or deleted during the command execution, and that commands executed by the **global** and **v** commands not present reports, is historical practice. IEEE Std. 1003.1-200x extends historical practice by requiring that buffer execution be treated similarly. The reasons for this are two-fold. Historically, only the report by the last command executed from the buffer would be seen by the user, as each new report would overwrite the last. In addition, the standard developers believed that buffer execution had more in common with **global** and **v** commands than it did with other *ex* commands, and should behave similarly, for consistency and simplicity of specification.

# **showmatch, sm**

 The length of time the cursor spends on the matching character is unspecified because the timing capabilities of systems are often inexact and variable. The time should be long enough for the user to notice, but not long enough for the user to become annoyed. Some implementations of *vi* have added a **matchtime** option that permits users to set the number of 0,1 second intervals the cursor pauses on the matching character.

# **showmode**

 The **showmode** option has been used in some historical implementations of *ex* and *vi* to display the current editing mode when in open or visual mode. The editing modes have generally included ''command'' and ''input'', and sometimes other modes such as ''replace'' and ''change''. The string was usually displayed on the bottom line of the screen at the far right-hand corner. In addition, a preceding '\*' character often denoted if the contents of the edit buffer had been modified. The latter display has sometimes been part of the **showmode** option, and sometimes based on another option. This option was not available in the 4 BSD historical implementation of *vi*, but was viewed as generally useful, particularly to novice users, and is required by IEEE Std. 1003.1-200x.

 The **smd** shorthand for the **showmode** option was not present in all historical implementations of the editor. IEEE Std. 1003.1-200x requires it, for consistency.

 Not all historical implementations of the editor displayed a mode string for command mode, differentiating command mode from text input mode by the absence of a mode string. IEEE Std. 1003.1-200x permits this behavior for consistency with historical practice, but implementations are encouraged to provide a display string for both modes.

#### **slowopen**

 Historically the **slowopen** option was automatically set if the terminal baud rate was less than 1 200 baud, or if the baud rate was 1 200 baud and the **redraw** option was not set. The **slowopen** option had two effects. First, when inserting characters in the middle of a line, characters after the cursor would not be pushed ahead, but would appear to be overwritten. Second, when creating a new line of text, lines after the current line would not be scrolled down, but would appear to be overwritten. In both cases, ending text input mode would cause the screen to be refreshed to match the actual contents of the edit buffer. Finally, terminals that were sufficiently intelligent caused the editor to ignore the **slowopen** option. IEEE Std. 1003.1-200x permits most historical behavior, extending historical practice to require **slowopen** behaviors if the edit option is set by the user.

**tags**

 The default path for tags files is left unspecified as implementations may have their own **tags** implementations that do not correspond to the historical ones. The default **tags** option value should probably at least include the file **./tags**.

#### **term**

 Historical implementations of *ex* and *vi* ignored changes to the **term** edit option after the initial terminal information was loaded. This is permitted by IEEE Std. 1003.1-200x; however, implementations are encouraged to permit the user to modify their terminal type at any time.

#### **terse**

 Historically, the **terse** edit option optionally provided a shorter, less descriptive error message, for some error messages. This is permitted, but not required, by IEEE Std. 1003.1-200x. Historically, most common visual mode errors (for example, trying to move the cursor past the end of a line) did not result in an error message, but simply alerted the terminal. Implementations wishing to provide messages for novice users are urged to do so based on the **edit** option **verbose**, and not **terse**.

### **window**

- In historical implementations, the default for the **window** edit option was based on the baud rate as follows:
- 1. If the baud rate was less than 1 200, the **edit** option **w300** set the window value; for example, the line:

set w300=12

# would set the window option to 12 if the baud rate was less than 1 200.

- 2. If the baud rate was equal to 1 200, the **edit** option **w1200** set the window value.
- 3. If the baud rate was greater than 1 200, the **edit** option **w9600** set the window value.

 The **w300**, **w1200**, and **w9600** options do not appear in IEEE Std. 1003.1-200x because of their dependence on specific baud rates.

 In historical implementations, the size of the window displayed by various commands was related to, but not necessarily the same as, the **window** edit option. For example, the size of the window was set by the *ex* command **visual 10**, but it did not change the value of the **window** edit option. However, changing the value of the **window** edit option did change the number of lines that were displayed when the screen was repainted. IEEE Std. 1003.1-200x does not permit

 this behavior in the interests of consistency and simplicity of specification, and requires that all commands that change the number of lines that are displayed do it by setting the value of the **window** edit option.

#### **wrapmargin, wm**

 Historically, the **wrapmargin** option did not affect maps inserting characters that also had associated *count*s; for example **:map K 5aABC DEF**. Unfortunately, there are widely used maps that depend on this behavior. For consistency and simplicity of specification, IEEE Std. 1003.1-200x does not permit this behavior.

 Historically, **wrapmargin** was calculated using the column display width of all characters on the screen. For example, an implementation using "ˆI" to represent <tab> characters when the **list** 16341 edit option was set, where '^' and 'I' each took up a single column on the screen, would calculate the **wrapmargin** based on a value of 2 for each <tab> character. The **number** edit option similarly changed the effective length of the line as well. IEEE Std. 1003.1-200x requires conformance to historical practice.

### **FUTURE DIRECTIONS**

None.

#### **SEE ALSO**

*ed*, *sed*, *stty*, *vi*, the System Interfaces volume of IEEE Std. 1003.1-200x, *access*( )

#### **CHANGE HISTORY**

First released in Issue 2.

#### **Issue 4**

Aligned with the ISO/IEC 9945-2: 1993 standard.

#### **Issue 5**

The FUTURE DIRECTIONS section is added.

#### **Issue 6**

This utility is now marked as part of the User Portability Utilities option.

- The obsolescent SYNOPSIS is removed, removing the **+***command* and − options.
- The following new requirements on POSIX implementations derive from alignment with the Single UNIX Specification:
- The −**l** option is added.
- In the *map* command description, the sequence **#***digit* is added.
- The **directory**, **edcompatible**, **redraw**, **slowopen**, and **lisp** edit options are added.

 The *ex* utility is extensively changed for alignment with the IEEE P1003.2b draft standard. This | includes changes as a result of the IEEE PASC Interpretations 1003.2 #31, #38, #49, #50, #51, #52, | 16365 #55, #56, #57, #61, #62, #63, #64, #65, and #78.

**NAME**

expand — convert tabs to spaces

**SYNOPSIS**

 UP expand **[**−t tablist**][**file ...**]** 

# **DESCRIPTION**

 The *expand* utility shall write files or the standard input to the standard output with <tab> characters replaced with one or more <space> characters needed to pad to the next tab stop. Any <backspace> characters shall be copied to the output and cause the column position count for tab stop calculations to be decremented; the column position count shall not be decremented below zero.

### **OPTIONS**

 The *expand* utility shall conform to the Base Definitions volume of IEEE Std. 1003.1-200x, Section | 16379 12.2, Utility Syntax Guidelines.

- The following option shall be supported:
- −**t** *tablist* Specify the tab stops. The application shall ensure that the argument *tablist* | consists of either a single positive decimal integer or a list of tabstops. If a single | number is given, tabs shall be set that number of column positions apart instead of | the default 8.  $\Box$
- 16385 If a list of tabstops is given, the application shall ensure that it consists of a list of two or more positive decimal integers, separated by <blank> characters or comms, | in ascending order. The tabs shall be set at those specific column positions. Each | 16388 tab stop *N* shall be an integer value greater than zero, and the list is in strictly ascending order. This is taken to mean that, from the start of a line of output, | tabbing to position *N* shall cause the next character output to be in the (*N*+1)th | column position on that line.
- In the event of *expand* having to process a <tab> character at a position beyond the last of those specified in a multiple tab-stop list, the <tab> character shall be replaced by a single <space> character in the output.

# **OPERANDS**

- The following operand shall be supported:
- *file* The path name of a text file to be used as input.
- **STDIN**

See the INPUT FILES section.

- **INPUT FILES**
- Input files shall be text files.

# **ENVIRONMENT VARIABLES**

The following environment variables shall affect the execution of *expand*:

- *LANG* Provide a default value for the internationalization variables that are unset or null. **If LANG** is unset or null, the corresponding value from the implementation- defined default locale shall be used. If any of the internationalization variables | contains an invalid setting, the utility shall behave as if none of the variables had been defined.
- *LC\_ALL* If set to a non-empty string value, override the values of all the other internationalization variables.

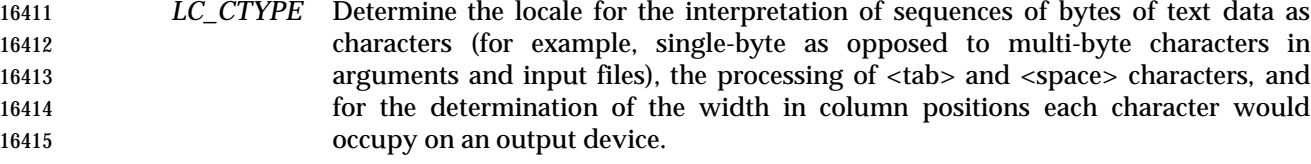

#### *LC\_MESSAGES*

 Determine the locale that should be used to affect the format and contents of diagnostic messages written to standard error.

#### XSI *NLSPATH* Determine the location of message catalogs for the processing of *LC\_MESSAGES*.

#### **ASYNCHRONOUS EVENTS**

Default.

#### **STDOUT**

 The standard output shall be equivalent to the input files with <tab> characters converted into the appropriate number of <space> characters.

#### **STDERR**

Used only for diagnostic messages.

#### **OUTPUT FILES**

None.

#### **EXTENDED DESCRIPTION**

None.

#### **EXIT STATUS**

- The following exit values shall be returned:
- 0 Successful completion
- >0 An error occurred.

#### **CONSEQUENCES OF ERRORS**

 The *expand* utility shall terminate with an error message and non-zero exit status upon encountering difficulties accessing one of the *file* operands.

#### **APPLICATION USAGE**

None.

#### **EXAMPLES**

None.

#### **RATIONALE**

- The *expand* utility is useful for preprocessing text files (before sorting, looking at specific columns, and so on) that contain <tab>s.
- See the Base Definitions volume of IEEE Std. 1003.1-200x, Section 3.106, Column Position. |
- The *tablist* option-argument consists of integers in ascending order. Utility Syntax Guideline 8 mandates that *expand* shall accept the integers (within the single argument) separated using either commas or <blank>s.

#### **FUTURE DIRECTIONS**

None.

# **expand** *Utilities*

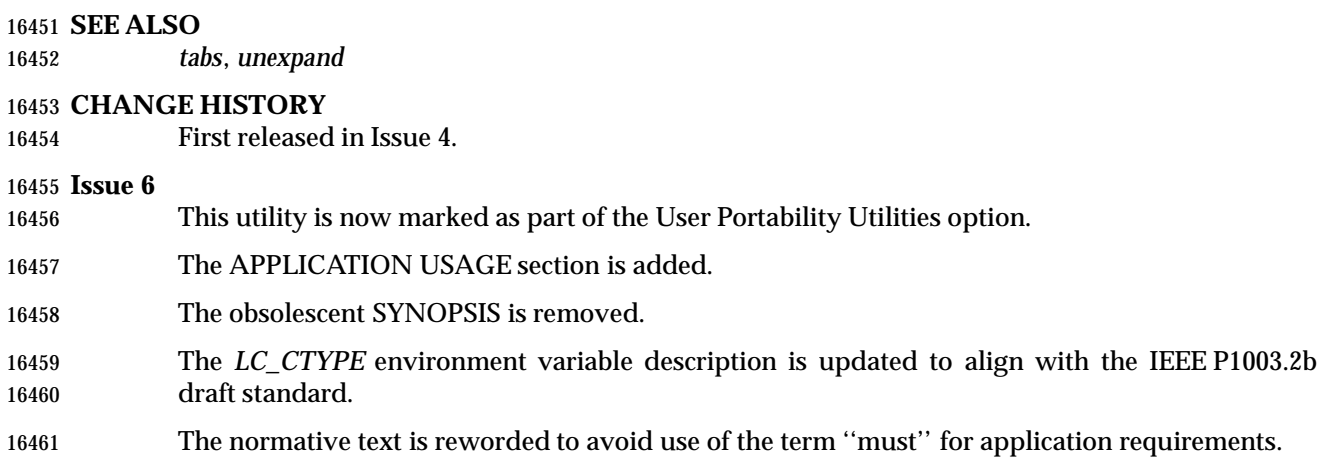

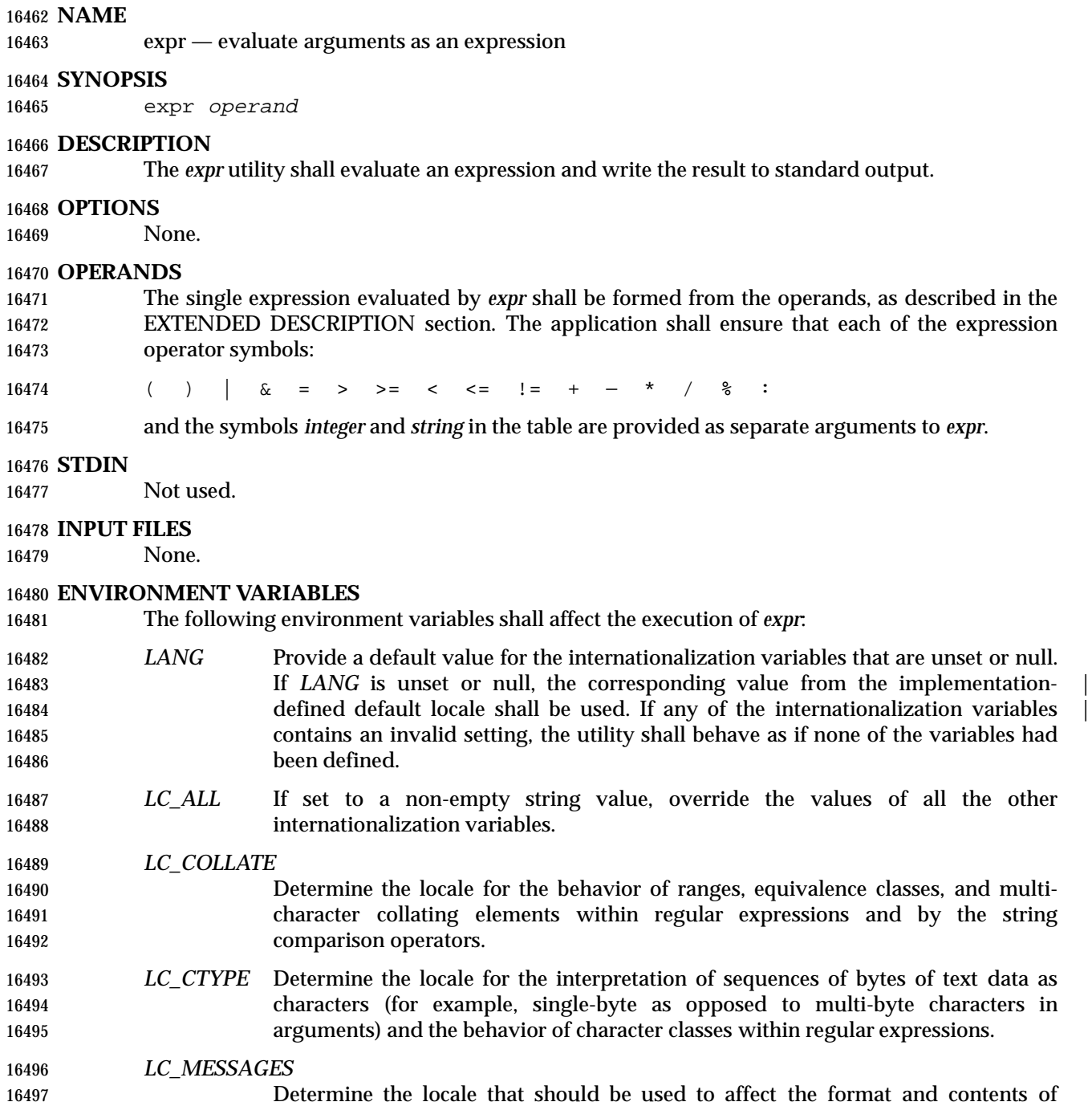

# XSI *NLSPATH* Determine the location of message catalogs for the processing of *LC\_MESSAGES*.

# **ASYNCHRONOUS EVENTS**

Default.

diagnostic messages written to standard error.

#### 16502 **STDOUT**

16503 The *expr* utility shall evaluate the expression and write the result, followed by a <newline> 16504 character, to standard output.

#### 16505 **STDERR**

16506 Used only for diagnostic messages.

#### 16507 **OUTPUT FILES**

16508 None.

#### 16509 **EXTENDED DESCRIPTION**

 The formation of the expression to be evaluated is shown in the following table. The symbols *expr*, *expr1*, and *expr2* represent expressions formed from *integer* and *string* symbols and the expression operator symbols (all separate arguments) by recursive application of the constructs described in the table. The expressions are listed in order of increasing precedence, with equal- precedence operators grouped between horizontal lines. All of the operators shall be left-16515 associative.

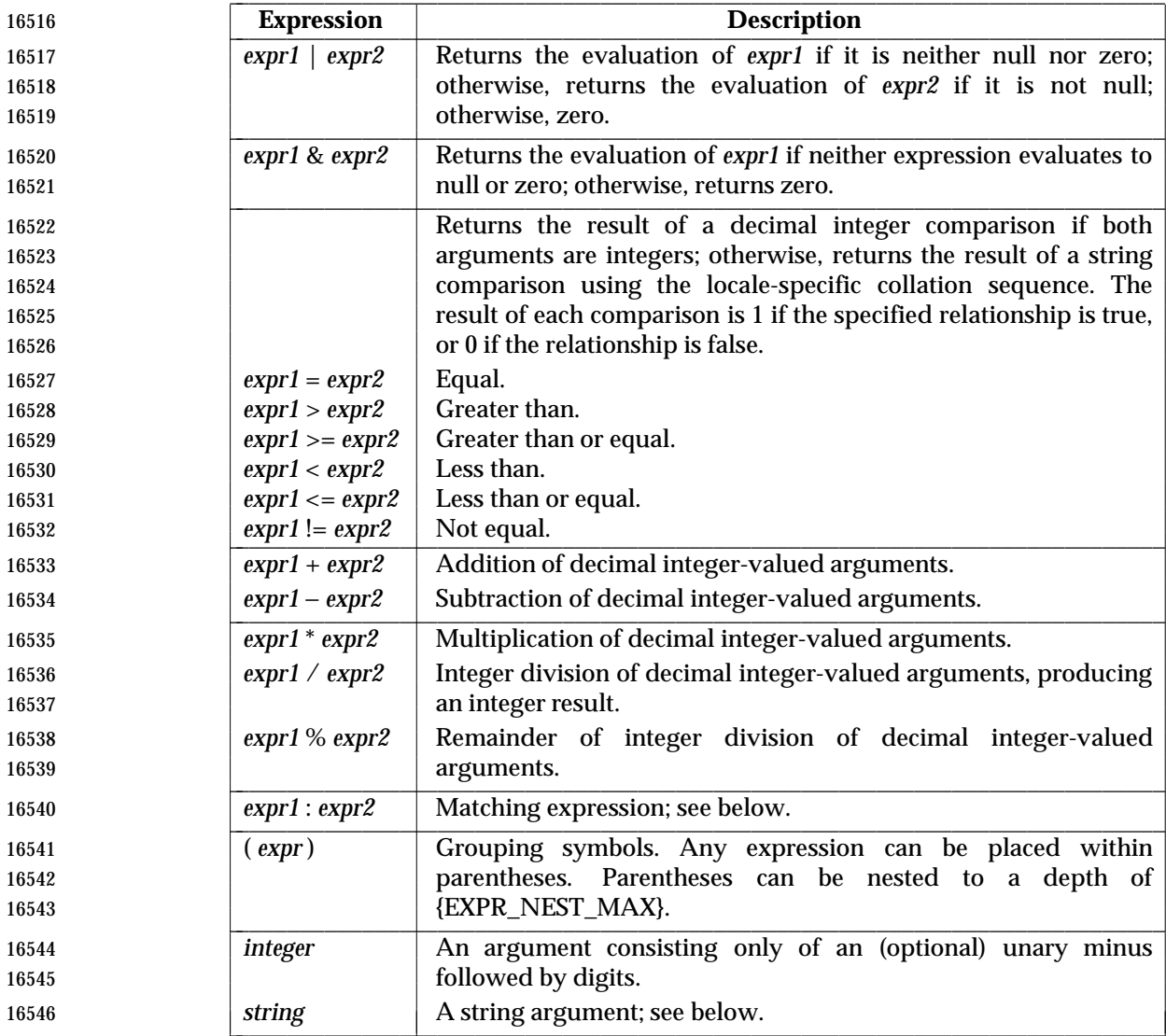

# **Matching Expression**

 The ':' matching operator shall compare the string resulting from the evaluation of *expr1* with the regular expression pattern resulting from the evaluation of *expr2*. Regular expression syntax | shall be that defined in the Base Definitions volume of IEEE Std. 1003.1-200x, Section 9.3, Basic | Regular Expressions, except that all patterns are anchored to the beginning of the string (that is, | only sequences starting at the first character of a string are matched by the regular expression) 16553 and, therefore, it is unspecified whether '^' is a special character in that context. Usually, the matching operator shall return a string representing the number of characters matched ('0' on failure). Alternatively, if the pattern contains at least one regular expression subexpression  $\lbrack\lbrack\langle\ldots\rbrack\rbrack\rbrack$  ", the string corresponding to "\1" shall be returned.

### **String Operand**

- A string argument is an argument that cannot be identified as an *integer* argument or as one of the expression operator symbols shown in the OPERANDS section.
- The use of string arguments **length**, **substr**, **index**, or **match** produces unspecified results.

#### **EXIT STATUS**

- The following exit values shall be returned:
- 0 The *expression* evaluates to neither null nor zero.
- 1 The *expression* evaluates to null or zero.
- 2 Invalid *expression*.
- >2 An error occurred.

#### **CONSEQUENCES OF ERRORS**

Default.

#### **APPLICATION USAGE**

- After argument processing by the shell, *expr* is not required to be able to tell the difference 16571 between an operator and an operand except by the value. If  $\sqrt{a}$  is '=', the command:
- 16572 expr  $\frac{5a}{6} = \frac{7a}{6}$
- looks like:
- expr = = =

 as the arguments are passed to *expr* (and they all may be taken as the '=' operator). The following works reliably:

expr X\$a = X=

 Also note that this volume of IEEE Std. 1003.1-200x permits implementations to extend utilities. The *expr* utility permits the integer arguments to be preceded with a unary minus. This means that an integer argument could look like an option. Therefore, the portable application must employ the "−−" construct of Guideline 10 of the Base Definitions volume of | IEEE Std. 1003.1-200x, Section 12.2, Utility Syntax Guidelines to protect its operands if there is | any chance the first operand might be a negative integer (or any string with a leading minus).

#### **EXAMPLES**

- The *expr* utility has a rather difficult syntax:
- Many of the operators are also shell control operators or reserved words, so they have to be escaped on the command line.

 • Each part of the expression is composed of separate arguments, so liberal usage of <blank> characters is required. For example:

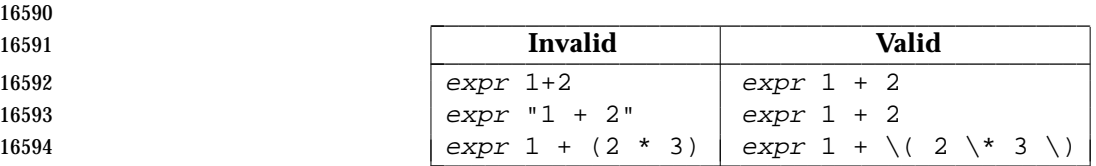

 In many cases, the arithmetic and string features provided as part of the shell command language are easier to use than their equivalents in *expr*. Newly written scripts should avoid *expr* in favor of the new features within the shell; see Section 2.5 (on page 2241) and Section 2.6.4 (on page 2248).

- The following command:
- a=\$(expr \$a + 1)
- adds 1 to the variable *a*.
- The following command, for "\$a" equal to either **/usr/abc/file** or just **file**:

16603 expr  $\sin^{-1}$   $\sin^{-1}$   $\sin^{-1}$ 

 returns the last segment of a path name (that is, **file**). Applications should avoid the character '/' used alone as an argument: *expr* may interpret it as the division operator.

- The following command:
- 16607 expr  $''//\$ a" : '.\*/\(.\*\)'

 is a better representation of the previous example. The addition of the "//" characters eliminates any ambiguity about the division operator and simplifies the whole expression. Also note that path names may contain characters contained in the *IFS* variable and should be quoted 16611 to avoid having " $\frac{2}{3}a$ " expand into multiple arguments.

- The following command:
- expr "\$VAR" : '.\*'
- returns the number of characters in *VAR*.

### **RATIONALE**

- In an early proposal, EREs were used in the matching expression syntax. This was changed to BREs to avoid breaking historical applications.
- The use of a leading circumflex in the BRE is unspecified because many historical implementations have treated it as a special character, despite their system documentation. For example:

expr foo : ˆfoo expr ˆfoo : ˆfoo

 return 3 and 0, respectively, on those systems; their documentation would imply the reverse. Thus, the anchoring condition is left unspecified to avoid breaking historical scripts relying on 16624 this undocumented feature.

#### **FUTURE DIRECTIONS**

None.

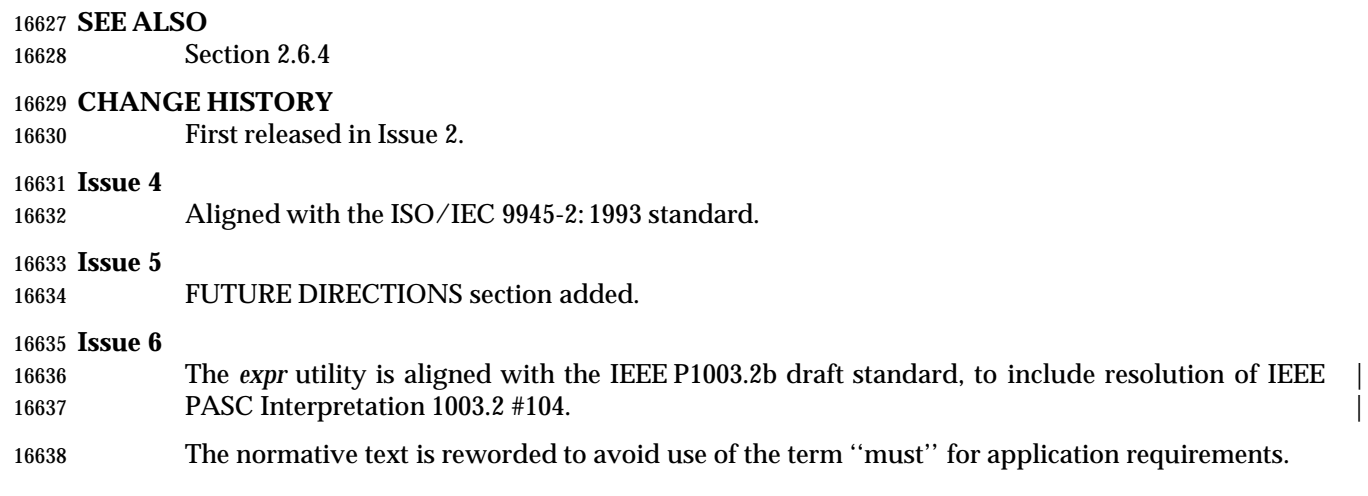

 **NAME** false — return false value **SYNOPSIS** false **DESCRIPTION** The *false* utility shall return with a non-zero exit code. **OPTIONS** None. **OPERANDS** None. **STDIN** Not used. **INPUT FILES** None. **ENVIRONMENT VARIABLES** None. **ASYNCHRONOUS EVENTS** Default. **STDOUT** Not used. **STDERR** None. **OUTPUT FILES** None. **EXTENDED DESCRIPTION** None. **EXIT STATUS** The *false* utility always shall exit with a value other than zero. **CONSEQUENCES OF ERRORS** Default. **APPLICATION USAGE** None. **EXAMPLES** None. **RATIONALE** None. **FUTURE DIRECTIONS** None. **SEE ALSO** *true*

16679 **CHANGE HISTORY**

First released in Issue 2.

16681 **Issue 4** Aligned with the ISO/IEC 9945-2: 1993 standard.

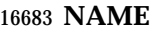

fc — process the command history list

#### **SYNOPSIS**

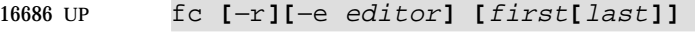

fc −l**[**−nr**] [**first**[**last**]]**

fc −s**[**old=new**][**first**]**

# **DESCRIPTION**

 The *fc* utility shall list, or shall edit and re-execute, commands previously entered to an interactive *sh*.

 The command history list shall reference commands by number. The first number in the list is selected arbitrarily. The relationship of a number to its command shall not change except when the user logs in and no other process is accessing the list, at which time the system may reset the numbering to start the oldest retained command at another number (usually 1). When the number reaches an implementation-defined upper limit, which shall be no smaller than the | value in *HISTSIZE* or 32 767 (whichever is greater), the shell may wrap the numbers, starting the next command with a lower number (usually 1). However, despite this optional wrapping of numbers, *fc* shall maintain the time-ordering sequence of the commands. For example, if four commands in sequence are given the numbers 32 766, 32 767, 1 (wrapped), and 2 as they are executed, command 32 767 is considered the command previous to 1, even though its number is higher.

 When commands are edited (when the −**l** option is not specified), the resulting lines shall be entered at the end of the history list and then re-executed by *sh*. The *fc* command that caused the editing shall not be entered into the history list. If the editor returns a non-zero exit status, this shall suppress the entry into the history list and the command re-execution. Any command line variable assignments or redirection operators used with *fc* shall affect both the *fc* command itself as well as the command that results; for example:

fc −s −− −1 2>/dev/null

 reinvokes the previous command, suppressing standard error for both *fc* and the previous command.

### **OPTIONS**

- The *fc* utility shall conform to the Base Definitions volume of IEEE Std. 1003.1-200x, Section 12.2, | 16715 Utility Syntax Guidelines.
- The following options shall be supported:
- −**e** *editor* Use the editor named by *editor* to edit the commands. The *editor* string is a utility name, subject to search via the *PATH* variable (see the Base Definitions volume of | IEEE Std. 1003.1-200x, Chapter 8, Environment Variables). The value in the *FCEDIT* | variable shall be used as a default when −**e** is not specified. If *FCEDIT* is null or unset, *ed* shall be used as the editor. −**l** (The letter ell.) List the commands rather than invoking an editor on them. The
- commands shall be written in the sequence indicated by the *first* and *last* operands, as affected by −**r**, with each command preceded by the command number.
- −**n** Suppress command numbers when listing with −**l**.
- −**r** Reverse the order of the commands listed (with −**l**) or edited (with neither −**l** nor −**s**).

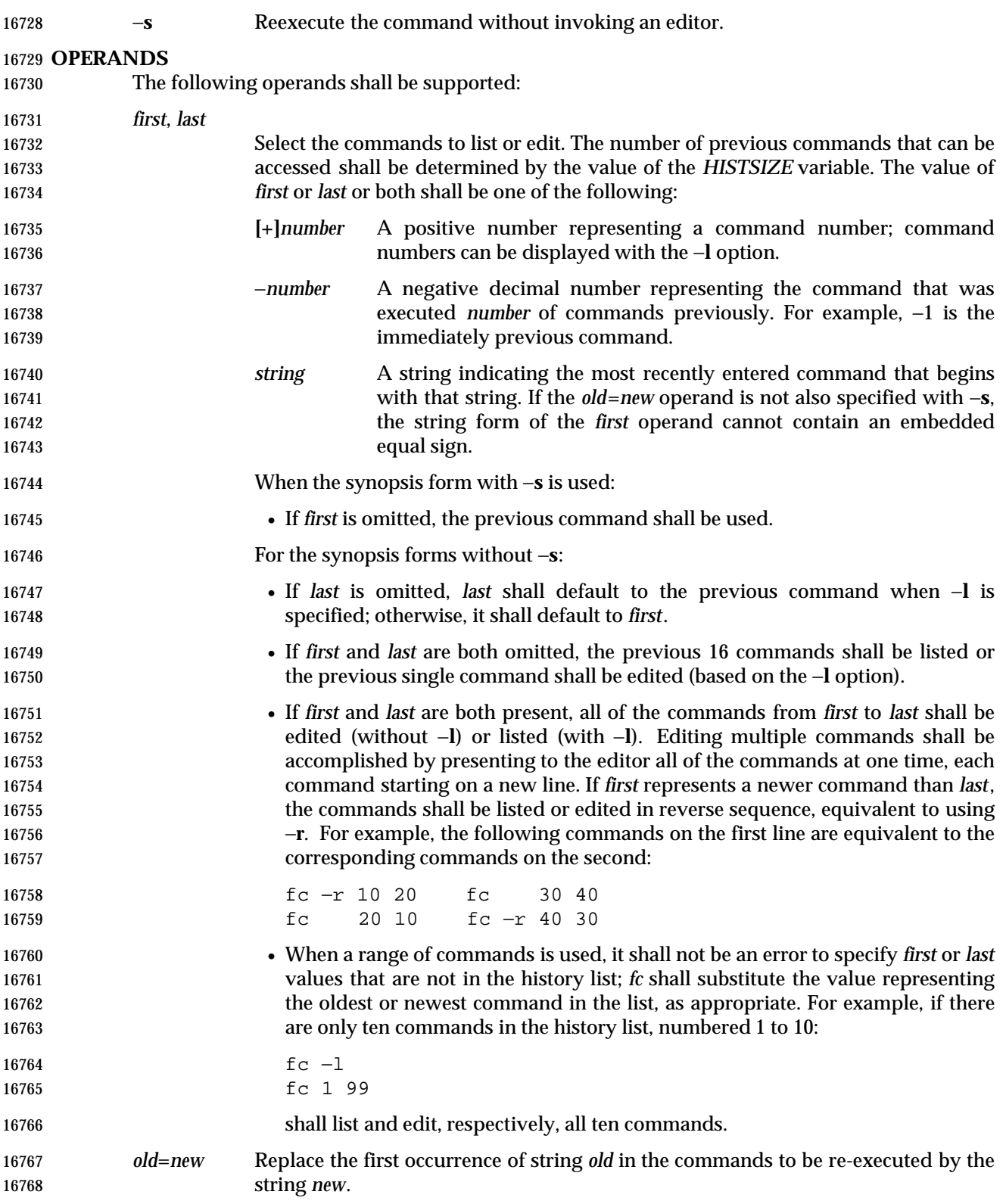

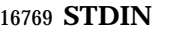

Not used.

#### **INPUT FILES**

None.

#### **ENVIRONMENT VARIABLES**

The following environment variables shall affect the execution of *fc*:

 *FCEDIT* This variable, when expanded by the shell, shall determine the default value for the −**e** *editor* option's *editor* option-argument. If *FCEDIT* is null or unset, *ed* shall be used as the editor.

- *HISTFILE* Determine a path name naming a command history file. If the *HISTFILE* variable is not set, the shell may attempt to access or create a file **.sh\_history** in the directory referred to by the *HOME* environment variable. If the shell cannot obtain both read | and write access to, or create, the history file, it shall use an unspecified | mechanism that allows the history to operate properly. (References to history | ''file'' in this section shall be understood to mean this unspecified mechanism in | such cases.) An implementation may choose to access this variable only when | initializing the history file; this initialization shall occur when *fc* or *sh* first attempt | to retrieve entries from, or add entries to, the file, as the result of commands issued 16787 by the user, the file named by the *ENV* variable, or implementation-defined system start-up files. In some historical shells, the history file is initialized just after the | *ENV* file has been processed. Therefore, it is implementation-defined whether | changes made to *HISTFILE* after the history file has been initialized are effective. Implementations may choose to disable the history list mechanism for users with appropriate privileges who do not set *HISTFILE*; the specific circumstances under which this occurs are implementation-defined. If more than one instance of the | 16794 shell is using the same history file, it is unspecified how updates to the history file from those shells interact. As entries are deleted from the history file, they shall be deleted oldest first. It is unspecified when history file entries are physically **removed from the history file.**
- *HISTSIZE* Determine a decimal number representing the limit to the number of previous commands that are accessible. If this variable is unset, an unspecified default greater than or equal to 128 shall be used. The maximum number of commands in the history list is unspecified, but shall be at least 128. An implementation may choose to access this variable only when initializing the history file, as described under *HISTFILE*. Therefore, it is unspecified whether changes made to *HISTSIZE* after the history file has been initialized are effective.
- *LANG* Provide a default value for the internationalization variables that are unset or null. **If LANG** is unset or null, the corresponding value from the implementation- defined default locale shall be used. If any of the internationalization variables | contains an invalid setting, the utility shall behave as if none of the variables had been defined.
- *LC\_ALL* If set to a non-empty string value, override the values of all the other internationalization variables.
- *LC\_CTYPE* Determine the locale for the interpretation of sequences of bytes of text data as characters (for example, single-byte as opposed to multi-byte characters in arguments and input files).

*LC\_MESSAGES*

Determine the locale that should be used to affect the format and contents of

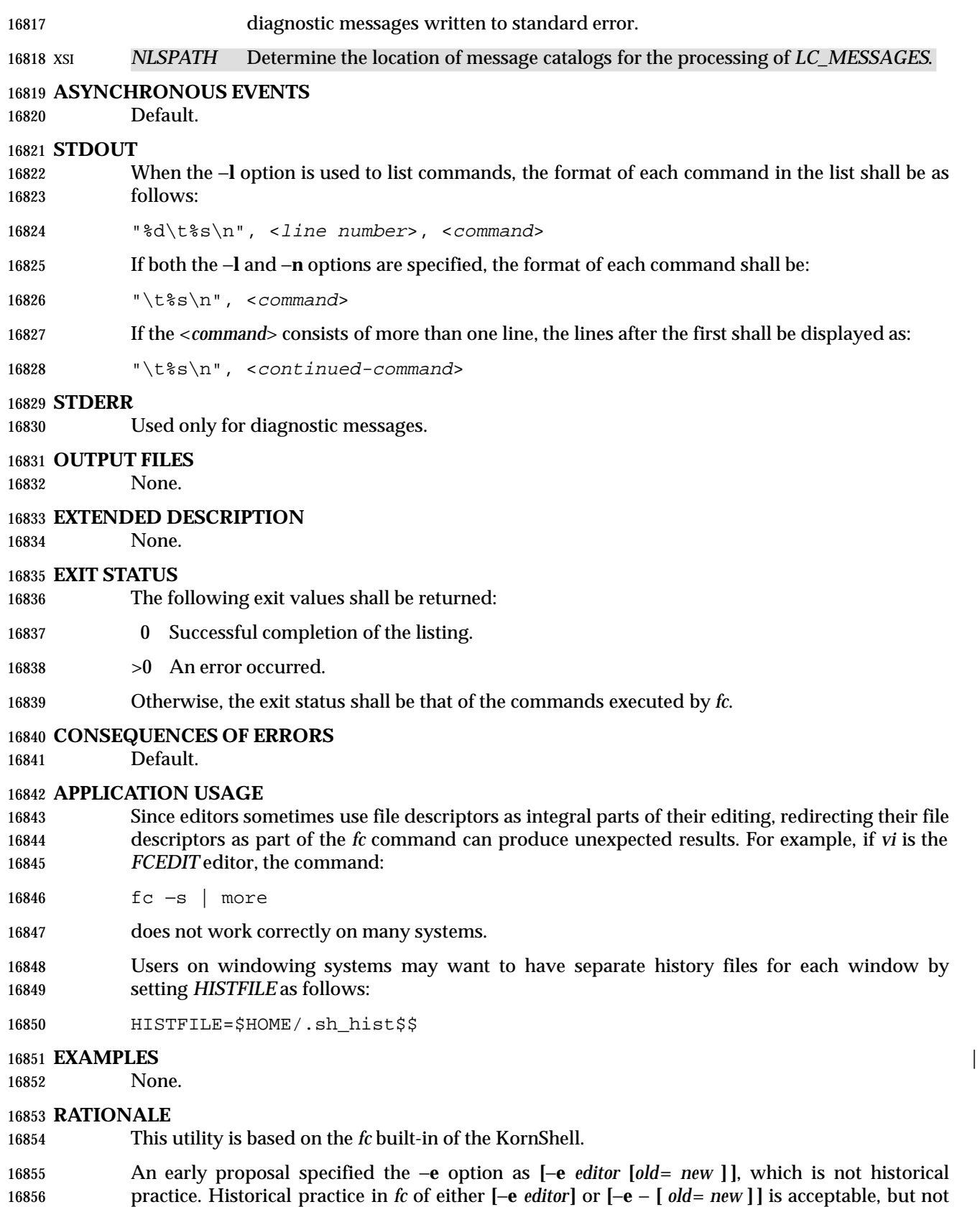

 both together. To clarify this, a new option −**s** was introduced replacing the **[**−**e** −**]**. This resolves the conflict and makes *fc* conform to the Utility Syntax Guidelines.

 *HISTFILE* Some implementations of the KornShell check for the superuser and do not create | a history file unless *HISTFILE* is set. This is done primarily to avoid creating unlinked files in the root file system when logging in during single-user mode. *HISTFILE* must be set for the superuser to have history.

 *HISTSIZE* Needed to limit the size of history files. It is the intent of the standard developers that when two shells share the same history file, commands that are entered in one shell shall be accessible by the other shell. Because of the difficulties of synchronization over a network, the exact nature of the interaction is unspecified.

 The initialization process for the history file can be dependent on the system start-up files, in that they may contain commands that effectively preempt the settings the user has for *HISTFILE* and *HISTSIZE*. For example, function definition commands are recorded in the history file. If the system administrator includes function definitions in some system start-up file called before the *ENV* file, the history file is initialized before the user can influence its characteristics. In some historical shells, the history file is initialized just after the *ENV* file has been processed. Because of these situations, the text requires the initialization process to be implementation-defined. |

 Consideration was given to omitting the *fc* utility in favor of the command line editing feature in *sh*. For example, in *vi* editing mode, typing "<ESC> v" is equivalent to:

EDITOR=vi fc

 However, the *fc* utility allows the user the flexibility to edit multiple commands simultaneously (such as *fc* 10 20) and to use editors other than those supported by *sh* for command line editing.

 In the KornShell, the alias **r** (''re-do'') is preset to *fc* −**e** − (equivalent to the POSIX *fc* −**s**). This is probably an easier command name to remember than *fc* (''fix command''), but it does not meet the Utility Syntax Guidelines. Renaming *fc* to *hist* or *redo* was considered, but since this description closely matches historical KornShell practice already, such a renaming was seen as gratuitous. Users are free to create aliases whenever odd historical names such as *fc*, *awk*, *cat*, *grep*, or *yacc* are standardized by POSIX.

 Command numbers have no ordering effects; they are like serial numbers. The −**r** option and −*number* operand address the sequence of command execution, regardless of serial numbers. So, for example, if the command number wrapped back to 1 at some arbitrary point, there would be no ambiguity associated with traversing the wrap point. For example, if the command history were:

- 32766: echo 1 32767: echo 2 1: echo 3
- the number −2 refers to command 32 767 because it is the second previous command, regardless of serial number.

**FUTURE DIRECTIONS**

None.

 **SEE ALSO** *sh*

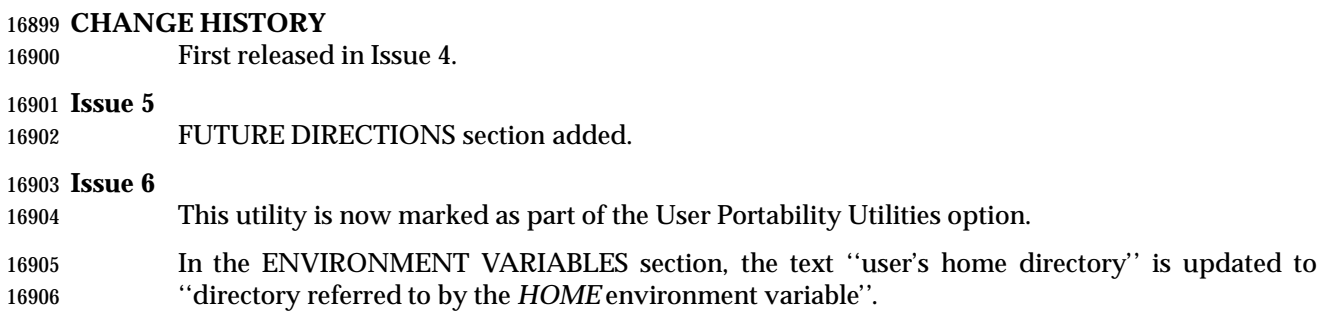

**NAME**

fg — run jobs in the foreground

**SYNOPSIS**

UP fg **[**job\_id**]**

#### **DESCRIPTION**

- If job control is enabled (see the description of *set* −**m**), the *fg* utility shall move a background job from the current environment (see Section 2.13 (on page 2273)) into the foreground.
- Using *fg* to place a job into the foreground shall remove its process ID from the list of those ''known in the current shell execution environment''; see Section 2.9.3.1 (on page 2259).

### **OPTIONS**

None.

#### **OPERANDS**

The following operand shall be supported:

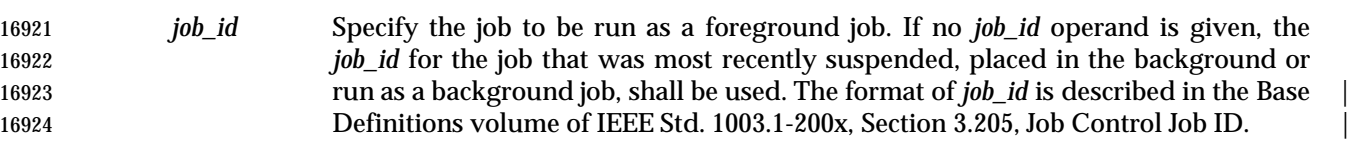

#### **STDIN**

Not used.

#### **INPUT FILES**

None.

#### **ENVIRONMENT VARIABLES**

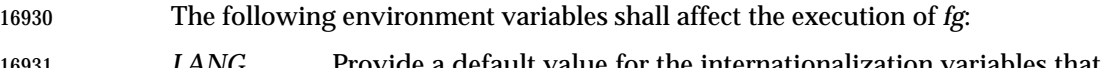

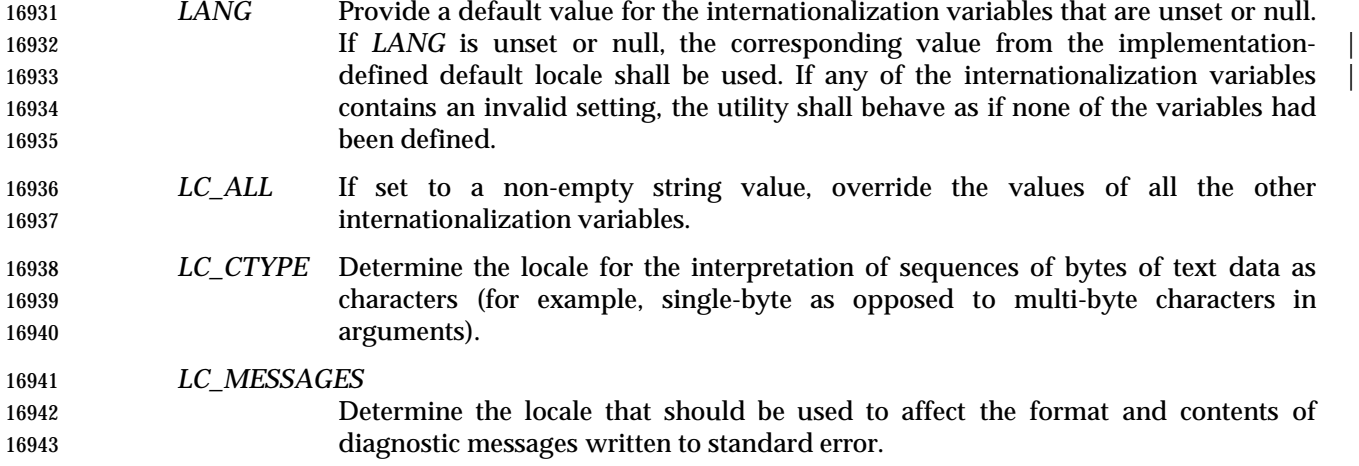

#### XSI *NLSPATH* Determine the location of message catalogs for the processing of *LC\_MESSAGES*.

### **ASYNCHRONOUS EVENTS**

Default.

#### **STDOUT**

The *fg* utility shall write the command line of the job to standard output in the following format:

16949 " $\text{ss}\n\cdot$ ", <command>

#### **STDERR**

Used only for diagnostic messages.

#### **OUTPUT FILES**

None.

### **EXTENDED DESCRIPTION**

None.

#### **EXIT STATUS**

The following exit values shall be returned:

0 Successful completion.

>0 An error occurred.

#### **CONSEQUENCES OF ERRORS**

 If job control is disabled, the *fg* utility shall exit with an error and no job shall be placed in the foreground.

#### **APPLICATION USAGE**

 The *fg* utility does not work as expected when it is operating in its own utility execution environment because that environment has no applicable jobs to manipulate. See the APPLICATION USAGE section for *bg* (on page 2422). For this reason, *fg* is generally implemented as a shell regular built-in. |

#### **EXAMPLES**

None.

#### **RATIONALE**

 The extensions to the shell specified in this volume of IEEE Std. 1003.1-200x have mostly been based on features provided by the KornShell. The job control features provided by *bg*, *fg*, and *jobs* are also based on the KornShell. The standard developers examined the characteristics of the C shell versions of these utilities and found that differences exist. Despite widespread use of the C shell, the KornShell versions were selected for this volume of IEEE Std. 1003.1-200x to maintain a degree of uniformity with the rest of the KornShell features selected (such as the very popular command line editing features).

#### **FUTURE DIRECTIONS**

None.

 **SEE ALSO** *bg*, *kill*, *jobs*, *wait*

#### **CHANGE HISTORY**

First released in Issue 4.

#### **Issue 6**

This utility is now marked as part of the User Portability Utilities option.

- The APPLICATION USAGE section is added.
- The JC marking is removed from the SYNOPSIS since job control is mandatory is this issue.

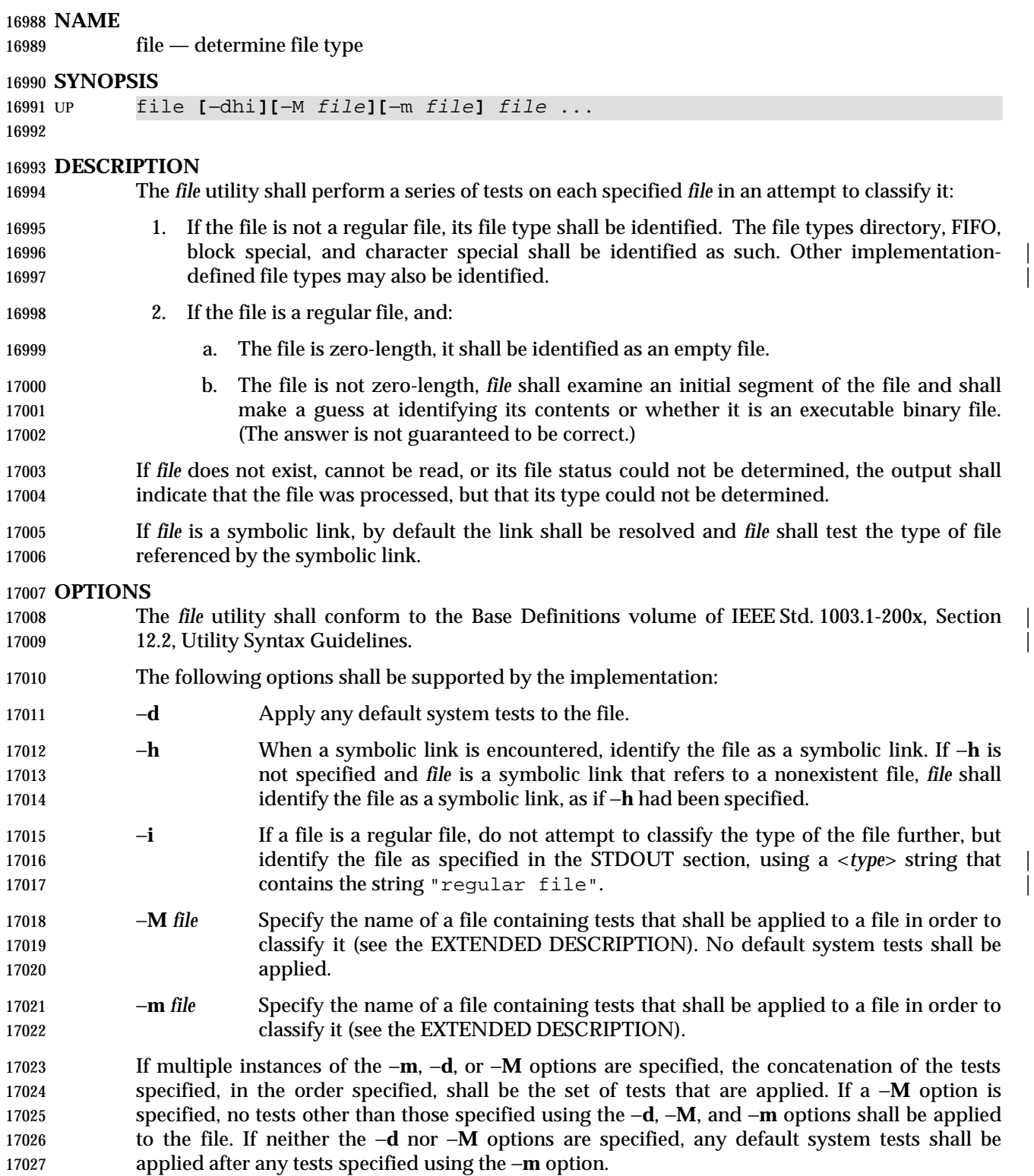

### **OPERANDS**

- The following operand shall be supported:
- *file* A path name of a file to be tested.
- **STDIN**

Not used.

**INPUT FILES**

The *file* can be any file type.

#### **ENVIRONMENT VARIABLES**

The following environment variables shall affect the execution of *file*:

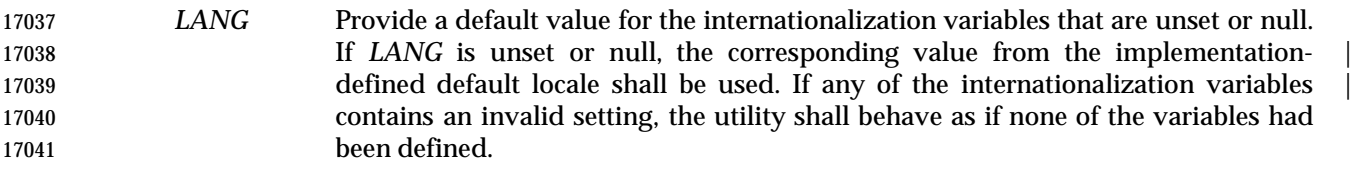

- *LC\_ALL* If set to a non-empty string value, override the values of all the other internationalization variables.
- *LC\_CTYPE* Determine the locale for the interpretation of sequences of bytes of text data as characters (for example, single-byte as opposed to multi-byte characters in arguments and input files).
- *LC\_MESSAGES*
- Determine the locale that should be used to affect the format and contents of diagnostic messages written to standard error and informative messages written to standard output.
- XSI *NLSPATH* Determine the location of message catalogs for the processing of *LC\_MESSAGES*.

### **ASYNCHRONOUS EVENTS**

Default.

#### **STDOUT**

- In the POSIX locale, the following format shall be used to identify each operand, *file* specified:
- 17056 "%s: %s\n", <file>, <type>

 The values for <*type*> are unspecified, except that in the POSIX locale, if *file* is identified as one of the types listed in the following table, <*type*> shall contain (but is not limited to) the corresponding string. Each space shown in the strings shall be exactly one <space> character.

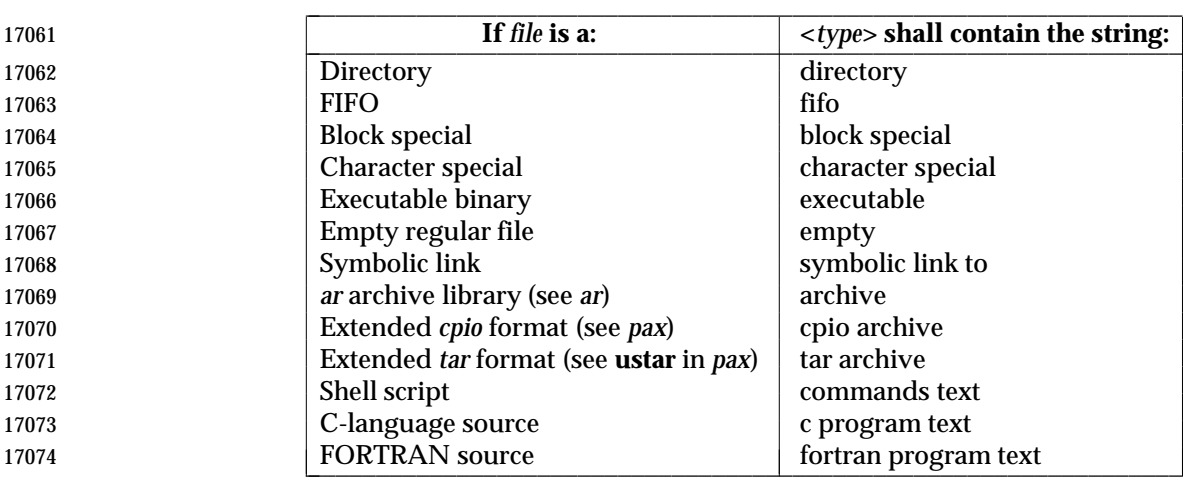

**Table 4-8** File Utility Output Strings

 If *file* is identified as a symbolic link (see −**h**), the following alternative output format shall be used:

"%s: %s %s\n", <file>, <type>, <contents of link>"

 If the file named by the *file* operand does not exist or cannot be read, the string "cannot open" shall be included as part of the <*type*> field, but this shall not be considered an error that affects the exit status. If the type of the file named by the *file* operand cannot be determined, the string "data" shall be included as part of the <*type*> field, but this shall not be considered an error that affects the exit status.

#### **STDERR**

Used only for diagnostic messages.

# **OUTPUT FILES**

None.

#### **EXTENDED DESCRIPTION**

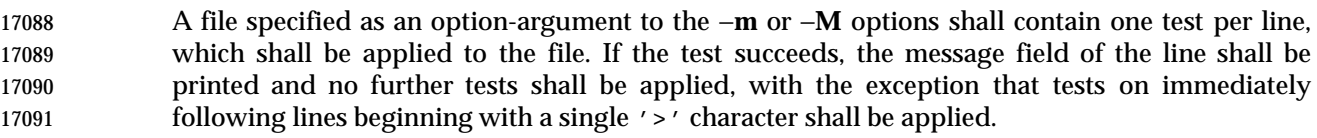

Each line shall be composed of the following four <blank>-separated fields:

- *offset* An unsigned number (optionally preceded by a single '>' character) specifying the *offset*, in bytes, of the value in the file that is to be compared against the *value* field of the line. If the file is shorter than the specified offset, the test shall fail.
- If the *offset* begins with the character '>', the test contained in the line shall not be applied to the file unless the test on the last line for which the *offset* did not begin with a '>' was successful. By default, the *offset* shall be interpreted as an unsigned decimal number. With a leading 0x or 0X, the *offset* shall be interpreted as a hexadecimal number; otherwise, with a leading 0, the *offset* shall be interpreted as **an octal number.**
- *type* The type of the value in the file to be tested. The type shall consist of the type specification characters **c**, **d**, **f**, **s**, and **u**, specifying character, signed decimal, floating point, string, and unsigned decimal, respectively.

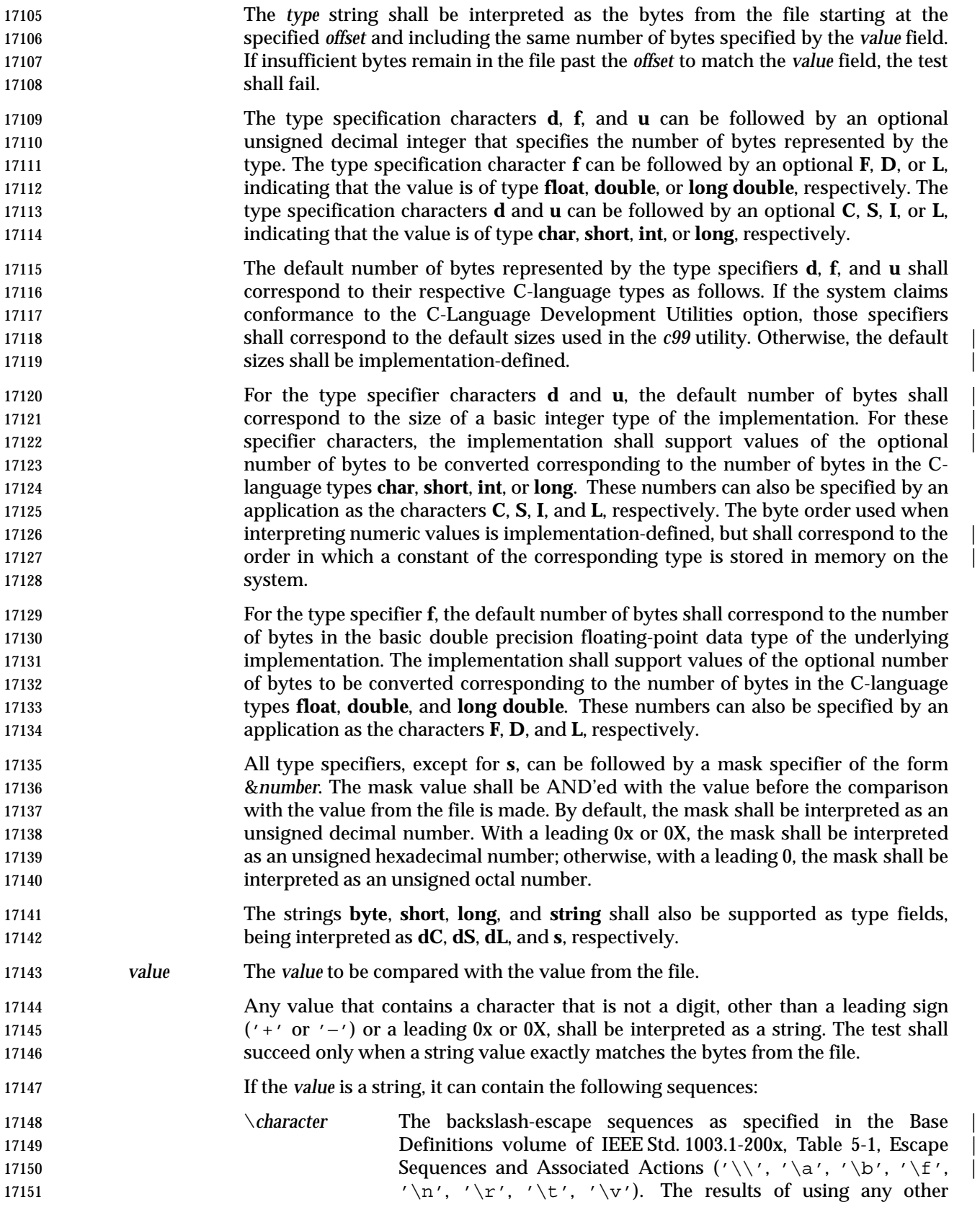

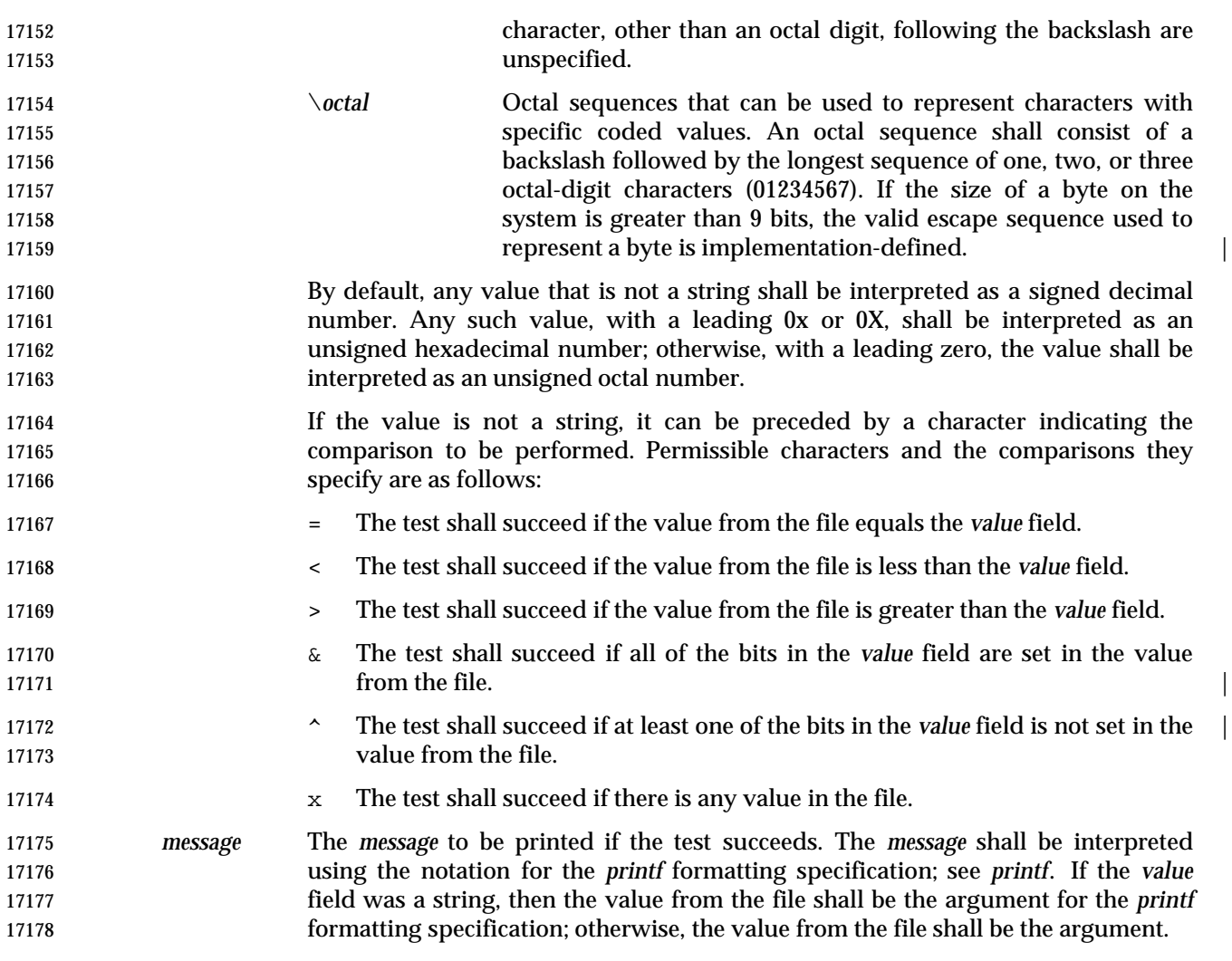

### **EXIT STATUS**

- The following exit values shall be returned:
- 0 Successful completion.
- >0 An error occurred.

#### **CONSEQUENCES OF ERRORS**

Default.

# **APPLICATION USAGE**

- The *file* utility can only be required to guess at many of the file types because only exhaustive testing can determine some types with certainty. For example, binary data on some systems might match the initial segment of an executable or a *tar* archive.
- Note that the table indicates that the output contains the stated string. Systems may add text before or after the string. For executables, as an example, the machine architecture and various facts about how the file was link-edited may be included. |

# **EXAMPLES**

Determine whether an argument is a binary executable file:

 file "\$1" | grep −Fq executable && printf "%s is executable.\n" "\$1"

#### **RATIONALE**

 The −**f** option was omitted because the same effect can (and should) be obtained using the *xargs* utility.

 Historical versions of the *file* utility attempt to identify the following types of files: symbolic link, directory, character special, block special, socket, *tar* archive, *cpio* archive, SCCS archive, archive library, empty, *compress* output, *pack* output, binary data, C source, FORTRAN source, assembler source, *nroff*/*troff*/*eqn*/*tbl* source *troff* output, shell script, C shell script, English text, ASCII text, various executables, APL workspace, compiled terminfo entries, and CURSES screen images. Only those types that are reasonably well specified in POSIX or are directly related to POSIX utilities are listed in the table.

 Implementations that support symbolic links are encouraged to use the string "symbolic 17207 link" to identify them.

 Historical systems have used a ''magic file'' named **/etc/magic** to help identify file types. Because it is generally useful for users and scripts to be able to identify special file types, the −**m** flag and a portable format for user-created magic files has been specified. No requirement is made that an implementation of *file* use this method of identifying files, only that users be permitted to add 17212 their own classifying tests.

- In addition, three options have been added to historical practice. The −**d** flag has been added to permit users to cause their tests to follow any default system tests. The −**i** flag has been added to permit users to test portably for regular files in shell scripts. The −**M** flag has been added to permit users to ignore any default system tests.
- The historical −**c** option was omitted as not particularly useful to users or portable shell scripts. In addition, a reasonable implementation of the *file* utility would report any errors found each time the magic file is read.

 The historical format of the magic file was the same as that specified by the Rationale in the previous version of IEEE Std. 1003.1-200x for the *offset*, *value*, and *message* fields; however, it used less precise type fields than the format specified by the current normative text. The new type field values are a superset of the historical ones.

The following is an example magic file:

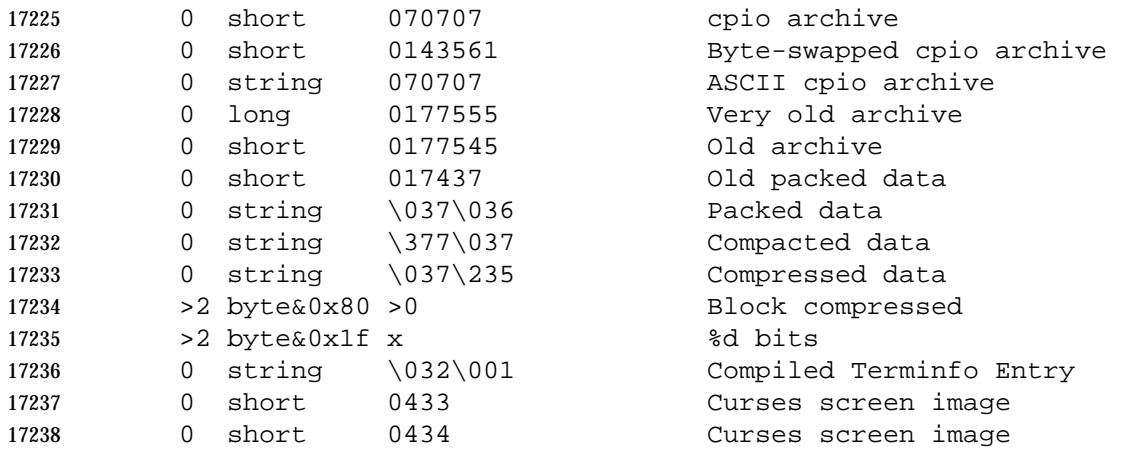

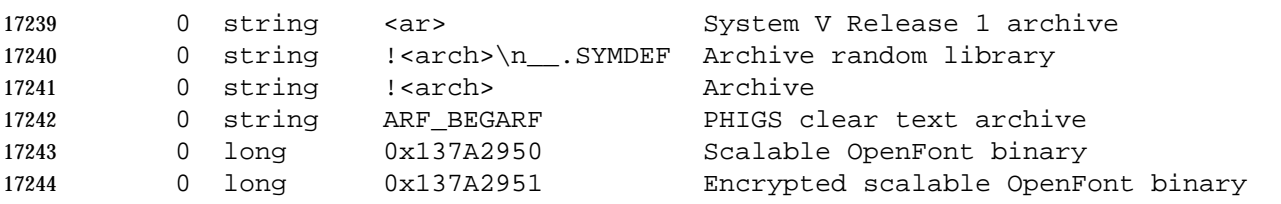

 The use of a basic integer data type is intended to allow the implementation to choose a word | size commonly used by applications on that architecture. |

# **FUTURE DIRECTIONS**

None.

#### **SEE ALSO**

*ls*

## **CHANGE HISTORY**

First released in Issue 4.

#### **Issue 6**

- This utility is now marked as part of the User Portability Utilities option.
- Options and an EXTENDED DESCRIPTION are added as specified in the IEEE P1003.2b draft standard.

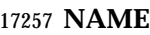

find — find files

### **SYNOPSIS**

find **[**−H | −L**]** path ... **[**operand\_expression ...**]**

#### **DESCRIPTION**

 The *find* utility shall recursively descend the directory hierarchy from each file specified by *path*, evaluating a Boolean expression composed of the primaries described in the OPERANDS section for each file encountered.

 The *find* utility shall be able to descend to arbitrary depths in a file hierarchy and shall not fail due to path length limitations (unless a *path* operand specified by the application exceeds 17267 {PATH\_MAX} requirements).

 The *find* utility shall detect infinite loops; that is, entering a previously visited directory that is an ancestor of the last file encountered. When it detects an infinite loop, *find* shall write a diagnostic message to standard error and shall either recover its position in the hierarchy or terminate.

#### **OPTIONS**

- The *find* utility shall conform to the Base Definitions volume of IEEE Std. 1003.1-200x, Section | 17274 12.2, Utility Syntax Guidelines.
- The following options shall be supported by the implementation:
- −**H** Cause the file information and file type evaluated for each symbolic link encountered on the command line to be those of the file referenced by the link, and not the link itself. If the referenced file does not exist, the file information and type shall be for the link itself. File information for all symbolic links not on the command line shall be that of the link itself.
- −**L** Cause the file information and file type evaluated for each symbolic link to be those of the file referenced by the link, and not the link itself.
- Specifying more than one of the mutually-exclusive options −**H** and −**L** shall not be considered an error. The last option specified shall determine the behavior of the utility.

#### **OPERANDS**

- The following operands shall be supported:
- The *path* operand is a path name of a starting point in the directory hierarchy.
- The first argument that starts with a '−', or is a '!' or a '(', and all subsequent arguments shall be interpreted as an *expression* made up of the following primaries and operators. In the descriptions, wherever *n* is used as a primary argument, it shall be interpreted as a decimal integer optionally preceded by a plus ('+') or minus ('−') sign, as follows:
- +*n* More than *n*.
- *n* Exactly *n*.
- −*n* Less than *n*.
- The following primaries shall be supported:
- −**name** *pattern*
- The primary shall evaluate as true if the basename of the file name being examined matches *pattern* using the pattern matching notation described in Section 2.14 (on page 2274).

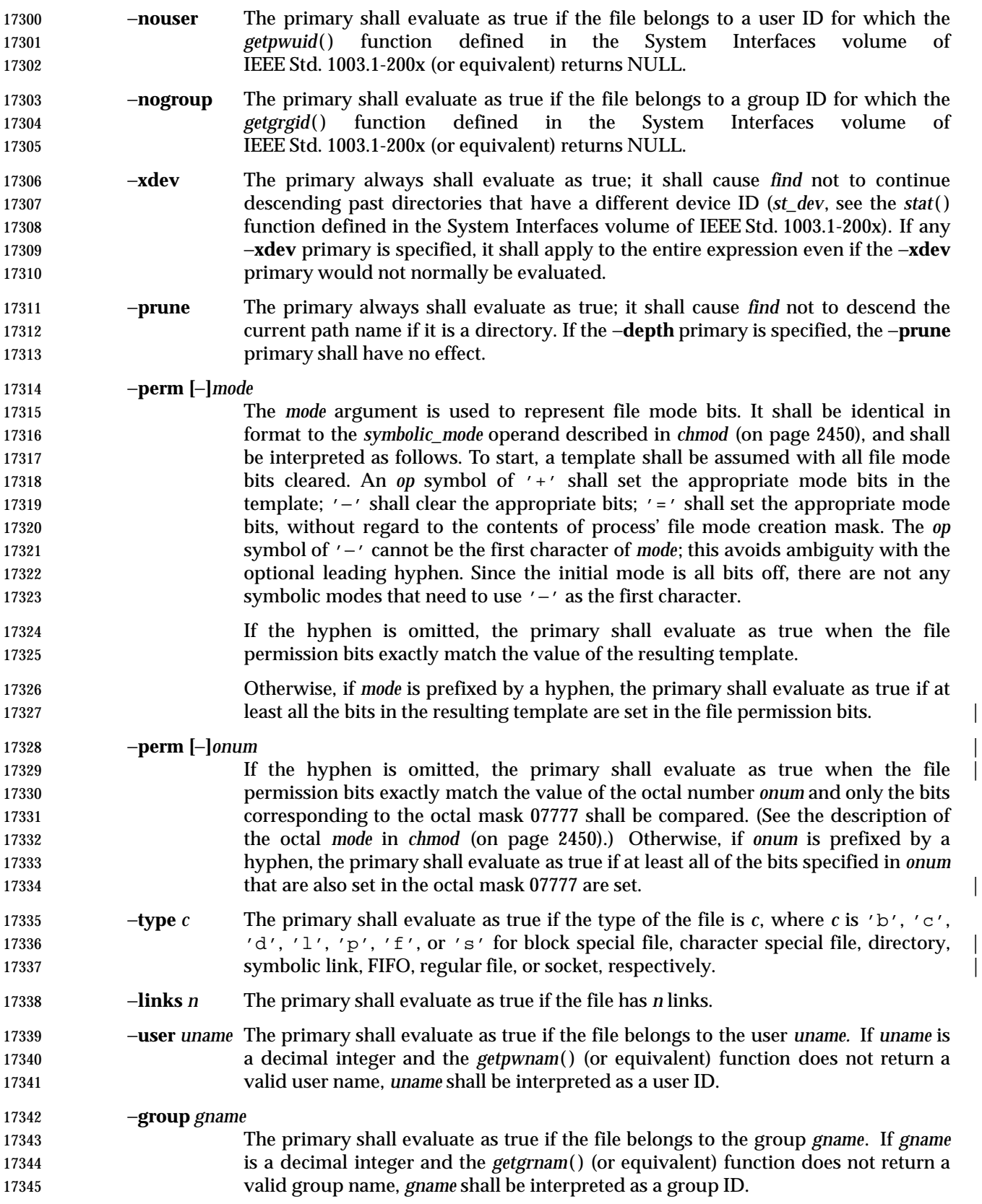

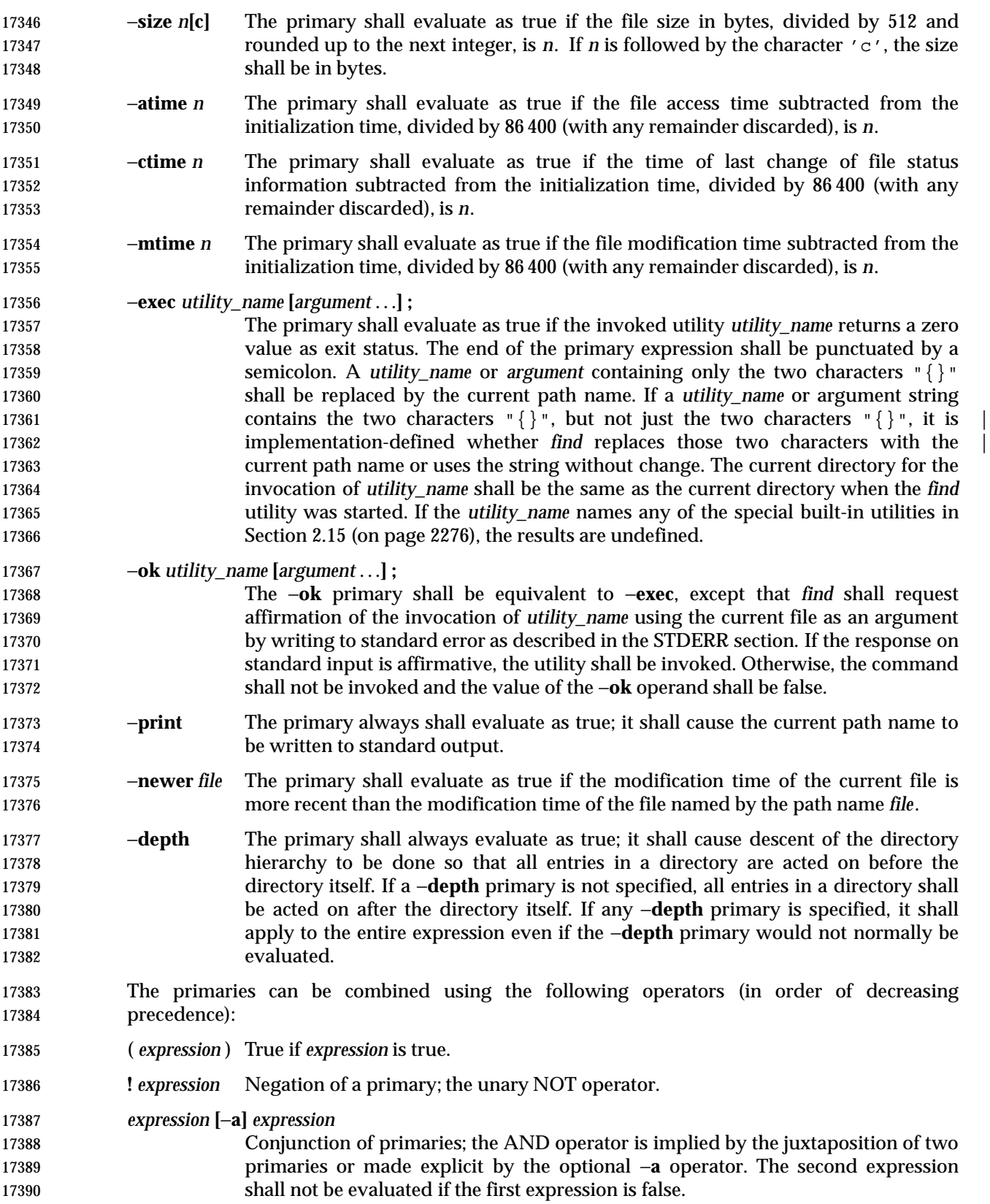

*expression* −**o** *expression*

 Alternation of primaries; the OR operator. The second expression shall not be evaluated if the first expression is true.

 If no *expression* is present, −**print** shall be used as the expression. Otherwise, if the given expression does not contain any of the primaries −**exec**, −**ok**, or −**print**, the given expression shall be effectively replaced by:

( given\_expression ) −print

 The −**user**, −**group**, and −**newer** primaries each shall evaluate their respective arguments only once.

#### **STDIN**

 If the −**ok** primary is used, the response shall be read from the standard input. An entire line shall be read as the response. Otherwise, the standard input shall not be used.

#### **INPUT FILES**

None.

#### **ENVIRONMENT VARIABLES**

The following environment variables shall affect the execution of *find*:

- *LANG* Provide a default value for the internationalization variables that are unset or null. **If LANG** is unset or null, the corresponding value from the implementation- defined default locale shall be used. If any of the internationalization variables | contains an invalid setting, the utility shall behave as if none of the variables had been defined.
- *LC\_ALL* If set to a non-empty string value, override the values of all the other internationalization variables.

# *LC\_COLLATE*

- Determine the locale for the behavior of ranges, equivalence classes and multi- character collating elements used in the pattern matching notation for the −**n** option and in the extended regular expression defined for the **yesexpr** locale keyword in the *LC\_MESSAGES* category.
- *LC\_CTYPE* This variable determines the locale for the interpretation of sequences of bytes of text data as characters (for example, single-byte as opposed to multi-byte characters in arguments), the behavior of character classes within the pattern matching notation used for the −**n** option, and the behavior of character classes within regular expressions used in the extended regular expression defined for the **yesexpr** locale keyword in the *LC\_MESSAGES* category.

# *LC\_MESSAGES*

 Determine the locale for the processing of affirmative responses that should be used to affect the format and contents of diagnostic messages written to standard error.

# XSI *NLSPATH* Determine the location of message catalogs for the processing of *LC\_MESSAGES*.

 *PATH* Determine the location of the *utility\_name* for the −**exec** and −**ok** primaries, as | described in the Base Definitions volume of IEEE Std. 1003.1-200x, Chapter 8, | **Environment Variables.**
#### **ASYNCHRONOUS EVENTS**

Default.

#### **STDOUT**

 The −**print** primary shall cause the current path names to be written to standard output. The format shall be:

17438 " $\text{ss}\n \mid \text{spath}$ 

#### **STDERR**

- The −**ok** primary shall write a prompt to standard error containing at least the *utility\_name* to be invoked and the current path name. In the POSIX locale, the last non-<blank> character in the prompt shall be '?'. The exact format used is unspecified.
- Otherwise, the standard error shall be used only for diagnostic messages.

#### **OUTPUT FILES**

None.

#### **EXTENDED DESCRIPTION**

None.

#### **EXIT STATUS**

- The following exit values shall be returned:
- 0 All *path* operands were traversed successfully.
- 17451 > 0 An error occurred.

#### **CONSEQUENCES OF ERRORS**

Default.

#### **APPLICATION USAGE**

 When used in operands, pattern matching notation, semicolons, opening parentheses, and closing parentheses are special to the shell and must be quoted (see Section 2.2 (on page 2236)).

 The bit that is traditionally used for sticky (historically 01000) is specified in the −**perm** primary using the octal number argument form. Since this bit is not defined by this volume of IEEE Std. 1003.1-200x, applications must not assume that it actually refers to the traditional sticky bit.

#### **EXAMPLES**

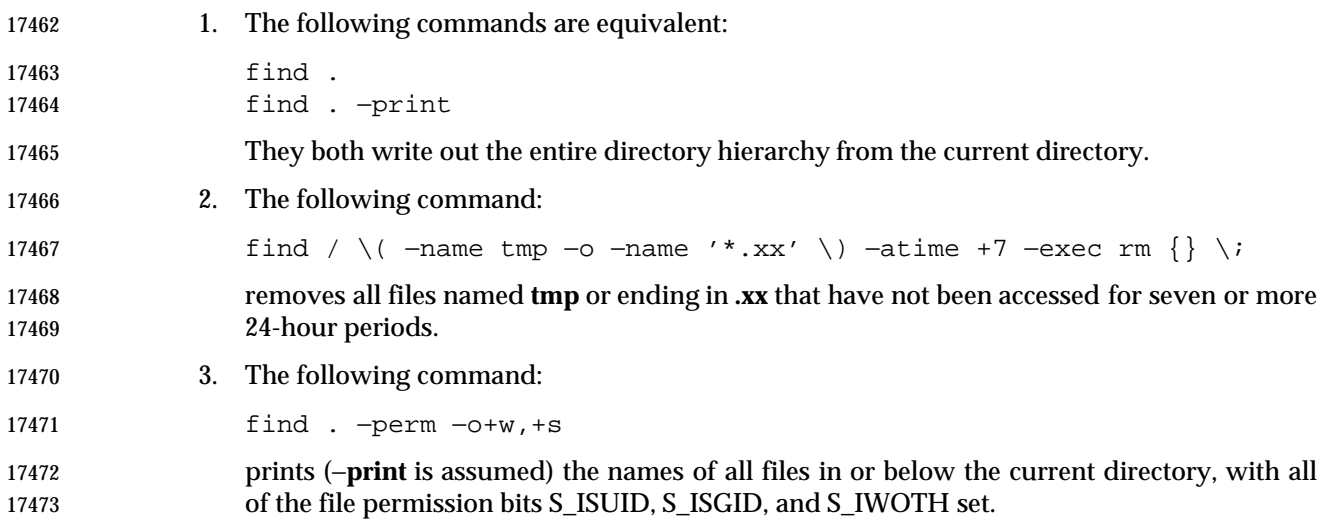

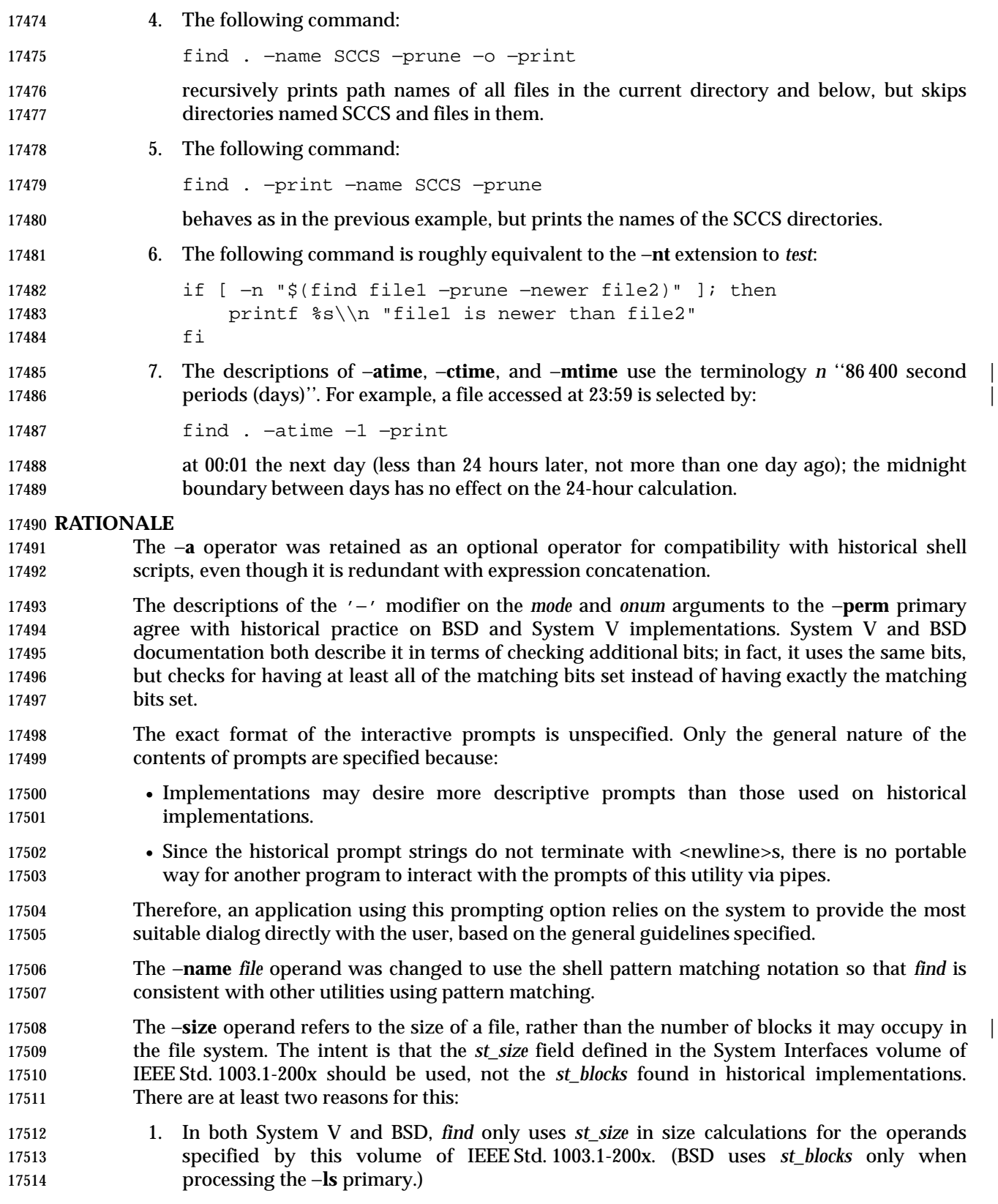

 2. Users usually think of file size in terms of bytes, which is also the unit used by the *ls* utility for the output from the −**l** option. (In both System V and BSD, *ls* uses *st\_size* for the −**l** option size field and uses *st\_blocks* for the *ls* −**s** calculations. This volume of IEEE Std. 1003.1-200x does not specify *ls* −**s**.)

 The descriptions of −**atime**, −**ctime**, and −**mtime** were changed from the SVID description of *n* ''days'' to ''24-hour periods''. The description is also different in terms of the exact timeframe for the *n* case (*versus* the *+n* or −*n*), but it matches all known historical implementations. It refers to one 86 400 second period in the past, not any time from the beginning of that period to the | current time. For example, −**atime** 3 is true if the file was accessed any time in the period from 72 | hours to 48 hours ago.

- Historical implementations do not modify "{}" when it appears as a substring of an −**exec** or −**ok** *utility\_name* or argument string. There have been numerous user requests for this extension, so this volume of IEEE Std. 1003.1-200x allows the desired behavior. At least one recent implementation does support this feature, but encountered several problems in managing memory allocation and dealing with multiple occurrences of "{}" in a string while it was being developed, so it is not yet required behavior.
- Assuming the presence of −**print** was added to correct a historical pitfall that plagues novice users, it is entirely upward-compatible from the historical System V *find* utility. In its simplest form (*find directory*), it could be confused with the historical BSD fast *find*. The BSD developers agreed that adding −**print** as a default expression was the correct decision and have added the fast *find* functionality within a new utility called *locate*.
- Historically, the −**L** option was implemented using the primary −**follow**. The −**H** and −**L** options were added for two reasons. First, they offer a finer granularity of control and consistency with other programs that walk file hierarchies. Second, the −**follow** primary always evaluated to true. As they were historically really global variables that took effect before the traversal began, some valid expressions had unexpected results. An example is the expression −**print** −**o** −**follow**. Because −**print** always evaluates to true, the standard order of evaluation implies that −**follow** would never be evaluated. This was never the case. Historical practice for the −**follow** primary, however, is not consistent. Some implementations always follow symbolic links on the command line whether −**follow** is specified or not. Others follow symbolic links on the command line only if −**follow** is specified. Both behaviors are provided by the −**H** and −**L** options, but scripts using the current −**follow** primary would be broken if the −**follow** option is specified to work either way.
- Since the −**L** option resolves all symbolic links and the −**type** *l* primary is true for symbolic links that still exist after symbolic links have been resolved, the command:
- find −L . −type l
- prints a list of symbolic links reachable from the current directory that do not resolve to accessible files.

#### **FUTURE DIRECTIONS**

None.

#### **SEE ALSO**

*chmod*, *pax*, *sh*, *test*, the System Interfaces volume of IEEE Std. 1003.1-200x, *stat*( )

#### **CHANGE HISTORY**

First released in Issue 2.

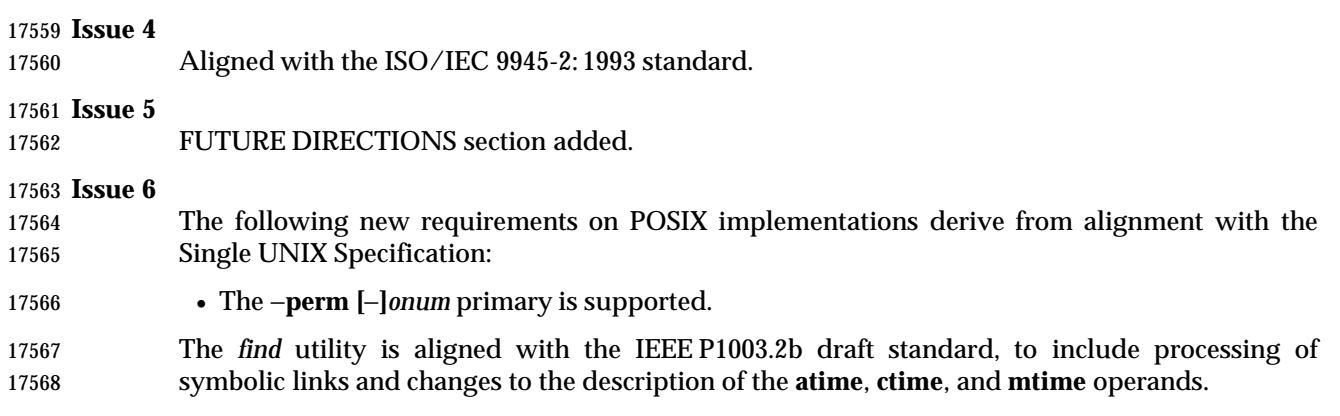

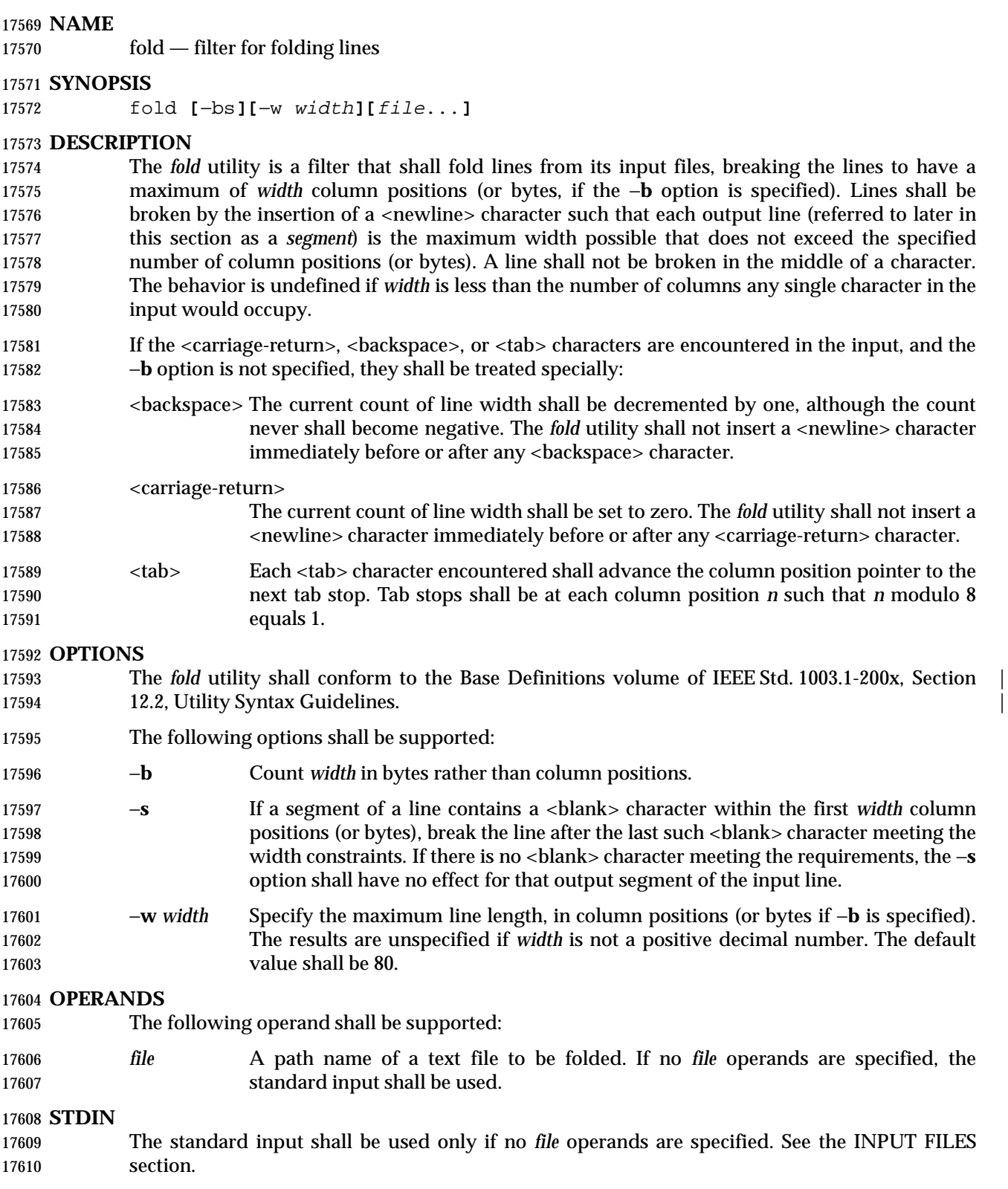

#### **INPUT FILES**

 If the −**b** option is specified, the input files shall be text files except that the lines are not limited to {LINE\_MAX} bytes in length. If the −**b** option is not specified, the input files shall be text files.

#### **ENVIRONMENT VARIABLES**

The following environment variables shall affect the execution of *fold*:

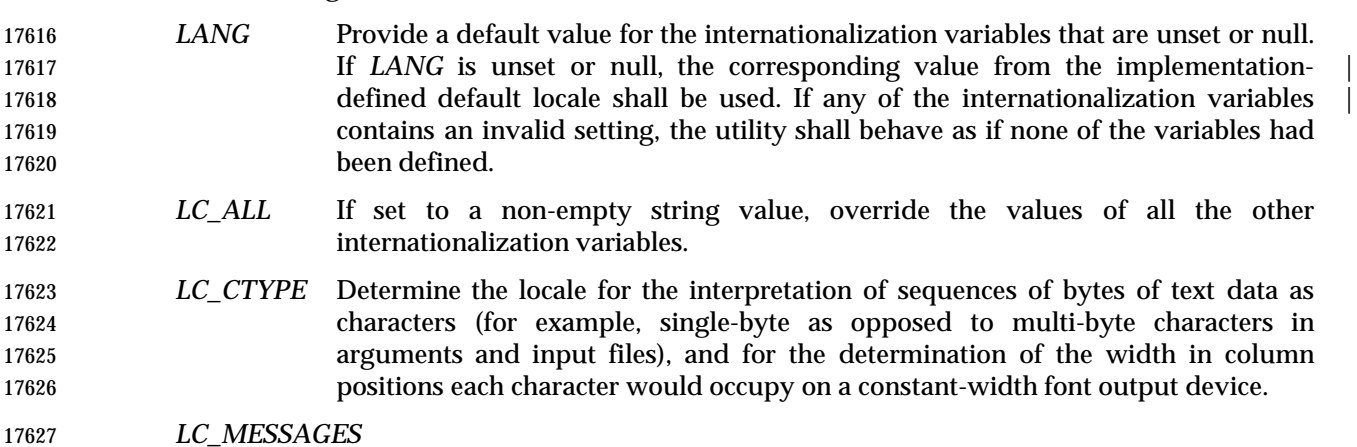

#### Determine the locale that should be used to affect the format and contents of diagnostic messages written to standard error.

#### XSI *NLSPATH* Determine the location of message catalogs for the processing of *LC\_MESSAGES*.

#### **ASYNCHRONOUS EVENTS**

Default.

#### **STDOUT**

 The standard output shall be a file containing a sequence of characters whose order shall be preserved from the input files, possibly with inserted <newline> characters.

#### **STDERR**

Used only for diagnostic messages.

#### **OUTPUT FILES**

None.

#### **EXTENDED DESCRIPTION**

None.

#### **EXIT STATUS**

- The following exit values shall be returned:
- 0 All input files were processed successfully.
- >0 An error occurred.

#### **CONSEQUENCES OF ERRORS**

Default.

#### **APPLICATION USAGE**

- The *cut* and *fold* utilities can be used to create text files out of files with arbitrary line lengths. The *cut* utility should be used when the number of lines (or records) needs to remain constant. The *fold* utility should be used when the contents of long lines need to be kept contiguous.
- The *fold* utility is frequently used to send text files to printers that truncate, rather than fold, lines wider than the printer is able to print (usually 80 or 132 column positions).

#### **EXAMPLES**

- An example invocation that submits a file of possibly long lines to the printer (under the assumption that the user knows the line width of the printer to be assigned by *lp*):
- fold −w 132 bigfile | lp

#### **RATIONALE**

 Although terminal input in canonical processing mode requires the erase character (frequently 17660 set to <br/>backspace>) to erase the previous character (not byte or column position), terminal output is not buffered and is extremely difficult, if not impossible, to parse correctly; the interpretation depends entirely on the physical device that actually displays/prints/stores the output. In all known internationalized implementations, the utilities producing output for mixed 17664 column-width output assume that a <br/>backspace> backs up one column position and outputs enough <backspace>s to return to the start of the character when <backspace> is used to provide local line motions to support underlining and emboldening operations. Since *fold* without the −**b** option is dealing with these same constraints, <backspace> is always treated as backing up one column position rather than backing up one character.

 Historical versions of the *fold* utility assumed 1 byte was one character and occupied one column position when written out. This is no longer always true. Since the most common usage of *fold* is believed to be folding long lines for output to limited-length output devices, this capability was preserved as the default case. The −**b** option was added so that applications could *fold* files with arbitrary length lines into text files that could then be processed by the standard utilities. Note that although the width for the −**b** option is in bytes, a line is never split in the middle of a character. (It is unspecified what happens if a width is specified that is too small to hold a single 17676 character found in the input followed by a <newline>.)

 The tab stops are hardcoded to be every eighth column to meet historical practice. No new method of specifying other tab stops was invented.

#### **FUTURE DIRECTIONS**

None.

#### **SEE ALSO**

*cut*

#### **CHANGE HISTORY**

First released in Issue 4.

#### **Issue 6**

The normative text is reworded to avoid use of the term ''must'' for application requirements.

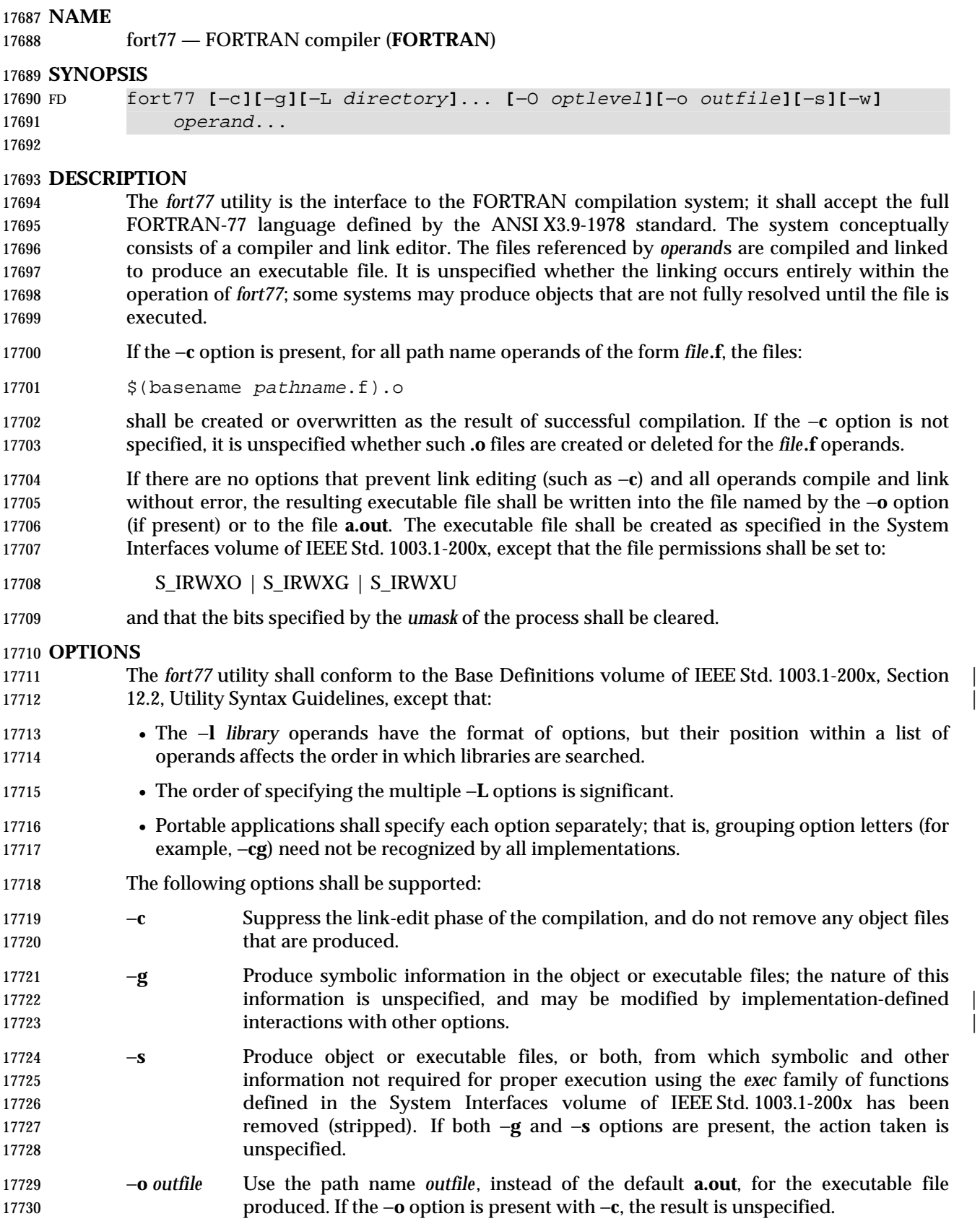

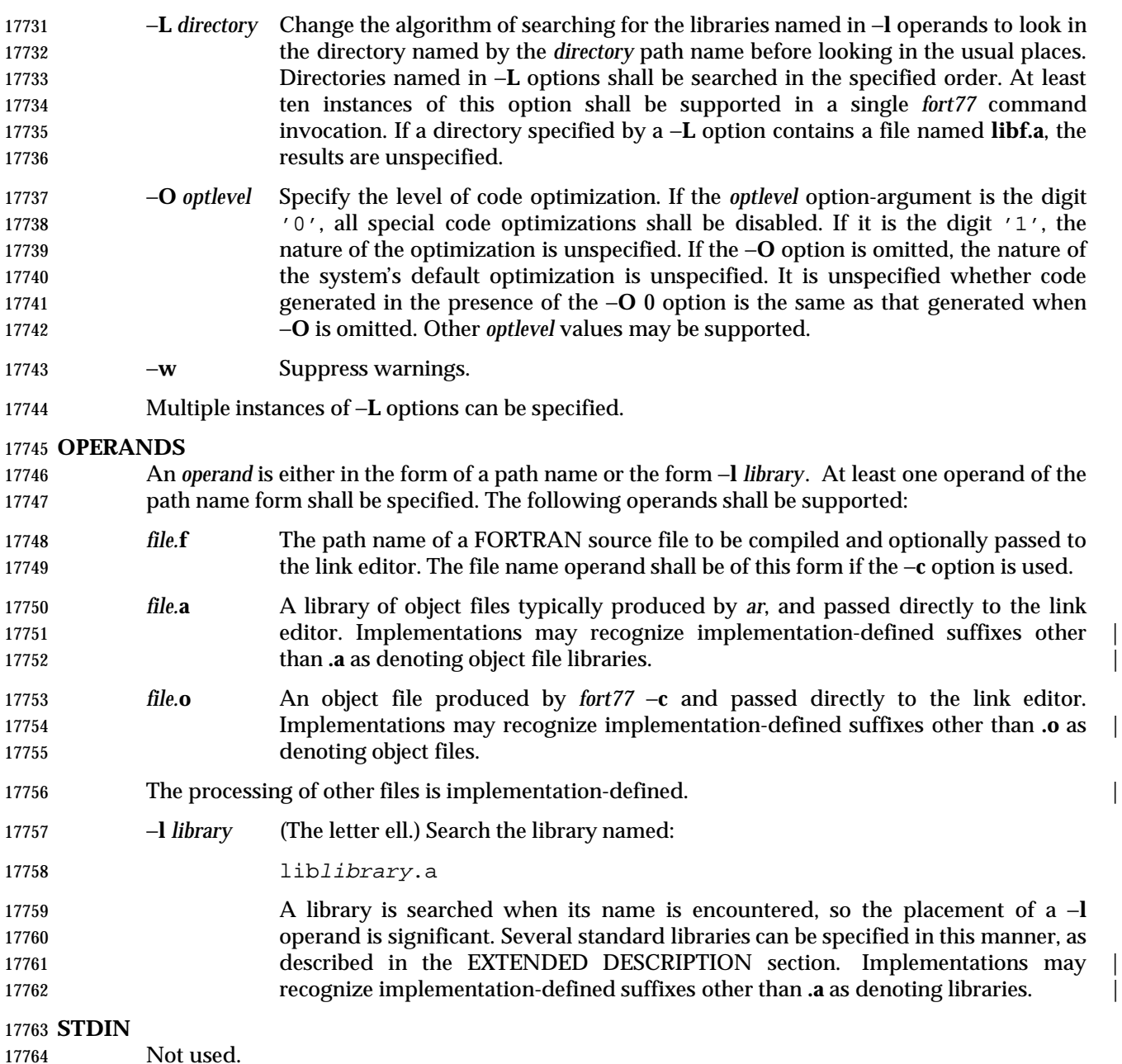

### **INPUT FILES**

- The input file shall be one of the following: a text file containing FORTRAN source code; an object file in the format produced by *fort77* −**c**; or a library of object files, in the format produced by archiving zero or more object files, using *ar*. Implementations may supply additional utilities that produce files in these formats. Additional input files are implementation-defined. |
- A <tab> character encountered within the first six characters on a line of source code shall cause 17771 the compiler to interpret the following character as if it were the seventh character on the line (that is, in column 7).

## **fort77** *Utilities*

#### **ENVIRONMENT VARIABLES**

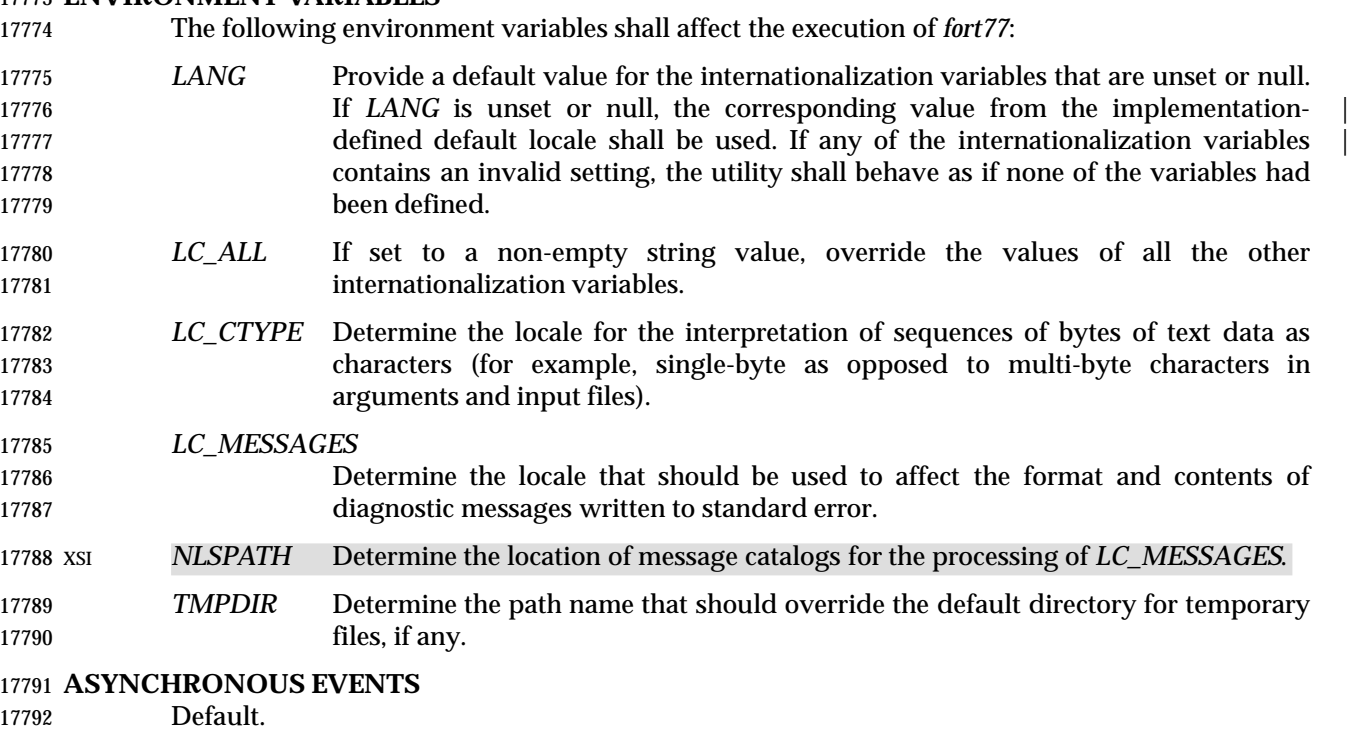

#### **STDOUT**

Not used.

#### **STDERR**

- Used only for diagnostic messages. If more than one *file* operand ending in **.f** (or possibly other | unspecified suffixes) is given, for each such file:
- 17798 " $s:\n\begin{array}{cc}\n r < file\n\end{array}$
- may be written to allow identification of the diagnostic message with the appropriate input file.
- This utility may produce warning messages about certain conditions that do not warrant returning an error (non-zero) exit value.

#### **OUTPUT FILES**

Object files, listing files and executable files shall be produced in unspecified formats.

#### **EXTENDED DESCRIPTION**

#### **Standard Libraries**

- The *fort77* utility shall recognize the following −**l** operand for the standard library:
- −**l f** This library contains all library functions referenced in the ANSI X3.9-1978 standard. This operand shall not be required to be present to cause a search of this library.
- In the absence of options that inhibit invocation of the link editor, such as −**c**, the *fort77* utility shall cause the equivalent of a −**l f** operand to be passed to the link editor as the last −**l** operand, causing it to be searched after all other object files and libraries are loaded.
- It is unspecified whether the library **libf.a** exists as a regular file. The implementation may accept as −**l** operands names of objects that do not exist as regular files.

#### **External Symbols**

 The FORTRAN compiler and link editor shall support the significance of external symbols up to a length of at least 31 bytes; case folding is permitted. The action taken upon encountering symbols exceeding the implementation-defined maximum symbol length is unspecified. |

 The compiler and link editor shall support a minimum of 511 external symbols per source or object file, and a minimum of 4 095 external symbols total. A diagnostic message is written to standard output if the implementation-defined limit is exceeded; other actions are unspecified. |

#### **EXIT STATUS**

- The following exit values shall be returned:
- 0 Successful compilation or link edit.
- >0 An error occurred.

#### **CONSEQUENCES OF ERRORS**

 When *fort77* encounters a compilation error, it shall write a diagnostic to standard error and 17828 continue to compile other source code operands. It shall return a non-zero exit status, but it is implementation-defined whether an object module is created. If the link edit is unsuccessful, a | diagnostic message shall be written to standard error, and *fort77* shall exit with a non-zero status.

#### **APPLICATION USAGE**

None.

#### **EXAMPLES**

#### The following usage example compiles **xyz.f** and creates the executable file **foo**:

- fort77 −o foo xyz.f
- The following example compiles **xyz.f** and creates the object file **xyz.o**:
- fort77 −c xyz.f
- The following example compiles **xyz.f** and creates the executable file **a.out**:
- fort77 xyz.f
- The following example compiles **xyz.f**, links it with **b.o**, and creates the executable **a.out**:
- fort77 xyz.f b.o

#### **RATIONALE**

 The name of this utility was chosen as *fort77* to parallel the renaming of the C compiler. The name *f77* was not chosen to avoid problems with historical implementations. The ANSI X3.9-1978 standard was selected as a normative reference because the ISO/IEC version of FORTRAN-77 has been superseded by the ISO/IEC 1539: 1990 standard (Fortran-90).

 The file inclusion and symbol definition **#define** mechanisms used by the *c99* utility were not | included in this volume of IEEE Std. 1003.1-200x—even though they are commonly implemented—since there is no requirement that the FORTRAN compiler use the C preprocessor.

- The −**onetrip** option was not included in this volume of IEEE Std. 1003.1-200x, even though many historical compilers support it, because it is derived from FORTRAN-66; it is an anachronism that should not be perpetuated.
- Some implementations produce compilation listings. This aspect of FORTRAN has been left unspecified because there was controversy concerning the various methods proposed for implementing it: a −**V** option overlapped with historical vendor practice and a naming

convention of creating files with **.l** suffixes collided with historical *lex* file naming practice.

 There is no −**I** option in this version of this volume of IEEE Std. 1003.1-200x to specify a directory for file inclusion. An INCLUDE directive has been a part of the Fortran-90 discussions, but an interface supporting that standard is not in the current scope.

 It is noted that many FORTRAN compilers produce an object module even when compilation errors occur; during a subsequent compilation, the compiler may patch the object module rather than recompiling all the code. Consequently, it is left to the implementor whether or not an object file is created.

 A reference to MIL-STD-1753 was removed from an early proposal in response to a request from | the POSIX FORTRAN-binding standard developers. It was not the intention of the standard | developers to require certification of the FORTRAN compiler, and IEEE Std. 1003.9-1992 does | not specify the military standard or any special preprocessing requirements. Furthermore, use of | that document would have been inappropriate for an international standard.

 The specification of optimization has been subject to changes through early proposals. At one time, −**O** and −**N** were Booleans: optimize and do not optimize (with an unspecified default). Some historical practice lead this to be changed to:

- **−O** 0 No optimization.
- −**O** 1 Some level of optimization.
- −**O** *n* Other, unspecified levels of optimization.

 It is not always clear whether ''good code generation'' is the same thing as optimization. Simple optimizations of local actions do not usually affect the semantics of a program. The −**O** 0 option has been included to accommodate the very particular nature of scientific calculations in a highly optimized environment; compilers make errors. Some degree of optimization is expected, even if it is not documented here, and the ability to shut it off completely could be important when porting an application. An implementation may treat −**O** 0 as ''do less than normal'' if it wishes, but this is only meaningful if any of the operations it performs can affect the semantics of a program. It is highly dependent on the implementation whether doing less than normal is logical. It is not the intent of the −**O** 0 option to ask for inefficient code generation, but rather to assure that any semantically visible optimization is suppressed.

 The specification of standard library access is consistent with the C compiler specification. Implementations are not required to have **/usr/lib/libf.a**, as many historical implementations do, but if not they are required to recognize **f** as a token.

 External symbol size limits are in normative text; portable applications need to know these limits. However, the minimum maximum symbol length should be taken as a constraint on a portable application, not on an implementation, and consequently the action taken for a symbol exceeding the limit is unspecified. The minimum size for the external symbol table was added for similar reasons.

 The CONSEQUENCES OF ERRORS section clearly specifies the behavior of the compiler when compilation or link-edit errors occur. The behavior of several historical implementations was examined, and the choice was made to be silent on the status of the executable, or **a.out**, file in the face of compiler or linker errors. If a linker writes the executable file, then links it on disk with *lseek*( )s and *write*( )s, the partially linked executable file can be left on disk and its execute bits turned off if the link edit fails. However, if the linker links the image in memory before writing the file to disk, it need not touch the executable file (if it already exists) because the link edit fails. Since both approaches are historical practice, a portable application shall rely on the exit status of *fort77*, rather than on the existence or mode of the executable file.

 The −**g** and −**s** options are not specified as mutually-exclusive. Historically these two options have been mutually-exclusive, but because both are so loosely specified, it seemed appropriate 17906 to leave their interaction unspecified.

 The requirement that portable applications specify compiler options separately is to reserve the | multi-character option name space for vendor-specific compiler options, which are known to | exist in many historical implementations. Implementations are not required to recognize, for example, −**gc** as if it were −**g** −**c**; nor are they forbidden from doing so. The SYNOPSIS shows all of the options separately to highlight this requirement on applications.

 Echoing file names to standard error is considered a diagnostic message because it would otherwise be difficult to associate an error message with the erring file. They are described with ''may'' to allow implementations to use other methods of identifying files and to parallel the

**description in** *c99*.

#### **FUTURE DIRECTIONS**

 A compilation system based on the ISO/IEC 1539: 1990 standard (Fortran-90) may be considered | for a future issue; it may have a different utility name from *fort77*. |

#### **SEE ALSO**

*ar*, *asa*, *c99*, *umask* |

#### **CHANGE HISTORY**

First released in Issue 4.

#### **Issue 6**

This utility is now marked as part of the FORTRAN Development Utilities option.

The normative text is reworded to avoid use of the term ''must'' for application requirements.

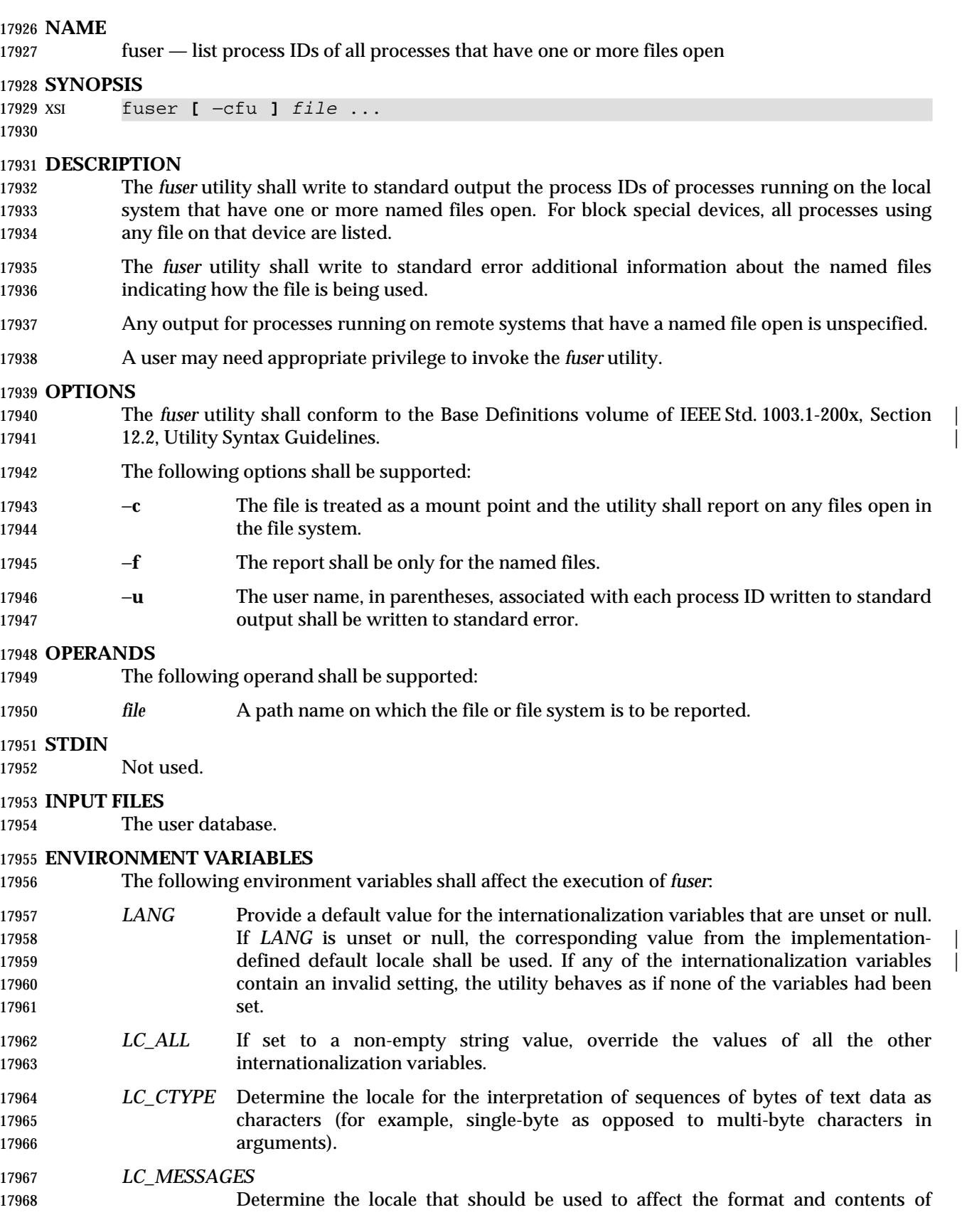

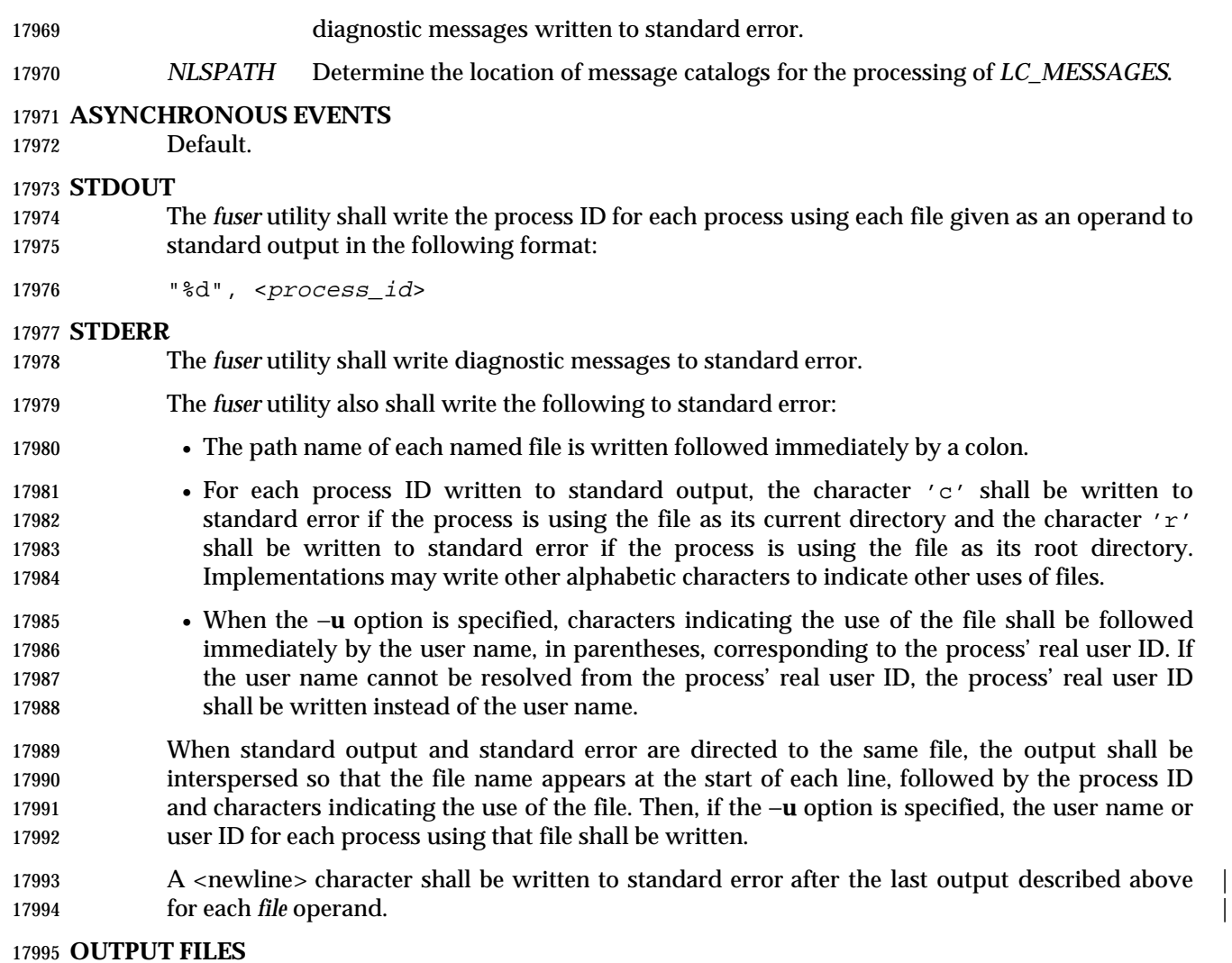

None.

#### **EXTENDED DESCRIPTION**

None.

#### **EXIT STATUS**

- The following exit values shall be returned:
- 0 Successful completion.
- >0 An error occurred.

#### **CONSEQUENCES OF ERRORS**

Default.

#### **APPLICATION USAGE**

None.

### **EXAMPLES**

The command:

fuser −fu .

 writes to standard output the process IDs of processes that are using the current directory and writes to standard error an indication of how those processes are using the directory and the user names associated with the processes that are using the current directory.

#### **RATIONALE**

None.

#### **FUTURE DIRECTIONS**

None.

#### **SEE ALSO**

None.

#### **CHANGE HISTORY**

First released in Issue 5.

#### **NAME**

gencat — generate a formatted message catalog

#### **SYNOPSIS**

```
18024 XSI gencat catfile msgfile..
18025
```
#### **DESCRIPTION**

 The *gencat* utility shall merge the message text source files *msgfile* into a formatted message catalog *catfile*. The file *catfile* shall be created if it does not already exist. If *catfile* does exist, its messages shall be included in the new *catfile*. If set and message numbers collide, the new message text defined in *msgfile* shall replace the old message text currently contained in *catfile*.

#### **OPTIONS**

None.

#### **OPERANDS**

The following operands shall be supported:

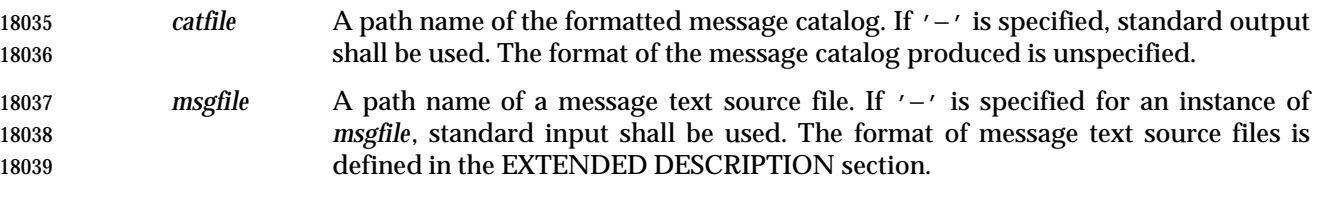

#### **STDIN**

The standard input shall not be used unless a *msgfile* operand is specified as '−'.

#### **INPUT FILES**

The input files shall be text files.

#### **ENVIRONMENT VARIABLES**

The following environment variables shall affect the execution of *gencat*:

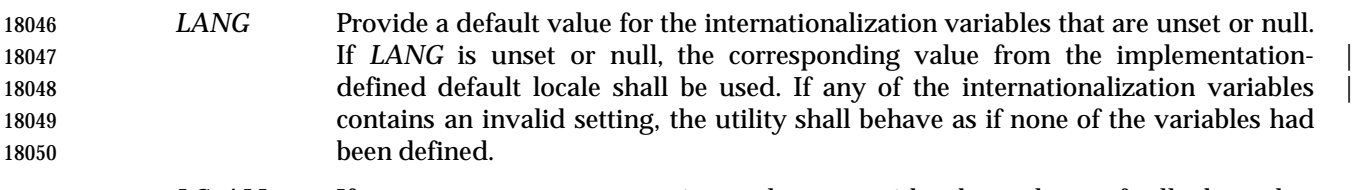

- *LC\_ALL* If set to a non-empty string value, override the values of all the other internationalization variables.
- *LC\_CTYPE* Determine the locale for the interpretation of sequences of bytes of text data as characters (for example, single-byte as opposed to multi-byte characters in arguments and input files).

#### *LC\_MESSAGES*

- Determine the locale that should be used to affect the format and contents of diagnostic messages written to standard error.
- *NLSPATH* Determine the location of message catalogs for the processing of *LC\_MESSAGES*.

#### **ASYNCHRONOUS EVENTS**

Default.

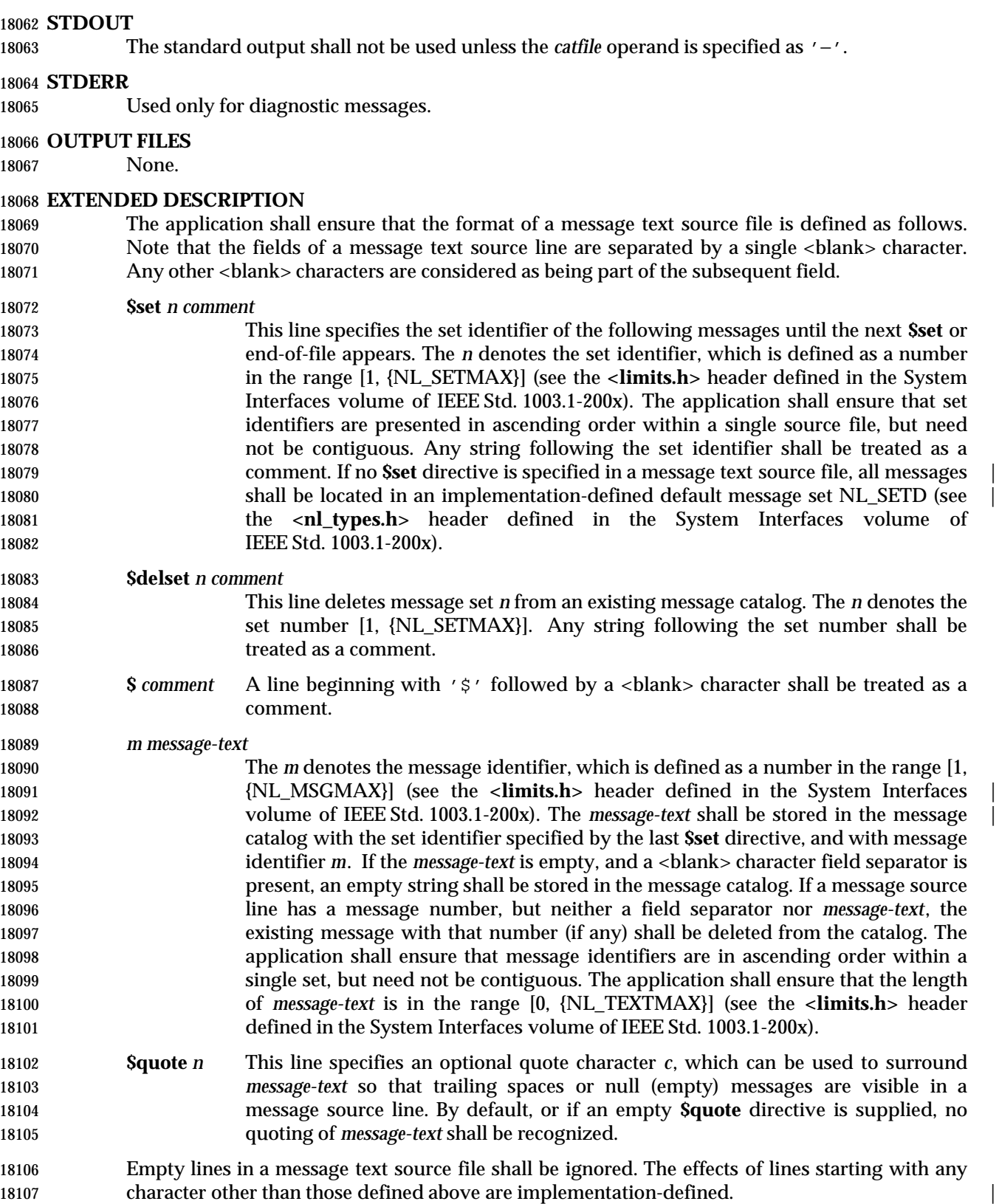

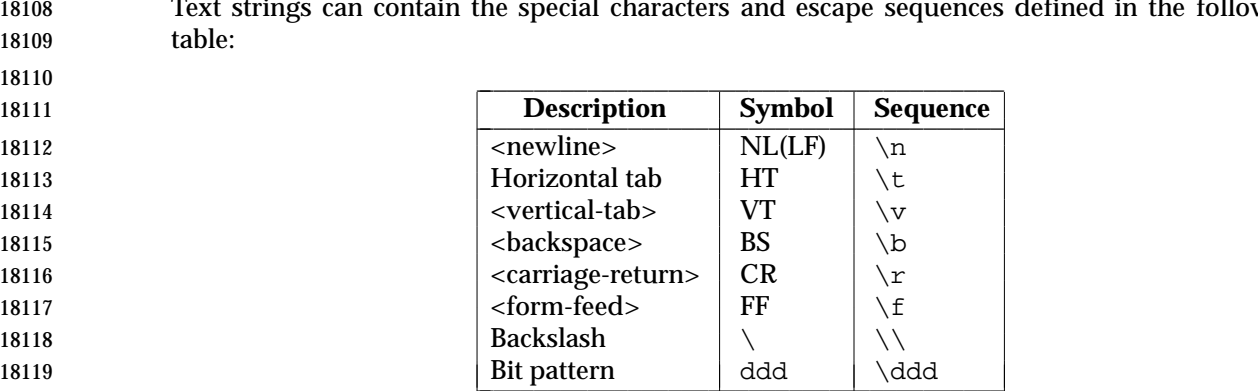

Text strings can contain the special characters and escape sequences defined in the following

- The escape sequence "\ddd" consists of backslash followed by one, two, or three octal digits, which shall be taken to specify the value of the desired character. If the character following a backslash is not one of those specified, the backslash shall be ignored.
- 18123 Backslash  $(\wedge \wedge)$  followed by a <newline> character is also used to continue a string on the following line. Thus, the following two lines describe a single message string:

18125 1 This line continues

- to the next line
- which is equivalent to:
- 1 This line continues to the next line

#### **EXIT STATUS**

- The following exit values shall be returned:
- 0 Successful completion.
- >0 An error occurred.

#### **CONSEQUENCES OF ERRORS**

Default.

#### **APPLICATION USAGE**

 Message catalogs produced by *gencat* are binary encoded, meaning that their portability cannot be guaranteed between different types of machine. Thus, just as C programs need to be recompiled for each type of machine, so message catalogs must be recreated via *gencat*.

#### **EXAMPLES**

None.

#### **RATIONALE**

None.

#### **FUTURE DIRECTIONS**

None.

#### **SEE ALSO**

*iconv*, the System Interfaces volume of IEEE Std. 1003.1-200x, **<limits.h>**

#### **CHANGE HISTORY**

First released in Issue 3.

### **gencat** *Utilities*

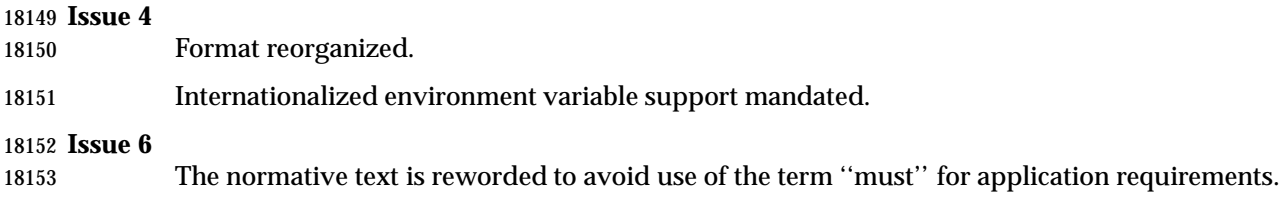

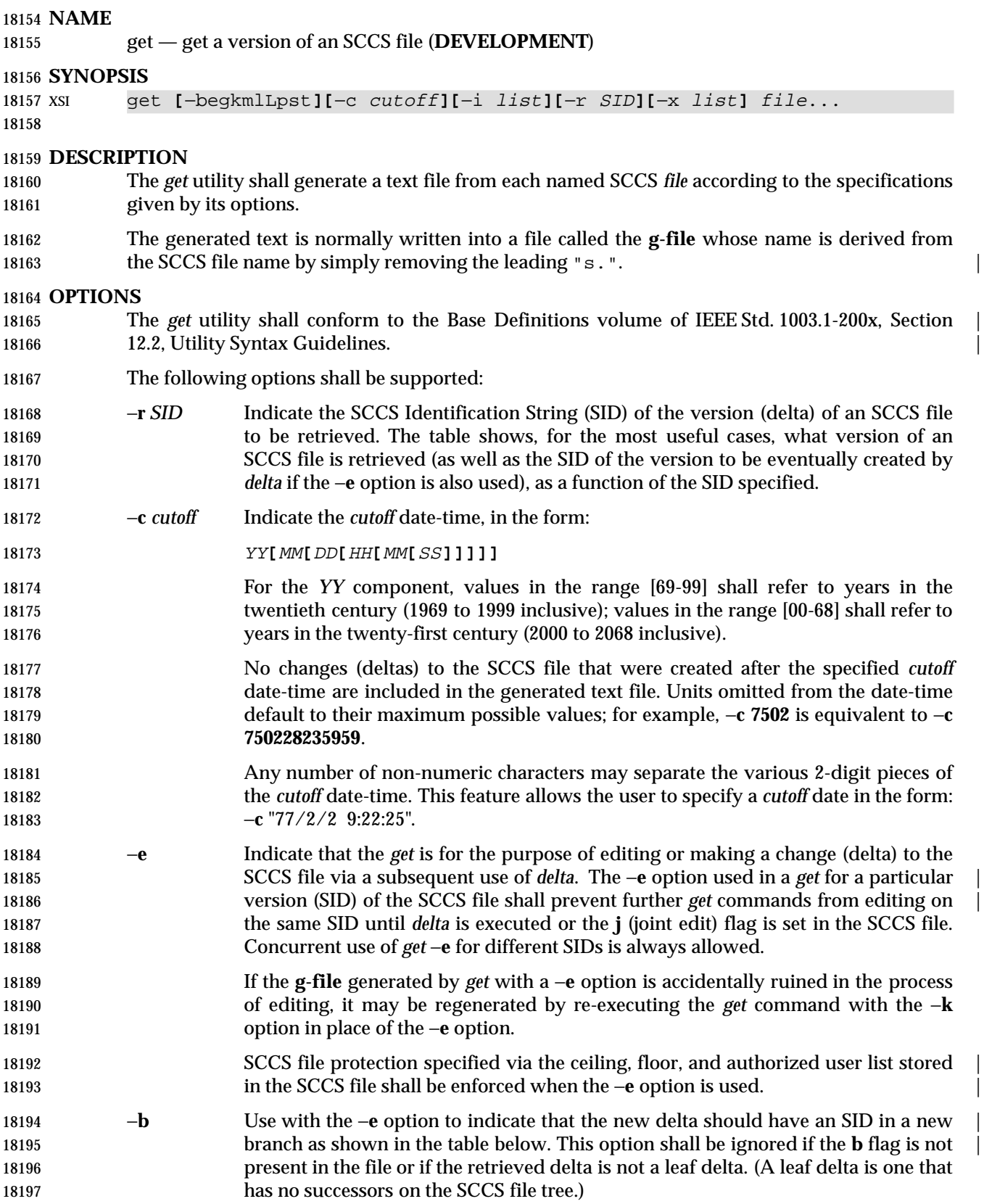

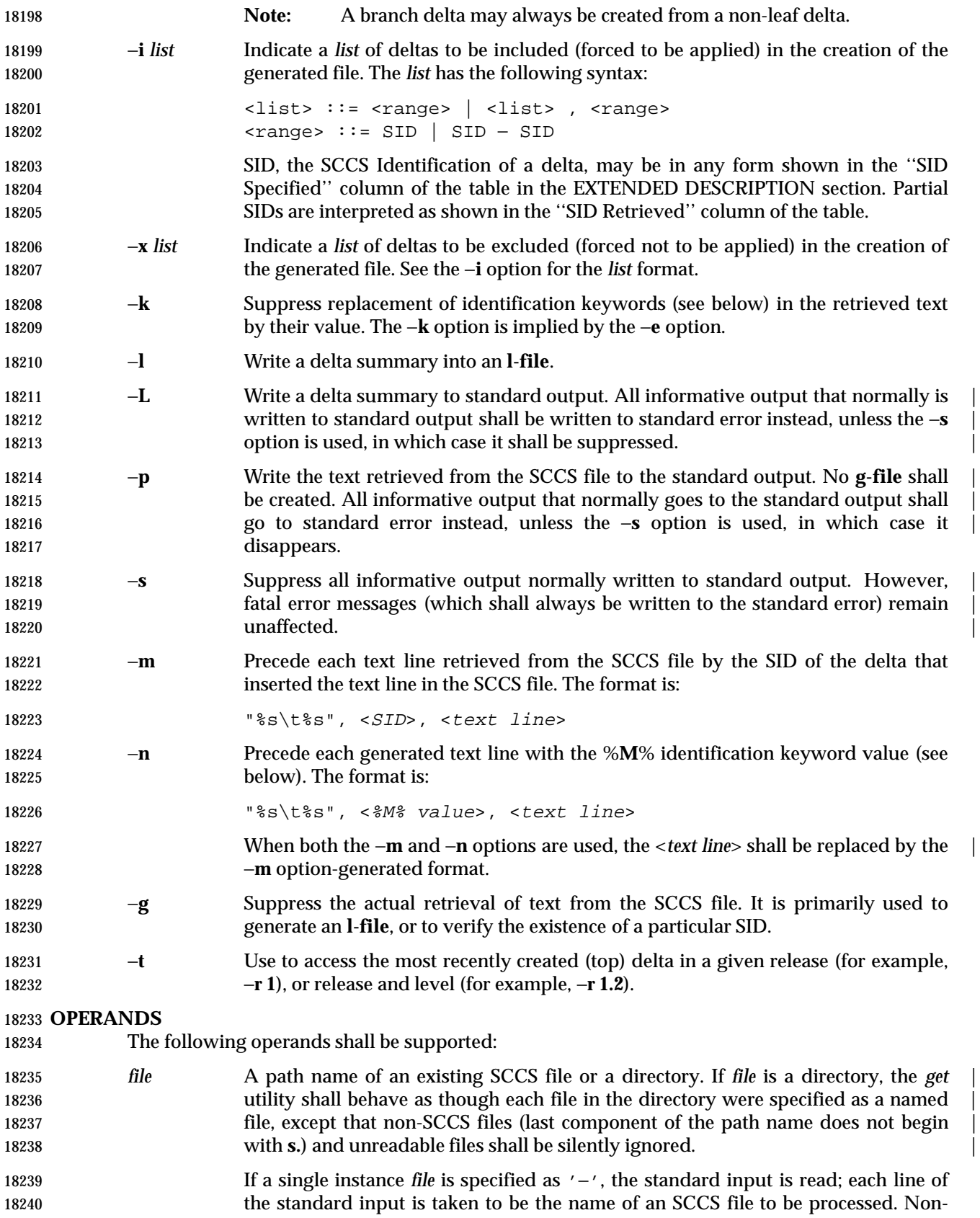

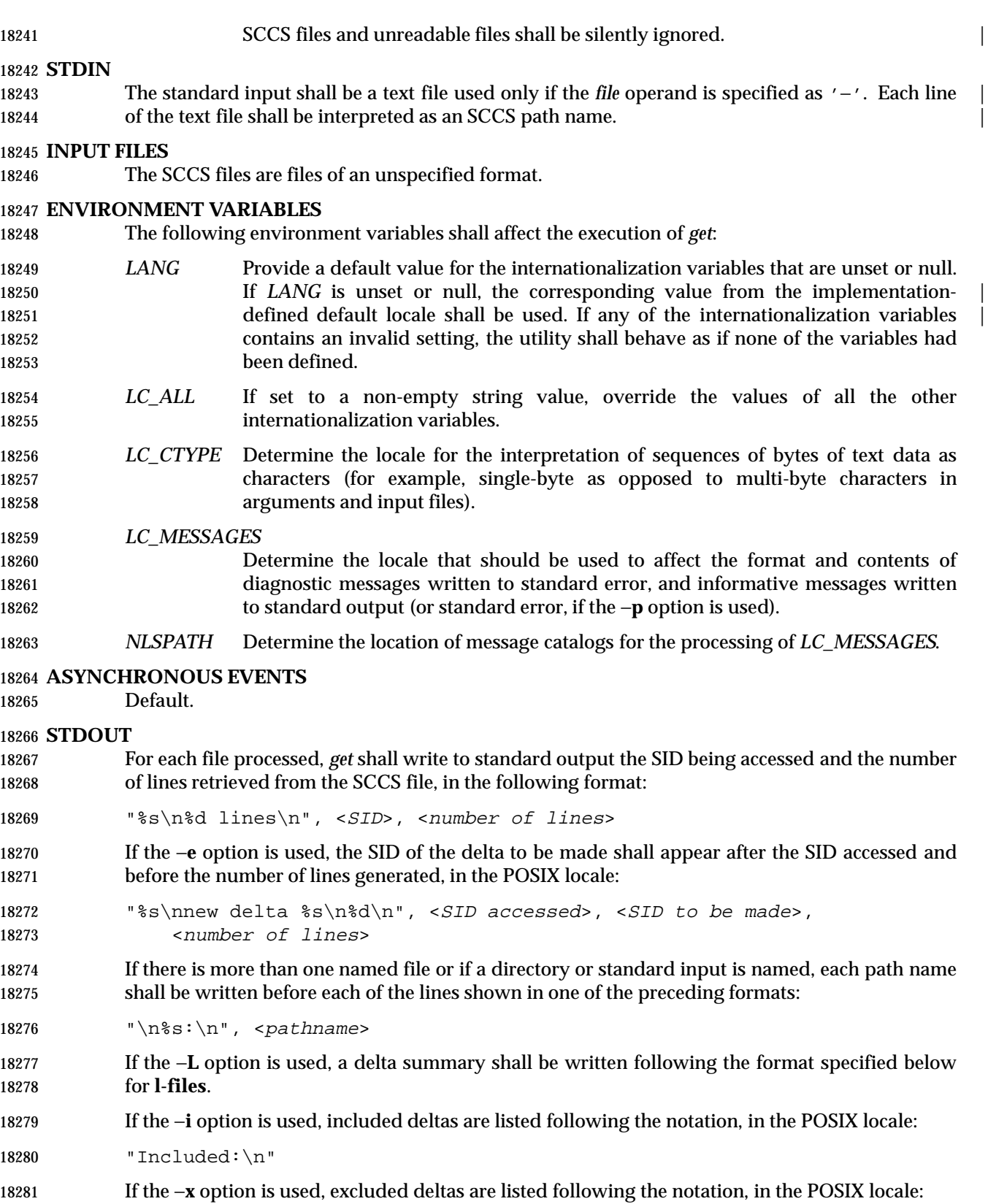

#### "Excluded:\n"

 If the −**p** or −**L** options are specified, the standard output consists of the text retrieved from the SCCS file.

#### **STDERR**

 The standard error shall be used only for diagnostic messages, except if the −**p** or −**L** options are specified, it includes all informative messages normally sent to standard output.

#### **OUTPUT FILES**

 Several auxiliary files may be created by *get*. These files are known generically as the **g-file**, **l- file**, **p-file**, and **z-file**. The letter before the hyphen is called the *tag*. An auxiliary file name is formed from the SCCS file name: the application shall ensure that the last component of all SCCS file names is of the form **s.***module-name*; the auxiliary files are named by replacing the leading **s** with the tag. The **g-file** is an exception to this scheme: the **g-file** is named by removing the **s.** prefix. For example, for **s.xyz.c**, the auxiliary file names would be **xyz.c**, **l.xyz.c**, **p.xyz.c**, and **z.xyz.c**, respectively.

 The **g-file**, which contains the generated text, is created in the current directory (unless the −**p** option is used). A **g-file** is created in all cases, whether or not any lines of text were generated by the *get*. It is owned by the real user. If the −**k** option is used or implied, it is writable by the owner only (read-only for everyone else); otherwise, it is read-only. Only the real user need have write permission in the current directory.

 The **l-file** contains a table showing which deltas were applied in generating the retrieved text. The **l-file** is created in the current directory if the −**l** option is used; it is read-only and it is owned by the real user. Only the real user need have write permission in the current directory.

Lines in the **l-file** have the following format:

```
18305 "%c%c%c∆%s\t%s∆%s\n", <code1>, <code2>, <code3>,
18306 <SID>, <date-time>, <login>
```
18307 where the entries are:

<*code1*> A <space> character if the delta was applied; '\*' otherwise.

- <*code2*> A <space> character if the delta was applied or was not applied and ignored; '\*' if the delta was not applied and was not ignored.
- <*code3*> A character indicating a special reason why the delta was or was not applied:
- **I** Included.
- **X** Excluded.
- **C** Cut off (by a −**c** option).
- <*date-time*> Date and time (using the *date* utility's %*y*/%*m*/%*d* %*T* format) of creation.
- <*login*> Login name of person who created *delta*.
- The comments and MR data shall follow on subsequent lines, indented one <tab> character. A | blank line terminates each entry.
- The **p-file** is used to pass information resulting from a *get* with a −**e** option along to *delta*. Its contents are also used to prevent a subsequent execution of *get* with a −**e** option for the same SID until *delta* is executed or the joint edit flag, **j**, is set in the SCCS file. The **p-file** shall be created in | 18322 the directory containing the SCCS file and the application shall ensure that the effective user has write permission in that directory. It is writable by owner only, and it is owned by the effective user. Each line in the **p-file** has the following format:

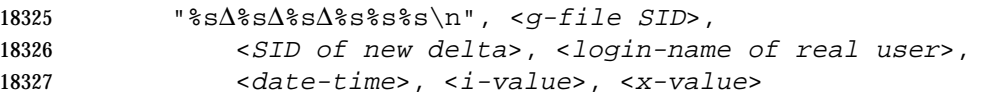

18328 where <*i-value*> uses the format " " if no −**i** option was specified, and uses the format: |

18329 "∆−i%s", <−i option option-argument> |

18330 if a −**i** option was specified and <*x-value*> uses the format " " if no −**x** option was specified, and | 18331 uses the format:

```
18332 "∆−x%s", <−x option option-argument> |
```
18333 if a −**x** option was specified. There can be an arbitrary number of lines in the **p-file** at any time; | 18334 no two lines can have the same new delta SID.

 The **z-file** serves as a lock-out mechanism against simultaneous updates. Its contents are the binary process ID of the command (that is, *get*) that created it. The **z-file** is created in the directory containing the SCCS file for the duration of *get*. The same protection restrictions as those for the **p-file** apply for the **z-file**. The **z-file** shall be created read-only. |

#### 18339 **EXTENDED DESCRIPTION**

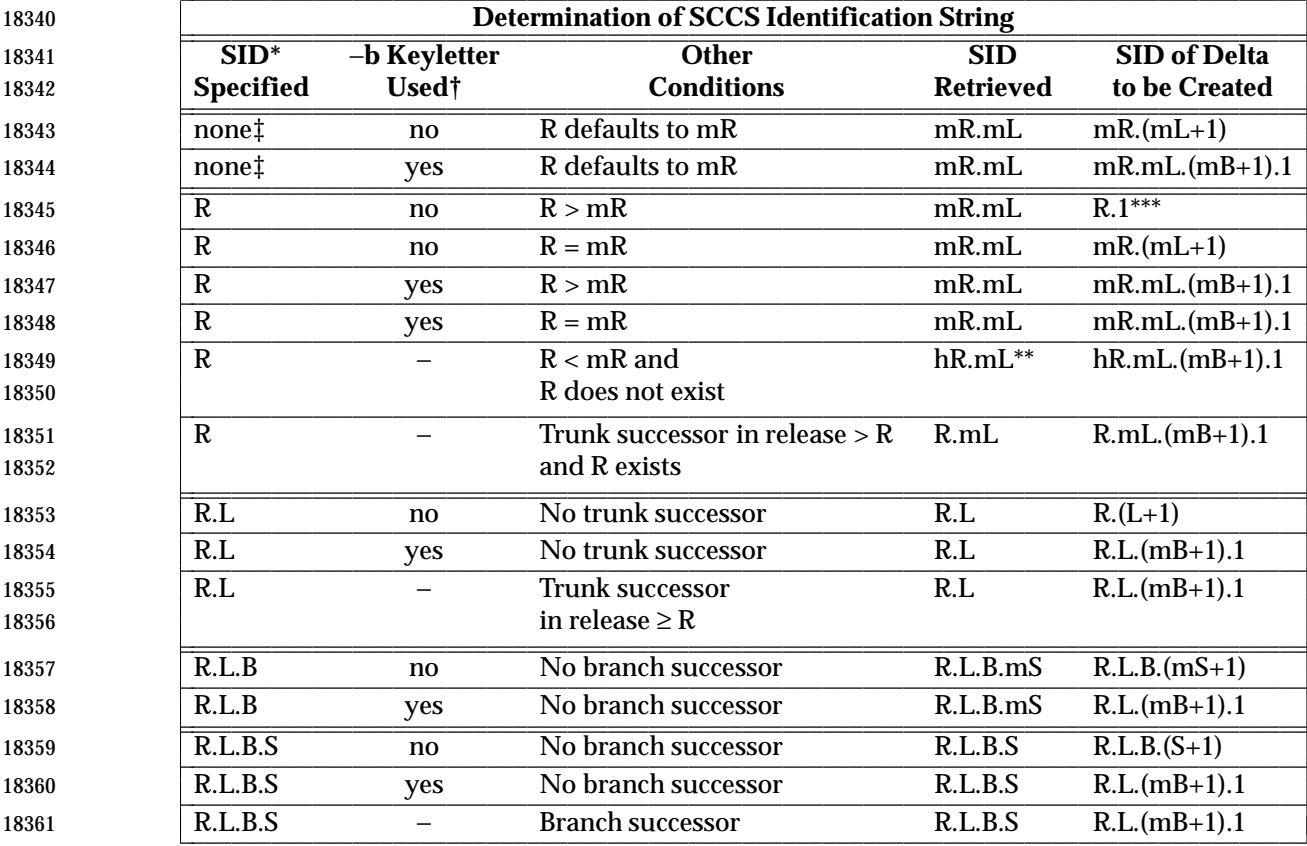

 \* R, L, B, and S are the release, level, branch, and sequence components of the SID, respectively; m means maximum. Thus, for example, R.mL means ''the maximum level number within release R''; R.L.(mB+1).1 means ''the first sequence number on the new branch (that is, maximum branch number plus one) of level L within release R''. Note that if the SID specified is of the form R.L, R.L.B, or R.L.B.S, each of the specified components shall exist.

L L

L

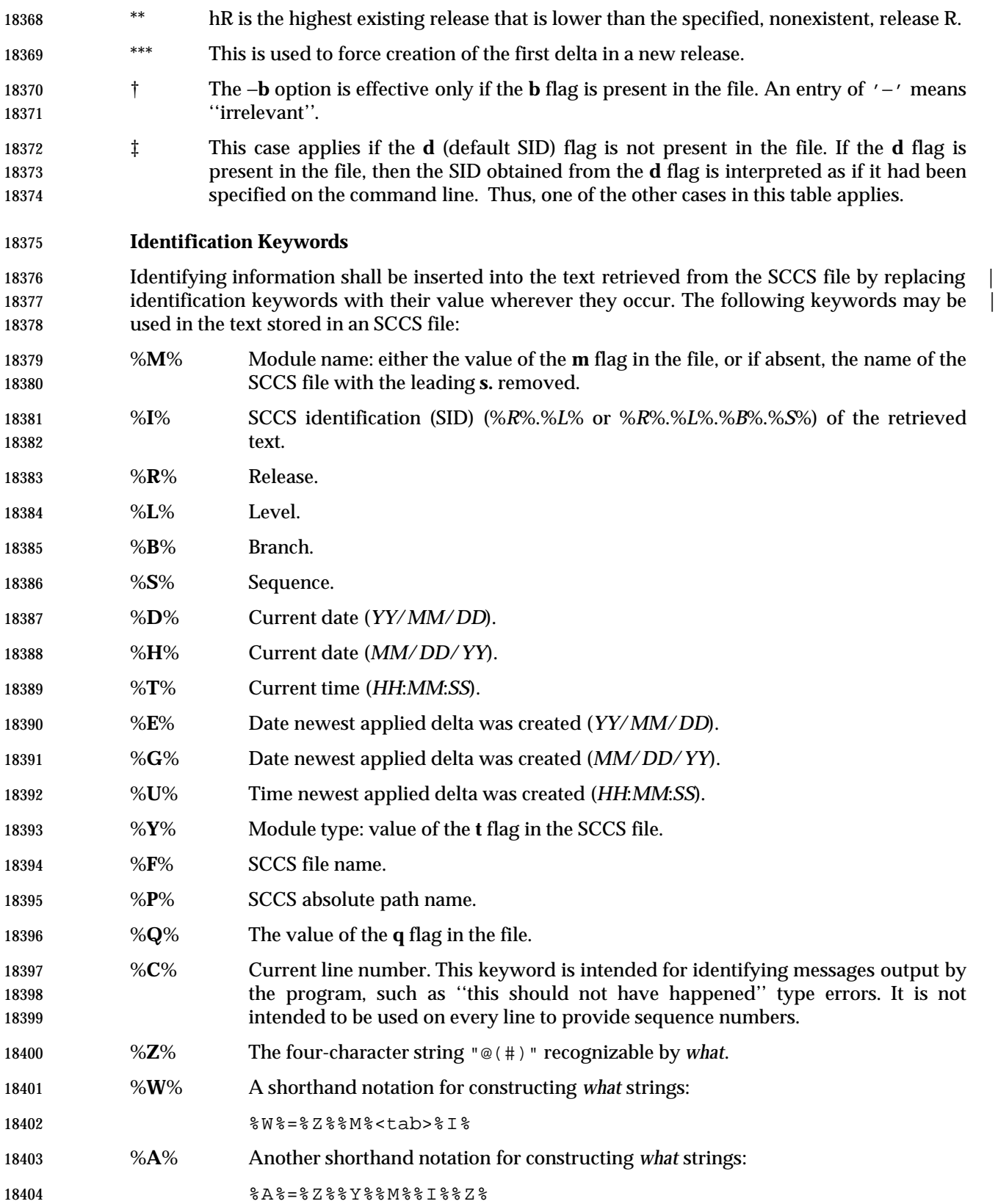

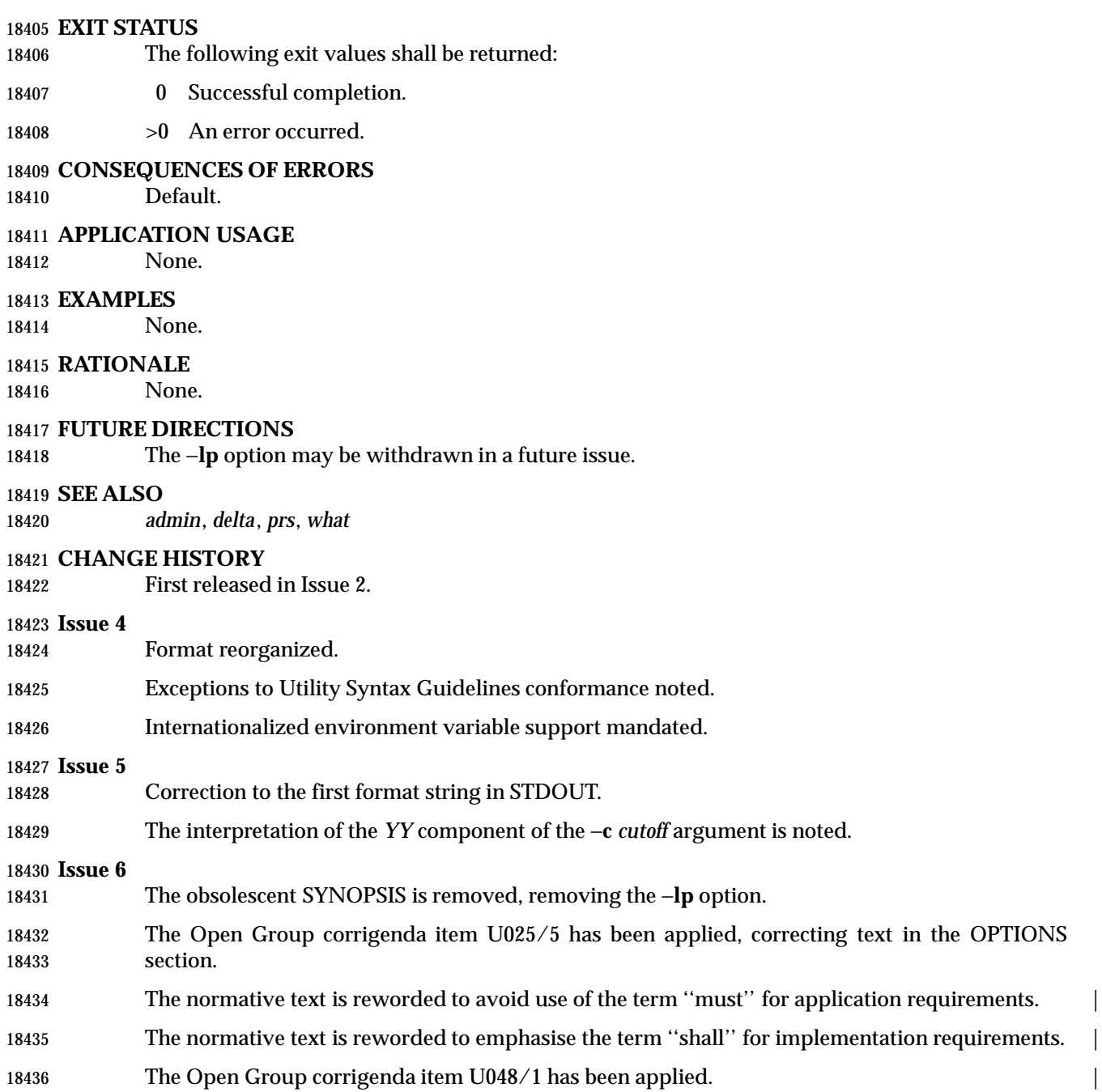

# **getconf** *Utilities*

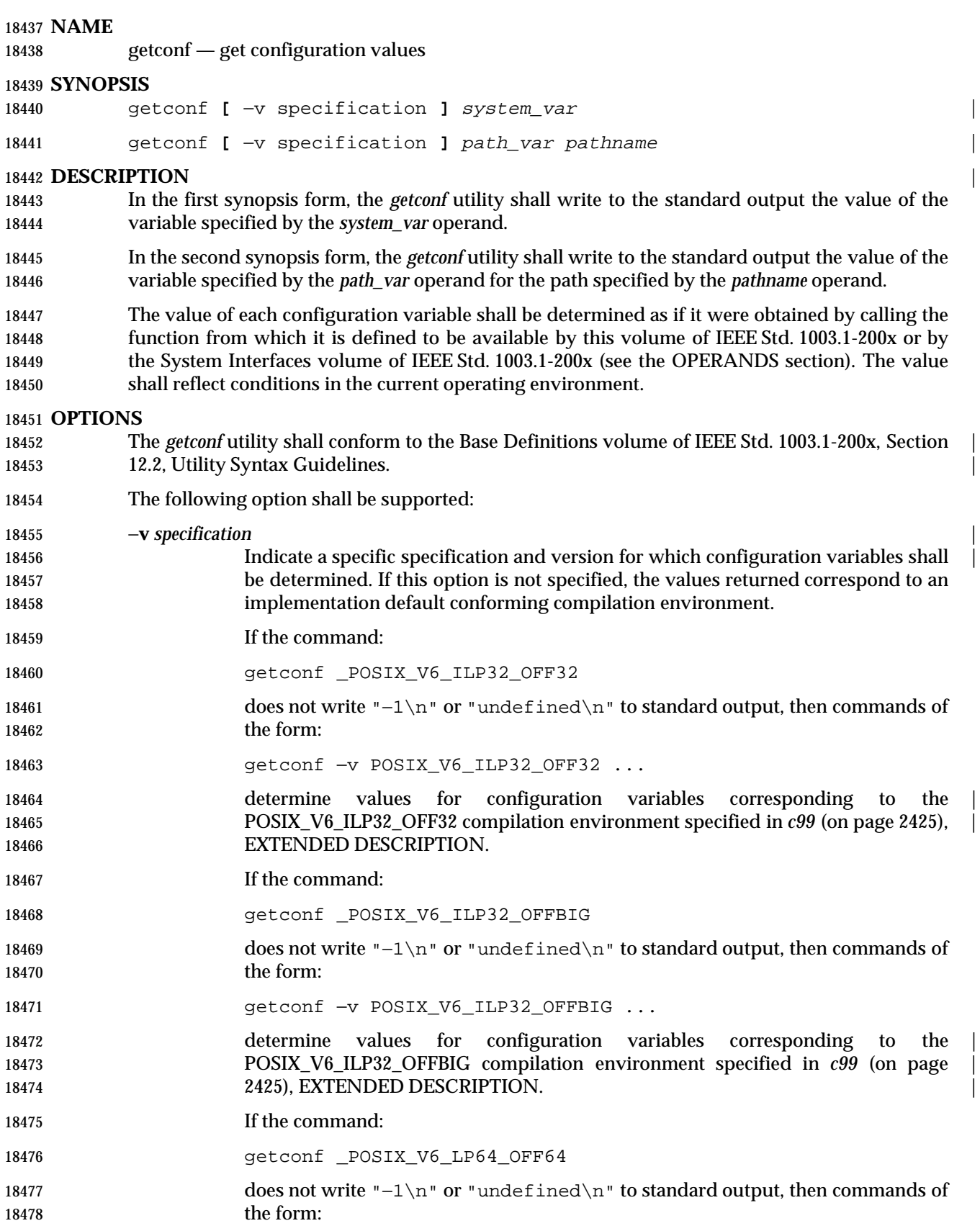

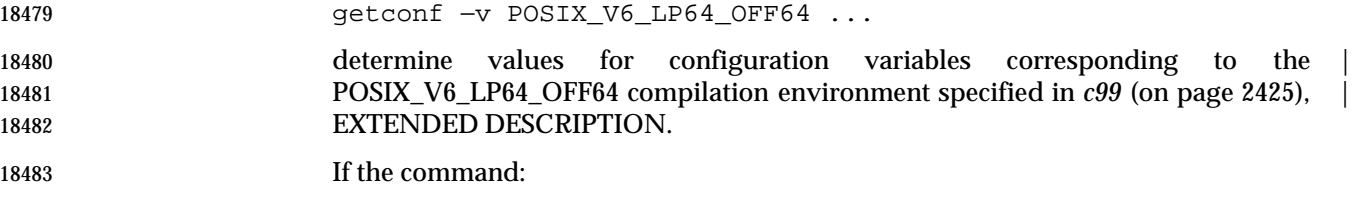

getconf \_POSIX\_V6\_LPBIG\_OFFBIG

18485 does not write "−1\n" or "undefined\n" to standard output, then commands of 18486 the form:

getconf −v POSIX\_V6\_LPBIG\_OFFBIG ...

 determine values for configuration variables corresponding to the | POSIX\_V6\_LPBIG\_OFFBIG compilation environment specified in *c99* (on page | 18490 2425), EXTENDED DESCRIPTION.

#### **OPERANDS**

The following operands shall be supported:

- *path\_var* A name of a configuration variable. All of the variables in the *pathconf*() function defined in the System Interfaces volume of IEEE Std. 1003.1-200x are supported and the implementation may add other local variables.
- *pathname* A path name for which the variable specified by *path\_var* is to be determined.
- *system\_var* A name of a configuration variable. All of the variables in the *confstr*() and *sysconf*() functions defined in the System Interfaces volume of IEEE Std. 1003.1-200x shall be supported and the implementation may add other local values.  $\Box$  is a set of  $\Box$  is a set of  $\Box$  is a set of  $\Box$  is a set of  $\Box$  is a set of  $\Box$  is a set of  $\Box$  is a set of  $\Box$  is a set of  $\Box$  is a set of  $\Box$  is a set of  $\Box$  is a set of  $\Box$  is a se
- When the symbol listed in the first column of the following table is used as the | *system\_var* operand, *getconf* yields the same value as *confstr*( ) when called with the 18503 value in the second column:

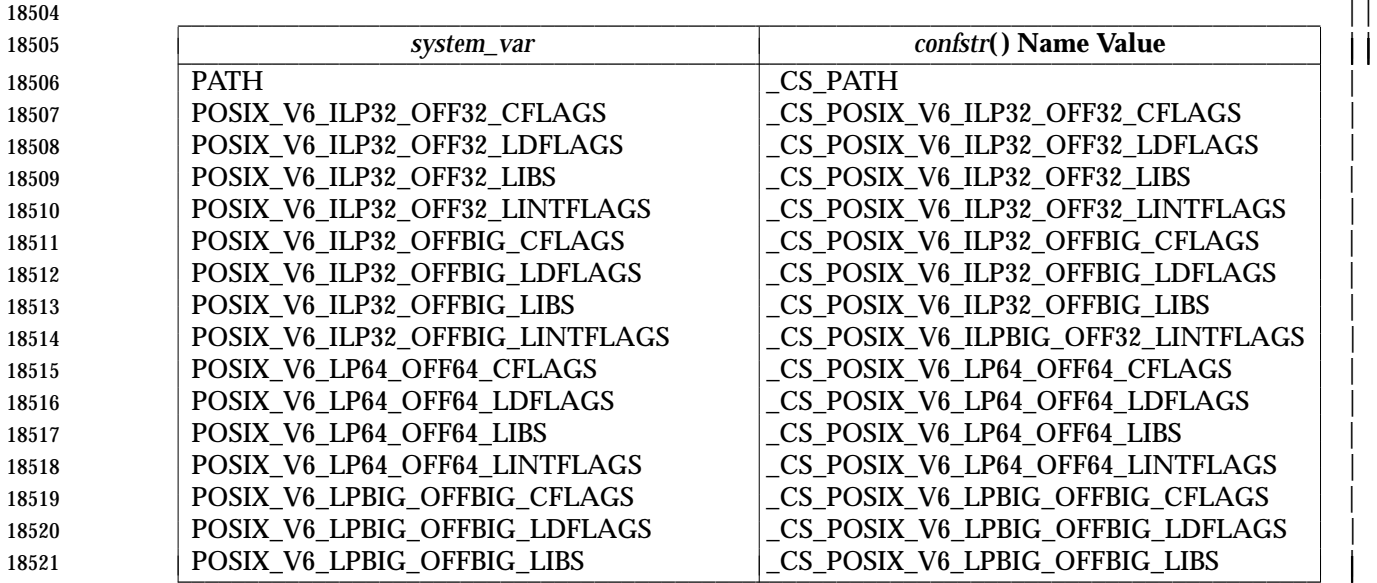

## **getconf** *Utilities*

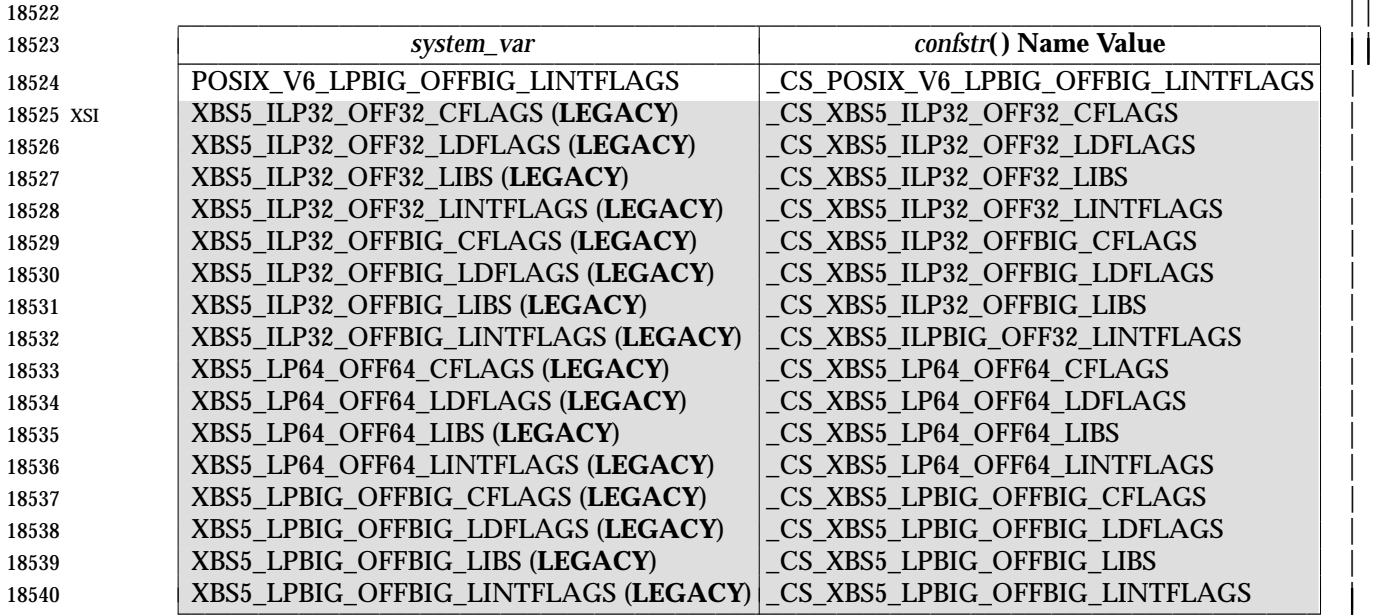

### **STDIN** |

Not used.

#### **INPUT FILES**

None.

#### **ENVIRONMENT VARIABLES**

The following environment variables shall affect the execution of *getconf*:

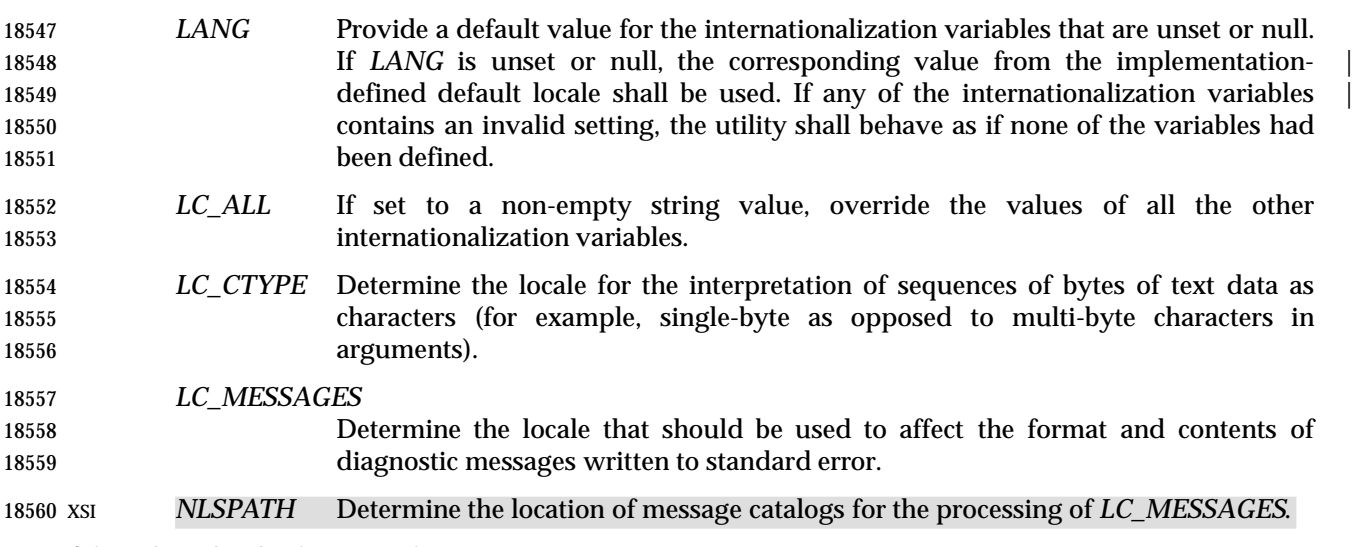

### **ASYNCHRONOUS EVENTS**

Default.

# **STDOUT**

If the specified variable is defined on the system and its value is described to be available from 18565 the *confstr*() function defined in the System Interfaces volume of IEEE Std. 1003.1-200x, its value shall be written in the following format:

"%s\n", <value>

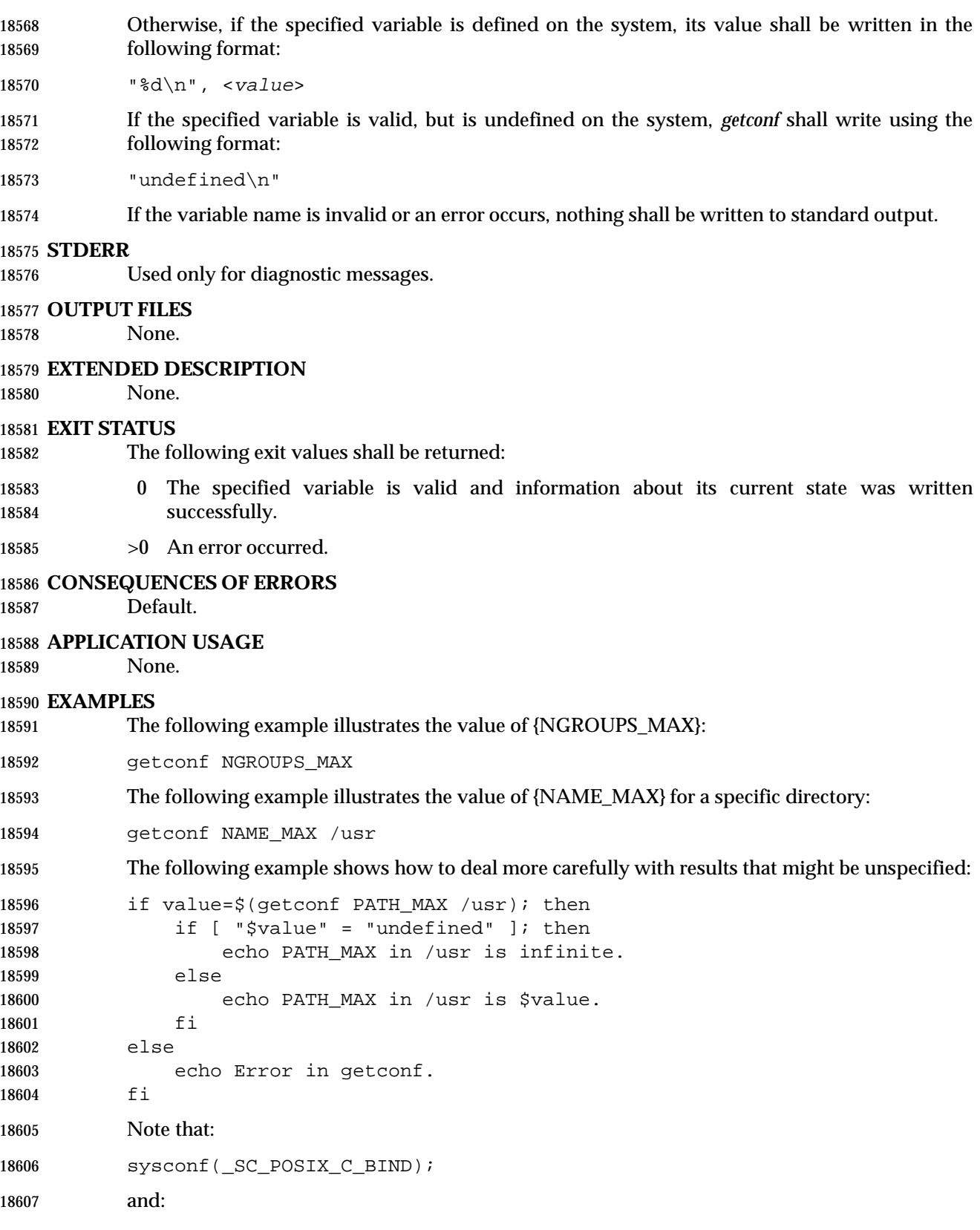

system("getconf POSIX2\_C\_BIND");

18609 in a C program could give different answers. The *sysconf*() call supplies a value that corresponds to the conditions when the program was either compiled or executed, depending on the implementation; the *system*( ) call to *getconf* always supplies a value corresponding to conditions when the program is executed.

#### **RATIONALE**

 The original need for this utility, and for the *confstr*( ) function, was to provide a way of finding the configuration-defined default value for the *PATH* environment variable. Since *PATH* can be modified by the user to include directories that could contain utilities replacing the standard utilities, shell scripts need a way to determine the system-supplied *PATH* environment variable value that contains the correct search path for the standard utilities. It was later suggested that access to the other variables described in this volume of IEEE Std. 1003.1-200x could also be useful to applications.

- This functionality of *getconf* would not be adequately subsumed by another command such as: |
- grep var /etc/conf
- because such a strategy would provide correct values for neither those variables that can vary at runtime, nor those that can vary depending on the path.
- Early proposal versions of *getconf* specified exit status 1 when the specified variable was valid, but not defined on the system. The output string "undefined" is now used to specify this case with exit code 0 because so many things depend on an exit code of zero when an invoked utility is successful.

#### **FUTURE DIRECTIONS**

None.

**SEE ALSO**

*c99*, the System Interfaces volume of IEEE Std. 1003.1-200x, *confstr*( ), *pathconf*( ), *sysconf*() |

#### **CHANGE HISTORY**

First released in Issue 4.

#### **Issue 4, Version 2**

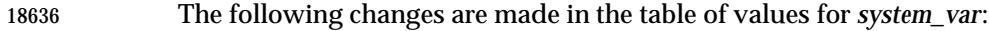

- Names beginning with POSIX\_ are changed to begin with \_POSIX\_.
- Names beginning with XOPEN\_ are changed to begin with \_XOPEN\_.
- 18639  $\{MN\_NMAX\}$  is changed to  $\{NL\_MAX\}$ .
- 18640 {NL\_SET\_MAX} is changed to {NL\_SETMAX}.
- 18641 {NL\_TEXT\_MAX} is changed to {NL\_TEXTMAX}.
- The \_XOPEN\_CRYPT, \_XOPEN\_ENH\_I18N, and \_XOPEN\_SHM configuration variables are added to the list.

**Issue 5**

- In the OPERANDS section:
- 18646 { $NL\_MAX$ } is changed to { $NL\_NMAX$ }.
- Entries beginning NL\_ are deleted from the list of standard configuration variables.
- The list of variables previously marked UX is merged with the list marked EX.

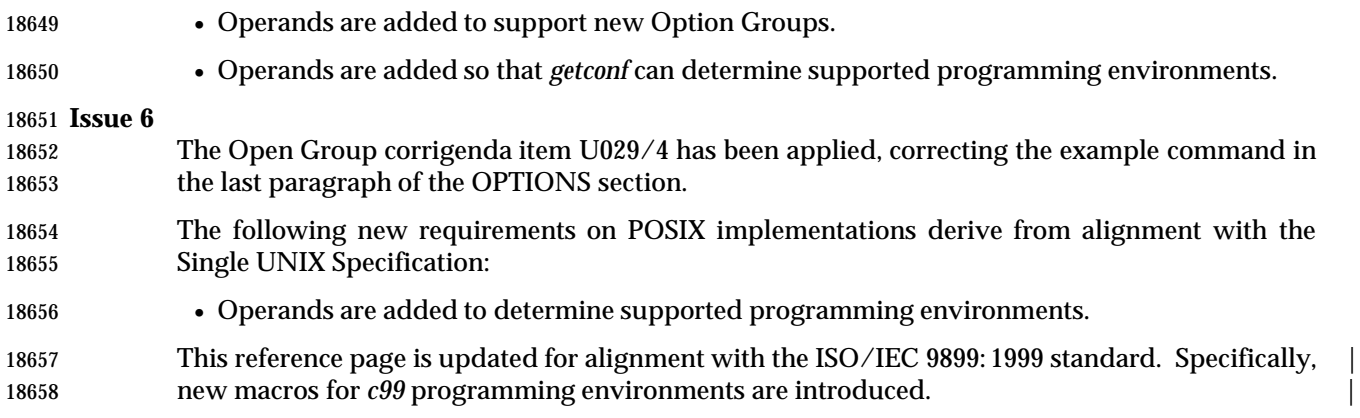

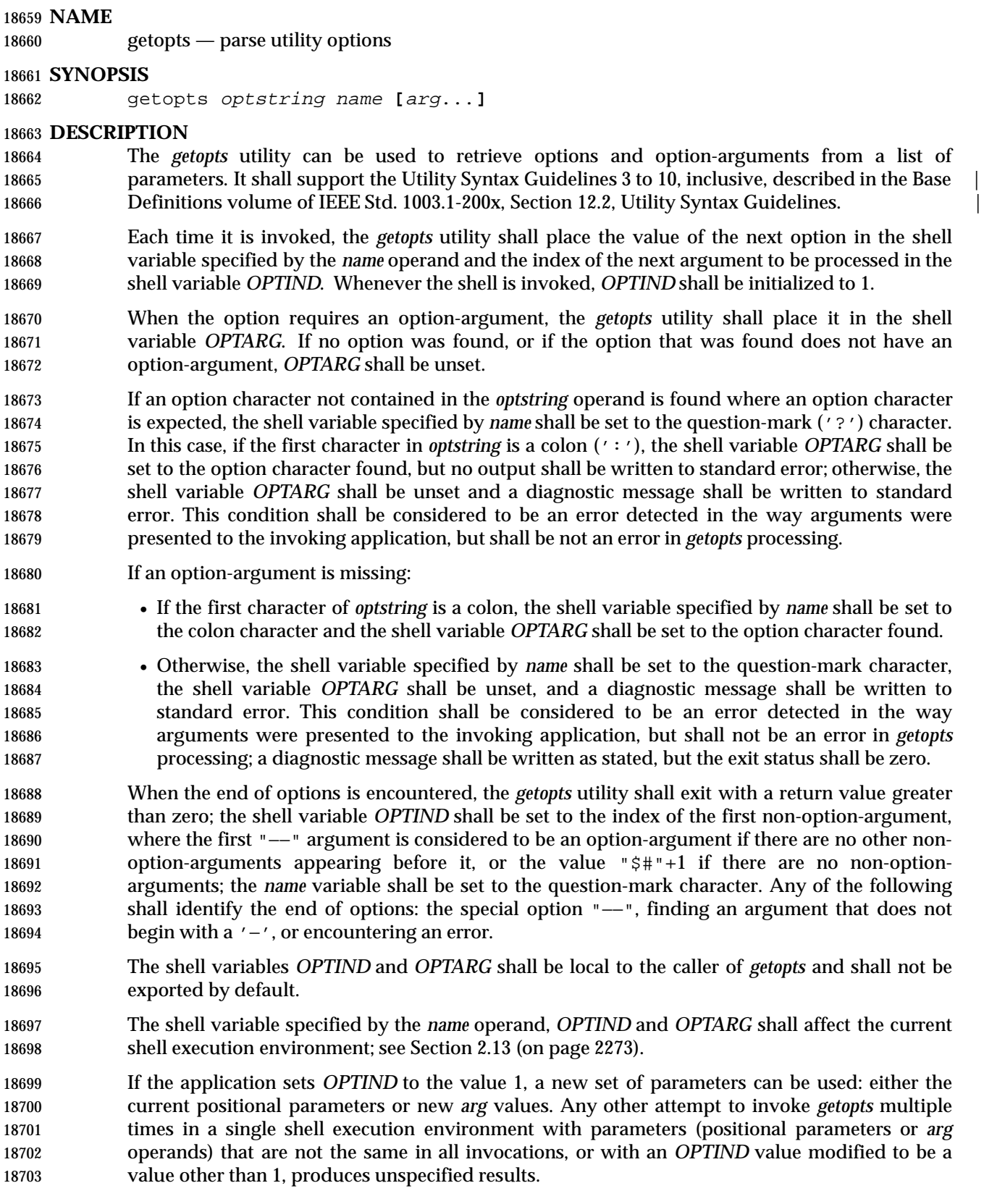

#### **OPTIONS**

None.

#### **OPERANDS**

The following operands shall be supported:

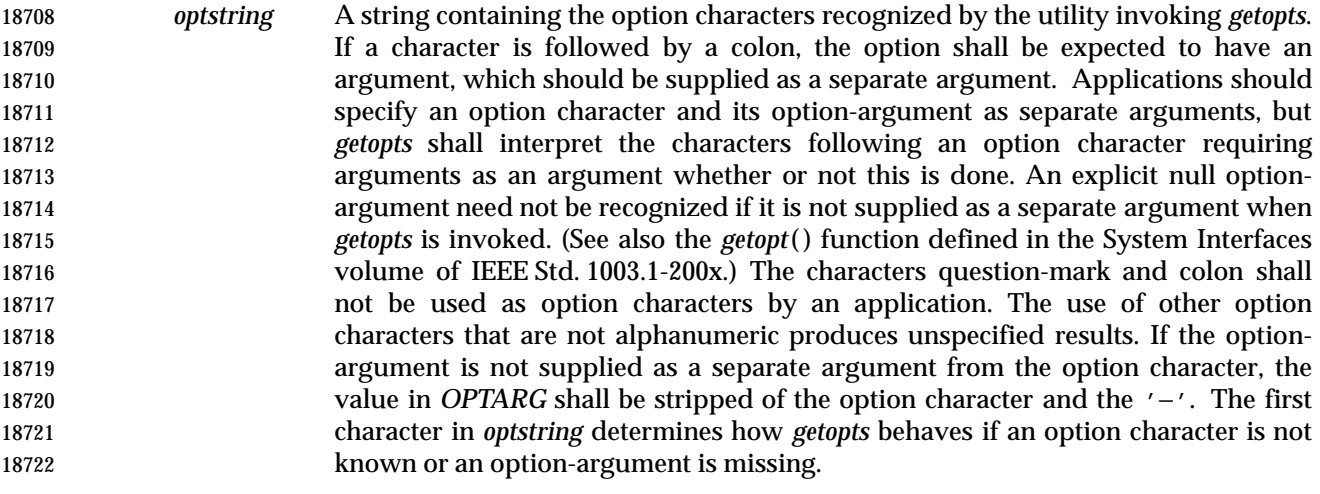

- *name* The name of a shell variable that shall be set by the *getopts* utility to the option character that was found.
- The *getopts* utility by default shall parse positional parameters passed to the invoking shell procedure. If *arg*s are given, they shall be parsed instead of the positional parameters.

#### **STDIN**

Not used.

#### **INPUT FILES**

None.

#### **ENVIRONMENT VARIABLES**

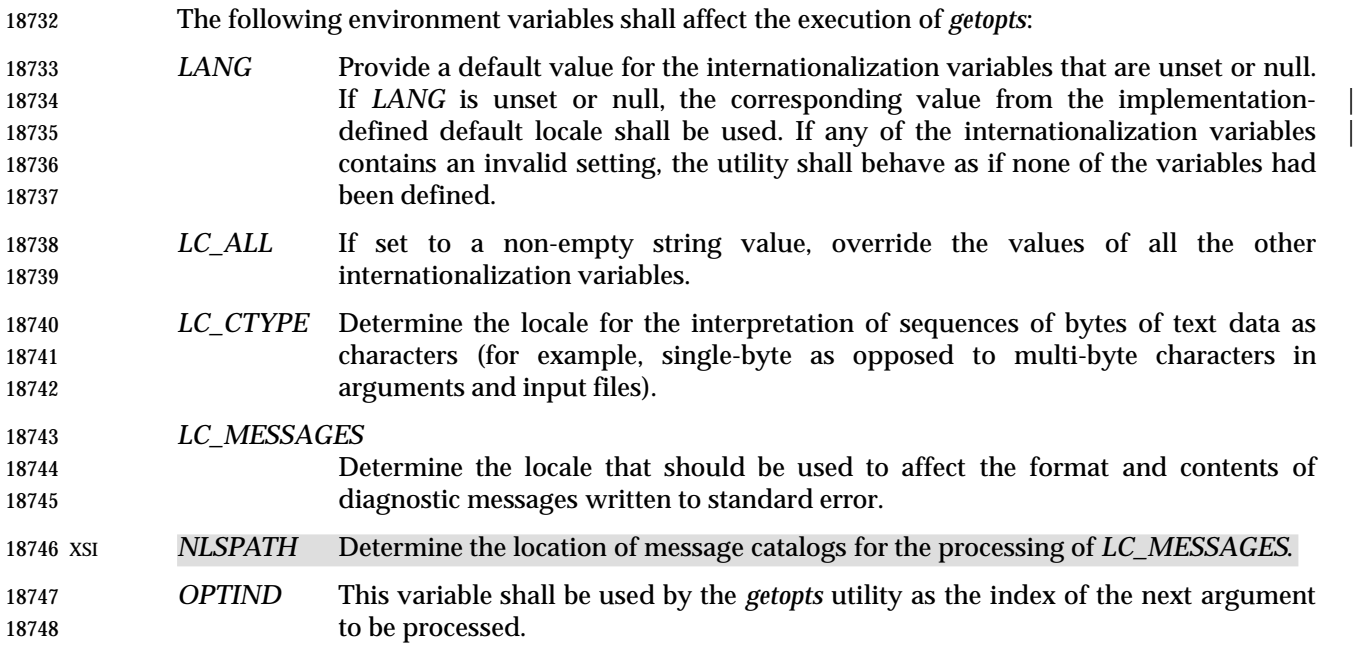

#### **ASYNCHRONOUS EVENTS**

Default.

#### **STDOUT**

Not used.

#### **STDERR**

- Whenever an error is detected and the first character in the *optstring* operand is not a colon (':'), a diagnostic message shall be written to standard error with the following information in an unspecified format:
- The invoking program name shall be identified in the message. The invoking program name shall be the value of the shell special parameter 0 (see Section 2.5.2 (on page 2241)) at the time the *getopts* utility is invoked. A name equivalent to:
- basename "\$0"
- may be used.
- If an option is found that was not specified in *optstring*, this error is identified and the invalid option character shall be identified in the message.
- If an option requiring an option-argument is found, but an option-argument is not found, this error shall be identified and the invalid option character shall be identified in the message.

#### **OUTPUT FILES**

None.

#### **EXTENDED DESCRIPTION**

None.

#### **EXIT STATUS**

- The following exit values shall be returned:
- 0 An option, specified or unspecified by *optstring*, was found.
- 18774 > 0 The end of options was encountered or an error occurred.
- **CONSEQUENCES OF ERRORS**
- Default.

#### **APPLICATION USAGE**

 Since *getopts* affects the current shell execution environment, it is generally provided as a shell regular built-in. If it is called in a subshell or separate utility execution environment, such as one of the following:

 (getopts abc value "\$@") nohup getopts ...

find . −exec getopts ... \;

it does not affect the shell variables in the caller's environment.

 Note that shell functions share *OPTIND* with the calling shell even though the positional parameters are changed. If the calling shell and any of its functions uses *getopts* to parse arguments, the results are unspecified.

#### **EXAMPLES**

The following example script parses and displays its arguments:

 aflag= bflag=
```
18792 while getopts ab: name
18793 do
18794 case $name in
18795 a) aflag=1;;
18796 b) bflag=1
18797 bval="$OPTARG";;
18798 ?) printf "Usage: %s: [−a] [−b value] args\n" $0
18799 exit 2;;
18800 esac
18801 done
18802 if [ ! −z "$aflag" ]; then
18803 printf "Option −a specified\n"
18804 fi
18805 if [ ! −z "$bflag" ]; then
18806 printf 'Option −b "%s" specified\n' "$bval"
18807 fi
18808 shift $(($OPTIND − 1))
18809 printf "Remaining arguments are: %s\n" "$*"
```
#### **RATIONALE**

- The *getopts* utility was chosen in preference to the System V *getopt* utility because *getopts* handles option-arguments containing <blank> characters.
- The *OPTARG* variable is not mentioned in the ENVIRONMENT VARIABLES section because it does not affect the execution of *getopts*; it is one of the few ''output-only'' variables used by the standard utilities.
- The colon is not allowed as an option character because that is not historical behavior, and it violates the Utility Syntax Guidelines. The colon is now specified to behave as in the KornShell version of the *getopts* utility; when used as the first character in the *optstring* operand, it disables diagnostics concerning missing option-arguments and unexpected option characters. This replaces the use of the *OPTERR* variable that was specified in an early proposal.
- The formats of the diagnostic messages produced by the *getopts* utility and the *getopt*( ) function are not fully specified because implementations with superior (''friendlier'') formats objected to the formats used by some historical implementations. The standard developers considered it important that the information in the messages used be uniform between *getopts* and *getopt*( ). Exact duplication of the messages might not be possible, particularly if a utility is built on another system that has a different *getopt*( ) function, but the messages must have specific information included so that the program name, invalid option character, and type of error can be distinguished by a user.
- Only a rare application program intercepts a *getopts* standard error message and wants to parse it. Therefore, implementations are free to choose the most usable messages they can devise. The following formats are used by many historical implementations:
- "%s: illegal option −− %c\n", <program name>, <option character>
- "%s: option requires an argument −− %c\n", <program name>, \ 18834 <option character>
- Historical shells with built-in versions of *getopt*( ) or *getopts* have used different formats, frequently not even indicating the option character found in error.

# **getopts** *Utilities*

### **FUTURE DIRECTIONS**

None.

### **SEE ALSO**

The System Interfaces volume of IEEE Std. 1003.1-200x, *getopt*( )

#### **CHANGE HISTORY**

First released in Issue 4.

### **Issue 6**

The normative text is reworded to avoid use of the term ''must'' for application requirements.

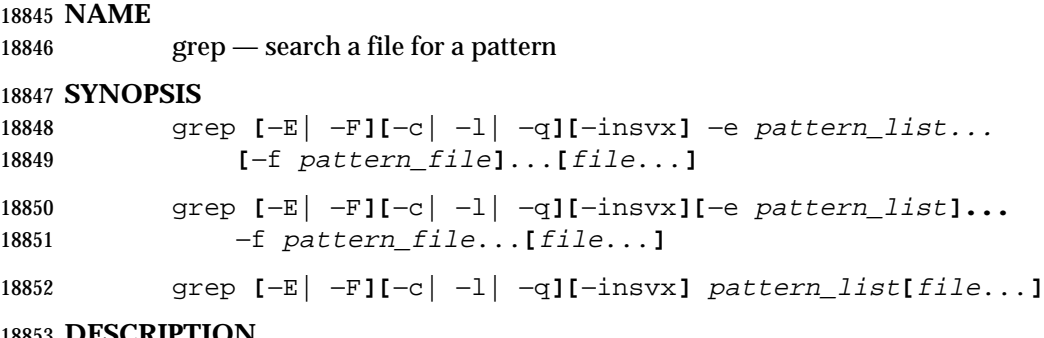

#### **DESCRIPTION**

 The *grep* utility shall search the input files, selecting lines matching one or more patterns; the types of patterns are controlled by the options specified. The patterns are specified by the −**e** option, −**f** option, or the *pattern\_list* operand. The *pattern\_list*'s value shall consist of one or more 18857 patterns separated by <newline> characters; the *pattern\_file*'s contents shall consist of one or more patterns terminated by <newline> characters. By default, an input line shall be selected if any pattern, treated as an entire basic regular expression (BRE) as described in the Base | Definitions volume of IEEE Std. 1003.1-200x, Section 9.3, Basic Regular Expressions, matches any | 18861 part of the line; a null BRE shall match every line. By default, each selected input line shall be written to the standard output.

 Regular expression matching shall be based on text lines. Since a <newline> character separates or terminates patterns (see the −**e** and −**f** options below), regular expressions cannot contain a 18865 <newline> character. Similarly, since patterns are matched against individual lines of the input, 18866 there is no way for a pattern to match a <newline> character found in the input.

#### **OPTIONS**

- The *grep* utility shall conform to the Base Definitions volume of IEEE Std. 1003.1-200x, Section | 18869 12.2, Utility Syntax Guidelines.
- The following options shall be supported:
- −**E** Match using extended regular expressions. Treat each pattern specified as an ERE, | as described in the Base Definitions volume of IEEE Std. 1003.1-200x, Section 9.4, | Extended Regular Expressions. If any entire ERE pattern matches some part of an | input line, the line shall be matched. A null ERE shall match every line.
- −**F** Match using fixed strings. Treat each pattern specified as a string instead of a regular expression. If an input line contains any of the patterns as a contiguous sequence of bytes, the line shall be matched. A null string shall match every line.
- −**c** Write only a count of selected lines to standard output.

−**e** *pattern\_list*

 Specify one or more patterns to be used during the search for input. The **application shall ensure that patterns in** *pattern\_list* **are separated by a <newline>**  character. A null pattern can be specified by two adjacent <newline> characters in *pattern\_list*. Unless the −**E** or −**F** option is also specified, each pattern shall be **treated as a BRE, as described in the Base Definitions volume of**  IEEE Std. 1003.1-200x, Section 9.3, Basic Regular Expressions. Multiple −**e** and −**f** | options shall be accepted by the *grep* utility. All of the specified patterns shall be used when matching lines, but the order of evaluation is unspecified.

−**f** *pattern\_file*

 Read one or more patterns from the file named by the path name *pattern\_file*. **Patterns in** *pattern\_file* shall be terminated by a <newline> character. A null pattern

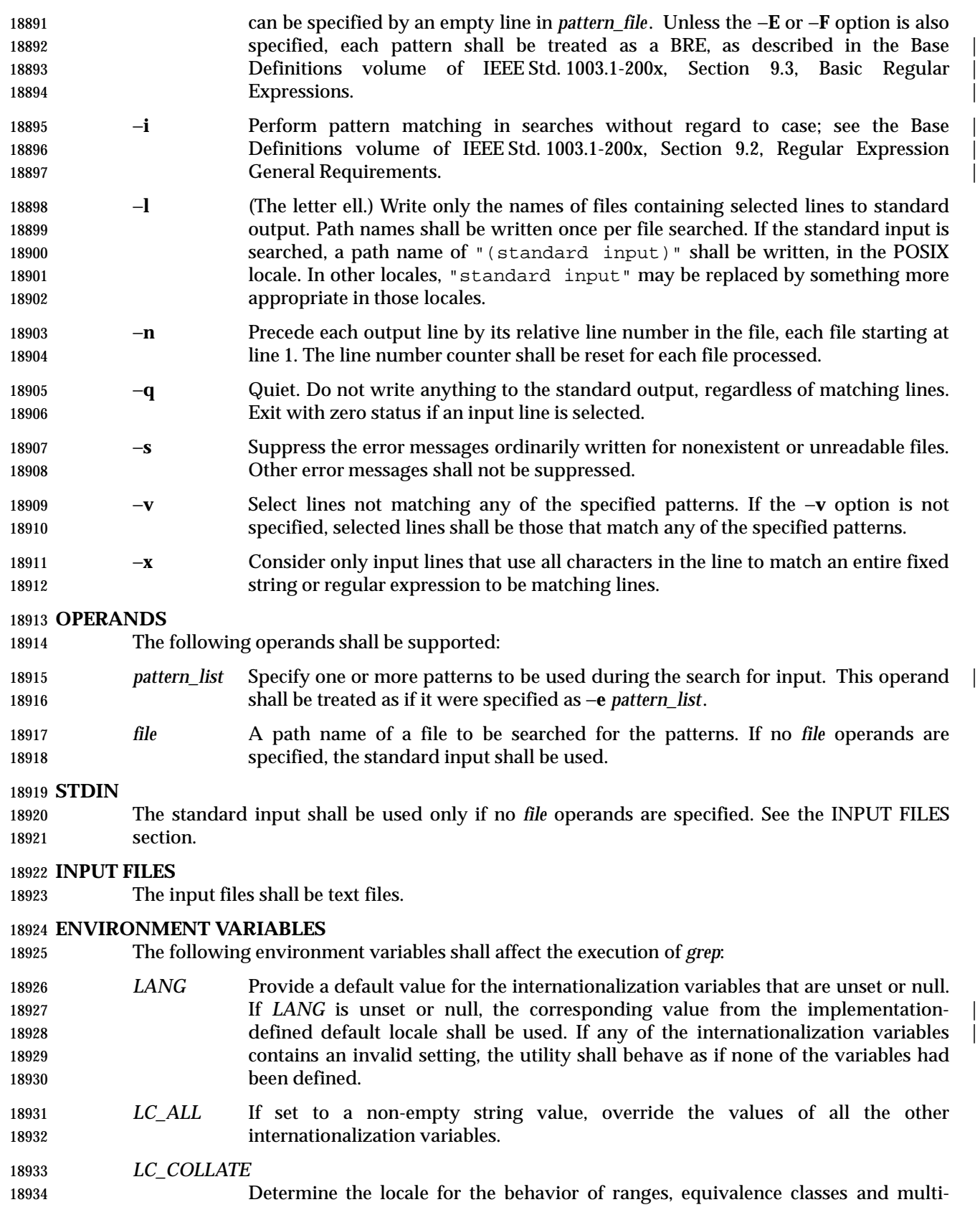

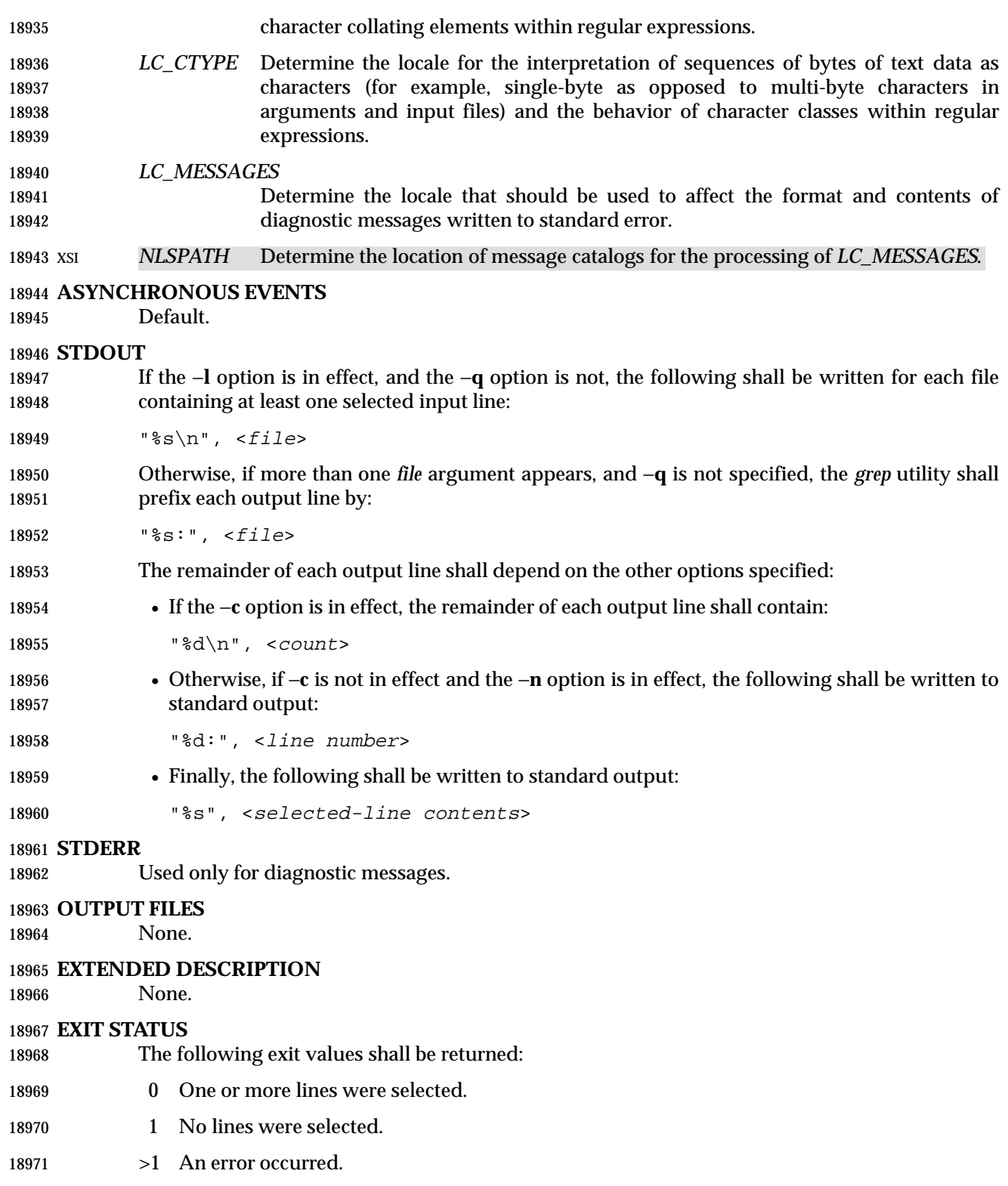

#### **CONSEQUENCES OF ERRORS**

 If the −**q** option is specified, the exit status shall be zero if an input line is selected, even if an error was detected. Otherwise, default actions shall be performed.

#### **APPLICATION USAGE**

- Care should be taken when using characters in *pattern\_list* that may also be meaningful to the command interpreter. It is safest to enclose the entire *pattern\_list* argument in single quotes:
- '...'

 The −**e** *pattern\_list* option has the same effect as the *pattern\_list* operand, but is useful when *pattern\_list* begins with the hyphen delimiter. It is also useful when it is more convenient to provide multiple patterns as separate arguments.

 Multiple −**e** and −**f** options are accepted and *grep* uses all of the patterns it is given while matching input text lines. (Note that the order of evaluation is not specified. If an implementation finds a null string as a pattern, it is allowed to use that pattern first, matching every line, and effectively ignore any other patterns.)

 The −**q** option provides a means of easily determining whether or not a pattern (or string) exists in a group of files. When searching several files, it provides a performance improvement (because it can quit as soon as it finds the first match) and requires less care by the user in choosing the set of files to supply as arguments (because it exits zero if it finds a match even if *grep* detected an access or read error on earlier *file* operands). |

#### **EXAMPLES**

 1. To find all uses of the word "Posix" (in any case) in file **text.mm** and write with line numbers:

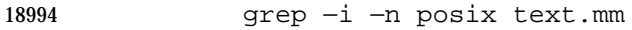

- 2. To find all empty lines in the standard input:
- 18996 grep ^\$
- or: grep −v .
- 

3. Both of the following commands print all lines containing strings "abc" or "def" or both:

- grep −E 'abc def'
- grep −F 'abc def'

4. Both of the following commands print all lines matching exactly "abc" or "def":

 grep −E 'ˆabc\$ ^def\$' grep −F −x 'abc def'

#### **RATIONALE**

 This *grep* has been enhanced in an upward-compatible way to provide the exact functionality of the historical *egrep* and *fgrep* commands as well. It was the clear intention of the standard developers to consolidate the three *grep*s into a single command.

- The old *egrep* and *fgrep* commands are likely to be supported for many years to come as implementation extensions, allowing historical applications to operate unmodified.
- Historical implementations usually silently ignored all but one of multiply-specified −**e** and −**f** options, but were not consistent as to which specification was actually used.
- The −**b** option was omitted from the OPTIONS section because block numbers are | **implementation-defined.**
- The System V restriction on using − to mean standard input was omitted.
- A definition of action taken when given a null BRE or ERE is specified. This is an error condition in some historical implementations.
- The −**l** option previously indicated that its use was undefined when no files were explicitly named. This behavior was historical and placed an unnecessary restriction on future implementations. It has been removed.
- The historical BSD *grep* −**s** option practice is easily duplicated by redirecting standard output to **/dev/null**. The −**s** option required here is from System V.
- The −**x** option, historically available only with *fgrep*, is available here for all of the non-obsolescent versions.

#### **FUTURE DIRECTIONS**

None.

#### **SEE ALSO**

*sed*

#### **CHANGE HISTORY**

First released in Issue 2.

#### **Issue 4**

Aligned with the ISO/IEC 9945-2: 1993 standard.

**Issue 6**

- The Open Group corrigenda item U029/5 has been applied, correcting the SYNOPSIS.
- The normative text is reworded to avoid use of the term ''must'' for application requirements.

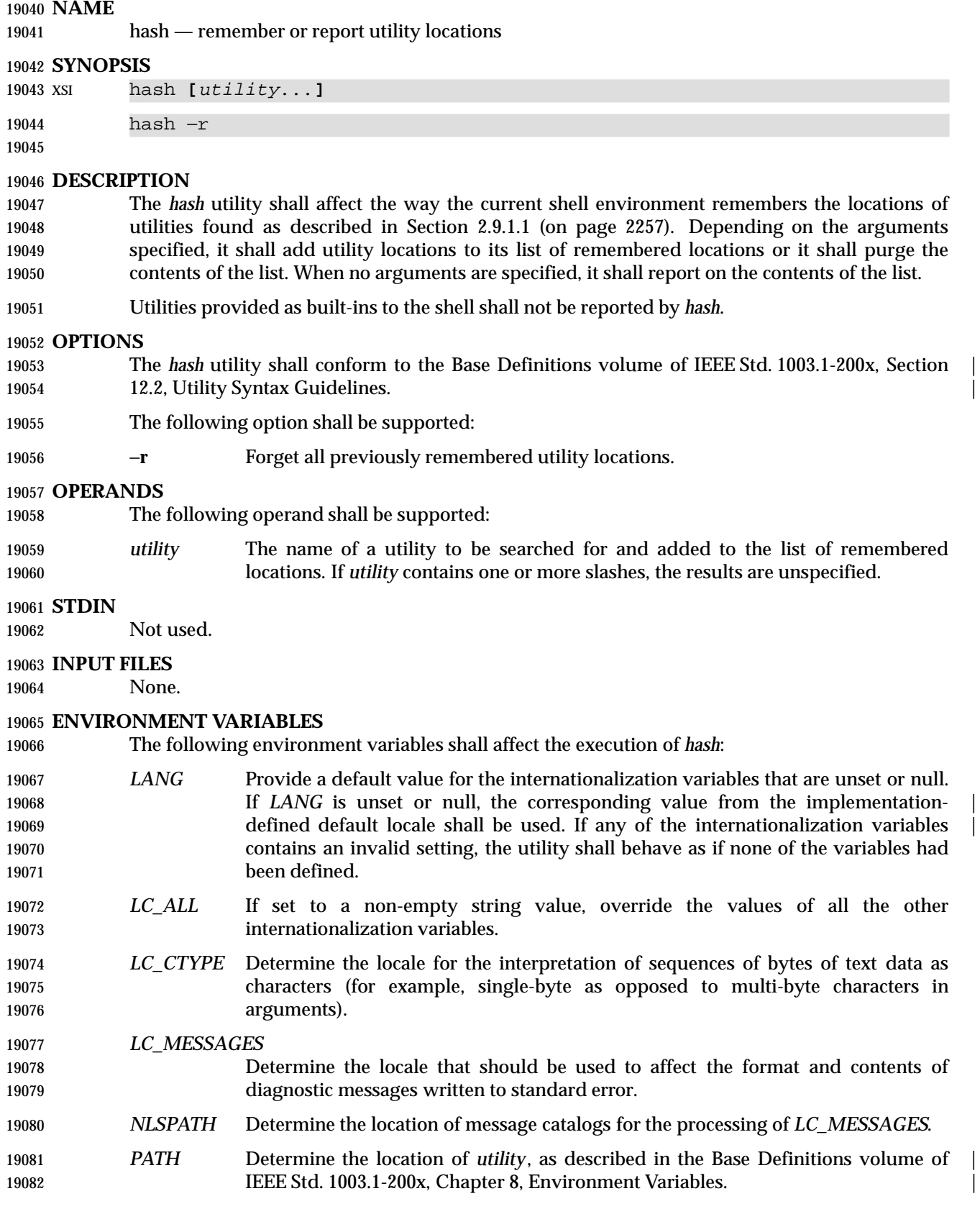

#### **ASYNCHRONOUS EVENTS**

Default.

#### **STDOUT**

 The standard output of *hash* shall be used when no arguments are specified. Its format is unspecified, but includes the path name of each utility in the list of remembered locations for the current shell environment. This list shall consist of those utilities named in previous *hash* invocations that have been invoked, and may contain those invoked and found through the normal command search process.

#### **STDERR**

Used only for diagnostic messages.

#### **OUTPUT FILES**

None.

#### **EXTENDED DESCRIPTION**

None.

#### **EXIT STATUS**

The following exit values shall be returned:

- 0 Successful completion.
- >0 An error occurred.

#### **CONSEQUENCES OF ERRORS**

Default.

#### **APPLICATION USAGE**

- Since *hash* affects the current shell execution environment, it is always provided as a shell regular built-in. If it is called in a separate utility execution environment, such as one of the following:
- nohup hash −r

find . −type f | xargs hash

- it does not affect the command search process of the caller's environment.
- The *hash* utility may be implemented as an alias—for example, *alias* −**t** −, in which case utilities found through normal command search are not listed by the *hash* command.
- The effects of *hash* −**r** can also be achieved portably by resetting the value of *PATH*; in the simplest form, this can be:
- PATH="\$PATH"
- The use of *hash* with *utility* names is unnecessary for most applications, but may provide a performance improvement on a few implementations; normally, the hashing process is included by default.

#### **EXAMPLES**

None.

#### **RATIONALE**

None.

#### **FUTURE DIRECTIONS**

None.

### **SEE ALSO**

Section 2.9.1.1 (on page 2257)

#### **CHANGE HISTORY**

First released in Issue 2.

**Issue 4**

Relocated from the *sh* description to reflect its status as a regular built-in utility.

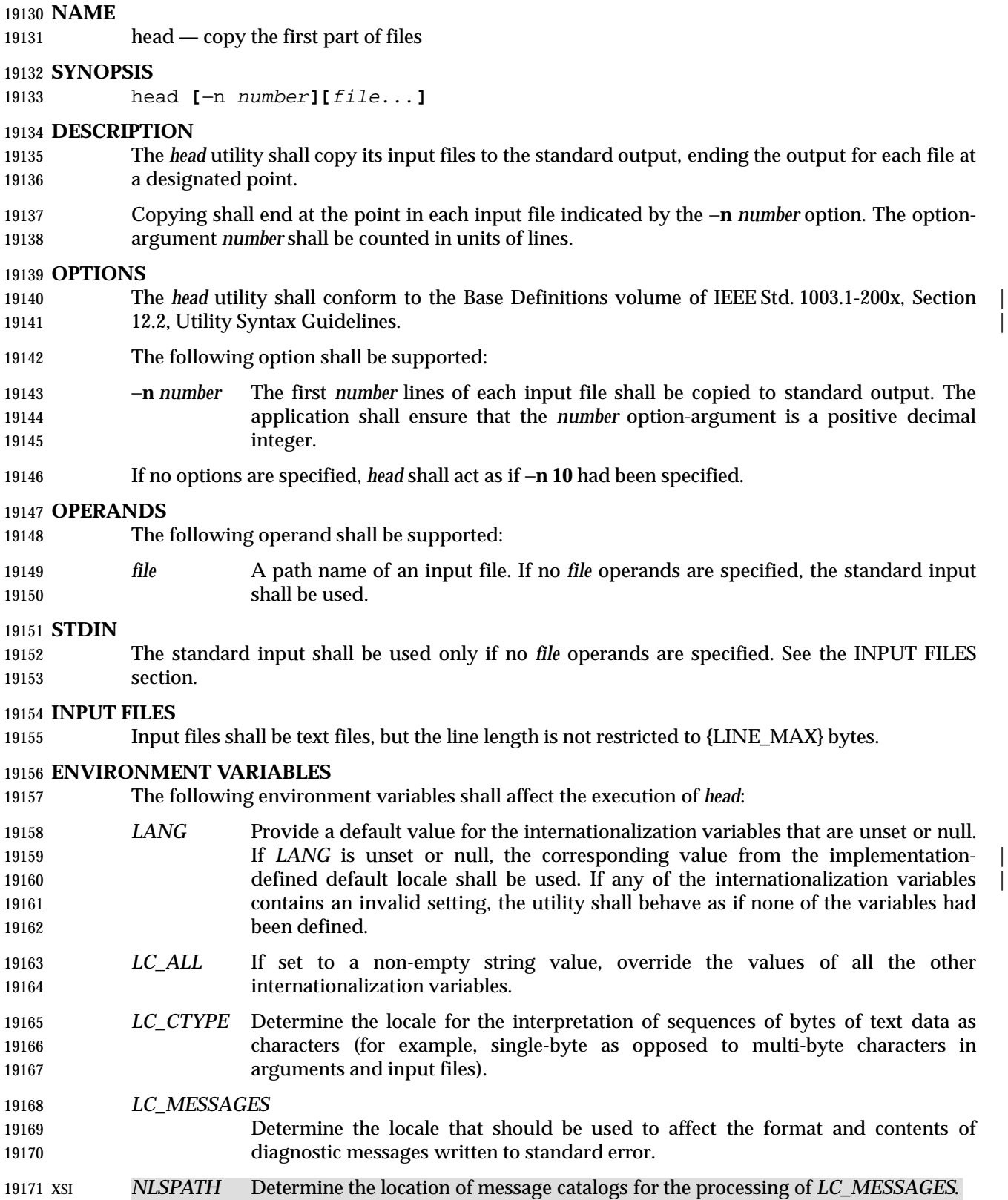

#### **ASYNCHRONOUS EVENTS**

Default.

#### **STDOUT**

The standard output shall contain designated portions of the input files.

- If multiple *file* operands are specified, *head* shall precede the output for each with the header:
- 19177 " $n==>$  %s <== $\n\cdot$  'n <pathname>
- 19178 except that the first header written shall not include the initial <newline> character.

#### **STDERR**

Used only for diagnostic messages.

#### **OUTPUT FILES**

None.

#### **EXTENDED DESCRIPTION**

None.

#### **EXIT STATUS**

- The following exit values shall be returned:
- 0 Successful completion.
- >0 An error occurred.

#### **CONSEQUENCES OF ERRORS**

Default.

#### **APPLICATION USAGE**

 The obsolescent −*number* form is withdrawn in this version. Applications should use the −**n** *number* option.

#### **EXAMPLES**

- To write the first ten lines of all files (except those with a leading period) in the directory:
- head \*

#### **RATIONALE**

- Although it is possible to simulate *head* with *sed* 10q for a single file, the standard developers decided that the popularity of *head* on historical BSD systems warranted its inclusion alongside *tail*.
- This standard version of *head* follows the Utility Syntax Guidelines. The −**n** option was added to this new interface so that *head* and *tail* would be more logically related.
- There is no −**c** option (as there is in *tail*) because it is not historical practice and because other utilities in this volume of IEEE Std. 1003.1-200x provide similar functionality.

#### **FUTURE DIRECTIONS**

None.

#### **SEE ALSO**

*sed*, *tail*

#### **CHANGE HISTORY**

First released in Issue 4.

# *Utilities* **head**

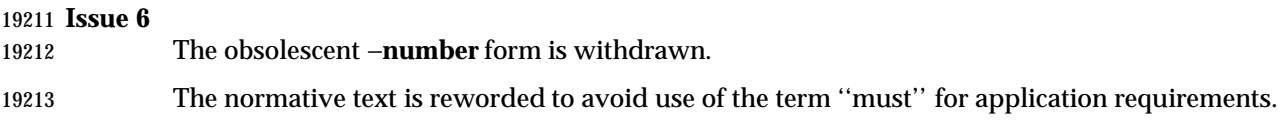

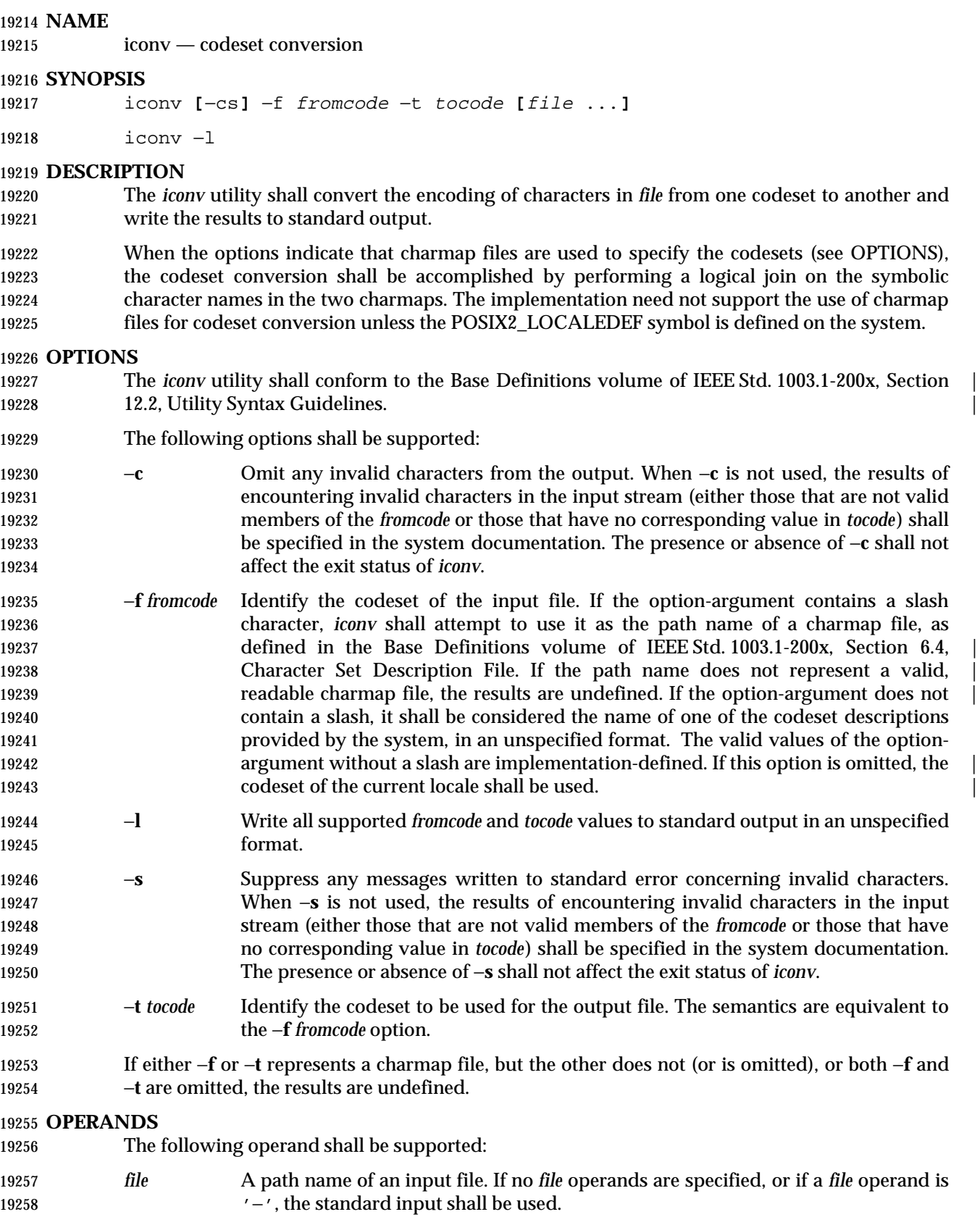

#### **STDIN**

The standard input shall be used only if no *file* operands are specified, or if a *file* operand is '−'. |

#### **INPUT FILES**

The input file shall be a text file.

#### **ENVIRONMENT VARIABLES**

The following environment variables shall affect the execution of *iconv*:

- *LANG* Provide a default value for the internationalization variables that are unset or null. **If LANG** is unset or null, the corresponding value from the implementation- defined default locale shall be used. If any of the internationalization variables | contains an invalid setting, the utility shall behave as if none of the variables had been defined.
- *LC\_ALL* If set to a non-empty string value, override the values of all the other internationalization variables.
- *LC\_CTYPE* Determine the locale for the interpretation of sequences of bytes of text data as characters (for example, single-byte as opposed to multi-byte characters in arguments). During translation of the file, this variable is superseded by the use of the *fromcode* option-argument.

#### *LC\_MESSAGES*

 Determine the locale that should be used to affect the format and contents of diagnostic messages written to standard error.

#### XSI *NLSPATH* Determine the location of message catalogs for the processing of *LC\_MESSAGES*.

#### **ASYNCHRONOUS EVENTS**

Default.

#### **STDOUT**

- When the −**l** option is used, the standard output shall contain all supported *fromcode* and *tocode* values, written in an unspecified format.
- When the −**l** option is not used, the standard output shall contain the sequence of characters read from the input files, translated to the specified codeset. Nothing else shall be written to the standard output.

#### **STDERR**

Used only for diagnostic messages.

#### **OUTPUT FILES**

None.

#### **EXTENDED DESCRIPTION**

None.

#### **EXIT STATUS**

- The following exit values shall be returned:
- 0 Successful completion.
- >0 An error occurred.

#### **CONSEQUENCES OF ERRORS**

Default.

#### **APPLICATION USAGE**

 The user must ensure that both charmap files use the same symbolic names for characters the two codesets have in common.

#### **EXAMPLES**

 The following example converts the contents of file **mail.x400** from the ISO/IEC 6937: 1994 standard codeset to the ISO/IEC 8859-1: 1998 standard codeset, and stores the results in file **mail.local**:

iconv −f IS6937 −t IS8859 mail.x400 > mail.local

#### **RATIONALE**

 The *iconv* utility can be used portably only when the user provides two charmap files as option- arguments. This is because a single charmap provided by the user cannot reliably be joined with the names in a system-provided character set description. The valid values for *fromcode* and *tocode* are implementation-defined and do not have to have any relation to the charmap mechanisms. As an aid to interactive users, the −**l** option was adopted from the Plan 9 operating system. It writes information concerning these implementation-defined values. The format is | unspecified because there are many possible useful formats that could be chosen, such as a matrix of valid combinations of *fromcode* and *tocode*. The −**l** option is not intended for shell script usage; portable applications will have to use charmaps.

#### **FUTURE DIRECTIONS**

None.

#### **SEE ALSO**

*gencat*

#### **CHANGE HISTORY**

First released in Issue 3.

#### **Issue 4**

- Format reorganized.
- Utility Syntax Guidelines support mandated.
- Internationalized environment variable support mandated.

#### **Issue 6**

 This utility has been rewritten to align with the IEEE P1003.2b draft standard. Specifically, the ability to use charmap files for conversion has been added.

**NAME**

id — return user identity

#### **SYNOPSIS**

- id **[**user**]**
- id −G**[**−n**] [**user**]**
- id −g**[**−nr**] [**user**]**
- id −u**[**−nr**] [**user**]**

#### **DESCRIPTION**

- If no *user* operand is provided, the *id* utility shall write the user and group IDs and the corresponding user and group names of the invoking process to standard output. If the effective and real IDs do not match, both shall be written. If multiple groups are supported by the underlying system (see the description of {NGROUPS\_MAX} in the System Interfaces volume of IEEE Std. 1003.1-200x), the supplementary group affiliations of the invoking process shall also be written.
- If a *user* operand is provided and the process has the appropriate privileges, the user and group IDs of the selected user shall be written. In this case, effective IDs shall be assumed to be identical to real IDs. If the selected user has more than one allowable group membership listed in the group database, these shall be written in the same manner as the supplementary groups described in the preceding paragraph.

#### **OPTIONS**

- The *id* utility shall conform to the Base Definitions volume of IEEE Std. 1003.1-200x, Section 12.2, | Utility Syntax Guidelines. |
- The following options shall be supported:
- −**G** Output all different group IDs (effective, real, and supplementary) only, using the 19355 format " $\alpha$ ". If there is more than one distinct group affiliation, output each such affiliation, using the format " %u", before the <newline> character is output.
- **−g** Output only the effective group ID, using the format "%u\n".
- −**n** Output the name in the format %*s* instead of the numeric ID using the format %*u*.
- −**r** Output the real ID instead of the effective ID.
- **−u** Output only the effective user ID, using the format "%u\n".

#### **OPERANDS**

- The following operand shall be supported:
- *user* The login name for which information is to be written.

#### **STDIN**

Not used.

### **INPUT FILES**

None.

#### **ENVIRONMENT VARIABLES**

- The following environment variables shall affect the execution of *id*:
- *LANG* Provide a default value for the internationalization variables that are unset or null. **If LANG** is unset or null, the corresponding value from the implementation- defined default locale shall be used. If any of the internationalization variables | contains an invalid setting, the utility shall behave as if none of the variables had

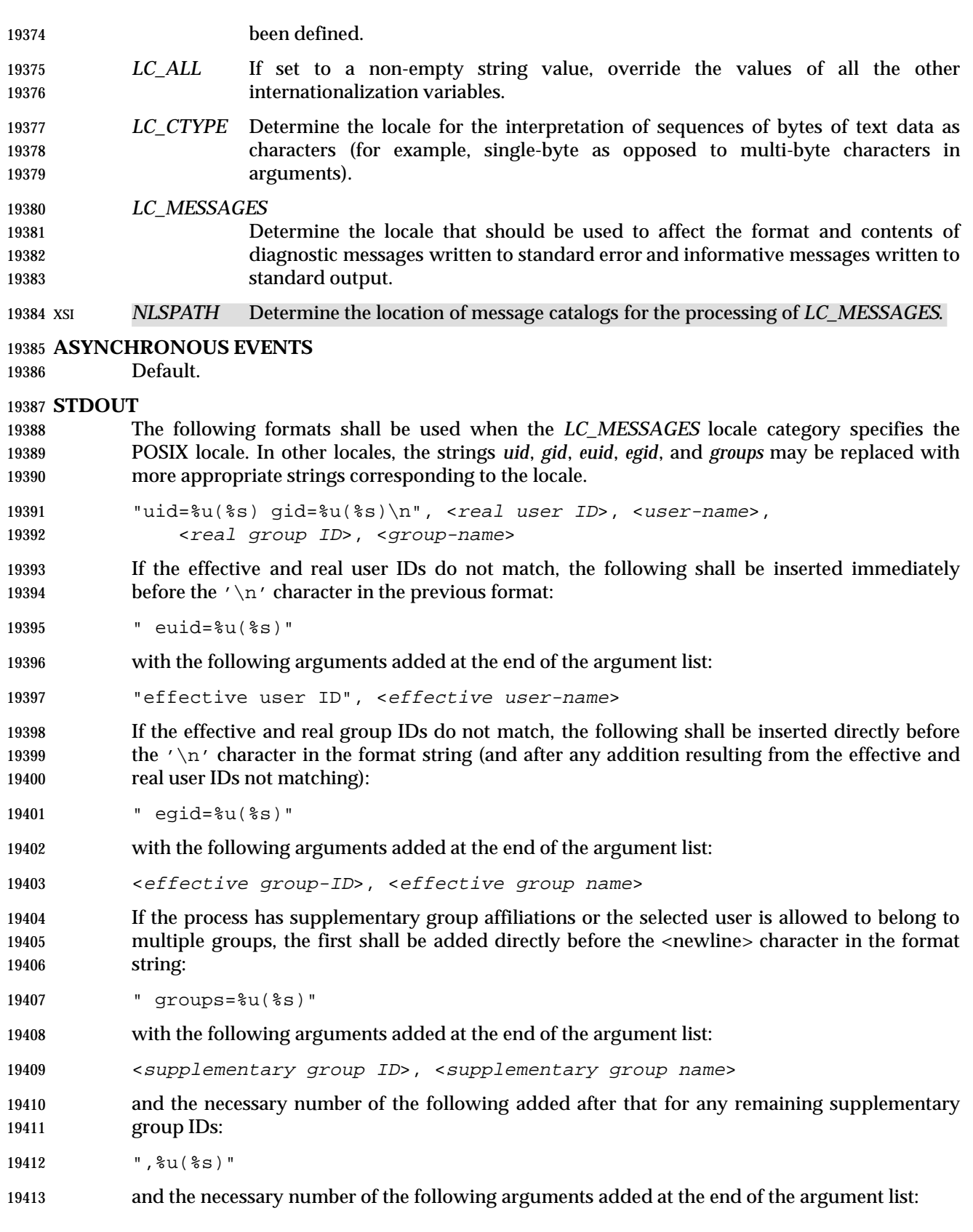

<supplementary group ID>, <supplementary group name>

- If any of the user ID, group ID, effective user ID, effective group ID, or supplementary/multiple group IDs cannot be mapped by the system into printable user or group names, the corresponding (%**s**) and name argument is omitted from the corresponding format string.
- When any of the options are specified, the output format shall be as described in the OPTIONS section.

#### **STDERR**

Used only for diagnostic messages.

#### **OUTPUT FILES**

None.

#### **EXTENDED DESCRIPTION**

None.

#### **EXIT STATUS**

- The following exit values shall be returned:
- 0 Successful completion.
- >0 An error occurred.

#### **CONSEQUENCES OF ERRORS**

Default.

#### **APPLICATION USAGE**

 Output produced by the −**G** option and by the default case could potentially produce very long lines on systems that support large numbers of supplementary groups. (On systems with user and group IDs that are 32-bit integers and with group names with a maximum of 8 bytes per name, 93 supplementary groups plus distinct effective and real group and user IDs could theoretically overflow the 2 048-byte {LINE\_MAX} text file line limit on the default output case. It would take about 186 supplementary groups to overflow the 2 048-byte barrier using *id* −**G**). This is not expected to be a problem in practice, but in cases where it is a concern, applications should consider using *fold* −**s** before postprocessing the output of *id*.

#### **EXAMPLES**

None.

#### **RATIONALE**

```
19444 The functionality provided by the 4 BSD groups utility can be simulated using:
```
id −Gn [ user ]

 The 4 BSD command *groups* was considered, but it was not included because it did not provide the functionality of the *id* utility of the SVID. Also, it was thought that it would be easier to modify *id* to provide the additional functionality necessary to systems with multiple groups 19449 than to invent another command.

 The options −**u**, −**g**, −**n**, and −**r** were added to ease the use of *id* with shell commands substitution. Without these options it is necessary to use some preprocessor such as *sed* to select the desired piece of information. Since output such as that produced by:

id −u −n

is frequently wanted, it seemed desirable to add the options.

#### **FUTURE DIRECTIONS**

None.

#### **SEE ALSO**

 *fold*, *logname*, *who*, the System Interfaces volume of IEEE Std. 1003.1-200x, *getgid*( ), *getgroups*( ), *getuid*( )

#### **CHANGE HISTORY**

First released in Issue 2.

#### **Issue 4**

Aligned with the ISO/IEC 9945-2: 1993 standard.

#### **NAME**

ipcrm — remove an XSI message queue, semaphore set, or shared memory segment identifier

#### **SYNOPSIS**

```
19467 XSI ipcrm [ −q msgid | −Q msgkey | −s semid | −S semkey |
19468 −m shmid | −M shmkey ] ...
```
#### **DESCRIPTION**

 The *ipcrm* utility shall remove zero or more message queues, semaphore sets, or shared memory segments. The interprocess communication facilities to be removed are specified by the options.

 Only a user with appropriate privilege shall be allowed to remove an interprocess communication facility that was not created by or owned by the user invoking *ipcrm*.

#### **OPTIONS**

- The *ipcrm* facility supports the Base Definitions volume of IEEE Std. 1003.1-200x, Section 12.2, | Utility Syntax Guidelines. |
- The following options shall be supported:
- −**q** *msgid* Remove the message queue identifier *msgid* from the system and destroy the message queue and data structure associated with it.
- −**m** *shmid* Remove the shared memory identifier *shmid* from the system. The shared memory segment and data structure associated with it shall be destroyed after the last detach.
- −**s** *semid* Remove the semaphore identifier *semid* from the system and destroy the set of semaphores and data structure associated with it.
- −**Q** *msgkey* Remove the message queue identifier, created with key *msgkey*, from the system and destroy the message queue and data structure associated with it.
- −**M** *shmkey* Remove the shared memory identifier, created with key *shmkey*, from the system. The shared memory segment and data structure associated with it shall be destroyed after the last detach.
- −**S** *semkey* Remove the semaphore identifier, created with key *semkey*, from the system and destroy the set of semaphores and data structure associated with it.

#### **OPERANDS**

None.

#### **STDIN**

Not used.

#### **INPUT FILES**

None.

#### **ENVIRONMENT VARIABLES**

The following environment variables shall affect the execution of *ipcrm*:

- *LANG* Provide a default value for the internationalization variables that are unset or null. **If LANG** is unset or null, the corresponding value from the implementation- defined default locale shall be used. If any of the internationalization variables | contain an invalid setting, the utility behaves as if none of the variables had been set.
- *LC\_ALL* If set to a non-empty string value, override the values of all the other internationalization variables.

# **ipcrm** *Utilities*

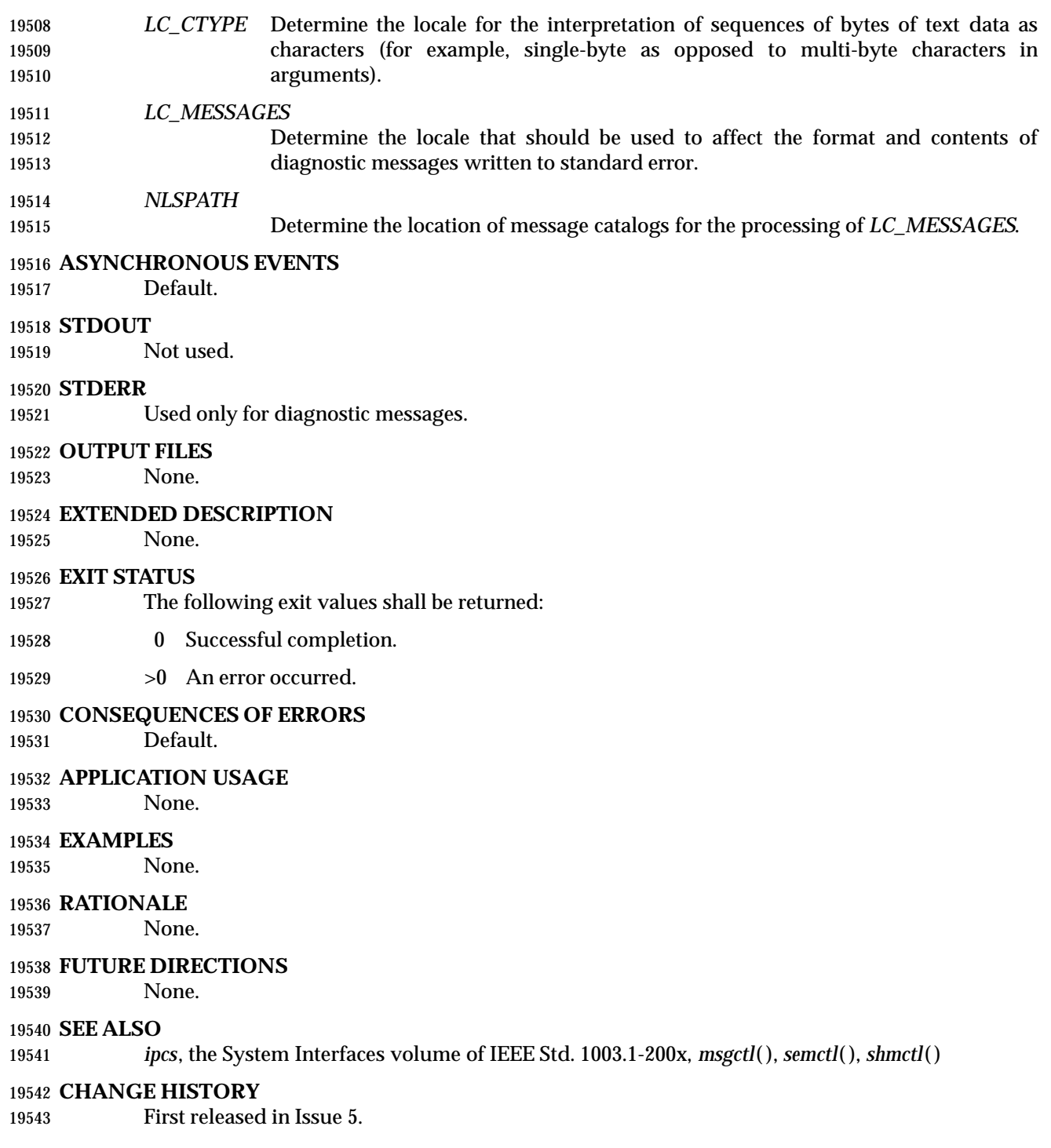

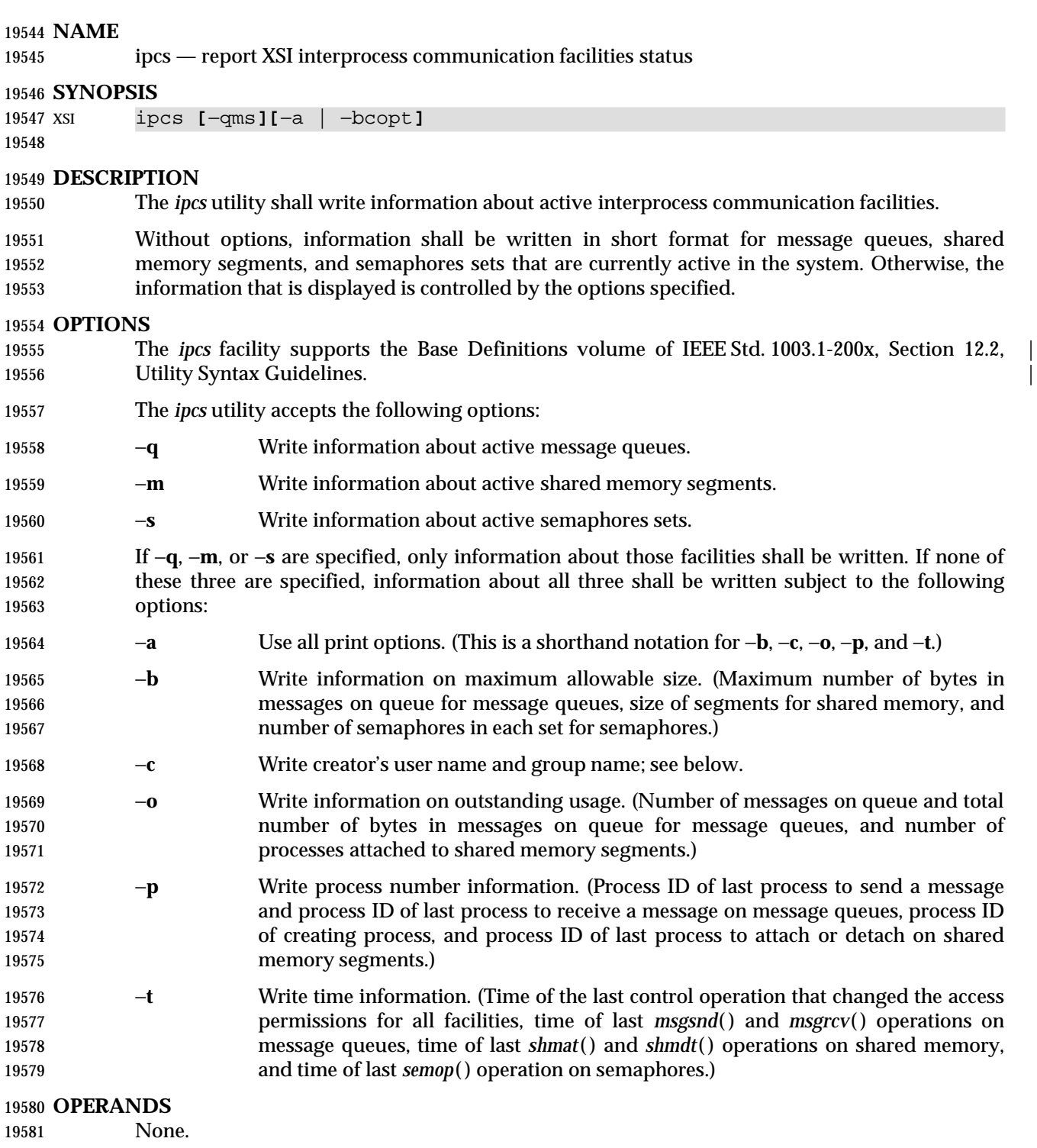

# **STDIN**

Not used.

#### **INPUT FILES**

- The group database
- The user database

#### **ENVIRONMENT VARIABLES**

The following environment variables shall affect the execution of *ipcs*:

- *LANG* Provide a default value for the internationalization variables that are unset or null. 19590 If *LANG* is unset or null, the corresponding value from the implementation- defined default locale shall be used. If any of the internationalization variables | contain an invalid setting, the utility behaves as if none of the variables had been set.
- *LC\_ALL* If set to a non-empty string value, override the values of all the other internationalization variables.
- *LC\_CTYPE* Determine the locale for the interpretation of sequences of bytes of text data as characters (for example, single-byte as opposed to multi-byte characters in arguments).

#### *LC\_MESSAGES*

 Determine the locale that should be used to affect the format and contents of diagnostic messages written to standard error.

- *NLSPATH* Determine the location of message catalogs for the processing of *LC\_MESSAGES*.
- *TZ* Determine the timezone for the time strings written by *ipcs*.

#### **ASYNCHRONOUS EVENTS**

Default.

#### **STDOUT**

- An introductory line shall be written with the format:
- 19608 "IPC status from %s as of %s\n", <source>, <date>
- where <*source*> indicates the source used to gather the statistics and <*date*> is the information that would be produced by the *date* command when invoked in the POSIX locale.
- The *ipcs* utility then shall create up to three reports depending upon the −**q**, −**m**, and −**s** options. The first report shall indicate the status of message queues, the second report shall indicate the status of shared memory segments, and the third report shall indicate the status of semaphore sets.
- If the corresponding facility is not installed or has not been used since the last reboot, then the report shall be written out in the format:
- 19617 "%s facility not in system.\n", <facility>
- where <*facility*> is *Message Queue*, *Shared Memory*, or *Semaphore*, as appropriate. If the facility has been installed and has been used since the last reboot, column headings separated by one or 19620 more spaces and followed by a <newline> shall be written as indicated below followed by the facility name written out using the format:
- "%s:\n", <facility>
- where <*facility*> is *Message Queues*, *Shared Memory*, or *Semaphores*, as appropriate. On the second and third reports the column headings need not be written if the last column headings written already provide column headings for all information in that report.

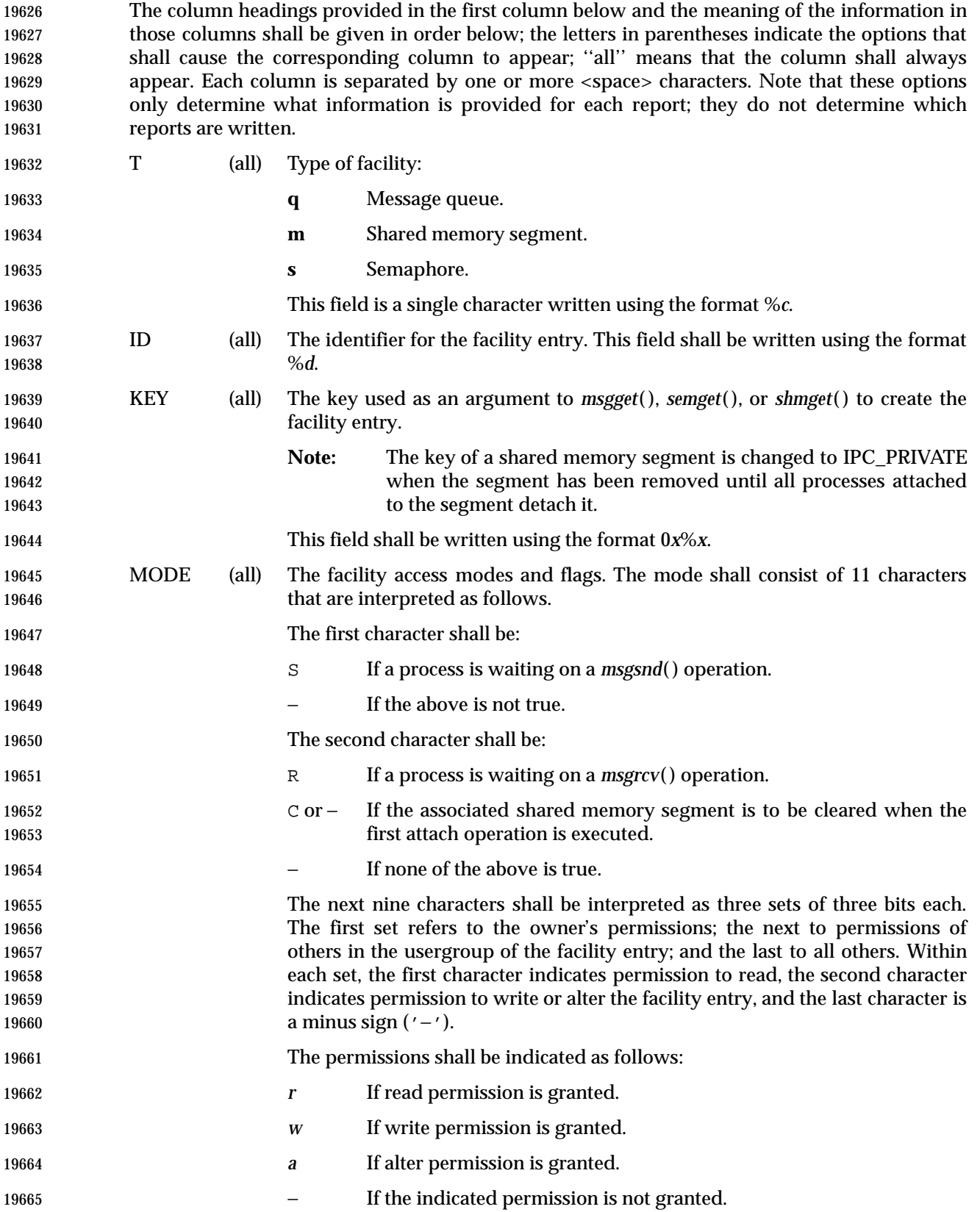

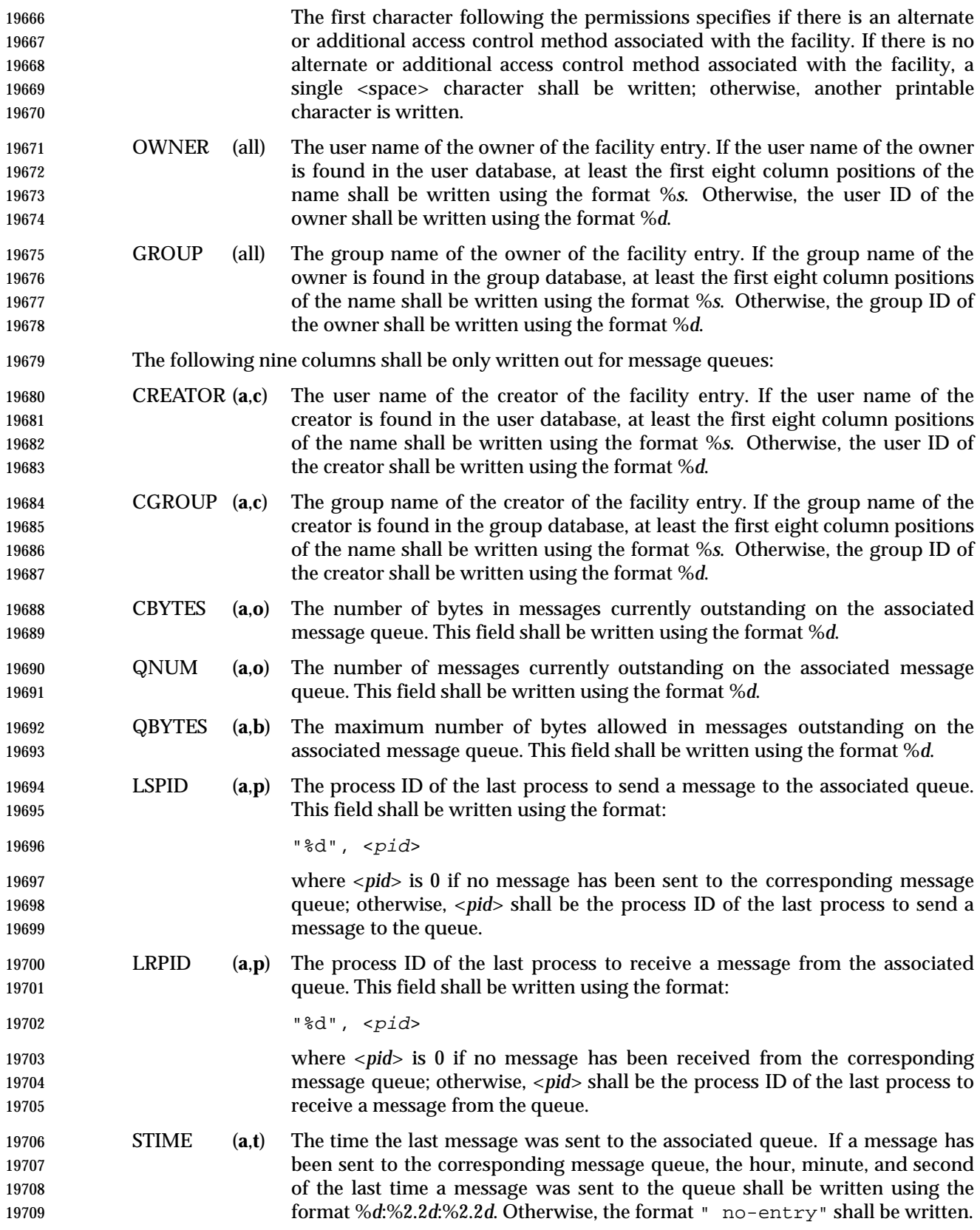

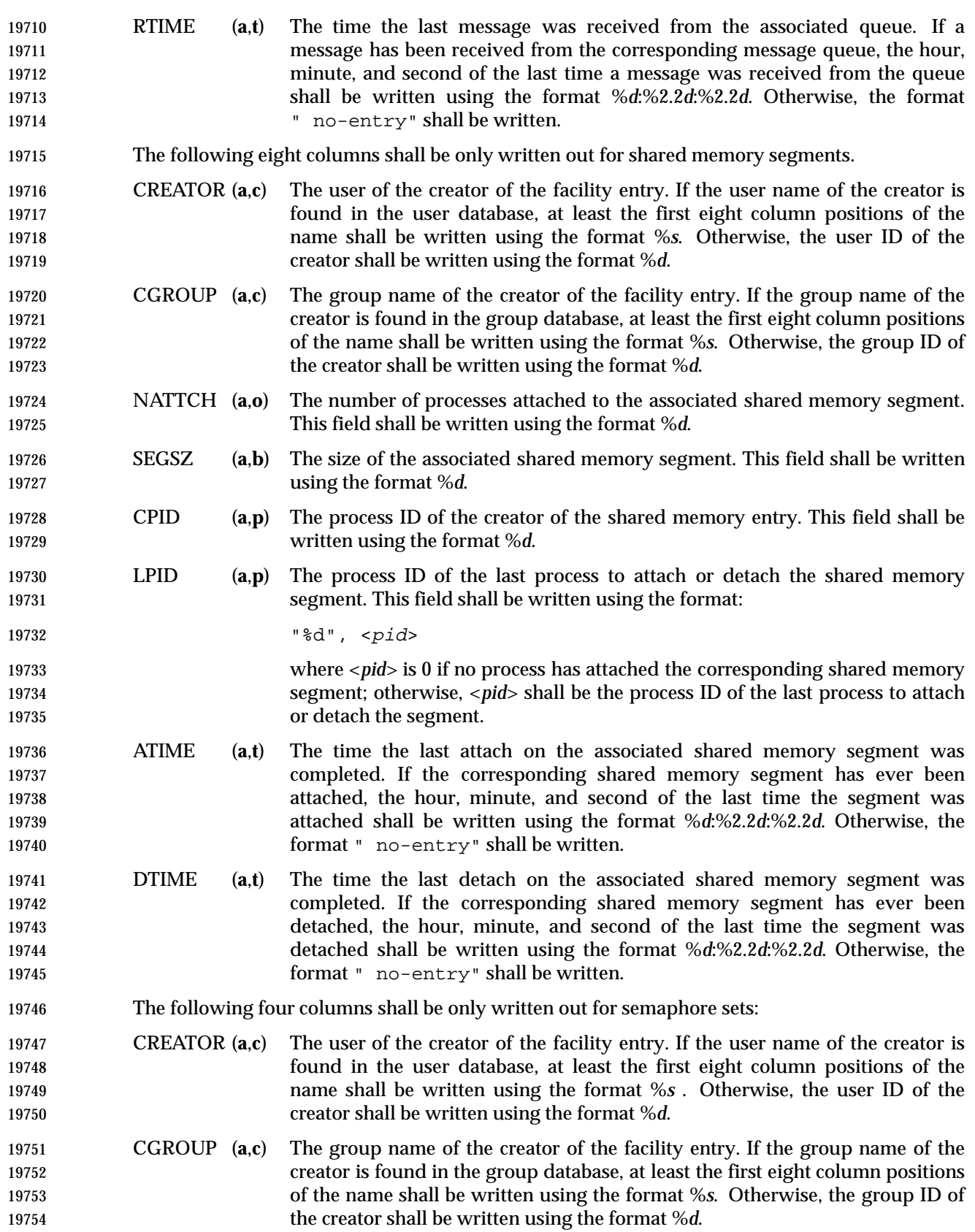

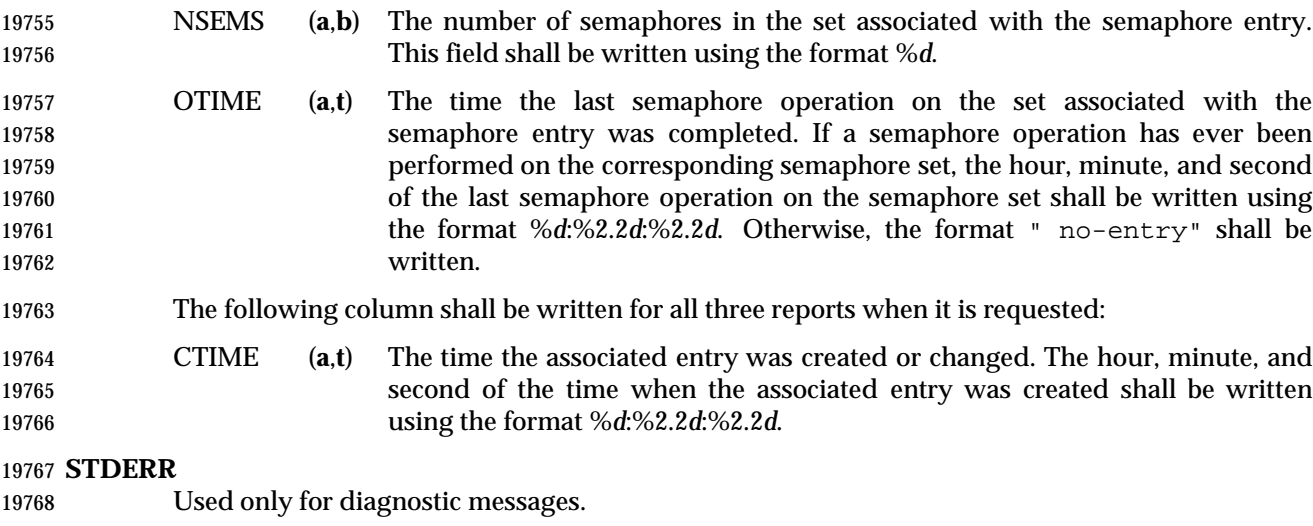

#### **OUTPUT FILES**

None.

#### **EXTENDED DESCRIPTION**

None.

#### **EXIT STATUS**

- The following exit values shall be returned:
- 0 Successful completion.
- >0 An error occurred.

#### **CONSEQUENCES OF ERRORS**

Default.

#### **APPLICATION USAGE**

 Things can change while *ipcs* is running; the information it gives is guaranteed to be accurate only when it was retrieved.

#### **EXAMPLES**

None.

## **RATIONALE**

None.

#### **FUTURE DIRECTIONS**

None.

### **SEE ALSO**

 The System Interfaces volume of IEEE Std. 1003.1-200x, *msgop*( ), *msgrcv*( ), *msgsnd*( ), *semget*( ), *semop*( ), *shmat*( ), *shmdt*( ), *shmget*( ), *shmop*( )

#### **CHANGE HISTORY**

First released in Issue 5.

#### **Issue 6**

- The Open Group corrigenda item U020/1 has been applied, correcting the SYNOPSIS.
- The Open Group corrigenda items U032/1 and U032/2 have been applied, clarifying the output format.

 $\overline{\phantom{a}}$ 

19797 The Open Group Base Resolution bwg98-004 is applied.

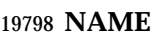

jobs — display status of jobs in the current session

#### **SYNOPSIS**

UP jobs **[**−l| −p**][**job\_id...**]**

**DESCRIPTION**

- The *jobs* utility shall display the status of jobs that were started in the current shell environment; see Section 2.13 (on page 2273).
- When *jobs* reports the termination status of a job, the shell shall remove its process ID from the list of those ''known in the current shell execution environment''; see Section 2.9.3.1 (on page 2259).

#### **OPTIONS**

 The *jobs* utility shall conform to the Base Definitions volume of IEEE Std. 1003.1-200x, Section | 19811 12.2, Utility Syntax Guidelines.

- The following options shall be supported:
- −**l** (The letter ell.) Provide more information about each job listed. This information shall include the job number, current job, process group ID, state, and the command that formed the job.
- −**p** Display only the process IDs for the process group leaders of the selected jobs.
- By default, the *jobs* utility shall display the status of all stopped jobs, running background jobs and all jobs whose status has changed and have not been reported by the shell.

#### **OPERANDS**

- The following operand shall be supported:
- *job\_id* Specifies the jobs for which the status is to be displayed. If no *job\_id* is given, the status information for all jobs shall be displayed. The format of *job\_id* is described | in the Base Definitions volume of IEEE Std. 1003.1-200x, Section 3.205, Job Control | Job ID.

#### **STDIN**

Not used.

#### **INPUT FILES**

None.

#### **ENVIRONMENT VARIABLES**

 The following environment variables shall affect the execution of *jobs*: *LANG* Provide a default value for the internationalization variables that are unset or null.

- **If LANG** is unset or null, the corresponding value from the implementation- defined default locale shall be used. If any of the internationalization variables | contains an invalid setting, the utility shall behave as if none of the variables had been defined.
- *LC\_ALL* If set to a non-empty string value, override the values of all the other internationalization variables.
- *LC\_CTYPE* Determine the locale for the interpretation of sequences of bytes of text data as characters (for example, single-byte as opposed to multi-byte characters in arguments).

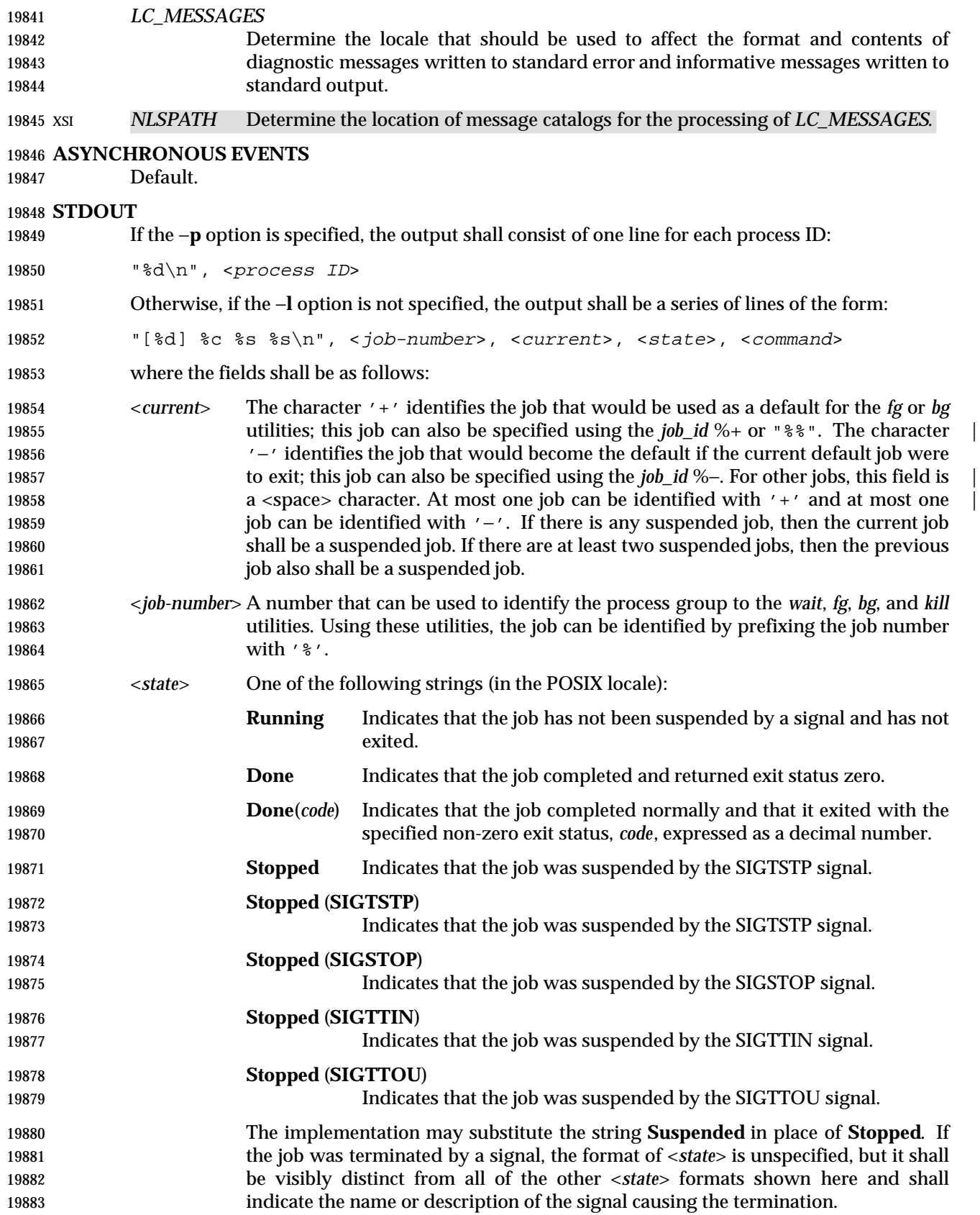

<*command*> The associated command that was given to the shell.

 If the −**l** option is specified, a field containing the process group ID shall be inserted before the <*state*> field. Also, more processes in a process group may be output on separate lines, using only the process ID and <*command*> fields.

#### **STDERR**

Used only for diagnostic messages.

#### **OUTPUT FILES**

None.

#### **EXTENDED DESCRIPTION**

None.

#### **EXIT STATUS**

The following exit values shall be returned:

- 0 Successful completion.
- >0 An error occurred.

#### **CONSEQUENCES OF ERRORS**

Default.

#### **APPLICATION USAGE**

- The −**p** option is the only portable way to find out the process group of a job because different implementations have different strategies for defining the process group of the job. Usage such as \$(*jobs* −**p**) provides a way of referring to the process group of the job in an implementation-independent way.
- The *jobs* utility does not work as expected when it is operating in its own utility execution environment because that environment has no applicable jobs to manipulate. See the APPLICATION USAGE section for *bg* (on page 2422). For this reason, *jobs* is generally implemented as a shell regular built-in. |

#### **EXAMPLES**

None.

#### **RATIONALE**

- Both "%%" and "%+" are used to refer to the current job. Both forms are of equal validity—the "%%" mirroring "\$\$" and "%+" mirroring the output of *jobs*. Both forms reflect historical practice of the KornShell and the C shell with job control.
- The job control features provided by *bg*, *fg*, and *jobs* are based on the KornShell. The standard | developers examined the characteristics of the C shell versions of these utilities and found that | differences exist. Despite widespread use of the C shell, the KornShell versions were selected for this volume of IEEE Std. 1003.1-200x to maintain a degree of uniformity with the rest of the KornShell features selected (such as the very popular command line editing features).
- The *jobs* utility is not dependent on the job control option, as are the seemingly related *bg* and *fg* utilities because *jobs* is useful for examining background jobs, regardless of the condition of job control. When the user has invoked a *set* **+m** command and job control has been turned off, *jobs* can still be used to examine the background jobs associated with that current session. Similarly, *kill* can then be used to kill background jobs with *kill*% <*background job number*>.
- The output for terminated jobs is left unspecified to accommodate various historical systems. The following formats have been witnessed:

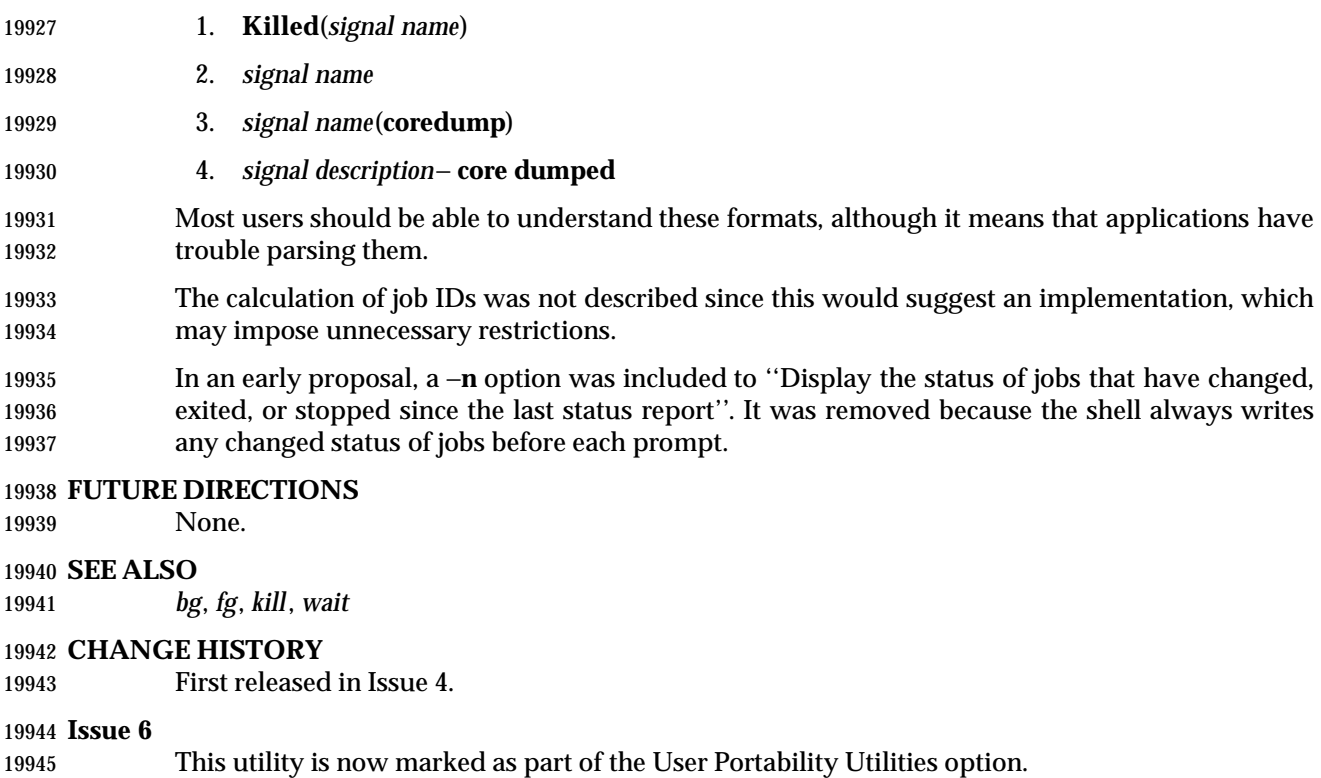

The JC shading is removed as job control is mandatory in this issue.

**NAME**

join — relational database operator

#### **SYNOPSIS**

```
19950 join [−a file_number | −v file_number][−e string][−o list][−t char]
19951 [−1 field][−2 field] file1 file2
```
#### **DESCRIPTION**

 The *join* utility shall perform an equality join on the files *file1* and *file2*. The joined files shall be written to the standard output.

 The join field is a field in each file on which the files are compared. By default, *join* shall write one line in the output for each pair of lines in *file1* and *file2* that have identical join fields. The output line by default shall consist of the join field, then the remaining fields from *file1*, then the remaining fields from *file2*. This format can be changed by using the −**o** option (see below). The −**a** option can be used to add unmatched lines to the output. The −**v** option can be used to output only unmatched lines.

#### *Notes to Reviewers*

*This section with side shading will not appear in the final copy. - Ed.*

 D1, XCU, ERN 265 proposes to add the following text here: "If the same key appears more than once in either file, all possible pairwise combinations are output, in unspecified order".

 By default, the files *file1* and *file2* should be ordered in the collating sequence of *sort* −**b** on the fields on which they shall be joined, by default the first in each line. All selected output shall be written in the same collating sequence.

 The default input field separators shall be <blank> characters. In this case, multiple separators shall count as one field separator, and leading separators shall be ignored. The default output field separator shall be a <space> character.

- The field separator and collating sequence can be changed by using the −**t** option (see below).
- If the input files are not in the appropriate collating sequence, the results are unspecified.

#### **OPTIONS**

 The *join* utility shall conform to the Base Definitions volume of IEEE Std. 1003.1-200x, Section | 12.2, Utility Syntax Guidelines. |

The following options shall be supported:

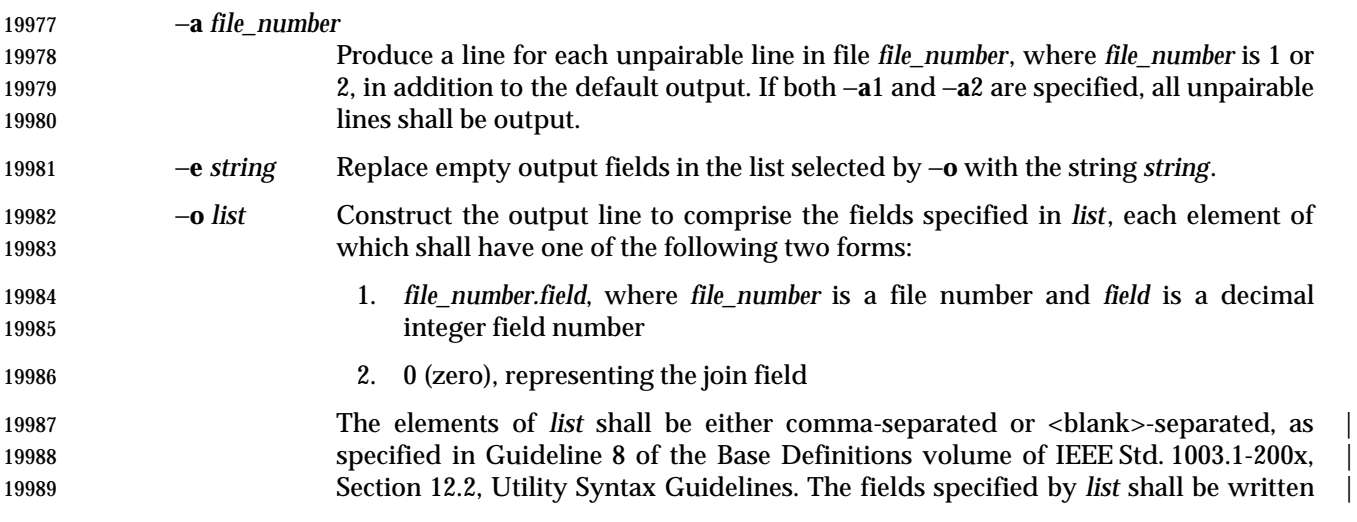

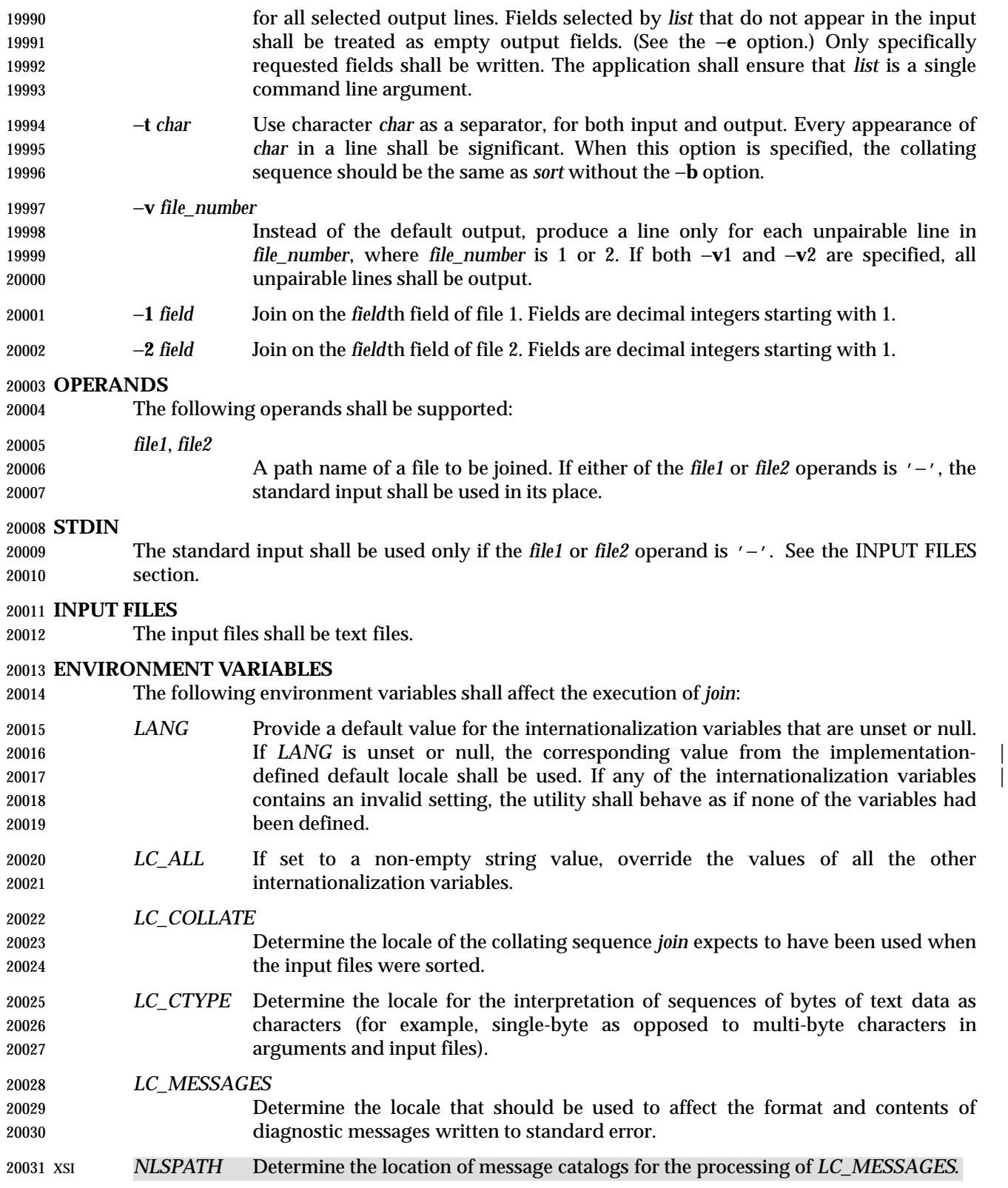

#### **ASYNCHRONOUS EVENTS**

Default.

#### **STDOUT**

 The *join* utility output shall be a concatenation of selected character fields. When the −**o** option is not specified, the output shall be:

 "%s%s%s\n", <join field>, <other file1 fields>, <other file2 fields>

- If the join field is not the first field in a file, the <*other file fields*> for that file shall be:
- <fields preceding join field>, <fields following join field>
- When the −**o** option is specified, the output format shall be:

"%s\n", <concatenation of fields>

where the concatenation of fields is described by the −**o** option, above.

 For either format, each field (except the last) shall be written with its trailing separator character. If the separator is the default (<blank> characters), a single <space> character shall be written after each field (except the last).

#### **STDERR**

Used only for diagnostic messages.

#### **OUTPUT FILES**

None.

#### **EXTENDED DESCRIPTION**

None.

#### **EXIT STATUS**

- The following exit values shall be returned:
- 0 All input files were output successfully.
- >0 An error occurred.

#### **CONSEQUENCES OF ERRORS**

Default.

#### **APPLICATION USAGE**

 Path names consisting of numeric digits or of the form *string.string* should not be specified directly following the −**o** list.

#### **EXAMPLES**

The −**o** 0 field essentially selects the union of the join fields. For example, given file **phone**:

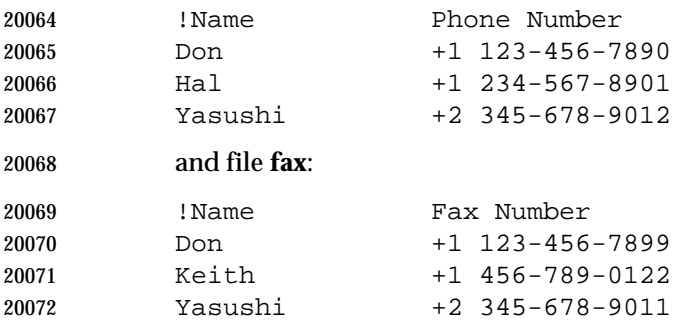
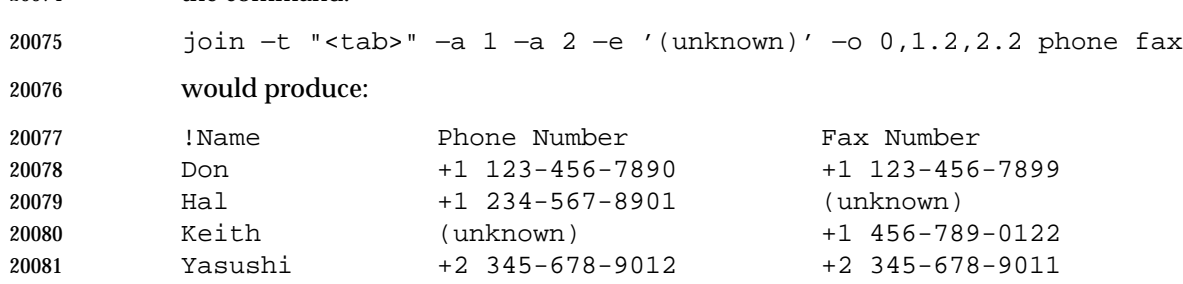

 (where the large expanses of white space are meant to each represent a single <tab> character), the command:

## *Notes to Reviewers*

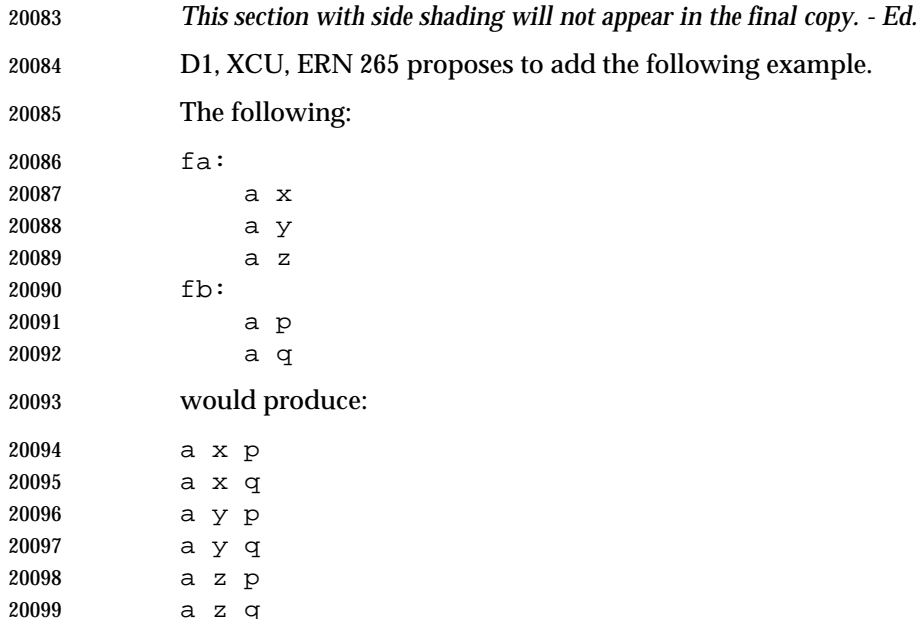

## **RATIONALE**

 The −**e** option is only effective when used with −**o** because, unless specific fields are identified | using −**o**, *join* is not aware of what fields might be empty. The exception to this is the join field, but identifying an empty join field with the −**e** string is not historical practice and some scripts might break if this were changed.

 The 0 field in the −**o** list was adopted from the Tenth Edition version of *join* to satisfy international objections that the *join* in the base documents do not support the ''full join'' or ''outer join'' described in relational database literature. Although it has been possible to include a join field in the output (by default, or by field number using −**o**), the join field could not be included for an unpaired line selected by −**a**. The −**o** 0 field essentially selects the union of the join fields.

 This sort of outer join was not possible with the *join* commands in the base documents. The −**o** 0 field was chosen because it is an upward-compatible change for applications. An alternative was considered: have the join field represent the union of the fields in the files (where they are identical for matched lines, and one or both are null for unmatched lines). This was not adopted because it would break some historical applications.

The ability to specify *file2* as − is not historical practice; it was added for completeness. |

 The −**v** option is not historical practice, but was considered necessary because it permitted the writing of *only* those lines that do not match on the join field, as opposed to the −**a** option, which prints both lines that do and do not match. This additional facility is parallel with the −**v** option of *grep*.

 Some historical implementations have been encountered where a blank line in one of the input files was considered to be the end of the file; the description in this volume of IEEE Std. 1003.1-200x does not cite this as an allowable case.

### **FUTURE DIRECTIONS**

None.

## **SEE ALSO**

*awk*, *comm*, *sort*, *uniq*

#### **CHANGE HISTORY**

First released in Issue 2.

#### **Issue 4**

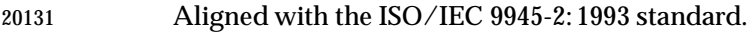

## **Issue 6**

- The obsolescent −**j** options and the multi-argument −**o** option are withdrawn in this issue.
- The normative text is reworded to avoid use of the term ''must'' for application requirements.

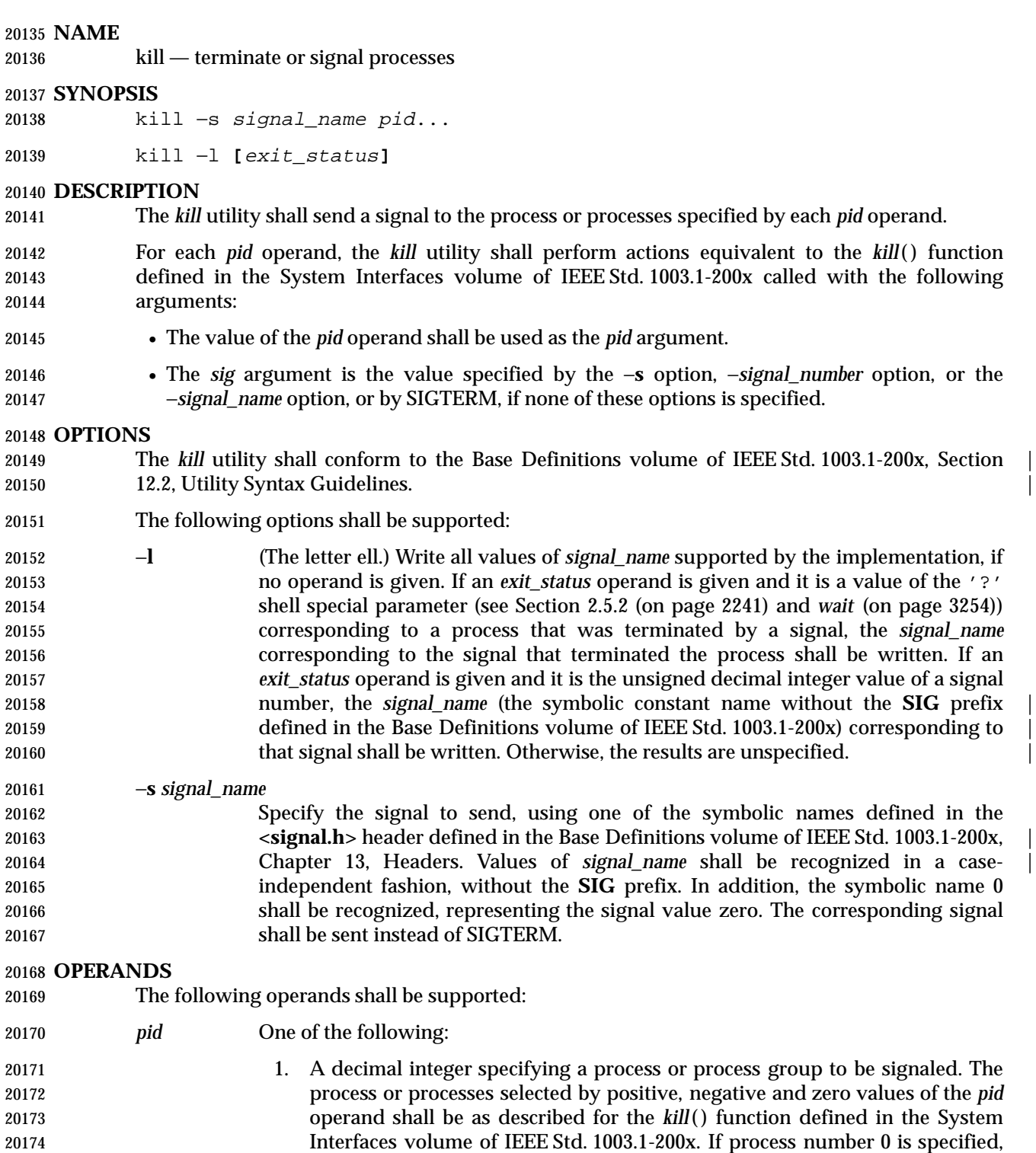

 all processes in the current process group are signaled. For the effects of negative *pid* numbers, see the *kill*( ) function defined in the System Interfaces volume of IEEE Std. 1003.1-200x. If the first *pid* operand is negative, it should

20178 be preceded by "--" to keep it from being interpreted as an option.

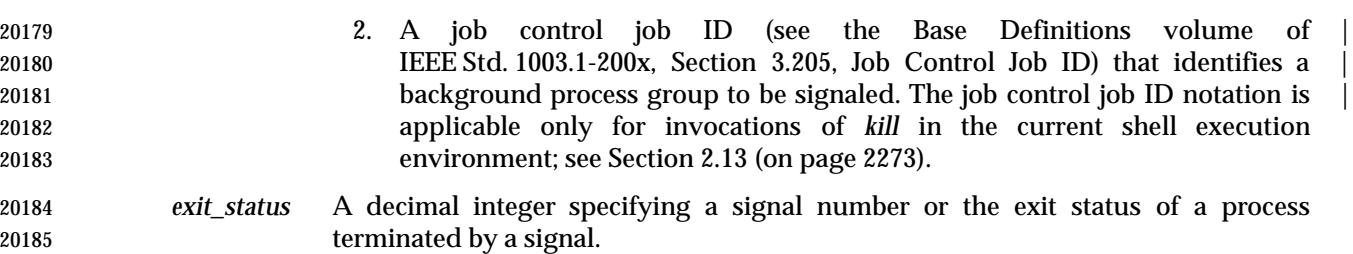

#### **STDIN**

Not used.

**INPUT FILES**

### None.

## **ENVIRONMENT VARIABLES**

The following environment variables shall affect the execution of *kill*:

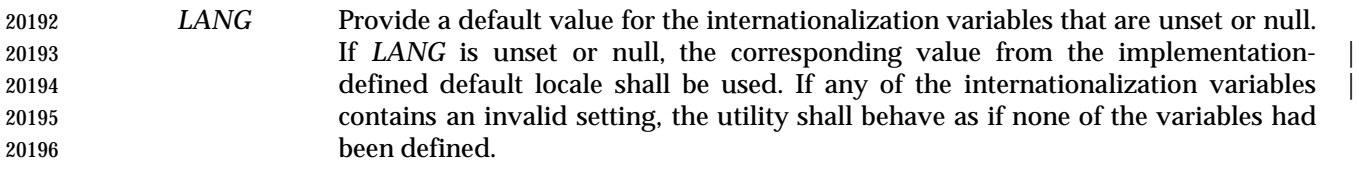

- *LC\_ALL* If set to a non-empty string value, override the values of all the other internationalization variables.
- *LC\_CTYPE* Determine the locale for the interpretation of sequences of bytes of text data as characters (for example, single-byte as opposed to multi-byte characters in arguments).
- *LC\_MESSAGES*
- Determine the locale that should be used to affect the format and contents of diagnostic messages written to standard error.
- XSI *NLSPATH* Determine the location of message catalogs for the processing of *LC\_MESSAGES*.

#### **ASYNCHRONOUS EVENTS**

Default.

#### **STDOUT**

- When the −**l** option is not specified, the standard output shall not be used.
- When the −**l** option is specified, the symbolic name of each signal shall be written in the following format:
- "%s%c", <signal\_name>, <separator>
- where the <*signal\_name*> is in uppercase, without the **SIG** prefix, and the <*separator*> shall be either a <newline> character or a <space> character. For the last signal written, <*separator*> shall be a <newline> character.
- When both the −**l** option and *exit\_status* operand are specified, the symbolic name of the corresponding signal shall be written in the following format:
- "%s\n", <signal\_name>

#### **STDERR**

Used only for diagnostic messages.

#### **OUTPUT FILES**

None.

#### **EXTENDED DESCRIPTION**

None.

### **EXIT STATUS**

The following exit values shall be returned:

- 0 At least one matching process was found for each *pid* operand, and the specified signal was successfully processed for at least one matching process.
- >0 An error occurred.

#### **CONSEQUENCES OF ERRORS**

Default.

#### **APPLICATION USAGE**

- Process numbers can be found by using *ps*.
- The job control job ID notation is not required to work as expected when *kill* is operating in its own utility execution environment. In either of the following examples:
- nohup kill %1 & system("kill %1");
- the *kill* operates in a different environment and does not share the shell's understanding of job numbers.

#### **EXAMPLES**

Any of the commands:

kill −s kill 100 −165

kill −s KILL 100 −165

 sends the SIGKILL signal to the process whose process ID is 100 and to all processes whose process group ID is 165, assuming the sending process has permission to send that signal to the specified processes, and that they exist.

 The System Interfaces volume of IEEE Std. 1003.1-200x and this volume of IEEE Std. 1003.1-200x do not require specific signal numbers for any *signal\_names*. Even the −*signal\_number* option provides symbolic (although numeric) names for signals. If a process is terminated by a signal, its exit status indicates the signal that killed it, but the exact values are not specified. The *kill* −**l** option, however, can be used to map decimal signal numbers and exit status values into the name of a signal. The following example reports the status of a terminated job:

```
20253 job
20254 stat=$?
20255 if [ $stat −eq 0 ]
20256 then
20257 echo job completed successfully.
20258 elif [ $stat −gt 128 ]
20259 then
20260 echo job terminated by signal SIG$(kill −l $stat).
20261 else
20262 echo job terminated with error code $stat.
20263 fi
```
 To avoid an ambiguity of an initial negative number argument specifying either a signal number or a process group, the ISO/IEC 9945-2: 1993 standard mandates that it always be considered the former. Therefore, to send the default signal to a process group (say 123), an application should use a command similar to one of the following:

 kill −TERM −123 kill −− −123

## **RATIONALE**

 The −**l** option originated from the C shell, and is also implemented in the KornShell. The C shell output can consist of multiple output lines because the signal names do not always fit on a single line on some terminal screens. The KornShell output also included the implementation- | defined signal numbers and was considered by the standard developers to be too difficult for | scripts to parse conveniently. The specified output format is intended not only to accommodate the historical C shell output, but also to permit an entirely vertical or entirely horizontal listing on systems for which this is appropriate.

- An early proposal invented the name SIGNULL as a *signal\_name* for signal 0 (used by the System Interfaces volume of IEEE Std. 1003.1-200x to test for the existence of a process without sending it a signal). Since the *signal\_name* 0 can be used in this case unambiguously, SIGNULL has been removed.
- An early proposal also required symbolic *signal\_name*s to be recognized with or without the **SIG** prefix. Historical versions of *kill* have not written the **SIG** prefix for the −**l** option and have not recognized the **SIG** prefix on *signal\_name*s. Since neither applications portability nor ease-of-use | would be improved by requiring this extension, it is no longer required. |
- This volume of IEEE Std. 1003.1-200x contains no utility that browses for process IDs. Values for *pid* are available via the '!' and '\$' parameters of the shell command language.
- The −**s** option was added in response to international interest in providing some form of *kill* that meets the Utility Syntax Guidelines.
- The job control job ID notation is not required to work as expected when *kill* is operating in its own utility execution environment. In either of the following examples:

nohup kill %1 &

system("kill %1");

 the *kill* operates in a different environment and does not understand how the shell has managed its job numbers.

## **FUTURE DIRECTIONS**

None.

## **SEE ALSO**

*ps*, *wait*, the System Interfaces volume of IEEE Std. 1003.1-200x, *kill*( ), **<signal.h>**

## **CHANGE HISTORY**

First released in Issue 2.

#### **Issue 4**

Aligned with the ISO/IEC 9945-2: 1993 standard.

#### **Issue 6**

The obsolescent versions of the SYNOPSIS are withdrawn in this issue.

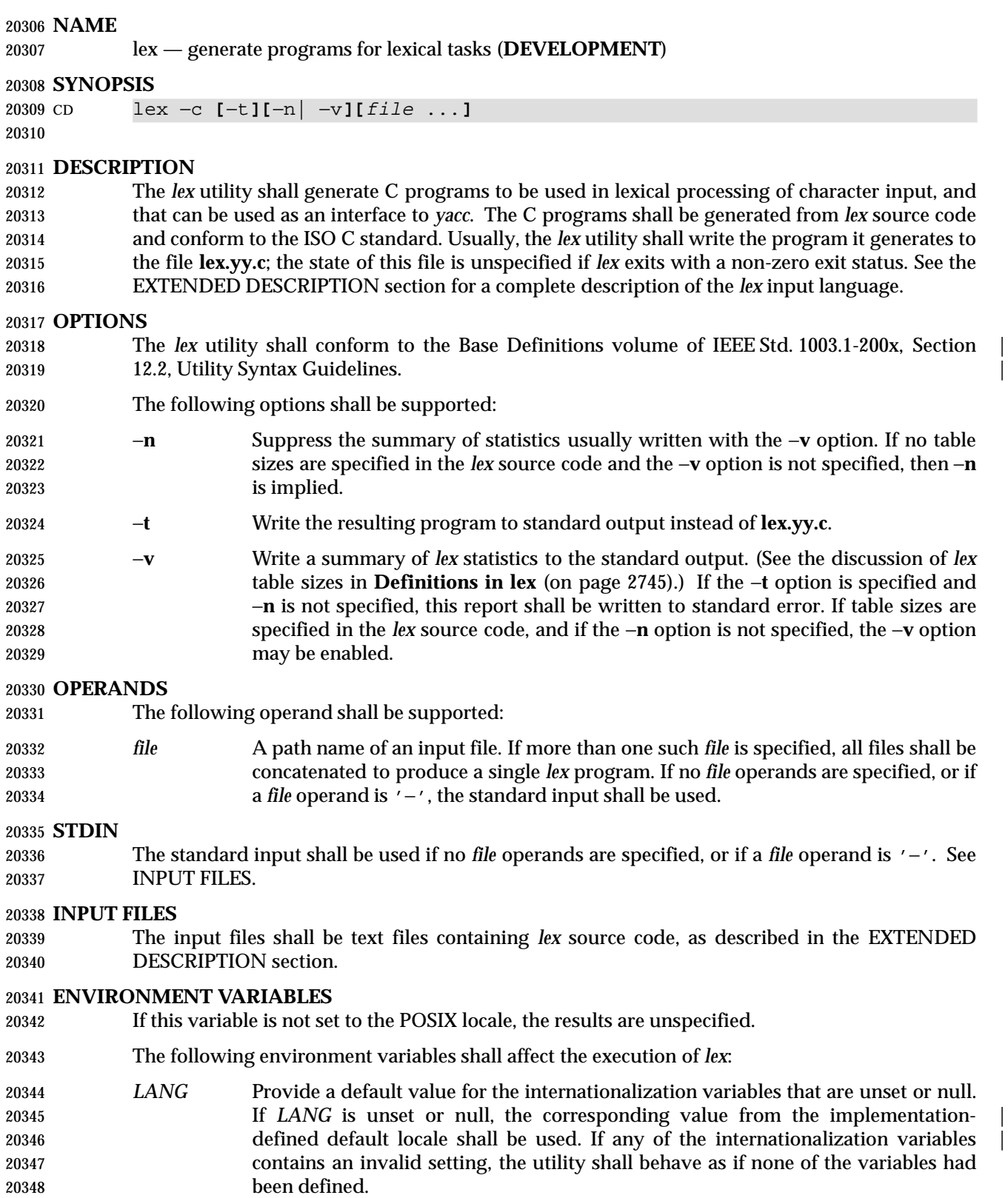

 *LC\_ALL* If set to a non-empty string value, override the values of all the other internationalization variables.

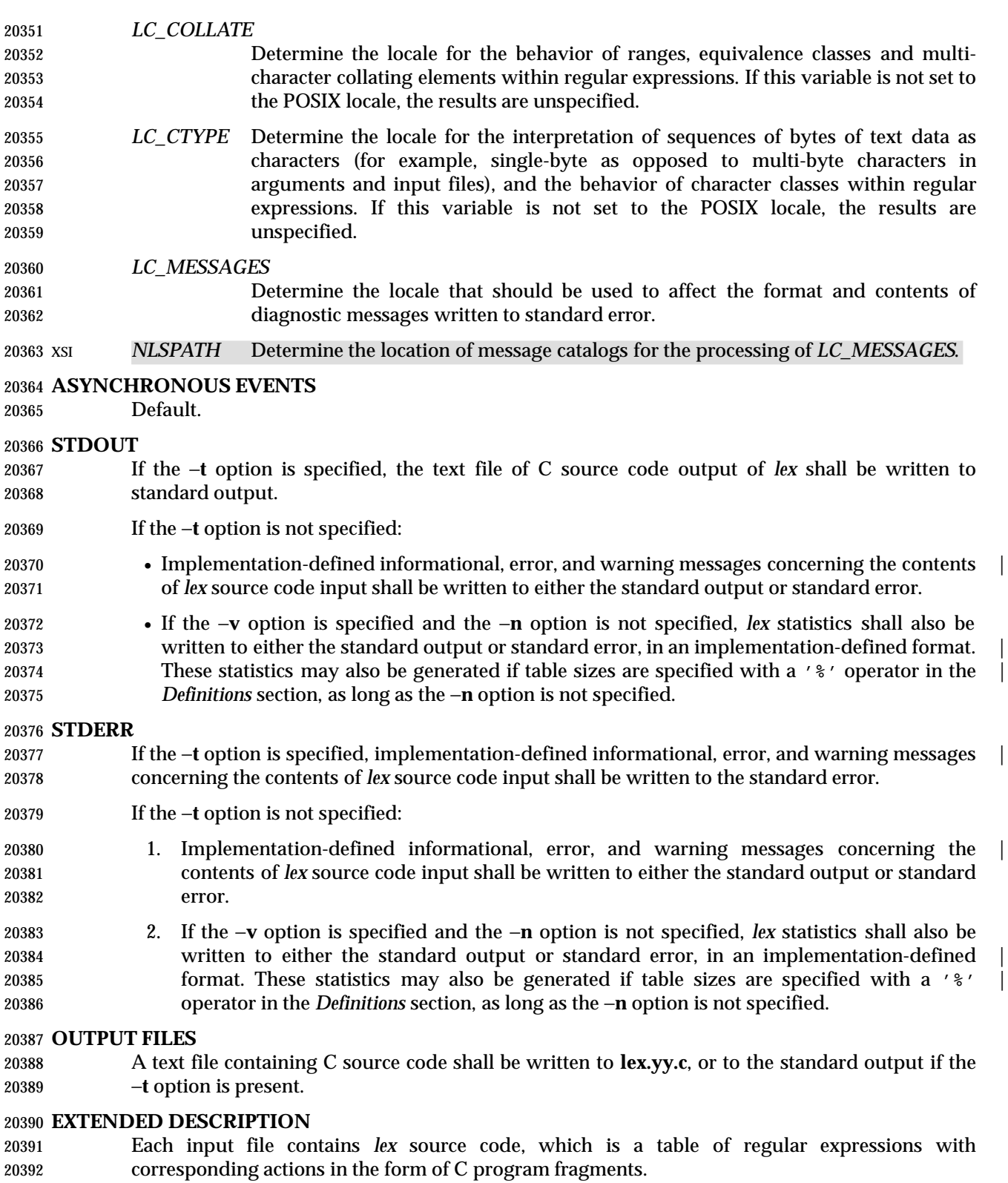

 When **lex.yy.c** is compiled and linked with the *lex* library (using the −**l l** operand with *c99* or *cc*), | the resulting program reads character input from the standard input and partitions it into strings that match the given expressions.

- When an expression is matched, these actions shall occur:
- The input string that was matched is left in *yytext* as a null-terminated string; *yytext* is either an external character array or a pointer to a character string. As explained in **Definitions in lex**, the type can be explicitly selected using the **%array** or **%pointer** declarations, but the | default is implementation-defined. |
- The external **int** *yyleng* is set to the length of the matching string.
- The expression's corresponding program fragment, or action, is executed.

 During pattern matching, *lex* shall search the set of patterns for the single longest possible match. Among rules that match the same number of characters, the rule given first shall be chosen.

The general format of *lex* source shall be:

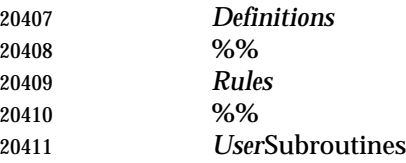

 The first "%%" is required to mark the beginning of the rules (regular expressions and actions); the second "%%" is required only if user subroutines follow.

 Any line in the *Definitions* section beginning with a <blank> character shall be assumed to be a C program fragment and shall be copied to the external definition area of the **lex.yy.c** file. Similarly, anything in the *Definitions* section included between delimiter lines containing only "%{" and "%}" shall also be copied unchanged to the external definition area of the **lex.yy.c** file.

20418 Any such input (beginning with a  $\langle$ blank> character or within " $\langle$  {" and " $\langle$  }" delimiter lines) appearing at the beginning of the *Rules* section before any rules are specified shall be written to **lex.yy.c** after the declarations of variables for the *yylex* function and before the first line of code in *yylex*. Thus, user variables local to *yylex* can be declared here, as well as application code to execute upon entry to *yylex*.

 The action taken by *lex* when encountering any input beginning with a <blank> character or within "%{" and "%}" delimiter lines appearing in the *Rules* section but coming after one or more rules is undefined. The presence of such input may result in an erroneous definition of the *yylex* function.

**Definitions in lex**

 *Definitions* appear before the first "%%" delimiter. Any line in this section not contained between "%{" and "%}" lines and not beginning with a <blank> character shall be assumed to define a *lex* substitution string. The format of these lines shall be:

- name substitute
- If a *name* does not meet the requirements for identifiers in the ISO C standard, the result is undefined. The string *substitute* shall replace the string {*name*} when it is used in a rule. The *name* string shall be recognized in this context only when the braces are provided and when it does not appear within a bracket expression or within double-quotes.

 In the *Definitions* section, any line beginning with a '%' (percent sign) character and followed by an alphanumeric word beginning with either 's' or 'S' shall define a set of start conditions. Any line beginning with a '%' followed by a word beginning with either 'x' or 'X' shall define a set of exclusive start conditions. When the generated scanner is in a "%s" state, patterns with  no state specified shall be also active; in a "%x" state, such patterns shall not be active. The rest of the line, after the first word, shall be considered to be one or more <blank> character- separated names of start conditions. Start condition names shall be constructed in the same way as definition names. Start conditions can be used to restrict the matching of regular expressions to one or more states as described in **Regular Expressions in lex** (on page 2747).

- Implementations shall accept either of the following two mutually exclusive declarations in the *Definitions* section:
- **%array** Declare the type of *yytext* to be a null-terminated character array.
- **%pointer** Declare the type of *yytext* to be a pointer to a null-terminated character string.
- The default type of *yytext* is implementation-defined. If an application refers to *yytext* outside of | the scanner source file (that is, via an **extern**), the application shall include the appropriate **%array** or **%pointer** declaration in the scanner source file.
- Implementations shall accept declarations in the *Definitions* section for setting certain internal table sizes. The declarations are shown in the following table.
- 

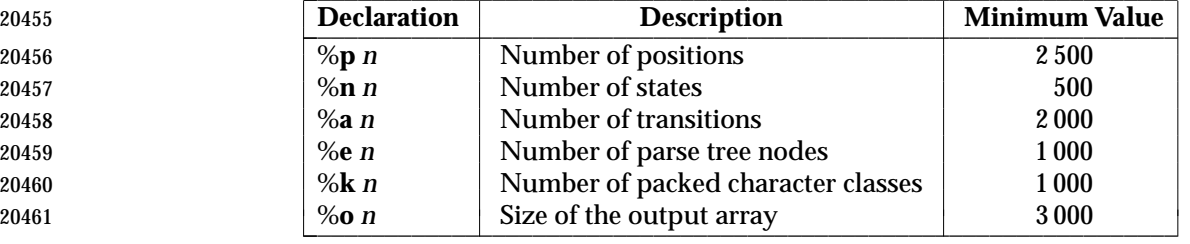

20454 **Table 4-9** Table Size Declarations in *lex*  $\Box$ 

 In the table, *n* represents a positive decimal integer, preceded by one or more <blank> characters. The exact meaning of these table size numbers is implementation-defined. The | implementation shall document how these numbers affect the *lex* utility and how they are | related to any output that may be generated by the implementation should space limitations be encountered during the execution of *lex*. It shall be possible to determine from this output which of the table size values needs to be modified to permit *lex* to successfully generate tables for the input language. The values in the column Minimum Value represent the lowest values conforming implementations shall provide.

## **Rules in lex**

 The rules in *lex* source files are a table in which the left column contains regular expressions and the right column contains actions (C program fragments) to be executed when the expressions are recognized.

 ERE action ERE action

...

- The extended regular expression (*ERE*) portion of a row shall be separated from *action* by one or more <blank> characters. A regular expression containing <blank> characters shall be recognized under one of the following conditions:
- The entire expression appears within double-quotes.
- 20481 The <br />blank> characters appear within double-quotes or square brackets.

 • Each <blank> character is preceded by a backslash character. **User Subroutines in lex** Anything in the user subroutines section shall be copied to **lex.yy.c** following *yylex*. **Regular Expressions in lex** The *lex* utility shall support the set of extended regular expressions (see the Base Definitions | volume of IEEE Std. 1003.1-200x, Section 9.4, Extended Regular Expressions), with the following | additions and exceptions to the syntax: | "..." Any string enclosed in double-quotes shall represent the characters within the double-quotes as themselves, except that backslash escapes (which appear in the following table) shall be recognized. Any backslash-escape sequence shall be terminated by the closing quote. For example, "\01""1" represents a single string: the octal value 1 followed by the character '1'. <*state*>*r*, <*state1,state2,*. . .>*r* The regular expression *r* shall be matched only when the program is in one of the start conditions indicated by *state*, *state1*, and so on; see **Actions in lex** (on page 2749). (As an exception to the typographical conventions of the rest of this volume of IEEE Std. 1003.1-200x, in this case <*state*> does not represent a metavariable, but the literal angle-bracket characters surrounding a symbol.) The start condition shall be recognized as such only at the beginning of a regular expression. *r*/*x* The regular expression *r* shall be matched only if it is followed by an occurrence of regular expression *x* (*x* is the instance of trailing context, further defined below). The token returned in *yytext* shall only match *r*. If the trailing portion of *r* matches the beginning of *x*, the result is unspecified. The *r* expression cannot include further trailing context or the '\$' (match-end-of-line) operator; *x* cannot include the 'ˆ' (match-beginning-of-line) operator, nor trailing context, nor the '\$' operator. That is, only one occurrence of trailing context is allowed in a *lex* regular expression, and the 'ˆ' operator only can be used at the beginning of such an expression. {*name*} When *name* is one of the substitution symbols from the *Definitions* section, the string, including the enclosing braces, shall be replaced by the *substitute* value. The *substitute* value shall be treated in the extended regular expression as if it were enclosed in parentheses. No substitution shall occur if {*name*} occurs within a bracket expression or within double-quotes. Within an ERE, a backslash character shall be considered to begin an escape sequence as | specified in the table in the Base Definitions volume of IEEE Std. 1003.1-200x, Chapter 5, File | 20517 Format Notation  $(\setminus, ', \setminus a', ', \setminus b', ', \setminus f', ', \setminus r', ', \setminus t', ', \setminus v')$ . In addition, the escape sequences in the following table shall be recognized. 20519 A literal  $\langle$  -newline> character cannot occur within an ERE; the escape sequence ' $\ln'$  can be used to represent a <newline> character. A <newline> character shall not be matched by a period operator.

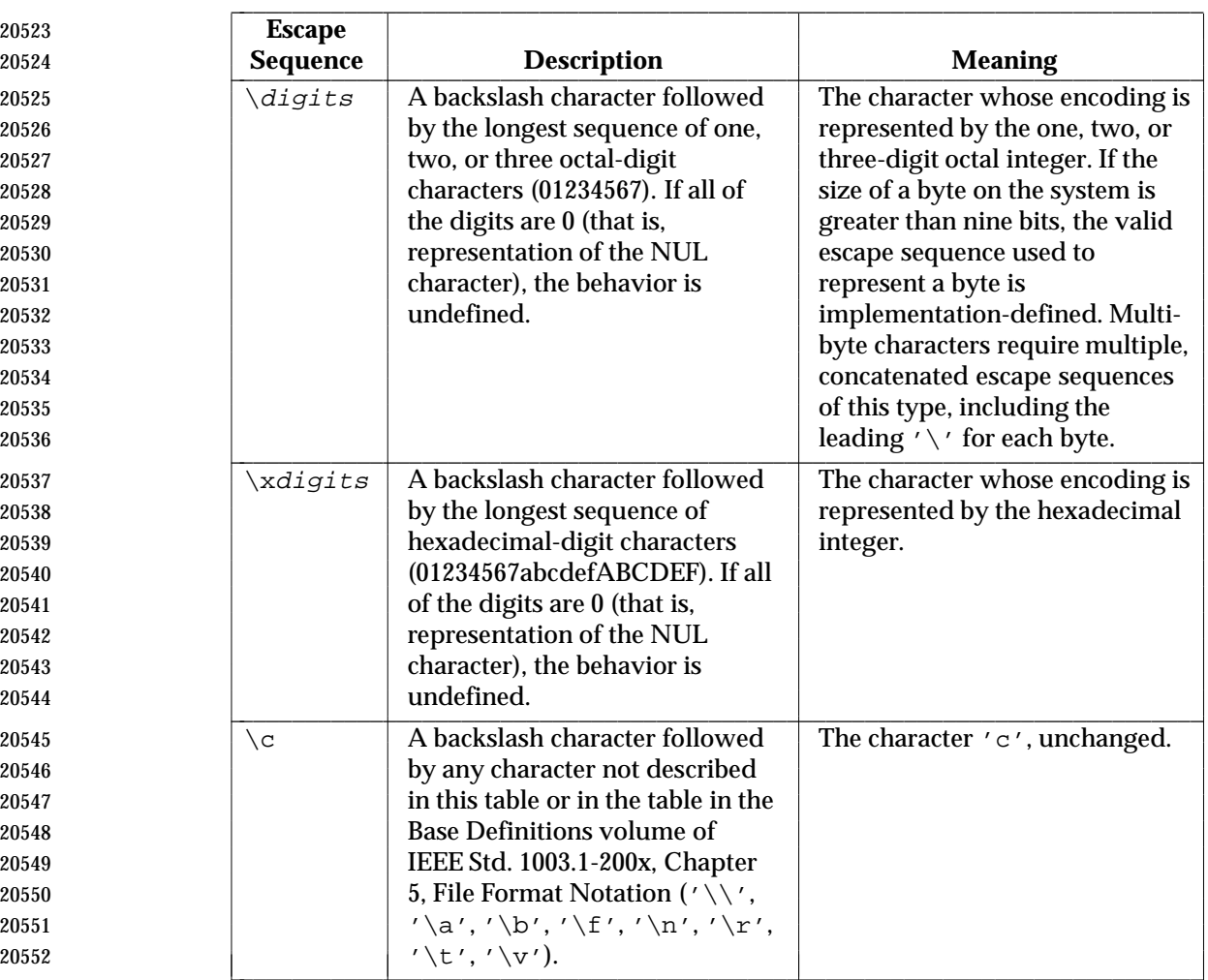

## <sup>20522</sup> **Table 4-10** Escape Sequences in *lex* \_\_\_\_\_\_\_\_\_\_\_\_\_\_\_\_\_\_\_\_\_\_\_\_\_\_\_\_\_\_\_\_\_\_\_\_\_\_\_\_\_\_\_\_\_\_\_\_\_\_\_\_\_\_\_\_\_\_\_\_\_\_\_\_\_\_\_\_\_\_\_\_\_\_\_

#### <sup>20553</sup> *Notes to Reviewers* |

20554 *This section with side shading will not appear in the final copy. - Ed.* |

- 20555 D3, XCU, ERN 120, re length limitation for hex, suggests adding a note: "Note: If a hexadecimal | 20556 escape sequence which is followed by a hexadecimal digit is required, either the character in hex | 20557 **or the following character may be parenthesized using**  $\setminus$  **(and**  $\setminus$ **).**"
- 20558 The order of precedence given to extended regular expressions for *lex* differs from that specified | 20559 in the Base Definitions volume of IEEE Std. 1003.1-200x, Section 9.4, Extended Regular | 20560 Expressions. The order of precedence for *lex* shall be as shown in the following table, from high | 20561 to low.
- 20562 **Note:** The escaped characters entry is not meant to imply that these are operators, but they 20563 are included in the table to show their relationships to the true operators. The start 20564 condition, trailing context, and anchoring notations have been omitted from the table 20565 because of the placement restrictions described in this section; they can only appear 20566 at the beginning or ending of an ERE.

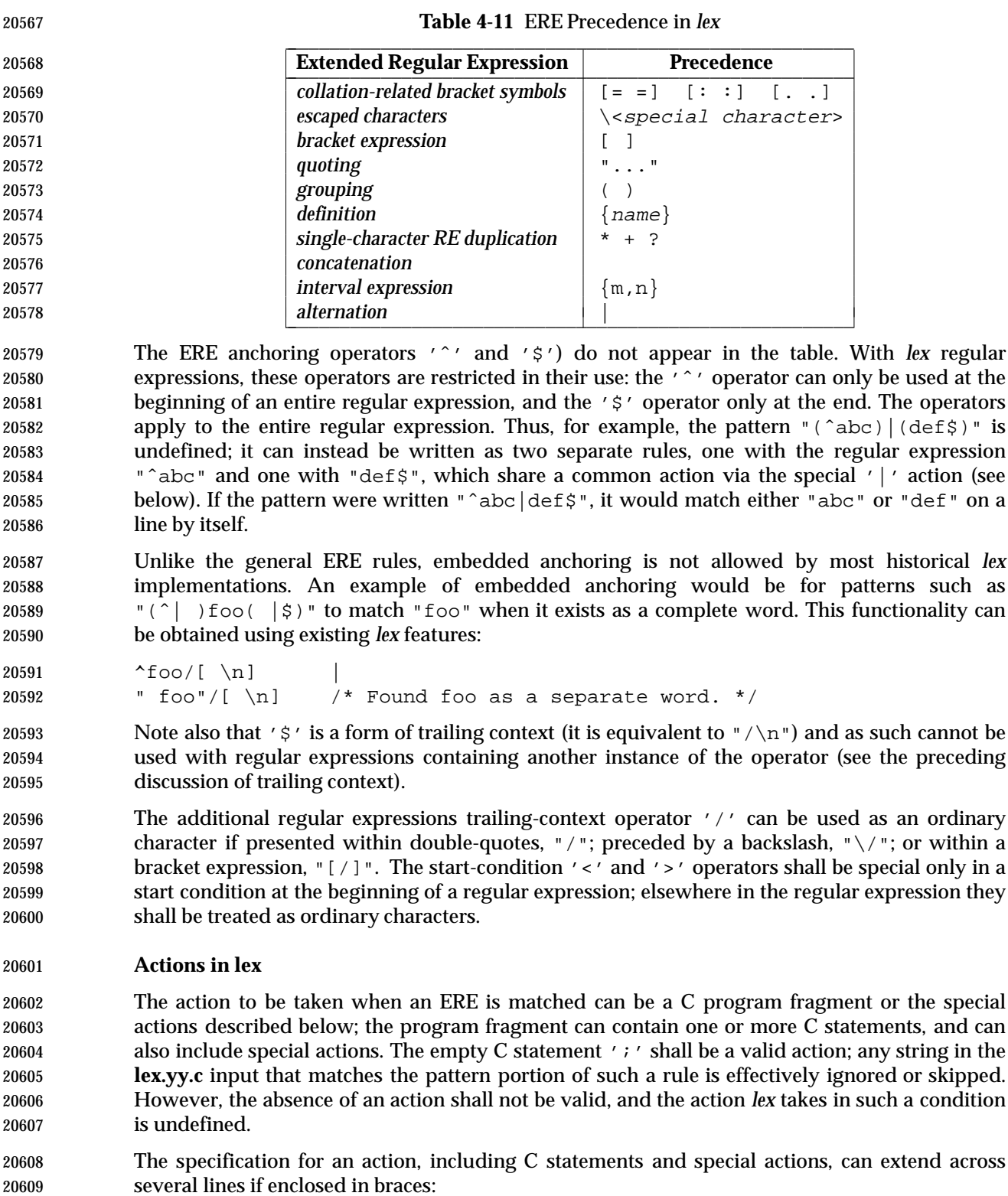

 ERE <one or more blanks> { program statement 20611 **program** statement  $\}$   The default action when a string in the input to a **lex.yy.c** program is not matched by any expression shall be to copy the string to the output. Because the default behavior of a program generated by *lex* is to read the input and copy it to the output, a minimal *lex* source program that has just "%%" shall generate a C program that simply copies the input to the output unchanged.

- Four special actions shall be available:
- 20617 | ECHO; REJECT; BEGIN
- | The action '|' means that the action for the next rule is the action for this rule. Unlike the other three actions, '|' cannot be enclosed in braces or be semicolon- terminated; the application shall ensure that it is specified alone, with no other actions.
- **ECHO;** Write the contents of the string *yytext* on the output.
- **REJECT;** Usually only a single expression is matched by a given string in the input. **REJECT** means ''continue to the next expression that matches the current input'', and shall cause whatever rule was the second choice after the current rule to be executed for the same input. Thus, multiple rules can be matched and executed for one input string or overlapping input strings. For example, given the regular expressions "xyz" and "xy" and the input "xyz", usually only the regular expression "xyz" would match. The next attempted match would start after **z.** If the last action in the "xyz" rule is **REJECT**, both this rule and the "xy" rule would be executed. The **REJECT** action may be implemented in such a fashion that flow of control does not continue after it, as if it were equivalent to a **goto** to another part of *yylex*. The use of **REJECT** may result in somewhat larger and slower scanners.
- **BEGIN** The action:
- BEGIN newstate;
- switches the state (start condition) to *newstate*. If the string *newstate* has not been declared previously as a start condition in the *Definitions* section, the results are unspecified. The initial state is indicated by the digit '0' or the token **INITIAL**.
- The functions or macros described below are accessible to user code included in the *lex* input. It is unspecified whether they appear in the C code output of *lex*, or are accessible only through the −**l l** operand to *c99* or *cc* (the *lex* library). |
- **int** *yylex*(**void**)
- Performs lexical analysis on the input; this is the primary function generated by the *lex* utility. The function shall return zero when the end of input is reached; otherwise, it shall return non-zero values (tokens) determined by the actions that are selected.
- **int** *yymore*(**void**)
- When called, indicates that when the next input string is recognized, it is to be appended to the current value of *yytext* rather than replacing it; the value in *yyleng* shall be adjusted accordingly.
- **int** *yyless*(**int** *n*)
- Retains *n* initial characters in *yytext*, NUL-terminated, and treats the remaining characters as if they had not been read; the value in *yyleng* shall be adjusted accordingly.
- **int** *input*(**void**)
- Returns the next character from the input, or zero on end-of-file. It shall obtain input from the stream pointer *yyin*, although possibly via an intermediate buffer. Thus, once scanning has begun, the effect of altering the value of *yyin* is undefined. The character read is removed from the input stream of the scanner without any processing by the scanner.

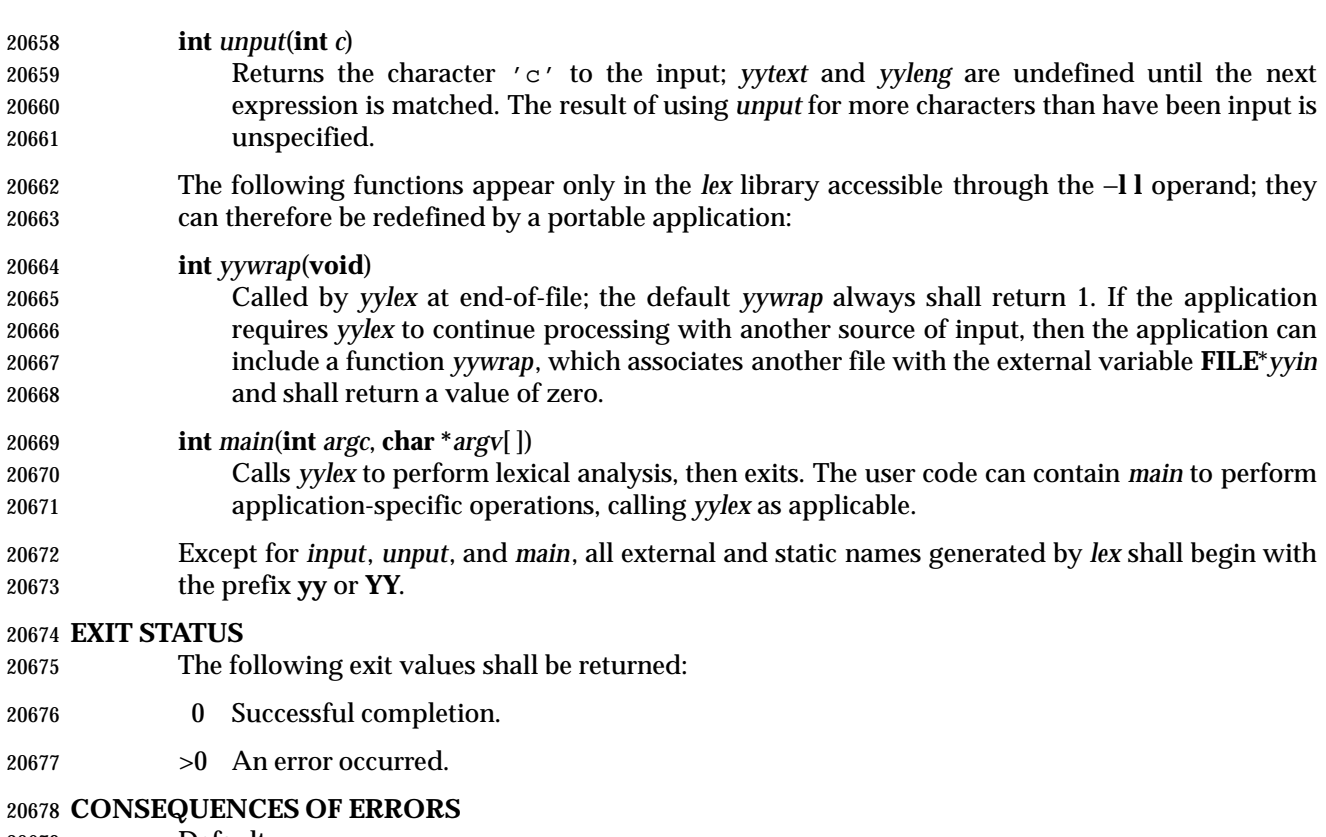

Default.

## **APPLICATION USAGE**

- Portable applications are warned that in the *Rules* section, an *ERE* without an action is not acceptable, but need not be detected as erroneous by *lex*. This may result in compilation or runtime errors.
- The purpose of *input* is to take characters off the input stream and discard them as far as the lexical analysis is concerned. A common use is to discard the body of a comment once the beginning of a comment is recognized.
- The *lex* utility is not fully internationalized in its treatment of regular expressions in the *lex* source code or generated lexical analyzer. It would seem desirable to have the lexical analyzer interpret the regular expressions given in the *lex* source according to the environment specified when the lexical analyzer is executed, but this is not possible with the current *lex* technology. Furthermore, the very nature of the lexical analyzers produced by *lex* must be closely tied to the lexical requirements of the input language being described, which is frequently locale-specific anyway. (For example, writing an analyzer that is used for French text is not automatically useful for processing other languages.)

## **EXAMPLES**

 The following is an example of a *lex* program that implements a rudimentary scanner for a Pascal-like syntax:

```
20698 \frac{8}{3}20699 /* Need this for the call to atof() below. */
20700 #include <math.h>
20701 /* Need this for printf(), fopen(), and stdin below. */
20702 #include <stdio.h>
20703 %
```
# **lex** *Utilities*

```
20704 DIGIT [0−9]
20705 ID [a−z][a−z0−9]*
20706 %%
20707 {DIGIT} + {
20708 printf("An integer: %s (%d)\n", yytext,
20709 atoi(yytext));
20710 }
20711 {DIGIT} + ". "{DIGIT} *
20712 printf("A float: %s (%g)\n", yytext,
20713 atof(yytext));
20714 }
20715 if|then|begin|end|procedure|function {
20716 printf("A keyword: %s\n", yytext);
20717 }
20718 {ID} printf("An identifier: %s\n", yytext);
20719 "+"|"−"|"*"|"/" printf("An operator: %s\n", yytext);
20720 "\{|"\[\hat{\}\n\}]^*"\}" /* Eat up one-line comments. */
20721 [\forall x] [ \forall x Eat up white space. */
20722 . printf("Unrecognized character: %s\n", yytext);
20723 %%
20724 int main(int argc, char *argv[])
20725 {
20726 ++argv, −−argc; /* Skip over program name. */
20727 if (argc > 0)
20728 yyin = fopen(argv[0], "r");
20729 else
20730 yyin = stdin;
20731 yylex();
20732 }
```
## **RATIONALE**

 Even though the −**c** option and references to the C language are retained in this description, *lex* may be generalized to other languages, as was done at one time for EFL, the Extended FORTRAN Language. Since the *lex* input specification is essentially language-independent, versions of this utility could be written to produce Ada, Modula-2, or Pascal code, and there are known historical implementations that do so.

 The current description of *lex* bypasses the issue of dealing with internationalized EREs in the *lex* source code or generated lexical analyzer. If it follows the model used by *awk* (the source code is assumed to be presented in the POSIX locale, but input and output are in the locale specified by the environment variables), then the tables in the lexical analyzer produced by *lex* would interpret EREs specified in the *lex* source in terms of the environment variables specified when *lex* was executed. The desired effect would be to have the lexical analyzer interpret the EREs given in the *lex* source according to the environment specified when the lexical analyzer is executed, but this is not possible with the current *lex* technology.

 The description of octal and hexadecimal-digit escape sequences agrees with the ISO C standard use of escape sequences. See the RATIONALE for *ed* (on page 2546) for a discussion of bytes

- larger than 9 bits being represented by octal values. Hexadecimal values can represent larger bytes and multi-byte characters directly, using as many digits as required.
- There is no detailed output format specification. The observed behavior of *lex* under four different historical implementations was that none of these implementations consistently reported the line numbers for error and warning messages. Furthermore, there was a desire that *lex* be allowed to output additional diagnostic messages. Leaving message formats unspecified avoids these formatting questions and problems with internationalization.
- Although the %*x* specifier for *exclusive* start conditions is not historical practice, it is believed to be a minor change to historical implementations and greatly enhances the usability of *lex* programs since it permits an application to obtain the expected functionality with fewer statements.
- The **%array** and **%pointer** declarations were added as a compromise between historical systems. The System V-based *lex* copies the matched text to a *yytext* array. The *flex* program, supported in BSD and GNU systems, uses a pointer. In the latter case, significant performance improvements are available for some scanners. Most historical programs should require no change in porting from one system to another because the string being referenced is null-terminated in both cases. (The method used by *flex* in its case is to null-terminate the token in place by remembering the character that used to come right after the token and replacing it before continuing on to the next scan.) Multi-file programs with external references to *yytext* outside the scanner source file should continue to operate on their historical systems, but would require one of the new declarations to be considered strictly portable.
- The description of EREs avoids unnecessary duplication of ERE details because their meanings within a *lex* ERE are the same as that for the ERE in this volume of IEEE Std. 1003.1-200x.
- The reason for the undefined condition associated with text beginning with a <blank> or within "%{" and "%}" delimiter lines appearing in the *Rules* section is historical practice. Both the BSD and System V *lex* copy the indented (or enclosed) input in the *Rules* section (except at the beginning) to unreachable areas of the *yylex* function (the code is written directly after a *break* statement). In some cases, the System V *lex* generates an error message or a syntax error, depending on the form of indented input.
- The intention in breaking the list of functions into those that may appear in **lex.yy.c** *versus* those that only appear in **libl.a** is that only those functions in **libl.a** can be reliably redefined by a portable application.
- The descriptions of standard output and standard error are somewhat complicated because historical *lex* implementations chose to issue diagnostic messages to standard output (unless −**t** was given). This standard allows this behavior, but leaves an opening for the more expected behavior of using standard error for diagnostics. Also, the System V behavior of writing the statistics when any table sizes are given is allowed, while BSD-derived systems can avoid it. The programmer can always precisely obtain the desired results by using either the −**t** or −**n** options.
- The OPERANDS section does not mention the use of − as a synonym for standard input; not all historical implementations support such usage for any of the *file* operands.
- A description of the *translation table* was deleted from early proposals because of its relatively low usage in historical applications.
- The change to the definition of the *input* function that allows buffering of input presents the opportunity for major performance gains in some applications.
- The following examples clarify the differences between *lex* regular expressions and regular expressions appearing elsewhere in this volume of IEEE Std. 1003.1-200x. For regular 20795 expressions of the form  $r / x$ , the string matching *r* is always returned; confusion may arise

 when the beginning of *x* matches the trailing portion of *r*. For example, given the regular expression "a\*b/cc" and the input "aaabcc", *yytext* would contain the string "aaab" on this 20798 match. But given the regular expression " $x^*/xy$ " and the input " $xxxy$ ", the token xxx, not xx, is returned by some implementations because **xxx** matches "x\*".

 In the rule "ab\*/bc", the "b\*" at the end of *r* extends *r*'s match into the beginning of the trailing context, so the result is unspecified. If this rule were "ab/bc", however, the rule matches the text "ab" when it is followed by the text "bc". In this latter case, the matching of *r* cannot extend into the beginning of *x*, so the result is specified.

#### **FUTURE DIRECTIONS**

None.

#### **SEE ALSO**

*c99*, *yacc* |

#### **CHANGE HISTORY**

First released in Issue 2.

#### **Issue 4**

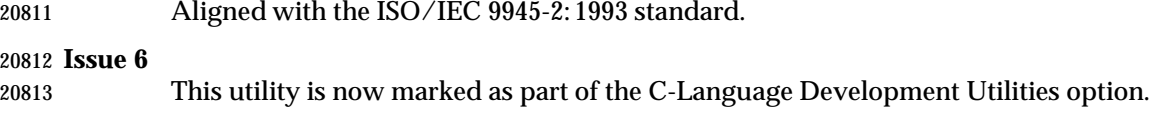

- The obsolescent −**c** option is withdrawn in this issue.
- The normative text is reworded to avoid use of the term ''must'' for application requirements.

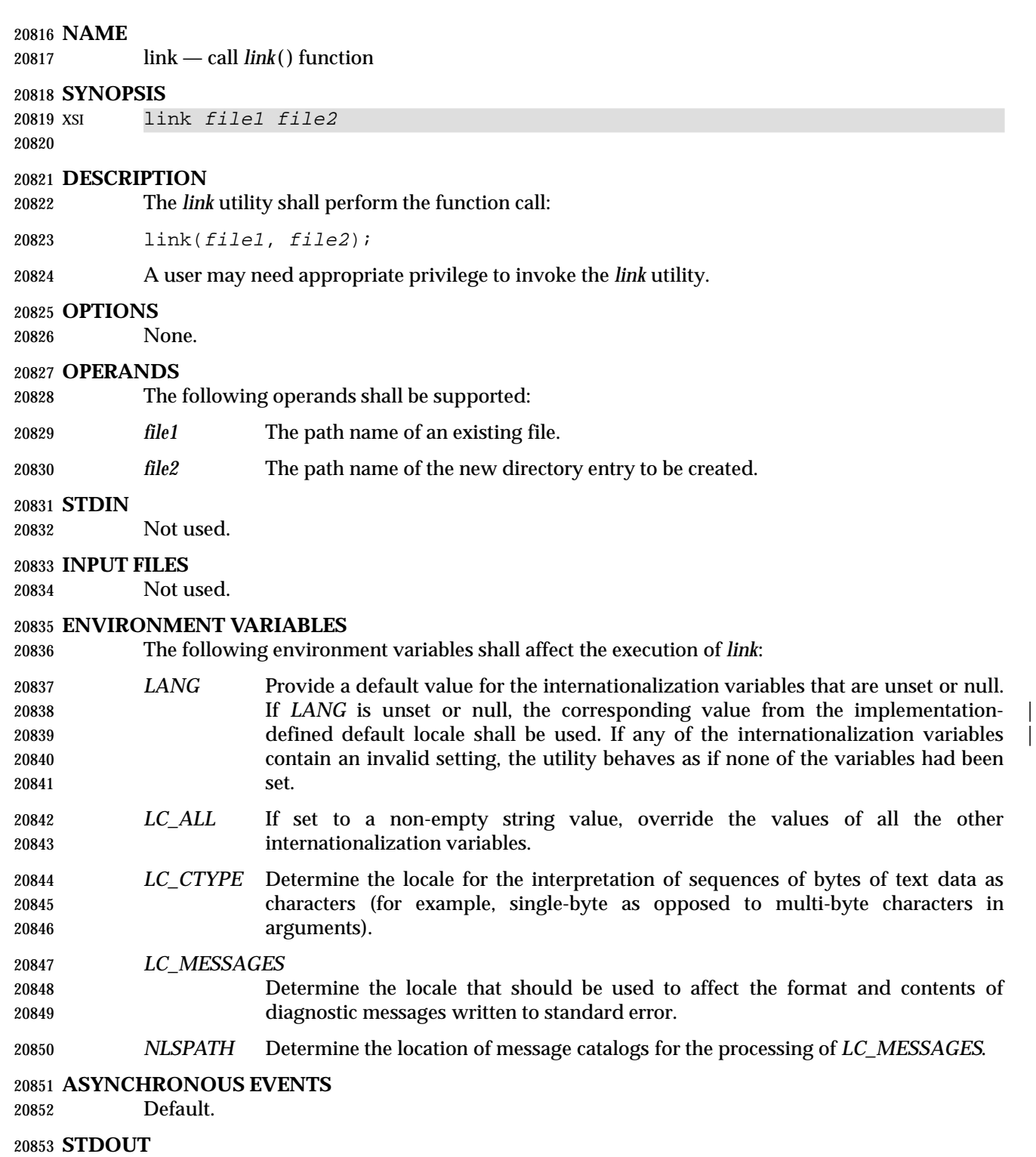

None.

# **STDERR** Used only for diagnostic messages. **OUTPUT FILES** None. **EXTENDED DESCRIPTION** None. **EXIT STATUS** The following exit values shall be returned: 0 Successful completion. >0 An error occurred. **CONSEQUENCES OF ERRORS** Default. **APPLICATION USAGE** None. **EXAMPLES** None. **RATIONALE** None. **FUTURE DIRECTIONS** None. **SEE ALSO** *ln*, *unlink*, the System Interfaces volume of IEEE Std. 1003.1-200x, *link*( ) **CHANGE HISTORY** First released in Issue 5.

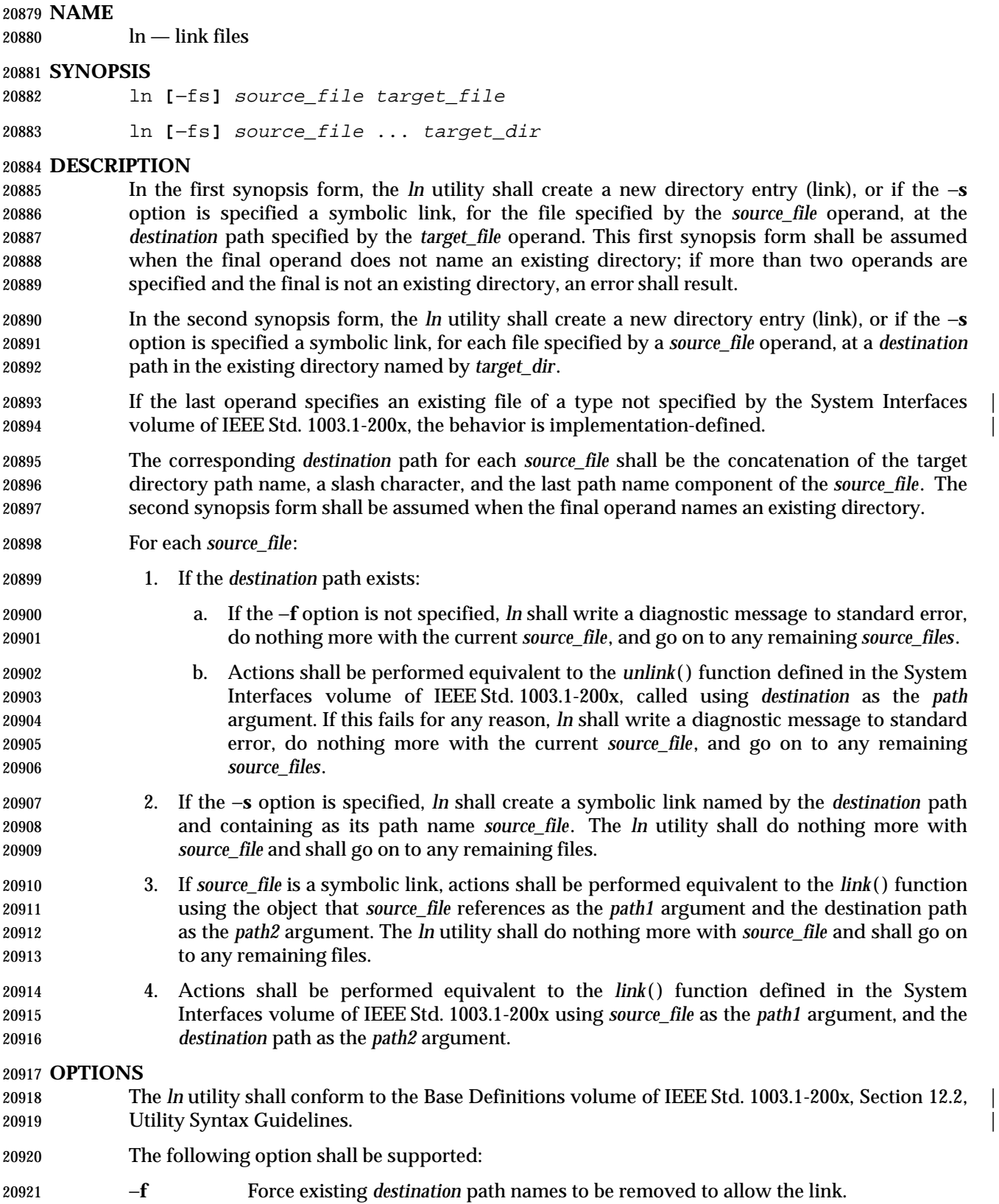

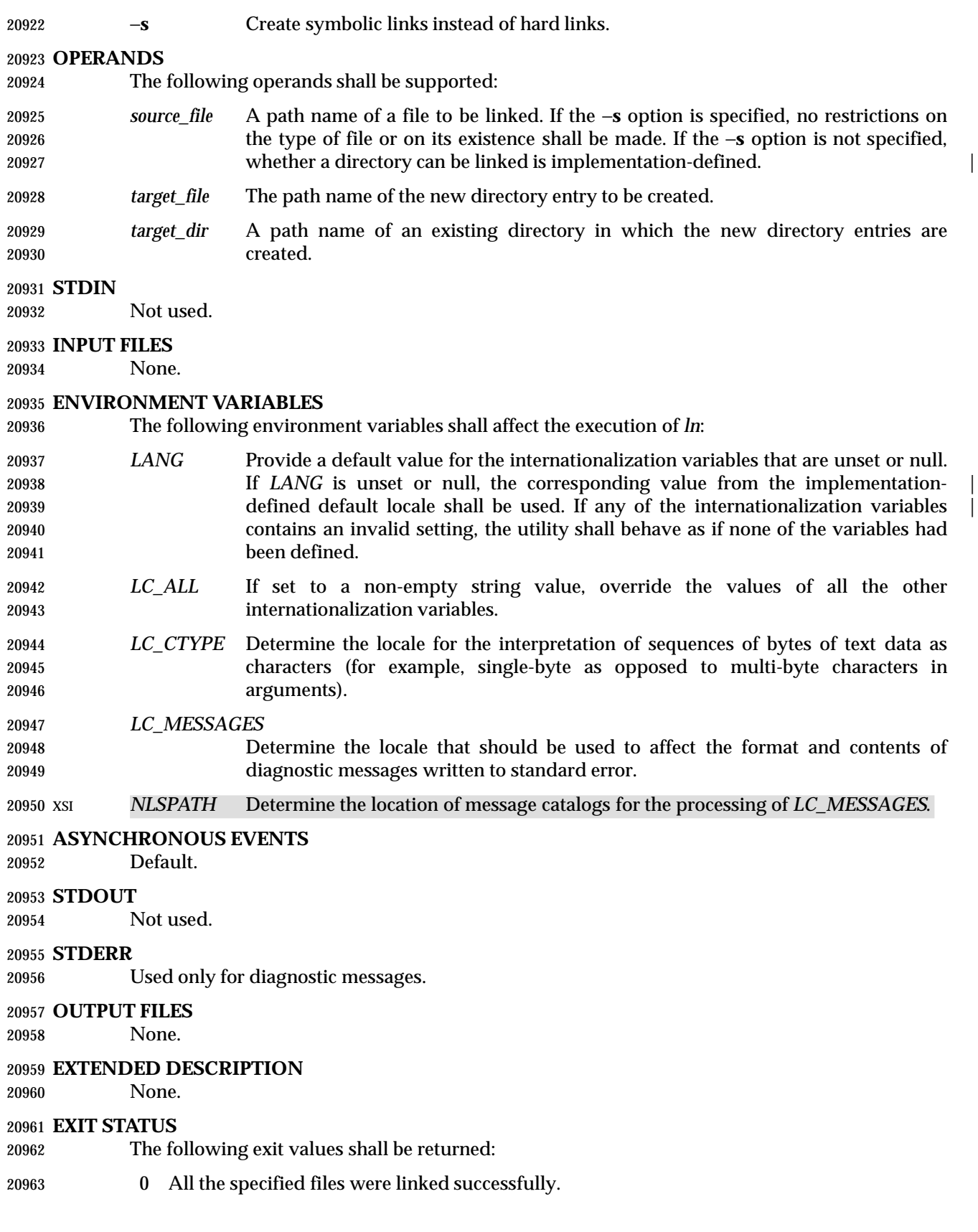

>0 An error occurred.

**CONSEQUENCES OF ERRORS**

Default.

#### **APPLICATION USAGE**

None.

## **EXAMPLES**

20970 Non

### **RATIONALE**

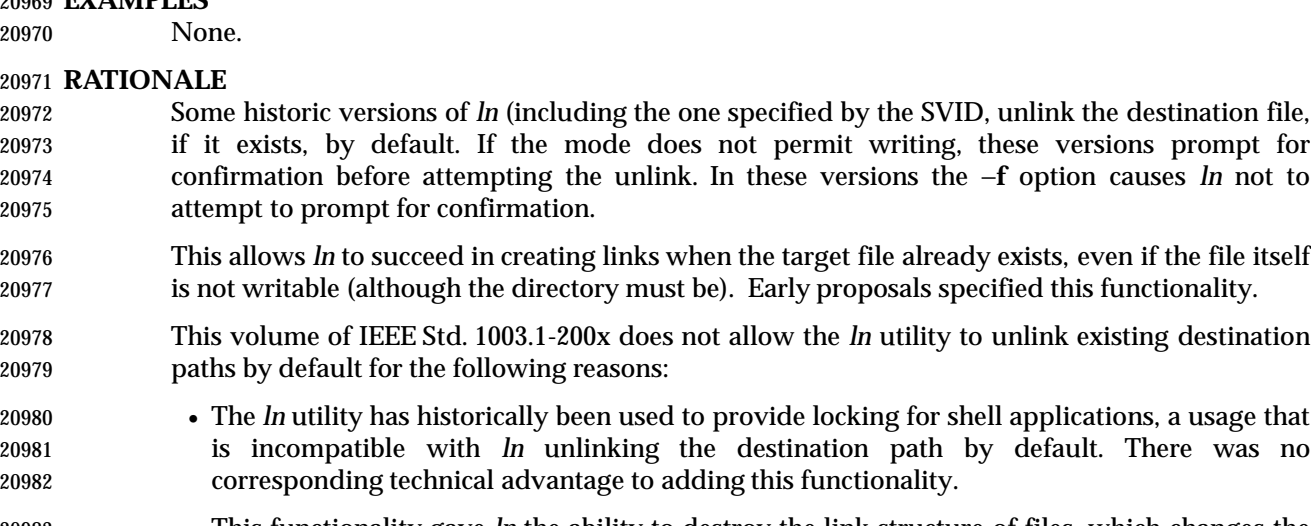

- This functionality gave *ln* the ability to destroy the link structure of files, which changes the historical behavior of *ln*.
- This functionality is easily replicated with a combination of *rm* and *ln*.
- It is not historical practice in many systems; BSD and BSD-derived systems do not support this behavior. Unfortunately, whichever behavior is selected can cause scripts written expecting the other behavior to fail.
- It is preferable that *ln* perform in the same manner as the *link*( ) function, which does not permit the target to exist already.
- This volume of IEEE Std. 1003.1-200x retains the −**f** option to provide support for shell scripts depending on the SVID semantics. It seems likely that shell scripts would not be written to handle prompting by *ln* and would therefore have specified the −**f** option.
- The −**f** option is an undocumented feature of many historical versions of the *ln* utility, allowing linking to directories. These versions require modification.
- Early proposals of this volume of IEEE Std. 1003.1-200x also required an −**i** option, which behaved like the −**i** options in *cp* and *mv*, prompting for confirmation before unlinking existing files. This was not historical practice for the *ln* utility and has been omitted.

## **FUTURE DIRECTIONS**

None.

## **SEE ALSO**

*chmod*, *find*, *pax*, *rm*, the System Interfaces volume of IEEE Std. 1003.1-200x, *link*( )

## **CHANGE HISTORY**

First released in Issue 2.

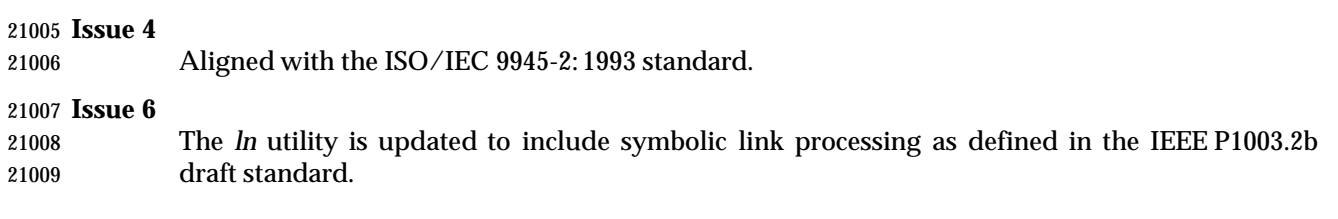

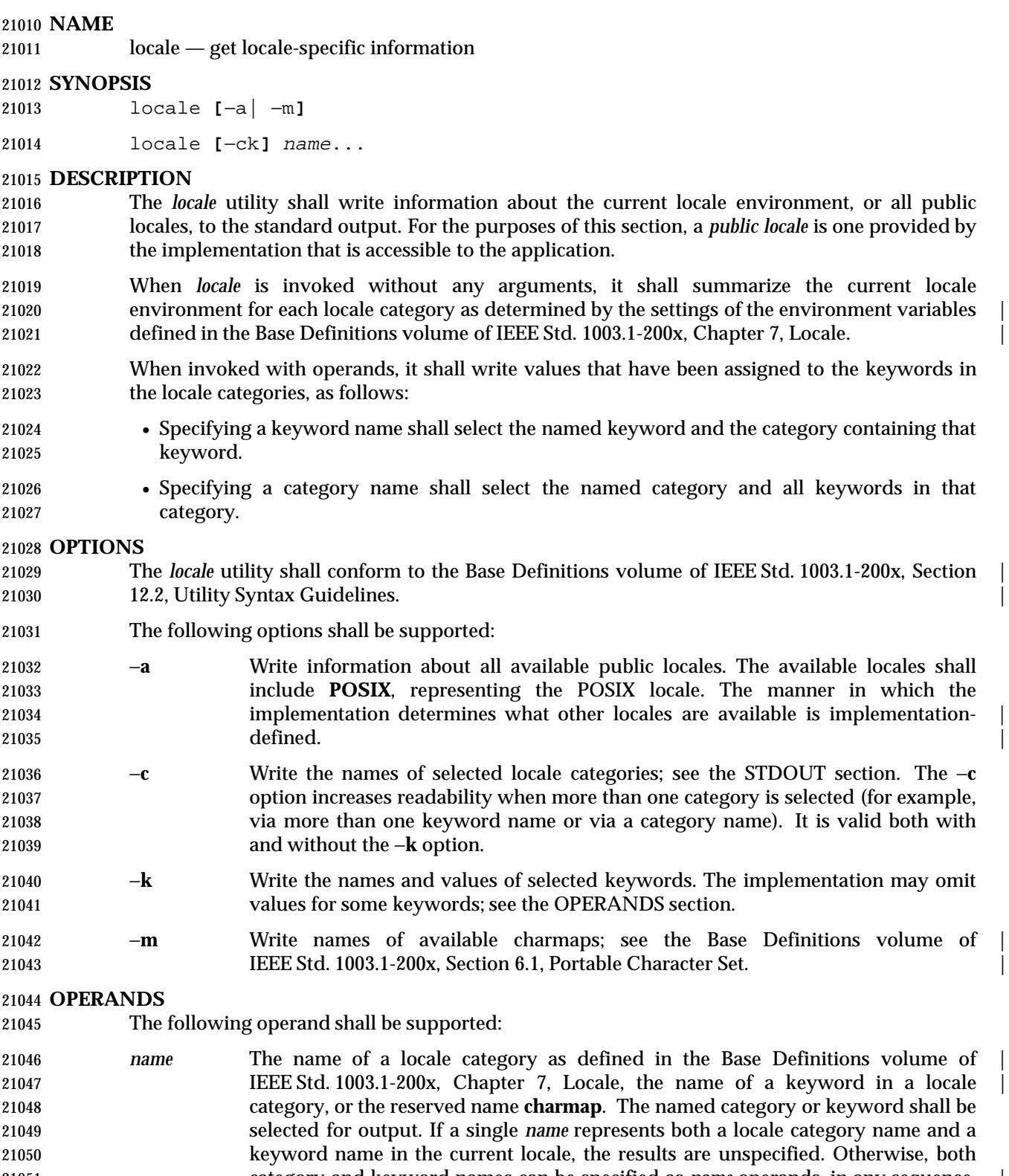

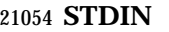

Not used.

## **INPUT FILES**

None.

## **ENVIRONMENT VARIABLES**

The following environment variables shall affect the execution of *locale*:

- *LANG* Provide a default value for the internationalization variables that are unset or null. **If** *LANG* is unset or null, the corresponding value from the implementation- defined default locale shall be used. If any of the internationalization variables | contains an invalid setting, the utility shall behave as if none of the variables had been defined.
- *LC\_ALL* If set to a non-empty string value, override the values of all the other internationalization variables.
- *LC\_CTYPE* Determine the locale for the interpretation of sequences of bytes of text data as characters (for example, single-byte as opposed to multi-byte characters in arguments and input files).
- *LC\_MESSAGES*
- 

Determine the locale that should be used to affect the format and contents of

diagnostic messages written to standard error.

XSI *NLSPATH* Determine the location of message catalogs for the processing of *LC\_MESSAGES*.

 XSI The application shall ensure that the *LANG*, *LC\_\**, and*NLSPATH* environment variables specify the current locale environment to be written out; they shall be used if the −**a** option is not specified.

## **ASYNCHRONOUS EVENTS**

Default.

## **STDOUT**

- If *locale* is invoked without any options or operands, the names and values of the *LANG* and *LC\_\** environment variables described in this volume of IEEE Std. 1003.1-200x shall be written to the standard output, one variable per line, with *LANG* first, and each line using the following format. Only those variables set in the environment and not overridden by *LC\_ALL* shall be written using this format:
- "%s=%s\n", <variable\_name>, <value>

 The names of those *LC\_\** variables associated with locale categories defined in this volume of IEEE Std. 1003.1-200x that are not set in the environment or are overridden by *LC\_ALL* shall be written in the following format:

"%s=\""%s\""\n", <variable\_name>, <implied value>

- The <*implied value*> shall be the name of the locale that has been selected for that category by the implementation, based on the values in *LANG* and *LC\_ALL*, as described in the Base Definitions | volume of IEEE Std. 1003.1-200x, Chapter 8, Environment Variables. |
- The <*value*> and <*implied value*> shown above shall be properly quoted for possible later reentry to the shell. The <*value*> shall not be quoted using double-quotes (so that it can be distinguished by the user from the <*implied value*> case, which always requires double-quotes).

 The *LC\_ALL* variable shall be written last, using the first format shown above. If it is not set, it shall be written as:

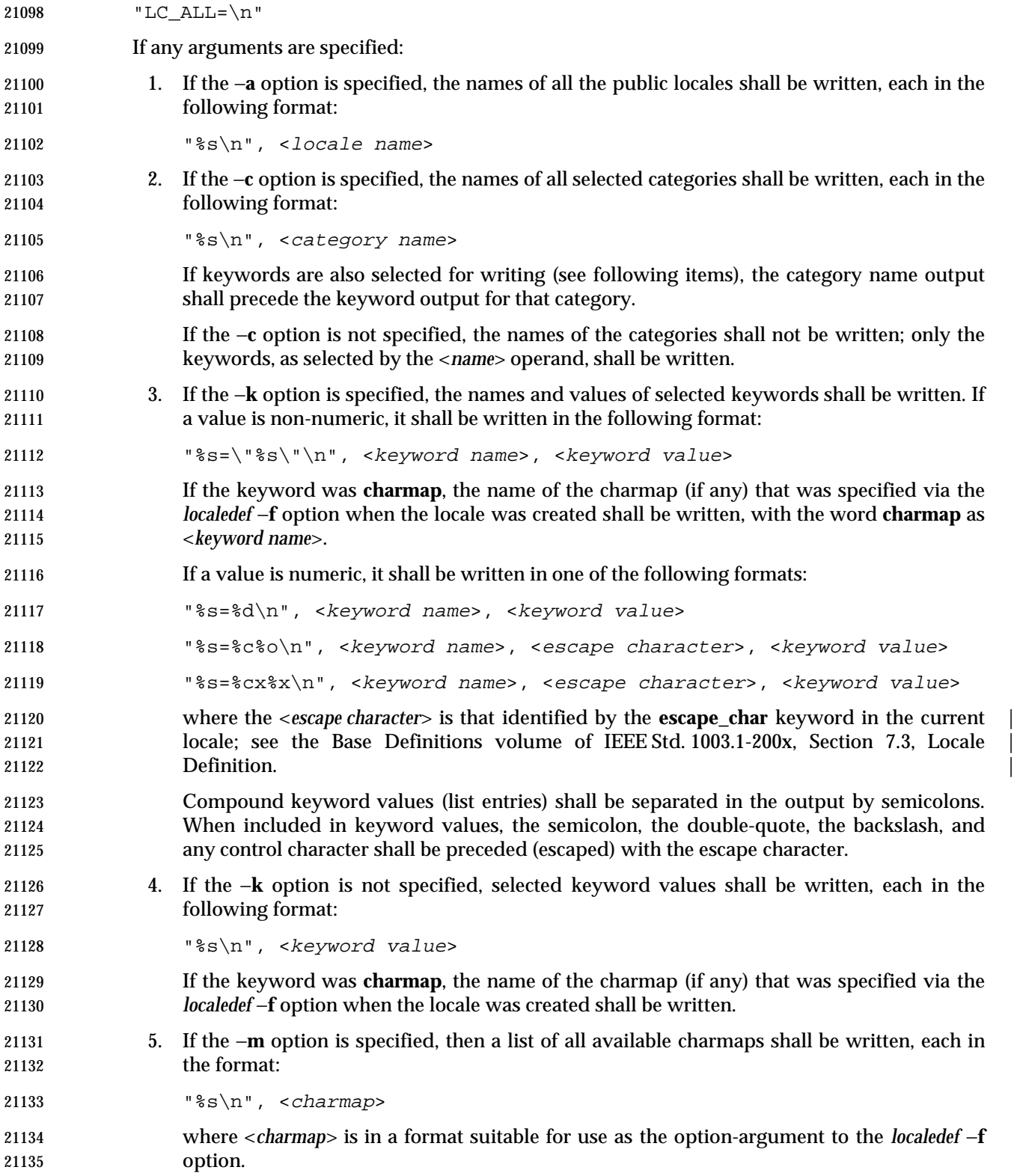

### **STDERR**

Used only for diagnostic messages.

## **OUTPUT FILES**

None.

## **EXTENDED DESCRIPTION**

None.

## **EXIT STATUS**

- The following exit values shall be returned:
- 0 All the requested information was found and output successfully.
- >0 An error occurred.

## **CONSEQUENCES OF ERRORS**

Default.

## **APPLICATION USAGE**

- If the *LANG* environment variable is not set or set to an empty value, or one of the *LC\_\** environment variables is set to an unrecognized value, the actual locales assumed (if any) are | implementation-defined as described in the Base Definitions volume of IEEE Std. 1003.1-200x, | Chapter 8, Environment Variables. |
- Implementations are not required to write out the actual values for keywords in the categories *LC\_CTYPE* and *LC\_COLLATE*; however, they must write out the categories (allowing an application to determine, for example, which character classes are available).

## **EXAMPLES**

- In the following examples, the assumption is that locale environment variables are set as follows:
- LANG=locale\_x
- LC\_COLLATE=locale\_y
- The command *locale* would result in the following output:

LANG=locale\_x

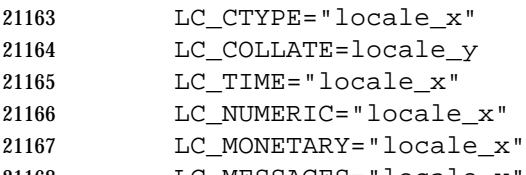

- LC\_MESSAGES="locale\_x" LC\_ALL=
- The order of presentation of the categories is not specified by this volume of IEEE Std. 1003.1-200x.
- The command:
- LC\_ALL=POSIX locale −ck decimal\_point
- would produce:
- LC\_NUMERIC
- decimal\_point="."
- The following command shows an application of *locale* to determine whether a user-supplied response is affirmative:

# *Utilities* **locale**

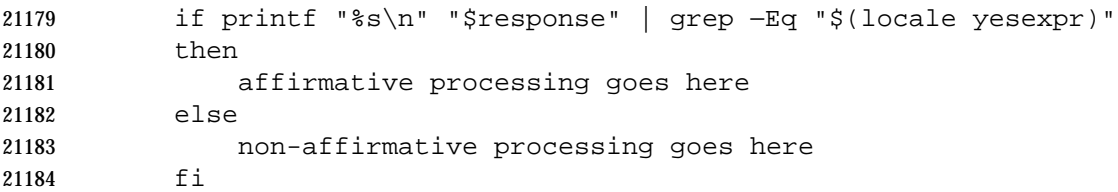

#### **RATIONALE**

 The output for categories *LC\_CTYPE* and *LC\_COLLATE* has been made implementation-defined | because there is a questionable value in having a shell script receive an entire array of characters. | It is also difficult to return a logical collation description, short of returning a complete *localedef* source.

 The −**m** option was included to allow applications to query for the existence of charmaps. The output is a list of the charmaps (implementation-supplied and user-supplied, if any) on the system.

 The −**c** option was included for readability when more than one category is selected (for example, via more than one keyword name or via a category name). It is valid both with and without the −**k** option.

 The **charmap** keyword, which returns the name of the charmap (if any) that was used when the current locale was created, was included to allow applications needing the information to retrieve it.

#### **FUTURE DIRECTIONS**

None.

#### **SEE ALSO**

*localedef*, the Base Definitions volume of IEEE Std. 1003.1-200x, Section 7.3, Locale Definition |

#### **CHANGE HISTORY**

First released in Issue 4.

**Issue 5**

FUTURE DIRECTIONS section added.

#### **Issue 6**

The normative text is reworded to avoid use of the term ''must'' for application requirements.

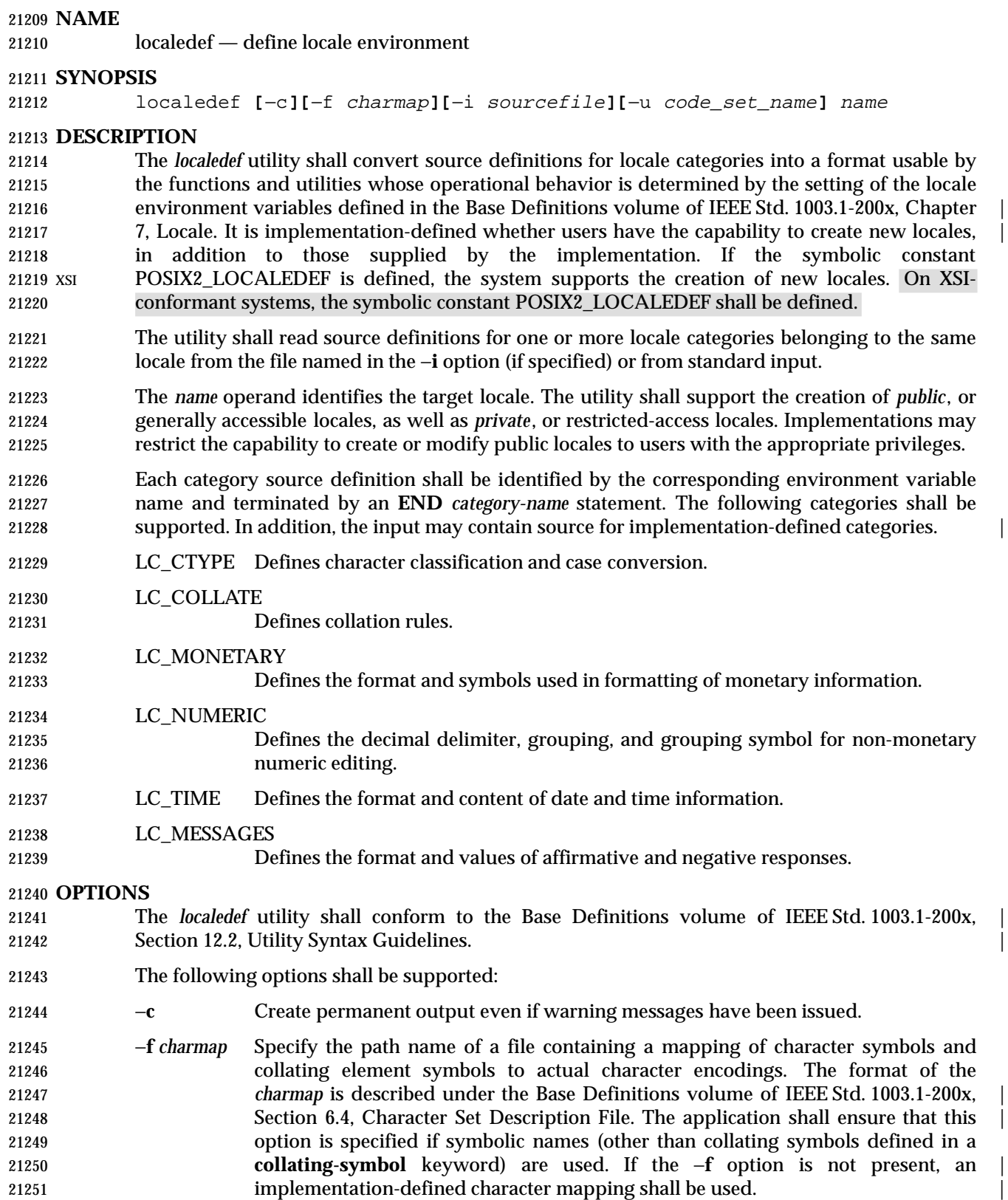

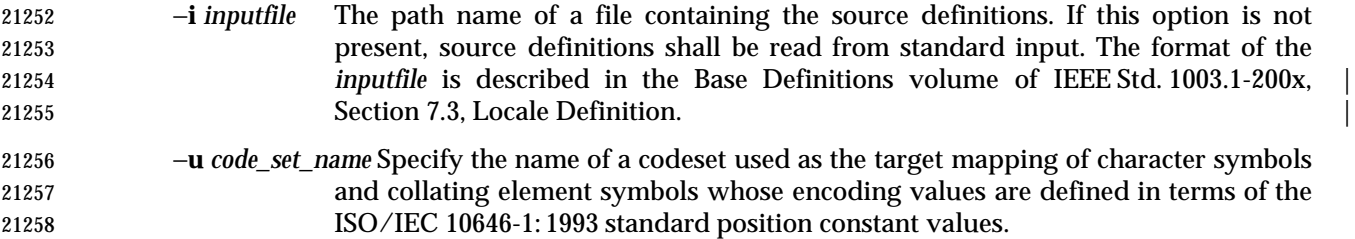

## **OPERANDS**

The following operand shall be supported:

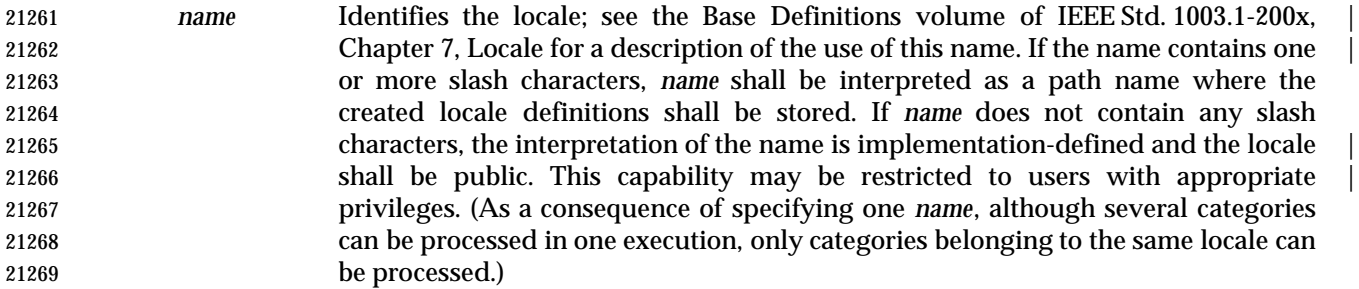

#### **STDIN**

 Unless the −**i** option is specified, the standard input shall be a text file containing one or more locale category source definitions, as described in the Base Definitions volume of | IEEE Std. 1003.1-200x, Section 7.3, Locale Definition. When lines are continued using the escape | character mechanism, there is no limit to the length of the accumulated continued line. |

#### **INPUT FILES**

 The character set mapping file specified as the *charmap* option-argument is described under the | Base Definitions volume of IEEE Std. 1003.1-200x, Section 6.4, Character Set Description File. If a | locale category source definition contains a **copy** statement, as defined in the Base Definitions | volume of IEEE Std. 1003.1-200x, Chapter 7, Locale, and the **copy** statement names a valid, | existing locale, then *localedef* shall behave as if the source definition had contained a valid category source definition for the named locale.

#### **ENVIRONMENT VARIABLES**

The following environment variables shall affect the execution of *localedef*:

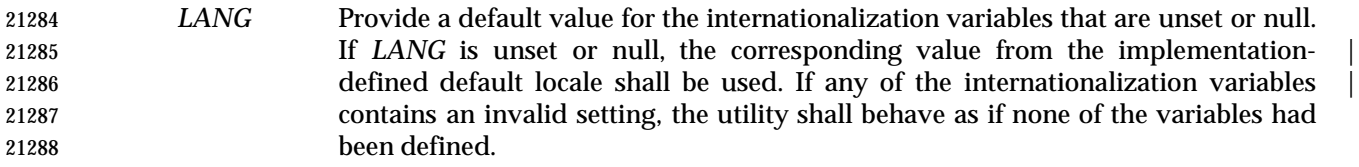

- *LC\_ALL* If set to a non-empty string value, override the values of all the other internationalization variables.
- *LC\_COLLATE*

(This variable has no affect on *localedef*; the POSIX locale is used for this category.)

 *LC\_CTYPE* Determine the locale for the interpretation of sequences of bytes of text data as characters (for example, single-byte as opposed to multi-byte characters in arguments and input files). This variable has no affect on the processing of *localedef* input data; the POSIX locale is used for this purpose, regardless of the value of this variable.

# **localedef** *Utilities*

### *LC\_MESSAGES*

 Determine the locale that should be used to affect the format and contents of diagnostic messages written to standard error.

XSI *NLSPATH* Determine the location of message catalogs for the processing of *LC\_MESSAGES*.

**ASYNCHRONOUS EVENTS**

Default.

## **STDOUT**

The utility shall report all categories successfully processed, in an unspecified format.

## **STDERR**

Used only for diagnostic messages.

## **OUTPUT FILES**

 The format of the created output is unspecified. If the *name* operand does not contain a slash, the existence of an output file for the locale is unspecified.

## **EXTENDED DESCRIPTION**

- When the −**u** option is used, the *code\_set\_name* option-argument shall be interpreted as an | implementation-defined name of a codeset to which the ISO/IEC 10646-1: 1993 standard | position constant values shall be converted via an implementation-defined method. Both the | ISO/IEC 10646-1: 1993 standard position constant values and other formats (decimal, | hexadecimal, or octal) shall be valid as encoding values within the *charmap* file. The codeset | represented by the implementation-defined name can be any codeset that is supported by the | implementation.
- 21319 When conflicts occur between the *charmap* specification of  $\langle \text{code set } name \rangle$ ,  $\langle \text{mb } curmax \rangle$ , or <*mb\_cur\_min*> and the implementation-defined interpretation of these respective items for the | codeset represented by the −**u** option-argument *code\_set\_name*, the result is unspecified.
- When conflicts occur between the *charmap* encoding values specified for symbolic names of characters of the portable character set and the implementation-defined assignment of character | encoding values, the result is unspecified.
- If a non-printable character in the *charmap* has a width specified that is not −**1**, *localedef* shall generate a warning.

#### **EXIT STATUS**

- The following exit values shall be returned:
- 0 No errors occurred and the locales were successfully created.
- 1 Warnings occurred and the locales were successfully created.
- 2 The locale specification exceeded implementation limits or the coded character set or sets used were not supported by the implementation, and no locale was created.
- 3 The capability to create new locales is not supported by the implementation.
- >3 Warnings or errors occurred and no output was created.

#### **CONSEQUENCES OF ERRORS**

- If an error is detected, no permanent output shall be created.
- If warnings occur, permanent output shall be created if the −**c** option was specified. The following conditions shall cause warning messages to be issued:
- If a symbolic name not found in the *charmap* file is used for the descriptions of the *LC\_CTYPE* or *LC\_COLLATE* categories (for other categories, this shall be an error condition).
- If the number of operands to the **order** keyword exceeds the {COLL\_WEIGHTS\_MAX} limit.
- If optional keywords not supported by the implementation are present in the source.
- If a non-printable character has a width specified other than −1.
- Other implementation-defined conditions may also cause warnings. |

## **APPLICATION USAGE**

 The *charmap* definition is optional, and is contained outside the locale definition. This allows both completely self-defined source files, and generic sources (applicable to more than one codeset). To aid portability, all *charmap* definitions must use the same symbolic names for the portable character set. As explained in the Base Definitions volume of IEEE Std. 1003.1-200x, | Section 6.4, Character Set Description File, it is implementation-defined whether or not users or | applications can provide additional character set description files. Therefore, the −**f** option might | be operable only when an implementation-defined *charmap* is named. |

## **EXAMPLES**

None.

## **RATIONALE**

 The output produced by the *localedef* utility is implementation-defined. The *name* operand is | used to identify the specific locale. (As a consequence, although several categories can be processed in one execution, only categories belonging to the same locale can be processed.)

## **FUTURE DIRECTIONS**

None.

## **SEE ALSO**

*locale*, the Base Definitions volume of IEEE Std. 1003.1-200x, Section 7.3, Locale Definition |

## **CHANGE HISTORY**

First released in Issue 4.

### **Issue 6**

The −**u** option is added, as specified in the IEEE P1003.2b draft standard.

The normative text is reworded to avoid use of the term ''must'' for application requirements.

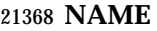

logger — log messages

## **SYNOPSIS**

logger string ...

## **DESCRIPTION**

 The *logger* utility saves a message, in an unspecified manner and format, containing the *string* operands provided by the user. The messages are expected to be evaluated later by personnel performing system administration tasks.

 It is implementation-defined whether messages written in locales other than the POSIX locale | are effective.

## **OPTIONS**

None.

### **OPERANDS**

The following operand shall be supported:

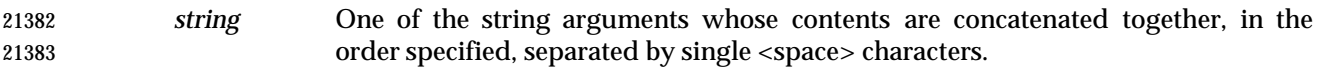

#### **STDIN**

Not used.

## **INPUT FILES**

None.

### **ENVIRONMENT VARIABLES**

The following environment variables shall affect the execution of *logger*:

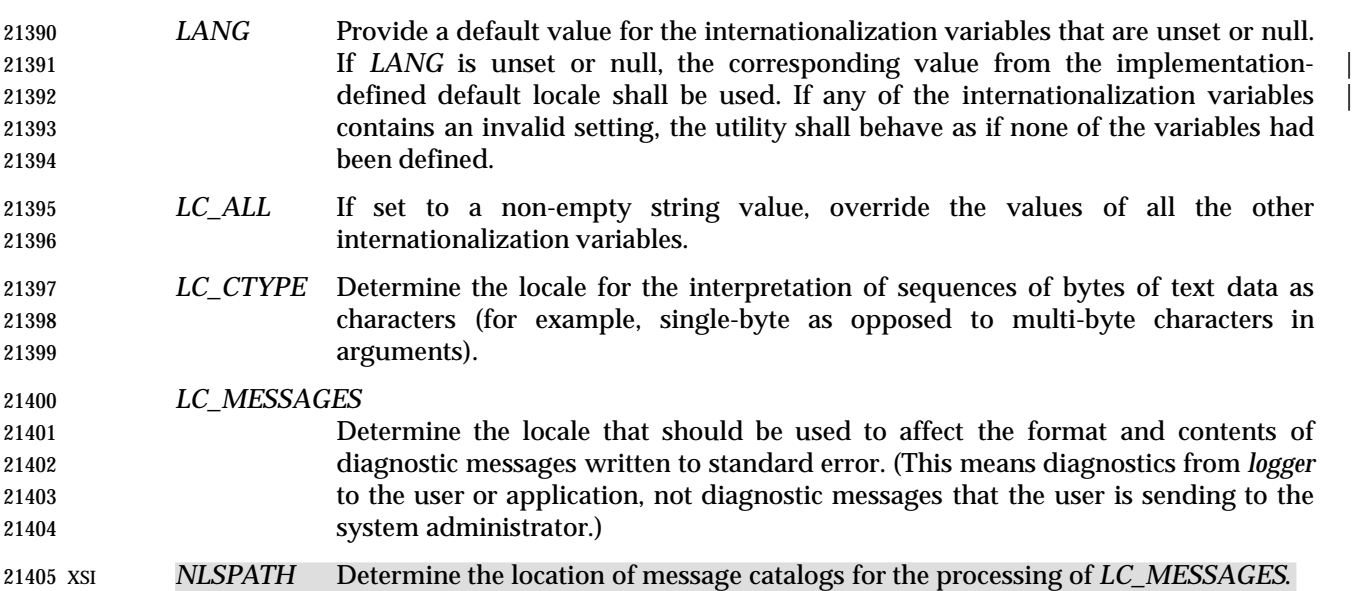

#### **ASYNCHRONOUS EVENTS**

Default.

#### **STDOUT**

Not used.

*Utilities* **logger**

#### **STDERR**

Used only for diagnostic messages.

## **OUTPUT FILES**

Unspecified.

## **EXTENDED DESCRIPTION**

None.

## **EXIT STATUS**

- The following exit values shall be returned:
- 0 Successful completion.
- >0 An error occurred.

#### **CONSEQUENCES OF ERRORS**

Default.

## **APPLICATION USAGE**

 This utility allows logging of information for later use by a system administrator or programmer in determining why non-interactive utilities have failed. The locations of the saved messages, their format, and retention period are all unspecified. There is no method for a portable application to read messages, once written.

#### **EXAMPLES**

- A batch application, running non-interactively, tries to read a configuration file and fails; it may attempt to notify the system administrator with:
- logger myname: unable to read file foo. [timestamp]

## **RATIONALE**

- The standard developers believed strongly that some method of alerting administrators to errors was necessary. The obvious example is a batch utility, running non-interactively, that is unable to read its configuration files or that is unable to create or write its results file. However, the standard developers did not wish to define the format or delivery mechanisms as they have historically been (and will probably continue to be) very system-specific, as well as involving functionality clearly outside of the scope of this volume of IEEE Std. 1003.1-200x.
- The text with *LC\_MESSAGES* about diagnostic messages means diagnostics from *logger* to the user or application, not diagnostic messages that the user is sending to the system administrator.
- Multiple *string* arguments are allowed, similar to *echo*, for ease-of-use.
- Like the utilities *mailx* and *lp*, *logger* is admittedly difficult to test. This was not deemed sufficient justification to exclude these utilities from this volume of IEEE Std. 1003.1-200x. It is also arguable that they are, in fact, testable, but that the tests themselves are not portable.

## **FUTURE DIRECTIONS**

## None.

**SEE ALSO**

*mailx*, *write*

## **CHANGE HISTORY**

First released in Issue 4.

#### **NAME**

logname — return the user's login name

#### **SYNOPSIS**

logname

## **DESCRIPTION**

 The *logname* utility shall write the user's login name to standard output. The login name shall be the string that would be returned by the *getlogin*( ) function defined in the System Interfaces volume of IEEE Std. 1003.1-200x. Under the conditions where the *getlogin*( ) function would fail, the *logname* utility shall write a diagnostic message to standard error and exit with a non-zero exit status.

#### **OPTIONS**

None.

### **OPERANDS**

None.

#### **STDIN**

Not used.

## **INPUT FILES**

None.

#### **ENVIRONMENT VARIABLES**

The following environment variables shall affect the execution of *logname*:

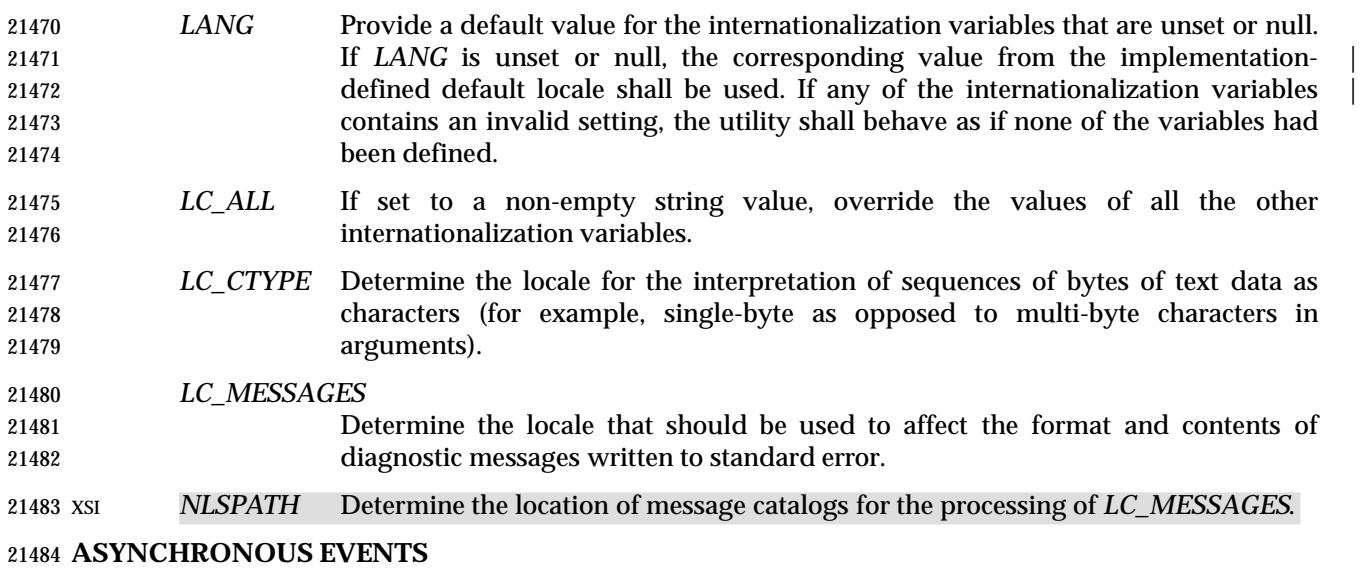

Default.

#### **STDOUT**

- The *logname* utility output shall be a single line consisting of the user's login name:
- "%s\n", <login name>

## **STDERR**

Used only for diagnostic messages.
# *Utilities* **logname**

# **OUTPUT FILES**

None.

# **EXTENDED DESCRIPTION**

None.

# **EXIT STATUS**

The following exit values shall be returned:

- 0 Successful completion.
- >0 An error occurred.

# **CONSEQUENCES OF ERRORS**

Default.

### **APPLICATION USAGE**

 The *logname* utility explicitly ignores the *LOGNAME* environment variable because environment changes could produce erroneous results.

#### **EXAMPLES**

None.

## **RATIONALE**

 The **passwd** file is not listed as required because the implementation may have other means of mapping login names.

#### **FUTURE DIRECTIONS**

None.

# **SEE ALSO**

*id*, *who*

#### **CHANGE HISTORY**

First released in Issue 2.

#### **Issue 4**

Aligned with the ISO/IEC 9945-2: 1993 standard.

# **NAME**

lp — send files to a printer

**SYNOPSIS**

```
21520 lp [−c][−d dest][−n copies][−msw][−o option]... [−t title][file...] |
```
# **DESCRIPTION** |

 The *lp* utility shall copy the input files to an output destination in an unspecified manner. The default output destination should be to a hardcopy device, such as a printer or microfilm recorder, that produces non-volatile, human-readable documents. If such a device is not available to the application, or if the system provides no such device, the *lp* utility shall exit with a non-zero exit status.

- The actual writing to the output device may occur some time after the *lp* utility successfully exits. During the portion of the writing that corresponds to each input file, the implementation shall guarantee exclusive access to the device.
- The *lp* utility shall associate a unique *request ID* with each request. |
- Normally, a banner page is produced to separate and identify each print job. This page may be | suppressed by implementation-defined conditions, such as an operator command or one of the | −**o** *option* values. |

## **OPTIONS**

- The *lp* utility shall conform to the Base Definitions volume of IEEE Std. 1003.1-200x, Section 12.2, | Utility Syntax Guidelines. |
- The following options shall be supported:
- −**c** Exit only after further access to any of the input files is no longer required. The application can then safely delete or modify the files without affecting the output operation. Normally, files are not copied, but are linked whenever possible. If the −**c** option is not given, then the user should be careful not to remove any of the files before the request has been printed in its entirety. It should also be noted that in the absence of the −**c** option, any changes made to the named files after the request is made but before it is printed are reflected in the printed output. On some systems, −**c** may be on by default.
- −**d** *dest* Specify a string that names the destination (*dest*). If *dest* is a printer, the request | shall be printed only on that specific printer. If *dest* is a class of printers, the request shall be printed on the first available printer that is a member of the class. Under certain conditions (printer unavailability, file space limitation, and so on), requests for specific destinations need not be accepted. Destination names vary between systems.  $\qquad \qquad$
- If −**d** is not specified, and neither the *LPDEST* nor *PRINTER* environment variable is set, an unspecified destination is used. The −**d** *dest* option shall take precedence over *LPDEST*, which in turn shall take precedence over *PRINTER*. Results are undefined when *dest* contains a value that is not a valid destination name. |
- −**m** Send mail (see *mailx* (on page 2794)) after the files have been printed. By default, | no mail is sent upon normal completion of the print request. |
- −**n** *copies* Write *copies* number of copies of the files, where *copies* is a positive decimal integer. The methods for producing multiple copies and for arranging the multiple copies when multiple *file* operands are used are unspecified, except that each file shall be output as an integral whole, not interleaved with portions of other files. |

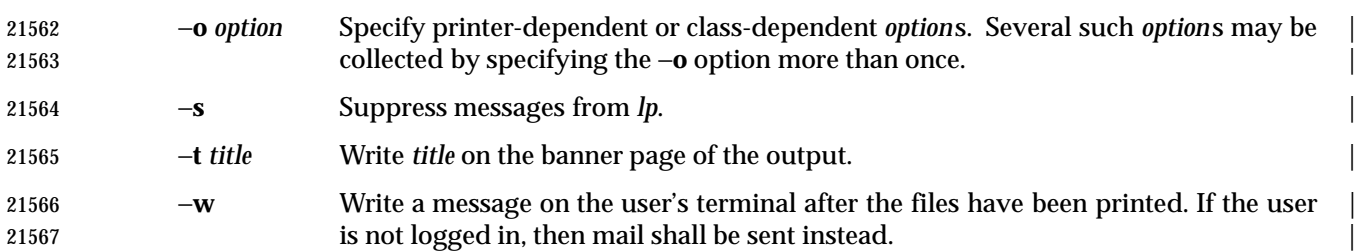

# **OPERANDS**

The following operand shall be supported:

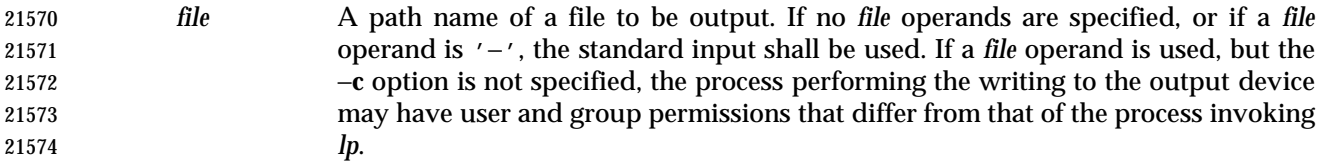

## **STDIN**

 The standard input is used only if no *file* operands are specified, or if a *file* operand is '−'. See the INPUT FILES section.

## **INPUT FILES**

The input files shall be text files.

## **ENVIRONMENT VARIABLES**

 The following environment variables shall affect the execution of *lp*: *LANG* Provide a default value for the internationalization variables that are unset or null. **If LANG** is unset or null, the corresponding value from the implementation- defined default locale shall be used. If any of the internationalization variables | contains an invalid setting, the utility shall behave as if none of the variables had been defined. *LC\_ALL* If set to a non-empty string value, override the values of all the other internationalization variables. *LC\_CTYPE* Determine the locale for the interpretation of sequences of bytes of text data as characters (for example, single-byte as opposed to multi-byte characters in arguments and input files). *LC\_MESSAGES* Determine the locale that should be used to affect the format and contents of diagnostic messages written to standard error and informative messages written to standard output. | *LC\_TIME* Determine the format and contents of date and time strings displayed in the *lp* | banner page, if any. | *LPDEST* Determine the destination. If the *LPDEST* environment variable is not set, the *PRINTER* environment variable shall be used. The −**d** *dest* option takes precedence over *LPDEST*. Results are undefined when −**d** is not specified and *LPDEST* contains a value that is not a valid destination name. XSI *NLSPATH* Determine the location of message catalogs for the processing of *LC\_MESSAGES*. *PRINTER* Determine the output device or destination. If the *LPDEST* and *PRINTER* environment variables are not set, an unspecified output device is used. The −**d** *dest* option and the *LPDEST* environment variable shall take precedence over

 *PRINTER*. Results are undefined when −**d** is not specified, *LPDEST* is unset, and *PRINTER* contains a value that is not a valid device or destination name.

#### **ASYNCHRONOUS EVENTS**

Default.

#### **STDOUT**

 The *lp* utility shall write a *request ID* to the standard output, unless −**s** is specified. The format of | the message is unspecified. The request ID can be used on systems supporting the historical *cancel* and *lpstat* utilities. |

#### **STDERR**

Used only for diagnostic messages.

#### **OUTPUT FILES**

None.

#### **EXTENDED DESCRIPTION**

None.

#### **EXIT STATUS**

- The following exit values shall be returned:
- 0 All input files were processed successfully.
- >0 No output device was available, or an error occurred.

#### **CONSEQUENCES OF ERRORS**

Default.

#### **APPLICATION USAGE**

 The *pr* and *fold* utilities can be used to achieve reasonable formatting for the implementation's default page size.

 A portable application can use one of the *file* operands only with the −**c** option or if the file is publicly readable and guaranteed to be available at the time of printing. This is because the standard gives the implementation the freedom to queue up the request for printing at some later time by a different process that might not be able to access the file.

#### **EXAMPLES**

 1. To print file *file*: lp −c file 2. To print multiple files with headers: pr file1 file2 | lp

#### **RATIONALE**

 The *lp* utility was designed to be a basic version of a utility that is already available in many historical implementations. The standard developers considered that it should be implementable simply as:

cat "\$@" > /dev/lp

 after appropriate processing of options, if that is how the implementation chose to do it and if exclusive access could be granted (so that two users did not write to the device simultaneously). Although in the future the standard developers may add other options to this utility, it should always be able to execute with no options or operands and send the standard input to an unspecified output device.

- This volume of IEEE Std. 1003.1-200x makes no representations concerning the format of the printed output, except that it must be ''human-readable'' and ''non-volatile''. Thus, writing by default to a disk or tape drive or a display terminal would not qualify. (Such destinations are not prohibited when −**d** *dest*, *LPDEST*, or *PRINTER* are used, however.)
- This volume of IEEE Std. 1003.1-200x is worded such that a ''print job'' consisting of multiple input files, possibly in multiple copies, is guaranteed to print so that any one file is not intermixed with another, but there is no statement that all the files or copies have to print out together.
- The −**c** option may imply a spooling operation, but this is not required. The utility can be implemented to wait until the printer is ready and then wait until it is finished. Because of that, there is no attempt to define a queuing mechanism (priorities, classes of output, and so on).
- On some historical systems, the request ID reported on the STDOUT can be used to later cancel or find the status of a request using utilities not defined in this volume of IEEE Std. 1003.1-200x.
- Although the historical System V *lp* and BSD *lpr* utilities have provided similar functionality, they used different names for the environment variable specifying the destination printer. Since the name of the utility here is *lp*, *LPDEST* (used by the System V *lp* utility) was given precedence over *PRINTER* (used by the BSD *lpr* utility). Since environments of users frequently contain one or the other environment variable, the *lp* utility is required to recognize both. If this was not done, many applications would send output to unexpected output devices when users moved from system to system.
- Some have commented that *lp* has far too little functionality to make it worthwhile. Requests have proposed additional options or operands or both that added functionality. The requests included:
- Wording *requiring* the output to be ''hardcopy''
- A requirement for multiple printers
- Options for supporting various page-description languages

 Given that a compliant system is not required to even have a printer, placing further restrictions upon the behavior of the printer is not useful. Since hardcopy format is so application- dependent, it is difficult, if not impossible, to select a reasonable subset of functionality that should be required on all compliant systems.

- The term ''unspecified'' is used in this section in lieu of ''implementation-defined'' as most | known implementations would not be able to make definitive statements in their conformance | documents: the existence and usage of printers is very dependent on how the system administrator configures each individual system.
- Since the default destination, device type, queuing mechanisms, and acceptable forms of input are all unspecified, usage guidelines for what a portable application can do are as follows:
- Use the command in a pipeline, or with −**c**, so that there are no permission problems and the files can be safely deleted or modified.
- Limit output to text files of reasonable line lengths and printable characters and include no device-specific formatting information, such as a page description language. The meaning of ''reasonable'' in this context can only be answered as a quality-of-implementation issue, but it should be apparent from historical usage patterns in the industry and the locale. The *pr* and *fold* utilities can be used to achieve reasonable formatting for the default page size of the implementation.

 Alternatively, the application can arrange its installation in such a way that it requires the system administrator or operator to provide the appropriate information on *lp* options and environment variable values.

 At a minimum, having this utility in this volume of IEEE Std. 1003.1-200x tells the industry that portable applications require a means to print output and provides at least a command name and *LPDEST* routing mechanism that can be used for discussions between vendors, application writers, and users. The use of ''should'' in the DESCRIPTION of *lp* clearly shows the intent of the standard developers, even if they cannot mandate that all systems (such as laptops) have printers.

 This volume of IEEE Std. 1003.1-200x does not specify what the ownership of the process performing the writing to the output device may be. If −**c** is not used, it is unspecified whether the process performing the writing to the output device has permission to read *file* if there are any restrictions in place on who may read *file* until after it is printed. Also, if −**c** is not used, the results of deleting *file* before it is printed are unspecified.

#### **FUTURE DIRECTIONS**

None.

# **SEE ALSO**

*mailx*

## **CHANGE HISTORY**

First released in Issue 2.

# **Issue 4**

Aligned with the ISO/IEC 9945-2: 1993 standard.

#### **Issue 6**

 The following new requirements on POSIX implementations derive from alignment with the Single UNIX Specification:

 • In the DESCRIPTION, the requirement to associate a unique request ID, and the normal generation of a banner page is added.

# • In the OPTIONS section:

- The −**d** *dest* description is expanded, but references to *lpstat* are removed.
- The −**m**, −**o**, −**s**, −**t**, and −**w** options are added.
- In the ENVIRONMENT VARIABLES section, *LC\_TIME* may now affect the execution.
- The STDOUT section is added.
- The normative text is reworded to avoid use of the term ''must'' for application requirements.

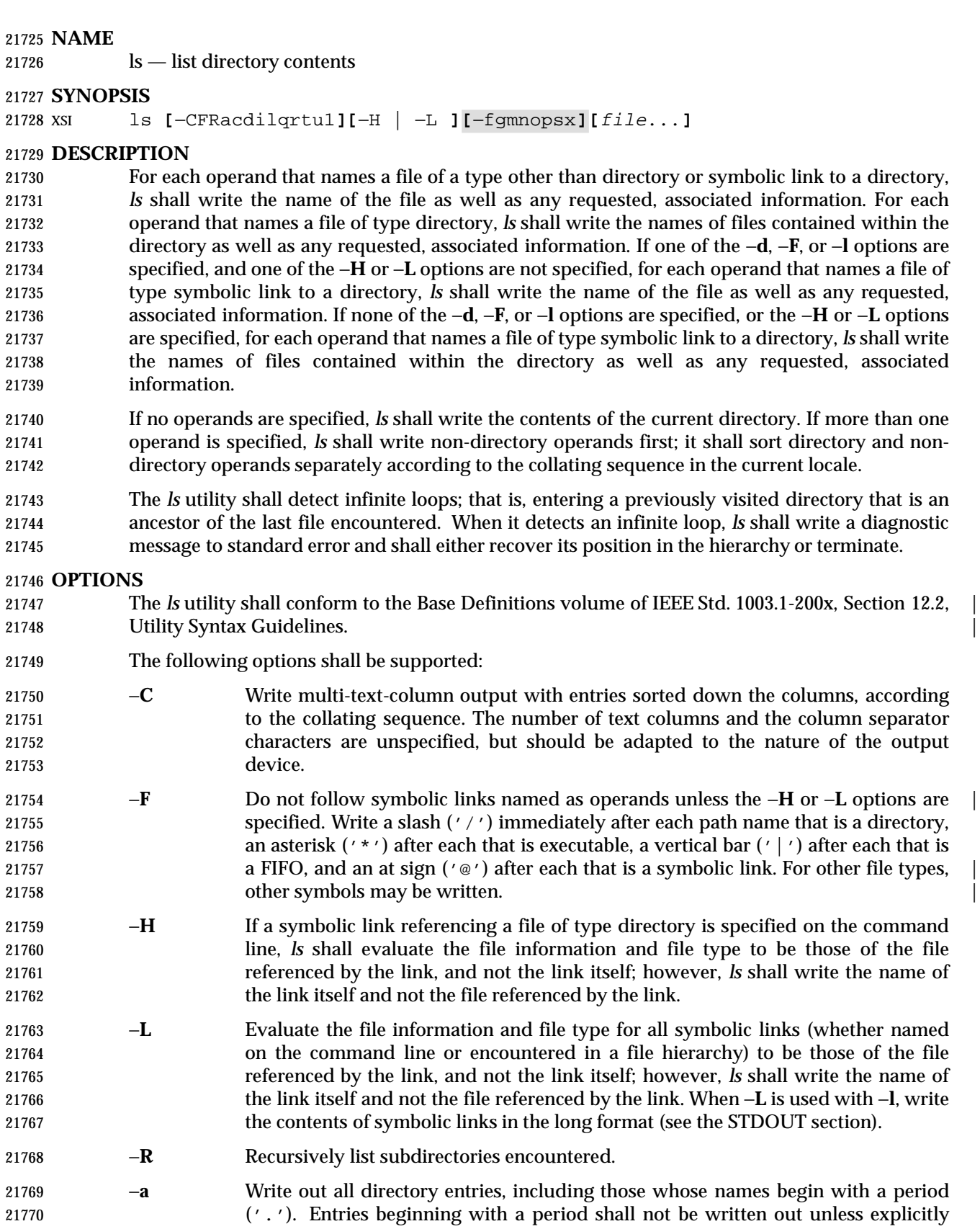

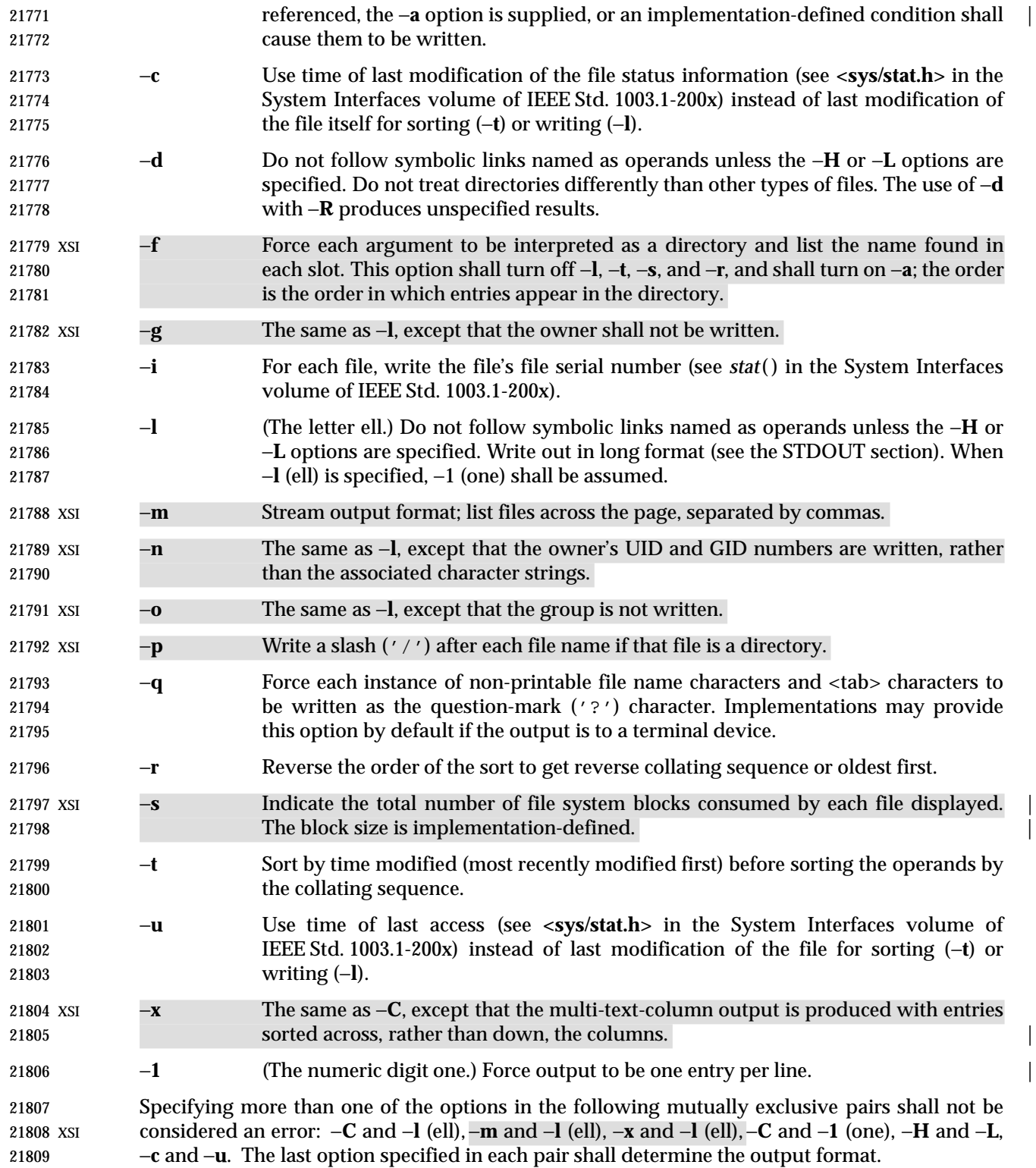

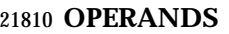

The following operand shall be supported:

 *file* A path name of a file to be written. If the file specified is not found, a diagnostic message shall be output on standard error.

#### **STDIN**

Not used.

# **INPUT FILES**

None.

# **ENVIRONMENT VARIABLES**

The following environment variables shall affect the execution of *ls*:

- *COLUMNS* Determine the user's preferred column position width for writing multiple text- column output. If this variable contains a string representing a decimal integer, the *ls* utility shall calculate how many path name text columns to write (see −**C**) based on the width provided. If *COLUMNS* is not set or invalid, an implementation- | defined number of column positions shall be assumed, based on the | implementation's knowledge of the output device. The column width chosen to write the names of files in any given directory shall be constant. File names shall not be truncated to fit into the multiple text-column output.
- *LANG* Provide a default value for the internationalization variables that are unset or null. **If LANG** is unset or null, the corresponding value from the implementation- defined default locale shall be used. If any of the internationalization variables | contains an invalid setting, the utility shall behave as if none of the variables had been defined.
- *LC\_ALL* If set to a non-empty string value, override the values of all the other internationalization variables.

*LC\_COLLATE*

- Determine the locale for character collation information in determining the path name collation sequence.
- *LC\_CTYPE* Determine the locale for the interpretation of sequences of bytes of text data as characters (for example, single-byte as opposed to multi-byte characters in arguments) and which characters are defined as printable (character class **print**).

# *LC\_MESSAGES*

- Determine the locale that should be used to affect the format and contents of diagnostic messages written to standard error.
- *LC\_TIME* Determine the format and contents for date and time strings written by *ls*.
- XSI *NLSPATH* Determine the location of message catalogs for the processing of *LC\_MESSAGES*.
- *TZ* Determine the timezone for date and time strings written by *ls*.

# **ASYNCHRONOUS EVENTS**

Default.

# **STDOUT**

 The default format shall be to list one entry per line to standard output; the exceptions are to XSI terminals or when one of the −**C**,−**m**, or −**x** options is specified. If the output is to a terminal, the format is implementation-defined. |

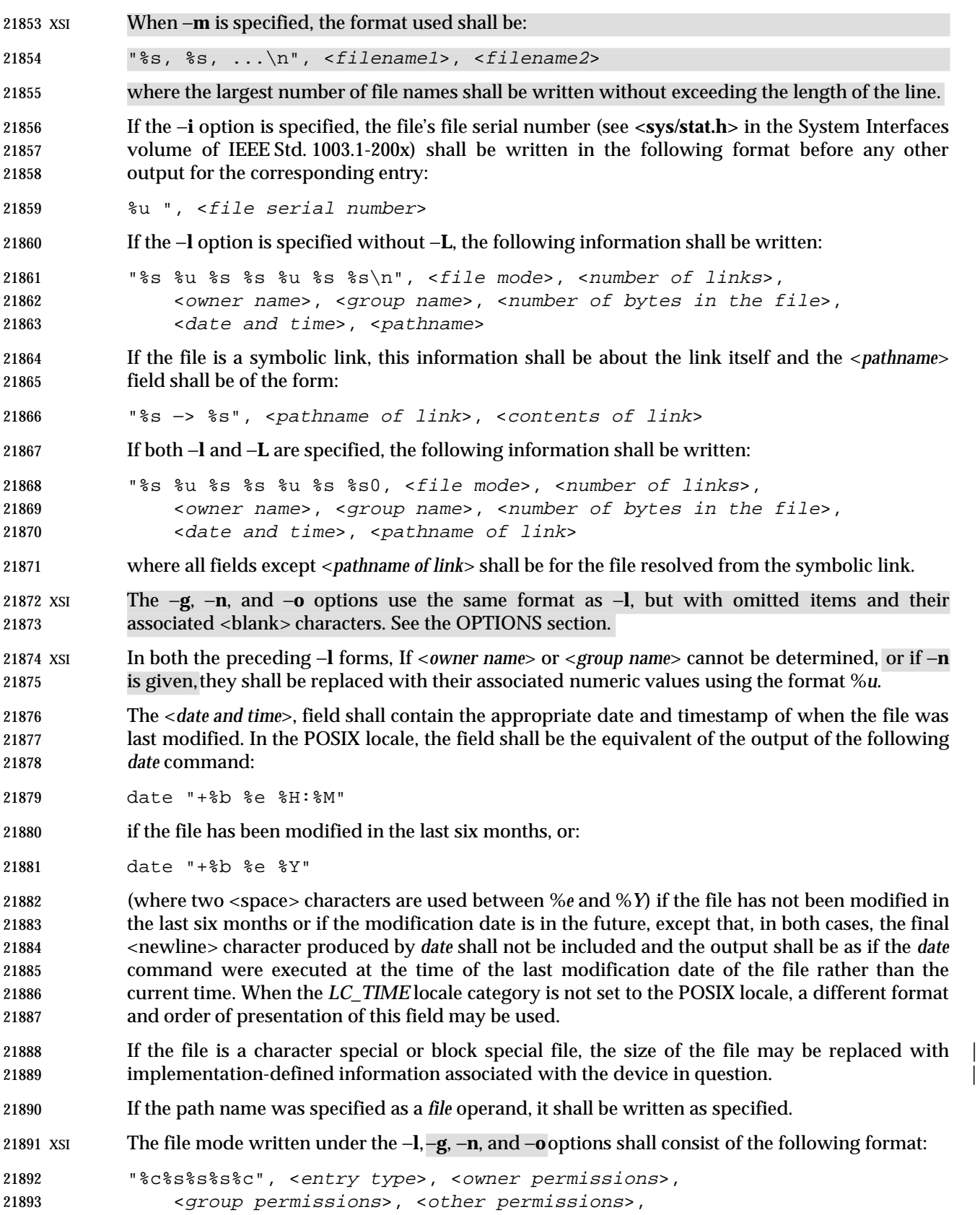

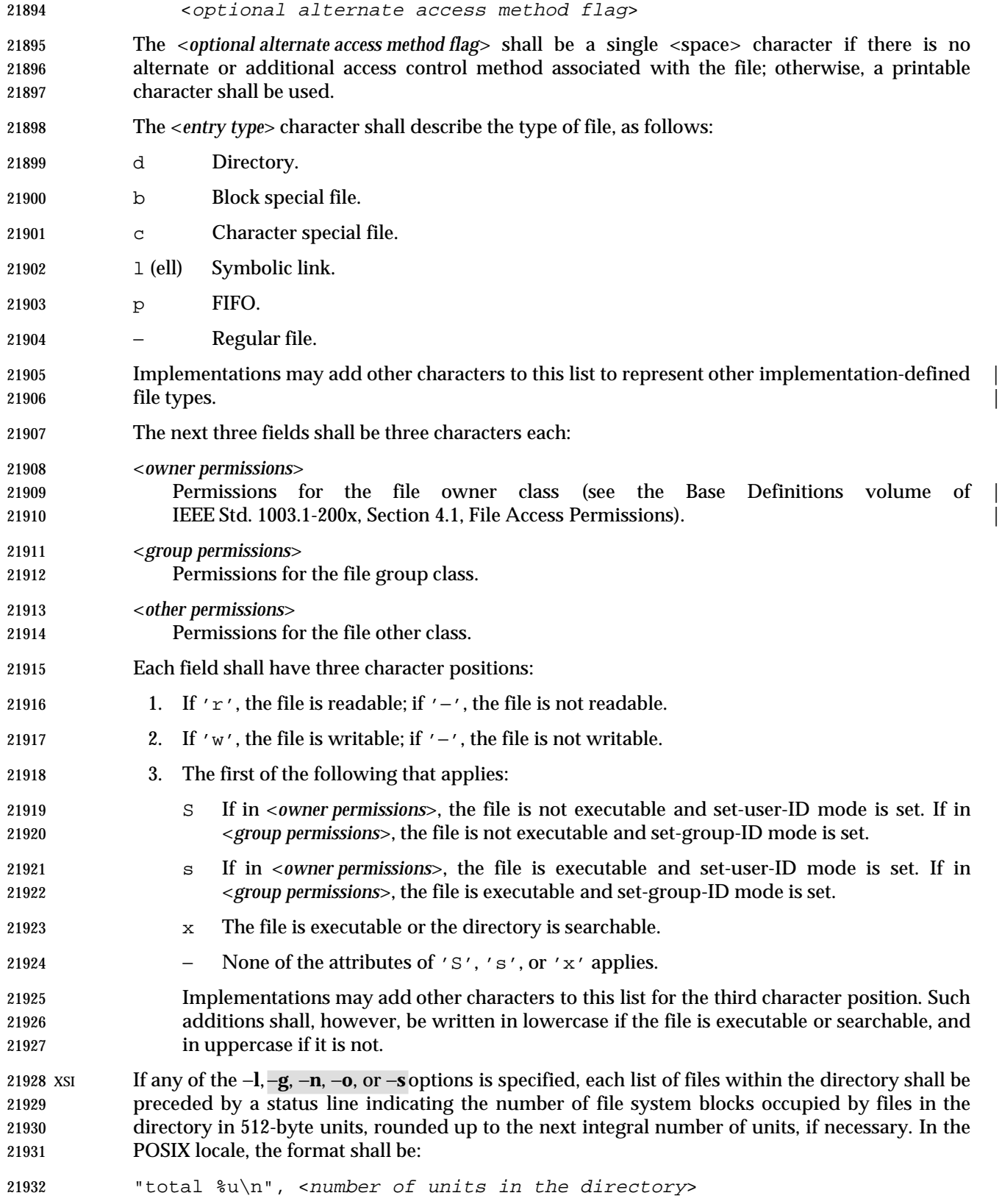

 If more than one directory, or a combination of non-directory files and directories are written, either as a result of specifying multiple operands, or the −**R** option, each list of files within a directory shall be preceded by:

21936 "\n%s:\n", <directory name>

 If this string is the first thing to be written, the first <newline> character shall not be written. This output shall precede the number of units in the directory.

 XSI If the −**s** option is given, each file shall be written with the number of blocks used by the file. Along with −**C**, −**1**, −**m**, or −**x**, the number and a <space> character shall precede the file name; with −**g**, −**l**, −**n**, or −**o**, they shall precede each line describing a file.

### **STDERR**

Used only for diagnostic messages.

## **OUTPUT FILES**

None.

#### **EXTENDED DESCRIPTION**

None.

# **EXIT STATUS**

- The following exit values shall be returned:
- 0 Successful completion.
- >0 An error occurred.

## **CONSEQUENCES OF ERRORS**

Default.

## **APPLICATION USAGE**

21955 Many implementations use the equal sign ( $\ell = \ell$ ) and the at sign ( $\ell \otimes \ell$ ) to denote sockets bound to the file system and symbolic links, respectively, for the −**F** option. Similarly, many historical implementations use the 's' character and the 'l' character to denote sockets and symbolic links, respectively, as the entry type characters for the −**l** option.

 It is difficult for an application to use every part of the file modes field of *ls* −**l** in a portable manner. Certain file types and executable bits are not guaranteed to be exactly as shown, as implementations may have extensions. Applications can use this field to pass directly to a user printout or prompt, but actions based on its contents should generally be deferred, instead, to the *test* utility.

 The output of *ls* (with the −**l** and related options) contains information that logically could be used by utilities such as *chmod* and *touch* to restore files to a known state. However, this information is presented in a format that cannot be used directly by those utilities or be easily translated into a format that can be used. A character has been added to the end of the permissions string so that applications at least have an indication that they may be working in an area they do not understand instead of assuming that they can translate the permissions string into something that can be used. Future issues or related documents may define one or more specific characters to be used based on different standard additional or alternative access control mechanisms.

 As with many of the utilities that deal with file names, the output of *ls* for multiple files or in one of the long listing formats must be used carefully on systems where file names can contain embedded white space. Systems and system administrators should institute policies and user training to limit the use of such file names.

 The number of disk blocks occupied by the file that it reports varies depending on underlying file system type, block size units reported, and the method of calculating the number of blocks. On some file system types, the number is the actual number of blocks occupied by the file (counting indirect blocks and ignoring holes in the file); on others it is calculated based on the file size (usually making an allowance for indirect blocks, but ignoring holes).

## **EXAMPLES**

An example of a small directory tree being fully listed with *ls* −**laRF a** in the POSIX locale:

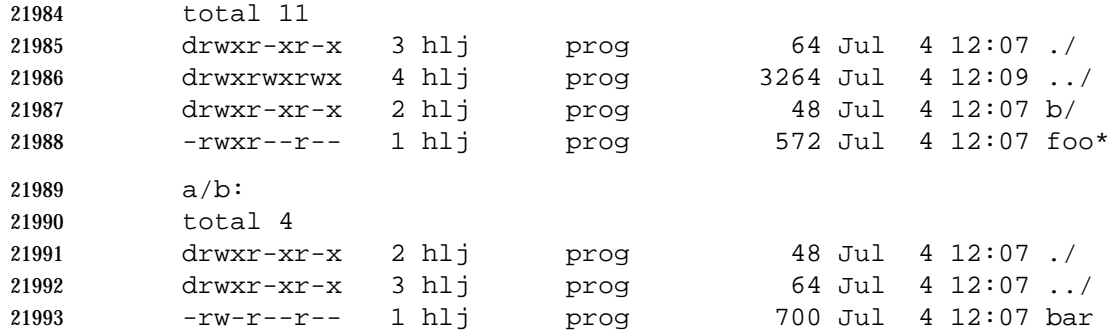

## **RATIONALE**

 Some historical implementations of the *ls* utility show all entries in a directory except dot and dot-dot when a superuser invokes *ls* without specifying the −**a** option. When ''normal'' users invoke *ls* without specifying −**a**, they should not see information about any files with names beginning with period unless they were named as *file* operands. |

 Implementations are expected to traverse arbitrary depths when processing the −**R** option. The only limitation on depth should be based on running out of physical storage for keeping track of untraversed directories.

 The −**1** (one) option is currently found in BSD and BSD-derived implementations only. It is required in this volume of IEEE Std. 1003.1-200x so that portable applications might ensure that output is one entry per line, even if the output is to a terminal.

 Generally, this volume of IEEE Std. 1003.1-200x is silent about what happens when options are given multiple times. In the cases of −**C**, −**l**, and −**1**, however, it does specify the results of these overlapping options. Since *ls* is one of the most aliased commands, it is important that the implementation perform intuitively. For example, if the alias were:

- alias ls="ls −C"
- and the user typed *ls* −**1**, single-text-column output should result, not an error.
- The BSD *ls* provides a −**A** option (like −**a**, but dot and dot-dot are not written out). The small difference from −**a** did not seem important enough to require both.
- Implementations are allowed to make −**q** the default for terminals to prevent trojan horse attacks on terminals with special escape sequences. This is not required because:
- Some control characters may be useful on some terminals; for example, a system might write 22016 them as " $\setminus$  001" or " $^{\circ}$ A".
- Special behavior for terminals is not relevant to application portability.

 An early proposal specified that the optional alternate access method flag had to be '+' if there was an alternate access method used on the file or <space> if there was not. This was changed to be <space> if there is not and a single printable character if there is. This was done for three reasons:

22022 1. There are historical implementations using characters other than '+'.

- 22023 22023 2. There are implementations that vary this character used in that position to distinguish between various alternate access methods in use.
- 3. The standard developers did not want to preclude futures specifications that might need a way to specify more than one alternate access method.
- Nonetheless, implementations providing a single alternate access method are encouraged to use '+'.

 In an early proposal, the units used to specify the number of blocks occupied by files in a directory in an *ls* −**l** listing was implementation-defined. This was because BSD systems have | historically used 1 024-byte units and System V systems have historically used 512-byte units. It was pointed out by BSD developers that their system has used 512-byte units in some places and 1 024-byte units in other places. (System V has consistently used 512.) Therefore, this volume of IEEE Std. 1003.1-200x usually specifies 512. Future releases of BSD are expected to consistently provide 512 bytes as a default with a way of specifying 1 024-byte units where appropriate.

 The <*date and time*> field in the −**l** format is specified only for the POSIX locale. As noted, the format can be different in other locales. No mechanism for defining this is present in this volume of IEEE Std. 1003.1-200x, as the appropriate vehicle is a messaging system; that is, the format should be specified as a ''message''.

#### **FUTURE DIRECTIONS**

 The −**s** uses implementation-defined units and cannot be used portably; it may be withdrawn in | a future issue.

#### **SEE ALSO**

*chmod*, *find*, the System Interfaces volume of IEEE Std. 1003.1-200x, **<sys/stat.h>**

- **CHANGE HISTORY**
- First released in Issue 2.
- **Issue 4**
- Aligned with the ISO/IEC 9945-2: 1993 standard.

#### **Issue 5**

Second FUTURE DIRECTION added.

#### **Issue 6**

- The following new requirements on POSIX implementations derive from alignment with the Single UNIX Specification:
- In the −**F** option, other symbols are allowed for other file types.
- Treatment of symbolic links is added, as defined in the IEEE P1003.2b draft standard.

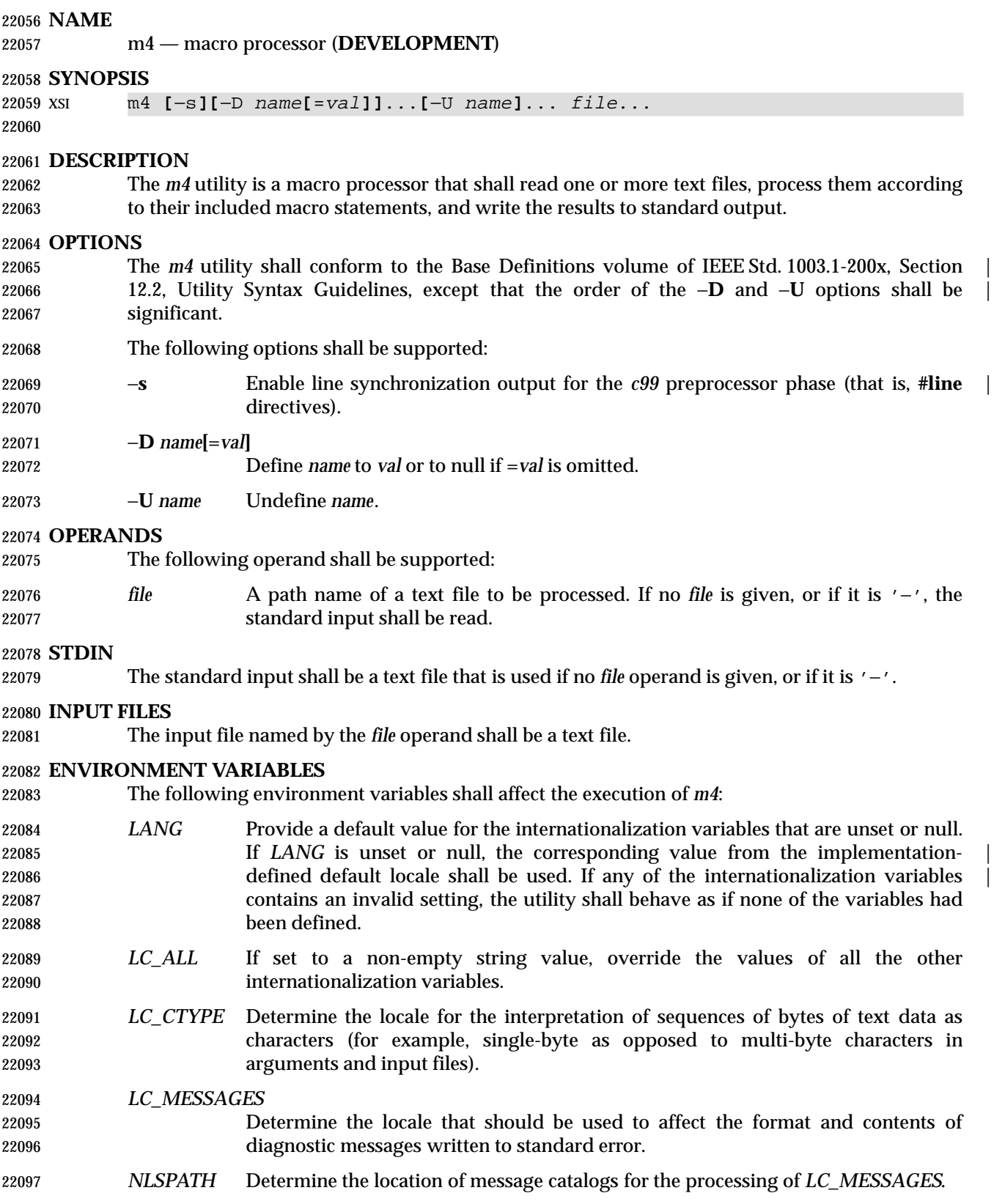

## **ASYNCHRONOUS EVENTS**

Default.

# **STDOUT**

 The standard output shall be the same as the input files, after being processed for macro expansion.

# **STDERR**

 Used to display strings with the **errprint** macro, macro tracing enabled by the **traceon** macro, the defined text for macros written by the **dumpdef** macro, or for diagnostic messages.

#### **OUTPUT FILES**

None.

## **EXTENDED DESCRIPTION**

- The *m4* utility shall compare each token from the input against the set of built-in and user- defined macros. If the token matches the name of a macro, then the token shall be replaced by the macros defining text, if any, and rescanned for matching macro names. Once no portion of the token matches the name of a macro, it shall be written to standard output. Macros may have arguments, in which case the arguments shall be substituted into the defining text before it is rescanned.
- Macro calls have the form:
- name(arg1, arg2, ..., argn)
- Macro names shall consist of letters, digits, and underscores, where the first character is not a digit. Tokens not of this form shall not be treated as macro names.
- The application shall ensure that the left parenthesis immediately follows the name of the macro. If a token matching the name of a macro is not followed by a left parenthesis, it is handled as a use of that macro without arguments.
- If a macro name is followed by a left parenthesis, its arguments are the comma-separated tokens between the left parenthesis and the matching right parenthesis. Unquoted <blank> and <newline> characters preceding each argument shall be ignored. All other characters, including trailing <blank> and <newline> characters, are retained. Commas enclosed between left and right parenthesis characters do not delimit arguments.
- Arguments are positionally defined and referenced. The string "\$1" in the defining text shall be replaced by the first argument. Systems shall support at least nine arguments; only the first nine can be referenced, using the strings "\$1" to "\$9", inclusive. The string "\$0" is replaced with the name of the macro. The string "\$#" is replaced by the number of arguments as a string. The string "\$\*" is replaced by a list of all of the arguments, separated by commas. The string "\$@" is replaced by a list of all of the arguments separated by commas, and each argument is quoted using the current left and right quoting strings.
- If fewer arguments are supplied than are in the macro definition, the omitted arguments are taken to be null. It is not an error if more arguments are supplied than are in the macro definition.
- No special meaning is given to any characters enclosed between matching left and right quoting strings, but the quoting strings are themselves discarded. By default, the left quoting string 22139 consists of a grave accent  $('')$  and the right quoting string consists of an acute accent  $('')$  see also the **changequote** macro.
- Comments are written but not scanned for matching macro names; by default, the begin- comment string consists of the number sign character and the end-comment string consists of a <newline> character. See also the **changecom** and **dnl** macros.

 The *m4* utility makes available the following built-in macros. They can be redefined, but once this is done the original meaning is lost. Their values are null unless otherwise stated. In the descriptions below, the term *defining text* refers to the value of the macro: the second argument to the **define** macro, among other things. Except for the first argument to the **eval** macro, all | 22148 humeric built-in macro arguments shall be interpreted as decimal values. The string values produced as the defining text of the **decr**, **divnum**, **incr**, **index**, **len**, and **sysval** built-in macros | shall be in the form of a decimal-constant as defined in the C language. |

- **changecom** The **changecom** macro sets the begin-comment and end-comment strings. With no arguments, the comment mechanism is disabled. With a single argument, that argument becomes the begin-comment string and the <newline> character becomes the end-comment string. With two arguments, the first argument becomes the begin-comment string and the second argument becomes the end-comment string. Systems support comment strings of at least five characters.
- **changequote** The **changequote** macro sets the begin-quote and end-quote strings. With no arguments, the quote strings are set to the default values (that is, ' '). With a single argument, that argument becomes the begin-quote string and the <newline> character becomes the end-quote string. With two arguments, the first argument becomes the begin-quote string and the second argument becomes the end-quote string. Systems support quote strings of at least five characters.
- **decr** The defining text of the **decr** macro is its first argument decremented by 1. It is an error to specify an argument containing any non-numeric characters. |
- **define** The second argument is specified as the defining text of the macro whose name is 22166 the first argument.
- **defn** The defining text of the **defn** macro is the quoted definition (using the current quoting strings) of its arguments.
- **divert** The *m4* utility maintains ten temporary buffers, numbered 0 to 9, inclusive.

# *Notes to Reviewers*

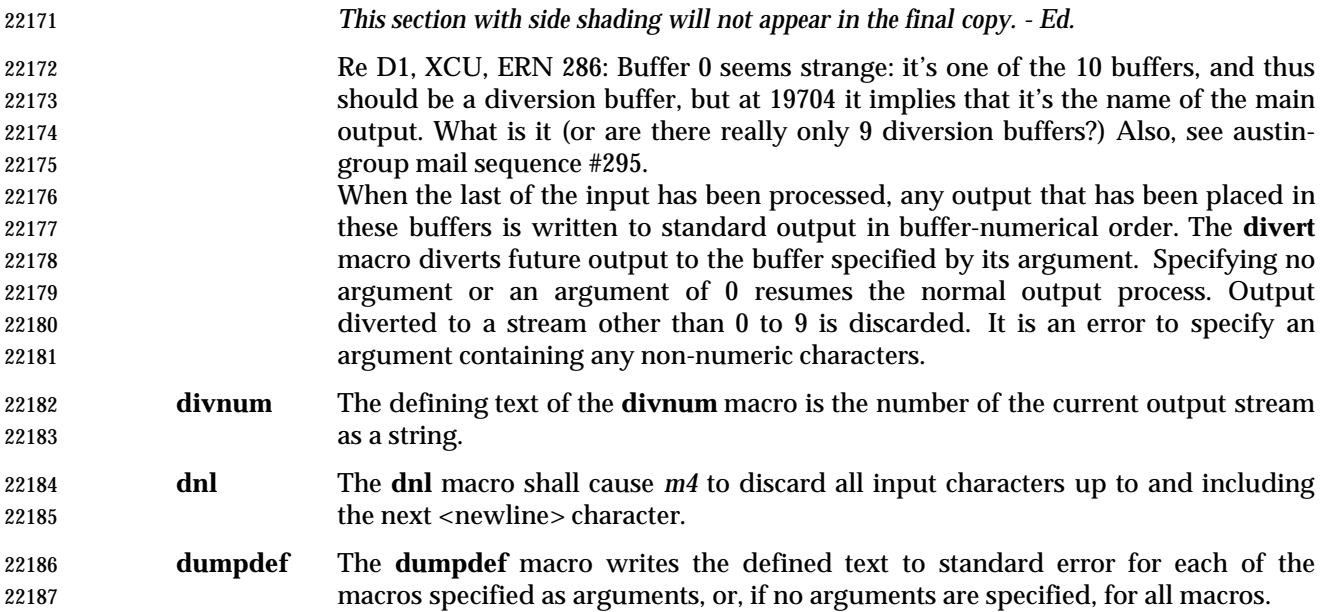

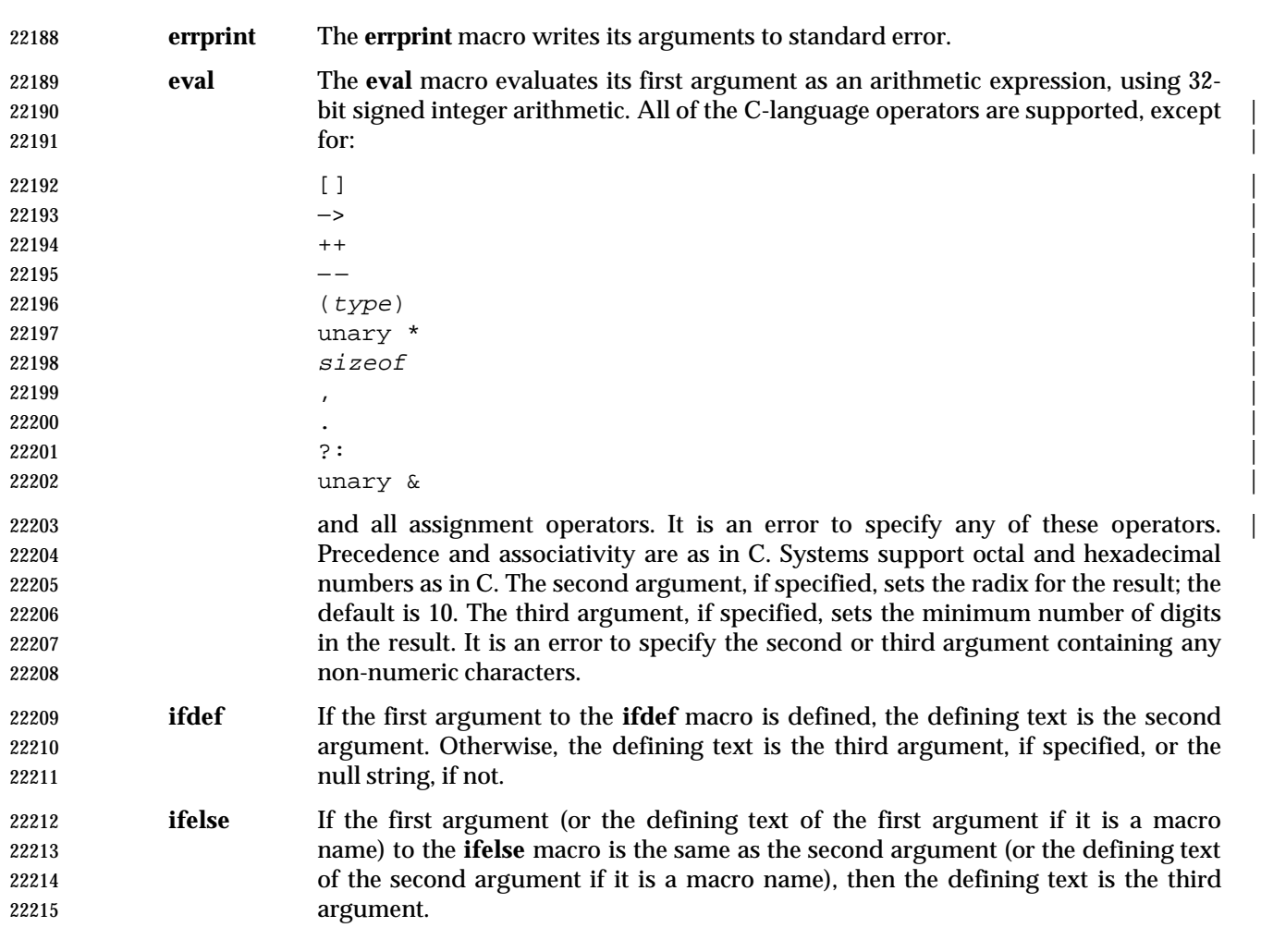

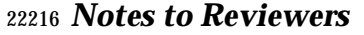

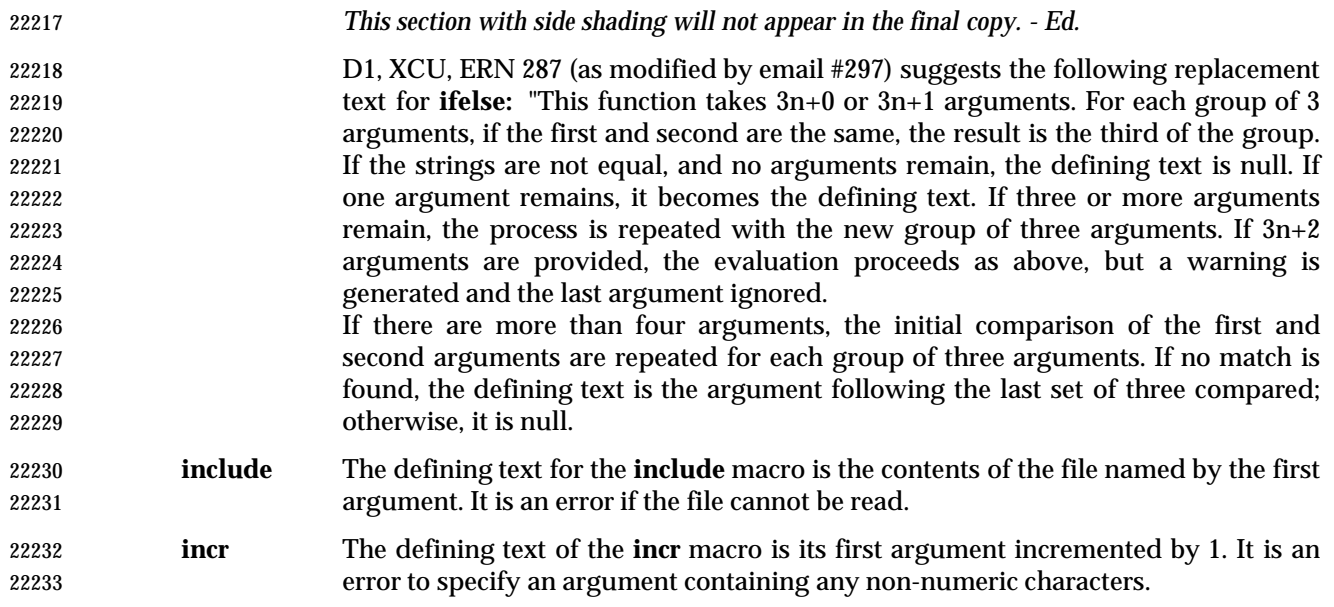

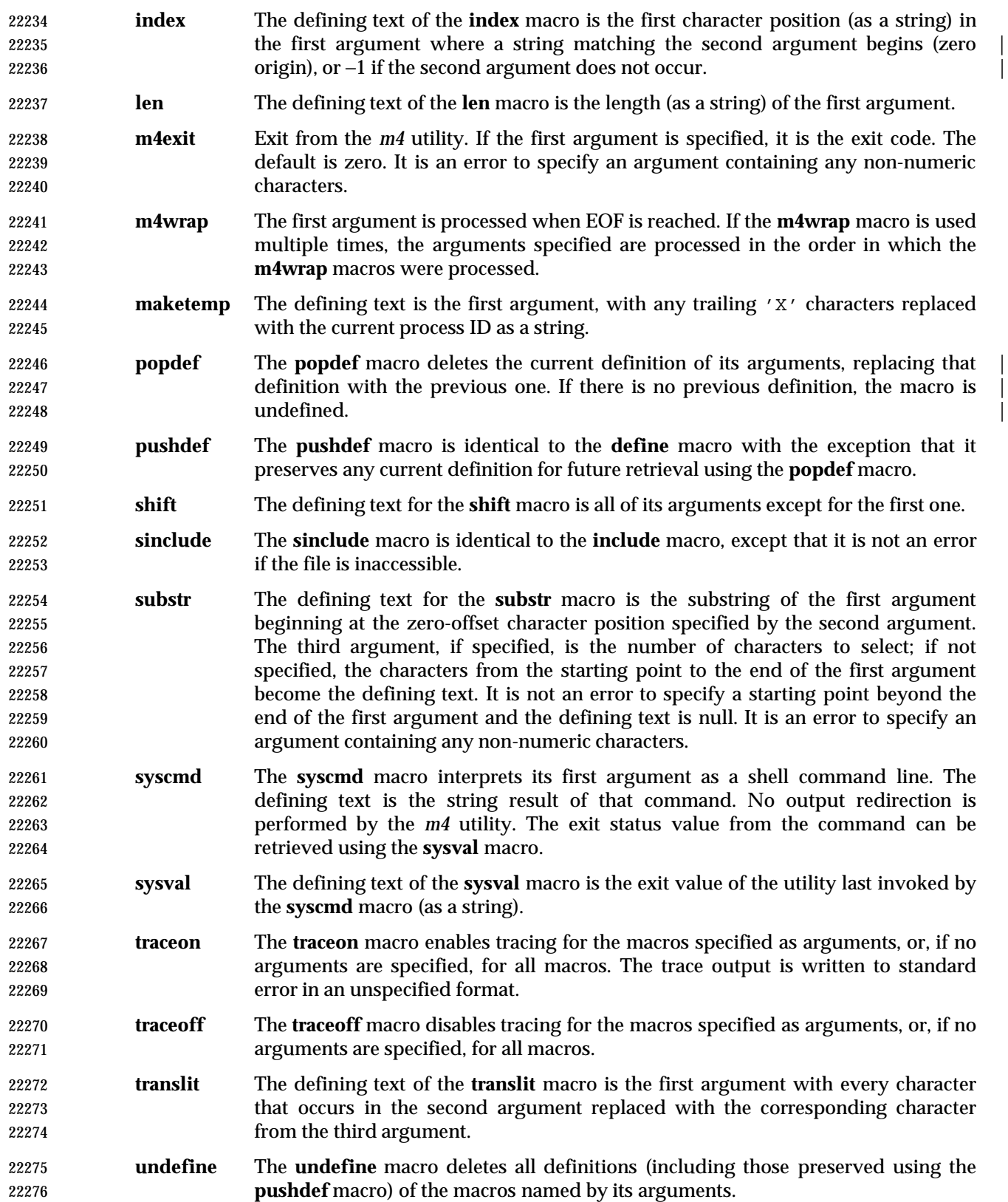

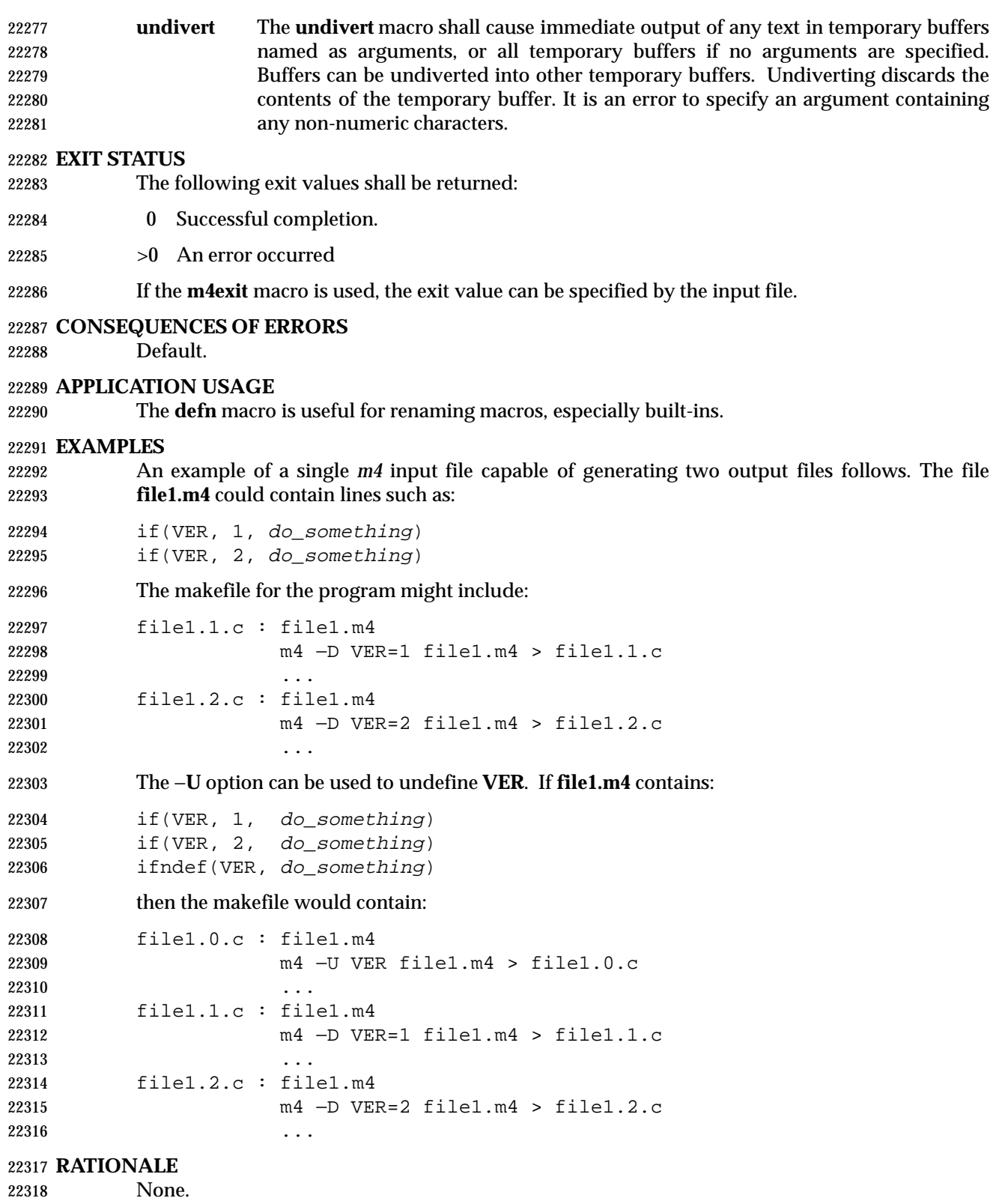

# **FUTURE DIRECTIONS**

None.

 **SEE ALSO** 22322  $c99$ 

## **CHANGE HISTORY**

First released in Issue 2.

**Issue 4**

Format reorganized.

- Utility Syntax Guideline support mandated.
- Internationalized environment variable support mandated.

#### **Issue 5**

 The phrase ''the defined text for macros written by the **dumpdef** macro'' is added to the description of STDERR, and the description of **dumpdef** is updated to indicate that output is written to standard error. The description of **eval** is updated to indicate that the list of excluded C operators excludes unary '&' and '.'. In the description of **ifdef**, the phrase ''and it is not defined to be zero'' is deleted.

**Issue 6**

- In the EXTENDED DESCRIPTION, the **eval** text is updated to include a '&' character in the excepted list.
- The normative text is reworded to avoid use of the term ''must'' for application requirements. |
- The Open Group Base Resolution bwg2000-006 is applied. |

#### **NAME**

mailx — process messages

# **SYNOPSIS**

 **Send Mode** mailx **[**−s subject**]** address...

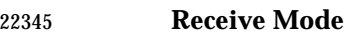

mailx −e

mailx **[**−HiNn**][**−F**][**−u user**]**

mailx −f**[**−HiNn**][**−F**][**file**]**

## **DESCRIPTION**

 The *mailx* utility provides a message sending and receiving facility. It has two major modes, selected by the options used: Send Mode and Receive Mode.

 On systems that do not support the User Portability Utilities option, an application using *mailx* shall have the ability to send messages in an unspecified manner (Send Mode). Unless the first 22354 character of one or more lines is tilde  $(2^{\sim}t)$ , all characters in the input message shall appear in the delivered message, but additional characters may be inserted in the message before it is retrieved.

 On systems supporting the User Portability Utilities option, mail-receiving capabilities and other interactive features, Receive Mode, described below, also shall be enabled.

## **Send Mode**

 Send Mode can be used by applications or users to send messages from the text in standard input.

# **Receive Mode**

 Receive Mode is more oriented to interactive users. Mail can be read and sent in this interactive mode.

 When reading mail, *mailx* provides commands to facilitate saving, deleting, and responding to messages. When sending mail, *mailx* allows editing, reviewing, and other modification of the message as it is entered.

 Incoming mail shall be stored in one or more unspecified locations for each user, collectively called the system *mailbox* for that user. When *mailx* is invoked in Receive Mode, the system mailbox shall be the default place to find new mail. As messages are read, they shall be marked to be moved to a secondary file for storage, unless specific action is taken. This secondary file is called the **mbox** and is normally located in the directory referred to by the *HOME* environment variable (see *MBOX* in the ENVIRONMENT VARIABLES section for a description of this file). Messages shall remain in this file until explicitly removed. When the −**f** option is used to read mail messages from secondary files, messages shall be retained in those files unless specifically removed. All three of these locations—system mailbox, **mbox**, and secondary file—are referred to in this section as simply ''mailboxes'', unless more specific identification is required.

# **OPTIONS**

 The *mailx* utility shall conform to the Base Definitions volume of IEEE Std. 1003.1-200x, Section 12.2, Utility Syntax Guidelines.

 The following options shall be supported. (Only the −**s** *subject* option shall be required on all systems. The other options are required only on systems supporting the User Portability Utilities option.)

- −**e** Test for the presence of mail in the system mailbox. The *mailx* utility shall write nothing and exit with a successful return code if there is mail to read.
- −**f** Read messages from the file named by the *file* operand instead of the system mailbox. (See also **folder**.) If no *file* operand is specified, read messages from the **mbox** instead of the system mailbox.
- −**F** Record the message in a file named after the first recipient. The name is the login- name portion of the address found first on the **To:** line in the mail header. Overrides the **record** variable, if set (see **Internal Variables in mailx** (on page 2801).)
- 22393 −**H** Write a header summary only.
- −**i** Ignore interrupts. (See also **ignore**).
- −**n** Do not initialize from the system default start-up file. See the EXTENDED DESCRIPTION section.
- −**N** Do not write an initial header summary.
- −**s** *subject* Set the **Subject** header field to *subject*. All characters in the *subject* string shall appear in the delivered message. The results are unspecified if *subject* is longer than {LINE\_MAX} − 10 bytes or contains a <newline> character.
- −**u** *user* Read the system mailbox of the login name *user*. This shall only be successful if the invoking user has the appropriate privileges to read the system mailbox of that user.

#### **OPERANDS**

The following operands shall be supported:

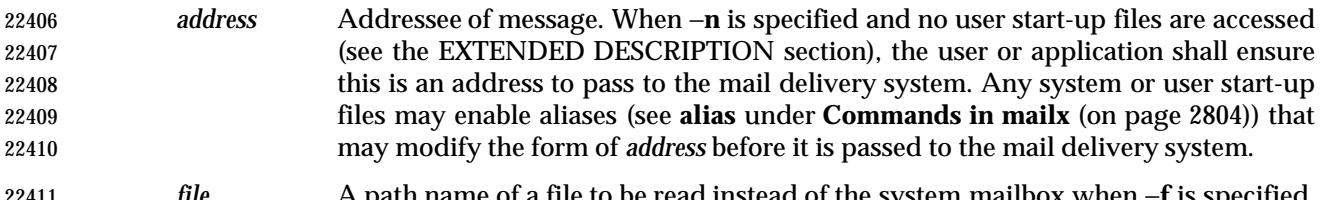

 *file* A path name of a file to be read instead of the system mailbox when −**f** is specified. The meaning of the *file* option-argument shall be affected by the contents of the **folder** internal variable; see **Internal Variables in mailx** (on page 2801).

#### **STDIN**

- When *mailx* is invoked in Send Mode (the first synopsis line), standard input shall be the message to be delivered to the specified addresses. When in Receive Mode, user commands are accepted from *stdin*. If the User Portability Utilities option is not supported, standard input lines 22418 beginning with a tilde  $('''')$  character produce unspecified results.
- If the User Portability Utilities option is supported, then in both Send and Receive Modes, standard input lines beginning with the escape character (usually tilde ('˜')) affect processing as described in **Command Escapes in mailx** (on page 2812).

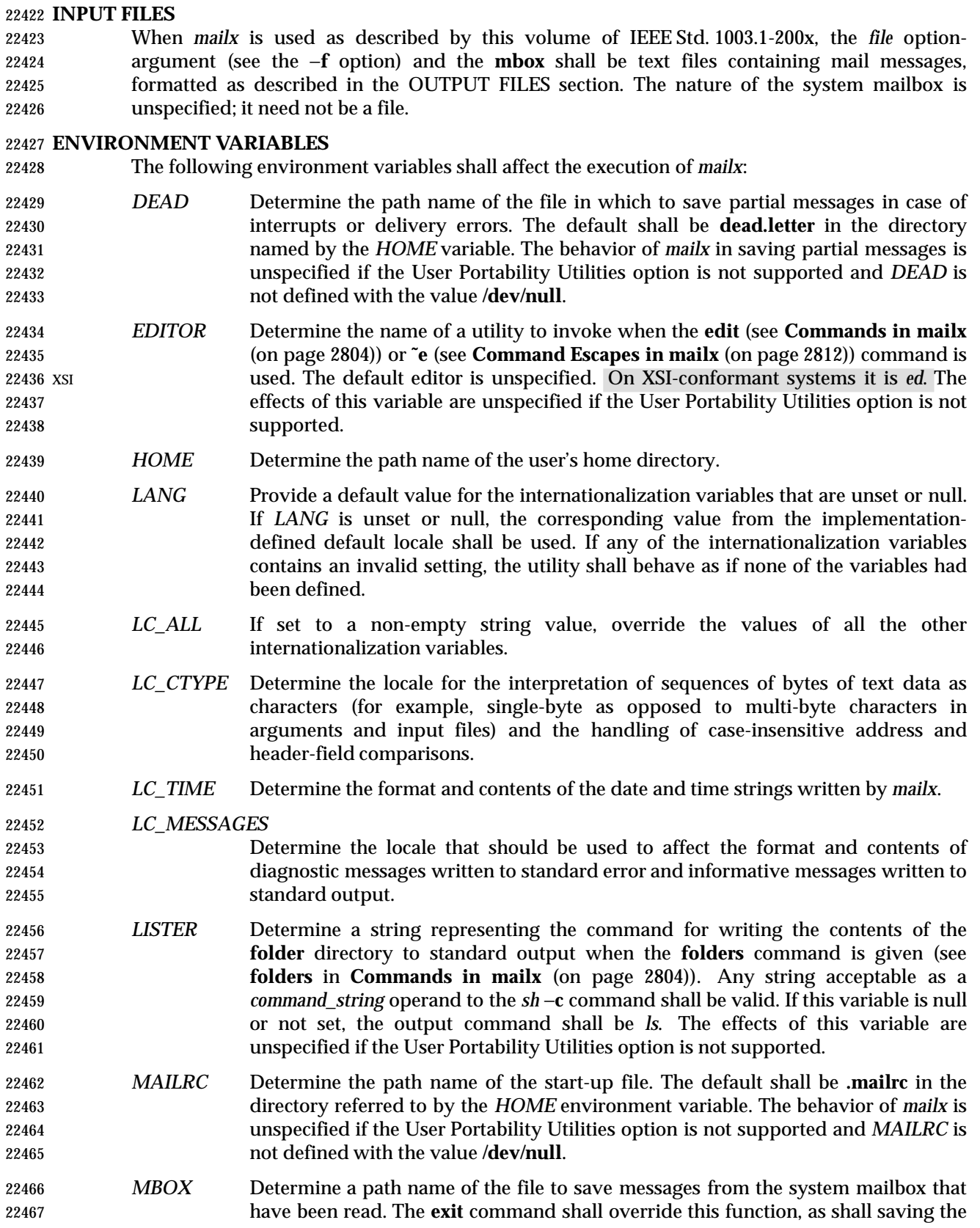

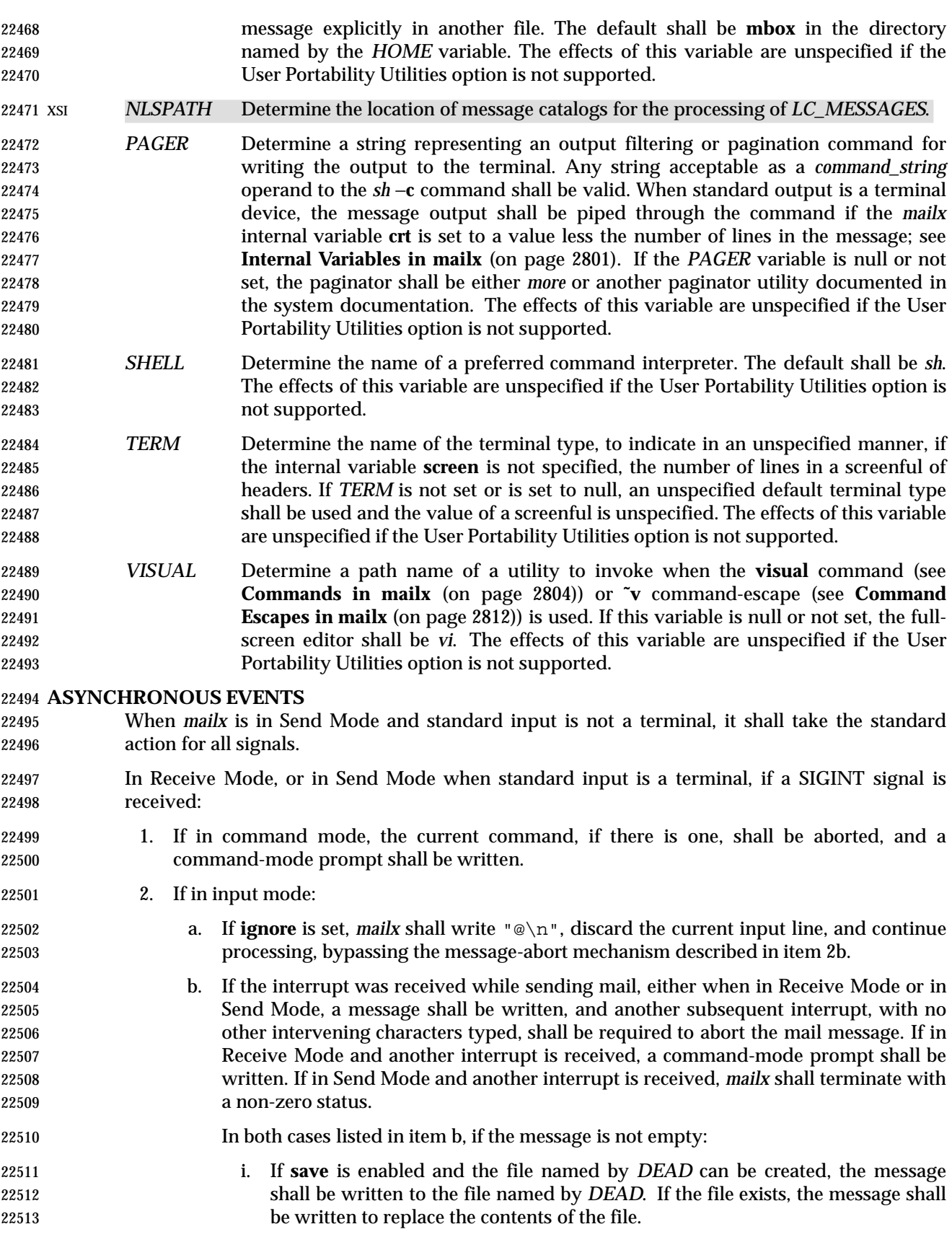

- ii. If **save** is not enabled, or the file named by *DEAD* cannot be created, the message shall not be saved.
- The *mailx* utility shall take the standard action for all other signals.

**STDOUT**

 In command and input modes, all output, including prompts and messages, shall be written to standard output.

# **STDERR**

Used only for diagnostic messages.

# **OUTPUT FILES**

- Various *mailx* commands and command escapes can create or add to files, including the **mbox**, the dead-letter file, and secondary mailboxes. When *mailx* is used as described in this volume of IEEE Std. 1003.1-200x, these files shall be text files, formatted as follows:
- line beginning with **From<space> [**one or more header-lines; see **Commands in mailx** (on page 2804)**]** empty line **[**zero or more body lines empty line**] [**line beginning with **From<space>...]**
- where each message begins with the **From <space>** line shown, preceded by the beginning of the file or an empty line. (The **From <space>** line is considered to be part of the message header, but not one of the header-lines referred to in **Commands in mailx** (on page 2804); thus, it shall not be affected by the **discard**, **ignore**, or **retain** commands.) The formats of the remainder of the **From <space>** line and any additional header lines are unspecified, except that none shall be empty. The format of a message body line is also unspecified, except that no line following an empty line shall start with **From <space>**; *mailx* shall modify any such user-entered message body lines (following an empty line and beginning with **From <space>**) by adding one or more characters to precede the 'F'; it may add these characters to **From <space>** lines that are not preceded by an empty line.
- When a message from the system mailbox or entered by the user is not a text file, it is implementation-defined how such a message is stored in files written by *mailx*.

# **EXTENDED DESCRIPTION**

- The entire EXTENDED DESCRIPTION section shall apply only to implementations supporting the User Portability Utilities option.
- The *mailx* utility cannot guarantee support for all character encodings in all circumstances. For example, inter-system mail may be restricted to 7-bit data by the underlying network, 8-bit data need not be portable to non-internationalized systems, and so on. Under these circumstances, it is recommended that only characters defined in the ISO/IEC 646: 1991 standard International Reference Version (equivalent to ASCII) 7-bit range of characters be used.
- When *mailx* is invoked using one of the Receive Mode synopsis forms, it shall write a page of header-summary lines (if −**N** was not specified and there are messages, see below), followed by a prompt indicating that *mailx* can accept regular commands (see **Commands in mailx** (on page 2804)); this is termed *command mode*. The page of header-summary lines shall contain the first new message if there are new messages, or the first unread message if there are unread messages, or the first message. When *mailx* is invoked using the Send Mode synopsis and standard input is a terminal, if no subject is specified on the command line and the **asksub** variable is set, a prompt for the subject shall be written. At this point, *mailx* is in input mode. This input mode is also entered when using one of the Receive Mode synopsis forms and a reply

 or new message is composed using the **reply**, **Reply**, **followup**, **Followup**, or **mail** commands and standard input is a terminal. When the message is typed and the end of message is encountered, the message shall be passed to the mail delivery software. Commands can be 22564 entered by beginning a line with the escape character (by default, tilde  $(2^{\gamma})$ ) followed by a single command letter and optional arguments. See **Commands in mailx** (on page 2804) for a summary of these commands. It is unspecified what effect these commands will have if standard input is not a terminal when a message is entered using either the Send Mode synopsis, or the Read Mode commands **reply**, **Reply**, **followup**, **Followup**, or **mail**.

 **Note:** For notational convenience, this section uses the default escape character, tilde, in all references and examples.

 At any time, the behavior of *mailx* shall be governed by a set of environmental and internal variables. These are flags and valued parameters that can be set and cleared via the *mailx* **set** and **unset** commands.

- Regular commands are of the form:
- **[**command**] [**msglist**] [**argument ...**]**

 If no *command* is specified in command mode, **next** shall be assumed. In input mode, commands shall be recognized by the escape character, and lines not treated as commands shall be taken as input for the message.

In command mode, each message shall be assigned a sequential number, starting with 1.

- All messages have a state that affects how they are displayed in the header summary and how they are retained or deleted upon termination of *mailx*. There is at any time the notion of a *current* message, marked by a '>' at the beginning of a line in the header summary. When *mailx* is invoked using one of the Receive Mode synopsis forms, the current message shall be the first new message, if there is a new message, or the first unread message if there is an unread message, or the first message if there are any messages, or unspecified if there are no messages in the mailbox. Each command that takes an optional list of messages (*msglist*) or an optional single message (*message*) on which to operate shall leave the current message set to the highest- numbered message of the messages specified, unless the command deletes messages, in which case the current message shall be set to the first undeleted message (that is, a message not in the deleted state) after the highest-numbered message deleted by the command, if one exists, or the first undeleted message before the highest-numbered message deleted by the command, if one exists, or to an unspecified value if there are no remaining undeleted messages. All messages are in one of the following states:
- *new* The message is present in the system mailbox and has not been viewed by the user or moved to any other state. Messages in state *new* when *mailx* quits shall be retained in the system mailbox.
- *unread* The message has been present in the system mailbox for more than one invocation of *mailx* and has not been viewed by the user or moved to any other state. Messages in state *unread* when *mailx* quits shall be retained in the system mailbox.
- *read* The message has been processed by one of the following commands: **˜f**, **˜m**, **˜F**, **˜M**, **copy**, **mbox**, **next**, **pipe**, **print**, **Print**, **top**, **type**, **Type**, **undelete**. The **delete**, **dp**, and **dt** commands may also cause the next message to be marked as *read*, depending on the value of the **autoprint** variable. Messages that are in the system mailbox and in state *read* when *mailx* quits shall be saved in the **mbox**, unless the internal variable **hold** was set. Messages that are in the **mbox** or in a secondary mailbox and in state *read* when *mailx* quits shall be retained in their current location.

# **mailx** *Utilities*

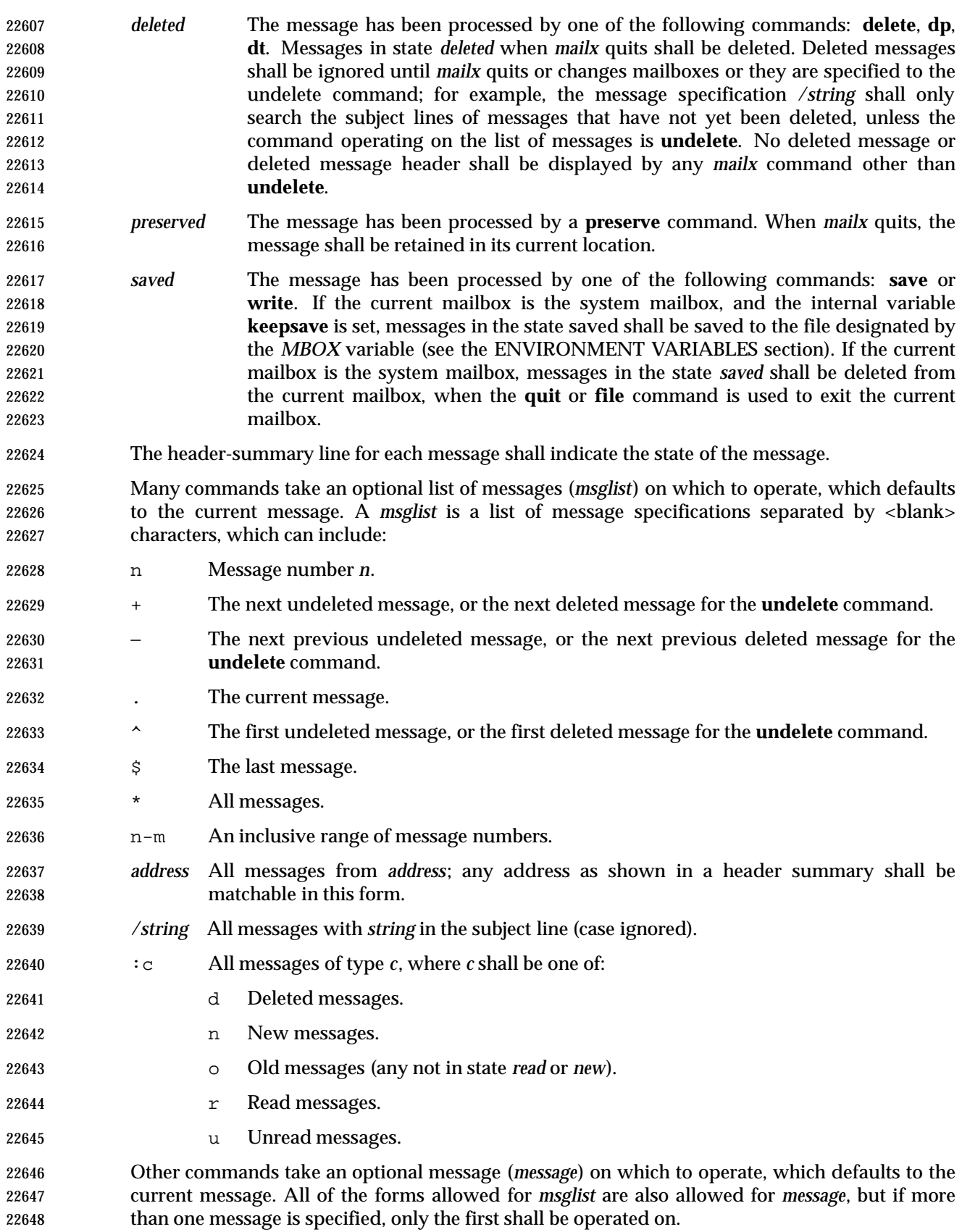

 Other arguments are usually arbitrary strings whose usage depends on the command involved. **Start-Up in mailx** At start-up time, *mailx* shall take the following steps in sequence: 1. Establish all variables at their stated default values. 2. Process command line options, overriding corresponding default values. 3. Import any of the *DEAD*, *EDITOR*, *MBOX*, *LISTER*, *PAGER*, *SHELL*, or *VISUAL* variables that are present in the environment, overriding the corresponding default values. 4. Read *mailx* commands from an unspecified system start-up file, unless the −**n** option is given, to initialize any internal *mailx* variables and aliases. 5. Process the start-up file of *mailx* commands named in the user *MAILRC* variable. Most regular *mailx* commands are valid inside start-up files, the most common use being to set up initial display options and alias lists. The following commands shall be invalid in the start-up file: **!**, **edit**, **hold**, **mail**, **preserve**, **reply**, **Reply**, **shell**, **visual**, **Copy**, **followup**, and **Followup**. | Any errors in the start-up file shall either cause *mailx* to terminate with a diagnostic message and a non-zero status or to continue after writing a diagnostic message, ignoring the remainder of the lines in the start-up file. A blank line in a start-up file shall be ignored. **Internal Variables in mailx** The following variables are internal *mailx* variables. Each internal variable can be set via the *mailx* **set** command at any time. The **unset** and **set no** *name* commands can be used to erase variables. In the following list, variables shown as: variable represent Boolean values. Variables shown as: variable=value shall be assigned string or numeric values. For string values, the rules in **Commands in mailx** (on page 2804) concerning file names and quoting also apply. The defaults specified here may be changed by the implementation-defined system start-up file | unless the user specifies the −**n** option. | **allnet** All network names whose login name components match are treated as identical. | This shall cause the *msglist* message specifications to behave similarly. The default shall be **noallnet**. See also the **alternates** command and the **metoo** variable. | **append** Append messages to the end of the **mbox** file upon termination instead of placing them at the beginning. The default shall be **noappend**. This variable shall not affect the **save** command when saving to the **mbox**. **ask**, **asksub** Prompt for a subject line on outgoing mail if one is not specified on the command line with the −**s** option. The **ask** and **asksub** forms are synonyms; the system shall refer to **asksub** and **noasksub** in its messages, but shall accept **ask** and **noask** as user input to mean **asksub** and **noasksub**. It shall not be possible to set both **ask**

and **noasksub**, or **noask** and **asksub**. The default shall be **asksub**, but no

# **mailx** *Utilities*

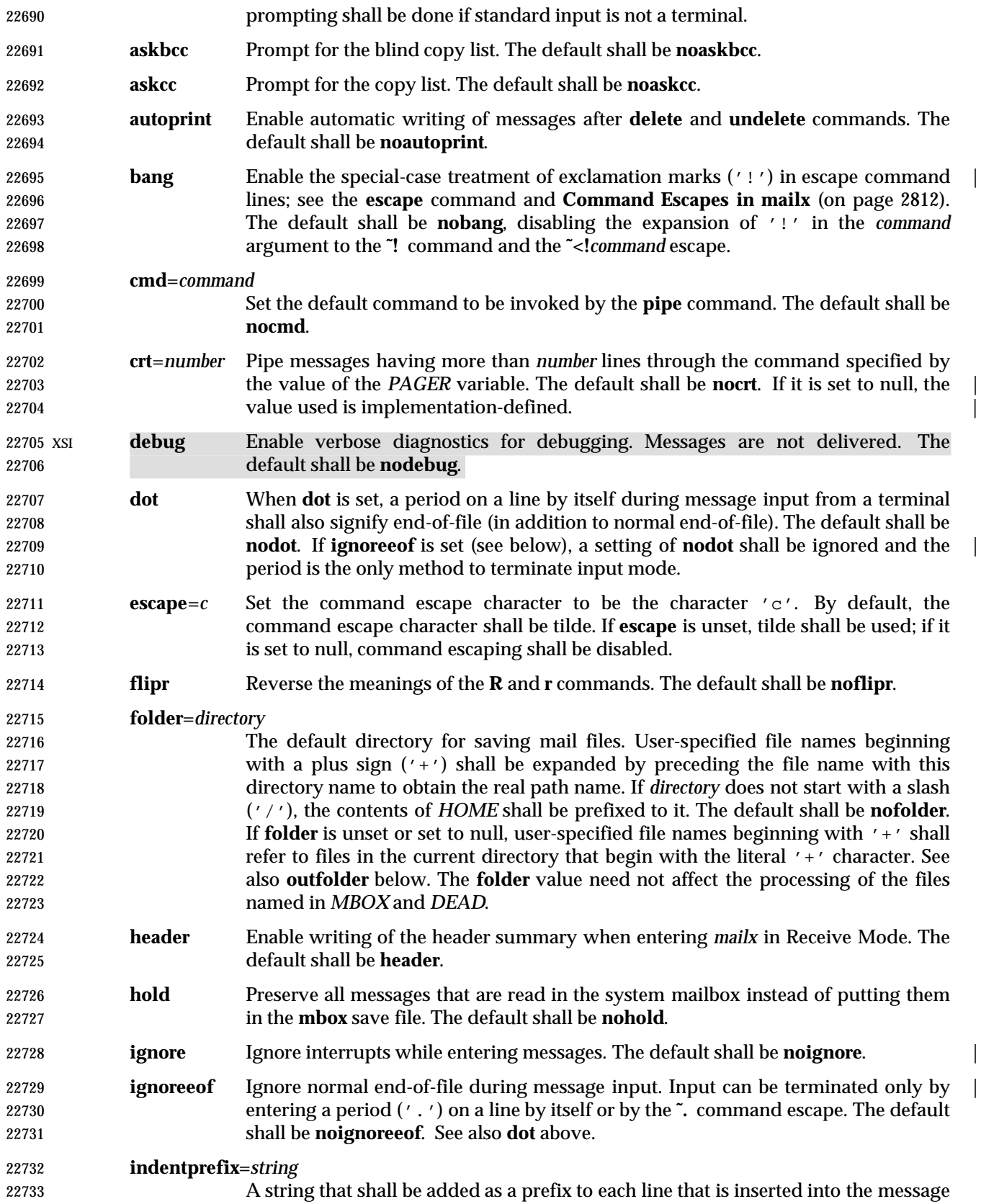

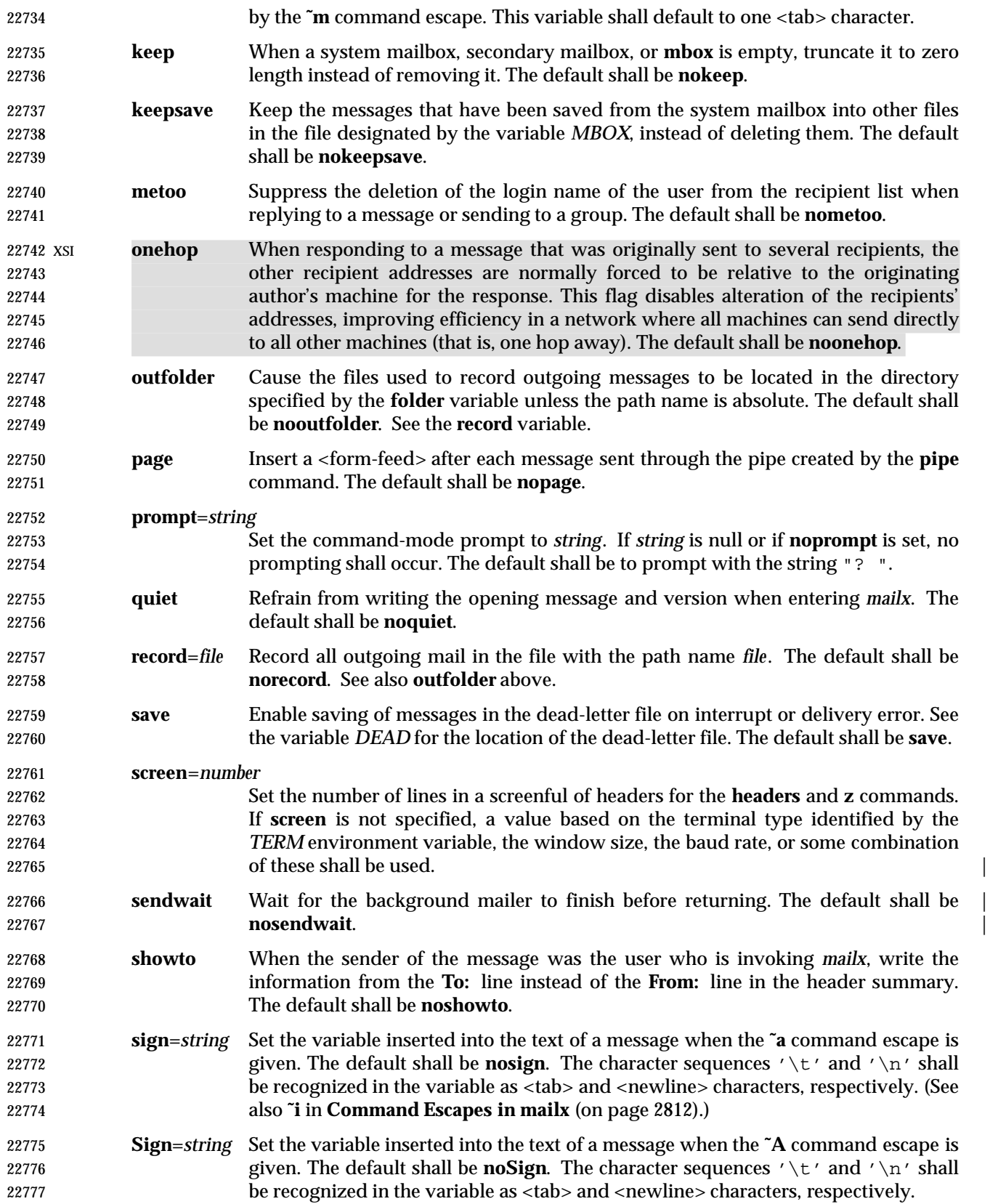

- **toplines**=*number*
	-

 Set the number of lines of the message to write with the **top** command. The default shall be 5.

# **Commands in mailx**

 The following *mailx* commands shall be provided. In the following list, header refers to lines from the message header, as shown in the OUTPUT FILES section. Header-line refers to lines within the header that begin with one or more non-white-space characters, immediately followed by a colon and white space and continuing until the next line beginning with a non- white-space character or an empty line. Header-field refers to the portion of a header line prior to the first colon in that line.

 For each of the commands listed below, the command can be entered as the abbreviation (those characters in the Synopsis command word preceding the '['), the full command (all characters shown for the command word, omitting the '[' and ']'), or any truncation of the full command down to the abbreviation. For example, the **exit** command (shown as **ex[it]** in the Synopsis) can be entered as **ex**, **exi**, or **exit**.

- The arguments to commands can be quoted, using the following methods:
- An argument can be enclosed between paired double-quotes (" ") or single-quotes (' '); any | white space, shell word expansion, or backslash characters within the quotes shall be treated literally as part of the argument. A double-quote shall be treated literally within single- quotes and *vice versa*. These special properties of the quote marks shall occur only when they are paired at the beginning and end of the argument.
- A backslash outside of the enclosing quotes shall be discarded and the following character treated literally as part of the argument.
- An unquoted backslash at the end of a command line shall be discarded and the next line shall continue the command.

 File names, where expected, shall be subjected to the process of shell word expansions (see Section 2.6 (on page 2244)); if more than a single path name results and the command is expecting one file, the effects are unspecified. If the file name begins with an unquoted plus sign, it shall not be expanded, but treated as the named file (less the leading plus) in the **folder** directory. (See the **folder** variable.)

**Declare Aliases**

- *Synopsis*: a**[**lias**] [**alias **[**address...**]]**
- g**[**roup**] [**alias **[**address...**]]**

 Add the given addresses to the alias specified by *alias*. The names shall be substituted when *alias* is used as a recipient address specified by the user in an outgoing message (that is, other recipients addressed indirectly through the **reply** command shall not be substituted in this manner). Mail address alias substitution shall apply only when the alias string is used as a full address; for example, when **hlj** is an alias, *hlj@posix.com* does not trigger the alias substitution. If no arguments are given, write a listing of the current aliases to standard output. If only an *alias* argument is given, write a listing of the specified alias to standard output. These listings need not reflect the same order of addresses that were entered.

rom the list of recipients for the tive manner. With no arguments,

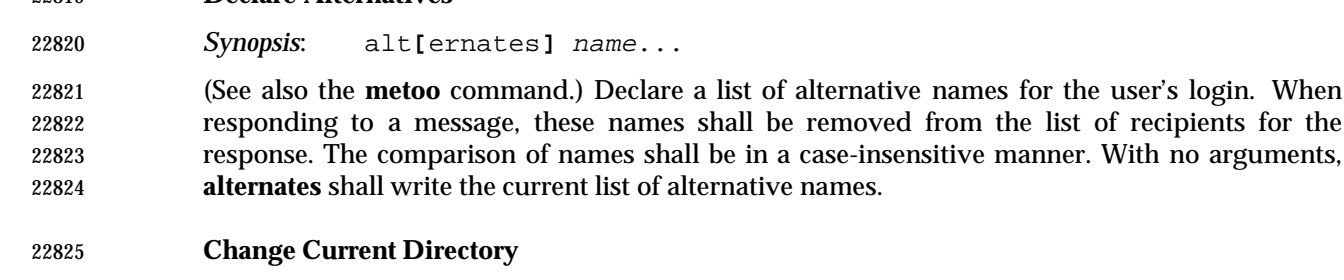

*Synopsis*: cd **[**directory**]**

**Declare Alternatives**

ch**[**dir**] [**directory**]**

Change directory. If *directory* is not specified, the contents of *HOME* shall be used.

# **Copy Messages**

 *Synopsis*: c**[**opy**] [**file**]** c**[**opy**] [**msglist**]** file C**[**opy**] [**msglist**]**

 Copy messages to the file named by the path name *file* without marking the messages as saved. Otherwise, it shall be equivalent to the **save** command.

 In the capitalized form, save the specified messages in a file whose name is derived from the | author of the message to be saved, without marking the messages as saved. Otherwise, it shall be equivalent to the **Save** command. |

# **Delete Messages**

*Synopsis*: d**[**elete**] [**msglist**]**

 Mark messages for deletion from the mailbox. The deletions shall not occur until *mailx* quits (see the **quit** command) or changes mailboxes (see the **folder** command). If **autoprint** is set and there are messages remaining after the **delete** command, the current message shall be written as described for the **print** command (see the **print** command); otherwise, the *mailx* prompt shall be written.

# **Discard Header Fields**

 *Synopsis*: di**[**scard**] [**header-field...**]** ig**[**nore**] [**header-field...**]**

 Suppress the specified header fields when writing messages. Specified *header-fields* shall be added to the list of suppressed header fields. Examples of header fields to ignore are **status** and **cc**. The fields shall be included when the message is saved. The **Print** and **Type** commands shall override this command. The comparison of header fields shall be in a case-insensitive manner. If no arguments are specified, write a list of the currently suppressed header fields to standard output; the listing need not reflect the same order of header fields that were entered.

If both **retain** and **discard** commands are given, **discard** commands shall be ignored.

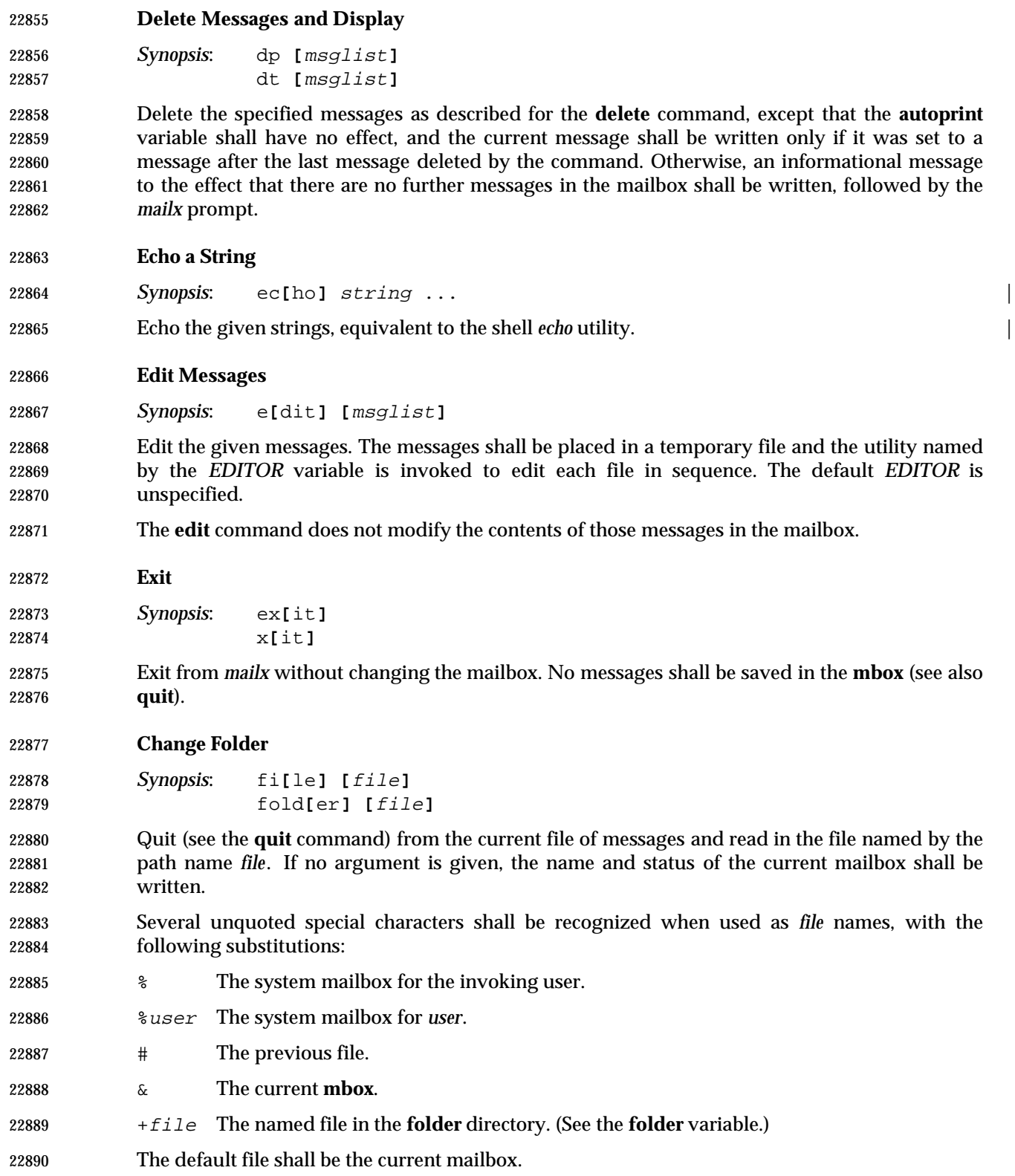

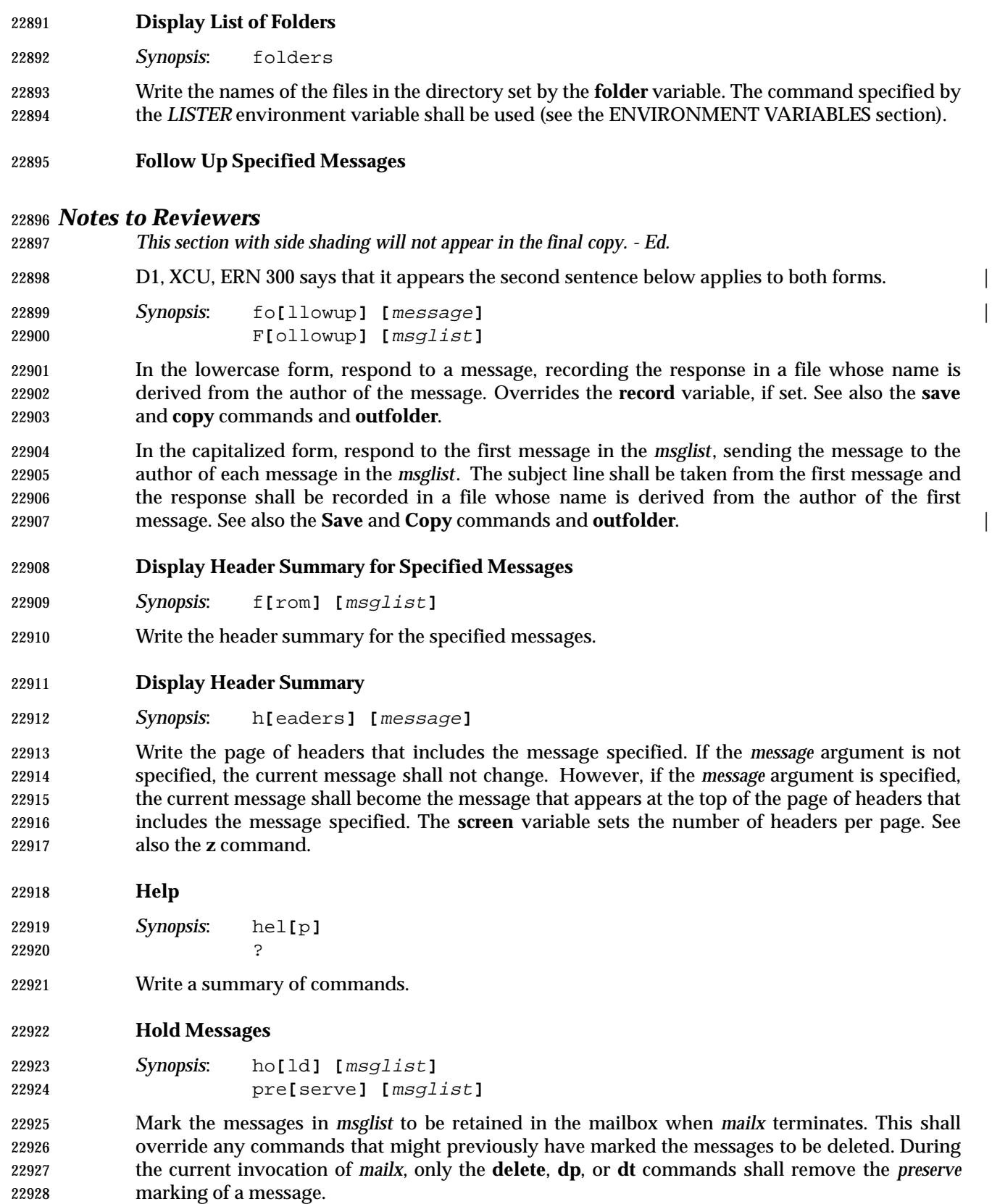

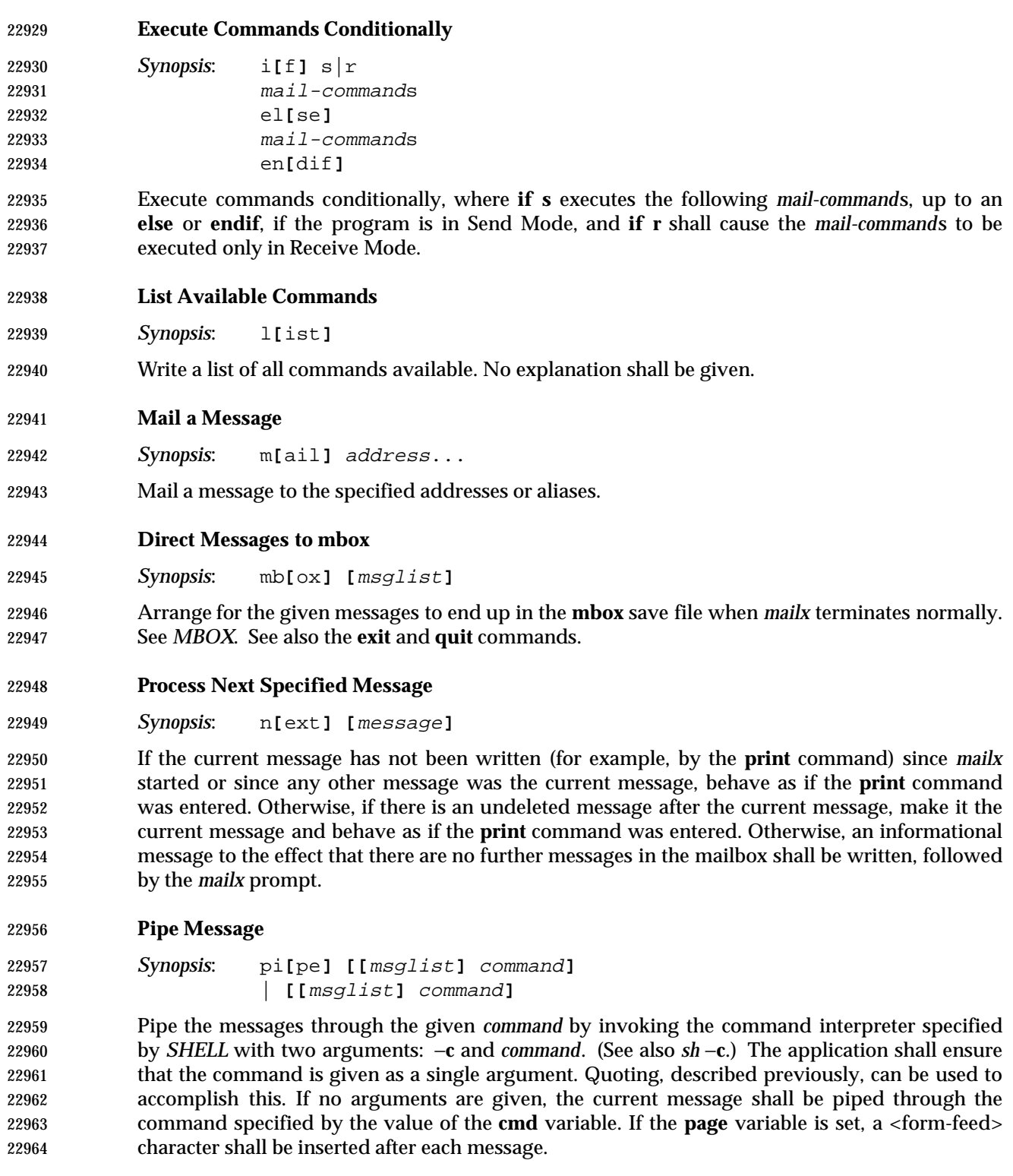
**Display Message with Headers**

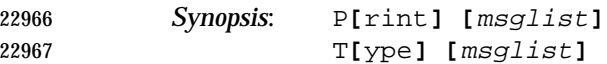

 Write the specified messages, including all header lines, to standard output. Override suppression of lines by the **discard**, **ignore**, and **retain** commands. If **crt** is set, the messages longer than the number of lines specified by the **crt** variable shall be paged through the command specified by the *PAGER* environment variable.

# **Display Message**

 *Synopsis*: p**[**rint**] [**msglist**]** t**[**ype**] [**msglist**]**

 Write the specified messages to standard output. If **crt** is set, the messages longer than the number of lines specified by the **crt** variable shall be paged through the command specified by the *PAGER* environment variable.

**Quit**

 *Synopsis*: q**[**uit**]** end-of-file

 Terminate *mailx*, storing messages that were read in **mbox** (if the current mailbox is the system mailbox and unless **hold** is set), deleting messages that have been explicitly saved (unless **keepsave** is set), discarding messages that have been deleted, and saving all remaining messages in the mailbox.

- **Reply to a Message List**
- *Synopsis*: R**[**eply**] [**msglist**]**

R**[**espond**] [**msglist**]**

 Mail a reply message to the sender of each message in the *msglist*. The subject line shall be formed by concatenating **Re:**<space> (unless it already begins with that string) and the subject from the first message. If **record** is set to a file name, the response shall be saved at the end of that file.

- See also the **flipr** variable.
- **Reply to a Message**

 *Synopsis*: r**[**eply**] [**message**]** r**[**espond**] [**message**]**

 Mail a reply message to all recipients included in the header of the message. The subject line shall be formed by concatenating **Re:**<space> (unless it already begins with that string) and the subject from the message. If **record** is set to a file name, the response shall be saved at the end of that file.

See also the **flipr** variable.

# **mailx** *Utilities*

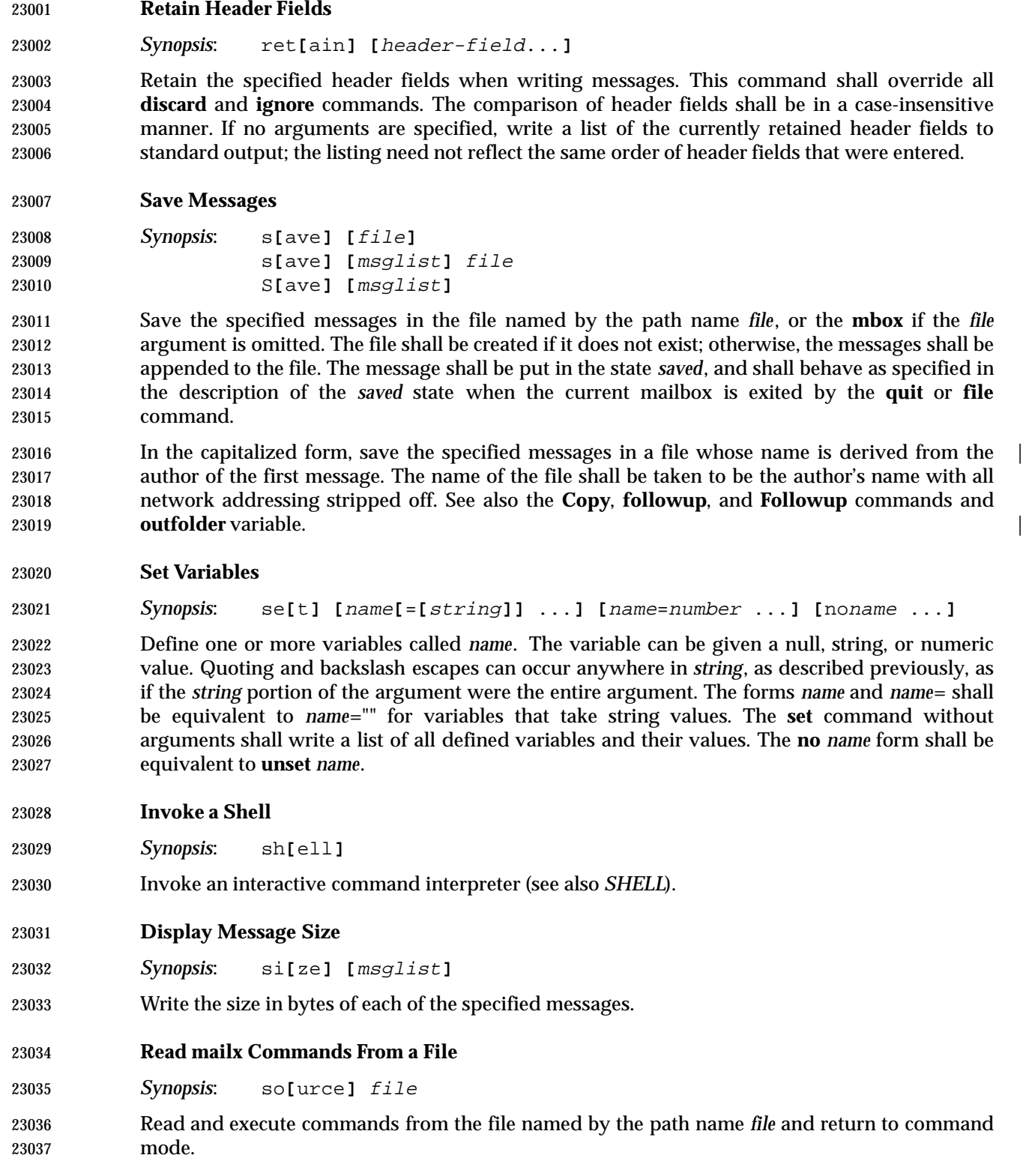

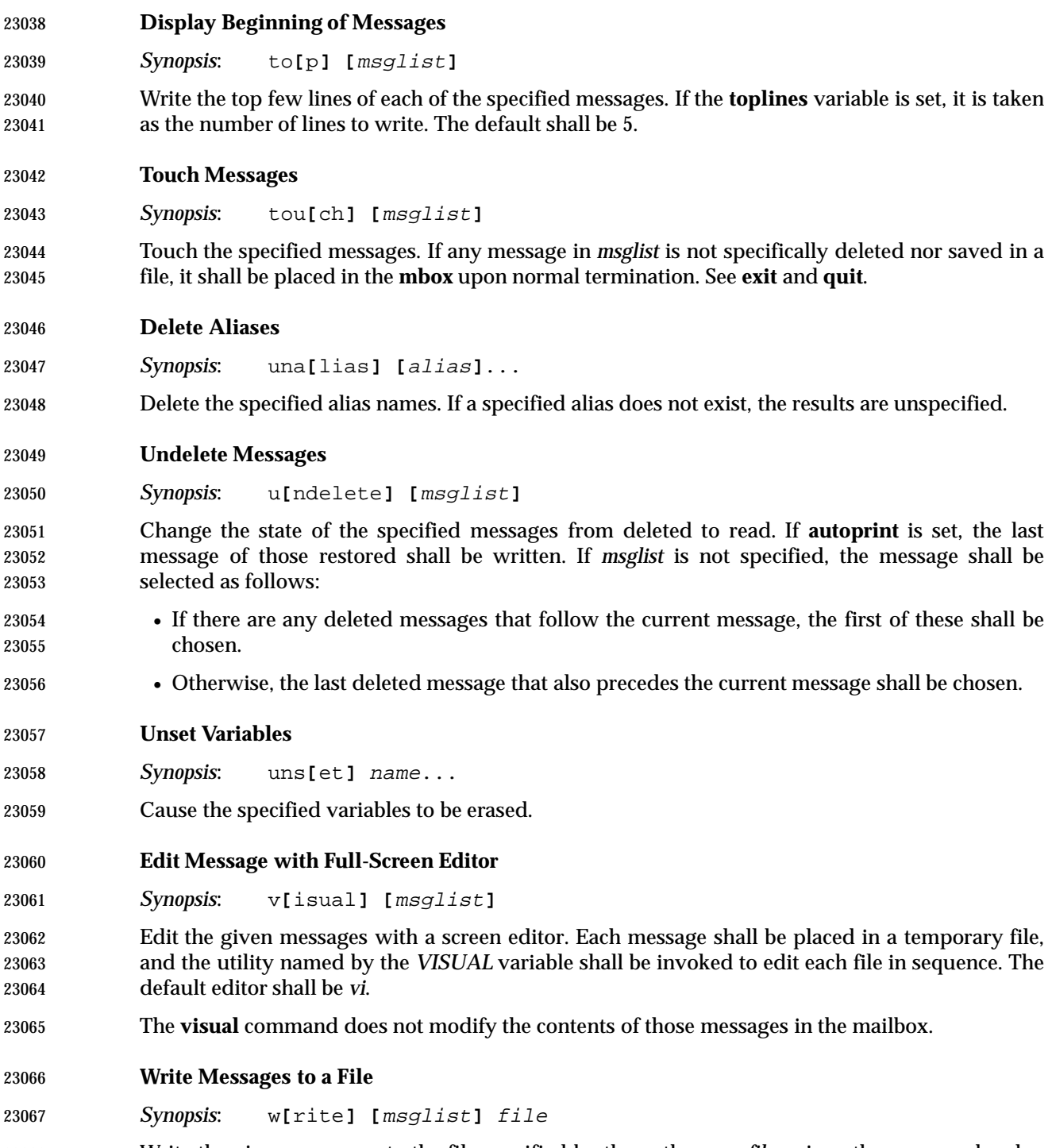

 Write the given messages to the file specified by the path name *file*, minus the message header. Otherwise, it shall be equivalent to the **save** command.

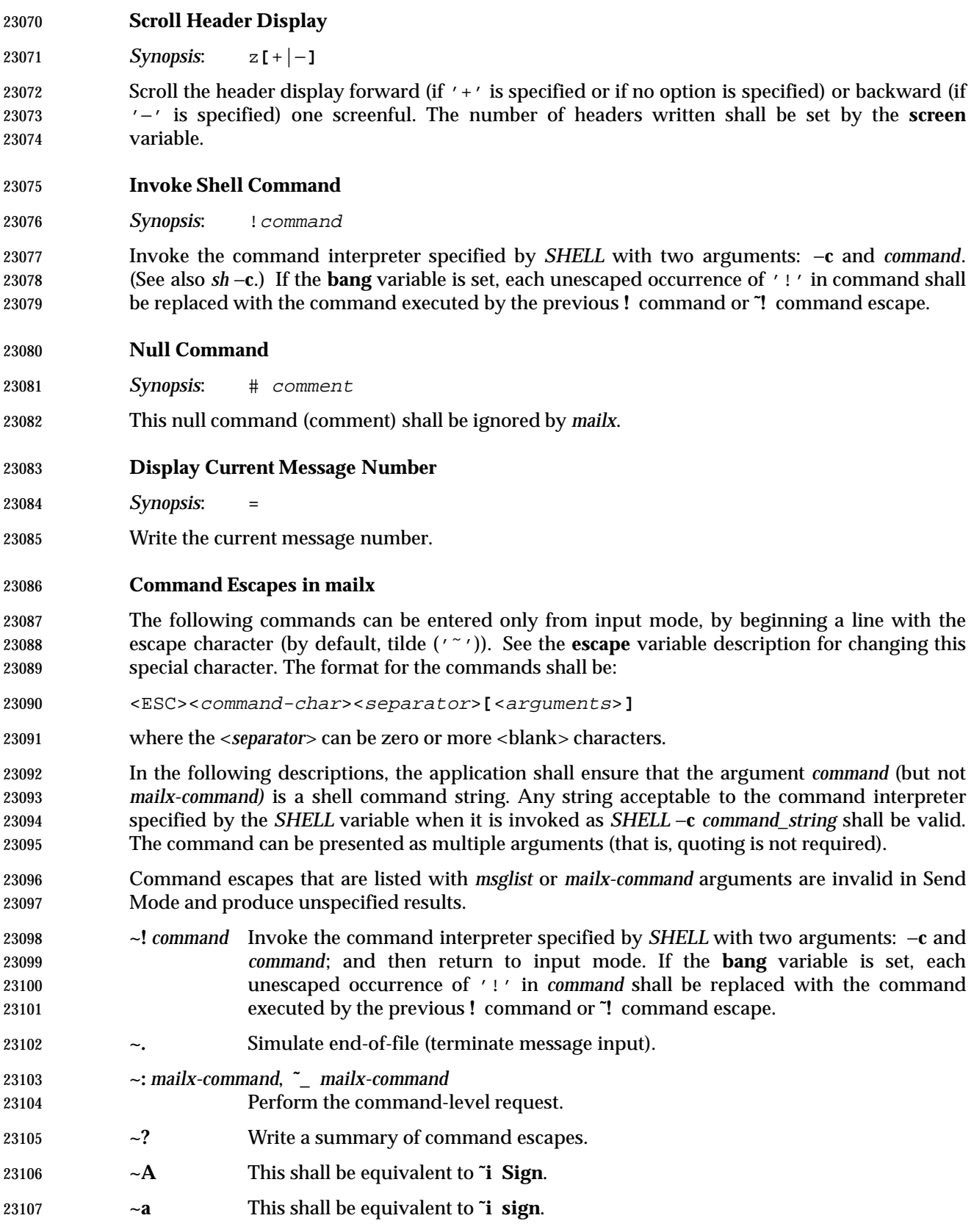

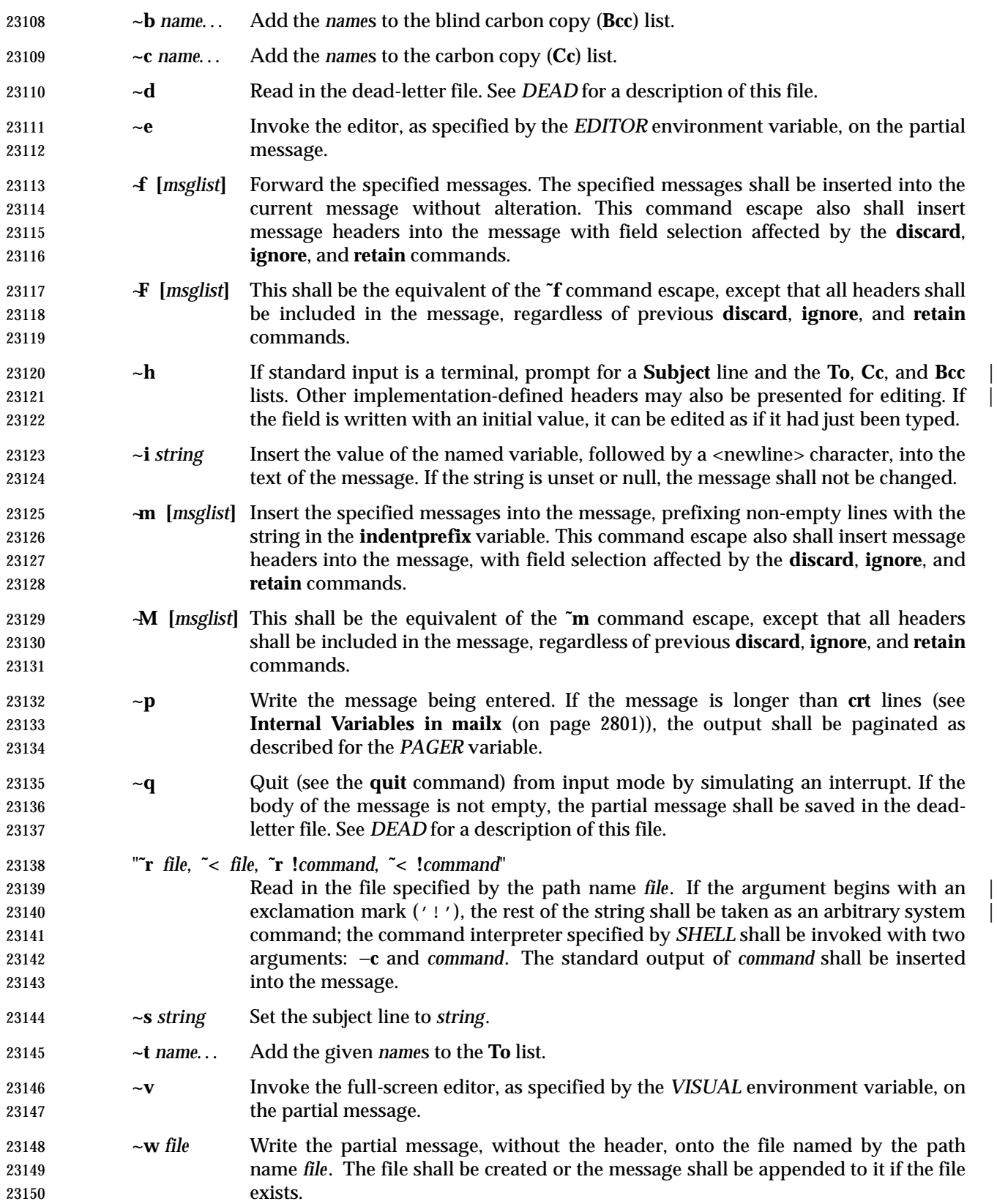

# **mailx** *Utilities*

- **~x** Exit as with **˜q**, except the message shall not be saved in the dead-letter file.
- **~|** *command* Pipe the body of the message through the given *command* by invoking the command interpreter specified by *SHELL* with two arguments: −**c** and *command*. If the *command* returns a successful exit status, the standard output of the command shall replace the message. Otherwise, the message shall remain unchanged. If the *command* fails, an error message giving the exit status shall be written.

# **EXIT STATUS**

- When the −**e** option is specified, the following exit values are returned:
- 0 Mail was found.
- >0 Mail was not found or an error occurred.
- Otherwise, the following exit values are returned:
- 0 Successful completion; note that this status implies that all messages were *sent*, but it gives no assurances that any of them were actually *delivered*.
- $>0$  An error occurred.

## **CONSEQUENCES OF ERRORS**

When in input mode (Receive Mode) or Send Mode:

- If an error is encountered processing a command escape (see **Command Escapes in mailx** (on page 2812)), a diagnostic message shall be written to standard error, and the message being composed may be modified, but this condition shall not prevent the message from being sent.
- Other errors shall prevent the sending of the message.
- When in command mode:
- Default.

# **APPLICATION USAGE**

- Delivery of messages to remote systems requires the existence of communication paths to such systems. These need not exist.
- Input lines are limited to {LINE\_MAX} bytes, but mailers between systems may impose more severe line-length restrictions. This volume of IEEE Std. 1003.1-200x does not place any restrictions on the length of messages handled by *mailx*, and for delivery of local messages the only limitations should be the normal problems of available disk space for the target mail file. When sending messages to external machines, applications are advised to limit messages to less than 100 kilobytes because some mail gateways impose message-length restrictions.
- The format of the system mailbox is intentionally unspecified. Not all systems implement system mailboxes as flat files, particularly with the advent of multimedia mail messages. Some system mailboxes may be multiple files, others records in a database. The internal format of the messages themselves are specified with the historical format from Version 7, but only after they have been saved in some file other than the system mailbox. This was done so that many historical applications expecting text-file mailboxes are not broken.
- Some new formats for messages can be expected in the future, probably including binary data, bit maps, and various multimedia objects. As described here, *mailx* is not prohibited from handling such messages, but it must store them as text files in secondary mailboxes (unless some extension, such as a variable or command line option, is used to change the stored format). | Its method of doing so is implementation-defined and might include translating the data into |

 text file-compatible or readable form or omitting certain portions of the message from the stored output.

 The **discard** and **ignore** commands are not inverses of the **retain** command. The **retain** command discards all header-fields except those explicitly retained. The **discard** command keeps all header-fields except those explicitly discarded. If headers exist on the retained header list, **discard** and **ignore** commands are ignored.

# **EXAMPLES**

None.

# **RATIONALE**

- The standard developers felt strongly that a method for applications to send messages to specific users was necessary. The obvious example is a batch utility, running non-interactively, that wishes to communicate errors or results to a user. However, the actual format, delivery mechanism, and method of reading the message are clearly beyond the scope of this volume of IEEE Std. 1003.1-200x.
- The intent of this command is to provide a simple, portable interface for sending messages non- interactively. It merely defines a ''front-end'' to the historical mail system. It is suggested that implementations explicitly denote the sender and recipient in the body of the delivered message. Further specification of formats for either the message envelope or the message itself were deliberately not made, as the industry is in the midst of changing from the current standards to a more internationalized standard and it is probably incorrect, at this time, to require either one.
- Implementations are encouraged to conform to the various delivery mechanisms described in the CCITT X.400 standards or to the equivalent Internet standards, described in Internet Request for Comment (RFC) documents RFC 819, RFC 822, RFC 920, RFC 921, and RFC 1123.
- Many historical systems modified each body line that started with **From** by prefixing the 'F' with '>'. It is unnecessary, but allowed, to do that when the string does not follow a blank line because it cannot be confused with the next header.
- The *edit* and *visual* commands merely edit the specified messages in a temporary file. They do | not modify the contents of those messages in the mailbox; such a capability could be added as an extension, such as by using different command names.
- The restriction on a subject line being {LINE\_MAX}−10 bytes is based on the historical format that consumes 10 bytes for **Subject:** and the trailing <newline>. Many historical mailers that a message may encounter on other systems are not able to handle lines that long, however.
- Like the utilities *logger* and *lp*, *mailx* admittedly is difficult to test. This was not deemed sufficient justification to exclude this utility from this volume of IEEE Std. 1003.1-200x. It is also arguable that it is, in fact, testable, but that the tests themselves are not portable.
- When *mailx* is being used by an application that wishes to receive the results as if none of the User Portability Utilities option features were supported, the *DEAD* environment variable must be set to **/dev/null**. Otherwise, it may be subject to the file creations described in *mailx* ASYNCHRONOUS EVENTS. Similarly, if the *MAILRC* environment variable is not set to **/dev/null**, historical versions of *mailx* and *Mail* read initialization commands from a file before processing begins. Since the initialization that a user specifies could alter the contents of messages an application is trying to send, such applications must set *MAILRC* to **/dev/null**.
- The description of *LC\_TIME* uses ''may affect'' because many historical implementations do not or cannot manipulate the date and time strings in the incoming mail headers. Some headers found in incoming mail do not have enough information to determine the timezone in which the mail originated, and, therefore, *mailx* cannot convert the date and time strings into the internal form that then is parsed by routines like *strftime*( ) that can take *LC\_TIME* settings into account.

# **mailx** *Utilities*

Changing all these times to a user-specified format is allowed, but not required.

 The paginator selected when *PAGER* is null or unset is partially unspecified to allow the System V historical practice of using *pg* as the default. Bypassing the pagination function, such as by declaring that *cat* is the paginator, would not meet with the intended meaning of this description. However, any ''portable user'' would have to set *PAGER* explicitly to get his or her preferred paginator on all systems. The paginator choice was made partially unspecified, unlike the *VISUAL* editor choice (mandated to be *vi*) because most historical pagers follow a common theme of user input, whereas editors differ dramatically.

- Options to specify addresses as **cc** (carbon copy) or **bcc** (blind carbon copy) were considered to be format details and were omitted.
- A zero exit status implies that all messages were *sent*, but it gives no assurances that any of them were actually *delivered*. The reliability of the delivery mechanism is unspecified and is an appropriate marketing distinction between systems.
- In order to conform to the Utility Syntax Guidelines, a solution was required to the optional *file* option-argument to −**f**. By making *file* an operand, the guidelines are satisfied and users remain portable. However, it does force implementations to support usage such as:
- mailx −fin mymail.box
- The **no** *name* method of unsetting variables is not present in all historical systems, but it is in System V and provides a logical set of commands corresponding to the format of the display of options from the *mailx set* command without arguments.
- The **ask** and **asksub** variables are the names selected by BSD and System V, respectively, for the same feature. They are synonyms in this volume of IEEE Std. 1003.1-200x.
- The *mailx echo* command was not documented in the BSD version and has been omitted here because it is not obviously useful for interactive users.
- The default prompt on the System V *mailx* is a question mark, on BSD *Mail* an ampersand. Since this volume of IEEE Std. 1003.1-200x chose the *mailx* name, it kept the System V default, assuming that BSD users would not have difficulty with this minor incompatibility (that they can override).
- The meanings of **r** and **R** are reversed between System V *mailx* and SunOS *Mail*. Once again, since this volume of IEEE Std. 1003.1-200x chose the *mailx* name, it kept the System V default, but allows the SunOS user to achieve the desired results using **flipr**, an internal variable in System V *mailx*, although it has not been documented in the SVID
- The **indentprefix** variable, the **retain** and **unalias** commands, and the **˜F** and **˜M** command escapes were adopted from 4.3 BSD *Mail*.
- The **version** command was not included because no sufficiently general specification of the version information could be devised that would still be useful to a portable user. This command name should be used by suppliers who wish to provide version information about the *mailx* command.
- The ''implementation-specific (unspecified) system start-up file'' historically has been named **/etc/mailx.rc**, but this specific name and location are not required.
- The intent of the wording for the **next** command is that if any command has already displayed the current message it should display a following message, but, otherwise, it should display the current message. Consider the command sequence:

 next 3 delete 3

next

 where the **autoprint** option was not set. The normative text specifies that the second **next** command should display a message following the third message, because even though the current message has not been displayed since it was set by the **delete** command, it has been displayed since the current message was anything other than message number 3. This does not always match historical practice in some implementations, where the command file address followed by **next** (or the default command) would skip the message for which the user had searched.

# **FUTURE DIRECTIONS**

None.

#### **SEE ALSO**

*ed*, *ls*, *more*, *vi*

#### **CHANGE HISTORY**

First released in Issue 2.

#### **Issue 4**

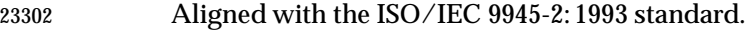

This utility is now mandatory; it is optional in Issue 3.

#### **Issue 5**

#### The description of the EDITOR environment variable is changed to indicate that *ed* is the default editor if this variable is not set. In previous issues, this default was not stated explicitly at this point but was implied further down in the text.

FUTURE DIRECTIONS section added.

#### **Issue 6**

- The following new requirements on POSIX implementations derive from alignment with the Single UNIX Specification:
- The −**F** option is added.
- The **allnet**, **debug**, and **sendwait** internal variables are added.
- The **C**, **ec**, **fo**, **F**, and **S** *mailx* commands are added.

 In the DESCRIPTION and ENVIRONMENT VARIABLES sections, text stating ''*HOME* directory'' is replaced by ''directory referred to by the *HOME* environment variable''.

 The *mailx* utility is aligned with the IEEE P1003.2b draft standard, which included various clarifications to resolve IEEE PASC Interpretations submitted for the ISO POSIX-2: 1993 | standard. In particular, the changes here address IEEE PASC Interpretations 1003.2 #10, #11, | #103, #106, #108, #114, #115, #122, and #129. |

The normative text is reworded to avoid use of the term ''must'' for application requirements.

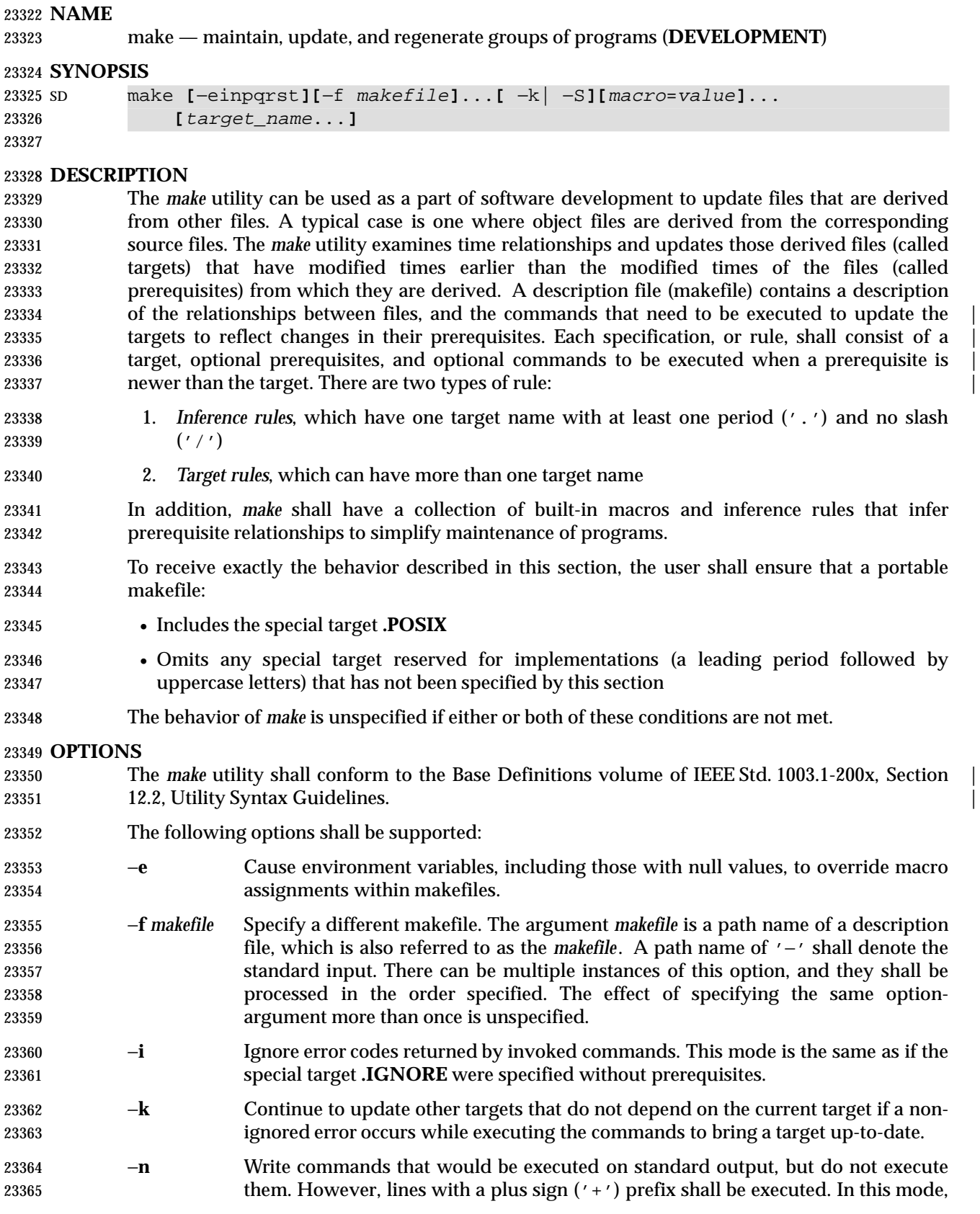

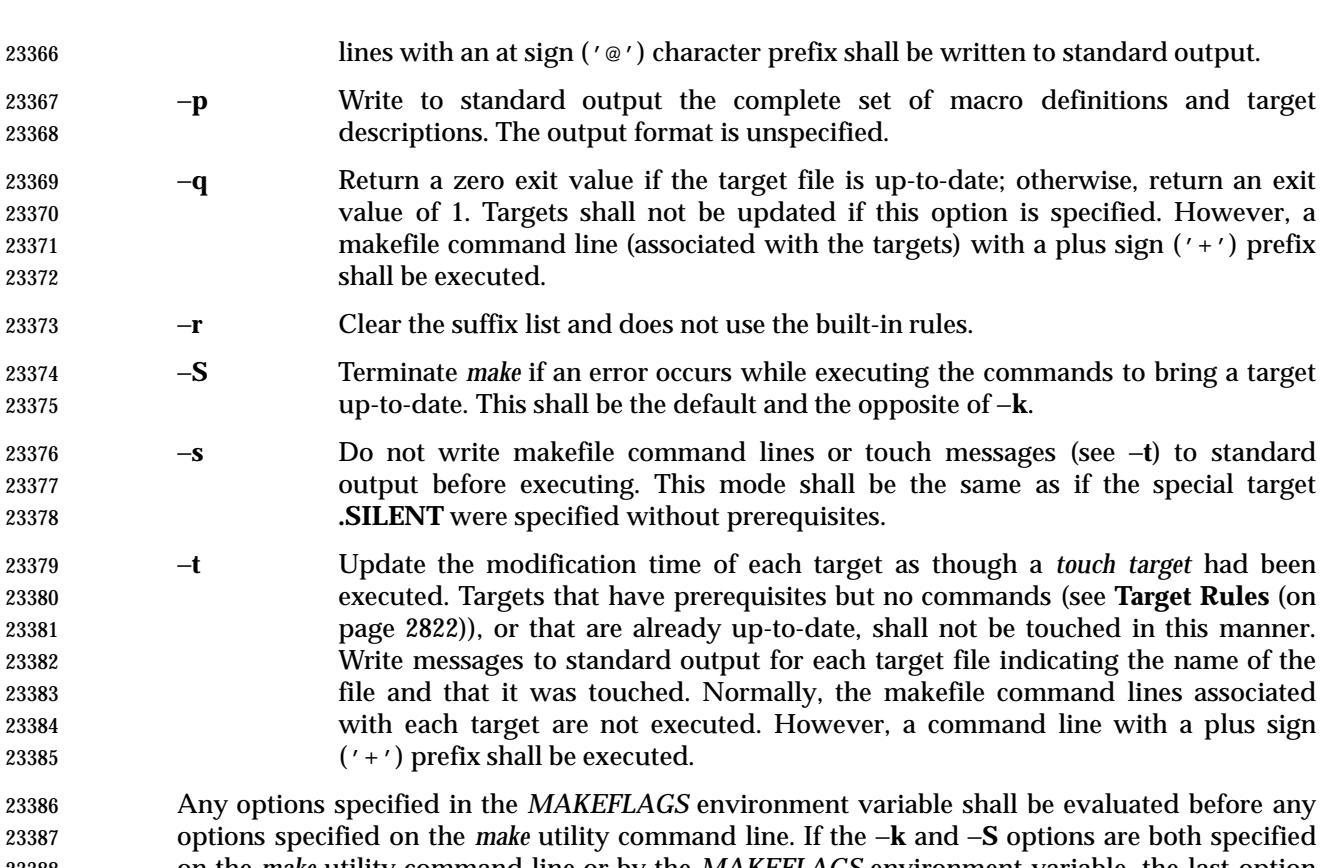

 on the *make* utility command line or by the *MAKEFLAGS* environment variable, the last option specified shall take precedence. If the −**f** or −**p** options appear in the *MAKEFLAGS* environment variable, the result is undefined.

#### **OPERANDS**

- The following operands shall be supported:
- *target\_name* Target names, as defined in the EXTENDED DESCRIPTION section. If no target is specified, while *make* is processing the makefiles, the first target that *make* encounters that is not a special target or an inference rule shall be used.
- *macro*=*value* Macro definitions, as defined in **Macros** (on page 2824).
- If the *target\_name* and *macro*=*value* operands are intermixed on the *make* utility command line, the results are unspecified.

#### **STDIN**

 The standard input shall be used only if the *makefile* option-argument is '−'. See the INPUT FILES section.

#### **INPUT FILES**

 The input file, otherwise known as the makefile, is a text file containing rules, macro definitions, and comments.

#### **ENVIRONMENT VARIABLES**

- The following environment variables shall affect the execution of *make*:
- *LANG* Provide a default value for the internationalization variables that are unset or null. 23408 If *LANG* is unset or null, the corresponding value from the implementation- defined default locale shall be used. If any of the internationalization variables | contains an invalid setting, the utility shall behave as if none of the variables had

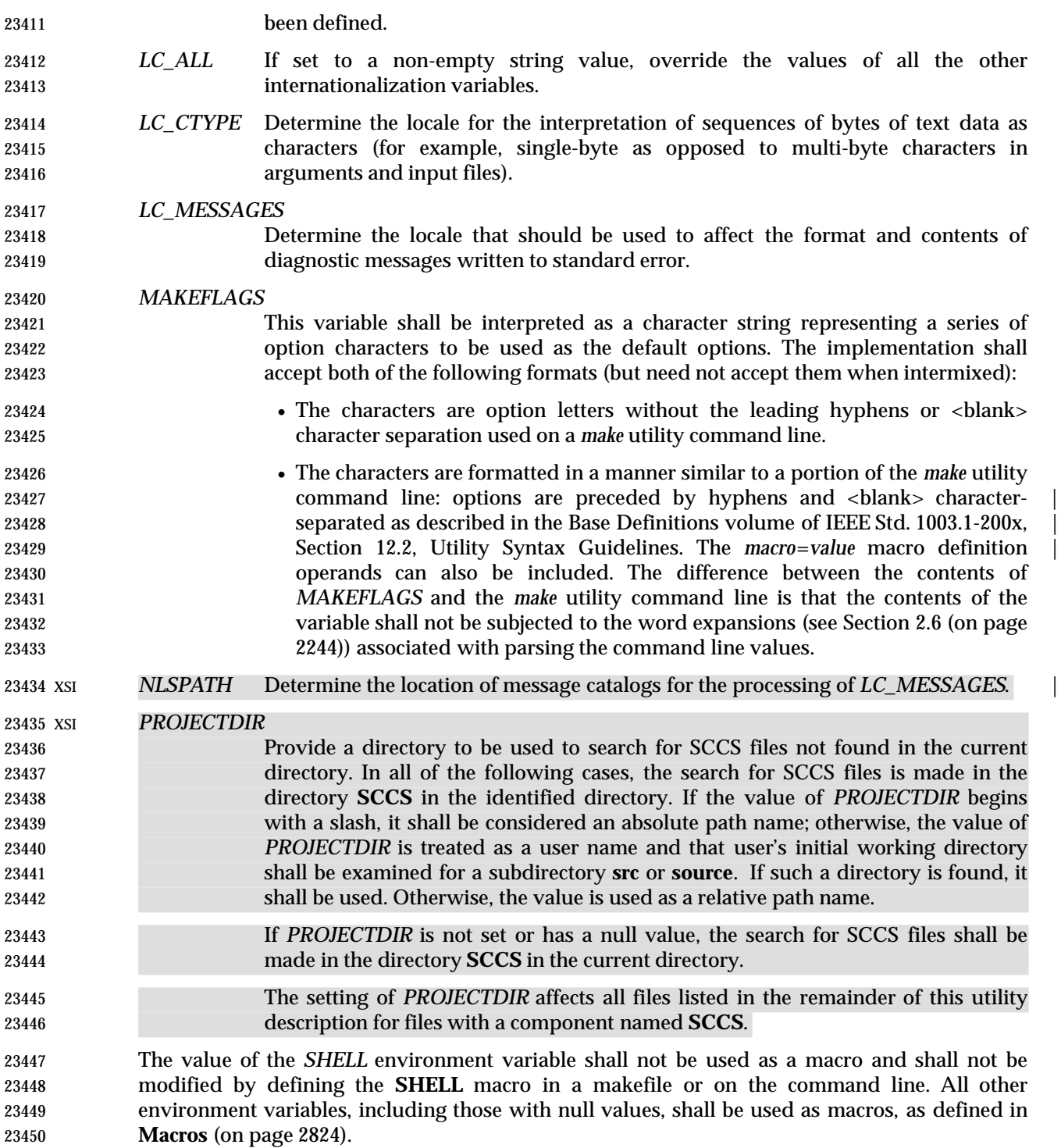

# **ASYNCHRONOUS EVENTS**

 If not already ignored, *make* shall trap SIGHUP, SIGTERM, SIGINT, and SIGQUIT and remove the current target unless the target is a directory or the target is a prerequisite of the special target **.PRECIOUS** or unless one of the −**n**, −**p**, or −**q** options was specified. Any targets removed in this manner shall be reported in diagnostic messages of unspecified format, written to standard error. After this cleanup process, if any, *make* shall take the standard action for all other

# signals.

# **STDOUT**

 The *make* utility shall write all commands to be executed to standard output unless the −**s** option was specified, the command is prefixed with an at sign, or the special target **.SILENT** has either the current target as a prerequisite or has no prerequisites. If *make* is invoked without any work needing to be done, it shall write a message to standard output indicating that no action was taken. If the −**t** option is present and a file is touched, *make* shall write to standard output a message of unspecified format indicating that the file was touched, including the file name of the file.

# **STDERR**

Used only for diagnostic messages.

# **OUTPUT FILES**

 Files can be created when the −**t** option is present. Additional files can also be created by the utilities invoked by *make*.

# **EXTENDED DESCRIPTION**

- The *make* utility attempts to perform the actions required to ensure that the specified targets are up-to-date. A target is considered out-of-date if it is older than any of its prerequisites or if it does not exist. The *make* utility shall treat all prerequisites as targets themselves and recursively ensure that they are up-to-date, processing them in the order in which they appear in the rule. The *make* utility shall use the modification times of files to determine whether the corresponding targets are out-of-date.
- After *make* has ensured that all of the prerequisites of a target are up-to-date and if the target is out-of-date, the commands associated with the target entry shall be executed. If there are no commands listed for the target, the target shall be treated as up-to-date.

# **Makefile Syntax**

 A makefile can contain rules, macro definitions (see **Macros** (on page 2824)), and comments. There are two kinds of rules: *inference rules* and *target rules*. The *make* utility shall contain a set of built-in inference rules. If the −**r** option is present, the built-in rules shall not be used and the suffix list shall be cleared. Additional rules of both types can be specified in a makefile. If a rule is defined more than once, the value of the rule shall be that of the last one specified. Macros can also be defined more than once, and the value of the macro is specified in **Macros** (on page 2824). Comments start with a number sign ('#') and continue until an unescaped <newline> character is reached.

- By default, the following files shall be tried in sequence: **./makefile** and **./Makefile**. If neither | XSI **./makefile** or **./Makefile** are found, other implementation-defined files may also be tried. On | XSI-conformant systems, the additional files **./s.makefile**, **SCCS/s.makefile**, **./s.Makefile**, and | **SCCS/s.Makefile** shall also be tried. |
- The −**f** option shall direct *make* to ignore any of these default files and use the specified argument as a makefile instead. If the '−' argument is specified, standard input shall be used.
- The term *makefile* is used to refer to any rules provided by the user, whether in **./makefile** or its variants, or specified by the −**f** option.
- The rules in makefiles shall consist of the following types of lines: target rules, including special targets (see **Target Rules** (on page 2822)), inference rules (see **Inference Rules** (on page 2825)), macro definitions (see **Macros** (on page 2824)), empty lines, and comments. |
- 23501 When an escaped <newline> (one preceded by a backslash) is found anywhere in the makefile except in a command line, it shall be replaced, along with any leading white space on the

 following line, with a single <space>. When an escaped <newline> is found in a command line in a makefile, the command line shall contain the backslash, the <newline>, and the next line, except that the first character of the next line shall not be included if it is a <tab>.

# **Makefile Execution**

 Makefile command lines shall be processed one at a time by writing the makefile command line to the standard output (unless one of the conditions listed under '@' suppresses the writing) and executing the command(s) in the line. A <tab> character may precede the command to standard output. Command execution shall be as if the makefile command line were the argument to the *system*( ) function. The environment for the command being executed shall contain all of the variables in the environment of *make*.

- By default, when *make* receives a non-zero status from the execution of a command, it terminates with an error message to standard error.
- Makefile command lines can have one or more of the following prefixes: a hyphen ('−'), an at sign ('@'), or a plus sign ('+'). These modify the way in which *make* processes the command. When a command is written to standard output, the prefix shall not be included in the output.
- − If the command prefix contains a hyphen, or the −**i** option is present, or the special target **.IGNORE** has either the current target as a prerequisite or has no prerequisites, any error found while executing the command shall be ignored.
- @ If the command prefix contains an at sign and the *make* utility command line −**n** option is not specified, or the −**s** option is present, or the special target **.SILENT** has either the current target as a prerequisite or has no prerequisites, the command shall not be written to standard output before it is executed.
- + If the command prefix contains a plus sign, this indicates a makefile command line that shall be executed even if −**n**, −**q**, or −**t** is specified.

# **Target Rules**

Target rules are formatted as follows:

```
23529 target [target...]: [prerequisite...][;command]
23530 [<tab>command
23531 <tab>command
23532 ...]
23533 line that does not begin with <tab>
```
 Target entries are specified by a <blank> character-separated, non-null list of targets, then a colon, then a <blank> character-separated, possibly empty list of prerequisites. Text following a semicolon, if any, and all following lines that begin with a <tab> character, are makefile command lines to be executed to update the target. The first non-empty line that does not begin with a <tab> character or '#' shall begin a new entry. An empty or blank line, or a line beginning with '#', may begin a new entry.

- Applications shall select target names from the set of characters consisting solely of periods, underscores, digits, and alphabetics from the portable character set (see the Base Definitions | volume of IEEE Std. 1003.1-200x, Section 6.1, Portable Character Set). Implementations may | allow other characters in target names as extensions. The interpretation of targets containing the | characters '%' and '"' is implementation-defined. |
- A target that has prerequisites, but does not have any commands, can be used to add to the prerequisite list for that target. Only one target rule for any given target can contain commands.

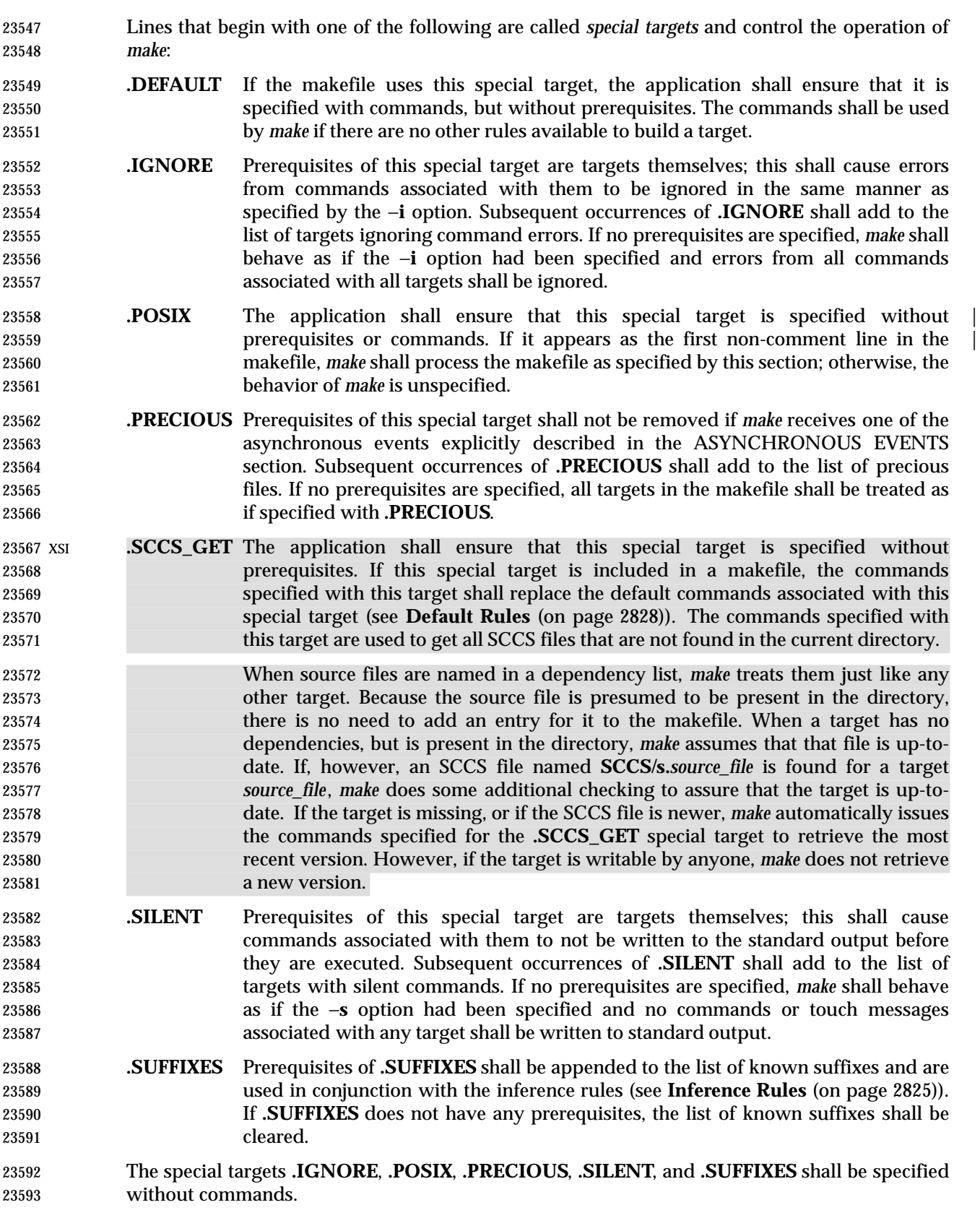

 Targets with names consisting of a leading period followed by the uppercase letters "POSIX" and then any other characters are reserved for future standardization. Targets with names consisting of a leading period followed by one or more uppercase letters are reserved for implementation extensions. **Macros** Macro definitions are in the form: string1 = **[**string2**]** The macro named *string1* is defined as having the value of *string2*, where *string2* is defined as all characters, if any, after the equal sign, up to a comment character ('#') or an unescaped <newline> character. Any <blank> characters immediately before or after the equal sign shall be ignored. Applications shall select macro names from the set of characters consisting solely of periods, underscores, digits, and alphabetics from the portable character set (see the Base Definitions | volume of IEEE Std. 1003.1-200x, Section 6.1, Portable Character Set). A macro name shall not | contain an equals sign. Implementations may allow other characters in macro names as | extensions. Macros can appear anywhere in the makefile. **\$**(*string1*) or **\$**{*string1*} shall be replaced by *string2*, as follows: • Macros in target lines shall be evaluated when the target line is read. • Macros in makefile command lines shall be evaluated when the command is executed. • Macros in the string before the equals sign in a macro definition shall be evaluated when the macro assignment is made. • Macros after the equals sign in a macro definition shall not be evaluated until the defined macro is used in a rule or command, or before the equals sign in a macro definition. The parentheses or braces are optional if *string1* is a single character. The macro **\$\$** shall be 23619 replaced by the single character ' \$'. The forms **\$**(*string1***[:***subst1***=[***subst2***]]**) or **\$**{*string1***[:***subst1***=[***subst2***]]**} can be used to replace all occurrences of *subst1* with *subst2* when the macro substitution is performed. The *subst1* to be replaced shall be recognized when it is a suffix at the end of a word in *string1* (where a *word*, in this context, is defined to be a string delimited by the beginning of the line, a <blank> or <newline> character). Macro definitions shall be taken from the following sources, in the following logical order, before the makefile(s) are read. 1. Macros specified on the *make* utility command line, in the order specified on the command line. It is unspecified whether the internal macros defined in **Internal Macros** (on page 2826) are accepted from this source. 2. Macros defined by the *MAKEFLAGS* environment variable, in the order specified in the environment variable. It is unspecified whether the internal macros defined in **Internal Macros** (on page 2826) are accepted from this source. 3. The contents of the environment, excluding the *MAKEFLAGS* and *SHELL* variables and including the variables with null values. 4. Macros defined in the inference rules built into *make*.

 Macro definitions from these sources shall not override macro definitions from a lower- numbered source. Macro definitions from a single source (for example, the *make* utility command line, the *MAKEFLAGS* environment variable, or the other environment variables) shall override previous macro definitions from the same source.

 Macros defined in the makefile(s) shall override macro definitions that occur before them in the makefile(s) and macro definitions from source 4. If the −**e** option is not specified, macros defined in the makefile(s) shall override macro definitions from source 3. Macros defined in the | makefile(s) shall not override macro definitions from source 1 or source 2. |

 Before the makefile(s) are read, all of the *make* utility command line options (except −**f** and −**p**) and *make* utility command line macro definitions (except any for the *MAKEFLAGS* macro), not already included in the *MAKEFLAGS* macro, shall be added to the *MAKEFLAGS* macro. Other | implementation-defined options and macros may also be added to the *MAKEFLAGS* macro. If | this modifies the value of the *MAKEFLAGS* macro, or, if the *MAKEFLAGS* macro is modified at any subsequent time, the *MAKEFLAGS* environment variable shall be modified to match the new value of the *MAKEFLAGS* macro.

 Before the makefile(s) are read, all of the *make* utility command line macro definitions (except the *MAKEFLAGS* macro or the *SHELL* macro) shall be added to the environment of *make*. Other | implementation-defined variables may also be added to the environment of *make*. |

 The **SHELL** macro shall be treated specially. It shall be provided by *make* and set to the path name of the shell command language interpreter (see *sh* (on page 3060)). The *SHELL* environment variable shall not affect the value of the **SHELL** macro. If **SHELL** is defined in the makefile or is specified on the command line, it shall replace the original value of the **SHELL** macro, but shall not affect the *SHELL* environment variable. Other effects of defining **SHELL** in | the makefile or on the command line are implementation-defined. |

- **Inference Rules**
- Inference rules are formatted as follows:

target:

- <tab>command
- **[**<tab>command**]**
- ...
- line that does not begin with <tab> or #

 The application shall ensure that the *target* portion is a valid target name (see **Target Rules** (on page 2822)) of the form **.s2** or **.s1.s2** (where **.s1** and **.s2** are suffixes that have been given as prerequisites of the **.SUFFIXES** special target and *s1* and *s2* do not contain any slashes or periods.) If there is only one period in the target, it is a single-suffix inference rule. Targets with two periods are double-suffix inference rules. Inference rules can have only one target before the colon.

 The application shall ensure that the makefile does not specify prerequisites for inference rules; no characters other than white space shall follow the colon in the first line, except when creating the *empty rule,* described below. Prerequisites are inferred, as described below.

 Inference rules can be redefined. A target that matches an existing inference rule shall overwrite the old inference rule. An empty rule can be created with a command consisting of simply a semicolon (that is, the rule still exists and is found during inference rule search, but since it is empty, execution has no effect). The empty rule also can be formatted as follows:

rule: ;

- where zero or more <blank> characters separate the colon and semicolon.
- The *make* utility uses the suffixes of targets and their prerequisites to infer how a target can be made up-to-date. A list of inference rules defines the commands to be executed. By default, *make* contains a built-in set of inference rules. Additional rules can be specified in the makefile.
- The special target **.SUFFIXES** contains as its prerequisites a list of suffixes that shall be used by the inference rules. The order in which the suffixes are specified defines the order in which the inference rules for the suffixes are used. New suffixes shall be appended to the current list by specifying a **.SUFFIXES** special target in the makefile. A **.SUFFIXES** target with no prerequisites shall clear the list of suffixes. An empty **.SUFFIXES** target followed by a new **.SUFFIXES** list is required to change the order of the suffixes.
- Normally, the user would provide an inference rule for each suffix. The inference rule to update a target with a suffix **.s1** from a prerequisite with a suffix **.s2** is specified as a target **.s2.s1**. The internal macros provide the means to specify general inference rules (see **Internal Macros**).
- When no target rule is found to update a target, the inference rules shall be checked. The suffix of the target (**.s1**) to be built is compared to the list of suffixes specified by the **.SUFFIXES** special targets. If the **.s1** suffix is found in **.SUFFIXES**, the inference rules shall be searched in the order defined for the first **.s2.s1** rule whose prerequisite file (**\$\*.s2**) exists. If the target is out-of-date with respect to this prerequisite, the commands for that inference rule shall be executed.
- If the target to be built does not contain a suffix and there is no rule for the target, the single suffix inference rules shall be checked. The single-suffix inference rules define how to build a target if a file is found with a name that matches the target name with one of the single suffixes appended. A rule with one suffix **.s2** is the definition of how to build *target* from **target.s2**. The other suffix (**.s1**) is treated as null.
- XSI A tilde ('˜') in the above rules refers to an SCCS file in the current directory. Thus, the rule **.c˜.o** would transform an SCCS C-language source file into an object file (**.o**). Because the **s.** of the 23706 SCCS files is a prefix, it is incompatible with *make*'s suffix point of view. Hence, the '<sup>~</sup>' is a way of changing any file reference into an SCCS file reference.

# **Libraries**

 If a target or prerequisite contains parentheses, it shall be treated as a member of an archive library. For the *lib*(*member***.o**) expression *lib* refers to the name of the archive library and *member***.o** to the member name. The application shall ensure that the member is an object file with the **.o** suffix. The modification time of the expression is the modification time for the member as kept in the archive library; see *ar* (on page 2348). The **.a** suffix refers to an archive library. The **.s2.a** rule is used to update a member in the library from a file with a suffix **.s2**.

# **Internal Macros**

 The *make* utility shall maintain five internal macros that can be used in target and inference rules. In order to clearly define the meaning of these macros, some clarification of the terms *target rule*, *inference rule*, *target*, and *prerequisite* is necessary.

 Target rules are specified by the user in a makefile for a particular target. Inference rules are user-specified or *make*-specified rules for a particular class of target name. Explicit prerequisites are those prerequisites specified in a makefile on target lines. Implicit prerequisites are those prerequisites that are generated when inference rules are used. Inference rules are applied to implicit prerequisites or to explicit prerequisites that do not have target rules defined for them in the makefile. Target rules are applied to targets specified in the makefile.

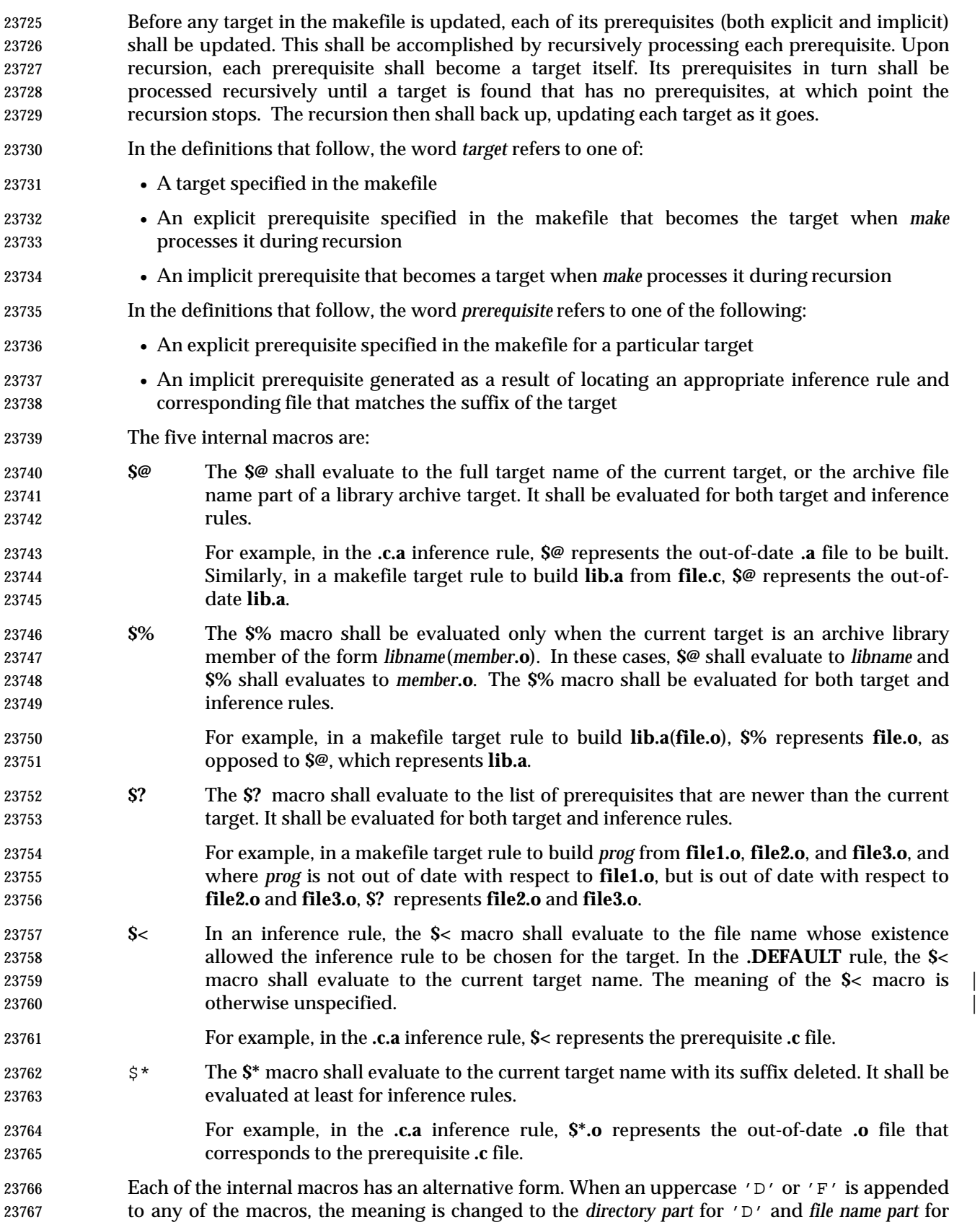

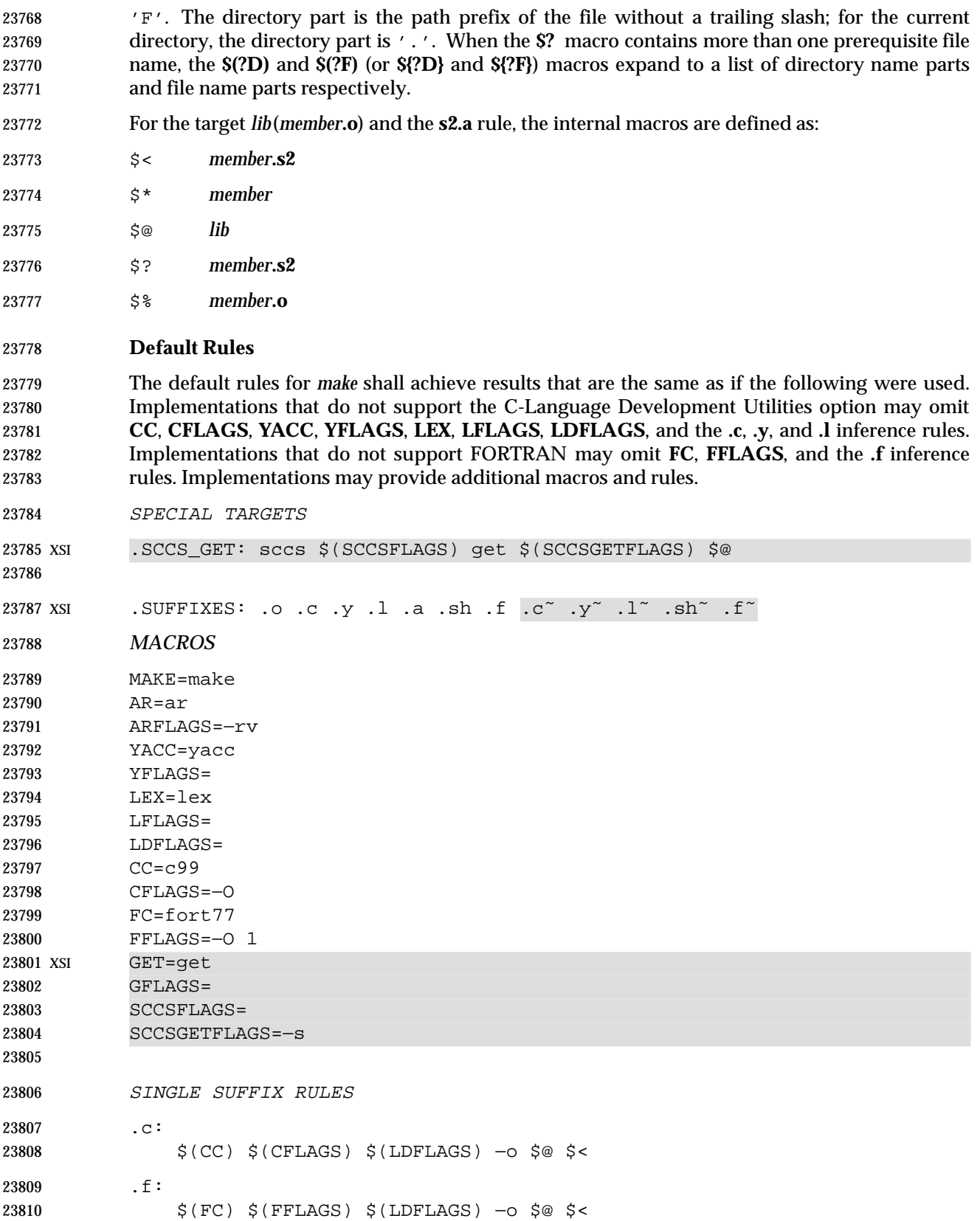

```
23811 .sh:
23812 cp $< $@
23813 chmod a+x $@
23814 XSI \cdot c<sup>\sim</sup>:
23815 $(GET) $(GFLAGS) −p $< > $*.c
23816 $(CC) $(CFLAGS) $(LDFLAGS) −o $@ $*.c
23817 . f^{\sim}:
23818 $(GET) $(GFLAGS) −p $< > $*.f
23819 $(FC) $(FFLAGS) $(LDFLAGS) −o $@ $*.f
23820 . \sin \tilde{ } :
23821 $(GET) $(GFLAGS) −p $< > $*.sh
23822 cp $*.sh $@
23823 chmod a+x $@
23824
23825 DOUBLE SUFFIX RULES
23826 .C.O:
23827 $(CC) $(CFLAGS) – c $<
23828 .f.o:
23829 $(FC) $(FFLAGS) – c $<
23830 .y.o:
23831 $(YACC) $(YFLAGS) $<
23832 $(CC) $(CFLAGS) –c y.tab.c
23833 rm −f y.tab.c
23834 mv y.tab.o $@
23835 .l.o:
23836 $(LEX) $(LFLAGS) $<
23837 $(CC) $(CFLAGS) – c lex.yy.c
23838 rm −f lex.yy.c
23839 mv lex.yy.o $@
23840 .y.c:
23841 $(YACC) $(YFLAGS) $<
23842 mv y.tab.c $@
23843 .l.c:
23844 $(LEX) $(LFLAGS) $<
23845 mv lex.yy.c $@
23846 XSI .c<sup>o</sup>.o:
23847 $(GET) $(GFLAGS) −p $< > $*.c
23848 $(CC) $(CFLAGS) – c $*.c
23849 . f^{\sim}. o:
23850 $(GET) $(GFLAGS) –p $< > $*.f
23851 $(FC) $(FFLAGS) – c $ *. f
23852 . y^{\sim}. \circ:
23853 $(GET) $(GFLAGS) −p $< > $*.y
23854 $(YACC) $(YFLAGS) $*.y
23855 $(CC) $(CFLAGS) –c y.tab.c
23856 rm −f y.tab.c
```
Shell and Utilities, Issue 6 2829

# **make** *Utilities*

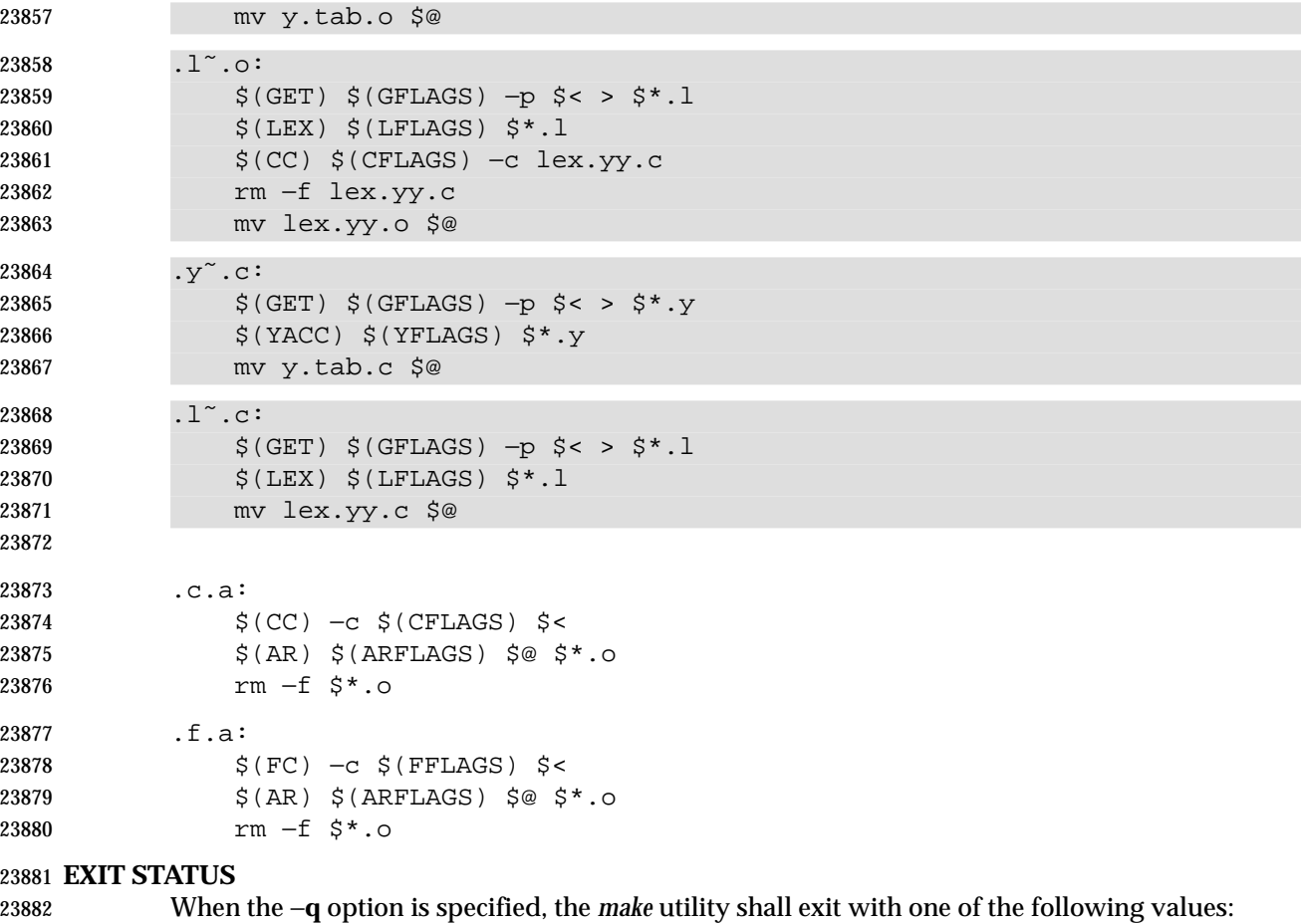

- 0 Successful completion.
- 23884 1 The target was not up-to-date.
- >1 An error occurred.
- When the −**q** option is not specified, the *make* utility shall exit with one of the following values:
- 0 Successful completion.
- >0 An error occurred.

# **CONSEQUENCES OF ERRORS**

Default.

#### **APPLICATION USAGE**

- If there is a source file (such as **./source.c**) and there are two SCCS files corresponding to it (**./s.source.c** and **./SCCS/s.source.c**), on XSI-conformant systems *make* uses the SCCS file in the current directory. However, users are advised to use the underlying SCCS utilities (*admin*, *delta*, *get*, and so on) or the *sccs* utility for all source files in a given directory. If both forms are used for a given source file, future developers are very likely to be confused.
- It is incumbent upon portable makefiles to specify the **.POSIX** special target in order to guarantee that they are not affected by local extensions.
- The −**k** and −**S** options are both present so that the relationship between the command line, the *MAKEFLAGS* variable, and the makefile can be controlled precisely. If the **k** flag is passed in

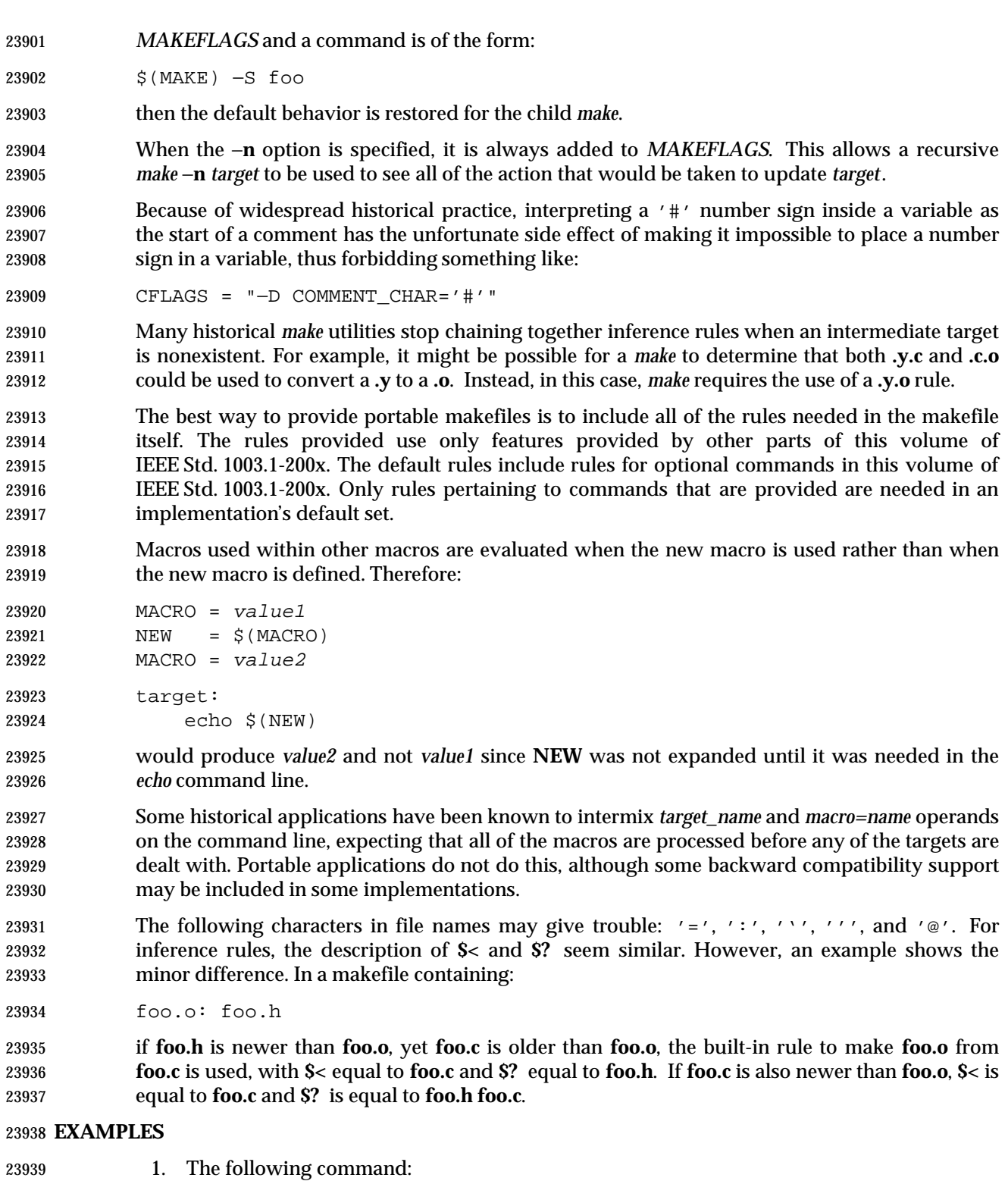

- 
- make
- makes the first target found in the makefile.

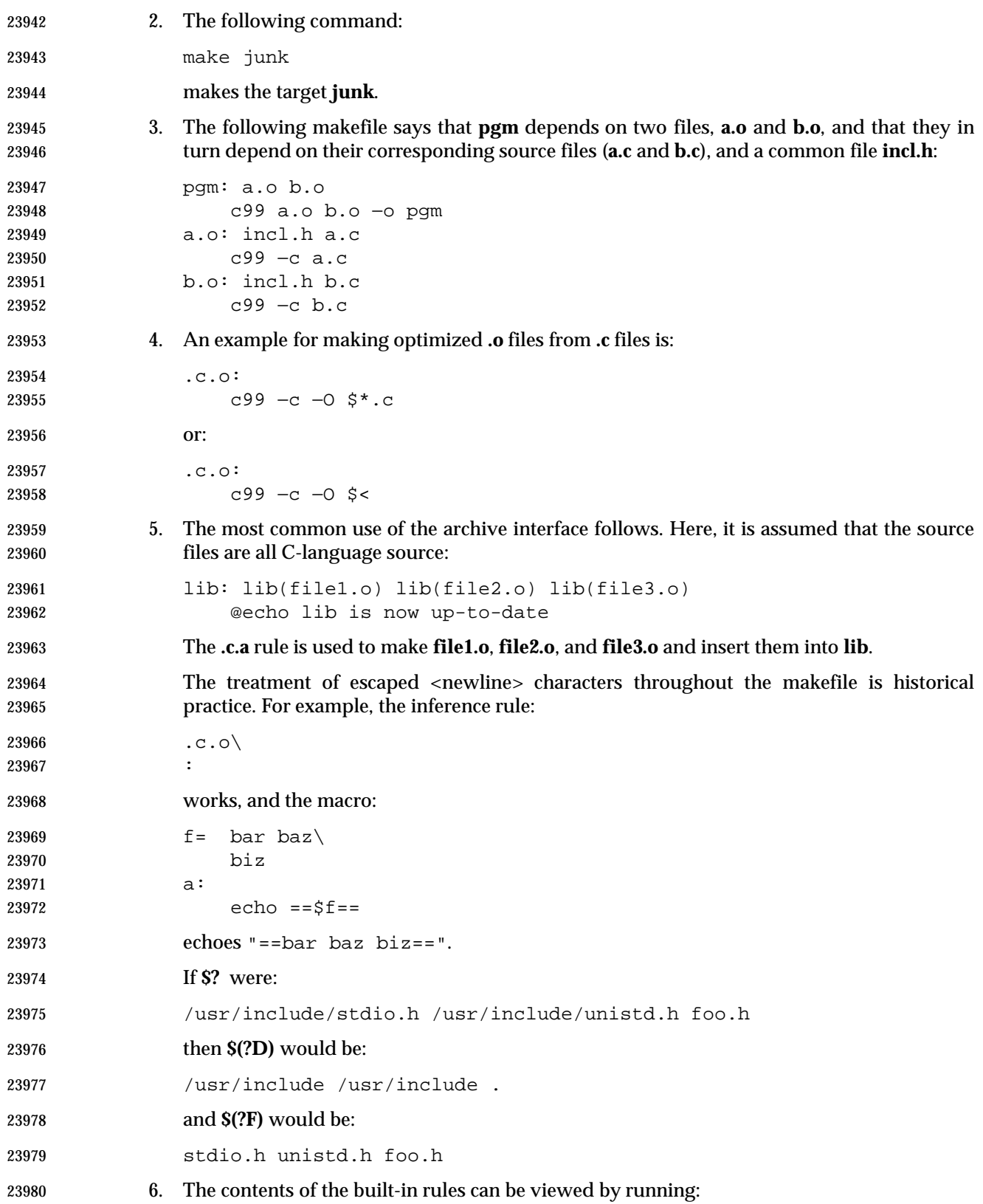

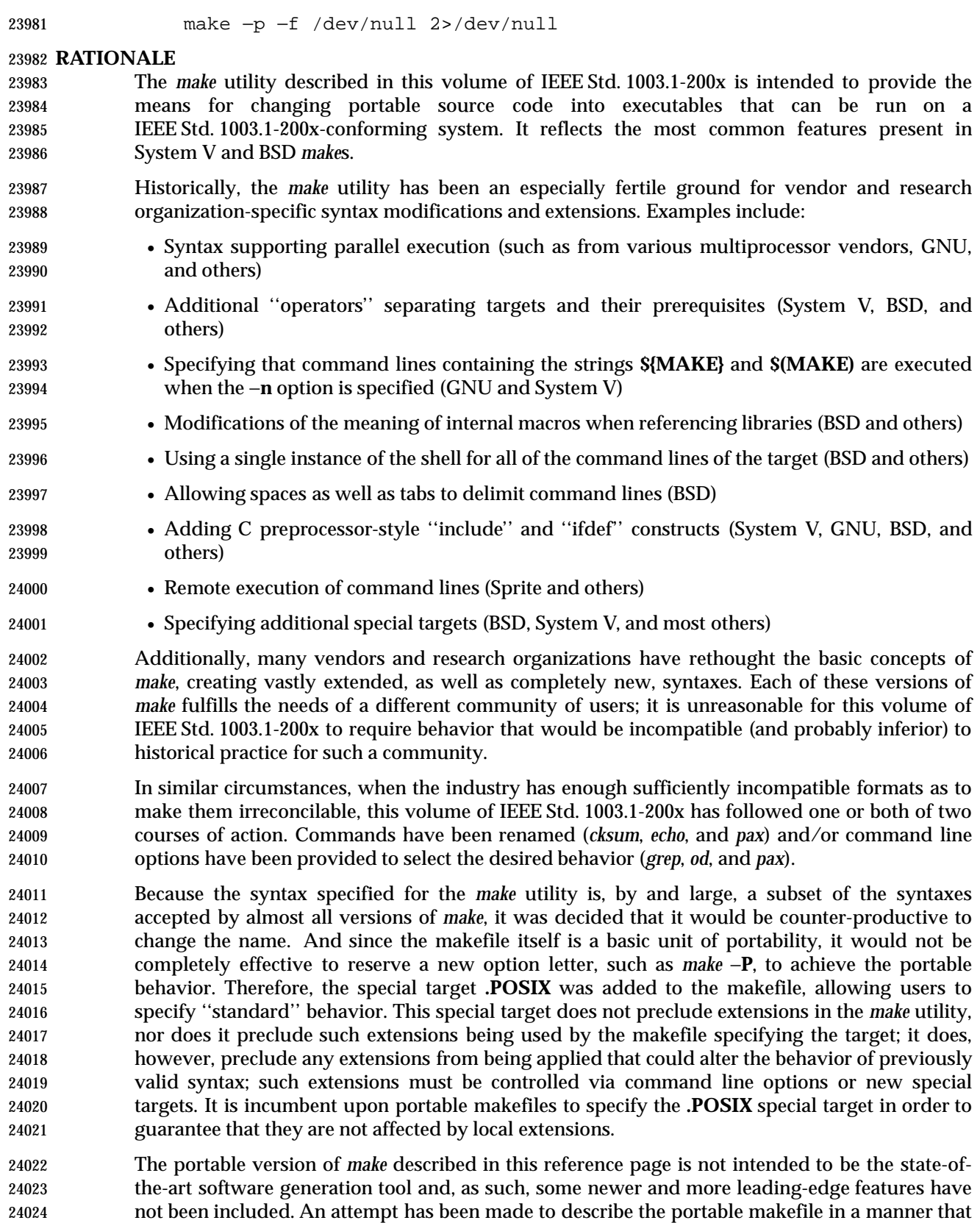

does not preclude such extensions as long as they do not disturb the portable behavior described

here.

 When the −**n** option is specified, it is always added to *MAKEFLAGS*. This allows a recursive *make* −**n** *target* to be used to see all of the action that would be taken to update *target*.

 The definition of *MAKEFLAGS* allows both the System V letter string and the BSD command line formats. The two formats are sufficiently different to allow implementations to support both without ambiguity.

 Early proposals stated that an ''unquoted'' number sign was treated as the start of a comment. The *make* utility does not pay any attention to quotes. A number sign starts a comment regardless of its surroundings.

 The text about ''other implementation-defined path names may also be tried'' in addition to | **./makefile** and **./Makefile** is to allow such extensions as **SCCS/s.Makefile** and other variations. | It was made an implementation-defined requirement (as opposed to unspecified behavior) to | highlight surprising implementations that might select something unexpected like **/etc/Makefile**. XSI-conformant systems also try **./s.makefile**, **SCCS/s.makefile**, **./s.Makefile**, | and **SCCS/s.Makefile**. |

 Early proposals contained the macro **NPROC** as a means of specifying that *make* should use *n* processes to do the work required. While this feature is a valuable extension for many systems, it is not common usage and could require other non-trivial extensions to makefile syntax. This extension is not required by this volume of IEEE Std. 1003.1-200x, but could be provided as a compatible extension. The macro **PARALLEL** is used by some historical systems with essentially the same meaning (but without using a name that is a common system limit value). It is suggested that implementors recognize the existing use of **NPROC** and/or **PARALLEL** as extensions to *make*.

 The default rules are based on System V. The default **CC=** value is *c99* instead of *cc* because this | volume of IEEE Std. 1003.1-200x does not standardize the utility named *cc*. Thus, every conforming application would be required to define **CC=***c99* to expect to run. There is no | advantage conferred by the hope that the makefile might hit the ''preferred'' compiler because this cannot be guaranteed to work. Also, since the portable makescript can only use the *c99* | options, no advantage is conferred in terms of what the script can do. It is a quality-of-implementation issue as to whether *c99* is as valuable as *cc*. |

 The −**d** option to *make* is frequently used to produce debugging information, but is too | implementation-defined to add to this volume of IEEE Std. 1003.1-200x. |

 The −**p** option is not passed in *MAKEFLAGS* on most historical implementations and to change this would cause many implementations to break without sufficiently increased portability.

 Commands that begin with a plus sign ('+') are executed even if the −**n** option is present. Based on the GNU version of *make*, the behavior of −**n** when the plus-sign prefix is encountered has been extended to apply to −**q** and −**t** as well. However, the System V convention of forcing command execution with −**n** when the command line of a target contains either of the strings **\$(MAKE)** or **\${MAKE}** has not been adopted. This functionality appeared in early proposals, but the danger of this approach was pointed out with the following example of a portion of a makefile:

 subdir: cd subdir; rm all\_the\_files; \$(MAKE)

 The loss of the System V behavior in this case is well-balanced by the safety afforded to other makefiles that were not aware of this situation. In any event, the command line plus-sign prefix can provide the desired functionality.

 The double colon in the target rule format is supported in BSD systems to allow more than one target line containing the same target name to have commands associated with it. Since this is not functionality described in the SVID or XPG3 it has been allowed as an extension, but not mandated.

 The default rules are provided with text specifying that the built-in rules shall be the same *as if* the listed set were used. The intent is that implementations should be able to use the rules without change, but will be allowed to alter them in ways that do not affect the primary behavior.

 The best way to provide portable makefiles is to include all of the rules needed in the makefile itself. The rules provided use only features provided by other portions of this volume of IEEE Std. 1003.1-200x. The default rules include rules for optional commands in this volume of IEEE Std. 1003.1-200x. Only rules pertaining to commands that are provided are needed in the default set of an implementation.

- One point of discussion was whether to drop the default rules list from this volume of IEEE Std. 1003.1-200x. They provide convenience, but do not enhance portability of applications. The prime benefit is in portability of users who wish to type *make command* and have the command build from a **command.c** file.
- The historical *MAKESHELL* feature was omitted. In some implementations it is used to let a user override the shell to be used to run *make* commands. This was confusing; for a portable *make*, the shell should be chosen by the makefile writer or specified on the *make* command line and not by a user running *make*.
- The *make* utilities in most historical implementations process the prerequisites of a target in left- to-right order, and the makefile format requires this. It supports the standard idiom used in many makefiles that produce *yacc* programs; for example:
- foo: y.tab.o lex.o main.o \$(CC) \$(CFLAGS) −o \$@ t.tab.o lex.o main.o

 In this example, if *make* chose any arbitrary order, the **lex.o** might not be made with the correct **y.tab.h**. Although there may be better ways to express this relationship, it is widely used historically. Implementations that desire to update prerequisites in parallel should require an explicit extension to *make* or the makefile format to accomplish it, as described previously.

- The algorithm for determining a new entry for target rules is partially unspecified. Some historical *make*s allow blank, empty, or comment lines within the collection of commands marked by leading <tab>s. A conforming makefile must ensure that each command starts with a <tab>, but implementations are free to ignore blank, empty, and comment lines without 24106 triggering the start of a new entry.
- The ASYNCHRONOUS EVENTS section includes having SIGTERM and SIGHUP, along with the more traditional SIGINT and SIGQUIT, remove the current target unless directed not to do so. SIGTERM and SIGHUP were added to parallel other utilities that have historically cleaned up their work as a result of these signals. When *make* receives any signal other than SIGQUIT, it is required to resend itself the signal it received so that it exits with a status that reflects the signal. The results from SIGQUIT are partially unspecified because, on systems that create **core** files upon receipt of SIGQUIT, the **core** from *make* would conflict with a core file from the command that was running when the SIGQUIT arrived. The main concern was to prevent damaged files from appearing up-to-date when *make* is rerun.
- The **.PRECIOUS** special target was extended to affect all targets globally (by specifying no prerequisites). The **.IGNORE** and **.SILENT** special targets were extended to allow prerequisites; it was judged to be more useful in some cases to be able to turn off errors or echoing for a list of

 targets than for the entire makefile. These extensions to the *make* in System V were made to match historical practice from the BSD *make*.

 Macros are not exported to the environment of commands to be run. This was never the case in any historical *make* and would have serious consequences. The environment is the same as the environment to *make* except that *MAKEFLAGS* and macros defined on the *make* command line are added.

24125 Some implementations do not use *system*(*)* for all command lines, as required by the portable makefile format; as a performance enhancement, they select lines without shell metacharacters for direct execution by *execve*( ). There is no requirement that *system*( ) be used specifically, but merely that the same results be achieved. The metacharacters typically used to bypass the direct *execve*( ) execution have been any of:

24130 =  $\begin{pmatrix} 0 & 1 \\ 1 & 0 \end{pmatrix}$  ; & < > \* ? [ ] : \$ ' ' " \ \n

 The default in some advanced versions of *make* is to group all the command lines for a target and execute them using a single shell invocation; the System V method is to pass each line individually to a separate shell. The single-shell method has the advantages in performance and the lack of a requirement for many continued lines. However, converting to this newer method has caused portability problems with many historical makefiles, so the behavior with the POSIX makefile is specified to be the same as that of System V. It is suggested that the special target **.ONESHELL** be used as an implementation extension to achieve the single-shell grouping for a target or group of targets.

- Novice users of *make* have had difficulty with the historical need to start commands with a <tab> character. Since it is often difficult to discern differences between <tab> and <space> characters on terminals or printed listings, confusing bugs can arise. In early proposals, an attempt was made to correct this problem by allowing leading <blank>s instead of <tab>s. However, implementors reported many makefiles that failed in subtle ways following this change, and it is difficult to implement a *make* that unambiguously can differentiate between macro and command lines. There is extensive historical practice of allowing leading spaces before macro definitions. Forcing macro lines into column 1 would be a significant backwards-compatibility problem for some makefiles. Therefore, historical practice was restored.
- The System V INCLUDE feature was considered, but not included. This would treat a line that began in the first column and contained INCLUDE <*filename*> as an indication to read <*filename*> at that point in the makefile. This is difficult to use in a portable way, and it raises concerns about nesting levels and diagnostics. System V, BSD, GNU, and others have used different methods for including files.
- The System V dynamic dependency feature was not included. It would support:
- cat: \$\$@.c
- that would expand to;
- cat: cat.c

 This feature exists only in the new version of System V *make* and, while useful, is not in wide usage. This means that macros are expanded twice for prerequisites: once at makefile parse time and once at target update time.

 Consideration was given to adding metarules to the POSIX *make*. This would make **%.o: %.c** the same as **.c.o:**. This is quite useful and available from some vendors, but it would cause too many changes to this *make* to support. It would have introduced rule chaining and new substitution rules. However, the rules for target names have been set to reserve the '%' and '"' characters. | These are traditionally used to implement metarules and quoting of target names, respectively.

Implementors are strongly encouraged to use these characters only for these purposes.

 A request was made to extend the suffix delimiter character from a period to any character. The metarules feature in newer *make*s solves this problem in a more general way. This volume of IEEE Std. 1003.1-200x is staying with the more conservative historical definition.

 The standard output format for the −**p** option is not described because it is primarily a debugging option and because the format is not generally useful to programs. In historical implementations the output is not suitable for use in generating makefiles. The −**p** format has been variable across historical implementations. Therefore, the definition of −**p** was only to provide a consistently named option for obtaining *make* script debugging information.

Some historical implementations have not cleared the suffix list with −**r**.

 Implementations should be aware that some historical applications have intermixed *target\_name* and *macro*=*value* operands on the command line, expecting that all of the macros are processed before any of the targets are dealt with. Portable applications do not do this, but some backwards-compatibility support may be warranted.

 Empty inference rules are specified with a semicolon command rather than omitting all commands, as described in an early proposal. The latter case has no traditional meaning and is reserved for implementation extensions, such as in GNU *make*.

# **FUTURE DIRECTIONS**

None.

## **SEE ALSO**

*ar*, *c99*, *get*, *lex*, *sh*, *yacc*, the System Interfaces volume of IEEE Std. 1003.1-200x, *system*() |

## **CHANGE HISTORY**

First released in Issue 2.

#### **Issue 4**

Aligned with the ISO/IEC 9945-2: 1993 standard.

- **Issue 4, Version 2**
- Under **Default Rules**, the string "−G\$@" is deleted from the line referencing *sccs*.

# **Issue 5**

FUTURE DIRECTIONS section added.

#### **Issue 6**

 This utility is now marked as part of the Software Development Utilities option. The Open Group corrigenda item U029/1 has been applied, correcting a typographical error in the SPECIAL TARGETS section. In the ENVIRONMENT VARIABLES section, the *PROJECTDIR* description is updated from ''otherwise, the home directory of a user of that name is examined'' to ''otherwise, the value of *PROJECTDIR* is treated as a user name and that user's initial working directory is examined''.

- It is specified whether the command line is related to the makefile or to the *make* command, and the macro processing rules are updated to align with the IEEE P1003.2b draft standard.
- The normative text is reworded to avoid use of the term ''must'' for application requirements.

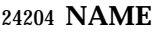

man — display system documentation

#### **SYNOPSIS**

man **[**−k**]** name...

## **DESCRIPTION**

 The *man* utility shall write information about each of the *name* operands. If *name* is the name of a standard utility, *man* at a minimum shall write a message describing the syntax used by the standard utility, its options, and operands. If more information is available, the *man* utility shall | provide it in an implementation-defined manner. |

 An implementation may provide information for values of *name* other than the standard utilities. Standard utilities that are listed as optional and that are not supported by the implementation either shall cause a brief message indicating that fact to be displayed or shall cause a full display of information as described previously.

## **OPTIONS**

 The *man* utility shall conform to the Base Definitions volume of IEEE Std. 1003.1-200x, Section | 12.2, Utility Syntax Guidelines. |

- The following option shall be supported:
- −**k** Interpret *name* operands as keywords to be used in searching a utilities summary database that contains a brief purpose entry for each standard utility and write lines from the summary database that match any of the keywords. The keyword search shall produce results that are the equivalent of the output of the following command:

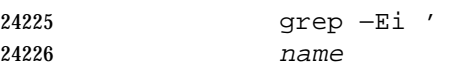

- name
- ...

' summary-database

 This assumes that the *summary-database* is a text file with a single entry per line; this organization is not required and the example using *grep* −**Ei** is merely illustrative of the type of search intended. The purpose entry to be included in the database shall consist of a terse description of the purpose of the utility.

#### **OPERANDS**

- The following operand shall be supported:
- *name* A keyword or the name of a standard utility. When −**k** is not specified and *name* does not represent one of the standard utilities, the results are unspecified.

#### **STDIN**

Not used.

# **INPUT FILES**

None.

# **ENVIRONMENT VARIABLES**

The following environment variables shall affect the execution of *man*:

 *LANG* Provide a default value for the internationalization variables that are unset or null. **If LANG** is unset or null, the corresponding value from the implementation- defined default locale shall be used. If any of the internationalization variables | contains an invalid setting, the utility shall behave as if none of the variables had been defined.

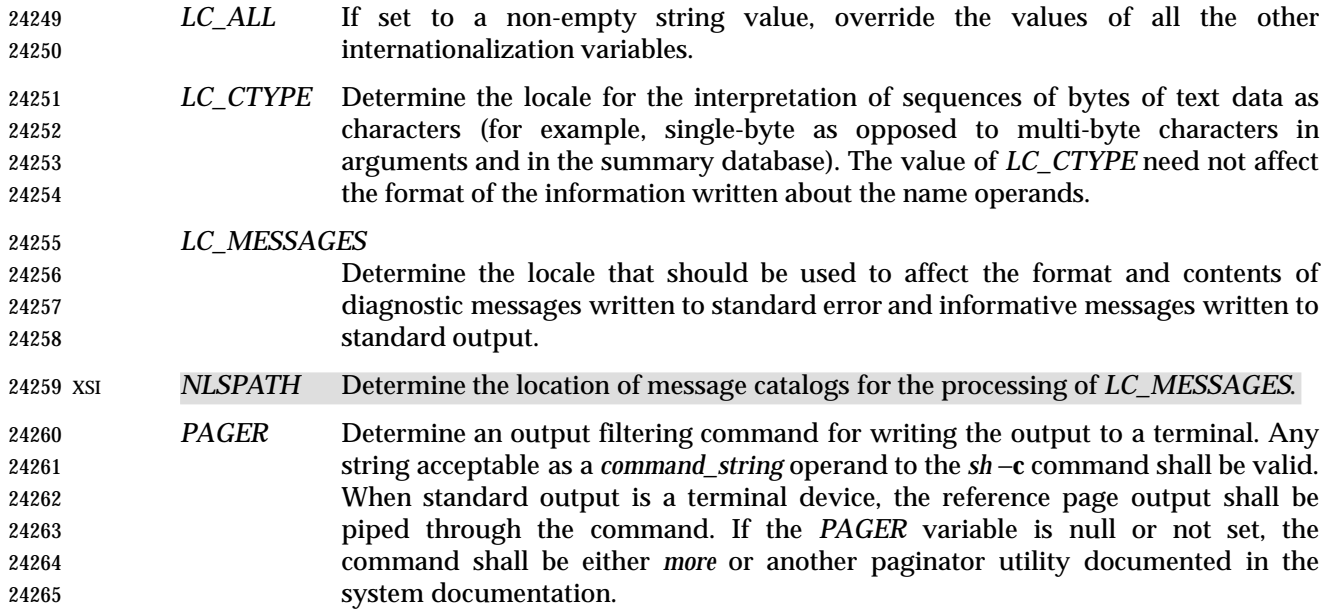

#### **ASYNCHRONOUS EVENTS**

Default.

#### **STDOUT**

 The *man* utility shall write text describing the syntax of the utility *name*, its options and its operands, or, when −**k** is specified, lines from the summary database. The format of this text is | implementation-defined. |

#### **STDERR**

Used only for diagnostic messages.

#### **OUTPUT FILES**

None.

# **EXTENDED DESCRIPTION**

None.

#### **EXIT STATUS**

The following exit values shall be returned:

- 0 Successful completion.
- >0 An error occurred.

#### **CONSEQUENCES OF ERRORS**

Default.

## **APPLICATION USAGE**

None.

#### **EXAMPLES**

None.

## **RATIONALE**

 It is recognized that the *man* utility is only of minimal usefulness as specified. The opinion of the standard developers was strongly divided as to how much or how little information *man* should be required to provide. They considered, however, that the provision of some portable way of accessing documentation would aid user portability. The arguments against a fuller

specification were:

- Large quantities of documentation should not be required on a system that does not have excess disk space.
- The current manual system does not present information in a manner that greatly aids user portability.
- A ''better help system'' is currently an area in which vendors feel that they can add value to their POSIX implementations.
- The −**f** option was considered, but due to implementation differences, it was not included in this volume of IEEE Std. 1003.1-200x.
- The description was changed to be more specific about what has to be displayed for a utility. The standard developers considered it insufficient to allow a display of only the synopsis without giving a short description of what each option and operand does.
- The ''purpose'' entry to be included in the database can be similar to the section title (less the numeric prefix) from this volume of IEEE Std. 1003.1-200x for each utility. These titles are similar to those used in historical systems for this purpose.
- See *mailx* for rationale concerning the default paginator.
- The caveat in the *LC\_CTYPE* description was added because it is not a requirement that an implementation provide reference pages for all of its supported locales on each system; changing *LC\_CTYPE* does not necessarily translate the reference page into another language. This is equivalent to the current state of *LC\_MESSAGES* in IEEE Std. 1003.1-200x—locale-specific messages are not yet a requirement.
- The historical *MANPATH* variable is not included in POSIX because no attempt is made to specify naming conventions for reference page files, nor even to mandate that they are files at all. In some systems they could be a true database, a hypertext file, or even fixed strings within the *man* executable. The standard developers considered the portability of reference pages to be outside their scope of work (and more appropriate to the POSIX.7 working group developing application-installation tools). However, users should be aware that *MANPATH* is implemented on a number of historical systems and that it can be used to tailor the search pattern for reference pages from the various categories (utilities, functions, file formats, and so on) when the system administrator reveals the location and conventions for reference pages on the system.
- The keyword search can rely on at least the text of the section titles from these utility descriptions, and the implementation may add more keywords. The term ''section titles'' refers to the strings such as:
- man Display system documentation
- ps Report process status

# **FUTURE DIRECTIONS**

None.

# **SEE ALSO**

# *more*

# **CHANGE HISTORY**

First released in Issue 4.

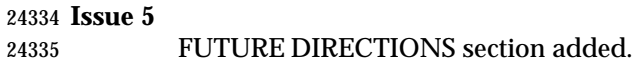

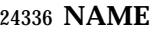

mesg — permit or deny messages

**SYNOPSIS**

UP mesg **[**y|n**]**

# **DESCRIPTION**

 The *mesg* utility shall control whether other users are allowed to send messages via *write*, *talk*, or other utilities to a terminal device. The terminal device affected shall be determined by searching for the first terminal in the sequence of devices associated with standard input, standard output, and standard error, respectively. With no arguments, *mesg* shall report the current state without changing it. Processes with appropriate privileges may be able to send messages to the terminal independent of the current state.

# **OPTIONS**

None.

# **OPERANDS**

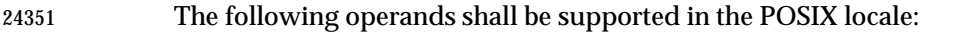

- *y* Grant permission to other users to send messages to the terminal device.
- *n* Deny permission to other users to send messages to the terminal device.

## **STDIN**

Not used.

## **INPUT FILES**

None.

# **ENVIRONMENT VARIABLES**

The following environment variables shall affect the execution of *mesg*:

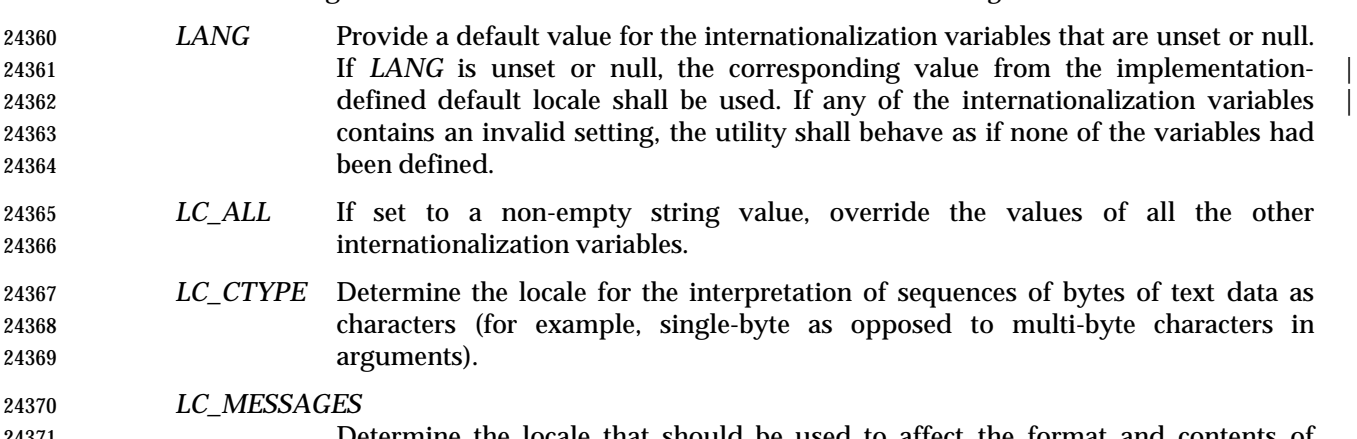

## etermine the locale that should be used to affect the format and contents diagnostic messages written (by *mesg*) to standard error.

# XSI *NLSPATH* Determine the location of message catalogs for the processing of *LC\_MESSAGES*.

# **ASYNCHRONOUS EVENTS**

Default.

# **STDOUT**

If no operand is specified, *mesg* shall display the current terminal state in an unspecified format.

## **STDERR**

Used only for diagnostic messages.

# **OUTPUT FILES**

None.

## **EXTENDED DESCRIPTION**

None.

# **EXIT STATUS**

The following exit values shall be returned:

- 0 Receiving messages is allowed.
- 1 Receiving messages is not allowed.
- >1 An error occurred.

## **CONSEQUENCES OF ERRORS**

Default.

## **APPLICATION USAGE**

 The mechanism by which the message status of the terminal is changed is unspecified. Therefore, unspecified actions may cause the status of the terminal to change after *mesg* has successfully completed. These actions may include, but are not limited to: another invocation of the *mesg* utility, login procedures; invocation of the *stty* utility, invocation of the *chmod* utility or *chmod*( ) function, and so on. |

#### **EXAMPLES**

None.

## **RATIONALE**

 The terminal changed by *mesg* is that associated with the standard input, output, or error, rather than the controlling terminal for the session. This is because users logged in more than once should be able to change any of their login terminals without having to stop the job running in those sessions. This is not a security problem involving the terminals of other users because appropriate privileges would be required to affect the terminal of another user.

- The method of checking each of the first three file descriptors in sequence until a terminal is found was adopted from System V.
- The file **/dev/tty** is not specified for the terminal device because it was thought to be too restrictive. Typical environment changes for the **n** operand are that write permissions are removed for *others* and *group* from the appropriate device. It was decided to leave the actual description of what is done as unspecified because of potential differences between implementations.
- The format for standard output is unspecified because of differences between historical implementations. This output is generally not useful to shell scripts (they can use the exit status), so exact parsing of the output is unnecessary.

# **FUTURE DIRECTIONS**

None.

#### **SEE ALSO**

*talk*, *write*

# **CHANGE HISTORY**

First released in Issue 2.

# **Issue 4**

Aligned with the ISO/IEC 9945-2: 1993 standard.

**Issue 6**

This utility is now marked as part of the User Portability Utilities option.
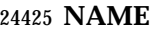

mkdir — make directories

# **SYNOPSIS**

mkdir **[**−p**][**−m mode**]** dir...

# **DESCRIPTION**

The *mkdir* utility shall create the directories specified by the operands, in the order specified.

 For each *dir* operand, the *mkdir* utility shall perform actions equivalent to the *mkdir*( ) function defined in the System Interfaces volume of IEEE Std. 1003.1-200x, called with the following arguments:

- 
- 1. The *dir* operand is used as the *path* argument.
- 2. The value of the bitwise-inclusive OR of S\_IRWXU, S\_IRWXG, and S\_IRWXO is used as the *mode* argument. (If the −**m** option is specified, the *mode* option-argument overrides this default.)

#### **OPTIONS**

- The *mkdir* utility shall conform to the Base Definitions volume of IEEE Std. 1003.1-200x, Section | 12.2, Utility Syntax Guidelines. |
- The following options shall be supported:
- −**m** *mode* Set the file permission bits of the newly-created directory to the specified *mode* value. The *mode* option-argument shall be the same as the *mode* operand defined for the *chmod* utility. In the *symbolic\_mode* strings, the *op* characters '+' and '−' shall be interpreted relative to an assumed initial mode of *a*=*rwx*; '+' shall add permissions to the default mode, '−' shall delete permissions from the default mode.
- −**p** Create any missing intermediate path name components.
- For each *dir* operand that does not name an existing directory, effects equivalent to those caused by the following command shall occur:
- mkdir −p −m \$(umask −S),u+wx \$(dirname dir) &&
- mkdir **[**−m mode**]** dir
- where the −**m** *mode* option represents that option supplied to the original invocation of *mkdir*, if any.
- Each *dir* operand that names an existing directory shall be ignored without error.

#### **OPERANDS**

The following operand shall be supported:

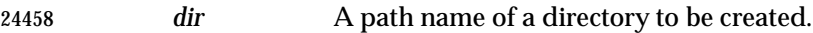

#### **STDIN**

Not used.

#### **INPUT FILES**

None.

#### **ENVIRONMENT VARIABLES**

- The following environment variables shall affect the execution of *mkdir*:
- *LANG* Provide a default value for the internationalization variables that are unset or null. **If** *LANG* is unset or null, the corresponding value from the implementation-defined default locale shall be used. If any of the internationalization variables |

# **mkdir** *Utilities*

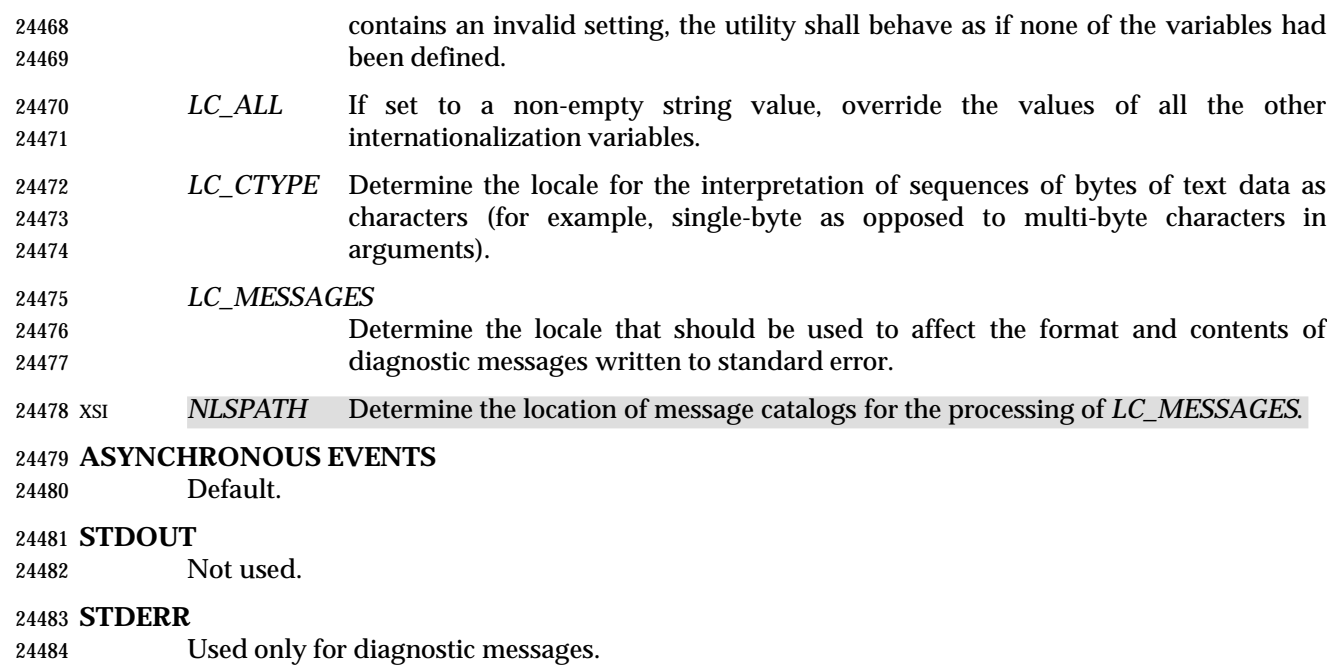

#### **OUTPUT FILES**

None.

#### **EXTENDED DESCRIPTION**

None.

#### **EXIT STATUS**

- The following exit values shall be returned:
- 0 All the specified directories were created successfully or the −**p** option was specified and all the specified directories now exist.
- >0 An error occurred.

#### **CONSEQUENCES OF ERRORS**

Default.

# **APPLICATION USAGE**

 The default file mode for directories is *a*=*rwx* (777 on most systems) with selected permissions removed in accordance with the file mode creation mask. For intermediate path name components created by *mkdir*, the mode is the default modified by *u*+*wx* so that the subdirectories can always be created regardless of the file mode creation mask; if different ultimate permissions are desired for the intermediate directories, they can be changed afterwards with *chmod*.

Note that some of the requested directories may have been created even if an error occurs.

#### **EXAMPLES**

None.

#### **RATIONALE**

The System V −**m** option was included to control the file mode.

 The System V −**p** option was included to create any needed intermediate directories and to complement the functionality provided by *rmdir* for removing directories in the path prefix as they become empty. Because no error is produced if any path component already exists, the −**p**

option is also useful to ensure that a particular directory exists.

 The functionality of *mkdir* is described substantially through a reference to the *mkdir*( ) function in the System Interfaces volume of IEEE Std. 1003.1-200x. For example, by default, the mode of the directory is affected by the file mode creation mask in accordance with the specified 24515 behavior of the *mkdir*() function. In this way, there is less duplication of effort required for describing details of the directory creation.

# **FUTURE DIRECTIONS**

None.

#### **SEE ALSO**

*rm*, *rmdir*, *umask*, the System Interfaces volume of IEEE Std. 1003.1-200x, *mkdir*( )

**CHANGE HISTORY**

First released in Issue 2.

# **Issue 4**

Aligned with the ISO/IEC 9945-2: 1993 standard.

#### **Issue 5**

FUTURE DIRECTIONS section added.

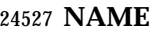

mkfifo — make FIFO special files

# **SYNOPSIS**

mkfifo **[**−m mode**]** file...

# **DESCRIPTION**

 The *mkfifo* utility shall create the FIFO special files specified by the operands, in the order specified.

 For each *file* operand, the *mkfifo* utility shall perform actions equivalent to the *mkfifo* ( ) function defined in the System Interfaces volume of IEEE Std. 1003.1-200x, called with the following arguments:

- 1. The *file* operand is used as the *path* argument.
- 2. The value of the bitwise-inclusive OR of S\_IRUSR, S\_IWUSR, S\_IRGRP, S\_IWGRP, S\_IROTH, and S\_IWOTH is used as the *mode* argument. (If the −**m** option is specified, the 24540 value of the *mkfifo* (*)* mode argument is unspecified, but the FIFO shall at no time have permissions less restrictive than the −**m** *mode* option-argument.)

# **OPTIONS**

- The *mkfifo* utility shall conform to the Base Definitions volume of IEEE Std. 1003.1-200x, Section | 12.2, Utility Syntax Guidelines. |
- The following option shall be supported:
- −**m** *mode* Set the file permission bits of the newly-created FIFO to the specified *mode* value. The *mode* option-argument shall be the same as the *mode* operand defined for the *chmod* utility. In the *symbolic\_mode* strings, the *op* characters '+' and '−' shall be interpreted relative to an assumed initial mode of *a*=*rw*.

#### **OPERANDS**

- The following operand shall be supported:
- *file* A path name of the FIFO special file to be created.

#### **STDIN**

Not used.

#### **INPUT FILES**

None.

#### **ENVIRONMENT VARIABLES**

The following environment variables shall affect the execution of *mkfifo*:

- *LANG* Provide a default value for the internationalization variables that are unset or null. 24560 If *LANG* is unset or null, the corresponding value from the implementation- defined default locale shall be used. If any of the internationalization variables | contains an invalid setting, the utility shall behave as if none of the variables had been defined.
- *LC\_ALL* If set to a non-empty string value, override the values of all the other internationalization variables.
- *LC\_CTYPE* Determine the locale for the interpretation of sequences of bytes of text data as characters (for example, single-byte as opposed to multi-byte characters in arguments).
- *LC\_MESSAGES*

Determine the locale that should be used to affect the format and contents of

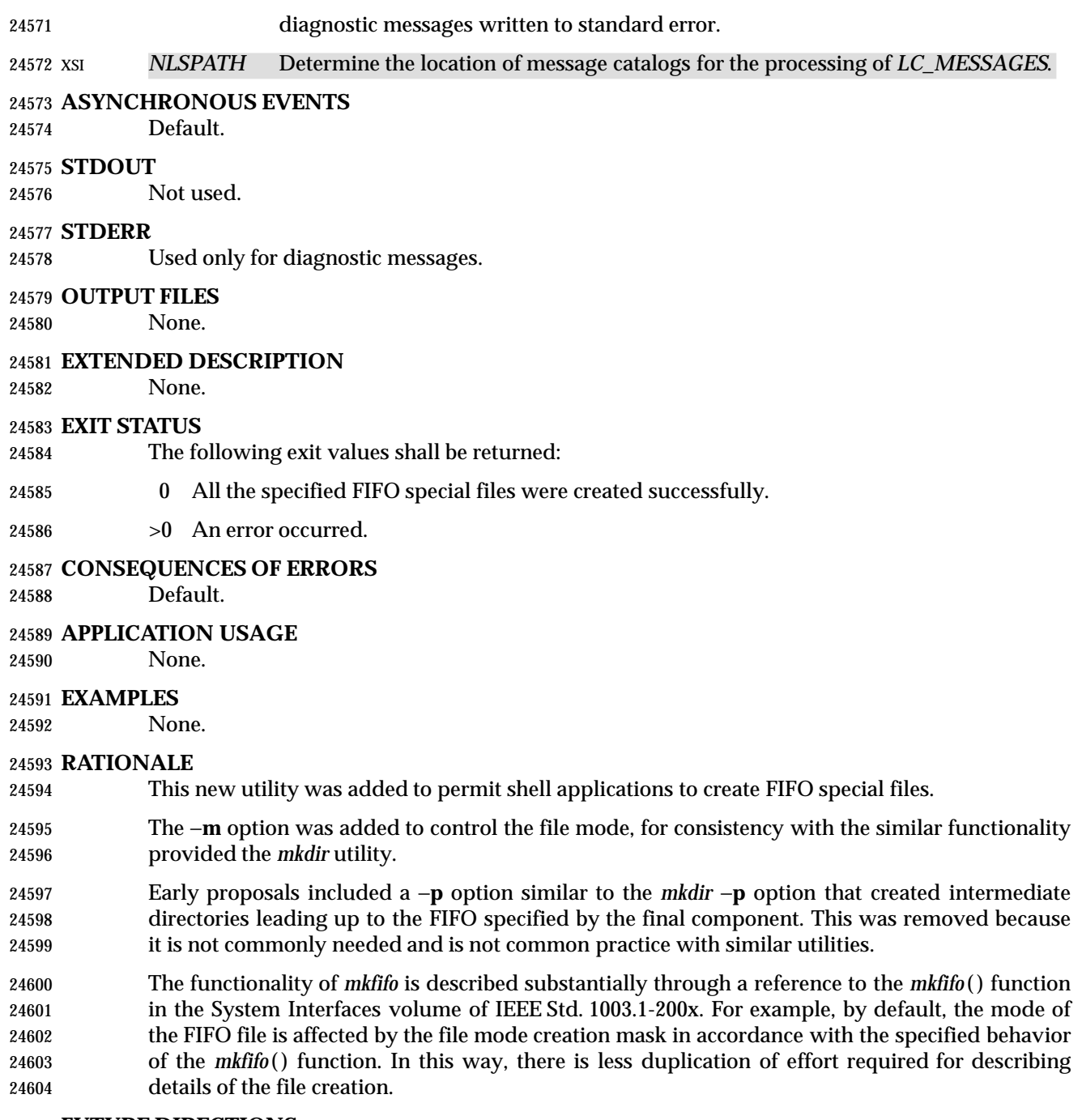

# **FUTURE DIRECTIONS**

None.

# **SEE ALSO**

*umask*, the System Interfaces volume of IEEE Std. 1003.1-200x, *mkfifo* ( )

# **CHANGE HISTORY**

First released in Issue 3.

# **mkfifo** *Utilities*

Γ

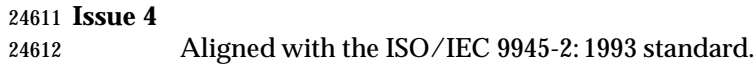

# **NAME**

more — display files on a page-by-page basis

#### **SYNOPSIS**

```
24616 UP more [−ceisu][−n number][−p command][−t tagstring][file ...]
```
# **DESCRIPTION**

 The *more* utility shall read files and either write them to the terminal on a page-by-page basis or filter them to standard output. If standard output is not a terminal device, all input files shall be copied to standard output in their entirety, without modification, except as specified for the −**s** option. If standard output is a terminal device, the files shall be written a number of lines (one screenful) at a time under the control of user commands. See the EXTENDED DESCRIPTION section.

 Certain block-mode terminals do not have all the capabilities necessary to support the complete *more* definition; they are incapable of accepting commands that are not terminated with a <newline> character. Implementations that support such terminals shall provide an operating 24628 mode to *more* in which all commands can be terminated with a  $\langle$ -newline> character on those terminals. This mode:

- Shall be documented in the system documentation
- Shall, at invocation, inform the user of the terminal deficiency that requires the <newline> character usage and provide instructions on how this warning can be suppressed in future invocations
- Shall not be required for implementations supporting only fully capable terminals
- 24635 Shall not affect commands already requiring <newline> characters
- Shall not affect users on the capable terminals from using *more* as described in this volume of IEEE Std. 1003.1-200x

#### **OPTIONS**

- The *more* utility shall conform to the Base Definitions volume of IEEE Std. 1003.1-200x, Section | 12.2, Utility Syntax Guidelines. |
- The following options shall be supported:

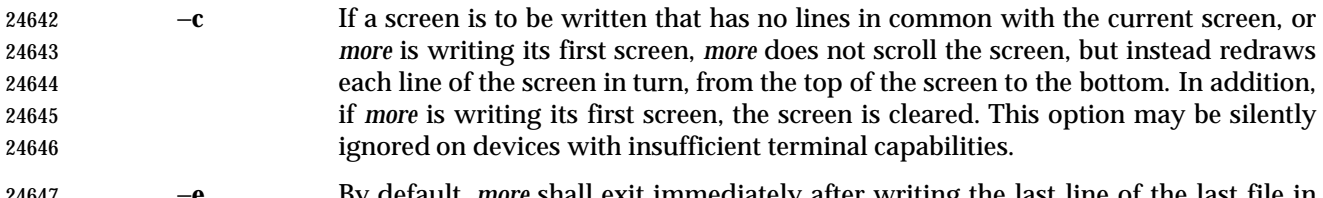

- −**e** By default, *more* shall exit immediately after writing the last line of the last file in the argument list. If the −**e** option is specified:
- 1. If there is only a single file in the argument list and that file was completely displayed on a single screen, *more* shall exit immediately after writing the last 24651 line of that file.
- 2. Otherwise, *more* shall exit only after reaching end-of-file on the last file in the argument list twice without an intervening operation. See the EXTENDED DESCRIPTION section.
- −**i** Perform pattern matching in searches without regard to case; see the Base | Definitions volume of IEEE Std. 1003.1-200x, Section 9.2, Regular Expression | General Requirements . |

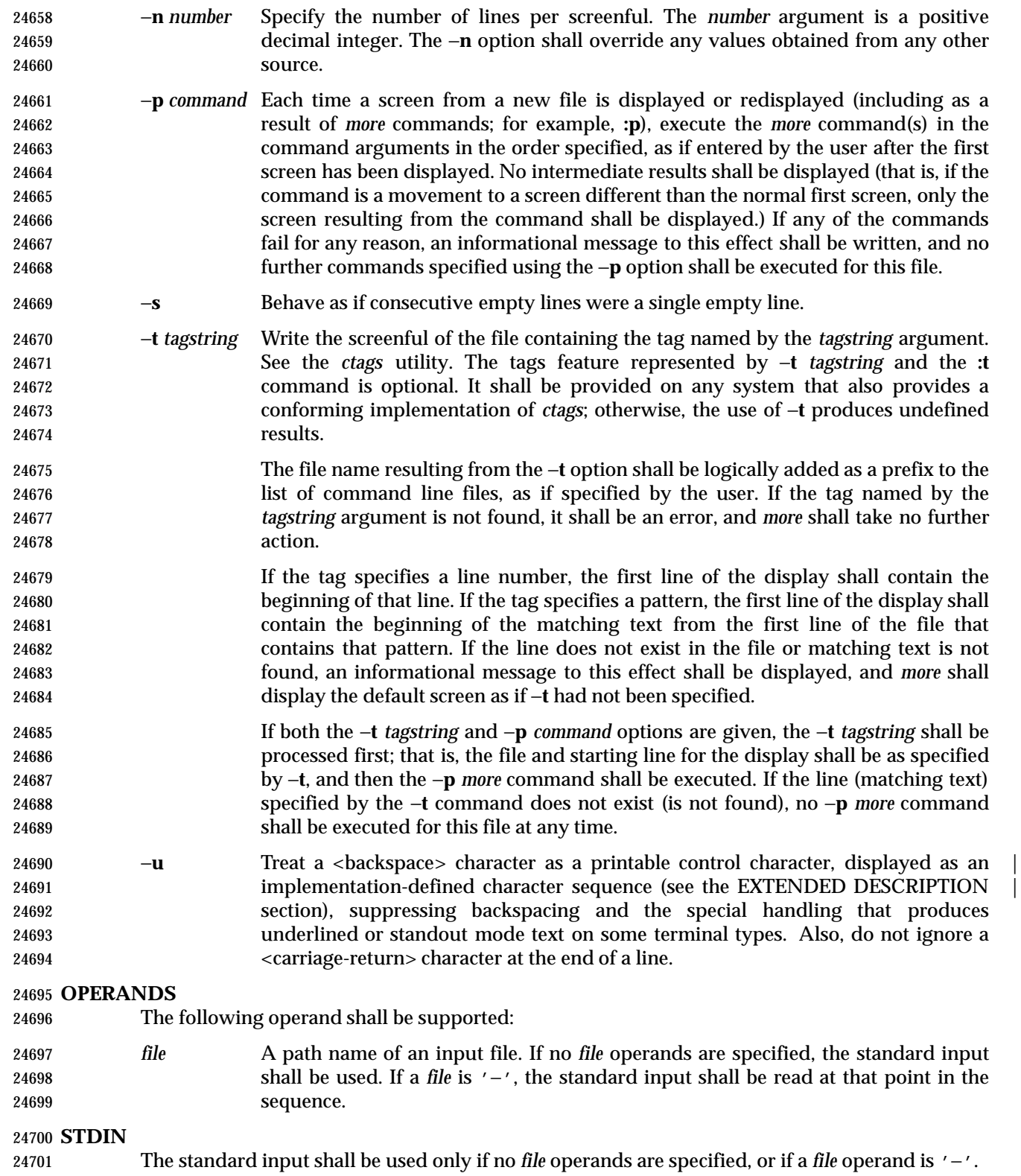

# **INPUT FILES**

 The input files being examined shall be text files. If standard output is a terminal, standard error | shall be used to read commands from the user. If standard output is a terminal, standard error is not readable, and command input is needed, *more* may attempt to obtain user commands from the controlling terminal (for example, **/dev/tty**); otherwise, *more* shall terminate with an error indicating that it was unable to read user commands. If standard output is not a terminal, no error shall result if standard error cannot be opened for reading.

# **ENVIRONMENT VARIABLES**

The following environment variables shall affect the execution of *more*:

- *COLUMNS* Override the system-selected horizontal screen size. See the Base Definitions | volume of IEEE Std. 1003.1-200x, Chapter 8, Environment Variables for valid | values and results when it is unset or null.
- *EDITOR* Used by the **v** command to select an editor. See the EXTENDED DESCRIPTION section.
- *LANG* Provide a default value for the internationalization variables that are unset or null. **If** *LANG* is unset or null, the corresponding value from the implementation- defined default locale shall be used. If any of the internationalization variables | contains an invalid setting, the utility shall behave as if none of the variables had been defined.
- *LC\_ALL* If set to a non-empty string value, override the values of all the other internationalization variables.
- *LC\_COLLATE*
- Determine the locale for the behavior of ranges, equivalence classes, and multi-character collating elements within regular expressions.
- *LC\_CTYPE* Determine the locale for the interpretation of sequences of bytes of text data as characters (for example, single-byte as opposed to multi-byte characters in arguments and input files) and the behavior of character classes within regular expressions.
- *LC\_MESSAGES*
- Determine the locale that should be used to affect the format and contents of diagnostic messages written to standard error and informative messages written to standard output.
- XSI *NLSPATH* Determine the location of message catalogs for the processing of *LC\_MESSAGES*.
- *LINES* Override the system-selected vertical screen size, used as the number of lines in a | screenful. See the Base Definitions volume of IEEE Std. 1003.1-200x, Chapter 8, | Environment Variables for valid values and results when it is unset or null. The −**n** | option shall take precedence over the *LINES* variable for determining the number of lines in a screenful.
- *MORE* Determine a string containing options described in the OPTIONS section preceded with hyphens and <blank> character-separated as on the command line. Any command line options shall be processed after those in the *MORE* variable, as if the command line were:
- more \$MORE options operands
- The *MORE* variable shall take precedence over the *TERM* and *LINES* variables for determining the number of lines in a screenful.

 *TERM* Determine the name of the terminal type. If this variable is unset or null, an unspecified default terminal type is used.

# **ASYNCHRONOUS EVENTS**

Default.

# **STDOUT**

The standard output shall be used to write the contents of the input files.

## **STDERR**

 Used for diagnostic messages and user commands (see the INPUT FILES section), and, if standard output is a terminal device, to write a prompting string. The prompting string shall | appear on the screen line below the last line of the file displayed in the current screenful. The | prompt shall contain the name of the file currently being examined and shall contain an end-of- file indication and the name of the next file, if any, when prompting at the end-of-file. If an error or informational message is displayed, it is unspecified whether it is contained in the prompt. If it is not contained in the prompt, it shall be displayed and then the user shall be prompted for a continuation character, at which point another message or the user prompt may be displayed. The prompt is otherwise unspecified. It is unspecified whether informational messages are written for other user commands.

# **OUTPUT FILES**

None.

# **EXTENDED DESCRIPTION**

- The following subsection describes the behavior of *more* when the standard output is a terminal device. If the standard output is not a terminal device, no options other than −**s** shall have any effect, and all input files shall be copied to standard output otherwise unmodified, at which time *more* shall exit without further action.
- The number of lines available per screen shall be determined by the −**n** option, if present, or by examining values in the environment (see the ENVIRONMENT VARIABLES section). If neither method yields a number, an unspecified number of lines shall be used.
- The maximum number of lines written shall be one less than this number, because the screen line after the last line written shall be used to write a user prompt and user input. If the number of lines in the screen is less than two, the results are undefined. It is unspecified whether user input is permitted to be longer than the remainder of the single line where the prompt has been written.
- The number of columns available per line shall be determined by examining values in the environment (see the ENVIRONMENT VARIABLES section), with a default value as described | in Base Definitions volume of IEEE Std. 1003.1-200x, Chapter 8, Environment Variables. |
- Lines that are longer than the display shall be folded; the length at which folding occurs is unspecified, but should be appropriate for the output device. Folding may occur between glyphs of single characters that take up multiple display columns.
- When standard output is a terminal and −**u** is not specified, *more* shall treat <backspace> characters and <carriage-return> characters specially:
- 24787 A character, followed first by a sequence of *n* <br/>backspace> characters (where *n* is the same as the number of column positions that the character occupies), then by *n* underscore characters 24789  $(2.789)$   $(2.7)$ , shall cause that character to be written as underlined text, if the terminal type supports that. The *n* underscore characters, followed first by *n* <backspace> characters, then any character with *n* column positions, shall also cause that character to be written as underlined text, if the terminal type supports that.
- 24793 A sequence of *n* <br/>backspace> characters (where *n* is the same as the number of column positions that the previous character occupies) that appears between two identical printable characters shall cause the first of those two characters to be written as emboldened text (that is, visually brighter, standout mode, or inverse-video mode), if the terminal type supports that, and the second to be discarded. Immediately subsequent occurrences of <backspace>/character pairs for that same character also shall be discarded. (For example, 24799 the sequence  $\alpha\ba\ba\ba'$  is interpreted as a single emboldened 'a'.)
- The *more* utility shall logically discard all other <backspace> characters from the line as well as the character which precedes them, if any.
- A <carriage-return> character at the end of a line shall be ignored, rather than being written as a non-printable character, as described in the next paragraph.

 It is implementation-defined how other non-printable characters are written. Implementations | should use the same format that they use for the *ex* **print** command; see the OPTIONS section within the *ed* utility. It is unspecified whether a multi-column character shall be separated if it crosses a logical line boundary; it shall not be discarded. The behavior is unspecified if the number of columns on the display is less than the number of columns any single character in the line being displayed would occupy.

- When each new file is displayed (or redisplayed), *more* shall write the first screen of the file. Once the initial screen has been written, *more* shall prompt for a user command. If the execution of the user command results in a screen that has lines in common with the current screen, and the device has sufficient terminal capabilities, *more* shall scroll the screen; otherwise, it is unspecified whether the screen is scrolled or redrawn.
- For all files but the last (including standard input if no file was specified, and for the last file as well, if the −**e** option was not specified), when *more* has written the last line in the file, *more* shall prompt for a user command. This prompt shall contain the name of the next file as well as an indication that *more* has reached end-of-file. If the user command is **f**, <control>-F, <space>, **j**, <newline>, **d**, <control>-D, or **s**, *more* shall display the next file. Otherwise, if displaying the last file, *more* shall exit. Otherwise, *more* shall execute the user command specified.
- Several of the commands described in this section display a previous screen from the input stream. In the case that text is being taken from a non-rewindable stream, such as a pipe, it is | implementation-defined how much backwards motion is supported. If a command cannot be | executed because of a limitation on backwards motion, an error message to this effect shall be displayed, the current screen shall not change, and the user shall be prompted for another command.
- If a command cannot be performed because there are insufficient lines to display, *more* shall alert the terminal. If a command cannot be performed because there are insufficient lines to display or a **/** command fails: if the input is the standard input, the last screen in the file may be displayed; otherwise, the current file and screen shall not change, and the user shall be prompted for another command.
- The interactive commands in the following sections shall be supported. Some commands can be preceded by a decimal integer, called *count* in the following descriptions. If not specified with the command, *count* shall default to 1. In the following descriptions, *pattern* is a basic regular expression, as described in the Base Definitions volume of IEEE Std. 1003.1-200x, Section 9.3, | Basic Regular Expressions. The term ''examine'' is historical usage meaning ''open the file for | viewing''; for example, *more* **foo** would be expressed as examining file **foo**. In the following descriptions, unless otherwise specified, *line* is a logical line in the *more* display, not a line from the file being examined.

In the following descriptions, the *current position* refers to two things:

- 1. The position of the current line on the screen
- 2. The line number (in the file) of the current line on the screen

 Usually, the line on the screen corresponding to the current position is the third line on the screen. If this is not possible (there are fewer than three lines to display or this is the first page of the file, or it is the last page of the file), then the current position is either the first or last line on the screen as described later.

**Help**

*Synopsis*: h

 Write a summary of these commands and other implementation-defined commands. The | behavior shall be as if the *more* utility were executed with the −**e** option on a file that contained the summary information. The user shall be prompted as described earlier in this section when end-of-file is reached. If the user command is one of those specified to continue to the next file, *more* shall return to the file and screen state from which the **h** command was executed.

- **Scroll Forward One Screenful**
- *Synopsis*: **[**count**]**f **[**count**]**<control>-F

 Scroll forward *count* lines, with a default of one screenful. If *count* is more than the screen size, only the final screenful shall be written.

- **Scroll Backward One Screenful**
- *Synopsis*: **[**count**]**b **[**count**]**<control>-B

 Scroll backward *count* lines, with a default of one screenful (see the −**n** option). If *count* is more than the screen size, only the final screenful shall be written.

# **Scroll Forward One Line**

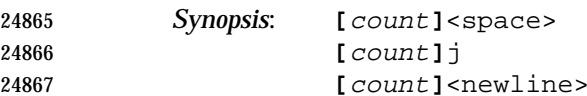

 Scroll forward *count* lines. The default *count* for the <space> character shall be one screenful; for **j** and <newline> character, one line. The entire *count* lines shall be written, even if *count* is more than the screen size.

- **Scroll Backward One Line**
- *Synopsis*: **[**count**]**k
- Scroll backward *count* lines. The entire *count* lines shall be written, even if *count* is more than the screen size.

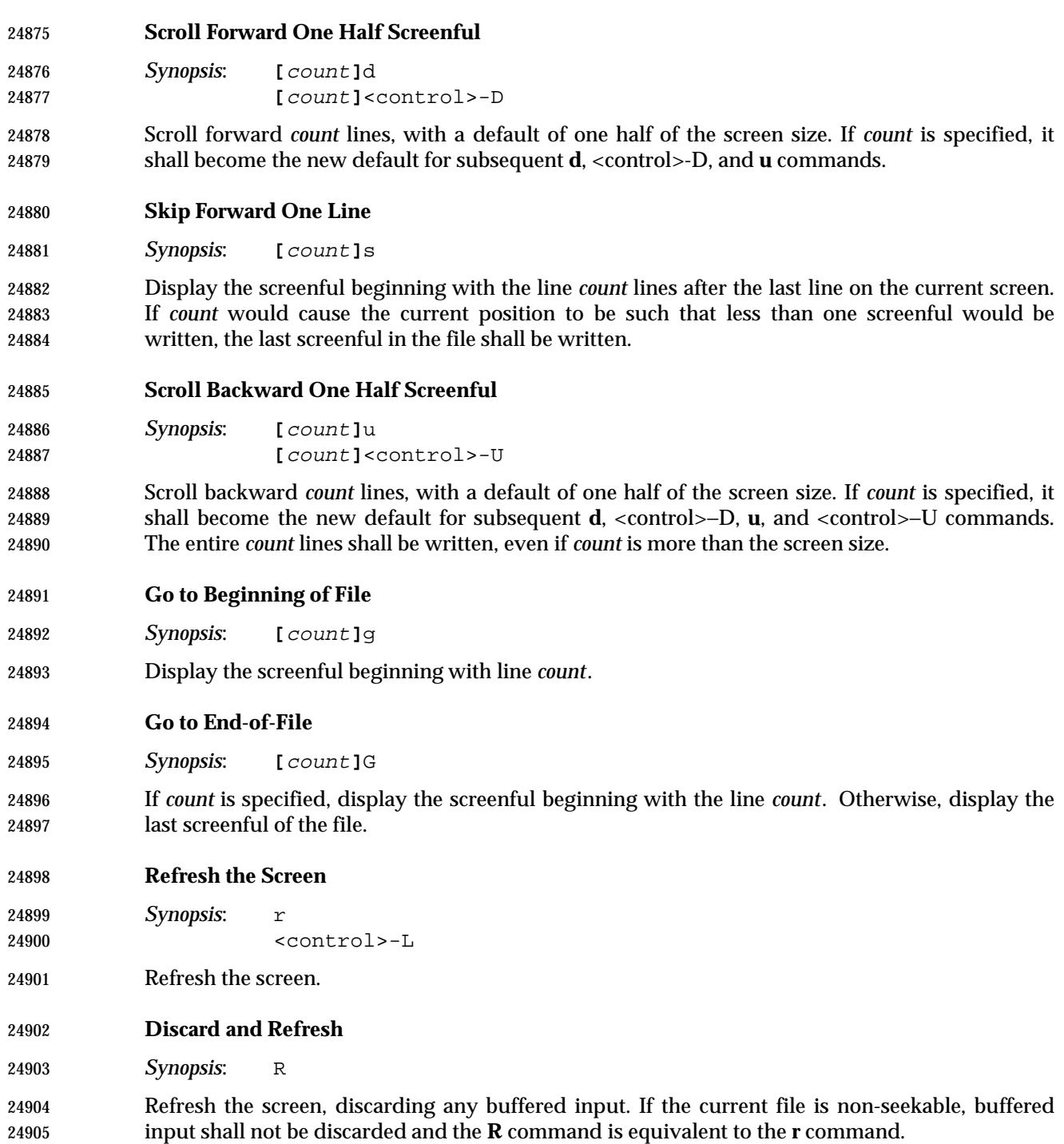

**Mark Position**

*Synopsis*: mletter

 Mark the current position with the letter named by *letter*, where *letter* represents the name of one of the lowercase letters of the portable character set. When a new file is examined, all marks may be lost.

- **Return to Mark**
- *Synopsis*: 'letter

 Return to the position that was previously marked with the letter named by *letter*, making that line the current position.

- **Return to Previous Position**
- *Synopsis*:
- Return to the position from which the last large movement command was executed (where a ''large movement'' is defined as any movement of more than a screenful of lines). If no such movements have been made, return to the beginning of the file.

# **Search Forward for Pattern**

*Synopsis*: **[**count**]**/**[**!**]**pattern<newline>

 Display the screenful beginning with the *count*th line containing the pattern. The search shall start after the first line currently displayed. The null regular expression ('/' followed by a <newline> character) shall repeat the search using the previous regular expression, with a default *count*. If the character '!' is included, the matching lines shall be those that do not contain the *pattern*. If no match is found for the *pattern*, a message to that effect shall be displayed.

#### **Search Backward for Pattern**

*Synopsis*: **[**count**]**?**[**!**]**pattern<newline>

 Display the screenful beginning with the *count*th previous line containing the pattern. The search shall start on the last line before the first line currently displayed. The null regular expression ('?' followed by a <newline> character) shall repeat the search using the previous regular expression, with a default *count*. If the character '!' is included, matching lines shall be those that do not contain the *pattern*.

- If no match is found for the *pattern*, a message to that effect shall be displayed.
- **Repeat Search**
- *Synopsis*: **[**count**]**n
- Repeat the previous search for *count*th line containing the last *pattern* (or not containing the last *pattern*, if the previous search was "/!" or "?!").

 **Repeat Search in Reverse** *Synopsis*: **[**count**]**N

 Repeat the search in the opposite direction of the previous search for the *count*th line containing the last *pattern* (or not containing the last *pattern*, if the previous search was "/!" or "?!").

# **Examine New File**

*Synopsis*: :e **[**filename**]**<newline>

 Examine a new file. If the *filename* argument is not specified, the current file (see the **:n** and **:p** commands below) shall be re-examined. The *filename* shall be subjected to the process of shell word expansions (see Section 2.6 (on page 2244)); if more than a single path name results, the effects are unspecified. If *filename* is a number sign ('#'), the previously examined file shall be re-examined. If *filename* is not accessible for any reason (including that it is a non-seekable file), an error message to this effect shall be displayed and the current file and screen shall not change.

- **Examine Next File**
- *Synopsis*: **[**count**]**:n

 Examine the next file. If a number *count* is specified, the *count*th next file shall be examined. If *filename* refers to a non-seekable file, the results are unspecified.

- **Examine Previous File**
- *Synopsis*: **[**count**]**:p

 Examine the previous file. If a number *count* is specified, the *count*th previous file shall be examined. If *filename* refers to a non-seekable file, the results are unspecified.

- **Go to Tag**
- *Synopsis*: :t tagstring<newline>

 If the file containing the tag named by the *tagstring* argument is not the current file, examine the file, as if the **:e** command was executed with that file as the argument. Otherwise, or in addition, display the screenful beginning with the tag, as described for the −**t** option (see the OPTIONS section). If the *ctags* utility is not supported by the system, the use of **:t** produces undefined results.

**Invoke Editor**

*Synopsis*: v

 Invoke an editor to edit the current file being examined. If standard input is being examined, the results are unspecified. The name of the editor shall be taken from the environment variable *EDITOR*, or shall default to *vi*. If the last path name component in *EDITOR* is either *vi* or *ex*, the editor shall be invoked with a −**c** *linenumber* command line argument, where *linenumber* is the | line number of the physical line containing the logical line currently displayed as the first line of the screen. It is implementation-defined whether line-setting options are passed to editors other | than *vi* and *ex*.

 When the editor exits, *more* shall resume with the same file and screen as when the editor was invoked.

# **Display Position**

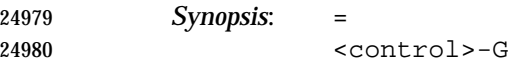

 Write a message for which the information references the first byte of the line after the last line of the file on the screen. This message shall include the name of the file currently being examined, its number relative to the total number of files there are to examine, the physical line number, the byte number and the total bytes in the file, and what percentage of the file precedes the current position. If *more* is reading from standard input, or the file is shorter than a single screen, the line number, the byte number, the total bytes, and the percentage need not be written.

**Quit**

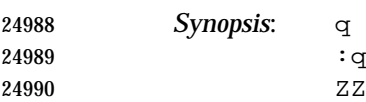

Exit *more*.

# **EXIT STATUS**

The following exit values shall be returned:

- 0 Successful completion.
- >0 An error occurred.

# **CONSEQUENCES OF ERRORS**

 If an error is encountered accessing a file when using the **:n** command, *more* shall attempt to examine the next file in the argument list, but the final exit status shall be affected. If an error is encountered accessing a file via the **:p** command, *more* shall attempt to examine the previous file in the argument list, but the final exit status shall be affected. If an error is encountered accessing a file via the **:e** command, *more* shall remain in the current file and the final exit status shall not be affected.

#### **APPLICATION USAGE**

 When the standard output is not a terminal, only the −**s** filter-modification option is effective. This is based on historical practice. For example, a typical implementation of *man* pipes its output through *more* −**s** to squeeze excess white space for terminal users. When *man* is piped to *lp*, however, it is undesirable for this squeezing to happen. |

#### **EXAMPLES**

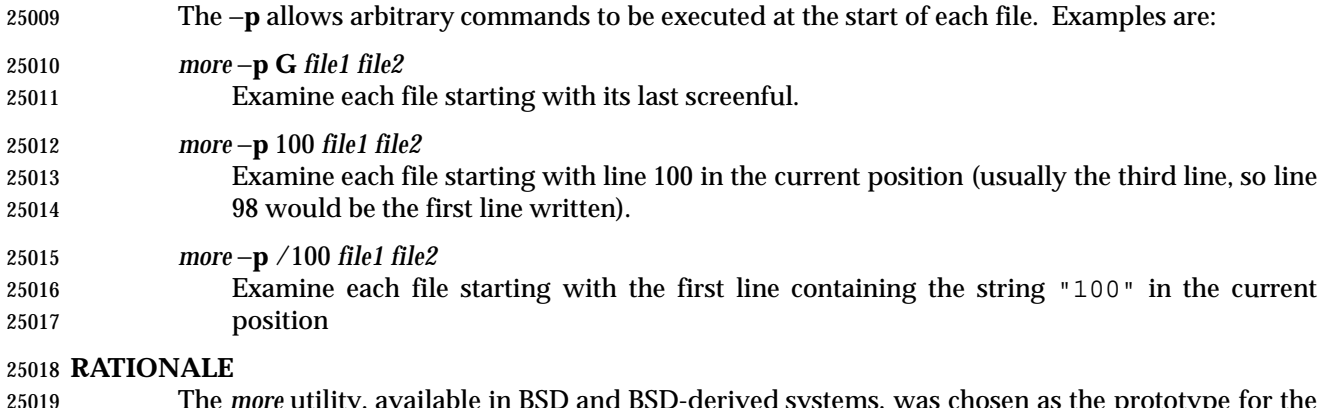

 The *more* utility, available in BSD and BSD-derived systems, was chosen as the prototype for the POSIX file display program since it is more widely available than either the public-domain program *less* or than *pg*, a pager provided in System V. The 4.4 BSD *more* is the model for the  features selected; it is almost fully upward-compatible from the 4.3 BSD version in wide use and has become more amenable for *vi* users. Several features originally derived from various file editors, found in both *less* and *pg*, have been added to this volume of IEEE Std. 1003.1-200x as they have proved extremely popular with users.

 There are inconsistencies between *more* and *vi* that result from historical practice. For example, the single-character commands **h**, **f**, **b**, and <space> are screen movers in *more*, but cursor movers in *vi*. These inconsistencies were maintained because the cursor movements are not applicable to *more* and the powerful functionality achieved without the use of the control key justifies the differences.

- The tags interface has been included in a program that is not a text editor because it promotes another degree of consistent operation with *vi*. It is conceivable that the paging environment of *more* would be superior for browsing source code files in some circumstances.
- The operating mode referred to for block-mode terminals effectively adds a <newline> to each 25035 Synopsis line that currently has none. So, for example, **d**<newline> would page one screenful. The mode could be triggered by a command line option, environment variable, or some other method. The details are not imposed by this volume of IEEE Std. 1003.1-200x because there are so few systems known to support such terminals. Nevertheless, it was considered that all systems should be able to support *more* given the exception cited for this small community of terminals because, in comparison to *vi*, the cursor movements are few and the command set relatively amenable to the optional <newline>s.
- Some versions of *more* provide a shell escaping mechanism similar to the *ex* **!** command. The standard developers did not consider that this was necessary in a paginator, particularly given the wide acceptance of multiple window terminals and job control features. (They chose to retain such features in the editors and *mailx* because the shell interaction also gives an opportunity to modify the editing buffer, which is not applicable to *more*).
- The −**p** (position) option replaces the **+** command because of the Utility Syntax Guidelines. In early proposals, it took a *pattern* argument, but historical *less* provided the *more* general facility of a command. It would have been desirable to use the same −**c** as *ex* and *vi*, but the letter was already in use.
- The text stating ''from a non-rewindable stream . . . implementations may limit the amount of backwards motion supported'' would allow an implementation that permitted no backwards motion beyond text already on the screen. It was not possible to require a minimum amount of backwards motion that would be effective for all conceivable device types. The implementation should allow the user to back up as far as possible, within device and reasonable memory allocation constraints.
- Historically, non-printable characters were displayed using the ARPA standard mappings, which are as follows:
- 1. Printable characters are left alone.
- 25060 2. Control characters less than  $\frac{177}{2}$  are represented as followed by the character offset from 25061 the ' $\omega$ ' character in the ASCII map; for example, \007 is represented as 'G'.
- 25062 3.  $\setminus$  177 is represented as followed by '?'.

 The display of characters having their eighth bit set was less standard. Existing implementations 25064 use hex  $(0x00)$ , octal  $(\&000)$ , and a meta-bit display. (The latter displayed characters with their eighth bit set as the two characters "M−," followed by the seven bit display as described previously.) The latter probably has the best claim to historical practice because it was used with the −**v** option of 4 BSD and 4 BSD-derived versions of the *cat* utility since 1980.

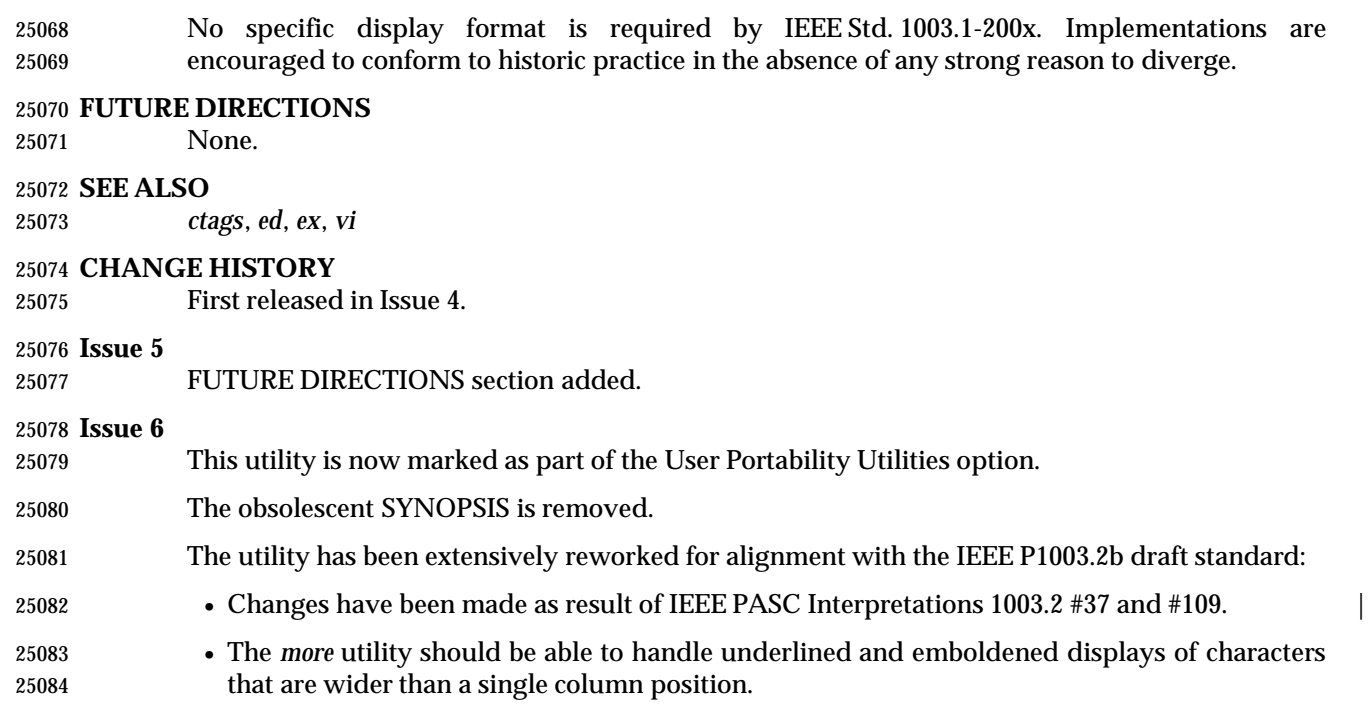

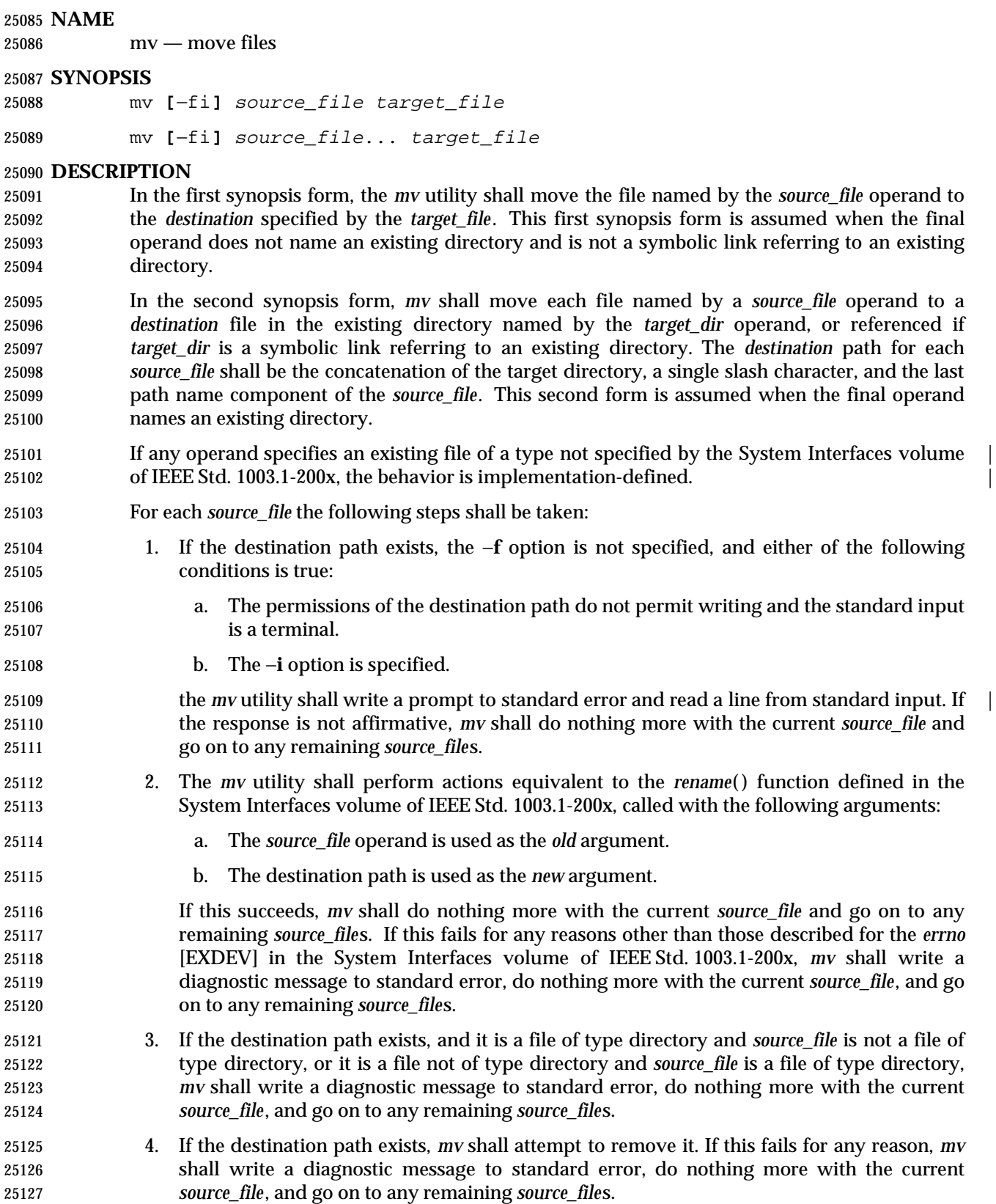

- 5. The file hierarchy rooted in *source\_file* shall be duplicated as a file hierarchy rooted in the *destination* path. If *source\_file* or any of the files below it in the hierarchy are symbolic links, the links themselves shall be duplicated, including their contents, rather than any files to which they refer. The following characteristics of each file in the file hierarchy shall be duplicated: • The time of last data modification and time of last access • The user ID and group ID • The file mode If the user ID, group ID, or file mode of a regular file cannot be duplicated, the file mode bits S\_ISUID and S\_ISGID shall not be duplicated. When files are duplicated to another file system, the implementation may require that the process invoking *mv* has read access to each file being duplicated. If the duplication of the file hierarchy fails for any reason, *mv* shall write a diagnostic message to standard error, do nothing more with the current *source\_file*, and go on to any remaining *source\_file*s. If the duplication of the file characteristics fails for any reason, *mv* shall write a diagnostic message to standard error, but this failure shall not cause *mv* to modify its exit status. 6. The file hierarchy rooted in *source\_file* shall be removed. If this fails for any reason, *mv* shall write a diagnostic message to the standard error, do nothing more with the current *source\_file*, and go on to any remaining *source\_file*s. **OPTIONS** The *mv* utility shall conform to the Base Definitions volume of IEEE Std. 1003.1-200x, Section | 12.2, Utility Syntax Guidelines. | The following options shall be supported: −**f** Do not prompt for confirmation if the destination path exists. Any previous occurrences of the −**i** option is ignored. −**i** Prompt for confirmation if the destination path exists. Any previous occurrences of the −**f** option is ignored. Specifying more than one of the −**f** or −**i** options shall not be considered an error. The last option specified shall determine the behavior of *mv*. **OPERANDS** The following operands shall be supported: *source\_file* A path name of a file or directory to be moved. *target\_file* A new path name for the file or directory being moved. *target\_dir* A path name of an existing directory into which to move the input files. **STDIN**
- Used to read an input line in response to each prompt specified in the STDERR section. Otherwise, the standard input shall not be used.

# **INPUT FILES**

The input files specified by each *source\_file* operand can be of any file type.

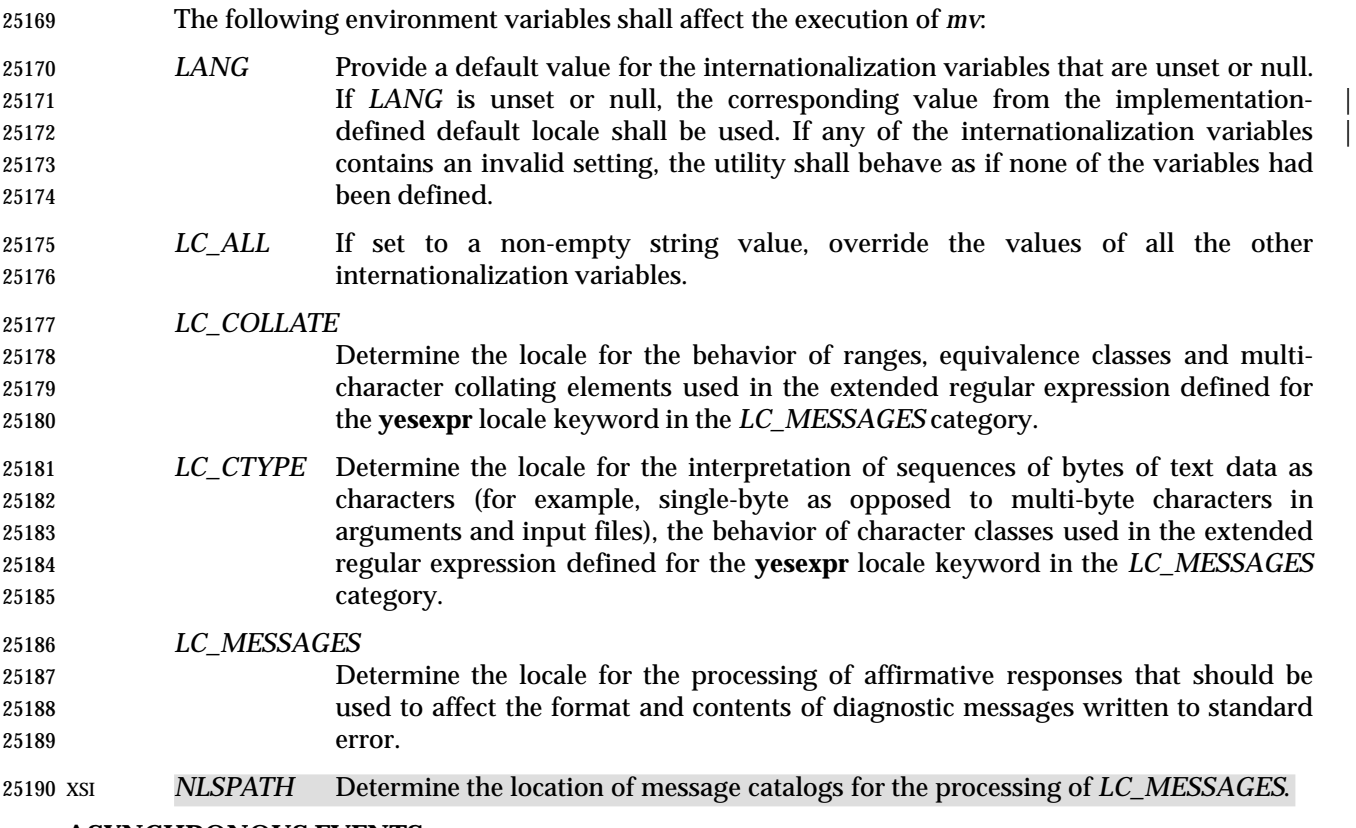

# **ASYNCHRONOUS EVENTS**

Default.

# **STDOUT**

Not used.

#### **STDERR**

 Prompts shall be written to the standard error under the conditions specified in the DESCRIPTION section. The prompts shall contain the *destination* path name, but their format is otherwise unspecified. Otherwise, the standard error shall be used only for diagnostic messages.

#### **OUTPUT FILES**

The output files may be of any file type.

#### **EXTENDED DESCRIPTION**

None.

# **EXIT STATUS**

- The following exit values shall be returned:
- 0 All input files were moved successfully.
- >0 An error occurred.

#### **CONSEQUENCES OF ERRORS**

 If the copying or removal of *source\_file* is prematurely terminated by a signal or error, *mv* may leave a partial copy of *source\_file* at the source or destination. The *mv* utility shall not modify both *source\_file* and the destination path simultaneously; termination at any point shall leave either *source\_file* or the destination path complete.

## **APPLICATION USAGE**

None.

# **EXAMPLES**

 If the current directory contains only files **a** (of any type defined by the System Interfaces volume of IEEE Std. 1003.1-200x), **b** (also of any type), and a directory **c**:

 mv a b c mv c d

results with the original files **a** and **b** residing in the directory **d** in the current directory.

## **RATIONALE**

 Early proposals diverged from the SVID and BSD historical practice in that they required that when the destination path exists, the −**f** option is not specified, and input is not a terminal, *mv* fails. This was done for compatibility with *cp*. The current text returns to historical practice. It should be noted that this is consistent with the *rename*( ) function defined in the System Interfaces volume of IEEE Std. 1003.1-200x, which does not require write permission on the target.

 For absolute clarity, paragraph (1), describing the behavior of *mv* when prompting for confirmation, should be interpreted in the following manner:

if (exists AND (NOT f\_option) AND

((not\_writable AND input\_is\_terminal) OR i\_option))

 The −**i** option exists on BSD systems, giving applications and users a way to avoid accidentally unlinking files when moving others. When the standard input is not a terminal, the 4.3 BSD *mv* deletes all existing destination paths without prompting, even when −**i** is specified; this is inconsistent with the behavior of the 4.3 BSD *cp* utility, which always generates an error when the file is unwritable and the standard input is not a terminal. The standard developers decided that use of −**i** is a request for interaction, so when the *destination* path exists, the utility takes instructions from whatever responds to standard input.

 The *rename*( ) function is able to move directories within the same file system. Some historical versions of *mv* have been able to move directories, but not to a different file system. The standard developers considered that this was an annoying inconsistency, so this volume of IEEE Std. 1003.1-200x requires directories to be able to be moved even across file systems. There is no −**R** option to confirm that moving a directory is actually intended, since such an option was not required for moving directories in historical practice. Requiring the application to specify it sometimes, depending on the destination, seemed just as inconsistent. The semantics of the *rename*( ) function were preserved as much as possible. For example, *mv* is not permitted to ''rename'' files to or from directories, even though they might be empty and removable.

 Historic implementations of *mv* did not exit with a non-zero exit status if they were unable to duplicate any file characteristics when moving a file across file systems, nor did they write a diagnostic message for the user. The former behavior has been preserved to prevent scripts from breaking; a diagnostic message is now required, however, so that users are alerted that the file characteristics have changed.

 The exact format of the interactive prompts is unspecified. Only the general nature of the contents of prompts are specified because implementations may desire more descriptive prompts than those used on historical implementations. Therefore, an application not using the −**f** option or using the −**i** option relies on the system to provide the most suitable dialog directly with the user, based on the behavior specified.

 When *mv* is dealing with a single file system and *source\_file* is a symbolic link, the link itself is moved as a consequence of the dependence on the *rename*( ) functionality, per the DESCRIPTION. Across file systems, this has to be made explicit.

#### **FUTURE DIRECTIONS**

None.

# **SEE ALSO**

*cp*, *ln*

# **CHANGE HISTORY**

First released in Issue 2.

#### **Issue 4**

Aligned with the ISO/IEC 9945-2: 1993 standard.

 **Issue 6** The *mv* utility is changed to describe processing of symbolic links as specified in the IEEE P1003.2b draft standard.

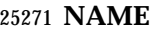

newgrp — change to a new group

**SYNOPSIS**

UP newgrp **[**−l**][**group

**DESCRIPTION**

 The *newgrp* utility shall create a new shell execution environment with a new real and effective group identification. Of the attributes listed in Section 2.13 (on page 2273), the new shell execution environment shall retain the working directory, file creation mask, and exported variables from the previous environment (that is, open files, traps, unexported variables, alias definitions, shell functions, and *set* options may be lost). All other aspects of the process environment that are preserved by the *exec* family of functions defined in the System Interfaces volume of IEEE Std. 1003.1-200x shall also be preserved by *newgrp*; whether other aspects are preserved is unspecified.

- A failure to assign the new group identifications (for example, for security or password-related reasons) shall not prevent the new shell execution environment from being created.
- The *newgrp* utility shall affect the supplemental groups for the process as follows:
- On systems where the effective group ID is normally in the supplementary group list (or whenever the old effective group ID actually is in the supplementary group list):
- If the new effective group ID is also in the supplementary group list, *newgrp* shall change the effective group ID.
- If the new effective group ID is not in the supplementary group list, *newgrp* shall add the new effective group ID to the list, if there is room to add it.
- On systems where the effective group ID is not normally in the supplementary group list (or whenever the old effective group ID is not in the supplementary group list):
- If the new effective group ID is in the supplementary group list, *newgrp* shall delete it.
- If the old effective group ID is not in the supplementary list, *newgrp* shall add it if there is room.
- **Note:** The System Interfaces volume of IEEE Std. 1003.1-200x does not specify whether the effective group ID of a process is included in its supplementary group list.
- With no operands, *newgrp* shall change the effective group back to the groups identified in the user's user entry, and shall set the list of supplementary groups to that set in the user's group database entries.

 If a password is required for the specified group, and the user is not listed as a member of that group in the group database, the user shall be prompted to enter the correct password for that group. If the user is listed as a member of that group, no password is requested. If no password is required for the specified group, it is implementation-defined whether users not listed as | members of that group can change to that group. Whether or not a password is required, | implementation-defined system accounting or security mechanisms may impose additional | authorization restrictions that may cause *newgrp* to write a diagnostic message and suppress the changing of the group identification.

**OPTIONS**

 The *newgrp* utility shall conform to the Base Definitions volume of IEEE Std. 1003.1-200x, Section | 12.2, Utility Syntax Guidelines. |

The following option shall be supported:

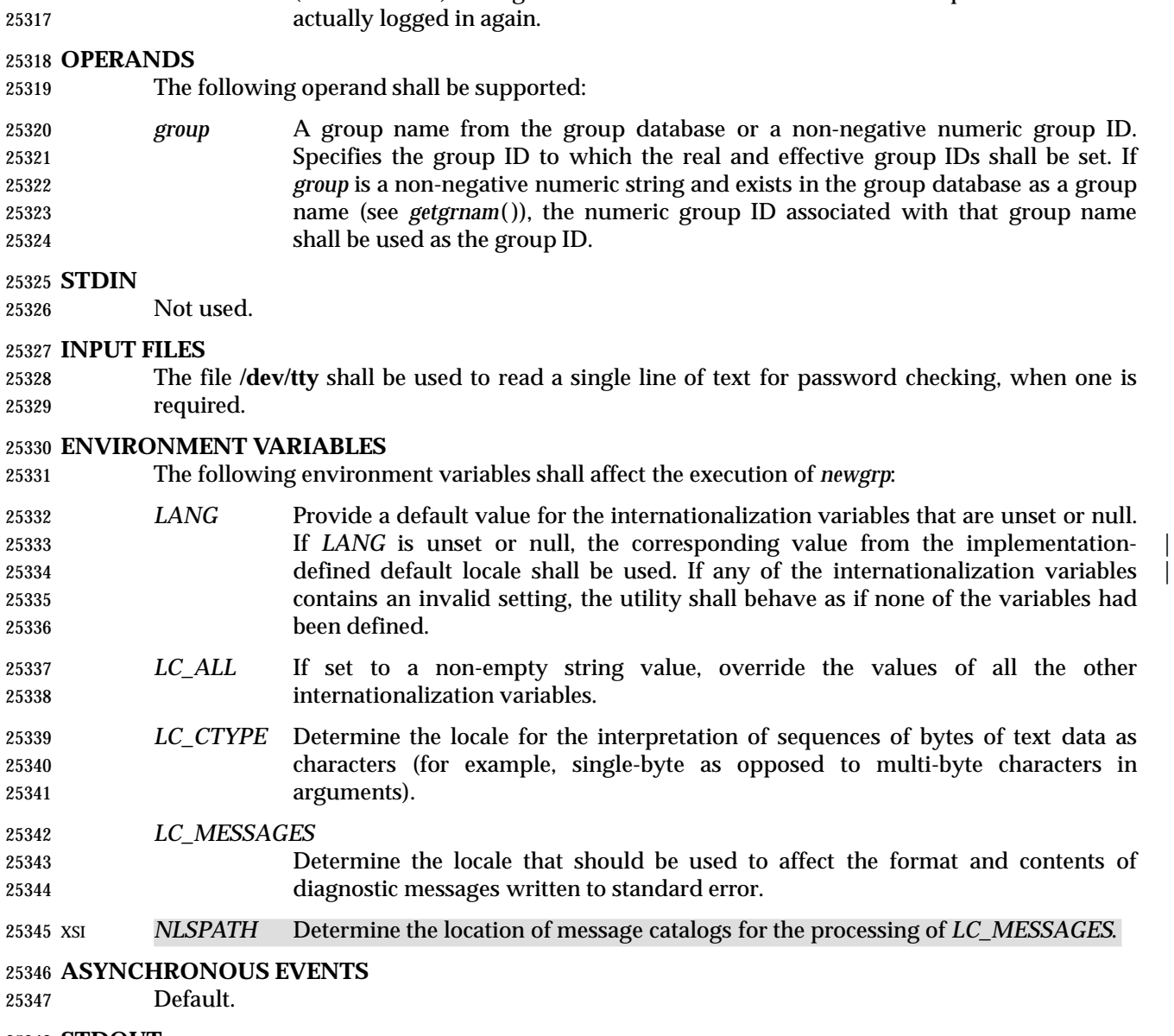

−**l** (The letter ell.) Change the environment to what would be expected if the user

**STDOUT**

Not used.

# **STDERR**

 Used for diagnostic messages and a prompt string for a password, if one is required. Diagnostic messages may be written in cases where the exit status is not available. See the EXIT STATUS section.

#### **OUTPUT FILES**

None.

## **EXTENDED DESCRIPTION**

None.

## **EXIT STATUS**

 If *newgrp* succeeds in creating a new shell execution environment, whether or not the group identification was changed successfully, the exit status shall be the exit status of the shell. Otherwise, the following exit value shall be returned:

 $25362 \rightarrow 0$  An error occurred.

# **CONSEQUENCES OF ERRORS**

The invoking shell may terminate.

# **APPLICATION USAGE**

- There is no convenient way to enter a password into the Group Database. Use of group passwords is not encouraged, because by their very nature they encourage poor security practices. Group passwords may disappear in the future.
- A common implementation of *newgrp* is that the current shell uses *exec* to overlay itself with *newgrp*, which in turn overlays itself with a new shell after changing group. On some systems, however, this may not occur and *newgrp* may be invoked as a subprocess.
- The *newgrp* command is intended only for use from an interactive terminal. It does not offer a useful interface for the support of applications.
- The exit status of *newgrp* is generally inapplicable. If *newgrp* is used in a script, in most cases it successfully invokes a new shell and the rest of the original shell script is bypassed when the new shell exits. Used interactively, *newgrp* displays diagnostic messages to indicate problems. But usage such as:
- newgrp foo
- echo \$?

 is not useful because the new shell might not have access to any status *newgrp* may have generated (and most historical systems do not provide this status). A zero status echoed here does not necessarily indicate that the user has changed to the new group successfully. Following *newgrp* with the *id* command provides a portable means of determining whether the group change was successful or not. |

#### **EXAMPLES**

None.

# **RATIONALE**

 Most historical implementations use one of the *exec* functions to implement the behavior of *newgrp*. Errors detected before the *exec* leave the environment unchanged, while errors detected after the *exec* leave the user in a changed environment. While it would be useful to have *newgrp* issue a diagnostic message to tell the user that the environment changed, it would be inappropriate to require this change to some historical implementations.

 The password mechanism is allowed in the group database, but how this would be implemented is not specified.

 The *newgrp* utility was retained in this volume of IEEE Std. 1003.1-200x, even given the existence of the multiple group permissions feature in the System Interfaces volume of IEEE Std. 1003.1-200x, for several reasons. First, in some systems, the group ownership of a newly created file is determined by the group of the directory in which the file is created, as allowed by the System Interfaces volume of IEEE Std. 1003.1-200x; on other systems, the group ownership of a newly created file is determined by the effective group ID. On systems of the latter type, *newgrp* allows files to be created with a specific group ownership. Finally, many

 systems use the real group ID in accounting, and on such systems, *newgrp* allows the accounting identity of the user to be changed.

## **FUTURE DIRECTIONS**

None.

# **SEE ALSO**

*sh*, the System Interfaces volume of IEEE Std. 1003.1-200x, *exec*

# **CHANGE HISTORY**

First released in Issue 2.

#### **Issue 4**

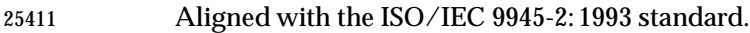

The *newgrp* utility is now mandatory; it is optional in Issue 3.

#### **Issue 6**

- This utility is now marked as part of the User Portability Utilities option.
- The obsolescent SYNOPSIS is removed.
- The text describing supplemental groups is no longer conditional on {NGROUPS\_MAX} being greater than 1. This is because {NGROUPS\_MAX} now has a minimum value of 8. This is a FIPS requirement.

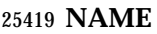

nice — invoke a utility with an altered nice value

# **SYNOPSIS**

```
25422 UP nice [−n increment] utility [argument...]
25423
```
# **DESCRIPTION**

 The *nice* utility shall invoke a utility, requesting that it be run with a different nice value (see the | Base Definitions volume of IEEE Std. 1003.1-200x, Section 3.241, Nice Value). With no options | and only if the user has appropriate privileges, the executed utility shall be run with a nice value | that is some implementation-defined quantity less than or equal to the nice value of the current | process. If the user lacks appropriate privileges to affect the nice value in the requested manner, the *nice* utility shall not affect the nice value; in this case, a warning message may be written to standard error, but this shall not prevent the invocation of *utility* or affect the exit status.

#### **OPTIONS**

- The *nice* utility shall conform to the Base Definitions volume of IEEE Std. 1003.1-200x, Section | 12.2, Utility Syntax Guidelines. |
- The following option is supported:
- −**n** *increment* Specify how the nice value of the executed utility shall be adjusted. The *increment* option-argument shall be a positive or negative decimal integer that shall be used to modify the nice value of the executed utility in an implementation-defined | manner.
- Positive *increment* values shall cause a lower or unchanged nice value. Negative *increment* values may require appropriate privileges and shall cause a higher or unchanged nice value.
- The nice value shall be bounded in an implementation-defined manner. If the | requested *increment* would raise or lower the nice value of the executed utility beyond implementation-defined limits, then the limit whose value was exceeded | 25446 shall be used.

# **OPERANDS**

- The following operands shall be supported:
- *utility* The name of a utility that is to be invoked. If the *utility* operand names any of the special built-in utilities in Section 2.15 (on page 2276), the results are undefined.
- *argument* Any string to be supplied as an argument when invoking the utility named by the *utility* operand.

# **STDIN**

Not used.

# **INPUT FILES**

None.

# **ENVIRONMENT VARIABLES**

The following environment variables shall affect the execution of *nice*:

 *LANG* Provide a default value for the internationalization variables that are unset or null. 25460 If *LANG* is unset or null, the corresponding value from the implementation- defined default locale shall be used. If any of the internationalization variables | contains an invalid setting, the utility shall behave as if none of the variables had been defined.

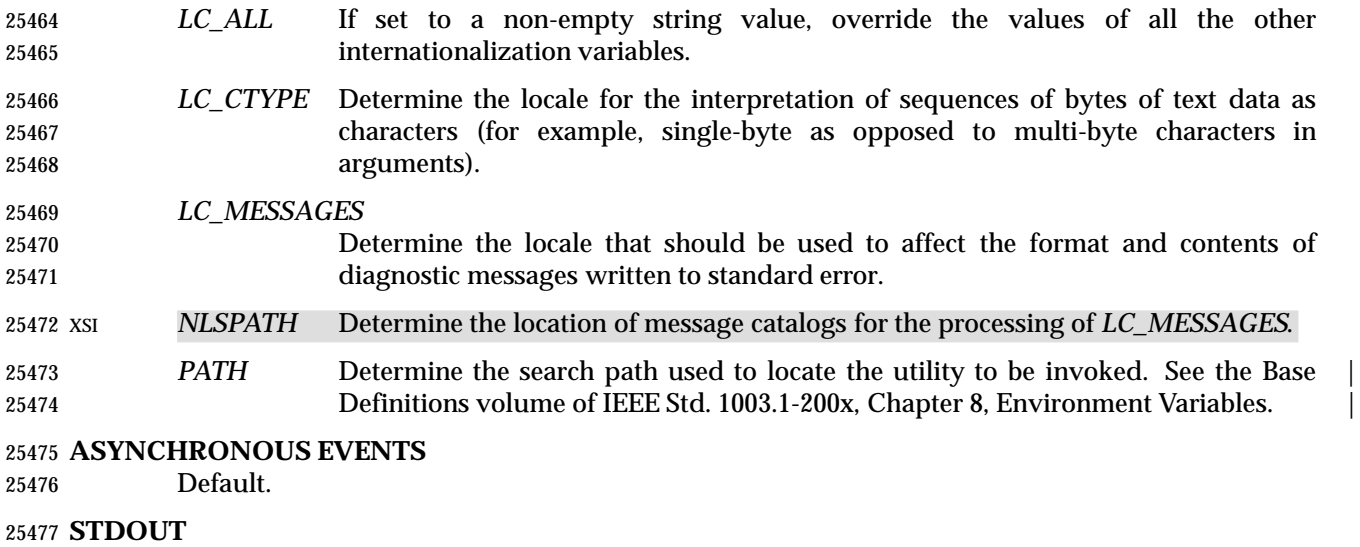

Not used.

# **STDERR**

Used only for diagnostic messages.

# **OUTPUT FILES**

None.

#### **EXTENDED DESCRIPTION**

None.

#### **EXIT STATUS**

- If the *utility* utility is invoked, the exit status of *nice* shall be the exit status of *utility*; otherwise, the *nice* utility shall exit with one of the following values:
- 1-125 An error occurred in the *nice* utility.
- 126 The utility specified by *utility* was found but could not be invoked.
- 127 The utility specified by *utility* could not be found.

#### **CONSEQUENCES OF ERRORS**

Default.

#### **APPLICATION USAGE**

The only guaranteed portable uses of this utility are:

- *nice utility*
- Run *utility* with the default lower nice value.
- *nice* −**n** <*positive integer*> *utility* Run *utility* with a lower nice value.

```
25499 On some systems they have no discernible effect on the invoked utility and on some others they
25500 are exactly equivalent.
```
- Historical systems have frequently supported the <*positive integer*> up to 20. Since there is no error penalty associated with guessing a number that is too high, users without access to the system conformance document (to see what limits are actually in place) could use the historical 1 to 20 range or attempt to use very large numbers if the job should be truly low priority.
- The nice value value of a process can be displayed using the command:

#### ps −o nice

 The *command*, *env*, *nice*, *nohup*, *time*, and *xargs* utilities have been specified to use exit code 127 if an error occurs so that applications can distinguish ''failure to find a utility'' from ''invoked utility exited with an error indication''. The value 127 was chosen because it is not commonly used for other meanings; most utilities use small values for ''normal error conditions'' and the values above 128 can be confused with termination due to receipt of a signal. The value 126 was chosen in a similar manner to indicate that the utility could be found, but not invoked. Some scripts produce meaningful error messages differentiating the 126 and 127 cases. The distinction between exit codes 126 and 127 is based on KornShell practice that uses 127 when all attempts to *exec* the utility fail with [ENOENT], and uses 126 when any attempt to *exec* the utility fails for 25516 any other reason.

# **EXAMPLES**

None.

# **RATIONALE**

- Due to the text about the limits of the nice value being implementation-defined, *nice* is not | actually required to change the nice value of the executed command; the limits could be zero differences from the system default, although the implementor is required to document this fact in the conformance document.
- The 4.3 BSD version of *nice* does not check if *increment* is a valid decimal integer. The command *nice* −**x** *utility*, for example, would be treated the same as the command *nice* − −**1** *utility*. If the user does not have appropriate privileges, this results in a ''permission denied'' error. This is considered a bug.
- When a user without appropriate privileges gives a negative *increment*, System V treats it like the command *nice* −**0** *utility*, while 4.3 BSD writes a ''permission denied'' message and does not run the utility. Neither was considered clearly superior, so the behavior was left unspecified.
- The C shell has a built-in version of *nice* that has a different interface from the one described in this volume of IEEE Std. 1003.1-200x.
- The term ''utility'' is used, rather than ''command'', to highlight the fact that shell compound commands, pipelines, and so on, cannot be used. Special built-ins also cannot be used. However, ''utility'' includes user application programs and shell scripts, not just utilities defined in this volume of IEEE Std. 1003.1-200x.
- Historical implementations of *nice* provide a nice value range of 40 or 41 discrete steps, with the default nice value being the midpoint of that range. By default, they lower the nice value of the executed utility by 10.
- Some historical documentation states that the *increment* value must be within a fixed range. This is misleading; the valid *increment* values on any invocation are determined by the current process nice value, which is not always the default.
- The definition of nice value is not intended to suggest that all processes in a system have priorities that are comparable. Scheduling policy extensions such as the realtime priorities in POSIX.4 make the notion of a single underlying priority for all scheduling policies problematic. Some systems may implement the *nice*-related features to affect all processes on the system, | others to affect just the general time-sharing activities implied by this volume of IEEE Std. 1003.1-200x, and others may have no effect at all. Because of the use of | ''implementation-defined'' in *nice* and *renice*, a wide range of implementation strategies are | possible.

# **FUTURE DIRECTIONS**

None.

# **SEE ALSO** *renice*

# **CHANGE HISTORY**

First released in Issue 4.

# **Issue 6**

- This utility is now marked as part of the User Portability Utilities option.
- The obsolescent SYNOPSIS is removed.

**NAME**

nl — line numbering filter

# **SYNOPSIS**

```
25563 XSI nl [−p][−b type][−d delim][−f type][−h type][−i incr][−l num][−n format]
25564 [−s sep][−v startnum][−w width][file]
```
# 

# **DESCRIPTION**

 The *nl* utility shall read lines from the named *file* or the standard input if no *file* is named and shall reproduce the lines to standard output. Lines shall be numbered on the left. Additional functionality may be provided in accordance with the command options in effect.

 The *nl* utility views the text it reads in terms of logical pages. Line numbering is reset at the start of each logical page. A logical page consists of a header, a body, and a footer section. Empty sections are valid. Different line numbering options are independently available for header, body, and footer (for example, no numbering of header and footer lines while numbering blank lines only in the body).

 The starts of logical page sections are signaled by input lines containing nothing but the 25576 following delimiter characters:

L

| 25577 | Line                                      | <b>Start of</b> |
|-------|-------------------------------------------|-----------------|
| 25578 | $ \ \rangle : \rangle : \rangle :$ Header |                 |
| 25579 | i ∖:∖:                                    | <b>Body</b>     |
| 25580 |                                           | Footer          |

Unless otherwise specified, *nl* assumes the text being read is in a single logical page body.

# **OPTIONS**

- The *nl* utility shall conform to the Base Definitions volume of IEEE Std. 1003.1-200x, Section 12.2, | Utility Syntax Guidelines. Only one file can be named. |
- The following options shall be supported:
- −**b** *type* Specify which logical page body lines shall be numbered. Recognized *types* and their meaning are:
- **a** Number all lines.
- **t** Number only non-empty lines.
- **n** No line numbering.
- **p***string* Number only lines that contain the basic regular expression specified in *string*.
- The default *type* for logical page body is **t** (text lines numbered).
- −**d** *delim* Specify the delimiter characters that indicate the start of a logical page section. These can be changed from the default characters "\:" to two user-specified characters. If only one character is entered, the second character remains the default character ':'.
- −**f** *type* Specify the same as **b** *type* except for footer. The default for logical page footer is **n** (no lines numbered).
- −**h** *type* Specify the same as **b** *type* except for header. The default *type* for logical page header is **n** (no lines numbered).

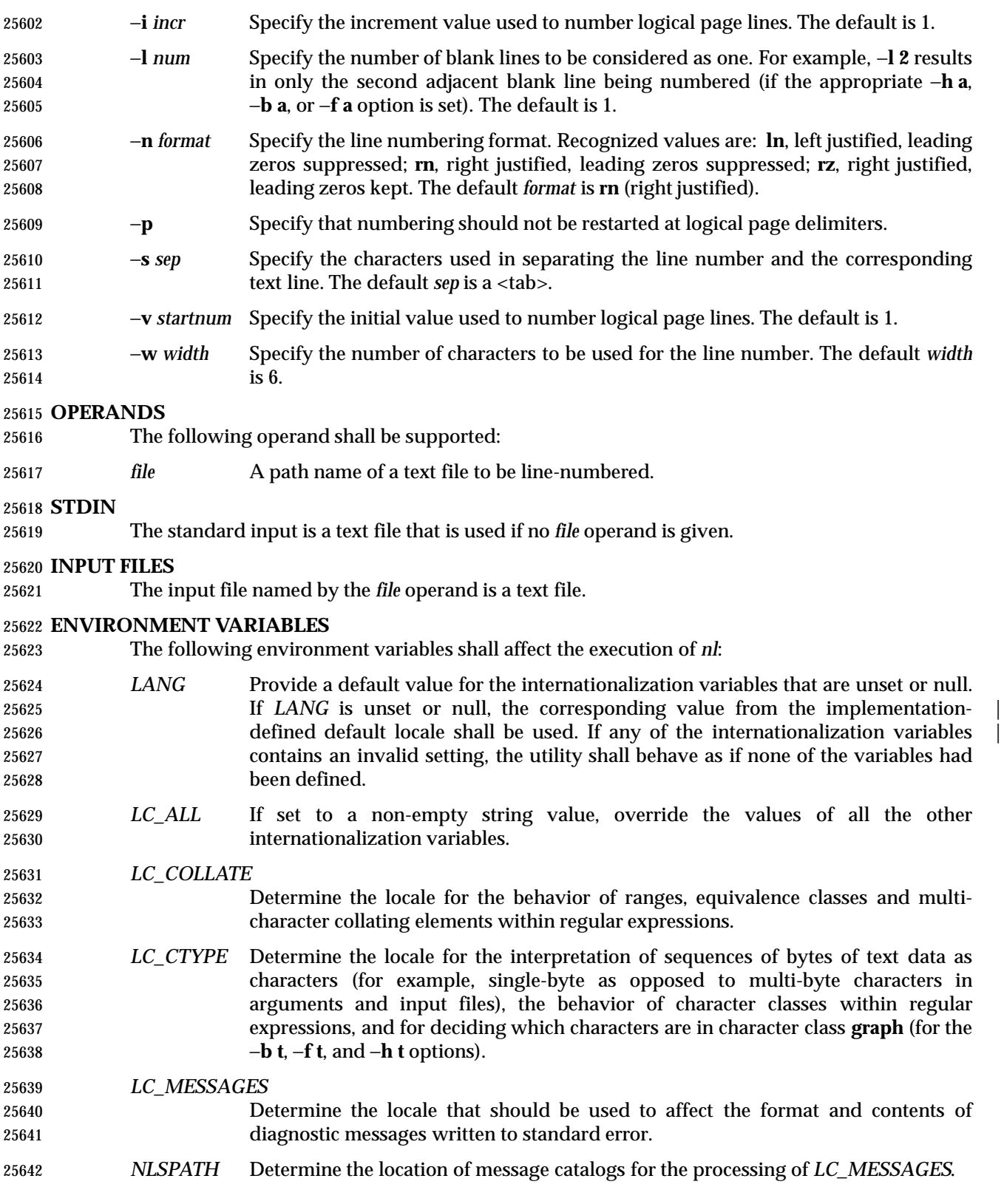

# **ASYNCHRONOUS EVENTS**

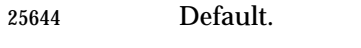

# **STDOUT**

#### The standard output shall be a text file in the following format:

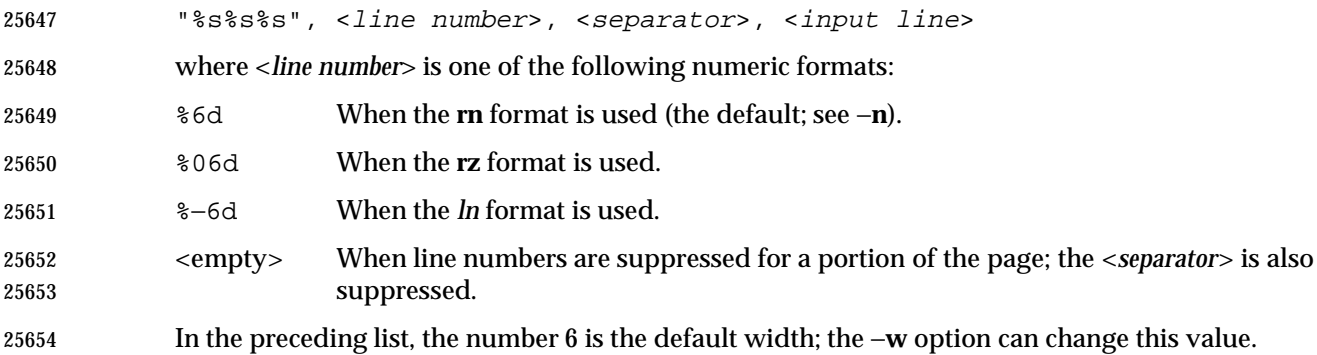

#### **STDERR**

Used only for diagnostic messages.

#### **OUTPUT FILES**

None.

## **EXTENDED DESCRIPTION**

None.

#### **EXIT STATUS**

- The following exit values shall be returned:
- 0 Successful completion.
- >0 An error occurred.

#### **CONSEQUENCES OF ERRORS**

Default.

#### **APPLICATION USAGE**

 In using the −**d** *delim* option, care should be taken to escape characters that have special meaning to the command interpreter.

#### **EXAMPLES**

The command:

nl −v 10 −i 10 −d \!+ file1

 numbers *file1* starting at line number 10 with an increment of 10. The logical page delimiter is "!+". Note that the '!' has to be escaped when using *csh* as a command interpreter because of its history substitution syntax. For *ksh* and *sh* the escape is not necessary, but does not do any harm.

#### **RATIONALE**

None.

# **FUTURE DIRECTIONS**

None.

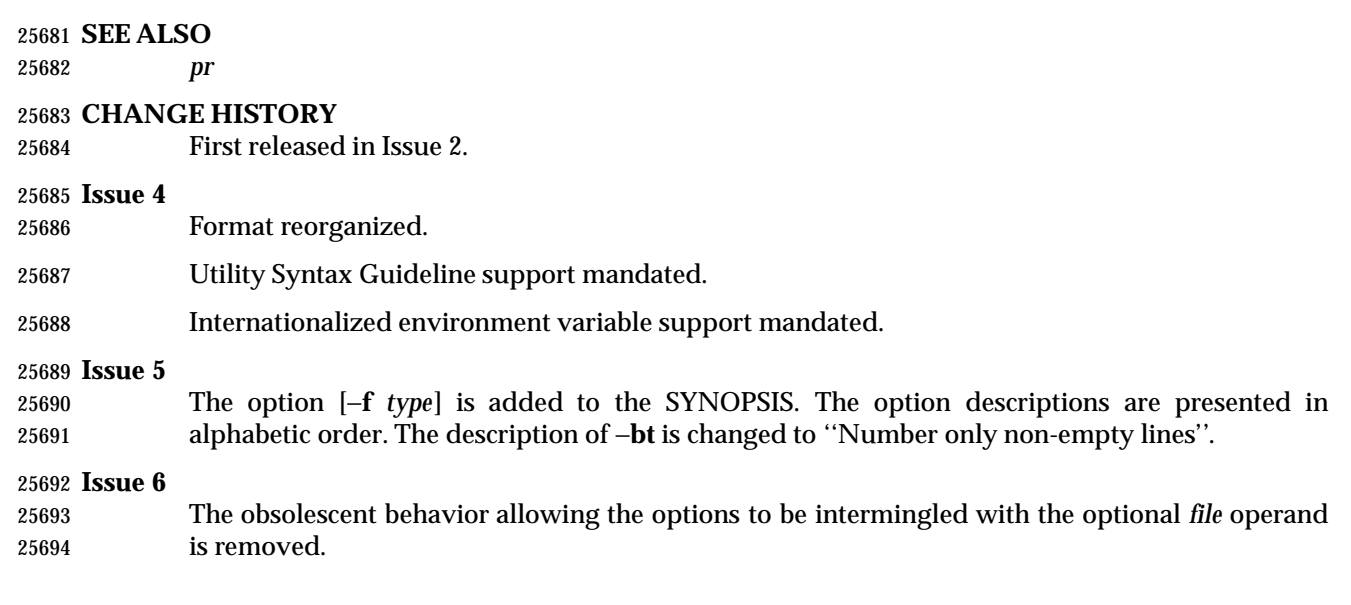

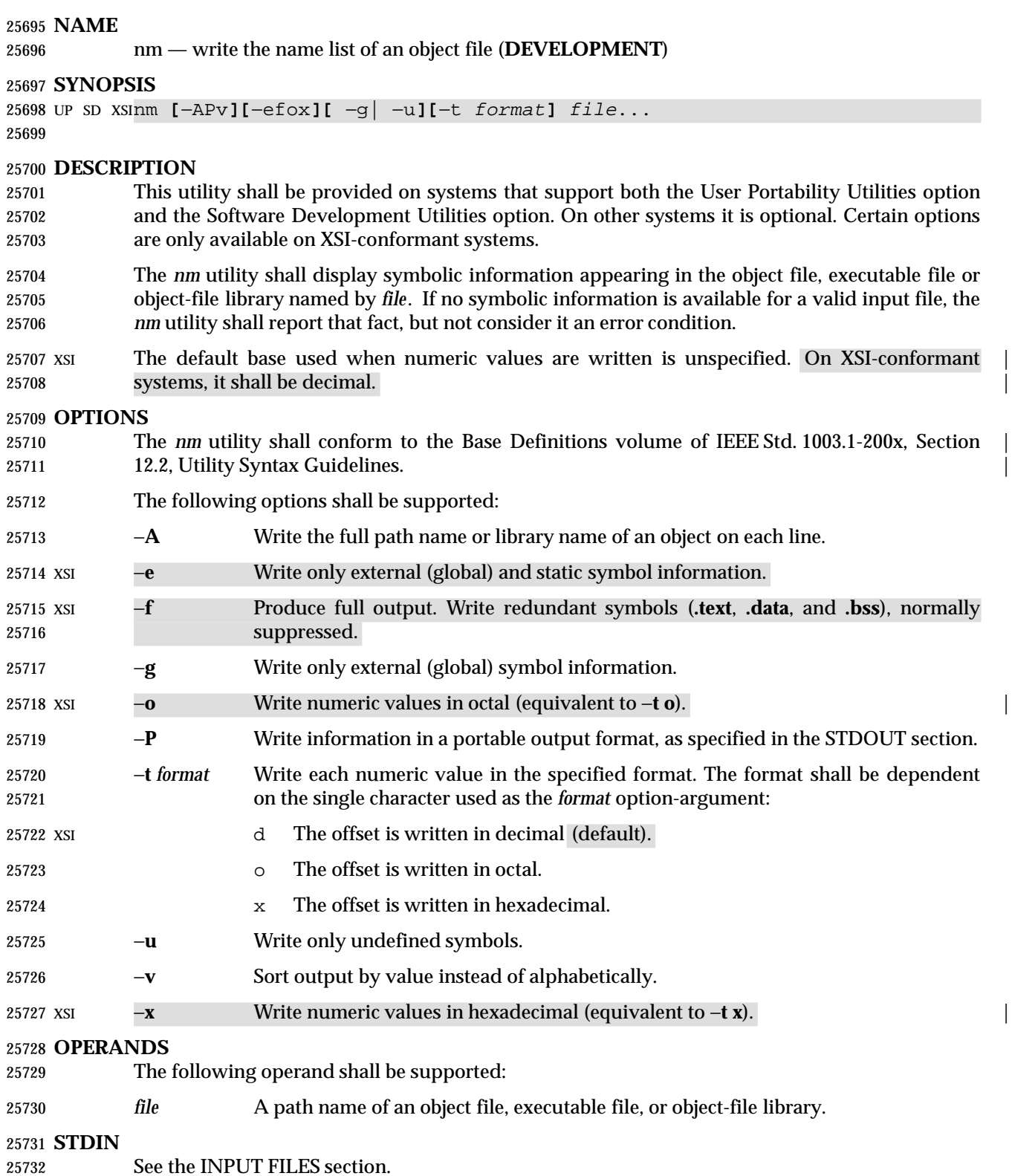
# **INPUT FILES**

 The input file shall be an object file, an object-file library whose format is the same as those produced by the *ar* utility for link editing, or an executable file. The *nm* utility may accept | additional implementation-defined object library formats for the input file. |

# **ENVIRONMENT VARIABLES**

The following environment variables shall affect the execution of *nm*:

- *LANG* Provide a default value for the internationalization variables that are unset or null. 25740 If *LANG* is unset or null, the corresponding value from the implementation- defined default locale shall be used. If any of the internationalization variables | contains an invalid setting, the utility shall behave as if none of the variables had been defined.
- *LC\_ALL* If set to a non-empty string value, override the values of all the other internationalization variables.

# *LC\_COLLATE*

- Determine the locale for character collation information for the symbol-name and symbol-value collation sequences.
- *LC\_CTYPE* Determine the locale for the interpretation of sequences of bytes of text data as characters (for example, single-byte as opposed to multi-byte characters in arguments).

# *LC\_MESSAGES*

- Determine the locale that should be used to affect the format and contents of diagnostic messages written to standard error.
- XSI *NLSPATH* Determine the location of message catalogs for the processing of *LC\_MESSAGES*.

# **ASYNCHRONOUS EVENTS**

Default.

# **STDOUT**

- If symbolic information is present in the input files, then for each file or for each member of an archive, the *nm* utility shall write the following information to standard output. By default, the format is unspecified, but the output shall be sorted alphabetically by symbol name:
- Library or object name, if −**A** is specified
- Symbol name
- Symbol type, which shall either be one of the following single characters or an | implementation-defined type represented by a single character: |
- 25766 A Global absolute symbol.
- a Local absolute symbol.
- B Global ''bss'' (that is, uninitialized data space) symbol.
- b Local bss symbol.
- D Global data symbol.
- d Local data symbol.
- T Global text symbol.
- t Local text symbol.

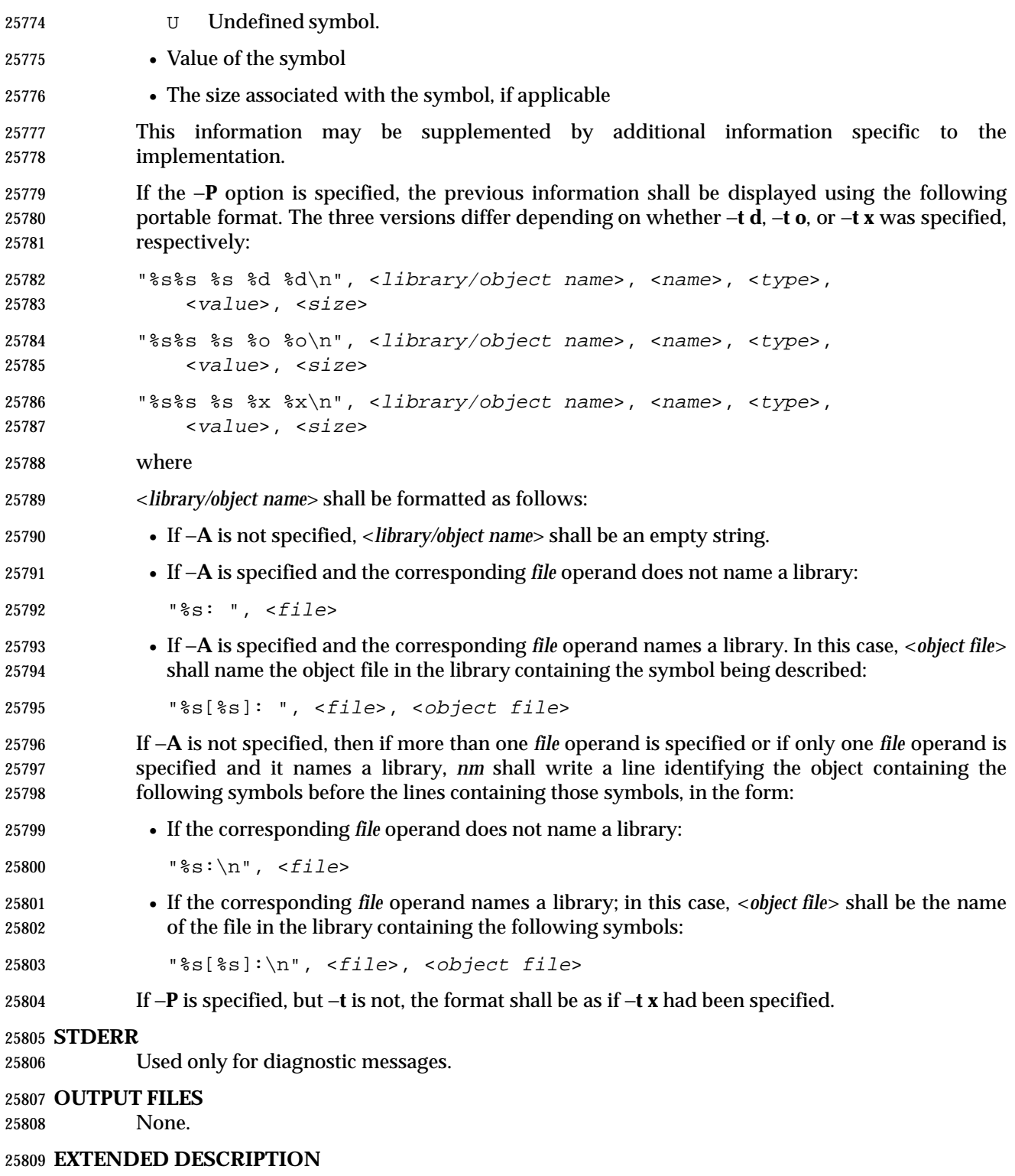

None.

# **EXIT STATUS**

- The following exit values shall be returned:
- 0 Successful completion.
- >0 An error occurred.

# **CONSEQUENCES OF ERRORS**

Default.

# **APPLICATION USAGE**

 Mechanisms for dynamic linking make this utility less meaningful when applied to an executable file because a dynamically linked executable may omit numerous library routines that would be found in a statically linked executable.

# **EXAMPLES**

None.

# **RATIONALE**

- Historical implementations of *nm* have used different bases for numeric output and supplied different default types of symbols that were reported. The −**t** *format* option, similar to that used in *od* and *strings*, can be used to specify the numeric base; −**g** and −**u** can be used to restrict the amount of output or the types of symbols included in the output.
- The option list was significantly reduced from that provided by historical implementations.
- The *nm* description is a subset of both the System V and BSD *nm* utilities with no specified default output.
- It was recognized that mechanisms for dynamic linking make this utility less meaningful when applied to an executable file (because a dynamically linked executable file may omit numerous library routines that would be found in a statically linked executable file), but the value of *nm* during software development was judged to outweigh other limitations.
- The compromise of using −**t** *format versus* using −**d**, −**o**, and other similar options was necessary because of differences in the meaning of −**o** between implementations. The −**o** option from BSD has been provided here as −**A** to avoid confusion with the −**o** from System V (which has been provided here as −**t** and as −**o** on XSI-conformant systems).
- The default output format of *nm* is not specified because of differences in historical implementations. The −**P** option was added to allow some type of portable output format. After a comparison of the different formats used in SunOS, BSD, SVR3, and SVR4, it was decided to create one that did not match the current format of any of these four systems. The format devised is easy to parse by humans, easy to parse in shell scripts, and does not need to vary depending on locale (because no English descriptions are included). All of the systems currently have the information available to use this format.
- The format given in *nm* STDOUT uses spaces between the fields, which may be any number of <blank>s required to align the columns. The single-character types were selected to match historical practice, and the requirement that implementation additions also be single characters made parsing the information easier for shell scripts.

# **FUTURE DIRECTIONS**

None.

#### **SEE ALSO**

25853 *ar*,  $c99$ 

# **CHANGE HISTORY**

First released in Issue 2.

### **Issue 4**

Aligned with the ISO/IEC 9945-2: 1993 standard.

**Issue 6**

 This utility is now marked as supported when both the User Portability Utilities option and the Software Development Utilities option are supported.

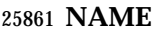

nohup — invoke a utility immune to hangups

# **SYNOPSIS**

nohup utility **[**argument...**]**

# **DESCRIPTION**

 The *nohup* utility shall invoke the utility named by the *utility* operand with arguments supplied as the *argument* operands. At the time the named *utility* is invoked, the SIGHUP signal shall be set to be ignored.

 If the standard output is a terminal, all output written by the named *utility* to its standard output shall be appended to the end of the file **nohup.out** in the current directory. If **nohup.out** cannot be created or opened for appending, the output shall be appended to the end of the file **nohup.out** in the directory specified by the *HOME* environment variable. If neither file can be created or opened for appending, *utility* shall not be invoked. If a file is created, the file's permission bits shall be set to S\_IRUSR | S\_IWUSR.

 If the standard error is a terminal, all output written by the named *utility* to its standard error shall be redirected to the same file descriptor as the standard output.

# **OPTIONS**

None.

#### **OPERANDS**

The following operands shall be supported:

- *utility* The name of a utility that is to be invoked. If the *utility* operand names any of the special built-in utilities in Section 2.15 (on page 2276), the results are undefined.
- *argument* Any string to be supplied as an argument when invoking the utility named by the *utility* operand.

#### **STDIN**

Not used.

#### **INPUT FILES**

None.

# **ENVIRONMENT VARIABLES**

 The following environment variables shall affect the execution of *nohup*: *HOME* Determine the path name of the user's home directory: if the output file **nohup.out** cannot be created in the current directory, the *nohup* utility shall use the directory named by *HOME* to create the file. *LANG* Provide a default value for the internationalization variables that are unset or null. If *LANG* is unset or null, the corresponding value from the implementation- | defined default locale shall be used. If any of the internationalization variables | contains an invalid setting, the utility behav se as if none of the variables had been defined. *LC\_ALL* If set to a non-empty string value, override the values of all the other internationalization variables. *LC\_CTYPE* Determine the locale for the interpretation of sequences of bytes of text data as characters (for example, single-byte as opposed to multi-byte characters in arguments).

# **nohup** *Utilities*

### *LC\_MESSAGES*

- Determine the locale that should be used to affect the format and contents of diagnostic messages written to standard error.
- XSI *NLSPATH* Determine the location of message catalogs for the processing of *LC\_MESSAGES*.

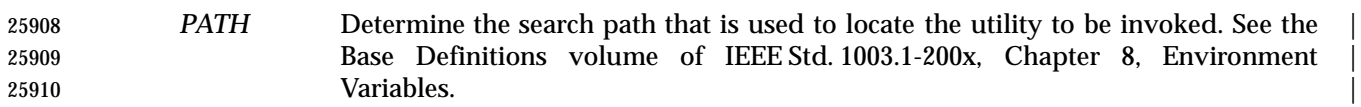

#### **ASYNCHRONOUS EVENTS**

 The *nohup* utility shall take the standard action for all signals except that SIGHUP shall be ignored.

#### **STDOUT**

 If the standard output is not a terminal, the standard output of *nohup* shall be the standard output generated by the execution of the *utility* specified by the operands. Otherwise, nothing shall be written to the standard output.

#### **STDERR**

 If the standard output is a terminal, a message shall be written to the standard error, indicating the name of the file to which the output is being appended. The name of the file shall be either **nohup.out** or **\$HOME/nohup.out**.

#### **OUTPUT FILES**

 If the standard output is a terminal, all output written by the named *utility* to the standard output and standard error is appended to the file **nohup.out**, which is created if it does not already exist.

#### **EXTENDED DESCRIPTION**

None.

#### **EXIT STATUS**

- The following exit values shall be returned:
- 126 The utility specified by *utility* was found but could not be invoked.
- 127 An error occurred in the *nohup* utility or the utility specified by *utility* could not be found.
- Otherwise, the exit status of *nohup* shall be that of the utility specified by the *utility* operand.

#### **CONSEQUENCES OF ERRORS**

Default.

#### **APPLICATION USAGE**

 The *command*, *env*, *nice*, *nohup*, *time*, and *xargs* utilities have been specified to use exit code 127 if an error occurs so that applications can distinguish ''failure to find a utility'' from ''invoked utility exited with an error indication''. The value 127 was chosen because it is not commonly used for other meanings; most utilities use small values for ''normal error conditions'' and the values above 128 can be confused with termination due to receipt of a signal. The value 126 was chosen in a similar manner to indicate that the utility could be found, but not invoked. Some scripts produce meaningful error messages differentiating the 126 and 127 cases. The distinction between exit codes 126 and 127 is based on KornShell practice that uses 127 when all attempts to *exec* the utility fail with [ENOENT], and uses 126 when any attempt to *exec* the utility fails for any other reason.

# **EXAMPLES**

- It is frequently desirable to apply *nohup* to pipelines or lists of commands. This can be done by placing pipelines and command lists in a single file; this file can then be invoked as a utility, and the *nohup* applies to everything in the file.
- Alternatively, the following command can be used to apply *nohup* to a complex command:
- nohup sh −c 'complex-command-line'

# **RATIONALE**

- The 4.3 BSD version ignores SIGTERM and SIGHUP, and if **./nohup.out** cannot be used, it fails instead of trying to use **\$HOME/nohup.out**.
- The *csh* utility has a built-in version of *nohup* that acts differently from the POSIX Shell and Utilities *nohup*.
- The term *utility* is used, rather than *command*, to highlight the fact that shell compound commands, pipelines, special built-ins, and so on, cannot be used directly. However, *utility* includes user application programs and shell scripts, not just the standard utilities.
- Historical versions of the *nohup* utility use default file creation semantics. Some more recent versions use the permissions specified here as an added security precaution.
- Some historical implementations ignore SIGQUIT in addition to SIGHUP; others ignore SIGTERM. An early proposal allowed, but did not require, SIGQUIT to be ignored. Several reviewers objected that *nohup* should only modify the handling of SIGHUP as required by this volume of IEEE Std. 1003.1-200x.

#### **FUTURE DIRECTIONS**

None.

# **SEE ALSO**

*sh*, the System Interfaces volume of IEEE Std. 1003.1-200x, *signal*( )

#### **CHANGE HISTORY**

First released in Issue 2.

#### **Issue 4**

Aligned with the ISO/IEC 9945-2: 1993 standard.

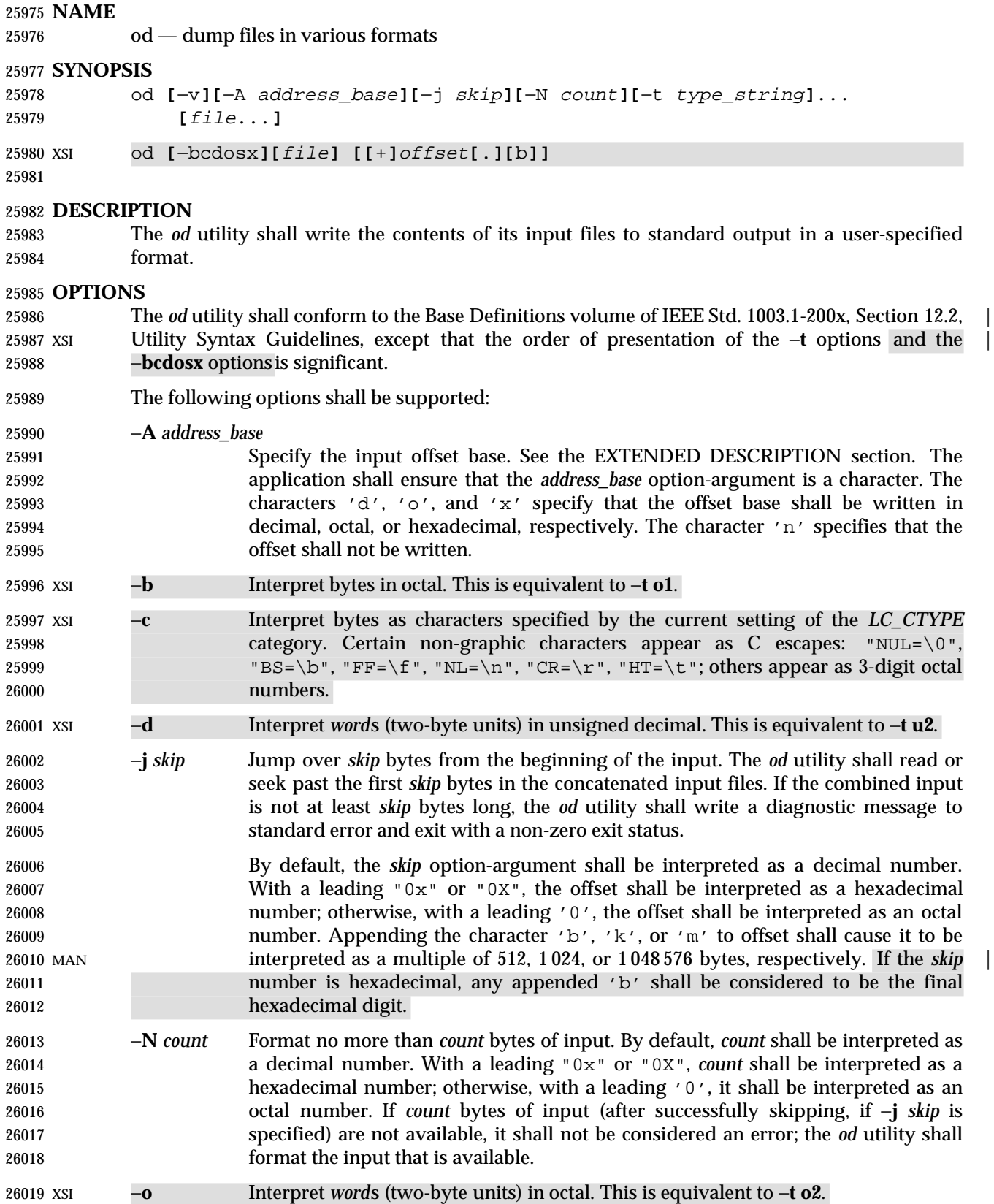

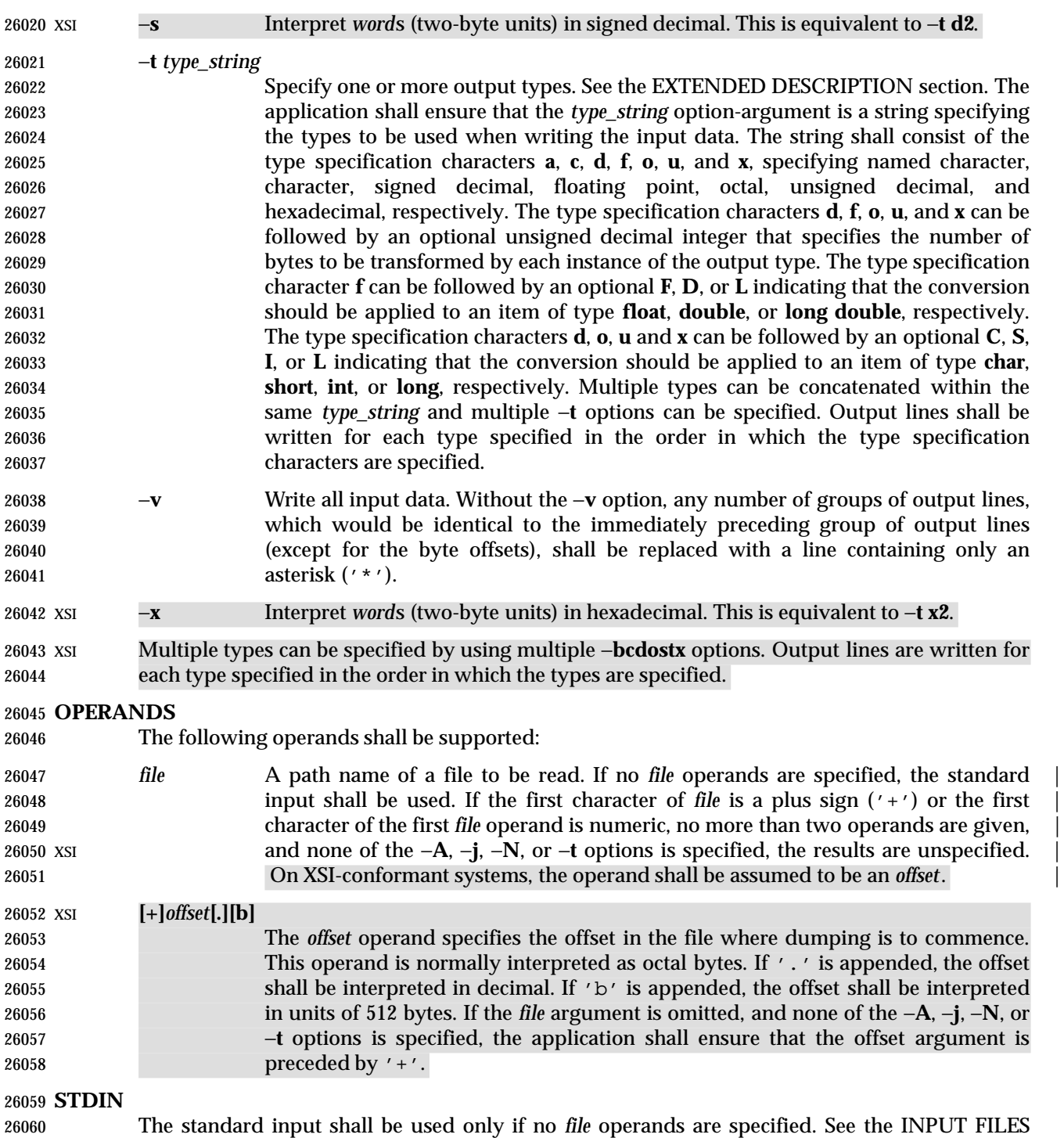

section.

# **INPUT FILES**

The input files can be any file type.

# **ENVIRONMENT VARIABLES**

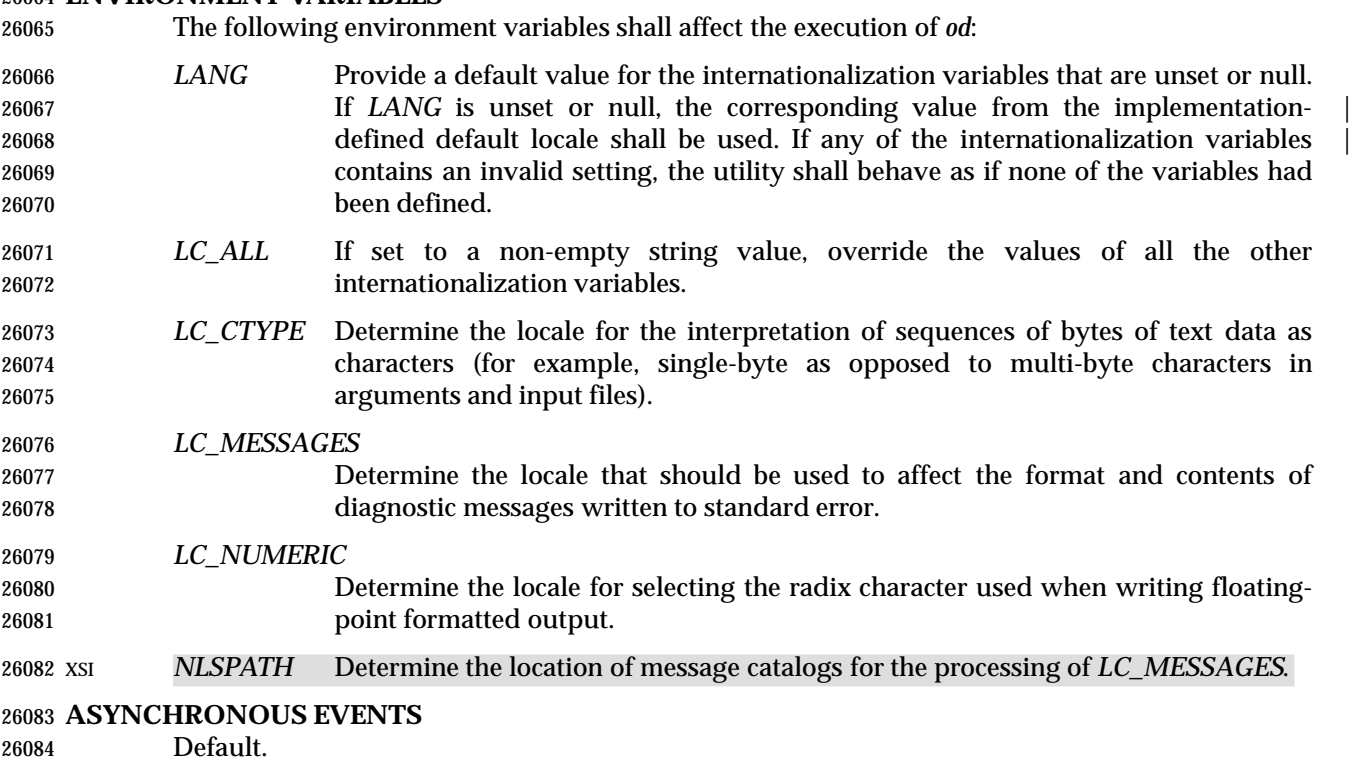

### **STDOUT**

See the EXTENDED DESCRIPTION section.

#### **STDERR**

Used only for diagnostic messages.

#### **OUTPUT FILES**

None.

#### **EXTENDED DESCRIPTION**

- The *od* utility shall copy sequentially each input file to standard output, transforming the input XSI data according to the output types specified by the −**t** options or the −**bcdosx** options. If no output type is specified, the default output shall be as if −**t oS** had been specified.
- The number of bytes transformed by the output type specifier **c** may be variable depending on the *LC\_CTYPE* category.
- The default number of bytes transformed by output type specifiers **d**, **f**, **o**, **u**, and **x** corresponds to the various C-language types as follows. If the *c99* compiler is present on the system, these | specifiers shall correspond to the sizes used by default in that compiler. Otherwise, these sizes may vary among systems that conform to IEEE Std. 1003.1-200x.
- For the type specifier characters **d**, **o**, **u**, and **x**, the default number of bytes shall correspond to the size of the underlying implementation's basic integer type. For these specifier | characters, the implementation shall support values of the optional number of bytes to be converted corresponding to the number of bytes in the C-language types **char**, **short**, **int**, and | **long**. These numbers can also be specified by an application as the characters 'C', 'S', 'I', 26106 and 'L', respectively.

# *Notes to Reviewers* |

*This section with side shading will not appear in the final copy. - Ed.* |

 D3, XCU, ERN 99: We need to address long long, which usually uses the notation LL; | however, that is 2 characters. Do we need to invent a new single character notation for long | long? |

26112 The implementation shall also support the values 1, 2, and 4, even if it provides no C- Language types of those sizes. The byte order used when interpreting numeric values is | implementation-defined, but shall correspond to the order in which a constant of the | corresponding type is stored in memory on the system.

 • For the type specifier character **f**, the default number of bytes shall correspond to the number of bytes in the underlying implementation's basic double precision floating-point data type. The implementation shall support values of the optional number of bytes to be converted corresponding to the number of bytes in the C-language types **float, double**, and **long double**. These numbers can also be specified by an application as the characters 'F', 'D', 26121 and  $'L'$ , respectively.

 The type specifier character **a** specifies that bytes are interpreted as named characters from the International Reference Version (IRV) of the ISO/IEC 646: 1991 standard. Only the least significant seven bits of each byte shall be used for this type specification. Bytes with the values listed in the following table shall be written using the corresponding names for those characters.

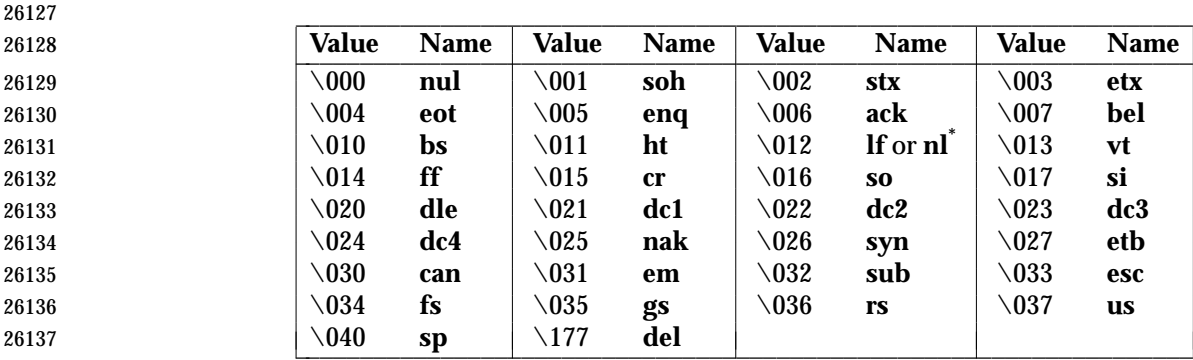

**Table 4-12** Named Characters in *od*

**Note:** The "\012" value may be written either as **lf** or **nl**.

 The type specifier character **c** specifies that bytes are interpreted as characters specified by the current setting of the *LC\_CTYPE* locale category. Characters listed in the table in the Base | Definitions volume of IEEE Std. 1003.1-200x, Chapter 5, File Format Notation ("\\", '\a', | 26142 '\b', '\f', '\n', '\r', '\t', '\v') shall be written as the corresponding escape sequences, 26143 except that backslash shall be written as a single backslash and a NUL shall be written as  $\sqrt{0}$ . Other non-printable characters shall be written as one three-digit octal number for each byte in the character. If the size of a byte on the system is greater than nine bits, the format used for non-printable characters is implementation-defined. Printable multi-byte characters shall be | written in the area corresponding to the first byte of the character; the two-character sequence "\*\*" shall be written in the area corresponding to each remaining byte in the character, as an indication that the character is continued. When either the −**j** *skip* or −**N** *count* option is specified along with the **c** type specifier, and this results in an attempt to start or finish in the middle of a multi-byte character, the result is implementation-defined. |

 The input data shall be manipulated in blocks, where a block is defined as a multiple of the least common multiple of the number of bytes transformed by the specified output types. If the least  common multiple is greater than 16, the results are unspecified. Each input block shall be written as transformed by each output type, one per written line, in the order that the output types were specified. If the input block size is larger than the number of bytes transformed by the output type, the output type shall sequentially transform the parts of the input block, and the output from each of the transformations shall be separated by one or more <blank> characters.

 If, as a result of the specification of the −**N** option or end-of-file being reached on the last input file, input data only partially satisfies an output type, the input shall be extended sufficiently with null bytes to write the last byte of the input.

 Unless −**A n** is specified, the first output line produced for each input block shall be preceded by the input offset, cumulative across input files, of the next byte to be written. The format of the input offset is unspecified; however, it shall not contain any <blank> characters, shall start at the first character of the output line, and shall be followed by one or more <blank> characters. In addition, the offset of the byte following the last byte written shall be written after all the input data has been processed, but shall not be followed by any <blank> characters.

If no −**A** option is specified, the input offset base is unspecified.

# **EXIT STATUS**

- The following exit values shall be returned:
- 0 All input files were processed successfully.
- >0 An error occurred.

# **CONSEQUENCES OF ERRORS**

Default.

# **APPLICATION USAGE**

 Applications are warned not to use file names starting with '+' or a first operand starting with a numeric character so that the old functionality can be maintained by implementations, unless they specify one of the new options specified by the ISO/IEC 9945-2: 1993 standard. To guarantee that one of these file names is always interpreted as a file name, an application could always specify the address base format with the −**A** option.

#### **EXAMPLES**

 If a file containing 128 bytes with decimal values zero to 127, in increasing order, is supplied as standard input to the command:

od −A d −t a

 on an implementation using an input block size of 16 bytes, the standard output, independent of the current locale setting, would be similar to:

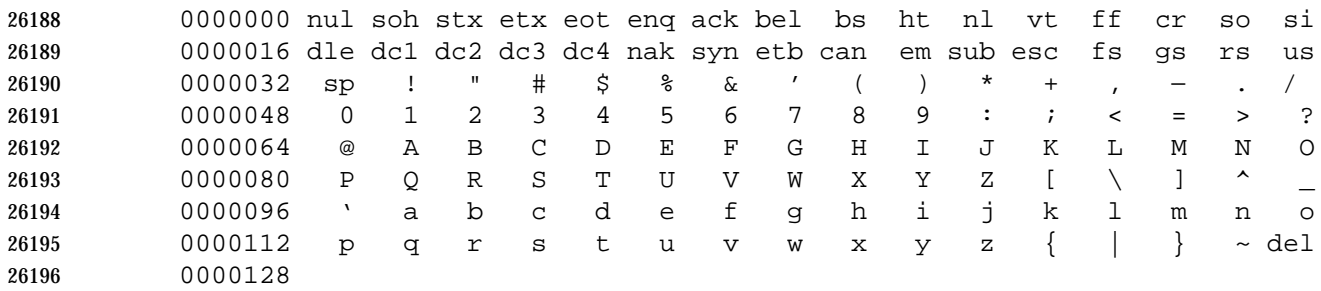

 Note that this volume of IEEE Std. 1003.1-200x allows **nl** or **lf** to be used as the name for the ISO/IEC 646: 1991 standard IRV character with decimal value 10. The IRV names this character **lf** (line feed), but traditional implementations have referred to this character as newline (**nl**) and  the POSIX locale character set symbolic name for the corresponding character is a <newline> character. The command: od −A o −t o2x2x −n 18 on a system with 32-bit words and an implementation using an input block size of 16 bytes could write 18 bytes in approximately the following format: 0000000 032056 031440 041123 042040 052516 044530 020043 031464 342e 3320 4253 4420 554e 4958 2023 3334 342e3320 42534420 554e4958 20233334 0000020 032472 353a 353a0000 0000022 The command: od −A d −t f −t o4 −t x4 −n 24 −j 0x15 on a system with 64-bit doubles (for example, IEEE Std. 754-1985 double precision floating-point | format) would skip 21 bytes of input data and then write 24 bytes in approximately the following format: 0000000 1.00000000000000e+00 1.57350000000000e+01 07774000000 00000000000 10013674121 35341217270 3ff00000 00000000 402f3851 eb851eb8 0000016 1.40668230000000e+02 10030312542 04370303230 40619562 23e18698 0000024 **RATIONALE** The *od* utility went through several names in early proposals, including *hd*, *xd*, and most recently *hexdump*. There were several objections to all of these based on the following reasons: • The *hd* and *xd* names conflicted with historical utilities that behaved differently. • The *hexdump* description was much more complex than needed for a simple dump utility. • The *od* utility has been available on all historical implementations and there was no need to create a new name for a utility so similar to the historical *od* utility. The original reasons for not standardizing historical *od* were also fairly widespread. Those reasons are given below along with rationale explaining why the standard developers believe that this version does not suffer from the indicated problem: • The BSD and System V versions of *od* have diverged, and the intersection of features provided by both does not meet the needs of the user community. In fact, the System V version only provides a mechanism for dumping octal bytes and **short**s, signed and unsigned decimal **short**s, hexadecimal **short**s, and ASCII characters. BSD added the ability to dump **float**s, **double**s, named ASCII characters, and octal, signed decimal, unsigned decimal, and hexadecimal **long**s. The version presented here provides more normalized forms for dumping bytes, **short**s, **int**s, and **long**s in octal, signed decimal, unsigned decimal, and hexadecimal; **float**, **double**, and **long double**; and named ASCII as well as current locale characters.

- It would not be possible to come up with a compatible superset of the BSD and System V flags that met the requirements of the standard developers. The historical default *od* output is the specified default output of this utility. None of the option letters chosen for this version of *od* conflict with any of the options to historical versions of *od*.
- On systems with different sizes for **short**, **int**, and **long**, there was no way to ask for dumps of **int**s, even in the BSD version. Because of the way options are named, the name space | could not be extended to solve these problems. This is why the −**t** option was added (with | type specifiers more closely matched to the *printf*( ) formats used in the rest of this volume of IEEE Std. 1003.1-200x) and the optional field sizes were added to the **d**, **f**, **o**, **u**, and **x** type specifiers. It is also one of the reasons why the historical practice was not mandated as a required obsolescent form of *od*. (Although the old versions of *od* are not listed as an obsolescent form, implementations are urged to continue to recognize the older forms for several more years.) The **a**, **c**, **f**, **o**, and **x** types match the meaning of the corresponding format characters in the historical implementations of *od* except for the default sizes of the fields converted. The **d** format is signed in this volume of IEEE Std. 1003.1-200x to match the *printf*( ) notation. (Historical versions of *od* used **d** as a synonym for **u** in this version. The System V implementation uses **s** for signed decimal; BSD uses **i** for signed decimal and **s** for null-terminated strings.) Other than **d** and **u**, all of the type specifiers match format characters in the historical BSD version of **od**.
- The sizes of the C-language types **char**, **short**, **int**, **long**, **float**, **double**, and **long double** are used even though it is recognized that there may be zero or more than one compiler for the C language on an implementation and that they may use different sizes for some of these types. (For example, one compiler might use 2 bytes **short**s, 2 bytes **int**s, and 4 bytes **long**s, while another compiler (or an option to the same compiler) uses 2 bytes **short**s, 4 bytes **int**s, and 4 bytes **long**s.) Nonetheless, there has to be a basic size known by the implementation for these types, corresponding to the values reported by invocations of the *getconf* utility when called with *system\_var* operands {UCHAR\_MAX}, {USHORT\_MAX}, {UINT\_MAX}, and {ULONG\_MAX} for the types **char**, **short**, **int**, and **long**, respectively. There are similar constants required by the ISO C standard, but not required by the System Interfaces volume of IEEE Std. 1003.1-200x or this volume of IEEE Std. 1003.1-200x. They are {FLT\_MANT\_DIG}, {DBL\_MANT\_DIG}, and {LDBL\_MANT\_DIG} for the types **float**, **double**, and **long double**, respectively. If the optional *c99* utility is provided by the | implementation and used as specified by this volume of IEEE Std. 1003.1-200x, these are the sizes that would be provided. If an option is used that specifies different sizes for these types, there is no guarantee that the *od* utility is able to interpret binary data output by such a program correctly.
- This volume of IEEE Std. 1003.1-200x requires that the numeric values of these lengths be recognized by the *od* utility and that symbolic forms also be recognized. Thus, a portable application can always look at an array of **unsigned long** data elements using *od* −**t** *uL*.
- The method of specifying the format for the address field based on specifying a starting offset in a file unnecessarily tied the two together. The −**A** option now specifies the address base and the −**S** option specifies a starting offset.
- It would be difficult to break the dependence on U.S. ASCII to achieve an internationalized utility. It does not seem to be any harder for *od* to dump characters in the current locale than it is for the *ed* or *sed* **l** commands. The **c** type specifier does this without difficulty and is completely compatible with the historical implementations of the **c** format character when the current locale uses a superset of the ISO/IEC 646: 1991 standard as a codeset. The **a** type specifier (from the BSD **a** format character) was left as a portable means to dump ASCII (or more correctly ISO/IEC 646: 1991 standard (IRV)) so that headers produced by *pax* could be deciphered even on systems that do not use the ISO/IEC 646: 1991 standard as a subset of

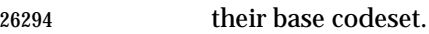

 The use of "\*\*" as an indication of continuation of a multi-byte character in **c** specifier output was chosen based on seeing an implementation that uses this method. The continuation bytes have to be marked in a way that is not ambiguous with another single-byte or multi-byte character.

 An early proposal used −**S** and −**n**, respectively, for the −**j** and −**N** options eventually selected. These were changed to avoid conflicts with historical implementations.

 The original standard specified −**t o2** as the default when no output type was given. This was changed to −**t oS** (the length of a **short**) to accommodate a supercomputer implementation that historically used 64 bits as its default (and that defined shorts as 64 bits). This change should not affect portable applications. The requirement to support lengths of 1, 2, and 4 was added at the same time to address an historical implementation that had no two-byte data types in its C compiler. |

 The use of a basic integer data type is intended to allow the implementation to choose a word | size commonly used by applications on that architecture. |

# **FUTURE DIRECTIONS**

All option and operand interfaces marked as extensions may be withdrawn in a future issue.

# **SEE ALSO**

*c99*, *sed* |

#### **CHANGE HISTORY**

First released in Issue 2.

#### **Issue 4**

Aligned with the ISO/IEC 9945-2: 1993 standard.

#### **Issue 4, Version 2**

 The description of the −**c** option is made dependent on the current setting of the *LC\_CTYPE* category, and a reference to the POSIX locale is deleted.

#### **Issue 5**

- In the description of the −**c** option, the phrase ''This is equivalent to −**t c**.'' is deleted.
- The FUTURE DIRECTIONS section has been modified.

#### **Issue 6**

- The *od* utility is changed to remove the assumption that **short** was a two-byte entity, as per the revisions in the IEEE P1003.2b draft standard.
- The normative text is reworded to avoid use of the term ''must'' for application requirements.

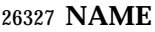

paste — merge corresponding or subsequent lines of files

# **SYNOPSIS**

paste **[**−s**][**−d list**]** file...

# **DESCRIPTION**

 The *paste* utility shall concatenate the corresponding lines of the given input files, and writes the resulting lines to standard output.

 The default operation of *paste* shall concatenate the corresponding lines of the input files. The 26335 <newline> character of every line except the line from the last input file shall be replaced with a <tab> character.

 If an end-of-file condition is detected on one or more input files, but not all input files, *paste* shall behave as though empty lines were read from the files on which end-of-file was detected, unless the −**s** option is specified.

#### **OPTIONS**

- The *paste* utility shall conform to the Base Definitions volume of IEEE Std. 1003.1-200x, Section | 12.2, Utility Syntax Guidelines. |
- The following options shall be supported:
- −**d** *list* Unless a backslash character appears in *list*, each character in *list* is an element specifying a delimiter character. If a backslash character appears in *list*, the backslash character and one or more characters following it are an element specifying a delimiter character as described below. These elements specify one or more delimiters to use, instead of the default <tab> character, to replace the <newline> character of the input lines. The elements in *list* shall be used circularly; that is, when the list is exhausted the first element from the list is reused. When the −**s** option is specified: • The last <newline> character in a file shall not be modified. • The delimiter shall be reset to the first element of list after each *file* operand is processed. When the −**s** option is not specified: • The <newline> characters in the file specified by the last *file* operand shall not be modified. • The delimiter shall be reset to the first element of list each time a line is processed from each file. If a backslash character appears in *list*, it and the character following it shall be used to represent the following delimiter characters: 26362 \n <newline> character. 26363  $\setminus t \leq$  <tab> character. **by Exercise 26364 and 26364 have a set of the Backslash character.** 26365  $\setminus$  Empty string (not a null character). If  $\setminus$  o' is immediately followed by the character 'x', the character 'X', or any character defined by the *LC\_CTYPE* **digit** keyword (see the Base Definitions volume of IEEE Std. 1003.1-200x, | Chapter 7, Locale), the results are unspecified. |

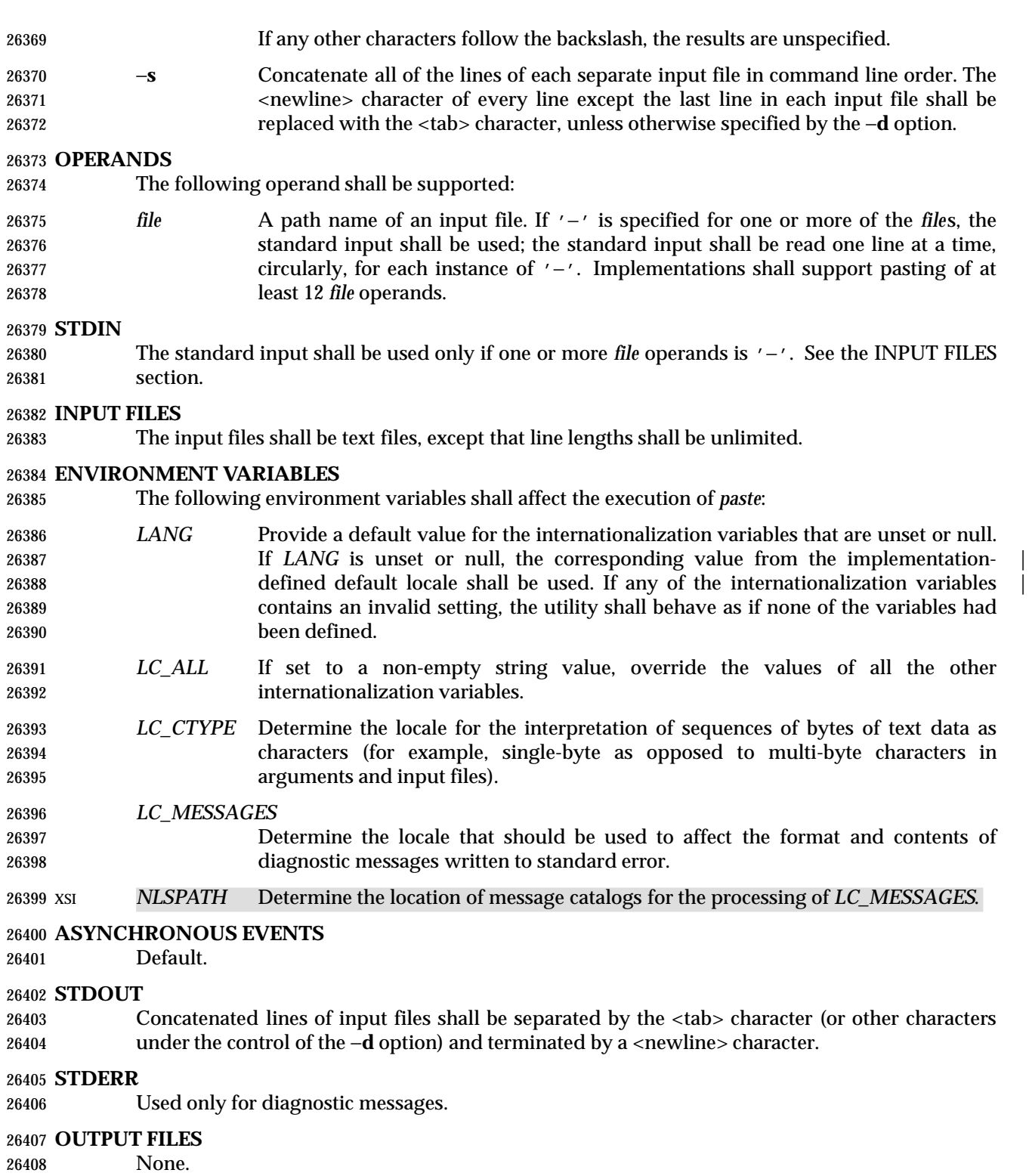

# **EXTENDED DESCRIPTION**

None.

# **EXIT STATUS**

- The following exit values shall be returned:
- 0 Successful completion.
- $>0$  An error occurred.

# **CONSEQUENCES OF ERRORS**

 If one or more input files cannot be opened when the −**s** option is not specified, a diagnostic message shall be written to standard error, but no output is written to standard output. If the −**s** option is specified, the *paste* utility shall provide the default behavior described in Section 1.11 (on page 2224).

### **APPLICATION USAGE**

- When the escape sequences of the *list* option-argument are used in a shell script, they must be 26422 quoted; otherwise, the shell treats the  $\sqrt{\ }$  as a special character.
- Portable applications should only use the specific backslash escaped delimiters presented in this 26424 volume of IEEE Std. 1003.1-200x. Historical implementations treat ' $\chi x'$ , where 'x' is not in this list, as 'x', but future implementations are free to expand this list to recognize other common escapes similar to those accepted by *printf* and other standard utilities.
- Most of the standard utilities work on text files. The *cut* utility can be used to turn files with arbitrary line lengths into a set of text files containing the same data. The *paste* utility can be used to create (or recreate) files with arbitrary line lengths. For example, if *file* contains long lines: |

```
26430 cut −b 1−500 −n file > file1
26431 cut −b 501− −n file > file2
```
- creates **file1** (a text file) with lines no longer than 500 bytes (plus the <newline> character) and **file2** that contains the remainder of the data from *file*. Note that **file2** is not a text file if there are | lines in *file* that are longer than 500 + {LINE\_MAX} bytes. The original file can be recreated from | **file1** and **file2** using the command:
- paste −d "\0" file1 file2 > file
- The commands:
- paste −d "\0" ... paste −d "" ...
- are not necessarily equivalent; the latter is not specified by this volume of IEEE Std. 1003.1-200x 26441 and may result in an error. The construct  $\sqrt{0}$  is used to mean "no separator" because historical versions of *paste* did not follow the syntax guidelines, and the command:
- paste −d"" ...
- could not be handled properly by *getopt*( ).

#### **EXAMPLES**

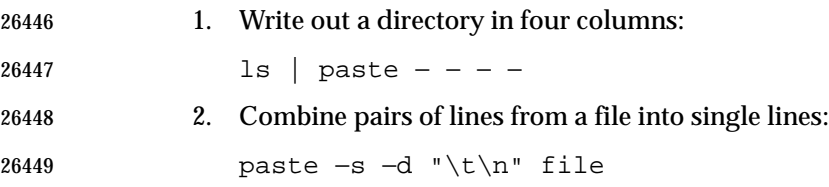

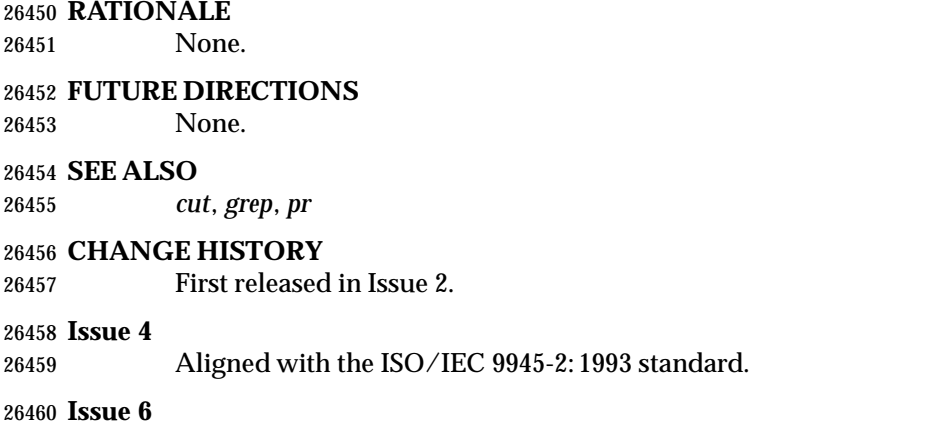

The normative text is reworded to avoid use of the term ''must'' for application requirements.

**NAME**

patch — apply changes to files

# **SYNOPSIS**

```
26465 UP patch [−blNR][ −c| −e| −n][−d dir][−D define][−i patchfile]
26466 [−o outfile][−p num][−r rejectfile][file]
```
# 

# **DESCRIPTION**

- The *patch* utility shall read a source (patch) file containing any of the three forms of difference (diff) listings produced by the *diff* utility (normal, context or in the style of *ed*) and apply those differences to a file. By default, *patch* shall read from the standard input.
- The *patch* utility shall attempt to determine the type of the *diff* listing, unless overruled by a −**c**, −**e**, or −**n** option.
- If the patch file contains more than one patch, *patch* shall attempt to apply each of them as if they came from separate patch files. (In this case, the application shall ensure that the name of the patch file is determinable for each *diff* listing.)

# **OPTIONS**

- The *patch* utility shall conform to the Base Definitions volume of IEEE Std. 1003.1-200x, Section | 12.2, Utility Syntax Guidelines. |
- The following options shall be supported:

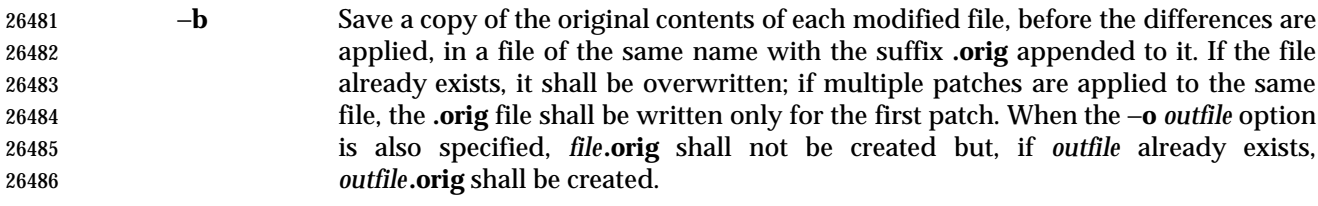

- −**c** Interpret the patch file as a context difference (the output of the utility *diff* when the −**c** or −**C** options are specified).
- −**d** *dir* Change the current directory to *dir* before processing as described in the EXTENDED DESCRIPTION section.
- −**D** *define* Mark changes with one of the following C preprocessor constructs:

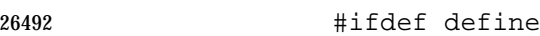

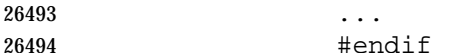

#ifndef define

- ... **#endif**
- optionally combined with the C preprocessor construct **#else**.
- −**e** Interpret the patch file as an *ed* script, rather than a *diff* script.
- −**i** *patchfile* Read the patch information from the file named by the path name *patchfile*, rather than the standard input.
- −**l** (The letter ell.) Cause any sequence of <blank> characters in the difference script to match any sequence of <blank> characters in the input file. Other characters shall be matched exactly.

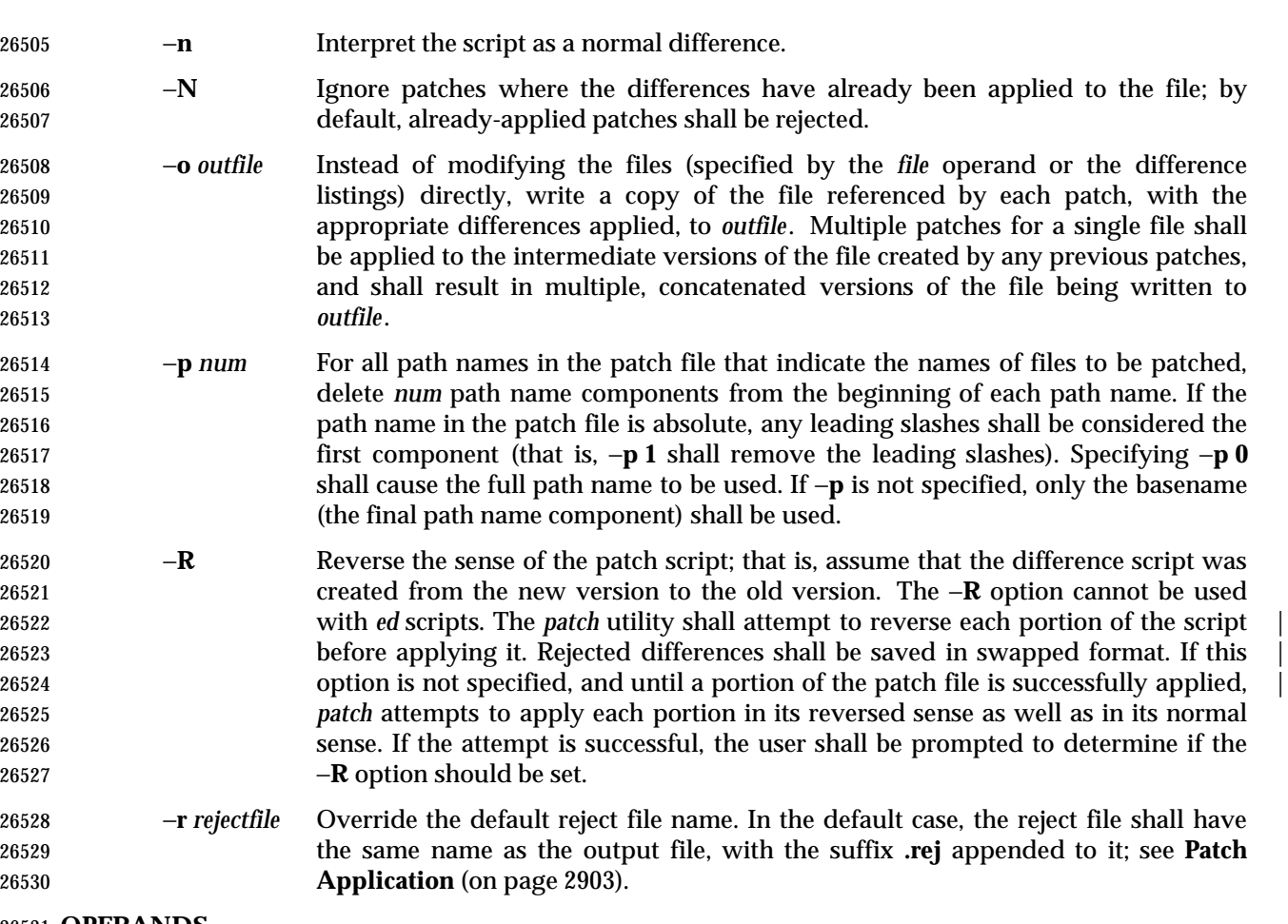

#### **OPERANDS**

The following operand shall be supported:

*file* A path name of a file to patch.

#### **STDIN**

See the INPUT FILES section.

# **INPUT FILES**

Input files shall be text files.

# **ENVIRONMENT VARIABLES**

The following environment variables shall affect the execution of *patch*:

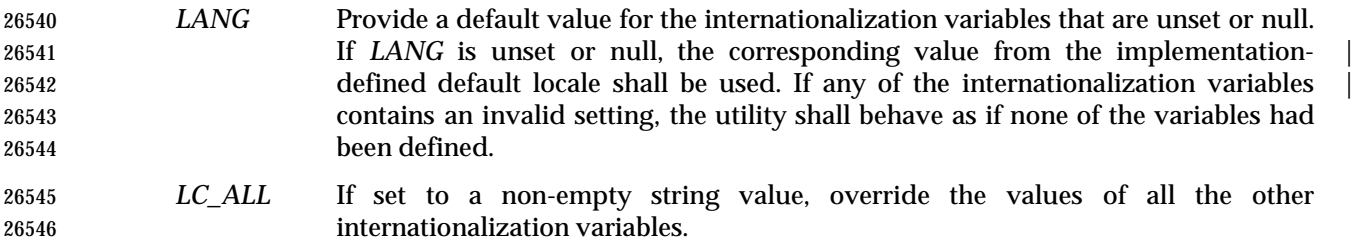

# *LC\_CTYPE* Determine the locale for the interpretation of sequences of bytes of text data as characters (for example, single-byte as opposed to multi-byte characters in arguments and input files).

# **patch** *Utilities*

### *LC\_MESSAGES*

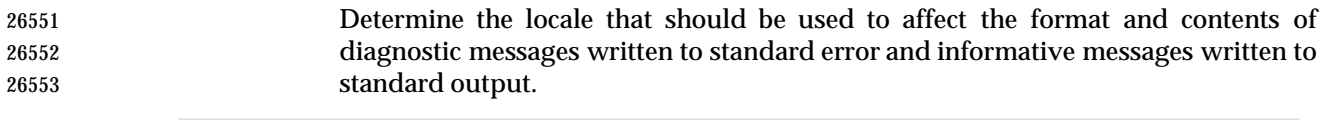

|  | 26554 XSI |  | NLSPATH Determine the location of message catalogs for the processing of LC_MESSAGES. |
|--|-----------|--|---------------------------------------------------------------------------------------|
|--|-----------|--|---------------------------------------------------------------------------------------|

 *LC\_TIME* Determine the locale for recognizing the format of file timestamps written by the *diff* utility in a context-difference input file.

#### **ASYNCHRONOUS EVENTS**

Default.

#### **STDOUT**

Not used.

#### **STDERR**

Used for diagnostic and informational messages.

#### **OUTPUT FILES**

 The output of the *patch* utility, the save files (**.orig** suffixes) and the reject files (**.rej** suffixes) shall be text files.

# **EXTENDED DESCRIPTION**

- A patchfile may contain patching instructions for more than one file; file names shall be determined as specified in **File Name Determination** (on page 2903). When the −**b** option is specified, for each patched file, the original shall be saved in a file of the same name with the suffix **.orig** appended to it.
- For each patched file, a reject file may also be created as noted in **Patch Application** (on page 2903). In the absence of a −**r** option, the name of this file shall be formed by appending the suffix **.rej** to the original file name.

# **Patchfile Format**

 The patch file shall contain zero or more lines of header information followed by one or more patches. Each patch shall contain zero or more lines of file name identification in the format produced by *diff* −**c**, and one or more sets of *diff* output, which are customarily called *hunks*.

- The *patch* utility shall recognize the following expression in the header information:
- **Index:** *pathname*
- The file to be patched is named *pathname*.
- If all lines (including headers) within a patch begin with the same leading sequence of <blank> characters, the *patch* utility shall remove this sequence before proceeding. Within each patch, if the type of difference is context, the *patch* utility shall recognize the following expressions:
- \*\*\* *filename timestamp* The patches arose from *filename*.
- −−− *filename timestamp* The patches should be applied to *filename*.
- Each hunk within a patch shall be the *diff* output to change a line range within the original file. The line numbers for successive hunks within a patch shall occur in ascending order.

# **File Name Determination**

 If no *file* operand is specified, *patch* shall perform the following steps to determine the file name to use:

- 1. If the type of *diff* is context, the *patch* utility shall delete path name components (as specified by the −**p** option) from the file name on the line beginning with "\*\*\*", then test for the existence of this file relative to the current directory (or the directory specified with the −**d** option). If the file exists, the *patch* utility shall use this file name.
- 2. If the type of *diff* is context, the *patch* utility shall delete the path name components (as specified by the −**p** option) from the file name on the line beginning with "−−−", then test for the existence of this file relative to the current directory (or the directory specified with the −**d** option). If the file exists, the *patch* utility shall use this file name.
- 3. If the header information contains a line beginning with the string **Index:**, the *patch* utility shall delete path name components (as specified by the −**p** option) from this line, then test for the existence of this file relative to the current directory (or the directory specified with the −**d** option). If the file exists, the *patch* utility shall use this file name.
- XSI 4. If an **SCCS** directory exists in the current directory, *patch* shall attempt to perform a *get* −**e SCCS/s.***filename* command to retrieve an editable version of the file. If the file exists, the | *patch* utility shall use this file name. |
- 5. The *patch* utility shall write a prompt to standard output and request a file name interactively from the controlling terminal (for example, **/dev/tty**).

# **Patch Application**

 If the −**c**, −**e**, or −**n** option is present, the *patch* utility shall interpret information within each hunk as a context difference, an *ed* difference or a normal difference, respectively. In the absence of any of these options, the *patch* utility shall determine the type of difference based on the format of information within the hunk.

 For each hunk, the *patch* utility shall begin to search for the place to apply the patch at the line number at the beginning of the hunk, plus or minus any offset used in applying the previous hunk. If lines matching the hunk context are not found, *patch* shall scan both forwards and backwards at least 1 000 bytes for a set of lines that match the hunk context.

- If no such place is found and it is a context difference, then another scan shall take place, ignoring the first and last line of context. If that fails, the first two and last two lines of context shall be ignored and another scan shall be made. Implementations may search more extensively for installation locations.
- If no location can be found, the *patch* utility shall append the hunk to the reject file. The rejected hunk shall be written in context-difference format regardless of the format of the patch file. If the input was a normal or *ed*−*style* difference, the reject file may contain differences with zero lines of context. The line numbers on the hunks in the reject file may be different from the line numbers in the patch file since they shall reflect the approximate locations for the failed hunks in the new file rather than the old one.
- If the type of patch is an *ed* diff, the implementation may accomplish the patching by invoking the *ed* utility.

# **EXIT STATUS**

- The following exit values shall be returned:
- 0 Successful completion.

1 One or more lines were written to a reject file.

>1 An error occurred.

# **CONSEQUENCES OF ERRORS**

Patches that cannot be correctly placed in the file shall be written to a reject file.

# **APPLICATION USAGE**

- The −**R** option does not work with *ed* scripts because there is too little information to reconstruct the reverse operation.
- The −**p** option makes it possible to customize a patchfile to local user directory structures without manually editing the patchfile. For example, if the file name in the patch file was:
- /curds/whey/src/blurfl/blurfl.c
- Setting −**p 0** gives the entire path name unmodified; −**p 1** gives:
- curds/whey/src/blurfl/blurfl.c
- without the leading slash, −**p 4** gives:
- blurfl/blurfl.c
- and not specifying −**p** at all gives:
- blurfl.c .

#### **EXAMPLES** |

None.

#### **RATIONALE**

 Some of the functionality in historical *patch* implementations was not specified. The following documents those features present in historical implementations that have not been specified.

 A deleted piece of functionality was the '+' pseudo-option allowing an additional set of options and a patch file operand to be given. This was seen as being insufficiently useful to standardize.

 In historical implementations, if the string "Prereq:" appeared in the header, the *patch* utility would search for the corresponding version information (the string specified in the header, delimited by <blank>s or the beginning or end of a line or the file) anywhere in the original file. This was deleted as too simplistic and insufficiently trustworthy a mechanism to standardize. For example, if:

Prereq: 1.2

 were in the header, the presence of a delimited 1.2 anywhere in the file would satisfy the prerequisite.

- The following options were dropped from historical implementations of *patch* as insufficiently useful to standardize:
- −**b** The −**b** option historically provided a method for changing the name extension of the backup file from the default **.orig**. This option has been modified and retained in this volume of IEEE Std. 1003.1-200x.
- −**F** The −**F** option specified the number of lines of a context diff to ignore when searching for a place to install a patch.
- −**f** The −**f** option historically caused *patch* not to request additional information from the user.
- −**r** The −**r** option historically provided a method of overriding the extension of the reject file from the default **.rej**.
- −**s** The −**s** option historically caused *patch* to work silently unless an error occurred.
- −**x** The −**x** option historically set internal debugging flags.

 In some file system implementations, the saving of a **.orig** file may produce unwanted results. In the case of 12, 13, or 14-character file names (on file systems supporting 14-character maximum file names), the **.orig** file overwrites the new file. The reject file may also exceed this file name 26681 limit. It was suggested, due to some historical practice, that a tilde  $(2^{\gamma}t)$  suffix be used instead of **.orig** and some other character instead of the **.rej** suffix. This was rejected because it is not obvious to the user which file is which. The suffixes **.orig** and **.rej** are clearer and more understandable.

- The −**b** option has the opposite sense in some historical implementations—do not save the **.orig** file. The default case here is not to save the files, making *patch* behave more consistently with the other standard utilities.
- The −**w** option in early proposals was changed to −**l** to match historical practice.
- The −**N** option was included because without it, a non-interactive application cannot reject previously applied patches. For example, if a user is piping the output of *diff* into the *patch* utility, and the user only wants to patch a file to a newer version non-interactively, the −**N** option is required.
- Changes to the −**l** option description were proposed to allow matching across <newline>s in addition to just <blank>s. Since this is not historical practice, and since some ambiguities could result, it is suggested that future developments in this area utilize another option letter, such as −**L**.

# **FUTURE DIRECTIONS**

None.

# **SEE ALSO**

*ed*, *diff*

# **CHANGE HISTORY**

First released in Issue 4.

# **Issue 5**

FUTURE DIRECTIONS section added.

# **Issue 6**

- This utility is now marked as part of the User Portability Utilities option.
- The description of the −**D** option and the steps in **File Name Determination** (on page 2903) are changed to match historical practice as defined in the IEEE P1003.2b draft standard.
- The normative text is reworded to avoid use of the term ''must'' for application requirements.

# **pathchk** *Utilities*

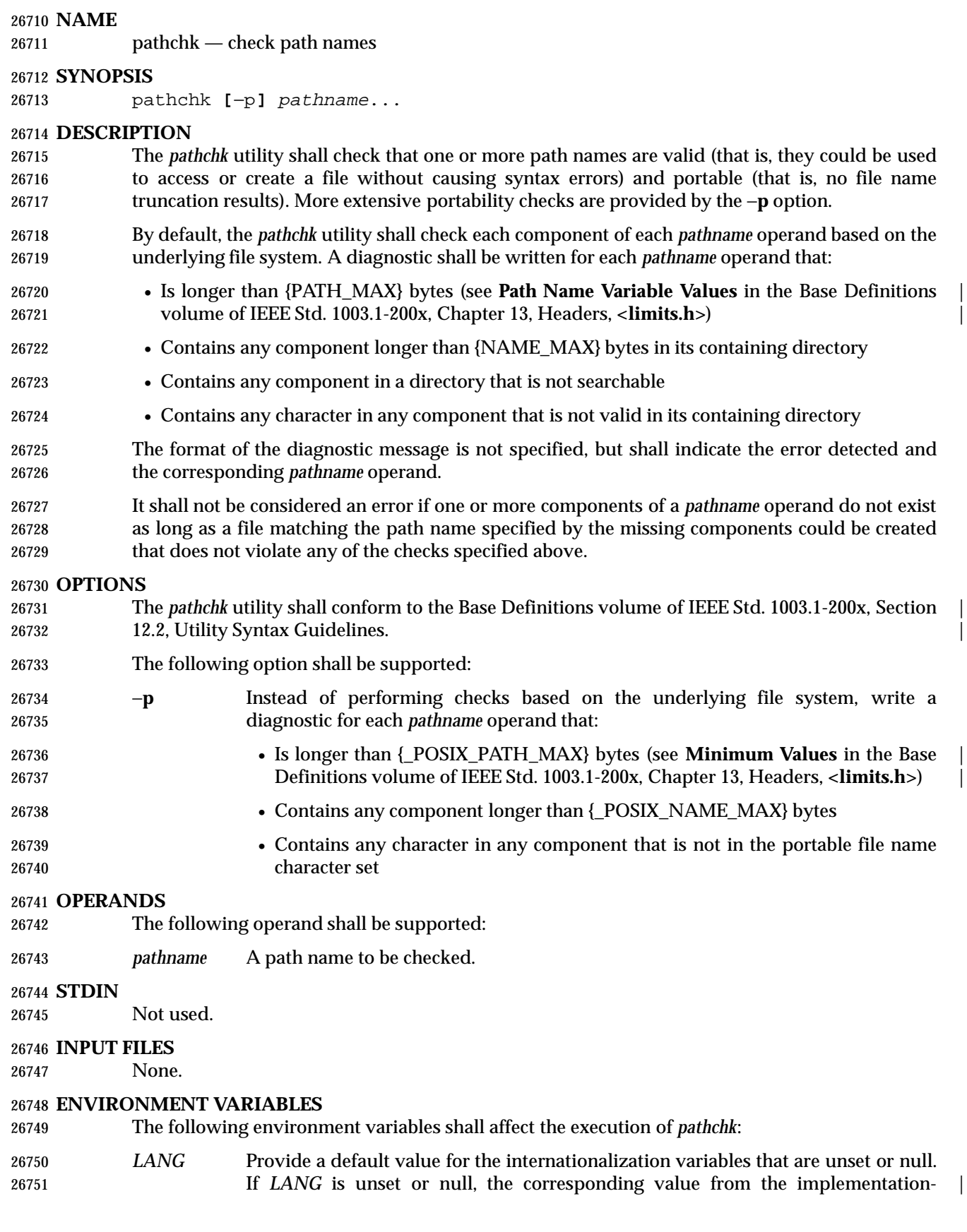

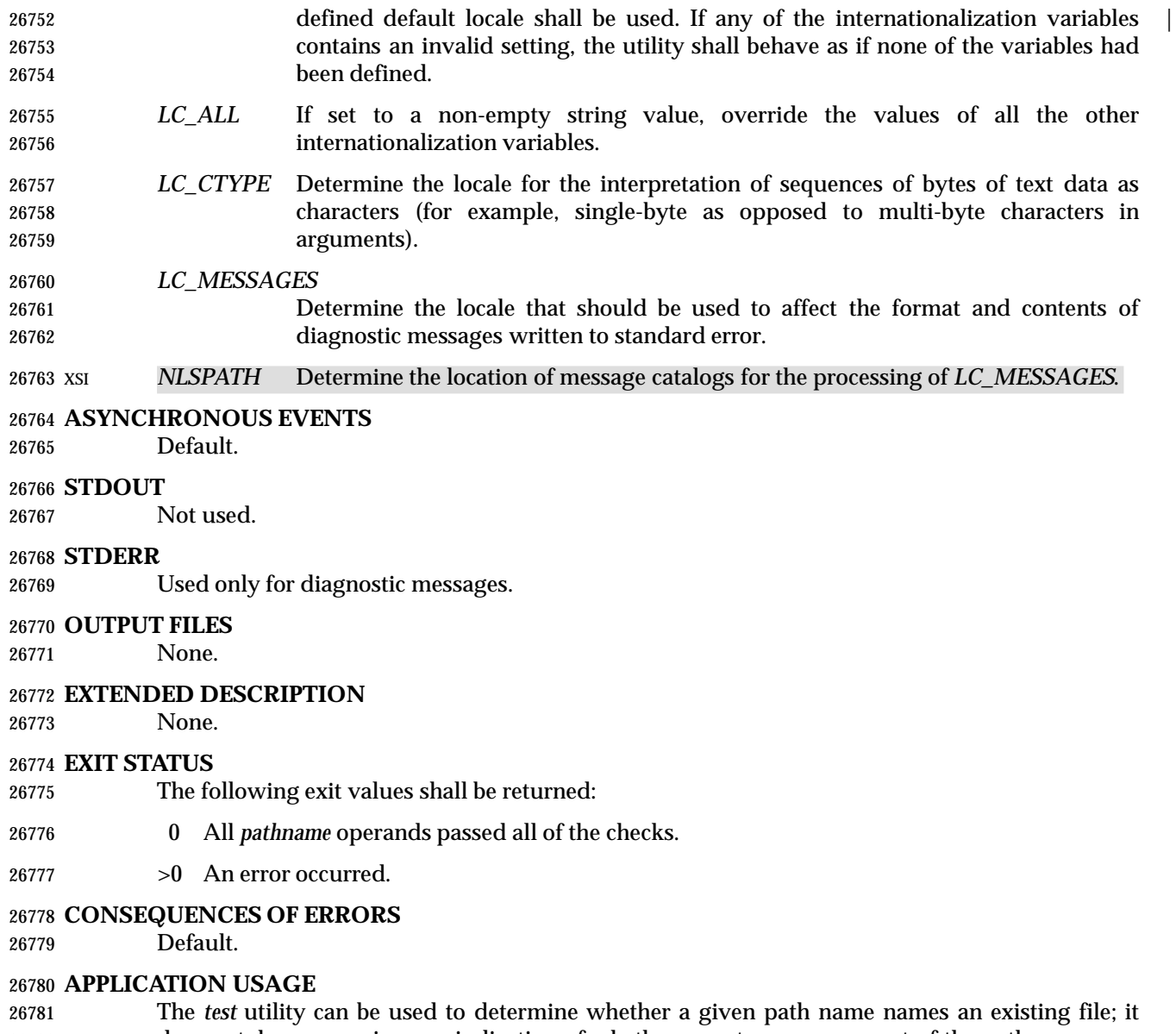

- does not, however, give any indication of whether or not any component of the path name was truncated in a directory where the \_POSIX\_NO\_TRUNC feature is not in effect. The *pathchk* utility does not check for file existence; it performs checks to determine if a path name does exist or could be created with no path name component truncation.
- The *noclobber* option in the shell (see the *set* (on page 2297) special built-in) can be used to atomically create a file. As with all file creation semantics in the System Interfaces volume of IEEE Std. 1003.1-200x, it guarantees atomic creation, but still depends on applications to agree on conventions and cooperate on the use of files after they have been created.

#### **EXAMPLES**

 To verify that all path names in an imported data interchange archive are legitimate and unambiguous on the current system:

```
26793 pax −f archive | sed −e '/ == .*/s///' | xargs pathchk
26794 if [ $? −eq 0 ]
26795 then
```
# **pathchk** *Utilities*

```
26796 pax −r −f archive
26797 else
26798 echo Investigate problems before importing files.
26799 exit 1
26800 fi
26801 To verify that all files in the current directory hierarchy could be moved to any system
26802 conforming to the System Interfaces volume of IEEE Std. 1003.1-200x that also supports the pax
26803 utility:
26804 find . −print | xargs pathchk −p
26805 if [ $? −eq 0 ]
26806 then
26807 pax −w −f archive .
26808 else
26809 echo Portable archive cannot be created.
26810 exit 1
26811 fi
26812 To verify that a user-supplied path name names a readable file and that the application can
26813 create a file extending the given path without truncation and without overwriting any existing
26814 file:
26815 case $− in
26816 *C*) reset="";;
26817 *) reset="set +C"
26818 set −C;;
26819 esac
26820 test −r "$path" && pathchk "$path.out" &&
26821 rm "$path.out" > "$path.out"
26822 if [ $? −ne 0 ]; then
26823 printf "%s: %s not found or %s.out fails \
26824 creation checks.\n" $0 "$path" "$path"
26825 $reset # Reset the noclobber option in case a trap
26826 # on EXIT depends on it.
26827 exit 1
26828 fi
26829 $reset
26830 PROCESSING < "$path" > "$path.out"
26831 The following assumptions are made in this example:
26832 1. PROCESSING represents the code that is used by the application to use $path once it is
26833 verified that $path.out works as intended.
26834 2. The state of the noclobber option is unknown when this code is invoked and should be set
26835 on exit to the state it was in when this code was invoked. (The reset variable is used in this
26836 example to restore the initial state.)
26837 3. Note the usage of:
26838 rm "$path.out" > "$path.out"
26839 a. The pathchk command has already verified, at this point, that $path.out is not
26840 truncated.
26841 b. With the noclobber option set, the shell verifies that $path.out does not already exist
26842 before invoking rm.
```
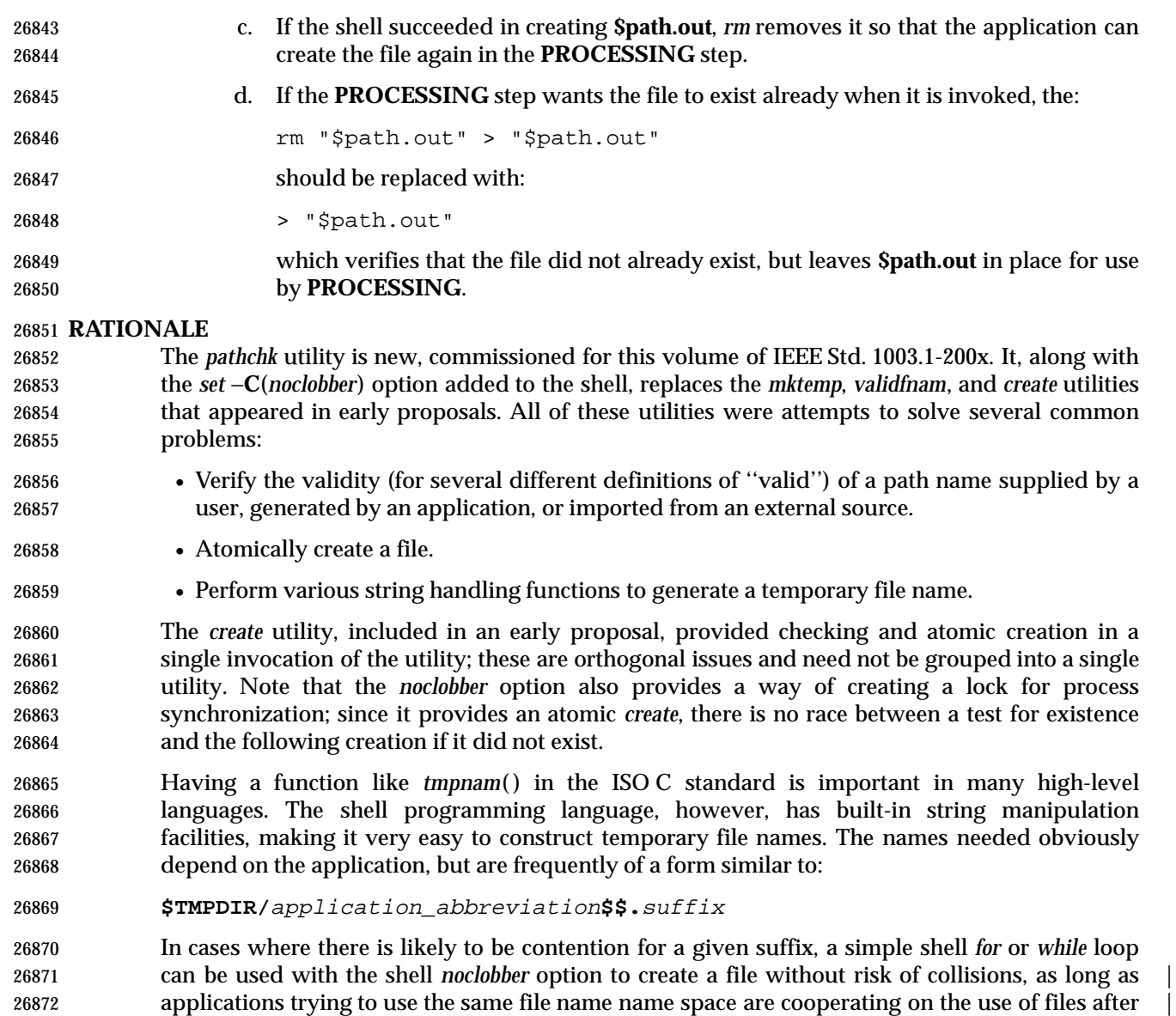

they have been created.

#### **FUTURE DIRECTIONS**

None.

# **SEE ALSO**

*test*, Section 2.7 (on page 2251)

# **CHANGE HISTORY**

First released in Issue 4.

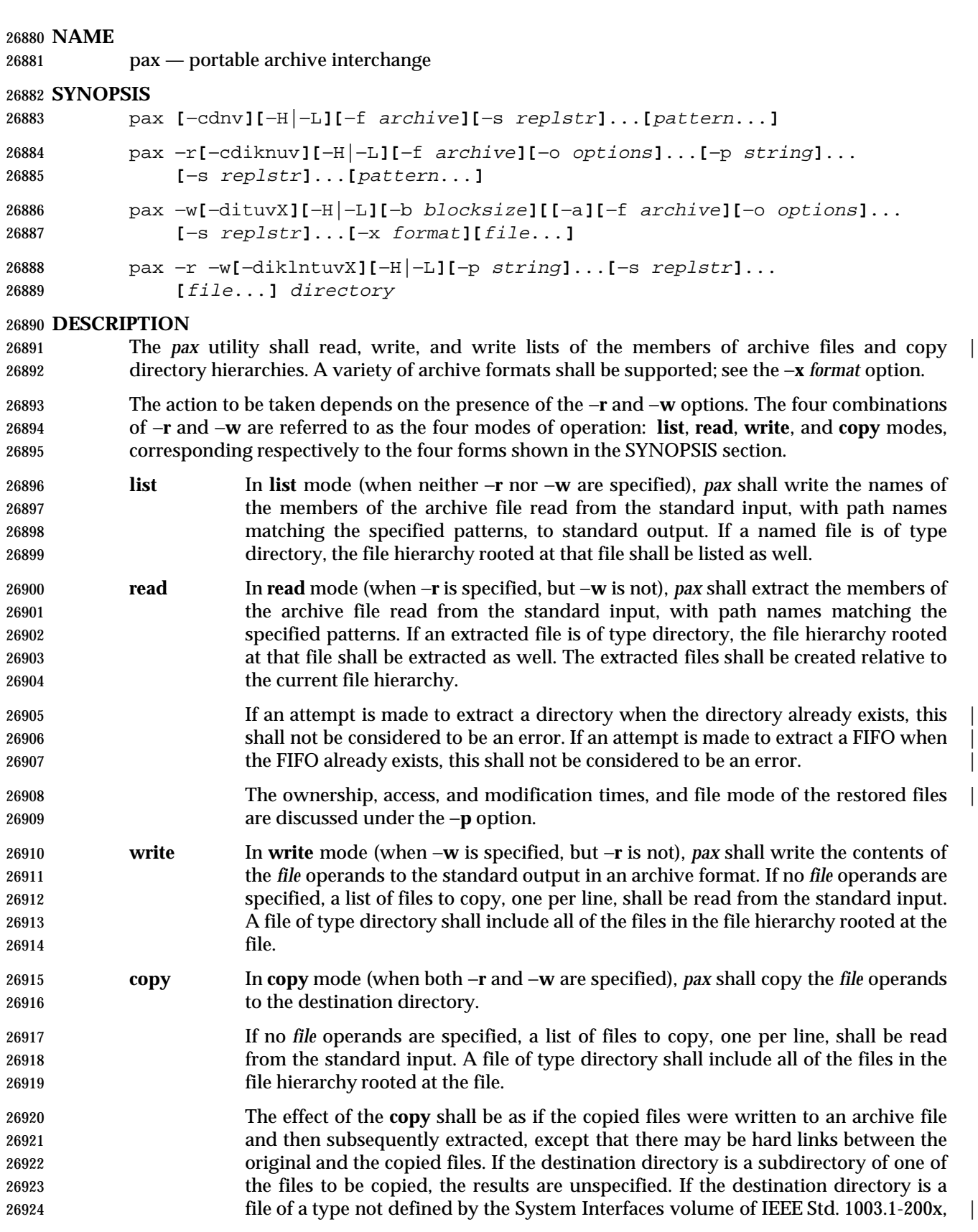

file of type directory.

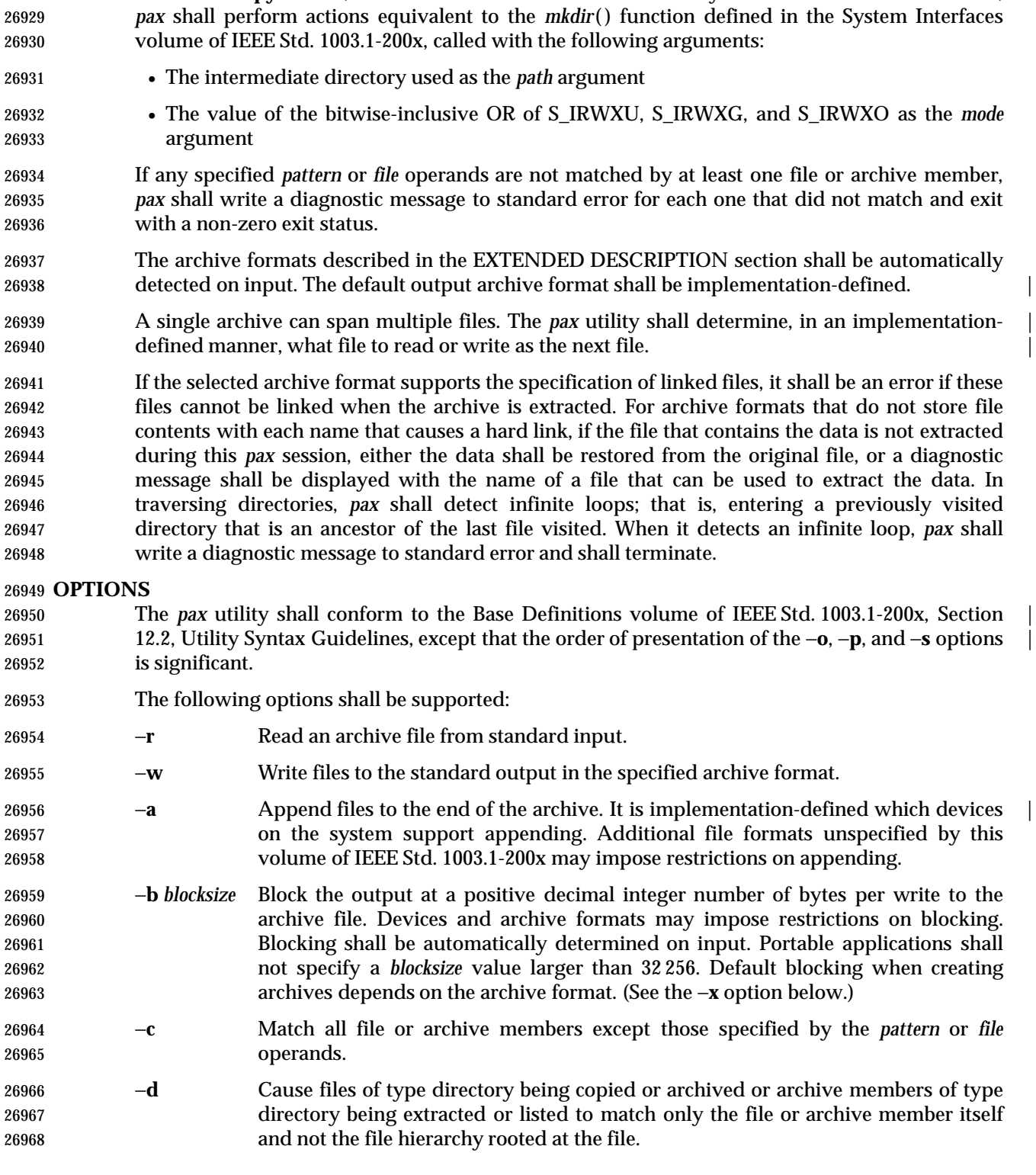

26925 the results are implementation-defined; otherwise, it shall be an error for the file | named by the *directory* operand not to exist, not be writable by the user, or not be a

In **read** or **copy** modes, if intermediate directories are necessary to extract an archive member,

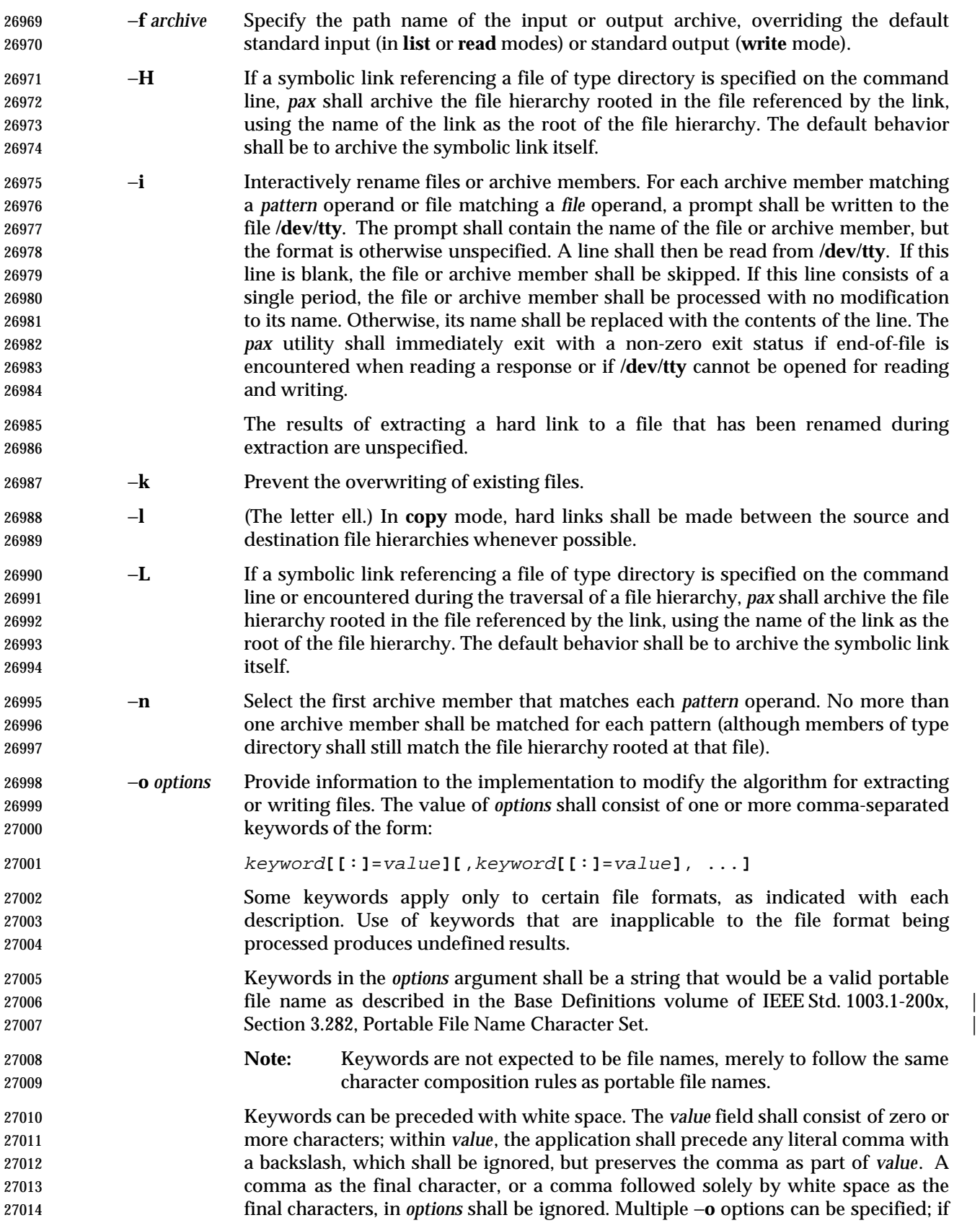

L

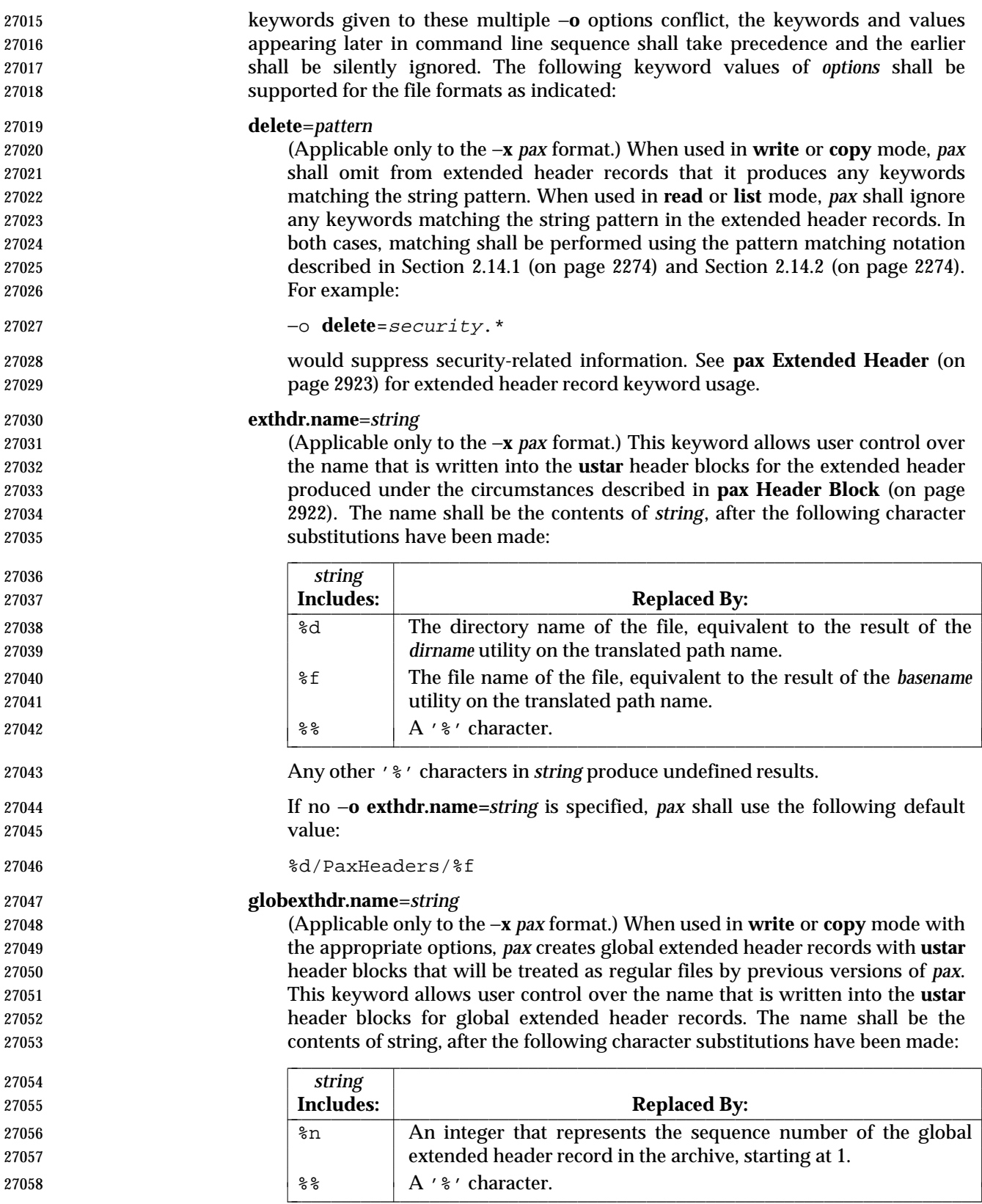

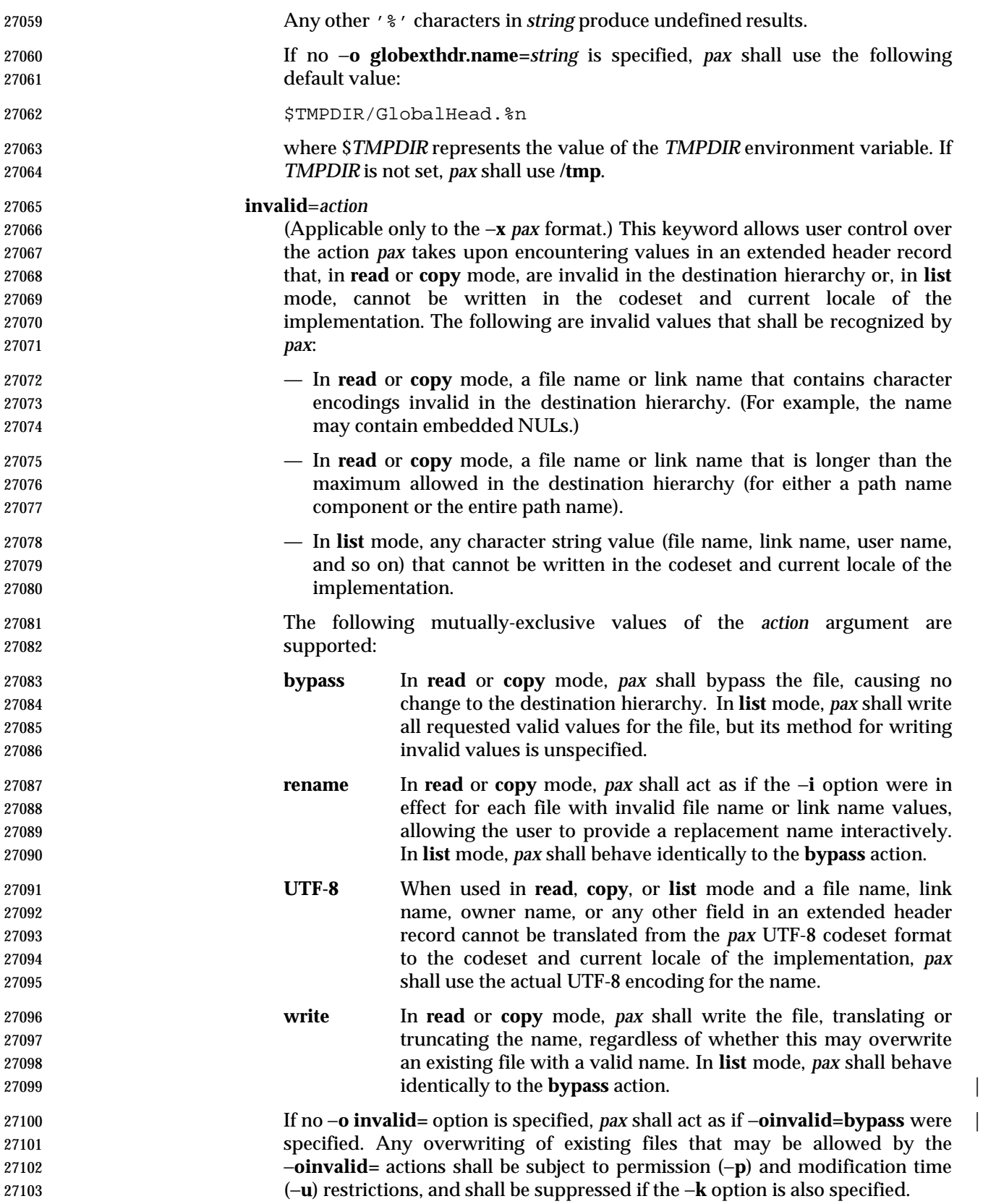

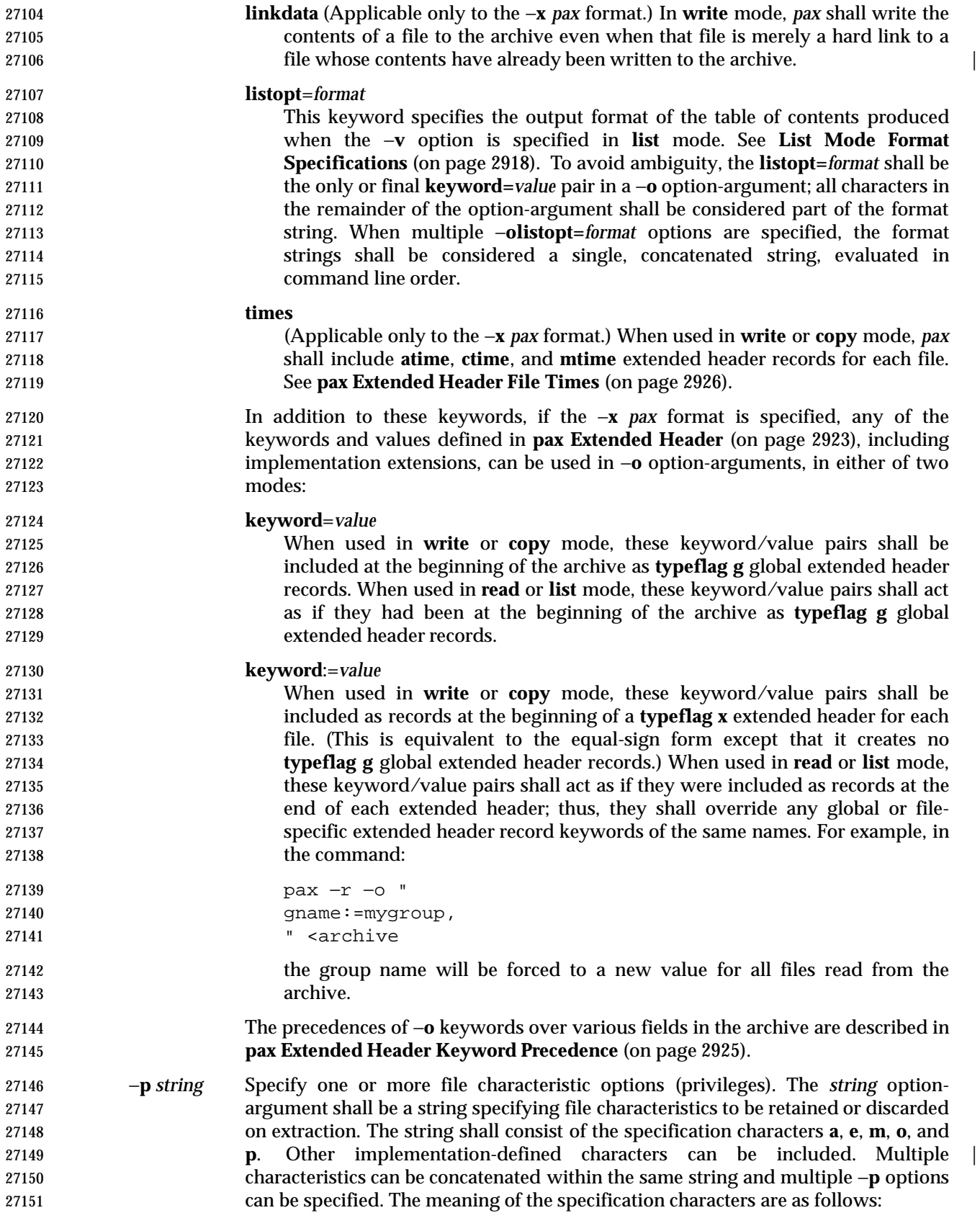

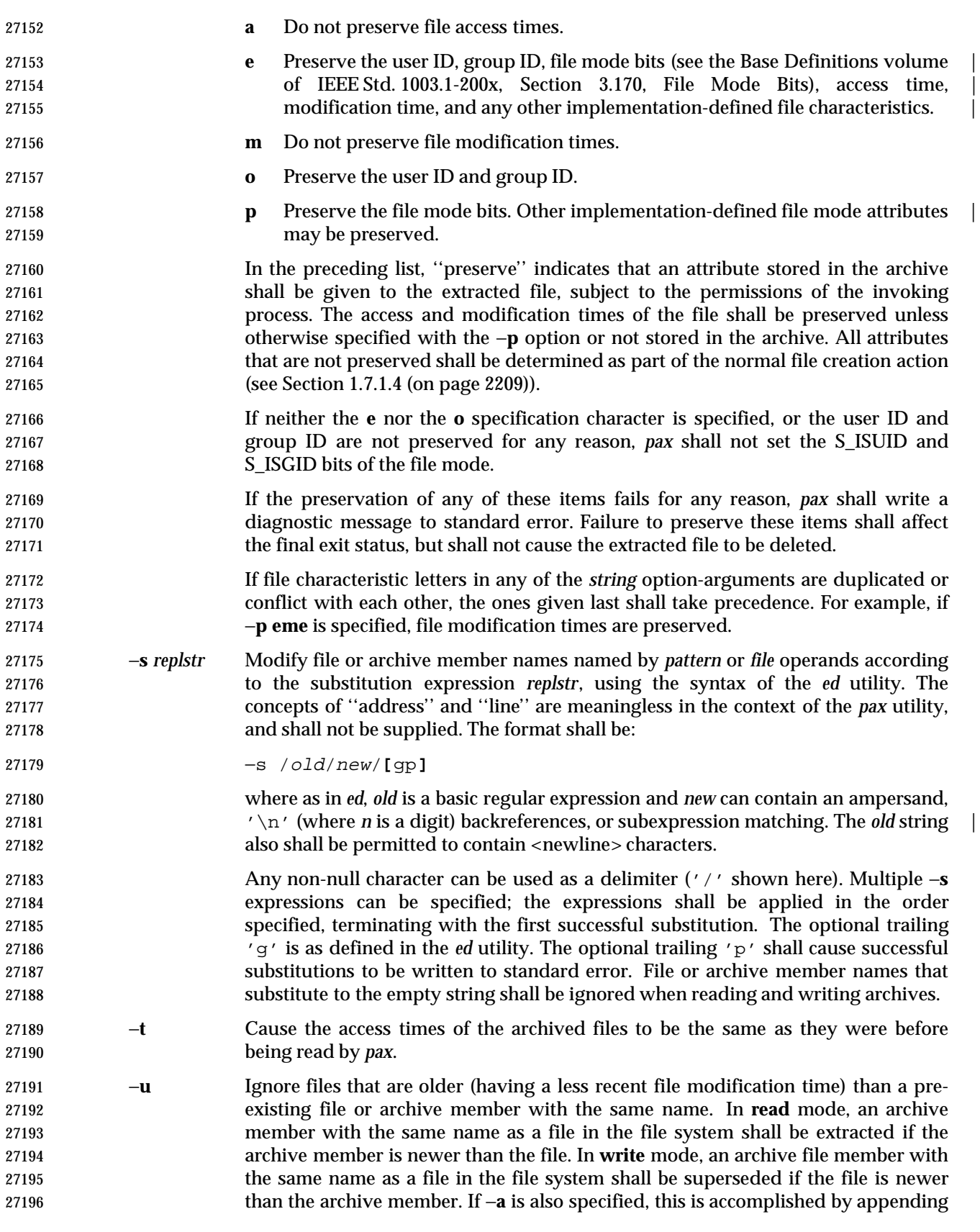
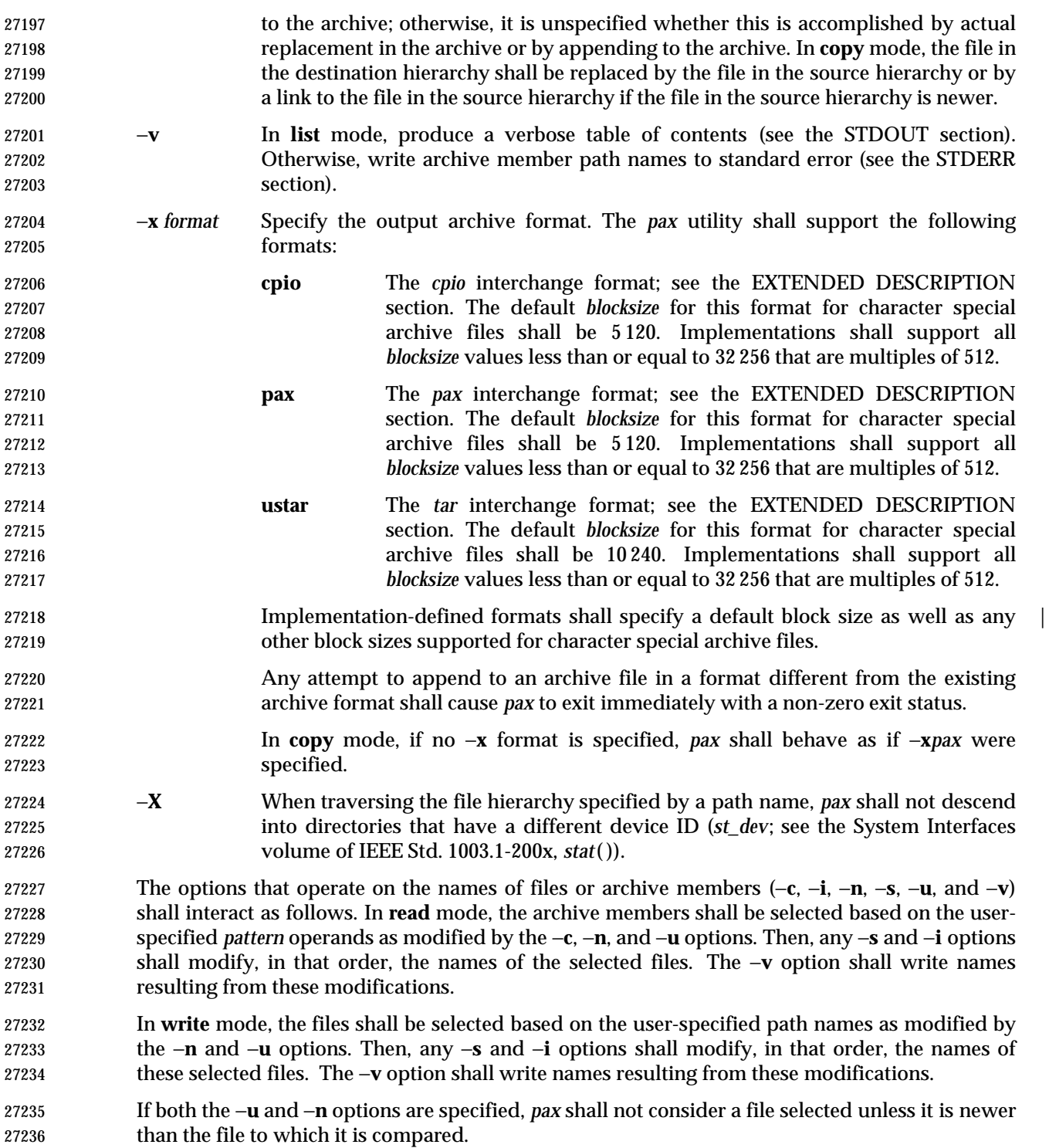

# **List Mode Format Specifications**

 In **list** mode with the −**o listopt=***format* option, the *format* argument shall be applied for each selected file. The *pax* utility shall append a <newline> character to the **listopt** output for each selected file. The format argument shall be used as the *format* string described in the Base | Definitions volume of IEEE Std. 1003.1-200x, Chapter 5, File Format Notation, with the | exceptions 1. through 5. defined in the EXTENDED DESCRIPTION section of *printf*, plus the | following exceptions:

- 6. The sequence (*keyword*) can occur before a format conversion specifier. The conversion argument is defined by the value of *keyword*. The implementation shall support the following keywords:
- Any of the Field Name entries in Table 4-13 (on page 2927) and Table 4-15 (on page 2930). The implementation may support the *cpio* keywords without the leading **c\_** in addition to the form required by Table 4-16 (on page 2931).
- Any keyword defined for the extended header in **pax Extended Header** (on page 2923).
- Any keyword provided as an implementation-defined extension within the extended | header defined in **pax Extended Header** (on page 2923).
- For example, the sequence "%(charset)s" is the string value of the name of the character set in the extended header.
- The result of the keyword conversion argument shall be the value from the applicable header field or extended header, without any trailing NULs.
- All keyword values used as conversion arguments shall be translated from the UTF-8 encoding to the character set appropriate for the local file system, user database, and so on, as applicable.
- 7. An additional conversion character, **T**, shall be used to specify time formats. The **T** conversion character can be preceded by the sequence (*keyword=subformat*), where *subformat* is a date format as defined by *date* operands. The default *keyword* shall be **mtime** and the default subformat shall be:
- %b %e %H:%M %Y
- 8. An additional conversion character, **M**, shall be used to specify the file mode string as defined in *ls* Standard Output. If (*keyword*) is omitted, the **mode** keyword shall be used. For example, **%.1M** writes the single character corresponding to the <*entry type*> field of the *ls* −**l** command.
- 9. An additional conversion character, **D**, shall be used to specify the device for block or special files, if applicable, in an implementation-defined format. If not applicable, and | (*keyword*) is specified, then this conversion shall be equivalent to **%**(*keyword*)**u**. If not applicable, and (*keyword*) is omitted, then this conversion shall be equivalent to <space>.
- 10. An additional conversion character, **F**, shall be used to specify a path name. The **F** conversion character can be preceded by a sequence of comma-separated keywords:
- (keyword**[**,keyword**]** ... )
- The values for all the keywords that are non-null shall be concatenated together, each separated by a '/'. The default shall be (**path**) if the keyword **path** is defined; otherwise, the default shall be (**prefix**,**name**).
- 11. An additional conversion character, **L**, shall be used to specify a symbolic line expansion. If the current file is a symbolic link, then **%L** shall expand to:

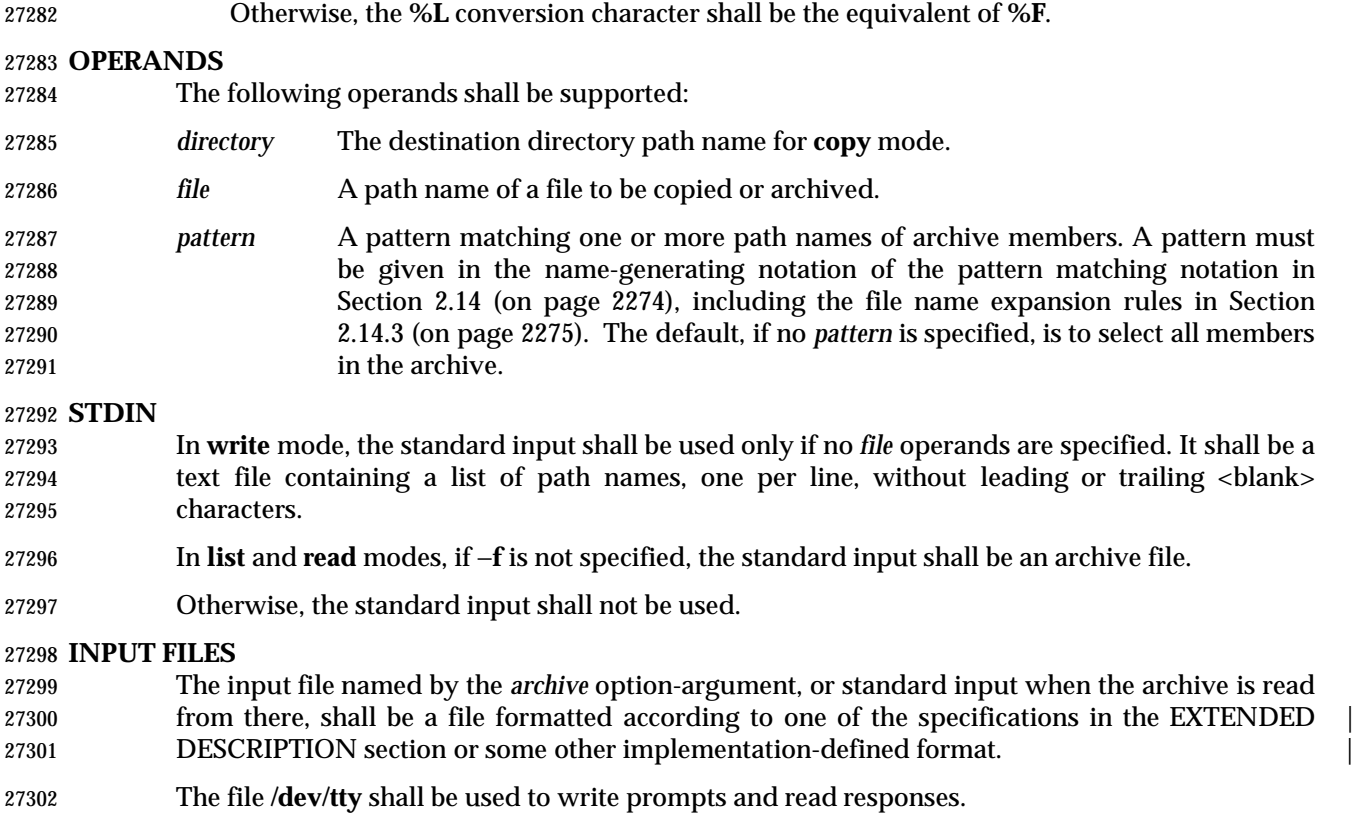

"%s −> %s", <value of keyword>, <contents of link>

# **ENVIRONMENT VARIABLES**

The following environment variables shall affect the execution of *pax*:

- *LANG* Provide a default value for the internationalization variables that are unset or null. **If LANG** is unset or null, the corresponding value from the implementation- defined default locale shall be used. If any of the internationalization variables | contains an invalid setting, the utility shall behave as if none of the variables had been defined.
- *LC\_ALL* If set to a non-empty string value, override the values of all the other internationalization variables.

*LC\_COLLATE*

- Determine the locale for the behavior of ranges, equivalence classes and multi- character collating elements used in the pattern matching expressions for the *pattern* operand, the basic regular expression for the −**s** option, and the extended regular expression defined for the **yesexpr** locale keyword in the *LC\_MESSAGES* category.
- *LC\_CTYPE* Determine the locale for the interpretation of sequences of bytes of text data as characters (for example, single-byte as opposed to multi-byte characters in arguments and input files), the behavior of character classes used in the extended regular expression defined for the **yesexpr** locale keyword in the *LC\_MESSAGES* category, and pattern matching.

### *LC\_MESSAGES*

Determine the locale for the processing of affirmative responses that should be

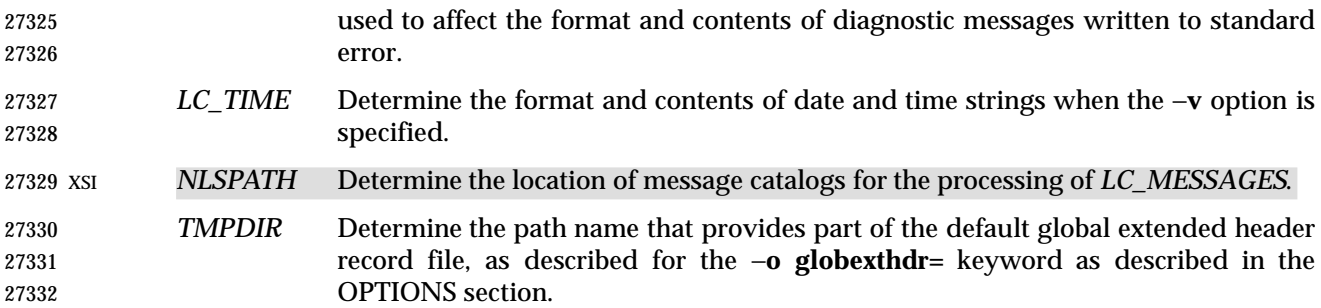

## **ASYNCHRONOUS EVENTS**

Default.

### **STDOUT**

 In **write** mode, if −**f** is not specified, the standard output shall be the archive formatted according to one of the specifications in the EXTENDED DESCRIPTION section, or some other | implementation-defined format (see −**x** *format*). |

 In **list** mode, when the −**olistopt**=*format* has been specified, the selected archive members shall be written to standard output using the format described under **List Mode Format Specifications** (on page 2918). In **list** mode without the −**olistopt**=*format* option, the table of contents of the the selected archive members shall be written to standard output using the following format:

- " $\text{s}\n\cdot\text{path name}$
- If the −**v** option is specified in **list** mode, the table of contents of the selected archive members shall be written to standard output using the following formats.
- For path names representing hard links to previous members of the archive:

"%s∆==∆%s\n", <ls −l listing>, <linkname>

- For all other path names:
- 27350 "%s\n", <1s -1 listing>

 where <*ls* −l *listing*> shall be the format specified by the *ls* utility with the −**l** option. When writing path names in this format, it is unspecified what is written for fields for which the underlying archive format does not have the correct information, although the correct number of <blank> character-separated fields shall be written.

In **list** mode, standard output shall not be buffered more than a line at a time.

### **STDERR**

- If −**v** is specified in **read**, **write**, or **copy** modes, *pax* shall write the path names it processes to the standard error output using the following format:
- " $\text{s}\n$ ", <path name>
- These path names shall be written as soon as processing is begun on the file or archive member, and shall be flushed to standard error. The trailing <newline> character, which shall not be buffered, is written when the file has been read or written.
- If the −**s** option is specified, and the replacement string has a trailing 'p', substitutions shall be written to standard error in the following format:
- "%s∆>>∆%s\n", <original path name>, <new path name>
- In all operating modes of *pax*, optional messages of unspecified format concerning the input archive format and volume number, the number of files, blocks, volumes, and media parts as well as other diagnostic messages may be written to standard error.
- In all formats, for both standard output and standard error, it is unspecified how non-printable characters in path names or link names are written.
- When *pax* is in **read** mode or **list** mode, using the −**xpax** archive format, and a file name, link name, owner name, or any other field in an extended header record cannot be translated from the *pax* UTF-8 codeset format to the codeset and current locale of the implementation, *pax* shall write a diagnostic message to standard error, shall process the file as described for the −**o invalid=**option, and then shall process the next file in the archive.

# **OUTPUT FILES**

 In **read** mode, the extracted output files shall be of the archived file type. In **copy** mode, the copied output files shall be the type of the file being copied. In either mode, existing files in the destination hierarchy shall be overwritten only when all permission (−**p**), modification time (−**u**), and invalid-value (−**oinvalid**=) tests allow it.

 In **write** mode, the output file named by the −**f** option-argument shall be a file formatted according to one of the specifications in the EXTENDED DESCRIPTION section, or some other | implementation-defined format. |

# **EXTENDED DESCRIPTION**

# **pax Interchange Format**

 A *pax* archive tape or file produced in the −**x***pax* format shall contain a series of blocks. The physical layout of the archive shall be identical to the **ustar** format described in **ustar Interchange Format** (on page 2926). Each file archived shall be represented by the following sequence:

- An optional header block with extended header records. This header block is of the form described in **pax Header Block** (on page 2922), with a *typeflag* value of **x** or **g**. The extended header records, described in **pax Extended Header** (on page 2923), are included as the data for this header block.
- A header block that describes the file. Any fields in the preceding optional extended header override the associated fields in this header block for this file.
- Zero or more blocks that contain the contents of the file.

 At the end of the archive file there shall be two 512-byte blocks filled with binary zeroes, interpreted as an end-of-archive indicator.

 A schematic of an example archive with global extended header records and two actual files is shown in Figure 4-1 (on page 2922). In the example, the second file in the archive has no extended header preceding it, presumably because it has no need for extended attributes.

#### 27402

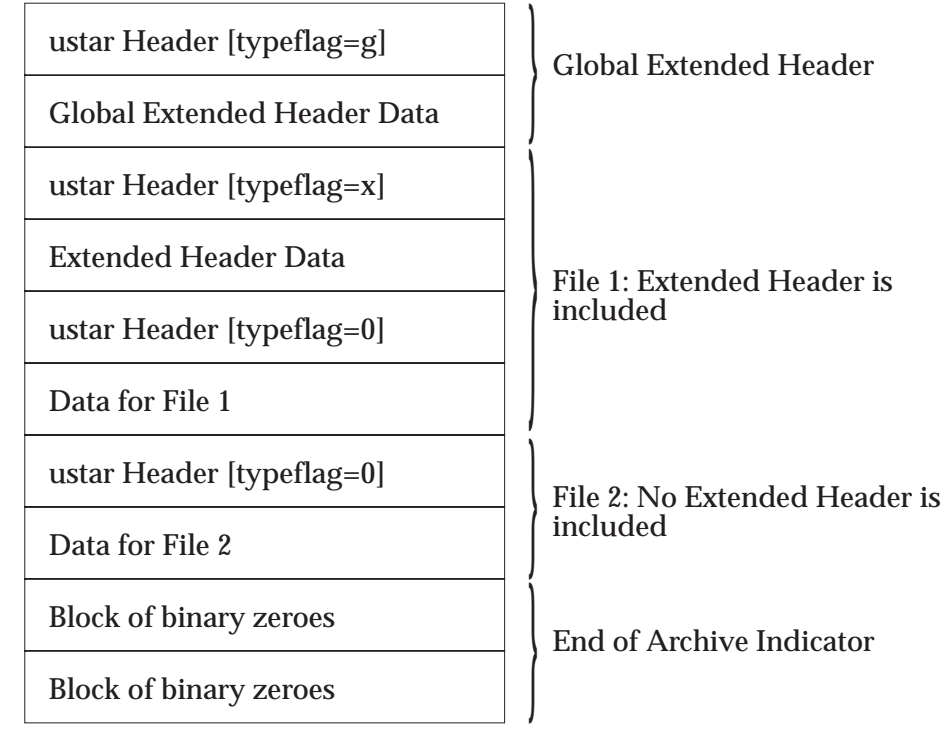

27403 **Figure 4-1** pax Format Archive Example

## 27404 **pax Header Block**

27405 The *pax* header block shall be identical to the **ustar** header block described in **ustar Interchange** 27406 **Format** (on page 2926), except that two additional *typeflag* values are defined:

- 27407 **x** Represents extended header records for the following file in the archive (which shall have 27408 its own **ustar** header block). The format of these extended header records shall be as 27409 described in **pax Extended Header** (on page 2923).
- 27410 **g** Represents global extended header records for the following files in the archive. The format 27411 of these extended header records shall be as described in **pax Extended Header** (on page 27412 2923). Each value shall affect all subsequent files that do not override that value in their 27413 own extended header record and until another global extended header record is reached 27414 that provides another value for the same field. The *typeflag* **g** global headers should not be 27415 used with interchange media that could suffer partial data loss in transporting the archive.

 For both of these types, the *size* field shall be the size of the extended header records in octets. The other fields in the header block are not meaningful to this version of the *pax* utility. However, if this archive is read by a *pax* utility conforming to a previous version of IEEE Std. 1003.1-200x, the header block fields are used to create a regular file that contains the extended header records as data. Therefore, header block field values should be selected to provide reasonable file access to this regular file.

27422 A further difference from the **ustar** header block is that data blocks for files of *typeflag* 1 (the digit | 27423 one) (hard link) may be included, which means that the size field may be greater than zero. | 27424 Archives created by **pax** −**o linkdata** shall include these data blocks with the hard links. |

# **pax Extended Header**

 A *pax* extended header contains values that are inappropriate for the **ustar** header block because of limitations in that format: fields requiring a character encoding other than that described in the ISO/IEC 646: 1991 standard, fields representing file attributes not described in the **ustar** header, and fields whose format or length do not fit the requirements of the **ustar** header. The values in an extended header add attributes to the following file (or files; see the description of the *typeflag* **g** header block) or override values in the following header block(s), as indicated in the following list of keywords.

An extended header shall consist of one or more records, each constructed as follows:

```
27434 "%d %s=%s\n", <length>, <keyword>, <value>
```
 The extended header records shall be encoded according to the ISO/IEC 10646-1: 1993 standard (UTF-8). The <*length*> field, <blank> character, equals sign, and <newline> character shown shall be limited to the portable character set, as encoded in UTF-8. The <*keyword*> and <*value*> fields can be any UTF-8 characters. The <*length*> field shall be the decimal length of the extended header record in octets, including the trailing <newline> character.

 The <*keyword*> field shall be one of the entries from the following list or a keyword provided as an implementation extension. Keywords consisting entirely of lowercase letters, digits, and periods are reserved for future standardization. A keyword shall not include an equals sign. (In the following list, the notations ''file(s)'' or ''block(s)'' is used to acknowledge that a keyword affects the following single file after a *typeflag* **x** extended header, but possibly multiple files after *typeflag* **g**. Any requirements in the list for *pax* to include a record when in **write** or **copy** mode shall apply only when such a record has not already been provided through the use of the −**o** option. When used in **copy** mode, *pax* shall behave as if an archive had been created with applicable extended header records and then extracted.)

- **atime** The file access time for the following file(s), equivalent to the value of the *st\_atime* member of the **stat** structure for a file, as described by the *stat*( ) function. The access time shall be restored if the process has the appropriate privilege required to do so. The format of the <*value*> shall be as described in **pax Extended Header File Times** (on page 2926).
- **charset** The name of the character set used to encode the data in the following file(s). The entries in the following table are defined to refer to known standards; additional **names may be agreed on between the originator and recipient.**

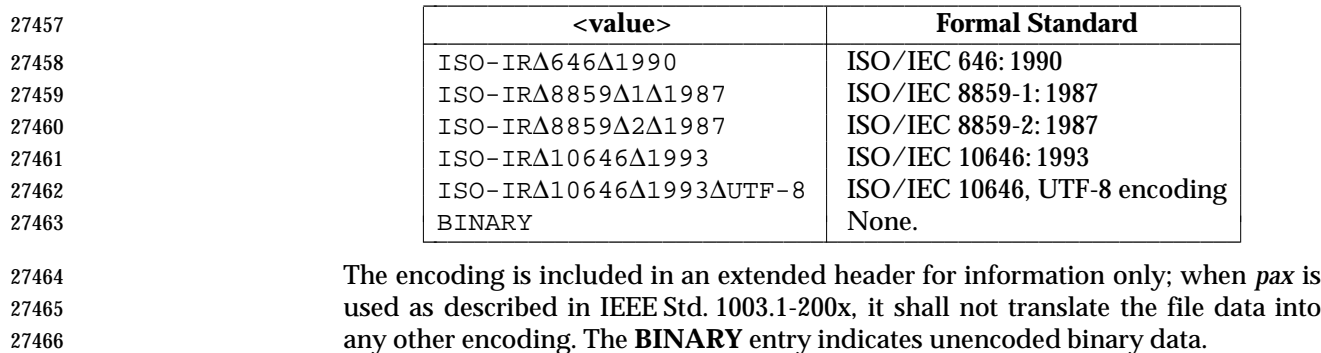

 When used in **write** or **copy** mode, it is implementation-defined whether *pax* | includes a **charset** extended header record for a file.

 **comment** A series of characters used as a comment. All characters in the <*value*> field shall be ignored by *pax*.

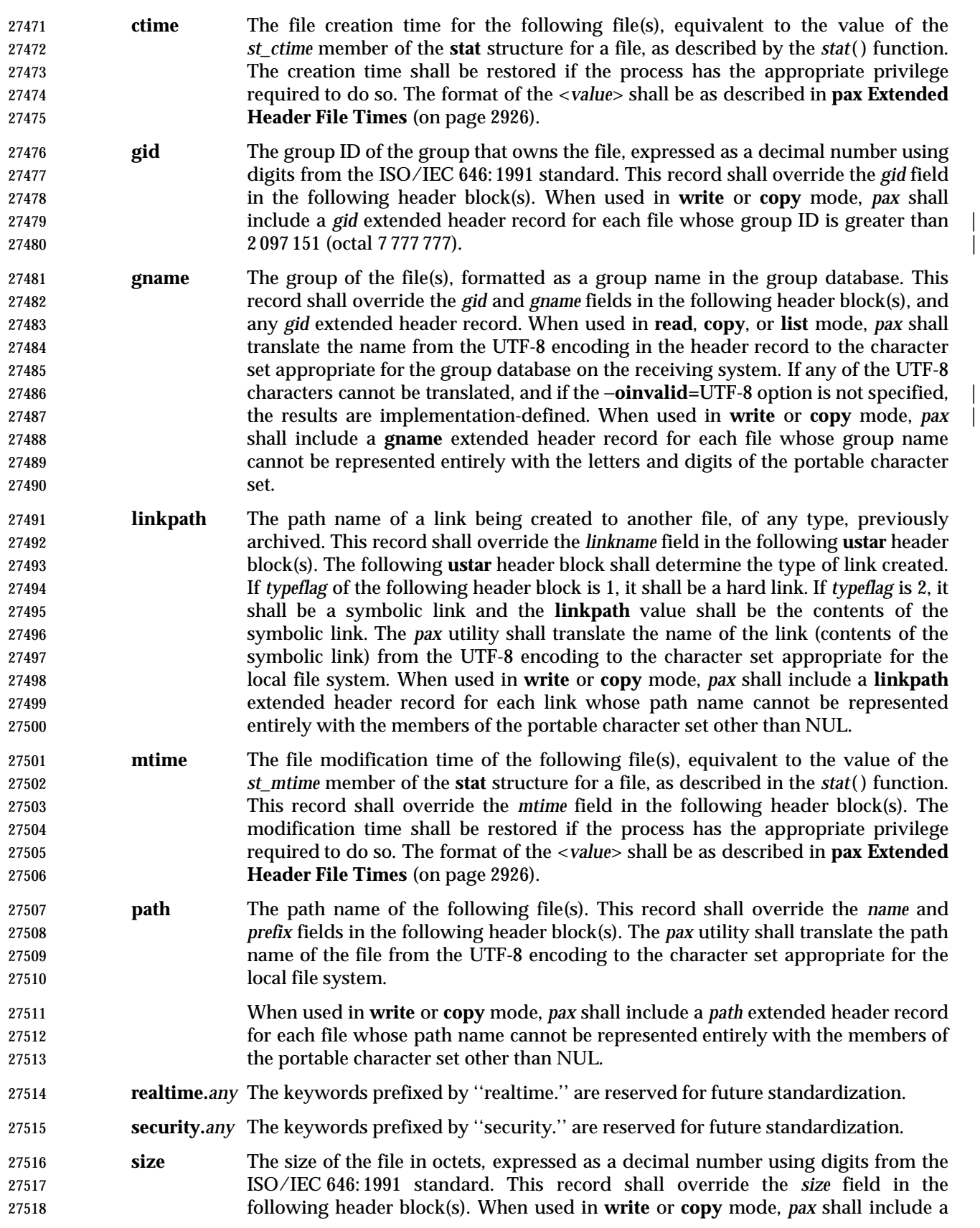

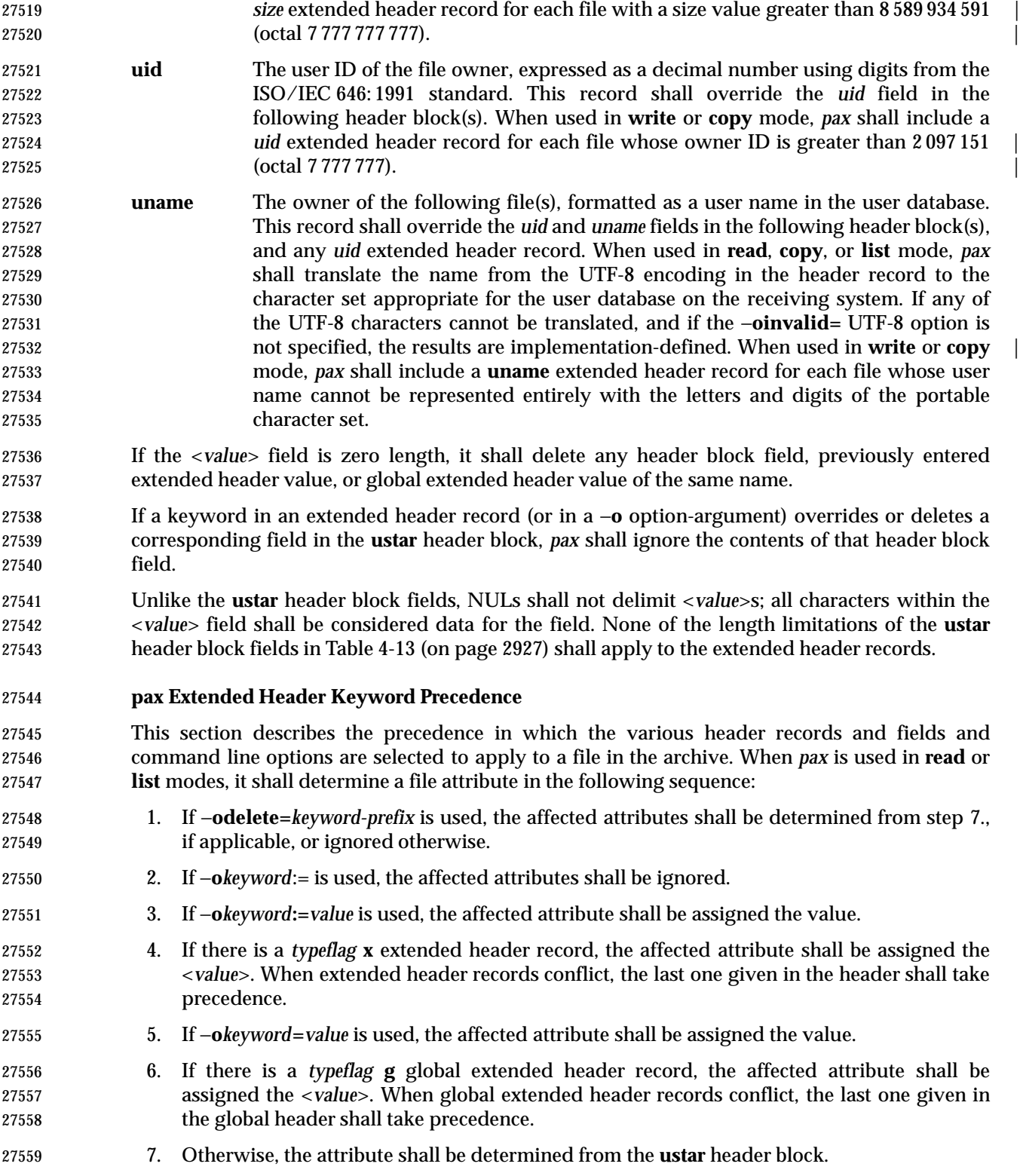

## **pax Extended Header File Times**

# *Notes to Reviewers* |

*This section with side shading will not appear in the final copy. - Ed.* |

 D3, XCU, ERN 158 proposes new wording for the first half of the following paragraph: "pax shall | write an mtime record for each file in write or copy modes if the file's modification time cannot | be represented exactly in the ustar header block described in ustar Interchange Format. This can | occur if the time is out of ustar range, or if the file system of the underlying implementation | supports non-integer time granularities and the time is not an integer." |

 The *pax* utility shall write **atime** and **ctime** records for each file in **write** or **copy** modes only if | the −**otimes** option is specified; *pax* shall write a **mtime** record for each file in **write** or **copy** modes if the file system of the underlying implementation supports time granularities smaller than that required by the **ustar** header block described in **ustar Interchange Format**. All of these time records shall be formatted as a decimal representation of the time in seconds since the Epoch. If a period ('.') decimal point character is present, the digits to the right of the point shall represent the units of a subsecond timing granularity, where the first digit is tenths of a second and each subsequent digit is a tenth of the previous digit. Implementations may ignore any portion of the subsecond digits for which they do not support the necessary timing granularity; they shall not perform any rounding operation. |

# *Notes to Reviewers* |

*This section with side shading will not appear in the final copy. - Ed.* |

 D3, XCU, ERN 173, proposes new text for the previous sentence because a pax implementation | on a single platform should not be allowed to lose information when it writes an extended | header time and then reads it back in again: "In read or copy mode, the pax utility shall truncate | the time of a file to the greatest value that is not greater than the input header file time. In write | or copy mode, the pax utility shall output a time exactly if it can be represented exactly as a | decimal number, and otherwise shall generate only enough digits so that the same time shall be | recovered if the file is extracted on a system whose underlying implementation supports the | same time granularity." |

# **ustar Interchange Format** |

 A **ustar** archive tape or file shall contain a series of blocks. Each block shall be a fixed-size block of 512 octets (see below). Although this format may be thought of as being stored on 9-track industry-standard 12.7mm (0.5in) magnetic tape, other types of transportable media are not excluded. Each file archived shall be represented by a header block that describes the file, followed by zero or more blocks that give the contents of the file. At the end of the archive file there shall be two 512-octet blocks filled with binary zeros, interpreted as an end-of-archive indicator.

 The blocks may be grouped for physical I/O operations, as described under the −**b***blocksize* and −**x ustar** options. Each group of blocks may be written with a single operation equivalent to the *write*( ) function. On magnetic tape, the result of this write shall be a single tape record. The last group of blocks always shall be at the full size, so blocks after the two zero blocks may contain undefined data.

 The header block shall be structured as shown in the following table. All lengths and offsets are in decimal.

**Table 4-13** ustar Header Block

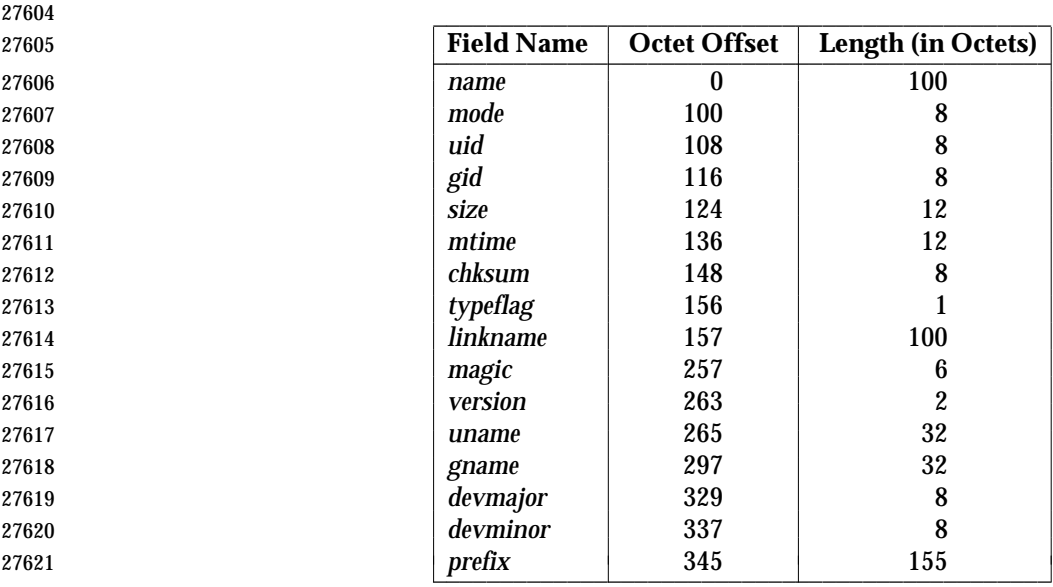

 All characters in the header block shall be represented in the coded character set of the ISO/IEC 646: 1991 standard. For maximum portability between implementations, names should be selected from characters represented by the portable file name character set as octets with the most significant bit zero. If an implementation supports the use of characters outside of slash and the portable file name character set in names for files, users, and groups, one or more | implementation-defined encodings of these characters shall be provided for interchange | purposes.

- However, the *pax* utility shall never create file names on the local system that cannot be accessed | via the procedures described in IEEE Std. 1003.1-200x. If a file name is found on the medium that | would create an invalid file name, it is implementation-defined whether the data from the file is | stored on the file hierarchy and under what name it is stored. The *pax* utility may choose to | ignore these files as long as it produces an error indicating that the file is being ignored.
- Each field within the header block is contiguous; that is, there is no padding used. Each character on the archive medium shall be stored contiguously.
- The fields *magic*, *uname*, and *gname* are character strings each terminated by a NUL character. The fields *name*, *linkname*, and *prefix* are NUL-terminated character strings except when all characters in the array contain non-NUL characters including the last character. The *version* field is two octets containing the characters "00" (zero-zero). The *typeflag* contains a single character. All other fields are leading zero-filled octal numbers using digits from the ISO/IEC 646: 1991 standard IRV. Each numeric field is terminated by one or more <space> or NUL characters.
- The *name* and the *prefix* fields shall produce the path name of the file. A new path name shall be formed, if *prefix* is not an empty string (its first character is not NUL), by concatenating *prefix* (up to the first NUL character), a slash character, and *name*; otherwise, *name* is used alone. In either case, *name* is terminated at the first NUL character. If *prefix* begins with a NUL character, it shall be ignored. In this manner, path names of at most 256 characters can be supported. If a path name does not fit in the space provided, *pax* shall notify the user of the error, and shall not store any part of the file—header or data—on the medium.
- The *linkname* field, described below, shall not use the *prefix* to produce a path name. As such, a *linkname* is limited to 100 characters. If the name does not fit in the space provided, *pax* shall notify the user of the error, and shall not attempt to store the link on the medium.

 The *mode* field provides 12 bits encoded in the ISO/IEC 646: 1991 standard octal digit representation. The encoded bits shall represent the following values:

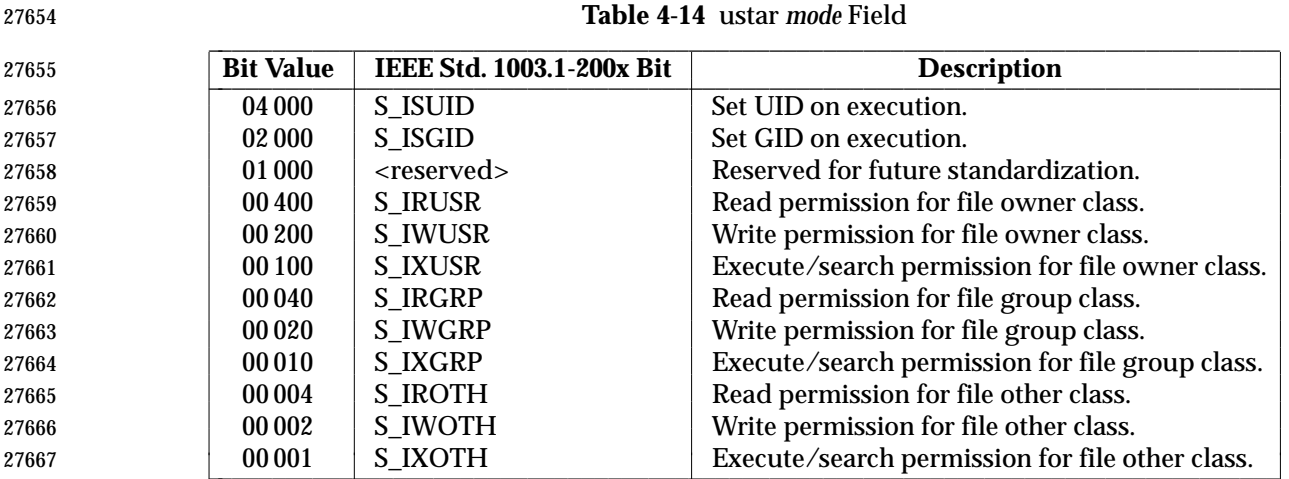

 When appropriate privilege is required to set one of these mode bits, and the user restoring the files from the archive does not have the appropriate privilege, the mode bits for which the user does not have appropriate privilege shall be ignored. Some of the mode bits in the archive format are not mentioned elsewhere in this volume of IEEE Std. 1003.1-200x. If the implementation does not support those bits, they may be ignored.

The *uid* and *gid* fields are the user and group ID of the owner and group of the file, respectively.

 The *size* field is the size of the file in octets. If the *typeflag* field is set to specify a file to be of type 1 (a link) or 2 (reserved for symbolic links), the *size* field shall be specified as zero. If the *typeflag* field is set to specify a file of type 5 (directory), the *size* field shall be interpreted as described under the definition of that record type. No data blocks are stored for types 1, 2, or 5. If the *typeflag* field is set to 3 (character special file), 4 (block special file), or 6 (FIFO), the meaning of the *size* field is unspecified by this volume of IEEE Std. 1003.1-200x, and no data blocks shall be stored on the medium. Additionally, for type 6, the *size* field shall be ignored when reading. If | the *typeflag* field is set to any other value, the number of blocks written following the header shall be (*size*+511)/512, ignoring any fraction in the result of the division.

 The *mtime* field shall be the modification time of the file at the time it was archived. It is the ISO/IEC 646: 1991 standard representation of the octal value of the modification time obtained from the *stat*( ) function.

 The *chksum* field shall be the ISO/IEC 646: 1991 standard IRV representation of the octal value of the simple sum of all octets in the header block. Each octet in the header shall be treated as an unsigned value. These values shall be added to an unsigned integer, initialized to zero, the precision of which is not less than 17 bits. When calculating the checksum, the *chksum* field is treated as if it were all spaces.

 The *typeflag* field specifies the type of file archived. If a particular implementation does not recognize the type, or the user does not have appropriate privilege to create that type, the file shall be extracted as if it were a regular file if the file type is defined to have a meaning for the *size* field that could cause data blocks to be written on the medium (see the previous description for *size*). If conversion to a regular file occurs, the *pax* utility shall produce an error indicating that the conversion took place. All of the *typeflag* fields shall be coded in the ISO/IEC 646: 1991 standard IRV:

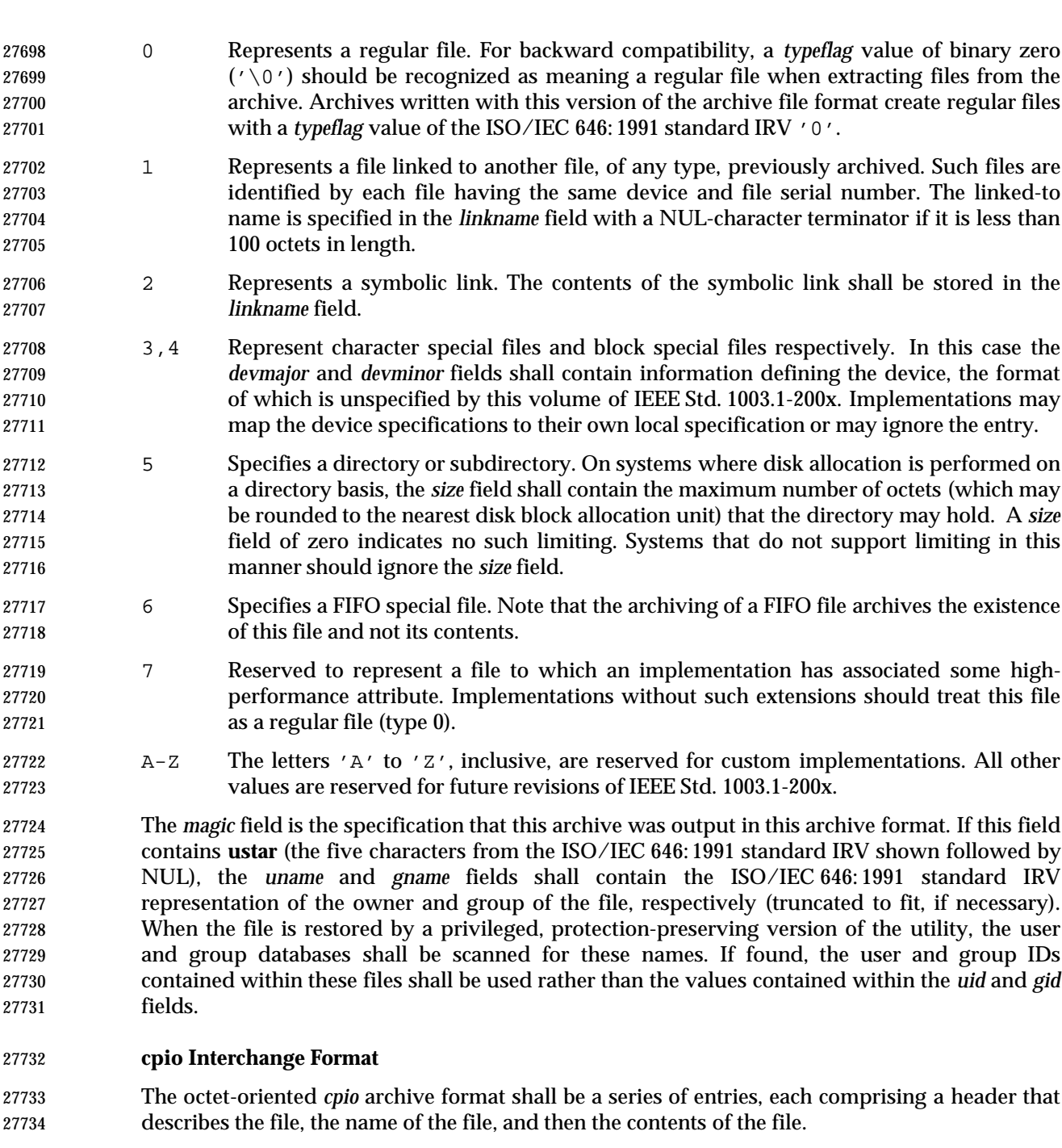

- An archive may be recorded as a series of fixed-size blocks of octets. This blocking shall be used only to make physical I/O more efficient. The last group of blocks shall be always at the full size.
- For the octet-oriented *cpio* archive format, the individual entry information shall be in the order indicated and described by the following table; see also the **<cpio.h>** header.

| 27741 | <b>Header Field Name</b>    | <b>Length (in Octets)</b> | <b>Interpreted as</b> |  |
|-------|-----------------------------|---------------------------|-----------------------|--|
| 27742 | $c$ _magic                  | 6                         | Octal number          |  |
| 27743 | $c$ dev                     | 6                         | Octal number          |  |
| 27744 | $c$ ino                     | 6                         | Octal number          |  |
| 27745 | c mode                      | 6                         | Octal number          |  |
| 27746 | $c$ uid                     | 6                         | Octal number          |  |
| 27747 | $c$ _gid                    | 6                         | Octal number          |  |
| 27748 | c nlink                     | 6                         | Octal number          |  |
| 27749 | $c$ rdev                    | 6                         | Octal number          |  |
| 27750 | c mtime                     | 11                        | Octal number          |  |
| 27751 | c namesize                  | 6                         | Octal number          |  |
| 27752 | c filesize                  | 11                        | Octal number          |  |
| 27753 | <b>File Name Field Name</b> | Length                    | <b>Interpreted as</b> |  |
| 27754 | c name                      | c namesize                | Path name string      |  |
| 27755 | <b>File Data Field Name</b> | Length                    | Interpreted as        |  |
| 27756 | c filedata                  | c filesize                | Data                  |  |

**Table 4-15** Octet-Oriented *cpio* Archive Entry \_\_\_\_\_\_\_\_\_\_\_\_\_\_\_\_\_\_\_\_\_\_\_\_\_\_\_\_\_\_\_\_\_\_\_\_\_\_\_\_\_\_\_\_\_\_\_\_\_\_\_\_\_\_\_\_\_\_\_\_

# **cpio Header**

 For each file in the archive, a header as defined previously shall be written. The information in the header fields is written as streams of the ISO/IEC 646: 1991 standard characters interpreted as octal numbers. The octal numbers shall be extended to the necessary length by appending the ISO/IEC 646: 1991 standard IRV zeros at the most-significant-digit end of the number; the result is written to the most-significant digit of the stream of octets first. The fields shall be interpreted as follows:

 *c\_magic* Identify the archive as being a transportable archive by containing the identifying value "070707".

- *c\_dev*, *c\_ino* Contains values that uniquely identify the file within the archive (that is, no files contain the same pair of *c\_dev* and *c\_ino* values unless they are links to the same file). The values shall be determined in an unspecified manner.
- *c\_mode* Contains the file type and access permissions as defined in the following table.

| 27770                       |                    |                                                                                                    | <b>Table 4-16</b> Values for cpio c_mode Field |              |                           |  |  |  |
|-----------------------------|--------------------|----------------------------------------------------------------------------------------------------|------------------------------------------------|--------------|---------------------------|--|--|--|
| 27771                       |                    |                                                                                                    | <b>File Permissions Name</b>                   | <b>Value</b> | <b>Indicates</b>          |  |  |  |
| 27772                       |                    |                                                                                                    | C IRUSR                                        | 000 400      | Read by owner             |  |  |  |
| 27773                       |                    |                                                                                                    | <b>C_IWUSR</b>                                 | 000 200      | Write by owner            |  |  |  |
| 27774                       |                    |                                                                                                    | <b>C_IXUSR</b>                                 | 000 100      | Execute by owner          |  |  |  |
| 27775                       |                    |                                                                                                    | C_IRGRP                                        | 000 040      | Read by group             |  |  |  |
| 27776                       |                    |                                                                                                    | C_IWGRP                                        | 000 020      | Write by group            |  |  |  |
| 27777                       |                    |                                                                                                    | <b>C_IXGRP</b>                                 | 000010       | Execute by group          |  |  |  |
| 27778                       |                    |                                                                                                    | <b>C_IROTH</b>                                 | 000 004      | Read by others            |  |  |  |
| 27779                       |                    |                                                                                                    | <b>C_IWOTH</b>                                 | 000 002      | Write by others           |  |  |  |
| 27780                       |                    |                                                                                                    | <b>C_IXOTH</b>                                 | 000 001      | Execute by others         |  |  |  |
| 27781                       |                    |                                                                                                    | <b>C_ISUID</b>                                 | 004 000      | Set uid                   |  |  |  |
| 27782                       |                    |                                                                                                    | C_ISGID                                        | 002 000      | Set gid                   |  |  |  |
| 27783                       |                    |                                                                                                    | <b>C_ISVTX</b>                                 | 001 000      | Reserved                  |  |  |  |
| 27784                       |                    |                                                                                                    | <b>File Type Name</b>                          | <b>Value</b> | <b>Indicates</b>          |  |  |  |
| 27785                       |                    |                                                                                                    | C_ISDIR                                        | 040 000      | Directory                 |  |  |  |
| 27786                       |                    |                                                                                                    | <b>C_ISFIFO</b>                                | 010000       | <b>FIFO</b>               |  |  |  |
| 27787                       |                    |                                                                                                    | <b>C_ISREG</b>                                 | 0100000      | Regular file              |  |  |  |
| 27788                       |                    |                                                                                                    | C ISBLK                                        | 060000       | <b>Block special file</b> |  |  |  |
| 27789                       |                    |                                                                                                    | C_ISCHR                                        | 020000       | Character special file    |  |  |  |
| 27790                       |                    |                                                                                                    | C_ISCTG                                        | 0110000      | Reserved                  |  |  |  |
| 27791                       |                    |                                                                                                    | <b>C_ISLNK</b>                                 | 0120 000     | Reserved                  |  |  |  |
| 27792                       |                    |                                                                                                    | C_ISSOCK                                       | 0140 000     | Reserved                  |  |  |  |
| 27793                       |                    | Directories, FIFOs, and regular files shall be supported on a system conforming to                                        |                                                |              |                           |  |  |  |
| 27794                       |                    | this volume of IEEE Std. 1003.1-200x; additional values defined previously are                                            |                                                |              |                           |  |  |  |
| 27795                       |                    | reserved for compatibility with existing systems. Additional file types may be                                            |                                                |              |                           |  |  |  |
| 27796                       |                    | supported; however, such files should not be written to archives intended to be                                           |                                                |              |                           |  |  |  |
| 27797                       |                    | transported to other systems.                                                                                             |                                                |              |                           |  |  |  |
| 27798                       | $c$ _uid           | Contains the user ID of the owner.                                                                                        |                                                |              |                           |  |  |  |
| 27799                       | $c$ <sub>gid</sub> | Contains the group ID of the group.                                                                                       |                                                |              |                           |  |  |  |
| 27800                       | $c_$ nlink         | Contains the number of links referencing the file at the time the archive was                                             |                                                |              |                           |  |  |  |
| 27801                       |                    | created.                                                                                                    |                                                |              |                           |  |  |  |
| 27802                       | $c$ _rdev          | Contains implementation-defined information for character or block special files.                                         |                                                |              |                           |  |  |  |
| 27803<br>27804              | c_mtime            | Contains the latest time of modification of the file at the time the archive was<br>created.                              |                                                |              |                           |  |  |  |
| 27805                       | c namesize         | Contains the length of the path name, including the terminating NUL character.                                            |                                                |              |                           |  |  |  |
| $\sim$ $\sim$ $\sim$ $\sim$ |                    | $\alpha$ and a state that all spatial $\alpha$ the constant $\pi$ to all the distribution of the distribution of $\alpha$ |                                                |              |                           |  |  |  |

# **cpio File Name**

 The *c\_name* field shall contain the path name of the file. The length of this field in octets is the value of *c\_namesize*.

 MAN If a file name is found on the medium that would create an invalid path name, it is | implementation-defined whether the data from the file is stored on the file hierarchy and under | what name it is stored.

 All characters shall be represented in the ISO/IEC 646: 1991 standard IRV. For maximum portability between implementations, names should be selected from characters represented by the portable file name character set as octets with the most significant bit zero. If an implementation supports the use of characters outside the portable file name character set in names for files, users, and groups, one or more implementation-defined encodings of these | characters shall be provided for interchange purposes. However, the *pax* utility shall never | create file names on the local system that cannot be accessed via the procedures described | previously in this volume of IEEE Std. 1003.1-200x. If a file name is found on the medium that | would create an invalid file name, it is implementation-defined whether the data from the file is | stored on the local file system and under what name it is stored. The *pax* utility may choose to | ignore these files as long as it produces an error indicating that the file is being ignored.

### **cpio File Data**

 Following *c\_name*, there shall be *c\_filesize* octets of data. Interpretation of such data occurs in a manner dependent on the file. If *c\_filesize* is zero, no data shall be contained in *c\_filedata* .

# 27828 MAN When restoring from an archive:

- If the user does not have the appropriate privilege to create a file of the specified type, *pax* shall ignore the entry and write an error message to standard error.
- Only regular files have data to be restored. Presuming a regular file meets any selection criteria that might be imposed on the format-reading utility by the user, such data shall be restored.
- If a user does not have appropriate privilege to set a particular mode flag, the flag shall be ignored. Some of the mode flags in the archive format are not mentioned elsewhere in this volume of IEEE Std. 1003.1-200x. If the implementation does not support those flags, they may be ignored.

### **cpio Special Entries**

 FIFO special files, directories, and the trailer shall be recorded with *c\_filesize* equal to zero. For other special files, *c\_filesize* is unspecified by this volume of IEEE Std. 1003.1-200x. The header for the next file entry in the archive shall be written directly after the last octet of the file entry preceding it. A header denoting the file name **TRAILER!!!** indicates the end of the archive; the contents of octets in the last block of the archive following such a header are undefined.

### **EXIT STATUS**

- The following exit values shall be returned:
- 0 All files were processed successfully.
- $>0$  An error occurred.

 If *pax* cannot create a file or a link when reading an archive or cannot find a file when writing an archive, or cannot preserve the user ID, group ID, or file mode when the −**p** option is specified, a diagnostic message shall be written to standard error and a non-zero exit status shall be returned, but processing shall continue. In the case where *pax* cannot create a link to a file, *pax* shall not, by default, create a second copy of the file.

 If the extraction of a file from an archive is prematurely terminated by a signal or error, *pax* may have only partially extracted the file or (if the −**n** option was not specified) may have extracted a file of the same name as that specified by the user, but which is not the file the user wanted. Additionally, the file modes of extracted directories may have additional bits from the S\_IRWXU mask set as well as incorrect modification and access times.

# **APPLICATION USAGE**

- The −**p** (privileges) option was invented to reconcile differences between historical *tar* and *cpio* implementations. In particular, the two utilities use −**m** in diametrically opposed ways. The −**p** option also provides a consistent means of extending the ways in which future file attributes can be addressed, such as for enhanced security systems or high-performance files. Although it may seem complex, there are really two modes that are most commonly used:
- −**p e** ''Preserve everything''. This would be used by the historical superuser, someone with all the appropriate privileges, to preserve all aspects of the files as they are recorded in the archive. The **e** flag is the sum of **o** and **p**, and other implementation-defined | attributes.  $\begin{array}{ccc} \hline \end{array}$
- −**p p** ''Preserve'' the file mode bits. This would be used by the user with regular privileges who wished to preserve aspects of the file other than the ownership. The file times are preserved by default, but two other flags are offered to disable these and use the time of extraction.

 The one path name per line format of standard input precludes path names containing <newline> characters. Although such path names violate the portable file name guidelines, they may exist and their presence may inhibit usage of *pax* within shell scripts. This problem is inherited from historical archive programs. The problem can be avoided by listing file name arguments on the command line instead of on standard input.

 It is almost certain that appropriate privileges are required for *pax* to accomplish parts of this volume of IEEE Std. 1003.1-200x. Specifically, creating files of type block special or character special, restoring file access times unless the files are owned by the user (the −**t** option), or preserving file owner, group, and mode (the −**p** option) all probably require appropriate privileges.

- In **read** mode, implementations are permitted to overwrite files when the archive has multiple members with the same name. This may fail if permissions on the first version of the file do not permit it to be overwritten.
- The **cpio** and **ustar** formats can only support files up to 8 gigabytes in size. |

# **EXAMPLES**

- The following command:
- pax −w −f /dev/rmt/1m .
- copies the contents of the current directory to tape drive 1, medium density (assuming historical System V device naming procedures. The historical BSD device name would be **/dev/rmt9**).
- The following commands:

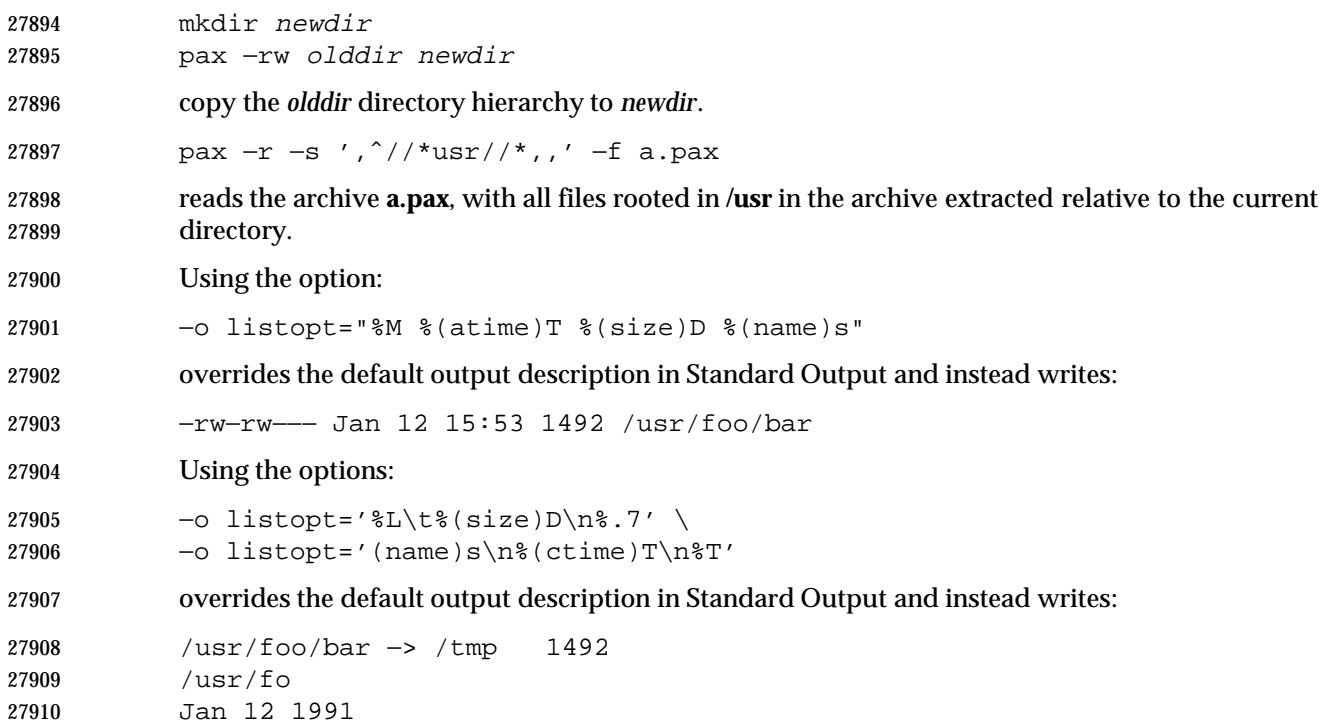

Jan 31 15:53

### **RATIONALE**

 The *pax* utility was new, commissioned for the ISO POSIX-2: 1993 standard. It represents a peaceful compromise between advocates of the historical *tar* and *cpio* utilities.

 A fundamental difference between *cpio* and *tar* was in the way directories were treated. The *cpio* utility did not treat directories differently from other files, and to select a directory and its contents required that each file in the hierarchy be explicitly specified. For *tar*, a directory matched every file in the file hierarchy it rooted.

 The *pax* utility offers both interfaces; by default, directories map into the file hierarchy they root. The −**d** option causes *pax* to skip any file not explicitly referenced, as *cpio* historically did. The *tar* −*style* behavior was chosen as the default because it was believed that this was the more common usage and because *tar* is the more commonly available interface, as it was historically provided on both System V and BSD implementations.

 The data interchange format specification in this volume of IEEE Std. 1003.1-200x requires that processes with ''appropriate privileges'' shall always restore the ownership and permissions of extracted files exactly as archived. If viewed from the historic equivalence between superuser and ''appropriate privileges'', there are two problems with this requirement. First, users running as superusers may unknowingly set dangerous permissions on extracted files. Second, it is needlessly limiting, in that superusers cannot extract files and own them as superuser unless the archive was created by the superuser. (It should be noted that restoration of ownerships and permissions for the superuser, by default, is historical practice in *cpio*, but not in *tar*.) In order to avoid these two problems, the *pax* specification has an additional ''privilege'' mechanism, the −**p** option. Only a *pax* invocation with the privileges needed, and which has the −**p** option set using the **e** specification character, has the ''appropriate privilege'' to restore full ownership and permission information.

 Note also that this volume of IEEE Std. 1003.1-200x requires that the file ownership and access permissions shall be set, on extraction, in the same fashion as the *creat*( ) function when provided

- the mode stored in the archive. This means that the file creation mask of the user is applied to the file permissions.
- Users should note that directories may be created by *pax* while extracting files with permissions that are different from those that existed at the time the archive was created. When extracting sensitive information into a directory hierarchy that no longer exists, users are encouraged to set their file creation mask appropriately to protect these files during extraction.
- The table of contents output is written to standard output to facilitate pipeline processing.
- An early proposal had hard links displaying for all path names. This was removed because it | complicates the output of the case where −**v** is not specified and does not match historical *cpio* usage. The hard-link information is available in the −**v** display.
- The archive formats inherited from the POSIX.1-1990 standard have certain restrictions that have been brought along from historical usage. For example, there are restrictions on the length of path names stored in the archive. When *pax* is used in **copy**( −**rw**) mode (copying directory hierarchies), the ability to use extensions from the −**x***pax* format overcomes these restrictions.
- The default *blocksize* value of 5 120 bytes for *cpio* was selected because it is one of the standard block-size values for *cpio*, set when the −**B** option is specified. (The other default block-size value for *cpio* is 512 bytes, and this was considered to be too small.) The default block value of 10 240 bytes for *tar* was selected because that is the standard block-size value for BSD *tar*. The maximum block size of 32 256 bytes (215−512 bytes) is the largest multiple of 512 bytes that fits into a signed 16-bit tape controller transfer register. There are known limitations in some historical systems that would prevent larger blocks from being accepted. Historical values were chosen to improve compatibility with historical scripts using *dd* or similar utilities to manipulate archives. Also, default block sizes for any file type other than character special file has been deleted from this volume of IEEE Std. 1003.1-200x as unimportant and not likely to affect the structure of the resulting archive.
- Implementations are permitted to modify the block-size value based on the archive format or the device to which the archive is being written. This is to provide implementations with the opportunity to take advantage of special types of devices, and it should not be used without a great deal of consideration as it almost certainly decreases archive portability.
- The intended use of the −**n** option was to permit extraction of one or more files from the archive without processing the entire archive. This was viewed by the standard developers as offering significant performance advantages over historical implementations. The −**n** option in early proposals had three effects; the first was to cause special characters in patterns to not be treated specially. The second was to cause only the first file that matched a pattern to be extracted. The third was to cause *pax* to write a diagnostic message to standard error when no file was found matching a specified pattern. Only the second behavior is retained by this volume of IEEE Std. 1003.1-200x, for many reasons. First, it is in general not acceptable for a single option to have multiple effects. Second, the ability to make pattern matching characters act as normal characters is useful for parts of *pax* other than file extraction. Third, a finer degree of control over the special characters is useful because users may wish to normalize only a single special character in a single file name. Fourth, given a more general escape mechanism, the previous behavior of the −**n** option can be easily obtained using the −**s** option or a *sed* script. Finally, writing a diagnostic message when a pattern specified by the user is unmatched by any file is useful behavior in all cases.
- In this version, the −**n** was removed from the **copy** mode synopsis of *pax*; it is inapplicable because there are no pattern operands specified in this mode.
- There is another method than *pax* for copying subtrees in IEEE Std. 1003.1-200x described as part of the *cp* utility. Both methods are historical practice: *cp* provides a simpler, more intuitive

 interface, while *pax* offers a finer granularity of control. Each provides additional functionality to the other; in particular, *pax* maintains the hard-link structure of the hierarchy while *cp* does not. It is the intention of the standard developers that the results be similar (using appropriate option combinations in both utilities). The results are not required to be identical; there seemed insufficient gain to applications to balance the difficulty of implementations having to guarantee that the results would be exactly identical.

 A single archive may span more than one file. It is suggested that implementations provide informative messages to the user on standard error whenever the archive file is changed.

 The −**d** option (do not create intermediate directories not listed in the archive) found in early proposals was originally provided as a complement to the historic −**d** option of *cpio*. It has been deleted.

 The −**s** option in early proposals specified a subset of the substitution command from the *ed* utility. As there was no reason for only a subset to be supported, the −**s** option is now compatible with the current *ed* specification. Since the delimiter can be any non-null character, the following usage with single spaces is valid:

pax −s " foo bar " ...

 The −**t** option (specify an implementation-defined identifier naming an input or output device) | found in early proposals has been deleted because it is not historical practice and is of limited utility. In particular, historic versions of neither *cpio* nor *tar* had the concept of devices that were not mapped into the file system; if the devices are mapped into the file system, the −**f** option is sufficient.

- The default behavior of *pax* with regard to file modification times is the same as historical implementations of *tar*. It is not the historical behavior of *cpio*.
- Because the −**i** option uses **/dev/tty**, utilities without a controlling terminal are not able to use this option.

 The −**y** option, found in early proposals, has been deleted because a line containing a single period for the −**i** option has equivalent functionality. The special lines for the −**i** option (a single period and the empty line) are historical practice in *cpio*.

 In early drafts, an −**e***charmap* option was included to increase portability of files between systems using different coded character sets. This option was omitted because it was apparent that consensus could not be formed for it. In this version, the use of UTF-8 should be an adequate substitute.

 The −**k** option was added to address international concerns about the dangers involved in the character set transformations of −**e** (if the target character set were different than the source, the file names might be transformed into names matching existing files) and also was made more general to protect files transferred between file systems with different {NAME\_MAX} values (truncating a file name on a smaller system might also inadvertently overwrite existing files). As stated, it prevents any overwriting, even if the target file is older than the source. This version adds more granularity of options to solve this problem by introducing the −**oinvalid=** option— specifically the UTF-8 action. (Note that an existing file that is named with a UTF-8 encoding is still subject to overwriting in this case. The −**k** option closes that loophole.)

 Some of the file characteristics referenced in this volume of IEEE Std. 1003.1-200x might not be supported by some archive formats. For example, neither the *tar* nor *cpio* formats contain the file access time. For this reason, the **e** specification character has been provided, intended to cause all file characteristics specified in the archive to be retained.

 It is required that extracted directories, by default, have their access and modification times and permissions set to the values specified in the archive. This has obvious problems in that the directories are almost certainly modified after being extracted and that directory permissions may not permit file creation. One possible solution is to create directories with the mode specified in the archive, as modified by the *umask* of the user, with sufficient permissions to allow file creation. After all files have been extracted, *pax* would then reset the access and modification times and permissions as necessary.

 The list-mode formatting description borrows heavily from the one defined by the *printf* utility. However, since there is no separate operand list to get conversion arguments, the format was extended to allow specifying the name of the conversion argument as part of the conversion specification.

- The **T** specifier allows time fields to be displayed in any of the date formats. Unlike the *ls* utility, *pax* does not adjust the format when the date is less than six months in the past. This makes parsing the output more predictable.
- The **D** specifier handles the ability to display the major/minor or file size, as with *ls*, by using **%**−**8(size)D**.
- The **L** specifier handles the *ls* display for symbolic links.
- Conversion specifiers were added to generate existing known types used for *ls*.

### **pax Interchange Format**

 The new POSIX data interchange format was developed primarily to satisfy international concerns that the **ustar** and *cpio* formats did not provide for file, user, and group names encoded in characters outside a subset of the ISO/IEC 646: 1991 standard. The standard developers realized that this new POSIX data interchange format should be very extensible because there were other requirements they foresaw in the near future:

- Support international character encodings and locale information
- Support security information (ACLs, and so on)
- Support future file types, such as realtime or contiguous files
- Include data areas for implementation use
- Support systems with words larger than 32 bits and timers with subsecond granularity
- The following were not goals for this format because these are better handled by separate utilities or are inappropriate for a portable format:
- Encryption
- Compression
- Data translation between locales and codesets
- *inode* storage

 The format chosen to support the goals is an extension of the **ustar** format. Of the two formats previously available, only the **ustar** format was selected for extensions because:

 • It was easier to extend in an upward-compatible way. It offered version flags and header block type fields with room for future standardization. The *cpio* format, while possessing a more flexible file naming methodology, could not be extended without breaking some theoretical implementation or using a dummy file name that could be a legitimate file name.

 • Industry experience since the original ''tar wars'' fought in developing the ISO POSIX-1 standard has clearly been in favor of the **ustar** format, which is generally the default output format selected for *pax* implementations on new systems.

 The new format was designed with one additional goal in mind: reasonable behavior when an older *tar* or *pax* utility happened to read an archive. Since the POSIX.1-1990 standard mandated that a ''format-reading utility'' had to treat unrecognized *typeflag* values as regular files, this allowed the format to include all the extended information in a pseudo-regular file that preceded each real file. An option is given that allows the archive creator to set up reasonable names for these files on the older systems. Also, the normative text suggests that reasonable file access values be used for this **ustar** header block. Making these header files inaccessible for convenient reading and deleting would not be reasonable. File permissions of 600 or 700 are suggested.

- The **ustar** *typeflag* field was used to accommodate the additional functionality of the new format rather than magic or version because the POSIX.1-1990 standard (and, by reference, the previous version of *pax*), mandated the behavior of the format-reading utility when it encountered an unknown *typeflag*, but was silent about the other two fields.
- Early proposals of the first revision to IEEE Std. 1003.1-200x contained a proposed archive format that was based on compatibility with the standard for tape files (ISO 1001, similar to the format used historically on many mainframes and minicomputers). This format was overly complex and required considerable overhead in volume and header records. Furthermore, the standard developers felt that it would not be acceptable to the community of POSIX developers, so it was later changed to be a format more closely related to historical practice on POSIX systems.
- The prefix and name split of path names in **ustar** was replaced by the single path extended header record for simplicity.
- The concept of a global extended header (*typeflag***g**) was controversial. If this were applied to an archive being recorded on magnetic tape, a few unreadable blocks at the beginning of the tape could be a serious problem; a utility attempting to extract as many files as possible from a damaged archive could lose a large percentage of file header information in this case. However, if the archive were on a reliable medium, such as a CD-ROM, the global extended header offers considerable potential size reductions by eliminating redundant information. Thus, the text warns against using the global method for unreliable media and provides a method for implanting global information in the extended header for each file, rather than in the *typeflag* **g** records.
- No facility for data translation or filtering on a per-file basis is included because the standard developers could not invent an interface that would allow this in an efficient manner. If a filter, such as encryption or compression, is to be applied to all the files, it is more efficient to apply the filter to the entire archive as a single file. The standard developers considered interfaces that would invoke a shell script for each file going into or out of the archive, but the system overhead in this approach was considered to be too high.
- One such approach would be to have **filter=** records that give a path name for an executable. When the program is invoked, the file and archive would be open for standard input/output and all the header fields would be available as environment variables or command-line arguments. The standard developers did discuss such schemes, but they were omitted from IEEE Std. 1003.1-200x due to concerns about excessive overhead. Also, the program itself would need to be in the archive if it were to be used portably.
- There is currently no portable means of identifying the character set(s) used for a file in the file system. Therefore, *pax* has not been given a mechanism to generate charset records automatically. The only portable means of doing this is for the user to write the archive using the

 −**ocharset=***string* command line option. This assumes that all of the files in the archive use the | same encoding. The ''implementation-defined'' text is included to allow for a system that can | identify the encodings used for each of its files.

 The table of standards that accompanies the charset record description is acknowledged to be very limited. Only a limited number of character set standards is reasonable for maximal interchange. Any character set is, of course, possible by prior agreement. It was suggested that EBCDIC be listed, but it was omitted because it is not defined by a formal standard. Formal standards, and then only those with reasonably large followings, can be included here, simply as a matter of practicality. The <*value*>s represent names of officially registered charactersets in the format required by the ISO 2375: 1985 standard.

- The normal comma or <blank>-separated list rules are not followed in the case of keyword options to allow ease of argument parsing for *getopts*.
- Further information on character encodings is in **pax Archive Character Set Encoding/Decoding** (on page 2941).
- The standard developers have reserved keyword name space for vendor extensions. It is suggested that the format to be used is:
- VENDOR.keyword

 where *VENDOR* is the name of the vendor or organization in all uppercase letters. It is further suggested that the keyword following the period be named differently than any of the standard keywords so that it could be used for future standardization, if appropriate, by omitting the *VENDOR* prefix.

- The <*length*> field in the extended header record was included to make it simpler to step through the records, even if a record contains an unknown format (to a particular *pax*) with complex interactions of special characters. It also provides a minor integrity checkpoint within the records to aid a program attempting to recover files from a damaged archive.
- There are no extended header versions of the *devmajor* and *devminor* fields because the unspecified format **ustar** header field should be sufficient. If they are not, vendor-specific extended keywords (such as *VENDOR.devmajor*) should be used.
- Device and *i*-number labeling of files was not adopted from *cpio*; files are interchanged strictly on a symbolic name basis, as in **ustar**.
- Just as with the **ustar** format descriptions, the new format makes no special arrangements for multi-volume archives. Each of the *pax* archive types is assumed to be inside a single POSIX file and splitting that file over multiple volumes (diskettes, tape cartridges, and so on), processing their labels, and mounting each in the proper sequence are considered to be implementation details that cannot be described portably.
- The *pax* format is intended for interchange, not only for backup on a single (family of) systems. It is not as densely packed as might be possible for backup:
- It contains information as coded characters that could be coded in binary.
- It identifies extended records with name fields that could be omitted in favor of a fixed-field layout.
- It translates names into a portable character set and identifies locale-related information, both of which are probably unnecessary for backup.

 The requirements on restoring from an archive are slightly different from the historical wording, allowing for non-monolithic privilege to bring forward as much as possible. In particular, attributes such as ''high performance file'' might be broadly but not universally granted while 28165 set-user-ID or *chown*() might be much more restricted. There is no implication in IEEE Std. 1003.1-200x that the security information be honored after it is restored to the file hierarchy, in spite of what might be improperly inferred by the silence on that topic. That is a topic for another standard.

 Links are recorded in the fashion described here because a link can be to any file type. It is desirable in general to be able to restore part of an archive selectively and restore all of those files completely. If the data is not associated with each link, it is not possible to do this. However, the data associated with a file can be large, and when selective restoration is not needed, this can be a significant burden. The archive is structured so that files that have no associated data can always be restored by the name of any link name of any link, and the user may choose whether data is recorded with each instance of a file that contains data. The format permits mixing of both types of links in a single archive; this can be done for special needs, and *pax* is expected to interpret such archives on input properly, despite the fact that there is no *pax* option that would force this mixed case on output. (When −**o linkdata** is used, the output must contain the duplicate data, but the implementation is free to include it or omit it when −**o linkdata** is not used.)

 The time values are included as extended header records for those implementations needing more than the eleven octal digits allowed by the **ustar** format. Portable file timestamps cannot be | negative. If *pax* encounters a file with a negative timestamp in **copy** or **write** mode, it can reject | the file, substitute a non-negative timestamp, or generate a non-portable timestamp with a | leading '-'. Even though some implementations can support finer file-time granularities than | seconds, the normative text requires support only for seconds since the Epoch because the ISO POSIX-1 standard states them that way. The **ustar** format includes only *mtime*; the new format adds *atime* and *ctime* for symmetry. The *atime* access time restored to the file system will be affected by the −**p a** and −**p e** options. The *ctime* creation time (actually *inode* modification time) is described with ''appropriate privilege'' so that it can be ignored when writing to the file system. POSIX does not provide a portable means to change file creation time. Nothing is intended to prevent a non-portable implementation of *pax* from restoring the value.

 The *gid*, *size*, and *uid* extended header records were included to allow expansion beyond the sizes specified in the regular *tar* header. New file system architectures are emerging that will exhaust the 12-digit size field. There are probably not many systems requiring more than 8 digits for user and group IDs, but the extended header values were included for completeness, allowing overrides for all of the decimal values in the *tar* header.

 The standard developers intended to describe the effective results of *pax* with regard to file ownerships and permissions; implementations are not restricted in timing or sequencing the restoration of such, provided the results are as specified.

 Much of the text describing the extended headers refers to use in ''**write** or **copy** modes''. The **copy** mode references are due to the normative text: ''The effect of the copy shall be as if the copied files were written to an archive file and then subsequently extracted . . .''. There is certainly no way to test whether *pax* is actually generating the extended headers in **copy** mode, but the effects must be as if it had.

**pax Archive Character Set Encoding/Decoding**

 There is a need to exchange archives of files between systems of different native codesets. File names, group names, and user names must be preserved to the fullest extent possible when an archive is read on the receiving platform. Translation of the contents of files is not within the scope of the *pax* utility.

 There will also be the need to represent glyphs that are not available on the receiving platform. (A *glyph* is commonly called a character, but without any reference to a specific encoding of that character. The term *glyph* refers to the symbol itself.) These unsupported glyphs cannot be automatically folded to the local set of glyphs due to the chance of collisions. This could result in overwriting previous extracted files from the archive or pre-existing files on the system.

- For these reasons, the codeset used to represent glyphs within the extended header records of the *pax* archive must be sufficiently rich to handle all commonly used character sets. The fields requiring translation include, at a minimum, file names, user names, group names, and link path names. Implementations may wish to have localized extended keywords that use non-portable characters.
- The standard developers considered the following options:
- The archive creator specifies the well-defined name of the source codeset. The receiver must then recognize the codeset name and perform the appropriate translations to the destination codeset.
- The archive creator includes within the archive the character mapping table for the source codeset used to encode extended header records. The receiver must then read the character mapping table and perform the appropriate translations to the destination codeset.
- The archive creator translates the extended header records in the source codeset into a canonical form. The receiver must then perform the appropriate translations to the destination codeset.
- The approach that incorporates the name of the source codeset poses the problem of codeset name registration, and makes the archive useless to *pax* archive decoders that do not recognize that codeset.
- Because parts of an archive may be corrupted, the standard developers felt that including the character map of the source codeset was too fragile. The loss of this one key component could result in making the entire archive useless. (The difference between this and the global extended header decision was that the latter has a workaround—duplicating extended header records on unreliable media—but this would be too burdensome for large character set maps.)
- Both of the above approaches also put an undue burden on the *pax* archive receiver to handle the cross-product of all source and destination codesets.
- To simplify the translation from the source codeset to the canonical form and from the canonical form to the destination codeset, the standard developers decided that the internal representation should be a stateless encoding. A stateless encoding is one where each codepoint has the same meaning, without regard to the decoder being in a specific state. An example of a stateful encoding would be the Japanese Shift-JIS; an example of a stateless encoding would be the ISO/IEC 646: 1991 standard (equivalent to 7-bit ASCII).
- For these reasons, the standard developers decided to adopt a canonical format for the representation of file information strings. The obvious, well-endorsed candidate is the ISO/IEC 10646-1: 1993 standard (based in part on Unicode), which can be used to represent the glyphs of virtually all standardized character sets. The standard developers initially agreed upon using UCS2 (16-bit Unicode) as the internal representation. This repertoire of glyphs provides a

sufficiently rich set to represent all commonly-used codesets.

 However, the standard developers found that the 16-bit Unicode representation had some problems. It forced the issue of standardizing byte ordering. The 2-byte length of each character made the extended header records twice as long for the case of strings coded entirely from historical 7-bit ASCII. For these reasons, the standard developers chose the UTF-8 defined in the ISO/IEC 10646-1: 1993 standard. This multi-byte representation encodes UCS2 or UCS4 characters reliably and deterministically, eliminating the need for a canonical byte ordering. In addition, NUL octets and other characters possibly confusing to POSIX file systems do not appear, except to represent themselves. It was realized that certain national codesets take up more space after the encoding, due to their placement within the UCS range; it was felt that the usefulness of the encoding of the names outweighs the disadvantage of size increase for file, user, and group names.

The encoding of UTF-8 is as follows:

UCS4 Hex Encoding UTF-8 Binary Encoding

00000000-0000007F 0xxxxxxx

 00000080-000007FF 110xxxxx 10xxxxxx 00000800-0000FFFF 1110xxxx 10xxxxxx 10xxxxxx 00010000-001FFFFF 11110xxx 10xxxxxx 10xxxxxx 10xxxxxx

 00200000-03FFFFFF 111110xx 10xxxxxx 10xxxxxx 10xxxxxx 10xxxxxx 04000000-7FFFFFFF 1111110x 10xxxxxx 10xxxxxx 10xxxxxx 10xxxxxx 10xxxxxx

where each 'x' represents a bit value from the character being translated.

# **ustar Interchange Format**

 The description of the **ustar** format reflects numerous enhancements over pre-1988 versions of the historical *tar* utility. The goal of these changes was not only to provide the functional enhancements desired, but also to retain compatibility between new and old versions. This compatibility has been retained. Archives written using the old archive format are compatible with the new format.

- Implementors should be aware that the previous file format did not include a mechanism to archive directory type files. For this reason, the convention of using a file name ending with slash was adopted to specify a directory on the archive.
- The total size of the *name* and *prefix* fields have been set to meet the minimum requirements for {PATH\_MAX}. If a path name will fit within the *name* field, it is recommended that the path name be stored there without the use of the *prefix* field. Although the name field is known to be too small to contain {PATH\_MAX} characters, the value was not changed in this version of the archive file format to retain backward compatibility, and instead the prefix was introduced. Also, because of the earlier version of the format, there is no way to remove the restriction on the *linkname* field being limited in size to just that of the *name* field.
- The *size* field is required to be meaningful in all implementation extensions, although it could be zero. This is required so that the data blocks can always be properly counted.
- It is suggested that if device special files need to be represented that cannot be represented in the standard format that one of the extension types (**A**-**Z**) be used, and that the additional information for the special file be represented as data and be reflected in the *size* field.
- Attempting to restore a special file type, where it is converted to ordinary data and conflicts with an existing file name, need not be specially detected by the utility. If run as an ordinary user, *pax* should not be able to overwrite the entries in, for example, **/dev** in any case (whether the file is converted to another type or not). If run as a privileged user, it should be able to do so,

 and it would be considered a bug if it did not. The same is true of ordinary data files and similarly named special files; it is impossible to anticipate the needs of the user (who could really intend to overwrite the file), so the behavior should be predictable (and thus regular) and rely on the protection system as required.

 The value 7 in the *typeflag* field is intended to define how contiguous files can be stored in a **ustar** archive. IEEE Std. 1003.1-200x does not require the contiguous file extension, but does define a standard way of archiving such files so that all conforming systems can interpret these file types in a meaningful and consistent manner. On a system that does not support extended file types, the *pax* utility should do the best it can with the file and go on to the next.

 The file protection modes are those conventionally used by the *ls* utility. This is extended beyond the usage in the ISO POSIX-2 standard to support the ''shared text'' or ''sticky'' bit. It is intended that the conformance document should not document anything beyond the existence of and support of such a mode. Further extensions are expected to these bits, particularly with overloading the set-user-ID and set-group-ID flags.

# **cpio Interchange Format**

 The reference to appropriate privilege in the *cpio* format refers to an error on standard output; the **ustar** format does not make comparable statements.

 The model for this format was the historical System V *cpio*−**c** data interchange format. This model documents the portable version of the *cpio* format and not the binary version. It has the flexibility to transfer data of any type described within IEEE Std. 1003.1-200x, yet is extensible to transfer data types specific to extensions beyond IEEE Std. 1003.1-200x (for example, contiguous files). Because it describes existing practice, there is no question of maintaining upward compatibility.

# **cpio Header**

 There has been some concern that the size of the *c\_ino* field of the header is too small to handle those systems that have very large *inode* numbers. However, the *c\_ino* field in the header is used strictly as a hard-link resolution mechanism for archives. It is not necessarily the same value as the *inode* number of the file in the location from which that file is extracted.

The name *c\_magic* is based on historical usage.

# **cpio File Name**

 For most historical implementations of the *cpio* utility, {PATH\_MAX} octets can be used to describe the path name without the addition of any other header fields (the NUL character would be included in this count). {PATH\_MAX} is the minimum value for path name size, documented as 256 bytes. However, an implementation may use *c\_namesize* to determine the exact length of the path name. With the current description of the **<cpio.h>** header, this path name size can be as large as a number that is described in six octal digits.

 Two values are documented under the *c\_mode* field values to provide for extensibility for known file types:

# *Notes to Reviewers*

*This section with side shading will not appear in the final copy. - Ed.*

 Note that the sockets extension below needs to be integrated, now that sockets have been merged

 **0110 000** Reserved for contiguous files. The implementation may treat the rest of the information for this archive like a regular file. If this file type is undefined, the implementation may create the file as a regular file.

 **0140 000** Reserved for sockets. If this type is undefined on the target system, the implementation may decide to ignore this file type and output a warning message.

 This provides for extensibility of the *cpio* format while allowing for the ability to read old archives. Files of an unknown type may be read as ''regular files'' on some implementations. On a system that does not support extended file types, the *pax* utility should do the best it can with the file and go on to the next.

# **FUTURE DIRECTIONS**

None.

# **SEE ALSO**

 *cp*, *ed*, *getopts*, *printf*, the Base Definitions volume of IEEE Std. 1003.1-200x, **<cpio.h>**, the System | Interfaces volume of IEEE Std. 1003.1-200x, *chown*( ), *creat*( ), *mkdir*( ), *stat*( ), *write*( )

# **CHANGE HISTORY**

First released in Issue 4.

#### **Issue 5**

 A note is added to the APPLICATION USAGE indicating that the *cpio* and *tar* formats can only support files up to 8 gigabytes in size.

#### **Issue 6**

The *pax* utility is aligned with the IEEE P1003.2b draft standard:

- Support has been added for symbolic links in the options and interchange formats.
- A new format has been devised, based on extensions to ustar.
- References to the ''extended'' *tar* and *cpio* formats derived from the POSIX.1-1990 standard have been changed to remove the ''extended'' adjective because this could cause confusion with the extended *tar* header added in this revision. (All references to *tar* are actually to **ustar**).

 IEEE PASC Interpretation 1003.2 #168 is applied clarifying that *mkdir*( ) and *mkfifo* ( ) calls can | ignore an [EEXIST] error when extracting an archive. |

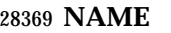

pr — print files

# **SYNOPSIS**

 pr **[**+page**][**−column**][**−adFmrt**][**−e**[**char**][**gap**]][**−h header**][**−i**[**char**][**gap**]]** XSI **[**−l lines**][**−n**[**char**][**width**]][**−o offset**][**−s**[**char**]][**−w width**][**−fp**] [**file...**]**

# **DESCRIPTION**

 The *pr* utility is a printing and pagination filter. If multiple input files are specified, each shall be read, formatted, and written to standard output. By default, the input shall be separated into 66- line pages, each with:

- A 5-line header that includes the page number, date, time, and the path name of the file
- A 5-line trailer consisting of blank lines
- If standard output is associated with a terminal, diagnostic messages shall be deferred until the *pr* utility has completed processing.
- When options specifying multi-column output are specified, output text columns shall be of equal width; input lines that do not fit into a text column shall be truncated. By default, text columns shall be separated with at least one <blank> character.

### **OPTIONS**

- The *pr* utility shall conform to the Base Definitions volume of IEEE Std. 1003.1-200x, Section 12.2, | Utility Syntax Guidelines, except that: the *page* option has a '+' delimiter; *page* and *column* can | be multi-digit numbers; some of the option-arguments are optional; and some of the option- arguments cannot be specified as separate arguments from the preceding option letter. In particular, the −**s** option does not allow the option letter to be separated from its argument, and the options −**e**, −**i**, and −**n** require that both arguments, if present, not be separated from the option letter.
- The following options shall be supported. In the following option descriptions, *column*, *lines*, *offset*, *page*, and *width* are positive decimal integers; *gap* is a non-negative decimal integer.
- **+***page* Begin output at page number *page* of the formatted input.
- −*column* Produce multi-column output that is arranged in *column* columns (the default shall be 1) and is written down each column in the order in which the text is received from the input file. This option should not be used with −**m**. The options −**e** and −**i** shall be assumed for multiple text-column output. Whether or not text columns are produced with identical vertical lengths is unspecified, but a text column shall never exceed the length of the page (see the −**l** option). When used with −**t**, use the minimum number of lines to write the output.
- −**a** Modify the effect of the −*column* option so that the columns are filled across the page in a round-robin order (for example, when *column* is 2, the first input line heads column 1, the second heads column 2, the third is the second line in column 28407 1, and so on).
- **−d** Produce output that is double-spaced; append an extra <newline> character following every <newline> character found in the input.

−**e[***char***][***gap***]**

 Expand each input <tab> character to the next greater column position specified by the formula *n*\**gap*+1, where *n* is an integer > 0. If *gap* is zero or is omitted, it shall default to 8. All <tab> characters in the input shall be expanded into the appropriate number of <space> characters. If any non-digit character, *char*, is

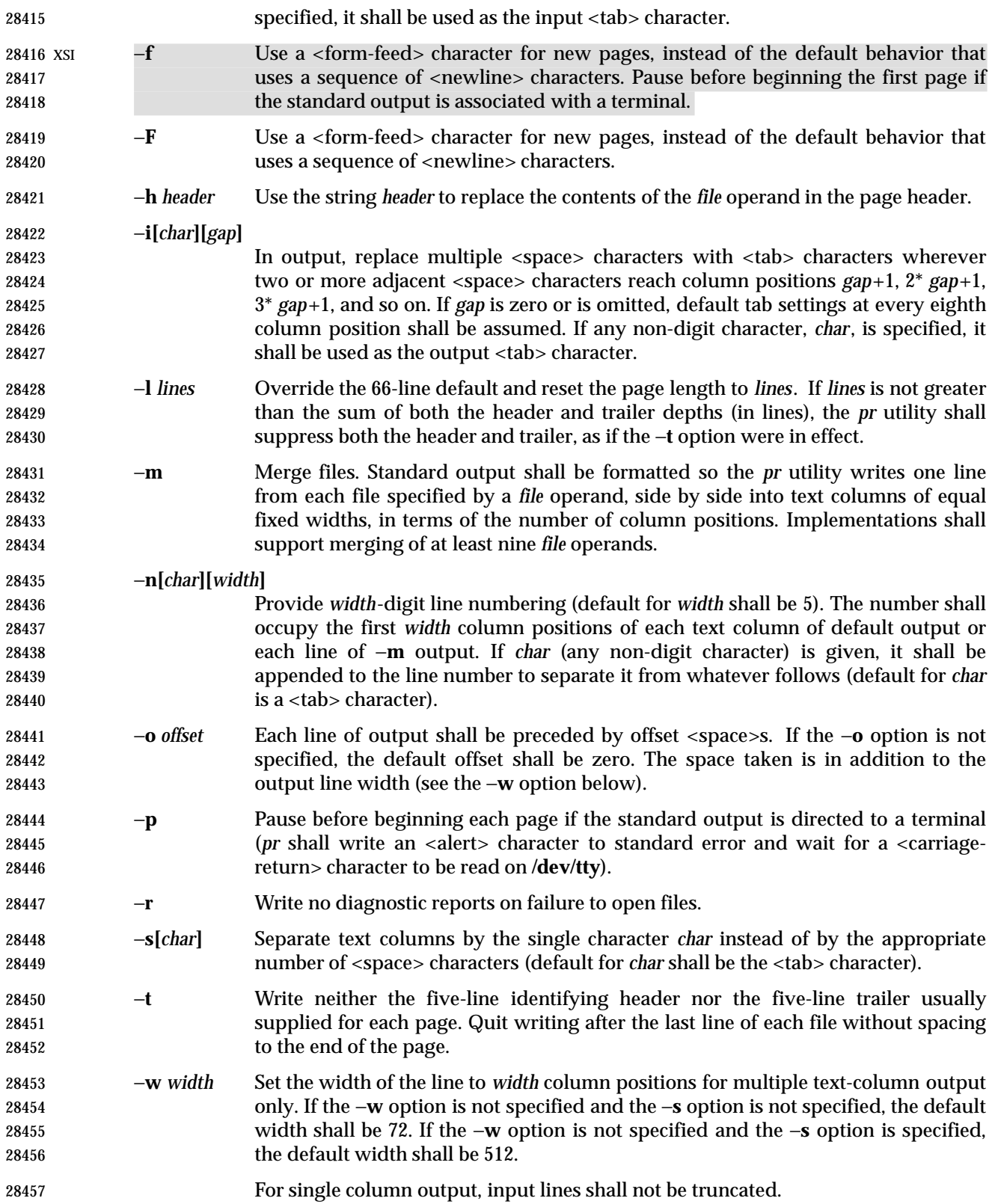

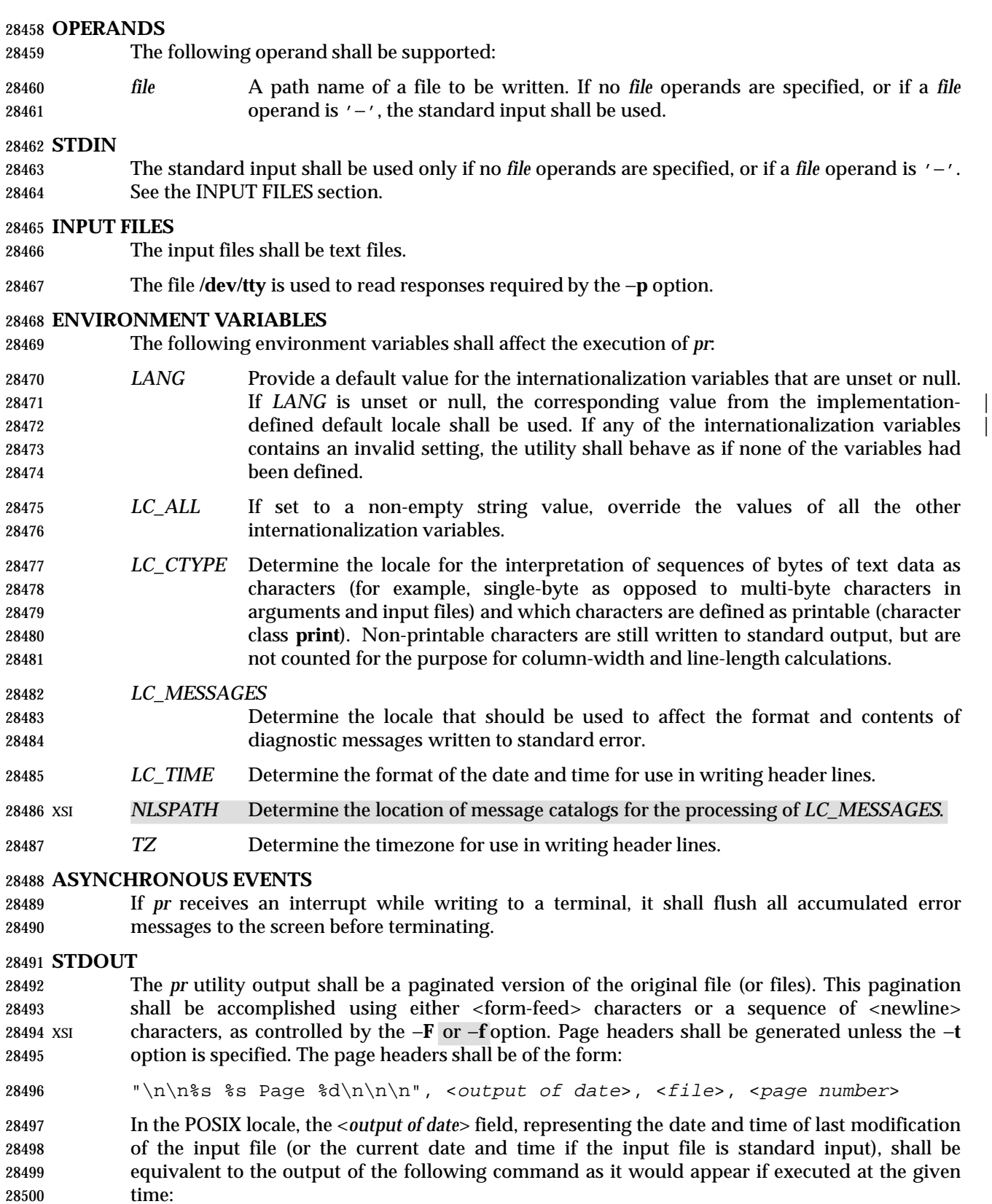

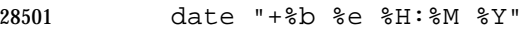

 without the trailing <newline> character, if the page being written is from standard input. If the page being written is not from standard input, in the POSIX locale, the same format shall be used, but the time used shall be the modification time of the file corresponding to *file* instead of the current time. When the *LC\_TIME* locale category is not set to the POSIX locale, a different format and order of presentation of this field may be used.

- If the standard input is used instead of a *file* operand, the <*file*> field shall be replaced by a null string.
- If the −**h** option is specified, the <*file*> field shall be replaced by the *header* argument.

#### **STDERR**

Used for diagnostic messages and for alerting the terminal when −**p** is specified. |

#### **OUTPUT FILES**

None.

#### **EXTENDED DESCRIPTION**

None.

#### **EXIT STATUS**

- The following exit values shall be returned:
- 0 Successful completion.
- >0 An error occurred.

#### **CONSEQUENCES OF ERRORS**

Default.

#### **APPLICATION USAGE**

None.

### **EXAMPLES**

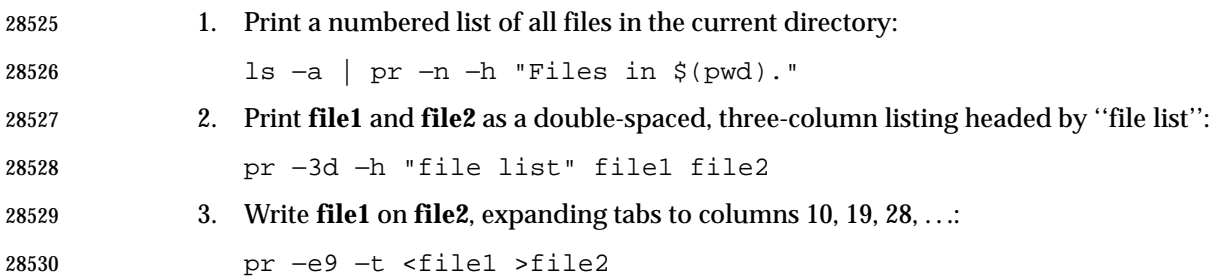

#### **RATIONALE**

 This utility is one of those that does not follow the Utility Syntax Guidelines because of its historical origins. The standard developers could have added new options that obeyed the guidelines (and marked the old options *obsolescent*) or devised an entirely new utility; there are examples of both actions in this volume of IEEE Std. 1003.1-200x. Because of its widespread use by historical applications, the standard developers decided to exempt this version of *pr* from many of the guidelines.

 Implementations are required to accept option-arguments to the −**h**, −**l**, −**o**, and −**w** options whether presented as part of the same argument or as a separate argument to *pr*, as suggested by the Utility Syntax Guidelines. The −**n** and −**s** options, however, are specified as in historical 28541 practice because they are frequently specified without their optional arguments. If a  $>$ blank $>$ were allowed before the option-argument in these cases, a *file* operand could mistakenly be |

interpreted as an option-argument in historical applications. |

 The text about the minimum number of lines in multi-column output was included to ensure that a best effort is made in balancing the length of the columns. There are known historical implementations in which, for example, 60-line files are listed by *pr* −2 as one column of 56 lines and a second of 4. Although this is not a problem when a full page with headers and trailers is produced, it would be relatively useless when used with −**t**.

 Historical implementations of the *pr* utility have differed in the action taken for the −**f** option. 28550 BSD uses it as described here for the −**F** option; System V uses it to change trailing <newline>s 28551 on each page to a <form-feed> and, if standard output is a TTY device, sends an <alert> to standard error and reads a line from **/dev/tty** before the first page. There were strong arguments from both sides of this issue concerning historical practice and additional arguments against the System V −**f** behavior, on the grounds that having the behavior of an option change depending on where output is directed was not a modular design. Therefore, the −**f** option is not specified and the −**F** option has been added.

 The <*output of date*> field in the −**l** format is specified only for the POSIX locale. As noted, the format can be different in other locales. No mechanism for defining this is present in this volume | of IEEE Std. 1003.1-200x, as the appropriate vehicle is a message catalog; that is, the format | should be specified as a ''message''.

# **FUTURE DIRECTIONS**

 It is possible that a new interface that conforms to the Utility Syntax Guidelines will be introduced.

# **SEE ALSO**

*expand*, *lp*

# **CHANGE HISTORY**

First released in Issue 2.

### **Issue 4**

Aligned with the ISO/IEC 9945-2: 1993 standard.

### **Issue 6**

- The following new requirements on POSIX implementations derive from alignment with the Single UNIX Specification:
- The −**p** option is added.
- The normative text is reworded to avoid use of the term ''must'' for application requirements.

### **NAME**

printf — write formatted output

## **SYNOPSIS**

printf format**[**argument...**]**

### **DESCRIPTION**

 The *printf* utility shall write formatted operands to the standard output. The *argument* operands shall be formatted under control of the *format* operand.

### **OPTIONS**

None.

### **OPERANDS**

The following operands shall be supported:

- *format* A string describing the format to use to write the remaining operands. See the EXTENDED DESCRIPTION section.
- *argument* The strings to be written to standard output, under the control of *format*. See the EXTENDED DESCRIPTION section.

### **STDIN**

Not used.

#### **INPUT FILES**

None.

### **ENVIRONMENT VARIABLES**

 The following environment variables shall affect the execution of *printf*: *LANG* Provide a default value for the internationalization variables that are unset or null. **If LANG** is unset or null, the corresponding value from the implementation- defined default locale shall be used. If any of the internationalization variables | contains an invalid setting, the utility shall behave as if none of the variables had been defined. *LC\_ALL* If set to a non-empty string value, override the values of all the other internationalization variables. *LC\_CTYPE* Determine the locale for the interpretation of sequences of bytes of text data as characters (for example, single-byte as opposed to multi-byte characters in arguments). *LC\_MESSAGES* Determine the locale that should be used to affect the format and contents of diagnostic messages written to standard error. *LC\_NUMERIC* Determine the locale for numeric formatting. It shall affect the format of numbers written using the *e*, *E*, *f*, *g*, and *G* conversion characters (if supported). XSI *NLSPATH* Determine the location of message catalogs for the processing of *LC\_MESSAGES*.

# **ASYNCHRONOUS EVENTS**

Default.

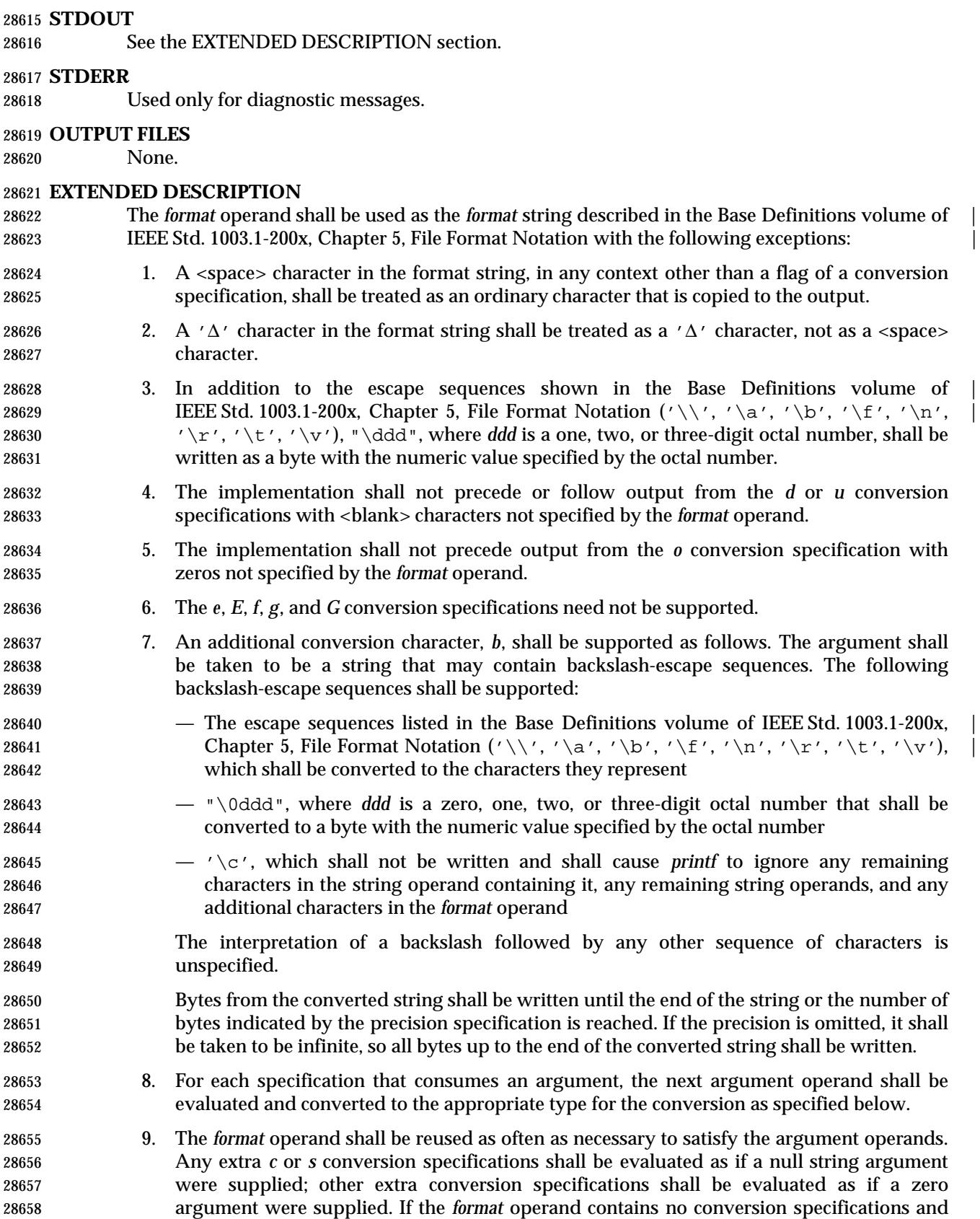

*argument* operands are present, the results are unspecified.

 10. If a character sequence in the *format* operand begins with a '%' character, but does not form a valid conversion specification, the behavior is unspecified.

 The *argument* operands shall be treated as strings if the corresponding conversion character is *b*, *c*, or *s*; otherwise, it shall be evaluated as a C constant, as described by the ISO C standard, with the following extensions:

- A leading plus or minus sign shall be allowed.
- If the leading character is a single-quote or double-quote, the value shall be the numeric value in the underlying codeset of the character following the single-quote or double-quote.

 If an argument operand cannot be completely converted into an internal value appropriate to the corresponding conversion specification, a diagnostic message shall be written to standard error and the utility shall not exit with a zero exit status, but shall continue processing any remaining operands and shall write the value accumulated at the time the error was detected to standard output. |

 It is not considered an error if an argument operand is not completely used for a *c* or *s* | conversion or if a string operand's first or second character is used to get the numeric value of a | 28675 character.  $\vert$ 

### **EXIT STATUS**

- The following exit values shall be returned:
- 0 Successful completion.
- >0 An error occurred.

### **CONSEQUENCES OF ERRORS**

Default.

### **APPLICATION USAGE**

- The floating-point formatting conversion specifications of *printf*( ) are not required because all arithmetic in the shell is integer arithmetic. The *awk* utility performs floating-point calculations and provides its own **printf** function. The *bc* utility can perform arbitrary-precision floating- point arithmetic, but does not provide extensive formatting capabilities. (This *printf* utility cannot really be used to format *bc* output; it does not support arbitrary precision.) Implementations are encouraged to support the floating-point conversions as an extension.
- Note that this *printf* utility, like the *printf*( ) function defined in the System Interfaces volume of IEEE Std. 1003.1-200x on which it is based, makes no special provision for dealing with multi- byte characters when using the %*c* conversion specification or when a precision is specified in a %*b* or %*s* conversion specification. Applications should be extremely cautious using either of these features when there are multi-byte characters in the character set.
- No provision is made in this volume of IEEE Std. 1003.1-200x which allows field widths and precisions to be specified as '\*' since the '\*' can be replaced directly in the *format* operand using shell variable substitution. Implementations can also provide this feature as an extension if they so choose.
- Hexadecimal character constants as defined in the ISO C standard are not recognized in the *format* operand because there is no consistent way to detect the end of the constant. Octal character constants are limited to, at most, three octal digits, but hexadecimal character constants are only terminated by a non-hex-digit character. In the ISO C standard, the "##" concatenation operator can be used to terminate a constant and follow it with a hexadecimal character to be written. In the shell, concatenation occurs before the *printf* utility has a chance to
parse the end of the hexadecimal constant. The %*b* conversion specification is not part of the ISO C standard; it has been added here as a portable way to process backslash escapes expanded in string operands as provided by the *echo* utility. See also the APPLICATION USAGE section of *echo* (on page 2543) for ways to use *printf* as a replacement for all of the traditional versions of the *echo* utility. If an argument cannot be parsed correctly for the corresponding conversion specification, the *printf* utility is required to report an error. Thus, overflow and extraneous characters at the end of an argument being used for a numeric conversion shall be reported as errors. | **EXAMPLES** To alert the user and then print and read a series of prompts: printf "\aPlease fill in the following: \nName: " read name printf "Phone number: " read phone To read out a list of right and wrong answers from a file, calculate the percentage correctly, and print them out. The numbers are right-justified and separated by a single <tab> character. The percentage is written to one decimal place of accuracy: while read right wrong ; do percent=\$(echo "scale=1;(\$right\*100)/(\$right+\$wrong)" | bc) printf "%2d right\t%2d wrong\t(%s%%)\n" \ \$right \$wrong \$percent done < database\_file The command: printf "%5d%4d\n" 1 21 321 4321 54321 produces: 1 21 3214321 54321 0 Note that the *format* operand is used three times to print all of the given strings and that a '0' was supplied by *printf* to satisfy the last %4*d* conversion specification. The *printf* utility is required to notify the user when conversion errors are detected while producing numeric output; thus, the following results would be expected on an implementation 28736 with 32-bit twos-complement integers when %*d* is specified as the *format* operand:

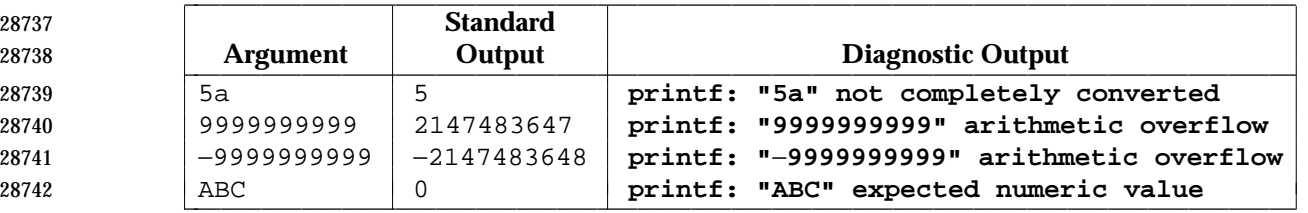

 The diagnostic message format is not specified, but these examples convey the type of information that should be reported. Note that the value shown on standard output is what would be expected as the return value from the *strtol*( ) function as defined in the System Interfaces volume of IEEE Std. 1003.1-200x. A similar correspondence exists between %*u* and *strtoul*() and %*e*, %*f*, and %*g* (if the implementation supports floating-point conversions) and *strtod*( ).

In a locale using the ISO/IEC 646: 1991 standard as the underlying codeset, the command:

printf "%d\n" 3 +3 −3 \'3 \"+3 "'−3"

- produces:
- 3 Numeric value of constant 3
- 3 Numeric value of constant 3
- −3 Numeric value of constant −3
- 51 Numeric value of the character '3' in the ISO/IEC 646: 1991 standard codeset
- 43 Numeric value of the character '+' in the ISO/IEC 646: 1991 standard codeset
- 45 Numeric value of the character '−' in the ISO/IEC 646: 1991 standard codeset

 Note that in a locale with multi-byte characters, the value of a character is intended to be the value of the equivalent of the **wchar\_t** representation of the character as described in the System Interfaces volume of IEEE Std. 1003.1-200x.

#### **RATIONALE**

- The *printf* utility was added to provide functionality that has historically been provided by *echo*. However, due to irreconcilable differences in the various versions of *echo* extant, the version has few special features, leaving those to this new *printf* utility, which is based on one in the Ninth Edition system.
- 28766 The EXTENDED DESCRIPTION section almost exactly matches the *printf*() function in the 28767 ISO C standard, although it is described in terms of the file format notation in the Base Definitions volume of IEEE Std. 1003.1-200x, Chapter 5, File Format Notation. |

#### **FUTURE DIRECTIONS**

None.

#### **SEE ALSO**

*awk*, *bc*, *echo*, the System Interfaces volume of IEEE Std. 1003.1-200x, *printf*( )

#### **CHANGE HISTORY**

First released in Issue 4.

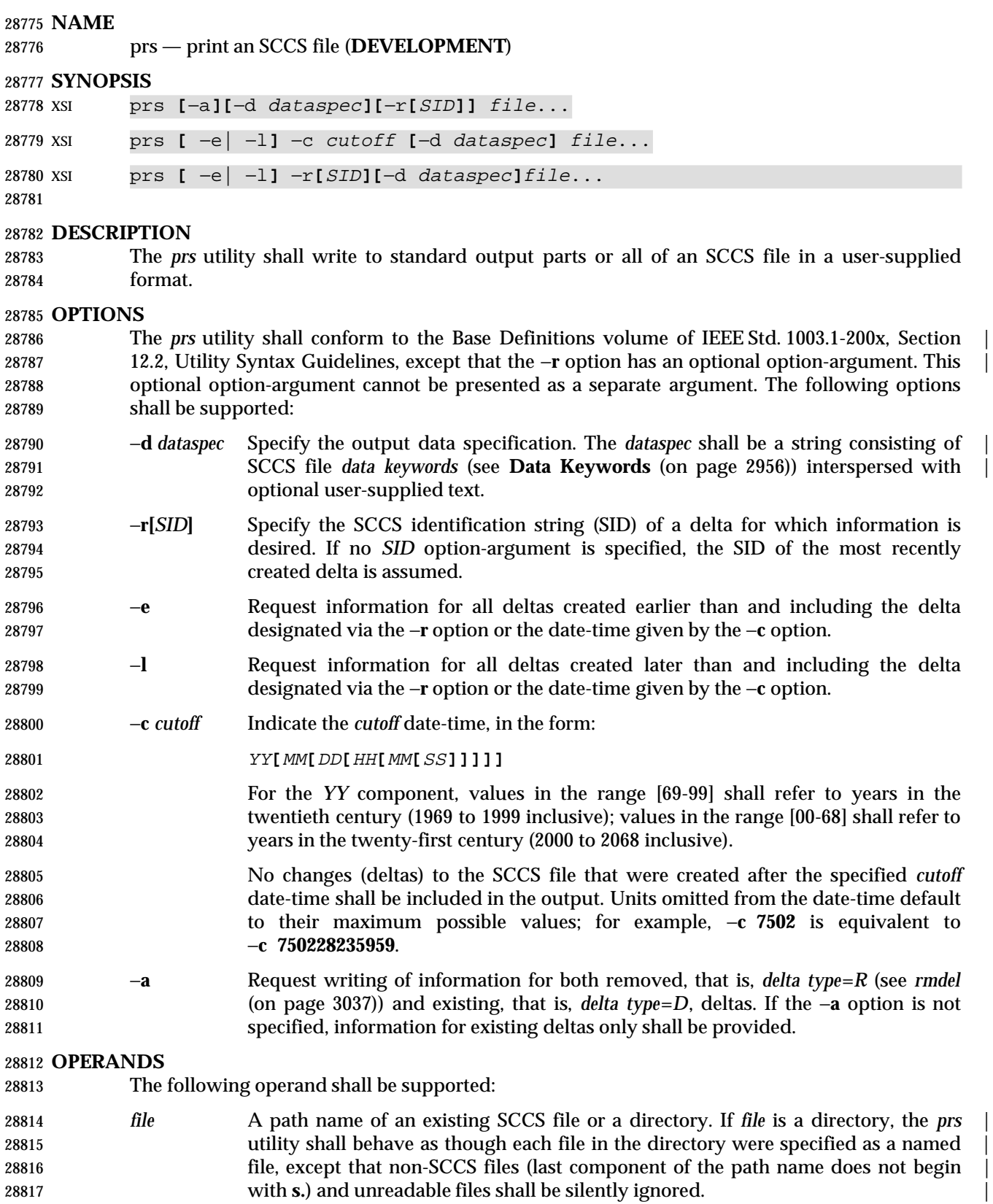

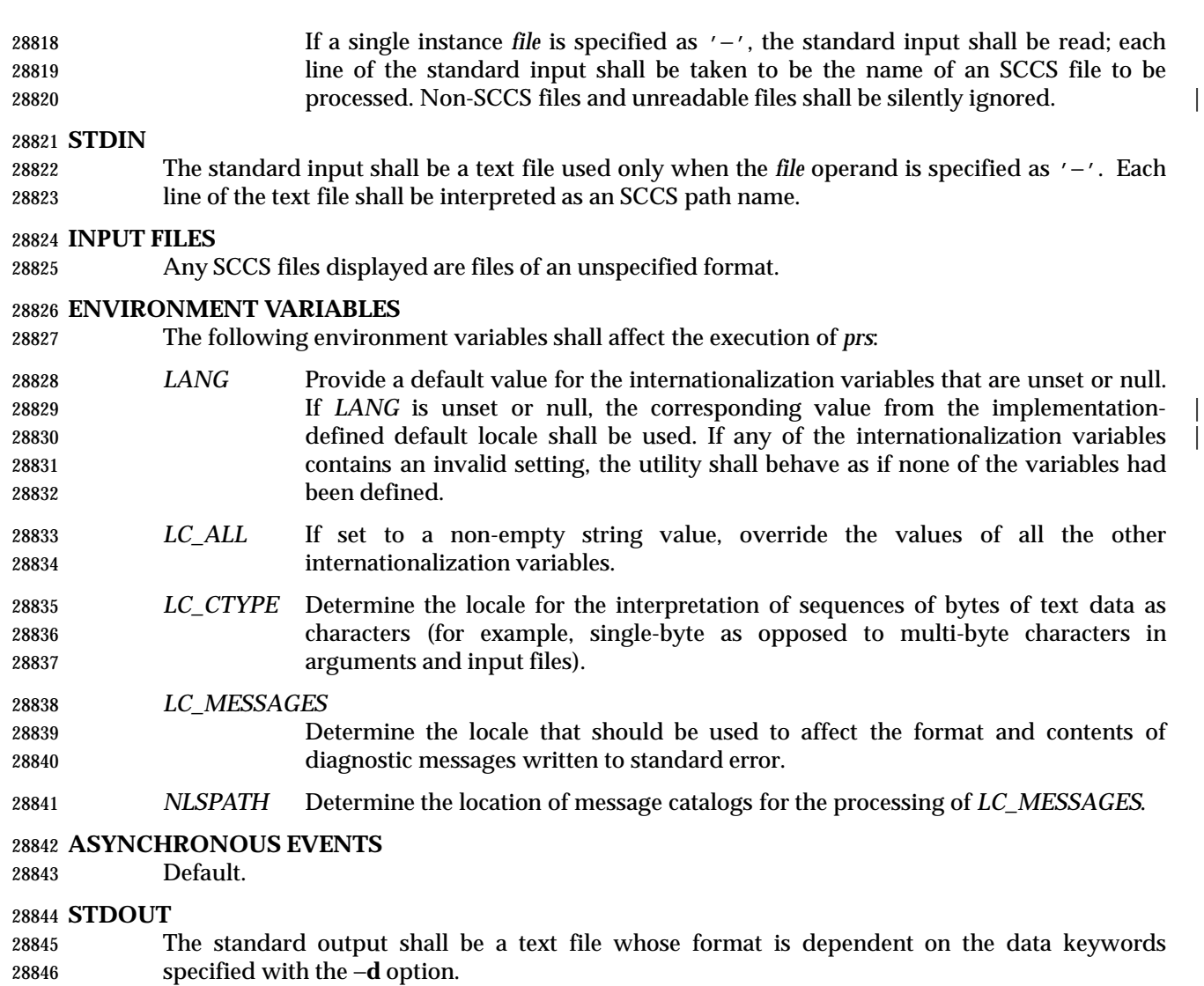

#### **Data Keywords**

- Data keywords specify which parts of an SCCS file shall be retrieved and output. All parts of an SCCS file have an associated data keyword. A data keyword may appear in a *dataspec* multiple times.
- The information written by *prs* consists of:
- 1. The user-supplied text
- 2. Appropriate values (extracted from the SCCS file) substituted for the recognized data keywords in the order of appearance in the *dataspec*
- The format of a data keyword value shall either be simple ('S'), in which keyword substitution | is direct, or multi-line ('M').
- User-supplied text shall be any text other than recognized data keywords. A <tab> character | shall be specified by '\t' and <newline> by '\n'. When the −**r** option is not specified, the | default *dataspec* shall be: |

# *Utilities* **prs**

#### 28860 : PN:  $\ln \ln$

#### and the following *dataspec* shall be used for each selected delta: |

:Dt:\t:DL:\nMRs:\n:MR:COMMENTS:\n:C:\n

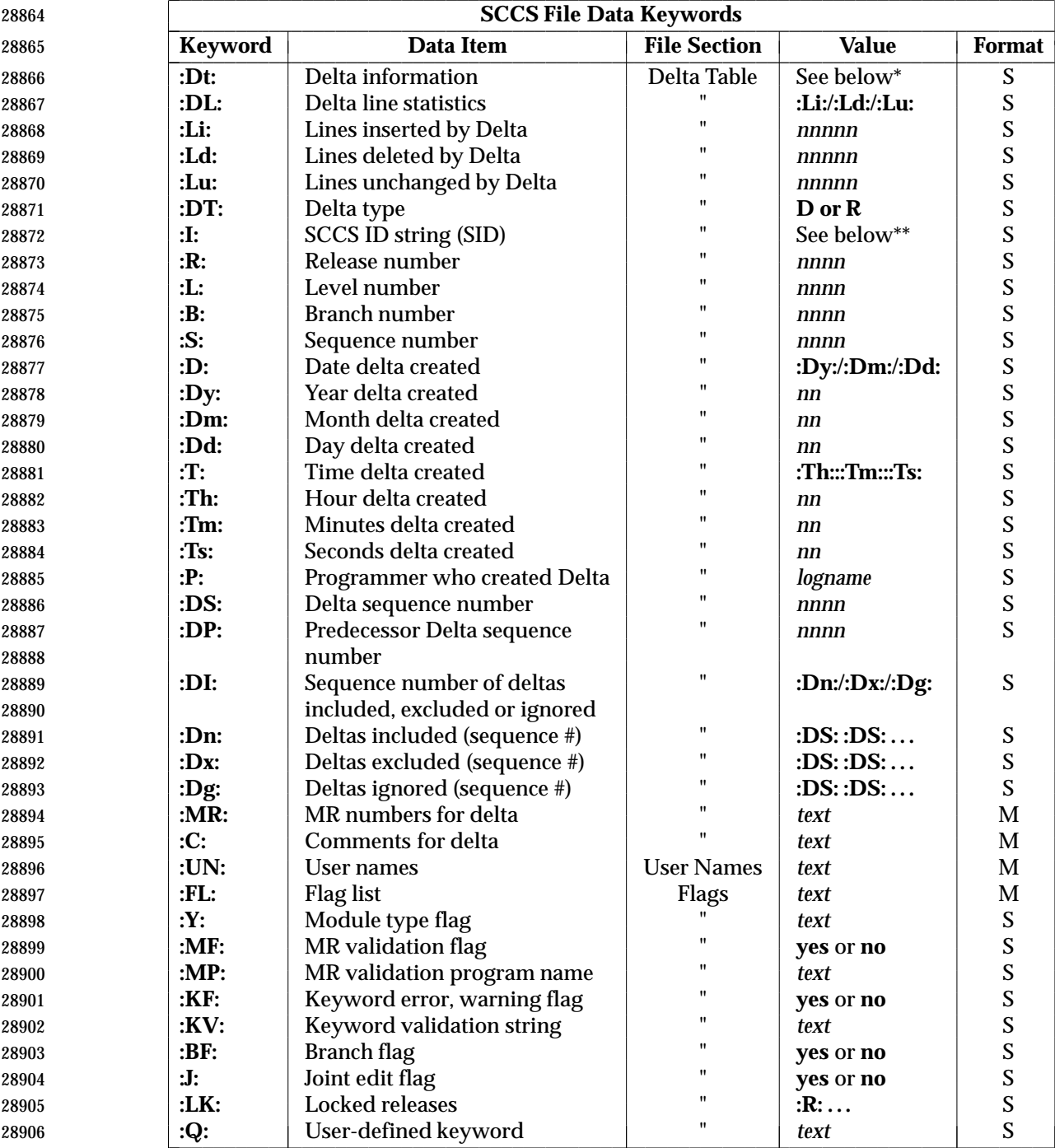

. The contract of the contract of the contract of the contract of the contract of the contract of the contract of the contract of the contract of the contract of the contract of the contract of the contract of the

L

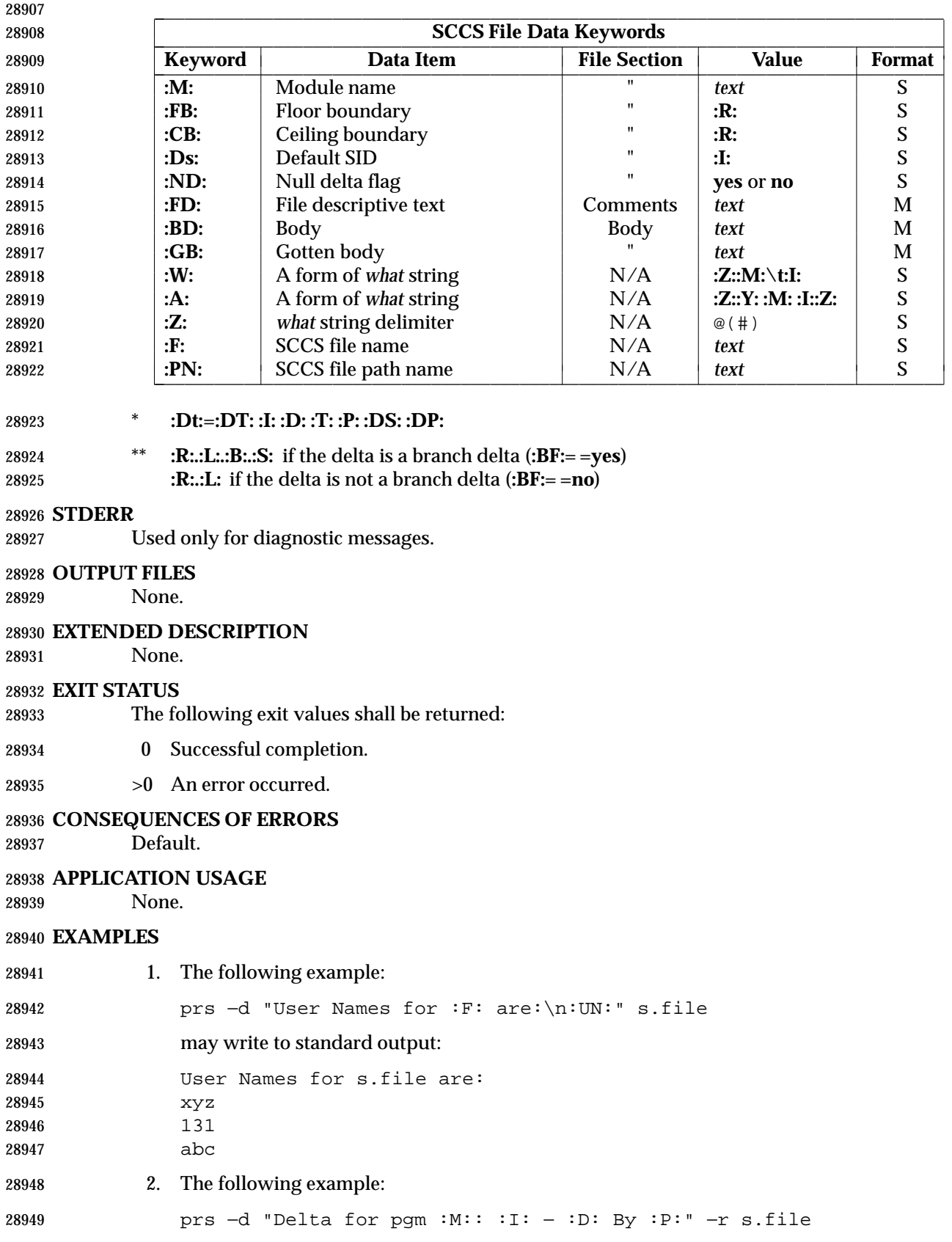

# *Utilities* **prs**

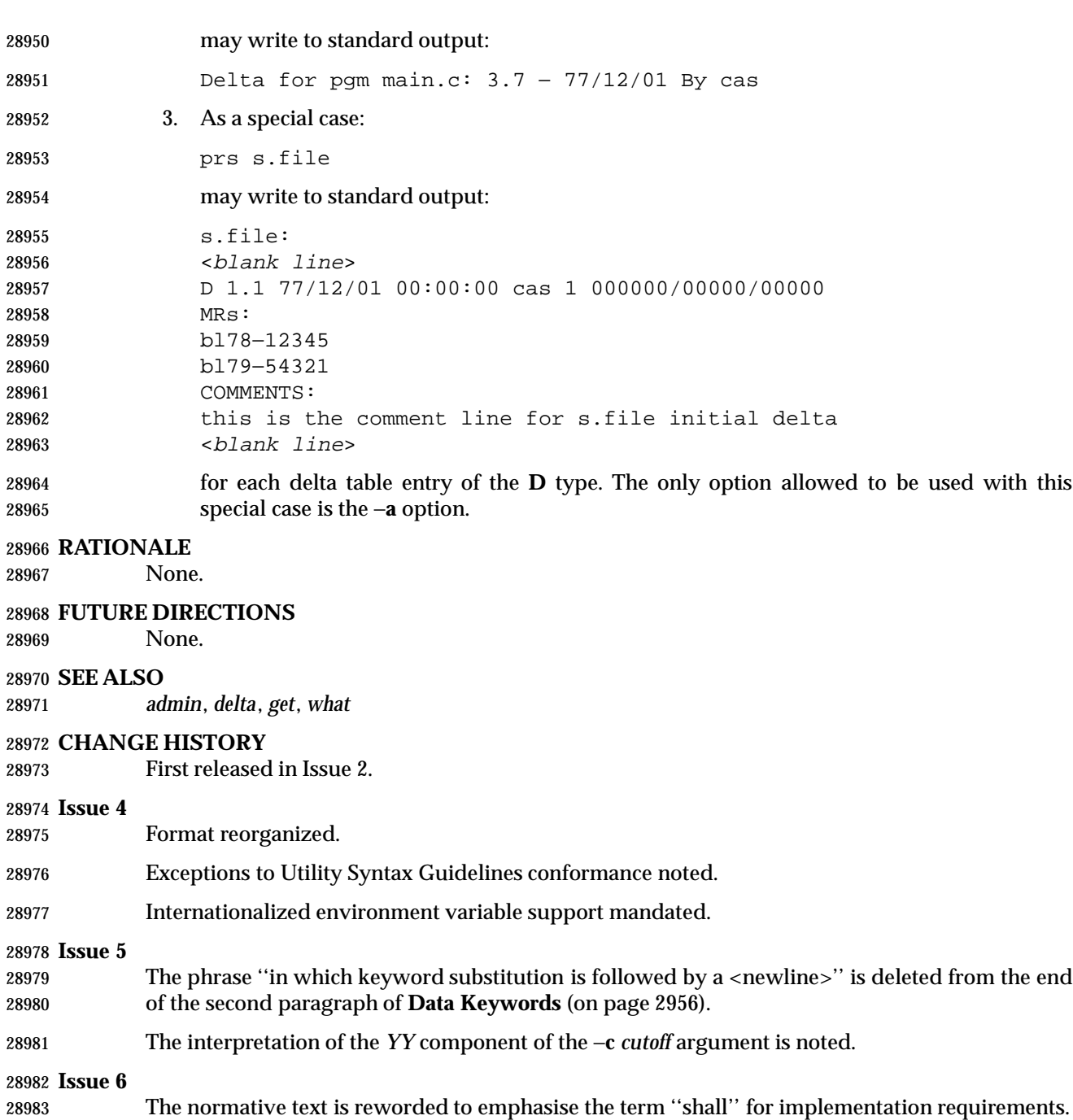

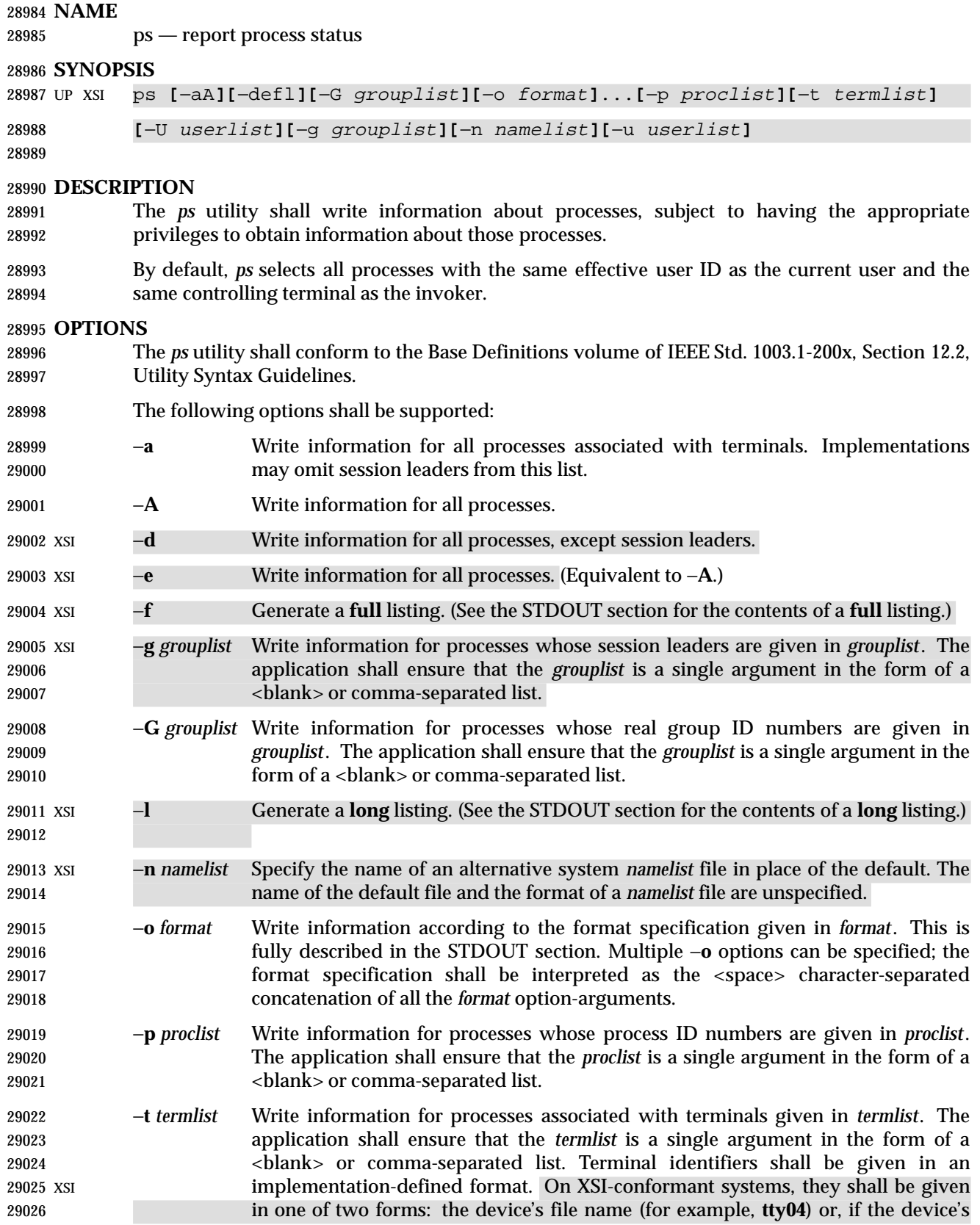

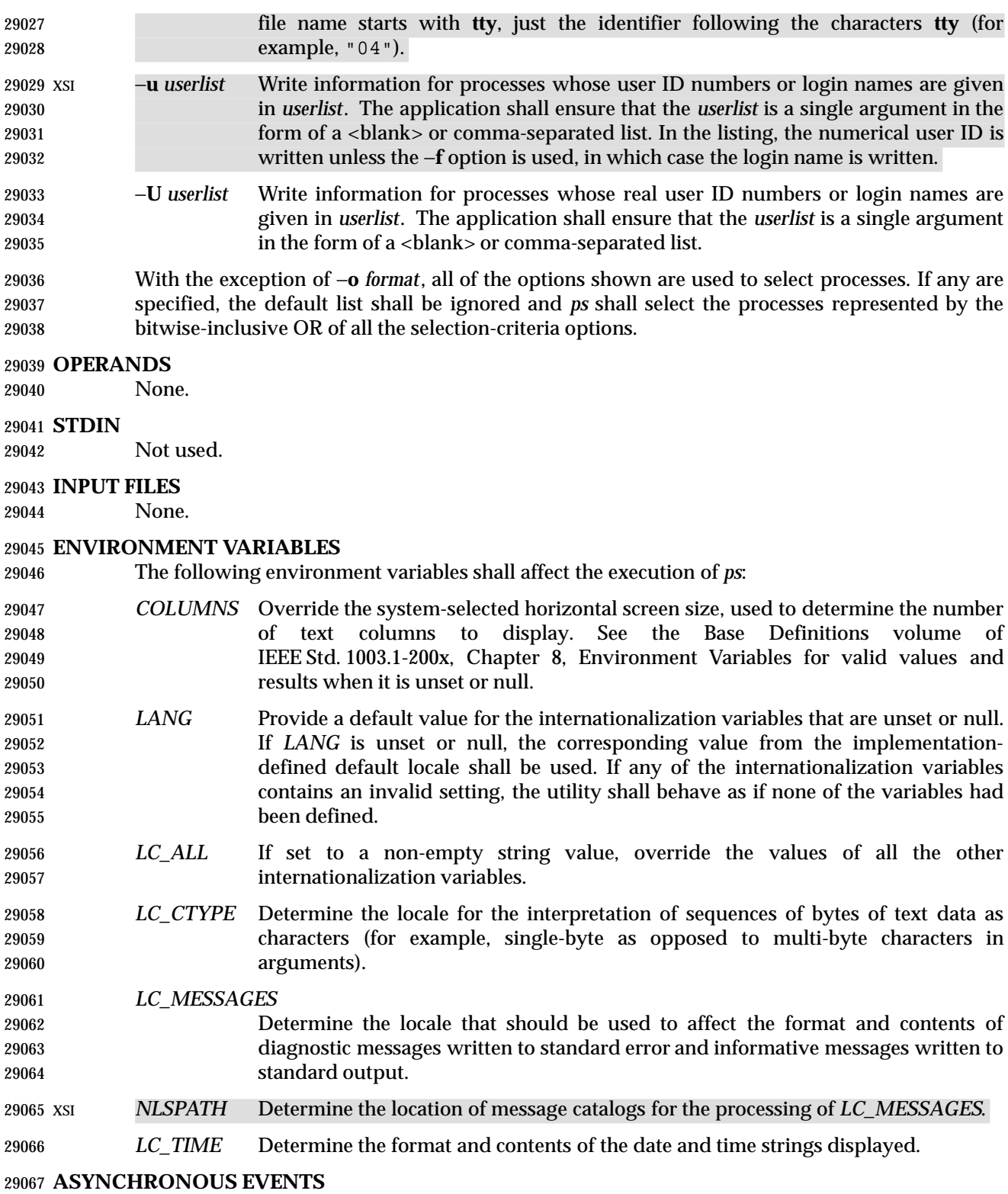

Default.

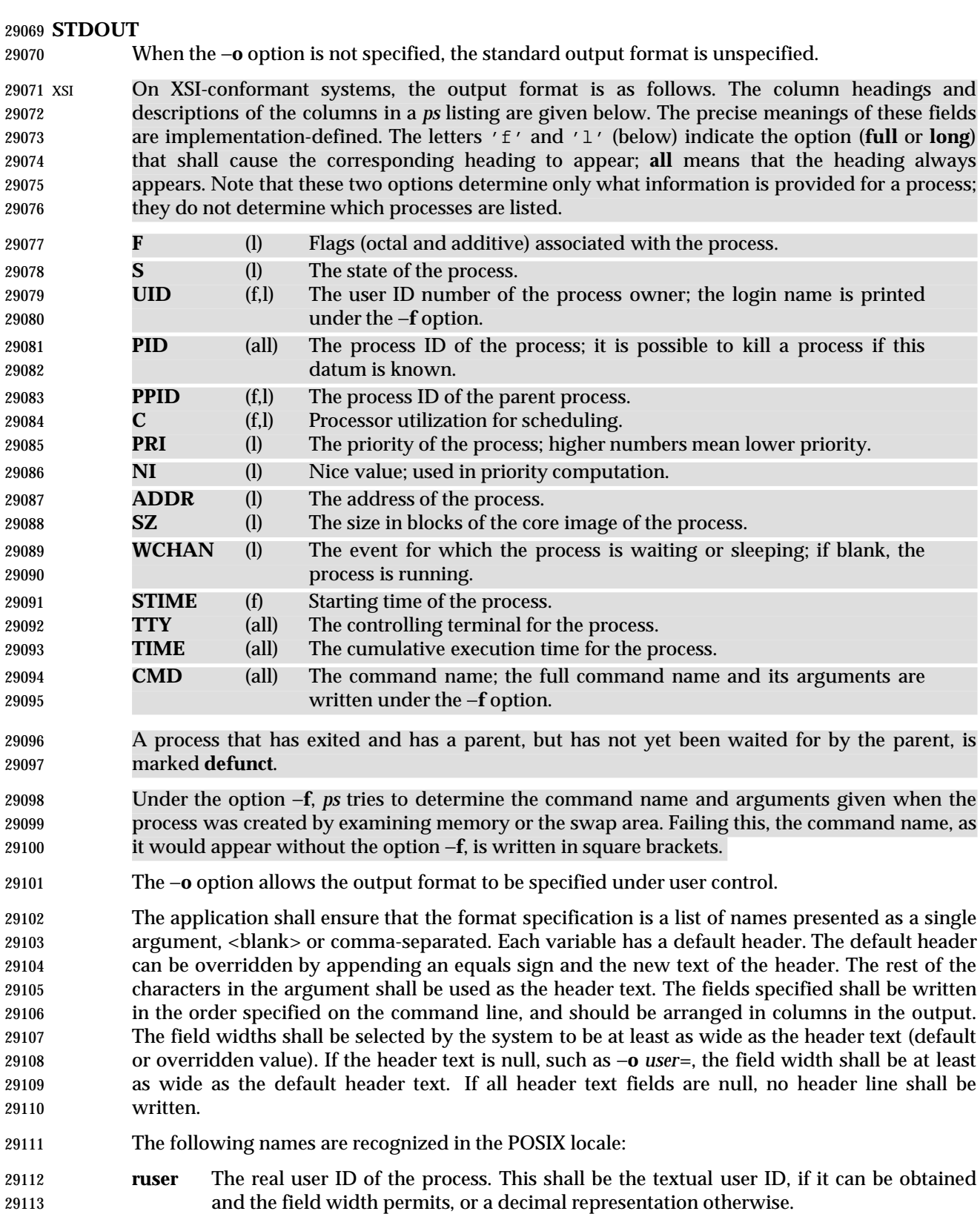

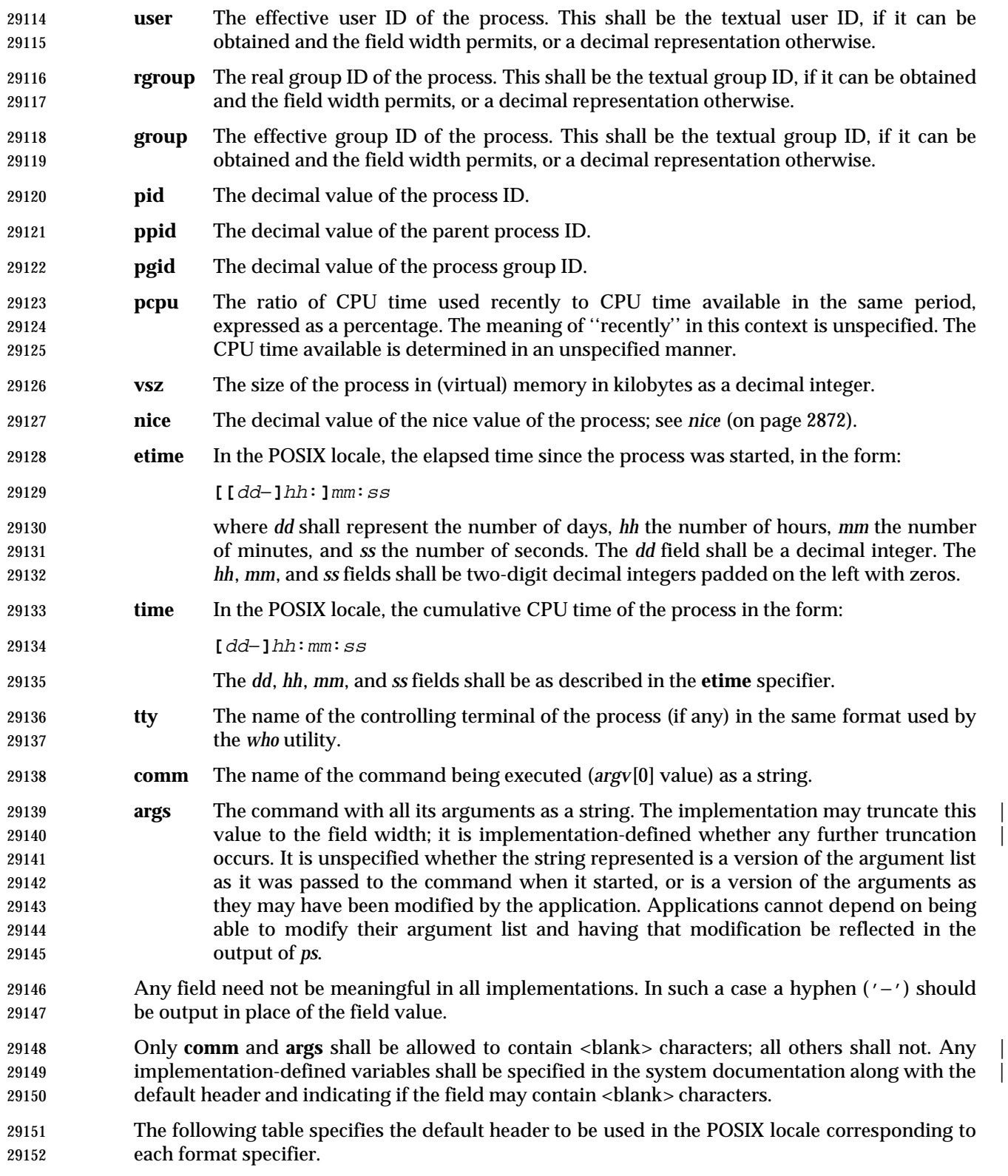

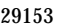

Table 4-17 Variable Names and Default Headers in *ps* 

| 29154 | <b>Format Specifier</b> | <b>Default Header</b> | <b>Format Specifier</b> | <b>Default Header</b> |
|-------|-------------------------|-----------------------|-------------------------|-----------------------|
| 29155 | args                    | <b>COMMAND</b>        | ppid                    | PPID                  |
| 29156 | comm                    | <b>COMMAND</b>        | rgroup                  | <b>RGROUP</b>         |
| 29157 | etime                   | <b>ELAPSED</b>        | ruser                   | <b>RUSER</b>          |
| 29158 | group                   | <b>GROUP</b>          | time                    | <b>TIME</b>           |
| 29159 | nice                    | NI                    | tty                     | TТ                    |
| 29160 | pcpu                    | %CPU                  | user                    | <b>USER</b>           |
| 29161 | pgid                    | <b>PGID</b>           | <b>VSZ</b>              | VSZ                   |
| 29162 | pid                     | PID                   |                         |                       |

#### **STDERR**

Used only for diagnostic messages.

#### **OUTPUT FILES**

None.

#### **EXTENDED DESCRIPTION**

None.

#### **EXIT STATUS**

- The following exit values shall be returned:
- 0 Successful completion.
- >0 An error occurred.

#### **CONSEQUENCES OF ERRORS**

Default.

#### **APPLICATION USAGE**

- Things can change while *ps* is running; the snapshot it gives is only true for an instant, and might not be accurate by the time it is displayed.
- The **args** format specifier is allowed to produce a truncated version of the command arguments. In some implementations, this information is no longer available when the *ps* utility is executed.
- If the field width is too narrow to display a textual ID, the system may use a numeric version. Normally, the system would be expected to choose large enough field widths, but if a large number of fields were selected to write, it might squeeze fields to their minimum sizes to fit on one line. One way to ensure adequate width for the textual IDs is to override the default header for a field to make it larger than most or all user or group names.
- There is no special quoting mechanism for header text. The header text is the rest of the argument. If multiple header changes are needed, multiple −**o** options can be used, such as:

ps −o "user=User Name" −o pid=Process\ ID

 On some systems, especially multi-level secure systems, *ps* may be severely restricted and produce information only about child processes owned by the user. |

#### **EXAMPLES**

The command:

ps −o user,pid,ppid=MOM −o args

writes at least the following in the POSIX locale:

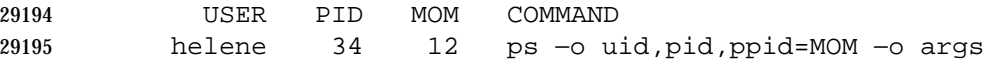

 The contents of the **COMMAND** field need not be the same in all implementations, due to possible truncation.

#### **RATIONALE**

 There is very little commonality between BSD and System V implementations of *ps*. Many options conflict or have subtly different usages. The standard developers attempted to select a set of options that were useful on a wide range of systems and selected options that either can be implemented on both BSD and System V-based systems without breaking the current implementations or where the options are sufficiently similar that any changes would not be unduly problematic for users or implementors.

 It is recognized that on some systems, especially multi-level secure systems, *ps* may be nearly useless. The default output has therefore been chosen such that it does not break historical implementations and also is likely to provide at least some useful information on most systems.

- The major change is the addition of the format specification capability. The motivation for this invention is to provide a mechanism for users to access a wider range of system information, if the system permits it, in a portable manner. The fields chosen to appear in this volume of IEEE Std. 1003.1-200x were arrived at after considering what concepts were likely to be both reasonably useful to the ''average'' user and had a reasonable chance of being implemented on a wide range of systems. Again it is recognized that not all systems are able to provide all the information and, conversely, some may wish to provide more. It is hoped that the approach adopted will be sufficiently flexible and extensible to accommodate most systems. Implementations may be expected to introduce new format specifiers.
- The default output should consist of a short listing containing the process ID, terminal name, cumulative execution time, and command name of each process.
- The preference of the standard developers would have been to make the format specification an operand of the *ps* command. Unfortunately, BSD usage precluded this.
- At one time a format was included to display the environment array of the process. This was deleted because there is no portable way to display it.
- The −**A** option is equivalent to the BSD −**g** and the SVID −**e**. Because the two systems differed, a mnemonic compromise was selected.
- The −**a** option is described with some optional behavior because the SVID omits session leaders, but BSD does not.
- In an early proposal, format specifiers appeared for priority and start time. The former was not defined adequately in this volume of IEEE Std. 1003.1-200x and was removed in deference to the defined nice value; the latter because elapsed time was considered to be more useful.
- In a new BSD version of *ps*, a −**O** option can be used to write all of the default information, followed by additional format specifiers. This was not adopted because the default output is | implementation-defined. Nevertheless, this is a useful option that should be reserved for that | purpose. In the −**o** option for the POSIX Shell and Utilities *ps*, the format is the concatenation of each −**o**. Therefore, the user can have an alias or function that defines the beginning of their desired format and add more fields to the end of the output in certain cases where that would be useful.
- The format of the terminal name is unspecified, but the descriptions of *ps*, *talk*, *who*, and *write* require that they all use the same format.
- The **pcpu** field indicates that the CPU time available is determined in an unspecified manner. This is because it is difficult to express an algorithm that is useful across all possible machine architectures. Historical counterparts to this value have attempted to show percentage of use in

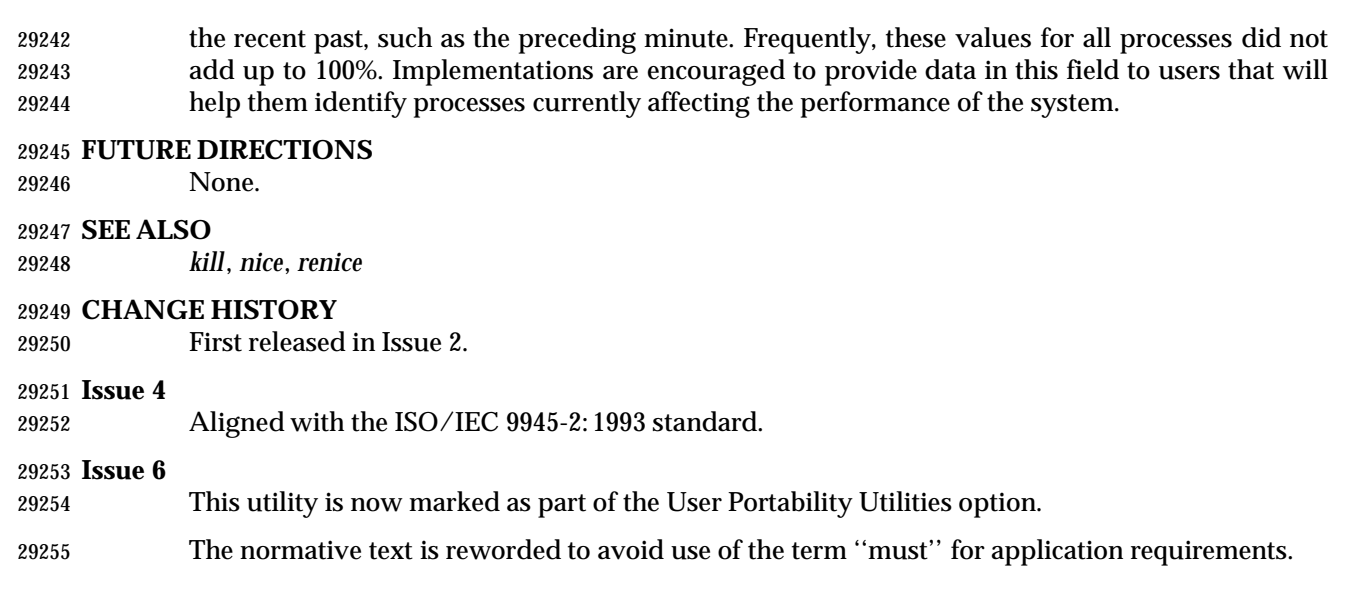

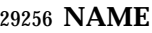

pwd — return working directory name

#### **SYNOPSIS**

pwd **[**−L | −P **]**

#### **DESCRIPTION**

 The *pwd* utility shall write to standard output an absolute path name of the current working directory, which does not contain the file names dot or dot-dot.

#### **OPTIONS**

- The *pwd* utility shall conform to the Base Definitions volume of IEEE Std. 1003.1-200x, Section | 12.2, Utility Syntax Guidelines. |
- The following options shall be supported by the implementation:
- −**L** If the *PWD* environment variable contains an absolute path name of the current directory that does not contain the file names dot or dot-dot, *pwd* shall write this path name to standard output. Otherwise, the −**L** option shall behave as the −**P** option.
- −**P** The absolute path name written shall not contain file names that, in the context of the path name, refer to files of type symbolic link.
- If both −**L** and −**P** are specified, the last one shall apply. If neither −**L** nor −**P** is specified, the *pwd* utility shall behave as if −**L** had been specified.
- **OPERANDS**

None.

#### **STDIN**

Not used.

#### **INPUT FILES**

None.

#### **ENVIRONMENT VARIABLES**

The following environment variables shall affect the execution of *pwd*:

- *LANG* Provide a default value for the internationalization variables that are unset or null. **If** *LANG* is unset or null, the corresponding value from the implementation- defined default locale shall be used. If any of the internationalization variables | contains an invalid setting, the utility shall behave as if none of the variables had been defined.
- *LC\_ALL* If set to a non-empty string value, override the values of all the other internationalization variables.
- *LC\_MESSAGES*
- Determine the locale that should be used to affect the format and contents of diagnostic messages written to standard error.
- XSI *NLSPATH* Determine the location of message catalogs for the processing of *LC\_MESSAGES*.
- *PWD* If the −**P** option is in effect, this variable shall be set to an absolute path name of the current working directory that does not contain any components that specify symbolic links, does not contain any components that are dot, and does not contain any components that are dot-dot. If an application sets or unsets the value of *PWD*, the behavior of *pwd* is unspecified.

# **pwd** *Utilities*

#### **ASYNCHRONOUS EVENTS**

Default.

#### **STDOUT**

#### The *pwd* utility output is an absolute path name of the current working directory:

"%s\n", <directory pathname>

#### **STDERR**

Used only for diagnostic messages.

#### **OUTPUT FILES**

None.

#### **EXTENDED DESCRIPTION**

None.

#### **EXIT STATUS**

- The following exit values shall be returned:
- 0 Successful completion.
- >0 An error occurred.

#### **CONSEQUENCES OF ERRORS**

 If an error is detected, output shall not be written to standard output, a diagnostic message shall be written to standard error, and the exit status is not zero.

#### **APPLICATION USAGE**

None.

#### **EXAMPLES**

None.

#### **RATIONALE**

Some implementations have historically provided *pwd* as a shell special built-in command.

 In most utilities, if an error occurs, partial output may be written to standard output. This does not happen in historical implementations of *pwd*. Because *pwd* is frequently used in historical shell scripts without checking the exit status, it is important that the historical behavior is required here; therefore, the CONSEQUENCES OF ERRORS section specifically disallows any partial output being written to standard output.

#### **FUTURE DIRECTIONS**

None.

#### **SEE ALSO**

*cd*, the System Interfaces volume of IEEE Std. 1003.1-200x, *getcwd*( )

#### **CHANGE HISTORY**

First released in Issue 2.

#### **Issue 4** Aligned with the ISO/IEC 9945-2: 1993 standard.

#### **Issue 6**

 The −**P** and −**L** options are added to describe actions relating to symbolic links as specified in the IEEE P1003.2b draft standard.

#### **NAME**

qalter — alter batch job

#### **SYNOPSIS**

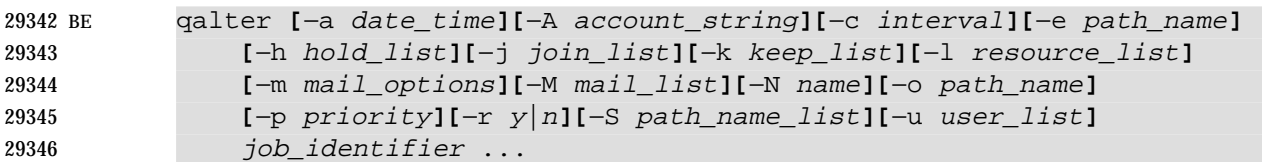

#### **DESCRIPTION**

- The attributes of a batch job are altered by a request to the batch server that manages the batch job. The *qalter* utility is a user-accessible batch client that requests the alteration of the attributes of one or more batch jobs.
- The *qalter* utility shall alter the attributes of those batch jobs, and only those batch jobs, for which a batch *job\_identifier* is presented to the utility.
- The *qalter* utility shall alter the attributes of batch jobs in the order in which the batch *job\_identifier*s are presented to the utility.
- If the *qalter* utility fails to process a batch *job\_identifier* successfully, the utility shall proceed to process the remaining batch *job\_identifier*s, if any.
- For each batch *job\_identifier* for which the *qalter* utility succeeds, each attribute of the identified batch job shall be altered as indicated by all the options presented to the utility.
- For each identified batch job for which the *qalter* utility fails, the utility shall not alter any attribute of the batch job.
- For each batch job that the *qalter* utility processes, the utility shall not modify any attribute other than those required by the options and option-arguments presented to the utility.
- The *qalter* utility shall alter batch jobs by sending a *Modify Job Request* to the batch server that manages each batch job. At the time the *qalter* utility exits, it shall have modified the batch job corresponding to each successfully processed batch *job\_identifier*. An attempt to alter the attributes of a batch job in the RUNNING state is implementation-defined. |

#### **OPTIONS**

- The *qalter* utility shall conform to the Base Definitions volume of IEEE Std. 1003.1-200x, Section | 12.2, Utility Syntax Guidelines. |
- The following options shall be supported by the implementation:
- −**a** *date\_time* Redefine the time at which the batch job becomes eligible for execution.
- The *qalter* utility shall accept an option-argument that conforms to the syntax of the *date\_time* operand of the *touch* utility.
- The *qalter* utility shall set the *Execution\_Time* attribute of the batch job to the number of seconds since the Epoch that is equivalent to the local time expressed by the value of the *date\_time* option-argument. Specifying a *date\_time* option- argument that represents a time (number of seconds since the Epoch) earlier than the time at which the utility exits shall have the same effect on batch job execution as if the −**a** option had not been presented to the utility. |
- −**A** *account\_string* Redefine the account to which the resource consumption of the batch job should be charged.

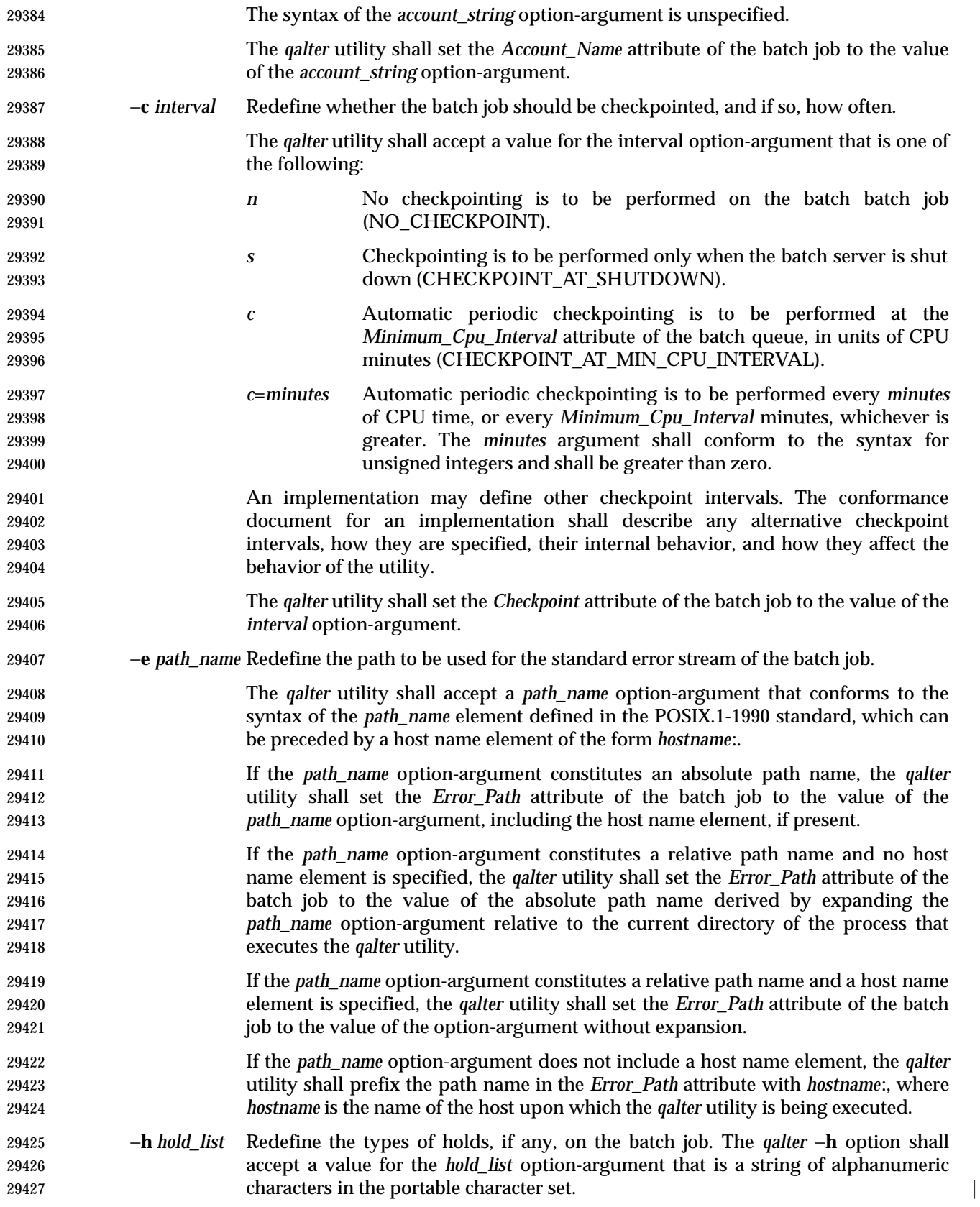

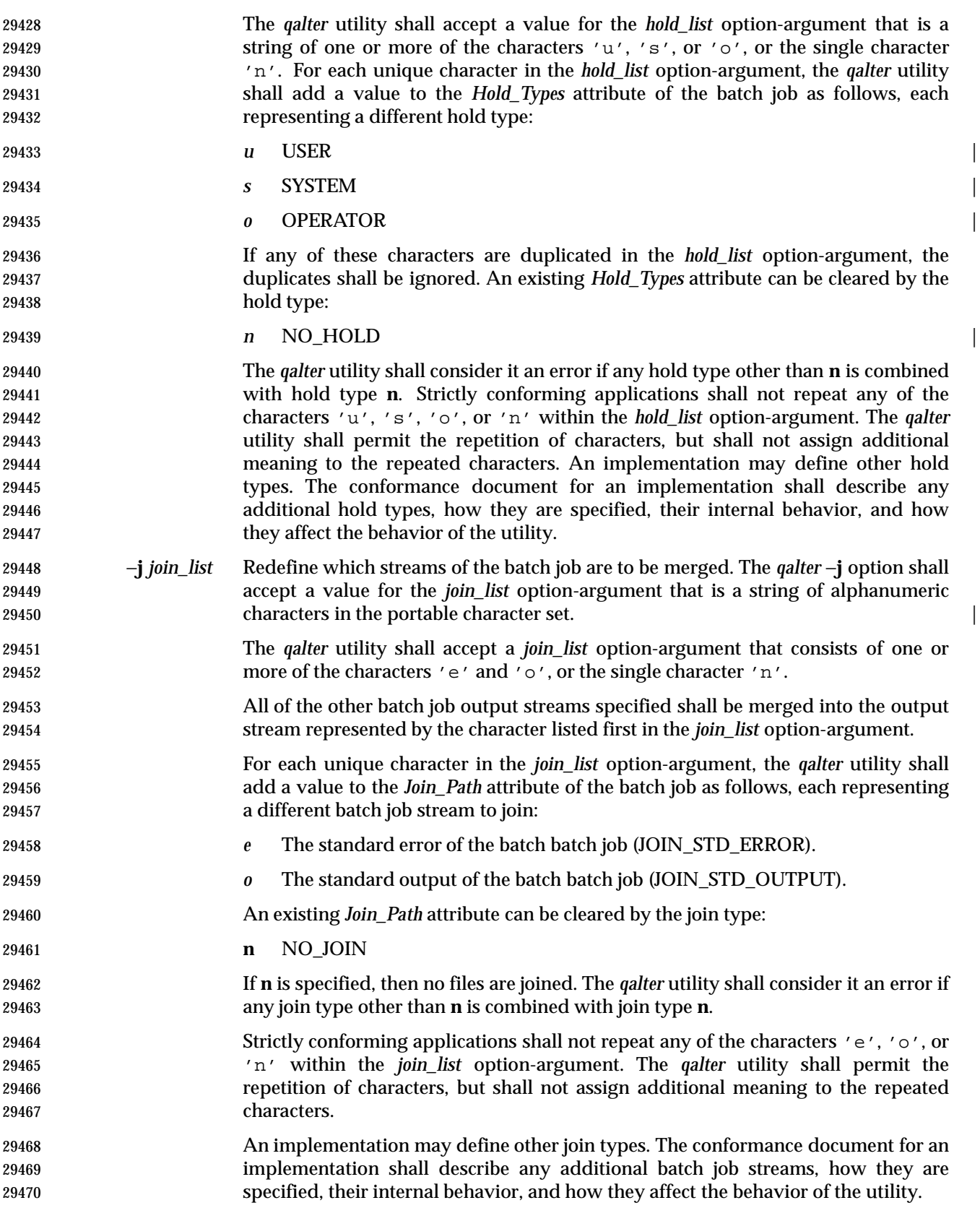

# **qalter** *Utilities*

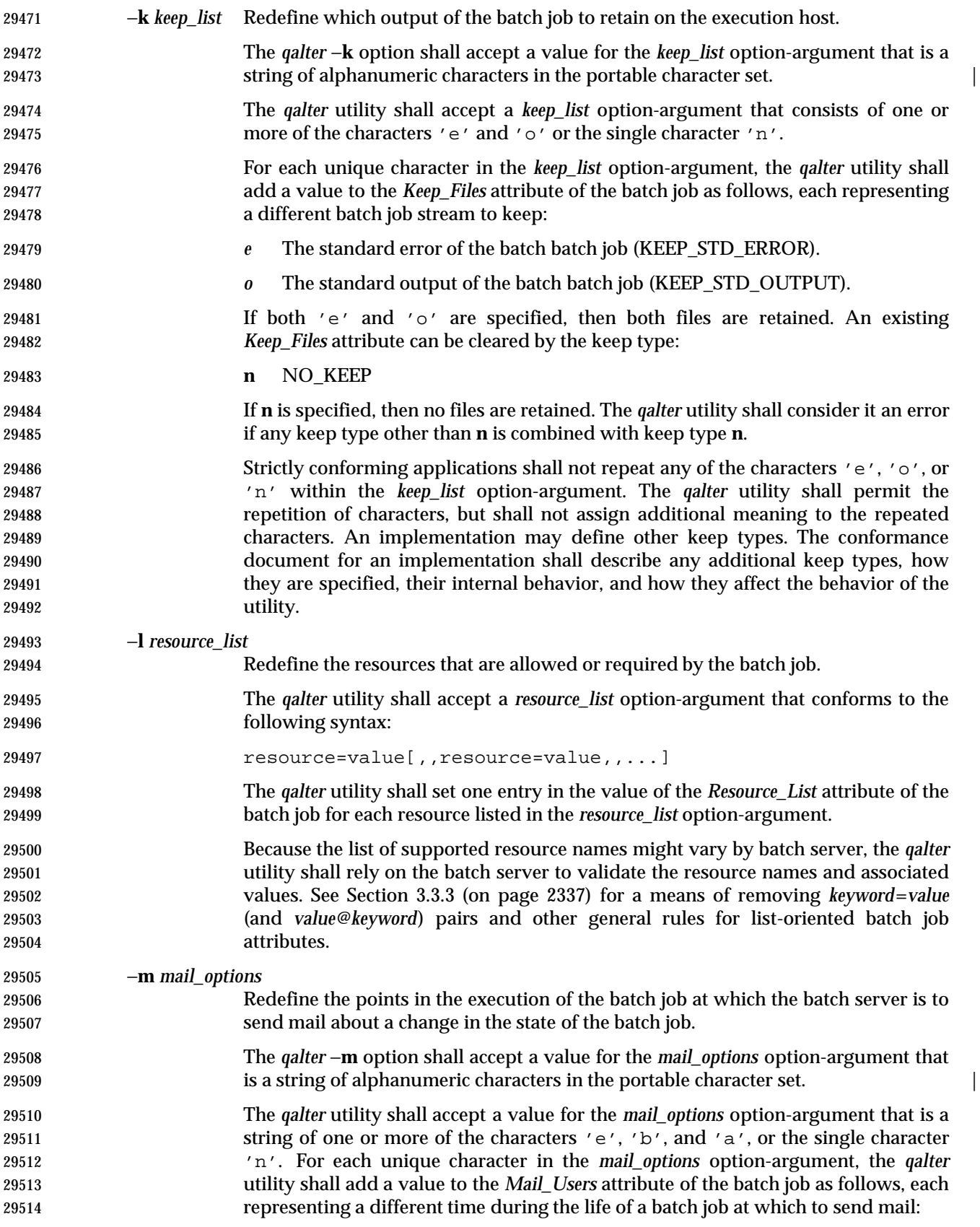

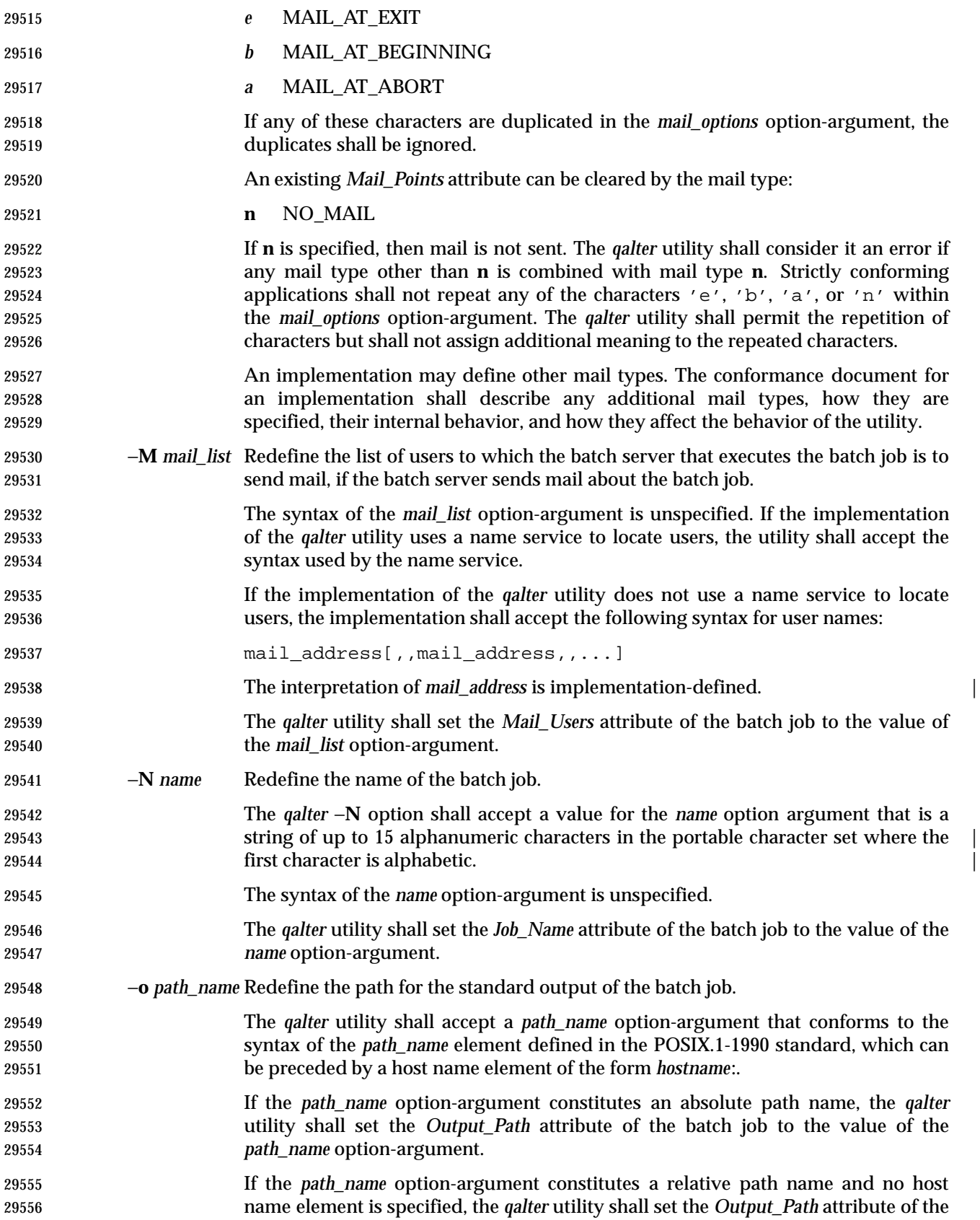

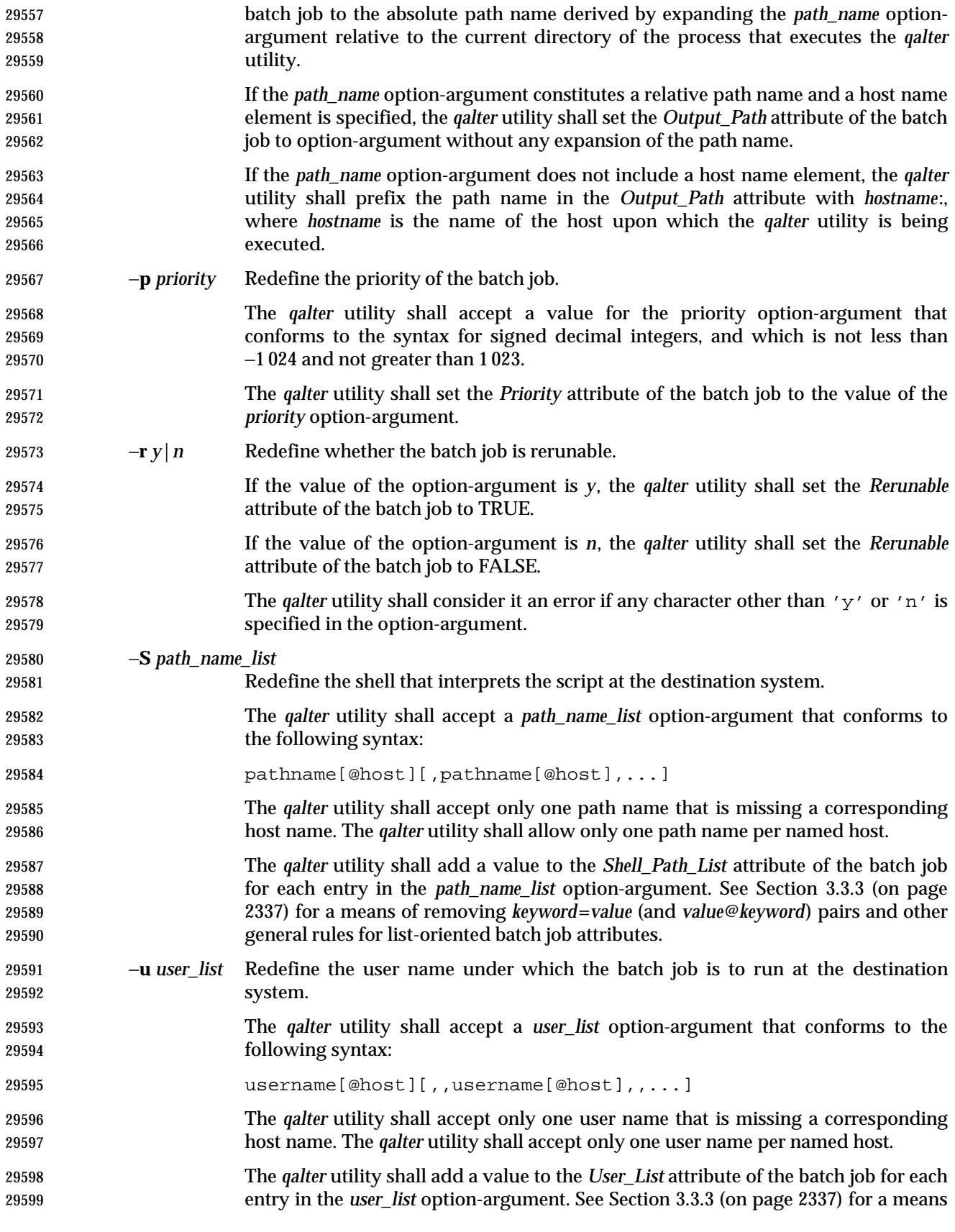

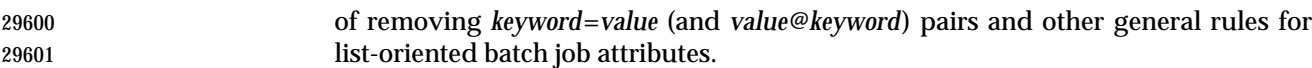

#### **OPERANDS**

 The *qalter* utility shall accept one or more operands that conform to the syntax for a batch *job\_identifier* (see Section 3.3.1 (on page 2336)).

#### **STDIN**

Not used.

#### **INPUT FILES**

None.

#### **ENVIRONMENT VARIABLES**

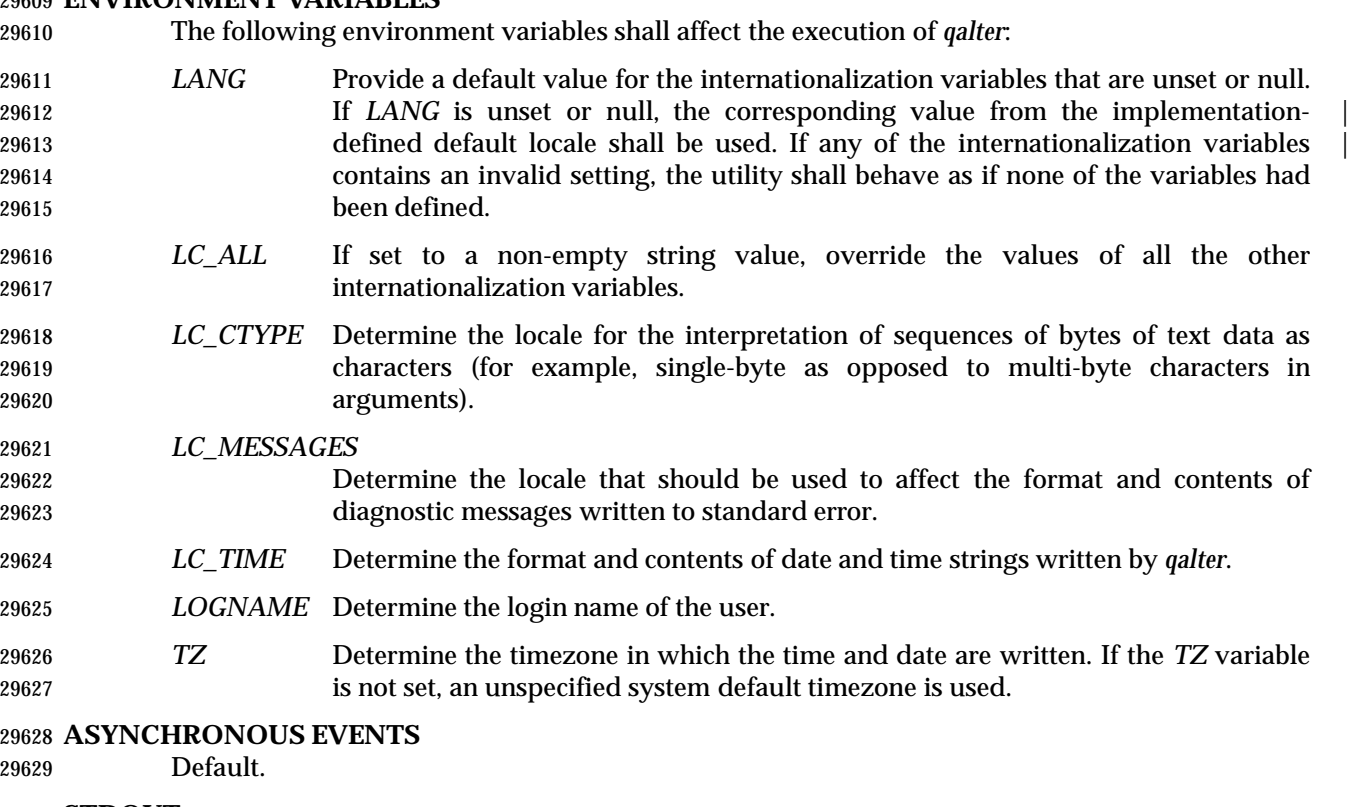

#### **STDOUT**

None.

#### **STDERR**

Used only for diagnostic messages.

#### **OUTPUT FILES**

None.

#### **EXTENDED DESCRIPTION**

None.

#### **EXIT STATUS**

- The following exit values shall be returned:
- 0 Successful completion.
- >0 An error occurred.

# **qalter** *Utilities*

#### **CONSEQUENCES OF ERRORS**

 In addition to the default behavior, the *qalter* utility shall not be required to write a diagnostic message to standard error when the error reply received from a batch server indicates that the batch *job\_identifier* does not exist on the server. Whether or not the *qalter* utility attempts to locate the batch job on other batch servers is implementation-defined. |

#### **APPLICATION USAGE**

None.

#### **EXAMPLES**

None.

#### **RATIONALE**

The *qalter* utility allows users to change the attributes of a batch job.

 As a means of altering a queued job, the *qalter* utility is superior to deleting and requeuing the batch job insofar as an altered job retains its place in the queue with some traditional selection algorithms. In addition, the *qalter* utility is both shorter and simpler than a sequence of *qdel* and *qsub* utilities.

- The result of an attempt on the part of a user to alter a batch job in a RUNNING state is | implementation-defined because a batch job in the RUNNING state will already have opened its | output files and otherwise performed any actions indicated by the options in effect at the time the batch job began execution.
- The options processed by the *qalter* utility are identical to those of the *qsub* utility, with a few exceptions: −**V**, −**v**, and −**q**. The −**V** and −**v** are inappropriate for the *qalter* utility, since they capture potentially transient environment information from the submitting process. The −**q** option would specify a new queue, which would largely negate the previously stated advantage of using *qalter*; furthermore, the *qmove* utility provides a superior means of moving jobs.
- Each of the following paragraphs provides the rationale for a *qalter* option.
- Additional rationale concerning these options can be found in the rationale for the *qsub* utility.
- The −**a** option allows users to alter the date and time at which a batch job becomes eligible to run.
- The −**A** option allows users to change the account that will be charged for the resources consumed by the batch job. Support for the −**A** option is mandatory for conforming implementations of *qalter*, even though support of accounting is optional for servers. Whether or not to support accounting is left to the implementor of the server, but mandatory support of the −**A** option assures users of a consistent interface and allows them to control accounting on servers that support accounting.
- The −**c** option allows users to alter the checkpointing interval of a batch job. A checkpointing system, which is not defined by IEEE Std. 1003.1-200x, allows recovery of a batch job at the most recent checkpoint in the event of a crash. Checkpointing is typically used for jobs that consume expensive computing time or must meet a critical schedule. Users should be allowed to make the tradeoff between the overhead of checkpointing and the risk to the timely completion of the batch job; therefore, this volume of IEEE Std. 1003.1-200x provides the checkpointing interval option. Support for checkpointing is optional for servers.
- The −**e** option allows users to alter the name and location of the standard error stream written by a batch job. However, the path of the standard error stream is meaningless if the value of the *Join\_Path* attribute of the batch job is TRUE.
- The −**h** option allows users to set the hold type in the *Hold\_Types* attribute of a batch job. The *qhold* and *qrls* utilities add or remove hold types to the *Hold\_Types* attribute, respectively. The −**h** |

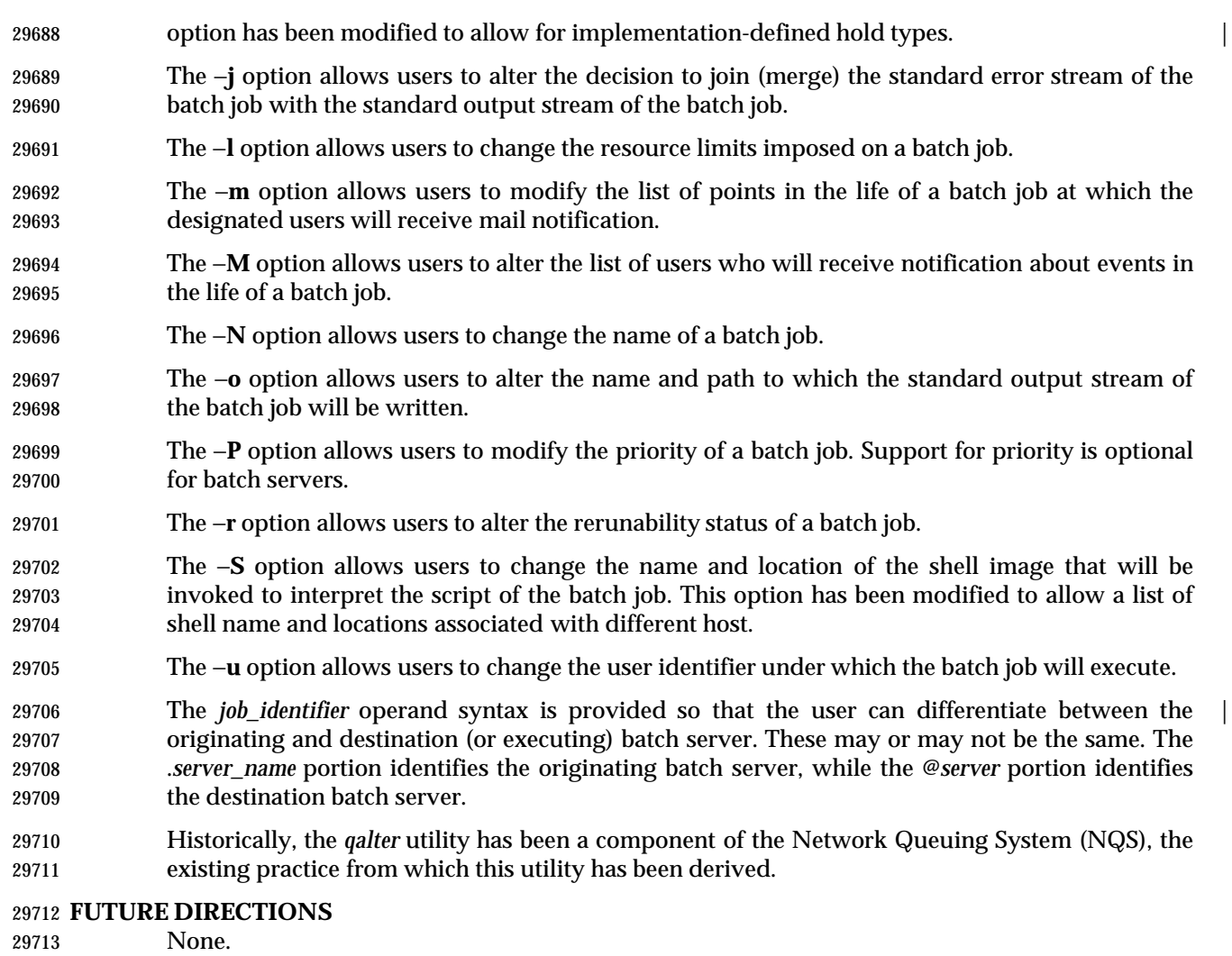

#### **SEE ALSO**

*qdel*, *qhold*, *qmove*, *qrls*, *qsub*, *touch*, Chapter 3 (on page 2313)

# **CHANGE HISTORY**

Derived from IEEE Std. 1003.2d-1994.

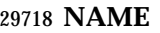

qdel — delete batch jobs

#### **SYNOPSIS**

29721 BE gdel job\_identifier 

#### **DESCRIPTION**

- A batch job is deleted by sending a request to the batch server that manages the batch job. A batch job that has been deleted is no longer subject to management by batch services.
- The *qdel* utility is a user-accessible client of batch services that requests the deletion of one or more batch jobs.
- The *qdel* utility shall request a batch server to delete those batch jobs for which a batch *job\_identifier* is presented to the utility.
- The *qdel* utility shall delete batch jobs in the order in which their batch *job\_identifier*s are presented to the utility.
- If the *qdel* utility fails to process any batch *job\_identifier* successfully, the utility shall proceed to process the remaining batch *job\_identifier*s, if any.
- The *qdel* utility shall delete each batch job by sending a *Delete Job Request* to the batch server that manages the batch job.
- The *qdel* utility shall not exit until the batch job corresponding to each successfully processed batch *job\_identifier* has been deleted.

#### **OPTIONS**

None.

#### **OPERANDS**

 The *qdel* utility shall accept one or more operands that conform to the syntax for a batch *job\_identifier* (see Section 3.3.1 (on page 2336)).

#### **STDIN**

Not used.

#### **INPUT FILES**

None.

#### **ENVIRONMENT VARIABLES**

The following environment variables shall affect the execution of *qdel*:

- *LANG* Provide a default value for the internationalization variables that are unset or null. **If LANG** is unset or null, the corresponding value from the implementation- defined default locale shall be used. If any of the internationalization variables | contains an invalid setting, the utility shall behave as if none of the variables had been defined.
- *LC\_ALL* If set to a non-empty string value, override the values of all the other internationalization variables.
- *LC\_CTYPE* Determine the locale for the interpretation of sequences of bytes of text data as characters (for example, single-byte as opposed to multi-byte characters in arguments).

#### *LC\_MESSAGES*

 Determine the locale that should be used to affect the format and contents of diagnostic messages written to standard error.

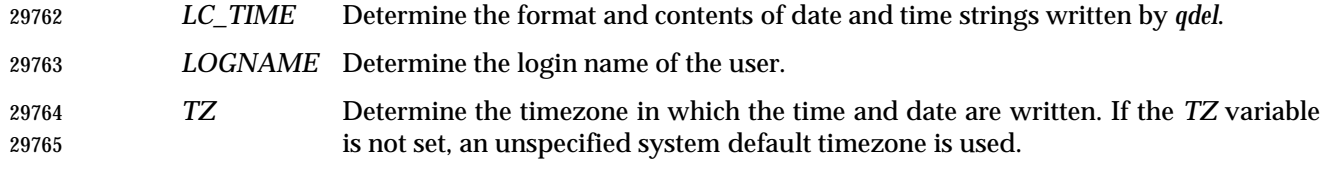

#### **ASYNCHRONOUS EVENTS**

Default.

#### **STDOUT**

An implementation of the *qdel* utility may write informative messages to standard output.

#### **STDERR**

Used only for diagnostic messages.

#### **OUTPUT FILES**

None.

#### **EXTENDED DESCRIPTION**

None.

#### **EXIT STATUS**

The following exit values shall be returned:

- 0 Successful completion.
- $>0$  An error occurred.

#### **CONSEQUENCES OF ERRORS**

 In addition to the default behavior, the *qdel* utility shall not be required to write a diagnostic message to standard error when the error reply received from a batch server indicates that the batch *job\_identifier* does not exist on the server. Whether or not the *qdel* utility waits to output the diagnostic message while attempting to locate the job on other servers is implementation- | defined.  $\qquad \qquad \mid$ 

#### **APPLICATION USAGE**

None.

#### **EXAMPLES**

None.

#### **RATIONALE**

The *qdel* utility allows users and administrators to delete jobs.

 The *qdel* utility provides functionality that is not otherwise available. For example, the *kill* utility of the operating system does not suffice. First, to use the *kill* utility, the user might have to log in on a remote node, because the *kill* utility does not operate across the network. Second, unlike *qdel*, *kill* cannot remove jobs from queues. Lastly, the arguments of the *qdel* utility are job identifiers rather than process identifiers, and so this utility can be passed the output of the *qselect* utility, thus providing users with a means of deleting a list of jobs.

 Because a set of jobs can be selected using the *qselect* utility, the *qdel* utility has not been complicated with options that provide for selection of jobs. Instead, the batch jobs to be deleted are identified individually by their job identifiers.

 Historically, the *qdel* utility has been a component of NQS, the existing practice on which it is based. However, the *qdel* utility defined in this volume of IEEE Std. 1003.1-200x does not provide an option for specifying a signal number to send to the batch job prior to the killing of the process; that capability has been subsumed by the *qsig* utility.

 A discussion was held about the delays of networking and the possibility that the batch server may never respond, due to a down router, down batch server, or other network mishap. The DESCRIPTION records this under the words ''fails to process any job identifier''. In the broad sense, the network problem is also an error, which causes the failure to process the batch job identifier. |

#### **FUTURE DIRECTIONS**

None.

#### **SEE ALSO**

*kill*, *qselect*, *qsig*, Chapter 3 (on page 2313)

#### **CHANGE HISTORY**

Derived from IEEE Std. 1003.2d-1994.

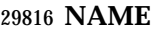

qhold — hold batch jobs

#### **SYNOPSIS**

 BE qhold **[**−h hold\_list**]** job\_identifier ... 

#### **DESCRIPTION**

- A hold is placed on a batch job by a request to the batch server that manages the batch job. A batch job that has one or more holds is not eligible for execution. The *qhold* utility is a user- accessible client of batch services that requests one or more types of hold to be placed on one or more batch jobs.
- The *qhold* utility shall place holds on those batch jobs for which a batch *job\_identifier* is presented to the utility.
- The *qhold* utility shall place holds on batch jobs in the order in which their batch *job\_identifier*s are presented to the utility. If the *qhold* utility fails to process any batch *job\_identifier* successfully, the utility shall proceed to process the remaining batch *job\_identifier*s, if any.
- The *qhold* utility shall place holds on each batch job by sending a *Hold Job Request* to the batch server that manages the batch job.
- The *qhold* utility shall not exit until holds have been placed on the batch job corresponding to each successfully processed batch *job\_identifier*.

#### **OPTIONS**

- The *qhold* utility shall conform to the Base Definitions volume of IEEE Std. 1003.1-200x, Section | 12.2, Utility Syntax Guidelines. |
- The following option shall be supported by the implementation:
- −**h** *hold\_list* Define the types of holds to be placed on the batch job.
- The *qhold* −**h** option shall accept a value for the *hold\_list* option-argument that is a string of alphanumeric characters in the portable character set (see the Base | Definitions volume of IEEE Std. 1003.1-200x, Section 6.1, Portable Character Set). |
- The *qhold* utility shall accept a value for the *hold\_list* option-argument that is a string of one or more of the characters 'u', 's', or 'o', or the single character 'n'.
- For each unique character in the *hold\_list* option-argument, the *qhold* utility shall add a value to the *Hold\_Types* attribute of the batch job as follows, each representing a different hold type:
- **u** USER
- **s** SYSTEM
- **o** OPERATOR
- If any of these characters are duplicated in the *hold\_list* option-argument, the duplicates shall be ignored.
- An existing *Hold\_Types* attribute can be cleared by the following hold type:
- **n** NO\_HOLD
- The *qhold* utility shall consider it an error if any hold type other than **n** is combined with hold type **n**.

# **qhold** *Utilities*

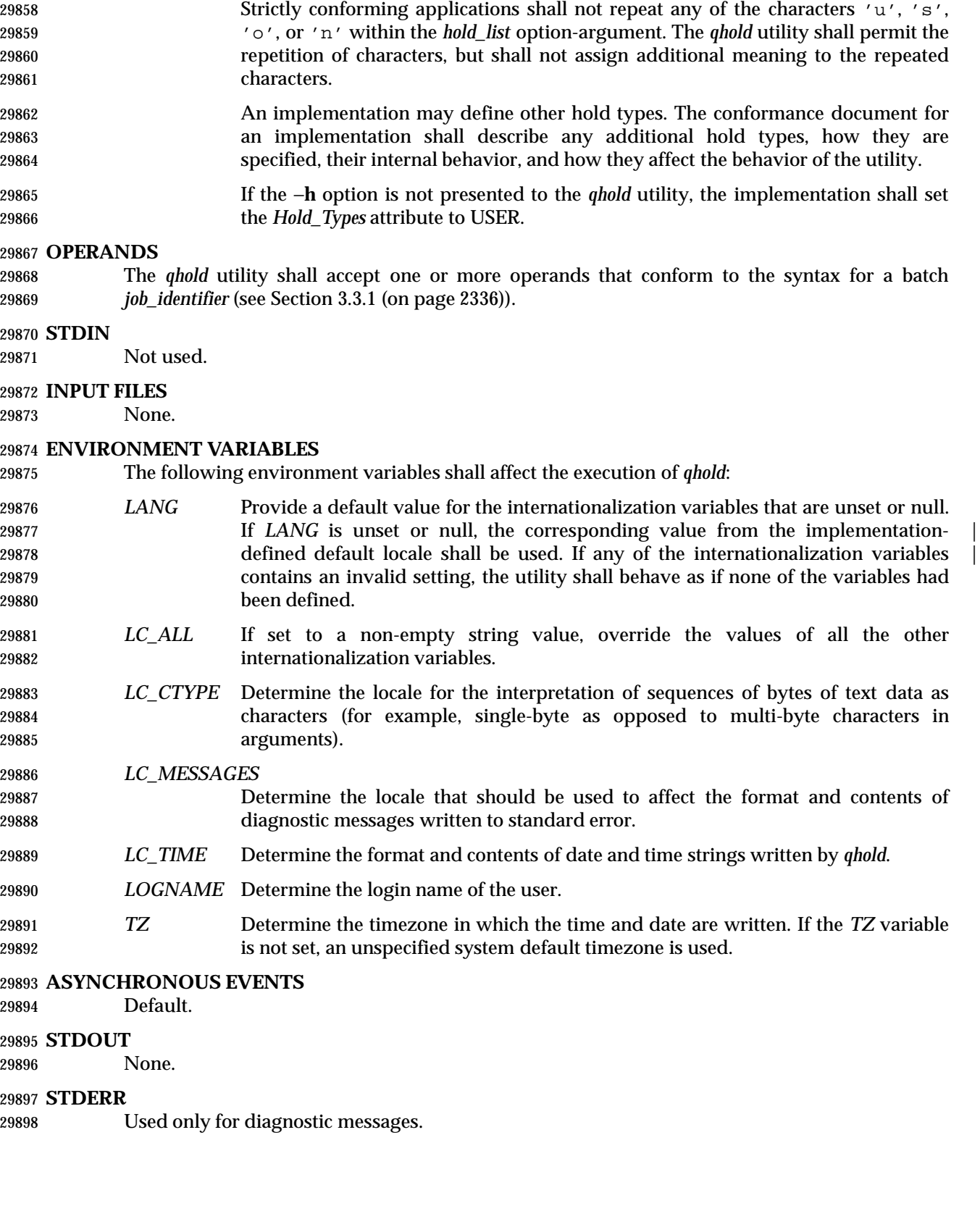

# *Utilities* **qhold**

#### **OUTPUT FILES**

None.

#### **EXTENDED DESCRIPTION**

None.

#### **EXIT STATUS**

The following exit values shall be returned:

- 0 Successful completion.
- >0 An error occurred.

#### **CONSEQUENCES OF ERRORS**

 In addition to the default behavior, the *qhold* utility shall not be required to write a diagnostic message to standard error when the error reply received from a batch server indicates that the batch *job\_identifier* does not exist on the server. Whether or not the *qhold* utility waits to output the diagnostic message while attempting to locate the job on other servers is implementation- | defined.

#### **APPLICATION USAGE**

None.

#### **EXAMPLES**

None.

#### **RATIONALE**

- The *qhold* utility allows users to place a hold on one or more jobs. A hold makes a batch job ineligible for execution.
- The *qhold* utility has options that allow the user to specify the type of hold. Should the user wish to place a hold on a set of jobs that meet a selection criteria, such a list of jobs can be acquired using the *qselect* utility.
- The −**h** option allows the user to specify the type of hold that is to be placed on the job. This option allows for USER, SYSTEM, OPERATOR, and implementation-defined hold types. The | USER and OPERATOR holds are distinct. The batch server that manages the batch job will verify | that the user is authorized to set the specified hold for the batch job.
- Mail is not required on hold because the administrator has the tools and libraries to build this option if he or she wishes.
- Historically, the *qhold* utility has been a part of some existing batch systems, although it has not | traditionally been a part of the NQS.

#### **FUTURE DIRECTIONS**

None.

#### **SEE ALSO**

*qselect*, Chapter 3 (on page 2313)

#### **CHANGE HISTORY**

Derived from IEEE Std. 1003.2d-1994.

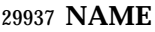

qmove — move batch jobs

**SYNOPSIS**

29940 BE qmove destination job\_identifier 

#### **DESCRIPTION**

- To move a batch job is to remove the batch job from the batch queue in which it resides and instantiate the batch job in another batch queue. A batch job is moved by a request to the batch server that manages the batch job. The *qmove* utility is a user-accessible batch client that requests the movement of one or more batch jobs.
- The *qmove* utility shall move those batch jobs, and only those batch jobs, for which a batch *job\_identifier* is presented to the utility.
- The *qmove* utility shall move batch jobs in the order in which the corresponding batch *job\_identifier*s are presented to the utility.
- If the *qmove* utility fails to process a batch *job\_identifier* successfully, the utility shall proceed to process the remaining batch *job\_identifier*s, if any.
- The *qmove* utility shall move batch jobs by sending a *Move Job Request* to the batch server that manages each batch job. The *qmove* utility shall not exit before the batch jobs corresponding to all successfully processed batch *job\_identifier*s have been moved.

#### **OPTIONS**

None.

#### **OPERANDS**

- The *qmove* utility shall accept one operand that conforms to the syntax for a *destination* (see Section 3.3.2 (on page 2337)).
- The *qmove* utility shall accept one or more operands that conform to the syntax for a batch *job\_identifier* (see Section 3.3.1 (on page 2336)).

#### **STDIN**

Not used.

#### **INPUT FILES**

None.

#### **ENVIRONMENT VARIABLES**

 The following environment variables shall affect the execution of *qmove*: *LANG* Provide a default value for the internationalization variables that are unset or null. **If LANG** is unset or null, the corresponding value from the implementation- defined default locale shall be used. If any of the internationalization variables | contains an invalid setting, the utility shall behave as if none of the variables had been defined. *LC\_ALL* If set to a non-empty string value, override the values of all the other internationalization variables. *LC\_CTYPE* Determine the locale for the interpretation of sequences of bytes of text data as characters (for example, single-byte as opposed to multi-byte characters in arguments). *LC\_MESSAGES* Determine the locale that should be used to affect the format and contents of

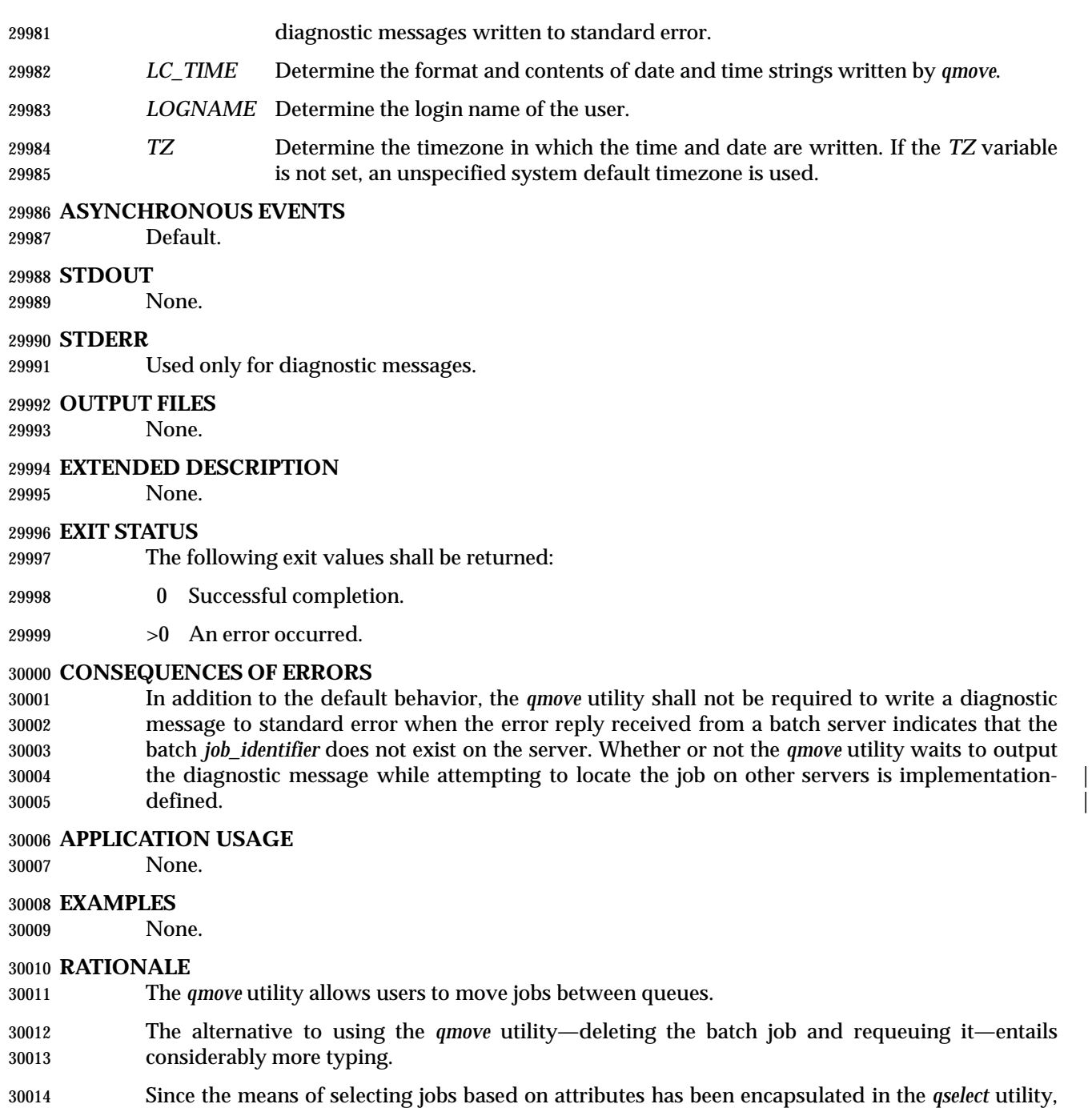

 the only option of the *qmove* utility concerns authorization. The −**u** option provides the user with the convenience of changing the user identifier under which the batch job will execute. Minimalism and consistency has taken precedence over convenience; the −**u** option has been deleted because the equivalent capability exists with the −**u** option of the *qalter* utility. |

#### **FUTURE DIRECTIONS**

None.

# **qmove** *Utilities*

**SEE ALSO**

*qalter*, *qselect*, Chapter 3 (on page 2313)

**CHANGE HISTORY**

Derived from IEEE Std. 1003.2d-1994.

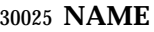

qmsg — send message to batch jobs

#### **SYNOPSIS**

 BE qmsg **[**−E**][**−O**]** message\_string job\_identifier ... 

#### **DESCRIPTION**

- To send a message to a batch job is to request that a server write a message string into one or more output files of the batch job. A message is sent to a batch job by a request to the batch server that manages the batch job. The *qmsg* utility is a user-accessible batch client that requests the sending of messages to one or more batch jobs.
- The *qmsg* utility shall write messages into the files of batch jobs by sending a *Job Message Request* to the batch server that manages the batch job. The *qmsg* utility shall not directly write the message into the files of the batch job.
- The *qmsg* utility shall send a *Job Message Request* for those batch jobs, and only those batch jobs, for which a batch *job\_identifier* is presented to the utility.
- The *qmsg* utility shall send *Job Message Request*s for batch jobs in the order in which their batch *job\_identifier*s are presented to the utility.
- If the *qmsg* utility fails to process any batch *job\_identifier* successfully, the utility shall proceed to process the remaining batch *job\_identifier*s, if any.
- The *qmsg* utility shall not exit before a *Job Message Request* has been sent to the server that manages the batch job that corresponds to each successfully processed batch *job\_identifier*.

#### **OPTIONS**

- The *qmsg* utility shall conform to the Base Definitions volume of IEEE Std. 1003.1-200x, Section | 12.2, Utility Syntax Guidelines. |
- The following options shall be supported by the implementation:
- −**E** Specify that the message is written to the standard error of each batch job.
- The *qmsg* utility shall write the message into the standard error of the batch job.
- −**O** Specify that the message is written to the standard output of each batch job.
- The *qmsg* utility shall write the message into the standard output of the batch job.
- If neither the −**O** nor the −**E** option is presented to the *qmsg* utility, the utility shall write the message into an implementation-defined file. The conformance document for the | implementation shall describe the name and location of the implementation-defined file. If both | the −**O** and the −**E** options are presented to the *qmsg* utility, then the utility shall write the | messages to both standard output and standard error.

#### **OPERANDS**

- The *qmsg* utility shall accept a minimum of two operands, *message\_string* and one or more batch *job\_identifier*s.
- The *message\_string* operand shall be the string to be written to one or more output files of the 30063 batch job followed by a <newline>. If the string contains <br/>blank>s, then the application shall ensure that the string is quoted. The *message\_string* shall be encoded in the portable character set | (see the Base Definitions volume of IEEE Std. 1003.1-200x, Section 6.1, Portable Character Set). |

 All remaining operands are batch *job\_identifier*s that conform to the syntax for a batch *job\_identifier* (see Section 3.3.1 (on page 2336)).

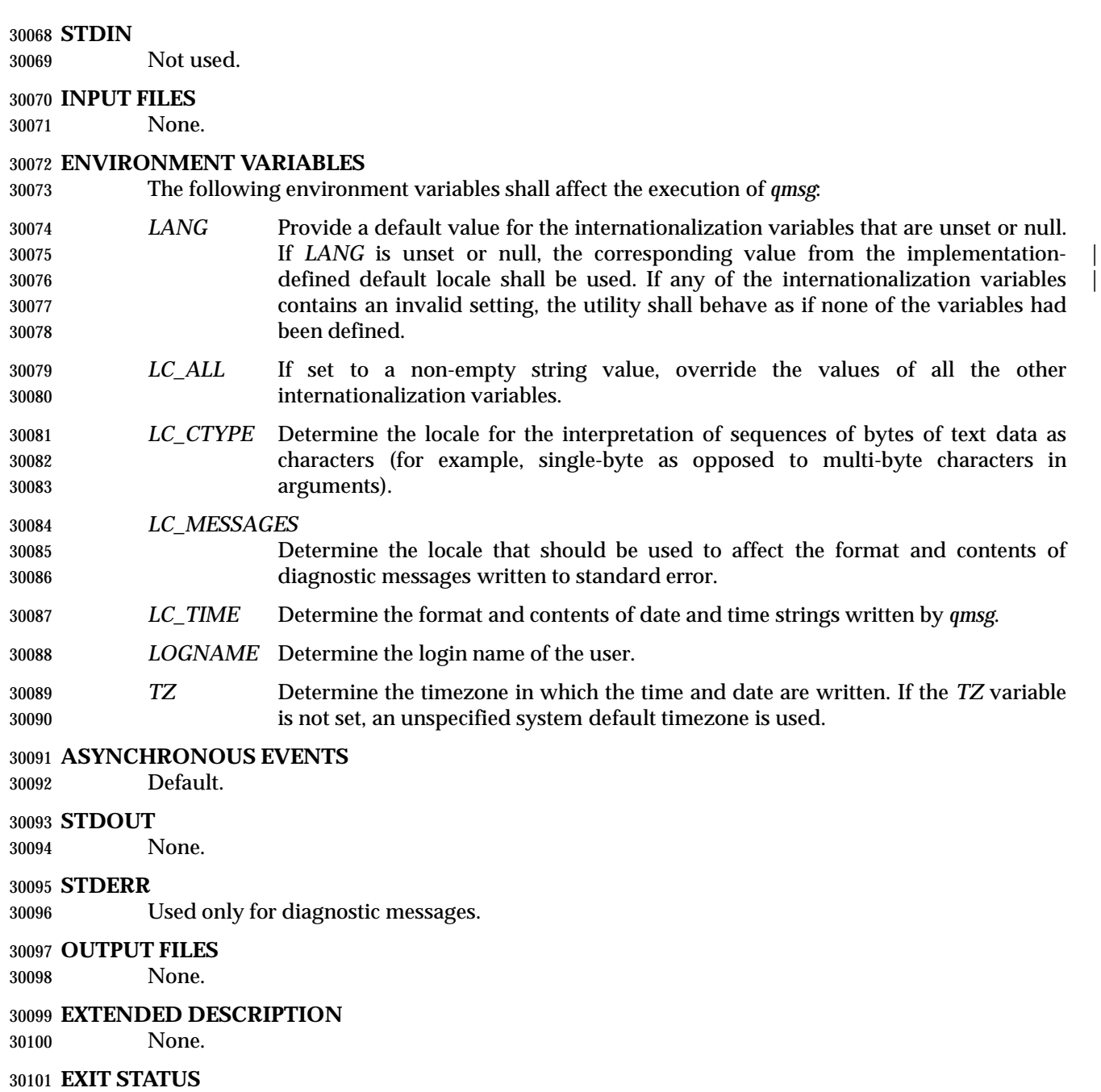

- The following exit values shall be returned:
- 0 Successful completion.
- >0 An error occurred.

### **CONSEQUENCES OF ERRORS**

 In addition to the default behavior, the *qmsg* utility shall not be required to write a diagnostic message to standard error when the error reply received from a batch server indicates that the batch *job\_identifier* does not exist on the server. Whether or not the *qmsg* utility waits to output 30109 the diagnostic message while attempting to locate the job on other servers is implementation-<br>30110 defined. defined.
#### **APPLICATION USAGE**

None.

#### **EXAMPLES**

None.

#### **RATIONALE**

 The *qmsg* utility allows users to write messages into the output files of running jobs. Users, including operators and administrators, have a number of occasions when they want to place messages in the output files of a batch job. For example, if a disk that is being used by a batch job is showing errors, the operator might note this in the standard error stream of the batch job.

 The options of the *qmsg* utility provide users with the means of placing the message in the output stream of their choice. The default output stream for the message—if the user does not designate an output stream—is implementation-defined, since many implementations will | provide, as an extension to this volume of IEEE Std. 1003.1-200x, a log file that shows the history | of utility execution.

 If users wish to send a message to a set of jobs that meet a selection criteria, the *qselect* utility can be used to acquire the appropriate list of job identifiers.

The −**E** option allows users to place the message in the standard error stream of the batch job.

The −**O** option allows users to place the message in the standard output stream of the batch job.

 Historically, the *qmsg* utility is an existing practice in the offerings of one or more implementors | of an NQS-derived batch system. The utility has been found to be useful enough that it deserves to be included in this volume of IEEE Std. 1003.1-200x.

#### **FUTURE DIRECTIONS**

None.

#### **SEE ALSO**

*qselect*, Chapter 3 (on page 2313)

#### **CHANGE HISTORY**

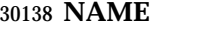

qrerun — rerun batch jobs

**SYNOPSIS**

BE qrerun job\_identifier ...

**DESCRIPTION**

- To rerun a batch job is to terminate the session leader of the batch job, delete any associated checkpoint files, and return the batch job to the batch queued state. A batch job is rerun by a request to the batch server that manages the batch job. The *qrerun* utility is a user-accessible batch client that requests the rerunning of one or more batch jobs.
- The *qrerun* utility shall rerun those batch jobs for which a batch *job\_identifier* is presented to the utility.
- The *qrerun* utility shall rerun batch jobs in the order in which their batch *job\_identifier*s are presented to the utility.
- If the *qrerun* utility fails to process any batch *job\_identifier* successfully, the utility shall proceed to process the remaining batch *job\_identifier*s, if any.
- The *qrerun* utility shall rerun batch jobs by sending a *Rerun Job Request* to the batch server that manages each batch job.
- For each successfully processed batch *job\_identifier*, the *qrerun* utility shall have rerun the corresponding batch batch job at the time the utility exits.

#### **OPTIONS**

None.

#### **OPERANDS**

 The *qrerun* utility shall accept one or more operands that conform to the syntax for a batch *job\_identifier* (see Section 3.3.1 (on page 2336)).

#### **STDIN**

Not used.

### **INPUT FILES**

None.

#### **ENVIRONMENT VARIABLES**

The following environment variables shall affect the execution of *qrerun*:

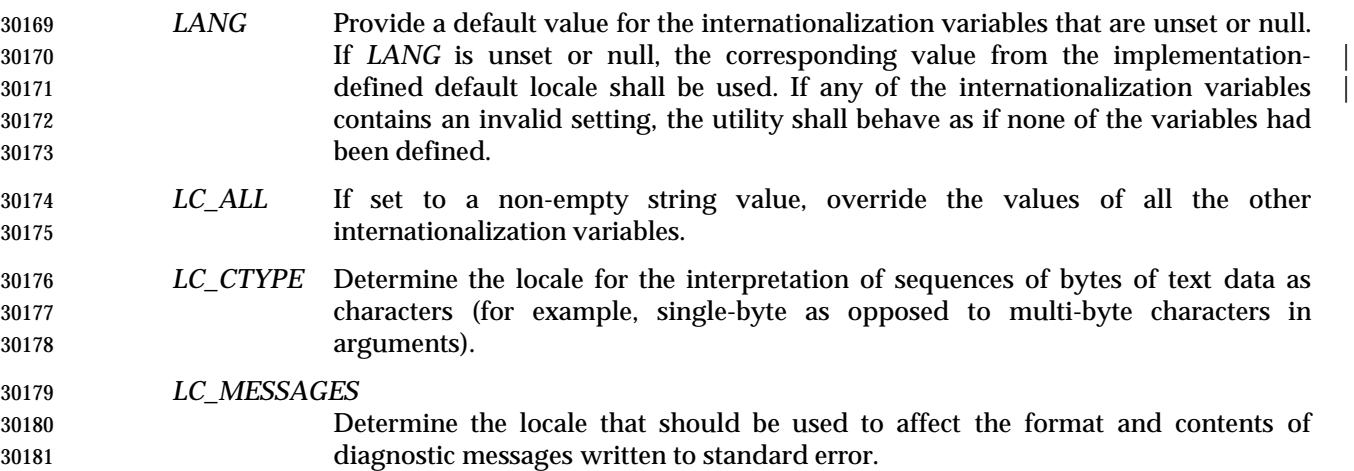

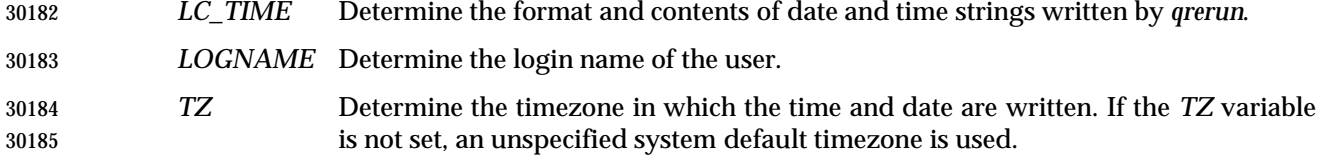

#### **ASYNCHRONOUS EVENTS**

Default.

#### **STDOUT**

None.

#### **STDERR**

Used only for diagnostic messages.

#### **OUTPUT FILES**

None.

#### **EXTENDED DESCRIPTION**

None.

#### **EXIT STATUS**

The following exit values shall be returned:

- 0 Successful completion.
- >0 An error occurred.

#### **CONSEQUENCES OF ERRORS**

 In addition to the default behavior, the *qrerun* utility shall not be required to write a diagnostic message to standard error when the error reply received from a batch server indicates that the batch *job\_identifier* does not exist on the server. Whether or not the *qrerun* utility waits to output the diagnostic message while attempting to locate the job on other servers is implementation- | defined.  $\Box$ 

#### **APPLICATION USAGE**

None.

#### **EXAMPLES**

None.

#### **RATIONALE**

The *qrerun* utility allows users to cause jobs in the running state to exit and rerun.

 The *qrerun* utility is a new utility, *vis-a-vis* existing practice, that has been defined in this volume | of IEEE Std. 1003.1-200x to correct user-perceived deficiencies in the existing practice.

#### **FUTURE DIRECTIONS**

None.

#### **SEE ALSO**

Chapter 3 (on page 2313)

#### **CHANGE HISTORY**

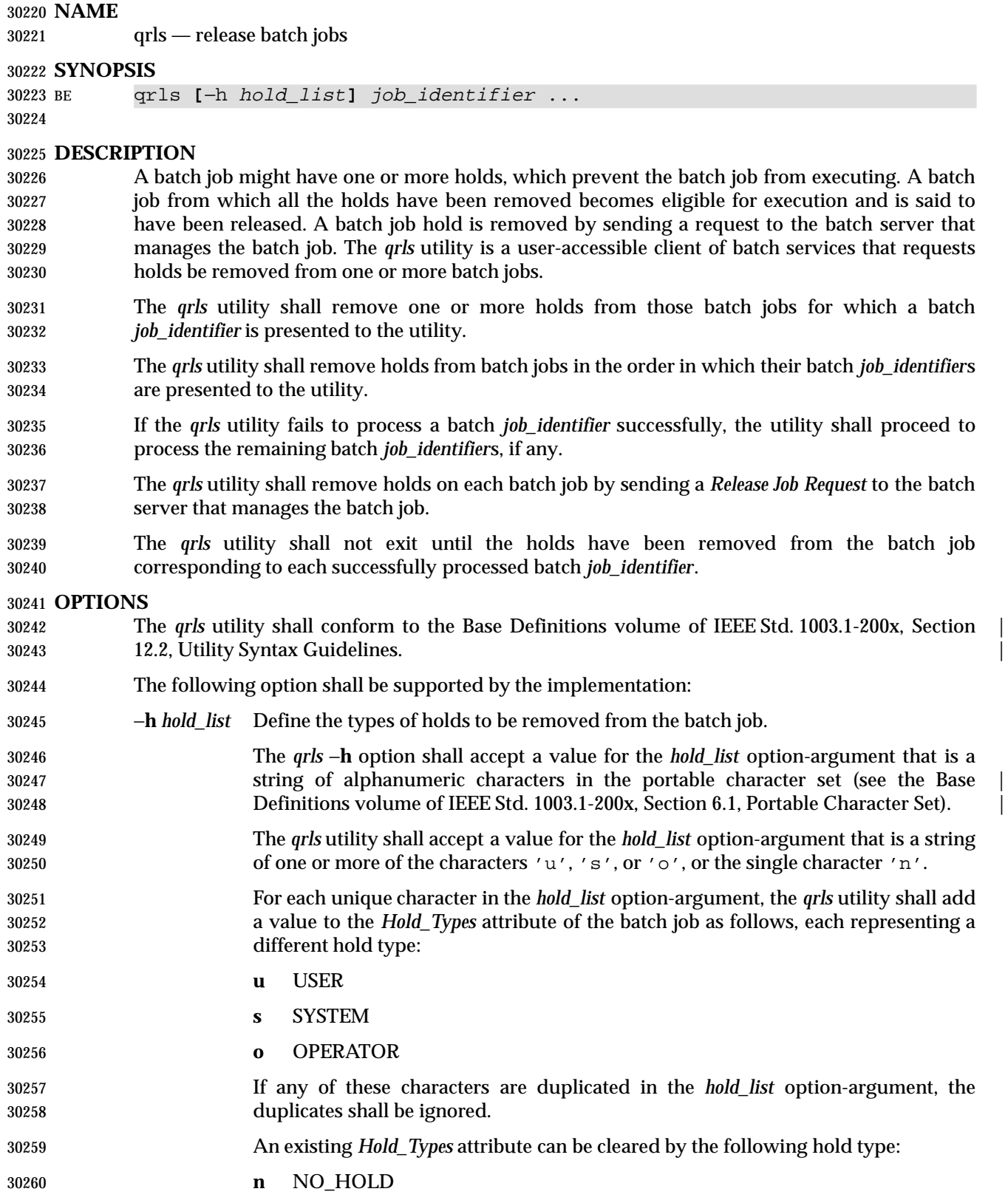

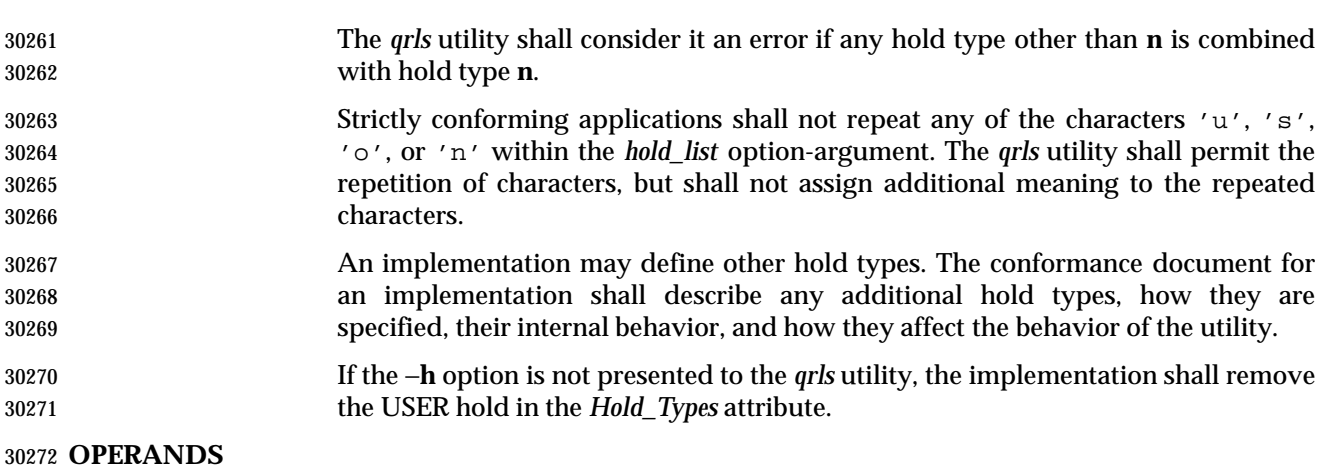

 The *qrls* utility shall accept one or more operands that conform to the syntax for a batch *job\_identifier* (see Section 3.3.1 (on page 2336)).

#### **STDIN**

Not used.

#### **INPUT FILES**

None.

#### **ENVIRONMENT VARIABLES**

The following environment variables shall affect the execution of *qrls*:

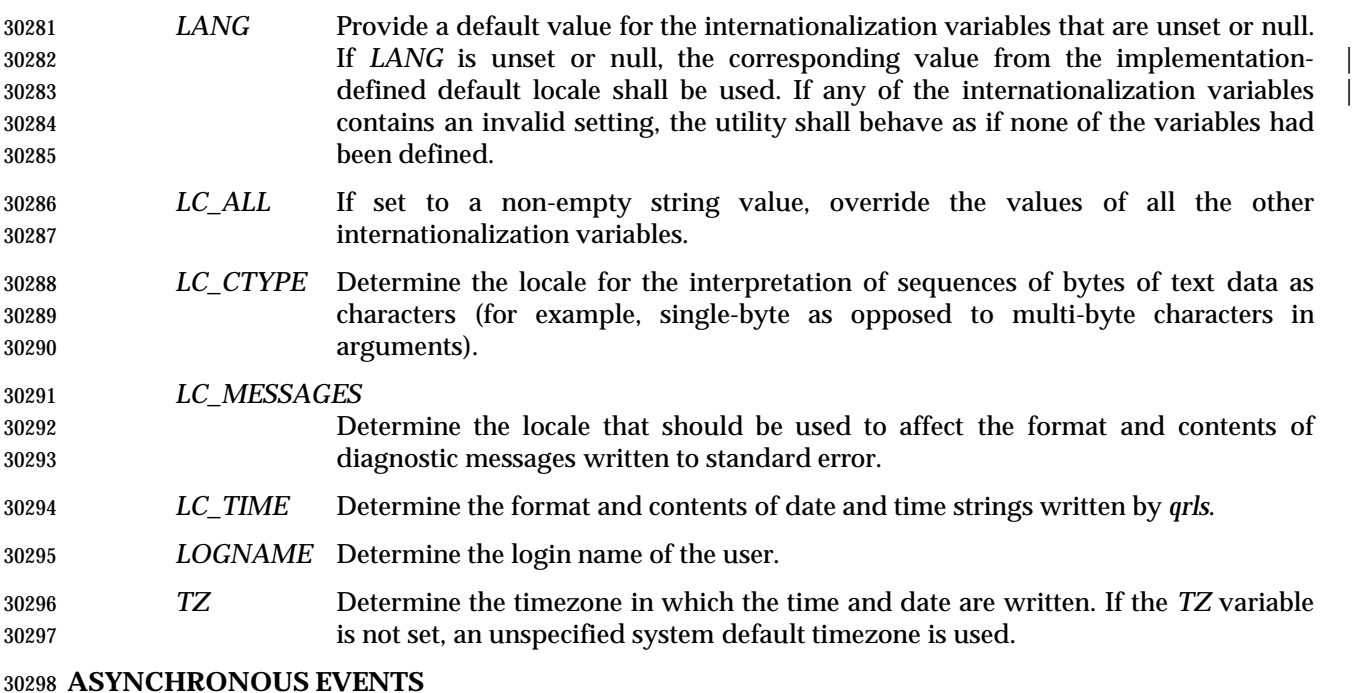

Default.

#### **STDOUT**

None.

#### **STDERR**

Used only for diagnostic messages.

#### **OUTPUT FILES**

None.

#### **EXTENDED DESCRIPTION**

None.

#### **EXIT STATUS**

- The following exit values shall be returned:
- 0 Successful completion.
- >0 An error occurred.

#### **CONSEQUENCES OF ERRORS**

 In addition to the default behavior, the *qrls* utility shall not be required to write a diagnostic message to standard error when the error reply received from a batch server indicates that the batch *job\_identifier* does not exist on the server. Whether or not the *qrls* utility waits to output the diagnostic message while attempting to locate the job on other servers is implementation- | defined.  $\qquad \qquad$ 

#### **APPLICATION USAGE**

None.

#### **EXAMPLES**

None.

#### **RATIONALE**

The *qrls* utility allows users, operators, and administrators to remove holds from jobs.

- The *qrls* utility does not support any job selection options or wildcard arguments. Users may acquire a list of jobs selected by attributes using the *qselect* utility. For example, a user could select all of their held jobs.
- The −**h** option allows the user to specify the type of hold that is to be removed. This option allows for USER, SYSTEM, OPERATOR, and implementation-defined hold types. The batch | server that manages the batch job will verify whether the user is authorized to remove the | specified hold for the batch job. If more than one type of hold has been placed on the batch job, a user may wish to remove only some of them.
- Mail is not required on release because the administrator has the tools and libraries to build this option if required.
- The *qrls* utility is a new utility *vis-a-vis* existing practice; it has been defined in this volume of | IEEE Std. 1003.1-200x as the natural complement to the *qhold* utility.

#### **FUTURE DIRECTIONS**

None.

#### **SEE ALSO**

*qhold*, *qselect*, Chapter 3 (on page 2313)

#### **CHANGE HISTORY**

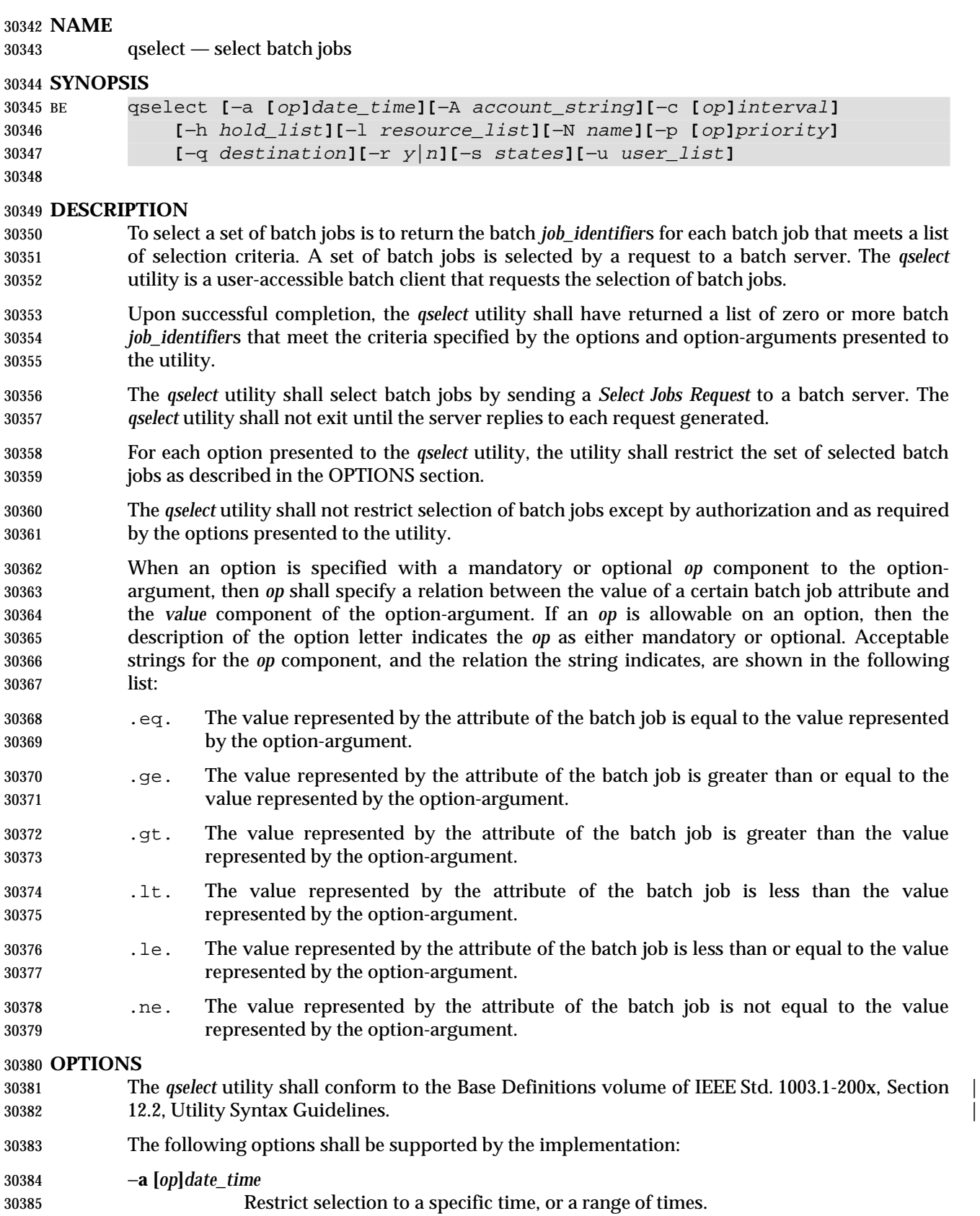

# **qselect** *Utilities*

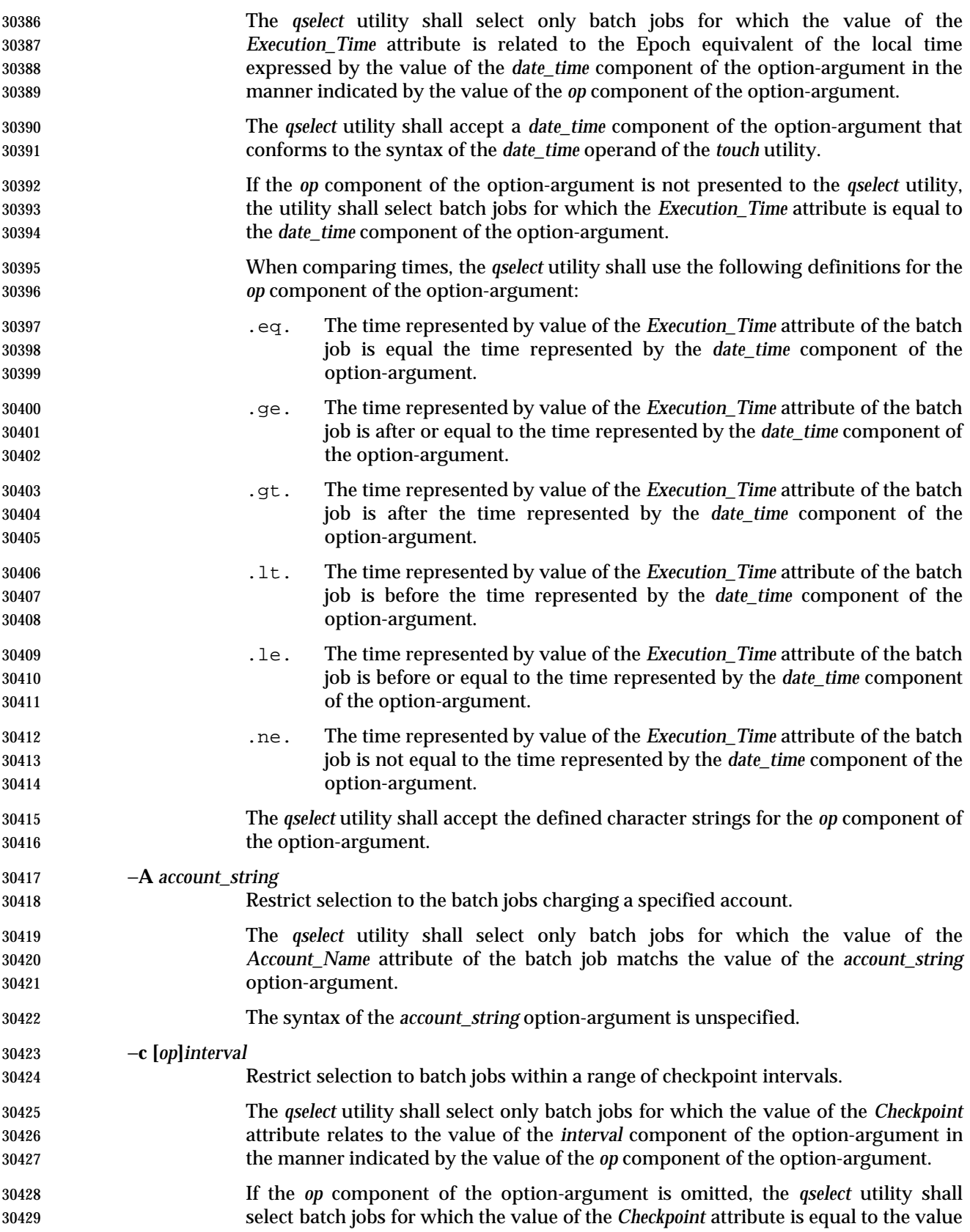

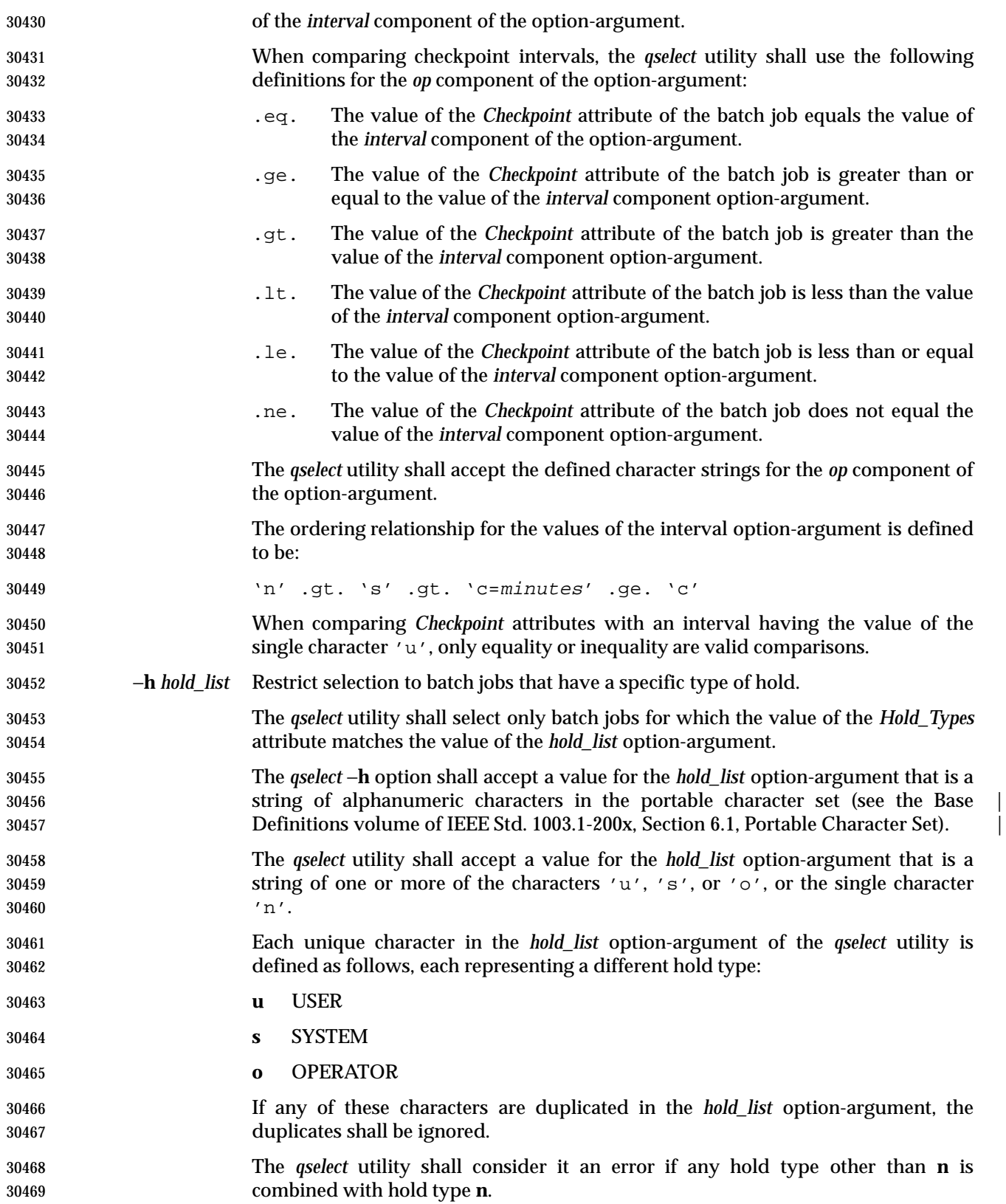

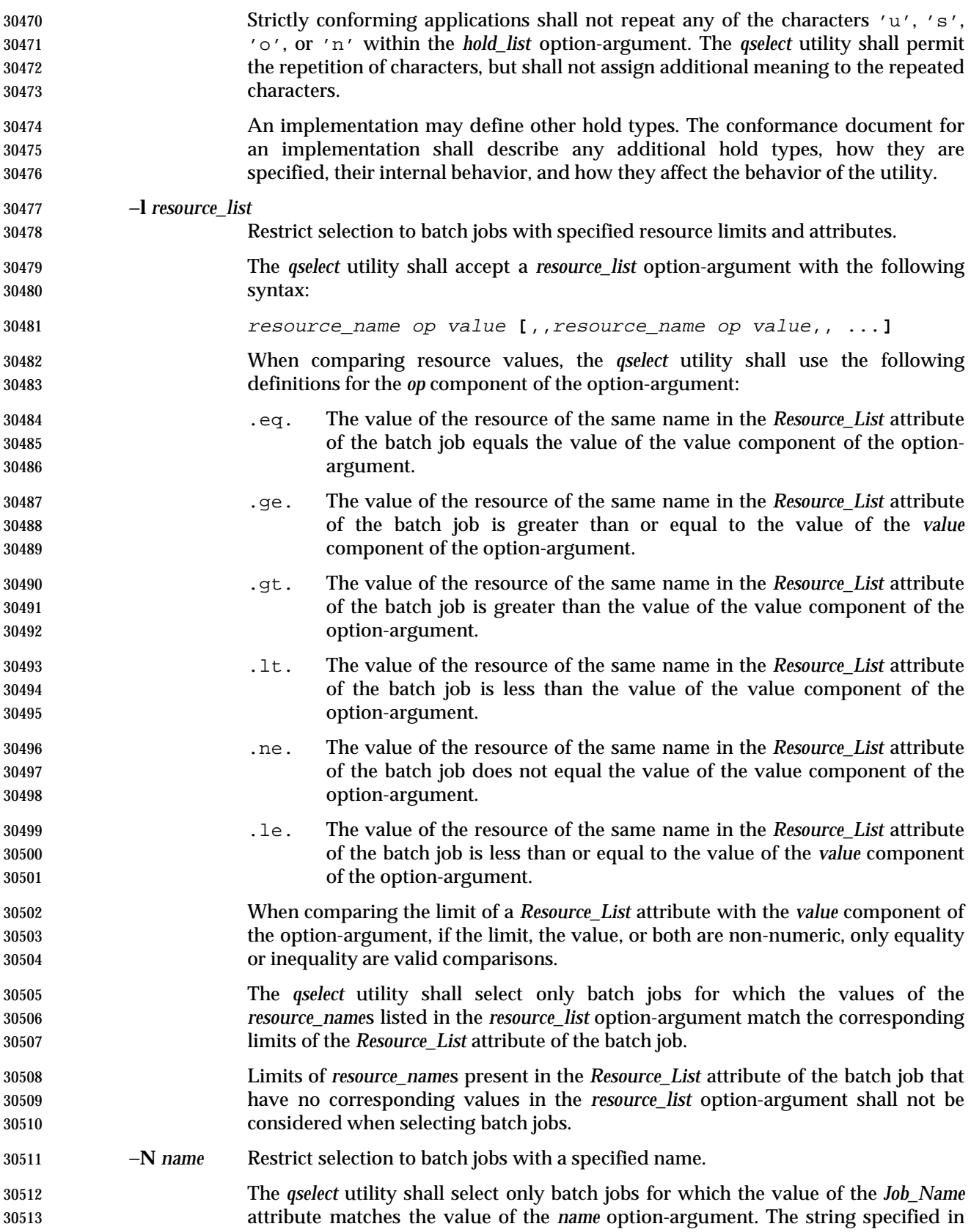

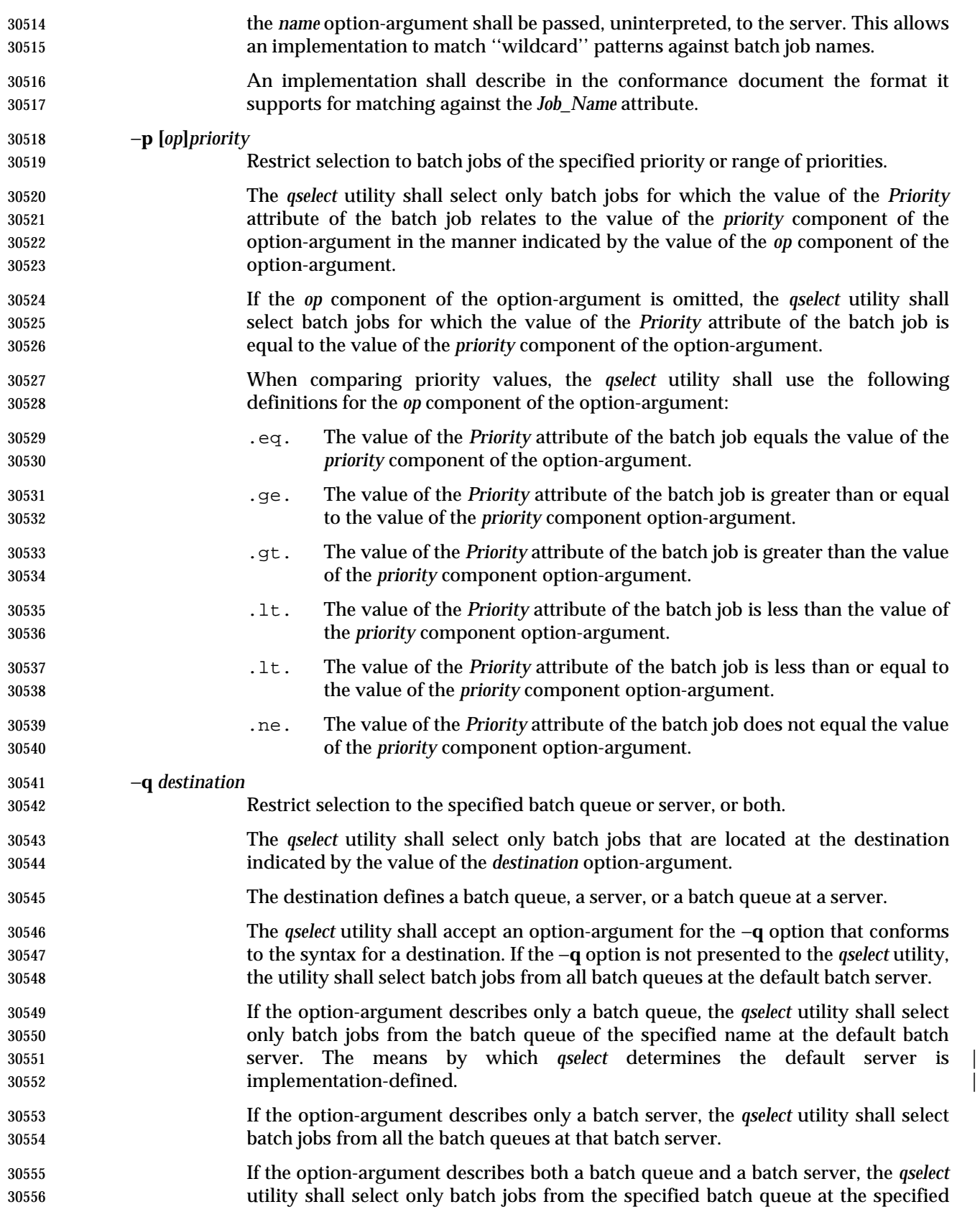

# **qselect** *Utilities*

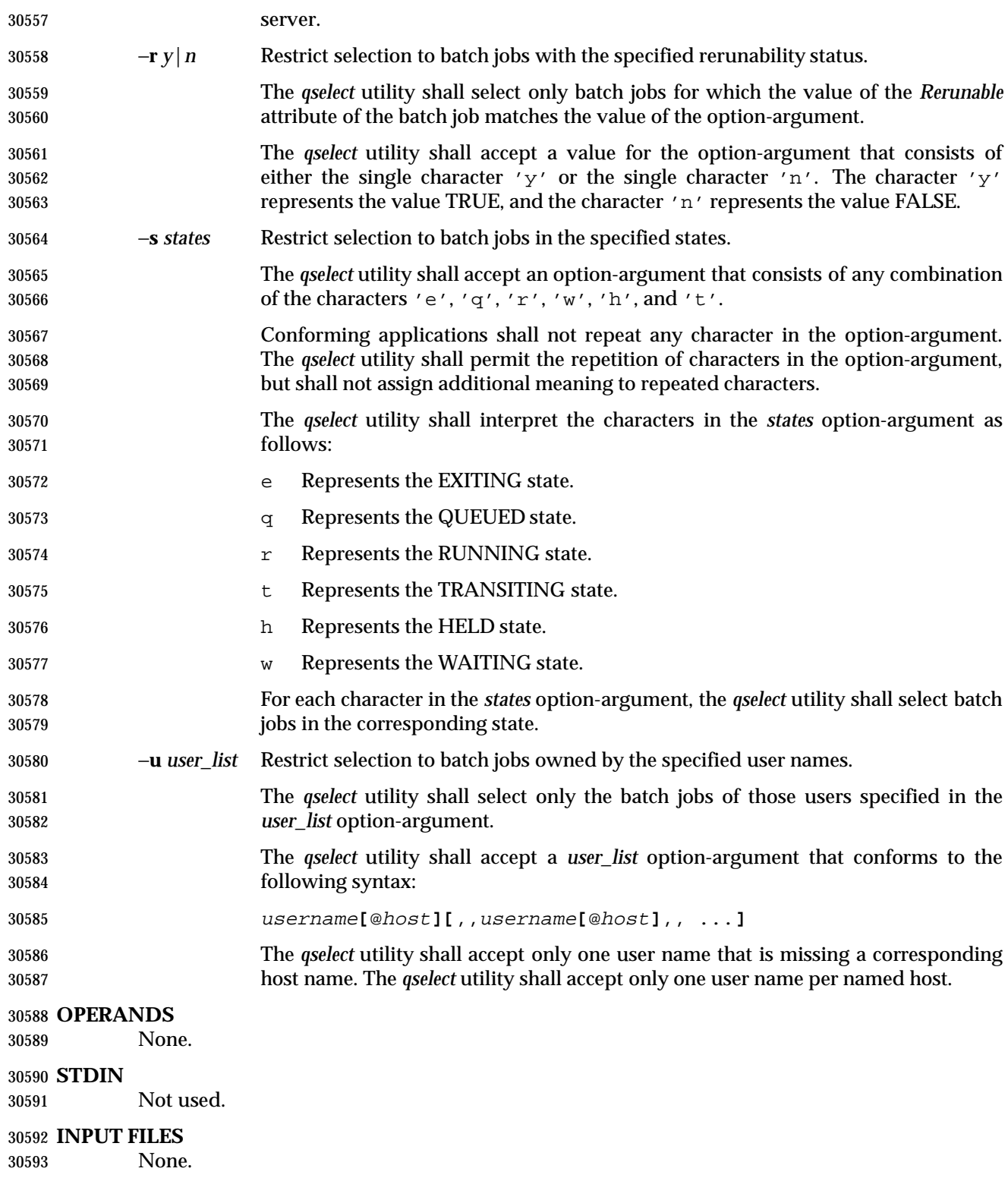

#### **ENVIRONMENT VARIABLES**

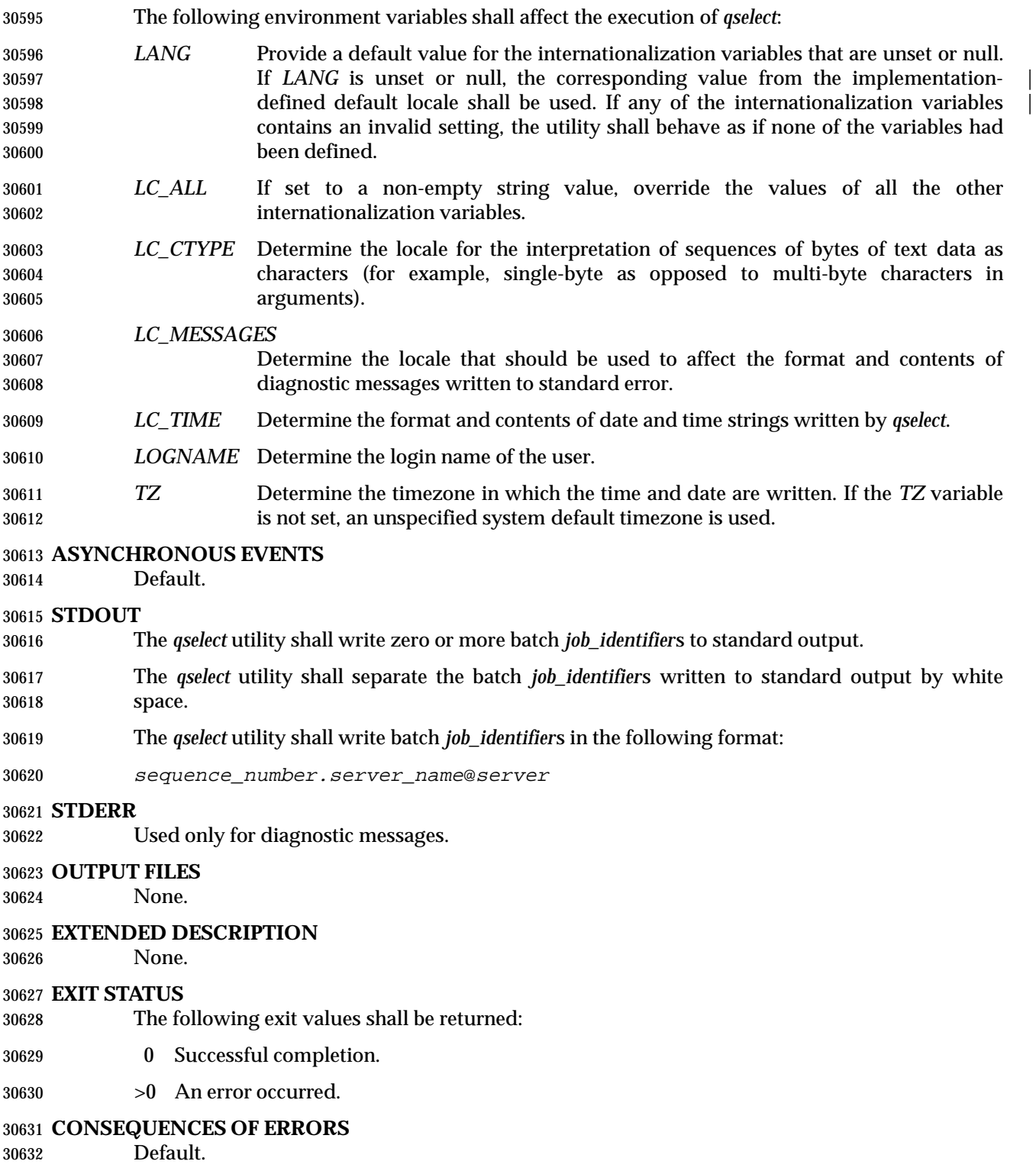

#### **APPLICATION USAGE**

None.

#### **EXAMPLES**

 The following example shows how a user might use the *qselect* utility in conjunction with the *qdel* utility to delete all of his or her jobs in the queued state without affecting any jobs that are already running:

qdel \$(qselect −s q)

or:

qselect −s q || xargs qdel

#### **RATIONALE**

- The *qselect* utility allows users to acquire a list of job identifiers that match user-specified selection criteria. The list of identifiers returned by the *qselect* utility conforms to the syntax of the batch job identifier list processed by a utility such as *qmove*, *qdel*, and *qrls.*The *qselect* utility is thus a powerful tool for causing another batch system utility to act upon a set of jobs that match a list of selection criteria.
- The options of the *qselect* utility let the user apply a number of useful filters for selecting jobs. Each option further restricts the selection of jobs. Many of the selection options allow the specification of a relational operator. The FORTRAN-like syntax of the operator—that is, ".lt.", was chosen rather than the C-like "<=" meta-characters.
- The −**a** option allows users to restrict the selected jobs to those that have been submitted (or altered) to wait until a particular time. The time period is determined by the argument of this option, which includes both a time and an operator—it is thus possible to select jobs waiting until a specific time, jobs waiting until after a certain time, or those waiting for a time before the specified time.
- The −**A** option allows users to restrict the selected jobs to those that have been submitted (or altered) to charge a particular account.
- The −**c** option allows users to restrict the selected jobs to those whose checkpointing interval falls within the specified range.
- The −**l** option allows users to select those jobs whose resource limits fall within the range indicated by the value of the option. For example, a user could select those jobs for which the CPU time limit is greater than two hours.
- The −**N** option allows users to select jobs by job name. For instance, all the parts of a task that have been divided in parallel jobs might be given the same name, and thus manipulated as a group by means of this option.
- The −**q** option allows users to select jobs in a specified queue.
- The −**r** option allows users to select only those jobs with a specified rerun criteria. For instance, a user might select only those jobs that can be rerun for use with the *qrerun* utility.
- The −**s** option allows users to select only those jobs that are in a certain state.
- The −**u** option allows users to select jobs that have been submitted to execute under a particular account.
- The selection criteria provided by the options of the *qselect* utility allow users to select jobs based | on all the appropriate attributes that can be assigned to jobs by the *qsub* utility. When implementors extend the *qsub* utility, or another utilities, using the −**W** option, they may likewise elect to extend the *qselect* utility to allow additional selection criteria.

 Historically, the *qselect* utility has not been a part of existing practice; it is an improvement that has been introduced in this volume of IEEE Std. 1003.1-200x.

#### **FUTURE DIRECTIONS**

None.

#### **SEE ALSO**

*qdel*, *qrerun*, *qrls*, *qselect*, *qsub*, *touch*, Chapter 3 (on page 2313)

### **CHANGE HISTORY**

**NAME**

qsig — signal batch jobs

**SYNOPSIS**

BE qsig **[**−s signal**]** job\_identifier ...

**DESCRIPTION**

- To signal a batch job is to send a signal to the session leader of the batch job. A batch job is signaled by sending a request to the batch server that manages the batch job. The *qsig* utility is a user-accessible batch client that requests the signaling of a batch job.
- The *qsig* utility shall signal those batch jobs for which a batch *job\_identifier* is presented to the utility. The *qsig* utility shall not signal any batch jobs whose batch *job\_identifier*s are not presented to the utility.
- The *qsig* utility shall signal batch jobs in the order in which the corresponding batch *job\_identifier*s are presented to the utility. If the *qsig* utility fails to process a batch *job\_identifier* successfully, the utility shall proceed to process the remaining batch *job\_identifier*s, if any.
- The *qsig* utility shall signal batch jobs by sending a *Signal Job Request* to the batch server that manages the batch job.
- For each successfully processed batch *job\_identifier*, the *qsig* utility shall have received a completion reply to each *Signal Job Request* sent to a batch server at the time the utility exits.

#### **OPTIONS**

- The *qsig* utility shall conform to the Base Definitions volume of IEEE Std. 1003.1-200x, Section | 12.2, Utility Syntax Guidelines. |
- The following option shall be supported by the implementation:
- −**s** *signal* Define the signal to be sent to the batch job.
- The *qsig* utility shall accept a *signal* option-argument that is either a symbolic signal name or an unsigned integer signal number (see the POSIX.1-1990 standard, Section 3.3.1.1). The *qsig* utility shall accept signal names for which the SIG prefix has been omitted.
- If the *signal* option-argument is a signal name, the *qsig* utility shall send that name.
- If the *signal* option-argument is a number, the *qsig* utility shall send the signal value represented by the number.
- If the −**s** option is not presented to the *qsig* utility, the utility shall send the signal SIGTERM to each signaled batch job.

#### **OPERANDS**

 The *qsig* utility shall accept one or more operands that conform to the syntax for a batch *job\_identifier* (see Section 3.3.1 (on page 2336)).

#### **STDIN**

Not used.

#### **INPUT FILES**

None.

#### **ENVIRONMENT VARIABLES**

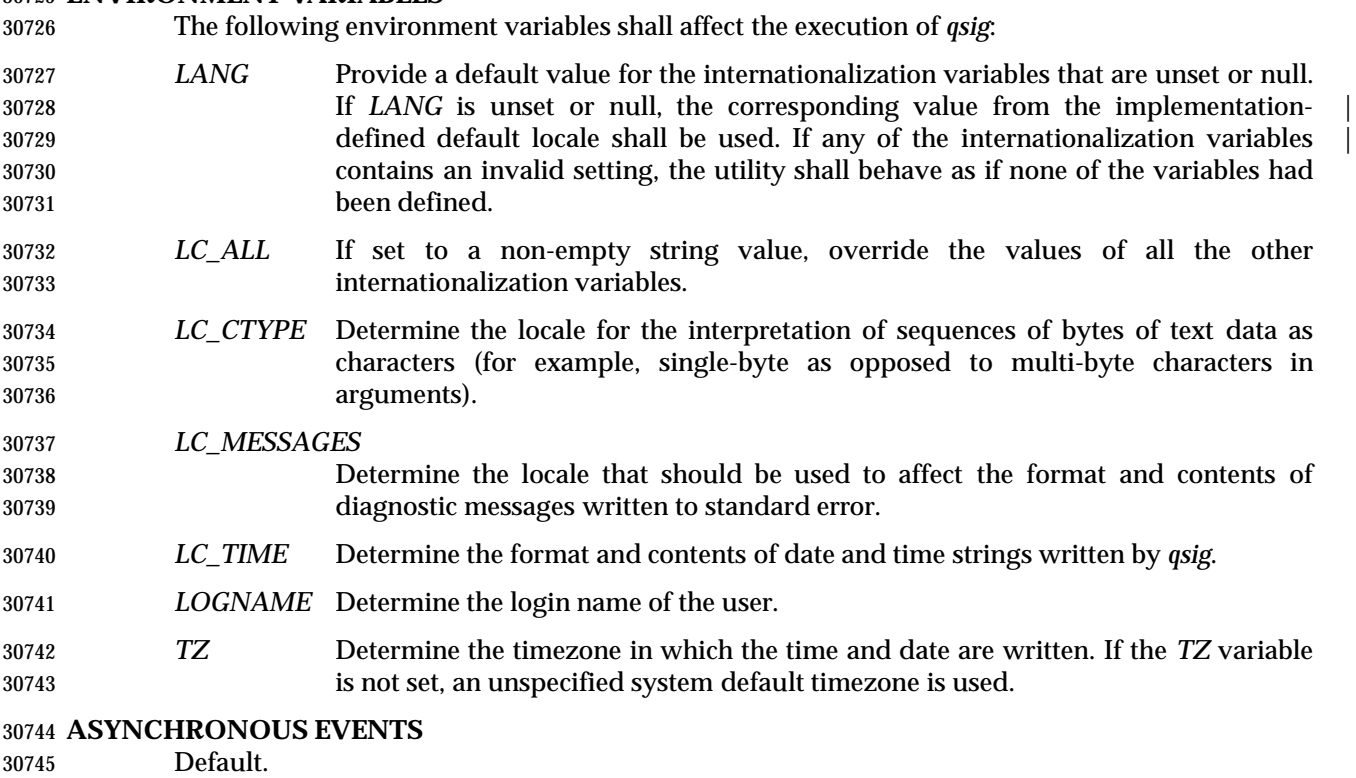

#### **STDOUT**

An implementation of the *qsig* utility may write informative messages to standard output.

#### **STDERR**

Used only for diagnostic messages.

#### **OUTPUT FILES**

None.

#### **EXTENDED DESCRIPTION**

None.

#### **EXIT STATUS**

The following exit values shall be returned:

- 0 Successful completion.
- >0 An error occurred.

#### **CONSEQUENCES OF ERRORS**

 In addition to the default behavior, the *qsig* utility shall not be required to write a diagnostic message to standard error when the error reply received from a batch server indicates that the batch *job\_identifier* does not exist on the server. Whether or not the *qsig* utility waits to output the diagnostic message while attempting to locate the batch job on other servers is implementation- | defined.  $\qquad \qquad \mid$ 

#### **APPLICATION USAGE**

None.

#### **EXAMPLES**

None.

#### **RATIONALE**

The *qsig* utility allows users to signal batch jobs.

 A user may be unable to signal a batch job with the *kill* utility of the operating system for a number of reasons. First, the process ID of the batch job may be unknown to the user. Second, the processes of the batch job may be on a remote node. However, by virtue of communication between batch nodes, the *qsig* utility can arrange for the signaling of a process.

 Because a batch job that is not running cannot be signaled, and because the signal may not terminate the batch job, the *qsig* utility is not a substitute for the *qdel* utility.

 The options of the *qsig* utility allow the user to specify the signal that is to be sent to the batch job.

 The −**s** option allows users to specify a signal by name or by number, and thus override the default signal. The POSIX.1-1990 standard defines signals by both name and number.

 The *qsig* utility is a new utility, *vis-a-vis* existing practice; it has been defined in this volume of | IEEE Std. 1003.1-200x in response to user-perceived shortcomings in existing practice.

#### **FUTURE DIRECTIONS**

None.

#### **SEE ALSO**

*kill*, *qdel*, Chapter 3 (on page 2313)

#### **CHANGE HISTORY**

#### **NAME**

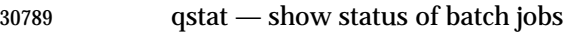

#### **SYNOPSIS**

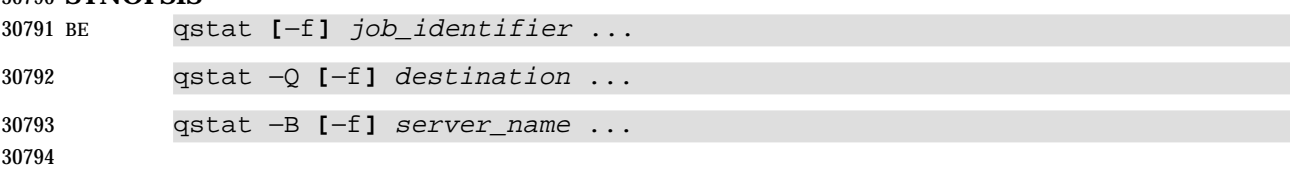

#### **DESCRIPTION**

- The status of a batch job, batch queue, or batch server is obtained by a request to the server. The *qstat* utility is a user-accessible batch client that requests the status of one or more batch jobs, batch queues, or servers, and writes the status information to standard output.
- For each successfully processed batch *job\_identifier*, the *qstat* utility shall display information about the corresponding batch job.
- For each successfully processed destination, the *qstat* utility shall display information about the corresponding batch queue.
- For each successfully processed server name, the *qstat* utility shall display information about the corresponding server.
- The *qstat* utility shall acquire batch job status information by sending a *Job Status Request* to a batch server. The *qstat* utility shall acquire batch queue status information by sending a *Queue Status Request* to a batch server. The *qstat* utility shall acquire server status information by sending a *Server Status Request* to a batch server.

#### **OPTIONS**

- The *qstat* utility shall conform to the Base Definitions volume of IEEE Std. 1003.1-200x, Section | 12.2, Utility Syntax Guidelines. |
- The following options shall be supported by the implementation:
- −**f** Specify that a full display is produced.
- The minimum contents of a full display are specified in the STDOUT section.
- Additional contents and format of a full display are implementation-defined. |
- −**Q** Specify that the operand is a destination.
- The *qstat* utility shall display information about each batch queue at each destination identified as an operand.
- −**B** Specify that the operand is a server name.
- The *qstat* utility shall display information about each server identified as an operand.

#### **OPERANDS**

- If the −**Q** option is presented to the *qstat* utility, the utility shall accept one or more operands that conform to the syntax for a destination (see Section 3.3.2 (on page 2337)).
- If the −**B** option is presented to the *qstat* utility, the utility shall accept one or more *server\_name* operands.
- If neither the −**B** nor the −**Q** option is presented to the *qstat* utility, the utility shall accept one or more operands that conform to the syntax for a batch *job\_identifier* (see Section 3.3.1 (on page 2336)).

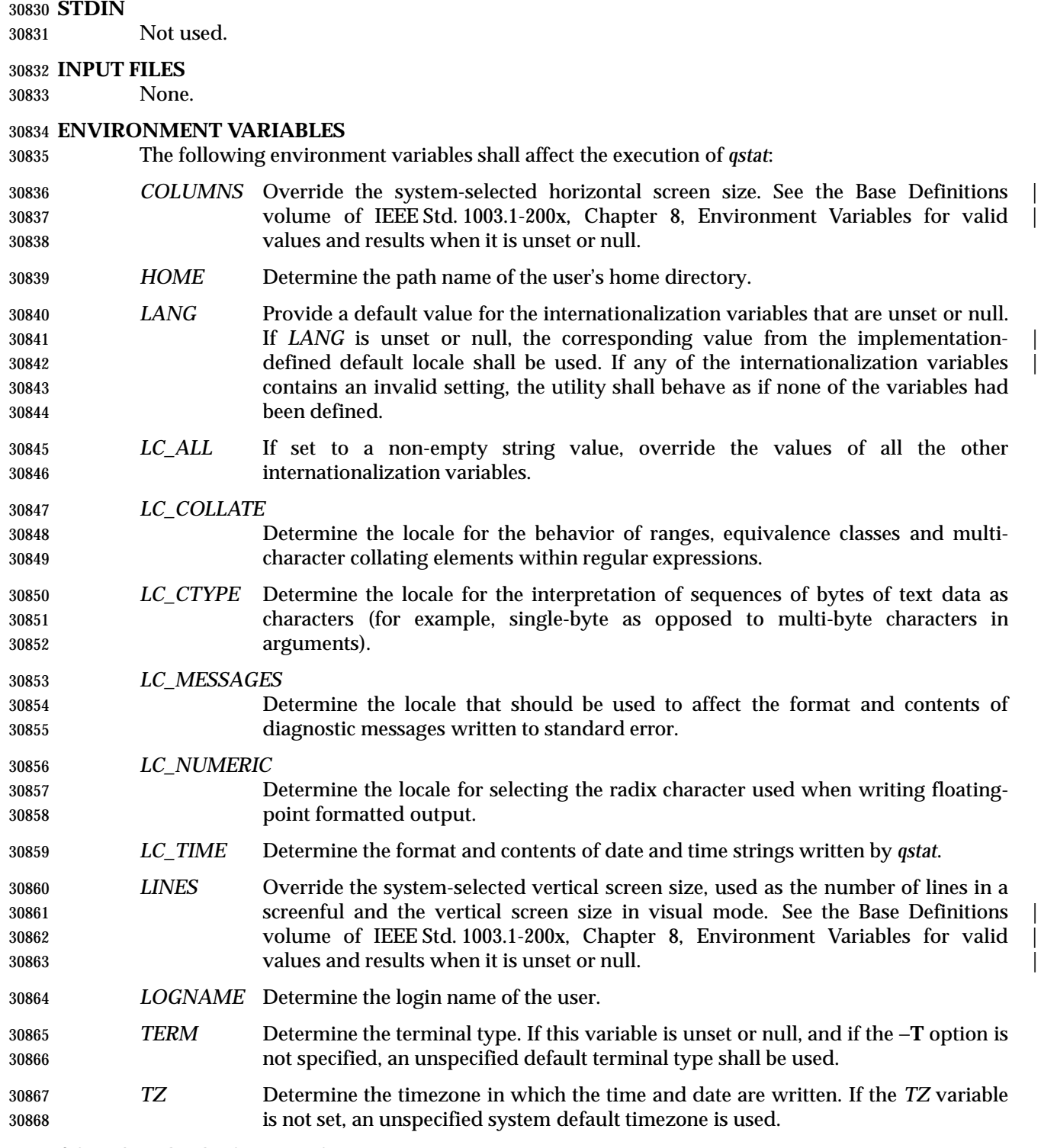

# **ASYNCHRONOUS EVENTS**

Default.

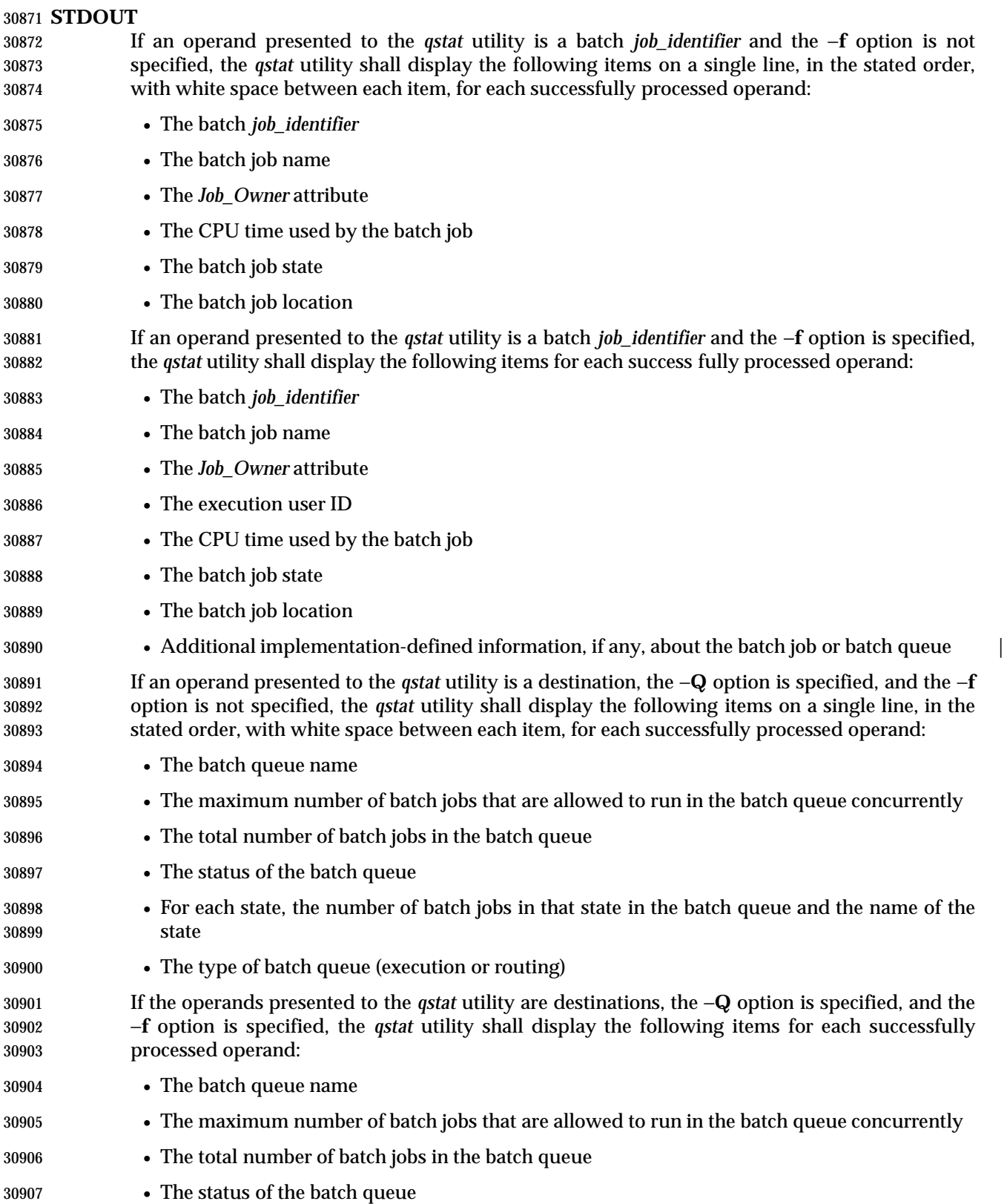

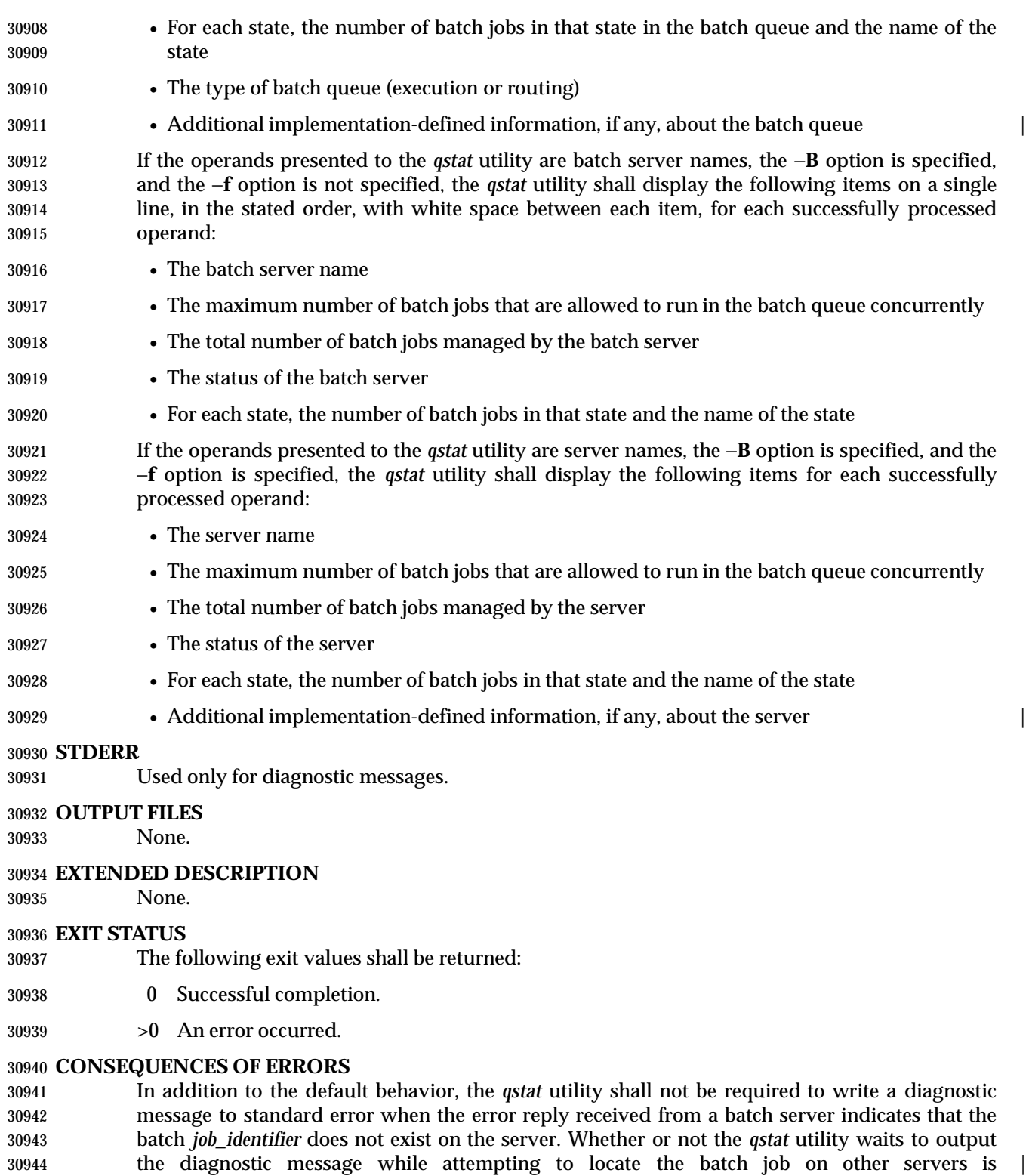

implementation-defined. |

#### **APPLICATION USAGE**

None.

### **EXAMPLES**

None.

#### **RATIONALE**

The *qstat* utility allows users to display the status of jobs and listing the batch jobs in queues.

 The operands of the *qstat* utility may be either job identifiers, queues (specified as destination identifiers), or batch server names. The −**Q** and −**B** options, or absence thereof, indicate the nature of the operands.

 The other options of the *qstat* utility allow the user to control the amount of information displayed and the format in which it is displayed. Should a user wish to display the status of a set of jobs that match a selection criteria, the *qselect* utility may be used to acquire such a list.

The −**f** option allows users to request a ''full'' display in an implementation-defined format. |

 Historically, the *qstat* utility has been a part of the NQS and its derivatives, the existing practice | on which it is based.

#### **FUTURE DIRECTIONS**

None.

#### **SEE ALSO**

*qselect*, Chapter 3 (on page 2313)

#### **CHANGE HISTORY**

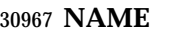

qsub — submit a script

#### **SYNOPSIS**

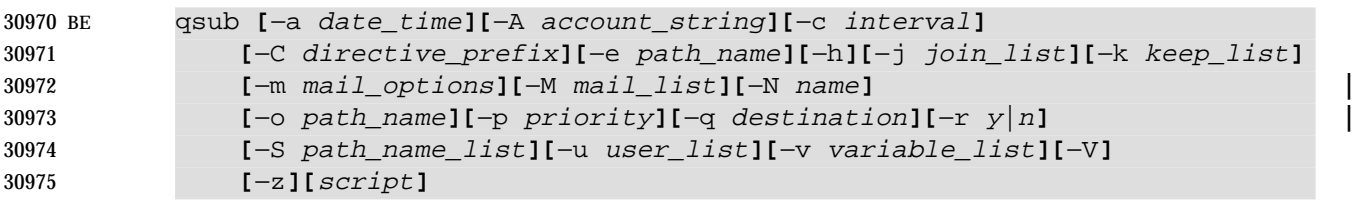

#### **DESCRIPTION**

- To submit a script is to create a batch job that executes the script. A script is submitted by a request to a batch server. The *qsub* utility is a user-accessible batch client that submits a script.
- Upon successful completion, the *qsub* utility shall have created a batch job that will execute the submitted script.
- The *qsub* utility shall submit a script by sending a *Queue Job Request* to a batch server.
- The *qsub* utility shall place the value of the following environment variables in the *Variable\_List* attribute of the batch job: *HOME*, *LANG*, *LOGNAME*, *PATH*, *MAIL*, *SHELL*, and *TZ*. The name of the environment variable shall be the current name prefixed with the string PBS\_O\_.
- **Note:** If the current value of the *HOME* variable in the environment space of the *qsub* utility is **/aa/bb/cc**, then *qsub* shall place *PBS\_O\_HOME*=**/aa/bb/cc** in the *Variable\_List* attribute of the batch job.
- In addition to the variables described above, the *qsub* utility shall add the following variables with the indicated values to the variable list:
- *PBS\_O\_WORKDIR* The absolute path of the current working directory of the *qsub* utility process.
- *PBS\_O\_HOST* The name of the host on which the *qsub* utility is running.

#### **OPTIONS**

- The *qsub* utility shall conform to the Base Definitions volume of IEEE Std. 1003.1-200x, Section | 12.2, Utility Syntax Guidelines. |
- The following options shall be supported by the implementation:
- −**a** *date\_time* Define the time at which a batch job becomes eligible for execution.
- The *qsub* utility shall accept an option-argument that conforms to the syntax of the *date\_time* operand of the *touch* utility.

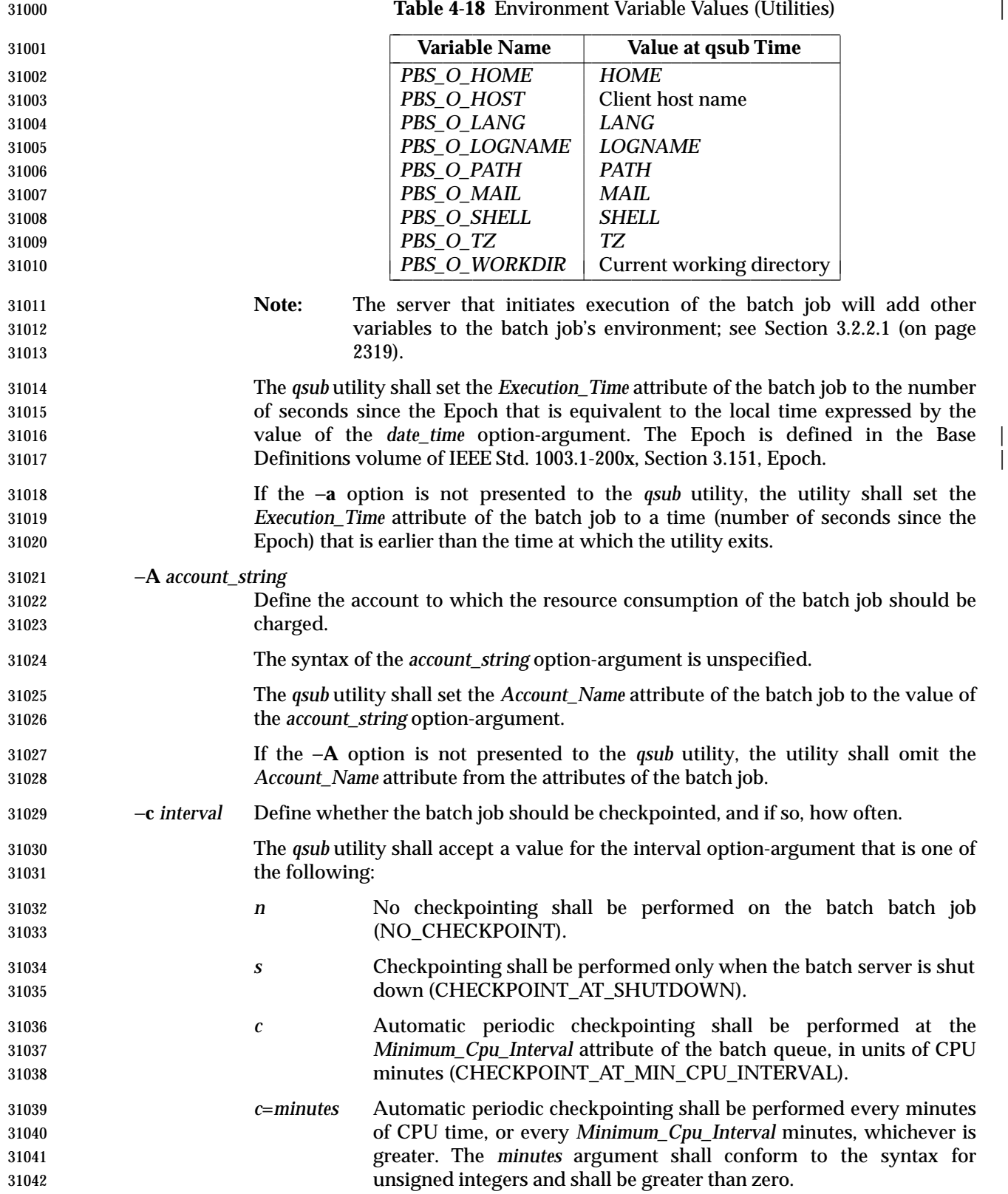

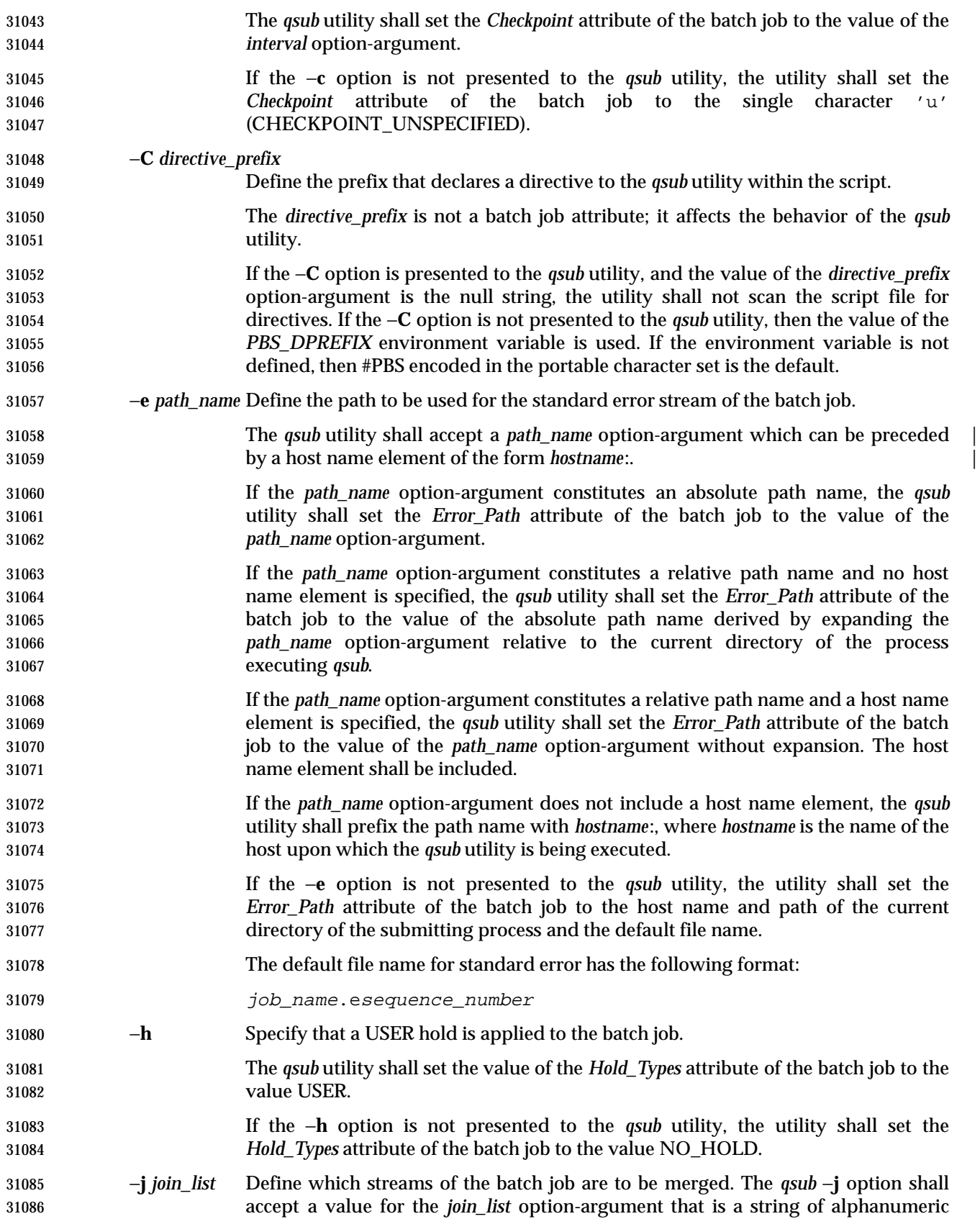

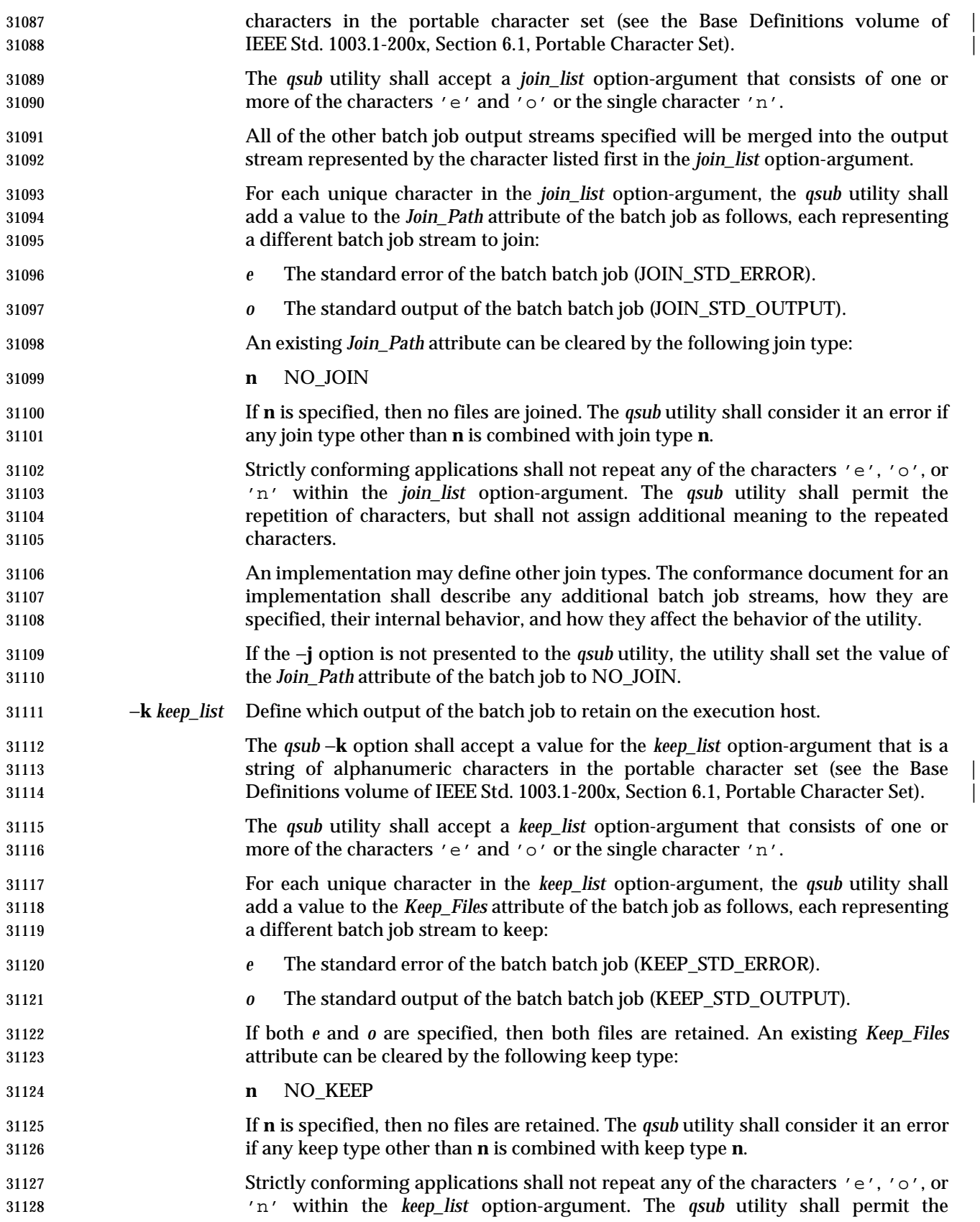

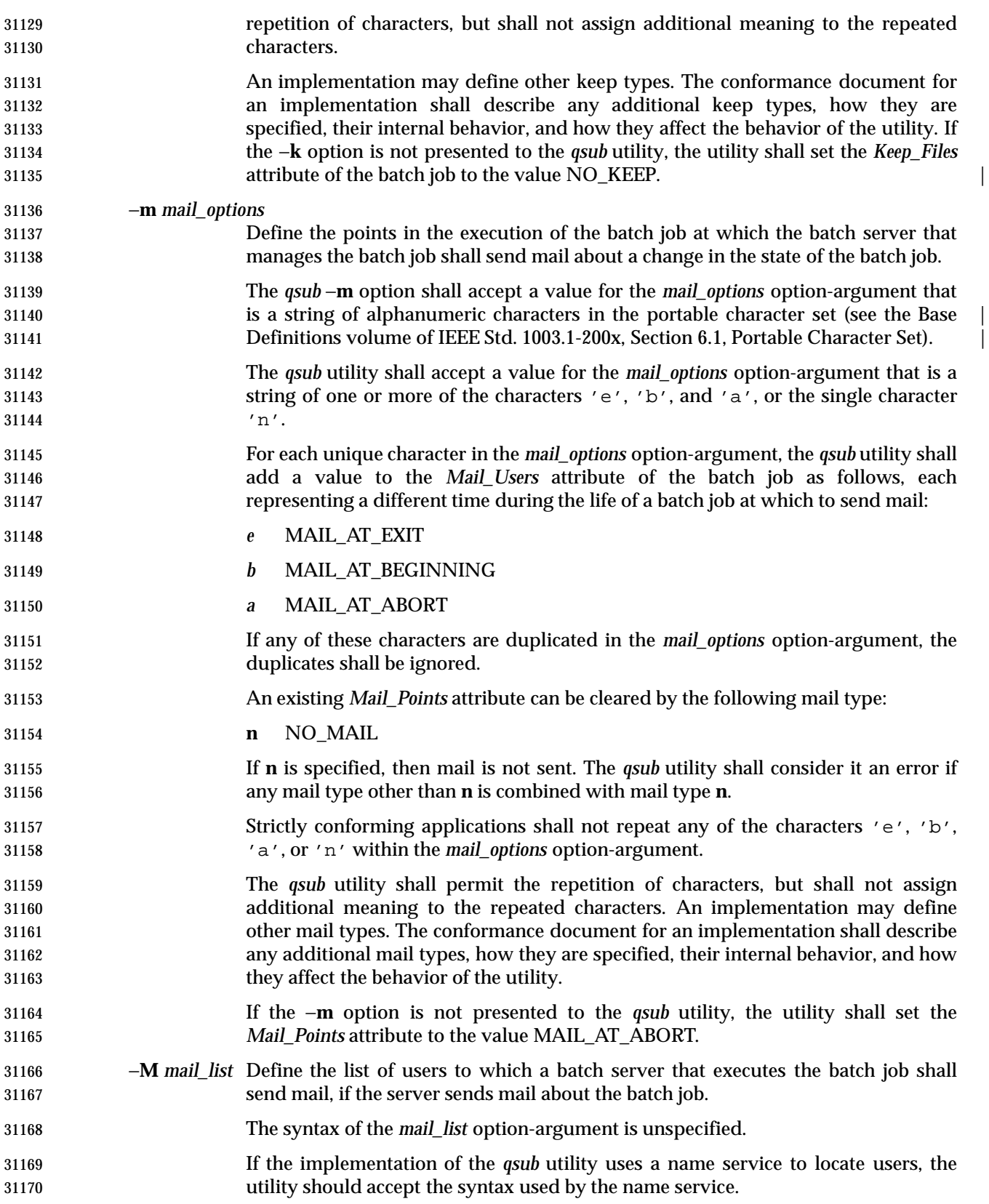

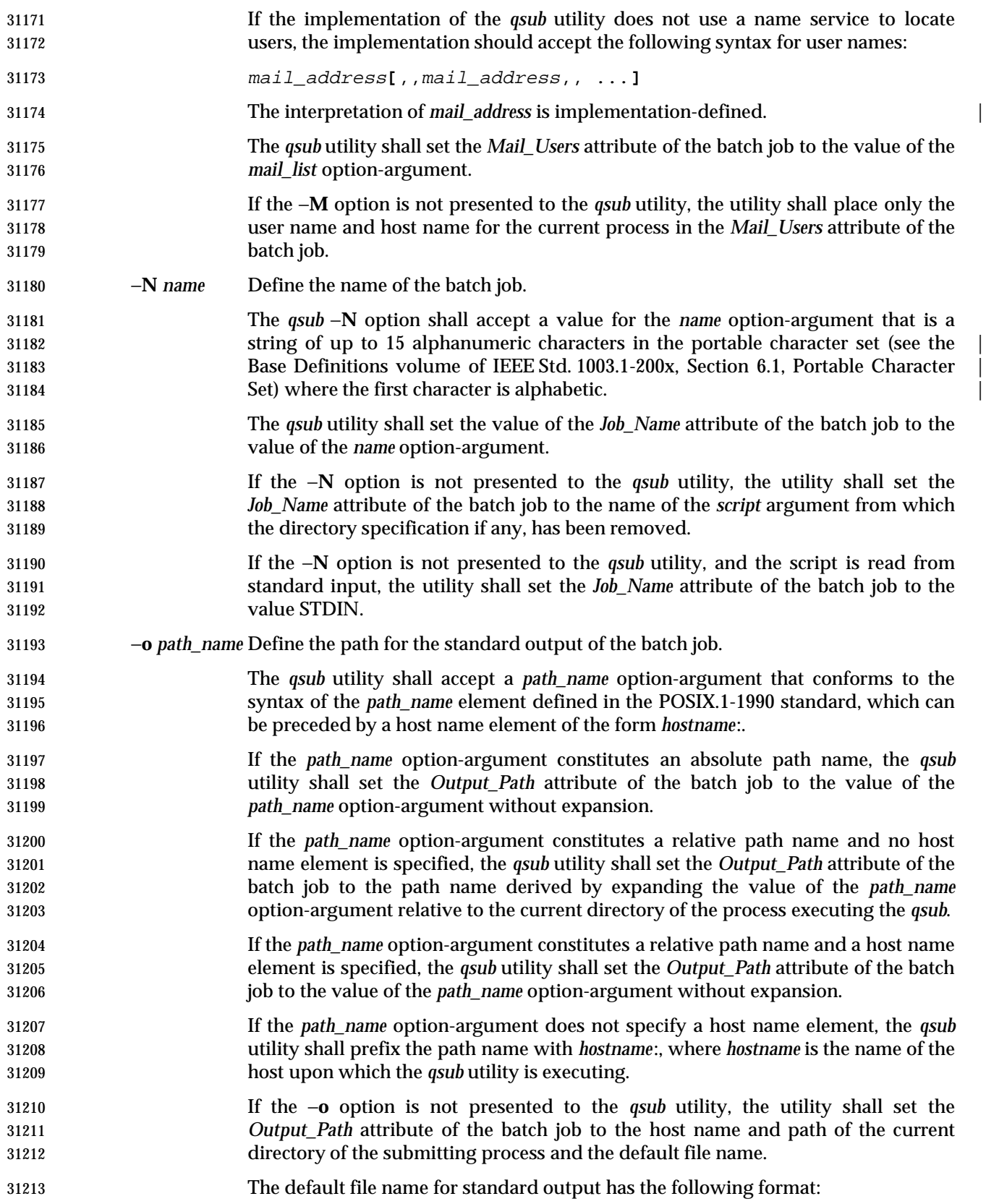

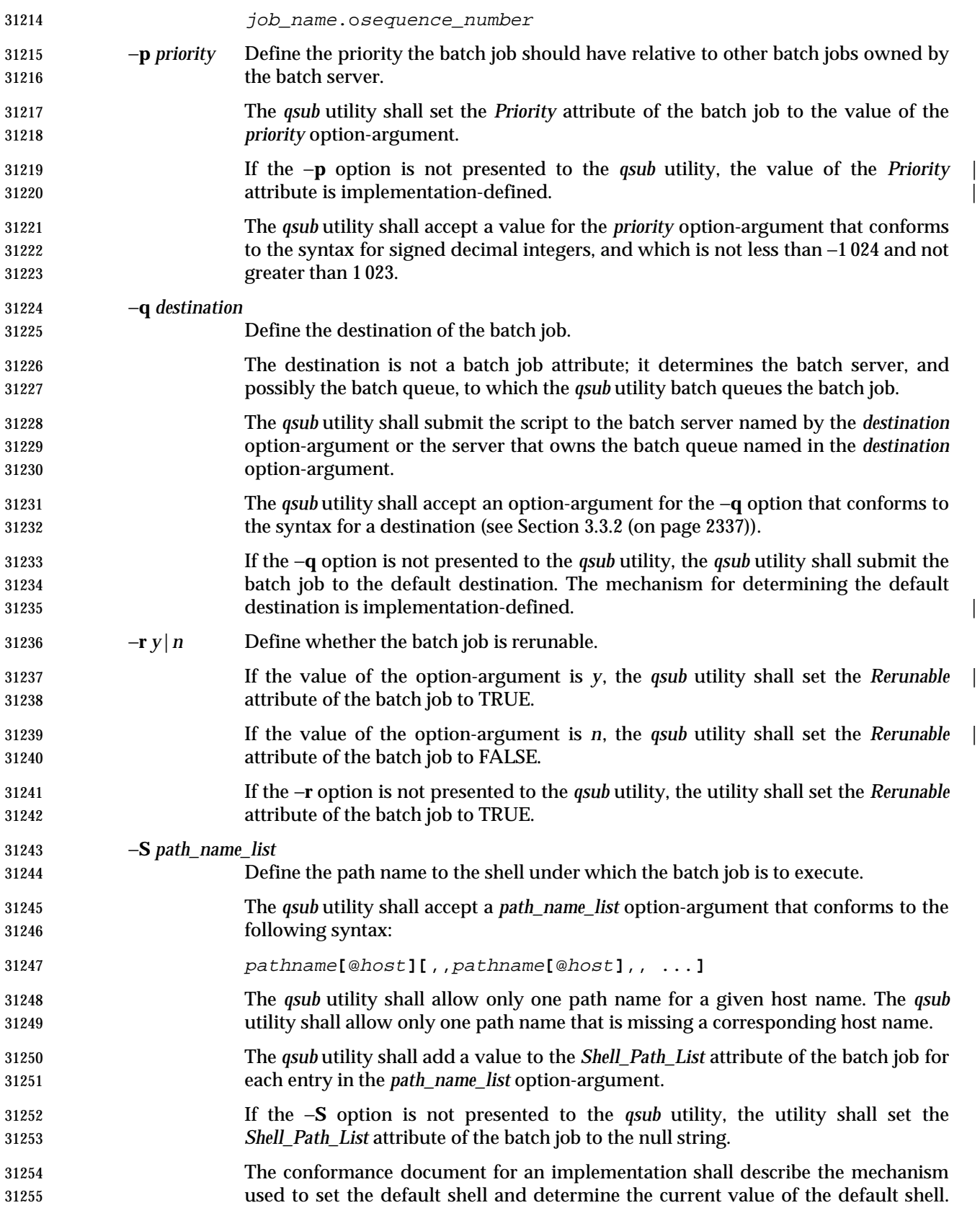

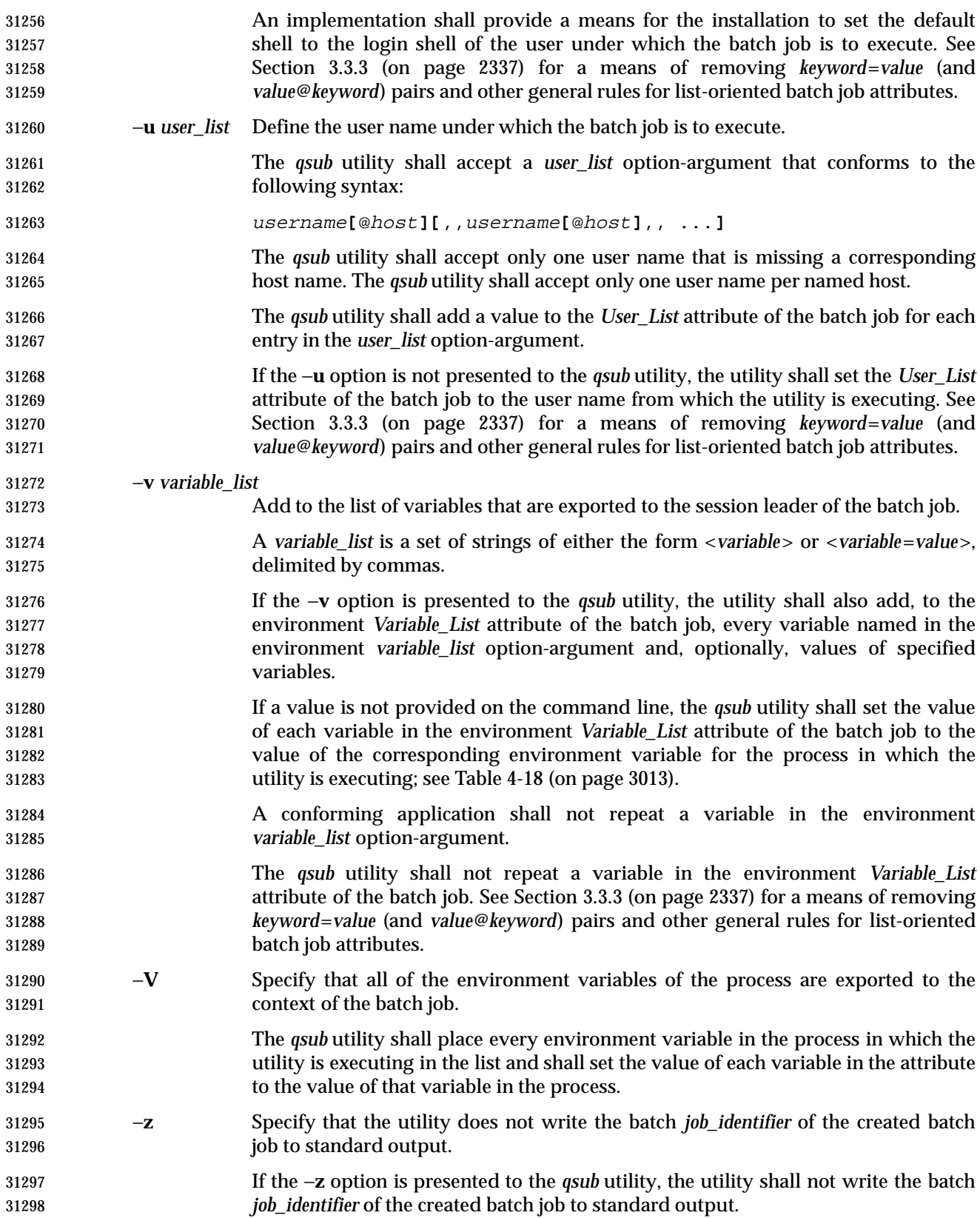

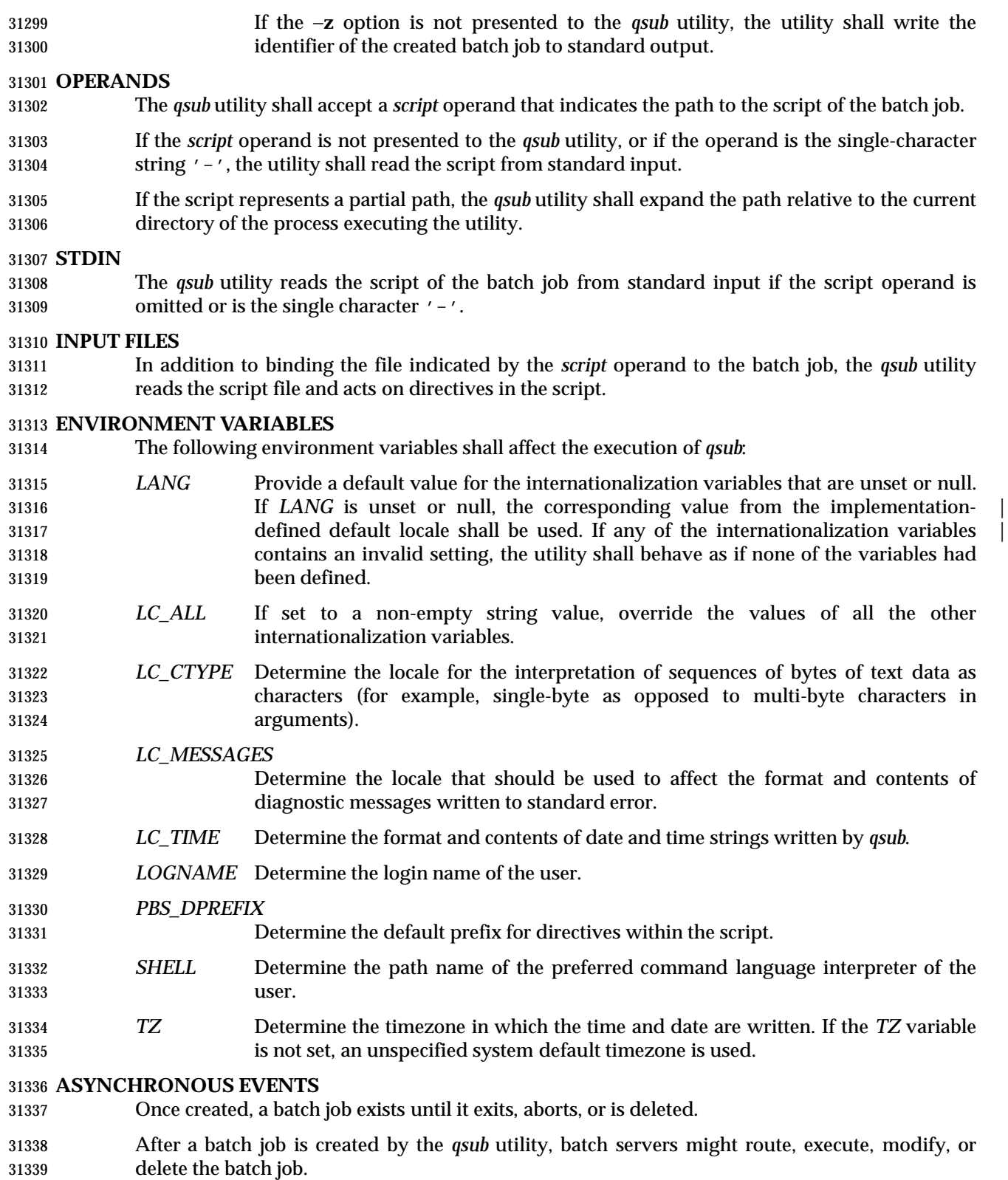

#### **STDOUT**

 The *qsub* utility writes the batch *job\_identifier* assigned to the batch job to standard output, unless the −**z** option is specified.

#### **STDERR**

Used only for diagnostic messages.

#### **OUTPUT FILES**

None.

#### **EXTENDED DESCRIPTION**

#### **Script Preservation**

- The *qsub* utility shall make the script available to the server executing the batch job in such a way that the server executes the script as it exists at the time of submission.
- The *qsub* utility can send a copy of the script to the server with the *Queue Job Request* or store a temporary copy of the script in a location specified to the server.

#### **Option Specification**

A script can contain directives to the *qsub* utility.

- The *qsub* utility shall scan the lines of the script for directives, skipping blank lines, until the first line that begins with a string other than the directive string; if directives occur on subsequent lines, the utility shall ignore those directives.
- 31358 Lines are separated by a  $\langle$  newline>. If the first line of the script begins with  $\#$ !" or a colon (':'), then it is skipped. The *qsub* utility shall process a line in the script as a directive if and | only if the string of characters from the first non-white-space character on the line until the first | <space> or <tab> character on the line match the directive prefix. If a line in the script contains a 31362 directive and the final characters of the line are backslash  $(\wedge)$  and  $\langle$  newline>, then the next line shall be interpreted as a continuation of that directive.
- The *qsub* utility shall process the options and option-arguments contained on the directive prefix line using the same syntax as if the options were input on the *qsub* utility.
- 31366 The *qsub* utility shall continue to process a directive prefix line until after a <newline> is encountered. An implementation may ignore lines which, according to the syntax of the shell | that will interpret the script, are comments. An implementation shall describe in the | conformance document the format of any shell comments that it will recognize. |
- If an option is present in both a directive and the arguments to the *qsub* utility, the utility shall ignore the option and the corresponding option-argument, if any, in the directive.
- If an option that is present in the directive is not present in the arguments to the *qsub* utility, the utility shall process the option and the option-argument, if any.
- In order of preference, the *qsub* utility shall select the directive prefix from one of the following sources:
- If the −**C** option is presented to the utility, the value of the *directive\_prefix* option-argument
- If the environment variable *PBS\_DPREFIX* is defined, the value of that variable
- The four-character string "#PBS" encoded in the portable character set
- If the −**C** option is present in the script file it shall be ignored.

## **qsub** *Utilities*

#### **EXIT STATUS**

- The following exit values shall be returned:
- 0 Successful completion.
- >0 An error occurred.

 **CONSEQUENCES OF ERRORS** Default.

**APPLICATION USAGE**

None.

 **EXAMPLES** None.

#### **RATIONALE**

- The *qsub* utility allows users to create a batch job that will process the script specified as the operand of the utility.
- The options of the *qsub* utility allow users to control many aspects of the queuing and execution of a batch job.
- The −**a** option allows users to designate the time after which the batch job will become eligible to run. By specifying an execution time, users can take advantage of resources at off-peak hours, synchronize jobs with chronologically predictable events, and perhaps take advantage of off- peak pricing of computing time. For these reasons and others, a timing option is existing practice on the part of almost every batch system, including NQS.
- The −**A** option allows users to specify the account that will be charged for the batch job. Support for account is not mandatory for conforming batch servers.
- The −**C** option allows users to prescribe the prefix for directives within the script file. The default prefix "#PBS" may be inappropriate if the script will be interpreted with an alternate shell, as specified by the −**S** option.
- The −**c** option allows users to establish the checkpointing interval for their jobs. A checkpointing system, which is not defined by this volume of IEEE Std. 1003.1-200x, allows recovery of a batch job at the most recent checkpoint in the event of a crash. Checkpointing is typically used for jobs that consume expensive computing time or must meet a critical schedule. Users should be allowed to make the tradeoff between the overhead of checkpointing and the risk to the timely completion of the batch job; therefore, this volume of IEEE Std. 1003.1-200x provides the checkpointing interval option. Support for checkpointing is optional for batch servers.
- The −**e** option allows users to redirect the standard error streams of their jobs to a non-default path. For example, if the submitted script generally produces a great deal of useless error output, a user might redirect the standard error output to the null device. Or, if the file system holding the default location (the home directory of the user) has too little free space, the user might redirect the standard error stream to a file in another file system.
- The −**h** option allows users to create a batch job that is held until explicitly released. The ability to create a held job is useful when some external event must complete before the batch job can execute. For example, the user might submit a held job and release it when the system load has dropped.
- The −**j** option allows users to merge the standard error of a batch job into its standard output stream, which has the advantage of showing the sequential relationship between output and error messages.

 The −**m** option allows users to designate those points in the execution of a batch job at which | mail will be sent to the submitting user, or to the account(s) indicated by the −**M** option. By requesting mail notification at points of interest in the life of a job, the submitting user, or other designated users, can track the progress of a batch job.

 The −**N** option allows users to associate a name with the batch job. The job name in no way affects the processing of the batch job, but rather serves as a mnemonic handle for users. For example, the batch job name can help the user distinguish between multiple jobs listed by the *qstat* utility.

 The −**o** option allows users to redirect the standard output stream. A user might, for example, wish to redirect to the null device the standard output stream of a job that produces copious yet superfluous output.

 The −**P** option allows users to designate the relative priority of a batch job for selection from a queue.

 The −**q** option allows users to specify an initial queue for the batch job. If the user specifies a routing queue, the batch batch server routes the batch job to another queue for execution or further routing. If the user specifies a non-routing queue, the batch server of the queue eventually executes the batch job.

- The −**r** option allows users to control whether the submitted job will be rerun if the controlling batch node fails during execution of the batch job. The −**r** option likewise allows users to indicate whether or not the batch job is eligible to be rerun by the *qrerun* utility. Some jobs cannot be correctly rerun because of changes they make in the state of databases or other aspects of their environment. This volume of IEEE Std. 1003.1-200x specifies that the default, if the −**r** option is not presented to the utility, will be that the batch job cannot be rerun, since the result of rerunning a non-rerunable job might be catastrophic.
- The −**S** option allows users to specify the program (usually a shell) that will be invoked to process the script of the batch job. This option has been modified to allow a list of shell names and locations associated with different hosts.
- The −**u** option is useful when the submitting user is authorized to use more than one account on a given host, in which case the −**u** option allows the user to select from among those accounts. The option-argument is a list of user-host pairs, so that the submitting user can provide different user identifiers for different nodes in the event the batch job is routed. The −**u** option provides a lot of flexibility to accommodate sites with complex account structures. Users that have the same user identifier on all the hosts they are authorized to use will not need to use the −**u** option.
- The −**V** option allows users to export all their current environment variables, as of the time the batch job is submitted, to the context of the processes of the batch job.
- The −**v** option allows users to export specific environment variables from their current process to the processes of the batch job.
- The −**z** option allows users to suppress the writing of the batch job identifier to standard output. The −**z** option is an existing NQS practice that has been standardized.
- Historically, the *qsub* utility has served the batch job-submission function in the NQS system, the | existing practice on which it is based. Some changes and additions have been made to the *qsub* utility in this volume of IEEE Std. 1003.1-200x, *vis-a-vis* NQS, as a result of the growing pool of experience with distributed batch systems.
- The set of features of the *qsub* utility as defined in this volume of IEEE Std. 1003.1-200x appears to incorporate all the common existing practice on potentially POSIX-conformant platforms. Where implementors wish to extend the functionality of their *qsub* utility, they may (as defined |

by IEEE Std. 1003.1-200x) use the −**W** option to provide implementation-defined extensions. |

#### **FUTURE DIRECTIONS**

None.

#### **SEE ALSO**

*qrerun*, *qstat*, *touch*, Chapter 3 (on page 2313)

#### **CHANGE HISTORY**

Derived from IEEE Std. 1003.2d-1994. |

#### **Issue 6** |

 The −**l** option has been removed as there is no portable description of the resources that are | allowed or required by the batch job. |
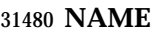

read — read a line from standard input

# **SYNOPSIS**

read **[**−r**]** var...

# **DESCRIPTION**

The *read* utility shall read a single line from standard input.

 By default, unless the −**r** option is specified, backslash ('\') shall act as an escape character, as described in Section 2.2.1 (on page 2236). If standard input is a terminal device and the invoking shell is interactive, *read* shall prompt for a continuation line when:

- The shell reads an input line ending with a backslash, unless the −**r** option is specified.
- 31490 A here-document is not terminated after a <newline> character is entered.

 The line shall be split into fields as in the shell (see Section 2.6.5 (on page 2249)); the first field shall be assigned to the first variable *var*, the second field to the second variable *var*, and so on. If there are fewer *var* operands specified than there are fields, the leftover fields and their intervening separators shall be assigned to the last *var*. If there are fewer fields than *var*s, the remaining *var*s shall be set to empty strings.

 The setting of variables specified by the *var* operands shall affect the current shell execution environment; see Section 2.13 (on page 2273). If it is called in a subshell or separate utility execution environment, such as one of the following:

```
31499 (read foo)
31500 nohup read ...
31501 find . −exec read ... \;
```
it shall not affect the shell variables in the caller's environment.

# **OPTIONS**

- The *read* utility shall conform to the Base Definitions volume of IEEE Std. 1003.1-200x, Section | 12.2, Utility Syntax Guidelines. |
- The following option is supported:
- −**r** Do not treat a backslash character in any special way. Consider each backslash to be part of the input line.

# **OPERANDS**

- The following operand shall be supported:
- *var* The name of an existing or nonexisting shell variable.

# **STDIN**

The standard input shall be a text file.

# **INPUT FILES**

None.

# **ENVIRONMENT VARIABLES**

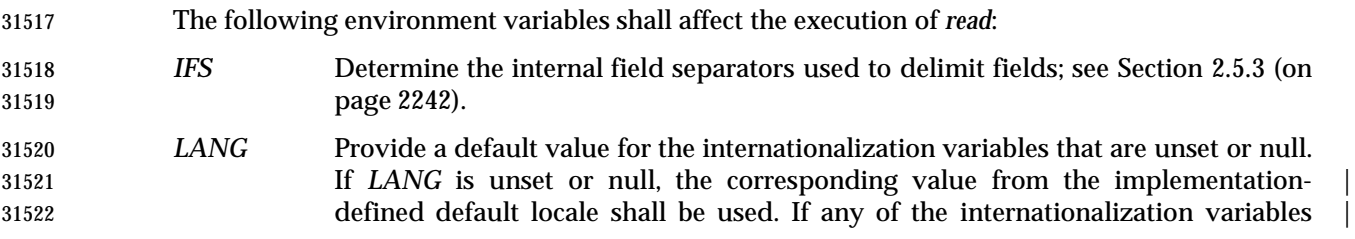

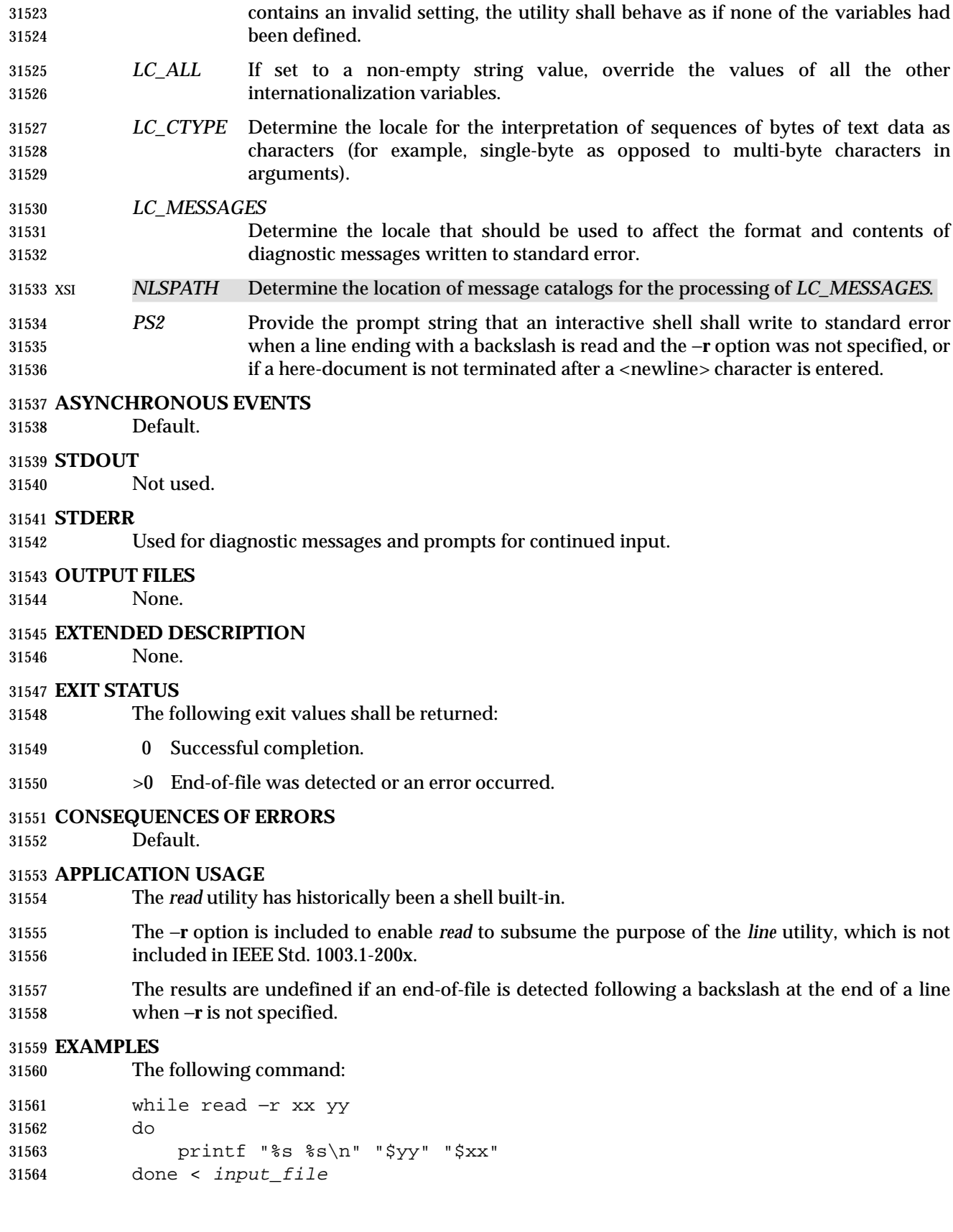

prints a file with the first field of each line moved to the end of the line.

# **RATIONALE**

- The *read* utility historically has been a shell built-in. It was separated off into its own utility to take advantage of the richer description of functionality introduced by this volume of IEEE Std. 1003.1-200x.
- Since *read* affects the current shell execution environment, it is generally provided as a shell regular built-in. If it is called in a subshell or separate utility execution environment, such as one of the following:
- (read foo) nohup read ... find . −exec read ... \;
- it does not affect the shell variables in the environment of the caller.

# **FUTURE DIRECTIONS**

None.

# **SEE ALSO**

None.

## **CHANGE HISTORY**

First released in Issue 2.

## **Issue 4**

Relocated from the *sh* description for alignment with the ISO/IEC 9945-2: 1993 standard.

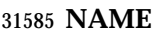

renice — set nice values of running processes

**SYNOPSIS**

```
31588 UP renice −n increment [−g | −p | −u] ID ...
31589
```
## **DESCRIPTION**

- The *renice* utility shall request that the nice values (see the Base Definitions volume of | IEEE Std. 1003.1-200x, Section 3.241, Nice Value) of one or more running processes be changed. | By default, the applicable processes are specified by their process IDs. When a process group is specified (see −**g**), the request applies to all processes in the process group.
- The nice value shall be bounded in an implementation-defined manner. If the requested | *increment* would raise or lower the nice value of the executed utility beyond implementation- | defined limits, then the limit whose value was exceeded shall be used. |
- When a user is *renice*d, the request applies to all processes whose saved set-user-ID matches the user ID corresponding to the user.
- Regardless of which options are supplied or any other factor, *renice* shall not alter the nice values of any process unless the user requesting such a change has appropriate privileges to do so for the specified process. If the user lacks appropriate privileges to perform the requested action, the utility shall return an error status.
- The saved set-user-ID of the user's process shall be checked instead of its effective user ID when *renice* attempts to determine the user ID of the process in order to determine whether the user has appropriate privileges.

#### **OPTIONS**

- The *renice* utility shall conform to the Base Definitions volume of IEEE Std. 1003.1-200x, Section | 12.2, Utility Syntax Guidelines. |
- The following options shall be supported:
- −**g** Interpret all operands as unsigned decimal integer process group IDs.
- −**n** *increment* Specify how the nice value of the specified process or processes is to be adjusted. The *increment* option-argument is a positive or negative decimal integer that shall be used to modify the nice value of the specified process or processes.
- Positive *increment* values shall cause a lower nice value. Negative *increment* values may require appropriate privileges and shall cause a higher nice value.
- −**p** Interpret all operands as unsigned decimal integer process IDs. The −**p** option is the default if no options are specified.
- −**u** Interpret all operands as users. If a user exists with a user name equal to the operand, then the user ID of that user is used in further processing. Otherwise, if the operand represents an unsigned decimal integer, it shall be used as the numeric user ID of the user.

# **OPERANDS**

- The following operands shall be supported:
- *ID* A process ID, process group ID, or user name/user ID, depending on the option selected.

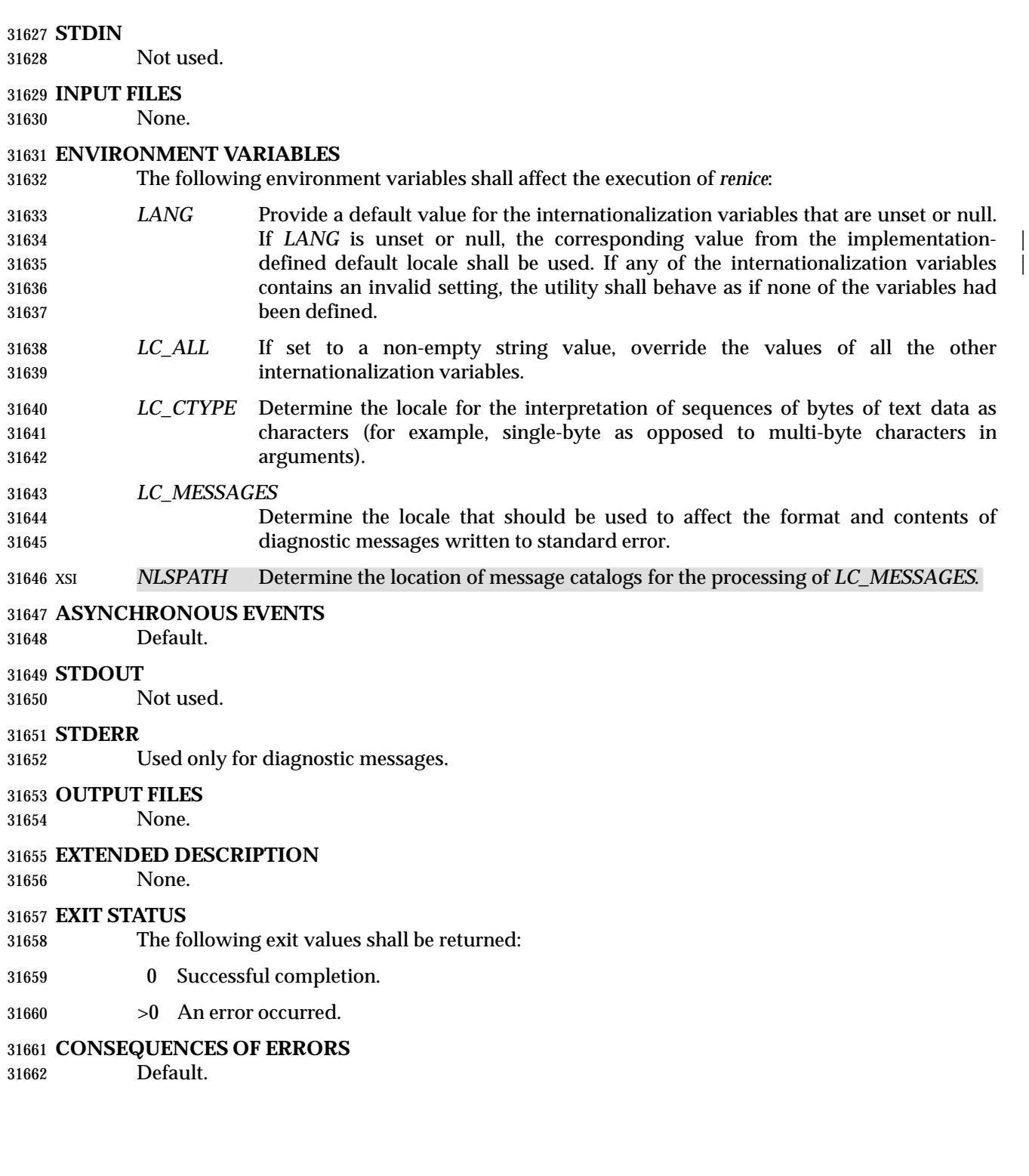

# **APPLICATION USAGE**

None.

# **EXAMPLES**

1. Adjust the nice value so that process IDs 987 and 32 would have a lower nice value:

renice −n 5 −p 987 32

 2. Adjust the nice value so that group IDs 324 and 76 would have a higher nice value, if the user has the appropriate privileges to do so:

renice −n −4 −g 324 76

 3. Adjust the nice value so that numeric user ID 8 and user **sas** would have a lower nice value:

renice −n 4 −u 8 sas

 Useful nice value increments on historical systems include 19 or 20 (the affected processes run only when nothing else in the system attempts to run) and any negative number (to make processes run faster).

# **RATIONALE**

- The *gid*, *pid*, and *user* specifications do not fit either the definition of operand or option- argument. However, for clarity, they have been included in the OPTIONS section, rather than the OPERANDS section.
- The definition of nice value is not intended to suggest that all processes in a system have priorities that are comparable. Scheduling policy extensions such as the realtime priorities in POSIX.4 make the notion of a single underlying priority for all scheduling policies problematic. Some systems may implement the *nice*-related features to affect all processes on the system, | others to affect just the general time-sharing activities implied by this volume of IEEE Std. 1003.1-200x, and others may have no effect at all. Because of the use of | ''implementation-defined'' in *nice* and *renice*, a wide range of implementation strategies are | possible.
- Originally, this utility was written in the historical manner, using the term ''nice value''. This was always a point of concern with users because it was never intuitively obvious what this meant. With a newer version of *renice*, which used the term ''system scheduling priority'', it was hoped that novice users could better understand what this utility was meant to do. Also, it would be easier to document what the utility was meant to do. Unfortunately, the addition of the POSIX realtime scheduling capabilities introduced the concepts of process and thread scheduling priorities that were totally unaffected by the *nice*/*renice* utilities or the *nice*( )/*setpriority*( ) functions. Continuing to use the term ''system scheduling priority'' would have incorrectly suggested that these utilities and functions were indeed affecting these realtime priorities. It was decided to revert to the historical term ''nice value'' to reference this unrelated process attribute.
- Although this utility has use by system administrators (and in fact appears in the system administration portion of the BSD documentation), the standard developers considered that it was very useful for individual end users to control their own processes.

**FUTURE DIRECTIONS**

None.

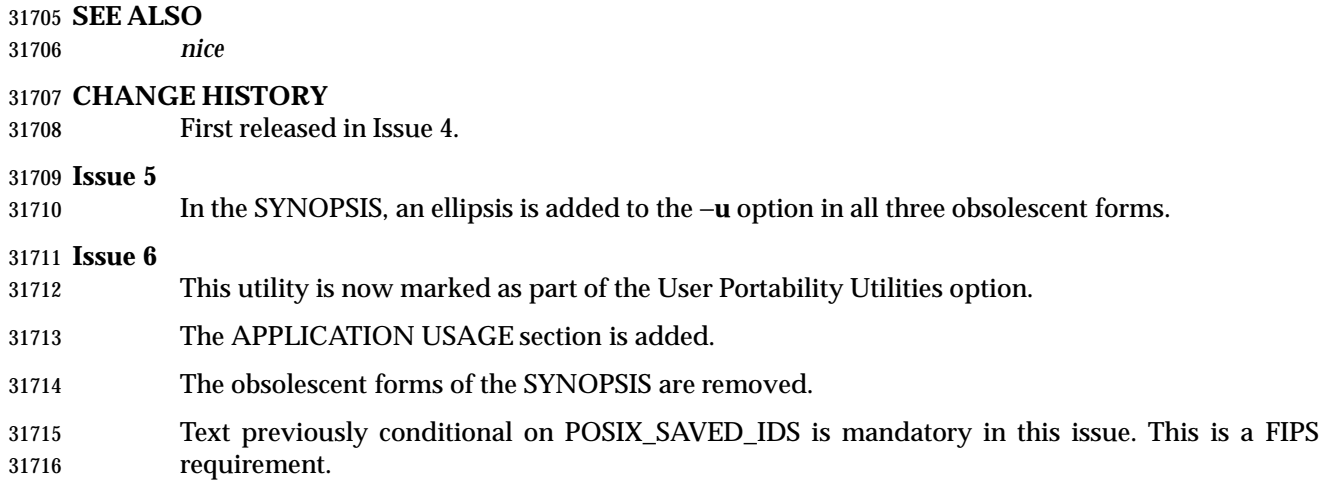

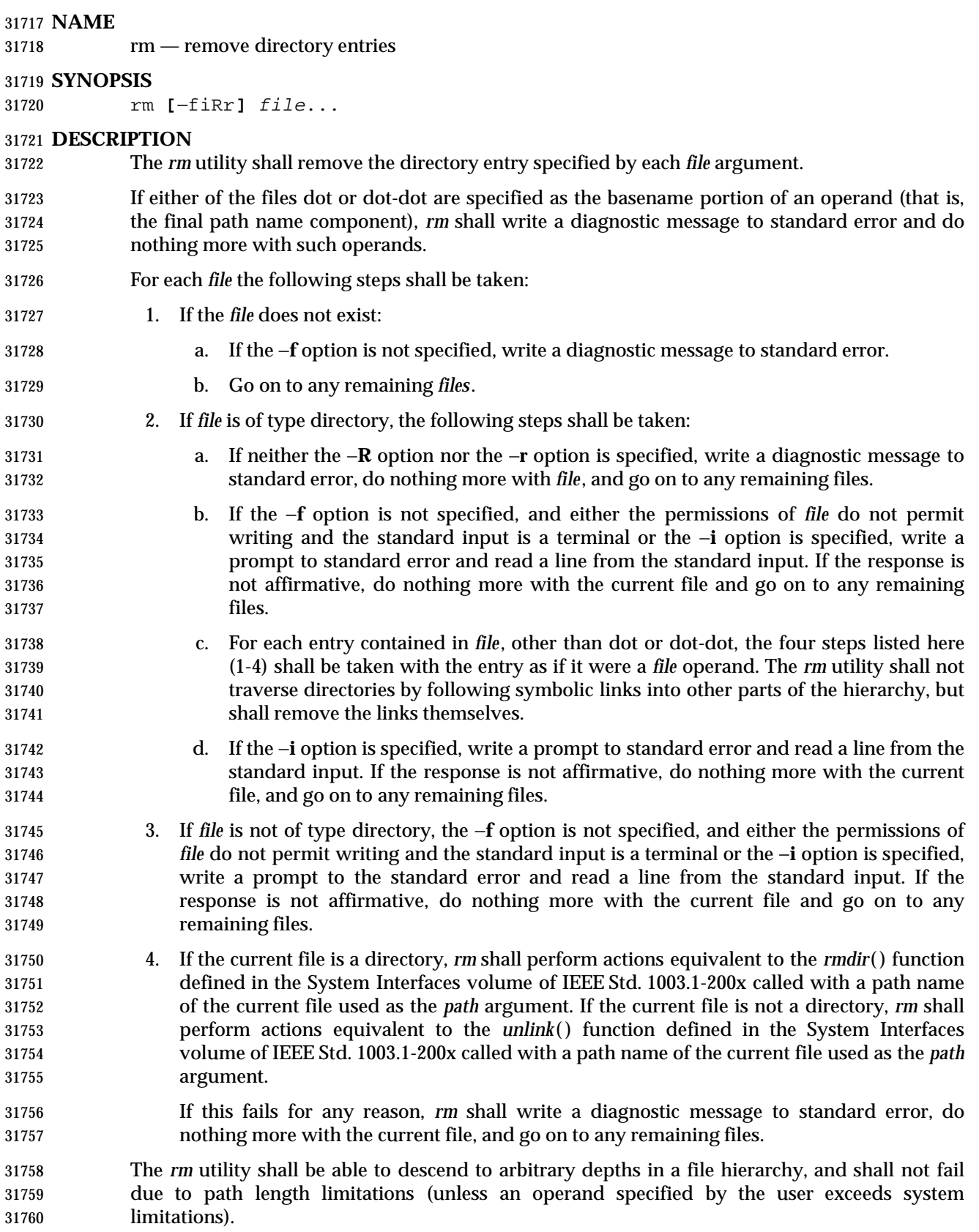

# **OPTIONS**

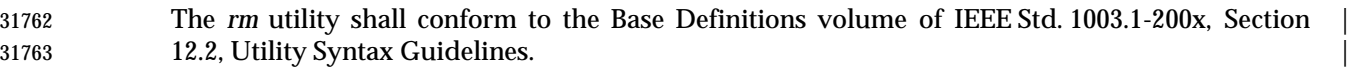

The following options shall be supported:

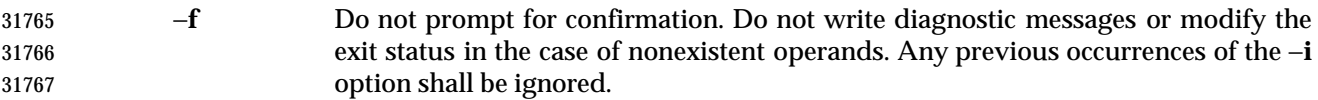

- −**i** Prompt for confirmation as described previously. Any previous occurrences of the −**f** option shall be ignored.
- −**R** Remove file hierarchies. See the DESCRIPTION.
- −**r** Equivalent to −**R**.

# **OPERANDS**

- The following operand shall be supported:
- *file* A path name of a directory entry to be removed.

# **STDIN**

 Used to read an input line in response to each prompt specified in the STDOUT section. Otherwise, the standard input shall not be used.

## **INPUT FILES**

None.

# **ENVIRONMENT VARIABLES**

The following environment variables shall affect the execution of *rm*:

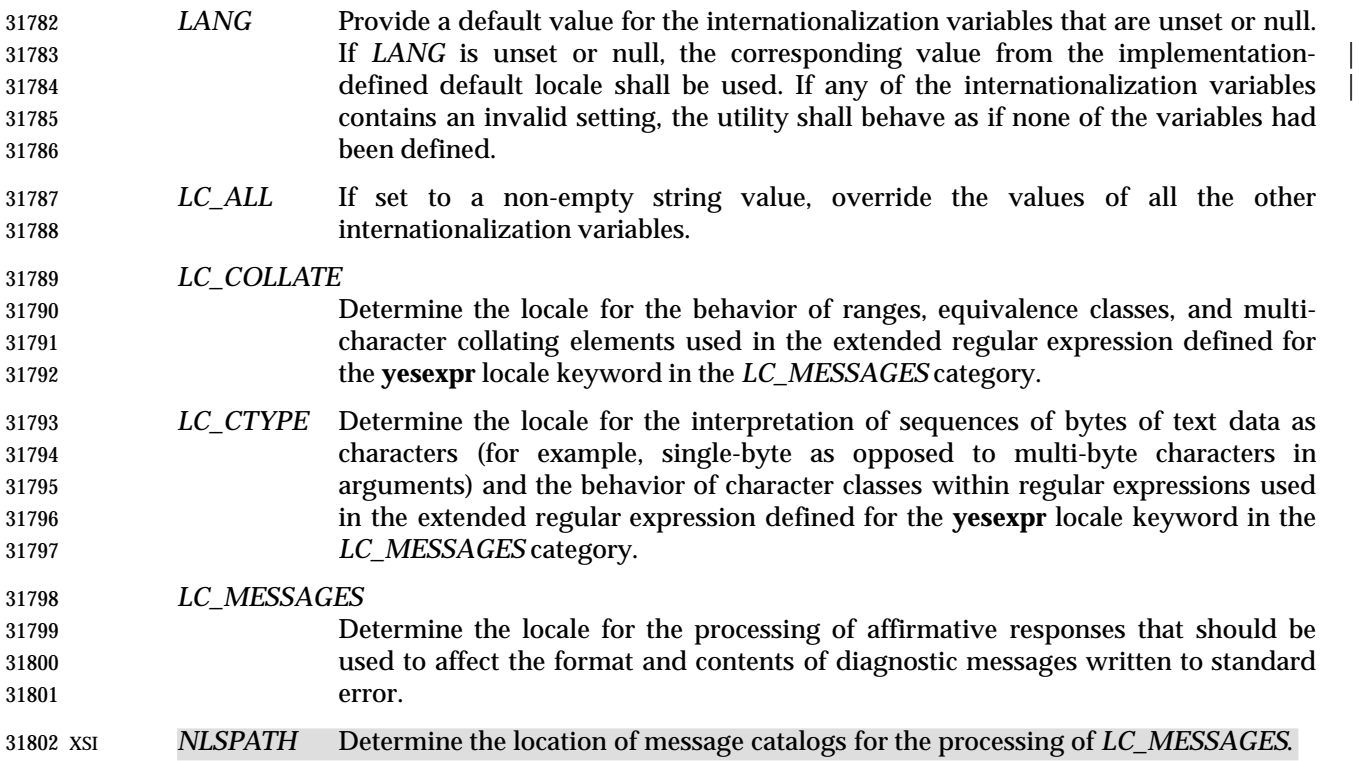

#### **ASYNCHRONOUS EVENTS**

Default.

# **STDOUT**

Not used.

## **STDERR**

 Prompts shall be written to standard error under the conditions specified in the DESCRIPTION and OPTIONS sections. The prompts shall contain the *file* path name, but their format is otherwise unspecified. The standard error also shall be used for diagnostic messages.

#### **OUTPUT FILES**

None.

## **EXTENDED DESCRIPTION**

None.

#### **EXIT STATUS**

The following exit values shall be returned:

- 0 All of the named directory entries for which *rm* performed actions equivalent to *rmdir*( ) or *unlink*( ) functions were removed.
- >0 An error occurred.

## **CONSEQUENCES OF ERRORS**

Default.

## **APPLICATION USAGE**

- The *rm* utility is forbidden to remove the names dot and dot-dot in order to avoid the consequences of inadvertently doing something like:
- rm −r .\*

 Some systems do not permit the removal of the last link to an executable binary file that is being executed; see the [EBUSY] error in the *unlink*( ) function defined in the System Interfaces volume of IEEE Std. 1003.1-200x. Thus, the *rm* utility can fail to remove such files.

 The −**i** option causes *rm* to prompt and read the standard input even if the standard input is not a terminal, but in the absence of −**i** the mode prompting is not done when the standard input is not a terminal.

#### **EXAMPLES**

1. The following command:

rm a.out core

- removes the directory entries: **a.out** and **core**.
- 2. The following command:
- rm −Rf junk
- removes the directory **junk** and all its contents, without prompting.

#### **RATIONALE**

- The −**i** option causes *rm* to prompt and read the standard input even if the standard input is not a terminal, but, in the absence of −**i**, the mode prompting is not done when the standard input is not a terminal.
- For absolute clarity, paragraphs (2b) and (3) in the DESCRIPTION of *rm* describing the behavior when prompting for confirmation, should be interpreted in the following manner:

```
31845 if ((NOT f_option) AND
31846 ((not_writable AND input_is_terminal) OR i_option))
```
 The exact format of the interactive prompts is unspecified. Only the general nature of the contents of prompts are specified because implementations may desire more descriptive prompts than those used on historical implementations. Therefore, an application not using the −**f** option, or using the −**i** option, relies on the system to provide the most suitable dialog directly with the user, based on the behavior specified.

 The −**r** option is historical practice on all known systems. The synonym −**R** option is provided for consistency with the other utilities in this volume of IEEE Std. 1003.1-200x that provide options requesting recursive descent through the file hierarchy.

- The behavior of the −**f** option in historical versions of *rm* is inconsistent. In general, along with ''forcing'' the unlink without prompting for permission, it always causes diagnostic messages to be suppressed and the exit status to be unmodified for nonexistent operands and files that cannot be unlinked. In some versions, however, the −**f** option suppresses usage messages and system errors as well. Suppressing such messages is not a service to either shell scripts or users.
- It is less clear that error messages regarding files that cannot be unlinked (removed) should be | suppressed. Although this is historical practice, this volume of IEEE Std. 1003.1-200x does not | permit the −**f** option to suppress such messages. |
- When given the −**r** and −**i** options, historical versions of *rm* prompt the user twice for each directory, once before removing its contents and once before actually attempting to delete the directory entry that names it. This allows the user to ''prune'' the file hierarchy walk. Historical versions of *rm* were inconsistent in that some did not do the former prompt for directories named on the command line and others had obscure prompting behavior when the −**i** option was specified and the permissions of the file did not permit writing. The POSIX Shell and Utilities *rm* differs little from historic practice, but does require that prompts be consistent. Historical versions of *rm* were also inconsistent in that prompts were done to both standard output and standard error. This volume of IEEE Std. 1003.1-200x requires that prompts be done to standard error, for consistency with *cp* and *mv*, and to allow historical extensions to *rm* that provide an option to list deleted files on standard output.

 The *rm* utility is required to descend to arbitrary depths so that any file hierarchy may be deleted. This means, for example, that the *rm* utility cannot run out of file descriptors during its descent (that is, if the number of file descriptors is limited, *rm* cannot be implemented in the historical fashion where one file descriptor is used per directory level). Also, *rm* is not permitted to fail because of path length restrictions, unless an operand specified by the user is longer than {PATH\_MAX}.

 The *rm* utility removes symbolic links themselves, not the files they refer to, as a consequence of 31881 the dependence on the *unlink*() functionality, per the DESCRIPTION. When removing hierarchies with −**r** or −**R**, the prohibition on following symbolic links has to be made explicit.

# **FUTURE DIRECTIONS**

None.

# **SEE ALSO**

*rmdir*, the System Interfaces volume of IEEE Std. 1003.1-200x, *remove*( ), *unlink*( )

#### **CHANGE HISTORY**

First released in Issue 2.

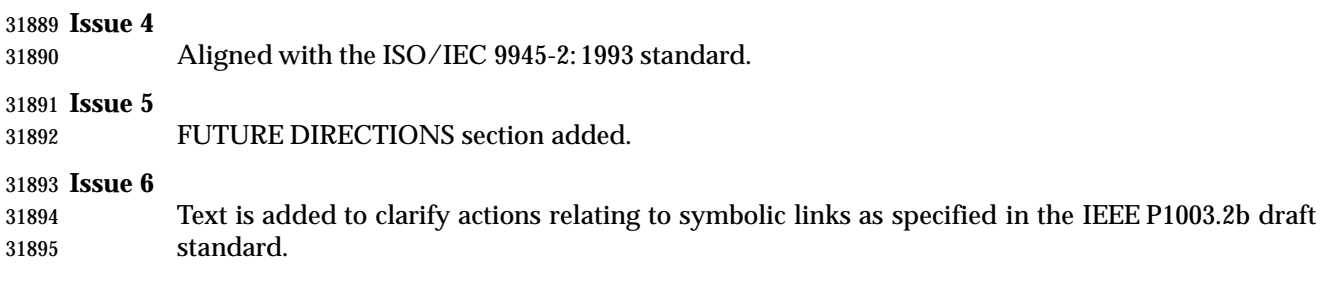

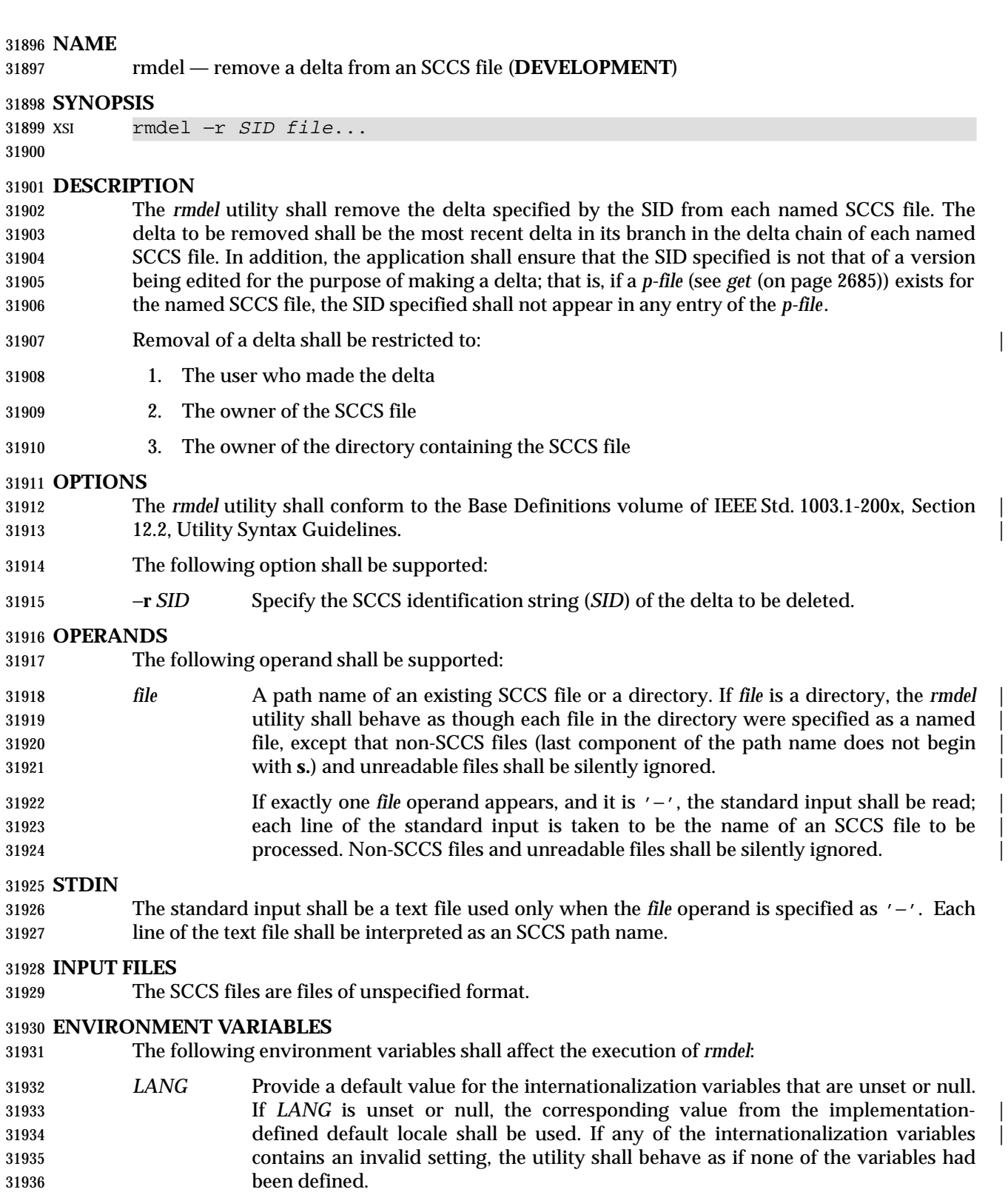

 *LC\_ALL* If set to a non-empty string value, override the values of all the other internationalization variables.

# **rmdel** *Utilities*

# *LC\_CTYPE* Determine the locale for the interpretation of sequences of bytes of text data as characters (for example, single-byte as opposed to multi-byte characters in arguments and input files).

# *LC\_MESSAGES*

- Determine the locale that should be used to affect the format and contents of diagnostic messages written to standard error.
- *NLSPATH* Determine the location of message catalogs for the processing of *LC\_MESSAGES*.

#### **ASYNCHRONOUS EVENTS**

Default.

#### **STDOUT**

Not used.

#### **STDERR**

Used only for diagnostic messages.

#### **OUTPUT FILES**

 The SCCS files are files of unspecified format. During processing of a *file*, a temporary *x-file*, as described in *admin* (on page 2340), may be created and deleted; a locking *z-file*, as described in *get* (on page 2685), may be created and deleted.

#### **EXTENDED DESCRIPTION**

None.

#### **EXIT STATUS**

- The following exit values shall be returned:
- 0 Successful completion.
- >0 An error occurred.

#### **CONSEQUENCES OF ERRORS**

Default.

#### **APPLICATION USAGE**

None.

#### **EXAMPLES**

None.

## **RATIONALE**

None.

#### **FUTURE DIRECTIONS**

None.

#### **SEE ALSO**

*delta*, *get*, *prs*

#### **CHANGE HISTORY**

First released in Issue 2.

#### **Issue 4**

- Format reorganized.
- Utility Syntax Guidelines support mandated.
- Internationalized environment variable support mandated.

# *Utilities* **rmdel**

I

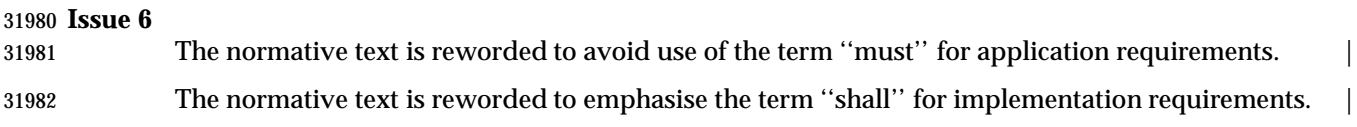

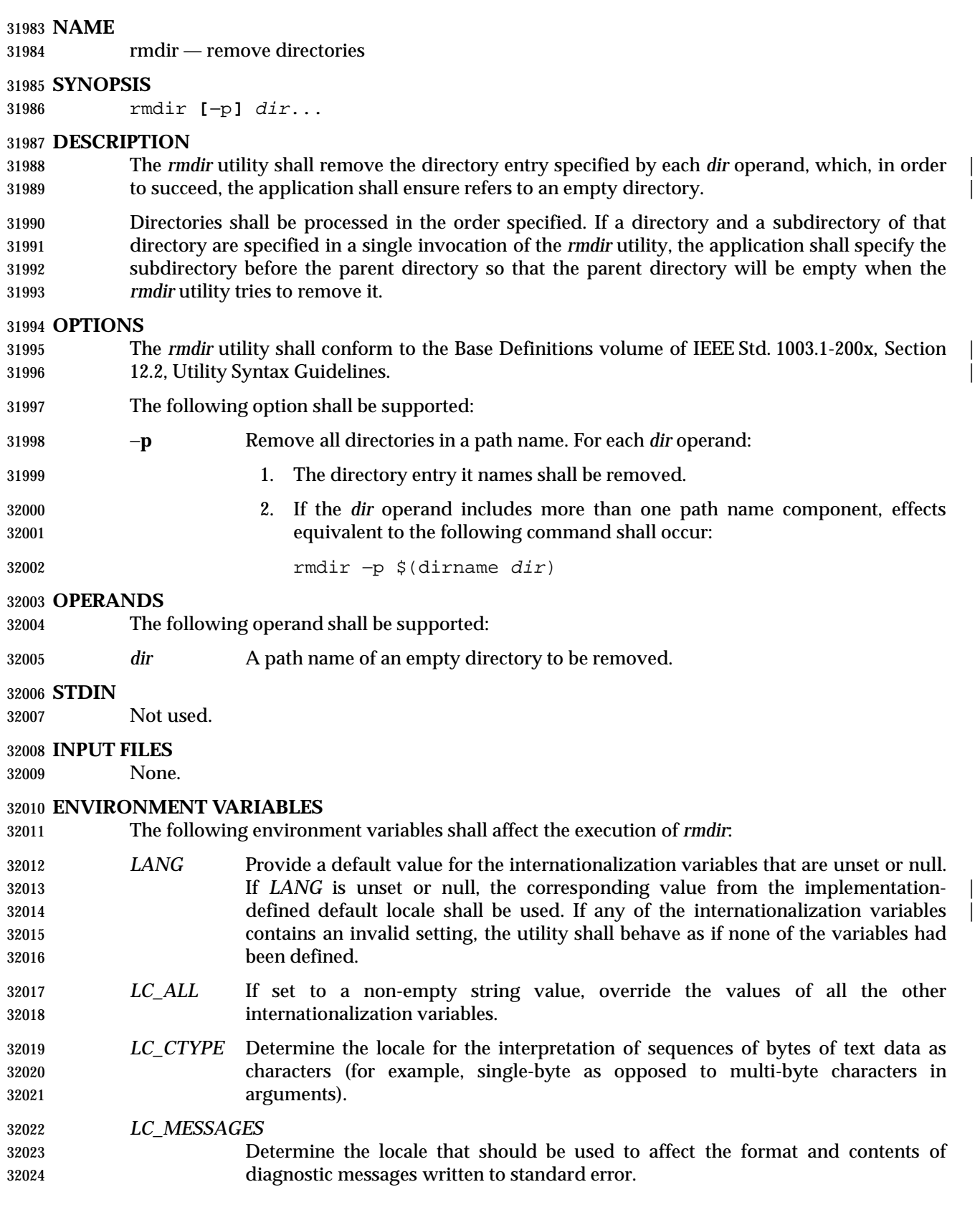

## XSI *NLSPATH* Determine the location of message catalogs for the processing of *LC\_MESSAGES*.

#### **ASYNCHRONOUS EVENTS**

Default.

#### **STDOUT**

Not used.

#### **STDERR**

Used only for diagnostic messages.

#### **OUTPUT FILES**

None.

#### **EXTENDED DESCRIPTION**

None.

#### **EXIT STATUS**

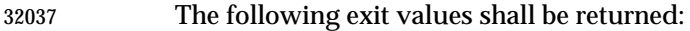

0 Each directory entry specified by a *dir* operand was removed successfully.

>0 An error occurred.

## **CONSEQUENCES OF ERRORS**

Default.

#### **APPLICATION USAGE**

 The definition of an empty directory is one that contains, at most, directory entries for dot and dot-dot.

#### **EXAMPLES**

- If a directory **a** in the current directory is empty except it contains a directory **b** and **a/b** is empty except it contains a directory **c**:
- rmdir −p a/b/c
- removes all three directories.

#### **RATIONALE**

- On historical System V systems, the −**p** option also caused a message to be written to the standard output. The message indicated whether the whole path was removed or whether part of the path remained for some reason. The STDERR section requires this diagnostic when the entire path specified by a *dir* operand is not removed, but does not allow the status message reporting success to be written as a diagnostic.
- The *rmdir* utility on System V also included an −**s** option that suppressed the informational message output by the −**p** option. This option has been omitted because the informational message is not specified by this volume of IEEE Std. 1003.1-200x.

#### **FUTURE DIRECTIONS**

None.

#### **SEE ALSO**

*rm*, the System Interfaces volume of IEEE Std. 1003.1-200x, *remove*( ), *rmdir*( ), *unlink*( )

#### **CHANGE HISTORY**

First released in Issue 2.

# **rmdir** *Utilities*

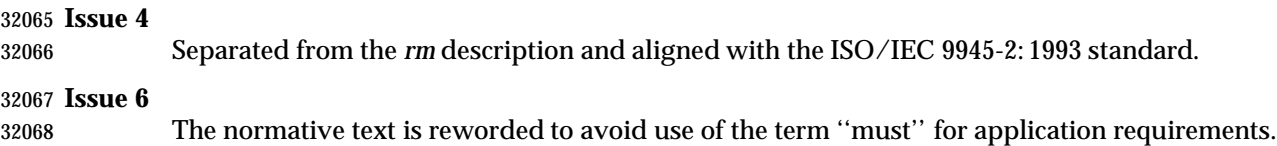

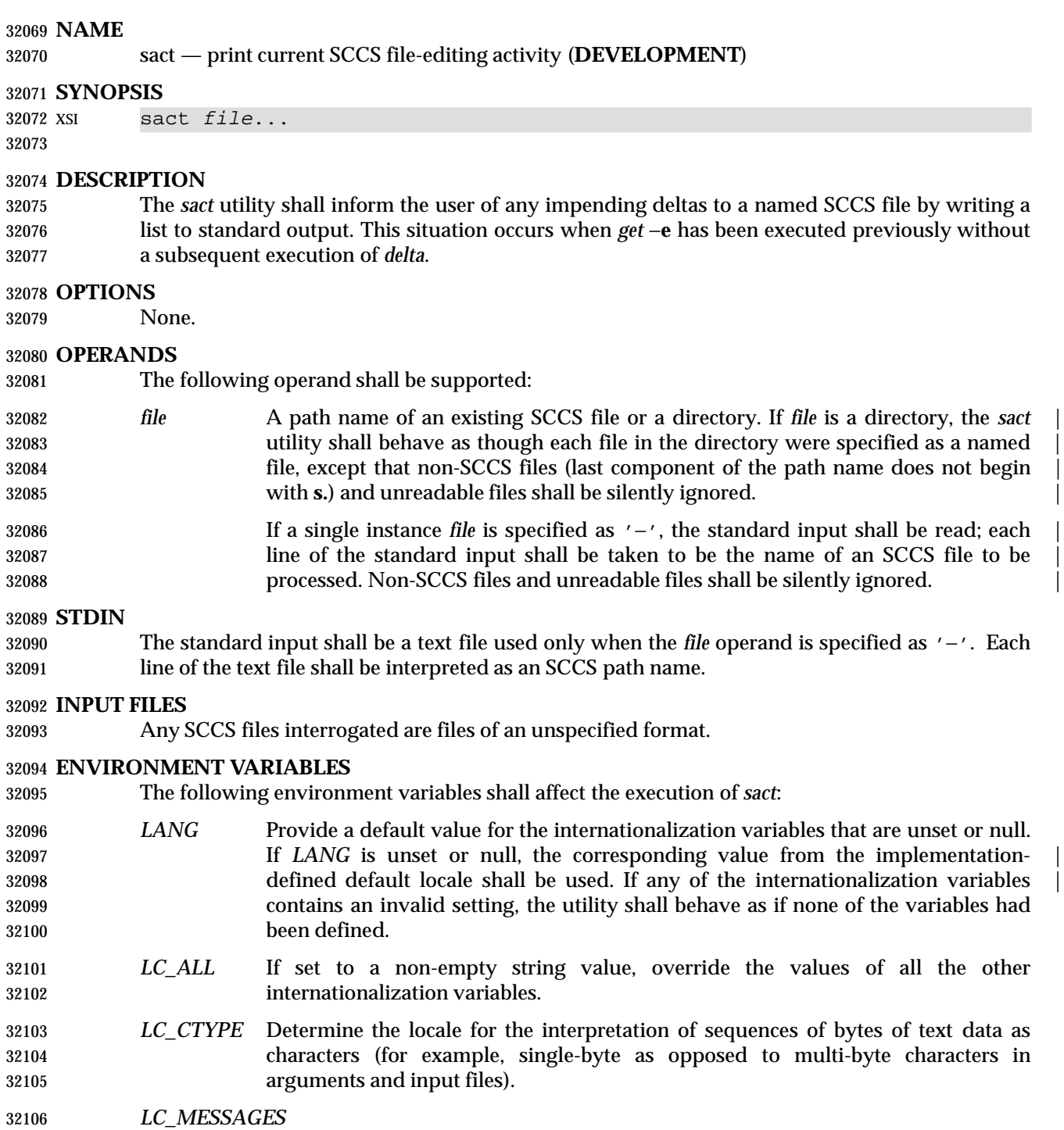

- Determine the locale that should be used to affect the format and contents of diagnostic messages written to standard error.
- *NLSPATH* Determine the location of message catalogs for the processing of *LC\_MESSAGES*.

# **ASYNCHRONOUS EVENTS**

Default.

## **STDOUT**

The output for each named file shall consist of a line in the following format:

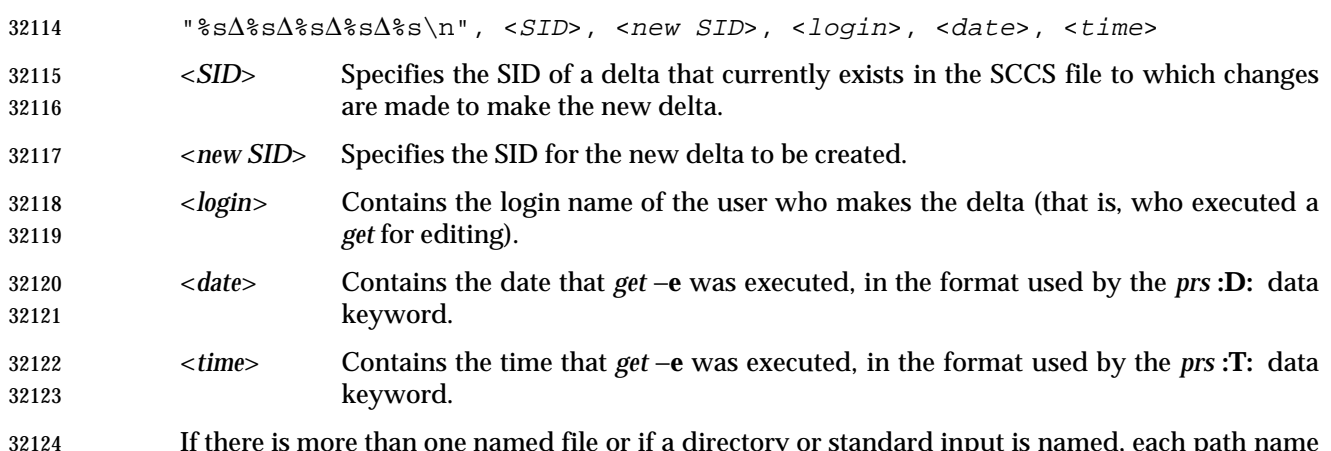

 If there is more than one named file or if a directory or standard input is named, each path name shall be written before each of the preceding lines:

"\n%s:\n", <pathname>

#### **STDERR**

 Used only for optional informative messages concerning SCCS files with no impending deltas, and for diagnostic messages.

#### **OUTPUT FILES**

None.

#### **EXTENDED DESCRIPTION**

None.

#### **EXIT STATUS**

- The following exit values shall be returned:
- 0 Successful completion.
- >0 An error occurred.

#### **CONSEQUENCES OF ERRORS**

Default.

# **APPLICATION USAGE**

None.

# **EXAMPLES**

None.

 **RATIONALE** None.

**FUTURE DIRECTIONS**

None.

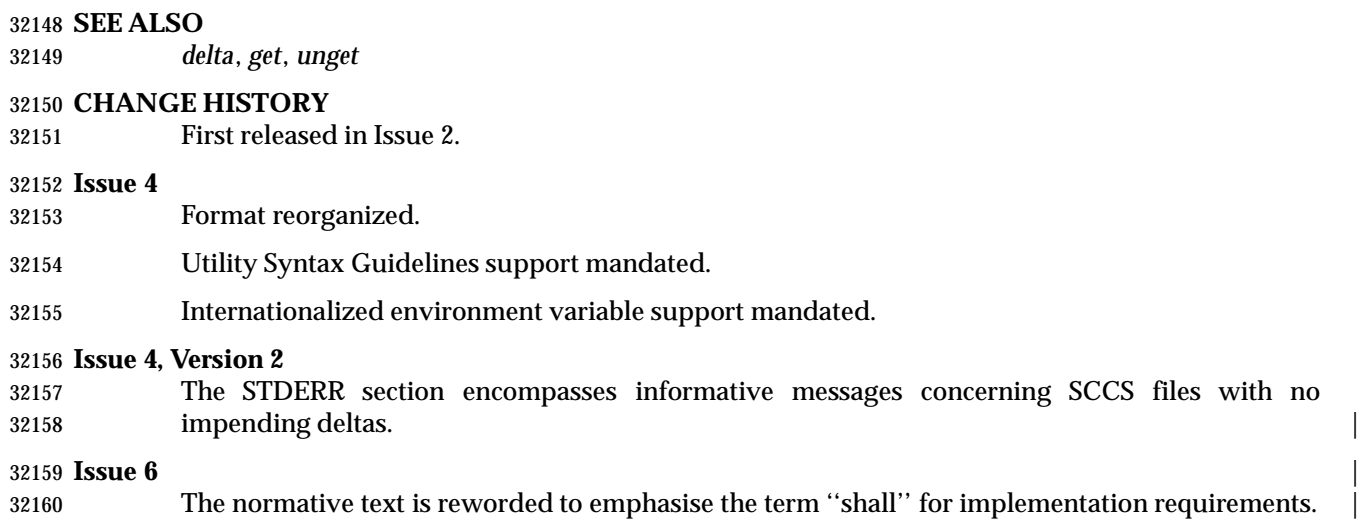

sccs — front end for the SCCS subsystem (**DEVELOPMENT**)

**NAME**

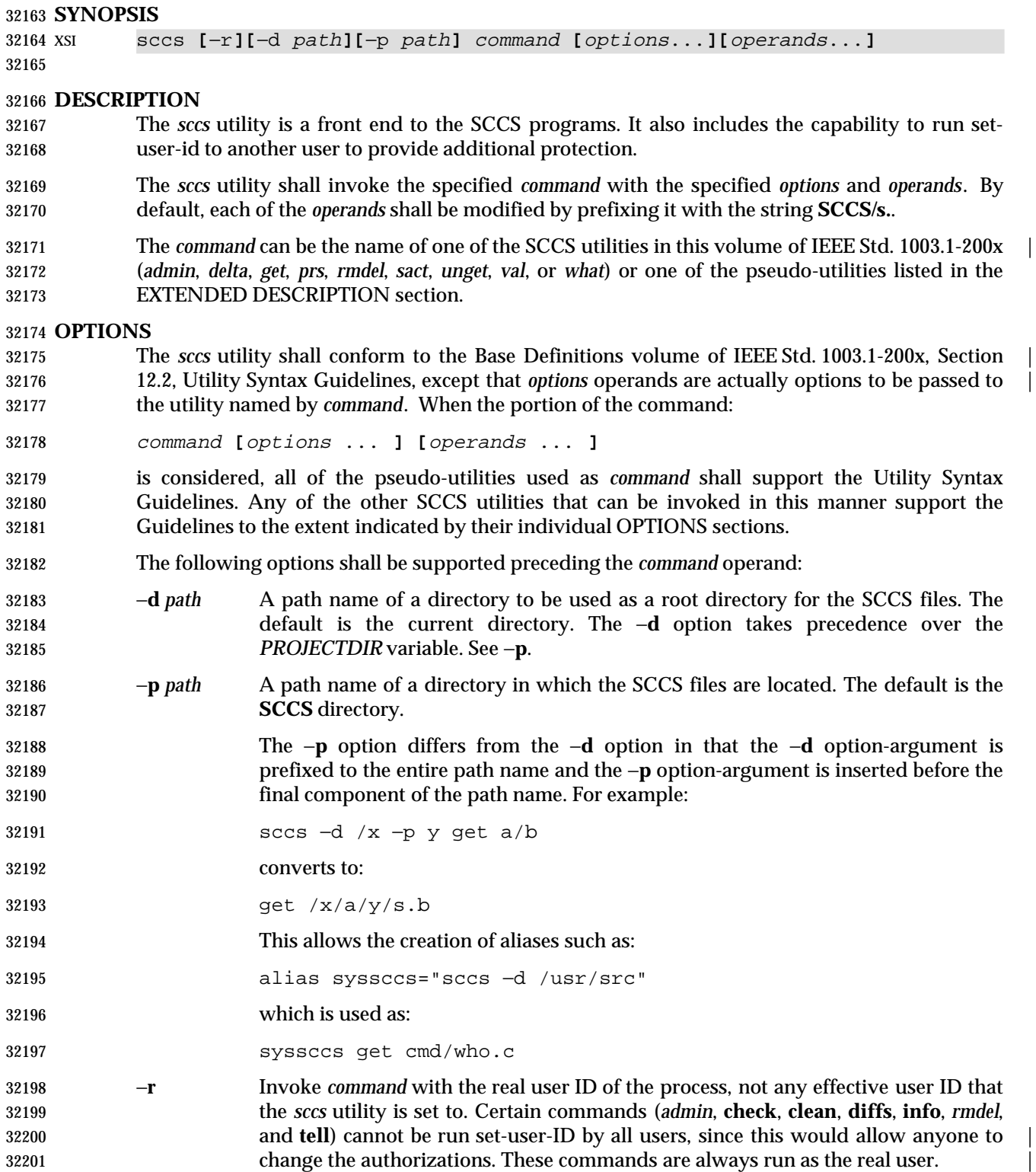

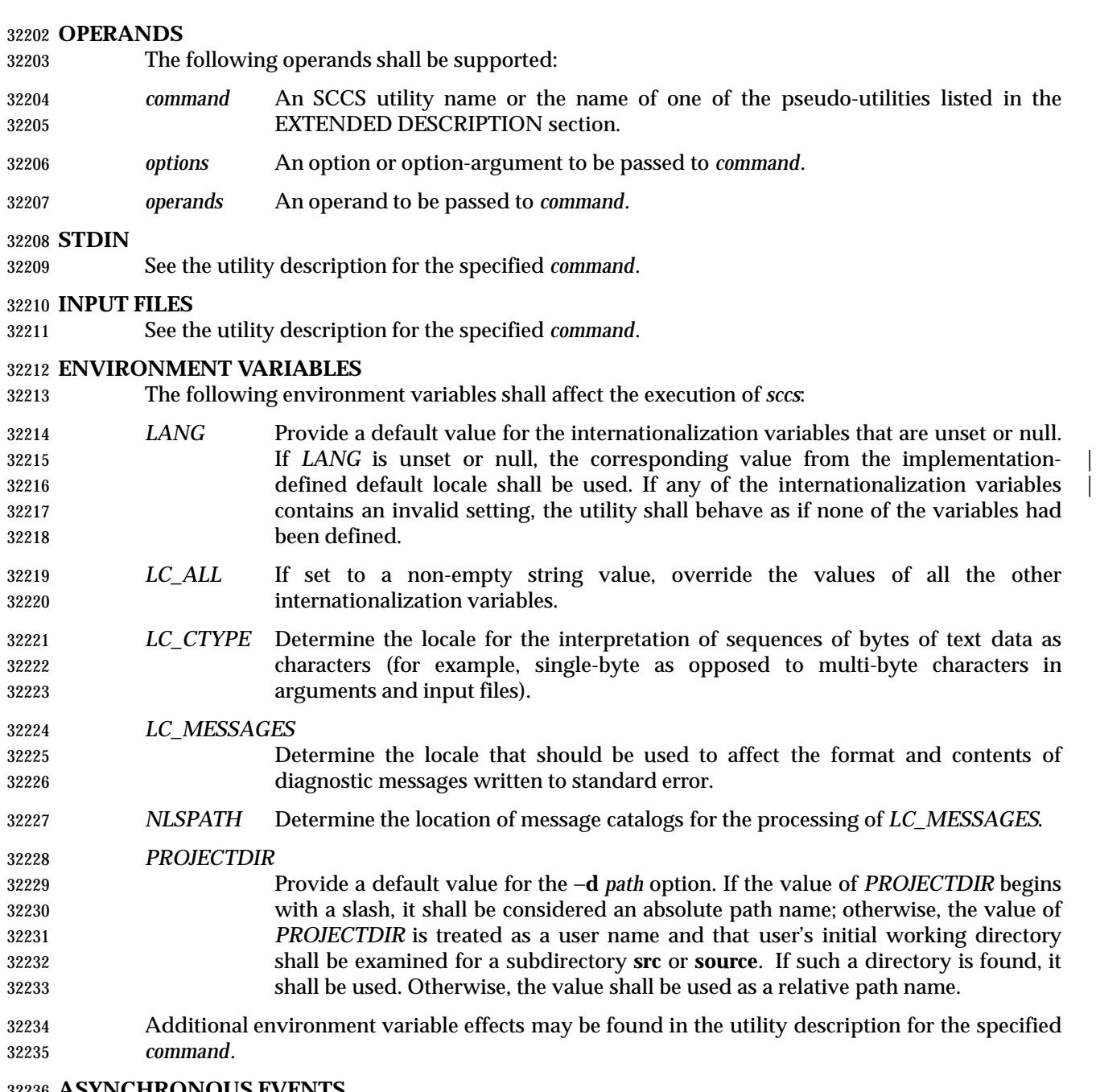

# **ASYNCHRONOUS EVENTS**

Default.

 **STDOUT** See the utility description for the specified *command*.

# **STDERR**

See the utility description for the specified *command*.

## **OUTPUT FILES**

See the utility description for the specified *command*.

## **EXTENDED DESCRIPTION**

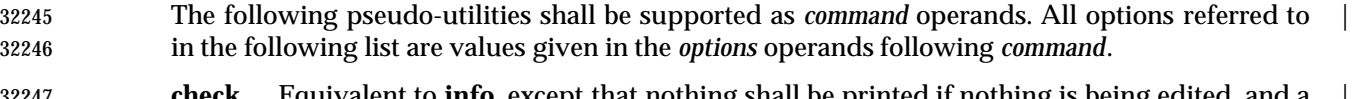

- **check** Equivalent to **info**, except that nothing shall be printed if nothing is being edited, and a | non-zero exit status shall be returned if anything is being edited. The intent is to have | this included in an ''install'' entry in a makefile to ensure that everything is included into the SCCS file before a version is installed.
- **clean** Remove everything from the current directory that can be recreated from SCCS files, but do not remove any files being edited. If the −**b** option is given, branches shall be | 32253 ignored in the determination of whether they are being edited; this is dangerous if branches are kept in the same directory. |
- **create** Create an SCCS file, taking the initial contents from the file of the same name. Any options to *admin* are accepted. If the creation is successful, the original files shall be | renamed by prefixing the basenames with a comma. These renamed files should be | removed after it has been verified that the SCCS files have been created successfully.
- **delget** Perform a *delta* on the named files and then *get* new versions. The new versions shall | have ID keywords expanded and shall not be editable. Any −**m**, −**p**, −**r**, −**s**, and −**y** | options shall be passed to *delta*, and any −**b**, −**c**, −**e**, −**i**, −**k**, −**l**, −**s**, and −**x** options shall be | passed to *get*. |
- **deledit** Equivalent to **delget**, except that the *get* phase shall include the −**e** option. This option | is useful for making a checkpoint of the current editing phase. The same options are passed to *delta* as described above, and all the options listed for *get* above except −**e** are passed to **edit**.
- **diffs** Write a difference listing between the current version of the files checked out for editing and the versions in SCCS format. Any −**r**, −**c**, −**i**, −**x**, and −**t** options shall be | passed to *get*; any −**l**, −**s**, −**e**, −**f**, −**h**, and −**b** options shall be passed to *diff*. A −**C** option | shall be passed to *diff* as −**c**. |
- **edit** Equivalent to *get* −**e**.
- **fix** Remove the named delta, but leave a copy of the delta with the changes that were in it. It is useful for fixing small compiler bugs, and so on. The application shall ensure that it is followed by a −**r** *SID* option. Since **fix** doesn't leave audit trails, it should be used carefully.
- **info** Write a listing of all files being edited. If the −**b** option is given, branches (that is, SIDs with two or fewer components) shall be ignored. If a −**u** *user* option is given, then only | files being edited by the named user shall be listed. A −**U** option shall be equivalent to | −**u**<*current user*>.
- **print** Write out verbose information about the named files, equivalent to *sccs prs*.
- **tell** Write a <newline>-separated list of the files being edited to standard output. Takes the −**b**, −**u**, and −**U** options like **info** and **check**.
- **unedit** This is the opposite of an **edit** or a *get* −**e**. It should be used with caution, since any changes made since the *get* are lost.

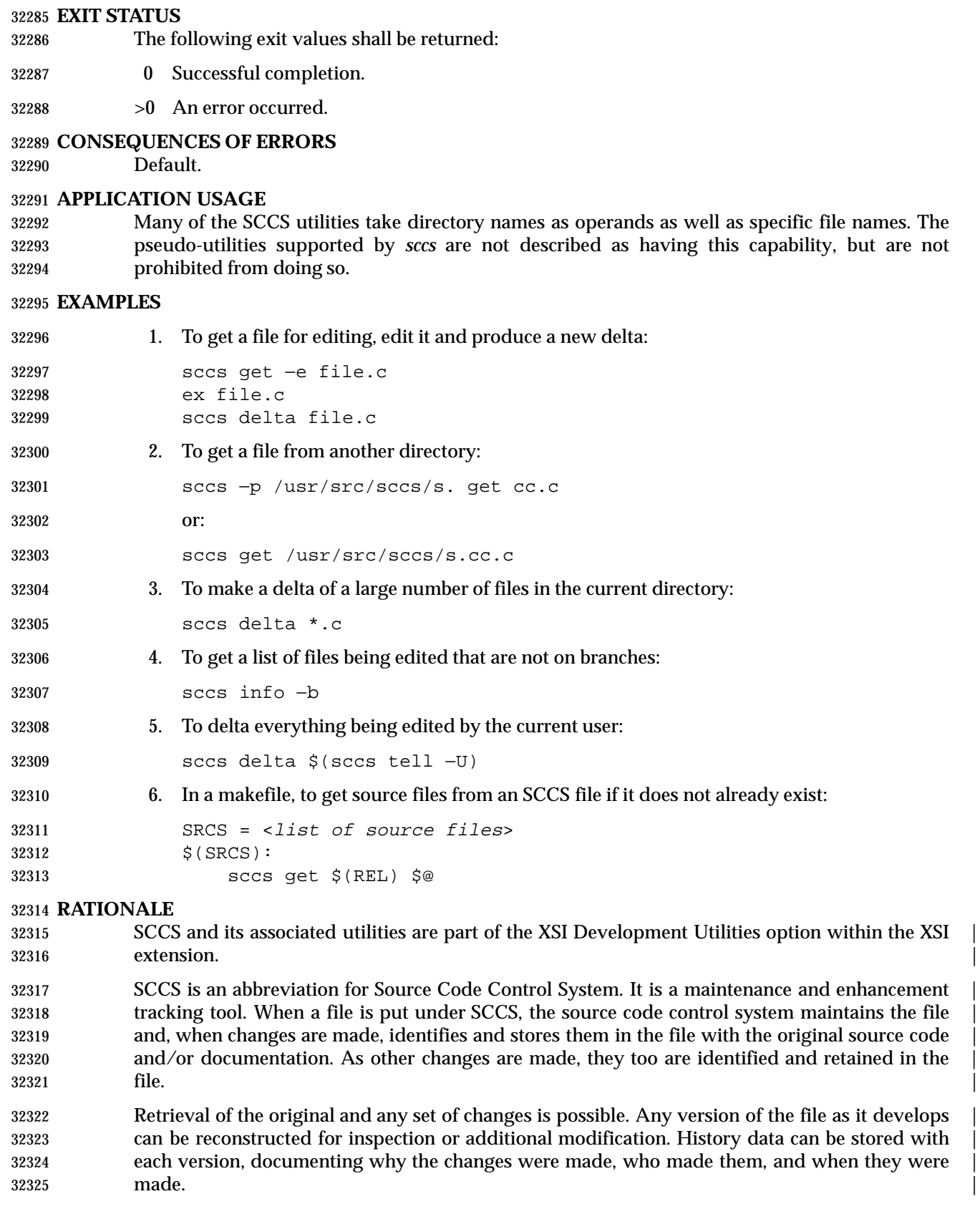

# **FUTURE DIRECTIONS**

None.

# **SEE ALSO**

*admin*, *delta*, *get*, *make*, *prs*, *rmdel*, *sact*, *unget*, *val*, *what*

#### **CHANGE HISTORY**

First released in Issue 4.

#### **Issue 6**

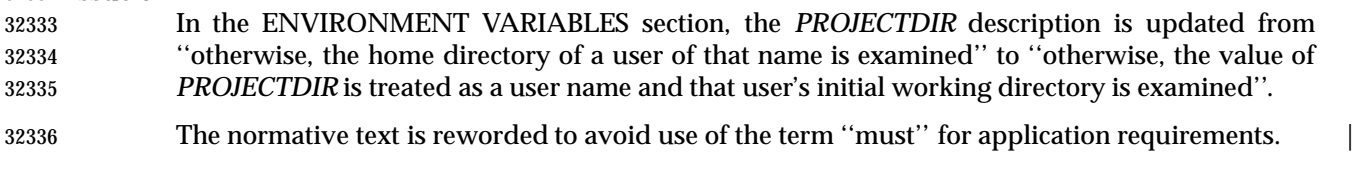

The normative text is reworded to emphasise the term ''shall'' for implementation requirements. |

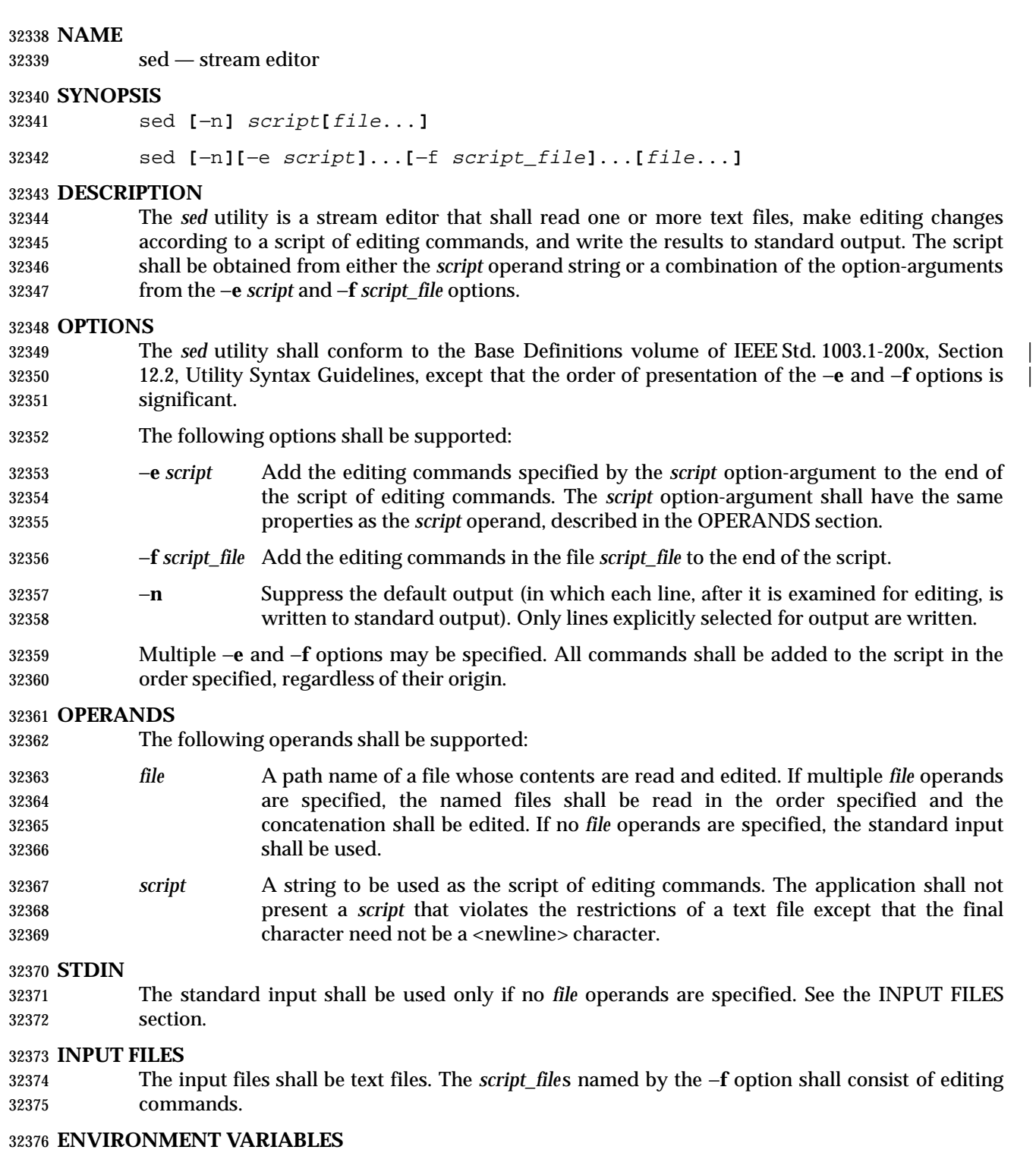

- The following environment variables shall affect the execution of *sed*:
- *LANG* Provide a default value for the internationalization variables that are unset or null. 32379 If *LANG* is unset or null, the corresponding value from the implementation- defined default locale shall be used. If any of the internationalization variables | contains an invalid setting, the utility shall behave as if none of the variables had

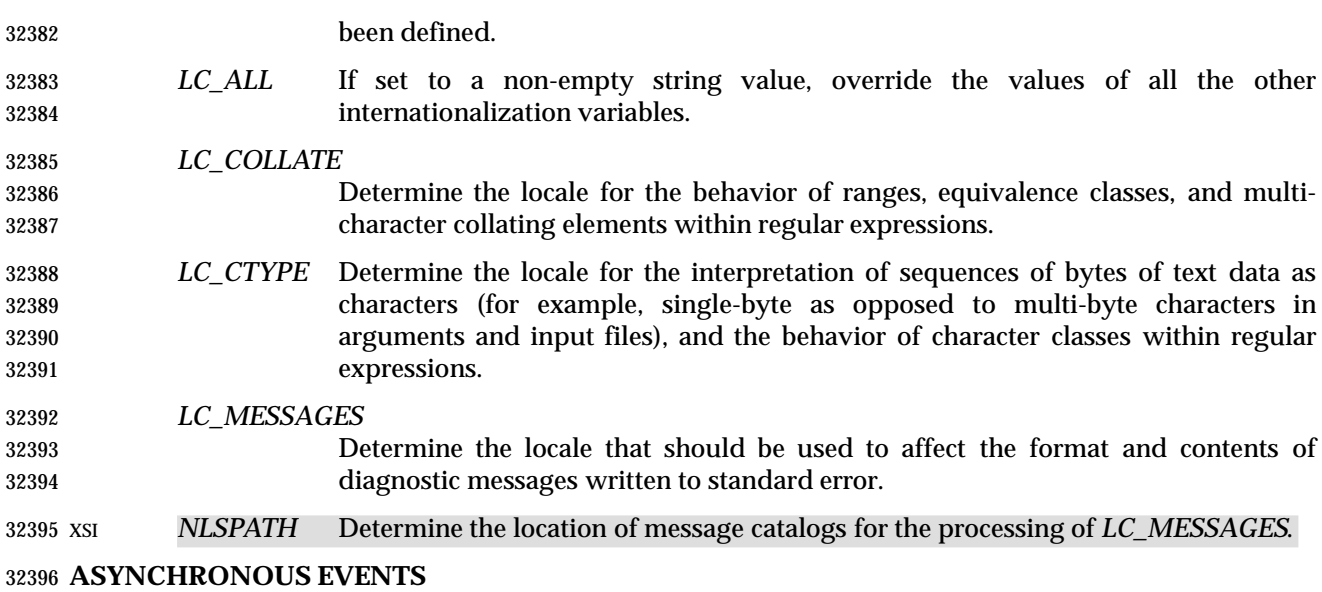

Default.

## **STDOUT**

 The input files shall be written to standard output, with the editing commands specified in the script applied. If the −**n** option is specified, only those input lines selected by the script shall be written to standard output.

#### **STDERR**

Used only for diagnostic messages.

## **OUTPUT FILES**

The output files shall be text files whose formats are dependent on the editing commands given.

# **EXTENDED DESCRIPTION**

The *script* shall consist of editing commands of the following form:

- **[**address**[**,address**]]**function
- where *function* represents a single-character command verb from the list in **Editing Commands in sed** (on page 3053), followed by any applicable arguments.
- Zero or more <blank> characters shall be accepted before the first address and before function. | Any number of semicolons shall be accepted before the first address. |
- 32413 In default operation, *sed* cyclically shall copy a line of input, less its terminating <newline>, into a pattern space (unless there is something left after a **D** command), apply in sequence all commands whose addresses select that pattern space, and at the end of the script copy the pattern space to standard output (except when −**n** is specified) and delete the pattern space. Whenever the pattern space is written to standard output or a named file, *sed* shall immediately follow it with a <newline>.
- Some of the editing commands use a hold space to save all or part of the pattern space for subsequent retrieval. The pattern and hold spaces shall each be able to hold at least 8 192 bytes.

# **Addresses in sed**

- 32422 An address is either a decimal number that counts input lines cumulatively across files, a ' \$' character that addresses the last line of input, or a context address (which consists of a BRE, as described in **Regular Expressions in sed**, preceded and followed by a delimiter, usually a slash).
- An editing command with no addresses shall select every pattern space.
- An editing command with one address shall select each pattern space that matches the address.

 An editing command with two addresses shall select the inclusive range from the first pattern space that matches the first address through the next pattern space that matches the second. (If the second address is a number less than or equal to the line number first selected, only one line shall be selected.) Starting at the first line following the selected range, *sed* shall look again for the first address. Thereafter, the process shall be repeated. Omitting either or both of the address components in the following form produces undefined results:

**[**address**[**,address**]]**

# **Regular Expressions in sed**

 The *sed* utility shall support the BREs described in the Base Definitions volume of | IEEE Std. 1003.1-200x, Section 9.3, Basic Regular Expressions, with the following additions: |

- In a context address, the construction "\cBREc", where *c* is any character other than backslash or <newline>, shall be identical to "/BRE/". If the character designated by *c* appears following a backslash, then it shall be considered to be that literal character, which 32440 shall not terminate the BRE. For example, in the context address "\xabc\xdefx", the second *x* stands for itself, so that the BRE is "abcxdef".
- 32442 The escape sequence  $\ln$  shall match a  $\leq$  shall match a sequence in the pattern space. A literal <newline> character shall not be used in the BRE of a context address or in the substitute function.
- If an RE is empty (that is, no pattern is specified) *sed* shall behave as if the last RE used in the last command applied (either as an address or as part of a substitute command) was specified.

# **Editing Commands in sed**

- In the following list of editing commands, the maximum number of permissible addresses for each function is indicated by [*0addr*], [*1addr*], or [*2addr*], representing zero, one, or two addresses.
- The argument *text* shall consist of one or more lines. Each embedded <newline> in the text shall be preceded by a backslash. Other backslashes in text shall be removed, and the following character shall be treated literally.
- The **r** and **w** command verbs, and the *w* flag to the **s** command, take an optional *rfile* (or *wfile*) 32456 parameter, separated from the command verb letter or flag by one or more <br/>blank> characters; implementations may allow zero separation as an extension. |
- The argument *rfile* or the argument *wfile* shall terminate the editing command. Each *wfile* shall be created before processing begins. Implementations shall support at least ten *wfile* arguments in the script; the actual number (greater than or equal to 10) that shall be supported by the implementation is unspecified. The use of the *wfile* parameter shall cause that file to be initially created, if it does not exist, or shall replace the contents of an existing file.

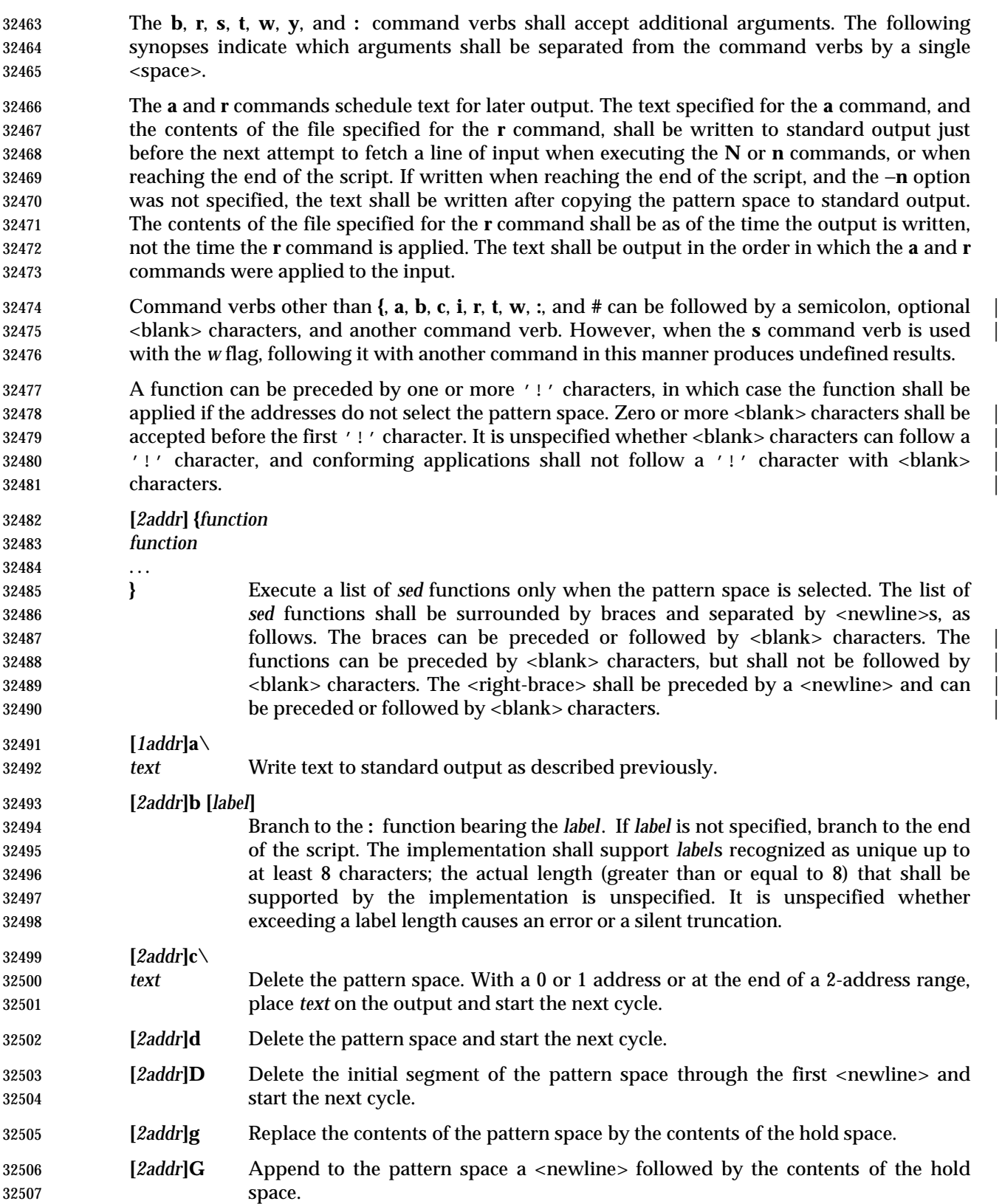

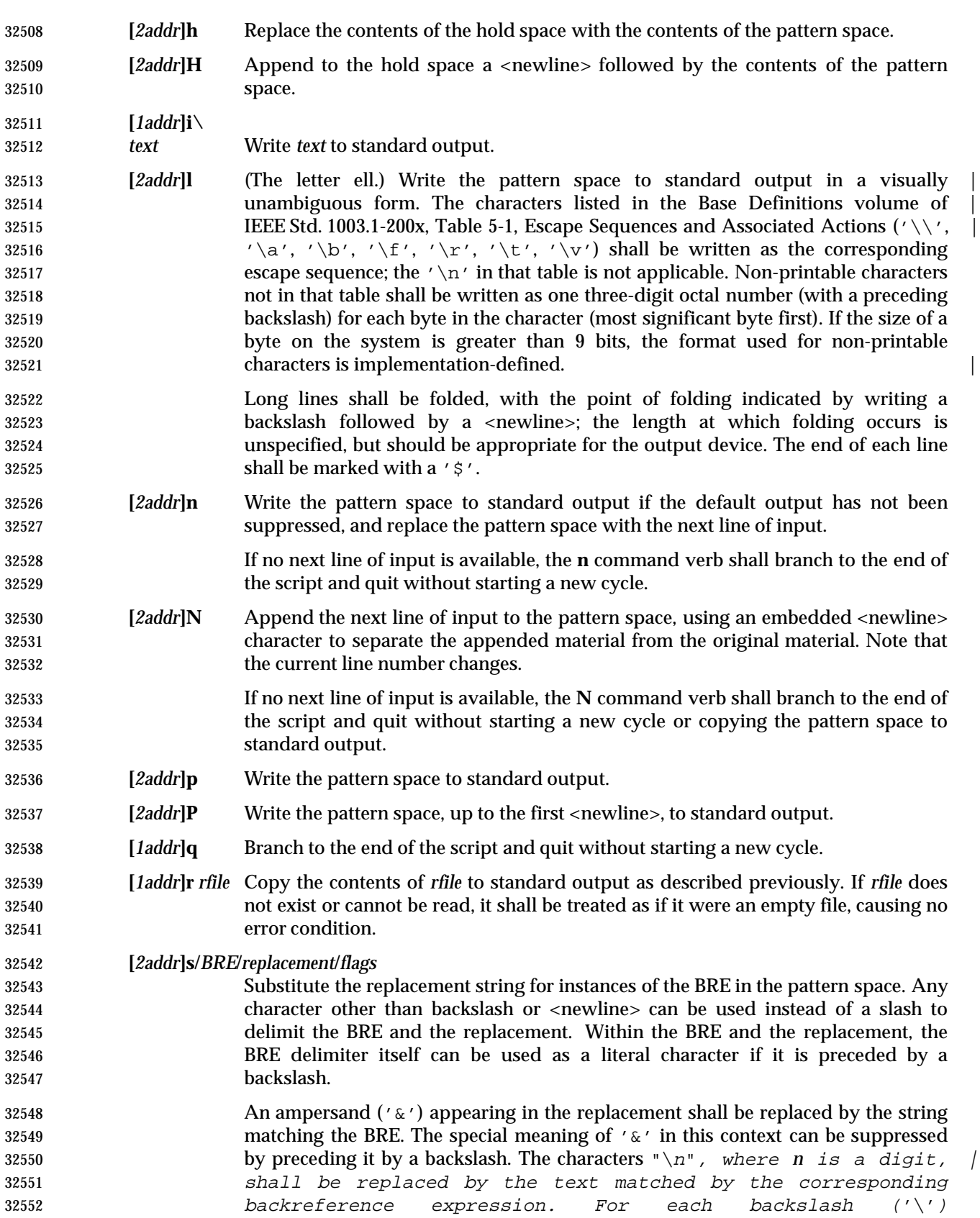

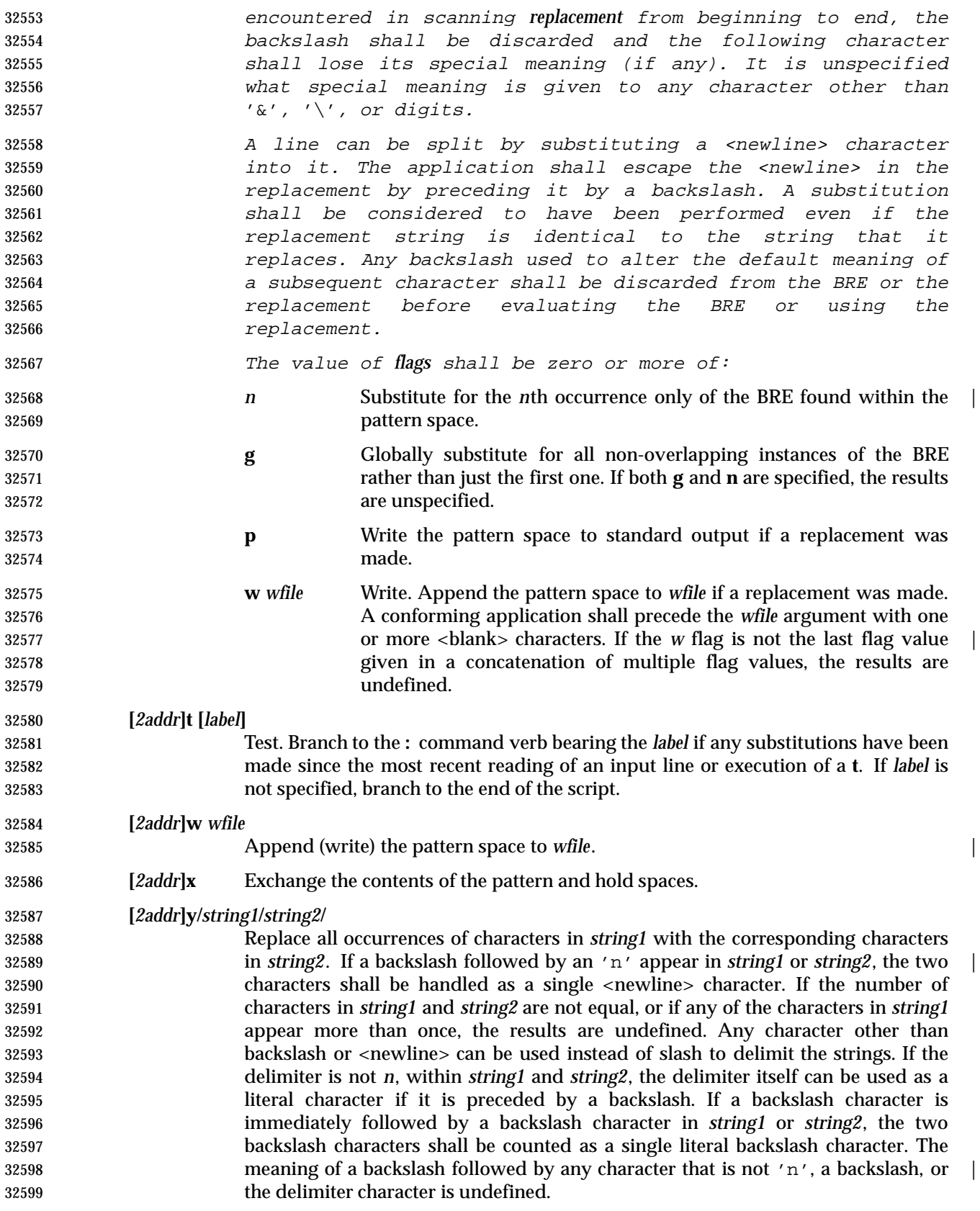

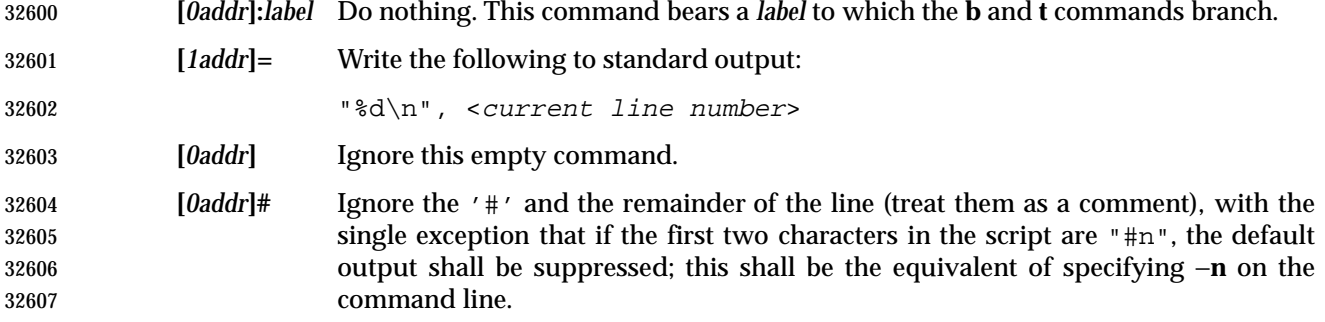

## **EXIT STATUS**

The following exit values shall be returned:

- 0 Successful completion.
- >0 An error occurred.
- **CONSEQUENCES OF ERRORS**
- Default.

## **APPLICATION USAGE**

 Regular expressions match entire strings, not just individual lines, but a <newline> character is 32616 matched by  $\ln$  in a *sed* RE; a <newline> character is not allowed by the general definition of 32617 regular expression in IEEE Std. 1003.1-200x. Also note that '\n' cannot be used to match a <newline> character at the end of an arbitrary input line; <newline> characters appear in the pattern space as a result of the **N** editing command.

#### **EXAMPLES**

 This *sed* script simulates the BSD *cat* −**s** command, squeezing excess blank lines from standard input.

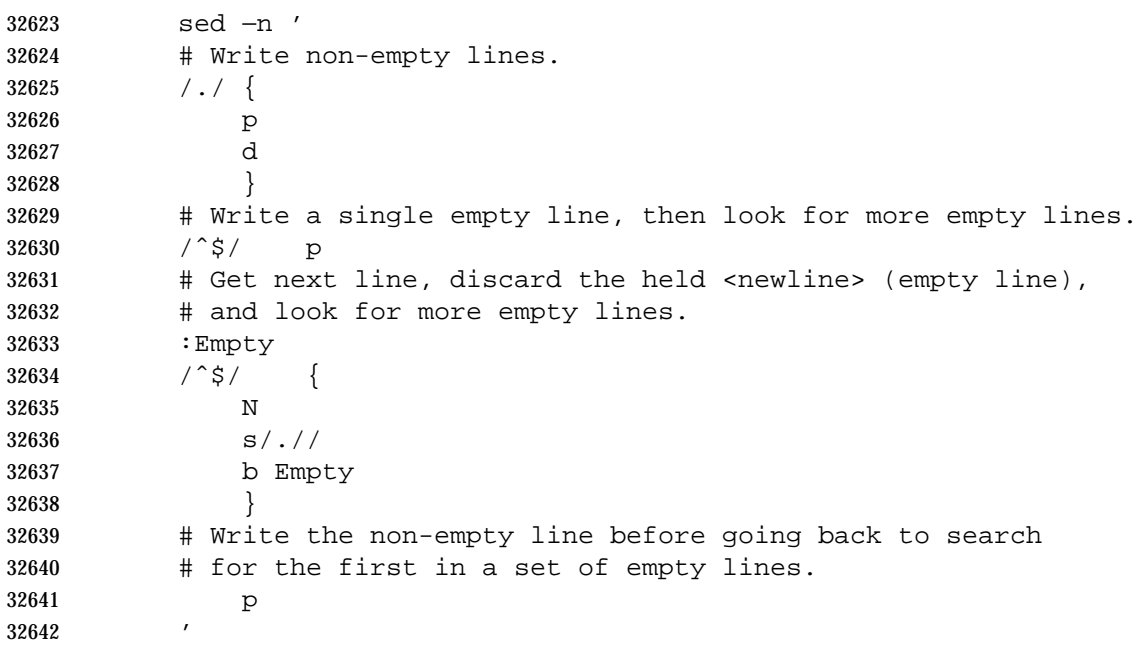

# **RATIONALE**

- This volume of IEEE Std. 1003.1-200x requires implementations to support at least ten distinct *wfile*s, matching historical practice on many implementations. Implementations are encouraged to support more, but portable applications should not exceed this limit.
- The exit status codes specified here are different from those in System V. System V returns 2 for garbled *sed* commands, but returns zero with its usage message or if the input file could not be opened. The standard developers considered this to be a bug.
- The manner in which the **l** command writes non-printable characters was changed to avoid the historical backspace-overstrike method, and other requirements to achieve unambiguous output were added. See the RATIONALE for *ed* (on page 2546) for details of the format chosen, which is the same as that chosen for *sed*.
- This volume of IEEE Std. 1003.1-200x requires implementations to provide pattern and hold spaces of at least 8 192 bytes, larger than the 4 000 bytes spaces used by some historical implementations, but less than the 20 480 bytes limit used in an early proposal. Implementations are encouraged to allocate dynamically larger pattern and hold spaces as needed.
- 32658 The requirements for acceptance of  $\langle$ blank> and  $\langle$ space> characters in command lines has been made more explicit than in early proposals to describe clearly the historical practice and to | remove confusion about the phrase ''protect initial blanks [*sic*] and tabs from the stripping that | is done on every script line'' that appears in much of the historical documentation of the *sed* | 32662 utility description of text. (Not all implementations are known to have stripped  $\langle$ blank> characters from text lines, although they all have allowed leading <blank> characters preceding | the address on a command line.) |
- The treatment of '#' comments differs from the SVID which only allows a comment as the first line of the script, but matches BSD-derived implementations. The comment character is treated 32667 as a command, and it has the same properties in terms of being accepted with leading <br/>
leading <br/>
and it has the same properties in terms of being accepted with leading <br/>
leading <br/>
and it has the same characters; the BSD implementation has historically supported this. |
- Early proposals required that a *script\_file* have at least one non-comment line. Some historical implementations have behaved in unexpected ways if this were not the case. The standard developers considered that this was incorrect behavior and that application developers should not have to avoid this feature. A correct implementation of this volume of IEEE Std. 1003.1-200x shall permit *script\_file* s that consist only of comment lines.
- Early proposals indicated that if −**e** and −**f** options were intermixed, all −**e** options were processed before any −**f** options. This has been changed to process them in the order presented because it matches historical practice and is more intuitive.
- The treatment of the **p** flag to the **s** command differs between System V and BSD-based systems when the default output is suppressed. In the two examples:
- echo a | sed  $'s/a/A/p'$ echo a | sed −n 's/a/A/p'
- This volume of IEEE Std. 1003.1-200x, BSD, System V documentation, and the SVID indicate that the first example should write two lines with **A**, whereas the second should write one. Some System V systems write the **A** only once in both examples because the **p** flag is ignored if the −**n** option is not specified.
- This is a case of a diametrical difference between systems that could not be reconciled through the compromise of declaring the behavior to be unspecified. The SVID/BSD/System V documentation behavior was adopted for this volume of IEEE Std. 1003.1-200x because:
- No known documentation for any historic system describes the interaction between the **p** flag and the −**n** option.
- The selected behavior is more correct as there is no technical justification for any interaction between the **p** flag and the −**n** option. A relationship between −**n** and the **p** flag might imply that they are only used together, but this ignores valid scripts that interrupt the cyclical nature of the processing through the use of the **D**, **d**, **q**, or branching commands. Such scripts rely on the **p** suffix to write the pattern space because they do not make use of the default output at the ''bottom'' of the script.
- Because the −**n** option makes the **p** flag unnecessary, any interaction would only be useful if *sed* scripts were written to run both with and without the −**n** option. This is believed to be unlikely. It is even more unlikely that programmers have coded the **p** flag expecting it to be unnecessary. Because the interaction was not documented, the likelihood of a programmer discovering the interaction and depending on it is further decreased.
- Finally, scripts that break under the specified behavior produce too much output instead of too little, which is easier to diagnose and correct.
- The form of the substitute command that uses the **n** suffix was limited to the first 512 matches in an early proposal. This limit has been removed because there is no reason an editor processing lines of {LINE\_MAX} length should have this restriction. The command **s/a/A/2047** should be able to substitute the 2 047th occurrence of **a** on a line.
- The **b**, **t**, and **:** commands are documented to ignore leading white space, but no mention is made of trailing white space. Historical implementations of *sed* assigned different locations to the labels 'x' and "x". This is not useful, and leads to subtle programming errors, but it is historical practice, and changing it could theoretically break working scripts. Implementors are encouraged to provide warning messages about labels that are never used or jumps to labels that do not exist.
- Historically, the *sed* **!** and **}** editing commands did not permit multiple commands on a single line using a semicolon as a command delimiter. Implementations are permitted, but not required, to support this extension.

# **FUTURE DIRECTIONS**

None.

# **SEE ALSO**

*awk*, *ed*, *grep*

# **CHANGE HISTORY**

First released in Issue 2.

# **Issue 4**

Aligned with the ISO/IEC 9945-2: 1993 standard.

- **Issue 5**
- FUTURE DIRECTIONS section added.

# **Issue 6**

- The following new requirements on POSIX implementations derive from alignment with the Single UNIX Specification:
- Implementations are required to support at least ten *wfile* arguments in an editing command.
- The EXTENDED DESCRIPTION is changed to align with the IEEE P1003.2b draft standard.

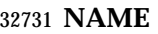

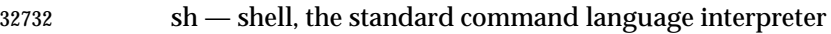

# **SYNOPSIS**

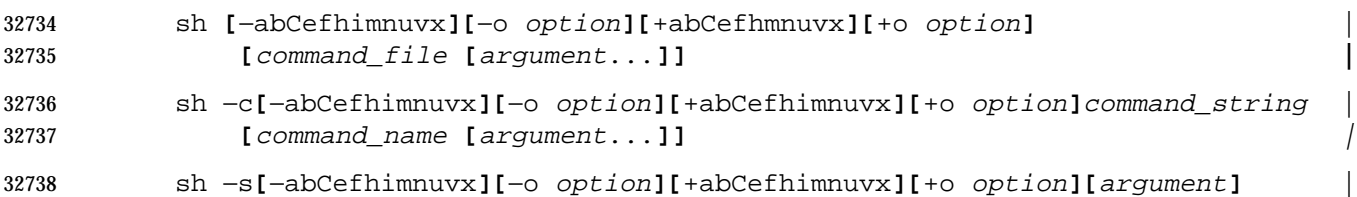

# **DESCRIPTION** |

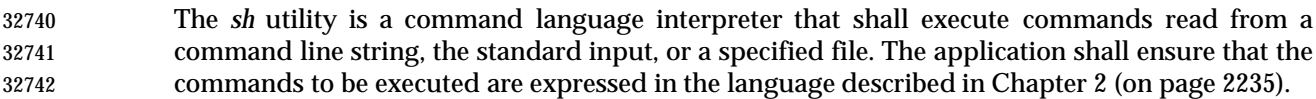

Path name expansion does not fail due to the size of a file. |

# *Notes to Reviewers* |

- *This section with side shading will not appear in the final copy. Ed.* |
- D3, XCU, ERN 215: Text here is unclear. There is nothing under the stat command that permits it | to fail on a very large file. |
- Shell input and output redirections have an implementation-defined offset maximum that is | established in the open file description. |

#### **OPTIONS**

- The *sh* utility shall conform to the Base Definitions volume of IEEE Std. 1003.1-200x, Section 12.2, | 32752 Utility Syntax Guidelines, with an extension for support of a leading plus sign  $(′ +′)$  as noted below.
- The −**a**, −**b**, −**C**, −**e**, −**f**, −**m**, −**n**, −**o** *option*, −**u**, −**v**, and −**x** options are described as part of the *set* utility in Section 2.15 (on page 2276). The option letters derived from the *set* special built-in shall | also be accepted with a leading plus sign ('+') instead of a leading hyphen (meaning the reverse case of the option as described in this volume of IEEE Std. 1003.1-200x). |
- The following additional options shall be supported:
- −**c** Read commands from the *command\_string* operand. Set the value of special parameter 0 (see Section 2.5.2 (on page 2241)) from the value of the *command\_name* operand and the positional parameters (\$1, \$2, and so on) in sequence from the remaining *argument* operands. No commands shall be read from the standard input.
- −**i** Specify that the shell is *interactive*; see below. An implementation may treat specifying the −**i** option as an error if the real user ID of the calling process does not equal the effective user ID or if the real group ID does not equal the effective group ID.
- −**s** Read commands from the standard input.
- If there are no operands and the −**c** option is not specified, the −**s** option shall be assumed.
- If the −**i** option is present, or if there are no operands and the shell's standard input and standard error are attached to a terminal, the shell is considered to be *interactive*.
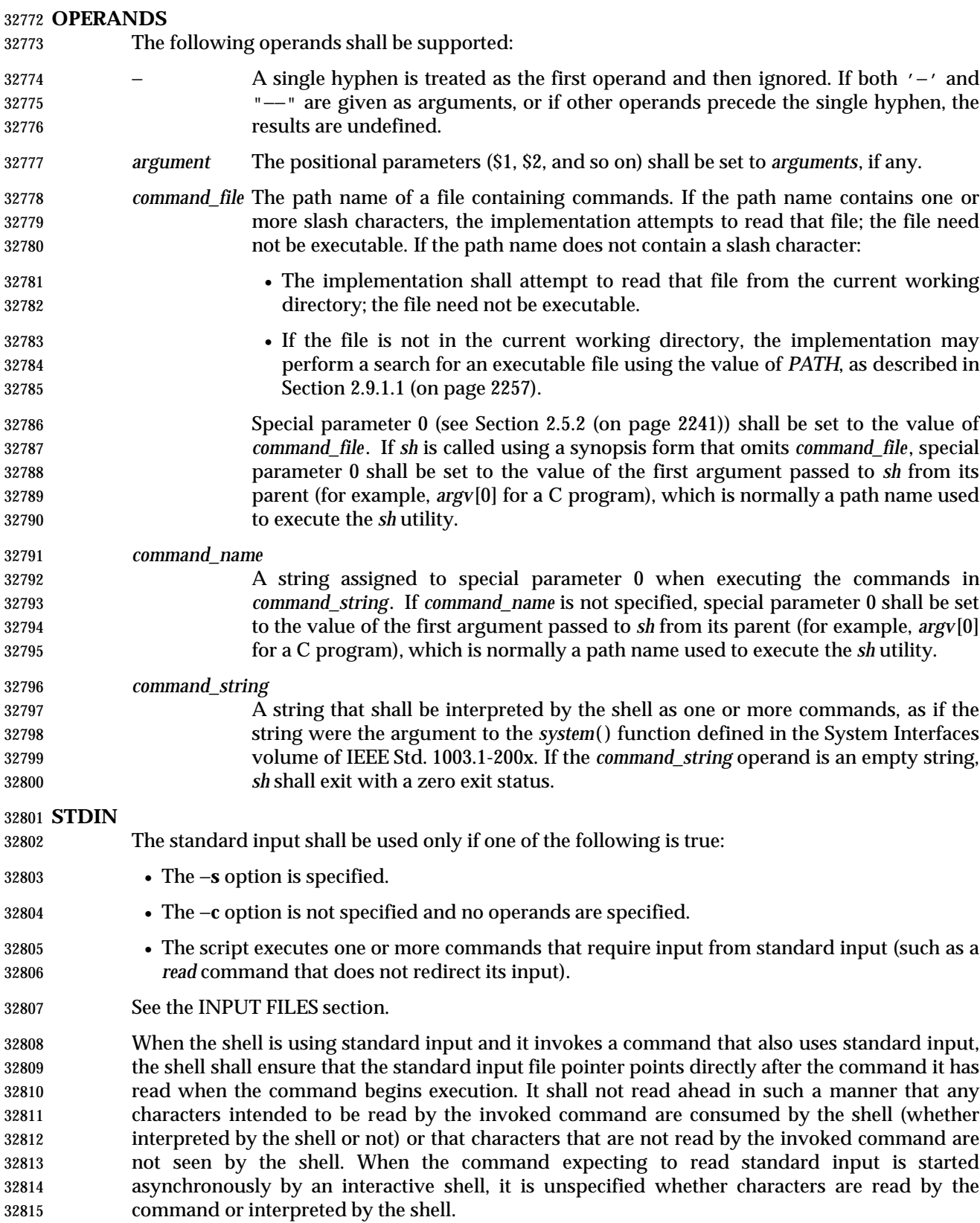

 If the standard input to *sh* is a FIFO or terminal device and is set to non-blocking reads, then *sh* shall enable blocking reads on standard input. This shall remain in effect when the command completes.

#### **INPUT FILES**

 The input file shall be a text file, except that line lengths shall be unlimited. If the input file is empty or consists solely of blank lines or comments, or both, *sh* shall exit with a zero exit status.

# **ENVIRONMENT VARIABLES**

The following environment variables shall affect the execution of *sh*:

- *ENV* This variable, when and only when an interactive shell is invoked, shall be subjected to parameter expansion (see Section 2.6.2 (on page 2245)) by the shell, and the resulting value shall be used as a path name of a file containing shell commands to execute in the current environment. The file need not be executable. If the expanded value of *ENV* is not an absolute path name, the results are unspecified. *ENV* shall be ignored if the real and effective user IDs or real and | effective group IDs of the process are different. |
- *FCEDIT* This variable, when expanded by the shell, determines the default value for the −**e** *editor* option's *editor* option-argument. If *FCEDIT* is null or unset, *ed* shall be used as the editor. This volume of IEEE Std. 1003.1-200x specifies the effects of this variable only for systems supporting the User Portability Utilities option.
- *HISTFILE* Determine a path name naming a command history file. If the *HISTFILE* variable is not set, the shell may attempt to access or create a file **.sh\_history** in the directory referred to by the *HOME* environment variable. If the shell cannot obtain both read and write access to, or create, the history file, it shall use an unspecified mechanism that allows the history to operate properly. (References to history ''file'' in this section shall be understood to mean this unspecified mechanism in such cases.) An implementation may choose to access this variable only when initializing the history file; this initialization shall occur when *fc* or *sh* first attempt to retrieve entries from, or add entries to, the file, as the result of commands issued by the user, the file named by the *ENV* variable, or implementation-defined system | start-up files. (The initialization process for the history file can be dependent on the | system start-up files, in that they may contain commands that effectively preempt the user's settings of *HISTFILE* and *HISTSIZE*. For example, function definition commands are recorded in the history file, unless the *set* −**o** *nolog* option is set. If the system administrator includes function definitions in some system start-up file called before the *ENV* file, the history file is initialized before the user gets a chance to influence its characteristics.) In some historical shells, the history file is initialized just after the *ENV* file has been processed. Therefore, it is | implementation-defined whether changes made to *HISTFILE* after the history file | has been initialized are effective. Implementations may choose to disable the history list mechanism for users with appropriate privileges who do not set *HISTFILE*; the specific circumstances under which this occurs are | implementation-defined. If more than one instance of the shell is using the same | history file, it is unspecified how updates to the history file from those shells interact. As entries are deleted from the history file, they shall be deleted oldest first. It is unspecified when history file entries are physically removed from the history file. This volume of IEEE Std. 1003.1-200x specifies the effects of this variable only for systems supporting the User Portability Utilities option.
- *HISTSIZE* Determine a decimal number representing the limit to the number of previous commands that are accessible. If this variable is unset, an unspecified default

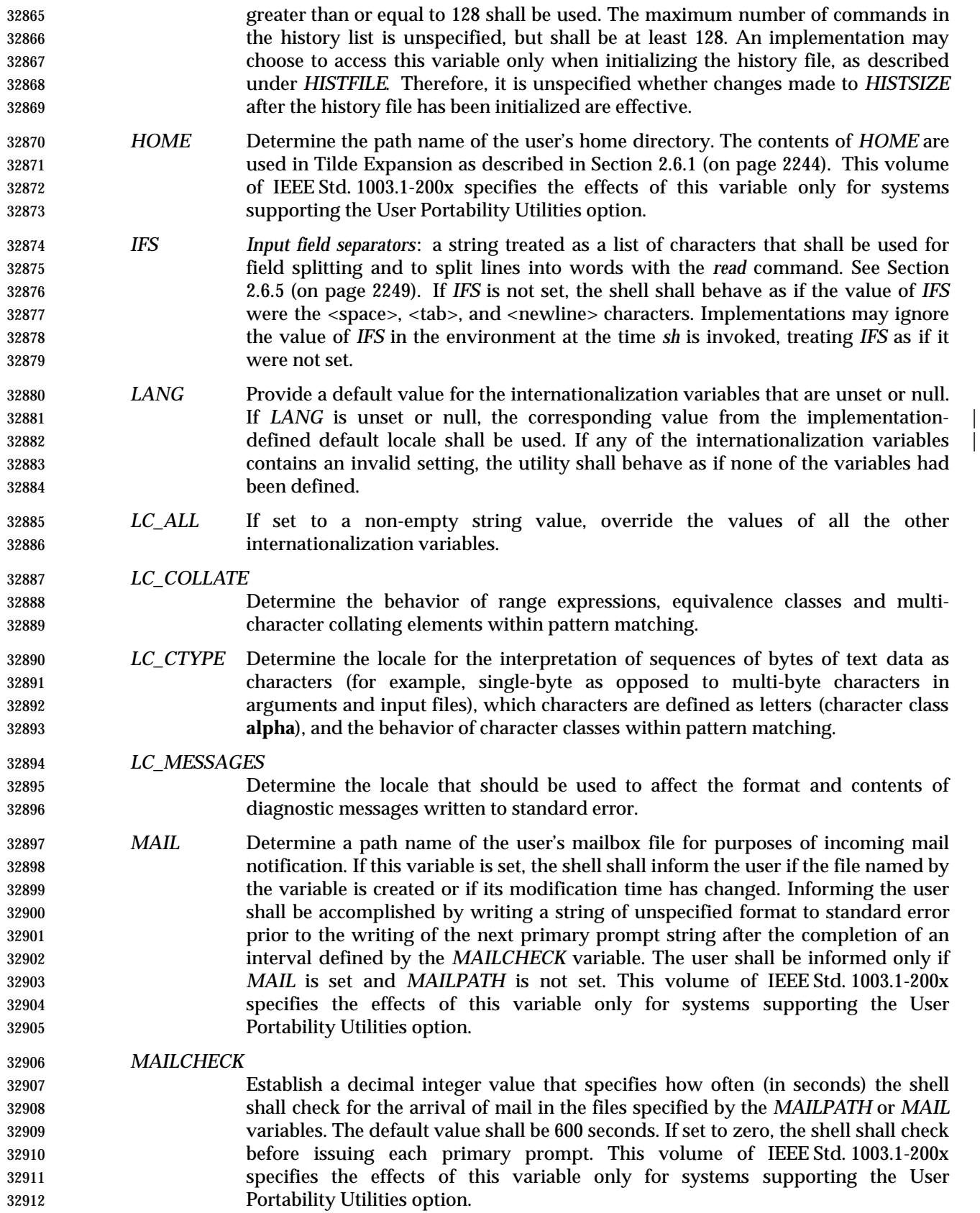

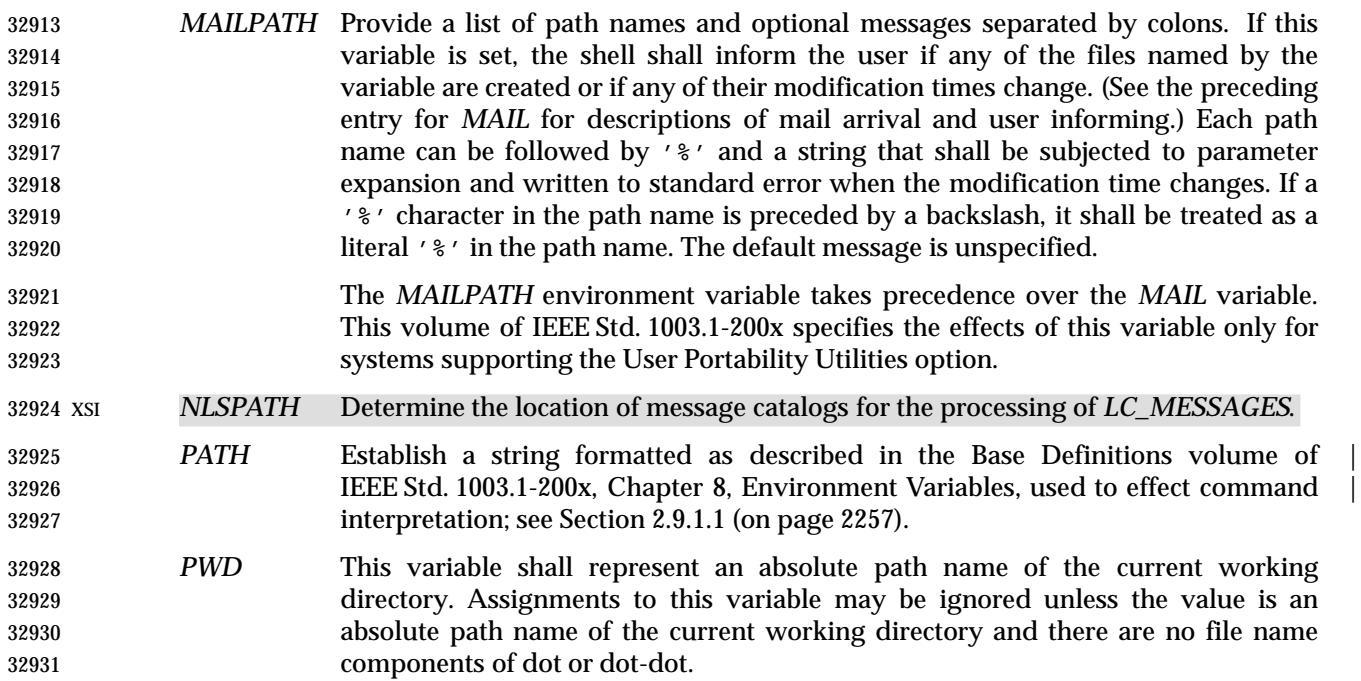

# **ASYNCHRONOUS EVENTS**

Default.

#### **STDOUT**

See the STDERR section.

#### **STDERR**

 Except as otherwise stated (by the descriptions of any invoked utilities or in interactive mode), standard error is used only for diagnostic messages.

#### **OUTPUT FILES**

None.

#### **EXTENDED DESCRIPTION**

 See Chapter 2. The following additional capabilities are supported on systems supporting the User Portability Utilities option.

#### **Command History List**

 When the *sh* utility is being used interactively, it shall maintain a list of commands previously entered from the terminal in the file named by the *HISTFILE* environment variable. The type, size, and internal format of this file are unspecified. Multiple *sh* processes can share access to the file for a user, if file access permissions allow this; see the description of the *HISTFILE* environment variable.

# **Command Line Editing**

 When *sh* is being used interactively from a terminal, the current command and the command history (see *fc* (on page 2646)) can be edited using *vi*-mode command line editing. This mode uses commands, described below, similar to a subset of those described in the *vi* utility. Implementations may offer other command line editing modes corresponding to other editing utilities.

 The command *set* −**o** *vi* shall enable *vi*-mode editing and place *sh* into *vi* insert mode (see **Command Line Editing (vi-mode)**). This command also shall disable any other editing mode that the implementation may provide. The command *set* **+o** *vi* disables *vi*-mode editing.

- Certain block-mode terminals may be unable to support shell command line editing. If a terminal is unable to provide either edit mode, it need not be possible to *set* −**o** *vi* when using the shell on this terminal.
- In the following sections, the characters *erase*, *interrupt*, *kill*, and *end-of-file* are those set by the *stty* utility.

# **Command Line Editing (vi-mode)**

With *vi*-mode enabled, *sh* can be switched between insert mode and command mode.

 When in insert mode, an entered character shall be inserted into the command line, except as noted in **vi Line Editing Insert Mode**. Upon entering *sh* and after termination of the previous command, *sh* shall be in insert mode.

 Typing an escape character shall switch *sh* into command mode (see **vi Line Editing Command Mode** (on page 3066)). In command mode, an entered character shall either invoke a defined operation, is used as part of a multi-character operation, or is treated as an error. A character that is not recognized as part of an editing command shall terminate any specific editing command and shall alert the terminal. Typing the *interrupt* character in command mode shall cause *sh* to terminate command line editing on the current command line, reissue the prompt on the next line of the terminal, and reset the command history (see *fc* (on page 2646)) so that the most recently executed command is the previous command (that is, the command that was being edited when it was interrupted is not reentered into the history).

 In the following sections, the phrase ''move the cursor to the beginning of the word'' shall mean ''move the cursor to the first character of the current word'' and the phrase ''move the cursor to the end of the word'' shall mean ''move the cursor to the last character of the current word''. The phrase ''beginning of the command line'' indicates the point between the end of the prompt string issued by the shell (or the beginning of the terminal line, if there is no prompt string) and the first character of the command text.

# **vi Line Editing Insert Mode**

 While in insert mode, any character typed shall be inserted in the current command line, unless it is from the following set.

<newline> Execute the current command line being edited.

- *erase* Delete the character previous to the current cursor position and move the current cursor position back one character. In insert mode, characters shall be erased from both the screen and the buffer when backspacing.
- *interrupt* Terminate command line editing with the same effects as described for interrupting command mode; see **Command Line Editing (vi-mode)**.

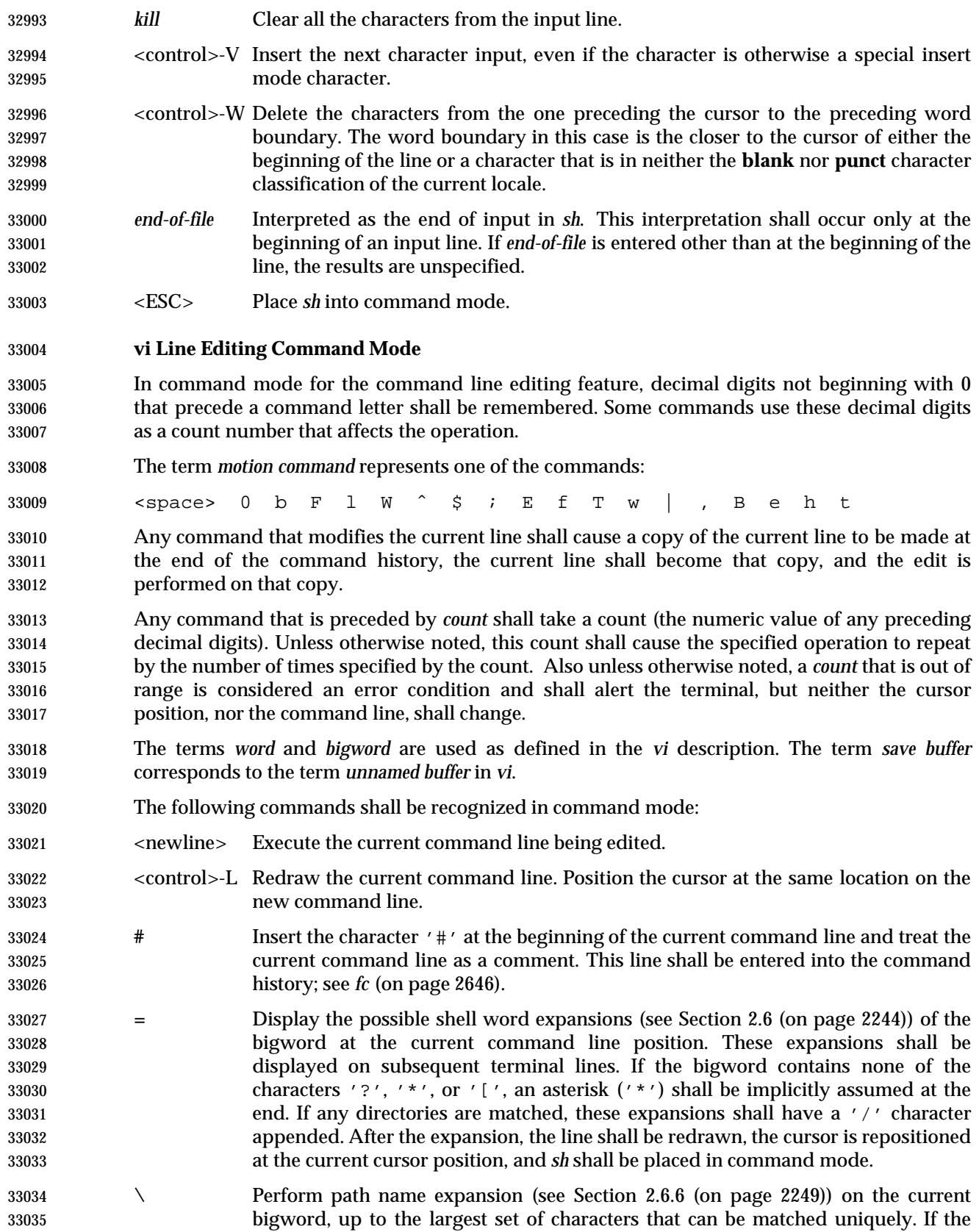

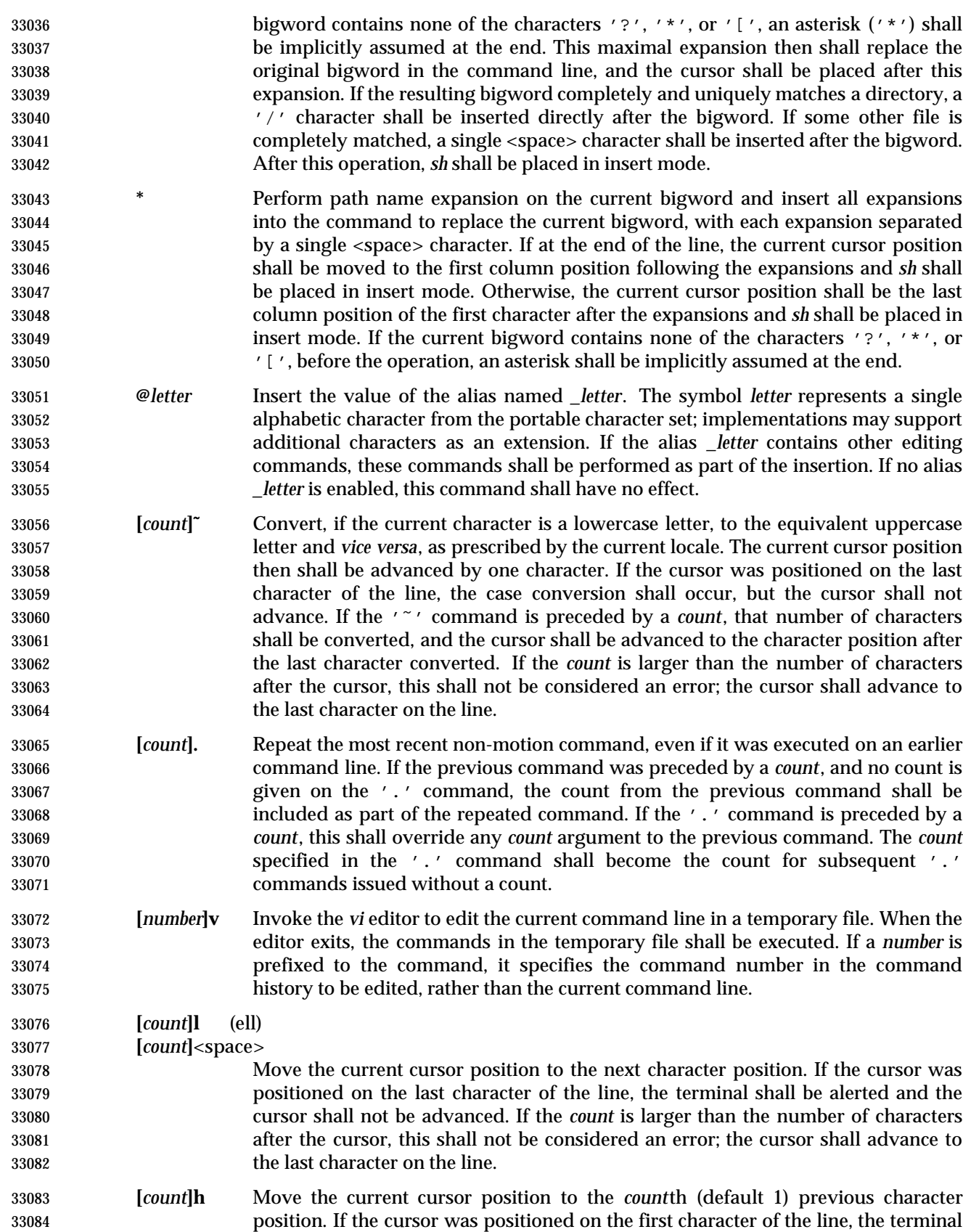

 shall be alerted and the cursor shall not be moved. If the count is larger than the number of characters before the cursor, this shall not be considered an error; the cursor shall move to the first character on the line. **[***count***]w** Move to the start of the next word. If the cursor was positioned on the last character of the line, the terminal shall be alerted and the cursor shall not be advanced. If the *count* is larger than the number of words after the cursor, this shall not be considered an error; the cursor shall advance to the last character on the line. **[***count***]W** Move to the start of the next bigword. If the cursor was positioned on the last character of the line, the terminal shall be alerted and the cursor shall not be advanced. If the *count* is larger than the number of bigwords after the cursor, this shall not be considered an error; the cursor shall advance to the last character on the line. **[***count***]e** Move to the end of the current word. If at the end of a word, move to the end of the next word. If the cursor was positioned on the last character of the line, the terminal shall be alerted and the cursor shall not be advanced. If the *count* is larger than the number of words after the cursor, this shall not be considered an error; the cursor shall advance to the last character on the line. **[***count***]E** Move to the end of the current bigword. If at the end of a bigword, move to the end of the next bigword. If the cursor was positioned on the last character of the line, the terminal shall be alerted and the cursor shall not be advanced. If the *count* is larger than the number of bigwords after the cursor, this shall not be considered an error; the cursor shall advance to the last character on the line. **[***count***]b** Move to the beginning of the current word. If at the beginning of a word, move to the beginning of the previous word. If the cursor was positioned on the first character of the line, the terminal shall be alerted and the cursor shall not be moved. If the *count* is larger than the number of words preceding the cursor, this shall not be considered an error; the cursor shall return to the first character on the line. **[***count***]B** Move to the beginning of the current bigword. If at the beginning of a bigword, move to the beginning of the previous bigword. If the cursor was positioned on the first character of the line, the terminal shall be alerted and the cursor shall not be moved. If the *count* is larger than the number of bigwords preceding the cursor, this shall not be considered an error; the cursor shall return to the first character on the line. **^** Move the current cursor position to the first character on the input line that is not a <blank> character. **\$** Move to the last character position on the current command line. **0** (Zero.) Move to the first character position on the current command line. **[***count***] |** Move to the *count*th character position on the current command line. If no number is specified, move to the first position. The first character position shall be numbered 1. If the count is larger than the number of characters on the line, this shall not be considered an error; the cursor shall be placed on the last character on the line. **[***count***]f***c* Move to the first occurrence of the character 'c' that occurs after the current cursor position. If the cursor was positioned on the last character of the line, the terminal shall be alerted and the cursor shall not be advanced. If the character 'c'

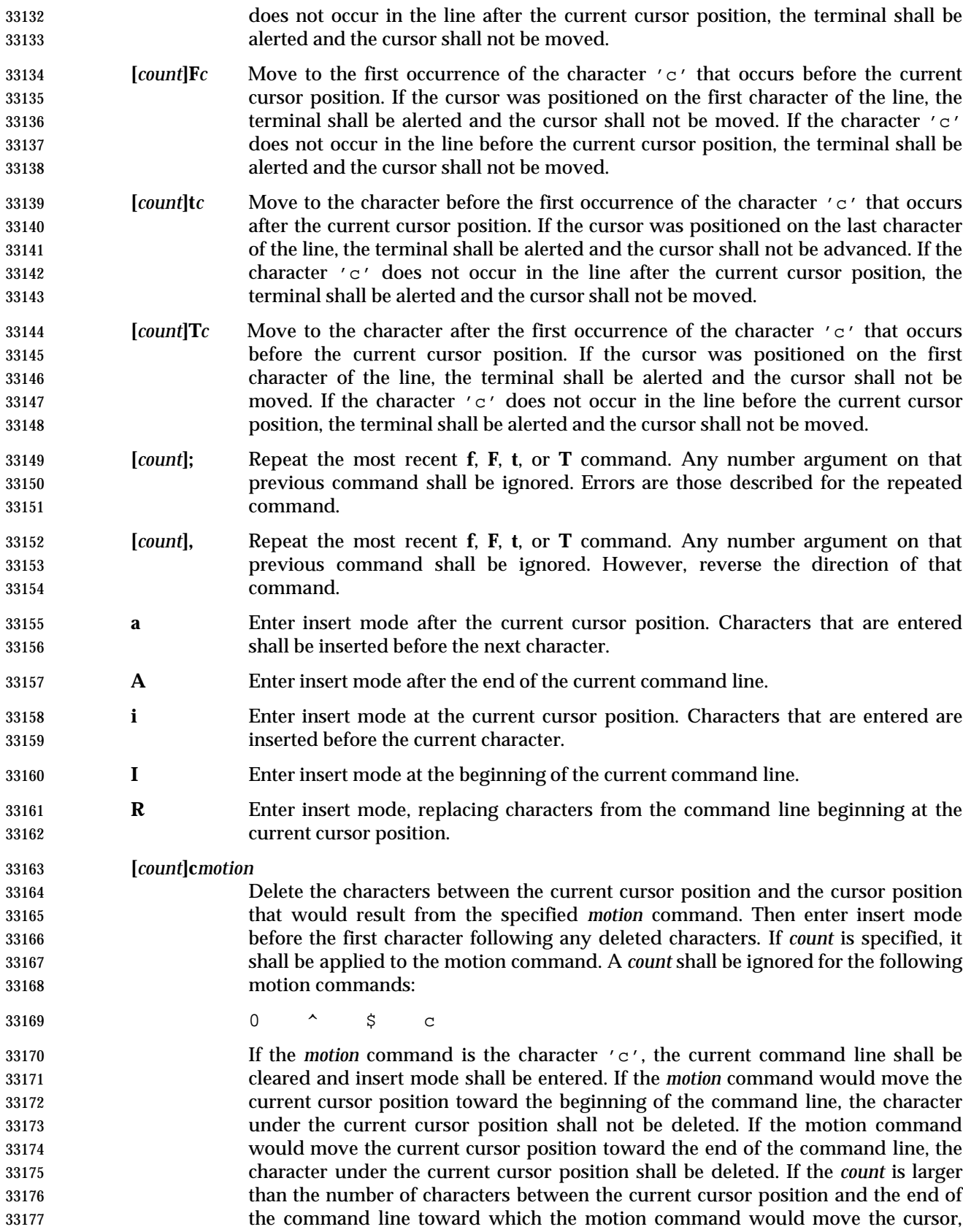

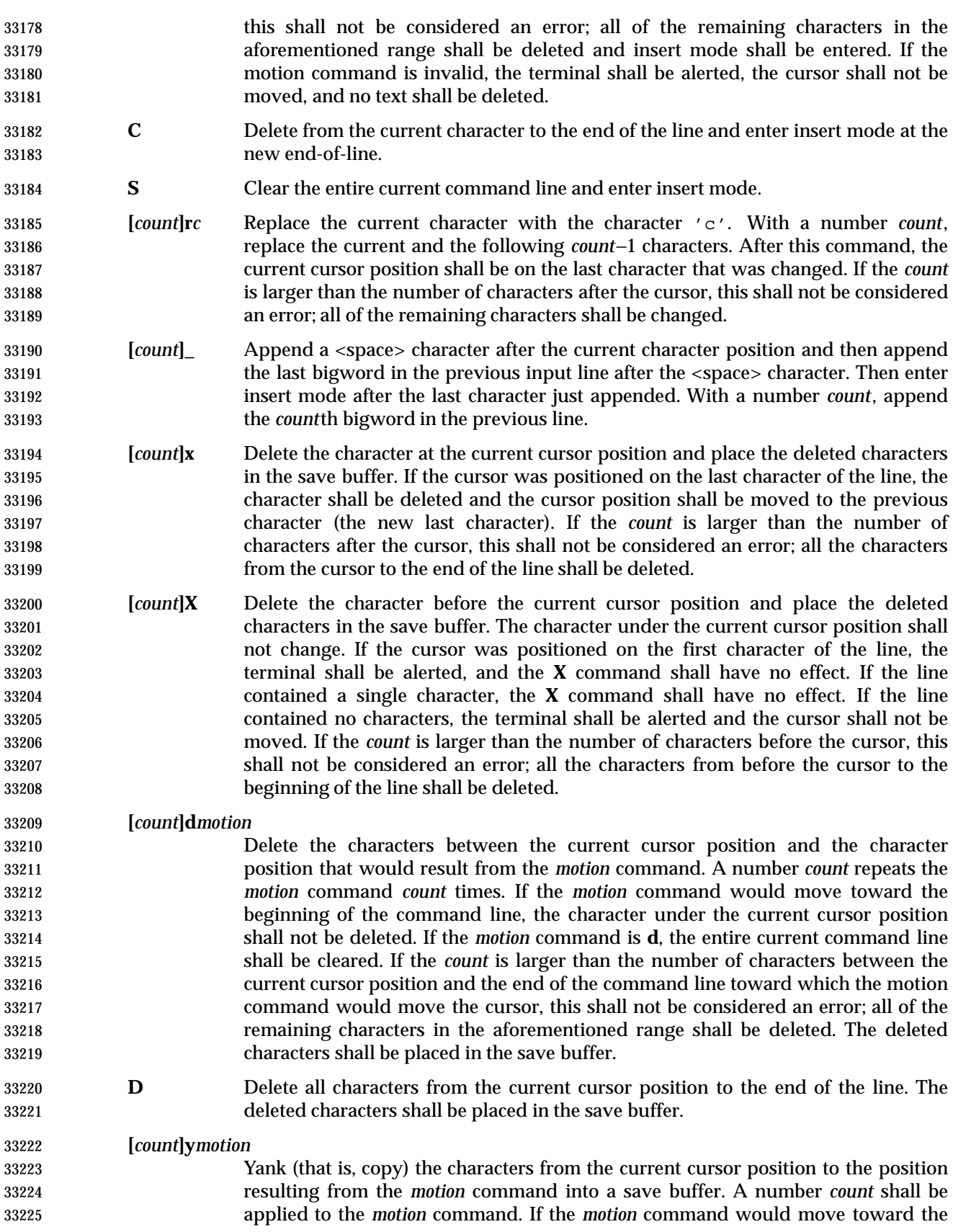

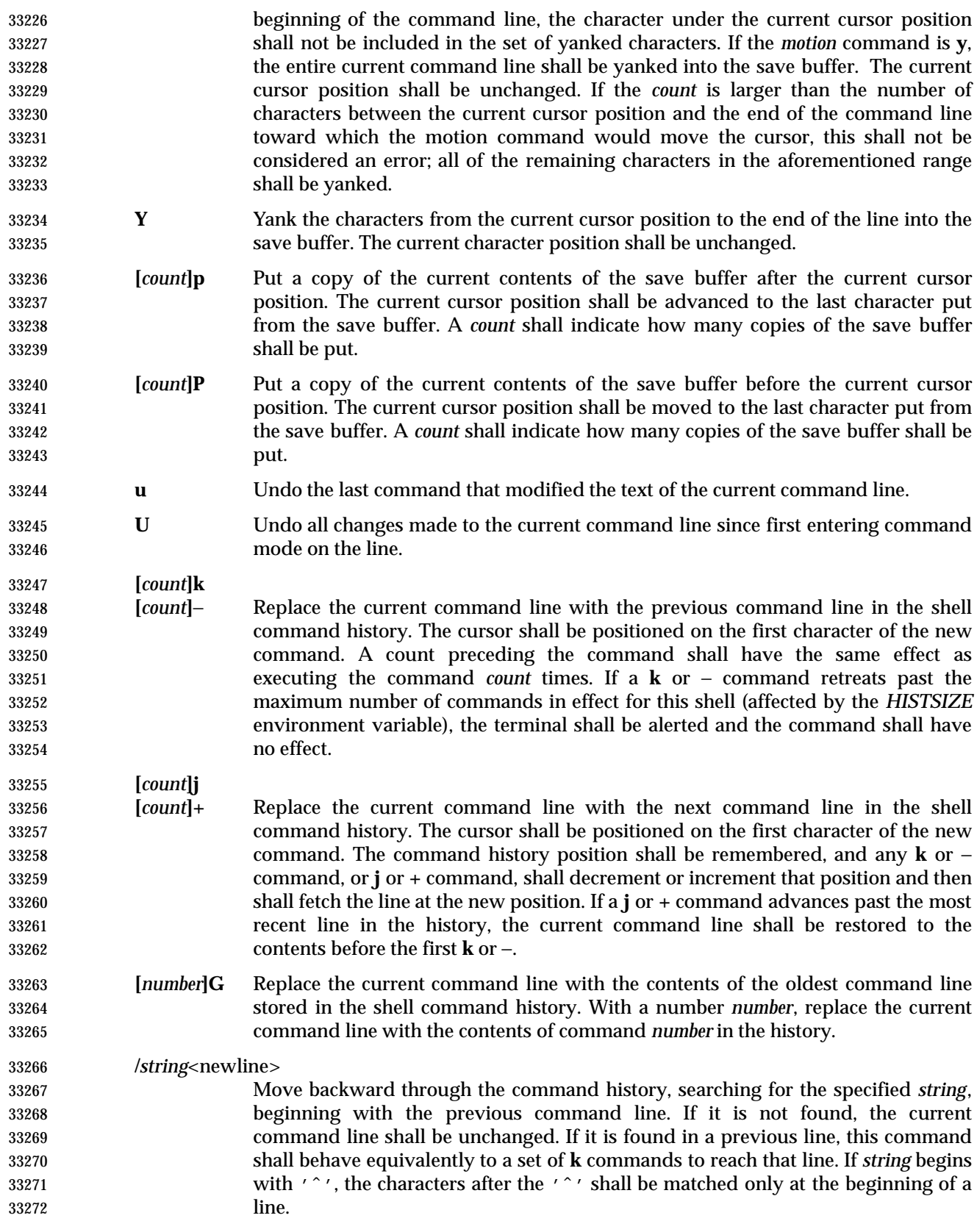

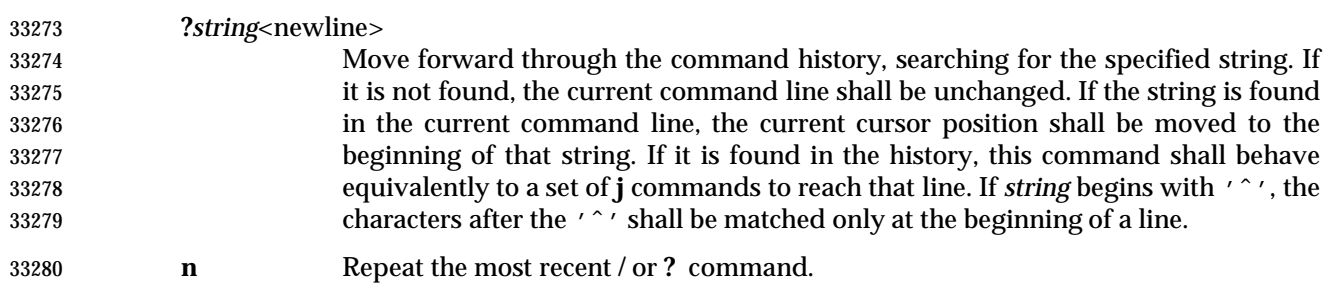

**N** Repeat the most recent **/** or **?** command, reversing the direction of the search.

# **EXIT STATUS**

The following exit values shall be returned:

- 0 The script to be executed consisted solely of zero or more blank lines or comments, or both.
- 1-125 A non-interactive shell detected a syntax, redirection or variable assignment error. 127 A specified *command\_file* could not be found by a non-interactive shell.
- Otherwise, the shell shall return the exit status of the last command it invoked or attempted to invoke (see also the *exit* utility in Section 2.15 (on page 2276)).

# **CONSEQUENCES OF ERRORS**

See Section 2.8.1 (on page 2255).

# **APPLICATION USAGE**

 Standard input and standard error are the files that determine whether a shell is interactive when −**i** is not specified. For example:

- sh > file
- and:
- sh 2> file
- create interactive and non-interactive shells, respectively. Although both accept terminal input, the results of error conditions are different, as described in Section 2.8.1 (on page 2255); in the second example a redirection error encountered by a special built-in utility aborts the shell.
- A portable application must protect its first operand, if it starts with a plus sign, by preceding it | with the "−−" argument that denotes the end of the options. |
- Applications should note that the standard *PATH* to the shell cannot be assumed to be either | **/bin/sh** or **/usr/bin/sh**, and should be determined by interrogation of the *PATH* returned by | *getconf PATH*, ensuring that the returned path name is an absolute path name and not a shell | built in.  $\qquad \qquad$
- For example, to determine the location of the standard *sh* utility: |
- command −v sh
- On some systems this might return: |
- /usr/xpg4/bin/sh

 Furthermore, on systems that support executable scripts (the "#!" construct), it is | recommended that applications using executable scripts install them using *getconf* −**v** to | determine the shell path name and update the "#!" script appropriately as it is being installed | (for example, with *sed*). For example: |

*Utilities* **sh**

 # # Installation time script to install correct POSIX shell path name |  $\qquad$  # # Get list of paths to check | # Sifs= $\frac{1}{5}$ IFS  $\frac{1}{5}$  IFS=: set \$(getconf PATH) | IFS= $\$Si$ İs $|\hspace{.1cm}|$  # # Check each path for 'sh' | # for i in \$@ | do | if [ −f \${i}/sh ]; | then  $\vert$  Pshell= $\frac{1}{5}$ {i}/sh fi  $\qquad \qquad$  fi done |  $\qquad$  # # This is the list of scripts to update. They should be of the | 33336  $\#$  form '\${name}.source' and will be transformed to '\${name}'. 33337 # Each script should begin: # # !INSTALLSHELLPATH −p | # scripts="a b c" | # # Transform each script |  $\qquad$  # for i in \${scripts} | do | sed −e "s|INSTALLSHELLPATH|\${Pshell}|" < \${i}.source > \${i} | done  $\vert$  **EXAMPLES** | 1. Execute a shell command from a string:

sh −c "cat myfile"

2. Execute a shell script from a file in the current directory:

sh my\_shell\_cmds

# **RATIONALE**

The *sh* utility and the *set* special built-in utility share a common set of options.

 The KornShell ignores the contents of *IFS* upon entry to the script. A conforming application cannot rely on importing *IFS*. One justification for this, beyond security considerations, is to assist possible future shell compilers. Allowing *IFS* to be imported from the environment prevents many optimizations that might otherwise be performed via dataflow analysis of the script itself.

 The text in the STDIN section about non-blocking reads concerns an instance of *sh* that has been invoked, probably by a C-language program, with standard input that has been opened using

 the O\_NONBLOCK flag; see *open*( ) in the System Interfaces volume of IEEE Std. 1003.1-200x. If the shell did not reset this flag, it would immediately terminate because no input data would be available yet and that would be considered the same as end-of-file.

 The options associated with a *restricted shell* (command name *rsh* and the −**r** option) were excluded because the standard developers considered that the implied level of security could not be achieved and they did not want to raise false expectations.

 On systems that support set-user-ID scripts, a historical trapdoor has been to link a script to the name −**i**. When it is called by a sequence such as |

sh −  $\qquad \qquad$ 

or by:

#! usr/bin/sh − |

33374 the historical systems have assumed that no option letters follow. Thus, this volume of IEEE Std. 1003.1-200x allows the single hyphen to mark the end of the options, in addition to the use of the regular "−−" argument, because it was considered that the older practice was so pervasive. An alternative approach is taken by the KornShell, where real and effective user/group IDs must match for an interactive shell; this behavior is specifically allowed by this volume of IEEE Std. 1003.1-200x.

 **Note:** There are other problems with set-user-ID scripts that the two approaches described here do not resolve.

 The default messages for the various *MAIL*-related messages are unspecified because they vary across implementations. Typical messages are:

"you have mail\n"

or:

"you have new mail\n"

 It is important that the descriptions of command line editing refer to the same shell as that in | IEEE Std. 1003.1-200x so that interactive users can also be application programmers without | having to deal with programmatic differences in their two environments. It is also essential that | the utility name *sh* be specified because this explicit utility name is too firmly rooted in historical | practice of application programs for it to change.

 Consideration was given to mandating a diagnostic message when attempting to set *vi*-mode on terminals that do not support command line editing. However, it is not historical practice for the shell to be cognizant of all terminal types and thus be able to detect inappropriate terminals in all cases. Implementations are encouraged to supply diagnostics in this case whenever possible, rather than leaving the user in a state where editing commands work incorrectly.

 In early proposals, the KornShell-derived *emacs* mode of command line editing was included, even though the *emacs* editor itself was not. The community of *emacs* proponents was adamant that the full *emacs* editor not be included in this volume of IEEE Std. 1003.1-200x because they were concerned that an attempt to standardize this very powerful environment would encourage vendors to ship versions conforming strictly to this volume of IEEE Std. 1003.1-200x, but lacking the extensibility required by the community. The author of the original *emacs* program also expressed his desire to omit the program. Furthermore, there were a number of historical systems that did not include *emacs*, or included it without supporting it, but there were very few that did not include and support *vi*. The shell *emacs* command line editing mode was finally omitted from this volume of IEEE Std. 1003.1-200x because it became apparent that the KornShell version and the editor being distributed with the GNU system had diverged in some

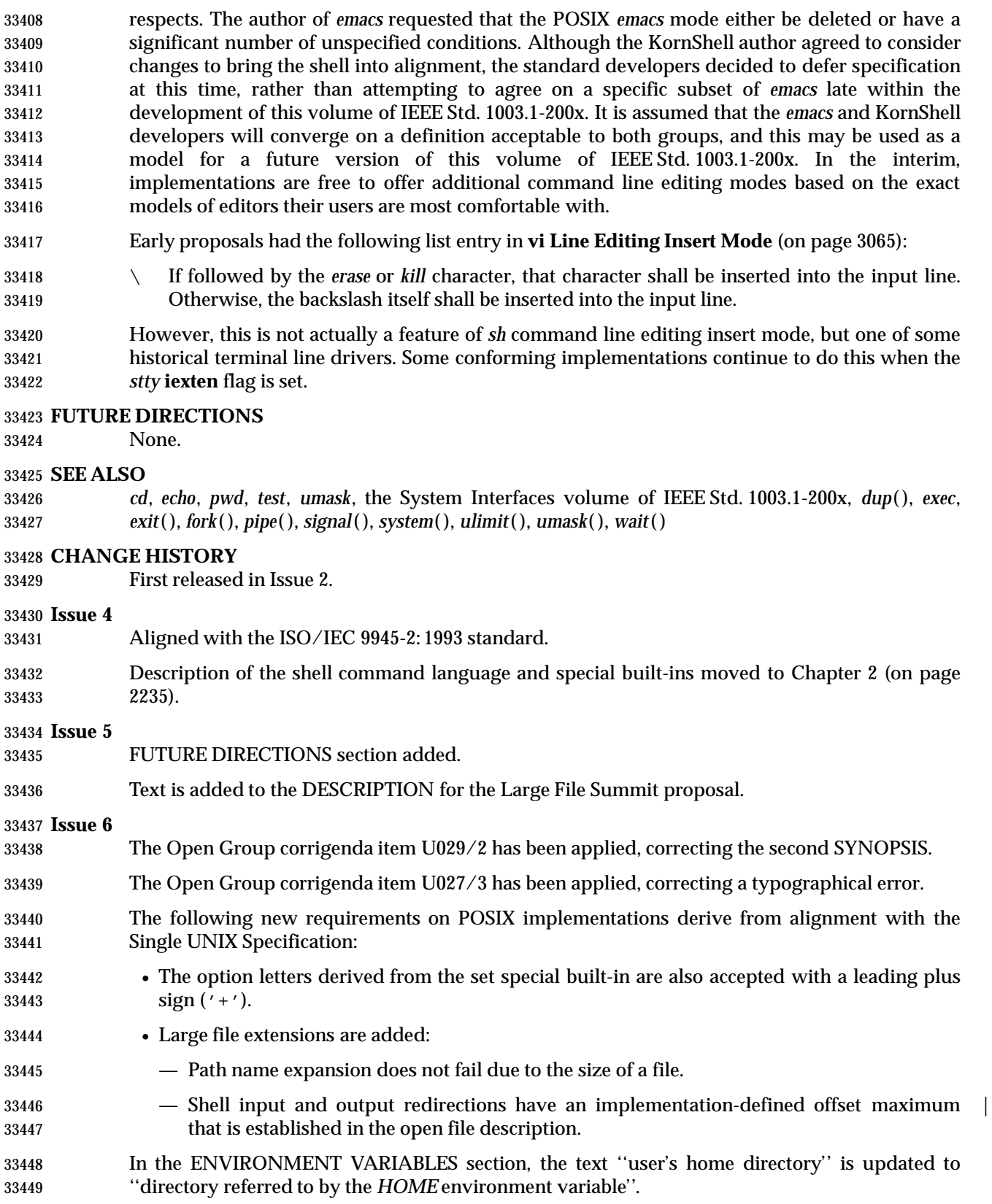

 Descriptions for the *ENV* and *PWD* environment variables are included to align with the IEEE P1003.2b draft standard.

The normative text is reworded to avoid use of the term ''must'' for application requirements.

sleep — suspend execution for an interval

#### **SYNOPSIS**

sleep time

# **DESCRIPTION**

 The *sleep* utility shall suspend execution for at least the integral number of seconds specified by the *time* operand.

#### **OPTIONS**

None.

#### **OPERANDS**

- The following operand shall be supported:
- *time* A non-negative decimal integer specifying the number of seconds for which to suspend execution.

### **STDIN**

Not used.

# **INPUT FILES**

None.

### **ENVIRONMENT VARIABLES**

The following environment variables shall affect the execution of *sleep*:

- *LANG* Provide a default value for the internationalization variables that are unset or null. **If** *LANG* is unset or null, the corresponding value from the implementation- defined default locale shall be used. If any of the internationalization variables | contains an invalid setting, the utility shall behave as if none of the variables had been defined. *LC\_ALL* If set to a non-empty string value, override the values of all the other internationalization variables. *LC\_CTYPE* Determine the locale for the interpretation of sequences of bytes of text data as
- characters (for example, single-byte as opposed to multi-byte characters in arguments).

# *LC\_MESSAGES*

- Determine the locale that should be used to affect the format and contents of diagnostic messages written to standard error.
- XSI *NLSPATH* Determine the location of message catalogs for the processing of *LC\_MESSAGES*.

# **ASYNCHRONOUS EVENTS**

- If the *sleep* utility receives a SIGALRM signal, one of the following actions shall be taken:
- 1. Terminate normally with a zero exit status.
- 2. Effectively ignore the signal.
- 3. Provide the default behavior for signals described in the ASYNCHRONOUS EVENTS section of Section 1.11 (on page 2224). This could include terminating with a non-zero exit status.
- The *sleep* utility shall take the standard action for all other signals.

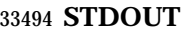

Not used.

# **STDERR**

Used only for diagnostic messages.

# **OUTPUT FILES**

None.

**EXTENDED DESCRIPTION**

None.

### **EXIT STATUS**

The following exit values shall be returned:

- 0 The execution was successfully suspended for at least *time* seconds, or a SIGALRM signal was received. See the ASYNCHRONOUS EVENTS section.
- >0 An error occurred.

# **CONSEQUENCES OF ERRORS**

Default.

### **APPLICATION USAGE**

None.

### **EXAMPLES**

The *sleep* utility can be used to execute a command after a certain amount of time, as in:

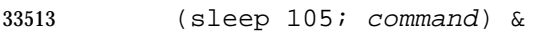

or to execute a command every so often, as in:

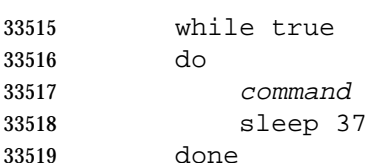

#### **RATIONALE**

 The exit status is allowed to be zero when *sleep* is interrupted by the SIGALRM signal because most implementations of this utility rely on the arrival of that signal to notify them that the requested finishing time has been successfully attained. Such implementations thus do not distinguish this situation from the successful completion case. Other implementations are allowed to catch the signal and go back to sleep until the requested time expires or to provide the normal signal termination procedures.

 As with all other utilities that take integral operands and do not specify subranges of allowed values, *sleep* is required by this volume of IEEE Std. 1003.1-200x to deal with *time* requests of up to 2 147 483 647 seconds. This may mean that some implementations have to make multiple calls to the delay mechanism of the underlying operating system if its argument range is less than this.

# **FUTURE DIRECTIONS**

None.

#### **SEE ALSO**

*wait*, the System Interfaces volume of IEEE Std. 1003.1-200x, *alarm*( ), *sleep*( )

33536 **CHANGE HISTORY**

33537 First released in Issue 2.

33538 **Issue 4** Aligned with the ISO/IEC 9945-2: 1993 standard.

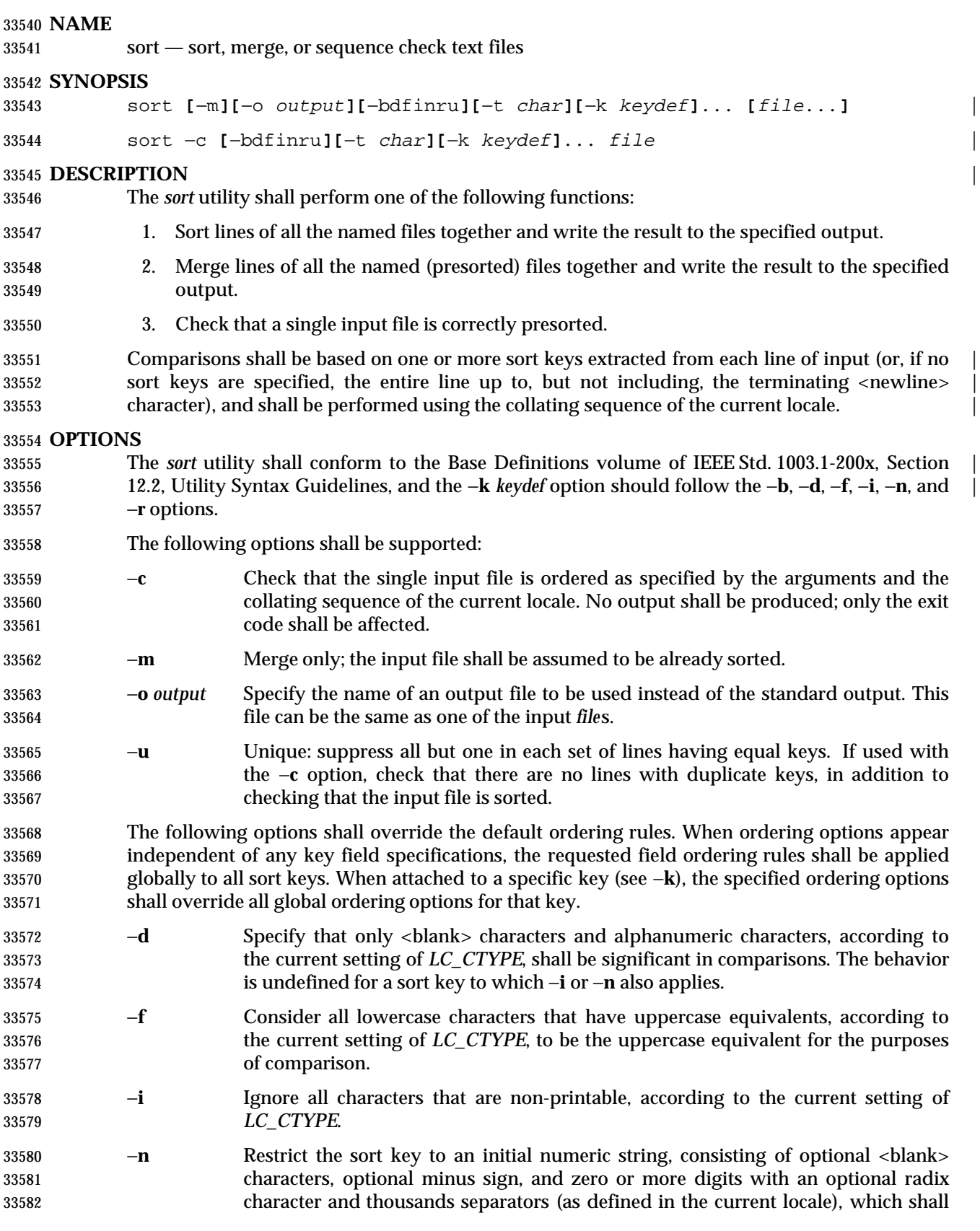

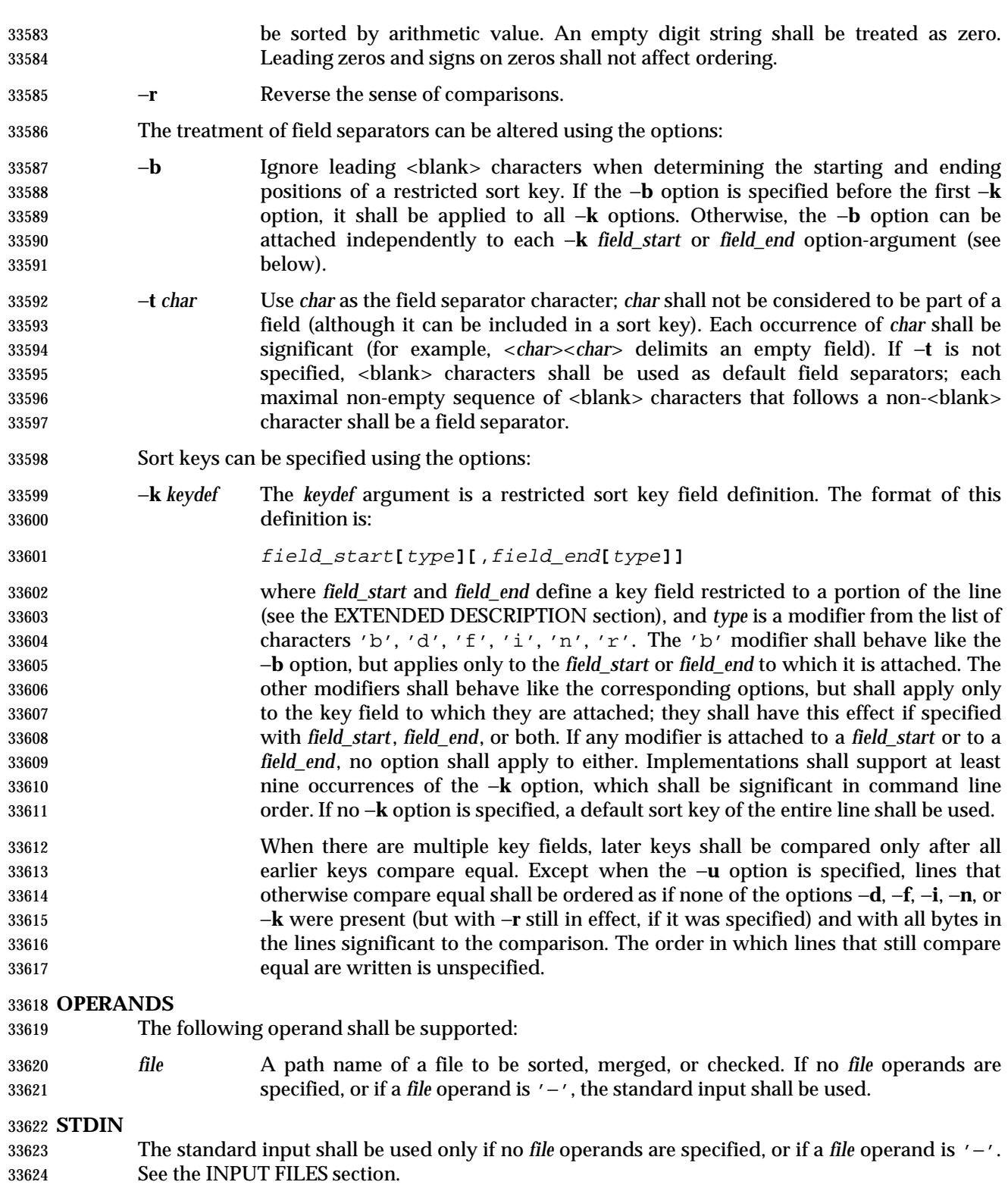

# **INPUT FILES**

 The input files shall be text files, except that the *sort* utility shall add a <newline> character to the end of a file ending with an incomplete last line.

# **ENVIRONMENT VARIABLES**

The following environment variables shall affect the execution of *sort*:

- *LANG* Provide a default value for the internationalization variables that are unset or null. **If** *LANG* is unset or null, the corresponding value from the implementation- defined default locale shall be used. If any of the internationalization variables | contains an invalid setting, the utility shall behave as if none of the variables had been defined.
- *LC\_ALL* If set to a non-empty string value, override the values of all the other internationalization variables.

*LC\_COLLATE*

Determine the locale for ordering rules.

- *LC\_CTYPE* Determine the locale for the interpretation of sequences of bytes of text data as characters (for example, single-byte as opposed to multi-byte characters in arguments and input files) and the behavior of character classification for the −**b**, −**d**, −**f**, −**i**, and −**n** options.
- *LC\_MESSAGES*
- Determine the locale that should be used to affect the format and contents of diagnostic messages written to standard error.
- *LC\_NUMERIC*
- Determine the locale for the definition of the radix character and thousands separator for the −**n** option.
- XSI *NLSPATH* Determine the location of message catalogs for the processing of *LC\_MESSAGES*.

# **ASYNCHRONOUS EVENTS**

Default.

# **STDOUT**

Unless the −**o** or −**c** options are in effect, the standard output shall contain the sorted input.

# **STDERR**

 Used for diagnostic messages. A warning message about correcting an incomplete last line of an input file may be generated, but need not affect the final exit status.

# **OUTPUT FILES**

If the −**o** option is in effect, the sorted input shall be written to the file *output*. |

# **EXTENDED DESCRIPTION**

- The notation:
- −k field\_start**[**type**][**,field\_end**[**type**]]**
- shall define a key field that begins at *field\_start* and ends at *field\_end* inclusive, unless *field\_start* falls beyond the end of the line or after *field\_end*, in which case the key field is empty. A missing *field\_end* shall mean the last character of the line.
- A field comprises a maximal sequence of non-separating characters and, in the absence of option −**t**, any preceding field separator.
- The *field\_start* portion of the *keydef* option-argument shall have the form:
- field\_number**[**.first\_character**]**
- Fields and characters within fields shall be numbered starting with 1. The *field\_number* and *first\_character* pieces, interpreted as positive decimal integers, shall specify the first character to be used as part of a sort key. If *.first\_character* is omitted, it shall refer to the first character of the field.
- The *field\_end* portion of the *keydef* option-argument shall have the form:
- field\_number**[**.last\_character**]**

 The *field\_number* shall be as described above for *field\_start.* The *last\_character* piece, interpreted as a non-negative decimal integer, shall specify the last character to be used as part of the sort key. If *last\_character* evaluates to zero or *.last\_character* is omitted, it shall refer to the last character of the field specified by *field\_number*.

 If the −**b** option or **b** type modifier is in effect, characters within a field shall be counted from the first non-<blank> character in the field. (This shall apply separately to *first\_character* and *last\_character*.)

#### **EXIT STATUS**

- The following exit values shall be returned:
- 0 All input files were output successfully, or −**c** was specified and the input file was correctly sorted.
- 1 Under the −**c** option, the file was not ordered as specified, or if the −**c** and −**u** options were both specified, two input lines were found with equal keys.
- >1 An error occurred.

#### **CONSEQUENCES OF ERRORS**

Default.

# **APPLICATION USAGE**

- The default value for −**t**, <blank> character, has different properties from, for example, | −**t**"<space>". If a line contains: |
- <space><space>foo

 the following treatment would occur with default separation as opposed to specifically selecting a <space> character: \_\_\_\_\_\_\_\_\_\_\_\_\_\_\_\_\_\_\_\_\_\_\_\_\_\_\_\_\_\_\_\_\_\_\_\_\_\_\_\_\_\_

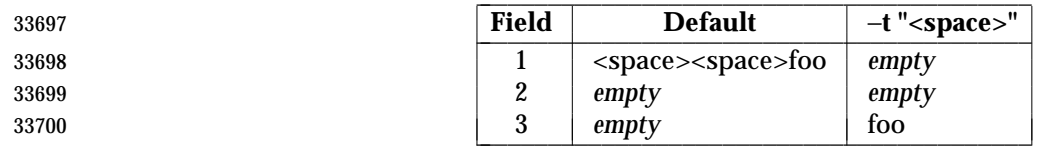

 The leading field separator itself is included in a field when −**t** is not used. For example, this command returns an exit status of zero, meaning the input was already sorted:

```
33703 sort −c −k 2 <<eof
33704 y<tab>b
33705 x<space>a
33706 eof
```
 (assuming that a <tab> character precedes the <space> character in the current collating sequence). The field separator is not included in a field when it is explicitly set via −**t**. This is historical practice and allows usage such as:

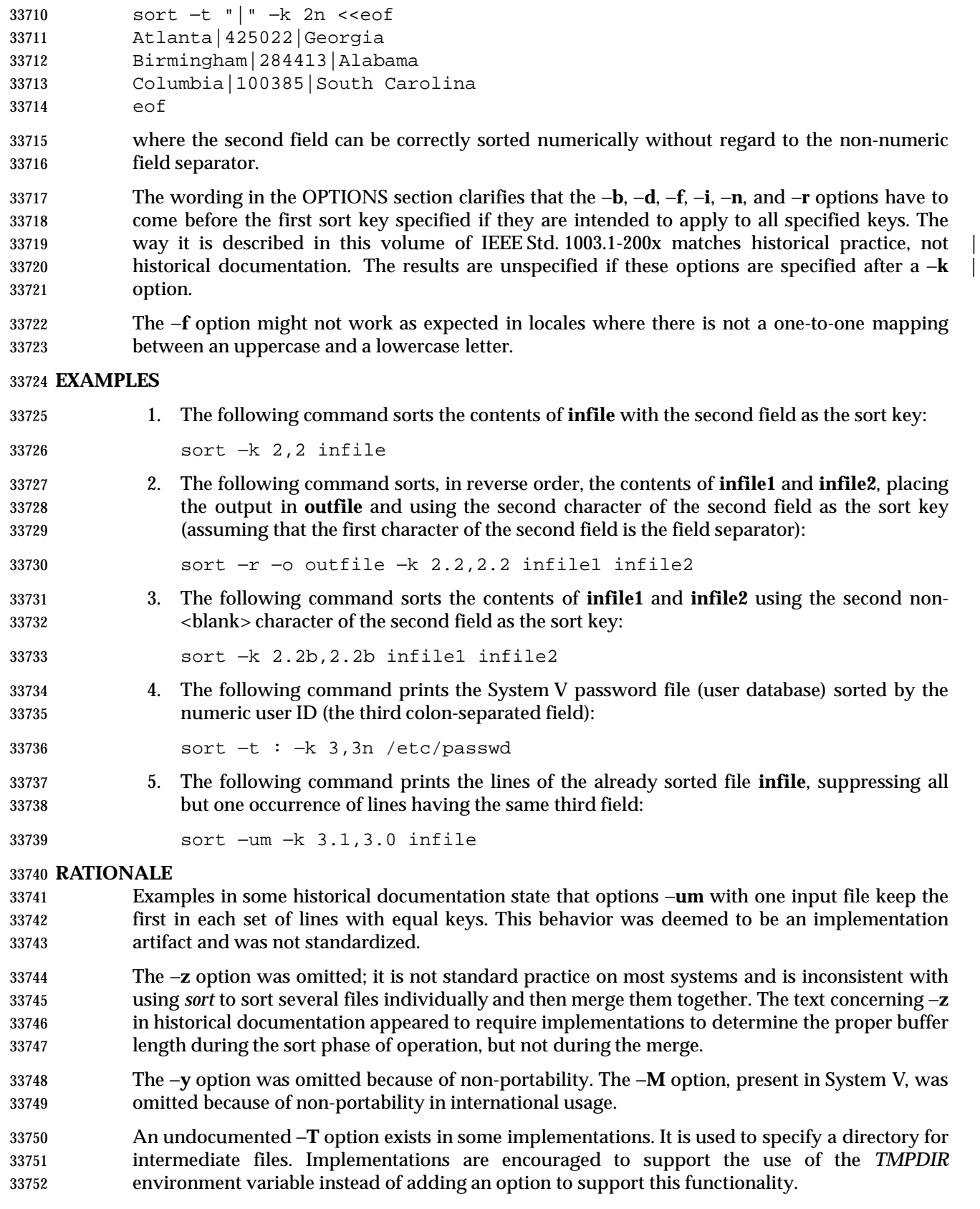

 The −**k** option was added to satisfy two objections. First, the zero-based counting used by *sort* is not consistent with other utility conventions. Second, it did not meet syntax guideline requirements.

 Historical documentation indicates that ''setting −**n** implies −**b**''. The description of −**n** already states that optional leading <blank>s are tolerated in doing the comparison. If −**b** is enabled, rather than implied, by −**n**, this has unusual side effects. When a character offset is used in a column of numbers (for example, to sort modulo 100), that offset is measured relative to the most significant digit, not to the column. Based upon a recommendation from the author of the original *sort* utility, the −**b** implication has been omitted from this volume of IEEE Std. 1003.1-200x, and an application wishing to achieve the previously mentioned side effects has to code the −**b** flag explicitly. |

**FUTURE DIRECTIONS**

None.

# **SEE ALSO**

*comm*, *join*, *uniq*, the System Interfaces volume of IEEE Std. 1003.1-200x, *toupper*( )

#### **CHANGE HISTORY**

First released in Issue 2.

**Issue 4**

Aligned with the ISO/IEC 9945-2: 1993 standard. |

# **Issue 6** |

- 33773 IEEE PASC Interpretation 1003.2 #174 is applied, updating the DESCRIPTION of comparisons.
- IEEE PASC Interpretation 1003.2 #168 is applied. |

split — split files into pieces

#### **SYNOPSIS**

UP split **[**−l line\_count**][**−a suffix\_length**][**file**[**name**]]**

split −b <sup>n</sup>**[**k|m**][**−a suffix\_length**][**file**[**name**]]**

# **DESCRIPTION**

 The *split* utility shall read an input file and write one or more output files. The default size of each output file shall be 1 000 lines. The size of the output files can be modified by specification of the −**b** or −**l** options. Each output file shall be created with a unique suffix. The suffix shall consist of exactly *suffix\_length* lowercase letters from the POSIX locale. The letters of the suffix shall be used as if they were a base-26 digit system, with the first suffix to be created consisting of all 'a' characters, the second with a 'b' replacing the last 'a', and so on, until a name of all 33788 'z' characters is created. By default, the names of the output files shall be 'x', followed by a two-character suffix from the character set as described above, starting with "aa", "ab", "ac", and so on, and continuing until the suffix "zz", for a maximum of 676 files.

 If the number of files required exceeds the maximum allowed by the suffix length provided, such that the last allowable file would be larger than the requested size, the *split* utility shall fail after creating the last file with a valid suffix; *split* shall not delete the files it created with valid suffixes. If the file limit is not exceeded, the last file created shall contain the remainder of the input file, and may be smaller than the requested size.

### **OPTIONS**

 The *split* utility shall conform to the Base Definitions volume of IEEE Std. 1003.1-200x, Section | 12.2, Utility Syntax Guidelines. |

- The following options shall be supported:
- −**a** *suffix\_length*

 Use *suffix\_length* letters to form the suffix portion of the file names of the split file. If −**a** is not specified, the default suffix length shall be two. If the sum of the *name* operand and the *suffix\_length* option-argument would create a file name exceeding {NAME\_MAX} bytes, an error shall result; *split* shall exit with a diagnostic message and no files shall be created.

- −**b** *n* Split a file into pieces *n* bytes in size.
- −**b** *n***k** Split a file into pieces *n*\*1024 bytes in size.
- −**b** *n***m** Split a file into pieces *n*\*1 048 576 bytes in size.
- −**l** *line\_count* Specify the number of lines in each resulting file piece. The *line\_count* argument is an unsigned decimal integer. The default is 1 000. If the input does not end with a <newline> character, the partial line shall be included in the last output file.

# **OPERANDS**

The following operands shall be supported:

- *file* The path name of the ordinary file to be split. If no input file is given or *file* is '−', the standard input shall be used.
- *name* The prefix to be used for each of the files resulting from the split operation. If no *name* argument is given, 'x' shall be used as the prefix of the output files. The combined length of the basename of *prefix* and *suffix\_length* cannot exceed {NAME\_MAX} bytes. See the OPTIONS section.

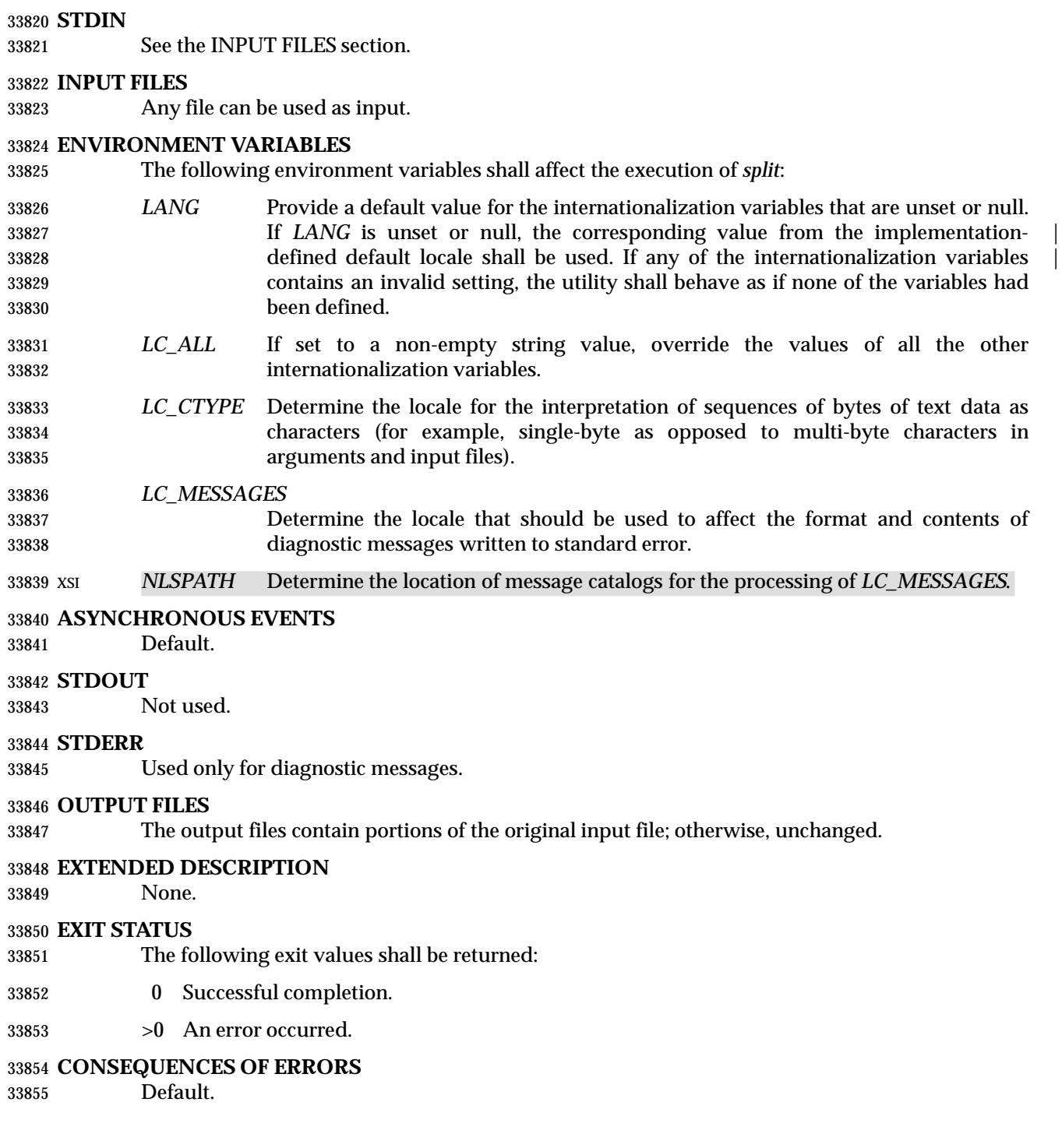

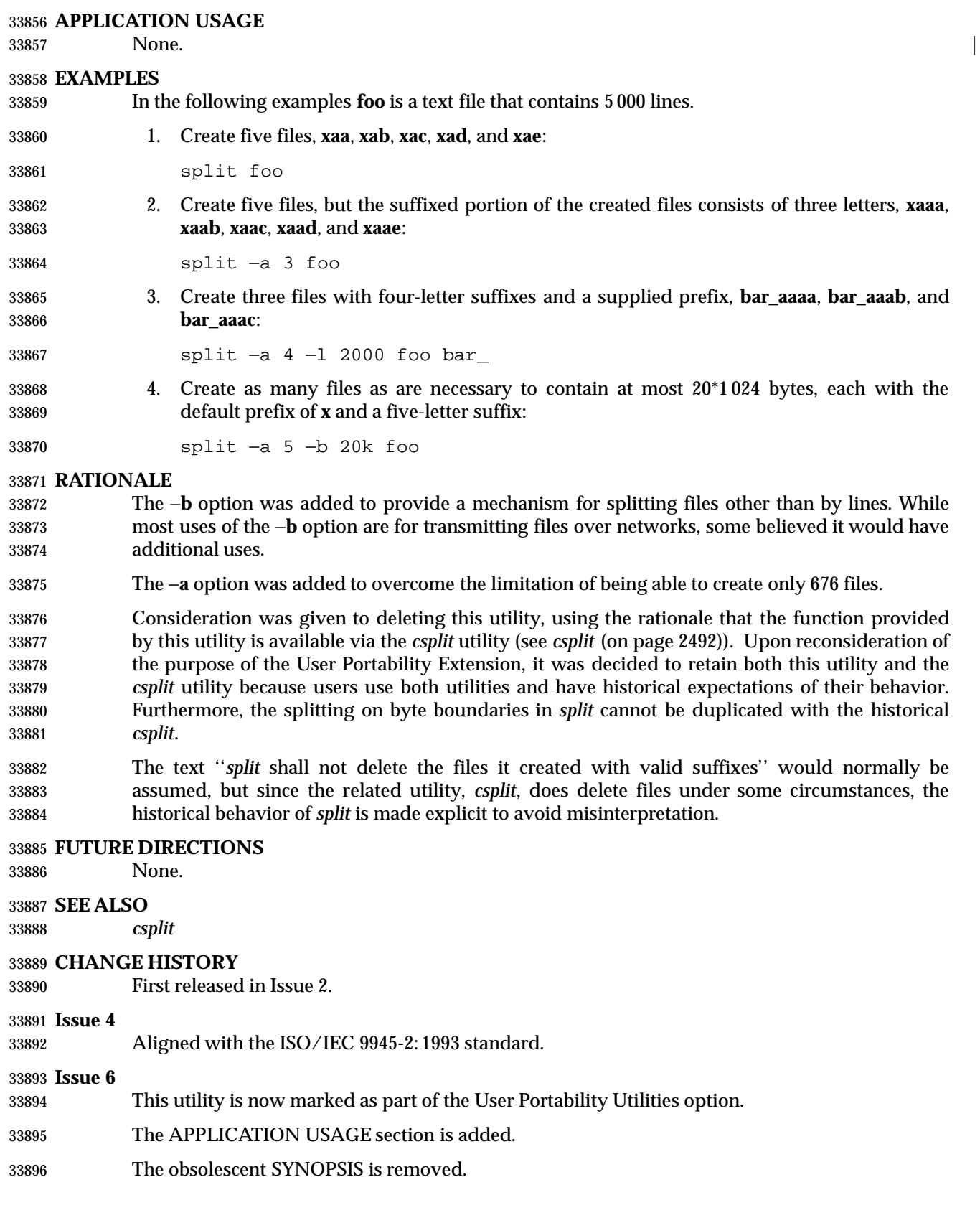

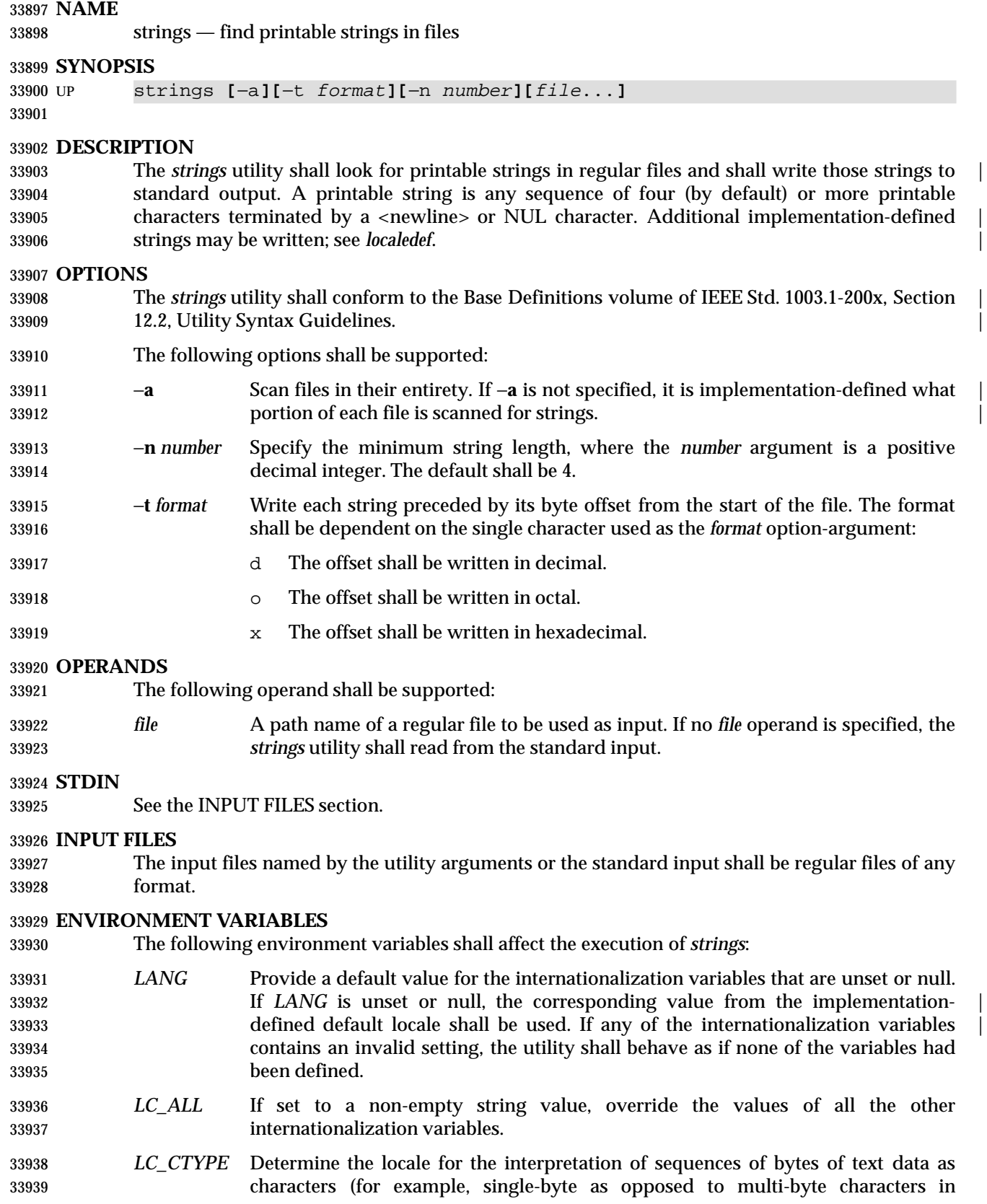

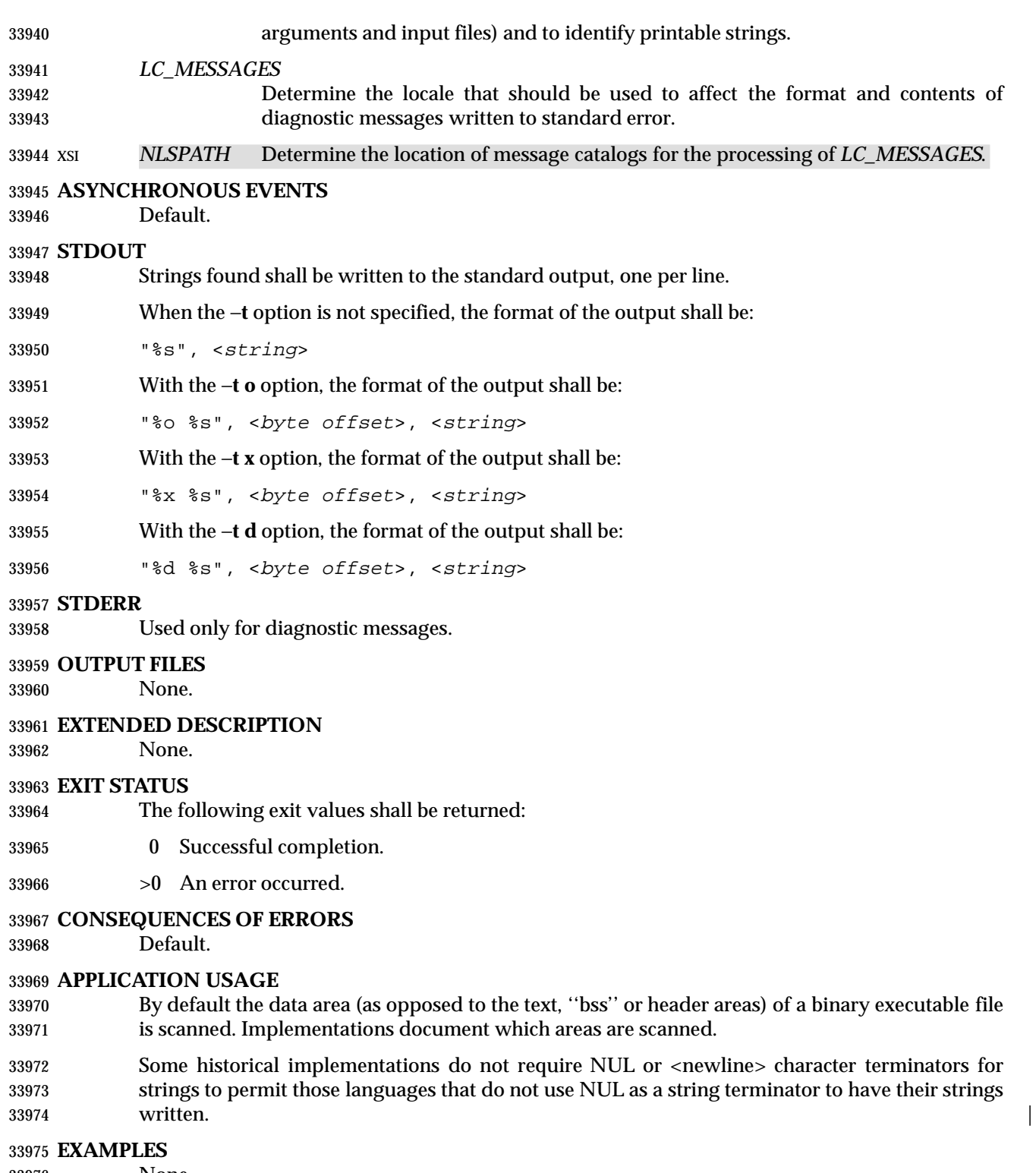

None.

# **RATIONALE**

 Apart from rationalizing the option syntax and slight difficulties with object and executable binary files, *strings* is specified to match historical practice closely. The −**a** and −**n** options were introduced to replace the non-conforming − and −*number* options.

 The −**o** option historically means different things on different implementations. Some use it to mean ''*offset* in decimal'', while others use it as ''*offset* in octal''. Instead of trying to decide which way would be least objectionable, the −**t** option was added. It was originally named −**O** to mean ''offset'', but was changed to −**t** to be consistent with *od*.

 The ISO C standard function *isprint*( ) is restricted to a domain of **unsigned char**. This volume of IEEE Std. 1003.1-200x requires implementations to write strings as defined by the current locale.

### **FUTURE DIRECTIONS**

None.

#### **SEE ALSO**

*nm*

# **CHANGE HISTORY**

First released in Issue 4.

#### **Issue 6**

- This utility is now marked as part of the User Portability Utilities option.
- The obsolescent SYNOPSIS is removed.
- The normative text is reworded to avoid use of the term ''must'' for application requirements.

strip — remove unnecessary information from executable files (**DEVELOPMENT**)

**SYNOPSIS**

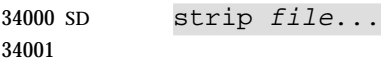

### **DESCRIPTION**

 The *strip* utility shall remove from executable files named by the *file* operands any information the implementor deems unnecessary for execution of those files. The nature of that information is unspecified. The effect of *strip* shall be similar to the use of the −**s** option to *cc*, *c99*, or *fort77*. |

### **OPTIONS**

None.

### **OPERANDS**

The following operand shall be supported:

**file** *file* **A** path name referring to an executable file.

### **STDIN**

Not used.

### **INPUT FILES**

 The input files shall be in the form of executable files successfully produced by any compiler defined by this volume of IEEE Std. 1003.1-200x.

### **ENVIRONMENT VARIABLES**

The following environment variables shall affect the execution of *strip*:

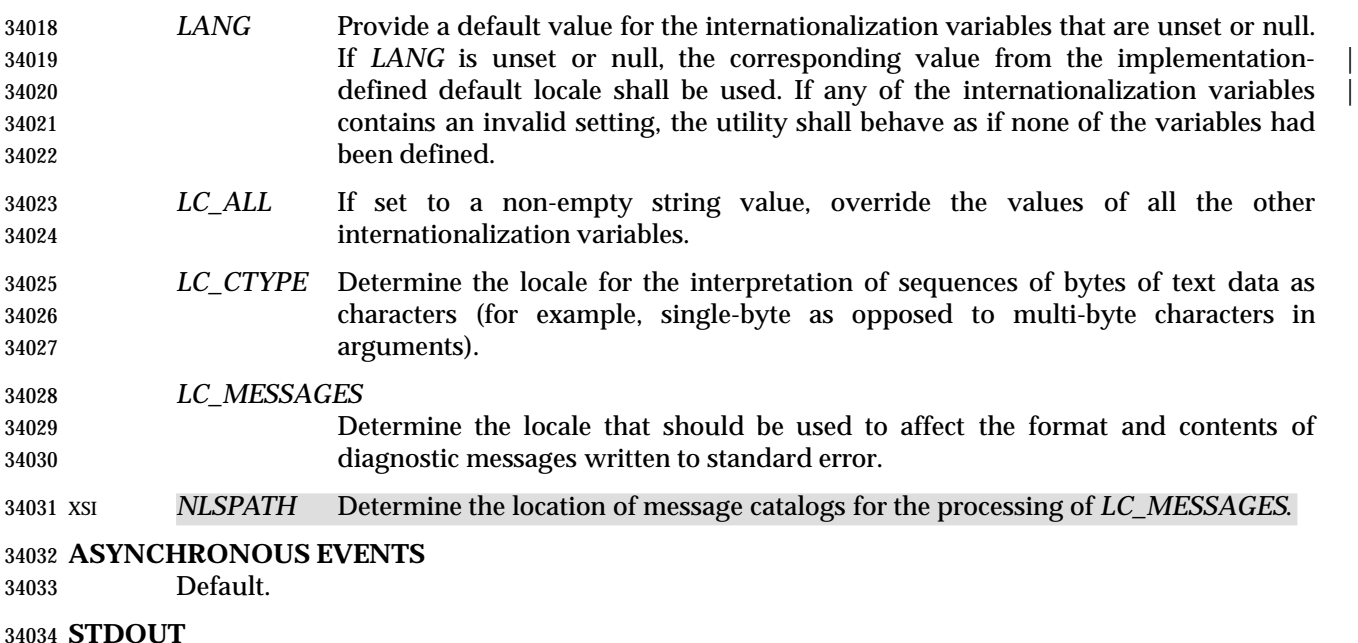

Not used.

#### **STDERR**

Used only for diagnostic messages.

#### **OUTPUT FILES**

The *strip* utility shall produce executable files of unspecified format.

### **EXTENDED DESCRIPTION**

None.

### **EXIT STATUS**

The following exit values shall be returned:

- 0 Successful completion.
- >0 An error occurred.

# **CONSEQUENCES OF ERRORS**

Default.

# **APPLICATION USAGE**

None.

#### **EXAMPLES**

None.

### **RATIONALE**

- Historically, this utility has been used to remove the symbol table from an executable file. It was included since it is known that the amount of symbolic information can amount to several megabytes; the ability to remove it in a portable manner was deemed important, especially for smaller systems.
- The behavior of *strip* is said to be the same as the −**s** option to a compiler. While the end result is essentially the same, it is not required to be identical. The same effect can be achieved with either −**s** during a compile or a *strip* on the final object file.

#### **FUTURE DIRECTIONS**

None.

#### **SEE ALSO**

*ar*, *c99*, *fort77* |

#### **CHANGE HISTORY**

First released in Issue 2.

#### **Issue 4**

Aligned with the ISO/IEC 9945-2: 1993 standard.

#### **Issue 6**

This utility is now marked as part of the Software Development Utilities option.

stty — set the options for a terminal

#### **SYNOPSIS**

stty **[** −a| −g**]**

stty operands

# **DESCRIPTION**

 The *stty* utility shall set or report on terminal I/O characteristics for the device that is its standard input. Without options or operands specified, it shall report the settings of certain characteristics, usually those that differ from implementation-defined defaults. Otherwise, it | shall modify the terminal state according to the specified operands. Detailed information about the modes listed in the first five groups below are described in the Base Definitions volume of | IEEE Std. 1003.1-200x, Chapter 11, General Terminal Interface. Operands in the Combination | Modes group (see **Combination Modes** (on page 3099)) are implemented using operands in the previous groups. Some combinations of operands are mutually-exclusive on some terminal types; the results of using such combinations are unspecified.

 Typical implementations of this utility require a communications line configured to use the **termios** interface defined in the System Interfaces volume of IEEE Std. 1003.1-200x. On systems where none of these lines are available, and on lines not currently configured to support the **termios** interface, some of the operands need not affect terminal characteristics.

#### **OPTIONS**

- The *stty* utility shall conform to the Base Definitions volume of IEEE Std. 1003.1-200x, Section | 12.2, Utility Syntax Guidelines. |
- The following options shall be supported:
- −**a** Write to standard output all the current settings for the terminal.
- −**g** Write to standard output all the current settings in an unspecified form that can be used as arguments to another invocation of the *stty* utility on the same system. The form used shall not contain any characters that would require quoting to avoid word expansion by the shell; see Section 2.6 (on page 2244).

#### **OPERANDS**

The following operands shall be supported to set the terminal characteristics.

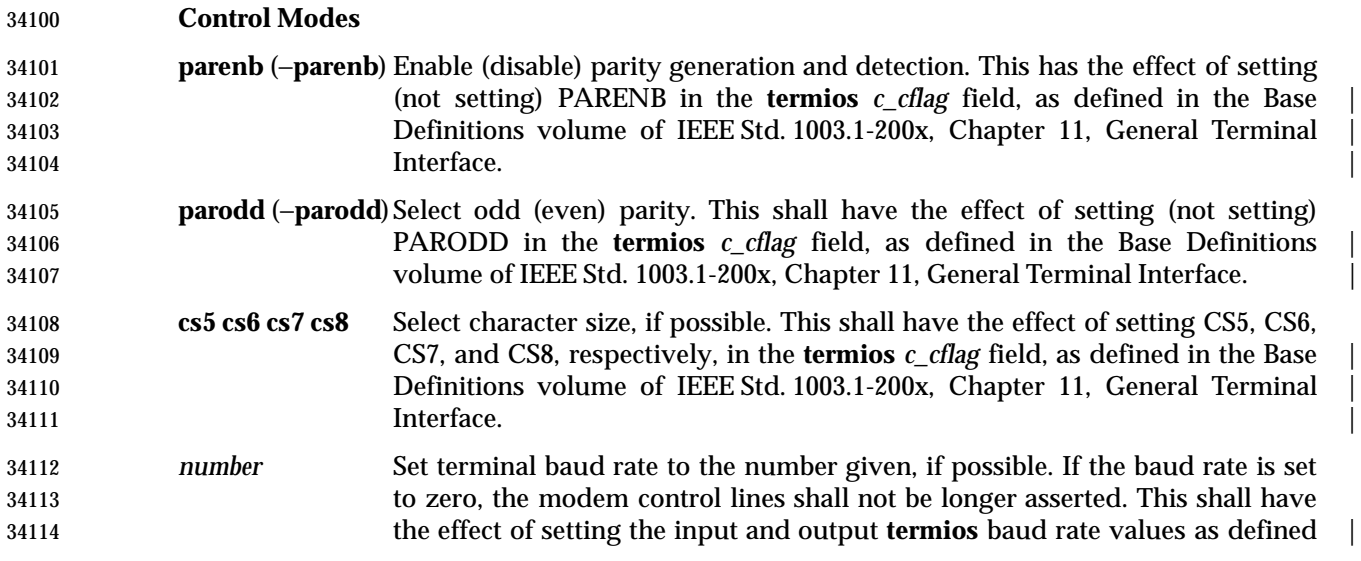

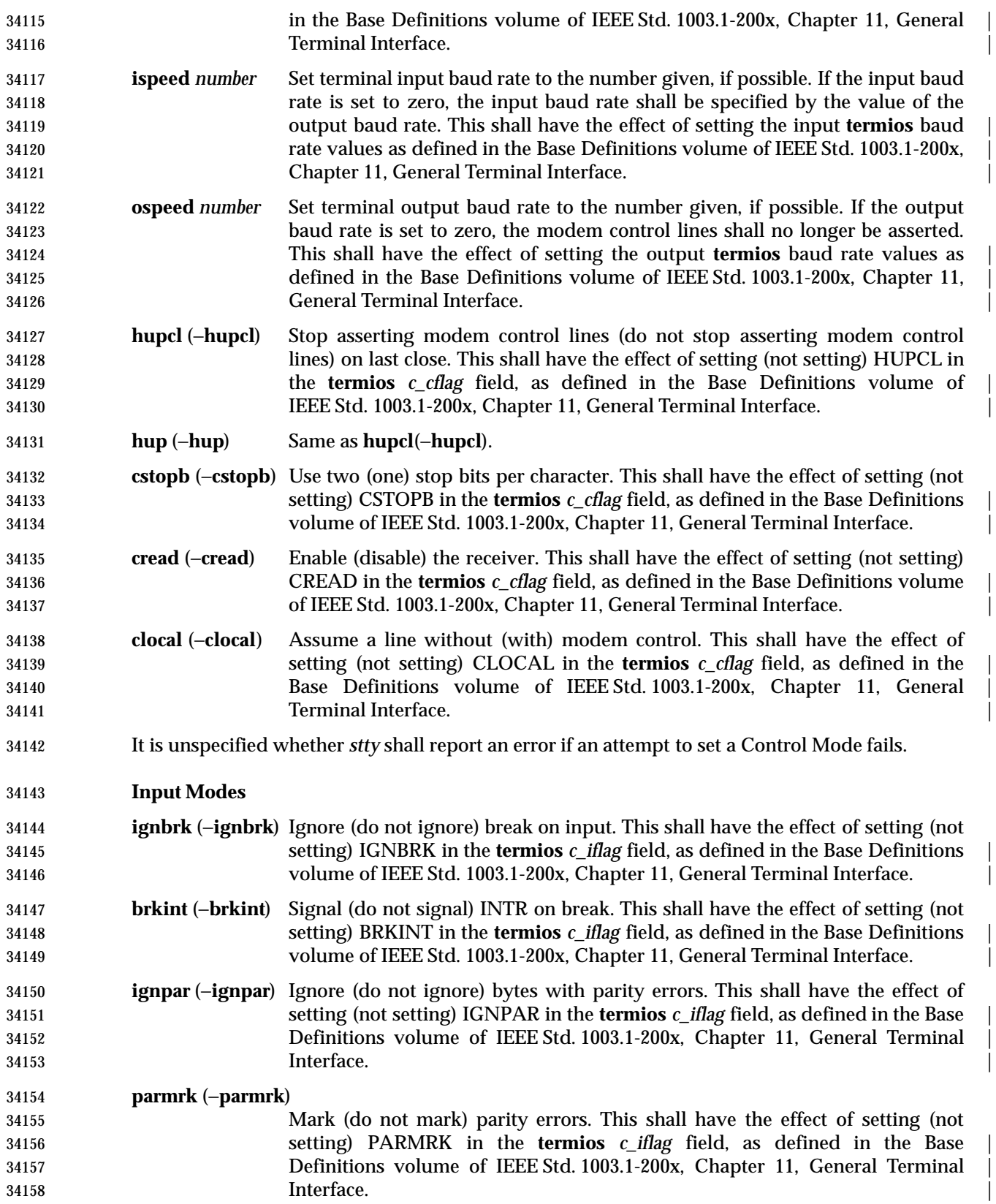

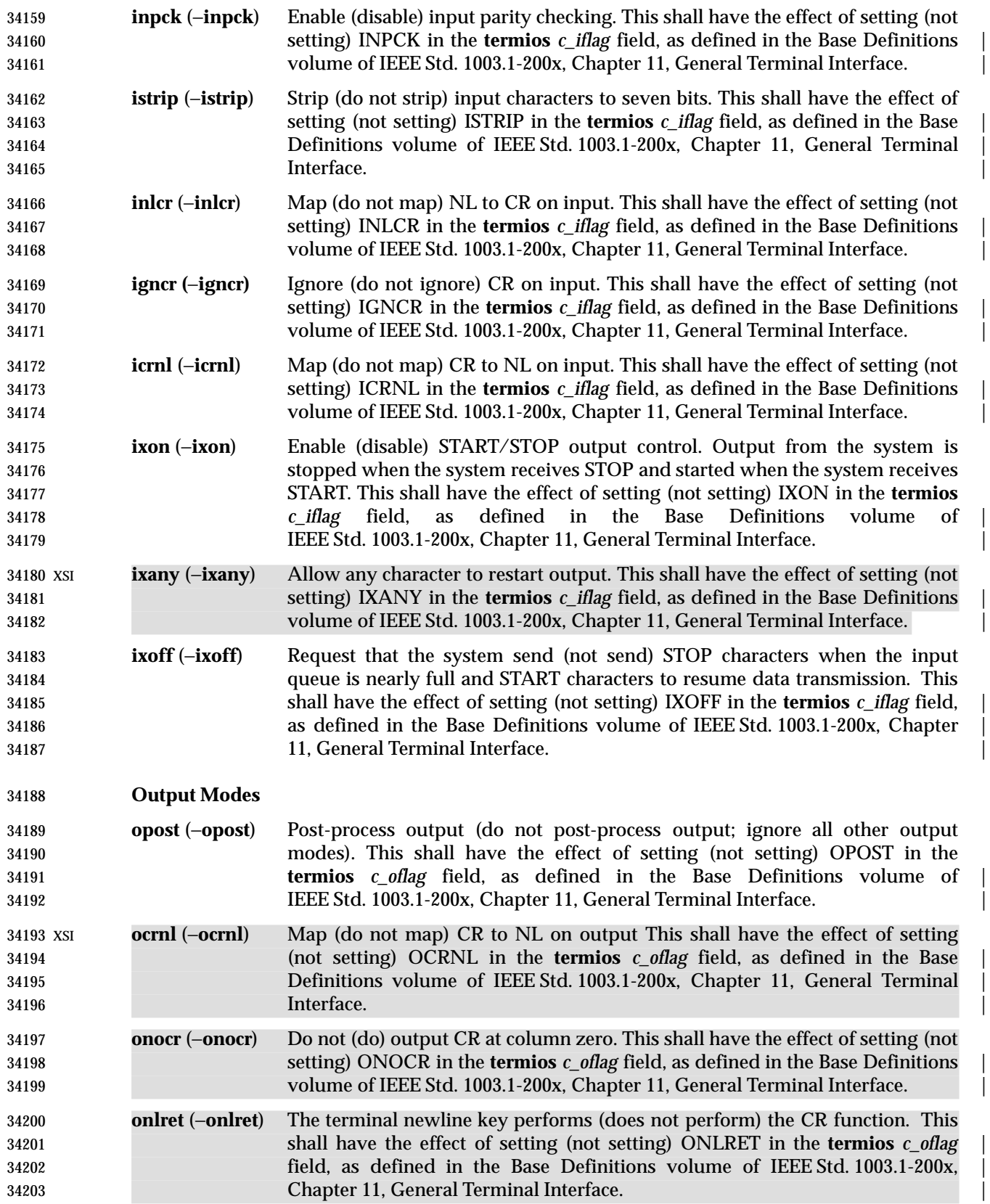
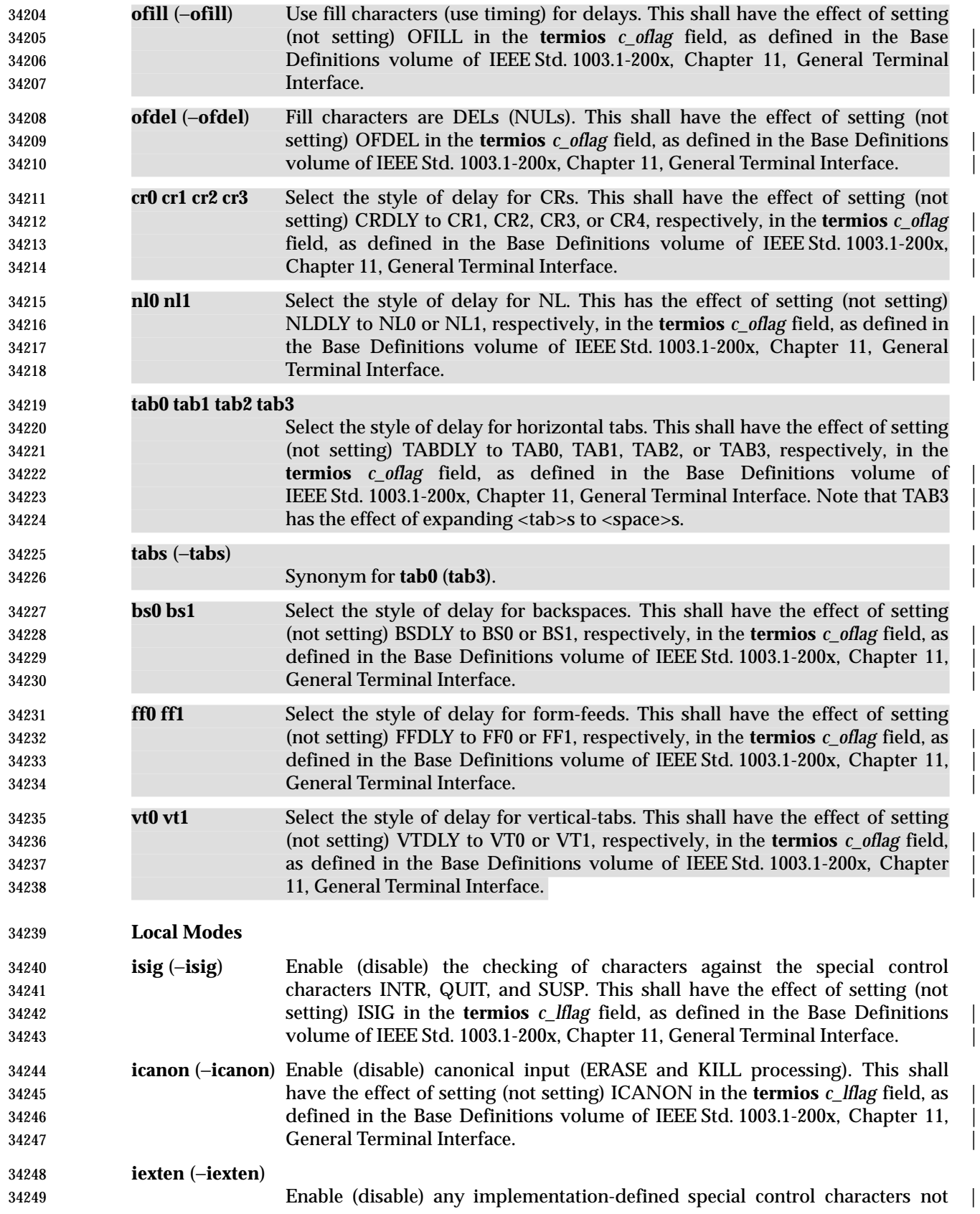

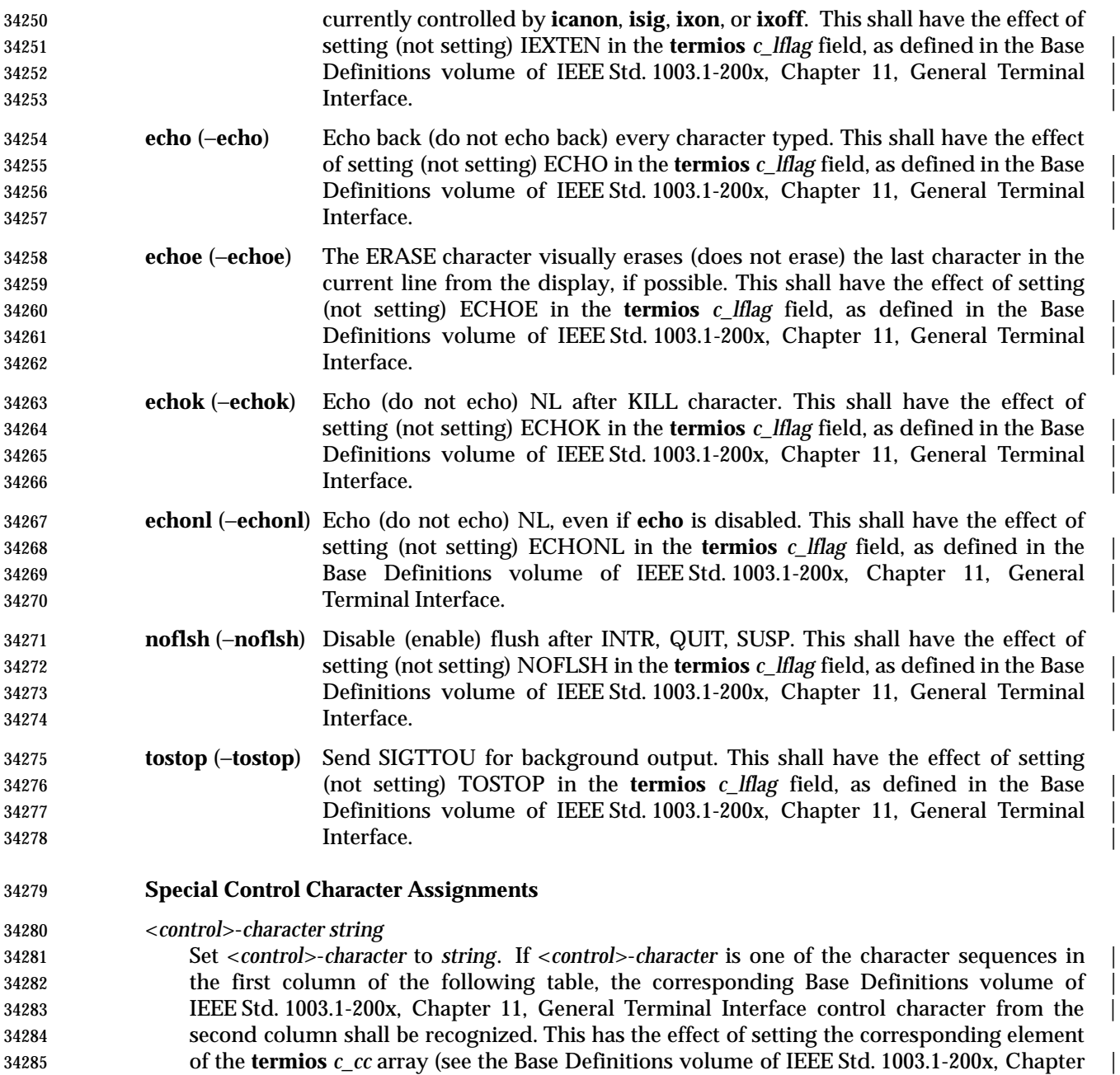

13, Headers, **<termios.h>**). |

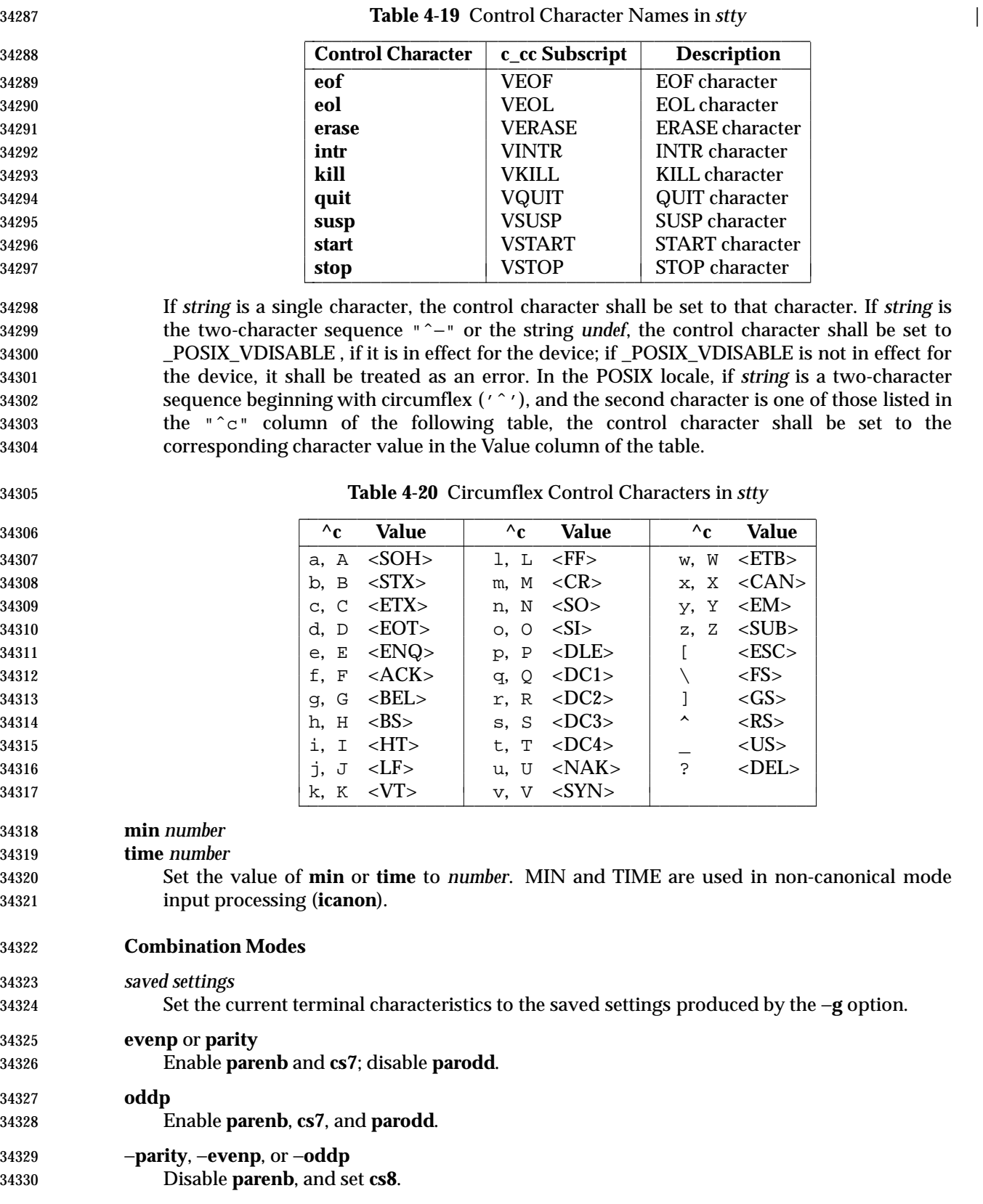

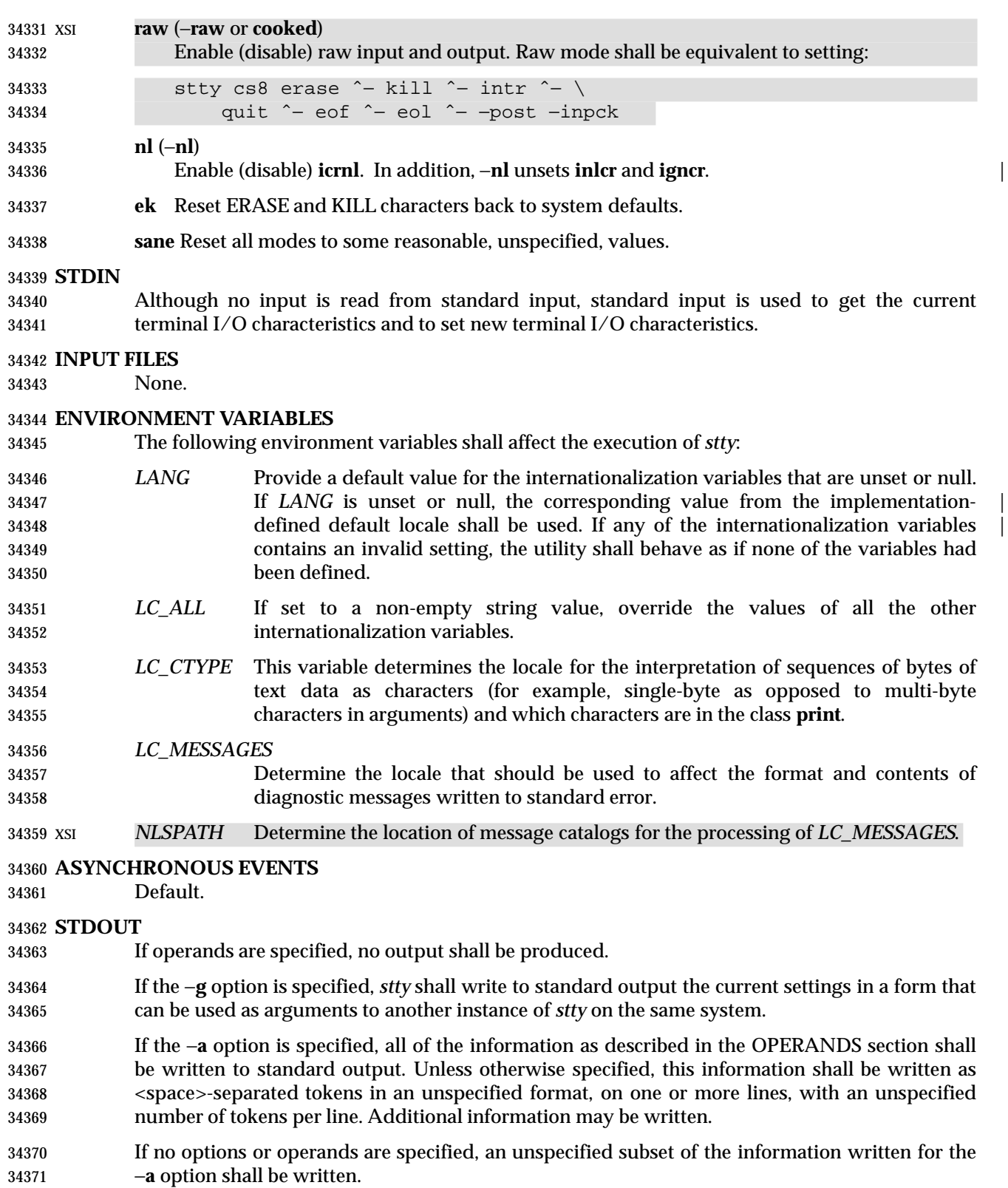

 If speed information is written as part of the default output, or if the −**a** option is specified and if the terminal input speed and output speed are the same, the speed information shall be written

as follows:

34375 "speed %d baud;", <speed>

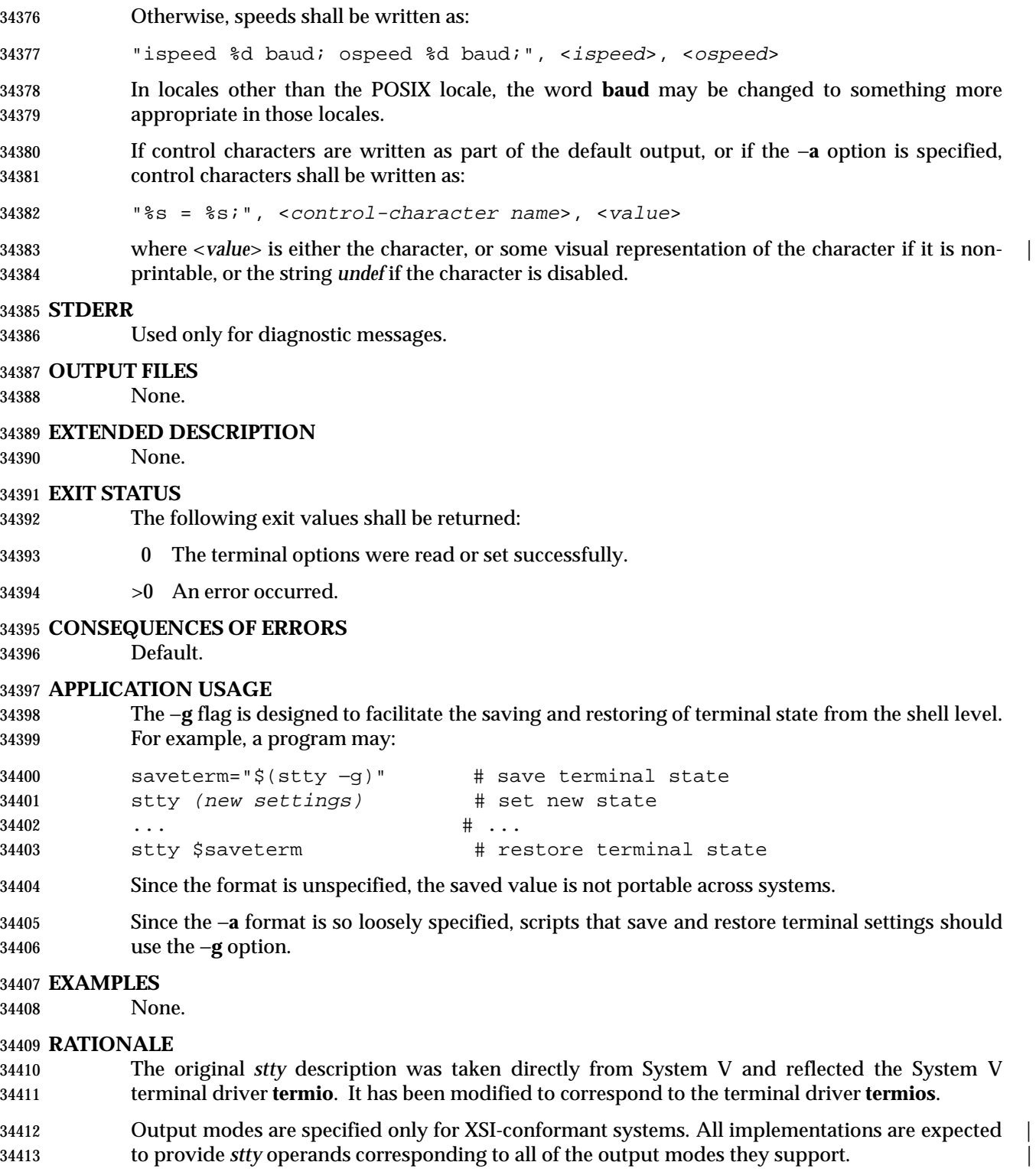

 The *stty* utility is primarily used to tailor the user interface of the terminal, such as selecting the | preferred ERASE and KILL characters. As an application programming utility, *stty* can be used | within shell scripts to alter the terminal settings for the duration of the script.

 The **termios** section states that individual disabling of control characters is possible through the option \_POSIX\_VDISABLE. If enabled, two conventions currently exist for specifying this: System V uses "ˆ−", and BSD uses *undef*. Both are accepted by *stty* in this volume of IEEE Std. 1003.1-200x. The other BSD convention of using the letter 'u' was rejected because it conflicts with the actual letter 'u', which is an acceptable value for a control character.

34422 Early proposals did not specify the mapping of  $\sqrt{c}$  to control characters because the control characters were not specified in the POSIX locale character set description file requirements. The | control character set is now specified in the Base Definitions volume of IEEE Std. 1003.1-200x, | Chapter 3, Definitions so the historical mapping is specified. Note that although the mapping | corresponds to control-character key assignments on many terminals that use the ISO/IEC 646: 1991 standard (or ASCII) character encodings, the mapping specified here is to the control characters, not their keyboard encodings.

 Since **termios** supports separate speeds for input and output, two new options were added to specify each distinctly.

 Some historical implementations use standard input to get and set terminal characteristics; others use standard output. Since input from a login TTY is usually restricted to the owner while output to a TTY is frequently open to anyone, using standard input provides fewer chances of accidentally (or maliciously) altering the terminal settings of other users. Using standard input also allows *stty* −**a** and *stty* −**g** output to be redirected for later use. Therefore, usage of standard input is required by this volume of IEEE Std. 1003.1-200x. |

## **FUTURE DIRECTIONS**

None.

## **SEE ALSO**

The Base Definitions volume of IEEE Std. 1003.1-200x, Chapter 11, General Terminal Interface |

#### **CHANGE HISTORY**

First released in Issue 2.

#### **Issue 4**

Aligned with the ISO/IEC 9945-2: 1993 standard.

#### **Issue 5**

- The description of **tabs** is clarified.
- FUTURE DIRECTIONS section added.

#### **Issue 6**

 The legacy items **iuclc**(−**iuclc**), **xcase**, **olcuc**(−**olcuc**), **lcase**(−**lcase**), and **LCASE**(−**LCASE**), are removed.

## **NAME**

tabs — set terminal tabs

#### **SYNOPSIS**

UP XSI tabs **[** −n| −a| −a2| −c| −c2| −c3| −f| −p| −s| −u**][**+m**[**n**]] [**−T type**]**

tabs **[**−T type**][** +**[**n**]]** n1**[**,n2,...**]**

## **DESCRIPTION**

 The *tabs* utility shall display a series of characters that first clears the hardware terminal tab XSI settings and then initializes the tab stops at the specified positions and optionally adjusts the margin.

 The phrase ''tab-stop position *N*'' shall be taken to mean that, from the start of a line of output, tabbing to position *N* shall cause the next character output to be in the (*N*+1)th column position on that line. The maximum number of tab stops allowed is terminal-dependent.

 It need not be possible to implement *tabs* on certain terminals. If the terminal type obtained from the *TERM* environment variable or −**T** option represents such a terminal, an appropriate diagnostic message shall be written to standard error and *tabs* shall exit with a status greater than zero.

#### **OPTIONS**

 The *tabs* utility shall conform to the Base Definitions volume of IEEE Std. 1003.1-200x, Section | XSI 12.2, Utility Syntax Guidelines, except for various extensions: the options −**a2**, −**c2**, and −**c3** are | multi-character. |

The following options shall be supported:

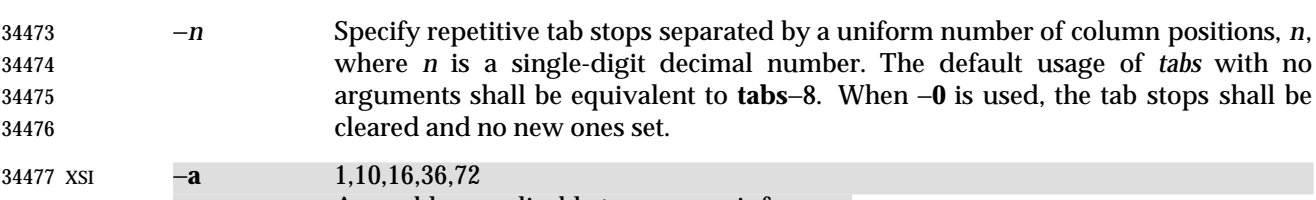

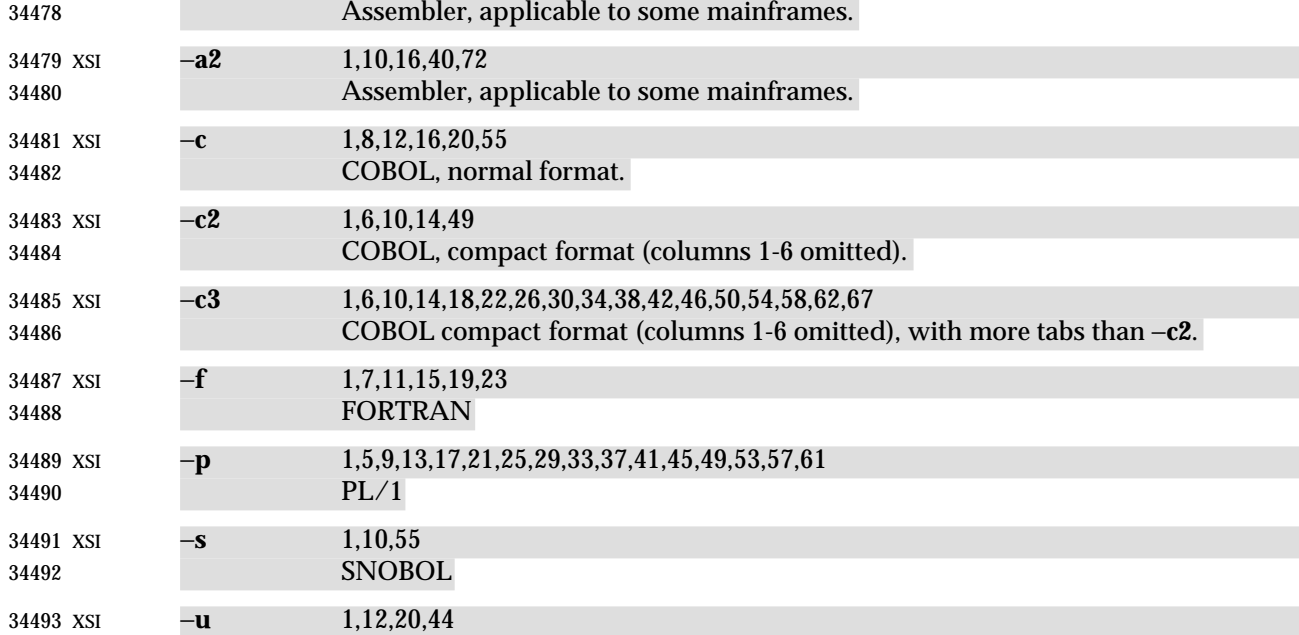

Assembler, applicable to some mainframes.

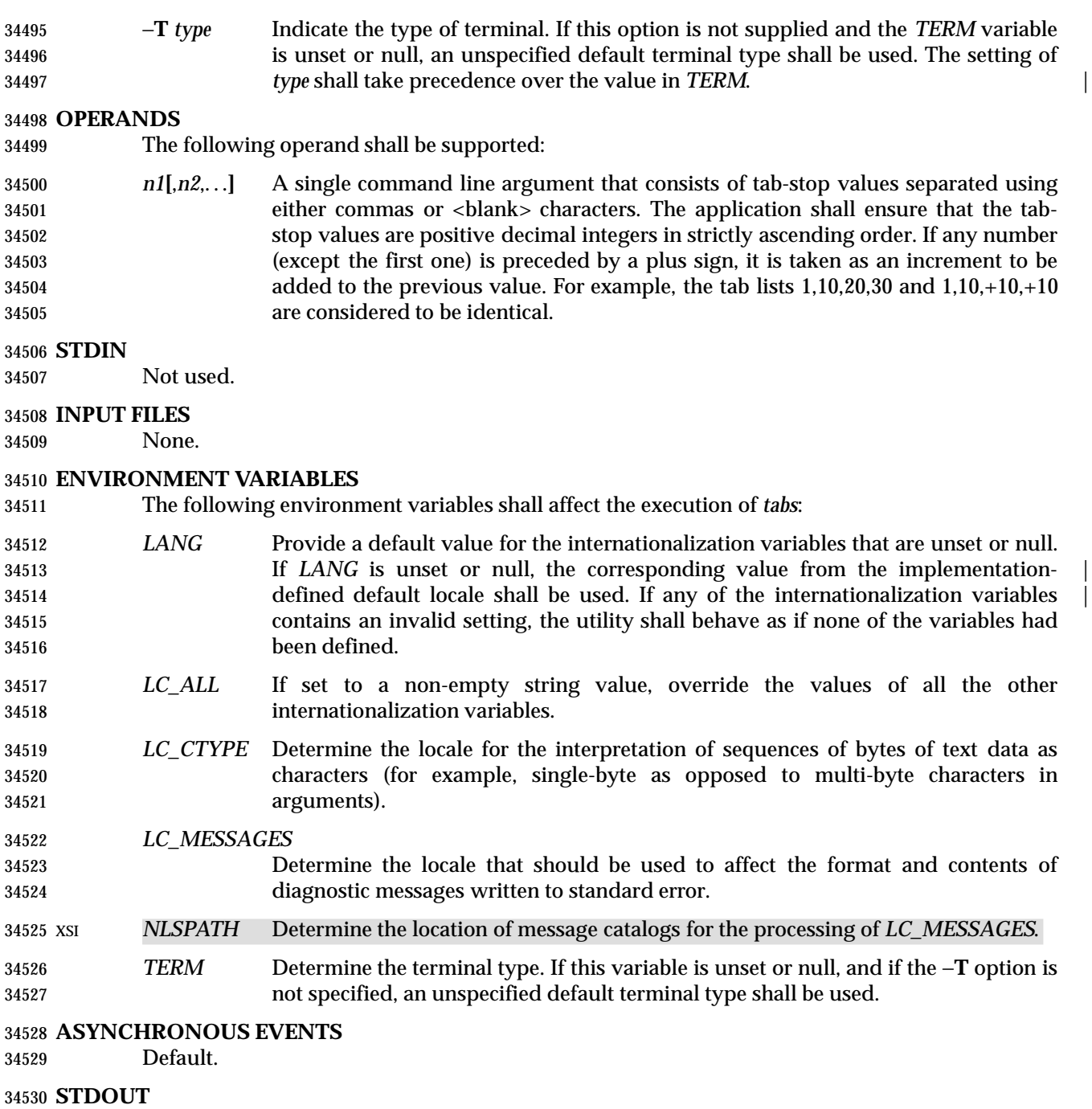

 If standard output is a terminal, the appropriate sequence to clear and set the tab stops may be written to standard output in an unspecified format. If standard output is not a terminal, undefined results occur.

#### **STDERR**

Used only for diagnostic messages.

## **OUTPUT FILES**

None.

#### **EXTENDED DESCRIPTION**

None.

## **EXIT STATUS**

- The following exit values shall be returned:
- 0 Successful completion.
- >0 An error occurred.
- **CONSEQUENCES OF ERRORS**
- Default.

#### **APPLICATION USAGE**

- This utility makes use of the terminal's hardware tabs and the *stty tabs* option.
- This utility is not recommended for application use.
- Some integrated display units might not have escape sequences to set tab stops, but may be set by internal system calls. On these terminals, *tabs* works if standard output is directed to the terminal; if output is directed to another file, however, *tabs* fails. |

#### **EXAMPLES**

None.

#### **RATIONALE**

 Consideration was given to having the *tput* utility handle all of the functions described in *tabs*. However, the separate *tabs* utility was retained because it seems more intuitive to use a command named *tabs* than *tput* with a new option. The POSIX Shell and Utilities *tput* does not support setting or clearing tabs, and no known historical version of *tabs* supports the capability of setting arbitrary tab stops.

 The System V *tabs* interface is very complex; the version in this volume of IEEE Std. 1003.1-200x has a reduced feature list. There was considerable sentiment for specifying only a means of resetting the tabs back to a known state—presumably the ''standard'' of tabs every eight positions. The following features were omitted:

- Setting tab stops tailored for certain programming languages; the standard developers were concerned that it would be difficult to decide which languages to include and where the tabs should be.
- Setting tab stops via the first line in a file, using −−*file*. Since even the SVID has no complete explanation of this feature, it is doubtful that it is in widespread use.
- Setting the left margin using **+m***n*. As this does not work with all terminal types, it was omitted.
- In an early proposal, a −**t** *tablist* option was added for consistency with *expand*; this was later removed when inconsistencies with the historical list of tabs were identified.
- Consideration was given to adding a −**p** option that would output the current tab settings so that they could be saved and then later restored. This was not accepted because querying the tab stops of the terminal is not a capability in historical *terminfo* or *termcap* facilities and might not be supported on a wide range of terminals.

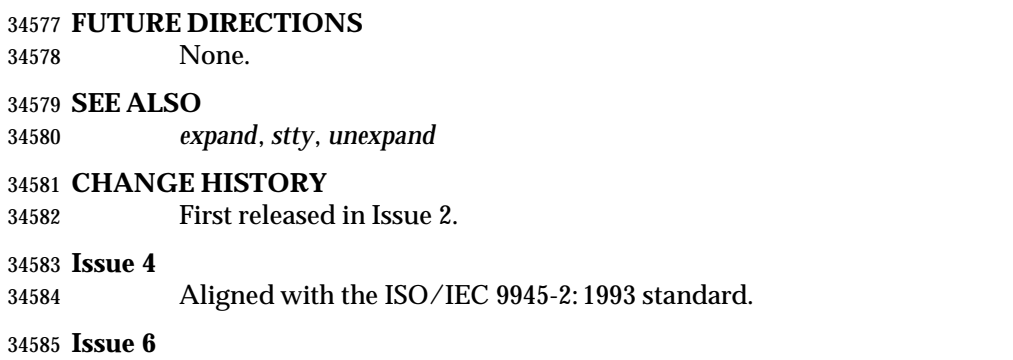

This utility is now marked as part of the User Portability Utilities option.

The normative text is reworded to avoid use of the term ''must'' for application requirements.

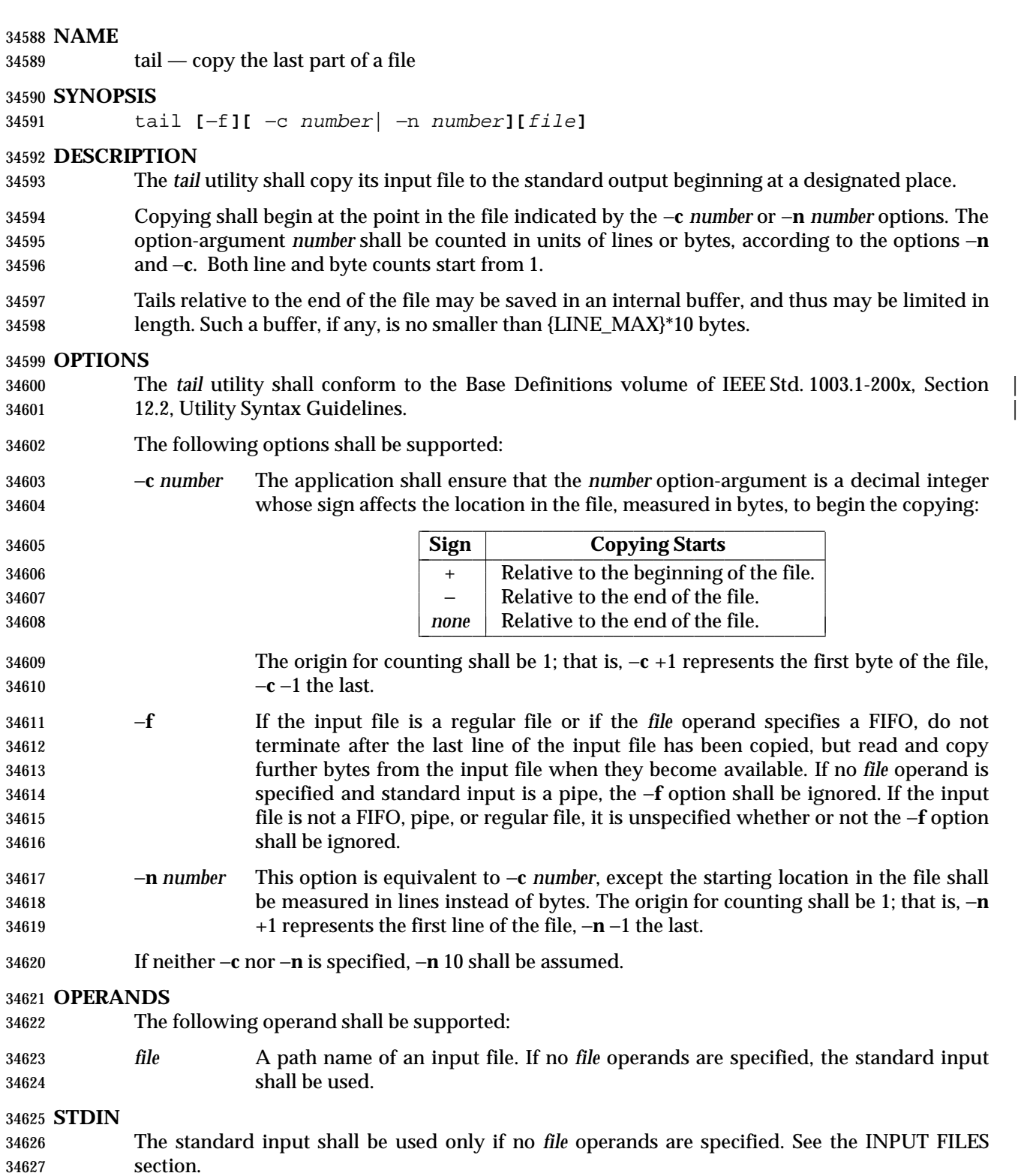

## **INPUT FILES**

 If the −**c** option is specified, the input file can contain arbitrary data; otherwise, the input file shall be a text file.

## **ENVIRONMENT VARIABLES**

The following environment variables shall affect the execution of *tail*:

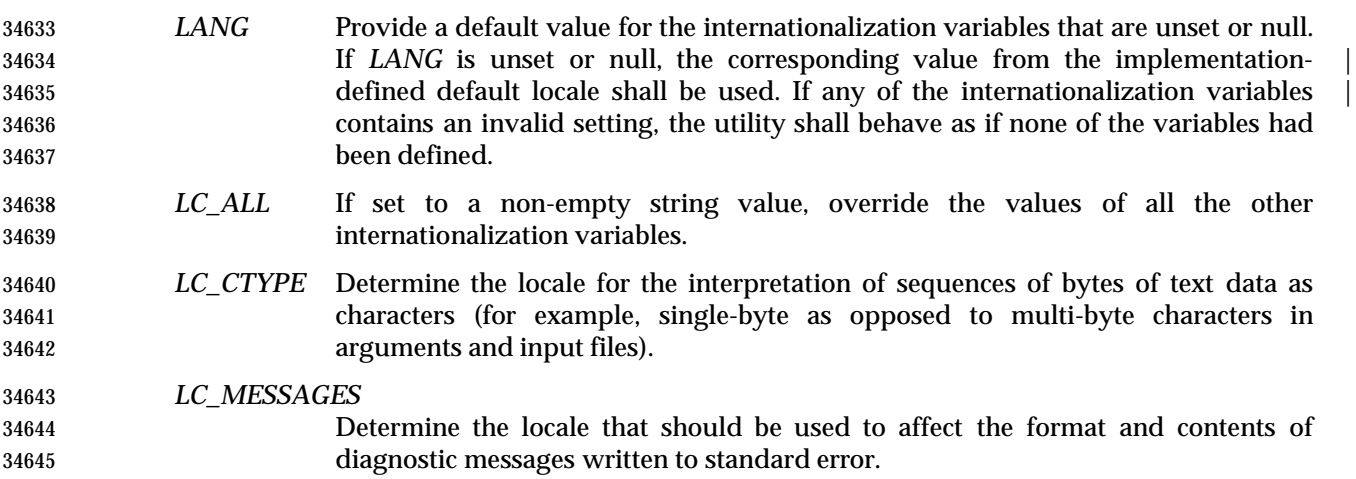

#### XSI *NLSPATH* Determine the location of message catalogs for the processing of *LC\_MESSAGES*.

#### **ASYNCHRONOUS EVENTS**

Default.

#### **STDOUT**

The designated portion of the input file shall be written to standard output.

#### **STDERR**

Used only for diagnostic messages.

#### **OUTPUT FILES**

None.

#### **EXTENDED DESCRIPTION**

None.

## **EXIT STATUS**

- The following exit values shall be returned:
- 0 Successful completion.
- >0 An error occurred.

## **CONSEQUENCES OF ERRORS**

Default.

 The −**c** option should be used with caution when the input is a text file containing multi-byte characters; it may produce output that does not start on a character boundary.

 Although the input file to *tail* can be any type, the results might not be what would be expected on some character special device files or on file types not described by the System Interfaces volume of IEEE Std. 1003.1-200x. Since this volume of IEEE Std. 1003.1-200x does not specify the block size used when doing input, *tail* need not read all of the data from devices that only perform block transfers.

## **EXAMPLES**

- The −**f** option can be used to monitor the growth of a file that is being written by some other process. For example, the command:
- tail −f fred

 prints the last ten lines of the file **fred**, followed by any lines that are appended to **fred** between the time *tail* is initiated and killed. As another example, the command:

tail −f −c 15 fred

 prints the last 15 bytes of the file **fred**, followed by any bytes that are appended to **fred** between the time *tail* is initiated and killed.

#### **RATIONALE**

- This version of *tail* was created to allow conformance to the Utility Syntax Guidelines. The historical −**b** option was omitted because of the general non-portability of block-sized units of text. The −**c** option historically meant ''characters'', but this volume of IEEE Std. 1003.1-200x indicates that it means ''bytes''. This was selected to allow reasonable implementations when multi-byte characters are possible; it was not named −**b** to avoid confusion with the historical  $-\mathbf{b}$ .
- The origin of counting both lines and bytes is 1, matching all widespread historical implementations.
- The restriction on the internal buffer is a compromise between the historical System V implementation of 4 096 bytes and the BSD 32 768 bytes.
- The −**f** option has been implemented as a loop that sleeps for 1 second and copies any bytes that are available. This is sufficient, but if more efficient methods of determining when new data are available are developed, implementations are encouraged to use them.
- Historical documentation indicates that *tail* ignores the −**f** option if the input file is a pipe (pipe and FIFO on systems that support FIFOs). On BSD-based systems, this has been true; on System V-based systems, this was true when input was taken from standard input, but it did not ignore the −**f** flag if a FIFO was named as the *file* operand. Since the −**f** option is not useful on pipes and all historical implementations ignore −**f** if no *file* operand is specified and standard input is a pipe, this volume of IEEE Std. 1003.1-200x requires this behavior. However, since the −**f** option is useful on a FIFO, this volume of IEEE Std. 1003.1-200x also requires that if standard input is a FIFO or a FIFO is named, the −**f** option shall not be ignored. Although historical behavior does not ignore the −**f** option for other file types, this is unspecified so that implementations are allowed to ignore the −**f** option if it is known that the file cannot be extended.
- This was changed to the current form based on comments noting that −**c** was almost never used without specifying a number and that there was no need to specify −**l** if −**n** *number* was given.

# **tail** *Utilities*

## **FUTURE DIRECTIONS** None.

 **SEE ALSO** *head*

## **CHANGE HISTORY**

First released in Issue 2.

## **Issue 4**

Aligned with the ISO/IEC 9945-2: 1993 standard.

## **Issue 6**

- The obsolescent SYNOPSIS lines and associated text are removed.
- The normative text is reworded to avoid use of the term ''must'' for application requirements.

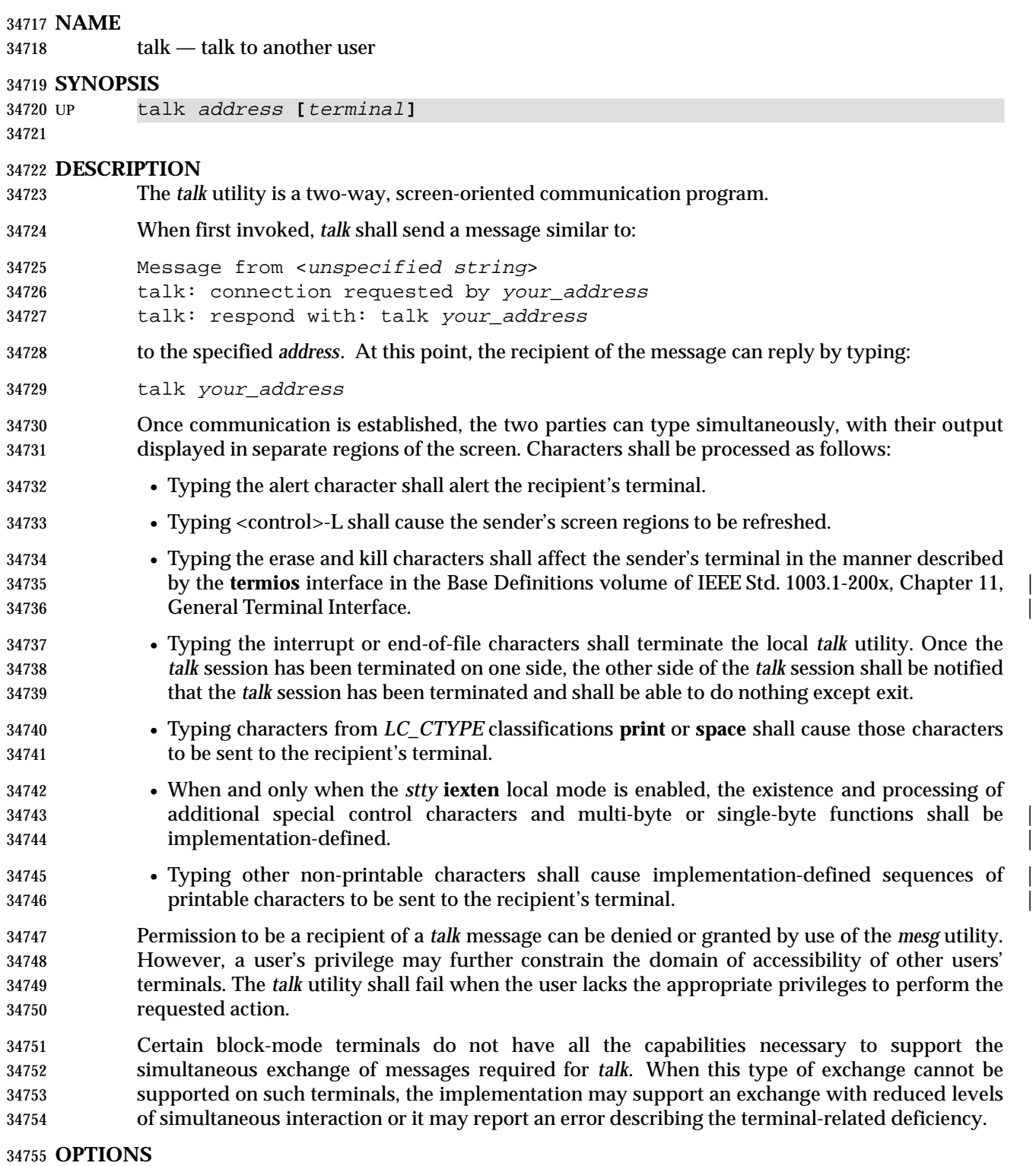

None.

**OPERANDS**

## The following operands shall be supported: *address* The recipient of the *talk* session. One form of *address* is the <*user name*>, as returned by the *who* utility. Other address formats and how they are handled are unspecified. *terminal* If the recipient is logged in more than once, the *terminal* argument can be used to indicate the appropriate terminal name. If *terminal* is not specified, the *talk* message shall be displayed on one or more accessible terminals in use by the recipient. The format of *terminal* shall be the same as that returned by the *who* utility. **STDIN** Characters read from standard input shall be copied to the recipient's terminal in an unspecified manner. If standard input is not a terminal, talk shall write a diagnostic message and exit with a non-zero status. **INPUT FILES** None. **ENVIRONMENT VARIABLES** The following environment variables shall affect the execution of *talk*: *LANG* Provide a default value for the internationalization variables that are unset or null. **If LANG** is unset or null, the corresponding value from the implementation- defined default locale shall be used. If any of the internationalization variables | contains an invalid setting, the utility shall behave as if none of the variables had been defined. *LC\_ALL* If set to a non-empty string value, override the values of all the other internationalization variables. *LC\_CTYPE* Determine the locale for the interpretation of sequences of bytes of text data as characters (for example, single-byte as opposed to multi-byte characters in arguments and input files). If the recipient's locale does not use an *LC\_CTYPE* equivalent to the sender's, the results are undefined. *LC\_MESSAGES* Determine the locale that should be used to affect the format and contents of diagnostic messages written to standard error and informative messages written to standard output. XSI *NLSPATH* Determine the location of message catalogs for the processing of *LC\_MESSAGES*. *TERM* Determine the name of the invoker's terminal type. If this variable is unset or null, an unspecified default terminal type shall be used. **ASYNCHRONOUS EVENTS** When the *talk* utility receives a SIGINT signal, the utility shall terminate and exit with a zero status. It shall take the standard action for all other signals. **STDOUT**

 If standard output is a terminal, characters copied from the recipient's standard input may be written to standard output. Standard output also may be used for diagnostic messages. If standard output is not a terminal, *talk* shall exit with a non-zero status.

**STDERR**

None.

# **OUTPUT FILES**

None.

## **EXTENDED DESCRIPTION**

None.

## **EXIT STATUS**

The following exit values shall be returned:

0 Successful completion.

>0 An error occurred or *talk* was invoked on a terminal incapable of supporting it.

## **CONSEQUENCES OF ERRORS**

Default.

## **APPLICATION USAGE**

 Because the handling of non-printable, non-<space> characters is tied to the *stty* description of **iexten**, implementation extensions within the terminal driver can be accessed. For example, some implementations provide line editing functions with certain control character sequences. |

## **EXAMPLES**

None.

#### **RATIONALE**

 The *write* utility was included in this volume of IEEE Std. 1003.1-200x since it can be implemented on all terminal types. The *talk* utility, which cannot be implemented on certain terminals, was considered to be a ''better'' communications interface. Both of these programs are in widespread use on historical implementations. Therefore, both utilities have been specified.

 All references to networking abilities (*talk*ing to a user on another system) were removed as being outside the scope of this volume of IEEE Std. 1003.1-200x.

 Historical BSD and System V versions of *talk* terminate both of the conversations when either user breaks out of the session. This can lead to adverse consequences if a user unwittingly continues to enter text that is interpreted by the shell when the other terminates the session. Therefore, the version of *talk* specified by this volume of IEEE Std. 1003.1-200x requires both users to terminate their end of the session explicitly.

- Only messages sent to the terminal of the invoking user can be internationalized in any way:
- The original ''Message from <*unspecified string*> . . .'' message sent to the terminal of the recipient cannot be internationalized because the environment of the recipient is as yet inaccessible to the *talk* utility. The environment of the invoking party is irrelevant.
- Subsequent communication between the two parties cannot be internationalized because the two parties may specify different languages in their environment (and non-portable characters cannot be mapped from one language to another).
- Neither party can be required to communicate in a language other than C and/or the one specified by their environment because unavailable terminal hardware support (for example, fonts) may be required.
- The text in the STDOUT section reflects the usage of the verb ''display'' in this section; some *talk* implementations actually use standard output to write to the terminal, but this volume of IEEE Std. 1003.1-200x does not require that to be the case.

 The format of the terminal name is unspecified, but the descriptions of *ps*, *talk*, *who*, and *write* require that they all use or accept the same format.

 The handling of non-printable characters is partially implementation-defined because the details | of mapping them to printable sequences is not needed by the user. Historical implementations, for security reasons, disallow the transmission of non-printable characters that may send commands to the other terminal.

## **FUTURE DIRECTIONS**

None.

#### **SEE ALSO**

 *mesg*, *who*, *write*, the Base Definitions volume of IEEE Std. 1003.1-200x, Chapter 11, General | Terminal Interface |

## **CHANGE HISTORY**

First released in Issue 4.

#### **Issue 6**

This utility is now marked as part of the User Portability Utilities option.

tee — duplicate standard input

**NAME**

**SYNOPSIS**

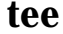

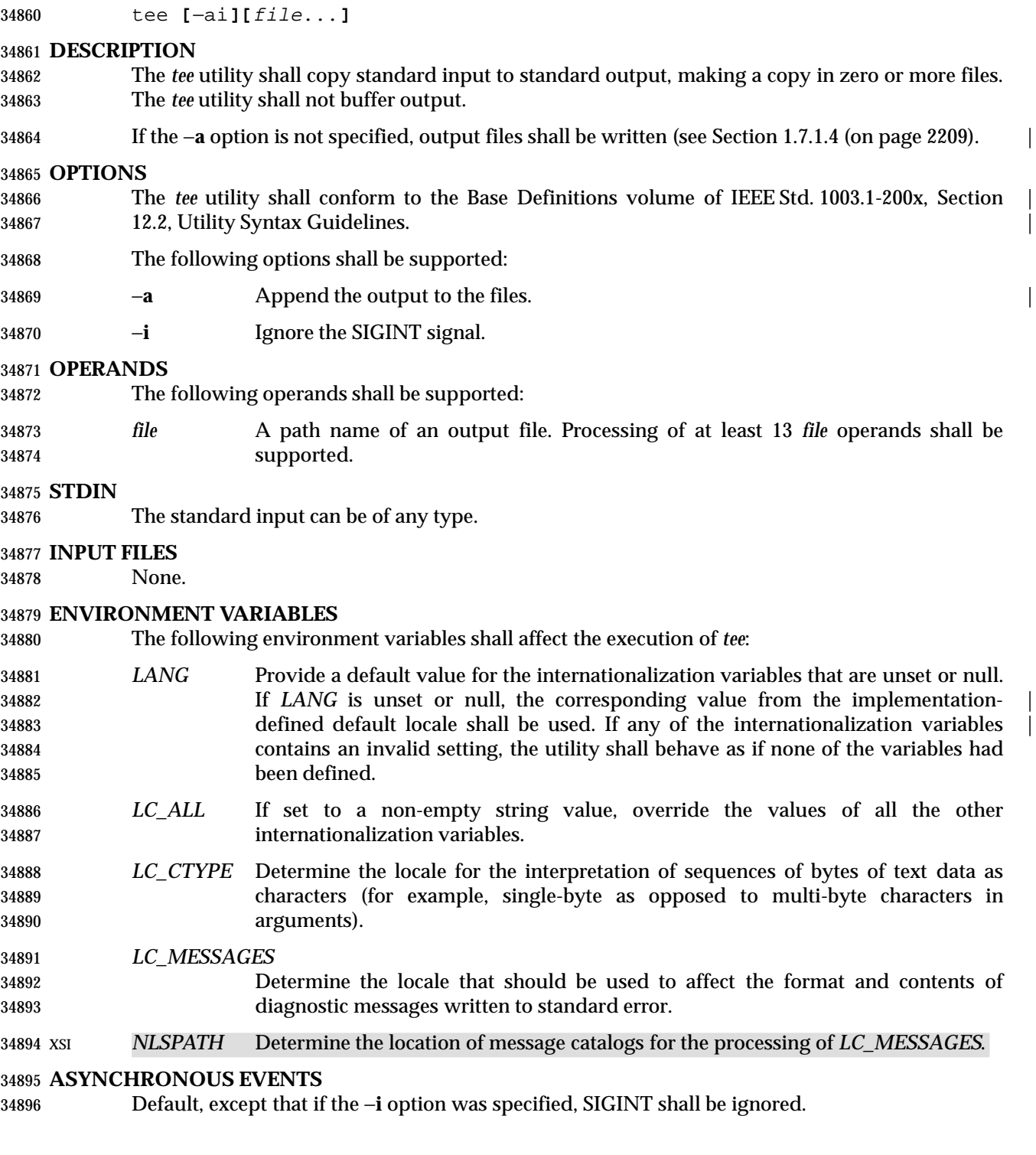

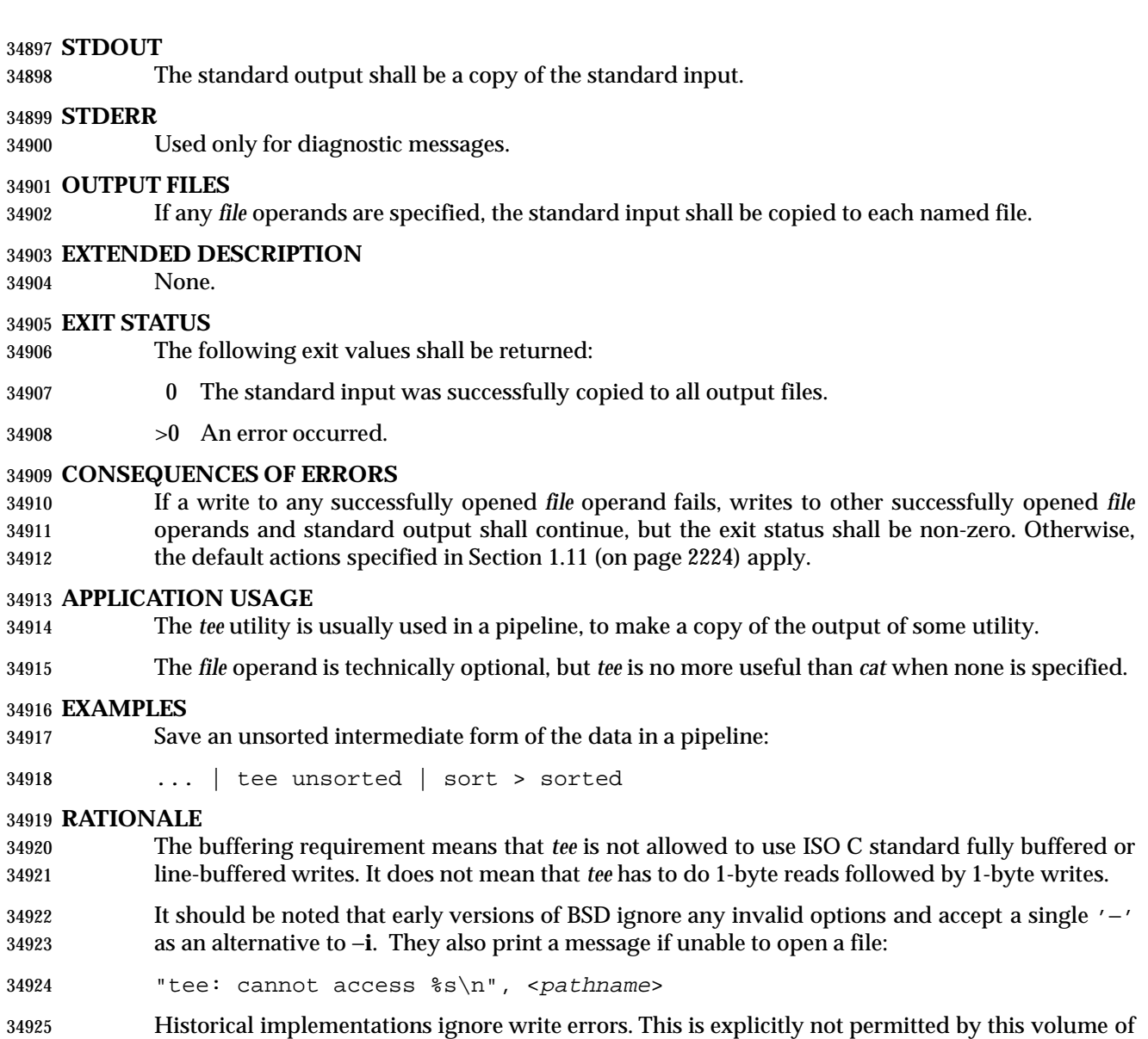

- IEEE Std. 1003.1-200x.
- Some historical implementations use O\_APPEND when providing append mode; others use the *lseek*( ) function to seek to the end of file after opening the file without O\_APPEND. This volume of IEEE Std. 1003.1-200x requires functionality equivalent to using O\_APPEND; see Section 1.7.1.4 (on page 2209).

## **FUTURE DIRECTIONS**

None.

## **SEE ALSO**

*cat*

### **CHANGE HISTORY**

First released in Issue 2.

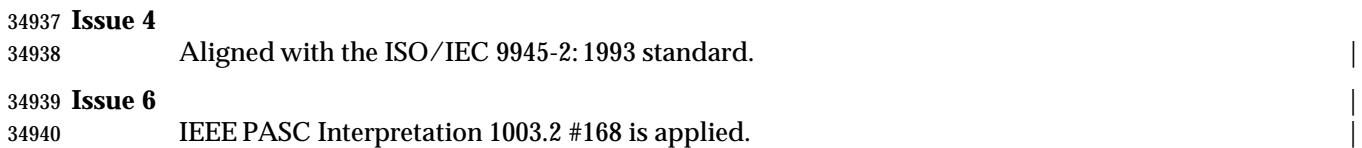

test — evaluate expression

**NAME**

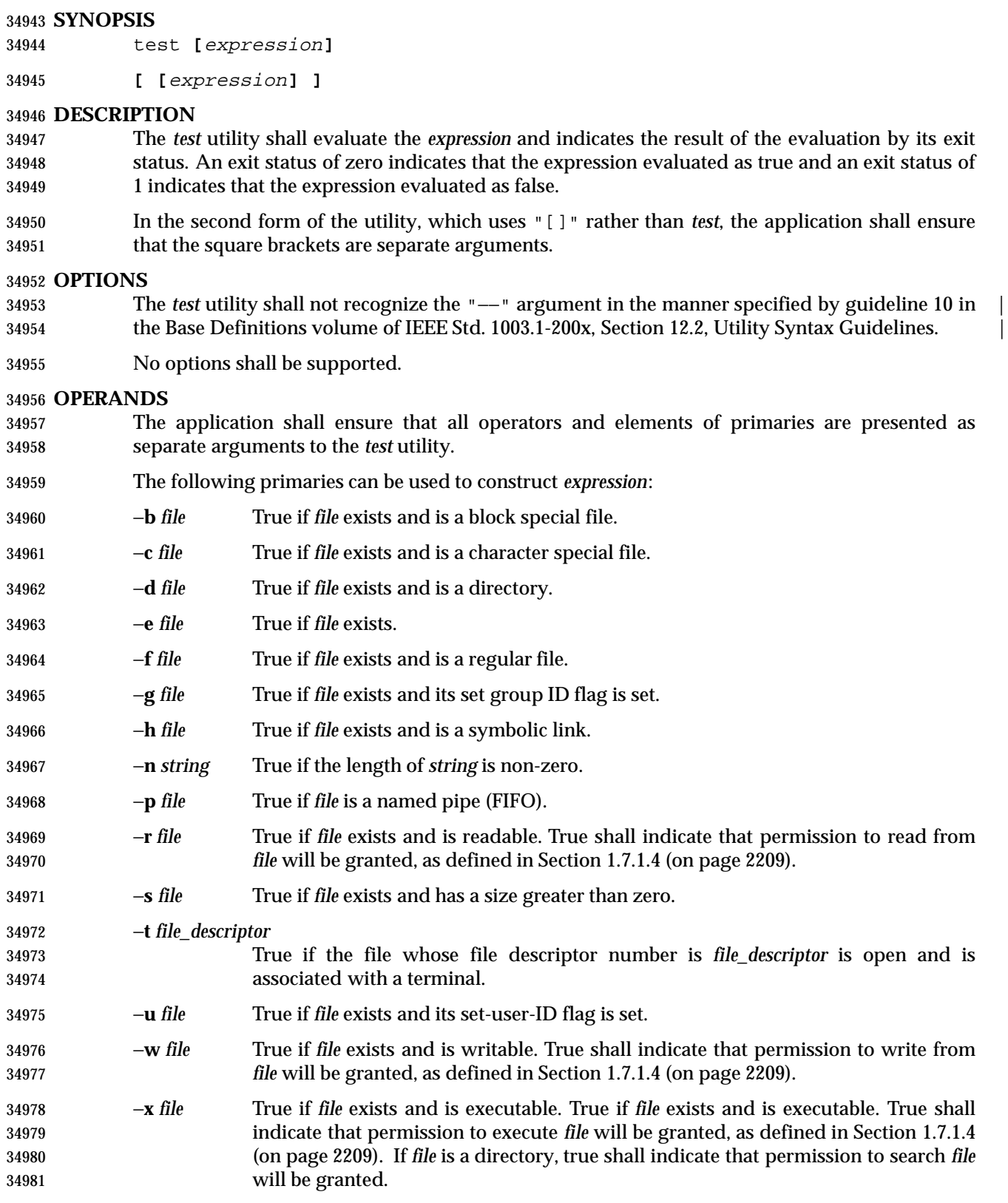

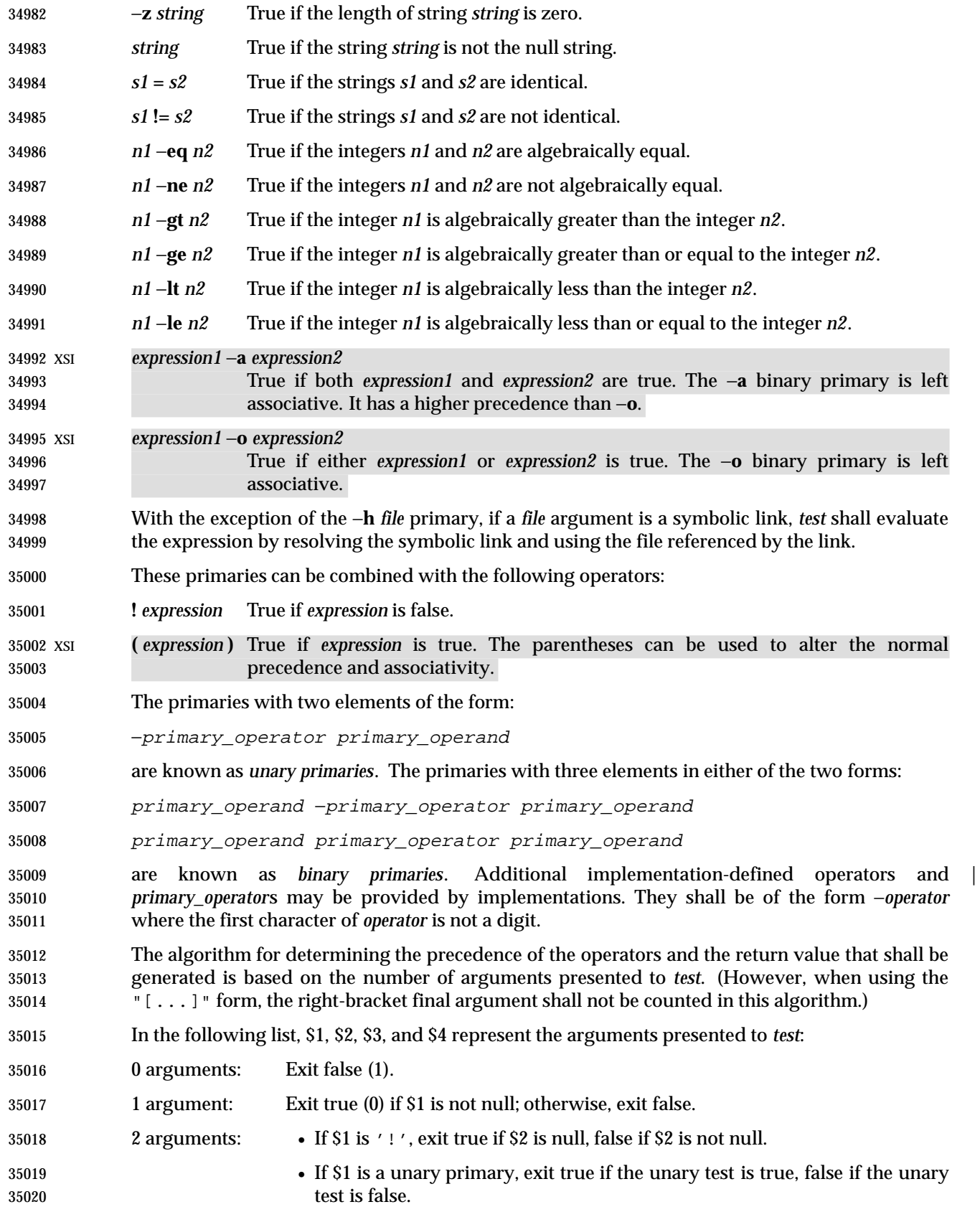

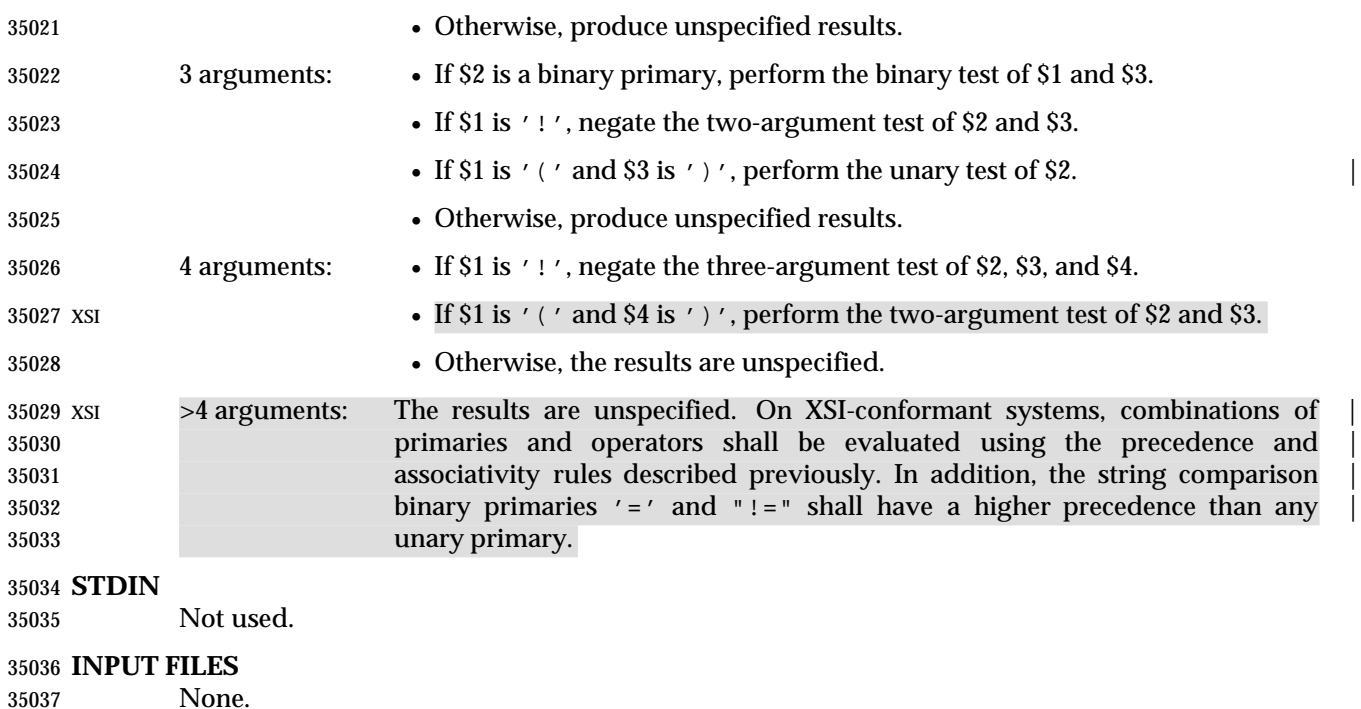

## **ENVIRONMENT VARIABLES**

The following environment variables shall affect the execution of *test*:

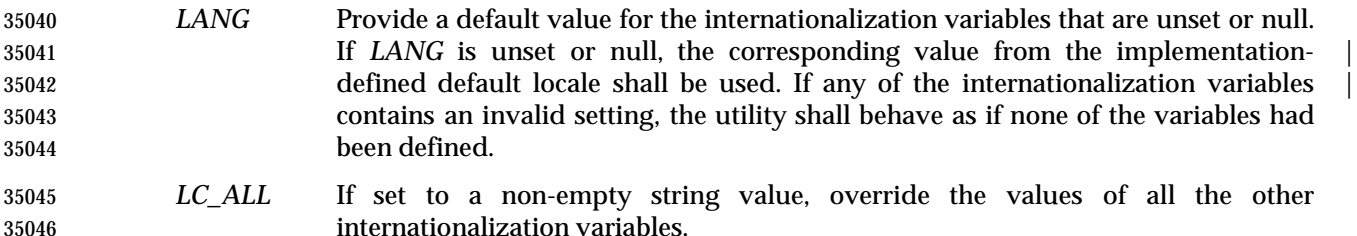

 *LC\_CTYPE* Determine the locale for the interpretation of sequences of bytes of text data as characters (for example, single-byte as opposed to multi-byte characters in arguments).

#### *LC\_MESSAGES*

- Determine the locale that should be used to affect the format and contents of diagnostic messages written to standard error.
- XSI *NLSPATH* Determine the location of message catalogs for the processing of *LC\_MESSAGES*.

#### **ASYNCHRONOUS EVENTS**

Default.

**STDOUT**

Not used.

## **STDERR**

Used only for diagnostic messages.

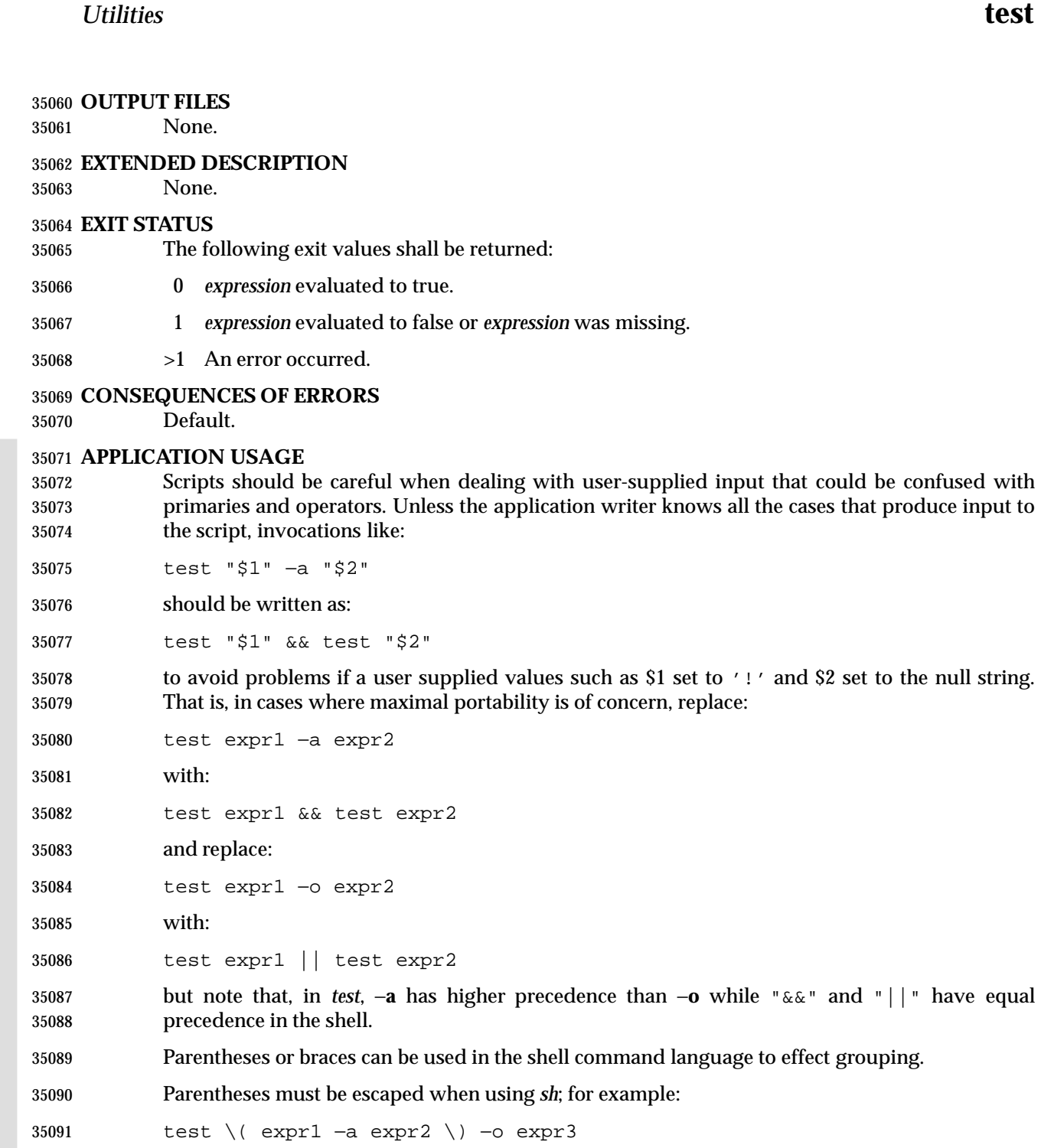

 This command is not always portable outside XSI-conformant systems. The following form can be used instead:

( test expr1 && test expr2 ) || test expr3

The two commands:

 test "\$1" test ! "\$1" ' and \$2 set to the null string.

to effect grouping.

 could not be used reliably on some historical systems. Unexpected results would occur if such a *string* expression were used and \$1 expanded to '!', '(', or a known unary primary. Better constructs are: test −n "\$1" test −z "\$1" respectively. Historical systems have also been unreliable given the common construct: test "\$response" = "expected string" One of the following is a more reliable form: test "X\$response" = "Xexpected string" test "expected string" = "\$response" Note that the second form assumes that *expected string* could not be confused with any unary primary. If *expected string* starts with '−', '(', '!', or even '=', the first form should be used 35111 instead. Using the preceding rules without the XSI marked extensions, any of the three comparison forms is reliable, given any input. (However, note that the strings are quoted in all | cases.) 35114 Because the string comparison binary primaries,  $\ell = \ell$  and  $\ell' = \ell'$ , have a higher precedence than any unary primary in the greater than 4 argument case, unexpected results can occur if arguments are not properly prepared. For example, in: test −d \$1 −o −d \$2 35118 If \$1 evaluates to a possible directory name of  $\prime$  = $\prime$ , the first three arguments are considered a string comparison, which shall cause a syntax error when the second −**d** is encountered. One of the following forms prevents this; the second is preferred: test \( −d "\$1" \) −o \( −d "\$2" \) test −d "\$1" || test −d "\$2" Also in the greater than 4 argument case: test "\$1" = "bat" −a "\$2" = "ball" Syntax errors occur if \$1 evaluates to '(' or '!'. One of the following forms prevents this; the third is preferred: test "X\$1" = "Xbat" −a "X\$2" = "Xball" test "\$1" = "bat" && test "\$2" = "ball" test "X\$1" = "Xbat" && test "X\$2" = "Xball" **EXAMPLES** 1. Exit if there are not two or three arguments (two variations): if [ \$# −ne 2 −a \$# −ne 3 ]; then exit 1; fi if [ \$# −lt 2 −o \$# −gt 3 ]; then exit 1; fi 2. Perform a *mkdir* if a directory does not exist: test ! −d tempdir && mkdir tempdir 3. Wait for a file to become non-readable: while test −r thefile do

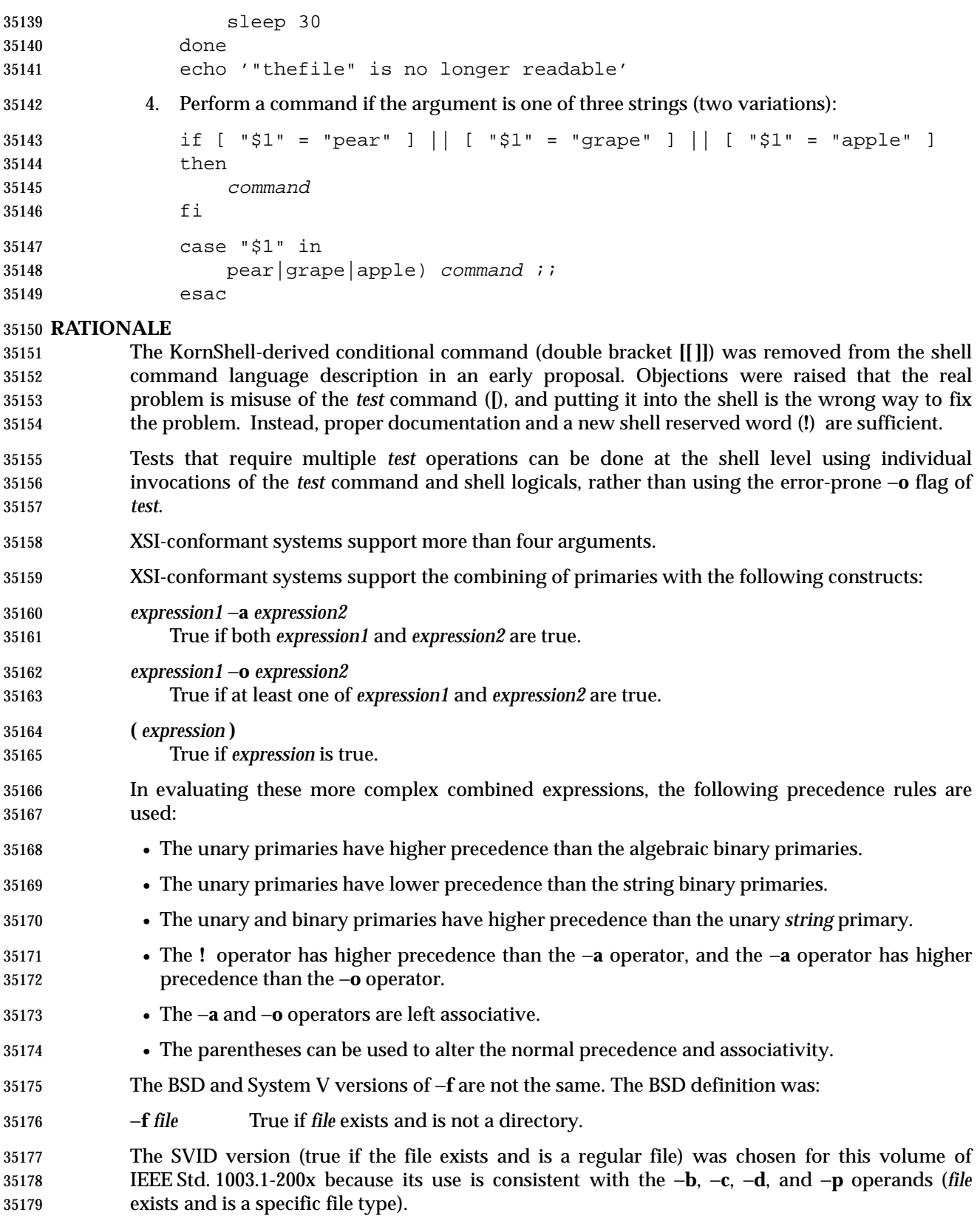

 The −**e** primary, possessing similar functionality to that provided by the C shell, was added because it provides the only way for a shell script to find out if a file exists without trying to open the file. Since implementations are allowed to add additional file types, a portable script cannot use:

test −b foo −o −c foo −o −d foo −o −f foo −o −p foo

 to find out if **foo** is an existing file.) On historical BSD systems, the existence of a file could be determined by:

```
35187 test −f foo −o −d foo
```
 but there was no easy way to determine that an existing file was a regular file. An early proposal used the KornShell −**a** primary (with the same meaning), but this was changed to −**e** because there were concerns about the high probability of humans confusing the −**a** primary with the −**a** binary operator.

- The following option was not included because it was undocumented in most implementations, | has been removed from some implementations (including System V), and the functionality is provided by the shell (see Section 2.6.2 (on page 2245).
- −**l** *string* The length of the string *string*.

 The −**b**, −**c**, −**g**, −**p**, −**u**, and −**x** operands are derived from the SVID; historical BSD does not provide them. The −**k** operand is derived from System V; historical BSD does not provide it.

- On historical BSD systems, *test* −**w** *directory* always returned false because *test* tried to open the directory for writing, which always fails.
- Some additional primaries newly invented or from the KornShell appeared in an early proposal 35201 as part of the conditional command ([[]]):  $s1 > s2$ ,  $s1 < s2$ , str = pattern, str != pattern, f1 –nt f2, f1 −**ot** *f2*, and *f1* −**ef** *f2*. They were not carried forward into the *test* utility when the conditional command was removed from the shell because they have not been included in the *test* utility built into historical implementations of the *sh* utility.

 The −**t** *file\_descriptor* primary is shown with a mandatory argument because the grammar is ambiguous if it can be omitted. Historical implementations have allowed it to be omitted, providing a default of 1.

## **FUTURE DIRECTIONS**

None.

## **SEE ALSO**

*find*

## **CHANGE HISTORY**

First released in Issue 2.

```
35214 Issue 4
```
- Aligned with the ISO/IEC 9945-2: 1993 standard.
- **Issue 5**
- FUTURE DIRECTIONS section added.

## **Issue 6**

- The −**h** operand is added for symbolic links, and access permission requirements are clarified for the −**r**, −**w**, and −**x** operands to align with the IEEE P1003.2b draft standard.
- The normative text is reworded to avoid use of the term ''must'' for application requirements.

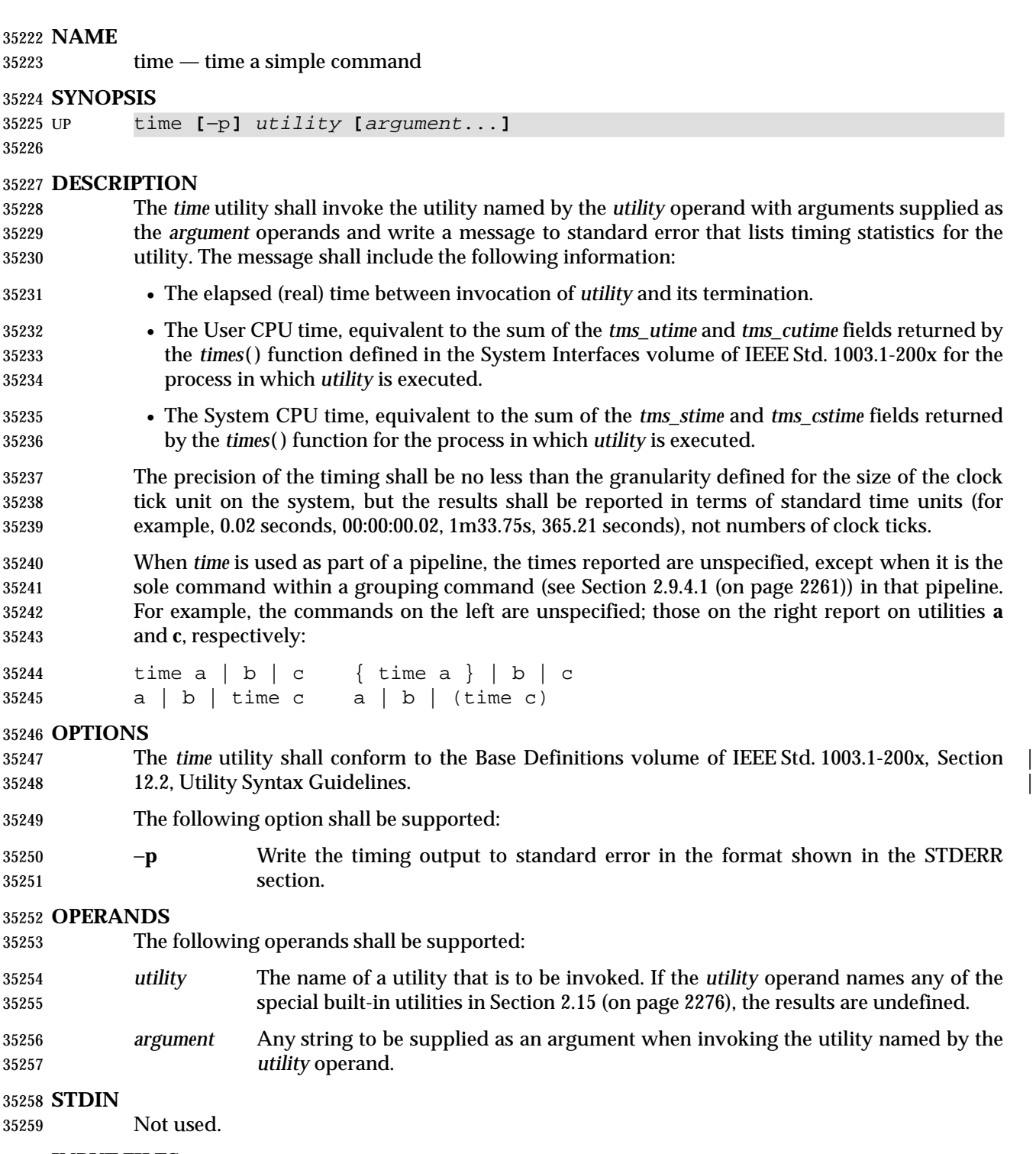

# **INPUT FILES**

None.

#### **ENVIRONMENT VARIABLES**

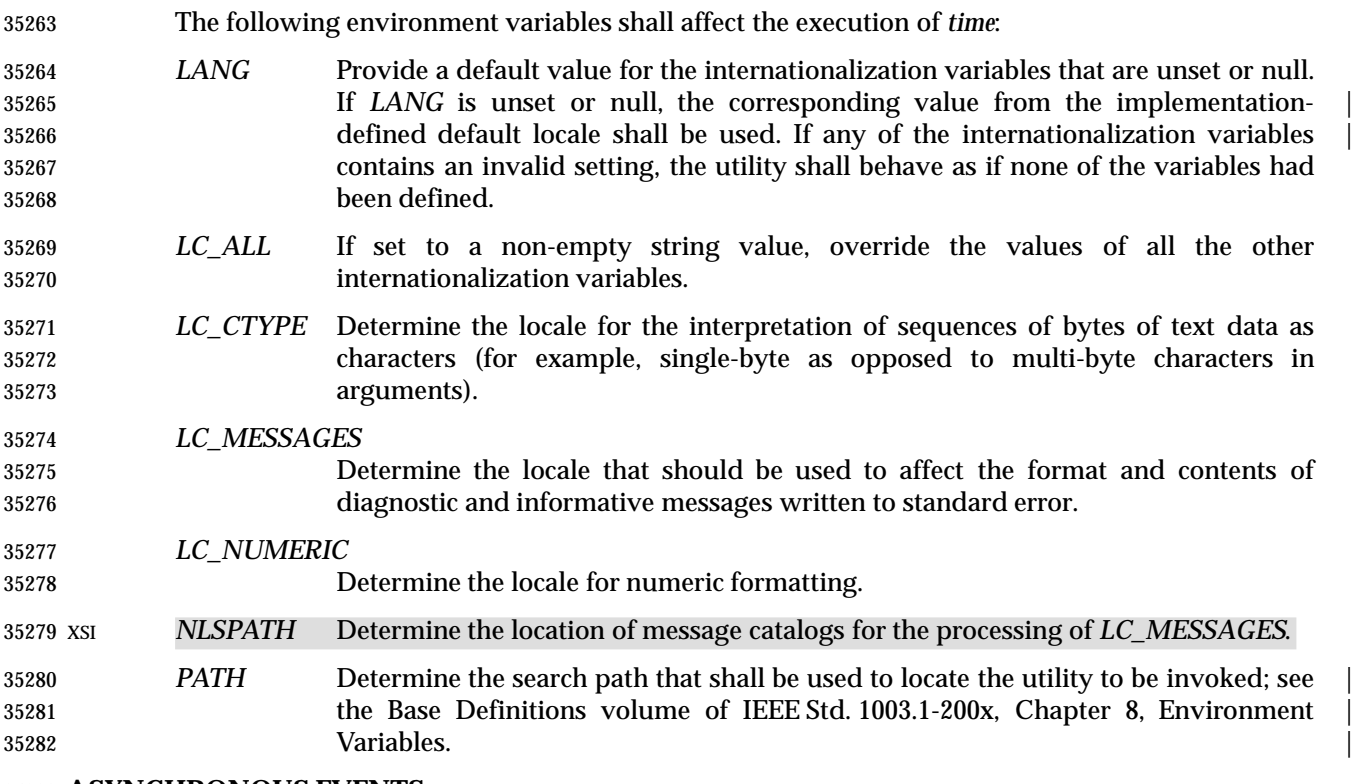

#### **ASYNCHRONOUS EVENTS**

Default.

#### **STDOUT**

Not used.

#### **STDERR**

 The standard error shall be used to write the timing statistics. If −**p** is specified, the following format shall be used in the POSIX locale:

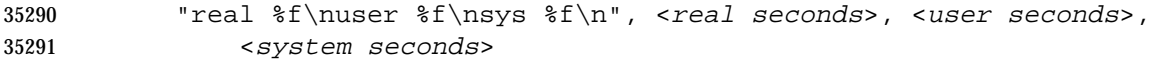

 where each floating-point number shall be expressed in seconds. The precision used may be less than the default six digits of %*f*, but shall be sufficiently precise to accommodate the size of the clock tick on the system (for example, if there were 60 clock ticks per second, at least two digits shall follow the radix character). The number of digits following the radix character shall be no less than one, even if this always results in a trailing zero. The implementation may append white space and additional information following the format shown here.

#### **OUTPUT FILES**

None.

#### **EXTENDED DESCRIPTION**

None.

#### **EXIT STATUS**

 If the *utility* utility is invoked, the exit status of *time* shall be the exit status of *utility*; otherwise, the *time* utility shall exit with one of the following values:

- 1-125 An error occurred in the *time* utility.
- 126 The utility specified by *utility* was found but could not be invoked.
- 127 The utility specified by *utility* could not be found.

## **CONSEQUENCES OF ERRORS**

Default.

## **APPLICATION USAGE**

 The *command*, *env*, *nice*, *nohup*, *time*, and *xargs* utilities have been specified to use exit code 127 if an error occurs so that applications can distinguish ''failure to find a utility'' from ''invoked utility exited with an error indication''. The value 127 was chosen because it is not commonly used for other meanings; most utilities use small values for ''normal error conditions'' and the values above 128 can be confused with termination due to receipt of a signal. The value 126 was chosen in a similar manner to indicate that the utility could be found, but not invoked. Some scripts produce meaningful error messages differentiating the 126 and 127 cases. The distinction between exit codes 126 and 127 is based on KornShell practice that uses 127 when all attempts to *exec* the utility fail with [ENOENT], and uses 126 when any attempt to *exec* the utility fails for any other reason. |

## **EXAMPLES**

- It is frequently desirable to apply *time* to pipelines or lists of commands. This can be done by placing pipelines and command lists in a single file; this file can then be invoked as a utility, and the *time* applies to everything in the file.
- Alternatively, the following command can be used to apply *time* to a complex command:
- time sh −c 'complex-command-line'

## **RATIONALE**

 The *time* utility when originally proposed for this volume of IEEE Std. 1003.1-200x, was rejected because it was not useful for portable applications:

- The underlying CPU definitions from the System Interfaces volume of IEEE Std. 1003.1-200x are vague, so the numeric output could not be compared accurately between systems or even between invocations.
- The creation of portable benchmark programs was outside the scope this volume of IEEE Std. 1003.1-200x.
- However, *time* does fit in the scope of user portability. Human judgement can be applied to the analysis of the output, and it could be very useful in hands-on debugging of applications or in providing subjective measures of system performance. Hence it has been included in this volume of IEEE Std. 1003.1-200x.
- The default output format has been left unspecified because historical implementations differ greatly in their style of depicting this numeric output. The −**p** option was invented to provide scripts a common means of obtaining this information.
- In the KornShell, *time* is a shell reserved word that can be used to time an entire pipeline, rather than just a simple command. The POSIX definition has been worded to allow this implementation. Consideration was given to invalidating this approach because of the historical model from the C shell and System V shell. However, since the System V *time* utility historically has not produced accurate results in pipeline timing (because the constituent processes are not all owned by the same parent process, as allowed by POSIX), it did not seem worthwhile to break historical KornShell usage.

 The term *utility* is used, rather than *command*, to highlight the fact that shell compound commands, pipelines, special built-ins, and so on, cannot be used directly. However, *utility* includes user application programs and shell scripts, not just the standard utilities.

## **FUTURE DIRECTIONS**

None.

#### **SEE ALSO**

*sh*, the System Interfaces volume of IEEE Std. 1003.1-200x, *times*( )

#### **CHANGE HISTORY**

First released in Issue 2.

#### **Issue 4**

Aligned with the ISO/IEC 9945-2: 1993 standard.

#### **Issue 6**

This utility is now marked as part of the User Portability Utilities option.

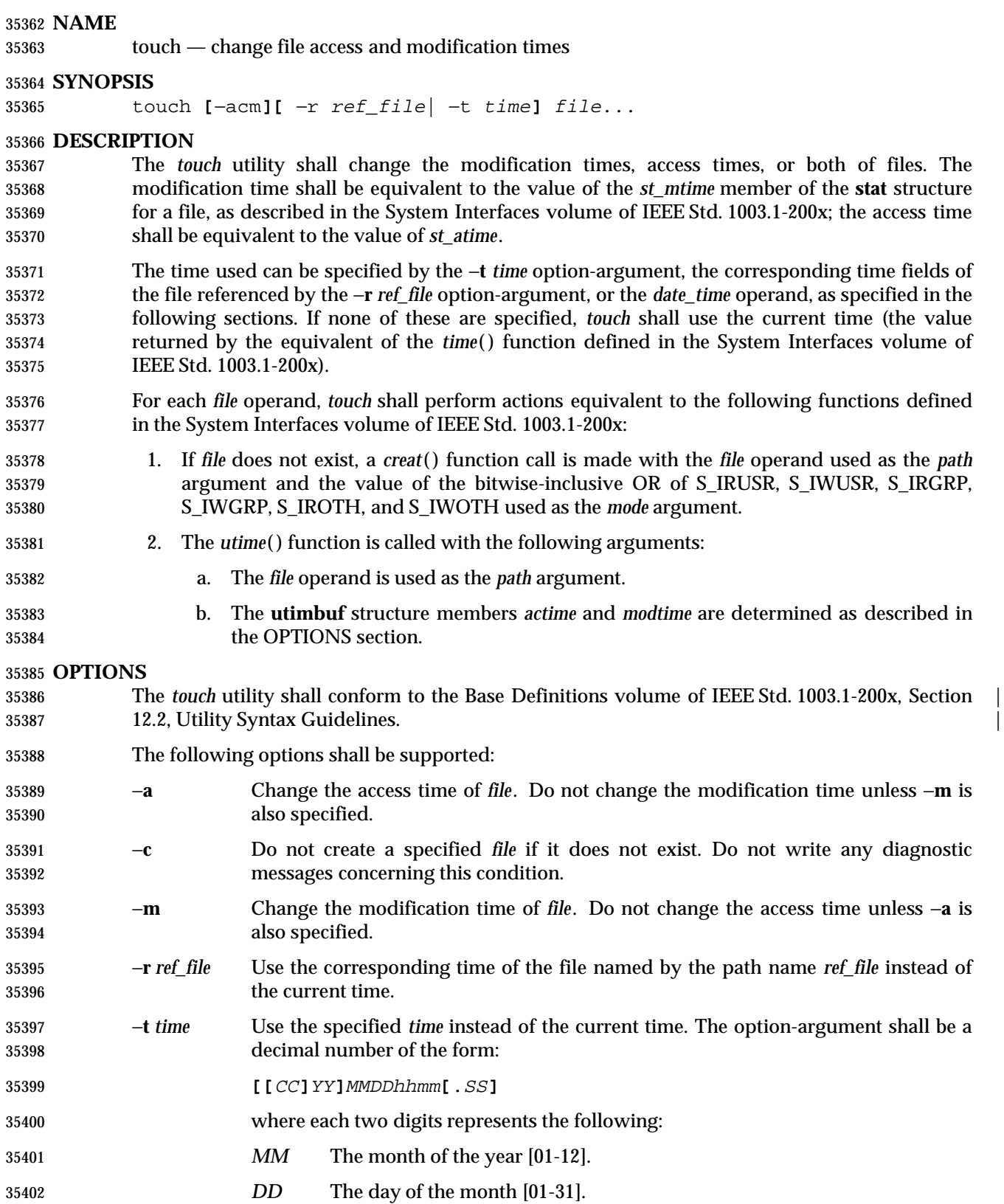

# **touch** *Utilities*

 *hh* The hour of the day [00-23]. *mm* The minute of the hour [00-59]. *CC* The first two digits of the year (the century). *YY* The second two digits of the year. *SS* The second of the minute [00-61]. Both *CC* and *YY* shall be optional. If neither is given, the current year shall be 35409 assumed. If *YY* is specified, but *CC* is not, *CC* shall be derived as follows: \_\_\_\_\_\_\_\_\_\_\_\_\_\_\_\_\_\_\_\_\_\_\_\_ **If** *YY* **is:** *CC* **becomes:** 69-99 19 <br> $35412$  20  $\vdash$ L  $\overline{\phantom{a}}$  The resulting time shall be affected by the value of the *TZ* environment variable. If the resulting time value precedes the Epoch, *touch* shall exit immediately with an error status. The range of valid times past the Epoch is implementation-defined, | but it shall extend to at least the time 0 hours, 0 minutes, 0 seconds, January 1, | 2038, Coordinated Universal Time. Some systems may not be able to represent | dates beyond the January 18, 2038, because they use **signed int** as a time holder. The range for *SS* is (00-61) rather than (00-59) because of leap seconds. If *SS* is 60 or 61, and the resulting time, as affected by the *TZ* environment variable, does not refer to a leap second, the resulting time shall be one or two seconds after a time where *SS* is 59. If *SS* is not given a value, it is assumed to be zero. If neither the −**a** nor −**m** options were specified, *touch* shall behave as if both the −**a** and −**m** options were specified. **OPERANDS** The following operands shall be supported: *file* A path name of a file whose times shall be modified. **STDIN** Not used. **INPUT FILES** None. **ENVIRONMENT VARIABLES** The following environment variables shall affect the execution of *touch*: *LANG* Provide a default value for the internationalization variables that are unset or null. 35435 If *LANG* is unset or null, the corresponding value from the implementation- defined default locale shall be used. If any of the internationalization variables | contains an invalid setting, the utility shall behave as if none of the variables had been defined. *LC\_ALL* If set to a non-empty string value, override the values of all the other internationalization variables. *LC\_CTYPE* Determine the locale for the interpretation of sequences of bytes of text data as characters (for example, single-byte as opposed to multi-byte characters in arguments). *LC\_MESSAGES* Determine the locale that should be used to affect the format and contents of

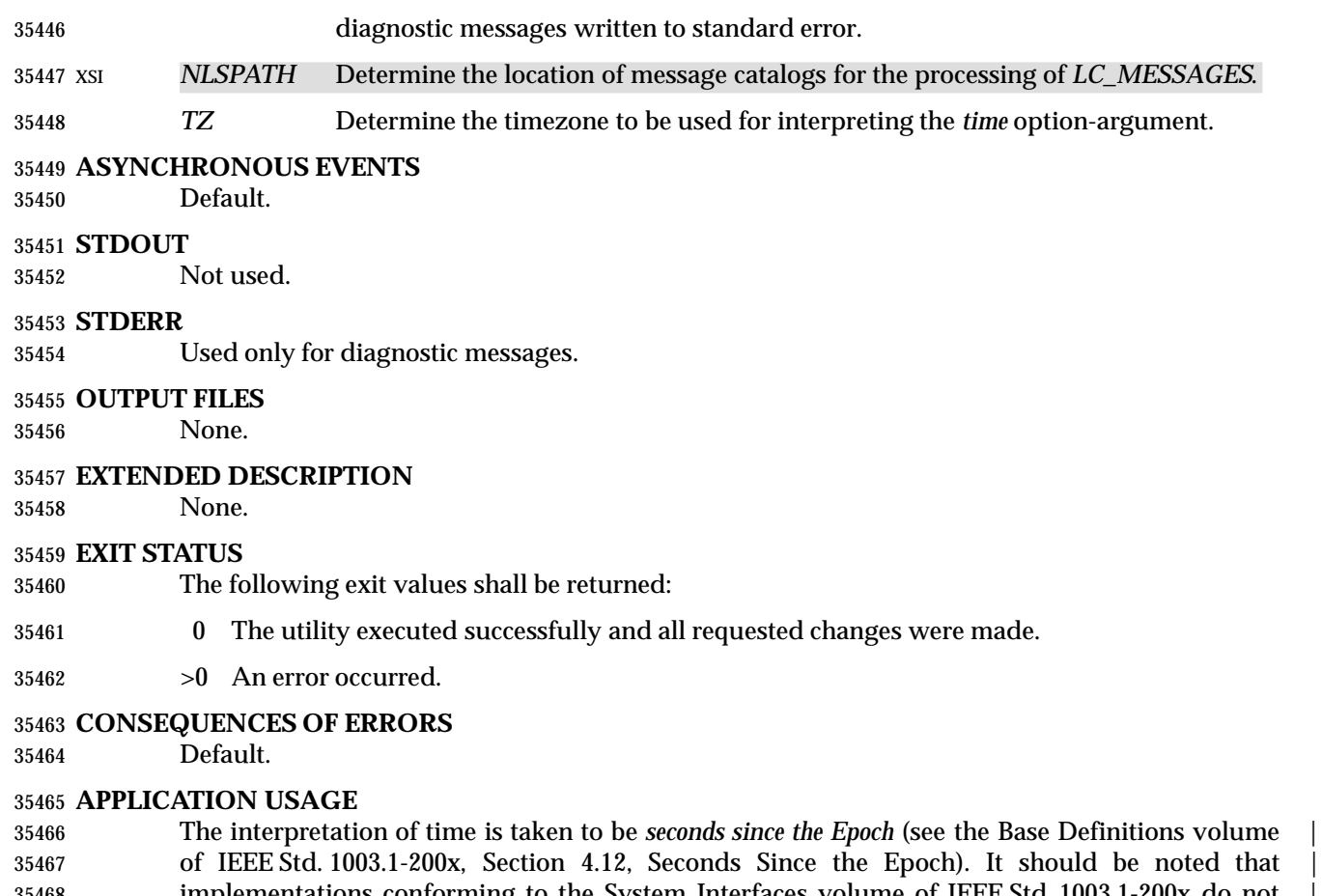

 implementations conforming to the System Interfaces volume of IEEE Std. 1003.1-200x do not | take leap seconds into account when computing seconds since the Epoch. When *SS*=60 is used, the resulting time always refers to 1 plus *seconds since the Epoch* for a time when *SS*=59.

 Although the −**t** *time* option-argument specifies values in 1969, the access time and modification | time fields are defined in terms of seconds since the Epoch (midnight on 1 January 1970 UTC). | Therefore, depending on the value of *TZ* when *touch* is run, there is never more than a few valid | hours in 1969 and there need not be any valid times in 1969.

- One ambiguous situation occurs if −**t** *time* is not specified, −**r** *ref\_file* is not specified, and the first operand is an eight or ten-digit decimal number. A portable script can avoid this problem by using:
- touch −− file
- or:
- touch ./file
- in this case.

## **EXAMPLES**

None.

## **RATIONALE**

 The functionality of *touch* is described almost entirely through references to functions in the System Interfaces volume of IEEE Std. 1003.1-200x. In this way, there is no duplication of effort required for describing such side effects as the relationship of user IDs to the user database,

permissions, and so on.

 There are some significant differences between the *touch* utility in this volume of IEEE Std. 1003.1-200x and those in System V and BSD systems. They are upward-compatible for historical applications from both implementations:

- 1. In System V, an ambiguity exists when a path name that is a decimal number leads the operands; it is treated as a time value. In BSD, no *time* value is allowed; files may only be *touch*ed to the current time. The −**t** *time* construct solves these problems for future portable applications (note that the −**t** option is not historical practice).
- 2. The inclusion of the century digits, *CC*, is also new. Note that a ten-digit *time* value is treated as if *YY*, and not *CC*, were specified. The caveat about the range of dates following the Epoch was included as recognition that some implementations are not able to represent dates beyond 18 January 2038 because they use **signed int** as a time holder.
- The −**r** option was added because several comments requested this capability. This option was named −**f** in an early proposal, but was changed because the −**f** option is used in the BSD version of *touch* with a different meaning.
- At least one historical implementation of *touch* incremented the exit code if −**c** was specified and the file did not exist. This volume of IEEE Std. 1003.1-200x requires exit status zero if no errors occur.

#### **FUTURE DIRECTIONS**

Applications should use the −**r** or −**t** options.

#### **SEE ALSO**

*date*, the System Interfaces volume of IEEE Std. 1003.1-200x, *creat*( ), *time*( ), **<sys/stat.h>**

## **CHANGE HISTORY**

First released in Issue 2.

## **Issue 4**

Aligned with the ISO/IEC 9945-2: 1993 standard.

#### **Issue 6**

- The obsolescent *date\_time* operand is removed.
- The Open Group corrigenda item U027/1 has been applied. This extends the range of valid time past the Epoch to at least the time 0 hours, 0 minutes, 0 seconds, January 1, 2038, Coordinated Universal Time. This is a new requirement on POSIX implementations.

## *Notes to Reviewers*

- *This section with side shading will not appear in the final copy. Ed.*
- Should leap seconds be 00-61? c9x infers that it is only 00-60, and astronomers confirm that double leap seconds do not occur.
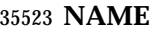

tput — change terminal characteristics

# **SYNOPSIS**

 UP tput **[**−T type**]** operand... 

# **DESCRIPTION**

 The *tput* utility shall display terminal-dependent information. The manner in which this information is retrieved is unspecified. The information displayed shall clear the terminal screen, initialize the user's terminal, or reset the user's terminal, depending on the operand given. The exact consequences of displaying this information are unspecified.

#### **OPTIONS**

- The *tput* utility shall conform to the Base Definitions volume of IEEE Std. 1003.1-200x, Section | 12.2, Utility Syntax Guidelines. |
- The following option shall be supported:
- −**T** *type* Indicate the type of terminal. If this option is not supplied and the *TERM* variable is unset or null, an unspecified default terminal type shall be used. The setting of *type* shall take precedence over the value in *TERM*.

# **OPERANDS**

- The following strings shall be supported as operands by the implementation in the POSIX locale:
- **clear** Display the clear-screen sequence.
- **init** Display the sequence that initializes the user's terminal in an implementation- | defined manner. |
- **reset** Display the sequence that resets the user's terminal in an implementation-defined | manner.
- If a terminal does not support any of the operations described by these operands, this shall not be considered an error condition.

#### **STDIN**

Not used.

# **INPUT FILES**

None.

### **ENVIRONMENT VARIABLES**

The following environment variables shall affect the execution of *tput*:

- *LANG* Provide a default value for the internationalization variables that are unset or null. If *LANG* is unset or null, the corresponding value from the implementation- | defined default locale shall be used. If any of the internationalization variables | contains an invalid setting, the utility shall behave as if none of the variables had been defined.
- *LC\_ALL* If set to a non-empty string value, override the values of all the other internationalization variables.
- *LC\_CTYPE* Determine the locale for the interpretation of sequences of bytes of text data as characters (for example, single-byte as opposed to multi-byte characters in arguments).
- *LC\_MESSAGES*

Determine the locale that should be used to affect the format and contents of

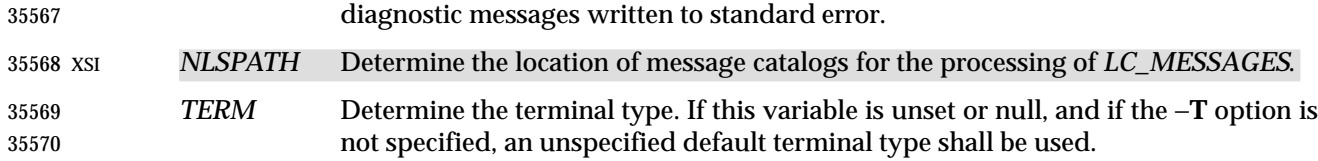

### **ASYNCHRONOUS EVENTS**

Default.

#### **STDOUT**

 If standard output is a terminal device, it may be used for writing the appropriate sequence to clear the screen or reset or initialize the terminal. If standard output is not a terminal device, undefined results occur.

#### **STDERR**

Used only for diagnostic messages.

#### **OUTPUT FILES**

None.

#### **EXTENDED DESCRIPTION**

None.

#### **EXIT STATUS**

- The following exit values shall be returned:
- 0 The requested string was written successfully.
- 1 Unspecified.
- 2 Usage error.
- 3 No information is available about the specified terminal type.
- 4 The specified operand is invalid.
- >4 An error occurred.

#### **CONSEQUENCES OF ERRORS**

 If one of the operands is not available for the terminal, *tput* continues processing the remaining operands.

#### **APPLICATION USAGE**

 The difference between resetting and initializing a terminal is left unspecified, as they vary greatly based on hardware types. In general, resetting is a more severe action.

 Some terminals use control characters to perform the stated functions, and on such terminals it might make sense to use *tput* to store the initialization strings in a file or environment variable for later use. However, because other terminals might rely on system calls to do this work, the standard output cannot be used in a portable manner, such as the following non-portable constructs:

 ClearVar='tput clear' tput reset | mailx −s "Wake Up" ddg

#### **EXAMPLES** |

- 1. Initialize the terminal according to the type of terminal in the environmental variable *TERM*. This command can be included in a **.profile** file.
- tput init

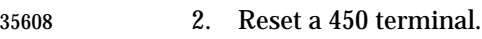

tput −T 450 reset

# **RATIONALE**

The list of operands was reduced to a minimum for the following reasons:

- The only features chosen were those that were likely to be used by human users interacting with a terminal.
- Specifying the full *terminfo* set was not considered desirable, but the standard developers did not want to select among operands.
- This volume of IEEE Std. 1003.1-200x does not attempt to provide applications with sophisticated terminal handling capabilities, as that falls outside of its assigned scope and intersects with the responsibilities of other standards bodies.
- The difference between resetting and initializing a terminal is left unspecified as this varies greatly based on hardware types. In general, resetting is a more severe action.
- The exit status of 1 is historically reserved for finding out if a Boolean operand is not set. Although the operands were reduced to a minimum, the exit status of 1 should still be reserved for the Boolean operands, for those sites that wish to support them.

# **FUTURE DIRECTIONS**

None.

# **SEE ALSO**

*stty*, *tabs*

# **CHANGE HISTORY**

First released in Issue 4.

# **Issue 6**

This utility is now marked as part of the User Portability Utilities option.

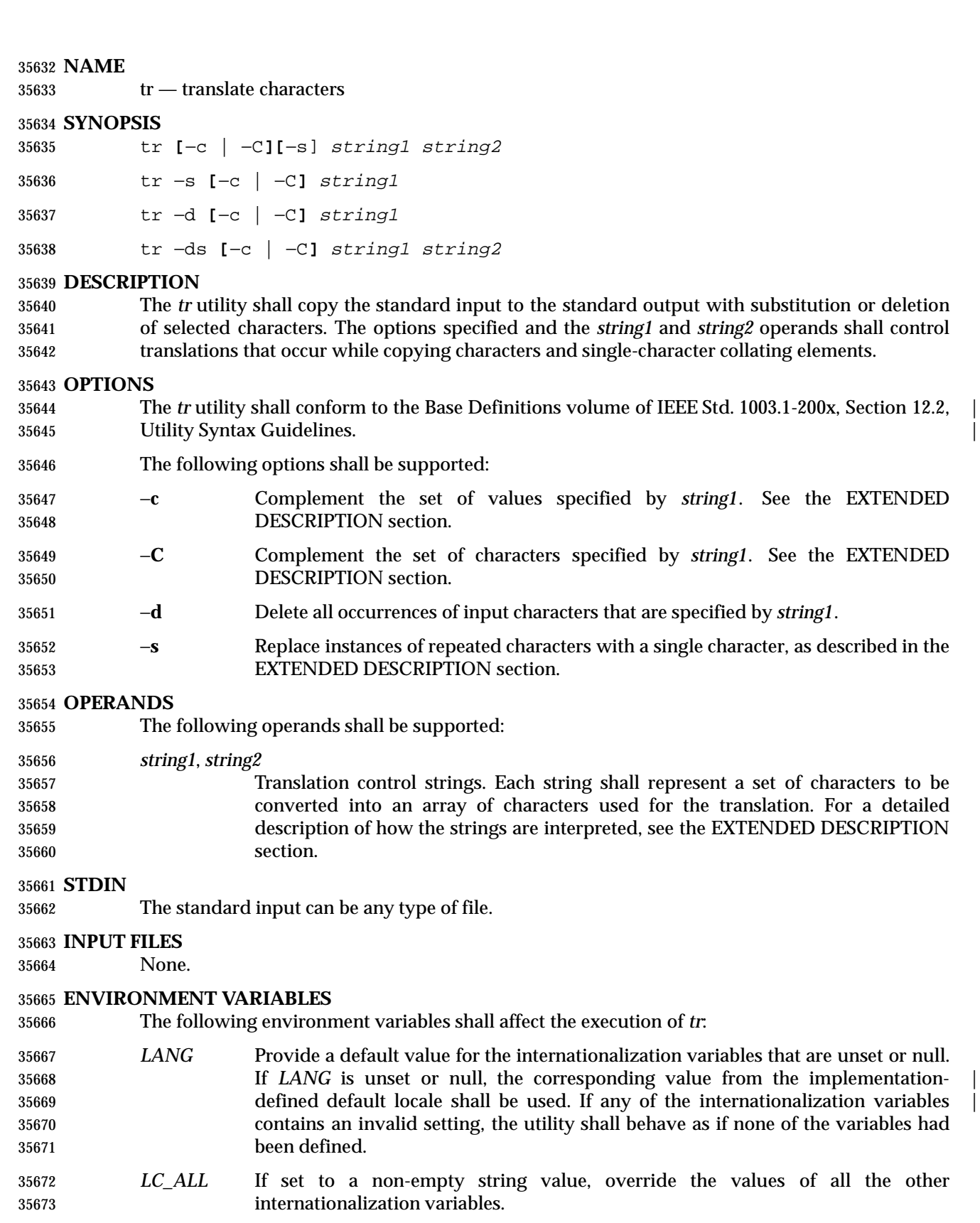

*LC\_COLLATE*

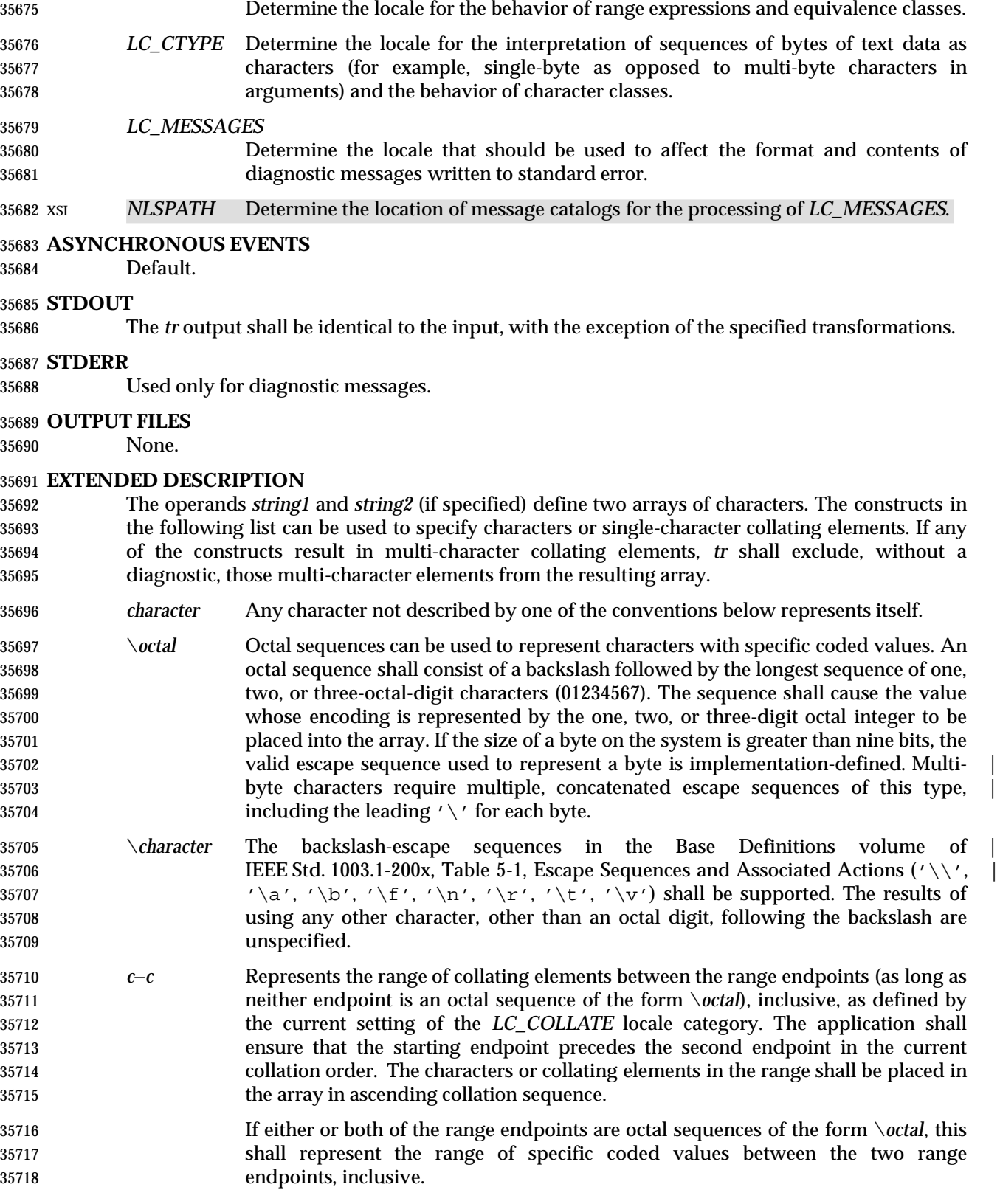

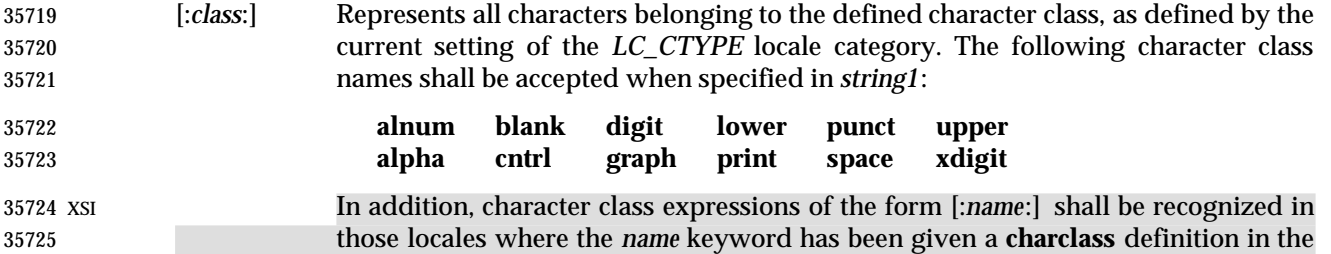

*LC\_CTYPE* category.

 When both the −**d** and −**s** options are specified, any of the character class names shall be accepted in *string2*. Otherwise, only character class names **lower** or **upper** are valid in *string2* and then only if the corresponding character class (**upper** and **lower**, respectively) is specified in the same relative position in *string1*. Such a specification shall be interpreted as a request for case conversion. When [: *lower*:] appears in *string1* and [:*upper*:] appears in *string2*, the arrays shall contain the characters from the **toupper** mapping in the *LC\_CTYPE* category of the current locale. When [:*upper*:] appears in *string1* and [:*lower*:] appears in *string2*, the arrays shall contain the characters from the **tolower** mapping in the *LC\_CTYPE* category of the current locale. The first character from each mapping pair shall be in the array for *string1* and the second character from each mapping pair shall be in the array for *string2* in the same relative position.

 Except for case conversion, the characters specified by a character class expression shall be placed in the array in an unspecified order.

 If the name specified for *class* does not define a valid character class in the current locale, the behavior is undefined.

 [=*equiv*=] Represents all characters or collating elements belonging to the same equivalence class as *equiv*, as defined by the current setting of the *LC\_COLLATE* locale category. An equivalence class expression shall be allowed only in *string1*, or in *string2* when it is being used by the combined −**d** and −**s** options. The characters belonging to the equivalence class shall be placed in the array in an unspecified order.

 [*x*\**n*] Represents *n* repeated occurrences of the character *x*. Because this expression is used to map multiple characters to one, it is only valid when it occurs in *string2*. If *n* is omitted or is zero, it shall be interpreted as large enough to extend the *string2*- based sequence to the length of the *string1*-based sequence. If *n* has a leading zero, it shall be interpreted as an octal value. Otherwise, it shall be interpreted as a decimal value.

When the −**d** option is not specified:

 • Each input character found in the array specified by *string1* shall be replaced by the character in the same relative position in the array specified by *string2*. When the array specified by *string2* is shorter that the one specified by *string1*, the results are unspecified.

- If the −**C** option is specified, the complements of the characters specified by *string1* (the set of all characters in the current character set, as defined by the current setting of *LC\_CTYPE*, except for those actually specified in the *string1* operand) shall be placed in the array in ascending collation sequence, as defined by the current setting of *LC\_COLLATE*.
- If the −**c** option is specified, the complement of the values specified by *string1* shall be placed in the array in ascending order by binary value.

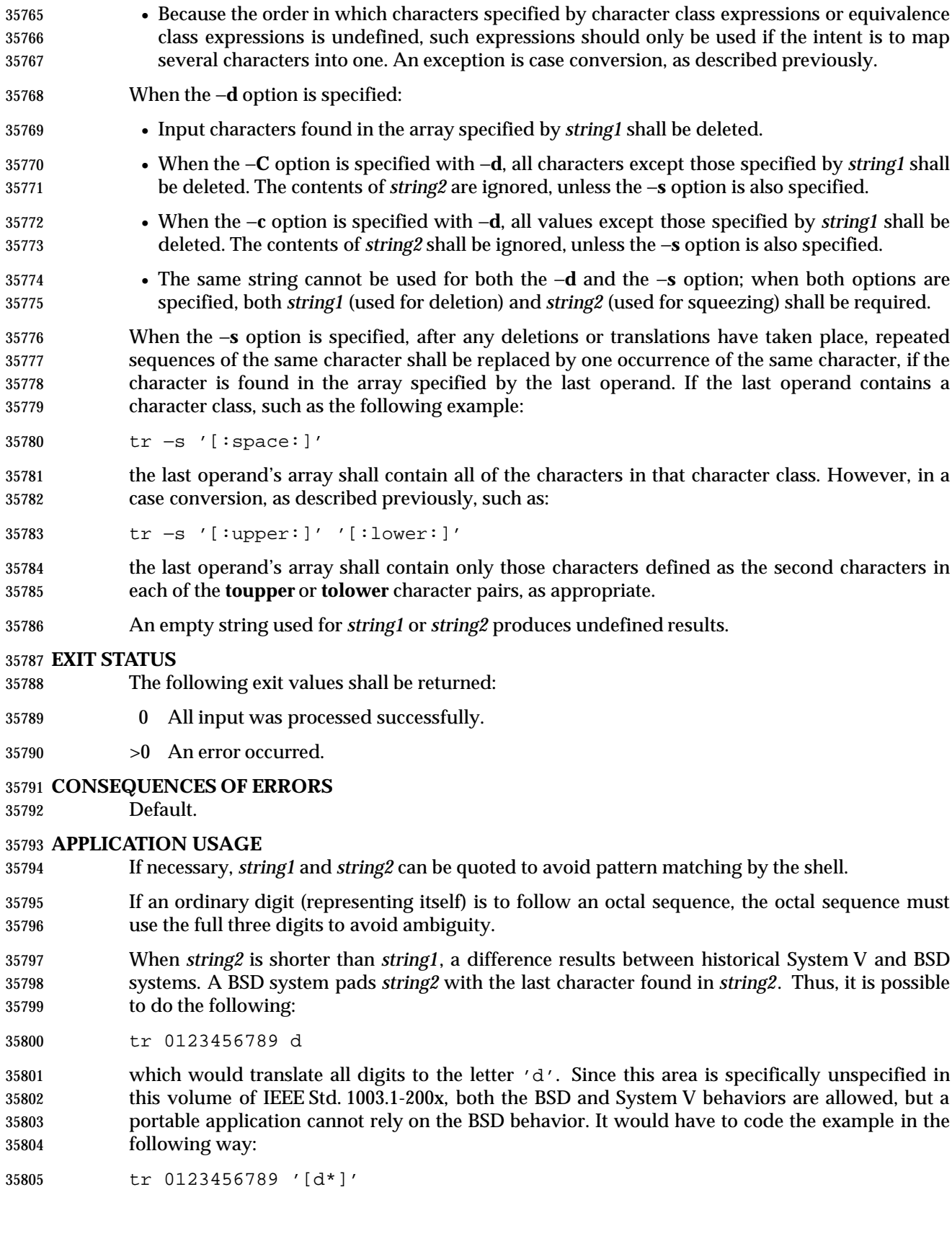

 It should be noted that, despite similarities in appearance, the string operands used by *tr* are not regular expressions.

 Unlike some historical implementations, this definition of the *tr* utility correctly processes NUL characters in its input stream. NUL characters can be stripped by using:

tr −d '\000'

# **EXAMPLES**

 1. The following example creates a list of all words in **file1** one per line in **file2**, where a word is taken to be a maximal string of letters.

tr −cs "[:alpha:]" "[\n\*]" <file1 >file2

 2. The next example translates all lowercase characters in **file1** to uppercase and writes the results to standard output.

tr "[:lower:]" "[:upper:]" <file1

 3. This example uses an equivalence class to identify accented variants of the base character | 'e' in **file1**, which are stripped of diacritical marks and written to **file2**.

tr "[=e=]" e <file1 >file2

# **RATIONALE**

 In some early proposals, an explicit option −**n** was added to disable the historical behavior of stripping NUL characters from the input. It was considered that automatically stripping NUL characters from the input was not correct functionality. However, the removal of −**n** in a later proposal does not remove the requirement that *tr* correctly process NUL characters in its input stream. NUL characters can be stripped by using *tr* −**d** '\000'.

 Historical implementations of *tr* differ widely in syntax and behavior. For example, the BSD version has not needed the bracket characters for the repetition sequence. The POSIX Shell and Utilities *tr* syntax is based more closely on the System V and XPG3 model while attempting to accommodate historical BSD implementations. In the case of the short *string2* padding, the decision was to unspecify the behavior and preserve System V and XPG3 scripts, which might find difficulty with the BSD method. The assumption was made that BSD users of *tr* have to make accommodations to meet the POSIX Shell and Utilities syntax. Since it is possible to use the repetition sequence to duplicate the desired behavior, whereas there is no simple way to achieve the System V method, this was the correct, if not desirable, approach.

 The use of octal values to specify control characters, while having historical precedents, is not portable. The introduction of escape sequences for control characters should provide the necessary portability. It is recognized that this may cause some historical scripts to break.

 An early proposal included support for multi-character collating elements. It was pointed out that, while *tr* does employ some syntactical elements from REs, the aim of *tr* is quite different; ranges, for example, do not have a similar meaning (''any of the chars in the range matches'', *versus* ''translate each character in the range to the output counterpart''). As a result, the previously included support for multi-character collating elements has been removed. What remains are ranges in current collation order (to support, for example, accented characters), character classes, and equivalence classes.

 In XPG3 the [:*class*:] and [=*equiv*=] conventions are shown with double brackets, as in RE syntax. However, *tr* does not implement RE principles; it just borrows part of the syntax. Consequently, [:*class*:] and [=*equiv*=] should be regarded as syntactical elements on a par with [*x*\**n*], which is not an RE bracket expression.

- The standard developers will consider changes to *tr* that allow it to translate characters between different character encodings, or they will consider providing a new utility to accomplish this.
- On historical System V systems, a range expression requires enclosing square-brackets, such as:
- tr '[a-z]' '[A-Z]'
- However, BSD-based systems did not require the brackets, and this convention is used by POSIX Shell and Utilities to avoid breaking large numbers of BSD scripts:
- tr a-z A-Z
- The preceding System V script will continue to work because the brackets, treated as regular characters, are translated to themselves. However, any System V script that relied on *a*-*z* representing the three characters '−,' and 'z' have to be rewritten as *az*−.
- A prior version of IEEE Std. 1003.1-200x had a −**c** option that behaved similarly to the −**C** option, but did not supply functionality equivalent to the −**c** option specified in IEEE Std. 1003.1-200x. This meant that historical practice of being able to specify *tr* −**d**\200−\377 (which would delete all bytes with the top bit set) would have no effect because, in the C locale, bytes with the values octal 200 to octal 377 are not characters.
- The earlier version also said that octal sequences referred to collating elements and could be placed adjacent to each other to specify multi-byte characters. However, it was noted that this caused ambiguities because *tr* would not be able to tell whether adjacent octal sequences were intending to specify multi-byte characters or multiple single byte characters. IEEE Std. 1003.1-200x specifies that octal sequences always refer to single byte binary values.
- **FUTURE DIRECTIONS**

None.

# **SEE ALSO**

*sed*

# **CHANGE HISTORY**

First released in Issue 2.

#### **Issue 4**

Aligned with the ISO/IEC 9945-2: 1993 standard.

# **Issue 6**

 The −**C** operand is added, and the description of the −**c** operand is changed to align with the IEEE P1003.2b draft standard.

The normative text is reworded to avoid use of the term ''must'' for application requirements.

 **NAME** true — return true value **SYNOPSIS** true **DESCRIPTION** The *true* utility shall return with exit code zero. **OPTIONS** None. **OPERANDS** None. **STDIN** Not used. **INPUT FILES** None. **ENVIRONMENT VARIABLES** None. **ASYNCHRONOUS EVENTS** Default. **STDOUT** Not used. **STDERR** None. **OUTPUT FILES** None. **EXTENDED DESCRIPTION** None. **EXIT STATUS** Default. **CONSEQUENCES OF ERRORS** None. **APPLICATION USAGE** This utility is typically used in shell scripts, as shown in the EXAMPLES section. The special built-in utility **:** is sometimes more efficient than *true*. **EXAMPLES** This command is executed forever:

 while true do command done

# **RATIONALE**

 The *true* utility has been retained in this volume of IEEE Std. 1003.1-200x, even though the shell special built-in **:** provides similar functionality, because *true* is widely used in historical scripts and is less cryptic to novice script readers.

# **FUTURE DIRECTIONS**

None.

# **SEE ALSO**

*false*, Section 2.9 (on page 2256)

# **CHANGE HISTORY**

First released in Issue 2.

#### **Issue 4**

Aligned with the ISO/IEC 9945-2: 1993 standard.

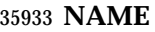

tsort — topological sort

**SYNOPSIS**

 XSI tsort **[**file**]** 

# **DESCRIPTION**

 The *tsort* utility shall write to standard output a totally ordered list of items consistent with a partial ordering of items contained in the input.

 The application shall ensure that the input consists of pairs of items (non-empty strings) separated by <blank>s. Pairs of different items indicate ordering. Pairs of identical items indicate presence, but not ordering.

# **OPTIONS**

None.

# **OPERANDS**

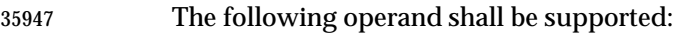

 *file* A path name of a text file to order. If no *file* operand is given, the standard input is used.

# **STDIN**

The standard input shall be a text file that is used if no *file* operand is given.

# **INPUT FILES**

The input file named by the *file* operand is a text file.

# **ENVIRONMENT VARIABLES**

The following environment variables shall affect the execution of *tsort*:

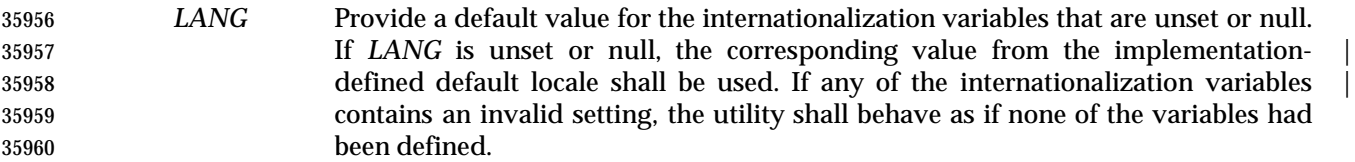

- *LC\_ALL* If set to a non-empty string value, override the values of all the other internationalization variables.
- *LC\_CTYPE* Determine the locale for the interpretation of sequences of bytes of text data as characters (for example, single-byte as opposed to multi-byte characters in arguments and input files).

# *LC\_MESSAGES*

 Determine the locale that should be used to affect the format and contents of diagnostic messages written to standard error.

# *NLSPATH* Determine the location of message catalogs for the processing of *LC\_MESSAGES*.

# **ASYNCHRONOUS EVENTS**

Default.

# **STDOUT**

 The standard output shall be a text file consisting of the order list produced from the partially ordered input.

# **STDERR**

Used only for diagnostic messages.

# **OUTPUT FILES**

None.

# **EXTENDED DESCRIPTION**

None.

# **EXIT STATUS**

The following exit values shall be returned:

- 0 Successful completion.
- >0 An error occurred.

# **CONSEQUENCES OF ERRORS**

Default.

# **APPLICATION USAGE**

 The *LC\_COLLATE* variable need not affect the actions of *tsort*. The output ordering is not lexicographic, but depends on the pairs of items given as input.

#### **EXAMPLES**

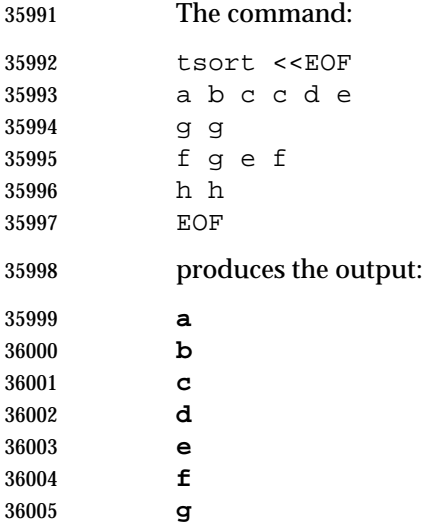

 **h RATIONALE**

None.

# **FUTURE DIRECTIONS**

None.

# **SEE ALSO**

None.

# **CHANGE HISTORY**

First released in Issue 2.

#### **Issue 4**

Format reorganized.

# Internationalized environment variable support mandated.

I

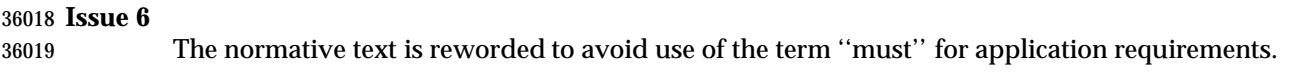

# **NAME**

tty — return user's terminal name

**SYNOPSIS**

tty

# **DESCRIPTION**

 The *tty* utility shall write to the standard output the name of the terminal that is open as standard input. The name that is used shall be equivalent to the string that would be returned by the *ttyname*( ) function defined in the System Interfaces volume of IEEE Std. 1003.1-200x.

# **OPTIONS**

 The *tty* utility shall conform to the Base Definitions volume of IEEE Std. 1003.1-200x, Section | 12.2, Utility Syntax Guidelines. |

# **OPERANDS**

None.

# **STDIN**

 While no input is read from standard input, standard input shall be examined to determine whether or not it is a terminal, and, if so, to determine the name of the terminal.

**INPUT FILES**

None.

# **ENVIRONMENT VARIABLES**

The following environment variables shall affect the execution of *tty*:

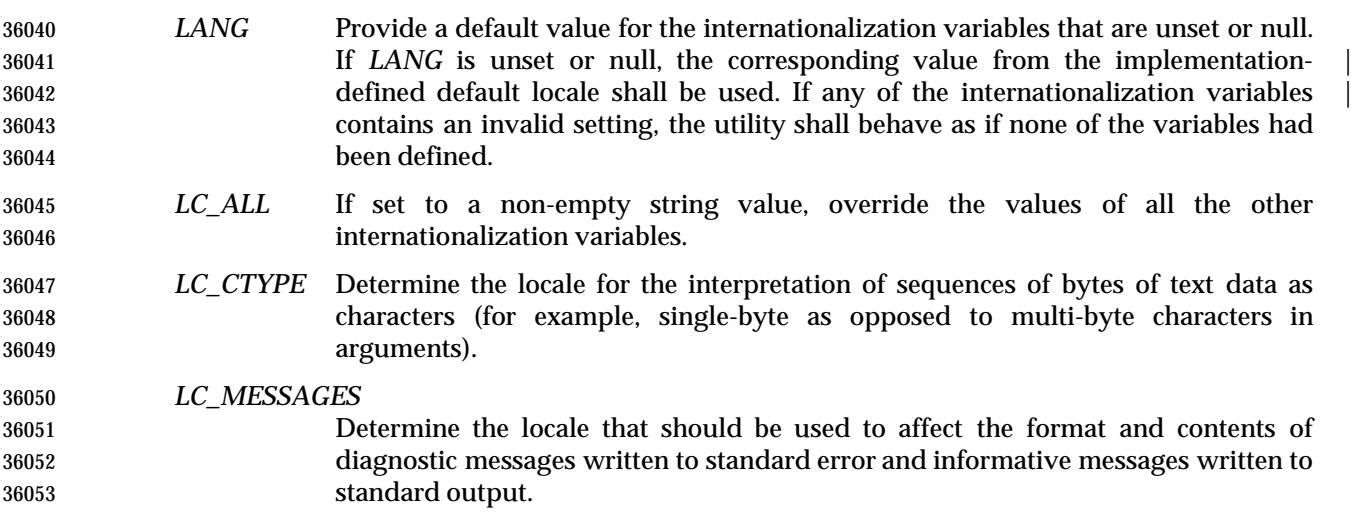

#### XSI *NLSPATH* Determine the location of message catalogs for the processing of *LC\_MESSAGES*.

# **ASYNCHRONOUS EVENTS**

Default.

#### **STDOUT**

- If standard input is a terminal device, a path name of the terminal as specified by the *ttyname*() | function defined in the System Interfaces volume of IEEE Std. 1003.1-200x shall be written in the following format:
- "%s\n", <terminal name>

 Otherwise, a message shall be written indicating that standard input is not connected to a terminal. In the POSIX locale, the *tty* utility shall use the format:

"not a tty\n"

# **STDERR**

Used only for diagnostic messages.

# **OUTPUT FILES**

None.

#### **EXTENDED DESCRIPTION**

None.

# **EXIT STATUS**

- The following exit values shall be returned:
- 0 Standard input is a terminal.
- 1 Standard input is not a terminal.
- >1 An error occurred.

# **CONSEQUENCES OF ERRORS**

Default.

# **APPLICATION USAGE**

- This utility checks the status of the file open as standard input against that of a system-defined set of files. It is possible that no match can be found, or that the match found need not be the same file as that which was opened for standard input (although they are the same device).
- The −**s** option is useful only if the exit code is wanted. It does not rely on the ability to form a valid path name. Portable applications should use *test* −**t 0**.

#### **EXAMPLES**

None.

#### **RATIONALE**

None.

#### **FUTURE DIRECTIONS**

None.

#### **SEE ALSO**

The System Interfaces volume of IEEE Std. 1003.1-200x, *isatty*( ), *ttyname*( )

#### **CHANGE HISTORY**

First released in Issue 2.

#### **Issue 4**

Aligned with the ISO/IEC 9945-2: 1993 standard.

#### **Issue 5**

 The SYNOPSIS is changed to indicate two forms of the command, with the second form marked as obsolete. This is a clarification and does not change the functionality published in previous issues.

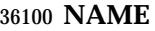

type — write a description of command type

# **SYNOPSIS**

XSI type name...

# **DESCRIPTION**

 The *type* utility shall indicate how each argument would be interpreted if used as a command name.

# **OPTIONS**

None.

# **OPERANDS**

The following operand shall be supported:

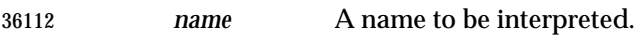

# **STDIN**

Not used.

# **INPUT FILES**

None.

# **ENVIRONMENT VARIABLES**

The following environment variables shall affect the execution of *type*:

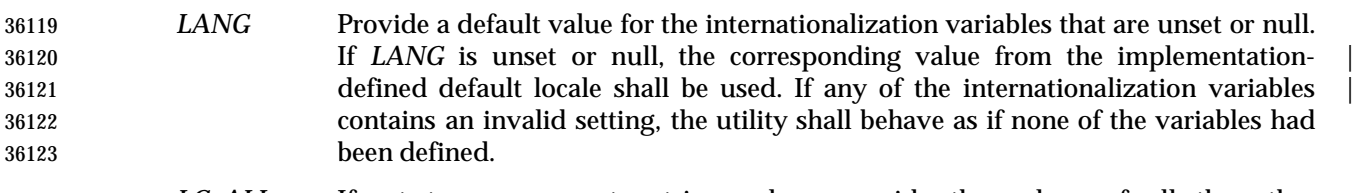

- *LC\_ALL* If set to a non-empty string value, override the values of all the other internationalization variables.
- *LC\_CTYPE* Determine the locale for the interpretation of sequences of bytes of text data as characters (for example, single-byte as opposed to multi-byte characters in arguments).

# *LC\_MESSAGES*

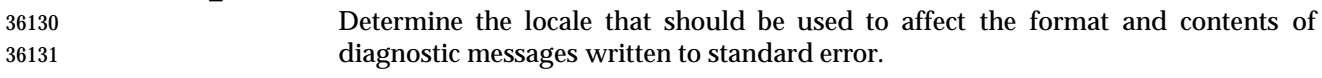

- *NLSPATH* Determine the location of message catalogs for the processing of *LC\_MESSAGES*.
- *PATH* Determine the location of *name*, as described in the Base Definitions volume of | IEEE Std. 1003.1-200x, Chapter 8, Environment Variables. |

# **ASYNCHRONOUS EVENTS**

Default.

# **STDOUT**

 The standard output of *type* contains information about each operand in an unspecified format. The information provided typically identifies the operand as a shell built-in, function, alias, or keyword, and where applicable, may display the operand's path name.

#### **STDERR**

Used only for diagnostic messages.

#### **OUTPUT FILES**

None.

#### **EXTENDED DESCRIPTION**

None.

# **EXIT STATUS**

- The following exit values shall be returned:
- 0 Successful completion.
- >0 An error occurred.

#### **CONSEQUENCES OF ERRORS**

Default.

# **APPLICATION USAGE**

- Since *type* must be aware of the contents of the current shell execution environment (such as the lists of commands, functions, and built-ins processed by *hash*), it is always provided as a shell regular built-in. If it is called in a separate utility execution environment, such as one of the following:
- nohup type writer
- find . −type f | xargs type
- it might not produce accurate results.

# **EXAMPLES**

None.

# **RATIONALE**

None.

# **FUTURE DIRECTIONS**

None.

# **SEE ALSO**

*command*

#### **CHANGE HISTORY**

First released in Issue 2.

#### **Issue 4**

Relocated from the *sh* description to reflect its status as a regular built-in utility.

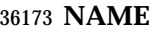

ulimit — set or report file size limit

#### **SYNOPSIS**

 XSI ulimit **[**−f**][**blocks**]** 

#### **DESCRIPTION**

 The *ulimit* utility shall set or report the file-size writing limit imposed on files written by the shell and its child processes (files of any size may be read). Only a process with appropriate privileges can increase the limit.

#### **OPTIONS**

 The *ulimit* utility shall conform to the Base Definitions volume of IEEE Std. 1003.1-200x, Section | 12.2, Utility Syntax Guidelines. |

The following option shall be supported:

 −**f** Set (or report, if no *blocks* operand is present), the file size limit in blocks. The −**f** option shall also be the default case.

#### **OPERANDS**

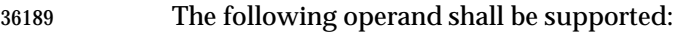

# *blocks* The number of 512-byte blocks to use as the new file size limit.

#### **STDIN**

Not used.

#### **INPUT FILES**

None.

### **ENVIRONMENT VARIABLES**

The following environment variables shall affect the execution of *ulimit*:

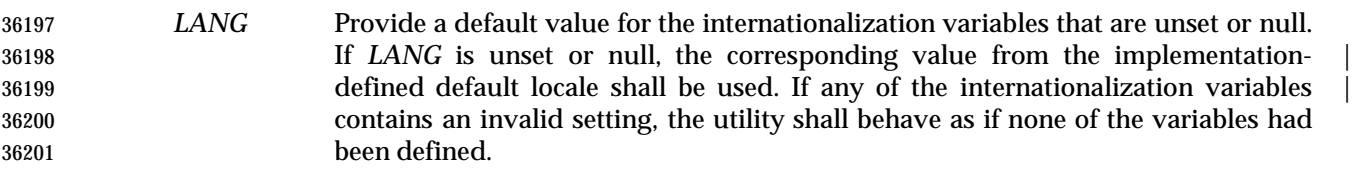

 *LC\_ALL* If set to a non-empty string value, override the values of all the other internationalization variables.

 *LC\_CTYPE* Determine the locale for the interpretation of sequences of bytes of text data as characters (for example, single-byte as opposed to multi-byte characters in arguments).

# *LC\_MESSAGES*

 Determine the locale that should be used to affect the format and contents of diagnostic messages written to standard error.

# *NLSPATH* Determine the location of message catalogs for the processing of *LC\_MESSAGES*.

#### **ASYNCHRONOUS EVENTS**

Default.

# **ulimit** *Utilities*

#### **STDOUT**

- The standard output shall be used when no *blocks* operand is present. If the current number of blocks is limited, the number of blocks in the current limit shall be written in the following format:
- "%d\n", <number of 512-byte blocks>
- If there is no current limit on the number of blocks, in the POSIX locale the following format shall be used:

"unlimited\n"

#### **STDERR**

Used only for diagnostic messages.

#### **OUTPUT FILES**

None.

#### **EXTENDED DESCRIPTION**

None.

#### **EXIT STATUS**

- The following exit values shall be returned:
- 0 Successful completion.
- >0 A request for a higher limit was rejected or an error occurred.

#### **CONSEQUENCES OF ERRORS**

Default.

#### **APPLICATION USAGE**

- Since *ulimit* affects the current shell execution environment, it is always provided as a shell regular built-in. If it is called in separate utility execution environment, such as one of the following:
- nohup ulimit −f 10000
- env ulimit 10000
- it does not affect the file size limit of the caller's environment.

 Once a limit has been decreased by a process, it cannot be increased (unless appropriate privileges are involved), even back to the original system limit.

### **EXAMPLES**

Set the file size limit to 51 200 bytes:

ulimit −f 100

#### **RATIONALE**

None.

#### **FUTURE DIRECTIONS**

None.

#### **SEE ALSO**

The System Interfaces volume of IEEE Std. 1003.1-200x, *ulimit*( )

#### **CHANGE HISTORY**

First released in Issue 2.

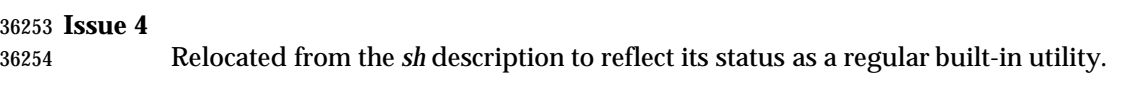

#### **NAME**

umask — get or set the file mode creation mask

# **SYNOPSIS**

umask **[**−S**][**mask**]**

# **DESCRIPTION**

 The *umask* utility shall set the file mode creation mask of the current shell execution environment (see Section 2.13 (on page 2273)) to the value specified by the *mask* operand. This mask shall affect the initial value of the file permission bits of subsequently created files. If *umask* is called in a subshell or separate utility execution environment, such as one of the following:

 (umask 002) nohup umask ...

find . −exec umask ... \;

it shall not affect the file mode creation mask of the caller's environment.

 If the *mask* operand is not specified, the *umask* utility shall write to standard output the value of the invoking process's file mode creation mask.

#### **OPTIONS**

 The *umask* utility shall conform to the Base Definitions volume of IEEE Std. 1003.1-200x, Section | 12.2, Utility Syntax Guidelines. |

- The following option shall be supported:
- −**S** Produce symbolic output.

 The default output style is unspecified, but shall be recognized on a subsequent invocation of *umask* on the same system as a *mask* operand to restore the previous file mode creation mask.

### **OPERANDS**

- The following operand shall be supported:
- *mask* A string specifying the new file mode creation mask. The string is treated in the same way as the *mode* operand described in the the EXTENDED DESCRIPTION section for *chmod*. For a *symbolic\_mode* value, the new value of the file mode creation mask shall be the logical complement of the file permission bits portion of the file mode specified by the *symbolic\_mode* string. In a *symbolic\_mode* value, the permissions *op* characters '+' and '−' shall be interpreted relative to the current file mode creation mask; '+' shall cause the bits for the indicated permissions to be cleared in the mask; '−' shall cause the bits for the indicated permissions to be set in the mask. The interpretation of *mode* values that specify file mode bits other than the file permission bits is unspecified. In the octal integer form of *mode*, the specified bits are set in the file mode creation | mask.  $\blacksquare$  The file mode creation mask shall be set to the resulting numeric value. The default output of a prior invocation of *umask* on the same system with no operand also shall be recognized as a *mask* operand. |

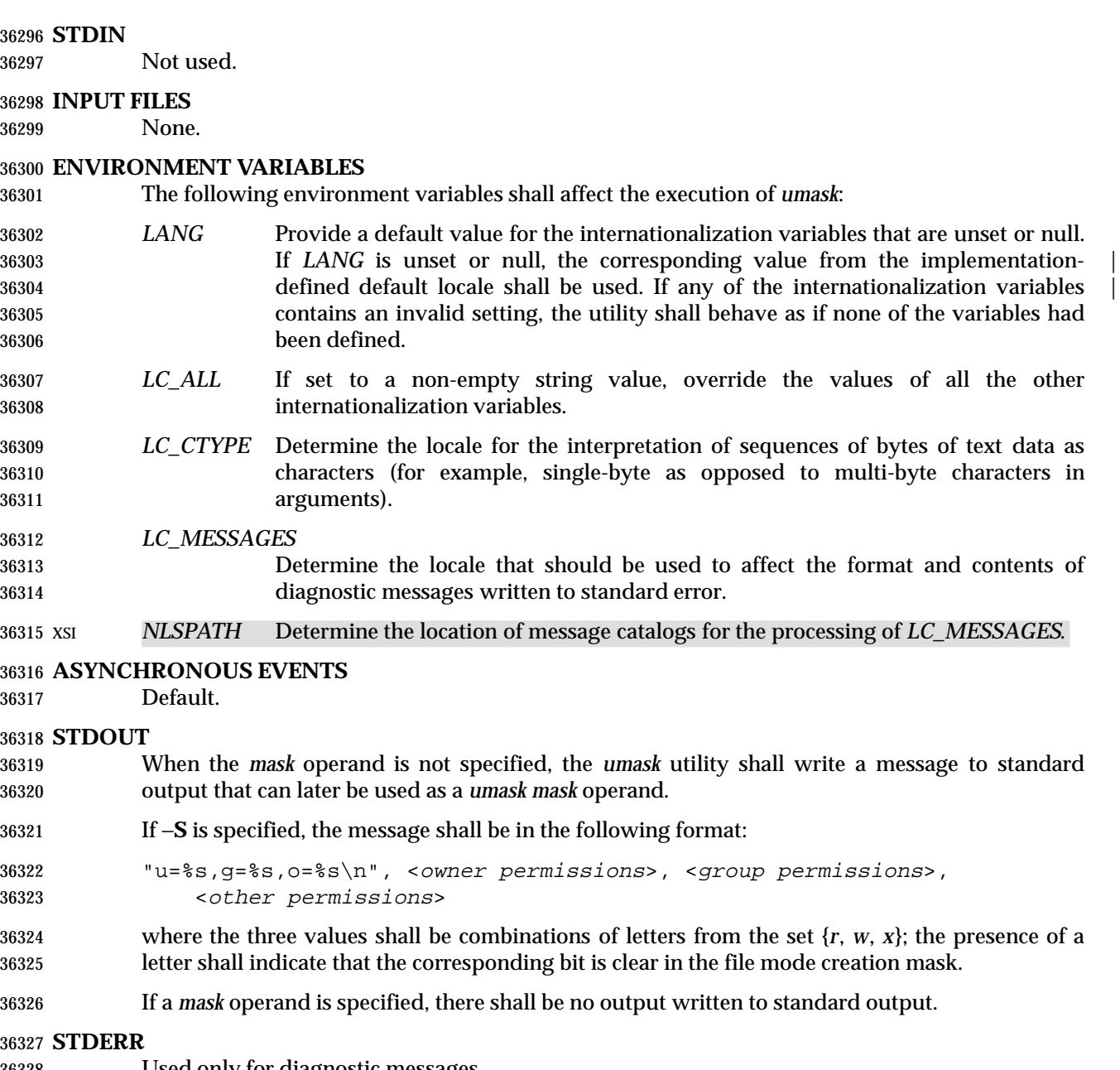

Used only for diagnostic messages.

# **OUTPUT FILES**

None.

# **EXTENDED DESCRIPTION**

None.

#### **EXIT STATUS**

- The following exit values shall be returned:
- 0 The file mode creation mask was successfully changed, or no *mask* operand was supplied.
- >0 An error occurred.

# **CONSEQUENCES OF ERRORS**

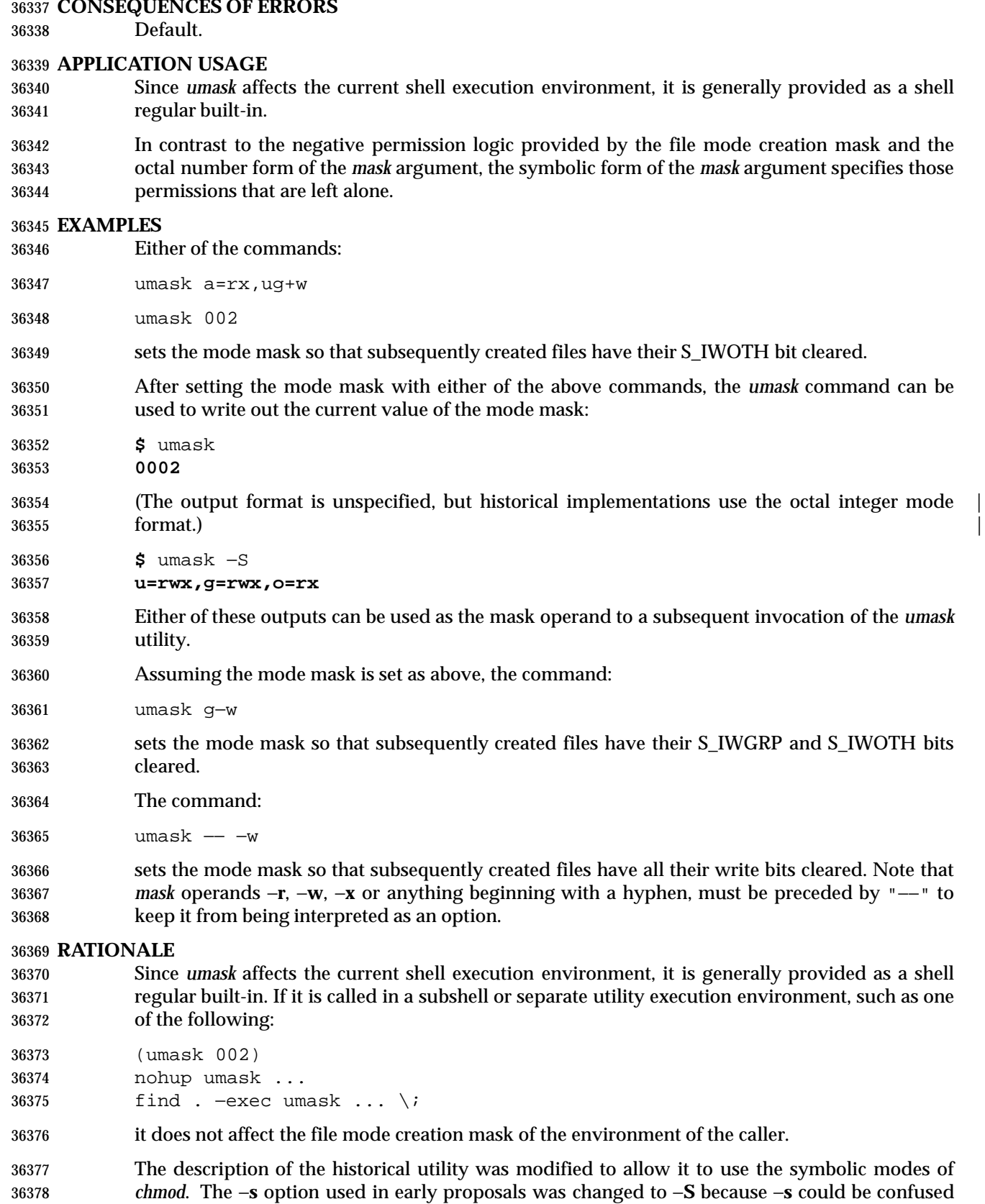

with a *symbolic\_mode* form of mask referring to the S\_ISUID and S\_ISGID bits. |

# *Notes to Reviewers* |

*This section with side shading will not appear in the final copy. - Ed.*

D1, XCU, ERN 355 suggests we should specify the default output. Suggestions please.

 The default output style is implementation-defined to permit implementors to provide | migration to the new symbolic style at the time most appropriate to their users. An −**o** flag to force octal mode output was omitted because the octal mode may not be sufficient to specify all of the information that may be present in the file mode creation mask when more secure file access permission checks are implemented.

 It has been suggested that trusted systems developers might appreciate ameliorating the requirement that the mode mask ''affects'' the file access permissions, since it seems access control lists might replace the mode mask to some degree. The wording has been changed to say that it affects the file permission bits, and it leaves the details of the behavior of how they affect the file access permissions to the description in the System Interfaces volume of IEEE Std. 1003.1-200x.

#### **FUTURE DIRECTIONS**

None.

#### **SEE ALSO**

*chmod*, the System Interfaces volume of IEEE Std. 1003.1-200x, *umask*( )

#### **CHANGE HISTORY**

First released in Issue 2.

#### **Issue 4**

Aligned with the ISO/IEC 9945-2: 1993 standard.

#### **Issue 6**

 The following new requirements on POSIX implementations derive from alignment with the Single UNIX Specification:

• The octal mode is supported.

# **unalias** *Utilities*

#### **NAME**

unalias — remove alias definitions

#### **SYNOPSIS**

UP unalias alias-name...

unalias −a

### **DESCRIPTION**

 The *unalias* utility shall remove the definition for each alias name specified. See Section 2.3.1 (on page 2239). The aliases shall be removed from the current shell execution environment; see Section 2.13 (on page 2273).

#### **OPTIONS**

- The *unalias* utility shall conform to the Base Definitions volume of IEEE Std. 1003.1-200x, Section | 12.2, Utility Syntax Guidelines. |
- The following option shall be supported:
- −**a** Remove all alias definitions from the current shell execution environment.

#### **OPERANDS**

- The following operand shall be supported:
- *alias-name* The name of an alias to be removed.

#### **STDIN**

Not used.

#### **INPUT FILES**

None.

#### **ENVIRONMENT VARIABLES**

The following environment variables shall affect the execution of *unalias*:

- *LANG* Provide a default value for the internationalization variables that are unset or null. **If** *LANG* is unset or null, the corresponding value from the implementation- defined default locale shall be used. If any of the internationalization variables | contains an invalid setting, the utility shall behave as if none of the variables had been defined.
- *LC\_ALL* If set to a non-empty string value, override the values of all the other internationalization variables.
- *LC\_CTYPE* Determine the locale for the interpretation of sequences of bytes of text data as characters (for example, single-byte as opposed to multi-byte characters in arguments).

# *LC\_MESSAGES*

 Determine the locale that should be used to affect the format and contents of diagnostic messages written to standard error.

#### XSI *NLSPATH* Determine the location of message catalogs for the processing of *LC\_MESSAGES*.

#### **ASYNCHRONOUS EVENTS**

Default.

# *Utilities* **unalias**

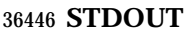

Not used.

# **STDERR**

Used only for diagnostic messages.

# **OUTPUT FILES**

None.

**EXTENDED DESCRIPTION**

None.

### **EXIT STATUS**

The following exit values shall be returned:

0 Successful completion.

 >0 One of the *alias-name* operands specified did not represent a valid alias definition, or an error occurred.

# **CONSEQUENCES OF ERRORS**

Default.

# **APPLICATION USAGE**

 Since *unalias* affects the current shell execution environment, it is generally provided as a shell regular built-in. |

#### **EXAMPLES**

None.

### **RATIONALE**

 The *unalias* description is based on that from historical KornShell implementations. Known differences exist between that and the C shell. The KornShell version was adopted to be consistent with all the other KornShell features in this volume of IEEE Std. 1003.1-200x, such as command line editing.

 The −**a** option is the equivalent of the *unalias* \* form of the C shell and is provided to address | security concerns about unknown aliases entering the environment of a user (or application) | through the allowable implementation-defined predefined alias route or as a result of an *ENV* | file. (Although *unalias* could be used to simplify the ''secure'' shell script shown in the *command* rationale, it does not obviate the need to quote all command names. An initial call to *unalias* −**a** would have to be quoted in case there was an alias for *unalias*.)

# **FUTURE DIRECTIONS**

None.

# **SEE ALSO**

*alias*

# **CHANGE HISTORY**

First released in Issue 4.

#### **Issue 6**

This utility is now marked as part of the User Portability Utilities option.

uname — return system name

**NAME**

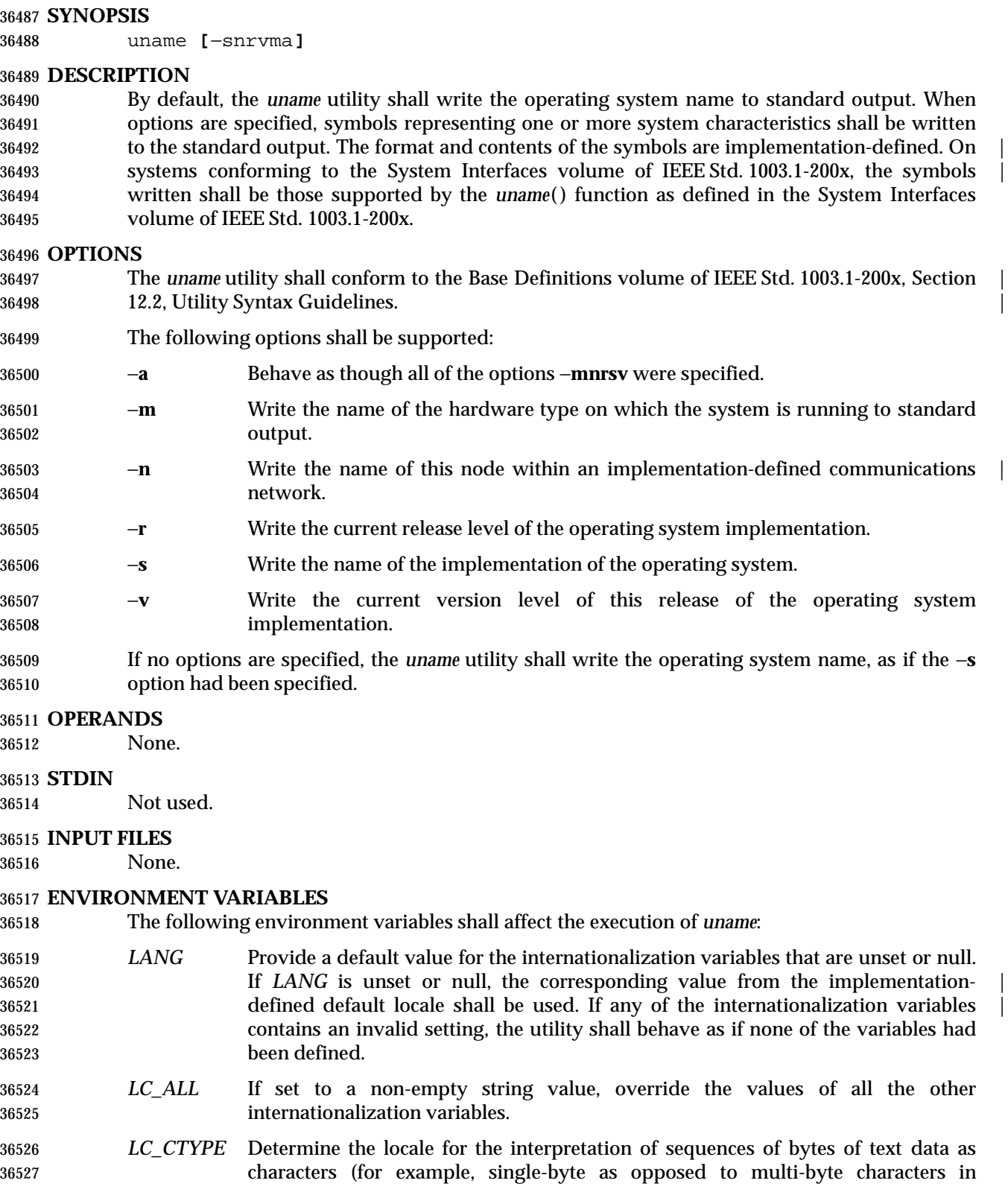

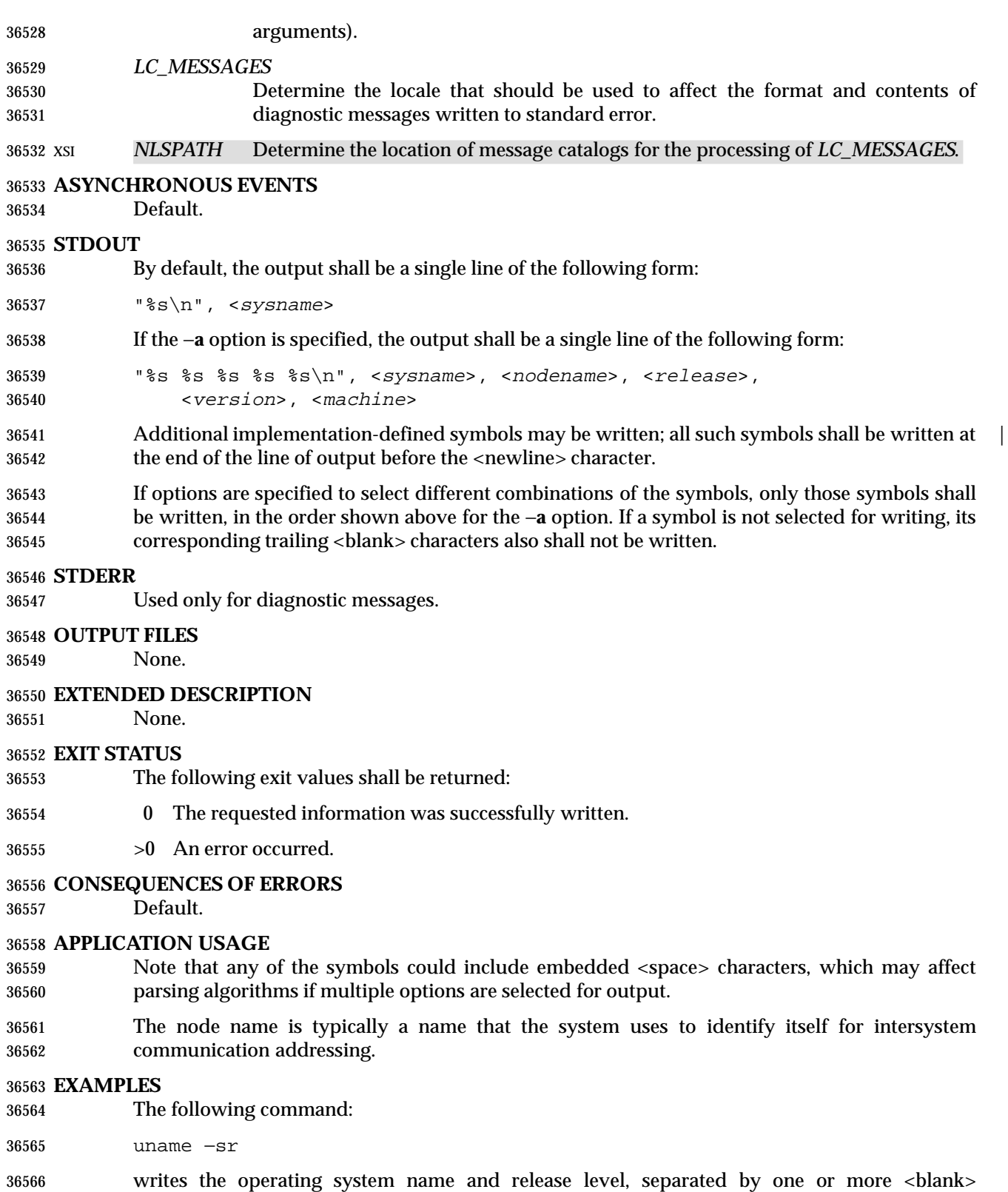

characters.

# **RATIONALE**

 It was suggested that this utility cannot be used portably since the format of the symbols is | implementation-defined. The POSIX.1 working group could not achieve consensus on defining | these formats in the underlying *uname*( ) function, and there was no expectation that this volume of IEEE Std. 1003.1-200x would be any more successful. Some applications may still find this historical utility of value. For example, the symbols could be used for system log entries or for comparison with operator or user input.

# **FUTURE DIRECTIONS**

None.

### **SEE ALSO**

The System Interfaces volume of IEEE Std. 1003.1-200x, *uname*( )

#### **CHANGE HISTORY**

First released in Issue 2.

#### **Issue 4**

Aligned with the ISO/IEC 9945-2: 1993 standard.

# **Issue 4, Version 2**

The SYNOPSIS section lists all the valid options.

# **NAME**

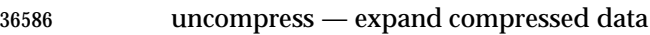

# **SYNOPSIS**

```
36588 XSI uncompress [−cfv][file...]
```
# **DESCRIPTION**

# The *uncompress* utility shall restore files to their original state after they have been compressed using the *compress* utility. If no files are specified, the standard input shall be uncompressed to the standard output. If the invoking process has appropriate privileges, the ownership, modes, access time, and modification time of the original file shall be preserved.

 This utility shall support the uncompressing of any files produced by the *compress* utility on the same implementation. For files produced by *compress* on other systems, *uncompress* supports 9 to 14-bit compression (see *compress* (on page 2477), −**b**); it is implementation-defined whether | values of −**b** greater than 14 are supported. |

# **OPTIONS**

- The *uncompress* utility shall conform to the Base Definitions volume of IEEE Std. 1003.1-200x, | Section 12.2, Utility Syntax Guidelines. |
- The following options shall be supported:
- −**c** Write to standard output; no files are changed.
- −**f** Do not prompt for overwriting files. Except when run in the background, if −**f** is not given the user shall be prompted as to whether an existing file should be overwritten. If the standard input is not a terminal and −**f** is not given, *uncompress* shall write a diagnostic message to standard error and exit with a status greater than zero.
- −**v** Write messages to standard error concerning the expansion of each file.

# **OPERANDS**

The following operand shall be supported:

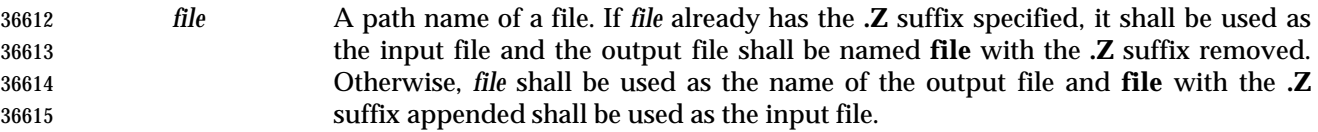

#### **STDIN**

The standard input shall be used only if no *file* operands are specified, or if a *file* operand is '−'.

# **INPUT FILES**

Input files shall be in the format produced by the *compress* utility.

# **ENVIRONMENT VARIABLES**

The following environment variables shall affect the execution of *uncompress*:

- *LANG* Provide a default value for the internationalization variables that are unset or null. **If LANG** is unset or null, the corresponding value from the implementation- defined default locale shall be used. If any of the internationalization variables | contains an invalid setting, the utility shall behave as if none of the variables had been defined.
- *LC\_ALL* If set to a non-empty string value, override the values of all the other internationalization variables.
- *LC\_CTYPE* Determine the locale for the interpretation of sequences of bytes of text data as characters (for example, single-byte as opposed to multi-byte characters in arguments).
- *LC\_MESSAGES*
- Determine the locale that should be used to affect the format and contents of diagnostic messages written to standard error.
- *NLSPATH* Determine the location of message catalogs for the processing of *LC\_MESSAGES*.

#### **ASYNCHRONOUS EVENTS**

Default.

#### **STDOUT**

 When there are no *file* operands or the −**c** option is specified, the uncompressed output is written | to standard output.

# **STDERR**

- Prompts shall be written to the standard error output under the conditions specified in the DESCRIPTION and OPTIONS sections. The prompts shall contain the *file* path name, but their format is otherwise unspecified. Otherwise, the standard error output shall be used only for
- diagnostic messages.

#### **OUTPUT FILES**

Output files are the same as the respective input files to *compress*.

#### **EXTENDED DESCRIPTION**

None.

#### **EXIT STATUS**

- The following exit values shall be returned:
- 0 Successful completion.
- >0 An error occurred.

#### **CONSEQUENCES OF ERRORS**

The input file remains unmodified.

#### **APPLICATION USAGE**

 The limit of 14 on the *compress* −**b** *bits* argument is to achieve portability to all systems (within the restrictions imposed by the lack of an explicit published file format). Some systems based on 16-bit architectures cannot support 15 or 16-bit uncompression.

#### **EXAMPLES**

None.

# **RATIONALE**

None.

#### **FUTURE DIRECTIONS**

None.

# **SEE ALSO**

*compress*, *zcat*

# **CHANGE HISTORY**

First released in Issue 4.

#### 36670 **Issue 4, Version 2**

36671 The DESCRIPTION is clarified to state that the ownership, modes, access time, and modification time of the original file are preserved if the invoking process has appropriate privileges. time of the original file are preserved if the invoking process has appropriate privileges.

36673 **Issue 6**

36674 The normative text is reworded to avoid use of the term ''must'' for application requirements.

**NAME**

unexpand — convert spaces to tabs

**SYNOPSIS**

```
36678 UP unexpand [ −a| −t tablist][file...]
```
# **DESCRIPTION**

 The *unexpand* utility shall copy files or standard input to standard output, converting <blank> characters at the beginning of each line into the maximum number of <tab> characters followed by the minimum number of <space> characters needed to fill the same column positions originally filled by the translated <blank> characters. By default, tabstops shall be set at every eighth column position. Each <backspace> character shall be copied to the output, and shall cause the column position count for tab calculations to be decremented; the count shall never be decremented to a value less than one.

# **OPTIONS**

- The *unexpand* utility shall conform to the Base Definitions volume of IEEE Std. 1003.1-200x, | Section 12.2, Utility Syntax Guidelines. |
- The following options shall be supported:
- −**a** In addition to translating <blank> characters at the beginning of each line, translate all sequences of two or more <blank> characters immediately preceding a tab stop to the maximum number of <tab> characters followed by the minimum number of <space> characters needed to fill the same column positions originally filled by the translated <blank> characters.
- −**t** *tablist* Specify the tab stops. The application shall ensure that the *tablist* option-argument is a single argument consisting of a single positive decimal integer or multiple positive decimal integers, separated by <blank> characters or commas, in ascending order. If a single number is given, tabs shall be set *tablist* column positions apart instead of the default 8. If multiple numbers are given, the tabs shall be set at those specific column positions.
- The application shall ensure that each tab-stop position *N* is an integer value greater than zero, and the list shall be in strictly ascending order. This is taken to mean that, from the start of a line of output, tabbing to position *N* shall cause the next character output to be in the (*N*+1)th column position on that line. When the −**t** option is not specified, the default shall be the equivalent of specifying −**t 8** (except for the interaction with −**a**, described below).
- No <space>-to-<tab> character conversions shall occur for characters at positions beyond the last of those specified in a multiple tab-stop list.
- When −**t** is specified, the presence or absence of the −**a** option shall be ignored; conversion shall not be limited to the processing of leading <blank> characters.

# **OPERANDS**

- The following operand shall be supported:
- *file* A path name of a text file to be used as input.

# **STDIN**

See the INPUT FILES section.

# **INPUT FILES**

The input files shall be text files.

# **ENVIRONMENT VARIABLES**

The following environment variables shall affect the execution of *unexpand*:

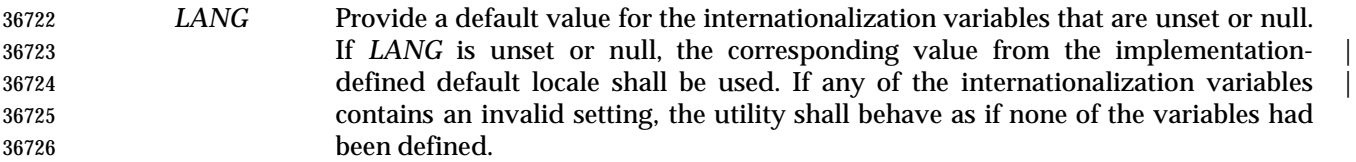

- *LC\_ALL* If set to a non-empty string value, override the values of all the other internationalization variables.
- *LC\_CTYPE* Determine the locale for the interpretation of sequences of bytes of text data as characters (for example, single-byte as opposed to multi-byte characters in arguments and input files), the processing of <tab> and <space> characters and for the determination of the width in column positions each character would occupy on an output device.

# *LC\_MESSAGES*

 Determine the locale that should be used to affect the format and contents of diagnostic messages written to standard error.

# XSI *NLSPATH* Determine the location of message catalogs for the processing of *LC\_MESSAGES*.

# **ASYNCHRONOUS EVENTS**

Default.

# **STDOUT**

 The standard output is equivalent to the input files with the specified <space>-to-<tab> character conversions.

#### **STDERR**

Used only for diagnostic messages.

#### **OUTPUT FILES**

None.

#### **EXTENDED DESCRIPTION**

None.

#### **EXIT STATUS**

- The following exit values shall be returned:
- 0 Successful completion.
- >0 An error occurred.

#### **CONSEQUENCES OF ERRORS**

Default.

# **APPLICATION USAGE**

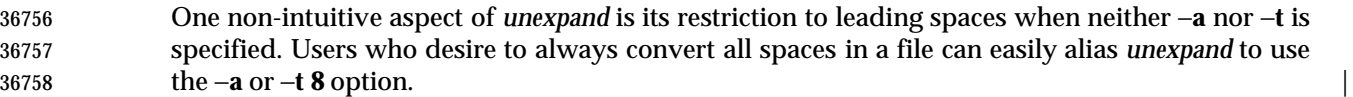

#### **EXAMPLES**

None.

# **RATIONALE**

 On several occasions, consideration was given to adding a −**t** option to the *unexpand* utility to complement the −**t** in *expand* (see *expand* (on page 2636)). The historical intent of *unexpand* was to translate multiple <blank>s into tab stops, where tab stops were a multiple of eight column positions on most UNIX systems. An early proposal omitted −**t** because it seemed outside the scope of the UPE; it was not described in any of the base documents. However, hard-coding tab stops every eight columns was not suitable for the international community and broke historical precedents for some vendors in the FORTRAN community, so −**t** was restored in conjunction with the list of valid extension categories considered by the standard developers. Thus, *unexpand* is now the logical converse of *expand*.

# **FUTURE DIRECTIONS**

None.

#### **SEE ALSO**

*expand*, *tabs*

#### **CHANGE HISTORY**

First released in Issue 4.

#### **Issue 6**

This utility is now marked as part of the User Portability Utilities option.

- The definition of the *LC\_CTYPE* environment variable is changed to align with the IEEE P1003.2b draft standard.
- The normative text is reworded to avoid use of the term ''must'' for application requirements.
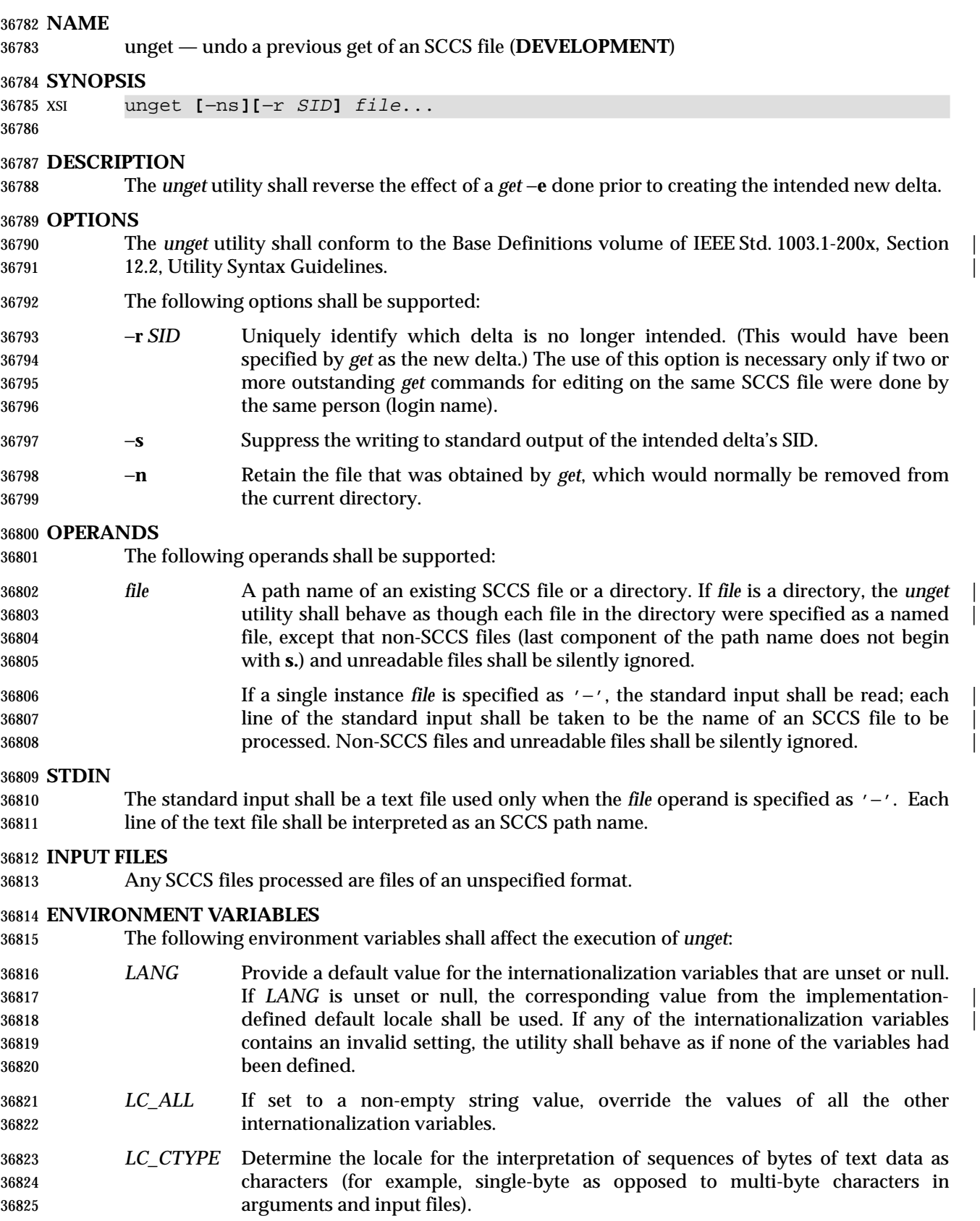

# **unget** *Utilities LC\_MESSAGES* Determine the locale that should be used to affect the format and contents of diagnostic messages written to standard error. *NLSPATH* Determine the location of message catalogs for the processing of *LC\_MESSAGES*. **ASYNCHRONOUS EVENTS** Default. **STDOUT** The standard output shall consist of a line for each file, in the following format: "%s\n", <SID removed from file> If there is more than one named file or if a directory or standard input is named, each path name shall be written before each of the preceding lines: 36837 "\n%s:\n", <pathname> **STDERR** Used only for diagnostic messages. **OUTPUT FILES** Any SCCS files updated are files of an unspecified format. During processing of a *file*, a locking *z-file*, as described in *get*, and a *q-file* (a working copy of the *p-file*), may be created and deleted. The *p-file* and *g-file*, as described in *get*, shall be deleted. **EXTENDED DESCRIPTION** None. **EXIT STATUS** The following exit values shall be returned: 0 Successful completion. >0 An error occurred. **CONSEQUENCES OF ERRORS** Default. **APPLICATION USAGE** None. **EXAMPLES** None. **RATIONALE** None. **FUTURE DIRECTIONS** None. **SEE ALSO** *delta*, *get*, *sact* **CHANGE HISTORY** First released in Issue 2. **Issue 4** Format reorganized. Utility Syntax Guidelines support mandated. Technical Standard (2000) (Draft July 31, 2000)

# *Utilities* **unget**

Internationalized environment variable support mandated.

 **Issue 6** The normative text is reworded to avoid use of the term ''must'' for application requirements. |

The normative text is reworded to emphasise the term ''shall'' for implementation requirements. |

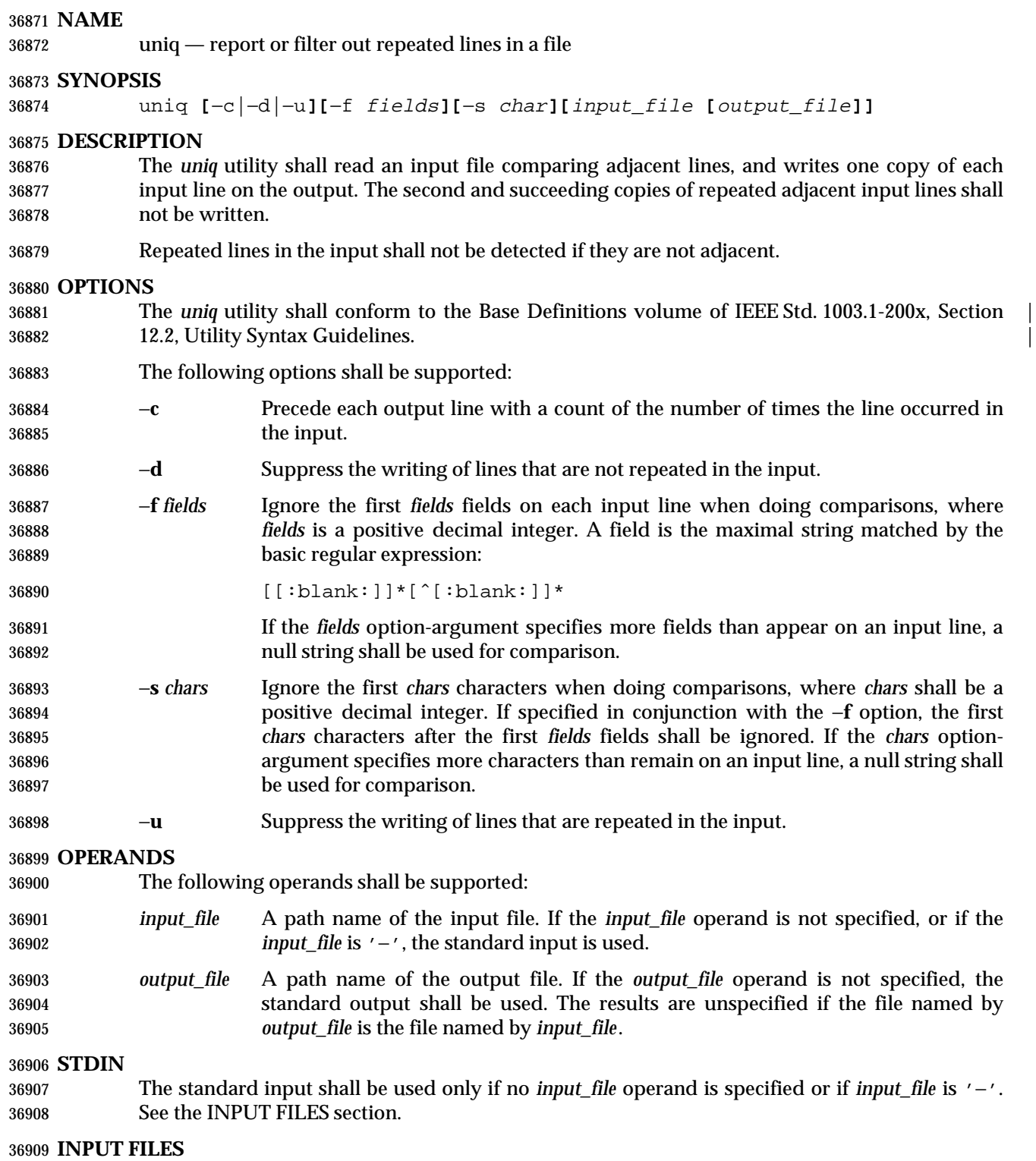

The input file shall be a text file.

# **ENVIRONMENT VARIABLES**

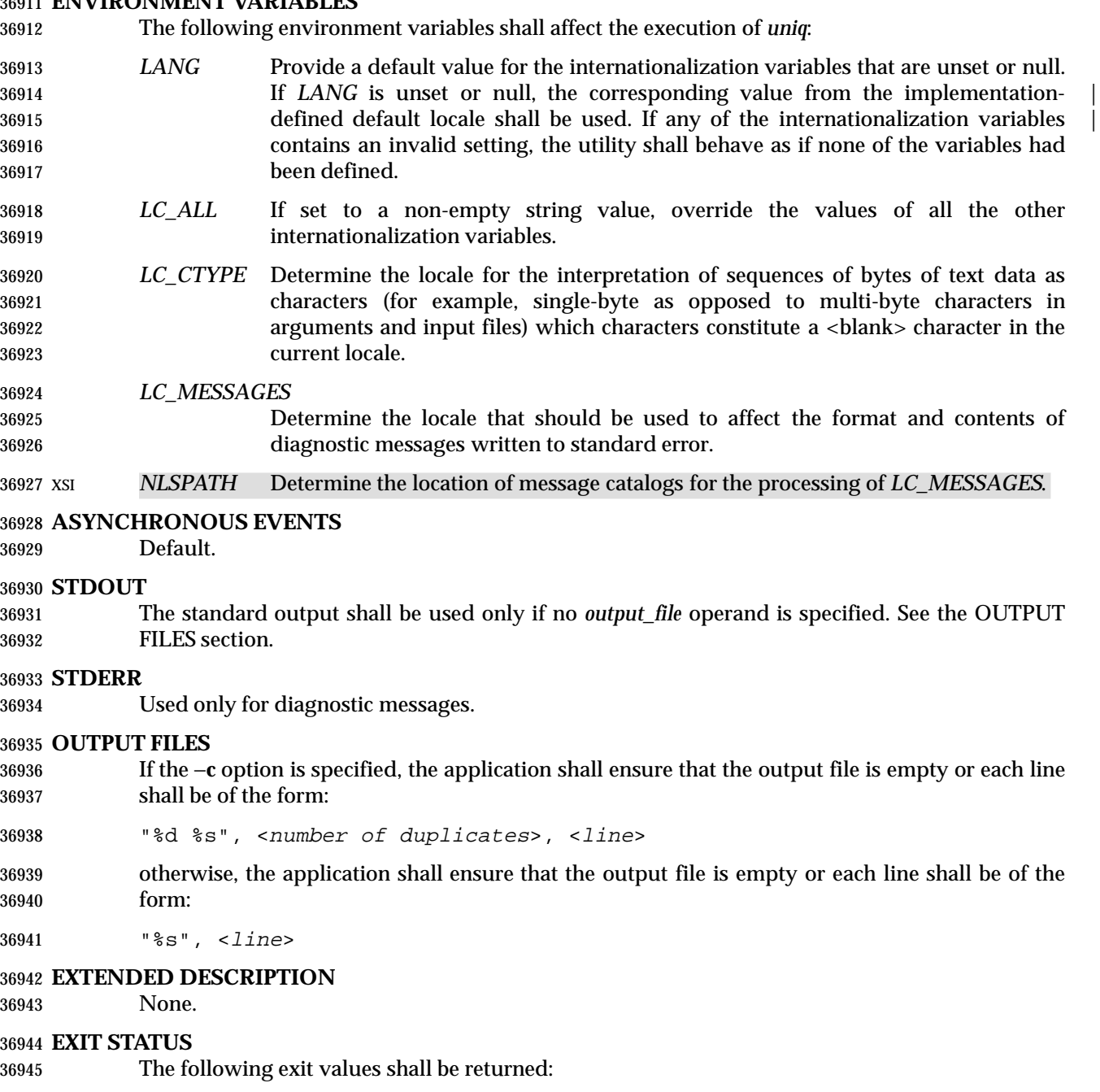

- 0 The utility executed successfully.
- >0 An error occurred.

#### **CONSEQUENCES OF ERRORS**

Default.

# **APPLICATION USAGE** The *sort* utility can be used to cause repeated lines to be adjacent in the input file. **EXAMPLES** The following input file data (but flushed left) was used for a test series on *uniq*: #01 foo0 bar0 foo1 bar1 #02 bar0 foo1 bar1 foo1 #03 foo0 bar0 foo1 bar1 #04 #05 foo0 bar0 foo1 bar1 #06 foo0 bar0 foo1 bar1 #07 bar0 foo1 bar1 foo0 What follows is a series of test invocations of the *uniq* utility that use a mixture of *uniq* options against the input file data. These tests verify the meaning of *adjacent*. The *uniq* utility views the input data as a sequence of strings delimited by '\n'. Accordingly, for the *fields*th member of the sequence, *uniq* interprets unique or repreated adjacent lines strictly relative to the *fields*+1th member. 1. This first example tests the line counting option, comparing each line of the input file data starting from the second field: uniq −c −f 1 uniq\_0I.t 1 #01 foo0 bar0 foo1 bar1 1 #02 bar0 foo1 bar1 foo0 1 #03 foo0 bar0 foo1 bar1 1 #04 2 #05 foo0 bar0 foo1 bar1 1 #07 bar0 foo1 bar1 foo0 The number '2', prefixing the fifth line of output, signifies that the *uniq* utility detected a pair of repeated lines. Given the input data, this can only be true when *uniq* is run using the −**f 1** option (which shall cause *uniq* to ignore the first field on each input line). 2. The second example tests the option to suppress unique lines, comparing each line of the input file data starting from the second field: uniq −d −f 1 uniq\_0I.t #05 foo0 bar0 foo1 bar1 3. This test suppresses repeated lines, comparing each line of the input file data starting from the second field: uniq −u −f 1 uniq\_0I.t #01 foo0 bar0 foo1 bar1 #02 bar0 foo1 bar1 foo1 #03 foo0 bar0 foo1 bar1 #04 #07 bar0 foo1 bar1 foo0 4. This suppresses unique lines, comparing each line of the input file data starting from the third character: uniq −d −s 2 uniq\_0I.t In the last example, the *uniq* utility found no input matching the above criteria.

#### **RATIONALE**

 Some historical implementations have limited lines to be 1 080 bytes in length, which does not meet the implied {LINE\_MAX} limit. |

#### **FUTURE DIRECTIONS**

None.

#### **SEE ALSO**

*comm*, *sort*

#### **CHANGE HISTORY**

First released in Issue 2.

#### **Issue 4**

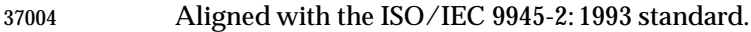

#### **Issue 6**

- The obsolescent SYNOPSIS and associated text are removed.
- The normative text is reworded to avoid use of the term ''must'' for application requirements.

# **unlink** *Utilities*

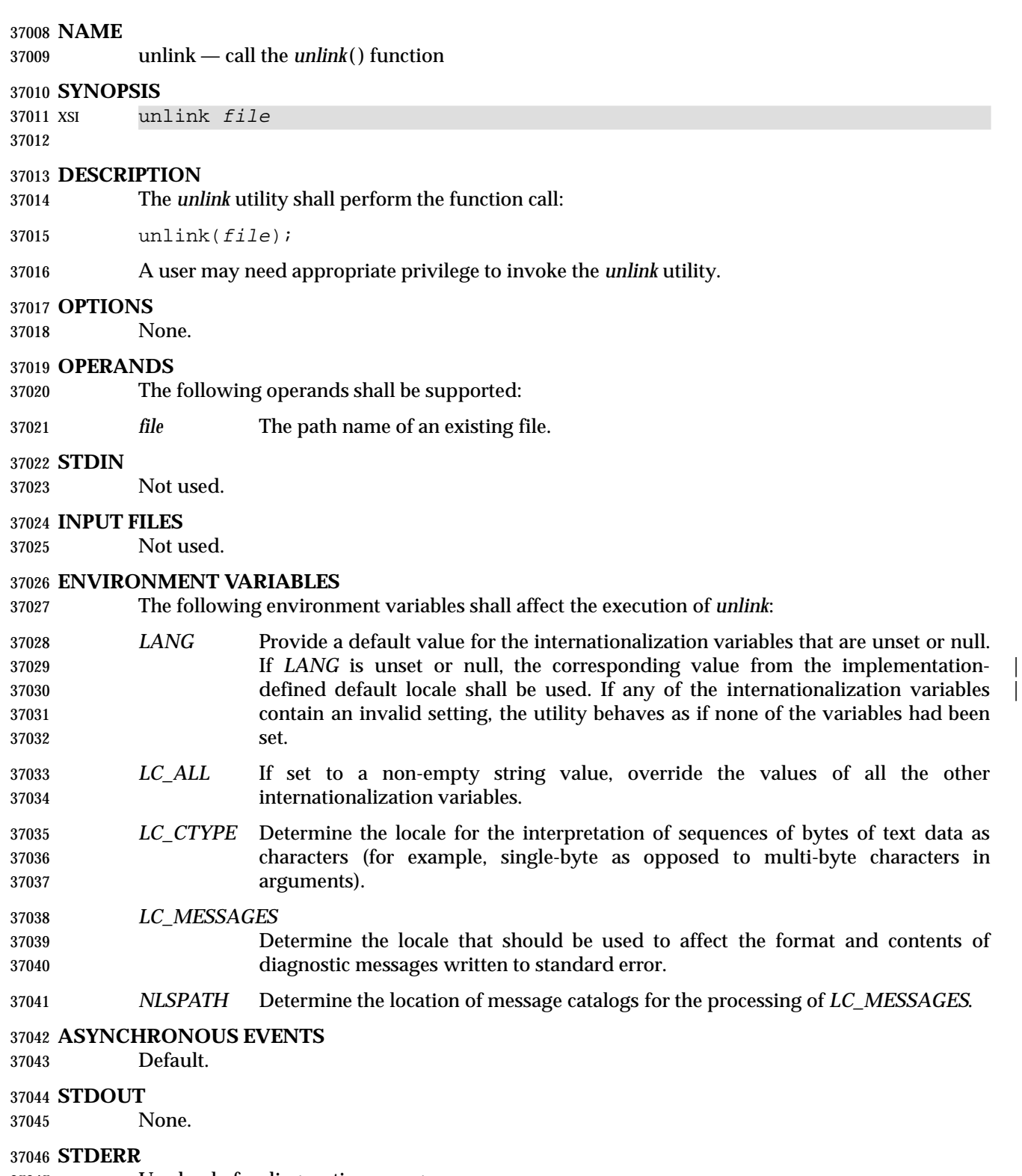

Used only for diagnostic messages.

# *Utilities* **unlink**

## **OUTPUT FILES**

None.

## **EXTENDED DESCRIPTION**

None.

### **EXIT STATUS**

The following exit values shall be returned:

- 0 Successful completion.
- >0 An error occurred.

#### **CONSEQUENCES OF ERRORS**

Default.

# **APPLICATION USAGE**

None.

## **EXAMPLES**

None.

#### **RATIONALE**

None.

### **FUTURE DIRECTIONS**

None.

### **SEE ALSO**

*link*, *rm*, the System Interfaces volume of IEEE Std. 1003.1-200x, *unlink*( )

### **CHANGE HISTORY**

First released in Issue 5.

**NAME**

uucp — system-to-system copy

**SYNOPSIS**

UN XSI uucp **[**−cCdfjmr**][**−n user**]** source-file... destination-file

#### **DESCRIPTION**

 The *uucp* utility shall copy files named by the *source-file* arguments to the *destination-file* argument. The files named can be on local or remote systems.

 The *uucp* utility cannot guarantee support for all character encodings in all circumstances. For example, transmission data may be restricted to 7 bits by the underlying network, 8-bit data and file names need not be portable to non-internationalized systems, and so on. Under these circumstances, it is recommended that only characters defined in the ISO/IEC 646: 1991 standard International Reference Version (equivalent to ASCII) 7-bit range of characters be used, and that only characters defined in the Portable File Name Character Set be used for naming | files. The protocol for transfer of files is unspecified by IEEE Std. 1003.1-200x. |

#### **OPTIONS**

- The *uucp* utility shall conform to the Base Definitions volume of IEEE Std. 1003.1-200x, Section | 12.2, Utility Syntax Guidelines. |
- The following options shall be supported:
- −**c** Do not copy local file to the spool directory for transfer to the remote machine (default).
- 37091 UN −**C** Force the copy of local files to the spool directory for transfer.
- −**d** Make all necessary directories for the file copy (default).
- UN −**f** Do not make intermediate directories for the file copy.
- UN −**j** Write the job identification string to standard output. This job identification can be used by *uustat* to obtain the status or terminate a job.
- 37096 −**m** Send mail to the requester when the copy is completed.
- UN −**n** *user* Notify *user* on the remote system that a file was sent.
- UN −**r** Do not start the file transfer; just queue the job.

#### **OPERANDS**

- The following operands shall be supported:
- *destination-file*, *source-file*
- A path name of a file to be copied to, or from, respectively. Either name can be a path name on the local machine, or can have the form:
- system-name!pathname
- where *system-name* is taken from a list of system names that *uucp* knows about. The destination *system-name* can also be a list of names such as:
- system-name!system-name!...!system-name!pathname
- in which case, an attempt is made to send the file via the specified route to the destination. Care should be taken to ensure that intermediate nodes in the route are willing to forward information.

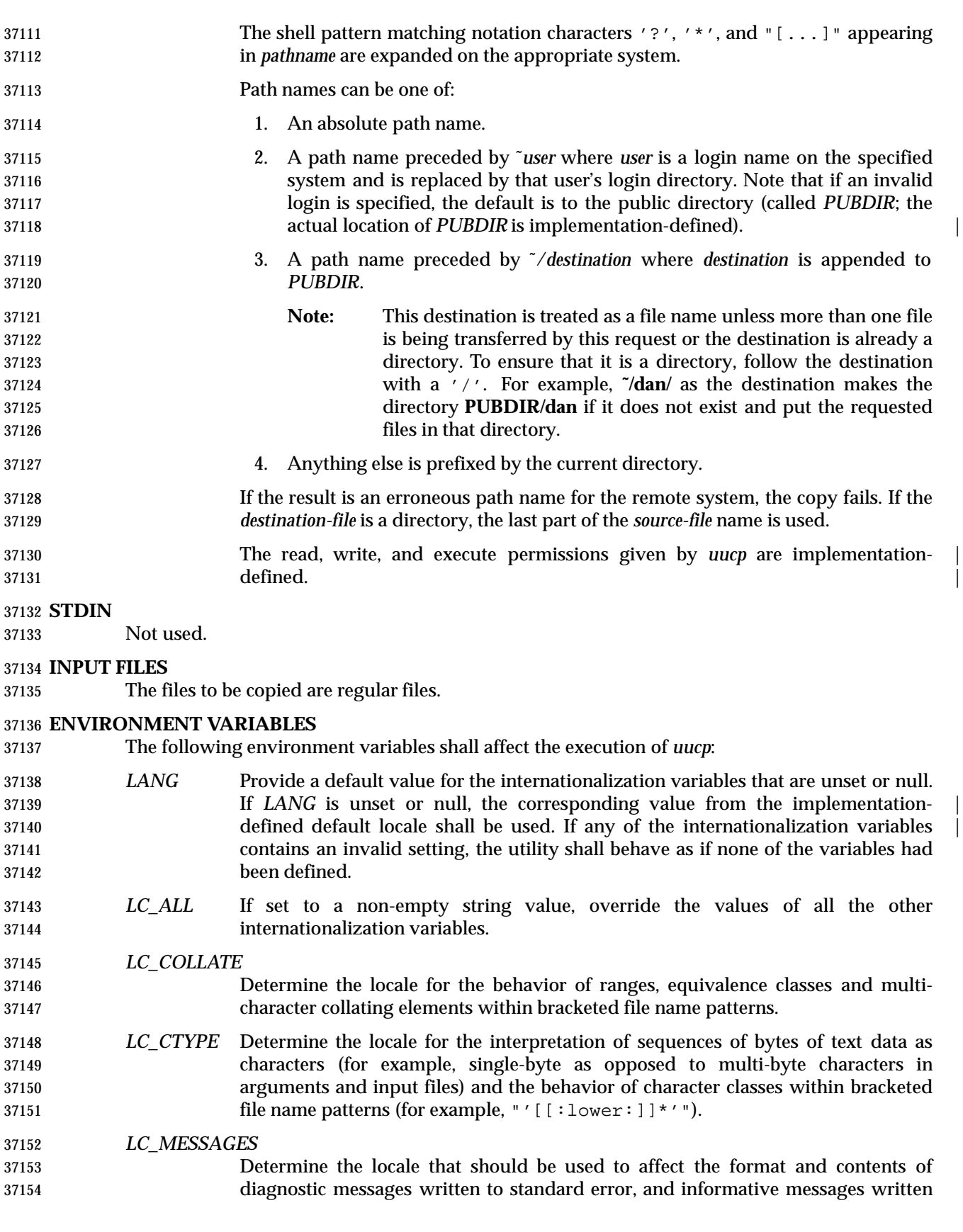

# to standard output. *LC\_TIME* Determine the format of date and time strings output by *uucp*. *NLSPATH* Determine the location of message catalogs for the processing of *LC\_MESSAGES*. *TZ* Determine the timezone used with date and time strings. **ASYNCHRONOUS EVENTS** Default. **STDOUT** Not used. **STDERR** Used only for diagnostic messages. **OUTPUT FILES** The output files (which may be on other systems) are copies of the input files. If the −**m** is used, mail files are modified. **EXTENDED DESCRIPTION** None. **EXIT STATUS** The following exit values shall be returned:

- 0 Successful completion.
- >0 An error occurred.

#### **CONSEQUENCES OF ERRORS**

Default.

#### **APPLICATION USAGE**

- The domain of remotely accessible files can (and for obvious security reasons usually should) be severely restricted.
- Note that the '!' character in addresses has to be escaped when using *csh* as a command interpreter because of its history substitution syntax. For *ksh* and *sh* the escape is not necessary, but may be used.
- Typical implementations of this utility require a communications line configured to use the Base | Definitions volume of IEEE Std. 1003.1-200x, Chapter 11, General Terminal Interface, but other | communications means may be used. On systems where there are no available communications | means (either temporarily or permanently), this utility shall write an error message describing the problem and exit with a non-zero exit status.
- As noted above, shell metacharacters appearing in path names are expanded on the appropriate system. On an internationalized system, this is done under the control of local settings of *LC\_COLLATE* and *LC\_CTYPE*. Thus, care should be taken when using bracketed file name patterns, as collation and typing rules may vary from one system to another. Also be aware that certain types of expression (that is, equivalence classes, character classes, and collating symbols) need not be supported on non-internationalized systems.

#### **EXAMPLES**

None.

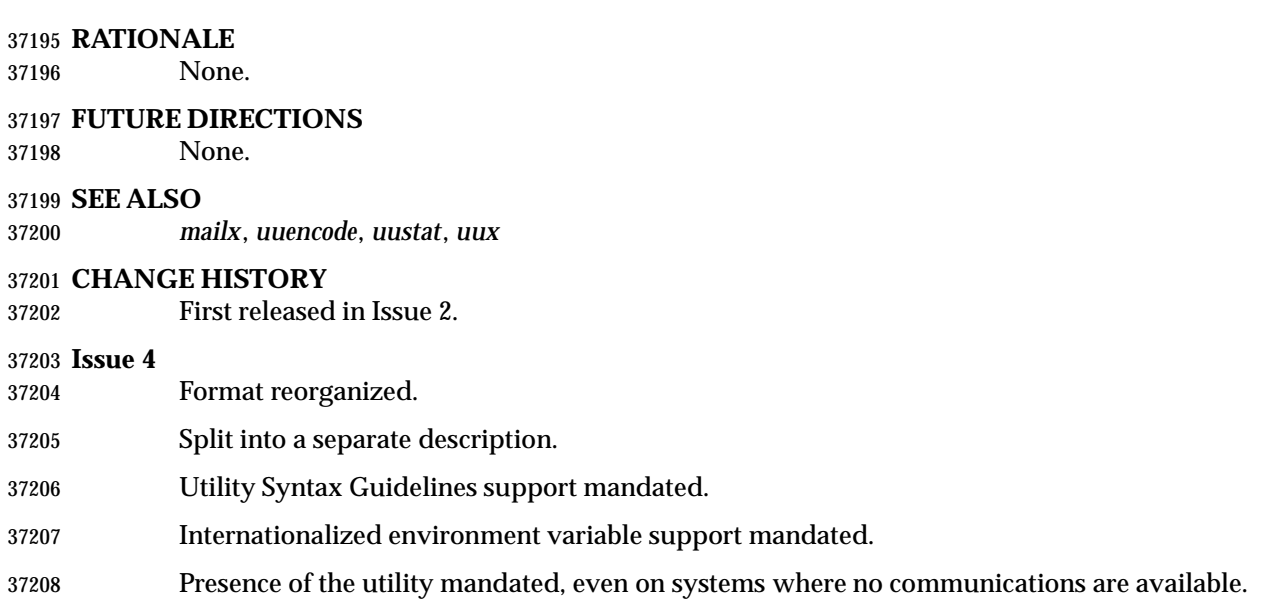

**NAME**

uudecode — decode a binary file

**SYNOPSIS**

 UP uudecode **[**−o outfile**][**file**]** 

### **DESCRIPTION**

 The *uudecode* utility shall read a file, or standard input if no file is specified, that includes data created by the *uuencode* utility. The *uudecode* utility shall scan the input file, searching for data compatible with one of the formats specified in *uuencode* and attempt to create or overwrite the file described by the data (or overridden by the −**o** option). The path name shall be contained in the data or specified by the −**o** option. The file access permission bits and contents for the file to be produced shall be contained in that data. The mode bits of the created file (other than standard output) shall be set from the file access permission bits contained in the data; that is, other attributes of the mode, including the file mode creation mask (see *umask*), shall not affect the file being produced.

 If the path name of the file to be produced exists, and the user does not have write permission on that file, *uudecode* shall terminate with an error. If the path name of the file to be produced exists, and the user has write permission on that file, the existing file shall be overwritten.

 If the input data was produced by *uuencode* on a system with a different number of bits per byte than on the target system, the results of *uudecode* are unspecified.

#### **OPTIONS**

- The *uudecode* utility shall conform to the Base Definitions volume of IEEE Std. 1003.1-200x, | Section 12.2, Utility Syntax Guidelines. |
- The following option shall be supported by the implementation:
- −**o** *outfile* A path name of a file that shall be used instead of any path name contained in the input data. Specifying an *outfile* option-argument of **/dev/stdout** shall indicate standard output.

#### **OPERANDS**

- The following operand shall be supported:
- *file* The path name of a file containing the output of *uuencode*.

#### **STDIN**

See the INPUT FILES section.

#### **INPUT FILES**

The input files shall be files containing the output of *uuencode*.

#### **ENVIRONMENT VARIABLES**

The following environment variables shall affect the execution of *uudecode*:

- *LANG* Provide a default value for the internationalization variables that are unset or null. **If** *LANG* is unset or null, the corresponding value from the implementation- defined default locale shall be used. If any of the internationalization variables | contains an invalid setting, the utility shall behave as if none of the variables had been defined.
- *LC\_ALL* If set to a non-empty string value, override the values of all the other internationalization variables.
- *LC\_CTYPE* Determine the locale for the interpretation of sequences of bytes of text data as characters (for example, single-byte as opposed to multi-byte characters in

arguments and input files).

- *LC\_MESSAGES*
- Determine the locale that should be used to affect the format and contents of diagnostic messages written to standard error.

### XSI *NLSPATH* Determine the location of message catalogs for the processing of *LC\_MESSAGES*.

### **ASYNCHRONOUS EVENTS**

Default.

#### **STDOUT**

 If the file data header encoded by *uuencode* is − or **/dev/stdout**, or the −**o /dev/stdout** option overrides the file data, the standard output shall be in the same format as the file originally encoded by *uuencode*. Otherwise, the standard output shall not be used.

#### **STDERR**

Used only for diagnostic messages.

#### **OUTPUT FILES**

The output file shall be in the same format as the file originally encoded by *uuencode*.

#### **EXTENDED DESCRIPTION**

None.

#### **EXIT STATUS**

- The following exit values shall be returned:
- 0 Successful completion.
- $>0$  An error occurred.

#### **CONSEQUENCES OF ERRORS**

Default.

#### **APPLICATION USAGE**

- The user who is invoking *uudecode* must have write permission on any file being created.
- The output of *uuencode* is essentially an encoded bit stream that is not cognizant of byte boundaries. It is possible that a 9-bit byte target machine can process input from an 8-bit source, if it is aware of the requirement, but the reverse is unlikely to be satisfying. Of course, the only data that is meaningful for such a transfer between architectures is generally character data. |

#### **EXAMPLES**

None.

#### **RATIONALE**

- Input files are not necessarily text files, as stated by an early proposal. Although the *uuencode* output is a text file, that output could have been wrapped within another file or mail message that is not a text file.
- The −**o** option is not historical practice, but was added at the request of WG15 so that the user could override the target path name without having to edit the input data itself.
- In early drafts, the [−**o** *outfile*] option-argument allowed the use of − to mean standard output. The symbol − has only been used previously in IEEE Std. 1003.1-200x as a standard input indicator. The developers of the standard did not wish to overload the meaning of − in this manner. The **/dev/stdout** concept exists on most modern systems. The **/dev/stdout** syntax does not refer to a new special file. It is just a magic cookie to specify standard output.

# **uudecode** *Utilities*

# **FUTURE DIRECTIONS**

None.

#### **SEE ALSO** *uuencode*

# **CHANGE HISTORY**

First released in Issue 4.

#### **Issue 6**

## This utility is now marked as part of the User Portability Utilities option.

The −**o** *outfile* option is added, as specified in the IEEE P1003.2b draft standard.

The normative text is reworded to avoid use of the term ''must'' for application requirements.

#### **NAME**

uuencode — encode a binary file

#### **SYNOPSIS**

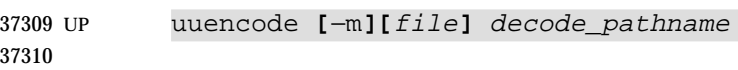

#### **DESCRIPTION**

 The *uuencode* utility shall write an encoded version of the named input file, or standard input if no *file* is specified, to standard output. The output shall be encoded using one of the algorithms described in the STDOUT section and shall include the file access permission bits (in *chmod* octal or symbolic notation) of the input file and the *decode\_pathname*, for re-creation of the file on another system that conforms to this volume of IEEE Std. 1003.1-200x.

#### **OPTIONS**

 The *uuencode* utility shall conform to the Base Definitions volume of IEEE Std. 1003.1-200x, | Section 12.2, Utility Syntax Guidelines. |

- The following option shall be supported by the implementation:
- −**m** Encode the output using the MIME Base64 algorithm described below. If −**m** is not specified, the historical algorithm described in STDOUT shall be used.

#### **OPERANDS**

The following operands shall be supported:

#### *decode\_pathname*

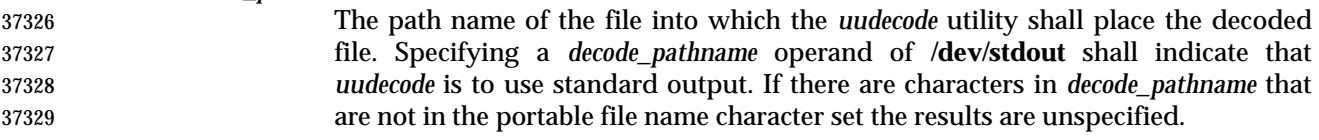

*file* A path name of the file to be encoded.

#### **STDIN**

See the INPUT FILES section.

#### **INPUT FILES**

Input files can be files of any type.

#### **ENVIRONMENT VARIABLES**

The following environment variables shall affect the execution of *uuencode*:

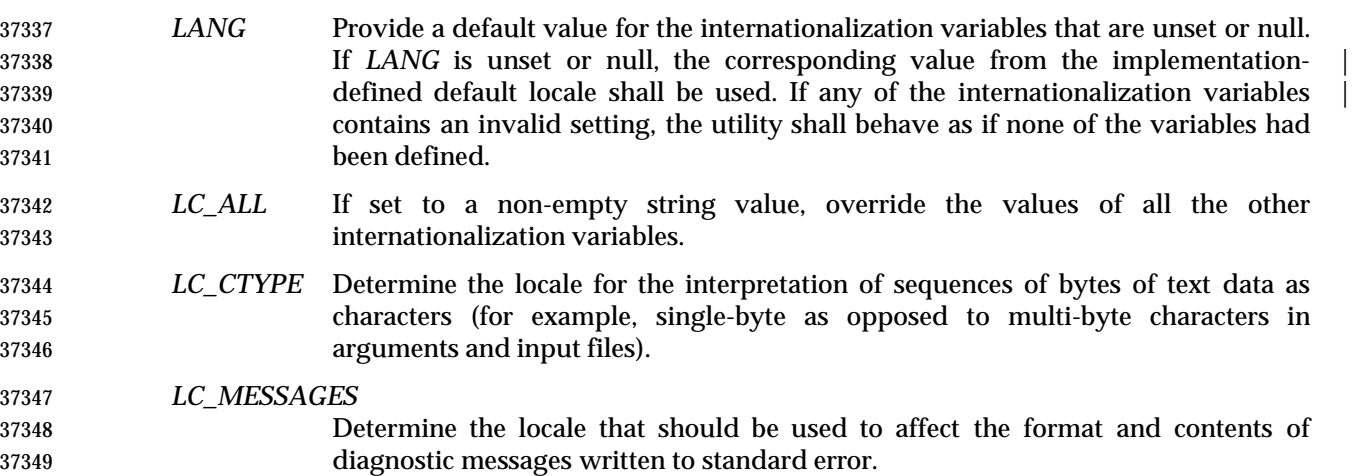

# **uuencode** *Utilities*

#### XSI *NLSPATH* Determine the location of message catalogs for the processing of *LC\_MESSAGES*.

#### **ASYNCHRONOUS EVENTS**

Default.

#### **STDOUT**

#### **uuencode Base64 Algorithm**

 The standard output shall be a text file (encoded in the character set of the current locale) that begins with the line:

"begin-base64∆%s∆%s\n", <mode>, decode\_pathname

and ends with the line:

37359  $" == == \n\quad n"$ 

In both cases, the lines shall have no preceding or trailing <blank>s.

 The encoding process represents 24-bit groups of input bits as output strings of four encoded characters. Preceding from left to right, a 24-bit input group shall be formed by concatenating three 8-bit input groups. These 24-bit then shall be treated as four concatenated 6-bit groups, each of which shall be translated into a single digit in the base64 alphabet. When encoding a bit stream via the base64 encoding, the bit stream shall be presumed to be ordered with the most- significant bit first. That is, the first bit in the stream shall be the high-order bit in the first byte, and the eighth bit shall be the low-order bit in the first byte, and so on. Each 6-bit group is used as an index into an array of 64 printable characters, as shown in Table 4-21.

**Table 4-21** uuencode Base64 Values

| 37370 | <b>Value</b>     | <b>Encoding</b> | <b>Value</b> | <b>Encoding</b> | <b>Value</b> | <b>Encoding</b> | <b>Value</b> | <b>Encoding</b> |
|-------|------------------|-----------------|--------------|-----------------|--------------|-----------------|--------------|-----------------|
| 37371 | $\mathbf{0}$     | Α               | 17           | R               | 34           |                 | 51           | $\rm{z}$        |
| 37372 |                  | B               | 18           | S               | 35           |                 | 52           | 0               |
| 37373 | $\boldsymbol{2}$ | $\mathcal{C}$   | 19           | T               | 36           | k               | 53           |                 |
| 37374 | 3                | D               | 20           | U               | 37           |                 | 54           | 2               |
| 37375 | 4                | Ε               | 21           | $\mathbf{V}$    | 38           | m               | 55           | 3               |
| 37376 | 5                | F               | 22           | W               | 39           | n               | 56           | 4               |
| 37377 | 6                | G               | 23           | Χ               | 40           | $\circ$         | 57           | 5               |
| 37378 | 7                | Η               | 24           | Υ               | 41           | p               | 58           | 6               |
| 37379 | 8                | Ι               | 25           | Ζ               | 42           | đ               | 59           | 7               |
| 37380 | 9                | J               | 26           | a               | 43           | r               | 60           | 8               |
| 37381 | 10               | Κ               | 27           | b               | 44           | S               | 61           | 9               |
| 37382 | 11               | L               | 28           | C               | 45           | t               | 62           | $^{+}$          |
| 37383 | 12               | M               | 29           | d               | 46           | u               | 63           |                 |
| 37384 | 13               | N               | 30           | e               | 47           | $\mathbf v$     |              |                 |
| 37385 | 14               | $\circ$         | 31           | £               | 48           | W               | (pad)        | $=$             |
| 37386 | 15               | $\, {\bf P}$    | 32           | g               | 49           | х               |              |                 |
| 37387 | 16               | Q               | 33           | h               | 50           | У               |              |                 |

The character referenced by the index shall be placed in the output string.

 The output stream (encoded bytes) shall be represented in lines of no more than 76 characters each. All line breaks or other characters not found in the table shall be ignored by decoding software (see *uudecode*).

 Special processing shall be performed if fewer than 24 bits are available at the end of a message or encapsulated part of a message. A full encoding quantum shall always be completed at the  end of a message. When fewer than 24 input bits are available in an input group, zero bits shall be added (on the right) to form an integral number of 6-bit groups. Output character positions that are not required to represent actual input data shall be set to the character '='. Since all base64 input is an integral number of octets, only the following cases can arise: 1. The final quantum of encoding input is an integral multiple of 24 bits; here, the final unit of encoded output shall be an integral multiple of 4 characters with no '=' padding. 2. The final quantum of encoding input is exactly 8 bits; here, the final unit of encoded output shall be two characters followed by two '=' padding characters. 3. The final quantum of encoding input is exactly 16 bits; here, the final unit of encoded output shall be three characters followed by one '=' padding character. 4. The terminating "====" evaluates to nothing and denotes the end of the encoded data. **uuencode Historical Algorithm** The standard output shall be a text file (encoded in the character set of the current locale) that begins with the line: "begin∆%s∆%s\n" <mode>, <decode\_pathname> and ends with the line: end\n In both cases, the lines shall have no preceding or trailing <blank> characters. The algorithm that shall be used for lines in between **begin** and **end** takes three octets as input and writes four characters of output by splitting the input at six-bit intervals into four octets, containing data in the lower six bits only. These octets shall be converted to characters by adding a value of 0x20 to each octet, so that each octet is in the range 0x20-0x5f, and then it shall be assumed to represent a printable character in the ISO/IEC 646: 1991 standard encoded character set. It then shall be translated into the corresponding character codes for the codeset in use in the 37418 current locale. (For example, the octet 0x41, representing 'A', would be translated to 'A' in the current codeset, such as 0xc1 if it were EBCDIC.) Where the bits of two octets are combined, the least significant bits of the first octet shall be shifted left and combined with the most significant bits of the second octet shifted right. Thus the three octets *A*, *B*, *C* shall be converted into the four octets: 37423 0x20 + (( A >> 2 ) & 0x3F) 0x20 + (((A << 4) | ((B >> 4) & 0xF)) & 0x3F) 0x20 + (((B << 2) | ((C >> 6) & 0x3)) & 0x3F) 0x20 + (( C ) & 0x3F) These octets then shall be translated into the local character set. Each encoded line contains a length character, equal to the number of characters to be decoded plus 0x20 translated to the local character set as described above, followed by the encoded

characters. The maximum number of octets to be encoded on each line shall be 45.

#### **STDERR**

Used only for diagnostic messages.

#### **OUTPUT FILES**

None.

# **uuencode** *Utilities*

# **EXTENDED DESCRIPTION**

None.

## **EXIT STATUS**

The following exit values shall be returned:

- 0 Successful completion.
- $>0$  An error occurred.

# **CONSEQUENCES OF ERRORS**

Default.

## **APPLICATION USAGE**

 The file is expanded by 35 percent (each three octets become four, plus control information) causing it to take longer to transmit.

 Since this utility is intended to create files to be used for data interchange between systems with possibly different codesets, and to represent binary data as a text file, the ISO/IEC 646: 1991 standard was chosen for a midpoint in the algorithm as a known reference point. The output from *uuencode* is a text file on the local system. If the output were in the ISO/IEC 646: 1991 standard codeset, it might not be a text file (at least because the <newline> characters might not match), and the goal of creating a text file would be defeated. If this text file was then carried to another machine with the same codeset, it would be perfectly compatible with that system's *uudecode*. If it was transmitted over a mail system or sent to a machine with a different codeset, it is assumed that, as for every other text file, some translation mechanism would convert it (by the time it reached a user on the other system) into an appropriate codeset. This translation only makes sense from the local codeset, not if the file has been put into a ISO/IEC 646: 1991 standard representation first. Similarly, files processed by *uuencode* can be placed in *pax* archives, intermixed with other text files in the same codeset.

 The algorithm is described in terms of 8-bit quantities, or octets. Since no byte alignment is implied, it encodes data from machines with any number of bits per byte. However, unless that encoded data is then decoded on a machine with the same number of bits per byte, the output might not be useful. |

#### **EXAMPLES**

None.

#### **RATIONALE**

 A new algorithm was added at the request of the international community to parallel work in RFC 2045 (MIME). As with the historical *uuencode* format, the Base64 Content-Transfer-Encoding is designed to represent arbitrary sequences of octets in a form that is not humanly readable. A 65-character subset of the ISO/IEC 646: 1991 standard is used, enabling 6 bits to be represented per printable character. (The extra 65th character, '=', is used to signify a special processing function.)

 This subset has the important property that it is represented identically in all versions of the ISO/IEC 646: 1991 standard, including US ASCII, and all characters in the subset are also represented identically in all versions of EBCDIC. The historical *uuencode* algorithm does not share this property, which is the reason that a second algorithm was added to the ISO POSIX-2 standard.

 The string "====" was used for the termination instead of the end used in the original format because the latter is a string that could be valid encoded input.

 In an early draft, the −**m** option was named −**b** (for Base64), but it was renamed to reflect its relationship to the RFC 2045. A −**u** was also present to invoke the default algorithm, but since

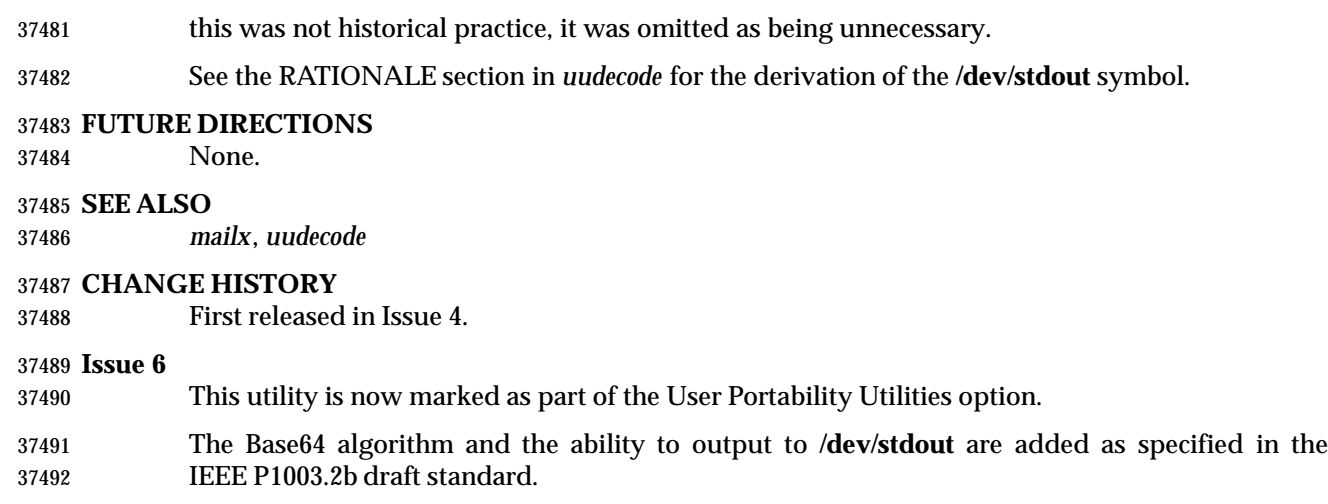

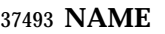

uustat — uucp status inquiry and job control

**SYNOPSIS**

UN XSI uustat **[** −q| −k jobid| −r jobid**]**

XSI uustat **[**−s system**][**−u user**]**

#### **DESCRIPTION**

 The *uustat* utility shall display the status of, or cancel, previously specified *uucp* requests, or provide general status on *uucp* connections to other systems.

 When no options are given, *uustat* shall write to standard output the status of all *uucp* requests issued by the current user.

 Typical implementations of this utility require a communications line configured to use the Base | Definitions volume of IEEE Std. 1003.1-200x, Chapter 11, General Terminal Interface, but other | communications means may be used. On systems where there are no available communications | means (either temporarily or permanently), this utility shall write an error message describing the problem and exits with a non-zero exit status.

#### **OPTIONS**

- The *uustat* utility shall conform to the Base Definitions volume of IEEE Std. 1003.1-200x, Section | 12.2, Utility Syntax Guidelines. |
- The following options shall be supported:
- UN −**q** Write the jobs queued for each machine.
- −**k** *jobid* Kill the *uucp* request whose job identification is *jobid*. The application shall ensure that the killed *uucp* request belongs to the person invoking *uustat* unless that user has appropriate privileges.
- −**r** *jobid* Rejuvenate *jobid*. The files associated with *jobid* are touched so that their modification time is set to the current time. This prevents the cleanup program from deleting the job until the jobs modification time reaches the limit imposed by the program.
- −**s** *system* Write the status of all *uucp* requests for remote system *system*.
- −**u** *user* Write the status of all *uucp* requests issued by *user*.
- **OPERANDS**
- None.
- **STDIN**

Not used.

#### **INPUT FILES**

None.

#### **ENVIRONMENT VARIABLES**

The following environment variables shall affect the execution of *uustat*:

 *LANG* Provide a default value for the internationalization variables that are unset or null. **If** *LANG* is unset or null, the corresponding value from the implementation- defined default locale shall be used. If any of the internationalization variables | contains an invalid setting, the utility shall behave as if none of the variables had been defined.

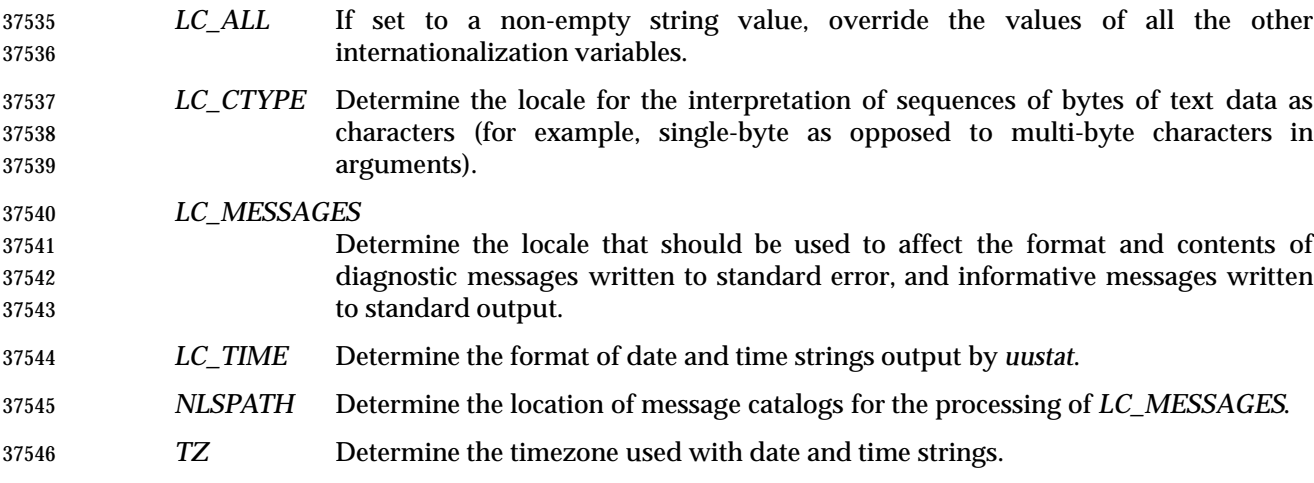

### **ASYNCHRONOUS EVENTS**

Default.

#### **STDOUT**

 The standard output shall consist of information about each job selected, in an unspecified format. The information shall include at least the job ID, the user ID or name, and the remote system name.

#### **STDERR**

Used only for diagnostic messages.

#### **OUTPUT FILES**

None.

#### **EXTENDED DESCRIPTION**

None.

#### **EXIT STATUS**

- The following exit values shall be returned:
- 0 Successful completion.
- >0 An error occurred.

#### **CONSEQUENCES OF ERRORS**

Default.

#### **APPLICATION USAGE**

None.

# **EXAMPLES**

None.

#### **RATIONALE**

None.

### **FUTURE DIRECTIONS**

None.

#### **SEE ALSO**

*uucp*

# **uustat** *Utilities*

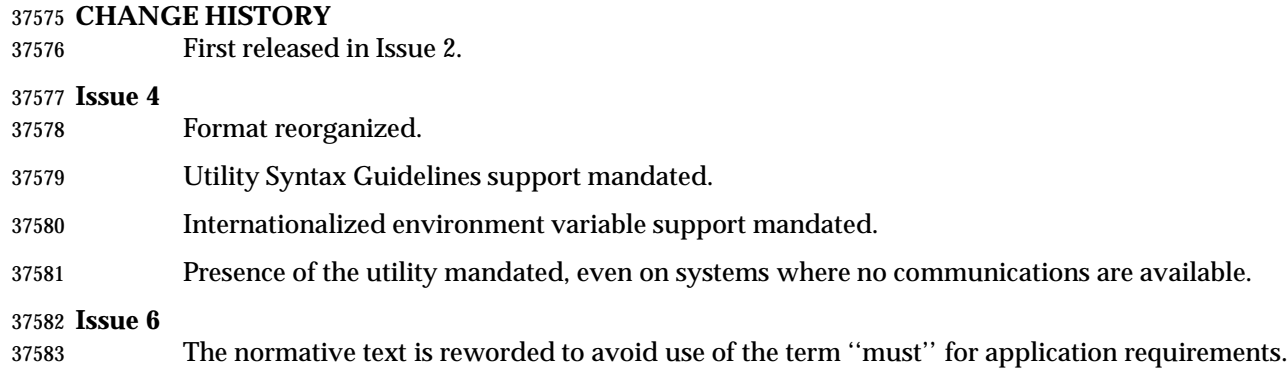

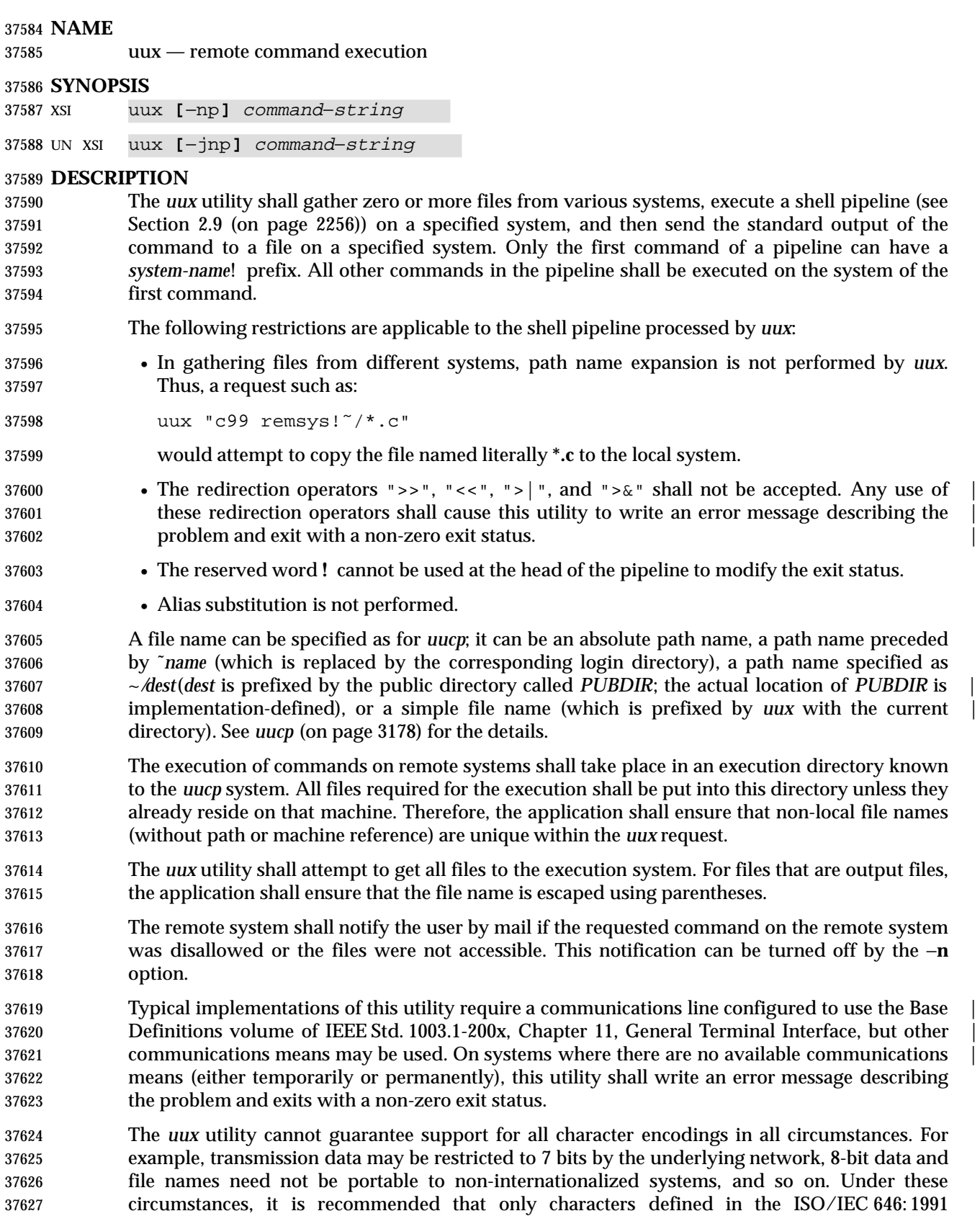

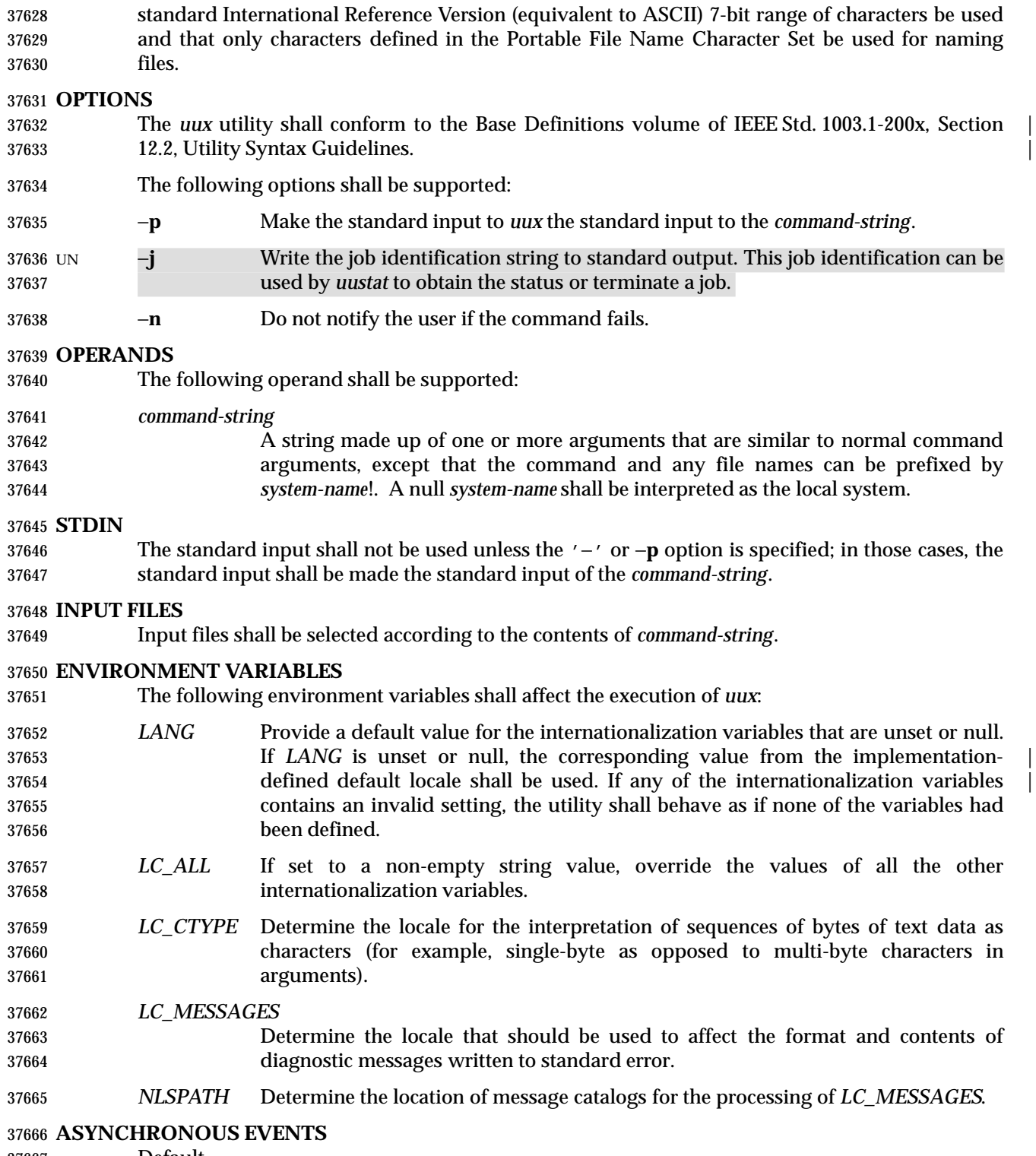

Default.

#### **STDOUT**

 The standard output shall be not used unless the −**j** option is specified; in that case, the job identification string shall be written to standard output in the following format:

" $\text{ss}\n\cdot\text{c}$ , < jobid>

#### **STDERR**

Used only for diagnostic messages.

#### **OUTPUT FILES**

Output files shall be created or written, or both, according to the contents of *command-string*.

 If the −**n** is not used, mail files shall be modified following any command or file-access failures on the remote system.

#### **EXTENDED DESCRIPTION**

None.

#### **EXIT STATUS**

- The following exit values shall be returned:
- 0 Successful completion.
- >0 An error occurred.

#### **CONSEQUENCES OF ERRORS**

Default.

#### **APPLICATION USAGE**

- Note that, for security reasons, many installations limit the list of commands executable on behalf of an incoming request from *uux*. Many sites permit little more than the receipt of mail via *uux*.
- Any characters special to the command interpreter should be quoted either by quoting the entire *command-string* or quoting the special characters as individual arguments.

 As noted in *uucp*, shell pattern matching notation characters appearing in path names are expanded on the appropriate local system. This is done under the control of local settings of *LC\_COLLATE* and *LC\_CTYPE*. Thus, care should be taken when using bracketed file name patterns, as collation and typing rules may vary from one system to another. Also be aware that certain types of expression (that is, equivalence classes, character classes, and collating symbols) need not be supported on non-internationalized systems.

#### **EXAMPLES**

 1. The following command gets **file1** from system **a** and **file2** file from system **b**, executes *diff* on the local system, and puts the results in **file.diff** in the local *PUBDIR* directory. (*PUBDIR* is the *uucp* public directory on the local system.)

#### uux "!diff a!/usr/file1 b!/a4/file2 >!˜/file.diff"

- 2. The following command fails because *uux* places all files copied to a system in the same working directory. Although the files **xyz** are from two different systems, their file names are the same and conflict.
- uux "!diff a!/usr1/xyz b!/usr2/xyz >!˜/xyz.diff"
- 3. The following command succeeds (assuming *diff* is permitted on system **a**) because the file local to system **a** is not copied to the working directory, and hence does not conflict the file from system **c**.

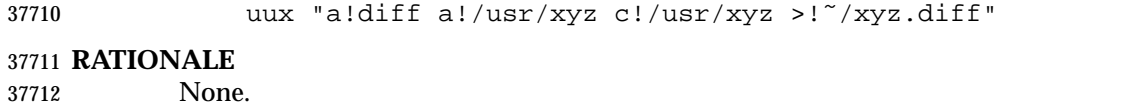

#### **FUTURE DIRECTIONS**

 A version of *uux* that fully supports the Base Definitions volume of IEEE Std. 1003.1-200x, | Section 12.2, Utility Syntax Guidelines may be introduced in a future issue. |

#### **SEE ALSO**

*uucp*, *uuencode*, *uustat*

#### **CHANGE HISTORY**

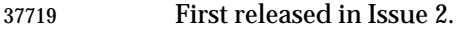

#### **Issue 4**

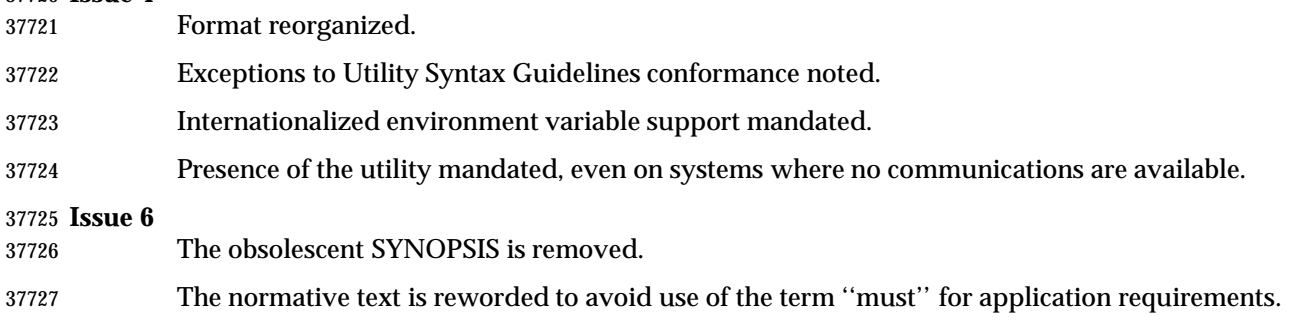

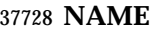

#### val — validate SCCS files (**DEVELOPMENT**)

#### **SYNOPSIS**

XSI val −

#### val **[**−s**][**−m name**][**−r SID**][**−y type**]** file...

#### **DESCRIPTION**

 The *val* utility shall determine whether the specified *file* is an SCCS file meeting the characteristics specified by the options.

#### **OPTIONS**

- The *val* utility shall conform to the Base Definitions volume of IEEE Std. 1003.1-200x, Section | 12.2, Utility Syntax Guidelines, except that the usage of the '−' operand is not strictly as | intended by the guidelines (that is, reading options and operands from standard input).
- The following options shall be supported:
- −**m** *name* Specify a *name*, which is compared with the SCCS %*M*% keyword in *file*; see *get* (on page 2685).
- −**r** *SID* Specify a *SID* (SCCS Identification String), an SCCS delta number. A check shall be | made to determine whether the *SID* is ambiguous (for example, −**r 1** is ambiguous | because it physically does not exist but implies 1.1, 1.2, and so on, which may exist) or invalid (for example, −**r 1.0** or −**r 1.1.0** are invalid because neither case can exist as a valid delta number). If the *SID* is valid and not ambiguous, a check shall | be made to determine whether it actually exists. |
- −**s** Silence the diagnostic message normally written to standard output for any error that is detected while processing each named file on a given command line.
- −**y** *type* Specify a *type*, which shall be compared with the SCCS %*Y*% keyword in *file*; see | *get* (on page 2685).

#### **OPERANDS**

The following operands shall be supported:

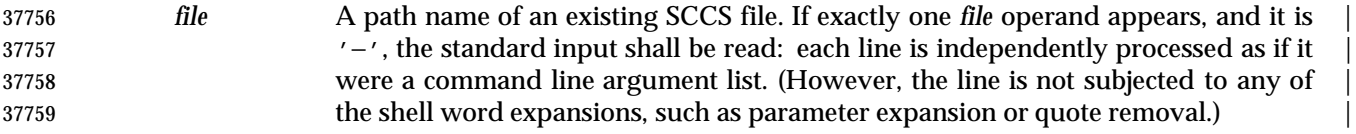

#### **STDIN**

The standard input shall be a text file used only when the *file* operand is specified as '−'. |

#### **INPUT FILES**

Any SCCS files processed are files of an unspecified format.

#### **ENVIRONMENT VARIABLES**

- The following environment variables shall affect the execution of *val*:
- *LANG* Provide a default value for the internationalization variables that are unset or null. **If LANG** is unset or null, the corresponding value from the implementation- defined default locale shall be used. If any of the internationalization variables | contains an invalid setting, the utility shall behave as if none of the variables had been defined.

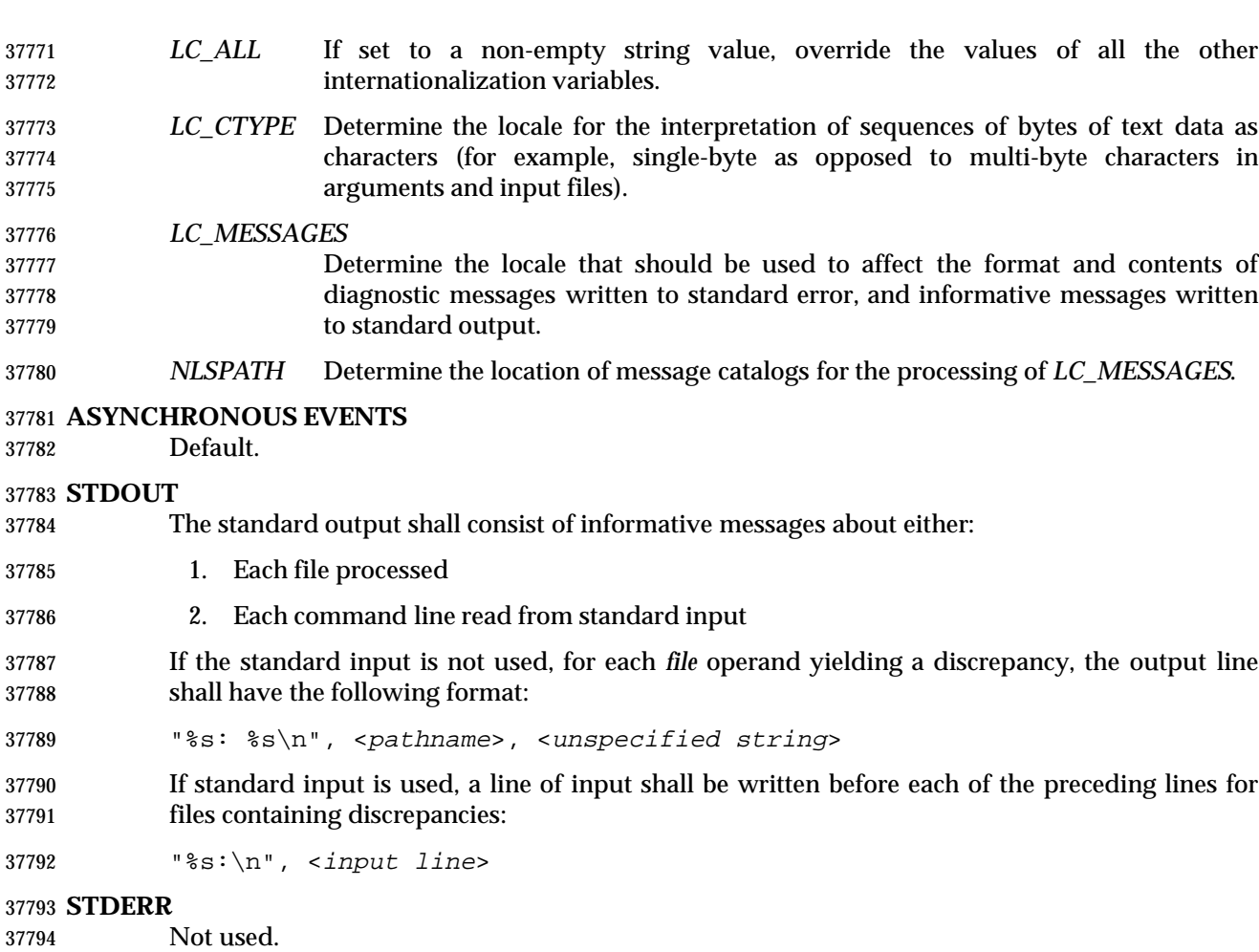

#### **OUTPUT FILES**

None.

#### **EXTENDED DESCRIPTION**

None.

#### **EXIT STATUS**

 The 8-bit code returned by *val* is a disjunction of the possible errors, that is, it can be interpreted as a bit string where set bits are interpreted as follows:

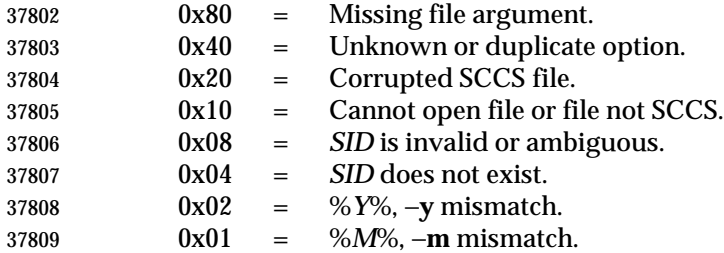

 Note that *val* can process two or more files on a given command line and can process multiple command lines (when reading the standard input). In these cases an aggregate code shall be returned: a logical OR of the codes generated for each command line and file processed.

#### **CONSEQUENCES OF ERRORS**

Default.

#### **APPLICATION USAGE**

 Since the *val* exit status sets the 0x80 bit, shell applications checking "\$?" cannot tell if it terminated due to a missing file argument or receipt of a signal.

#### **EXAMPLES**

 In a directory with three SCCS files, **s.x** (of **t** type ''text''), **s.y**, and **s.z** (a corrupted file), the following command could produce the output shown:

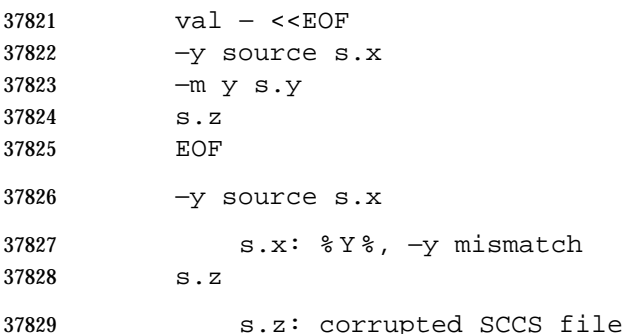

#### **RATIONALE**

- None.
- **FUTURE DIRECTIONS**
- None.

### **SEE ALSO**

*admin*, *delta*, *get*, *prs*

#### **CHANGE HISTORY**

First released in Issue 2.

#### **Issue 4**

- Format reorganized.
- Exceptions to Utility Syntax Guidelines conformance noted.
- Internationalized environment variable support mandated.

#### **Issue 6**

- The Open Group corrigenda item U025/4 has been applied, correcting a typographical error in 37844 the EXIT STATUS.
- The normative text is reworded to emphasise the term ''shall'' for implementation requirements. |

#### **NAME**

vi — screen-oriented (visual) display editor

#### **SYNOPSIS**

UP vi **[**−rR**][**−l**][**−c command**][**−t tagstring**][**−w size**][**file ...**]**

#### **DESCRIPTION**

- This utility shall be provided on systems that both support the User Portability Utilities option | and define the POSIX2\_CHAR\_TERM symbol. On other systems it is optional.
- The *vi* (visual) utility is a screen-oriented text editor. Only the open and visual modes of the editor are described in IEEE Std. 1003.1-200x; see the line editor *ex* for additional editing capabilities used in *vi*. The user can switch back and forth between *vi* and *ex* and execute *ex* commands from within *vi*.
- This reference page uses the term *edit buffer* to describe the current working text. No specific implementation is implied by this term. All editing changes are performed on the edit buffer, and no changes to it shall affect any file until an editor command writes the file.
- When using *vi*, the terminal screen acts as a window into the editing buffer. Changes made to the editing buffer shall be reflected in the screen display; the position of the cursor on the screen shall indicate the position within the editing buffer.
- Certain terminals do not have all the capabilities necessary to support the complete *vi* definition. When these commands cannot be supported on such terminals, this condition shall not produce an error message such as ''not an editor command'' or report a syntax error. The implementation may either accept the commands and produce results on the screen that are the result of an unsuccessful attempt to meet the requirements of this volume of IEEE Std. 1003.1-200x or report an error describing the terminal-related deficiency.

#### **OPTIONS**

- The *vi* utility shall conform to the Base Definitions volume of IEEE Std. 1003.1-200x, Section 12.2, | Utility Syntax Guidelines. |
- The following options shall be supported:
- −**c** *command* See the *ex* command description of the −**c** option. |
- −**l** (The letter ell.) Set lisp mode; see **Edit Options in ex** (on page 2602). |
- −**r** See the *ex* command description of the −**r** option.
- −**R** See the *ex* command description of the −**R** option.
- −**t** *tagstring* See the *ex* command description of the −**t** option.
- −**w** *size* See the *ex* command description of the −**w** option.

#### **OPERANDS**

 See the OPERANDS section of the *ex* command for a description of the operands supported by the *vi* command.

#### **STDIN**

- If standard input is not a terminal device, the results are undefined. The standard input consists of a series of commands and input text, as described in the EXTENDED DESCRIPTION section.
- If a read from the standard input returns an error, or if the editor detects an end-of-file condition from the standard input, it shall be equivalent to a SIGHUP asynchronous event.

### **INPUT FILES**

 See the INPUT FILES section of the *ex* command for a description of the input files supported by the *vi* command.

#### **ENVIRONMENT VARIABLES**

 See the ENVIRONMENT VARIABLES section of the *ex* command for the environment variables that affect the execution of the *vi* command.

### **ASYNCHRONOUS EVENTS**

 See the ASYNCHRONOUS EVENTS section of the *ex* for the asynchronous events that affect the execution of the *vi* command.

### **STDOUT**

If standard output is not a terminal device, undefined results occur.

 Standard output may be used for writing prompts to the user, for informational messages, and for writing lines from the file.

#### **STDERR**

- If standard output is not a terminal device, undefined results occur.
- Used only for diagnostic messages.

#### **OUTPUT FILES**

 See the OUTPUT FILES section of the *ex* command for a description of the output files supported by the *vi* command.

#### **EXTENDED DESCRIPTION**

 If the terminal does not have the capabilities necessary to support an unspecified portion of the *vi* definition, implementations shall start initially in *ex* mode or open mode. Otherwise, after initialization, *vi* shall be in command mode; text input mode can be entered by one of several commands used to insert or change text. In text input mode, <ESC> can be used to return to command mode; other uses of <ESC> are described later in this section; see **Terminate Command or Input Mode** (on page 3209).

#### **Initialization in ex and vi**

 See **Initialization in ex and vi** (on page 2569) for a description of *ex* and *vi* initialization for the *vi* utility.

#### **Command Descriptions in vi**

- The following symbols are used in this reference page to represent arguments to commands.
- *buffer* See the description of *buffer* in the EXTENDED DESCRIPTION section of the *ex* utility; see **Command Descriptions in ex** (on page 2578).
- In open and visual mode, when a command synopsis shows both [*buffer*] and [*count*] preceding the command name, they can be specified in either order.
- *count* A positive integer used as an optional argument to most commands, either to give a repeat count or as a size. This argument is optional and shall default to 1 unless otherwise specified.
- The Synopsis lines for the *vi* commands <control>-G, <control>-L, <control>-R, <control>-], **%**, **&**, **ˆ**, **D**, **m**, **M**, **Q**, **u**, **U**, and **ZZ** do not have *count* as an optional argument. Regardless, it shall not be an error to specify a *count* to these commands, and any specified *count* shall be ignored.
- *motion* An optional trailing argument used by the **!**, **<**, **>**, **c**, **d**, and **y** commands, which is used to indicate the region of text that shall be affected by the command. The motion can be either one of the command characters repeated or one of several other *vi* commands (listed in the following table). Each of the applicable commands specifies the region of text matched by repeating the command; each command that can be used as a motion command specifies the region of text it affects.
- Commands that take *motion* arguments operate on either lines or characters, depending on the circumstances. When operating on lines, all lines that fall partially or wholly within the text region specified for the command shall be affected. When operating on characters, only the exact characters in the specified text region shall be affected. Each motion command specifies this individually.
- When commands that may be motion commands are not used as motion commands, they shall set the current position to the current line and column as specified.
- 37943 The following commands shall be valid cursor motion commands:

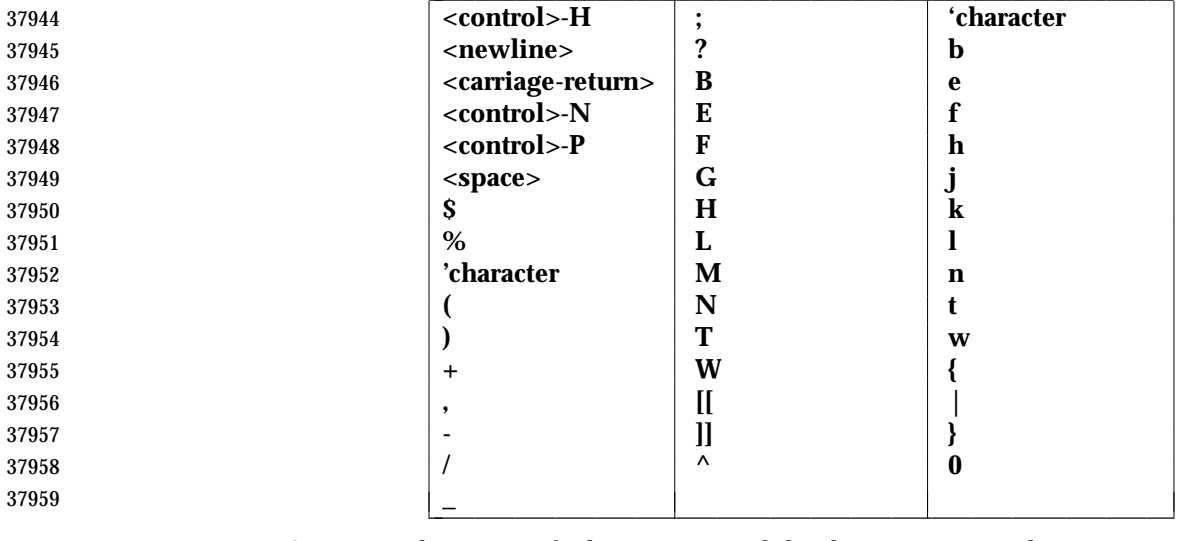

- Any *count* that is specified to a command that has an associated motion command shall be applied to the motion command. If a *count* is applied to both the command and its associated motion command, the effect shall be multiplicative.
- The following symbol is used in this section to specify locations in the edit buffer:
- *current character*
- The character that is currently displayed by the cursor.
- The following symbols are used in this section to specify command actions:
- *bigword* In the POSIX locale, *vi* shall recognize four kinds of *bigwords*:
- 1. A maximal sequence of non-<blank> characters preceded and followed by <blank> characters or the beginning or end of a line or the edit buffer
- 2. One or more sequential empty or <blank> character-filled lines
- 3. The first character in the edit buffer
- 4. The last character in the edit buffer
- *word* In the POSIX locale, *vi* shall recognize five kinds of words:

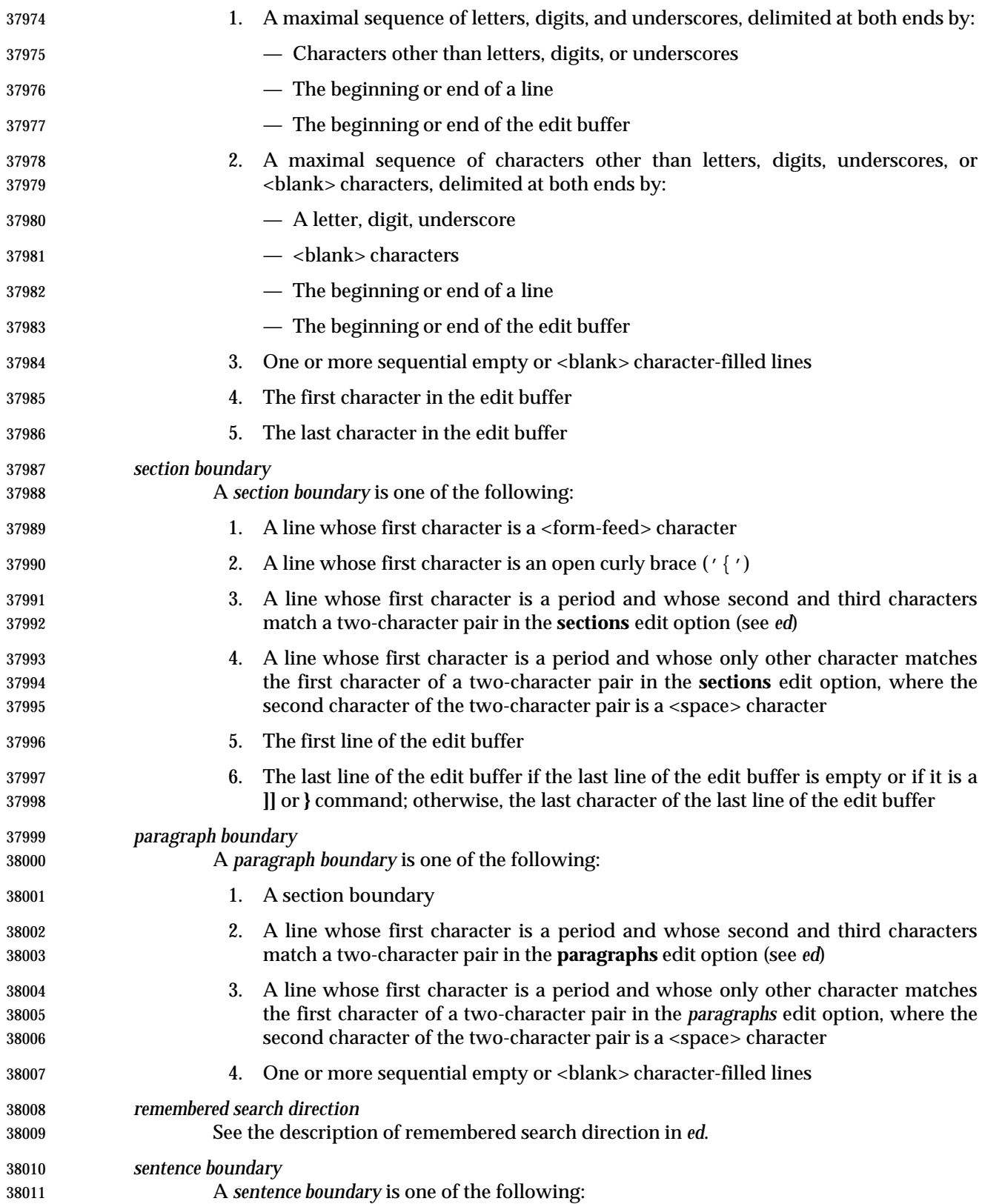

- 1. A paragraph boundary
- 2. The first non-<blank> character that occurs after a paragraph boundary
- 38014 3. The first non-chancer that occurs after a period ('.'), exclamation **mark** ('!'), or question mark ('?'), followed by two <space> characters or the 38016 end of a line; any number of closing parenthesis (')'), closing brackets (')'), 38017 double quote  $('''')$ , or single quote  $(')'$  characters can appear between the punctuation mark and the two <space> characters or end-of-line
- Any lines displayed on the screen that logically represent lines after the last line in the edit buffer shall consist of a single tilde ('˜') character.
- The last line of the screen shall be used to report errors or display informational messages. It shall also be used to display the input for ''line-oriented commands'' (**/**, **?**, **:**, and **!**). When a line- oriented command is executed, the editor shall enter text input mode on the last line on the screen, using the respective command characters as prompt characters. (In the case of the **!** command, the associated motion shall be entered by the user before the editor enters text input mode.) The line entered by the user shall be terminated by a character, a non-<control>-V- escaped <carriage-return> character, or unescaped <ESC>. It is unspecified if more characters than require a display width minus one column number of screen columns can be entered.
- If any command is executed that overwrites a portion of the screen other than the last line of the screen (for example, the *ex* **suspend**, or **!** commands), other than the *ex* **shell** command, the user shall be prompted for a character before the screen is refreshed and the edit session continued.
- <tab> characters shall take up the number of columns on the screen set by the **tabstop** edit option (see *ed*), unless there are less than that number of columns before the display margin that will cause the displayed line to be folded; in this case, they shall only take up the number of columns up to that boundary.
- The cursor shall be placed on the current line and relative to the current column as specified by each command described in the following sections.
- In open mode, if the current line is not already displayed, then it shall be displayed.
- In the remainder of the description of the *vi* utility, the term ''physical line'' refers to a line in the | edit buffer and the term ''logical line'' refers to the line or lines on the display screen used to | display a physical line. |
- In visual mode, if the current line is not displayed, then the lines that are displayed shall be | expanded, scrolled, or redrawn to cause an unspecified portion of the current line to be displayed. If the screen is redrawn, no more than the number of logical lines specified by the value of the **window** edit option shall be displayed (unless the current line cannot be completely displayed in the number of logical lines specified by the **window** edit option) and the current line shall be positioned as close to the center of the displayed lines as possible (within the constraints imposed by the distance of the line from the beginning or end of the edit buffer). If the current line is before the first line in the display and the screen is scrolled, an unspecified portion of the current line shall be placed on the first line of the display. If the current line is after the last line in the display and the screen is scrolled, an unspecified portion of the current line shall be placed on the last line of the display.
- In visual mode, if a line from the edit buffer (other than the current line) does not entirely fit into the lines at the bottom of the display that are available for its presentation, the editor may choose not to display any portion of the line. The lines of the display that do not contain text 38056 from the edit buffer for this reason shall each consist of a single  $\sqrt{e}$  character.
In visual mode, the editor may choose for unspecified reasons to not update lines in the display to correspond to the underlying edit buffer text. The lines of the display that do not correctly correspond to text from the edit buffer for this reason shall consist of a single '@' character, and the <control>-R command shall cause the editor to update the screen to correctly represent the edit buffer.

 Open and visual mode commands that set the current column set it to a column position in the display, and not a character position in the line. In this case, however, the column position in the display shall be calculated for a infinite width display; for example, the column related to a character that is part of a line that has been folded onto additional screen lines will be offset from the screen column where the physical line begins, not from the beginning of a particular screen line.

- The physical cursor column in the display is based on the value of the current column, as follows, with each rule applied in turn:
- 1. If the current column is after the last screen column used by the displayed line, the physical cursor column shall be set to the last screen column occupied by the last character in the current line; otherwise, the physical cursor column shall be set to the current column.
- 2. If the character of which some portion is displayed in the screen column specified by the physical cursor column requires more than a single screen column:
- a. If in text input mode, the physical cursor column shall be adjusted to the first screen column in which any portion of that character is displayed.
- b. Otherwise, the physical cursor column shall be adjusted to the last screen column in which any portion of that character is displayed.
- The current column shall not be changed by these adjustments to the physical cursor column.
- If an error occurs during the parsing or execution of a *vi* command:
- The terminal shall be alerted. Execution of the *vi* command shall stop, and the cursor (for example, the current line and column) shall not be further modified.
- Unless otherwise specified by the following command sections, it is unspecified whether an informational message shall be displayed.
- Any partially entered *vi* command shall be discarded.
- If the *vi* command resulted from a **map** expansion, all characters from that **map** expansion shall be discarded, except as otherwise specified by the **map** command (see *ed*).
- If the *vi* command resulted from the execution of a buffer, no further commands caused by the execution of the buffer shall be executed.
- **Page Backwards**
- *Synopsis*: **[**count**]** <control>-B
- If in open mode, the <control>-B command shall behave identically to the **z** command. Otherwise, if the current line is the first line of the edit buffer, it shall be an error.
- If the **window** edit option is less than 3, display a screen where the last line of the display shall be some portion of:
- (current first line) −1

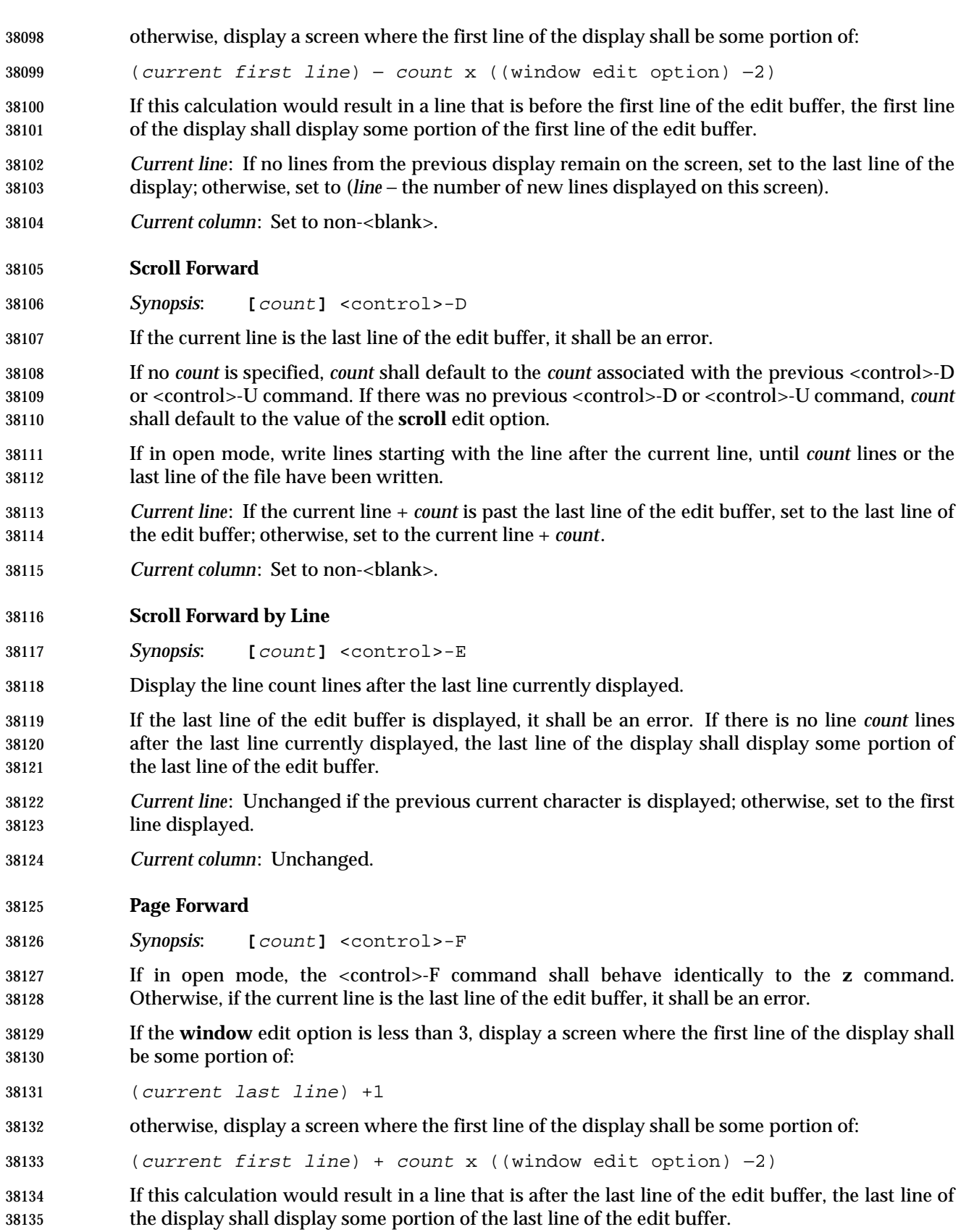

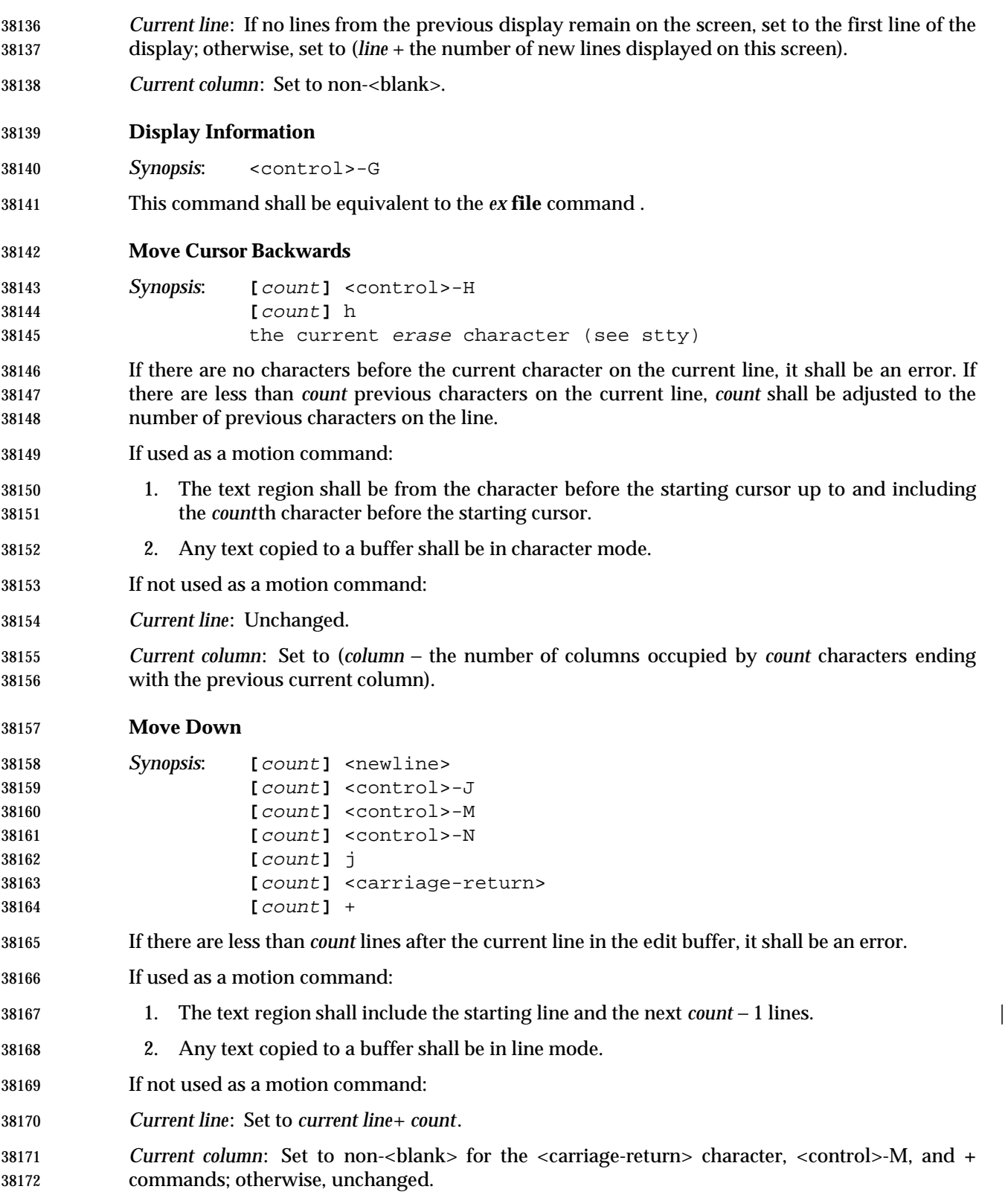

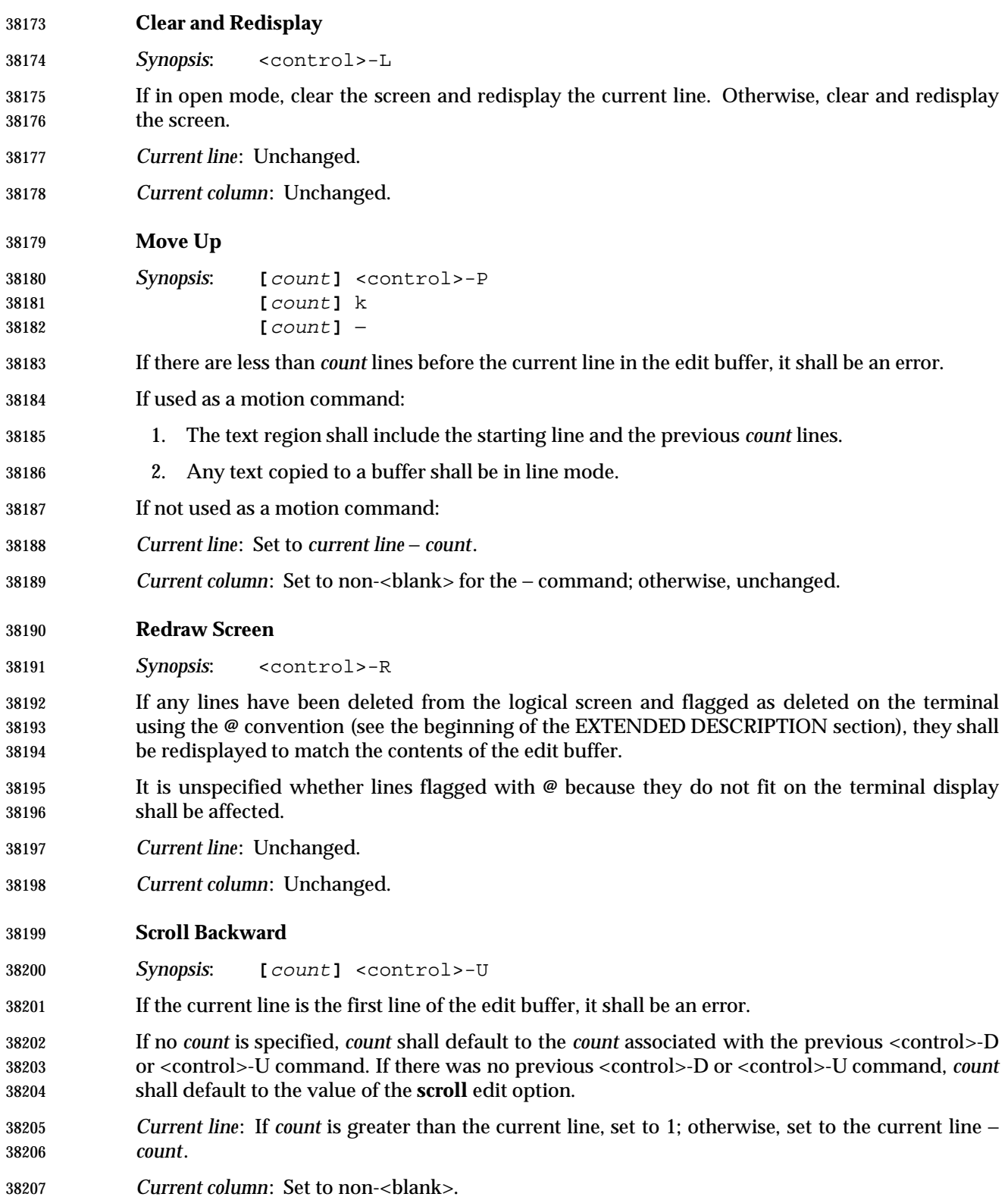

# *Utilities* **vi**

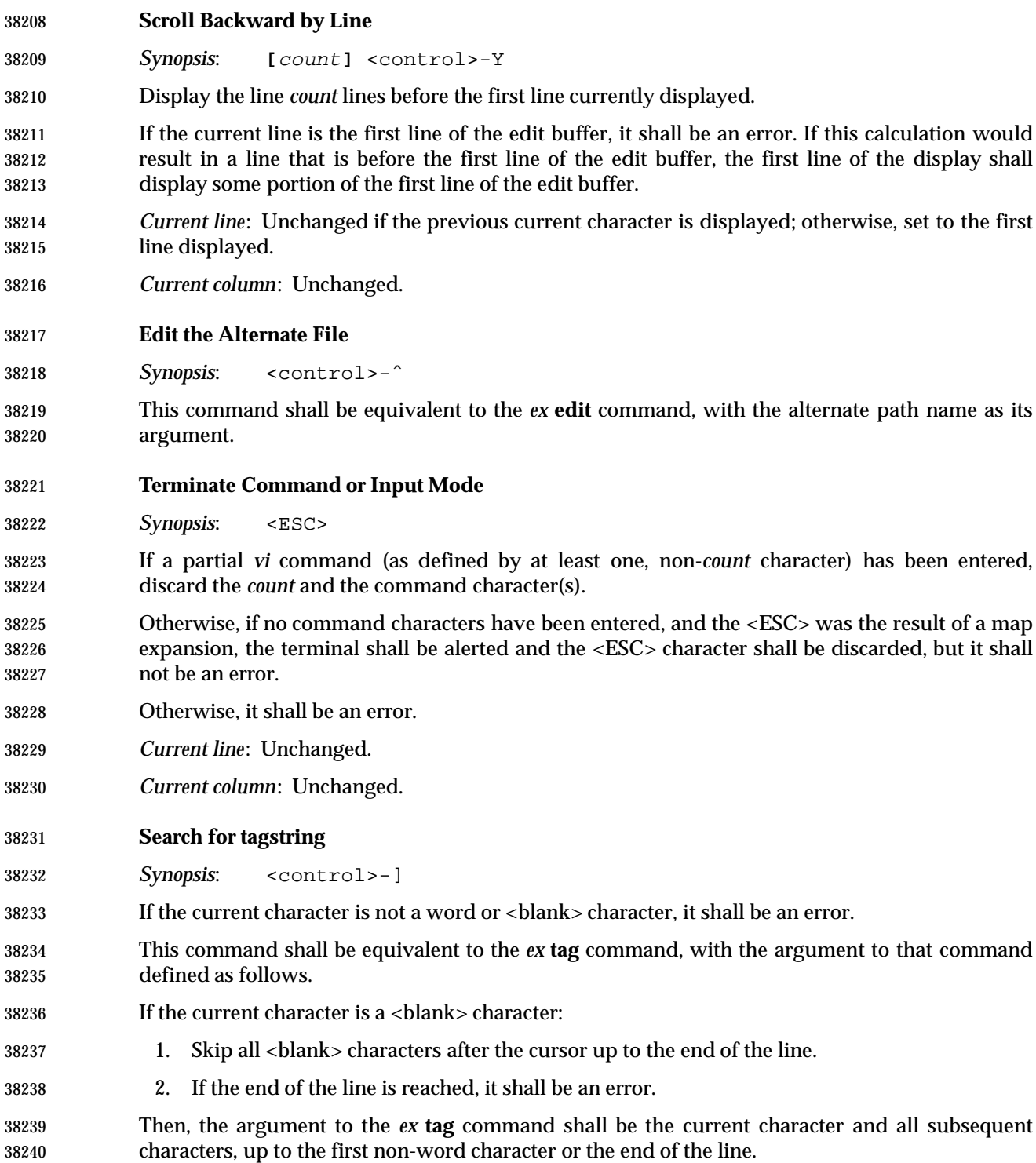

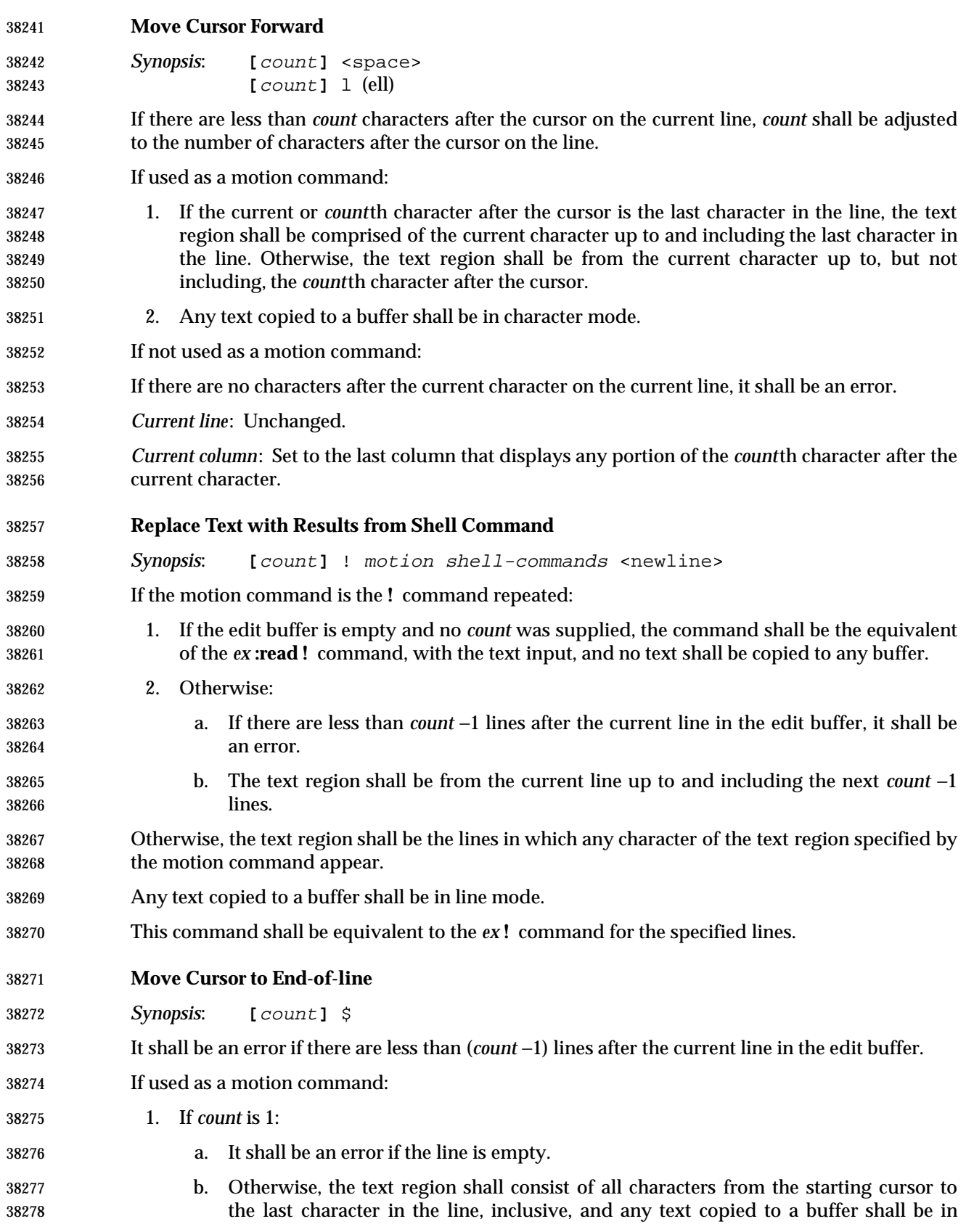

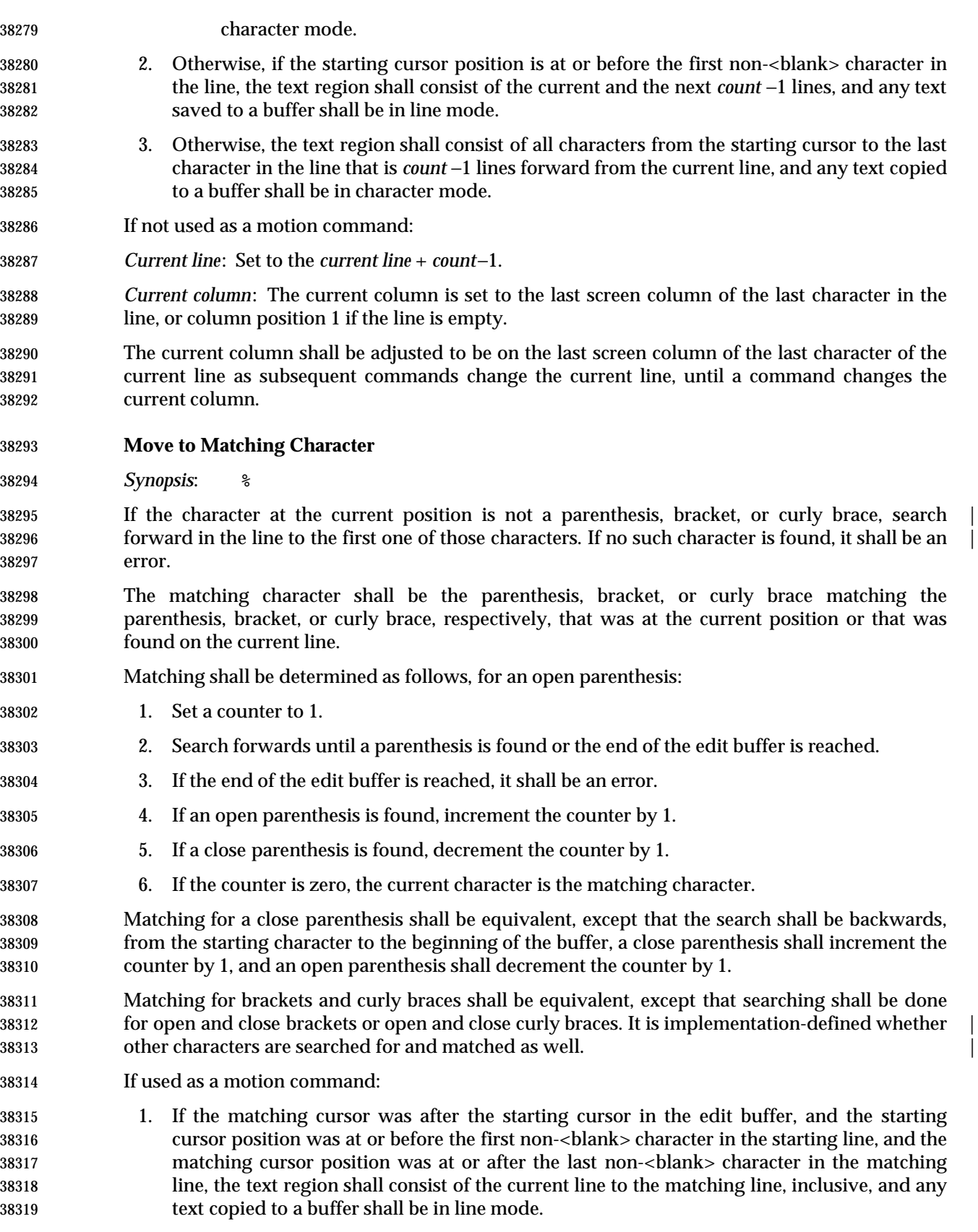

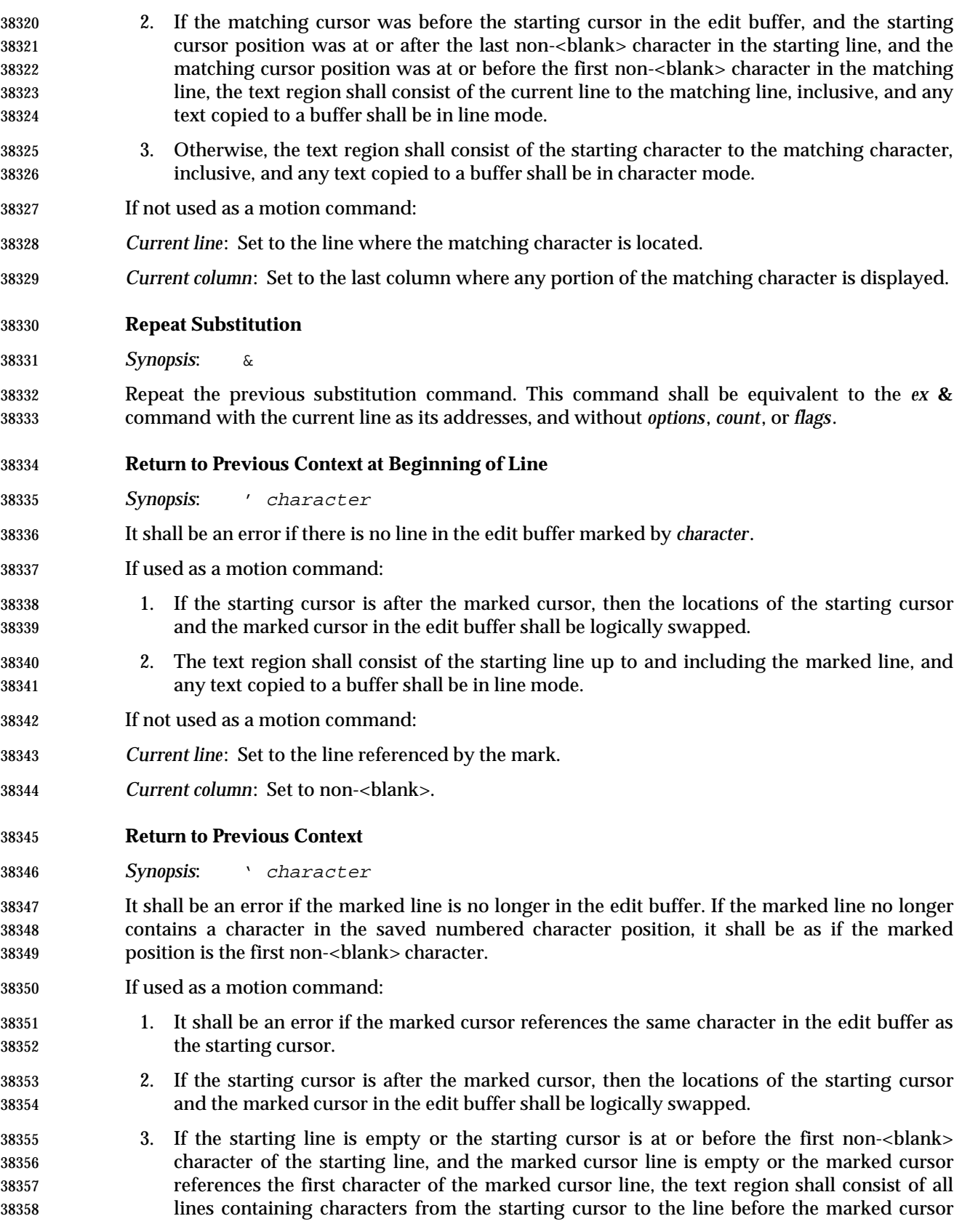

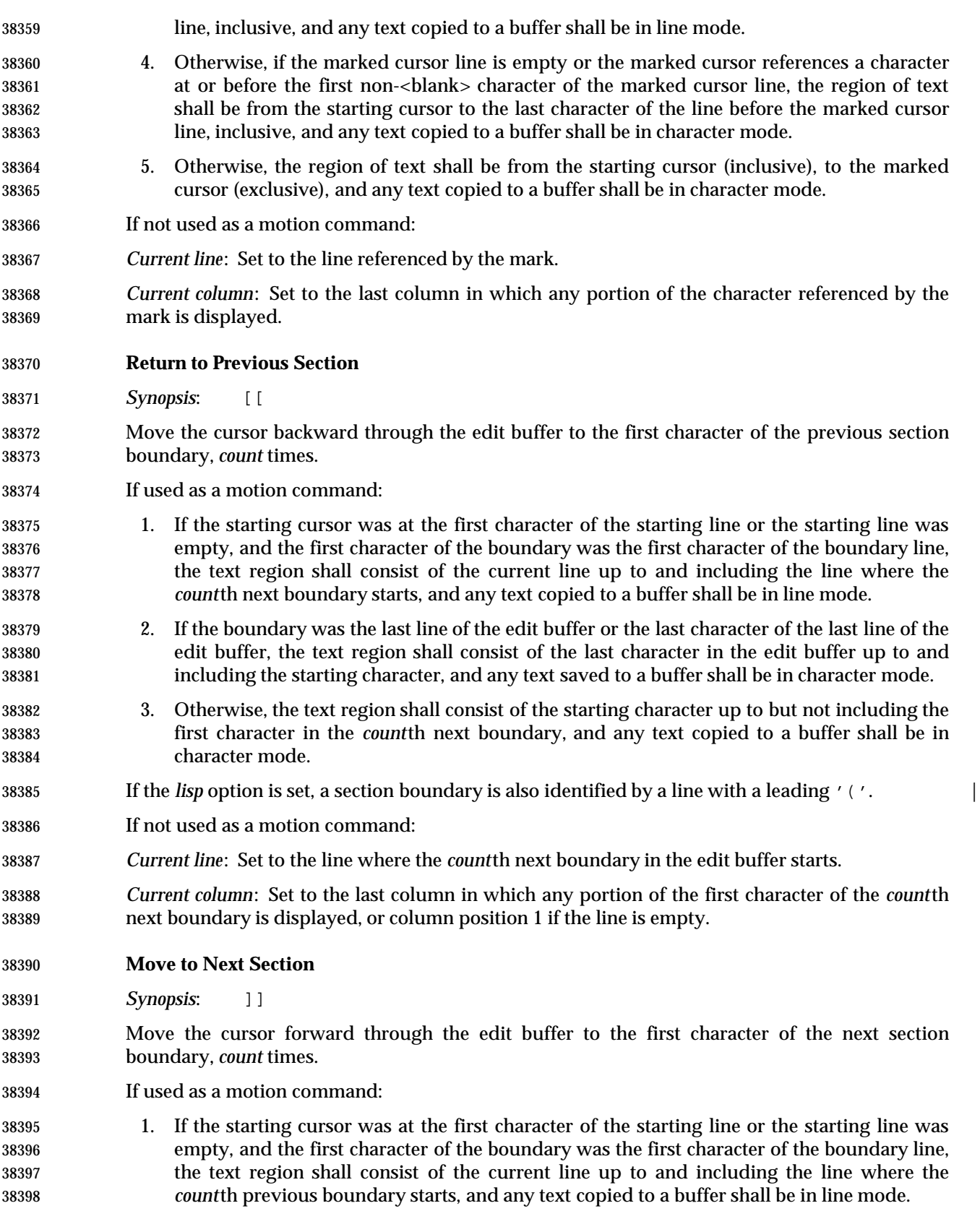

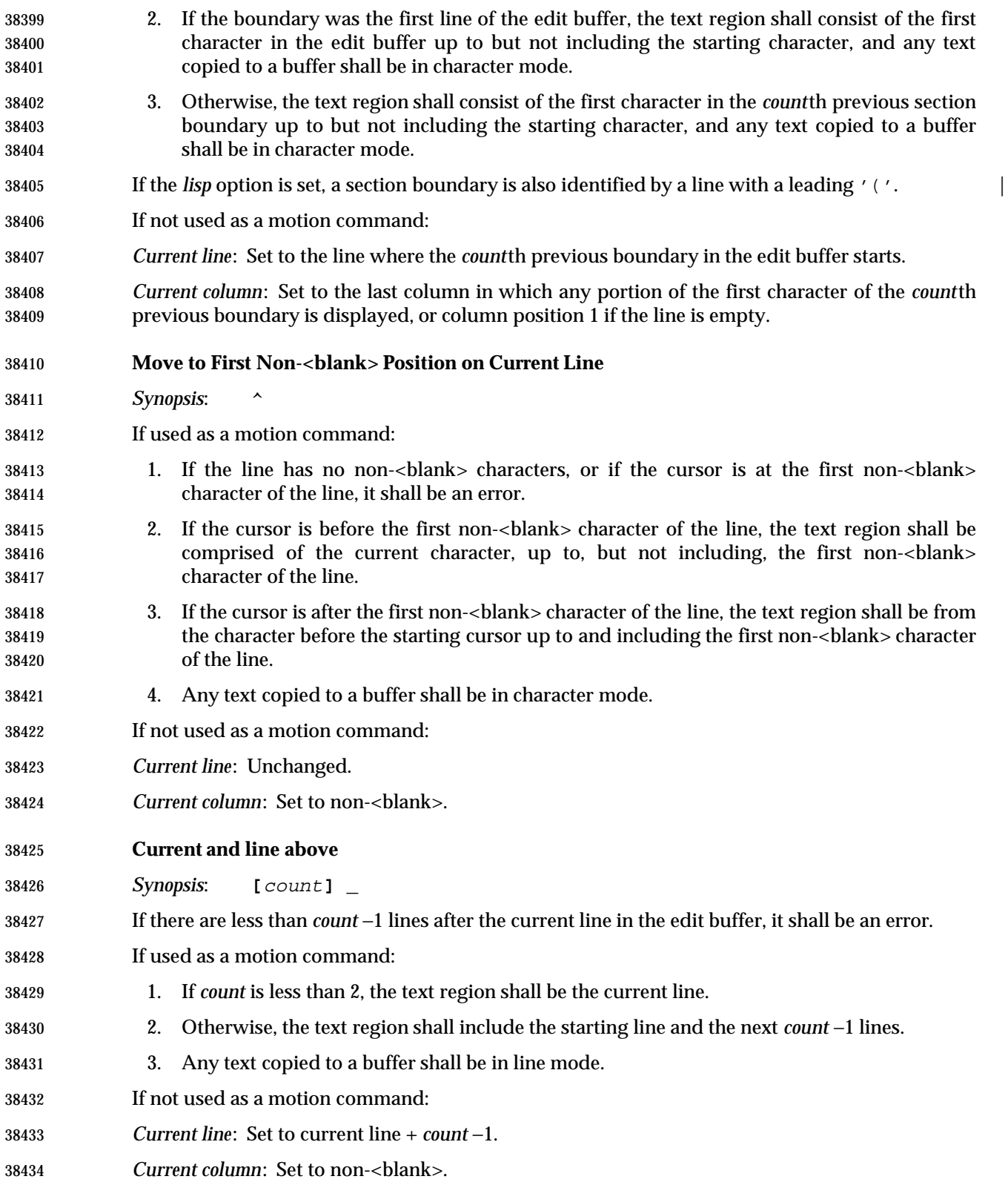

## **Move Back to Beginning of Sentence**

*Synopsis*: **[**count**]** (

 Move backward to the beginning of a sentence. This command shall be equivalent to the **[[** command, with the exception that sentence boundaries shall be used instead of section boundaries.

If the *lisp* option is set, a LISP s-expression is considered a sentence for this command. |

### **Move Forward to Beginning of Sentence**

*Synopsis*: **[**count**]** )

- Move forward to the beginning of a sentence. This command shall be equivalent to the **]]** command, with the exception that sentence boundaries shall be used instead of section boundaries.
- If the *lisp* option is set, a LISP s-expression is considered a sentence for this command. |

### **Move Back to Preceding Paragraph**

*Synopsis*: **[**count**]** {

- Move back to the beginning of the preceding paragraph. This command shall be equivalent to the **[[** command, with the exception that paragraph boundaries shall be used instead of section boundaries.
- **Move Forward to Next Paragraph**

*Synopsis*: **[**count**]** }

 Move forward to the beginning of the next paragraph. This command shall be equivalent to the **]]** command, with the exception that paragraph boundaries shall be used instead of section boundaries.

#### **Move to Specific Column Position**

- *Synopsis*: **[**count**]** |
- For the purposes of this command, lines that are too long for the current display and that have been folded shall be treated as having a single, 1−based, number of columns.
- If there are less than *count* columns in which characters from the current line are displayed on the screen, *count* shall be adjusted to be the last column in which any portion of the line is displayed on the screen.
- If used as a motion command: |
- 1. If the line is empty, or the cursor character is the same as the character on the *count*th column of the line, it shall be an error.
- 2. If the cursor is before the *count*th column of the line, the text region shall be comprised of the current character, up to but not including the character on the *count*th column of the line.
- 3. If the cursor is after the *count*th column of the line, the text region shall be from the character before the starting cursor up to and including the character on the *count*th column of the line.

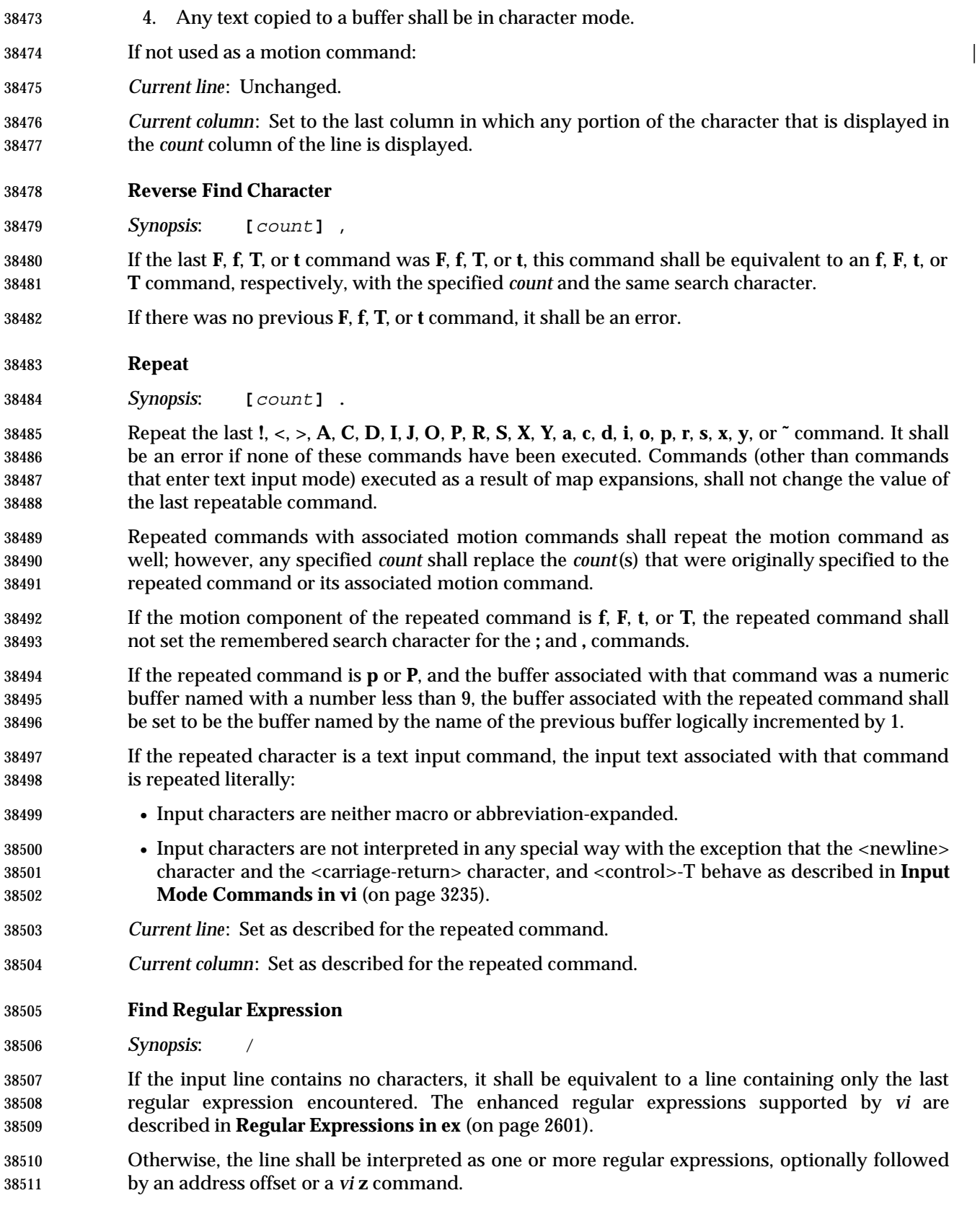

 If the regular expression is not the last regular expression on the line, or if a line offset or **z** command is specified, the regular expression shall be terminated by an unescaped '/' character, which shall not be used as part of the regular expression. If the regular expression is not the first regular expression on the line, it shall be preceded by zero or more <blank> characters, a semicolon, zero or more <blank> characters, and a leading '/' character, which shall not be interpreted as part of the regular expression. It shall be an error to precede any regular expression with any characters other than these.

- Each search shall begin from the character after the first character of the last match (or, if it is the first search, after the cursor). If the **wrapscan** edit option is set, the search shall continue to the character before the starting cursor character; otherwise, to the end of the edit buffer. It shall be an error if any search fails to find a match, and an informational message to this effect shall be displayed.
- An optional address offset (see **Addressing in ex** (on page 2571)) can be specified after the last regular expression by including a trailing '/' character after the regular expression and specifying the address offset. This offset will be from the line containing the match for the last regular expression specified. It shall be an error if the line offset would indicate a line address less than 1 or greater than the last line in the edit buffer. An address offset of zero shall be supported. It shall be an error to follow the address offset with any other characters than <blank> characters.
- If not used as a motion command, an optional **z** command (see **Redraw Window** (on page 3234)) can be specified after the last regular expression by including a trailing '/' character after the regular expression, zero or more <blank> characters, a 'z', zero or more <blank> characters, an optional new **window** edit option value, zero or more <blank> characters, and a location character. The effect shall be as if the **z** command was executed after the **/** command. It shall be an error to follow the **z** command with any other characters than <blank> characters.
- The remembered search direction shall be set to forward.
- If used as a motion command:
- 1. It shall be an error if the last match references the same character in the edit buffer as the starting cursor.
- 2. If any address offset is specified, the last match shall be adjusted by the specified offset as described previously.
- 3. If the starting cursor is after the last match, then the locations of the starting cursor and the last match in the edit buffer shall be logically swapped.
- 4. If any address offset is specified, the text region shall consist of all lines containing characters from the starting cursor to the last match line, inclusive, and any text copied to a buffer shall be in line mode.
- 5. Otherwise, if the starting line is empty or the starting cursor is at or before the first non- <blank> character of the starting line, and the last match line is empty or the last match starts at the first character of the last match line, the text region shall consist of all lines containing characters from the starting cursor to the line before the last match line, inclusive, and any text copied to a buffer shall be in line mode.
- 6. Otherwise, if the last match line is empty or the last match begins at a character at or before the first non-<blank> of the last match line, the region of text shall be from the current cursor to the last character of the line before the last match line, inclusive, and any text copied to a buffer shall be in character mode.

 7. Otherwise, the region of text shall be from the current cursor (inclusive), to the first character of the last match (exclusive), and any text copied to a buffer shall be be in character mode. If not used as a motion command: *Current line*: If a match is found, set to the last matched line plus the address offset, if any; otherwise, unchanged. *Current column*: Set to the last column on which any portion of the first character in the last matched string is displayed, if a match is found; otherwise, unchanged. **Move to First Character in Line** *Synopsis*: 0 (zero) Move to the first character on the current line. The character '0' shall not be interpreted as a command if it is immediately preceded by a digit. If used as a motion command: 1. If the cursor character is the first character in the line, it shall be an error. 2. The text region shall be from the character before the cursor character up to and including the first character in the line. 3. Any text copied to a buffer shall be in character mode. If not used as a motion command: *Current line*: Unchanged. *Current column*: The last column in which any portion of the first character in the line is displayed, or if the line is empty, unchanged. **Execute an ex Command** *Synopsis*: : Execute one or more *ex* commands. If any portion of the screen other than the last line of the screen was overwritten by any *ex* command (except **shell**), *vi* shall display a message indicating that it is waiting for an input from the user, and shall then read a character. This action may also be taken for other, unspecified reasons. If the next character entered is a ':', another *ex* command shall be accepted and executed. Any other character shall cause the screen to be refreshed and *vi* shall return to command mode. *Current line*: As specified for the *ex* command. *Current column*: As specified for the *ex* command.

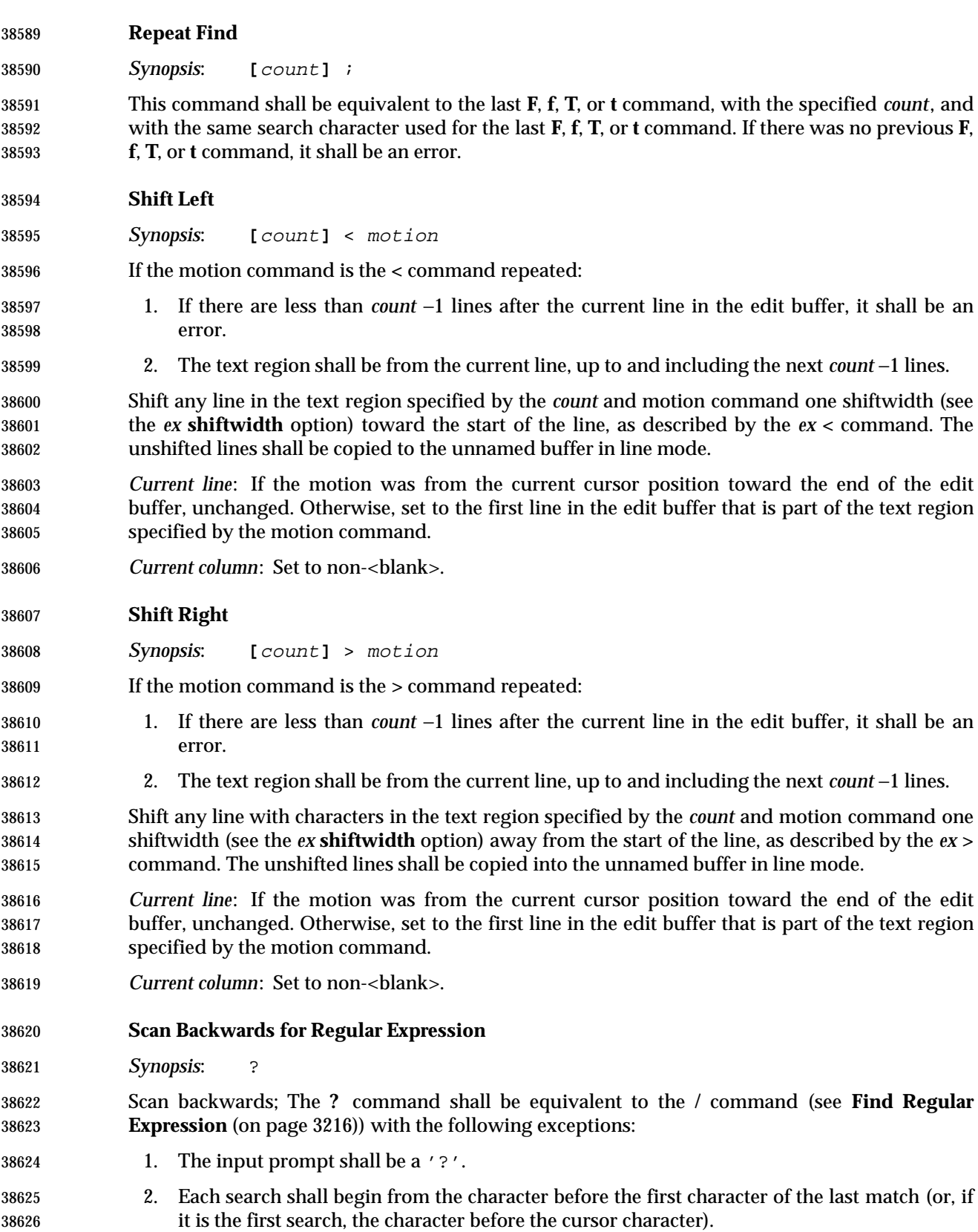

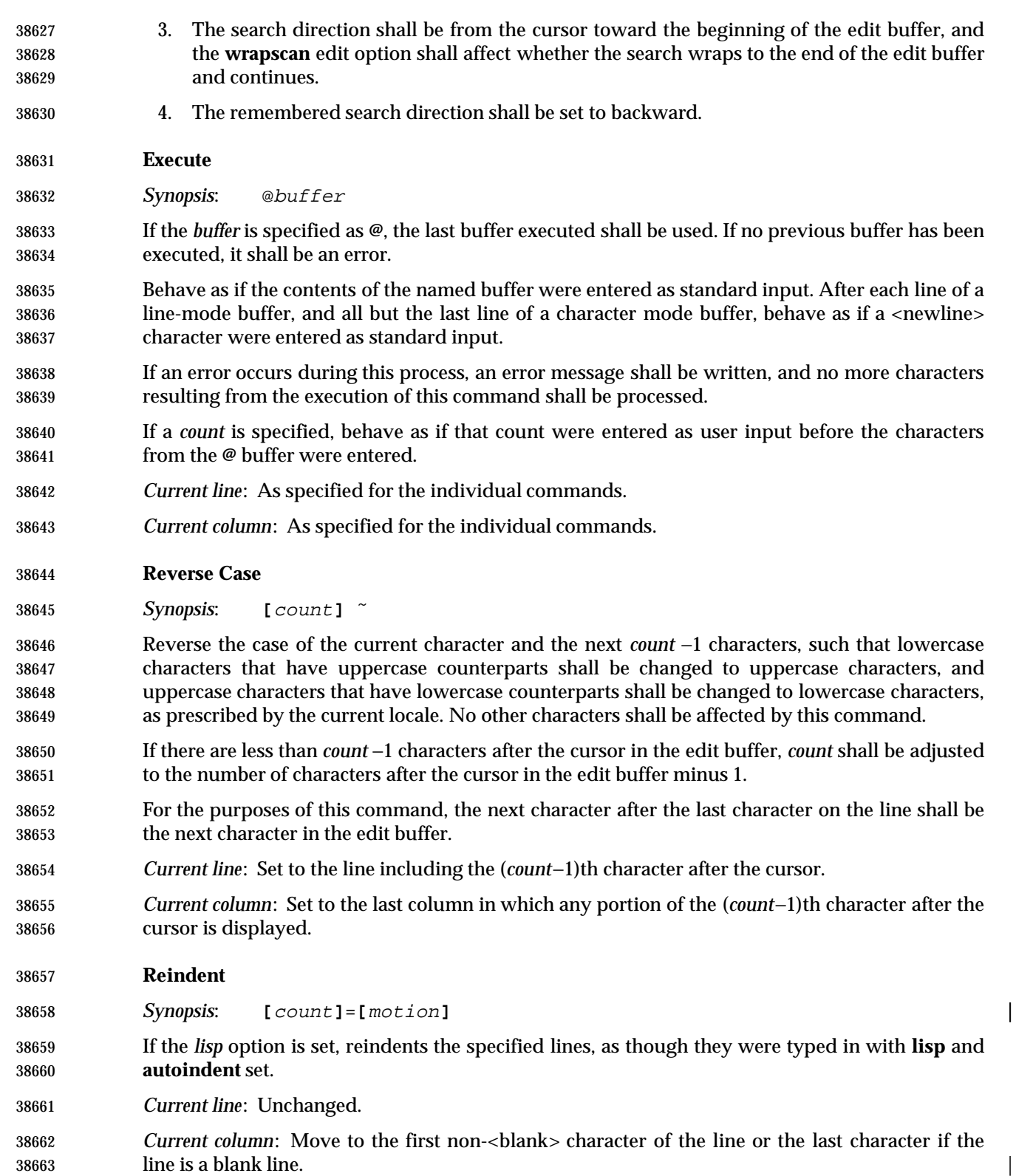

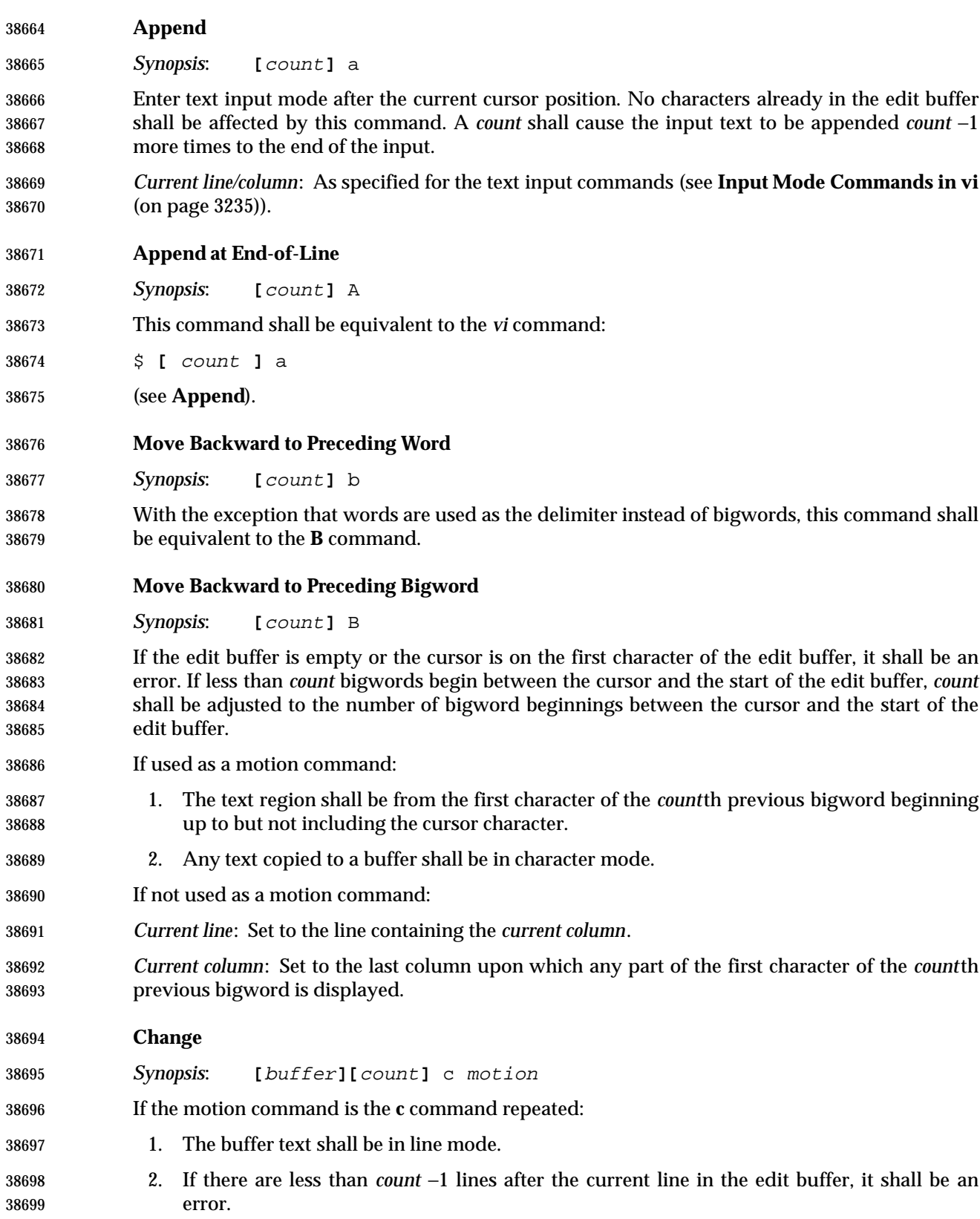

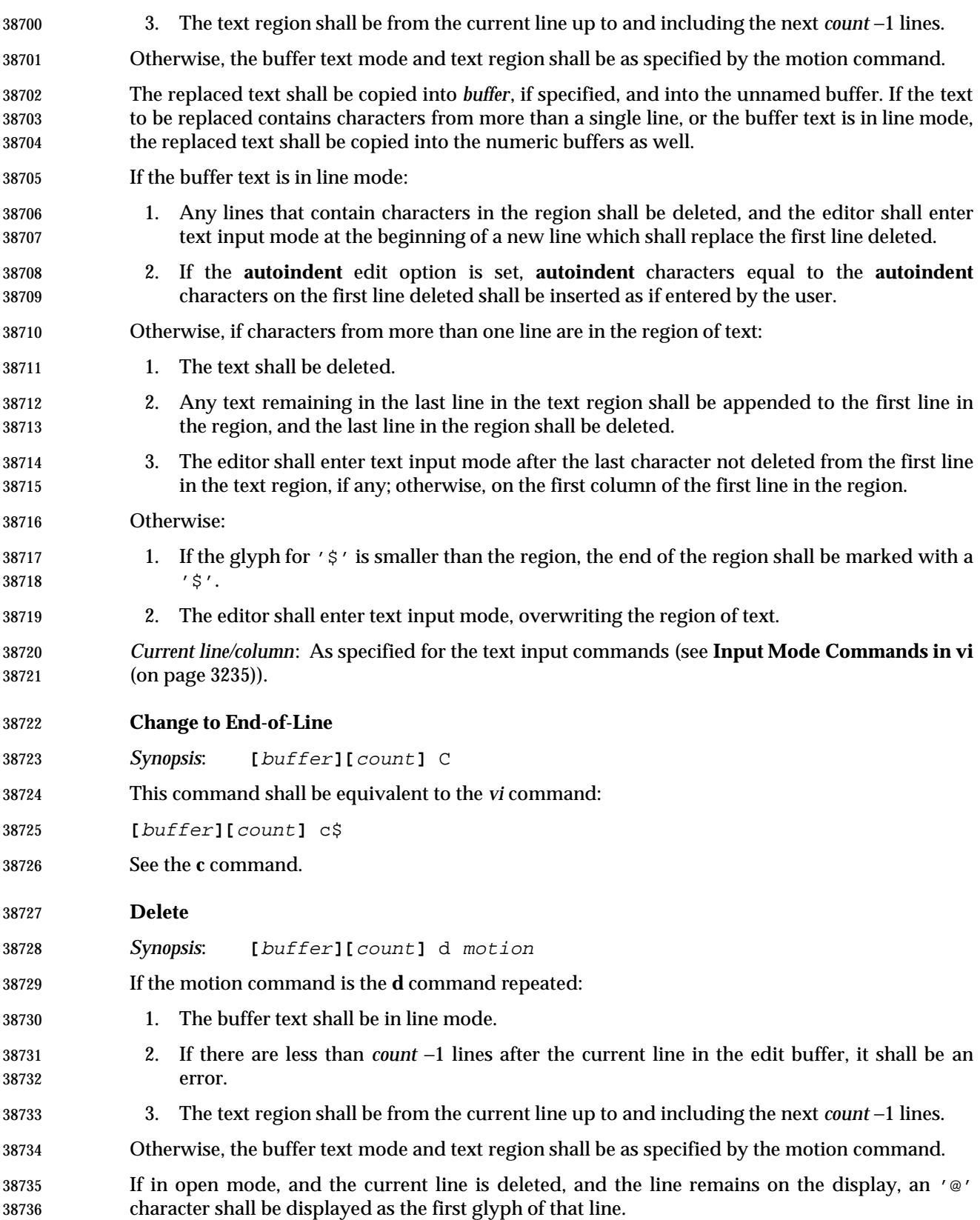

- Delete the region of text into *buffer*, if specified, and into the unnamed buffer. If the text to be deleted contains characters from more than a single line, or the buffer text is in line mode, the deleted text shall be copied into the numeric buffers, as well. *Current line*: Set to the first text region line that appears in the edit buffer, unless that line has been deleted, in which case it shall be set to the last line in the edit buffer, or line 1 if the edit buffer is empty. *Current column*: 1. If the line is empty, set to column position 1. 2. Otherwise, if the buffer text is in line mode or the motion was from the cursor toward the end of the edit buffer: a. If a character from the current line is displayed in the current column, set to the last column that displays any portion of that character. b. Otherwise, set to the last column in which any portion of any character in the line is displayed. 3. Otherwise, if a character is displayed in the column that began the text region, set to the last column that displays any portion of that character. 4. Otherwise, set to the last column in which any portion of any character in the line is displayed. **Delete to End-of-Line** *Synopsis*: **[**buffer**]** D Delete the text from the current position to the end of the current line; equivalent to the *vi* command: **[**buffer**]** d\$ **Move to End-of-Word** *Synopsis*: **[**count**]** e With the exception that words are used instead of bigwords as the delimiter, this command shall be equivalent to the **E** command. **Move to End-of-Bigword** *Synopsis*: **[**count**]** E If the edit buffer is empty it shall be an error. If less than *count* bigwords end between the cursor and the end of the edit buffer, *count* shall be adjusted to the number of bigword endings between the cursor and the end of the edit buffer. If used as a motion command: 1. The text region shall be from the last character of the *count*th next bigword up to and including the cursor character. 2. Any text copied to a buffer shall be in character mode. If not used as a motion command:
- *Current line*: Set to the line containing the current column.

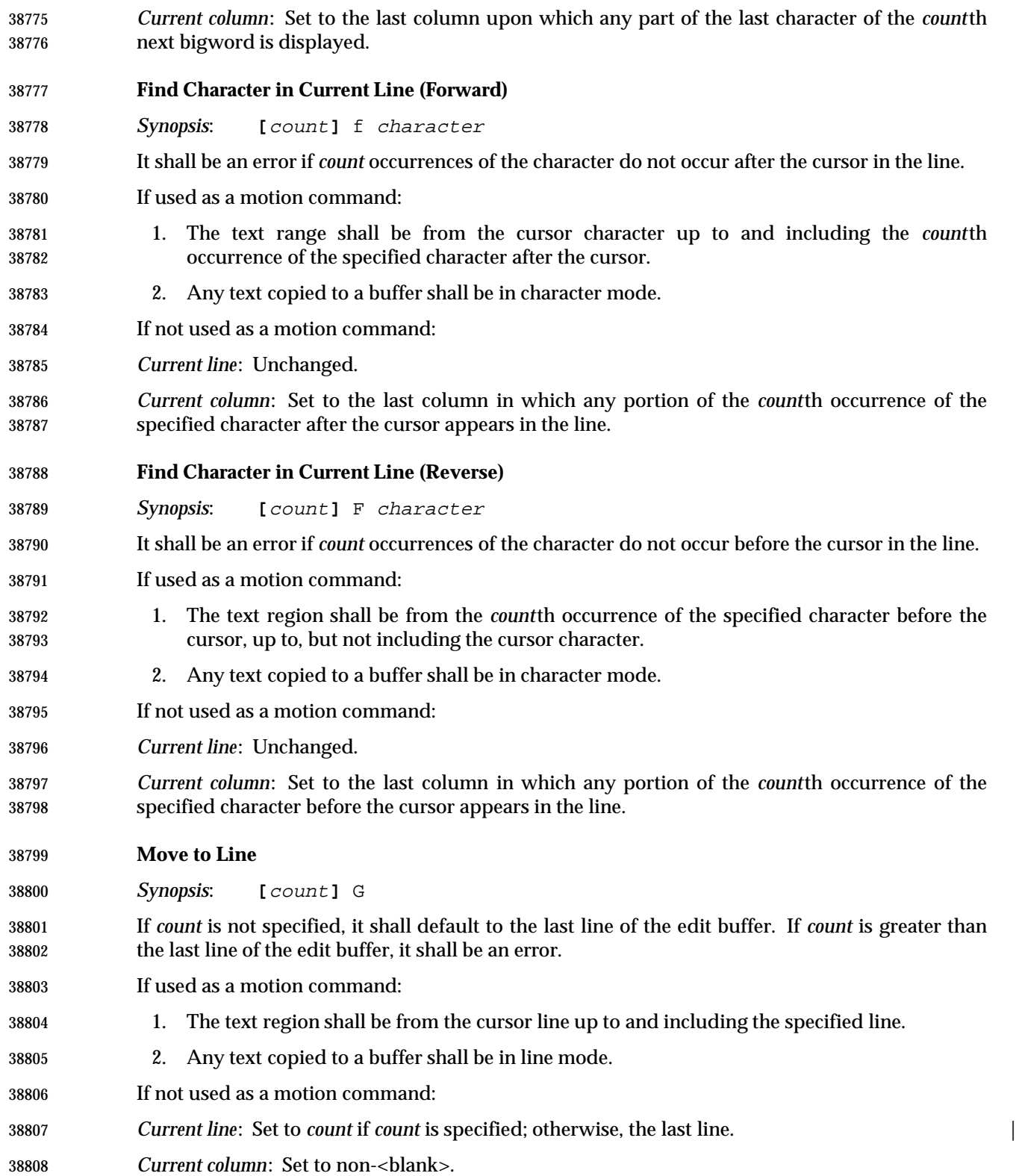

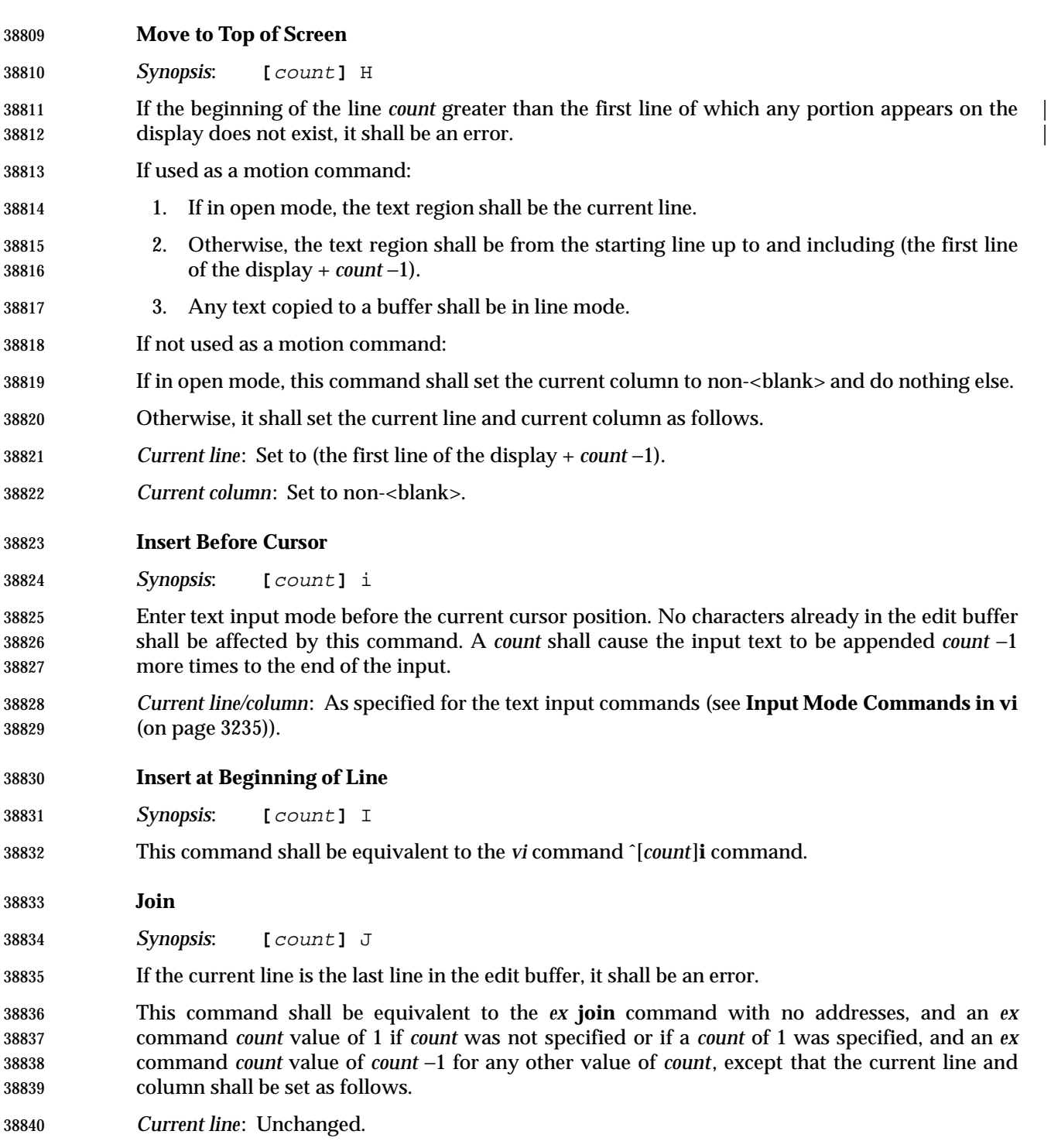

 *Current column*: The last column in which any portion of the character following the last character in the initial line is displayed, or the last character in the line if no characters were appended.

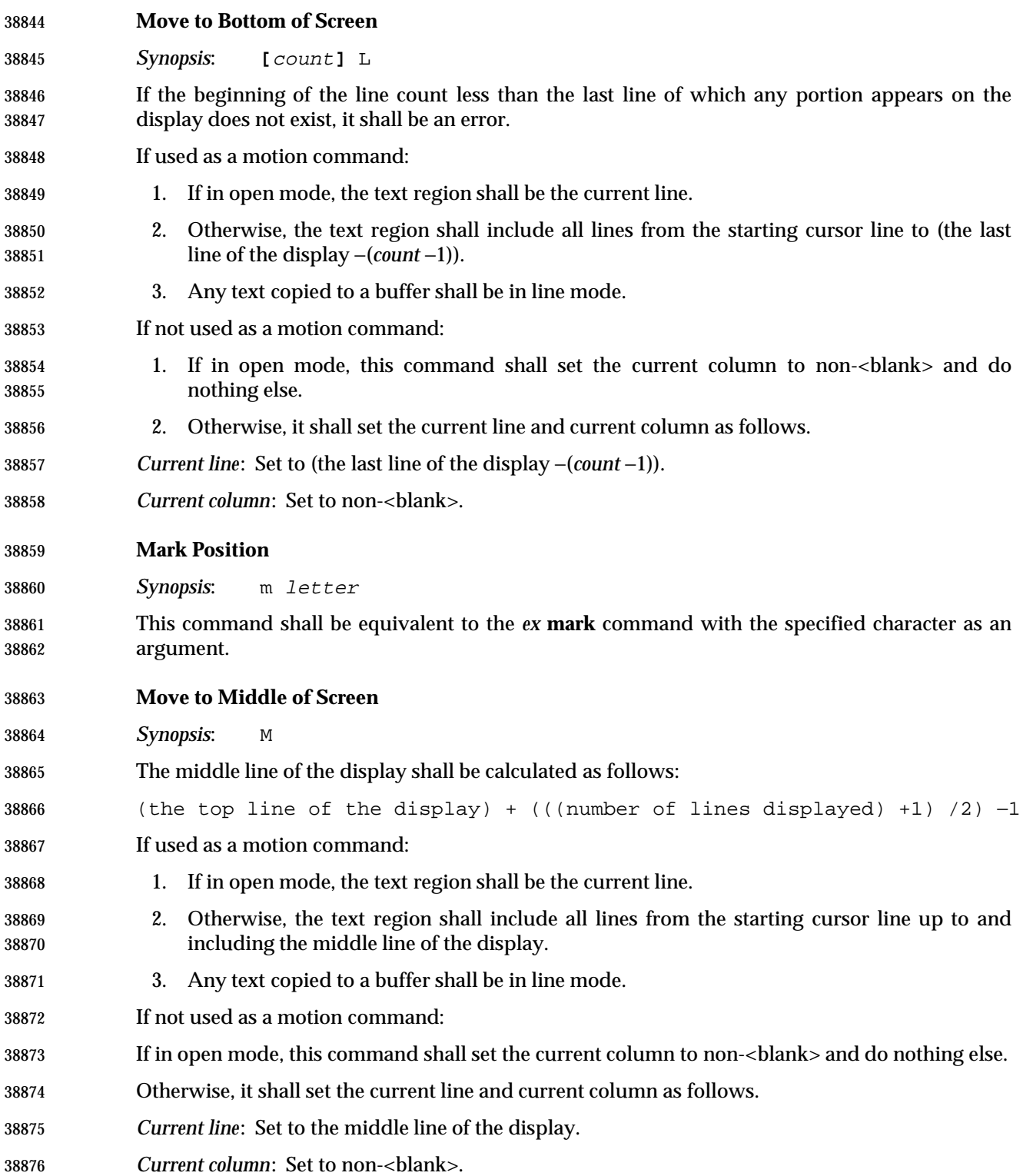

## **Repeat Regular Expression Find (Forward)**

*Synopsis*: n

 If the remembered search direction was forward, the **n** command shall be equivalent to the *vi* **/** command with no characters entered by the user. Otherwise, it shall be equivalent to the *vi* **?** command with no characters entered by the user.

 If the **n** command is used as a motion command for the **!** command, the editor shall not enter text input mode on the last line on the screen, and shall behave as if the user entered a single '!' character as the text input.

### **Repeat Regular Expression Find (Reverse)**

*Synopsis*: N

 Scan for the next match of the last pattern given to **/** or **?**, but in the reverse direction; this is the reverse of **n**.

 If the remembered search direction was forward, the **N** command shall be equivalent to the *vi* **?** command with no characters entered by the user. Otherwise, it shall be equivalent to the *vi* **/** command with no characters entered by the user. If the **N** command is used as a motion command for the **!** command, the editor shall not enter text input mode on the last line on the screen, and shall behave as if the user entered a single **!** character as the text input.

### **Insert Empty Line Below**

*Synopsis*: o

 Enter text input mode in a new line appended after the current line. A *count* shall cause the input text to be appended *count* −1 more times to the end of the already added text, each time starting on a new, appended line.

 *Current line/column*: As specified for the text input commands (see **Input Mode Commands in vi** (on page 3235)).

#### **Insert Empty Line Above**

*Synopsis*: O

 Enter text input mode in a new line inserted before the current line. A *count* shall cause the input text to be appended *count* −1 more times to the end of the already added text, each time starting on a new, appended line.

- *Current line/column*: As specified for the text input commands (see **Input Mode Commands in vi** (on page 3235)).
- **Put from Buffer Following**
- *Synopsis*: **[**buffer**]** p
- If no *buffer* is specified, the unnamed buffer shall be used.

 If the buffer text is in line mode, the text shall be appended below the current line, and each line of the buffer shall become a new line in the edit buffer. A *count* shall cause the buffer text to be appended *count* −1 more times to the end of the already added text, each time starting on a new, appended line.

 If the buffer text is in character mode, the text shall be appended into the current line after the cursor, and each line of the buffer other than the first and last shall become a new line in the edit

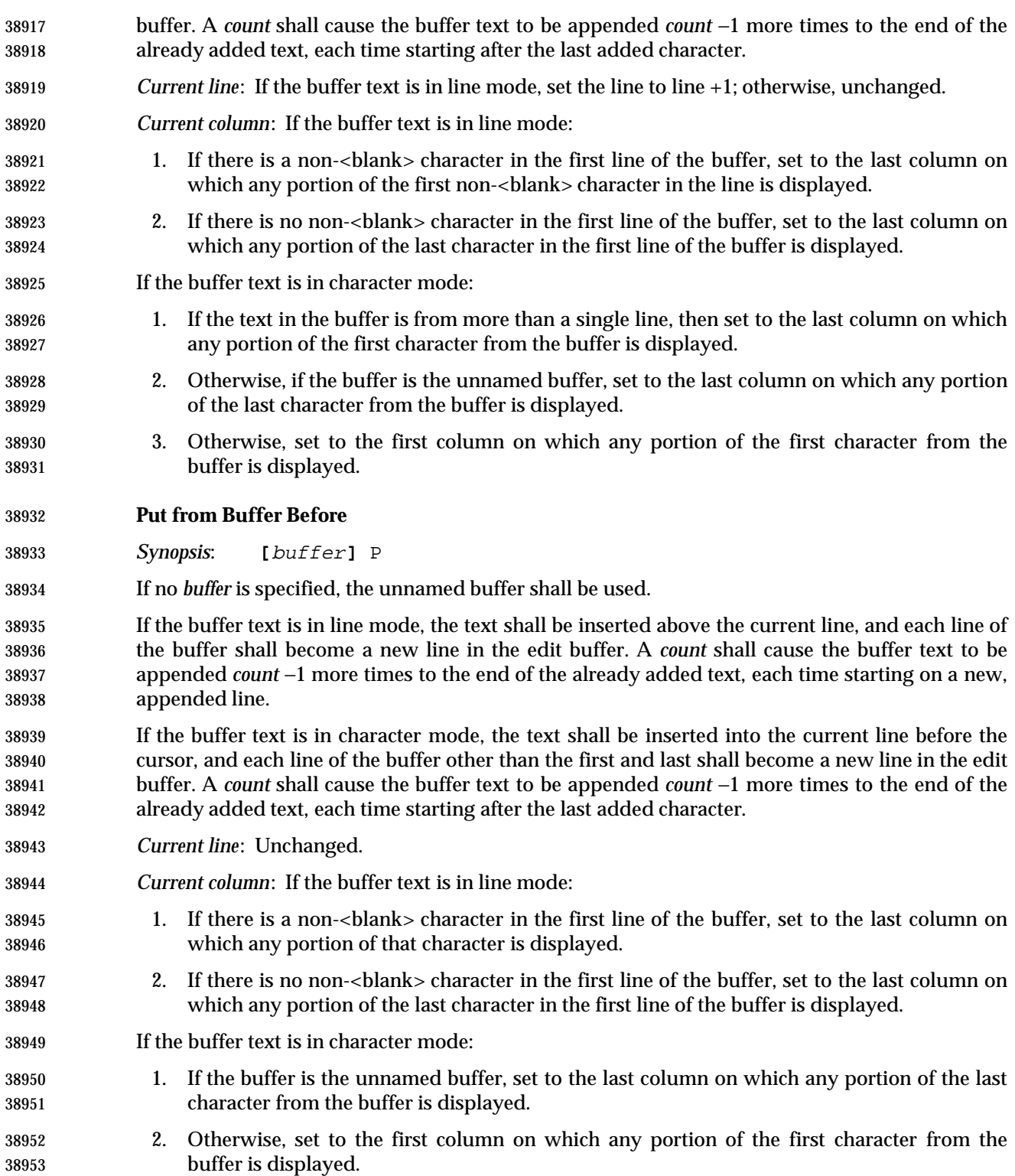

# *Utilities* **vi**

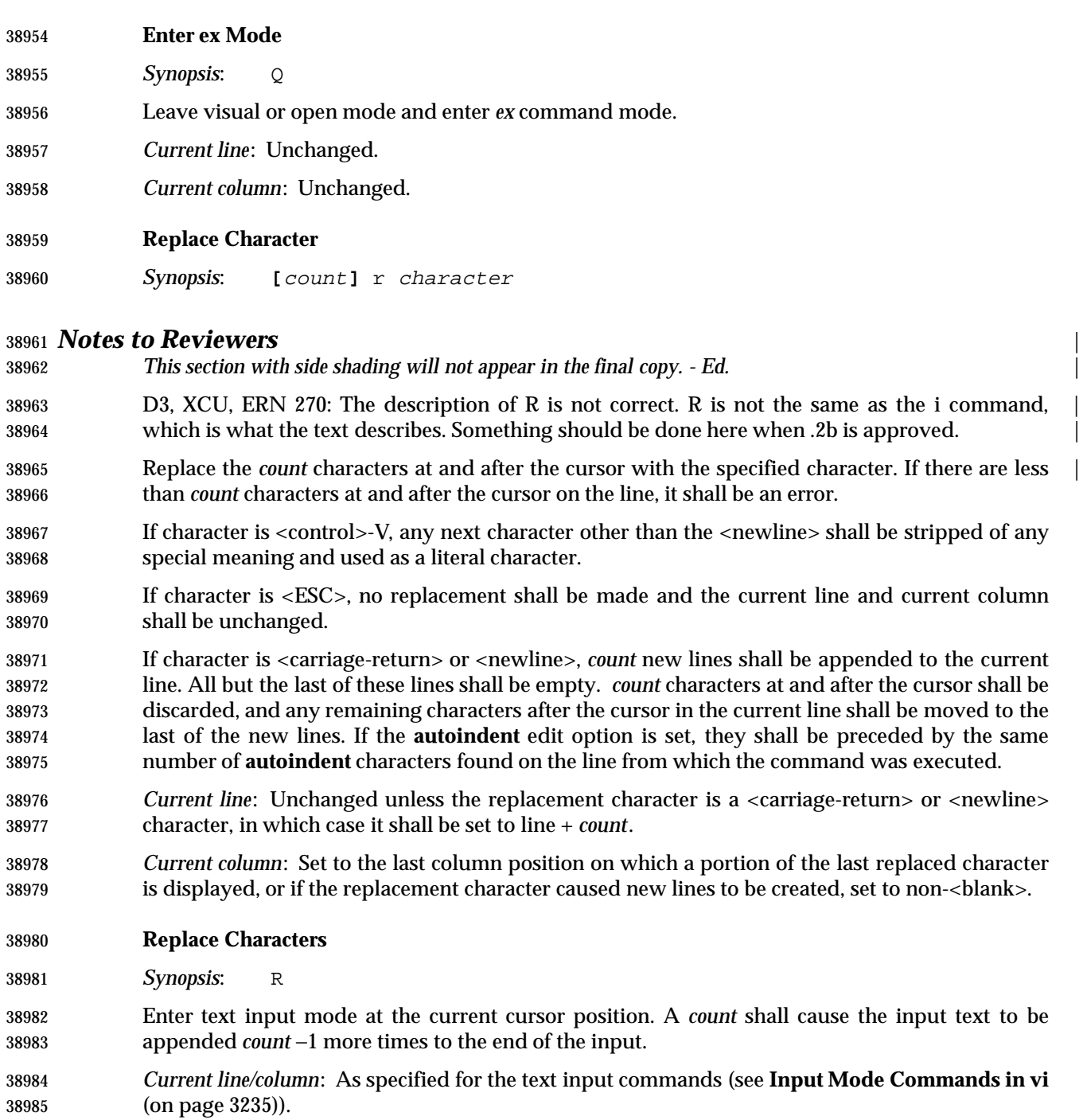

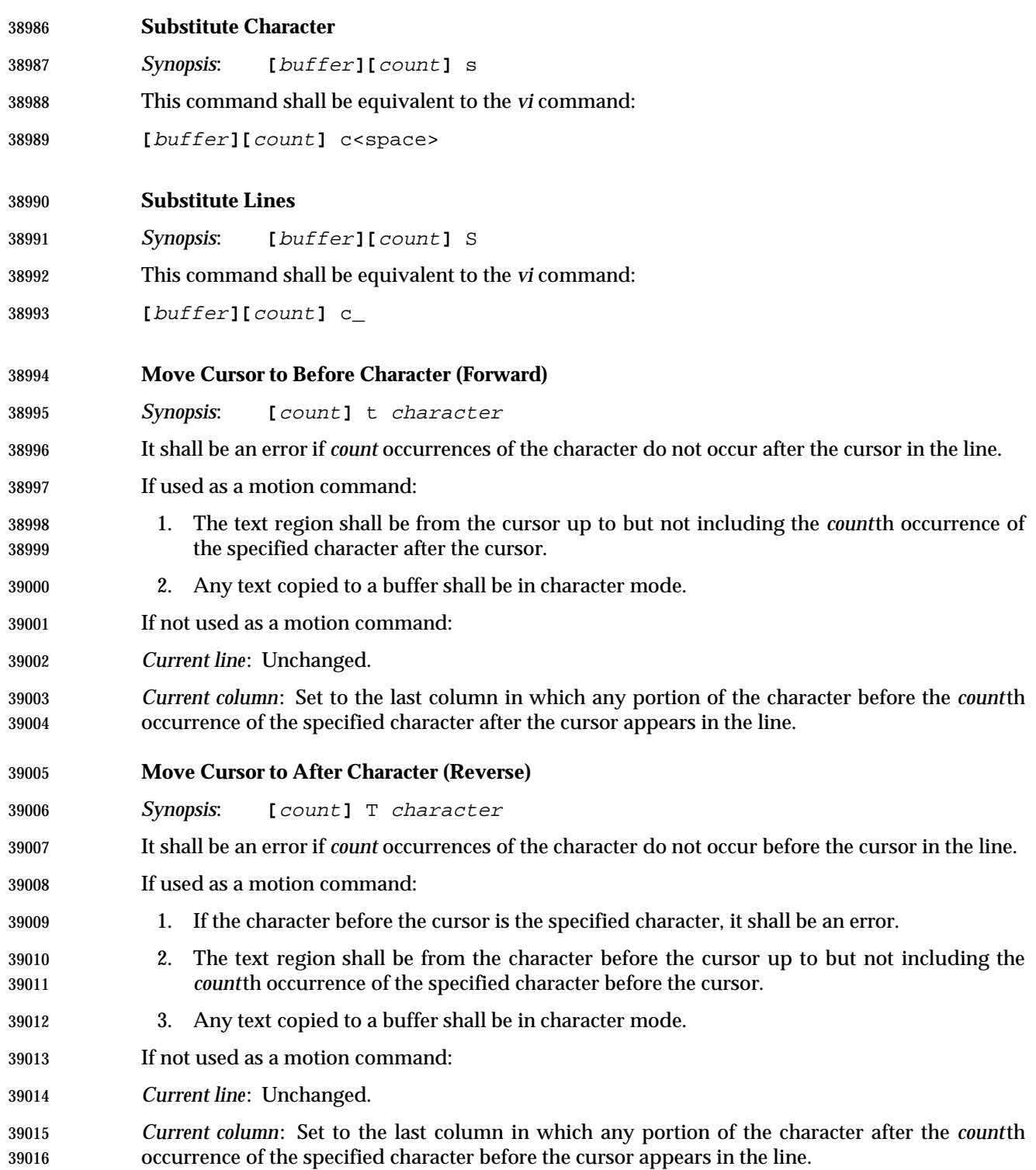

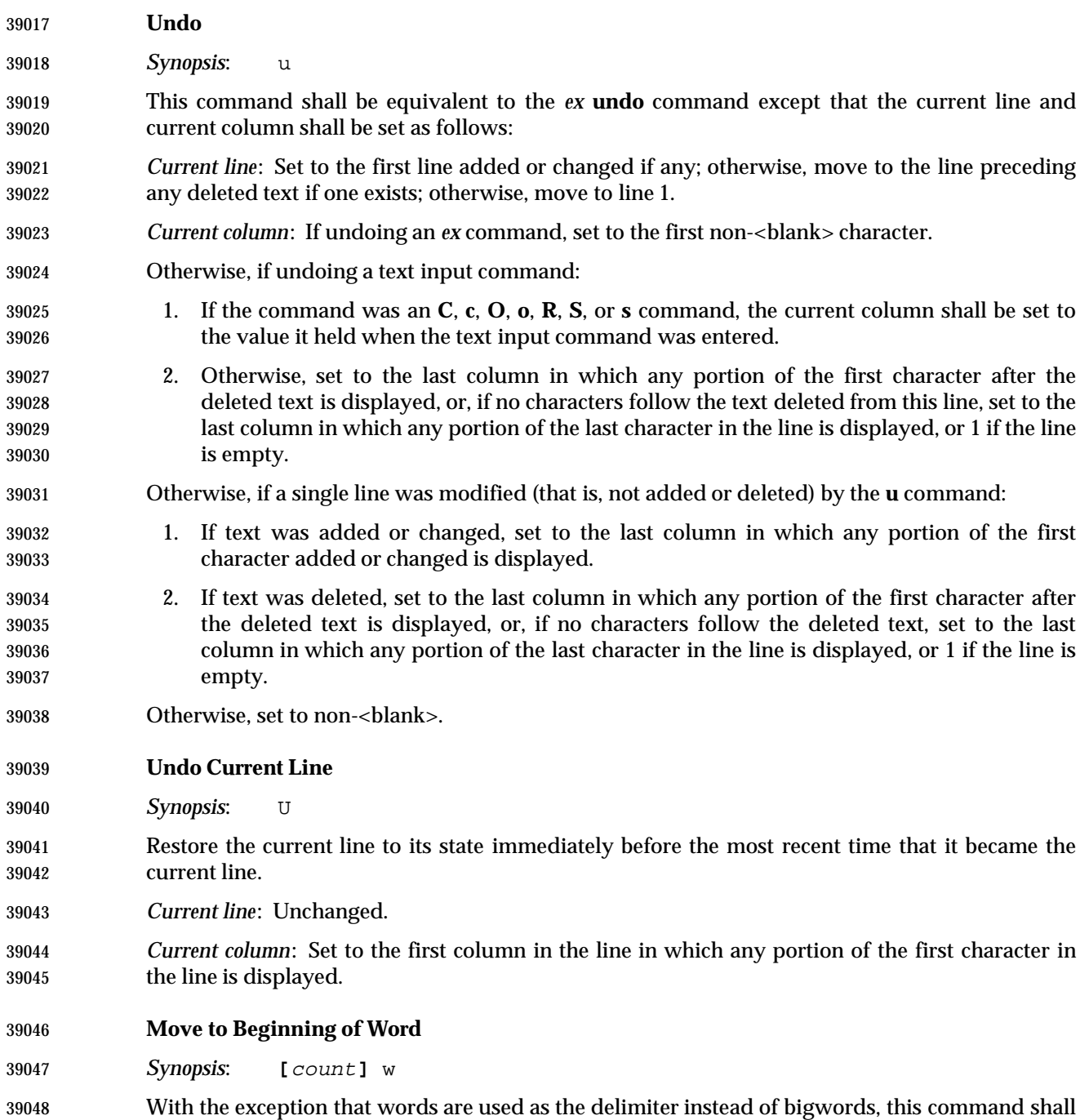

be equivalent to the **W** command.

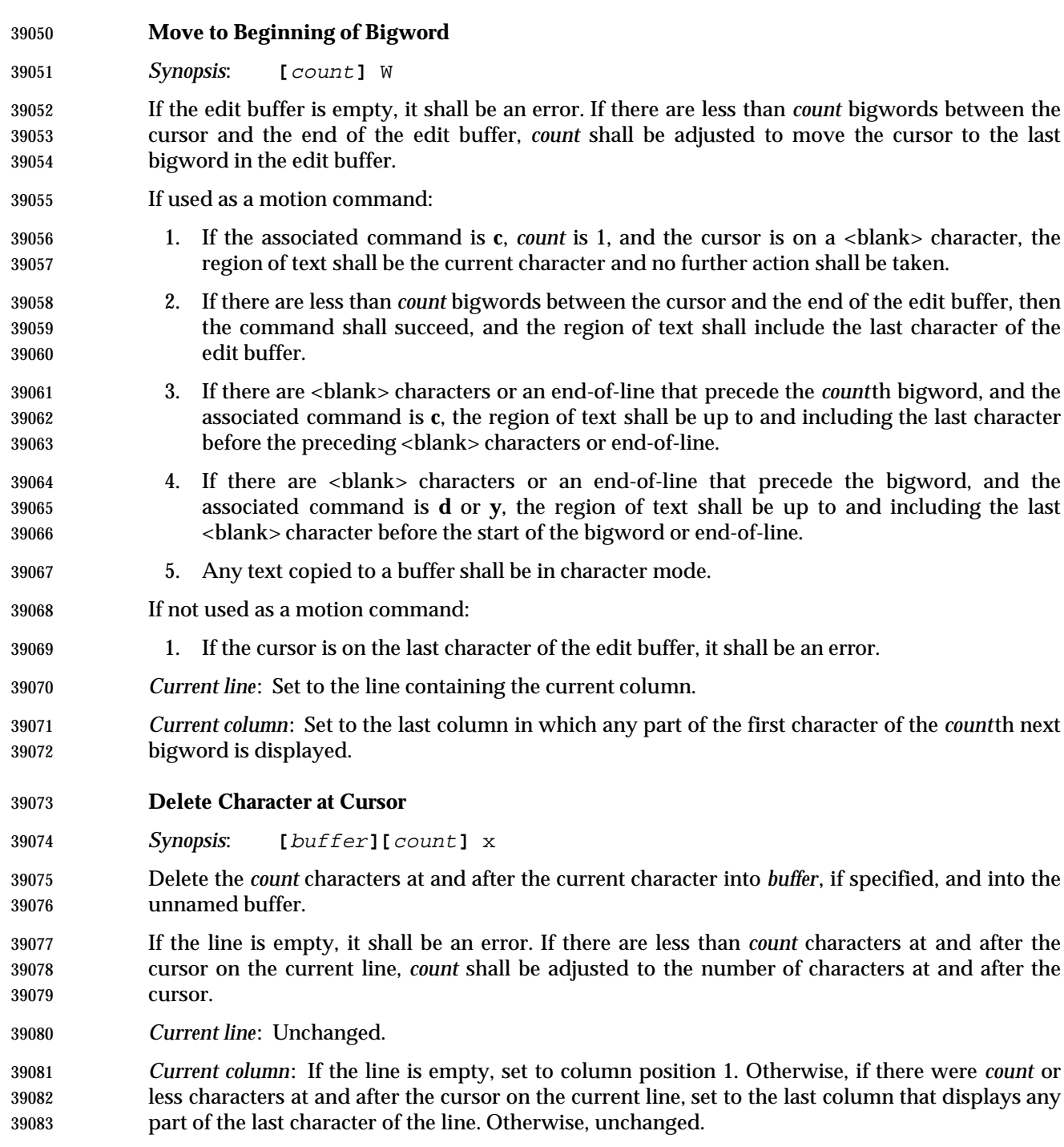

# *Utilities* **vi**

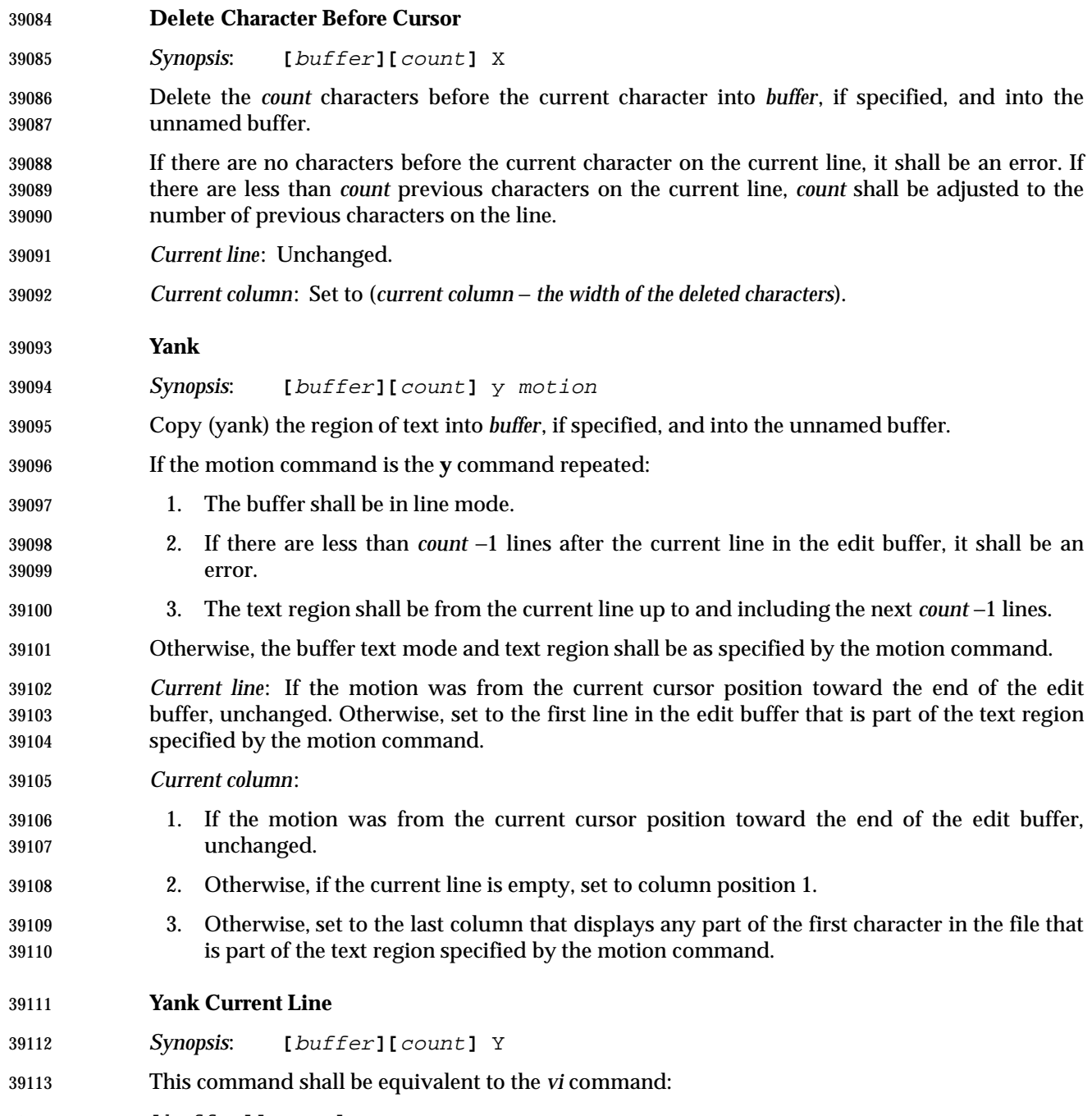

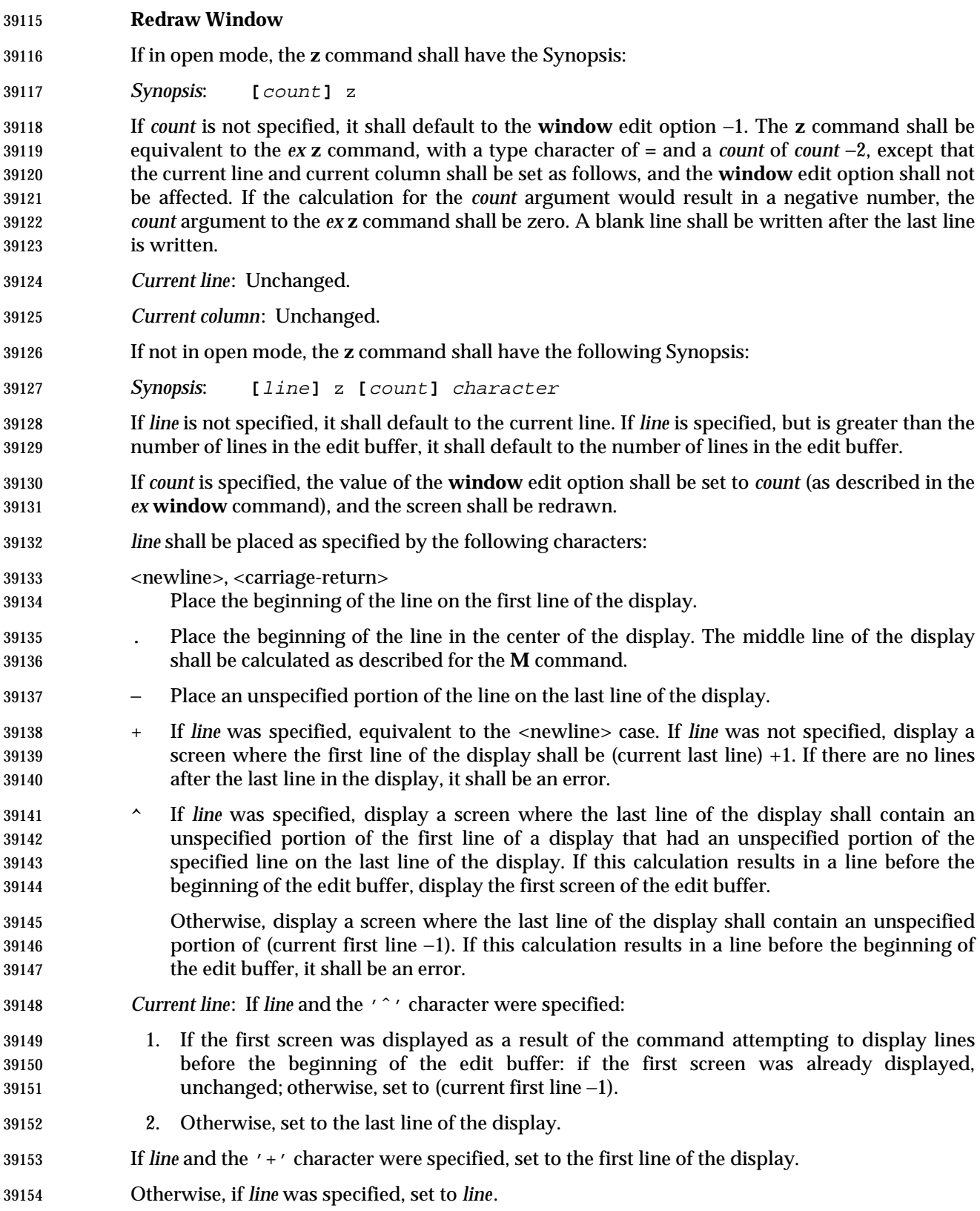

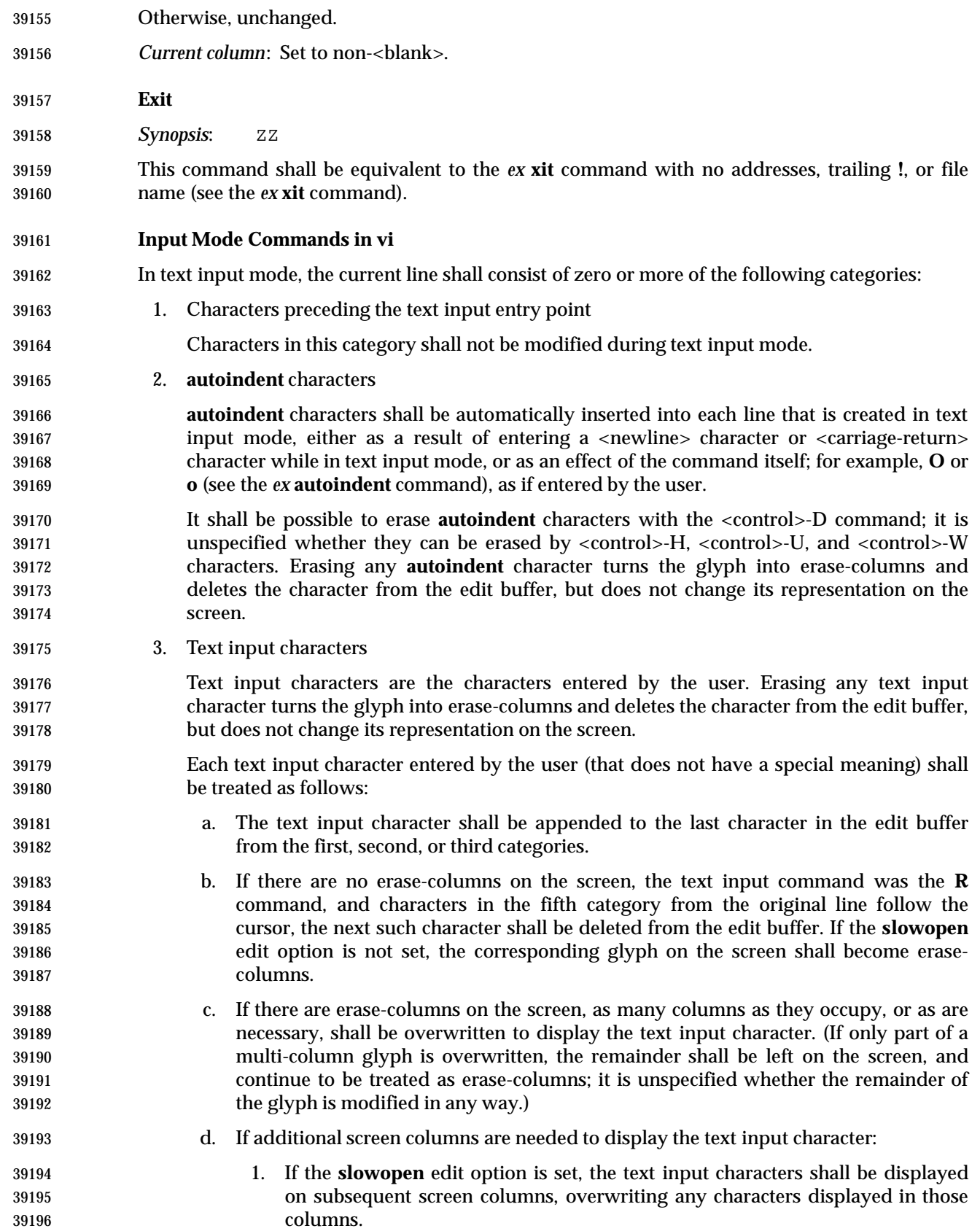

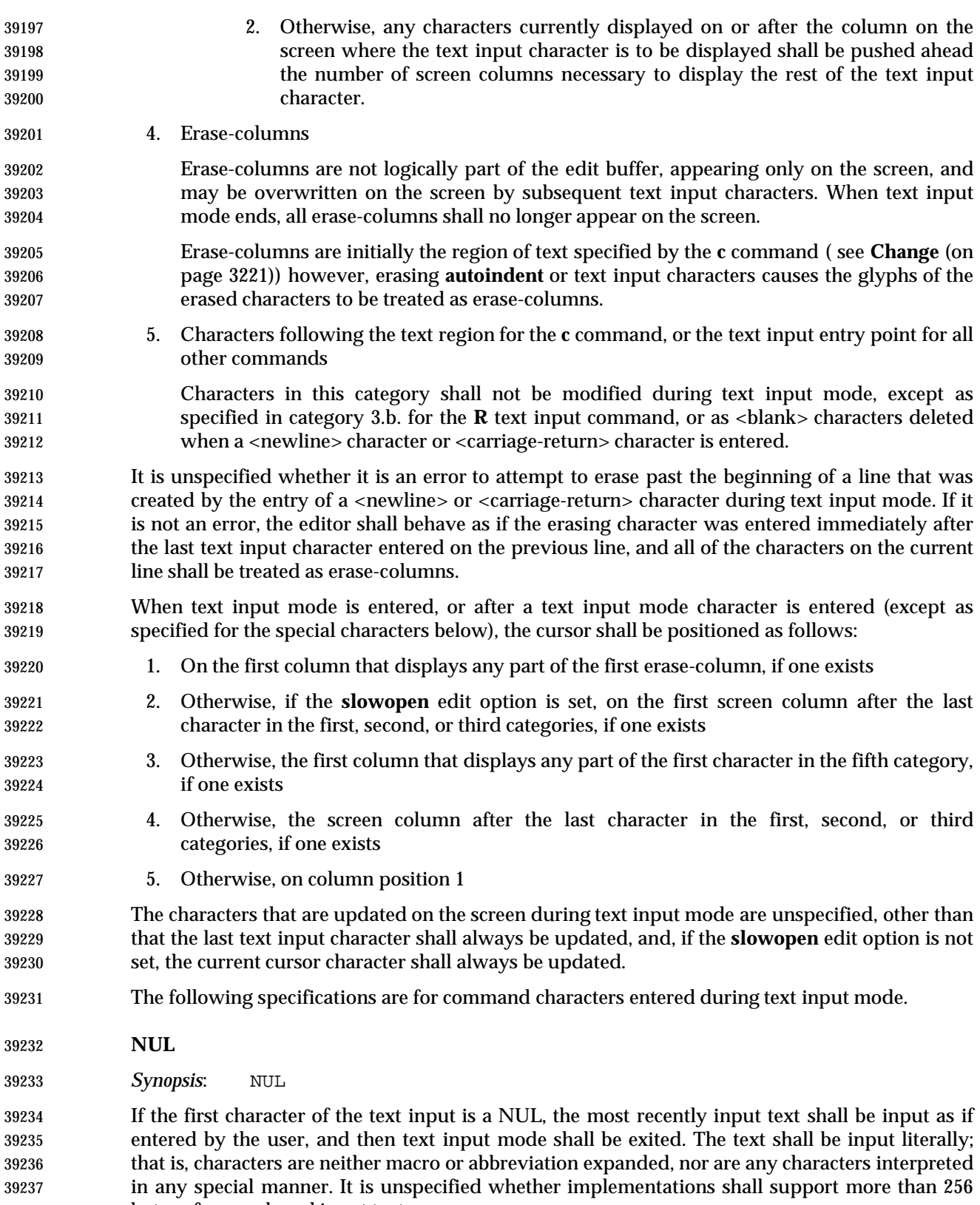

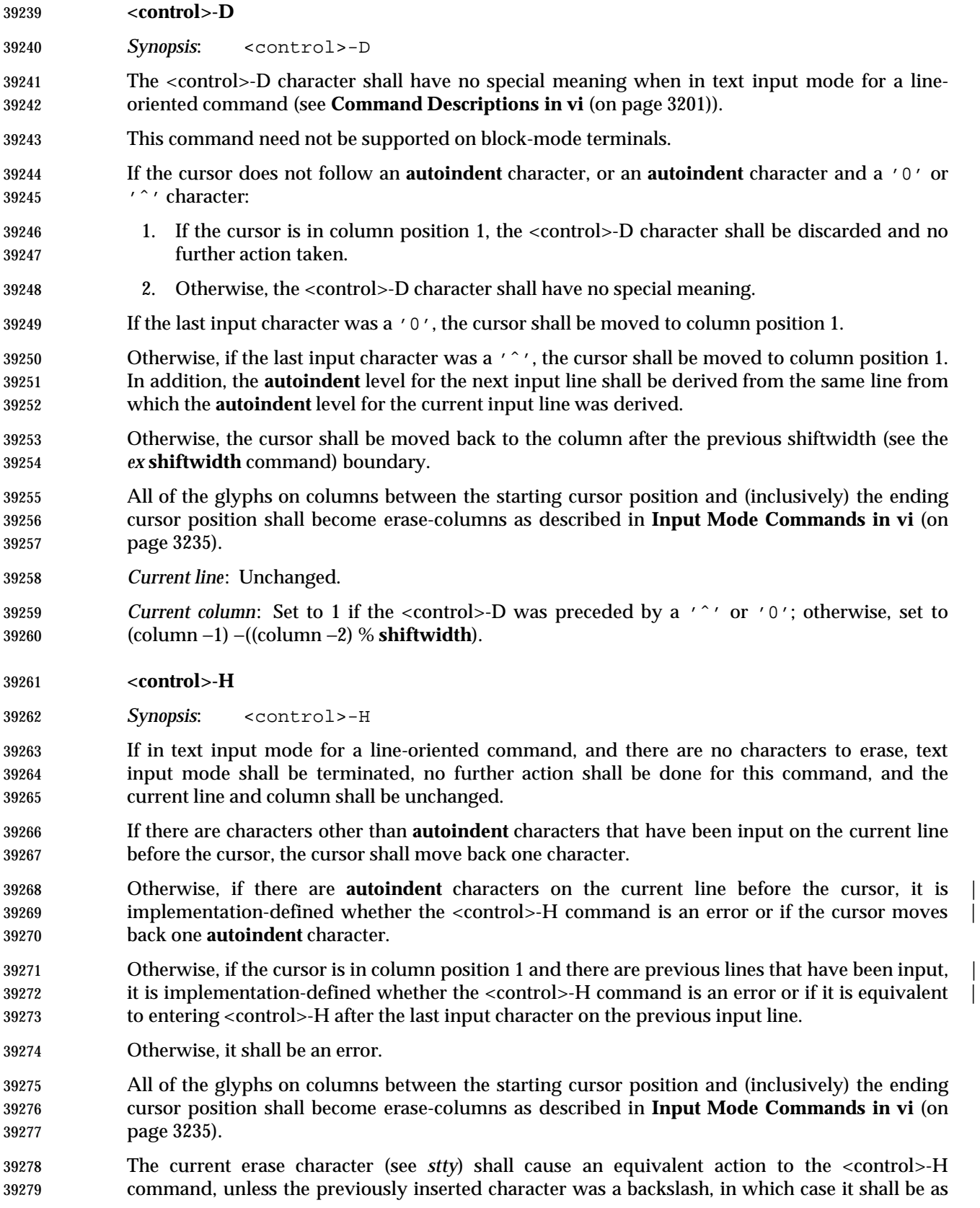

if the literal current erase character had been inserted instead of the backslash.

 *Current line*: Unchanged, unless previously input lines are erased, in which case it shall be set to line −1.

 *Current column*: Set to the first column that displays any portion of the character backed up over.

**<newline>**

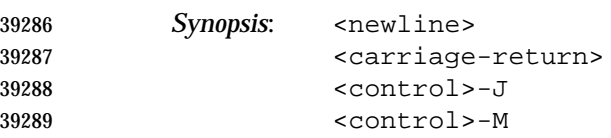

 If input was part of a line-oriented command, text input mode shall be terminated and the command shall continue execution with the input provided.

 Otherwise, terminate the current line. If there are no characters other than **autoindent** characters on the line, all characters on the line shall be discarded. Otherwise, it is unspecified whether the **autoindent** characters in the line are modified by entering these characters.

 Continue text input mode on a new line appended after the current line. If the **slowopen** edit option is set, the lines on the screen below the current line shall not be pushed down, but the first of them shall be cleared and shall appear to be overwritten. Otherwise, the lines of the screen below the current line shall be pushed down.

- If the **autoindent** edit option is set, an appropriate number of **autoindent** characters shall be added as a prefix to the line as described by the *ex* **autoindent** edit option.
- All columns after the cursor that are erase-columns (as described in **Input Mode Commands in vi** (on page 3235)) shall be discarded.
- If the **autoindent** edit option is set, all <blank> characters immediately following the cursor shall be discarded.
- All remaining characters after the cursor shall be transferred to the new line, positioned after any **autoindent** characters.
- *Current line*: Set to current line +1.
- *Current column*: Set to the first column that displays any portion of the first character after the **autoindent** characters on the new line, if any, or the first column position after the last **autoindent** character, if any, or column position 1.
- **<control>-T**

*Synopsis*: <control>-T

 The <control>-T character shall have no special meaning when in text input mode for a line-oriented command (see **Command Descriptions in vi** (on page 3201)).

- This command need not be supported on block-mode terminals.
- 39316 Behave as if the user entered the minimum number of  $\langle$ blank> characters necessary to move the cursor forward to the column position after the next **shiftwidth** (see the *ex* **shiftwidth** command) boundary.
- *Current line*: Unchanged.

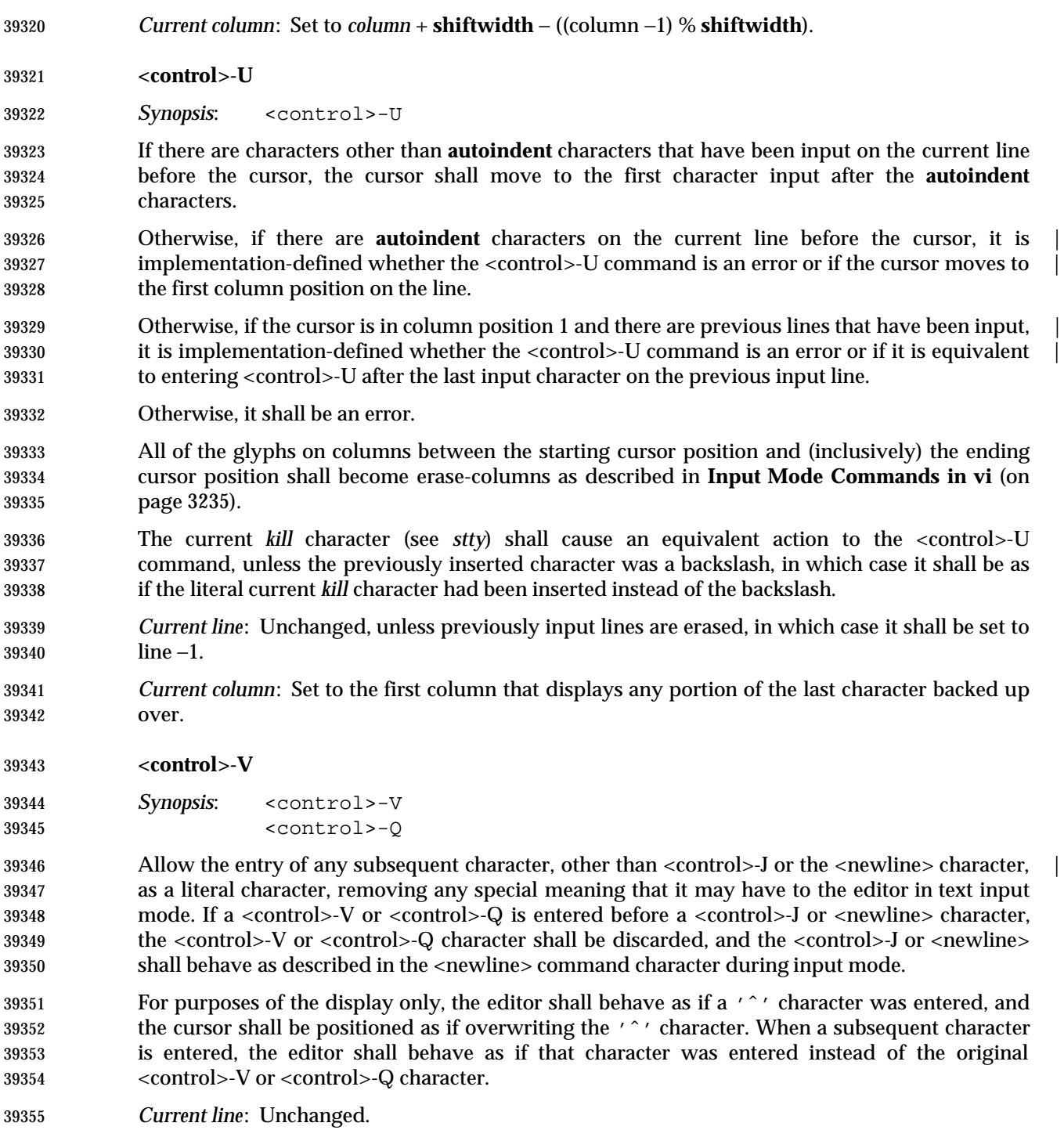

*Current column*: Unchanged.

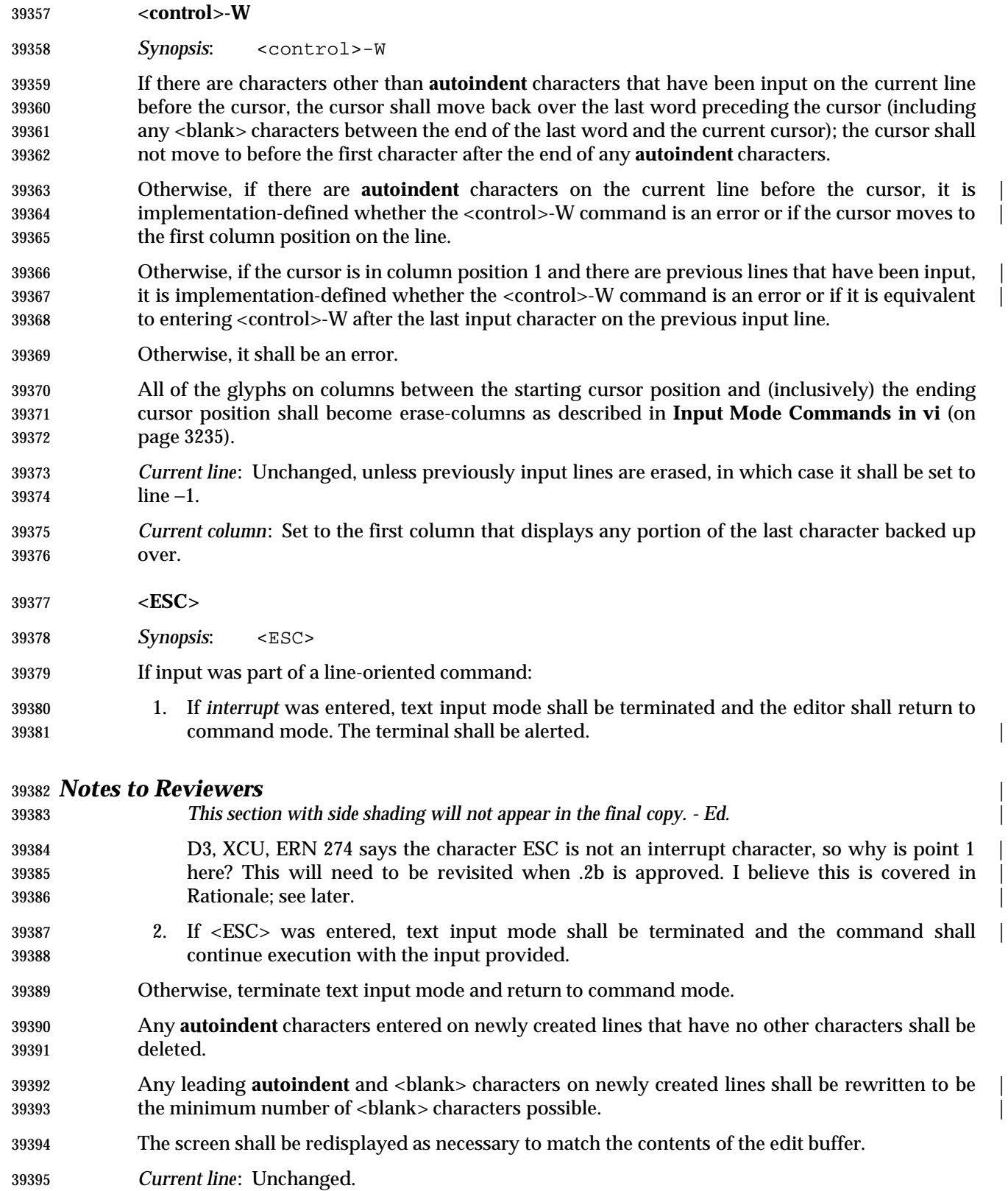
- *Current column*:
- 1. If there are text input characters on the current line, the column shall be set to the last column where any portion of the last text input character is displayed.
- 2. Otherwise, if a character is displayed in the current column, unchanged.
- 3. Otherwise, set to column position 1.

#### **EXIT STATUS**

- The following exit values shall be returned:
- 0 Successful completion.
- $>0$  An error occurred.

#### **CONSEQUENCES OF ERRORS**

- When any error is encountered and the standard input is not a terminal device file, *vi* shall not write the file or return to command or text input mode, and shall terminate with a non-zero exit status.
- Otherwise, when an unrecoverable error is encountered it shall be equivalent to a SIGHUP asynchronous event.
- Otherwise, when an error is encountered, the editor shall behave as specified in **Command Descriptions in vi** (on page 3201).

#### **APPLICATION USAGE**

None.

#### **EXAMPLES**

None.

#### **RATIONALE**

 See the RATIONALE for *ex* for more information on *vi*. Major portions of the *vi* utility specification point to *ex* to avoid inadvertent divergence. While *ex* and *vi* have historically been implemented as a single utility, this is not required by IEEE Std. 1003.1-200x.

- It is recognized that portions of *vi* would be difficult, if not impossible, to implement satisfactorily on a block-mode terminal, or a terminal without any form of cursor addressing, thus it is not a mandatory requirement that such features should work on all terminals. It is the intention, however, that a *vi* implementation should provide the full set of capabilities on all terminals capable of supporting them.
- Historically, *vi* exited immediately if the standard input was not a terminal. IEEE Std. 1003.1-200x permits, but does not require, this behavior. An end-of-file condition is not equivalent to an end-of-file character. A common end-of-file character, <control>-D, is historically a *vi* command.
- The text in the STANDARD OUTPUT section reflects the usage of the verb *display* in this section; some implementations of *vi* use standard output to write to the terminal, but IEEE Std. 1003.1-200x does not require that to be the case.
- Historically, implementations reverted to open mode if the terminal was incapable of supporting full visual mode. IEEE Std. 1003.1-200x requires this behavior. Historically, the open mode of *vi* behaved roughly equivalently to the visual mode, with the exception that only a single physical line from the edit buffer was kept current at any time. This line was normally displayed on the next-to-last line of a terminal with cursor addressing (and the last line performed its normal visual functions for line-oriented commands and messages). In addition, some few commands behaved differently in open mode than in visual mode.

IEEE Std. 1003.1-200x requires conformance to historical practice.

 Historically, *ex* and *vi* implementations have expected text to proceed in the usual European/Latin order of left to right, top to bottom. There is no requirement in IEEE Std. 1003.1-200x that this be the case. The specification was deliberately written using words like ''before'', ''after'', ''first'', and ''last'' in order to permit implementations to support the natural text order of the language.

39446 Historically, lines past the end of the edit buffer were marked with single tilde  $(2^{\prime\prime})$  characters; that is, if the one-based display was 20 lines in length, and the last line of the file was on line one, then lines 2-20 would contain only a single '˜' character.

 Historically, the *vi* editor attempted to display only complete lines at the bottom of the screen (it did display partial lines at the top of the screen). If a line was too long to fit in its entirety at the bottom of the screen, the screen lines where the line would have been displayed were displayed as single '@' characters, instead of displaying part of the line. IEEE Std. 1003.1-200x permits, but does not require, this behavior. Implementations are encouraged to attempt always to display a complete line at the bottom of the screen when doing scrolling or screen positioning by physical lines.

 Historically, lines marked with '@' were also used to minimize output to dumb terminals over slow lines; that is, changes local to the cursor were updated, but changes to lines on the screen 39458 that were not close to the cursor were simply marked with an  $\sqrt{a}$  sign instead of being updated to match the current text. IEEE Std. 1003.1-200x permits, but does not require this feature because it is used ever less frequently as terminals become smarter and connections are faster.

# **Initialization in ex and vi**

- Historically, *vi* always had a line in the edit buffer, even if the edit buffer was ''empty''. For example:
- 1. The *ex* command **=** executed from visual mode wrote ''1'' when the buffer was empty.
- 2. Writes from visual mode of an empty edit buffer wrote files of a single character (a <newline> character), while writes from *ex* mode of an empty edit buffer wrote empty files.
- 3. Put and read commands into an empty edit buffer left an empty line at the top of the edit buffer.
- For consistency, IEEE Std. 1003.1-200x does not permit any of these behaviors.

 Historically, *vi* did not always return the terminal to its original modes; for example, ICRNL was modified if it was not originally set. IEEE Std. 1003.1-200x does not permit this behavior.

# **Command Descriptions in vi**

 Motion commands are among the most complicated aspects of *vi* to describe. With some exceptions, the text region and buffer type effect of a motion command on a *vi* command are described on a case-by-case basis. The descriptions of text regions in IEEE Std. 1003.1-200x are not intended to imply direction; that is, an inclusive region from line *n* to line *n*+5 is identical to a region from line *n*+5 to line *n*. This is of more than academic interest—movements to marks can be in either direction, and, if the **wrapscan** option is set, so can movements to search points. Historically, lines are always stored into buffers in text order; that is, from the start of the edit buffer to the end. IEEE Std. 1003.1-200x requires conformance to historical practice.

 Historically, command counts were applied to any associated motion, and were multiplicative to any supplied motion count. For example, **2cw** is the same as **c2w**, and **2c3w** is the same as  **c6w**. IEEE Std. 1003.1-200x requires this behavior. Historically, *vi* commands that used bigwords, words, paragraphs, and sentences as objects treated groups of empty lines, or lines that contained only <blank> characters, inconsistently. Some commands treated them as a single entity, while others treated each line separately. For example, the **w**, **W**, and **B** commands treated groups of empty lines as individual words; that is, the command would move the cursor to each new empty line. The **e** and **E** commands treated groups of empty lines as a single word; that is, the first use would move past the group of lines. The **b** command would just beep at the user, or if done from the start of the line as a motion command, fail in unexpected ways. If the lines contained only (or ended with) <blank> characters, the **w** and **W** commands would just beep at the user, the **E** and **e** commands would treat the group as a single word, and the **B** and **b** commands would treat the lines as individual words. For consistency and simplicity of specification, IEEE Std. 1003.1-200x requires that all *vi* commands treat groups of empty or <blank> character-filled lines as a single entity, and that movement through lines ending with <blank> characters be consistent with other movements.

- Historically, *vi* documentation indicated that any number of double quotes were skipped after punctuation marks at sentence boundaries; however, implementations only skipped single quotes. IEEE Std. 1003.1-200x requires both to be skipped.
- Historically, the first and last characters in the edit buffer were word boundaries. This historical practice is required by IEEE Std. 1003.1-200x.
- Historically, *vi* attempted to update the minimum number of columns on the screen possible, which could lead to misleading information being displayed. IEEE Std. 1003.1-200x makes no requirements other than that the current character being entered is displayed correctly, leaving all other decisions in this area up to the implementation.
- Historically, lines were arbitrarily folded between columns of any characters that required multiple column positions on the screen, with the exception of tabs, which terminated at the right-hand margin. IEEE Std. 1003.1-200x permits the former and requires the latter. Implementations that do not arbitrarily break lines between columns of characters that occupy multiple column positions should not permit the cursor to rest on a column that does not contain any part of a character.
- The historical *vi* had a problem in that all movements were by physical lines, not by logical, or screen, lines. This is often the right thing to do; for example, single line movements, such as **j** or **k**, should work on physical lines. Commands like **dj**, or **j.**, where **.** is a change command, only make sense for physical lines. It is not, however, the right thing to do for screen motion or scrolling commands like <control>-D, <control>-F, and **H**. If the window is fairly small, using physical lines in these cases can result in completely random motion; for example, **1**<control>-D can result in a completely changed screen, without any overlap. This is clearly not what the user wanted. The problem is even worse in the case of the **H**, **L**, and **M** commands—as they position the cursor at the first non-<blank> character of the line, they may all refer to the same location in large lines, and will result in no movement at all.
- In addition, if the line is larger than the screen, using physical lines can make it impossible to display parts of the line—there are not any commands that do not display the beginning of the line in historical *vi*, and if both the beginning and end of the line cannot be on the screen at the same time, the user suffers. Finally, the page and half-page scrolling commands historically moved to the first non-<blank> character in the new line. If the line is approximately the same size as the screen, this is inadequate because the cursor before and after a <control>-D command will refer to the same location on the screen.
- Implementations of *ex* and *vi* exist that do not have these problems because the relevant commands (<control>-B, <control>-D, <control>-F, <control>-U, <control>-Y, <control>-E, **H**, **L**, and **M)** operate on logical screen lines, not physical edit buffer lines.

 IEEE Std. 1003.1-200x does not permit this behavior by default because the standard developers believed that users would find it too confusing. However, historical practice has been relaxed. For example, *ex* and *vi* historically attempted, albeit sometimes unsuccessfully, to never put part of a line on the last lines of a screen; for example, if a line would not fit in its entirety, no part of the line was displayed, and the screen lines corresponding to the line contained single '@' characters. This behavior is permitted, but not required by IEEE Std. 1003.1-200x, so that it is possible for implementations to support long lines in small screens more reasonably without changing the commands to be logically (instead of physically) oriented. IEEE Std. 1003.1-200x also permits implementations to refuse to edit any edit buffer containing a line that will not fit on the screen in its entirety.

- The display area (for example, the value of the **window** edit option) has historically been ''grown'', or expanded, to display new text when local movements are done in displays where the number of lines displayed is less than the maximum possible. Expansion has historically been the first choice, when the target line is less than the maximum possible expansion value away. Scrolling has historically been the next choice, done when the target line is less than half a display away, and otherwise, the screen was redrawn. There were exceptions, however, in that *ex* commands generally always caused the screen to be redrawn. IEEE Std. 1003.1-200x does not specify a standard behavior because there may be external issues, such as connection speed, the number of characters necessary to redraw as opposed to scroll, or terminal capabilities that implementations will have to accommodate.
- The current line in IEEE Std. 1003.1-200x maps one-to-one to a physical line in the file. The current column does not. There are two different column values that are described by IEEE Std. 1003.1-200x. The first is the current column value as set by many of the *vi* commands. This value is remembered for the lifetime of the editor. The second column value is the actual position on the screen where the cursor rests. The two are not always the same. For example, when the cursor is backed by a multi-column character, the actual cursor position on the screen has historically been the last column of the character in command mode, and the first column of the character in input mode.
- Commands that set the current line, but that do not set the current cursor value (for example, **j** and **k**) attempt to get as close as possible to the remembered column position, so that the cursor tends to restrict itself to a vertical column as the user moves around in the edit buffer. IEEE Std. 1003.1-200x requires conformance to historical practice, requiring that the physical location of the cursor on the screen be adjusted from the current column value as necessary to support this historical behavior.
- Historically, only a single line (and for some terminals, a single line minus 1 column) of characters could be entered by the user for the line oriented commands; that is, **:**, **!**, **/**, or **?**. IEEE Std. 1003.1-200x permits, but does not require, this limitation.
- Historically, ''soft'' errors in *vi* caused the terminal to be alerted, but no error message was displayed. As a general rule, no error message was displayed for errors in command execution in *vi*, when the error resulted from the user attempting an invalid or impossible action, or when a searched-for object was not found. Examples of soft errors included **h** at the left margin, <control>-B or **[[** at the beginning of the file, **2G** at the end of the file, and so on. In addition, errors such as **%**, **]]**, **}**, **)**, **N**, **n**, **f**, **F**, **t**, and **T** failing to find the searched-for object were soft as well. Less consistently, **/** and **?** displayed an error message if the pattern was not found, **/**, **?**, **N**, and **n** displayed an error message if no previous regular expression had been specified, and **;** did not display an error message if no previous **f**, **F**, **t**, or **T** command had occurred. Also, behavior in this area might reasonably be based on a runtime evaluation of the speed of a network connection. Finally, some implementations have provided error messages for soft errors in order to assist naive users, based on the value of a verbose edit option. IEEE Std. 1003.1-200x does not list specific errors for which an error message shall be displayed. Implementations

should conform to historical practice in the absence of any strong reason to diverge.

# **Page Backwards**

 The <control>-B and <control>-F commands historically considered it an error to attempt to page past the beginning or end of the file, whereas the <control>-D and <control>-U commands simply moved to the beginning or end of the file. For consistency, IEEE Std. 1003.1-200x requires the latter behavior for all four commands. All four commands still consider it an error if the current line is at the beginning (<control>-B, <control>-U) or end (<control>-F, <control>-D) of the file. Historically, the <control>-B and <control>-F commands skip two lines in order to include overlapping lines when a single command is entered. This makes less sense in the presence of a *count*, as there will be, by definition, no overlapping lines. The actual calculation used by historical implementations of the *vi* editor for <control>-B was:

```
39594 ((current first line) − count x (window edit option)) +2
```
and for <control>-F was:

((current first line) + count x (window edit option)) −2

 This calculation does not work well when intermixing commands with and without counts; for example, **3**<control>-F is not equivalent to entering the <control>-F command three times, and is not reversible by entering the <control>-B command three times. For consistency with other *vi* commands that take counts, IEEE Std. 1003.1-200x requires a different calculation.

# **Scroll Forward**

 The 4BSD and System V implementations of *vi* differed on the initial value used by the **scroll** command. 4BSD used:

((window edit option) +1) /2

 while System V used the value of the **scroll** edit option. The System V version is specified by IEEE Std. 1003.1-200x because the standard developers believed that it was more intuitive and permitted the user a method of setting the scroll value initially without also setting the number of lines that are displayed.

# **Scroll Forward by Line**

 Historically, the <control>-E and <control>-Y commands considered it an error if the last and first lines, respectively, were already on the screen. IEEE Std. 1003.1-200x requires conformance to historical practice. Historically, the <control>-E and <control>-Y commands had no effect in open mode. For simplicity and consistency of specification, IEEE Std. 1003.1-200x requires that they behave as usual, albeit with a single line screen.

# **Clear and Redisplay**

 The historical <control>-L command refreshed the screen exactly as it was supposed to be currently displayed, replacing any '@' characters for lines that had been deleted but not updated on the screen with refreshed '@' characters. The intent of the <control>-L command is to refresh when the screen has been accidentally overwritten; for example, by a **write** command from another user, or modem noise.

# **Redraw Screen**

 The historical <control>-R command redisplayed only when necessary to update lines that had been deleted but not updated on the screen and that were flagged with '@' characters. There is no requirement that the screen be in any way refreshed if no lines of this form are currently displayed. IEEE Std. 1003.1-200x permits implementations to extend this command to refresh lines on the screen flagged with '@' characters because they are too long to be displayed in the current framework; however, the current line and column need not be modified.

# **Search for tagstring**

 Historically, the first non-<blank> character at or after the cursor was the first character, and all subsequent characters that were word characters, up to the end of the line, were included. For example, with the cursor on the leading space or on the '#' character in the text "#bar@", the tag was "#bar". On the character 'b' it was "bar", and on the 'a', it was "ar". IEEE Std. 1003.1-200x requires this behavior.

# **Replace Text with Results from Shell Command**

 Historically, the **<**, **>**, and **!** commands considered most cursor motions other than line-oriented motions an error; for example, the command **>/foo<CR>** succeeded, while the command **>l** failed, even though the text region described by the two commands might be identical. For consistency, all three commands only consider entire lines and not partial lines, and the region is defined as any line that contains a character that was specified by the motion.

# **Move to Matching Character**

 Other matching characters have been left implementation-defined in order to allow extensions | such as matching '<' and '>' for searching HTML, or **#ifdef**, **#else**, and **#endif** for searching C source.

# **Repeat Substitution**

 IEEE Std. 1003.1-200x requires that any **c** and **g** flags specified to the previous substitute command be ignored; however, the **r** flag may still apply, if supported by the implementation.

# **Return to Previous (Context or Section)**

 The **[[**, **]]**, **(**, **)**, **{**, and **}** commands are all affected by ''section boundaries'', but in some historical implementations not all of the commands recognize the same section boundaries. This is a bug, not a feature, and a unique section-boundary algorithm was not described for each command. One special case that is preserved is that the sentence command moves to the end of the last line of the edit buffer while the other commands go to the beginning, in order to preserve the traditional character cut semantics of the sentence command. Historically, *vi* section boundaries at the beginning and end of the edit buffer were the first non-<blank> character on the first and last lines of the edit buffer if one exists; otherwise, the last character of the first and last lines of the edit buffer if one exists. To increase consistency with other section locations, this has been simplified by IEEE Std. 1003.1-200x to the first character of the first and last lines of the edit buffer, or the first and the last lines of the edit buffer if they are empty.

 Sentence boundaries were problematic in the historical *vi*. They were not only the boundaries as defined for the section and paragraph commands, but they were the first non-<blank> character that occurred after those boundaries, as well. Historically, the *vi* section commands were documented as taking an optional window size as a *count* preceding the command. This was not implemented in historical versions, so IEEE Std. 1003.1-200x requires that the *count* repeat the command, for consistency with other *vi* commands.

# **Repeat** Historically, mapped commands other than text input commands could not be repeated using the **period** command. IEEE Std. 1003.1-200x requires conformance to historical practice.

 The restrictions on the interpretation of special characters (for example, <control>-H) in the repetition of text input mode commands is intended to match historical practice. For example, given the input sequence:

iab<control>-H<control>-H<control>-Hdef<escape>

 the user should be informed of an error when the sequence is first entered, but not during a command repetition. The character <control>-T is specifically exempted from this restriction. Historical implementations of *vi* ignored <control>-T characters that were input in the original command during command repetition. IEEE Std. 1003.1-200x prohibits this behavior.

# **Find Regular Expression**

 Historically, commands did not affect the line searched to or from if the motion command was a search (**/**, **?**, **N**, **n**) and the final position was the start/end of the line. There were some special cases and *vi* was not consistent. IEEE Std. 1003.1-200x does not permit this behavior, for consistency. Historical implementations permitted, but were unable to handle searches as motion commands that wrapped (that is, due to the edit option **wrapscan**) to the original location. IEEE Std. 1003.1-200x requires that this behavior be treated as an error.

- Historically, the syntax "/RE/0" was used to force the command to cut text in line mode. IEEE Std. 1003.1-200x requires conformance to historical practice.
- Historically, in open mode, a **z** specified to a search command redisplayed the current line instead of displaying the current screen with the current line highlighted. For consistency and simplicity of specification, IEEE Std. 1003.1-200x does not permit this behavior.
- Historically, trailing **z** commands were permitted and ignored if entered as part of a search used as a motion command. For consistency and simplicity of specification, IEEE Std. 1003.1-200x does not permit this behavior.

# **Execute an ex Command**

 Historically, *vi* implementations restricted the commands that could be entered on the colon command line (for example, **append** and **change**), and some other commands were known to cause them to fail catastrophically. For consistency, IEEE Std. 1003.1-200x does not permit these restrictions. When executing an *ex* command by entering **:**, it is not possible to enter a <newline> character as part of the command because it is considered the end of the command. A different approach is to enter *ex* command mode by using the *vi* **Q** command (and later resuming visual mode with the *ex* **vi** command). In *ex* command mode, the single-line limitation does not exist. So, for example, the following is valid:

 Q s/break here/break\ here/ vi

 IEEE Std. 1003.1-200x requires that, if the *ex* command overwrites any part of the screen that would be erased by a refresh, *vi* pauses for a character from the user. Historically, this character could be any character; for example, a character input by the user before the message appeared, or even a mapped character. This is probably a bug, but implementations that have tried to be more rigorous by requiring that the user enter a specific character, or that the user enter a character after the message was displayed, have been forced by user indignation back into

historical behavior. IEEE Std. 1003.1-200x requires conformance to historical practice.

# **Shift Left (Right)**

 Refer to the Rationale for the **!** and **/** commands. Historically, the **<** and **>** commands sometimes moved the cursor to the first non-<blank> character (for example if the command was repeated or with **\_** as the motion command), and sometimes left it unchanged. IEEE Std. 1003.1-200x does not permit this inconsistency, requiring instead that the cursor always move to the first non- <blank> character. Historically, the **<** and **>** commands did not support buffer arguments, although some implementations allow the specification of an optional buffer. This behavior is neither required nor disallowed by IEEE Std. 1003.1-200x.

# **Execute**

 Historically, buffers could execute other buffers, and loops, infinite and otherwise, were possible. IEEE Std. 1003.1-200x requires conformance to historical practice. The \**buffer* syntax of *ex* is not required in *vi*, because it is not historical practice and has been used in some *vi* implementations to support additional scripting languages. |

# **Reverse Case**

 Historically, the **˜** command ignored any associated *count*, and acted only on the characters in the current line. For consistency with other *vi* commands, IEEE Std. 1003.1-200x requires that an associated *count* act on the next *count* characters, and that the command move to subsequent lines if warranted by *count*, to make it possible to modify large pieces of text in a reasonably efficient manner. There exist *vi* implementations that optionally require an associated motion command for the **˜** command. Implementations supporting this functionality are encouraged to base it on the **tildedop** edit option and handle the text regions and cursor positioning identically to the **yank** command.

# **Append**

 Historically, *count*s specified to the **A**, **a**, **I**, and **i** commands repeated the input of the first line *count* times, and did not repeat the subsequent lines of the input text. IEEE Std. 1003.1-200x requires that the entire text input be repeated *count* times.

# **Move Backward to Preceding Word**

 Historically, *vi* became confused if word commands were used as motion commands in empty files. IEEE Std. 1003.1-200x requires that this be an error. Historical implementations of *vi* had a large number of bugs in the word movement commands, and they varied greatly in behavior in the presence of empty lines, ''words'' made up of a single character, and lines containing only <blank> characters. For consistency and simplicity of specification, IEEE Std. 1003.1-200x does not permit this behavior.

# **Change to End-of-Line**

 Some historical implementations of the **C** command did not behave as described by IEEE Std. 1003.1-200x when the **\$** key was remapped because they were implemented by pushing the **\$** key onto the input queue and reprocessing it. IEEE Std. 1003.1-200x does not permit this behavior. Historically, the **C**, **S**, and **s** commands did not copy replaced text into the numeric buffers. For consistency and simplicity of specification, IEEE Std. 1003.1-200x requires that they behave like their respective **c** commands in all respects.

# **Delete**

 Historically, lines in open mode that were deleted were scrolled up, and an **@** glyph written over the beginning of the line. In the case of terminals that are incapable of the necessary cursor motions, the editor erased the deleted line from the screen. IEEE Std. 1003.1-200x requires 39755 conformance to historical practice; that is, if the terminal cannot display the  $\sqrt{e}$  character, the line cannot remain on the screen.

# **Delete to End-of-Line**

 Some historical implementations of the **D** command did not behave as described by IEEE Std. 1003.1-200x when the **\$** key was remapped because they were implemented by pushing the **\$** key onto the input queue and reprocessing it. IEEE Std. 1003.1-200x does not permit this behavior.

**Join**

 An historical oddity of *vi* is that the commands **J**, **1J**, and **2J** are all equivalent. IEEE Std. 1003.1-200x requires conformance to historical practice. The *vi* **J** command is specified in terms of the *ex* **join** command with an *ex* command *count* value. The address correction for a *count* that is past the end of the edit buffer is necessary for historical compatibility for both *ex* and *vi*.

# **Mark Position**

 Historical practice is that only lowercase letters, plus ''' and ''', could be used to mark a cursor position. IEEE Std. 1003.1-200x requires conformance to historical practice, but encourages implementations to support other characters as marks as well.

# **Repeat Regular Expression Find (Forward and Reverse)**

 Historically, the **N** and **n** commands could not be used as motion components for the **c** command. With the exception of the **cN** command, which worked if the search crossed a line boundary, the text region would be discarded, and the user would not be in text input mode. For consistency and simplicity of specification, IEEE Std. 1003.1-200x does not permit this behavior.

# **Insert Empty Line (Below and Above)**

 Historically, counts to the **O** and **o** commands were used as the number of physical lines to open, if the terminal was dumb and the **slowopen** option was not set. This was intended to minimize traffic over slow connections and repainting for dumb terminals. IEEE Std. 1003.1-200x does not permit this behavior, requiring that a *count* to the open command behave as for other text input commands. This change to historical practice was made for consistency, and because a superset of the functionality is provided by the **slowopen** edit option.

# **Put from Buffer (Following and Before)**

 Historically, *count*s to the **p** and **P** commands were ignored if the buffer was a line mode buffer, but were (mostly) implemented as described in IEEE Std. 1003.1-200x if the buffer was a character mode buffer. Because implementations exist that do not have this limitation, and because pasting lines multiple times is generally useful, IEEE Std. 1003.1-200x requires that *count* be supported for all **p** and **P** commands.

 Historical implementations of *vi* were widely known to have major problems in the **p** and **P** commands, particularly when unusual regions of text were copied into the edit buffer. The standard developers viewed these as bugs, and they are not permitted for consistency and simplicity of specification.

 Historically, a **P** or **p** command (or an *ex* **put** command executed from open or visual mode) executed in an empty file, left an empty line as the first line of the file. For consistency and | simplicity of specification, IEEE Std. 1003.1-200x does not permit this behavior. |

# **Replace Character**

 Historically, the **r** command did not correctly handle the *erase* and *word erase* characters as arguments, nor did it handle an associated *count* greater than 1 with a <carriage-return> character argument, for which it replaced *count* characters with a single <newline> character. IEEE Std. 1003.1-200x does not permit these inconsistencies.

 Historically, the **r** command permitted the <control>-V escaping of entered characters, such as <ESC> and the <carriage-return> character; however, it required two leading <control>-V characters instead of one. IEEE Std. 1003.1-200x requires that this be changed for consistency with the other text input commands of *vi*.

 Historically, it is an error to enter the **r** command if there are less than *count* characters at or after the cursor in the line. While a reasonable and unambiguous extension would be to permit the **r** command on empty lines, it would require that too large a *count* be adjusted to match the number of characters at or after the cursor for consistency, which is sufficiently different from historical practice to be avoided. IEEE Std. 1003.1-200x requires conformance to historical practice.

# **Replace Characters**

 Historically, if there were **autoindent** characters in the line on which the **R** command was run, and **autoindent** was set, the first <newline> character would be properly indented and no 39815 characters would be replaced by the <newline> character. Each additional <newline> character would replace *n* characters, where *n* was the number of characters that were needed to indent the rest of the line to the proper indentation level. This behavior is a bug and is not permitted by IEEE Std. 1003.1-200x.

# **Undo**

 Historical practice for cursor positioning after undoing commands was mixed. In most cases, when undoing commands that affected a single line, the cursor was moved to the start of added or changed text, or immediately after deleted text. However, if the user had moved from the line being changed, the column was either set to the first non-<blank> character, returned to the origin of the command, or remained unchanged. When undoing commands that affected multiple lines or entire lines, the cursor was moved to the first character in the first line restored. As an example of how inconsistent this was, a search, followed by an **o** text input command, followed by an **undo** would return the cursor to the location where the **o** command was entered, but a **cw** command followed by an **o** command followed by an **undo** would return the cursor to the first non-<blank> character of the line. IEEE Std. 1003.1-200x requires the most useful of these behaviors, and discards the least useful, in the interest of consistency and simplicity of specification.

# **Yank**

 Historically, the **yank** command did not move to the end of the motion if the motion was in the forward direction. It moved to the end of the motion if the motion was in the backward direction, except for the **\_** command, or for the **G** and **'** commands when the end of the motion was on the current line. This was further complicated by the fact that for a number of motion commands, the **yank** command moved the cursor but did not update the screen; for example, a subsequent command would move the cursor from the end of the motion, even though the cursor on the screen had not reflected the cursor movement for the **yank** command. IEEE Std. 1003.1-200x requires that all **yank** commands associated with backward motions move the cursor to the end of the motion for consistency, and specifically, to make **'** commands as motions consistent with search patterns as motions.

# **Yank Current Line**

 Some historical implementations of the **Y** command did not behave as described by IEEE Std. 1003.1-200x when the '\_' key was remapped because they were implemented by pushing the '\_' key onto the input queue and reprocessing it. IEEE Std. 1003.1-200x does not permit this behavior.

# **Redraw Window**

 Historically, the **z** command always redrew the screen. This is permitted but not required by IEEE Std. 1003.1-200x, because of the frequent use of the **z** command in macros such as **map n nz.** for screen positioning, instead of its use to change the screen size. The standard developers believed that expanding or scrolling the screen offered a better interface for users. The ability to redraw the screen is preserved if the optional new window size is specified, and in the <control>-L and <control>-R commands.

- The semantics of **zˆ** are confusing at best. Historical practice is that the screen before the screen that ended with the specified line is displayed. IEEE Std. 1003.1-200x requires conformance to historical practice.
- Historically, the **z** command would not display a partial line at the top or bottom of the screen. If the partial line would normally have been displayed at the bottom of the screen, the command worked, but the partial line was replaced with '@' characters. If the partial line would normally have been displayed at the top of the screen, the command would fail. For consistency and simplicity of specification, IEEE Std. 1003.1-200x does not permit this behavior.
- Historically, the **z** command with a line specification of 1 ignored the command. For consistency and simplicity of specification, IEEE Std. 1003.1-200x does not permit this behavior.
- Historically, the **z** command did not set the cursor column to the first non-<blank> character for the character if the first screen was to be displayed, and was already displayed. For consistency and simplicity of specification, IEEE Std. 1003.1-200x does not permit this behavior.
- **Input Mode Commands in vi**
- Historical implementations of *vi* did not permit the the user to erase more than a single line of input, or to use normal erase characters such as *line erase*, *worderase*, and *erase* to erase **autoindent** characters. As there exist implementations of *vi* that do not have these limitations, both behaviors are permitted, but only historical practice is required. In the case of these extensions, *vi* is required to pause at the **autoindent** and previous line boundaries.
- Historical implementations of *vi* updated only the portion of the screen where the current cursor character was displayed. For example, consider the *vi* input keystrokes:

#### iabcd<escape>0C<tab>

 Historically, the <tab> character would overwrite the characters "abcd" when it was displayed. Other implementations replace only the 'a' character with the <tab> character, and then push the rest of the characters ahead of the cursor. Both implementations have problems. The historical implementation is probably visually nicer for the above example; however, for the keystrokes:

iabcd<ESC>0R<tab><ESC>

 the historical implementation results in the string "bcd" disappearing and then magically reappearing when the <ESC> character is entered. IEEE Std. 1003.1-200x requires the former behavior when overwriting erase-columns; that is, overwriting characters that are no longer logically part of the edit buffer, and the latter behavior otherwise.

 Historical implementations of *vi* discarded the <control>-D and <control>-T characters when they were entered at places where their command functionality was not appropriate. IEEE Std. 1003.1-200x requires that the <control>-T functionality always be available, and that <control>-D be treated as any other key when not operating on **autoindent** characters.

**NUL**

 Some historical implementations of *vi* limited the number of characters entered using the NUL input character to 256 bytes. IEEE Std. 1003.1-200x permits this limitation; however, implementations are encouraged to remove this limit.

# **<control>-D**

 See also Rationale for the input mode command <newline>. The hidden assumptions in the <control>-D command (and in the *vi* **autoindent** specification in general) is that <space> characters take up a single column on the screen and that <tab> characters are comprised of an integral number of <space> characters.

**<newline>**

 Implementations are permitted to rewrite **autoindent** characters in the line when <newline>, <carriage-return>, <control>-D, and <control>-T are entered, or when the **shift** commands are used, because historical implementations have both done so and found it necessary to do so. For example, a <control>-D when the cursor is preceded by a single <tab> character, with **tabstop** set to 8, and **shiftwidth** set to 3, will result in the <tab> character being replaced by several <space> characters.

# **<control>-T**

 See also the Rationale for the input mode command <newline>. Historically, <control>-T only worked if no non-<blank> characters had yet been input in the current input line. In addition, the characters inserted by <control>-T were treated as **autoindent** characters, and could not be erased using normal user erase characters. Because implementations exist that do not have these limitations, and as moving to a column boundary is generally useful, IEEE Std. 1003.1-200x requires that both limitations be removed.

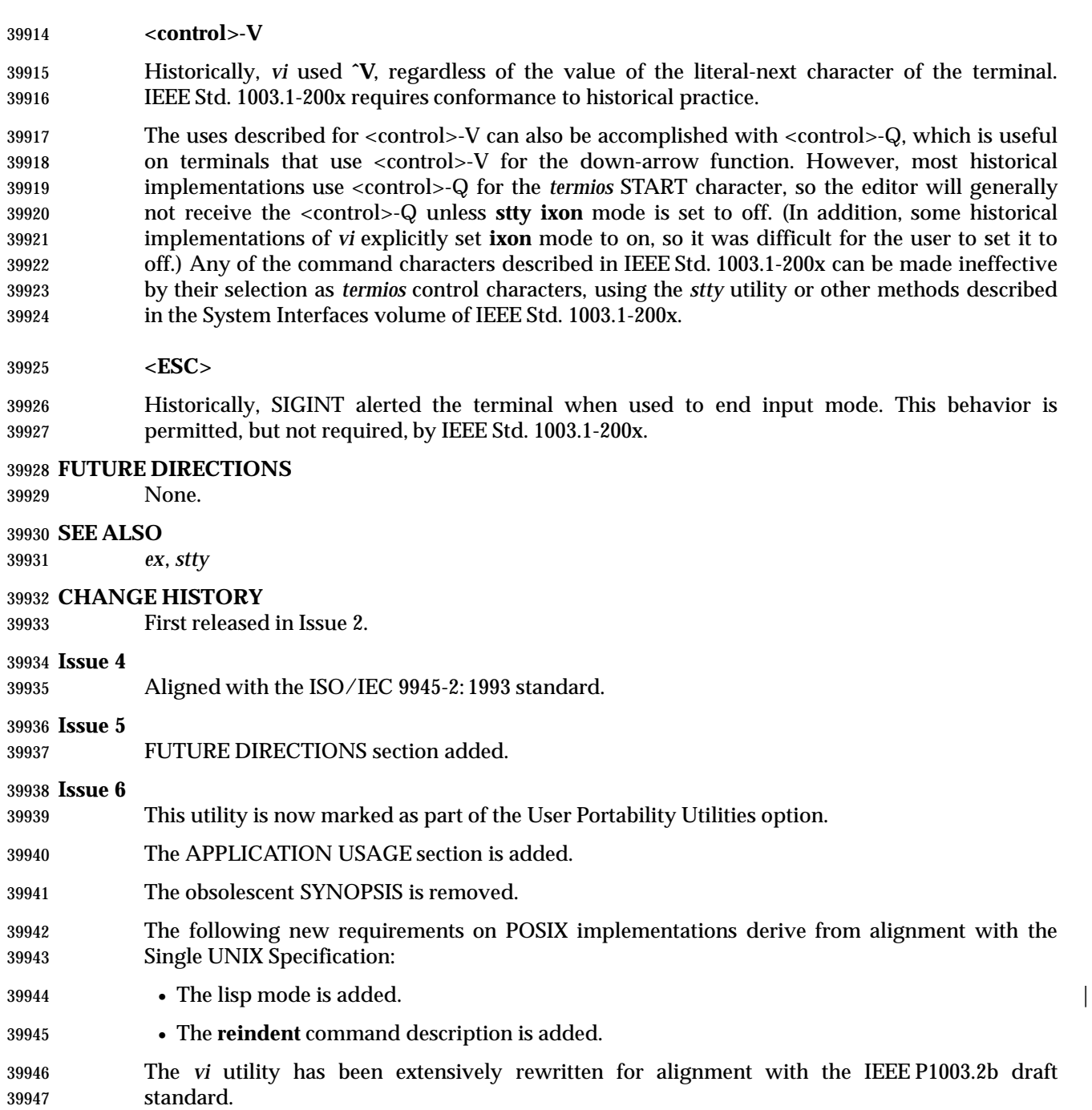

#### **NAME**

wait — await process completion

# **SYNOPSIS**

wait **[**pid...**]**

#### **DESCRIPTION**

 When an asynchronous list (see Section 2.9.3.1 (on page 2259)) is started by the shell, the process ID of the last command in each element of the asynchronous list shall become known in the current shell execution environment; see Section 2.13 (on page 2273).

 If the *wait* utility is invoked with no operands, it shall wait until all process IDs known to the invoking shell have terminated and exit with a zero exit status.

 If one or more *pid* operands are specified that represent known process IDs, the *wait* utility shall wait until all of them have terminated. If one or more *pid* operands are specified that represent unknown process IDs, *wait* shall treat them as if they were known process IDs that exited with exit status 127. The exit status returned by the *wait* utility shall be the exit status of the process requested by the last *pid* operand.

 The known process IDs are applicable only for invocations of *wait* in the current shell execution environment.

#### **OPTIONS**

None.

#### **OPERANDS**

The following operand shall be supported:

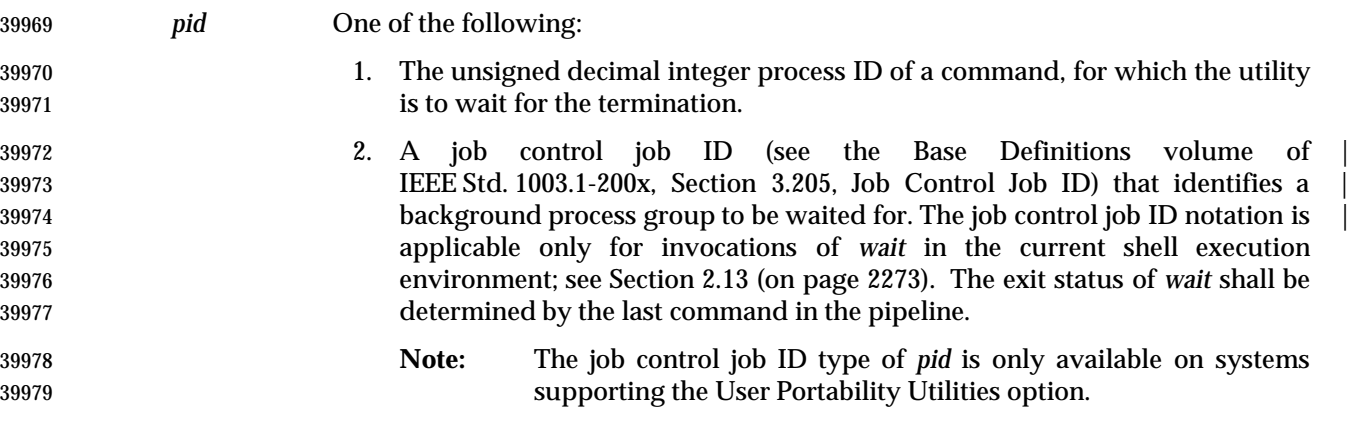

**STDIN**

Not used.

# **INPUT FILES**

None.

#### **ENVIRONMENT VARIABLES**

The following environment variables shall affect the execution of *wait*:

 *LANG* Provide a default value for the internationalization variables that are unset or null. **If LANG** is unset or null, the corresponding value from the implementation- defined default locale shall be used. If any of the internationalization variables | contains an invalid setting, the utility shall behave as if none of the variables had been defined.

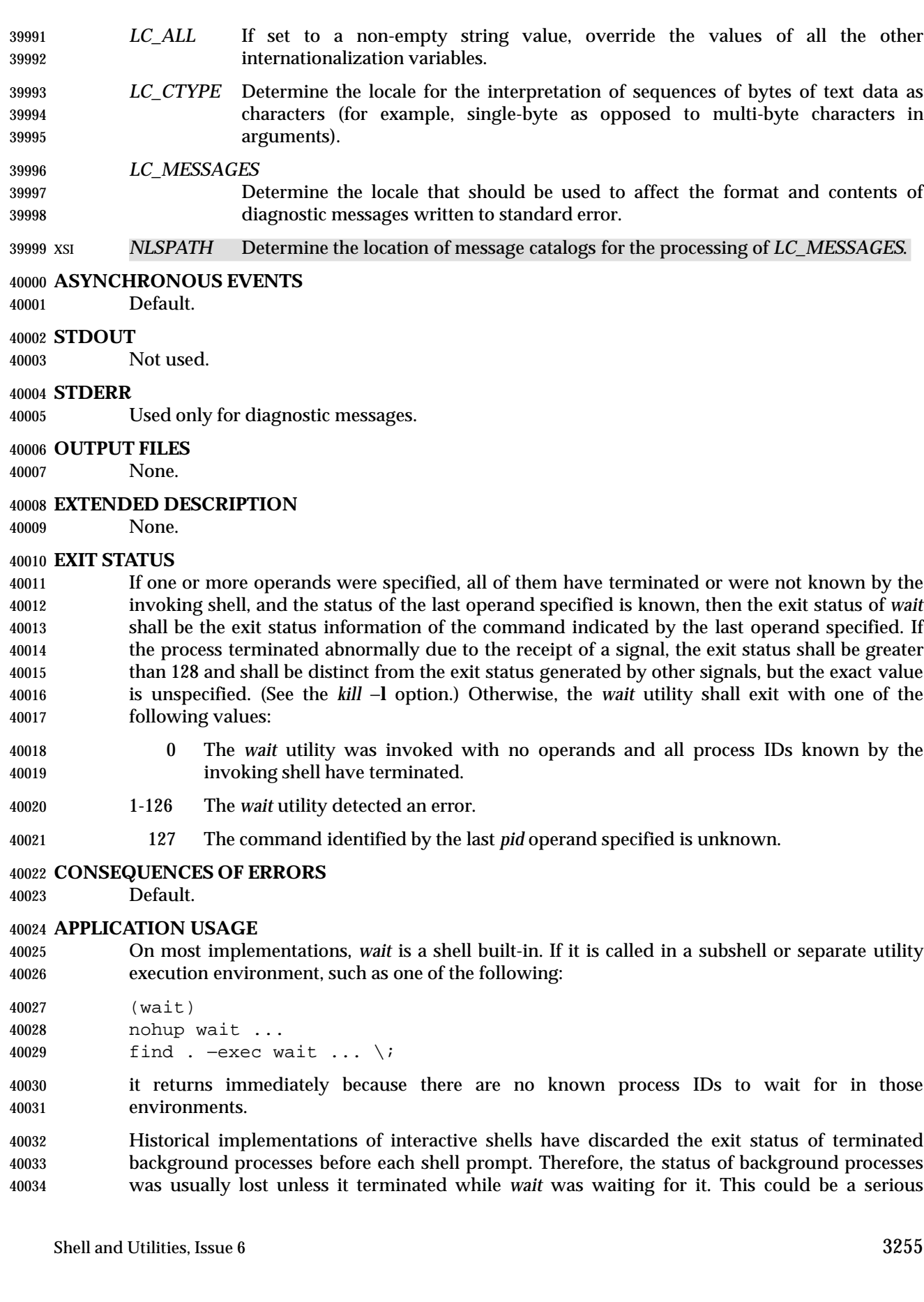

 problem when a job that was expected to run for a long time actually terminated quickly with a syntax or initialization error because the exit status returned was usually zero if the requested process ID was not found. This volume of IEEE Std. 1003.1-200x requires the implementation to keep the status of terminated jobs available until the status is requested, so that scripts like:

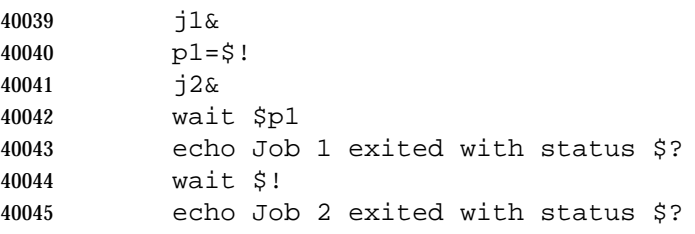

 works without losing status on any of the jobs. The shell is allowed to discard the status of any process that it determines the application cannot get the process ID from the shell. It is also required to remember only {CHILD\_MAX} number of processes in this way. Since the only way to get the process ID from the shell is by using the '!' shell parameter, the shell is allowed to discard the status of an asynchronous list if "\$!" was not referenced before another asynchronous list was started. (This means that the shell only has to keep the status of the last asynchronous list started if the application did not reference "\$!". If the implementation of the shell is smart enough to determine that a reference to "\$!" was not saved anywhere that the application can retrieve it later, it can use this information to trim the list of saved information. Note also that a successful call to *wait* with no operands discards the exit status of all asynchronous lists.)

 If the exit status of *wait* is greater than 128, there is no way for the application to know if the waited-for process exited with that value or was killed by a signal. Since most utilities exit with small values, there is seldom any ambiguity. Even in the ambiguous cases, most applications just need to know that the asynchronous job failed; it does not matter whether it detected an error and failed or was killed and did not complete its job normally.

# **EXAMPLES**

 Although the exact value used when a process is terminated by a signal is unspecified, if it is known that a signal terminated a process, a script can still reliably figure out which signal using *kill* as shown by the following script:

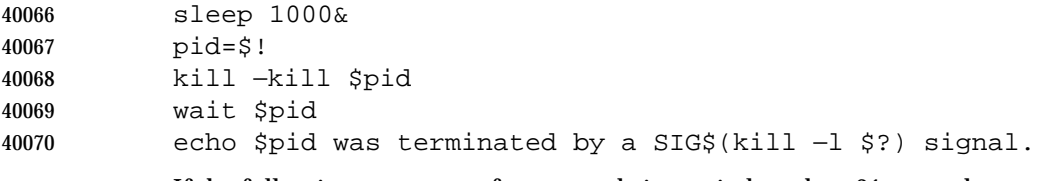

If the following sequence of commands is run in less than 31 seconds:

 sleep 257 | sleep 31 & jobs −l %%

either of the following commands returns the exit status of the second *sleep* in the pipeline:

 wait <pid of sleep 31> wait %%

#### **RATIONALE**

 The description of *wait* does not refer to the *waitpid*( ) function from the System Interfaces volume of IEEE Std. 1003.1-200x because that would needlessly overspecify this interface. However, the wording means that *wait* is required to wait for an explicit process when it is given an argument so that the status information of other processes is not consumed. Historical |  implementations use the *wait*( ) function defined in the System Interfaces volume of | IEEE Std. 1003.1-200x until *wait*( ) returns the requested process ID or finds that the requested | process does not exist. Because this means that a shell script could not reliably get the status of all background children if a second background job was ever started before the first job finished, it is recommended that the *wait* utility use a method such as the functionality provided by the *waitpid*( ) function.

The ability to wait for multiple *pid* operands was adopted from the KornShell.

 This new functionality was added because it is needed to determine the exit status of any asynchronous list accurately. The only compatibility problem that this change creates is for a script like

 while sleep 60 do job& echo Job started \$(date) as \$! done

 which causes the shell to monitor all of the jobs started until the script terminates or runs out of memory. This would not be a problem if the loop did not reference "\$!" or if the script would occasionally *wait* for jobs it started.

# **FUTURE DIRECTIONS**

None.

# **SEE ALSO**

*sh*, the System Interfaces volume of IEEE Std. 1003.1-200x, *waitpid*( )

#### **CHANGE HISTORY**

First released in Issue 2.

#### **Issue 4**

Aligned with the ISO/IEC 9945-2: 1993 standard.

# **NAME**

wc — word, line, and byte or character count

# **SYNOPSIS**

wc **[**−c|−m**][**−lw**][**file...**]**

# **DESCRIPTION**

- The *wc* utility shall read one or more input files and, by default, write the number of <newline> characters, words, and bytes contained in each input file to the standard output.
- The utility also shall write a total count for all named files, if more than one input file is specified.
- The *wc* utility shall consider a *word* to be a non-zero-length string of characters delimited by white space.

# **OPTIONS**

- The *wc* utility shall conform to the Base Definitions volume of IEEE Std. 1003.1-200x, Section | 12.2, Utility Syntax Guidelines. |
- The following options shall be supported:
- −**c** Write to the standard output the number of bytes in each input file.
- −**l** Write to the standard output the number of <newline> characters in each input file.
- −**m** Write to the standard output the number of characters in each input file.
- −**w** Write to the standard output the number of words in each input file.
- When any option is specified, *wc* shall report only the information requested by the specified options.

# **OPERANDS**

The following operand shall be supported:

 *file* A path name of an input file. If no *file* operands are specified, the standard input shall be used.

#### **STDIN**

 The standard input shall be used only if no *file* operands are specified. See the INPUT FILES section.

# **INPUT FILES**

The input files may be of any type.

# **ENVIRONMENT VARIABLES**

The following environment variables shall affect the execution of *wc*:

- *LANG* Provide a default value for the internationalization variables that are unset or null. If *LANG* is unset or null, the corresponding value from the implementation- | defined default locale shall be used. If any of the internationalization variables | contains an invalid setting, the utility shall behave as if none of the variables had been defined.
- *LC\_ALL* If set to a non-empty string value, override the values of all the other internationalization variables.
- *LC\_CTYPE* Determine the locale for the interpretation of sequences of bytes of text data as characters (for example, single-byte as opposed to multi-byte characters in arguments and input files) and which characters are defined as white space

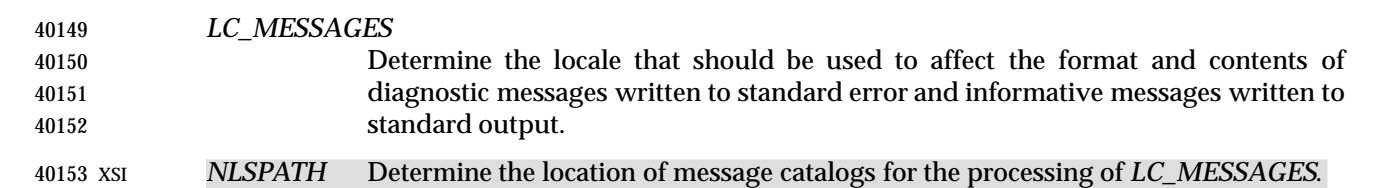

#### **ASYNCHRONOUS EVENTS**

characters.

Default.

#### **STDOUT**

- By default, the standard output shall contain an entry for each input file of the form:
- 40158 "%d %d %d %s\n", <newlines>, <words>, <br/> <br/>bytes>, <file>
- If the −**m** option is specified, the number of characters shall replace the <*bytes*> field in this format.
- If any options are specified and the −**l** option is not specified, the number of <newline> characters shall not be written.
- If any options are specified and the −**w** option is not specified, the number of words shall not be written.
- If any options are specified and neither −**c** nor −**m** is specified, the number of bytes or characters shall not be written.
- If no input *file* operands are specified, no name shall be written and no <blank> characters preceding the path name shall be written.
- If more than one input *file* operand is specified, an additional line shall be written, of the same format as the other lines, except that the word **total** (in the POSIX locale) shall be written instead of a path name and the total of each column shall be written as appropriate. Such an additional line, if any, is written at the end of the output.

#### **STDERR**

Used only for diagnostic messages.

#### **OUTPUT FILES**

None.

#### **EXTENDED DESCRIPTION**

None.

#### **EXIT STATUS**

- The following exit values shall be returned:
- 0 Successful completion.
- >0 An error occurred.
- **CONSEQUENCES OF ERRORS**
- Default.

# **APPLICATION USAGE**

- The −**m** option is not a switch, but an option at the same level as −**c**. Thus, to produce the full default output with character counts instead of bytes, the command required is:
- wc −mlw

**EXAMPLES**

None.

# **RATIONALE**

- The output file format pseudo-*printf*( ) string differs from the the System V version of *wc*:
- "%7d%7d%7d %s\n"
- which produces possibly ambiguous and unparsable results for very large files, as it assumes no number shall exceed six digits.
- Some historical implementations use only <space>, <tab>, and <newline> as word separators. The equivalent of the ISO C standard *isspace*( ) function is more appropriate.
- The −**c** option stands for ''character'' count, even though it counts bytes. This stems from the sometimes erroneous historical view that bytes and characters are the same size. Due to international requirements, the −**m** option (reminiscent of ''multi-byte'') was added to obtain actual character counts.
- Early proposals only specified the results when input files were text files. The current specification more closely matches historical practice. (Bytes, words, and <newline>s are counted separately and the results are written when an end-of-file is detected.)
- Historical implementations of the *wc* utility only accepted one argument to specify the options −**c**, −**l**, and −**w**. Some of them also had multiple occurrences of an option cause the corresponding count to be written multiple times and had the order of specification of the options affect the order of the fields on output, but did not document either of these. Because common usage either specifies no options or only one option, and because none of this was documented, the changes required by this volume of IEEE Std. 1003.1-200x should not break many historical applications (and do not break any historical portable applications).

# **FUTURE DIRECTIONS**

None.

#### **SEE ALSO**

*cksum*

# **CHANGE HISTORY**

First released in Issue 2.

# **Issue 4**

Aligned with the ISO/IEC 9945-2: 1993 standard.

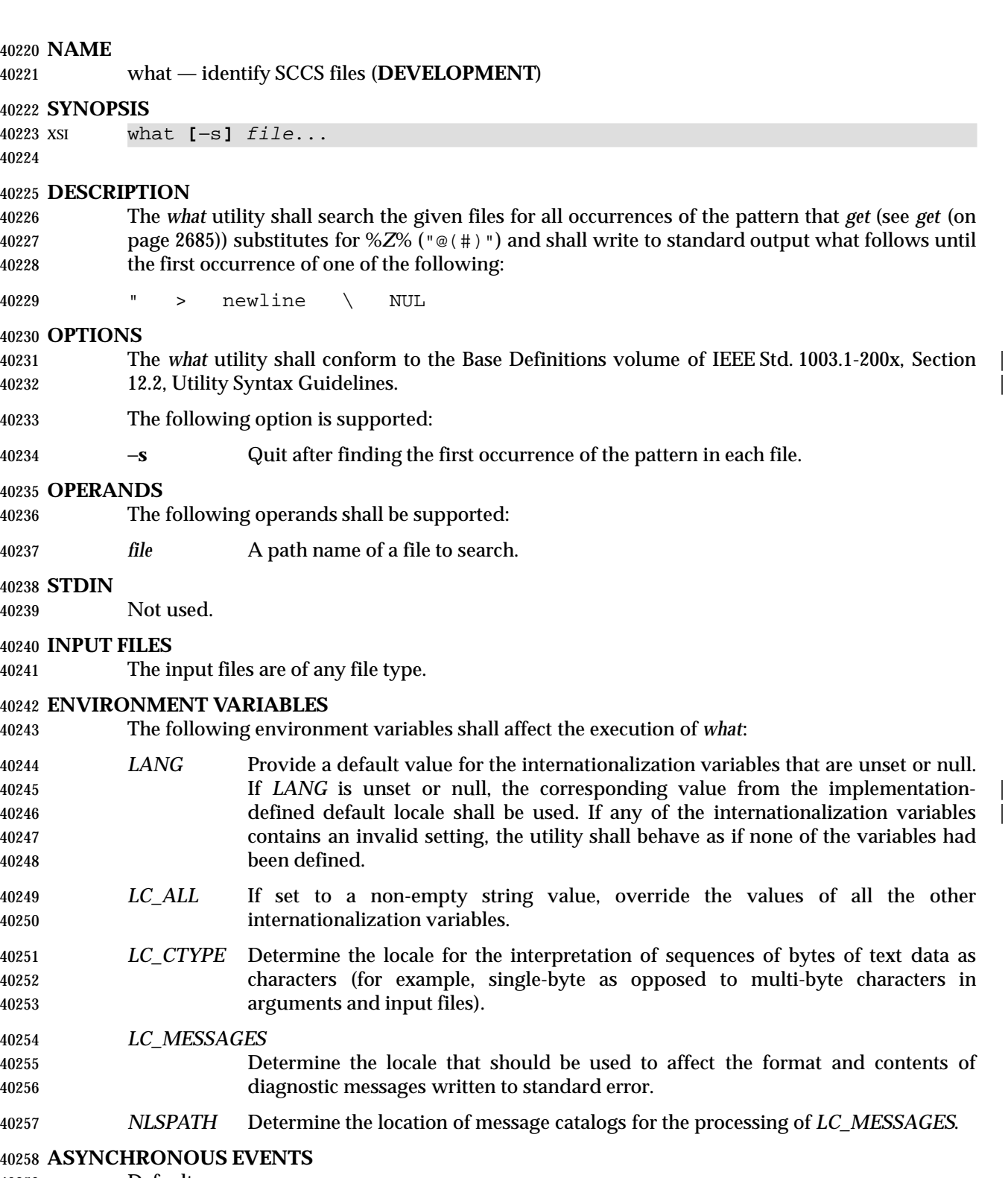

Default.

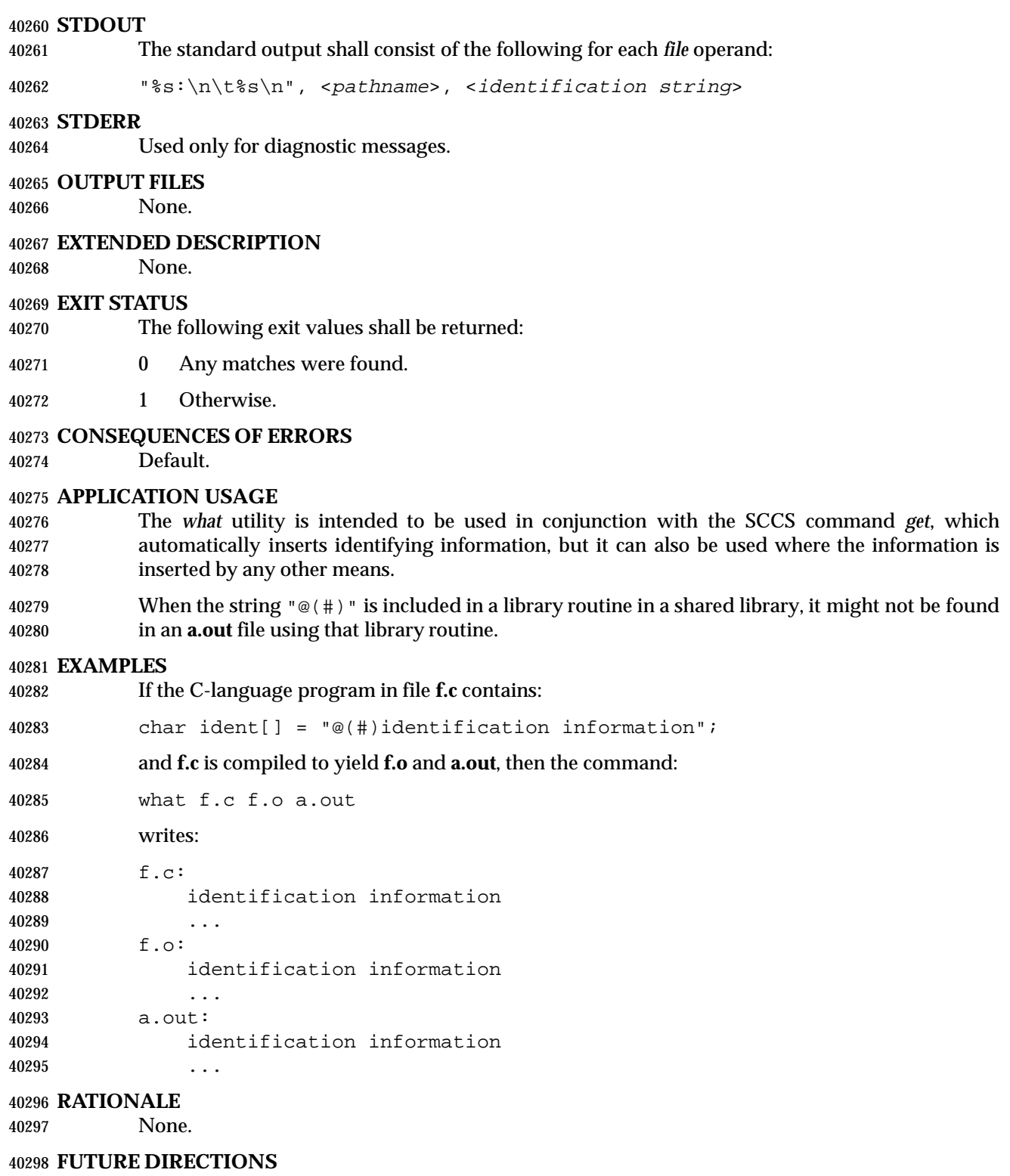

None.

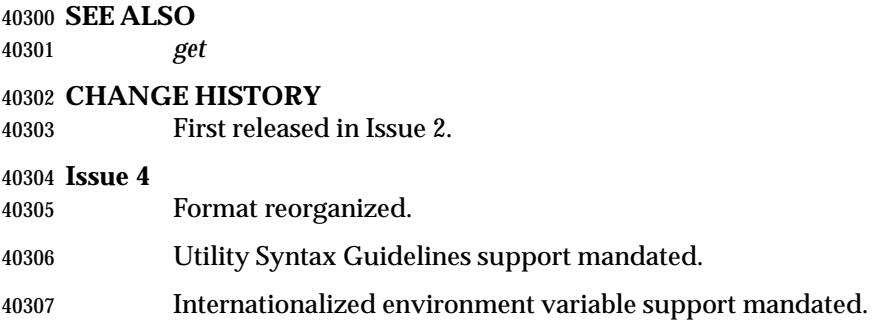

#### **NAME**

who — display who is on the system

#### **SYNOPSIS**

UP who **[**−mTu**]**

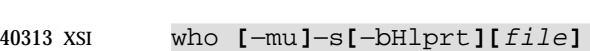

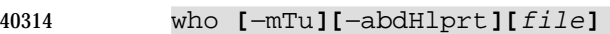

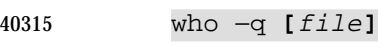

 who am i who am I

#### **DESCRIPTION**

 The *who* utility shall list various pieces of information about accessible users. The domain of | accessibility is implementation-defined. |

 XSI Based on the options given, *who* can also list the user's name, terminal line, login time, elapsed time since activity occurred on the line, and the process ID of the command interpreter for each current system user.

#### **OPTIONS**

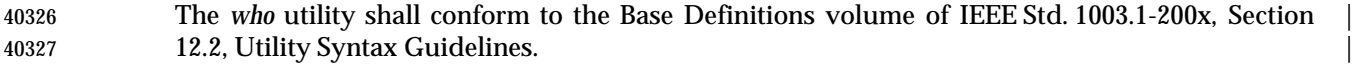

 The following options shall be supported. The metavariables, such as <*line*>, refer to fields described in the STDOUT section.

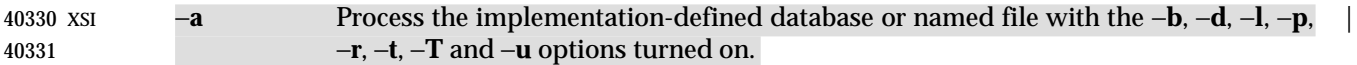

- XSI −**b** Write the time and date of the last reboot.
- XSI −**d** Write a list of all processes that have expired and not been respawned by the *init* system process. The <*exit*> field appears for dead processes and contains the termination and exit values of the dead process. This can be useful in determining why a process terminated.
- XSI −**H** Write column headings above the regular output.
- XSI −**l** (The letter ell.) List only those lines on which the system is waiting for someone to login. The <*name*> field is **LOGIN** in such cases. Other fields are the same as for user entries except that the <*state*> field does not exist.
- −**m** Output only information about the current terminal.
- XSI −**p** List any other process that is currently active and has been previously spawned by *init*.
- XSI −**q** (Quick.) List only the names and the number of users currently logged on. When this option is used, all other options are ignored.
- XSI −**r** Write the current *run-level* of the *init* process.
- XSI −**s** List only the <*name*>, <*line*>, and <*time*> fields. This is the default case.
- XSI −**t** Indicate the last change to the system clock.

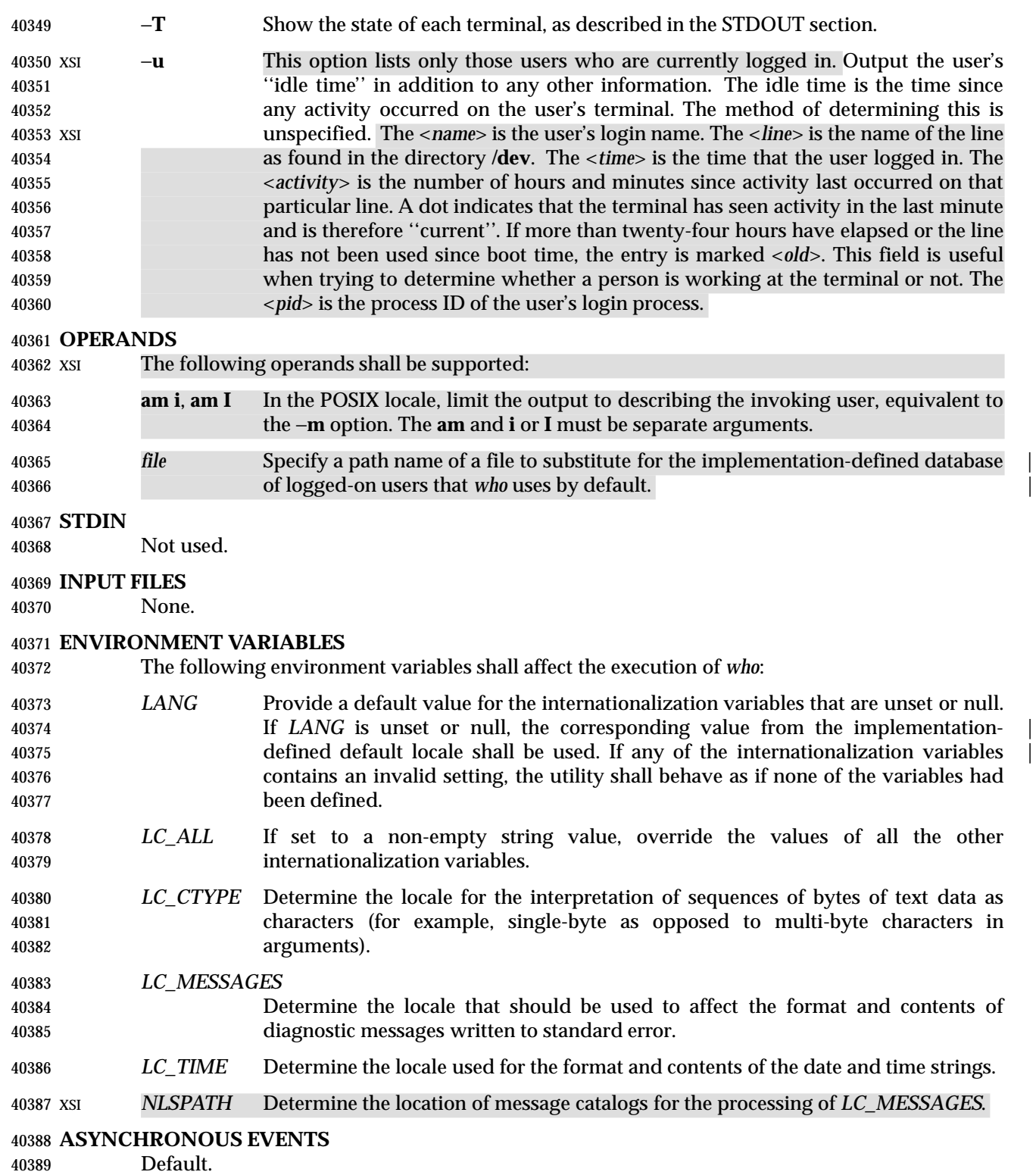

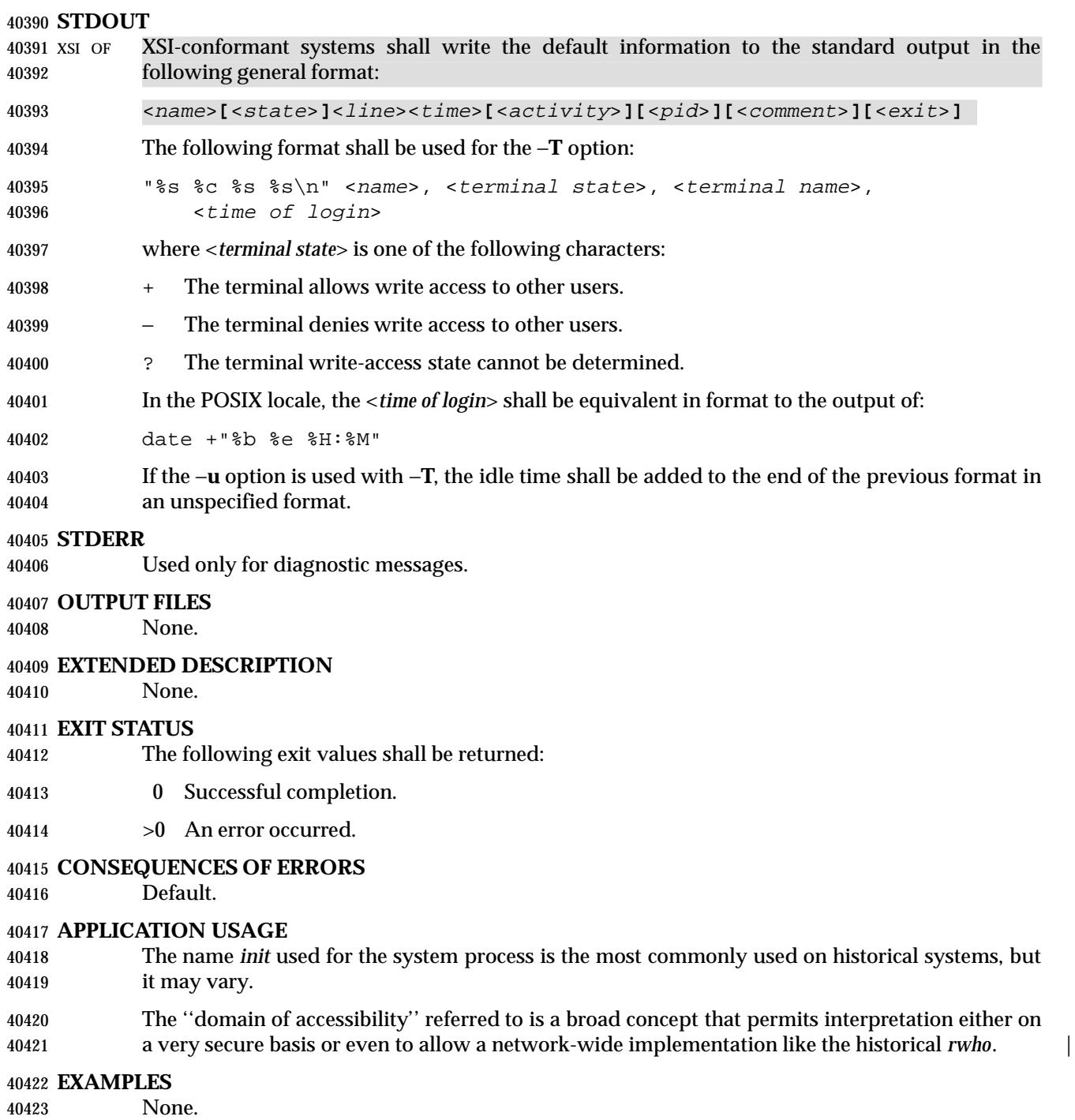

#### **RATIONALE**

 Due to differences between historical implementations, the base options provided were a compromise to allow users to work with those functions. The standard developers also considered removing all the options, but felt that these options offered users valuable functionality. Additional options to match historical systems are available on XSI-conformant systems.

 It is recognized that the *who* command may be of limited usefulness, especially in a multi-level secure environment. The standard developers considered, however, that having some standard method of determining the ''accessibility'' of other users would aid user portability.

 No format was specified for the default *who* output for systems not supporting the XSI Extension. In such a user-oriented command, designed only for human use, this was not considered to be a deficiency.

 The format of the terminal name is unspecified, but the descriptions of *ps*, *talk*, and *write* require that they use the same format.

#### **FUTURE DIRECTIONS**

None.

#### **SEE ALSO**

*mesg*

#### **CHANGE HISTORY**

First released in Issue 2.

#### **Issue 4**

Aligned with the ISO/IEC 9945-2: 1993 standard.

#### **Issue 6**

This utility is now marked as part of the User Portability Utilities option.

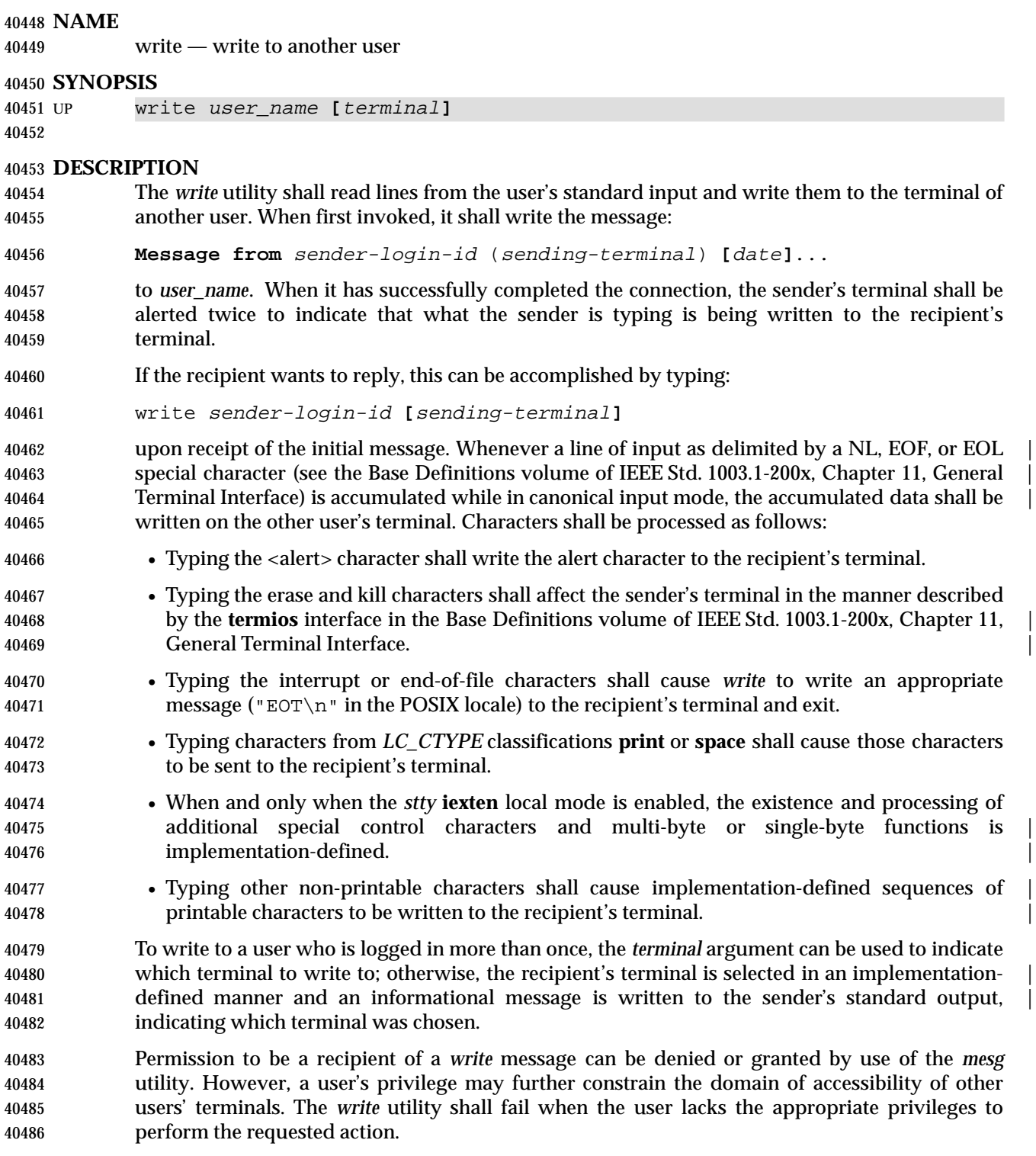

**OPTIONS**

None.

#### **OPERANDS**

The following operands shall be supported:

- *user\_name* Login name of the person to whom the message shall be written. The application shall ensure that this operand is of the form returned by the *who* utility.
- *terminal* Terminal identification in the same format provided by the *who* utility.

#### **STDIN**

Lines to be copied to the recipient's terminal is read from standard input.

#### **INPUT FILES**

None.

#### **ENVIRONMENT VARIABLES**

The following environment variables shall affect the execution of *write*:

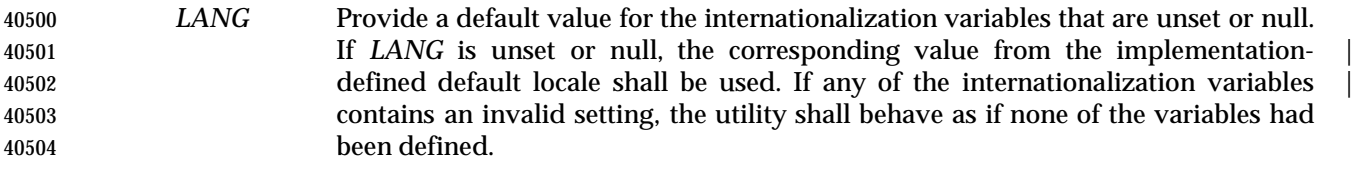

- *LC\_ALL* If set to a non-empty string value, override the values of all the other internationalization variables.
- *LC\_CTYPE* Determine the locale for the interpretation of sequences of bytes of text data as characters (for example, single-byte as opposed to multi-byte characters in arguments and input files). If the recipient's locale does not use an *LC\_CTYPE* equivalent to the sender's, the results are undefined.
- *LC\_MESSAGES*
- Determine the locale that should be used to affect the format and contents of diagnostic messages written to standard error and informative messages written to standard output.
- XSI *NLSPATH* Determine the location of message catalogs for the processing of *LC\_MESSAGES*.

#### **ASYNCHRONOUS EVENTS**

 If an interrupt signal is received, *write* shall write an appropriate message on the recipient's terminal and exits with a status of zero. It shall take the standard action for all other signals.

#### **STDOUT**

 An informational message shall be written to standard output if a recipient is logged in more than once.

#### **STDERR**

Used only for diagnostic messages.

#### **OUTPUT FILES**

The recipient's terminal is used for output.

#### **EXTENDED DESCRIPTION**

None.

#### **EXIT STATUS**

- The following exit values shall be returned:
- 0 Successful completion.

>0 The addressed user is not logged on or the addressed user denies permission.

# **CONSEQUENCES OF ERRORS**

Default.

# **APPLICATION USAGE**

The *talk* utility is considered by some users to be a more usable utility on full-screen terminals. |

# **EXAMPLES**

None.

# **RATIONALE**

 The *write* utility was included in this volume of IEEE Std. 1003.1-200x since it can be implemented on all terminal types. The standard developers considered the *talk* utility, which cannot be implemented on certain terminals, to be a ''better'' communications interface. Both of these programs are in widespread use on historical implementations. Therefore, the standard developers decided that both utilities should be specified.

 The format of the terminal name is unspecified, but the descriptions of *ps*, *talk*, *who*, and *write* require that they all use or accept the same format.

#### **FUTURE DIRECTIONS**

None.

#### **SEE ALSO**

 *mesg*, *talk*, *who*, the Base Definitions volume of IEEE Std. 1003.1-200x, Chapter 11, General | Terminal Interface |

# **CHANGE HISTORY**

First released in Issue 2.

#### **Issue 4**

Aligned with the ISO/IEC 9945-2: 1993 standard.

#### **Issue 5**

FUTURE DIRECTIONS section added.

#### **Issue 6**

- This utility is now marked as part of the User Portability Utilities option.
- The normative text is reworded to avoid use of the term ''must'' for application requirements.

#### **NAME**

xargs — construct argument lists and invoke utility

# **SYNOPSIS**

```
40563 XSI xargs [−t][−p]][−E eofstr][−I replstr][−L number][−n number [−x]]
40564 [−s size][utility [argument...]]
```
#### **DESCRIPTION**

 The *xargs* utility shall construct a command line consisting of the *utility* and *argument* operands specified followed by as many arguments read in sequence from standard input as fit in length and number constraints specified by the options. The *xargs* utility shall then invoke the constructed command line and wait for its completion. This sequence shall be repeated until one of the following occurs:

- An end-of-file condition is detected on standard input.
- The logical end-of-file string (see the −**E** *eofstr* option) is found on standard input after double-quote processing, apostrophe processing, and backslash escape processing (see next paragraph).
- An invocation of a constructed command line returns an exit status of 255.

 The application shall ensure that arguments in the standard input are separated by unquoted <blank> characters, or unescaped <blank> characters or <newline> characters. A string of zero or more non-double-quote ('"') and non-<newline> characters can be quoted by enclosing | 40579 them in double-quotes. A string of zero or more non-apostrophe  $(\wedge'')$  and non- $\langle$ -newline> characters can be quoted by enclosing them in apostrophes. Any unquoted character can be escaped by preceding it with a backslash. The utility shall be executed one or more times until the end-of-file is reached or the logical end-of file string is found. The results are unspecified if the utility named by *utility* attempts to read from its standard input.

 The generated command line length shall be the sum of the size in bytes of the utility name and each argument treated as strings, including a null byte terminator for each of these strings. The *xargs* utility shall limit the command line length such that when the command line is invoked, the combined argument and environment lists (see the *exec* family of functions in the System Interfaces volume of IEEE Std. 1003.1-200x) shall not exceed {ARG\_MAX}−2 048 bytes. Within this constraint, if neither the −**n** nor the −**s** option is specified, the default command line length shall be at least {LINE\_MAX}.

#### **OPTIONS**

- The *xargs* utility shall conform to the Base Definitions volume of IEEE Std. 1003.1-200x, Section | 12.2, Utility Syntax Guidelines. |
- The following options shall be supported:

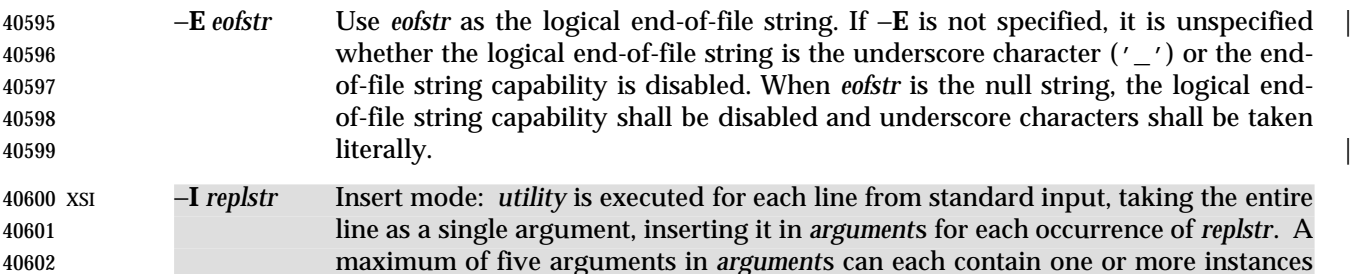

 of *replstr*. Any <blank> characters at the beginning of each line shall be ignored. Constructed arguments cannot grow larger than 255 bytes. Option −**x** is forced on. |

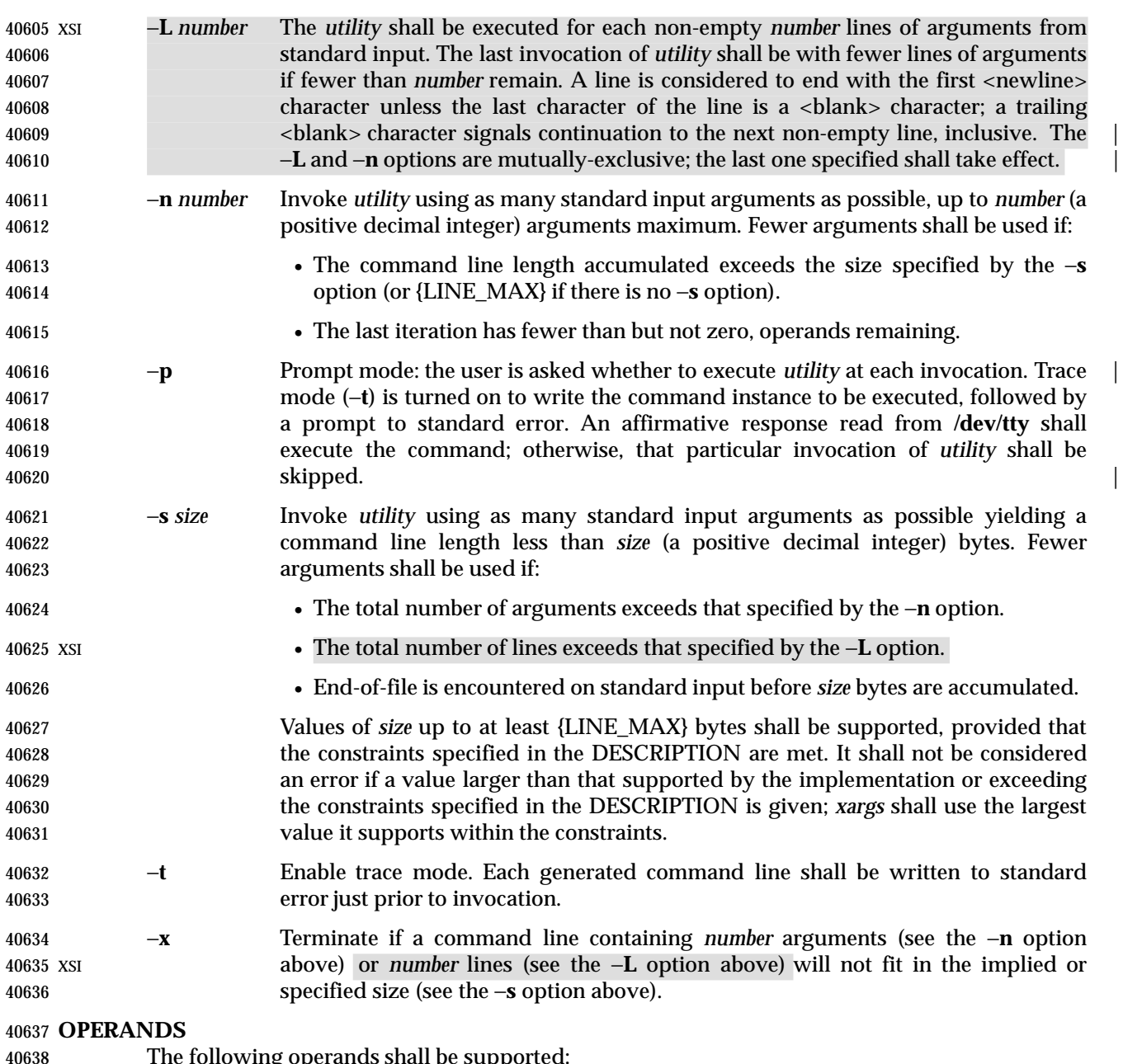

The following operands shall be supported:

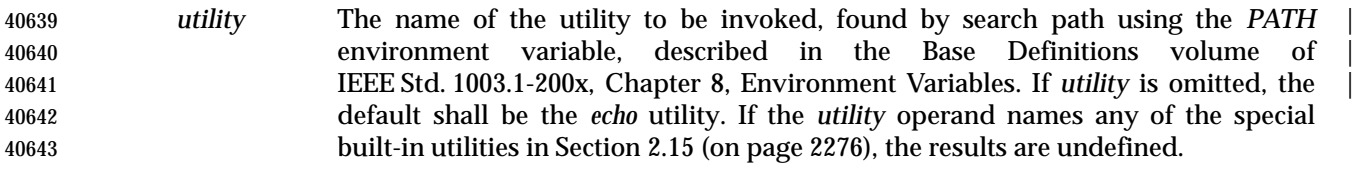

*argument* An initial option or operand for the invocation of *utility*.

**STDIN**

 The standard input shall be a text file. The results are unspecified if an end-of-file condition is detected immediately following an escaped <newline> character.

# **INPUT FILES** The file **/dev/tty** is used to read responses required by the −**p** option. | **ENVIRONMENT VARIABLES** The following environment variables shall affect the execution of *xargs*: *LANG* Provide a default value for the internationalization variables that are unset or null. If *LANG* is unset or null, the corresponding value from the implementation- | defined default locale shall be used. If any of the internationalization variables | contains an invalid setting, the utility shall behave as if none of the variables had been defined. *LC\_ALL* If set to a non-empty string value, override the values of all the other internationalization variables. *LC\_COLLATE* Determine the locale for the behavior of ranges, equivalence classes and multi- character collating elements used in the extended regular expression defined for the **yesexpr** locale keyword in the *LC\_MESSAGES* category. *LC\_CTYPE* Determine the locale for the interpretation of sequences of bytes of text data as characters (for example, single-byte as opposed to multi-byte characters in arguments and input files) and the behavior of character classes used in the extended regular expression defined for the **yesexpr** locale keyword in the *LC\_MESSAGES* category. *LC\_MESSAGES* Determine the locale for the processing of affirmative responses and that should be used to affect the format and contents of diagnostic messages written to standard error. XSI *NLSPATH* Determine the location of message catalogs for the processing of *LC\_MESSAGES*. *PATH* Determine the location of *utility*, as described in the Base Definitions volume of | IEEE Std. 1003.1-200x, Chapter 8, Environment Variables. | **ASYNCHRONOUS EVENTS** Default. **STDOUT** Not used.

# **STDERR**

- Used for diagnostic messages and the −**t** and −**p** options. If the −**t** option is specified, the *utility* | and its constructed argument list shall be written to standard error, as it will be invoked, prior to | invocation. If −**p** is specified, a prompt of the following format shall be written (in the POSIX | locale):
- "?..."

at the end of the line of the output from −**t**. |

#### **OUTPUT FILES**

None.

### **EXTENDED DESCRIPTION**

None.

#### **EXIT STATUS**

The following exit values shall be returned:

- 0 All invocations of *utility* returned exit status zero.
- 1-125 A command line meeting the specified requirements could not be assembled, one or more of the invocations of *utility* returned a non-zero exit status, or some other error occurred.
- 126 The utility specified by *utility* was found but could not be invoked.
- 127 The utility specified by *utility* could not be found.

# **CONSEQUENCES OF ERRORS**

 If a command line meeting the specified requirements cannot be assembled, the utility cannot be invoked, an invocation of the utility is terminated by a signal, or an invocation of the utility exits with exit status 255, the *xargs* utility shall write a diagnostic message and exit without processing any remaining input.

# **APPLICATION USAGE**

- The 255 exit status allows a utility being used by *xargs* to tell *xargs* to terminate if it knows no further invocations using the current data stream succeeds. Thus, *utility* should explicitly *exit* with an appropriate value to avoid accidentally returning with 255.
- Note that input is parsed as lines; <blank> characters separate arguments. If *xargs* is used to bundle output of commands like *find dir* −**print** or *ls* into commands to be executed, unexpected results are likely if any file names contain any <blank> characters or <newline> characters. This can be fixed by using *find* to call a script that converts each file found into a quoted string that is then piped to *xargs*. Note that the quoting rules used by *xargs* are not the same as in the shell. They were not made consistent here because existing applications depend on the current rules and the shell syntax is not fully compatible with it. An easy rule that can be used to transform any string into a quoted form that *xargs* interprets correctly is to precede each character in the string with a backslash.
- On implementations with a large value for {ARG\_MAX}, *xargs* may produce command lines longer than {LINE\_MAX}. For invocation of utilities, this is not a problem. If *xargs* is being used to create a text file, users should explicitly set the maximum command line length with the −**s** option.
- The *command*, *env*, *nice*, *nohup*, *time*, and *xargs* utilities have been specified to use exit code 127 if an error occurs so that applications can distinguish ''failure to find a utility'' from ''invoked utility exited with an error indication''. The value 127 was chosen because it is not commonly used for other meanings; most utilities use small values for ''normal error conditions'' and the values above 128 can be confused with termination due to receipt of a signal. The value 126 was chosen in a similar manner to indicate that the utility could be found, but not invoked. Some scripts produce meaningful error messages differentiating the 126 and 127 cases. The distinction between exit codes 126 and 127 is based on KornShell practice that uses 127 when all attempts to *exec* the utility fail with [ENOENT], and uses 126 when any attempt to *exec* the utility fails for any other reason.

# **EXAMPLES**

 1. The following command combines the output of the parenthesised commands onto one | line, which is then written to the end-of-file **log**:

(logname; date; printf "%s\n" "\$0 \$\*") | xargs >>log

 2. The following command invokes *diff* with successive pairs of arguments originally typed as command line arguments (assuming there are no embedded <blank> characters in the

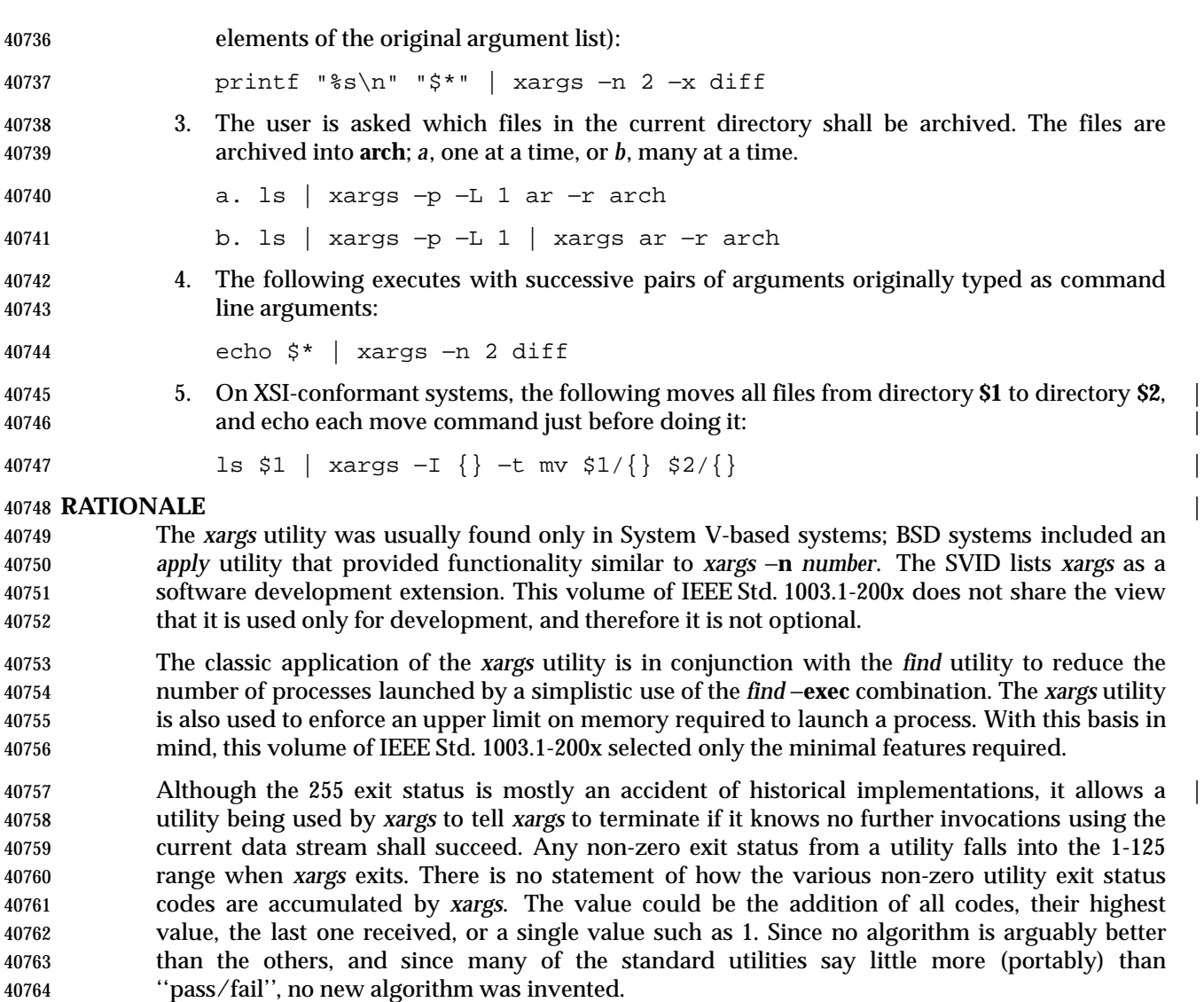

- Several other *xargs* options were withdrawn because simple alternatives already exist within this volume of IEEE Std. 1003.1-200x. For example, the −**e** *eofstr* option can be replaced by features of *sed*. The −**i** *replstr* option can be just as efficiently performed using a shell *for* loop. Since *xargs* calls an *exec* function with each input line, the −**i** option does not usually exploit the grouping capabilities of *xargs*.
- The requirement that *xargs* never produce command lines such that invocation of *utility* is within 2 048 bytes of hitting the POSIX *exec* {ARG\_MAX} limitations is intended to guarantee that the invoked utility has room to modify its environment variables and command line arguments and still be able to invoke another utility. Note that the minimum {ARG\_MAX} allowed by the System Interfaces volume of IEEE Std. 1003.1-200x is 4 096 bytes and the minimum value allowed by the this volume of IEEE Std. 1003.1-200x is 2 048 bytes; therefore, the 2 048 bytes difference seems reasonable. Note, however, that *xargs* may never be able to invoke a utility if the environment passed in to *xargs* comes close to using {ARG\_MAX} bytes.
- The version of *xargs* required by this volume of IEEE Std. 1003.1-200x is required to wait for the completion of the invoked command before invoking another command. This was done because historical scripts using *xargs* assumed sequential execution. Implementations wanting to provide

 parallel operation of the invoked utilities are encouraged to add an option enabling parallel invocation, but should still wait for termination of all of the children before *xargs* terminates normally. The −**e** option was omitted from the ISO POSIX-2: 1993 standard in the belief that the *eofstr* option-argument was recognized only when it was on a line by itself and before quote and escape processing were performed, and that the logical end-of-file processing was only enabled if a −**e** option was specified. In that case, a simple *sed* script could be used to duplicate the −**e** functionality. Further investigation revealed that: • The logical end-of-file string was checked for after quote and escape processing, making a *sed* script that provided equivalent functionality much more difficult to write. • The default was to perform logical end-of-file processing with an underscore as the logical end-of-file string. To correct this misunderstanding, the −**E** *eofstr* option was adopted from the X/Open Portability | Guide. Users should note that the description of the −**E** option matches historical documentation | of the −**e** option (which was not adopted because it did not support the Utility Syntax Guidelines), by saying that if *eofstr* is the null string, logical end-of-file processing is disabled. Historical implementations of *xargs* actually did not disable logical end-of-file processing; they treated a null argument found in the input as a logical end-of-file string. (A null *string* argument could be generated using single or double quotes (' ' or " "). Since this behavior was not documented historically, it is considered to be a bug. **FUTURE DIRECTIONS** None. | **SEE ALSO** *echo* **CHANGE HISTORY** First released in Issue 2. **Issue 4** Aligned with the ISO/IEC 9945-2: 1993 standard. **Issue 5** Second FUTURE DIRECTION added. **Issue 6** The obsolescent −**e**, −**i**, and −**l** options are removed. The following new requirements on POSIX implementations derive from alignment with the Single UNIX Specification: • The −**p** option is added. • In the INPUT FILES section, the file **/dev/tty** is used to read responses required by the −**p** option. • The STDERR section is updated to describe the −**p** option. The description of the −**E** option is aligned with the ISO POSIX-2: 1993 standard. The normative text is reworded to avoid use of the term ''must'' for application requirements.
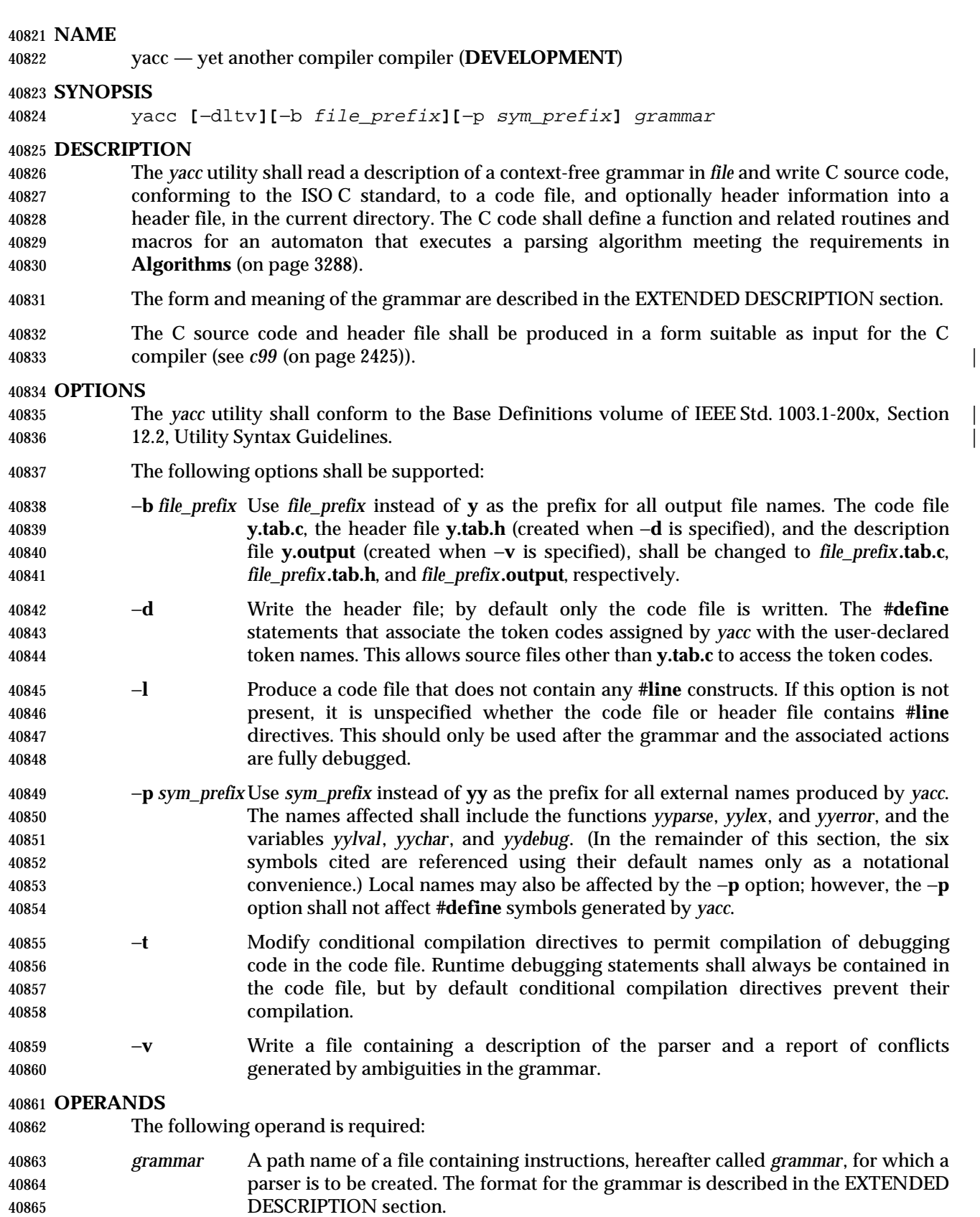

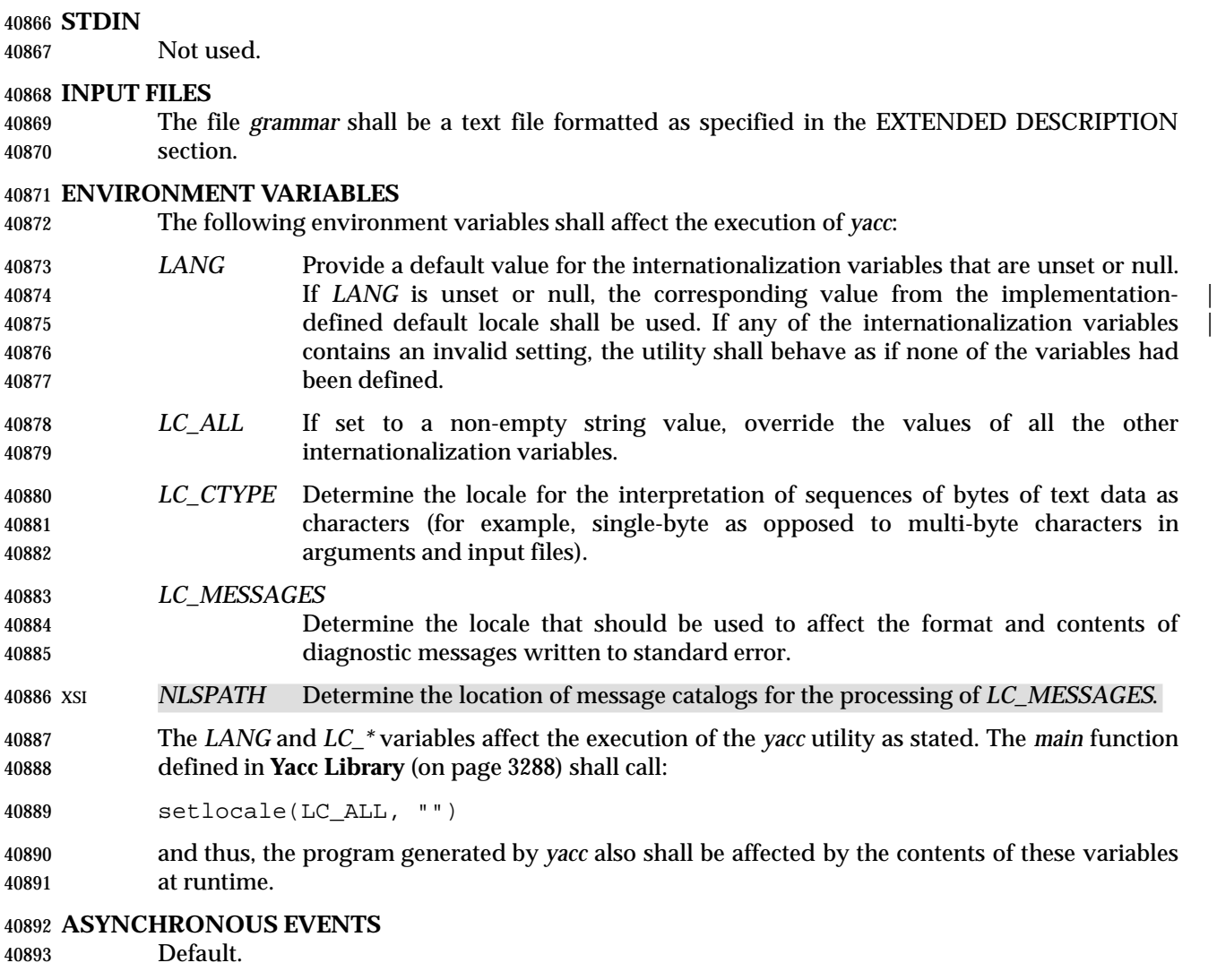

#### **STDOUT**

Not used.

#### **STDERR**

 If shift/reduce or reduce/reduce conflicts are detected in *grammar*, *yacc* writes a report of those conflicts to the standard error in an unspecified format.

Standard error is also used for diagnostic messages.

#### **OUTPUT FILES**

 The code file, the header file, and the description file shall be text files. All are described in the following sections.

#### **Code File**

 This file shall contain the C source code for the *yyparse* routine. It shall contain code for the various semantic actions with macro substitution performed on them as described in the EXTENDED DESCRIPTION section. It also shall contain a copy of the **#define** statements in the header file. If a **%union** declaration is used, the declaration for YYSTYPE shall be also included in this file.

#### **Header File**

 The header file shall contain **#define** statements that associate the token numbers with the token names. This allows source files other than the code file to access the token codes. If a **%union** declaration is used, the declaration for YYSTYPE and an *extern YYSTYPE yylval* declaration shall be also included in this file.

#### **Description File**

 The description file shall be a text file containing a description of the state machine corresponding to the parser, using an unspecified format. Limits for internal tables (see **Limits** (on page 3288)) shall also be reported, in an implementation-defined manner. (Some | implementations may use dynamic allocation techniques and have no specific limit values to report.)

#### **EXTENDED DESCRIPTION**

- The *yacc* command accepts a language that is used to define a grammar for a target language to be parsed by the tables and code generated by *yacc*. The language accepted by *yacc* as a grammar for the target language is described below using the *yacc* input language itself.
- The input *grammar* includes rules describing the input structure of the target language and code to be invoked when these rules are recognized to provide the associated semantic action. The code to be executed shall appear as bodies of text that are intended to be C-language code. The C-language inclusions are presumed to form a correct function when processed by *yacc* into its output files. The code included in this way shall be executed during the recognition of the target language.
- Given a grammar, the *yacc* utility generates the files described in the OUTPUT FILES section. The code file can be compiled and linked using *cc* or *c99*. If the declaration and programs | sections of the grammar file did not include definitions of *main*, *yylex*, and *yyerror*, the compiled output requires linking with externally supplied version of those functions. Default versions of *main* and *yyerror* are supplied in the *yacc* library and can be linked in by using the −**l y** operand to | *c99*. The *yacc* library interfaces need not support interfaces with other than the default **yy** | symbol prefix. The application provides the lexical analyzer function, *yylex*; the *lex* utility is specifically designed to generate such a routine.

#### **Input Language**

 The application shall ensure that every specification file consists of three sections in order: | *declarations*, *grammar rules*, and *programs*, separated by double percent signs ("%%"). The declarations and programs sections can be empty. If the latter is empty, the preceding "%%" mark separating it from the rules section can be omitted.

The input is free form text following the structure of the grammar defined below.

#### **Lexical Structure of the Grammar**

 The characters <blank>, <newline>, and <form-feed> shall be ignored, except that the application shall ensure that they do not appear in names or multi-character reserved symbols. 40947 **Comments shall be enclosed in**  $\frac{1}{2}$  ...  $\frac{1}{2}$ , and can appear wherever a name is valid.

40948 Names are of arbitrary length, made up of letters, periods  $('.'')$ , underscores  $('')$ , and non- initial digits. Uppercase and lowercase letters are distinct. Portable applications shall not use names beginning in **yy** or **YY** since the *yacc* parser uses such names. Many of the names appear in the final output of *yacc*, and thus they should be chosen to conform with any additional rules created by the C compiler to be used. In particular they appear in **#define** statements.

- 40953 A literal shall consist of a single character enclosed in single-quotes  $( \vee \vee \vee)$ . All of the escape sequences supported for character constants by the ISO C standard shall be supported by *yacc*.
- The relationship with the lexical analyzer is discussed in detail below.
- The application shall ensure that the NUL character is not used in grammar rules or literals.

#### **Declarations Section**

 The declarations section is used to define the symbols used to define the target language and their relationship with each other. In particular, much of the additional information required to resolve ambiguities in the context-free grammar for the target language is provided here.

- Usually *yacc* assigns the relationship between the symbolic names it generates and their underlying numeric value. The declarations section makes it possible to control the assignment of these values.
- It is also possible to keep semantic information associated with the tokens currently on the parse stack in a user-defined C-language **union**, if the members of the union are associated with the various names in the grammar. The declarations section provides for this as well.

 The first group of declarators below all take a list of names as arguments. That list can optionally be preceded by the name of a C union member (called a *tag* below) appearing within '<' and '>'. (As an exception to the typographical conventions of the rest of this volume of IEEE Std. 1003.1-200x, in this case <*tag*> does not represent a metavariable, but the literal angle bracket characters surrounding a symbol.) The use of *tag* specifies that the tokens named on this line shall be of the same C type as the union member referenced by *tag*. This is discussed in more detail below.

- For lists used to define tokens, the first appearance of a given token can be followed by a positive integer (as a string of decimal digits). If this is done, the underlying value assigned to it for lexical purposes is taken to be that number.
- %token **[**<*tag*>**]** *name* **[***number***][***name* **[***number***]]**... Declares *name*s to be a token. If *tag* is present, the C type for all tokens on this line shall be declared to be the type referenced by *tag*. If a positive integer, *number*, follows a *name*, that value shall be assigned to the token.
- %left **[**<*tag*>**]** *name* **[***number***][***name* **[***number***]]**...
- %right **[**<*tag*>**]** *name* **[***number***][***name* **[***number***]]**... Declares *name* to be a token, and assigns precedence to it. One or more lines, each beginning with one of these symbols, can appear in this section. All tokens on the same line have the same precedence level and associativity; the lines are in order of increasing precedence or binding strength. **%left** denotes that the operators on that line are left associative, and **%right** similarly denotes right associative operators. If *tag* is present, it shall declare a C type for *name*s as described for **%token**.

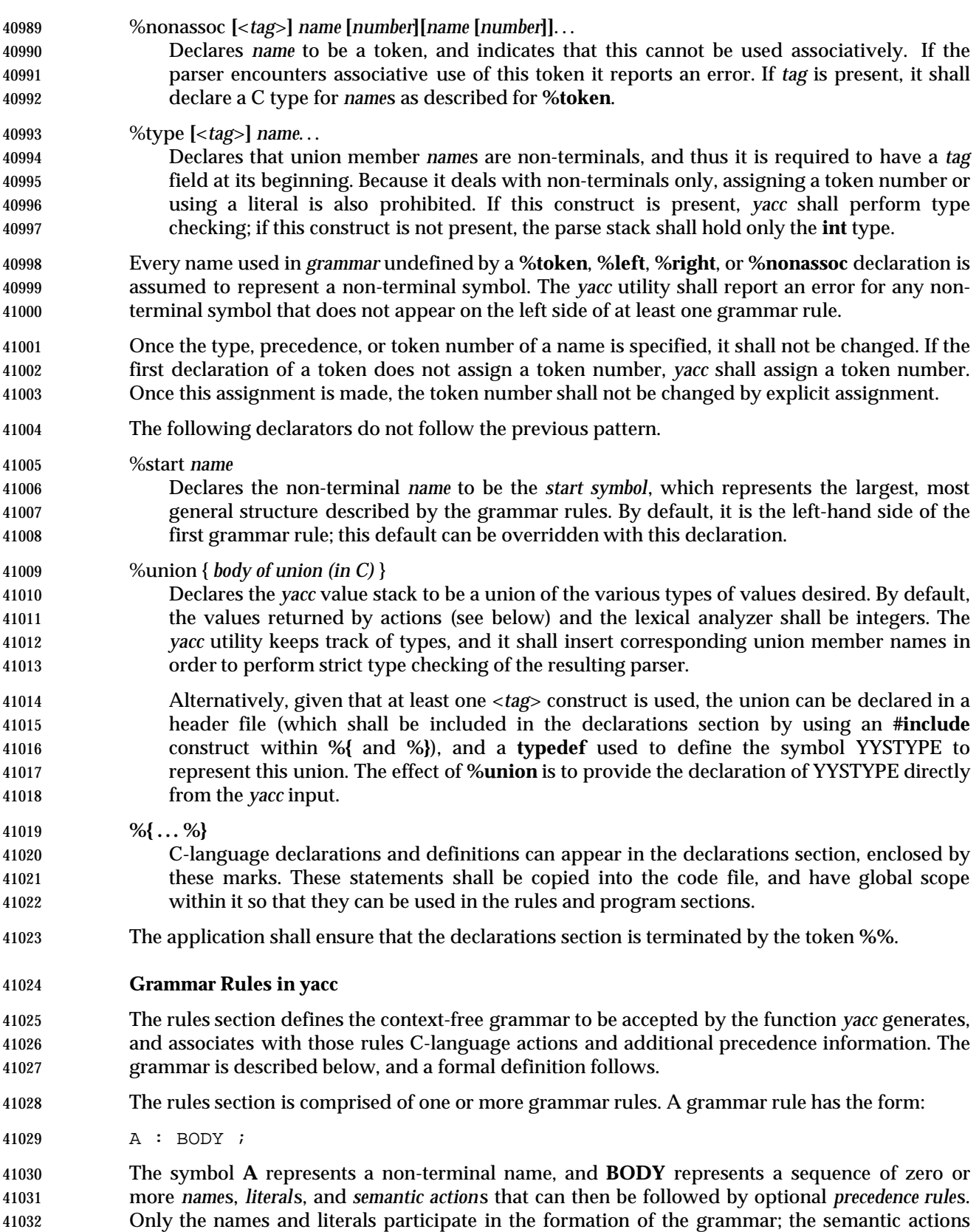

and precedence rules are used in other ways. The colon and the semicolon are *yacc* punctuation.

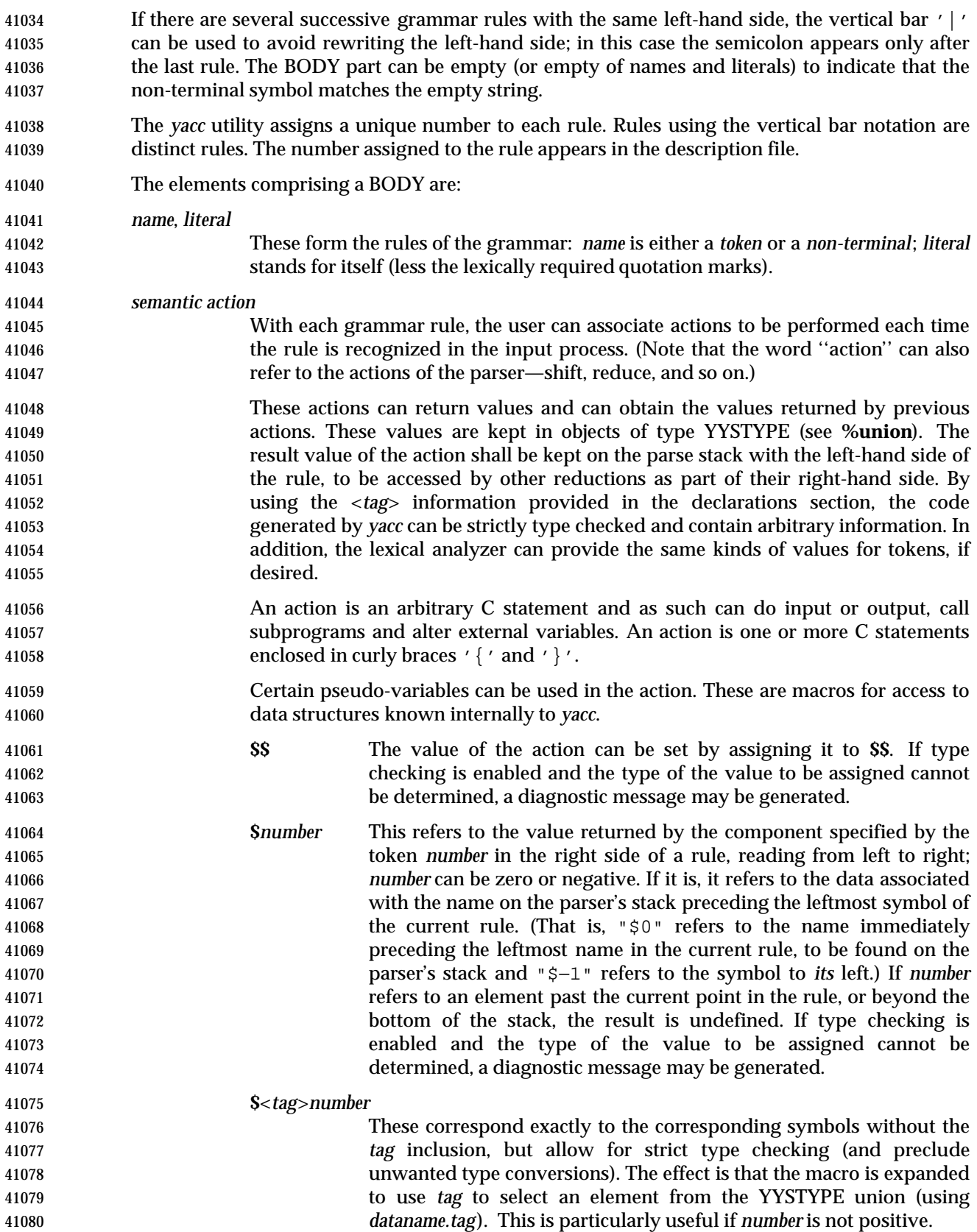

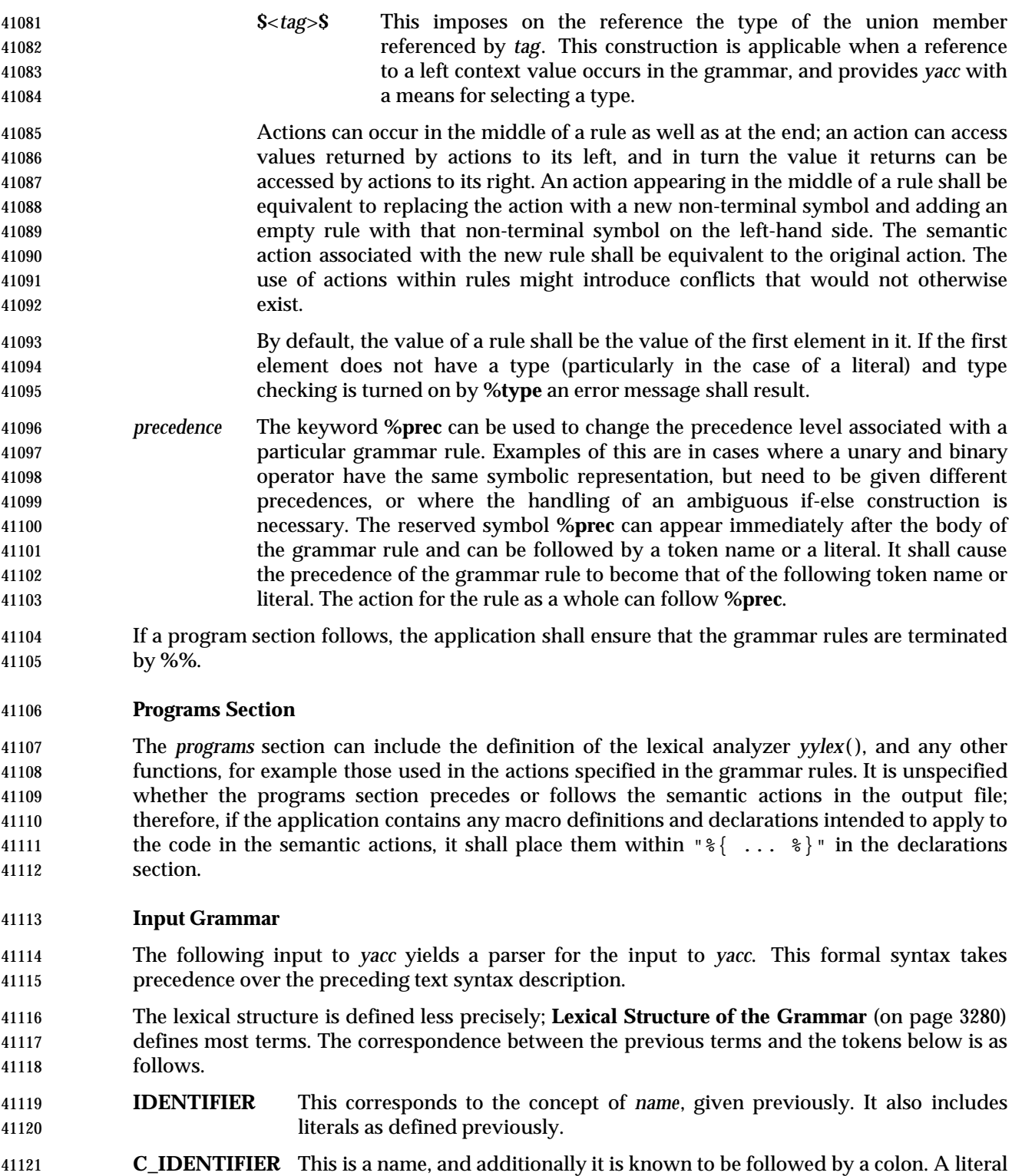

- **NUMBER** A string of digits (a non-negative decimal integer).
- **TYPE**, **LEFT**, **MARK**, and so on

cannot yield this token.

These correspond directly to **%type**, **%left**, **%%**, and so on.

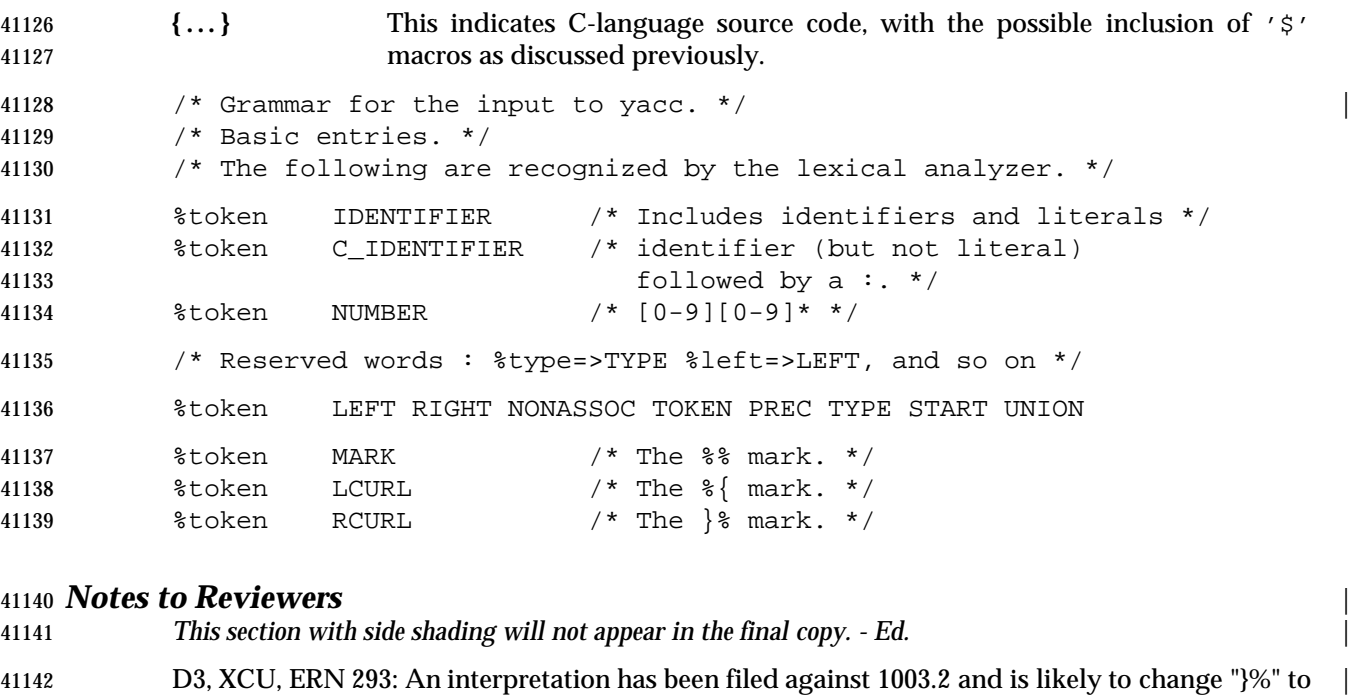

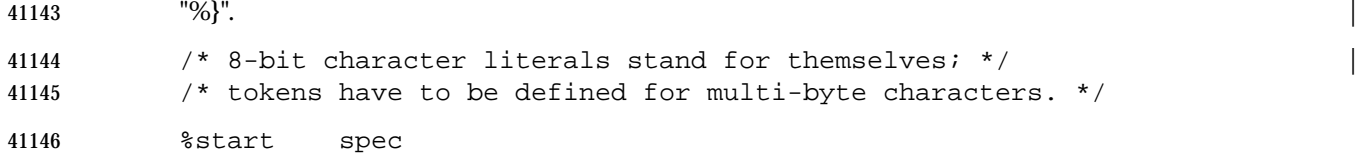

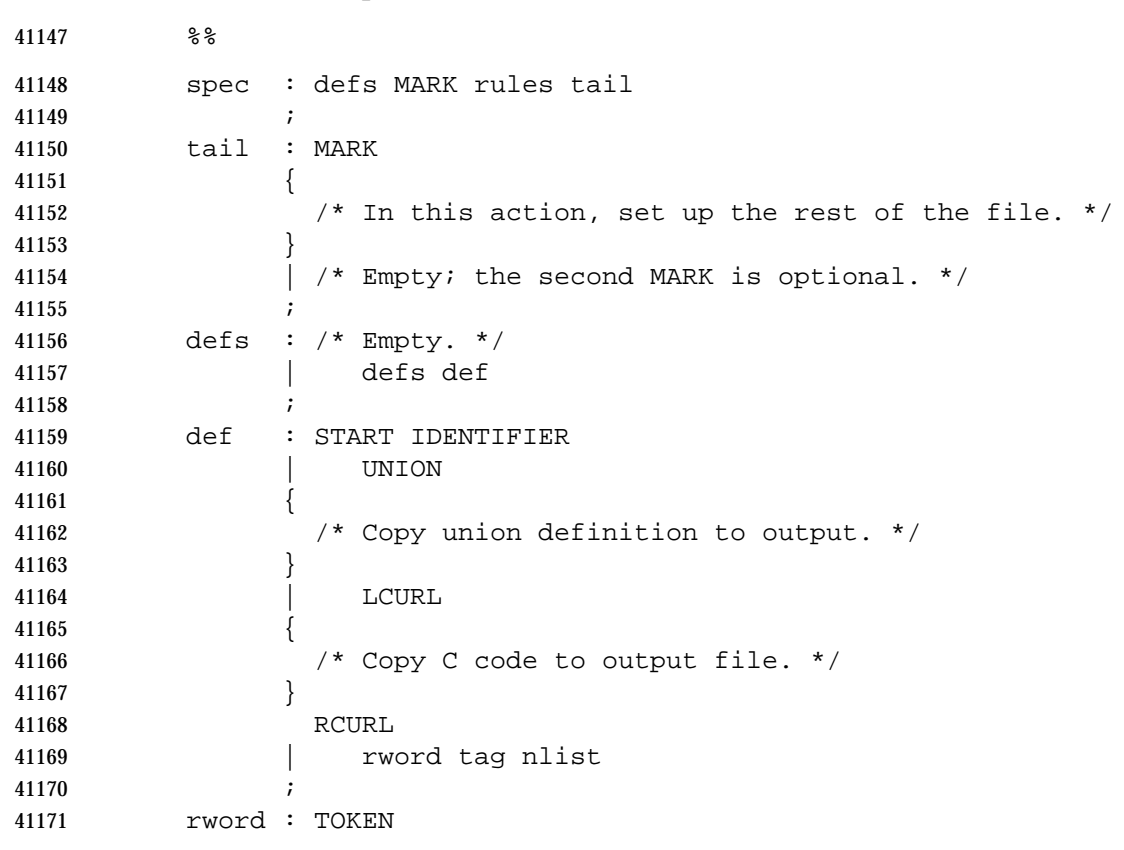

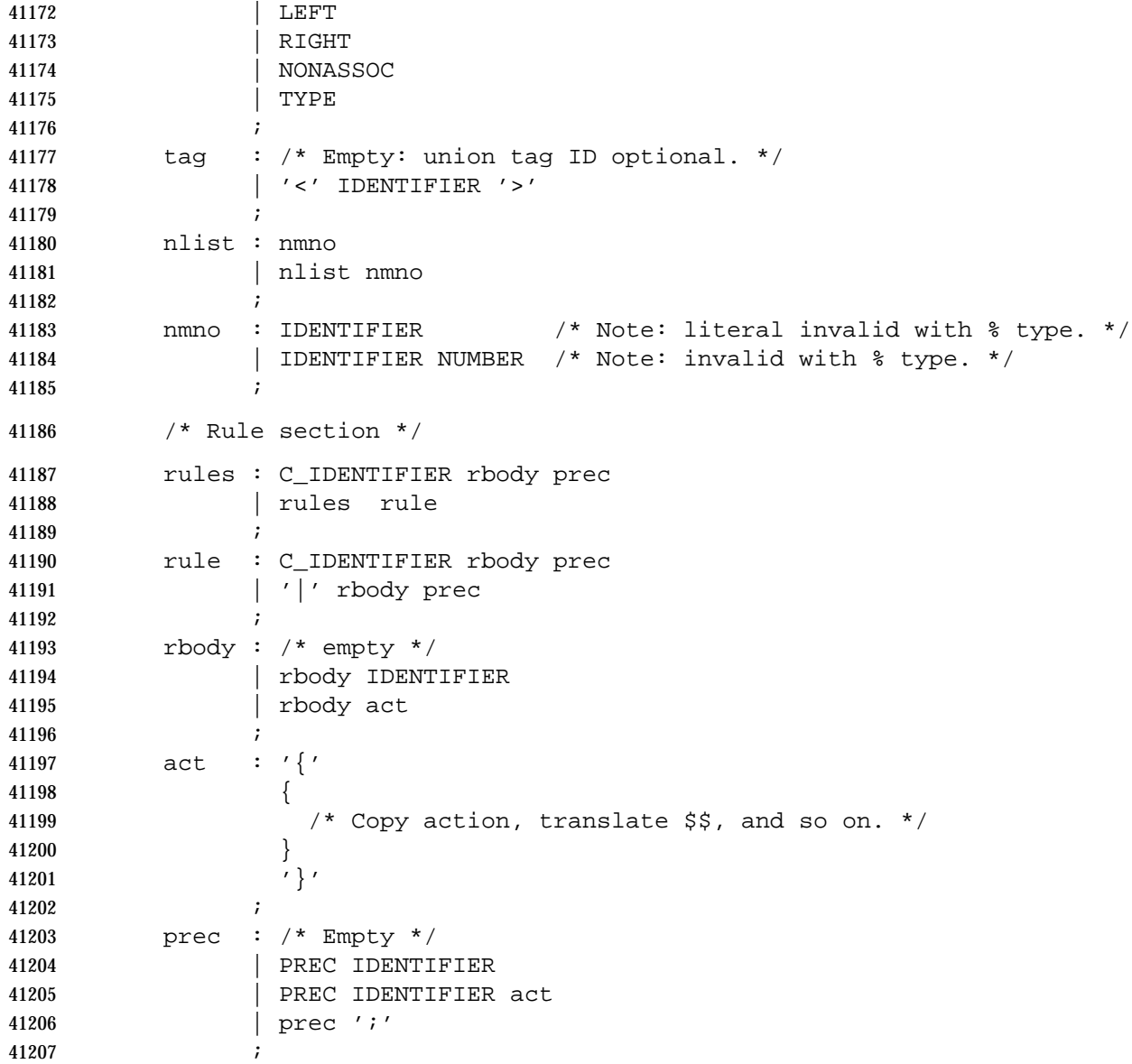

#### **Conflicts**

 The parser produced for an input grammar may contain states in which conflicts occur. The conflicts occur because the grammar is not LALR(1). An ambiguous grammar always contains at least one LALR(1) conflict. The *yacc* utility shall resolve all conflicts, using either default rules or user-specified precedence rules.

 Conflicts are either shift/reduce conflicts or reduce/reduce conflicts. A shift/reduce conflict is where, for a given state and lookahead symbol, both a shift action and a reduce action are possible. A reduce/reduce conflict is where, for a given state and lookahead symbol, reductions by two different rules are possible.

 The rules below describe how to specify what actions to take when a conflict occurs. Not all shift/reduce conflicts can be successfully resolved this way because the conflict may be due to something other than ambiguity, so incautious use of these facilities can cause the language  accepted by the parser to be much different from that which was intended. The description file shall contain sufficient information to understand the cause of the conflict. Where ambiguity is the reason either the default or explicit rules should be adequate to produce a working parser.

 The declared precedences and associativities (see **Declarations Section** (on page 3280)) are used to resolve parsing conflicts as follows:

- 1. A precedence and associativity is associated with each grammar rule; it is the precedence and associativity of the last token or literal in the body of the rule. If the **%prec** keyword is used, it overrides this default. Some grammar rules might not have both precedence and associativity.
- 2. If there is a shift/reduce conflict, and both the grammar rule and the input symbol have precedence and associativity associated with them, then the conflict is resolved in favor of the action (shift or reduce) associated with the higher precedence. If the precedences are the same, then the associativity is used; left associative implies reduce, right associative implies shift, and non-associative implies an error in the string being parsed.
- 3. When there is a shift/reduce conflict that cannot be resolved by rule 2, the shift is done. Conflicts resolved this way are counted in the diagnostic output described in **Error Handling**.
- 4. When there is a reduce/reduce conflict, a reduction is done by the grammar rule that occurs earlier in the input sequence. Conflicts resolved this way are counted in the diagnostic output described in **Error Handling**.
- Conflicts resolved by precedence or associativity shall not be counted in the shift/reduce and reduce/reduce conflicts reported by *yacc* on either standard error or in the description file.

#### **Error Handling**

 The token **error** shall be reserved for error handling. The name **error** can be used in grammar rules. It indicates places where the parser can recover from a syntax error. The default value of **error** shall be 256. Its value can be changed using a **%token** declaration. The lexical analyzer should not return the value of **error**. |

- The parser shall detect a syntax error when it is in a state where the action associated with the lookahead symbol is **error**. A semantic action can cause the parser to initiate error handling by executing the macro YYERROR. When YYERROR is executed, the semantic action passes control back to the parser. YYERROR cannot be used outside of semantic actions.
- When the parser detects a syntax error, it normally calls *yyerror* with the character string "syntax error" as its argument. The call shall not be made if the parser is still recovering from a previous error when the error is detected. The parser is considered to be recovering from a previous error until the parser has shifted over at least three normal input symbols since the last error was detected or a semantic action has executed the macro *yyerrok*. The parser shall not call *yyerror* when YYERROR is executed.
- The macro function YYRECOVERING shall return 1 if a syntax error has been detected and the parser has not yet fully recovered from it. Otherwise, zero shall be returned.
- When a syntax error is detected by the parser, the parser shall check if a previous syntax error has been detected. If a previous error was detected, and if no normal input symbols have been shifted since the preceding error was detected, the parser checks if the lookahead symbol is an endmarker (see **Interface to the Lexical Analyzer** (on page 3287)). If it is, the parser shall return with a non-zero value. Otherwise, the lookahead symbol shall be discarded and normal parsing shall resume.

 When YYERROR is executed or when the parser detects a syntax error and no previous error has been detected, or at least one normal input symbol has been shifted since the previous error was detected, the parser shall pop back one state at a time until the parse stack is empty or the current state allows a shift over **error**. If the parser empties the parse stack, it shall return with a non-zero value. Otherwise, it shall shift over **error** and then resume normal parsing. If the parser reads a lookahead symbol before the error was detected, that symbol shall still be the lookahead symbol when parsing is resumed.

- The macro *yyerrok* in a semantic action shall cause the parser to act as if it has fully recovered from any previous errors. The macro *yyclearin* shall cause the parser to discard the current lookahead token. If the current lookahead token has not yet been read, *yyclearin* shall have no effect.
- The macro YYACCEPT shall cause the parser to return with the value zero. The macro YYABORT shall cause the parser to return with a non-zero value.

#### **Interface to the Lexical Analyzer**

 The *yylex* function is an integer-valued function that returns a *token number* representing the kind of token read. If there is a value associated with the token returned by *yylex* (see the discussion of *tag* above), it shall be assigned to the external variable *yylval*.

- If the parser and *yylex* do not agree on these token numbers, reliable communication between them cannot occur. For (one character) literals, the token is simply the numeric value of the character in the current character set. The numbers for other tokens can either be chosen by *yacc*, or chosen by the user. In either case, the **#define** construct of C is used to allow *yylex* to return these numbers symbolically. The **#define** statements are put into the code file, and the header file if that file is requested. The set of characters permitted by *yacc* in an identifier is larger than that permitted by C. Token names found to contain such characters shall not be included in the **#define** declarations.
- If the token numbers are chosen by *yacc*, the tokens other than literals shall be assigned numbers greater than 256, although no order is implied. A token can be explicitly assigned a number by following its first appearance in the declarations section with a number. Names and literals not defined this way retain their default definition. All token numbers assigned by *yacc* shall be unique and distinct from the token numbers used for literals and user-assigned tokens. If duplicate token numbers cause conflicts in parser generation, *yacc* shall report an error; otherwise, it is unspecified whether the token assignment is accepted or an error is reported.
- The end of the input is marked by a special token called the *endmarker*, which has a token number that is zero or negative. (These values are invalid for any other token.) All lexical analyzers shall return zero or negative as a token number upon reaching the end of their input. If the tokens up to, but excluding, the endmarker form a structure that matches the start symbol, the parser shall accept the input. If the endmarker is seen in any other context, it shall be considered an error.

#### **Completing the Program**

 In addition to *yyparse* and *yylex*, the functions *yyerror* and *main* are required to make a complete program. The application can supply *main* and *yyerror*, or those routines can be obtained from the *yacc* library.

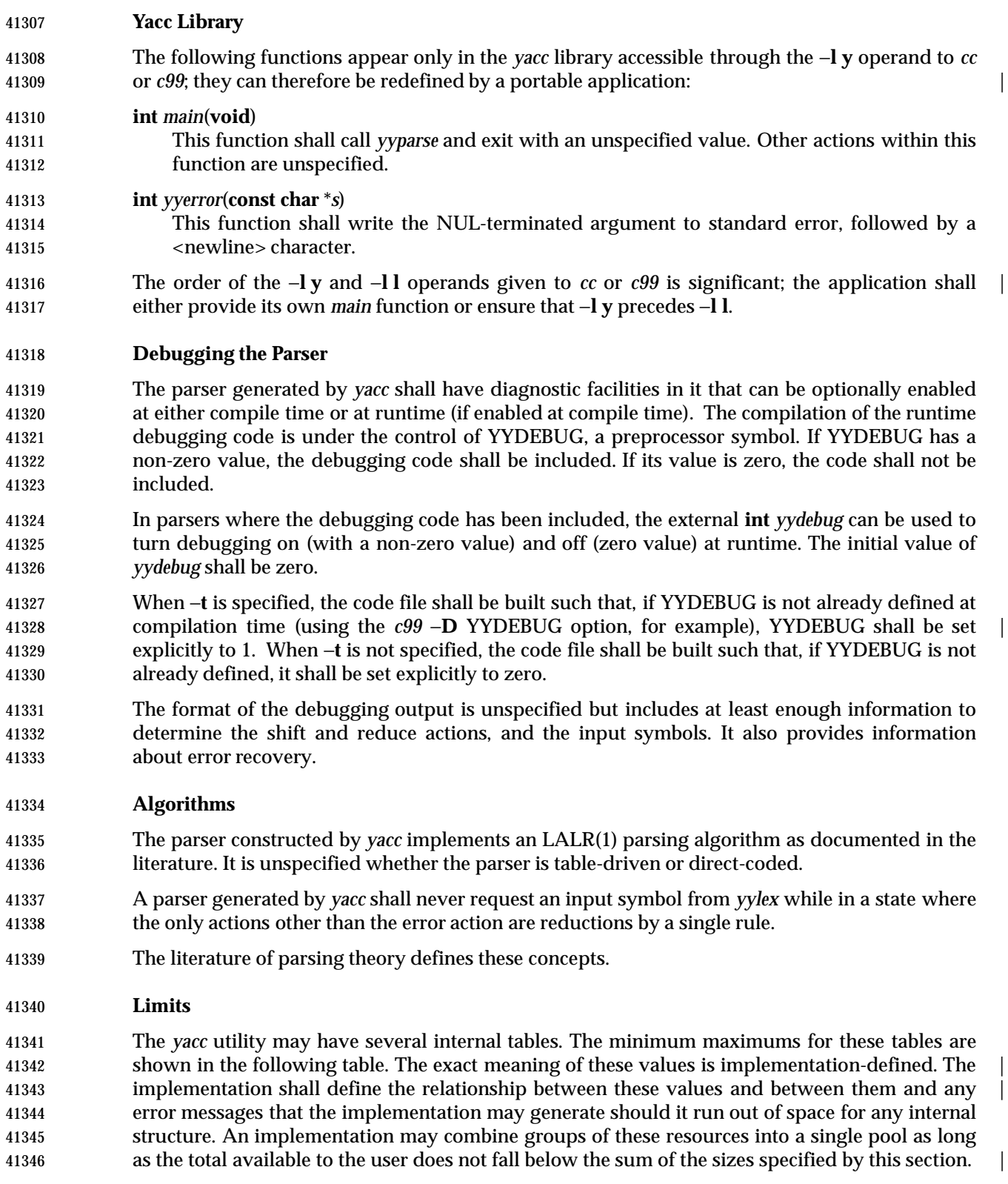

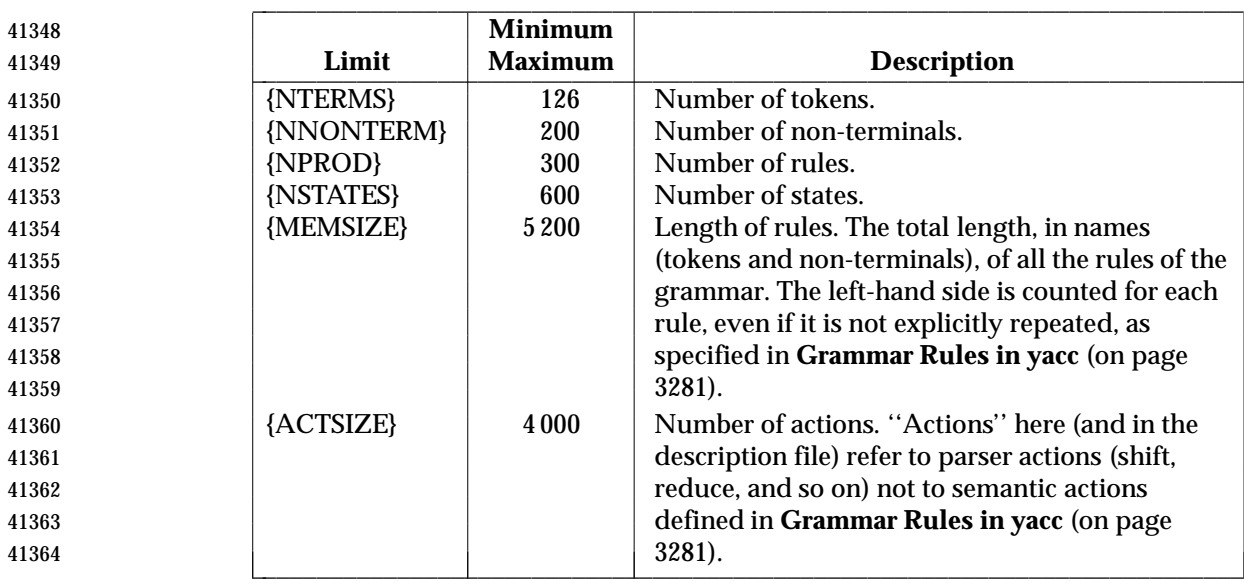

#### **EXIT STATUS**

The following exit values shall be returned:

0 Successful completion.

>0 An error occurred.

#### **CONSEQUENCES OF ERRORS**

 If any errors are encountered, the run is aborted and *yacc* exits with a non-zero status. Partial code files and header files files may be produced. The summary information in the description file always shall be produced if the −**v** flag is present.

#### **APPLICATION USAGE**

 Historical implementations experience name conflicts on the names **yacc.tmp**, **yacc.acts**, **yacc.debug**, **y.tab.c**, **y.tab.h**, and **y.output** if more than one copy of *yacc* is running in a single directory at one time. The −**b** option was added to overcome this problem. The related problem of allowing multiple *yacc* parsers to be placed in the same file was addressed by adding a −**p** option to override the previously hard-coded **yy** variable prefix.

 The description of the −**p** option specifies the minimal set of function and variable names that cause conflict when multiple parsers are linked together. YYSTYPE does not need to be changed. Instead, the programmer can use −**b** to give the header files for different parsers different names, and then the file with the *yylex* for a given parser can include the header for that parser. Names such as *yyclearerr* do not need to be changed because they are used only in the actions; they do not have linkage. It is possible that an implementation has other names, either internal ones for implementing things such as *yyclearerr*, or providing non-standard features that it wants to change with −**p**.

 Unary operators that are the same token as a binary operator in general need their precedence adjusted. This is handled by the **%prec** advisory symbol associated with the particular grammar rule defining that unary operator. (See **Grammar Rules in yacc** (on page 3281).) Applications are not required to use this operator for unary operators, but the grammars that do not require it are rare.

 $\overline{\phantom{a}}$ 

### **yacc** *Utilities*

```
41392 EXAMPLES
41393 Access to the yacc library is obtained with library search operands to cc or c99. To use the yacc |
41394 library main:
41395 c99 y.tab.c −l y
41396 Both the lex library and the yacc library contain main. To access the yacc main:
41397 c99 y.tab.c lex.yy.c −l y −l l
41398 This ensures that the yacc library is searched first, so that its main is used.
41399 The historical yacc libraries have contained two simple functions that are normally coded by the
41400 application programmer. These library functions are similar to the following code:
41401 #include <locale.h>
41402 int main(void)
41403 {
41404 extern int yyparse();
41405 setlocale(LC_ALL, "");
41406 /* If the following parser is one created by lex, the
41407 application must be careful to ensure that LC_CTYPE
41408 and LC COLLATE are set to the POSIX locale. */
41409 (void) yyparse();
41410 return (0);
41411 }
41412 #include <stdio.h>
41413 int yyerror(const char *msg)
41414 {
41415 (void) fprintf(stderr, "%s\n", msg);
41416 return (0);
41417 }
41418 RATIONALE
41419 The references in Referenced Documents (on page xv) may be helpful in constructing the parser |
```
 generator. The referenced DeRemer and Pennello article (along with the works it references) | describes a technique to generate parsers that conform to this volume of IEEE Std. 1003.1-200x. Work in this area continues to be done, so implementors should consult current literature before doing any new implementations. The original Knuth article is the theoretical basis for this kind | of parser, but the tables it generates are impractically large for reasonable grammars and should not be used. The ''equivalent to'' wording is intentional to assure that the best tables that are LALR(1) can be generated.

 There has been confusion between the class of grammars, the algorithms needed to generate parsers, and the algorithms needed to parse the languages. They are all reasonably orthogonal. In particular, a parser generator that accepts the full range of LR(1) grammars need not generate a table any more complex than one that accepts SLR(1) (a relatively weak class of LR grammars) for a grammar that happens to be SLR(1). Such an implementation need not recognize the case, either; table compression can yield the SLR(1) table (or one even smaller than that) without recognizing that the grammar is SLR(1). The speed of an LR(1) parser for any class is dependent more upon the table representation and compression (or the code generation if a direct parser is generated) than upon the class of grammar that the table generator handles.

 The speed of the parser generator is somewhat dependent upon the class of grammar it handles. | However, the original Knuth article algorithms for constructing LR parsers was judged by its |  author to be impractically slow at that time. Although full LR is more complex than LALR(1), as computer speeds and algorithms improve, the difference (in terms of acceptable wall-clock execution time) is becoming less significant.

 Potential authors are cautioned that the referenced DeRemer and Pennello article previously | cited identifies a bug (an over-simplification of the computation of LALR(1) lookahead sets) in | some of the LALR(1) algorithm statements that preceded it to publication. They should take the time to seek out that paper, as well as current relevant work, particularly Aho's.

 The −**b** option was added to provide a portable method for permitting *yacc* to work on multiple separate parsers in the same directory. If a directory contains more than one *yacc* grammar, and both grammars are constructed at the same time (by, for example, a parallel *make* program), conflict results. While the solution is not historical practice, it corrects a known deficiency in historical implementations. Corresponding changes were made to all sections that referenced the file names **y.tab.c** (now ''the code file''), **y.tab.h** (now ''the header file''), and **y.output** (now ''the description file'').

 The grammar for *yacc* input is based on System V documentation. The textual description shows there that the ';' is required at the end of the rule. The grammar and the implementation do not require this. (The use of **C\_IDENTIFIER** causes a reduce to occur in the right place.)

 Also, in that implementation, the constructs such as **%token** can be terminated by a semicolon, but this is not permitted by the grammar. The keywords such as **%token** can also appear in 41457 uppercase, which is again not discussed. In most places where ' $\gamma$ ' is used, ' $\gamma$ ' can be substituted, and there are alternate spellings for some of the symbols (for example, **%LEFT** can 41459 be "%<" or even "\<").

 Historically, <*tag*> can contain any characters except '>', including white space, in the implementation. However, since the *tag* must reference a ISO C standard union member, in practice conforming implementations need to support only the set of characters for ISO C standard identifiers in this context.

 Some historical implementations are known to accept actions that are terminated by a period. Historical implementations often allow '\$' in names. A conforming implementation does not need to support either of these behaviors.

 Deciding when to use **%prec** illustrates the difficulty in specifying the behavior of *yacc*. There may be situations in which the *grammar* is not, strictly speaking, in error, and yet *yacc* cannot interpret it unambiguously. The resolution of ambiguities in the grammar can in many instances be resolved by providing additional information, such as using **%type** or **%union** declarations. It is often easier and it usually yields a smaller parser to take this alternative when it is appropriate.

 The size and execution time of a program produced without the runtime debugging code is usually smaller and slightly faster in historical implementations.

 Statistics messages from several historical implementations include the following types of information:

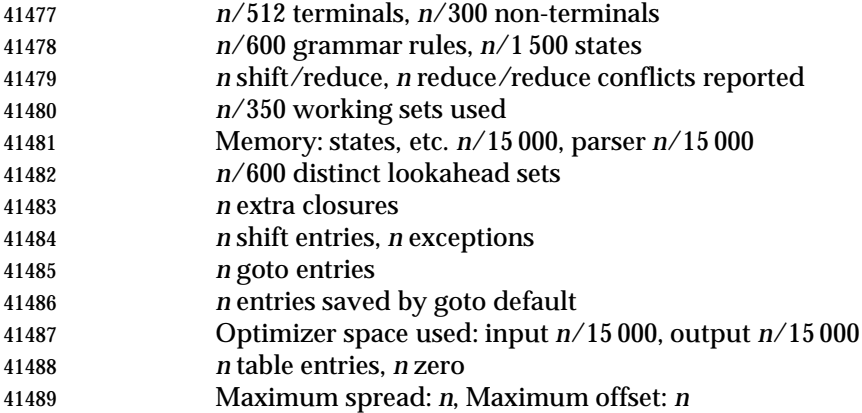

 The report of internal tables in the description file is left implementation-defined because all | aspects of these limits are also implementation-defined. Some implementations may use | dynamic allocation techniques and have no specific limit values to report. |

- The format of the **y.output** file is not given because specification of the format was not seen to | enhance applications portability. The listing is primarily intended to help human users | understand and debug the parser; use of **y.output** by a portable application script would be unusual. Furthermore, implementations have not produced consistent output and no popular format was apparent. The format selected by the implementation should be human-readable, in addition to the requirement that it be a text file.
- Standard error reports are not specifically described because they are seldom of use to portable applications and there was no reason to restrict implementations.
- 41501 Some implementations recognize  $=$   $\{\}$ " as equivalent to ' $\{\}$ ' because it appears in historical documentation. This construction was recognized and documented as obsolete as long ago as 1978, in the referenced *Yacc: Yet Another Compiler-Compiler*. This volume of IEEE Std. 1003.1-200x chose to leave it as obsolete and omit it. |

 Multi-byte characters should be recognized by the lexical analyzer and returned as tokens. They | should not be returned as multi-byte character literals. The token **error** that is used for error | recovery is normally assigned the value 256 in the historical implementation. Thus, the token | value 256, which used in many multi-byte character sets, is not available for use as the value of a | user-defined token. |

#### **FUTURE DIRECTIONS**

None.

#### **SEE ALSO**

 $\epsilon$ 99, *lex*  $\epsilon$ 

#### **CHANGE HISTORY**

First released in Issue 2.

# **Issue 4**

Aligned with the ISO/IEC 9945-2: 1993 standard.

#### **Issue 5**

FUTURE DIRECTIONS section added.

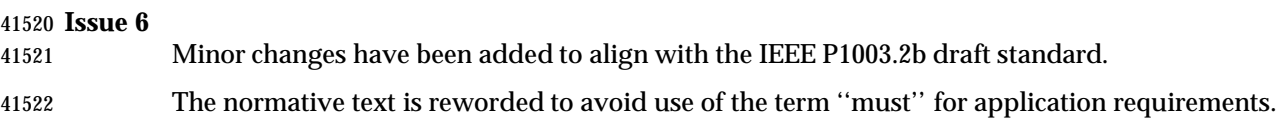

#### **NAME**

zcat — expand and concatenate data

#### **SYNOPSIS**

 XSI zcat **[**file...**]** 

#### **DESCRIPTION**

 The *zcat* utility shall write to standard output the uncompressed form of files that have been compressed using the *compress* utility. It is the equivalent of *uncompress* −**c**. Input files are not affected.

#### **OPTIONS**

None.

#### **OPERANDS**

The following operand shall be supported:

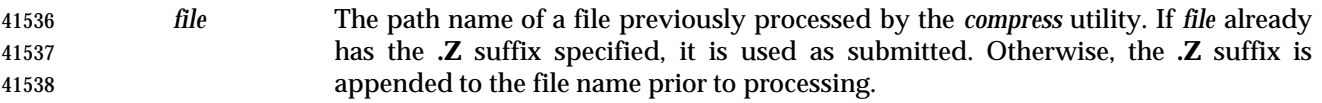

#### **STDIN**

The standard input shall be used only if no *file* operands are specified, or if a *file* operand is '−'.

#### **INPUT FILES**

Input files shall be compressed files that are in the format produced by the *compress* utility.

#### **ENVIRONMENT VARIABLES**

The following environment variables shall affect the execution of *zcat*:

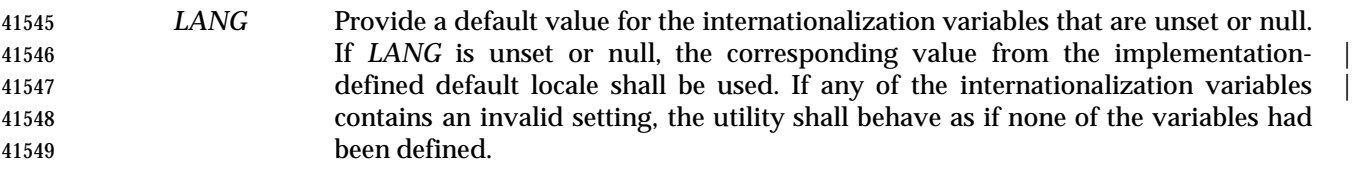

- *LC\_ALL* If set to a non-empty string value, override the values of all the other internationalization variables.
- *LC\_CTYPE* Determine the locale for the interpretation of sequences of bytes of text data as characters (for example, single-byte as opposed to multi-byte characters in arguments).

#### *LC\_MESSAGES*

- Determine the locale that should be used to affect the format and contents of diagnostic messages written to standard error.
- *NLSPATH* Determine the location of message catalogs for the processing of *LC\_MESSAGES*.

#### **ASYNCHRONOUS EVENTS**

Default.

#### **STDOUT**

 The compressed files given as input shall be written on standard output in their uncompressed form.

## **STDERR** Used only for diagnostic messages. **OUTPUT FILES** None. **EXTENDED DESCRIPTION** None. **EXIT STATUS** The following exit values shall be returned: 0 Successful completion. >0 An error occurred. **CONSEQUENCES OF ERRORS** Default. **APPLICATION USAGE** None. **EXAMPLES** None. **RATIONALE** None. **FUTURE DIRECTIONS** None. **SEE ALSO** *compress*, *uncompress* **CHANGE HISTORY** First released in Issue 4.

# $\int$  Index

 $\mathbf{1}$ 

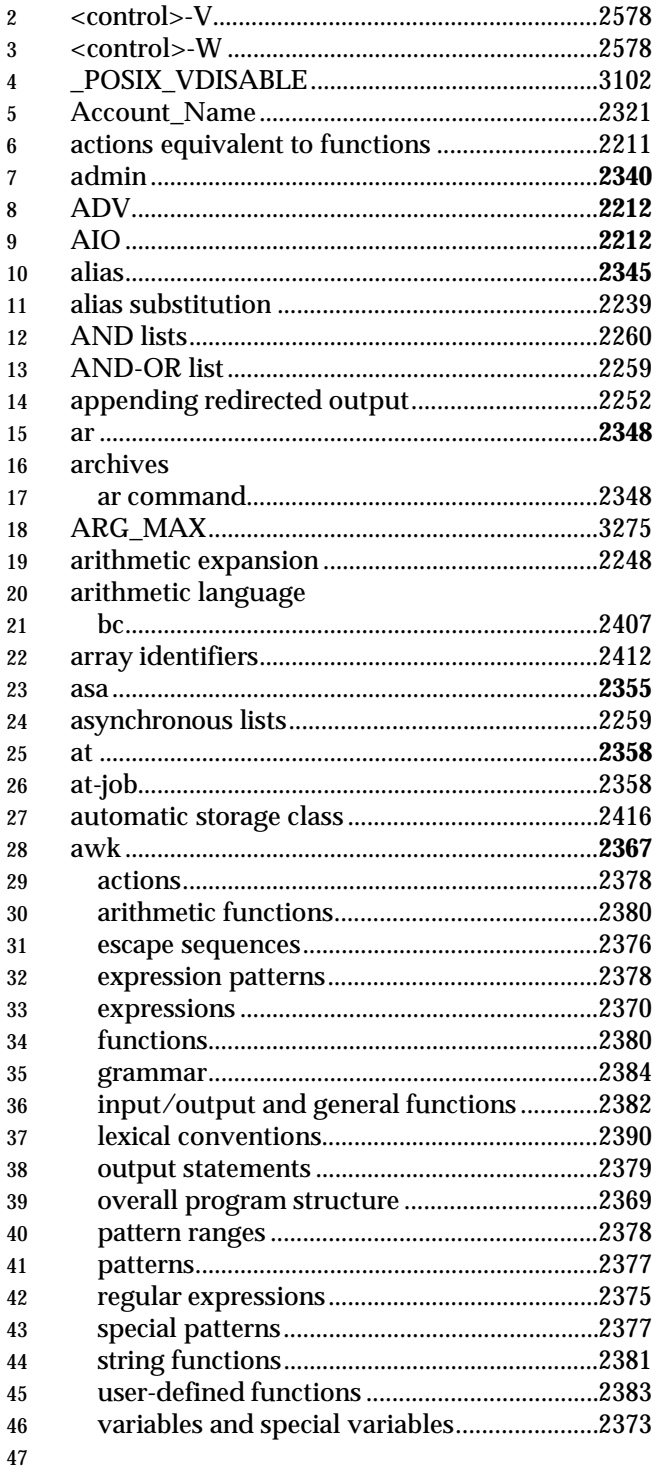

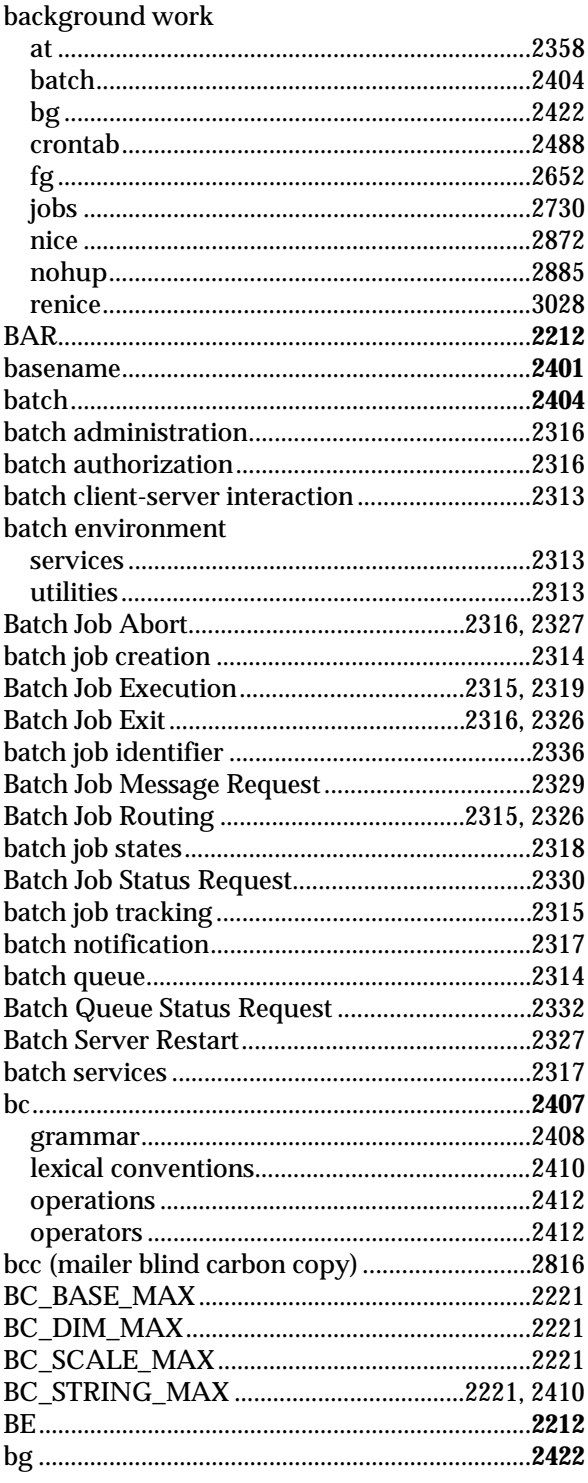

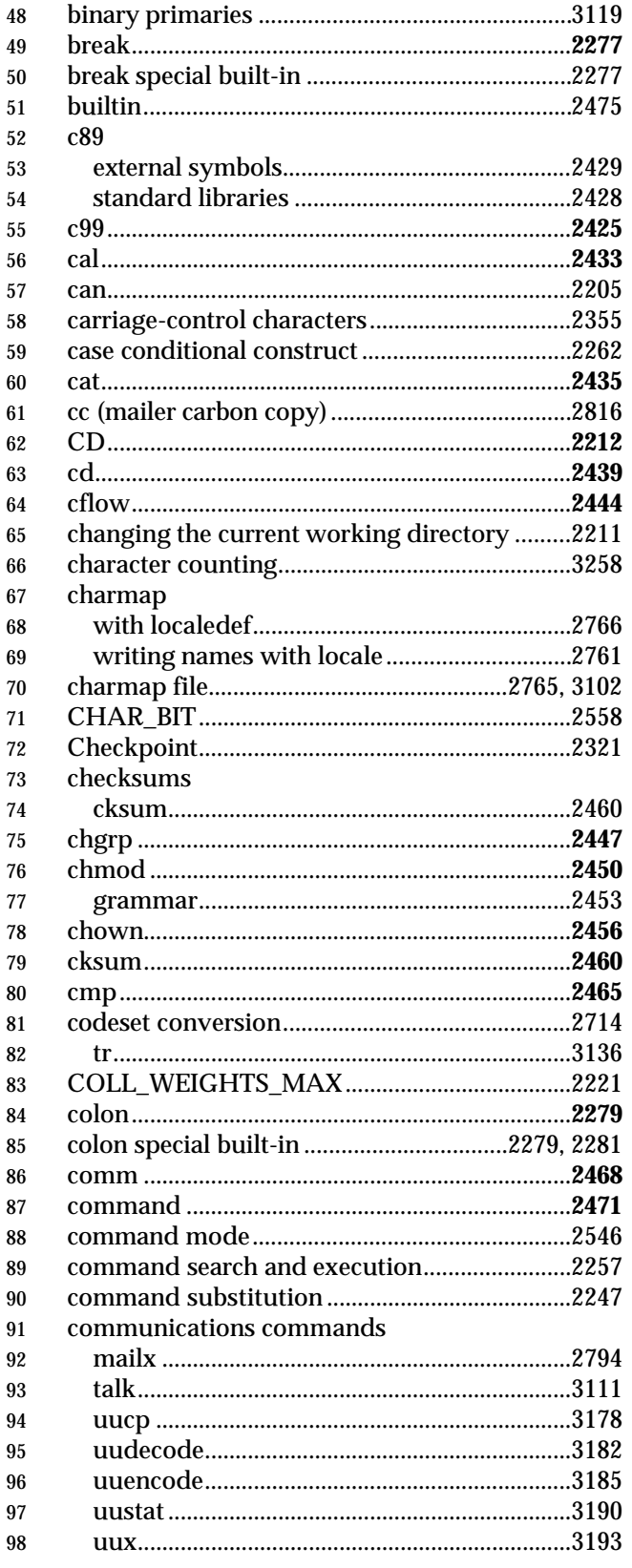

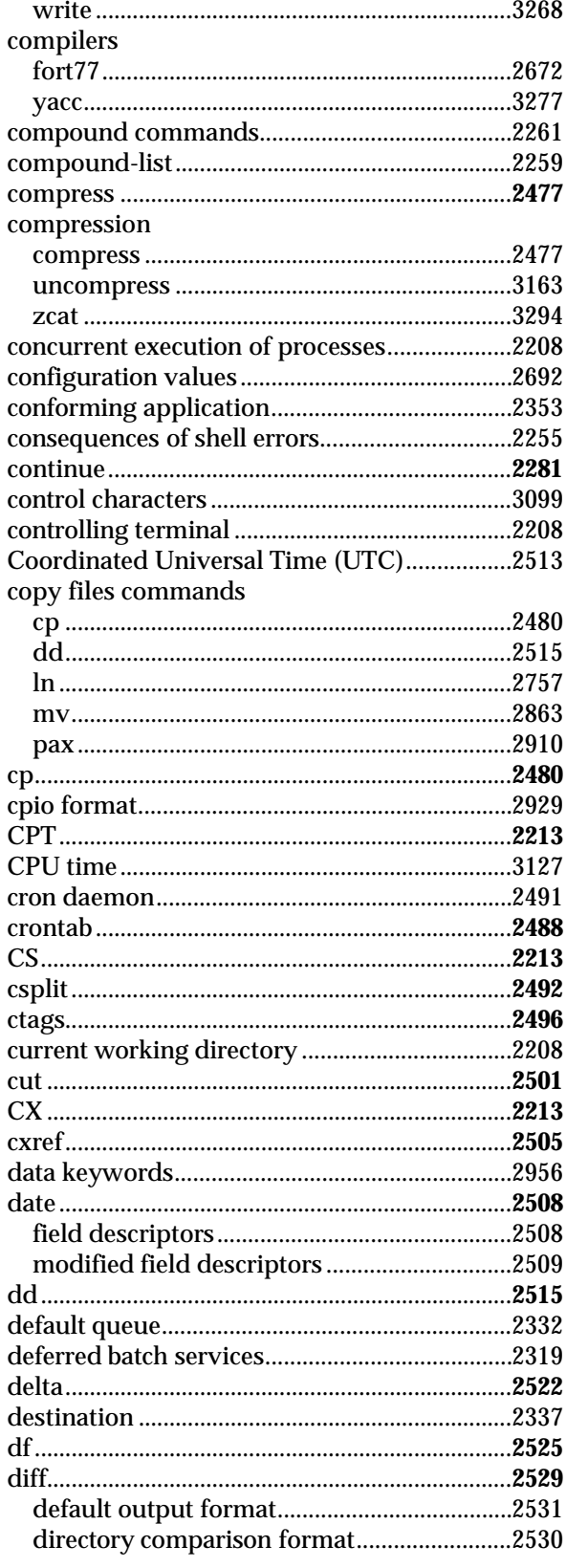

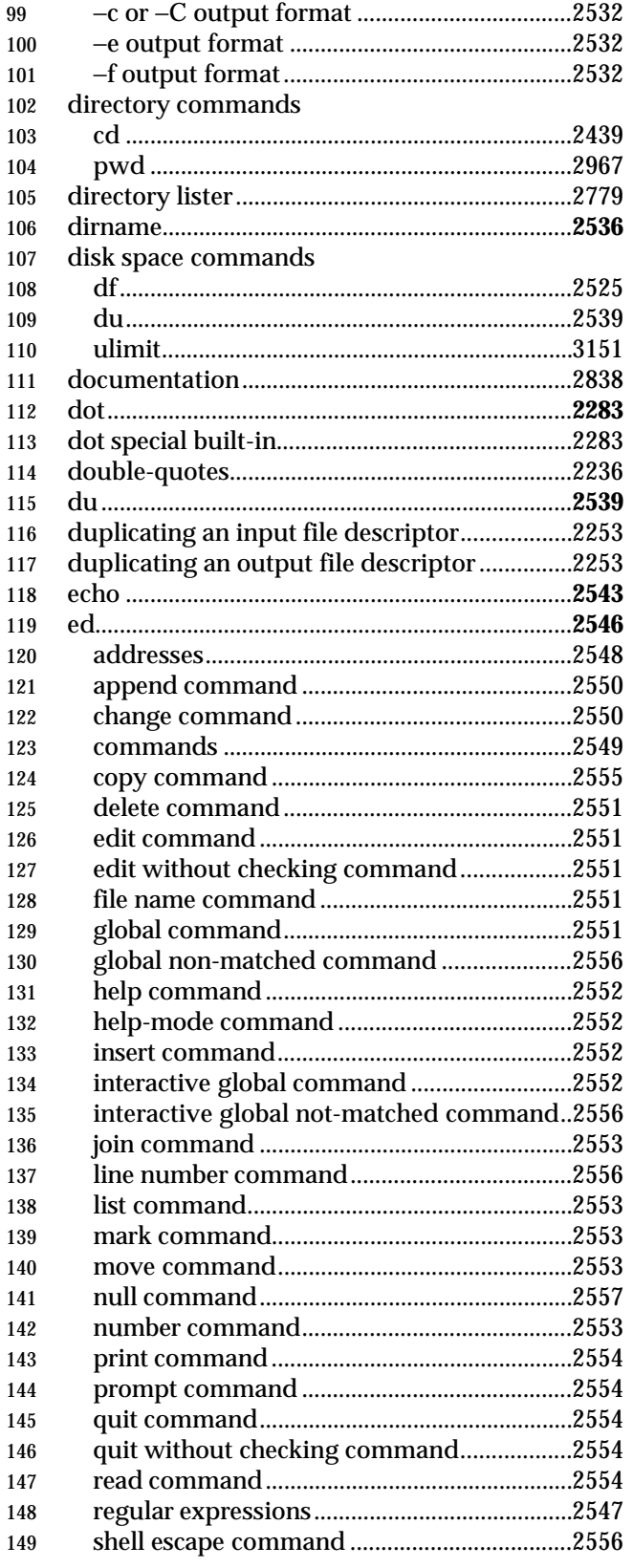

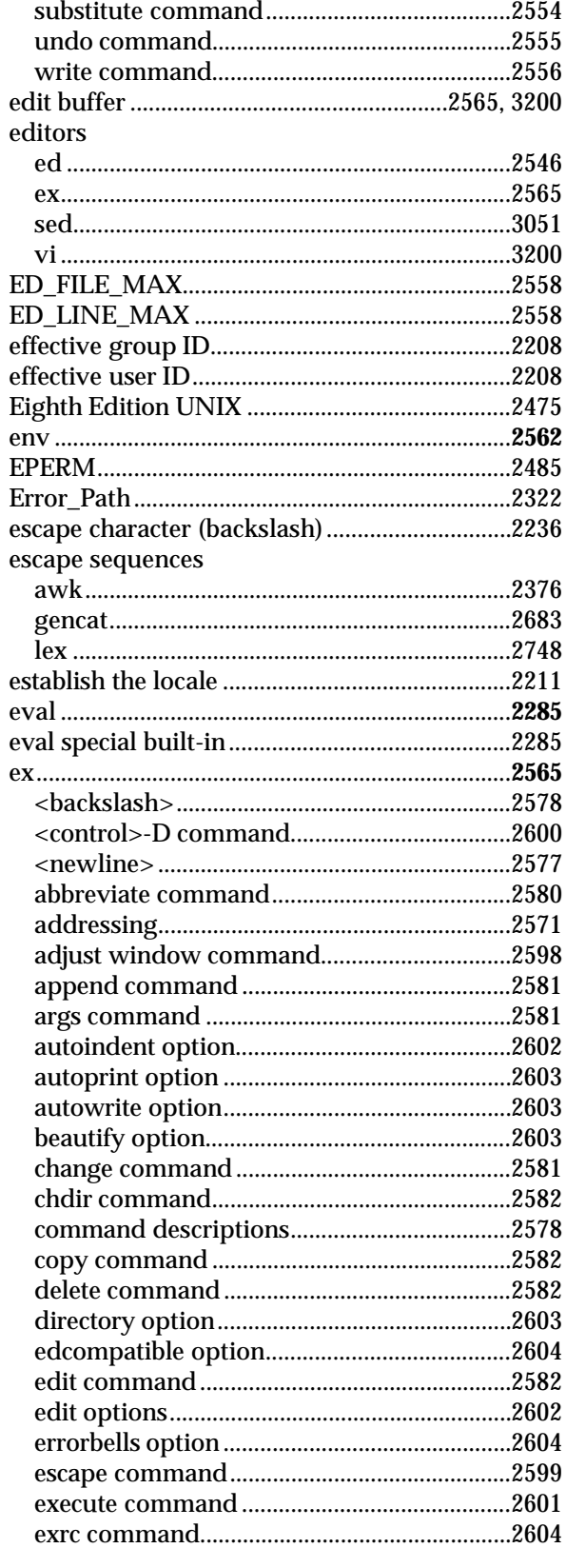

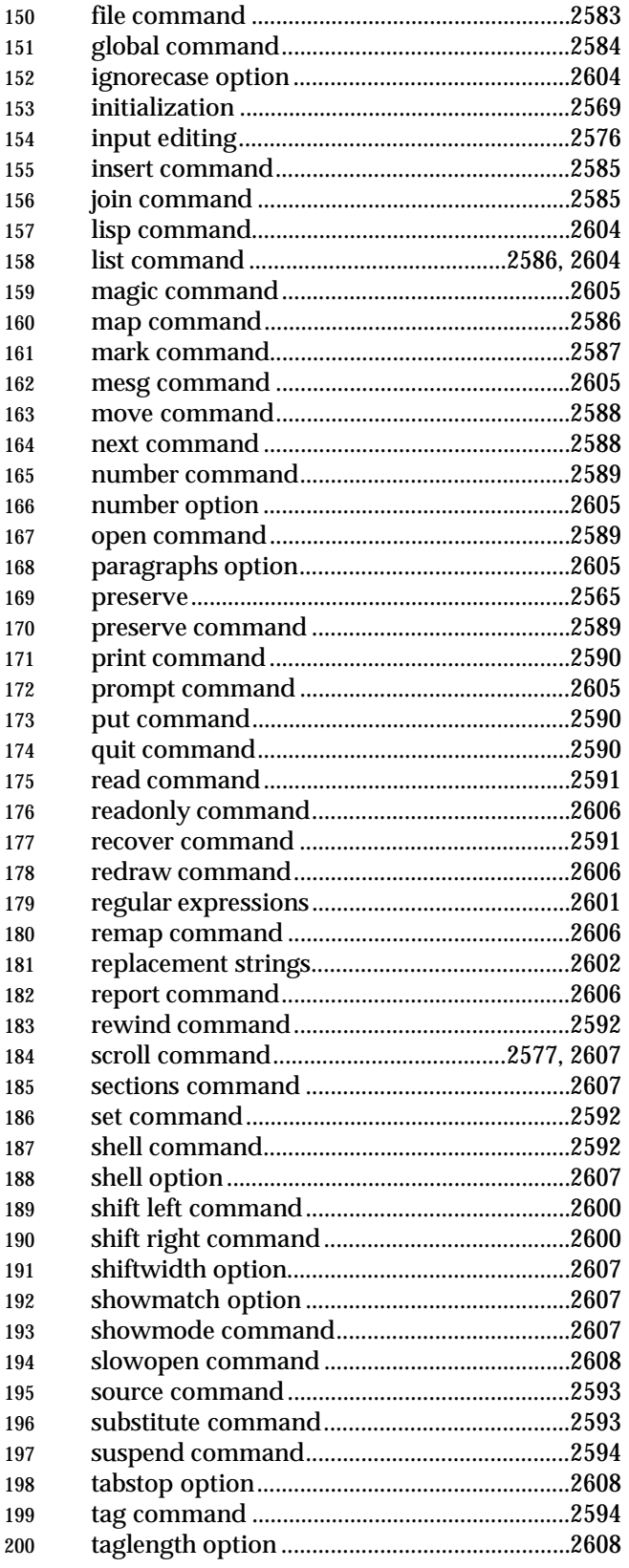

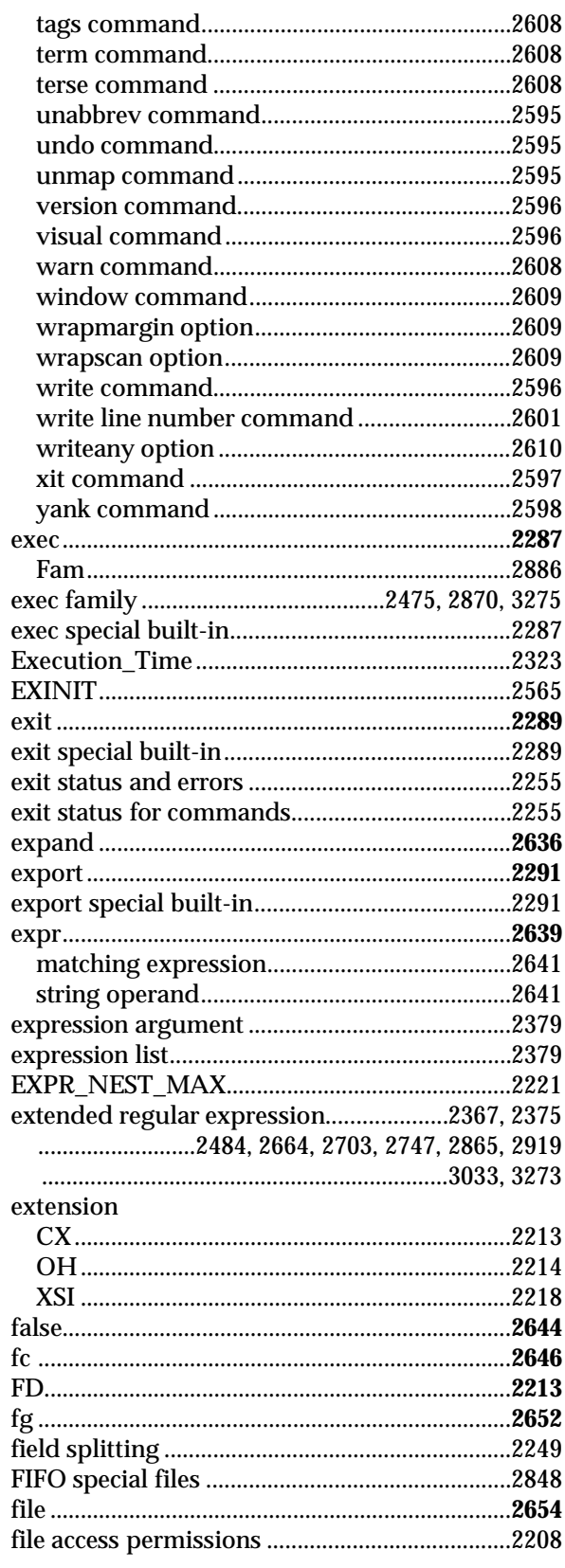

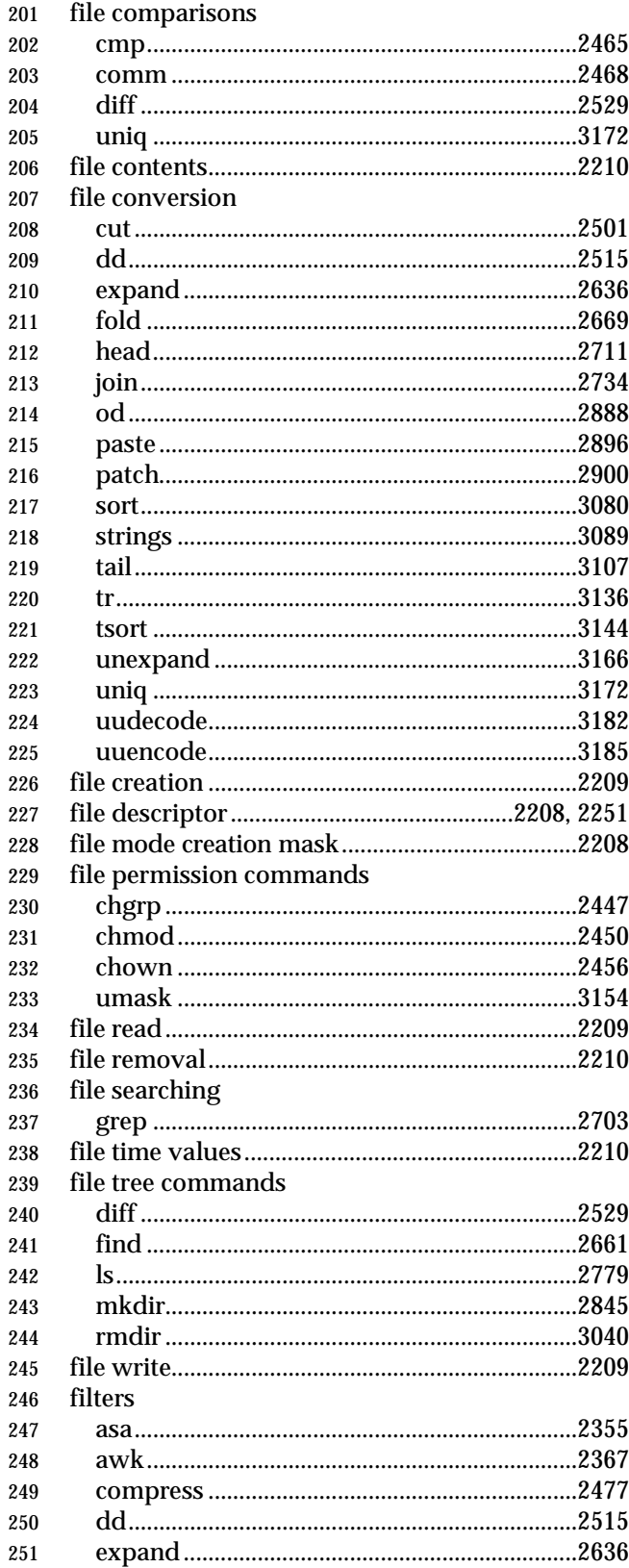

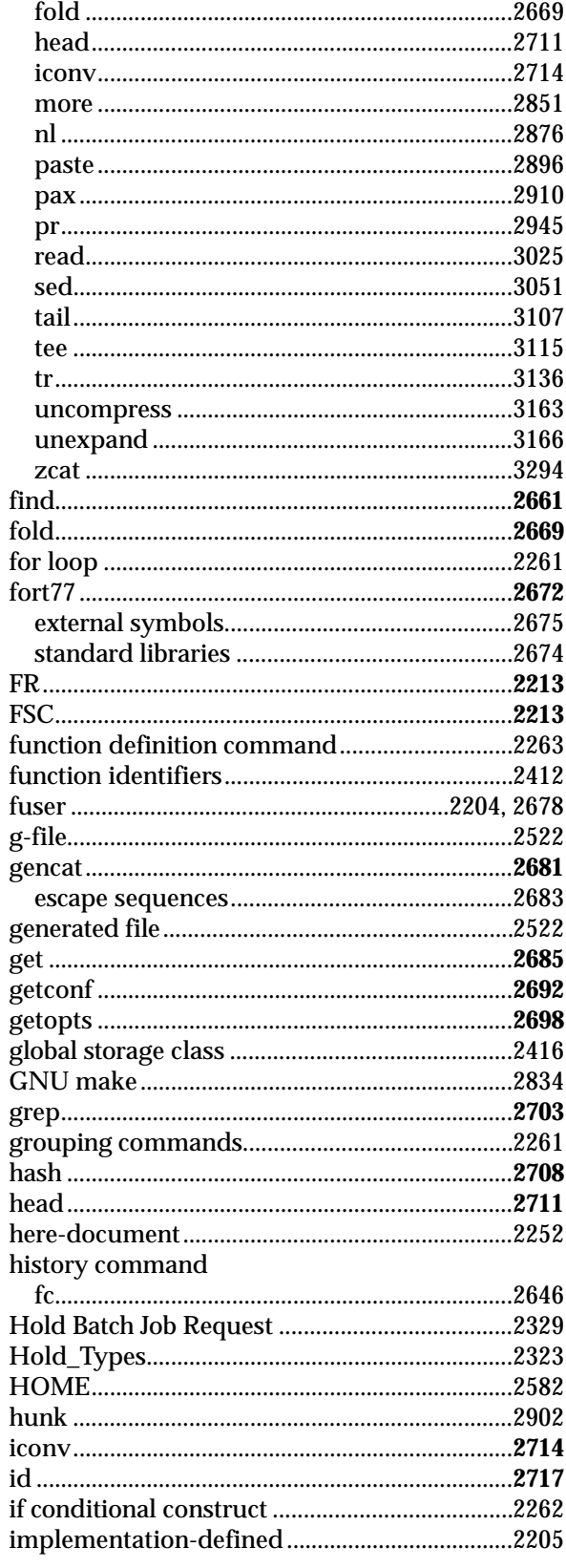

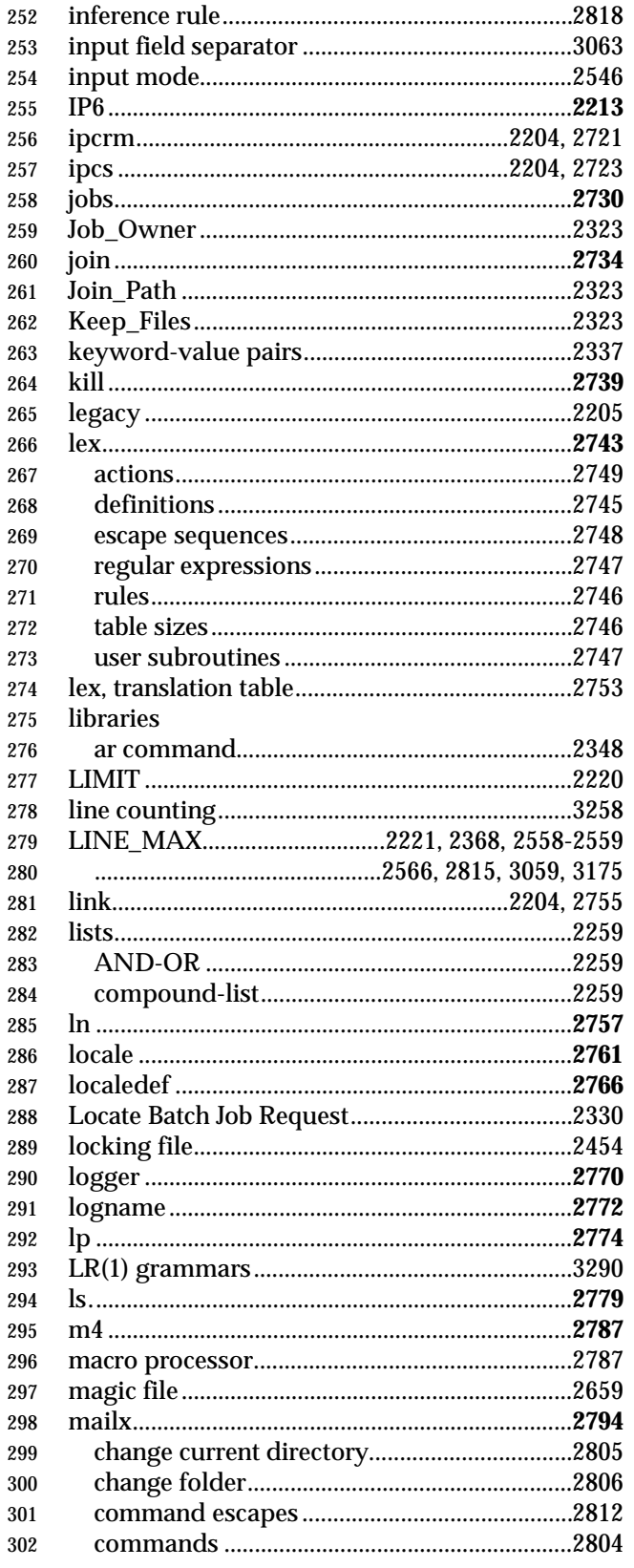

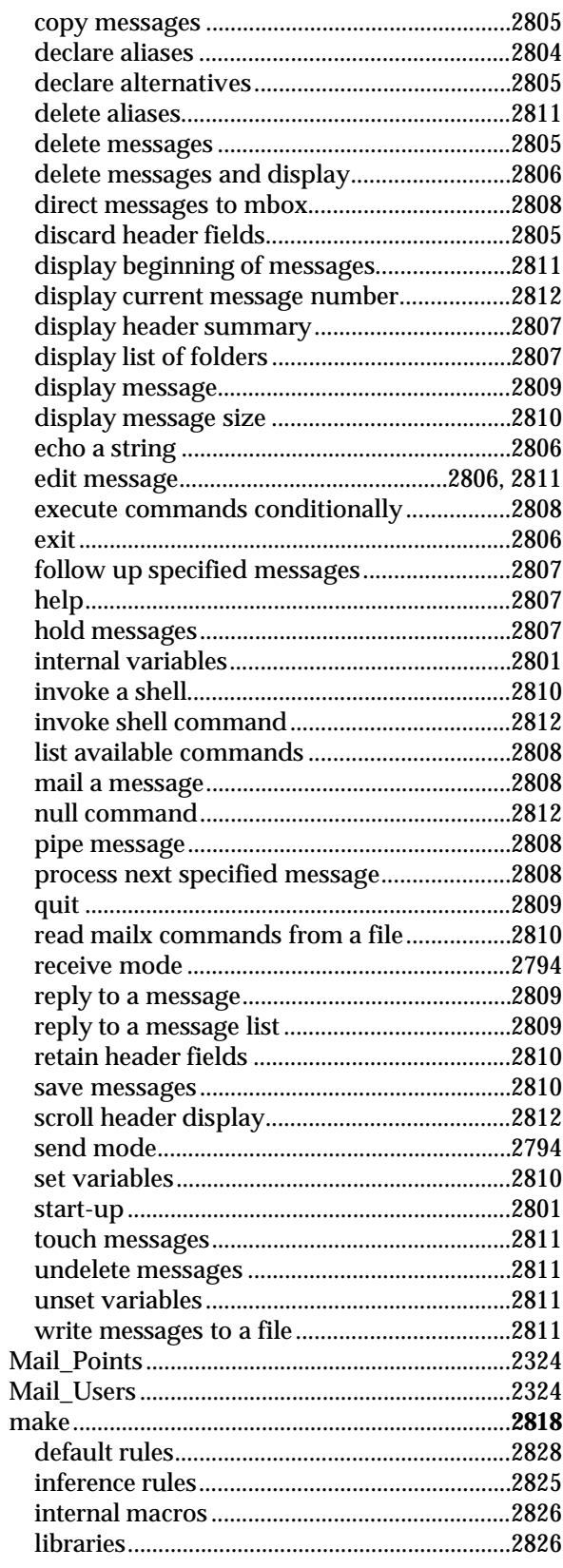

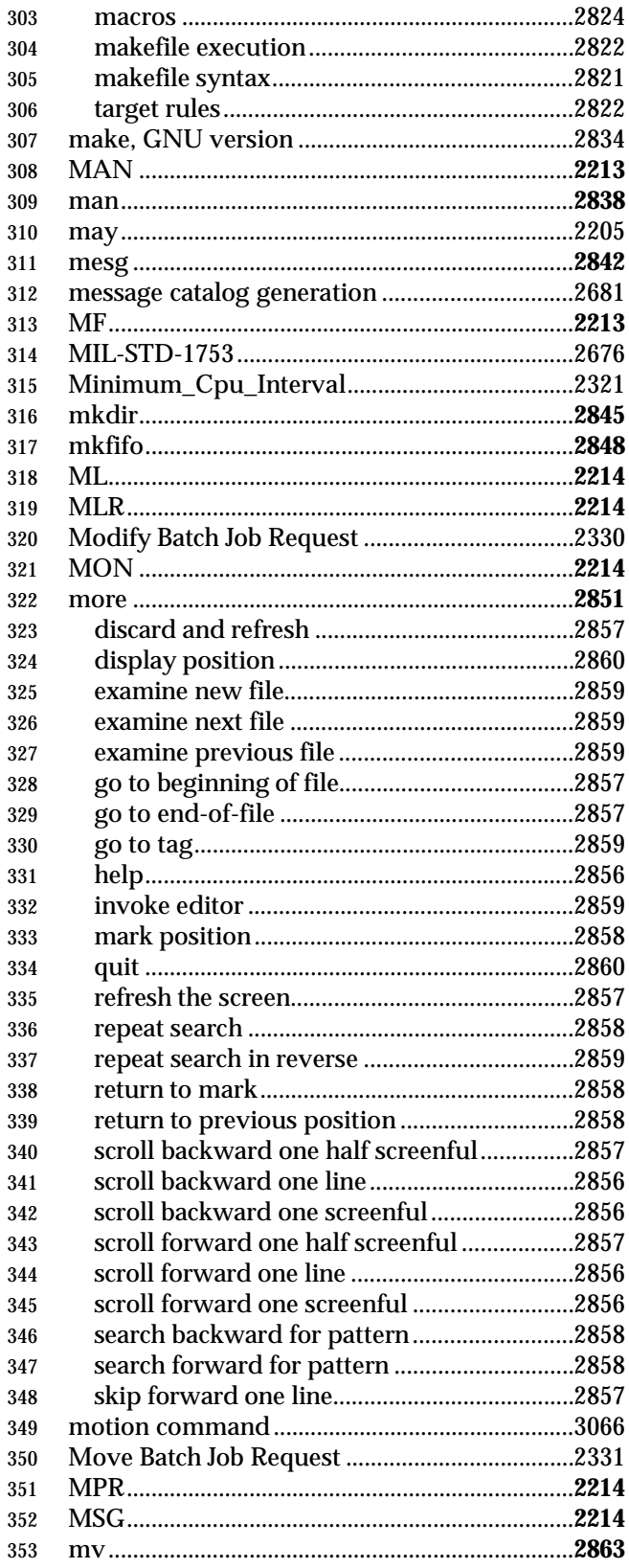

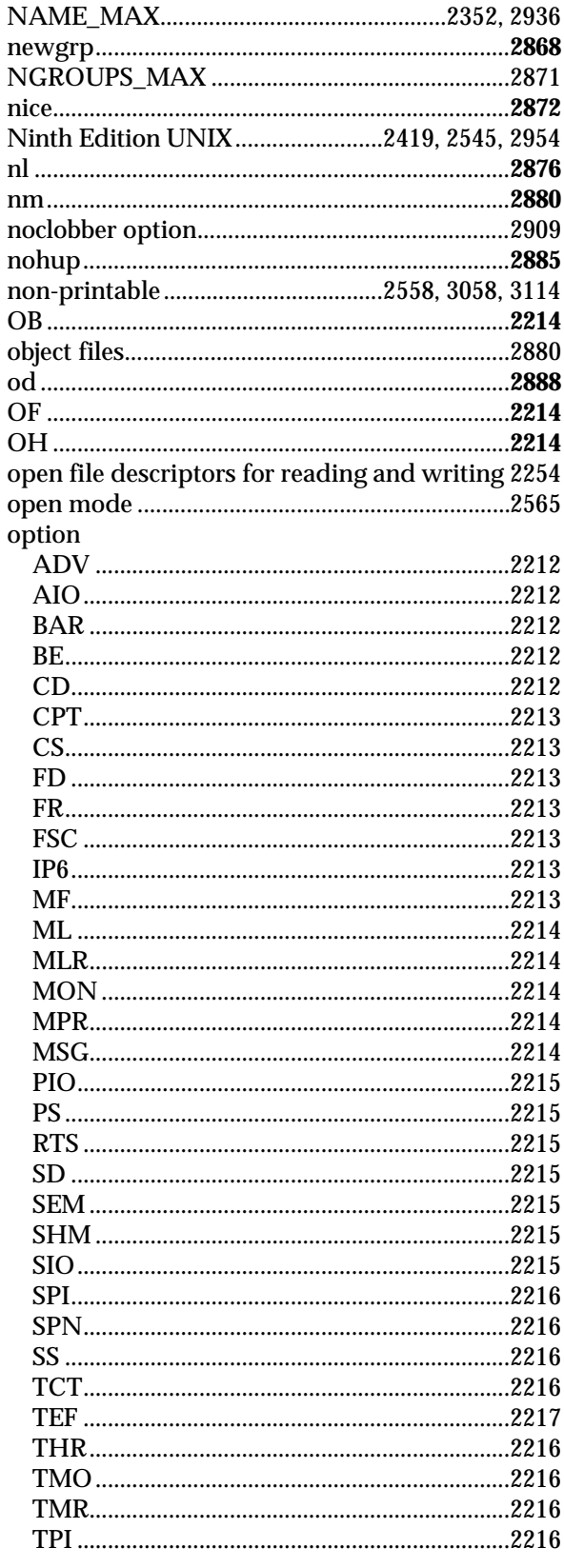

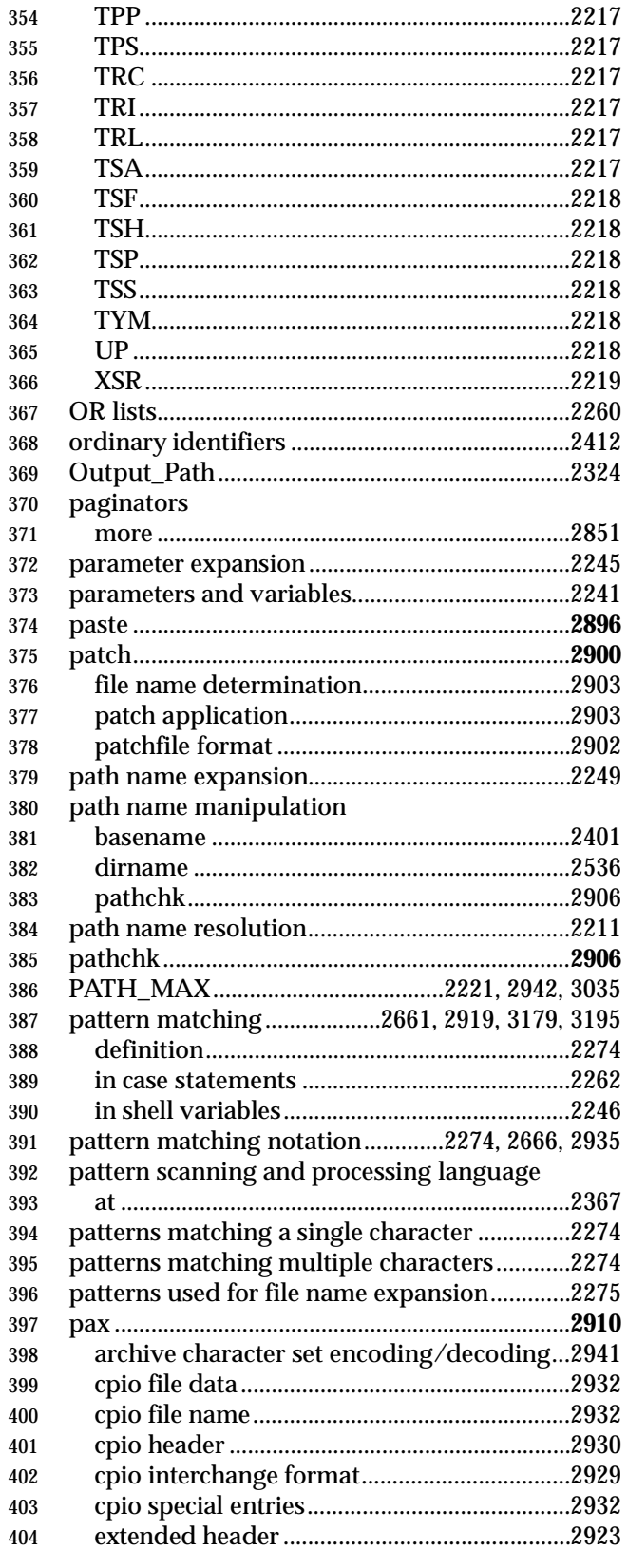

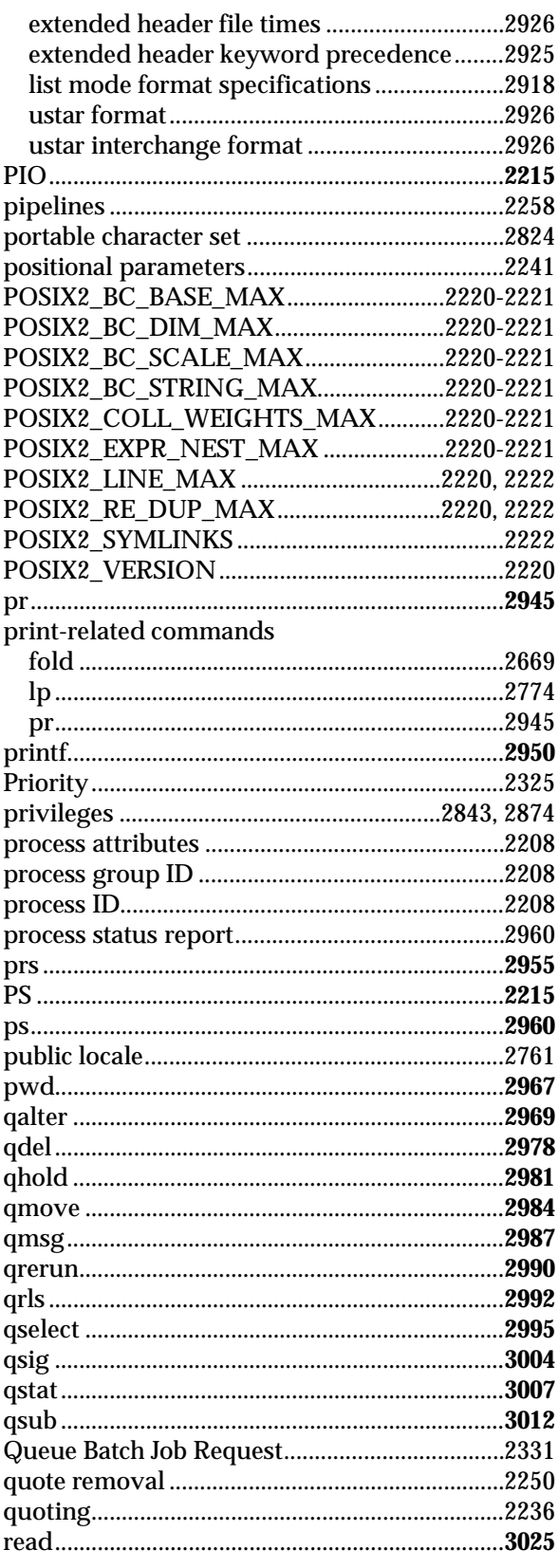

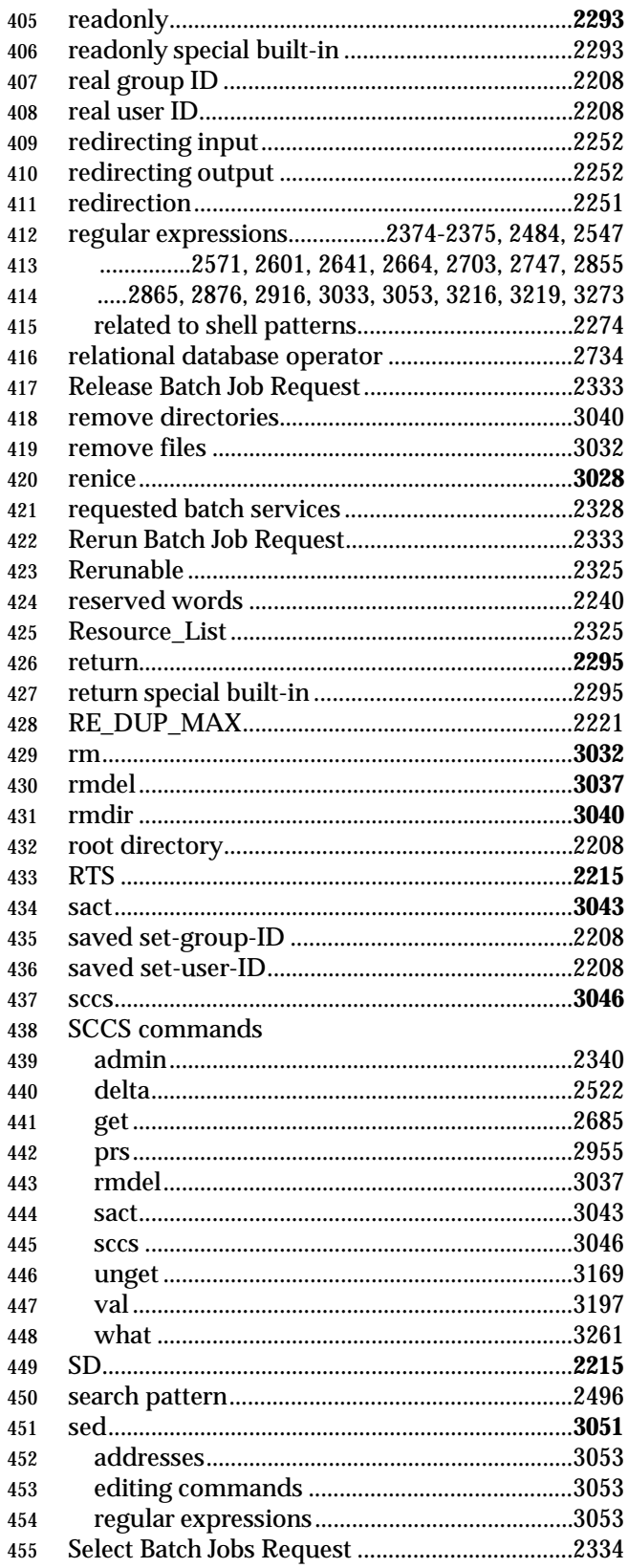

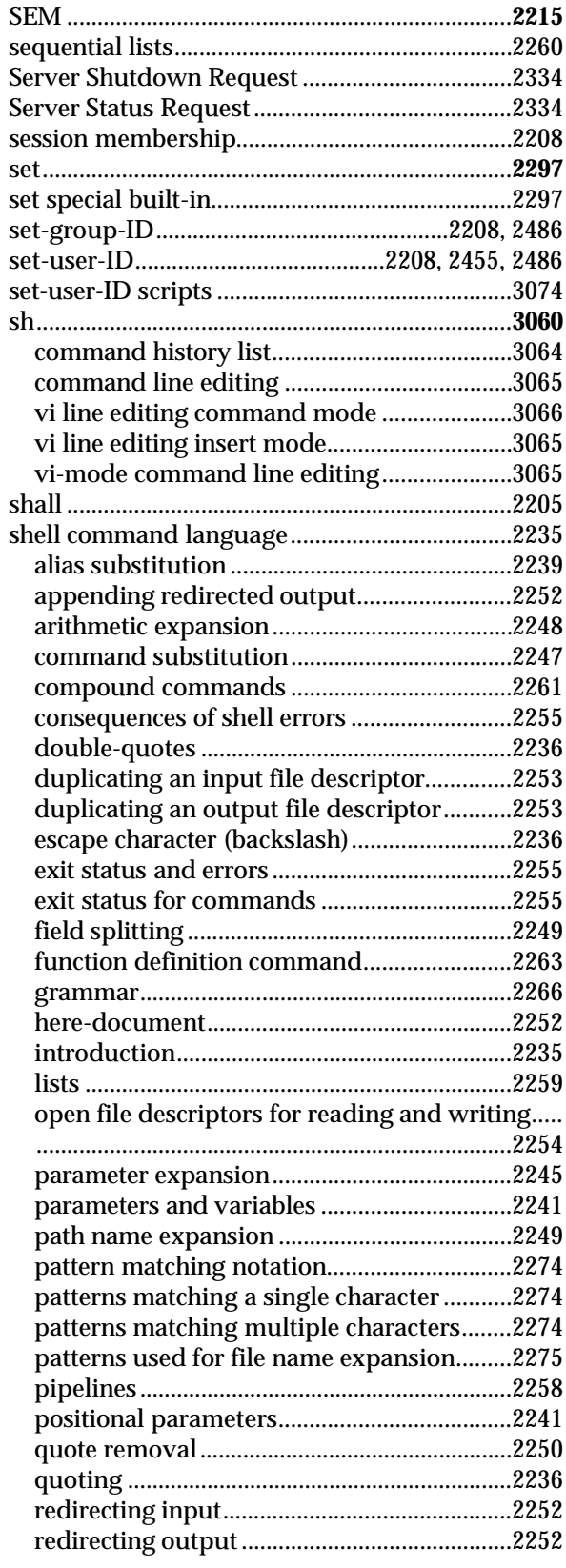

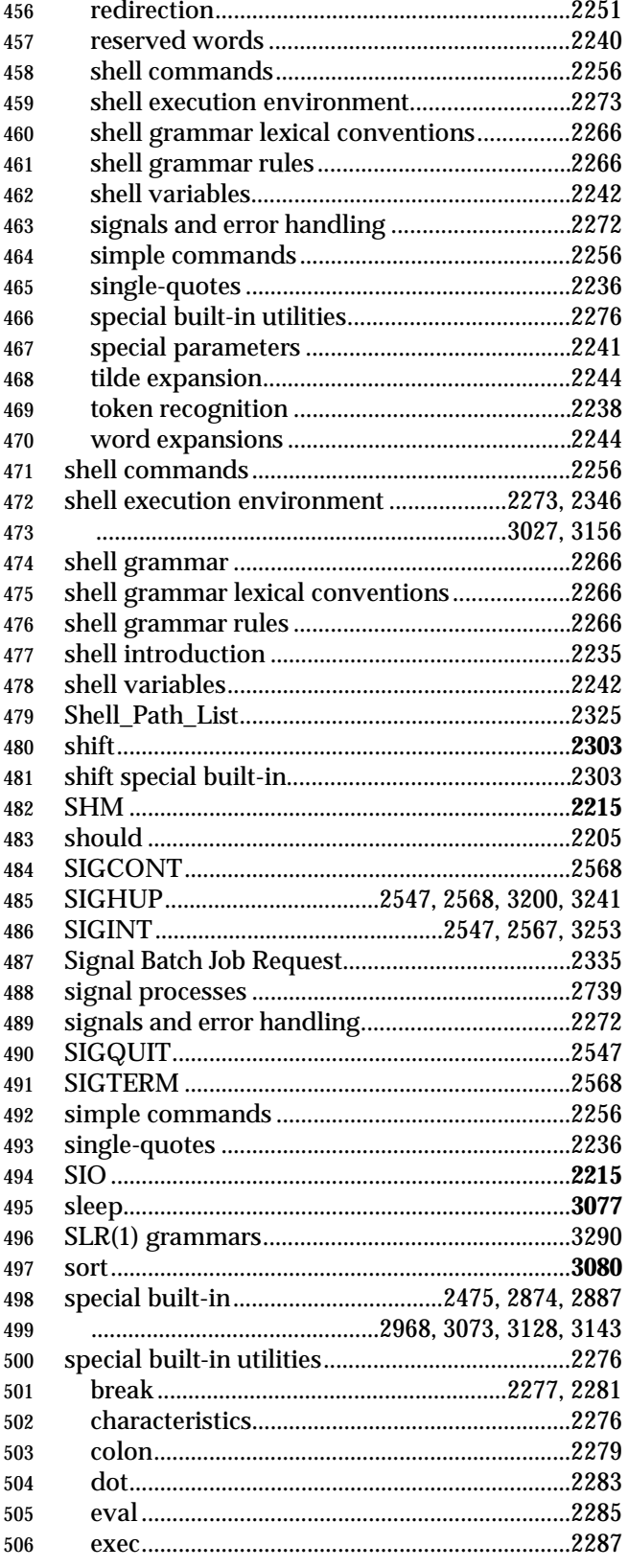

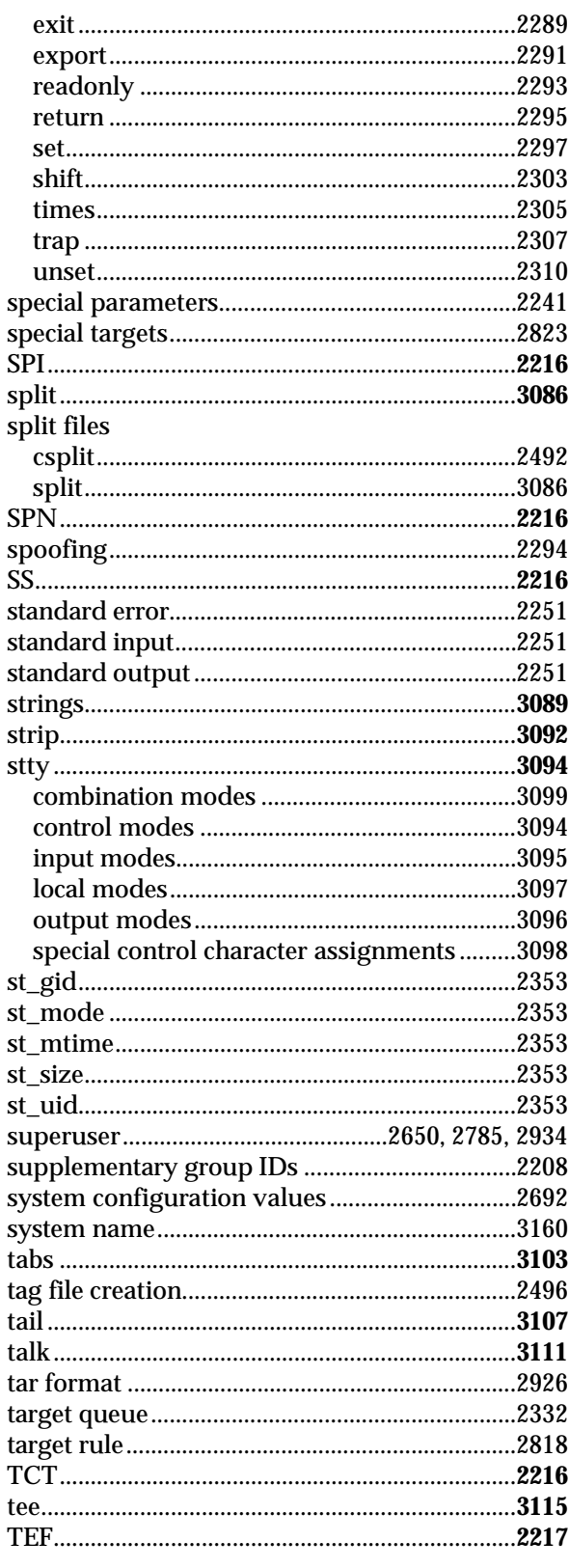

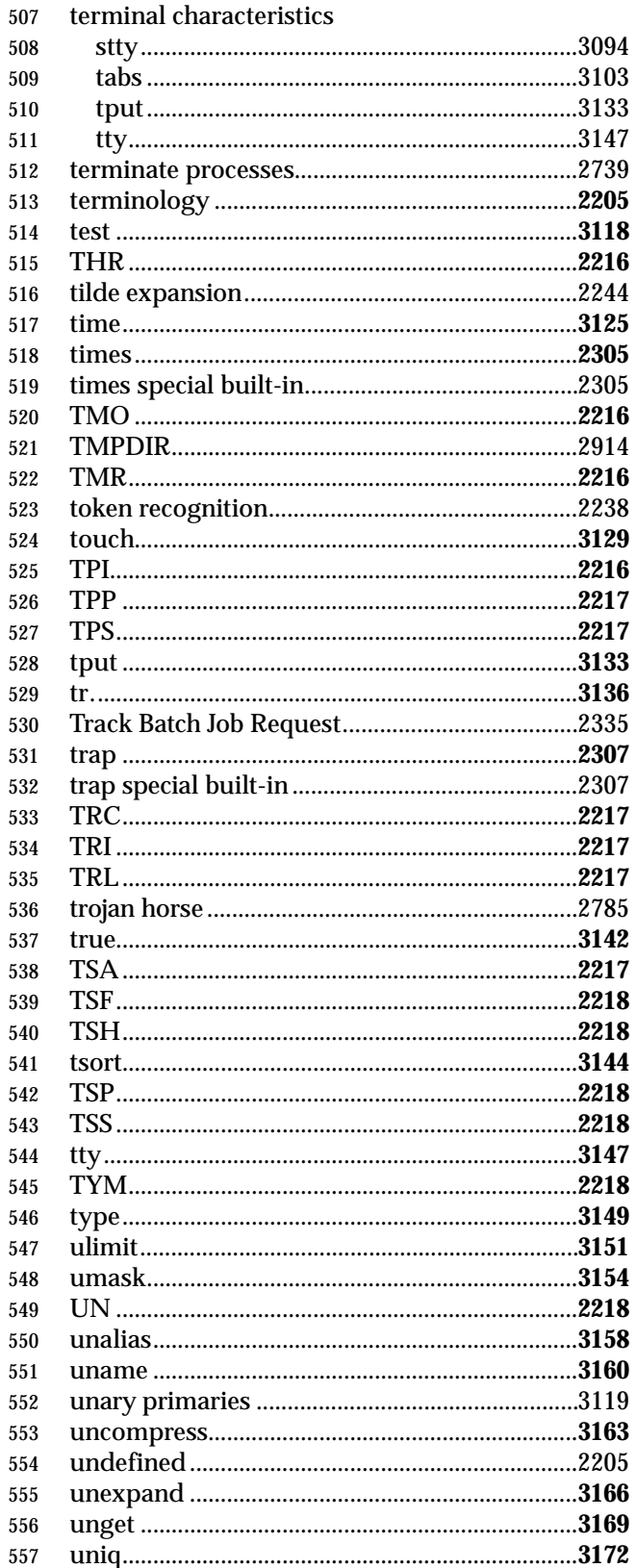

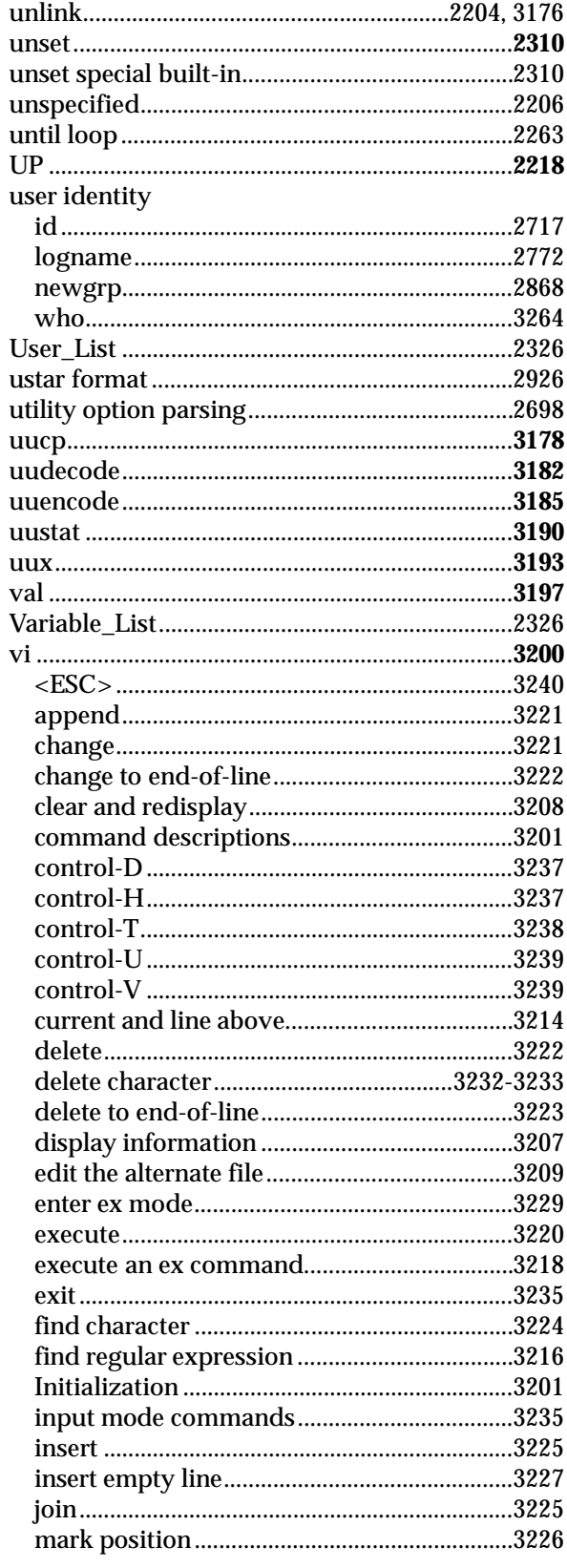

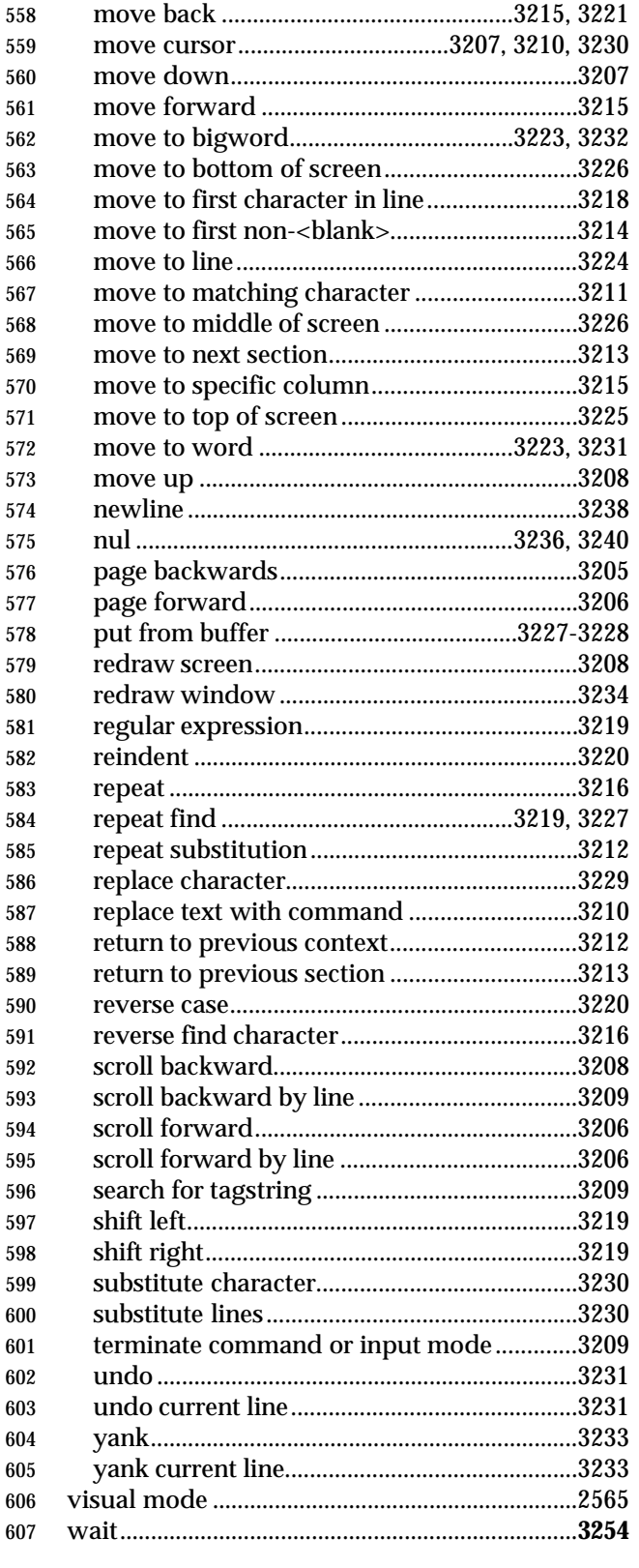

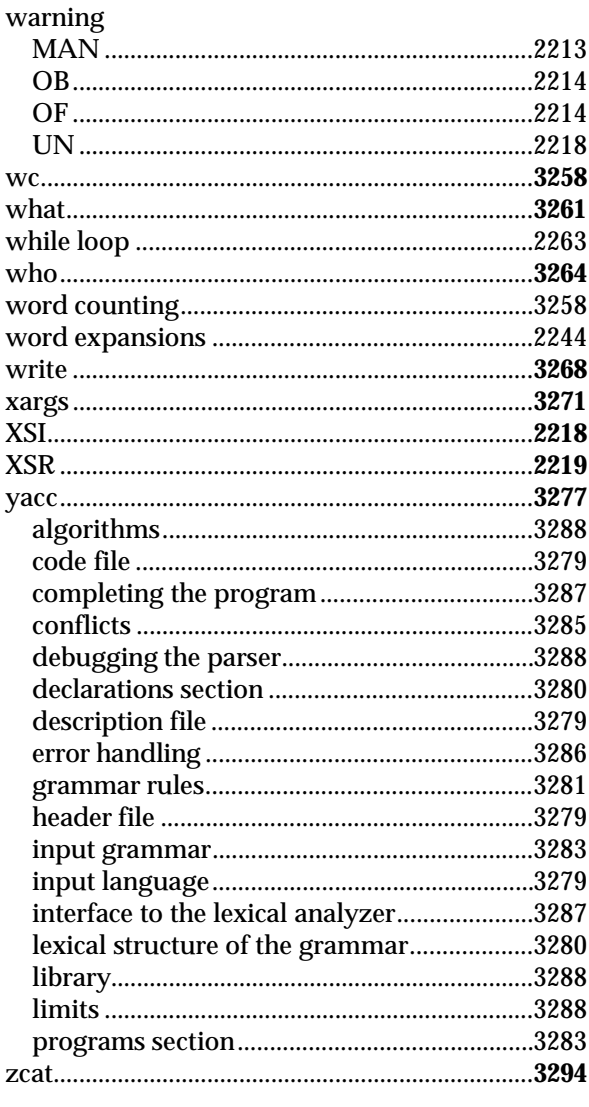

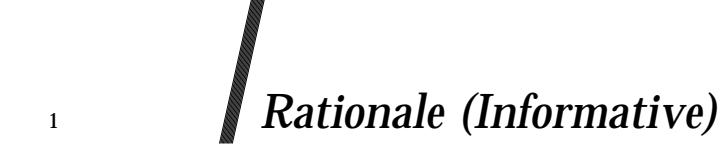

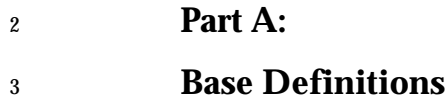

*The Open Group*

*Appendix A*

# *Rationale for Base Definitions*

 **A.1 Introduction A.1.1 Scope** IEEE Std. 1003.1-200x is one of a family of standards known as POSIX. The family of standards extends to many topics; IEEE Std. 1003.1-200x is known as POSIX.1 and consists of both operating system interfaces and shell and utilities. **Scope of IEEE Std. 1003.1-200x** The (paraphrased) goals of this development were to produce a single common revision to the overlapping POSIX.1 and POSIX.2 standards, and the Single UNIX Specification, Version 2. As such, the scope of the revision includes the scopes of the original documents merged. Since the revision includes merging the Base volumes of the Single UNIX Specification, many features that were previously not *adopted* into earlier revisions of POSIX.1 and POSIX.2 are now included in IEEE Std. 1003.1-200x. In most cases, these additions are part of the XSI extension; in other cases the standard developers decided that now was the time to migrate these to the base standard. The Single UNIX Specification programming environment provides a broad-based functional set of interfaces to support the porting of existing UNIX applications and the development of new applications. The environment also supports a rich set of tools for application development. The majority of the obsolescent material from the existing POSIX.1 and POSIX.2 standards, and material marked LEGACY from The Open Group's Base specifications, has been removed in this revision. The following IEEE Standards have been added to the base documents in this revision: • IEEE Std. 1003.1d-1999 • IEEE Std. 1003.1j-2000 • IEEE Std. 1003.1q-2000 • IEEE P1003.1a draft standard • IEEE Std. 1003.2d-1994 • IEEE P1003.2b draft standard • Selected parts of IEEE Std. 1003.1g-2000 Only selected parts of IEEE Std. 1003.1g-2000 were included. This was because there is much duplication between the XNS, Issue 5.2 specification (another base document) and the material from IEEE Std. 1003.1g-2000, the former document being aligned with the latest networking specifications for IPv6. Only the following sections of IEEE Std. 1003.1g-2000 were considered for inclusion: • General terms related to sockets (clause 2.2.2)

 • Socket concepts (clauses 5.1 through 5.3 inclusive) • The *pselect*( ) function (clauses 6.2.2.1 and 6.2.3) 42 • The *isfdtype*() function (clause 5.4.8) • The **<sys/select.h>** header (clause 6.2) The following were requirements on IEEE Std. 1003.1-200x: • Backward-compatibility It was agreed that there should be no breakage of functionality in the existing base documents. This requirement was tempered by changes introduced due to interpretations and corrigenda on the base documents, and any changes introduced in the ISO/IEC 9899: 1999 standard (C Language). • Architecture and n-bit neutral The common standard should not make any implicit assumptions about the system architecture or size of data types; for example, previously some 32-bit implicit assumptions had crept into the standards. • Extensibility It should be possible to extend the common standard without breaking backward- compatibility. For example, the name space should be reserved and structured to avoid duplication of names between the standard and extensions to it. **POSIX.1 and the ISO C standard** Previous revisions of POSIX.1 built upon the ISO C standard by reference only. This revision takes a different approach. The standard developers believed it essential for a programmer to have a single complete reference place, but recognized that deference to the formal standard had to be addressed for the the duplicate interface definitions between the ISO C standard and the Single UNIX Specification. It was agreed that where an interface has a version in the ISO C standard, the DESCRIPTION section should describe the relationship to the ISO C standard and markings should be added as appropriate to show where the ISO C standard has been extended in the text. The following block of text was added to each reference page affected: *The functionality described on this reference page is aligned with the ISO C standard. Any conflict between the requirements described here and the ISO C standard is unintentional. This volume of IEEE Std. 1003.1-200x defers to the ISO C standard.* and each page was parsed for additions beyond the ISO C standard (that is, including both POSIX and UNIX extensions), and these extensions are marked as CX extensions (for C Extensions).
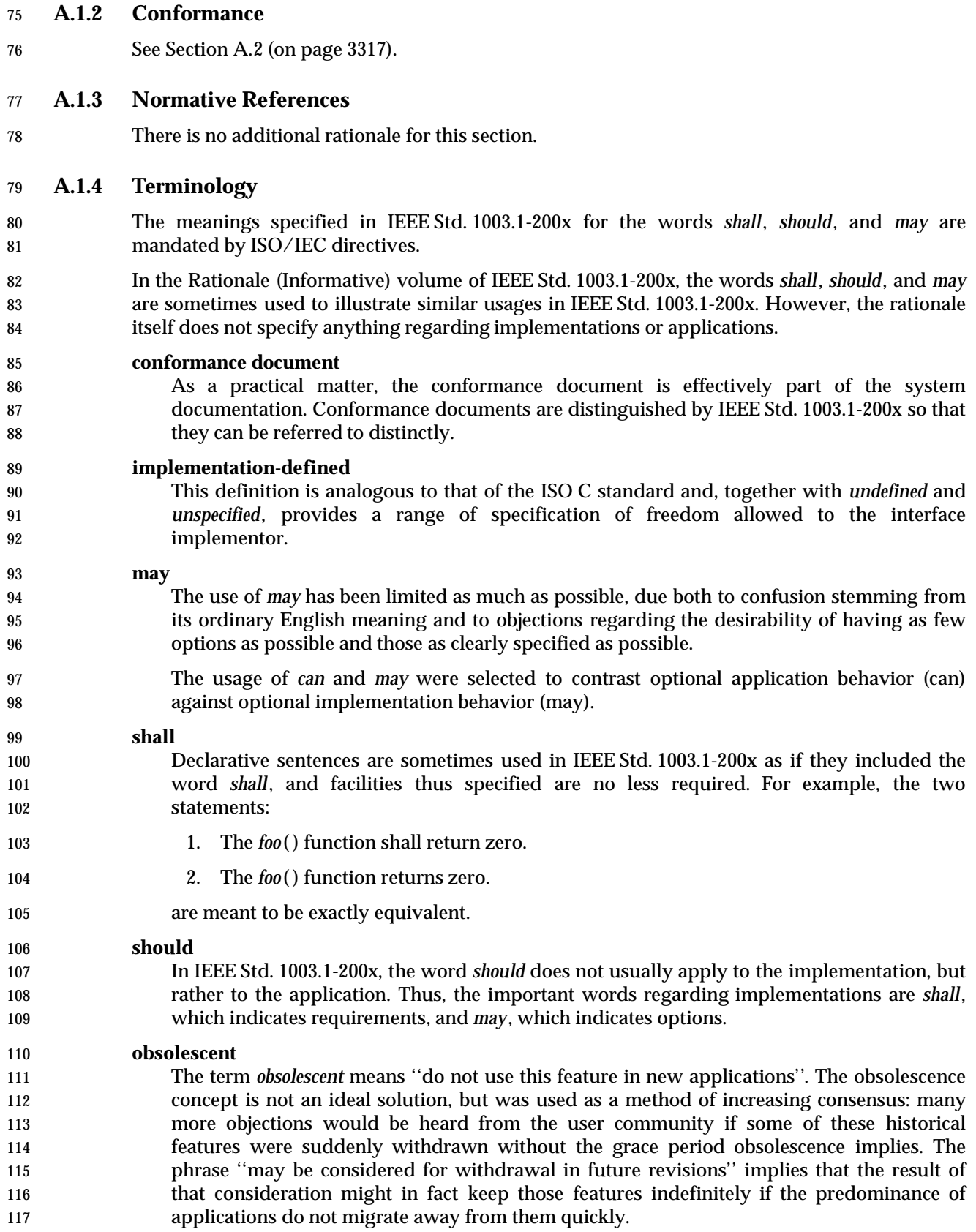

### **legacy** The term *legacy* was added for compatibility with the Single UNIX Specification. It means ''this feature is historic and optional; do not use this feature in new applications. There are alternate interfaces that are more suitable.''. It is used exclusively for XSI extensions, and includes facilities that were mandatory in previous versions of the base document but are optional in this revision. This is a way to ''sunset'' the usage of certain functions. Application writers should not rely on the existence of these facilities in new applications, but should follow the migration path detailed in the APPLICATION USAGE sections of the relevant pages.

- The terms *legacy* and *obsolescent* are different: a feature marked LEGACY is not recommended for new work and need not be present on an implementation (if the XSI Legacy Option Group is not supported). A feature noted as obsolescent is supported by all implementations, but may be removed in a future revision; new applications should not use 131 these features.
- **system documentation**
- The system documentation should normally describe the whole of the implementation, including any extensions provided by the implementation. Such documents normally contain information at least as detailed as the specifications in IEEE Std. 1003.1-200x. Few requirements are made on the system documentation, but the term is needed to avoid a dangling pointer where the conformance document is permitted to point to the system documentation.

#### **undefined**

See *implementation-defined*.

#### **unspecified**

See *implementation-defined*.

 The definitions for *unspecified* and *undefined* appear nearly identical at first examination, but are not. The term *unspecified* means that a conforming program may deal with the unspecified behavior, and it should not care what the outcome is. The term *undefined* says that a conforming program should not do it because no definition is provided for what it does (and implicitly it would care what the outcome was if it tried it). It is important to remember, however, that if the syntax permits the statement at all, it must have some outcome in a real implementation.

- Thus, the terms *undefined* and *unspecified* apply to the way the application should think about the feature. In terms of the implementation, it is always ''defined''—there is always some result, even if it is an error. The implementation is free to choose the behavior it prefers.
- This also implies that an implementation, or another standard, could specify or define the result in a useful fashion. The terms apply to IEEE Std. 1003.1-200x specifically.
- The term *implementation-defined* implies requirements for documentation that are not required for *undefined* (or *unspecified*). Where there is no need for a conforming program to know the definition, the term *undefined* is used, even though *implementation-defined* could also have been used in this context. There could be a fourth term, specifying ''this standard does not say what this does; it is acceptable to define it in an implementation, but it does not need to be documented'', and undefined would then be used very rarely for the few things for which any definition is not useful.
- In many places IEEE Std. 1003.1-200x is silent about the behavior of some possible construct. For example, a variable may be defined for a specified range of values and behaviors are described for those values; nothing is said about what happens if the variable has any other

 value. That kind of silence can imply an error in the standard, but it may also imply that the standard was intentionally silent and that any behavior is permitted. There is a natural tendency to infer that if the standard is silent, a behavior is prohibited. That is not the intent. Silence is intended to be equivalent to the term *unspecified*.

 The term *application* is not defined in IEEE Std. 1003.1-200x; it is assumed to be a part of general computer science terminology.

### **A.1.5 Portability**

 To aid the identification of options within IEEE Std. 1003.1-200x, a notation consisting of margin codes and shading is used. This is based on the notation used in previous revisions of The Open Group's Base specifications.

 The benefits of this approach is a reduction in the number of *if* statements within the running text, that makes the text easier to read, and also an identification to the programmer that they need to ensure that their target platforms support the underlying options. For example, if functionality is marked with THR in the margin, it will be available on all systems supporting the Threads option, but may not be available on some.

- *A.1.5.1 Codes*
- The set of code includes codes for options defined in clause 2.1.6, Options, and the following additional codes for other purposes:
- CX This margin code is used to denote extensions beyond the ISO C standard, and is used in interfaces that are duplicated between IEEE Std. 1003.1-200x and the ISO C standard.
- MAN This margin code was used during the development of the drafts and should not be present in the final published standard.
- OB This margin code is used to denote obsolescent behavior and thus flag a possible future application portability warning.
- OH The Single UNIX Specification has historically tried to reduce the number of headers an application has had to include when using a particular interface. Sometimes this was fewer than the base standard, and hence a notation is used to flag which headers are optional if you are using a system supporting the XSI extension.
- PI This is another code used in the XSI extension only. It is used to denote a possible application portability warning related to behavior of an interface which may not be consistent between all conformant systems.
- UN This is another code used in the XSI extension only. It is used to denote a possible application portability warning related to possibly unsupportable functionality.
- XSI This code is used to denote interfaces and facilities within interfaces only required on systems supporting the XSI extension. This is introduced to support the Single UNIX Specification.
- XSR This code is used to denote interfaces and facilities within interfaces only required on systems supporting STREAMS. This is introduced to support the Single UNIX Specification, although it is defined in a way so that it can standalone from the XSI notation.

#### *A.1.5.2 Margin Code Notation*

 Since some features may depend on one or more options, or require more than one options, a notation is used. Where a feature requires support of a single option, a single margin code will occur in the margin. If it depends on two options and both are required, then the codes will appear with a <space> separator. If either of two options are required then a logical OR is denoted using the '|' symbol. If more than two codes are used, a special margin code is used.

# **A.2 Conformance**

- The terms *profile* and *profiling* are used throughout this section.
- A profile of a standard or standards is a codified set of option selections, such that by being conformant to a profile, particular classes of users are specifically supported.
- These conformance definitions are descended from those in the ISO POSIX-1: 1996 standard, but with changes for the following:
- The addition of profiling options, allowing both sub-profiling as per IEEE Std. 1003.13-1998, and larger profiles of options such as the XSI extension used by the Single UNIX Specification. In effect, it has profiled itself (that is, created a self-profile).
- The addition of a hierarchy of super-options for XSI; these were formerly known as *Feature Groups* in The Open Group System Interfaces and Headers, Issue 5 specification.
- Options from the ISO POSIX-2: 1993 standard are also now included as IEEE Std. 1003.1-200x merges the functionality from it.

### **A.2.1 Implementation Conformance**

- These definitions allow application developers to know what to depend on in an implementation.
- There is no definition of a *strictly conforming implementation*; that would be an implementation that provides *only* those facilities specified by POSIX.1 with no extensions whatsoever. This is because no actual operating system implementation can exist without system administration and initialization facilities that are beyond the scope of POSIX.1.
- *A.2.1.1 Requirements*
- The word ''support'' is used in certain instances, rather than ''provide'', in order to allow an implementation that has no resident software development facilities, but that supports the execution of a *Strictly Conforming POSIX.1 Application*, to be a *conforming implementation*.
- *A.2.1.2 Documentation*
- The conformance documentation is required to use the same numbering scheme as POSIX.1 for purposes of cross-referencing. All options that an implementation chooses shall be reflected in **<limits.h>** and **<unistd.h>**.
- Note that the use of ''may'' in terms of where conformance documents record where implementations may vary, implies that it is not required to describe those features identified as undefined or unspecified.
- Other aspects of systems must be evaluated by purchasers for suitability. Many systems incorporate buffering facilities, maintaining updated data in volatile storage and transferring such updates to non-volatile storage asynchronously. Various exception conditions, such as a power failure or a system crash, can cause this data to be lost. The data may be associated with a file that is still open, with one that has been closed, with a directory, or with any other internal system data structures associated with permanent storage. This data can be lost, in whole or part, so that only careful inspection of file contents could determine that an update did not occur.
- Also, interrelated file activities, where multiple files and/or directories are updated, or where space is allocated or released in the file system structures, can leave inconsistencies in the relationship between data in the various files and directories, or in the file system itself. Such inconsistencies can break applications that expect updates to occur in a specific sequence, so that

updates in one place correspond with related updates in another place.

 For example, if a user creates a file, places information in the file, and then records this action in another file, a system or power failure at this point followed by restart may result in a state in which the record of the action is permanently recorded, but the file created (or some of its information) has been lost. The consequences of this to the user may be undesirable. For a user on such a system, the only safe action may be to require the system administrator to have a policy that requires, after any system or power failure, that the entire file system must be restored from the most recent backup copy (causing all intervening work to be lost).

 The characteristics of each implementation will vary in this respect and may or may not meet the requirements of a given application or user. Enforcement of such requirements is beyond the scope of POSIX.1. It is up to the purchaser to determine what facilities are provided in an implementation that affect the exposure to possible data or sequence loss, and also what underlying implementation techniques and/or facilities are provided that reduce or limit such loss or its consequences.

- *A.2.1.3 POSIX Conformance*
- This really means conformance to the base standard; however, since this revision includes the core material of the Single UNIX Specification, the standard developers decided that it was appropriate to segment the conformance requirements into two, the former for the base standard, and the latter for the Single UNIX Specification.
- Within POSIX.1 there are some symbolic constants that, if defined, indicate that a certain option is enabled. Other symbolic constants exist in POSIX.1 for other reasons.
- To enable support for sub-profiling the following options were defined:
- 277 POSIX C LANG SUPPORT
- \_POSIX\_DEVICE\_IO
- \_POSIX\_DEVICE\_SPECIFIC
- 280 POSIX\_FD\_MGMT
- 281 POSIX\_FIFO
- \_POSIX\_FILE\_ATTRIBUTES
- \_POSIX\_FILE\_SYSTEM
- 284 POSIX MULTIPLE PROCESS
- 285 POSIX\_PIPE
- \_POSIX\_SIGNALS
- 287 POSIX\_SINGLE\_PROCESS
- \_POSIX\_SYSTEM\_DATABASE
- \_POSIX\_USER\_GROUPS
- \_POSIX\_NETWORKING
- These are all mandatory in the base standard.

 As part of the revision some alignment has occurred of the options with the FIPS 151-2 profile on the POSIX.1-1990 standard. The following options from the POSIX.1-1990 standard are now mandatory:

- \_POSIX\_JOB\_CONTROL
- 296 POSIX\_SAVED\_IDS
- 297 POSIX\_VDISABLE

 A POSIX-conformant system may support the XSI extensions of the Single UNIX Specification. This was intentional since the standard developers intend them to be upwards-compatible, so that a system conforming to the Single UNIX Specification can also conform to the base standard at the same time.

- *A.2.1.4 XSI Conformance*
- This section is added since the revision merges in the base volumes of the Single UNIX Specification.
- XSI conformance can be thought of as a profile, selecting certain options from IEEE Std. 1003.1-200x.
- *A.2.1.5 Option Groups*

 The concept of *Option Groups* is introduced to IEEE Std. 1003.1-200x to allow collections of related functions or options to be grouped together. This is used in two ways in IEEE Std. 1003.1-200x:

- 1. Firstly, for profiling, a set of *Profiling Option Groups* has been created to support subsetting of the system interfaces provided in IEEE Std. 1003.1-200x. The subsets used by IEEE Std. 1003.13-1998 were used as an initial model for those created.
- 2. Secondly, the *XSI Option Groups* have been created to allow super-options, collections of underlying options and related functions, to be collectively supported by XSI-conforming systems. These reflect the *Feature Groups* from The Open Group System Interfaces and Headers, Issue 5 specification.
- *A.2.1.6 Options*

 The final subsections within *Implementation Conformance* list the core options within IEEE Std. 1003.1-200x. This includes both options for the System Interfaces volume of IEEE Std. 1003.1-200x and the Shell and Utilities volume of IEEE Std. 1003.1-200x.

# **A.2.2 Application Conformance**

 These definitions guide users or adaptors of applications in determining on which implementations an application will run and how much adaptation would be required to make it run on others. These definitions are modeled after related ones in the the ISO C standard.

 POSIX.1 occasionally uses the expressions *portable application* or *conforming application* . As they are used, these are synonyms for any of these three terms. The differences between the classes of application conformance relate to the requirements for other standards, the options supported (such as the XSI extension) or, in the case of the Conforming POSIX.1 Application Using Extensions, to implementation extensions. When one of the less explicit expressions is used, it should be apparent from the context of the discussion which of the more explicit names is appropriate

- *A.2.2.1 Strictly Conforming POSIX Application*
- This definition is analogous to that of a ISO C standard *conforming program*.
- The major difference between a *Strictly Conforming POSIX Application* and a ISO C standard *strictly conforming program* is that the latter is not allowed to use features of POSIX that are not in the ISO C standard.
- *A.2.2.2 Conforming POSIX Application*
- Examples of <National Bodies> include ANSI, BSI, and AFNOR.
- *A.2.2.3 Conforming POSIX Application Using Extensions*
- Due to possible requirements for configuration or implementation characteristics in excess of the specifications in **<limits.h>** or related to the hardware (such as array size or file space), not every Conforming POSIX Application Using Extensions will run on every conforming implementation.
- *A.2.2.4 Strictly Conforming XSI Application*
- This is intended to be upwards-compatible with the definition of a Strictly Conforming POSIX Application, with the addition of the facilities and functionality included in the XSI extension.
- *A.2.2.5 Conforming XSI Application Using Extensions*
- Such applications may use extensions beyond the facilities defined by IEEE Std. 1003.1-200x including the XSI extension, but need to document the additional requirements.

# **A.2.3 Language-Dependent Services for the C Programming Language**

 POSIX.1 is, for historical reasons, both a specification of an operating system interface, shell and utilities, and a C binding for that specification. Efforts had been previously undertaken to generate a language-independent specification; however, that had failed, and the fact that the ISO C standard is the *de facto* primary language on POSIX and the UNIX system makes this a necessary and workable situation.

# **A.3 Definitions**

 The definitions in this section are stated so that they can be used as exact substitutes for the terms in text. They should not contain requirements or cross-references to sections within IEEE Std. 1003.1-200x; that is accomplished by using an informative note. In addition, the term should not be included in its own definition. Where requirements or descriptions need to be addressed but cannot be included in the definitions, due to not meeting the above criteria, these occur in the General Concepts chapter.

- Many of these definitions are necessarily circular, and some of the terms (such as *process*) are variants of basic computing science terms that are inherently hard to define. Where some definitions are more conceptual and contain requirements, these appear in the General Concepts chapter. Those listed in this section appear in an alphabetical glossary format of terms.
- Some definitions must allow extension to cover terms or facilities that are not explicitly mentioned in IEEE Std. 1003.1-200x. For example, the definition of *Extended Security Controls* permits implementations beyond those defined in IEEE Std. 1003.1-200x.
- Some terms in the following list of notes do not appear in POSIX.1; these are marked prefixed with a asterisk (\*). Many of them have been specifically excluded from POSIX.1 because they concern system administration, implementation, or other issues that are not specific to the programming interface. Those are marked with a reason, such as ''implementation-defined''.

### **Appropriate Privileges**

 One of the fundamental security problems with many historical UNIX systems has been that the privilege mechanism is monolithic—a user has either no privileges or *all* privileges. Thus, a successful ''trojan horse'' attack on a privileged process defeats all security provisions. Therefore, POSIX.1 allows more granular privilege mechanisms to be defined. For many historical implementations of the UNIX system, the presence of the term *appropriate privileges* in POSIX.1 may be understood as a synonym for *superuser* (UID 0). However, other systems have emerged where this is not the case and each discrete controllable action has *appropriate privileges* associated with it. Because this mechanism is implementation-defined, it must be described in the conformance document. Although that description affects several parts of POSIX.1 where the term *appropriate privilege* is used, because the term *implementation-defined* only appears here, the description of the entire mechanism and its effects on these other sections belongs in this equivalent section of the conformance document. This is especially convenient for implementations with a single mechanism that applies in all areas, since it only needs to be described once.

### **Character**

 The term *character* is used to mean a sequence of one or more bytes representing a single graphic symbol. The deviation in the exact text of the ISO C standard definition for *byte* meets the intent of the rationale of the ISO C standard also clears up the ambiguity raised by the term *basic execution character set*. The octet-minimum requirement is a reflection of the {CHAR\_BIT} value.

# **Clock Tick**

396 The ISO C standard defines a similar interval for use by the *clock*() function. There is no requirement that these intervals be the same. In historical implementations these intervals are different.

# **Command**

 The terms *command* and *utility* are related but have distinct meanings. to perform a specific task. The directive can be in the form of a single utility name (for example, *ls*), or the directive can take 402 the form of a compound command (for example, "1s | grep name |  $pr$ "). A utility is a program that can be called by name from a shell. Issuing only the name of the utility to a shell is the equivalent of a one-word command. A utility may be invoked as a separate program that executes in a different process than the command language interpreter, or it may be implemented as a part of the command language interpreter. For example, the *echo* command (the directive to perform a specific task) may be implemented such that the *echo* utility (the logic that performs the task of echoing) is in a separate program; therefore, it is executed in a process that is different than the command language interpreter. Conversely, the logic that performs the *echo* utility could be built into the command language interpreter; therefore, it could execute in the same process as the command language interpreter.

 The terms *tool* and *application* can be thought of as being synonymous with *utility* from the perspective of the operating system kernel. Tools, applications, and utilities historically have run, typically, in processes above the kernel level. Tools and utilities historically have been a part of the operating system non-kernel code and have performed system-related functions, such as listing directory contents, checking file systems, repairing file systems, or extracting system status information. Applications have not generally been a part of the operating system, and they perform non-system-related functions, such as word processing, architectural design, mechanical design, workstation publishing, or financial analysis. Utilities have most frequently been provided by the operating system distributor, applications by third-party software distributors, or by the users themselves. Nevertheless, IEEE Std. 1003.1-200x does not differentiate between tools, utilities, and applications when it comes to receiving services from the system, a shell, or the standard utilities. (For example, the *xargs* utility invokes another utility; it would be of fairly limited usefulness if the users could not run their own applications in place of the standard utilities.) Utilities are not applications in the sense that they are not themselves subject to the restrictions of IEEE Std. 1003.1-200x or any other standard—there is no requirement for *grep*, *stty*, or any of the utilities defined here to be any of the classes of conforming applications.

# **Column Positions**

 In most 1-bit character sets, such as ASCII, the concept of column positions is identical to character positions and to bytes. Therefore, it has been historically acceptable for some implementations to describe line folding or tab stops or table column alignment in terms of bytes or character positions. Other character sets pose complications, as they can have internal representations longer than one octet and they can have display characters that have different widths on the terminal screen or printer.

 In IEEE Std. 1003.1-200x the term *column positions* has been defined to mean character—not byte—positions in input files (such as ''column position 7 of the FORTRAN input''). Output files describe the column position in terms of the display width of the narrowest printable character in the character set, adjusted to fit the characteristics of the output device. It is very possible that *n* column positions will not be able to hold *n* characters in some character sets, unless all of those characters are of the narrowest width. It is assumed that the implementation is aware of the width of the various characters, deriving this information from the value of *LC\_CTYPE*, and thus

- can determine how many column positions to allot for each character in those utilities where it is important.
- The term *column position* was used instead of the more natural *column* because the latter is frequently used in the different contexts of columns of figures, columns of table values, and so on. Wherever confusion might result, these latter types of columns are referred to as *text columns*.

### **Controlling Terminal**

 The question of which of possibly several special files referring to the terminal is meant is not addressed in POSIX.1. The file name **/dev/tty** is a synonym for the controlling terminal associated with a process.

#### **Device Number\***

- The concept is handled in *stat*( ) as *ID of device*.
- **Direct I/O**

 Historically, direct I/O refers to the system bypassing intermediate buffering, but may be extended to cover implementation-defined optimizations.

**Directory**

 The format of the directory file is implementation-defined and differs radically between System V and 4.3 BSD. However, routines (derived from 4.3 BSD) for accessing directories and certain constraints on the format of the information returned by those routines are described in the **<dirent.h>** header.

#### **Directory Entry**

 Throughout IEEE Std. 1003.1-200x, the term *link* is used (about the *link*( ) function, for example) in describing the objects that point to files from directories.

### **Display**

 The Shell and Utilities volume of IEEE Std. 1003.1-200x assigns precise requirements for the terms *display* and *write*. Some historical systems have chosen to implement certain utilities without using the traditional file descriptor model. For example, the *vi* editor might employ 470 direct screen memory updates on a personal computer, rather than a *write*() system call. An instance of user prompting might appear in a dialog box, rather than with standard error. When the Shell and Utilities volume of IEEE Std. 1003.1-200x uses the term *display*, the method of outputting to the terminal is unspecified; many historical implementations use *termcap* or *terminfo*, but this is not a requirement. The term *write* is used when the Shell and Utilities volume of IEEE Std. 1003.1-200x mandates that a file descriptor be used and that the output can be redirected. However, it is assumed that when the writing is directly to the terminal (it has not been redirected elsewhere), there is no practical way for a user or test suite to determine whether a file descriptor is being used. Therefore, the use of a file descriptor is mandated only for the redirection case and the implementation is free to use any method when the output is not redirected. The verb *write* is used almost exclusively, with the very few exceptions of those utilities where output redirection need not be supported: *tabs*, *talk*, *tput*, and *vi*.

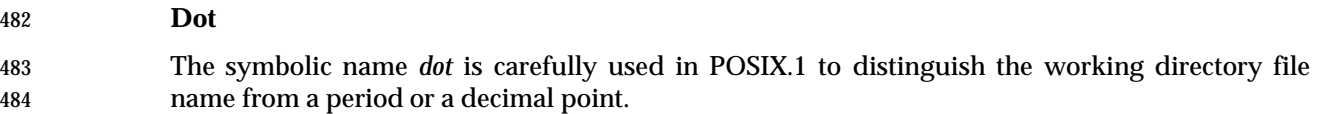

### **Dot-Dot**

 Historical implementations permit the use of these file names without their special meanings. Such use precludes any meaningful use of these file names by a Conforming POSIX.1 Application. Therefore, such use is considered an extension, the use of which makes an implementation non-conforming; see also Section A.4.9 (on page 3346).

**Epoch**

 Historically, the origin of UNIX system time was referred to as ''00:00:00 GMT, January 1, 1970''. Greenwich Mean Time is actually not a term acknowledged by the international standards community; therefore, this term, *Epoch*, is used to abbreviate the reference to the actual standard, Coordinated Universal Time.

# **FIFO Special File**

- See *pipe* in **Pipe** (on page 3331).
- **File**
- It is permissible for an implementation-defined file type to be non-readable or non-writable.

### **File Classes**

 These classes correspond to the historical sets of permission bits. The classes are general to allow implementations flexibility in expanding the access mechanism for more stringent security environments. Note that a process is in one and only one class, so there is no ambiguity.

### **File Name**

 At the present time, the primary responsibility for truncating file names containing multi-byte characters must reside with the application. Some industry groups involved in internationalization believe that in the future the responsibility must reside with the kernel. For the moment, a clearer understanding of the implications of making the kernel responsible for truncation of multi-byte file names is needed.

 Character-level truncation was not adopted because there is no support in POSIX.1 that advises how the kernel distinguishes between single and multi-byte characters. Until that time, it must be incumbent upon application writers to determine where multi-byte characters must be truncated.

# **File System**

 Historically, the meaning of this term has been overloaded with two meanings: that of the complete file hierarchy, and that of a mountable subset of that hierarchy; that is, a mounted file system. POSIX.1 uses the term *file system* in the second sense, except that it is limited to the scope of a process (and a process' root directory). This usage also clarifies the domain in which a file serial number is unique.

- **Graphic Character**
- This definition is made available for those definitions (in particular, *TZ*) which must exclude control characters.
- **Group Database**
- See **User Database** (on page 3340).
- **Group File\***
- Implementation-defined; see **User Database** (on page 3340).

#### **Historical Implementations\***

 This refers to previously existing implementations of programming interfaces and operating systems that are related to the interface specified by POSIX.1.

#### **Hosted Implementation\***

 This refers to a POSIX.1 implementation that is accomplished through interfaces from the POSIX.1 services to some alternate form of operating system kernel services. Note that the line between a hosted implementation and a native implementation is blurred, since most implementations will provide some services directly from the kernel and others through some 534 indirect path. (For example, *fopen*() might use *open*(); or *mkfifo*() might use *mknod*().) There is no necessary relationship between the type of implementation and its correctness, performance, and/or reliability.

#### **Implementation\***

 This term is generally used instead of its synonym, *system*, to emphasize the consequences of decisions to be made by system implementors. Perhaps if no options or extensions to POSIX.1 were allowed, this usage would not have occurred.

- The term *specific implementation* is sometimes used as a synonym for *implementation*. This should not be interpreted too narrowly; both terms can represent a relatively broad group of systems. For example, a hardware vendor could market a very wide selection of systems that all used the same instruction set, with some systems desktop models and others large multi-user minicomputers. This wide range would probably share a common POSIX.1 operating system, allowing an application compiled for one to be used on any of the others; this is a [*specific*]*implementation*.
- However, that wide range of machines probably has some differences between the models. Some may have different clock rates, different file systems, different resource limits, different network connections, and so on, depending on their sizes or intended usages. Even on two identical machines, the system administrators may configure them differently. Each of these different systems is known by the term *a specific instance of a specific implementation*. This term is only used in the portions of POSIX.1 dealing with runtime queries: *sysconf*( ) and *pathconf*( ).
- **Incomplete Path Name\***
- Absolute path name has been adequately defined.
- **Job Control**
- In order to understand the job control facilities in POSIX.1 it is useful to understand how they are used by a job control-cognizant shell to create the user interface effect of job control.
- While the job control facilities supplied by POSIX.1 can, in theory, support different types of interactive job control interfaces supplied by different types of shells, there is historically one particular interface that is most common (provided by BSD C Shell). This discussion describes that interface as a means of illustrating how the POSIX.1 job control facilities can be used.
- Job control allows users to selectively stop (suspend) the execution of processes and continue (resume) their execution at a later point. The user typically employs this facility via the interactive interface jointly supplied by the terminal I/O driver and a command interpreter (shell).
- The user can launch jobs (command pipelines) in either the foreground or background. When launched in the foreground, the shell waits for the job to complete before prompting for additional commands. When launched in the background, the shell does not wait, but immediately prompts for new commands.
- If the user launches a job in the foreground and subsequently regrets this, the user can type the suspend character (typically set to <control>-Z), which causes the foreground job to stop and the shell to begin prompting for new commands. The stopped job can be continued by the user (via special shell commands) either as a foreground job or as a background job. Background jobs can also be moved into the foreground via shell commands.
- If a background job attempts to access the login terminal (controlling terminal), it is stopped by the terminal driver and the shell is notified, which, in turn, notifies the user. (Terminal access includes *read*( ) and certain terminal control functions, and conditionally includes *write*( ).) The user can continue the stopped job in the foreground, thus allowing the terminal access to succeed in an orderly fashion. After the terminal access succeeds, the user can optionally move the job into the background via the suspend character and shell commands.
- *Implementing Job Control Shells*
- The interactive interface described previously can be accomplished using the POSIX.1 job control facilities in the following way.
- The key feature necessary to provide job control is a way to group processes into jobs. This grouping is necessary in order to direct signals to a single job and also to identify which job is in the foreground. (There is at most one job that is in the foreground on any controlling terminal at a time.)
- The concept of *process groups* is used to provide this grouping. The shell places each job in a separate process group via the *setpgid*( ) function. To do this, the *setpgid*( ) function is invoked by the shell for each process in the job. It is actually useful to invoke *setpgid*( ) twice for each process: once in the child process, after calling *fork*( ) to create the process, but before calling one of the *exec* family of functions to begin execution of the program, and once in the parent shell process, after calling *fork*( ) to create the child. The redundant invocation avoids a race condition by ensuring that the child process is placed into the new process group before either the parent or the child relies on this being the case. The *process group ID* for the job is selected by the shell to be equal to the *process ID* of one of the processes in the job. Some shells choose to make one process in the job be the parent of the other processes in the job (if any). Other shells (for example, the C Shell) choose to make themselves the parent of all processes in the pipeline (job).

 In order to support this latter case, the *setpgid*( ) function accepts a process group ID parameter since the correct process group ID cannot be inherited from the shell. The shell itself is considered to be a job and is the sole process in its own process group.

 The shell also controls which job is currently in the foreground. A foreground and background job differ in two ways: the shell waits for a foreground command to complete (or stop) before continuing to read new commands, and the terminal I/O driver inhibits terminal access by background jobs (causing the processes to stop). Thus, the shell must work cooperatively with the terminal I/O driver and have a common understanding of which job is currently in the foreground. It is the user who decides which command should be currently in the foreground, and the user informs the shell via shell commands. The shell, in turn, informs the terminal I/O driver via the *tcsetpgrp*( ) function. This indicates to the terminal I/O driver the process group ID of the foreground process group (job). When the current foreground job either stops or 612 terminates, the shell places itself in the foreground via *tcsetpgrp*() before prompting for additional commands. Note that when a job is created the new process group begins as a 614 background process group. It requires an explicit act of the shell via *tcsetpgrp*() to move a process group (job) into the foreground.

- When a process in a job stops or terminates, its parent (for example, the shell) receives 617 synchronous notification by calling the *waitpid*() function with the WUNTRACED flag set. Asynchronous notification is also provided when the parent establishes a signal handler for SIGCHLD and does not specify the SA\_NOCLDSTOP flag. Usually all processes in a job stop as a unit since the terminal I/O driver always sends job control stop signals to all processes in the process group.
- To continue a stopped job, the shell sends the SIGCONT signal to the process group of the job. In addition, if the job is being continued in the foreground, the shell invokes *tcsetpgrp*( ) to place the job in the foreground before sending SIGCONT. Otherwise, the shell leaves itself in the foreground and reads additional commands.
- There is additional flexibility in the POSIX.1 job control facilities that allows deviations from the typical interface. Clearing the TOSTOP terminal flag allows background jobs to perform *write*( ) functions without stopping. The same effect can be achieved on a per-process basis by having a process set the signal action for SIGTTOU to SIG\_IGN.
- Note that the terms *job* and *process group* can be used interchangeably. A login session that is not using the job control facilities can be thought of as a large collection of processes that are all in the same job (process group). Such a login session may have a partial distinction between foreground and background processes; that is, the shell may choose to wait for some processes before continuing to read new commands and may not wait for other processes. However, the terminal I/O driver will consider all these processes to be in the foreground since they are all members of the same process group.
- In addition to the basic job control operations already mentioned, a job control-cognizant shell needs to perform the following actions.
- When a foreground (not background) job stops, the shell must sample and remember the current terminal settings so that it can restore them later when it continues the stopped job in the foreground (via the *tcgetattr*( ) and *tcsetattr*( ) functions).
- Because a shell itself can be spawned from a shell, it must take special action to ensure that subshells interact well with their parent shells.
- A subshell can be spawned to perform an interactive function (prompting the terminal for commands) or a non-interactive function (reading commands from a file). When operating non- interactively, the job control shell will refrain from performing the job control-specific actions described above. It will behave as a shell that does not support job control. For example, all *jobs*

 will be left in the same process group as the shell, which itself remains in the process group established for it by its parent. This allows the shell and its children to be treated as a single job by a parent shell, and they can be affected as a unit by terminal keyboard signals.

 An interactive subshell can be spawned from another job control-cognizant shell in either the foreground or background. (For example, from the C Shell, the user can execute the command, csh *&*.) Before the subshell activates job control by calling *setpgid*( ) to place itself in its own process group and *tcsetpgrp*( ) to place its new process group in the foreground, it needs to ensure that it has already been placed in the foreground by its parent. (Otherwise, there could be multiple job control shells that simultaneously attempt to control mediation of the terminal.) To determine this, the shell retrieves its own process group via *getpgrp*( ) and the process group of the current foreground job via *tcgetpgrp*( ). If these are not equal, the shell sends SIGTTIN to its own process group, causing itself to stop. When continued later by its parent, the shell repeats the process group check. When the process groups finally match, the shell is in the foreground and it can proceed to take control. After this point, the shell ignores all the job control stop signals so that it does not inadvertently stop itself.

*Implementing Job Control Applications*

 Most applications do not need to be aware of job control signals and operations; the intuitively correct behavior happens by default. However, sometimes an application can inadvertently interfere with normal job control processing, or an application may choose to overtly effect job control in cooperation with normal shell procedures.

- An application can inadvertently subvert job control processing by ''blindly'' altering the handling of signals. A common application error is to learn how many signals the system supports and to ignore or catch them all. Such an application makes the assumption that it does not know what this signal is, but knows the right handling action for it. The system may initialize the handling of job control stop signals so that they are being ignored. This allows shells that do not support job control to inherit and propagate these settings and hence to be immune to stop signals. A job control shell will set the handling to the default action and propagate this, allowing processes to stop. In doing so, the job control shell is taking responsibility for restarting the stopped applications. If an application wishes to catch the stop signals itself, it should first determine their inherited handling states. If a stop signal is being ignored, the application should continue to ignore it. This is directly analogous to the recommended handling of SIGINT described in the referenced UNIX Programmer's Manual.
- If an application is reading the terminal and has disabled the interpretation of special characters (by clearing the ISIG flag), the terminal I/O driver will not send SIGTSTP when the suspend character is typed. Such an application can simulate the effect of the suspend character by recognizing it and sending SIGTSTP to its process group as the terminal driver would have done. Note that the signal is sent to the process group, not just to the application itself; this ensures that other processes in the job also stop. (Note also that other processes in the job could be children, siblings, or even ancestors.) Applications should not assume that the suspend character is <control>-Z (or any particular value); they should retrieve the current setting at startup.
- *Implementing Job Control Systems*
- The intent in adding 4.2 BSD-style job control functionality was to adopt the necessary 4.2 BSD programmatic interface with only minimal changes to resolve syntactic or semantic conflicts with System V or to close recognized security holes. The goal was to maximize the ease of providing both conforming implementations and Conforming POSIX.1 Applications.
- It is only useful for a process to be affected by job control signals if it is the descendant of a job control shell. Otherwise, there will be nothing that continues the stopped process.

 POSIX.1 does not specify how controlling terminal access is affected by a user logging out (that is, by a controlling process terminating). 4.2 BSD uses the *vhangup*( ) function to prevent any access to the controlling terminal through file descriptors opened prior to logout. System V does not prevent controlling terminal access through file descriptors opened prior to logout (except for the case of the special file, **/dev/tty**). Some implementations choose to make processes immune from job control after logout (that is, such processes are always treated as if in the foreground); other implementations continue to enforce foreground/background checks after logout. Therefore, a Conforming POSIX.1 Application should not attempt to access the controlling terminal after logout since such access is unreliable. If an implementation chooses to deny access to a controlling terminal after its controlling process exits, POSIX.1 requires a certain type of behavior (see **Controlling Terminal** (on page 3323)).

- **Kernel\***
- See *system call*.
- **Library Routine\***
- See *system call*.
- **Logical Device\***
- Implementation-defined.

#### **Map**

 The definition of map is included to clarify the usage of mapped pages in the description of the behavior of process memory locking.

#### **Memory-Resident**

 The term *memory-resident* is historically understood to mean that the so-called resident pages are actually present in the physical memory of the computer system and are immune from swapping, paging, copy-on-write faults, and so on. This is the actual intent of IEEE Std. 1003.1-200x in the process memory locking section for implementations where this is logical. But for some implementations—primarily mainframes—actually locking pages into primary storage is not advantageous to other system objectives, such as maximizing throughput. For such implementations, memory locking is a ''hint'' to the implementation that the application wishes to avoid situations that would cause long latencies in accessing memory. Furthermore, there are other implementation-defined issues with minimizing memory access latencies that ''memory residency'' does not address—such as MMU reload faults. The definition attempts to accommodate various implementations while allowing portable applications to specify to the implementation that they want or need the best memory access times that the implementation can provide.

### **Memory Object\***

 The term *memory object* usually implies shared memory. If the object is the same as a file name in the file system name space of the implementation, it is expected that the data written into the memory object be preserved on disk. A memory object may also apply to a physical device on an implementation. In this case, writes to the memory object are sent to the controller for the device and reads result in control registers being returned.

### **Mount Point\***

737 The directory on which a *mounted file system* is mounted. This term, like *mount*() and *umount*(), was not included because it was implementation-defined.

- **Mounted File System\***
- See *file system*.
- **name**

 There are no explicit limits in IEEE Std. 1003.1-200x on the sizes of names, words (see the definition of word in the Base Definitions volume of IEEE Std. 1003.1-200x ), lines, or other objects. However, other implicit limits do apply: shell script lines produced by many of the standard utilities cannot exceed {LINE\_MAX} and the sum of exported variables comes under the {ARG\_MAX} limit. Historical shells dynamically allocate memory for names and words and parse incoming lines a byte at a time. Lines cannot have an arbitrary {LINE\_MAX} limit because of historical practice, such as makefiles, where *make* removes the <newline> characters associated with the commands for a target and presents the shell with one very long line. The text on INPUT FILES in the Shell and Utilities volume of IEEE Std. 1003.1-200x, Section 1.11, Utility Description Defaults does allow a shell to run out of memory, but it cannot have arbitrary programming limits.

### **Native Implementation\***

 This refers to an implementation of POSIX.1 that interfaces directly to an operating system kernel; see also *hosted implementation* and *cooperating implementation*. A similar concept is a native UNIX system, which would be a kernel derived from one of the original UNIX system products.

#### **Nice Value**

 This definition is not intended to suggest that all processes in a system have priorities that are comparable. Scheduling policy extensions, such as adding realtime priorities, make the notion of a single underlying priority for all scheduling policies problematic. Some systems may implement the features related to *nice* to affect all processes on the system, others to affect just the general time-sharing activities implied by IEEE Std. 1003.1-200x, and others may have no effect at all. Because of the use of ''implementation-defined'' in *nice* and *renice*, a wide range of implementation strategies is possible.

### **Open File Description**

 An *open file description*, as it is currently named, describes how a file is being accessed. What is currently called a *file descriptor* is actually just an identifier or ''handle''; it does not actually describe anything.

- The following alternate names were discussed:
- For *open file description*: *open instance*, *file access description*, *open file information*, and *file access information*.
- For *file descriptor*: *file handle*, *file number* (c.f., *fileno*( )). Some historical implementations use the term *file table entry*.

### **Orphaned Process Group**

 Historical implementations have a concept of an orphaned process, which is a process whose parent process has exited. When job control is in use, it is necessary to prevent processes from being stopped in response to interactions with the terminal after they no longer are controlled by a job control-cognizant program. Because signals generated by the terminal are sent to a process group and not to individual processes, and because a signal may be provoked by a process that is not orphaned, but sent to another process that is orphaned, it is necessary to define an orphaned process group. The definition assumes that a process group will be manipulated as a group and that the job control-cognizant process controlling the group is outside of the group and is the parent of at least one process in the group (so that state changes may be reported via *waitpid*( )). Therefore, a group is considered to be controlled as long as at least one process in the group has a parent that is outside of the process group, but within the session.

 This definition of orphaned process groups ensures that a session leader's process group is always considered to be orphaned, and thus it is prevented from stopping in response to terminal signals.

#### **Page**

 The term *page* is defined to support the description of the behavior of memory mapping for shared memory and memory mapped files, and the description of the behavior of process memory locking. It is not intended to imply that shared memory/file mapping and memory locking are applicable only to ''paged'' architectures. For the purposes of IEEE Std. 1003.1-200x, whatever the granularity on which an architecture supports mapping or locking is considered to be a ''page'' . If an architecture cannot support the memory mapping or locking functions specified by IEEE Std. 1003.1-200x on any granularity, then these options will not be implemented on the architecture.

- **Passwd File\***
- Implementation-defined; see **User Database** (on page 3340).

### **Parent Directory**

 There may be more than one directory entry pointing to a given directory in some implementations. The wording here identifies that exactly one of those is the parent directory. In *path name resolution*, dot-dot is identified as the way that the unique directory is identified. (That is, the parent directory is the one to which dot-dot points.) In the case of a remote file system, if the same file system is mounted several times, it would appear as if they were distinct file systems (with interesting synchronization properties).

### **Pipe**

 It proved convenient to define a pipe as a special case of a FIFO, even though historically the latter was not introduced until System III and does not exist at all in 4.3 BSD.

### **Portable File Name Character Set**

 The encoding of this character set is not specified—specifically, ASCII is not required. But the implementation must provide a unique character code for each of the printable graphics specified by POSIX.1; see also Section A.4.5 (on page 3342).

 Situations where characters beyond the portable file name character set (or historically ASCII or the ISO/IEC 646: 1991 standard) would be used (in a context where the portable file name character set or the ISO/IEC 646: 1991 standard is required by POSIX.1) are expected to be common. Although such a situation renders the use technically non-compliant, mutual agreement among the users of an extended character set will make such use portable between those users. Such a mutual agreement could be formalized as an optional extension to POSIX.1. (Making it required would eliminate too many possible systems, as even those systems using the ISO/IEC 646: 1991 standard as a base character set extend their character sets for Western Europe and the rest of the world in different ways.)

 Nothing in POSIX.1 is intended to preclude the use of extended characters where interchange is not required or where mutual agreement is obtained. It has been suggested that in several places ''should'' be used instead of ''shall''. Because (in the worst case) use of any character beyond the portable file name character set would render the program or data not portable to all possible systems, no extensions are permitted in this context.

### **Regular File**

 POSIX.1 does not intend to preclude the addition of structuring data (for example, record lengths) in the file, as long as such data is not visible to an application that uses the features described in POSIX.1.

### **Root Directory**

- This definition permits the operation of *chroot*( ), even though that function is not in POSIX.1; see also *file hierarchy*.
- **Root File System\***
- Implementation-defined.
- **Root of a File System\***
- Implementation-defined; see *mount point*.

### **Seconds Since the Epoch**

 Coordinated Universal Time uses the concept of leap seconds; at the time POSIX.1 was published, 14 leap seconds had been added since January 1, 1970. These 14 seconds are ignored to provide an easy and compatible method of computing time differences.

- Most systems' notion of ''time'' is that of a continuously increasing value, so this value should increase even during leap seconds. However, not only do most systems not keep track of leap seconds, but most systems are probably not synchronized to any standard time reference. Therefore, it is inappropriate to require that a time represented as seconds since the Epoch precisely represent the number of seconds between the referenced time and the Epoch.
- It is sufficient to require that applications be allowed to treat this time as if it represented the number of seconds between the referenced time and the Epoch. It is the responsibility of the vendor of the system, and the administrator of the system, to ensure that this value represents the number of seconds between the referenced time and the Epoch as closely as necessary for the
- application being run on that system.
- It is important that the interpretation of time names and *seconds since the Epoch* values be consistent across conforming systems; that is, it is important that all conforming systems interpret ''536 457 599 seconds since the Epoch'' as 59 seconds, 59 minutes, 23 hours 31 December 1986, regardless of the accuracy of the system's idea of the current time. The expression is given to assure a consistent interpretation, not to attempt to specify the calendar. The relationship between *tm\_yday* and the day of week, day of month, and month is presumed to be specified elsewhere and is not given in POSIX.1.
- Consistent interpretation of *seconds since the Epoch* can be critical to certain types of distributed applications that rely on such timestamps to synchronize events. The accrual of leap seconds in a time standard is not predictable. The number of leap seconds since the Epoch will likely increase. POSIX.1 is more concerned about the synchronization of time between applications of astronomically short duration. These concerns are expected to become more critical in the future.
- Note that *tm\_yday* is zero-based, not one-based, so the day number in the example above is 364. Note also that the division is an integer division (discarding remainder) as in the C language.
- Note also that the meaning of *gmtime*( ), *localtime*( ), and *mktime*( ) is specified in terms of this expression. However, the ISO C standard computes *tm\_yday* from *tm\_mday*, *tm\_mon*, and *tm\_year* in *mktime*( ). Because it is stated as a (bidirectional) relationship, not a function, and because the conversion between month-day-year and day-of-year dates is presumed well known and is also a relationship, this is not a problem.
- Implementations that implement **time\_t** as a 32-bit integer will overflow in 2 038. POSIX.1 does not Specify the data size for **time\_t**.
- See also **Epoch** (on page 3324).

#### **Signal**

- The definition implies a double meaning for the term. Although a signal is an event, common usage implies that a signal is an identifier of the class of event.
- **Superuser\***
- This concept, with great historical significance to UNIX system users, has been replaced with the notion of appropriate privileges.

### **Supplementary Group ID**

 The POSIX.1-1990 standard is inconsistent in its treatment of supplementary groups. The definition of supplementary group ID explicitly permits the effective group ID to be included in 886 the set, but wording in the description of the *setuid*() and *setgid*() functions states: "Any supplementary group IDs of the calling process remain unchanged by these function calls''. In 888 the case of *setgid*() this contradicts that definition. In addition, some felt that the unspecified behavior in the definition of supplementary group IDs adds unnecessary portability problems. The standard developers considered several solutions to this problem:

- 1. Reword the description of *setgid*( ) to permit it to change the supplementary group IDs to reflect the new effective group ID. A problem with this is that it adds more ''may''s to the wording and does not address the portability problems of this optional behavior.
- 2. Mandate the inclusion of the effective group ID in the supplementary set (giving {NGROUPS\_MAX} a minimum value of 1). This is the behavior of 4.4 BSD. In that system, the effective group ID is the first element of the array of supplementary group IDs (there is no separate copy stored, and changes to the effective group ID are made only in the

 supplementary group set). By convention, the initial value of the effective group ID is duplicated elsewhere in the array so that the initial value is not lost when executing a set-group-ID program.

- 3. Change the definition of supplementary group ID to exclude the effective group ID and specify that the effective group ID does not change the set of supplementary group IDs. This is the behavior of 4.2 BSD, 4.3 BSD, and System V, Release 4.
- 4. Change the definition of supplementary group ID to exclude the effective group ID, and require that *getgroups*( ) return the union of the effective group ID and the supplementary group IDs.
- 5. Change the definition of {NGROUPS\_MAX} to be one more than the number of supplementary group IDs, so it continues to be the number of values returned by *getgroups*( ) and existing applications continue to work. This alternative is effectively the same as the second (and might actually have the same implementation).

 The standard developers decided to permit either 2 or 3. The effective group ID is orthogonal to the set of supplementary group IDs, and it is implementation-defined whether *getgroups*( ) returns this. If the effective group ID is returned with the set of supplementary group IDs, then all changes to the effective group ID affect the supplementary group set returned by *getgroups*( ). It is permissible to eliminate duplicates from the list returned by *getgroups*( ). However, if a group ID is contained in the set of supplementary group IDs, setting the group ID to that value and then to a different value should not remove that value from the supplementary group IDs.

 The definition of supplementary group IDs has been changed to not include the effective group ID. This simplifies permanent rationale and makes the relevant functions easier to understand. The *getgroups*( ) function has been modified so that it can, on an implementation-defined basis, return the effective group ID. By making this change, functions that modify the effective group ID do not need to discuss adding to the supplementary group list; the only view into the 923 supplementary group list that the application writer has is through the *getgroups*() function.

# **Symbolic Link**

- Many implementations associate no attributes, including ownership with symbolic links. Security experts encouraged consideration for defining these attributes as optional. Consideration was given to changing *utime*( ) to allow modification of the times for a symbolic 928 link, or as an alternative adding an *lutime*() interface. Modifications to *chown*() were also considered: allow changing symbolic link ownership or alternatively adding *lchown*( ). As a result of the problems encountered in defining attributes for symbolic links (and interfaces to access/modify those attributes) and since implementations exist that do not associate these attributes with symbolic links, only the file type bits in the *st\_mode* member and the *st\_size* member of the **stat** structure are required to be applicable to symbolic links.
- Historical implementations were followed when determining which interfaces should apply to symbolic links. Interfaces that historically followed symbolic links include *chmod*( ), *link*( ), and *utime*( ). Interfaces that historically do not follow symbolic links include *chown*( ), *lstat*( ), *readlink*( ), *rename*( ), *remove*( ), *rmdir*( ), and *unlink*( ). IEEE Std. 1003.1-200x deviates from historical practice only in the case of *chown*( ). Because there is no requirement that there be an association of ownership with symbolic links, there was no point in requiring an interface to change ownership. In addition, other implementations of symbolic links have modified *chown*( ) to follow symbolic links.
- In the case of symbolic links, IEEE Std. 1003.1-200x states that a trailing slash is considered to be the final component of a path name rather than the path name component that preceded it. This is the behavior of historical implementations. For example, for **/a/b** and **/a/b/**, if **/a/b** is a symbolic
- link to a directory, then **/a/b** refers to the symbolic link, and **/a/b/** is the same as **/a/b/.**, which is the directory to which the symbolic link points.
- For multi-level security purposes, it is possible to have the link read mode govern permission for the *readlink*( ) function. It is also possible that the read permissions of the directory containing the link be used for this purpose. Implementations may choose to use either of these methods; however, this is not current practice and neither method is specified.
- Several reasons were advanced for requiring that when a symbolic link is used as the source argument to the *link*( ) function, the resulting link will apply to the file named by the contents of the symbolic link rather than to the symbolic link itself. This is the case in historical implementations. This action was preferred, as it supported the traditional idea of persistence with respect to the target of a hard link. This decision is appropriate in light of a previous decision not to require association of attributes with symbolic links, thereby allowing implementations which do not use inodes. Opposition centered on the lack of symmetry on the 958 part of the *link*() and *unlink*() function pair with respect to symbolic links.
- Because a symbolic link and its referenced object coexist in the file system name space, confusion can arise in distinguishing between the link itself and the referenced object. Historically, utilities and system calls have adopted their own link following conventions in a somewhat *ad hoc* fashion. Rules for a uniform approach are outlined here, although historical practice has been adhered to as much as was possible. To promote consistent system use, user-written utilities are encouraged to follow these same rules.
- Symbolic links are handled either by operating on the link itself, or by operating on the object referenced by the link. In the latter case, an application or system call is said to follow the link. Symbolic links may reference other symbolic links, in which case links are dereferenced until an object that is not a symbolic link is found, a symbolic link that references a file that does not exist is found, or a loop is detected. (Current implementations do not detect loops, but have a limit on the number of symbolic links that they will dereference before declaring it an error.)
- There are four domains for which default symbolic link policy is established in a system. In almost all cases, there are utility options that override this default behavior. The four domains are as follows:
- 1. Symbolic links specified to system calls that take file name arguments
- 2. Symbolic links specified as command line file name arguments to utilities that are not performing a traversal of a file hierarchy
- 3. Symbolic links referencing files not of type directory, specified to utilities that are performing a traversal of a file hierarchy
- 4. Symbolic links referencing files of type directory, specified to utilities that are performing a traversal of a file hierarchy
- *First Domain*
- The first domain is considered in earlier rationale.
- *Second Domain*
- The reason this category is restricted to utilities that are not traversing the file hierarchy is that some standard utilities take an option that specifies a hierarchical traversal, but by default operate on the arguments themselves. Generally, users specifying the option for a file hierarchy traversal wish to operate on a single, physical hierarchy, and therefore symbolic links, which may reference files outside of the hierarchy, are ignored. For example, *chown owner file* is a different operation from the same command with the −**R** option specified. In this example, the behavior of the command *chown owner file* is described here, while the behavior of the command
- *chown* −**R** *owner file* is described in the third and fourth domains.
- The general rule is that the utilities in this category follow symbolic links named as arguments.
- Exceptions in the second domain are:
- The *mv* and *rm* utilities do not follow symbolic links named as arguments, but respectively attempt to rename or delete them.
- The *ls* utility is also an exception to this rule. For compatibility with historical systems, when the −**R** option is not specified, the *ls* utility follows symbolic links named as arguments if the −**L** option is specified or if the −**F**, −**d**, or −**l** options are not specified. (If the −**L** option is specified, *ls* always follows symbolic links; it is the only utility where the −**L** option affects its behavior even though a tree walk is not being performed.)
- All other standard utilities, when not traversing a file hierarchy, always follow symbolic links named as arguments.
- Historical practice is that the −**h** option is specified if standard utilities are to act upon symbolic links instead of upon their targets. Examples of commands that have historically had a −**h** option for this purpose are the *chgrp*, *chown*, *file*, and *test* utilities.
- *Third Domain*
- The third domain is symbolic links, referencing files not of type directory, specified to utilities that are performing a traversal of a file hierarchy. (This includes symbolic links specified as command line file name arguments or encountered during the traversal.)
- The intention of the Shell and Utilities volume of IEEE Std. 1003.1-200x is that the operation that the utility is performing is applied to the symbolic link itself, if that operation is applicable to symbolic links. The reason that the operation is not required is that symbolic links in some systems do not have such attributes as a file owner, and therefore the *chown* operation would be meaningless. If symbolic links on the system have an owner, it is the intention that the utility *chown* cause the owner of the symbolic link to change. If symbolic links do not have an owner, the symbolic link should be ignored. Specifically, by default, no change should be made to the file referenced by the symbolic link.
- *Fourth Domain*
- The fourth domain is symbolic links referencing files of type directory, specified to utilities that are performing a traversal of a file hierarchy. (This includes symbolic links specified as command line file name arguments or encountered during the traversal.)
- All standard utilities do not, by default, indirect into the file hierarchy referenced by the symbolic link. (The Shell and Utilities volume of IEEE Std. 1003.1-200x uses the informal term *physical walk* to describe this case. The case where the utility does indirect through the symbolic link is termed a *logical walk*.)
- There are three reasons for the default to a physical walk:
- 1. With very few exceptions, a physical walk has been the historical default on UNIX systems supporting symbolic links. Because some utilities (that is, *rm*) must default to a physical walk, regardless, changing historical practice in this regard would be confusing to users and needlessly incompatible.
- 2. For systems where symbolic links have the historical file attributes (that is, *owner*, *group*, *mode*), defaulting to a logical traversal would require the addition of a new option to the commands to modify the attributes of the link itself. This is painful and more complex 1034 than the alternatives.
- 3. There is a security issue with defaulting to a logical walk. Historically, the command *chown* −**R** *user file* has been safe for the superuser because *setuid* and *setgid* bits were lost when the ownership of the file was changed. If the walk were logical, changing ownership would no longer be safe because a user might have inserted a symbolic link pointing to any file in the tree. Again, this would necessitate the addition of an option to the commands doing hierarchy traversal to not indirect through the symbolic links, and historical scripts doing recursive walks would instantly become security problems. While this is mostly an issue for system administrators, it is preferable to not have different defaults for different classes of users.
- As consistently as possible, users may cause standard utilities performing a file hierarchy traversal to follow any symbolic links named on the command line, regardless of the type of file they reference, by specifying the −**H** (for half logical) option. This option is intended to make the command line name space look like the logical name space.
- As consistently as possible, users may cause standard utilities performing a file hierarchy traversal to follow any symbolic links named on the command line as well as any symbolic links encountered during the traversal, regardless of the type of file they reference, by specifying the −**L** (for logical) option. This option is intended to make the entire name space look like the logical name space.
- For consistency, implementors are encouraged to use the −**P** (for physical) flag to specify the physical walk in utilities that do logical walks by default for whatever reason. The only standard utilities that require the −**P** option are *cd* and *pwd*; see the note below.
- When one or more of the −**H**, −**L**, and −**P** flags can be specified, the last one specified determines the behavior of the utility. This permits users to alias commands so that the default behavior is a logical walk and then override that behavior on the command line.
- *Exceptions in the Third and Fourth Domains*

 The *ls* and *rm* utilities are exceptions to these rules. The *rm* utility never follows symbolic links and does not support the −**H**, −**L**, or −**P** options. Some historical versions of *ls* always followed symbolic links given on the command line whether the −**L** option was specified or not. Historical versions of *ls* did not support the −**H** option. In IEEE Std. 1003.1-200x, the *ls* utility never follows symbolic links unless one of the −**H** or −**L** options is specified. The *ls* utility does not support the −**P** option.

- The Shell and Utilities volume of IEEE Std. 1003.1-200x requires that the standard utilities *ls*, *find*, and *pax* detect infinite loops when doing logical walks; that is, a directory, or more commonly a symbolic link, that refers to an ancestor in the current file hierarchy. If the file system itself is corrupted, causing the infinite loop, it may be impossible to recover. Because *find* and *ls* are often used in system administration and security applications, they should attempt to recover and continue as best as they can. The *pax* utility should terminate because the archive it was creating is by definition corrupted. Other, less vital, utilities should probably simply terminate as well. Implementations are strongly encouraged to detect infinite loops in all utilities.
- Historical practice is shown in Table A-1 (on page 3338). The heading **SVID3** stands for the Third Edition of the System V Interface Definition.
- Historically, several shells have had built-in versions of the *pwd* utility. In some of these shells, *pwd* reported the physical path, and in others, the logical path. Implementations of the shell corresponding to IEEE Std. 1003.1-200x must report the logical path by default. Earlier versions of IEEE Std. 1003.1-200x did not require the *pwd* utility to be a built-in utility. Now that *pwd* is required to set an environment variable in the current shell execution environment, it must be a built-in utility.

 The *cd* command is required, by default, to treat the file name dot-dot logically. Implementors are required to support the −**P** flag in *cd* so that users can have their current environment handled physically. In 4.3 BSD, *chgrp* during tree traversal changed the group of the symbolic link, not the target. Symbolic links in 4.4 BSD do not have *owner*, *group*, *mode*, or other standard UNIX system file attributes.

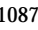

Table A-1 Historical Practice for Symbolic Links

| 1088 | <b>Utility</b> | SVID3         | <b>4.3 BSD</b> | <b>4.4 BSD</b> | <b>POSIX</b>  | <b>Comments</b>                         |
|------|----------------|---------------|----------------|----------------|---------------|-----------------------------------------|
| 1089 | $c\bar{d}$     |               |                |                | $-L$          | Treat " " logically.                    |
| 1090 | $c\bar{d}$     |               |                |                | $-P$          | " " physically.                         |
| 1091 | chgrp          |               |                | $-H$           | $-H$          | Follow command line symlinks.           |
| 1092 | chgrp          |               |                | $-h$           | $-L$          | Follow symlinks.                        |
| 1093 | chgrp          | $-\mathbf{h}$ |                |                | $-\mathbf{h}$ | Affect the symlink.                     |
| 1094 | chmod          |               |                |                | $-\mathbf{h}$ | Affect the symlink.                     |
| 1095 | chmod          |               |                | $-H$           | $-H$          | Follow command line symlinks.           |
| 1096 | chmod          |               |                | $-\mathbf{h}$  | $-\mathbf{L}$ | Follow symlinks.                        |
| 1097 | chown          |               |                | $-H$           | $-H$          | Follow command line symlinks.           |
| 1098 | chown          |               |                | $-\mathbf{h}$  | $-L$          | Follow symlinks.                        |
| 1099 | chown          | $-\mathbf{h}$ |                |                | $-h$          | Affect the symlink.                     |
| 1100 | cp             |               |                | $-H$           | $-H$          | Follow command line symlinks.           |
| 1101 | cp             |               |                | $-\mathbf{h}$  | $-L$          | Follow symlinks.                        |
| 1102 | cpio           | $-L$          |                | $-L$           |               | Follow symlinks.                        |
| 1103 | du             |               |                | $-H$           | $-H$          | Follow command line symlinks.           |
| 1104 | du             |               |                | $-h$           | $-L$          | Follow symlinks.                        |
| 1105 | file           | $-h$          |                |                | $-\mathbf{h}$ | Affect the symlink.                     |
| 1106 | find           |               |                | $-H$           | $-H$          | Follow command line symlinks.           |
| 1107 | find           |               |                | $-\mathbf{h}$  | $-L$          | Follow symlinks.                        |
| 1108 | find           | -follow       |                | -follow        |               | Follow symlinks.                        |
| 1109 | ln             | $-\mathbf{S}$ | $-\mathbf{S}$  | $-\mathbf{s}$  | $-\mathbf{S}$ | Create a symbolic link.                 |
| 1110 | $\mathbf{s}$   | $-L$          | $-L$           | $-L$           | $-\mathbf{L}$ | Follow symlinks.                        |
| 1111 | $\mathbf{s}$   |               |                |                | $-H$          | Follow command line symlinks.           |
| 1112 | m <sub>V</sub> |               |                |                |               | Operates on the symlink.                |
| 1113 | pax            |               |                | $-H$           | $-H$          | Follow command line symlinks.           |
| 1114 | pax            |               |                | $-h$           | $-L$          | Follow symlinks.                        |
| 1115 | pwd            |               |                |                | $-\mathbf{L}$ | Printed path may contain symlinks.      |
| 1116 | pwd            |               |                |                | $-P$          | Printed path will not contain symlinks. |
| 1117 | rm             |               |                |                |               | Operates on the symlink.                |
| 1118 | tar            |               |                | $-H$           |               | Follow command line symlinks.           |
| 1119 | tar            |               | $-h$           | $-\mathbf{h}$  |               | Follow symlinks.                        |
| 1120 | test           | $-\mathbf{h}$ |                | $-\mathbf{h}$  | $-\mathbf{h}$ | Affect the symlink.                     |

### **Synchronously-Generated Signal**

 Those signals that may be generated synchronously include SIGABRT, SIGBUS, SIGILL, SIGFPE, SIGPIPE, and SIGSEGV.

### **System Call\***

 The distinction between a *system call* and a *library routine* is an implementation detail that may differ between implementations and has thus been excluded from POSIX.1.

See ''Interface, Not Implementation'' in the Introduction.

#### **System Reboot**

 A *system reboot* is an event initiated by an unspecified circumstance that causes all processes (other than special system processes) to be terminated in an implementation-defined manner, after which any changes to the state and contents of files created or written to by a Conforming POSIX.1 Application prior to the event are implementation-defined.

#### **Synchronized I/O Data (and File) Integrity Completion**

 These terms specify that for synchronized read operations, pending writes must be successfully completed before the read operation can complete. This is motivated by two circumstances. Firstly, when synchronizing processes can access the same file, but not share common buffers (such as for a remote file system), this requirement permits the reading process to guarantee that it can read data written remotely. Secondly, having data written synchronously is insufficient to guarantee the order with respect to a subsequent write by a reading process, and thus this extra read semantic is necessary.

#### **Text File**

 The term *text file* does not prevent the inclusion of control or other non-printable characters (other than NUL). Therefore, standard utilities that list text files as inputs or outputs are either able to process the special characters or they explicitly describe their limitations within their individual descriptions. The definition of *text file* has caused controversy. The only difference between text and binary files is that text files have lines of less than {LINE\_MAX} bytes, with no 1147 NUL characters, each terminated by a <newline> character. The definition allows a file with a single <newline> character, but not a totally empty file, to be called a text file. If a file ends with an incomplete line it is not strictly a text file by this definition. The <newline> character referred to in IEEE Std. 1003.1-200x is not some generic line separator, but a single character; files created on systems where they use multiple characters for ends of lines are not portable to all conforming systems without some translation process unspecified by IEEE Std. 1003.1-200x.

#### **Thread**

 IEEE Std. 1003.1-200x defines a thread to be a flow of control within a process. Each thread has a minimal amount of private state; most of the state associated with a process is shared among all of the threads in the process. While most multi-thread extensions to POSIX have taken this approach, others have made different decisions.

 **Note:** The choice to put threads within a process does not constrain implementations to implement threads in that manner. However, all functions have to behave as though threads share the indicated state information with the process from which they were created.

 Threads need to share resources in order to cooperate. Memory has to be widely shared between threads in order for the threads to cooperate at a fine level of granularity. Threads keep data structures and the locks protecting those data structures in shared memory. For a data structure to be usefully shared between threads, such structures should not refer to any data that can only be interpreted meaningfully by a single thread. Thus, any system resources that might be referred to in data structures need to be shared between all threads. File descriptors, path names,

- and pointers to stack variables are all things that programmers want to share between their threads. Thus, the file descriptor table, the root directory, the current working directory, and the address space have to be shared.
- Library implementations are possible as long as the effective behavior is as if system services invoked by one thread do not suspend other threads. This may be difficult for some library implementations on systems that do not provide asynchronous facilities.
- See Section B.2.9 (on page 3447) for additional rationale.

# **Thread ID**

See Section B.2.9.2 (on page 3463) for additional rationale.

# **Thread-Safe Function**

 All functions required by IEEE Std. 1003.1-200x need to be thread-safe; see Section A.4.14 (on page 3347) and Section B.2.9.1 (on page 3460) for additional rationale.

# **User Database**

 There are no references in IEEE Std. 1003.1-200x to a *passwd file* or a *group file*, and there is no requirement that the *group* or *passwd* databases be kept in files containing editable text. Many large timesharing systems use *passwd* databases that are hashed for speed. Certain security classifications prohibit certain information in the *passwd* database from being publicly readable.

- The term *encoded* is used instead of *encrypted* in order to avoid the implementation connotations (such as reversibility or use of a particular algorithm) of the latter term.
- The *getgrent*( ), *setgrent*( ), *endgrent*( ), *getpwent*( ), *setpwent*( ), and *endpwent*( ) functions are not included as part of the base standard because they provide a linear database search capability that is not generally useful (the *getpwuid*( ), *getpwnam*( ), *getgrgid*( ), and *getgrnam*( ) functions are provided for keyed lookup) and because in certain distributed systems, especially those with different authentication domains, it may not be possible or desirable to provide an application with the ability to browse the system databases indiscriminately. They are provided on XSI-conformant systems due to their historical usage by many existing applications.
- A change from historical implementations is that the structures used by these functions have fields of the types **gid\_t** and **uid\_t**, which are required to be defined in the **<sys/types.h>** header. IEEE Std. 1003.1-200x requires implementations to ensure that these types are defined by inclusion of **<grp.h>** and **<pwd.h>**, respectively, without imposing any name space pollution or errors from redefinition of types.
- IEEE Std. 1003.1-200x is silent about the content of the strings containing user or group names. These could be digit strings. IEEE Std. 1003.1-200x is also silent as to whether such digit strings bear any relationship to the corresponding (numeric) user or group ID.
- *Database Access*
- The thread-safe versions of the user and group database access functions return values in user-supplied buffers instead of possibly using static data areas that may be overwritten by each call.

#### **Virtual Processor\***

 The term *virtual processor* was chosen as a neutral term describing all kernel-level scheduleable entities, such as processes, Mach tasks, or lightweight processes. Implementing threads using multiple processes as virtual processors, or implementing multiplexed threads above a virtual processor layer, should be possible, provided some mechanism has also been implemented for sharing state between processes or virtual processors. Many systems may also wish to provide implementations of threads on systems providing ''shared processes'' or ''variable-weight processes''. It was felt that exposing such implementation details would severely limit the type of systems upon which the threads interface could be supported and prevent certain types of valid implementations. It was also determined that a virtual processor interface was out of the scope of the Rationale (Informative) volume of IEEE Std. 1003.1-200x.

#### **XSI**

 This is introduced to allow IEEE Std. 1003.1-200x to be adopted as an IEEE standard and an Open Group Technical Standard, serving both the POSIX and the Single UNIX Specification in a core set of volumes.

 The term *XSI* has been used for 10 years in connection with the XPG series and the first and second versions of the base volumes of the Single UNIX Specification. The XSI margin code was introduced to denote the extended or more restrictive semantics beyond POSIX that are applicable to UNIX systems.

# **A.4 General Concepts**

# **A.4.1 Concurrent Execution**

There is no additional rationale provided for this section.

# **A.4.2 Extended Security Controls**

 Allowing an implementation to define extended security controls enables the use of IEEE Std. 1003.1-200x in environments that require different or more rigorous security than that provided in POSIX.1. Extensions are allowed in two areas: privilege and file access permissions. The semantics of these areas have been defined to permit extensions with reasonable, but not exact, compatibility with all existing practices. For example, the elimination of the superuser definition precludes identifying a process as privileged or not by virtue of its effective user ID.

# **A.4.3 File Access Permissions**

 A process should not try to anticipate the result of an attempt to access data by *a priori* use of these rules. Rather, it should make the attempt to access data and examine the return value (and possibly *errno* as well), or use *access*( ). An implementation may include other security mechanisms in addition to those specified in POSIX.1, and an access attempt may fail because of those additional mechanisms, even though it would succeed according to the rules given in this section. (For example, the user's security level might be lower than that of the object of the access attempt.) The supplementary group IDs provide another reason for a process to not attempt to anticipate the result of an access attempt.

# **A.4.4 File Hierarchy**

- Though the file hierarchy is commonly regarded to be a tree, POSIX.1 does not define it as such for three reasons:
- 1246 1. Links may join branches.
- 2. In some network implementations, there may be no single absolute root directory; see *path name resolution*.
- 3. With symbolic links, the file system need not be a tree or even a directed acyclic graph.

### **A.4.5 File Names**

- Historically, certain file names have been reserved. This list includes **core**, **/etc/passwd**, and so on. Portable applications should avoid these.
- Most historical implementations prohibit case folding in file names; that is, treating uppercase and lowercase alphabetic characters as identical. However, some consider case folding desirable:
- For user convenience
- For ease-of-implementation of the POSIX.1 interface as a hosted system on some popular operating systems
- Variants, such as maintaining case distinctions in file names, but ignoring them in comparisons, have been suggested. Methods of allowing escaped characters of the case opposite the default have been proposed.
- Many reasons have been expressed for not allowing case folding, including:

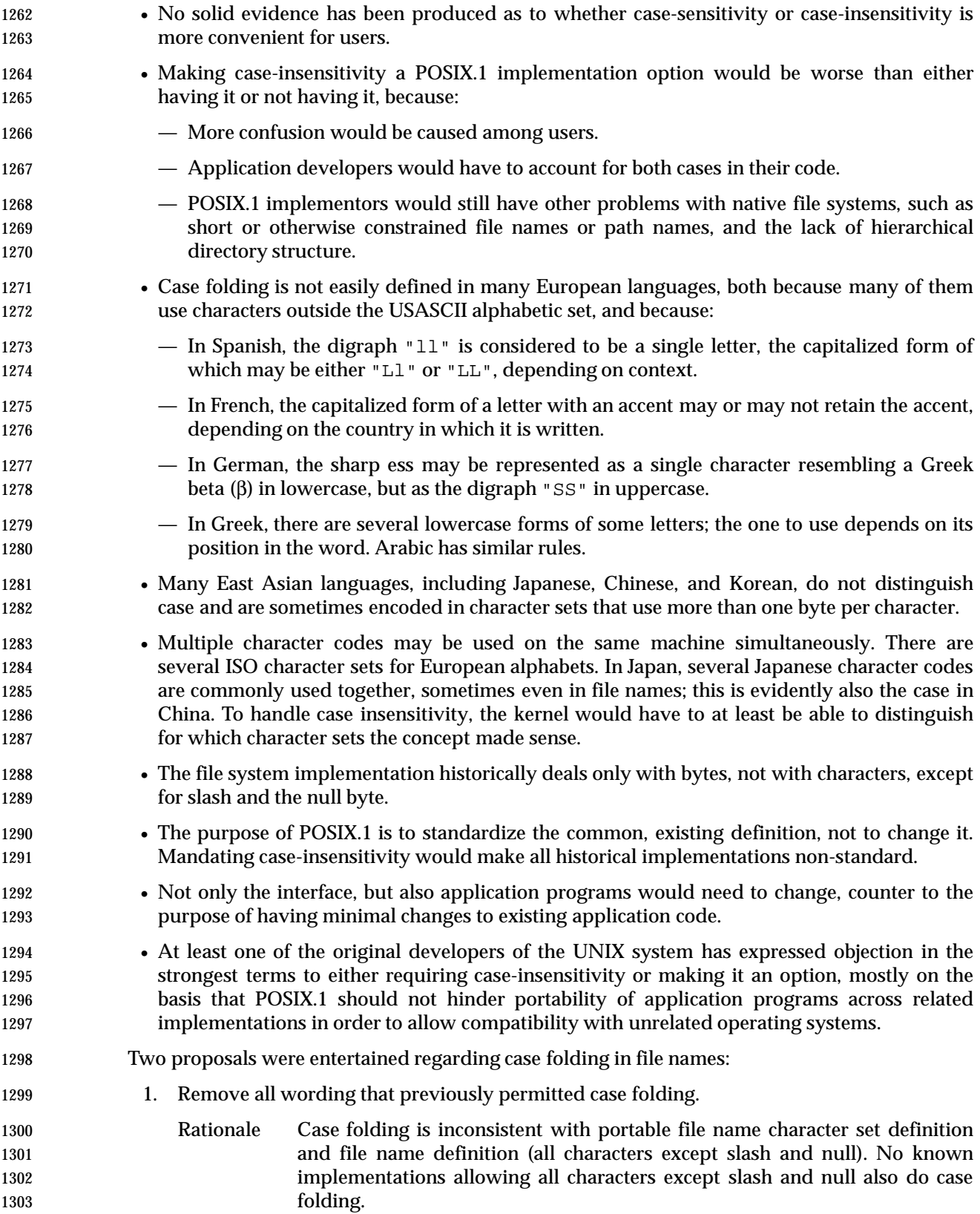

- 2. Change ''though this practice is not recommended:'' to ''although this practice is strongly discouraged.''
- Rationale If case folding must be included in POSIX.1, the wording should be stronger 1307 to discourage the practice.
- The consensus selected the first proposal. Otherwise, a portable application would have to assume that case folding would occur when it was not wanted, but that it would not occur when it was wanted.

# **A.4.6 File Times Update**

- This section reflects the actions of historical implementations. The times are not updated immediately, but are only marked for update by the functions. An implementation may update 1314 these times immediately.
- The accuracy of the time update values is intentionally left unspecified so that systems can control the bandwidth of a possible covert channel.
- The wording was carefully chosen to make it clear that there is no requirement that the conformance document contain information that might incidentally affect file update times. Any function that performs path name resolution might update several *st\_atime* fields. Functions such as *getpwnam*( ) and *getgrnam*( ) might update the *st\_atime* field of some specific file or files. It is intended that these are not required to be documented in the conformance document, but they should appear in the system documentation.

# **A.4.7 Measurement of Execution Time**

 The methods used to measure the execution time of processes and threads, and the precision of these measurements, may vary considerably depending on the software architecture of the implementation, and on the underlying hardware. Implementations can also make tradeoffs between the scheduling overhead and the precision of the execution time measurements. IEEE Std. 1003.1-200x does not impose any requirement on the accuracy of the execution time; it instead specifies that the measurement mechanism and its precision are implementation-defined.

# **A.4.8 Memory Synchronization**

 In older multi-processors, access to memory by the processors was strictly multiplexed. This meant that a processor executing program code interrogates or modifies memory in the order specified by the code and that all the memory operation of all the processors in the system appear to happen in some global order, though the operation histories of different processors are interleaved arbitrarily. The memory operations of such machines are said to be sequentially consistent. In this environment, threads can synchronize using ordinary memory operations. For example, a producer thread and a consumer thread can synchronize access to a circular data buffer as follows:

```
1340 int rdptr = 0;
1341 int wrptr = 0;
1342 data_t buf[BUFSIZE];
1343 Thread 1:
1344 while (work_to_do) {
1345 int next;
1346 buf[wrptr] = produce();
1347 next = (wrptr + 1) % BUFSIZE;
1348 while (rdptr == next)
1349 \qquad \qquad1350 wrptr = next;
1351 }
1352 Thread 2:
1353 while (work_to_do) {
1354 while (rdptr == wrptr)
1355 \qquad \qquad1356 consume(buf[rdptr]);
1357 rdptr = (rdptr + 1) % BUFSIZE;
1358 }
```
 In modern multi-processors, these conditions are relaxed to achieve greater performance. If one processor stores values in location A and then location B, then other processors loading data from location B and then location A may see the new value of B but the old value of A. The memory operations of such machines are said to be weakly ordered. On these machines, the circular buffer technique shown in the example will fail because the consumer may see the new value of *wrptr* but the old value of the data in the buffer. In such machines, synchronization can only be achieved through the use of special instructions that enforce an order on memory operations. Most high-level language compilers only generate ordinary memory operations to take advantage of the increased performance. They usually cannot determine when memory operation order is important and generate the special ordering instructions. Instead, they rely on the programmer to use synchronization primitives correctly to ensure that modifications to a location in memory are ordered with respect to modifications and/or access to the same location in other threads. Access to read-only data need not be synchronized. The resulting program is said to be data race-free.

- Synchronization is still important even when accessing a single primitive variable (for example, an integer). On machines where the integer may not be aligned to the bus data width or be larger than the data width, a single memory load may require multiple memory cycles. This means that it may be possible for some parts of the integer to have an old value while other parts have a newer value. On some processor architectures this cannot happen, but portable programs cannot rely on this.
- In summary, a portable multi-threaded program, or a multi-process program that shares writable memory between processes, has to use the synchronization primitives to synchronize data access. It cannot rely on modifications to memory being observed by other threads in the order written in the program or even on modification of a single variable being seen atomically.
- Conforming applications may only use the functions listed to synchronize threads of control with respect to memory access. There are many other candidates for functions that might also be used. Examples are: signal sending and reception, or pipe writing and reading. In general, any function that allows one thread of control to wait for an action caused by another thread of control is a candidate. IEEE Std. 1003.1-200x does not require these additional functions to synchronize memory access since this would imply the following:
- All these functions would have to be recognized by advanced compilation systems so that memory operations and calls to these functions are not reordered by optimization.
- 1391 All these functions would potentially have to have memory synchronization instructions added, depending on the particular machine.
- The additional functions complicate the model of how memory is synchronized and make automatic data race detection techniques impractical.

 Formal definitions of the memory model were rejected as unreadable by the vast majority of programmers. In addition, most of the formal work in the literature has concentrated on the memory as provided by the hardware as opposed to the application programmer through the compiler and runtime system. It was believed that a simple statement intuitive to most programmers would be most effective. IEEE Std. 1003.1-200x defines functions that can be used to synchronize access to memory, but it leaves open exactly how one relates those functions to the semantics of each function as specified elsewhere in IEEE Std. 1003.1-200x. IEEE Std. 1003.1-200x also does not make a formal specification of the partial ordering in time that the functions can impose, as that is implied in the description of the semantics of each function. It simply states that the programmer has to ensure that modifications do not occur ''simultaneously'' with other access to a memory location.

# **A.4.9 Path Name Resolution**

- It is necessary to differentiate between the definition of path name and the concept of path name resolution with respect to the handling of trailing slashes. By specifying the behavior here, it is not possible to provide an implementation that is conforming but extends all interfaces that handle path names to also handle strings that are not legal path names (because they have 1411 trailing slashes).
- Path names that end with one or more trailing slash characters must refer to directory paths. Previous versions of IEEE Std. 1003.1-200x were not specific about the distinction between trailing slashes on files and directories, and both were permitted.
- Two types of implementation have been prevalent; those that ignored trailing slash characters on all path names regardless, and those that only permitted them only on existing directories.
- IEEE Std. 1003.1-200x requires that a path name with a trailing slash character be treated as if it had a trailing "/." everywhere.
- Note that this change does not break any portable applications; since there were two different types of implementation, no application could have portably depended on either behavior. This change does however require some implementations to be altered to remain compliant. Substantial discussion over a three-year period has shown that the benefits to application developers outweighs the disadvantages for some vendors.
- On a historical note, some early applications automatically appended a '/' to every path. Rather than fix the applications, the system implementation was modified to accept this behavior by ignoring any trailing slash.
- Each directory has exactly one parent directory which is represented by the name **dot-dot** in the first directory. No other directory, regardless of linkages established by symbolic links, is considered the parent directory by IEEE Std. 1003.1-200x.
- There are two general categories of interfaces involving path name resolution: those that follow the symbolic link, and those that do not. There are several exceptions to this rule; for example, *open*(*path*,O\_CREAT|O\_EXCL) will fail when *path* names a symbolic link. However, in all other situations, the *open*( ) function will follow the link.

 What the file name **dot-dot** refers to relative to the root directory is implementation-defined. In Version 7 it refers to the root directory itself; this is the behavior mentioned in IEEE Std. 1003.1-200x. In some networked systems the construction **/. . /hostname/** is used to refer to the root directory of another host, and POSIX.1 permits this behavior.

 Other networked systems use the construct **//hostname** for the same purpose; that is, a double initial slash is used. There is a potential problem with existing applications that create full path names by taking a trunk and a relative path name and making them into a single string separated by '/', because they can accidentally create networked path names when the trunk is '/'. This practice is not prohibited because such applications can be made to conform by simply changing to use "//" as a separator instead of '/':

- 1444 If the trunk is '/', the full path name will begin with  $\frac{n}{1/n}$  (the initial '/' and the 1445 separator "//"). This is the same as '/', which is what is desired. (This is the general case 1446 of making a relative path name into an absolute one by prefixing with "///" instead of '/'.)
- 1447 If the trunk is "/A", the result is "/A//..."; since non-leading sequences of two or more 1448 slashes are treated as a single slash, this is equivalent to the desired "/A/ $\dots$ ".
- 1449 If the trunk is  $\frac{1}{4}$ , the implementation-defined semantics will apply. (The multiple slash rule would apply.)

 Application developers should avoid generating path names that start with "//". Implementations are strongly encouraged to avoid using this special interpretation since a number of applications currently do not follow this practice and may inadvertently generate  $\frac{1}{2}$   $\frac{1}{2}$   $\frac{1}{$ 

- The term *root directory* is only defined in POSIX.1 relative to the process. In some implementations, there may be no absolute root directory. The initialization of the root directory of a process is implementation-defined.
- **A.4.10 Process ID Reuse**
- There is no additional rationale provided for this section.

### **A.4.11 Scheduling Policy**

There is no additional rationale provided for this section.

### **A.4.12 Seconds Since the Epoch**

There is no additional rationale provided for this section.

### **A.4.13 Semaphore**

There is no additional rationale provided for this section.

### **A.4.14 Thread-Safety**

- Where the interface of a function required by IEEE Std. 1003.1-200x precludes thread-safety, an alternate form that shall be thread-safe is provided. The names of these thread-safe forms are the 1469 same as the non-thread-safe forms with the addition of the suffix "\_r". The suffix "\_r" is historical, where the 'r' stood for ''reentrant''.
- In some cases, thread-safety is provided by restricting the arguments to an existing function.
- See also Section B.2.9.1 (on page 3460).

# **A.4.15 Utility**

There is no additional rationale provided for this section.

# **A.4.16 Variable Assignment**

There is no additional rationale provided for this section.
## **A.5 File Format Notation**

- The notation for spaces allows some flexibility for application output. Note that an empty character position in *format* represents one or more <blank> characters on the output (not *white space*, which can include <newline> characters). Therefore, another utility that reads that output as its input must be prepared to parse the data using *scanf*( ), *awk*, and so on. The '∆' character is used when exactly one <space> character is output.
- The treatment of integers and spaces is different from the *printf*( ) function in that they can be surrounded with <blank> characters. This was done so that, given a format such as:

1485 "%d\n", < $f$ 00>

1486 the implementation could use a *printf*() call such as:

**printf("%6d\n", foo)**;

and still conform. This notation is thus somewhat like *scanf*( ) in addition to *printf*( ).

 The *printf*( ) function was chosen as a model because most of the standard developers were familiar with it. One difference from the C function *printf*( ) is that the *l* and *h* conversion characters are not used. As expressed by the Shell and Utilities volume of IEEE Std. 1003.1-200x, there is no differentiation between decimal values for type **int**, type **long**, or type **short**. The specifications %*d* or %*i* should be interpreted as an arbitrary length sequence of digits. Also, no distinction is made between single precision and double precision numbers (**float** or **double** in C). These are simply referred to as floating point numbers.

 Many of the output descriptions in the Shell and Utilities volume of IEEE Std. 1003.1-200x use the term *line*, such as:

"%s", <input line>

1499 Since the definition of *line* includes the trailing <newline> character already, there is no need to 1500 include a  $\ln$  in the format; a double <newline> character would otherwise result.

## **A.6 Character Set**

## **A.6.1 Portable Character Set**

 The portable character set is listed in full so there is no dependency on the ISO/IEC 646: 1991 standard (or historically ASCII) encoded character set, although the set is identical to the characters defined in the International Reference version of the ISO/IEC 646: 1991 standard.

 IEEE Std. 1003.1-200x poses no requirement that multiple character sets or codesets be supported, leaving this as a marketing differentiation for implementors. Although multiple charmap files are supported, it is the responsibility of the implementation to provide the file(s); if only one is provided, only that one will be accessible using the *localedef* −**f** option.

 The statement about invariance in codesets for the portable character set is worded to avoid precluding implementations where multiple incompatible codesets are available (for instance, ASCII and EBCDIC). The standard utilities cannot be expected to produce predictable results if they access portable characters that vary on the same implementation.

 Not all character sets need include the portable character set, but each locale must include it. For example, a Japanese-based locale might be supported by a mixture of character sets: JIS X 0201 Roman (a Japanese version of the ISO/IEC 646: 1991 standard), JIS X 0208, and JIS X 0201 Katakana. Not all of these character sets include the portable characters, but at least one does (JIS X 0201 Roman).

## **A.6.2 Character Encoding**

 Encoding mechanisms based on single shifts, such as the EUC encoding used in some Asian and other countries, can be supported via the current charmap mechanism. With single-shift encoding, each character is preceded by a shift code (SS2 or SS3). A complete EUC code, consisting of the portable character set (G0) and up to three additional character sets (G1, G2, G3), can be described using the current charmap mechanism; the encoding for each character in additional character sets G2 and G3 must then include their single-shift code. Other mechanisms to support locales based on encoding mechanisms such as locking shift are not addressed by this volume of IEEE Std. 1003.1-200x.

## **A.6.3 C Language Wide-Character Codes**

There is no additional rationale for this section.

## **A.6.4 Character Set Description File**

- *A.6.4.1 State-Dependent Character Encodings*
- A requirement was considered that would force utilities to eliminate any redundant locking shifts, but this was left as a quality of implementation issue.
- This change satisfies the following requirement from the ISO POSIX-2: 1993 standard, Annex H.1:

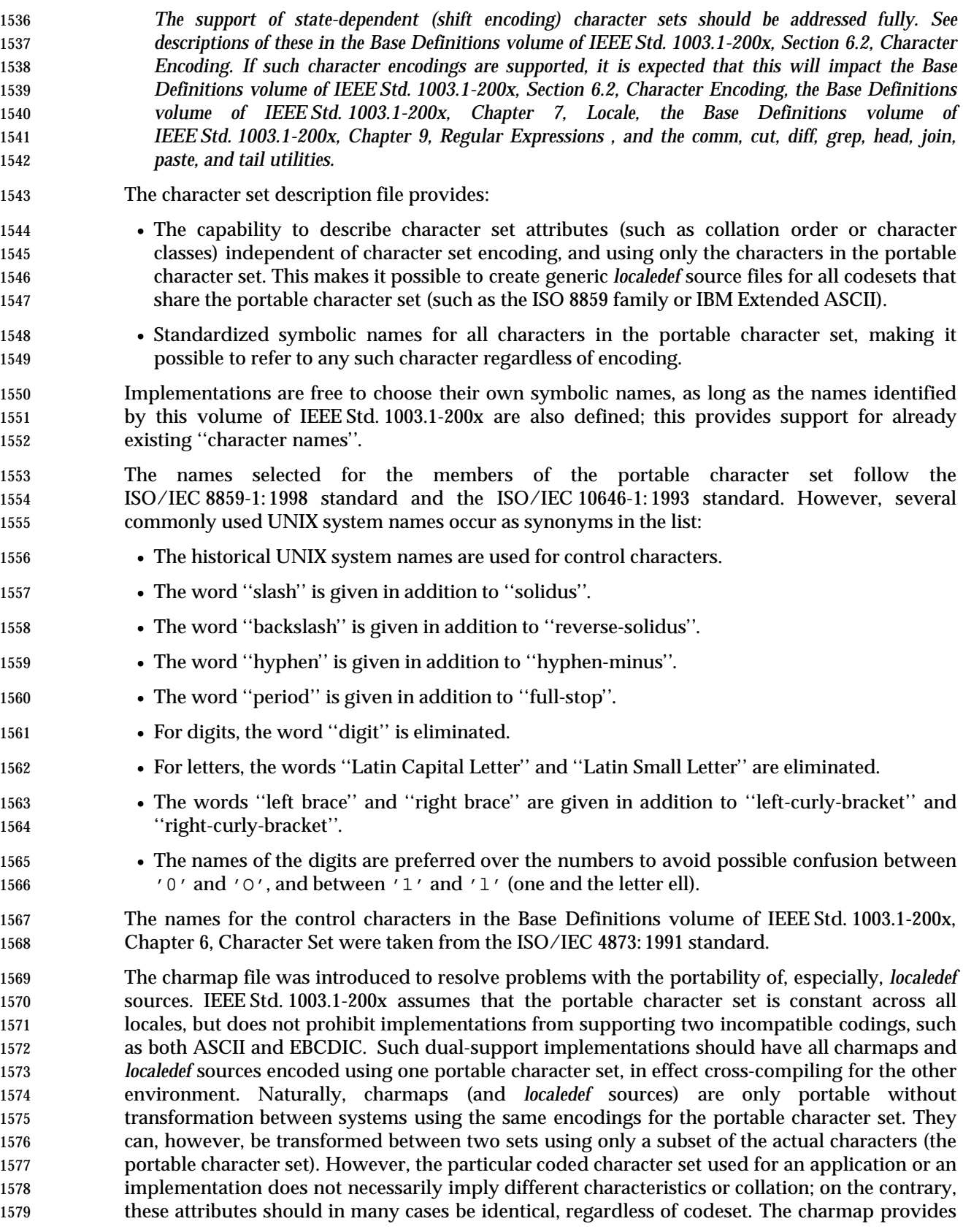

- the capability to define a common locale definition for multiple codesets (the same *localedef* source can be used for codesets with different extended characters; the ability in the charmap to define empty names allows for characters missing in certain codesets).
- The **<escape\_char>** declaration was added at the request of the international community to ease the creation of portable charmap files on terminals not implementing the default backslash escape. The **<comment\_char>** declaration was added at the request of the international community to eliminate the potential confusion between the number sign and the pound sign.
- The octal number notation with no leading zero required was selected to match those of *awk* and *tr* and is consistent with that used by *localedef*. To avoid confusion between an octal constant and the back-references used in *localedef* source, the octal, hexadecimal, and decimal constants shall contain at least two digits. As single-digit constants are relatively rare, this should not impose any significant hardship. Provision is made for more digits to account for systems in which the byte size is larger than 8 bits. For example, a Unicode (ISO/IEC 10646-1: 1993 standard) system that has defined 16-bit bytes may require six octal, four hexadecimal, and five decimal digits.
- The decimal notation is supported because some newer international standards define character values in decimal, rather than in the old column/row notation.
- The charmap identifies the coded character sets supported by an implementation. At least one charmap shall be provided, but no implementation is required to provide more than one. Likewise, implementations can allow users to generate new charmaps (for instance, for a new version of the ISO 8859 family of coded character sets), but does not have to do so. If users are allowed to create new charmaps, the system documentation describes the rules that apply (for instance, ''only coded character sets that are supersets of the ISO/IEC 646: 1991 standard IRV, no multi-byte characters'').
- This addition of the **WIDTH** specification satisfies the following requirement from the ISO POSIX-2: 1993 standard, Annex H.1:
- (9) *The definition of column position relies on the implementation's knowledge of the integral width of the characters. The charmap or LC\_CTYPE locale definitions should be enhanced to allow application specification of these widths.*
- The character ''width'' information was first considered for inclusion under *LC\_CTYPE* but was moved because it is more closely associated with the information in the *charmap* than information in the locale source (cultural conventions information). Concerns were raised that formalizing this type of information is moving the locale source definition from the codeset- independent entity that it was designed to be to a repository of codeset-specific information. A similar issue occurred with the **<code\_set\_name>**, **<mb\_cur\_max>**, and **<mb\_cur\_min>** information, which was resolved to reside in the *charmap* definition.
- The width definition was added to the IEEE P1003.2b draft standard with the intent that the *wcswidth*() and/or *wcwidth*() functions (currently specified in the System Interfaces volume of IEEE Std. 1003.1-200x) be the mechanism to retrieve the character width information.

## **A.7 Locale**

## **A.7.1 General**

 The description of locales is based on work performed in the UniForum Technical Committee Subcommittee on Internationalization. Wherever appropriate, keywords are taken from the ISO C standard or the X/Open Portability Guide.

- The value used to specify a locale with environment variables is the name specified as the *name* operand to the *localedef* utility when the locale was created. This provides a verifiable method to create and invoke a locale.
- The ''object'' definitions need not be portable, as long as ''source'' definitions are. Strictly speaking, source definitions are portable only between implementations using the same character set(s). Such source definitions, if they use symbolic names only, easily can be ported between systems using different codesets, as long as the characters in the portable character set (see the Base Definitions volume of IEEE Std. 1003.1-200x, Section 6.1, Portable Character Set ) have common values between the codesets; this is frequently the case in historical implementations. Of source, this requires that the symbolic names used for characters outside the portable character set be identical between character sets. The definition of symbolic names for characters is outside the scope of IEEE Std. 1003.1-200x, but is certainly within the scope of other standards organizations.
- Applications can select the desired locale by invoking the *setlocale*( ) function (or equivalent) with the appropriate value. If the function is invoked with an empty string, the value of the corresponding environment variable is used. If the environment variable is not set or is set to the empty string, the implementation sets the appropriate environment as defined in the Base Definitions volume of IEEE Std. 1003.1-200x, Chapter 8, Environment Variables.

## **A.7.2 POSIX Locale**

- The POSIX locale is equal to the C locale. To avoid being classified as a C-language function, the name has been changed to the POSIX locale; the environment variable value can be either "POSIX" or, for historical reasons, "C".
- The POSIX definitions mirror the historical UNIX system behavior.
- The use of symbolic names for characters in the tables does not imply that the POSIX locale must be described using symbolic character names, but merely that it may be advantageous to do so.

## **A.7.3 Locale Definition**

- The decision to separate the file format from the *localedef* utility description was only partially editorial. Implementations may provide other interfaces than *localedef*. Requirements on ''the utility'', mostly concerning error messages, are described in this way because they are meant to affect the other interfaces implementations may provide as well as *localedef*.
- The text about POSIX2\_LOCALEDEF does not mean that internationalization is optional; only that the functionality of the *localedef* utility is. REs, for instance, must still be able to recognize, 1656 for example, character class expressions such as "[[:alpha:]]". A possible analogy is with an applications development environment; while all conforming implementations must be capable of executing applications, not all need to have the development environment installed. The assumption is that the capability to modify the behavior of utilities (and applications) via locale settings must be supported. If the *localedef* utility is not present, then the only choice is to select an existing (presumably implementation-documented) locale. An implementation could, for example, choose to support only the POSIX locale, which would in effect limit the amount of
- changes from historical implementations quite drastically. The *localedef* utility is still required, but would always terminate with an exit code indicating that no locale could be created. Supported locales must be documented using the syntax defined in this chapter. (This ensures that users can accurately determine what capabilities are provided. If the implementation decides to provide additional capabilities to the ones in this chapter, that is already provided for.)
- If the option is present (that is, locales can be created), then the *localedef* utility must be capable of creating locales based on the syntax and rules defined in this chapter. This does not mean that the implementation cannot also provide alternate means for creating locales.
- The octal, decimal, and hexadecimal notations are the same employed by the charmap facility (see the Base Definitions volume of IEEE Std. 1003.1-200x, Section 6.4, Character Set Description File). To avoid confusion between an octal constant and a back-reference, the octal, hexadecimal, and decimal constants must contain at least two digits. As single-digit constants are relatively rare, this should not impose any significant hardship. Provision is made for more digits to account for systems in which the byte size is larger than 8 bits. For example, a Unicode (see the ISO/IEC 10646-1: 1993 standard) system that has defined 16-bit bytes may require six octal, four hexadecimal, and five decimal digits. As with the charmap file, multi-byte characters are described in the locale definition file using ''big-endian'' notation for reasons of portability. There is no requirement that the internal representation in the computer memory be in this same order.
- One of the guidelines used for the development of this volume of IEEE Std. 1003.1-200x is that characters outside the invariant part of the ISO/IEC 646: 1991 standard should not be used in portable specifications. The backslash character is not in the invariant part; the number sign is, but with multiple representations: as a number sign, and as a pound sign. As far as general usage of these symbols, they are covered by the ''grandfather clause'', but for newly defined interfaces, the WG15 POSIX working group has requested that POSIX provide alternate representations. Consequently, while the default escape character remains the backslash and the default comment character is the number sign, implementations are required to recognize alternative representations, identified in the applicable source file via the **<escape\_char>** and **<comment\_char>** keywords.

## *A.7.3.1 LC\_CTYPE*

- The *LC\_CTYPE* category is primarily used to define the encoding-independent aspects of a character set, such as character classification. In addition, certain encoding-dependent characteristics are also defined for an application via the *LC\_CTYPE* category. IEEE Std. 1003.1-200x does not mandate that the encoding used in the locale is the same as the one used by the application because an implementation may decide that it is advantageous to define locales in a system-wide encoding rather than having multiple, logically identical locales in different encodings, and to convert from the application encoding to the system-wide encoding on usage. Other implementations could require encoding-dependent locales.
- In either case, the *LC\_CTYPE* attributes that are directly dependent on the encoding, such as **<mb\_cur\_max>** and the display width of characters, are not user-specifiable in a locale source and are consequently not defined as keywords.
- Implementations may define additional keywords or extend the *LC\_CTYPE* mechanism to allow application-defined keywords.
- The text ''The ellipsis specification shall only be valid within a single encoded character set'' is present because it is possible to have a locale supported by multiple character encodings, as explained in the rationale for the Base Definitions volume of IEEE Std. 1003.1-200x, Section 6.1, Portable Character Set. An example given there is of a possible Japanese-based locale supported

 by a mixture of the character sets JIS X 0201 Roman, JIS X 0208, and JIS X 0201 Katakana. Attempting to express a range of characters across these sets is not logical and the implementation is free to reject such attempts.

 As the *LC\_CTYPE* character classes are based on the ISO C standard character class definition, the category does not support multi-character elements. For instance, the German character <sharp-s> is traditionally classified as a lowercase letter. There is no corresponding uppercase letter; in proper capitalization of German text, the <sharp-s> will be replaced by "SS"; that is, by two characters. This kind of conversion is outside the scope of the **toupper** and **tolower** keywords.

- Where IEEE Std. 1003.1-200x specifies that only certain characters can be specified, as for the keywords **digit** and **xdigit**, the specified characters shall be from the portable character set, as shown. As an example, only the Arabic digits 0 through 9 are acceptable as digits.
- The character classes **digit**, **xdigit**, **lower**, **upper**, and **space** have a set of automatically included characters. These only need to be specified if the character values (that is, encoding) differs from the implementation default values. It is not possible to define a locale without these automatically included characters unless some implementation extension is used to prevent their inclusion. Such a definition would not be a proper superset of the C locale, and thus, it might not be possible for the standard utilities to be implemented as programs conforming to 1729 the ISO C standard.
- The definition of character class **digit** requires that only ten characters—the ones defining digits—can be specified; alternate digits (for example, Hindi or Kanji) cannot be specified here. However, the encoding may vary if an implementation supports more than one encoding.
- The definition of character class **xdigit** requires that the characters included in character class **digit** are included here also and allows for different symbols for the hexadecimal digits 10 through 15.
- The inclusion of the **charclass** keyword satisfies the following requirement from the ISO POSIX-2: 1993 standard, Annex H.1:
- (3) *The LC\_CTYPE (2.5.2.1) locale definition should be enhanced to allow user-specified additional character classes, similar in concept to the ISO C standard Multibyte Support Extension (MSE) is\_wctype() function.*
- This keyword was previously included in The Open Group specifications and is now mandated in the Shell and Utilities volume of IEEE Std. 1003.1-200x.
- The symbolic constant {CHARCLASS\_NAME\_MAX} was also adopted from The Open Group specifications. Application portability is enhanced by the use of symbolic constants.

## *A.7.3.2 LC\_COLLATE*

- The rules governing collation depend to some extent on the use. At least five different levels of increasingly complex collation rules can be distinguished:
- 1. *Byte/machine code order*: This is the historical collation order in the UNIX system and many proprietary operating systems. Collation is here performed character by character, without any regard to context. The primary virtue is that it usually is quite fast and also completely deterministic; it works well when the native machine collation sequence matches the user expectations.
- 2. *Character order*: On this level, collation is also performed character by character, without regard to context. The order between characters is, however, not determined by the code values, but on the expectations by the user of the ''correct'' order between characters. In
- addition, such a (simple) collation order can specify that certain characters collate equally (for example, uppercase and lowercase letters).
- 3. *String ordering*: On this level, entire strings are compared based on relatively straightforward rules. Several ''passes'' may be required to determine the order between two strings. Characters may be ignored in some passes, but not in others; the strings may be compared in different directions; and simple string substitutions may be performed before strings are compared. This level is best described as ''dictionary'' ordering; it is based on the spelling, not the pronunciation, or meaning, of the words.
- 4. *Text search ordering*: This is a further refinement of the previous level, best described as ''telephone book ordering''; some common homonyms (words spelled differently but with the same pronunciation) are collated together; numbers are collated as if they were spelled out, and so on.
- 5. *Semantic-level ordering*: Words and strings are collated based on their meaning; entire words (such as ''the'') are eliminated; the ordering is not deterministic. This usually requires special software and is highly dependent on the intended use.
- While the historical collation order formally is at level 1, for the English language it corresponds 1772 roughly to elements at level 2. The user expects to see the output from the *ls* utility sorted very much as it would be in a dictionary. While telephone book ordering would be an optimal goal for standard collation, this was ruled out as the order would be language-dependent. Furthermore, a requirement was that the order must be determined solely from the text string and the collation rules; no external information (for example, ''pronunciation dictionaries'') could be required.
- As a result, the goal for the collation support is at level 3. This also matches the requirements for the Canadian collation order, as well as other, known collation requirements for alphabetic scripts. It specifically rules out collation based on pronunciation rules or based on semantic analysis of the text.
- The syntax for the *LC\_COLLATE* category source meets the requirements for level 3 and has been verified to produce the correct result with examples based on French, Canadian, and Danish collation order. Because it supports multi-character collating elements, it is also capable of supporting collation in codesets where a character is expressed using non-spacing characters followed by the base character (such as the ISO/IEC 6937: 1994 standard).
- The directives that can be specified in an operand to the **order\_start** keyword are based on the requirements specified in several proposed standards and in customary use. The following is a rephrasing of rules defined for ''lexical ordering in English and French'' by the Canadian Standards Association (the text in square brackets is rephrased):
- Once special characters [punctuation] have been removed from original strings, the ordering is determined by scanning forwards (left to right) [disregarding case and diacriticals].
- In case of equivalence, special characters are once again removed from original strings and the ordering is determined by scanning backwards (starting from the rightmost character of the string and back), character by character [disregarding case but considering diacriticals].
- In case of repeated equivalence, special characters are removed again from original strings and the ordering is determined by scanning forwards, character by character [considering both case and diacriticals].
- If there is still an ordering equivalence after the first three rules have been applied, then only special characters and the position they occupy in the string are considered to determine ordering. The string that has a special character in the lowest position comes first. If two strings have a special character in the same position, the character [with the lowest collation
- value] comes first. In case of equality, the other special characters are considered until there is a difference or until all special characters have been exhausted.
- It is estimated that this part of IEEE Std. 1003.1-200x covers the requirements for all European languages, and no particular problems are anticipated with Slavic or Middle East character sets.

 The Far East (particularly Japanese/Chinese) collations are often based on contextual information and pronunciation rules (the same ideogram can have different meanings and different pronunciations). Such collation, in general, falls outside the desired goal of IEEE Std. 1003.1-200x. There are, however, several other collation rules (stroke/radical or ''most common pronunciation'') that can be supported with the mechanism described here.

 The character (and collating element) order is defined by the order in which characters and elements are specified between the **order\_start** and **order\_end** keywords. This character order is used in range expressions in REs (see the Base Definitions volume of IEEE Std. 1003.1-200x, Chapter 9, Regular Expressions). Weights assigned to the characters and elements define the collation sequence; in the absence of weights, the character order is also the collation sequence.

## *A.7.3.3 LC\_MONETARY*

- The currency symbol does not appear in *LC\_MONETARY* because it is not defined in the C locale 1819 of the ISO C standard.
- The ISO C standard limits the size of decimal points and thousands delimiters to single-byte values. In locales based on multi-byte coded character sets, this cannot be enforced; IEEE Std. 1003.1-200x does not prohibit such characters, but makes the behavior unspecified (in the text ''In contexts where other standards ...'').
- The grouping specification is based on, but not identical to, the ISO C standard. The −1 signals that no further grouping shall be performed; the equivalent of {CHAR\_MAX} in the ISO C standard.
- The text ''the value is not available in the locale'' is taken from the ISO C standard and is used instead of the ''unspecified'' text in early proposals. There is no implication that omitting these keywords or assigning them values of " " or −1 produces unspecified results; such omissions or assignments eliminate the effects described for the keyword or produce zero-length strings, as appropriate.
- 1832 The locale definition is an extension of the ISO C standard *localeconv*() specification. In particular, rules on how **currency\_symbol** is treated are extended to also cover **int\_curr\_symbol**, and **p\_set\_by\_space** and **n\_sep\_by\_space** have been augmented with the value 2, which places a <space> between the sign and the symbol (if they are adjacent; otherwise, it should be treated as a 0).
- *A.7.3.4 LC\_NUMERIC*

See the rationale for *LC\_MONETARY* for a description of the behavior of grouping.

*A.7.3.5 LC\_TIME*

 Although certain of the field descriptors in the POSIX locale (such as the name of the month) are shown with initial capital letters, this need not be the case in other locales. Programs using these fields may need to adjust the capitalization if the output is going to be used at the beginning of a sentence.

 The *LC\_TIME* descriptions of **abday**, **day**, **mon**, and **abmon** imply a Gregorian style calendar (7- day weeks, 12-month years, leap years, and so on). Formatting time strings for other types of calendars is outside the scope of IEEE Std. 1003.1-200x.

 While the ISO 8601: 1988 standard numbers the weekdays starting with Monday, historical practice is to use the Sunday as the first day. Rather than change the order and introduce potential confusion, the days must be specified beginning with Sunday; previous references to ''first day'' have been removed. Note also that the Shell and Utilities volume of IEEE Std. 1003.1-200x *date* utility supports numbering compliant with the ISO 8601: 1988 standard.

 As specified under *date* in the Shell and Utilities volume of IEEE Std. 1003.1-200x and *strftime*( ) in the System Interfaces volume of IEEE Std. 1003.1-200x, the field descriptors corresponding to the optional keywords consist of a modifier followed by a traditional field descriptor (for instance %*Ex*). If the optional keywords are not supported by the implementation or are unspecified for the current locale, these field descriptors are treated as the traditional field descriptor. For example, assume the following keywords:

1859 alt digits  $"0th"$ ; "1st"; "2nd"; "3rd"; "4th"; "5th";\ "6th";"7th";"8th";"9th";"10th"

d\_fmt "The %Od day of %B in %Y"

 On 7/4/1776, the %*x* field descriptor would result in "The 4th day of July in 1776", while on 7/14/1789 would result in "The 14 day of July in 1789". It can be noted that the above example is for illustrative purposes only; the %*O* modifier is primarily intended to provide for Kanji or Hindi digits in *date* formats.

*A.7.3.6 LC\_MESSAGES*

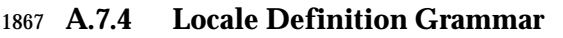

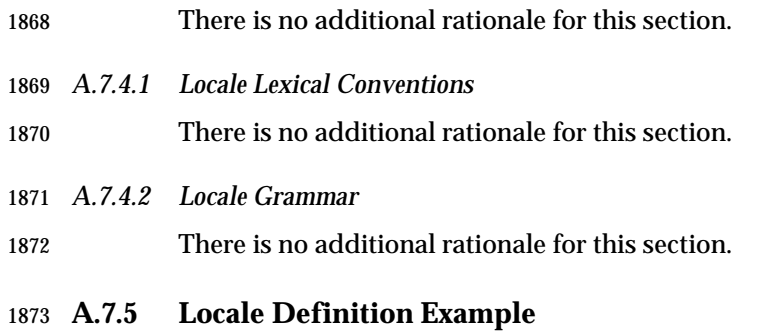

There is no additional rationale for this section.

## **A.8 Environment Variables**

## **A.8.1 Environment Variable Definition**

 The variable *environ* is not intended to be declared in any header, but rather to be declared by the user for accessing the array of strings that is the environment. This is the traditional usage of the symbol. Putting it into a header could break some programs that use the symbol for their own purposes.

 The decision to restrict conforming systems to the use of digits, uppercase letters, and underscores for environment variable names allows applications to use lowercase letters in their environment variable names without conflicting with any conforming system.

#### **A.8.2 Internationalization Variables**

 The text about locale implies that any utilities written in standard C and conforming to IEEE Std. 1003.1-200x must issue the following call:

- setlocale(LC\_ALL, "")
- If this were omitted, the ISO C standard specifies that the C locale would be used.

 If any of the environment variables are invalid, it makes sense to default to an implementation- defined, consistent locale environment. It is more confusing for a user to have partial settings occur in case of a mistake. All utilities would then behave in one language/cultural environment. Furthermore, it provides a way of forcing the whole environment to be the implementation-defined default. Disastrous results could occur if a pipeline of utilities partially uses the environment variables in different ways. In this case, it would be appropriate for utilities that use *LANG* and related variables to exit with an error if any of the variables are invalid. For example, users typing individual commands at a terminal might want *date* to work if *LC\_MONETARY* is invalid as long as *LC\_TIME* is valid. Since these are conflicting reasonable alternatives, IEEE Std. 1003.1-200x leaves the results unspecified if the locale environment variables would not produce a complete locale matching the specification of the user.

 The locale settings of individual categories cannot be truly independent and still guarantee correct results. For example, when collating two strings, characters must first be extracted from each string (governed by *LC\_CTYPE*) before being mapped to collating elements (governed by *LC\_COLLATE*) for comparison. That is, if *LC\_CTYPE* is causing parsing according to the rules of a large, multi-byte code set (potentially returning 20 000 or more distinct character codeset values), but *LC\_COLLATE* is set to handle only an 8-bit codeset with 256 distinct characters, meaningful results are obviously impossible.

- The *LC\_MESSAGES* variable affects the language of messages generated by the standard utilities.
- The description of the environment variable names starting with the characters ''LC\_'' acknowledges the fact that the interfaces presented may be extended as new international functionality is required. In the ISO C standard, names preceded by ''LC\_'' are reserved in the name space for future categories.
- To avoid name clashes, new categories and environment variables are divided into two classifications: *implementation-independent* and *implementation-defined*.
- Implementation-independent names will have the following format:
- 1916 LC NAME

 where *NAME* is the name of the new category and environment variable. Capital letters must be used for implementation-independent names.

Implementation-defined names must be in lowercase letters, as below:

1920 LC name

## **A.8.3 Other Environment Variables**

 The quoted form of the timezone variable allows timezone names of the form UTC+1 (or any name that contains the character plus ('+'), the character minus ('−'), or digits), which may be appropriate for countries that do not have an official timezone name. It would be coded as <UTC+1>+1<UTC+2>, which would cause *std* to have a value of UTC+1 and *dst* a value of UTC+2, each with a length of 6 characters. This does not appear to conflict with any existing usage. The characters '<' and '>' were chosen for quoting because they are easier to parse visually than a quoting character that does not provide some sense of bracketing (and in a string like this, such bracketing is helpful). They were also chosen because they do not need special treatment when assigning to the *TZ* variable. Users are often confused by embedding quotes in a string. Because '<' and '>' are meaningful to the shell, the whole string would have to be quoted, but that is easily explained. (Parentheses would have presented the same problems.) Although the '>' symbol could have been permitted in the string by either escaping it or doubling it, it seemed of little value to require that. This could be provided as an extension if there was a need. Timezone names of this new form lead to a requirement that the value of {\_POSIX\_TZNAME\_MAX} change from 3 to 6.

## **COLUMNS, LINES**

 The default value for the number of column positions, *COLUMNS*, and screen height, *LINES*, are unspecified because historical implementations use different methods to determine values corresponding to the size of the screen in which the utility is run. This size is typically known to the implementation through the value of *TERM*, or by more elaborate methods such as extensions to the *stty* utility or knowledge of how the user is dynamically resizing windows on a bit-mapped display terminal. Users should not need to set these variables in the environment unless there is a specific reason to override the default behavior of the implementation, such as to display data in an area arbitrarily smaller than the terminal or window. Values for these variables that are not decimal integers greater than zero are implicitly undefined values; it is unnecessary to enumerate all of the possible values outside of the acceptable set.

## **PATH**

 Many historical implementations of the Bourne shell do not interpret a trailing colon to represent the current working directory and are thus non-conforming. The C Shell and the KornShell conform to IEEE Std. 1003.1-200x on this point. The usual name of dot may also be used to refer to the current working directory.

 Many implementations historically have used a default value of **/bin** and **/usr/bin** for the *PATH* variable. IEEE Std. 1003.1-200x does not mandate this default path be identical to that retrieved from *getconf* \_CS\_PATH because it is likely that the standardized utilities may be provided in another directory separate from the directories used by some historical applications.

#### **LOGNAME**

 In most implementations, the value of such a variable is easily forged, so security-critical applications should rely on other means of determining user identity. *LOGNAME* is required to be constructed from the portable file name character set for reasons of interchange. No diagnostic condition is specified for violating this rule, and no requirement for enforcement exists. The intent of the requirement is that if extended characters are used, the ''guarantee'' of portability implied by a standard is void.

#### **SHELL**

 The *SHELL* variable names the preferred shell of the user; it is a guide to applications. There is no direct requirement that that shell conform to IEEE Std. 1003.1-200x; that decision should rest with the user. It is the intention of the standard developers that alternative shells be permitted, if the user chooses to develop or acquire one. An operating system that builds its shell into the ''kernel'' in such a manner that alternative shells would be impossible does not conform to the spirit of IEEE Std. 1003.1-200x.

#### **CHANGE HISTORY**

#### **Issue 6**

 Changed format of *TZ* field to allow for the quoted form as defined in previous versions of the ISO POSIX-1 standard.

## **A.9 Regular Expressions**

- Rather than repeating the description of REs for each utility supporting REs, the standard developers preferred a common, comprehensive description of regular expressions in one place. The most common behavior is described here, and exceptions or extensions to this are documented for the respective utilities, as appropriate.
- The BRE corresponds to the *ed* or historical *grep* type, and the ERE corresponds to the historical *egrep* type (now *grep* −**E**).
- The text is based on the *ed* description and substantially modified, primarily to aid developers and others in the understanding of the capabilities and limitations of REs. Much of this was influenced by internationalization requirements.
- It should be noted that the definitions in this section do not cover the *tr* utility; the *tr* syntax does not employ REs.
- The specification of REs is particularly important to internationalization because pattern matching operations are very basic operations in business and other operations. The syntax and rules of REs are intended to be as intuitive as possible to make them easy to understand and use. The historical rules and behavior do not provide that capability to non-English language users, and do not provide the necessary support for commonly used characters and language constructs. It was necessary to provide extensions to the historical RE syntax and rules to accommodate other languages.
- As they are limited to bracket expressions, the rationale for these modifications is in the Base Definitions volume of IEEE Std. 1003.1-200x, Section 9.3.5, RE Bracket Expression.

## **A.9.1 Regular Expression Definitions**

 It is possible to determine what strings correspond to subexpressions by recursively applying the leftmost longest rule to each subexpression, but only with the proviso that the overall match is leftmost longest. For example, matching "\(ac\*\)c\*d[ac]\*\1" against *acdacaaa* matches *acdacaaa* (with \1=a); simply matching the longest match for "\( $ac*\)$ " would yield \1=ac, but the overall match would be smaller (*acdac*). Conceptually, the implementation must examine every possible match and among those that yield the leftmost longest total matches, pick the one that does the longest match for the leftmost subexpression, and so on. Note that this means that matching by subexpressions is context-dependent: a subexpression within a larger RE may match a different string from the one it would match as an independent RE, and two instances of the same subexpression within the same larger RE may match different lengths even in similar 2007 sequences of characters. For example, in the ERE  $\sqrt{(a.*b)(a.*b)}$ , the two identical subexpressions would match four and six characters, respectively, of *accbaccccb*.

 The definition of *single character* has been expanded to include also collating elements consisting of two or more characters; this expansion is applicable only when a bracket expression is included in the BRE or ERE. An example of such a collating element may be the Dutch *ij*, which collates as a 'y'. In some encodings, a ligature ''i with j'' exists as a character and would represent a single-character collating element. In another encoding, no such ligature exists, and the two-character sequence *ij* is defined as a multi-character collating element. Outside brackets, the *ij* is treated as a two-character RE and matches the same characters in a string. Historically, a bracket expression only matched a single character. If, however, the bracket expression defines, for example, a range that includes *ij*, then this particular bracket expression also matches a 2018 sequence of the two characters  $'$  i  $'$  and  $'$  j $'$  in the string.

## **A.9.2 Regular Expression General Requirements**

- The definition of which sequence is matched when several are possible is based on the leftmost- longest rule historically used by deterministic recognizers. This rule is easier to define and describe, and arguably more useful, than the first-match rule historically used by non- deterministic recognizers. It is thought that dependencies on the choice of rule are rare; carefully contrived examples are needed to demonstrate the difference.
- A formal expression of the leftmost-longest rule is:
- The search is performed as if all possible suffixes of the string were tested for a prefix matching the pattern; the longest suffix containing a matching prefix is chosen, and the longest possible matching prefix of the chosen suffix is identified as the matching sequence.
- Historically, most RE implementations only match lines, not strings. However, that is more an effect of the usage than of an inherent feature of REs themselves. Consequently, IEEE Std. 1003.1-200x does not regard <newline>s as special; they are ordinary characters, and both a period and a non-matching list can match them. Those utilities (like *grep*) that do not allow <newline>s to match are responsible for eliminating any <newline> from strings before 2034 matching against the RE. The *regcomp*() function, however, can provide support for such processing without violating the rules of this section.
- The definition of case-insensitive processing is intended to allow matching of multi-character collating elements as well as characters. For instance, as each character in the string is matched using both its cases, the RE "[[.Ch.]]", when matched against "char", is in reality matched against "ch", "Ch", "cH", and "CH".
- Some implementations of *egrep* have had very limited flexibility in handling complex EREs. IEEE Std. 1003.1-200x does not attempt to define the complexity of a BRE or ERE, but does place a lower limit on it—any RE must be handled, as long as it can be expressed in 256 bytes or less. (Of course, this does not place an upper limit on the implementation.) There are historical programs using a non-deterministic-recognizer implementation that should have no difficulty with this limit. It is possible that a good approach would be to attempt to use the faster, but more limited, deterministic recognizer for simple expressions and to fall back on the non- deterministic recognizer for those expressions requiring it. Non-deterministic implementations must be careful to observe the rules on which match is chosen; the longest match, not the first match, starting at a given character is used.
- The term *invalid* highlights a difference between this section and some others: IEEE Std. 1003.1-200x frequently avoids mandating of errors for syntax violations because they can be used by implementors to trigger extensions. However, the authors of the internationalization features of REs wanted to mandate errors for certain conditions to identify usage problems or non-portable constructs. These are identified within this rationale as appropriate. The remaining syntax violations have been left implicitly or explicitly undefined. 2056 For example, the BRE construct  $\{\{1,2,3\}\}$  does not comply with the grammar. A conforming application cannot rely on it producing an error nor matching the literal characters 2058 "\ $\{1,2,3\}$ ". The term "undefined'' was used in favor of "unspecified'' because many of the situations are considered errors on some implementations, and the standard developers considered that consistency throughout the section was preferable to mixing undefined and unspecified.
- **A.9.3 Basic Regular Expressions** There is no additional rationale for this section. *A.9.3.1 BREs Matching a Single Character or Collating Element*
- There is no additional rationale for this section.
- *A.9.3.2 BRE Ordinary Characters*
- There is no additional rationale for this section.
- *A.9.3.3 BRE Special Characters*
- There is no additional rationale for this section.
- *A.9.3.4 Periods in BREs*
- There is no additional rationale for this section.
- *A.9.3.5 RE Bracket Expression*

 Range expressions are, historically, an integral part of REs. However, the requirements of ''natural language behavior'' and portability do conflict: ranges must be treated according to the current collating sequence and include such characters that fall within the range based on that collating sequence, regardless of character values. This means, however, that the interpretation will differ depending on collating sequence. If, for instance, one collating sequence defines 'a as 2078 a variant of 'a', while another defines it as a letter following 'z', then the expression "[a–z]" is valid in the first language and invalid in the second. This kind of ambiguity should be avoided in portable applications, and therefore the standard developers elected to state that ranges must not be used in strictly conforming applications; however, implementations must support them.

- Some historical implementations allow range expressions where the ending range point of one range is also the starting point of the next (for instance, "[a−m−o]"). This behavior should not be permitted, but to avoid breaking historical implementations, it is now *undefined* whether it is a valid expression and how it should be interpreted.
- Current practice in *awk* and *lex* is to accept escape sequences in bracket expressions as per the Base Definitions volume of IEEE Std. 1003.1-200x, Table 5-1, Escape Sequences and Associated Actions, while the normal ERE behavior is to regard such a sequence as consisting of two characters. Allowing the *awk*/*lex* behavior in EREs would change the normal behavior in an unacceptable way; it is expected that *awk* and *lex* will decode escape sequences in EREs before **passing them to** *regcomp***()** or comparable routines. Each utility describes the escape sequences it accepts as an exception to the rules in this section; the list is not the same, for historical reasons.
- As noted previously, the new syntax and rules have been added to accommodate other languages than English. The remainder of this section describes the rationale for these modifications.
- *A.9.3.6 BREs Matching Multiple Characters*
- The limit of nine back-references to subexpressions in the RE is based on the use of a single-digit identifier; increasing this to multiple digits would break historical applications. This does not imply that only nine subexpressions are allowed in REs. The following is a valid BRE with ten subexpressions:
- \(\(\(ab\)\*c\)\*d\)\(ef\)\*\(gh\)\{2\}\(ij\)\*\(kl\)\*\(mn\)\*\(op\)\*\(qr\)\*

2102 The standard developers regarded the common historical behavior, which supported " $\ln$ ", but 2103 not "\n\{min,max\}", "\(...\)\*", or "\(...\)\{min,max\}", as a non-intentional result of a specific implementation, and they supported both duplication and interval expressions following subexpressions and back-references.

- The changes to the processing of the back-reference expression remove an unspecified or ambiguous behavior in the Shell and Utilities volume of IEEE Std. 1003.1-200x, aligning it with 2108 the requirements specified for the *regcomp*() expression, and is the result of PASC Interpretation 1003.2-92 #43 submitted for the ISO POSIX-2: 1993 standard.
- *A.9.3.7 BRE Precedence*
- There is no additional rationale for this section.
- *A.9.3.8 BRE Expression Anchoring*

 Often, the dollar sign is viewed as matching the ending <newline> in text files. This is not strictly true; the <newline> is typically eliminated from the strings to be matched, and the dollar sign matches the terminating null character.

- 2116 The ability of ' $\gamma$ ', ' $\zeta$ ', and '\*' to be non-special in certain circumstances may be confusing to some programmers, but this situation was changed only in a minor way from historical practice to avoid breaking many historical scripts. Some consideration was given to making the use of the anchoring characters undefined if not escaped and not at the beginning or end of strings. This would cause a number of historical BREs, such as "2ˆ10", "\$HOME", and "\$1.35", that relied on the characters being treated literally, to become invalid.
- However, one relatively uncommon case was changed to allow an extension used on some 2123 implementations. Historically, the BREs " $\text{foo}$ " and "\ $\text{ftoo}$ )" did not match the same string, despite the general rule that subexpressions and entire BREs match the same strings. To increase consensus, IEEE Std. 1003.1-200x has allowed an extension on some systems to treat these two cases in the same way by declaring that anchoring *may* occur at the beginning or end of a subexpression. Therefore, portable BREs that require a literal circumflex at the beginning or a dollar sign at the end of a subexpression must escape them. Note that a BRE such as 2129 "a\(^bc\)" will either match "a^bc" or nothing on different systems under the rules.
- ERE anchoring has been different from BRE anchoring in all historical systems. An unescaped anchor character has never matched its literal counterpart outside a bracket expression. Some systems treated "foo\$bar" as a valid expression that never matched anything; others treated it as invalid. IEEE Std. 1003.1-200x mandates the former, valid unmatched behavior.
- Some systems have extended the BRE syntax to add alternation. For example, the subexpression 2135 "\(foo\$\|bar\)" would match either "foo" at the end of the string or "bar" anywhere. The 2136 extension is triggered by the use of the undefined  $\lceil \cdot \rceil$  sequence. Because the BRE is undefined 2137 for portable scripts, the extending system is free to make other assumptions, such that the '\$' represents the end-of-line anchor in the middle of a subexpression. If it were not for the 2139 extension, the ' $\zeta$ ' would match a literal dollar sign under the rules.

 **A.9.4 Extended Regular Expressions** As with BREs, the standard developers decided to make the interpretation of escaped ordinary characters undefined. The right parenthesis is not listed as an ERE special character because it is only special in the context of a preceding left parenthesis. If found without a preceding left parenthesis, the right parenthesis has no special meaning. 2146 The *interval expression*,  $\lceil \mathfrak{m}, \mathfrak{n} \rceil \rceil$ , has been added to EREs. Historically, the interval expression has only been supported in some ERE implementations. The standard developers estimated that the addition of interval expressions to EREs would not decrease consensus and would also make BREs more of a subset of EREs than in many historical implementations. 2150 It was suggested that, in addition to interval expressions, back-references ( $\langle \nabla \cdot \mathbf{n}' \rangle$ ) should also be added to EREs. This was rejected by the standard developers as likely to decrease consensus. In historical implementations, multiple duplication symbols are usually interpreted from left to right and treated as additive. As an example, "a+\*b" matches zero or more instances of 'a' followed by a 'b'. In IEEE Std. 1003.1-200x, multiple duplication symbols are undefined; that is, they cannot be relied upon for portable applications. One reason for this is to provide some scope for future enhancements. The precedence of operations differs between EREs and those in *lex*; in *lex*, for historical reasons, interval expressions have a lower precedence than concatenation. *A.9.4.1 EREs Matching a Single Character or Collating Element* There is no additional rationale for this section. *A.9.4.2 ERE Ordinary Characters* There is no additional rationale for this section. *A.9.4.3 ERE Special Characters* There is no additional rationale for this section. *A.9.4.4 Periods in EREs* There is no additional rationale for this section. *A.9.4.5 ERE Bracket Expression* There is no additional rationale for this section. *A.9.4.6 EREs Matching Multiple Characters* There is no additional rationale for this section. *A.9.4.7 ERE Alternation* There is no additional rationale for this section.

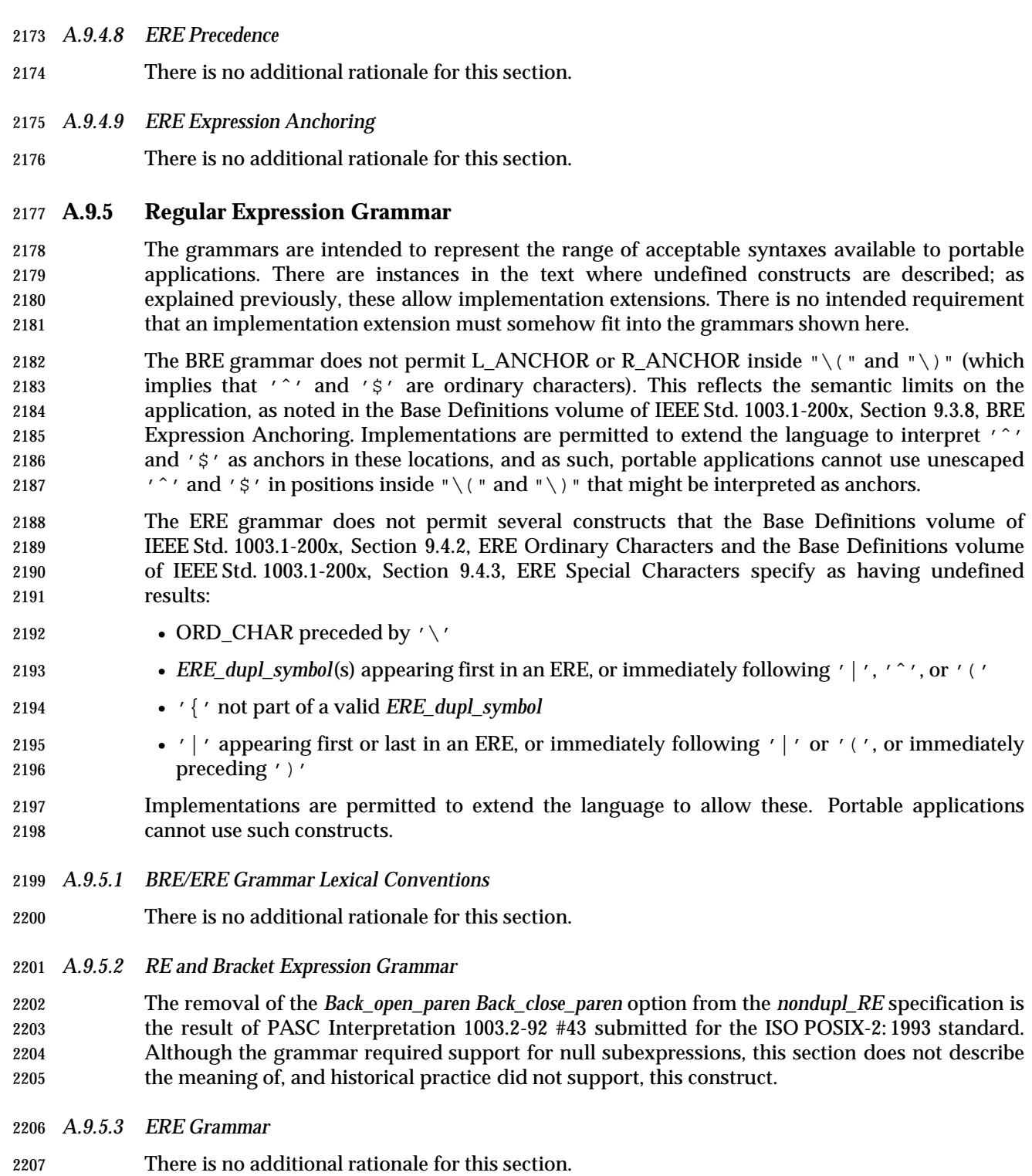

## **A.10 Directory Structure and Devices**

## **A.10.1 Directory Structure and Files**

 A description of the historical **/usr/tmp** was omitted, removing any concept of differences in emphasis between the **/** and **/usr** directories. The descriptions of **/bin**, **/usr/bin**, **/lib**, and **/usr/lib** were omitted because they are not useful for applications. In an early draft, a distinction was made between system and application directory usage, but this was not found to be useful.

 The directories **/** and **/dev** are included because the notion of a hierarchical directory structure is key to other information presented elsewhere in IEEE Std. 1003.1-200x. In early drafts, it was argued that special devices and temporary files could conceivably be handled without a directory structure on some implementations. For example, the system could treat the characters "/tmp" as a special token that would store files using some non-POSIX file system structure. This notion was rejected by the standard developers, who required that all the files in this section be implemented via POSIX file systems.

- The **/tmp** directory is retained in IEEE Std. 1003.1-200x to accommodate historical applications that assume its availability. Implementations are encouraged to provide suitable directory names in the environment variable *TMPDIR* and applications are encouraged to use the contents of *TMPDIR* for creating temporary files.
- The standard files **/dev/null** and **/dev/tty** are required to be both readable and writable to allow applications to have the intended historical access to these files.
- The standard file **/dev/console** has been added for alignment with the Single UNIX Specification.

#### **A.10.2 Output Devices and Terminal Types**

There is no additional rationale for this section.

## **A.11 General Terminal Interface**

 If the implementation does not support this interface on any device types, it should behave as if it were being used on a device that is not a terminal device (in most cases *errno* will be set to [ENOTTY] on return from functions defined by this interface). This is based on the fact that many applications are written to run both interactively and in some non-interactive mode, and they adapt themselves at runtime. Requiring that they all be modified to test an environment variable to determine whether they should try to adapt is unnecessary. On a system that provides no general terminal interface, providing all the entry points as stubs that return [ENOTTY] (or an equivalent, as appropriate) has the same effect and requires no changes to the application.

- Although the needs of both interface implementors and application developers were addressed throughout IEEE Std. 1003.1-200x, this section pays more attention to the needs of the latter. This is because, while many aspects of the programming interface can be hidden from the user by the application developer, the terminal interface is usually a large part of the user interface. Although to some extent the application developer can build missing features or work around inappropriate ones, the difficulties of doing that are greater in the terminal interface than elsewhere. For example, efficiency prohibits the average program from interpreting every character passing through it in order to simulate character erase, line kill, and so on. These functions should usually be done by the operating system, possibly at the interrupt level.
- The *tc\**( ) functions were introduced as a way of avoiding the problems inherent in the traditional *ioctl*( ) function and in variants of it that were proposed. For example, *tcsetattr*( ) is specified in place of the use of the TCSETA *ioctl*( ) command function. This allows specification of all the arguments in a manner consistent with the ISO C standard unlike the varying third argument of *ioctl*( ), which is sometimes a pointer (to any of many different types) and sometimes an **int**.
- The advantages of this new method include:
- It allows strict type checking.
- The direction of transfer of control data is explicit.
- Portable capabilities are clearly identified.
- The need for a general interface routine is avoided.
- Size of the argument is well-defined (there is only one type).
- The disadvantages include:
- No historical implementation uses the new method.
- There are many small routines instead of one general-purpose one.
- 2264 The historical parallel with *fcntl*() is broken.

#### The issue of modem control was excluded from IEEE Std. 1003.1-200x on the grounds that:

- It was concerned with setting and control of hardware timers.
- The appropriate timers and settings vary widely internationally.
- Feedback from European computer manufacturers indicated that this facility was not consistent with European needs and that specification of such a facility was not a requirement for portability.

## **A.11.1 Interface Characteristics**

- *A.11.1.1 Opening a Terminal Device File*
- There is no additional rationale provided for this section.
- *A.11.1.2 Process Groups*

 There is a potential race when the members of the foreground process group on a terminal leave that process group, either by exit or by changing process groups. After the last process exits the process group, but before the foreground process group ID of the terminal is changed (usually by a job-control shell), it would be possible for a new process to be created with its process ID equal to the terminal's foreground process group ID. That process might then become the process group leader and accidentally be placed into the foreground on a terminal that was not necessarily its controlling terminal. As a result of this problem, the controlling terminal is defined to not have a foreground process group during this time.

- The cases where a controlling terminal has no foreground process group occur when all processes in the foreground process group either terminate and are waited for or join other process groups via *setpgid*( ) or *setsid*( ). If the process group leader terminates, this is the first case described; if it leaves the process group via *setpgid*( ), this is the second case described (a process group leader cannot successfully call *setsid*( )). When one of those cases causes a controlling terminal to have no foreground process group, it has two visible effects on applications. The first is the value returned by *tcgetpgrp*( ). The second (which occurs only in the case where the process group leader terminates) is the sending of signals in response to special input characters. The intent of IEEE Std. 1003.1-200x is that no process group be wrongly 2292 identified as the foreground process group by *tcgetpgrp*() or unintentionally receive signals because of placement into the foreground.
- In 4.3 BSD, the old process group ID continues to be used to identify the foreground process group and is returned by the function equivalent to *tcgetpgrp*( ). In that implementation it is possible for a newly created process to be assigned the same value as a process ID and then form a new process group with the same value as a process group ID. The result is that the new process group would receive signals from this terminal for no apparent reason, and IEEE Std. 1003.1-200x precludes this by forbidding a process group from entering the foreground in this way. It would be more direct to place part of the requirement made by the last sentence under *fork*( ), but there is no convenient way for that section to refer to the value that *tcgetpgrp*( ) returns, since in this case there is no process group and thus no process group ID.
- One possibility for a conforming implementation is to behave similarly to 4.3 BSD, but to prevent this reuse of the ID, probably in the implementation of *fork*( ), as long as it is in use by the terminal.
- Another possibility is to recognize when the last process stops using the terminal's foreground process group ID, which is when the process group lifetime ends, and to change the terminal's foreground process group ID to a reserved value that is never used as a process ID or process group ID. (See the definition of *process group lifetime* in the definitions section.) The process ID can then be reserved until the terminal has another foreground process group.
- The 4.3 BSD implementation permits the leader (and only member) of the foreground process group to leave the process group by calling the equivalent of *setpgid*( ) and to later return, expecting to return to the foreground. There are no known application needs for this behavior, and IEEE Std. 1003.1-200x neither requires nor forbids it (except that it is forbidden for session leaders) by leaving it unspecified.

#### *A.11.1.3 The Controlling Terminal*

- IEEE Std. 1003.1-200x does not specify a mechanism by which to allocate a controlling terminal. This is normally done by a system utility (such as *getty*) and is considered an administrative feature outside the scope of IEEE Std. 1003.1-200x.
- Historical implementations allocate controlling terminals on certain *open*( ) calls. Since *open*( ) is part of POSIX.1, its behavior had to be dealt with. The traditional behavior is not required because it is not very straightforward or flexible for either implementations or applications. However, because of its prevalence, it was not practical to disallow this behavior either. Thus, a mechanism was standardized to ensure portable, predictable behavior in *open*( ).
- Some historical implementations deallocate a controlling terminal on the last system-wide close. This behavior in neither required nor prohibited. Even on implementations that do provide this behavior, applications generally cannot depend on it due to its system-wide nature.
- *A.11.1.4 Terminal Access Control*
- The access controls described in this section apply only to a process that is accessing its controlling terminal. A process accessing a terminal that is not its controlling terminal is effectively treated the same as a member of the foreground process group. While this may seem unintuitive, note that these controls are for the purpose of job control, not security, and job control relates only to a process' controlling terminal. Normal file access permissions handle security.
- If the process calling *read*( ) or *write*( ) is in a background process group that is orphaned, it is not desirable to stop the process group, as it is no longer under the control of a job control shell that 2337 could put it into foreground again. Accordingly, calls to *read*() or *write*() functions by such processes receive an immediate error return. This is different than in 4.2 BSD, which kills orphaned processes that receive terminal stop signals.
- The foreground/background/orphaned process group check performed by the terminal driver must be repeatedly performed until the calling process moves into the foreground or until the process group of the calling process becomes orphaned. That is, when the terminal driver determines that the calling process is in the background and should receive a job control signal, it sends the appropriate signal (SIGTTIN or SIGTTOU) to every process in the process group of the calling process and then it allows the calling process to immediately receive the signal. The latter is typically performed by blocking the process so that the signal is immediately noticed. Note, however, that after the process finishes receiving the signal and control is returned to the driver, the terminal driver must reexecute the foreground/background/orphaned process group check. The process may still be in the background, either because it was continued in the background by a job-control shell, or because it caught the signal and did nothing.
- The terminal driver repeatedly performs the foreground/background/orphaned process group checks whenever a process is about to access the terminal. In the case of *write*( ) or the control *tc\**( ) functions, the check is performed at the entry of the function. In the case of *read*( ), the check is performed not only at the entry of the function, but also after blocking the process to wait for input characters (if necessary). That is, once the driver has determined that the process calling 2356 the *read*() function is in the foreground, it attempts to retrieve characters from the input queue. If the queue is empty, it blocks the process waiting for characters. When characters are available and control is returned to the driver, the terminal driver must return to the repeated foreground/background/orphaned process group check again. The process may have moved from the foreground to the background while it was blocked waiting for input characters.
- *A.11.1.5 Input Processing and Reading Data*
- There is no additional rationale provided for this section.
- *A.11.1.6 Canonical Mode Input Processing*
- The term *character* is intended here. ERASE should erase the last character, not the last byte. In the case of multi-byte characters, these two may be different.

 4.3 BSD has a WERASE character that erases the last ''word'' typed (but not any preceding <blank>s or <tab>s). A word is defined as a sequence of non-<blank> characters, with <tab>s counted as <blank>s. Like ERASE, WERASE does not erase beyond the beginning of the line. This WERASE feature has not been specified in POSIX.1 because it is difficult to define in the international environment. It is only useful for languages where words are delimited by <blank>s. In some ideographic languages, such as Japanese and Chinese, words are not delimited at all. The WERASE character should presumably take one back to the beginning of a sentence in those cases; practically, this means it would not get much use for those languages.

- It should be noted that there is a possible inherent deadlock if the application and implementation conflict on the value of MAX\_CANON. With ICANON set (if IXOFF is enabled) and more than MAX\_CANON characters transmitted without a <linefeed>, transmission will be stopped, the <linefeed> (or <carriage-return> when ICRLF is set) will never arrive, and the *read*( ) will never be satisfied.
- An application should not set IXOFF if it is using canonical mode unless it knows that (even in the face of a transmission error) the conditions described previously cannot be met or unless it is prepared to deal with the possible deadlock in some other way, such as timeouts.
- It should also be noted that this can be made to happen in non-canonical mode if the trigger value for sending IXOFF is less than VMIN and VTIME is zero.
- *A.11.1.7 Non-Canonical Mode Input Processing*
- Some points to note about MIN and TIME:
- 1. The interactions of MIN and TIME are not symmetric. For example, when MIN>0 and TIME=0, TIME has no effect. However, in the opposite case where MIN=0 and TIME>0, both MIN and TIME play a role in that MIN is satisfied with the receipt of a single character.
- 2. Also note that in case A (MIN>0, TIME>0), TIME represents an inter-character timer, while 2391 in case C (MIN=0, TIME>0), TIME represents a read timer.
- These two points highlight the dual purpose of the MIN/TIME feature. Cases A and B, where MIN>0, exist to handle burst-mode activity (for example, file transfer programs) where a program would like to process at least MIN characters at a time. In case A, the inter-character timer is activated by a user as a safety measure; in case B, it is turned off.
- Cases C and D exist to handle single-character timed transfers. These cases are readily adaptable to screen-based applications that need to know if a character is present in the input queue before refreshing the screen. In case C, the read is timed; in case D, it is not.
- Another important note is that MIN is always just a minimum. It does not denote a record length. That is, if a program does a read of 20 bytes, MIN is 10, and 25 characters are present, 20 characters shall be returned to the user. In the special case of MIN=0, this still applies: if more than one character is available, they all will be returned immediately.
- *A.11.1.8 Writing Data and Output Processing*
- There is no additional rationale for this section.
- *A.11.1.9 Special Characters*
- There is no additional rationale for this section.
- *A.11.1.10Modem Disconnect*
- There is no additional rationale for this section.
- *A.11.1.11Closing a Terminal Device File*
- IEEE Std. 1003.1-200x does not specify that a *close*( ) on a terminal device file include the equivalent of a call to *tcflow*(*fd*,TCOON).
- An implementation that discards output at the time *close*( ) is called after reporting the return value to the *write*( ) call that data was written does not conform with IEEE Std. 1003.1-200x. An application has functions such as *tcdrain*( ), *tcflush*( ), and *tcflow*( ) available to obtain the detailed behavior it requires with respect to flushing of output.
- At the time of the last close on a terminal device, an application relinquishes any ability to exert flow control via *tcflow*( ).

## **A.11.2 Parameters that Can be Set**

- *A.11.2.1 The termios Structure*
- This structure is part of an interface that, in general, retains the historic grouping of flags. Although a more optimal structure for implementations may be possible, the degree of change to applications would be significantly larger.

### *A.11.2.2 Input Modes*

- Some historical implementations treated a long break as multiple events, as many as one per character time. The wording in POSIX.1 explicitly prohibits this.
- Although the ISTRIP flag is normally superfluous with today's terminal hardware and software, it is historically supported. Therefore, applications may be using ISTRIP, and there is no technical problem with supporting this flag. Also, applications may wish to receive only 7-bit input bytes and may not be connected directly to the hardware terminal device (for example, when a connection traverses a network).
- Also, there is no requirement in general that the terminal device ensures that high-order bits beyond the specified character size are cleared. ISTRIP provides this function for 7-bit characters, which are common.
- In dealing with multi-byte characters, the consequences of a parity error in such a character, or in an escape sequence affecting the current character set, are beyond the scope of POSIX.1 and are best dealt with by the application processing the multi-byte characters.

#### *A.11.2.3 Output Modes*

- POSIX.1 does not describe postprocessing of output to a terminal or detailed control of that from a portable application. (That is, translation of <newline> to <carriage-return> followed by 2440  $\leq$  -linefeed> or <tab> processing.) There is nothing that a portable application should do to its output for a terminal because that would require knowledge of the operation of the terminal. It is the responsibility of the operating system to provide postprocessing appropriate to the output device, whether it is a terminal or some other type of device.
- Extensions to POSIX.1 to control the type of postprocessing already exist and are expected to continue into the future. The control of these features is primarily to adjust the interface between the system and the terminal device so the output appears on the display correctly. This should be set up before use by any application.
- In general, both the input and output modes should not be set absolutely, but rather modified from the inherited state.
- *A.11.2.4 Control Modes*
- This section could be misread that the symbol ''CSIZE'' is a title in the **termios** *c\_cflag* field . Although it does serve that function, it is also a required symbol, as a literal reading of POSIX.1 (and the caveats about typography) would indicate.
- *A.11.2.5 Local Modes*
- Non-canonical mode is provided to allow fast bursts of input to be read efficiently while still allowing single-character input.
- The ECHONL function historically has been in many implementations. Since there seems to be no technical problem with supporting ECHONL, it is included in POSIX.1 to increase consensus.
- The alternate behavior possible when ECHOK or ECHOE are specified with ICANON is permitted as a compromise depending on what the actual terminal hardware can do. Erasing characters and lines is preferred, but is not always possible.
- *A.11.2.6 Special Control Characters*
- Permitting VMIN and VTIME to overlap with VEOF and VEOL was a compromise for historical implementations. Only when backwards-compatibility of object code is a serious concern to an implementor should an implementation continue this practice. Correct applications that work with the overlap (at the source level) should also work if it is not present, but not the reverse.

## **A.12 Utility Conventions**

#### **A.12.1 Utility Argument Syntax**

 The standard developers considered that recent trends toward diluting the SYNOPSIS sections of historical reference pages to the equivalent of:

command **[**options**][**operands**]**

 were a disservice to the reader. Therefore, considerable effort was placed into rigorous definitions of all the command line arguments and their interrelationships. The relationships depicted in the synopses are normative parts of IEEE Std. 1003.1-200x; this information is sometimes repeated in textual form, but that is only for clarity within context.

- The use of ''undefined'' for conflicting argument usage and for repeated usage of the same option is meant to prevent portable applications from using conflicting arguments or repeated options unless specifically allowed (as is the case with *ls*, which allows simultaneous, repeated use of the −**C**, −**l**, and −**1** options). Many historical implementations will tolerate this usage, choosing either the first or the last applicable argument. This tolerance can continue, but portable applications cannot rely upon it. (Other implementations may choose to print usage messages instead.)
- The use of ''undefined'' for conflicting argument usage also allows an implementation to make reasonable extensions to utilities where the implementor considers mutually-exclusive options according to IEEE Std. 1003.1-200x to have a sensible meaning and result.
- IEEE Std. 1003.1-200x does not define the result of a command when an option-argument or operand is not followed by ellipses and the application specifies more than one of that option- argument or operand. This allows an implementation to define valid (although non-standard) behavior for the utility when more than one such option or operand is specified.
- Allowing <blank> characters after an option (that is, placing an option and its option-argument into separate argument strings) when IEEE Std. 1003.1-200x does not require it encourages portability of users, while still preserving backwards-compatibility of scripts. Inserting <blank> characters between the option and the option-argument is preferred; however, historical usage has not been consistent in this area; therefore, <blank>s are required to be handled by all implementations, but implementations are also allowed to handle the historical syntax. Another justification for selecting the multiple-argument method was that the single-argument case is inherently ambiguous when the option-argument can legitimately be a null string.
- IEEE Std. 1003.1-200x explicitly states that digits are permitted as operands and option- arguments. The lower and upper bounds for the values of the numbers used for operands and option-arguments were derived from the ISO C standard values for {LONG\_MIN} and {LONG\_MAX}. The requirement on the standard utilities is that numbers in the specified range do not cause a syntax error, although the specification of a number need not be semantically correct for a particular operand or option-argument of a utility. For example, the specification of:
- dd obs=3000000000
- would yield undefined behavior for the application and would be a syntax error because the number 3 000 000 000 is outside of the range −2 147 483 647 to +2 147 483 647. On the other hand:
- dd obs=2000000000
- may cause some error, such as ''blocksize too large'', rather than a syntax error.

## **A.12.2 Utility Syntax Guidelines**

- This section is based on the rules listed in the SVID. It was included for two reasons:
- 1. The individual utility descriptions in the Shell and Utilities volume of IEEE Std. 1003.1-200x, Chapter 4, Utilities needed a set of common (although not universal) actions on which they could anchor their descriptions of option and operand syntax. Most of the standard utilities actually do use these guidelines, and many of their historical implementations use the *getopt*( ) function for their parsing. Therefore, it was simpler to cite the rules and merely identify exceptions.
- 2. Writers of portable applications need suggested guidelines if the POSIX community is to avoid the chaos of historical UNIX system command syntax.
- It is recommended that all *future* utilities and applications use these guidelines to enhance ''user portability''. The fact that some historical utilities could not be changed (to avoid breaking historical applications) should not deter this future goal.
- The voluntary nature of the guidelines is highlighted by repeated uses of the word *should* throughout. This usage should not be misinterpreted to imply that utilities that claim conformance in their OPTIONS sections do not always conform.
- Guidelines 1 and 2 are offered as guidance for locales using Latin alphabets. No recommendations are made by IEEE Std. 1003.1-200x concerning utility naming in other locales.
- In the Shell and Utilities volume of IEEE Std. 1003.1-200x, Section 2.9.1, Simple Commands, it is further stated that a command used in the Shell Command Language cannot be named with a trailing colon.
- Guideline 3 was changed to allow alphanumeric characters (letters and digits) from the character set to allow compatibility with historical usage. Historical practice allows the use of digits wherever practical, and there are no portability issues that would prohibit the use of digits. In fact, from an internationalization viewpoint, digits (being non-language-dependent) are preferable over letters (a −**2** is intuitively self-explanatory to any user, while in the −**f** *filename* the letter 'f' is a mnemonic aid only to speakers of Latin-based languages where ''file name'' happens to translate to a word that begins with 'f'. Since guideline 3 still retains the word ''single'', multi-digit options are not allowed. Instances of historical utilities that used them have been marked obsolescent, with the numbers being changed from option names to option-arguments.
- It was difficult to achieve a satisfactory solution to the problem of name space in option characters. When the standard developers desired to extend the historical *cc* utility to accept ISO C standard programs, they found that all of the portable alphabet was already in use by various vendors. Thus, they had to devise a new name, *c89*, rather than something like *cc* −**X**. There were suggestions that implementors be restricted to providing extensions through various means (such as using a plus sign as the option delimiter or using option characters outside the alphanumeric set) that would reserve all of the remaining alphanumeric characters for future POSIX standards. These approaches were resisted because they lacked the historical style of UNIX systems. Furthermore, if a vendor-provided option should become commonly used in the industry, it would be a candidate for standardization. It would be desirable to standardize such a feature using historical practice for the syntax (the semantics can be standardized with any syntax). This would not be possible if the syntax was one reserved for the vendor. However, since the standardization process may lead to minor changes in the semantics, it may prove to be better for a vendor to use a syntax that will not be affected by standardization.
- Guideline 8 includes the concept of comma-separated lists in a single argument. It is up to the utility to parse such a list itself because *getopt*( ) just returns the single string. This situation was

 retained so that certain historical utilities would not violate the guidelines. Applications preparing for international use should be aware of an occasional problem with comma- separated lists: in some locales, the comma is used as the radix character. Thus, if an application is preparing operands for a utility that expects a comma-separated lists, it should avoid generating non-integer values through one of the means that is influenced by setting the *LC\_NUMERIC* variable (such as *awk*, *bc*, *printf*, or *printf*( )).

 Applications calling any utility with a first operand starting with '−' should usually specify − −, as indicated by Guideline 10, to mark the end of the options. This is true even if the SYNOPSIS in the Shell and Utilities volume of IEEE Std. 1003.1-200x does not specify any options; implementations may provide options as extensions to the Shell and Utilities volume of IEEE Std. 1003.1-200x. The standard utilities that do not support Guideline 10 indicate that fact in the OPTIONS section of the utility description.

 Guideline 11 was modified to clarify that the order of different options should not matter relative to one another. However, the order of repeated options that also have option-arguments may be significant; therefore, such options are required to be interpreted in the order that they are specified. The *make* utility is an instance of a historical utility that uses repeated options in which the order is significant. Multiple files are specified by giving multiple instances of the −**f** option; for example:

make −f common\_header −f specific\_rules target

 Guideline 13 does not imply that all of the standard utilities automatically accept the operand '−' to mean standard input or output, nor does it specify the actions of the utility upon encountering multiple '−' operands. It simply says that, by default, '−' operands are not used for other purposes in the file reading or writing (but not when using *stat*, *unlink*, *touch*, and so on) utilities. All information concerning actual treatment of the '−' operand is found in the individual utility sections.

 An area of concern was that as implementations mature, implementation-defined utilities and implementation-defined utility options will result. The idea was expressed that there needed to be a standard way, say an environment variable or some such mechanism, to identify implementation-defined utilities separately from standard utilities that may have the same name. It was decided that there already exist several ways of dealing with this situation and that it is outside of the POSIX.2 scope to attempt to standardize in the area of non-standard items. A method that exists on some historical implementations is the use of the so-called **/local/bin** or **/usr/local/bin** directory to separate local or additional copies or versions of utilities. Another method that is also used is to isolate utilities into completely separate domains. Still another method to ensure that the desired utility is being used is to request the utility by its full path name. There are many approaches to this situation; the examples given above serve to illustrate that there is more than one.

## **A.13 Headers**

## **A.13.1 Format of Entries**

 Each header reference page has a common layout of sections describing the interface. This layout is similar to the manual page or ''man'' page format shipped with most UNIX systems, and each header has sections describing the SYNOPSIS and DESCRIPTION. These are the two sections that relate to conformance.

 Additional sections are informative, and add considerable information for the application developer. APPLICATION USAGE sections provide additional caveats, issues, and recommendations to the developer. RATIONALE sections give additional information on the decisions made in defining the interface.

- FUTURE DIRECTIONS sections act as pointers to related work that may impact the interface in the future, and often cautions the developer to architect the code to account for a change in this area. Note that a future directions statement should not be taken as a commitment to adopt a feature or interface in the future.
- The CHANGE HISTORY section describes when the interface was introduced, and how it has changed.
- Option labels and margin markings in the page can be useful in guiding the application developer.

# *Rationale (Informative)*

 **Part B: System Interfaces**

*The Open Group*

*Appendix B*

## *Rationale for System Interfaces*

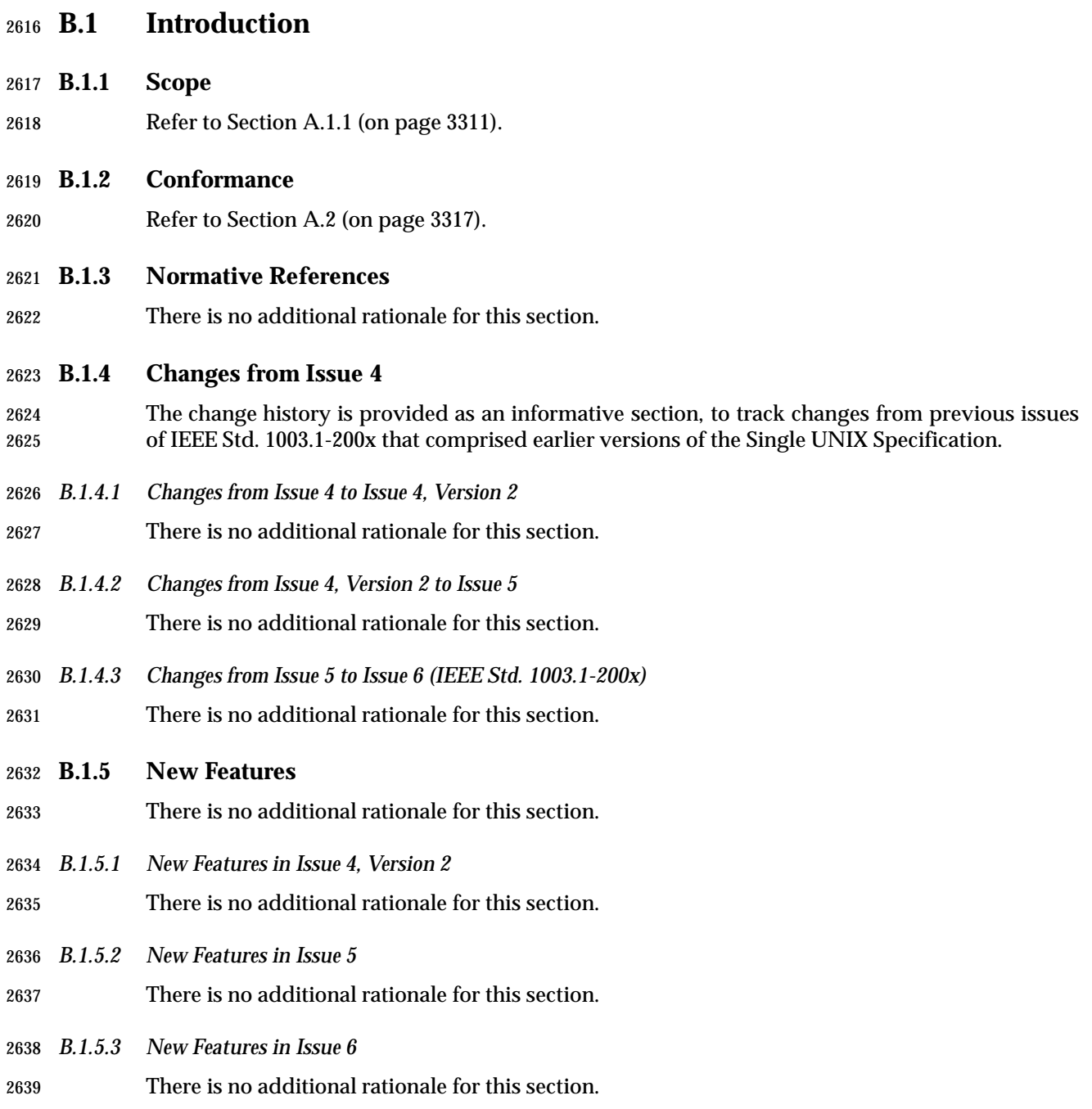

## **B.1.6 Terminology**

Refer to Section A.1.4 (on page 3313).

## **B.1.7 Definitions**

Refer to Section A.3 (on page 3321).

## **B.1.8 Relationship to Other Formal Standards**

There is no additional rationale for this section.

## **B.1.9 Portability**

- Refer to Section A.1.5 (on page 3315).
- *B.1.9.1 Codes*

Refer to Section A.1.5.1 (on page 3315).

## **B.1.10 Format of Entries**

 Each system interface reference page has a common layout of sections describing the interface. This layout is similar to the manual page or ''man'' page format shipped with most UNIX systems, and each header has sections describing the SYNOPSIS, DESCRIPTION, RETURN VALUE, and ERRORS. These are the four sections that relate to conformance.

- Additional sections are informative, and add considerable information for the application developer. EXAMPLES sections provide example usage. APPLICATION USAGE sections provide additional caveats, issues, and recommendations to the developer. RATIONALE sections give additional information on the decisions made in defining the interface.
- FUTURE DIRECTIONS sections act as pointers to related work that may impact the interface in the future, and often cautions the developer to architect the code to account for a change in this area. Note that a future directions statement should not be taken as a commitment to adopt a feature or interface in the future.
- The CHANGE HISTORY section describes when the interface was introduced, and how it has changed.
- Option labels and margin markings in the page can be useful in guiding the application developer.

## **B.2 General Information**

```
2668 B.2.1 Use and Implementation of Functions
2669 The information concerning the use of functions was adapted from a description in the ISO C
2670 standard. Here is an example of how an application program can protect itself from library
2671 functions that may or may not be macros, rather than true functions:
2672 The atoi( ) function may be used in any of several ways:
2673 • By use of its associated header (possibly generating a macro expansion):
2674 #include <stdlib.h>
2675 /* ... */
2676 i = atoi(str);
2677 • By use of its associated header (assuredly generating a true function call):
2678 #include <stdlib.h>
2679 #undef atoi
2680 /* ... */
2681 i = atoi(str);
2682 or:
2683 #include <stdlib.h>
2684 /* ... */
2685 i = (atoi) (str);2686 • By explicit declaration:
2687 extern int atoi (const char *);
2688 /* ... */
2689 i = atoi(str);
2690 • By implicit declaration:
2691 / / . . . */2692 i = atoi(str);
2693 (Assuming no function prototype is in scope. This is not allowed by the ISO C standard for
2694 functions with variable arguments; furthermore, parameter type conversion ''widening'' is
2695 subject to different rules in this case.)
2696 Note that the ISO C standard reserves names starting with '_' for the compiler. Therefore, the
2697 compiler could, for example, implement an intrinsic, built-in function _asm_builtin_atoi( ), which
2698 it recognized and expanded into inline assembly code. Then, in <stdlib.h>, there could be the
2699 following:
2700 #define atoi(X) _asm_builtin_atoi(X)
2701 The user's ''normal'' call to atoi( ) would then be expanded inline, but the implementor would
2702 also be required to provide a callable function named atoi( ) for use when the application
```
requires it; for example, if its address is to be stored in a function pointer variable.

## **B.2.2 The Compilation Environment**

#### *B.2.2.1 POSIX.1 Symbols*

 This and the following section address the issue of ''name space pollution''. The ISO C standard requires that the name space beyond what it reserves not be altered except by explicit action of the application writer. This section defines the actions to add the POSIX.1 symbols for those headers where both the ISO C standard and POSIX.1 need to define symbols, and also where the XSI Extension extends the base standard.

 When headers are used to provide symbols, there is a potential for introducing symbols that the application writer cannot predict. Ideally, each header should only contain one set of symbols, but this is not practical for historical reasons. Thus, the concept of feature test macros is included. Two feature test macros are explicitly defined by IEEE Std. 1003.1-200x; it is expected that future revisions may add to this.

 It is further intended that these feature test macros apply only to the headers specified by IEEE Std. 1003.1-200x. Implementations are expressly permitted to make visible symbols not specified by IEEE Std. 1003.1-200x, within both POSIX.1 and other headers, under the control of feature test macros that are not defined by IEEE Std. 1003.1-200x.

#### **The \_POSIX\_C\_SOURCE Feature Test Macro**

- Since \_POSIX\_SOURCE specified by the POSIX.1-1990 standard did not have a value associated with it, the \_POSIX\_C\_SOURCE macro replaces it, allowing an application to inform the system of the revision of the standard to which it conforms. This symbol will allow implementations to support various revisions of IEEE Std. 1003.1-200x simultaneously. For instance, when either 2725 POSIX\_SOURCE is defined or \_POSIX\_C\_SOURCE is defined as 1, the system should make visible the same name space as permitted and required by the POSIX.1-1990 standard. When \_POSIX\_C\_SOURCE is defined, the state of \_POSIX\_SOURCE is completely irrelevant.
- It is expected that C bindings to future POSIX standards will define new values for 2729 POSIX C SOURCE, with each new value reserving the name space for that new standard, plus all earlier POSIX standards. Using a single feature test macro for all standards rather than a separate macro for each standard furthers the goal of eventually combining all of the C bindings into one standard.
- It is further intended that these feature test macros apply only to the headers specified by IEEE Std. 1003.1-200x. Implementations are expressly permitted to make visible symbols not specified by IEEE Std. 1003.1-200x, within both IEEE Std. 1003.1-200x and other headers, under the control of feature test macros that are not defined by IEEE Std. 1003.1-200x.

#### *B.2.2.2 The Name Space*

- The reservation of identifiers is paraphrased from the ISO C standard. The text is included because it needs to be part of IEEE Std. 1003.1-200x, regardless of possible changes in future versions of the ISO C standard.
- These identifiers may be used by implementations, particularly for feature test macros. Implementations should not use feature test macro names that might be reasonably used by a standard.
- Including headers more than once is a reasonably common practice, and it should be carried forward from the ISO C standard. More significantly, having definitions in more than one header is explicitly permitted. Where the potential declaration is ''benign'' (the same definition twice) the declaration can be repeated, if that is permitted by the compiler. (This is usually true of macros, for example.) In those situations where a repetition is not benign (for example,
**typedef**s), conditional compilation must be used. The situation actually occurs both within the ISO C standard and within POSIX.1: **time\_t** should be in **<sys/types.h>**, and the ISO C standard mandates that it be in **<time.h>**.

 The area of name space pollution *versus* additions to structures is difficult because of the macro structure of C. The following discussion summarizes all the various problems with and objections to the issue.

 Note the phrase ''user-defined macro''. Users are not permitted to define macro names (or any 2756 other name) beginning with  $\lceil A-Z \rceil$ ". Thus, the conflict cannot occur for symbols reserved to the vendor's name space, and the permission to add fields automatically applies, without qualification, to those symbols.

- 1. Data structures (and unions) need to be defined in headers by implementations to meet certain requirements of POSIX.1 and the ISO C standard.
- 2. The structures defined by POSIX.1 are typically minimal, and any practical implementation would wish to add fields to these structures either to hold additional related information or for backwards-compatibility (or both). Future standards (and *de facto* standards) would also wish to add to these structures. Issues of field alignment make it impractical (at least in the general case) to simply omit fields when they are not defined by the particular standard involved.
- Struct **dirent** is an example of such a minimal structure (although one could argue about whether the other fields need visible names). The *st\_rdev* field of most implementations' **stat** structure is a common example where extension is needed and where a conflict could occur.
- 3. Fields in structures are in an independent name space, so the addition of such fields presents no problem to the C language itself in that such names cannot interact with identically named user symbols because access is qualified by the specific structure name.
- 4. There is an exception to this: macro processing is done at a lexical level. Thus, symbols added to a structure might be recognized as user-provided macro names at the location where the structure is declared. This only can occur if the user-provided name is declared as a macro before the header declaring the structure is included. The user's use of the name after the declaration cannot interfere with the structure because the symbol is hidden and only accessible through access to the structure. Presumably, the user would not declare such a macro if there was an intention to use that field name.
- 5. Macros from the same or a related header might use the additional fields in the structure, and those field names might also collide with user macros. Although this is a less frequent occurrence, since macros are expanded at the point of use, no constraint on the order of use of names can apply.
- 6. An ''obvious'' solution of using names in the reserved name space and then redefining them as macros when they should be visible does not work because this has the effect of exporting the symbol into the general name space. For example, given a (hypothetical) system-provided header **<h.h>**, and two parts of a C program in **a.c** and **b.c**, in header **<h.h>**:

```
2790 struct foo {
2791 int _{\text{int}} _{\text{int}}2792 }
2793 #ifdef _FEATURE_TEST
2794 \text{Hdefine i } \text{ii}2795 #endif
2796 In file a.c:
2797 #include h.h
2798 extern int i;
2799 ...
2800 In file b.c:
2801 extern int i;
2802 ...
2803 The symbol that the user thinks of as i in both files has an external name of _ _i in a.c; the
2804 same symbol i in b.c has an external name i (ignoring any hidden manipulations the
2805 compiler might perform on the names). This would cause a mysterious name resolution
2806 problem when a.o and b.o are linked.
2807 Simply avoiding definition then causes alignment problems in the structure.
2808 A structure of the form:
2809 struct foo {
2810 union {
2811 int i;
2812 #ifdef _FEATURE_TEST
2813 int i;
2814 #endif
2815 \qquad \qquad \qquad \qquad \qquad \qquad \qquad \qquad \qquad \qquad \qquad \qquad \qquad \qquad \qquad \qquad \qquad \qquad \qquad \qquad \qquad \qquad \qquad \qquad \qquad \qquad \qquad \qquad \qquad \qquad \qquad \qquad \qquad \qquad \qquad \qquad \qquad \qquad \qquad 
2816 }
2817 does not work because the name of the logical field i is _ _ii.i, and introduction of a macro
2818 to restore the logical name immediately reintroduces the problem discussed previously
2819 (although its manifestation might be more immediate because a syntax error would result
2820 if a recursive macro did not cause it to fail first).
2821 7. A more workable solution would be to declare the structure:
2822 struct foo {
2823 #ifdef _FEATURE_TEST
2824 int i;
2825 #else
2826 int \_\text{i};
2827 #endif
2828 }
2829 However, if a macro (particularly one required by a standard) is to be defined that uses
2830 this field, two must be defined: one that uses i, the other that uses i. If more than one
2831 additional field is used in a macro and they are conditional on distinct combinations of
2832 features, the complexity goes up as 2n.
2833 All this leaves a difficult situation: vendors must provide very complex headers to deal with
2834 what is conceptually simple and safe—adding a field to a structure. It is the possibility of user-
```
provided macros with the same name that makes this difficult.

 Several alternatives were proposed that involved constraining the user's access to part of the name space available to the user (as specified by the ISO C standard). In some cases, this was only until all the headers had been included. There were two proposals discussed that failed to achieve consensus:

- 1. Limiting it for the whole program.
- 2. Restricting the use of identifiers containing only uppercase letters until after all system headers had been included. It was also pointed out that because macros might wish to access fields of a structure (and macro expansion occurs totally at point of use) restricting names in this way would not protect the macro expansion, and thus the solution was inadequate.
- It was finally decided that reservation of symbols would occur, but as constrained.
- The current wording also allows the addition of fields to a structure, but requires that user macros of the same name not interfere. This allows vendors to do one of the following:
- Not create the situation (do not extend the structures with user-accessible names or use the solution in (7) above)
- Extend their compilers to allow some way of adding names to structures and macros safely

 There are at least two ways that the compiler might be extended: add new preprocessor directives that turn off and on macro expansion for certain symbols (without changing the value of the macro) and a function or lexical operation that suppresses expansion of a word. The latter seems more flexible, particularly because it addresses the problem in macros as well as in declarations.

- The following seems to be a possible implementation extension to the C language that will do this: any token that during macro expansion is found to be preceded by three '#' symbols shall not be further expanded in exactly the same way as described for macros that expand to their own name as in Section 3.8.3.4 of the ISO C standard. A vendor may also wish to implement this as an operation that is lexically a function, which might be implemented as:
- #define \_\_safe\_name(x) ###x
- Using a function notation would insulate vendors from changes in standards until such a functionality is standardized (if ever). Standardization of such a function would be valuable because it would then permit third parties to take advantage of it portably in software they may supply.
- The symbols that are ''explicitly permitted, but not required by IEEE Std. 1003.1-200x'' include those classified below. (That is, the symbols classified below might, but are not required to, be present when \_POSIX\_C\_SOURCE is defined to have the value 20010xL.)
- Symbols in **<limits.h>** and **<unistd.h>** that are defined to indicate support for options or limits that are constant at compile-time.
- Symbols in the name space reserved for the implementation by the ISO C standard.
- Symbols in a name space reserved for a particular type of extension (for example, type names ending with **\_t** in **<sys/types.h>**).
- Additional members of structures or unions whose names do not reduce the name space reserved for applications.
- Since both implementations and future revisions of IEEE Std. 1003.1-200x and other POSIX standards may use symbols in the reserved spaces described in these tables, there is a potential

 for name space clashes. To avoid future name space clashes when adding symbols, implementations should not use the posix\_, POSIX\_, or \_POSIX\_ prefixes.

# **B.2.3 Error Numbers**

- It was the consensus of the standard developers that to allow the conformance document to state that an error occurs and under what conditions, but to disallow a statement that it never occurs, does not make sense. It could be implied by the current wording that this is allowed, but to reduce the possibility of future interpretation requests, it is better to make an explicit statement.
- The ISO C standard requires that *errno* be an assignable *lvalue*. Originally, the definition in POSIX.1 was stricter than that in the ISO C standard, **extern int** *errno*, in order to support historical usage. In a multi-threaded environment, implementing *errno* as a global variable results in non-deterministic results when accessed. It is required, however, that *errno* work as a per-thread error reporting mechanism. In order to do this, a separate *errno* value has to be maintained for each thread. The following section discusses the various alternative solutions that were considered.
- In order to avoid this problem altogether for new functions, these functions avoid using *errno* and, instead, return the error number directly as the function return value; a return value of zero indicates that no error was detected.
- For any function that can return errors, the function return value is not used for any purpose other than for reporting errors. Even when the output of the function is scalar, it is passed through a function argument. While it might have been possible to allow some scalar outputs to be coded as negative function return values and mixed in with positive error status returns, this was rejected—using the return value for a mixed purpose was judged to be of limited use and error prone.
- Checking the value of *errno* alone is not sufficient to determine the existence or type of an error, since it is not required that a successful function call clear *errno*. The variable *errno* should only be examined when the return value of a function indicates that the value of *errno* is meaningful. In that case, the function is required to set the variable to something other than zero.
- The variable *errno* shall never be set to zero by any function call; to do so would contradict the ISO C standard.
- POSIX.1 requires (in the ERRORS sections of function descriptions) certain error values to be set in certain conditions because many existing applications depend on them. Some error numbers, such as [EFAULT], are entirely implementation-defined and are noted as such in their description in the ERRORS section. This section otherwise allows wide latitude to the implementation in handling error reporting.
- Some of the ERRORS sections in IEEE Std. 1003.1-200x have two subsections. The first:
- ''The function shall fail if:''
- could be called the ''mandatory'' section.
- The second:
- ''The function may fail if:''
- could be informally known as the ''optional'' section.
- Attempting to infer the quality of an implementation based on whether it detects optional error conditions is not useful.

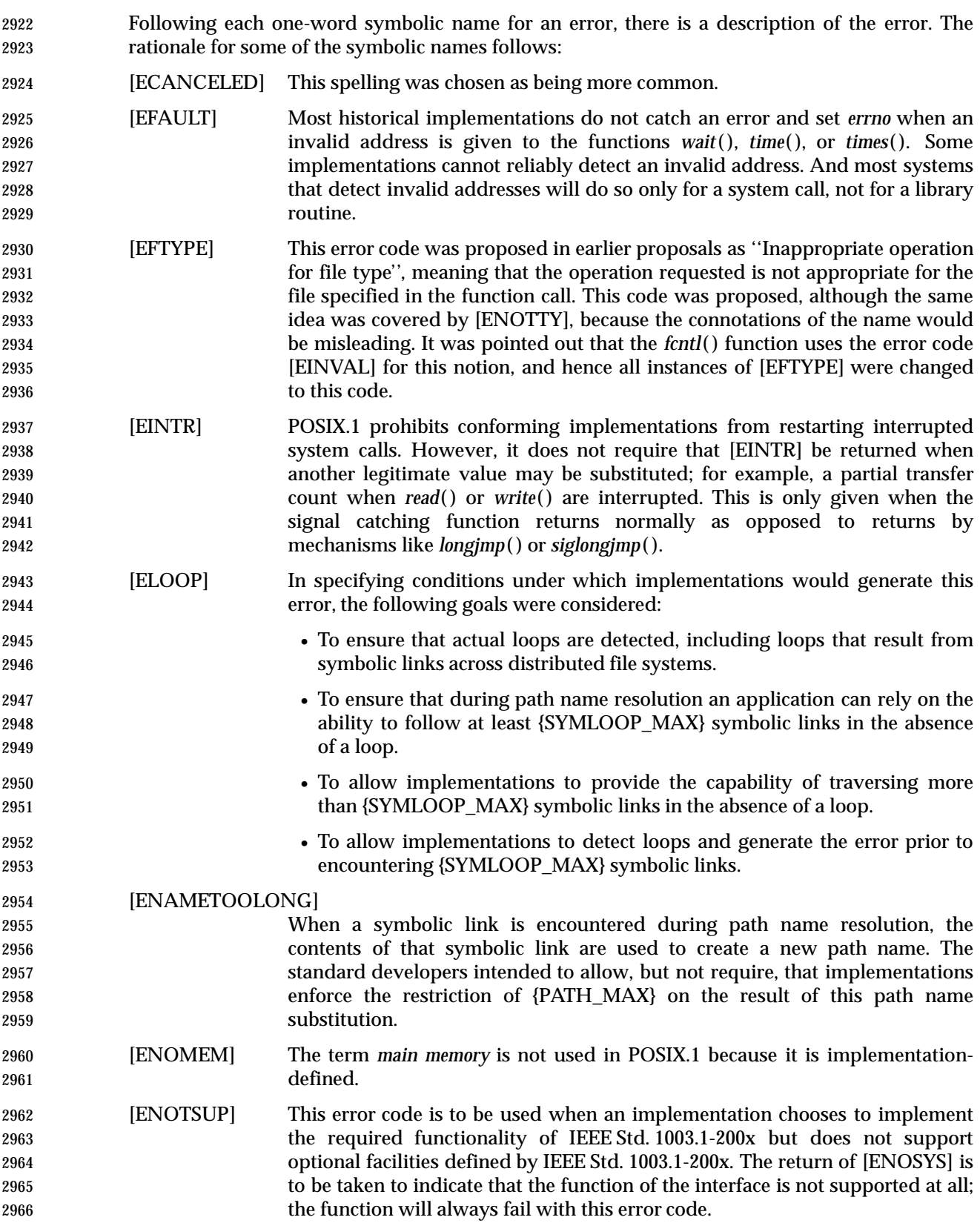

- [ENOTTY] The symbolic name for this error is derived from a time when device control 2968 was done by *ioctl*() and that operation was only permitted on a terminal interface. The term *TTY* is derived from *teletypewriter*, the devices to which this error originally applied.
- [EPIPE] This condition normally generates the signal SIGPIPE; the error is returned if the signal does not terminate the process.
- [EROFS] In historical implementations, attempting to *unlink*( ) or *rmdir*( ) a mount point would generate an [EBUSY] error. An implementation could be envisioned where such an operation could be performed without error. In this case, if *either* the directory entry or the actual data structures reside on a read-only file system, [EROFS] is the appropriate error to generate. (For example, changing the link count of a file on a read-only file system could not be done, as is required by *unlink*( ), and thus an error should be reported.)
- Three error numbers, [EDOM], [EILSEQ], and [ERANGE], were added to this section primarily for consistency with the ISO C standard.

# **Alternative Solutions for Per-Thread errno**

 The usual implementation of *errno* as a single global variable does not work in a multi-threaded environment. In such an environment, a thread may make a POSIX.1 call and get a −1 error return, but before that thread can check the value of *errno*, another thread might have made a second POSIX.1 call that also set *errno*. This behavior is unacceptable in robust programs. There were a number of alternatives that were considered for handling the *errno* problem:

- Implement *errno* as a per-thread integer variable.
- Implement *errno* as a service that can access the per-thread error number.
- Change all POSIX.1 calls to accept an extra status argument and avoid setting *errno*.
- Change all POSIX.1 calls to raise a language exception.

 The first option offers the highest level of compatibility with existing practice but requires special support in the linker, compiler, and/or virtual memory system to support the new concept of thread private variables. When compared with current practice, the third and fourth options are much cleaner, more efficient, and encourage a more robust programming style, but they require new versions of all of the POSIX.1 functions that might detect an error. The second option offers compatibility with existing code that uses the **<errno.h>** header to define the symbol *errno*. In this option, *errno* may be a macro defined:

 #define errno (\*\_\_errno()) 3000 extern int  $*$  errno();

 This option may be implemented as a per-thread variable whereby an *errno* field is allocated in 3002 the user space object representing a thread, and whereby the function *\_\_errno*() makes a system call to determine the location of its user space object and returns the address of the *errno* field of that object. Another implementation, one that avoids calling the kernel, involves allocating stacks in chunks. The stack allocator keeps a side table indexed by chunk number containing a 3006 pointer to the thread object that uses that chunk. The *\_\_errno*() function then looks at the stack pointer, determines the chunk number, and uses that as an index into the chunk table to find its thread object and thus its private value of *errno*. On most architectures, this can be done in four to five instructions. Some compilers may wish to implement *\_\_errno*( ) inline to improve performance.

# **Disallowing Return of the [EINTR] Error Code**

 Many blocking interfaces defined by IEEE Std. 1003.1-200x may return [EINTR] if interrupted during their execution by a signal handler. Blocking interfaces introduced under the Threads option do not have this property. Instead, they require that the interface appear to be atomic with respect to interruption. In particular, clients of block interfaces need not handle any possible [EINTR] return as a special case since it will never occur. If it is necessary to restart operations or complete incomplete operations following the execution of a signal handler, this is handled by the implementation, rather than by the application.

 Requiring applications to handle [EINTR] errors on blocking interfaces has been shown to be a frequent source of often unreproducible bugs, and it adds no compelling value to the available functionality. Thus, blocking interfaces introduced for use by multi-threaded programs do not use this paradigm. In particular, in none of the functions *flockfile*( ), *pthread\_cond\_timedwait*( ), *pthread\_cond\_wait*( ), *pthread\_join*( ), *pthread\_mutex\_lock*( ), and *sigwait*( ) did providing [EINTR] returns add value, or even particularly make sense. Thus, these functions do not provide for an [EINTR] return, even when interrupted by a signal handler. The same arguments can be applied to *sem\_wait*( ), *sem\_trywait*( ), *sigwaitinfo* ( ), and *sigtimedwait*( ), but implementations are permitted to return [EINTR] error codes for these functions for compatibility with earlier versions of IEEE Std. 1003.1-200x. Applications cannot rely on calls to these functions returning [EINTR] error codes when signals are delivered to the calling thread, but they should allow for the possibility.

# *B.2.3.1 Additional Error Numbers*

 The ISO C standard defines the name space for implementations to add additional error numbers.

### **B.2.4 Signal Concepts**

 Historical implementations of signals, using the *signal*( ) function, have shortcomings that make them unreliable for many application uses. Because of this, a new signal mechanism, based very closely on the one of 4.2 BSD and 4.3 BSD, was added to POSIX.1.

# **Signal Names**

- The restriction on the actual type used for **sigset\_t** is intended to guarantee that these objects can always be assigned, have their address taken, and be passed as parameters by value. It is not intended that this type be a structure including pointers to other data structures, as that could impact the portability of applications performing such operations. A reasonable implementation could be a structure containing an array of some integer type.
- The signals described in IEEE Std. 1003.1-200x must have unique values so that they may be named as parameters of **case** statements in the body of a C language **switch** clause. However, implementation-defined signals may have values that overlap with each other or with signals specified in IEEE Std. 1003.1-200x. An example of this is SIGABRT, which traditionally overlaps some other signal, such as SIGIOT.
- SIGKILL, SIGTERM, SIGUSR1, and SIGUSR2 are ordinarily generated only through the explicit use of the *kill*( ) function, although some implementations generate SIGKILL under extraordinary circumstances. SIGTERM is traditionally the default signal sent by the *kill* command.
- The signals SIGBUS, SIGEMT, SIGIOT, SIGTRAP, and SIGSYS were omitted from POSIX.1 because their behavior is implementation-defined and could not be adequately categorized. Conforming implementations may deliver these signals, but must document the circumstances

 under which they are delivered and note any restrictions concerning their delivery. The signals SIGFPE, SIGILL, and SIGSEGV are similar in that they also generally result only from programming errors. They were included in POSIX.1 because they do indicate three relatively well-categorized conditions. They are all defined by the ISO C standard and thus would have to be defined by any system with a ISO C standard binding, even if not explicitly included in POSIX.1.

 There is very little that a Conforming POSIX.1 Application can do by catching, ignoring, or masking any of the signals SIGILL, SIGTRAP, SIGIOT, SIGEMT, SIGBUS, SIGSEGV, SIGSYS, or SIGFPE. They will generally be generated by the system only in cases of programming errors. While it may be desirable for some robust code (for example, a library routine) to be able to detect and recover from programming errors in other code, these signals are not nearly sufficient for that purpose. One portable use that does exist for these signals is that a command interpreter can recognize them as the cause of a process' termination (with *wait*( )) and print an appropriate message. The mnemonic tags for these signals are derived from their PDP-11 origin.

 The signals SIGSTOP, SIGTSTP, SIGTTIN, SIGTTOU, and SIGCONT are provided for job control and are unchanged from 4.2 BSD. The signal SIGCHLD is also typically used by job control shells to detect children that have terminated or, as in 4.2 BSD, stopped.

 Some implementations, including System V, have a signal named SIGCLD, which is similar to SIGCHLD in 4.2 BSD. POSIX.1 permits implementations to have a single signal with both names. POSIX.1 carefully specifies ways in which portable applications can avoid the semantic differences between the two different implementations. The name SIGCHLD was chosen for POSIX.1 because most current application usages of it can remain unchanged in conforming applications. SIGCLD in System V has more cases of semantics that POSIX.1 does not specify, and thus applications using it are more likely to require changes in addition to the name change.

 The signals SIGUSR1 and SIGUSR2 are commonly used by applications for notification of exceptional behavior and are described as ''reserved as application-defined'' so that such use is not prohibited. Implementations should not generate SIGUSR1 or SIGUSR2, except when explicitly requested by *kill*( ). It is recommended that libraries not use these two signals, as such use in libraries could interfere with their use by applications calling the libraries. If such use is unavoidable, it should be documented. It is prudent for non-portable libraries to use non-standard signals to avoid conflicts with use of standard signals by portable libraries.

- There is no portable way for an application to catch or ignore non-standard signals. Some implementations define the range of signal numbers, so applications can install signal-catching functions for all of them. Unfortunately, implementation-defined signals often cause problems when caught or ignored by applications that do not understand the reason for the signal. While the desire exists for an application to be more robust by handling all possible signals (even those only generated by *kill*( )), no existing mechanism was found to be sufficiently portable to include in POSIX.1. The value of such a mechanism, if included, would be diminished given that SIGKILL would still not be catchable.
- A number of new signal numbers are reserved for applications because the two user signals defined by POSIX.1 are insufficient for many realtime applications. A range of signal numbers is specified, rather than an enumeration of additional reserved signal names, because different applications and application profiles will require a different number of application signals. It is not desirable to burden all application domains and therefore all implementations with the maximum number of signals required by all possible applications. Note that in this context, signal numbers are essentially different signal priorities.

 The relatively small number of required additional signals, {\_POSIX\_RTSIG\_MAX}, was chosen so as not to require an unreasonably large signal mask/set. While this number of signals defined in POSIX.1 will fit in a single 32-bit word signal mask, it is recognized that most existing  implementations define many more signals than are specified in POSIX.1 and, in fact, many implementations have already exceeded 32 signals (including the ''null signal''). Support of {\_POSIX\_RTSIG\_MAX} additional signals may push some implementation over the single 32-bit word line, but is unlikely to push any implementations that are already over that line beyond the 64-signal line.

# *B.2.4.1 Signal Generation and Delivery*

 The terms defined in this section are not used consistently in documentation of historical systems. Each signal can be considered to have a lifetime beginning with *generation* and ending with *delivery* or *acceptance*. The POSIX.1 definition of *delivery* does not exclude ignored signals; this is considered a more consistent definition. This revised text in several parts of IEEE Std. 1003.1-200x clarifies the distinct semantics of asynchronous signal *delivery* and synchronous signal *acceptance*. The previous wording attempted to categorize both under the term *delivery*, which led to conflicts over whether the effects of asynchronous signal delivery applied to synchronous signal acceptance.

- Signals generated for a process are delivered to only one thread. Thus, if more than one thread is eligible to receive a signal, one has to be chosen. The choice of threads is left entirely up to the implementation both to allow the widest possible range of conforming implementations and to give implementations the freedom to deliver the signal to the ''easiest possible'' thread should there be differences in ease of delivery between different threads.
- Note that should multiple delivery among cooperating threads be required by an application, this can be trivially constructed out of the provided single-delivery semantics. The construction of a *sigwait\_multiple*( ) function that accomplishes this goal is presented with the rationale for *sigwaitinfo* ( ).
- Implementations should deliver unblocked signals as soon after they are generated as possible. However, it is difficult for POSIX.1 to make specific requirements about this, beyond those in *kill*( ) and *sigprocmask*( ). Even on systems with prompt delivery, scheduling of higher priority processes is always likely to cause delays.
- In general, the interval between the generation and delivery of unblocked signals cannot be detected by an application. Thus, references to pending signals generally apply to blocked, pending signals. An implementation registers a signal as pending on the process when no thread has the signal unblocked and there are no threads blocked in a *sigwait*( ) function for that signal. Thereafter, the implementation delivers the signal to the first thread that unblocks the signal or calls a *sigwait*( ) function on a signal set containing this signal rather than choosing the recipient thread at the time the signal is sent.
- In the 4.3 BSD system, signals that are blocked and set to SIG\_IGN are discarded immediately upon generation. For a signal that is ignored as its default action, if the action is SIG\_DFL and the signal is blocked, a generated signal remains pending. In the 4.1 BSD system and in System V, Release 3, two other implementations that support a somewhat similar signal mechanism, all ignored, blocked signals remain pending if generated. Because it is not normally useful for an application to simultaneously ignore and block the same signal, it was unnecessary for POSIX.1 to specify behavior that would invalidate any of the historical implementations.
- There is one case in some historical implementations where an unblocked, pending signal does not remain pending until it is delivered. In the System V implementation of *signal*( ), pending signals are discarded when the action is set to SIG\_DFL or a signal-catching routine (as well as to SIG\_IGN). Except in the case of setting SIGCHLD to SIG\_DFL, implementations that do this do not conform completely to POSIX.1. Some earlier proposals for POSIX.1 explicitly stated this, but these statements were redundant due to the requirement that functions defined by POSIX.1 not change attributes of processes defined by POSIX.1 except as explicitly stated.

 POSIX.1 specifically states that the order in which multiple, simultaneously pending signals are delivered is unspecified. This order has not been explicitly specified in historical implementations, but has remained quite consistent and been known to those familiar with the implementations. Thus, there have been cases where applications (usually system utilities) have been written with explicit or implicit dependencies on this order. Implementors and others porting existing applications may need to be aware of such dependencies.

 When there are multiple pending signals that are not blocked, implementations should arrange for the delivery of all signals at once, if possible. Some implementations stack calls to all pending signal-catching routines, making it appear that each signal-catcher was interrupted by the next signal. In this case, the implementation should ensure that this stacking of signals does not violate the semantics of the signal masks established by *sigaction*( ). Other implementations process at most one signal when the operating system is entered, with remaining signals saved for later delivery. Although this practice is widespread, this behavior is neither standardized nor endorsed. In either case, implementations should attempt to deliver signals associated with the current state of the process (for example, SIGFPE) before other signals, if possible.

 In 4.2 BSD and 4.3 BSD, it is not permissible to ignore or explicitly block SIGCONT, because if blocking or ignoring this signal prevented it from continuing a stopped process, such a process could never be continued (only killed by SIGKILL). However, 4.2 BSD and 4.3 BSD do block SIGCONT during execution of its signal-catching function when it is caught, creating exactly this problem. A proposal was considered to disallow catching SIGCONT in addition to ignoring and blocking it, but this limitation led to objections. The consensus was to require that SIGCONT always continue a stopped process when generated. This removed the need to disallow ignoring or explicit blocking of the signal; note that SIG\_IGN and SIG\_DFL are equivalent for SIGCONT .

*B.2.4.2 Realtime Signal Generation and Delivery*

 The Realtime Signals Extension option to POSIX.1 signal generation and delivery behavior is required for the following reasons:

- The **sigevent** structure is used by other POSIX.1 functions that result in asynchronous event notifications to specify the notification mechanism to use and other information needed by the notification mechanism. IEEE Std. 1003.1-200x defines only three symbolic values for the notification mechanism. SIGEV\_NONE is used to indicate that no notification is required when the event occurs. This is useful for applications that use asynchronous I/O with polling for completion. SIGEV\_SIGNAL indicates that a signal shall be generated when the event occurs. SIGEV\_NOTIFY provides for ''callback functions'' for asynchronous notifications done by a function call within the context of a new thread. This provides a multi-threaded process a more natural means of notification than signals. The primary difficulty with previous notification approaches has been to specify the environment of the notification routine.
- One approach is to limit the notification routine to call only functions permitted in a signal handler. While the list of permissible functions is clearly stated, this is overly restrictive.
- A second approach is to define a new list of functions or classes of functions that are explicitly permitted or not permitted. This would give a programmer more lists to deal with, which would be awkward.
- The third approach is to define completely the environment for execution of the notification function. A clear definition of an execution environment for notification is provided by executing the notification function in the environment of a newly created thread.

 Implementations may support additional notification mechanisms by defining new values for *sigev\_notify*.

 For a notification type of SIGEV\_SIGNAL, the other members of the **sigevent** structure defined by IEEE Std. 1003.1-200x specify the realtime signal—that is, the signal number and application-defined value that differentiates between occurrences of signals with the same number—that will be generated when the event occurs. The structure is defined in **<signal.h>**, even though the structure is not directly used by any of the signal functions, because it is part of the signals interface used by the POSIX.1b ''client functions''. When the client functions include **<signal.h>** to define the signal names, the **sigevent** structure will also be defined.

- An application-defined value passed to the signal handler is used to differentiate between different ''events'' instead of requiring that the application use different signal numbers for several reasons:
- Realtime applications potentially handle a very large number of different events. Requiring that implementations support a correspondingly large number of distinct signal numbers will adversely impact the performance of signal delivery because the signal masks to be manipulated on entry and exit to the handlers will become large.
- Event notifications are prioritized by signal number (the rationale for this is explained in the following paragraphs) and the use of different signal numbers to differentiate between the different event notifications overloads the signal number more than has already been done. It also requires that the application writer make arbitrary assignments of priority to events that are logically of equal priority.
- A union is defined for the application-defined value so that either an integer constant or a pointer can be portably passed to the signal-catching function. On some architectures a pointer cannot be cast to an **int** and *vice versa*.
- Use of a structure here with an explicit notification type discriminant rather than explicit parameters to realtime functions, or embedded in other realtime structures, provides for future extensions to IEEE Std. 1003.1-200x. Additional, perhaps more efficient, notification mechanisms can be supported for existing realtime function interfaces, such as timers and asynchronous I/O, by extending the **sigevent** structure appropriately. The existing realtime function interfaces will not have to be modified to use any such new notification mechanism. The revised text concerning the SIGEV\_SIGNAL value makes consistent the semantics of the members of the **sigevent** structure, particularly in the definitions of *lio\_listio* ( ) and *aio\_fsync* ( ). For uniformity, other revisions cause this specification to be referred to rather than inaccurately duplicated in the descriptions of functions and structures using the **sigevent** structure. The revised wording does not relax the requirement that the signal number be in the range SIGRTMIN to SIGRTMAX to guarantee queuing and passing of the application value, since that requirement is still implied by the signal names.
- IEEE Std. 1003.1-200x is intentionally vague on whether ''non-realtime'' signal-generating mechanisms can result in a **siginfo\_t** being supplied to the handler on delivery. In one existing implementation, a **siginfo\_t** is posted on signal generation, even though the implementation does not support queuing of multiple occurrences of a signal. It is not the intent of IEEE Std. 1003.1-200x to preclude this, independent of the mandate to define signals that do support queuing. Any interpretation that appears to preclude this is a mistake in the reading or writing of the standard.
- Signals handled by realtime signal handlers might be generated by functions or conditions that do not allow the specification of an application-defined value and do not queue. IEEE Std. 1003.1-200x specifies the *si\_code* member of the **siginfo\_t** structure used in existing
- practice and defines additional codes so that applications can detect whether an application- defined value is present or not. The code SI\_USER for *kill*( )-generated signals is adopted from existing practice.
- 3252 The *sigaction*() *sa flags* value SA SIGINFO tells the implementation that the signal-catching function expects two additional arguments. When the flag is not set, a single argument, the signal number, is passed as specified by IEEE Std. 1003.1-200x. Although IEEE Std. 1003.1-200x does not explicitly allow the *info* argument to the handler function to be NULL, this is existing practice. This provides for compatibility with programs whose signal-catching functions are not prepared to accept the additional arguments. IEEE Std. 1003.1-200x is explicitly unspecified as to whether signals actually queue when SA\_SIGINFO is not set for a signal, as there appear to be no benefits to applications in specifying one behavior or another. One existing implementation queues a **siginfo\_t** on each signal generation, unless the signal is already pending, in which case the implementation discards the new **siginfo\_t**; that is, the queue length is never greater than one. This implementation only examines SA\_SIGINFO on signal delivery, discarding the queued **siginfo\_t** if its delivery was not requested.
- IEEE Std. 1003.1-200x specifies several new values for the *si\_code* member of the **siginfo\_t** structure. In existing practice, a *si\_code* value of less than or equal to zero indicates that the signal was generated by a process via the *kill*( ) function. In existing practice, values of *si\_code* that provide additional information for implementation-generated signals, such as SIGFPE or SIGSEGV , are all positive. Thus, if implementations define the new constants specified in IEEE Std. 1003.1-200x to be negative numbers, programs written to use existing practice will not break. IEEE Std. 1003.1-200x chose not to attempt to specify existing practice values of *si\_code* other than SI\_USER both because it was deemed beyond the scope of IEEE Std. 1003.1-200x and because many of the values in existing practice appear to be platform and implementation-defined. But, IEEE Std. 1003.1-200x does specify that if an implementation—for example, one that does not have existing practice in this area—chooses to define additional values for *si\_code*, these values have to be different from the values of the symbols specified by IEEE Std. 1003.1-200x. This will allow portable applications to differentiate between signals generated by one of the POSIX.1b asynchronous events and those generated by other implementation events in a manner compatible with existing practice.
- The unique values of *si\_code* for the POSIX.1b asynchronous events have implications for implementations of, for example, asynchronous I/O or message passing in user space library code. Such an implementation will be required to provide a hidden interface to the signal generation mechanism that allows the library to specify the standard values of *si\_code*.
- Existing practice also defines additional members of **siginfo\_t**, such as the process ID and user ID of the sending process for *kill*( )-generated signals. These members were deemed not necessary to meet the requirements of realtime applications and are not specified by IEEE Std. 1003.1-200x. Neither are they precluded.
- The third argument to the signal-catching function, *context*, is left undefined by IEEE Std. 1003.1-200x, but is specified in the interface because it matches existing practice for the SA\_SIGINFO flag. It was considered undesirable to require a separate implementation for SA\_SIGINFO for POSIX conformance on implementations that already support the two additional parameters.
- The requirement to deliver lower numbered signals in the range SIGRTMIN to SIGRTMAX first, when multiple unblocked signals are pending, results from several considerations:
- A method is required to prioritize event notifications. The signal number was chosen instead of, for instance, associating a separate priority with each request, because an

 implementation has to check pending signals at various points and select one for delivery when more than one is pending. Specifying a selection order is the minimal additional semantic that will achieve prioritized delivery. If a separate priority were to be associated with queued signals, it would be necessary for an implementation to search all non- empty, non-blocked signal queues and select from among them the pending signal with the highest priority. This would significantly increase the cost of and decrease the determinism of signal delivery.

- Given the specified selection of the lowest numeric unblocked pending signal, preemptive priority signal delivery can be achieved using signal numbers and signal masks by ensuring that the *sa\_mask* for each signal number blocks all signals with a higher numeric value.
- For realtime applications that want to use only the newly defined realtime signal numbers without interference from the standard signals, this can be achieved by blocking all of the standard signals in the process signal mask and in the *sa\_mask* installed by the signal action for the realtime signal handlers.
- IEEE Std. 1003.1-200x explicitly leaves unspecified the ordering of signals outside of the range of realtime signals and the ordering of signals within this range with respect to those outside the range. It was believed that this would unduly constrain implementations or standards in the future definition of new signals.

# *B.2.4.3 Signal Actions*

- Early proposals mentioned SIGCONT as a second exception to the rule that signals are not delivered to stopped processes until continued. Because IEEE Std. 1003.1-200x now specifies that SIGCONT causes the stopped process to continue when it is generated, delivery of SIGCONT is not prevented because a process is stopped, even without an explicit exception to this rule.
- Ignoring a signal by setting the action to SIG\_IGN (or SIG\_DFL for signals whose default action is to ignore) is not the same as installing a signal-catching function that simply returns. Invoking such a function will interrupt certain system functions that block processes (for example, *wait*( ), *sigsuspend*( ), *pause*( ), *read*( ), *write*( )) while ignoring a signal has no such effect on the process.
- Historical implementations discard pending signals when the action is set to SIG\_IGN. However, they do not always do the same when the action is set to SIG\_DFL and the default action is to ignore the signal. IEEE Std. 1003.1-200x requires this for the sake of consistency and also for completeness, since the only signal this applies to is SIGCHLD, and IEEE Std. 1003.1-200x disallows setting its action to SIG\_IGN.
- 3331 The specification of the effects of SIG IGN on SIGCHLD as implementation-defined permits, but does not require, the System V effect of causing terminating children to be ignored by *wait*( ). Yet it permits SIGCHLD to be effectively ignored in an implementation-defined manner by use of SIG\_DFL.
- Some implementations (System V, for example) assign different semantics for SIGCLD depending on whether the action is set to SIG\_IGN or SIG\_DFL. Since POSIX.1 requires that the default action for SIGCHLD be to ignore the signal, applications should always set the action to SIG\_DFL in order to avoid SIGCHLD.
- Some implementations (System V, for example) will deliver a SIGCLD signal immediately when a process establishes a signal-catching function for SIGCLD when that process has a child that has already terminated. Other implementations, such as 4.3 BSD, do not generate a new SIGCHLD signal in this way. In general, a process should not attempt to alter the signal action for the SIGCHLD signal while it has any outstanding children. However, it is not always possible for a process to avoid this; for example, shells sometimes start up processes in pipelines

 with other processes from the pipeline as children. Processes that cannot ensure that they have no children when altering the signal action for SIGCHLD thus need to be prepared for, but not depend on, generation of an immediate SIGCHLD signal.

 The default action of the stop signals (SIGSTOP , SIGTSTP, SIGTTIN, SIGTTOU) is to stop a process that is executing. If a stop signal is delivered to a process that is already stopped, it has no effect. In fact, if a stop signal is generated for a stopped process whose signal mask blocks the signal, the signal will never be delivered to the process since the process must receive a SIGCONT, which discards all pending stop signals, in order to continue executing.

 The SIGCONT signal shall continue a stopped process even if SIGCONT is blocked (or ignored). However, if a signal-catching routine has been established for SIGCONT, it will not be entered until SIGCONT is unblocked.

 If a process in an orphaned process group stops, it is no longer under the control of a job control shell and hence would not normally ever be continued. Because of this, orphaned processes that receive terminal-related stop signals (SIGTSTP , SIGTTIN, SIGTTOU, but not SIGSTOP ) must not be allowed to stop. The goal is to prevent stopped processes from languishing forever. (As SIGSTOP is sent only via *kill*( ), it is assumed that the process or user sending a SIGSTOP can send a SIGCONT when desired.) Instead, the system must discard the stop signal. As an extension, it may also deliver another signal in its place. 4.3 BSD sends a SIGKILL, which is overly effective because SIGKILL is not catchable. Another possible choice is SIGHUP. 4.3 BSD also does this for orphaned processes (processes whose parent has terminated) rather than for members of orphaned process groups; this is less desirable because job control shells manage process groups. POSIX.1 also prevents SIGTTIN and SIGTTOU signals from being generated for processes in orphaned process groups as a direct result of activity on a terminal, preventing infinite loops when *read*( ) and *write*( ) calls generate signals that are discarded; see Section A.11.1.4 (on page 3371). A similar restriction on the generation of SIGTSTP was considered, but that would be unnecessary and more difficult to implement due to its asynchronous nature.

 Although POSIX.1 requires that signal-catching functions be called with only one argument, there is nothing to prevent conforming implementations from extending POSIX.1 to pass additional arguments, as long as Strictly Conforming POSIX.1 Applications continue to compile and execute correctly. Most historical implementations do, in fact, pass additional, signal-specific arguments to certain signal-catching routines.

- There was a proposal to change the declared type of the signal handler to:
- void func (int sig, ...);

 The usage of ellipses ("...") is ISO C standard syntax to indicate a variable number of arguments. Its use was intended to allow the implementation to pass additional information to the signal handler in a standard manner.

 Unfortunately, this construct would require all signal handlers to be defined with this syntax because the ISO C standard allows implementations to use a different parameter passing mechanism for variable parameter lists than for non-variable parameter lists. Thus, all existing signal handlers in all existing applications would have to be changed to use the variable syntax in order to be standard and portable. This is in conflict with the goal of Minimal Changes to Existing Application Code.

 When terminating a process from a signal-catching function, processes should be aware of any interpretation that their parent may make of the status returned by *wait*( ) or *waitpid*( ). In particular, a signal-catching function should not call *exit*(0) or *\_exit*(0) unless it wants to indicate 3390 successful termination. A non-zero argument to *exit*() or *\_exit*() can be used to indicate unsuccessful termination. Alternatively, the process can use *kill*( ) to send itself a fatal signal (first ensuring that the signal is set to the default action and not blocked). See also the RATIONALE section of the *\_exit*( ) function.

 The behavior of *unsafe* functions, as defined by this section, is undefined when they are invoked from signal-catching functions in certain circumstances. The behavior of reentrant functions, as defined by this section, is as specified by POSIX.1, regardless of invocation from a signal- catching function. This is the only intended meaning of the statement that reentrant functions may be used in signal-catching functions without restriction. Applications must still consider all effects of such functions on such things as data structures, files, and process state. In particular, application writers need to consider the restrictions on interactions when interrupting *sleep*( ) 3401 (see *sleep*()) and interactions among multiple handles for a file description. The fact that any specific function is listed as reentrant does not necessarily mean that invocation of that function from a signal-catching function is recommended.

- In order to prevent errors arising from interrupting non-reentrant function calls, applications should protect calls to these functions either by blocking the appropriate signals or through the use of some programmatic semaphore. POSIX.1 does not address the more general problem of synchronizing access to shared data structures. Note in particular that even the ''safe'' functions may modify the global variable *errno*; the signal-catching function may want to save and restore its value. The same principles apply to the reentrancy of application routines and asynchronous data access.
- Note that *longjmp*( ) and *siglongjmp*( ) are not in the list of reentrant functions. This is because the 3412 code executing after *longjmp*() or *siglongjmp*() can call any unsafe functions with the same danger as calling those unsafe functions directly from the signal handler. Applications that use *longjmp*( ) or *siglongjmp*( ) out of signal handlers require rigorous protection in order to be portable. Many of the other functions that are excluded from the list are traditionally 3416 implemented using either the C language *malloc* () or *free*() functions or the ISO C standard I/O library, both of which traditionally use data structures in a non-reentrant manner. Because any combination of different functions using a common data structure can cause reentrancy problems, POSIX.1 does not define the behavior when any unsafe function is called in a signal handler that interrupts any unsafe function.
- The only realtime extension to signal actions is the addition of the additional parameters to the signal-catching function. This extension has been explained and motivated in the previous section. In making this extension, though, developers of POSIX.1b ran into issues relating to function prototypes. In response to input from the POSIX.1 standard developers, members were added to the **sigaction** structure to specify function prototypes for the newer signal-catching function specified by POSIX.1b. These members follow changes that are being made to POSIX.1. Note that IEEE Std. 1003.1-200x explicitly states that these fields may overlap so that a union can be defined. This will enable existing implementations of POSIX.1 to maintain binary-compatibility when these extensions are added.
- The **siginfo\_t** structure was adopted for passing the application-defined value to match existing practice, but the existing practice has no provision for an application-defined value, so this was added. Note that POSIX normally reserves the ''\_t'' type designation for opaque types. The **siginfo\_t** structure breaks with this convention to follow existing practice and thus promote portability. Standardization of the existing practice for the other members of this structure may be addressed in the future.
- Although it is not explicitly visible to applications, there are additional semantics for signal actions implied by queued signals and their interaction with other POSIX.1b realtime functions. Specifically:
- 
- It is not necessary to queue signals whose action is SIG\_IGN.
- For implementations that support POSIX.1b timers, some interaction with the timer functions at signal delivery is implied to manage the timer overrun count.
- *B.2.4.4 Signal Effects on Other Functions*
- The most common behavior of an interrupted function after a signal-catching function returns is for the interrupted function to give an [EINTR] error. However, there are a number of specific exceptions, including *sleep*( ) and certain situations with *read*( ) and *write*( ).
- The historical implementations of many functions defined by IEEE Std. 1003.1-200x are not interruptible, but delay delivery of signals generated during their execution until after they complete. This is never a problem for functions that are guaranteed to complete in a short (imperceptible to a human) period of time. It is normally those functions that can suspend a process indefinitely or for long periods of time (for example, *wait*( ), *pause*( ), *sigsuspend*( ), *sleep*( ), or *read*( )/*write*( ) on a slow device like a terminal] that are interruptible. This permits applications to respond to interactive signals or to set timeouts on calls to most such functions with *alarm*( ). Therefore, implementations should generally make such functions (including ones defined as extensions) interruptible.
- Functions not mentioned explicitly as interruptible may be so on some implementations, possibly as an extension where the function gives an [EINTR] error. There are several functions (for example, *getpid*( ), *getuid*( )) that are specified as never returning an error, which can thus never be extended in this way.
- **B.2.5 Standard I/O Streams**
- *B.2.5.1 Interaction of File Descriptors and Standard I/O Streams*
- There is no additional rationale for this section.
- *B.2.5.2 Stream Orientation and Encoding Rules*
- There is no additional rationale for this section.

# **B.2.6 STREAMS**

- STREAMS are introduced into IEEE Std. 1003.1-200x as part of the alignment with the Single UNIX Specification, but marked as an option in recognition that not all systems may wish to implement the facility. The option within IEEE Std. 1003.1-200x is denoted by the XSR margin marker. The standard developers made this option independent of the XSI option.
- STREAMS are a method of implementing network services and other character-based input/output mechanisms, with the STREAM being a full-duplex connection between a process and a device. STREAMS provides direct access to protocol modules, and optional protocol modules can be interposed between the process-end of the STREAM and the device-driver at the device-end of the STREAM. Pipes can be implemented using the STREAMS mechanism, so they can provide process-to-process as well as process-to-device communications.
- This section introduces STREAMS I/O, the message types used to control them, an overview of the priority mechanism, and the interfaces used to access them.

#### *B.2.6.1 Accessing STREAMS*

There is no additional rationale for this section.

#### **B.2.7 XSI Interprocess Communication**

- There are two forms of IPC supported as options in IEEE Std. 1003.1-200x. The traditional System V IPC routines derived from the SVID—that is, the *msg\**( ), *sem\**( ), and *shm\**( ) interfaces—are mandatory on XSI-conformant systems. Thus, all XSI-conformant systems provide the same mechanisms for manipulating messages, shared memory, and semaphores.
- In addition, the POSIX Realtime Extension provides an alternate set of routines for those systems supporting the appropriate options.
- For maximum portability to UNIX systems, the former are recommended. However, if the target for an application is a realtime system, then application developers are advised to write their code in such a way that modules using IPC interfaces can be modified easily in the future to use either interfaces.
- *B.2.7.1 IPC General Information*
- General information that is shared by all three mechanisms is described in this section. The common permissions mechanism is briefly introduced, describing the mode bits, and how they are used to determine whether or not a process has access to read or write/alter the appropriate instance of one of the IPC mechanisms. All other relevant information is contained in the reference pages themselves.
- The semaphore type of IPC allows processes to communicate through the exchange of semaphore values. A semaphore is a positive integer. Since many applications require the use of more than one semaphore, XSI-conformant systems have the ability to create sets or arrays of semaphores.
- Calls to support semaphores include:
- *semctl*( ), *semget*( ), *semop*( )
- Semaphore sets are created by using the *semget*( ) function.
- The message type of IPC allows process to communicate through the exchange of data stored in buffers. This data is transmitted between processes in discrete portions known as messages.
- Calls to support message queues include:
- *msgctl*( ), *msgget*( ), *msgrcv*( ), *msgsnd*( )
- The share memory type of IPC allows two or more processes to share memory and consequently the data contained therein. This is done by allowing processes to set up access to a common memory address space. This sharing of memory provides a fast means of exchange of data between processes.
- Calls to support shared memory include:

*shmctl*( ), *shmdt*( ), *shmget*( )

The *ftok*( ) interface is also provided.

# **B.2.8 Realtime**

#### **Advisory Information**

 POSIX.1b contains an Informative Annex with proposed interfaces for ''real-time files''. These interfaces could determine groups of the exact parameters required to do ''direct I/O'' or ''extents''. These interfaces were objected to by a significant portion of the balloting group as too complex. A portable application had little chance of correctly navigating the large parameter space to match its desires to the system. In addition, they only applied to a new type of file (realtime files) and they told the implementation exactly what to do as opposed to advising the implementation on application behavior and letting it optimize for the system the (portable) application was running on. For example, it was not clear how a system that had a disk array should set its parameters.

- There seemed to be several overall goals:
- Optimizing sequential access
- Optimizing caching behavior
- Optimizing I/O data transfer
- Preallocation

 The advisory interfaces, *posix\_fadvise*( ) and *posix\_madvise*( ), satisfy the first two goals. The POSIX\_FADV\_SEQUENTIAL and POSIX\_MADV\_SEQUENTIAL advice tells the implementation to expect serial access. Typically the system will prefetch the next several serial accesses in order to overlap I/O. It may also free previously accessed serial data if memory is tight. If the application is not doing serial access it can use POSIX\_FADV\_WILLNEED and POSIX\_MADV\_WILLNEED to accomplish I/O overlap, as required. When the application advises POSIX\_FADV\_RANDOM or POSIX\_MADV\_RANDOM behavior, the implementation usually tries to fetch a minimum amount of data with each request and it does not expect much locality. POSIX\_FADV\_DONTNEED and POSIX\_MADV\_DONTNEED allow the system to free up caching resources as the data will not be required in the near future.

 POSIX\_FADV\_NOREUSE tells the system that caching the specified data is not optimal. For file I/O, the transfer should go directly to the user buffer instead of being cached internally by the implementation. To portably perform direct disk I/O on all systems, the application must perform its I/O transfers according to the following rules:

- 1. The user buffer should be aligned according to the {POSIX\_REC\_XFER\_ALIGN} *pathconf*( ) variable.
- 2. The number of bytes transferred in an I/O operation should be a multiple of the 3547 {POSIX\_ALLOC\_SIZE\_MIN} *pathconf*() variable.
- 3. The offset into the file at the start of an I/O operation should be a multiple of the **{POSIX\_ALLOC\_SIZE\_MIN}** *pathconf*() variable.
- 4. The application should ensure that all threads which open a given file specify POSIX\_FADV\_NOREUSE to be sure that there is no unexpected interaction between threads using buffered I/O and threads using direct I/O to the same file.
- In some cases, a user buffer must be properly aligned in order to be transferred directly to/from the device. The {POSIX\_REC\_XFER\_ALIGN} *pathconf*( ) variable tells the application the proper alignment.
- The preallocation goal is met by the space control function, *posix\_fallocate*( ). The application can use *posix\_fallocate*( ) to guarantee no [ENOSPC] errors and to improve performance by prepaying

any overhead required for block allocation.

**Implementations may use information conveyed by a previous** *posix\_fadvise***() call to influence**  the manner in which allocation is performed. For example, if an application did the following calls:

```
3562 fd = open("file");
3563 posix_fadvise(fd, offset, len, POSIX_FADV_SEQUENTIAL);
3564 posix_fallocate(fd, len, size);
```
an implementation might allocate the file contiguously on disk.

3566 Finally, the *pathconf*() variables {POSIX\_REC\_MIN\_XFER\_SIZE}, {POSIX\_REC\_MAX\_XFER\_SIZE}, and {POSIX\_REC\_INCR\_XFER\_SIZE} tell the application a range of transfer sizes that are recommended for best I/O performance.

- Where bounded response time is required, the vendor can supply the appropriate settings of the advisories to achieve a guaranteed performance level.
- The interfaces meet the goals while allowing applications using regular files to take advantage of performance optimizations. The interfaces tell the implementation expected application behavior which the implementation can use to optimize performance on a particular system with a particular dynamic load.
- The *posix\_memalign*( ) function was added to allow for the allocation of specifically aligned buffers; for example, for {POSIX\_REC\_XFER\_ALIGN}.
- The working group also considered the alternative of adding a function which would return an aligned pointer to memory within a user supplied buffer. This was not considered to be the best method, because it potentially wastes large amounts of memory when buffers need to be aligned on large alignment boundaries.

# **Message Passing**

 This section provides the rationale for the definition of the message passing interface in IEEE Std. 1003.1-200x. This is presented in terms of the objectives, models, and requirements imposed upon this interface.

• Objectives

 Many applications, including both realtime and database applications, require a means of passing arbitrary amounts of data between cooperating processes comprising the overall application on one or more processors. Many conventional interfaces for interprocess communication are insufficient for realtime applications in that efficient and deterministic data passing methods cannot be implemented. This has prompted the definition of message passing interfaces providing these facilities:

- Open a message queue.
- Send a message to a message queue.
- Receive a message from a queue, either synchronously or asynchronously.
- Alter message queue attributes for flow and resource control.

 It is assumed that an application may consist of multiple cooperating processes and that these processes may wish to communicate and coordinate their activities. The message passing facility described in IEEE Std. 1003.1-200x allows processes to communicate through system-wide queues. These message queues are accessed through names that may be path names. A message queue can be opened for use by multiple sending and/or multiple

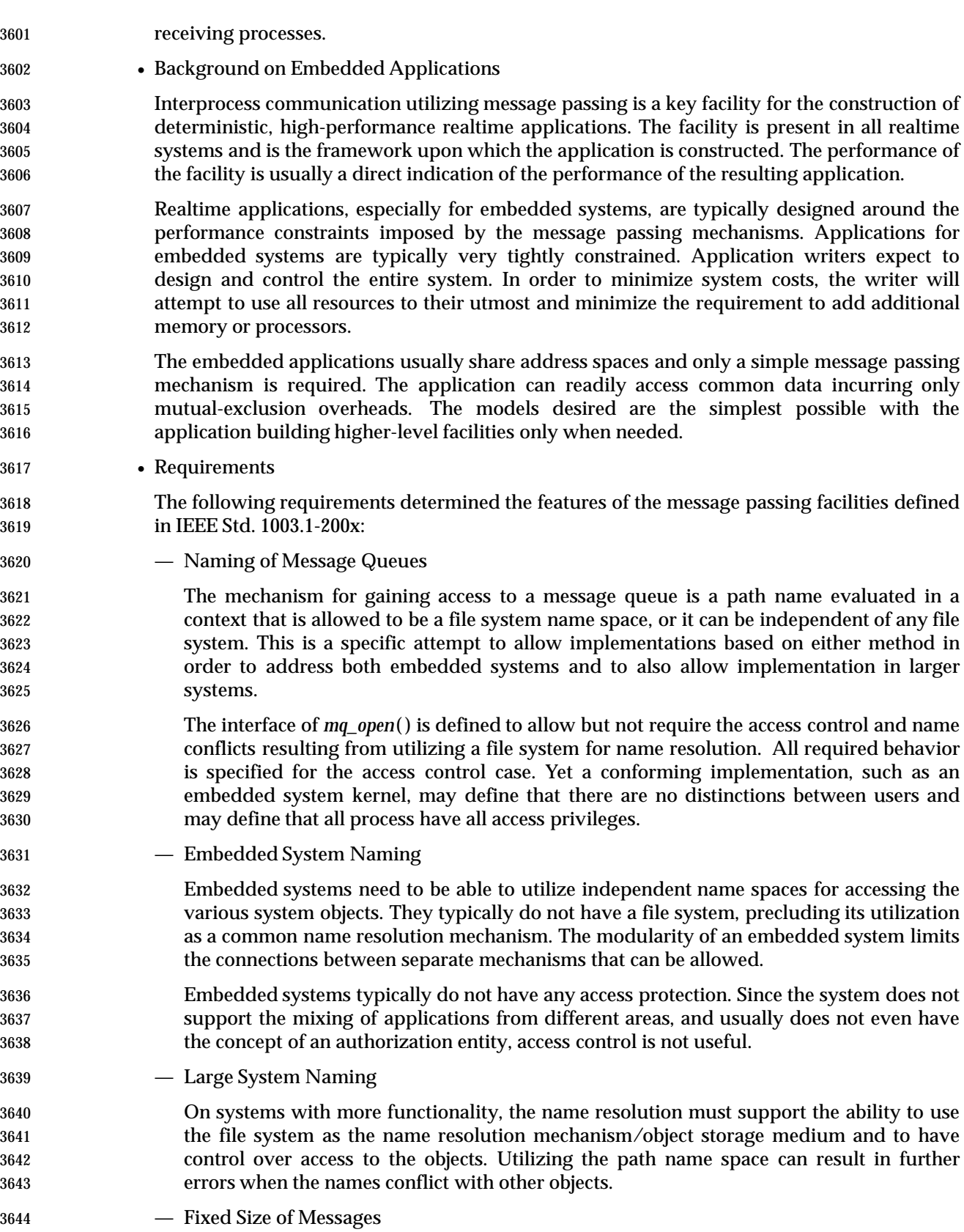

 The interfaces impose a fixed upper bound on the size of messages that can be sent to a specific message queue. The size is set on an individual queue basis and cannot be changed dynamically.

- The purpose of the fixed size is to increase the ability of the system to optimize the implementation of *mq\_send*( ) and *mq\_receive*( ). With fixed sizes of messages and fixed numbers of messages, specific message blocks can be pre-allocated. This eliminates a significant amount of checking for errors and boundary conditions. Additionally, an implementation can optimize data copying to maximize performance. Finally, with a restricted range of message sizes, an implementation is better able to provide deterministic operations.
- Prioritization of Messages
- Message prioritization allows the application to determine the order in which messages are received. Prioritization of messages is a key facility that is provided by most realtime kernels and is heavily utilized by the applications. The major purpose of having priorities in message queues is to avoid priority inversions in the message system, where a high- priority message is delayed behind one or more lower-priority messages. It has been observed that a significant problem with Ada rendezvous is that it queues tasks in strict FIFO order, ignoring priorities. This allows the applications to be designed so that they do not need to be interrupted in order to change the flow of control when exceptional conditions occur. The prioritization does add additional overhead to the message operations in those cases it is actually used but a clever implementation can optimize for the FIFO case to make that more efficient.
- Asynchronous Notification
- The interface supports the ability to have a task asynchronously notified of the availability of a message on the queue. The purpose of this facility is to allow the task to perform other functions and yet still be notified that a message has become available on the queue.
- To understand the requirement for this function, it is useful to understand two models of application design: a single task performing multiple functions and multiple tasks performing a single function. Each of these models has advantages.
- Asynchronous notification is required to build the model of a single task performing multiple operations. This model typically results from either the expectation that interruption is less expensive than utilizing a separate task or from the growth of the application to include additional functions.

# **Semaphores**

- Semaphores are a high-performance process synchronization mechanism. Semaphores are named by null-terminated strings of characters.
- A semaphore is created using the *sem\_init*( ) function or the *sem\_open*( ) function with the O\_CREAT flag set in *oflag*.
- To use a semaphore, a process has to first initialize the semaphore or inherit an open descriptor for the semaphore via *fork*( ).
- A semaphore preserves its state when the last reference is closed. For example, if a semaphore has a value of 13 when the last reference is closed, it will have a value of 13 when it is next opened.

 When a semaphore is created, an initial state for the semaphore has to be provided. This value is a non-negative integer. Negative values are not possible since they indicate the presence of blocked processes. The persistence of any of these objects across a system crash or a system reboot is undefined. Conforming applications shall not depend on any sort of persistence across a system reboot or a system crash.

• Models and Requirements

 A realtime system requires synchronization and communication between the processes comprising the overall application. An efficient and reliable synchronization mechanism has to be provided in a realtime system that will allow more than one schedulable process mutually-exclusive access to the same resource. This synchronization mechanism has to allow for the optimal implementation of synchronization or systems implementors will define other, more cost-effective methods.

- At issue are the methods whereby multiple processes (tasks) can be designed and implemented to work together in order to perform a single function. This requires interprocess communication and synchronization. A semaphore mechanism is the lowest level of synchronization that can be provided by an operating system.
- A semaphore is defined as an object that has an integral value and a set of blocked processes associated with it. If the value is positive or zero, then the set of blocked processes is empty; otherwise, the size of the set is equal to the absolute value of the semaphore value. The value of the semaphore can be incremented or decremented by any process with access to the semaphore and must be done as an indivisible operation. When a semaphore value is less than or equal to zero, any process that attempts to lock it again will block or be informed that it is not possible to perform the operation.
- A semaphore may be used to guard access to any resource accessible by more than one schedulable task in the system. It is a global entity and not associated with any particular process. As such, a method of obtaining access to the semaphore has to be provided by the operating system. A process that wants access to a critical resource (section) has to wait on the semaphore that guards that resource. When the semaphore is locked on behalf of a process, it knows that it can utilize the resource without interference by any other cooperating process in the system. When the process finishes its operation on the resource, leaving it in a well-defined state, it posts the semaphore, indicating that some other process may now obtain the resource associated with that semaphore.
- In this section, mutexes and condition variables are specified as the synchronization mechanisms between threads.
- These primitives are typically used for synchronizing threads that share memory in a single process. However, this section provides an option allowing the use of these synchronization interfaces and objects between processes that share memory, regardless of the method for sharing memory.
- Much experience with semaphores shows that there are two distinct uses of synchronization: locking, which is typically of short duration; and waiting, which is typically of long or unbounded duration. These distinct usages map directly onto mutexes and condition variables, respectively.
- Semaphores are provided in IEEE Std. 1003.1-200x primarily to provide a means of synchronization for processes; these processes may or may not share memory. Mutexes and condition variables are specified as synchronization mechanisms between threads; these threads always share (some) memory. Both are synchronization paradigms that have been in widespread use for a number of years. Each set of primitives is particularly well matched to certain problems.

 With respect to binary semaphores, experience has shown that condition variables and mutexes are easier to use for many synchronization problems than binary semaphores. The primary reason for this is the explicit appearance of a Boolean predicate that specifies when the condition wait is satisfied. This Boolean predicate terminates a loop, including the call to *pthread\_cond\_wait*( ). As a result, extra wakeups are benign since the predicate governs whether the thread will actually proceed past the condition wait. With stateful primitives, such as binary semaphores, the wakeup in itself typically means that the wait is satisfied. The burden of ensuring correctness for such waits is thus placed on *all* signalers of the semaphore rather than on an *explicitly coded* Boolean predicate located at the condition wait. Experience has shown that the latter creates a major improvement in safety and ease-of-use.

- Counting semaphores are well matched to dealing with producer/consumer problems, including those that might exist between threads of different processes, or between a signal handler and a thread. In the former case, there may be little or no memory shared by the processes; in the latter case, one is not communicating between co-equal threads, but between a thread and an interruptlike entity. It is for these reasons that IEEE Std. 1003.1-200x allows semaphores to be used by threads.
- Mutexes and condition variables have been effectively used with and without priority inheritance, priority ceiling, and other attributes to synchronize threads that share memory. The efficiency of their implementation is comparable to or better than that of other synchronization primitives that are sometimes harder to use (for example, binary semaphores). Furthermore, there is at least one known implementation of Ada tasking that uses these primitives. Mutexes and condition variables together constitute an appropriate, sufficient, and complete set of interthread synchronization primitives.
- Efficient multi-threaded applications require high-performance synchronization primitives. Considerations of efficiency and generality require a small set of primitives upon which more sophisticated synchronization functions can be built.
- Standardization Issues

 It is possible to implement very high-performance semaphores using test-and-set instructions on shared memory locations. The library routines that implement such a high- performance interface has to properly ensure that a *sem\_wait*( ) or *sem\_trywait*( ) operation that cannot be performed will issue a blocking semaphore system call or properly report the condition to the application. The same interface to the application program would be provided by a high-performance implementation.

*B.2.8.1 Realtime Signals*

# **Realtime Signals Extension**

 This portion of the rationale presents models, requirements, and standardization issues relevant to the Realtime Signals Extension. This extension provides the capability required to support reliable, deterministic, asynchronous notification of events. While a new mechanism, unencumbered by the historical usage and semantics of POSIX.1 signals, might allow for a more efficient implementation, the application requirements for event notification can be met with a small number of extensions to signals. Therefore, a minimal set of extensions to signals to support the application requirements is specified.

- The realtime signal extensions specified in this section are used by other realtime functions requiring asynchronous notification:
- Models

 The model supported is one of multiple cooperating processes, each of which handles multiple asynchronous external events. Events represent occurrences that are generated as the result of some activity in the system. Examples of occurrences that can constitute an event include:

- Completion of an asynchronous I/O request
- Expiration of a POSIX.1b timer
- Arrival of an interprocess message
- Generation of a user-defined event
- Processing of these events may occur synchronously via polling for event notifications or asynchronously via a software interrupt mechanism. Existing practice for this model is well established for traditional proprietary realtime operating systems, realtime executives, and realtime extended POSIX-like systems.
- A contrasting model is that of ''cooperating sequential processes'' where each process handles a single priority of events via polling. Each process blocks while waiting for events, and each process depends on the preemptive, priority-based process scheduling mechanism to arbitrate between events of different priority that need to be processed concurrently. Existing practice for this model is also well established for small realtime executives that typically execute in an unprotected physical address space, but it is just emerging in the context of a fuller function operating system with multiple virtual address spaces.
- It could be argued that the cooperating sequential process model, and the facilities supported by the POSIX Threads Extension obviate a software interrupt model. But, even with the cooperating sequential process model, the need has been recognized for a software interrupt model to handle exceptional conditions and process aborting, so the mechanism must be supported in any case. Furthermore, it is not the purview of IEEE Std. 1003.1-200x to attempt to convince realtime practitioners that their current application models based on software interrupts are ''broken'' and should be replaced by the cooperating sequential process model. Rather, it is the charter of IEEE Std. 1003.1-200x to provide standard extensions to mechanisms that support existing realtime practice.
- Requirements
- This section discusses the following realtime application requirements for asynchronous event notification:
- Reliable delivery of asynchronous event notification
- The events notification mechanism shall guarantee delivery of an event notification. Asynchronous operations (such as asynchronous I/O and timers) that complete significantly after they are invoked have to guarantee that delivery of the event notification can occur at the time of completion.
- Prioritized handling of asynchronous event notifications
- The events notification mechanism shall support the assigning of a user function as an event notification handler. Furthermore, the mechanism shall support the preemption of an event handler function by a higher priority event notification and shall support the selection of the highest priority pending event notification when multiple notifications (of different priority) are pending simultaneously.
- The model here is based on hardware interrupts. Asynchronous event handling allows the application to ensure that time-critical events are immediately processed when delivered, without the indeterminism of being at a random location within a polling loop.

 Use of handler priority allows the specification of how handlers are interrupted by other higher priority handlers. — Differentiation between multiple occurrences of event notifications of the same type The events notification mechanism shall pass an application-defined value to the event handler function. This value can be used for a variety of purposes, such as enabling the application to identify which of several possible events of the same type (for example, timer expirations) has occurred. — Polled reception of asynchronous event notifications The events notification mechanism shall support blocking and non-blocking polls for asynchronous event notification. The polled mode of operation is often preferred over the interrupt mode by those practitioners accustomed to this model. Providing support for this model facilitates the porting of applications based on this model to POSIX.1b conforming systems. — Deterministic response to asynchronous event notifications The events notification mechanism shall not preclude implementations that provide deterministic event dispatch latency and shall minimize the number of system calls needed to use the event facilities during realtime processing. • Rationale for Extension POSIX.1 signals have many of the characteristics necessary to support the asynchronous handling of event notifications, and the Realtime Signals Extension addresses the following deficiencies in the POSIX.1 signal mechanism: — Signals do not support reliable delivery of event notification. Subsequent occurrences of a pending signal are not guaranteed to be delivered. — Signals do not support prioritized delivery of event notifications. The order of signal delivery when multiple unblocked signals are pending is undefined. — Signals do not support the differentiation between multiple signals of the same type. *B.2.8.2 Asynchronous I/O* Many applications need to interact with the I/O subsystem in an asynchronous manner. The asynchronous I/O mechanism provides the ability to overlap application processing and I/O operations initiated by the application. The asynchronous I/O mechanism allows a single process to perform I/O simultaneously to a single file multiple times or to multiple files multiple times.

# **Overview**

 Asynchronous I/O operations proceed in logical parallel with the processing done by the application after the asynchronous I/O has been initiated. Other than this difference, asynchronous I/O behaves similarly to normal I/O using *read*( ), *write*( ), *lseek*( ), and *fsync*( ). The effect of issuing an asynchronous I/O request is as if a separate thread of execution were to perform atomically the implied *lseek*( ) operation, if any, and then the requested I/O operation (either *read*( ), *write*( ), or *fsync*( )). There is no seek implied with a call to *aio\_fsync* ( ). Concurrent asynchronous operations and synchronous operations applied to the same file update the file as if the I/O operations had proceeded serially.

 When asynchronous I/O completes, a signal can be delivered to the application to indicate the completion of the I/O. This signal can be used to indicate that buffers and control blocks used  for asynchronous I/O can be reused. Signal delivery is not required for an asynchronous operation and may be turned off on a per-operation basis by the application. Signals may also be synchronously polled using *aio\_suspend*( ), *sigtimedwait*( ), or *sigwaitinfo* ( ).

 Normal I/O has a return value and an error status associated with it. Asynchronous I/O returns a value and an error status when the operation is first submitted, but that only relates to whether the operation was successfully queued up for servicing. The I/O operation itself also has a return status and an error value. To allow the application to retrieve the return status and the error value, functions are provided that, given the address of an asynchronous I/O control block, yield the return and error status associated with the operation. Until an asynchronous I/O operation is done, its error status shall be [EINPROGRESS]. Thus, an application can poll for completion of an asynchronous I/O operation by waiting for the error status to become equal to a value other than [EINPROGRESS]. The return status of an asynchronous I/O operation is undefined so long as the error status is equal to [EINPROGRESS].

 Storage for asynchronous operation return and error status may be limited. Submission of asynchronous I/O operations may fail if this storage is exceeded. When an application retrieves the return status of a given asynchronous operation, therefore, any system-maintained storage used for this status and the error status may be reclaimed for use by other asynchronous operations.

 Asynchronous I/O can be performed on file descriptors that have been enabled for POSIX.1b synchronized I/O. In this case, the I/O operation still occurs asynchronously, as defined herein; however, the asynchronous operation I/O in this case is not completed until the I/O has reached either the state of synchronized I/O data integrity completion or synchronized I/O file integrity completion, depending on the sort of synchronized I/O that is enabled on the file descriptor.

- **Models**
- Three models illustrate the use of asynchronous I/O: a journalization model, a data acquisition model, and a model of the use of asynchronous I/O in supercomputing applications.
- Journalization Model
- Many realtime applications perform low-priority journalizing functions. Journalizing requires that logging records be queued for output without blocking the initiating process.
- Data Acquisition Model
- A data acquisition process may also serve as a model. The process has two or more channels delivering intermittent data that must be read within a certain time. The process issues one asynchronous read on each channel. When one of the channels needs data collection, the process reads the data and posts it through an asynchronous write to secondary memory for future processing.
- Supercomputing Model

 The supercomputing community has used asynchronous I/O much like that specified herein for many years. This community requires the ability to perform multiple I/O operations to multiple devices with a minimal number of entries to ''the system''; each entry to ''the system'' provokes a major delay in operations when compared to the normal progress made by the application. This existing practice motivated the use of combined *lseek*( ) and *read*( ) or *write*( ) calls, as well as the *lio\_listio* ( ) call. Another common practice is to disable signal notification for I/O completion, and simply poll for I/O completion at some interval by which the I/O should be completed. Likewise, interfaces like *aio\_cancel*( ) have been in successful commercial use for many years. Note also that an underlying implementation of asynchronous I/O will require the ability, at least internally, to cancel outstanding

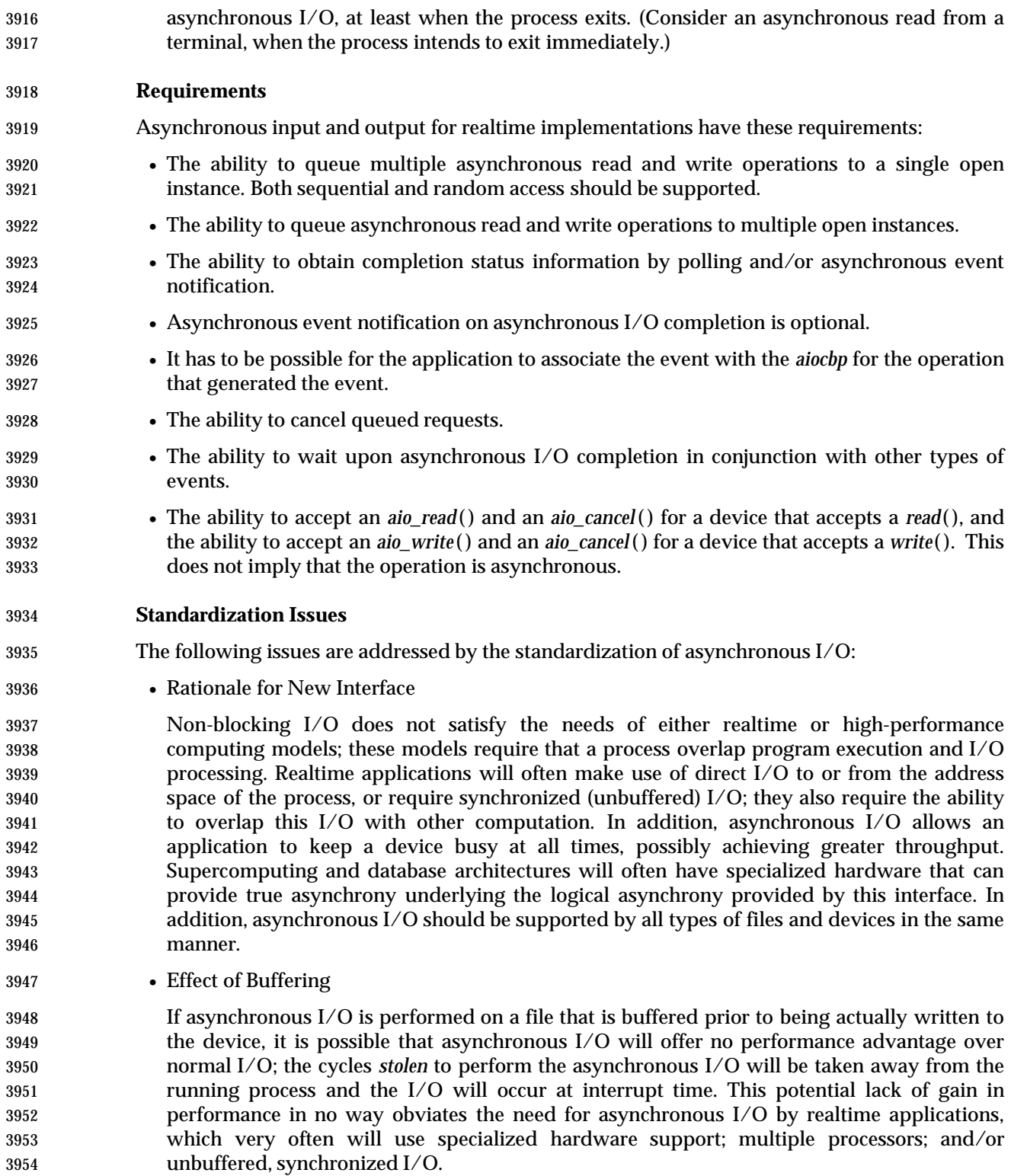

### *B.2.8.3 Memory Management*

- All memory management and shared memory definitions are located in the **<sys/mman.h>** header. This is for alignment with historical practice.
- **Memory Locking Functions**
- This portion of the rationale presents models, requirements, and standardization issues relevant to process memory locking.
- Models

 Realtime systems that conform to IEEE Std. 1003.1-200x are expected (and desired) to be supported on systems with demand-paged virtual memory management, non-paged swapping memory management, and physical memory systems with no memory management hardware. The general case, however, is the demand-paged, virtual memory system with each POSIX process running in a virtual address space. Note that this includes architectures where each process resides in its own virtual address space and architectures where the address space of each process is only a portion of a larger global virtual address space.

- The concept of memory locking is introduced to eliminate the indeterminacy introduced by paging and swapping, and to support an upper bound on the time required to access the memory mapped into the address space of a process. Ideally, this upper bound will be the same as the time required for the processor to access ''main memory'', including any address translation and cache miss overheads. But some implementations—primarily on mainframes—will not actually force locked pages to be loaded and held resident in main memory. Rather, they will handle locked pages so that accesses to these pages will meet the performance metrics for locked process memory in the implementation. Also, although it is not, for example, the intention that this interface, as specified, be used to lock process memory into ''cache'', it is conceivable that an implementation could support a large static RAM memory and define this as ''main memory'' and use a large[r] dynamic RAM as ''backing store''. These interfaces could then be interpreted as supporting the locking of process memory into the static RAM. Support for multiple levels of backing store would require extensions to these interfaces.
- Implementations may also use memory locking to guarantee a fixed translation between virtual and physical addresses where such is beneficial to improving determinancy for direct-to/from-process input/output. IEEE Std. 1003.1-200x does not guarantee to the application that the virtual-to-physical address translations, if such exist, are fixed, because such behavior would not be implementable on all architectures on which implementations of IEEE Std. 1003.1-200x are expected. But IEEE Std. 1003.1-200x does mandate that an implementation define, for the benefit of potential users, whether or not locking guarantees fixed translations.
- Memory locking is defined with respect to the address space of a process. Only the pages mapped into the address space of a process may be locked by the process, and when the pages are no longer mapped into the address space—for whatever reason—the locks established with respect to that address space are removed. Shared memory areas warrant special mention, as they may be mapped into more than one address space or mapped more than once into the address space of a process; locks may be established on pages within these areas with respect to several of these mappings. In such a case, the lock state of the underlying physical pages is the logical OR of the lock state with respect to each of the mappings. Only when all such locks have been removed are the shared pages considered unlocked.

 In recognition of the page granularity of Memory Management Units (MMU), and in order to support locking of ranges of address space, memory locking is defined in terms of ''page'' granularity. That is, for the interfaces that support an address and size specification for the region to be locked, the address must be on a page boundary, and all pages mapped by the specified range are locked, if valid. This means that the length is implicitly rounded up to a multiple of the page size. The page size is implementation-defined and is available to applications as a compile time symbolic constant or at runtime via *sysconf*( ).

- A ''real memory'' POSIX.1b implementation that has no MMU could elect not to support these interfaces, returning [ENOSYS]. But an application could easily interpret this as meaning that the implementation would unconditionally page or swap the application when such is not the case. It is the intention of IEEE Std. 1003.1-200x that such a system could define these interfaces as ''NO-OPs'', returning success without actually performing any function except for mandated argument checking.
- Requirements
- For realtime applications, memory locking is generally considered to be required as part of application initialization. This locking is performed after an application has been loaded (that is, *exec*'d) and the program remains locked for its entire lifetime. But to support applications that undergo major mode changes where, in one mode, locking is required, but in another it is not, the specified interfaces allow repeated locking and unlocking of memory within the lifetime of a process.
- When a realtime application locks its address space, it should not be necessary for the application to then ''touch'' all of the pages in the address space to guarantee that they are resident or else suffer potential paging delays the first time the page is referenced. Thus, IEEE Std. 1003.1-200x requires that the pages locked by the specified interfaces be resident when the locking functions return successfully.
- Many architectures support system-managed stacks that grow automatically when the current extent of the stack is exceeded. A realtime application has a requirement to be able to ''preallocate'' sufficient stack space and lock it down so that it will not suffer page faults to grow the stack during critical realtime operation. There was no consensus on a portable way to specify how much stack space is needed, so IEEE Std. 1003.1-200x supports no specific interface for preallocating stack space. But an application can portably lock down a specific amount of stack space by specifying MCL\_FUTURE in a call to *memlockall*( ) and then calling a dummy function that declares an automatic array of the desired size.
- Memory locking for realtime applications is also generally considered to be an ''all or nothing'' proposition. That is, the entire process, or none, is locked down. But, for applications that have well-defined sections that need to be locked and others that do not, IEEE Std. 1003.1-200x supports an optional set of interfaces to lock or unlock a range of process addresses. Reasons for locking down a specific range include:
- An asynchronous event handler function that must respond to external events in a deterministic manner such that page faults cannot be tolerated
- An input/output ''buffer'' area that is the target for direct-to-process I/O, and the overhead of implicit locking and unlocking for each I/O call cannot be tolerated
- Finally, locking is generally viewed as an ''application-wide'' function. That is, the application is globally aware of which regions are locked and which are not over time. This is in contrast to a function that is used temporarily within a ''third party'' library routine whose function is unknown to the application, and therefore must have no ''side effects''. The specified interfaces, therefore, do not support ''lock stacking'' or ''lock nesting'' within a process. But, for pages that are shared between processes or mapped more than once into a
- process address space, ''lock stacking'' is essentially mandated by the requirement that unlocking of pages that are mapped by more that one process or more than once by the same process does not affect locks established on the other mappings.
- There was some support for ''lock stacking'' so that locking could be transparently used in library functions or opaque modules. But the consensus was not to burden all implementations with lock stacking (and reference counting), and an implementation option was proposed. There were strong objections to the option because applications would have to support both options in order to remain portable. The consensus was to eliminate lock stacking altogether, primarily through overwhelming support for the System V ''m[un]lock[all]'' interface on which IEEE Std. 1003.1-200x is now based.
- Locks are not inherited across *fork*( )s because some systems implement *fork*( ) by creating new address spaces for the child. In such an implementation, requiring locks to be inherited would lead to new situations in which a fork would fail due to the inability of the system to lock sufficient memory to lock both the parent and the child. The consensus was that there was no benefit to such inheritance. Note that this does not mean that locks are removed when, for instance, a thread is created in the same address space.
- Similarly, locks are not inherited across *exec* because some systems implement *exec* by unmapping all of the pages in the address space (which, by definition, removes the locks on these pages), and maps in pages of the *exec*'d image. In such an implementation, requiring locks to be inherited would lead to new situations in which *exec* would fail. Reporting this failure would be very cumbersome to detect in time to report to the calling process, and no appropriate mechanism exists for informing the *exec*'d process of its status.
- It was determined that, if the newly loaded application required locking, it was the responsibility of that application to establish the locks. This is also in keeping with the general view that it is the responsibility of the application to be aware of all locks that are established.
- There was one request to allow (not mandate) locks to be inherited across *fork*( ), and a request for a flag, MCL\_INHERIT, that would specify inheritance of memory locks across *exec*s. Given the difficulties raised by this and the general lack of support for the feature in IEEE Std. 1003.1-200x, it was not added. IEEE Std. 1003.1-200x does not preclude an implementation from providing this feature for administrative purposes, such as a ''run'' command that will lock down and execute specified program. Additionally, the rationale for the objection equated *fork*( ) with creating a thread in the address space. IEEE Std. 1003.1-200x does not mandate releasing locks when creating additional threads in an existing process.
- Standardization Issues
- One goal of IEEE Std. 1003.1-200x is to define a set of primitives that provide the necessary functionality for realtime applications, with consideration for the needs of other application domains where such were identified, which is based to the extent possible on existing industry practice.
- The Memory Locking option is required by many realtime applications to tune performance. Such a facility is accomplished by placing constraints on the virtual memory system to limit paging of time of the process or of critical sections of the process. This facility should not be used by most non-realtime applications.
- Optional features provided in IEEE Std. 1003.1-200x allow applications to lock selected address ranges with the caveat that the process is responsible for being aware of the page granularity of locking and the unnested nature of the locks.

# **Mapped Files Functions**

 The Memory Mapped Files option provides a mechanism that allows a process to access files by directly incorporating file data into its address space. Once a file is ''mapped'' into a process address space, the data can be manipulated by instructions as memory. The use of mapped files can significantly reduce I/O data movement since file data does not have to be copied into process data buffers as in *read*( ) and *write*( ). If more than one process maps a file, its contents are shared among them. This provides a low overhead mechanism by which processes can synchronize and communicate.

• Historical Perspective

 Realtime applications have historically been implemented using a collection of cooperating processes or tasks. In early systems, these processes ran on bare hardware (that is, without an operating system) with no memory relocation or protection. The application paradigms that arose from this environment involve the sharing of data between the processes.

- When realtime systems were implemented on top of vendor-supplied operating systems, the paradigm or performance benefits of direct access to data by multiple processes was still deemed necessary. As a result, operating systems that claim to support realtime applications must support the shared memory paradigm.
- Additionally, a number of realtime systems provide the ability to map specific sections of the physical address space into the address space of a process. This ability is required if an application is to obtain direct access to memory locations that have specific properties (for example, refresh buffers or display devices, dual ported memory locations, DMA target locations). The use of this ability is common enough to warrant some degree of standardization of its interface. This ability overlaps the general paradigm of shared memory in that, in both instances, common global objects are made addressable by individual processes or tasks.
- Finally, a number of systems also provide the ability to map process addresses to files. This provides both a general means of sharing persistent objects, and using files in a manner that optimizes memory and swapping space usage.
- Simple shared memory is clearly a special case of the more general file mapping capability. In addition, there is relatively widespread agreement and implementation of the file mapping interface. In these systems, many different types of objects can be mapped (for example, files, memory, devices, and so on) using the same mapping interfaces. This approach both minimizes interface proliferation and maximizes the generality of programs using the mapping interfaces.
- Memory Mapped Files Usage

 A memory object can be concurrently mapped into the address space of one or more processes. The *mmap*( ) and *munmap*( ) functions allow a process to manipulate their address space by mapping portions of memory objects into it and removing them from it. When multiple processes map the same memory object, they can share access to the underlying data. Implementations may restrict the size and alignment of mappings to be on *page*-size boundaries. The page size, in bytes, is the value of the system-configurable variable **{PAGESIZE}**, typically accessed by calling *sysconf*() with a *name* argument of \_SC\_PAGESIZE. If an implementation has no restrictions on size or alignment, it may specify a 1-byte page size.

 To map memory, a process first opens a memory object. The *ftruncate*( ) function can be used to contract or extend the size of the memory object even when the object is currently mapped. If the memory object is extended, the contents of the extended areas are zeros.

 After opening a memory object, the application maps the object into its address space using 4144 the *mmap*() function call. Once a mapping has been established, it remains mapped until unmapped with *munmap*( ), even if the memory object is closed. The *mprotect*( ) function can be used to change the memory protections initially established by *mmap*( ).

- A *close*( ) of the file descriptor, while invalidating the file descriptor itself, does not unmap any mappings established for the memory object. The address space, including all mapped regions, is inherited on *fork*( ). The entire address space is unmapped on process termination or by successful calls to any of the *exec* family of functions.
- The *msync*( ) function is used to force mapped file data to permanent storage.
- Effects on Other Functions
- When the Memory Mapped Files option is supported, the operation of the *open*( ), *creat*( ), and *unlink*( ) functions are a natural result of using the file system name space to map the global names for memory objects.
- The *ftruncate*( ) function can be use to set the length of a sharable memory object.
- The meaning of *stat*( ) fields other than the size and protection information is undefined on implementations where memory objects are not implemented using regular files. When regular files are used, the times reflect when the implementation updated the file image of the data, not when a process updated the data in memory.
- The operations of *fdopen*( ), *write*( ), *read*( ), and *lseek*( ) were made unspecified for objects opened with *shm\_open*( ), so that implementations that did not implement memory objects as regular files would not have to support the operation of these functions on shared memory objects.
- The behavior of memory objects with respect to *close*( ), *dup*( ), *dup2*( ), *open*( ), *close*( ), *fork*( ), *\_exit*( ), and the *exec* family of functions is the same as the behavior of the existing practice of 4167 the *mmap*() function.
- A memory object can still be referenced after a close. That is, any mappings made to the file are still in effect, and reads and writes that are made to those mappings are still valid and are shared with other processes that have the same mapping. Likewise, the memory object can still be used if any references remain after its name(s) have been deleted. Any references that remain after a close must not appear to the application as file descriptors.
- This is existing practice for *mmap*( ) and *close*( ). In addition, there are already mappings present (text, data, stack) that do not have open file descriptors. The text mapping in particular is considered a reference to the file containing the text. The desire was to treat all 4176 **mappings by the process uniformly.** Also, many modern implementations use  $\text{mmap}()$  to implement shared libraries, and it would not be desirable to keep file descriptors for each of the many libraries an application can use. It was felt there were many other existing programs that used this behavior to free a file descriptor, and thus IEEE Std. 1003.1-200x could not forbid it and still claim to be using existing practice.
- For implementations that implement memory objects using memory only, memory objects will retain the memory allocated to the file after the last close and will use that same memory on the next open. Note that closing the memory object is not the same as deleting the name, since the memory object is still defined in the memory object name space.
- The locks of *fcntl*( ) do not block any read or write operation, including read or write access to shared memory or mapped files. In addition, implementations that only support shared memory objects should not be required to implement record locks. The reference to *fcntl*( ) is added to make this point explicitly. The other *fcntl*( ) commands are useful with shared
- memory objects.
- The size of pages that mapping hardware may be able to support may be a configurable value, or it may change based on hardware implementations. The addition of the \_SC\_PAGESIZE parameter to the *sysconf*( ) function is provided for determining the mapping page size at runtime.

### **Shared Memory Functions**

 Implementations may support the Shared Memory Objects option without supporting a general Memory Mapped Files option. Shared memory objects are named regions of storage that may be independent of the file system and can be mapped into the address space of one or more processes to allow them to share the associated memory.

- Requirements
- Shared memory is used to share data among several processes, each potentially running at different priority levels, responding to different inputs, or performing separate tasks. Shared memory is not just simply providing common access to data, it is providing the fastest possible communication between the processes. With one memory write operation, a process can pass information to as many processes as have the memory region mapped.
- As a result, shared memory provides a mechanism that can be used for all other interprocess communications facilities. It may also be used by an application for implementing more sophisticated mechanisms than semaphores and message queues.
- The need for a shared memory interface is obvious for virtual memory systems, where the operating system is directly preventing processes from accessing each other's data. However, in unprotected systems, such as those found in some embedded controllers, a shared memory interface is needed to provide a portable mechanism to allocate a region of memory to be shared and then to communicate the address of that region to other processes.
- This, then, provides the minimum functionality that a shared memory interface must have in order to support realtime applications: to allocate and name an object to be mapped into memory for potential sharing (*open*( ) or *shm\_open*( )), and to make the memory object available within the address space of a process (*mmap*( )). To complete the interface, a mechanism to release the claim of a process on a shared memory object (*munmap*( )) is also needed, as well as a mechanism for deleting the name of a sharable object that was previously created (*unlink*( ) or *shm\_unlink*( )).
- After a mapping has been established, an implementation should not have to provide services to maintain that mapping. All memory writes into that area will appear immediately in the memory mapping of that region by any other processes.
- Thus, requirements include:
- Support creation of sharable memory objects and the mapping of these objects into the address space of a process.
- Sharable memory objects should be accessed by global names accessible from all processes.
- Support the mapping of specific sections of physical address space (such as a memory mapped device) into the address space of a process. This should not be done by the process specifying the actual address, but again by an implementation-defined global name (such as a special device name) dedicated to this purpose.
- Support the mapping of discrete portions of these memory objects.

 — Support for minimum hardware configurations that contain no physical media on which to store shared memory contents permanently. — The ability to preallocate the entire shared memory region so that minimum hardware configurations without virtual memory support can guarantee contiguous space. — The maximizing of performance by not requiring functionality that would require implementation interaction above creating the shared memory area and returning the mapping. Note that the above requirements do not preclude: 4241 - The sharable memory object from being implemented using actual files on an actual file system. — The global name that is accessible from all processes being restricted to a file system area that is dedicated to handling shared memory. — An implementation not providing implementation-defined global names for the purpose of physical address mapping. • Shared Memory Objects Usage If the Shared Memory Objects option is supported, a shared memory object may be created, or opened if it already exists, with the *shm\_open*( ) function. If the shared memory object is created, it has a length of zero. The *ftruncate*( ) function can be used to set the size of the 4251 shared memory object after creation. The *shm\_unlink*() function removes the name for a shared memory object created by *shm\_open*( ). • Shared Memory Overview The shared memory facility defined by IEEE Std. 1003.1-200x usually results in memory locations being added to the address space of the process. The implementation returns the address of the new space to the application by means of a pointer. This works well in languages like C. However, in languages such as FORTRAN, it will not work because these languages do not have pointer types. In the bindings for such a language, either a special COMMON section will need to be defined (which is unlikely), or the binding will have to allow existing structures to be mapped. The implementation will likely have to place restrictions on the size and alignment of such structures or will have to map a suitable region of the address space of the process into the memory object, and thus into other processes. These are issues for that particular language binding. For IEEE Std. 1003.1-200x, however, the practice will not be forbidden, merely undefined. Two potentially different name spaces are used for naming objects that may be mapped into process address spaces. When the Memory Mapped Files option is supported, files may be accessed via *open*( ). When the Shared Memory Objects option is supported, sharable 4268 memory objects that might not be files may be accessed via the *shm\_open*() function. These options are not mutually-exclusive. Some systems supporting the Shared Memory Objects option may choose to implement the shared memory object name space as part of the file system name space. There are several reasons for this: — It allows applications to prevent name conflicts by use of the directory structure. — It uses an existing mechanism for accessing global objects and prevents the creation of a new mechanism for naming global objects. In such implementations, memory objects can be implemented using regular files, if that is what the implementation chooses. The *shm\_open*( ) function can be implemented as an *open*( )

- call in a fixed directory followed by a call to *fcntl*( ) to set FD\_CLOEXEC. The *shm\_unlink*( ) **function can be implemented as an** *unlink***() call.**
- On the other hand, it is also expected that small embedded systems that support the Shared Memory Objects option may wish to implement shared memory without having any file systems present. In this case, the implementations may choose to use a simple string valued 4283 name space for shared memory regions. The *shm\_open*() function permits either type of implementation.
- Some systems have hardware that supports protection of mapped data from certain classes of access and some do not. Systems that supply this functionality can support the Memory Protection option.
- Some implementations restrict size, alignment, and protections to be on *page*-size boundaries. If an implementation has no restrictions on size or alignment, it may specify a 1- byte page size. Applications on implementations that do support larger pages must be cognizant of the page size since this is the alignment and protection boundary.
- Simple embedded implementations may have a 1-byte page size and only support the Shared Memory Objects option. This provides simple shared memory between processes without requiring mapping hardware.
- IEEE Std. 1003.1-200x is silent about how implementations that chose to implement memory objects directly would treat them with standard utilities such as *ls*, because utilities are not within the charter of IEEE Std. 1003.1-200x.
- IEEE Std. 1003.1-200x specifically allows a memory object to remain referenced after a close because that is existing practice for the *mmap*( ) function.

# **Typed Memory Functions**

 Implementations may support the Typed Memory Objects option without supporting either the Shared Memory option or the Memory Mapped Files option. Typed memory objects are pools of specialized storage, different from the main memory resource normally used by a processor to hold code and data, that can be mapped into the address space of one or more processes.

- Model
- Realtime systems conforming to one of the POSIX.13 realtime profiles are expected (and desired) to be supported on systems with more than one type or pool of memory (for example, SRAM, DRAM, ROM, EPROM, EEPROM), where each type or pool of memory may be accessible by one or more processors via one or more busses (ports). Memory mapped files, shared memory objects, and the language-specific storage allocation operators (*malloc* ( ) for the ISO C standard, *new* for ANSI Ada) fail to provide application program interfaces versatile enough to allow applications to control their utilization of such diverse memory resources. The typed memory interfaces *posix\_typed\_mem\_open*( ), *posix\_mem\_offset*( ), *posix\_typed\_mem\_get\_info*( ), *mmap*( ), and *munmap*( ) defined herein support the model of typed memory described below.
- For purposes of this model, a system comprises several processors (for example, P1 and P2), several physical memory pools (for example, M1, M2, M2a, M2b, M3, M4, and M5), and several busses or ''ports'' (for example, B1, B2, B3, and B4) interconnecting the various processors and memory pools in some system-specific way. Notice that some memory pools may be contained in others (for example, M2a and M2b are contained in M2).
- Figure B-1 (on page 3420) shows an example of such a model. In a system like this, an application should be able to perform the following operations:

4323

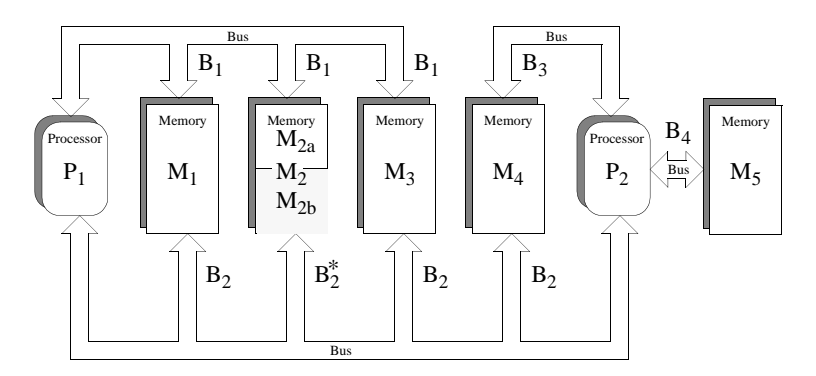

 $^*$ All addresses in pool M<sub>2</sub> (comprising pools M<sub>2a</sub> and M<sub>2b</sub>) accessible via port B<sub>1</sub>. Addresses in pool  $M_{2b}$  are also accessible via port B<sub>2</sub> Addresses in pool  $M_{2a}$  are NOT accessible via port  $B_2$ 

#### 4324 **Figure B-1** Example of a System with Typed Memory

- 4325 Typed Memory Allocation
- 4326 An application should be able to allocate memory dynamically from the desired pool 4327 using the desired bus, and map it into a process' address space. For example, processor P1 4328 can allocate some portion of memory pool M1 through port B1, treating all unmapped 4329 subareas of M1 as a heap-storage resource from which memory may be allocated. This 4330 portion of memory is mapped into the process' address space, and subsequently 4331 deallocated when unmapped from all processes.
- 4332 Using the Same Storage Region from Different Busses
- 4333 An application process with a mapped region of storage that is accessed from one bus 4334 should be able to map that same storage area at another address (subject to page size 4335 restrictions detailed in *mmap*( )), to allow it to be accessed from another bus. For example, 4336 processor P1 may wish to access the same region of memory pool M2b both through 4337 ports B1 and B2.
- 4338 Sharing Typed Memory Regions
- 4339 Several application processes running on the same or different processors may wish to 4340 share a particular region of a typed memory pool. Each process or processor may wish to 4341 access this region through different busses. For example, processor P1 may want to share 4342 a region of memory pool M4 with processor P2, and they may be required to use busses 4343 B2 and B3, respectively, to minimize bus contention. A problem arises here when a 4344 process allocates and maps a portion of fragmented memory and then wants to share this 4345 region of memory with another process, either in the same processor or different 4346 processors. The solution adopted is to allow the first process to find out the memory map 4347 (offsets and lengths) of all the different fragments of memory that were mapped into its 4348 address space, by repeatedly calling *posix\_mem\_offset*( ). Then, this process can pass the 4349 offsets and lengths obtained to the second process, which can then map the same memory 4350 fragments into its address space.
- 4351 Contiguous Allocation
- 4352 The problem of finding the memory map of the different fragments of the memory pool 4353 that were mapped into logically contiguous addresses of a given process, can be solved 4354 by requesting contiguous allocation. For example, a process in P1 can allocate 10 Kbytes 4355 of physically contiguous memory from M3-B1, and obtain the offset (within pool M3) of
this block of memory. Then, it can pass this offset (and the length) to a process in P2 using some interprocess communication mechanism. The second process can map the same block of memory by using the offset transferred and specifying M3-B2.

- Unallocated Mapping
- Any subarea of a memory pool that is mapped to a process, either as the result of an allocation request or an explicit mapping, is normally unavailable for allocation. Special processes such as debuggers, however, may need to map large areas of a typed memory pool, yet leave those areas available for allocation.
- Typed memory allocation and mapping has to coexist with storage allocation operators like **malloc**(), but systems are free to choose how to implement this coexistence. For example, it may be system configuration-dependent if all available system memory is made part of one of the typed memory pools or if some part will be restricted to conventional allocation operators. Equally system configuration-dependent may be the availability of operators like *malloc* ( ) to allocate storage from certain typed memory pools. It is not excluded to configure a system such that a given named pool, P1, is in turn split into non-overlapping named subpools. For example, M1-B1, M2-B1, and M3-B1 could also be accessed as one common 4372 pool M123-B1. A call to *malloc* () on P1 could work on such a larger pool while full optimization of memory usage by P1 would require typed memory allocation at the subpool level.
- Existing Practice
- OS-9 provides for the naming (numbering) and prioritization of memory types by a system administrator. It then provides APIs to request memory allocation of typed (colored) memory by number, and to generate a bus address from a mapped memory address (translate). When requesting colored memory, the user can specify type 0 to signify allocation from the first available type in priority order.
- HP-RT presents interfaces to map different kinds of storage regions that are visible through a VME bus, although it does not provide allocation operations. It also provides functions to perform address translation between VME addresses and virtual addresses. It represents a VME-bus unique solution to the general problem.
- The PSOS approach is similar (that is, based on a pre-established mapping of bus address ranges to specific memories) with a concept of segments and regions (regions dynamically allocated from a heap which is a special segment). Therefore, PSOS does not fully address the general allocation problem either. PSOS does not have a ''process''-based model, but more of a ''thread''-only-based model of multi-tasking. So mapping to a process address space is not an issue.
- QNX (a Canadian OS vendor specializing in realtime embedded systems on 80x86-based processors) uses the System V approach of opening specially named devices (shared memory segments) and using *mmap*( ) to then gain access from the process. They do not address allocation directly, but once typed shared memory can be mapped, an ''allocation manager'' process could be written to handle requests for allocation.
- The System V approach also included allocation, implemented by opening yet other special ''devices'' which allocate, rather than appearing as a whole memory object.
- The Orkid realtime kernel interface definition has operations to manage memory ''regions'' and ''pools'', which are areas of memory that may reflect the differing physical nature of the memory. Operations to allocate memory from these regions and pools are also provided.
- Requirements

 Existing practice in SVID-derived UNIX systems relies on functionality similar to *mmap*( ) and its related interfaces to achieve mapping and allocation of typed memory. However, the issue of sharing typed memory (allocated or mapped) and the complication of multiple ports are not addressed in any consistent way by existing UNIX system practice. Part of this functionality is existing practice in specialized realtime operating systems. In order to solidify the capabilities implied by the model above, the following requirements are imposed on the interface:

- Identification of Typed Memory Pools and Ports
- All processes (running in all processors) in the system shall be able to identify a particular (system configured) typed memory pool accessed through a particular (system configured) port by a name. That name shall be a member of a name space common to all these processes, but need not be the same name space as that containing ordinary file names. The association between memory pools/ports and corresponding names is typically established when the system is configured. The ''open'' operation for typed memory objects should be distinct from the *open*( ) function, for consistency with other similar services, but implementable on top of *open*( ). This implies that the handle for a typed memory object will be a file descriptor.
- Allocation and Mapping of Typed Memory
- Once a typed memory object has been identified by a process, it shall be possible to both map user-selected subareas of that object into process address space and to map system- selected (that is, dynamically allocated) subareas of that object, with user-specified length, into process address space. It shall also be possible to determine the maximum length of memory allocation that may be requested from a given typed memory object.
- Sharing Typed Memory
- Two or more processes shall be able to share portions of typed memory, either user- selected or dynamically allocated. This requirement applies also to dynamically allocated regions of memory that are composed of several non-contiguous pieces.
- Contiguous Allocation
- For dynamic allocation, it shall be the user's option whether the system is required to allocate a contiguous subarea within the typed memory object, or whether it is permitted to allocate discontiguous fragments which appear contiguous in the process mapping. Contiguous allocation simplifies the process of sharing allocated typed memory, while discontiguous allocation allows for potentially better recovery of deallocated typed memory.
- Accessing Typed Memory Through Different Ports
- Once a subarea of a typed memory object has been mapped, it shall be possible to determine the location and length corresponding to a user-selected portion of that object within the memory pool. This location and length can then be used to remap that portion of memory for access from another port. If the referenced portion of typed memory was allocated discontiguously, the length thus determined may be shorter than anticipated, and the user code shall adapt to the value returned.
- Deallocation
- When a previously mapped subarea of typed memory is no longer mapped by any **process in the system—as a result of a call or calls to** *munmap***()—that subarea shall**  become potentially reusable for dynamic allocation; actual reuse of the subarea is a function of the dynamic typed memory allocation policy.
- 
- Unallocated Mapping
- It shall be possible to map user-selected subareas of a typed memory object without marking that subarea as unavailable for allocation. This option is not the default behavior, and shall require appropriate privilege.
- Scenario
- The following scenario will serve to clarify the use of the typed memory interfaces.
- Process A running on P1 (see Figure B-1 (on page 3420)) wants to allocate some memory from memory pool M2, and it wants to share this portion of memory with process B running on P2. Since P2 only has access to the lower part of M2, both processes will use the memory pool named M2b which is the part of M2 that is accessible both from P1 and P2. The operations that both processes need to perform are shown below:
- Allocating Typed Memory
- Process A calls *posix\_typed\_mem\_open*( ) with the name **/typed.m2b-b1** and a *tflag* of POSIX\_TYPED\_MEM\_ALLOCATE to get a file descriptor usable for allocating from pool 4462 M2b accessed through port B1. It then calls  $mmap()$  with this file descriptor requesting a length of 4 096 bytes. The system allocates two discontiguous blocks of sizes 1 024 and 4464 3072 bytes within M2b. The *mmap*() function returns a pointer to a 4096 byte array in process A's logical address space, mapping the allocated blocks contiguously. Process A can then utilize the array, and store data in it.
- Determining the Location of the Allocated Blocks
- Process A can determine the lengths and offsets (relative to M2b) of the two blocks allocated, by using the following procedure: First, process A calls *posix\_mem\_offset*( ) with the address of the first element of the array and length 4 096. Upon return, the offset and length (1 024 bytes) of the first block are returned. A second call to *posix\_mem\_offset*( ) is then made using the address of the first element of the array plus 1 024 (the length of the first block), and a new length of 4 096−1 024. If there were more fragments allocated, this procedure could have been continued within a loop until the offsets and lengths of all the blocks were obtained. Notice that this relatively complex procedure can be avoided if contiguous allocation is requested (by opening the typed memory object with the *tflag* POSIX\_TYPED\_MEM\_ALLOCATE\_CONTIG).
- Sharing Data Across Processes
- Process A passes the two offset values and lengths obtained from the *posix\_mem\_offset*( ) calls to process B running on P2, via some form of interprocess communication. Process B 4481 can gain access to process A's data by calling *posix\_typed\_mem\_open*() with the name */typed.m2b-b2* and a *tflag* of zero, then using two *mmap*() calls on the resulting file descriptor to map the two subareas of that typed memory object to its own address space.
- Rationale for no *mem\_alloc*( ) and *mem\_free*( )
- The standard developers had originally proposed a pair of new flags to *mmap*( ) which, when 4486 **applied to a typed memory object descriptor**, would cause  $\textit{mmap}$ () to allocate dynamically from an unallocated and unmapped area of the typed memory object. Deallocation was similarly accomplished through the use of *munmap*( ). This was rejected by the ballot group 4489 because it excessively complicated the (already rather complex) *mmap*() interface and introduced semantics useful only for typed memory, to a function which must also map shared memory and files. They felt that a memory allocator should be built on top of *mmap*( ) instead of being incorporated within the same interface, much as the ISO C standard libraries build *malloc* ( ) on top of the virtual memory mapping functions *brk*( ) and *sbrk*( ). This would

 eliminate the complicated semantics involved with unmapping only part of an allocated block of typed memory.

 To attempt to achieve ballot group consensus, typed memory allocation and deallocation was first migrated from *mmap*( ) and *munmap*( ) to a pair of complementary functions modeled on the ISO C standard *malloc* ( ) and *free*( ). The *mem\_alloc*( ) function specified explicitly the typed memory object (typed memory pool/access port) from which allocation takes place, unlike *malloc* ( ) where the memory pool and port are unspecified. The *mem\_free*( ) function handled deallocation. These new semantics still met all of the requirements detailed above without modifying the behavior of *mmap*( ) except to allow it to map specified areas of typed memory objects. An implementation would have been free to implement *mem\_alloc*( ) and *mem\_free*( ) over *mmap*( ), through *mmap*( ), or independently but cooperating with *mmap*( ).

- The ballot group was queried to see if this was an acceptable alternative, and while there was some agreement that it achieved the goal of removing the complicated semantics of 4507 allocation from the *mmap*() interface, several balloters realized that it just created two additional functions that behaved, in great part, like *mmap*( ). These balloters proposed an alternative which has been implemented here in place of a separate *mem\_alloc*( ) and *mem\_free*( ). This alternative is based on four specific suggestions:
- 1. The *posix\_typed\_mem\_open*( ) function should provide a flag which specifies ''allocate on *mmap*( )'' (otherwise, *mmap*( ) just maps the underlying object). This allows things roughly similar to **/dev/zero** *versus* **/dev/swap**. Two such flags have been implemented, one of which forces contiguous allocation.
- 2. The *posix\_mem\_offset*( ) function is acceptable because it can be applied usefully to mapped objects in general. It should return the file descriptor of the underlying object.
- 3. The *mem\_get\_info*( ) function in an earlier draft should be renamed *posix\_typed\_mem\_get\_info*( ) because it is not generally applicable to memory objects. It should probably return the file descriptor's allocation attribute. We have implemented the renaming of the function, but reject having it return a piece of information which is readily known by an application without this function. Its whole purpose is to query the typed memory object for attributes that are not user-specified, but determined by the implementation.
- **4524** 4. There should be no separate *mem\_alloc*() or *mem\_free*() functions. Instead, using *mmap*( ) on a typed memory object opened with an ''allocate on *mmap*( )'' flag should be used to force allocation. These are precisely the semantics defined in the current draft.
- Rationale for no Typed Memory Access Management

 The working group had originally defined an additional interface (and an additional kind of object: typed memory master) to establish and dissolve mappings to typed memory on behalf of devices or processors which were independent of the operating system and had no inherent capability to directly establish mappings on their own. This was to have provided functionality similar to device driver interfaces such as *physio*( ) and their underlying bus- specific interfaces (for example, *mballoc*( )) which serve to set up and break down DMA pathways, and derive mapped addresses for use by hardware devices and processor cards.

 The ballot group felt that this was beyond the scope of POSIX.1 and its amendments. Furthermore, the removal of interrupt handling interfaces from a preceding amendment (the IEEE Std. 1003.1d-1999) during its balloting process renders these typed memory access management interfaces an incomplete solution to portable device management from a user process; it would be possible to initiate a device transfer to/from typed memory, but impossible to handle the transfer-complete interrupt in a portable way.

 To achieve ballot group consensus, all references to typed memory access management capabilities were removed. The concept of portable interfaces from a device driver to both operating system and hardware is being addressed by the Uniform Driver Interface (UDI) industry forum, with formal standardization deferred until proof of concept and industry-wide acceptance and implementation.

### *B.2.8.4 Process Scheduling*

 This portion of the rationale presents models, requirements, and standardization issues relevant to process scheduling; see also Section B.2.9.4 (on page 3464).

 In an operating system supporting multiple concurrent processes, the system determines the order in which processes execute to meet system-defined goals. For time-sharing systems, the goal is to enhance system throughput and promote fairness; the application is provided little or no control over this sequencing function. While this is acceptable and desirable behavior in a time-sharing system, it is inappropriate in a realtime system; realtime applications must specifically control the execution sequence of their concurrent processes in order to meet externally defined response requirements.

 In IEEE Std. 1003.1-200x, the control over process sequencing is provided using a concept of scheduling policies. These policies, described in detail in this section, define the behavior of the system whenever processor resources are to be allocated to competing processes. Only the behavior of the policy is defined; conforming implementations are free to use any mechanism desired to achieve the described behavior.

• Models

 In an operating system supporting multiple concurrent processes, the system determines the order in which processes execute and might force long-running processes to yield to other processes at certain intervals. Typically, the scheduling code is executed whenever an event occurs that might alter the process to be executed next.

 The simplest scheduling strategy is a ''first-in, first-out'' (FIFO) dispatcher. Whenever a process becomes runnable, it is placed on the end of a ready list. The process at the front of the ready list is executed until it exits or becomes blocked, at which point it is removed from the list. This scheduling technique is also known as ''run-to-completion'' or ''run-to-block''.

 A natural extension to this scheduling technique is the assignment of a ''non-migrating priority'' to each process. This policy differs from strict FIFO scheduling in only one respect: whenever a process becomes runnable, it is placed at the end of the list of processes runnable at that priority level. When selecting a process to run, the system always selects the first process from the highest priority queue with a runnable process. Thus, when a process becomes unblocked, it will preempt a running process of lower priority without otherwise altering the ready list. Further, if a process elects to alter its priority, it is removed from the ready list and reinserted, using its new priority, according to the policy above.

 While the above policy might be considered unfriendly in a time-sharing environment in which multiple users require more balanced resource allocation, it could be ideal in a realtime environment for several reasons. The most important of these is that it is deterministic: the highest-priority process is always run and, among processes of equal priority, the process that has been runnable for the longest time is executed first. Because of this determinism, cooperating processes can implement more complex scheduling simply by altering their priority. For instance, if processes at a single priority were to reschedule themselves at fixed time intervals, a time-slice policy would result.

 In a dedicated operating system in which all processes are well-behaved realtime applications, non-migrating priority scheduling is sufficient. However, many existing  implementations provide for more complex scheduling policies. IEEE Std. 1003.1-200x specifies a linear scheduling model. In this model, every process in the system has a priority. The system scheduler always dispatches a process that has the highest (generally the most time-critical) priority among all runnable processes in the system. As long as there is only one such process, the dispatching policy is trivial. When multiple processes of equal priority are eligible to run, they are ordered according to a strict run-to- completion (FIFO) policy. The priority is represented as a positive integer and is inherited from the parent process. For processes running under a fixed priority scheduling policy, the priority is never altered except by an explicit function call. It was determined arbitrarily that larger integers correspond to ''higher priorities''. Certain implementations might impose restrictions on the priority ranges to which processes can be assigned. There also can be restrictions on the set of policies to which processes can be set. • Requirements Realtime processes require that scheduling be fast and deterministic, and that it guarantees to preempt lower priority processes. Thus, given the linear scheduling model, realtime processes require that they be run at a priority that is higher than other processes. Within this framework, realtime processes are free to yield execution resources to each other in a completely portable and implementation- defined manner. As there is a generally perceived requirement for processes at the same priority level to share processor resources more equitably, provisions are made by providing a scheduling policy (that is, SCHED\_RR) intended to provide a timeslice-like facility. **Note:** The following topics assume that low numeric priority implies low scheduling criticality and *vice versa*. • Rationale for New Interface Realtime applications need to be able to determine when processes will run in relation to each other. It must be possible to guarantee that a critical process will run whenever it is runnable; that is, whenever it wants to for as long as it needs. SCHED\_FIFO satisfies this requirement. Additionally, SCHED\_RR was defined to meet a realtime requirement for a well-defined time-sharing policy for processes at the same priority. It would be possible to use the BSD *setpriority*( ) and *getpriority*( ) functions by redefining the meaning of the ''nice'' parameter according to the scheduling policy currently in use by the process. The System V *nice*( ) interface was felt to be undesirable for realtime because it specifies an adjustment to the ''nice'' value, rather than setting it to an explicit value. Realtime applications will usually want to set priority to an explicit value. Also, System V *nice*( ) does not allow for changing the priority of another process. With the POSIX.1b interfaces, the traditional ''nice'' value does not affect the SCHED\_FIFO or SCHED\_RR scheduling policies. If a ''nice'' value is supported, it is implementation- defined whether it affects the SCHED\_OTHER policy. An important aspect of IEEE Std. 1003.1-200x is the explicit description of the queuing and preemption rules. It is critical, to achieve deterministic scheduling, that such rules be stated clearly in IEEE Std. 1003.1-200x.

 IEEE Std. 1003.1-200x does not address the interaction between priority and swapping. The issues involved with swapping and virtual memory paging are extremely implementation- defined and would be nearly impossible to standardize at this point. The proposed scheduling paradigm, however, fully describes the scheduling behavior of runnable processes, of which one criterion is that the working set be resident in memory. Assuming the existence of a portable interface for locking portions of a process in memory, paging behavior need not affect the scheduling of realtime processes.

- IEEE Std. 1003.1-200x also does not address the priorities of ''system'' processes. In general, these processes should always execute in low-priority ranges to avoid conflict with other realtime processes. Implementations should document the priority ranges in which system processes run.
- The default scheduling policy is not defined. The effect of I/O interrupts and other system processing activities is not defined. The temporary lending of priority from one process to another (such as for the purposes of affecting freeing resources) by the system is not addressed. Preemption of resources is not addressed. Restrictions on the ability of a process to affect other processes beyond a certain level (influence levels) is not addressed.
- The rationale used to justify the simple time-quantum scheduler is that it is common practice to depend upon this type of scheduling to assure ''fair'' distribution of processor resources among portions of the application that must interoperate in a serial fashion. Note that IEEE Std. 1003.1-200x is silent with respect to the setting of this time quantum, or whether it is a system-wide value or a per-process value, although it appears that the prevailing realtime practice is for it to be a system-wide value.
- In a system with *N* processes at a given priority, all processor-bound, in which the time quantum is equal for all processes at a specific priority level, the following assumptions are made of such a scheduling policy:
- 1. A time quantum *Q* exists and the current process will own control of the processor for at least a duration of *Q* and will have the processor for a duration of *Q*.
- 2. The *N*th process at that priority will control a processor within a duration of (*N*−1) × *Q*.
- These assumptions are necessary to provide equal access to the processor and bounded response from the application.
- The assumptions hold for the described scheduling policy only if no system overhead, such as interrupt servicing, is present. If the interrupt servicing load is non-zero, then one of the two assumptions becomes fallacious, based upon how *Q* is measured by the system.
- If *Q* is measured by clock time, then the assumption that the process obtains a duration *Q* processor time is false if interrupt overhead exists. Indeed, a scenario can be constructed with *N* processes in which a single process undergoes complete processor starvation if a peripheral device, such as an analog-to-digital converter, generates significant interrupt 4669 **activity periodically with a period of**  $N \times Q$ .
- If *Q* is measured as actual processor time, then the assumption that the *N*th process runs in within the duration (*N*−1) × *Q* is false.
- It should be noted that SCHED\_FIFO suffers from interrupt-based delay as well. However, for SCHED\_FIFO, the implied response of the system is ''as soon as possible'', so that the interrupt load for this case is a vendor selection and not a compliance issue.
- With this in mind, it is necessary either to complete the definition by including bounds on the interrupt load, or to modify the assumptions that can be made about the scheduling policy.

 Since the motivation of inclusion of the policy is common usage, and since current applications do not enjoy the luxury of bounded interrupt load, item (2) above is sufficient to express existing application needs and is less restrictive in the standard definition. No difference in interface is necessary.

- In an implementation in which the time quantum is equal for all processes at a specific priority, our assumptions can then be restated as:
- A time quantum *Q* exists, and a processor-bound process will be rescheduled after a duration of, at most, *Q*. Time quantum *Q* may be defined in either wall clock time or execution time.
- In general, the *N*th process of a priority level should wait no longer than (*N*−1) × *Q* time to execute, assuming no processes exist at higher priority levels.
- No process should wait indefinitely.
- For implementations supporting per-process time quanta, these assumptions can be readily extended.

### **Sporadic Server Scheduling Policy**

 The sporadic server is a mechanism defined for scheduling aperiodic activities in time-critical realtime systems. This mechanism reserves a certain bounded amount of execution capacity for processing aperiodic events at a high priority level. Any aperiodic events that cannot be processed within the bounded amount of execution capacity are executed in the background at a low priority level. Thus, a certain amount of execution capacity can be guaranteed to be available for processing periodic tasks, even under burst conditions in the arrival of aperiodic processing requests (that is, a large number of requests in a short time interval). The sporadic server also simplifies the schedulability analysis of the realtime system, because it allows aperiodic processes or threads to be treated as if they were periodic. The sporadic server was first described by Sprunt, et al.

- The key concept of the sporadic server is to provide and limit a certain amount of computation capacity for processing aperiodic events at their assigned normal priority, during a time interval called the *replenishment period*. Once the entity controlled by the sporadic server mechanism is initialized with its period and execution-time budget attributes, it preserves its execution capacity until an aperiodic request arrives. The request will be serviced (if there are no higher priority activities pending) as long as there is execution capacity left. If the request is completed, the actual execution time used to service it is subtracted from the capacity, and a replenishment of this amount of execution time is scheduled to happen one replenishment period after the arrival of the aperiodic request. If the request is not completed, because there is no execution capacity left, then the aperiodic process or thread is assigned a lower background priority. For each portion of consumed execution capacity the execution time used is replenished after one replenishment period. At the time of replenishment, if the sporadic server was executing at a background priority level, its priority is elevated to the normal level. Other similar replenishment policies have been defined, but the one presented here represents a compromise between efficiency and implementation complexity.
- The interface that appears in this section defines a new scheduling policy for threads and processes that behaves according to the rules of the sporadic server mechanism. Scheduling attributes are defined and functions are provided to allow the user to set and get the parameters that control the scheduling behavior of this mechanism, namely the normal and low priority, the replenishment period, the maximum number of pending replenishment operations, and the initial execution-time budget.

 • Scheduling Aperiodic Activities Virtually all realtime applications are required to process aperiodic activities. In many cases, there are tight timing constraints that the response to the aperiodic events must meet. Usual timing requirements imposed on the response to these events are: 4727 – The effects of an aperiodic activity on the response time of lower priority activities must be controllable and predictable. 4729 <sup>—</sup> The system must provide the fastest possible response time to aperiodic events. — It must be possible to take advantage of all the available processing bandwidth not needed by time-critical activities to enhance average-case response times to aperiodic events. Traditional methods for scheduling aperiodic activities are background processing, polling tasks, and direct event execution: — Background processing consists of assigning a very low priority to the processing of aperiodic events. It utilizes all the available bandwidth in the system that has not been consumed by higher priority threads. However, it is very difficult, or impossible, to meet requirements on average-case response time, because the aperiodic entity has to wait for the execution of all other entities which have higher priority. 4740 — Polling consists of creating a periodic process or thread for servicing aperiodic requests. At regular intervals, the polling entity is started and it services accumulated pending aperiodic requests. If no aperiodic requests are pending, the polling entity suspends itself until its next period. Polling allows the aperiodic requests to be processed at a higher priority level. However, worst and average-case response times of polling entities are a direct function of the polling period, and there is execution overhead for each polling period, even if no event has arrived. If the deadline of the aperiodic activity is short compared to the inter-arrival time, the polling frequency must be increased to guarantee meeting the deadline. For this case, the increase in frequency can dramatically reduce the efficiency of the system and, therefore, its capacity to meet all deadlines. Yet, polling represents a good way to handle a large class of practical problems because it preserves system predictability, and because the amortized overhead drops as load increases. — Direct event execution consists of executing the aperiodic events at a high fixed-priority level. Typically, the aperiodic event is processed by an interrupt service routine as soon as it arrives. This technique provides predictable response times for aperiodic events, but makes the response times of all lower priority activities completely unpredictable under burst arrival conditions. Therefore, if the density of aperiodic event arrivals is unbounded, it may be a dangerous technique for time-critical systems. Yet, for those cases in which the physics of the system imposes a bound on the event arrival rate, it is probably the most efficient technique. — The sporadic server scheduling algorithm combines the predictability of the polling approach with the short response times of the direct event execution. Thus, it allows systems to meet an important class of application requirements that cannot be met by using the traditional approaches. Multiple sporadic servers with different attributes can be applied to the scheduling of multiple classes of aperiodic events, each with different kinds of timing requirements, such as individual deadlines, average response times, and so on. It also has many other interesting applications for realtime, such as scheduling producer/consumer tasks in time-critical systems, limiting the effects of faults on the

estimation of task execution-time requirements, and so on.

- Existing Practice
- The sporadic server has been used in different kinds of applications, including military avionics, robot control systems, industrial automation systems, and so on. There are examples of many systems that cannot be successfully scheduled using the classic approaches, such as direct event execution, or polling, and are schedulable using a sporadic server scheduler. The sporadic server algorithm itself can successfully schedule all systems scheduled with direct event execution or polling.
- The sporadic server scheduling policy has been implemented as a commercial product in the run-time system of the Verdix Ada compiler. There are also many applications that have used a much less efficient application-level sporadic server. These real-time applications would benefit from a sporadic server scheduler implemented at the scheduler level.
- Library-Level *versus* Kernel-Level Implementation
- The sporadic server interface described in this section requires the sporadic server policy to be implemented at the same level as the scheduler. This means that the process sporadic server shall be implemented at the kernel level and the thread sporadic server policy shall be implemented at the same level as the thread scheduler; that is, kernel or library level.
- In an earlier interface for the sporadic server, this mechanism was implementable at a different level than the scheduler. This feature allowed the implementer to choose between an efficient scheduler-level implementation, or a simpler user or library-level implementation. However, the working group considered that this interface made the use of sporadic servers more complex, and that library-level implementations would lack some of the important functionality of the sporadic server, namely the limitation of the actual execution time of aperiodic activities. The working group also felt that the interface described in this chapter does not preclude library-level implementations of threads intended to provide efficient low-overhead scheduling for those threads that are not scheduled under the sporadic server policy.
- Range of Scheduling Priorities
- Each of the scheduling policies supported in IEEE Std. 1003.1-200x has an associated range of priorities. The priority ranges for each policy might or might not overlap with the priority ranges of other policies. For time-critical realtime applications it is usual for periodic and aperiodic activities to be scheduled together in the same processor. Periodic activities will usually be scheduled using the SCHED\_FIFO scheduling policy, while aperiodic activities may be scheduled using SCHED\_SPORADIC. Since the application developer will require complete control over the relative priorities of these activities in order to meet his timing requirements, it would be desirable for the priority ranges of SCHED\_FIFO and SCHED\_SPORADIC to overlap completely. Therefore, although IEEE Std. 1003.1-200x does not require any particular relationship between the different priority ranges, it is recommended that these two ranges should coincide.
- Dynamically Setting the Sporadic Server Policy
- Several members of the working group requested that implementations should not be required to support dynamically setting the sporadic server scheduling policy for a thread. The reason is that this policy may have a high overhead for library-level implementations of threads, and if threads are allowed to dynamically set this policy, this overhead can be experienced even if the thread does not use that policy. By disallowing the dynamic setting of the sporadic server scheduling policy, these implementations can accomplish efficient scheduling for threads using other policies. If a strictly conforming application needs to use the sporadic server policy, and is therefore willing to pay the overhead, it must set this policy at the time of thread creation.

• Limitation of the Number of Pending Replenishments

 The number of simultaneously pending replenishment operations must be limited for each sporadic server for two reasons: an unlimited number of replenishment operations would need an unlimited number of system resources to store all the pending replenishment operations; on the other hand, in some implementations each replenishment operation will represent a source of priority inversion (just for the duration of the replenishment operation) and thus, the maximum amount of replenishments must be bounded to guarantee bounded response times. The way in which the number of replenishments is bounded is by lowering the priority of the sporadic server to *sched\_ss\_low\_priority* when the number of pending replenishments has reached its limit. In this way, no new replenishments are scheduled until the number of pending replenishments decreases.

 In the sporadic server scheduling policy defined in IEEE Std. 1003.1-200x, the application can specify the maximum number of pending replenishment operations for a single sporadic server, by setting the value of the *sched\_ss\_max\_repl* scheduling parameter. This value must be between one and {SS\_REPL\_MAX}, which is a maximum limit imposed by the implementation. The limit {SS\_REPL\_MAX} must be greater than or equal to {\_POSIX\_SS\_REPL\_MAX}, which is defined to be four in IEEE Std. 1003.1-200x. The minimum limit of four was chosen so that an application can at least guarantee that four different aperiodic events can be processed during each interval of length equal to the replenishment period.

- *B.2.8.5 Clocks and Timers*
- Clocks

 IEEE Std. 1003.1-200x and the ISO C standard both define functions for obtaining system time. Implicit behind these functions is a mechanism for measuring passage of time. This specification makes this mechanism explicit and calls it a clock. The CLOCK\_REALTIME clock required by IEEE Std. 1003.1-200x is a higher resolution version of the clock that maintains POSIX.1 system time. This is a ''system-wide'' clock, in that it is visible to all processes and, were it possible for multiple processes to all read the clock at the same time, they would see the same value.

 An extensible interface was defined, with the ability for implementations to define additional clocks. This was done because of the observation that many realtime platforms support multiple clocks, and it was desired to fit this model within the standard interface. But implementation-defined clocks need not represent actual hardware devices, nor are they necessarily system-wide.

• Timers

# Two timer types are required for a system to support realtime applications:

1. One-shot

 A one-shot timer is a timer that is armed with an initial expiration time, either relative to the current time or at an absolute time (based on some timing base, such as time in seconds and nanoseconds since the Epoch). The timer expires once and then is disarmed. With the specified facilities, this is accomplished by setting the *it\_value* member of the *value* argument to the desired expiration time and the *it\_interval* member to zero.

- 2. Periodic
- A periodic timer is a timer that is armed with an initial expiration time, again either relative or absolute, and a repetition interval. When the initial expiration occurs, the

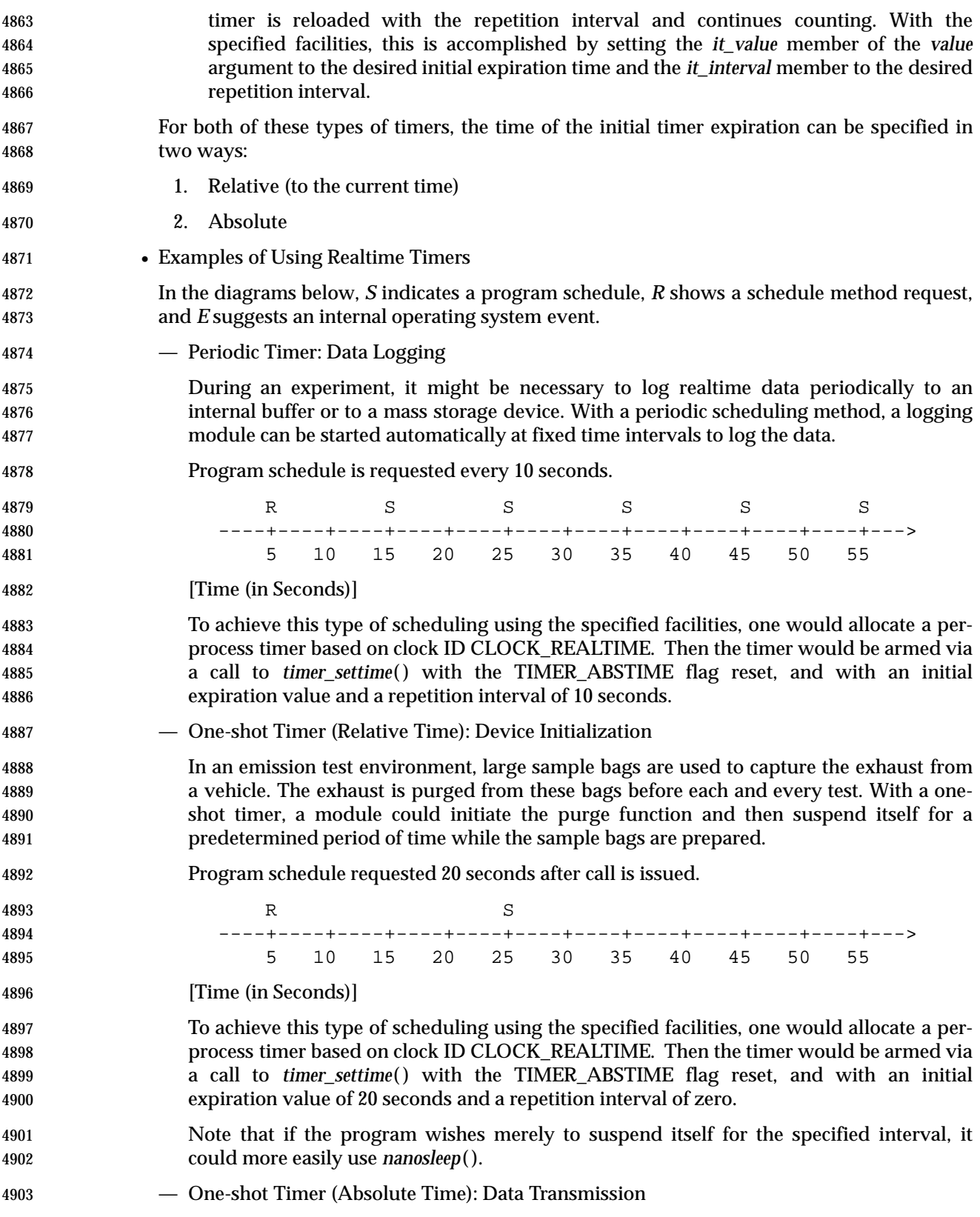

 The results from an experiment are often moved to a different system within a network for postprocessing or archiving. With an absolute one-shot timer, a module that moves data from a test-cell computer to a host computer can be automatically scheduled on a daily basis. Program schedule requested for 2:30 a.m.  $\mathbb{R}$  and  $\mathbb{R}$  is the set of  $\mathbb{R}$  is the set of  $\mathbb{S}$  is the set of  $\mathbb{S}$  -----+-----+-----+-----+-----+-----+-----+-----+-----+-----> 23:00 23:30 24:00 00:30 01:00 01:30 02:00 02:30 03:00 4912 [Time of Day] To achieve this type of scheduling using the specified facilities, one would allocate a per- process timer based on clock ID CLOCK\_REALTIME. Then the timer would be armed via a call to *timer\_settime*( ) with the TIMER\_ABSTIME flag set, and an initial expiration value equal to 2:30 a.m. of the next day. — Periodic Timer (Relative Time): Signal Stabilization Some measurement devices, such as emission analyzers, do not respond instantaneously to an introduced sample. With a periodic timer with a relative initial expiration time, a module that introduces a sample and records the average response could suspend itself for a predetermined period of time while the signal is stabilized and then sample at a fixed rate. Program schedule requested 15 seconds after call is issued and every 2 seconds thereafter. R SSSSSSSSSSSSSSSSSSSS ----+----+----+----+----+----+----+----+----+----+----+---> 5 10 15 20 25 30 35 40 45 50 55 [Time (in Seconds)] To achieve this type of scheduling using the specified facilities, one would allocate a per- process timer based on clock ID CLOCK\_REALTIME. Then the timer would be armed via a call to *timer\_settime*( ) with TIMER\_ABSTIME flag reset, and with an initial expiration value of 15 seconds and a repetition interval of 2 seconds. — Periodic Timer (Absolute Time): Work Shift-related Processing Resource utilization data is useful when time to perform experiments is being scheduled at a facility. With a periodic timer with an absolute initial expiration time, a module can be scheduled at the beginning of a work shift to gather resource utilization data throughout the shift. This data can be used to allocate resources effectively to minimize bottlenecks and delays and maximize facility throughput. Program schedule requested for 2:00 a.m. and every 15 minutes thereafter. R SSSSSS -----+-----+-----+-----+-----+-----+-----+-----+-----+-----> 23:00 23:30 24:00 00:30 01:00 01:30 02:00 02:30 03:00 [Time of Day] To achieve this type of scheduling using the specified facilities, one would allocate a per- process timer based on clock ID CLOCK\_REALTIME. Then the timer would be armed via a call to *timer\_settime*( ) with TIMER\_ABSTIME flag set, and with an initial expiration value equal to 2:00 a.m. and a repetition interval equal to 15 minutes.

• Relationship of Timers to Clocks

 The relationship between clocks and timers armed with an absolute time is straightforward: a timer expiration signal is requested when the associated clock reaches or exceeds the specified time. The relationship between clocks and timers armed with a relative time (an interval) is less obvious, but not unintuitive. In this case, a timer expiration signal is requested when the specified interval, *as measured by the associated clock*, has passed. For the required CLOCK\_REALTIME clock, this allows timer expiration signals to be requested at specified ''wall clock'' times (absolute), or when a specified interval of ''realtime'' has passed (relative). For an implementation-defined clock—say, a process virtual time clock—timer expirations could be requested when the process has used a specified total amount of virtual time (absolute), or when it has used a specified *additional* amount of virtual time (relative).

- The interfaces also allow flexibility in the implementation of the functions. For example, an implementation could convert all absolute times to intervals by subtracting the clock value at the time of the call from the requested expiration time and ''counting down'' at the supported resolution. Or it could convert all relative times to absolute expiration time by adding in the clock value at the time of the call and comparing the clock value to the expiration time at the supported resolution. Or it might even choose to maintain absolute times as absolute and compare them to the clock value at the supported resolution for absolute timers, and maintain relative times as intervals and count them down at the resolution supported for relative timers. The choice will be driven by efficiency considerations and the underlying hardware or software clock implementation.
- Data Definitions for Clocks and Timers
- IEEE Std. 1003.1-200x uses a time representation capable of supporting nanosecond resolution timers for the following reasons:
- To enable IEEE Std. 1003.1-200x to represent those computer systems already using nanosecond or submicrosecond resolution clocks.
- To accommodate those per-process timers that might need nanoseconds to specify an absolute value of system-wide clocks, even though the resolution of the per-process timer may only be milliseconds, or *vice versa*.
- Because the number of nanoseconds in a second can be represented in 32 bits.
- Time values are represented in the **timespec** structure. The *tv\_sec* member is of type **time\_t** so that this member is compatible with time values used by POSIX.1 functions and the ISO C standard. The *tv\_nsec* member is a **signed long** in order to simplify and clarify code that decrements or finds differences of time values. Note that because 1 billion (number of nanoseconds per second) is less than half of the value representable by a signed 32-bit value, it is always possible to add two valid fractional seconds represented as integral nanoseconds without overflowing the signed 32-bit value.
- A maximum allowable resolution for the CLOCK\_REALTIME clock of 20 ms (1/50 seconds) was chosen to allow line frequency clocks in European countries to be conforming. 60 Hz clocks in the U.S. will also be conforming, as will finer granularity clocks, although a Strictly Conforming Application cannot assume a granularity of less than 20 ms (1/50 seconds).
- The minimum allowable maximum time allowed for the CLOCK\_REALTIME clock and the function *nanosleep*( ), and timers created with *clock\_id*=CLOCK\_REALTIME, is determined by the fact that the *tv\_sec* member is of type **time\_t**.
- IEEE Std. 1003.1-200x specifies that timer expirations shall not be delivered early, nor shall *nanosleep*( ) return early due to quantization error. IEEE Std. 1003.1-200x discusses the various implementations of *alarm*( ) in the rationale and states that implementations that do not

 allow alarm signals to occur early are the most appropriate, but refrained from mandating this behavior. Because of the importance of predictability to realtime applications, IEEE Std. 1003.1-200x takes a stronger stance.

- The developers of IEEE Std. 1003.1-200x considered using a time representation that differs from POSIX.1b in the second 32 bit of the 64-bit value. Whereas POSIX.1b defines this field as a fractional second in nanoseconds, the other methodology defines this as a binary fraction of one second, with the radix point assumed before the most significant bit.
- POSIX.1b is a software, source-level standard and most of the benefits of the alternate representation are enjoyed by hardware implementations of clocks and algorithms. It was felt that mandating this format for POSIX.1b clocks and timers would unnecessarily burden the application writer with writing, possibly non-portable, multiple precision arithmetic packages to perform conversion between binary fractions and integral units such as nanoseconds, milliseconds, and so on.

### **Rationale for the Monotonic Clock**

- For those applications that use time services to achieve realtime behavior, changing the value of the clock on which these services rely may cause erroneous timing behavior. For these applications, it is necessary to have a monotonic clock which cannot run backwards, and which has a maximum clock jump that is required to be documented by the implementation. Additionally, it is desirable (but not required by IEEE Std. 1003.1-200x) that the monotonic clock increases its value uniformly. This clock should not be affected by changes to the system time; for example, to synchronize the clock with an external source or to account for leap seconds. Such changes would cause errors in the measurement of time intervals for those time services that use the absolute value of the clock.
- One could argue that by defining the behavior of time services when the value of a clock is changed, deterministic realtime behavior can be achieved. For example, one could specify that relative time services should be unaffected by changes in the value of a clock. However, there are time services that are based upon an absolute time, but that are essentially intended as relative time services. For example, *pthread\_cond\_timedwait*( ) uses an absolute time to allow it to wake up after the required interval despite spurious wakeups. Although sometimes the *pthread\_cond\_timedwait*( ) timeouts are absolute in nature, there are many occasions in which they are relative, and their absolute value is determined from the current time plus a relative time interval. In this latter case, if the clock changes while the thread is waiting, the wait interval will not be the expected length. If a *pthread\_cond\_timedwait*( ) function were created that would take a relative time, it would not solve the problem because to retain the intended ''deadline'' a thread would need to compensate for latency due to the spurious wakeup, and preemption between wakeup and the next wait.
- The solution is to create a new monotonic clock, whose value does not change except for the regular ticking of the clock, and use this clock for implementing the various relative timeouts that appear in the different POSIX interfaces, as well as allow *pthread\_cond\_timedwait*( ) to choose this new clock for its timeout. A new *clock\_nanosleep*( ) function is created to allow an application to take advantage of this newly defined clock. Notice that the monotonic clock may be implemented using the same hardware clock as the system clock.
- Relative timeouts for *sigtimedwait*( ) and *aio\_suspend*( ) have been redefined to use the monotonic clock, if present. The *alarm*( ) function has not been redefined, because the same effect but with better resolution can be achieved by creating a timer (for which the appropriate clock may be chosen).
- The *pthread\_cond\_timedwait*( ) function has been treated in a different way, compared to other functions with absolute timeouts, because it is used to wait for an event, and thus it may have a

 deadline, while the other timeouts are generally used as an error recovery mechanism, and for them the use of the monotonic clock is not so important. Since the desired timeout for the *pthread\_cond\_timedwait*( ) function may either be a relative interval, or an absolute time of day deadline, a new initialization attribute has been created for condition variables, to specify the clock that shall be used for measuring the timeout in a call to *pthread\_cond\_timedwait*( ). In this way, if a relative timeout is desired, the monotonic clock will be used; if an absolute deadline is required instead, the CLOCK\_REALTIME or another appropriate clock may be used. This capability has not been added to other functions with absolute timeouts because for those functions the expected use of the timeout is mostly to prevent errors, and not so often to meet precise deadlines. As a consequence, the complexity of adding this capability is not justified by its perceived application usage.

- 5053 The *nanosleep*() function has not been modified with the introduction of the monotonic clock. Instead, a new *clock\_nanosleep*( ) function has been created, in which the desired clock may be specified in the function call.
- History of Resolution Issues
- Due to the shift from relative to absolute timeouts in IEEE Std. 1003.1d-1999, the amendments to the *sem\_timedwait*( ), *pthread\_mutex\_timedlock*( ), *mq\_timedreceive*( ), and *mq\_timedsend*( ) functions of that standard have been removed. Those amendments specified that CLOCK\_MONOTONIC would be used for the (relative) timeouts if the Monotonic Clock option was supported.
- Having these functions continue to be tied solely to CLOCK\_MONOTONIC would not work. Since the absolute value of a time value obtained from CLOCK\_MONOTONIC is unspecified, under the absolute timeouts interface, applications would behave differently depending on whether the Monotonic Clock option was supported or not (because the absolute value of the clock would have different meanings in either case).
- Two options were considered:
- 1. Leave the current behavior unchanged, which specifies the CLOCK\_REALTIME clock for these (absolute) timeouts, to allow portability of applications between implementations supporting or not the Monotonic Clock option.
- 2. Modify these functions in the way that *pthread\_cond\_timedwait*( ) was modified to allow a choice of clock, so that an application could use CLOCK\_REALTIME when it is trying to achieve an absolute timeout and CLOCK\_MONOTONIC when it is trying to achieve a relative timeout.
- It was decided that the features of CLOCK\_MONOTONIC are not as critical to these functions as they are to *pthread\_cond\_timedwait*( ). The *pthread\_cond\_timedwait*( ) function is given a relative timeout; the timeout may represent a deadline for an event. When these functions are given relative timeouts, the timeouts are typically for error recovery purposes and need not be so precise.
- Therefore, it was decided that these functions should be tied to CLOCK\_REALTIME and not complicated by being given a choice of clock.

### **Execution Time Monitoring**

• Introduction

 The main goals of the execution time monitoring facilities defined in this chapter are to measure the execution time of processes and threads and to allow an application to establish CPU time limits for these entities.

 The analysis phase of time-critical realtime systems often relies on the measurement of execution times of individual threads or processes to determine whether the timing requirements will be met. Also, performance analysis techniques for soft deadline realtime systems rely heavily on the determination of these execution times. The execution time monitoring functions provide application developers with the ability to measure these execution times online and open the possibility of dynamic execution-time analysis and system reconfiguration, if required.

- The second goal of allowing an application to establish execution time limits for individual processes or threads and detecting when they overrun allows program robustness to be increased by enabling online checking of the execution times.
- If errors are detected—possibly because of erroneous program constructs, the existence of errors in the analysis phase, or a burst of event arrivals—online detection and recovery is possible in a portable way. This feature can be extremely important for many time-critical applications. Other applications require trapping CPU-time errors as a normal way to exit an algorithm; for instance, some realtime artificial intelligence applications trigger a number of independent inference processes of varying accuracy and speed, limit how long they can run, and pick the best answer available when time runs out. In many periodic systems, overrun processes are simply restarted in the next resource period, after necessary end-of-period actions have been taken. This allows algorithms that are inherently data-dependent to be made predictable.
- The interface that appears in this chapter defines a new type of clock, the CPU-time clock, which measures execution time. Each process or thread can invoke the clock and timer functions defined in POSIX.1 to use them. Functions are also provided to access the CPU- time clock of other processes or threads to enable remote monitoring of these clocks. Monitoring of threads of other processes is not supported, since these threads are not visible from outside of their own process with the interfaces defined in POSIX.1.
- Execution Time Monitoring Interface

 The clock and timer interface defined in POSIX.1 historically only defined one clock, which measures wall-clock time. The requirements for measuring execution time of processes and threads, and setting limits to their execution time by detecting when they overrun, can be accomplished with that interface if a new kind of clock is defined. These new clocks measure execution time, and one is associated with each process and with each thread. The clock functions currently defined in POSIX.1 can be used to read and set these CPU-time clocks, and timers can be created using these clocks as their timing base. These timers can then be used to send a signal when some specified execution time has been exceeded. The CPU-time clocks of each process or thread can be accessed by using the symbols CLOCK\_PROCESS\_CPUTIME\_ID or CLOCK\_THREAD\_CPUTIME\_ID.

 The clock and timer interface defined in POSIX.1 and extended with the new kind of CPU- time clock would only allow processes or threads to access their own CPU-time clocks. However, many realtime systems require the possibility of monitoring the execution time of processes or threads from independent monitoring entities. In order to allow applications to construct independent monitoring entities that do not require cooperation from or modification of the monitored entities, two functions have been added: *clock\_getcpuclockid*( ),

 for accessing CPU-time clocks of other processes, and *pthread\_getcpuclockid*( ), for accessing CPU-time clocks of other threads. These functions return the clock identifier associated with the process or thread specified in the call. These clock IDs can then be used in the rest of the clock function calls.

 The clocks accessed through these functions could also be used as a timing base for the creation of timers, thereby allowing independent monitoring entities to limit the CPU-time consumed by other entities. However, this possibility would imply additional complexity and overhead because of the need to maintain a timer queue for each process or thread, to store the different expiration times associated with timers created by different processes or threads. The working group decided this additional overhead was not justified by application requirements. Therefore, creation of timers attached to the CPU-time clocks of other processes or threads has been specified as implementation-defined.

• Overhead Considerations

 The measurement of execution time may introduce additional overhead in the thread scheduling, because of the need to keep track of the time consumed by each of these entities. In library-level implementations of threads, the efficiency of scheduling could be somehow compromised because of the need to make a kernel call, at each context switch, to read the process CPU-time clock. Consequently, a thread creation attribute called *cpu-clock- requirement* was defined, to allow threads to disconnect their respective CPU-time clocks. However, the Ballot Group considered that this attribute itself introduced some overhead, and that in current implementations it was not worth the effort. Therefore, the attribute was deleted, and thus thread CPU-time clocks are required for all threads if the Thread CPU-Time Clocks option is supported.

• Accuracy of CPU-time Clocks

 The mechanism used to measure the execution time of processes and threads is specified in IEEE Std. 1003.1-200x as implementation-defined. The reason for this is that both the underlying hardware and the implementation architecture have a very strong influence on the accuracy achievable for measuring CPU time. For some implementations, the specification of strict accuracy requirements would represent very large overheads, or even the impossibility of being implemented.

- Since the mechanism for measuring execution time is implementation-defined, realtime applications will be able to take advantage of accurate implementations using a portable interface. Of course, strictly conforming applications cannot rely on any particular degree of accuracy, in the same way as they cannot rely on a very accurate measurement of wall clock time. There will always exist applications whose accuracy or efficiency requirements on the implementation are more rigid than the values defined in IEEE Std. 1003.1-200x or any other standard.
- In any case, there is a minimum set of characteristics that realtime applications would expect from most implementations. One such characteristic is that the sum of all the execution times of all the threads in a process equals the process execution time, when no CPU-time clocks are disabled. This need not always be the case because implementations may differ in how they account for time during context switches. Another characteristic is that the sum of the execution times of all processes in a system equals the number of processors, multiplied by the elapsed time, assuming that no processor is idle during that elapsed time. However, in some systems it might not be possible to relate CPU-time to elapsed time. For example, in a heterogeneous multi-processor system in which each processor runs at a different speed, an implementation may choose to define each ''second'' of CPU-time to be a certain number of ''cycles'' that a CPU has executed.

• Existing Practice

 Measuring and limiting the execution time of each concurrent activity are common features of most industrial implementations of realtime systems. Almost all critical realtime systems are currently built upon a cyclic executive. With this approach, a regular timer interrupt kicks off the next sequence of computations. It also checks that the current sequence has completed. If it has not, then some error recovery action can be undertaken (or at least an overrun is avoided). Current software engineering principles and the increasing complexity of software are driving application developers to implement these systems on multi- threaded or multi-process operating systems. Therefore, if a POSIX operating system is to be used for this type of application, then it must offer the same level of protection.

- Execution time clocks are also common in most UNIX implementations, although these clocks usually have requirements different from those of realtime applications. The POSIX.1 *times*( ) function supports the measurement of the execution time of the calling process, and its terminated child processes. This execution time is measured in clock ticks and is supplied as two different values with the user and system execution times, respectively. BSD supports the function *getrusage*( ), which allows the calling process to get information about the resources used by itself and/or all of its terminated child processes. The resource usage includes user and system CPU time. Some UNIX systems have options to specify high 5196 resolution (up to one microsecond) CPU time clocks using the *times*() or the *getrusage*() functions.
- The *times*( ) and *getrusage*( ) interfaces do not meet important realtime requirements, such as the possibility of monitoring execution time from a different process or thread, or the possibility of detecting an execution time overrun. The latter requirement is supported in some UNIX implementations that are able to send a signal when the execution time of a process has exceeded some specified value. For example, BSD defines the functions *getitimer*( ) and *setitimer*( ), which can operate either on a realtime clock (wall-clock), or on virtual-time or profile-time clocks which measure CPU time in two different ways. These functions do not support access to the execution time of other processes.
- IBM's MVS operating system supports per-process and per-thread execution time clocks. It also supports limiting the execution time of a given process.
- Given all this existing practice, the working group considered that the POSIX.1 clocks and timers interface was appropriate to meet most of the requirements that realtime applications have for execution time clocks. Functions were added to get the CPU time clock IDs, and to allow/disallow the thread CPU time clocks (in order to preserve the efficiency of some implementations of threads).
- Clock Constants

 The definition of the manifest constants CLOCK\_PROCESS\_CPUTIME\_ID and CLOCK\_THREAD\_CPUTIME\_ID allows processes or threads, respectively, to access their own execution-time clocks. However, given a process or thread, access to its own execution- time clock is also possible if the clock ID of this clock is obtained through a call to *clock\_getcpuclockid*( ) or *pthread\_getcpuclockid*( ). Therefore, these constants are not necessary and could be deleted to make the interface simpler. Their existence saves one system call in the first access to the CPU-time clock of each process or thread. The working group considered this issue and decided to leave the constants in IEEE Std. 1003.1-200x because they are closer to the POSIX.1b use of clock identifiers.

- Library Implementations of Threads
- In library implementations of threads, kernel entities and library threads can coexist. In this case, if the CPU-time clocks are supported, most of the clock and timer functions will need to

 have two implementations: one in the thread library, and one in the system calls library. The main difference between these two implementations is that the thread library implementation will have to deal with clocks and timers that reside in the thread space, while the kernel implementation will operate on timers and clocks that reside in kernel space. In the library implementation, if the clock ID refers to a clock that resides in the kernel, a kernel call will have to be made. The correct version of the function can be chosen by specifying the appropriate order for the libraries during the link process.

• History of Resolution Issues: Deletion of the *enable* Attribute

 In the draft corresponding to the first balloting round, CPU-time clocks had an attribute called *enable*. This attribute was introduced by the working group to allow implementations to avoid the overhead of measuring execution time for those processes or threads for which this measurement was not required. However, the *enable* attribute got several ballot objections. The main reason was that processes are already required to measure execution 5239 time by the POSIX.1 *times*() function. Consequently, the enable attribute was considered unnecessary, and was deleted from the draft.

**Rationale Relating to Timeouts**

• Requirements for Timeouts

 Realtime systems which must operate reliably over extended periods without human intervention are characteristic in embedded applications such as avionics, machine control, and space exploration, as well as more mundane applications such as cable TV, security systems, and plant automation. A multi-tasking paradigm, in which many independent and/or cooperating software functions relinquish the processor(s) while waiting for a specific stimulus, resource, condition, or operation completion, is very useful in producing well engineered programs for such systems. For such systems to be robust and fault-tolerant, expected occurrences that are unduly delayed or that never occur must be detected so that appropriate recovery actions may be taken. This is difficult if there is no way for a task to regain control of a processor once it has relinquished control (blocked) awaiting an occurrence which, perhaps because of corrupted code, hardware malfunction, or latent software bugs, will not happen when expected. Therefore, the common practice in realtime operating systems is to provide a capability to timeout such blocking services. Although there are several methods to achieve this already defined by POSIX, none are as reliable or efficient as initiating a timeout simultaneously with initiating a blocking service. This is especially critical in hard-realtime embedded systems because the processors typically have little time reserve, and allowed fault recovery times are measured in milliseconds rather than seconds.

 The working group largely agreed that such timeouts were necessary and ought to become part of IEEE Std. 1003.1-200x, particularly vendors of realtime operating systems whose customers had already expressed a strong need for timeouts. There was some resistance to inclusion of timeouts in IEEE Std. 1003.1-200x because the desired effect, fault tolerance, could, in theory, be achieved using existing facilities and alternative software designs, but there was no compelling evidence that realtime system designers would embrace such designs at the sacrifice of performance and/or simplicity.

• Which Services should be Timed Out?

 Originally, the working group considered the prospect of providing timeouts on all blocking services, including those currently existing in POSIX.1, POSIX.1b, and POSIX.1c, and future interfaces to be defined by other working groups, as sort of a general policy. This was rather quickly rejected because of the scope of such a change, and the fact that many of those services would not normally be used in a realtime context. More traditional timesharing  solutions to timeout would suffice for most of the POSIX.1 interfaces, while others had asynchronous alternatives which, while more complex to utilize, would be adequate for some realtime and all non-realtime applications. The list of potential candidates for timeouts was narrowed to the following for further consideration: — POSIX.1b — *sem\_wait*( ) — *mq\_receive*( ) — *mq\_send*( ) — *lio\_listio* ( ) — *aio\_suspend*( ) — *sigwait*( ) (timeout already implemented by *sigtimedwait*( )) — POSIX.1c — *pthread\_mutex\_lock*( ) — *pthread\_join*( ) — *pthread\_cond\_wait*( ) (timeout already implemented by *pthread\_cond\_timedwait*( )) — POSIX.1  $- \text{read}()$  — *write*( ) 5293 After further review by the working group, the *lio\_listio* (), *read* (), and *write* () functions (all forms of blocking synchronous I/O) were eliminated from the list because of the following: — Asynchronous alternatives exist — Timeouts can be implemented, albeit non-portably, in device drivers — A strong desire not to introduce modifications to POSIX.1 interfaces The working group ultimately rejected *pthread\_join*( ) since both that interface and a timed variant of that interface are non-minimal and may be implemented as a library function. See below for a library implementation of *pthread\_join*( ). Thus, there was a consensus among the working group members to add timeouts to 4 of the **remaining 5 functions (the timeout for** *aio\_suspend***() was ultimately added directly to**  POSIX.1b, while the others were added by POSIX.1d). However, *pthread\_mutex\_lock*( ) remained contentious. 5305 Many feel that *pthread\_mutex\_lock*() falls into the same class as the other functions; that is, it is desirable to timeout a mutex lock because a mutex may fail to be unlocked due to errant or corrupted code in a critical section (looping or branching outside of the unlock code), and therefore is equally in need of a reliable, simple, and efficient timeout. In fact, since mutexes **are intended to guard small critical sections, most** *pthread\_mutex\_lock***() calls would be**  expected to obtain the lock without blocking nor utilizing any kernel service, even in implementations of threads with global contention scope; the timeout alternative need only be considered after it is determined that the thread must block. Those opposed to timing out mutexes feel that the very simplicity of the mutex is compromised by adding a timeout semantic, and that to do so is senseless. They claim that if  a timed mutex is really deemed useful by a particular application, then it can be constructed from the facilities already in POSIX.1b and POSIX.1c. The following two C-language library implementations of mutex locking with timeout represent the solutions offered (in both implementations, the timeout parameter is specified as absolute time, not relative time as in the proposed POSIX.1c interfaces). • Spinlock Implementation 5321 #include <pthread.h> #include <time.h> #include <errno.h> int pthread\_mutex\_timedlock(pthread\_mutex\_t \*mutex, const struct timespec \*timeout)  $\{$  struct timespec timenow; while (pthread\_mutex\_trylock(mutex) == EBUSY) **b** clock qettime(CLOCK REALTIME, &timenow); if (timespec\_cmp(&timenow,timeout) >= 0)  $\{$ 5333 return ETIMEDOUT; } 5335 pthread\_yield(); } return 0; } The Spinlock implementation is generally unsuitable for any application using priority-based thread scheduling policies such as SCHED\_FIFO or SCHED\_RR, since the mutex could currently be held by a thread of lower priority within the same allocation domain, but since the waiting thread never blocks, only threads of equal or higher priority will ever run, and the mutex cannot be unlocked. Setting priority inheritance or priority ceiling protocol on the mutex does not solve this problem, since the priority of a mutex owning thread is only boosted if higher priority threads are blocked waiting for the mutex; clearly not the case for this spinlock. • Condition Wait Implementation #include <pthread.h> #include <time.h> #include <errno.h> struct timed\_mutex { int locked; 5354 pthread\_mutex\_t mutex; 5355 pthread\_cond\_t cond; 5356  $}$ ; typedef struct timed\_mutex timed\_mutex\_t; int timed\_mutex\_lock(timed\_mutex\_t \*tm, const struct timespec \*timeout) { 5361 int timedout=FALSE; 5362 int error status;

```
5363 pthread_mutex_lock(&tm->mutex);
5364 while (tm->locked && !timedout)
5365 {
5366 if ((error_status=pthread_cond_timedwait(&tm->cond,
5367 Example 2018 & tm->mutex,
5368 timeout))!=0)
5369 {
5370 if (error_status==ETIMEDOUT) timedout = TRUE;
5371 }
5372 }
5373 if(timedout)
5374 {
5375 pthread_mutex_unlock(&tm->mutex);
5376 return ETIMEDOUT;
5377 }
5378 else
5379 {
5380 tm->locked = TRUE;
5381 pthread mutex unlock(&tm->mutex);
5382 return 0;
5383 }
5384 }
5385 void timed_mutex_unlock(timed_mutex_t *tm)
5386 \{5387 pthread_mutex_lock(&tm->mutex); / for case assignment not atomic /
5388 tm->locked = FALSE;
5389 pthread_mutex_unlock(&tm->mutex);
5390 pthread_cond_signal(&tm->cond);
5391 }
5392 The Condition Wait implementation effectively substitutes the pthread_cond_timedwait( )
5393 function (which is currently timed out) for the desired pthread_mutex_timedlock( ). Since waits
5394 on condition variables currently do not include protocols which avoid priority inversion, this
5395 method is generally unsuitable for realtime applications because it does not provide the same
5396 priority inversion protection as the untimed pthread_mutex_lock( ). Also, for any given
5397 implementations of the current mutex and condition variable primitives, this library
5398 implementation has a performance cost at least 2.5 times that of the untimed
5399 pthread_mutex_lock( ) even in the case where the timed mutex is readily locked without
5400 blocking (the interfaces required for this case are shown in bold). Even in uniprocessors or
5401 where assignment is atomic, at least an additional pthread_cond_signal() is required.
5402 pthread_mutex_timedlock( ) could be implemented at effectively no performance penalty in
5403 this case because the timeout parameters need only be considered after it is determined that
5404 the mutex cannot be locked immediately.
5405 Thus it has not yet been shown that the full semantics of mutex locking with timeout can be
5406 efficiently and reliably achieved using existing interfaces. Even if the existence of an
5407 acceptable library implementation were proven, it is difficult to justify why the interface
5408 itself should not be made portable, especially considering approval for the other four
5409 timeouts.
5410 • Rationale for Library Implementation of pthread_timedjoin( )
```

```
5411 Library implementation of pthread_timedjoin( ):
5412 /*
5413 * Construct a thread variety entirely from existing functions
5414 * with which a join can be done, allowing the join to time out.
5415 * /
5416 #include <pthread.h>
5417 #include <time.h>
5418 struct timed thread {
5419 pthread t t;
5420 pthread_mutex_t m;
5421 int exiting;
5422 pthread_cond_t exit_c;
5423 void *(*start_routine)(void *arg);
5424 void *arg;
5425 void *status;
5426 } ;
5427 typedef struct timed_thread *timed_thread_t;
5428 static pthread_key_t timed_thread_key;
5429 static pthread_once_t timed_thread_once = PTHREAD_ONCE_INIT;
5430 static void timed_thread_init()
5431 {
5432 pthread_key_create(&timed_thread_key, NULL);
5433 }
5434 static void *timed_thread_start_routine(void *args)
5435
5436 * Routine to establish thread-specific data value and run the actual
5437 * thread start routine which was supplied to timed_thread_create().
5438 * /5439 {
5440 timed_thread_t tt = (timed_thread_t) args;
5441 pthread_once(&timed_thread_once, timed_thread_init);
5442 pthread_setspecific(timed_thread_key, (void *)tt);
5443 timed_thread_exit((tt->start_routine)(tt->arg));
5444 }
5445 int timed_thread_create(timed_thread_t ttp, const pthread_attr_t *attr,
5446 void *(*start_routine)(void *), void *arg)
5447 /*
5448 * Allocate a thread which can be used with timed_thread_join().
5449 */
5450 {
5451 timed thread t tt;
5452 int result;
5453 tt = (timed_thread_t) malloc(sizeof(struct timed_thread));
5454 pthread mutex init(&tt->m,NULL);
5455 tt->exiting = FALSE;
5456 pthread_cond_init(&tt->exit_c,NULL);
5457 tt->start_routine = start_routine;
```

```
5458 tt->arg = arg;
5459 tt->status = NULL;
5460 if ((result = pthread create(&tt->t, attr,
5461 timed_thread_start_routine, (void *)tt)) != 0) {
5462 free(tt);
5463 return result;
5464 }
5465 pthread detach(tt->t);
5466 ttp = tt;
5467 return 0;
5468 }
5469 int timed_thread_join(timed_thread_t tt,
5470 struct timespec *timeout,
5471 void **status)
5472 {
5473 int result;
5474 pthread_mutex_lock(&tt->m);
5475 result = 0;
5476 /*
5477 * Wait until the thread announces that it is exiting,
5478 * or until timeout.
5479 */
5480 while (result == 0 && ! tt->exiting) {
5481 result = pthread_cond_timedwait(&tt->exit_c, &tt->m, timeout);
5482 }
5483 pthread_mutex_unlock(&tt->m);
5484 if (result == 0 && tt->exiting) {
5485 *status = tt->status;
5486 free((void *)tt);
5487 return result;
5488 }
5489 return result;
5490 }
5491 void timed thread exit(void *status)
5492 {
5493 timed_thread_t tt;
5494 void *specific;
5495 if ((specific=pthread_getspecific(timed_thread_key)) == NULL){
5496 /*
5497 * Handle cases which won't happen with correct usage.
5498 * /
5499 pthread_exit( NULL);
5500 }
5501 tt = (timed_thread_t) specific;
5502 pthread_mutex_lock(&tt->m);
5503 /*
5504 * Tell a joiner that we're exiting.
5505 * /
5506 tt->status = status;
```
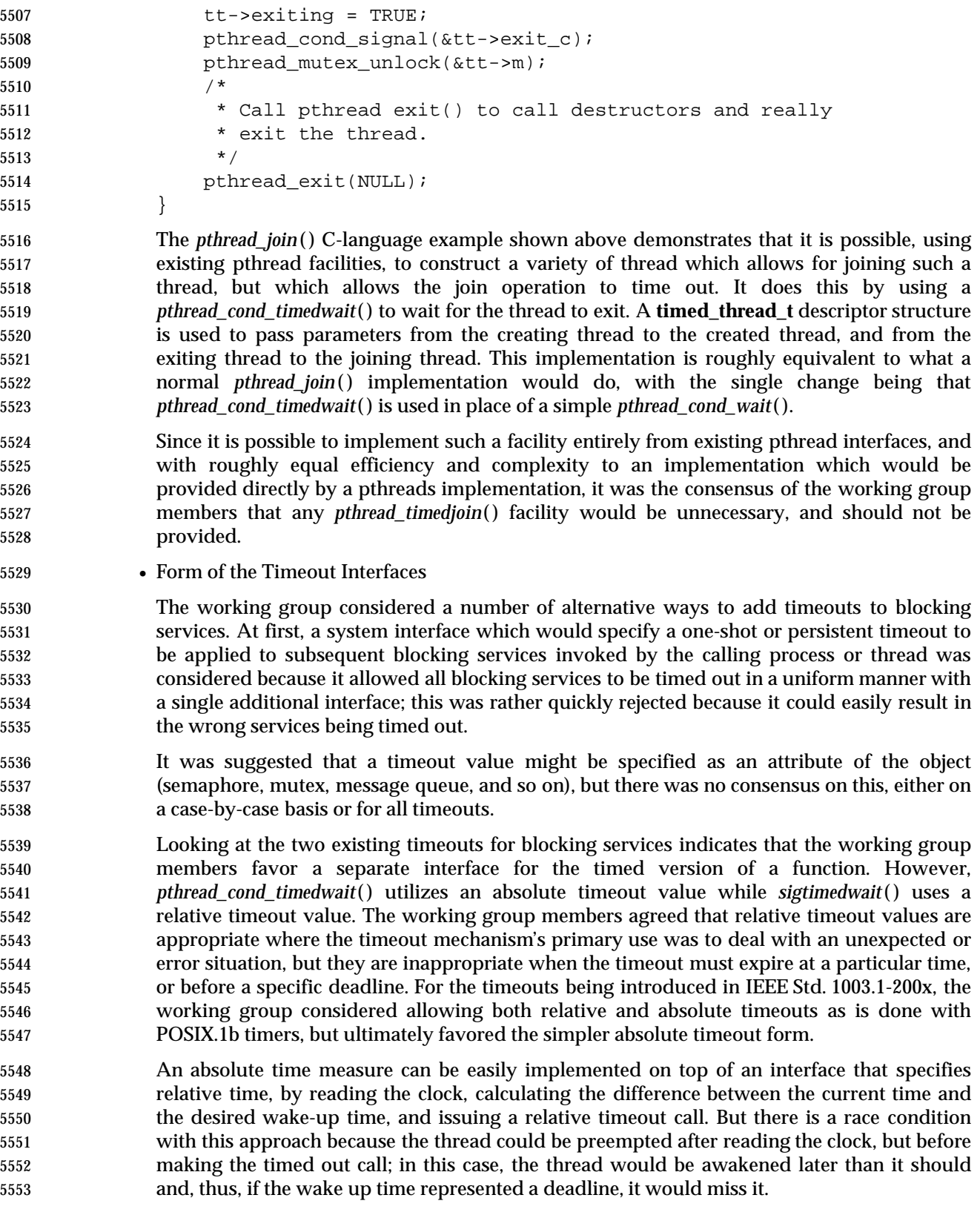

 There is also a race condition when trying to build a relative timeout on top of an interface that specifies absolute timeouts. In this case, we would have to read the clock to calculate the absolute wake-up time as the sum of the current time plus the relative timeout interval. In this case, if the thread is preempted after reading the clock but before making the timed out call, the thread would be awakened earlier than desired.

- But the race condition with the absolute timeouts interface is not as bad as the one that happens with the relative timeout interface, because there are simple workarounds. For the absolute timeouts interface, if the timing requirement is a deadline, we can still meet this deadline because the thread woke up earlier than the deadline. If the timeout is just used as an error recovery mechanism, the precision of timing is not really important. If the timing requirement is that between actions A and B a minimum interval of time must elapse, we can safely use the absolute timeout interface by reading the clock after action A has been started. It could be argued that, since the call with the absolute timeout is atomic from the application point of view, it is not possible to read the clock after action A, if this action is part of the timed out call. But if we look at the nature of the calls for which we specify timeouts (locking a mutex, waiting for a semaphore, waiting for a message, or waiting until there is space in a message queue), the timeouts that an application would build on these actions would not be triggered by these actions themselves, but by some other external action. For example, if we want to wait for a message to arrive to a message queue, and wait for at least 20 milliseconds, this time interval would start to be counted from some event that would trigger both the action that produces the message, as well as the action that waits for the message to arrive, and not by the wait-for-message operation itself. In this case, we could use the workaround proposed above.
- 

For these reasons, the absolute timeout is preferred over the relative timeout interface.

# **B.2.9 Threads**

 Threads will normally be more expensive than subroutines (or functions, routines, and so on) if specialized hardware support is not provided. Nevertheless, threads should be sufficiently efficient to encourage their use as a medium to fine-grained structuring mechanism for parallelism in an application. Structuring an application using threads then allows it to take immediate advantage of any underlying parallelism available in the host environment. This means implementors are encouraged to optimize for fast execution at the possible expense of efficient utilization of storage. For example, a common thread creation technique is to cache appropriate thread data structures. That is, rather than releasing system resources, the implementation retains these resources and reuses them when the program next asks to create a new thread. If this reuse of thread resources is to be possible, there has to be very little unique state associated with each thread, because any such state has to be reset when the thread is reused.

### **Thread Creation Attributes**

 Attributes objects are provided for threads, mutexes, and condition variables as a mechanism to support probable future standardization in these areas without requiring that the interface itself be changed. Attributes objects provide clean isolation of the configurable aspects of threads. For example, ''stack size'' is an important attribute of a thread, but it cannot be expressed portably. When porting a threaded program, stack sizes often need to be adjusted. The use of attributes objects can help by allowing the changes to be isolated in a single place, rather than being spread across every instance of thread creation.

 Attributes objects can be used to set up *classes* of threads with similar attributes; for example, ''threads with large stacks and high priority'' or ''threads with minimal stacks''. These classes can be defined in a single place and then referenced wherever threads need to be created.  Changes to ''class'' decisions become straightforward, and detailed analysis of each *pthread\_create*( ) call is not required.

 The attributes objects are defined as opaque types as an aid to extensibility. If these objects had been specified as structures, adding new attributes would force recompilation of all multi- threaded programs when the attributes objects are extended; this might not be possible if different program components were supplied by different vendors.

 Additionally, opaque attributes objects present opportunities for improving performance. Argument validity can be checked once when attributes are set, rather than each time a thread is created. Implementations will often need to cache kernel objects that are expensive to create. Opaque attributes objects provide an efficient mechanism to detect when cached objects become invalid due to attribute changes.

 Because assignment is not necessarily defined on a given opaque type, implementation- dependent default values cannot be defined in a portable way. The solution to this problem is to allow attribute objects to be initialized dynamically by attributes object initialization functions, so that default values can be supplied automatically by the implementation.

- The following proposal was provided as a suggested alternative to the supplied attributes:
- 1. Maintain the style of passing a parameter formed by the bitwise-inclusive OR of flags to the initialization routines (*pthread\_create*( ), *pthread\_mutex\_init*( ), *pthread\_cond\_init*( )). The parameter containing the flags should be an opaque type for extensibility. If no flags are set in the parameter, then the objects are created with default characteristics. An implementation may specify implementation-defined flag values and associated behavior.
- 2. If further specialization of mutexes and condition variables is necessary, implementations may specify additional procedures that operate on the **pthread\_mutex\_t** and **pthread\_cond\_t** objects (instead of on attributes objects).
- The difficulties with this solution are:
- 1. A bitmask is not opaque if bits have to be set into bit-vector attributes objects using explicitly-coded bitwise-inclusive OR operations. If the set of options exceeds an **int**, application programmers need to know the location of each bit. If bits are set or read by 5630 encapsulation (that is, *get*\*() or *set*\*() functions), then the bitmask is merely an implementation of attributes objects as currently defined and should not be exposed to the programmer.
- 2. Many attributes are not Boolean or very small integral values. For example, scheduling policy may be placed in 3 bits or 4 bits, but priority requires 5 bits or more, thereby taking up at least 8 bits out of a possible 16 bits on machines with 16-bit integers. Because of this, the bitmask can only reasonably control whether particular attributes are set or not, and it cannot serve as the repository of the value itself. The value needs to be specified as a function parameter (which is non-extensible), or by setting a structure field (which is non- opaque), or by *get\**( ) and *set\**( ) functions (making the bitmask a redundant addition to the attributes objects).
- Stack size is defined as an optional attribute because the very notion of a stack is inherently machine-dependent. Some implementations may not be able to change the size of the stack, for example, and others may not need to because stack pages may be discontiguous and can be allocated and released on demand.
- The attribute mechanism has been designed in large measure for extensibility. Future extensions to the attribute mechanism or to any attributes object defined in IEEE Std. 1003.1-200x has to be done with care so as not to affect binary-compatibility.

 Attribute objects, even if allocated by means of dynamic allocation functions such as *malloc* ( ), may have their size fixed at compile time. This means, for example, a *pthread\_create*( ) in an implementation with extensions to the **pthread\_attr\_t** cannot look beyond the area that the binary application assumes is valid. This suggests that implementations should maintain a size field in the attributes object, as well as possibly version information, if extensions in different directions (possibly by different vendors) are to be accommodated.

# **Thread Implementation Models**

 There are various thread implementation models. At one end of the spectrum is the ''library- thread model''. In such a model, the threads of a process are not visible to the operating system kernel, and the threads are not kernel scheduled entities. The process is the only kernel scheduled entity. The process is scheduled onto the processor by the kernel according to the scheduling attributes of the process. The threads are scheduled onto the single kernel scheduled entity (the process) by the runtime library according to the scheduling attributes of the threads. A problem with this model is that it constrains concurrency. Since there is only one kernel scheduled entity (namely, the process), only one thread per process can execute at a time. If the thread that is executing blocks on I/O, then the whole process blocks.

- At the other end of the spectrum is the ''kernel-thread model''. In this model, all threads are visible to the operating system kernel. Thus, all threads are kernel scheduled entities, and all threads can concurrently execute. The threads are scheduled onto processors by the kernel according to the scheduling attributes of the threads. The drawback to this model is that the creation and management of the threads entails operating system calls, as opposed to subroutine calls, which makes kernel threads heavier weight than library threads.
- Hybrids of these two models are common. A hybrid model offers the speed of library threads and the concurrency of kernel threads. In hybrid models, a process has some (relatively small) number of kernel scheduled entities associated with it. It also has a potentially much larger number of library threads associated with it. Some library threads may be bound to kernel scheduled entities, while the other library threads are multiplexed onto the remaining kernel scheduled entities. There are two levels of thread scheduling:
- 1. The runtime library manages the scheduling of (unbound) library threads onto kernel scheduled entities.
- 2. The kernel manages the scheduling of kernel scheduled entities onto processors.
- For this reason, a hybrid model is referred to as a *two-level threads scheduling model*. In this model, the process can have multiple concurrently executing threads; specifically, it can have as many concurrently executing threads as it has kernel scheduled entities.

# **Thread-Specific Data**

 Many applications require that a certain amount of context be maintained on a per-thread basis across procedure calls. A common example is a multi-threaded library routine that allocates resources from a common pool and maintains an active resource list for each thread. The thread-specific data interface provided to meet these needs may be viewed as a two-dimensional array of values with keys serving as the row index and thread IDs as the column index (although the implementation need not work this way).

- Models
- Three possible thread-specific data models were considered:
- 1. No Explicit Support

 A standard thread-specific data interface is not strictly necessary to support applications that require per-thread context. One could, for example, provide a hash function that converted a **pthread\_t** into an integer value that could then be used to index into a global array of per-thread data pointers. This hash function, in conjunction with *pthread\_self*( ), would be all the interface required to support a mechanism of this sort. Unfortunately, this technique is cumbersome. It can lead to duplicated code as each set of cooperating modules implements their own per-thread data management schemes.

2. Single (**void** \*) Pointer

 Another technique would be to provide a single word of per-thread storage and a pair of functions to fetch and store the value of this word. The word could then hold a pointer to a block of per-thread memory. The allocation, partitioning, and general use of this memory would be entirely up to the application. Although this method is not as problematic as technique 1, it suffers from interoperability problems. For example, all modules using the per-thread pointer would have to agree on a common usage protocol.

3. Key/Value Mechanism

 This method associates an opaque key (for example, stored in a variable of type **pthread\_key\_t**) with each per-thread datum. These keys play the role of identifiers for per-thread data. This technique is the most generic and avoids the problems noted above, albeit at the cost of some complexity.

 The primary advantage of the third model is its information hiding properties. Modules using this model are free to create and use their own key(s) independent of all other such usage, whereas the other models require that all modules that use thread-specific context explicitly cooperate with all other such modules. The data-independence provided by the third model is worth the additional interface.

• Requirements

 It is important that it be possible to implement the thread-specific data interface without the use of thread private memory. To do otherwise would increase the weight of each thread, thereby limiting the range of applications for which the threads interfaces provided by IEEE Std. 1003.1-200x is appropriate.

- The values that one binds to the key via *pthread\_setspecific*( ) may, in fact, be pointers to shared storage locations available to all threads. It is only the key/value bindings that are maintained on a per-thread basis, and these can be kept in any portion of the address space that is reserved for use by the calling thread (for example, on the stack). Thus, no per-thread MMU state is required to implement the interface. On the other hand, there is nothing in the interface specification to preclude the use of a per-thread MMU state if it is available (for example, the key values returned by *pthread\_key\_create*( ) could be thread private memory addresses).
- Standardization Issues
- Thread-specific data is a requirement for a usable thread interface. The binding described in this section provides a portable thread-specific data mechanism for languages that do not directly support a thread-specific storage class. A binding to IEEE Std. 1003.1-200x for a language that does include such a storage class need not provide this specific interface.

 If a language were to include the notion of thread-specific storage, it would be desirable (but *not* required) to provide an implementation of the pthreads thread-specific data interface based on the language feature. For example, assume that a compiler for a C-like language  supports a *private* storage class that provides thread-specific storage. Something similar to the following macros might be used to effect a compatible implementation: **#define pthread key t** private void \* #define pthread\_key\_create(key) /\* no-op \*/ #define pthread\_setspecific(key,value) (key)=(value) #define pthread\_getspecific(key) (key) **Note:** For the sake of clarity, this example ignores destructor functions. A correct implementation would have to support them. **Barriers** • Background Barriers are typically used in parallel DO/FOR loops to ensure that all threads have reached a particular stage in a parallel computation before allowing any to proceed to the next stage. Highly efficient implementation is possible on machines which support a ''Fetch and Add'' operation as described in the referenced Almasi and Gottlieb (1989). The use of return value PTHREAD\_BARRIER\_SERIAL\_THREAD is shown in the following example: 5755 if ( (status=pthread barrier wait(&barrier)) == PTHREAD\_BARRIER\_SERIAL\_THREAD) { ...serial section } else if (status != 0) { ...error processing } status=pthread\_barrier\_wait(&barrier); ... This behavior allows a serial section of code to be executed by one thread as soon as all threads reach the first barrier. The second barrier prevents the other threads from proceeding until the serial section being executed by the one thread has completed. Although barriers can be implemented with mutexes and condition variables, the referenced Almasi and Gottlieb (1989) provides ample illustration that such implementations are significantly less efficient than is possible. While the relative efficiency of barriers may well vary by implementation, it is important that they be recognized in the IEEE Std. 1003.1-200x 5771 to facilitate application portability while providing the necessary freedom to implementors. • Lack of Timeout Feature Alternate versions of most blocking routines have been provided to support watchdog timeouts. No alternate interface of this sort has been provided for barrier waits for the following reasons: • Multiple threads may use different timeout values, some of which may be indefinite. It is not clear which threads should break through the barrier with a timeout error if and when these timeouts expire. • The barrier may become unusable once a thread breaks out of a *pthread\_barrier\_wait*( ) with a timeout error. There is, in general, no way to guarantee the consistency of a barrier's internal data structures once a thread has timed out of a *pthread\_barrier\_wait*( ). Even the inclusion of a special barrier reinitialization function would not help much since it is not clear how this function would affect the behavior of threads that reach the barrier

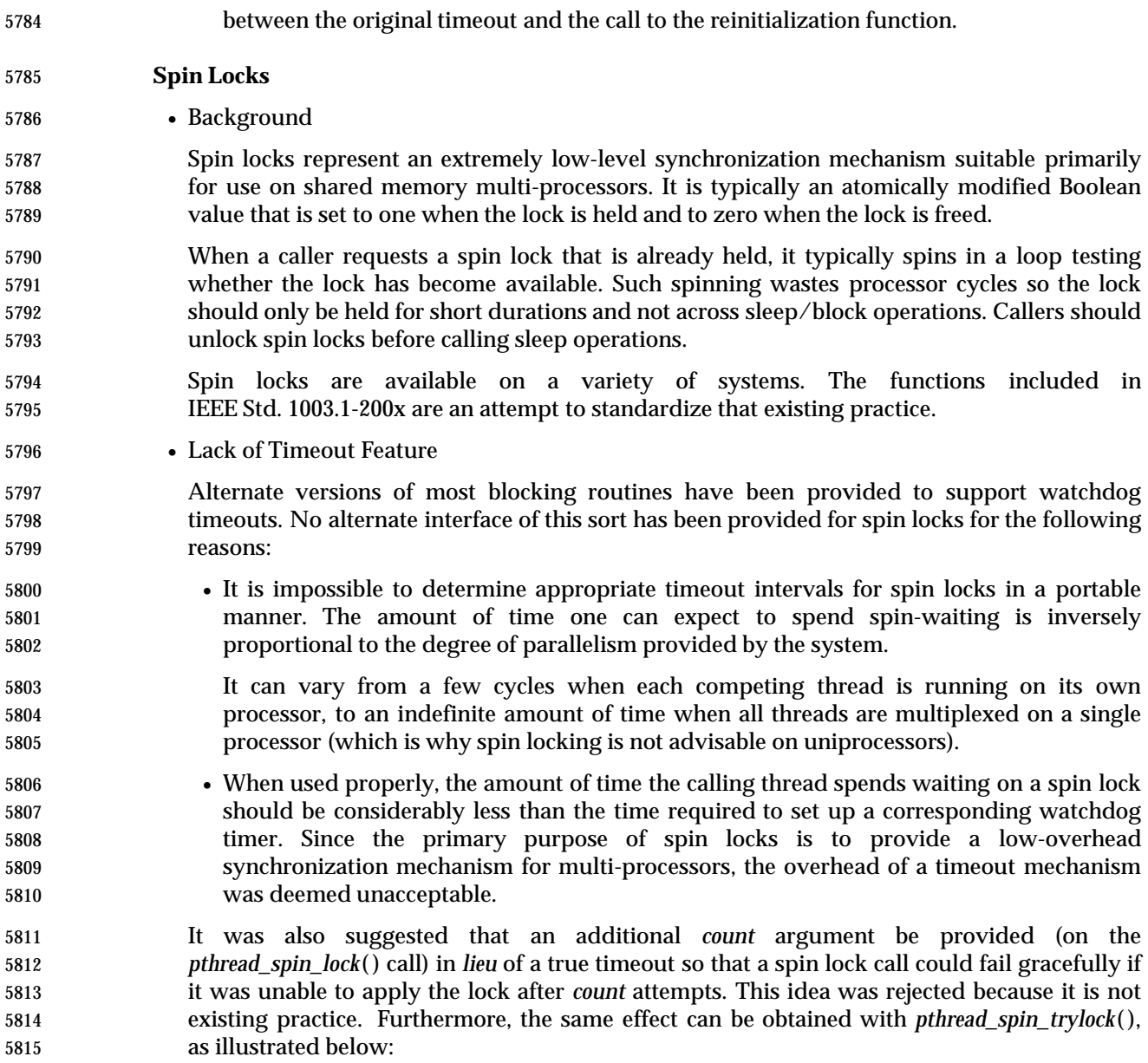

```
5816 int n = MAX SPIN;
5817 while ( −−n >= 0 )
5818 {
5819 if ( !pthread_spin_try_lock(...) )
5820 break;
5821 }
5822 if ( n >= 0 )
5823 {
5824 /* Successfully acquired the lock */
5825 }
5826 else
5827 {
5828 /* Unable to acquire the lock */
5829 }
```
• *process-shared* Attribute

 The initialization functions associated with most POSIX synchronization objects (for example, mutexes, barriers, and read-write locks) take an attributes object with a *process- shared* attribute that specifies whether or not the object is to be shared across processes. In the draft corresponding to the first balloting round, two separate initialization functions are provided for spin locks, however: one for spin locks that were to be shared across processes (*spin\_init*( )), and one for locks that were only used by multiple threads within a single process (*pthread\_spin\_init*( )). This was done so as to keep the overhead associated with spin waiting to an absolute minimum. However, the balloting group requested that, since the overhead associated to a bit check was small, spin locks should be consistent with the rest of the synchronization primitives, and thus the *process-shared* attribute was introduced for spin locks.

• Spin Locks *versus* Mutexes

 It has been suggested that mutexes are an adequate synchronization mechanism and spin locks are not necessary. Locking mechanisms typically must trade off the processor resources consumed while setting up to block the thread and the processor resources consumed by the thread while it is blocked. Spin locks require very little resources to set up the blocking of a thread. Existing practice is to simply loop, repeating the atomic locking operation until the lock is available. While the resources consumed to set up blocking of the thread are low, the thread continues to consume processor resources while it is waiting.

- On the other hand, mutexes may be implemented such that the processor resources consumed to block the thread are large relative to a spin lock. After detecting that the mutex lock is not available, the thread must alter its scheduling state, add itself to a set of waiting threads, and, when the lock becomes available again, undo all of this before taking over ownership of the mutex. However, while a thread is blocked by a mutex, no processor resources are consumed.
- Therefore, spin locks and mutexes may be implemented to have different characteristics. Spin locks may have lower overall overhead for very short-term blocking, and mutexes may have lower overall overhead when a thread will be blocked for longer periods of time. The presence of both interfaces allows implementations with these two different characteristics, both of which may be useful to a particular application.
- It has also been suggested that applications can build their own spin locks from the *pthread\_mutex\_trylock*( ) function:

5863 while (pthread\_mutex\_trylock(&mutex));

 The apparent simplicity of this construct is somewhat deceiving, however. While the actual wait is quite efficient, various guarantees on the integrity of mutex objects (for example, priority inheritance rules) may add overhead to the successful path of the trylock operation that is not required of spin locks. One could, of course, add an attribute to the mutex to bypass such overhead, but the very act of finding and testing this attribute represents more overhead than is found in the typical spin lock.

 The need to hold spin lock overhead to an absolute minimum also makes it impossible to provide guarantees against starvation similar to those provided for mutexes or read-write locks. The overhead required to implement such guarantees (for example, disabling preemption before spinning) may well exceed the overhead of the spin wait itself by many orders of magnitude. If a ''safe'' spin wait seems desirable, it can always be provided (albeit at some performance cost) via appropriate mutex attributes.

- **XSI Supported Functions**
- On XSI-conformant systems, the following symbolic constants are always defined:

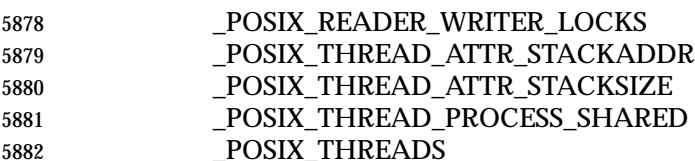

Therefore, the following threads functions are always supported:

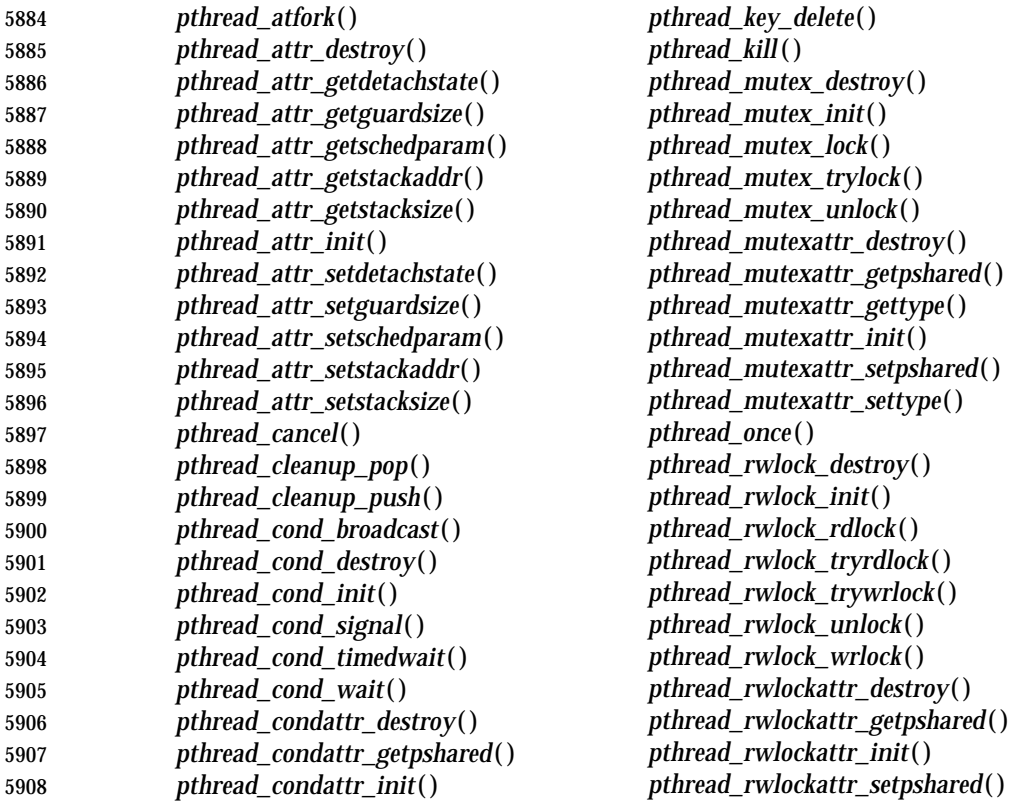

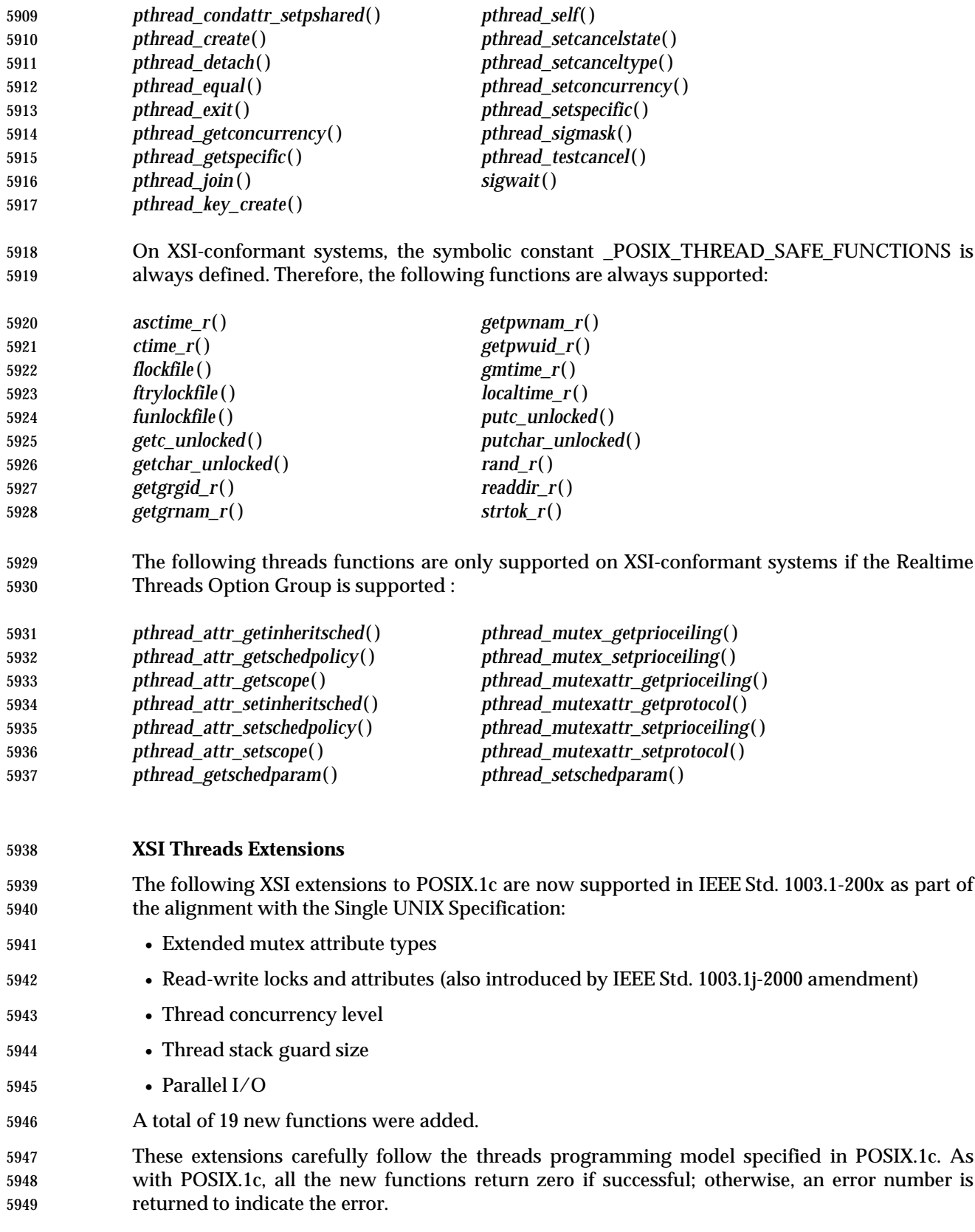

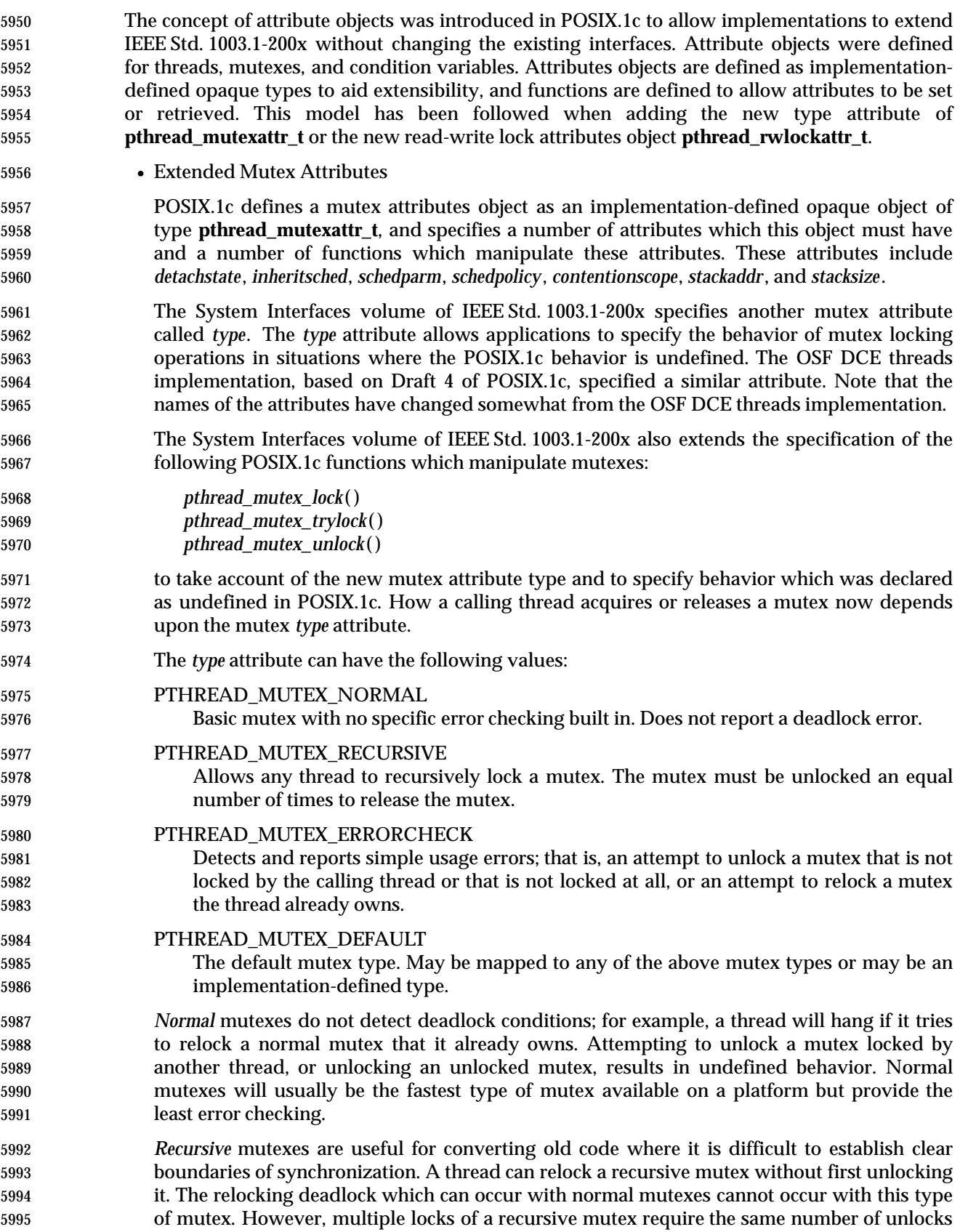
to release the mutex before another thread can acquire the mutex. Furthermore, this type of mutex maintains the concept of an owner. Thus, a thread attempting to unlock a recursive mutex which another thread has locked returns with an error. A thread attempting to unlock a recursive mutex that is not locked shall return with an error. Never use a recursive mutex with condition variables because the implicit unlock performed by *pthread\_cond\_wait*( ) or *pthread\_cond\_timedwait*( ) will not actually release the mutex if it had been locked multiple times.

- *Errorcheck* mutexes provide error checking and are useful primarily as a debugging aid. A thread attempting to relock an errorcheck mutex without first unlocking it returns with an error. Again, this type of mutex maintains the concept of an owner. Thus, a thread attempting to unlock an errorcheck mutex which another thread has locked returns with an error. A thread attempting to unlock an errorcheck mutex that is not locked also returns with an error. It should be noted that errorcheck mutexes will almost always be much slower than normal mutexes due to the extra state checks performed.
- The *default* mutex type provides implementation-defined error checking. The default mutex may be mapped to one of the other defined types or may be something entirely different. This enables each vendor to provide the mutex semantics which the vendor feels will be most useful to their target users. Most vendors will probably choose to make normal mutexes the default so as to give applications the benefit of the fastest type of mutexes available on their platform. Check your implementation's documentation.
- An application developer can use any of the mutex types almost interchangeably as long as the application does not depend upon the implementation detecting (or failing to detect) any particular errors. Note that a recursive mutex can be used with condition variable waits as long as the application never recursively locks the mutex.
- Two functions are provided for manipulating the *type* attribute of a mutex attributes object. This attribute is set or returned in the *type* parameter of these functions. The *pthread\_mutexattr\_settype*( ) function is used to set a specific type value while *pthread\_mutexattr\_gettype*( ) is used to return the type of the mutex. Setting the *type* attribute of a mutex attributes object affects only mutexes initialized using that mutex attributes object. Changing the *type* attribute does not affect mutexes previously initialized using that mutex attributes object.
- Read-Write Locks and Attributes
- The read-write locks introduced have been harmonized with those in IEEE Std. 1003.1j-2000; see also Section B.2.9.6 (on page 3472).
- Read-write locks (also known as reader-writer locks) allow a thread to exclusively lock some shared data while updating that data, or allow any number of threads to have simultaneous read-only access to the data.
- Unlike a mutex, a read-write lock distinguishes between reading data and writing data. A mutex excludes all other threads. A read-write lock allows other threads access to the data, providing no thread is modifying the data. Thus, a read-write lock is less primitive than either a mutex-condition variable pair or a semaphore.
- Application developers should consider using a read-write lock rather than a mutex to protect data that is frequently referenced but seldom modified. Most threads (readers) will be able to read the data without waiting and will only have to block when some other thread (a writer) is in the process of modifying the data. Conversely a thread that wants to change the data is forced to wait until there are no readers. This type of lock is often used to facilitate parallel access to data on multi-processor platforms or to avoid context switches on single processor platforms where multiple threads access the same data.

 If a read-write lock becomes unlocked and there are multiple threads waiting to acquire the write lock, the implementation's scheduling policy determines which thread shall acquire the read-write lock for writing. If there are multiple threads blocked on a read-write lock for both read locks and write locks, it is unspecified whether the readers or a writer acquire the lock first. However, for performance reasons, implementations often favor writers over readers to avoid potential writer starvation.

- A read-write lock object is an implementation-defined opaque object of type **pthread\_rwlock\_t** as defined in **<pthread.h>**. There are two different sorts of locks associated with a read-write lock: a *read lock* and a *write lock*.
- The *pthread\_rwlockattr\_init*( ) function initializes a read-write lock attributes object with the default value for all the attributes defined in the implementation. After a read-write lock attributes object has been used to initialize one or more read-write locks, changes to the read-write lock attributes object, including destruction, do not affect previously initialized read-write locks.
- Implementations must provide at least the read-write lock attribute *process-shared*. This attribute can have the following values:
- PTHREAD\_PROCESS\_SHARED
- Any thread of any process that has access to the memory where the read-write lock resides can manipulate the read-write lock.
- PTHREAD\_PROCESS\_PRIVATE
- Only threads created within the same process as the thread that initialized the read-write lock can manipulate the read-write lock. This is the default value.
- The *pthread\_rwlockattr\_setpshared*( ) function is used to set the *process-shared* attribute of an initialized read-write lock attributes object while the function *pthread\_rwlockattr\_getpshared*( ) obtains the current value of the *process-shared* attribute.
- A read-write lock attributes object is destroyed using the *pthread\_rwlockattr\_destroy*( ) function. The effect of subsequent use of the read-write lock attributes object is undefined.
- A thread creates a read-write lock using the *pthread\_rwlock\_init*( ) function. The attributes of the read-write lock can be specified by the application developer; otherwise, the default implementation-defined read-write lock attributes are used if the pointer to the read-write lock attributes object is NULL. In cases where the default attributes are appropriate, the PTHREAD\_RWLOCK\_INITIALIZER macro can be used to initialize statically allocated read-write locks.
- A thread which wants to apply a read lock to the read-write lock can use either *pthread\_rwlock\_rdlock*( ) or *pthread\_rwlock\_tryrdlock*( ). If *pthread\_rwlock\_rdlock*( ) is used, the thread acquires a read lock if a writer does not hold the write lock and there are no writers blocked on the write lock. If a read lock is not acquired, the calling thread blocks until it can acquire a lock. However, if *pthread\_rwlock\_tryrdlock*( ) is used, the function returns immediately with the error [EBUSY] if any thread holds a write lock or there are blocked writers waiting for the write lock.
- A thread which wants to apply a write lock to the read-write lock can use either of two functions: *pthread\_rwlock\_wrlock*( ) or *pthread\_rwlock\_trywrlock*( ). If *pthread\_rwlock\_wrlock*( ) is used, the thread acquires the write lock if no other reader or writer threads hold the read- write lock. If the write lock is not acquired, the thread blocks until it can acquire the write lock. However, if *pthread\_rwlock\_trywrlock*( ) is used, the function returns immediately with the error [EBUSY] if any thread is holding either a read or a write lock.

 The *pthread\_rwlock\_unlock*( ) function is used to unlock a read-write lock object held by the calling thread. Results are undefined if the read-write lock is not held by the calling thread. If there are other read locks currently held on the read-write lock object, the read-write lock object shall remain in the read locked state but without the current thread as one of its owners. If this function releases the last read lock for this read-write lock object, the read- write lock object shall be put in the unlocked read state. If this function is called to release a write lock for this read-write lock object, the read-write lock object shall be put in the unlocked state.

- Thread Concurrency Level
- On threads implementations that multiplex user threads onto a smaller set of kernel execution entities, the system attempts to create a reasonable number of kernel execution entities for the application upon application startup.
- On some implementations, these kernel entities are retained by user threads that block in the kernel. Other implementations do not *timeslice* user threads so that multiple compute-bound user threads can share a kernel thread. On such implementations, some applications may use up all the available kernel execution entities before its user-space threads are used up. The process may be left with user threads capable of doing work for the application but with no way to schedule them.
- The *pthread\_setconcurrency*( ) function enables an application to request more kernel entities; that is, specify a desired concurrency level. However, this function merely provides a hint to the implementation. The implementation is free to ignore this request or to provide some other number of kernel entities. If an implementation does not multiplex user threads onto a smaller number of kernel execution entities, the *pthread\_setconcurrency*( ) function has no effect.
- The *pthread\_setconcurrency*( ) function may also have an effect on implementations where the kernel mode and user mode schedulers cooperate to ensure that ready user threads are not prevented from running by other threads blocked in the kernel.
- The *pthread\_getconcurrency*( ) function always returns the value set by a previous call to *pthread\_setconcurrency*( ). However, if *pthread\_setconcurrency*( ) was not previously called, this function shall return zero to indicate that the threads implementation is maintaining the concurrency level.
- Thread Stack Guard Size
- DCE threads introduced the concept of a *thread stack guard size*. Most thread implementations add a region of protected memory to a thread's stack, commonly known as a *guard region*, as a safety measure to prevent stack pointer overflow in one thread from corrupting the contents of another thread's stack. The default size of the guard regions attribute is {PAGESIZE} bytes and is implementation-defined.
- Some application developers may wish to change the stack guard size. When an application creates a large number of threads, the extra page allocated for each stack may strain system resources. In addition to the extra page of memory, the kernel's memory manager has to keep track of the different protections on adjoining pages. When this is a problem, the application developer may request a guard size of 0 bytes to conserve system resources by eliminating stack overflow protection.
- Conversely an application that allocates large data structures such as arrays on the stack may wish to increase the default guard size in order to detect stack overflow. If a thread allocates two pages for a data array, a single guard page provides little protection against thread stack overflows since the thread can corrupt adjoining memory beyond the guard page.
- The System Interfaces volume of IEEE Std. 1003.1-200x defines a new attribute of a thread attributes object; that is, the *guardsize* attribute which allows applications to specify the size of the guard region of a thread's stack.
- Two functions are provided for manipulating a thread's stack guard size. The *pthread\_attr\_setguardsize*( ) function sets the thread *guardsize* attribute, and the *pthread\_attr\_getguardsize*( ) function retrieves the current value.
- An implementation may round up the requested guard size to a multiple of the configurable system variable {PAGESIZE}. In this case, *pthread\_attr\_getguardsize*( ) returns the guard size specified by the previous *pthread\_attr\_setguardsize*( ) function call and not the rounded up value.
- If an application is managing its own thread stacks using the *stackaddr* attribute, the *guardsize* attribute is ignored and no stack overflow protection is provided. In this case, it is the responsibility of the application to manage stack overflow along with stack allocation.
- Parallel I/O
- Many I/O intensive applications, such as database engines, attempt to improve performance through the use of parallel I/O. However, POSIX.1 does not support parallel I/O very well because the current offset of a file is an attribute of the file descriptor.
- Suppose two or more threads independently issue read requests on the same file. To read specific data from a file, a thread must first call *lseek*( ) to seek to the proper offset in the file, and then call *read*( ) to retrieve the required data. If more than one thread does this at the same time, the first thread may complete its seek call, but before it gets a chance to issue its read call a second thread may complete its seek call, resulting in the first thread accessing incorrect data when it issues its read call. One workaround is to lock the file descriptor while seeking and reading or writing, but this reduces parallelism and adds overhead.
- Instead, the System Interfaces volume of IEEE Std. 1003.1-200x provides two functions to make seek/read and seek/write operations atomic. The file descriptor's current offset is unchanged, thus allowing multiple read and write operations to proceed in parallel. This improves the I/O performance of threaded applications. The *pread*( ) function is used to do an atomic read of data from a file into a buffer. Conversely, the *pwrite*( ) function does an atomic write of data from a buffer to a file.
- *B.2.9.1 Thread-Safety*
- All functions required by IEEE Std. 1003.1-200x need to be thread-safe. Implementations have to provide internal synchronization when necessary in order to achieve this goal. In certain cases—for example, most floating-point implementations—context switch code may have to manage the writable shared state.
- It is not required that all functions provided by IEEE Std. 1003.1-200x be either async-cancel-safe or async-signal-safe.
- As it turns out, some functions are inherently not thread-safe; that is, their interface specifications preclude reentrancy. For example, some functions (such as *asctime*( )) return a pointer to a result stored in memory space allocated by the function on a per-process basis. Such a function is not thread-safe, because its result can be overwritten by successive invocations. Other functions, while not inherently non-thread-safe, may be implemented in ways that lead to them not being thread-safe. For example, some functions (such as *rand*( )) store state information (such as a seed value, which survives multiple function invocations) in memory space allocated by the function on a per-process basis. The implementation of such a function is not thread-safe if the implementation fails to synchronize invocations of the function and thus fails to protect

 the state information. The problem is that when the state information is not protected, concurrent invocations can interfere with one another (for example, see the same seed value).

*Thread-Safety and Locking of Existing Functions*

 Originally, POSIX.1 was not designed to work in a multi-threaded environment, and some implementations of some existing functions will not work properly when executed concurrently. To provide routines that will work correctly in an environment with threads (''thread-safe''), two problems need to be solved:

- 1. Routines that maintain or return pointers to static areas internal to the routine (which may now be shared) need to be modified. The routines *ttyname*( ) and *localtime*( ) are examples.
- 2. Routines that access data space shared by more than one thread need to be modified. The *malloc* ( ) function and the *stdio* family routines are examples.

 There are a variety of constraints on these changes. The first is compatibility with the existing versions of these functions—non-thread-safe functions will continue to be in use for some time, as the original interfaces are used by existing code. Another is that the new thread-safe versions of these functions represent as small a change as possible over the familiar interfaces provided by the existing non-thread-safe versions. The new interfaces should be independent of any particular threads implementation. In particular, they should be thread-safe without depending on explicit thread-specific memory. Finally, there should be minimal performance penalty due to the changes made to the functions.

- It is intended that the list of functions from POSIX.1 that cannot be made thread-safe and for which corrected versions are provided be complete.
- *Thread-Safety and Locking Solutions*

 Many of the POSIX.1 functions were thread-safe and did not change at all. However, some functions (for example, the math functions typically found in **libm**) are not thread-safe because of writable shared global state. For instance, in IEEE Std. 754-1985 floating-point implementations, the computation modes and flags are global and shared.

- Some functions are not thread-safe because a particular implementation is not reentrant, typically because of a non-essential use of static storage. These require only a new implementation.
- Thread-safe libraries are useful in a wide range of parallel (and asynchronous) programming environments, not just within pthreads. In order to be used outside the context of pthreads, however, such libraries still have to use some synchronization method. These could either be independent of the pthread synchronization operations, or they could be a subset of the pthread interfaces. Either method results in thread-safe library implementations that can be used without the rest of pthreads.
- Some functions, such as the *stdio* family interface and dynamic memory allocation functions such as *malloc* ( ), are interdependent routines that share resources (for example, buffers) across related calls. These require synchronization to work correctly, but they do not require any change to their external (user-visible) interfaces.
- In some cases, such as *getc*( ) and *putc*( ), adding synchronization is likely to create an unacceptable performance impact. In this case, slower thread-safe synchronized functions are to be provided, but the original, faster (but unsafe) functions (which may be implemented as macros) are retained under new names. Some additional special-purpose synchronization facilities are necessary for these macros to be usable in multi-threaded programs. This also requires changes in **<stdio.h>**.

 The other common reason that functions are unsafe is that they return a pointer to static storage, making the functions non-thread-safe. This has to be changed, and there are three natural choices:

- 1. Return a pointer to thread-specific storage
- This could incur a severe performance penalty on those architectures with a costly implementation of the thread-specific data interface.
- A variation on this technique is to use *malloc* ( ) to allocate storage for the function output and return a pointer to this storage. This technique may also have an undesirable performance impact, however, and a simplistic implementation requires that the user program explicitly free the storage object when it is no longer needed. This technique is used by some existing POSIX.1 functions. With careful implementation for infrequently used functions, there may be little or no performance or storage penalty, and the maintenance of already-standardized interfaces is a significant benefit.
- 2. Return the actual value computed by the function
- This technique can only be used with functions that return pointers to structures—routines that return character strings would have to wrap their output in an enclosing structure in order to return the output on the stack. There is also a negative performance impact inherent in this solution in that the output value has to be copied twice before it can be used by the calling function: once from the called routine's local buffers to the top of the stack, then from the top of the stack to the assignment target. Finally, many older compilers cannot support this technique due to a historical tendency to use internal static buffers to deliver the results of structure-valued functions.
- 3. Have the caller pass the address of a buffer to contain the computed value
- The only disadvantage of this approach is that extra arguments have to be provided by the calling program. It represents the most efficient solution to the problem, however, and, unlike the *malloc* ( ) technique, it is semantically clear.
- There are some routines (often groups of related routines) whose interfaces are inherently non- thread-safe because they communicate across multiple function invocations by means of static memory locations. The solution is to redesign the calls so that they are thread-safe, typically by passing the needed data as extra parameters. Unfortunately, this may require major changes to the interface as well.
- A floating-point implementation using IEEE Std. 754-1985 is a case in point. A less problematic example is the *rand48* family of pseudo-random number generators. The functions *getgrgid*( ), *getgrnam*( ), *getpwnam*( ), and *getpwuid*( ) are another such case.
- The problems with *errno* are discussed in **Alternative Solutions for Per-Thread errno** (on page 3390).
- Some functions can be thread-safe or not, depending on their arguments. These include the *tmpnam*( ) and *ctermid*( ) functions. These functions have pointers to character strings as arguments. If the pointers are not NULL, the functions store their results in the character string; however, if the pointers are NULL, the functions store their results in an area that may be static and thus subject to overwriting by successive calls. These should only be called by multi-thread applications when their arguments are non-NULL.
- *Asynchronous Safety and Thread-Safety*

 A floating-point implementation has many modes that effect rounding and other aspects of computation. Functions in some math library implementations may change the computation modes for the duration of a function call. If such a function call is interrupted by a signal or

- cancelation, the floating-point state is not required to be protected.
- There is a significant cost to make floating-point operations async-cancel-safe or async-signal-safe; accordingly, neither form of async safety is required.
- *Functions Returning Pointers to Static Storage*

 For those functions that are not thread-safe because they return values in fixed size statically allocated structures, alternate ''\_r'' forms are provided that pass a pointer to an explicit result structure. Those that return pointers into library-allocated buffers have forms provided with explicit buffer and length parameters.

- For functions that return pointers to library-allocated buffers, it makes sense to provide ''\_r'' versions that allow the application control over allocation of the storage in which results are returned. This allows the state used by these functions to be managed on an application-specific basis, supporting per-thread, per-process, or other application-specific sharing relationships.
- 6286 Early proposals had provided "\_r" versions for functions that returned pointers to variable-size buffers without providing a means for determining the required buffer size. This would have made using such functions exceedingly clumsy, potentially requiring iteratively calling them 6289 with increasingly larger guesses for the amount of storage required. Hence, *sysconf*() variables have been provided for such functions that return the maximum required buffer size.
- Thus, the rule that has been followed by IEEE Std. 1003.1-200x when adapting single-threaded non-thread-safe library functions is as follows: all functions returning pointers to library- allocated storage should have ''\_r'' versions provided, allowing the application control over the storage allocation. Those with variable-sized return values accept both a buffer address and a length parameter. The *sysconf*( ) variables are provided to supply the appropriate buffer sizes when required. Implementors are encouraged to apply the same rule when adapting their own existing functions to a pthreads environment.

#### *B.2.9.2 Thread IDs*

 Separate programs should communicate through well-defined interfaces and should not depend on each other's implementation. For example, if a programmer decides to rewrite the *sort* program using multiple threads, it should be easy to do this so that the interface to the *sort* program does not change. Consider that if the user causes SIGINT to be generated while the *sort* program is running, keeping the same interface means that the entire sort program is killed, not just one of its threads. As another example, consider a realtime program that manages a reactor. Such a program may wish to allow other programs to control the priority at which it watches the control rods. One technique to accomplish this is to write the ID of the thread watching the control rods into a file and allow other programs to change the priority of that thread as they see fit. A simpler technique is to have the reactor process accept IPCs (Inter-Process Communication messages) from other processes, telling it at a semantic level what priority the program should assign to watching the control rods. This allows the programmer greater flexibility in the implementation. For example, the programmer can change the implementation from having one thread per rod to having one thread watching all of the rods without changing the interface. Having threads live inside the process means that the implementation of a process is invisible to outside processes (excepting debuggers and system management tools).

 Threads do not provide a protection boundary. Every thread model allows threads to share memory with other threads and encourages this sharing to be widespread. This means that one thread can wipe out memory that is needed for the correct functioning of other threads that are sharing its memory. Consequently, providing each thread with its own user and/or group IDs would not provide a protection boundary between threads sharing memory.

- *B.2.9.3 Thread Mutexes*
- There is no additional rationale for this section.
- *B.2.9.4 Thread Scheduling*
- Scheduling Implementation Models
- The following scheduling implementation models are presented in terms of threads and ''kernel entities''. This is to simplify exposition of the models, and it does not imply that an implementation actually has an identifiable ''kernel entity''.
- A kernel entity is not defined beyond the fact that it has scheduling attributes that are used to resolve contention with other kernel entities for execution resources. A kernel entity may be thought of as an envelope that holds a thread or a separate kernel thread. It is not a conventional process, although it shares with the process the attribute that it has a single thread of control; it does not necessarily imply an address space, open files, and so on. It is better thought of as a primitive facility upon which conventional processes and threads may be constructed.
- System Thread Scheduling Model
- This model consists of one thread per kernel entity. The kernel entity is solely responsible for scheduling thread execution on one or more processors. This model schedules all threads against all other threads in the system using the scheduling attributes of the thread.
- Process Scheduling Model
- A generalized process scheduling model consists of two levels of scheduling. A threads library creates a pool of kernel entities, as required, and schedules threads to run on them using the scheduling attributes of the threads. Typically, the size of the pool is a function of the simultaneously runnable threads, not the total number of threads. The kernel then schedules the kernel entities onto processors according to their scheduling attributes, which are managed by the threads library. This set model potentially allows a wide range of mappings between threads and kernel entities.
- System and Process Scheduling Model Performance
- There are a number of important implications on the performance of applications using these scheduling models. The process scheduling model potentially provides lower overhead for making scheduling decisions, since there is no need to access kernel-level information or functions and the set of schedulable entities is smaller (only the threads within the process).
- On the other hand, since the kernel is also making scheduling decisions regarding the system resources under its control (for example, CPU(s), I/O devices, memory), decisions that do not take thread scheduling parameters into account can result in indeterminate delays for realtime application threads, causing them to miss maximum response time limits.
- Rate Monotonic Scheduling
- Rate monotonic scheduling was considered, but rejected for standardization in the context of pthreads. A sporadic server policy is included.
- Scheduling Options
- In IEEE Std. 1003.1-200x, the basic thread scheduling functions are defined under the Threads option, so that they are required of all threads implementations. However, there are no specific scheduling policies required by this option to allow for conforming thread implementations that are not targeted to realtime applications.

 Specific standard scheduling policies are defined to be under the Thread Execution Scheduling option, and they are specifically designed to support realtime applications by providing predictable resource sharing sequences. The name of this option was chosen to emphasize that this functionality is defined as appropriate for realtime applications that require simple priority-based scheduling.

 It is recognized that these policies are not necessarily satisfactory for some multi-processor implementations, and work is ongoing to address a wider range of scheduling behaviors. The interfaces have been chosen to create abundant opportunity for future scheduling policies to be implemented and standardized based on this interface. In order to standardize a new scheduling policy, all that is required (from the standpoint of thread scheduling attributes) is to define a new policy name, new members of the thread attributes object, and functions to set these members when the scheduling policy is equal to the new value.

## **Scheduling Contention Scope**

- In order to accommodate the requirement for realtime response, each thread has a scheduling contention scope attribute. Threads with a system scheduling contention scope have to be scheduled with respect to all other threads in the system. These threads are usually bound to a single kernel entity that reflects their scheduling attributes and are directly scheduled by the kernel.
- Threads with a process scheduling contention scope need be scheduled only with respect to the other threads in the process. These threads may be scheduled within the process onto a pool of kernel entities. The implementation is also free to bind these threads directly to kernel entities and let them be scheduled by the kernel. Process scheduling contention scope allows the implementation the most flexibility and is the default if both contention scopes are supported and none is specified.
- Thus, the choice by implementors to provide one or the other (or both) of these scheduling models is driven by the need of their supported application domains for worst-case (that is, realtime) response, or average-case (non-realtime) response.

# **Scheduling Allocation Domain**

- The SCHED\_FIFO and SCHED\_RR scheduling policies take on different characteristics on a multi-processor. Other scheduling policies are also subject to changed behavior when executed on a multi-processor. The concept of scheduling allocation domain determines the set of processors on which the threads of an application may run. By considering the application's processor scheduling allocation domain for its threads, scheduling policies can be defined in terms of their behavior for varying processor scheduling allocation domain values. It is conceivable that not all scheduling allocation domain sizes make sense for all scheduling policies on all implementations. The concept of scheduling allocation domain, however, is a useful tool for the description of multi-processor scheduling policies.
- The ''process control'' approach to scheduling obtains significant performance advantages from dynamic scheduling allocation domain sizes when it is applicable.
- Non-Uniform Memory Access (NUMA) multi-processors may use a system scheduling structure that involves reassignment of threads among scheduling allocation domains. In NUMA machines, a natural model of scheduling is to match scheduling allocation domains to clusters of processors. Load balancing in such an environment requires changing the scheduling allocation domain to which a thread is assigned.

#### **Scheduling Documentation**

 Implementation-provided scheduling policies need to be completely documented in order to be useful. This documentation includes a description of the attributes required for the policy, the scheduling interaction of threads running under this policy and all other supported policies, and the effects of all possible values for processor scheduling allocation domain. Note that for the implementor wishing to be minimally-compliant, it is (minimally) acceptable to define the behavior as undefined.

#### **Scheduling Contention Scope Attribute**

 The scheduling contention scope defines how threads compete for resources. Within IEEE Std. 1003.1-200x, scheduling contention scope is used to describe only how threads are scheduled in relation to one another in the system. That is, either they are scheduled against all other threads in the system (''system scope'') or only against those threads in the process (''process scope''). In fact, scheduling contention scope may apply to additional resources, including virtual timers and profiling, which are not currently considered by IEEE Std. 1003.1-200x.

#### **Mixed Scopes**

 If only one scheduling contention scope is supported, the scheduling decision is straightforward. To perform the processor scheduling decision in a mixed scope environment, it is necessary to map the scheduling attributes of the thread with process-wide contention scope to the same attribute space as the thread with system-wide contention scope.

 Since a conforming implementation has to support one and may support both scopes, it is useful to discuss the effects of such choices with respect to example applications. If an implementation supports both scopes, mixing scopes provides a means of better managing system-level (that is, kernel-level) and library-level resources. In general, threads with system scope will require the resources of a separate kernel entity in order to guarantee the scheduling semantics. On the other hand, threads with process scope can share the resources of a kernel entity while maintaining the scheduling semantics.

 The application is free to create threads with dedicated kernel resources, and other threads that multiplex kernel resources. Consider the example of a window server. The server allocates two threads per widget: one thread manages the widget user interface (including drawing), while the other thread takes any required application action. This allows the widget to be ''active'' while the application is computing. A screen image may be built from thousands of widgets. If each of these threads had been created with system scope, then most of the kernel-level resources might be wasted, since only a few widgets are active at any one time. In addition, mixed scope is particularly useful in a window server where one thread with high priority and system scope handles the mouse so that it tracks well. As another example, consider a database server. For each of the hundreds or thousands of clients supported by a large server, an equivalent number of threads will have to be created. If each of these threads were system, the consequences would be the same as for the window server example above. However, the server could be constructed so that actual retrieval of data is done by several dedicated threads. Dedicated threads that do work for all clients frequently justify the added expense of system scope. If it were not permissible to mix system and process threads in the same process, this type of solution would not be possible.

## **Dynamic Thread Scheduling Parameters Access**

 In many time-constrained applications, there is no need to change the scheduling attributes dynamically during thread or process execution, since the general use of these attributes is to reflect directly the time constraints of the application. Since these time constraints are generally imposed to meet higher-level system requirements, such as accuracy or availability, they frequently should remain unchanged during application execution.

- However, there are important situations in which the scheduling attributes should be changed. Generally, this will occur when external environmental conditions exist in which the time constraints change. Consider, for example, a space vehicle major mode change, such as the change from ascent to descent mode, or the change from the space environment to the atmospheric environment. In such cases, the frequency with which many of the sensors or acutators need to be read or written will change, which will necessitate a priority change. In other cases, even the existence of a time constraint might be temporary, necessitating not just a priority change, but also a policy change for ongoing threads or processes. For this reason, it is critical that the interface should provide functions to change the scheduling parameters dynamically, but, as with many of the other realtime functions, it is important that applications use them properly to avoid the possibility of unnecessarily degrading performance.
- In providing functions for dynamically changing the scheduling behavior of threads, there were two options: provide functions to get and set the individual scheduling parameters of threads, or provide a single interface to get and set all the scheduling parameters for a given thread simultaneously. Both approaches have merit. Access functions for individual parameters allow simpler control of thread scheduling for simple thread scheduling parameters. However, a single function for setting all the parameters for a given scheduling policy is required when first setting that scheduling policy. Since the single all-encompassing functions are required, it was decided to leave the interface as minimal as possible. Note that simpler functions (such as *pthread\_setprio*( ) for threads running under the priority-based schedulers) can be easily defined in terms of the all-encompassing functions.
- If the *pthread\_setschedparam*( ) function executes successfully, it will have set all of the scheduling parameter values indicated in *param*; otherwise, none of the scheduling parameters will have been modified. This is necessary to ensure that the scheduling of this and all other threads continues to be consistent in the presence of an erroneous scheduling parameter.
- The [EPERM] error value is included in the list of possible *pthread\_setschedparam*( ) error returns as a reflection of the fact that the ability to change scheduling parameters increases risks to the implementation and application performance if the scheduling parameters are changed improperly. For this reason, and based on some existing practice, it was felt that some implementations would probably choose to define specific permissions for changing either a thread's own or another thread's scheduling parameters. IEEE Std. 1003.1-200x does not include portable methods for setting or retrieving permissions, so any such use of permissions is completely unspecified .

#### **Mutex Initialization Scheduling Attributes**

- In a priority-driven environment, a direct use of traditional primitives like mutexes and condition variables can lead to unbounded priority inversion, where a higher priority thread can be blocked by a lower priority thread, or set of threads, for an unbounded duration of time. As a result, it becomes impossible to guarantee thread deadlines. Priority inversion can be bounded and minimized by the use of priority inheritance protocols. This allows thread deadlines to be guaranteed even in the presence of synchronization requirements.
- Two useful but simple members of the family of priority inheritance protocols are the basic priority inheritance protocol and the priority ceiling protocol emulation. Under the Basic Priority

 Inheritance protocol (governed by the Threads Priority Inheritance option), a thread that is blocking higher priority threads executes at the priority of the highest priority thread that it blocks. This simple mechanism allows priority inversion to be bounded by the duration of critical sections and makes timing analysis possible.

 Under the Priority Ceiling Protocol Emulation protocol (governed by the Thread Priority Protection option), each mutex has a priority ceiling, usually defined as the priority of the highest priority thread that can lock the mutex. When a thread is executing inside critical sections, its priority is unconditionally increased to the highest of the priority ceilings of all the mutexes owned by the thread. This protocol has two very desirable properties in uni-processor systems. First, a thread can be blocked by a lower priority thread for at most the duration of one single critical section. Furthermore, when the protocol is correctly used in a single processor, and if threads do not become blocked while owning mutexes, mutual deadlocks are prevented.

 The priority ceiling emulation can be extended to multiple processor environments, in which case the values of the priority ceilings will be assigned depending on the kind of mutex that is being used: local to only one processor, or global, shared by several processors. Local priority ceilings will be assigned the usual way, equal to the priority of the highest priority thread that may lock that mutex. Global priority ceilings will usually be assigned a priority level higher than all the priorities assigned to any of the threads that reside in the involved processors to avoid the effect called remote blocking.

# **Change the Priority Ceiling of a Mutex**

- In order for the priority protect protocol to exhibit its desired properties of bounding priority inversion and avoidance of deadlock, it is critical that the ceiling priority of a mutex be the same as the priority of the highest thread that can ever hold it, or higher. Thus, if the priorities of the threads using such mutexes never change dynamically, there is no need ever to change the priority ceiling of a mutex.
- However, if a major system mode change results in an altered response time requirement for one or more application threads, their priority has to change to reflect it. It will occasionally be the case that the priority ceilings of mutexes held also need to change. While changing priority ceilings should generally be avoided, it is important that IEEE Std. 1003.1-200x provide these interfaces for those cases in which it is necessary.

# *B.2.9.5 Thread Cancelation*

- Many existing threads packages have facilities for canceling an operation or canceling a thread. These facilities are used for implementing user requests (such as the CANCEL button in a window-based application), for implementing OR parallelism (for example, telling the other threads to stop working once one thread has found a forced mate in a parallel chess program), or for implementing the ABORT mechanism in Ada.
- POSIX programs traditionally have used the signal mechanism combined with either *longjmp*( ) or polling to cancel operations. Many POSIX programmers have trouble using these facilities to solve their problems efficiently in a single-threaded process. With the introduction of threads, these solutions become even more difficult to use.
- The main issues with implementing a cancelation facility are specifying the operation to be canceled, cleanly releasing any resources allocated to that operation, controlling when the target notices that it has been canceled, and defining the interaction between asynchronous signals and cancelation.

#### **Specifying the Operation to Cancel**

 Consider a thread that calls through five distinct levels of program abstraction and then, inside the lowest-level abstraction, calls a function that suspends the thread. (An abstraction boundary is a layer at which the client of the abstraction sees only the service being provided and can remain ignorant of the implementation. Abstractions are often layered, each level of abstraction being a client of the lower-level abstraction and implementing a higher-level abstraction.) Depending on the semantics of each abstraction, one could imagine wanting to cancel only the call that causes suspension, only the bottom two levels, or the operation being done by the entire thread. Canceling operations at a finer grain than the entire thread is difficult because threads are active and they may be run in parallel on a multi-processor. By the time one thread can make a request to cancel an operation, the thread performing the operation may have completed that operation and gone on to start another operation whose cancelation is not desired. Thread IDs are not reused until the thread has exited, and either it was created with the *Attr detachstate* attribute set to PTHREAD\_CREATE\_DETACHED or the *pthread\_join*( ) or *pthread\_detach*( ) function has been called for that thread. Consequently, a thread cancelation will never be misdirected when the thread terminates. For these reasons, the canceling of operations is done at the granularity of the thread. Threads are designed to be inexpensive enough so that a separate thread may be created to perform each separately cancelable operation; for example, each possibly long running user request.

 For cancelation to be used in existing code, cancelation scopes and handlers will have to be established for code that needs to release resources upon cancelation, so that it follows the programming discipline described in the text.

#### **A Special Signal Versus a Special Interface**

- Two different mechanisms were considered for providing the cancelation interfaces. The first was to provide an interface to direct signals at a thread and then to define a special signal that had the required semantics. The other alternative was to use a special interface that delivered the correct semantics to the target thread.
- The solution using signals produced a number of problems. It required the implementation to provide cancelation in terms of signals whereas a perfectly valid (and possibly more efficient) implementation could have both layered on a low-level set of primitives. There were so many exceptions to the special signal (it cannot be used with kill, no POSIX.1 interfaces can be used with it) that it was clearly not a valid signal. Its semantics on delivery were also completely different from any existing POSIX.1 signal. As such, a special interface that did not mandate the implementation and did not confuse the semantics of signals and cancelation was felt to be the better solution.

#### **Races Between Cancelation and Resuming Execution**

 Due to the nature of cancelation, there is generally no synchronization between the thread requesting the cancelation of a blocked thread and events that may cause that thread to resume execution. For this reason, and because excess serialization hurts performance, when both an event that a thread is waiting for has occurred and a cancelation request has been made and cancelation is enabled, IEEE Std. 1003.1-200x explicitly allows the implementation to choose between returning from the blocking call or acting on the cancelation request.

#### **Interaction of Cancelation with Asynchronous Signals**

 A typical use of cancelation is to acquire a lock on some resource and to establish a cancelation cleanup handler for releasing the resource when and if the thread is canceled.

 A correct and complete implementation of cancelation in the presence of asynchronous signals requires considerable care. An implementation has to push a cancelation cleanup handler on the cancelation cleanup stack while maintaining the integrity of the stack data structure. If an asynchronously generated signal is posted to the thread during a stack operation, the signal handler cannot manipulate the cancelation cleanup stack. As a consequence, asynchronous signal handlers may not cancel threads or otherwise manipulate the cancelation state of a thread. Threads may, of course, be canceled by another thread that used a *sigwait*( ) function to wait synchronously for an asynchronous signal.

 In order for cancelation to function correctly, it is required that asynchronous signal handlers not change the cancelation state. This requires that some elements of existing practice, such as using *longjmp*( ) to exit from an asynchronous signal handler implicitly, be prohibited in cases where the integrity of the cancelation state of the interrupt thread cannot be ensured.

- **Thread Cancelation Overview**
- Cancelability States
- The three possible cancelability states (disabled, deferred, and asynchronous) are encoded into two separate bits ((disable, enable) and (deferred, asynchronous)) to allow them to be changed and restored independently. For instance, short code sequences that will not block sometimes disable cancelability on entry and restore the previous state upon exit. Likewise, long or unbounded code sequences containing no convenient explicit cancelation points will sometimes set the cancelability type to asynchronous on entry and restore the previous value upon exit.
- Cancelation Points

 Cancelation points are points inside of certain functions where a thread has to act on any pending cancelation request when cancelability is enabled, if the function would block. As with checking for signals, operations need only check for pending cancelation requests when the operation is about to block indefinitely.

- The idea was considered of allowing implementations to define whether blocking calls such as *read*( ) should be cancelation points. It was decided that it would adversely affect the design of portable applications if blocking calls were not cancelation points because threads could be left blocked in an uncancelable state.
- There are several important blocking routines that are specifically not made cancelation points:
- *pthread\_mutex\_lock*( )
- If *pthread\_mutex\_lock*( ) were a cancelation point, every routine that called it would also become a cancelation point (that is, any routine that touched shared state would 6623 automatically become a cancelation point). For example,  $malloc()$ ,  $free()$ , and  $rand()$  would become cancelation points under this scheme. Having too many cancelation points makes programming very difficult, leading to either much disabling and restoring of cancelability or much difficulty in trying to arrange for reliable cleanup at every possible place.
- Since *pthread\_mutex\_lock*( ) is not a cancelation point, threads could result in being blocked uninterruptibly for long periods of time if mutexes were used as a general

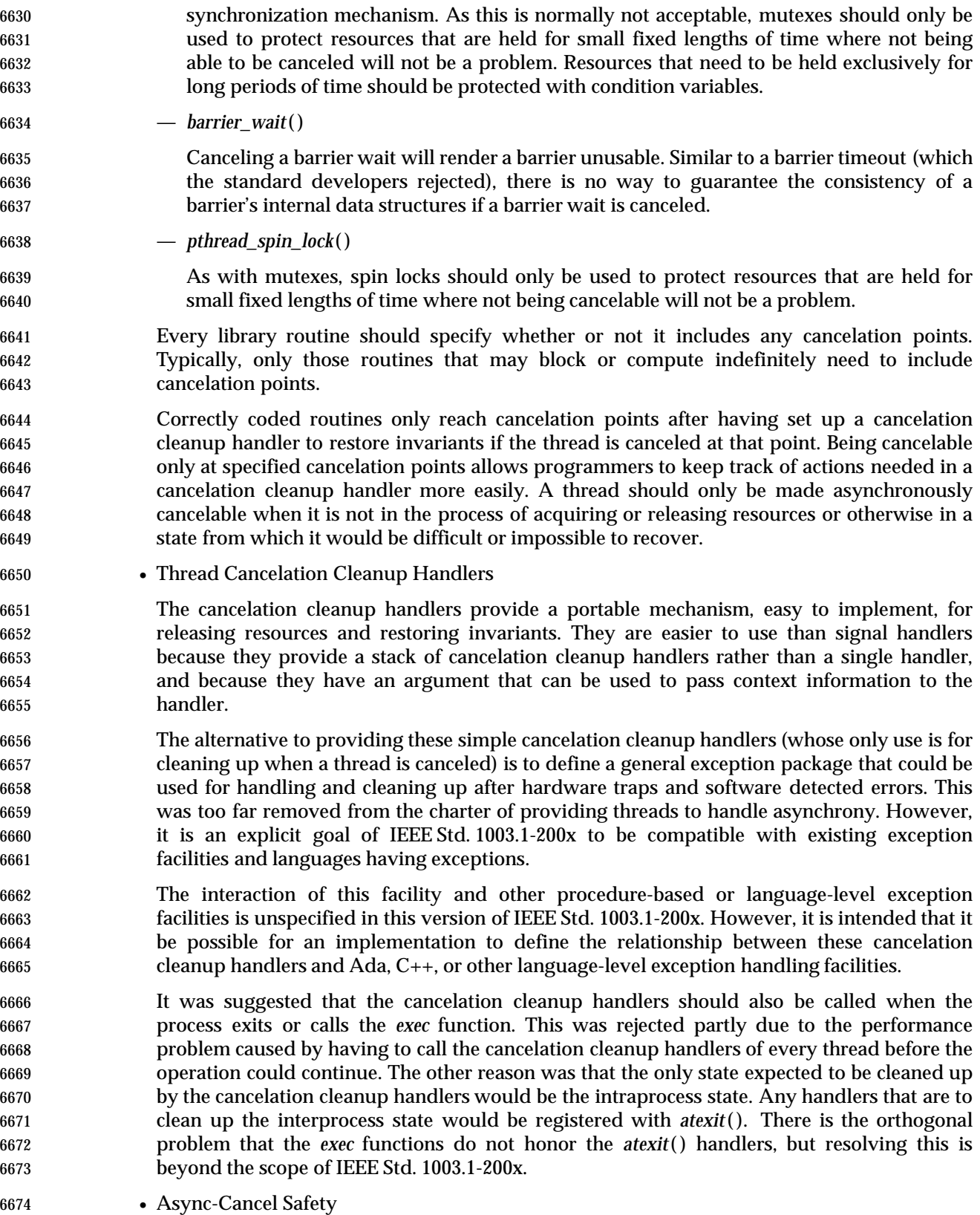

 A function is said to be *async-cancel safe* if it is written in such a way that entering the function with asynchronous cancelability enabled will not cause any invariants to be violated, even if a cancelation request is delivered at any arbitrary instruction. Functions that are async- cancel-safe are often written in such a way that they need to acquire no resources for their operation and the visible variables that they may write are strictly limited.

- Any routine that gets a resource as a side-effect cannot be made async-cancel-safe (for example, *malloc* ( )). If such a routine were called with asynchronous cancelability enabled, it might acquire the resource successfully, but as it was returning to the client, it could act on a cancelation request. In such a case, the application would have no way of knowing whether the resource was acquired or not.
- Indeed, because many interesting routines cannot be made async-cancel-safe, most library routines in general are not async-cancel-safe. Every library routine should specify whether or not it is async-cancel safe so that programmers know which routines can be called from code that is asynchronously cancelable.
- *B.2.9.6 Thread Read-Write Locks*

## **Background**

 Read-write locks are often used to allow parallel access to data on multi-processors, to avoid context switches on uni-processors when multiple threads access the same data, and to protect data structures that are frequently accessed (that is, read) but rarely updated (that is, written). The in-core representation of a file system directory is a good example of such a data structure. One would like to achieve as much concurrency as possible when searching directories, but limit concurrent access when adding or deleting files.

 Although read-write locks can be implemented with mutexes and condition variables, such implementations are significantly less efficient than is possible. Therefore, this synchronization primitive is included in IEEE Std. 1003.1-200x for the purpose of allowing more efficient implementations in multi-processor systems.

#### **Queuing of Waiting Threads**

 The *pthread\_rwlock\_unlock*( ) function description states that one writer or one or more readers shall acquire the lock if it is no longer held by any thread as a result of the call. However, the function does not specify which thread(s) acquire the lock, unless the Thread Execution Scheduling option is supported.

- The standard developers considered the issue of scheduling with respect to the queuing of threads blocked on a read-write lock. The question turned out to be whether IEEE Std. 1003.1-200x should require priority scheduling of read-write locks for threads whose execution scheduling policy is priority-based (for example, SCHED\_FIFO or SCHED\_RR). There are tradeoffs between priority scheduling, the amount of concurrency achievable among readers, and the prevention of writer and/or reader starvation.
- For example, suppose one or more readers hold a read-write lock and the following threads request the lock in the listed order:
- pthread\_rwlock\_wrlock() Low priority thread writer\_a pthread\_rwlock\_rdlock() - High priority thread reader\_a pthread\_rwlock\_rdlock() - High priority thread reader\_b pthread\_rwlock\_rdlock() - High priority thread reader\_c

 When the lock becomes available, should *writer\_a* block the high priority readers? Or, suppose a read-write lock becomes available and the following are queued:

 pthread\_rwlock\_rdlock() - Low priority thread reader\_a pthread\_rwlock\_rdlock() - Low priority thread reader\_b pthread\_rwlock\_rdlock() - Low priority thread reader\_c pthread\_rwlock\_wrlock() - Medium priority thread writer\_a pthread\_rwlock\_rdlock() - High priority thread reader\_d

 If priority scheduling is applied then *reader\_d* would acquire the lock and *writer\_a* would block the remaining readers. But should the remaining readers also acquire the lock to increase concurrency? The solution adopted takes into account that when the Thread Execution Scheduling option is supported, high priority threads may in fact starve low priority threads (the application developer is responsible in this case to design the system in such a way that this starvation is avoided). Therefore, IEEE Std. 1003.1-200x specifies that high priority readers take precedence over lower priority writers. However, to prevent writer starvation from threads of the same or lower priority, writers take precedence over readers of the same or lower priority.

 Priority inheritance mechanisms are non-trivial in the context of read-write locks. When a high priority writer is forced to wait for multiple readers, for example, it is not clear which subset of the readers should inherit the writer's priority. Furthermore, the internal data structures that record the inheritance must be accessible to all readers, and this implies some sort of serialization that could negate any gain in parallelism achieved through the use of multiple readers in the first place. Finally, existing practice does not support the use of priority inheritance for read-write locks. Therefore, no specification of priority inheritance or priority ceiling is attempted. If reliable priority-scheduled synchronization is absolutely required, it can always be obtained through the use of mutexes.

## **Comparison to fcntl() Locks**

- The read-write locks and the *fcntl*( ) locks in IEEE Std. 1003.1-200x share a common goal: increasing concurrency among readers, thus increasing throughput and decreasing delay.
- 6745 However, the read-write locks have two features not present in the *fcntl*() locks. First, under priority scheduling, read-write locks are granted in priority order. Second, also under priority scheduling, writer starvation is prevented by giving writers preference over readers of equal or lower priority.
- Also, read-write locks can be used in systems lacking a file system, such as those conforming to the minimal realtime system profile of IEEE Std. 1003.13-1998.

#### **History of Resolution Issues**

 Based upon some balloting objections, the draft specified the behavior of threads waiting on a read-write lock during the execution of a signal handler, as if the thread had not called the lock operation. However, this specified behavior would require implementations to establish internal signal handlers even though this situation would be rare, or never happen for many programs. This would introduce an unacceptable performance hit in comparison to the little additional functionality gained. Therefore, the behavior of read-write locks and signals was reverted back to its previous mutex-like specification.

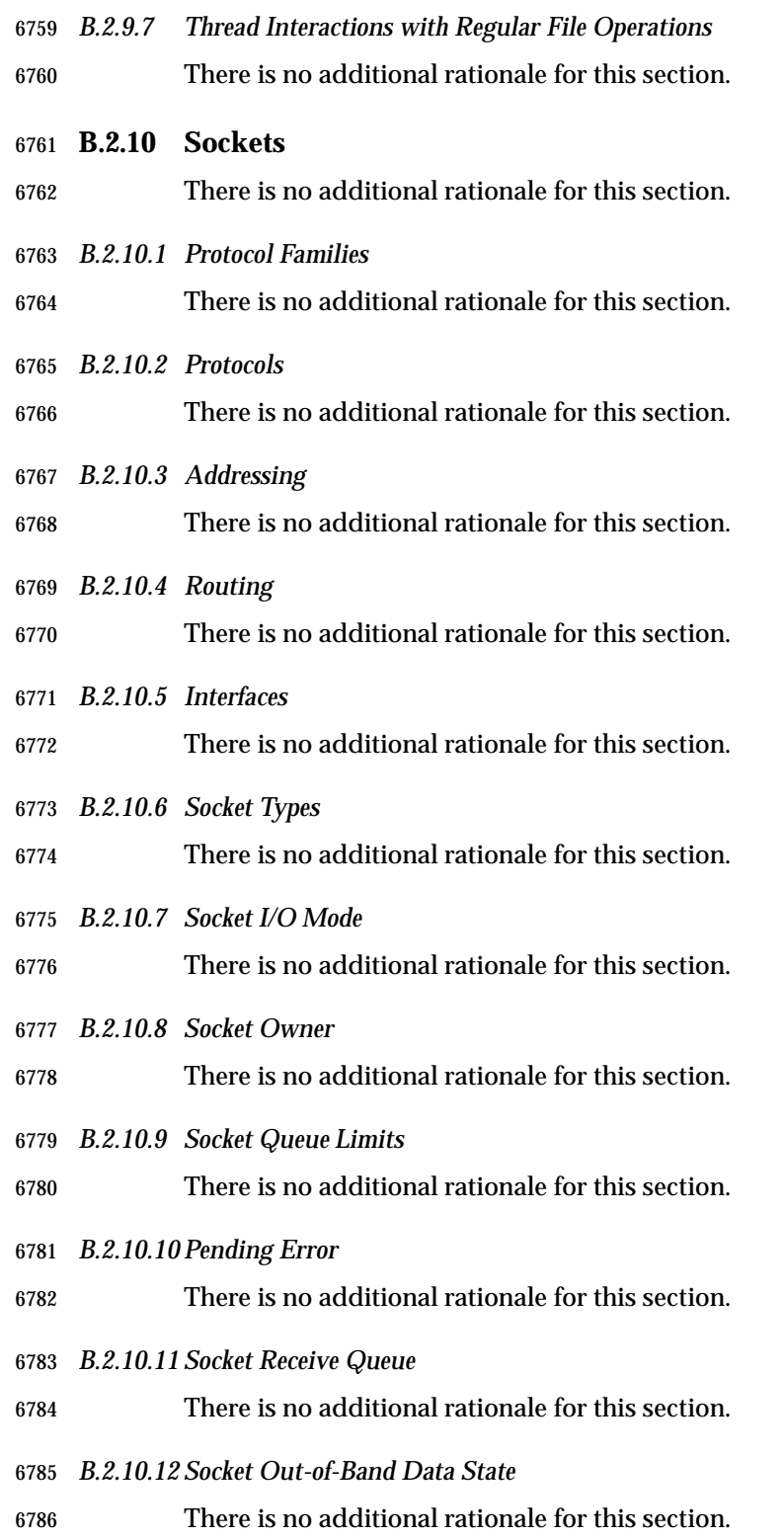

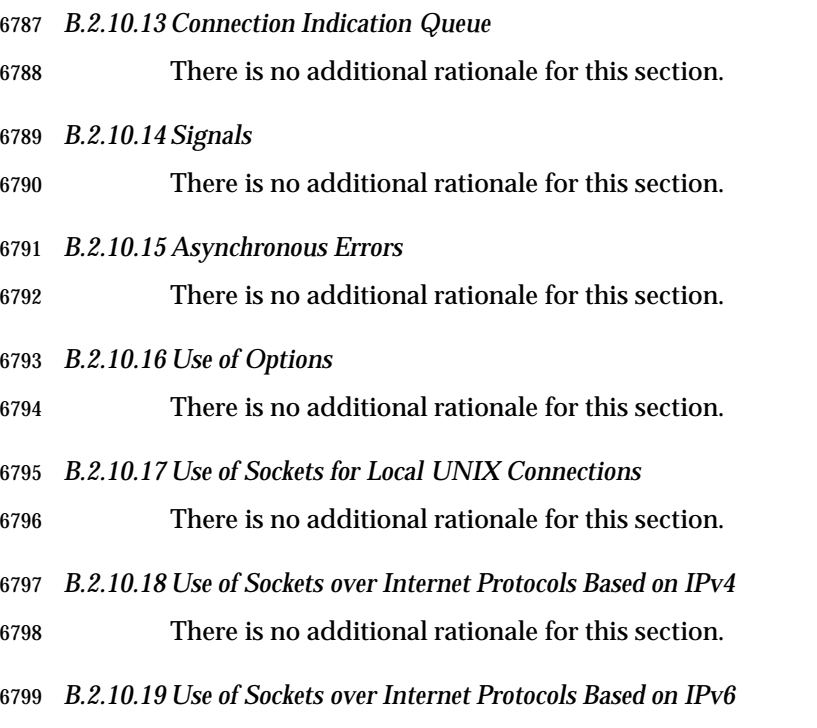

There is no additional rationale for this section.

## **B.2.11 Tracing**

 The organization of the tracing rationale differs from the traditional rationale in that this tracing rationale text is written against the trace interface as a whole, rather than against the individual components of the trace interface or the normative section in which those components are defined. Therefore the sections below do not parallel the sections of normative text in IEEE Std. 1003.1-200x.

#### *B.2.11.1 Objectives*

 The intended uses of tracing are application-system debugging during system development, as a ''flight recorder'' for maintenance of fielded systems, and as a performance measurement tool. In all of these intended uses, the vendor-supplied computer system and its software are, for this discussion, assumed error-free; the intent being to debug the user-written and/or third-party application code, and their interactions. Clearly, problems with the vendor-supplied system and its software will be uncovered from time to time, but this is a byproduct of the primary activity, debugging user code.

 Another need for defining a trace interface in POSIX stems from the objective to provide an efficient portable way to perform benchmarks. Existing practice shows that such interfaces are commonly used in a variety of systems but with little commonality. As part of the benchmarking needs, we must consider two aspects within the trace interface.

- The first, and perhaps more important one, is the qualitative aspect.
- The second is the quantitative aspect.
- Qualitative Aspect
- To better understand this aspect, let us consider an example. Suppose that you want to organize a number of actions to be performed during the day. Some of these actions are

 known at the beginning of the day. Some others, which may be more or less important, will be triggered by reading your mail. During the day you will make some phone calls and synchronously receive some more information. Finally you will receive asynchronous phone calls that also will trigger actions. If you, or somebody else, examines your day at work, you, or he, can discover that you have not efficiently organized your work. For instance, relative to the phone calls you made, would it be preferable to make some of these early in the morning? Or to delay some others until the end of the day? Relative to the phone calls you have received, you might find that somebody you called in the morning has called you 10 times while you were performing some important work. To examine, afterwards, your day at work, you record in sequence all the trace events relative to your work. This should give you a chance of organizing your next day at work.

- This is the qualitative aspect of the trace interface. The user of a system needs to keep a trace of particular points the application passes through, so that he can eventually make some changes in the application and/or system configuration, to give the application a chance of running more efficiently.
- Quantitative Aspect

 This aspect concerns primarily realtime applications, where missed deadlines can be undesirable. Although there are, in POSIX.1b and POSIX.1c/POSIX.1d/POSIX.1j, some interfaces useful for such applications (timeouts, execution time monitoring, and so on), there are no APIs to aid in the tuning of a realtime application's behavior (**timespec** in timeouts, length of message queues, duration of driver interrupt service routine, and so on). The tuning of an application needs a means of recording timestamped important trace events during execution in order to analyze offline, and eventually, to tune some realtime features (redesign the system with less functionalities, readjust timeouts, redesign driver interrupts, and so on).

# **Detailed Objectives**

 Objectives were defined to build the trace interface and are kept for historical interest. Although some objectives are not fully respected in this trace interface, the concept of the POSIX trace interface assumes the following points:

- 1. It shall be possible to trace both system and user trace events concurrently.
- 2. It must be possible to trace per-process trace events and also to trace system trace events which are unrelated to any particular process. A per-process trace event is either user-initiated or system-initiated.
- 3. It must be possible to control tracing on a per process basis from either inside or outside the process.
- 4. It must be possible to control tracing on a per-thread basis from inside the enclosing process.
- 5. Trace points shall be controllable by trace event type ID from inside and outside of the process. Multiple trace points can have the same trace event type ID, and will be controlled jointly.
- 6. Recording of trace events is dependent on both trace event type ID and the process/thread. Both must be enabled in order to record trace events. System trace events may or may not be handled differently.
- 7. The API shall not mandate the ability to control tracing for more than one process at the same time.

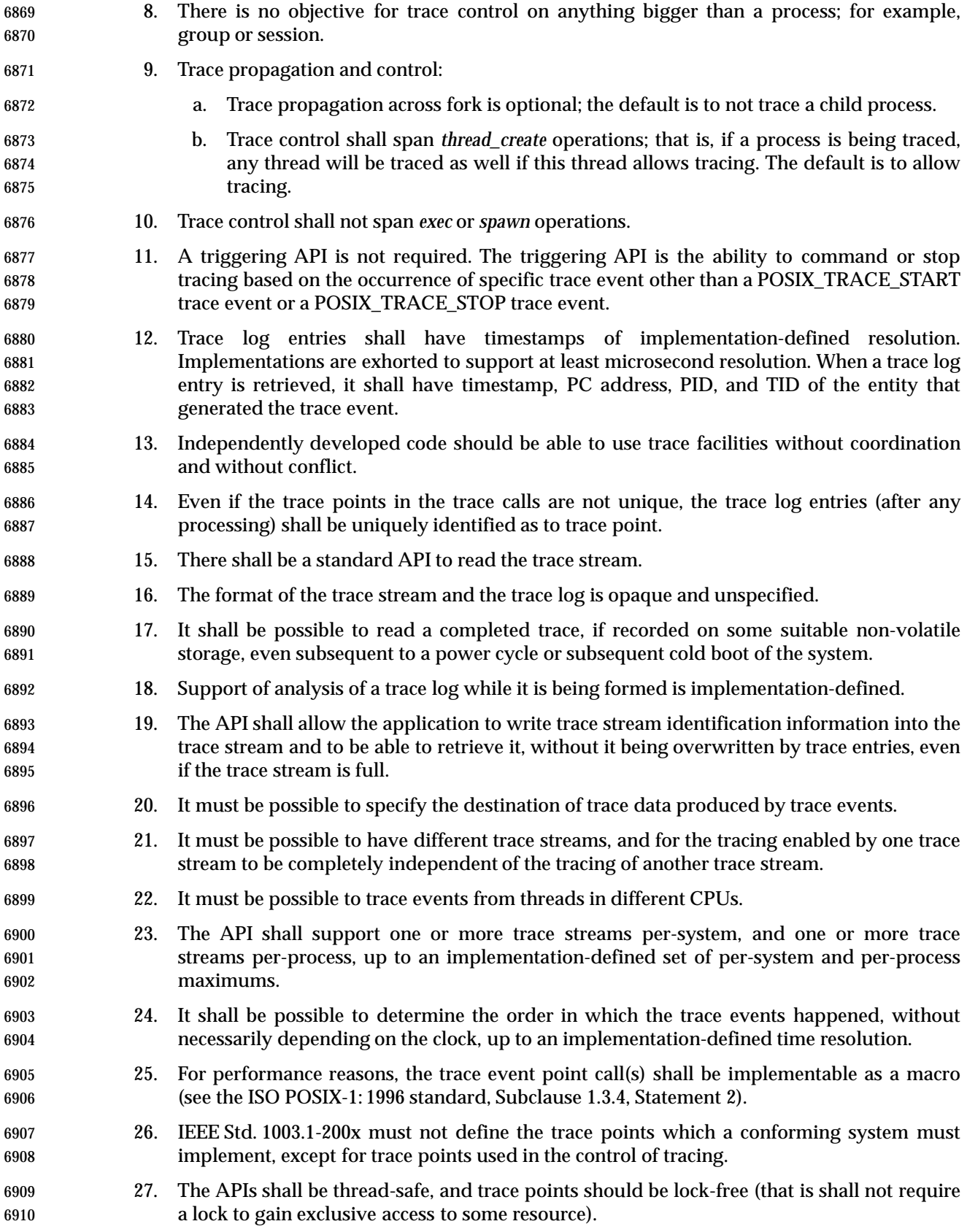

- 28. The user-provided information associated with a trace event is variable-sized, up to some maximum size.
- 29. Bounds on record and trace stream sizes:
- a. The API must permit the application to declare the upper bounds on the length of an application data record. The system shall return the limit it used. The limit used may be smaller than requested.
- b. The API must permit the application to declare the upper bounds on the size of trace streams. The system shall return the limit it used. The limit used may be different, either larger or smaller, than requested.
- 30. The API must be able to pass any fundamental data type, and a structured data type composed only of fundamental types. The API must be able to pass data by reference, given only as an address and a length. Fundamental types are the POSIX.1 types (see the ISO POSIX-1: 1996 standard, Subclause 2.5, Table 2-1) plus those defined in the ISO C standard.
- 31. The API shall apply the POSIX notions of ownership and permission to recorded trace data, corresponding to the sources of that data.

# **Comments on Objectives**

- **Note:** In the following comments, numbers in square brackets refer to the above objectives.
- It is necessary to be able to obtain a trace stream for a complete activity. This means we need to be able to trace both application and system trace events. A per-process trace event is either user-initiated, like the *write*( ) POSIX call, or system-initiated, like a timer expiration. We also need to be able to trace an entire process's activity even when it has threads in multiple CPUs. To avoid excess trace activity, it is necessary to be able to control tracing on a trace event type basis. [Objectives 1,2,5,22]
- We need to be able to control tracing on a per-process basis, both from inside and outside the process; that is, a process can start a trace activity on itself or any other process. We also see the need to allow the definition of a maximum number trace streams per system. [Objectives 3,23]
- From within a process, it is necessary to be able to control tracing on a per-thread basis. This provides an additional filtering capability to keep the amount of traced data to a minimum. It also allows for less ambiguity as to the origin of trace events. It is recognized that thread-level control is only valid from within the process itself. It is also desirable to know the maximum number of trace streams per process that can be started. We do not want the API to require thread synchronization or to mandate priority inversions that would cause the thread to block. However, the API must be thread-safe.
- [Objectives 4,23,24,27]
- We see no objective to control tracing on anything larger than a process; for example, a group or session. Also, the ability to start or stop a trace activity on multiple processes atomically may be very difficult or cumbersome in some implementations.
- [Objectives 6,8]
- It is also necessary to be able to control tracing by trace event type identifier, sometimes called a trace hook ID. However, there is no mandated set of system trace events, since such trace points are very system-dependent. The API must not require from the operating system facilities that are not standard (POSIX).
- [Objectives 6,26]

 Trace control must span *fork*( ) and *pthread\_create*( ). If not, there will be no way to ensure that a program's activity is entirely traced. The newly forked child would not be able to turn on its tracing until after it obtained control after the fork, and trace control externally would be even more problematic. [Objective 9] Since *exec*( ) and *spawn*( ) represent a complete change in the execution of a task (a new program), trace control need not persist over an *exec*( ) or *spawn*( ). [Objective 10] Where trace activities are started on multiple processes, these trace activities should not interfere with each other. [Objective 21] There is no need for a triggering objective, primarily for performance reasons; see also Section B.2.11.8 (on page 3498), rationale on triggering. [Objective 11] It must be possible to determine the origin of each traced event. We need the process and thread identifiers for each trace event. We also saw the need for a user-specifiable origin, but felt this would create too much overhead. [Objectives 12,14] We must allow for trace points to come embedded in software components from several different sources and vendors without requiring coordination. [Objective 13] We need to be able to uniquely identify trace points that may have the same trace stream identifier. We only need to be able to do this when a trace report is produced. [Objectives 12,14] Tracing is a very performance-sensitive activity, and will therefore likely be implemented at a low level within the system. Hence the interface shall not mandate any particular buffering or storage method. Therefore, we will need a standard API to read a trace stream. Also the interface shall not mandate the format of the trace data, and the interface shall not assume a trace storage method. Due to the possibility of a monolithic kernel and the possible presence of multiple processes capable of running trace activities, the two kinds of trace events may be stored in two separate streams for performance reasons. A mandatory dump mechanism, common in some existing practice, has been avoided to allow the implementation of this set of functions on small realtime profiles for which the concept of a file system is not defined. The trace API calls should be implemented as macros. [Objectives 15,16,25,30] Since a trace facility is a valuable service tool, the output (or log) of a completed trace stream that is written to permanent storage must be readable on other systems of the type that produced the trace log. Note that there is no objective to be able to interpret a trace log that was not successfully completed. [Objectives 17,18,19] For trace streams written to permanent storage, a way to specify the destination of the trace stream is needed. [Objective 20] We need to be able to depend on the ordering of trace events up to some system-defined time interval. For example, we need to know the time period which, if trace events are closer together, their ordering is indeterminate. Events that occur within an interval smaller than this resolution may or may not be read back in the correct order.

7003 [Objective 24]

 The application should be able to know how much data can be traced. When trace event types can be filtered, the application should be able to specify the approximate maximum amount of data that will be traced in a trace event so resources can be more efficiently allocated. [Objectives 28,29] Users should not be able to trace data to which they would not normally have access to. System trace events corresponding to a process/thread should be associated with the ownership of that process/thread.

- 7011 [Objective 31]
- 7012 *B.2.11.2 Trace Model*

## 7013 **Introduction**

 The model is based on two base entities: the ''Trace Stream'' and the ''Trace Log'' , and a recorded unit called the ''Trace Event''. The possibility of using Trace Streams and Trace Logs separately gives us two use dimensions and solves both the performance issue and the full- information system issue. In the case of a trace stream without log, specific information, although reduced in quantity, is required to be registered, in a possibly small realtime system, with as little overhead as possible. The Trace Log option has been added for small realtime systems. In the case of a trace stream with log, considerable complex application-specific information needs to be collected.

7022 **Trace Model Description**

7023 The trace model can be examined for three different subfunctions: Application Instrumentation, 7024 Trace Operation Control, and Trace Analysis.

7025

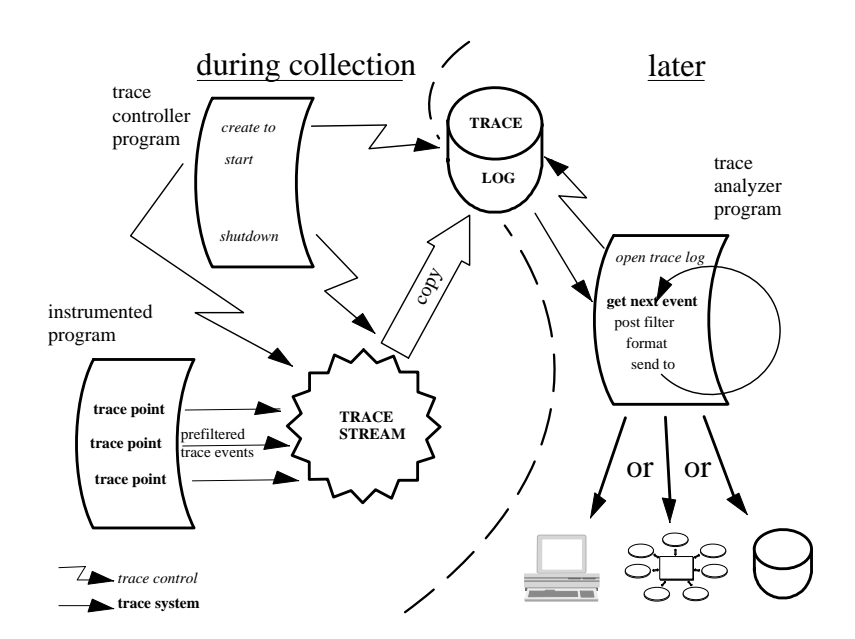

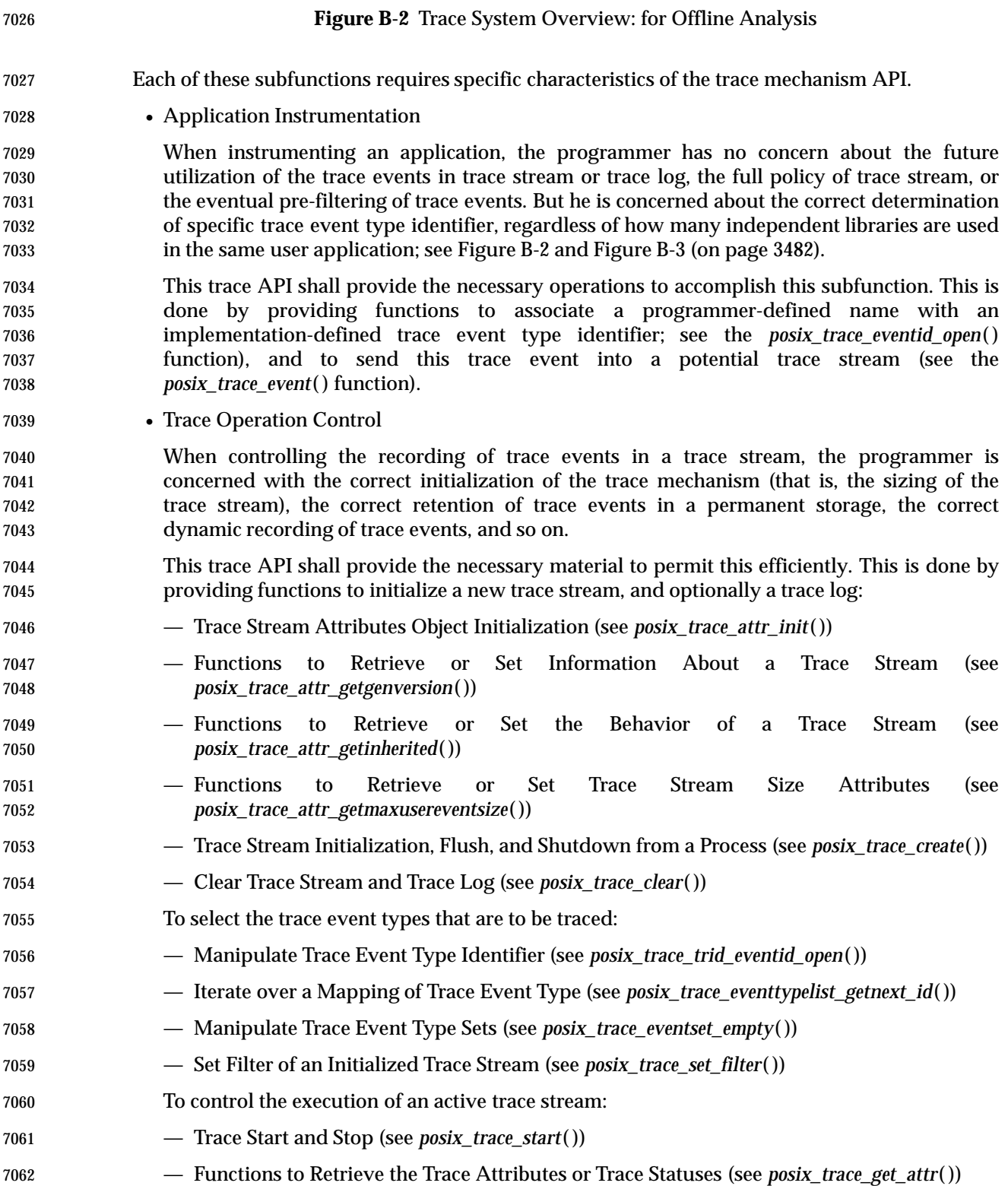

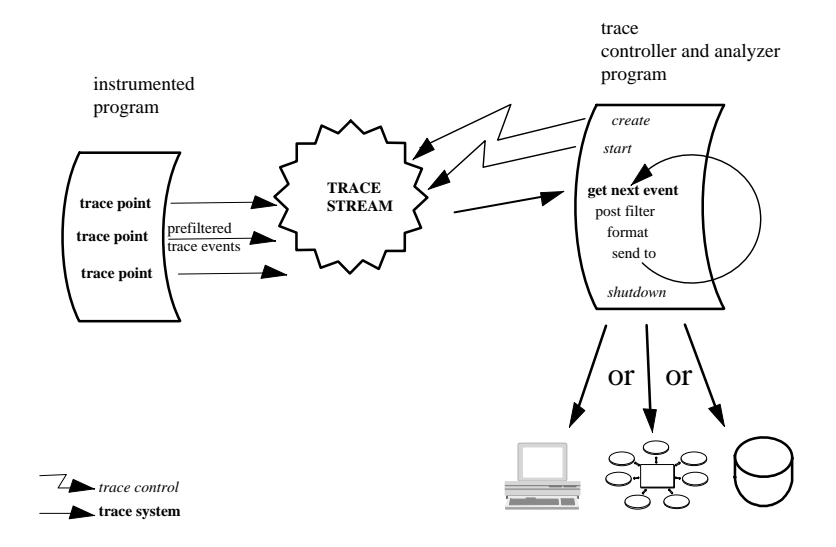

#### 7064 **Figure B-3** Trace System Overview: for Online Analysis

7065 • Trace Analysis

7066 Once correctly recorded, on permanent storage or not, an ultimate activity consists of the 7067 analysis of the recorded information. If the recorded data is on permanent storage, a specific 7068 open operation is required to associate a trace stream to a trace log.

 The first intent of the group was to request the presence of a system identification structure in the trace stream attribute. This was, for the application, to allow some portable way to process the recorded information. However, there is no requirement that the **utsname** structure, on which this system identification was based, be portable from one machine to another, so the contents of the attribute cannot be interpreted correctly by an application conforming to IEEE Std. 1003.1-200x.

- 7075 Draft 6 incorporates this modification and requests that some unspecified information be 7076 recorded in the trace log in order to fail opening it if the analysis process and the controller 7077 process were running in different types of machine, but does not request that this 7078 information be accessible to the application. This modification has implied a modification in 7079 the *posix\_trace\_open*() function error code returns.
- 7080 This trace API shall provide functions to:
- 7081 Extract trace stream identification attributes (see *posix\_trace\_attr\_getgenversion*( ))
- 7082 Extract trace stream behavior attributes (see *posix\_trace\_attr\_getinherited*( ))
- 7083 Extract trace event, stream, and log size attributes (see 7084 *posix\_trace\_attr\_getmaxusereventsize*( ))
- 7085 Look up trace event type names (see *posix\_trace\_eventid\_get\_name*( ))

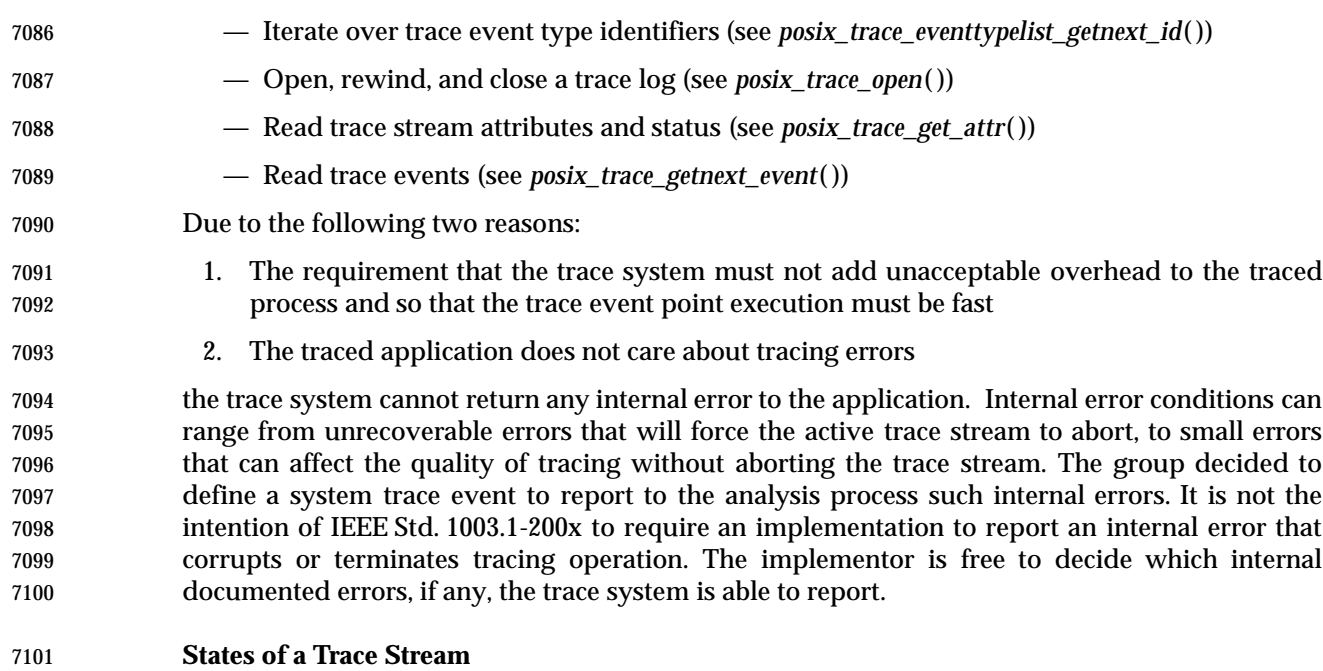

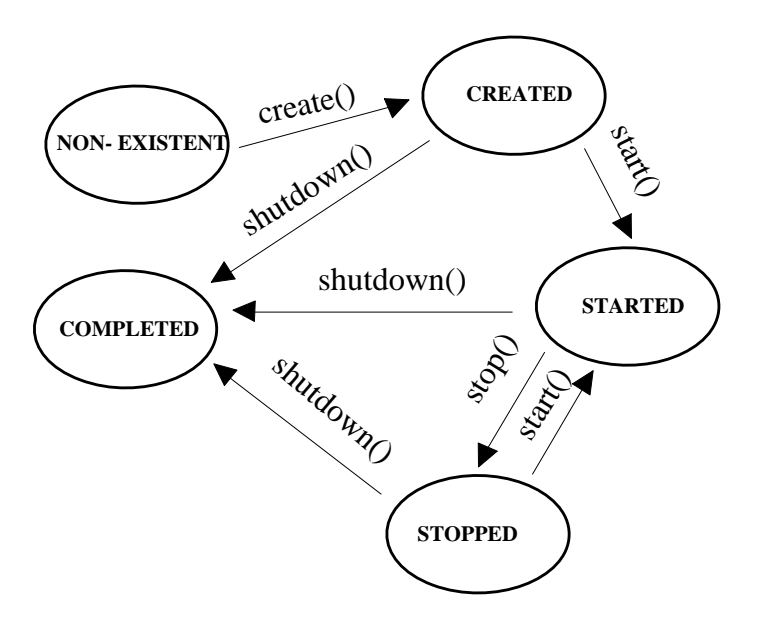

**Figure B-4** Trace System Overview: States of a Trace Stream

 Figure B-4 shows the different states an active trace stream passes through. After the *posix\_trace\_create*( ) function call, a trace stream becomes CREATED and a trace stream is associated for the future collection of trace events. The status of the trace stream is POSIX\_TRACE\_SUSPENDED. The state becomes STARTED after a call to the *posix\_trace\_start*( ) function, and the status becomes POSIX\_TRACE\_RUNNING. In this state, all trace events that are not filtered out shall be stored into the trace stream. After a call to *posix\_trace\_stop*( ), the

 trace stream becomes STOPPED (and the status POSIX\_TRACE\_SUSPENDED). In this state, no new trace events will be recorded in the trace stream, but previously recorded trace events may continue to be read.

 After a call to *posix\_trace\_shutdown*( ), the trace stream is in the state COMPLETED. The trace stream no longer exists but, if the Trace Log option is supported, all the information contained in it has been logged. If a log object has not been associated with the trace stream at the creation, it is the responsibility of the trace controller process to not shut the trace stream down while trace events remain to be read in the stream.

# **Tracing All Processes**

 Some implementations have a tracing subsystem with the ability to trace all processes. This is useful to debug some types of device drivers such as those for ATM or X25 adapters. These types of adapters are used by several independent processes, that are not issued from the same process.

- The POSIX trace interface does not define any constant or option to create a trace stream tracing all processes. But the POSIX trace interface does not prevent this type of implementation and the implementor is free to add this capability. Nevertheless, the POSIX trace interface allows to trace all the system trace events and all the processes issued from the same process.
- If such a tracing system capability has to be implemented, when a trace stream is created, it is recommended that a constant named POSIX\_TRACE\_ALLPROC be used instead of the process identifier in the argument of the function *posix\_trace\_create*( ) or *posix\_trace\_create\_withlog*( ). A possible value for POSIX\_TRACE\_ALLPROC may be −1 instead of a real process identifier.
- The implementor has to be aware that there is some impact on the tracing behavior as defined in the POSIX trace interface. For example:
- If the default value for the inheritance attribute is to set to POSIX\_TRACE\_CLOSE\_FOR\_CHILD, the implementation has to stop tracing for the child process.
- The trace controller which is creating this type of trace stream must have the appropriate privilege to trace all the processes.

# **Trace Storage**

 The model is based on two types of trace events: system trace events and user-defined trace events. The internal representation of trace events is implementation-defined, and so the implementor is free to choose the more suitable, practical, and efficient way to design the internal management of trace events. For the timestamping operation, the model does not impose the CLOCK\_REALTIME or any other clock. The buffering allocation and operation follow the same principle. The implementor is free to use one or more buffers to record trace events; the interface assumes only a logical trace stream of sequentially recorded trace events. Regarding flushing of trace events, the interface allows the definition of a trace log object which typically can be a file. But the group was also aware of defining functions to permit the use of this interface in small realtime systems, which may not have general file system capabilities. For 7149 instance, the three functions posix\_trace\_getnext\_event() (blocking), *posix\_trace\_timedgetnext\_event*( ) (blocking with timeout), and *posix\_trace\_trygetnext\_event*( ) (non-blocking) are proposed to read the recorded trace events.

- The policy to be used when the trace stream becomes full also relies on common practice:
- For an active trace stream, the POSIX\_TRACE\_LOOP trace stream policy permits automatic overrun (overwrite of oldest trace events) while waiting for some user-defined condition to
- cause tracing to stop. By contrast, the POSIX\_TRACE\_UNTIL\_FULL trace stream policy requires the system to stop tracing when the trace stream is full. However, if the trace stream that is full is at least partially emptied by a call to the *posix\_trace\_flush*( ) function or by calls to *posix\_trace\_getnext\_event*( ) function, the trace system will automatically resume tracing.
- If the Trace Log option is supported the operation of the POSIX\_TRACE\_FLUSH policy is an extension of the POSIX\_TRACE\_UNTIL\_FULL policy. The automatic free operation (by flushing to the associated trace log) is added.
- If a log is associated with the trace stream and this log is a regular file, these policies also apply for the log. One more policy, POSIX\_TRACE\_APPEND, is defined to allow indefinite extension of the log. Since the log destination can be any device or pseudo-device, the implementation may not be able to manipulate the destination as required by IEEE Std. 1003.1-200x. For this reason, the behavior of the log full policy may be unspecified depending of the trace log type.
- The current trace interface does not define a service to preallocate space for a trace log file, because this space can be preallocated by means of a call to the *posix\_fallocate*( ) function. This function could be called after the file has been opened, but before the trace stream is created. 7171 The *posix\_fallocate*() function ensures that any required storage for regular file data is allocated on the file system storage media. If *posix\_fallocate*( ) returns successfully, subsequent writes to the specified file data shall not fail due to the lack of free space on the file system storage media. Besides trace events, a trace stream also includes trace attributes and the mapping from trace event names to trace event type identifiers. The implementor is free to choose how to store the trace attributes and the trace event type map, but must ensure that this information is not lost when a trace stream overrun occurs.
- *B.2.11.3 Trace Programming Examples*
- Several programming examples are presented to show the code of the different possible subfunctions using a trace subsystem. All these programs need to include the **<trace.h>** header. In the examples shown, error checking is omitted for more simplicity.

# **Trace Operation Control**

 These examples show the creation of a trace stream for another process; one which is already trace instrumented. All the default trace stream attributes are used to simplify programming in the first example. The second example shows more possibilities.

#### **First Example**

```
7187 /* Caution. Error checks omitted */
7188 {
7189 trace_attr_t attr;
7190 pid t pid = traced process pid;
7191 int fd;
7192 trace_id_t trid;
7193 -----
7194 /* Initialize trace stream attributes */
7195 posix trace attr init(&attr);
7196 /* Open a trace log */7197 fd=open("/tmp/mytracelog",...);
7198 /*
7199 * Create a new trace associated with a log
7200 * and with default attributes
```
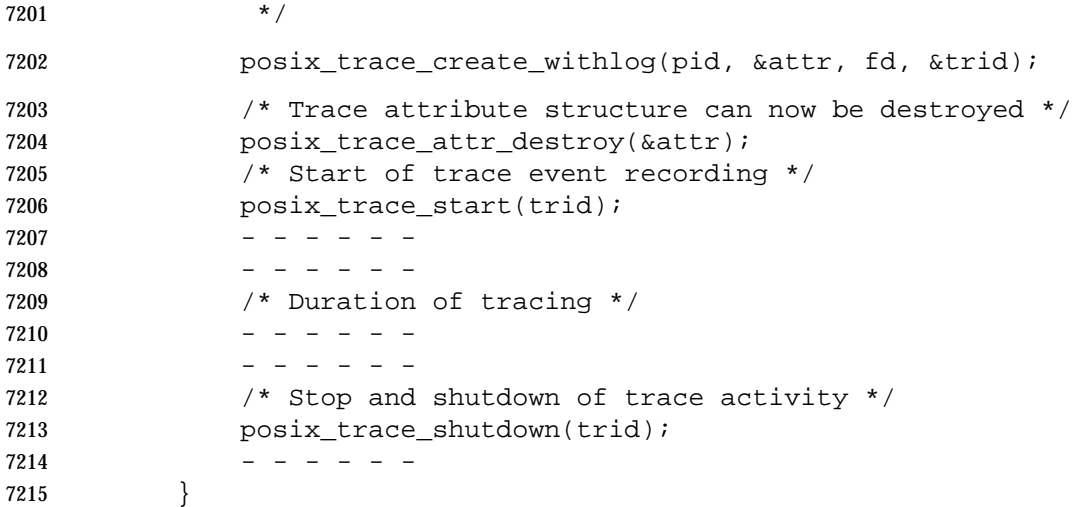

#### **Second Example**

 Between the initialization of the trace stream attributes and the creation of the trace stream, these trace stream attributes may be modified; see **Trace Stream Attribute Manipulation** (on page 3490) for specific programming example. Between the creation and the start of the trace stream, the event filter may be set; after the trace stream is started, the event filter may be changed. The setting of an event set and the change of a filter is shown in **Create a Trace Event Type Set and Change the Trace Event Type Filter** (on page 3490).

```
7223 /* Caution. Error checks omitted */
7224 {
7225 trace_attr_t attr;
7226 pid_t pid = traced_process_pid;
7227 int fd;
7228 trace_id_t trid;
7229 -----
7230 /* Initialize trace stream attributes */
7231 posix_trace_attr_init(&attr);
7232 /* Attr default may be changed at this place; see example */
7233 ------
7234 /* Create and open a trace log with R/W user access */
7235 fd=open("/tmp/mytracelog",O_WRONLY|O_CREAT,S_IRUSR|S_IWUSR);
7236 /* Create a new trace associated with a log */
7237 posix_trace_create_withlog(pid, &attr, fd, &trid);
7238 /*
7239 * If the Trace Filter option is supported
7240 * trace event type filter default may be changed at this place;
7241 * see example about changing the trace event type filter
7242 */
7243 posix_trace_start(trid);
7244 -----
7245 /*
7246 * If you have an uninteresting part of the application
7247 * you can stop temporarily.
7248
```

```
7249 * posix_trace_stop(trid);
7250 * - - - - -
7251 * - - - - -
7252 * posix_trace_start(trid);
7253 */
7254 -----
7255 / *
7256 * If the Trace Filter option is supported
7257 * the current trace event type filter can be changed
7258 * at any time (see example about how to set
7259 * a trace event type filter
7260 * /
7261 -----
7262 /* Stop the recording of trace events */
7263 posix_trace_stop(trid);
7264 /* Shutdown the trace stream */
7265 posix_trace_shutdown(trid);
7266 /*
7267 * Destroy trace stream attributes; attr structure may have
7268 * been used during tracing to fetch the attributes
7269 */
7270 posix_trace_attr_destroy(&attr);
7271 -----
7272 }
```
**Application Instrumentation**

 This example shows an instrumented application. The code is included in a block of instructions, perhaps a function from a library. Possibly in an initialization part of the instrumented application, two user trace events names are mapped to two trace event type identifiers (function *posix\_trace\_eventid\_open*( )). Then two trace points are programmed.

```
7278 /* Caution. Error checks omitted */
7279 {
7280 trace_eventid_t eventid1, eventid2;
7281 -----
7282 /* Initialization of two trace event type ids */
7283 posix trace eventid open("my first event", & eventid1);
7284 posix_trace_eventid_open("my_second_event",&eventid2);
7285 -----
7286 -----
7287 -----
7288 /* Trace point */
7289 posix_trace_event(eventid1,NULL,0);
7290 ------
7291 /* Trace point */
7292 posix_trace_event(eventid2,NULL,0);
7293 -----
7294 }
```
#### **Trace Analyzer**

 This example shows the manipulation of a trace log resulting from the dumping of a completed trace stream. All the default attributes are used to simplify programming, and data associated with a trace event are not shown in the first example. The second example shows more possibilities.

```
7300 First Example
```

```
7301 /* Caution. Error checks omitted */
7302 {
7303 int fd;
7304 trace_id_t trid;
7305 posix_trace_event_info trace_event;
7306 char trace_event_name[TRACE_EVENT_NAME_MAX];
7307 int return value;
7308 size t returndatasize;
7309 int lost_event_number;
7310 - - - - -7311 /* Open an existing trace log */
7312 fd=open("/tmp/tracelog", O_RDONLY);
7313 /* Open a trace stream on the open log */
7314 posix_trace_open(fd, &trid);
7315 /* Read a trace event */
7316 posix_trace_getnext_event(trid, &trace_event,
7317 NULL, 0, &returndatasize,&return_value);
7318 /* Read and print all trace event names out in a loop */
7319 while (return_value == NULL)
7320 {
7321 /*
7322 * Get the name of the trace event associated
7323 * with trid trace ID
7324 */
7325 posix_trace_eventid_get_name(trid, trace_event.event_id,
7326 trace_event_name);
7327 /* Print the trace event name out */
7328 printf("%s\n",trace_event_name);
7329 /* Read a trace event */
7330 posix_trace_getnext_event(trid, &trace_event,
7331 NULL, 0, &returndatasize, &return_value);
7332 }
7333 /* Close the trace stream */
7334 posix_trace_close(trid);
7335 /* Close the trace log */
7336 close(fd);
7337 }
```
#### **Second Example**

 The complete example includes the two other examples in **Retrieve Information from a Trace Log** (on page 3491) and in **Retrieve the List of Trace Event Types Used in a Trace Log** (on page 3492). For example, the *maxdatasize* variable is set in **Retrieve the List of Trace Event Types Used in a Trace Log** (on page 3492).

```
7343 /* Caution. Error checks omitted */
7344 {
7345 int fd;
7346 trace_id_t trid;
7347 posix_trace_event_info trace_event;
7348 char trace_event_name[TRACE_EVENT_NAME_MAX];
7349 char * data;
7350 size_t maxdatasize=1024, returndatasize;
7351 int return value;
7352 -----
7353 /* Open an existing trace log */
7354 fd=open("/tmp/tracelog", O_RDONLY);
7355 /* Open a trace stream on the open log */
7356 posix_trace_open( fd, &trid);
7357 /*
7358 * Retrieve information about the trace stream which
7359 * was dumped in this trace log (see example)
7360 * /
7361 -----
7362 /* Allocate a buffer for trace event data */
7363 data=(char *)malloc(maxdatasize);
7364 /*
7365 * Retrieve the list of trace event used in this
7366 * trace log (see example)
7367 * /
7368 -----
7369 /* Read and print all trace event names and data out in a loop */
7370 while (1)
7371 {
7372 posix_trace_getnext_event(trid, &trace_event,
7373 data, maxdatasize, &returndatasize,&return_value);
7374 if (return_value != NULL) break;
7375 / *
7376 * Get the name of the trace event type associated
7377 * with trid trace ID
7378 * /
7379 posix_trace_eventid_get_name(trid, trace_event.event_id,
7380 trace_event_name);
7381 \{7382 int i;
7383 /* Print the trace event name out */
7384 printf("%s: ", trace_event_name);
7385 /* Print the trace event data out */
7386 for (i=0; i<returndatasize, i++) printf("%02.2X",
```

```
7387 (unsigned char)data[i]);
7388 printf("\ln");
7389 }
7390 }
7391 /* Close the trace stream */
7392 posix trace close(trid);
7393 /* The buffer data is deallocated */
7394 free(data);
7395 /* Now the file can be closed */
7396 close(fd);
7397 }
```

```
7398 Several Programming Manipulations
```
The following examples show some typical sets of operations needed in some contexts.

```
7400 Trace Stream Attribute Manipulation
```
 This example shows the manipulation of a trace stream attribute object in order to change the default value provided by a previous *posix\_trace\_attr\_init*( ) call.

```
7403 /* Caution. Error checks omitted */
7404 {
7405 trace attr t attr;
7406 size_t logsize=100000;
7407 -----
7408 /* Initialize trace stream attributes */
7409 posix trace attr init(&attr);
7410 /* Set the trace name in the attributes structure */
7411 posix_trace_attr_setname(&attr, "my_trace");
7412 /* Set the trace full policy */
7413 posix_trace_attr_setstreamfullpolicy(&attr, POSIX_TRACE_LOOP);
7414 /* Set the trace log size */
7415 posix_trace_attr_setlogsize(&attr, logsize);
7416 -----
7417 }
```

```
7418 Create a Trace Event Type Set and Change the Trace Event Type Filter
```
 This example is valid only if the Trace Event Filter option is supported. This example shows the manipulation of a trace event type set in order to change the trace event type filter for an existing active trace stream, which may be just-created, running, or suspended. Some sets of trace event types are well-known, such as the set of trace event types not associated with a process, some trace event types are just-built trace event types for this trace stream; one trace event type is the predefined trace event error type which is deleted from the trace event type set.

```
7425 /* Caution. Error checks omitted */
7426 {
7427 trace_id_t trid = existing_trace;
7428 trace event set t set;
7429 trace_event_id_t trace_event1, trace_event2;
7430 -----
7431 /* Initialize to an empty set of trace event types */
```

```
7432 posix_trace_eventset_emptyset(&set);
7433 /*
7434 * Fill the set with all system trace events
7435 * not associated with a process
7436 */
7437 posix_trace_eventset_fill(&set, POSIX_TRACE_WOPID_EVENTS);
7438 /*
7439 * Get the trace event type identifier of the known trace event name
7440 * my_first_event for the trid trace stream
7441 */
7442 posix_trace_trid_eventid_open(trid, "my_first_event", &trace_event1);
7443 /* Add the set with this trace event type identifier */
7444 posix_trace_eventset_add_event(trace_event1, &set);
7445
7446 * Get the trace event type identifier of the known trace event name
7447 * my_second_event for the trid trace stream
7448 * /
7449 posix_trace_trid_eventid_open(trid, "my_second_event", &trace_event2);
7450 /* Add the set with this trace event type identifier */
7451 posix_trace_eventset_add_event(trace_event2, &set);
7452 -----
7453 /* Delete the system trace event POSIX_TRACE_ERROR from the set */
7454 posix_trace_eventset_del_event(POSIX_TRACE_ERROR, &set);
7455 -----
7456 /* Modify the trace stream filter making it equal to the new set */
7457 posix_trace_set_filter(trid, &set, POSIX_TRACE_SET_EVENTSET);
7458 ---
7459 /*
7460 * Now trace_event1, trace_event2, and all system trace event types
7461 * not associated with a process, except for the POSIX_TRACE_ERROR
7462 * system trace event type, are filtered out of (not recorded in) the
7463 * existing trace stream.
7464 * /
7465 }
7466 Retrieve Information from a Trace Log
7467 This example shows how to extract information from a trace log, the dump of a trace stream.
7468 This code:
7469 • Asks if the trace stream has lost trace events
7470 • Extracts the information about the version of the trace subsystem which generated this trace
7471 log
7472 • Retrieves the maximum size of trace event data; this may be used to dynamically allocate an
7473 array for extracting trace event data from the trace log without overflow
7474 /* Caution. Error checks omitted */
7475 {
7476 struct posix_trace_status_info statusinfo;
7477 trace_attr_t attr;
7478 trace id t trid = existing trace;
```

```
7479 size_t maxdatasize;
7480 char genversion[TRACE_NAME_MAX];
7481 -----
7482 /* Get the trace stream status */
7483 posix_trace_get_status(trid, &statusinfo);
7484 /* Detect an overrun condition */
7485 if (statusinfo.posix_stream_overrun_status == POSIX_TRACE_OVERRUN)
7486 printf("trace events have been lost\n");
7487 /* Get attributes from the trid trace stream */
7488 posix trace get attr(trid, &attr);
7489 /* Get the trace generation version from the attributes */
7490 posix_trace_attr_getgenversion(&attr, genversion);
7491 /* Print the trace generation version out */
7492 printf("Information about Trace Generator:%s\n",genversion);
7493 \frac{1}{2} /* Get the trace event max data size from the attributes \frac{1}{2}7494 posix_trace_attr_getmaxdatasize(&attr, &maxdatasize);
7495 /* Print the trace event max data size out */
7496 printf("Maximum size of associated data:%d\n",maxdatasize);
7497 /* Destroy the trace stream attributes */
7498 posix_trace_attr_destroy(&attr);
7499 }
7500 Retrieve the List of Trace Event Types Used in a Trace Log
7501 This example shows the retrieval of a trace stream's trace event type list. This operation may be
7502 very useful if you are interested only in tracking the type of trace events in a trace log.
7503 /* Caution. Error checks omitted */
7504 {
7505 trace_id_t trid = existing_trace;
7506 trace_event_id_t event_id;
7507 char event name[TRACE_EVENT_NAME_MAX];
7508 int return_value;
```

```
7509 -----
7510 /*
7511 * In a loop print all existing trace event names out
7512 * for the trid trace stream
7513 */
7514 while (1)
7515 {
7516 posix_trace_eventtypelist_getnext_id(trid, &event_id
7517 Example 2018 & Sreturn_value) i
7518 if (return_value != NULL) break;
7519 /*
7520 * Get the name of the trace event associated
7521 * with trid trace ID
7522 */
7523 posix_trace_eventid_get_name(trid, event_id, event_name);
7524 /* Print the name out */
7525 printf("%s\n", event_name);
```
}
}

### *B.2.11.4 Rationale on Trace for Debugging*

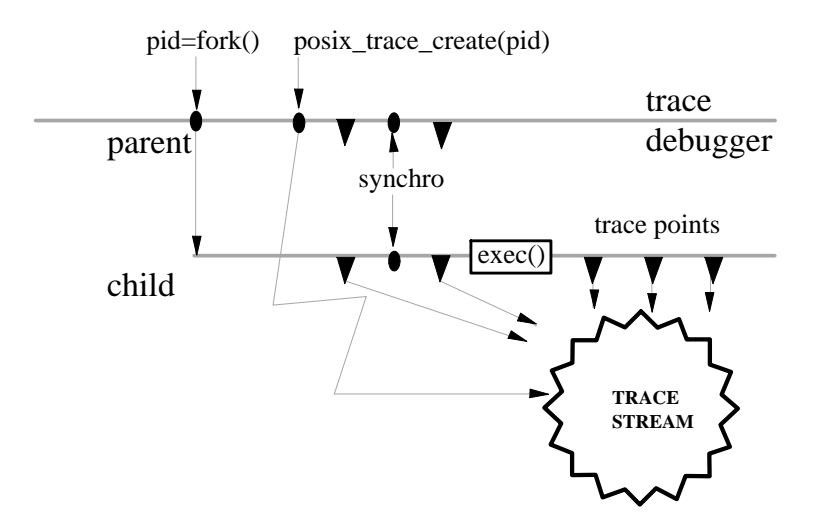

**Figure B-5** Trace Another Process

 Among the different possibilities offered by the trace interface defined in IEEE Std. 1003.1-200x, the debugging of an application is the most interesting one. Typical operations in the controlling debugger process are to filter trace event types, to get trace events from the trace stream, to stop the trace stream when the debugged process is executing uninteresting code, to start the trace stream when some interesting point is reached, and so on. The interface defined in IEEE Std. 1003.1-200x should define all the necessary base functions to allow this dynamic debug handling.

 Figure B-5 shows an example in which the trace stream is created after the call to the *fork*( ) function. If the user does not want to lose trace events some synchronization mechanism (represented in the figure) may be needed before calling the *exec*( ) function, to give the parent a chance to create the trace stream before the child begins the execution of its trace points.

#### *B.2.11.5 Rationale on Trace Event Type Name Space*

 At first, the working group was in favor of the representation of a trace event type by an integer (*event\_name*). It seems that existing practice shows the weakness of such a representation. The collision of trace event types is the main problem that cannot be simply resolved using this sort of representation. Suppose, for example, that a third party designs an instrumented library. The user does not have the source of this library and wants to trace his application which uses in some part the third-party library. There is no means for him to know what are the trace event types used in the instrumented library so he has some chance of duplicating some of them and thus to obtain a contaminated tracing of his application.

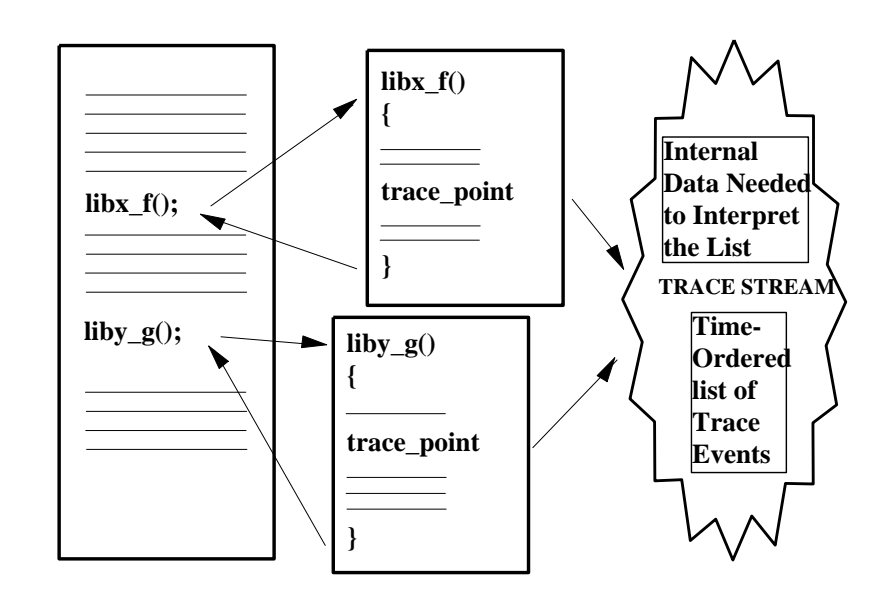

7552 **Figure B-6** Trace Name Space Overview: With Third-Party Library

 We have requirements to allow program images containing pieces from various vendors to be traced without also requiring those or any other vendors to coordinate their uses of the trace facility, and especially the naming of their various trace event types and trace point IDs. The chosen solution is to provide a very large name space, large enough so that the individual vendors can give their trace types and tracepoint IDs sufficiently long and descriptive names making the occurrence of collisions quite unlikely. The probability of collision is thus made sufficiently low so that the problem may, as a practical matter, be ignored. By requirement, the consequence of collisions will be a slight ambiguity in the trace streams; tracing will continue in spite of collisions and ambiguities. ''The show must go on''. The *posix\_prog\_address* member of the **posix\_trace\_event\_info** structure is used to allow trace streams to be unambiguously interpreted, despite the fact that trace event types and trace event names need not be unique.

 The *posix\_trace\_eventid\_open*( ) function is required to allow the instrumented third-party library to get a valid trace event type identifier for its trace event names. This operation is, somehow, an allocation, and the group was aware of proposing some deallocation mechanism which the instrumented application could use to recover the resources used by a trace event type identifier. This would have given the instrumented application the benefit of being capable of reusing a possible minimum set of trace event type identifiers, but also the inconvenience to have, possibly in the same trace stream, one trace event type identifier identifying two different trace event types. After some discussions the group decided to not define such a function which would make this API thicker for little benefit, the user having always the possibility of adding identification information in the data member of the trace event structure.

 The set of the trace event type identifiers the controlling process wants to filter out is initialized in the trace mechanism using the function *posix\_trace\_set\_filter*( ), setting the arguments according to the definitions explained in *posix\_trace\_set\_filter*( ). This operation can be done statically (when the trace is in the STOPPED state) or dynamically (when the trace is in the STARTED state). The preparation of the filter is normally done using the function defined in  *posix\_trace\_eventtypelist\_getnext\_id*( ) and eventually the function *posix\_trace\_eventtypelist\_rewind*( ) in order to know (before the recording) the list of the potential set of trace event types that can be recorded. In the case of an active trace stream, this list may not be exhaustive. Actually, the target process may not have yet called the function *posix\_trace\_eventid\_open*( ). But it is a common practice, for a controlling process, to prepare the filtering of a future trace stream before its start. Therefore the user must have a way to get the trace event type identifier corresponding to a well-known trace event name before its future association by the pre-cited function. This is done by calling the *posix\_trace\_trid\_eventid\_open*( ) function, given the trace stream identifier and the trace name, and described hereafter. Because this trace event type identifier is associated with a trace stream identifier, where a unique process has initialized two or more traces, the implementation is expected to return the same trace event type identifier for successive calls to *posix\_trace\_trid\_eventid\_open*( ) with different trace stream identifiers. The *posix\_trace\_eventid\_get\_name*( ) function is used by the controller process to identify, by the name, the trace event type returned by a call to the *posix\_trace\_eventtypelist\_getnext\_id*( ) function.

 Afterwards, the set of trace event types is constructed using the functions defined in *posix\_trace\_eventset\_empty*( ), *posix\_trace\_eventset\_fill*( ), *posix\_trace\_eventset\_add*( ), and *posix\_trace\_eventset\_del*( ).

 A set of functions is provided devoted to the manipulation of the trace event type identifier and names for an active trace stream. All these functions require the trace stream identifier argument as the first parameter. The opacity of the trace event type identifier implies that the user cannot associate directly its well-known trace event name with the system associated trace event type identifier.

 The *posix\_trace\_trid\_eventid\_open*( ) function allows the application to get the system trace event type identifier back from the system, given its well-known trace event name. One possible use of this function is to qualify a filter.

 The *posix\_trace\_eventid\_get\_name*( ) function allows the application to obtain a trace event name given its trace event type identifier. One possible use of this function is to identify the type of a trace event retrieved from the trace stream, and print it. The easiest way to implement this requirement, is to use a single trace event type map for all the processes whose maps are required to be identical. A more difficult way is to attempt to keep multiple maps identical at every call to *posix\_trace\_eventid\_open*( ) and *posix\_trace\_trid\_eventid\_open*( ).

- *B.2.11.6 Rationale on Trace Events Type Filtering*
- The most basic rationale for runtime and pre-registration filtering (selection/rejection) of trace event types is to prevent choking of the trace collection facility, and/or overloading of the computer system. Any worthwhile trace facility can bring even the largest computer to its knees. Otherwise, we would record everything, and filter after the fact; it would be much simpler, but impractical.
- To achieve debugging, measurement, or whatever the purpose of tracing, the filtering of trace event types is an important part of trace analysis. Due to the fact that the trace events are put into a trace stream and probably logged afterwards into a file, different levels of filtering—that is, rejection of trace event types—are possible.

#### **Filtering of Trace Event Types Before Tracing**

 This function, represented by the *posix\_trace\_set\_filter*( ) function in IEEE Std. 1003.1-200x (see *posix\_trace\_set\_filter*( )), selects, before or during tracing, the set of trace event types to be filtered out. It should be possible also (as OSF suggested in their ETAP trace specifications) to select the kernel trace event types to be traced in a system-wide fashion. These two functionalities are called the pre-filtering of trace event types.

 The restriction on the actual type used for the **trace\_event\_set\_t** type is intended to guarantee that these objects can always be assigned, have their address taken, and be passed by value as parameters. It is not intended that this type be a structure including pointers to other data structures, as that could impact the portability of applications performing such operations. A reasonable implementation could be a structure containing an array of integer types.

#### **Filtering of Trace Event Types at Runtime**

 Using this API, this functionality may be built, a privileged process or a privileged thread can get trace events from the trace stream of another process or thread, and thus specify the type of trace events to record into a file, using methods and interfaces out of the scope of IEEE Std. 1003.1-200x. This functionality, called inline filtering of trace event types, is used for runtime analysis of trace streams.

#### **Post-Mortem Filtering of Trace Event Types**

 The word *post-mortem* is used here to indicate that some unanticipated situation occurs during execution that does not permit a pre or inline filtering of trace events and that it is necessary to record all trace event types, to have a chance to discover the problem afterwards. When the program stops, all the trace events recorded previously can be analyzed in order to find the solution. This functionality could be named the post-filtering of trace event types.

#### **Discussions about Trace Event Type-Filtering**

 After long discussions with the parties involved in the process of defining the trace interface, it seems that the sensitivity to the filtering problem is different, but everybody agrees that the level of the overhead introduced during the tracing operation depends on the filtering method elected. If the time that it takes the trace event to be recorded can be neglected, the overhead introduced by the filtering process can be classified as follows:

- Pre-filtering System and process/thread-level overhead
- Inline-filtering Process/thread-level overhead
- Post-filtering No overhead; done offline

 The pre-filtering could be named *critical realtime* filtering in the sense that the filtering of trace event type is manageable at the user level so the user can lower to a minimum the filtering overhead at some user selected level of priority for the inline filtering, or delay the filtering to after execution for the post-filtering. The counterpart of this solution is that the size of the trace stream must be sufficient to record all the trace events. The advantage of the pre-filtering is that the utilization of the trace stream is optimized.

- Only pre-filtering is defined by IEEE Std. 1003.1-200x. However, great care must be taken in specifying pre-filtering, so that it does not impose unacceptable overhead. Moreover, it is necessary to isolate all the functionality relative to the pre-filtering.
- The result of this rationale is to define a new option, the Trace Event Filter option, not necessarily implemented in small realtime systems, where system overhead is minimized to the extent possible.

#### *B.2.11.7 Tracing, pthread API*

 The objective to be able to control tracing for individual threads may be in conflict with the efficiency expected in threads with a contentionscope attribute of PTHREAD\_SCOPE\_PROCESS. For these threads, context switches from one thread that has tracing enabled to another thread that has tracing disabled may require a kernel call to inform the kernel whether it has to trace system events executed by that thread or not. For this reason, it was proposed that the ability to enable or disable tracing for PTHREAD\_SCOPE\_PROCESS threads be made optional, through the introduction of a Trace Scope Process option. A trace implementation which did not implement the Trace Scope Process option would not honor the tracing-state attribute of a thread with PTHREAD\_SCOPE\_PROCESS; it would, however, honor the tracing-state attribute of a thread with PTHREAD\_SCOPE\_SYSTEM. This proposal was rejected as:

- 1. Removing desired functionality (per-thread trace control)
- 2. Introducing counter-intuitive behavior for the tracing-state attribute
- 3. Mixing logically orthogonal ideas (thread scheduling and thread tracing) [Objective 4]

 Finally, to solve this complex issue, this API does not provide *pthread\_gettracingstate*( ), *pthread\_settracingstate*( ), *pthread\_attr\_gettracingstate*( ), and *pthread\_attr\_settracingstate*( ) interfaces. These interfaces force the thread implementation to add to the weight of the thread and cause a revision of the threads libraries, just to support tracing. Worse yet, *posix\_trace\_userevent*( ) must always test this per-thread variable even in the common case where it is not used at all. Per-thread tracing is easy to implement using existing interfaces where necessary; see the following example.

```
7688 Example
```

```
7689 /* Caution. Error checks omitted */
7690 static pthread_key_t my_key;
7691 static trace event id t my event id;
7692 static pthread_once_t my_once = PTHREAD_ONCE_INIT;
7693 void my_init(void)
7694 {
7695 (void) pthread_key_create(&my_key, NULL);
7696 (void) posix_trace_eventid_open("my", &my_event_id);
7697 }
7698 int get_trace_flag(void)
7699 {
7700 pthread_once(&my_once, my_init);
7701 return (pthread getspecific(my key) != NULL);
7702 }
7703 void set_trace_flag(int f)
7704 {
7705 pthread_once(&my_once, my_init);
7706 pthread setspecific(my key, f? &my event id: NULL);
7707 }
7708 fn()
7709 {
7710 if (get_trace_flag())
```
Part B: System Interfaces 3497

#### 7711 posix\_trace\_event(my\_event\_id, ...)

}

 The above example does not implement third-party state setting, but it is also implementable with some more work, yet the extra functionality is rarely needed.

 Lastly, per-thread tracing works poorly for threads with PTHREAD\_SCOPE\_PROCESS contention scope. These ''library'' threads have minimal interaction with the kernel and would have to explicitly set the attributes whenever they are context switched to a new kernel thread in order to trace system events. Such state was explicitly avoided in POSIX threads to keep PTHREAD\_SCOPE\_PROCESS threads lightweight.

 The reason that keeping PTHREAD\_SCOPE\_PROCESS threads lightweight is important is that such threads can be used not just for simple multi-processors but also for coroutine style programming (such as discrete event simulation) without inventing a new threads paradigm. Adding extra runtime cost to thread context switches will make using POSIX threads less attractive in these situations.

#### *B.2.11.8 Rationale on Triggering*

 The ability to start or stop tracing based on the occurrence of specific trace event types has been proposed as a parallel to similar functionality appearing in logic analyzers. Such triggering, in order to be very useful, should be based not only on the trace event type, but on trace event-specific data, including tests of user-specified fields for matching or threshold values.

- Such a facility is unnecessary where the buffering of the stream is not a constraint, since such checks can be performed offline during post-mortem analysis.
- For example, a large system could incorporate a daemon utility to collect the trace records from memory buffers and spool them to secondary storage for later analysis. In the instances where resources are truly limited, such as embedded applications, the application incorporation of application code to test the circumstances of a trace event and call the trace point only if needed is usually straightforward.
- For performance reasons, the *posix\_trace\_event*( ) function should be implemented using a macro, so if the trace is inactive, the trace event point calls are latent code and must cost no more than a scalar test.
- The API proposed in IEEE Std. 1003.1-200x does not include any triggering functionality.

#### *B.2.11.9 Rationale on Timestamp Clock*

 It has been suggested that the tracing mechanism should include the possibility of specifying the clock to be used in timestamping the trace events. When application trace events must be correlated to remote trace events, such a facility could provide a global time reference not available from a local clock. Further, the application may be driven by timers based on a clock different from that used for the timestamp, and the correlation of the trace to those untraced timer activities could be an important part of the analysis of the application.

 However, the tracing mechanism needs to be fast and just the provision of such an option can materially affect its performance. Leaving aside the performance costs of reading some clocks, this notion is also ill-defined when kernel trace events are to be traced by two applications making use of different tracing clocks. This can even happen within a single application where different parts of the application are served by different clocks. Another complication can occur when a clock is maintained strictly at the user level and is unavailable at the kernel level.

 It is felt that the benefits of a selectable trace clock do not match its costs. Applications that wish to correlate clocks other than the default tracing clock can include trace events with sample

 values of those other clocks, allowing correlation of timestamps from the various independent clocks. In any case, such a technique would be required when applications are sensitive to multiple clocks.

- *B.2.11.10 Rationale on Different Overrun Conditions*
- The analysis of the dynamic behavior of the trace mechanism shows that different overrun conditions may occur. The API must provide a means to manage such conditions in a portable way.

#### **Overrun in Trace Streams Initialized with POSIX\_TRACE\_LOOP Policy**

 In this case, the user of the trace mechanism is interested in using the trace stream with POSIX\_TRACE\_LOOP policy to record trace events continuously, but ideally without losing any trace events. The online analyzer process must get the trace events at a mean speed equivalent to the recording speed. Should the trace stream become full, a trace stream overrun occurs. This condition is detected by getting the status of the active trace stream (function *posix\_trace\_get\_status*( )) and looking at the member *posix\_stream\_overrun\_status* of the read **posix\_stream\_status** structure. In addition, two predefined trace event types are defined:

- 7771 1. The beginning of a trace overflow, to locate the beginning of an overflow when reading a trace stream
- 2. The end of a trace overflow, to locate the end of an overflow, when reading a trace stream
- As a timestamp is associated with these predefined trace events, it is possible to know the duration of the overflow.

#### **Overrun in Dumping Trace Streams into Trace Logs**

 The user lets the trace mechanism dump the trace stream initialized with POSIX\_TRACE\_FLUSH policy automatically into a trace log. If the dump operation is slower than the recording of trace events, the trace stream can overrun. This condition is detected by getting the status of the active trace stream (function *posix\_trace\_get\_status*( )) and looking at the member *posix\_log\_overrun\_status* of the read **posix\_stream\_status** structure. This overrun indicates that the trace mechanism is not able to operate in this mode at this speed. It is the responsibility of the user to modify one of the trace parameters (the stream size or the trace event type filter, for instance) to avoid such overrun conditions, if overruns are to be prevented. The same already predefined trace event types (see **Overrun in Trace Streams Initialized with POSIX\_TRACE\_LOOP Policy**) are used to detect and to know the duration of an overflow.

#### **Reading an Active Trace Stream**

 Although this trace API allows one to read an active trace stream with log while it is tracing, this feature can lead to false overflow origin interpretation: the trace log or the reader of the trace stream. Reading from an active trace stream with log is thus non-portable, and has been left unspecified.

#### **B.2.12 Data Types**

- The requirement that additional types defined in this section end in ''\_t'' was prompted by the problem of name space pollution. It is difficult to define a type (where that type is not one defined by IEEE Std. 1003.1-200x) in one header file and use it in another without adding symbols to the name space of the program. To allow implementors to provide their own types, all conforming applications are required to avoid symbols ending in ''\_t'', which permits the implementor to provide additional types. Because a major use of types is in the definition of structure members, which can (and in many cases must) be added to the structures defined in IEEE Std. 1003.1-200x, the need for additional types is compelling.
- The types, such as **ushort** and **ulong**, which are in common usage, are not defined in IEEE Std. 1003.1-200x (although **ushort\_t** would be permitted as an extension). They can be added to **<sys/types.h>** using a feature test macro (see Section B.2.2.1 (on page 3384)). A suggested symbol for these is \_SYSIII. Similarly, the types like **u\_short** would probably be best controlled by \_BSD.
- Some of these symbols may appear in other headers; see Section B.2.2.2 (on page 3384).
- **dev\_t** This type may be made large enough to accommodate host-locality considerations of networked systems.
- This type must be arithmetic. Earlier proposals allowed this to be non-arithmetic (such as a structure) and provided a *samefile*( ) function for comparison.
- **gid\_t** Some implementations had separated **gid\_t** from **uid\_t** before POSIX.1 was completed. It would be difficult for them to coalesce them when it was unnecessary. Additionally, it is quite possible that user IDs might be different than group IDs because the user ID might wish to span a heterogeneous network, where the group ID might not.
- For current implementations, the cost of having a separate **gid\_t** will be only lexical.
- **mode\_t** This type was chosen so that implementations could choose the appropriate integral type, and for compatibility with the ISO C standard. 4.3 BSD uses **unsigned short** and the SVID uses **ushort**, which is the same. Historically, only the low-order sixteen bits are significant.
- **nlink\_t** This type was introduced in place of **short** for *st\_nlink* (see the **<sys/stat.h>** header) in response to an objection that **short** was too small.
- **off\_t** This type is used only in *lseek*( ), *fcntl*( ), and **<sys/stat.h>**. Many implementations would have difficulties if it were defined as anything other than **long**. Requiring an integral type limits the capabilities of *lseek*( ) to four gigabytes. The ISO C standard supplies routines that use larger types; see *fgetpos*( ) and *fsetpos*( ). XSI- conformant systems provide the *fseeko*( ) and *lseeko*( ) functions that use larger types.
- **pid\_t** The inclusion of this symbol was controversial because it is tied to the issue of the representation of a process ID as a number. From the point of view of a portable application, process IDs should be ''magic cookies''<sup>1</sup> that are produced by calls

\_\_\_\_\_\_\_\_\_\_\_\_\_\_\_\_\_\_

<sup>7834 1.</sup> An historical term meaning: "An opaque object, or token, of determinate size, whose significance is known only to the entity<br>7835 vhich created it. An entity receiving such a token from the generating entity may on which created it. An entity receiving such a token from the generating entity may only make such use of the 'cookie' as is defined 7836 and permitted by the supplying entity.''

- such as *fork*( ), used by calls such as *waitpid*( ) or *kill*( ), and not otherwise analyzed (except that the sign is used as a flag for certain operations). The concept of a {PID\_MAX} value interacted with this in early proposals. Treating process IDs as an opaque type both removes the requirement for {PID\_MAX} and allows systems to be more flexible in providing process IDs that span a large range of values, or a small one. Since the values in **uid\_t**, **gid\_t**, and **pid\_t** will be numbers generally, and potentially both large in magnitude and sparse, applications that are based on arrays of objects of this type are unlikely to be fully portable in any case. Solutions
- {CHILD\_MAX} precludes the possibility of a ''toy implementation'', where there would only be one process.

that treat them as magic cookies will be portable.

- **ssize\_t** This is intended to be a signed analog of **size\_t**. The wording is such that an implementation may either choose to use a longer type or simply to use the signed version of the type that underlies **size\_t**. All functions that return **ssize\_t** (*read*( ) and *write*( )) describe as ''implementation-defined'' the result of an input exceeding {SSIZE\_MAX}. It is recognized that some implementations might have **int**s that are smaller than **size\_t**. A portable application would be constrained not to perform I/O in pieces larger than {SSIZE\_MAX}, but a portable application using extensions would be able to use the full range if the implementation provided an extended range, while still having a single type-compatible interface.
- The symbols **size\_t** and **ssize\_t** are also required in **<unistd.h>** to minimize the changes needed for calls to *read*( ) and *write*( ). Implementors are reminded that it must be possible to include both **<sys/types.h>** and **<unistd.h>** in the same program (in either order) without error.
- **uid\_t** Before the addition of this type, the data types used to represent these values varied throughout early proposals. The **<sys/stat.h>** header defined these values as type **short**, the **<passwd.h>** file (now **<pwd.h>** and **<grp.h>**) used an **int**, and *getuid*( ) returned an **int**. In response to a strong objection to the inconsistent definitions, all the types to were switched to **uid\_t**.
- **In practice, those historical implementations that use varying types of this sort can** typedef **uid\_t** to **short** with no serious consequences.
- The problem associated with this change concerns object compatibility after structure size changes. Since most implementations will define **uid\_t** as a short, the only substantive change will be a reduction in the size of the **passwd** structure. Consequently, implementations with an overriding concern for object compatibility can pad the structure back to its current size. For that reason, this problem was not considered critical enough to warrant the addition of a separate 7875 type to POSIX.1.
- The types **uid\_t** and **gid\_t** are magic cookies. There is no {UID\_MAX} defined by POSIX.1, and no structure imposed on **uid\_t** and **gid\_t** other than that they be positive arithmetic types. (In fact, they could be **unsigned char**.) There is no maximum or minimum specified for the number of distinct user or group IDs.

#### **B.3 System Interfaces**

See the RATIONALE sections on the individual reference pages.

#### **B.3.1 Examples for Spawn**

- The following long examples are provided in the Rationale (Informative) volume of IEEE Std. 1003.1-200x as a supplement to the reference page for *spawn*( ).
- **Example Library Implementation of Spawn**
- 7886 The *posix\_spawn*() or *posix\_spawnp*() functions provide the following:
- Simply start a process executing a process image. This is the simplest application for process creation, and it may cover most executions of POSIX *fork*( ).
- Support I/O redirection, including pipes.
- Run the child under a user and group ID in the domain of the parent.
- Run the child at any priority in the domain of the parent.
- 7892 The *posix\_spawn*() or *posix\_spawnp*() functions do not cover every possible use of the *fork*() function, but they do span the common applications: typical use by a shell and a login utility.

 The price for an application is that before it calls *posix\_spawn*( ) or *posix\_spawnp*( ), the parent must adjust to a state that *posix\_spawn*( ) or *posix\_spawnp*( ) can map to the desired state for the child. Environment changes require the parent to save some of its state and restore it afterwards. The effective behavior of a successful invocation of *posix\_spawn*( ) is as if the operation were implemented with POSIX operations as follows:

 #include <sys/types.h> #include <stdlib.h> #include <stdio.h> #include <unistd.h> #include <sched.h> #include <fcntl.h> 7905 #include <signal.h> #include <errno.h> #include <string.h> 7908 #include <signal.h> /\* #include <spawn.h>\*/ /\*\*\*\*\*\*\*\*\*\*\*\*\*\*\*\*\*\*\*\*\*\*\*\*\*\*\*\*\*\*\*\*\*\*\*\*\*\*\*\*\*\*\*/  $/*$  Things that could be defined in spawn.h  $*/$  /\*\*\*\*\*\*\*\*\*\*\*\*\*\*\*\*\*\*\*\*\*\*\*\*\*\*\*\*\*\*\*\*\*\*\*\*\*\*\*\*\*\*\*/ typedef struct  $\{$  short posix\_attr\_flags; #define POSIX\_SPAWN\_SETPGROUP 0x1 #define POSIX\_SPAWN\_SETSIGMASK 0x2 #define POSIX\_SPAWN\_SETSIGDEF 0x4 #define POSIX\_SPAWN\_SETSCHEDULER 0x8 #define POSIX\_SPAWN\_SETSCHEDPARAM 0x10 7921 #define POSIX SPAWN RESETIDS 0x20 7922 pid t posix attr pgroup; 7923 sigset t posix attr sigmask; sigset\_t posix\_attr\_sigdefault;

```
7925 int posix_attr_schedpolicy;
7926 struct sched_param posix_attr_schedparam;
7927 } posix_spawnattr_t;
7928 typedef char *posix_spawn_file_actions_t;
7929 int posix_spawn_file_actions_init(
7930 posix_spawn_file_actions_t *file_actions);
7931 int posix_spawn_file_actions_destroy(
7932 posix spawn file actions t *file actions);
7933 int posix_spawn_file_actions_addclose(
7934 posix_spawn_file_actions_t *file_actions, int fildes);
7935 int posix_spawn_file_actions_adddup2(
7936 posix_spawn_file_actions_t *file_actions, int fildes,
7937 int newfildes);
7938 int posix_spawn_file_actions_addopen(
7939 posix spawn file actions t *file actions, int fildes,
7940 const char *path, int oflag, mode_t mode);
7941 int posix_spawnattr_init(posix_spawnattr_t *attr);
7942 int posix_spawnattr_destroy(posix_spawnattr_t *attr);
7943 int posix_spawnattr_getflags(const posix_spawnattr_t *attr, short *lags);
7944 int posix_spawnattr_setflags(posix_spawnattr_t *attr, short flags);
7945 int posix_spawnattr_getpgroup(const posix_spawnattr_t *attr,
7946 pid_t *pgroup);
7947 int posix_spawnattr_setpgroup(posix_spawnattr_t *attr, pid_t pgroup);
7948 int posix spawnattr qetschedpolicy(const posix spawnattr t *attr,
7949 int *schedpolicy);
7950 int posix_spawnattr_setschedpolicy(posix_spawnattr_t *attr,
7951 int schedpolicy);
7952 int posix_spawnattr_getschedparam(const posix_spawnattr_t *attr,
7953 struct sched_param *schedparam);
7954 int posix spawnattr setschedparam(posix spawnattr t *attr,
7955 const struct sched_param *schedparam);
7956 int posix_spawnattr_getsigmask(const posix_spawnattr_t *attr,
7957 sigset_t *sigmask);
7958 int posix_spawnattr_setsigmask(posix_spawnattr_t *attr,
7959 const sigset_t *sigmask);
7960 int posix_spawnattr_getdefault(const posix_spawnattr_t *attr,
7961 sigset_t *sigdefault);
7962 int posix_spawnattr_setsigdefault(posix_spawnattr_t *attr,
7963 const sigset_t *sigdefault);
7964 int posix_spawn(pid_t *pid, const char *path,
7965 const posix_spawn_file_actions_t *file_actions,
7966 const posix_spawnattr_t *attrp, char * const argv[],
7967 char * const envp[]);
7968 int posix_spawnp(pid_t *pid, const char *file,
7969 const posix_spawn_file_actions_t *file_actions,
7970 const posix_spawnattr_t *attrp, char * const argv[],
7971 char * const envp[]);
7972 /*****************************************/
7973 /* Example posix_spawn() library routine */
7974 /*****************************************/
7975 int posix_spawn(pid_t *pid,
```

```
7976 const char *path,
7977 const posix_spawn_file_actions_t *file_actions,
7978 const posix_spawnattr_t *attrp,
7979 char * const argv[],
7980 char * const envp[])
7981 {
7982 /* Create process */
7983 if((*pid=fork()) == (pid_t)0)
7984 {
7985 /* This is the child process */
7986 /* Worry about process group */
7987 if(attrp->posix_attr_flags & POSIX_SPAWN_SETPGROUP)
7988 \{7989 /* Override inherited process group */
7990 if(setpgid(0, attrp->posix_attr_pgroup) != 0)
7991 \{7992 /* Failed */
7993 exit(127);
7994 }
7995 }
7996 /* Worry about process signal mask */
7997 if(attrp->posix_attr_flags & POSIX_SPAWN_SETSIGMASK)
7998 \{7999 \frac{7}{5} /* Set the signal mask (can't fail) */
8000 sigprocmask(SIG_SETMASK , &attrp->posix_attr_sigmask,
8001 NULL);
8002 }
8003 /* Worry about resetting effective user and group IDs */
8004 if(attrp->posix_attr_flags & POSIX_SPAWN_RESETIDS)
\begin{array}{c} 8005 \end{array}8006 /* None of these can fail for this case. */
8007 setuid(qetuid());
8008 setgid(getgid());
8009 }
8010 /* Worry about defaulted signals */
8011 if(attrp->posix_attr_flags & POSIX_SPAWN_SETSIGDEF)
8012 {
8013 struct sigaction deflt;
8014 sigset_t all_signals;
8015 int s;
8016 /* Construct default signal action */
8017 deflt.sa_handler = SIG_DFL;
8018 deflt.sa flags = 0;
8019 /* Construct the set of all signals */
8020 sigfillset(&all signals);
8021 /* Loop for all signals */
8022 for(s=0; sigismember(&all_signals,s); s++)
8023 \{8024 /* Signal to be defaulted? */
```

```
8025 if(sigismember(&attrp->posix_attr_sigdefault,s))
8026 \{8027 /* Yes; default this signal */
8028 if(sigaction(s, &deflt, NULL) == -1)
8029 \{8030 /* Failed */
8031 exit(127);
8032 }
8033 }
8034 }
8035 }
8036 /* Worry about the fds if we are to map them */
8037 if(file_actions != NULL)
8038 \{8039 /* Loop for all actions in object file_actions */
8040 /*(implementation dives beneath abstraction)*/
8041 char *p = *file_actions;
8042 while(*p != ' ')
8043 \{8044 if(strncmp(p,"close(",6) == 0)
8045 {
8046 int fd;
8047 if(sscanf(p+6,"%d)",&fd) != 1)
8048 \{8049 exit(127);
8050 }
8051 if(close(fd) == -1) exit(127);8052 }
8053 else if(strncmp(p,"dup2(",5) == 0)
8054 {
8055 int fd,newfd;
8056 if(sscanf(p+5,"%d,%d)",&fd,&newfd) != 2)
8057 {
8058 exit(127);
8059 }
8060 if(dup2(fd, newfd) == -1) exit(127);
8061 }
8062 else if(strncmp(p,"open(",5) == 0)
8063 \{8064 int fd,oflag;
8065 mode_t mode;
8066 int tempfd;
8067 char path[1000]; /* Should be dynamic */
8068 char *q;
8069 if(sscanf(p+5,"%d,",&fd) != 1)
8070 \{8071 exit(127);
8072 }
8073 p = \text{strchr}(p, ','') + 1;8074 q = \text{strchr}(p, ' *');
8075 if(q == NULL) \text{ exit}(127);8076 strncpy(path, p, q-p);
```

```
8077 path[q-p] = ' ' ;8078 if(sscanf(q+1,"%o,%o)",&oflag,&mode)!=2)
8079 \{8080 exit(127);
8081 }
8082 if(close(fd) == -1)8083 \{8084 if(errno != EBADF) exit(127);
8085 }
8086 tempfd = open(path, oflag, mode);
8087 if(tempfd == -1) exit(127);8088 if(tempfd != fd)
8089 \{8090 if(dup2(tempfd, fd) == -1)8091 \{8092 exit(127);
8093 }
8094 if(close(tempfd) == -1)
8095 {
8096 exit(127);
8097 }
8098 }
8099 }
8100 else
8101 \{8102 exit(127);
8103 }
8104 p = strchr(p, ')') + 1;
8105 }
8106 }
8107 /* Worry about setting new scheduling policy and parameters */
8108 if(attrp->posix_attr_flags & POSIX_SPAWN_SETSCHEDULER)
8109 \{8110 if(sched_setscheduler(0, attrp->posix_attr_schedpolicy,
8111 &attrp->posix_attr_schedparam) == -1)
8112 \{8113 exit(127);
8114 }
8115 \Big\}8116 /* Worry about setting only new scheduling parameters */
8117 if(attrp->posix attr_flags & POSIX_SPAWN_SETSCHEDPARAM)
8118 \{8119 if(sched_setparam(0, &attrp->posix_attr_schedparam)==-1)
8120 \{8121 exit(127);
8122 }
8123 }
8124 /* Now execute the program at path */
8125 /* Any fd that still has FD_CLOEXEC set will be closed */
8126 execve(path, argv, envp);
8127 exit(127); /* exec failed */
```

```
8128 }
8129 else
8130 {
8131 /* This is the parent (calling) process */
8132 if('pid == (pid_t)-1) return error8133 return 0;
8134 }
8135 }
8136 /*******************************************************/
8137 /* Here is a crude but effective implementation of the */
8138 /* file action object operators which store actions as */
8139 /* concatenated token separated strings. */
8140 /*******************************************************/
8141 /* Create object with no actions. */
8142 int posix_spawn_file_actions_init(
8143 posix_spawn_file_actions_t *file_actions)
8144 {
8145 *file_actions = malloc(sizeof(char));
8146 if(*file_actions == NULL) return ENOMEM;
8147 strcpy(*file_actions, "");
8148 return 0;
8149 }
8150 /* Free object storage and make invalid. */
8151 int posix_spawn_file_actions_destroy(
8152 posix_spawn_file_actions_t *file_actions)
8153 {
8154 free(*file_actions);
8155 *file_actions = NULL;
8156 return 0;
8157 }
8158 /* Add a new action string to object. */
8159 static int add_to_file_actions(
8160 posix_spawn_file_actions_t *file_actions,
8161 char *new_action)
8162 {
8163 *file_actions = realloc
8164 (*file_actions, strlen(*file_actions)+strlen(new_action)+1);
8165 if(*file_actions == NULL) return ENOMEM;
8166 strcat(*file_actions, new_action);
8167 return 0;
8168 }
8169 /* Add a close action to object. */
8170 int posix_spawn_file_actions_addclose(
8171 posix_spawn_file_actions_t *file_actions, int fildes)
8172 {
8173 char temp[100];
8174 sprintf(temp, "close(%d)", fildes);
8175 return add_to_file_actions(file_actions, temp);
8176 }
```

```
8177 /* Add a dup2 action to object. */
8178 int posix_spawn_file_actions_adddup2(
8179 posix spawn file actions t *file actions, int fildes,
8180 int newfildes)
8181 \{8182 char temp[100];
8183 sprintf(temp, "dup2(%d,%d)", fildes, newfildes);
8184 return add_to_file_actions(file_actions, temp);
8185 }
8186 /* Add an open action to object. */
8187 int posix_spawn_file_actions_addopen(
8188 posix_spawn_file_actions_t *file_actions, int fildes,
8189 const char *path, int oflag, mode_t mode)
8190 {
8191 char temp[100];
8192 sprintf(temp, "open(%d,%s*%o,%o)", fildes, path, oflag, mode);
8193 return add_to_file_actions(file_actions, temp);
8194 }
8195 /*******************************************************/
8196 \frac{1}{8} /* Here is a crude but effective implementation of the */
8197 /* spawn attributes object functions which manipulate */
8198 \rightarrow /* the individual attributes.
8199 /*******************************************************/
8200 /* Initialize object with default values. */
8201 int posix_spawnattr_init(
8202 posix_spawnattr_t *attr)
8203 {
8204 attr->posix_attr_flags=0;
8205 attr->posix_attr_pgroup=0;
8206 /* Default value of signal mask is the parent's signal mask; */
8207 /* other values are also allowed */
8208 sigprocmask(0,NULL,&attr->posix_attr_sigmask);
8209 sigemptyset(&attr->posix_attr_sigdefault);
8210 /* Default values of scheduling attr inherited from the parent; */
8211 /* other values are also allowed */
8212 attr->posix_attr_schedpolicy=sched_getscheduler(0);
8213 sched qetparam(0, &attr->posix attr schedparam);
8214 return 0;
8215 }
8216 int posix_spawnattr_destroy(posix_spawnattr_t *attr)
8217 {
8218 /* No action needed */
8219 return 0;
8220 }
8221 int posix_spawnattr_getflags(const posix_spawnattr_t *attr,
8222 short *flags)
8223 {
8224 *flags=attr->posix_attr_flags;
8225 return 0;
8226 }
```
#### *Rationale for System Interfaces* System Interfaces

```
8227 int posix_spawnattr_setflags(posix_spawnattr_t *attr, short flags)
8228 {
8229 attr->posix_attr_flags=flags;
8230 return 0;
8231 }
8232 int posix_spawnattr_getpgroup(const posix_spawnattr_t *attr,
8233 pid_t *pgroup)
8234 {
8235 *pgroup=attr->posix_attr_pgroup;
8236 return 0;
8237 }
8238 int posix_spawnattr_setpgroup(posix_spawnattr_t *attr, pid_t pgroup)
8239 {
8240 attr->posix_attr_pgroup=pgroup;
8241 return 0;
8242 }
8243 int posix_spawnattr_getschedpolicy(const posix_spawnattr_t *attr,
8244 int *schedpolicy)
8245 {
8246 * schedpolicy=attr->posix attr schedpolicy;
8247 return 0;
8248 }
8249 int posix_spawnattr_setschedpolicy(posix_spawnattr_t *attr,
8250 int schedpolicy)
8251 {
8252 attr->posix_attr_schedpolicy=schedpolicy;
8253 return 0;
8254 }
8255 int posix_spawnattr_getschedparam(const posix_spawnattr_t *attr,
8256 struct sched param *schedparam)
8257 {
8258 *schedparam=attr->posix_attr_schedparam;
8259 return 0;
8260 }
8261 int posix spawnattr setschedparam(posix spawnattr t *attr,
8262 const struct sched_param *schedparam)
8263 {
8264 attr->posix_attr_schedparam=*schedparam;
8265 return 0;
8266 }
8267 int posix_spawnattr_getsigmask(const posix_spawnattr_t *attr,
8268 sigset_t *sigmask)
8269 {
8270 *sigmask=attr->posix attr sigmask;
8271 return 0;
8272 }
8273 int posix_spawnattr_setsigmask(posix_spawnattr_t *attr,
8274 const sigset_t *sigmask)
```

```
8275 {
8276 attr->posix_attr_sigmask=*sigmask;
8277 return 0;
8278 }
8279 int posix_spawnattr_getsigdefault(const posix_spawnattr_t *attr,
8280 sigset_t *sigdefault)
8281 {
8282 *sigdefault=attr->posix_attr_sigdefault;
8283 return 0;
8284 }
8285 int posix_spawnattr_setsigdefault(posix_spawnattr_t *attr,
8286 const sigset_t *sigdefault)
8287 {
8288 attr->posix_attr_sigdefault=*sigdefault;
8289 return 0;
8290 }
8291 I/O Redirection with Spawn
8292 I/O redirection with posix_spawn( ) or posix_spawnp( ) is accomplished by crafting a file_actions
8293 argument to effect the desired redirection. Such a redirection follows the general outline of the
8294 following example:
8295 /* To redirect new standard output (fd 1) to a file, */
8296 \prime * and redirect new standard input (fd 0) from my fd socket pair[1], */
8297 /* and close my fd socket_pair[0] in the new process. */
```
posix\_spawn\_file\_actions\_t file\_actions;

```
8299 posix_spawn_file_actions_init(&file_actions);
8300 posix_spawn_file_actions_addopen(&file_actions, 1, "newout", ...);
8301 posix spawn file actions dup2(&file actions, socket pair[1], 0);
8302 posix_spawn_file_actions_close(&file_actions, socket_pair[0]);
8303 posix spawn file actions close(&file actions, socket pair[1]);
8304 posix_spawn(..., &file_actions, ...);
```

```
8305 posix_spawn_file_actions_destroy(&file_actions);
```

```
8306 Spawning a Process Under a New User ID
```

```
8307 Spawning a process under a new user ID follows the outline shown in the following example:
```

```
8308 Save = qetuid();
8309 setuid(newid);
8310 posix spawn(...);
8311 setuid(Save);
```
# *Rationale (Informative)*

 **Part C: Shell and Utilities**

*The Open Group*

*Appendix C*

## *Rationale for Shell and Utilities*

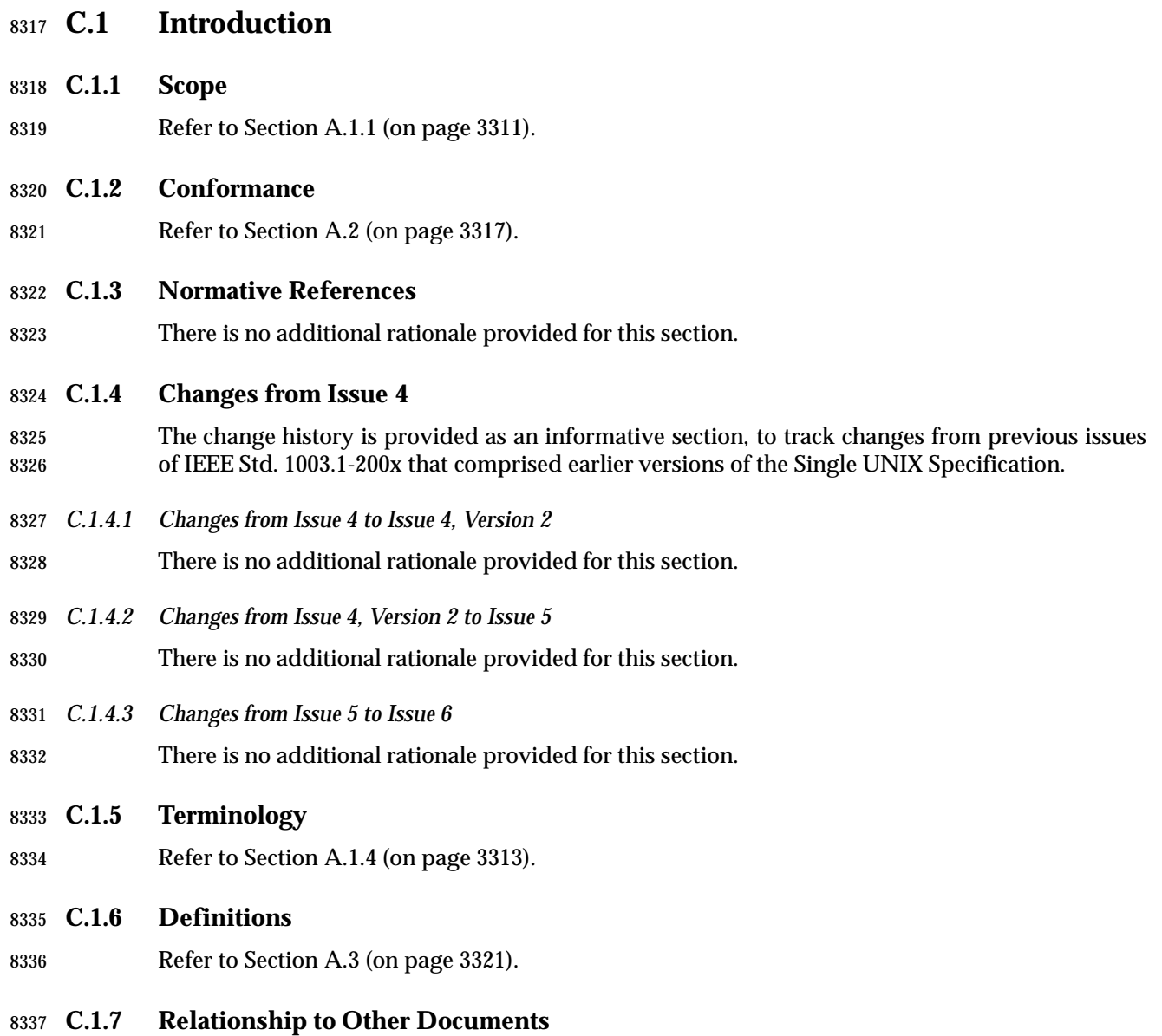

#### *C.1.7.1 System Interfaces*

 It has been pointed out that the Shell and Utilities volume of IEEE Std. 1003.1-200x assumes that a great deal of functionality from the System Interfaces volume of IEEE Std. 1003.1-200x is present, but never states exactly how much (and strictly does not need to since both are mandated on a conforming system). This section is an attempt to clarify the assumptions.

#### **C.1.8 Portability**

Refer to Section A.1.5 (on page 3315).

*C.1.8.1 Codes*

Refer to Section A.1.5.1 (on page 3315).

#### **C.1.9 Utility Limits**

 This section grew out of an idea that originated with the original POSIX.1, in the tables of system 8349 limits for the *sysconf*() and *pathconf*() functions. The idea being that a conforming application can be written to use the most restrictive values that a minimal system can provide, but it should not have to. The values provided represent compromises so that some vendors can use historically limited versions of UNIX system utilities. They are the highest values that a strictly conforming application can assume, given no other information.

 However, by using the *getconf* utility or the *sysconf*( ) function, the elegant application can be tailored to more liberal values on some of the specific instances of specific implementations.

 There is no explicitly stated requirement that an implementation provide finite limits for any of these numeric values; the implementation is free to provide essentially unbounded capabilities (where it makes sense), stopping only at reasonable points such as {ULONG\_MAX} (from the ISO C standard). Therefore, applications desiring to tailor themselves to the values on a particular implementation need to be ready for possibly huge values; it may not be a good idea to allocate blindly a buffer for an input line based on the value of {LINE\_MAX}, for instance. However, unlike the System Interfaces volume of IEEE Std. 1003.1-200x, there is no set of limits that return a special indication meaning ''unbounded''. The implementation should always return an actual number, even if the number is very large.

- The statement:
- ''It is not guaranteed that the application ...''

 is an indication that many of these limits are designed to ensure that implementors design their utilities without arbitrary constraints related to unimaginative programming. There are certainly conditions under which combinations of options can cause failures that would not render an implementation non-conforming. For example, {EXPR\_NEST\_MAX} and {ARG\_MAX} could collide when expressions are large; combinations of {BC\_SCALE\_MAX} and {BC\_DIM\_MAX} could exceed virtual memory.

- In the Shell and Utilities volume of IEEE Std. 1003.1-200x, the notion of a limit being guaranteed for the process lifetime, as it is in the System Interfaces volume of IEEE Std. 1003.1-200x, is not as useful to a shell script. The *getconf* utility is probably a process itself, so the guarantee would be without value. Therefore, the Shell and Utilities volume of IEEE Std. 1003.1-200x requires the guarantee to be for the session lifetime. This will mean that many vendors will either return very conservative values or possibly implement *getconf* as a built-in.
- It may seem confusing to have limits that apply only to a single utility grouped into one global section. However, the alternative, which would be to disperse them out into their utility 8381 description sections, would cause great difficulty when *sysconf*() and *getconf* were described. Therefore, the standard developers chose the global approach.
- Each language binding could provide symbol names that are slightly different than are shown here. For example, the C-Language Binding option adds a leading underscore to the symbols as a prefix.

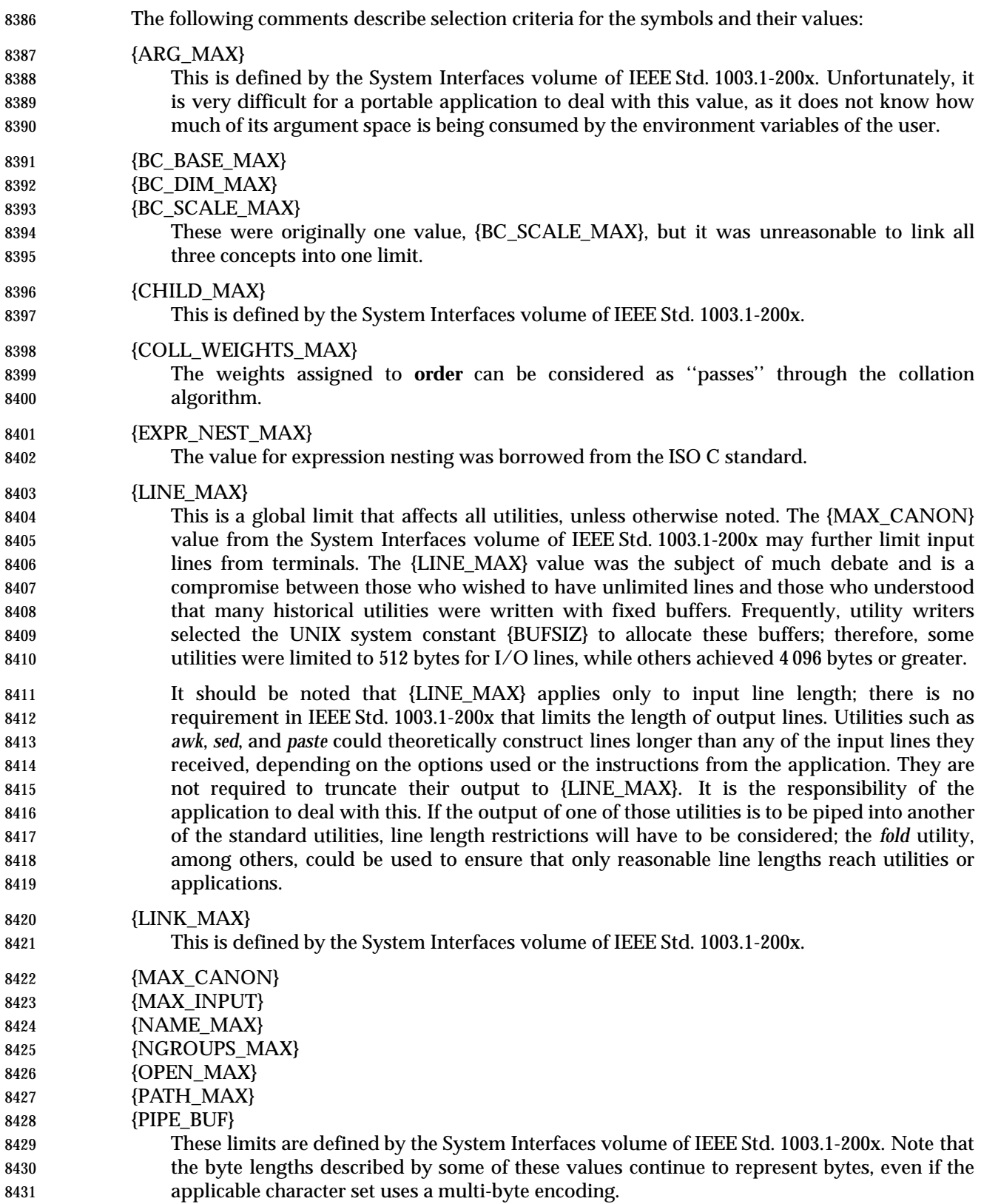

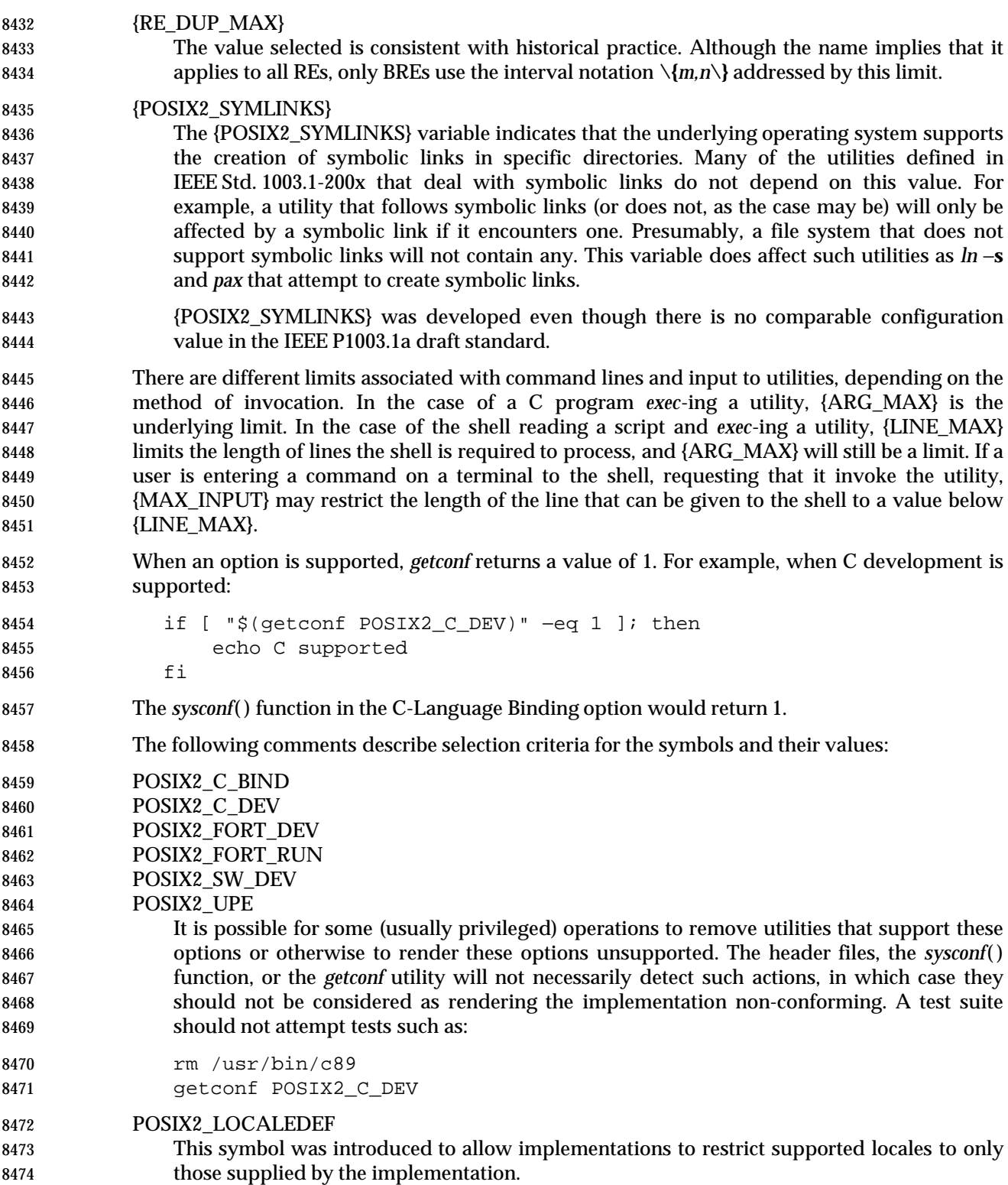

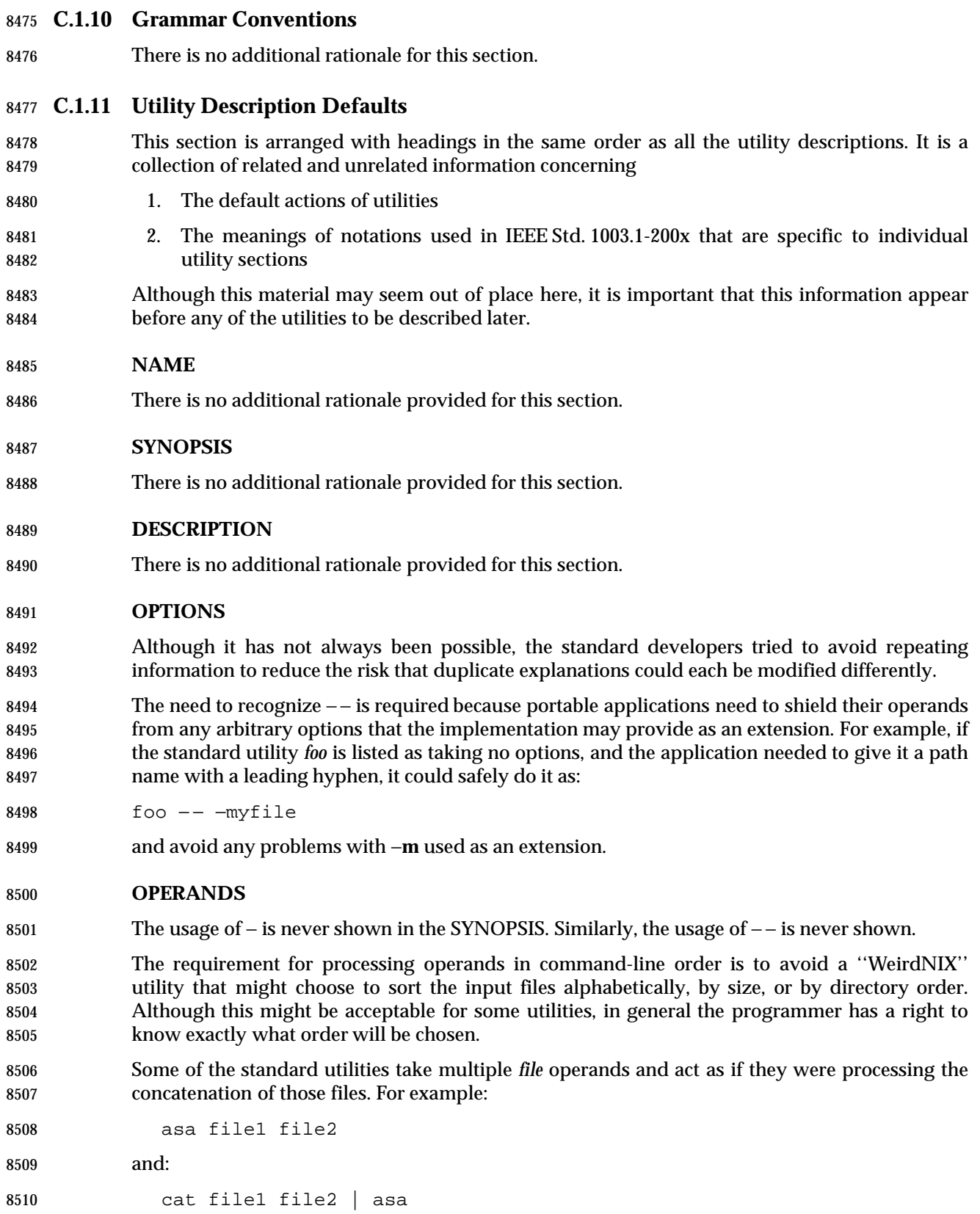

 have similar results when questions of file access, errors, and performance are ignored. Other utilities such as *grep* or *wc* have completely different results in these two cases. This latter type of utility is always identified in its DESCRIPTION or OPERANDS sections, whereas the former is not. Although it might be possible to create a general assertion about the former case, the following points must be addressed:

- Access times for the files might be different in the operand case *versus* the *cat* case.
- The utility may have error messages that are cognizant of the input file name, and this added value should not be suppressed. (As an example, *awk* sets a variable with the file name at each file boundary.)

```
8520 STDIN
```
- There is no additional rationale provided for this section.
- **INPUT FILES**
- A conforming application cannot assume the following three commands are equivalent:

```
8524 tail −n +2 file
8525 (sed −n 1q; cat) < file
8526 cat file | (sed −n 1q; cat)
```
 The second command is equivalent to the first only when the file is seekable. In the third command, if the file offset in the open file description were not unspecified, *sed* would have to be implemented so that it read from the pipe 1 byte at a time or it would have to employ some method to seek backwards on the pipe. Such functionality is not defined currently in POSIX.1 and does not exist on all historical systems. Other utilities, such as *head*, *read*, and *sh*, have similar properties, so the restriction is described globally in this section.

- The definition of *text file* is strictly enforced for input to the standard utilities; very few of them list exceptions to the undefined results called for here. (Of course, ''undefined'' here does not mean that historical implementations necessarily have to change to start indicating error conditions. Conforming applications cannot rely on implementations succeeding or failing when non-text files are used.)
- The utilities that allow line continuation are generally those that accept input languages, rather than pure data. It would be unusual for an input line of this type to exceed {LINE\_MAX} bytes and unreasonable to require that the implementation allow unlimited accumulation of multiple lines, each of which could reach {LINE\_MAX}. Thus, for a portable application the total of all 8542 the continued lines in a set cannot exceed {LINE\_MAX}.
- The format description is intended to be sufficiently rigorous to allow other applications to generate these input files. However, since <blank>s can legitimately be included in some of the fields described by the standard utilities, particularly in locales other than the POSIX locale, this intent is not always realized.

#### **ENVIRONMENT VARIABLES**

There is no additional rationale provided for this section.

#### **ASYNCHRONOUS EVENTS**

 Because there is no language prohibiting it, a utility is permitted to catch a signal, perform some additional processing (such as deleting temporary files), restore the default signal action (or action inherited from the parent process), and resignal itself.

#### **STDOUT**

 The format description is intended to be sufficiently rigorous to allow post-processing of output by other programs, particularly by an *awk* or *lex* parser.

#### **STDERR**

 This section does not describe error messages that refer to incorrect operation of the utility. Consider a utility that processes program source code as its input. This section is used to describe messages produced by a correctly operating utility that encounters an error in the program source code on which it is processing. However, a message indicating that the utility had insufficient memory in which to operate would not be described.

- Some utilities have traditionally produced warning messages without returning a non-zero exit status; these are specifically noted in their sections. Other utilities shall not write to standard error if they complete successfully, unless the implementation provides some sort of extension to increase the verbosity or debugging level.
- The format descriptions are intended to be sufficiently rigorous to allow post-processing of output by other programs.

#### **OUTPUT FILES**

- The format description is intended to be sufficiently rigorous to allow post-processing of output by other programs, particularly by an *awk* or *lex* parser.
- Receipt of the SIGQUIT signal should generally cause termination (unless in some debugging mode) that would bypass any attempted recovery actions.

#### **EXTENDED DESCRIPTION**

There is no additional rationale provided for this section.

#### **EXIT STATUS**

 Note the additional discussion of exit values in *Exit Status for Commands* in the *sh* utility. It describes requirements for returning exit values greater than 125.

 A utility may list zero as a successful return, 1 as a failure for a specific reason, and greater than 1 as ''an error occurred''. In this case, unspecified conditions may cause a 2 or 3, or other value, to be returned. A strictly conforming application should be written so that it tests for successful exit status values (zero in this case), rather than relying upon the single specific error value listed in IEEE Std. 1003.1-200x. In that way, it will have maximum portability, even on implementations with extensions.

 The standard developers are aware that the general non-enumeration of errors makes it difficult to write test suites that test the *incorrect* operation of utilities. There are some historical implementations that have expended effort to provide detailed status messages and a helpful environment to bypass or explain errors, such as prompting, retrying, or ignoring unimportant syntax errors; other implementations have not. Since there is no realistic way to mandate system behavior in cases of undefined application actions or system problems—in a manner acceptable to all cultures and environments—attention has been limited to the correct operation of utilities

- by the conforming application. Furthermore, the portable application does not need detailed information concerning errors that it caused through incorrect usage or that it cannot correct.
- There is no description of defaults for this section because all of the standard utilities specify something (or explicitly state ''Unspecified'') for exit status.

#### **CONSEQUENCES OF ERRORS**

 Several actions are possible when a utility encounters an error condition, depending on the severity of the error and the state of the utility. Included in the possible actions of various utilities are: deletion of temporary or intermediate work files; deletion of incomplete files; and validity checking of the file system or directory.

 The text about recursive traversing is meant to ensure that utilities such as *find* process as many files in the hierarchy as they can. They should not abandon all of the hierarchy at the first error and resume with the next command-line operand, but should attempt to keep going.

#### **APPLICATION USAGE**

This section provides additional caveats, issues, and recommendations to the developer.

#### **EXAMPLES**

This section provides sample usage.

#### **RATIONALE**

There is no additional rationale provided for this section.

#### **FUTURE DIRECTIONS**

 FUTURE DIRECTIONS sections act as pointers to related work that may impact the interface in the future, and often cautions the developer to architect the code to account for a change in this area. Note that a future directions statement should not be taken as a commitment to adopt a feature or interface in the future.

#### **SEE ALSO**

There is no additional rationale provided for this section.

#### **CHANGE HISTORY**

There is no additional rationale provided for this section.

#### **C.1.12 Considerations for Utilities in Support of Files of Arbitrary Size**

- This section is intended to clarify the requirements for utilities in support of large files.
- The utilities listed in this section are utilities which are used to perform administrative tasks such as to create, move, copy, remove, change the permissions, or measure the resources of a file. They are useful both as end-user tools and as utilities invoked by applications during software installation and operation.
- The *chgrp*, *chmod*, *chown*, *ln*, and *rm* utilities probably require use of large file capable versions of *stat*( ), *lstat*( ), *ftw*( ), and the **stat** structure.
- The *cat*, *cksum*, *cmp*, *cp*, *dd*, *mv*, *sum*, and *touch* utilities probably require use of large file capable versions of *creat*( ), *open*( ), and *fopen*( ).

 The *cat*, *cksum*, *cmp*, *dd*, *df*, *du*, *ls*, and *sum* utilities may require writing large integer values. For example: • The *cat* utility might have a −**n** option which counts <newline>s. • The *cksum* and *ls* utilities report file sizes. • The *cmp* utility reports the line number at which the first difference occurs, and also has a −**l** option which reports file offsets. • The *dd*, *df*, *du*, *ls*, and *sum* utilities report block counts. The *dd*, *find*, and *test* utilities may need to interpret command arguments that contain 64-bit values. For *dd*, the arguments include *skip*=*n*, *seek*=*n*, and *count*=*n*. For *find*, the arguments include −**size***n*. For *test*, the arguments are those associated with algebraic comparisons. The *df* utility might need to access large file systems with *statvfs*( ). The *ulimit* utility will need to use large file capable versions of *getrlimit*( ) and *setrlimit*( ) and be able to read and write large integer values.

#### **C.2 Shell Command Language**

#### **C.2.1 Shell Introduction**

 The System V shell was selected as the starting point for the Shell and Utilities volume of IEEE Std. 1003.1-200x. The BSD C shell was excluded from consideration for the following reasons:

- Most historically portable shell scripts assume the Version 7 Bourne shell, from which the System V shell is derived.
- The majority of tutorial materials on shell programming assume the System V shell.

 The construct "#!" is reserved for implementations wishing to provide that extension. If it were not reserved, the Shell and Utilities volume of IEEE Std. 1003.1-200x would disallow it by forcing it to be a comment. As it stands, a POSIX-conforming application must not use "#!" as the first two characters of the file. An XSI-conforming application can use the construct "#!", since on XSI-conformant systems this is defined to denote an executable script, which matches historical practice. Invention of new meanings or extensions to the "#!" construct were rejected since they are beyond the scope of IEEE Std. 1003.1-200x.

- **C.2.2 Quoting**
- There is no additional rationale for this section.
- *C.2.2.1 Escape Character (Backslash)*
- There is no additional rationale for this section.
- *C.2.2.2 Single-Quotes*

 A backslash cannot be used to escape a single-quote in a single-quoted string. An embedded 8662 quote can be created by writing, for example: "'a'\''b'", which yields "a'b". (See the Shell and Utilities volume of IEEE Std. 1003.1-200x, Section 2.6.5, Field Splitting for a better understanding of how portions of words are either split into fields or remain concatenated.) A single token can be made up of concatenated partial strings containing all three kinds of quoting or escaping, thus permitting any combination of characters.

- *C.2.2.3 Double-Quotes*
- The escaped <newline> used for line continuation is removed entirely from the input and is not replaced by any white space. Therefore, it cannot serve as a token separator.

 In double-quoting, if a backslash is immediately followed by a character that would be interpreted as having a special meaning, the backslash is deleted and the subsequent character is taken literally. If a backslash does not precede a character that would have a special meaning, it is left in place unmodified and the character immediately following it is also left unmodified. Thus, for example:

"\\$"  $\rightarrow$  \$

"\a"  $\rightarrow$  \a

8677 It would be desirable to include the statement "The characters from an enclosed " $\frac{1}{2}$ " to the 8678 matching ' }' shall not be affected by the double quotes'', similar to the one for  $\sqrt{9}$  (). However, historical practice in the System V shell prevents this.

8680 The requirement that double-quotes be matched inside  $\lnot \in \{ \ldots \}$  within double-quotes and the rule for finding the matching '}' in the Shell and Utilities volume of IEEE Std. 1003.1-200x, Section 2.6.2, Parameter Expansion eliminate several subtle inconsistencies in expansion for historical shells in rare cases; for example: "\${foo-bar"} yields **bar** when **foo** is not defined, and is an invalid substitution when **foo** is defined, in many 8686 historical shells. The differences in processing the  $\sqrt{2}$ ...  $\sqrt{2}$  form have led to inconsistencies between historical systems. A consequence of this rule is that single-quotes cannot be used to 8688 quote the ' } ' within  $\lnot \S \{ \ldots \} \rvert$ ; for example: unset bar foo="\${bar−'}'}" 8691 is invalid because the  $\lceil s \rceil \dots \rceil$  substitution contains an unpaired unescaped single-quote. The backslash can be used to escape the '}' in this example to achieve the desired result: unset bar foo="\${bar-\}}" 8695 The differences in processing the " $\S$ {...}" form have led to inconsistencies between the historical System V shell, BSD, and KornShells, and the text in the Shell and Utilities volume of IEEE Std. 1003.1-200x is an attempt to converge them without breaking too many applications. The only alternative to this compromise between shells would be to make the behavior 8699 unspecified whenever the literal characters ''', '{', '}', and '"' appear within  $\sqrt[m]{\ldots}$ ". To write a portable script that uses these values, a user would have to assign variables; for example: squote=\' dquote=\" lbrace='{' rbrace='}' 8703 \${foo-\$squote\$rbrace\$squote} rather than: 8705 \${foo−"'}'"} Some systems have allowed the end of the word to terminate the backquoted command substitution, such as in: "'echo hello" This usage is undefined; the matching backquote is required by the Shell and Utilities volume of IEEE Std. 1003.1-200x. The other undefined usage can be illustrated by the example: sh −c '' echo "foo'' The description of the recursive actions involving command substitution can be illustrated with an example. Upon recognizing the introduction of command substitution, the shell parses input (in a new context), gathering the source for the command substitution until an unbalanced ')' 8715 or ''' is located. For example, in the following: echo "\$(date; echo " one" )" the double-quote following the *echo* does not terminate the first double-quote; it is part of the command substitution script. Similarly, in: echo "\$(echo \*)" the asterisk is not quoted since it is inside command substitution; however:

echo "\$(echo "\*")"

is quoted (and represents the asterisk character itself).

#### **C.2.3 Token Recognition**

8725 The "((" and "))" symbols are control operators in the KornShell, used for an alternative syntax of an arithmetic expression command. A portable application cannot use "((" as a single 8727 token (with the exception of the " $\zeta$  ( $\eta$ " form for shell arithmetic).

 The (3) rule about combining characters to form operators is not meant to preclude systems from extending the shell language when characters are combined in otherwise invalid ways. Portable applications cannot use invalid combinations, and test suites should not penalize systems that 8731 take advantage of this fact. For example, the unquoted combination  $\mathbb{I} \setminus \mathbb{R}^n$  is not valid in a POSIX script, but has a specific KornShell meaning.

 The (10) rule about '#' as the current character is the first in the sequence in which a new token is being assembled. The '#' starts a comment only when it is at the beginning of a token. This rule is also written to indicate that the search for the end-of-comment does not consider escaped <newline> specially, so that a comment cannot be continued to the next line.

*C.2.3.1 Alias Substitution*

 The alias capability was added in the UPE because it is widely used in historical implementations by interactive users.

 The definition of *alias name* precludes an alias name containing a slash character. Since the text applies to the command words of simple commands, reserved words (in their proper places) cannot be confused with aliases.

- The placement of alias substitution in token recognition makes it clear that it precedes all of the word expansion steps.
- An example concerning trailing <blank> characters and reserved words follows. If the user types:

```
8747 $ alias foo="/bin/ls "
8748 $ alias while="/"
```
The effect of executing:

```
8750 $ while true
8751 > do
8752 > echo "Hello, World"
8753 > done
```
 is a never-ending sequence of "Hello, World" strings to the screen. However, if the user types:

```
8756 $ foo while
```
 the result is an *ls* listing of **/**. Since the alias substitution for **foo** ends in a <space> character, the next word is checked for alias substitution. The next word, **while**, has also been aliased, so it is substituted as well. Since it is not in the proper position as a command word, it is not recognized as a reserved word.

- 8761 If the user types:
- **\$** foo; while

**while** retains its normal reserved-word properties.

#### **C.2.4 Reserved Words**

- All reserved words are recognized syntactically as such in the contexts described. However, note that **in** is the only meaningful reserved word after a **case** or **for**; similarly, **in** is not meaningful as 8767 the first word of a simple command.
- Reserved words are recognized only when they are delimited (that is, meet the definition of the Base Definitions volume of IEEE Std. 1003.1-200x, Section 3.437, Word), whereas operators are 8770 themselves delimiters. For instance, '(' and ')' are control operators, so that no <space> character is needed in (*list*). However, '{' and '}' are reserved words in { *list*;}, so that in this case the leading <space> character and semicolon are required.
- The list of unspecified reserved words is from the KornShell, so portable applications cannot use them in places a reserved word would be recognized. This list contained **time** in early proposals, but it was removed when the *time* utility was selected for the Shell and Utilities volume of IEEE Std. 1003.1-200x.
- There was a strong argument for promoting braces to operators (instead of reserved words), so they would be syntactically equivalent to subshell operators. Concerns about compatibility outweighed the advantages of this approach. Nevertheless, portable applications should 8780 consider quoting '{' and '}' when they represent themselves.
- The restriction on ending a name with a colon is to allow future implementations that support named labels for flow control; see the RATIONALE for the *break* built-in utility .
- It is possible that a future version of the Shell and Utilities volume of IEEE Std. 1003.1-200x may 8784 require that '{' and '}' be treated individually as control operators, although the token  $\lceil \cdot \rceil$ " will probably be a special-case exemption from this because of the often-used *find*{ } construct.
- **C.2.5 Parameters and Variables**
- *C.2.5.1 Positional Parameters*
- There is no additional rationale for this section.
- *C.2.5.2 Special Parameters*
- Most historical implementations implement subshells by forking; thus, the special parameter 8791 '\$' does not necessarily represent the process ID of the shell process executing the commands 8792 since the subshell execution environment preserves the value of '\peq '...
- 8793 If a subshell were to execute a background command, the value of " $\sharp$ !" for the parent would not change. For example:

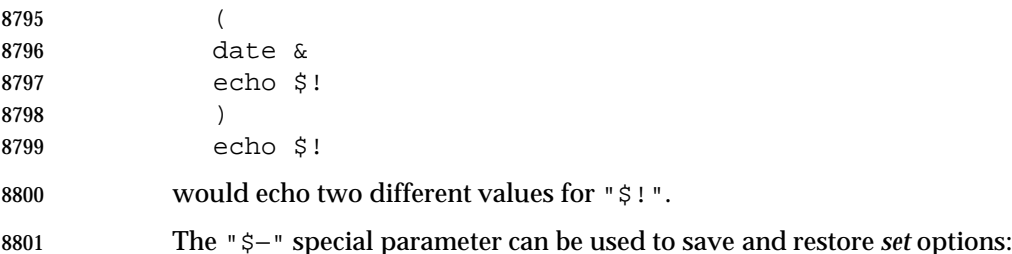

```
8802 Save=$(echo $− | sed 's/[ics]//g')
8803 ...
8804 set +aCefnuvx
8805 if [ −n "$Save" ]; then
8806 set −$Save
8807 fi
8808 The three options are removed using sed in the example because they may appear in the value of
8809 "$−" (from the sh command line), but are not valid options to set.
8810 The descriptions of parameters '*' and '@' assume the reader is familiar with the field splitting
8811 discussion in the Shell and Utilities volume of IEEE Std. 1003.1-200x, Section 2.6.5, Field Splitting
8812 and understands that portions of the word remain concatenated unless there is some reason to
8813 split them into separate fields.
8814 Some examples of the '*' and '@' properties, including the concatenation aspects:
8815 set "abc" "def ghi" "jkl"
8816 echo $* => "abc" "def" "ghi" "jkl"
8817 echo "$*" => "abc def ghi jkl"
8818 echo $@ => "abc" "def" "ghi" "jkl"
8819 but:
8820 echo "$@" => "abc" "def ghi" "jkl"
8821 echo "xx$@yy" => "xxabc" "def ghi" "jklyy"
8822 echo "$@$@" => "abc" "def ghi" "jklabc" "def ghi" "jkl"
8823 In the preceding examples, the double-quote characters that appear after the "=>" do not appear
8824 in the output and are used only to illustrate word boundaries.
8825 The following example illustrates the effect of setting IFS to a null string:
8826 $ IFS=''
8827 $ set foo bar bam
8828 $ echo "$@"
8829 foo bar bam
8830 $ echo "$*"
8831 foobarbam
8832 $ unset IFS
8833 $ echo "$*"
8834 foo bar bam
8835 C.2.5.3 Shell Variables
8836 See the discussion of IFS in Section C.2.6.5 (on page 3532).
8837 The prohibition on LC_CTYPE changes affecting lexical processing protects the shell
8838 implementor (and the shell programmer) from the ill effects of changing the definition of
8839 <blank> or the set of alphabetic characters in the current environment. It would probably not be
8840 feasible to write a compiled version of a shell script without this rule. The rule applies only to
8841 the current invocation of the shell and its subshells—invoking a shell script or performing exec sh
8842 would subject the new shell to the changes in LC_CTYPE.
8843 Other common environment variables used by historical shells are not specified by the Shell and
8844 Utilities volume of IEEE Std. 1003.1-200x, but they should be reserved for the historical uses.
```
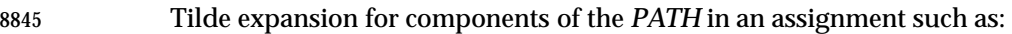

PATH=˜hlj/bin:˜dwc/bin:\$PATH

 is a feature of some historical shells and is allowed by the wording of the Shell and Utilities volume of IEEE Std. 1003.1-200x, Section 2.6.1, Tilde Expansion. Note that the tildes are expanded during the assignment to *PATH*, not when *PATH* is accessed during command search.

- The following entries represent additional information about variables included in the Shell and Utilities volume of IEEE Std. 1003.1-200x, or rationale for common variables in use by shells that have been excluded:
- \_ (Underscore.) While underscore is historical practice, its overloaded usage in the KornShell is confusing, and it has been omitted from the Shell and Utilities volume of IEEE Std. 1003.1-200x.
- *ENV* This variable can be used to set aliases and other items local to the invocation of a shell. The file referred to by *ENV* differs from **\$HOME/.profile** in that **.profile** is typically executed at session start-up, whereas the *ENV* file is executed at the beginning of each shell invocation. The *ENV* value is interpreted in a manner similar to a dot script, in that the commands are executed in the current environment and the file needs to be readable, but not executable. However, unlike dot scripts, no *PATH* searching is performed. This is used as a guard against Trojan Horse security breaches.
- *ERRNO* This variable was omitted from the Shell and Utilities volume of IEEE Std. 1003.1-200x because the values of error numbers are not defined in IEEE Std. 1003.1-200x in a portable manner.
- *FCEDIT* Since this variable affects only the *fc* utility, it has been omitted from this more global place. The value of *FCEDIT* does not affect the command line editing mode in the shell; see the description of *set* −**o** *vi* in the *set* built-in utility.
- *PS1* This variable is used for interactive prompts. Historically, the ''superuser'' 8871 has had a prompt of '#'. Since privileges are not required to be monolithic, it is difficult to define which privileges should cause the alternate prompt. However, a sufficiently powerful user should be reminded of that power by having an alternate prompt.
- *PS3* This variable is used by the KornShell for the *select* command. Since the POSIX shell does not include *select*, *PS3* was omitted.
- *PS4* This variable is used for shell debugging. For example, the following script:

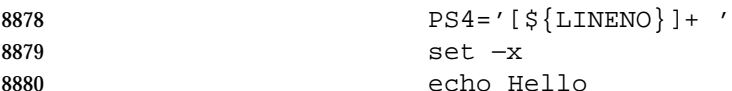

writes the following to standard error:

[3]+ echo Hello

- *RANDOM* This pseudo-random number generator was not seen as being useful to interactive users.
- *SECONDS* Although this variable is sometimes used with *PS1* to allow the display of the current time in the prompt of the user, it is not one that would be manipulated frequently enough by an interactive user to include in the Shell and Utilities volume of IEEE Std. 1003.1-200x.

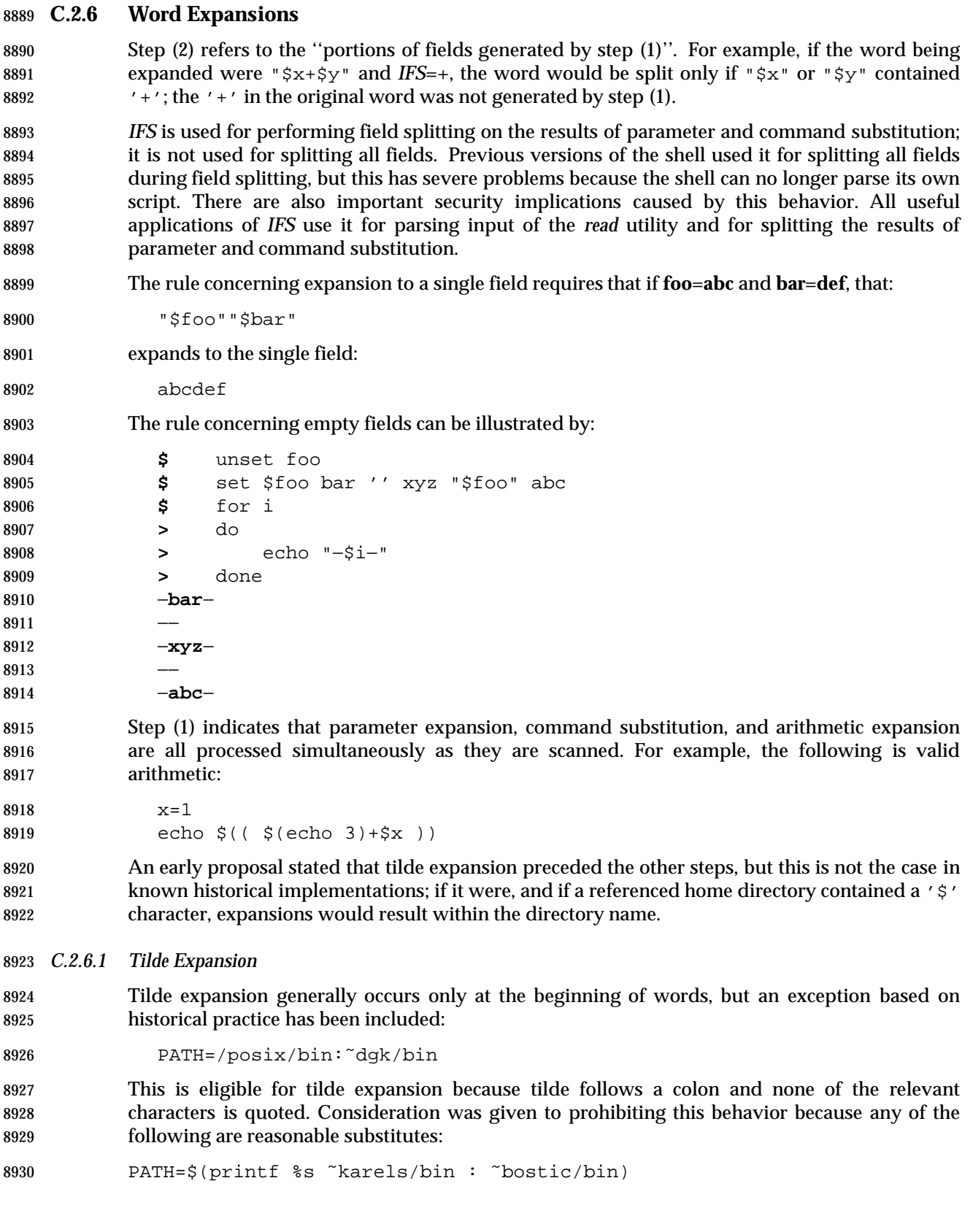
8931 for Dir in ~maart/bin ~srb/bin ... do PATH=\${PATH:+\$PATH:}\$Dir done In the first command, explicit colons are used for each directory. In all cases, the shell performs tilde expansion on each directory because all are separate words to the shell. Note that expressions in operands such as: make −k mumble LIBDIR=˜chet/lib do not qualify as shell variable assignments, and tilde expansion is not performed (unless the command does so itself, which *make* does not). Because of the requirement that the word is not quoted, the following are not equivalent; only the last causes tilde expansion:  $\lambda^{\text{h}}\lambda^{\text{h}}$  ~h $\lambda\lambda^{\text{h}}$  ~ hlj/ ~hlj/ ~hlj/ In an early proposal, tilde expansion occurred following any unquoted equals sign or colon, but this was removed because of its complexity and to avoid breaking commands such as: rcp hostname:˜marc/.profile . 8947 A suggestion was made that the special sequence  $\gamma$   $\gamma$  should be allowed to force tilde expansion anywhere. Since this is not historical practice, it has been left for future implementations to evaluate. (The description in the Shell and Utilities volume of IEEE Std. 1003.1-200x, Section 2.2, Quoting requires that a dollar sign be quoted to represent 8951 itself, so the " $\frac{2}{7}$ " combination is already unspecified.) The results of giving tilde with an unknown login name are undefined because the KornShell "˜+" and "˜−" constructs make use of this condition, but in general it is an error to give an incorrect login name with tilde. The results of having *HOME* unset are unspecified because some historical shells treat this as an error. *C.2.6.2 Parameter Expansion* 8957 The rule for finding the closing ' ' in  $\mathbb{S}\{\ldots\}$  is the one used in the KornShell and is upwardly-compatible with the Bourne shell, which does not determine the closing '}' until the word is expanded. The advantage of this is that incomplete expansions, such as: 8960 \${foo can be determined during tokenization, rather than during expansion. The string length and substring capabilities were included because of the demonstrated need for them, based on their usage in other shells, such as C shell and KornShell. Historical versions of the KornShell have not performed tilde expansion on the word part of parameter expansion; however, it is more consistent to do so. *C.2.6.3 Command Substitution* The "\$()" form of command substitution solves a problem of inconsistent behavior when using backquotes. For example:

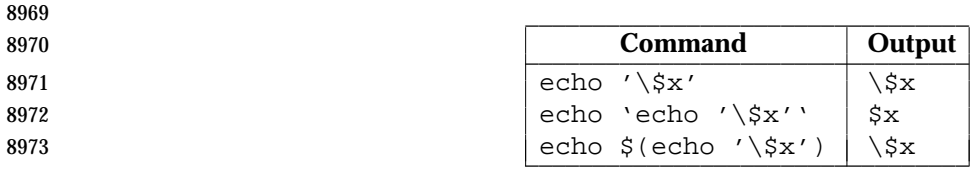

 Additionally, the backquoted syntax has historical restrictions on the contents of the embedded 8975 command. While the newer  $\sqrt{5}$  ()  $\sqrt{5}$  form can process any kind of valid embedded script, the backquoted form cannot handle some valid scripts that include backquotes. For example, these otherwise valid embedded scripts do not work in the left column, but do work on the right:

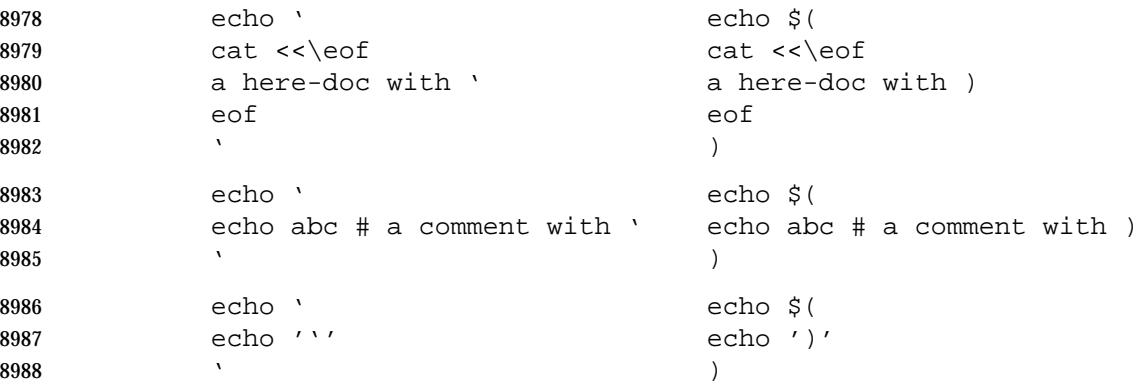

 Because of these inconsistent behaviors, the backquoted variety of command substitution is not recommended for new applications that nest command substitutions or attempt to embed complex scripts.

The KornShell feature:

- If *command* is of the form <*word*, *word* is expanded to generate a path name, and the value of 8994 the command substitution is the contents of this file with any trailing <newline>s deleted.
- was omitted from the Shell and Utilities volume of IEEE Std. 1003.1-200x because \$(*cat word*) is an appropriate substitute. However, to prevent breaking numerous scripts relying on this 8997 feature, it is unspecified to have a script within  $\sqrt{g}$   $\theta$  that has only redirections.
- 8998 The requirement to separate  $\lnot \lesssim$   $\lnot$  and  $\lnot$   $\lnot$  when a single subshell is command-substituted is to avoid any ambiguities with arithmetic expansion.
- *C.2.6.4 Arithmetic Expansion*

 The "(())" form of KornShell arithmetic in early proposals was omitted. The standard developers concluded that there was a strong desire for some kind of arithmetic evaluator to 9003 replace *expr*, and that relating it to '\$' makes it work well with the standard shell language, and it provides access to arithmetic evaluation in places where accessing a utility would be inconvenient.

 The syntax and semantics for arithmetic were changed for the ISO/IEC 9945-2: 1993 standard. The language is essentially a pure arithmetic evaluator of constants and operators (excluding assignment) and represents a simple subset of the previous arithmetic language (which was derived from the KornShell "(())" construct). The syntax was changed from that of a command denoted by ((*expression*)) to an expansion denoted by \$((*expression*)). The new form is a dollar expansion ('\$') that evaluates the expression and substitutes the resulting value. Objections to the previous style of arithmetic included that it was too complicated, did not fit in well with the use of variables in the shell, and its syntax conflicted with subshells. The justification for the new syntax is that the shell is traditionally a macro language, and if a new

 feature is to be added, it should be accomplished by extending the capabilities presented by the current model of the shell, rather than by inventing a new one outside the model; adding a new dollar expansion was perceived to be the most intuitive and least destructive way to add such a new capability.

 In early proposals, a form \$[*expression*] was used. It was functionally equivalent to the "\$(())" of the current text, but objections were lodged that the 1988 KornShell had already implemented " $\zeta($   $)$ " and there was no compelling reason to invent yet another syntax. Furthermore, the "\$[]" syntax had a minor incompatibility involving the patterns in **case** statements.

 The portion of the ISO C standard arithmetic operations selected corresponds to the operations historically supported in the KornShell.

 It was concluded that the *test* command (**[**) was sufficient for the majority of relational arithmetic tests, and that tests involving complicated relational expressions within the shell are rare, yet 9027 could still be accommodated by testing the value of  $\vec{v}$  (())  $\vec{v}$  itself. For example:

```
9028 # a complicated relational expression
9029 while [ $(( (($x + $y)/($a * $b)) < ($foo*$bar) )) −ne 0 ]
```
 or better yet, the rare script that has many complex relational expressions could define a function like this:

```
9032 val() {
9033 return $((!$1))
9034 }
```
and complicated tests would be less intimidating:

```
9036 while val \frac{\zeta}{\zeta} ( (\frac{\zeta}{\zeta} + \frac{\zeta}{\zeta} /\frac{\zeta}{\zeta} + \frac{\zeta}{\zeta} ) \zeta (\frac{\zeta}{\zeta} (\frac{\zeta}{\zeta} ) )
9037 do
9038 # some calculations
9039 done
```
 A suggestion that was not adopted was to modify *true* and *false* to take an optional argument, and *true* would exit true only if the argument was non-zero, and *false* would exit false only if the argument was non-zero:

```
9043 while true $(($x > 5 && $y <= 25))
```
9044 There is a minor portability concern with the new syntax. The example  $\mathcal{S}((2+2))$  could have been intended to mean a command substitution of a utility named 2+2 in a subshell. The standard developers considered this to be obscure and isolated to some KornShell scripts (because "\$()" command substitution existed previously only in the KornShell). The text on command 9048 substitution requires that the " $\frac{2}{3}$  (" and '(' be separate tokens if this usage is needed.

An example such as:

```
9050 echo $((echo hi);(echo there))
```
 should not be misinterpreted by the shell as arithmetic because attempts to balance the parentheses pairs would indicate that they are subshells. However, as indicated by the Base Definitions volume of IEEE Std. 1003.1-200x, Section 3.115, Control Operator, a conforming application must separate two adjacent parentheses with white space to indicate nested subshells.

#### *C.2.6.5 Field Splitting*

- The operation of field splitting using *IFS*, as described in early proposals, was based on the way the KornShell splits words, but it is incompatible with other common versions of the shell. However, each has merit, and so a decision was made to allow both. If the *IFS* variable is unset or is <space><tab><newline>, the operation is equivalent to the way the System V shell splits words. Using characters outside the <space><tab><newline> set yields the KornShell behavior, 9062 where each of the non-<space><tab><newline> characters is significant. This behavior, which affords the most flexibility, was taken from the way the original *awk* handled field splitting.
- Rule (3) can be summarized as a pseudo-ERE:

9065  $(s * n s * | s+)$ 

 where *s* is an *IFS* white space character and *n* is a character in the *IFS* that is not white space. Any string matching that ERE delimits a field, except that the *s*+ form does not delimit fields at 9068 the beginning or the end of a line. For example, if *IFS* is <space>/<comma>/<tab>, the string:

- <space><space>red<space><space>,<space>white<space>blue
- yields the three colors as the delimited fields.
- *C.2.6.6 Path Name Expansion*
- There is no additional rationale for this section.
- *C.2.6.7 Quote Removal*
- There is no additional rationale for this section.

#### **C.2.7 Redirection**

 In the System Interfaces volume of IEEE Std. 1003.1-200x, file descriptors are integers in the range 0−({OPEN\_MAX}−1). The file descriptors discussed in the Shell and Utilities volume of IEEE Std. 1003.1-200x, Section 2.7, Redirection are that same set of small integers.

 Having multi-digit file descriptor numbers for I/O redirection can cause some obscure compatibility problems. Specifically, scripts that depend on an example command:

echo 22>/dev/null

- echoing 2 to standard error or 22 to standard output are no longer portable. However, the file descriptor number still must be delimited from the preceding text. For example:
- cat file2>foo
- writes the contents of **file2**, not the contents of **file**.

 The ">|" format of output redirection was adopted from the KornShell. Along with the *noclobber* option, *set* −**C**, it provides a safety feature to prevent inadvertent overwriting of existing files. (See the RATIONALE for the *pathchk* utility for why this step was taken.) The restriction on regular files is historical practice.

 The System V shell and the KornShell have differed historically on path name expansion of *word*; the former never performed it, the latter only when the result was a single field (file). As a compromise, it was decided that the KornShell functionality was useful, but only as a shorthand device for interactive users. No reasonable shell script would be written with a command such as:

cat foo >  $a*$ 

 Thus, shell scripts are prohibited from doing it, while interactive users can select the shell with which they are most comfortable.

 The construct 2>&1 is often used to redirect standard error to the same file as standard output. Since the redirections take place beginning to end, the order of redirections is significant. For example:

ls > foo 2>&1

directs both standard output and standard error to file **foo**. However:

ls 2>&1 > foo

 only directs standard output to file **foo** because standard error was duplicated as standard output before standard output was directed to file **foo**.

 The "<>" operator could be useful in writing an application that worked with several terminals, and occasionally wanted to start up a shell. That shell would in turn be unable to run applications that run from an ordinary controlling terminal unless it could make use of "<>" redirection. The specific example is a historical version of the pager *more*, which reads from standard error to get its commands, so standard input and standard output are both available for their usual usage. There is no way of saying the following in the shell without "<>":

cat food | more − >/dev/tty03 2<>/dev/tty03

Another example of "<>" is one that opens **/dev/tty** on file descriptor 3 for reading and writing:

```
9114 exec 3<> /dev/tty
```
An example of creating a lock file for a critical code region:

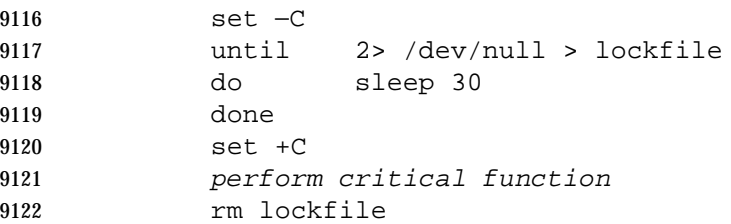

Since **/dev/null** is not a regular file, no error is generated by redirecting to it in *noclobber* mode.

- Tilde expansion is not performed on a here-document because the data is treated as if it were enclosed in double quotes.
- *C.2.7.1 Redirecting Input*
- There is no additional rationale for this section.
- *C.2.7.2 Redirecting Output*
- There is no additional rationale for this section.
- *C.2.7.3 Appending Redirected Output*
- There is no additional rationale for this section.
- *C.2.7.4 Here-Document*
- There is no additional rationale for this section.
- *C.2.7.5 Duplicating an Input File Descriptor*
- There is no additional rationale for this section.
- *C.2.7.6 Duplicating an Output File Descriptor*
- There is no additional rationale for this section.
- *C.2.7.7 Open File Descriptors for Reading and Writing*
- There is no additional rationale for this section.
- **C.2.8 Exit Status and Errors**
- *C.2.8.1 Consequences of Shell Errors*
- There is no additional rationale for this section.
- *C.2.8.2 Exit Status for Commands*

 There is a historical difference in *sh* and *ksh* non-interactive error behavior. When a command named in a script is not found, some implementations of *sh* exit immediately, but *ksh* continues with the next command. Thus, the Shell and Utilities volume of IEEE Std. 1003.1-200x says that the shell ''may'' exit in this case. This puts a small burden on the programmer, who has to test for successful completion following a command if it is important that the next command not be executed if the previous command was not found. If it is important for the command to have been found, it was probably also important for it to complete successfully. The test for successful completion would not need to change.

 Historically, shells have returned an exit status of 128+*n*, where *n* represents the signal number. Since signal numbers are not standardized, there is no portable way to determine which signal caused the termination. Also, it is possible for a command to exit with a status in the same range of numbers that the shell would use to report that the command was terminated by a signal. Implementations are encouraged to choose exit values greater than 256 to indicate programs that terminate by a signal so that the exit status cannot be confused with an exit status generated by a normal termination.

- Historical shells make the distinction between ''utility not found'' and ''utility found but cannot execute'' in their error messages. By specifying two seldomly used exit status values for these cases, 127 and 126 respectively, this gives an application the opportunity to make use of this distinction without having to parse an error message that would probably change from locale to locale. The *command*, *env*, *nohup*, and *xargs* utilities in the Shell and Utilities volume of IEEE Std. 1003.1-200x have also been specified to use this convention.
- When a command fails during word expansion or redirection, most historical implementations exit with a status of 1. However, there was some sentiment that this value should probably be much higher so that an application could distinguish this case from the more normal exit status values. Thus, the language ''greater than zero'' was selected to allow either method to be implemented.

#### **C.2.9 Shell Commands**

 A description of an ''empty command'' was removed from an early proposal because it is only relevant in the cases of *sh* −**c** " ", *system*(" "), or an empty shell-script file (such as the implementation of *true* on some historical systems). Since it is no longer mentioned in the Shell and Utilities volume of IEEE Std. 1003.1-200x, it falls into the silently unspecified category of behavior where implementations can continue to operate as they have historically, but conforming applications do not construct empty commands. (However, note that *sh* does explicitly state an exit status for an empty string or file.) In an interactive session or a script with other commands, extra <newline>s or semicolons, such as;

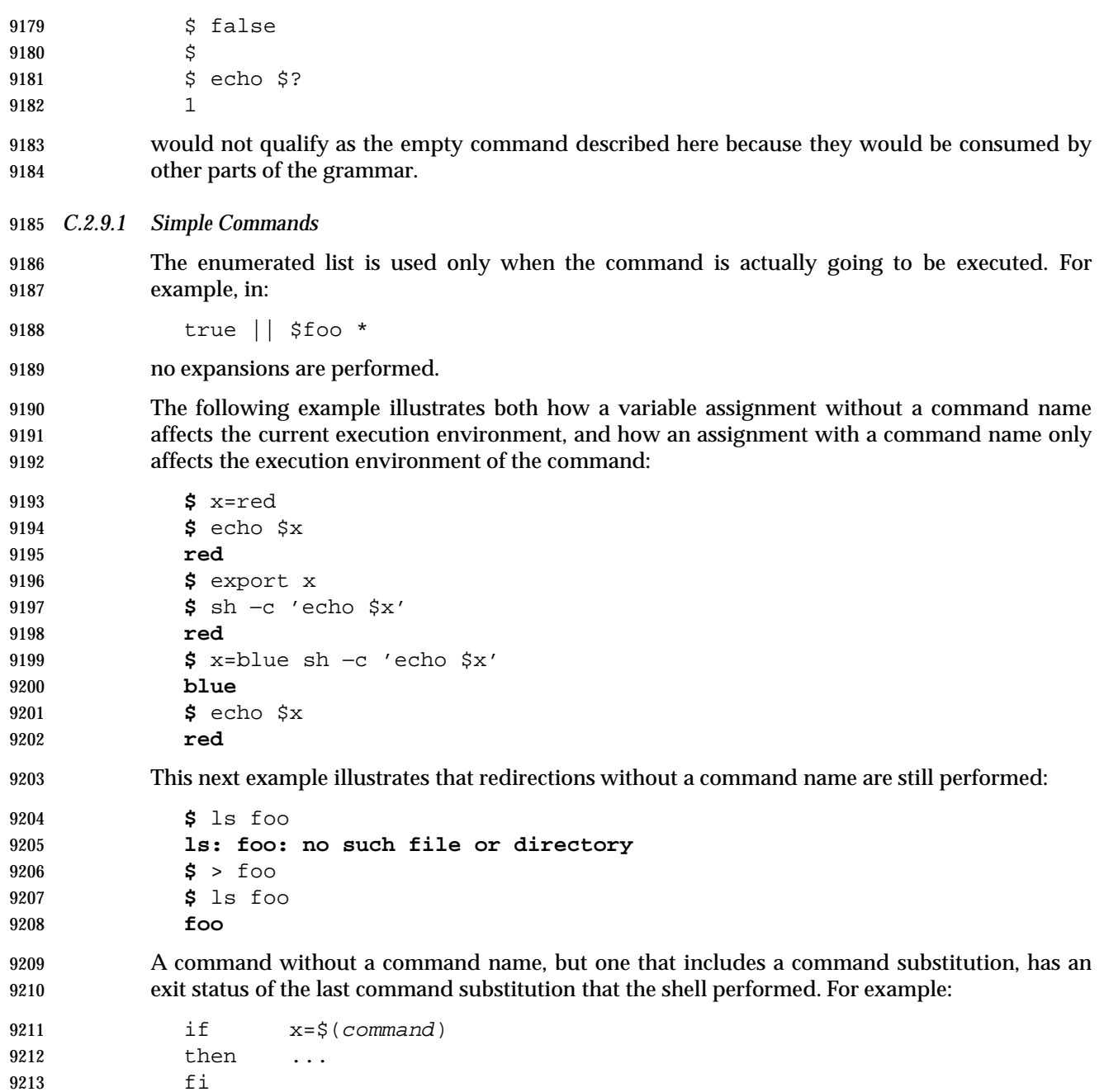

 An example of redirections without a command name being performed in a subshell shows that the here-document does not disrupt the standard input of the **while** loop: IFS=: while read a b do echo \$a 9219 <−eof Hello eof done </etc/passwd Some examples of commands without command names in AND-OR lists: > foo || { echo "error: foo cannot be created" >&2 exit 1 } 9228 # set saved if /vmunix.save exists 9229 test −f /vmunix.save && saved=1 Command substitution and redirections without command names both occur in subshells, but they are not necessarily the same ones. For example, in: exec 3> file var=\$(echo foo >&3) 3>&1 it is unspecified whether **foo** is echoed to the file or to standard output. **Command Search and Execution** This description requires that the shell can execute shell scripts directly, even if the underlying system does not support the common "#!" interpreter convention. That is, if file **foo** contains shell commands and is executable, the following executes **foo**: ./foo The command search shown here does not match all historical implementations. A more typical sequence has been: • Any built-in (special or regular) • Functions • Path search for executable files But there are problems with this sequence. Since the programmer has no idea in advance which utilities might have been built into the shell, a function cannot be used to override portably a utility of the same name. (For example, a function named *cd* cannot be written for many historical systems.) Furthermore, the *PATH* variable is partially ineffective in this case, and only a path name with a slash can be used to ensure a specific executable file is invoked. 9250 After the *execve*() failure described, the shell normally executes the file as a shell script. Some implementations, however, attempt to detect whether the file is actually a script and not an executable from some other architecture. The method used by the KornShell is allowed by the text that indicates non-text files may be bypassed. The sequence selected for the Shell and Utilities volume of IEEE Std. 1003.1-200x acknowledges that special built-ins cannot be overridden, but gives the programmer full control over which versions of other utilities are executed. It provides a means of suppressing function lookup (via  the *command* utility) for the user's own functions and ensures that any regular built-ins or functions provided by the implementation are under the control of the path search. The mechanisms for associating built-ins or functions with executable files in the path are not specified by the Shell and Utilities volume of IEEE Std. 1003.1-200x, but the wording requires that if either is implemented, the application is not able to distinguish a function or built-in from an executable (other than in terms of performance, presumably). The implementation ensures that all effects specified by the Shell and Utilities volume of IEEE Std. 1003.1-200x resulting from the invocation of the regular built-in or function (interaction with the environment, variables, traps, and so on) are identical to those resulting from the invocation of an executable file.

- **Examples**
- Consider three versions of the *ls* utility:
- 1. The application includes a shell function named *ls*.
- 2. The user writes a utility named *ls* and puts it in **/fred/bin**.
- 3. The example implementation provides *ls* as a regular shell built-in that is invoked (either by the shell or directly by *exec*) when the path search reaches the directory **/posix/bin**.
- If *PATH*=**/posix/bin**, various invocations yield different versions of *ls*:

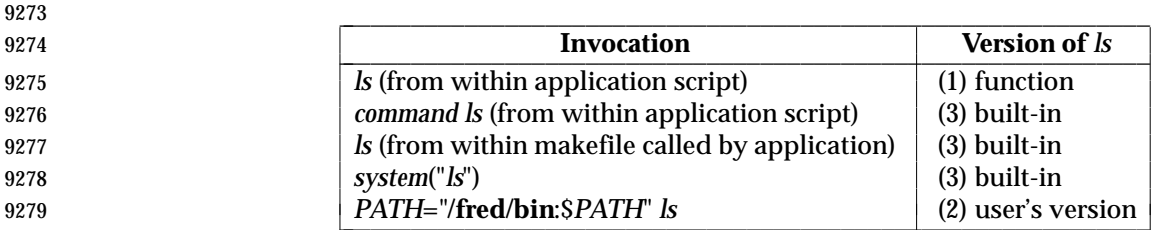

#### *C.2.9.2 Pipelines*

 Because pipeline assignment of standard input or standard output or both takes place before redirection, it can be modified by redirection. For example:

- **\$** command1 2>&1 | command2
- sends both the standard output and standard error of *command1* to the standard input of *command2*.
- The reserved word **!** allows more flexible testing using AND and OR lists.
- It was suggested that it would be better to return a non-zero value if any command in the pipeline terminates with non-zero status (perhaps the bitwise-inclusive OR of all return values). However, the choice of the last-specified command semantics are historical practice and would cause applications to break if changed. An example of historical behavior:

```
9291 $ sleep 5 | (exit 4)
9292 $ echo $?
9293 4
9294 $ (exit 4) | sleep 5
9295 $ echo $?
9296 0
```
#### *C.2.9.3 Lists*

9298 The equal precedence of  $\kappa \& \kappa$ " and "||" is historical practice. The standard developers evaluated the model used more frequently in high-level programming languages, such as C, to allow the shell logical operators to be used for complex expressions in an unambiguous way, but they could not allow historical scripts to break in the subtle way unequal precedence might 9302 cause. Some arguments were posed concerning the "{}" or "()" groupings that are required historically. There are some disadvantages to these groupings:

- The "()" can be expensive, as they spawn other processes on some systems. This performance concern is primarily an implementation issue.
- 9306 The  $\lceil \cdot \rceil$  braces are not operators (they are reserved words) and require a trailing space 9307 after each '{', and a semicolon before each '}'. Most programmers (and certainly interactive users) have avoided braces as grouping constructs because of the problematic syntax required. Braces were not changed to operators because that would generate compatibility issues even greater than the precedence question; braces appear outside the context of a keyword in many shell scripts.
- **Asynchronous Lists**
- The grammar treats a construct such as:
- foo & bar & bam &

 as one ''asynchronous list'', but since the status of each element is tracked by the shell, the term ''element of an asynchronous list'' was introduced to identify just one of the **foo**, **bar**, or **bam** portions of the overall list.

 Unless the implementation has an internal limit, such as {CHILD\_MAX}, on the retained process IDs, it would require unbounded memory for the following example:

```
9320 while true
9321 do foo & echo $!
9322 done
```
 The treatment of the signals SIGINT and SIGQUIT with asynchronous lists is described in the Shell and Utilities volume of IEEE Std. 1003.1-200x, Section 2.12, Signals and Error Handling.

 Since the connection of the input to the equivalent of **/dev/null** is considered to occur before redirections, the following script would produce no output:

```
9327 exec < /etc/passwd
9328 cat <&0 &
9329 wait
```
#### **Sequential Lists**

There is no additional rationale for this section.

- **AND Lists**
- There is no additional rationale for this section.
- **OR Lists**
- There is no additional rationale for this section.
- *C.2.9.4 Compound Commands*

#### **Grouping Commands**

 The semicolon shown {*compound-list*;} is an example of a control operator delimiting the **}** reserved word. Other delimiters are possible, as shown in the Shell and Utilities volume of IEEE Std. 1003.1-200x, Section 2.11, Shell Grammar; <newline> is frequently used.

- A proposal was made to use the **<do-done>** construct in all cases where command grouping in the current process environment is performed, identifying it as a construct for the grouping commands, as well as for shell functions. This was not included because the shell already has a 9344 grouping construct for this purpose  $(\lceil \frac{1}{2} \rceil)$ , and changing it would have been counter-productive.
- **For Loop**
- 9347 The format is shown with generous usage of  $\leq$ newline>s. See the grammar in the Shell and Utilities volume of IEEE Std. 1003.1-200x, Section 2.11, Shell Grammar for a precise description of where <newline>s and semicolons can be interchanged.
- Some historical implementations support '{' and '}' as substitutes for **do** and **done**. The standard developers chose to omit them, even as an obsolescent feature. (Note that these substitutes were only for the **for** command; the **while** and **until** commands could not use them 9353 historically because they are followed by compound-lists that may contain "{...}" grouping commands themselves.)
- The reserved word pair **do** ... **done** was selected rather than **do** ... **od** (which would have matched the spirit of **if** ... **fi** and **case** ... **esac**) because *od* is already the name of a standard utility.
- PASC Interpretation 1003.2 #169 has been applied changing the grammar.

#### **Case Conditional Construct**

 An optional left parenthesis before *pattern* was added to allow numerous historical KornShell scripts to conform. At one time, using the leading parenthesis was required if the **case** statement was to be embedded within a "\$()" command substitution; this is no longer the case with the POSIX shell. Nevertheless, many historical scripts use the left parenthesis, if only because it makes matching-parenthesis searching easier in *vi* and other editors. This is a relatively simple implementation change that is upward-compatible for all scripts.

- Consideration was given to requiring *break* inside the *compound-list* to prevent falling through to the next pattern action list. This was rejected as being nonexisting practice. An interesting 9368 undocumented feature of the KornShell is that using ";  $\&$ " instead of "; ; " as a terminator causes the exact opposite behavior—the flow of control continues with the next *compound-list*.
- The pattern '\*', given as the last pattern in a **case** construct, is equivalent to the default case in a C-language **switch** statement.

 The grammar shows that reserved words can be used as patterns, even if one is the first word on a line. Obviously, the reserved word **esac** cannot be used in this manner.

#### **If Conditional Construct**

 The precise format for the command syntax is described in the Shell and Utilities volume of IEEE Std. 1003.1-200x, Section 2.11, Shell Grammar.

#### **While Loop**

 The precise format for the command syntax is described in the Shell and Utilities volume of IEEE Std. 1003.1-200x, Section 2.11, Shell Grammar.

#### **Until Loop**

 The precise format for the command syntax is described in the Shell and Utilities volume of IEEE Std. 1003.1-200x, Section 2.11, Shell Grammar.

#### *C.2.9.5 Function Definition Command*

 The description of functions in an early proposal was based on the notion that functions should behave like miniature shell scripts; that is, except for sharing variables, most elements of an execution environment should behave as if they were a new execution environment, and changes to these should be local to the function. For example, traps and options should be reset on entry to the function, and any changes to them do not affect the traps or options of the caller. There were numerous objections to this basic idea, and the opponents asserted that functions were intended to be a convenient mechanism for grouping common commands that were to be executed in the current execution environment, similar to the execution of the *dot* special built-in.

 It was also pointed out that the functions described in that early proposal did not provide a local scope for everything a new shell script would, such as the current working directory, or *umask*, but instead provided a local scope for only a few select properties. The basic argument was that if a local scope is needed for the execution environment, the mechanism already existed: the application can put the commands in a new shell script and call that script. All historical shells that implemented functions, other than the KornShell, have implemented functions that operate in the current execution environment. Because of this, traps and options have a global scope within a shell script. Local variables within a function were considered and included in another early proposal (controlled by the special built-in *local*), but were removed because they do not fit the simple model developed for functions and because there was some opposition to adding yet another new special built-in that was not part of historical practice. Implementations should reserve the identifier *local* (as well as *typeset*, as used in the KornShell) in case this local variable mechanism is adopted in a future version of IEEE Std. 1003.1-200x.

 A separate issue from the execution environment of a function is the availability of that function to child shells. A few objectors maintained that just as a variable can be shared with child shells by exporting it, so should a function. In early proposals, the *export* command therefore had a −**f** flag for exporting functions. Functions that were exported were to be put into the environment as *name*( )=*value* pairs, and upon invocation, the shell would scan the environment for these and automatically define these functions. This facility was strongly opposed and was omitted. Some of the arguments against exportable functions were as follows:

 • There was little historical practice. The Ninth Edition shell provided them, but there was controversy over how well it worked.

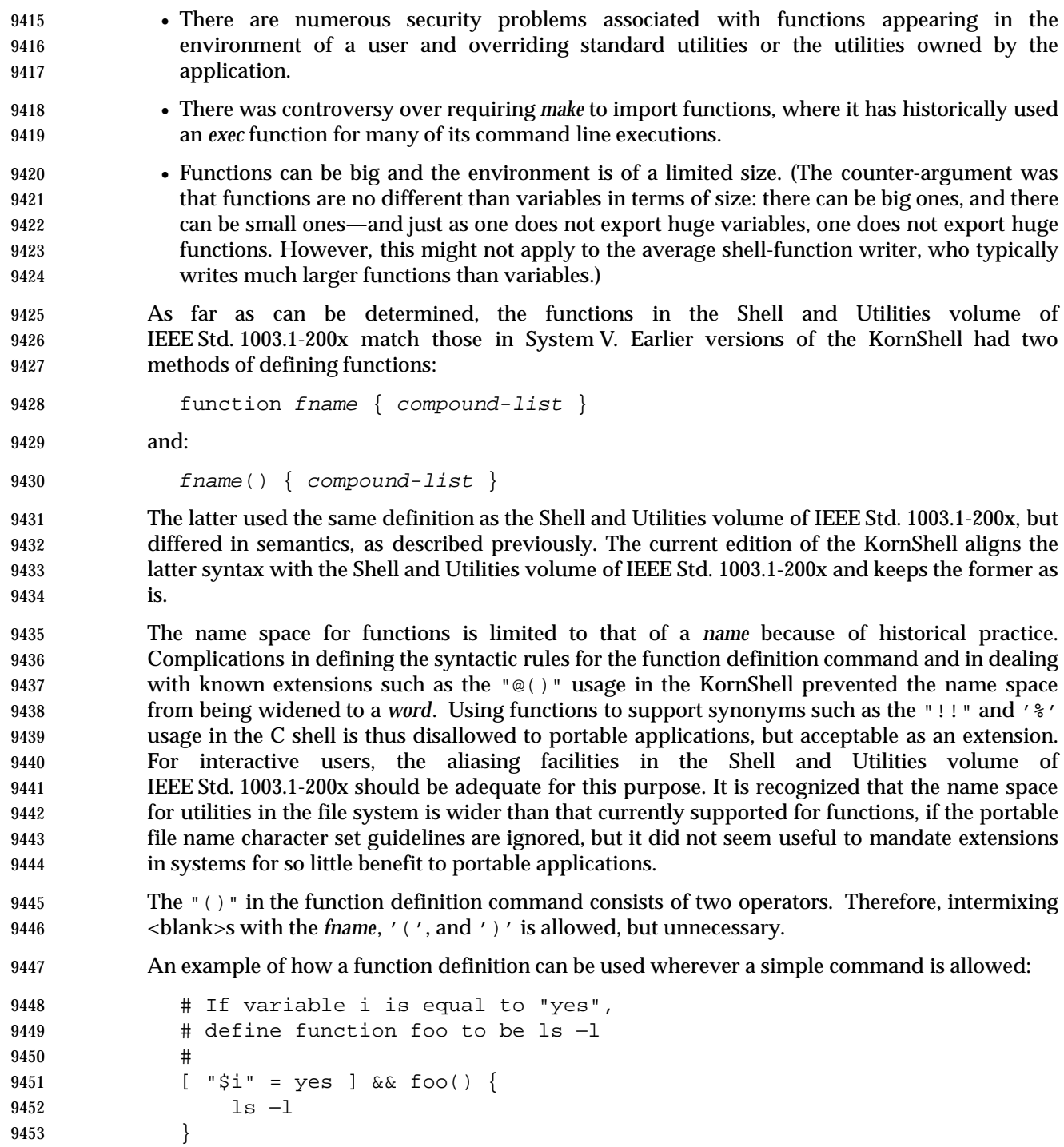

#### **C.2.10 Executable Script**

- The working group did not reach consensus to adopt this as a core requirement—that is, for POSIX-conforming applications—however, existing practice on UNIX systems indicated that it should be added as an XSI extension, and this was brought into the scope of this revision by The Open Group Base Resolution bwg2000-004. The scope of this feature is to document existing practice and not to invent.
- Applications must not assume that the standard utilities will be available in any particular named directory. For example, it cannot be assumed that standard versions of *awk* and *sh* will be available as **/bin/sh** or **/bin/awk**, respectively, since implementations are permitted to provide non-standard versions of the utilities in these directories.
- It is recommended that an installation script for executable scripts use the standard *PATH* returned by a call to the *getconf* utility with the argument *PATH*, combined with the *command* utility to determine the location of a standard utility.
- For example, to determine the location of the standard *sh* utility:
- command −v sh
- On some systems this might return:
- /usr/xpq4/bin/sh
- Note that the installation script should ensure that the returned path name is an absolute path name prior to use, since a shell built-in might be returned for some utilities.

#### **C.2.11 Shell Grammar**

- There are several subtle aspects of this grammar where conventional usage implies rules about the grammar that in fact are not true.
- For *compound\_list*, only the forms that end in a *separator* allow a reserved word to be recognized, so usually only a *separator* can be used where a compound list precedes a reserved word (such as **Then**, **Else**, **Do** and **Rbrace**). Explicitly requiring a separator would disallow such valid (if rare) statements as:
- if (false) then (echo x) else (echo y) fi

See the Note under special grammar rule 1.

- Concerning the third sentence of rule (1) (''Also, if the parser ...''):
- This sentence applies rather narrowly: when a compound list is terminated by some clear delimiter (such as the closing **fi** of an inner **if\_clause**) then it would apply; where the compound list might continue (as in after a ';'), rule (7a) (and consequently the first sentence of rule (1)) would apply. In many instances the two conditions are identical, but this part of rule (1) does not give license to treating a **WORD** as a reserved word unless it is in a place where a reserved word has to appear.
- The statement is equivalent to requiring that when the LR(1) lookahead set contains exactly one reserved word, it must be recognized if it is present. (Here ''LR(1)'' refers to the theoretical concepts, not to any real parser generator.)
- 9492 For example, in the construct below, and when the parser is at the point marked with '<sup> $\gamma$ </sup>', the only next legal token is **then** (this follows directly from the grammar rules):
- if if...fi then ... fi
- At that point, the **then** must be recognized as a reserved word.
- (Depending on the parser generator actually used, ''extra'' reserved words may be in some lookahead sets. It does not really matter if they are recognized, or even if any possible reserved word is recognized in that state, because if it is recognized and is not in the (theoretical) LR(1) lookahead set, an error is ultimately detected. In the example above, if some other reserved word (for example, **while**) is also recognized, an error occurs later.
- This is approximately equivalent to saying that reserved words are recognized after other reserved words (because it is after a reserved word that this condition occurs), but avoids the ''except for . . .'' list that would be required for **case**, **for**, and so on. (Reserved words are of course recognized anywhere a *simple\_command* can appear, as well. Other rules take care of the special cases of non-recognition, such as rule (4) for **case** statements.)
- Note that the body of here-documents are handled by token recognition (see the Shell and Utilities volume of IEEE Std. 1003.1-200x, Section 2.3, Token Recognition) and do not appear in the grammar directly. (However, the here-document I/O redirection operator is handled as part of the grammar.)
- The start symbol of the grammar (**complete\_command**) represents either input from the command line or a shell script. It is repeatedly applied by the interpreter to its input and represents a single ''chunk'' of that input as seen by the interpreter.
- *C.2.11.1 Shell Grammar Lexical Conventions*
- There is no additional rationale for this section.
- *C.2.11.2 Shell Grammar Rules*
- There is no additional rationale for this section.
- **C.2.12 Signals and Error Handling**
- There is no additional rationale for this section.
- **C.2.13 Shell Execution Environment**
- Some systems have implemented the last stage of a pipeline in the current environment so that commands such as:
- command | read foo
- set variable **foo** in the current environment. This extension is allowed, but not required; therefore, a shell programmer should consider a pipeline to be in a subshell environment, but not depend on it.
- In early proposals, the description of execution environment failed to mention that each command in a multiple command pipeline could be in a subshell execution environment. For compatibility with some historical shells, the wording was phrased to allow an implementation to place any or all commands of a pipeline in the current environment. However, this means that a POSIX application must assume each command is in a subshell environment, but not depend on it.
- The wording about shell scripts is meant to convey the fact that describing ''trap actions'' can only be understood in the context of the shell command language. Outside of this context, such as in a C-language program, signals are the operative condition, not traps.

#### **C.2.14 Pattern Matching Notation**

 Pattern matching is a simpler concept and has a simpler syntax than REs, as the former is generally used for the manipulation of file names, which are relatively simple collections of characters, while the latter is generally used to manipulate arbitrary text strings of potentially greater complexity. However, some of the basic concepts are the same, so this section points liberally to the detailed descriptions in the Base Definitions volume of IEEE Std. 1003.1-200x, Chapter 9, Regular Expressions.

*C.2.14.1 Patterns Matching a Single Character*

 Both quoting and escaping are described here because pattern matching must work in three separate circumstances:

 1. Calling directly upon the shell, such as in path name expansion or in a **case** statement. All of the following match the string or file **abc**:

9548 abc "abc" a"b"c a\bc a[b]c a["b"]c a[\b]c a["\b"]c a?c a\*c

- The following do not:
- 9550 "a?c"  $a \to a \in [b]c$
- 2. Calling a utility or function without going through a shell, as described for *find* and the *fnmatch*( ) function defined in the System Interfaces volume of IEEE Std. 1003.1-200x.
- 3. Calling utilities such as *find*, *cpio*, *tar*, or *pax* through the shell command line. In this case, shell quote removal is performed before the utility sees the argument. For example, in:

$$
9555 \t\t \text{find } / \text{bin } - \text{name } "e\ c[\hbox{h}]o" - \text{print}
$$

 after quote removal, the backslashes are presented to *find* and it treats them as escape characters. Both precede ordinary characters, so the *c* and *h* represent themselves and *echo* would be found on many historical systems (that have it in **/bin**). To find a file name that contained shell special characters or pattern characters, both quoting and escaping are required, such as:

9561 pax  $-r$  ... "\*a\(\?"

to extract a file name ending with "a(?".

 Conforming applications are required to quote or escape the shell special characters (sometimes called metacharacters). If used without this protection, syntax errors can result or implementation extensions can be triggered. For example, the KornShell supports a series of extensions based on parentheses in patterns.

- The restriction on a circumflex in a bracket expression is to allow implementations that support pattern matching using the circumflex as the negation character in addition to the exclamation 9569 mark. A portable application must use something like "[\^!]" to match either character.
- *C.2.14.2 Patterns Matching Multiple Characters*

9571 Since each asterisk matches zero or more occurrences, the patterns  $a * b$  and  $a * b$  have identical functionality.

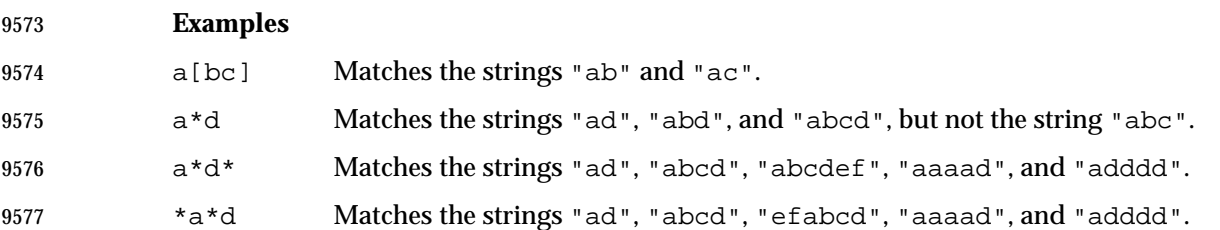

#### *C.2.14.3 Patterns Used for File Name Expansion*

 The caveat about a slash within a bracket expression is derived from historical practice. The pattern "a[b/c]d" does not match such path names as **abd** or **a/d**. On some systems (including those conforming to the Single UNIX Specification), it matched a path name of literally "a[b/c]d". On other systems, it produced an undefined condition (an unescaped '[' used outside a bracket expression). In this version, the XSI behavior is now required.

 File names beginning with a period historically have been specially protected from view on UNIX systems. A proposal to allow an explicit period in a bracket expression to match a leading period was considered; it is allowed as an implementation extension, but a conforming application cannot make use of it. If this extension becomes popular in the future, it will be considered for a future version of the Shell and Utilities volume of IEEE Std. 1003.1-200x.

 Historical systems have varied in their permissions requirements. To match **f\*/bar** has required read permissions on the **f\*** directories in the System V shell, but the Shell and Utilities volume of IEEE Std. 1003.1-200x, the C shell, and KornShell require only search permissions.

#### **C.2.15 Special Built-In Utilities**

See the RATIONALE sections on the individual reference pages.

# **C.3 Batch Environment Services and Utilities**

#### **Scope of the Batch Environment Option**

 This section summarizes the deliberations of the IEEE P1003.15 (Batch Environment) working group in the development of the Batch Environment option, which covers a set of services and utilities defining a batch processing system.

 This informative section contains historical information concerning the contents of the amendment and describes why features were included or discarded by the working group.

#### **History of Batch Systems**

 The supercomputing technical committee began as a ''Birds Of a Feather'' (BOF) at the January 1987 Usenix meeting. There was enough general interest to form a supercomputing attachment to the /usr/group working groups. Several subgroups rapidly formed. Of those subgroups, the batch group was the most ambitious. The first early meetings were spent evaluating user needs and existing batch implementations.

 To evaluate user needs, individuals from the supercomputing community came and presented their needs. Common requests were flexibility, interoperability, control of resources, and ease- of-use. Backwards-compatibility was not an issue. The working group then evaluated some existing systems. The following different systems were evaluated:

- PROD
- Convex Distributed Batch
- NQS
- CTSS
- MDQS from Ballistics Research Laboratory (BRL)

 Finally, NQS was chosen as a model because it satisfied not only the most user requirements, but because it was public domain, already implemented on a variety of hardware platforms, and networked-based.

#### **Historical Implementations of Batch Systems**

- Deferred processing of work under the control of a scheduler has been a feature of most proprietary operating systems from the earliest days of multi-user systems in order to maximize utilization of the computer.
- The arrival of UNIX systems proved to be a dilemma to many hardware providers and users because it did not include the sophisticated batch facilities offered by the proprietary systems. This omission was rectified in 1986 by NASA Ames Research Center who developed the Network Queuing System (NQS) as a portable UNIX application that allowed the routing and processing of batch ''jobs'' in a network. To encourage its usage, the product was later put into the public domain. It was promptly picked up by UNIX hardware providers, and ported and developed for their respective hardware and UNIX implementations.
- Many major vendors, who traditionally offer a batch-dominated environment, ported the public-domain product to their systems, customized it to support the capabilities of their systems, and added many customer-requested features.
- Due to the strong hardware provider and customer acceptance of NQS, it was decided to use NQS as the basis for the POSIX Batch Environment amendment in 1987. Other batch systems considered at the time included CTSS, MDQS (a forerunner of NQS from the Ballistics Research

 Laboratory), and PROD (a Los Alamos Labs development). None were thought to have both the functionality and acceptability of NQS.

**NQS Differences from the at utility**

 The base standard *at* and *batch* utilities are not sufficient to meet the batch processing needs in a supercomputing environment and additional functionality in the areas of resource management, job scheduling, system management, and control of output is required.

#### **Batch Environment Option Definitions**

 The concept of a batch job is closely related to a session with a session leader. The main difference is that a batch job does not have a controlling terminal. There has been much debate over whether to use the term *request* or *job*. Job was the final choice because of the historical use of this term in the batch environment.

- The current definition for job identifiers is not sufficient with the model of destinations. The current definition is:
- sequence\_number.originating\_host

 Using the model of destination, a host may include multiple batch nodes, the location of which is identified uniquely by a name or directory service. If the current definition is used, batch nodes running on the same host would have to coordinate their use of sequence numbers, as sequence numbers are assigned by the originating host. The alternative is to use the originating batch node name instead of the originating host name.

- The reasons for wishing to run more than one batch system per host could be the following:
- A test and production batch system are maintained on a single host. This is most likely in a development facility, but could also arise when a site is moving from one version to another. The new batch system could be installed as a test version that is completely separate from the production batch system, so that problems can be isolated to the test system. Requiring the batch nodes to coordinate their use of sequence numbers creates a dependency between the two nodes, and that defeats the purpose of running two nodes.
- A site has multiple departments using a single host, with different management policies. An example of contention might be in job selection algorithms. One group might want a FIFO type of selection, while another group wishes to use a more complex algorithm based on resource availability. Again, requiring the batch nodes to coordinate is an unnecessary binding.
- The proposal eventually accepted was to replace originating host with originating batch node. This supplies sufficient granularity to ensure unique job identifiers. If more than one batch node is on a particular host, they each have their own unique name.
- The queue portion of a destination is not part of the job identifier as these are not required to be unique between batch nodes. For instance, two batch nodes may both have queues called small, medium, and large. It is only the batch node name that is uniquely identifiable throughout the batch system. The queue name has no additional function in this context.
- Assume there are three batch nodes, each of which has its own name server. On batch node one, there are no queues. On batch node two, there are fifty queues. On batch node three, there are forty queues. The system administrator for batch node one does not have to configure queues, because there are none implemented. However, if a user wishes to send a job to either batch node two or three, the system administrator for batch node one must configure a destination that maps to the appropriate batch node and queue. If every queue is to be made accessible from batch node one, the system administrator has to configure ninety destinations.

 To avoid requiring this, there should be a mechanism to allow a user to separate the destination into a batch node name and a queue name. Then, an implementation that is configured to get to all the batch nodes does not need any more configuration to allow a user to get to all of the queues on all of the batch nodes. The node name is used to locate the batch node, while the queue name is sent unchanged to that batch node. The following are requirements that a destination identifier must be capable of providing: • The ability to direct a job to a queue in a particular batch node. • The ability to direct a job to a particular batch node. • The ability to group at a higher level than just one queue. This includes grouping similar queues across multiple batch nodes (this is a pipe queue today). • The ability to group batch nodes. This allows a user to submit a job to a group name with no knowledge of the batch node configuration. This also provides aliasing as a special case. Aliasing is a group containing only one batch node name. The group name is the alias. In addition, the administrator has the following requirements: • The ability to control access to the queues. • The ability to control access to the batch nodes. • The ability to control access to groups of queues (pipe queues). • The ability to configure retry time intervals and durations. The requirements of the user are met by destination as explained in the following: The user has the ability to specify a queue name, which is known only to the batch node specified. There is no configuration of these queues required on the submitting node. The user has the ability to specify a batch node whose name is network-unique. The configuration required is that the batch node be defined as an application, just as other applications such as FTP are configured. Once a job reaches a queue, it can again become a user of the batch system. The batch node can choose to send the job to another batch node or queue or both. In other words, the routing is at an application level, and it is up to the batch system to choose where the job will be sent. Configuration is up to the batch node where the queue resides. This provides grouping of queues across batch nodes or within a batch node. The user submits the job to a queue, which by definition routes the job to other queues or nodes or both. A node name may be given to a naming service, which returns multiple addresses as opposed to just one. This provides grouping at a batch node level. This is a local issue, meaning that the batch node must choose only one of these addresses. The list of addresses is not sent with the job, and once the job is accepted on another node, there is no connection between the list and the job. The requirements of the administrator are met by destination as explained in the following: The control of queues is a batch system issue, and will be done using the batch administrative utilities. The control of nodes is a network issue, and will be done through whatever network facilities are available. The control of access to groups of queues (pipe queues) is covered by the control of any other queue. The fact that the job may then be sent to another destination is not relevant. The propagation of a job across more than one point-to-point connection was dropped because of its complexity and because all of the issues arising from this capability could not be resolved.

It could be provided as additional functionality at some time in the future.

 The addition of *network* as a defined term was done to clarify the difference between a network of batch nodes as opposed to a network of hosts. A network of batch nodes is referred to as a batch system. The network refers to the actual host configuration. A single host may have multiple batch nodes.

 In the absence of a standard network naming convention, this option establishes its own convention for the sake of consistency and expediency. This is subject to change, should a future working group develop a standard naming convention for network path names.

#### **C.3.1 Batch General Concepts**

- During the development of the Batch Environment option, a number of topics were discussed at length which influenced the wording of the normative text but could not be included in the final text. The following items are some of the most significant terms and concepts of those discussed:
- Small and Consistent Command Set
- Often, conventional utilities from UNIX systems have a very complicated utility syntax and usage. This can often result in confusion and errors when trying to use them. The Batch Environment option utility set, on the other hand, has been paired to a small set of robust utilities with an orthogonal calling sequence.
- 9740 Checkpoint/Restart
- This feature permits an already executing process to checkpoint or save its contents. Some implementations permit this at both the batch utility level; for example, checkpointing this job upon its abnormal termination or from within the job itself via a system call. Support of checkpoint/restart is optional. A conscious, careful effort was made to make the *qsub* and *qmgr* utilities consistently refer to checkpoint/restart as optional functionality.
- Rerunability

 When a user submits a job for batch processing, they can designate it ''rerunnable'' in that it will automatically resume execution from the start of the job if the machine on which it was executing crashes for some reason. The decision on whether the job will be rerun or not is entirely up to the submitter of the job and no decisions will be made within the batch system. A job that is rerunnable and has been submitted with the proper checkpoint/restart switch will first be checkpointed and execution begun from that point. Furthermore, use of the implementation-defined checkpoint/restart feature will be not be defined in this context.

- Error Codes
- All utilities exit with error status zero (0) if successful, one (1) if a user error occurred, and two (2) for an internal Batch Environment option error.
- Level of Portability
- Portability is specified at both the user, operator, and administrator levels. A conforming batch implementation prevents identical functionality and behavior at all these levels. Additionally, portable batch shell scripts with embedded Batch Environment option utilities adds an additional level of portability.
- Resource Specification

 A small set of globally understood resources, such as memory and CPU time, is specified. All conforming batch implementations are able to process them in a manner consistent with the yet-to-be-developed resource management model. Resources not in this amendment set are ignored and passed along as part of the argument stream of the utility.

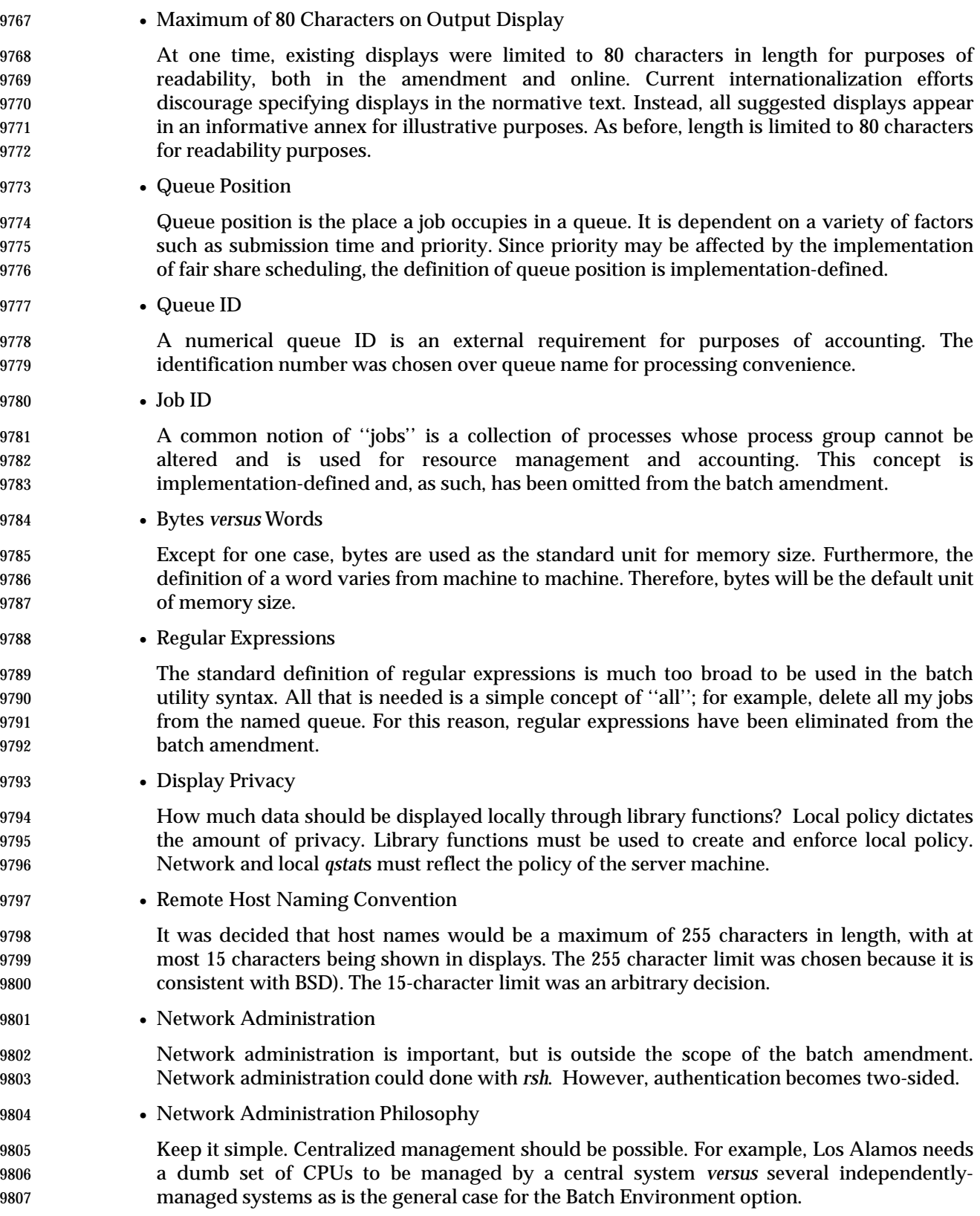

- Operator Utility Defaults (that is, Default Host, User, Account, and so on)
- It was decided that usability would override orthogonality and syntactic consistency.
- The Batch System Manager and Operator Distinction

 The distinction between manager and operator is that operators can only control the flow of jobs. A manager can alter the batch system configuration in addition to job flow. POSIX makes a distinction between user and system administrator but goes no further. The concepts of manager and operator privileges fall under local policy. The distinction between manager and operator is historical in batch environments, and the Batch Environment option has continued that distinction.

- The Batch System Administrator
- An administrator is equivalent to a batch system manager.
- Network Administration *versus* Checkpoint/Recovery
- Network administration is better left for a future revision of IEEE Std. 1003.1-200x. If network administration is put up against checkpoint/recovery, the argument is that there are possible solutions for network administration. However, checkpoint/recovery currently has no solution. This is another reason the issue of checkpoint/recovery should be addressed first.

#### **C.3.2 Batch Services**

- This rationale is provided as informative rather than normative text, to avoid placing requirements on implementors regarding the use of symbolic constants, but at the same time to give implementors a preferred practice for assigning values to these constants to promote interoperability.
- The *Checkpoint* and *Minimum\_Cpu\_Interval* attributes induce a variety of behavior depending upon their values. Some jobs cannot or should not be checkpointed. Other users will simply need to ensure job continuation across planned downtimes; for example, scheduled preventive maintenance. For users consuming expensive resources, or for jobs that run longer than the mean time between failures, however, periodic checkpointing may be essential. However, system administrators must be able to set minimum checkpoint intervals on a queue-by-queue basis to guard against; for example, naive users specifying interval values too small on memory intensive jobs. Otherwise, system overhead would adversely affect performance.
- The use of symbolic constants, such as NO\_CHECKPOINT, was introduced to lend a degree of formalism and portability to this option.
- Support for checkpointing is optional for servers. However, clients must provide for the −**c** option, since in a distributed environment the job may run on a server that does provide such support, even if the host of the client does not support the checkpoint feature.
- If the user does not specify the −**c** option, the default action is left unspecified by this option. Some implementations may wish to do checkpointing by default; others may wish to checkpoint only under an explicit request from the user.
- The *Priority* attribute has been made non-optional. All clients already had been required to support the −**p** option. The concept of prioritization is common in historical implementations. The default priority is left to the server to establish.
- The *Hold\_Types* attribute has been modified to allow for implementation-defined hold types to be passed to a batch server.

 It was the intent of the IEEE P1003.15 working group to mandate the support for the *Resource\_List* attribute in this option by referring to another amendment, specifically P1003.1a. However, during the development of P1003.1a this was excluded. As such this requirement has been removed from the normative text.

 The *Shell\_Path* attribute has been modified to accept a list of shell paths that are associated with a host. The name of the attribute has been changed to *Shell\_Path\_List*.

#### **C.3.3 Common Behavior for Batch Environment Utilities**

 This section was defined to meet the goal of a ''Small and Consistent Command Set'' for this option.

# <sup>9860</sup> **C.4 Utilities**

9861 See the RATIONALE sections on the individual reference pages.

*Rationale for Shell and Utilities*

# *Rationale (Informative)*

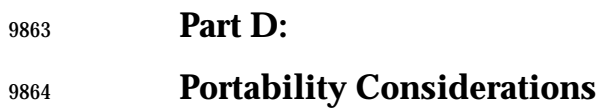

*The Open Group*

*Appendix D*

# *Portability Considerations (Informative)*

 **D.1 User Requirements** This section describes the user requirements that were perceived by the developers of IEEE Std. 1003.1-200x. The primary source for these requirements was an analysis of historical practice in widespread use, as typified by the base documents listed in Section A.1.1 (on page 3311). IEEE Std. 1003.1-200x addresses the needs of users requiring open systems solutions for source code portability of applications. It currently addresses users requiring open systems solutions for source-code portability of applications involving multi-programming and process management (creating processes, signaling, and so on); access to files and directories in a hierarchy of file systems (opening, reading, writing, deleting files, and so on); access to asynchronous communications ports and other special devices; access to information about other users of the system; facilities supporting applications requiring bounded (realtime) response. The following users are identified for IEEE Std. 1003.1-200x: • Those employing applications written in high-level languages, such as C, Ada, or FORTRAN. • Users who desire portable applications that do not necessarily require the characteristics of high-level languages (for example, the speed of execution of compiled languages or the relative security of source code intellectual property inherent in the compilation process).

- Users who desire portable applications that can be developed quickly and can be modified readily without the use of compilers and other system components that may be unavailable on small systems or those without special application development capabilities.
- Users who interact with a system to achieve general-purpose time-sharing capabilities common to most business or government offices or academic environments: editing, filing, inter-user communications, printing, and so on.
- Users who develop applications for POSIX-conformant systems.
- Users who develop applications for UNIX systems.

 An acknowledged restriction on applicable users is that they are limited to the group of individuals who are familiar with the style of interaction characteristic of historically-derived systems based on one of the UNIX operating systems (as opposed to other historical systems with different models, such as MS/DOS, Macintosh, VMS, MVS, and so on). Typical users would include program developers, engineers, or general-purpose time-sharing users.

- This section contains information to satisfy various international requirements: • Section D.1 describes perceived user requirements.
- Section D.2 (on page 3560) indicates how the facilities of IEEE Std. 1003.1-200x satisfy those requirements.
- Section D.3 (on page 3567) offers guidance to writers of profiles on how the configurable options, limits, and optional behavior of IEEE Std. 1003.1-200x should be cited in profiles.

 The requirements of users of IEEE Std. 1003.1-200x can be summarized as a single goal: *application source portability*. The requirements of the user are stated in terms of the requirements of portability of applications. This in turn becomes a requirement for a standardized set of syntax and semantics for operations commonly found on many operating systems.

The following sections list the perceived requirements for application portability.

#### **D.1.1 Configuration Interrogation**

- An application must be able to determine whether and how certain optional features are provided and to identify the system upon which it is running, so that it may appropriately adapt to its environment.
- Applications must have sufficient information to adapt to varying behaviors of the system.

#### **D.1.2 Process Management**

- An application must be able to manage itself, either as a single process or as multiple processes. Applications must be able to manage other processes when appropriate.
- Applications must be able to identify, control, create, and delete processes, and there must be communication of information between processes and to and from the system.
- Applications must be able to use multiple flows of control with a process (threads) and synchronize operations between these flows of control.

#### **D.1.3 Access to Data**

 Applications must be able to operate on the data stored on the system, access it, and transmit it to other applications. Information must have protection from unauthorized or accidental access or modification.

#### **D.1.4 Access to the Environment**

 Applications must be able to access the external environment to communicate their input and results.

#### **D.1.5 Access to Determinism and Performance Enhancements**

 Applications must have sufficient control of resource allocation to ensure the timeliness of interactions with external objects.

#### **D.1.6 Operating System-Dependent Profile**

 The capabilities of the operating system may make certain optional characteristics of the base language in effect no longer optional, and this should be specified.

#### **D.1.7 I/O Interaction**

- The interaction between the C language I/O subsystem (*stdio*) and the I/O subsystem of IEEE Std. 1003.1-200x must be specified.
- **D.1.8 Internationalization Interaction**
- The effects of the environment of IEEE Std. 1003.1-200x on the internationalization facilities of the C language must be specified.

#### **D.1.9 C-Language Extensions**

 Certain functions in the C language must be extended to support the additional capabilities provided by IEEE Std. 1003.1-200x.

#### **D.1.10 Command Language**

 Users should be able to define procedures that combine simple tools and/or applications into higher-level components that perform to the specific needs of the user. The user should be able to store, recall, use, and modify these procedures. These procedures should employ a powerful command language that is used for recurring tasks in portable applications (scripts) in the same way that it is used interactively to accomplish one-time tasks. The language and the utilities that it uses must be consistent between systems to reduce errors and retraining.

#### **D.1.11 Interactive Facilities**

 Use the system to accomplish individual tasks at an interactive terminal. The interface should be consistent, intuitive, and offer usability enhancements to increase the productivity of terminal users, reduce errors, and minimize retraining costs. Online documentation or usage assistance should be available.

#### **D.1.12 Accomplish Multiple Tasks Simultaneously**

 Access applications and interactive facilities from a single terminal without requiring serial execution: switch between multiple interactive tasks; schedule one-time or periodic background work; display the status of all work in progress or scheduled; influence the priority scheduling of work, when authorized.

#### **D.1.13 Complex Data Manipulation**

 Manipulate data in files in complex ways: sort, merge, compare, translate, edit, format, pattern match, select subsets (strings, columns, fields, rows, and so on). These facilities should be available to both portable applications and interactive users.

#### **D.1.14 File Hierarchy Manipulation**

 Create, delete, move/rename, copy, backup/archive, and display files and directories. These facilities should be available to both portable applications and interactive users.

#### **D.1.15 Locale Configuration**

 Customize applications and interactive sessions for the cultural and language conventions of the user. Employ a wide variety of standard character encodings. These facilities should be available to both portable applications and interactive users.

#### **D.1.16 Inter-User Communication**

 Send messages or transfer files to other users on the same system or other systems on a network. These facilities should be available to both portable applications and interactive users.

#### **D.1.17 System Environment**

 Display information about the status of the system (activities of users and their interactive and background work, file system utilization, system time, configuration, and presence of optional facilities) and the environment of the user (terminal characteristics, and so on). Inform the system operator/administrator of problems. Control access to user files and other resources.

#### **D.1.18 Printing**

 Output files on a variety of output device classes, accessing devices on local or network- connected systems. Control (or influence) the formatting, priority scheduling, and output distribution of work. These facilities should be available to both portable applications and interactive users.

#### **D.1.19 Software Development**

 Develop (create and manage source files, compile/interpret, debug) portable open systems applications and package them for distribution to, and updating of, other systems.

# **D.2 Portability Capabilities**

 This section describes the significant portability capabilities of IEEE Std. 1003.1-200x and indicates how the user requirements listed in Section D.1 (on page 3557) are addressed. The capabilities are listed in the same format as the preceding user requirements; they are summarized below:

- Configuration Interrogation
- Process Management
- Access to Data
- Access to the Environment
- Access to Determinism and Performance Enhancements
- Operating System-Dependent Profile
- I/O Interaction
- Internationalization Interaction
- 10000 C-Language Extensions
- Command Language
- 10002 Interactive Facilities
- Accomplish Multiple Tasks Simultaneously • Complex Data Manipulation 10005 • File Hierarchy Manipulation • Locale Configuration
- Inter-User Communication
- System Environment
- Printing
- 10010 Software Development

### **D.2.1 Configuration Interrogation**

 The *uname*( ) operation provides basic identification of the system. The *sysconf*( ), *pathconf*( ), and *fpathconf*( ) functions and the *getconf* utility provide means to interrogate the implementation to determine how to adapt to the environment in which it is running. These values can be either static (indicating that all instances of the implementation have the same value) or dynamic (indicating that different instances of the implementation have the different values, or that the value may vary for other reasons, such as reconfiguration).

#### **Unsatisfied Requirements**

 None directly. However, as new areas are added, there will be a need for additional capability in this area.

#### **D.2.2 Process Management**

- The *fork*( ), *exec* family, and *spawn*( ) functions provide for the creation of new processes or the insertion of new applications into existing processes. The *\_Exit*( ), *\_exit*( ), *exit*( ), and *abort*( ) functions allow for the termination of a process by itself. The *wait*( ) and *waitpid*( ) functions allow one process to deal with the termination of another.
- The *times*( ) function allows for basic measurement of times used by a process. Various functions, including *fstat*( ), *getegid*( ), *geteuid*( ), *getgid*( ), *getgrgid*( ), *getgrnam*( ), *getlogin*( ), *getpid*( ), *getppid*( ), *getpwnam*( ), *getpwuid*( ), *getuid*( ), *lstat*( ), and *stat*( ), provide for access to the identifiers of processes and the identifiers and names of owners of processes (and files).
- The various functions operating on environment variables provide for communication of information (primarily user-configurable defaults) from a parent to child processes.
- The operations on the current working directory control and interrogate the directory from which relative file name searches start. The *umask*( ) function controls the default protections applied to files created by the process.
- The *alarm*( ), *pause*( ), *sleep*( ), *ualarm*( ), and *usleep*( ) operations allow the process to suspend until a timer has expired or to be notified when a period of time has elapsed. The *time*( ) operation interrogates the current time and date.
- The signal mechanism provides for communication of events either from other processes or from the environment to the application, and the means for the application to control the effect of these events. The mechanism provides for external termination of a process and for a process to suspend until an event occurs. The mechanism also provides for a value to be associated with an event.
- Job control provides a means to group processes and control them as groups, and to control their access to the function between the user and the system (the *controlling terminal*). It also provides the means to suspend and resume processes.
- The Process Scheduling option provides control of the scheduling and priority of a process.
- The Message Passing option provides a means for interprocess communication involving small amounts of data.
- The Memory Management facilities provide control of memory resources and for the sharing of memory. This functionality is mandatory on XSI-conformant systems.
- The Threads facilities provide multiple flows of control with a process (threads), synchronization between threads, association of data with threads, and controlled cancelation of threads.
- The XSI interprocess communications functionality provide an alternate set of facilities to manipulate semaphores, message queues, and shared memory. These are provided on XSI-conformant systems to support portable applications developed to run on UNIX systems.

#### **D.2.3 Access to Data**

- The *open*( ), *close*( ), *fclose*( ), *fopen*( ), and *pipe*( ) functions provide for access to files and data. Such files may be regular files, interprocess data channels (pipes), or devices. Additional types of objects in the file system are permitted and are being contemplated for standardization.
- The *access*( ), *chmod*( ), *chown*( ), *dup*( ), *dup2*( ), *fchmod*( ), *fcntl*( ), *fstat*( ), *ftruncate*( ), *lstat*( ), *readlink*( ), *realpath*( ), *stat*( ), and *utime*( ) functions allow for control and interrogation of file and file-related objects, (including symbolic links) and their ownership, protections, and timestamps.
- The *fgetc*( ), *fputc*( ), *fread*( ), *fseek*( ), *fsetpos*( ), *fwrite*( ), *getc*( ), *getch*( ), *lseek*( ), *putchar*( ), *putc*( ), *read*( ), and *write*( ) functions provide for data transfer from the application to files (in all their forms).
- The *closedir*( ), *link*( ), *mkdir*( ), *opendir*( ), *readdir*( ), *rename*( ), *rmdir*( ), *rewinddir*( ), and *unlink*( ) functions provide for a complete set of operations on directories. Directories can arbitrarily contain other directories, and a single file can be mentioned in more than one directory.
- The file-locking mechanism provides for advisory locking (protection during transactions) of ranges of bytes (in effect, records) in a file.
- The *confstr*( ), *fpathconf*( ), *pathconf*( ), and *sysconf*( ) functions provide for enquiry as to the behavior of the system where variability is permitted.
- The Synchronized Input and Output option provides for assured commitment of data to media.
- The Asynchronous Input and Output option provides for initiation and control of asynchronous data transfers.

#### **D.2.4 Access to the Environment**

 The operations and types in the Base Definitions volume of IEEE Std. 1003.1-200x, Chapter 11, General Terminal Interface are provided for access to asynchronous serial devices. The primary intended use for these is the controlling terminal for the application (the interaction point between the user and the system). They are general enough to be used to control any asynchronous serial device. The functions are also general enough to be used with many other device types as a user interface when some emulation is provided.

 Less detailed access is provided for other device types, but in many instances an application need not know whether an object in the file system is a device or a regular file to operate correctly.

#### **Unsatisfied Requirements**

Detailed control of common device classes, specifically magnetic tape, is not provided.

#### **D.2.5 Bounded (Realtime) Response**

 The Realtime Signals Extension provides queued signals and the prioritization of the handling of signals. The SCHED\_FIFO, SCHED\_SPORADIC, and SCHED\_RR scheduling policies provide control over processor allocation. The Semaphores option provides high-performance synchronization. The Memory Management functions provide memory locking for control of memory allocation, file mapping for high-performance, and shared memory for high- performance interprocess communication. The Message Passing option provides for interprocess communication without being dependent on shared memory.

- The Timers option provides a high resolution function called *nanosleep*( ) with a finer resolution 10098 than the *sleep*() function.
- The Typed Memory Objects option, the Monotonic Clock option, and the Timeouts option provide further facilities for applications to use to obtain predictable bounded response.

#### **D.2.6 Operating System-Dependent Profile**

 IEEE Std. 1003.1-200x makes no distinction between text and binary files. The values of EXIT\_SUCCESS and EXIT\_FAILURE are further defined.

#### **Unsatisfied Requirements**

 None known, but the ISO C standard may contain some additional options that could be specified.

#### **D.2.7 I/O Interaction**

 IEEE Std. 1003.1-200x defines how each of the ISO C standard *stdio* functions interact with the POSIX.1 operations, typically specifying the behavior in terms of POSIX.1 operations.

#### **Unsatisfied Requirements**

None.

#### **D.2.8 Internationalization Interaction**

- The IEEE Std. 1003.1-200x environment operations provide a means to define the environment 10114 for *setlocale*() and time functions such as *ctime*(). The *tzset*() function is provided to set time conversion information.
- The *nl\_langinfo* ( ) function is provided as an XSI extension to query locale-specific cultural settings.
- **Unsatisfied Requirements**
- None.

#### **D.2.9 C-Language Extensions**

- The *setjmp*( ) and *longjmp*( ) functions are not defined to be cognizant of the signal masks defined for POSIX.1. The *sigsetjmp*( ) and *siglongjmp*( ) functions are provided to fill this gap.
- The *\_setjmp*( ) and *\_longjmp*( ) functions are provided as XSI extensions to support historic practice.
- **Unsatisfied Requirements**
- None.

#### **D.2.10 Command Language**

 The shell command language, as described in Shell and Utilities volume of IEEE Std. 1003.1-200x, Chapter 2, Shell Command Language, is a common language useful in batch scripts, through an API to high-level languages (for the C-Language Binding option, *system*( ) and *popen*( )) and through an interactive terminal (see the *sh* utility). The shell language has many of the characteristics of a high-level language, but it has been designed to be more suitable for user terminal entry and includes interactive debugging facilities. Through the use of pipelining, many complex commands can be constructed from combinations of data filters and other common components. Shell scripts can be created, stored, recalled, and modified by the user with simple editors.

 In addition to the basic shell language, the following utilities offer features that simplify and enhance programmatic access to the utilities and provide features normally found only in high- level languages: *basename*, *bc*, *command*, *dirname*, *echo*, *env*, *expr*, *false*, *printf*, *read*, *sleep*, *tee*, *test*, *time*\*,2 *true*, *wait*, *xargs*, and all of the special built-in utilities in the Shell and Utilities volume of IEEE Std. 1003.1-200x, Section 2.15, Special Built-In Utilities .

#### **Unsatisfied Requirements**

None.

#### **D.2.11 Interactive Facilities**

 The utilities offer a common style of command-line interface through conformance to the Utility Syntax Guidelines (see the Base Definitions volume of IEEE Std. 1003.1-200x, Section 12.2, Utility Syntax Guidelines) and the common utility defaults (see the Shell and Utilities volume of IEEE Std. 1003.1-200x, Section 1.11, Utility Description Defaults). The *sh* utility offers an interactive command-line history and editing facility. The following utilities in the User Portability Utilities option have been customized for interactive use: *alias*, *ex*, *fc*, *mailx*, *more*, *talk*, *vi*, *unalias*, and *write*; the *man* utility offers online access to system documentation.

\_\_\_\_\_\_\_\_\_\_\_\_\_\_\_\_\_\_

<sup>10153 2.</sup> The utilities listed with an asterisk here and later in this section are present only on systems which support the User Portability 10154 Utilities option. There may be further restrictions on the utilities offere Utilities option. There may be further restrictions on the utilities offered with various configuration option combinations; see the

<sup>10155</sup> individual utility descriptions.
## **Unsatisfied Requirements**

 The command line interface to individual utilities is as intuitive and consistent as historical practice allows. Work underway based on graphical user interfaces may be more suitable for novice or occasional users of the system.

# **D.2.12 Accomplish Multiple Tasks Simultaneously**

 The shell command language offers background processing through the asynchronous list command form; see the Shell and Utilities volume of IEEE Std. 1003.1-200x, Section 2.9, Shell Commands. The *nohup* utility makes background processing more robust and usable. The *kill* utility can terminate background jobs. When the User Portability Utilities option is supported, the following utilities allow manipulation of jobs: *bg*, *fg*, and *jobs*. Also, if the User Portability Utilities option is supported, the following can support periodic job scheduling, control, and display: *at*, *batch*, *crontab*, *nice*, *ps*, and *renice*.

## **Unsatisfied Requirements**

 Terminals with multiple windows may be more suitable for some multi-tasking interactive uses than the job control approach in IEEE Std. 1003.1-200x. See the comments on graphical user interfaces in Section D.2.11 (on page 3564). The *nice* and *renice* utilities do not necessarily take advantage of complex system scheduling algorithms that are supported by the realtime options within IEEE Std. 1003.1-200x.

# **D.2.13 Complex Data Manipulation**

 The following utilities address user requirements in this area: *asa*, *awk*, *bc*, *cmp*, *comm*, *csplit*\*, *cut*, 10176 dd, diff, ed, ex\*, expand\*, expr, find, fold, grep, head, join, od, paste, pr, printf, sed, sort, split\*, tabs\*, tail, *tr*, *unexpand*\*, *uniq*, *uudecode*\*, *uuencode*\*, and *wc*.

#### **Unsatisfied Requirements**

 Sophisticated text formatting utilities, such as *troff* or *TeX*, are not included. Standards work in the area of SGML may satisfy this.

# **D.2.14 File Hierarchy Manipulation**

 The following utilities address user requirements in this area: *basename*, *cd*, *chgrp*, *chmod*, *chown*, ious cksum, cp, dd, df\*, diff, dirname, du\*, find, ls, ln, mkdir, mkfifo, mv, patch\*, pathchk, pax, pwd, rm, rmdir, *test*, and *touch*.

#### **Unsatisfied Requirements**

 Some graphical user interfaces offer more intuitive file manager components that allow file manipulation through the use of icons for novice users.

# **D.2.15 Locale Configuration**

- The standard utilities are affected by the various *LC\_* variables to achieve locale-dependent operation: character classification, collation sequences, regular expressions and shell pattern matching, date and time formats, numeric formatting, and monetary formatting. When the POSIX2\_LOCALEDEF option is supported, applications can provide their own locale definition files. The following utilities address user requirements in this area: *date*, *ed*, *ex*\*, *find*, *grep*, *locale*, *localedef*, *more*\*, *sed*, *sh*, *sort*, *tr*, *uniq*, and *vi*\*.
- The *iconv*( ), *iconv\_close*( ), and *iconv\_open*( ) functions are available to allow an application to convert character data between supported character sets.
- The *gencat* utility and the *catopen*( ), *catclose*( ), and *catgets*( ) functions for message catalog manipulation are available on XSI-conformant systems.

## **Unsatisfied Requirements**

 Some aspects of multi-byte character and state-encoded character encodings have not yet been addressed. The C-language functions, such as *getopt*( ), are generally limited to single-byte characters. The effect of the *LC\_MESSAGES* variable on message formats is only suggested at this time.

## **D.2.16 Inter-User Communication**

- The following utilities address user requirements in this area: *cksum*, *mailx*\*, *mesg*\*, *patch*\*, *pax*, *talk*\*, *uudecode*\*, *uuencode*\*, *who*\*, and *write*\*.
- The historical UUCP utilities are included on XSI-conformant systems.
- **Unsatisfied Requirements**
- None.

#### **D.2.17 System Environment**

- The following utilities address user requirements in this area: *chgrp*, *chmod*, *chown*, *df*\*, *du*\*, *env*, *getconf*, *id*, *logger*, *logname*, *mesg*\*, *newgrp*\*, *ps*\*, *stty*, *tput*\*, *tty*, *umask*, *uname*, and *who*\*.
- The *closelog*( ), *openlog*( ), *setlogmask*( ), and *syslog*( ) functions provide System Logging facilities on XSI-conformant systems; these are analogous to the *logger* utility.
- **Unsatisfied Requirements**
- None.

# **D.2.18 Printing**

The following utilities address user requirements in this area: *pr* and *lp*.

#### **Unsatisfied Requirements**

There are no features to control the formatting or scheduling of the print jobs.

## **D.2.19 Software Development**

- The following utilities address user requirements in this area: *ar*, *asa*, *awk*, *c99*, *ctags*\*, *fort77*, *getconf*, *getopts*, *lex*, *localedef*, *make*, *nm*\*, *od*, *patch*\*, *pax*, *strings*\*, *strip*, *time*\*, and *yacc*.
- The *system*( ), *popen*( ), *pclose*( ), *regcomp*( ), *regexec*( ), *regerror*( ), *regfree*( ), *fnmatch*( ), *getopt*( ), *glob*( ), *globfree*( ), *wordexp*( ), and *wordfree*( ) functions allow C-language programmers to access some of the interfaces used by the utilities, such as argument processing, regular expressions, and pattern matching.
- The SCCS source-code control system utilities are available on systems supporting the XSI Development option.

#### **Unsatisfied Requirements**

 There are no language-specific development tools related to languages other than C and FORTRAN. The C tools are more complete and varied than the FORTRAN tools. There is no data dictionary or other CASE-like development tools.

## **D.2.20 Future Growth**

 It is arguable whether or not all functionality to support applications is potentially within the scope of IEEE Std. 1003.1-200x. As a simple matter of practicality, it cannot be. Areas such as general networking, graphics, application domain-specific functionality, windowing, and so on, should be in unique standards. As such, they are properly ''Unsatisfied Requirements'' in terms of providing fully portable applications, but ones which are outside the scope of IEEE Std. 1003.1-200x.

# **D.3 Profiling Considerations**

 This section offers guidance to writers of profiles on how the configurable options, limits, and optional behavior of IEEE Std. 1003.1-200x should be cited in profiles. Profile writers should consult the general guidance in POSIX.0 when writing POSIX Standardized Profiles.

 The information in this section is an inclusive list of features that should be considered by profile writers. Further subsetting of IEEE Std. 1003.1-200x, including the specification of behavior currently described as unspecified, undefined, implementation-defined, or with the verbs ''may'' or ''need not'' violates the intent of the developers of IEEE Std. 1003.1-200x and the guidelines of ISO/IEC TR 10000-1. A set of profiling option groups is described in the Base Definitions volume of IEEE Std. 1003.1-200x, based on the IEEE Std. 1003.13-1998 options, with the addition of a new profiling option group called \_POSIX\_NETWORKING.

# **D.3.1 Configuration Options**

 There are two set of options suggested by IEEE Std. 1003.1-200x: those for POSIX-conforming systems and those for X/Open System Interface (XSI) conformance. The requirements for XSI conformance are documented in the Base Definitions volume of IEEE Std. 1003.1-200x and not discussed further here, as they superset the POSIX conformance requirements.

# **D.3.2 Configuration Options (Shell and Utilities)**

 There are three broad optional configurations for the Shell and Utilities volume of IEEE Std. 1003.1-200x: basic execution system, development system, and user portability interactive system. The options to support these, and other minor configuration options, are listed in the Base Definitions volume of IEEE Std. 1003.1-200x, Chapter 2, Conformance. Profile writers should consult the following list and the comments concerning user requirements addressed by various components in Section D.2 (on page 3560).

## POSIX2\_UPE

The system supports the User Portability Utilities option.

 This option is a requirement for a user portability interactive system. It is required frequently except for those systems, such as embedded realtime or dedicated application systems, that support little or no interactive time-sharing work by users or operators. XSI-conformant systems support this option.

# POSIX2\_SW\_DEV

The system supports the Software Development Utilities option.

 This option is required by many systems, even those in which actual software development does not occur. The *make* utility, in particular, is required by many application software packages as they are installed onto the system. If POSIX2\_C\_DEV is supported, POSIX2\_SW\_DEV is almost a mandatory requirement because of *ar* and *make*.

# POSIX2\_C\_BIND

- The system supports the C-Language Bindings option.
- This option is required on some systems developing complex C applications or on any system installing C applications in source form that require the functions in this option. The *system*( ) and *popen*( ) functions, in particular, are widely used by applications; the others are rather more specialized.

# 10282 POSIX2 C DEV

- The system supports the C-Language Development Utilities option.
- This option is required by many systems, even those in which actual C-language software development does not occur. The *c99* utility, in particular, is required by many application software packages as they are installed onto the system. The *lex* and *yacc* utilities are used less frequently.

# 10288 POSIX2\_FORT\_DEV

- The system supports the FORTRAN Development Utilities option
- As with C, this option is needed on any system developing or installing FORTRAN applications in source form.

# POSIX2\_FORT\_RUN

The system supports the FORTRAN Runtime Utilities option.

 This option is required for some FORTRAN applications that need the *asa* utility to convert Hollerith printing statement output. It is unknown how frequently this occurs.

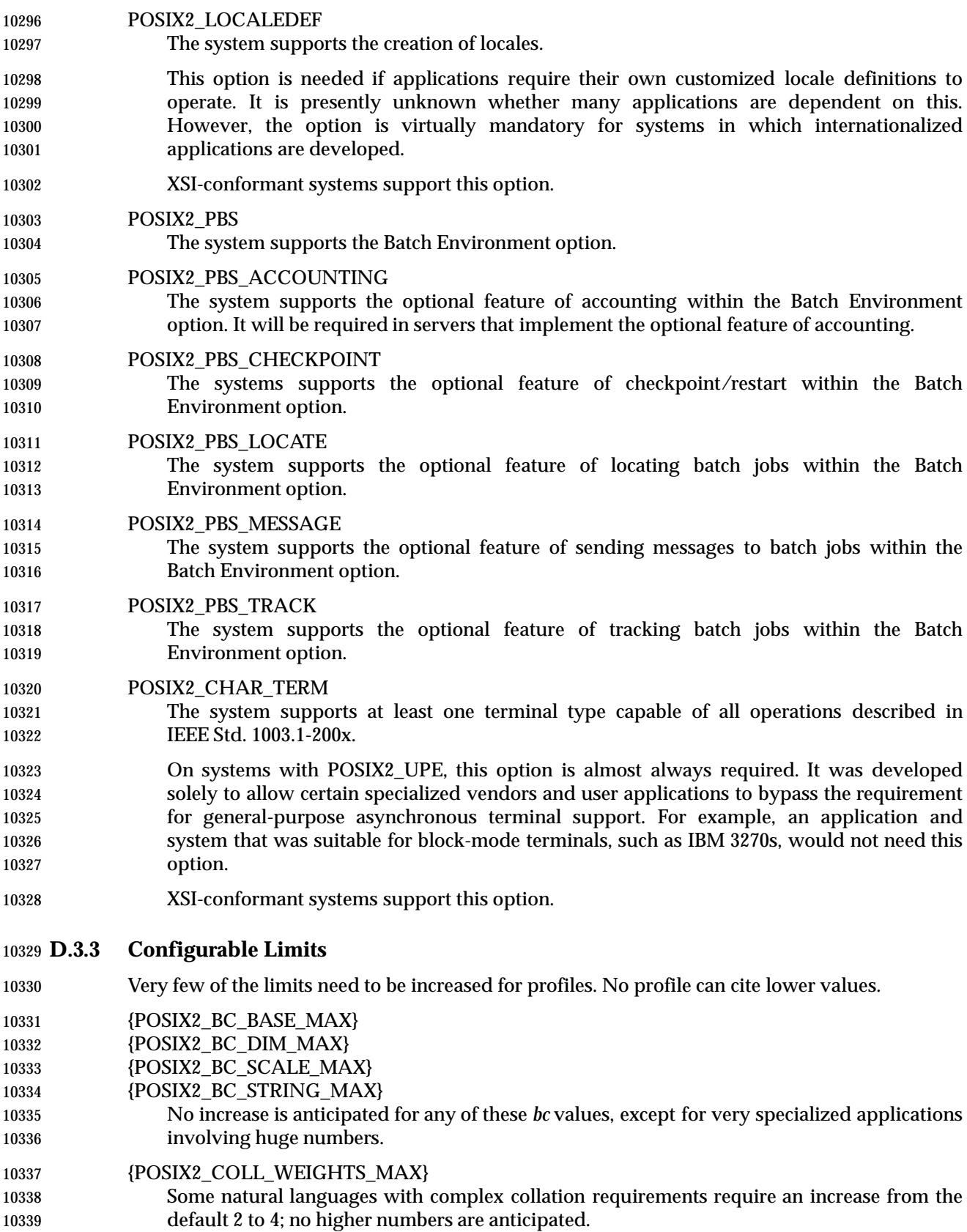

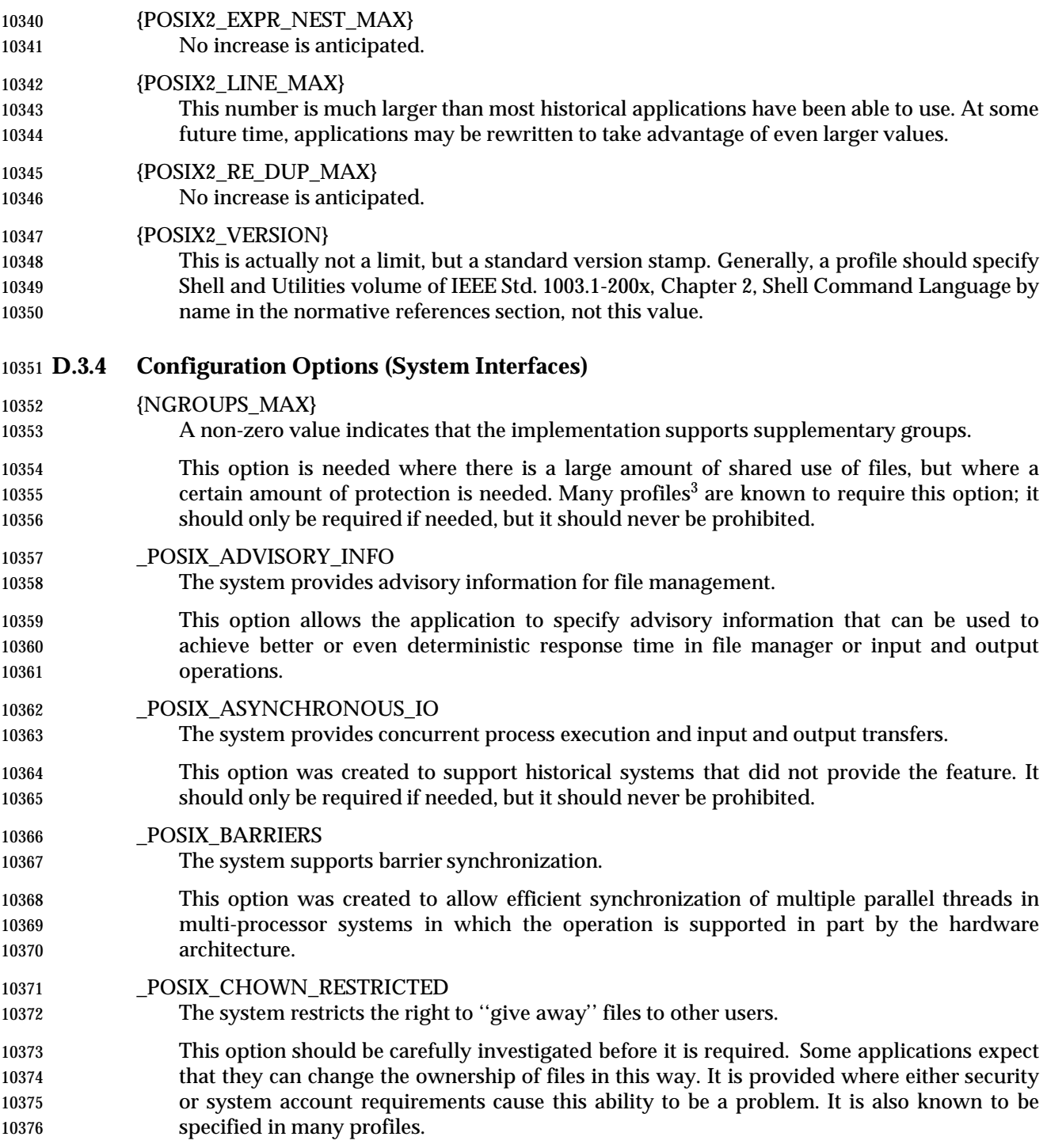

10377 —

<sup>10378</sup> There are no formally approved profiles of IEEE Std. 1003.1-200x at the time of publication; the reference here is to various 3. 10379 profiles generated by private bodies or governments.

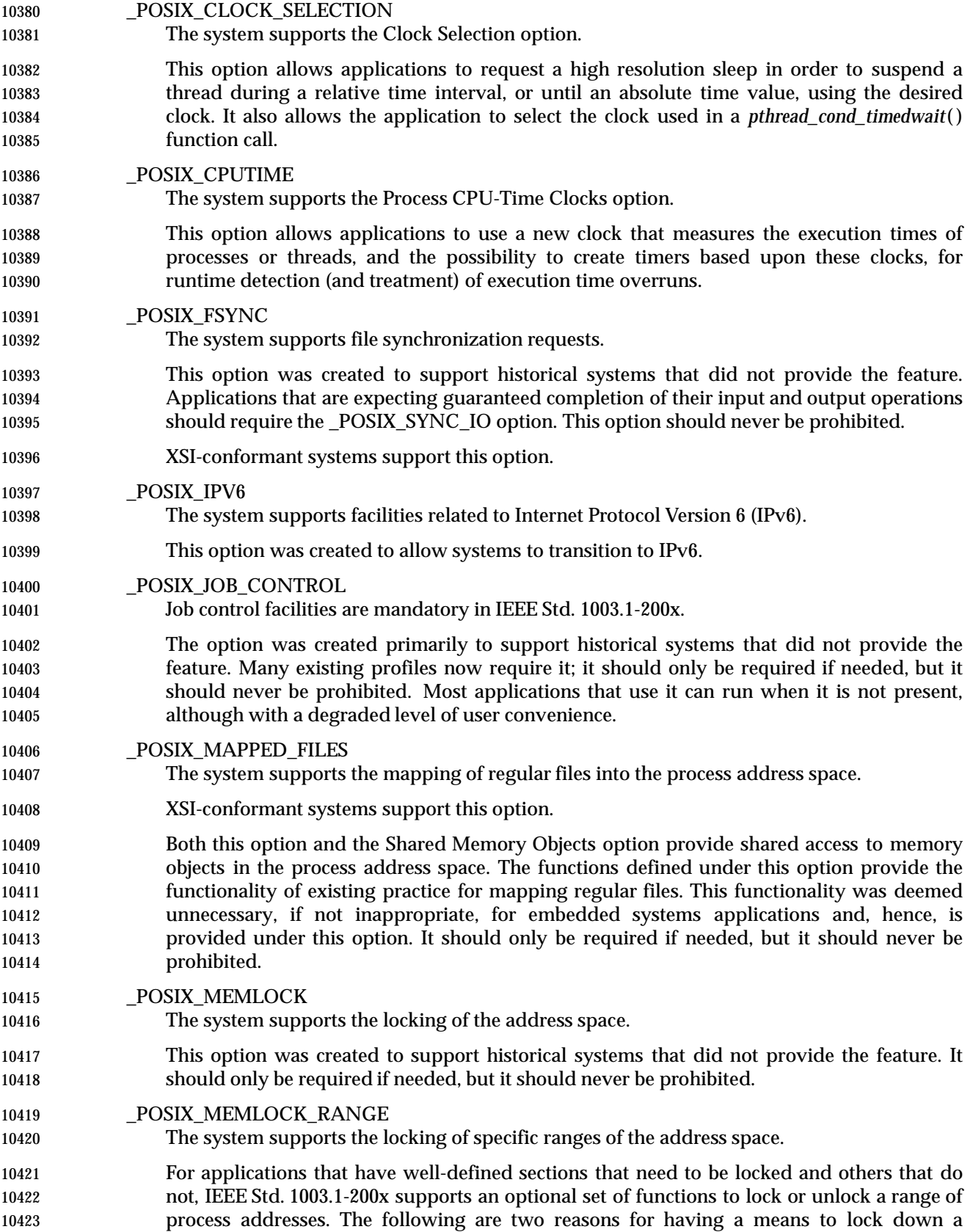

Part D: Portability Considerations 3571

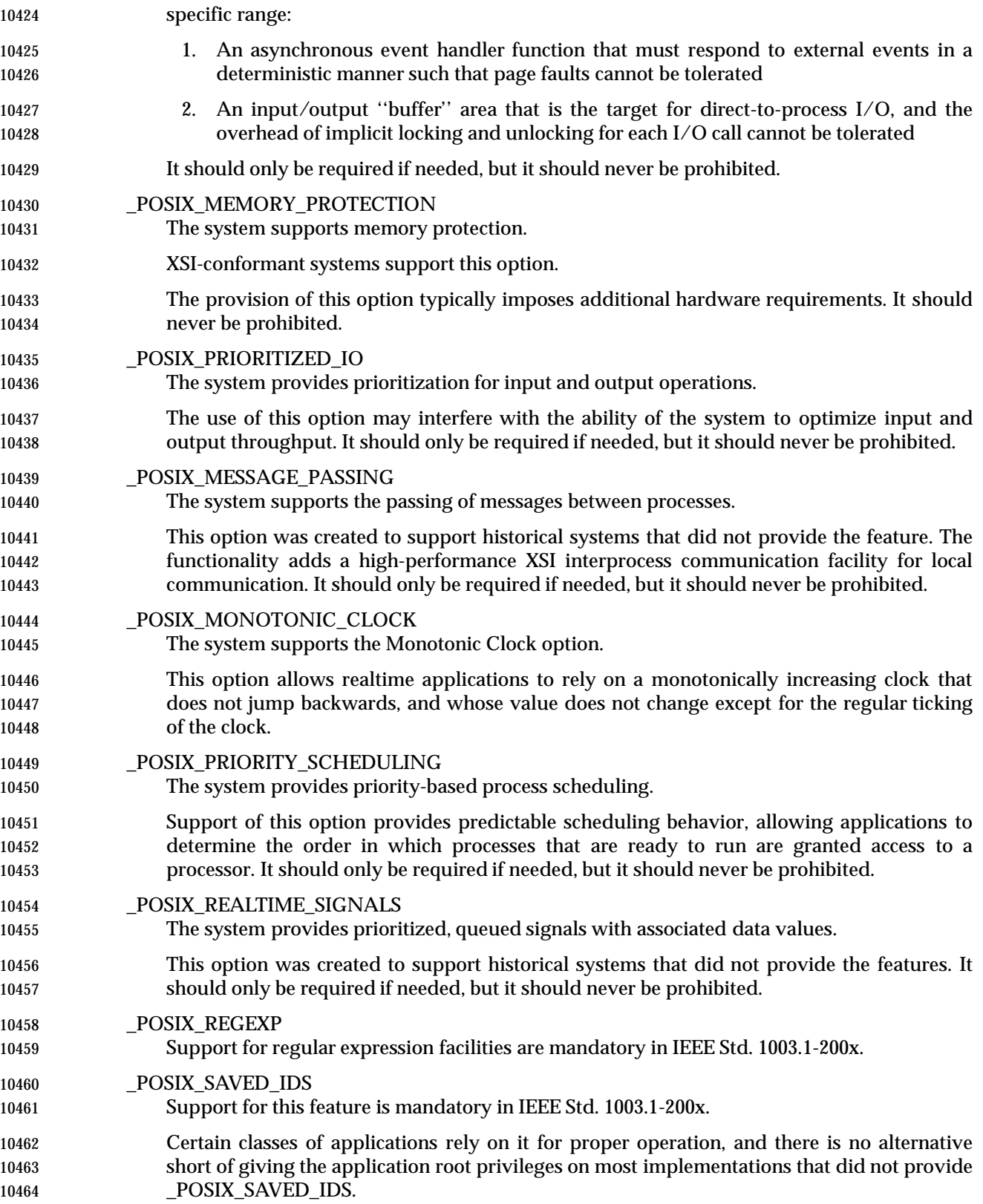

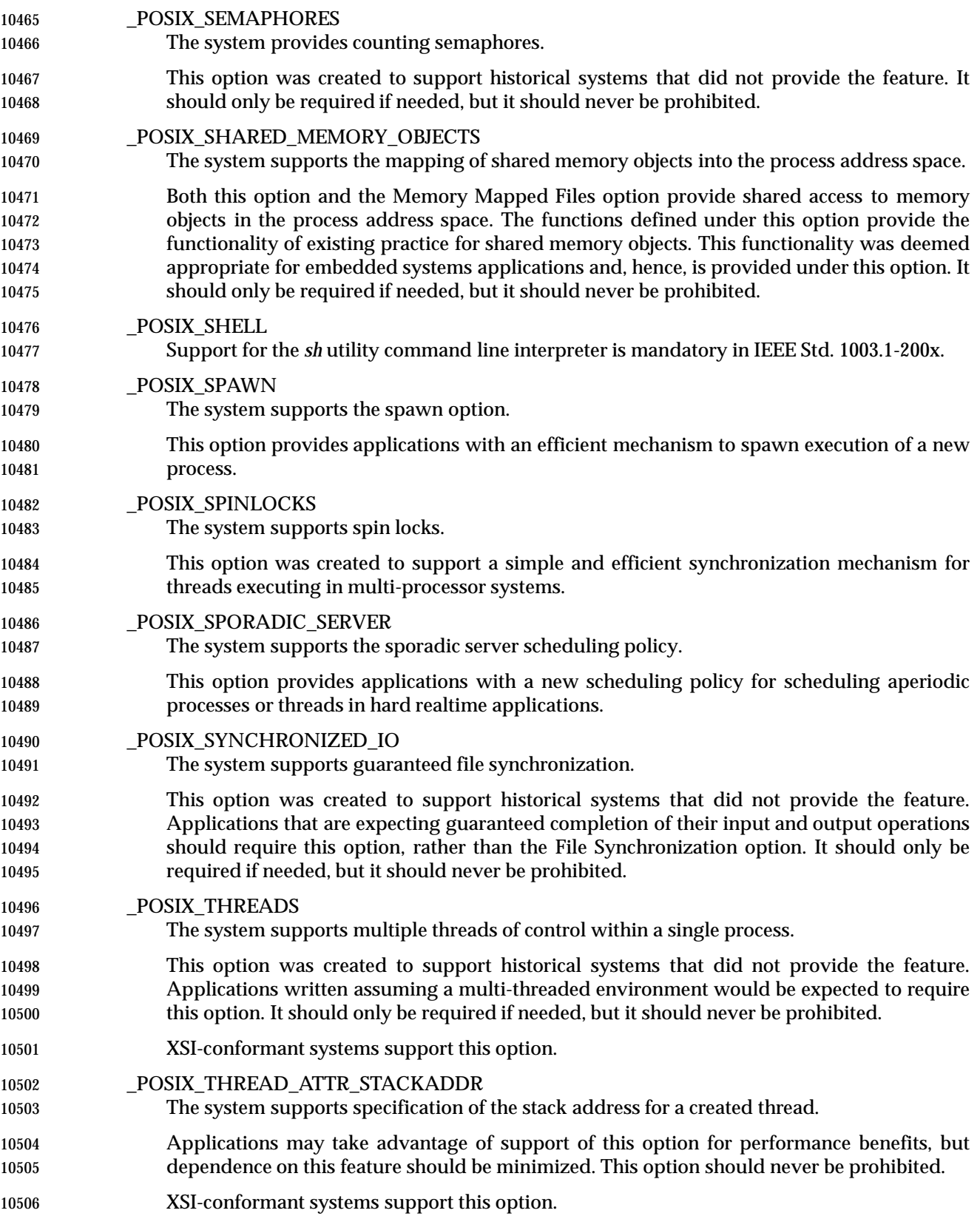

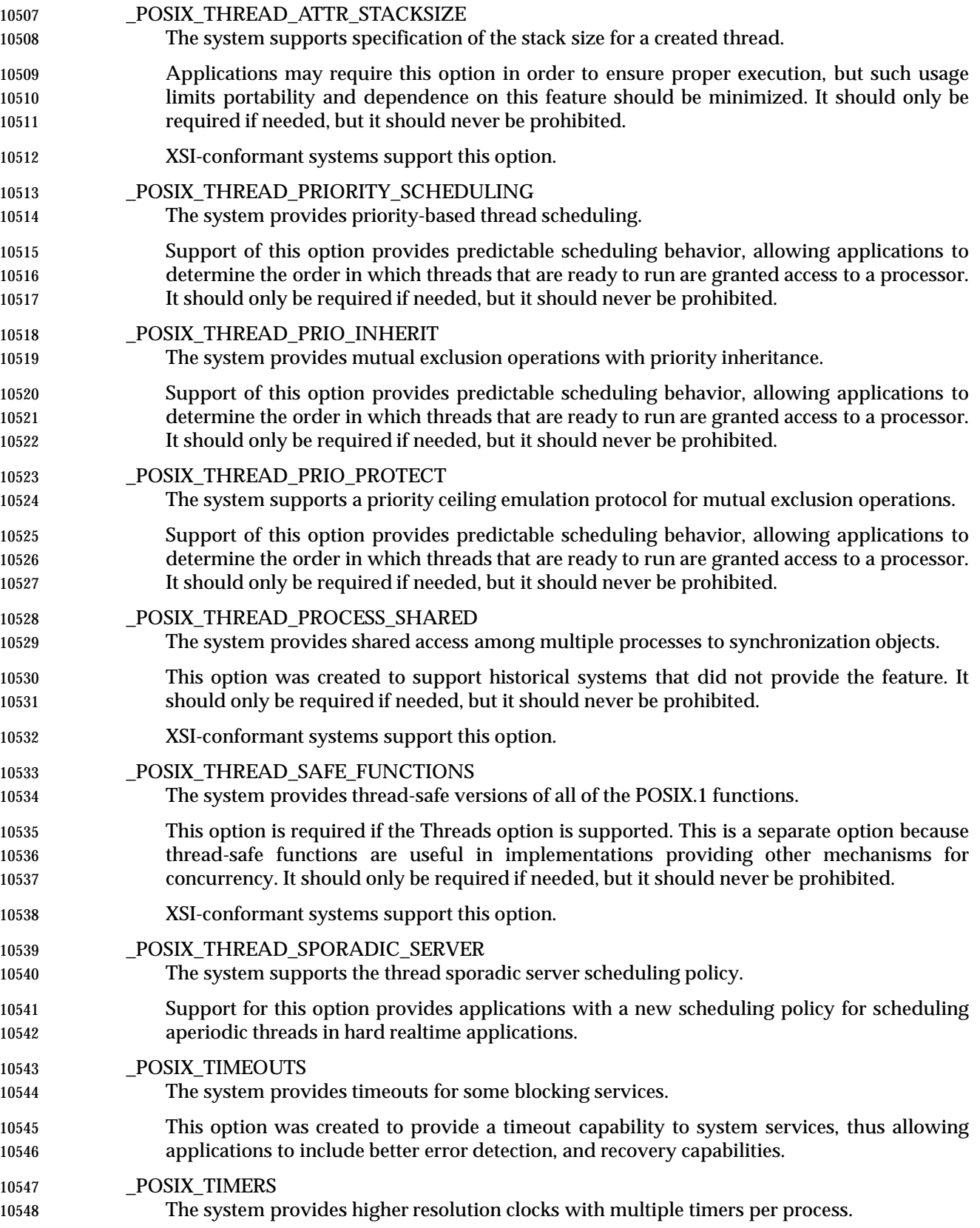

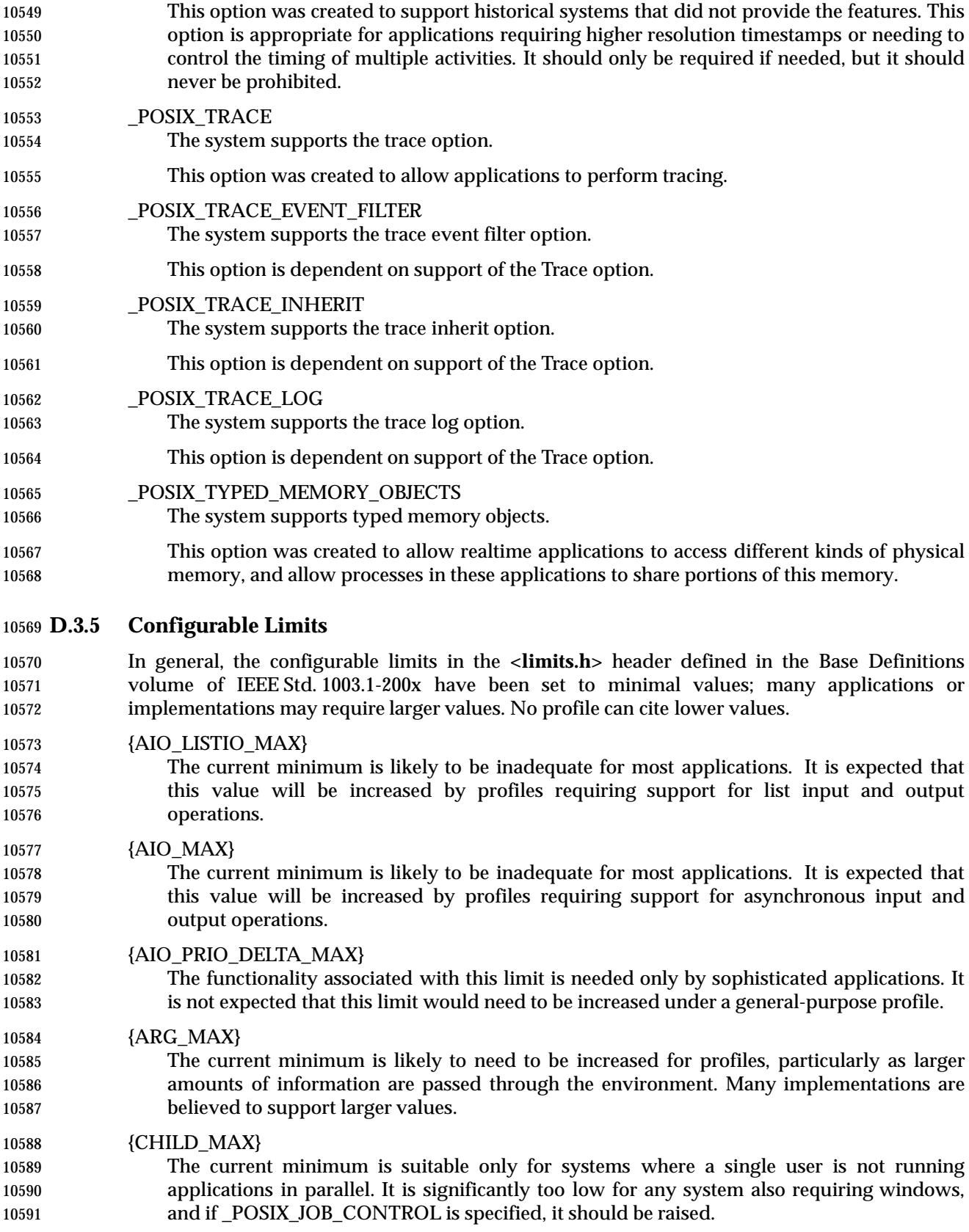

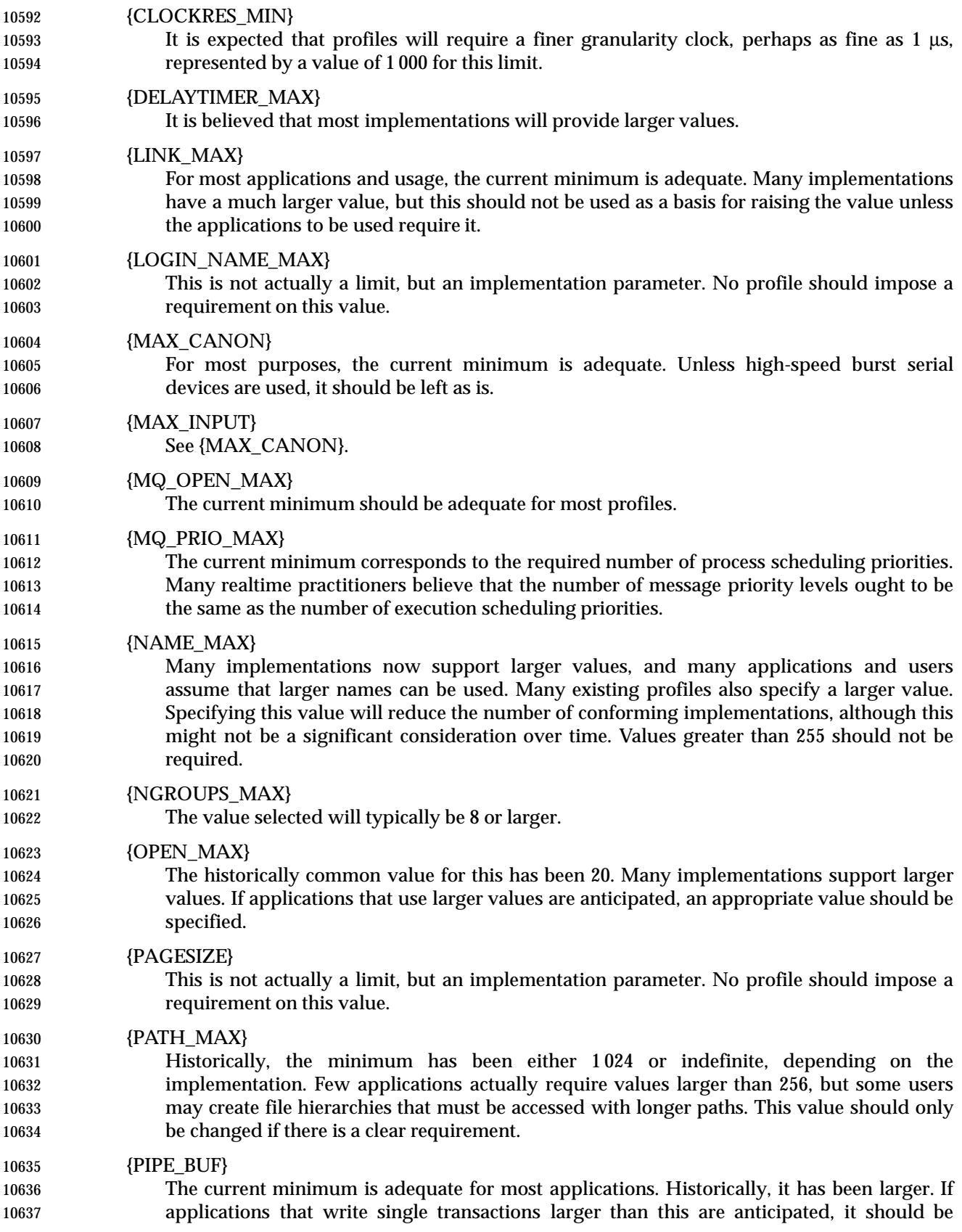

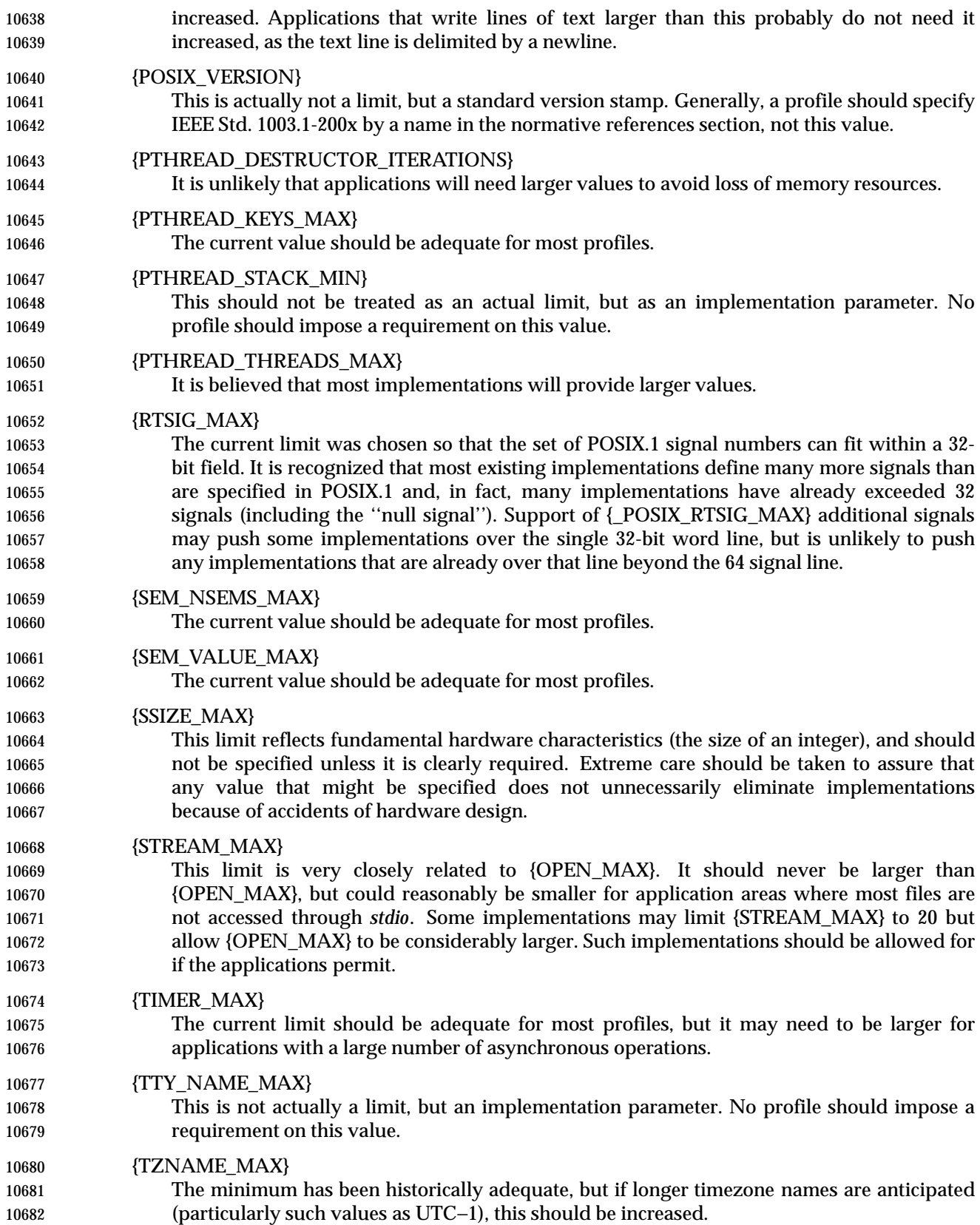

# **D.3.6 Optional Behavior**

 In IEEE Std. 1003.1-200x, there are no instances of the terms unspecified, undefined, implementation-defined, or with the verbs ''may'' or ''need not'', that the developers of IEEE Std. 1003.1-200x anticipate or sanction as suitable for profile or test method citation. All of these are merely warnings to portable applications to avoid certain areas that can vary from system to system, and even over time on the same system. In many cases, these terms are used explicitly to support extensions, but profiles should not anticipate and require such extensions; future versions of IEEE Std. 1003.1-200x may do so.

# <sup>1</sup> *Index*

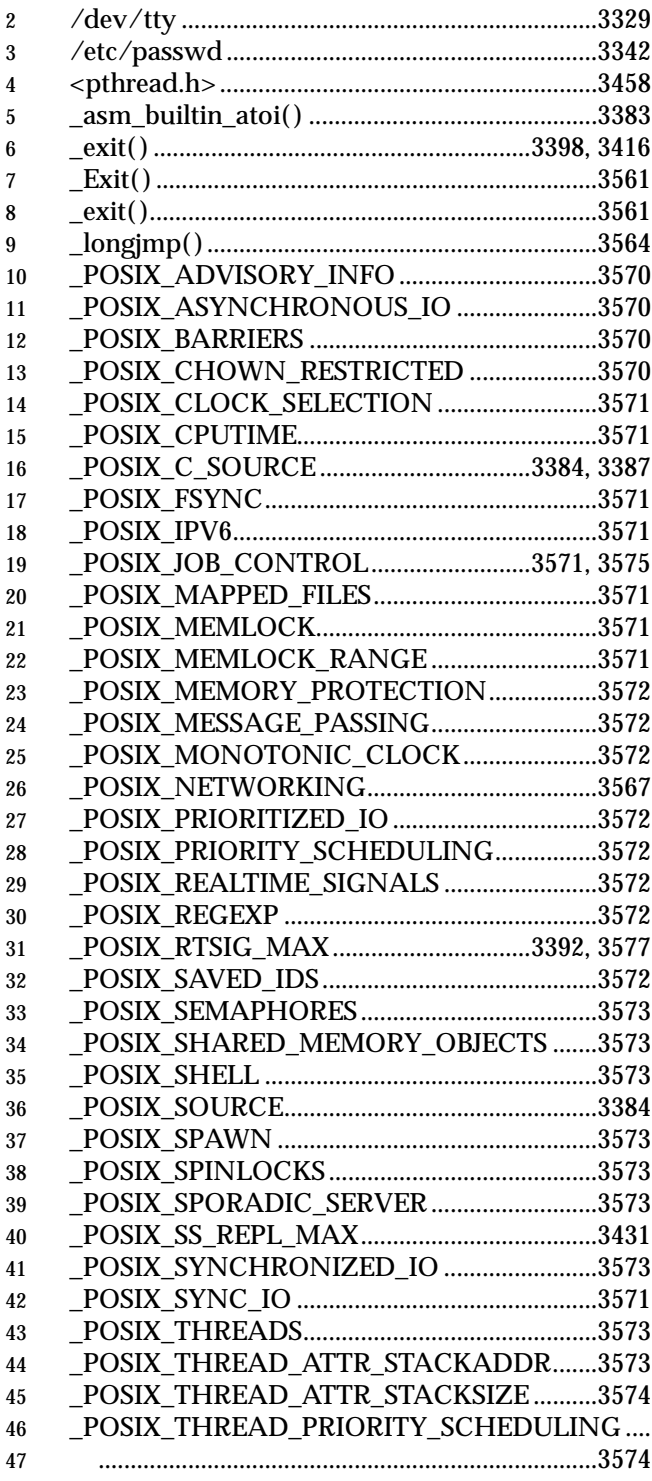

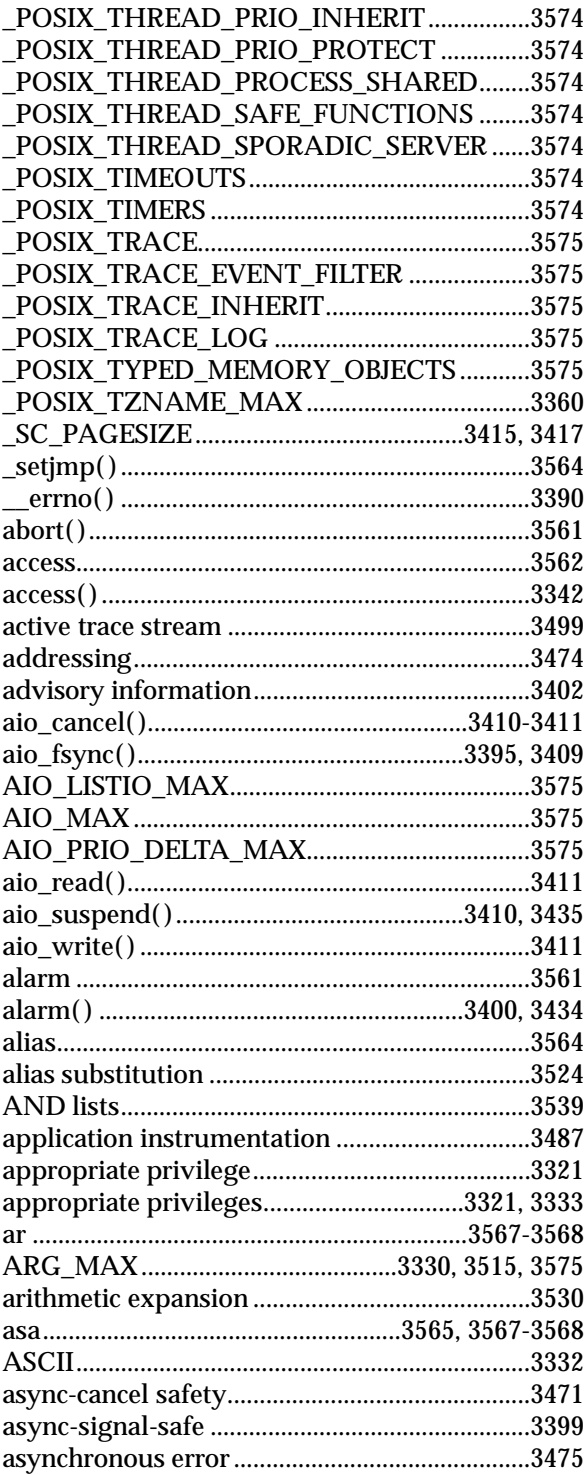

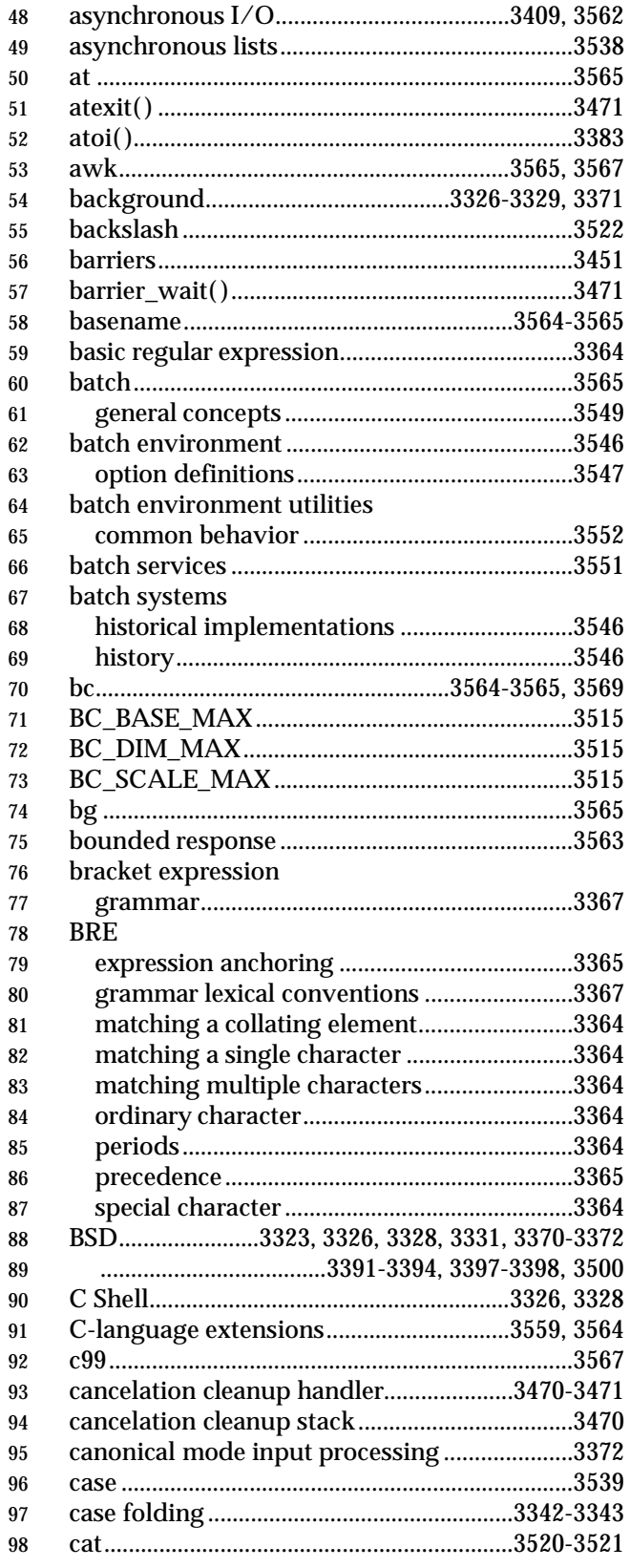

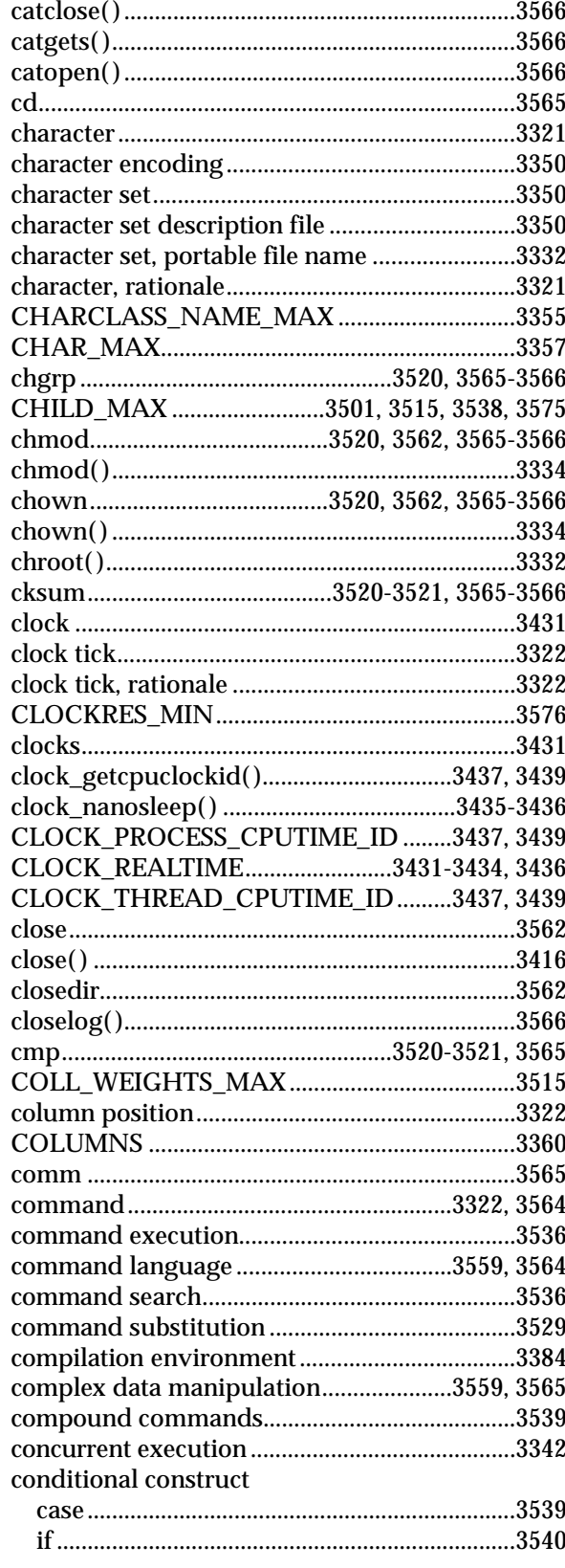

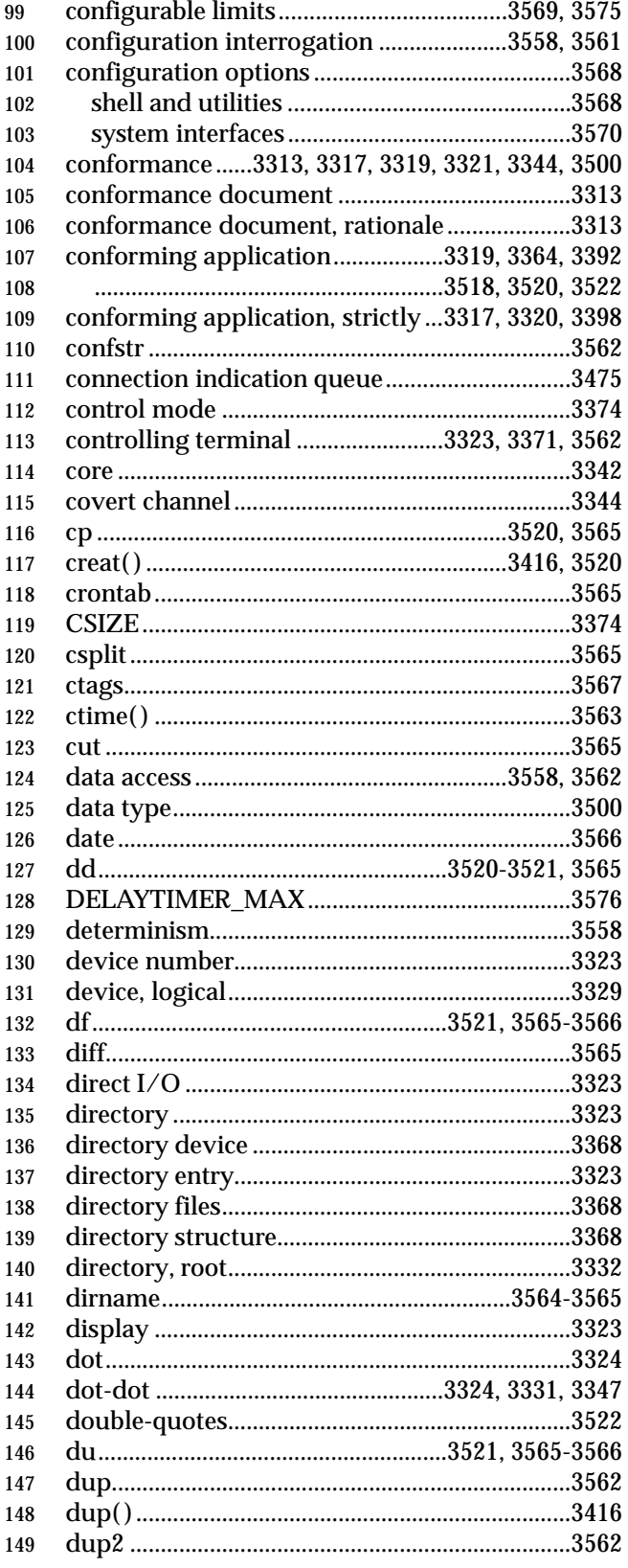

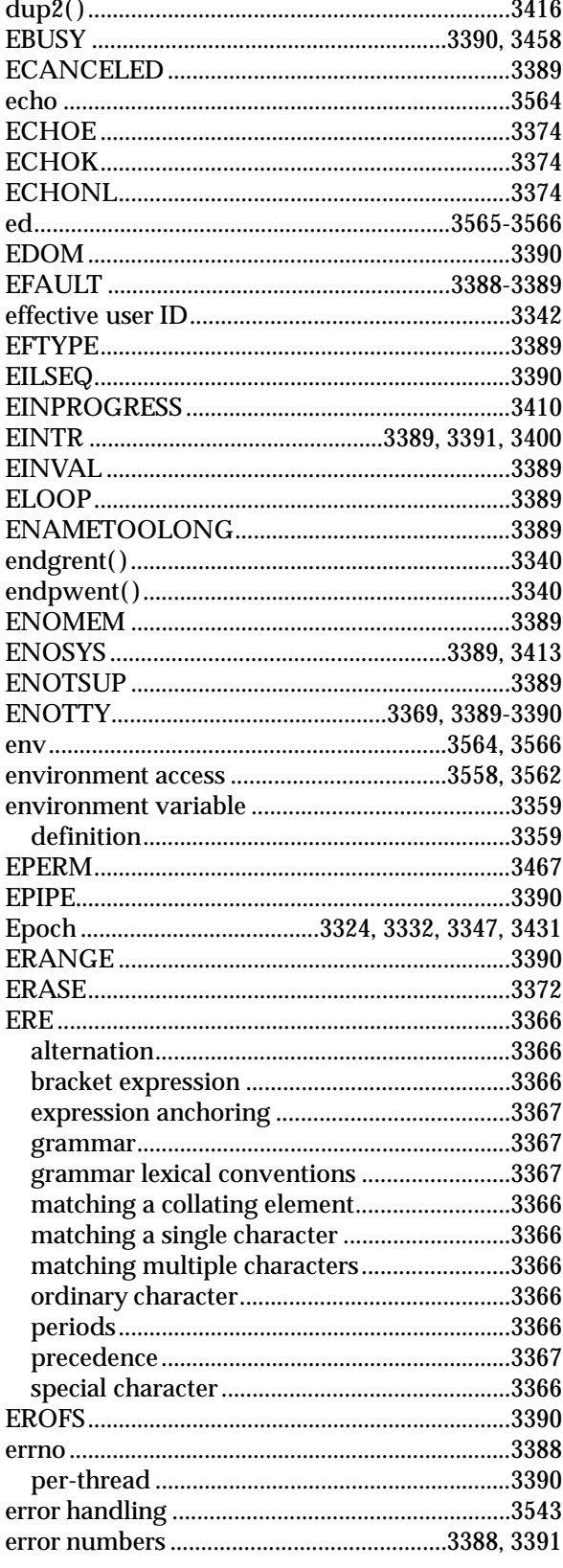

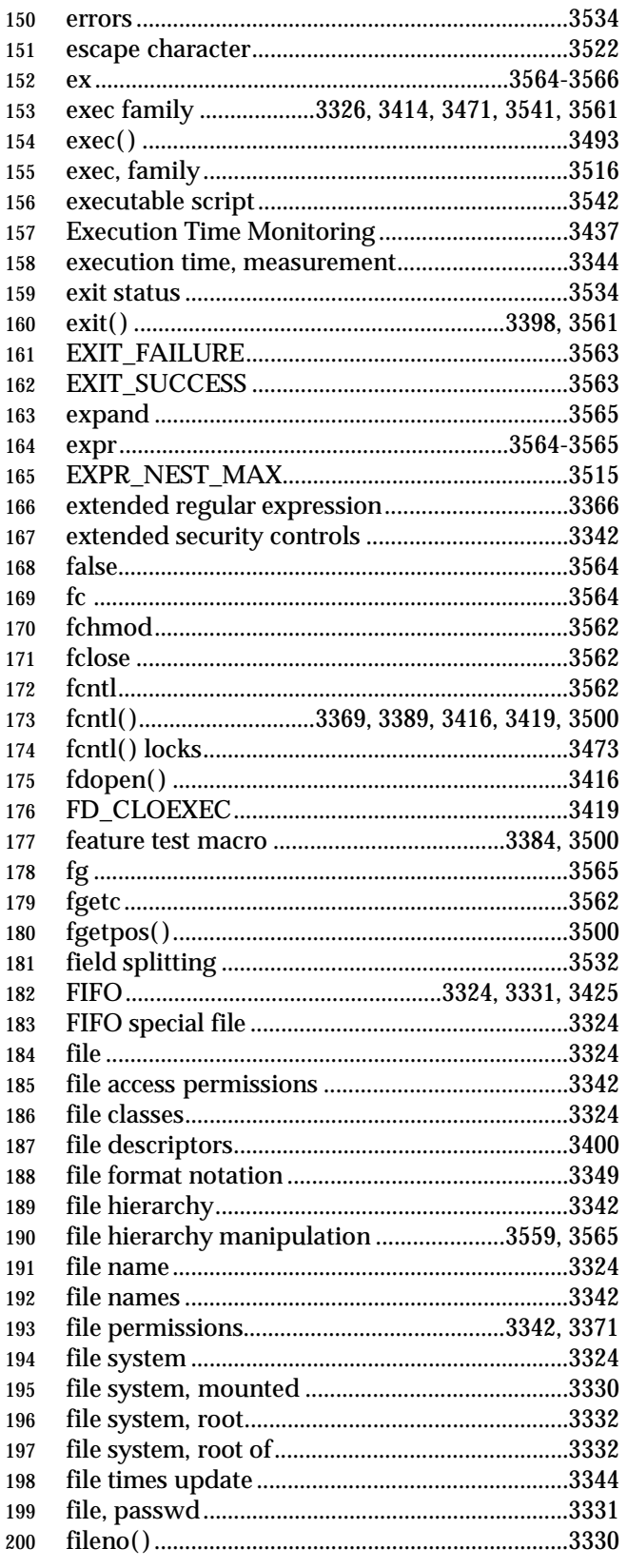

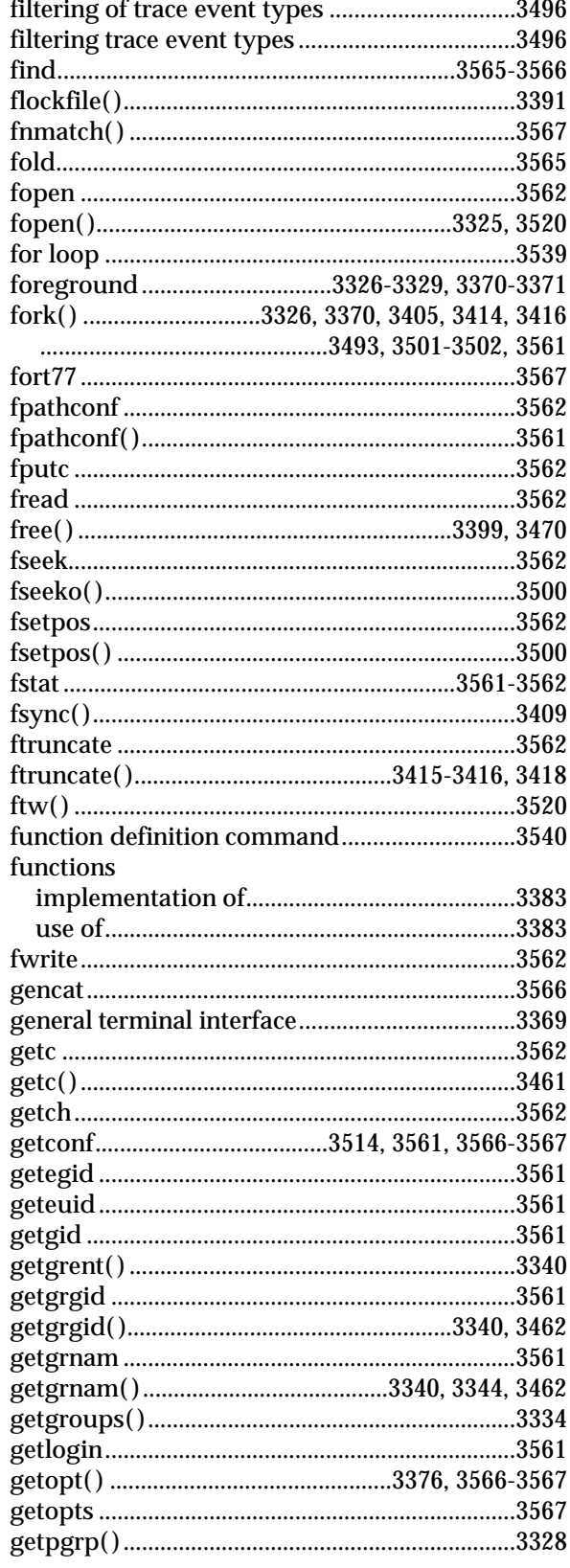

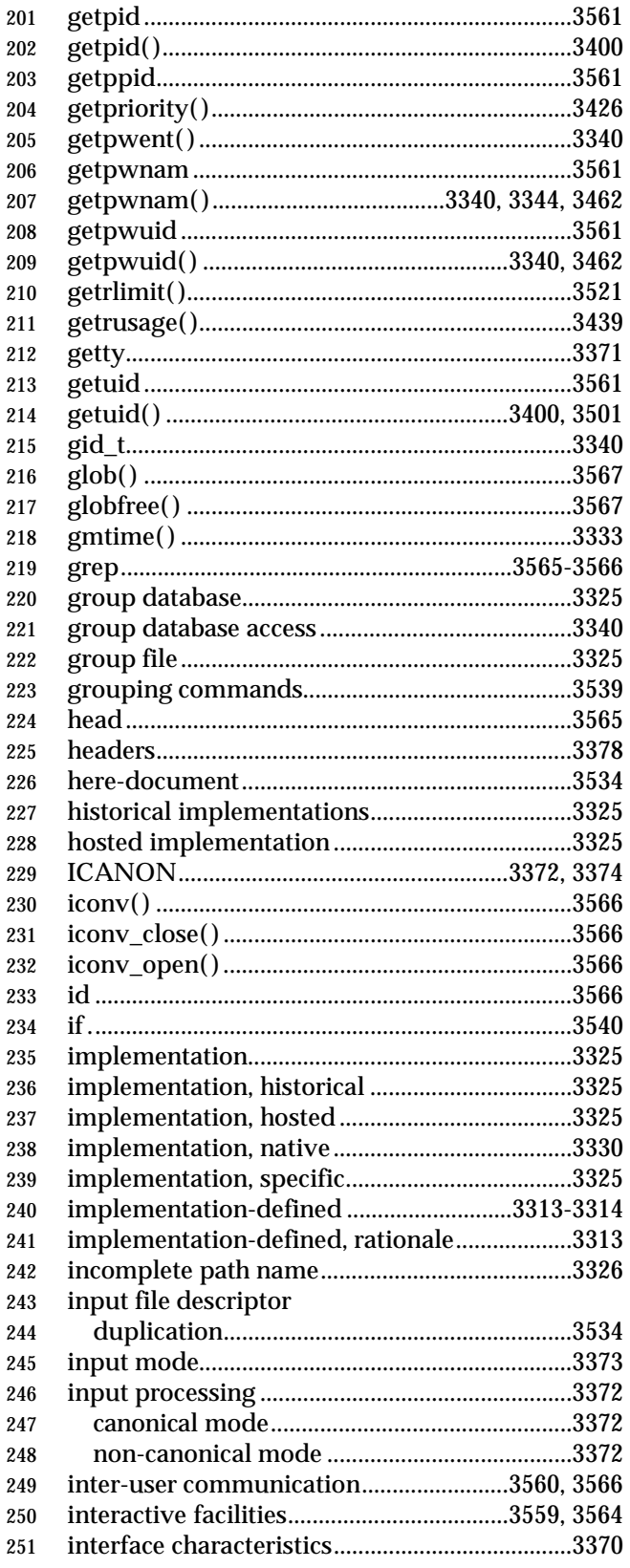

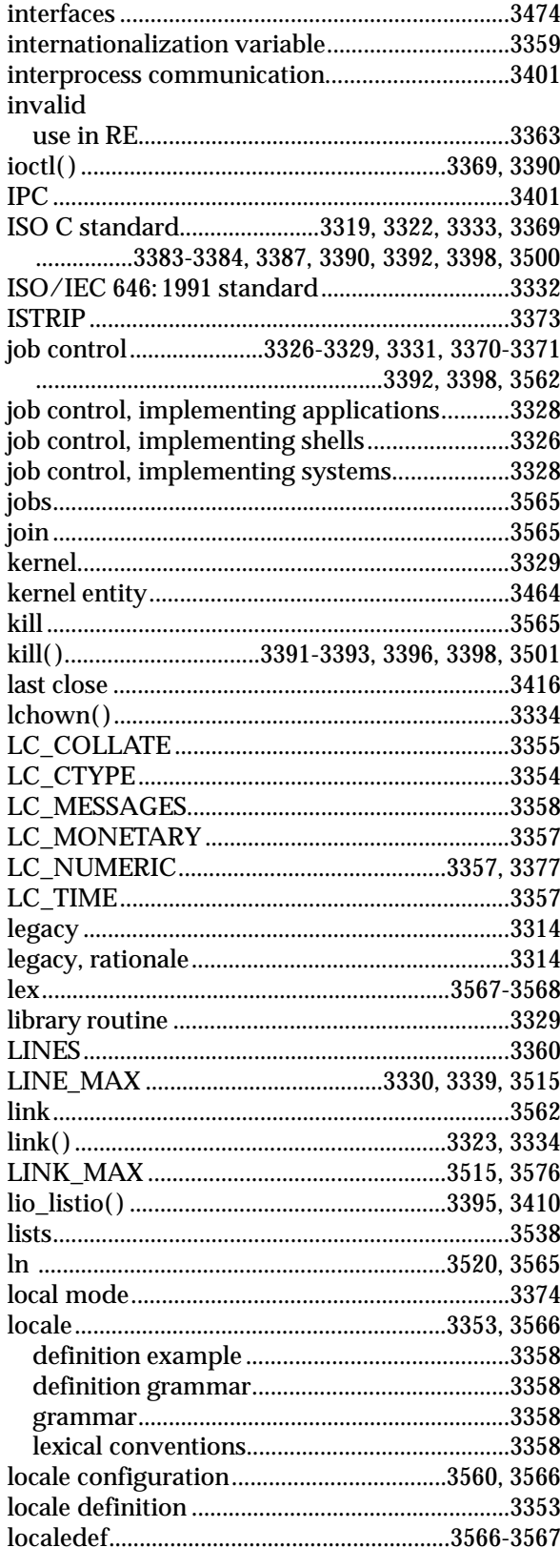

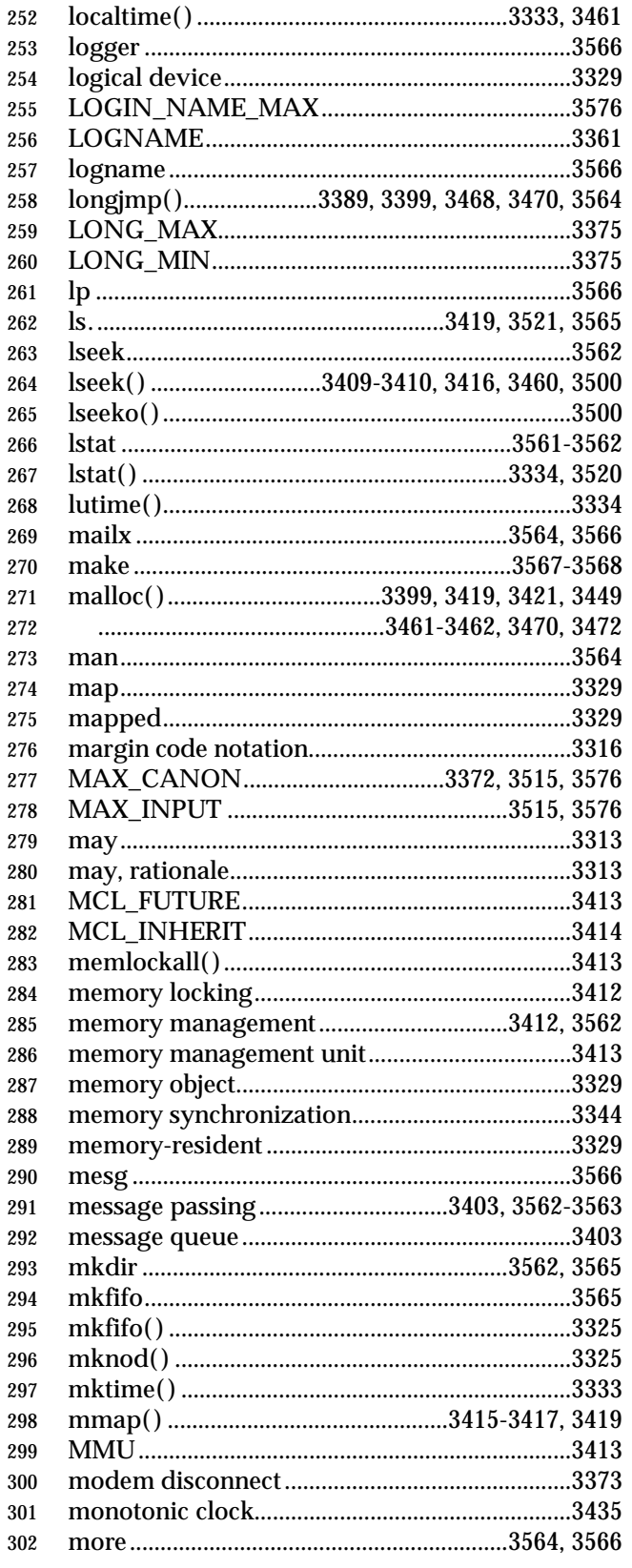

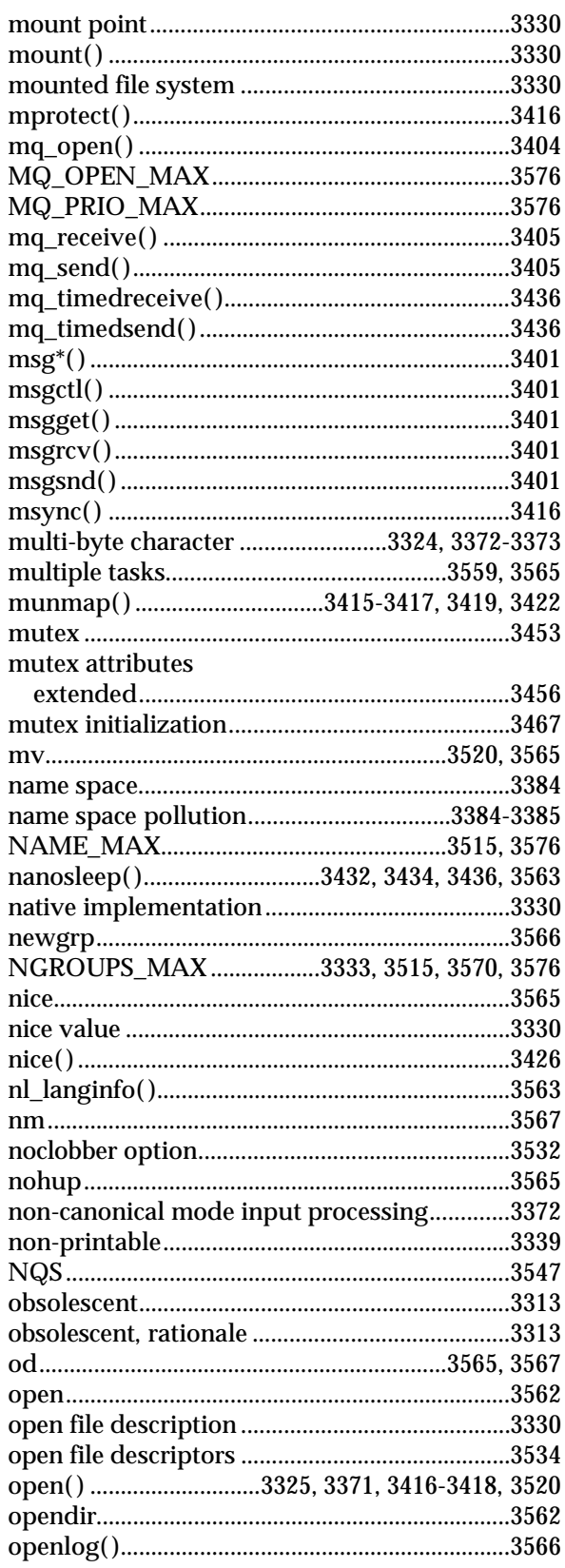

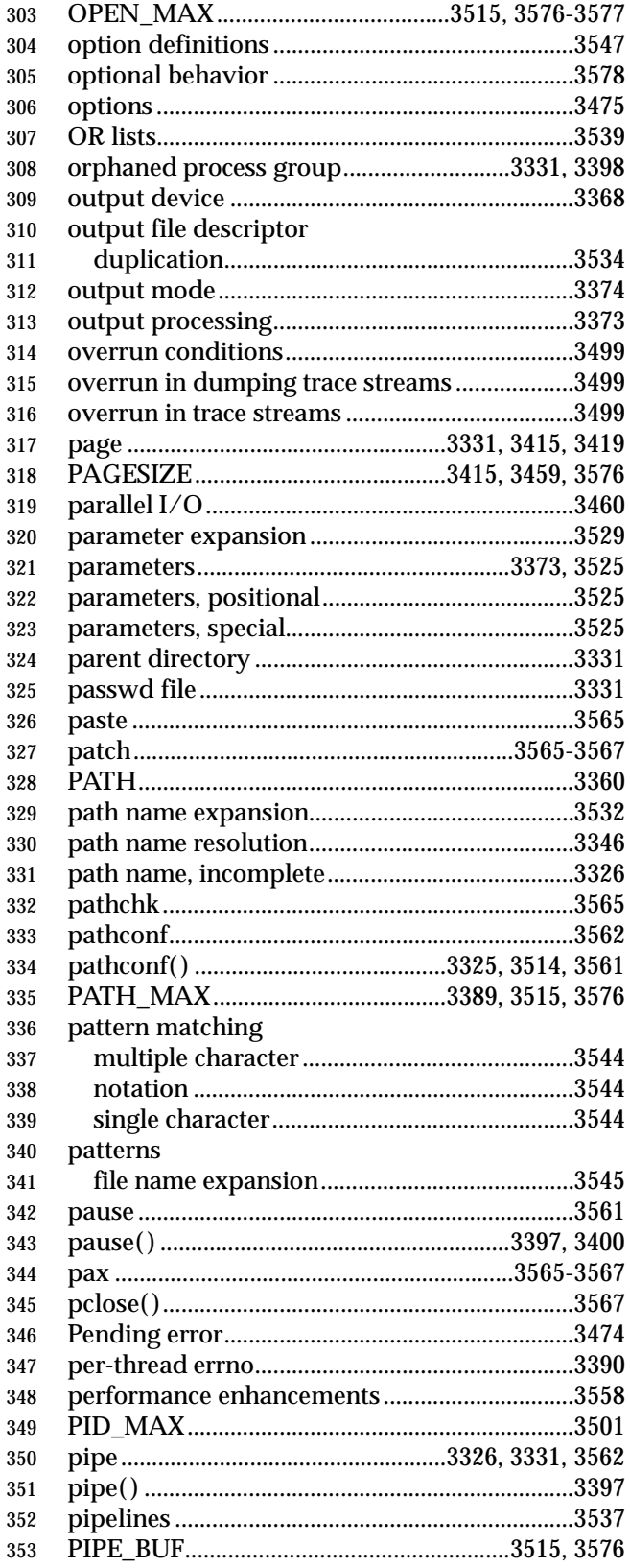

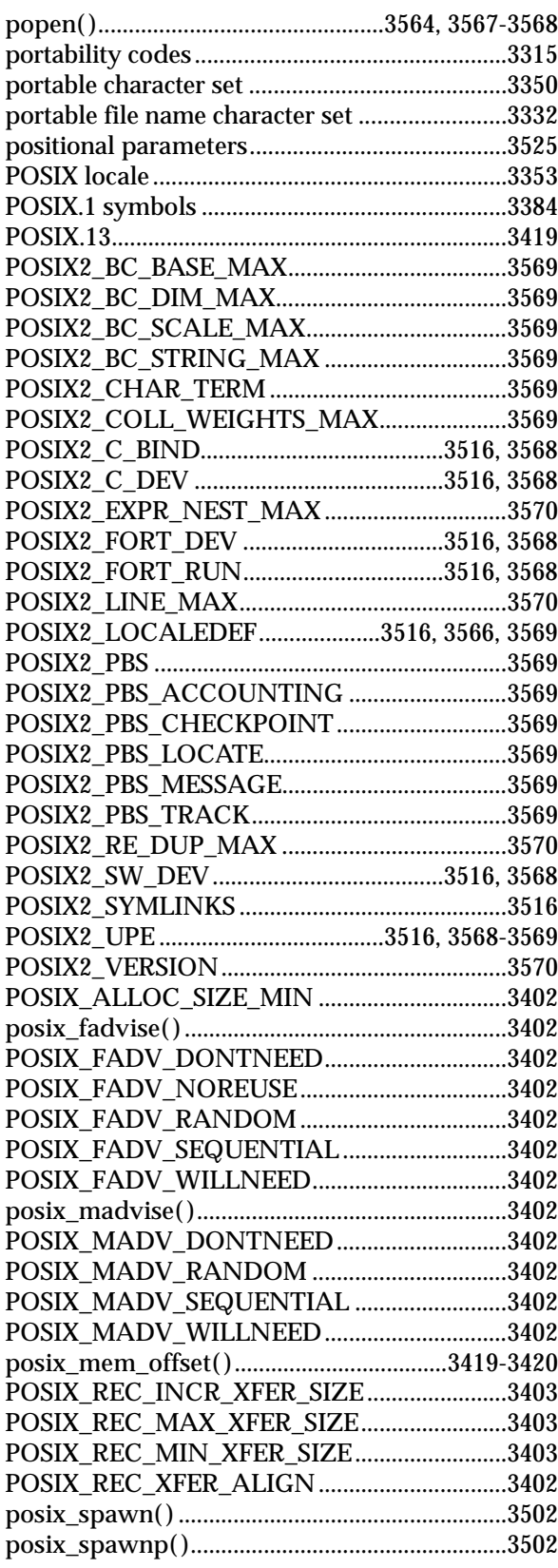

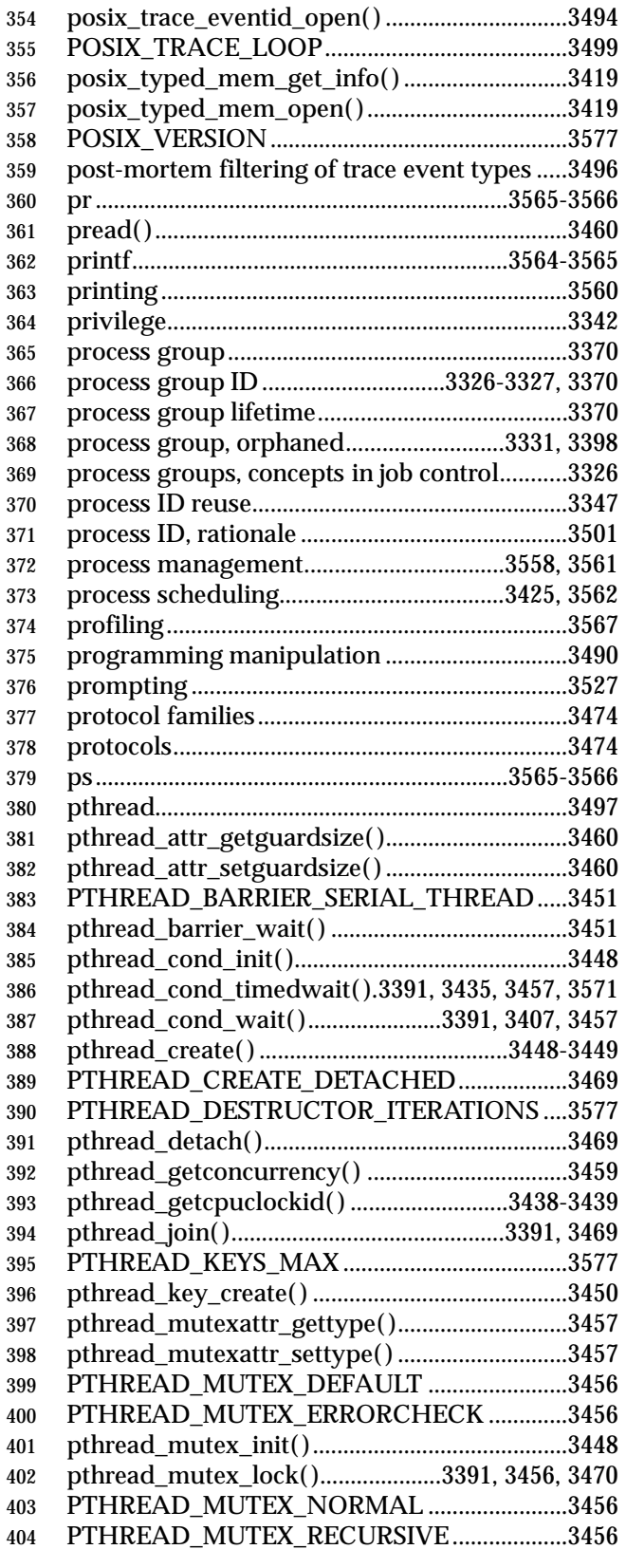

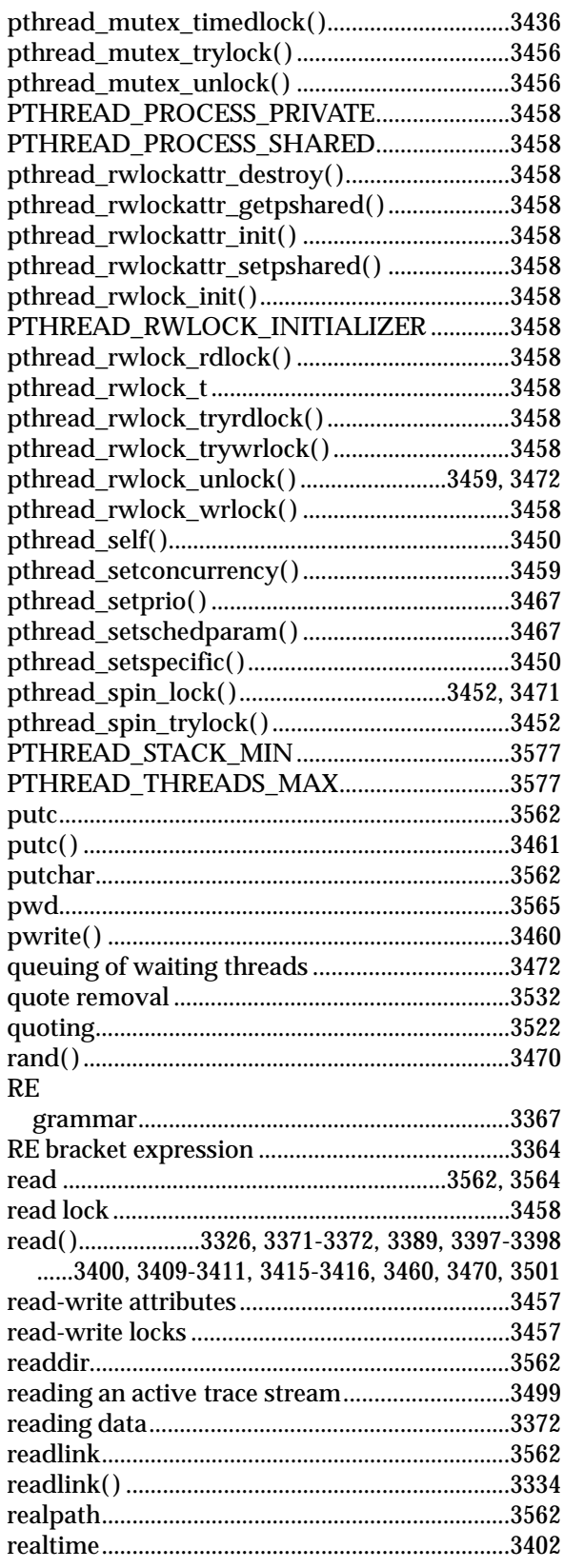

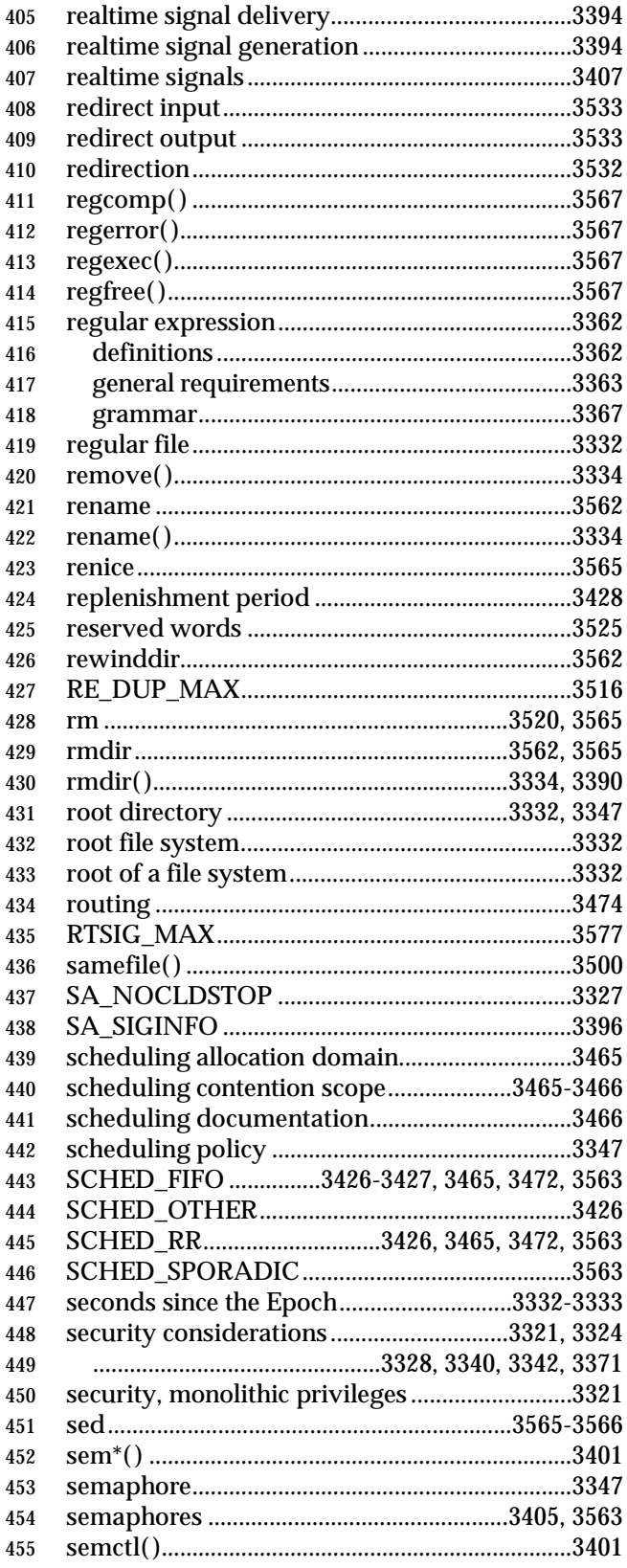

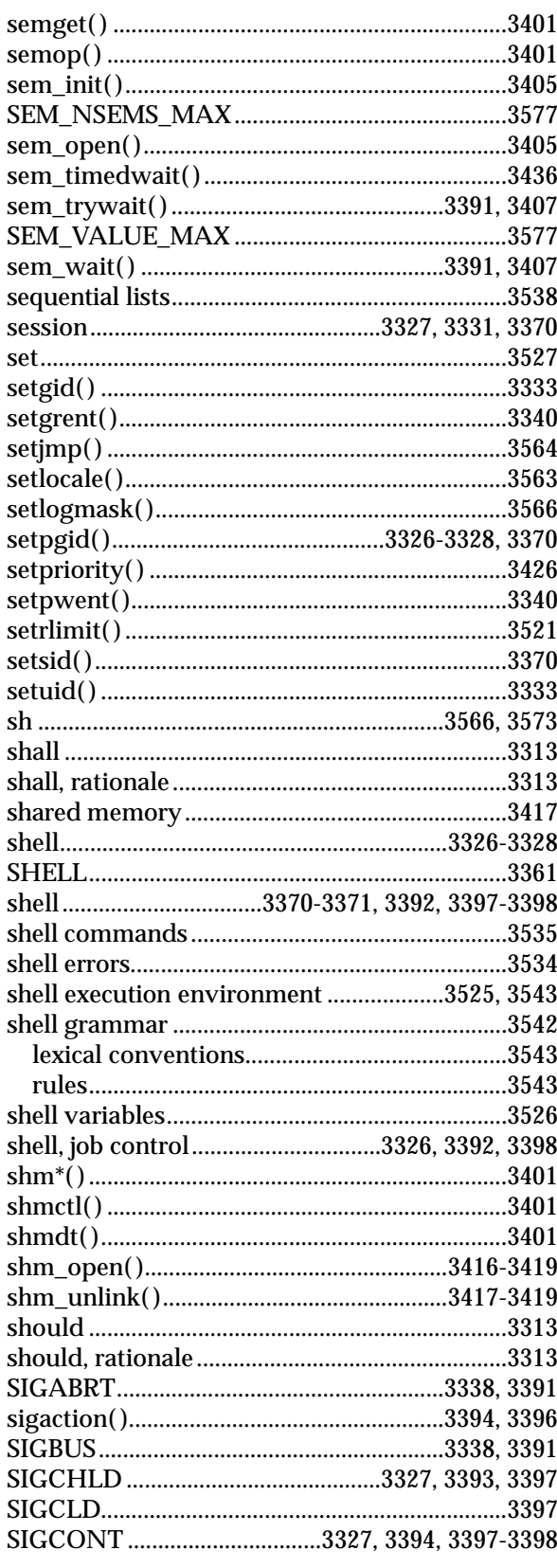

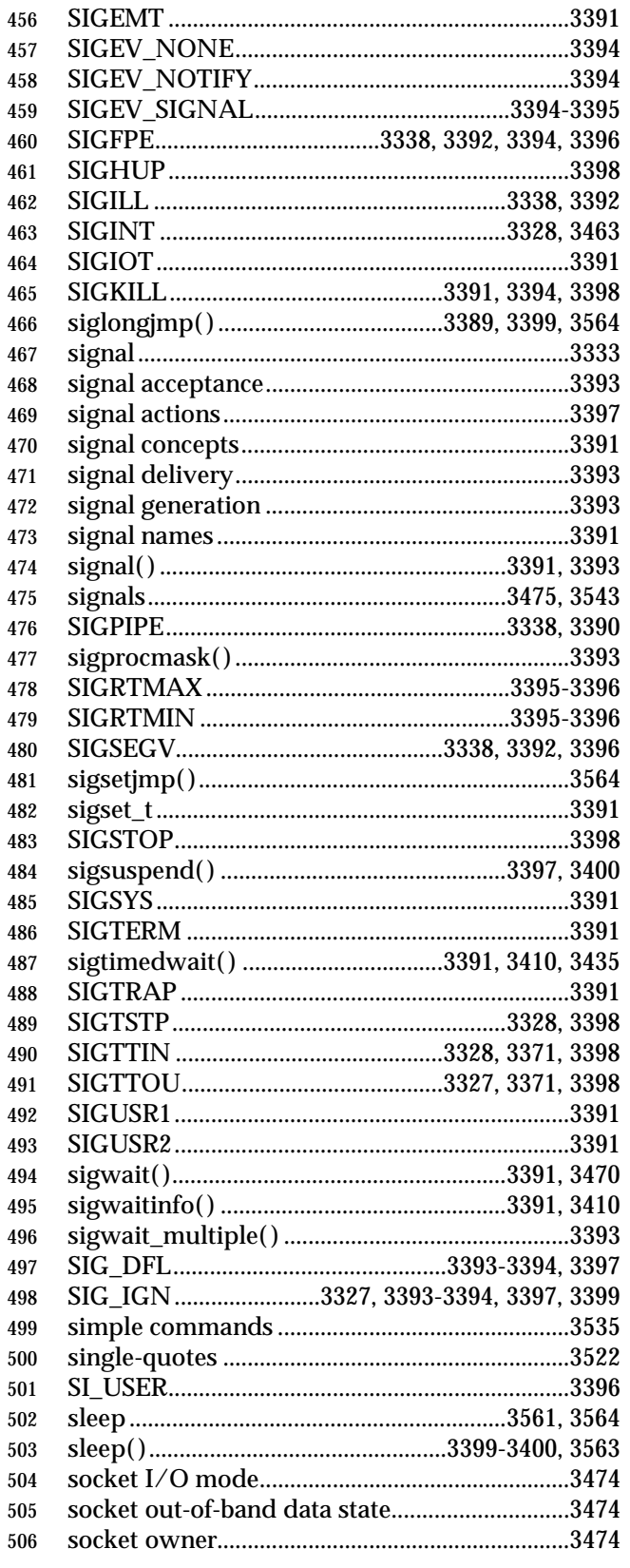

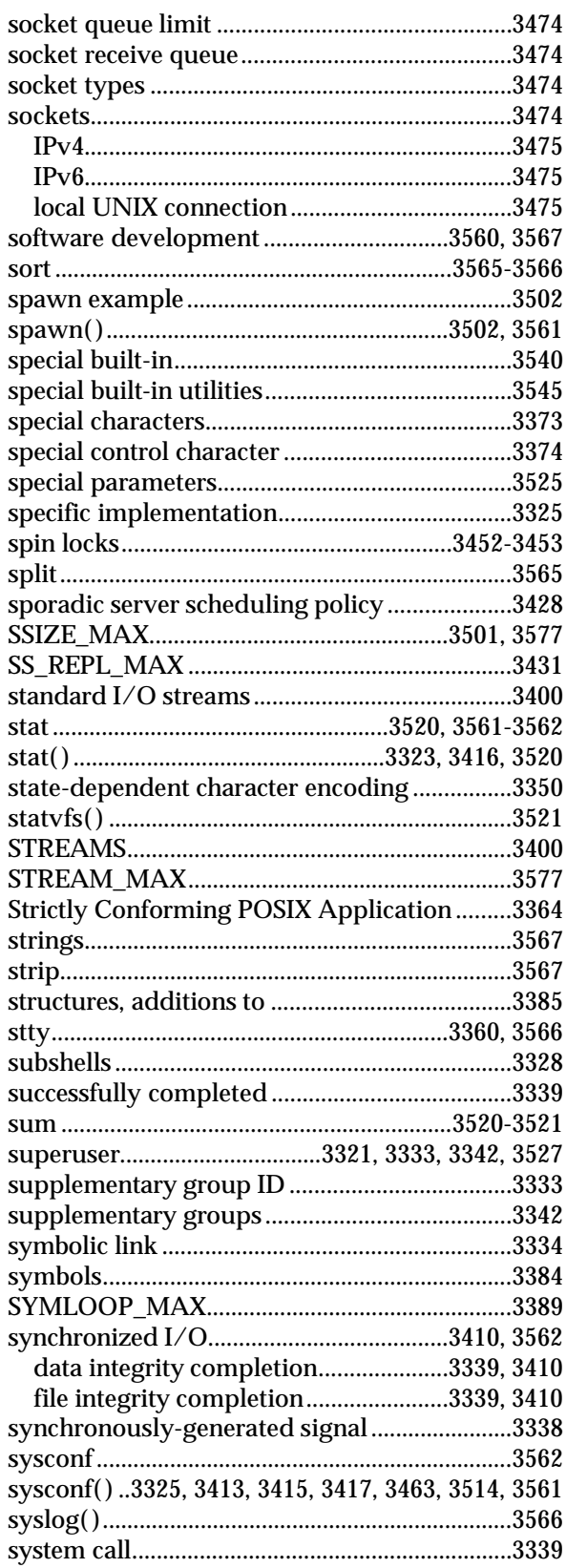

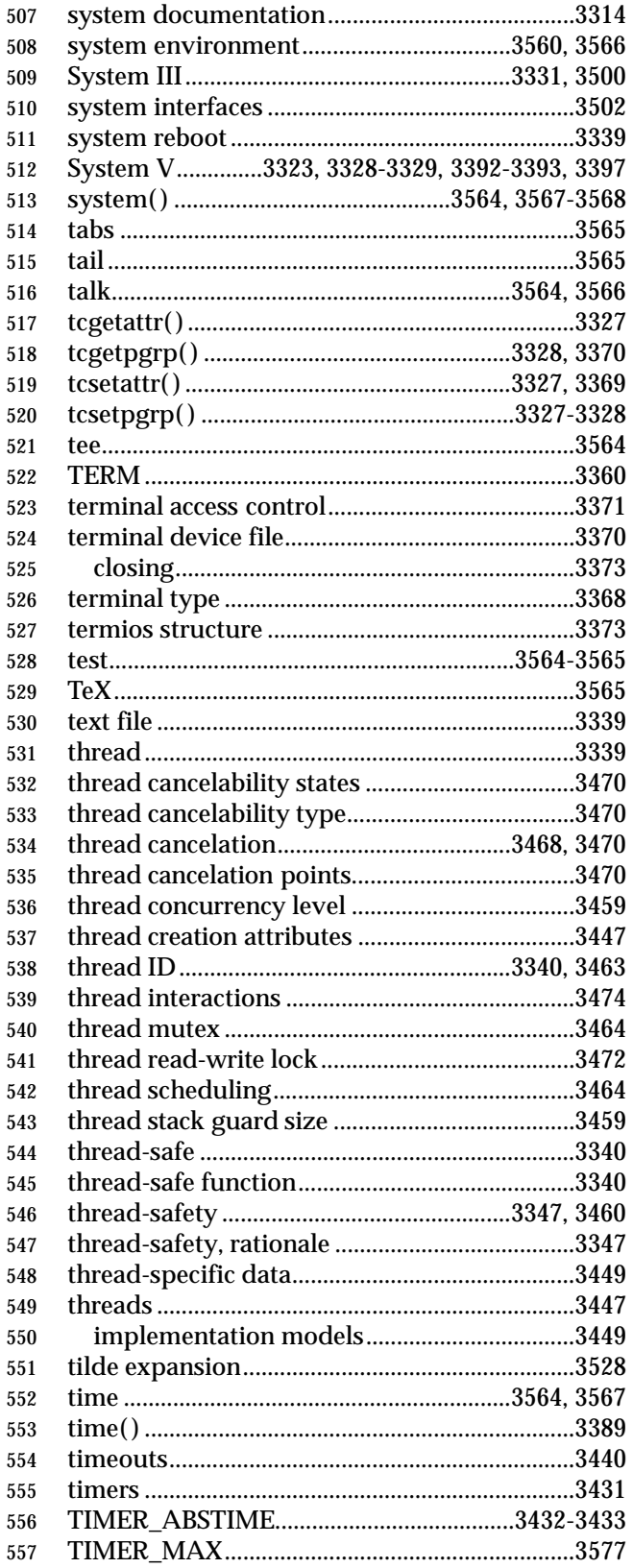

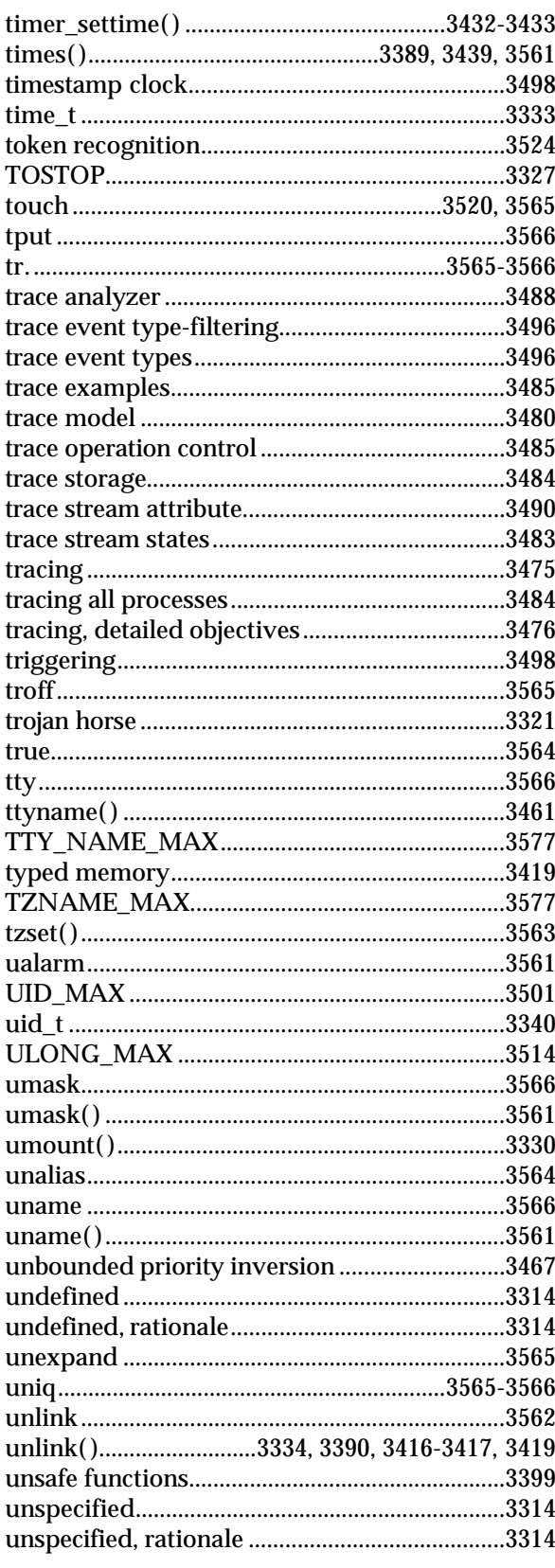

 $\mathbf{r}$ 

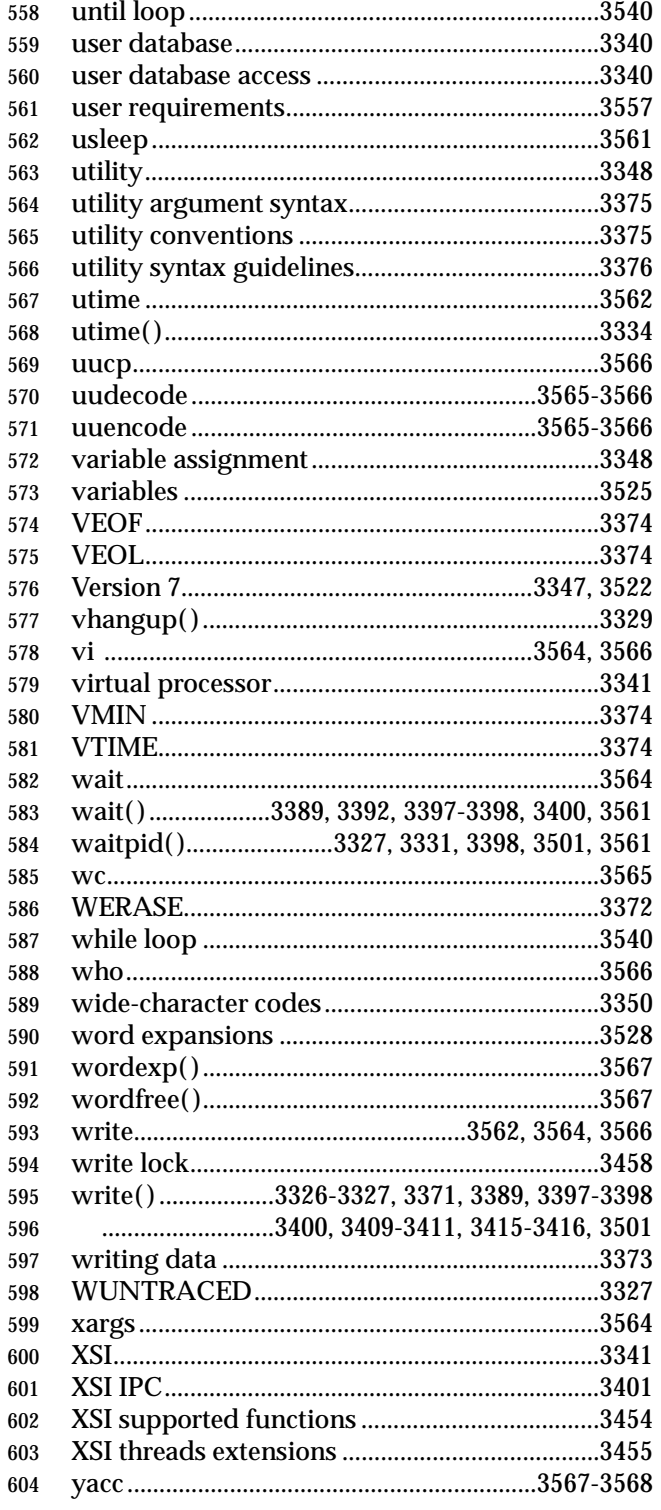